# $\mathbf{d}$  and  $\mathbf{d}$ **CISCO.**

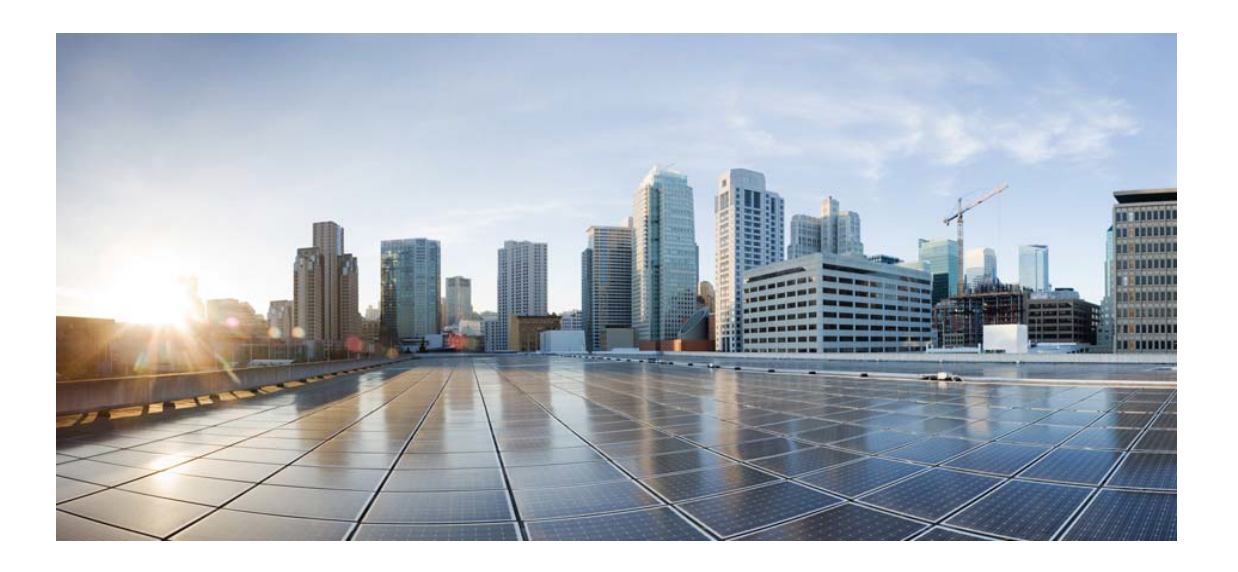

# Open Source Used In Cisco Accessory Hub 1.0.2.276

### Cisco Systems, Inc.

<www.cisco.com>

Cisco has more than 200 offices worldwide. Addresses, phone numbers, and fax numbers are listed on the Cisco website at <www.cisco.com/go/offices.>

Text Part Number: 78EE117C99-1965461775

**This document contains licenses and notices for open source software used in this product. With respect to the free/open source software listed in this document, if you have any questions or wish to receive a copy of any source code to which you may be entitled under the applicable free/open source license(s) (such as the GNU Lesser/General Public License), please submit this [form.](https://ciscocx.qualtrics.com/jfe/form/SV_0iHGlbjJuiEKrgW)**

**In your requests please include the following reference number 78EE117C99-1965461775**

# **Contents**

**[1.1 json-cpp 1.8.4](#page-2-0)**   [1.1.1 Available under license](#page-2-1)  **[1.2 openssl 1.1.1q](#page-3-0)**   [1.2.1 Available under license](#page-3-1)  **[1.3 pcre 10.42](#page-16-0)**   [1.3.1 Available under license](#page-16-1)  **[1.4 sqlite 3.40.1](#page-19-0)**   [1.4.1 Available under license](#page-19-1)  **[1.5 direct3d 10.0.17763.2931](#page-36-0)**   [1.5.1 Available under license](#page-36-1)  **[1.6 libjpeg-turbo 2.1.5](#page-37-0)**   [1.6.1 Available under license](#page-37-1)  **[1.7 sqlite 3.41.2](#page-40-0)**   [1.7.1 Available under license](#page-40-1)  **[1.8 qt 6.5.1](#page-40-2)**   [1.8.1 Available under license](#page-40-3)  **[1.9 visual-studio-runtime 14.32.31326](#page-51-0)**   [1.9.1 Available under license](#page-51-1)  **[1.10 libpng 1.6.39](#page-788-0)**   [1.10.1 Available under license](#page-788-1)  **[1.11 zlib 1.2.12](#page-800-0)**   [1.11.1 Available under license](#page-800-1)  **[1.12 free-type 6.5.1](#page-801-0)**   [1.12.1 Available under license](#page-801-1)  **[1.13 boost 1\\_65](#page-814-0)**   [1.13.1 Available under license](#page-814-1) 

### **[1.14 libusb 1.0.1](#page-1683-0)**

 [1.14.1 Available under license](#page-1683-1) 

#### **[1.15 cpprest 0.9.2](#page-1694-0)**

 [1.15.1 Available under license](#page-1694-1) 

## <span id="page-2-1"></span><span id="page-2-0"></span>**1.1 json-cpp 1.8.4 1.1.1 Available under license :**

The JsonCpp library's source code, including accompanying documentation, tests and demonstration applications, are licensed under the following conditions...

Baptiste Lepilleur and The JsonCpp Authors explicitly disclaim copyright in all jurisdictions which recognize such a disclaimer. In such jurisdictions, this software is released into the Public Domain.

In jurisdictions which do not recognize Public Domain property (e.g. Germany as of 2010), this software is Copyright (c) 2007-2010 by Baptiste Lepilleur and The JsonCpp Authors, and is released under the terms of the MIT License (see below).

In jurisdictions which recognize Public Domain property, the user of this software may choose to accept it either as 1) Public Domain, 2) under the conditions of the MIT License (see below), or 3) under the terms of dual Public Domain/MIT License conditions described here, as they choose.

The MIT License is about as close to Public Domain as a license can get, and is described in clear, concise terms at:

http://en.wikipedia.org/wiki/MIT\_License

The full text of the MIT License follows:

Copyright (c) 2007-2010 Baptiste Lepilleur and The JsonCpp Authors

========================================================================

Permission is hereby granted, free of charge, to any person obtaining a copy of this software and associated documentation files (the "Software"), to deal in the Software without restriction, including without limitation the rights to use, copy, modify, merge, publish, distribute, sublicense, and/or sell copies of the Software, and to permit persons to whom the Software is furnished to do so, subject to the following conditions:

The above copyright notice and this permission notice shall be included in all copies or substantial portions of the Software.

THE SOFTWARE IS PROVIDED "AS IS", WITHOUT WARRANTY OF ANY KIND, EXPRESS OR IMPLIED, INCLUDING BUT NOT LIMITED TO THE WARRANTIES OF MERCHANTABILITY, FITNESS FOR A PARTICULAR PURPOSE AND NONINFRINGEMENT. IN NO EVENT SHALL THE AUTHORS OR COPYRIGHT HOLDERS

BE LIABLE FOR ANY CLAIM, DAMAGES OR OTHER LIABILITY, WHETHER IN AN ACTION OF CONTRACT, TORT OR OTHERWISE, ARISING FROM, OUT OF OR IN CONNECTION WITH THE SOFTWARE OR THE USE OR OTHER DEALINGS IN THE SOFTWARE.

========================================================================

#### (END LICENSE TEXT)

The MIT license is compatible with both the GPL and commercial software, affording one all of the rights of Public Domain with the minor nuisance of being required to keep the above copyright notice and license text in the source code. Note also that by accepting the Public Domain "license" you can re-license your copy using whatever license you like.

# <span id="page-3-1"></span><span id="page-3-0"></span>**1.2 openssl 1.1.1q 1.2.1 Available under license :**

#### LICENSE ISSUES

==============

 The OpenSSL toolkit stays under a double license, i.e. both the conditions of the OpenSSL License and the original SSLeay license apply to the toolkit. See below for the actual license texts.

OpenSSL License

---------------

\* Copyright (c) 1998-2019 The OpenSSL Project. All rights reserved.

/\* ====================================================================

- \*
- \* Redistribution and use in source and binary forms, with or without
- \* modification, are permitted provided that the following conditions
- \* are met:
- \*
- \* 1. Redistributions of source code must retain the above copyright
- \* notice, this list of conditions and the following disclaimer.
- \*
- \* 2. Redistributions in binary form must reproduce the above copyright
- \* notice, this list of conditions and the following disclaimer in
- \* the documentation and/or other materials provided with the

\* distribution.

\*

\* 3. All advertising materials mentioning features or use

of this

- software must display the following acknowledgment:
- \* "This product includes software developed by the OpenSSL Project
- \* for use in the OpenSSL Toolkit. (http://www.openssl.org/)"

\*

- \* 4. The names "OpenSSL Toolkit" and "OpenSSL Project" must not be used to
- \* endorse or promote products derived from this software without
- prior written permission. For written permission, please contact
- openssl-core@openssl.org.
- \*

\* 5. Products derived from this software may not be called "OpenSSL"

- nor may "OpenSSL" appear in their names without prior written
- \* permission of the OpenSSL Project.
- \*
- \* 6. Redistributions of any form whatsoever must retain the following
- \* acknowledgment:
- \* "This product includes software developed by the OpenSSL Project
- \* for use in the OpenSSL Toolkit (http://www.openssl.org/)"
- \*

\* THIS SOFTWARE IS PROVIDED BY THE OpenSSL PROJECT ``AS IS'' AND ANY \* EXPRESSED OR IMPLIED WARRANTIES, INCLUDING, BUT NOT LIMITED TO, THE

- \* IMPLIED WARRANTIES OF MERCHANTABILITY AND FITNESS FOR A PARTICULAR
- \* PURPOSE ARE DISCLAIMED. IN NO EVENT SHALL THE OpenSSL PROJECT OR
- \* ITS CONTRIBUTORS BE LIABLE FOR ANY DIRECT, INDIRECT, INCIDENTAL,
- \* SPECIAL, EXEMPLARY, OR CONSEQUENTIAL DAMAGES (INCLUDING, BUT
- \* NOT LIMITED TO, PROCUREMENT OF SUBSTITUTE GOODS OR SERVICES;
- \* LOSS OF USE, DATA, OR PROFITS; OR BUSINESS INTERRUPTION)
- \* HOWEVER CAUSED AND ON ANY THEORY OF LIABILITY, WHETHER IN CONTRACT,
- \* STRICT LIABILITY, OR TORT (INCLUDING NEGLIGENCE OR OTHERWISE)
- \* ARISING IN ANY WAY OUT OF THE USE OF THIS SOFTWARE, EVEN IF ADVISED
- \* OF THE POSSIBILITY OF SUCH DAMAGE.

\* ====================================================================

\*

- \* This product includes cryptographic software written by Eric Young
- \* (eay@cryptsoft.com). This product includes software written by Tim
- \* Hudson (tjh@cryptsoft.com).
- \*
- \*/

Original SSLeay License

-----------------------

/\* Copyright (C) 1995-1998 Eric Young (eay@cryptsoft.com)

\* All rights reserved.

\*

\* This package is an SSL implementation written

\* by Eric Young (eay@cryptsoft.com).

\* The implementation was written so as to conform with Netscapes SSL. \*

\* This library is free for commercial and non-commercial use as long as

\* the following conditions are aheared to. The following conditions

\* apply to all code found in this distribution, be it the RC4, RSA,

\* lhash, DES, etc., code; not just the SSL code. The SSL documentation

\* included with this distribution is covered by the same copyright terms

\* except that the holder is Tim Hudson (tjh@cryptsoft.com).

\*

\* Copyright remains Eric Young's, and as such any Copyright notices in \* the code are not to be removed.

\* If this package is used in a product, Eric Young should be given attribution

\* as the author of the parts of the library used.

\* This can be in the form of a textual message at program startup or

\* in documentation (online or textual) provided with the package. \*

\* Redistribution and use in source and binary forms, with or without

\* modification, are permitted provided that the following conditions

\* are met:

\* 1. Redistributions of source code must retain the copyright

notice, this list of conditions and the following disclaimer.

\* 2. Redistributions in binary form must reproduce the above copyright

notice, this list of conditions and the following disclaimer in the

\* documentation and/or other materials provided with the distribution.

\* 3. All advertising materials mentioning features or use of this software

must display the following acknowledgement:

\* "This product includes cryptographic software written by

\* Eric Young (eay@cryptsoft.com)"

\* The word 'cryptographic' can be left out if the rouines from the library

\* being used are not cryptographic related :-).

\* 4. If you include any Windows specific code (or a derivative thereof) from

the apps directory (application code) you must include

an acknowledgement:

\* "This product includes software written by Tim Hudson (tjh@cryptsoft.com)" \*

\* THIS SOFTWARE IS PROVIDED BY ERIC YOUNG ``AS IS'' AND

\* ANY EXPRESS OR IMPLIED WARRANTIES, INCLUDING, BUT NOT LIMITED TO, THE

\* IMPLIED WARRANTIES OF MERCHANTABILITY AND FITNESS FOR A PARTICULAR PURPOSE

\* ARE DISCLAIMED. IN NO EVENT SHALL THE AUTHOR OR CONTRIBUTORS BE LIABLE

\* FOR ANY DIRECT, INDIRECT, INCIDENTAL, SPECIAL, EXEMPLARY, OR CONSEQUENTIAL

\* DAMAGES (INCLUDING, BUT NOT LIMITED TO, PROCUREMENT OF SUBSTITUTE GOODS

\* OR SERVICES; LOSS OF USE, DATA, OR PROFITS; OR BUSINESS INTERRUPTION)

\* HOWEVER CAUSED AND ON ANY THEORY OF LIABILITY, WHETHER IN CONTRACT, STRICT

\* LIABILITY, OR TORT (INCLUDING NEGLIGENCE OR OTHERWISE) ARISING IN ANY WAY

#### \* OUT OF THE USE OF THIS SOFTWARE, EVEN IF ADVISED OF THE POSSIBILITY OF

\* SUCH DAMAGE.

\*

\* The licence and distribution terms for any publically available version or

\* derivative of this code cannot be changed. i.e. this

code cannot simply be

\* copied and put under another distribution licence

\* [including the GNU Public Licence.]

\*/

 GNU GENERAL PUBLIC LICENSE Version 2, June 1991

Copyright (C) 1989, 1991 Free Software Foundation, Inc. 59 Temple Place - Suite 330, Boston, MA 02111-1307, USA.

Everyone is permitted to copy and distribute verbatim copies of this license document, but changing it is not allowed.

#### Preamble

 The licenses for most software are designed to take away your freedom to share and change it. By contrast, the GNU General Public License is intended to guarantee your freedom to share and change free software--to make sure the software is free for all its users. This General Public License applies to most of the Free Software Foundation's software and to any other program whose authors commit to using it. (Some other Free Software Foundation software is covered by the GNU Library General Public License instead.) You can apply it to your programs, too.

 When we speak of free software, we are referring to freedom, not price.

 Our General Public Licenses are designed to make sure that you have the freedom to distribute copies of free software (and charge for this service if you wish), that you receive source code or can get it if you want it, that you can change the software or use pieces of it in new free programs; and that you know you can do these things.

 To protect your rights, we need to make restrictions that forbid anyone to deny you these rights or to ask you to surrender the rights. These restrictions translate to certain responsibilities for you if you distribute copies of the software, or if you modify it.

 For example, if you distribute copies of such a program, whether gratis or for a fee, you must give the recipients all the rights that you have. You must make sure that they, too, receive or can get the source code. And you must show them these terms so they know their rights.

We protect your rights with two steps: (1) copyright the software, and (2) offer you this license which gives you legal permission to copy, distribute and/or modify the software.

 Also, for each author's protection and ours, we want to make certain that everyone understands that there is no warranty for this free software. If the software is modified by someone else and passed on, we want its recipients to know that what they have is not the original, so that any problems introduced by others will not reflect on the original authors' reputations.

 Finally, any free program is threatened constantly by software patents. We wish to avoid the danger that redistributors of a free program will individually obtain patent licenses, in effect making the program proprietary. To prevent this, we have made it clear that any patent must be licensed for everyone's free use or not licensed at all.

 The precise terms and conditions for copying, distribution and modification follow.

#### GNU GENERAL PUBLIC LICENSE TERMS AND CONDITIONS FOR COPYING, DISTRIBUTION AND MODIFICATION

#### 0. This

 License applies to any program or other work which contains a notice placed by the copyright holder saying it may be distributed under the terms of this General Public License. The "Program", below, refers to any such program or work, and a "work based on the Program" means either the Program or any derivative work under copyright law: that is to say, a work containing the Program or a portion of it, either verbatim or with modifications and/or translated into another language. (Hereinafter, translation is included without limitation in the term "modification".) Each licensee is addressed as "you".

Activities other than copying, distribution and modification are not covered by this License; they are outside its scope. The act of running the Program is not restricted, and the output from the Program is covered only if its contents constitute a work based on the Program (independent of having been made by running the Program). Whether that is true depends on what the Program does.

 1. You may copy and distribute verbatim copies of the Program's source code as you receive it, in any medium, provided that you conspicuously and appropriately publish on each copy an appropriate copyright notice and disclaimer of warranty; keep intact all the notices that refer to this License and to the absence of any warranty;

and give any other recipients of the Program a copy of this License along with the Program.

You may charge a fee for the physical act of transferring a copy, and you may at your option offer warranty protection in exchange for a fee.

 2. You may modify your copy or copies of the Program or any portion of it, thus forming a work based on the Program, and copy and distribute such modifications or work under the terms of Section 1 above, provided that you also meet all of these conditions:

 a) You must cause the modified files to carry prominent notices stating that you changed the files and the date of any change.

b) You must cause any work that

you distribute or publish, that in

 whole or in part contains or is derived from the Program or any part thereof, to be licensed as a whole at no charge to all third parties under the terms of this License.

 c) If the modified program normally reads commands interactively when run, you must cause it, when started running for such interactive use in the most ordinary way, to print or display an announcement including an appropriate copyright notice and a notice that there is no warranty (or else, saying that you provide a warranty) and that users may redistribute the program under these conditions, and telling the user how to view a copy of this License. (Exception: if the Program itself is interactive but does not normally print such an announcement, your work based on the Program is not required to print an announcement.)

These requirements apply to the modified work as a whole. If identifiable sections of that work are not derived from the Program,

and can be reasonably considered independent and separate works in themselves, then this License, and its terms, do not apply to those sections when you distribute them as separate works. But when you distribute the same sections as part of a whole which is a work based on the Program, the distribution of the whole must be on the terms of this License, whose permissions for other licensees extend to the entire whole, and thus to each and every part regardless of who wrote it.

Thus, it is not the intent of this section to claim rights or contest your rights to work written entirely by you; rather, the intent is to exercise the right to control the distribution of derivative or collective works based on the Program.

In addition, mere aggregation of another work not based on the Program

with the Program (or with a work based on the Program) on a volume of a storage or distribution medium does not bring the other work under the scope of this License.

#### 3. You may

 copy and distribute the Program (or a work based on it, under Section 2) in object code or executable form under the terms of Sections 1 and 2 above provided that you also do one of the following:

 a) Accompany it with the complete corresponding machine-readable source code, which must be distributed under the terms of Sections 1 and 2 above on a medium customarily used for software interchange; or,

 b) Accompany it with a written offer, valid for at least three years, to give any third party, for a charge no more than your cost of physically performing source distribution, a complete machine-readable copy of the corresponding source code, to be distributed under the terms of Sections 1 and 2 above on a medium customarily used for software interchange; or,

 c) Accompany it with the information you received as to the offer to distribute corresponding source code. (This alternative is allowed only for noncommercial distribution and only if you

 received the program in object code or executable form with such an offer, in accord with Subsection b above.)

The source code for a work means the preferred form of the work for making modifications to it. For an executable work, complete source code means all the source code for all modules it contains, plus any associated interface definition files, plus the scripts used to control compilation and installation of the executable. However, as a special exception, the source code distributed need not include anything that is normally distributed (in either source or binary form) with the major components (compiler, kernel, and so on) of the operating system on which the executable runs, unless that component itself accompanies the executable.

If distribution of executable or object code is made by offering access to copy from a designated place, then offering equivalent access to copy the source code from the same place counts as distribution of the source code, even though third parties are not compelled to copy the source along with the object code.

 4. You may not copy, modify, sublicense, or distribute the Program except as expressly provided under this License. Any attempt otherwise to copy, modify, sublicense or distribute the Program is

void, and will automatically terminate your rights under this License. However, parties who have received copies, or rights, from you under this License will not have their licenses terminated so long as such parties remain in full compliance.

 5. You are not required to accept this License, since you have not signed it. However, nothing else grants you permission to modify or distribute the Program or its derivative works. These actions are prohibited by law if you do not accept this License. Therefore, by modifying or distributing the Program (or any work based on the Program), you indicate your acceptance of this License to do so, and all its terms and conditions for copying, distributing or modifying the

Program or works based on it.

 6. Each time you redistribute the Program (or any work based on the Program), the recipient automatically receives a license from the original licensor to copy, distribute or modify the Program subject to these terms and conditions. You may not impose any further restrictions on the recipients' exercise of the rights granted herein. You are not responsible for enforcing compliance by third parties to this License.

 7. If, as a consequence of a court judgment or allegation of patent infringement or for any other reason (not limited to patent issues), conditions are imposed on you (whether by court order, agreement or otherwise) that contradict the conditions of this License, they do not excuse you from the conditions of this License. If you cannot distribute so as to satisfy simultaneously your obligations under this License and any other pertinent obligations, then as a consequence you may not distribute the Program at all. For example, if a patent

license would not permit royalty-free redistribution of the Program by all those who receive copies directly or indirectly through you, then the only way you could satisfy both it and this License would be to refrain entirely from distribution of the Program.

If any portion of this section is held invalid or unenforceable under any particular circumstance, the balance of the section is intended to apply and the section as a whole is intended to apply in other circumstances.

It is not the purpose of this section to induce you to infringe any patents or other property right claims or to contest validity of any such claims; this section has the sole purpose of protecting the integrity of the free software distribution system, which is implemented by public license practices. Many people have made generous contributions to the wide range of software distributed

through that system in reliance on consistent application of that system; it is up to the author/donor to decide if he or she is willing to distribute software through any other system and a licensee cannot impose that choice.

This section is intended to make thoroughly clear what is believed to be a consequence of the rest of this License.

 8. If the distribution and/or use of the Program is restricted in certain countries either by patents or by copyrighted interfaces, the original copyright holder who places the Program under this License may add an explicit geographical distribution limitation excluding those countries, so that distribution is permitted only in or among countries not thus excluded. In such case, this License incorporates the limitation as if written in the body of this License.

 9. The Free Software Foundation may publish revised and/or new versions of the General Public License from time to time. Such new versions will be similar in spirit to the present version, but may differ in detail to address new problems or concerns.

Each version is given a distinguishing version number.

If the Program

specifies a version number of this License which applies to it and "any later version", you have the option of following the terms and conditions either of that version or of any later version published by the Free Software Foundation. If the Program does not specify a version number of this License, you may choose any version ever published by the Free Software Foundation.

 10. If you wish to incorporate parts of the Program into other free programs whose distribution conditions are different, write to the author to ask for permission. For software which is copyrighted by the Free Software Foundation, write to the Free Software Foundation; we sometimes make exceptions for this. Our decision will be guided by the two goals of preserving the free status of all derivatives of our free software and of promoting the sharing and reuse of software generally.

#### NO WARRANTY

### 11. BECAUSE THE PROGRAM IS LICENSED FREE OF CHARGE, THERE IS NO WARRANTY FOR THE PROGRAM,

 TO THE EXTENT PERMITTED BY APPLICABLE LAW. EXCEPT WHEN OTHERWISE STATED IN WRITING THE COPYRIGHT HOLDERS AND/OR OTHER PARTIES PROVIDE THE PROGRAM "AS IS" WITHOUT WARRANTY OF ANY KIND, EITHER EXPRESSED OR IMPLIED, INCLUDING, BUT NOT LIMITED TO, THE IMPLIED WARRANTIES OF MERCHANTABILITY AND FITNESS FOR A PARTICULAR PURPOSE. THE ENTIRE RISK AS

TO THE QUALITY AND PERFORMANCE OF THE PROGRAM IS WITH YOU. SHOULD THE PROGRAM PROVE DEFECTIVE, YOU ASSUME THE COST OF ALL NECESSARY SERVICING, REPAIR OR CORRECTION.

 12. IN NO EVENT UNLESS REQUIRED BY APPLICABLE LAW OR AGREED TO IN WRITING WILL ANY COPYRIGHT HOLDER, OR ANY OTHER PARTY WHO MAY MODIFY AND/OR REDISTRIBUTE THE PROGRAM AS PERMITTED ABOVE, BE LIABLE TO YOU FOR DAMAGES, INCLUDING ANY GENERAL, SPECIAL, INCIDENTAL OR CONSEQUENTIAL DAMAGES ARISING OUT OF THE USE OR INABILITY TO USE THE PROGRAM (INCLUDING BUT NOT LIMITED TO LOSS OF DATA OR DATA BEING RENDERED INACCURATE OR LOSSES SUSTAINED BY YOU OR THIRD PARTIES OR A FAILURE OF THE PROGRAM TO OPERATE WITH ANY OTHER PROGRAMS), EVEN IF SUCH HOLDER OR OTHER PARTY HAS BEEN ADVISED OF THE POSSIBILITY OF SUCH DAMAGES.

#### END OF TERMS AND CONDITIONS

 Appendix: How to Apply These Terms to Your New Programs

 If you develop a new program, and you want it to be of the greatest possible use to the public, the best way to achieve this is to make it free software which everyone can redistribute and change under these terms.

 To do so, attach the following notices to the program. It is safest to attach them to the start of each source file to most effectively convey the exclusion of warranty; and each file should have at least the "copyright" line and a pointer to where the full notice is found.

 <one line to give the program's name and a brief idea of what it does.> Copyright (C)  $19yy$  <name of author>

 This program is free software; you can redistribute it and/or modify it under the terms of the GNU General Public License as published by the Free

 Software Foundation; either version 2 of the License, or (at your option) any later version.

 This program is distributed in the hope that it will be useful, but WITHOUT ANY WARRANTY; without even the implied warranty of MERCHANTABILITY or FITNESS FOR A PARTICULAR PURPOSE. See the GNU General Public License for more details.

 You should have received a copy of the GNU General Public License along with this program; if not, write to the Free Software Foundation, Inc., 59 Temple Place - Suite 330, Boston, MA 02111-1307, USA.

Also add information on how to contact you by electronic and paper mail.

If the program is interactive, make it output a short notice like this when it starts in an interactive mode:

 Gnomovision version 69, Copyright (C) 19yy name of author Gnomovision comes with ABSOLUTELY NO WARRANTY; for details type `show w'. This is free software, and you are welcome to redistribute it under certain conditions; type `show c' for details.

The hypothetical commands `show w' and `show c' should show the appropriate parts of the General Public License. Of course, the commands you use may be called something other than `show w' and `show c'; they could even be mouse-clicks or menu items--whatever suits your program.

You should also get your employer (if you work as a programmer) or your school, if any, to sign a "copyright disclaimer" for the program, if necessary. Here is a sample; alter the names:

 Yoyodyne, Inc., hereby disclaims all copyright interest in the program `Gnomovision' (which makes passes at compilers) written by James Hacker.

 <signature of Ty Coon>, 1 April 1989 Ty Coon, President of Vice

This General Public License does not permit incorporating your program into proprietary programs. If your program is a subroutine library, you may consider it more useful to permit linking proprietary applications with the library. If this is what you want to do, use the GNU Library General Public

License instead of this License.

 The "Artistic License"

 Preamble

The intent of this document is to state the conditions under which a Package may be copied, such that the Copyright Holder maintains some semblance of artistic control over the development of the package, while giving the users of the package the right to use and distribute the Package in a more-or-less customary fashion, plus the right to make reasonable modifications.

#### Definitions:

 "Package" refers to the collection of files distributed by the

 Copyright Holder, and derivatives of that collection of files created through textual modification.

 "Standard Version" refers to such a Package if it has not been modified, or has been modified in accordance with the wishes of the Copyright Holder as specified below.

 "Copyright Holder" is whoever is named in the copyright or copyrights for the package.

 "You" is you, if you're thinking about copying or distributing this Package.

 "Reasonable copying fee" is whatever you can justify on the basis

 of media cost, duplication charges, time of people involved, and so on. (You will not be required to justify it to the Copyright Holder, but only to the computing community at large as a market that must bear the fee.)

 "Freely Available" means that no fee is charged for the item itself, though there may be fees involved in handling the item. It also means that recipients of the item may redistribute it under the same conditions they received it.

1. You may make and give away verbatim copies of the source form of the Standard Version of this Package without restriction, provided that you duplicate all of the original copyright notices and associated disclaimers.

2. You may apply bug fixes, portability fixes and other modifications derived from the Public Domain or from the Copyright Holder. A Package modified in such a way shall still be considered the Standard Version.

3. You may otherwise modify your copy of this Package in any way, provided that you insert a prominent notice in each changed file stating how and when you changed that file, and provided that you do at least ONE of the following:

 a) place your modifications in the Public Domain or otherwise make them Freely Available, such as by posting said modifications to Usenet or an equivalent medium, or placing the modifications on a major archive site such as uunet.uu.net, or by allowing the Copyright Holder to include your modifications in the Standard Version of the Package.

b) use the modified Package only within your corporation or organization.

c) rename any non-standard executables so the names do not conflict

 with standard executables, which must also be provided, and provide a separate manual page for each non-standard executable that clearly documents how it differs from the Standard Version.

d) make other distribution arrangements with the Copyright Holder.

4. You may distribute the programs of this Package in object code or executable

form, provided that you do at least ONE of the following:

 a) distribute a Standard Version of the executables and library files, together with instructions (in the manual page or equivalent) on where to get the Standard Version.

 b) accompany the distribution with the machine-readable source of the Package with your modifications.

 c) give non-standard executables non-standard names, and clearly document the differences in manual pages (or equivalent), together with instructions on where to get the Standard Version.

d) make other distribution arrangements with the Copyright Holder.

5. You may charge a reasonable copying fee for any distribution of this Package. You may charge any fee you choose for support of this Package. You may not charge a fee for this Package itself. However, you may distribute this Package in aggregate with other (possibly commercial) programs as part of a larger (possibly commercial) software distribution provided

that you do not advertise this Package as a

product of your own. You may embed this Package's interpreter within an executable of yours (by linking); this shall be construed as a mere form of aggregation, provided that the complete Standard Version of the interpreter is so embedded.

6. The scripts and library files supplied as input to or produced as output from the programs of this Package do not automatically fall under the copyright of this Package, but belong to whoever generated them, and may be sold commercially, and may be aggregated with this Package. If such scripts or library files are aggregated with this Package via the so-called "undump" or "unexec" methods of producing a binary executable image, then distribution of such an image shall neither be construed as a distribution of this Package nor shall it fall under the restrictions of Paragraphs 3 and 4, provided that you do not represent such an executable image as a Standard Version of this Package.

#### 7. C subroutines

 (or comparably compiled subroutines in other languages) supplied by you and linked into this Package in order to emulate subroutines and variables of the language defined by this Package shall not be considered part of this Package, but are the equivalent of input as in Paragraph 6, provided these subroutines do not change the language in any way that would cause it to fail the regression tests for the language.

8. Aggregation of this Package with a commercial distribution is always permitted provided that the use of this Package is embedded; that is, when no overt attempt is made to make this Package's interfaces visible to the end user of the commercial distribution. Such use shall not be construed as a distribution of this Package.

9. The name of the Copyright Holder may not be used to endorse or promote products derived from this software without specific prior written permission.

10. THIS PACKAGE IS PROVIDED "AS IS" AND WITHOUT ANY EXPRESS OR IMPLIED WARRANTIES, INCLUDING, WITHOUT LIMITATION, THE IMPLIED WARRANTIES OF MERCHANTIBILITY AND FITNESS FOR A PARTICULAR PURPOSE.

 The End

# <span id="page-16-0"></span>**1.3 pcre 10.42**

## <span id="page-16-1"></span>**1.3.1 Available under license :**

PCRE2 LICENCE

Please see the file LICENCE in the PCRE2 distribution for licensing details.

End PCRE2 LICENCE -------------

PCRE2 is a library of functions to support regular expressions whose syntax and semantics are as close as possible to those of the Perl 5 language.

Releases 10.00 and above of PCRE2 are distributed under the terms of the "BSD" licence, as specified below, with one exemption for certain binary redistributions. The documentation for PCRE2, supplied in the "doc" directory, is distributed under the same terms as the software itself. The data in the testdata directory is not copyrighted and is in the public domain.

The basic library functions are written in C and are freestanding. Also included in the distribution is a just-in-time compiler that can be used to optimize pattern matching. This is an optional feature that can be omitted when the library is built.

#### THE BASIC LIBRARY FUNCTIONS

---------------------------

Written by: Philip Hazel Email local part: Philip.Hazel Email domain: gmail.com

Retired from University of Cambridge Computing Service, Cambridge, England.

Copyright (c) 1997-2022 University of Cambridge All rights reserved.

#### PCRE2 JUST-IN-TIME COMPILATION SUPPORT

--------------------------------------

Written by: Zoltan Herczeg Email local part: hzmester Email domain: freemail.hu

Copyright(c) 2010-2022 Zoltan Herczeg All rights reserved.

#### STACK-LESS JUST-IN-TIME COMPILER

--------------------------------

Written by: Zoltan Herczeg Email local part: hzmester Email domain: freemail.hu

Copyright(c) 2009-2022 Zoltan Herczeg All rights reserved.

#### THE "BSD" LICENCE

-----------------

Redistribution and use in source and binary forms, with or without modification, are permitted provided that the following conditions are met:

 \* Redistributions of source code must retain the above copyright notices, this list of conditions and the following disclaimer.

- \* Redistributions in binary form must reproduce the above copyright notices, this list of conditions and the following disclaimer
- in the

documentation and/or other materials provided with the distribution.

 \* Neither the name of the University of Cambridge nor the names of any contributors may be used to endorse or promote products derived from this software without specific prior written permission.

THIS SOFTWARE IS PROVIDED BY THE COPYRIGHT HOLDERS AND CONTRIBUTORS "AS IS" AND ANY EXPRESS OR IMPLIED WARRANTIES, INCLUDING, BUT NOT LIMITED TO, THE IMPLIED WARRANTIES OF MERCHANTABILITY AND FITNESS FOR A PARTICULAR PURPOSE ARE DISCLAIMED. IN NO EVENT SHALL THE COPYRIGHT OWNER OR CONTRIBUTORS BE LIABLE FOR ANY DIRECT, INDIRECT, INCIDENTAL, SPECIAL, EXEMPLARY, OR CONSEQUENTIAL DAMAGES (INCLUDING, BUT NOT LIMITED TO, PROCUREMENT OF SUBSTITUTE GOODS OR SERVICES; LOSS OF USE, DATA, OR PROFITS; OR BUSINESS INTERRUPTION) HOWEVER CAUSED AND ON ANY THEORY OF LIABILITY, WHETHER IN CONTRACT, STRICT LIABILITY, OR TORT (INCLUDING NEGLIGENCE OR OTHERWISE) ARISING IN ANY WAY OUT OF THE USE OF THIS SOFTWARE, EVEN IF ADVISED OF THE POSSIBILITY OF SUCH DAMAGE.

#### EXEMPTION FOR BINARY LIBRARY-LIKE PACKAGES

------------------------------------------

The second condition in the BSD licence (covering binary redistributions) does not apply all the way down a chain of software. If binary package A includes PCRE2, it must respect the condition, but if package B is software that includes package A, the condition is not imposed on package B unless it uses PCRE2 independently.

#### End

Redistribution and use in source and binary forms, with or without modification, are permitted provided that the following conditions are met:

- 1. Redistributions of source code must retain the copyright
- notice, this list of conditions and the following disclaimer.
- 2. Redistributions in binary form must reproduce the copyright notice, this list of conditions and the following disclaimer in the documentation and/or other materials provided with the distribution.
- 3. The name of the author may not be used to endorse or promote products derived from this software without specific prior written permission.

### THIS SOFTWARE IS PROVIDED BY THE AUTHOR ``AS IS'' AND ANY EXPRESS OR IMPLIED WARRANTIES, INCLUDING, BUT NOT LIMITED TO, THE IMPLIED WARRANTIES

OF MERCHANTABILITY AND FITNESS FOR A PARTICULAR PURPOSE ARE DISCLAIMED. IN NO EVENT SHALL THE AUTHOR BE LIABLE FOR ANY DIRECT, INDIRECT, INCIDENTAL, SPECIAL, EXEMPLARY, OR CONSEQUENTIAL DAMAGES (INCLUDING, BUT NOT LIMITED TO, PROCUREMENT

OF SUBSTITUTE GOODS OR SERVICES; LOSS OF USE,

DATA, OR PROFITS; OR BUSINESS INTERRUPTION) HOWEVER CAUSED AND ON ANY THEORY OF LIABILITY, WHETHER IN CONTRACT, STRICT LIABILITY, OR TORT (INCLUDING NEGLIGENCE OR OTHERWISE) ARISING IN ANY WAY OUT OF THE USE OF THIS SOFTWARE, EVEN IF ADVISED OF THE POSSIBILITY OF SUCH DAMAGE.

# <span id="page-19-0"></span>**1.4 sqlite 3.40.1**

### <span id="page-19-1"></span>**1.4.1 Available under license :**

No license file was found, but licenses were detected in source scan.

/\*

- \*\* CAPI3REF: Configuration Options
- \*\* KEYWORDS: {configuration option}

\*\*

- \*\* These constants are the available integer configuration options that
- \*\* can be passed as the first argument to the [sqlite3\_config()] interface.

\*\*

- \*\* New configuration options may be added in future releases of SQLite.
- \*\* Existing configuration options might be discontinued. Applications
- \*\* should check the return code from [sqlite3\_config()] to make sure that
- \*\* the call worked. The [sqlite3\_config()] interface will return a
- \*\* non-zero [error code] if a discontinued or unsupported configuration option
- \*\* is invoked.
- \*\*
- $**$  <dl>

\*\* [[SOLITE\_CONFIG\_SINGLETHREAD]] <dt>SOLITE\_CONFIG\_SINGLETHREAD</dt>

- \*\* <dd>There are no arguments to this option. ^This option sets the
- \*\* [threading mode] to Single-thread. In other words, it disables
- \*\* all mutexing and puts SQLite into a mode where it can only be used
- \*\* by a single thread. ^If SQLite
- is compiled with
- \*\* the [SQLITE\_THREADSAFE | SQLITE\_THREADSAFE=0] compile-time option then
- \*\* it is not possible to change the [threading mode] from its default
- \*\* value of Single-thread and so [sqlite3\_config()] will return
- \*\* [SQLITE\_ERROR] if called with the SQLITE\_CONFIG\_SINGLETHREAD
- \*\* configuration option.</dd>

\*\*

\*\* [[SQLITE\_CONFIG\_MULTITHREAD]] <dt>SQLITE\_CONFIG\_MULTITHREAD</dt>

- \*\* <dd>There are no arguments to this option. ^This option sets the
- \*\* [threading mode] to Multi-thread. In other words, it disables
- \*\* mutexing on [database connection] and [prepared statement] objects.
- \*\* The application is responsible for serializing access to
- \*\* [database connections] and [prepared statements]. But other mutexes
- \*\* are enabled so that SQLite will be safe to use in a multi-threaded
- \*\* environment as long as no two threads attempt to use the same
- \*\* [database connection] at the same time. ^If SQLite is compiled with

\*\* the [SQLITE\_THREADSAFE | SQLITE\_THREADSAFE=0] compile-time option then

- \*\* it is not possible to set the Multi-thread [threading mode] and
- \*\* [sqlite3\_config()] will return [SQLITE\_ERROR] if called with the
- \*\* SQLITE\_CONFIG\_MULTITHREAD configuration option.</dd>
- \*\*

#### \*\* [[SQLITE\_CONFIG\_SERIALIZED]] <dt>SQLITE\_CONFIG\_SERIALIZED</dt>

- \*\* <dd>There are no arguments to this option. ^This option sets the
- \*\* [threading mode] to Serialized. In other words, this option enables
- \*\* all mutexes including the recursive
- \*\* mutexes on [database connection] and [prepared statement] objects.
- \*\* In this mode (which is the default when SQLite is compiled with
- \*\* [SQLITE\_THREADSAFE=1]) the SQLite library will itself serialize access

\*\* to [database connections] and [prepared statements] so that the

- \*\* application is free to use the same [database connection] or the
- \*\* same [prepared statement] in different threads at the same time.
- \*\* ^If SOLite is compiled with
- \*\* the [SOLITE\_THREADSAFE | SOLITE\_THREADSAFE=0] compile-time option then
- \*\* it is not possible to set the

Serialized [threading mode] and

\*\* [sqlite3\_config()] will return [SQLITE\_ERROR] if called with the

\*\* SQLITE\_CONFIG\_SERIALIZED configuration option.</dd>

\*\*

#### \*\* [[SQLITE\_CONFIG\_MALLOC]] <dt>SQLITE\_CONFIG\_MALLOC</dt>

\*\* <dd> ^(The SQLITE\_CONFIG\_MALLOC option takes a single argument which is

\*\* a pointer to an instance of the [sqlite3\_mem\_methods] structure.

\*\* The argument specifies

\*\* alternative low-level memory allocation routines to be used in place of

\*\* the memory allocation routines built into SQLite.)^ ^SQLite makes

\*\* its own private copy of the content of the [sqlite3\_mem\_methods] structure

\*\* before the [sqlite3\_config()] call returns.</dd>

\*\*

#### \*\* [[SQLITE\_CONFIG\_GETMALLOC]] <dt>SQLITE\_CONFIG\_GETMALLOC</dt>

\*\* <dd> ^(The SQLITE\_CONFIG\_GETMALLOC option takes a single argument which

- \*\* is a pointer to an instance of the [sqlite3\_mem\_methods] structure.
- \*\* The [sqlite3\_mem\_methods]
- \*\* structure is filled with the currently defined memory allocation routines.)^
- \*\* This option can
- be used to overload the default memory allocation
- \*\* routines with a wrapper that simulations memory allocation failure or
- \*\* tracks memory usage, for example. </dd>
- \*\*

\*\* [[SQLITE\_CONFIG\_SMALL\_MALLOC]] <dt>SQLITE\_CONFIG\_SMALL\_MALLOC</dt>

\*\* <dd> ^The SQLITE\_CONFIG\_SMALL\_MALLOC option takes single argument of

- \*\* type int, interpreted as a boolean, which if true provides a hint to
- \*\* SQLite that it should avoid large memory allocations if possible.
- \*\* SQLite will run faster if it is free to make large memory allocations,
- \*\* but some application might prefer to run slower in exchange for
- \*\* guarantees about memory fragmentation that are possible if large
- \*\* allocations are avoided. This hint is normally off.

\*\*  $\langle dd \rangle$ 

\*\*

\*\* [[SQLITE\_CONFIG\_MEMSTATUS]] <dt>SQLITE\_CONFIG\_MEMSTATUS</dt>

```
** <dd> ^The SQLITE_CONFIG_MEMSTATUS option takes single argument of type int,
```
- \*\* interpreted as a boolean, which enables or disables the collection of
- \*\* memory allocation statistics. ^(When memory allocation

statistics are

\*\* disabled, the following SQLite interfaces become non-operational:

 $***$  <ul>

- \*\*  $\langle$ li> [sqlite3 hard heap limit64()]
- \*\* <li> [sqlite3\_memory\_used()]
- \*\* <li> [sqlite3\_memory\_highwater()]
- \*\* <li> [sqlite3\_soft\_heap\_limit64()]
- \*\*  $\langle$ li> [sqlite3\_status64()]
- \*\*  $\langle u| \rangle^{\wedge}$
- \*\* ^Memory allocation statistics are enabled by default unless SQLite is

```
** compiled with [SQLITE_DEFAULT_MEMSTATUS]=0 in which case memory
```
\*\* allocation statistics are disabled by default.

```
** \langle d d \rangle
```
\*\*

\*\* [[SQLITE\_CONFIG\_SCRATCH]] <dt>SQLITE\_CONFIG\_SCRATCH</dt>

```
** <dd> The SQLITE_CONFIG_SCRATCH option is no longer used.
```
\*\*  $>$ hh $>$ 

\*\*

\*\* [[SQLITE\_CONFIG\_PAGECACHE]] <dt>SQLITE\_CONFIG\_PAGECACHE</dt>

\*\* <dd> ^The SQLITE\_CONFIG\_PAGECACHE option specifies a memory pool

\*\* that SQLite can use for the database page cache with the default page \*\* cache implementation.

\*\* This configuration option is a no-op if an application-defined page

\*\* cache implementation is loaded using the [SQLITE\_CONFIG\_PCACHE2].

\*\*

^There are three arguments to SQLITE\_CONFIG\_PAGECACHE: A pointer to

\*\* 8-byte aligned memory (pMem), the size of each page cache line (sz),

\*\* and the number of cache lines (N).

\*\* The sz argument should be the size of the largest database page

\*\* (a power of two between 512 and 65536) plus some extra bytes for each

\*\* page header. ^The number of extra bytes needed by the page header

\*\* can be determined using [SQLITE\_CONFIG\_PCACHE\_HDRSZ].

\*\* ^It is harmless, apart from the wasted memory,

\*\* for the sz parameter to be larger than necessary. The pMem

\*\* argument must be either a NULL pointer or a pointer to an 8-byte

\*\* aligned block of memory of at least sz\*N bytes, otherwise

\*\* subsequent behavior is undefined.

- \*\* ^When pMem is not NULL, SQLite will strive to use the memory provided
- \*\* to satisfy page cache needs, falling back to [sqlite3\_malloc()] if
- \*\* a page cache line is larger than sz bytes or if all of the pMem buffer

\*\* is exhausted.

\*\* ^If pMem is NULL and N is non-zero, then

each database connection

- \*\* does an initial bulk allocation for page cache memory
- \*\* from [sqlite3\_malloc()] sufficient for N cache lines if N is positive or
- \*\* of -1024\*N bytes if N is negative, . ^If additional
- \*\* page cache memory is needed beyond what is provided by the initial
- \*\* allocation, then SQLite goes to [sqlite3\_malloc()] separately for each
- \*\* additional cache line. </dd>

\*\*

- \*\* [[SQLITE\_CONFIG\_HEAP]] <dt>SQLITE\_CONFIG\_HEAP</dt>
- \*\* <dd> ^The SQLITE\_CONFIG\_HEAP option specifies a static memory buffer
- \*\* that SQLite will use for all of its dynamic memory allocation needs
- \*\* beyond those provided for by [SQLITE\_CONFIG\_PAGECACHE].
- \*\* ^The SQLITE\_CONFIG\_HEAP option is only available if SQLite is compiled
- \*\* with either [SQLITE\_ENABLE\_MEMSYS3] or [SQLITE\_ENABLE\_MEMSYS5] and returns
- \*\* [SOLITE\_ERROR] if invoked otherwise.
- \*\* ^There are three arguments to SOLITE\_CONFIG\_HEAP:
- \*\* An 8-byte aligned pointer to the memory,
- \*\* the number of bytes in the memory buffer, and the minimum allocation size.
- \*\* ^If the first pointer (the memory pointer) is NULL, then SQLite reverts
- \*\* to using its default memory allocator (the system malloc() implementation),
- \*\* undoing any prior invocation of [SQLITE\_CONFIG\_MALLOC]. ^If the
- \*\* memory pointer is not NULL then the alternative memory
- \*\* allocator is engaged to handle all of SQLites memory allocation needs.
- \*\* The first pointer (the memory pointer) must be aligned to an 8-byte
- \*\* boundary or subsequent behavior of SQLite will be undefined.
- \*\* The minimum allocation size is capped at 2\*\*12. Reasonable values
- \*\* for the minimum allocation size are  $2**5$  through  $2**8$ .

\*\*

```
** [[SQLITE_CONFIG_MUTEX]] <dt>SQLITE_CONFIG_MUTEX</dt>
```
\*\* <dd> ^(The SQLITE\_CONFIG\_MUTEX option takes a single argument which is a

\*\* pointer to an instance of the [sqlite3\_mutex\_methods] structure.

\*\* The argument specifies alternative low-level mutex routines to be used

- \*\* in place the mutex routines built into SOLite.)<sup>^</sup> ^SOLite makes a copy of \*\* the
- content of the [sqlite3\_mutex\_methods] structure before the call to

\*\* [sqlite3\_config()] returns. ^If SQLite is compiled with

\*\* the [SQLITE\_THREADSAFE | SQLITE\_THREADSAFE=0] compile-time option then

- \*\* the entire mutexing subsystem is omitted from the build and hence calls to
- \*\* [sqlite3\_config()] with the SQLITE\_CONFIG\_MUTEX configuration option will
- \*\* return [SQLITE\_ERROR].</dd>
- \*\*

#### \*\* [[SQLITE\_CONFIG\_GETMUTEX]] <dt>SQLITE\_CONFIG\_GETMUTEX</dt>

\*\* <dd> ^(The SQLITE\_CONFIG\_GETMUTEX option takes a single argument which

\*\* is a pointer to an instance of the [sqlite3\_mutex\_methods] structure. The

\*\* [sqlite3\_mutex\_methods]

\*\* structure is filled with the currently defined mutex routines.)<sup>^</sup>

\*\* This option can be used to overload the default mutex allocation

\*\* routines with a wrapper used to track mutex usage for performance

\*\* profiling or testing, for example. ^If SQLite is compiled with

\*\* the [SQLITE\_THREADSAFE | SQLITE\_THREADSAFE=0] compile-time option then

\*\* the entire mutexing

subsystem is omitted from the build and hence calls to

\*\* [sqlite3\_config()] with the SQLITE\_CONFIG\_GETMUTEX configuration option will

\*\* return [SQLITE\_ERROR].</dd>

\*\*

\*\* [[SQLITE\_CONFIG\_LOOKASIDE]] <dt>SQLITE\_CONFIG\_LOOKASIDE</dt>

\*\* <dd> ^(The SQLITE\_CONFIG\_LOOKASIDE option takes two arguments that determine

\*\* the default size of lookaside memory on each [database connection].

\*\* The first argument is the

\*\* size of each lookaside buffer slot and the second is the number of

\*\* slots allocated to each database connection.)^ ^(SQLITE\_CONFIG\_LOOKASIDE

\*\* sets the *<i*>default*</i*> lookaside size. The [SQLITE\_DBCONFIG\_LOOKASIDE]

\*\* option to [sqlite3\_db\_config()] can be used to change the lookaside

\*\* configuration on individual connections.) $\triangle$  </dd>

\*\*

\*\* [[SQLITE\_CONFIG\_PCACHE2]] <dt>SQLITE\_CONFIG\_PCACHE2</dt>

\*\* <dd> ^(The SQLITE\_CONFIG\_PCACHE2 option takes a single argument which is

\*\* a pointer to an [sqlite3\_pcache\_methods2] object. This object specifies

\*\* the interface to a custom

page cache implementation.)<sup>^</sup>

\*\* ^SQLite makes a copy of the [sqlite3\_pcache\_methods2] object.</dd>

\*\*

\*\* [[SQLITE\_CONFIG\_GETPCACHE2]] <dt>SQLITE\_CONFIG\_GETPCACHE2</dt>

\*\* <dd> ^(The SQLITE\_CONFIG\_GETPCACHE2 option takes a single argument which

\*\* is a pointer to an [sqlite3\_pcache\_methods2] object. SQLite copies of

\*\* the current page cache implementation into that object.) $\land \lt/dd>$ 

\*\*

\*\* [[SQLITE\_CONFIG\_LOG]] <dt>SQLITE\_CONFIG\_LOG</dt>

\*\* <dd> The SQLITE\_CONFIG\_LOG option is used to configure the SQLite \*\* global [error log].

\*\* (^The SQLITE\_CONFIG\_LOG option takes two arguments: a pointer to a

\*\* function with a call signature of void(\*)(void\*,int,const char\*),

\*\* and a pointer to void. ^If the function pointer is not NULL, it is

\*\* invoked by [sqlite3\_log()] to process each logging event. ^If the

\*\* function pointer is NULL, the [sqlite3\_log()] interface becomes a no-op.

\*\* ^The void pointer that is the second argument to SQLITE\_CONFIG\_LOG is

\*\* passed through as the first parameter

to the application-defined logger

\*\* function whenever that function is invoked. ^The second parameter to

- \*\* the logger function is a copy of the first parameter to the corresponding
- \*\* [sqlite3\_log()] call and is intended to be a [result code] or an
- \*\* [extended result code]. ^The third parameter passed to the logger is

\*\* log message after formatting via [sqlite3\_snprintf()].

- \*\* The SQLite logging interface is not reentrant; the logger function
- \*\* supplied by the application must not invoke any SQLite interface.
- \*\* In a multi-threaded application, the application-defined logger
- \*\* function must be threadsafe. </dd>

\*\*

#### \*\* [[SQLITE\_CONFIG\_URI]] <dt>SQLITE\_CONFIG\_URI

- \*\* <dd>^(The SQLITE\_CONFIG\_URI option takes a single argument of type int.
- \*\* If non-zero, then URI handling is globally enabled. If the parameter is zero,
- \*\* then URI handling is globally disabled.)<sup>^</sup> ^If URI handling is globally
- \*\* enabled, all filenames passed to [sqlite3\_open()], [sqlite3\_open\_v2()],
- \*\* [sqlite3\_open16()]

or

- \*\* specified as part of [ATTACH] commands are interpreted as URIs, regardless
- \*\* of whether or not the [SQLITE\_OPEN\_URI] flag is set when the database
- \*\* connection is opened. ^If it is globally disabled, filenames are
- \*\* only interpreted as URIs if the SQLITE\_OPEN\_URI flag is set when the
- \*\* database connection is opened. ^(By default, URI handling is globally
- \*\* disabled. The default value may be changed by compiling with the
- \*\* [SQLITE\_USE\_URI] symbol defined.)^
- \*\*
- \*\* [[SQLITE\_CONFIG\_COVERING\_INDEX\_SCAN]] <dt>SQLITE\_CONFIG\_COVERING\_INDEX\_SCAN
- \*\* <dd>^The SQLITE\_CONFIG\_COVERING\_INDEX\_SCAN option takes a single integer
- \*\* argument which is interpreted as a boolean in order to enable or disable
- \*\* the use of covering indices for full table scans in the query optimizer.
- \*\* ^The default setting is determined
- \*\* by the [SQLITE\_ALLOW\_COVERING\_INDEX\_SCAN] compile-time option, or is "on"
- \*\* if that compile-time option is omitted.
- \*\* The ability to disable the use of covering indices

for full table scans

- \*\* is because some incorrectly coded legacy applications might malfunction
- \*\* when the optimization is enabled. Providing the ability to
- \*\* disable the optimization allows the older, buggy application code to work
- \*\* without change even with newer versions of SQLite.
- \*\*

\*\* [[SQLITE\_CONFIG\_PCACHE]] [[SQLITE\_CONFIG\_GETPCACHE]]

#### \*\* <dt>SQLITE\_CONFIG\_PCACHE and SQLITE\_CONFIG\_GETPCACHE

- \*\* <dd> These options are obsolete and should not be used by new code.
- \*\* They are retained for backwards compatibility but are now no-ops.
- \*\* </dd>
- \*\*
- \*\* [[SQLITE\_CONFIG\_SQLLOG]]
- \*\* <dt>SQLITE\_CONFIG\_SQLLOG
- \*\* <dd>This option is only available if sqlite is compiled with the
- \*\* [SQLITE\_ENABLE\_SQLLOG] pre-processor macro defined. The first argument should

\*\* be a pointer to a function of type void(\*)(void\*,sqlite3\*,const char\*, int).

\*\* The second should be of type (void\*). The callback is invoked by the library

\*\* in three separate circumstances, identified by the value passed as the \*\*

fourth parameter. If the fourth parameter is 0, then the database connection

\*\* passed as the second argument has just been opened. The third argument

\*\* points to a buffer containing the name of the main database file. If the

\*\* fourth parameter is 1, then the SQL statement that the third parameter

\*\* points to has just been executed. Or, if the fourth parameter is 2, then

\*\* the connection being passed as the second parameter is being closed. The

\*\* third parameter is passed NULL In this case. An example of using this

\*\* configuration option can be seen in the "test\_sqllog.c" source file in

\*\* the canonical SQLite source tree.</dd>

\*\*

\*\* [[SQLITE\_CONFIG\_MMAP\_SIZE]]

\*\* <dt>SQLITE\_CONFIG\_MMAP\_SIZE

\*\* <dd>^SQLITE\_CONFIG\_MMAP\_SIZE takes two 64-bit integer (sqlite3\_int64) values

\*\* that are the default mmap size limit (the default setting for

\*\* [PRAGMA mmap\_size]) and the maximum allowed mmap size limit.

\*\* ^The default setting can be overridden by each database connection using

\*\* either

the [PRAGMA mmap\_size] command, or by using the

\*\* [SQLITE\_FCNTL\_MMAP\_SIZE] file control. ^(The maximum allowed mmap size

\*\* will be silently truncated if necessary so that it does not exceed the

\*\* compile-time maximum mmap size set by the

\*\* [SOLITE\_MAX\_MMAP\_SIZE] compile-time option.)^

\*\* ^If either argument to this option is negative, then that argument is

\*\* changed to its compile-time default.

\*\*

\*\* [[SQLITE\_CONFIG\_WIN32\_HEAPSIZE]]

\*\* <dt>SQLITE\_CONFIG\_WIN32\_HEAPSIZE

\*\* <dd>^The SQLITE\_CONFIG\_WIN32\_HEAPSIZE option is only available if SQLite is

\*\* compiled for Windows with the [SQLITE\_WIN32\_MALLOC] pre-processor macro

\*\* defined. ^SQLITE\_CONFIG\_WIN32\_HEAPSIZE takes a 32-bit unsigned integer value

\*\* that specifies the maximum size of the created heap.

\*\*

\*\* [[SQLITE\_CONFIG\_PCACHE\_HDRSZ]]

\*\* <dt>SQLITE\_CONFIG\_PCACHE\_HDRSZ

\*\* <dd>^The SQLITE\_CONFIG\_PCACHE\_HDRSZ option takes a single parameter which

\*\* is a pointer to an integer and writes into that integer the number of extra \*\*

bytes per page required for each page in [SOLITE\_CONFIG\_PAGECACHE].

\*\* The amount of extra space required can change depending on the compiler,

\*\* target platform, and SQLite version.

\*\*

\*\* [[SQLITE\_CONFIG\_PMASZ]]

\*\* <dt>SQLITE\_CONFIG\_PMASZ

\*\* <dd>^The SQLITE\_CONFIG\_PMASZ option takes a single parameter which

- \*\* is an unsigned integer and sets the "Minimum PMA Size" for the multithreaded
- \*\* sorter to that integer. The default minimum PMA Size is set by the
- \*\* [SQLITE\_SORTER\_PMASZ] compile-time option. New threads are launched
- \*\* to help with sort operations when multithreaded sorting
- \*\* is enabled (using the [PRAGMA threads] command) and the amount of content
- \*\* to be sorted exceeds the page size times the minimum of the
- \*\* [PRAGMA cache\_size] setting and this value.
- \*\*
- \*\* [[SQLITE\_CONFIG\_STMTJRNL\_SPILL]]
- \*\* <dt>SQLITE\_CONFIG\_STMTJRNL\_SPILL
- \*\* <dd>^The SQLITE\_CONFIG\_STMTJRNL\_SPILL option takes a single parameter which
- \*\* becomes the [statement journal] spill-to-disk threshold.
- \*\*

[Statement journals] are held in memory until their size (in bytes)

- \*\* exceeds this threshold, at which point they are written to disk.
- \*\* Or if the threshold is -1, statement journals are always held
- \*\* exclusively in memory.
- \*\* Since many statement journals never become large, setting the spill
- \*\* threshold to a value such as 64KiB can greatly reduce the amount of
- \*\* I/O required to support statement rollback.
- \*\* The default value for this setting is controlled by the
- \*\* [SQLITE\_STMTJRNL\_SPILL] compile-time option.
- \*\*
- \*\* [[SQLITE\_CONFIG\_SORTERREF\_SIZE]]
- \*\* <dt>SQLITE\_CONFIG\_SORTERREF\_SIZE
- \*\* <dd>The SQLITE\_CONFIG\_SORTERREF\_SIZE option accepts a single parameter
- \*\* of type (int) the new value of the sorter-reference size threshold.
- \*\* Usually, when SQLite uses an external sort to order records according
- \*\* to an ORDER BY clause, all fields required by the caller are present in the
- \*\* sorted records. However, if SQLite determines based on the declared type

\*\* of a table column that

its values are likely to be very large - larger

- \*\* than the configured sorter-reference size threshold then a reference
- \*\* is stored in each sorted record and the required column values loaded
- \*\* from the database as records are returned in sorted order. The default
- \*\* value for this option is to never use this optimization. Specifying a
- \*\* negative value for this option restores the default behaviour.
- \*\* This option is only available if SQLite is compiled with the
- \*\* [SQLITE\_ENABLE\_SORTER\_REFERENCES] compile-time option.

\*\*

#### \*\* [[SQLITE\_CONFIG\_MEMDB\_MAXSIZE]]

#### \*\* <dt>SQLITE\_CONFIG\_MEMDB\_MAXSIZE

- \*\* <dd>The SQLITE\_CONFIG\_MEMDB\_MAXSIZE option accepts a single parameter
- \*\* [sqlite3\_int64] parameter which is the default maximum size for an in-memory
- \*\* database created using [sqlite3\_deserialize()]. This default maximum
- \*\* size can be adjusted up or down for individual databases using the
- \*\* [SQLITE\_FCNTL\_SIZE\_LIMIT] [sqlite3\_file\_control]. If this
- \*\* configuration setting is

never used, then the default maximum is determined

\*\* by the [SOLITE\_MEMDB\_DEFAULT\_MAXSIZE] compile-time option. If that

\*\* compile-time option is not set, then the default maximum is 1073741824.

\*\*  $\langle d$ l>

\*/

Found in path(s):

\* /opt/cola/permits/1541729670\_1675313227.6905026/0/sqlite-amalgamation-3400100-zip/sqlite-amalgamation-3400100/sqlite3.h

No license file was found, but licenses were detected in source scan.

/\* This will be more informative in a later version. \*/

Found in path(s):

\* /opt/cola/permits/1541729670\_1675313227.6905026/0/sqlite-amalgamation-3400100-zip/sqlite-amalgamation-3400100/shell.c

No license file was found, but licenses were detected in source scan.

/\*

\*\*

\*\*

\*\*

\*\*

\*\* CAPI3REF: Configuration Options \*\* KEYWORDS: {configuration option} \*\* These constants are the available integer configuration options that \*\* can be passed as the first argument to the [sqlite3 config()] interface. \*\* New configuration options may be added in future releases of SQLite. \*\* Existing configuration options might be discontinued. Applications \*\* should check the return code from [sqlite3\_config()] to make sure that \*\* the call worked. The [sqlite3\_config()] interface will return a \*\* non-zero [error code] if a discontinued or unsupported configuration option \*\* is invoked.  $**$  <dl> \*\* [[SQLITE\_CONFIG\_SINGLETHREAD]] <dt>SQLITE\_CONFIG\_SINGLETHREAD</dt> \*\* <dd>There are no arguments to this option. ^This option sets the \*\* [threading mode] to Single-thread. In other words, it disables \*\* all mutexing and puts SQLite into a mode where it can only be used \*\* by a single thread. ^If SQLite is compiled with \*\* the [SOLITE\_THREADSAFE | SOLITE\_THREADSAFE=0] compile-time option then \*\* it is not possible to change the [threading mode] from its default \*\* value of Single-thread and so [sqlite3\_config()] will return \*\* [SQLITE\_ERROR] if called with the SQLITE\_CONFIG\_SINGLETHREAD \*\* configuration option.</dd>

\*\* [[SQLITE\_CONFIG\_MULTITHREAD]] <dt>SQLITE\_CONFIG\_MULTITHREAD</dt>

\*\* <dd>There are no arguments to this option. ^This option sets the

\*\* [threading mode] to Multi-thread. In other words, it disables

- \*\* mutexing on [database connection] and [prepared statement] objects.
- \*\* The application is responsible for serializing access to
- \*\* [database connections] and [prepared statements]. But other mutexes
- \*\* are enabled so that SQLite will be safe to use in a multi-threaded
- \*\* environment as long as no two threads attempt to use the same
- \*\* [database connection] at the same time. ^If SQLite is compiled with

\*\* the [SQLITE\_THREADSAFE | SQLITE\_THREADSAFE=0] compile-time option then

- \*\* it is not possible to set the Multi-thread [threading mode] and
- \*\* [sqlite3\_config()] will return [SQLITE\_ERROR] if called with the
- \*\* SQLITE\_CONFIG\_MULTITHREAD configuration option.</dd>

\*\*

- \*\* [[SQLITE\_CONFIG\_SERIALIZED]] <dt>SQLITE\_CONFIG\_SERIALIZED</dt>
- \*\* <dd>There are no arguments to this option. ^This option sets the
- \*\* [threading mode] to Serialized. In other words, this option enables
- \*\* all mutexes including the recursive
- \*\* mutexes on [database connection] and [prepared statement] objects.
- \*\* In this mode (which is the default when SQLite is compiled with
- \*\* [SQLITE\_THREADSAFE=1]) the SQLite library will itself serialize access
- \*\* to [database connections] and [prepared statements] so that the
- \*\* application is free to use the same [database connection] or the
- \*\* same [prepared statement] in different threads at the same time.
- \*\* ^If SQLite is compiled with
- \*\* the [SOLITE\_THREADSAFE | SOLITE\_THREADSAFE=0] compile-time option then
- \*\* it is not possible to set the
- Serialized [threading mode] and
- \*\* [sqlite3\_config()] will return [SQLITE\_ERROR] if called with the
- \*\* SQLITE\_CONFIG\_SERIALIZED configuration option.</dd>
- \*\*

\*\* [[SQLITE\_CONFIG\_MALLOC]] <dt>SQLITE\_CONFIG\_MALLOC</dt>

\*\* <dd> ^(The SQLITE\_CONFIG\_MALLOC option takes a single argument which is

- \*\* a pointer to an instance of the [sqlite3\_mem\_methods] structure.
- \*\* The argument specifies
- \*\* alternative low-level memory allocation routines to be used in place of
- \*\* the memory allocation routines built into SOLite.)<sup>^</sup> ^SOLite makes
- \*\* its own private copy of the content of the [sqlite3\_mem\_methods] structure
- \*\* before the [sqlite3\_config()] call returns.</dd>
- \*\*

#### \*\* [[SQLITE\_CONFIG\_GETMALLOC]] <dt>SQLITE\_CONFIG\_GETMALLOC</dt>

- \*\* <dd> ^(The SQLITE\_CONFIG\_GETMALLOC option takes a single argument which
- \*\* is a pointer to an instance of the [sqlite3\_mem\_methods] structure.
- \*\* The [sqlite3\_mem\_methods]
- \*\* structure is filled with the currently defined memory allocation routines.)^
- \*\* This option can
- be used to overload the default memory allocation
- \*\* routines with a wrapper that simulations memory allocation failure or
- \*\* tracks memory usage, for example. </dd>
- \*\*

\*\* [[SQLITE\_CONFIG\_SMALL\_MALLOC]] <dt>SQLITE\_CONFIG\_SMALL\_MALLOC</dt>

\*\* <dd> ^The SQLITE\_CONFIG\_SMALL\_MALLOC option takes single argument of

\*\* type int, interpreted as a boolean, which if true provides a hint to

\*\* SQLite that it should avoid large memory allocations if possible.

- \*\* SOLite will run faster if it is free to make large memory allocations,
- \*\* but some application might prefer to run slower in exchange for
- \*\* guarantees about memory fragmentation that are possible if large
- \*\* allocations are avoided. This hint is normally off.
- \*\*  $\langle dd \rangle$
- \*\*

```
** [[SQLITE_CONFIG_MEMSTATUS]] <dt>SQLITE_CONFIG_MEMSTATUS</dt>
```
\*\* <dd> ^The SQLITE\_CONFIG\_MEMSTATUS option takes single argument of type int,

\*\* interpreted as a boolean, which enables or disables the collection of

\*\* memory allocation statistics. ^(When memory allocation

statistics are

\*\* disabled, the following SQLite interfaces become non-operational:

 $**$  <ul>

- \*\*  $\langle$ li> [sqlite3 hard heap limit64()]
- \*\* <li> [sqlite3\_memory\_used()]
- \*\* <li> [sqlite3\_memory\_highwater()]
- \*\*  $\langle$ li> [sqlite3 soft heap limit64()]
- \*\*  $\langle$ li> [sqlite3\_status64()]

\*\*  $\langle u| \rangle^{\wedge}$ 

\*\* ^Memory allocation statistics are enabled by default unless SQLite is

```
** compiled with [SQLITE_DEFAULT_MEMSTATUS]=0 in which case memory
```
\*\* allocation statistics are disabled by default.

\*\*  $\langle dd \rangle$ 

\*\*

\*\* [[SQLITE\_CONFIG\_SCRATCH]] <dt>SQLITE\_CONFIG\_SCRATCH</dt>

\*\* <dd> The SQLITE\_CONFIG\_SCRATCH option is no longer used.

\*\* </dd>

\*\*

\*\* [[SQLITE\_CONFIG\_PAGECACHE]] <dt>SQLITE\_CONFIG\_PAGECACHE</dt>

\*\* <dd> ^The SQLITE\_CONFIG\_PAGECACHE option specifies a memory pool

\*\* that SQLite can use for the database page cache with the default page

\*\* cache implementation.

\*\* This configuration option is a no-op if an application-defined page

\*\* cache implementation is loaded using the [SQLITE\_CONFIG\_PCACHE2]. \*\*

^There are three arguments to SQLITE\_CONFIG\_PAGECACHE: A pointer to

\*\* 8-byte aligned memory (pMem), the size of each page cache line (sz),

- \*\* and the number of cache lines (N).
- \*\* The sz argument should be the size of the largest database page

\*\* (a power of two between 512 and 65536) plus some extra bytes for each

\*\* page header. ^The number of extra bytes needed by the page header

\*\* can be determined using [SQLITE\_CONFIG\_PCACHE\_HDRSZ].

\*\* ^It is harmless, apart from the wasted memory,

\*\* for the sz parameter to be larger than necessary. The pMem

- \*\* argument must be either a NULL pointer or a pointer to an 8-byte
- \*\* aligned block of memory of at least sz\*N bytes, otherwise
- \*\* subsequent behavior is undefined.
- \*\* ^When pMem is not NULL, SQLite will strive to use the memory provided
- \*\* to satisfy page cache needs, falling back to [sqlite3\_malloc()] if
- \*\* a page cache line is larger than sz bytes or if all of the pMem buffer
- \*\* is exhausted.
- \*\* ^If pMem is NULL and N is non-zero, then

each database connection

- \*\* does an initial bulk allocation for page cache memory
- \*\* from [sqlite3\_malloc()] sufficient for N cache lines if N is positive or
- \*\* of -1024\*N bytes if N is negative, . ^If additional
- \*\* page cache memory is needed beyond what is provided by the initial
- \*\* allocation, then SQLite goes to [sqlite3\_malloc()] separately for each
- \*\* additional cache line. </dd>
- \*\*
- \*\* [[SQLITE\_CONFIG\_HEAP]] <dt>SQLITE\_CONFIG\_HEAP</dt>
- \*\* <dd> ^The SQLITE\_CONFIG\_HEAP option specifies a static memory buffer
- \*\* that SQLite will use for all of its dynamic memory allocation needs
- \*\* beyond those provided for by [SQLITE\_CONFIG\_PAGECACHE].
- \*\* ^The SQLITE\_CONFIG\_HEAP option is only available if SQLite is compiled
- \*\* with either [SQLITE\_ENABLE\_MEMSYS3] or [SQLITE\_ENABLE\_MEMSYS5] and returns
- \*\* [SQLITE\_ERROR] if invoked otherwise.
- \*\* ^There are three arguments to SOLITE\_CONFIG\_HEAP:
- \*\* An 8-byte aligned pointer to the memory,
- \*\* the number of bytes in the memory buffer, and the minimum

allocation size.

- \*\* ^If the first pointer (the memory pointer) is NULL, then SQLite reverts
- \*\* to using its default memory allocator (the system malloc() implementation),
- \*\* undoing any prior invocation of [SQLITE\_CONFIG\_MALLOC]. ^If the
- \*\* memory pointer is not NULL then the alternative memory
- \*\* allocator is engaged to handle all of SQLites memory allocation needs.
- \*\* The first pointer (the memory pointer) must be aligned to an 8-byte
- \*\* boundary or subsequent behavior of SQLite will be undefined.
- \*\* The minimum allocation size is capped at  $2^{**}12$ . Reasonable values
- \*\* for the minimum allocation size are 2\*\*5 through 2\*\*8.</dd>
- \*\*

\*\* [[SQLITE\_CONFIG\_MUTEX]] <dt>SQLITE\_CONFIG\_MUTEX</dt>

- \*\* <dd> ^(The SQLITE\_CONFIG\_MUTEX option takes a single argument which is a
- \*\* pointer to an instance of the [sqlite3\_mutex\_methods] structure.
- \*\* The argument specifies alternative low-level mutex routines to be used
- \*\* in place the mutex routines built into SOLite.)<sup>^</sup> ^SOLite makes a copy of
- \*\* the
- content of the [sqlite3\_mutex\_methods] structure before the call to
- \*\* [sqlite3\_config()] returns. ^If SQLite is compiled with
- \*\* the [SQLITE\_THREADSAFE | SQLITE\_THREADSAFE=0] compile-time option then
- \*\* the entire mutexing subsystem is omitted from the build and hence calls to
- \*\* [sqlite3\_config()] with the SQLITE\_CONFIG\_MUTEX configuration option will

```
** return [SQLITE_ERROR].</dd>
```

```
**
```
\*\* [[SQLITE\_CONFIG\_GETMUTEX]] <dt>SQLITE\_CONFIG\_GETMUTEX</dt>

\*\* <dd> ^(The SQLITE\_CONFIG\_GETMUTEX option takes a single argument which

\*\* is a pointer to an instance of the [sqlite3\_mutex\_methods] structure. The

\*\* [sqlite3\_mutex\_methods]

\*\* structure is filled with the currently defined mutex routines.)<sup>^</sup>

\*\* This option can be used to overload the default mutex allocation

\*\* routines with a wrapper used to track mutex usage for performance

\*\* profiling or testing, for example. ^If SQLite is compiled with

\*\* the [SOLITE\_THREADSAFE | SOLITE\_THREADSAFE=0] compile-time option then

\*\* the entire mutexing

subsystem is omitted from the build and hence calls to

\*\* [sqlite3\_config()] with the SQLITE\_CONFIG\_GETMUTEX configuration option will

\*\* return [SQLITE\_ERROR].</dd>

\*\*

\*\* [[SQLITE\_CONFIG\_LOOKASIDE]] <dt>SQLITE\_CONFIG\_LOOKASIDE</dt>

\*\* <dd> ^(The SQLITE\_CONFIG\_LOOKASIDE option takes two arguments that determine

\*\* the default size of lookaside memory on each [database connection].

\*\* The first argument is the

\*\* size of each lookaside buffer slot and the second is the number of

\*\* slots allocated to each database connection.)^ ^(SQLITE\_CONFIG\_LOOKASIDE

\*\* sets the <i>default</i> lookaside size. The [SQLITE\_DBCONFIG\_LOOKASIDE]

\*\* option to [sqlite3\_db\_config()] can be used to change the lookaside

\*\* configuration on individual connections.) $\land$   $\lt$ /dd>

\*\*

\*\* [[SQLITE\_CONFIG\_PCACHE2]] <dt>SQLITE\_CONFIG\_PCACHE2</dt>

\*\* <dd> ^(The SQLITE\_CONFIG\_PCACHE2 option takes a single argument which is

\*\* a pointer to an [sqlite3\_pcache\_methods2] object. This object specifies

\*\* the interface to a custom

page cache implementation.)^

\*\* ^SQLite makes a copy of the [sqlite3\_pcache\_methods2] object.</dd> \*\*

\*\* [[SQLITE\_CONFIG\_GETPCACHE2]] <dt>SQLITE\_CONFIG\_GETPCACHE2</dt>

\*\* <dd> ^(The SQLITE\_CONFIG\_GETPCACHE2 option takes a single argument which

\*\* is a pointer to an [sqlite3\_pcache\_methods2] object. SQLite copies of

\*\* the current page cache implementation into that object.) $\land$  </dd>

\*\*

\*\* [[SQLITE\_CONFIG\_LOG]] <dt>SQLITE\_CONFIG\_LOG</dt>

\*\* <dd> The SQLITE\_CONFIG\_LOG option is used to configure the SQLite

\*\* global [error log].

\*\* (^The SQLITE\_CONFIG\_LOG option takes two arguments: a pointer to a

\*\* function with a call signature of void(\*)(void\*,int,const char\*),

\*\* and a pointer to void. ^If the function pointer is not NULL, it is

\*\* invoked by [sqlite3\_log()] to process each logging event. ^If the

\*\* function pointer is NULL, the [sqlite3\_log()] interface becomes a no-op.

\*\* ^The void pointer that is the second argument to SQLITE\_CONFIG\_LOG is

\*\* passed through as the first parameter

to the application-defined logger

\*\* function whenever that function is invoked. ^The second parameter to

\*\* the logger function is a copy of the first parameter to the corresponding

\*\* [sqlite3\_log()] call and is intended to be a [result code] or an

\*\* [extended result code]. ^The third parameter passed to the logger is

\*\* log message after formatting via [sqlite3\_snprintf()].

\*\* The SQLite logging interface is not reentrant; the logger function

\*\* supplied by the application must not invoke any SQLite interface.

\*\* In a multi-threaded application, the application-defined logger

\*\* function must be threadsafe. </dd>

\*\*

\*\* [[SQLITE\_CONFIG\_URI]] <dt>SQLITE\_CONFIG\_URI

\*\* <dd>^(The SQLITE\_CONFIG\_URI option takes a single argument of type int.

\*\* If non-zero, then URI handling is globally enabled. If the parameter is zero,

\*\* then URI handling is globally disabled.)<sup>^</sup> ^If URI handling is globally

\*\* enabled, all filenames passed to [sqlite3\_open()], [sqlite3\_open\_v2()],

\*\* [sqlite3\_open16()]

or

\*\* specified as part of [ATTACH] commands are interpreted as URIs, regardless

\*\* of whether or not the [SQLITE\_OPEN\_URI] flag is set when the database

\*\* connection is opened. ^If it is globally disabled, filenames are

\*\* only interpreted as URIs if the SQLITE\_OPEN\_URI flag is set when the

\*\* database connection is opened. ^(By default, URI handling is globally

\*\* disabled. The default value may be changed by compiling with the

\*\* [SQLITE\_USE\_URI] symbol defined.)^

\*\*

#### \*\* [[SQLITE\_CONFIG\_COVERING\_INDEX\_SCAN]] <dt>SQLITE\_CONFIG\_COVERING\_INDEX\_SCAN

\*\* <dd>^The SQLITE\_CONFIG\_COVERING\_INDEX\_SCAN option takes a single integer

\*\* argument which is interpreted as a boolean in order to enable or disable

\*\* the use of covering indices for full table scans in the query optimizer.

\*\* ^The default setting is determined

\*\* by the [SQLITE\_ALLOW\_COVERING\_INDEX\_SCAN] compile-time option, or is "on"

- \*\* if that compile-time option is omitted.
- \*\* The ability to disable the use of covering indices

for full table scans

\*\* is because some incorrectly coded legacy applications might malfunction

\*\* when the optimization is enabled. Providing the ability to

\*\* disable the optimization allows the older, buggy application code to work

\*\* without change even with newer versions of SQLite.

```
**
```
#### \*\* [[SQLITE\_CONFIG\_PCACHE]] [[SQLITE\_CONFIG\_GETPCACHE]]

#### \*\* <dt>SQLITE\_CONFIG\_PCACHE and SQLITE\_CONFIG\_GETPCACHE

\*\* <dd> These options are obsolete and should not be used by new code.

\*\* They are retained for backwards compatibility but are now no-ops.

\*\*  $\langle$ dd>

\*\*

\*\* [[SQLITE\_CONFIG\_SQLLOG]]

\*\* <dt>SQLITE\_CONFIG\_SQLLOG

\*\* <dd>This option is only available if sqlite is compiled with the

\*\* [SOLITE\_ENABLE\_SOLLOG] pre-processor macro defined. The first argument should

\*\* be a pointer to a function of type void(\*)(void\*,sqlite3\*,const char\*, int).

\*\* The second should be of type (void\*). The callback is invoked by the library

\*\* in three separate circumstances, identified by the value passed as the \*\*

fourth parameter. If the fourth parameter is 0, then the database connection

\*\* passed as the second argument has just been opened. The third argument

\*\* points to a buffer containing the name of the main database file. If the

\*\* fourth parameter is 1, then the SQL statement that the third parameter

\*\* points to has just been executed. Or, if the fourth parameter is 2, then

\*\* the connection being passed as the second parameter is being closed. The

\*\* third parameter is passed NULL In this case. An example of using this

\*\* configuration option can be seen in the "test\_sqllog.c" source file in

\*\* the canonical SQLite source tree.</dd>

\*\*

\*\* [[SQLITE\_CONFIG\_MMAP\_SIZE]]

\*\* <dt>SQLITE\_CONFIG\_MMAP\_SIZE

\*\* <dd>^SQLITE\_CONFIG\_MMAP\_SIZE takes two 64-bit integer (sqlite3\_int64) values

\*\* that are the default mmap size limit (the default setting for

\*\* [PRAGMA mmap\_size]) and the maximum allowed mmap size limit.

\*\* ^The default setting can be overridden by each database connection using

\*\* either

the [PRAGMA mmap\_size] command, or by using the

\*\* [SQLITE\_FCNTL\_MMAP\_SIZE] file control. ^(The maximum allowed mmap size

\*\* will be silently truncated if necessary so that it does not exceed the

\*\* compile-time maximum mmap size set by the

\*\* [SQLITE\_MAX\_MMAP\_SIZE] compile-time option.)^

\*\* ^If either argument to this option is negative, then that argument is

\*\* changed to its compile-time default.

\*\*

\*\* [[SQLITE\_CONFIG\_WIN32\_HEAPSIZE]]

\*\* <dt>SQLITE\_CONFIG\_WIN32\_HEAPSIZE

\*\* <dd>^The SQLITE\_CONFIG\_WIN32\_HEAPSIZE option is only available if SQLite is

\*\* compiled for Windows with the [SQLITE\_WIN32\_MALLOC] pre-processor macro

\*\* defined. ^SQLITE\_CONFIG\_WIN32\_HEAPSIZE takes a 32-bit unsigned integer value

\*\* that specifies the maximum size of the created heap.

\*\*

\*\* [[SQLITE\_CONFIG\_PCACHE\_HDRSZ]]

\*\* <dt>SQLITE\_CONFIG\_PCACHE\_HDRSZ

\*\* <dd>^The SQLITE\_CONFIG\_PCACHE\_HDRSZ option takes a single parameter which

\*\* is a pointer to an integer and writes into that integer the number of extra

\*\*

bytes per page required for each page in [SQLITE\_CONFIG\_PAGECACHE].

\*\* The amount of extra space required can change depending on the compiler,

\*\* target platform, and SQLite version.

\*\*

\*\* [[SQLITE\_CONFIG\_PMASZ]]

\*\* <dt>SQLITE\_CONFIG\_PMASZ

\*\* <dd>^The SQLITE\_CONFIG\_PMASZ option takes a single parameter which

\*\* is an unsigned integer and sets the "Minimum PMA Size" for the multithreaded

\*\* sorter to that integer. The default minimum PMA Size is set by the

\*\* [SQLITE\_SORTER\_PMASZ] compile-time option. New threads are launched

\*\* to help with sort operations when multithreaded sorting

\*\* is enabled (using the [PRAGMA threads] command) and the amount of content

\*\* to be sorted exceeds the page size times the minimum of the

\*\* [PRAGMA cache\_size] setting and this value.

\*\*

\*\* [[SQLITE\_CONFIG\_STMTJRNL\_SPILL]]

\*\* <dt>SQLITE\_CONFIG\_STMTJRNL\_SPILL

\*\* <dd>^The SQLITE\_CONFIG\_STMTJRNL\_SPILL option takes a single parameter which

\*\* becomes the [statement journal] spill-to-disk threshold.

\*\*

[Statement journals] are held in memory until their size (in bytes)

\*\* exceeds this threshold, at which point they are written to disk.

\*\* Or if the threshold is -1, statement journals are always held

\*\* exclusively in memory.

\*\* Since many statement journals never become large, setting the spill

\*\* threshold to a value such as 64KiB can greatly reduce the amount of

\*\* I/O required to support statement rollback.

\*\* The default value for this setting is controlled by the

\*\* [SQLITE\_STMTJRNL\_SPILL] compile-time option.

\*\*

\*\* [[SQLITE\_CONFIG\_SORTERREF\_SIZE]]

\*\* <dt>SQLITE\_CONFIG\_SORTERREF\_SIZE

\*\* <dd>The SQLITE\_CONFIG\_SORTERREF\_SIZE option accepts a single parameter

\*\* of type (int) - the new value of the sorter-reference size threshold.

\*\* Usually, when SQLite uses an external sort to order records according

\*\* to an ORDER BY clause, all fields required by the caller are present in the

\*\* sorted records. However, if SQLite determines based on the declared type

\*\* of a table column that

its values are likely to be very large - larger

\*\* than the configured sorter-reference size threshold - then a reference

\*\* is stored in each sorted record and the required column values loaded

\*\* from the database as records are returned in sorted order. The default

\*\* value for this option is to never use this optimization. Specifying a

\*\* negative value for this option restores the default behaviour.

\*\* This option is only available if SQLite is compiled with the

\*\* [SQLITE\_ENABLE\_SORTER\_REFERENCES] compile-time option.

\*\*

\*\* [[SQLITE\_CONFIG\_MEMDB\_MAXSIZE]]

\*\* <dt>SQLITE\_CONFIG\_MEMDB\_MAXSIZE

\*\* <dd>The SQLITE\_CONFIG\_MEMDB\_MAXSIZE option accepts a single parameter

\*\* [sqlite3\_int64] parameter which is the default maximum size for an in-memory

\*\* database created using [sqlite3\_deserialize()]. This default maximum

\*\* size can be adjusted up or down for individual databases using the

```
** [SQLITE_FCNTL_SIZE_LIMIT] [sqlite3_file_control|file-control]. If this
** configuration setting is
 never used, then the default maximum is determined
** by the [SQLITE_MEMDB_DEFAULT_MAXSIZE] compile-time option. If that
** compile-time option is not set, then the default maximum is 1073741824.
** \langle dl>*/
/*
** The "printf" code that follows dates from the 1980's. It is in
** the public domain.
**
**************************************************************************
**
** This file contains code for a set of "printf"-like routines. These
** routines format strings much like the printf() from the standard C
** library, though the implementation here has enhancements to support
** SQLite.
*/
/*
** 2004 May 22
**
** The author disclaims copyright to this source code. In place of
** a legal notice, here is a blessing:
**
** May you do good and not evil.
** May you find forgiveness for yourself and forgive others.
** May you share freely, never taking more than you give.
**
******************************************************************************
**
** This file
 contains the VFS implementation for unix-like operating systems
** include Linux, MacOSX, *BSD, QNX, VxWorks, AIX, HPUX, and others.
**
** There are actually several different VFS implementations in this file.
** The differences are in the way that file locking is done. The default
** implementation uses Posix Advisory Locks. Alternative implementations
** use flock(), dot-files, various proprietary locking schemas, or simply
** skip locking all together.
**
** This source file is organized into divisions where the logic for various
** subfunctions is contained within the appropriate division. PLEASE
** KEEP THE STRUCTURE OF THIS FILE INTACT. New code should be placed
** in the correct division and should be clearly labeled.
**
** The layout of divisions is as follows:
**
** * General-purpose declarations and utility functions.
```

```
 Open Source Used In Cisco Accessory Hub 1.0.2.276 36
```
- \*\* \* Unique file ID logic used by VxWorks.
- \*\* \* Various locking primitive implementations (all except proxy locking):

```
** + for Posix Advisory
```
Locks

- $***$  + for no-op locks
- $***$  + for dot-file locks
- \*\*  $+$  for flock() locking
- \*\* + for named semaphore locks (VxWorks only)
- \*\* + for AFP filesystem locks (MacOSX only)
- \*\* \* sqlite3 file methods not associated with locking.
- \*\* \* Definitions of sqlite3\_io\_methods objects for all locking
- \*\* methods plus "finder" functions for each locking method.
- \*\* \* sqlite3 vfs method implementations.
- \*\* \* Locking primitives for the proxy uber-locking-method. (MacOSX only)
- \*\* \* Definitions of sqlite3\_vfs objects for all locking methods
- \*\* plus implementations of sqlite3 os init() and sqlite3 os end().

\*/ /\*

- \*\* Return a pointer to the "temporary page" buffer held internally
- \*\* by the pager. This is a buffer that is big enough to hold the
- \*\* entire content of a database page. This buffer is used internally
- \*\* during rollback and will be overwritten whenever a rollback
- \*\* occurs. But other modules are free to use it too, as long as
- \*\* no rollbacks are happening.

\*/

#### Found

in path(s):

\* /opt/cola/permits/1541729670\_1675313227.6905026/0/sqlite-amalgamation-3400100-zip/sqlite-amalgamation-3400100/sqlite3.c

## **1.5 direct3d 10.0.17763.2931**

### **1.5.1 Available under license :**

MIT License

Copyright (c) Microsoft Corporation.

 Permission is hereby granted, free of charge, to any person obtaining a copy of this software and associated documentation files (the "Software"), to deal in the Software without restriction, including without limitation the rights to use, copy, modify, merge, publish, distribute, sublicense, and/or sell copies of the Software, and to permit persons to whom the Software is furnished to do so, subject to the following conditions:

 The above copyright notice and this permission notice shall be included in all copies or substantial portions of the Software.

 THE SOFTWARE IS PROVIDED "AS IS", WITHOUT WARRANTY OF ANY KIND, EXPRESS OR IMPLIED, INCLUDING BUT NOT LIMITED TO THE WARRANTIES OF MERCHANTABILITY, FITNESS FOR A PARTICULAR PURPOSE AND NONINFRINGEMENT. IN NO EVENT SHALL THE AUTHORS OR COPYRIGHT HOLDERS BE LIABLE FOR ANY CLAIM, DAMAGES OR OTHER LIABILITY, WHETHER IN AN ACTION OF

CONTRACT, TORT OR OTHERWISE, ARISING FROM,

 OUT OF OR IN CONNECTION WITH THE SOFTWARE OR THE USE OR OTHER DEALINGS IN THE SOFTWARE

## **1.6 libjpeg-turbo 2.1.5**

### **1.6.1 Available under license :**

======================

libjpeg-turbo Licenses

libjpeg-turbo is covered by three compatible BSD-style open source licenses:

- The IJG (Independent JPEG Group) License, which is listed in [README.ijg](README.ijg)

 This license applies to the libjpeg API library and associated programs (any code inherited from libjpeg, and any modifications to that code.)

- The Modified (3-clause) BSD License, which is listed below

 This license covers the TurboJPEG API library and associated programs, as well as the build system.

- The [zlib License](https://opensource.org/licenses/Zlib)

 This license is a subset of the other two, and it covers the libjpeg-turbo SIMD extensions.

Complying with the libjpeg-turbo Licenses =========================================

This section provides a roll-up of the libjpeg-turbo licensing terms, to the best of our understanding.

1. If you are distributing a modified version of the libjpeg-turbo source, then:

 1. You cannot alter or remove any existing copyright or license notices from the source.

\*\*Origin\*\*

- Clause 1 of the IJG License
- Clause 1 of the Modified BSD License
- Clauses 1 and 3 of the zlib License
- 2. You must add your own copyright notice to the header of each source file you modified, so others can tell that you modified that file (if there is not an existing copyright header in that file, then you can simply add a notice stating that you modified the file.)

\*\*Origin\*\*

- Clause 1 of the IJG License
- Clause 2 of the zlib License
- 3. You must include the IJG README file, and you must not alter any of the copyright or license text in that file.

\*\*Origin\*\*

- Clause 1 of the IJG License
- 2. If you are distributing only libjpeg-turbo binaries without the source, or if you are distributing an application that statically links with libjpeg-turbo, then:

 1. Your product documentation must include a message stating:

> This software is based in part on the work of the Independent JPEG Group.

```
 **Origin**
- Clause 2 of the IJG license
```
 2. If your binary distribution includes or uses the TurboJPEG API, then your product documentation must include the text of the Modified BSD License (see below.)

```
 **Origin**
- Clause 2 of the Modified BSD License
```
- 3. You cannot use the name of the IJG or The libjpeg-turbo Project or the contributors thereof in advertising, publicity, etc.
	- \*\*Origin\*\*
	- IJG License
	- Clause 3 of the Modified BSD License

4. The IJG and The libjpeg-turbo Project do not warrant libjpeg-turbo to be free of defects, nor do we accept any liability for undesirable consequences resulting from your use of the software.

\*\*Origin\*\*

- IJG License
- Modified BSD License
- zlib License

The Modified (3-clause) BSD License

===================================

Copyright

 (C)2009-2023 D. R. Commander. All Rights Reserved.<br> Copyright (C)2015 Viktor Szathmry. All Rights Reserved.

Redistribution and use in source and binary forms, with or without modification, are permitted provided that the following conditions are met:

- Redistributions of source code must retain the above copyright notice, this list of conditions and the following disclaimer.

- Redistributions in binary form must reproduce the above copyright notice,

this list of conditions and the following disclaimer in the documentation

and/or other materials provided with the distribution.

- Neither the name of the libjpeg-turbo Project nor the names of its

contributors may be used to endorse or promote products derived from this

software without specific prior written permission.

THIS SOFTWARE IS PROVIDED BY THE COPYRIGHT HOLDERS AND CONTRIBUTORS "AS IS", AND ANY EXPRESS OR IMPLIED WARRANTIES, INCLUDING, BUT NOT LIMITED TO, THE IMPLIED WARRANTIES OF MERCHANTABILITY

AND FITNESS FOR A PARTICULAR PURPOSE

ARE DISCLAIMED. IN NO EVENT SHALL THE COPYRIGHT HOLDERS OR CONTRIBUTORS BE LIABLE FOR ANY DIRECT, INDIRECT, INCIDENTAL, SPECIAL, EXEMPLARY, OR CONSEQUENTIAL DAMAGES (INCLUDING, BUT NOT LIMITED TO, PROCUREMENT OF SUBSTITUTE GOODS OR SERVICES; LOSS OF USE, DATA, OR PROFITS; OR BUSINESS INTERRUPTION) HOWEVER CAUSED AND ON ANY THEORY OF LIABILITY, WHETHER IN CONTRACT, STRICT LIABILITY, OR TORT (INCLUDING NEGLIGENCE OR OTHERWISE) ARISING IN ANY WAY OUT OF THE USE OF THIS SOFTWARE, EVEN IF ADVISED OF THE POSSIBILITY OF SUCH DAMAGE.

Why Three Licenses?

===================

The zlib License could have been used instead of the Modified (3-clause) BSD License, and since the IJG License effectively subsumes the distribution

conditions of the zlib License, this would have effectively placed libjpeg-turbo binary distributions under the IJG License. However, the IJG License specifically refers to the Independent JPEG Group and does not extend attribution and endorsement protections to other entities. Thus, it was desirable to choose a license that granted us the same protections for new code

that were granted to the IJG for code derived from their software.

## **1.7 sqlite 3.41.2**

### **1.7.1 Available under license :**

The author disclaims copyright to this source code. In place of a legal notice, here is a blessing:

 May you do good and not evil. May you find forgiveness for yourself and forgive others. May you share freely, never taking more than you give.

# **1.8 qt 6.5.1**

### **1.8.1 Available under license :**

GNU GENERAL PUBLIC LICENSE Version 3, 29 June 2007

Copyright © 2007 Free Software Foundation, Inc. <http://fsf.org/>

Everyone is permitted to copy and distribute verbatim copies of this license document, but changing it is not allowed.

Preamble

The GNU General Public License is a free, copyleft license for software and other kinds of works.

The licenses for most software and other practical works are designed to take away your freedom to share and change the works. By contrast, the GNU General Public License is intended to guarantee your freedom to share and change all versions of a program--to make sure it remains free software for all its users. We, the Free Software Foundation, use the GNU General Public License for most of our software; it applies also to any other work released this way by its authors. You can apply it to your programs, too.

When we speak of free software, we are referring to freedom, not price. Our General Public Licenses are designed to make sure that you have

 the freedom to distribute copies of free software (and charge for them if you wish), that you receive source code or can get it if you want it, that you can change the software or use pieces of it in new free programs, and that you know you can do these things.

To protect your rights, we need to prevent others from denying you these rights or asking you to surrender the rights.

Therefore, you have certain responsibilities if you distribute copies of the software, or if you modify it: responsibilities to respect the freedom of others.

For example, if you distribute copies of such a program, whether gratis or for a fee, you must pass on to the recipients the same freedoms that you received. You must make sure that they, too, receive or can get the source code. And you must show them these terms so they know their rights.

Developers that use the GNU GPL protect your rights with two steps: (1) assert copyright on the software, and (2) offer you this License giving you legal permission to copy, distribute and/or modify it.

For the developers' and authors' protection, the GPL clearly explains that there is no warranty for this free software. For both users' and authors' sake, the GPL requires that modified versions be marked as changed, so that their problems will not be attributed erroneously to authors of previous versions.

Some devices are designed to deny users access to install or run modified versions of the software inside them, although the manufacturer can do so. This is fundamentally incompatible with the aim of protecting users' freedom to change the software. The systematic pattern of such abuse occurs in the area of products for individuals to use, which is precisely where it is most unacceptable. Therefore, we have designed this version of the GPL to prohibit the practice for those products. If such problems arise substantially in other domains, we stand ready to extend this provision to those domains in future versions of the GPL, as needed to protect the freedom of users.

Finally, every program is threatened constantly by software patents. States should not allow patents to restrict development and use of software on general-purpose computers, but in those that do, we wish to avoid the special danger that patents applied to a free program could make it effectively proprietary. To prevent this, the GPL assures that patents cannot be used to render the program non-free.

The precise terms and conditions for copying, distribution and modification follow.

#### TERMS AND CONDITIONS

0. Definitions.

"This License" refers to version 3 of the GNU General Public License.

"Copyright" also means copyright-like laws that apply to other kinds of works, such as semiconductor masks.

"The Program" refers to any copyrightable work licensed under this License. Each licensee is addressed as "you". "Licensees" and "recipients" may be individuals or organizations.

To "modify" a work means to copy from or adapt all or part of the work in a fashion requiring copyright permission, other than the making of an exact copy. The resulting work is called a "modified version" of the earlier work or a work "based on" the earlier work.

A "covered work" means either the unmodified Program or a work based on the Program.

To "propagate" a work means to do anything with it that, without permission, would make you directly or

secondarily liable for infringement under applicable copyright law, except executing it on a computer or modifying a private copy. Propagation includes copying, distribution (with or without modification), making available to the public, and in some countries other activities as well.

To "convey" a work means any kind of propagation that enables other parties to make or receive copies. Mere interaction with a user through a computer network, with no transfer of a copy, is not conveying.

An interactive user interface displays "Appropriate Legal Notices" to the extent that it includes a convenient and prominently visible

 feature that (1) displays an appropriate copyright notice, and (2) tells the user that there is no warranty for the work (except to the extent that warranties are provided), that licensees may convey the work under this License, and how to view a copy of this License. If the interface presents a list of user commands or options, such as a menu, a prominent item in the list meets this criterion.

#### 1. Source Code.

The "source code" for a work means the preferred form of the work for making modifications to it. "Object code" means any non-source form of a work.

A "Standard Interface" means an interface that either is an official standard defined by a recognized standards body, or, in the case of interfaces specified for a particular programming language, one that is widely used among developers working in that language.

The "System Libraries" of an executable work include anything, other than the work as a whole, that (a) is included in the normal form of packaging a Major Component, but

which is not part of that Major Component, and (b) serves only to enable use of the work with that Major Component, or to implement a Standard Interface for which an implementation is available to the public in source code form. A "Major Component", in this context, means a major essential component (kernel, window system, and so on) of the specific operating system (if any) on which the executable work runs, or a compiler used to produce the work, or an object code interpreter used to run it.

The "Corresponding Source" for a work in object code form means all the source code needed to generate, install, and (for an executable work) run the object code and to modify the work, including scripts to control those activities. However, it does not include the work's System Libraries, or general-purpose tools or generally available free programs which are used unmodified in performing those activities but which are not part of the work. For example, Corresponding Source includes interface

 definition files associated with source files for the work, and the source code for shared libraries and dynamically linked subprograms that the work is specifically designed to require, such as by intimate data communication or control flow between those subprograms and other parts of the work.

The Corresponding Source need not include anything that users can regenerate automatically from other parts of the Corresponding Source.

The Corresponding Source for a work in source code form is that same work.

#### 2. Basic Permissions.

All rights granted under this License are granted for the term of copyright on the Program, and are irrevocable provided the stated conditions are met. This License explicitly affirms your unlimited permission to run the unmodified Program. The output from running a covered work is covered by this License only if the output, given its content, constitutes a covered work. This License acknowledges your rights of fair use or other equivalent, as provided by copyright law.

You may make, run and propagate covered works that you do not convey, without conditions so long as your license otherwise remains in force. You may convey covered works to others for the sole purpose of having them make modifications exclusively for you, or provide you with facilities for running those works, provided that you comply with the terms of this License in conveying all material for which you do not control copyright. Those thus making or running the covered works for you must do so exclusively on your behalf, under your direction and control, on terms that prohibit them from making any copies of your copyrighted material outside their relationship with you.

Conveying under any other circumstances is permitted solely under the conditions stated below. Sublicensing is not allowed; section 10 makes it unnecessary.

#### 3. Protecting Users' Legal Rights From Anti-Circumvention Law.

No covered work shall be deemed part of an effective technological measure under any applicable law fulfilling obligations under article 11 of the WIPO copyright treaty adopted on 20 December 1996, or similar laws prohibiting or restricting circumvention of such measures.

When you convey a covered work, you waive any legal power to forbid circumvention of technological measures to the extent such circumvention is effected by exercising rights under this License with respect to the covered work, and you disclaim any intention to limit operation or modification of the work as a means of enforcing, against the work's users, your or third parties' legal rights to forbid circumvention of technological measures.

#### 4. Conveying Verbatim Copies.

You may convey verbatim copies of the Program's source code as you receive it, in any medium, provided that you conspicuously and appropriately publish on each copy an appropriate copyright notice; keep intact all notices stating that this License and any non-permissive terms added in accord with section 7 apply to the code; keep intact all notices of the absence of any warranty; and give all recipients a copy of this License along with the Program.

You may charge any price or no price for each copy that you convey, and you may offer support or warranty protection for a fee.

#### 5. Conveying Modified Source Versions.

You may convey a work based on the Program, or the modifications to produce it from the Program, in the form of source code under the terms of section 4, provided that you also meet all of these conditions:

a) The work must carry prominent notices stating that you modified it, and giving a relevant date.

 b) The work must carry prominent notices stating that it is released under this License and any conditions added under section 7. This requirement modifies the requirement in section 4 to "keep intact all notices".

 c) You must license the entire work, as a whole, under this License to anyone who comes into possession of a copy. This License will therefore apply, along with any applicable section

 7 additional terms, to the whole of the work, and all its parts, regardless of how they are packaged. This License gives no permission to license the work in any other way, but it does not invalidate such permission if you have separately received it.

 d) If the work has interactive user interfaces, each must display Appropriate Legal Notices; however, if the Program has interactive interfaces that do not display Appropriate Legal Notices, your work need not make them do so.

A compilation of a covered work with other separate and independent works, which are not by their nature extensions of the covered work, and which are not combined with it such as to form a larger program, in or on a volume of a storage or distribution medium, is called an "aggregate" if the compilation and its resulting copyright are not used to limit the access or legal rights of the compilation's users beyond what the individual works permit. Inclusion of a covered work in an aggregate does not cause this License to apply to the other parts of the aggregate.

6. Conveying Non-Source Forms.

You may convey a covered work in object code form under the terms of sections 4 and 5, provided that you also convey the machine-readable Corresponding Source under the terms of this License, in one of these ways:

 a) Convey the object code in, or embodied in, a physical product (including a physical distribution medium), accompanied by the Corresponding Source fixed on a durable physical medium customarily used for software interchange.

 b) Convey the object code in, or embodied in, a physical product (including a physical distribution medium), accompanied by a written offer, valid for at least three years and valid for as long as you offer spare parts or customer support for that product model, to give anyone who possesses the object code either (1) a copy of the Corresponding Source for all the software in the product that is covered by this License, on a durable physical medium customarily

 used for software interchange, for a price no more than your reasonable cost of physically performing this conveying of source, or (2) access to copy the Corresponding Source from a network server at no charge.

 c) Convey individual copies of the object code with a copy of the written offer to provide the Corresponding Source. This alternative is allowed only occasionally and noncommercially, and only if you received the object code with such an offer, in accord with subsection 6b.

 d) Convey the object code by offering access from a designated place (gratis or for a charge), and offer equivalent access to the Corresponding Source in the same way through the same place at no further charge. You need not require recipients to copy the Corresponding Source along with the object code. If the place to copy the object code is a network server, the Corresponding Source may be on a different server (operated by you or a third party) that supports equivalent copying facilities,

 provided you maintain clear directions next to the object code saying where to find the Corresponding Source. Regardless of what server hosts the Corresponding Source, you remain obligated to ensure that it is available for as long as needed to satisfy these requirements.

 e) Convey the object code using peer-to-peer transmission, provided you inform other peers where the object code and Corresponding Source of the work are being offered to the general public at no charge under subsection 6d.

A separable portion of the object code, whose source code is excluded from the Corresponding Source as a System Library, need not be included in conveying the object code work.

A "User Product" is either (1) a "consumer product", which means any tangible personal property which is normally used for personal, family, or household purposes, or (2) anything designed or sold for incorporation into a dwelling.

In determining whether a product is a consumer product, doubtful cases shall be resolved in favor of coverage. For a particular product received by a particular user, "normally used" refers to a typical or common use of that class of product, regardless of the status of the particular user or of the way in which the particular user actually uses, or expects or is expected to use, the product. A product is a consumer product regardless of whether the product has substantial commercial, industrial or non-consumer uses, unless such uses represent the only significant mode of use of the product.

"Installation Information" for a User Product means any methods, procedures, authorization keys, or other information required to install and execute modified versions of a covered work in that User Product from a modified version of its Corresponding Source. The information must suffice to ensure that the continued functioning of the modified object code is in no case prevented or interfered with solely because modification has been made.

#### If you convey an object code work under

 this section in, or with, or specifically for use in, a User Product, and the conveying occurs as part of a transaction in which the right of possession and use of the User Product is transferred to the recipient in perpetuity or for a fixed term (regardless of how the transaction is characterized), the Corresponding Source conveyed under this section must be accompanied by the Installation Information. But this requirement does not apply if neither you nor any third party retains the ability to install modified object code on the User Product (for example, the work has been installed in ROM).

The requirement to provide Installation Information does not include a requirement to continue to provide support service, warranty, or updates for a work that has been modified or installed by the recipient, or for the User Product in which it has been modified or installed. Access to a network may be denied when the modification itself materially and adversely affects the operation of the network

or violates the rules and protocols for communication across the network.

Corresponding Source conveyed, and Installation Information provided, in accord with this section must be in a format that is publicly documented (and with an implementation available to the public in source code form), and must require no special password or key for unpacking, reading or copying.

#### 7. Additional Terms.

"Additional permissions" are terms that supplement the terms of this License by making exceptions from one or more of its conditions. Additional permissions that are applicable to the entire Program shall be treated as though they were included in this License, to the extent that they are valid under applicable law. If additional permissions apply only to part of the Program, that part may be used separately under those permissions, but the entire Program remains governed by this License without regard to the additional permissions.

#### When you convey a copy of a covered work, you may at your

 option remove any additional permissions from that copy, or from any part of it. (Additional permissions may be written to require their own removal in certain cases when you modify the work.) You may place additional permissions on material, added by you to a covered work, for which you have or can give appropriate copyright permission.

Notwithstanding any other provision of this License, for material you add to a covered work, you may (if authorized by the copyright holders of that material) supplement the terms of this License with terms:

a) Disclaiming warranty or limiting liability differently from the terms of sections 15 and 16 of this License; or

 b) Requiring preservation of specified reasonable legal notices or author attributions in that material or in the Appropriate Legal Notices displayed by works containing it; or

 c) Prohibiting misrepresentation of the origin of that material, or requiring that modified versions of such material be marked in reasonable

ways as different from the original version; or

d) Limiting the use for publicity purposes of names of licensors or authors of the material; or

e) Declining to grant rights under trademark law for use of some trade names, trademarks, or service marks; or

 f) Requiring indemnification of licensors and authors of that material by anyone who conveys the material (or modified versions of it) with contractual assumptions of liability to the recipient, for any liability that these contractual assumptions directly impose on those licensors and authors.

All other non-permissive additional terms are considered "further restrictions" within the meaning of section 10. If the Program as you received it, or any part of it, contains a notice stating that it is governed by this License along with a term that is a further restriction, you may remove that term. If a license document contains a further restriction but permits relicensing or conveying under this License, you may add to a covered work material governed by the terms of that license document, provided that the further restriction does not survive such relicensing or conveying.

If you add terms to a covered work in accord with this section, you must place, in the relevant source files, a statement of the additional terms that apply to those files, or a notice indicating where to find the applicable terms.

Additional terms, permissive or non-permissive, may be stated in the form of a separately written license, or stated as exceptions; the above requirements apply either way.

8. Termination.

You may not propagate or modify a covered work except as expressly provided under this License. Any attempt otherwise to propagate or modify it is void, and will automatically terminate your rights under this License (including any patent licenses granted under the third paragraph of section 11).

However, if you cease all violation of this License, then your license from a particular copyright holder is reinstated (a) provisionally, unless and until the copyright holder explicitly and finally terminates your license, and (b) permanently, if the copyright holder fails to notify you of the violation by some reasonable means prior to 60 days after the cessation.

Moreover, your license from a particular copyright holder is reinstated permanently if the copyright holder notifies you of the violation by some reasonable means, this is the first time you have received notice of violation of this License (for any work) from that copyright holder, and you cure the violation prior to 30 days after your receipt of the notice.

Termination of your rights under this section does not terminate the licenses of parties who have received copies or rights from you under this License. If your rights have been terminated and not permanently reinstated, you do not qualify to receive new licenses for the same material under section 10.

9. Acceptance Not Required for Having Copies.

#### You are not required to accept this

 License in order to receive or run a copy of the Program. Ancillary propagation of a covered work occurring solely as a consequence of using peer-to-peer transmission to receive a copy likewise does not require acceptance. However, nothing other than this License grants you permission to propagate or modify any covered work. These actions infringe copyright if you do not accept this License. Therefore, by modifying or propagating a covered work, you indicate your acceptance of this License to do so.

#### 10. Automatic Licensing of Downstream Recipients.

Each time you convey a covered work, the recipient automatically receives a license from the original licensors, to run, modify and propagate that work, subject to this License. You are not responsible for enforcing compliance by third parties with this License.

An "entity transaction" is a transaction transferring control of an organization, or substantially all assets of one, or subdividing an organization, or merging organizations.

 If propagation of a covered work results from an entity transaction, each party to that transaction who receives a copy of the work also receives whatever licenses to the work the party's predecessor in interest had or could give under the previous paragraph, plus a right to possession of the Corresponding Source of the work from the predecessor in interest, if the predecessor has it or can get it with reasonable efforts.

You may not impose any further restrictions on the exercise of the rights granted or affirmed under this License. For example, you may not impose a license fee, royalty, or other charge for exercise of rights granted under this License, and you may not initiate litigation (including a cross-claim or counterclaim in a lawsuit) alleging that any patent claim is infringed by making, using, selling, offering for sale, or importing the Program or any portion of it.

#### 11. Patents.

A "contributor" is a copyright holder who authorizes use under this License of the Program or a work on which the Program is based. The work thus licensed is called the contributor's "contributor version".

A contributor's "essential patent claims" are all patent claims owned or controlled by the contributor, whether already acquired or hereafter acquired, that would be infringed by some manner, permitted by this License, of making, using, or selling its contributor version, but do not include claims that would be infringed only as a consequence of further modification of the contributor version. For purposes of this definition, "control" includes the right to grant patent sublicenses in a manner consistent with the requirements of this License.

Each contributor grants you a non-exclusive, worldwide, royalty-free patent license under the contributor's essential patent claims, to make, use, sell, offer for sale, import and otherwise run, modify and propagate the contents of its contributor version.

#### In the following three paragraphs, a "patent license" is any express agreement

 or commitment, however denominated, not to enforce a patent (such as an express permission to practice a patent or covenant not to sue for patent infringement). To "grant" such a patent license to a party means to make such an agreement or commitment not to enforce a patent against the party.

If you convey a covered work, knowingly relying on a patent license, and the Corresponding Source of the work is not available for anyone to copy, free of charge and under the terms of this License, through a publicly available network server or other readily accessible means, then you must either (1) cause the Corresponding Source to be so available, or (2) arrange to deprive yourself of the benefit of the patent license for this particular work, or (3) arrange, in a manner consistent with the requirements of this License, to extend the patent license to downstream

recipients. "Knowingly relying" means you have actual knowledge that, but for the patent license, your conveying the covered work in

 a country, or your recipient's use of the covered work in a country, would infringe one or more identifiable patents in that country that you have reason to believe are valid.

If, pursuant to or in connection with a single transaction or arrangement, you convey, or propagate by procuring conveyance of, a covered work, and grant a patent license to some of the parties receiving the covered work authorizing them to use, propagate, modify or convey a specific copy of the covered work, then the patent license you grant is automatically extended to all recipients of the covered work and works based on it.

A patent license is "discriminatory" if it does not include within the scope of its coverage, prohibits the exercise of, or is conditioned on the non-exercise of one or more of the rights that are specifically granted under this License. You may not convey a covered work if you are a party to an arrangement with a third party that is in the business of distributing software, under which

 you make payment to the third party based on the extent of your activity of conveying the work, and under which the third party grants, to any of the parties who would receive the covered work from you, a discriminatory patent license (a) in connection with copies of the covered work conveyed by you (or copies made from those copies), or (b) primarily for and in connection with specific products or compilations that contain the covered work, unless you entered into that arrangement, or that patent license was granted, prior to 28 March 2007.

Nothing in this License shall be construed as excluding or limiting any implied license or other defenses to infringement that may otherwise be available to you under applicable patent law.

#### 12. No Surrender of Others' Freedom.

If conditions are imposed on you (whether by court order, agreement or otherwise) that contradict the conditions of this License, they do not excuse you from the conditions of this License. If you cannot convey a covered work so as to satisfy simultaneously your obligations under this License and any other pertinent obligations, then as a consequence you may not convey it at all. For example, if you agree to terms that obligate you to collect a royalty for further conveying from those to whom you convey the Program, the only way you could satisfy both those terms and this License would be to refrain entirely from conveying the Program.

#### 13. Use with the GNU Affero General Public License.

Notwithstanding any other provision of this License, you have permission to link or combine any covered work with a work licensed under version 3 of the GNU Affero General Public License into a single combined work, and to convey the resulting work. The terms of this License will continue to apply to the part which is the covered work, but the special requirements of the GNU Affero General Public License, section 13, concerning interaction through a network will apply to the combination as such.

#### 14. Revised Versions of

this License.

The Free Software Foundation may publish revised and/or new versions of the GNU General Public License from time to time. Such new versions will be similar in spirit to the present version, but may differ in detail to address new problems or concerns.

Each version is given a distinguishing version number. If the Program specifies that a certain numbered version of the GNU General Public License "or any later version" applies to it, you have the option of following the terms and conditions either of that numbered version or of any later version published by the Free Software Foundation. If the Program does not specify a version number of the GNU General Public License, you may choose any version ever

published by the Free Software Foundation.

If the Program specifies that a proxy can decide which future versions of the GNU General Public License can be used, that proxy's public statement of acceptance of a version permanently authorizes you to choose that version for the

Program.

Later license versions may give you additional or different permissions. However, no additional obligations are imposed on any author or copyright holder as a result of your choosing to follow a later version.

#### 15. Disclaimer of Warranty.

THERE IS NO WARRANTY FOR THE PROGRAM, TO THE EXTENT PERMITTED BY APPLICABLE LAW. EXCEPT WHEN OTHERWISE STATED IN WRITING THE COPYRIGHT HOLDERS AND/OR OTHER PARTIES PROVIDE THE PROGRAM "AS IS" WITHOUT WARRANTY OF ANY KIND, EITHER EXPRESSED OR IMPLIED, INCLUDING, BUT NOT LIMITED TO, THE IMPLIED WARRANTIES OF MERCHANTABILITY AND FITNESS FOR A PARTICULAR PURPOSE. THE ENTIRE RISK AS TO THE QUALITY AND PERFORMANCE OF THE PROGRAM IS WITH YOU. SHOULD THE PROGRAM PROVE DEFECTIVE, YOU ASSUME THE COST OF ALL NECESSARY SERVICING, REPAIR OR CORRECTION.

#### 16. Limitation of Liability.

IN NO EVENT UNLESS REQUIRED BY APPLICABLE LAW OR AGREED TO IN WRITING WILL ANY COPYRIGHT HOLDER, OR ANY OTHER PARTY WHO MODIFIES AND/OR CONVEYS THE PROGRAM AS PERMITTED ABOVE,

 BE LIABLE TO YOU FOR DAMAGES, INCLUDING ANY GENERAL, SPECIAL, INCIDENTAL OR CONSEQUENTIAL DAMAGES ARISING OUT OF THE USE OR INABILITY TO USE THE PROGRAM (INCLUDING BUT NOT LIMITED TO LOSS OF DATA OR DATA BEING RENDERED INACCURATE OR LOSSES SUSTAINED BY YOU OR THIRD PARTIES OR A FAILURE OF THE PROGRAM TO OPERATE WITH ANY OTHER PROGRAMS), EVEN IF SUCH HOLDER OR OTHER PARTY HAS BEEN ADVISED OF THE POSSIBILITY OF SUCH DAMAGES.

#### 17. Interpretation of Sections 15 and 16.

If the disclaimer of warranty and limitation of liability provided above cannot be given local legal effect according to their terms, reviewing courts shall apply local law that most closely approximates an absolute waiver of all civil liability in connection with the Program, unless a warranty or assumption of liability accompanies a copy of the Program in return for a fee.

#### END OF TERMS AND CONDITIONS

How to Apply These Terms to Your New Programs

If you develop a new program, and you want it to be of the greatest possible use to the public, the best way to achieve this is to make it free software which everyone can redistribute and change under these terms.

To do so, attach the following notices to the program. It is safest to attach them to the start of each source file to most effectively state the exclusion of warranty; and each file should have at least the "copyright" line and a pointer to where the full notice is found.

 <one line to give the program's name and a brief idea of what it does.> Copyright  $(C)$  <year > <name of author>

 This program is free software: you can redistribute it and/or modify it under the terms of the GNU General Public License as published by the Free Software Foundation, either version 3 of the License, or (at your option) any later version.

 This program is distributed in the hope that it will be useful, but WITHOUT ANY WARRANTY; without even the implied warranty of MERCHANTABILITY or FITNESS FOR A PARTICULAR PURPOSE. See the GNU General Public

License for more details.

 You should have received a copy of the GNU General Public License along with this program. If not, see <http://www.gnu.org/licenses/>.

Also add information on how to contact you by electronic and paper mail.

If the program does terminal interaction, make it output a short notice like this when it starts in an interactive mode:

 $<$ program> Copyright (C)  $<$ year>  $<$ name of author>

 This program comes with ABSOLUTELY NO WARRANTY; for details type `show w'. This is free software, and you are welcome to redistribute it under certain conditions; type `show c' for details.

The hypothetical commands `show w' and `show c' should show the appropriate parts of the General Public License. Of course, your program's commands might be different; for a GUI interface, you would use an "about box".

You should also get your employer (if you work as a programmer) or school, if any, to sign a "copyright disclaimer" for the program, if necessary. For more information

on this, and how to apply and follow the GNU GPL, see <http://www.gnu.org/licenses/>.

The GNU General Public License does not permit incorporating your program into proprietary programs. If your program is a subroutine library, you may consider it more useful to permit linking proprietary applications with the library. If this is what you want to do, use the GNU Lesser General Public License instead of this License. But first, please read <http://www.gnu.org/philosophy/why-not-lgpl.html>.

License

=======

The GammaRay Software is (C) 2010-2023 Klarälvdalens Datakonsult AB (KDAB), and is available under the terms of the GPL version 2 (or any later version, at your option).

Note that this software relies on 3rd party MIT-licensed projects and various other freely distributable files some of which are unused only for testing and not part of the application itself.

See the full license texts in the LICENSES folder.

## **1.9 visual-studio-runtime 14.32.31326**

## **1.9.1 Available under license :**

MIT License

Copyright (c) Microsoft Corporation. All rights reserved.

 Permission is hereby granted, free of charge, to any person obtaining a copy of this software and associated documentation files (the "Software"), to deal in the Software without restriction, including without limitation the rights to use, copy, modify, merge, publish, distribute, sublicense, and/or sell copies of the Software, and to permit persons to whom the Software is furnished to do so, subject to the following conditions:

 The above copyright notice and this permission notice shall be included in all copies or substantial portions of the Software.

 THE SOFTWARE IS PROVIDED "AS IS", WITHOUT WARRANTY OF ANY KIND, EXPRESS OR IMPLIED, INCLUDING BUT NOT LIMITED TO THE WARRANTIES OF MERCHANTABILITY, FITNESS FOR A PARTICULAR PURPOSE AND NONINFRINGEMENT. IN NO EVENT SHALL THE AUTHORS OR COPYRIGHT HOLDERS BE LIABLE FOR ANY CLAIM, DAMAGES OR OTHER LIABILITY, WHETHER IN AN ACTION OF CONTRACT, TORT OR OTHERWISE, ARISING FROM,

 OUT OF OR IN CONNECTION WITH THE SOFTWARE OR THE USE OR OTHER DEALINGS IN THE **SOFTWARE** 

#### THIRD-PARTY SOFTWARE NOTICES AND INFORMATION For Microsoft vscode-theme-seti

This file is based on or incorporates material from the projects listed below ("Third Party OSS"). The original copyright

notice and the license under which Microsoft received such Third Party OSS, are set forth below. Such licenses and notice

are provided for informational purposes only. Microsoft licenses the Third Party OSS to you under the licensing terms for

the Microsoft product or service. Microsoft reserves all other rights not expressly granted under this agreement, whether

by implication, estoppel or otherwise.

1. Seti UI - A subtle dark colored UI theme for Atom. (https://github.com/jesseweed/seti-ui)

Copyright (c) 2014 Jesse Weed

Permission is hereby granted, free of charge, to any person obtaining a copy of this software and associated documentation files (the "Software"), to deal in the Software without restriction, including without limitation the rights to use, copy, modify, merge, publish,

distribute,

 sublicense, and/or sell copies of the Software, and to permit persons to whom the Software is furnished to do so, subject to the following conditions:

The above copyright notice and this permission notice shall be included in all copies or substantial portions of the Software.

THE SOFTWARE IS PROVIDED "AS IS", WITHOUT WARRANTY OF ANY KIND, EXPRESS OR IMPLIED, INCLUDING BUT NOT LIMITED TO THE WARRANTIES OF MERCHANTABILITY, FITNESS FOR A PARTICULAR PURPOSE AND NONINFRINGEMENT. IN NO EVENT SHALL THE AUTHORS OR COPYRIGHT HOLDERS BE LIABLE FOR ANY CLAIM, DAMAGES OR OTHER LIABILITY, WHETHER IN AN ACTION OF CONTRACT, TORT OR OTHERWISE, ARISING FROM, OUT OF OR IN CONNECTION WITH THE SOFTWARE OR THE USE OR OTHER DEALINGS IN THE SOFTWARE. NOTICES AND INFORMATION Do Not Translate or Localize

This software incorporates material from third parties. Microsoft makes certain open source code available at https://3rdpartysource.microsoft.com, or you may send a check or money order for US \$5.00, including the product name, the open source component name, platform, and version number, to:

Source Code Compliance Team Microsoft Corporation One Microsoft Way Redmond, WA 98052 USA

Notwithstanding any other terms, you may reverse engineer this software to the extent required to debug changes to any libraries licensed under the GNU Lesser General Public License.

---------------------------------------------------------

human-signals 1.1.1 - Apache-2.0 https://git.io/JeluP

Copyright 2019

 Apache License Version 2.0, January 2004 http://www.apache.org/licenses/

#### TERMS AND CONDITIONS FOR USE, REPRODUCTION, AND DISTRIBUTION

1. Definitions.

 "License" shall mean the terms and conditions for use, reproduction, and distribution as defined by Sections 1 through 9 of this document.

 "Licensor" shall mean the copyright owner or entity authorized by the copyright owner that is granting the License.

 "Legal Entity" shall mean the union of the acting entity and all other entities that control, are controlled by, or are under common control with that entity. For the purposes of this definition, "control" means (i) the power, direct or indirect, to cause the direction or management of such entity, whether by contract or otherwise, or (ii) ownership of fifty percent (50%) or more of the outstanding shares, or (iii) beneficial ownership of such entity.

 "You" (or "Your") shall mean an individual or Legal Entity exercising permissions granted by this License.

 "Source" form shall mean the preferred form for making modifications, including but not limited

 to software source code, documentation source, and configuration files.

 "Object" form shall mean any form resulting from mechanical transformation or translation of a Source form, including but not limited to compiled object code, generated documentation, and conversions to other media types.

 "Work" shall mean the work of authorship, whether in Source or Object form, made available under the License, as indicated by a copyright notice that is included in or attached to the work (an example is provided in the Appendix below).

 "Derivative Works" shall mean any work, whether in Source or Object form, that is based on (or derived from) the Work and for which the editorial revisions, annotations, elaborations, or other modifications represent, as a whole, an original work of authorship. For the purposes of this License, Derivative Works shall not include works that remain separable from, or merely

 link (or bind by name) to the interfaces of, the Work and Derivative Works thereof.

 "Contribution" shall mean any work of authorship, including the original version of the Work and any modifications or additions to that Work or Derivative Works thereof, that is intentionally submitted to Licensor for inclusion in the Work by the copyright owner or by an individual or Legal Entity authorized to submit on behalf of the copyright owner. For the purposes of this definition, "submitted" means any form of electronic, verbal, or written communication sent

 to the Licensor or its representatives, including but not limited to communication on electronic mailing lists, source code control systems, and issue tracking systems that are managed by, or on behalf of, the Licensor for the purpose of discussing and improving the Work, but excluding communication that is conspicuously marked or otherwise designated in

writing by the copyright owner as "Not a Contribution."

 "Contributor" shall mean Licensor and any individual or Legal Entity on behalf of whom a Contribution has been received by Licensor and subsequently incorporated within the Work.

- 2. Grant of Copyright License. Subject to the terms and conditions of this License, each Contributor hereby grants to You a perpetual, worldwide, non-exclusive, no-charge, royalty-free, irrevocable copyright license to reproduce, prepare Derivative Works of, publicly display, publicly perform, sublicense, and distribute the Work and such Derivative Works in Source or Object form.
- 3. Grant of Patent License. Subject to the terms and conditions of this License, each Contributor hereby grants to You a perpetual, worldwide, non-exclusive, no-charge, royalty-free, irrevocable (except as stated in this section) patent license to make, have made, use, offer to sell, sell, import, and

otherwise transfer the Work,

 where such license applies only to those patent claims licensable by such Contributor that are necessarily infringed by their Contribution(s) alone or by combination of their Contribution(s) with the Work to which such Contribution(s) was submitted. If You institute patent litigation against any entity (including a cross-claim or counterclaim in a lawsuit) alleging that the Work or a Contribution incorporated within the Work constitutes direct or contributory patent infringement, then any patent licenses granted to You under this License for that Work shall terminate as of the date such litigation is filed.

 4. Redistribution. You may reproduce and distribute copies of the Work or Derivative Works thereof in any medium, with or without modifications, and in Source or Object form, provided that You meet the following conditions:

 (a) You must give any other recipients of the Work or

Derivative Works a copy of this License; and

 (b) You must cause any modified files to carry prominent notices stating that You changed the files; and

- (c) You must retain, in the Source form of any Derivative Works that You distribute, all copyright, patent, trademark, and attribution notices from the Source form of the Work, excluding those notices that do not pertain to any part of the Derivative Works; and
- (d) If the Work includes a "NOTICE" text file as part of its distribution, then any Derivative Works that You distribute must include a readable copy of the attribution notices contained within such NOTICE file, excluding those notices that do not pertain to any part of the Derivative Works, in at least one of the following places: within a NOTICE text file distributed as part of the Derivative Works; within the Source form or

 documentation, if provided along with the Derivative Works; or, within a display generated by the Derivative Works, if and wherever such third-party notices normally appear. The contents of the NOTICE file are for informational purposes only and do not modify the License. You may add Your own attribution notices within Derivative Works that You distribute, alongside or as an addendum to the NOTICE text from the Work, provided that such additional attribution notices cannot be construed as modifying the License.

 You may add Your own copyright statement to Your modifications and may provide additional or different license terms and conditions for use, reproduction, or distribution of Your modifications, or for any such Derivative Works as a whole, provided Your use, reproduction, and distribution of the Work otherwise complies with the conditions stated in this License.

- 5. Submission of Contributions. Unless You explicitly state otherwise, any Contribution intentionally submitted for inclusion in the Work by You to the Licensor shall be under the terms and conditions of this License, without any additional terms or conditions. Notwithstanding the above, nothing herein shall supersede or modify the terms of any separate license agreement you may have executed with Licensor regarding such Contributions.
- 6. Trademarks. This License does not grant permission to use the trade names, trademarks, service marks, or product names of the Licensor, except as required for reasonable and customary use in describing the origin of the Work and reproducing the content of the NOTICE file.
- 7. Disclaimer of Warranty. Unless required by applicable law or agreed to in writing, Licensor provides the Work (and each Contributor provides its Contributions) on an "AS IS" BASIS, WITHOUT WARRANTIES

#### OR CONDITIONS OF ANY KIND, either express or

 implied, including, without limitation, any warranties or conditions of TITLE, NON-INFRINGEMENT, MERCHANTABILITY, or FITNESS FOR A PARTICULAR PURPOSE. You are solely responsible for determining the appropriateness of using or redistributing the Work and assume any risks associated with Your exercise of permissions under this License.

- 8. Limitation of Liability. In no event and under no legal theory, whether in tort (including negligence), contract, or otherwise, unless required by applicable law (such as deliberate and grossly negligent acts) or agreed to in writing, shall any Contributor be liable to You for damages, including any direct, indirect, special, incidental, or consequential damages of any character arising as a result of this License or out of the use or inability to use the Work (including but not limited to damages for loss of goodwill,
- work stoppage, computer failure or malfunction, or any and all other commercial damages or losses), even if such Contributor has been advised of the possibility of such damages.
- 9. Accepting Warranty or Additional Liability. While redistributing the Work or Derivative Works thereof, You may choose to offer, and charge a fee for, acceptance of support, warranty, indemnity, or other liability obligations and/or rights consistent with this License. However, in accepting such obligations, You may act only on Your own behalf and on Your sole responsibility, not on behalf of any other Contributor, and only if You agree to indemnify, defend, and hold each Contributor harmless for any liability incurred by, or claims asserted against, such Contributor by reason of your accepting any such warranty or additional liability.

#### END OF TERMS AND CONDITIONS

APPENDIX: How to apply the Apache License to your work.

#### To apply

 the Apache License to your work, attach the following boilerplate notice, with the fields enclosed by brackets "[]" replaced with your own identifying information. (Don't include the brackets!) The text should be enclosed in the appropriate comment syntax for the file format. We also recommend that a file or class name and description of purpose be included on the same "printed page" as the copyright notice for easier identification within third-party archives.

Copyright 2019 ehmicky <ehmicky@gmail.com>

Licensed under the Apache License, Version 2.0 (the "License");

 you may not use this file except in compliance with the License. You may obtain a copy of the License at

http://www.apache.org/licenses/LICENSE-2.0

 Unless required by applicable law or agreed to in writing, software distributed under the License is distributed on an "AS IS" BASIS, WITHOUT WARRANTIES OR CONDITIONS OF ANY KIND, either express or implied. See the License for the specific language governing permissions and limitations under the License.

---------------------------------------------------------

---------------------------------------------------------

human-signals 2.1.0 - Apache-2.0 https://git.io/JeluP

Copyright 2019 ehmicky <ehmicky@gmail.com>

 Apache License Version 2.0, January 2004 http://www.apache.org/licenses/

#### TERMS AND CONDITIONS FOR USE, REPRODUCTION, AND DISTRIBUTION

1. Definitions.

 "License" shall mean the terms and conditions for use, reproduction, and distribution as defined by Sections 1 through 9 of this document.

 "Licensor" shall mean the copyright owner or entity authorized by the copyright owner that is granting the License.

 "Legal Entity" shall mean the union of the acting entity and all other entities that control, are controlled by, or are under common control with that entity. For the purposes of this definition, "control" means (i) the power, direct or indirect, to cause the direction or management of such entity, whether by contract or otherwise, or (ii) ownership of fifty percent (50%) or more of the outstanding shares, or (iii) beneficial ownership of such entity.

 "You" (or "Your") shall mean an individual or Legal Entity exercising permissions granted by this License.

 "Source" form shall mean the preferred form for making modifications, including but not limited to software source code, documentation

source, and configuration files.

 "Object" form shall mean any form resulting from mechanical transformation or translation of a Source form, including but not limited to compiled object code, generated documentation, and conversions to other media types.

 "Work" shall mean the work of authorship, whether in Source or Object form, made

 available under the License, as indicated by a copyright notice that is included in or attached to the work (an example is provided in the Appendix below).

 "Derivative Works" shall mean any work, whether in Source or Object form, that is based on (or derived from) the Work and for which the editorial revisions, annotations, elaborations, or other modifications represent, as a whole, an original work of authorship. For the purposes of this License, Derivative Works shall not include works that remain separable from, or merely link (or bind by name) to the interfaces of, the Work and Derivative Works thereof.

 "Contribution" shall mean any work of authorship, including the original version of the Work and any modifications or additions to that Work or Derivative Works thereof, that is intentionally submitted to Licensor for inclusion in the Work by the copyright owner or by an individual or Legal Entity

authorized to submit on behalf of

 the copyright owner. For the purposes of this definition, "submitted" means any form of electronic, verbal, or written communication sent to the Licensor or its representatives, including but not limited to communication on electronic mailing lists, source code control systems, and issue tracking systems that are managed by, or on behalf of, the Licensor for the purpose of discussing and improving the Work, but excluding communication that is conspicuously marked or otherwise designated in writing by the copyright owner as "Not a Contribution."

 "Contributor" shall mean Licensor and any individual or Legal Entity on behalf of whom a Contribution has been received by Licensor and subsequently incorporated within the Work.

 2. Grant of Copyright License. Subject to the terms and conditions of this License, each Contributor hereby grants to You a perpetual, worldwide, non-exclusive,

no-charge, royalty-free, irrevocable

 copyright license to reproduce, prepare Derivative Works of, publicly display, publicly perform, sublicense, and distribute the Work and such Derivative Works in Source or Object form.

 3. Grant of Patent License. Subject to the terms and conditions of this License, each Contributor hereby grants to You a perpetual, worldwide, non-exclusive, no-charge, royalty-free, irrevocable (except as stated in this section) patent license to make, have made, use, offer to sell, sell, import, and otherwise transfer the Work, where such license applies only to those patent claims licensable by such Contributor that are necessarily infringed by their Contribution(s) alone or by combination of their Contribution(s) with the Work to which such Contribution(s) was submitted. If You institute patent litigation against any entity (including a cross-claim or counterclaim in a lawsuit)

#### alleging that the Work

 or a Contribution incorporated within the Work constitutes direct or contributory patent infringement, then any patent licenses granted to You under this License for that Work shall terminate as of the date such litigation is filed.

- 4. Redistribution. You may reproduce and distribute copies of the Work or Derivative Works thereof in any medium, with or without modifications, and in Source or Object form, provided that You meet the following conditions:
	- (a) You must give any other recipients of the Work or Derivative Works a copy of this License; and
	- (b) You must cause any modified files to carry prominent notices stating that You changed the files; and
	- (c) You must retain, in the Source form of any Derivative Works that You distribute, all copyright, patent, trademark, and attribution notices from the Source form of the Work, excluding those notices

 that do not pertain to any part of the Derivative Works; and

 (d) If the Work includes a "NOTICE" text file as part of its distribution, then any Derivative Works that You distribute must include a readable copy of the attribution notices contained within such NOTICE file, excluding those notices that do not pertain to any part of the Derivative Works, in at least one of the following places: within a NOTICE text file distributed as part of the Derivative Works; within the Source form or documentation, if provided along with the Derivative Works; or, within a display generated by the Derivative Works, if and wherever such third-party notices normally appear. The contents of the NOTICE file are for informational purposes only and do not modify the License. You may add Your own attribution notices within Derivative Works that You distribute, alongside

 or as an addendum to the NOTICE text from the Work, provided that such additional attribution notices cannot be construed as modifying the License.

 You may add Your own copyright statement to Your modifications and may provide additional or different license terms and conditions for use, reproduction, or distribution of Your modifications, or for any such Derivative Works as a whole, provided Your use, reproduction, and distribution of the Work otherwise complies with the conditions stated in this License.

 5. Submission of Contributions. Unless You explicitly state otherwise, any Contribution intentionally submitted for inclusion in the Work by You to the Licensor shall be under the terms and conditions of this License, without any additional terms or conditions. Notwithstanding the above, nothing herein shall supersede or modify the terms of any separate license agreement you may have executed

with Licensor regarding such Contributions.

- 6. Trademarks. This License does not grant permission to use the trade names, trademarks, service marks, or product names of the Licensor, except as required for reasonable and customary use in describing the origin of the Work and reproducing the content of the NOTICE file.
- 7. Disclaimer of Warranty. Unless required by applicable law or agreed to in writing, Licensor provides the Work (and each Contributor provides its Contributions) on an "AS IS" BASIS, WITHOUT WARRANTIES OR CONDITIONS OF ANY KIND, either express or implied, including, without limitation, any warranties or conditions of TITLE, NON-INFRINGEMENT, MERCHANTABILITY, or FITNESS FOR A PARTICULAR PURPOSE. You are solely responsible for determining the appropriateness of using or redistributing the Work and assume any risks associated with Your exercise of permissions under this License.
- 8. Limitation of Liability. In no event and under no legal theory, whether in tort (including negligence), contract, or otherwise, unless required by applicable law (such as deliberate and grossly negligent acts) or agreed to in writing, shall any Contributor be liable to You for damages, including any direct, indirect, special, incidental, or consequential damages of any character arising as a result of this License or out of the use or inability to use the Work (including but not limited to damages for loss of goodwill, work stoppage, computer failure or malfunction, or any and all other commercial damages or losses), even if such Contributor has been advised of the possibility of such damages.
- 9. Accepting Warranty or Additional Liability. While redistributing the Work or Derivative Works thereof, You may choose to offer, and charge a fee for, acceptance of support, warranty, indemnity, or other liability
- obligations and/or rights consistent with this

 License. However, in accepting such obligations, You may act only on Your own behalf and on Your sole responsibility, not on behalf of any other Contributor, and only if You agree to indemnify, defend, and hold each Contributor harmless for any liability incurred by, or claims asserted against, such Contributor by reason of your accepting any such warranty or additional liability.

#### END OF TERMS AND CONDITIONS

APPENDIX: How to apply the Apache License to your work.

 To apply the Apache License to your work, attach the following boilerplate notice, with the fields enclosed by brackets "[]" replaced with your own identifying information. (Don't include the brackets!) The text should be enclosed in the appropriate comment syntax for the file format. We also recommend that a file or class name and description of purpose be included on the same "printed page"

 as the copyright notice for easier identification within third-party archives.

Copyright 2019 ehmicky <ehmicky@gmail.com>

 Licensed under the Apache License, Version 2.0 (the "License"); you may not use this file except in compliance with the License. You may obtain a copy of the License at

http://www.apache.org/licenses/LICENSE-2.0

 Unless required by applicable law or agreed to in writing, software distributed under the License is distributed on an "AS IS" BASIS, WITHOUT WARRANTIES OR CONDITIONS OF ANY KIND, either express or implied. See the License for the specific language governing permissions and limitations under the License.

---------------------------------------------------------

---------------------------------------------------------

isexe 2.0.0 - ISC https://github.com/isaacs/isexe#readme Copyright (c) Isaac Z. Schlueter and Contributors

The ISC License

Copyright (c) Isaac Z. Schlueter and Contributors

Permission to use,

 copy, modify, and/or distribute this software for any purpose with or without fee is hereby granted, provided that the above copyright notice and this permission notice appear in all copies.

THE SOFTWARE IS PROVIDED "AS IS" AND THE AUTHOR DISCLAIMS ALL WARRANTIES WITH REGARD TO THIS SOFTWARE INCLUDING ALL IMPLIED WARRANTIES OF MERCHANTABILITY AND FITNESS. IN NO EVENT SHALL THE AUTHOR BE LIABLE FOR ANY SPECIAL, DIRECT, INDIRECT, OR CONSEQUENTIAL DAMAGES OR ANY DAMAGES WHATSOEVER RESULTING FROM LOSS OF USE, DATA OR PROFITS, WHETHER IN AN ACTION OF CONTRACT, NEGLIGENCE OR OTHER TORTIOUS ACTION, ARISING OUT OF OR IN CONNECTION WITH THE USE OR PERFORMANCE OF THIS SOFTWARE.

---------------------------------------------------------

---------------------------------------------------------

once 1.4.0 - ISC https://github.com/isaacs/once#readme

Copyright (c) Isaac Z. Schlueter and Contributors

The ISC License

Copyright (c) Isaac Z. Schlueter and Contributors

Permission to use, copy, modify, and/or distribute this software for any purpose with or without fee is hereby granted, provided that the above copyright notice and this permission notice appear in all copies.

THE SOFTWARE IS PROVIDED "AS IS" AND THE AUTHOR DISCLAIMS ALL WARRANTIES WITH REGARD TO THIS SOFTWARE INCLUDING ALL IMPLIED WARRANTIES OF MERCHANTABILITY AND FITNESS. IN NO EVENT SHALL THE AUTHOR BE LIABLE FOR ANY SPECIAL, DIRECT, INDIRECT, OR CONSEQUENTIAL DAMAGES OR ANY DAMAGES WHATSOEVER RESULTING FROM LOSS OF USE, DATA OR PROFITS, WHETHER IN AN ACTION OF CONTRACT, NEGLIGENCE OR OTHER TORTIOUS ACTION, ARISING OUT OF OR IN CONNECTION WITH THE USE OR PERFORMANCE OF THIS SOFTWARE.

---------------------------------------------------------

---------------------------------------------------------

signal-exit 3.0.3 - ISC https://github.com/tapjs/signal-exit

Copyright (c) 2015, Contributors

The ISC License

Copyright (c) 2015, Contributors

Permission to use, copy, modify, and/or distribute this software for

 any purpose with or without fee is hereby granted, provided that the above copyright notice and this permission notice appear in all copies.

THE SOFTWARE IS PROVIDED "AS IS" AND THE AUTHOR DISCLAIMS ALL WARRANTIES WITH REGARD TO THIS SOFTWARE INCLUDING ALL IMPLIED WARRANTIES OF MERCHANTABILITY AND FITNESS. IN NO EVENT SHALL THE AUTHOR BE LIABLE FOR ANY SPECIAL, DIRECT, INDIRECT, OR CONSEQUENTIAL DAMAGES OR ANY DAMAGES WHATSOEVER RESULTING FROM LOSS OF USE, DATA OR PROFITS, WHETHER IN AN ACTION OF CONTRACT, NEGLIGENCE OR OTHER TORTIOUS ACTION, ARISING OUT OF OR IN CONNECTION WITH THE USE OR PERFORMANCE OF THIS SOFTWARE.

---------------------------------------------------------

---------------------------------------------------------

split2 4.1.0 - ISC https://github.com/mcollina/split2#readme

Copyright (c) 2014-2018, Matteo Collina <hello@matteocollina.com>

Copyright (c) 2014-2018, Matteo Collina <hello@matteocollina.com>

Permission to use, copy, modify, and/or distribute this software for any purpose with or without fee is hereby granted, provided that the above copyright notice and this permission notice appear in all copies.

THE SOFTWARE IS PROVIDED "AS IS" AND THE AUTHOR DISCLAIMS ALL WARRANTIES WITH REGARD TO THIS SOFTWARE INCLUDING ALL IMPLIED WARRANTIES OF MERCHANTABILITY AND FITNESS. IN NO EVENT SHALL THE AUTHOR BE LIABLE FOR ANY SPECIAL, DIRECT, INDIRECT, OR CONSEQUENTIAL DAMAGES OR ANY DAMAGES WHATSOEVER RESULTING FROM LOSS OF USE, DATA OR PROFITS, WHETHER IN AN

#### ACTION OF CONTRACT, NEGLIGENCE OR OTHER TORTIOUS ACTION, ARISING OUT OF OR IN CONNECTION WITH THE USE OR PERFORMANCE OF THIS SOFTWARE.

---------------------------------------------------------

---------------------------------------------------------

which 2.0.2 - ISC https://github.com/isaacs/node-which#readme

Copyright (c) Isaac Z. Schlueter and Contributors

The ISC License

Copyright (c) Isaac Z. Schlueter and Contributors

Permission to use, copy, modify, and/or distribute this software for any purpose with or without fee is hereby granted, provided that the above copyright notice and this permission notice appear in all copies.

THE SOFTWARE IS PROVIDED "AS IS" AND THE AUTHOR DISCLAIMS ALL WARRANTIES WITH REGARD TO THIS SOFTWARE INCLUDING ALL IMPLIED WARRANTIES OF MERCHANTABILITY AND FITNESS. IN NO EVENT SHALL THE AUTHOR BE LIABLE FOR ANY SPECIAL, DIRECT, INDIRECT, OR CONSEQUENTIAL DAMAGES OR ANY DAMAGES WHATSOEVER RESULTING FROM LOSS OF USE, DATA OR PROFITS, WHETHER IN AN ACTION OF CONTRACT, NEGLIGENCE OR OTHER TORTIOUS ACTION, ARISING OUT OF OR IN CONNECTION WITH THE USE OR PERFORMANCE OF THIS SOFTWARE.

---------------------------------------------------------

---------------------------------------------------------

wrappy 1.0.2 - ISC https://github.com/npm/wrappy

Copyright (c) Isaac Z. Schlueter and Contributors

The ISC License

Copyright (c) Isaac Z. Schlueter and Contributors

Permission to use, copy, modify, and/or distribute this software for any

purpose with or without fee is hereby granted, provided that the above copyright notice and this permission notice appear in all copies.

THE SOFTWARE IS PROVIDED "AS IS" AND THE AUTHOR DISCLAIMS ALL WARRANTIES WITH REGARD TO THIS SOFTWARE INCLUDING ALL IMPLIED WARRANTIES OF MERCHANTABILITY AND FITNESS. IN NO EVENT SHALL THE AUTHOR BE LIABLE FOR ANY SPECIAL, DIRECT, INDIRECT, OR CONSEQUENTIAL DAMAGES OR ANY DAMAGES WHATSOEVER RESULTING FROM LOSS OF USE, DATA OR PROFITS, WHETHER IN AN ACTION OF CONTRACT, NEGLIGENCE OR OTHER TORTIOUS ACTION, ARISING OUT OF OR IN CONNECTION WITH THE USE OR PERFORMANCE OF THIS SOFTWARE.

---------------------------------------------------------

---------------------------------------------------------

cross-spawn 7.0.3 - MIT https://github.com/moxystudio/node-cross-spawn

Copyright (c) 2018 Made With MOXY Lda

The MIT License (MIT)

Copyright (c) 2018 Made With MOXY Lda <hello@moxy.studio>

Permission is hereby granted, free of charge, to any

person obtaining a copy

of this software and associated documentation files (the "Software"), to deal in the Software without restriction, including without limitation the rights to use, copy, modify, merge, publish, distribute, sublicense, and/or sell copies of the Software, and to permit persons to whom the Software is furnished to do so, subject to the following conditions:

The above copyright notice and this permission notice shall be included in all copies or substantial portions of the Software.

THE SOFTWARE IS PROVIDED "AS IS", WITHOUT WARRANTY OF ANY KIND, EXPRESS OR IMPLIED, INCLUDING BUT NOT LIMITED TO THE WARRANTIES OF MERCHANTABILITY, FITNESS FOR A PARTICULAR PURPOSE AND NONINFRINGEMENT. IN NO EVENT SHALL THE AUTHORS OR COPYRIGHT HOLDERS BE LIABLE FOR ANY CLAIM, DAMAGES OR OTHER LIABILITY, WHETHER IN AN ACTION OF CONTRACT, TORT OR OTHERWISE, ARISING FROM, OUT OF OR IN CONNECTION WITH THE SOFTWARE OR THE USE OR OTHER DEALINGS IN THE SOFTWARE.

---------------------------------------------------------

 $-$ 

end-of-stream

 1.4.4 - MIT https://github.com/mafintosh/end-of-stream

Copyright (c) 2014 Mathias Buus

The MIT License (MIT)

Copyright (c) 2014 Mathias Buus

Permission is hereby granted, free of charge, to any person obtaining a copy of this software and associated documentation files (the "Software"), to deal in the Software without restriction, including without limitation the rights to use, copy, modify, merge, publish, distribute, sublicense, and/or sell copies of the Software, and to permit persons to whom the Software is furnished to do so, subject to the following conditions:

The above copyright notice and this permission notice shall be included in all copies or substantial portions of the Software.

THE SOFTWARE IS PROVIDED "AS IS", WITHOUT WARRANTY OF ANY KIND, EXPRESS OR IMPLIED, INCLUDING BUT NOT LIMITED TO THE WARRANTIES OF MERCHANTABILITY, FITNESS FOR A PARTICULAR PURPOSE AND NONINFRINGEMENT. IN NO EVENT SHALL THE AUTHORS OR COPYRIGHT HOLDERS BE LIABLE FOR ANY CLAIM, DAMAGES OR OTHER LIABILITY, WHETHER IN AN ACTION OF CONTRACT, TORT OR OTHERWISE, ARISING FROM, OUT OF OR IN CONNECTION WITH THE SOFTWARE OR THE USE OR OTHER DEALINGS IN

THE SOFTWARE.

---------------------------------------------------------

---------------------------------------------------------

execa 4.1.0 - MIT https://github.com/sindresorhus/execa#readme

Copyright (c) Sindre Sorhus <sindresorhus@gmail.com> (https://sindresorhus.com)

MIT License

Copyright (c) Sindre Sorhus <sindresorhus@gmail.com> (https://sindresorhus.com)

Permission is hereby granted, free of charge, to any person obtaining a copy of this software and associated documentation files (the "Software"), to deal in the Software without restriction, including without limitation the rights to use, copy, modify, merge, publish, distribute, sublicense, and/or sell copies of the Software, and to permit persons to whom the Software

is furnished to do so, subject to the following conditions:

The above copyright notice and this permission notice shall be included in all copies or substantial portions of the

Software.

THE SOFTWARE IS PROVIDED "AS IS", WITHOUT WARRANTY OF ANY KIND, EXPRESS OR IMPLIED, INCLUDING BUT NOT LIMITED TO THE WARRANTIES OF MERCHANTABILITY, FITNESS FOR A PARTICULAR PURPOSE AND NONINFRINGEMENT. IN NO EVENT SHALL THE AUTHORS OR COPYRIGHT HOLDERS BE LIABLE FOR ANY CLAIM, DAMAGES OR OTHER LIABILITY, WHETHER IN AN ACTION OF CONTRACT, TORT OR OTHERWISE, ARISING FROM, OUT OF OR IN CONNECTION WITH THE SOFTWARE OR THE USE OR OTHER DEALINGS IN THE SOFTWARE.

---------------------------------------------------------

---------------------------------------------------------

execa 5.1.1 - MIT https://github.com/sindresorhus/execa#readme

Copyright (c) Sindre Sorhus <sindresorhus@gmail.com> (https://sindresorhus.com)

MIT License

Copyright (c) Sindre Sorhus <sindresorhus@gmail.com> (https://sindresorhus.com)

#### Permission

 is hereby granted, free of charge, to any person obtaining a copy of this software and associated documentation files (the "Software"), to deal in the Software without restriction, including without limitation the rights to use, copy, modify, merge, publish, distribute, sublicense, and/or sell copies of the Software, and to permit persons to whom the Software is furnished to do so, subject to the following conditions:

The above copyright notice and this permission notice shall be included in all copies or substantial portions of the Software.

THE SOFTWARE IS PROVIDED "AS IS", WITHOUT WARRANTY OF ANY KIND, EXPRESS OR IMPLIED, INCLUDING BUT NOT LIMITED TO THE WARRANTIES OF MERCHANTABILITY, FITNESS FOR A PARTICULAR PURPOSE AND NONINFRINGEMENT. IN NO EVENT SHALL THE AUTHORS OR COPYRIGHT HOLDERS BE LIABLE FOR ANY CLAIM, DAMAGES OR OTHER LIABILITY, WHETHER IN AN ACTION OF CONTRACT, TORT OR OTHERWISE, ARISING FROM, OUT OF OR IN CONNECTION WITH THE SOFTWARE OR THE USE OR OTHER DEALINGS IN THE SOFTWARE.

---------------------------------------------------------

---------------------------------------------------------

get-stream 5.2.0 - MIT https://github.com/sindresorhus/get-stream#readme Copyright (c) Sindre Sorhus <sindresorhus@gmail.com> (https://sindresorhus.com)

MIT License

Copyright (c) Sindre Sorhus <sindresorhus@gmail.com> (https://sindresorhus.com)

Permission is hereby granted, free of charge, to any person obtaining a copy of this software and associated documentation files (the "Software"), to deal in the Software without restriction, including without limitation the rights to use, copy, modify, merge, publish, distribute, sublicense, and/or sell copies of the Software, and to permit persons to whom the Software is furnished to do so, subject to the following conditions:

The above copyright notice and this permission notice shall be included in all copies or substantial portions of the Software.

#### THE SOFTWARE IS PROVIDED "AS IS",

 WITHOUT WARRANTY OF ANY KIND, EXPRESS OR IMPLIED, INCLUDING BUT NOT LIMITED TO THE WARRANTIES OF MERCHANTABILITY, FITNESS FOR A PARTICULAR PURPOSE AND NONINFRINGEMENT. IN NO EVENT SHALL THE AUTHORS OR COPYRIGHT HOLDERS BE LIABLE FOR ANY CLAIM, DAMAGES OR OTHER LIABILITY, WHETHER IN AN ACTION OF CONTRACT, TORT OR OTHERWISE, ARISING FROM, OUT OF OR IN CONNECTION WITH THE SOFTWARE OR THE USE OR OTHER DEALINGS IN THE SOFTWARE.

---------------------------------------------------------

---------------------------------------------------------

get-stream 6.0.1 - MIT https://github.com/sindresorhus/get-stream#readme

Copyright (c) Sindre Sorhus <sindresorhus@gmail.com> (https://sindresorhus.com)

MIT License

Copyright (c) Sindre Sorhus <sindresorhus@gmail.com> (https://sindresorhus.com)

Permission is hereby granted, free of charge, to any person obtaining a copy of this software and associated documentation files (the "Software"), to deal in the Software without restriction, including without limitation the rights to use, copy, modify, merge, publish, distribute, sublicense, and/or sell copies of the Software, and to permit persons to whom the Software is furnished to do so, subject to the following conditions:

The above copyright notice and this permission notice shall be included in all copies or substantial portions of the Software.

THE SOFTWARE IS PROVIDED "AS IS", WITHOUT WARRANTY OF ANY KIND, EXPRESS OR IMPLIED, INCLUDING BUT NOT LIMITED TO THE WARRANTIES OF MERCHANTABILITY, FITNESS FOR A PARTICULAR PURPOSE AND NONINFRINGEMENT. IN NO EVENT SHALL THE AUTHORS OR COPYRIGHT HOLDERS BE LIABLE FOR ANY CLAIM, DAMAGES OR OTHER LIABILITY, WHETHER IN

#### AN ACTION OF CONTRACT, TORT OR OTHERWISE, ARISING FROM, OUT OF OR IN CONNECTION WITH THE SOFTWARE OR THE USE OR OTHER DEALINGS IN THE SOFTWARE.

---------------------------------------------------------

---------------------------------------------------------

is-stream 2.0.0 - MIT https://github.com/sindresorhus/is-stream#readme

(c) Sindre Sorhus (https://sindresorhus.com) Copyright (c) Sindre Sorhus <sindresorhus@gmail.com> (sindresorhus.com)

MIT License

Copyright (c) Sindre Sorhus <sindresorhus@gmail.com> (sindresorhus.com)

Permission is hereby granted, free of charge, to any person obtaining a copy of this software and associated documentation files (the "Software"), to deal in the Software without restriction, including without limitation the rights to use, copy, modify, merge, publish, distribute, sublicense, and/or sell copies of the Software, and to permit persons to whom the Software is furnished to do so, subject to the following conditions:

The above copyright notice and this permission notice shall be included in all copies or substantial portions of the Software.

THE SOFTWARE IS PROVIDED "AS IS", WITHOUT WARRANTY OF ANY KIND, EXPRESS OR IMPLIED, INCLUDING BUT NOT LIMITED TO THE WARRANTIES OF MERCHANTABILITY, FITNESS FOR A PARTICULAR PURPOSE AND NONINFRINGEMENT. IN NO EVENT SHALL THE AUTHORS OR COPYRIGHT HOLDERS BE LIABLE FOR ANY CLAIM, DAMAGES OR OTHER LIABILITY, WHETHER IN AN ACTION OF CONTRACT, TORT OR OTHERWISE, ARISING FROM, OUT OF OR IN CONNECTION WITH THE SOFTWARE OR THE USE OR OTHER DEALINGS IN THE SOFTWARE.

---------------------------------------------------------

---------------------------------------------------------

merge-stream 2.0.0 - MIT https://github.com/grncdr/merge-stream#readme

Copyright (c) Stephen Sugden <me@stephensugden.com> (stephensugden.com)

The MIT License (MIT)

Copyright (c) Stephen Sugden <me@stephensugden.com> (stephensugden.com)

Permission is hereby granted, free of charge, to any person obtaining a copy of this software and associated documentation files (the "Software"), to deal in the Software without restriction, including without limitation the rights to use, copy, modify, merge, publish, distribute, sublicense, and/or sell copies of the Software, and to permit persons to whom the Software is furnished to do so, subject to the following conditions:

The above copyright notice and this permission notice shall be included in all copies or substantial portions of the Software.

THE SOFTWARE IS PROVIDED "AS IS", WITHOUT WARRANTY OF ANY KIND, EXPRESS OR IMPLIED, INCLUDING BUT NOT LIMITED TO THE WARRANTIES OF MERCHANTABILITY, FITNESS FOR A PARTICULAR PURPOSE AND NONINFRINGEMENT. IN NO EVENT SHALL THE AUTHORS OR COPYRIGHT HOLDERS BE LIABLE FOR ANY CLAIM, DAMAGES OR OTHER LIABILITY, WHETHER IN AN ACTION OF CONTRACT, TORT OR OTHERWISE, ARISING FROM, OUT OF OR IN CONNECTION WITH THE SOFTWARE OR THE USE OR OTHER DEALINGS IN THE SOFTWARE.

---------------------------------------------------------

---------------------------------------------------------

mimic-fn 2.1.0 - MIT https://github.com/sindresorhus/mimic-fn#readme

(c) Sindre Sorhus (https://sindresorhus.com) Copyright (c) Sindre Sorhus <sindresorhus@gmail.com> (sindresorhus.com)

MIT License

Copyright (c) Sindre Sorhus <sindresorhus@gmail.com> (sindresorhus.com)

#### Permission

 is hereby granted, free of charge, to any person obtaining a copy of this software and associated documentation files (the "Software"), to deal in the Software without restriction, including without limitation the rights to use, copy, modify, merge, publish, distribute, sublicense, and/or sell copies of the Software, and to permit persons to whom the Software is furnished to do so, subject to the following conditions:

The above copyright notice and this permission notice shall be included in all copies or substantial portions of the Software.

THE SOFTWARE IS PROVIDED "AS IS", WITHOUT WARRANTY OF ANY KIND, EXPRESS OR IMPLIED, INCLUDING BUT NOT LIMITED TO THE WARRANTIES OF MERCHANTABILITY, FITNESS FOR A PARTICULAR PURPOSE AND NONINFRINGEMENT. IN NO EVENT SHALL THE AUTHORS OR COPYRIGHT HOLDERS BE LIABLE FOR ANY CLAIM, DAMAGES OR OTHER LIABILITY, WHETHER IN

#### AN ACTION OF CONTRACT, TORT OR OTHERWISE, ARISING FROM, OUT OF OR IN CONNECTION WITH THE SOFTWARE OR THE USE OR OTHER DEALINGS IN THE SOFTWARE.

---------------------------------------------------------

 $-$ 

npm-run-path 4.0.1 - MIT https://github.com/sindresorhus/npm-run-path#readme

Copyright (c) Sindre Sorhus <sindresorhus@gmail.com> (sindresorhus.com)

MIT License

Copyright (c) Sindre Sorhus <sindresorhus@gmail.com> (sindresorhus.com)

Permission is hereby granted, free of charge, to any person obtaining a copy of this software and associated documentation files (the "Software"), to deal in the Software without restriction, including without limitation the rights to use, copy, modify, merge, publish, distribute, sublicense, and/or sell copies of the Software, and to permit persons to whom the Software is furnished to do so, subject to the following conditions:

The above copyright notice and this permission notice shall be included in all copies or substantial portions of the Software.

#### THE SOFTWARE IS PROVIDED "AS IS", WITHOUT

 WARRANTY OF ANY KIND, EXPRESS OR IMPLIED, INCLUDING BUT NOT LIMITED TO THE WARRANTIES OF MERCHANTABILITY, FITNESS FOR A PARTICULAR PURPOSE AND NONINFRINGEMENT. IN NO EVENT SHALL THE AUTHORS OR COPYRIGHT HOLDERS BE LIABLE FOR ANY CLAIM, DAMAGES OR OTHER LIABILITY, WHETHER IN AN ACTION OF CONTRACT, TORT OR OTHERWISE, ARISING FROM, OUT OF OR IN CONNECTION WITH THE SOFTWARE OR THE USE OR OTHER DEALINGS IN THE SOFTWARE.

---------------------------------------------------------

---------------------------------------------------------

onetime 5.1.2 - MIT https://github.com/sindresorhus/onetime#readme

Copyright (c) Sindre Sorhus <sindresorhus@gmail.com> (https://sindresorhus.com)

MIT License

Copyright (c) Sindre Sorhus <sindresorhus@gmail.com> (https://sindresorhus.com)
Permission is hereby granted, free of charge, to any person obtaining a copy of this software and associated documentation files (the "Software"), to deal in the Software without restriction, including without limitation the rights to use, copy, modify, merge, publish, distribute, sublicense, and/or sell copies of the Software, and to permit persons to whom the Software is furnished to do so, subject to the following conditions:

The above copyright notice and this permission notice shall be included in all copies or substantial portions of the Software.

THE SOFTWARE IS PROVIDED "AS IS", WITHOUT WARRANTY OF ANY KIND, EXPRESS OR IMPLIED, INCLUDING BUT NOT LIMITED TO THE WARRANTIES OF MERCHANTABILITY, FITNESS FOR A PARTICULAR PURPOSE AND NONINFRINGEMENT. IN NO EVENT SHALL THE AUTHORS OR COPYRIGHT HOLDERS BE LIABLE FOR ANY CLAIM, DAMAGES OR OTHER LIABILITY, WHETHER IN AN ACTION OF CONTRACT, TORT OR OTHERWISE, ARISING FROM, OUT OF OR IN CONNECTION WITH THE SOFTWARE OR THE USE OR OTHER DEALINGS IN THE SOFTWARE.

---------------------------------------------------------

---------------------------------------------------------

path-key 3.1.1 - MIT https://github.com/sindresorhus/path-key#readme

Copyright (c) Sindre Sorhus <sindresorhus@gmail.com> (sindresorhus.com)

MIT License

Copyright (c) Sindre Sorhus <sindresorhus@gmail.com> (sindresorhus.com)

Permission is hereby granted, free of charge, to any person obtaining a copy of this software and associated documentation files (the "Software"), to deal in the Software without restriction, including without limitation the rights to use, copy, modify, merge, publish, distribute, sublicense, and/or sell copies of the Software, and to permit persons to whom the Software is furnished to do so, subject to the following conditions:

The above copyright notice and this permission notice shall be included in all copies or substantial portions of the Software.

THE SOFTWARE IS PROVIDED "AS IS", WITHOUT WARRANTY OF ANY KIND, EXPRESS OR IMPLIED, INCLUDING BUT NOT LIMITED TO THE WARRANTIES OF MERCHANTABILITY, FITNESS FOR A PARTICULAR PURPOSE AND NONINFRINGEMENT. IN NO EVENT SHALL THE AUTHORS OR COPYRIGHT HOLDERS BE LIABLE FOR ANY CLAIM, DAMAGES OR OTHER LIABILITY, WHETHER IN AN ACTION OF CONTRACT, TORT OR OTHERWISE, ARISING FROM, OUT OF OR IN CONNECTION WITH THE SOFTWARE OR THE USE OR OTHER DEALINGS IN THE SOFTWARE.

---------------------------------------------------------

---------------------------------------------------------

pump 3.0.0 - MIT https://github.com/mafintosh/pump#readme

Copyright (c) 2014 Mathias Buus

The MIT License (MIT)

Copyright (c) 2014 Mathias Buus

Permission is hereby granted, free of charge, to any person obtaining a copy of this software and associated documentation files (the "Software"), to deal in the Software without restriction, including without limitation the rights to use, copy, modify, merge, publish, distribute, sublicense, and/or sell copies of the Software, and to permit persons to whom the Software is furnished to do so, subject to the following conditions:

The above copyright notice and this permission notice shall be included in all copies or substantial portions of the Software.

## THE

 SOFTWARE IS PROVIDED "AS IS", WITHOUT WARRANTY OF ANY KIND, EXPRESS OR IMPLIED, INCLUDING BUT NOT LIMITED TO THE WARRANTIES OF MERCHANTABILITY, FITNESS FOR A PARTICULAR PURPOSE AND NONINFRINGEMENT. IN NO EVENT SHALL THE AUTHORS OR COPYRIGHT HOLDERS BE LIABLE FOR ANY CLAIM, DAMAGES OR OTHER LIABILITY, WHETHER IN AN ACTION OF CONTRACT, TORT OR OTHERWISE, ARISING FROM, OUT OF OR IN CONNECTION WITH THE SOFTWARE OR THE USE OR OTHER DEALINGS IN THE SOFTWARE.

---------------------------------------------------------

---------------------------------------------------------

shebang-command 2.0.0 - MIT https://github.com/kevva/shebang-command#readme

Copyright (c) Kevin Martensson <kevinmartensson@gmail.com>

MIT License

Copyright (c) Kevin Mrtensson <kevinmartensson@gmail.com> (github.com/kevva)

Permission is hereby granted, free of charge, to any person obtaining a copy of this software and associated documentation files (the "Software"), to deal in the Software without restriction,

 including without limitation the rights to use, copy, modify, merge, publish, distribute, sublicense, and/or sell copies of the Software, and to permit persons to whom the Software is furnished to do so, subject to the following conditions:

The above copyright notice and this permission notice shall be included in all copies or substantial portions of the Software.

THE SOFTWARE IS PROVIDED "AS IS", WITHOUT WARRANTY OF ANY KIND, EXPRESS OR IMPLIED, INCLUDING BUT NOT LIMITED TO THE WARRANTIES OF MERCHANTABILITY, FITNESS FOR A PARTICULAR PURPOSE AND NONINFRINGEMENT. IN NO EVENT SHALL THE AUTHORS OR COPYRIGHT HOLDERS BE LIABLE FOR ANY CLAIM, DAMAGES OR OTHER LIABILITY, WHETHER IN AN ACTION OF CONTRACT, TORT OR OTHERWISE, ARISING FROM, OUT OF OR IN CONNECTION WITH THE SOFTWARE OR THE USE OR OTHER DEALINGS IN THE SOFTWARE.

---------------------------------------------------------

---------------------------------------------------------

shebang-regex 3.0.0 - MIT https://github.com/sindresorhus/shebang-regex#readme

(c) Sindre Sorhus (https://sindresorhus.com) Copyright (c) Sindre Sorhus <sindresorhus@gmail.com> (sindresorhus.com)

MIT License

Copyright (c) Sindre Sorhus <sindresorhus@gmail.com> (sindresorhus.com)

Permission is hereby granted, free of charge, to any person obtaining a copy of this software and associated documentation files (the "Software"), to deal in the Software without restriction, including without limitation the rights to use, copy, modify, merge, publish, distribute, sublicense, and/or sell copies of the Software, and to permit persons to whom the Software is furnished to do so, subject to the following conditions:

The above copyright notice and this permission notice shall be included in all copies or substantial portions of the Software.

THE SOFTWARE IS PROVIDED "AS IS", WITHOUT WARRANTY OF ANY KIND, EXPRESS OR IMPLIED, INCLUDING BUT NOT LIMITED TO THE WARRANTIES OF MERCHANTABILITY, FITNESS FOR A PARTICULAR PURPOSE AND NONINFRINGEMENT.

 IN NO EVENT SHALL THE AUTHORS OR COPYRIGHT HOLDERS BE LIABLE FOR ANY CLAIM, DAMAGES OR OTHER LIABILITY, WHETHER IN AN ACTION OF CONTRACT, TORT OR OTHERWISE, ARISING FROM, OUT OF OR IN CONNECTION WITH THE SOFTWARE OR THE USE OR OTHER DEALINGS IN THE SOFTWARE.

--------------------------------------------------------- --------------------------------------------------------- strip-final-newline 2.0.0 - MIT https://github.com/sindresorhus/strip-final-newline#readme

(c) Sindre Sorhus (https://sindresorhus.com) Copyright (c) Sindre Sorhus <sindresorhus@gmail.com> (sindresorhus.com)

MIT License

Copyright (c) Sindre Sorhus <sindresorhus@gmail.com> (sindresorhus.com)

Permission is hereby granted, free of charge, to any person obtaining a copy of this software and associated documentation files (the "Software"), to deal in the Software without restriction, including without limitation the rights to use, copy, modify, merge, publish, distribute, sublicense, and/or sell copies of the Software, and to permit persons to whom the Software is furnished to do so, subject to the following conditions:

The above copyright notice and this permission notice shall be included in all copies or substantial portions of the Software.

THE SOFTWARE IS PROVIDED "AS IS", WITHOUT WARRANTY OF ANY KIND, EXPRESS OR IMPLIED, INCLUDING BUT NOT LIMITED TO THE WARRANTIES OF MERCHANTABILITY, FITNESS FOR A PARTICULAR PURPOSE AND NONINFRINGEMENT. IN NO EVENT SHALL THE AUTHORS OR COPYRIGHT HOLDERS BE LIABLE FOR ANY CLAIM, DAMAGES OR OTHER LIABILITY, WHETHER IN AN ACTION OF CONTRACT, TORT OR OTHERWISE, ARISING FROM, OUT OF OR IN CONNECTION WITH THE SOFTWARE OR THE USE OR OTHER DEALINGS IN THE SOFTWARE.

---------------------------------------------------------

---------------------------------------------------------

vscode-js-debug-browsers 1.0.5 - MIT https://github.com/microsoft/vscode-js-debug-browsers#readme

Copyright (c) Microsoft Corporation.

MIT License

 Copyright (c) Microsoft Corporation.

 Permission is hereby granted, free of charge, to any person obtaining a copy of this software and associated documentation files (the "Software"), to deal in the Software without restriction, including without limitation the rights to use, copy, modify, merge, publish, distribute, sublicense, and/or sell copies of the Software, and to permit persons to whom the Software is furnished to do so, subject to the following conditions:

 The above copyright notice and this permission notice shall be included in all copies or substantial portions of the Software.

 THE SOFTWARE IS PROVIDED "AS IS", WITHOUT WARRANTY OF ANY KIND, EXPRESS OR IMPLIED, INCLUDING BUT NOT LIMITED TO THE WARRANTIES OF MERCHANTABILITY, FITNESS FOR A PARTICULAR PURPOSE AND NONINFRINGEMENT. IN NO EVENT SHALL THE AUTHORS OR COPYRIGHT HOLDERS BE LIABLE FOR ANY CLAIM, DAMAGES OR OTHER LIABILITY, WHETHER IN AN ACTION OF CONTRACT, TORT OR OTHERWISE, ARISING FROM,

 OUT OF OR IN CONNECTION WITH THE SOFTWARE OR THE USE OR OTHER DEALINGS IN THE SOFTWARE

---------------------------------------------------------

---------------------------------------------------------

vscode-nls 5.0.0 - MIT https://github.com/Microsoft/vscode-nls#readme

Copyright (c) Microsoft Corporation.

The MIT License (MIT)

Copyright (c) Microsoft Corporation

All rights reserved.

Permission is hereby granted, free of charge, to any person obtaining a copy of this software and associated documentation

files (the "Software"), to deal in the Software without restriction, including without limitation the rights to use, copy,

modify, merge, publish, distribute, sublicense, and/or sell copies of the Software, and to permit persons to whom the **Software** 

is furnished to do so, subject to the following conditions:

The above copyright notice and this permission notice shall be included in all copies or substantial portions of the Software.

## THE SOFTWARE IS PROVIDED

 \*AS IS\*, WITHOUT WARRANTY OF ANY KIND, EXPRESS OR IMPLIED, INCLUDING BUT NOT LIMITED TO THE WARRANTIES OF MERCHANTABILITY, FITNESS FOR A PARTICULAR PURPOSE AND NONINFRINGEMENT. IN NO EVENT SHALL THE AUTHORS OR COPYRIGHT HOLDERS BE LIABLE FOR ANY CLAIM, DAMAGES OR OTHER LIABILITY, WHETHER IN AN ACTION OF CONTRACT, TORT OR OTHERWISE, ARISING FROM, OUT OF OR IN CONNECTION WITH THE SOFTWARE OR THE USE OR OTHER DEALINGS IN THE SOFTWARE.

---------------------------------------------------------

---------------------------------------------------------

ws 8.5.0 - MIT https://github.com/websockets/ws

Copyright (c) 2011 Einar Otto Stangvik <einaros@gmail.com>

Copyright (c) 2011 Einar Otto Stangvik <einaros@gmail.com>

Permission is hereby granted, free of charge, to any person obtaining a copy of this software and associated documentation files (the "Software"), to deal in the Software without restriction, including without limitation the rights to use, copy, modify, merge, publish, distribute, sublicense, and/or sell copies of the Software, and to permit persons to whom the Software is furnished to do so, subject to the following conditions:

The above copyright notice and this permission notice shall be included in all copies or substantial portions of the Software.

THE SOFTWARE IS PROVIDED "AS IS", WITHOUT WARRANTY OF ANY KIND, EXPRESS OR IMPLIED, INCLUDING BUT NOT LIMITED TO THE WARRANTIES OF MERCHANTABILITY, FITNESS FOR A PARTICULAR PURPOSE AND NONINFRINGEMENT. IN NO EVENT SHALL THE AUTHORS OR COPYRIGHT HOLDERS BE LIABLE FOR ANY CLAIM, DAMAGES OR OTHER LIABILITY, WHETHER IN AN ACTION OF CONTRACT, TORT OR OTHERWISE, ARISING FROM, OUT OF OR IN CONNECTION WITH THE SOFTWARE OR THE USE OR OTHER DEALINGS IN THE SOFTWARE.

\*/

/\*!

\*/

/\*!

\* Copyright(c) 2014 Jonathan Ong

<sup>---------------------------------------------------------</sup> /\*!

<sup>\*</sup> Application Insights JavaScript SDK - Web Snippet, 1.0.1

<sup>\*</sup> Copyright (c) Microsoft and contributors. All rights reserved.

<sup>\*</sup> Microsoft Dynamic Proto Utility, 1.1.7

<sup>\*</sup> Copyright (c) Microsoft and contributors. All rights reserved.

<sup>\*</sup> mime-db

<sup>\*</sup> Copyright(c) 2015-2022 Douglas Christopher Wilson

```
* MIT Licensed
*/
/*!
* mime-types
* Copyright(c) 2014 Jonathan Ong
* Copyright(c) 2015 Douglas Christopher Wilson
* MIT Licensed
*/
/*! https://mths.be/he v1.2.0 by @mathias | MIT license \frac{*}{s}/*!
* fill-range <https://github.com/jonschlinkert/fill-range>
*
* Copyright (c) 2014-present, Jon Schlinkert.
* Licensed under the MIT License.
*/
/*!
* is-number <https://github.com/jonschlinkert/is-number>
*
* Copyright (c) 2014-present, Jon Schlinkert.
* Released under the MIT License.
*/
/*!
* to-regex-range <https://github.com/micromatch/to-regex-range>
*
* Copyright (c) 2015-present, Jon Schlinkert.
* Released under the MIT License.
*/
/*!
* Application Insights JavaScript SDK - Web Snippet, 1.0.1
* Copyright (c) Microsoft and contributors. All rights reserved.
*/
/*!
* Microsoft Dynamic Proto Utility, 1.1.7
* Copyright (c) Microsoft and contributors. All rights reserved.
*/
/*!
* mime-db
* Copyright(c) 2014 Jonathan Ong
* MIT Licensed
*/
/*!
* mime-types
```
\* Copyright(c) 2014 Jonathan Ong \* Copyright(c) 2015 Douglas Christopher Wilson \* MIT Licensed \*/ /\*! \* is-plain-object <https://github.com/jonschlinkert/is-plain-object> \* \* Copyright (c) 2014-2017, Jon Schlinkert. \* Released under the MIT License. \*/ NOTICES AND INFORMATION Do Not Translate or Localize

This software incorporates material from third parties.

Microsoft makes certain open source code available at https://3rdpartysource.microsoft.com, or you may send a check or money order for US \$5.00, including the product name, the open source component name, platform, and version number, to:

Source Code Compliance Team Microsoft Corporation One Microsoft Way Redmond, WA 98052 USA

Notwithstanding any other terms, you may reverse engineer this software to the extent required to debug changes to any libraries licensed under the GNU Lesser General Public License.

---------------------------------------------------------

@azure/abort-controller 1.1.0 - MIT https://github.com/Azure/azure-sdk-for-js

The MIT License (MIT)

Copyright (c) 2018 Microsoft

Permission is hereby granted, free of charge, to any person obtaining a copy of this software and associated documentation files (the "Software"), to deal in the Software without restriction, including without limitation the rights to use, copy, modify, merge, publish, distribute, sublicense, and/or sell copies of the Software, and to permit persons to whom the Software is furnished to do so, subject to the following conditions:

The above copyright notice and this permission notice shall be included in all copies or substantial portions of the Software.

THE SOFTWARE IS PROVIDED "AS IS", WITHOUT WARRANTY OF ANY KIND, EXPRESS OR IMPLIED, INCLUDING BUT NOT LIMITED TO THE WARRANTIES OF MERCHANTABILITY, FITNESS FOR A PARTICULAR PURPOSE AND NONINFRINGEMENT. IN NO EVENT SHALL THE AUTHORS OR COPYRIGHT HOLDERS BE LIABLE FOR ANY CLAIM, DAMAGES OR OTHER LIABILITY, WHETHER IN AN ACTION OF CONTRACT, TORT OR OTHERWISE, ARISING FROM, OUT OF OR IN CONNECTION WITH THE SOFTWARE OR THE USE OR OTHER DEALINGS IN THE **SOFTWARE** 

---------------------------------------------------------

---------------------------------------------------------

@azure/core-auth 1.4.0 - MIT https://github.com/Azure/azure-sdk-for-js

The MIT License (MIT)

Copyright (c) 2018 Microsoft

Permission is hereby granted, free of charge, to any person obtaining a copy of this software and associated documentation files (the "Software"), to deal in the Software without restriction, including without limitation the rights to use, copy, modify, merge, publish, distribute, sublicense, and/or sell copies of the Software, and to permit persons to whom the Software is furnished to do so, subject to the following conditions:

The above copyright notice and this permission notice shall be included in all copies or substantial portions of the Software.

THE SOFTWARE IS PROVIDED "AS IS", WITHOUT WARRANTY OF ANY KIND, EXPRESS OR IMPLIED, INCLUDING BUT NOT LIMITED TO THE WARRANTIES OF MERCHANTABILITY, FITNESS FOR A PARTICULAR PURPOSE AND NONINFRINGEMENT. IN NO EVENT SHALL THE AUTHORS OR COPYRIGHT HOLDERS BE LIABLE FOR ANY CLAIM, DAMAGES OR OTHER LIABILITY, WHETHER IN AN ACTION OF CONTRACT, TORT OR OTHERWISE, ARISING FROM,

OUT OF OR IN CONNECTION WITH THE SOFTWARE OR THE USE OR OTHER DEALINGS IN THE SOFTWARE.

---------------------------------------------------------

---------------------------------------------------------

@azure/core-rest-pipeline 1.10.1 - MIT https://github.com/Azure/azure-sdk-for-js

The MIT License (MIT)

Copyright (c) 2018 Microsoft

Permission is hereby granted, free of charge, to any person obtaining a copy of this software and associated documentation files (the "Software"), to deal in the Software without restriction, including without limitation the rights to use, copy, modify, merge, publish, distribute, sublicense, and/or sell copies of the Software, and to permit persons to whom the Software is furnished to do so, subject to the following conditions:

The above copyright notice and this permission notice shall be included in all copies or substantial portions of the Software.

THE SOFTWARE IS PROVIDED "AS IS", WITHOUT WARRANTY OF ANY KIND, EXPRESS OR IMPLIED,

 INCLUDING BUT NOT LIMITED TO THE WARRANTIES OF MERCHANTABILITY, FITNESS FOR A PARTICULAR PURPOSE AND NONINFRINGEMENT. IN NO EVENT SHALL THE AUTHORS OR COPYRIGHT HOLDERS BE LIABLE FOR ANY CLAIM, DAMAGES OR OTHER LIABILITY, WHETHER IN AN ACTION OF CONTRACT, TORT OR OTHERWISE, ARISING FROM, OUT OF OR IN CONNECTION WITH THE SOFTWARE OR THE USE OR OTHER DEALINGS IN THE SOFTWARE.

---------------------------------------------------------

---------------------------------------------------------

@azure/core-tracing 1.0.1 - MIT https://github.com/Azure/azure-sdk-for-js

The MIT License (MIT)

Copyright (c) 2018 Microsoft

Permission is hereby granted, free of charge, to any person obtaining a copy of this software and associated documentation files (the "Software"), to deal in the Software without restriction, including without limitation the rights to use, copy, modify, merge, publish, distribute, sublicense, and/or sell copies of the Software, and to permit persons to whom the Software is

furnished to do so, subject to the following conditions:

The above copyright notice and this permission notice shall be included in all copies or substantial portions of the Software.

THE SOFTWARE IS PROVIDED "AS IS", WITHOUT WARRANTY OF ANY KIND, EXPRESS OR IMPLIED, INCLUDING BUT NOT LIMITED TO THE WARRANTIES OF MERCHANTABILITY, FITNESS FOR A PARTICULAR PURPOSE AND NONINFRINGEMENT. IN NO EVENT SHALL THE AUTHORS OR COPYRIGHT HOLDERS BE LIABLE FOR ANY CLAIM, DAMAGES OR OTHER LIABILITY, WHETHER IN AN ACTION OF CONTRACT, TORT OR OTHERWISE, ARISING FROM, OUT OF OR IN CONNECTION WITH THE SOFTWARE OR THE USE OR OTHER DEALINGS IN THE SOFTWARE.

---------------------------------------------------------

---------------------------------------------------------

@azure/core-util 1.1.1 - MIT https://github.com/Azure/azure-sdk-for-js

The MIT License (MIT)

Copyright (c) 2018 Microsoft

Permission is hereby granted, free of charge, to any person obtaining a copy of this software and associated documentation files (the "Software"), to deal in the Software without restriction, including without limitation the rights to use, copy, modify, merge, publish, distribute, sublicense, and/or sell copies of the Software, and to permit persons to whom the Software is furnished to do so, subject to the following conditions:

The above copyright notice and this permission notice shall be included in all copies or substantial portions of the Software.

THE SOFTWARE IS PROVIDED "AS IS", WITHOUT WARRANTY OF ANY KIND, EXPRESS OR IMPLIED, INCLUDING BUT NOT LIMITED TO THE WARRANTIES OF MERCHANTABILITY, FITNESS FOR A PARTICULAR PURPOSE AND NONINFRINGEMENT. IN NO EVENT SHALL THE AUTHORS OR COPYRIGHT HOLDERS BE LIABLE FOR ANY CLAIM, DAMAGES OR OTHER LIABILITY, WHETHER IN AN ACTION OF CONTRACT, TORT OR OTHERWISE, ARISING FROM, OUT OF OR IN CONNECTION WITH THE SOFTWARE OR THE USE OR OTHER DEALINGS IN THE **SOFTWARE** 

---------------------------------------------------------

 $-$ 

@azure/logger 1.0.3 - MIT https://github.com/Azure/azure-sdk-for-js

The MIT License (MIT)

Copyright (c) 2018 Microsoft

Permission is hereby granted, free of charge, to any person obtaining a copy of this software and associated documentation files (the "Software"), to deal in the Software without restriction, including without limitation the rights to use, copy, modify, merge, publish, distribute, sublicense, and/or sell copies of the Software, and to permit persons to whom the Software is furnished to do so, subject to the following conditions:

The above copyright notice and this permission notice shall be included in all copies or substantial portions of the Software.

THE SOFTWARE IS PROVIDED "AS IS", WITHOUT WARRANTY OF ANY KIND, EXPRESS OR IMPLIED, INCLUDING BUT NOT LIMITED TO THE WARRANTIES OF MERCHANTABILITY, FITNESS FOR A PARTICULAR PURPOSE AND NONINFRINGEMENT. IN NO EVENT SHALL THE AUTHORS OR COPYRIGHT HOLDERS BE LIABLE FOR ANY CLAIM, DAMAGES OR OTHER

LIABILITY, WHETHER IN AN ACTION OF CONTRACT, TORT OR OTHERWISE, ARISING FROM, OUT OF OR IN CONNECTION WITH THE SOFTWARE OR THE USE OR OTHER DEALINGS IN THE **SOFTWARE** 

---------------------------------------------------------

---------------------------------------------------------

@c4312/chromehash 0.3.0 - MIT https://github.com/connor4312/chromehash

The MIT License (MIT)

Copyright 2015 The Chromium Authors. All rights reserved.

Redistribution and use in source and binary forms, with or without modification, are permitted provided that the following conditions are met:

 \* Redistributions of source code must retain the above copyright notice, this list of conditions and the following disclaimer. \* Redistributions in binary form must reproduce the above copyright notice, this list of conditions and the following disclaimer in the documentation and/or other materials provided with the distribution.

 \* Neither the name of Google Inc. nor the names of its contributors

 may be used to endorse or promote products derived from this software without specific prior written permission.

THIS SOFTWARE IS PROVIDED BY THE COPYRIGHT HOLDERS AND CONTRIBUTORS "AS IS" AND ANY EXPRESS OR IMPLIED WARRANTIES, INCLUDING, BUT NOT LIMITED TO, THE IMPLIED WARRANTIES OF MERCHANTABILITY AND FITNESS FOR A PARTICULAR PURPOSE ARE DISCLAIMED. IN NO EVENT SHALL THE COPYRIGHT OWNER OR CONTRIBUTORS BE LIABLE FOR ANY DIRECT, INDIRECT, INCIDENTAL, SPECIAL, EXEMPLARY, OR CONSEQUENTIAL DAMAGES (INCLUDING, BUT NOT LIMITED TO, PROCUREMENT OF SUBSTITUTE GOODS OR SERVICES; LOSS OF USE, DATA, OR PROFITS; OR BUSINESS INTERRUPTION) HOWEVER CAUSED AND ON ANY THEORY OF LIABILITY, WHETHER IN CONTRACT, STRICT LIABILITY, OR TORT (INCLUDING NEGLIGENCE OR OTHERWISE) ARISING IN ANY WAY OUT OF THE USE OF THIS SOFTWARE, EVEN IF ADVISED OF THE POSSIBILITY OF SUCH DAMAGE.

---------------------------------------------------------

---------------------------------------------------------

@emmetio/abbreviation 2.3.2 - MIT https://github.com/emmetio/emmet

MIT License

Copyright (c) 2020 Sergey Chikuyonok <serge.che@gmail.com>

Permission is hereby granted, free of charge, to any person obtaining a copy of this software and associated documentation files (the "Software"), to deal in the Software without restriction, including without limitation the rights to use, copy, modify, merge, publish, distribute, sublicense, and/or sell copies of the Software, and to permit persons to whom the Software is furnished to do so, subject to the following conditions:

The above copyright notice and this permission notice shall be included in all copies or substantial portions of the Software.

THE SOFTWARE IS PROVIDED "AS IS", WITHOUT WARRANTY OF ANY KIND, EXPRESS OR IMPLIED, INCLUDING BUT NOT LIMITED TO THE WARRANTIES OF MERCHANTABILITY, FITNESS FOR A PARTICULAR PURPOSE AND NONINFRINGEMENT. IN NO EVENT SHALL THE AUTHORS OR COPYRIGHT HOLDERS BE LIABLE FOR ANY CLAIM, DAMAGES OR OTHER LIABILITY, WHETHER IN AN ACTION OF CONTRACT, TORT OR OTHERWISE, ARISING FROM,

OUT OF OR IN CONNECTION WITH THE SOFTWARE OR THE USE OR OTHER DEALINGS IN THE SOFTWARE.

---------------------------------------------------------

---------------------------------------------------------

@emmetio/css-abbreviation 2.1.7 - MIT https://github.com/emmetio/emmet

MIT License

Copyright (c) 2020 Sergey Chikuyonok <serge.che@gmail.com>

Permission is hereby granted, free of charge, to any person obtaining a copy of this software and associated documentation files (the "Software"), to deal in the Software without restriction, including without limitation the rights to use, copy, modify, merge, publish, distribute, sublicense, and/or sell copies of the Software, and to permit persons to whom the Software is furnished to do so, subject to the following conditions:

The above copyright notice and this permission notice shall be included in all copies or substantial portions of the Software.

## THE SOFTWARE IS PROVIDED

 "AS IS", WITHOUT WARRANTY OF ANY KIND, EXPRESS OR IMPLIED, INCLUDING BUT NOT LIMITED TO THE WARRANTIES OF MERCHANTABILITY, FITNESS FOR A PARTICULAR PURPOSE AND NONINFRINGEMENT. IN NO EVENT SHALL THE AUTHORS OR COPYRIGHT HOLDERS BE LIABLE FOR ANY CLAIM, DAMAGES OR OTHER LIABILITY, WHETHER IN AN ACTION OF CONTRACT, TORT OR OTHERWISE, ARISING FROM, OUT OF OR IN CONNECTION WITH THE SOFTWARE OR THE USE OR OTHER DEALINGS IN THE SOFTWARE.

---------------------------------------------------------

---------------------------------------------------------

@emmetio/css-parser 0.4.0 - MIT https://github.com/emmetio/css-parser

MIT License

Copyright (c) 2017 Emmet.io

Permission is hereby granted, free of charge, to any person obtaining a copy of this software and associated documentation files (the "Software"), to deal in the Software without restriction, including without limitation the rights to use, copy, modify, merge, publish, distribute, sublicense, and/or sell copies of the Software,

 and to permit persons to whom the Software is furnished to do so, subject to the following conditions:

The above copyright notice and this permission notice shall be included in all copies or substantial portions of the Software.

THE SOFTWARE IS PROVIDED "AS IS", WITHOUT WARRANTY OF ANY KIND, EXPRESS OR IMPLIED, INCLUDING BUT NOT LIMITED TO THE WARRANTIES OF MERCHANTABILITY, FITNESS FOR A PARTICULAR PURPOSE AND NONINFRINGEMENT. IN NO EVENT SHALL THE AUTHORS OR COPYRIGHT HOLDERS BE LIABLE FOR ANY CLAIM, DAMAGES OR OTHER LIABILITY, WHETHER IN AN ACTION OF CONTRACT, TORT OR OTHERWISE, ARISING FROM, OUT OF OR IN CONNECTION WITH THE SOFTWARE OR THE USE OR OTHER DEALINGS IN THE **SOFTWARE** 

---------------------------------------------------------

 $-$ 

@emmetio/html-matcher 0.3.3 - ISC https://github.com/emmetio/html-matcher

MIT License

Copyright (c) 2017 Emmet.io

Permission is hereby granted, free of charge, to any person obtaining a copy of this software and associated documentation files (the "Software"), to deal in the Software without restriction, including without limitation the rights to use, copy, modify, merge, publish, distribute, sublicense, and/or sell copies of the Software, and to permit persons to whom the Software is furnished to do so, subject to the following conditions:

The above copyright notice and this permission notice shall be included in all copies or substantial portions of the Software.

THE SOFTWARE IS PROVIDED "AS IS", WITHOUT WARRANTY OF ANY KIND, EXPRESS OR IMPLIED, INCLUDING BUT NOT LIMITED TO THE WARRANTIES OF MERCHANTABILITY, FITNESS FOR A PARTICULAR PURPOSE AND NONINFRINGEMENT. IN NO EVENT SHALL THE AUTHORS OR COPYRIGHT HOLDERS BE LIABLE FOR ANY CLAIM, DAMAGES OR OTHER LIABILITY, WHETHER IN AN ACTION OF CONTRACT, TORT OR OTHERWISE, ARISING FROM, OUT OF OR IN CONNECTION WITH THE SOFTWARE OR THE USE OR OTHER DEALINGS IN THE SOFTWARE.

---------------------------------------------------------

---------------------------------------------------------

@emmetio/math-expression 1.0.5 - MIT https://github.com/emmetio/math-expression

MIT License

Copyright (c) 2017 Emmet.io

Permission is hereby granted, free of charge, to any person obtaining a copy of this software and associated documentation files (the "Software"), to deal in the Software without restriction, including without limitation the rights to use, copy, modify, merge, publish, distribute, sublicense, and/or sell copies of the Software, and to permit persons to whom the Software is furnished to do so, subject to the following conditions:

The above copyright notice and this permission notice shall be included in all copies or substantial portions of the Software.

THE SOFTWARE IS PROVIDED "AS IS", WITHOUT WARRANTY OF ANY KIND, EXPRESS OR IMPLIED, INCLUDING BUT NOT LIMITED TO THE WARRANTIES OF MERCHANTABILITY, FITNESS FOR A PARTICULAR PURPOSE AND NONINFRINGEMENT. IN NO EVENT SHALL THE AUTHORS OR COPYRIGHT HOLDERS

## BE LIABLE FOR ANY CLAIM, DAMAGES OR OTHER

LIABILITY, WHETHER IN AN ACTION OF CONTRACT, TORT OR OTHERWISE, ARISING FROM, OUT OF OR IN CONNECTION WITH THE SOFTWARE OR THE USE OR OTHER DEALINGS IN THE SOFTWARE.

---------------------------------------------------------

---------------------------------------------------------

@emmetio/scanner 1.0.3 - MIT @emmetio/scanner 1.0.4 - MIT https://github.com/emmetio/stream-reader

MIT License

Copyright (c) 2017 Emmet.io

Permission is hereby granted, free of charge, to any person obtaining a copy of this software and associated documentation files (the "Software"), to deal in the Software without restriction, including without limitation the rights to use, copy, modify, merge, publish, distribute, sublicense, and/or sell copies of the Software, and to permit persons to whom the Software is furnished to do so, subject to the following conditions:

The above copyright notice and this permission notice shall be included in all copies or substantial portions of the Software.

THE SOFTWARE IS PROVIDED "AS IS", WITHOUT WARRANTY OF ANY KIND, EXPRESS OR IMPLIED, INCLUDING BUT NOT LIMITED TO THE WARRANTIES OF MERCHANTABILITY, FITNESS FOR A PARTICULAR PURPOSE AND NONINFRINGEMENT. IN NO EVENT SHALL THE AUTHORS OR COPYRIGHT HOLDERS BE LIABLE FOR ANY CLAIM, DAMAGES OR OTHER LIABILITY, WHETHER IN AN ACTION OF CONTRACT, TORT OR OTHERWISE, ARISING FROM, OUT OF OR IN CONNECTION WITH THE SOFTWARE OR THE USE OR OTHER DEALINGS IN THE SOFTWARE.

 $-$ 

---------------------------------------------------------

@emmetio/stream-reader 2.2.0 - MIT https://github.com/emmetio/stream-reader

MIT License

Copyright (c) 2017 Emmet.io

Permission is hereby granted, free of charge, to any person obtaining a copy of this software and associated documentation files (the "Software"), to deal in the Software without restriction, including without limitation the rights

to use, copy, modify, merge, publish, distribute, sublicense, and/or sell copies of the Software, and to permit persons to whom the Software is furnished to do so, subject to the following conditions:

The above copyright notice and this permission notice shall be included in all copies or substantial portions of the Software.

THE SOFTWARE IS PROVIDED "AS IS", WITHOUT WARRANTY OF ANY KIND, EXPRESS OR IMPLIED, INCLUDING BUT NOT LIMITED TO THE WARRANTIES OF MERCHANTABILITY, FITNESS FOR A PARTICULAR PURPOSE AND NONINFRINGEMENT. IN NO EVENT SHALL THE AUTHORS OR COPYRIGHT HOLDERS BE LIABLE FOR ANY CLAIM, DAMAGES OR OTHER LIABILITY, WHETHER IN AN ACTION OF CONTRACT, TORT OR OTHERWISE, ARISING FROM, OUT OF OR IN CONNECTION WITH THE SOFTWARE OR THE USE OR OTHER DEALINGS IN THE SOFTWARE.

---------------------------------------------------------

---------------------------------------------------------

@emmetio/stream-reader-utils 0.1.0 - MIT https://github.com/emmetio/stream-reader-utils

MIT License

Copyright (c) 2017 Emmet.io

## Permission

 is hereby granted, free of charge, to any person obtaining a copy of this software and associated documentation files (the "Software"), to deal in the Software without restriction, including without limitation the rights to use, copy, modify, merge, publish, distribute, sublicense, and/or sell copies of the Software, and to permit persons to whom the Software is furnished to do so, subject to the following conditions:

The above copyright notice and this permission notice shall be included in all copies or substantial portions of the Software.

THE SOFTWARE IS PROVIDED "AS IS", WITHOUT WARRANTY OF ANY KIND, EXPRESS OR IMPLIED, INCLUDING BUT NOT LIMITED TO THE WARRANTIES OF MERCHANTABILITY, FITNESS FOR A PARTICULAR PURPOSE AND NONINFRINGEMENT. IN NO EVENT SHALL THE AUTHORS OR COPYRIGHT HOLDERS BE LIABLE FOR ANY CLAIM, DAMAGES OR OTHER LIABILITY, WHETHER IN AN ACTION OF CONTRACT, TORT OR OTHERWISE, ARISING FROM, OUT OF OR IN CONNECTION WITH THE SOFTWARE OR THE USE OR OTHER DEALINGS IN THE SOFTWARE.

 **Open Source Used In Cisco Accessory Hub 1.0.2.276 89**

---------------------------------------------------------

---------------------------------------------------------

@enonic/fnv-plus 1.3.0 - MIT https://github.com/tjwebb/fnv-plus

MIT License Copyright (c) 2014 - present, Travis Webb <me@traviswebb.com>

Permission is hereby granted, free of charge, to any person obtaining a copy of this software and associated documentation files (the "Software"), to deal in the Software without restriction, including without limitation the rights to use, copy, modify, merge, publish, distribute, sublicense, and/or sell copies of the Software, and to permit persons to whom the Software is furnished to do so, subject to the following conditions:

The above copyright notice and this permission notice shall be included in all copies or substantial portions of the Software.

THE SOFTWARE IS PROVIDED "AS IS", WITHOUT WARRANTY OF ANY KIND, EXPRESS OR IMPLIED, INCLUDING BUT NOT LIMITED TO THE WARRANTIES OF MERCHANTABILITY, FITNESS FOR A PARTICULAR PURPOSE AND NONINFRINGEMENT. IN NO EVENT SHALL THE AUTHORS OR COPYRIGHT HOLDERS BE LIABLE FOR ANY CLAIM, DAMAGES OR OTHER LIABILITY, WHETHER IN AN ACTION OF CONTRACT, TORT OR OTHERWISE, ARISING FROM, OUT OF OR IN CONNECTION WITH THE SOFTWARE OR THE USE OR OTHER DEALINGS IN THE SOFTWARE.

---------------------------------------------------------

---------------------------------------------------------

@iktakahiro/markdown-it-katex 4.0.2 - MIT https://github.com/mjbvz/markdown-it-katex

The MIT License (MIT)

Copyright (c) 2016 Waylon Flinn

Permission is hereby granted, free of charge, to any person obtaining a copy of this software and associated documentation files (the "Software"), to deal in the Software without restriction, including without limitation the rights to use, copy, modify, merge, publish, distribute, sublicense, and/or sell copies of the Software, and to permit persons to whom the Software is furnished to do so, subject to the following conditions:

The

 above copyright notice and this permission notice shall be included in all copies or substantial portions of the Software.

THE SOFTWARE IS PROVIDED "AS IS", WITHOUT WARRANTY OF ANY KIND, EXPRESS OR IMPLIED, INCLUDING BUT NOT LIMITED TO THE WARRANTIES OF MERCHANTABILITY, FITNESS FOR A PARTICULAR PURPOSE AND NONINFRINGEMENT. IN NO EVENT SHALL THE AUTHORS OR COPYRIGHT HOLDERS BE LIABLE FOR ANY CLAIM, DAMAGES OR OTHER LIABILITY, WHETHER IN AN ACTION OF CONTRACT, TORT OR OTHERWISE, ARISING FROM, ---

The MIT License (MIT)

Copyright (c) 2018 Takahiro Ethan Ikeuchi @iktakahiro

Permission is hereby granted, free of charge, to any person obtaining a copy of this software and associated documentation files (the "Software"), to deal in the Software without restriction, including without limitation the rights to use, copy, modify, merge, publish, distribute, sublicense, and/or sell copies of the Software, and to permit persons to whom the Software is furnished to do so, subject to the following conditions:

The above copyright notice and this permission notice shall be included in all copies or substantial portions of the Software.

THE SOFTWARE IS PROVIDED "AS IS", WITHOUT WARRANTY OF ANY KIND, EXPRESS OR IMPLIED, INCLUDING BUT NOT LIMITED TO THE WARRANTIES OF MERCHANTABILITY, FITNESS FOR A PARTICULAR PURPOSE AND NONINFRINGEMENT. IN NO EVENT SHALL THE AUTHORS OR COPYRIGHT HOLDERS BE LIABLE FOR ANY CLAIM, DAMAGES OR OTHER LIABILITY, WHETHER IN AN ACTION OF CONTRACT, TORT OR OTHERWISE, ARISING FROM, OUT OF OR IN CONNECTION WITH THE SOFTWARE OR THE USE OR OTHER DEALINGS IN THE SOFTWARE.

---------------------------------------------------------

---------------------------------------------------------

@joaomoreno/unique-names-generator 5.1.0 - MIT https://github.com/joaomoreno/unique-names-generator

MIT License

Copyright (c) 2018-2022 AndreaSonny <andreasonny83@gmail.com> (https://github.com/andreasonny83) Copyright (c) 2022 Joo Moreno <mail@joaomoreno.com> (https://github.com/joaomoreno)

Permission is hereby granted, free of charge, to any person obtaining a copy of this software and associated documentation files (the "Software"), to deal in the Software without restriction, including without limitation the rights to use, copy, modify, merge, publish, distribute, sublicense, and/or sell copies of the Software, and to permit persons to whom the Software is furnished to do so, subject to the following conditions:

The above copyright notice and this permission notice shall be included in all copies or substantial portions of the Software.

THE SOFTWARE IS PROVIDED "AS IS", WITHOUT WARRANTY OF ANY KIND, EXPRESS OR IMPLIED, INCLUDING BUT NOT LIMITED TO THE WARRANTIES OF MERCHANTABILITY, FITNESS FOR A PARTICULAR PURPOSE AND NONINFRINGEMENT. IN NO EVENT SHALL THE AUTHORS OR COPYRIGHT HOLDERS BE LIABLE FOR ANY CLAIM, DAMAGES OR OTHER LIABILITY, WHETHER IN AN ACTION

 OF CONTRACT, TORT OR OTHERWISE, ARISING FROM, OUT OF OR IN CONNECTION WITH THE SOFTWARE OR THE USE OR OTHER DEALINGS IN THE SOFTWARE.

---------------------------------------------------------

---------------------------------------------------------

@mdn/browser-compat-data 5.2.45 https://github.com/mdn/browser-compat-data

CC0 1.0 Universal

Statement of Purpose

The laws of most jurisdictions throughout the world automatically confer exclusive Copyright and Related Rights (defined below) upon the creator and subsequent owner(s) (each and all, an "owner") of an original work of authorship and/or a database (each, a "Work").

Certain owners wish to permanently relinquish those rights to a Work for the purpose of contributing to a commons of creative, cultural and scientific works ("Commons") that the public can reliably and without fear of later claims of infringement build upon, modify, incorporate in other works, reuse and redistribute as freely as possible in any form whatsoever and for any

purposes, including without limitation commercial purposes. These owners may contribute to the Commons to promote the ideal of a free culture and the further production of creative, cultural and scientific works, or to gain reputation or greater distribution for their Work in part through the use and efforts of others.

For these and/or other purposes and motivations, and without any expectation of additional consideration or compensation, the person associating CC0 with a Work (the "Affirmer"), to the extent that he or she is an owner of Copyright and Related Rights in the Work, voluntarily elects to apply CC0 to the Work and publicly distribute the Work under its terms, with knowledge of his or her Copyright and Related Rights in the Work and the meaning and intended legal effect of CC0 on those rights.

1. Copyright and Related Rights. A Work made available under CC0 may be protected by copyright and related or neighboring rights ("Copyright and Related Rights"). Copyright and Related Rights include, but are not limited to, the following:

 i. the right to reproduce, adapt, distribute, perform, display, communicate, and translate a Work;

ii. moral rights retained by the original author(s) and/or performer(s);

 iii. publicity and privacy rights pertaining to a person's image or likeness depicted in a Work;

 iv. rights protecting against unfair competition in regards to a Work, subject to the limitations in paragraph 4(a), below;

 v. rights protecting the extraction, dissemination, use and reuse of data in a Work;

 vi. database rights (such as those arising under Directive 96/9/EC of the European Parliament and of the Council of 11 March 1996 on the legal protection of databases, and under any national implementation thereof, including any amended or successor version of such directive); and

 vii. other similar, equivalent or corresponding rights throughout the world based on applicable law or treaty, and any national implementations thereof.

2. Waiver. To the greatest extent permitted by, but not in contravention of, applicable law, Affirmer hereby overtly, fully, permanently, irrevocably and unconditionally waives, abandons, and surrenders all of Affirmer's Copyright and Related Rights and associated claims and causes of action, whether now known or unknown (including existing as well as future claims and causes of action), in the Work (i) in all territories worldwide, (ii) for the maximum duration provided by applicable law or treaty (including future time extensions), (iii) in any current or future medium and for any number of copies, and (iv) for any purpose whatsoever, including without limitation commercial, advertising or promotional purposes (the "Waiver"). Affirmer makes the Waiver for the benefit of each member of the public at large and to the detriment of Affirmer's heirs and successors, fully intending that such Waiver shall not be subject to revocation, rescission, cancellation, termination, or

any other legal or equitable action to disrupt the quiet enjoyment of the Work by the public as contemplated by Affirmer's express Statement of Purpose.

3. Public License Fallback. Should any part of the Waiver for any reason be judged legally invalid or ineffective under applicable law, then the Waiver shall be preserved to the maximum extent permitted taking into account Affirmer's express Statement of Purpose. In addition, to the extent the Waiver is so judged Affirmer hereby grants to each affected person a royalty-free, non transferable, non sublicensable, non exclusive, irrevocable and unconditional license to exercise Affirmer's Copyright and Related Rights in

the Work (i) in all territories worldwide, (ii) for the maximum duration provided by applicable law or treaty (including future time extensions), (iii) in any current or future medium and for any number of copies, and (iv) for any purpose whatsoever, including without limitation commercial, advertising or promotional

 purposes (the "License"). The License shall be deemed effective as of the date CC0 was applied by Affirmer to the Work. Should any part of the License for any reason be judged legally invalid or ineffective under applicable law, such partial invalidity or ineffectiveness shall not invalidate the remainder of the License, and in such case Affirmer hereby affirms that he or she will not (i) exercise any of his or her remaining Copyright and Related Rights in the Work or (ii) assert any associated claims and causes of action with respect to the Work, in either case contrary to Affirmer's express Statement of Purpose.

4. Limitations and Disclaimers.

 a. No trademark or patent rights held by Affirmer are waived, abandoned, surrendered, licensed or otherwise affected by this document.

 b. Affirmer offers the Work as-is and makes no representations or warranties of any kind concerning the Work, express, implied, statutory or otherwise, including without limitation warranties of title, merchantability, fitness

 for a particular purpose, non infringement, or the absence of latent or other defects, accuracy, or the present or absence of errors, whether or not discoverable, all to the greatest extent permissible under applicable law.

 c. Affirmer disclaims responsibility for clearing rights of other persons that may apply to the Work or any use thereof, including without limitation any person's Copyright and Related Rights in the Work. Further, Affirmer disclaims responsibility for obtaining any necessary consents, permissions or other rights required for any use of the Work.

 d. Affirmer understands and acknowledges that Creative Commons is not a party to this document and has no duty or obligation with respect to this CC0 or use of the Work.

For more information, please see <http://creativecommons.org/publicdomain/zero/1.0/>

---------------------------------------------------------

---------------------------------------------------------

@microsoft/1ds-core-js 3.2.2 - MIT @microsoft/1ds-core-js 3.2.8 - MIT https://github.com/microsoft/ApplicationInsights-JS The MIT License (MIT)

Copyright (c) Microsoft Corporation

Permission is hereby granted, free of charge, to any person obtaining a copy of this software and associated documentation files (the "Software"), to deal in the Software without restriction, including without limitation the rights to use, copy, modify, merge, publish, distribute, sublicense, and/or sell copies of the Software, and to permit persons to whom the Software is furnished to do so, subject to the following conditions:

The above copyright notice and this permission notice shall be included in all copies or substantial portions of the Software.

THE SOFTWARE IS PROVIDED "AS IS", WITHOUT WARRANTY OF ANY KIND, EXPRESS OR IMPLIED, INCLUDING BUT NOT LIMITED TO THE WARRANTIES OF MERCHANTABILITY, FITNESS FOR A PARTICULAR PURPOSE AND NONINFRINGEMENT. IN NO EVENT SHALL THE AUTHORS OR COPYRIGHT HOLDERS BE LIABLE FOR ANY CLAIM, DAMAGES OR OTHER

LIABILITY, WHETHER IN AN ACTION OF CONTRACT, TORT OR OTHERWISE, ARISING FROM, OUT OF OR IN CONNECTION WITH THE SOFTWARE OR THE USE OR OTHER DEALINGS IN THE SOFTWARE.

 $-$ 

---------------------------------------------------------

@microsoft/1ds-post-js 3.2.2 - MIT @microsoft/1ds-post-js 3.2.8 - MIT https://github.com/microsoft/ApplicationInsights-JS

The MIT License (MIT)

Copyright (c) Microsoft Corporation

Permission is hereby granted, free of charge, to any person obtaining a copy of this software and associated documentation files (the "Software"), to deal in the Software without restriction, including without limitation the rights to use, copy, modify, merge, publish, distribute, sublicense, and/or sell copies of the Software, and to permit persons to whom the Software is furnished to do so, subject to the following conditions:

The above copyright notice and this permission notice shall be included in all copies or substantial portions of the Software.

## THE SOFTWARE IS PROVIDED "AS IS", WITHOUT WARRANTY OF ANY KIND, EXPRESS OR IMPLIED, INCLUDING BUT NOT LIMITED TO THE WARRANTIES OF MERCHANTABILITY,

FITNESS FOR A PARTICULAR PURPOSE AND NONINFRINGEMENT. IN NO EVENT SHALL THE AUTHORS OR COPYRIGHT HOLDERS BE LIABLE FOR ANY CLAIM, DAMAGES OR OTHER LIABILITY, WHETHER IN AN ACTION OF CONTRACT, TORT OR OTHERWISE, ARISING FROM, OUT OF OR IN CONNECTION WITH THE SOFTWARE OR THE USE OR OTHER DEALINGS IN THE **SOFTWARE** 

---------------------------------------------------------

 $-$ 

@microsoft/applicationinsights-channel-js 2.8.9 - MIT https://github.com/Microsoft/applicationinsights-js

The MIT License (MIT)

Copyright (c) Microsoft Corporation

Permission is hereby granted, free of charge, to any person obtaining a copy of this software and associated documentation files (the "Software"), to deal in the Software without restriction, including without limitation the rights to use, copy, modify, merge, publish, distribute, sublicense, and/or sell copies of the Software, and to permit persons to whom the Software is furnished to do so, subject to the following conditions:

The above copyright notice and this permission notice shall be included in all copies or substantial portions of the Software.

THE SOFTWARE IS PROVIDED "AS IS", WITHOUT WARRANTY OF ANY KIND, EXPRESS OR IMPLIED, INCLUDING BUT NOT LIMITED TO THE WARRANTIES OF MERCHANTABILITY, FITNESS FOR A PARTICULAR PURPOSE AND NONINFRINGEMENT. IN NO EVENT SHALL THE AUTHORS OR COPYRIGHT HOLDERS BE LIABLE FOR ANY CLAIM, DAMAGES OR OTHER LIABILITY, WHETHER IN AN ACTION OF CONTRACT, TORT OR OTHERWISE, ARISING FROM, OUT OF OR IN CONNECTION WITH THE SOFTWARE OR THE USE OR OTHER DEALINGS IN THE SOFTWARE.

 $-$ 

---------------------------------------------------------

@microsoft/applicationinsights-common 2.8.9 - MIT https://github.com/microsoft/ApplicationInsights-JS

The MIT License (MIT)

Copyright (c) Microsoft Corporation

Permission is hereby granted, free of charge, to any person obtaining a copy of this software and associated documentation files (the "Software"), to deal in the Software without restriction, including without limitation the rights to use, copy, modify, merge, publish, distribute, sublicense, and/or sell copies of the Software, and to permit persons to whom the Software is furnished to do so, subject to the following conditions:

The above copyright notice and this permission notice shall be included in all copies or substantial portions of the Software.

THE SOFTWARE IS PROVIDED "AS IS", WITHOUT WARRANTY OF ANY KIND, EXPRESS OR IMPLIED, INCLUDING BUT NOT LIMITED TO THE WARRANTIES OF MERCHANTABILITY, FITNESS FOR A PARTICULAR PURPOSE AND NONINFRINGEMENT. IN NO EVENT SHALL THE AUTHORS OR COPYRIGHT HOLDERS BE LIABLE FOR ANY CLAIM, DAMAGES OR OTHER LIABILITY, WHETHER IN AN ACTION OF CONTRACT, TORT OR OTHERWISE, ARISING FROM, OUT OF OR IN CONNECTION WITH THE SOFTWARE OR THE USE OR OTHER DEALINGS IN THE

SOFTWARE.

---------------------------------------------------------

---------------------------------------------------------

@microsoft/applicationinsights-core-js 2.8.3 - MIT @microsoft/applicationinsights-core-js 2.8.9 - MIT https://github.com/microsoft/ApplicationInsights-JS

The MIT License (MIT)

Copyright (c) Microsoft Corporation

Permission is hereby granted, free of charge, to any person obtaining a copy of this software and associated documentation files (the "Software"), to deal in the Software without restriction, including without limitation the rights to use, copy, modify, merge, publish, distribute, sublicense, and/or sell copies of the Software, and to permit persons to whom the Software is furnished to do so, subject to the following conditions:

The above copyright notice and this permission notice shall be included in all copies

or substantial portions of the Software.

THE SOFTWARE IS PROVIDED "AS IS", WITHOUT WARRANTY OF ANY KIND, EXPRESS OR IMPLIED, INCLUDING BUT NOT LIMITED TO THE WARRANTIES OF MERCHANTABILITY, FITNESS FOR A PARTICULAR PURPOSE AND NONINFRINGEMENT. IN NO EVENT SHALL THE AUTHORS OR COPYRIGHT HOLDERS BE LIABLE FOR ANY CLAIM, DAMAGES OR OTHER LIABILITY, WHETHER IN AN ACTION OF CONTRACT, TORT OR OTHERWISE, ARISING FROM, OUT OF OR IN CONNECTION WITH THE SOFTWARE OR THE USE OR OTHER DEALINGS IN THE SOFTWARE.

---------------------------------------------------------

@microsoft/applicationinsights-shims 2.0.1 - MIT @microsoft/applicationinsights-shims 2.0.2 - MIT https://github.com/microsoft/ApplicationInsights-JS

---------------------------------------------------------

The MIT License (MIT)

Copyright (c) Microsoft Corporation

Permission is hereby granted, free of charge, to any person obtaining a copy of this software and associated documentation files (the "Software"), to deal in the Software without restriction, including without limitation the rights to use, copy, modify, merge, publish, distribute, sublicense, and/or sell copies of the Software, and to permit persons to whom the Software is furnished to do so, subject to the following conditions:

The above copyright notice and this permission notice shall be included in all copies or substantial portions of the Software.

THE SOFTWARE IS PROVIDED "AS IS", WITHOUT WARRANTY OF ANY KIND, EXPRESS OR IMPLIED, INCLUDING BUT NOT LIMITED TO THE WARRANTIES OF MERCHANTABILITY, FITNESS FOR A PARTICULAR PURPOSE AND NONINFRINGEMENT. IN NO EVENT SHALL THE AUTHORS OR COPYRIGHT HOLDERS BE LIABLE FOR ANY CLAIM, DAMAGES OR OTHER LIABILITY, WHETHER IN AN ACTION OF CONTRACT, TORT OR OTHERWISE, ARISING FROM, OUT OF OR IN CONNECTION WITH THE SOFTWARE OR THE USE OR OTHER DEALINGS IN THE SOFTWARE.

 $-$ 

---------------------------------------------------------

@microsoft/applicationinsights-web-basic 2.8.9 - MIT https://github.com/microsoft/ApplicationInsights-JS

The MIT License (MIT)

Copyright (c) Microsoft Corporation

Permission is hereby granted, free of charge, to any person obtaining a copy of this software and associated documentation files (the "Software"), to deal in the Software without restriction, including without limitation the rights to use, copy, modify, merge, publish, distribute, sublicense, and/or sell copies of the Software, and to permit persons to whom the Software is furnished to do so, subject to the following conditions:

The above copyright notice and this permission notice shall be included in all

copies or substantial portions of the Software.

THE SOFTWARE IS PROVIDED "AS IS", WITHOUT WARRANTY OF ANY KIND, EXPRESS OR IMPLIED, INCLUDING BUT NOT LIMITED TO THE WARRANTIES OF MERCHANTABILITY, FITNESS FOR A PARTICULAR PURPOSE AND NONINFRINGEMENT. IN NO EVENT SHALL THE AUTHORS OR COPYRIGHT HOLDERS BE LIABLE FOR ANY CLAIM, DAMAGES OR OTHER LIABILITY,

 WHETHER IN AN ACTION OF CONTRACT, TORT OR OTHERWISE, ARISING FROM, OUT OF OR IN CONNECTION WITH THE SOFTWARE OR THE USE OR OTHER DEALINGS IN THE SOFTWARE.

---------------------------------------------------------

---------------------------------------------------------

@microsoft/applicationinsights-web-snippet 1.0.1 - MIT https://github.com/microsoft/ApplicationInsights-JS

The MIT License (MIT)

Copyright (c) Microsoft Corporation

Permission is hereby granted, free of charge, to any person obtaining a copy of this software and associated documentation files (the "Software"), to deal in the Software without restriction, including without limitation the rights to use, copy, modify, merge, publish, distribute, sublicense, and/or sell copies of the Software, and to permit persons to whom the Software is furnished to do so, subject to the following conditions:

The above copyright notice and this permission notice shall be included in all copies or substantial portions of the Software.

THE

 SOFTWARE IS PROVIDED "AS IS", WITHOUT WARRANTY OF ANY KIND, EXPRESS OR IMPLIED, INCLUDING BUT NOT LIMITED TO THE WARRANTIES OF MERCHANTABILITY, FITNESS FOR A PARTICULAR PURPOSE AND NONINFRINGEMENT. IN NO EVENT SHALL THE AUTHORS OR COPYRIGHT HOLDERS BE LIABLE FOR ANY CLAIM, DAMAGES OR OTHER LIABILITY, WHETHER IN AN ACTION OF CONTRACT, TORT OR OTHERWISE, ARISING FROM, OUT OF OR IN CONNECTION WITH THE SOFTWARE OR THE USE OR OTHER DEALINGS IN THE SOFTWARE.

---------------------------------------------------------

---------------------------------------------------------

@microsoft/dynamicproto-js 1.1.6 - MIT @microsoft/dynamicproto-js 1.1.7 - MIT https://github.com/microsoft/DynamicProto-JS

The MIT License (MIT)

Copyright (c) Microsoft Corporation

Permission is hereby granted, free of charge, to any person obtaining a copy of this software and associated documentation files (the "Software"), to deal in the Software without restriction, including without limitation the rights to

 use, copy, modify, merge, publish, distribute, sublicense, and/or sell copies of the Software, and to permit persons to whom the Software is furnished to do so, subject to the following conditions:

The above copyright notice and this permission notice shall be included in all copies or substantial portions of the Software.

THE SOFTWARE IS PROVIDED "AS IS", WITHOUT WARRANTY OF ANY KIND, EXPRESS OR IMPLIED, INCLUDING BUT NOT LIMITED TO THE WARRANTIES OF MERCHANTABILITY, FITNESS FOR A PARTICULAR PURPOSE AND NONINFRINGEMENT. IN NO EVENT SHALL THE AUTHORS OR COPYRIGHT HOLDERS BE LIABLE FOR ANY CLAIM, DAMAGES OR OTHER LIABILITY, WHETHER IN AN ACTION OF CONTRACT, TORT OR OTHERWISE, ARISING FROM, OUT OF OR IN CONNECTION WITH THE SOFTWARE OR THE USE OR OTHER DEALINGS IN THE SOFTWARE.

---------------------------------------------------------

---------------------------------------------------------

@octokit/auth-token 3.0.1 - MIT @octokit/auth-token 3.0.2 - MIT https://github.com/octokit/auth-token.js

The MIT License

Copyright (c) 2019 Octokit contributors

Permission is hereby granted, free of charge, to any person obtaining a copy of this software and associated documentation files (the "Software"), to deal in the Software without restriction, including without limitation the rights to use, copy, modify, merge, publish, distribute, sublicense, and/or sell copies of the Software, and to permit persons to whom the Software is furnished to do so, subject to the following conditions:

The above copyright notice and this permission notice shall be included in all copies or substantial portions of the Software.

THE SOFTWARE IS PROVIDED "AS IS", WITHOUT WARRANTY OF ANY KIND, EXPRESS OR IMPLIED, INCLUDING BUT NOT LIMITED TO THE WARRANTIES OF MERCHANTABILITY, FITNESS FOR A PARTICULAR PURPOSE AND NONINFRINGEMENT. IN NO EVENT SHALL THE AUTHORS OR COPYRIGHT HOLDERS BE LIABLE FOR ANY CLAIM, DAMAGES OR OTHER

LIABILITY, WHETHER IN AN ACTION OF CONTRACT, TORT OR OTHERWISE, ARISING FROM,

OUT OF OR IN CONNECTION WITH THE SOFTWARE OR THE USE OR OTHER DEALINGS IN THE SOFTWARE.

---------------------------------------------------------

---------------------------------------------------------

@octokit/core 4.0.5 - MIT @octokit/core 4.1.0 - MIT https://github.com/octokit/core.js

The MIT License

Copyright (c) 2019 Octokit contributors

Permission is hereby granted, free of charge, to any person obtaining a copy of this software and associated documentation files (the "Software"), to deal in the Software without restriction, including without limitation the rights to use, copy, modify, merge, publish, distribute, sublicense, and/or sell copies of the Software, and to permit persons to whom the Software is furnished to do so, subject to the following conditions:

The above copyright notice and this permission notice shall be included in all copies or substantial portions of the Software.

THE SOFTWARE IS PROVIDED "AS IS", WITHOUT WARRANTY OF ANY KIND, EXPRESS OR IMPLIED,

 INCLUDING BUT NOT LIMITED TO THE WARRANTIES OF MERCHANTABILITY, FITNESS FOR A PARTICULAR PURPOSE AND NONINFRINGEMENT. IN NO EVENT SHALL THE AUTHORS OR COPYRIGHT HOLDERS BE LIABLE FOR ANY CLAIM, DAMAGES OR OTHER LIABILITY, WHETHER IN AN ACTION OF CONTRACT, TORT OR OTHERWISE, ARISING FROM, OUT OF OR IN CONNECTION WITH THE SOFTWARE OR THE USE OR OTHER DEALINGS IN THE SOFTWARE.

 $-$ 

---------------------------------------------------------

@octokit/endpoint 7.0.1 - MIT @octokit/endpoint 7.0.3 - MIT https://github.com/octokit/endpoint.js

The MIT License

Copyright (c) 2018 Octokit contributors

Permission is hereby granted, free of charge, to any person obtaining a copy of this software and associated documentation files (the "Software"), to deal in the Software without restriction, including without limitation the rights to use, copy, modify, merge, publish, distribute, sublicense, and/or sell copies of the Software, and to permit persons to whom the Software is furnished to do so, subject to the following conditions:

The above copyright notice and this permission notice shall be included in all copies or substantial portions of the Software.

THE SOFTWARE IS PROVIDED "AS IS", WITHOUT WARRANTY OF ANY KIND, EXPRESS OR IMPLIED, INCLUDING BUT NOT LIMITED TO THE WARRANTIES OF MERCHANTABILITY, FITNESS FOR A PARTICULAR PURPOSE AND NONINFRINGEMENT. IN NO EVENT SHALL THE AUTHORS OR COPYRIGHT HOLDERS BE LIABLE FOR ANY CLAIM, DAMAGES OR OTHER LIABILITY, WHETHER IN AN ACTION OF CONTRACT, TORT OR OTHERWISE, ARISING FROM, OUT OF OR IN CONNECTION WITH THE SOFTWARE OR THE USE OR OTHER DEALINGS IN THE SOFTWARE.

---------------------------------------------------------

---------------------------------------------------------

@octokit/graphql 5.0.1 - MIT @octokit/graphql 5.0.4 - MIT @octokit/graphql 5.0.5 - MIT https://github.com/octokit/graphql.js

The MIT License

Copyright (c) 2018 Octokit contributors

## Permission

 is hereby granted, free of charge, to any person obtaining a copy of this software and associated documentation files (the "Software"), to deal in the Software without restriction, including without limitation the rights to use, copy, modify, merge, publish, distribute, sublicense, and/or sell copies of the Software, and to permit persons to whom the Software is furnished to do so, subject to the following conditions:

The above copyright notice and this permission notice shall be included in all copies or substantial portions of the Software.

THE SOFTWARE IS PROVIDED "AS IS", WITHOUT WARRANTY OF ANY KIND, EXPRESS OR IMPLIED, INCLUDING BUT NOT LIMITED TO THE WARRANTIES OF MERCHANTABILITY, FITNESS FOR A PARTICULAR PURPOSE AND NONINFRINGEMENT. IN NO EVENT SHALL THE AUTHORS OR COPYRIGHT HOLDERS BE LIABLE FOR ANY CLAIM, DAMAGES OR OTHER LIABILITY, WHETHER IN AN ACTION OF CONTRACT, TORT OR OTHERWISE, ARISING FROM, OUT OF OR IN CONNECTION WITH THE SOFTWARE OR THE USE OR OTHER DEALINGS IN THE

#### SOFTWARE.

---------------------------------------------------------

---------------------------------------------------------

@octokit/graphql-schema 14.4.0 - MIT https://github.com/octokit/graphql-schema

The MIT License (MIT)

Copyright (c) 2017 Gregor Martynus

Permission is hereby granted, free of charge, to any person obtaining a copy of this software and associated documentation files (the "Software"), to deal in the Software without restriction, including without limitation the rights to use, copy, modify, merge, publish, distribute, sublicense, and/or sell copies of the Software, and to permit persons to whom the Software is furnished to do so, subject to the following conditions:

The above copyright notice and this permission notice shall be included in all copies or substantial portions of the Software.

THE SOFTWARE IS PROVIDED "AS IS", WITHOUT WARRANTY OF ANY KIND, EXPRESS OR IMPLIED, INCLUDING BUT NOT LIMITED TO THE WARRANTIES OF MERCHANTABILITY, FITNESS FOR A PARTICULAR PURPOSE AND NONINFRINGEMENT. IN NO EVENT SHALL THE AUTHORS OR COPYRIGHT HOLDERS BE LIABLE FOR ANY CLAIM, DAMAGES OR OTHER LIABILITY, WHETHER IN AN ACTION OF CONTRACT, TORT OR OTHERWISE, ARISING FROM, OUT OF OR IN CONNECTION WITH THE SOFTWARE OR THE USE OR OTHER DEALINGS IN THE SOFTWARE.

---------------------------------------------------------

---------------------------------------------------------

@octokit/openapi-types 13.13.1 - MIT @octokit/openapi-types 13.6.0 - MIT @octokit/openapi-types 14.0.0 - MIT @octokit/openapi-types 17.1.0 - MIT https://github.com/octokit/openapi-types.ts

The MIT License (MIT)

Copyright 2020 Gregor Martynus

Permission is hereby granted, free of charge, to any person obtaining a copy of this software and associated documentation files (the "Software"), to deal in the Software without restriction, including without limitation the rights to use, copy, modify, merge, publish, distribute, sublicense, and/or sell copies of the Software, and to permit persons

to whom the Software is furnished to do so, subject to the following conditions:

The above copyright notice and this permission notice shall be included in all copies or substantial portions of the Software.

THE SOFTWARE IS PROVIDED "AS IS", WITHOUT WARRANTY OF ANY KIND, EXPRESS OR IMPLIED, INCLUDING BUT NOT LIMITED TO THE WARRANTIES OF MERCHANTABILITY, FITNESS FOR A PARTICULAR PURPOSE AND NONINFRINGEMENT. IN NO EVENT SHALL THE AUTHORS OR COPYRIGHT HOLDERS BE LIABLE FOR ANY CLAIM, DAMAGES OR OTHER LIABILITY, WHETHER IN AN ACTION OF CONTRACT, TORT OR OTHERWISE, ARISING FROM, OUT OF OR IN CONNECTION WITH THE SOFTWARE OR THE USE OR OTHER DEALINGS IN THE SOFTWARE.

---------------------------------------------------------

---------------------------------------------------------

@octokit/plugin-paginate-rest 4.2.0 - MIT @octokit/plugin-paginate-rest 4.3.1 - MIT https://github.com/octokit/plugin-paginate-rest.js

MIT License Copyright (c) 2019 Octokit contributors

Permission is hereby

 granted, free of charge, to any person obtaining a copy of this software and associated documentation files (the "Software"), to deal in the Software without restriction, including without limitation the rights to use, copy, modify, merge, publish, distribute, sublicense, and/or sell copies of the Software, and to permit persons to whom the Software is furnished to do so, subject to the following conditions:

The above copyright notice and this permission notice (including the next paragraph) shall be included in all copies or substantial portions of the Software.

THE SOFTWARE IS PROVIDED "AS IS", WITHOUT WARRANTY OF ANY KIND, EXPRESS OR IMPLIED, INCLUDING BUT NOT LIMITED TO THE WARRANTIES OF MERCHANTABILITY, FITNESS FOR A PARTICULAR PURPOSE AND NONINFRINGEMENT. IN NO EVENT SHALL THE AUTHORS OR COPYRIGHT HOLDERS BE LIABLE FOR ANY CLAIM, DAMAGES OR OTHER LIABILITY, WHETHER IN AN ACTION OF CONTRACT, TORT OR OTHERWISE, ARISING FROM, OUT OF OR IN CONNECTION WITH THE SOFTWARE OR THE

USE OR OTHER DEALINGS IN THE SOFTWARE.

---------------------------------------------------------

---------------------------------------------------------

@octokit/plugin-request-log 1.0.4 - MIT https://github.com/octokit/plugin-request-log.js

MIT License Copyright (c) 2020 Octokit contributors

Permission is hereby granted, free of charge, to any person obtaining a copy of this software and associated

documentation files (the "Software"), to deal in the Software without restriction, including without limitation the rights to use, copy, modify, merge, publish, distribute, sublicense, and/or sell copies of the Software, and to permit persons to whom the Software is furnished to do so, subject to the following conditions:

The above copyright notice and this permission notice (including the next paragraph) shall be included in all copies or substantial portions of the Software.

## THE SOFTWARE IS PROVIDED "AS IS", WITHOUT WARRANTY OF ANY KIND, EXPRESS OR IMPLIED, INCLUDING BUT NOT LIMITED

 TO THE WARRANTIES OF MERCHANTABILITY, FITNESS FOR A PARTICULAR PURPOSE AND NONINFRINGEMENT. IN NO EVENT SHALL THE AUTHORS OR COPYRIGHT HOLDERS BE LIABLE FOR ANY CLAIM, DAMAGES OR OTHER LIABILITY, WHETHER IN AN ACTION OF CONTRACT, TORT OR OTHERWISE, ARISING FROM, OUT OF OR IN CONNECTION WITH THE SOFTWARE OR THE USE OR OTHER DEALINGS IN THE SOFTWARE.

---------------------------------------------------------

---------------------------------------------------------

@octokit/plugin-rest-endpoint-methods 6.4.0 - MIT @octokit/plugin-rest-endpoint-methods 6.7.0 - MIT https://github.com/octokit/plugin-rest-endpoint-methods.js

MIT License Copyright (c) 2019 Octokit contributors

Permission is hereby granted, free of charge, to any person obtaining a copy of this software and associated documentation files (the "Software"), to deal in the Software without restriction, including without limitation the rights to use, copy, modify, merge, publish, distribute, sublicense, and/or sell copies of the Software, and to permit persons to whom the Software is furnished to do so, subject to the following conditions:

The above copyright notice and this permission notice (including the next paragraph) shall be included in all copies or substantial portions of the Software.

THE SOFTWARE IS PROVIDED "AS IS", WITHOUT WARRANTY OF ANY KIND, EXPRESS OR IMPLIED, INCLUDING BUT NOT LIMITED TO THE WARRANTIES OF MERCHANTABILITY, FITNESS FOR A PARTICULAR PURPOSE AND NONINFRINGEMENT. IN NO EVENT SHALL THE AUTHORS OR COPYRIGHT HOLDERS BE LIABLE FOR ANY CLAIM, DAMAGES OR OTHER LIABILITY, WHETHER IN AN ACTION OF CONTRACT, TORT OR OTHERWISE, ARISING FROM, OUT OF OR IN CONNECTION WITH THE SOFTWARE OR THE USE OR OTHER DEALINGS IN THE SOFTWARE.

---------------------------------------------------------

---------------------------------------------------------

@octokit/request 6.2.1 - MIT @octokit/request 6.2.2 - MIT https://github.com/octokit/request.js

The MIT License

## Copyright (c) 2018 Octokit contributors

## Permission

 is hereby granted, free of charge, to any person obtaining a copy of this software and associated documentation files (the "Software"), to deal in the Software without restriction, including without limitation the rights to use, copy, modify, merge, publish, distribute, sublicense, and/or sell copies of the Software, and to permit persons to whom the Software is furnished to do so, subject to the following conditions:

The above copyright notice and this permission notice shall be included in all copies or substantial portions of the Software.

THE SOFTWARE IS PROVIDED "AS IS", WITHOUT WARRANTY OF ANY KIND, EXPRESS OR IMPLIED, INCLUDING BUT NOT LIMITED TO THE WARRANTIES OF MERCHANTABILITY, FITNESS FOR A PARTICULAR PURPOSE AND NONINFRINGEMENT. IN NO EVENT SHALL THE AUTHORS OR COPYRIGHT HOLDERS BE LIABLE FOR ANY CLAIM, DAMAGES OR OTHER LIABILITY, WHETHER IN AN ACTION OF CONTRACT, TORT OR OTHERWISE, ARISING FROM, OUT OF OR IN CONNECTION WITH THE SOFTWARE OR THE USE OR OTHER DEALINGS IN THE SOFTWARE.

---------------------------------------------------------

---------------------------------------------------------

@octokit/request-error 3.0.1 - MIT @octokit/request-error 3.0.2 - MIT https://github.com/octokit/request-error.js

The MIT License

Copyright (c) 2019 Octokit contributors

Permission is hereby granted, free of charge, to any person obtaining a copy of this software and associated documentation files (the "Software"), to deal in the Software without restriction, including without limitation the rights to use, copy, modify, merge, publish, distribute, sublicense, and/or sell copies of the Software, and to permit persons to whom the Software is furnished to do so, subject to the following conditions:

The above copyright notice and this permission notice shall be included in all copies or substantial portions of the Software.

THE SOFTWARE IS PROVIDED "AS IS", WITHOUT WARRANTY OF ANY KIND, EXPRESS OR IMPLIED, INCLUDING BUT NOT LIMITED TO THE WARRANTIES OF MERCHANTABILITY, FITNESS FOR A PARTICULAR PURPOSE AND NONINFRINGEMENT. IN NO EVENT SHALL THE AUTHORS OR COPYRIGHT HOLDERS BE LIABLE FOR ANY CLAIM, DAMAGES OR OTHER

# LIABILITY, WHETHER IN AN ACTION OF CONTRACT, TORT OR OTHERWISE, ARISING FROM, OUT OF OR IN CONNECTION WITH THE SOFTWARE OR THE USE OR OTHER DEALINGS IN THE SOFTWARE.

---------------------------------------------------------

 $-$ 

@octokit/rest 19.0.4 - MIT https://github.com/octokit/rest.js

The MIT License

Copyright (c) 2012 Cloud9 IDE, Inc. (Mike de Boer) Copyright (c) 2017-2018 Octokit contributors

Permission is hereby granted, free of charge, to any person obtaining a copy of this software and associated documentation files (the "Software"), to deal in the Software without restriction, including without limitation the rights to use, copy, modify, merge, publish, distribute, sublicense, and/or sell copies of the Software, and to permit persons to whom the Software is furnished to do so, subject to the following conditions:

The above copyright notice and this permission notice shall be included in all copies or substantial portions of the Software.

THE SOFTWARE IS PROVIDED "AS IS", WITHOUT WARRANTY OF ANY KIND, EXPRESS OR IMPLIED, INCLUDING BUT NOT LIMITED TO THE WARRANTIES OF MERCHANTABILITY, FITNESS FOR A PARTICULAR PURPOSE AND NONINFRINGEMENT. IN NO EVENT SHALL THE AUTHORS OR COPYRIGHT HOLDERS BE LIABLE FOR ANY CLAIM, DAMAGES OR OTHER LIABILITY, WHETHER IN AN ACTION OF CONTRACT, TORT OR OTHERWISE, ARISING FROM, OUT OF OR IN CONNECTION WITH THE SOFTWARE OR THE USE OR OTHER DEALINGS IN THE SOFTWARE.

---------------------------------------------------------

---------------------------------------------------------

@octokit/types 7.2.0 - MIT @octokit/types 7.5.1 - MIT @octokit/types 8.1.1 - MIT @octokit/types 9.2.0 - MIT https://github.com/octokit/types.ts

MIT License Copyright (c) 2019 Octokit contributors

#### Permission is hereby

 granted, free of charge, to any person obtaining a copy of this software and associated documentation files (the "Software"), to deal in the Software without restriction, including without limitation the rights to use, copy, modify,

merge, publish, distribute, sublicense, and/or sell copies of the Software, and to permit persons to whom the Software is furnished to do so, subject to the following conditions:

The above copyright notice and this permission notice (including the next paragraph) shall be included in all copies or substantial portions of the Software.

THE SOFTWARE IS PROVIDED "AS IS", WITHOUT WARRANTY OF ANY KIND, EXPRESS OR IMPLIED, INCLUDING BUT NOT LIMITED TO THE WARRANTIES OF MERCHANTABILITY, FITNESS FOR A PARTICULAR PURPOSE AND NONINFRINGEMENT. IN NO EVENT SHALL THE AUTHORS OR COPYRIGHT HOLDERS BE LIABLE FOR ANY CLAIM, DAMAGES OR OTHER LIABILITY, WHETHER IN AN ACTION OF CONTRACT, TORT OR OTHERWISE, ARISING FROM, OUT OF OR IN CONNECTION WITH THE SOFTWARE OR THE USE OR OTHER DEALINGS IN THE SOFTWARE.

---------------------------------------------------------

---------------------------------------------------------

@opentelemetry/api 1.2.0 - Apache-2.0 @opentelemetry/api 1.3.0 - Apache-2.0 https://github.com/open-telemetry/opentelemetry-js-api

Apache License

 Version 2.0, January 2004 http://www.apache.org/licenses/

## TERMS AND CONDITIONS FOR USE, REPRODUCTION, AND DISTRIBUTION

1. Definitions.

 "License" shall mean the terms and conditions for use, reproduction, and distribution as defined by Sections 1 through 9 of this document.

 "Licensor" shall mean the copyright owner or entity authorized by the copyright owner that is granting the License.

 "Legal Entity" shall mean the union of the acting entity and all other entities that control, are controlled by, or are under common control with that entity. For the purposes of this definition, "control"

means (i) the power, direct or indirect, to cause the

 direction or management of such entity, whether by contract or otherwise, or (ii) ownership of fifty percent (50%) or more of the outstanding shares, or (iii) beneficial ownership of such entity.

 "You" (or "Your") shall mean an individual or Legal Entity exercising permissions granted by this License.

"Source" form shall mean the preferred form for making modifications,
including but not limited to software source code, documentation source, and configuration files.

 "Object" form shall mean any form resulting from mechanical transformation or translation of a Source form, including but not limited to compiled object code, generated documentation, and conversions to other media types.

 "Work" shall mean the work of authorship, whether in Source or Object form, made available under the License, as indicated by a copyright notice that is

 included in or attached to the work (an example is provided in the Appendix below).

 "Derivative Works" shall mean any work, whether in Source or Object form, that is based on (or derived from) the Work and for which the editorial revisions, annotations, elaborations, or other modifications represent, as a whole, an original work of authorship. For the purposes of this License, Derivative Works shall not include works that remain separable from, or merely link (or bind by name) to the interfaces of, the Work and Derivative Works thereof.

 "Contribution" shall mean any work of authorship, including the original version of the Work and any modifications or additions to that Work or Derivative Works thereof, that is intentionally submitted to Licensor for inclusion in the Work by the copyright owner or by an individual or Legal Entity authorized to submit on behalf of the copyright owner. For the purposes

of this definition, "submitted"

 means any form of electronic, verbal, or written communication sent to the Licensor or its representatives, including but not limited to communication on electronic mailing lists, source code control systems, and issue tracking systems that are managed by, or on behalf of, the Licensor for the purpose of discussing and improving the Work, but excluding communication that is conspicuously marked or otherwise designated in writing by the copyright owner as "Not a Contribution."

 "Contributor" shall mean Licensor and any individual or Legal Entity on behalf of whom a Contribution has been received by Licensor and subsequently incorporated within the Work.

 2. Grant of Copyright License. Subject to the terms and conditions of this License, each Contributor hereby grants to You a perpetual, worldwide, non-exclusive, no-charge, royalty-free, irrevocable copyright license to reproduce,

prepare Derivative Works of,

 publicly display, publicly perform, sublicense, and distribute the Work and such Derivative Works in Source or Object form.

 3. Grant of Patent License. Subject to the terms and conditions of this License, each Contributor hereby grants to You a perpetual, worldwide, non-exclusive, no-charge, royalty-free, irrevocable (except as stated in this section) patent license to make, have made, use, offer to sell, sell, import, and otherwise transfer the Work, where such license applies only to those patent claims licensable by such Contributor that are necessarily infringed by their Contribution(s) alone or by combination of their Contribution(s) with the Work to which such Contribution(s) was submitted. If You institute patent litigation against any entity (including a cross-claim or counterclaim in a lawsuit) alleging that the Work or a Contribution incorporated within the Work constitutes direct

 or contributory patent infringement, then any patent licenses granted to You under this License for that Work shall terminate as of the date such litigation is filed.

- 4. Redistribution. You may reproduce and distribute copies of the Work or Derivative Works thereof in any medium, with or without modifications, and in Source or Object form, provided that You meet the following conditions:
	- (a) You must give any other recipients of the Work or Derivative Works a copy of this License; and
	- (b) You must cause any modified files to carry prominent notices stating that You changed the files; and
	- (c) You must retain, in the Source form of any Derivative Works that You distribute, all copyright, patent, trademark, and attribution notices from the Source form of the Work, excluding those notices that do not pertain to any part of the Derivative Works; and
	- (d) If the Work includes a "NOTICE" text file as part of its distribution, then any Derivative Works that You distribute must include a readable copy of the attribution notices contained within such NOTICE file, excluding those notices that do not pertain to any part of the Derivative Works, in at least one of the following places: within a NOTICE text file distributed as part of the Derivative Works; within the Source form or documentation, if provided along with the Derivative Works; or, within a display generated by the Derivative Works, if and wherever such third-party notices normally appear. The contents of the NOTICE file are for informational purposes only and do not modify the License. You may add Your own attribution notices within Derivative Works that You distribute, alongside

 that such additional attribution notices cannot be construed as modifying the License.

 You may add Your own copyright statement to Your modifications and may provide additional or different license terms and conditions for use, reproduction, or distribution of Your modifications, or for any such Derivative Works as a whole, provided Your use, reproduction, and distribution of the Work otherwise complies with the conditions stated in this License.

 5. Submission of Contributions. Unless You explicitly state otherwise, any Contribution intentionally submitted for inclusion in the Work by You to the Licensor shall be under the terms and conditions of this License, without any additional terms or conditions. Notwithstanding the above, nothing herein shall supersede or modify the terms of any separate license agreement you may have executed with Licensor regarding such Contributions.

6. Trademarks.

- This License does not grant permission to use the trade names, trademarks, service marks, or product names of the Licensor, except as required for reasonable and customary use in describing the origin of the Work and reproducing the content of the NOTICE file.
- 7. Disclaimer of Warranty. Unless required by applicable law or agreed to in writing, Licensor provides the Work (and each Contributor provides its Contributions) on an "AS IS" BASIS, WITHOUT WARRANTIES OR CONDITIONS OF ANY KIND, either express or implied, including, without limitation, any warranties or conditions of TITLE, NON-INFRINGEMENT, MERCHANTABILITY, or FITNESS FOR A PARTICULAR PURPOSE. You are solely responsible for determining the appropriateness of using or redistributing the Work and assume any risks associated with Your exercise of permissions under this License.
- 8. Limitation of Liability. In no event and under no legal theory, whether
- in tort (including negligence), contract, or otherwise, unless required by applicable law (such as deliberate and grossly negligent acts) or agreed to in writing, shall any Contributor be liable to You for damages, including any direct, indirect, special, incidental, or consequential damages of any character arising as a result of this License or out of the use or inability to use the Work (including but not limited to damages for loss of goodwill, work stoppage, computer failure or malfunction, or any and all other commercial damages or losses), even if such Contributor has been advised of the possibility of such damages.

 9. Accepting Warranty or Additional Liability. While redistributing the Work or Derivative Works thereof, You may choose to offer, and charge a fee for, acceptance of support, warranty, indemnity, or other liability obligations and/or rights consistent with this License. However, in

accepting such obligations, You may act only

 on Your own behalf and on Your sole responsibility, not on behalf of any other Contributor, and only if You agree to indemnify, defend, and hold each Contributor harmless for any liability incurred by, or claims asserted against, such Contributor by reason of your accepting any such warranty or additional liability.

## END OF TERMS AND CONDITIONS

APPENDIX: How to apply the Apache License to your work.

 To apply the Apache License to your work, attach the following boilerplate notice, with the fields enclosed by brackets "[]" replaced with your own identifying information. (Don't include the brackets!) The text should be enclosed in the appropriate comment syntax for the file format. We also recommend that a file or class name and description of purpose be included on the same "printed page" as the copyright notice for easier identification within third-party archives.

Copyright [yyyy] [name of copyright owner]

 Licensed under the Apache License, Version 2.0 (the "License"); you may not use this file except in compliance with the License. You may obtain a copy of the License at

http://www.apache.org/licenses/LICENSE-2.0

 Unless required by applicable law or agreed to in writing, software distributed under the License is distributed on an "AS IS" BASIS, WITHOUT WARRANTIES OR CONDITIONS OF ANY KIND, either express or implied. See the License for the specific language governing permissions and limitations under the License.

---------------------------------------------------------

---------------------------------------------------------

@opentelemetry/core 1.7.0 - Apache-2.0 @opentelemetry/core 1.8.0 - Apache-2.0 https://github.com/open-telemetry/opentelemetry-js

 Version 2.0, January 2004 http://www.apache.org/licenses/

# TERMS AND CONDITIONS FOR USE, REPRODUCTION, AND DISTRIBUTION

1. Definitions.

 "License" shall mean the terms and conditions for use, reproduction, and distribution as defined by Sections 1 through 9 of this document.

 "Licensor" shall mean the copyright owner or entity authorized by the copyright owner that is granting the License.

 "Legal Entity" shall mean the union of the acting entity and all other entities that control, are controlled by, or are under common control with that entity. For the purposes of this definition, "control" means (i) the power, direct or indirect, to cause the direction or management of such entity, whether by contract or otherwise, or (ii) ownership of fifty percent (50%) or more of the outstanding shares, or (iii) beneficial ownership of such entity.

 "You" (or "Your") shall mean an individual or Legal Entity exercising permissions granted by this License.

"Source" form shall mean

 the preferred form for making modifications, including but not limited to software source code, documentation source, and configuration files.

 "Object" form shall mean any form resulting from mechanical transformation or translation of a Source form, including but not limited to compiled object code, generated documentation, and conversions to other media types.

 "Work" shall mean the work of authorship, whether in Source or Object form, made available under the License, as indicated by a copyright notice that is included in or attached to the work (an example is provided in the Appendix below).

 "Derivative Works" shall mean any work, whether in Source or Object form, that is based on (or derived from) the Work and for which the editorial revisions, annotations, elaborations, or other modifications represent, as a whole, an original work of authorship. For the purposes of this License, Derivative

 Works shall not include works that remain separable from, or merely link (or bind by name) to the interfaces of, the Work and Derivative Works thereof.

 "Contribution" shall mean any work of authorship, including the original version of the Work and any modifications or additions to that Work or Derivative Works thereof, that is intentionally submitted to Licensor for inclusion in the Work by the copyright owner or by an individual or Legal Entity authorized to submit on behalf of the copyright owner. For the purposes of this definition, "submitted" means any form of electronic, verbal, or written communication sent to the Licensor or its representatives, including but not limited to communication on electronic mailing lists, source code control systems, and issue tracking systems that are managed by, or on behalf of, the Licensor for the purpose of discussing and improving the Work, but excluding communication

that is conspicuously marked or otherwise

designated in writing by the copyright owner as "Not a Contribution."

 "Contributor" shall mean Licensor and any individual or Legal Entity on behalf of whom a Contribution has been received by Licensor and subsequently incorporated within the Work.

- 2. Grant of Copyright License. Subject to the terms and conditions of this License, each Contributor hereby grants to You a perpetual, worldwide, non-exclusive, no-charge, royalty-free, irrevocable copyright license to reproduce, prepare Derivative Works of, publicly display, publicly perform, sublicense, and distribute the Work and such Derivative Works in Source or Object form.
- 3. Grant of Patent License. Subject to the terms and conditions of this License, each Contributor hereby grants to You a perpetual, worldwide, non-exclusive, no-charge, royalty-free, irrevocable (except as stated in this section) patent

license to make, have made,

 use, offer to sell, sell, import, and otherwise transfer the Work, where such license applies only to those patent claims licensable by such Contributor that are necessarily infringed by their Contribution(s) alone or by combination of their Contribution(s) with the Work to which such Contribution(s) was submitted. If You institute patent litigation against any entity (including a cross-claim or counterclaim in a lawsuit) alleging that the Work or a Contribution incorporated within the Work constitutes direct or contributory patent infringement, then any patent licenses granted to You under this License for that Work shall terminate as of the date such litigation is filed.

 4. Redistribution. You may reproduce and distribute copies of the Work or Derivative Works thereof in any medium, with or without modifications, and in Source or Object form, provided that You

 meet the following conditions:

- (a) You must give any other recipients of the Work or Derivative Works a copy of this License; and
- (b) You must cause any modified files to carry prominent notices stating that You changed the files; and
- (c) You must retain, in the Source form of any Derivative Works that You distribute, all copyright, patent, trademark, and attribution notices from the Source form of the Work, excluding those notices that do not pertain to any part of the Derivative Works; and
- (d) If the Work includes a "NOTICE" text file as part of its distribution, then any Derivative Works that You distribute must include a readable copy of the attribution notices contained within such NOTICE file, excluding those notices that do not pertain to any part of the Derivative Works, in at least one of the following places: within a NOTICE text file distributed as part of the Derivative Works; within the Source form or documentation, if provided along with the Derivative Works; or, within a display generated by the Derivative Works, if and wherever such third-party notices normally appear. The contents of the NOTICE file are for informational purposes only and do not modify the License. You may add Your own attribution notices within Derivative Works that You distribute, alongside or as an addendum to the NOTICE text from the Work, provided that such additional attribution notices cannot be construed as modifying the License.

 You may add Your own copyright statement to Your modifications and may provide additional or different license terms and conditions for use, reproduction, or distribution of Your modifications, or for any such Derivative Works as a whole, provided Your use, reproduction, and distribution of

 the Work otherwise complies with the conditions stated in this License.

 5. Submission of Contributions. Unless You explicitly state otherwise, any Contribution intentionally submitted for inclusion in the Work by You to the Licensor shall be under the terms and conditions of this License, without any additional terms or conditions. Notwithstanding the above, nothing herein shall supersede or modify the terms of any separate license agreement you may have executed with Licensor regarding such Contributions.

- 6. Trademarks. This License does not grant permission to use the trade names, trademarks, service marks, or product names of the Licensor, except as required for reasonable and customary use in describing the origin of the Work and reproducing the content of the NOTICE file.
- 7. Disclaimer of Warranty. Unless required by applicable law or agreed to in writing, Licensor provides the Work (and each Contributor

provides its Contributions) on an "AS IS" BASIS,

 WITHOUT WARRANTIES OR CONDITIONS OF ANY KIND, either express or implied, including, without limitation, any warranties or conditions of TITLE, NON-INFRINGEMENT, MERCHANTABILITY, or FITNESS FOR A PARTICULAR PURPOSE. You are solely responsible for determining the appropriateness of using or redistributing the Work and assume any risks associated with Your exercise of permissions under this License.

- 8. Limitation of Liability. In no event and under no legal theory, whether in tort (including negligence), contract, or otherwise, unless required by applicable law (such as deliberate and grossly negligent acts) or agreed to in writing, shall any Contributor be liable to You for damages, including any direct, indirect, special, incidental, or consequential damages of any character arising as a result of this License or out of the use or inability to use the
- Work (including but not limited to damages for loss of goodwill, work stoppage, computer failure or malfunction, or any and all other commercial damages or losses), even if such Contributor has been advised of the possibility of such damages.
- 9. Accepting Warranty or Additional Liability. While redistributing the Work or Derivative Works thereof, You may choose to offer, and charge a fee for, acceptance of support, warranty, indemnity, or other liability obligations and/or rights consistent with this License. However, in accepting such obligations, You may act only on Your own behalf and on Your sole responsibility, not on behalf of any other Contributor, and only if You agree to indemnify, defend, and hold each Contributor harmless for any liability incurred by, or claims asserted against, such Contributor by reason of your accepting any such warranty or additional liability.

#### END OF TERMS AND CONDITIONS

APPENDIX: How to apply the Apache License to your work.

 To apply the Apache License to your work, attach the following boilerplate notice, with the fields enclosed by brackets "[]" replaced with your own identifying information. (Don't include the brackets!) The text should be enclosed in the appropriate

 comment syntax for the file format. We also recommend that a file or class name and description of purpose be included on the same "printed page" as the copyright notice for easier identification within third-party archives.

Copyright [yyyy] [name of copyright owner]

 Licensed under the Apache License, Version 2.0 (the "License"); you may not use this file except in compliance with the License. You may obtain a copy of the License at

http://www.apache.org/licenses/LICENSE-2.0

 Unless required by applicable law or agreed to in writing, software distributed under the License is distributed on an "AS IS" BASIS, WITHOUT WARRANTIES OR CONDITIONS OF ANY KIND, either express or implied. See the License for the specific language governing permissions and limitations under the License.

---------------------------------------------------------

---------------------------------------------------------

@opentelemetry/resources 1.7.0 - Apache-2.0 @opentelemetry/resources 1.8.0 - Apache-2.0 https://github.com/open-telemetry/opentelemetry-js

Apache License

 Version 2.0, January 2004 http://www.apache.org/licenses/

#### TERMS AND CONDITIONS FOR USE, REPRODUCTION, AND DISTRIBUTION

1. Definitions.

 "License" shall mean the terms and conditions for use, reproduction, and distribution as defined by Sections 1 through 9 of this document.

 "Licensor" shall mean the copyright owner or entity authorized by the copyright owner that is granting the License.

 "Legal Entity" shall mean the union of the acting entity and all other entities that control, are controlled by, or are under common control with that entity. For the purposes of this definition, "control" means (i) the power, direct or indirect, to cause the direction or management of such entity, whether by contract or otherwise, or (ii) ownership of fifty percent (50%) or more of the outstanding shares, or (iii) beneficial ownership of such entity.

 "You" (or "Your") shall mean an individual or Legal Entity exercising permissions granted by this License.

 "Source" form shall mean the preferred form for making modifications, including but not limited to software source code, documentation source, and configuration files.

 "Object" form shall mean any form resulting from mechanical transformation or translation of a Source form, including but not limited to compiled object code, generated documentation, and conversions to other media types.

## "Work" shall

 mean the work of authorship, whether in Source or Object form, made available under the License, as indicated by a copyright notice that is included in or attached to the work (an example is provided in the Appendix below).

 "Derivative Works" shall mean any work, whether in Source or Object form, that is based on (or derived from) the Work and for which the editorial revisions, annotations, elaborations, or other modifications represent, as a whole, an original work of authorship. For the purposes of this License, Derivative Works shall not include works that remain separable from, or merely link (or bind by name) to the interfaces of, the Work and Derivative Works thereof.

 "Contribution" shall mean any work of authorship, including the original version of the Work and any modifications or additions to that Work or Derivative Works thereof, that is intentionally submitted to Licensor for inclusion

in the Work by the copyright owner

 or by an individual or Legal Entity authorized to submit on behalf of the copyright owner. For the purposes of this definition, "submitted" means any form of electronic, verbal, or written communication sent to the Licensor or its representatives, including but not limited to communication on electronic mailing lists, source code control systems, and issue tracking systems that are managed by, or on behalf of, the Licensor for the purpose of discussing and improving the Work, but excluding communication that is conspicuously marked or otherwise designated in writing by the copyright owner as "Not a Contribution."

 "Contributor" shall mean Licensor and any individual or Legal Entity on behalf of whom a Contribution has been received by Licensor and subsequently incorporated within the Work.

 2. Grant of Copyright License. Subject to the terms and conditions of this License,

each Contributor hereby grants to You a perpetual,

 worldwide, non-exclusive, no-charge, royalty-free, irrevocable copyright license to reproduce, prepare Derivative Works of, publicly display, publicly perform, sublicense, and distribute the Work and such Derivative Works in Source or Object form.

 3. Grant of Patent License. Subject to the terms and conditions of this License, each Contributor hereby grants to You a perpetual, worldwide, non-exclusive, no-charge, royalty-free, irrevocable (except as stated in this section) patent license to make, have made, use, offer to sell, sell, import, and otherwise transfer the Work, where such license applies only to those patent claims licensable by such Contributor that are necessarily infringed by their Contribution(s) alone or by combination of their Contribution(s) with the Work to which such Contribution(s) was submitted. If You institute patent litigation

against any entity (including a

 cross-claim or counterclaim in a lawsuit) alleging that the Work or a Contribution incorporated within the Work constitutes direct or contributory patent infringement, then any patent licenses granted to You under this License for that Work shall terminate as of the date such litigation is filed.

- 4. Redistribution. You may reproduce and distribute copies of the Work or Derivative Works thereof in any medium, with or without modifications, and in Source or Object form, provided that You meet the following conditions:
	- (a) You must give any other recipients of the Work or Derivative Works a copy of this License; and
	- (b) You must cause any modified files to carry prominent notices stating that You changed the files; and
	- (c) You must retain, in the Source form of any Derivative Works that You distribute, all copyright, patent, trademark, and attribution

 notices from the Source form of the Work, excluding those notices that do not pertain to any part of the Derivative Works; and

 (d) If the Work includes a "NOTICE" text file as part of its distribution, then any Derivative Works that You distribute must include a readable copy of the attribution notices contained within such NOTICE file, excluding those notices that do not pertain to any part of the Derivative Works, in at least one of the following places: within a NOTICE text file distributed as part of the Derivative Works; within the Source form or

 documentation, if provided along with the Derivative Works; or, within a display generated by the Derivative Works, if and wherever such third-party notices normally appear. The contents of the NOTICE file are for informational purposes only and do not modify the License. You may add Your own attribution notices within Derivative Works that You distribute, alongside or as an addendum to the NOTICE text from the Work, provided that such additional attribution notices cannot be construed as modifying the License.

 You may add Your own copyright statement to Your modifications and may provide additional or different license terms and conditions for use, reproduction, or distribution of Your modifications, or for any such Derivative Works as a whole, provided Your use, reproduction, and distribution of the Work otherwise complies with the conditions stated in this License.

 5. Submission of Contributions. Unless You explicitly state otherwise, any Contribution intentionally submitted for inclusion in the Work by You to the Licensor shall be under the terms and conditions of this License, without any additional terms or conditions. Notwithstanding the above, nothing herein shall supersede

#### or modify

 the terms of any separate license agreement you may have executed with Licensor regarding such Contributions.

- 6. Trademarks. This License does not grant permission to use the trade names, trademarks, service marks, or product names of the Licensor, except as required for reasonable and customary use in describing the origin of the Work and reproducing the content of the NOTICE file.
- 7. Disclaimer of Warranty. Unless required by applicable law or agreed to in writing, Licensor provides the Work (and each Contributor provides its Contributions) on an "AS IS" BASIS, WITHOUT WARRANTIES OR CONDITIONS OF ANY KIND, either express or implied, including, without limitation, any warranties or conditions of TITLE, NON-INFRINGEMENT, MERCHANTABILITY, or FITNESS FOR A PARTICULAR PURPOSE. You are solely responsible for determining the appropriateness of using or redistributing the Work and assume any

risks associated with Your exercise of permissions under this License.

 8. Limitation of Liability. In no event and under no legal theory, whether in tort (including negligence), contract, or otherwise, unless required by applicable law (such as deliberate and grossly negligent acts) or agreed to in writing, shall any Contributor be liable to You for damages, including any direct, indirect, special, incidental, or consequential damages of any character arising as a  result of this License or out of the use or inability to use the Work (including but not limited to damages for loss of goodwill, work stoppage, computer failure or malfunction, or any and all other commercial damages or losses), even if such Contributor has been advised of the possibility of such damages.

 9. Accepting Warranty or Additional Liability. While redistributing the Work or Derivative Works thereof, You may choose to offer, and charge

 a fee for, acceptance of support, warranty, indemnity, or other liability obligations and/or rights consistent with this License. However, in accepting such obligations, You may act only on Your own behalf and on Your sole responsibility, not on behalf of any other Contributor, and only if You agree to indemnify, defend, and hold each Contributor harmless for any liability incurred by, or claims asserted against, such Contributor by reason of your accepting any such warranty or additional liability.

## END OF TERMS AND CONDITIONS

APPENDIX: How to apply the Apache License to your work.

 To apply the Apache License to your work, attach the following boilerplate notice, with the fields enclosed by brackets "[]" replaced with your own identifying information. (Don't include the brackets!) The text should be enclosed in the appropriate comment syntax for the file format. We also recommend that a file or class

 name and description of purpose be included on the same "printed page" as the copyright notice for easier identification within third-party archives.

Copyright [yyyy] [name of copyright owner]

 Licensed under the Apache License, Version 2.0 (the "License"); you may not use this file except in compliance with the License. You may obtain a copy of the License at

http://www.apache.org/licenses/LICENSE-2.0

 Unless required by applicable law or agreed to in writing, software distributed under the License is distributed on an "AS IS" BASIS, WITHOUT WARRANTIES OR CONDITIONS OF ANY KIND, either express or implied. See the License for the specific language governing permissions and limitations under the License.

---------------------------------------------------------

---------------------------------------------------------

 **Open Source Used In Cisco Accessory Hub 1.0.2.276 121**

@opentelemetry/sdk-trace-base 1.7.0 - Apache-2.0 @opentelemetry/sdk-trace-base 1.8.0 - Apache-2.0 https://github.com/open-telemetry/opentelemetry-js

#### Apache

License

 Version 2.0, January 2004 http://www.apache.org/licenses/

#### TERMS AND CONDITIONS FOR USE, REPRODUCTION, AND DISTRIBUTION

1. Definitions.

 "License" shall mean the terms and conditions for use, reproduction, and distribution as defined by Sections 1 through 9 of this document.

 "Licensor" shall mean the copyright owner or entity authorized by the copyright owner that is granting the License.

 "Legal Entity" shall mean the union of the acting entity and all other entities that control, are controlled by, or are under common control with that entity. For the purposes of this definition, "control" means (i) the power, direct or indirect, to cause the direction or management of such entity, whether by contract or otherwise, or (ii) ownership of fifty percent (50%) or more of the outstanding shares, or (iii) beneficial ownership of such entity.

 "You" (or "Your") shall mean an individual or Legal Entity exercising permissions granted by this License.

 "Source" form shall mean the preferred form for making modifications, including but not limited to software source code, documentation source, and configuration files.

 "Object" form shall mean any form resulting from mechanical transformation or translation of a Source form, including but not limited to compiled object code, generated documentation, and conversions to other media types.

 "Work" shall mean the work of authorship, whether in Source or Object form, made available under the License, as indicated by a copyright notice that is included in or attached to the work (an example is provided in the Appendix below).

 "Derivative Works" shall mean any work, whether in Source or Object form, that is based on (or derived from) the Work and for which the

editorial

 revisions, annotations, elaborations, or other modifications represent, as a whole, an original work of authorship. For the purposes of this License, Derivative Works shall not include works that remain separable from, or merely link (or bind by name) to the interfaces of, the Work and Derivative Works thereof.

 "Contribution" shall mean any work of authorship, including the original version of the Work and any modifications or additions to that Work or Derivative Works thereof, that is intentionally submitted to Licensor for inclusion in the Work by the copyright owner or by an individual or Legal Entity authorized to submit on behalf of the copyright owner. For the purposes of this definition, "submitted" means any form of electronic, verbal, or written communication sent to the Licensor or its representatives, including but not limited to communication on electronic mailing lists, source code control systems, and issue tracking systems that are managed by, or on behalf of, the Licensor for the purpose of discussing and improving the Work, but excluding communication that is conspicuously marked or otherwise designated in writing by the copyright owner as "Not a Contribution."

 "Contributor" shall mean Licensor and any individual or Legal Entity on behalf of whom a Contribution has been received by Licensor and subsequently incorporated within the Work.

- 2. Grant of Copyright License. Subject to the terms and conditions of this License, each Contributor hereby grants to You a perpetual, worldwide, non-exclusive, no-charge, royalty-free, irrevocable copyright license to reproduce, prepare Derivative Works of, publicly display, publicly perform, sublicense, and distribute the Work and such Derivative Works in Source or Object form.
- 3. Grant of Patent License. Subject to the terms and conditions of this
- License, each Contributor hereby grants to You a perpetual, worldwide, non-exclusive, no-charge, royalty-free, irrevocable (except as stated in this section) patent license to make, have made, use, offer to sell, sell, import, and otherwise transfer the Work, where such license applies only to those patent claims licensable by such Contributor that are necessarily infringed by their Contribution(s) alone or by combination of their Contribution(s) with the Work to which such Contribution(s) was submitted. If You institute patent litigation against any entity (including a cross-claim or counterclaim in a lawsuit) alleging that the Work or a Contribution incorporated within the Work constitutes direct or contributory patent infringement, then any patent licenses granted to You under this License for that Work shall terminate as of the date such litigation is filed.

4. Redistribution. You may reproduce and distribute

## copies of the

 Work or Derivative Works thereof in any medium, with or without modifications, and in Source or Object form, provided that You meet the following conditions:

- (a) You must give any other recipients of the Work or Derivative Works a copy of this License; and
- (b) You must cause any modified files to carry prominent notices stating that You changed the files; and
- (c) You must retain, in the Source form of any Derivative Works that You distribute, all copyright, patent, trademark, and attribution notices from the Source form of the Work, excluding those notices that do not pertain to any part of the Derivative Works; and
- (d) If the Work includes a "NOTICE" text file as part of its distribution, then any Derivative Works that You distribute must include a readable copy of the attribution notices contained within such NOTICE file, excluding
- those notices that do not

 pertain to any part of the Derivative Works, in at least one of the following places: within a NOTICE text file distributed as part of the Derivative Works; within the Source form or documentation, if provided along with the Derivative Works; or, within a display generated by the Derivative Works, if and wherever such third-party notices normally appear. The contents of the NOTICE file are for informational purposes only and do not modify the License. You may add Your own attribution notices within Derivative Works that You distribute, alongside or as an addendum to the NOTICE text from the Work, provided that such additional attribution notices cannot be construed as modifying the License.

 You may add Your own copyright statement to Your modifications and may provide additional or different license terms and conditions

- for use, reproduction, or distribution of Your modifications, or for any such Derivative Works as a whole, provided Your use, reproduction, and distribution of the Work otherwise complies with the conditions stated in this License.
- 5. Submission of Contributions. Unless You explicitly state otherwise, any Contribution intentionally submitted for inclusion in the Work by You to the Licensor shall be under the terms and conditions of

 this License, without any additional terms or conditions. Notwithstanding the above, nothing herein shall supersede or modify the terms of any separate license agreement you may have executed with Licensor regarding such Contributions.

- 6. Trademarks. This License does not grant permission to use the trade names, trademarks, service marks, or product names of the Licensor, except as required for reasonable and customary use in describing the origin of the Work and reproducing the content of the NOTICE file.
- 7. Disclaimer of Warranty. Unless required by applicable law or agreed to in writing, Licensor provides the Work (and each Contributor provides its Contributions) on an "AS IS" BASIS, WITHOUT WARRANTIES OR CONDITIONS OF ANY KIND, either express or implied, including, without limitation, any warranties or conditions of TITLE, NON-INFRINGEMENT, MERCHANTABILITY, or FITNESS FOR A PARTICULAR PURPOSE. You are solely responsible for determining the appropriateness of using or redistributing the Work and assume any risks associated with Your exercise of permissions under this License.
- 8. Limitation of Liability. In no event and under no legal theory, whether in tort (including negligence), contract, or otherwise, unless required by applicable law (such as deliberate and grossly negligent acts) or agreed to in writing, shall any Contributor be liable to You for damages, including any direct,

indirect, special,

 incidental, or consequential damages of any character arising as a result of this License or out of the use or inability to use the Work (including but not limited to damages for loss of goodwill, work stoppage, computer failure or malfunction, or any and all other commercial damages or losses), even if such Contributor has been advised of the possibility of such damages.

 9. Accepting Warranty or Additional Liability. While redistributing the Work or Derivative Works thereof, You may choose to offer, and charge a fee for, acceptance of support, warranty, indemnity, or other liability obligations and/or rights consistent with this License. However, in accepting such obligations, You may act only on Your own behalf and on Your sole responsibility, not on behalf of any other Contributor, and only if You agree to indemnify, defend, and hold each Contributor harmless for any liability incurred by, or claims asserted against, such Contributor by reason of your accepting any such warranty or additional liability.

## END OF TERMS AND CONDITIONS

APPENDIX: How to apply the Apache License to your work.

 To apply the Apache License to your work, attach the following boilerplate notice, with the fields enclosed by brackets "[]" replaced with your own identifying information. (Don't include the brackets!) The text should be enclosed in the appropriate comment syntax for the file format. We also recommend that a file or class name and description of purpose be included on the same "printed page" as the copyright notice for easier identification within third-party archives.

Copyright [yyyy] [name of copyright owner]

 Licensed under the Apache License, Version 2.0 (the "License"); you may not use this file except in compliance with the License. You may obtain a copy of the License at

http://www.apache.org/licenses/LICENSE-2.0

 Unless required by applicable law or agreed to in writing, software distributed under the License is distributed on an "AS IS" BASIS, WITHOUT WARRANTIES OR CONDITIONS OF ANY KIND, either express or implied. See the License for the specific language governing permissions and limitations under the License.

---------------------------------------------------------

@opentelemetry/semantic-conventions 1.7.0 - Apache-2.0 @opentelemetry/semantic-conventions 1.8.0 - Apache-2.0 https://github.com/open-telemetry/opentelemetry-js

Apache License

 Version 2.0, January 2004 http://www.apache.org/licenses/

#### TERMS AND CONDITIONS FOR USE, REPRODUCTION, AND DISTRIBUTION

1. Definitions.

 "License" shall mean the terms and conditions for use, reproduction, and distribution as defined by Sections 1 through 9 of this document.

 "Licensor" shall mean the copyright owner or entity authorized by the copyright owner that is granting the License.

 "Legal Entity" shall mean the union of the acting entity and all other entities that control, are controlled by, or are under common control with that entity. For the purposes of this definition,

 "control" means (i) the power, direct or indirect, to cause the direction or management of such entity, whether by contract or otherwise, or (ii) ownership of fifty percent (50%) or more of the outstanding shares, or (iii) beneficial ownership of such entity.

 "You" (or "Your") shall mean an individual or Legal Entity exercising permissions granted by this License.

 "Source" form shall mean the preferred form for making modifications, including but not limited to software source code, documentation source, and configuration files.

 "Object" form shall mean any form resulting from mechanical transformation or translation of a Source form, including but not limited to compiled object code, generated documentation, and conversions to other media types.

 "Work" shall mean the work of authorship, whether in Source or Object form, made available under the License, as indicated by a copyright notice that is included in or attached to the work (an example is provided in the Appendix below).

 "Derivative Works" shall mean any work, whether in Source or Object form, that is based on (or derived from) the Work and for which the editorial revisions, annotations, elaborations, or other modifications represent, as a whole, an original work of authorship. For the purposes of this License, Derivative Works shall not include works that remain separable from, or merely link (or bind by name) to the interfaces of, the Work and Derivative Works thereof.

 "Contribution" shall mean any work of authorship, including

 the original version of the Work and any modifications or additions to that Work or Derivative Works thereof, that is intentionally submitted to Licensor for inclusion in the Work by the copyright owner or by an individual or Legal Entity authorized to submit on behalf of the copyright owner. For the purposes of this definition, "submitted" means any form of electronic, verbal, or written communication sent to the Licensor or its representatives, including but not limited to communication on electronic mailing lists, source code control systems, and issue tracking systems that are managed by, or on behalf of, the Licensor for the purpose of discussing and improving the Work, but excluding communication that is conspicuously marked or otherwise designated in writing by the copyright owner as "Not a Contribution."

 "Contributor" shall mean Licensor and any individual or Legal Entity on behalf of

 whom a Contribution has been received by Licensor and subsequently incorporated within the Work.

- 2. Grant of Copyright License. Subject to the terms and conditions of this License, each Contributor hereby grants to You a perpetual, worldwide, non-exclusive, no-charge, royalty-free, irrevocable copyright license to reproduce, prepare Derivative Works of, publicly display, publicly perform, sublicense, and distribute the Work and such Derivative Works in Source or Object form.
- 3. Grant of Patent License. Subject to the terms and conditions of this License, each Contributor hereby grants to You a perpetual, worldwide, non-exclusive, no-charge, royalty-free, irrevocable (except as stated in this section) patent license to make, have made, use, offer to sell, sell, import, and otherwise transfer the Work, where such license applies only to those patent claims licensable by such Contributor that are necessarily

## infringed by their

 Contribution(s) alone or by combination of their Contribution(s) with the Work to which such Contribution(s) was submitted. If You institute patent litigation against any entity (including a cross-claim or counterclaim in a lawsuit) alleging that the Work or a Contribution incorporated within the Work constitutes direct or contributory patent infringement, then any patent licenses granted to You under this License for that Work shall terminate as of the date such litigation is filed.

- 4. Redistribution. You may reproduce and distribute copies of the Work or Derivative Works thereof in any medium, with or without modifications, and in Source or Object form, provided that You meet the following conditions:
	- (a) You must give any other recipients of the Work or Derivative Works a copy of this License; and
	- (b) You must cause any modified files to carry prominent notices

stating that You changed the files; and

- (c) You must retain, in the Source form of any Derivative Works that You distribute, all copyright, patent, trademark, and attribution notices from the Source form of the Work, excluding those notices that do not pertain to any part of the Derivative Works; and
- (d) If the Work includes a "NOTICE" text file as part of its distribution, then any Derivative Works that You distribute must include a readable copy of the attribution notices contained

 within such NOTICE file, excluding those notices that do not pertain to any part of the Derivative Works, in at least one of the following places: within a NOTICE text file distributed as part of the Derivative Works; within the Source form or documentation, if provided along with the Derivative Works; or, within a display generated by the Derivative Works, if and

 wherever such third-party notices normally appear. The contents of the NOTICE file are for informational purposes only and do not modify the License. You may add Your own attribution notices within Derivative Works that You distribute, alongside or as an addendum to the NOTICE text from the Work, provided that such additional attribution notices cannot be construed as modifying the License.

 You may add Your own copyright statement to Your modifications and may provide additional or different license terms and conditions for use, reproduction, or distribution of Your modifications, or for any such Derivative Works as a whole, provided Your use, reproduction, and distribution of the Work otherwise complies with the conditions stated in this License.

- 5. Submission of Contributions. Unless You explicitly state otherwise, any Contribution intentionally submitted for inclusion in the Work by You to the Licensor shall be under the terms and conditions of this License, without any additional terms or conditions. Notwithstanding the above, nothing herein shall supersede or modify the terms of any separate license agreement you may have executed with Licensor regarding such Contributions.
- 6. Trademarks. This License does not grant permission to use the trade names, trademarks, service marks, or product names of the Licensor, except as required for reasonable and customary use in describing the origin of the Work and reproducing the content of the NOTICE file.
- 7. Disclaimer of Warranty. Unless required by applicable law or agreed to in writing, Licensor provides the Work (and each Contributor provides its Contributions) on an "AS IS" BASIS, WITHOUT WARRANTIES OR CONDITIONS OF ANY KIND, either express or implied, including, without limitation, any warranties or conditions of TITLE, NON-INFRINGEMENT, MERCHANTABILITY, or FITNESS FOR A

 PARTICULAR PURPOSE. You are solely responsible for determining the appropriateness of using or redistributing the Work and assume any risks associated with Your exercise of permissions under this License.

 8. Limitation of Liability. In no event and under no legal theory, whether in tort (including negligence), contract, or otherwise,

 unless required by applicable law (such as deliberate and grossly negligent acts) or agreed to in writing, shall any Contributor be liable to You for damages, including any direct, indirect, special, incidental, or consequential damages of any character arising as a result of this License or out of the use or inability to use the Work (including but not limited to damages for loss of goodwill, work stoppage, computer failure or malfunction, or any and all other commercial damages or losses), even if such Contributor has been advised

of the possibility of such damages.

 9. Accepting Warranty or Additional Liability. While redistributing the Work or Derivative Works thereof, You may choose to offer, and charge a fee for, acceptance of support, warranty, indemnity, or other liability obligations and/or rights consistent with this License. However, in accepting such obligations, You may act only on Your own behalf and on Your sole responsibility, not on behalf of any other Contributor, and only if You agree to indemnify, defend, and hold each Contributor harmless for any liability incurred by, or claims asserted against, such Contributor by reason of your accepting any such warranty or additional liability.

## END OF TERMS AND CONDITIONS

APPENDIX: How to apply the Apache License to your work.

 To apply the Apache License to your work, attach the following boilerplate notice, with the fields enclosed by brackets "[]" replaced with your

own identifying information. (Don't include

 the brackets!) The text should be enclosed in the appropriate comment syntax for the file format. We also recommend that a file or class name and description of purpose be included on the same "printed page" as the copyright notice for easier identification within third-party archives.

Copyright [yyyy] [name of copyright owner]

 Licensed under the Apache License, Version 2.0 (the "License"); you may not use this file except in compliance with the License. You may obtain a copy of the License at

http://www.apache.org/licenses/LICENSE-2.0

 Unless required by applicable law or agreed to in writing, software distributed under the License is distributed on an "AS IS" BASIS, WITHOUT WARRANTIES OR CONDITIONS OF ANY KIND, either express or implied. See the License for the specific language governing permissions and

limitations under the License.

---------------------------------------------------------

---------------------------------------------------------

@parcel/watcher 2.1.0 - MIT https://github.com/parcel-bundler/watcher

MIT License

Copyright (c) 2017-present Devon Govett

Permission is hereby granted, free of charge, to any person obtaining a copy of this software and associated documentation files (the "Software"), to deal in the Software without restriction, including without limitation the rights to use, copy, modify, merge, publish, distribute, sublicense, and/or sell copies of the Software, and to permit persons to whom the Software is furnished to do so, subject to the following conditions:

The above copyright notice and this permission notice shall be included in all copies or substantial portions of the Software.

THE SOFTWARE IS PROVIDED "AS IS", WITHOUT WARRANTY OF ANY KIND, EXPRESS OR IMPLIED, INCLUDING BUT NOT LIMITED TO THE WARRANTIES OF MERCHANTABILITY, FITNESS FOR A PARTICULAR PURPOSE AND NONINFRINGEMENT. IN NO EVENT SHALL THE AUTHORS OR COPYRIGHT HOLDERS BE LIABLE FOR ANY CLAIM, DAMAGES OR OTHER

LIABILITY, WHETHER IN AN ACTION OF CONTRACT, TORT OR OTHERWISE, ARISING FROM, OUT OF OR IN CONNECTION WITH THE SOFTWARE OR THE USE OR OTHER DEALINGS IN THE SOFTWARE.

---------------------------------------------------------

---------------------------------------------------------

@sindresorhus/is 4.6.0 - MIT https://github.com/sindresorhus/is

MIT License

Copyright (c) Sindre Sorhus <sindresorhus@gmail.com> (https://sindresorhus.com)

Permission is hereby granted, free of charge, to any person obtaining a copy of this software and associated documentation files (the "Software"), to deal in the Software without restriction, including without limitation the rights to use, copy, modify, merge, publish, distribute, sublicense, and/or sell copies of the Software, and to permit persons to whom the Software is furnished to do so, subject to the following conditions:

The above copyright notice and this permission notice shall be

included in all copies or substantial portions of the Software.

THE SOFTWARE IS PROVIDED "AS IS", WITHOUT WARRANTY OF ANY KIND, EXPRESS OR IMPLIED, INCLUDING BUT NOT LIMITED TO THE WARRANTIES OF MERCHANTABILITY, FITNESS FOR A PARTICULAR PURPOSE AND NONINFRINGEMENT. IN NO EVENT SHALL THE AUTHORS OR COPYRIGHT HOLDERS BE LIABLE FOR ANY CLAIM, DAMAGES OR OTHER LIABILITY, WHETHER IN AN ACTION OF CONTRACT, TORT OR OTHERWISE, ARISING FROM, OUT OF OR IN CONNECTION WITH THE SOFTWARE OR THE USE OR OTHER DEALINGS IN THE SOFTWARE.

---------------------------------------------------------

---------------------------------------------------------

@szmarczak/http-timer 4.0.6 - MIT https://github.com/szmarczak/http-timer

MIT License

Copyright (c) 2018 Szymon Marczak

Permission is hereby granted, free of charge, to any person obtaining a copy of this software and associated documentation files (the "Software"), to deal in the Software without restriction, including without limitation the rights to

 use, copy, modify, merge, publish, distribute, sublicense, and/or sell copies of the Software, and to permit persons to whom the Software is furnished to do so, subject to the following conditions:

The above copyright notice and this permission notice shall be included in all copies or substantial portions of the Software.

THE SOFTWARE IS PROVIDED "AS IS", WITHOUT WARRANTY OF ANY KIND, EXPRESS OR IMPLIED, INCLUDING BUT NOT LIMITED TO THE WARRANTIES OF MERCHANTABILITY, FITNESS FOR A PARTICULAR PURPOSE AND NONINFRINGEMENT. IN NO EVENT SHALL THE AUTHORS OR COPYRIGHT HOLDERS BE LIABLE FOR ANY CLAIM, DAMAGES OR OTHER LIABILITY, WHETHER IN AN ACTION OF CONTRACT, TORT OR OTHERWISE, ARISING FROM, OUT OF OR IN CONNECTION WITH THE SOFTWARE OR THE USE OR OTHER DEALINGS IN THE **SOFTWARE** 

---------------------------------------------------------

 $-$ 

@tokenizer/token 0.3.0 - MIT https://github.com/Borewit/tokenizer-token

(The MIT License)

Copyright

Permission is hereby granted, free of charge, to any person obtaining a copy of this software and associated documentation files (the 'Software'), to deal in the Software without restriction, including without limitation the rights to use, copy, modify, merge, publish, distribute, sublicense, and/or sell copies of the Software, and to permit persons to whom the Software is furnished to do so, subject to the following conditions:

The above copyright notice and this permission notice shall be included in all copies or substantial portions of the Software.

THE SOFTWARE IS PROVIDED 'AS IS', WITHOUT WARRANTY OF ANY KIND, EXPRESS OR IMPLIED, INCLUDING BUT NOT LIMITED TO THE WARRANTIES OF MERCHANTABILITY, FITNESS FOR A PARTICULAR PURPOSE AND NONINFRINGEMENT. IN NO EVENT SHALL THE AUTHORS OR COPYRIGHT HOLDERS BE LIABLE FOR ANY CLAIM, DAMAGES OR OTHER LIABILITY, WHETHER IN AN ACTION OF CONTRACT, TORT OR OTHERWISE, ARISING FROM, OUT OF OR IN CONNECTION WITH THE SOFTWARE

OR THE USE OR OTHER DEALINGS IN THE SOFTWARE.

---------------------------------------------------------

---------------------------------------------------------

@tootallnate/once 1.1.2 - MIT @tootallnate/once 2.0.0 - MIT https://github.com/TooTallNate/once

MIT License

Copyright (c) 2020 Nathan Rajlich

Permission is hereby granted, free of charge, to any person obtaining a copy of this software and associated documentation files (the "Software"), to deal in the Software without restriction, including without limitation the rights to use, copy, modify, merge, publish, distribute, sublicense, and/or sell copies of the Software, and to permit persons to whom the Software is furnished to do so, subject to the following conditions:

The above copyright notice and this permission notice shall be included in all copies or substantial portions of the Software.

THE SOFTWARE IS PROVIDED "AS IS", WITHOUT WARRANTY OF ANY KIND, EXPRESS OR IMPLIED, INCLUDING BUT NOT LIMITED TO THE WARRANTIES OF MERCHANTABILITY,

FITNESS FOR A PARTICULAR PURPOSE AND NONINFRINGEMENT. IN NO EVENT SHALL THE AUTHORS OR COPYRIGHT HOLDERS BE LIABLE FOR ANY CLAIM, DAMAGES OR OTHER LIABILITY, WHETHER IN AN ACTION OF CONTRACT, TORT OR OTHERWISE, ARISING FROM, OUT OF OR IN CONNECTION WITH THE SOFTWARE OR THE USE OR OTHER DEALINGS IN THE SOFTWARE.

---------------------------------------------------------

---------------------------------------------------------

@types/cacheable-request 6.0.3 - MIT https://github.com/DefinitelyTyped/DefinitelyTyped

This project is licensed under the MIT license. Copyrights are respective of each contributor listed at the beginning of each definition file.

Permission is hereby granted, free of charge, to any person obtaining a copy of this software and associated documentation files (the "Software"), to deal in the Software without restriction, including without limitation the rights to use, copy, modify, merge, publish, distribute, sublicense, and/or sell copies of the Software, and to permit persons to whom the Software is furnished to do so, subject to the following conditions:

The above copyright notice and this permission notice shall be included in all copies or substantial portions of the Software.

THE SOFTWARE IS PROVIDED "AS IS", WITHOUT WARRANTY OF ANY KIND, EXPRESS OR IMPLIED, INCLUDING BUT NOT LIMITED TO THE WARRANTIES OF MERCHANTABILITY, FITNESS FOR A PARTICULAR PURPOSE AND NONINFRINGEMENT. IN NO EVENT SHALL THE AUTHORS OR COPYRIGHT HOLDERS BE LIABLE FOR ANY CLAIM, DAMAGES OR OTHER LIABILITY, WHETHER IN AN ACTION OF CONTRACT, TORT OR OTHERWISE, ARISING FROM, OUT OF OR IN CONNECTION WITH THE SOFTWARE OR THE USE OR OTHER DEALINGS IN THE SOFTWARE.

---------------------------------------------------------

---------------------------------------------------------

@types/http-cache-semantics 4.0.1 - MIT https://github.com/DefinitelyTyped/DefinitelyTyped

This project is licensed under the MIT license. Copyrights are respective of each contributor listed at the beginning of each definition file.

Permission is hereby granted, free of charge, to any person obtaining a copy of this software and associated documentation files (the "Software"), to deal in the Software without restriction, including without limitation the rights to use, copy, modify, merge, publish, distribute, sublicense, and/or sell copies of the Software, and to permit persons to whom the Software is furnished to do so, subject to the following conditions:

The above copyright notice and this permission notice shall be included in all copies or substantial portions of the Software.

THE SOFTWARE IS PROVIDED "AS IS", WITHOUT WARRANTY OF ANY KIND, EXPRESS OR IMPLIED, INCLUDING BUT NOT LIMITED TO THE WARRANTIES OF MERCHANTABILITY, FITNESS FOR A PARTICULAR PURPOSE AND NONINFRINGEMENT. IN NO EVENT SHALL THE AUTHORS OR COPYRIGHT HOLDERS BE LIABLE FOR ANY CLAIM, DAMAGES OR OTHER LIABILITY, WHETHER IN AN ACTION OF CONTRACT, TORT OR OTHERWISE, ARISING FROM,

# OUT OF OR IN CONNECTION WITH THE SOFTWARE OR THE USE OR OTHER DEALINGS IN THE SOFTWARE.

---------------------------------------------------------

---------------------------------------------------------

@types/keyv 3.1.4 - MIT https://github.com/DefinitelyTyped/DefinitelyTyped

This project is licensed under the MIT license. Copyrights are respective of each contributor listed at the beginning of each definition file.

Permission is hereby granted, free of charge, to any person obtaining a copy of this software and associated documentation files (the "Software"), to deal in the Software without restriction, including without limitation the rights to use, copy, modify, merge, publish, distribute, sublicense, and/or sell copies of the Software, and to permit persons to whom the Software is furnished to do so, subject to the following conditions:

The above copyright notice and this permission notice shall be included in all copies or substantial portions of the Software.

#### THE SOFTWARE

 IS PROVIDED "AS IS", WITHOUT WARRANTY OF ANY KIND, EXPRESS OR IMPLIED, INCLUDING BUT NOT LIMITED TO THE WARRANTIES OF MERCHANTABILITY, FITNESS FOR A PARTICULAR PURPOSE AND NONINFRINGEMENT. IN NO EVENT SHALL THE AUTHORS OR COPYRIGHT HOLDERS BE LIABLE FOR ANY CLAIM, DAMAGES OR OTHER LIABILITY, WHETHER IN AN ACTION OF CONTRACT, TORT OR OTHERWISE, ARISING FROM, OUT OF OR IN CONNECTION WITH THE SOFTWARE OR THE USE OR OTHER DEALINGS IN THE SOFTWARE.

---------------------------------------------------------

---------------------------------------------------------

@types/node 17.0.23 - MIT @types/node 6.0.78 - MIT https://github.com/DefinitelyTyped/DefinitelyTyped

This project is licensed under the MIT license. Copyrights are respective of each contributor listed at the beginning of each definition file.

Permission is hereby granted, free of charge, to any person obtaining a copy of this software and associated documentation files (the "Software"), to deal in the Software without restriction,

 including without limitation the rights to use, copy, modify, merge, publish, distribute, sublicense, and/or sell copies of the Software, and to permit persons to whom the Software is furnished to do so, subject to the following conditions:

The above copyright notice and this permission notice shall be included in all copies or substantial portions of the Software.

THE SOFTWARE IS PROVIDED "AS IS", WITHOUT WARRANTY OF ANY KIND, EXPRESS OR IMPLIED,

INCLUDING BUT NOT LIMITED TO THE WARRANTIES OF MERCHANTABILITY, FITNESS FOR A PARTICULAR PURPOSE AND NONINFRINGEMENT. IN NO EVENT SHALL THE AUTHORS OR COPYRIGHT HOLDERS BE LIABLE FOR ANY CLAIM, DAMAGES OR OTHER LIABILITY, WHETHER IN AN ACTION OF CONTRACT, TORT OR OTHERWISE, ARISING FROM, OUT OF OR IN CONNECTION WITH THE SOFTWARE OR THE USE OR OTHER DEALINGS IN THE SOFTWARE.

---------------------------------------------------------

 $-$ 

@types/responselike 1.0.0 - MIT https://github.com/DefinitelyTyped/DefinitelyTyped

This

 project is licensed under the MIT license. Copyrights are respective of each contributor listed at the beginning of each definition file.

Permission is hereby granted, free of charge, to any person obtaining a copy of this software and associated documentation files (the "Software"), to deal in the Software without restriction, including without limitation the rights to use, copy, modify, merge, publish, distribute, sublicense, and/or sell copies of the Software, and to permit persons to whom the Software is furnished to do so, subject to the following conditions:

The above copyright notice and this permission notice shall be included in all copies or substantial portions of the Software.

THE SOFTWARE IS PROVIDED "AS IS", WITHOUT WARRANTY OF ANY KIND, EXPRESS OR IMPLIED, INCLUDING BUT NOT LIMITED TO THE WARRANTIES OF MERCHANTABILITY, FITNESS FOR A PARTICULAR PURPOSE AND NONINFRINGEMENT. IN NO EVENT SHALL THE AUTHORS OR COPYRIGHT HOLDERS BE

 LIABLE FOR ANY CLAIM, DAMAGES OR OTHER LIABILITY, WHETHER IN AN ACTION OF CONTRACT, TORT OR OTHERWISE, ARISING FROM, OUT OF OR IN CONNECTION WITH THE SOFTWARE OR THE USE OR OTHER DEALINGS IN THE SOFTWARE.

---------------------------------------------------------

---------------------------------------------------------

@vscode/emmet-helper 2.8.8 - MIT https://github.com/Microsoft/vscode-emmet-helper

The MIT License (MIT)

Copyright (c) Microsoft

Permission is hereby granted, free of charge, to any person obtaining a copy of this software and associated documentation files (the "Software"), to deal in the Software without restriction, including without limitation the rights to use, copy, modify, merge, publish, distribute, sublicense, and/or sell copies of the Software, and to permit persons to whom the Software is furnished to do so, subject to the following conditions:

The above copyright notice and this permission notice shall be included in all copies or substantial portions of the Software.

THE SOFTWARE IS PROVIDED "AS IS", WITHOUT WARRANTY OF ANY KIND, EXPRESS OR IMPLIED, INCLUDING BUT NOT LIMITED TO THE WARRANTIES OF MERCHANTABILITY, FITNESS FOR A PARTICULAR PURPOSE AND NONINFRINGEMENT. IN NO EVENT SHALL THE AUTHORS OR COPYRIGHT HOLDERS BE LIABLE FOR ANY CLAIM, DAMAGES OR OTHER LIABILITY, WHETHER IN AN ACTION OF CONTRACT, TORT OR OTHERWISE, ARISING FROM, OUT OF OR IN CONNECTION WITH THE SOFTWARE OR THE USE OR OTHER DEALINGS IN THE SOFTWARE.

---------------------------------------------------------

---------------------------------------------------------

@vscode/extension-telemetry 0.7.5 - MIT https://github.com/Microsoft/vscode-extension-telemetry

vscode-extension-telemetry

The MIT License (MIT)

Copyright (c) Microsoft Corporation

Permission is hereby granted, free of charge, to any person obtaining a copy of this software and associated documentation files (the "Software"), to deal in the Software without restriction, including without limitation the rights to use, copy, modify, merge, publish, distribute, sublicense, and/or sell copies of the Software, and to permit persons to whom the Software is

furnished to do so, subject to the following conditions:

The above copyright notice and this permission notice shall be included in all copies or substantial portions of the Software.

THE SOFTWARE IS PROVIDED "AS IS", WITHOUT WARRANTY OF ANY KIND, EXPRESS OR IMPLIED, INCLUDING BUT NOT LIMITED TO THE WARRANTIES OF MERCHANTABILITY, FITNESS FOR A PARTICULAR PURPOSE AND NONINFRINGEMENT. IN NO EVENT SHALL THE AUTHORS OR COPYRIGHT HOLDERS BE LIABLE FOR ANY CLAIM, DAMAGES OR OTHER LIABILITY, WHETHER IN AN ACTION OF CONTRACT, TORT OR OTHERWISE, ARISING FROM, OUT OF OR IN CONNECTION WITH THE SOFTWARE OR THE USE OR OTHER DEALINGS IN THE **SOFTWARE** 

---------------------------------------------------------

 $-$ 

@vscode/iconv-lite-umd 0.7.0 - MIT

https://github.com/Microsoft/vscode-iconv-lite-umd

# MIT

License

Copyright (c) Microsoft Corporation.

 Permission is hereby granted, free of charge, to any person obtaining a copy of this software and associated documentation files (the "Software"), to deal in the Software without restriction, including without limitation the rights to use, copy, modify, merge, publish, distribute, sublicense, and/or sell copies of the Software, and to permit persons to whom the Software is furnished to do so, subject to the following conditions:

 The above copyright notice and this permission notice shall be included in all copies or substantial portions of the Software.

 THE SOFTWARE IS PROVIDED "AS IS", WITHOUT WARRANTY OF ANY KIND, EXPRESS OR IMPLIED, INCLUDING BUT NOT LIMITED TO THE WARRANTIES OF MERCHANTABILITY, FITNESS FOR A PARTICULAR PURPOSE AND NONINFRINGEMENT. IN NO EVENT SHALL THE AUTHORS OR COPYRIGHT HOLDERS BE LIABLE FOR ANY CLAIM, DAMAGES OR OTHER LIABILITY, WHETHER IN AN ACTION

OF CONTRACT, TORT OR OTHERWISE, ARISING FROM,

 OUT OF OR IN CONNECTION WITH THE SOFTWARE OR THE USE OR OTHER DEALINGS IN THE SOFTWARE

---------------------------------------------------------

---------------------------------------------------------

@vscode/js-debug-browsers 1.0.8 - MIT https://github.com/microsoft/vscode-js-debug-browsers

MIT License

Copyright (c) Microsoft Corporation.

 Permission is hereby granted, free of charge, to any person obtaining a copy of this software and associated documentation files (the "Software"), to deal in the Software without restriction, including without limitation the rights to use, copy, modify, merge, publish, distribute, sublicense, and/or sell copies of the Software, and to permit persons to whom the Software is furnished to do so, subject to the following conditions:

 The above copyright notice and this permission notice shall be included in all copies or substantial portions of the Software.

 THE SOFTWARE IS PROVIDED "AS IS", WITHOUT WARRANTY OF ANY KIND, EXPRESS OR IMPLIED, INCLUDING BUT NOT LIMITED TO THE WARRANTIES OF MERCHANTABILITY,

 FITNESS FOR A PARTICULAR PURPOSE AND NONINFRINGEMENT. IN NO EVENT SHALL THE AUTHORS OR COPYRIGHT HOLDERS BE LIABLE FOR ANY CLAIM, DAMAGES OR OTHER LIABILITY, WHETHER IN AN ACTION OF CONTRACT, TORT OR OTHERWISE, ARISING FROM, OUT OF OR IN CONNECTION WITH THE SOFTWARE OR THE USE OR OTHER DEALINGS IN THE **SOFTWARE** 

---------------------------------------------------------

---------------------------------------------------------

@vscode/l10n 0.0.10 - MIT @vscode/l10n 0.0.11 - MIT @vscode/l10n 0.0.13 - MIT @vscode/l10n 0.0.14 - MIT https://github.com/Microsoft/vscode-l10n

MIT License

Copyright (c) Microsoft Corporation.

 Permission is hereby granted, free of charge, to any person obtaining a copy of this software and associated documentation files (the "Software"), to deal in the Software without restriction, including without limitation the rights to use, copy, modify, merge, publish, distribute, sublicense, and/or sell copies of the Software, and to permit persons to whom the Software is

furnished to do so, subject to the following conditions:

 The above copyright notice and this permission notice shall be included in all copies or substantial portions of the Software.

 THE SOFTWARE IS PROVIDED "AS IS", WITHOUT WARRANTY OF ANY KIND, EXPRESS OR IMPLIED, INCLUDING BUT NOT LIMITED TO THE WARRANTIES OF MERCHANTABILITY, FITNESS FOR A PARTICULAR PURPOSE AND NONINFRINGEMENT. IN NO EVENT SHALL THE AUTHORS OR COPYRIGHT HOLDERS BE LIABLE FOR ANY CLAIM, DAMAGES OR OTHER LIABILITY, WHETHER IN AN ACTION OF CONTRACT, TORT OR OTHERWISE, ARISING FROM, OUT OF OR IN CONNECTION WITH THE SOFTWARE OR THE USE OR OTHER DEALINGS IN THE **SOFTWARE** 

---------------------------------------------------------

---------------------------------------------------------

@vscode/markdown-it-katex 1.0.0 - MIT https://github.com/microsoft/vscode-markdown-it-katex

Copyright (c) Microsoft Corporation

All rights reserved.

## MIT License

Permission is hereby granted, free of charge, to any person obtaining a copy of this software and associated documentation

files (the "Software"), to deal in the Software without restriction, including without limitation the rights to use, copy, modify, merge, publish, distribute, sublicense, and/or sell copies of the Software, and to permit persons to whom the Software

is furnished to do so, subject to the following conditions:

The above copyright notice and this permission notice shall be included in all copies or substantial portions of the Software.

THE SOFTWARE IS PROVIDED \*AS IS\*, WITHOUT WARRANTY OF ANY KIND, EXPRESS OR IMPLIED, INCLUDING BUT NOT LIMITED TO THE WARRANTIES OF MERCHANTABILITY, FITNESS FOR A PARTICULAR PURPOSE AND NONINFRINGEMENT. IN NO EVENT SHALL THE AUTHORS OR COPYRIGHT HOLDERS BE LIABLE FOR ANY CLAIM, DAMAGES OR OTHER LIABILITY, WHETHER IN AN ACTION OF CONTRACT, TORT OR OTHERWISE, ARISING FROM, OUT OF OR IN CONNECTION WITH THE SOFTWARE OR THE USE OR OTHER DEALINGS IN THE SOFTWARE.

```
---
```
The MIT License (MIT)

Copyright (c) 2018 Takahiro Ethan Ikeuchi @iktakahiro

Permission is hereby granted, free of charge, to any person obtaining a copy of this software and associated documentation files (the "Software"), to deal in the Software without restriction, including without limitation the rights to use, copy, modify, merge, publish, distribute, sublicense, and/or sell copies of the Software, and to permit persons to whom the Software is furnished to do so, subject to the following conditions:

The above copyright notice and this permission notice shall be included in all copies or substantial portions of the Software.

THE SOFTWARE IS PROVIDED "AS IS", WITHOUT WARRANTY OF ANY KIND, EXPRESS OR IMPLIED, INCLUDING BUT NOT LIMITED TO THE WARRANTIES OF MERCHANTABILITY, **FITNESS** 

 FOR A PARTICULAR PURPOSE AND NONINFRINGEMENT. IN NO EVENT SHALL THE AUTHORS OR COPYRIGHT HOLDERS BE LIABLE FOR ANY CLAIM, DAMAGES OR OTHER LIABILITY, WHETHER IN AN ACTION OF CONTRACT, TORT OR OTHERWISE, ARISING FROM, OUT OF OR IN CONNECTION WITH THE SOFTWARE OR THE USE OR OTHER DEALINGS IN THE SOFTWARE.

---

#### The MIT License (MIT)

Copyright (c) 2016 Waylon Flinn

Permission is hereby granted, free of charge, to any person obtaining a copy of this software and associated documentation files (the "Software"), to deal in the Software without restriction, including without limitation the rights to use, copy, modify, merge, publish, distribute, sublicense, and/or sell copies of the Software, and to permit persons to whom the Software is furnished to do so, subject to the following conditions:

The above copyright notice and this permission notice shall be included in all copies or substantial portions of the Software.

# THE SOFTWARE IS PROVIDED "AS IS", WITHOUT WARRANTY OF ANY KIND, EXPRESS OR

IMPLIED, INCLUDING BUT NOT LIMITED TO THE WARRANTIES OF MERCHANTABILITY, FITNESS FOR A PARTICULAR PURPOSE AND NONINFRINGEMENT. IN NO EVENT SHALL THE AUTHORS OR COPYRIGHT HOLDERS BE LIABLE FOR ANY CLAIM, DAMAGES OR OTHER LIABILITY, WHETHER IN AN ACTION OF CONTRACT, TORT OR OTHERWISE, ARISING FROM, OUT OF OR IN CONNECTION WITH THE SOFTWARE OR THE USE OR OTHER DEALINGS IN THE SOFTWARE.

---------------------------------------------------------

---------------------------------------------------------

@vscode/policy-watcher 1.1.6 - MIT https://github.com/microsoft/vscode-policy-watcher

MIT License

Copyright (c) Microsoft Corporation.

 Permission is hereby granted, free of charge, to any person obtaining a copy of this software and associated documentation files (the "Software"), to deal in the Software without restriction, including without limitation the rights to use, copy, modify, merge, publish, distribute, sublicense, and/or sell copies of the Software,

 and to permit persons to whom the Software is furnished to do so, subject to the following conditions:

 The above copyright notice and this permission notice shall be included in all copies or substantial portions of the Software.

# THE SOFTWARE IS PROVIDED "AS IS", WITHOUT WARRANTY OF ANY KIND, EXPRESS OR IMPLIED, INCLUDING BUT NOT LIMITED TO THE WARRANTIES OF MERCHANTABILITY,

 FITNESS FOR A PARTICULAR PURPOSE AND NONINFRINGEMENT. IN NO EVENT SHALL THE AUTHORS OR COPYRIGHT HOLDERS BE LIABLE FOR ANY CLAIM, DAMAGES OR OTHER LIABILITY, WHETHER IN AN ACTION OF CONTRACT, TORT OR OTHERWISE, ARISING FROM, OUT OF OR IN CONNECTION WITH THE SOFTWARE OR THE USE OR OTHER DEALINGS IN THE **SOFTWARE** 

---------------------------------------------------------

 $-$ 

@vscode/proxy-agent 0.13.2 - MIT https://github.com/microsoft/vscode-proxy-agent

MIT License

Copyright (c) 2014 Nathan Rajlich <nathan@tootallnate.net> Copyright (c) 2015 Flicien Franois <felicien@tweakstyle.com> Copyright (c) Microsoft Corporation.

Permission is hereby granted, free of charge, to any person obtaining a copy of this software and associated documentation files (the 'Software'), to deal in the Software without restriction, including without limitation the rights to use, copy, modify, merge, publish, distribute, sublicense, and/or sell copies of the Software, and to permit persons to whom the Software is furnished to do so, subject to the following conditions:

The above copyright notice and this permission notice shall be included in all copies or substantial portions of the Software.

THE SOFTWARE IS PROVIDED 'AS IS', WITHOUT WARRANTY OF ANY KIND, EXPRESS OR IMPLIED, INCLUDING BUT NOT LIMITED TO THE WARRANTIES OF MERCHANTABILITY, FITNESS FOR A PARTICULAR PURPOSE AND NONINFRINGEMENT. IN NO EVENT SHALL THE AUTHORS OR COPYRIGHT HOLDERS BE LIABLE FOR ANY CLAIM, DAMAGES OR OTHER LIABILITY, WHETHER IN AN ACTION OF CONTRACT, TORT

 OR OTHERWISE, ARISING FROM, OUT OF OR IN CONNECTION WITH THE SOFTWARE OR THE USE OR OTHER DEALINGS IN THE SOFTWARE.

---------------------------------------------------------

---------------------------------------------------------

@vscode/ripgrep 1.15.3 - MIT https://github.com/microsoft/vscode-ripgrep

vscode-ripgrep

Copyright (c) Microsoft Corporation

#### All rights reserved.

## MIT License

Permission is hereby granted, free of charge, to any person obtaining a copy of this software and associated documentation files (the ""Software""), to deal in the Software without restriction, including without limitation the rights to use, copy, modify, merge, publish, distribute, sublicense, and/or sell copies of the Software, and to permit persons to whom the Software is furnished to do so, subject to the following conditions:

The above copyright notice and this permission notice shall be included in all copies or substantial portions of the Software.

## THE SOFTWARE IS PROVIDED \*AS

 IS\*, WITHOUT WARRANTY OF ANY KIND, EXPRESS OR IMPLIED, INCLUDING BUT NOT LIMITED TO THE WARRANTIES OF MERCHANTABILITY, FITNESS FOR A PARTICULAR PURPOSE AND NONINFRINGEMENT. IN NO EVENT SHALL THE AUTHORS OR COPYRIGHT HOLDERS BE LIABLE FOR ANY CLAIM, DAMAGES OR OTHER LIABILITY, WHETHER IN AN ACTION OF CONTRACT, TORT OR OTHERWISE, ARISING FROM, OUT OF OR IN CONNECTION WITH THE SOFTWARE OR THE USE OR OTHER DEALINGS IN THE SOFTWARE.

---------------------------------------------------------

---------------------------------------------------------

@vscode/spdlog 0.13.10 - MIT https://github.com/microsoft/node-spdlog

MIT License

Copyright (c) Microsoft Corporation. All rights reserved.

 Permission is hereby granted, free of charge, to any person obtaining a copy of this software and associated documentation files (the "Software"), to deal in the Software without restriction, including without limitation the rights to use, copy, modify, merge, publish, distribute, sublicense, and/or sell

 copies of the Software, and to permit persons to whom the Software is furnished to do so, subject to the following conditions:

 The above copyright notice and this permission notice shall be included in all copies or substantial portions of the Software.

 THE SOFTWARE IS PROVIDED "AS IS", WITHOUT WARRANTY OF ANY KIND, EXPRESS OR IMPLIED, INCLUDING BUT NOT LIMITED TO THE WARRANTIES OF MERCHANTABILITY, FITNESS FOR A PARTICULAR PURPOSE AND NONINFRINGEMENT. IN NO EVENT SHALL THE AUTHORS OR COPYRIGHT HOLDERS BE LIABLE FOR ANY CLAIM, DAMAGES OR OTHER LIABILITY, WHETHER IN AN ACTION OF CONTRACT, TORT OR OTHERWISE, ARISING FROM, OUT OF OR IN CONNECTION WITH THE SOFTWARE OR THE USE OR OTHER DEALINGS IN THE

## SOFTWARE

---------------------------------------------------------

---------------------------------------------------------

@vscode/sqlite3 5.1.4-vscode - BSD-3-Clause https://github.com/microsoft/vscode-node-sqlite3

Copyright (c) MapBox All rights reserved.

Redistribution and use in source and binary forms, with or without modification, are permitted provided that the following conditions are met:

- Redistributions of source code must retain the above copyright notice, this list of conditions and the following disclaimer.

- Redistributions in binary form must reproduce the above copyright notice, this list of conditions and the following disclaimer in the documentation and/or other materials provided with the distribution.

- Neither the name "MapBox" nor the names of its contributors may be used to endorse or promote products derived from this software without specific prior written permission.

THIS SOFTWARE IS PROVIDED BY THE COPYRIGHT HOLDERS AND CONTRIBUTORS "AS IS" AND ANY EXPRESS OR IMPLIED WARRANTIES, INCLUDING, BUT NOT LIMITED TO, THE IMPLIED WARRANTIES OF MERCHANTABILITY AND FITNESS FOR A PARTICULAR PURPOSE ARE DISCLAIMED. IN NO EVENT SHALL THE COPYRIGHT HOLDER OR CONTRIBUTORS BE LIABLE FOR

ANY DIRECT, INDIRECT, INCIDENTAL, SPECIAL, EXEMPLARY, OR CONSEQUENTIAL DAMAGES (INCLUDING, BUT NOT LIMITED TO, PROCUREMENT OF SUBSTITUTE GOODS OR SERVICES; LOSS OF USE, DATA, OR PROFITS; OR BUSINESS INTERRUPTION) HOWEVER CAUSED AND ON ANY THEORY OF LIABILITY, WHETHER IN CONTRACT, STRICT LIABILITY, OR TORT (INCLUDING NEGLIGENCE OR OTHERWISE) ARISING IN ANY WAY OUT OF THE USE OF THIS SOFTWARE, EVEN IF ADVISED OF THE POSSIBILITY OF SUCH DAMAGE.

---------------------------------------------------------

---------------------------------------------------------

@vscode/sudo-prompt 9.3.1 - MIT https://github.com/bpasero/sudo-prompt

The MIT License (MIT)

Copyright (c) 2015 Joran Dirk Greef

Permission is hereby granted, free of charge, to any person obtaining a copy of this software and associated documentation files (the "Software"), to deal
in the Software without restriction, including without limitation the rights to use, copy, modify, merge, publish, distribute, sublicense, and/or sell

copies of the Software, and to permit persons to whom the Software is furnished to do so, subject to the following conditions:

The above copyright notice and this permission notice shall be included in all copies or substantial portions of the Software.

THE SOFTWARE IS PROVIDED "AS IS", WITHOUT WARRANTY OF ANY KIND, EXPRESS OR IMPLIED, INCLUDING BUT NOT LIMITED TO THE WARRANTIES OF MERCHANTABILITY, FITNESS FOR A PARTICULAR PURPOSE AND NONINFRINGEMENT. IN NO EVENT SHALL THE AUTHORS OR COPYRIGHT HOLDERS BE LIABLE FOR ANY CLAIM, DAMAGES OR OTHER LIABILITY, WHETHER IN AN ACTION OF CONTRACT, TORT OR OTHERWISE, ARISING FROM, OUT OF OR IN CONNECTION WITH THE SOFTWARE OR THE USE OR OTHER DEALINGS IN THE SOFTWARE.

---------------------------------------------------------

---------------------------------------------------------

@vscode/sync-api-client 0.7.2 - MIT https://github.com/microsoft/vscode-wasm

MIT License

Copyright (c) Microsoft Corporation.

Permission is hereby

 granted, free of charge, to any person obtaining a copy of this software and associated documentation files (the "Software"), to deal in the Software without restriction, including without limitation the rights to use, copy, modify, merge, publish, distribute, sublicense, and/or sell copies of the Software, and to permit persons to whom the Software is furnished to do so, subject to the following conditions:

 The above copyright notice and this permission notice shall be included in all copies or substantial portions of the Software.

 THE SOFTWARE IS PROVIDED "AS IS", WITHOUT WARRANTY OF ANY KIND, EXPRESS OR IMPLIED, INCLUDING BUT NOT LIMITED TO THE WARRANTIES OF MERCHANTABILITY, FITNESS FOR A PARTICULAR PURPOSE AND NONINFRINGEMENT. IN NO EVENT SHALL THE AUTHORS OR COPYRIGHT HOLDERS BE LIABLE FOR ANY CLAIM, DAMAGES OR OTHER LIABILITY, WHETHER IN AN ACTION OF CONTRACT, TORT OR OTHERWISE, ARISING FROM, OUT OF OR IN CONNECTION WITH THE SOFTWARE OR THE USE OR OTHER DEALINGS IN THE **SOFTWARE** 

---------------------------------------------------------

@vscode/sync-api-common 0.7.2 - MIT https://github.com/microsoft/vscode-wasm

---------------------------------------------------------

MIT License

Copyright (c) Microsoft Corporation.

 Permission is hereby granted, free of charge, to any person obtaining a copy of this software and associated documentation files (the "Software"), to deal in the Software without restriction, including without limitation the rights to use, copy, modify, merge, publish, distribute, sublicense, and/or sell copies of the Software, and to permit persons to whom the Software is furnished to do so, subject to the following conditions:

 The above copyright notice and this permission notice shall be included in all copies or substantial portions of the Software.

 THE SOFTWARE IS PROVIDED "AS IS", WITHOUT WARRANTY OF ANY KIND, EXPRESS OR IMPLIED, INCLUDING

 BUT NOT LIMITED TO THE WARRANTIES OF MERCHANTABILITY, FITNESS FOR A PARTICULAR PURPOSE AND NONINFRINGEMENT. IN NO EVENT SHALL THE AUTHORS OR COPYRIGHT HOLDERS BE LIABLE FOR ANY CLAIM, DAMAGES OR OTHER LIABILITY, WHETHER IN AN ACTION OF CONTRACT, TORT OR OTHERWISE, ARISING FROM, OUT OF OR IN CONNECTION WITH THE SOFTWARE OR THE USE OR OTHER DEALINGS IN THE SOFTWARE

---------------------------------------------------------

---------------------------------------------------------

@vscode/sync-api-service 0.7.3 - MIT https://github.com/microsoft/vscode-wasm

MIT License

Copyright (c) Microsoft Corporation.

 Permission is hereby granted, free of charge, to any person obtaining a copy of this software and associated documentation files (the "Software"), to deal in the Software without restriction, including without limitation the rights to use, copy, modify, merge, publish, distribute, sublicense, and/or sell copies of the Software, and

to permit persons to whom the Software is

furnished to do so, subject to the following conditions:

 The above copyright notice and this permission notice shall be included in all copies or substantial portions of the Software.

 THE SOFTWARE IS PROVIDED "AS IS", WITHOUT WARRANTY OF ANY KIND, EXPRESS OR IMPLIED, INCLUDING BUT NOT LIMITED TO THE WARRANTIES OF MERCHANTABILITY, FITNESS FOR A PARTICULAR PURPOSE AND NONINFRINGEMENT. IN NO EVENT SHALL THE AUTHORS OR COPYRIGHT HOLDERS BE LIABLE FOR ANY CLAIM, DAMAGES OR OTHER LIABILITY, WHETHER IN AN ACTION OF CONTRACT, TORT OR OTHERWISE, ARISING FROM, OUT OF OR IN CONNECTION WITH THE SOFTWARE OR THE USE OR OTHER DEALINGS IN THE **SOFTWARE** 

---------------------------------------------------------

---------------------------------------------------------

@vscode/vscode-languagedetection 1.0.21 - MIT https://github.com/microsoft/vscode-languagedetection

MIT License

Copyright (c) Microsoft Corporation.

 Permission is hereby granted, free of charge, to any person obtaining a copy of this software and associated documentation files (the "Software"), to deal in the Software without restriction, including without limitation the rights to use, copy, modify, merge, publish, distribute, sublicense, and/or sell copies of the Software, and to permit persons to whom the Software is furnished to do so, subject to the following conditions:

 The above copyright notice and this permission notice shall be included in all copies or substantial portions of the Software.

 THE SOFTWARE IS PROVIDED "AS IS", WITHOUT WARRANTY OF ANY KIND, EXPRESS OR IMPLIED, INCLUDING BUT NOT LIMITED TO THE WARRANTIES OF MERCHANTABILITY, FITNESS FOR A PARTICULAR PURPOSE AND NONINFRINGEMENT. IN NO EVENT SHALL THE AUTHORS OR COPYRIGHT HOLDERS BE LIABLE FOR ANY CLAIM, DAMAGES OR OTHER LIABILITY, WHETHER IN AN ACTION OF CONTRACT, TORT OR OTHERWISE, ARISING FROM, OUT OF

 OR IN CONNECTION WITH THE SOFTWARE OR THE USE OR OTHER DEALINGS IN THE **SOFTWARE** 

---------------------------------------------------------

 $-$ 

@vscode/win32-app-container-tokens 0.1.0 - MIT

MIT License

Copyright (c) Microsoft Corporation.

Permission is hereby granted, free of charge, to any person obtaining a copy of this software and associated documentation files (the "Software"), to deal in the Software without restriction, including without limitation the rights to use, copy, modify, merge, publish, distribute, sublicense, and/or sell copies of the Software, and to permit persons to whom the Software is furnished to do so, subject to the following conditions:

The above copyright notice and this permission notice shall be included in all copies or substantial portions of the Software.

THE SOFTWARE IS PROVIDED "AS IS", WITHOUT WARRANTY OF ANY KIND, EXPRESS OR IMPLIED, INCLUDING BUT NOT LIMITED TO THE WARRANTIES OF MERCHANTABILITY, **FITNESS** FOR A PARTICULAR PURPOSE AND NONINFRINGEMENT. IN NO EVENT SHALL THE

AUTHORS OR COPYRIGHT HOLDERS BE LIABLE FOR ANY CLAIM, DAMAGES OR OTHER LIABILITY, WHETHER IN AN ACTION OF CONTRACT, TORT OR OTHERWISE, ARISING FROM, OUT OF OR IN CONNECTION WITH THE SOFTWARE OR THE USE OR OTHER DEALINGS IN THE **SOFTWARE** 

---------------------------------------------------------

---------------------------------------------------------

@vscode/windows-ca-certs 0.3.1 - BSD https://github.com/microsoft/vscode-windows-ca-certs

BSD 3-Clause License

Copyright (c) 2016, Stas Ukolov Copyright (c) Microsoft Corporation

All rights reserved.

Redistribution and use in source and binary forms, with or without modification, are permitted provided that the following conditions are met:

\* Redistributions of source code must retain the above copyright notice, this list of conditions and the following disclaimer.

\* Redistributions in binary form must reproduce the above copyright notice, this

 list of conditions and the following disclaimer in the documentation and/or other materials provided with the distribution.

\* Neither the name of the copyright holder nor the names of its contributors may be used to endorse or promote products derived from this software without specific prior written permission.

THIS SOFTWARE IS PROVIDED BY THE COPYRIGHT HOLDERS AND CONTRIBUTORS "AS IS"

AND ANY EXPRESS OR IMPLIED WARRANTIES, INCLUDING, BUT NOT LIMITED TO, THE IMPLIED WARRANTIES OF MERCHANTABILITY AND FITNESS FOR A PARTICULAR PURPOSE ARE DISCLAIMED. IN NO EVENT SHALL THE COPYRIGHT HOLDER OR CONTRIBUTORS BE LIABLE FOR ANY DIRECT, INDIRECT, INCIDENTAL, SPECIAL, EXEMPLARY, OR CONSEQUENTIAL DAMAGES (INCLUDING, BUT NOT LIMITED TO, PROCUREMENT OF SUBSTITUTE GOODS OR SERVICES; LOSS OF USE, DATA, OR PROFITS; OR BUSINESS INTERRUPTION) HOWEVER CAUSED AND ON ANY THEORY OF LIABILITY, WHETHER IN CONTRACT, STRICT LIABILITY, OR TORT (INCLUDING NEGLIGENCE OR OTHERWISE) ARISING IN ANY WAY OUT OF THE USE

OF THIS SOFTWARE, EVEN IF ADVISED OF THE POSSIBILITY OF SUCH DAMAGE.

---------------------------------------------------------

---------------------------------------------------------

@vscode/windows-mutex 0.4.2 - MIT https://github.com/microsoft/node-windows-mutex

Copyright (c) Microsoft Corporation

All rights reserved.

MIT License

Permission is hereby granted, free of charge, to any person obtaining a copy of this software and associated documentation files (the "Software"), to deal in the Software without restriction, including without limitation the rights to use, copy, modify, merge, publish, distribute, sublicense, and/or sell copies of the Software, and to permit persons to whom the Software is furnished to do so, subject to the following conditions:

The above copyright notice and this permission notice shall be included in all copies or substantial portions of the Software.

THE SOFTWARE IS PROVIDED "AS IS", WITHOUT WARRANTY OF ANY KIND, EXPRESS OR IMPLIED,

 INCLUDING BUT NOT LIMITED TO THE WARRANTIES OF MERCHANTABILITY, FITNESS FOR A PARTICULAR PURPOSE AND NONINFRINGEMENT. IN NO EVENT SHALL THE AUTHORS OR COPYRIGHT HOLDERS BE LIABLE FOR ANY CLAIM, DAMAGES OR OTHER LIABILITY, WHETHER IN AN ACTION OF CONTRACT, TORT OR OTHERWISE, ARISING FROM, OUT OF OR IN CONNECTION WITH THE SOFTWARE OR THE USE OR OTHER DEALINGS IN THE SOFTWARE.

---------------------------------------------------------

---------------------------------------------------------

@vscode/windows-process-tree 0.4.2 - MIT https://github.com/microsoft/vscode-windows-process-tree MIT License

Copyright (c) Microsoft Corporation. All rights reserved.

 Permission is hereby granted, free of charge, to any person obtaining a copy of this software and associated documentation files (the "Software"), to deal in the Software without restriction, including without limitation the rights to use, copy, modify, merge, publish, distribute, sublicense, and/or sell copies

 of the Software, and to permit persons to whom the Software is furnished to do so, subject to the following conditions:

 The above copyright notice and this permission notice shall be included in all copies or substantial portions of the Software.

 THE SOFTWARE IS PROVIDED "AS IS", WITHOUT WARRANTY OF ANY KIND, EXPRESS OR IMPLIED, INCLUDING BUT NOT LIMITED TO THE WARRANTIES OF MERCHANTABILITY, FITNESS FOR A PARTICULAR PURPOSE AND NONINFRINGEMENT. IN NO EVENT SHALL THE AUTHORS OR COPYRIGHT HOLDERS BE LIABLE FOR ANY CLAIM, DAMAGES OR OTHER LIABILITY, WHETHER IN AN ACTION OF CONTRACT, TORT OR OTHERWISE, ARISING FROM, OUT OF OR IN CONNECTION WITH THE SOFTWARE OR THE USE OR OTHER DEALINGS IN THE SOFTWARE

---------------------------------------------------------

---------------------------------------------------------

@vscode/windows-registry 1.0.10 - MIT https://github.com/Microsoft/vscode-windows-registry

Copyright (c) Microsoft Corporation

All rights reserved.

MIT License

Permission is hereby granted, free of charge, to any person obtaining a copy of this software and associated documentation

files (the "Software"), to deal in the Software without restriction, including without limitation the rights to use, copy, modify, merge, publish, distribute, sublicense, and/or sell copies of the Software, and to permit persons to whom the Software

is furnished to do so, subject to the following conditions:

The above copyright notice and this permission notice shall be included in all copies or substantial portions of the Software.

THE SOFTWARE IS PROVIDED \*AS IS\*, WITHOUT WARRANTY OF ANY KIND, EXPRESS OR IMPLIED, INCLUDING BUT NOT LIMITED TO THE WARRANTIES

OF MERCHANTABILITY, FITNESS FOR A PARTICULAR PURPOSE AND NONINFRINGEMENT. IN NO EVENT SHALL THE AUTHORS OR COPYRIGHT HOLDERS BE LIABLE FOR ANY CLAIM, DAMAGES OR OTHER LIABILITY, WHETHER IN AN ACTION OF CONTRACT, TORT OR OTHERWISE, ARISING FROM, OUT OF OR IN CONNECTION WITH THE SOFTWARE OR THE USE OR OTHER DEALINGS IN THE SOFTWARE.

---------------------------------------------------------

---------------------------------------------------------

acorn 8.7.0 - MIT https://github.com/acornjs/acorn

MIT License

Copyright (C) 2012-2020 by various contributors (see AUTHORS)

Permission is hereby granted, free of charge, to any person obtaining a copy of this software and associated documentation files (the "Software"), to deal in the Software without restriction, including without limitation the rights to use, copy, modify, merge, publish, distribute, sublicense, and/or sell copies of the Software, and to permit persons to whom the Software is furnished to do so, subject to the following conditions:

The above copyright notice and this permission notice shall be included in all copies or substantial portions of the Software.

THE SOFTWARE IS PROVIDED "AS IS", WITHOUT WARRANTY OF ANY KIND, EXPRESS OR IMPLIED, INCLUDING BUT NOT LIMITED TO THE WARRANTIES OF MERCHANTABILITY, **FITNESS** 

 FOR A PARTICULAR PURPOSE AND NONINFRINGEMENT. IN NO EVENT SHALL THE AUTHORS OR COPYRIGHT HOLDERS BE LIABLE FOR ANY CLAIM, DAMAGES OR OTHER LIABILITY, WHETHER IN AN ACTION OF CONTRACT, TORT OR OTHERWISE, ARISING FROM, OUT OF OR IN CONNECTION WITH THE SOFTWARE OR THE USE OR OTHER DEALINGS IN THE SOFTWARE.

---------------------------------------------------------

---------------------------------------------------------

acorn-loose 8.3.0 - MIT https://github.com/acornjs/acorn

MIT License

Copyright (C) 2012-2020 by various contributors (see AUTHORS)

Permission is hereby granted, free of charge, to any person obtaining a copy of this software and associated documentation files (the "Software"), to deal in the Software without restriction, including without limitation the rights to use, copy, modify, merge, publish, distribute, sublicense, and/or sell copies of the Software, and to permit persons to whom the Software is furnished to do so, subject to the following conditions:

### The

 above copyright notice and this permission notice shall be included in all copies or substantial portions of the Software.

THE SOFTWARE IS PROVIDED "AS IS", WITHOUT WARRANTY OF ANY KIND, EXPRESS OR IMPLIED, INCLUDING BUT NOT LIMITED TO THE WARRANTIES OF MERCHANTABILITY, FITNESS FOR A PARTICULAR PURPOSE AND NONINFRINGEMENT. IN NO EVENT SHALL THE AUTHORS OR COPYRIGHT HOLDERS BE LIABLE FOR ANY CLAIM, DAMAGES OR OTHER LIABILITY, WHETHER IN AN ACTION OF CONTRACT, TORT OR OTHERWISE, ARISING FROM, OUT OF OR IN CONNECTION WITH THE SOFTWARE OR THE USE OR OTHER DEALINGS IN THE SOFTWARE.

---------------------------------------------------------

---------------------------------------------------------

adler 1.0.2 - 0BSD OR MIT OR Apache-2.0 https://github.com/jonas-schievink/adler

Permission is hereby granted, free of charge, to any person obtaining a copy of this software and associated documentation files (the "Software"), to deal in the Software without restriction, including without limitation the rights to use, copy, modify, merge, publish, distribute, sublicense, and/or sell copies of the Software, and to permit persons to whom the Software

is furnished to do so, subject to the following conditions:

The above copyright notice and this permission notice shall be included in all copies or substantial portions of the Software.

THE SOFTWARE IS PROVIDED "AS IS", WITHOUT WARRANTY OF ANY KIND, EXPRESS OR IMPLIED, INCLUDING BUT NOT LIMITED TO THE WARRANTIES OF MERCHANTABILITY, FITNESS FOR A PARTICULAR PURPOSE AND NONINFRINGEMENT. IN NO EVENT SHALL THE AUTHORS OR COPYRIGHT HOLDERS BE LIABLE FOR ANY CLAIM, DAMAGES OR OTHER LIABILITY, WHETHER IN AN ACTION OF CONTRACT, TORT OR OTHERWISE, ARISING FROM, OUT OF OR IN CONNECTION WITH THE SOFTWARE OR THE USE OR OTHER DEALINGS IN THE SOFTWARE.

---------------------------------------------------------

---------------------------------------------------------

agent-base 4.2.0 - MIT agent-base 4.3.0 - MIT agent-base 6.0.1 - MIT agent-base 6.0.2 - MIT https://github.com/TooTallNate/node-agent-base

#### (The MIT License)

Copyright (c) 2013 Nathan Rajlich <nathan@tootallnate.net>

Permission is hereby granted, free of charge, to any person obtaining a copy of this software and associated documentation files (the 'Software'), to deal in the Software without restriction, including without limitation the rights to use, copy, modify, merge, publish, distribute, sublicense, and/or sell copies of the Software, and to permit persons to whom the Software is furnished to do so, subject to the following conditions:

The above copyright notice and this permission notice shall be included in all copies or substantial portions of the Software.

THE SOFTWARE IS PROVIDED 'AS IS', WITHOUT WARRANTY OF ANY KIND, EXPRESS OR IMPLIED, INCLUDING BUT NOT LIMITED TO THE WARRANTIES OF MERCHANTABILITY, FITNESS FOR A PARTICULAR PURPOSE AND NONINFRINGEMENT. IN NO EVENT SHALL THE AUTHORS OR COPYRIGHT HOLDERS BE LIABLE FOR ANY CLAIM, DAMAGES

 OR OTHER LIABILITY, WHETHER IN AN ACTION OF CONTRACT, TORT OR OTHERWISE, ARISING FROM, OUT OF OR IN CONNECTION WITH THE SOFTWARE OR THE USE OR OTHER DEALINGS IN THE SOFTWARE.

---------------------------------------------------------

---------------------------------------------------------

aho-corasick 0.7.19 - Unlicense/MIT https://github.com/BurntSushi/aho-corasick

The MIT License (MIT)

Copyright (c) 2015 Andrew Gallant

Permission is hereby granted, free of charge, to any person obtaining a copy of this software and associated documentation files (the "Software"), to deal in the Software without restriction, including without limitation the rights to use, copy, modify, merge, publish, distribute, sublicense, and/or sell copies of the Software, and to permit persons to whom the Software is furnished to do so, subject to the following conditions:

The above copyright notice and this permission notice shall be included in all copies or substantial portions of the Software.

THE

 SOFTWARE IS PROVIDED "AS IS", WITHOUT WARRANTY OF ANY KIND, EXPRESS OR IMPLIED, INCLUDING BUT NOT LIMITED TO THE WARRANTIES OF MERCHANTABILITY, FITNESS FOR A PARTICULAR PURPOSE AND NONINFRINGEMENT. IN NO EVENT SHALL THE AUTHORS OR COPYRIGHT HOLDERS BE LIABLE FOR ANY CLAIM, DAMAGES OR OTHER LIABILITY, WHETHER IN AN ACTION OF CONTRACT, TORT OR OTHERWISE, ARISING FROM, OUT OF OR IN CONNECTION WITH THE SOFTWARE OR THE USE OR OTHER DEALINGS IN THE SOFTWARE.

---------------------------------------------------------

---------------------------------------------------------

android\_system\_properties 0.1.5 - MIT/Apache-2.0 https://github.com/nical/android\_system\_properties

The MIT License (MIT)

Copyright (c) 2013 Nicolas Silva

Permission is hereby granted, free of charge, to any person obtaining a copy of this software and associated documentation files (the "Software"), to deal in the Software without restriction, including without limitation the rights to use, copy, modify, merge, publish, distribute, sublicense, and/or sell copies of the Software, and to permit persons to whom the Software is furnished to do so, subject to the following conditions:

The above copyright notice and this permission notice shall be included in all copies or substantial portions of the Software.

THE SOFTWARE IS PROVIDED "AS IS", WITHOUT WARRANTY OF ANY KIND, EXPRESS OR IMPLIED, INCLUDING BUT NOT LIMITED TO THE WARRANTIES OF MERCHANTABILITY, FITNESS FOR A PARTICULAR PURPOSE AND NONINFRINGEMENT. IN NO EVENT SHALL THE AUTHORS OR COPYRIGHT HOLDERS BE LIABLE FOR ANY CLAIM, DAMAGES OR OTHER LIABILITY, WHETHER IN AN ACTION OF CONTRACT, TORT OR OTHERWISE, ARISING FROM, OUT OF OR IN CONNECTION WITH THE SOFTWARE OR THE USE OR OTHER DEALINGS IN THE SOFTWARE.

---------------------------------------------------------

---------------------------------------------------------

ansi-regex 2.1.1 - MIT ansi-regex 3.0.0 - MIT https://github.com/chalk/ansi-regex

MIT License

Copyright (c) Sindre Sorhus <sindresorhus@gmail.com> (https://sindresorhus.com) Permission is hereby granted, free of charge, to any person obtaining a copy of this software and associated documentation files (the "Software"), to deal in the Software without restriction, including without limitation the rights to use, copy, modify, merge, publish, distribute, sublicense, and/or sell copies of the Software, and to permit persons to whom the Software is furnished to do so, subject to the following conditions:

The above copyright notice and this permission notice shall be included in all copies or substantial portions of the Software.

THE SOFTWARE IS PROVIDED "AS IS", WITHOUT WARRANTY OF ANY KIND, EXPRESS OR IMPLIED, INCLUDING BUT NOT LIMITED TO THE WARRANTIES OF MERCHANTABILITY, FITNESS FOR A PARTICULAR PURPOSE AND NONINFRINGEMENT. IN NO EVENT SHALL THE AUTHORS OR COPYRIGHT HOLDERS BE LIABLE FOR ANY CLAIM, DAMAGES OR OTHER LIABILITY, WHETHER IN AN ACTION OF CONTRACT, TORT OR OTHERWISE, ARISING FROM, OUT OF OR IN CONNECTION WITH THE SOFTWARE OR THE USE OR OTHER DEALINGS IN THE SOFTWARE. ---------------------------------------------------------

---------------------------------------------------------

ansi-styles 3.2.1 - MIT https://github.com/chalk/ansi-styles

MIT License

Copyright (c) Sindre Sorhus <sindresorhus@gmail.com> (https://sindresorhus.com)

Permission is hereby granted, free of charge, to any person obtaining a copy of this software and associated documentation files (the "Software"), to deal in the Software without restriction, including without limitation the rights to use, copy, modify, merge, publish, distribute, sublicense, and/or sell copies of the Software, and to permit persons to whom the Software is furnished to do so, subject to the following conditions:

The above copyright notice and this permission notice shall be included in all copies or substantial portions of the Software.

THE SOFTWARE IS PROVIDED "AS IS", WITHOUT WARRANTY OF ANY KIND, EXPRESS OR IMPLIED, INCLUDING

 BUT NOT LIMITED TO THE WARRANTIES OF MERCHANTABILITY, FITNESS FOR A PARTICULAR PURPOSE AND NONINFRINGEMENT. IN NO EVENT SHALL THE AUTHORS OR COPYRIGHT HOLDERS BE LIABLE FOR ANY CLAIM, DAMAGES OR OTHER LIABILITY, WHETHER IN AN ACTION OF CONTRACT, TORT OR OTHERWISE, ARISING FROM, OUT OF OR IN CONNECTION WITH THE SOFTWARE OR THE USE OR OTHER DEALINGS IN THE SOFTWARE.

---------------------------------------------------------

 $-$ 

applicationinsights 2.4.1 - MIT https://github.com/microsoft/ApplicationInsights-node.js

The MIT License (MIT)

Copyright (c) Microsoft Corporation

Permission is hereby granted, free of charge, to any person obtaining a copy of this software and associated documentation files (the "Software"), to deal in the Software without restriction, including without limitation the rights to use, copy, modify, merge, publish, distribute, sublicense, and/or sell copies of the Software, and to permit persons to whom the Software is furnished to do so, subject to the following conditions:

The above copyright notice and this permission notice shall be included in all copies or substantial portions of the Software.

THE SOFTWARE IS PROVIDED "AS IS", WITHOUT WARRANTY OF ANY KIND, EXPRESS OR IMPLIED, INCLUDING BUT NOT LIMITED TO THE WARRANTIES OF MERCHANTABILITY, FITNESS FOR A PARTICULAR PURPOSE AND NONINFRINGEMENT. IN NO EVENT SHALL THE AUTHORS OR COPYRIGHT HOLDERS BE LIABLE FOR ANY CLAIM, DAMAGES OR OTHER LIABILITY, WHETHER IN AN ACTION OF CONTRACT, TORT OR OTHERWISE, ARISING FROM, OUT OF OR IN CONNECTION WITH THE SOFTWARE OR THE USE OR OTHER DEALINGS IN THE SOFTWARE.

---------------------------------------------------------

---------------------------------------------------------

aproba 1.2.0 - ISC https://github.com/iarna/aproba

Copyright (c) 2015, Rebecca Turner <me@re-becca.org>

Permission to use, copy, modify, and/or distribute this software for any purpose with or without fee is hereby granted, provided that the above copyright notice and this permission notice appear in all copies.

THE SOFTWARE IS PROVIDED "AS IS" AND THE AUTHOR DISCLAIMS ALL WARRANTIES WITH REGARD TO THIS SOFTWARE INCLUDING ALL IMPLIED WARRANTIES OF MERCHANTABILITY AND FITNESS. IN NO EVENT SHALL THE AUTHOR BE LIABLE FOR ANY SPECIAL, DIRECT, INDIRECT, OR CONSEQUENTIAL DAMAGES OR ANY DAMAGES WHATSOEVER RESULTING FROM LOSS OF USE, DATA OR PROFITS, WHETHER IN AN ACTION OF CONTRACT, NEGLIGENCE OR OTHER TORTIOUS ACTION, ARISING OUT OF OR IN CONNECTION WITH THE USE OR PERFORMANCE OF THIS SOFTWARE.

---------------------------------------------------------

---------------------------------------------------------

are-we-there-yet 1.1.5 - ISC https://github.com/npm/are-we-there-yet ISC License

Copyright npm, Inc.

Permission to use, copy, modify, and/or distribute this software for any purpose with or without fee is hereby granted, provided that the above copyright notice and this permission notice appear in all copies.

THE SOFTWARE IS PROVIDED "AS IS" AND NPM DISCLAIMS ALL WARRANTIES WITH REGARD TO THIS SOFTWARE INCLUDING ALL IMPLIED WARRANTIES OF MERCHANTABILITY AND FITNESS. IN NO EVENT SHALL NPM BE LIABLE FOR ANY SPECIAL, DIRECT, INDIRECT, OR CONSEQUENTIAL DAMAGES OR ANY DAMAGES WHATSOEVER RESULTING FROM LOSS OF USE, DATA OR PROFITS, WHETHER IN AN ACTION OF CONTRACT, NEGLIGENCE OR OTHER TORTIOUS ACTION, ARISING OUT OF OR IN CONNECTION WITH THE USE OR PERFORMANCE OF THIS SOFTWARE.

---------------------------------------------------------

---------------------------------------------------------

argparse 1.0.9 - MIT https://github.com/nodeca/argparse

The MIT License (MIT)

#### A. HISTORY OF THE SOFTWARE

==========================

Python was created in the early 1990s by Guido van Rossum at Stichting Mathematisch Centrum (CWI, see http://www.cwi.nl) in the Netherlands as a successor of a language called ABC. Guido remains Python's principal author, although it includes many contributions from others.

In 1995, Guido continued his work on Python at the Corporation for National Research Initiatives (CNRI, see http://www.cnri.reston.va.us) in Reston, Virginia where he released several versions of the software.

In May 2000, Guido and the Python core development team moved to BeOpen.com to form the BeOpen PythonLabs team. In October of the same year, the PythonLabs team moved to Digital Creations, which became Zope Corporation. In 2001, the Python Software Foundation (PSF, see https://www.python.org/psf/) was formed, a non-profit organization

created specifically to own Python-related Intellectual Property. Zope Corporation was a sponsoring member of the PSF.

All Python releases are Open Source (see http://www.opensource.org for the Open Source Definition). Historically, most, but not all, Python releases have also been GPL-compatible; the table below summarizes the various releases.

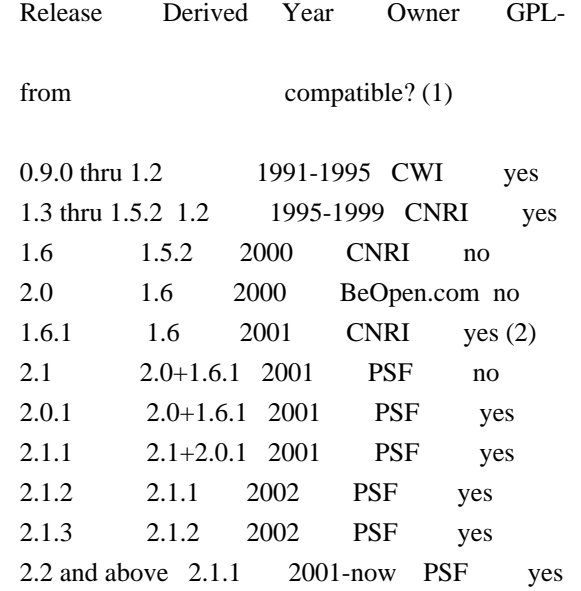

Footnotes:

(1) GPL-compatible doesn't mean that we're distributing Python under the GPL. All Python licenses, unlike the GPL, let you distribute a modified version without making your changes open source. The GPL-compatible licenses make it possible to combine Python with

other software that is released under the GPL; the others don't.

(2) According to Richard Stallman, 1.6.1 is not GPL-compatible, because its license has a choice of law clause. According to CNRI, however, Stallman's lawyer has told CNRI's lawyer that 1.6.1 is "not incompatible" with the GPL.

Thanks to the many outside volunteers who have worked under Guido's direction to make these releases possible.

# B. TERMS AND CONDITIONS FOR ACCESSING OR OTHERWISE USING PYTHON

===============================================================

PYTHON SOFTWARE FOUNDATION LICENSE VERSION 2

--------------------------------------------

1. This LICENSE AGREEMENT is between the Python Software Foundation ("PSF"), and the Individual or Organization ("Licensee") accessing and otherwise using this software ("Python") in source or binary form and its associated documentation.

2. Subject to the terms and conditions of this License Agreement, PSF hereby grants Licensee a nonexclusive, royalty-free, world-wide license to reproduce, analyze, test, perform and/or display publicly, prepare derivative works, distribute, and otherwise use Python alone or in any derivative version, provided, however, that PSF's License Agreement and PSF's notice of copyright, i.e., "Copyright (c) 2001, 2002, 2003, 2004, 2005, 2006, 2007, 2008, 2009, 2010, 2011, 2012, 2013, 2014, 2015, 2016, 2017, 2018, 2019, 2020 Python Software Foundation; All Rights Reserved" are retained in Python alone or in any derivative version prepared by Licensee.

3. In the event Licensee prepares a derivative work that is based on or incorporates Python or any part thereof, and wants to make the derivative work available to others as provided herein, then Licensee hereby agrees to include in any such work a brief summary of the changes made to Python.

4. PSF is making Python available to Licensee on an "AS IS" basis. PSF MAKES NO REPRESENTATIONS OR WARRANTIES, EXPRESS OR IMPLIED. BY WAY OF EXAMPLE, BUT NOT LIMITATION, PSF MAKES NO AND DISCLAIMS ANY REPRESENTATION OR WARRANTY OF MERCHANTABILITY OR FITNESS FOR ANY PARTICULAR PURPOSE OR THAT THE USE OF PYTHON WILL NOT INFRINGE ANY THIRD PARTY RIGHTS.

5. PSF SHALL NOT BE LIABLE TO LICENSEE OR ANY OTHER USERS OF PYTHON FOR ANY INCIDENTAL, SPECIAL, OR CONSEQUENTIAL DAMAGES OR LOSS AS A RESULT OF MODIFYING, DISTRIBUTING, OR OTHERWISE USING PYTHON, OR ANY DERIVATIVE THEREOF, EVEN IF ADVISED OF THE POSSIBILITY THEREOF.

6. This License Agreement will automatically terminate upon a material breach of its terms and conditions.

7. Nothing in this License Agreement shall be deemed to create any relationship of agency, partnership, or joint venture between PSF and Licensee. This License Agreement does not grant permission to use PSF trademarks or trade name in a trademark sense to endorse or promote products or services of Licensee, or any third party.

8. By copying, installing or otherwise using Python, Licensee agrees to be bound by the terms and conditions of this License Agreement.

## BEOPEN.COM LICENSE AGREEMENT FOR PYTHON 2.0

-------------------------------------------

## BEOPEN PYTHON OPEN SOURCE LICENSE AGREEMENT VERSION 1

1. This LICENSE AGREEMENT is between BeOpen.com ("BeOpen"), having an office at 160 Saratoga Avenue, Santa Clara, CA 95051, and the Individual or Organization ("Licensee") accessing and otherwise using this software in source or binary form and its associated documentation ("the Software").

2. Subject to the terms and conditions of this BeOpen Python License Agreement, BeOpen hereby grants Licensee a non-exclusive, royalty-free, world-wide license to reproduce, analyze, test, perform and/or display publicly, prepare derivative works, distribute, and otherwise use the Software alone or in any derivative version, provided, however, that the BeOpen Python License is retained in the Software, alone or in any derivative version prepared by Licensee.

3. BeOpen is making the Software available to Licensee on an "AS IS"

basis. BEOPEN MAKES NO REPRESENTATIONS OR WARRANTIES, EXPRESS OR IMPLIED. BY WAY OF EXAMPLE, BUT NOT LIMITATION, BEOPEN MAKES NO AND DISCLAIMS ANY REPRESENTATION OR WARRANTY OF MERCHANTABILITY OR FITNESS FOR ANY PARTICULAR PURPOSE OR THAT THE USE OF THE SOFTWARE WILL NOT INFRINGE ANY THIRD PARTY RIGHTS.

4. BEOPEN SHALL NOT BE LIABLE TO LICENSEE OR ANY OTHER USERS OF THE SOFTWARE FOR ANY INCIDENTAL, SPECIAL, OR CONSEQUENTIAL DAMAGES OR LOSS AS A RESULT OF USING, MODIFYING OR DISTRIBUTING THE SOFTWARE, OR ANY DERIVATIVE THEREOF, EVEN IF ADVISED OF THE POSSIBILITY THEREOF.

5. This License Agreement will automatically terminate upon a material breach of its terms and conditions.

6. This License Agreement shall be governed by and interpreted in all respects by the law of the State of California, excluding conflict of law provisions. Nothing in this License Agreement shall be deemed to create any relationship of agency, partnership, or joint venture between BeOpen and Licensee.

 This License Agreement does not grant permission to use BeOpen trademarks or trade names in a trademark sense to endorse or promote products or services of Licensee, or any third party. As an exception, the "BeOpen Python" logos available at

http://www.pythonlabs.com/logos.html may be used according to the permissions granted on that web page.

7. By copying, installing or otherwise using the software, Licensee agrees to be bound by the terms and conditions of this License Agreement.

# CNRI LICENSE AGREEMENT FOR PYTHON 1.6.1

---------------------------------------

1. This LICENSE AGREEMENT is between the Corporation for National Research Initiatives, having an office at 1895 Preston White Drive, Reston, VA 20191 ("CNRI"), and the Individual or Organization ("Licensee") accessing and otherwise using Python 1.6.1 software in source or binary form and its associated documentation.

2. Subject to the terms and conditions of this License Agreement, CNRI hereby grants Licensee a nonexclusive,

royalty-free, world-wide

license to reproduce, analyze, test, perform and/or display publicly, prepare derivative works, distribute, and otherwise use Python 1.6.1 alone or in any derivative version, provided, however, that CNRI's License Agreement and CNRI's notice of copyright, i.e., "Copyright (c) 1995-2001 Corporation for National Research Initiatives; All Rights Reserved" are retained in Python 1.6.1 alone or in any derivative version prepared by Licensee. Alternately, in lieu of CNRI's License Agreement, Licensee may substitute the following text (omitting the quotes): "Python 1.6.1 is made available subject to the terms and conditions in CNRI's License Agreement. This Agreement together with Python 1.6.1 may be located on the Internet using the following unique, persistent identifier (known as a handle): 1895.22/1013. This Agreement may also be obtained from a proxy server on the Internet using the following URL: http://hdl.handle.net/1895.22/1013".

3. In the event Licensee

 prepares a derivative work that is based on or incorporates Python 1.6.1 or any part thereof, and wants to make the derivative work available to others as provided herein, then Licensee hereby agrees to include in any such work a brief summary of the changes made to Python 1.6.1.

4. CNRI is making Python 1.6.1 available to Licensee on an "AS IS" basis. CNRI MAKES NO REPRESENTATIONS OR WARRANTIES, EXPRESS OR IMPLIED. BY WAY OF EXAMPLE, BUT NOT LIMITATION, CNRI MAKES NO AND DISCLAIMS ANY REPRESENTATION OR WARRANTY OF MERCHANTABILITY OR FITNESS FOR ANY PARTICULAR PURPOSE OR THAT THE USE OF PYTHON 1.6.1 WILL NOT INFRINGE ANY THIRD PARTY RIGHTS.

5. CNRI SHALL NOT BE LIABLE TO LICENSEE OR ANY OTHER USERS OF PYTHON

## 1.6.1 FOR ANY INCIDENTAL, SPECIAL, OR CONSEQUENTIAL DAMAGES OR LOSS AS A RESULT OF MODIFYING, DISTRIBUTING, OR OTHERWISE USING PYTHON 1.6.1, OR ANY DERIVATIVE THEREOF, EVEN IF ADVISED OF THE POSSIBILITY THEREOF.

6. This License Agreement will automatically terminate upon a material breach of its terms and conditions.

7. This License Agreement shall be governed by the federal intellectual property law of the United States, including without limitation the federal copyright law, and, to the extent such U.S. federal law does not apply, by the law of the Commonwealth of Virginia, excluding Virginia's conflict of law provisions. Notwithstanding the foregoing, with regard to derivative works based on Python 1.6.1 that incorporate non-separable material that was previously distributed under the GNU General Public License (GPL), the law of the Commonwealth of Virginia shall govern this License Agreement only as to issues arising under or with respect to Paragraphs 4, 5, and 7 of this License Agreement. Nothing in this License Agreement shall be deemed to create any relationship of agency, partnership, or joint venture between CNRI and Licensee. This License Agreement does not grant permission to use CNRI trademarks or trade name in a trademark sense to endorse or promote products or services of Licensee, or any third party.

8. By clicking on the "ACCEPT" button where indicated, or by copying, installing or otherwise using Python 1.6.1, Licensee agrees to be bound by the terms and conditions of this License Agreement.

## ACCEPT

## CWI LICENSE AGREEMENT FOR PYTHON 0.9.0 THROUGH 1.2

--------------------------------------------------

Copyright (c) 1991 - 1995, Stichting Mathematisch Centrum Amsterdam, The Netherlands. All rights reserved.

Permission to use, copy, modify, and distribute this software and its documentation for any purpose and without fee is hereby granted, provided that the above copyright notice appear in all copies and that both that copyright notice and this permission notice appear in supporting documentation, and that the name of Stichting Mathematisch Centrum or CWI not be used in advertising or publicity pertaining to distribution of the software without specific, written prior permission.

### STICHTING MATHEMATISCH

 CENTRUM DISCLAIMS ALL WARRANTIES WITH REGARD TO THIS SOFTWARE, INCLUDING ALL IMPLIED WARRANTIES OF MERCHANTABILITY AND FITNESS, IN NO EVENT SHALL STICHTING MATHEMATISCH CENTRUM BE LIABLE FOR ANY SPECIAL, INDIRECT OR CONSEQUENTIAL DAMAGES OR ANY DAMAGES WHATSOEVER RESULTING FROM LOSS OF USE, DATA OR PROFITS, WHETHER IN AN ACTION OF CONTRACT, NEGLIGENCE OR OTHER TORTIOUS ACTION, ARISING OUT OF OR IN CONNECTION WITH THE USE OR PERFORMANCE OF THIS SOFTWARE.

---------------------------------------------------------

---------------------------------------------------------

argparse 2.0.1 - Python-2.0 https://github.com/nodeca/argparse

A. HISTORY OF THE SOFTWARE

==========================

Python was created in the early 1990s by Guido van Rossum at Stichting Mathematisch Centrum (CWI, see http://www.cwi.nl) in the Netherlands as a successor of a language called ABC. Guido remains Python's principal author, although it includes many contributions from others.

In 1995, Guido continued his work on Python at the Corporation for National Research Initiatives (CNRI, see http://www.cnri.reston.va.us) in Reston, Virginia where he released several versions of the software.

In May 2000, Guido and the Python core development team moved to BeOpen.com to form the BeOpen PythonLabs team. In October of the same year, the PythonLabs team moved to Digital Creations, which became Zope Corporation. In 2001, the Python Software Foundation (PSF, see https://www.python.org/psf/) was formed, a non-profit organization created specifically to own Python-related Intellectual Property. Zope Corporation was a sponsoring member of the PSF.

All Python releases are Open Source (see http://www.opensource.org for the Open Source Definition). Historically, most, but not all, Python releases have also been GPL-compatible; the table below summarizes the various releases.

 Release Derived Year Owner GPL from compatible? (1) 0.9.0 thru 1.2 1991-1995 CWI ves 1.3 thru 1.5.2 1.2 1995-1999 CNRI yes

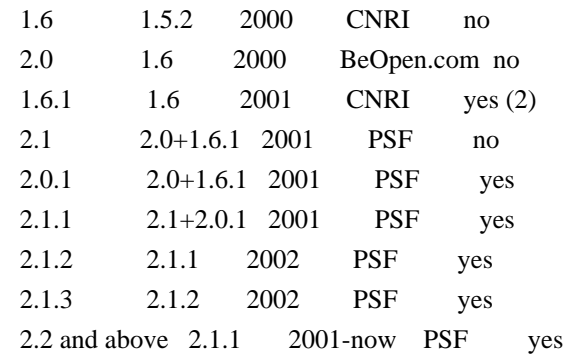

### Footnotes:

- (1) GPL-compatible doesn't mean that we're distributing Python under the GPL. All Python licenses, unlike the GPL, let you distribute a modified version without making your changes open source. The GPL-compatible licenses make it possible to combine Python with other software that is released under the GPL; the others don't.
- (2) According to Richard Stallman, 1.6.1 is not GPL-compatible, because its license has a choice of law clause. According to CNRI, however, Stallman's lawyer has told CNRI's lawyer that 1.6.1 is "not incompatible" with the GPL.

Thanks to the many outside volunteers who have worked under Guido's direction to make these releases possible.

## B. TERMS AND CONDITIONS FOR ACCESSING OR OTHERWISE USING PYTHON

===============================================================

# PYTHON SOFTWARE FOUNDATION LICENSE VERSION 2

--------------------------------------------

1. This LICENSE AGREEMENT is between the Python Software Foundation ("PSF"), and the Individual or Organization ("Licensee") accessing and otherwise using this software ("Python") in source or binary form and its associated documentation.

2. Subject to the terms and conditions of this License Agreement, PSF hereby grants Licensee a nonexclusive, royalty-free, world-wide license to reproduce, analyze,

 test, perform and/or display publicly, prepare derivative works, distribute, and otherwise use Python alone or in any derivative version, provided, however, that PSF's License Agreement and PSF's notice of copyright, i.e., "Copyright (c) 2001, 2002, 2003, 2004, 2005, 2006, 2007, 2008, 2009, 2010, 2011, 2012, 2013, 2014, 2015, 2016, 2017, 2018, 2019, 2020 Python Software Foundation; All Rights Reserved" are retained in Python alone or in any derivative version

prepared by Licensee.

3. In the event Licensee prepares a derivative work that is based on or incorporates Python or any part thereof, and wants to make the derivative work available to others as provided herein, then Licensee hereby agrees to include in any such work a brief summary of the changes made to Python.

4. PSF is making Python available to Licensee on an "AS IS" basis. PSF MAKES NO REPRESENTATIONS OR WARRANTIES, EXPRESS OR IMPLIED. BY WAY OF EXAMPLE, BUT NOT LIMITATION, PSF MAKES NO AND DISCLAIMS ANY REPRESENTATION OR WARRANTY OF MERCHANTABILITY OR FITNESS FOR ANY PARTICULAR PURPOSE OR THAT THE USE OF PYTHON WILL NOT INFRINGE ANY THIRD PARTY RIGHTS.

5. PSF SHALL NOT BE LIABLE TO LICENSEE OR ANY OTHER USERS OF PYTHON FOR ANY INCIDENTAL, SPECIAL, OR CONSEQUENTIAL DAMAGES OR LOSS AS A RESULT OF MODIFYING, DISTRIBUTING, OR OTHERWISE USING PYTHON, OR ANY DERIVATIVE THEREOF, EVEN IF ADVISED OF THE POSSIBILITY THEREOF.

6. This License Agreement will automatically terminate upon a material breach of its terms and conditions.

7. Nothing in this License Agreement shall be deemed to create any relationship of agency, partnership, or joint venture between PSF and Licensee. This License Agreement does not grant permission to use PSF trademarks or trade name in a trademark sense to endorse or promote products or services of Licensee, or any third party.

8. By copying, installing or otherwise using Python, Licensee agrees to be bound by the terms and conditions of this License Agreement.

BEOPEN.COM LICENSE AGREEMENT FOR PYTHON 2.0 -------------------------------------------

## BEOPEN PYTHON OPEN SOURCE LICENSE AGREEMENT VERSION 1

1. This LICENSE AGREEMENT is between BeOpen.com ("BeOpen"), having an office at 160 Saratoga Avenue, Santa Clara, CA 95051, and the Individual or Organization ("Licensee") accessing and otherwise using this software in source or binary form and its associated documentation ("the Software").

2. Subject to the terms and conditions of this BeOpen Python License

Agreement, BeOpen hereby grants Licensee a non-exclusive, royalty-free, world-wide license to reproduce, analyze, test, perform and/or display publicly, prepare derivative works, distribute, and otherwise use the Software alone or in any derivative version, provided, however, that the BeOpen Python License is retained in the Software, alone or in any derivative version prepared by Licensee.

3. BeOpen is making the Software available to Licensee on an "AS IS" basis. BEOPEN MAKES NO REPRESENTATIONS OR WARRANTIES, EXPRESS OR IMPLIED. BY WAY OF EXAMPLE, BUT NOT LIMITATION, BEOPEN MAKES NO AND DISCLAIMS ANY REPRESENTATION OR WARRANTY OF MERCHANTABILITY OR FITNESS FOR ANY PARTICULAR PURPOSE OR THAT THE USE OF THE SOFTWARE WILL NOT INFRINGE ANY THIRD PARTY RIGHTS.

4. BEOPEN SHALL NOT BE LIABLE TO LICENSEE OR ANY OTHER USERS OF THE SOFTWARE FOR ANY INCIDENTAL, SPECIAL, OR CONSEQUENTIAL DAMAGES OR LOSS AS A RESULT OF USING, MODIFYING OR DISTRIBUTING THE SOFTWARE, OR ANY DERIVATIVE THEREOF, EVEN IF ADVISED OF THE POSSIBILITY THEREOF.

5. This License Agreement will automatically terminate upon a material breach of its terms and conditions.

6. This License Agreement shall be governed by and interpreted in all respects by the law of the State of California, excluding conflict of law provisions. Nothing in this License Agreement shall be deemed to create any relationship of agency, partnership, or joint venture between BeOpen and Licensee. This License Agreement does not grant permission

 to use BeOpen trademarks or trade names in a trademark sense to endorse or promote products or services of Licensee, or any third party. As an exception, the "BeOpen Python" logos available at http://www.pythonlabs.com/logos.html may be used according to the permissions granted on that web page.

7. By copying, installing or otherwise using the software, Licensee agrees to be bound by the terms and conditions of this License Agreement.

#### CNRI LICENSE AGREEMENT FOR PYTHON 1.6.1

---------------------------------------

1. This LICENSE AGREEMENT is between the Corporation for National Research Initiatives, having an office at 1895 Preston White Drive, Reston, VA 20191 ("CNRI"), and the Individual or Organization ("Licensee") accessing and otherwise using Python 1.6.1 software in source or binary form and its associated documentation.

2. Subject to the terms and conditions of this License Agreement, CNRI hereby grants Licensee a nonexclusive, royalty-free, world-wide license to

 reproduce, analyze, test, perform and/or display publicly, prepare derivative works, distribute, and otherwise use Python 1.6.1 alone or in any derivative version, provided, however, that CNRI's License Agreement and CNRI's notice of copyright, i.e., "Copyright (c) 1995-2001 Corporation for National Research Initiatives; All Rights Reserved" are retained in Python 1.6.1 alone or in any derivative version prepared by Licensee. Alternately, in lieu of CNRI's License Agreement, Licensee may substitute the following text (omitting the quotes): "Python 1.6.1 is made available subject to the terms and conditions in CNRI's License Agreement. This Agreement together with Python 1.6.1 may be located on the Internet using the following unique, persistent identifier (known as a handle): 1895.22/1013. This Agreement may also be obtained from a proxy server on the Internet using the following URL: http://hdl.handle.net/1895.22/1013".

3. In the event Licensee prepares a derivative work that is based on

or incorporates Python 1.6.1 or any part thereof, and wants to make the derivative work available to others as provided herein, then Licensee hereby agrees to include in any such work a brief summary of the changes made to Python 1.6.1.

4. CNRI is making Python 1.6.1 available to Licensee on an "AS IS" basis. CNRI MAKES NO REPRESENTATIONS OR WARRANTIES, EXPRESS OR IMPLIED. BY WAY OF EXAMPLE, BUT NOT LIMITATION, CNRI MAKES NO AND DISCLAIMS ANY REPRESENTATION OR WARRANTY OF MERCHANTABILITY OR FITNESS FOR ANY PARTICULAR PURPOSE OR THAT THE USE OF PYTHON 1.6.1 WILL NOT INFRINGE ANY THIRD PARTY RIGHTS.

5. CNRI SHALL NOT BE LIABLE TO LICENSEE OR ANY OTHER USERS OF PYTHON 1.6.1 FOR ANY INCIDENTAL, SPECIAL, OR CONSEQUENTIAL DAMAGES OR LOSS AS A RESULT OF MODIFYING, DISTRIBUTING, OR OTHERWISE USING PYTHON 1.6.1, OR ANY DERIVATIVE THEREOF, EVEN IF ADVISED OF THE POSSIBILITY THEREOF.

6. This License Agreement will automatically terminate upon a material breach of its terms and conditions.

## 7.

 This License Agreement shall be governed by the federal intellectual property law of the United States, including without limitation the federal copyright law, and, to the extent such U.S. federal law does not apply, by the law of the Commonwealth of Virginia, excluding Virginia's conflict of law provisions. Notwithstanding the foregoing, with regard to derivative works based on Python 1.6.1 that incorporate non-separable material that was previously distributed under the GNU General Public License (GPL), the law of the Commonwealth of Virginia shall govern this License Agreement only as to issues arising under or with respect to Paragraphs 4, 5, and 7 of this License Agreement. Nothing in this License Agreement shall be deemed to create any relationship of agency, partnership, or joint venture between CNRI and Licensee. This License Agreement does not grant permission to use CNRI trademarks or trade name in a trademark sense to endorse or promote products or services of Licensee, or any third party.

8. By clicking on the "ACCEPT" button where indicated, or by copying, installing or otherwise using Python 1.6.1, Licensee agrees to be bound by the terms and conditions of this License Agreement.

ACCEPT

CWI LICENSE AGREEMENT FOR PYTHON 0.9.0 THROUGH 1.2

--------------------------------------------------

Copyright (c) 1991 - 1995, Stichting Mathematisch Centrum Amsterdam, The Netherlands. All rights reserved.

Permission to use, copy, modify, and distribute this software and its documentation for any purpose and without fee is hereby granted, provided that the above copyright notice appear in all copies and that both that copyright notice and this permission notice appear in supporting documentation, and that the name of Stichting Mathematisch Centrum or CWI not be used in advertising or publicity pertaining to distribution of the software without specific, written prior permission.

# STICHTING MATHEMATISCH CENTRUM DISCLAIMS ALL WARRANTIES WITH REGARD TO

THIS SOFTWARE, INCLUDING ALL IMPLIED WARRANTIES OF MERCHANTABILITY AND FITNESS, IN NO EVENT SHALL STICHTING MATHEMATISCH CENTRUM BE LIABLE FOR ANY SPECIAL, INDIRECT OR CONSEQUENTIAL DAMAGES OR ANY DAMAGES WHATSOEVER RESULTING FROM LOSS OF USE, DATA OR PROFITS, WHETHER IN AN ACTION OF CONTRACT, NEGLIGENCE OR OTHER TORTIOUS ACTION, ARISING OUT OF OR IN CONNECTION WITH THE USE OR PERFORMANCE OF THIS SOFTWARE.

---------------------------------------------------------

---------------------------------------------------------

astring 1.8.1 - MIT https://github.com/davidbonnet/astring The MIT License (MIT)

Copyright (c) 2015, David Bonnet <david@bonnet.cc>

Permission is hereby granted, free of charge, to any person obtaining a copy of this software and associated documentation files (the "Software"), to deal in the Software without restriction, including without limitation the rights to use, copy, modify, merge, publish, distribute, sublicense, and/or sell copies of the Software, and to permit persons to whom the Software is furnished to do so, subject to the following conditions:

The above copyright notice and this permission notice shall be included in all copies or substantial portions of the Software.

THE SOFTWARE IS PROVIDED "AS IS", WITHOUT WARRANTY OF ANY KIND, EXPRESS OR IMPLIED, INCLUDING BUT NOT LIMITED TO THE WARRANTIES OF MERCHANTABILITY, FITNESS FOR A PARTICULAR PURPOSE AND NONINFRINGEMENT. IN NO EVENT SHALL THE AUTHORS OR COPYRIGHT HOLDERS BE LIABLE FOR ANY CLAIM, DAMAGES OR OTHER LIABILITY, WHETHER IN AN ACTION OF CONTRACT, TORT OR OTHERWISE, ARISING FROM, OUT OF OR IN CONNECTION WITH THE SOFTWARE OR THE USE OR OTHER DEALINGS IN THE SOFTWARE.

---------------------------------------------------------

---------------------------------------------------------

async-broadcast 0.4.1 - MIT OR Apache-2.0 https://github.com/smol-rs/async-broadcast

The MIT License (MIT)

Copyright (c) 2020 Yoshua Wuyts

Permission is hereby granted, free of charge, to any person obtaining a copy of this software and associated documentation files (the "Software"), to deal in the Software without restriction, including without limitation the rights to use, copy, modify, merge, publish, distribute, sublicense, and/or sell copies of the Software, and to permit persons to whom the Software is furnished to do so, subject to the following conditions:

The above copyright notice and this permission notice shall be included in all copies or substantial portions of the Software.

THE SOFTWARE IS PROVIDED "AS IS", WITHOUT WARRANTY OF ANY KIND, EXPRESS OR IMPLIED, INCLUDING BUT NOT LIMITED TO THE WARRANTIES OF MERCHANTABILITY, FITNESS FOR A PARTICULAR PURPOSE AND NONINFRINGEMENT. IN NO EVENT SHALL THE AUTHORS OR COPYRIGHT HOLDERS BE LIABLE FOR ANY CLAIM, DAMAGES OR OTHER LIABILITY, WHETHER IN AN ACTION OF CONTRACT, TORT OR OTHERWISE, ARISING FROM, OUT OF OR IN CONNECTION WITH THE SOFTWARE OR THE USE OR OTHER DEALINGS IN THE SOFTWARE.

---------------------------------------------------------

---------------------------------------------------------

async-hook-jl 1.7.6 - MIT https://github.com/jeff-lewis/async-hook-jl

The MIT License (MIT)

Copyright (c) 2015 Andreas Madsen

Permission is hereby granted, free of charge, to any person obtaining a copy of this software and associated documentation files (the "Software"), to deal in the Software without restriction, including without limitation the rights to use, copy, modify, merge, publish, distribute, sublicense, and/or sell copies of the Software, and to permit persons to whom the Software is furnished to do so, subject to the following conditions:

The above copyright notice and this permission notice shall be included in all copies or substantial portions of the Software.

THE SOFTWARE IS PROVIDED "AS IS", WITHOUT WARRANTY OF ANY KIND, EXPRESS OR IMPLIED, INCLUDING BUT NOT LIMITED TO THE WARRANTIES OF MERCHANTABILITY, FITNESS FOR A PARTICULAR PURPOSE AND NONINFRINGEMENT. IN NO EVENT SHALL THE

AUTHORS OR COPYRIGHT HOLDERS BE LIABLE FOR ANY CLAIM, DAMAGES OR OTHER LIABILITY, WHETHER IN AN ACTION OF CONTRACT, TORT OR OTHERWISE, ARISING FROM, OUT OF OR IN CONNECTION WITH THE SOFTWARE OR THE USE OR OTHER DEALINGS IN THE SOFTWARE.

 $-$ 

---------------------------------------------------------

async-io 1.9.0 - Apache-2.0 OR MIT https://github.com/smol-rs/async-io

Permission is hereby granted, free of charge, to any person obtaining a copy of this software and associated documentation files (the "Software"), to deal in the Software without restriction, including without limitation the rights to use, copy, modify, merge, publish, distribute, sublicense, and/or sell copies of the Software, and to permit persons to whom the Software is furnished to do so, subject to the following conditions:

The above copyright notice and this permission notice shall be included in all copies or substantial portions of the Software.

## THE

 SOFTWARE IS PROVIDED "AS IS", WITHOUT WARRANTY OF ANY KIND, EXPRESS OR IMPLIED, INCLUDING BUT NOT LIMITED TO THE WARRANTIES OF MERCHANTABILITY, FITNESS FOR A PARTICULAR PURPOSE AND NONINFRINGEMENT. IN NO EVENT SHALL THE AUTHORS OR COPYRIGHT HOLDERS BE LIABLE FOR ANY CLAIM, DAMAGES OR OTHER LIABILITY, WHETHER IN AN ACTION OF CONTRACT, TORT OR OTHERWISE, ARISING FROM, OUT OF OR IN CONNECTION WITH THE SOFTWARE OR THE USE OR OTHER DEALINGS IN THE SOFTWARE.

---------------------------------------------------------

---------------------------------------------------------

async-listener 0.6.10 - BSD-2-Clause https://github.com/othiym23/async-listener

BSD 2-Clause License

Copyright (c) 2013-2017, Forrest L Norvell All rights reserved.

Redistribution and use in source and binary forms, with or without modification, are permitted provided that the following conditions are met:

\* Redistributions of source code must retain the above copyright notice, this list of conditions and the following disclaimer.

\* Redistributions in binary form must reproduce the above copyright notice, this list of conditions and the following disclaimer in the documentation and/or other materials provided with the distribution.

THIS SOFTWARE IS PROVIDED BY THE COPYRIGHT HOLDERS AND CONTRIBUTORS "AS IS" AND ANY EXPRESS OR IMPLIED WARRANTIES, INCLUDING, BUT NOT LIMITED TO, THE IMPLIED WARRANTIES OF MERCHANTABILITY AND FITNESS FOR A PARTICULAR PURPOSE ARE DISCLAIMED. IN NO EVENT SHALL THE COPYRIGHT HOLDER OR CONTRIBUTORS BE LIABLE FOR ANY DIRECT, INDIRECT, INCIDENTAL, SPECIAL, EXEMPLARY, OR CONSEQUENTIAL DAMAGES (INCLUDING, BUT NOT LIMITED TO, PROCUREMENT OF SUBSTITUTE GOODS OR SERVICES; LOSS OF USE, DATA, OR PROFITS; OR BUSINESS INTERRUPTION) HOWEVER CAUSED AND ON ANY THEORY OF LIABILITY, WHETHER IN CONTRACT, STRICT LIABILITY,

## OR TORT (INCLUDING NEGLIGENCE OR OTHERWISE) ARISING IN ANY WAY OUT OF THE USE OF THIS SOFTWARE, EVEN IF ADVISED OF THE POSSIBILITY OF SUCH DAMAGE.

---------------------------------------------------------

---------------------------------------------------------

async-recursion 1.0.0 - MIT OR Apache-2.0 https://github.com/dcchut/async-recursion

Permission is hereby granted, free of charge, to any person obtaining a copy of this software and associated documentation files (the "Software"), to deal in the Software without restriction, including without limitation the rights to use, copy, modify, merge, publish, distribute, sublicense, and/or sell copies of the Software, and to permit persons to whom the Software is furnished to do so, subject to the following conditions:

The above copyright notice and this permission notice shall be included in all copies or substantial portions of the Software.

THE SOFTWARE IS PROVIDED "AS IS", WITHOUT WARRANTY OF ANY KIND, EXPRESS OR IMPLIED, INCLUDING BUT NOT LIMITED TO THE WARRANTIES OF MERCHANTABILITY, FITNESS FOR A PARTICULAR PURPOSE AND NONINFRINGEMENT. IN NO EVENT SHALL THE AUTHORS OR COPYRIGHT HOLDERS BE LIABLE FOR ANY CLAIM, DAMAGES OR OTHER LIABILITY, WHETHER IN AN ACTION OF CONTRACT, TORT OR OTHERWISE, ARISING FROM, OUT OF OR IN CONNECTION WITH THE SOFTWARE OR THE USE OR OTHER DEALINGS IN THE SOFTWARE.

 $-$ 

---------------------------------------------------------

async-trait 0.1.58 - MIT OR Apache-2.0 https://github.com/dtolnay/async-trait

Permission is hereby granted, free of charge, to any person obtaining a copy of this software and associated documentation files (the "Software"), to deal in the Software without restriction, including without limitation the rights to use, copy, modify, merge, publish, distribute, sublicense, and/or sell copies of the Software, and to permit persons to whom the Software is furnished to do so, subject to the following conditions:

The above copyright notice and this permission notice shall be included in all copies or substantial portions of the Software.

THE SOFTWARE IS PROVIDED "AS IS", WITHOUT WARRANTY OF ANY KIND, EXPRESS OR IMPLIED, INCLUDING BUT NOT LIMITED TO THE WARRANTIES OF MERCHANTABILITY, FITNESS FOR A PARTICULAR PURPOSE AND NONINFRINGEMENT. IN NO EVENT SHALL THE AUTHORS OR COPYRIGHT HOLDERS BE LIABLE FOR ANY CLAIM, DAMAGES OR OTHER LIABILITY, WHETHER IN AN ACTION OF CONTRACT, TORT OR OTHERWISE, ARISING FROM, OUT OF OR IN CONNECTION WITH THE SOFTWARE OR THE USE OR OTHER DEALINGS IN THE SOFTWARE.

---------------------------------------------------------

---------------------------------------------------------

asynckit 0.4.0 - MIT https://github.com/alexindigo/asynckit

The MIT License (MIT)

Copyright (c) 2016 Alex Indigo

Permission is hereby granted, free of charge, to any person obtaining a copy of this software and associated documentation files (the "Software"), to deal in the Software without restriction, including without limitation the rights to use, copy, modify, merge, publish, distribute, sublicense, and/or sell copies of the Software, and to permit persons to whom the Software is furnished to do so, subject to the following conditions:

The above copyright notice and this permission notice shall be included in all copies or substantial portions of the Software.

THE SOFTWARE IS PROVIDED "AS IS", WITHOUT WARRANTY OF ANY KIND, EXPRESS OR IMPLIED, INCLUDING BUT NOT LIMITED TO THE WARRANTIES OF MERCHANTABILITY, FITNESS FOR A PARTICULAR PURPOSE AND NONINFRINGEMENT. IN NO EVENT SHALL THE AUTHORS OR COPYRIGHT HOLDERS BE LIABLE FOR ANY CLAIM, DAMAGES OR OTHER LIABILITY, WHETHER IN AN ACTION OF CONTRACT, TORT OR OTHERWISE, ARISING FROM, OUT OF OR IN CONNECTION WITH THE SOFTWARE OR THE USE OR OTHER DEALINGS IN THE SOFTWARE.

---------------------------------------------------------

atom/language-clojure 0.22.8 - MIT https://github.com/atom/language-clojure

---------------------------------------------------------

Copyright (c) 2014 GitHub Inc.

Permission is hereby granted, free of charge, to any person obtaining a copy of this software and associated documentation files (the "Software"), to deal in the Software without restriction, including without limitation the rights to use, copy, modify, merge, publish, distribute, sublicense, and/or sell copies of the Software, and to permit persons to whom the Software is furnished to do so, subject to the following conditions:

The above copyright notice and this permission notice shall be included in all copies or substantial portions of the Software.

THE SOFTWARE IS PROVIDED "AS IS", WITHOUT WARRANTY OF ANY KIND, EXPRESS OR IMPLIED, INCLUDING BUT NOT LIMITED TO THE WARRANTIES OF MERCHANTABILITY, FITNESS FOR A PARTICULAR PURPOSE AND NONINFRINGEMENT. IN NO EVENT SHALL THE AUTHORS OR COPYRIGHT HOLDERS BE LIABLE FOR ANY CLAIM, DAMAGES OR OTHER LIABILITY, WHETHER IN AN ACTION OF CONTRACT, TORT OR OTHERWISE, ARISING FROM, OUT OF OR IN CONNECTION WITH THE SOFTWARE OR THE USE OR OTHER DEALINGS IN THE SOFTWARE.

This package was derived from a TextMate bundle located at https://github.com/mmcgrana/textmate-clojure and distributed under the following license, located in `LICENSE.md`:

The MIT License (MIT)

Copyright (c) 2010- Mark McGranaghan

Permission is hereby granted, free of charge, to any person obtaining a copy of this software and associated documentation files (the "Software"), to deal in the Software without restriction, including without limitation the rights to use, copy, modify, merge, publish, distribute, sublicense, and/or sell copies of the Software, and to permit persons to whom the Software is furnished to do so, subject to the following conditions:

The above copyright notice and this permission notice shall be included in all copies or substantial portions of the Software.

THE SOFTWARE IS PROVIDED "AS IS", WITHOUT WARRANTY OF ANY KIND, EXPRESS OR

IMPLIED, INCLUDING BUT NOT LIMITED TO THE WARRANTIES OF MERCHANTABILITY, FITNESS FOR A PARTICULAR PURPOSE AND NONINFRINGEMENT. IN NO EVENT SHALL THE AUTHORS OR COPYRIGHT HOLDERS BE LIABLE FOR ANY CLAIM, DAMAGES OR OTHER LIABILITY, WHETHER IN AN ACTION OF CONTRACT, TORT OR OTHERWISE, ARISING FROM, OUT OF OR IN CONNECTION WITH THE SOFTWARE OR THE USE OR OTHER DEALINGS IN THE SOFTWARE.

---------------------------------------------------------

---------------------------------------------------------

atom/language-coffee-script 0.49.3 - MIT https://github.com/atom/language-coffee-script

The MIT License (MIT)

Copyright (c) 2014 GitHub Inc.

Permission is hereby granted, free of charge, to any person obtaining a copy of this software and associated documentation files (the "Software"), to deal in the Software without restriction, including without limitation the rights to use, copy, modify, merge, publish, distribute, sublicense, and/or sell copies of the Software, and to permit persons to whom the Software is furnished to do so, subject to the following conditions:

The above copyright notice and this permission notice shall be included in all copies or substantial portions of the Software.

THE SOFTWARE IS PROVIDED "AS IS", WITHOUT WARRANTY OF ANY KIND, EXPRESS OR IMPLIED, INCLUDING BUT NOT LIMITED TO THE WARRANTIES OF MERCHANTABILITY, FITNESS FOR A PARTICULAR PURPOSE AND NONINFRINGEMENT. IN NO EVENT SHALL THE AUTHORS OR COPYRIGHT HOLDERS BE LIABLE FOR ANY CLAIM, DAMAGES OR OTHER LIABILITY, WHETHER IN AN ACTION OF CONTRACT, TORT OR OTHERWISE, ARISING FROM, OUT OF OR IN CONNECTION WITH THE SOFTWARE OR THE USE OR OTHER DEALINGS IN THE SOFTWARE.

This package was derived from a TextMate bundle located at https://github.com/jashkenas/coffee-script-tmbundle and distributed under the following license, located in `LICENSE`:

Copyright (c) 2009-2014 Jeremy Ashkenas

Permission is hereby granted, free of charge, to any person obtaining a copy of this software and associated documentation files (the "Software"), to deal in the Software without

restriction, including without limitation the rights to use, copy, modify, merge, publish, distribute, sublicense, and/or sell copies of the Software, and to permit persons to whom the Software is furnished to do so, subject to the following conditions:

The above copyright notice and this permission notice shall be included in all copies or substantial portions of the Software.

THE SOFTWARE IS PROVIDED "AS IS", WITHOUT WARRANTY OF ANY KIND, EXPRESS OR IMPLIED, INCLUDING BUT NOT LIMITED TO THE WARRANTIES OF MERCHANTABILITY, FITNESS FOR A PARTICULAR PURPOSE AND NONINFRINGEMENT. IN NO EVENT SHALL THE AUTHORS OR COPYRIGHT HOLDERS BE LIABLE FOR ANY CLAIM, DAMAGES OR OTHER LIABILITY, WHETHER IN AN ACTION OF CONTRACT, TORT OR OTHERWISE, ARISING FROM, OUT OF OR IN CONNECTION WITH THE SOFTWARE OR THE USE OR OTHER DEALINGS IN THE SOFTWARE.

---------------------------------------------------------

---------------------------------------------------------

atom/language-java 0.32.1 - MIT https://github.com/atom/language-java

The MIT License (MIT)

Copyright (c) 2014 GitHub Inc.

Permission is hereby granted,

 free of charge, to any person obtaining a copy of this software and associated documentation files (the "Software"), to deal in the Software without restriction, including without limitation the rights to use, copy, modify, merge, publish, distribute, sublicense, and/or sell copies of the Software, and to permit persons to whom the Software is furnished to do so, subject to the following conditions:

The above copyright notice and this permission notice shall be included in all copies or substantial portions of the Software.

THE SOFTWARE IS PROVIDED "AS IS", WITHOUT WARRANTY OF ANY KIND, EXPRESS OR IMPLIED, INCLUDING BUT NOT LIMITED TO THE WARRANTIES OF MERCHANTABILITY, FITNESS FOR A PARTICULAR PURPOSE AND NONINFRINGEMENT. IN NO EVENT SHALL THE AUTHORS OR COPYRIGHT HOLDERS BE LIABLE FOR ANY CLAIM, DAMAGES OR OTHER LIABILITY, WHETHER IN AN ACTION OF CONTRACT, TORT OR OTHERWISE, ARISING FROM, OUT OF OR IN CONNECTION WITH THE SOFTWARE OR THE USE OR OTHER DEALINGS IN THE SOFTWARE.

 package was derived from a TextMate bundle located at https://github.com/textmate/java.tmbundle and distributed under the following license, located in `README.mdown`:

Permission to copy, use, modify, sell and distribute this software is granted. This software is provided "as is" without express or implied warranty, and with no claim as to its suitability for any purpose.

---------------------------------------------------------

 $-$ 

atom/language-sass 0.62.1 - MIT https://github.com/atom/language-sass

The MIT License (MIT)

Copyright (c) 2014 GitHub Inc.

Permission is hereby granted, free of charge, to any person obtaining a copy of this software and associated documentation files (the "Software"), to deal in the Software without restriction, including without limitation the rights to use, copy, modify, merge, publish, distribute, sublicense, and/or sell copies of the Software, and to permit persons to whom the Software is furnished to do so, subject to the following conditions:

The above copyright notice and this permission notice shall be included in all copies or substantial portions of the Software.

THE SOFTWARE IS PROVIDED "AS IS", WITHOUT WARRANTY OF ANY KIND, EXPRESS OR IMPLIED, INCLUDING BUT NOT LIMITED TO THE WARRANTIES OF MERCHANTABILITY, FITNESS FOR A PARTICULAR PURPOSE AND NONINFRINGEMENT. IN NO EVENT SHALL THE AUTHORS OR COPYRIGHT HOLDERS BE LIABLE FOR ANY CLAIM, DAMAGES OR OTHER LIABILITY, WHETHER IN AN ACTION OF CONTRACT, TORT OR OTHERWISE, ARISING FROM, OUT OF OR IN CONNECTION WITH THE SOFTWARE OR THE USE OR OTHER DEALINGS IN THE SOFTWARE.

This package was derived from a TextMate bundle located at https://github.com/alexsancho/Sass.tmbundle and distributed under the following license, located in `LICENSE.md`:

Copyright (c) 2012 Alex Sancho, http://alexsancho.name/

This

Permission is hereby granted, free of charge, to any person obtaining a copy of this software and associated documentation files (the "Software"), to deal in the Software without restriction, including without limitation the rights to use, copy, modify, merge, publish, distribute, sublicense, and/or sell copies of the Software, and to permit persons to whom the Software is furnished to do so, subject to the following conditions:

The above copyright notice and this permission notice shall be included in all copies or substantial portions of the Software.

THE SOFTWARE IS PROVIDED "AS IS", WITHOUT WARRANTY OF ANY KIND, EXPRESS OR IMPLIED, INCLUDING BUT NOT LIMITED TO THE WARRANTIES OF MERCHANTABILITY, FITNESS FOR A PARTICULAR PURPOSE AND NONINFRINGEMENT. IN NO EVENT SHALL THE AUTHORS OR COPYRIGHT HOLDERS BE LIABLE FOR ANY CLAIM, DAMAGES OR OTHER LIABILITY, WHETHER IN AN ACTION OF CONTRACT, TORT OR OTHERWISE, ARISING FROM, OUT OF OR IN CONNECTION WITH THE SOFTWARE OR THE USE OR OTHER DEALINGS IN THE SOFTWARE.

---------------------------------------------------------

---------------------------------------------------------

atom/language-xml 0.35.2 - MIT https://github.com/atom/language-xml

The MIT License (MIT)

Copyright (c) 2014 GitHub Inc.

Permission is hereby granted, free of charge, to any person obtaining a copy of this software and associated documentation files (the "Software"), to deal in the Software without restriction, including without limitation the rights to use, copy, modify, merge, publish, distribute, sublicense, and/or sell copies of the Software, and to permit persons to whom the Software is furnished to do so, subject to the following conditions:

The above copyright notice and this permission notice shall be included in all copies or substantial portions of the Software.

THE SOFTWARE IS PROVIDED "AS IS", WITHOUT WARRANTY OF ANY KIND, EXPRESS OR IMPLIED, INCLUDING BUT NOT LIMITED TO THE WARRANTIES OF MERCHANTABILITY, FITNESS FOR A PARTICULAR PURPOSE AND NONINFRINGEMENT. IN NO EVENT SHALL THE AUTHORS OR COPYRIGHT HOLDERS BE LIABLE FOR ANY CLAIM, DAMAGES OR OTHER

## LIABILITY, WHETHER IN AN ACTION

## OF CONTRACT, TORT OR OTHERWISE, ARISING FROM, OUT OF OR IN CONNECTION WITH THE SOFTWARE OR THE USE OR OTHER DEALINGS IN THE SOFTWARE.

This package was derived from a TextMate bundle located at https://github.com/textmate/xml.tmbundle and distributed under the following license, located in `README.mdown`:

Permission to copy, use, modify, sell and distribute this software is granted. This software is provided "as is" without express or implied warranty, and with no claim as to its suitability for any purpose.

---------------------------------------------------------

---------------------------------------------------------

atty 0.2.14 - MIT https://github.com/softprops/atty

The MIT License (MIT)

Copyright (c) 2015-2019 Doug Tangren

Permission is hereby granted, free of charge, to any person obtaining a copy of this software and associated documentation files (the "Software"), to deal in the Software without restriction, including without limitation the rights to use, copy, modify, merge, publish, distribute, sublicense, and/or sell copies of the Software, and to permit persons to whom the Software is furnished to do so, subject to the following conditions:

The above copyright notice and this permission notice shall be included in all copies or substantial portions of the Software.

THE SOFTWARE IS PROVIDED "AS IS", WITHOUT WARRANTY OF ANY KIND, EXPRESS OR IMPLIED, INCLUDING BUT NOT LIMITED TO THE WARRANTIES OF MERCHANTABILITY, FITNESS FOR A PARTICULAR PURPOSE AND NONINFRINGEMENT. IN NO EVENT SHALL THE AUTHORS OR COPYRIGHT HOLDERS BE LIABLE FOR ANY CLAIM, DAMAGES OR OTHER LIABILITY, WHETHER IN AN ACTION OF CONTRACT, TORT OR OTHERWISE, ARISING FROM, OUT OF OR IN CONNECTION WITH THE SOFTWARE OR THE USE OR OTHER DEALINGS IN THE SOFTWARE.

---------------------------------------------------------

 $-$ 

autocfg 1.1.0 - Apache-2.0 OR MIT

Copyright (c) 2018 Josh Stone

Permission is hereby granted, free of charge, to any person obtaining a copy of this software and associated documentation files (the "Software"), to deal in the Software without restriction, including without limitation the rights to use, copy, modify, merge, publish, distribute, sublicense, and/or sell copies of the Software, and to permit persons to whom the Software is furnished to do so, subject to the following conditions:

The above copyright notice and this permission notice shall be included in all copies or substantial portions of the Software.

THE SOFTWARE IS PROVIDED "AS IS", WITHOUT WARRANTY OF ANY KIND, EXPRESS OR IMPLIED, INCLUDING BUT NOT LIMITED TO THE WARRANTIES OF MERCHANTABILITY, FITNESS FOR A PARTICULAR PURPOSE AND NONINFRINGEMENT. IN NO EVENT SHALL THE AUTHORS OR COPYRIGHT HOLDERS BE LIABLE FOR ANY CLAIM, DAMAGES OR OTHER LIABILITY, WHETHER IN AN ACTION OF CONTRACT, TORT OR OTHERWISE, ARISING FROM, OUT OF OR IN CONNECTION WITH THE SOFTWARE OR THE USE OR OTHER DEALINGS IN THE SOFTWARE.

---------------------------------------------------------

---------------------------------------------------------

axios 0.26.1 - MIT https://github.com/axios/axios

The MIT License (MIT)

# Copyright (c) 2014-present Matt Zabriskie & Collaborators

Permission is hereby granted, free of charge, to any person obtaining a copy of this software and associated documentation files (the "Software"), to deal in the Software without restriction, including without limitation the rights to use, copy, modify, merge, publish, distribute, sublicense, and/or sell copies of the Software, and to permit persons to whom the Software is furnished to do so, subject to the following conditions:

The above copyright notice and this permission notice shall be included in all copies or substantial portions of the Software.
THE SOFTWARE IS PROVIDED "AS IS", WITHOUT WARRANTY OF ANY KIND, EXPRESS OR IMPLIED, INCLUDING BUT NOT LIMITED TO THE WARRANTIES OF MERCHANTABILITY, FITNESS FOR A PARTICULAR PURPOSE AND NONINFRINGEMENT. IN NO EVENT SHALL THE AUTHORS OR COPYRIGHT HOLDERS BE LIABLE FOR ANY CLAIM, DAMAGES OR OTHER LIABILITY, WHETHER IN AN ACTION OF CONTRACT, TORT OR OTHERWISE, ARISING FROM, OUT OF OR IN CONNECTION WITH THE SOFTWARE OR THE USE OR OTHER DEALINGS IN THE SOFTWARE.

---------------------------------------------------------

---------------------------------------------------------

balanced-match 1.0.0 - MIT balanced-match 1.0.2 - MIT https://github.com/juliangruber/balanced-match

(MIT)

Copyright (c) 2013 Julian Gruber <julian@juliangruber.com>

Permission is hereby granted, free of charge, to any person obtaining a copy of this software and associated documentation files (the "Software"), to deal in the Software without restriction, including without limitation the rights to use, copy, modify, merge, publish, distribute, sublicense, and/or sell copies of the Software, and to permit persons to whom the Software is furnished to do

so, subject to the following conditions:

The above copyright notice and this permission notice shall be included in all copies or substantial portions of the Software.

THE SOFTWARE IS PROVIDED "AS IS", WITHOUT WARRANTY OF ANY KIND, EXPRESS OR IMPLIED, INCLUDING BUT NOT LIMITED TO THE WARRANTIES OF MERCHANTABILITY, FITNESS FOR A PARTICULAR PURPOSE AND NONINFRINGEMENT. IN NO EVENT SHALL THE AUTHORS OR COPYRIGHT HOLDERS BE LIABLE FOR ANY CLAIM, DAMAGES OR OTHER LIABILITY, WHETHER IN AN ACTION OF CONTRACT, TORT OR OTHERWISE, ARISING FROM, OUT OF OR IN CONNECTION WITH THE SOFTWARE OR THE USE OR OTHER DEALINGS IN THE SOFTWARE.

---------------------------------------------------------

---------------------------------------------------------

base64 0.13.0 - MIT/Apache-2.0 https://github.com/marshallpierce/rust-base64

The MIT License (MIT)

Copyright (c) 2015 Alice Maz

Permission is hereby granted, free of charge, to any person obtaining a copy

of this software and associated documentation files (the "Software"), to deal in the Software without restriction, including without limitation the rights to use, copy, modify, merge, publish, distribute, sublicense, and/or sell copies of the Software, and to permit persons to whom the Software is furnished to do so, subject to the following conditions:

The above copyright notice and this permission notice shall be included in all copies or substantial portions of the Software.

THE SOFTWARE IS PROVIDED "AS IS", WITHOUT WARRANTY OF ANY KIND, EXPRESS OR IMPLIED, INCLUDING BUT NOT LIMITED TO THE WARRANTIES OF MERCHANTABILITY, FITNESS FOR A PARTICULAR PURPOSE AND NONINFRINGEMENT. IN NO EVENT SHALL THE AUTHORS OR COPYRIGHT HOLDERS BE LIABLE FOR ANY CLAIM, DAMAGES OR OTHER LIABILITY, WHETHER IN AN ACTION OF CONTRACT, TORT OR OTHERWISE, ARISING FROM, OUT OF OR IN CONNECTION WITH THE SOFTWARE OR THE USE OR OTHER DEALINGS IN THE SOFTWARE.

---------------------------------------------------------

---------------------------------------------------------

base64-js 1.5.1 - MIT https://github.com/beatgammit/base64-js

The MIT License (MIT)

Copyright (c) 2014 Jameson Little

Permission is hereby granted, free of charge, to any person obtaining a copy of this software and associated documentation files (the "Software"), to deal in the Software without restriction, including without limitation the rights to use, copy, modify, merge, publish, distribute, sublicense, and/or sell copies of the Software, and to permit persons to whom the Software is furnished to do so, subject to the following conditions:

The above copyright notice and this permission notice shall be included in all copies or substantial portions of the Software.

THE SOFTWARE IS PROVIDED "AS IS", WITHOUT WARRANTY OF ANY KIND, EXPRESS OR IMPLIED, INCLUDING BUT NOT LIMITED TO THE WARRANTIES OF MERCHANTABILITY, FITNESS FOR A PARTICULAR PURPOSE AND NONINFRINGEMENT. IN NO EVENT SHALL THE AUTHORS OR COPYRIGHT HOLDERS BE LIABLE FOR ANY CLAIM, DAMAGES OR OTHER LIABILITY,

WHETHER IN AN ACTION OF CONTRACT, TORT OR OTHERWISE, ARISING FROM, OUT OF OR IN CONNECTION WITH THE SOFTWARE OR THE USE OR OTHER DEALINGS IN THE SOFTWARE.

---------------------------------------------------------

#### ---------------------------------------------------------

before-after-hook 2.2.2 - Apache-2.0 before-after-hook 2.2.3 - Apache-2.0 https://github.com/gr2m/before-after-hook

Apache License

 Version 2.0, January 2004 http://www.apache.org/licenses/

### TERMS AND CONDITIONS FOR USE, REPRODUCTION, AND DISTRIBUTION

### 1. Definitions.

 "License" shall mean the terms and conditions for use, reproduction, and distribution as defined by Sections 1 through 9 of this document.

 "Licensor" shall mean the copyright owner or entity authorized by the copyright owner that is granting the License.

 "Legal Entity" shall mean the union of the acting entity and all other entities that control,

are controlled by, or are under common

 control with that entity. For the purposes of this definition, "control" means (i) the power, direct or indirect, to cause the direction or management of such entity, whether by contract or otherwise, or (ii) ownership of fifty percent (50%) or more of the outstanding shares, or (iii) beneficial ownership of such entity.

 "You" (or "Your") shall mean an individual or Legal Entity exercising permissions granted by this License.

 "Source" form shall mean the preferred form for making modifications, including but not limited to software source code, documentation source, and configuration files.

 "Object" form shall mean any form resulting from mechanical transformation or translation of a Source form, including but not limited to compiled object code, generated documentation, and conversions to other media types.

 "Work" shall mean the work of authorship, whether in Source or

 Object form, made available under the License, as indicated by a copyright notice that is included in or attached to the work (an example is provided in the Appendix below).

 "Derivative Works" shall mean any work, whether in Source or Object form, that is based on (or derived from) the Work and for which the editorial revisions, annotations, elaborations, or other modifications represent, as a whole, an original work of authorship. For the purposes of this License, Derivative Works shall not include works that remain separable from, or merely link (or bind by name) to the interfaces of, the Work and Derivative Works thereof.

 "Contribution" shall mean any work of authorship, including the original version of the Work and any modifications or additions to that Work or Derivative Works thereof, that is intentionally submitted to Licensor for inclusion in the Work by the copyright owner or by an individual or Legal Entity authorized to submit on behalf of the copyright owner. For the purposes of this definition, "submitted" means any form of electronic, verbal, or written communication sent to the Licensor or its representatives, including but not limited to communication on electronic mailing lists, source code control systems, and issue tracking systems that are managed by, or on behalf of, the Licensor for the purpose of discussing and improving the Work, but excluding communication that is conspicuously marked or otherwise designated in writing by the copyright owner as "Not a Contribution."

 "Contributor" shall mean Licensor and any individual or Legal Entity on behalf of whom a Contribution has been received by Licensor and subsequently incorporated within the Work.

 2. Grant of Copyright License. Subject to the terms and conditions of this License, each Contributor hereby grants to

You a perpetual,

 worldwide, non-exclusive, no-charge, royalty-free, irrevocable copyright license to reproduce, prepare Derivative Works of, publicly display, publicly perform, sublicense, and distribute the Work and such Derivative Works in Source or Object form.

 3. Grant of Patent License. Subject to the terms and conditions of this License, each Contributor hereby grants to You a perpetual, worldwide, non-exclusive, no-charge, royalty-free, irrevocable (except as stated in this section) patent license to make, have made, use, offer to sell, sell, import, and otherwise transfer the Work, where such license applies only to those patent claims licensable by such Contributor that are necessarily infringed by their Contribution(s) alone or by combination of their Contribution(s) with the Work to which such Contribution(s) was submitted. If You institute patent litigation against any entity (including a

 cross-claim or counterclaim in a lawsuit) alleging that the Work or a Contribution incorporated within the Work constitutes direct or contributory patent infringement, then any patent licenses

 granted to You under this License for that Work shall terminate as of the date such litigation is filed.

- 4. Redistribution. You may reproduce and distribute copies of the Work or Derivative Works thereof in any medium, with or without modifications, and in Source or Object form, provided that You meet the following conditions:
	- (a) You must give any other recipients of the Work or Derivative Works a copy of this License; and
	- (b) You must cause any modified files to carry prominent notices stating that You changed the files; and
	- (c) You must retain, in the Source form of any Derivative Works that You distribute, all copyright, patent, trademark, and attribution notices from the Source form of

the Work,

 excluding those notices that do not pertain to any part of the Derivative Works; and

- (d) If the Work includes a "NOTICE" text file as part of its distribution, then any Derivative Works that You distribute must include a readable copy of the attribution notices contained within such NOTICE file, excluding those notices that do not pertain to any part of the Derivative Works, in at least one of the following places: within a NOTICE text file distributed as part of the Derivative Works; within the Source form or documentation, if provided along with the Derivative Works; or, within a display generated by the Derivative Works, if and wherever such third-party notices normally appear. The contents of the NOTICE file are for informational purposes only and do not modify the License. You may add Your own attribution notices within Derivative
- Works that You distribute, alongside or as an addendum to the NOTICE text from the Work, provided that such additional attribution notices cannot be construed as modifying the License.

 You may add Your own copyright statement to Your modifications and may provide additional or different license terms and conditions for use, reproduction, or distribution of Your modifications, or for any such Derivative Works as a whole, provided Your use, reproduction, and distribution of the Work otherwise complies with the conditions stated in this License.

 5. Submission of Contributions. Unless You explicitly state otherwise, any Contribution intentionally submitted for inclusion in the Work

 by You to the Licensor shall be under the terms and conditions of this License, without any additional terms or conditions. Notwithstanding the above, nothing herein shall supersede or modify the terms of

 any separate license agreement you may have executed with Licensor regarding such Contributions.

- 6. Trademarks. This License does not grant permission to use the trade names, trademarks, service marks, or product names of the Licensor, except as required for reasonable and customary use in describing the origin of the Work and reproducing the content of the NOTICE file.
- 7. Disclaimer of Warranty. Unless required by applicable law or agreed to in writing, Licensor provides the Work (and each Contributor provides its Contributions) on an "AS IS" BASIS, WITHOUT WARRANTIES OR CONDITIONS OF ANY KIND, either express or implied, including, without limitation, any warranties or conditions of TITLE, NON-INFRINGEMENT, MERCHANTABILITY, or FITNESS FOR A PARTICULAR PURPOSE. You are solely responsible for determining the appropriateness of using or redistributing the Work and assume any risks associated with Your exercise of permissions under this License.
- 8. Limitation of Liability. In no event and under no legal theory, whether in tort (including negligence), contract, or otherwise, unless required by applicable law (such as deliberate and grossly negligent acts) or agreed to in writing, shall any Contributor be liable to You for damages, including any direct, indirect, special, incidental, or consequential damages of any character arising as a result of this License or out of the use or inability to use the Work (including but not limited to damages for loss of goodwill, work stoppage, computer failure or malfunction, or any and all other commercial damages or losses), even if such Contributor has been advised of the possibility of such damages.
- 9. Accepting Warranty or Additional Liability. While redistributing the Work or Derivative Works thereof, You may choose to offer, and charge a fee for, acceptance of support, warranty, indemnity,

 or other liability obligations and/or rights consistent with this License. However, in accepting such obligations, You may act only on Your own behalf and on Your sole responsibility, not on behalf of any other Contributor, and only if You agree to indemnify, defend, and hold each Contributor harmless for any liability incurred by, or claims asserted against, such Contributor by reason of your accepting any such warranty or additional liability.

### END OF TERMS AND CONDITIONS

APPENDIX: How to apply the Apache License to your work.

 To apply the Apache License to your work, attach the following boilerplate notice, with the fields enclosed by brackets "{}" replaced with your own identifying information. (Don't include the brackets!) The text should be enclosed in the appropriate comment syntax for the file format. We also recommend that a file or class name and description of purpose be

included on the

 same "printed page" as the copyright notice for easier identification within third-party archives.

Copyright 2018 Gregor Martynus and other contributors.

 Licensed under the Apache License, Version 2.0 (the "License"); you may not use this file except in compliance with the License. You may obtain a copy of the License at

http://www.apache.org/licenses/LICENSE-2.0

 Unless required by applicable law or agreed to in writing, software distributed under the License is distributed on an "AS IS" BASIS, WITHOUT WARRANTIES OR CONDITIONS OF ANY KIND, either express or implied. See the License for the specific language governing permissions and limitations under the License.

---------------------------------------------------------

---------------------------------------------------------

better-go-syntax 1.0.0 - MIT https://github.com/jeff-hykin/better-go-syntax/

MIT License

Copyright (c) 2019 Jeff Hykin

Permission is hereby

 granted, free of charge, to any person obtaining a copy of this software and associated documentation files (the "Software"), to deal in the Software without restriction, including without limitation the rights to use, copy, modify, merge, publish, distribute, sublicense, and/or sell copies of the Software, and to permit persons to whom the Software is furnished to do so, subject to the following conditions:

The above copyright notice and this permission notice shall be included in all copies or substantial portions of the Software.

THE SOFTWARE IS PROVIDED "AS IS", WITHOUT WARRANTY OF ANY KIND, EXPRESS OR IMPLIED, INCLUDING BUT NOT LIMITED TO THE WARRANTIES OF MERCHANTABILITY, FITNESS FOR A PARTICULAR PURPOSE AND NONINFRINGEMENT. IN NO EVENT SHALL THE AUTHORS OR COPYRIGHT HOLDERS BE LIABLE FOR ANY CLAIM, DAMAGES OR OTHER LIABILITY, WHETHER IN AN ACTION OF CONTRACT, TORT OR OTHERWISE, ARISING FROM, OUT OF OR IN CONNECTION WITH THE SOFTWARE OR THE USE OR OTHER DEALINGS IN THE SOFTWARE.

---------------------------------------------------------

---------------------------------------------------------

big-integer 1.6.48 - Unlicense https://github.com/peterolson/BigInteger.js

Copyright released to public domain

This is free and unencumbered software released into the public domain.

Anyone is free to copy, modify, publish, use, compile, sell, or distribute this software, either in source code form or as a compiled binary, for any purpose, commercial or non-commercial, and by any means.

In jurisdictions that recognize copyright laws, the author or authors of this software dedicate any and all copyright interest in the software to the public domain. We make this dedication for the benefit of the public at large and to the detriment of our heirs and successors. We intend this dedication to be an overt act of relinquishment in perpetuity of all present and future rights to this software under copyright law.

## THE SOFTWARE IS PROVIDED "AS IS", WITHOUT WARRANTY OF ANY KIND,

EXPRESS OR IMPLIED, INCLUDING BUT NOT LIMITED TO THE WARRANTIES OF MERCHANTABILITY, FITNESS FOR A PARTICULAR PURPOSE AND NONINFRINGEMENT. IN NO EVENT SHALL THE AUTHORS BE LIABLE FOR ANY CLAIM, DAMAGES OR OTHER LIABILITY, WHETHER IN AN ACTION OF CONTRACT, TORT OR OTHERWISE, ARISING FROM, OUT OF OR IN CONNECTION WITH THE SOFTWARE OR THE USE OR OTHER DEALINGS IN THE SOFTWARE.

For more information, please refer to <http://unlicense.org> ---------------------------------------------------------

---------------------------------------------------------

bindings 1.3.0 - MIT bindings 1.5.0 - MIT https://github.com/TooTallNate/node-bindings

(The MIT License)

Copyright (c) 2012 Nathan Rajlich <nathan@tootallnate.net>

Permission is hereby granted, free of charge, to any person obtaining a copy of this software and associated documentation files (the 'Software'), to deal in the Software without restriction, including without limitation the rights to use, copy, modify, merge, publish, distribute,

 sublicense, and/or sell copies of the Software, and to permit persons to whom the Software is furnished to do so, subject to the following conditions:

The above copyright notice and this permission notice shall be included in all copies or substantial portions of the Software.

THE SOFTWARE IS PROVIDED 'AS IS', WITHOUT WARRANTY OF ANY KIND, EXPRESS OR IMPLIED, INCLUDING BUT NOT LIMITED TO THE WARRANTIES OF MERCHANTABILITY, FITNESS FOR A PARTICULAR PURPOSE AND NONINFRINGEMENT. IN NO EVENT SHALL THE AUTHORS OR COPYRIGHT HOLDERS BE LIABLE FOR ANY CLAIM, DAMAGES OR OTHER LIABILITY, WHETHER IN AN ACTION OF CONTRACT, TORT OR OTHERWISE, ARISING FROM, OUT OF OR IN CONNECTION WITH THE SOFTWARE OR THE USE OR OTHER DEALINGS IN THE SOFTWARE.

---------------------------------------------------------

---------------------------------------------------------

bit-vec 0.6.3 - MIT/Apache-2.0 https://github.com/contain-rs/bit-vec

Copyright (c) 2023 The Rust Project Developers

#### Permission is

 hereby granted, free of charge, to any person obtaining a copy of this software and associated documentation files (the "Software"), to deal in the Software without restriction, including without limitation the rights to use, copy, modify, merge, publish, distribute, sublicense, and/or sell copies of the Software, and to permit persons to whom the Software is furnished to do so, subject to the following conditions:

The above copyright notice and this permission notice shall be included in all copies or substantial portions of the Software.

THE SOFTWARE IS PROVIDED "AS IS", WITHOUT WARRANTY OF ANY KIND, EXPRESS OR IMPLIED, INCLUDING BUT NOT LIMITED TO THE WARRANTIES OF MERCHANTABILITY, FITNESS FOR A PARTICULAR PURPOSE AND NONINFRINGEMENT. IN NO EVENT SHALL THE AUTHORS OR COPYRIGHT HOLDERS BE LIABLE FOR ANY CLAIM, DAMAGES OR OTHER LIABILITY, WHETHER IN AN ACTION OF CONTRACT, TORT OR OTHERWISE, ARISING FROM, OUT OF OR IN CONNECTION WITH THE SOFTWARE OR THE USE OR OTHER DEALINGS IN THE SOFTWARE.

---------------------------------------------------------

---------------------------------------------------------

bitflags 1.3.2 - MIT/Apache-2.0 https://github.com/bitflags/bitflags

Copyright (c) 2014 The Rust Project Developers

Permission is hereby granted, free of charge, to any person obtaining a copy of this software and associated documentation files (the "Software"), to deal in the Software without restriction, including without limitation the rights to use, copy, modify, merge, publish, distribute, sublicense, and/or sell copies of the Software, and to permit persons to whom the Software is furnished to do so, subject to the following conditions:

The above copyright notice and this permission notice shall be included in all copies or substantial portions of the Software.

THE SOFTWARE IS PROVIDED "AS IS", WITHOUT WARRANTY OF ANY KIND, EXPRESS OR IMPLIED, INCLUDING BUT NOT LIMITED TO THE WARRANTIES OF MERCHANTABILITY, FITNESS FOR A PARTICULAR PURPOSE AND NONINFRINGEMENT. IN NO EVENT SHALL THE AUTHORS OR COPYRIGHT HOLDERS BE LIABLE FOR ANY CLAIM, DAMAGES OR OTHER LIABILITY, WHETHER IN AN ACTION OF CONTRACT, TORT OR OTHERWISE, ARISING FROM, OUT OF OR IN CONNECTION WITH THE SOFTWARE OR THE USE OR OTHER DEALINGS IN THE SOFTWARE.

---------------------------------------------------------

---------------------------------------------------------

bl 4.1.0 - MIT https://github.com/rvagg/bl

The MIT License (MIT)

Copyright (c) 2013-2019 bl contributors

\*bl contributors listed at <https://github.com/rvagg/bl#contributors>\*

Permission is hereby granted, free of charge, to any person obtaining a copy of this software and associated documentation files (the "Software"), to deal in the Software without restriction, including without limitation the rights to use, copy, modify, merge, publish, distribute, sublicense, and/or sell copies of the Software, and to permit persons to whom the Software is furnished to do so, subject to the following conditions:

The

 above copyright notice and this permission notice shall be included in all copies or substantial portions of the Software.

THE SOFTWARE IS PROVIDED "AS IS", WITHOUT WARRANTY OF ANY KIND, EXPRESS OR IMPLIED, INCLUDING BUT NOT LIMITED TO THE WARRANTIES OF MERCHANTABILITY, FITNESS FOR A PARTICULAR PURPOSE AND NONINFRINGEMENT. IN NO EVENT SHALL THE AUTHORS OR COPYRIGHT HOLDERS BE LIABLE FOR ANY CLAIM, DAMAGES OR OTHER LIABILITY, WHETHER IN AN ACTION OF CONTRACT, TORT OR OTHERWISE, ARISING FROM, OUT OF OR IN CONNECTION WITH THE SOFTWARE OR THE USE OR OTHER DEALINGS IN THE SOFTWARE.

---------------------------------------------------------

---------------------------------------------------------

block-buffer 0.10.3 - MIT OR Apache-2.0 https://github.com/RustCrypto/utils

All crates licensed under either of

\* [Apache License, Version 2.0](http://www.apache.org/licenses/LICENSE-2.0)

\* [MIT license](http://opensource.org/licenses/MIT)

at your option.

### Contribution

Unless you

 explicitly state otherwise, any contribution intentionally submitted for inclusion in the work by you, as defined in the Apache-2.0 license, shall be dual licensed as above, without any additional terms or conditions.

 $[1/1:$  # (badges)

[chat-image]: https://img.shields.io/badge/zulip-join\_chat-blue.svg [chat-link]: https://rustcrypto.zulipchat.com/#narrow/stream/260052-utils [license-image]: https://img.shields.io/badge/license-Apache2.0/MIT-blue.svg [deps-image]: https://deps.rs/repo/github/RustCrypto/utils/status.svg [deps-link]: https://deps.rs/repo/github/RustCrypto/utils

[msrv-1.39]: https://img.shields.io/badge/rustc-1.39.0+-blue.svg [msrv-1.40]: https://img.shields.io/badge/rustc-1.40.0+-blue.svg [msrv-1.41]: https://img.shields.io/badge/rustc-1.41.0+-blue.svg [msrv-1.45]: https://img.shields.io/badge/rustc-1.45.0+-blue.svg [msrv-1.51]: https://img.shields.io/badge/rustc-1.51.0+-blue.svg [msrv-1.56]: https://img.shields.io/badge/rustc-1.56.0+-blue.svg [msrv-1.59]: https://img.shields.io/badge/rustc-1.59.0+-blue.svg

 $J/I$ :

# (crates)

[`blobby`]: ./blobby [`block-buffer`]: ./block-buffer [`blockpadding`]: ./block-padding [`cmov`]: ./cmov [`collectable`]: ./collectable [`cpufeatures`]: ./cpufeatures [`dbl`]: ./dbl [`hex-literal`]: ./hex-literal [`inout`]: ./inout [`opaque-debug`]: ./opaque-debug [`wycheproof2blb`]: ./wycheproof2blb [`zeroize`]: ./zeroize

 $[7]$ : # (misc)

[Wycheproof]: https://github.com/google/wycheproof

---------------------------------------------------------

---------------------------------------------------------

block-padding 0.3.2 - MIT OR Apache-2.0 https://github.com/RustCrypto/utils

All crates licensed under either of

\* [Apache License, Version 2.0](http://www.apache.org/licenses/LICENSE-2.0)

\* [MIT license](http://opensource.org/licenses/MIT)

at your option.

### Contribution

Unless you explicitly state otherwise, any contribution intentionally submitted for inclusion in the work by you, as

defined in the Apache-2.0 license,

shall be dual licensed as above, without any additional terms or conditions.

 $[1]$ : # (badges)

[chat-image]: https://img.shields.io/badge/zulip-join\_chat-blue.svg [chat-link]: https://rustcrypto.zulipchat.com/#narrow/stream/260052-utils [license-image]: https://img.shields.io/badge/license-Apache2.0/MIT-blue.svg [deps-image]: https://deps.rs/repo/github/RustCrypto/utils/status.svg [deps-link]: https://deps.rs/repo/github/RustCrypto/utils

[msrv-1.39]: https://img.shields.io/badge/rustc-1.39.0+-blue.svg [msrv-1.40]: https://img.shields.io/badge/rustc-1.40.0+-blue.svg [msrv-1.41]: https://img.shields.io/badge/rustc-1.41.0+-blue.svg [msrv-1.45]: https://img.shields.io/badge/rustc-1.45.0+-blue.svg [msrv-1.51]: https://img.shields.io/badge/rustc-1.51.0+-blue.svg [msrv-1.56]: https://img.shields.io/badge/rustc-1.56.0+-blue.svg [msrv-1.59]: https://img.shields.io/badge/rustc-1.59.0+-blue.svg

 $[7]$ : # (crates)

[`blobby`]: ./blobby [`block-buffer`]: ./block-buffer [`blockpadding`]: ./block-padding [`cmov`]: ./cmov [`collectable`]: ./collectable [`cpufeatures`]: ./cpufeatures [`dbl`]: ./dbl [`hex-literal`]: ./hex-literal [`inout`]: ./inout [`opaque-debug`]: ./opaque-debug [`wycheproof2blb`]: ./wycheproof2blb [`zeroize`]: ./zeroize

 $[7]$ : # (misc)

[Wycheproof]: https://github.com/google/wycheproof

---------------------------------------------------------

---------------------------------------------------------

boolbase 1.0.0 - ISC https://github.com/fb55/boolbase

Copyright (c) 2014-2015, Felix Boehm <me@feedic.com>

Permission to use, copy, modify, and/or distribute this software for any

purpose with or without fee is hereby granted, provided that the above copyright notice and this permission notice appear in all copies.

THE SOFTWARE IS PROVIDED "AS IS" AND THE AUTHOR DISCLAIMS ALL WARRANTIES WITH REGARD TO THIS SOFTWARE INCLUDING ALL IMPLIED WARRANTIES OF MERCHANTABILITY AND FITNESS. IN NO EVENT SHALL THE AUTHOR BE LIABLE FOR ANY SPECIAL, DIRECT, INDIRECT, OR CONSEQUENTIAL DAMAGES OR ANY DAMAGES WHATSOEVER RESULTING FROM LOSS OF USE, DATA OR PROFITS, WHETHER IN AN ACTION OF CONTRACT, NEGLIGENCE OR OTHER TORTIOUS ACTION, ARISING OUT OF OR IN CONNECTION WITH THE USE OR PERFORMANCE OF THIS SOFTWARE.

---------------------------------------------------------

 $-$ 

bplist-parser 0.1.1 - MIT https://github.com/joeferner/node-bplist-parser

(The MIT License)

Copyright (c) 2012 Near Infinity Corporation

Permission is hereby granted, free of charge, to any person obtaining a copy of this software and associated documentation files (the "Software"), to deal in the Software without restriction, including without limitation the rights to use, copy, modify, merge, publish, distribute, sublicense, and/or sell copies of the Software, and to permit persons to whom the Software is furnished to do so, subject to the following conditions:

The above copyright notice and this permission notice shall be included in all copies or substantial portions of the Software.

THE SOFTWARE IS PROVIDED "AS IS", WITHOUT WARRANTY OF ANY KIND, EXPRESS OR IMPLIED, INCLUDING BUT NOT LIMITED TO THE WARRANTIES OF MERCHANTABILITY, FITNESS FOR A PARTICULAR PURPOSE AND NONINFRINGEMENT. IN NO EVENT SHALL THE AUTHORS OR COPYRIGHT HOLDERS BE LIABLE FOR ANY CLAIM, DAMAGES OR OTHER LIABILITY, WHETHER IN AN ACTION OF CONTRACT, TORT OR OTHERWISE, ARISING FROM, OUT OF OR IN CONNECTION WITH THE SOFTWARE OR THE USE OR OTHER DEALINGS IN THE SOFTWARE.

---------------------------------------------------------

---------------------------------------------------------

brace-expansion 1.1.11 - MIT brace-expansion 2.0.1 - MIT https://github.com/juliangruber/brace-expansion

#### MIT License

Copyright (c) 2013 Julian Gruber <julian@juliangruber.com>

Permission is hereby granted, free of charge, to any person obtaining a copy of this software and associated documentation files (the "Software"), to deal in the Software without restriction, including without limitation the rights to use, copy, modify, merge, publish, distribute, sublicense, and/or sell

copies of the Software, and to permit persons to whom the Software is furnished to do so, subject to the following conditions:

The above copyright notice and this permission notice shall be included in all copies or substantial portions of the Software.

THE SOFTWARE IS PROVIDED "AS IS", WITHOUT WARRANTY OF ANY KIND, EXPRESS OR IMPLIED, INCLUDING BUT NOT LIMITED TO THE WARRANTIES OF MERCHANTABILITY, FITNESS FOR A PARTICULAR PURPOSE AND NONINFRINGEMENT. IN NO EVENT SHALL THE AUTHORS OR COPYRIGHT HOLDERS BE LIABLE FOR ANY CLAIM, DAMAGES OR OTHER LIABILITY, WHETHER IN AN ACTION OF CONTRACT, TORT OR OTHERWISE, ARISING FROM, OUT OF OR IN CONNECTION WITH THE SOFTWARE OR THE USE OR OTHER DEALINGS IN THE SOFTWARE.

---------------------------------------------------------

---------------------------------------------------------

braces 3.0.2 - MIT https://github.com/micromatch/braces

The MIT License (MIT)

Copyright (c) 2014-2018, Jon Schlinkert.

Permission is hereby granted, free of charge, to any person obtaining a copy of this software and associated documentation files (the "Software"), to deal in the Software without restriction, including without limitation the rights to use, copy, modify, merge, publish, distribute, sublicense, and/or sell copies of the Software, and to permit persons to whom the Software is furnished to do so, subject to the following conditions:

The above copyright notice and this permission notice shall be included in all copies or substantial portions of the Software.

THE SOFTWARE IS PROVIDED "AS IS", WITHOUT WARRANTY OF ANY KIND, EXPRESS OR IMPLIED, INCLUDING BUT NOT LIMITED TO THE WARRANTIES OF MERCHANTABILITY, FITNESS FOR A PARTICULAR PURPOSE AND NONINFRINGEMENT. IN NO EVENT SHALL THE AUTHORS OR COPYRIGHT HOLDERS BE LIABLE FOR ANY CLAIM, DAMAGES OR OTHER LIABILITY, WHETHER IN AN ACTION OF CONTRACT, TORT OR OTHERWISE, ARISING FROM, OUT OF OR IN CONNECTION WITH THE SOFTWARE OR THE USE OR OTHER DEALINGS IN

---------------------------------------------------------

---------------------------------------------------------

buffer 5.7.1 - MIT https://github.com/feross/buffer

The MIT License (MIT)

THE SOFTWARE.

Copyright (c) Feross Aboukhadijeh, and other contributors.

Permission is hereby granted, free of charge, to any person obtaining a copy of this software and associated documentation files (the "Software"), to deal in the Software without restriction, including without limitation the rights to use, copy, modify, merge, publish, distribute, sublicense, and/or sell copies of the Software, and to permit persons to whom the Software is furnished to do so, subject to the following conditions:

The above copyright notice and this permission notice shall be included in all copies or substantial portions of the Software.

THE SOFTWARE IS PROVIDED "AS IS", WITHOUT WARRANTY OF ANY KIND, EXPRESS OR IMPLIED,

 INCLUDING BUT NOT LIMITED TO THE WARRANTIES OF MERCHANTABILITY, FITNESS FOR A PARTICULAR PURPOSE AND NONINFRINGEMENT. IN NO EVENT SHALL THE AUTHORS OR COPYRIGHT HOLDERS BE LIABLE FOR ANY CLAIM, DAMAGES OR OTHER LIABILITY, WHETHER IN AN ACTION OF CONTRACT, TORT OR OTHERWISE, ARISING FROM, OUT OF OR IN CONNECTION WITH THE SOFTWARE OR THE USE OR OTHER DEALINGS IN THE SOFTWARE.

 $-$ 

---------------------------------------------------------

buffer-crc32 0.2.13 - MIT https://github.com/brianloveswords/buffer-crc32

The MIT License

Copyright (c) 2013 Brian J. Brennan

Permission is hereby granted, free of charge, to any person obtaining a copy of this software and associated documentation files (the "Software"), to deal in the Software without restriction, including without limitation the rights to use,

copy, modify, merge, publish, distribute, sublicense, and/or sell copies of the Software, and to permit persons to whom the Software is furnished to do so, subject to the following conditions:

The above copyright notice and this permission notice shall be included in all copies or substantial portions of the Software.

THE SOFTWARE IS PROVIDED "AS IS", WITHOUT WARRANTY OF ANY KIND, EXPRESS OR IMPLIED, INCLUDING BUT NOT LIMITED TO THE WARRANTIES OF MERCHANTABILITY, FITNESS FOR A PARTICULAR PURPOSE AND NONINFRINGEMENT. IN NO EVENT SHALL THE AUTHORS OR COPYRIGHT HOLDERS BE LIABLE FOR ANY CLAIM, DAMAGES OR OTHER LIABILITY, WHETHER IN AN ACTION OF CONTRACT, TORT OR OTHERWISE, ARISING FROM, OUT OF OR IN CONNECTION WITH THE SOFTWARE OR THE USE OR OTHER DEALINGS IN THE SOFTWARE.

---------------------------------------------------------

---------------------------------------------------------

buffer-from 1.1.1 - MIT https://github.com/LinusU/buffer-from

MIT License

Copyright (c) 2016, 2018 Linus Unnebck

Permission is hereby granted, free of charge, to any person obtaining a copy of this software and associated documentation files (the "Software"), to deal in the Software without restriction, including without limitation the rights to use, copy, modify, merge, publish, distribute, sublicense, and/or sell copies of the Software, and to permit persons to whom the Software is furnished to do so, subject to the following conditions:

The above copyright notice and this permission notice shall be included in all copies or substantial portions of the Software.

THE SOFTWARE IS PROVIDED "AS IS", WITHOUT WARRANTY OF ANY KIND, EXPRESS OR IMPLIED, INCLUDING BUT NOT LIMITED TO THE WARRANTIES OF MERCHANTABILITY, FITNESS FOR A PARTICULAR PURPOSE AND NONINFRINGEMENT. IN NO EVENT SHALL THE AUTHORS OR COPYRIGHT HOLDERS BE LIABLE FOR ANY CLAIM, DAMAGES OR OTHER LIABILITY, WHETHER IN AN ACTION OF CONTRACT, TORT OR OTHERWISE, ARISING FROM, OUT OF OR IN CONNECTION WITH THE SOFTWARE OR THE USE OR OTHER DEALINGS IN THE SOFTWARE.

---------------------------------------------------------

---------------------------------------------------------

build\_const 0.2.2 - MIT https://github.com/vitiral/build\_const

The MIT License (MIT)

Copyright (c) 2017 Garrett Berg, vitiral@gmail.com

Permission is hereby granted, free of charge, to any person obtaining a copy of this software and associated documentation files (the "Software"), to deal in the Software without restriction, including without limitation the rights to use, copy, modify, merge, publish, distribute, sublicense, and/or sell copies of the Software, and to permit persons to whom the Software is furnished to do so, subject to the following conditions:

The above copyright notice and this permission notice shall be included in all copies or substantial portions of the Software.

THE SOFTWARE IS PROVIDED "AS IS", WITHOUT WARRANTY OF ANY KIND, EXPRESS OR IMPLIED, INCLUDING BUT NOT LIMITED TO THE WARRANTIES OF MERCHANTABILITY, FITNESS FOR A PARTICULAR PURPOSE AND NONINFRINGEMENT. IN NO EVENT SHALL THE AUTHORS OR COPYRIGHT HOLDERS BE LIABLE FOR ANY CLAIM, DAMAGES OR OTHER LIABILITY, WHETHER IN AN ACTION OF CONTRACT, TORT OR OTHERWISE, ARISING FROM, OUT OF OR IN CONNECTION WITH THE SOFTWARE OR THE USE OR OTHER DEALINGS IN THE SOFTWARE.

---------------------------------------------------------

---------------------------------------------------------

bumpalo 3.12.0 - MIT/Apache-2.0 https://github.com/fitzgen/bumpalo

Copyright (c) 2019 Nick Fitzgerald

Permission is hereby granted, free of charge, to any person obtaining a copy of this software and associated documentation files (the "Software"), to deal in the Software without restriction, including without limitation the rights to use, copy, modify, merge, publish, distribute, sublicense, and/or sell copies of the Software, and to permit persons to whom the Software is furnished to do so, subject to the following conditions:

The above copyright notice and this permission notice

shall be included in all copies or substantial portions of the Software.

THE SOFTWARE IS PROVIDED "AS IS", WITHOUT WARRANTY OF ANY KIND, EXPRESS OR IMPLIED, INCLUDING BUT NOT LIMITED TO THE WARRANTIES OF MERCHANTABILITY, FITNESS FOR A PARTICULAR PURPOSE AND NONINFRINGEMENT. IN NO EVENT SHALL THE AUTHORS OR COPYRIGHT HOLDERS BE LIABLE FOR ANY CLAIM, DAMAGES OR OTHER LIABILITY, WHETHER IN AN ACTION OF CONTRACT, TORT OR OTHERWISE, ARISING FROM, OUT OF OR IN CONNECTION WITH THE SOFTWARE OR THE USE OR OTHER DEALINGS IN THE SOFTWARE.

---------------------------------------------------------

---------------------------------------------------------

bundle-name 2.0.1 - MIT https://github.com/sindresorhus/bundle-name

MIT License

Copyright (c) Sindre Sorhus <sindresorhus@gmail.com> (https://sindresorhus.com)

Permission is hereby granted, free of charge, to any person obtaining a copy of this software and associated documentation files (the "Software"), to deal in the Software without restriction, including without limitation the rights to use, copy, modify, merge, publish, distribute, sublicense,

 and/or sell copies of the Software, and to permit persons to whom the Software is furnished to do so, subject to the following conditions:

The above copyright notice and this permission notice shall be included in all copies or substantial portions of the Software.

THE SOFTWARE IS PROVIDED "AS IS", WITHOUT WARRANTY OF ANY KIND, EXPRESS OR IMPLIED, INCLUDING BUT NOT LIMITED TO THE WARRANTIES OF MERCHANTABILITY, FITNESS FOR A PARTICULAR PURPOSE AND NONINFRINGEMENT. IN NO EVENT SHALL THE AUTHORS OR COPYRIGHT HOLDERS BE LIABLE FOR ANY CLAIM, DAMAGES OR OTHER LIABILITY, WHETHER IN AN ACTION OF CONTRACT, TORT OR OTHERWISE, ARISING FROM, OUT OF OR IN CONNECTION WITH THE SOFTWARE OR THE USE OR OTHER DEALINGS IN THE SOFTWARE.

---------------------------------------------------------

---------------------------------------------------------

byline 5.0.0 - MIT https://github.com/jahewson/node-byline

The MIT License (MIT)

node-byline (C) 2011-2015 John Hewson

Permission is hereby granted,

 free of charge, to any person obtaining a copy of this software and associated documentation files (the "Software"), to deal in the Software without restriction, including without limitation the rights to use, copy, modify, merge, publish, distribute, sublicense, and/or sell copies of the Software, and to permit persons to whom the Software is furnished to do so, subject to the following conditions:

The above copyright notice and this permission notice shall be included in all copies or substantial portions of the Software.

THE SOFTWARE IS PROVIDED "AS IS", WITHOUT WARRANTY OF ANY KIND, EXPRESS OR IMPLIED, INCLUDING BUT NOT LIMITED TO THE WARRANTIES OF MERCHANTABILITY, FITNESS FOR A PARTICULAR PURPOSE AND NONINFRINGEMENT. IN NO EVENT SHALL THE AUTHORS OR COPYRIGHT HOLDERS BE LIABLE FOR ANY CLAIM, DAMAGES OR OTHER LIABILITY, WHETHER IN AN ACTION OF CONTRACT, TORT OR OTHERWISE, ARISING FROM, OUT OF OR IN CONNECTION WITH THE SOFTWARE OR THE USE OR OTHER DEALINGS IN THE SOFTWARE.

---------------------------------------------------------

---------------------------------------------------------

byteorder 1.4.3 - Unlicense OR MIT https://github.com/BurntSushi/byteorder

The MIT License (MIT)

Copyright (c) 2015 Andrew Gallant

Permission is hereby granted, free of charge, to any person obtaining a copy of this software and associated documentation files (the "Software"), to deal in the Software without restriction, including without limitation the rights to use, copy, modify, merge, publish, distribute, sublicense, and/or sell copies of the Software, and to permit persons to whom the Software is furnished to do so, subject to the following conditions:

The above copyright notice and this permission notice shall be included in all copies or substantial portions of the Software.

THE SOFTWARE IS PROVIDED "AS IS", WITHOUT WARRANTY OF ANY KIND, EXPRESS OR IMPLIED, INCLUDING BUT NOT LIMITED TO THE WARRANTIES OF MERCHANTABILITY, FITNESS FOR A PARTICULAR PURPOSE AND NONINFRINGEMENT. IN NO EVENT SHALL THE AUTHORS OR COPYRIGHT HOLDERS BE LIABLE FOR ANY CLAIM, DAMAGES OR OTHER LIABILITY, WHETHER IN AN ACTION OF CONTRACT, TORT OR OTHERWISE, ARISING FROM,

## OUT OF OR IN CONNECTION WITH THE SOFTWARE OR THE USE OR OTHER DEALINGS IN THE SOFTWARE.

---------------------------------------------------------

---------------------------------------------------------

bytes 1.4.0 - MIT https://github.com/tokio-rs/bytes

The MIT License (MIT)

Copyright (c) 2018 Carl Lerche

Permission is hereby granted, free of charge, to any person obtaining a copy of this software and associated documentation files (the "Software"), to deal in the Software without restriction, including without limitation the rights to use, copy, modify, merge, publish, distribute, sublicense, and/or sell copies of the Software, and to permit persons to whom the Software is furnished to do so, subject to the following conditions:

The above copyright notice and this permission notice shall be included in all copies or substantial portions of the Software.

THE SOFTWARE IS PROVIDED "AS IS", WITHOUT WARRANTY OF ANY KIND, EXPRESS OR IMPLIED, INCLUDING BUT NOT LIMITED TO THE WARRANTIES OF MERCHANTABILITY, FITNESS FOR A PARTICULAR PURPOSE AND NONINFRINGEMENT. IN NO EVENT SHALL THE AUTHORS OR COPYRIGHT HOLDERS BE LIABLE FOR ANY CLAIM, DAMAGES OR OTHER LIABILITY, WHETHER IN AN ACTION OF CONTRACT, TORT OR OTHERWISE, ARISING FROM, OUT OF OR IN CONNECTION WITH THE SOFTWARE OR THE USE OR OTHER DEALINGS IN THE SOFTWARE.

---------------------------------------------------------

 $-$ 

cache-padded 1.2.0 - Apache-2.0 OR MIT https://github.com/smol-rs/cache-padded

Permission is hereby granted, free of charge, to any person obtaining a copy of this software and associated documentation files (the "Software"), to deal in the Software without restriction, including without

limitation the rights to use, copy, modify, merge, publish, distribute, sublicense, and/or sell copies of the Software, and to permit persons to whom the Software is furnished to do so, subject to the following conditions:

The above copyright notice and this permission notice shall be included in all copies or substantial portions of the Software.

THE SOFTWARE IS PROVIDED "AS IS", WITHOUT WARRANTY OF ANY KIND, EXPRESS OR IMPLIED, INCLUDING BUT NOT LIMITED TO THE WARRANTIES OF MERCHANTABILITY, FITNESS FOR A PARTICULAR PURPOSE AND NONINFRINGEMENT. IN NO EVENT SHALL THE AUTHORS OR COPYRIGHT HOLDERS BE LIABLE FOR ANY CLAIM, DAMAGES OR OTHER LIABILITY, WHETHER IN AN ACTION OF CONTRACT, TORT OR OTHERWISE, ARISING FROM, OUT OF OR IN CONNECTION WITH THE SOFTWARE OR THE USE OR OTHER DEALINGS IN THE SOFTWARE.

---------------------------------------------------------

---------------------------------------------------------

cacheable-lookup 5.0.4 - MIT https://github.com/szmarczak/cacheable-lookup

MIT License

Copyright (c) 2019 Szymon Marczak

Permission is hereby

 granted, free of charge, to any person obtaining a copy of this software and associated documentation files (the "Software"), to deal in the Software without restriction, including without limitation the rights to use, copy, modify, merge, publish, distribute, sublicense, and/or sell copies of the Software, and to permit persons to whom the Software is furnished to do so, subject to the following conditions:

The above copyright notice and this permission notice shall be included in all copies or substantial portions of the Software.

THE SOFTWARE IS PROVIDED "AS IS", WITHOUT WARRANTY OF ANY KIND, EXPRESS OR IMPLIED, INCLUDING BUT NOT LIMITED TO THE WARRANTIES OF MERCHANTABILITY, FITNESS FOR A PARTICULAR PURPOSE AND NONINFRINGEMENT. IN NO EVENT SHALL THE AUTHORS OR COPYRIGHT HOLDERS BE LIABLE FOR ANY CLAIM, DAMAGES OR OTHER LIABILITY, WHETHER IN AN ACTION OF CONTRACT, TORT OR OTHERWISE, ARISING FROM, OUT OF OR IN CONNECTION WITH THE SOFTWARE OR THE USE OR OTHER DEALINGS IN THE

### SOFTWARE.

---------------------------------------------------------

---------------------------------------------------------

cacheable-request 7.0.2 - MIT https://github.com/lukechilds/cacheable-request

MIT License

Copyright (c) 2017-2021 Luke Childs Copyright (c) 2022 Jared Wray

Permission is hereby granted, free of charge, to any person obtaining a copy of this software and associated documentation files (the "Software"), to deal in the Software without restriction, including without limitation the rights to use, copy, modify, merge, publish, distribute, sublicense, and/or sell copies of the Software, and to permit persons to whom the Software is furnished to do so, subject to the following conditions:

The above copyright notice and this permission notice shall be included in all copies or substantial portions of the Software.

THE SOFTWARE IS PROVIDED "AS IS", WITHOUT WARRANTY OF ANY KIND, EXPRESS OR IMPLIED, INCLUDING BUT NOT LIMITED TO THE WARRANTIES OF MERCHANTABILITY, **FITNESS** 

 FOR A PARTICULAR PURPOSE AND NONINFRINGEMENT. IN NO EVENT SHALL THE AUTHORS OR COPYRIGHT HOLDERS BE LIABLE FOR ANY CLAIM, DAMAGES OR OTHER LIABILITY, WHETHER IN AN ACTION OF CONTRACT, TORT OR OTHERWISE, ARISING FROM, OUT OF OR IN CONNECTION WITH THE SOFTWARE OR THE USE OR OTHER DEALINGS IN THE SOFTWARE.

---------------------------------------------------------

 $-$ 

cc 1.0.73 - MIT/Apache-2.0 https://github.com/rust-lang/cc-rs

Copyright (c) 2014 Alex Crichton

Permission is hereby granted, free of charge, to any person obtaining a copy of this software and associated documentation files (the "Software"), to deal in the Software without restriction, including without limitation the rights to use, copy, modify, merge, publish, distribute, sublicense, and/or sell copies of the Software, and to permit persons to whom the Software is furnished to do so, subject to the following conditions:

The above copyright notice and this permission notice shall be included in all copies or substantial portions of the Software.

THE SOFTWARE IS PROVIDED "AS IS", WITHOUT WARRANTY OF ANY KIND, EXPRESS OR IMPLIED, INCLUDING BUT NOT LIMITED TO THE WARRANTIES OF MERCHANTABILITY, FITNESS FOR A PARTICULAR PURPOSE AND NONINFRINGEMENT. IN NO EVENT SHALL THE AUTHORS OR COPYRIGHT HOLDERS BE LIABLE FOR ANY CLAIM, DAMAGES OR OTHER LIABILITY, WHETHER IN AN ACTION OF CONTRACT, TORT OR OTHERWISE, ARISING FROM, OUT OF OR IN CONNECTION WITH THE SOFTWARE OR THE USE OR OTHER DEALINGS IN THE SOFTWARE.

---------------------------------------------------------

---------------------------------------------------------

cfg-if 1.0.0 - MIT/Apache-2.0 https://github.com/alexcrichton/cfg-if

Copyright (c) 2014 Alex Crichton

Permission is hereby granted, free of charge, to any person obtaining a copy of this software and associated documentation files (the "Software"), to deal in the Software without restriction, including without limitation the rights to use, copy, modify, merge, publish, distribute, sublicense, and/or sell copies of the Software, and to permit persons to whom the Software is furnished to do so, subject to the following conditions:

The above copyright notice and this permission notice shall be included in all copies or substantial portions of the Software.

THE SOFTWARE IS PROVIDED "AS IS", WITHOUT WARRANTY OF ANY KIND, EXPRESS OR IMPLIED, INCLUDING BUT NOT LIMITED TO THE WARRANTIES OF MERCHANTABILITY, FITNESS FOR A PARTICULAR PURPOSE AND NONINFRINGEMENT. IN NO EVENT SHALL THE AUTHORS OR COPYRIGHT HOLDERS BE LIABLE FOR ANY CLAIM, DAMAGES OR OTHER LIABILITY, WHETHER IN AN ACTION OF CONTRACT, TORT OR OTHERWISE, ARISING FROM, OUT OF OR

# IN CONNECTION WITH THE SOFTWARE OR THE USE OR OTHER DEALINGS IN THE SOFTWARE.

---------------------------------------------------------

---------------------------------------------------------

chalk 2.4.2 - MIT https://github.com/chalk/chalk

MIT License

Copyright (c) Sindre Sorhus <sindresorhus@gmail.com> (https://sindresorhus.com)

Permission is hereby granted, free of charge, to any person obtaining a copy of this software and associated documentation files (the "Software"), to deal in the Software without restriction, including without limitation the rights to use, copy, modify, merge, publish, distribute, sublicense, and/or sell copies of the Software, and to permit persons to whom the Software is furnished to do so, subject to the following conditions:

The above copyright notice and this permission notice shall be included in all copies or substantial portions of the Software.

THE SOFTWARE IS PROVIDED "AS IS", WITHOUT WARRANTY OF ANY KIND, EXPRESS OR IMPLIED, INCLUDING BUT NOT LIMITED TO THE WARRANTIES OF MERCHANTABILITY, FITNESS FOR A PARTICULAR PURPOSE AND NONINFRINGEMENT. IN NO EVENT SHALL THE AUTHORS OR COPYRIGHT HOLDERS BE LIABLE FOR ANY CLAIM, DAMAGES OR OTHER LIABILITY, WHETHER IN AN ACTION OF CONTRACT, TORT OR OTHERWISE, ARISING FROM, OUT OF OR IN CONNECTION WITH THE SOFTWARE OR THE USE OR OTHER DEALINGS IN THE SOFTWARE.

---------------------------------------------------------

---------------------------------------------------------

chownr 1.1.4 - ISC chownr 2.0.0 - ISC https://github.com/isaacs/chownr

The ISC License

Copyright (c) 2012-2022 Isaac Z. Schlueter and Contributors

Permission to use, copy, modify, and/or distribute this software for any purpose with or without fee is hereby granted, provided that the above copyright notice and this permission notice appear in all copies.

THE SOFTWARE IS PROVIDED "AS IS" AND THE AUTHOR DISCLAIMS ALL WARRANTIES WITH REGARD TO THIS SOFTWARE INCLUDING ALL IMPLIED WARRANTIES OF MERCHANTABILITY AND FITNESS. IN NO EVENT SHALL THE AUTHOR BE LIABLE FOR ANY SPECIAL, DIRECT, INDIRECT, OR CONSEQUENTIAL DAMAGES OR ANY DAMAGES

WHATSOEVER RESULTING FROM LOSS OF USE, DATA OR PROFITS, WHETHER IN AN ACTION OF CONTRACT, NEGLIGENCE OR OTHER TORTIOUS ACTION, ARISING OUT OF OR IN CONNECTION WITH THE USE OR PERFORMANCE OF THIS SOFTWARE.

---------------------------------------------------------

---------------------------------------------------------

chrome-remote-interface 0.28.2 - MIT https://github.com/cyrus-and/chrome-remote-interface

The MIT License (MIT)

Copyright (c) 2023 Andrea Cardaci <cyrus.and@gmail.com>

Permission is hereby granted, free of charge, to any person obtaining a copy of this software and associated documentation files (the "Software"), to deal in the Software without restriction, including without limitation the rights to use, copy, modify, merge, publish, distribute, sublicense, and/or sell copies of the Software, and to permit persons to whom the Software is furnished to do so, subject to the following conditions:

The above copyright notice and this permission notice shall be included in all copies or substantial portions of the Software.

THE SOFTWARE IS PROVIDED "AS IS", WITHOUT WARRANTY OF ANY KIND, EXPRESS OR IMPLIED, INCLUDING BUT NOT LIMITED TO THE WARRANTIES OF MERCHANTABILITY, FITNESS FOR A PARTICULAR PURPOSE AND NONINFRINGEMENT. IN NO EVENT SHALL THE AUTHORS OR COPYRIGHT HOLDERS BE LIABLE FOR ANY CLAIM, DAMAGES OR OTHER LIABILITY, WHETHER

IN AN ACTION OF CONTRACT, TORT OR OTHERWISE, ARISING FROM, OUT OF OR IN

CONNECTION WITH THE SOFTWARE OR THE USE OR OTHER DEALINGS IN THE SOFTWARE.

---------------------------------------------------------

 $-$ 

chromium 108.0.5359.215 https://chromium.googlesource.com/chromium/src

BSD License

Copyright 2015 The Chromium Authors. All rights reserved.

Redistribution and use in source and binary forms, with or without modification, are permitted provided that the following conditions are met:

\* Redistributions of source code must retain the above copyright notice, this list of conditions and the following disclaimer.

\* Redistributions in binary form must reproduce the above copyright notice, this list of conditions and the following disclaimer in the documentation and/or other materials provided with the distribution.

\* Neither the name Google Inc. nor the names of its contributors may be used to endorse or promote products derived from this software without specific prior written permission.

THIS SOFTWARE IS PROVIDED BY THE COPYRIGHT HOLDERS AND CONTRIBUTORS "AS IS" AND ANY EXPRESS OR IMPLIED WARRANTIES, INCLUDING, BUT NOT LIMITED TO, THE IMPLIED WARRANTIES OF MERCHANTABILITY AND FITNESS FOR A PARTICULAR PURPOSE ARE DISCLAIMED. IN NO EVENT SHALL THE COPYRIGHT HOLDER OR CONTRIBUTORS BE LIABLE FOR ANY DIRECT, INDIRECT, INCIDENTAL, SPECIAL, EXEMPLARY, OR CONSEQUENTIAL DAMAGES (INCLUDING, BUT NOT LIMITED TO, PROCUREMENT OF SUBSTITUTE GOODS OR SERVICES; LOSS OF USE, DATA, OR PROFITS; OR BUSINESS INTERRUPTION) HOWEVER CAUSED AND ON ANY THEORY OF LIABILITY, WHETHER IN CONTRACT, STRICT LIABILITY, OR TORT (INCLUDING NEGLIGENCE OR OTHERWISE) ARISING IN ANY WAY OUT OF THE USE OF THIS SOFTWARE, EVEN IF

ADVISED OF THE POSSIBILITY OF SUCH DAMAGE.

---------------------------------------------------------

---------------------------------------------------------

chrono 0.4.22 - MIT/Apache-2.0 https://github.com/chronotope/chrono

Rust-chrono is dual-licensed under The MIT License [1] and Apache 2.0 License [2]. Copyright (c) 2014--2017, Kang Seonghoon and contributors.

Nota Bene: This is same as the Rust Project's own license.

[1]: <http://opensource.org/licenses/MIT>, which is reproduced below:

 $\sim\sim\sim\sim$ The MIT License (MIT)

Copyright (c) 2014, Kang Seonghoon.

Permission is hereby granted, free of charge, to any person obtaining a copy of this software and associated documentation files (the "Software"), to deal in the Software without restriction, including without limitation the rights to use, copy, modify, merge, publish, distribute, sublicense, and/or sell copies of the Software, and to permit persons to whom the Software is furnished to do so, subject to the following conditions:

#### The

 above copyright notice and this permission notice shall be included in all copies or substantial portions of the Software.

THE SOFTWARE IS PROVIDED "AS IS", WITHOUT WARRANTY OF ANY KIND, EXPRESS OR IMPLIED, INCLUDING BUT NOT LIMITED TO THE WARRANTIES OF MERCHANTABILITY, FITNESS FOR A PARTICULAR PURPOSE AND NONINFRINGEMENT. IN NO EVENT SHALL THE AUTHORS OR COPYRIGHT HOLDERS BE LIABLE FOR ANY CLAIM, DAMAGES OR OTHER LIABILITY, WHETHER IN AN ACTION OF CONTRACT, TORT OR OTHERWISE, ARISING FROM, OUT OF OR IN CONNECTION WITH THE SOFTWARE OR THE USE OR OTHER DEALINGS IN THE SOFTWARE.

 $\sim\sim\sim\sim$ 

[2]: <http://www.apache.org/licenses/LICENSE-2.0>, which is reproduced below:

 $\sim\sim\sim\sim$ 

 Apache License Version 2.0, January 2004 http://www.apache.org/licenses/

### TERMS AND CONDITIONS FOR USE, REPRODUCTION, AND DISTRIBUTION

1. Definitions.

 "License" shall mean the terms and conditions for use, reproduction, and distribution as defined by Sections 1 through 9 of this document.

 "Licensor" shall mean the copyright owner or entity authorized by the copyright owner that is granting the License.

 "Legal Entity" shall mean the union of the acting entity and all other entities that control, are controlled by, or are under common control with that entity. For the purposes of this definition, "control" means (i) the power, direct or indirect, to cause the direction or management of such entity, whether by contract or otherwise, or (ii) ownership of fifty percent (50%) or more of the outstanding shares, or (iii) beneficial ownership of such entity.

 "You" (or "Your") shall mean an individual or Legal Entity exercising permissions granted by this License.

 "Source" form shall mean the preferred form for making modifications, including but not limited to software source code, documentation source, and configuration files.

 "Object" form shall mean any form resulting from mechanical

 transformation or translation of a Source form, including but not limited to compiled object code, generated documentation, and conversions to other media types.

 "Work" shall mean the work of authorship, whether in Source or Object form, made available under the License, as indicated by a copyright notice that is included in or attached to the work (an example is provided in the Appendix below).

 "Derivative Works" shall mean any work, whether in Source or Object form, that is based on (or derived from) the Work and for which the editorial revisions, annotations, elaborations, or other modifications represent, as a whole, an original work of authorship. For the purposes of this License, Derivative Works shall not include works that remain separable from, or merely link (or bind by name) to the interfaces of, the Work and Derivative Works thereof.

 "Contribution" shall mean any work of authorship, including the original version

of the Work and any modifications or additions

 to that Work or Derivative Works thereof, that is intentionally submitted to Licensor for inclusion in the Work by the copyright owner or by an individual or Legal Entity authorized to submit on behalf of the copyright owner. For the purposes of this definition, "submitted" means any form of electronic, verbal, or written communication sent to the Licensor or its representatives, including but not limited to communication on electronic mailing lists, source code control systems, and issue tracking systems that are managed by, or on behalf of, the Licensor for the purpose of discussing and improving the Work, but excluding communication that is conspicuously marked or otherwise designated in writing by the copyright owner as "Not a Contribution."

 "Contributor" shall mean Licensor and any individual or Legal Entity on behalf of whom a Contribution has been received by Licensor and subsequently

incorporated within the Work.

2. Grant of Copyright License. Subject to the terms and conditions of this License, each Contributor hereby grants to You a perpetual, worldwide, non-exclusive, no-charge, royalty-free, irrevocable copyright license to reproduce, prepare Derivative Works of, publicly display, publicly perform, sublicense, and distribute the Work and such Derivative Works in Source or Object form.

3. Grant of Patent License. Subject to the terms and conditions of this License, each Contributor hereby grants to You a perpetual,

 worldwide, non-exclusive, no-charge, royalty-free, irrevocable (except as stated in this section) patent license to make, have made, use, offer to sell, sell, import, and otherwise transfer the Work, where such license applies only to those patent claims licensable by such Contributor that are necessarily infringed by their Contribution(s) alone or by combination of their Contribution(s) with the Work to which such Contribution(s) was submitted. If You institute patent litigation against any entity (including a cross-claim or counterclaim in a lawsuit) alleging that the Work or a Contribution incorporated within the Work constitutes direct or contributory patent infringement, then any patent licenses granted to You under this License for that Work shall terminate as of the date such litigation is filed.

- 4. Redistribution. You may reproduce and distribute copies of the Work or Derivative Works thereof in any medium, with or without modifications, and in Source or Object form, provided that You meet the following conditions:
- (a) You must give any other recipients of the Work or Derivative Works a copy of this License; and
- (b) You must cause any modified files to carry prominent notices stating that You changed the files; and
- (c) You must retain, in the Source form of any Derivative Works that You distribute, all copyright, patent, trademark,

#### and

- attribution notices from the Source form of the Work, excluding those notices that do not pertain to any part of the Derivative Works; and
- (d) If the Work includes a "NOTICE" text file as part of its distribution, then any Derivative Works that You distribute must include a readable copy of the attribution notices contained within such NOTICE file, excluding those notices that do not pertain to any part of the Derivative Works, in at least one of the following places: within a NOTICE text file distributed as part of the Derivative Works; within the Source form or documentation, if provided along with the Derivative Works; or, within a display generated by the Derivative Works, if and wherever such third-party notices normally appear. The contents of the NOTICE file are for informational purposes only and do not modify the License. You may add Your own attribution notices
- within Derivative Works that You distribute, alongside or as an addendum to the NOTICE text from the Work, provided

 that such additional attribution notices cannot be construed as modifying the License.

 You may add Your own copyright statement to Your modifications and may provide additional or different license terms and conditions for use, reproduction, or distribution of Your modifications, or for any such Derivative Works as a whole, provided Your use, reproduction, and distribution of the Work otherwise complies with the conditions stated in this License.

5. Submission of Contributions. Unless You explicitly state otherwise, any Contribution intentionally submitted for inclusion in the Work by You to the Licensor shall be under the terms and conditions of this License, without any additional terms or conditions. Notwithstanding the above, nothing herein shall supersede or modify the terms of any separate license agreement you may have executed with Licensor regarding such Contributions.

- 6. Trademarks. This License does not grant permission to use the trade names, trademarks, service marks, or product names of the Licensor, except as required for reasonable and customary use in describing the origin of the Work and reproducing the content of the NOTICE file.
- 7. Disclaimer of Warranty. Unless required by applicable law or agreed to in writing, Licensor provides the Work (and each Contributor provides its Contributions) on an "AS IS" BASIS, WITHOUT WARRANTIES OR CONDITIONS OF ANY KIND, either express or implied, including, without limitation, any warranties or conditions of TITLE, NON-INFRINGEMENT, MERCHANTABILITY, or FITNESS FOR A PARTICULAR PURPOSE. You are solely responsible for determining the appropriateness of using or redistributing the Work and assume any risks associated with Your exercise of permissions under this License.
- 8. Limitation of Liability. In

no event and under no legal theory,

 whether in tort (including negligence), contract, or otherwise, unless required by applicable law (such as deliberate and grossly negligent acts) or agreed to in writing, shall any Contributor be liable to You for damages, including any direct, indirect, special, incidental, or consequential damages of any character arising as a result of this License or out of the use or inability to use the Work (including but not limited to damages for loss of goodwill, work stoppage, computer failure or malfunction, or any and all other commercial damages or losses), even if such Contributor has been advised of the possibility of such damages.

9. Accepting Warranty or Additional Liability. While redistributing

 the Work or Derivative Works thereof, You may choose to offer, and charge a fee for, acceptance of support, warranty, indemnity, or other liability obligations and/or rights consistent with this License. However, in accepting such obligations, You may act only on Your own behalf and on Your sole responsibility, not on behalf of any other Contributor, and only if You agree to indemnify, defend, and hold each Contributor harmless for any liability incurred by, or claims asserted against, such Contributor by reason of your accepting any such warranty or additional liability.

## END OF TERMS AND CONDITIONS

APPENDIX: How to apply the Apache License to your work.

 To apply the Apache License to your work, attach the following boilerplate notice, with the fields enclosed by brackets "[]" replaced with your own identifying information. (Don't include the brackets!) The text should be enclosed in the appropriate comment syntax for the file format. We also recommend that a file or class name and description of purpose be included on the same "printed page" as the copyright notice for easier identification within third-party archives.

Copyright [yyyy] [name of copyright owner]

Licensed under the Apache License, Version 2.0 (the "License"); you may not use this file except in compliance with the License. You may obtain a copy of the License at

 http://www.apache.org/licenses/LICENSE-2.0

Unless required by applicable law or agreed to in writing, software distributed under the License is distributed on an "AS IS" BASIS, WITHOUT WARRANTIES OR CONDITIONS OF ANY KIND, either express or implied. See the License for the specific language governing permissions and limitations under the License.

 $\sim\sim\sim\sim$ 

---------------------------------------------------------

---------------------------------------------------------

clap 3.2.22 - MIT OR Apache-2.0 https://github.com/clap-rs/clap

Copyright (c) Individual contributors

Permission is hereby granted, free of charge, to any person obtaining a copy of this software and associated documentation files (the "Software"), to deal in the Software without restriction, including without limitation the rights to use,

 copy, modify, merge, publish, distribute, sublicense, and/or sell copies of the Software, and to permit persons to whom the Software is furnished to do so, subject to the following conditions:

The above copyright notice and this permission notice shall be included in all copies or substantial portions of the Software.

THE SOFTWARE IS PROVIDED "AS IS", WITHOUT WARRANTY OF ANY KIND, EXPRESS OR IMPLIED, INCLUDING BUT NOT LIMITED TO THE WARRANTIES OF MERCHANTABILITY, FITNESS FOR A PARTICULAR PURPOSE AND NONINFRINGEMENT. IN NO EVENT SHALL THE AUTHORS OR COPYRIGHT HOLDERS BE LIABLE FOR ANY CLAIM, DAMAGES OR OTHER LIABILITY, WHETHER IN AN ACTION OF CONTRACT, TORT OR OTHERWISE, ARISING FROM, OUT OF OR IN CONNECTION WITH THE SOFTWARE OR THE USE OR OTHER DEALINGS IN THE SOFTWARE.

---------------------------------------------------------

---------------------------------------------------------

clap\_derive 3.2.18 - MIT OR Apache-2.0 https://github.com/clap-rs/clap/tree/master/clap\_derive

Copyright (c) Individual contributors

Permission is hereby granted, free of charge, to any person obtaining a copy of this software and associated documentation files (the "Software"), to deal in the Software without restriction, including without limitation the rights to use, copy, modify, merge, publish, distribute, sublicense, and/or sell copies of the Software, and to permit persons to whom the Software is furnished to do so, subject to the following conditions:

The above copyright notice and this permission notice shall be included in all copies or substantial portions of the Software.

THE SOFTWARE IS PROVIDED "AS IS", WITHOUT WARRANTY OF ANY KIND, EXPRESS OR IMPLIED, INCLUDING BUT NOT LIMITED TO THE WARRANTIES OF MERCHANTABILITY, FITNESS FOR A PARTICULAR PURPOSE AND NONINFRINGEMENT. IN NO EVENT SHALL THE AUTHORS OR COPYRIGHT HOLDERS BE LIABLE FOR ANY CLAIM, DAMAGES OR OTHER LIABILITY, WHETHER IN AN ACTION OF CONTRACT, TORT OR OTHERWISE, ARISING FROM, OUT OF OR IN CONNECTION WITH THE SOFTWARE OR THE USE OR OTHER DEALINGS IN THE SOFTWARE.

---------------------------------------------------------

clap\_lex 0.2.4 - MIT OR Apache-2.0 https://github.com/clap-rs/clap/tree/master/clap\_lex

---------------------------------------------------------

Copyright (c) Individual contributors

Permission is hereby granted, free of charge, to any person obtaining a copy of this software and associated documentation files (the "Software"), to deal in the Software without restriction, including without limitation the rights to use, copy, modify, merge, publish, distribute, sublicense, and/or sell copies of the Software, and to permit persons to whom the Software is furnished to do so, subject to the following conditions:

The above copyright notice and this permission notice shall be included in all copies or substantial portions of the Software.

THE SOFTWARE IS PROVIDED "AS IS", WITHOUT WARRANTY OF ANY KIND, EXPRESS OR IMPLIED, INCLUDING BUT NOT LIMITED TO THE WARRANTIES OF MERCHANTABILITY, **FITNESS** 

 FOR A PARTICULAR PURPOSE AND NONINFRINGEMENT. IN NO EVENT SHALL THE AUTHORS OR COPYRIGHT HOLDERS BE LIABLE FOR ANY CLAIM, DAMAGES OR OTHER LIABILITY, WHETHER IN AN ACTION OF CONTRACT, TORT OR OTHERWISE, ARISING FROM, OUT OF OR IN CONNECTION WITH THE SOFTWARE OR THE USE OR OTHER DEALINGS IN THE SOFTWARE.

---------------------------------------------------------

---------------------------------------------------------

clone-response 1.0.3 - MIT https://github.com/sindresorhus/clone-response

MIT License

Copyright (c) Sindre Sorhus <sindresorhus@gmail.com> (https://sindresorhus.com) Copyright (c) Luke Childs <lukechilds123@gmail.com> (https://lukechilds.co.uk)

Permission is hereby granted, free of charge, to any person obtaining a copy of this software and associated documentation files (the "Software"), to deal in the Software without restriction, including without limitation the rights to use, copy, modify, merge, publish, distribute, sublicense, and/or sell copies of the Software, and to permit persons to whom the Software is furnished to do so, subject to the following conditions:

The above copyright notice and this permission notice shall be included in all copies or substantial portions of the Software.

THE SOFTWARE IS PROVIDED "AS IS", WITHOUT WARRANTY OF ANY KIND, EXPRESS OR IMPLIED, INCLUDING BUT NOT LIMITED TO THE WARRANTIES OF MERCHANTABILITY, FITNESS FOR A

PARTICULAR PURPOSE AND NONINFRINGEMENT. IN NO EVENT SHALL THE AUTHORS OR COPYRIGHT HOLDERS BE LIABLE FOR ANY CLAIM, DAMAGES OR OTHER LIABILITY, WHETHER IN AN ACTION OF CONTRACT, TORT OR OTHERWISE, ARISING FROM, OUT OF OR IN CONNECTION WITH THE SOFTWARE OR THE USE OR OTHER DEALINGS IN THE SOFTWARE.

---------------------------------------------------------

---------------------------------------------------------

cls-hooked 4.2.2 - BSD-2-Clause https://github.com/jeff-lewis/cls-hooked

Copyright (c) 2013-2016, Forrest L Norvell <ogd@aoaioxxysz.net> All rights reserved.

Redistribution

 and use in source and binary forms, with or without modification, are permitted provided that the following conditions are met:

1. Redistributions of source code must retain the above copyright notice, this list of conditions and the following disclaimer.

2. Redistributions in binary form must reproduce the above copyright notice, this list of conditions and the following disclaimer in the documentation and/or other materials provided with the distribution.

THIS SOFTWARE IS PROVIDED BY THE COPYRIGHT HOLDERS AND CONTRIBUTORS "AS IS" AND ANY EXPRESS OR IMPLIED WARRANTIES, INCLUDING, BUT NOT LIMITED TO, THE IMPLIED WARRANTIES OF MERCHANTABILITY AND FITNESS FOR A PARTICULAR PURPOSE ARE DISCLAIMED. IN NO EVENT SHALL THE COPYRIGHT OWNER OR CONTRIBUTORS BE LIABLE FOR ANY DIRECT, INDIRECT, INCIDENTAL, SPECIAL, EXEMPLARY, OR CONSEQUENTIAL DAMAGES (INCLUDING, BUT NOT LIMITED TO, PROCUREMENT OF SUBSTITUTE GOODS OR SERVICES; LOSS OF USE, DATA, OR PROFITS; OR BUSINESS INTERRUPTION) HOWEVER CAUSED AND

ON ANY THEORY OF LIABILITY, WHETHER IN CONTRACT, STRICT LIABILITY, OR TORT (INCLUDING NEGLIGENCE OR OTHERWISE) ARISING IN ANY WAY OUT OF THE USE OF THIS SOFTWARE, EVEN IF ADVISED OF THE POSSIBILITY OF SUCH DAMAGE.

---------------------------------------------------------

---------------------------------------------------------

code-point-at 1.1.0 - MIT https://github.com/sindresorhus/code-point-at

The MIT License (MIT)

Copyright (c) Sindre Sorhus <sindresorhus@gmail.com> (sindresorhus.com)

Permission is hereby granted, free of charge, to any person obtaining a copy of this software and associated documentation files (the "Software"), to deal in the Software without restriction, including without limitation the rights to use, copy, modify, merge, publish, distribute, sublicense, and/or sell copies of the Software, and to permit persons to whom the Software is furnished to do so, subject to the following conditions:

The above copyright notice and this permission notice shall be included in all copies or substantial portions of the Software.

THE SOFTWARE IS PROVIDED "AS IS", WITHOUT WARRANTY OF ANY KIND, EXPRESS OR IMPLIED, INCLUDING BUT NOT LIMITED TO THE WARRANTIES OF MERCHANTABILITY, FITNESS FOR A PARTICULAR PURPOSE AND NONINFRINGEMENT. IN NO EVENT SHALL THE AUTHORS OR COPYRIGHT HOLDERS BE LIABLE FOR ANY CLAIM, DAMAGES OR OTHER LIABILITY, WHETHER IN AN ACTION OF CONTRACT, TORT OR OTHERWISE, ARISING FROM, OUT OF OR IN CONNECTION WITH THE SOFTWARE OR THE USE OR OTHER DEALINGS IN THE SOFTWARE.

---------------------------------------------------------

---------------------------------------------------------

codespan-reporting 0.11.1 - Apache-2.0 https://github.com/brendanzab/codespan

Apache License

 Version 2.0, January 2004 http://www.apache.org/licenses/

#### TERMS AND CONDITIONS FOR USE, REPRODUCTION, AND DISTRIBUTION

1. Definitions.

 "License" shall mean the terms and conditions for use, reproduction,

and distribution as defined by Sections 1 through 9 of this document.

 "Licensor" shall mean the copyright owner or entity authorized by the copyright owner that is granting the License.

 "Legal Entity" shall mean the union of the acting entity and all other entities that control, are controlled by, or are under common control with that entity. For the purposes of this definition, "control" means (i) the power, direct or indirect, to cause the direction or management of such entity, whether by contract or otherwise, or (ii) ownership of fifty percent (50%) or more of the outstanding shares, or (iii) beneficial ownership of such entity.

 "You" (or "Your") shall mean an individual or Legal Entity exercising permissions granted by this License.
"Source" form shall mean the preferred form for making modifications, including but not limited to software source code, documentation source, and configuration files.

 "Object" form shall mean any form resulting from mechanical transformation or translation of a Source form, including but not limited to compiled object code, generated documentation, and conversions to other media types.

 "Work" shall mean the work of authorship, whether in Source or Object form, made available under the License, as indicated by a copyright notice that is included in or attached to the work (an example is provided in the Appendix below).

 "Derivative Works" shall mean any work, whether in Source or Object form, that is based on (or derived from) the Work and for which the editorial revisions, annotations, elaborations, or other modifications represent, as a whole, an original work of authorship. For the purposes of this License, Derivative Works shall not include works that remain separable from, or merely link (or bind by name) to the interfaces of,

the Work and Derivative Works thereof.

 "Contribution" shall mean any work of authorship, including the original version of the Work and any modifications or additions to that Work or Derivative Works thereof, that is intentionally submitted to Licensor for inclusion in the Work by the copyright owner or by an individual or Legal Entity authorized to submit on behalf of the copyright owner. For the purposes of this definition, "submitted" means any form of electronic, verbal, or written communication sent to the Licensor or its representatives, including but not limited to communication on electronic mailing lists, source code control systems, and issue tracking systems that are managed by, or on behalf of, the Licensor for the purpose of discussing and improving the Work, but excluding communication that is conspicuously marked or otherwise designated in writing by the copyright owner as "Not a Contribution."

 "Contributor" shall mean Licensor and any individual or Legal Entity on behalf of whom a Contribution has been received by Licensor and subsequently incorporated within the Work.

 2. Grant of Copyright License. Subject to the terms and conditions of this License, each Contributor hereby grants to You a perpetual, worldwide, non-exclusive, no-charge, royalty-free, irrevocable copyright license to reproduce, prepare Derivative Works of, publicly display, publicly perform, sublicense, and distribute the

Work and such Derivative Works in Source or Object form.

 3. Grant of Patent License. Subject to the terms and conditions of this License, each Contributor hereby grants to You a perpetual, worldwide, non-exclusive, no-charge, royalty-free, irrevocable (except as stated in this section) patent license to make, have made, use, offer to sell, sell, import, and otherwise transfer the Work, where

 such license applies only to those patent claims licensable by such Contributor that are necessarily infringed by their Contribution(s) alone or by combination of their Contribution(s) with the Work to which such Contribution(s) was submitted. If You institute patent litigation against any entity (including a cross-claim or counterclaim in a lawsuit) alleging that the Work or a Contribution incorporated within the Work constitutes direct or contributory patent infringement, then any patent licenses granted to You under this License for that Work shall terminate as of the date such litigation is filed.

- 4. Redistribution. You may reproduce and distribute copies of the Work or Derivative Works thereof in any medium, with or without modifications, and in Source or Object form, provided that You meet the following conditions:
- (a) You must give any other recipients of the Work or Derivative Works a copy of this License; and
	- (b) You must cause any modified files to carry prominent notices stating that You changed the files; and
	- (c) You must retain, in the Source form of any Derivative Works that You distribute, all copyright, patent, trademark, and attribution notices from the Source form of the Work, excluding those notices that do not pertain to any part of the Derivative Works; and
	- (d) If the Work includes a "NOTICE" text file as part of its distribution, then any Derivative Works that You distribute must include a readable copy of the attribution notices contained within such NOTICE file, excluding those notices that do not pertain to any part of the Derivative Works, in at least one of the following places: within a NOTICE text file distributed as part of the Derivative Works; within the Source form or documentation, if provided along with

the Derivative Works; or,

 within a display generated by the Derivative Works, if and wherever such third-party notices normally appear. The contents  of the NOTICE file are for informational purposes only and do not modify the License. You may add Your own attribution notices within Derivative Works that You distribute, alongside or as an addendum to the NOTICE text from the Work, provided that such additional attribution notices cannot be construed as modifying the License.

 You may add Your own copyright statement to Your modifications and may provide additional or different license terms and conditions for use, reproduction, or distribution of Your modifications, or for any such Derivative Works as a whole, provided Your use, reproduction, and distribution of the Work otherwise complies with the conditions stated in this License.

## 5. Submission of Contributions.

Unless You explicitly state otherwise,

 any Contribution intentionally submitted for inclusion in the Work by You to the Licensor shall be under the terms and conditions of this License, without any additional terms or conditions. Notwithstanding the above, nothing herein shall supersede or modify the terms of any separate license agreement you may have executed with Licensor regarding such Contributions.

- 6. Trademarks. This License does not grant permission to use the trade names, trademarks, service marks, or product names of the Licensor, except as required for reasonable and customary use in describing the origin of the Work and reproducing the content of the NOTICE file.
- 7. Disclaimer of Warranty. Unless required by applicable law or agreed to in writing, Licensor provides the Work (and each Contributor provides its Contributions) on an "AS IS" BASIS, WITHOUT WARRANTIES OR CONDITIONS OF ANY KIND, either

express or

 implied, including, without limitation, any warranties or conditions of TITLE, NON-INFRINGEMENT, MERCHANTABILITY, or FITNESS FOR A PARTICULAR PURPOSE. You are solely responsible for determining the appropriateness of using or redistributing the Work and assume any risks associated with Your exercise of permissions under this License.

 8. Limitation of Liability. In no event and under no legal theory, whether in tort (including negligence), contract, or otherwise, unless required by applicable law (such as deliberate and grossly negligent acts) or agreed to in writing, shall any Contributor be liable to You for damages, including any direct, indirect, special, incidental, or consequential damages of any character arising as a result of this License or out of the use or inability to use the Work (including but not limited to damages for loss of goodwill, work stoppage, computer failure or malfunction,

or any and all

 other commercial damages or losses), even if such Contributor has been advised of the possibility of such damages.

 9. Accepting Warranty or Additional Liability. While redistributing the Work or Derivative Works thereof, You may choose to offer, and charge a fee for, acceptance of support, warranty, indemnity, or other liability obligations and/or rights consistent with this License. However, in accepting such obligations, You may act only on Your own behalf and on Your sole responsibility, not on behalf of any other Contributor, and only if You agree to indemnify, defend, and hold each Contributor harmless for any liability incurred by, or claims asserted against, such Contributor by reason of your accepting any such warranty or additional liability.

## END OF TERMS AND CONDITIONS

APPENDIX: How to apply the Apache License to your work.

 To apply the Apache License to your work, attach the following

 boilerplate notice, with the fields enclosed by brackets "[]" replaced with your own identifying information. (Don't include the brackets!) The text should be enclosed in the appropriate comment syntax for the file format. We also recommend that a file or class name and description of purpose be included on the same "printed page" as the copyright notice for easier identification within third-party archives.

Copyright [yyyy] [name of copyright owner]

 Licensed under the Apache License, Version 2.0 (the "License"); you may not use this file except in compliance with the License. You may obtain a copy of the License at

http://www.apache.org/licenses/LICENSE-2.0

 Unless required by applicable law or agreed to in writing, software distributed under the License is distributed on an "AS IS" BASIS, WITHOUT WARRANTIES OR CONDITIONS OF ANY KIND, either express or implied. See the License for the specific language governing permissions and limitations under the License. ---------------------------------------------------------

 $-$ 

color 4.2.1 - MIT

https://github.com/Qix-/color

The MIT License (MIT)

Copyright (c) 2012 Heather Arthur

Permission is hereby granted, free of charge, to any person obtaining a copy of this software and associated documentation files (the "Software"), to deal in the Software without restriction, including without limitation the rights to use, copy, modify, merge, publish, distribute, sublicense, and/or sell copies of the Software, and to permit persons to whom the Software is furnished to do so, subject to the following conditions:

The above copyright notice and this permission notice shall be included in all copies or substantial portions of the Software.

# THE SOFTWARE IS PROVIDED "AS IS", WITHOUT WARRANTY OF ANY KIND, EXPRESS OR IMPLIED, INCLUDING BUT NOT LIMITED TO THE WARRANTIES OF MERCHANTABILITY,

 FITNESS FOR A PARTICULAR PURPOSE AND NONINFRINGEMENT. IN NO EVENT SHALL THE AUTHORS OR COPYRIGHT HOLDERS BE LIABLE FOR ANY CLAIM, DAMAGES OR OTHER LIABILITY, WHETHER IN AN ACTION OF CONTRACT, TORT OR OTHERWISE, ARISING FROM, OUT OF OR IN CONNECTION WITH THE SOFTWARE OR THE USE OR OTHER DEALINGS IN THE SOFTWARE.

---------------------------------------------------------

---------------------------------------------------------

color-convert 1.9.3 - MIT color-convert 2.0.1 - MIT https://github.com/Qix-/color-convert

The MIT License (MIT)

Copyright (c) 2011-2016 Heather Arthur <fayearthur@gmail.com>. Copyright (c) 2016-2021 Josh Junon <josh@junon.me>.

Permission is hereby granted, free of charge, to any person obtaining a copy of this software and associated documentation files (the "Software"), to deal in the Software without restriction, including without limitation the rights to use, copy, modify, merge, publish, distribute, sublicense, and/or sell copies of the Software, and to permit

 persons to whom the Software is furnished to do so, subject to the following conditions:

The above copyright notice and this permission notice shall be

included in all copies or substantial portions of the Software.

THE SOFTWARE IS PROVIDED "AS IS", WITHOUT WARRANTY OF ANY KIND, EXPRESS OR IMPLIED, INCLUDING BUT NOT LIMITED TO THE WARRANTIES OF MERCHANTABILITY, FITNESS FOR A PARTICULAR PURPOSE AND NONINFRINGEMENT. IN NO EVENT SHALL THE AUTHORS OR COPYRIGHT HOLDERS BE LIABLE FOR ANY CLAIM, DAMAGES OR OTHER LIABILITY, WHETHER IN AN ACTION OF CONTRACT, TORT OR OTHERWISE, ARISING FROM, OUT OF OR IN CONNECTION WITH THE SOFTWARE OR THE USE OR OTHER DEALINGS IN THE SOFTWARE.

---------------------------------------------------------

---------------------------------------------------------

color-name 1.1.3 - MIT color-name 1.1.4 - MIT https://github.com/colorjs/color-name

The MIT License (MIT) Copyright (c) 2015 Dmitry Ivanov

Permission is hereby granted, free of charge, to any

 person obtaining a copy of this software and associated documentation files (the "Software"), to deal in the Software without restriction, including without limitation the rights to use, copy, modify, merge, publish, distribute, sublicense, and/or sell copies of the Software, and to permit persons to whom the Software is furnished to do so, subject to the following conditions:

The above copyright notice and this permission notice shall be included in all copies or substantial portions of the Software.

THE SOFTWARE IS PROVIDED "AS IS", WITHOUT WARRANTY OF ANY KIND, EXPRESS OR IMPLIED, INCLUDING BUT NOT LIMITED TO THE WARRANTIES OF MERCHANTABILITY, FITNESS FOR A PARTICULAR PURPOSE AND NONINFRINGEMENT. IN NO EVENT SHALL THE AUTHORS OR COPYRIGHT HOLDERS BE LIABLE FOR ANY CLAIM, DAMAGES OR OTHER LIABILITY, WHETHER IN AN ACTION OF CONTRACT, TORT OR OTHERWISE, ARISING FROM, OUT OF OR IN CONNECTION WITH THE SOFTWARE OR THE USE OR OTHER DEALINGS IN THE SOFTWARE.

---------------------------------------------------------

---------------------------------------------------------

color-string 1.9.0 - MIT https://github.com/Qix-/color-string

The MIT License (MIT)

Copyright (c) 2011 Heather Arthur <fayearthur@gmail.com>

Permission is hereby granted, free of charge, to any person obtaining

a copy of this software and associated documentation files (the "Software"), to deal in the Software without restriction, including without limitation the rights to use, copy, modify, merge, publish, distribute, sublicense, and/or sell copies of the Software, and to permit persons to whom the Software is furnished to do so, subject to the following conditions:

The above copyright notice and this permission notice shall be included in all copies or substantial portions of the Software.

THE SOFTWARE IS PROVIDED "AS IS", WITHOUT WARRANTY OF ANY KIND, EXPRESS OR IMPLIED, INCLUDING BUT NOT LIMITED TO THE WARRANTIES OF MERCHANTABILITY, FITNESS FOR A PARTICULAR PURPOSE AND NONINFRINGEMENT. IN NO EVENT SHALL THE AUTHORS OR COPYRIGHT HOLDERS BE LIABLE FOR ANY CLAIM, DAMAGES OR OTHER LIABILITY, WHETHER IN AN ACTION OF CONTRACT, TORT OR OTHERWISE, ARISING FROM, OUT OF OR IN CONNECTION WITH THE SOFTWARE OR THE USE OR OTHER DEALINGS IN THE SOFTWARE.

---------------------------------------------------------

---------------------------------------------------------

Colorsublime-Themes 0.1.0 https://github.com/Colorsublime/Colorsublime-Themes

Copyright (c) 2015 Colorsublime.com

Permission is hereby granted, free of charge, to any person obtaining a copy of this software and associated documentation files (the "Software"), to deal in the Software without restriction, including without limitation the rights to use, copy, modify, merge, publish, distribute, sublicense, and/or sell copies of the Software, and to permit persons to whom the Software is furnished to do so, subject to the following conditions:

The above copyright notice and this permission notice shall be included in all

copies or substantial portions of the Software.

THE SOFTWARE IS PROVIDED "AS IS", WITHOUT WARRANTY OF ANY KIND, EXPRESS OR IMPLIED, INCLUDING BUT NOT LIMITED TO THE WARRANTIES OF MERCHANTABILITY, FITNESS FOR A PARTICULAR PURPOSE AND NONINFRINGEMENT. IN NO EVENT SHALL THE AUTHORS OR COPYRIGHT HOLDERS BE LIABLE FOR ANY CLAIM, DAMAGES OR OTHER LIABILITY, WHETHER IN AN ACTION OF CONTRACT, TORT OR OTHERWISE, ARISING FROM, OUT OF OR IN CONNECTION WITH THE SOFTWARE OR THE USE OR OTHER DEALINGS IN THE SOFTWARE.

--------------------------------------------------------- --------------------------------------------------------- combined-stream 1.0.8 - MIT https://github.com/felixge/node-combined-stream

The MIT License (MIT)

Copyright (c) 2011 Debuggable Limited <felix@debuggable.com>

Permission is hereby granted, free of charge, to any person obtaining a copy of this software and associated documentation files (the "Software"), to deal in the Software without restriction, including without limitation the rights to use, copy, modify, merge, publish, distribute, sublicense, and/or sell copies of the Software, and to permit persons to whom the Software is furnished to do so, subject to the following conditions:

The above copyright notice and this permission notice shall be included in all copies or substantial portions of the Software.

THE SOFTWARE IS PROVIDED "AS IS", WITHOUT WARRANTY OF ANY KIND, EXPRESS OR IMPLIED, INCLUDING BUT NOT LIMITED TO THE WARRANTIES OF MERCHANTABILITY, FITNESS FOR A PARTICULAR PURPOSE AND NONINFRINGEMENT. IN NO EVENT SHALL THE AUTHORS OR COPYRIGHT HOLDERS BE LIABLE FOR ANY CLAIM, DAMAGES OR OTHER LIABILITY, WHETHER IN AN ACTION OF CONTRACT, TORT OR OTHERWISE, ARISING FROM, OUT OF OR IN CONNECTION WITH THE SOFTWARE OR THE USE OR OTHER DEALINGS IN THE SOFTWARE.

---------------------------------------------------------

 $-$ 

commander 2.11.0 - MIT commander 8.3.0 - MIT https://github.com/tj/commander.js

(The MIT License)

Copyright (c) 2011 TJ Holowaychuk <tj@vision-media.ca>

Permission is hereby granted, free of charge, to any person obtaining a copy of this software and associated documentation files (the 'Software'), to deal in the Software without restriction, including without limitation the rights to use, copy, modify, merge, publish, distribute, sublicense, and/or sell copies of the Software, and to permit persons to whom the Software is furnished to do so, subject to the following conditions:

The above copyright notice and this permission notice shall be

included in all copies or substantial portions of the Software.

THE SOFTWARE IS PROVIDED 'AS IS', WITHOUT WARRANTY OF ANY KIND, EXPRESS OR IMPLIED, INCLUDING BUT NOT LIMITED TO THE WARRANTIES OF MERCHANTABILITY, FITNESS FOR A PARTICULAR PURPOSE AND NONINFRINGEMENT. IN NO EVENT SHALL THE AUTHORS OR COPYRIGHT HOLDERS BE LIABLE FOR ANY CLAIM, DAMAGES OR OTHER LIABILITY, WHETHER IN AN ACTION OF CONTRACT, TORT OR OTHERWISE,

 ARISING FROM, OUT OF OR IN CONNECTION WITH THE SOFTWARE OR THE USE OR OTHER DEALINGS IN THE SOFTWARE.

---------------------------------------------------------

---------------------------------------------------------

concat-map 0.0.1 - MIT https://github.com/substack/node-concat-map

This software is released under the MIT license:

Permission is hereby granted, free of charge, to any person obtaining a copy of this software and associated documentation files (the "Software"), to deal in the Software without restriction, including without limitation the rights to use, copy, modify, merge, publish, distribute, sublicense, and/or sell copies of the Software, and to permit persons to whom the Software is furnished to do so, subject to the following conditions:

The above copyright notice and this permission notice shall be included in all copies or substantial portions of the Software.

THE SOFTWARE IS PROVIDED "AS IS", WITHOUT WARRANTY OF ANY KIND, EXPRESS OR IMPLIED, INCLUDING

 BUT NOT LIMITED TO THE WARRANTIES OF MERCHANTABILITY, FITNESS FOR A PARTICULAR PURPOSE AND NONINFRINGEMENT. IN NO EVENT SHALL THE AUTHORS OR COPYRIGHT HOLDERS BE LIABLE FOR ANY CLAIM, DAMAGES OR OTHER LIABILITY, WHETHER IN AN ACTION OF CONTRACT, TORT OR OTHERWISE, ARISING FROM, OUT OF OR IN CONNECTION WITH THE SOFTWARE OR THE USE OR OTHER DEALINGS IN THE SOFTWARE.

---------------------------------------------------------

---------------------------------------------------------

concurrent-queue 1.2.4 - Apache-2.0 OR MIT https://github.com/smol-rs/concurrent-queue

Permission is hereby granted, free of charge, to any person obtaining a copy of this software and associated documentation files (the "Software"), to deal in the Software without restriction, including without limitation the rights to use, copy, modify, merge,

publish, distribute, sublicense, and/or sell copies of the Software, and to permit persons to whom the Software is furnished to do so, subject to the following conditions:

The

 above copyright notice and this permission notice shall be included in all copies or substantial portions of the Software.

THE SOFTWARE IS PROVIDED "AS IS", WITHOUT WARRANTY OF ANY KIND, EXPRESS OR IMPLIED, INCLUDING BUT NOT LIMITED TO THE WARRANTIES OF MERCHANTABILITY, FITNESS FOR A PARTICULAR PURPOSE AND NONINFRINGEMENT. IN NO EVENT SHALL THE AUTHORS OR COPYRIGHT HOLDERS BE LIABLE FOR ANY CLAIM, DAMAGES OR OTHER LIABILITY, WHETHER IN AN ACTION OF CONTRACT, TORT OR OTHERWISE, ARISING FROM, OUT OF OR IN CONNECTION WITH THE SOFTWARE OR THE USE OR OTHER DEALINGS IN THE SOFTWARE.

---------------------------------------------------------

---------------------------------------------------------

console 0.15.5 - MIT https://github.com/console-rs/console

The MIT License (MIT)

Copyright (c) 2017 Armin Ronacher <armin.ronacher@active-4.com>

Permission is hereby granted, free of charge, to any person obtaining a copy of this software and associated documentation files (the

"Software"), to deal

in the Software without restriction, including without limitation the rights to use, copy, modify, merge, publish, distribute, sublicense, and/or sell copies of the Software, and to permit persons to whom the Software is furnished to do so, subject to the following conditions:

The above copyright notice and this permission notice shall be included in all copies or substantial portions of the Software.

THE SOFTWARE IS PROVIDED "AS IS", WITHOUT WARRANTY OF ANY KIND, EXPRESS OR IMPLIED, INCLUDING BUT NOT LIMITED TO THE WARRANTIES OF MERCHANTABILITY, FITNESS FOR A PARTICULAR PURPOSE AND NONINFRINGEMENT. IN NO EVENT SHALL THE AUTHORS OR COPYRIGHT HOLDERS BE LIABLE FOR ANY CLAIM, DAMAGES OR OTHER LIABILITY, WHETHER IN AN ACTION OF CONTRACT, TORT OR OTHERWISE, ARISING FROM, OUT OF OR IN CONNECTION WITH THE SOFTWARE OR THE USE OR OTHER DEALINGS IN THE SOFTWARE.

--------------------------------------------------------- ---------------------------------------------------------

console-control-strings 1.1.0 - ISC https://github.com/iarna/console-control-strings

Copyright (c) 2014, Rebecca Turner <me@re-becca.org>

Permission to use, copy, modify, and/or distribute this software for any purpose with or without fee is hereby granted, provided that the above copyright notice and this permission notice appear in all copies.

THE SOFTWARE IS PROVIDED "AS IS" AND THE AUTHOR DISCLAIMS ALL WARRANTIES WITH REGARD TO THIS SOFTWARE INCLUDING ALL IMPLIED WARRANTIES OF MERCHANTABILITY AND FITNESS. IN NO EVENT SHALL THE AUTHOR BE LIABLE FOR ANY SPECIAL, DIRECT, INDIRECT, OR CONSEQUENTIAL DAMAGES OR ANY DAMAGES WHATSOEVER RESULTING FROM LOSS OF USE, DATA OR PROFITS, WHETHER IN AN ACTION OF CONTRACT, NEGLIGENCE OR OTHER TORTIOUS ACTION, ARISING OUT OF OR IN CONNECTION WITH THE USE OR PERFORMANCE OF THIS SOFTWARE.

---------------------------------------------------------

---------------------------------------------------------

const\_format 0.2.30 - Zlib https://github.com/rodrimati1992/const\_format\_crates/

Copyright (c) 2020 Matias Rodriguez.

This software is provided 'as-is', without any express or implied warranty. In no event will the authors be held liable for any damages arising from the use of this software.

Permission is granted to anyone to use this software for any purpose, including commercial applications, and to alter it and redistribute it freely, subject to the following restrictions:

- 1. The origin of this software must not be misrepresented; you must not claim that you wrote the original software. If you use this software in a product, an acknowledgment in the product documentation would be appreciated but is not required.
- 2. Altered source versions must be plainly marked as such, and must not be misrepresented as being the original software.
- 3. This notice may not be removed or altered from any source distribution. ---------------------------------------------------------

---------------------------------------------------------

const\_format\_proc\_macros 0.2.29 - Zlib https://github.com/rodrimati1992/const\_format\_crates/

Copyright (c) 2020 Matias Rodriguez.

This software is provided 'as-is', without any express or implied warranty. In no event will the authors be held liable for any damages arising from the use of this software.

Permission is granted to anyone to use this software for any purpose, including commercial applications, and to alter it and redistribute it freely, subject to the following restrictions:

1. The origin of this software must not be misrepresented; you must not claim that you wrote the original software. If you use this software in a product, an acknowledgment in the product documentation would be appreciated but is not required.

2. Altered source versions must be plainly marked as such, and must not be misrepresented as being the original software.

3. This notice may not be removed or altered from any source distribution. ---------------------------------------------------------

---------------------------------------------------------

continuation-local-storage 3.2.1 - BSD-2-Clause https://github.com/othiym23/node-continuation-local-storage

Copyright (c) 2013-2016, Forrest L Norvell <ogd@aoaioxxysz.net> All rights reserved.

Redistribution and use in source and binary forms, with or without modification, are permitted provided that the following conditions are met:

- 1. Redistributions of source code must retain the above copyright notice, this list of conditions and the following disclaimer.
- 2. Redistributions in binary form must reproduce the above copyright notice, this list of conditions and the following disclaimer in the documentation and/or other materials provided with the distribution.

THIS SOFTWARE IS PROVIDED BY THE COPYRIGHT HOLDERS AND CONTRIBUTORS "AS IS" AND ANY EXPRESS OR IMPLIED WARRANTIES, INCLUDING, BUT NOT LIMITED TO, THE IMPLIED WARRANTIES OF MERCHANTABILITY AND FITNESS FOR A PARTICULAR PURPOSE ARE DISCLAIMED.

 IN NO EVENT SHALL THE COPYRIGHT OWNER OR CONTRIBUTORS BE LIABLE FOR ANY DIRECT, INDIRECT, INCIDENTAL, SPECIAL, EXEMPLARY, OR CONSEQUENTIAL DAMAGES (INCLUDING, BUT NOT LIMITED TO, PROCUREMENT OF SUBSTITUTE GOODS OR SERVICES; LOSS OF USE, DATA, OR PROFITS; OR BUSINESS INTERRUPTION) HOWEVER CAUSED AND ON ANY THEORY OF LIABILITY, WHETHER IN CONTRACT, STRICT LIABILITY, OR TORT (INCLUDING NEGLIGENCE OR OTHERWISE) ARISING IN ANY WAY OUT OF THE USE OF THIS SOFTWARE, EVEN IF ADVISED OF THE POSSIBILITY OF SUCH DAMAGE.

---------------------------------------------------------

---------------------------------------------------------

core-foundation 0.9.3 - MIT / Apache-2.0 https://github.com/servo/core-foundation-rs

Copyright (c) 2012-2013 Mozilla Foundation

Permission is hereby granted, free of charge, to any person obtaining a copy of this software and associated documentation files (the "Software"), to deal in the Software without restriction, including without limitation the rights to use, copy, modify, merge, publish, distribute, sublicense, and/or sell copies of the Software, and to permit persons to whom the Software is furnished to do so, subject to the following conditions:

The above copyright notice and this permission notice shall be included in all copies or substantial portions of the Software.

THE SOFTWARE IS PROVIDED "AS IS", WITHOUT WARRANTY OF ANY KIND, EXPRESS OR IMPLIED, INCLUDING BUT NOT LIMITED TO THE WARRANTIES OF MERCHANTABILITY, FITNESS FOR A PARTICULAR PURPOSE AND NONINFRINGEMENT. IN NO EVENT SHALL THE AUTHORS OR COPYRIGHT HOLDERS BE LIABLE FOR ANY CLAIM, DAMAGES OR OTHER LIABILITY, WHETHER IN AN ACTION OF CONTRACT, TORT OR OTHERWISE, ARISING FROM, OUT OF OR IN CONNECTION WITH THE SOFTWARE OR THE USE OR OTHER DEALINGS IN THE SOFTWARE.

core-foundation-sys 0.8.3 - MIT / Apache-2.0 https://github.com/servo/core-foundation-rs

---------------------------------------------------------

 $-$ 

Copyright

#### (c) 2012-2013 Mozilla Foundation

Permission is hereby granted, free of charge, to any person obtaining a copy of this software and associated documentation files (the "Software"), to deal in the Software without restriction, including without limitation the rights to use, copy, modify, merge, publish, distribute, sublicense, and/or sell copies of the Software, and to permit persons to whom the Software is furnished to do so, subject to the following conditions:

The above copyright notice and this permission notice shall be included in all copies or substantial portions of the Software.

THE SOFTWARE IS PROVIDED "AS IS", WITHOUT WARRANTY OF ANY KIND, EXPRESS OR IMPLIED, INCLUDING BUT NOT LIMITED TO THE WARRANTIES OF MERCHANTABILITY, FITNESS FOR A PARTICULAR PURPOSE AND NONINFRINGEMENT. IN NO EVENT SHALL THE AUTHORS OR COPYRIGHT HOLDERS BE LIABLE FOR ANY CLAIM, DAMAGES OR OTHER LIABILITY, WHETHER IN AN ACTION OF CONTRACT, TORT OR OTHERWISE, ARISING FROM, OUT OF OR IN CONNECTION

 WITH THE SOFTWARE OR THE USE OR OTHER DEALINGS IN THE SOFTWARE.

---------------------------------------------------------

---------------------------------------------------------

core-util-is 1.0.2 - MIT https://github.com/isaacs/core-util-is

The MIT License (MIT)

Copyright Node.js contributors. All rights reserved.

Permission is hereby granted, free of charge, to any person obtaining a copy of this software and associated documentation files (the "Software"), to deal in the Software without restriction, including without limitation the rights to use, copy, modify, merge, publish, distribute, sublicense, and/or sell copies of the Software, and to permit persons to whom the Software is furnished to do so, subject to the following conditions:

The above copyright notice and this permission notice shall be included in all copies or substantial portions of the Software.

THE SOFTWARE IS PROVIDED "AS IS", WITHOUT WARRANTY OF ANY KIND, EXPRESS OR

IMPLIED, INCLUDING BUT NOT LIMITED

TO THE WARRANTIES OF MERCHANTABILITY,

FITNESS FOR A PARTICULAR PURPOSE AND NONINFRINGEMENT. IN NO EVENT SHALL THE AUTHORS OR COPYRIGHT HOLDERS BE LIABLE FOR ANY CLAIM, DAMAGES OR OTHER LIABILITY, WHETHER IN AN ACTION OF CONTRACT, TORT OR OTHERWISE, ARISING FROM, OUT OF OR IN CONNECTION WITH THE SOFTWARE OR THE USE OR OTHER DEALINGS IN THE SOFTWARE.

---------------------------------------------------------

---------------------------------------------------------

cpufeatures 0.2.5 - MIT OR Apache-2.0 https://github.com/RustCrypto/utils

All crates licensed under either of

\* [Apache License, Version 2.0](http://www.apache.org/licenses/LICENSE-2.0)

\* [MIT license](http://opensource.org/licenses/MIT)

at your option.

### Contribution

Unless you explicitly state otherwise, any contribution intentionally submitted for inclusion in the work by you, as defined in the Apache-2.0 license, shall be dual licensed as above, without any additional terms or conditions.

 $[7]$ : # (badges)

[chat-image]:

 https://img.shields.io/badge/zulip-join\_chat-blue.svg [chat-link]: https://rustcrypto.zulipchat.com/#narrow/stream/260052-utils [license-image]: https://img.shields.io/badge/license-Apache2.0/MIT-blue.svg [deps-image]: https://deps.rs/repo/github/RustCrypto/utils/status.svg [deps-link]: https://deps.rs/repo/github/RustCrypto/utils

[msrv-1.39]: https://img.shields.io/badge/rustc-1.39.0+-blue.svg [msrv-1.40]: https://img.shields.io/badge/rustc-1.40.0+-blue.svg [msrv-1.41]: https://img.shields.io/badge/rustc-1.41.0+-blue.svg [msrv-1.45]: https://img.shields.io/badge/rustc-1.45.0+-blue.svg [msrv-1.51]: https://img.shields.io/badge/rustc-1.51.0+-blue.svg [msrv-1.56]: https://img.shields.io/badge/rustc-1.56.0+-blue.svg [msrv-1.59]: https://img.shields.io/badge/rustc-1.59.0+-blue.svg

 $[7]$ : # (crates)

[`blobby`]: ./blobby [`block-buffer`]: ./block-buffer [`blockpadding`]: ./block-padding [`cmov`]: ./cmov [`collectable`]: ./collectable [`cpufeatures`]: ./cpufeatures [`dbl`]: ./dbl [`hex-literal`]: ./hex-literal [`inout`]: ./inout [`opaque-debug`]: ./opaque-debug [`wycheproof2blb`]: ./wycheproof2blb [`zeroize`]: ./zeroize

 $[1]$ : # (misc)

[Wycheproof]: https://github.com/google/wycheproof ---------------------------------------------------------

---------------------------------------------------------

crc 1.8.1 - MIT OR Apache-2.0 https://github.com/mrhooray/crc-rs

MIT License

Copyright (c) 2017 crc-rs Developers

Permission is hereby granted, free of charge, to any person obtaining a copy of this software and associated documentation files (the "Software"), to deal in the Software without restriction, including without limitation the rights to use, copy, modify, merge, publish, distribute, sublicense, and/or sell copies of the Software, and to permit persons to whom the Software is furnished to do so, subject to the following conditions:

The above copyright notice and this permission notice shall be included in all copies or substantial portions of the Software.

## THE

 SOFTWARE IS PROVIDED "AS IS", WITHOUT WARRANTY OF ANY KIND, EXPRESS OR IMPLIED, INCLUDING BUT NOT LIMITED TO THE WARRANTIES OF MERCHANTABILITY, FITNESS FOR A PARTICULAR PURPOSE AND NONINFRINGEMENT. IN NO EVENT SHALL THE AUTHORS OR COPYRIGHT HOLDERS BE LIABLE FOR ANY CLAIM, DAMAGES OR OTHER LIABILITY, WHETHER IN AN ACTION OF CONTRACT, TORT OR OTHERWISE, ARISING FROM, OUT OF OR IN CONNECTION WITH THE SOFTWARE OR THE USE OR OTHER DEALINGS IN THE SOFTWARE.

---------------------------------------------------------

 $-$ 

crc32fast 1.3.2 - MIT OR Apache-2.0

https://github.com/srijs/rust-crc32fast

## MIT License

Copyright (c) 2018 Sam Rijs, Alex Crichton and contributors

Permission is hereby granted, free of charge, to any person obtaining a copy of this software and associated documentation files (the "Software"), to deal in the Software without restriction, including without limitation the rights to use, copy, modify, merge, publish, distribute, sublicense, and/or sell copies of the Software, and to permit persons to whom the Software is furnished to do so, subject to the following conditions:

The above copyright notice and this permission notice shall be included in all copies or substantial portions of the Software.

THE SOFTWARE IS PROVIDED "AS IS", WITHOUT WARRANTY OF ANY KIND, EXPRESS OR IMPLIED, INCLUDING BUT NOT LIMITED TO THE WARRANTIES OF MERCHANTABILITY, FITNESS FOR A PARTICULAR PURPOSE AND NONINFRINGEMENT. IN NO EVENT SHALL THE AUTHORS OR COPYRIGHT HOLDERS BE LIABLE FOR ANY CLAIM, DAMAGES OR OTHER LIABILITY, WHETHER IN AN ACTION OF CONTRACT, TORT OR OTHERWISE, ARISING FROM, OUT OF OR IN CONNECTION WITH THE SOFTWARE OR THE USE OR OTHER DEALINGS IN THE SOFTWARE.

---------------------------------------------------------

---------------------------------------------------------

cross-spawn 7.0.3 - MIT https://github.com/moxystudio/node-cross-spawn

The MIT License (MIT)

Copyright (c) 2018 Made With MOXY Lda <hello@moxy.studio>

Permission is hereby granted, free of charge, to any person obtaining a copy of this software and associated documentation files (the "Software"), to deal in the Software without restriction, including without limitation the rights to use, copy, modify, merge, publish, distribute, sublicense, and/or sell copies of the Software, and to permit persons to whom the Software is furnished to do so, subject to the following conditions:

The above copyright notice and this permission notice shall be included in all copies or substantial portions of the Software.

THE SOFTWARE IS PROVIDED "AS IS", WITHOUT WARRANTY OF ANY KIND, EXPRESS OR IMPLIED, INCLUDING BUT NOT LIMITED TO THE WARRANTIES OF MERCHANTABILITY,

FITNESS FOR A PARTICULAR PURPOSE AND NONINFRINGEMENT. IN NO EVENT SHALL THE AUTHORS OR COPYRIGHT HOLDERS BE LIABLE FOR ANY CLAIM, DAMAGES OR OTHER LIABILITY, WHETHER IN AN ACTION OF CONTRACT, TORT OR OTHERWISE, ARISING FROM, OUT OF OR IN CONNECTION WITH THE SOFTWARE OR THE USE OR OTHER DEALINGS IN THE SOFTWARE.

---------------------------------------------------------

 $-$ 

cross-spawn-async 2.2.5 - MIT https://github.com/IndigoUnited/node-cross-spawn-async

The MIT License (MIT)

Copyright (c) 2015 IndigoUnited

Permission is hereby granted, free of charge, to any person obtaining a copy of this software and associated documentation files (the "Software"), to deal in the Software without restriction, including without limitation the rights to use, copy, modify, merge, publish, distribute, sublicense, and/or sell copies of the Software, and to permit persons to whom the Software is furnished to do so, subject to the following conditions:

The above copyright notice and this permission notice shall be included in all copies or substantial portions of the Software.

# THE SOFTWARE IS PROVIDED "AS IS", WITHOUT WARRANTY OF ANY KIND, EXPRESS OR IMPLIED, INCLUDING BUT NOT LIMITED TO THE WARRANTIES OF MERCHANTABILITY,

FITNESS FOR A PARTICULAR PURPOSE AND NONINFRINGEMENT. IN NO EVENT SHALL THE AUTHORS OR COPYRIGHT HOLDERS BE LIABLE FOR ANY CLAIM, DAMAGES OR OTHER LIABILITY, WHETHER IN AN ACTION OF CONTRACT, TORT OR OTHERWISE, ARISING FROM, OUT OF OR IN CONNECTION WITH THE SOFTWARE OR THE USE OR OTHER DEALINGS IN THE SOFTWARE.

---------------------------------------------------------

---------------------------------------------------------

crossbeam-channel 0.5.5 - MIT OR Apache-2.0 crossbeam-channel 0.5.6 - MIT OR Apache-2.0 https://github.com/crossbeam-rs/crossbeam

The MIT License (MIT)

Copyright (c) 2019 The Crossbeam Project Developers

Permission is hereby granted, free of charge, to any

person obtaining a copy of this software and associated documentation files (the "Software"), to deal in the Software without restriction, including without limitation the rights to use, copy, modify, merge, publish, distribute, sublicense, and/or sell copies of the Software, and to permit persons to whom the Software is furnished to do so, subject to the following conditions:

The above copyright notice and this permission notice shall be included in all copies or substantial portions of the Software.

THE SOFTWARE IS PROVIDED "AS IS", WITHOUT WARRANTY OF ANY KIND, EXPRESS OR IMPLIED, INCLUDING BUT NOT LIMITED TO THE WARRANTIES OF MERCHANTABILITY, FITNESS FOR A PARTICULAR PURPOSE AND NONINFRINGEMENT. IN NO EVENT SHALL THE AUTHORS OR COPYRIGHT HOLDERS BE LIABLE FOR ANY CLAIM, DAMAGES OR OTHER LIABILITY, WHETHER IN AN ACTION OF CONTRACT, TORT OR OTHERWISE, ARISING FROM, OUT OF OR IN CONNECTION WITH THE SOFTWARE OR THE USE OR OTHER DEALINGS IN THE SOFTWARE.

---------------------------------------------------------

---------------------------------------------------------

crossbeam-utils 0.8.10 - MIT OR Apache-2.0 crossbeam-utils 0.8.12 - MIT OR Apache-2.0 https://github.com/crossbeam-rs/crossbeam

The MIT License (MIT)

Copyright (c) 2019 The Crossbeam Project Developers

#### Permission

 is hereby granted, free of charge, to any person obtaining a copy of this software and associated documentation files (the "Software"), to deal in the Software without restriction, including without limitation the rights to use, copy, modify, merge, publish, distribute, sublicense, and/or sell copies of the Software, and to permit persons to whom the Software is furnished to do so, subject to the following conditions:

The above copyright notice and this permission notice shall be included in all copies or substantial portions

of the Software.

THE SOFTWARE IS PROVIDED "AS IS", WITHOUT WARRANTY OF ANY KIND, EXPRESS OR IMPLIED, INCLUDING BUT NOT LIMITED TO THE WARRANTIES OF MERCHANTABILITY, FITNESS FOR A PARTICULAR PURPOSE AND NONINFRINGEMENT. IN NO EVENT SHALL THE AUTHORS OR COPYRIGHT HOLDERS BE LIABLE FOR ANY CLAIM, DAMAGES OR OTHER LIABILITY, WHETHER IN AN ACTION OF CONTRACT, TORT OR OTHERWISE, ARISING FROM, OUT OF OR IN CONNECTION WITH THE SOFTWARE OR THE USE OR **OTHER** 

DEALINGS IN THE SOFTWARE. ---------------------------------------------------------

---------------------------------------------------------

crypto-common 0.1.6 - MIT OR Apache-2.0 https://github.com/RustCrypto/traits

All crates licensed under either of

\* [Apache License, Version 2.0](http://www.apache.org/licenses/LICENSE-2.0)

\* [MIT license](http://opensource.org/licenses/MIT)

at your option.

### Contribution

Unless you explicitly state otherwise, any contribution intentionally submitted for inclusion in the work by you, as defined in the Apache-2.0 license, shall be dual licensed as above, without any additional terms or conditions.

 $[7]$ : # (badges)

[chat-image]: https://img.shields.io/badge/zulip-join\_chat-blue.svg [chat-link]: https://rustcrypto.zulipchat.com/#narrow/stream/260050-traits [license-image]: https://img.shields.io/badge/license-Apache2.0/MIT-blue.svg [deps-image]: https://deps.rs/repo/github/RustCrypto/traits/status.svg [deps-link]: https://deps.rs/repo/github/RustCrypto/traits [msrv-1.56]: https://img.shields.io/badge/rustc-1.56.0+-blue.svg [msrv-1.57]: https://img.shields.io/badge/rustc-1.57.0+-blue.svg [msrv-1.60]: https://img.shields.io/badge/rustc-1.60.0+-blue.svg [msrv-1.65]: https://img.shields.io/badge/rustc-1.65.0+-blue.svg

 $[7]$ : # (crates)

[`aead`]: ./aead [`asyncsignature`]: ./signature/async [`cipher`]: ./cipher [`cryptocommon`]: ./crypto-common [`crypto`]: ./crypto [`digest`]: ./digest [`ellipticcurve`]: ./elliptic-curve [`kem`]: ./kem [`password-hash`]: ./password-hash [`signature`]: ./signature [`universalhash`]: ./universal-hash  $[7]$ : # (algorithms) [Authenticated encryption]: https://en.wikipedia.org/wiki/Authenticated\_encryption [Block]: https://en.wikipedia.org/wiki/Block\_cipher [Message authentication code]: https://en.wikipedia.org/wiki/Message\_authentication\_code [Cryptographic hash function]: https://en.wikipedia.org/wiki/Cryptographic\_hash\_function [Digital signature]: https://en.wikipedia.org/wiki/Digital\_signature [Elliptic curve cryptography]: https://en.wikipedia.org/wiki/Elliptic-curve\_cryptography [Key encapsulation mechanism]: https://en.wikipedia.org/wiki/Key\_encapsulation [Password hashing]: https://en.wikipedia.org/wiki/Cryptographic\_hash\_function#Password\_verification [Stream cipher]: https://en.wikipedia.org/wiki/Stream\_cipher [Universal hash function]: https://en.wikipedia.org/wiki/Universal\_hashing ---------------------------------------------------------

---------------------------------------------------------

css-select 5.1.0 - BSD-2-Clause https://github.com/fb55/css-select

Copyright (c) Felix Bhm All rights reserved.

Redistribution and use in source and binary forms, with or without modification, are permitted provided that the following conditions are met:

Redistributions of source code must retain the above copyright notice, this list of conditions and the following disclaimer.

Redistributions in binary form must reproduce the above copyright notice, this list of conditions and the following disclaimer in the documentation and/or other materials provided with the distribution.

THIS IS PROVIDED BY THE COPYRIGHT HOLDERS AND CONTRIBUTORS "AS IS" AND ANY EXPRESS OR IMPLIED WARRANTIES, INCLUDING, BUT NOT LIMITED TO, THE IMPLIED WARRANTIES OF MERCHANTABILITY AND FITNESS FOR A PARTICULAR PURPOSE ARE DISCLAIMED. IN NO EVENT SHALL THE COPYRIGHT HOLDER OR CONTRIBUTORS BE LIABLE FOR ANY DIRECT, INDIRECT, INCIDENTAL, SPECIAL, EXEMPLARY, OR CONSEQUENTIAL DAMAGES (INCLUDING, BUT NOT

LIMITED TO, PROCUREMENT OF SUBSTITUTE GOODS OR SERVICES; LOSS OF USE, DATA, OR PROFITS; OR BUSINESS INTERRUPTION) HOWEVER CAUSED AND ON ANY THEORY OF LIABILITY, WHETHER IN CONTRACT, STRICT LIABILITY, OR TORT (INCLUDING NEGLIGENCE OR OTHERWISE) ARISING IN ANY WAY OUT OF THE USE OF THIS, EVEN IF ADVISED OF THE POSSIBILITY OF SUCH DAMAGE.

---------------------------------------------------------

 $-$ 

css-what 6.1.0 - BSD-2-Clause https://github.com/fb55/css-what

Copyright (c) Felix Bhm All rights reserved.

Redistribution and use in source and binary forms, with or without modification, are permitted provided that the following conditions are met:

Redistributions of source code must retain the above copyright notice, this list of conditions and the following disclaimer.

Redistributions in binary form must reproduce the above copyright notice, this list of conditions and the following disclaimer in the documentation and/or other materials provided with the distribution.

THIS IS PROVIDED BY THE COPYRIGHT HOLDERS AND CONTRIBUTORS "AS IS" AND ANY EXPRESS OR IMPLIED WARRANTIES, INCLUDING, BUT NOT LIMITED TO, THE IMPLIED WARRANTIES OF MERCHANTABILITY AND FITNESS FOR A PARTICULAR PURPOSE ARE DISCLAIMED. IN NO EVENT SHALL THE COPYRIGHT HOLDER OR CONTRIBUTORS BE LIABLE FOR ANY DIRECT, INDIRECT, INCIDENTAL, SPECIAL, EXEMPLARY, OR CONSEQUENTIAL DAMAGES (INCLUDING, BUT NOT LIMITED TO, PROCUREMENT OF SUBSTITUTE

 GOODS OR SERVICES; LOSS OF USE, DATA, OR PROFITS; OR BUSINESS INTERRUPTION) HOWEVER CAUSED AND ON ANY THEORY OF LIABILITY, WHETHER IN CONTRACT, STRICT LIABILITY, OR TORT (INCLUDING NEGLIGENCE OR OTHERWISE) ARISING IN ANY WAY OUT OF THE USE OF THIS, EVEN IF ADVISED OF THE POSSIBILITY OF SUCH DAMAGE.

---------------------------------------------------------

---------------------------------------------------------

cxx 1.0.78 - MIT OR Apache-2.0 https://github.com/dtolnay/cxx

Permission is hereby granted, free of charge, to any person obtaining a copy of this software and associated documentation files (the "Software"), to deal in the Software without restriction, including without limitation the rights to use, copy, modify, merge, publish, distribute, sublicense, and/or sell copies of

the Software, and to permit persons to whom the Software is furnished to do so, subject to the following conditions:

The above copyright notice and this permission notice shall be included in all copies or substantial portions of the Software.

THE SOFTWARE IS PROVIDED "AS IS", WITHOUT WARRANTY OF ANY KIND, EXPRESS OR IMPLIED, INCLUDING BUT NOT LIMITED TO THE WARRANTIES OF MERCHANTABILITY, FITNESS FOR A PARTICULAR PURPOSE AND NONINFRINGEMENT. IN NO EVENT SHALL THE AUTHORS OR COPYRIGHT HOLDERS BE LIABLE FOR ANY CLAIM, DAMAGES OR OTHER LIABILITY, WHETHER IN AN ACTION OF CONTRACT, TORT OR OTHERWISE, ARISING FROM, OUT OF OR IN CONNECTION WITH THE SOFTWARE OR THE USE OR OTHER DEALINGS IN THE SOFTWARE.

---------------------------------------------------------

---------------------------------------------------------

cxx-build 1.0.78 - MIT OR Apache-2.0 https://github.com/dtolnay/cxx

Permission is hereby granted, free of charge, to any person obtaining a copy of this software and associated documentation files (the "Software"), to deal in the Software without restriction, including without limitation the rights to use, copy, modify, merge, publish, distribute, sublicense, and/or sell copies of the Software, and to permit persons to whom the Software is furnished to do so, subject to the following conditions:

The above copyright notice and this permission notice shall be included in all copies or substantial portions of the Software.

THE SOFTWARE IS PROVIDED "AS IS", WITHOUT WARRANTY OF ANY KIND, EXPRESS OR IMPLIED, INCLUDING BUT NOT LIMITED TO THE WARRANTIES OF MERCHANTABILITY, FITNESS FOR A PARTICULAR PURPOSE AND NONINFRINGEMENT. IN NO EVENT SHALL THE AUTHORS OR COPYRIGHT HOLDERS BE LIABLE FOR ANY CLAIM, DAMAGES OR OTHER LIABILITY, WHETHER IN AN ACTION OF CONTRACT, TORT OR OTHERWISE, ARISING FROM, OUT OF OR IN CONNECTION WITH THE SOFTWARE OR THE USE OR OTHER

#### DEALINGS IN THE SOFTWARE.

---------------------------------------------------------

---------------------------------------------------------

cxxbridge-flags 1.0.78 - MIT OR Apache-2.0 https://github.com/dtolnay/cxx

Permission is hereby granted, free of charge, to any person obtaining a copy of this software and associated documentation files (the "Software"), to deal in the Software without restriction, including without limitation the rights to use, copy, modify, merge, publish, distribute, sublicense, and/or sell copies of the Software, and to permit persons to whom the Software is furnished to do so, subject to the following conditions:

The above copyright notice and this permission notice shall be included in all copies or substantial portions of the Software.

THE SOFTWARE IS PROVIDED "AS IS", WITHOUT WARRANTY OF ANY KIND, EXPRESS OR IMPLIED, INCLUDING BUT NOT LIMITED TO THE WARRANTIES OF MERCHANTABILITY, FITNESS FOR A PARTICULAR PURPOSE AND NONINFRINGEMENT. IN NO EVENT SHALL THE AUTHORS OR COPYRIGHT HOLDERS BE LIABLE FOR ANY CLAIM, DAMAGES OR OTHER LIABILITY, WHETHER IN AN ACTION OF CONTRACT, TORT OR OTHERWISE, ARISING FROM, OUT OF OR IN CONNECTION WITH THE SOFTWARE OR THE USE OR OTHER DEALINGS IN THE SOFTWARE.

---------------------------------------------------------

---------------------------------------------------------

cxxbridge-macro 1.0.78 - MIT OR Apache-2.0 https://github.com/dtolnay/cxx

Permission is hereby granted, free of charge, to any person obtaining a copy of this software and associated documentation files (the "Software"), to deal in the Software without restriction, including without limitation the rights to use, copy, modify, merge, publish, distribute, sublicense, and/or sell copies of the Software, and to permit persons to whom the Software is furnished to do so, subject to the following

conditions:

The above copyright notice and this permission notice shall be included in all copies or substantial portions of the Software.

THE SOFTWARE IS PROVIDED "AS IS", WITHOUT WARRANTY OF ANY KIND, EXPRESS OR IMPLIED, INCLUDING BUT NOT LIMITED TO THE WARRANTIES OF MERCHANTABILITY, FITNESS FOR A PARTICULAR PURPOSE AND NONINFRINGEMENT. IN NO EVENT SHALL THE AUTHORS OR COPYRIGHT HOLDERS BE LIABLE FOR ANY CLAIM, DAMAGES OR OTHER LIABILITY, WHETHER IN AN ACTION OF CONTRACT, TORT OR OTHERWISE, ARISING FROM, OUT OF OR IN CONNECTION WITH THE SOFTWARE OR THE USE OR OTHER DEALINGS IN THE SOFTWARE.

---------------------------------------------------------

---------------------------------------------------------

daaain/Handlebars 1.8.0 - MIT https://github.com/daaain/Handlebars

-- Credits

Adapted from the great sublime-text-handlebars package by Nicholas Westlake.

Thanks a lot to all the generous contributors (in alphabetical order): @bittersweetryan, @bradcliffe, @calumbrodie, @duncanbeevers, @hlvnst, @jonschlinkert, @Krutius, @samselikoff, @utkarshkukreti, @zeppelin

-- License

(The MIT License)

Copyright (c) daaain/Handlebars project authors

Permission is hereby granted, free of charge, to any person obtaining a copy of this software and associated documentation files (the 'Software'), to deal in the Software without restriction, including without limitation the rights to use, copy, modify, merge, publish, distribute, sublicense,

 and/or sell copies of the Software, and to permit persons to whom the Software is furnished to do so, subject to the following conditions:

The above copyright notice and this permission notice shall be included in all copies or substantial portions of the Software.

THE SOFTWARE IS PROVIDED 'AS IS', WITHOUT WARRANTY OF ANY KIND, EXPRESS OR IMPLIED, INCLUDING BUT NOT LIMITED TO THE WARRANTIES OF MERCHANTABILITY, FITNESS FOR A PARTICULAR PURPOSE AND NONINFRINGEMENT. IN NO EVENT SHALL THE AUTHORS OR

# COPYRIGHT HOLDERS BE LIABLE FOR ANY CLAIM, DAMAGES OR OTHER LIABILITY, WHETHER IN AN ACTION OF CONTRACT, TORT OR OTHERWISE, ARISING FROM, OUT OF OR IN CONNECTION WITH THE SOFTWARE OR THE USE OR OTHER DEALINGS IN THE SOFTWARE.

---------------------------------------------------------

---------------------------------------------------------

dart-lang/dart-syntax-highlight 0.0.0 - BSD https://github.com/dart-lang/dart-syntax-highlight

Copyright 2020, the Dart project authors.

Redistribution

 and use in source and binary forms, with or without modification, are permitted provided that the following conditions are met:

 \* Redistributions of source code must retain the above copyright notice, this list of conditions and the following disclaimer. \* Redistributions in binary form must reproduce the above copyright notice, this list of conditions and the following disclaimer in the documentation and/or other materials provided with the distribution. \* Neither the name of Google LLC nor the names of its

contributors may be used to endorse or promote products derived

from this software without specific prior written permission.

THIS SOFTWARE IS PROVIDED BY THE COPYRIGHT HOLDERS AND CONTRIBUTORS "AS IS" AND ANY EXPRESS OR IMPLIED WARRANTIES, INCLUDING, BUT NOT LIMITED TO, THE IMPLIED WARRANTIES OF MERCHANTABILITY AND FITNESS FOR A PARTICULAR PURPOSE ARE DISCLAIMED. IN NO EVENT SHALL THE COPYRIGHT OWNER OR CONTRIBUTORS BE LIABLE FOR ANY DIRECT, INDIRECT, INCIDENTAL,

SPECIAL, EXEMPLARY, OR CONSEQUENTIAL DAMAGES (INCLUDING, BUT NOT LIMITED TO, PROCUREMENT OF SUBSTITUTE GOODS OR SERVICES; LOSS OF USE, DATA, OR PROFITS; OR BUSINESS INTERRUPTION) HOWEVER CAUSED AND ON ANY THEORY OF LIABILITY, WHETHER IN CONTRACT, STRICT LIABILITY, OR TORT (INCLUDING NEGLIGENCE OR OTHERWISE) ARISING IN ANY WAY OUT OF THE USE OF THIS SOFTWARE, EVEN IF ADVISED OF THE POSSIBILITY OF SUCH DAMAGE.

---------------------------------------------------------

---------------------------------------------------------

data-encoding 2.3.2 - MIT https://github.com/ia0/data-encoding

The MIT License (MIT)

Copyright (c) 2015-2020 Julien Cretin Copyright (c) 2017-2020 Google Inc.

Permission is hereby granted, free of charge, to any person obtaining a copy of this software and associated documentation files (the "Software"), to deal in the Software without restriction, including without limitation the rights to use, copy, modify, merge, publish, distribute, sublicense, and/or sell copies of the Software, and to permit persons to whom the Software is furnished to do so, subject to the following conditions:

The above copyright notice and this permission notice shall be included in all copies or substantial portions of the Software.

THE SOFTWARE IS PROVIDED "AS IS", WITHOUT WARRANTY OF ANY KIND, EXPRESS OR IMPLIED, INCLUDING BUT NOT LIMITED TO THE WARRANTIES OF MERCHANTABILITY, FITNESS FOR A PARTICULAR PURPOSE AND NONINFRINGEMENT. IN NO EVENT SHALL THE AUTHORS OR COPYRIGHT HOLDERS BE LIABLE FOR ANY CLAIM, DAMAGES OR OTHER LIABILITY, WHETHER IN AN ACTION OF CONTRACT, TORT OR OTHERWISE, ARISING FROM, OUT OF OR IN CONNECTION WITH THE SOFTWARE OR THE USE OR OTHER DEALINGS IN THE SOFTWARE.

---------------------------------------------------------

---------------------------------------------------------

data-uri-to-buffer 3.0.1 - MIT https://github.com/TooTallNate/node-data-uri-to-buffer

(The MIT License) Copyright (c) 2014 Nathan Rajlich

<nathan@tootallnate.net>

Permission is hereby granted, free of charge, to any person obtaining a copy of this software and associated documentation files (the 'Software'), to deal in the Software without restriction, including without limitation the rights to use, copy, modify, merge, publish, distribute, sublicense, and/or sell copies of the Software, and to permit persons to whom the Software is furnished to do so, subject to the following conditions:

The above copyright notice and this permission notice shall be included in all copies or substantial portions of the Software.

THE SOFTWARE IS PROVIDED 'AS IS', WITHOUT WARRANTY OF ANY KIND, EXPRESS OR IMPLIED, INCLUDING BUT NOT LIMITED TO THE WARRANTIES OF MERCHANTABILITY, FITNESS FOR A PARTICULAR PURPOSE AND NONINFRINGEMENT. IN NO EVENT SHALL THE AUTHORS OR COPYRIGHT HOLDERS BE LIABLE FOR ANY CLAIM, DAMAGES OR OTHER LIABILITY, WHETHER IN AN ACTION OF CONTRACT, TORT OR OTHERWISE, ARISING FROM, OUT OF OR IN CONNECTION WITH THE SOFTWARE

OR THE USE OR OTHER DEALINGS IN THE SOFTWARE.

---------------------------------------------------------

---------------------------------------------------------

davidrios/pug-tmbundle 0.0.0 - MIT https://github.com/davidrios/pug-tmbundle

The MIT License (MIT)

Copyright (c) 2016 David Rios

Permission is hereby granted, free of charge, to any person obtaining a copy of this software and associated documentation files (the "Software"), to deal in the Software without restriction, including without limitation the rights to use, copy, modify, merge, publish, distribute, sublicense, and/or sell copies of the Software, and to permit persons to whom the Software is furnished to do so, subject to the following conditions:

The above copyright notice and this permission notice shall be included in all copies or substantial portions of the Software.

THE SOFTWARE IS PROVIDED "AS IS", WITHOUT WARRANTY OF ANY KIND, EXPRESS OR IMPLIED, INCLUDING BUT NOT LIMITED TO THE WARRANTIES OF MERCHANTABILITY, **FITNESS** 

FOR A PARTICULAR PURPOSE AND NONINFRINGEMENT. IN NO EVENT SHALL THE AUTHORS OR COPYRIGHT HOLDERS BE LIABLE FOR ANY CLAIM, DAMAGES OR OTHER LIABILITY, WHETHER IN AN ACTION OF CONTRACT, TORT OR OTHERWISE, ARISING FROM, OUT OF OR IN CONNECTION WITH THE SOFTWARE OR THE USE OR OTHER DEALINGS IN THE SOFTWARE. ---------------------------------------------------------

---------------------------------------------------------

debug 3.1.0 - MIT debug 3.2.6 - MIT debug 4.1.1 - MIT debug 4.3.1 - MIT debug 4.3.4 - MIT https://github.com/visionmedia/debug

(The MIT License)

Copyright (c) 2014-2017 TJ Holowaychuk <tj@vision-media.ca> Copyright (c) 2018-2021 Josh Junon

Permission is hereby granted, free of charge, to any person obtaining a copy of this software and associated documentation files (the 'Software'), to deal in the Software without restriction, including without limitation the rights to use, copy, modify, merge, publish, distribute, sublicense, and/or sell copies of the

 Software, and to permit persons to whom the Software is furnished to do so, subject to the following conditions:

The above copyright notice and this permission notice shall be included in all copies or substantial

portions of the Software.

THE SOFTWARE IS PROVIDED 'AS IS', WITHOUT WARRANTY OF ANY KIND, EXPRESS OR IMPLIED, INCLUDING BUT NOT LIMITED TO THE WARRANTIES OF MERCHANTABILITY, FITNESS FOR A PARTICULAR PURPOSE AND NONINFRINGEMENT. IN NO EVENT SHALL THE AUTHORS OR COPYRIGHT HOLDERS BE LIABLE FOR ANY CLAIM, DAMAGES OR OTHER LIABILITY, WHETHER IN AN ACTION OF CONTRACT, TORT OR OTHERWISE, ARISING FROM, OUT OF OR IN CONNECTION WITH THE SOFTWARE OR THE USE OR OTHER DEALINGS IN THE SOFTWARE.

---------------------------------------------------------

---------------------------------------------------------

decompress-response 6.0.0 - MIT https://github.com/sindresorhus/decompress-response

MIT License

Copyright (c) Sindre Sorhus <sindresorhus@gmail.com> (https://sindresorhus.com)

Permission

 is hereby granted, free of charge, to any person obtaining a copy of this software and associated documentation files (the "Software"), to deal in the Software without restriction, including without limitation the rights to use, copy, modify, merge, publish, distribute, sublicense, and/or sell copies of the Software, and to permit persons to whom the Software is furnished to do so, subject to the following conditions:

The above copyright notice and this permission notice shall be included in all copies or substantial portions of the Software.

THE SOFTWARE IS PROVIDED "AS IS", WITHOUT WARRANTY OF ANY KIND, EXPRESS OR IMPLIED, INCLUDING BUT NOT LIMITED TO THE WARRANTIES OF MERCHANTABILITY, FITNESS FOR A PARTICULAR PURPOSE AND NONINFRINGEMENT. IN NO EVENT SHALL THE AUTHORS OR COPYRIGHT HOLDERS BE LIABLE FOR ANY CLAIM, DAMAGES OR OTHER LIABILITY, WHETHER IN AN ACTION OF CONTRACT, TORT OR OTHERWISE, ARISING FROM, OUT OF OR IN CONNECTION WITH THE SOFTWARE OR THE USE OR OTHER DEALINGS IN THE SOFTWARE.

---------------------------------------------------------

---------------------------------------------------------

deep-extend 0.6.0 - MIT https://github.com/unclechu/node-deep-extend

The MIT License (MIT)

Copyright (c) 2013-2018, Viacheslav Lotsmanov

Permission is hereby granted, free of charge, to any person obtaining a copy of this software and associated documentation files (the "Software"), to deal in the Software without restriction, including without limitation the rights to use, copy, modify, merge, publish, distribute, sublicense, and/or sell copies of the Software, and to permit persons to whom the Software is furnished to do so, subject to the following conditions:

The above copyright notice and this permission notice shall be included in all copies or substantial portions of the Software.

THE SOFTWARE IS PROVIDED "AS IS", WITHOUT WARRANTY OF ANY KIND, EXPRESS OR IMPLIED, INCLUDING BUT NOT LIMITED TO THE WARRANTIES OF MERCHANTABILITY, FITNESS FOR

 A PARTICULAR PURPOSE AND NONINFRINGEMENT. IN NO EVENT SHALL THE AUTHORS OR COPYRIGHT HOLDERS BE LIABLE FOR ANY CLAIM, DAMAGES OR OTHER LIABILITY, WHETHER IN AN ACTION OF CONTRACT, TORT OR OTHERWISE, ARISING FROM, OUT OF OR IN CONNECTION WITH THE SOFTWARE OR THE USE OR OTHER DEALINGS IN THE SOFTWARE.

---------------------------------------------------------

---------------------------------------------------------

default-browser 2.0.1 - MIT https://github.com/sindresorhus/default-browser

MIT License

Copyright (c) Sindre Sorhus <sindresorhus@gmail.com> (https://sindresorhus.com)

Permission is hereby granted, free of charge, to any person obtaining a copy of this software and associated documentation files (the "Software"), to deal in the Software without restriction, including without limitation the rights to use, copy, modify, merge, publish, distribute, sublicense, and/or sell copies of the Software, and to permit persons to whom the Software is furnished to do so, subject to the following conditions:

The above copyright notice and this permission notice shall be included in all copies or substantial portions of the Software.

THE SOFTWARE IS PROVIDED "AS IS", WITHOUT WARRANTY OF ANY KIND, EXPRESS OR IMPLIED, INCLUDING BUT NOT LIMITED TO THE WARRANTIES OF MERCHANTABILITY, FITNESS FOR A PARTICULAR PURPOSE AND NONINFRINGEMENT. IN NO EVENT SHALL THE AUTHORS OR COPYRIGHT HOLDERS BE LIABLE FOR ANY CLAIM, DAMAGES OR OTHER LIABILITY, WHETHER IN AN ACTION OF CONTRACT, TORT OR OTHERWISE, ARISING FROM, OUT OF OR IN CONNECTION WITH THE SOFTWARE OR THE USE OR OTHER DEALINGS IN THE SOFTWARE.

---------------------------------------------------------

---------------------------------------------------------

default-browser-id 2.0.0 - MIT https://github.com/sindresorhus/default-browser-id

MIT License

Copyright (c) Sindre Sorhus <sindresorhus@gmail.com> (https://sindresorhus.com)

Permission is hereby granted, free of charge, to any person obtaining a copy of this software and associated documentation files (the "Software"), to deal in the Software without restriction, including without limitation the rights to use, copy, modify, merge, publish, distribute, sublicense, and/or sell copies of the Software, and to permit persons to whom the Software is furnished to do so, subject to the following conditions:

The above copyright notice and this permission notice shall be included in all copies or substantial portions of the Software.

THE SOFTWARE IS PROVIDED "AS IS", WITHOUT WARRANTY OF ANY KIND, EXPRESS OR IMPLIED, INCLUDING BUT NOT LIMITED TO THE WARRANTIES OF MERCHANTABILITY, FITNESS FOR A PARTICULAR PURPOSE AND NONINFRINGEMENT. IN NO EVENT SHALL THE AUTHORS OR COPYRIGHT HOLDERS BE LIABLE FOR ANY CLAIM, DAMAGES OR OTHER LIABILITY, WHETHER IN AN ACTION OF CONTRACT, TORT OR OTHERWISE, ARISING FROM, OUT OF OR IN CONNECTION WITH THE SOFTWARE OR THE USE OR OTHER DEALINGS IN THE SOFTWARE.

---------------------------------------------------------

---------------------------------------------------------

defer-to-connect 2.0.1 - MIT https://github.com/szmarczak/defer-to-connect

MIT License

Copyright (c) 2018 Szymon Marczak

Permission is hereby granted, free of charge, to any person obtaining a copy of this software and associated documentation files (the "Software"), to deal in the Software without restriction, including without limitation the rights to use, copy, modify, merge, publish, distribute, sublicense, and/or sell copies of the Software, and to permit persons to whom the Software is furnished to do so, subject to the following conditions:

The above copyright notice and this permission notice shall be included in all copies or substantial portions of the Software.

THE SOFTWARE IS PROVIDED "AS IS", WITHOUT WARRANTY OF ANY KIND, EXPRESS OR IMPLIED, INCLUDING BUT NOT LIMITED TO THE WARRANTIES OF MERCHANTABILITY, FITNESS FOR A PARTICULAR PURPOSE AND NONINFRINGEMENT. IN NO EVENT SHALL THE AUTHORS OR COPYRIGHT HOLDERS BE LIABLE

## FOR ANY CLAIM, DAMAGES OR OTHER

LIABILITY, WHETHER IN AN ACTION OF CONTRACT, TORT OR OTHERWISE, ARISING FROM, OUT OF OR IN CONNECTION WITH THE SOFTWARE OR THE USE OR OTHER DEALINGS IN THE SOFTWARE.

---------------------------------------------------------

---------------------------------------------------------

definitelytyped - MIT https://github.com/DefinitelyTyped/DefinitelyTyped

This project is licensed under the MIT license. Copyrights are respective of each contributor listed at the beginning of each definition file.

Permission is hereby granted, free of charge, to any person obtaining a copy of this software and associated documentation files (the "Software"), to deal in the Software without restriction, including without limitation the rights to use, copy, modify, merge, publish, distribute, sublicense, and/or sell copies of the Software, and to permit persons to whom the Software is furnished to do so, subject to the following conditions:

The above copyright notice and this permission notice shall be included in all copies or substantial portions of the Software.

THE SOFTWARE IS PROVIDED "AS IS", WITHOUT WARRANTY OF ANY KIND, EXPRESS OR IMPLIED, INCLUDING BUT NOT LIMITED TO THE WARRANTIES OF MERCHANTABILITY, FITNESS FOR A PARTICULAR PURPOSE AND NONINFRINGEMENT. IN NO EVENT SHALL THE AUTHORS OR COPYRIGHT HOLDERS BE LIABLE FOR ANY CLAIM, DAMAGES OR OTHER LIABILITY, WHETHER IN AN ACTION OF CONTRACT, TORT OR OTHERWISE, ARISING FROM, OUT OF OR IN CONNECTION WITH THE SOFTWARE OR THE USE OR OTHER DEALINGS IN THE SOFTWARE.

---------------------------------------------------------

---------------------------------------------------------

delayed-stream 1.0.0 - MIT https://github.com/felixge/node-delayed-stream

The MIT License (MIT)

Copyright (c) 2011 Debuggable Limited <felix@debuggable.com>

Permission is hereby granted, free of charge, to any person obtaining a copy of this software and associated documentation files (the "Software"), to deal in the

 Software without restriction, including without limitation the rights to use, copy, modify, merge, publish, distribute, sublicense, and/or sell copies of the Software, and to permit persons to whom the Software is furnished to do so, subject to the following conditions:

The above copyright notice and this permission notice shall be included in

all copies or substantial portions of the Software.

THE SOFTWARE IS PROVIDED "AS IS", WITHOUT WARRANTY OF ANY KIND, EXPRESS OR IMPLIED, INCLUDING BUT NOT LIMITED TO THE WARRANTIES OF MERCHANTABILITY, FITNESS FOR A PARTICULAR PURPOSE AND NONINFRINGEMENT. IN NO EVENT SHALL THE AUTHORS OR COPYRIGHT HOLDERS BE LIABLE FOR ANY CLAIM, DAMAGES OR OTHER LIABILITY, WHETHER IN AN ACTION OF CONTRACT, TORT OR OTHERWISE, ARISING FROM, OUT OF OR IN CONNECTION WITH THE SOFTWARE OR THE USE OR OTHER DEALINGS IN THE SOFTWARE.

---------------------------------------------------------

---------------------------------------------------------

delegates 1.0.0 - MIT https://github.com/tj/node-delegates

The MIT License (MIT)

Copyright (c) 2015 TJ Holowaychuk <tj@vision-media.ca>

Permission is hereby granted, free of charge, to any person obtaining a copy of this software and associated documentation files (the "Software"), to deal in the Software without restriction, including without limitation the rights to use, copy, modify, merge, publish, distribute, sublicense, and/or sell copies of the Software, and to permit persons to whom the Software is furnished to do so, subject to the following conditions:

The above copyright notice and this permission notice shall be included in all copies or substantial portions of the Software.

THE SOFTWARE IS PROVIDED "AS IS", WITHOUT WARRANTY OF ANY KIND, EXPRESS OR IMPLIED, INCLUDING BUT NOT LIMITED TO THE WARRANTIES OF MERCHANTABILITY, FITNESS FOR A PARTICULAR PURPOSE AND NONINFRINGEMENT. IN NO EVENT SHALL THE AUTHORS OR COPYRIGHT HOLDERS BE LIABLE FOR ANY CLAIM, DAMAGES OR OTHER LIABILITY, WHETHER IN AN ACTION OF CONTRACT, TORT OR OTHERWISE, ARISING FROM, OUT OF OR IN CONNECTION WITH THE SOFTWARE OR THE USE OR OTHER DEALINGS IN THE SOFTWARE.

---------------------------------------------------------

 $-$ 

deprecation 2.3.1 - ISC https://github.com/gr2m/deprecation

The ISC License

Copyright (c) Gregor Martynus and contributors

Permission to use, copy, modify, and/or distribute this software for any purpose with or without fee is hereby granted, provided that the above copyright notice and this permission notice appear in all copies.

THE SOFTWARE IS PROVIDED "AS IS" AND THE AUTHOR DISCLAIMS ALL WARRANTIES WITH REGARD TO THIS SOFTWARE INCLUDING ALL IMPLIED WARRANTIES OF MERCHANTABILITY AND FITNESS. IN NO EVENT SHALL THE AUTHOR BE LIABLE FOR ANY SPECIAL, DIRECT, INDIRECT, OR CONSEQUENTIAL DAMAGES OR ANY DAMAGES WHATSOEVER RESULTING FROM LOSS OF USE, DATA OR PROFITS, WHETHER IN AN ACTION OF CONTRACT, NEGLIGENCE OR OTHER TORTIOUS ACTION, ARISING OUT OF OR IN CONNECTION WITH THE USE OR PERFORMANCE OF THIS SOFTWARE. ---------------------------------------------------------

---------------------------------------------------------

derivative 2.2.0 - MIT/Apache-2.0 https://github.com/mcarton/rust-derivative

Copyright (c) 2016 Martin Carton

Permission is hereby granted, free of charge, to any person obtaining a copy of this software and associated documentation files (the "Software"), to deal in the Software without restriction, including without limitation the rights to use, copy, modify, merge, publish, distribute, sublicense, and/or sell copies of the Software, and to permit persons to whom the Software is furnished to do so, subject to the following conditions:

The above copyright notice and this permission notice shall be included in all copies or substantial portions of the Software.

```
THE SOFTWARE IS PROVIDED "AS IS", WITHOUT WARRANTY OF ANY KIND, EXPRESS OR
IMPLIED, INCLUDING BUT NOT LIMITED TO THE WARRANTIES
 OF MERCHANTABILITY,
```
FITNESS FOR A PARTICULAR PURPOSE AND NONINFRINGEMENT. IN NO EVENT SHALL THE AUTHORS OR COPYRIGHT HOLDERS BE LIABLE FOR ANY CLAIM, DAMAGES OR OTHER LIABILITY, WHETHER IN AN ACTION OF CONTRACT, TORT OR OTHERWISE, ARISING FROM, OUT OF OR IN CONNECTION WITH THE SOFTWARE OR THE USE OR OTHER DEALINGS IN THE SOFTWARE.

 $-$ 

---------------------------------------------------------

detect-indent 6.1.0 - MIT https://github.com/sindresorhus/detect-indent

### MIT License

Copyright (c) Sindre Sorhus <sindresorhus@gmail.com> (https://sindresorhus.com)

Permission is hereby granted, free of charge, to any person obtaining a copy of this software and associated documentation files (the "Software"), to deal in the Software without restriction, including without limitation the rights to use, copy, modify, merge, publish, distribute, sublicense, and/or sell copies of the Software, and to permit persons to whom the Software is furnished

to do so, subject to the following conditions:

The above copyright notice and this permission notice shall be included in all copies or substantial portions of the Software.

THE SOFTWARE IS PROVIDED "AS IS", WITHOUT WARRANTY OF ANY KIND, EXPRESS OR IMPLIED, INCLUDING BUT NOT LIMITED TO THE WARRANTIES OF MERCHANTABILITY, FITNESS FOR A PARTICULAR PURPOSE AND NONINFRINGEMENT. IN NO EVENT SHALL THE AUTHORS OR COPYRIGHT HOLDERS BE LIABLE FOR ANY CLAIM, DAMAGES OR OTHER LIABILITY, WHETHER IN AN ACTION OF CONTRACT, TORT OR OTHERWISE, ARISING FROM, OUT OF OR IN CONNECTION WITH THE SOFTWARE OR THE USE OR OTHER DEALINGS IN THE SOFTWARE.

---------------------------------------------------------

 $-$ 

detect-libc 2.0.1 - Apache-2.0 https://github.com/lovell/detect-libc

Apache License

 Version 2.0, January 2004 http://www.apache.org/licenses/

# TERMS AND CONDITIONS FOR USE, REPRODUCTION, AND DISTRIBUTION

1. Definitions.

 "License" shall mean the terms and conditions for use, reproduction, and distribution as defined by Sections 1 through 9 of this document.

 "Licensor" shall mean the copyright owner or entity authorized by the copyright owner that is granting the License.

 "Legal Entity" shall mean the union of the acting entity and all other entities that control, are controlled by, or are under common control with that entity. For the purposes of this definition, "control" means (i) the power, direct or indirect, to cause the direction or management of such entity, whether by contract or otherwise, or (ii) ownership of fifty percent (50%) or more of the

outstanding shares, or (iii) beneficial ownership of such entity.

 "You" (or "Your") shall mean an individual or Legal Entity exercising permissions granted by this License.

 "Source" form shall mean the preferred form for making modifications,

 including but not limited to software source code, documentation source, and configuration files.

 "Object" form shall mean any form resulting from mechanical transformation or translation of a Source form, including but not limited to compiled object code, generated documentation, and conversions to other media types.

 "Work" shall mean the work of authorship, whether in Source or Object form, made available under the License, as indicated by a copyright notice that is included in or attached to the work (an example is provided in the Appendix below).

 "Derivative Works" shall mean any work, whether in Source or Object form, that is based on (or derived from) the Work and for which the editorial revisions, annotations, elaborations, or other modifications represent, as a whole, an original work of authorship. For the purposes of this License, Derivative Works shall not include works that remain

 separable from, or merely link (or bind by name) to the interfaces of, the Work and Derivative Works thereof.

 "Contribution" shall mean any work of authorship, including the original version of the Work and any modifications or additions to that Work or Derivative Works thereof, that is intentionally submitted to Licensor for inclusion in the Work by the copyright owner or by an individual or Legal Entity authorized to submit on behalf of the copyright owner. For the purposes of this definition, "submitted" means any form of electronic, verbal, or written communication sent to the Licensor or its representatives, including but not limited to communication on electronic mailing lists, source code control systems, and issue tracking systems that are managed by, or on behalf of, the Licensor for the purpose of discussing and improving the Work, but excluding communication that is conspicuously

marked or otherwise

designated in writing by the copyright owner as "Not a Contribution."

 "Contributor" shall mean Licensor and any individual or Legal Entity on behalf of whom a Contribution has been received by Licensor and subsequently incorporated within the Work.
- 2. Grant of Copyright License. Subject to the terms and conditions of this License, each Contributor hereby grants to You a perpetual, worldwide, non-exclusive, no-charge, royalty-free, irrevocable copyright license to reproduce, prepare Derivative Works of, publicly display, publicly perform, sublicense, and distribute the Work and such Derivative Works in Source or Object form.
- 3. Grant of Patent License. Subject to the terms and conditions of this License, each Contributor hereby grants to You a perpetual, worldwide, non-exclusive, no-charge, royalty-free, irrevocable (except as stated in this section) patent license to make, have made, use, offer to sell, sell, import, and otherwise transfer the Work, where such license applies only to those patent claims licensable by such Contributor that are necessarily infringed by their Contribution(s) alone or by combination of their Contribution(s) with the Work to which such Contribution(s) was submitted. If You institute patent litigation against any entity (including a cross-claim or counterclaim in a lawsuit) alleging that the Work or a Contribution incorporated within the Work constitutes direct or contributory patent infringement, then any patent licenses granted to You under this License for that Work shall terminate as of the date such litigation is filed.
- 4. Redistribution. You may reproduce and distribute copies of the Work or Derivative Works thereof in any medium, with or without modifications, and in Source or Object form, provided that You meet the following conditions:
	- (a) You must give any other recipients of the Work or Derivative Works a copy of this License; and
	- (b) You must cause any modified files to carry prominent notices stating that You changed the files; and
	- (c) You must retain, in the Source form of any Derivative Works that You distribute, all copyright, patent, trademark, and attribution notices from the Source form of the Work, excluding those notices that do not pertain to any part of the Derivative Works; and
	- (d) If the Work includes a "NOTICE" text file as part of its distribution, then any Derivative Works that You distribute must include a readable copy of the attribution notices contained within such NOTICE file, excluding those notices that do not pertain to any part of the Derivative Works, in at least one of the following places: within a NOTICE text file distributed as part of the

#### Derivative Works; within the Source form or

 documentation, if provided along with the Derivative Works; or, within a display generated by the Derivative Works, if and wherever such third-party notices normally appear. The contents of the NOTICE file are for informational purposes only and do not modify the License. You may add Your own attribution notices within Derivative Works that You distribute, alongside or as an addendum to the NOTICE text from the Work, provided that such additional attribution notices cannot be construed as modifying the License.

 You may add Your own copyright statement to Your modifications and may provide additional or different license terms and conditions for use, reproduction, or distribution of Your modifications, or for any such Derivative Works as a whole, provided Your use, reproduction, and distribution of the Work otherwise complies with

the conditions stated in this License.

- 5. Submission of Contributions. Unless You explicitly state otherwise, any Contribution intentionally submitted for inclusion in the Work by You to the Licensor shall be under the terms and conditions of this License, without any additional terms or conditions. Notwithstanding the above, nothing herein shall supersede or modify the terms of any separate license agreement you may have executed with Licensor regarding such Contributions.
- 6. Trademarks. This License does not grant permission to use the trade names, trademarks, service marks, or product names of the Licensor, except as required for reasonable and customary use in describing the origin of the Work and reproducing the content of the NOTICE file.
- 7. Disclaimer of Warranty. Unless required by applicable law or agreed to in writing, Licensor provides the Work (and each Contributor provides its Contributions)

on an "AS IS" BASIS,

 WITHOUT WARRANTIES OR CONDITIONS OF ANY KIND, either express or implied, including, without limitation, any warranties or conditions of TITLE, NON-INFRINGEMENT, MERCHANTABILITY, or FITNESS FOR A PARTICULAR PURPOSE. You are solely responsible for determining the appropriateness of using or redistributing the Work and assume any risks associated with Your exercise of permissions under this License.

 8. Limitation of Liability. In no event and under no legal theory, whether in tort (including negligence), contract, or otherwise. unless required by applicable law (such as deliberate and grossly negligent acts) or agreed to in writing, shall any Contributor be liable to You for damages, including any direct, indirect, special,  incidental, or consequential damages of any character arising as a result of this License or out of the use or inability to use the Work (including but not limited

- to damages for loss of goodwill, work stoppage, computer failure or malfunction, or any and all other commercial damages or losses), even if such Contributor has been advised of the possibility of such damages.
- 9. Accepting Warranty or Additional Liability. While redistributing the Work or Derivative Works thereof, You may choose to offer, and charge a fee for, acceptance of support, warranty, indemnity, or other liability obligations and/or rights consistent with this License. However, in accepting such obligations, You may act only on Your own behalf and on Your sole responsibility, not on behalf of any other Contributor, and only if You agree to indemnify, defend, and hold each Contributor harmless for any liability incurred by, or claims asserted against, such Contributor by reason of your accepting any such warranty or additional liability.

## END OF TERMS AND CONDITIONS

#### APPENDIX: How to apply

the Apache License to your work.

 To apply the Apache License to your work, attach the following boilerplate notice, with the fields enclosed by brackets "{}" replaced with your own identifying information. (Don't include the brackets!) The text should be enclosed in the appropriate comment syntax for the file format. We also recommend that a file or class name and description of purpose be included on the same "printed page" as the copyright notice for easier identification within third-party archives.

Copyright {yyyy} {name of copyright owner}

 Licensed under the Apache License, Version 2.0 (the "License"); you may not use this file except in compliance with the License. You may obtain a copy of the License at

http://www.apache.org/licenses/LICENSE-2.0

 Unless required by applicable law or agreed to in writing, software distributed under the License is distributed on an "AS IS" BASIS, WITHOUT WARRANTIES OR CONDITIONS OF ANY KIND, either express or implied. See the License for the specific language governing permissions and limitations under the License.

---------------------------------------------------------

diagnostic-channel 1.1.0 - MIT https://github.com/Microsoft/node-diagnostic-channel

The MIT License (MIT)

Copyright (c) Microsoft Corporation

Permission is hereby granted, free of charge, to any person obtaining a copy of this software and associated documentation files (the "Software"), to deal in the Software without restriction, including without limitation the rights to use, copy, modify, merge, publish, distribute, sublicense, and/or sell copies of the Software, and to permit persons to whom the Software is furnished to do so, subject to the following conditions:

The above copyright notice and this permission notice shall be included in all copies or substantial portions of the Software.

#### THE SOFTWARE IS PROVIDED

 "AS IS", WITHOUT WARRANTY OF ANY KIND, EXPRESS OR IMPLIED, INCLUDING BUT NOT LIMITED TO THE WARRANTIES OF MERCHANTABILITY, FITNESS FOR A PARTICULAR PURPOSE AND NONINFRINGEMENT. IN NO EVENT SHALL THE AUTHORS OR COPYRIGHT HOLDERS BE LIABLE FOR ANY CLAIM, DAMAGES OR OTHER LIABILITY, WHETHER IN AN ACTION OF CONTRACT, TORT OR OTHERWISE, ARISING FROM, OUT OF OR IN CONNECTION WITH THE SOFTWARE OR THE USE OR OTHER DEALINGS IN THE SOFTWARE.

---------------------------------------------------------

---------------------------------------------------------

diagnostic-channel-publishers 1.0.5 - MIT https://github.com/Microsoft/node-diagnostic-channel

The MIT License (MIT)

Copyright (c) Microsoft Corporation

Permission is hereby granted, free of charge, to any person obtaining a copy of this software and associated documentation files (the "Software"), to deal in the Software without restriction, including without limitation the rights to use, copy, modify, merge, publish, distribute, sublicense, and/or sell copies of the Software, and to permit persons to whom the Software is

furnished to do so, subject to the following conditions:

The above copyright notice and this permission notice shall be included in all

copies or substantial portions of the Software.

THE SOFTWARE IS PROVIDED "AS IS", WITHOUT WARRANTY OF ANY KIND, EXPRESS OR IMPLIED, INCLUDING BUT NOT LIMITED TO THE WARRANTIES OF MERCHANTABILITY, FITNESS FOR A PARTICULAR PURPOSE AND NONINFRINGEMENT. IN NO EVENT SHALL THE AUTHORS OR COPYRIGHT HOLDERS BE LIABLE FOR ANY CLAIM, DAMAGES OR OTHER LIABILITY, WHETHER IN AN ACTION OF CONTRACT, TORT OR OTHERWISE, ARISING FROM, OUT OF OR IN CONNECTION WITH THE SOFTWARE OR THE USE OR OTHER DEALINGS IN THE SOFTWARE.

---------------------------------------------------------

---------------------------------------------------------

dialoguer 0.10.3 - MIT https://github.com/mitsuhiko/dialoguer

The MIT License (MIT)

Copyright (c) 2017 Armin Ronacher <armin.ronacher@active-4.com>

#### Permission

 is hereby granted, free of charge, to any person obtaining a copy of this software and associated documentation files (the "Software"), to deal in the Software without restriction, including without limitation the rights to use, copy, modify, merge, publish, distribute, sublicense, and/or sell copies of the Software, and to permit persons to whom the Software is furnished to do so, subject to the following conditions:

The above copyright notice and this permission notice shall be included in all copies or substantial portions of the Software.

THE SOFTWARE IS PROVIDED "AS IS", WITHOUT WARRANTY OF ANY KIND, EXPRESS OR IMPLIED, INCLUDING BUT NOT LIMITED TO THE WARRANTIES OF MERCHANTABILITY, FITNESS FOR A PARTICULAR PURPOSE AND NONINFRINGEMENT. IN NO EVENT SHALL THE AUTHORS OR COPYRIGHT HOLDERS BE LIABLE FOR ANY CLAIM, DAMAGES OR OTHER LIABILITY, WHETHER IN AN ACTION OF CONTRACT, TORT OR OTHERWISE, ARISING FROM, OUT OF OR IN CONNECTION WITH THE SOFTWARE OR THE USE OR OTHER DEALINGS IN THE SOFTWARE.

---------------------------------------------------------

---------------------------------------------------------

digest 0.10.5 - MIT OR Apache-2.0 https://github.com/RustCrypto/traits

All crates licensed under either of

\* [Apache License, Version 2.0](http://www.apache.org/licenses/LICENSE-2.0)

\* [MIT license](http://opensource.org/licenses/MIT)

at your option.

### Contribution

Unless you explicitly state otherwise, any contribution intentionally submitted for inclusion in the work by you, as defined in the Apache-2.0 license, shall be dual licensed as above, without any additional terms or conditions.

 $[7]$ : # (badges)

[chat-image]: https://img.shields.io/badge/zulip-join\_chat-blue.svg [chat-link]: https://rustcrypto.zulipchat.com/#narrow/stream/260050-traits [license-image]: https://img.shields.io/badge/license-Apache2.0/MIT-blue.svg [deps-image]: https://deps.rs/repo/github/RustCrypto/traits/status.svg [deps-link]: https://deps.rs/repo/github/RustCrypto/traits [msrv-1.56]: https://img.shields.io/badge/rustc-1.56.0+-blue.svg [msrv-1.57]: https://img.shields.io/badge/rustc-1.57.0+-blue.svg [msrv-1.60]: https://img.shields.io/badge/rustc-1.60.0+-blue.svg [msrv-1.65]: https://img.shields.io/badge/rustc-1.65.0+-blue.svg

 $[7]$ : # (crates)

[`aead`]: ./aead [`asyncsignature`]: ./signature/async [`cipher`]: ./cipher [`cryptocommon`]: ./crypto-common [`crypto`]: ./crypto [`digest`]: ./digest [`ellipticcurve`]: ./elliptic-curve [`kem`]: ./kem [`password-hash`]: ./password-hash [`signature`]: ./signature [`universalhash`]: ./universal-hash

 $[7]$ : # (algorithms)

[Authenticated encryption]: https://en.wikipedia.org/wiki/Authenticated\_encryption [Block]: https://en.wikipedia.org/wiki/Block\_cipher [Message authentication code]: https://en.wikipedia.org/wiki/Message\_authentication\_code [Cryptographic hash function]: https://en.wikipedia.org/wiki/Cryptographic\_hash\_function [Digital signature]: https://en.wikipedia.org/wiki/Digital\_signature **[Elliptic**  curve cryptography]: https://en.wikipedia.org/wiki/Elliptic-curve\_cryptography [Key encapsulation mechanism]: https://en.wikipedia.org/wiki/Key\_encapsulation [Password hashing]: https://en.wikipedia.org/wiki/Cryptographic\_hash\_function#Password\_verification [Stream cipher]: https://en.wikipedia.org/wiki/Stream\_cipher [Universal hash function]: https://en.wikipedia.org/wiki/Universal\_hashing

 $-$ 

---------------------------------------------------------

dirs 3.0.2 - MIT OR Apache-2.0 dirs 4.0.0 - MIT OR Apache-2.0 https://github.com/dirs-dev/dirs-rs

Copyright (c) 2018-2019 dirs-rs contributors

Permission is hereby granted, free of charge, to any person obtaining a copy of this software and associated documentation files (the "Software"), to deal in the Software without restriction, including without limitation the rights to use, copy, modify, merge, publish, distribute, sublicense, and/or sell copies of the Software,

 and to permit persons to whom the Software is furnished to do so, subject to the following conditions:

The above copyright notice and this permission notice shall be included in all copies or substantial portions of the Software.

THE SOFTWARE IS PROVIDED "AS IS", WITHOUT WARRANTY OF ANY KIND, EXPRESS OR IMPLIED, INCLUDING BUT NOT LIMITED TO THE WARRANTIES OF MERCHANTABILITY, FITNESS FOR A PARTICULAR PURPOSE AND NONINFRINGEMENT. IN NO EVENT SHALL THE AUTHORS OR COPYRIGHT HOLDERS BE LIABLE FOR ANY CLAIM, DAMAGES OR OTHER LIABILITY, WHETHER IN AN ACTION OF CONTRACT, TORT OR OTHERWISE, ARISING FROM, OUT OF OR IN CONNECTION WITH THE SOFTWARE OR THE USE OR OTHER DEALINGS IN THE SOFTWARE.

---------------------------------------------------------

---------------------------------------------------------

dirs-next 2.0.0 - MIT OR Apache-2.0 https://github.com/xdg-rs/dirs

Copyright (c) 2018-2019 dirs-rs contributors

Permission is hereby granted, free of charge, to any person obtaining a copy

of this software and associated documentation files (the "Software"), to deal in the Software without restriction, including without limitation the rights to use, copy, modify, merge, publish, distribute, sublicense, and/or sell copies of the Software, and to permit persons to whom the Software is furnished to do so, subject to the following conditions:

The above copyright notice and this permission notice shall be included in all

copies or substantial portions of the Software.

THE SOFTWARE IS PROVIDED "AS IS", WITHOUT WARRANTY OF ANY KIND, EXPRESS OR IMPLIED, INCLUDING BUT NOT LIMITED TO THE WARRANTIES OF MERCHANTABILITY, FITNESS FOR A PARTICULAR PURPOSE AND NONINFRINGEMENT. IN NO EVENT SHALL THE AUTHORS OR COPYRIGHT HOLDERS BE LIABLE FOR ANY CLAIM, DAMAGES OR OTHER LIABILITY, WHETHER IN AN ACTION OF CONTRACT, TORT OR OTHERWISE, ARISING FROM, OUT OF OR IN CONNECTION WITH THE SOFTWARE OR THE USE OR OTHER DEALINGS IN THE SOFTWARE.

---------------------------------------------------------

---------------------------------------------------------

dirs-sys 0.3.7 - MIT OR Apache-2.0 https://github.com/dirs-dev/dirs-sys-rs

Copyright (c) 2018-2019 dirs-rs contributors

Permission is hereby granted, free of charge, to any person obtaining a copy of this software and associated documentation files (the "Software"), to deal in the Software without restriction, including without limitation the rights to use, copy, modify, merge, publish, distribute, sublicense, and/or sell copies of the Software, and to permit persons to whom the Software is furnished to do so, subject to the following conditions:

The above copyright notice and this permission notice shall be included in all copies or substantial portions of the Software.

THE SOFTWARE IS PROVIDED "AS IS", WITHOUT WARRANTY OF ANY KIND, EXPRESS OR IMPLIED, INCLUDING BUT NOT LIMITED TO THE WARRANTIES OF MERCHANTABILITY, FITNESS FOR A PARTICULAR PURPOSE AND NONINFRINGEMENT. IN NO EVENT SHALL THE AUTHORS OR COPYRIGHT HOLDERS BE LIABLE FOR ANY CLAIM, DAMAGES OR OTHER

LIABILITY, WHETHER IN AN ACTION OF CONTRACT, TORT OR OTHERWISE, ARISING FROM, OUT OF OR IN CONNECTION WITH THE SOFTWARE OR THE USE OR OTHER DEALINGS IN THE **SOFTWARE** 

---------------------------------------------------------

 $-$ 

dirs-sys-next 0.1.2 - MIT OR Apache-2.0 https://github.com/xdg-rs/dirs/tree/master/dirs-sys

Copyright (c) 2018-2019 dirs-rs contributors

Permission is hereby granted, free of charge, to any person obtaining a copy of this software and associated documentation files (the "Software"), to deal in the Software without restriction, including without limitation the rights to use, copy, modify, merge, publish, distribute, sublicense, and/or sell copies of the Software, and to permit persons to whom the Software is furnished to do so, subject to the following conditions:

The above copyright notice and this permission notice shall be included in all copies or substantial portions of the Software.

THE SOFTWARE IS PROVIDED "AS IS", WITHOUT WARRANTY OF ANY KIND, EXPRESS OR IMPLIED, INCLUDING BUT NOT LIMITED TO THE WARRANTIES OF MERCHANTABILITY, FITNESS FOR A PARTICULAR PURPOSE AND NONINFRINGEMENT. IN NO EVENT SHALL THE AUTHORS OR COPYRIGHT HOLDERS BE LIABLE FOR ANY CLAIM, DAMAGES OR OTHER LIABILITY, WHETHER IN AN ACTION OF CONTRACT, TORT OR OTHERWISE, ARISING FROM, OUT OF OR IN CONNECTION WITH THE SOFTWARE OR THE USE OR OTHER DEALINGS IN THE SOFTWARE.

---------------------------------------------------------

---------------------------------------------------------

Document Object Model 4.0.0 - W3C License https://www.w3.org/DOM/

## W3C License

This work is being provided by the copyright holders under the following license.

By obtaining and/or copying this work, you (the licensee) agree that you have read, understood, and will comply with the following terms and conditions.

Permission to copy, modify, and distribute this work, with or without modification,

for any purpose and without fee or royalty is hereby granted, provided that you include the following

on ALL copies of the work or portions thereof, including modifications:

\* The full text of this NOTICE in a location viewable to users of the redistributed or derivative work.

\* Any pre-existing intellectual property disclaimers, notices, or terms and conditions. If none exist, the W3C Software and Document Short Notice should be included.

\* Notice of any changes or modifications, through a copyright statement on the new code or document such as "This software or document includes material copied from or derived

from Document Object Model. Copyright 2015 W3C (MIT, ERCIM, Keio, Beihang)."

Disclaimers

THIS WORK IS PROVIDED "AS IS

AND COPYRIGHT HOLDERS MAKE NO REPRESENTATIONS OR WARRANTIES, EXPRESS OR IMPLIED, INCLUDING BUT NOT LIMITED TO, WARRANTIES OF MERCHANTABILITY OR FITNESS FOR ANY PARTICULAR PURPOSE OR THAT THE USE OF THE SOFTWARE OR DOCUMENT WILL NOT INFRINGE ANY THIRD

PARTY PATENTS, COPYRIGHTS, TRADEMARKS OR OTHER RIGHTS.

COPYRIGHT HOLDERS WILL NOT BE LIABLE FOR ANY DIRECT, INDIRECT, SPECIAL OR

CONSEQUENTIAL DAMAGES ARISING OUT OF ANY USE OF THE SOFTWARE OR DOCUMENT.

The name and trademarks of copyright holders may NOT be used in advertising or publicity pertaining to the work without specific, written prior permission.

Title to copyright in this work will at all times remain with copyright holders.

--------------------------------------------------------- ---------------------------------------------------------

dom-serializer 2.0.0 - MIT https://github.com/cheeriojs/dom-serializer

The MIT License (MIT)

Copyright 2022 The Cheerio contributors

Permission is hereby granted, free of charge, to any person obtaining a copy of this software and associated documentation files (the "Software"), to deal in the Software without restriction, including without limitation the rights to use, copy, modify, merge, publish, distribute, sublicense, and/or sell

 copies of the Software, and to permit persons to whom the Software is furnished to do so, subject to the following conditions:

The above copyright notice and this permission notice shall be included in all copies or substantial portions of the Software.

THE SOFTWARE IS PROVIDED "AS IS", WITHOUT WARRANTY OF ANY KIND, EXPRESS OR IMPLIED, INCLUDING BUT NOT LIMITED TO THE WARRANTIES OF MERCHANTABILITY, FITNESS FOR A PARTICULAR PURPOSE AND NONINFRINGEMENT. IN NO EVENT SHALL THE AUTHORS OR COPYRIGHT HOLDERS BE LIABLE FOR ANY CLAIM, DAMAGES OR OTHER LIABILITY, WHETHER IN AN ACTION OF CONTRACT, TORT OR OTHERWISE, ARISING FROM, OUT OF OR IN CONNECTION WITH THE SOFTWARE OR THE USE OR OTHER DEALINGS IN THE SOFTWARE.

---------------------------------------------------------

---------------------------------------------------------

domelementtype 2.3.0 - BSD-2-Clause https://github.com/fb55/domelementtype

Copyright (c) Felix Bhm All rights reserved.

Redistribution and use in source and binary forms, with or without modification, are permitted provided that the following conditions are met:

Redistributions of source code must retain the above copyright notice, this list of conditions and the following disclaimer.

Redistributions in binary form must reproduce the above copyright notice, this list of conditions and the following disclaimer in the documentation and/or other materials provided with the distribution.

THIS IS PROVIDED BY THE COPYRIGHT HOLDERS AND CONTRIBUTORS "AS IS" AND ANY EXPRESS OR IMPLIED WARRANTIES, INCLUDING, BUT NOT LIMITED TO, THE IMPLIED WARRANTIES OF MERCHANTABILITY AND FITNESS FOR A PARTICULAR PURPOSE ARE DISCLAIMED. IN NO EVENT

SHALL THE COPYRIGHT HOLDER OR CONTRIBUTORS BE LIABLE FOR ANY DIRECT, INDIRECT, INCIDENTAL, SPECIAL, EXEMPLARY, OR CONSEQUENTIAL DAMAGES (INCLUDING, BUT NOT LIMITED TO, PROCUREMENT OF SUBSTITUTE GOODS OR SERVICES; LOSS OF USE, DATA, OR PROFITS; OR BUSINESS INTERRUPTION) HOWEVER CAUSED AND ON ANY THEORY OF LIABILITY, WHETHER

 IN CONTRACT, STRICT LIABILITY, OR TORT (INCLUDING NEGLIGENCE OR OTHERWISE) ARISING IN ANY WAY OUT OF THE USE OF THIS,

EVEN IF ADVISED OF THE POSSIBILITY OF SUCH DAMAGE.

---------------------------------------------------------

---------------------------------------------------------

domhandler 5.0.3 - BSD-2-Clause https://github.com/fb55/domhandler

Copyright (c) Felix Bhm All rights reserved.

Redistribution and use in source and binary forms, with or without modification, are permitted provided that the following conditions are met:

Redistributions of source code must retain the above copyright notice, this list of conditions and the following disclaimer.

Redistributions in binary form must reproduce the above copyright notice, this list of conditions and the following disclaimer in the documentation and/or other materials provided with the distribution.

## THIS IS PROVIDED BY THE COPYRIGHT HOLDERS AND CONTRIBUTORS "AS IS" AND ANY EXPRESS OR IMPLIED WARRANTIES, INCLUDING, BUT

 NOT LIMITED TO, THE IMPLIED WARRANTIES OF MERCHANTABILITY AND FITNESS FOR A PARTICULAR PURPOSE ARE DISCLAIMED. IN NO EVENT SHALL THE COPYRIGHT HOLDER OR CONTRIBUTORS BE LIABLE FOR ANY DIRECT, INDIRECT, INCIDENTAL, SPECIAL, EXEMPLARY, OR CONSEQUENTIAL DAMAGES (INCLUDING, BUT NOT LIMITED TO, PROCUREMENT OF SUBSTITUTE GOODS OR SERVICES; LOSS OF USE, DATA, OR PROFITS; OR BUSINESS INTERRUPTION) HOWEVER CAUSED AND ON ANY THEORY OF LIABILITY, WHETHER IN CONTRACT, STRICT LIABILITY, OR TORT (INCLUDING NEGLIGENCE OR OTHERWISE) ARISING IN ANY WAY OUT OF THE USE OF THIS, EVEN IF ADVISED OF THE POSSIBILITY OF SUCH DAMAGE.

---------------------------------------------------------

 $-$ 

dompurify 2.3.1 - Apache 2.0 dompurify 2.4.1 - (MPL-2.0 OR Apache-2.0) https://github.com/cure53/DOMPurify

DOMPurify Copyright 2023 Dr.-Ing. Mario Heiderich, Cure53 DOMPurify is free software; you can redistribute it and/or modify it under the terms of either:

a) the Apache License Version 2.0, or b) the Mozilla Public License Version 2.0

 $-$ 

Licensed under the Apache License, Version 2.0 (the "License"); you may not use this file except in compliance with the License. You may obtain a copy of the License at

http://www.apache.org/licenses/LICENSE-2.0

 Unless required by applicable law or agreed to in writing, software distributed under the License is distributed on an "AS IS" BASIS, WITHOUT WARRANTIES OR CONDITIONS OF ANY KIND, either express or implied. See the License for the specific language governing permissions and limitations under the License.

-----------------------------------------------------------------------------

Mozilla Public License, version 2.0

- 1. Definitions
- 1.1. "Contributor"

 means each individual or legal entity that creates, contributes to the creation of, or owns Covered Software.

1.2. "Contributor Version"

 means the combination of the Contributions of others (if any) used by a Contributor and that particular Contributors Contribution.

1.3. "Contribution"

means Covered Software of a particular Contributor.

1.4. "Covered Software"

 means Source Code Form to which the initial Contributor has attached the notice in Exhibit A, the Executable Form of such Source Code Form, and Modifications of such Source Code Form, in each case including portions thereof.

1.5. "Incompatible With Secondary Licenses"

#### means

- a. that the initial Contributor has attached the notice described in Exhibit B to the Covered Software; or
- b. that the Covered Software was made available under the terms of version 1.1 or earlier of the License, but not also under the terms of a Secondary License.
- 1.6. "Executable Form"

means any form of the work other than Source Code Form.

1.7. "Larger Work"

 means a work that combines Covered Software with other material, in a separate file or files, that is not Covered Software.

#### 1.8. "License"

means this document.

1.9. "Licensable"

 means having the right to grant, to the maximum extent possible, whether at the time of the initial grant or subsequently, any and all of the rights conveyed by this License.

#### 1.10. "Modifications"

means any of the following:

- a. any file in Source Code Form that results from an addition to, deletion from, or modification of the contents of Covered Software; or
- b. any new file in Source Code Form that contains any Covered Software.
- 1.11. "Patent Claims" of a Contributor

 means any patent claim(s), including without limitation, method, process, and apparatus claims, in any patent Licensable by such Contributor that would be infringed, but for the grant of the License, by the making, using, selling, offering for sale, having made, import, or transfer of either its

Contributions or its Contributor Version.

1.12. "Secondary License"

 means either the GNU General Public License, Version 2.0, the GNU Lesser General Public License, Version 2.1, the GNU Affero General Public License, Version 3.0, or any later versions of those licenses.

### 1.13. "Source Code Form"

means the form of the work preferred for making modifications.

1.14. "You" (or "Your")

 means an individual or a legal entity exercising rights under this License. For legal entities, "You" includes any entity that controls, is controlled by, or is under common control with You. For purposes of this definition, "control" means (a) the power, direct or indirect, to cause the direction or management of such entity, whether by contract or otherwise, or (b) ownership of more than fifty percent (50%) of the outstanding shares or beneficial ownership of such entity.

## 2. License Grants and Conditions

2.1. Grants

 Each Contributor hereby grants You a world-wide, royalty-free, non-exclusive license:

- a. under intellectual property rights (other than patent or trademark) Licensable by such Contributor to use, reproduce, make available, modify, display, perform, distribute, and otherwise exploit its Contributions, either on an unmodified basis, with Modifications, or as part of a Larger Work; and
- b. under Patent Claims of such Contributor to make, use, sell, offer for sale, have made, import, and otherwise transfer either its Contributions or its Contributor Version.
- 2.2. Effective Date

 The licenses granted in Section 2.1 with respect to any Contribution become effective for each Contribution on the date the Contributor first distributes such Contribution.

## 2.3. Limitations on Grant Scope

 The licenses granted in this Section 2 are the only rights granted under this License. No additional rights or licenses will be implied

from the distribution

- or licensing of Covered Software under this License. Notwithstanding Section 2.1(b) above, no patent license is granted by a Contributor:
- a. for any code that a Contributor has removed from Covered Software; or
- b. for infringements caused by: (i) Your and any other third partys modifications of Covered Software, or (ii) the combination of its Contributions with other software (except as part of its Contributor Version); or
- c. under Patent Claims infringed by Covered Software in the absence of its Contributions.

 This License does not grant any rights in the trademarks, service marks, or logos of any Contributor (except as may be necessary to comply with the notice requirements in Section 3.4).

### 2.4. Subsequent Licenses

 No Contributor makes additional grants as a result of Your choice to distribute the Covered Software under a subsequent version of this License (see Section

 10.2) or under the terms of a Secondary License (if permitted under the terms of Section 3.3).

#### 2.5. Representation

 Each Contributor represents that the Contributor believes its Contributions are its original creation(s) or it has sufficient rights to grant the rights to its Contributions conveyed by this License.

#### 2.6. Fair Use

 This License is not intended to limit any rights You have under applicable copyright doctrines of fair use, fair dealing, or other equivalents.

## 2.7. Conditions

 Sections 3.1, 3.2, 3.3, and 3.4 are conditions of the licenses granted in Section 2.1.

## 3. Responsibilities

## 3.1. Distribution of Source Form

All distribution of Covered Software in Source Code Form, including any

 Modifications that You create or to which You contribute, must be under the terms of this License. You must inform recipients that the Source Code Form of the Covered Software is governed by the terms of this License, and how they can obtain a copy of this License. You may not attempt to alter or restrict the recipients rights in the Source Code Form.

3.2. Distribution of Executable Form

If You distribute Covered Software in Executable Form then:

- a. such Covered Software must also be made available in Source Code Form, as described in Section 3.1, and You must inform recipients of the Executable Form how they can obtain a copy of such Source Code Form by reasonable means in a timely manner, at a charge no more than the cost of distribution to the recipient; and
- b. You may distribute such Executable Form under the terms of this License, or sublicense it under different terms, provided that the license for the Executable Form does not attempt to limit or alter the recipients rights in the Source Code Form under this License.
- 3.3. Distribution of a Larger Work

 You may create and distribute a Larger Work under terms of Your choice,

 provided that You also comply with the requirements of this License for the Covered Software. If the Larger Work is a combination of Covered Software with a work governed by one or more Secondary Licenses, and the Covered Software is not Incompatible With Secondary Licenses, this License permits You to additionally distribute such Covered Software under the terms of such Secondary License(s), so that the recipient of the Larger Work may, at their option, further distribute the Covered Software under the terms of either this License or such Secondary License(s).

#### 3.4. Notices

 You may not remove or alter the substance of any license notices (including copyright notices, patent notices, disclaimers of warranty, or limitations of liability) contained within the Source Code Form of the Covered Software, except that You may alter any license notices to the extent required to remedy known factual inaccuracies.

## 3.5.

#### Application of Additional Terms

 You may choose to offer, and to charge a fee for, warranty, support, indemnity or liability obligations to one or more recipients of Covered Software. However, You may do so only on Your own behalf, and not on behalf

 of any Contributor. You must make it absolutely clear that any such warranty, support, indemnity, or liability obligation is offered by You alone, and You hereby agree to indemnify every Contributor for any liability incurred by such Contributor as a result of warranty, support, indemnity or liability terms You offer. You may include additional disclaimers of warranty and limitations of liability specific to any jurisdiction.

4. Inability to Comply Due to Statute or Regulation

 If it is impossible for You to comply with any of the terms of this License with respect to some or all of the Covered Software due to statute, judicial order, or regulation then You must: (a) comply with the terms of this License

 to the maximum extent possible; and (b) describe the limitations and the code they affect. Such description must be placed in a text file included with all distributions of the Covered Software under this License. Except to the extent prohibited by statute or regulation, such description must be sufficiently detailed for a recipient of ordinary skill to be able to understand it.

## 5. Termination

- 5.1. The rights granted under this License will terminate automatically if You fail to comply with any of its terms. However, if You become compliant, then the rights granted under this License from a particular Contributor are reinstated (a) provisionally, unless and until such Contributor explicitly and finally terminates Your grants, and (b) on an ongoing basis, if such Contributor fails to notify You of the non-compliance by some reasonable means prior to 60 days after You have come back into compliance. Moreover,
- Your grants from a particular Contributor are reinstated on an ongoing basis if such Contributor notifies You of the non-compliance by some reasonable means, this is the first time You have received notice of non-compliance with this License from such Contributor, and You become compliant prior to 30 days after Your receipt of the notice.
- 5.2. If You initiate litigation against any entity by asserting a patent infringement claim (excluding declaratory judgment actions, counter-claims, and cross-claims) alleging that a Contributor Version directly or indirectly infringes any patent, then the rights granted to You by any and all Contributors for the Covered Software under Section 2.1 of this License shall terminate.
- 5.3. In the event of termination under Sections 5.1 or 5.2 above, all end user license agreements (excluding distributors and resellers) which have been validly granted by You or Your distributors under this License prior

to

termination shall survive termination.

## 6. Disclaimer of Warranty

 Covered Software is provided under this License on an "as is" basis, without warranty of any kind, either expressed, implied, or statutory, including, without limitation, warranties that the Covered Software is free of defects, merchantable, fit for a particular purpose or non-infringing. The entire risk as to the quality and performance of the Covered Software is with You. Should any Covered Software prove defective in any respect, You (not any Contributor) assume the cost of any necessary servicing, repair, or correction. This disclaimer of warranty constitutes an essential part of this License. No use of any Covered Software is authorized under this License except under this disclaimer.

#### 7. Limitation of Liability

 Under no circumstances and under no legal theory, whether tort (including negligence), contract, or otherwise, shall any Contributor, or anyone who distributes

 Covered Software as permitted above, be liable to You for any direct, indirect, special, incidental, or consequential damages of any character including, without limitation, damages for lost profits, loss of goodwill, work stoppage, computer failure or malfunction, or any and all other commercial damages or losses, even if such party shall have been informed of the possibility of such damages. This limitation of liability shall not apply to liability for death or personal injury resulting from such partys negligence to the extent applicable law prohibits such limitation. Some jurisdictions do not allow the exclusion or limitation of incidental or consequential damages, so this exclusion and limitation may not apply to You.

#### 8. Litigation

 Any litigation relating to this License may be brought only in the courts of a jurisdiction where the defendant maintains its principal place of business and such litigation shall be governed by laws of that jurisdiction, without reference to its conflict-of-law provisions. Nothing in this Section shall

prevent a partys ability to bring cross-claims or counter-claims.

## 9. Miscellaneous

 This License represents the complete agreement concerning the subject matter hereof. If any provision of this License is held to be unenforceable, such provision shall be reformed only to the extent necessary to make it enforceable. Any law or regulation which provides that the language of a contract shall be construed against the drafter shall not be used to construe

this License against a Contributor.

## 10. Versions of the License

### 10.1. New Versions

 Mozilla Foundation is the license steward. Except as provided in Section 10.3, no one other than the license steward has the right to modify or publish new versions of this License. Each version will be given a distinguishing version number.

10.2. Effect of New Versions

You may distribute the Covered Software

under the terms of the version of

 the License under which You originally received the Covered Software, or under the terms of any subsequent version published by the license steward.

10.3. Modified Versions

 If you create software not governed by this License, and you want to create a new license for such software, you may create and use a modified version of this License if you rename the license and remove any references to the name of the license steward (except to note that such modified license differs from this License).

10.4. Distributing Source Code Form that is Incompatible With Secondary Licenses If You choose to distribute Source Code Form that is Incompatible With Secondary Licenses under the terms of this version of the License, the notice described in Exhibit B of this License must be attached.

Exhibit A - Source Code Form License Notice

 This Source Code Form is subject to the terms of the Mozilla Public License, v. 2.0. If a copy of the MPL was not distributed with this file, You can obtain one at http://mozilla.org/MPL/2.0/.

If it is not possible or desirable to put the notice in a particular file, then You may include the notice in a location (such as a LICENSE file in a relevant directory) where a recipient would be likely to look for such a notice.

You may add additional accurate notices of copyright ownership.

Exhibit B - "Incompatible With Secondary Licenses" Notice

 This Source Code Form is "Incompatible With Secondary Licenses", as defined by the Mozilla Public License, v. 2.0.

---------------------------------------------------------

---------------------------------------------------------

domutils 3.1.0 - BSD-2-Clause https://github.com/fb55/domutils

Copyright (c) Felix Bhm All rights reserved.

Redistribution and use in source and binary forms, with or without modification, are permitted provided that the following conditions are met:

Redistributions of source code must retain the above copyright notice, this list of conditions and the following disclaimer.

Redistributions in binary form must reproduce the above copyright notice, this list of conditions and the following disclaimer in the documentation and/or other materials provided with the distribution.

THIS IS PROVIDED BY THE COPYRIGHT HOLDERS AND CONTRIBUTORS "AS IS" AND ANY EXPRESS OR IMPLIED WARRANTIES, INCLUDING, BUT NOT LIMITED TO, THE IMPLIED WARRANTIES OF MERCHANTABILITY AND FITNESS FOR A PARTICULAR PURPOSE ARE DISCLAIMED. IN NO EVENT SHALL THE COPYRIGHT HOLDER OR CONTRIBUTORS BE LIABLE FOR ANY DIRECT, INDIRECT, INCIDENTAL, SPECIAL, EXEMPLARY, OR CONSEQUENTIAL DAMAGES (INCLUDING, BUT NOT LIMITED TO, PROCUREMENT OF SUBSTITUTE GOODS OR SERVICES; LOSS OF USE, DATA, OR PROFITS; OR BUSINESS INTERRUPTION) HOWEVER CAUSED AND ON ANY THEORY OF LIABILITY, WHETHER IN CONTRACT, STRICT LIABILITY, OR TORT (INCLUDING NEGLIGENCE OR OTHERWISE) ARISING IN ANY WAY OUT OF THE USE OF THIS,

EVEN IF ADVISED OF THE POSSIBILITY OF SUCH DAMAGE.

---------------------------------------------------------

---------------------------------------------------------

dotenv 16.0.0 - BSD-2-Clause https://github.com/motdotla/dotenv

Copyright (c) 2015, Scott Motte All rights reserved.

Redistribution and use in source and binary forms, with or without modification, are permitted provided that the following conditions are met: \* Redistributions of source code must retain the above copyright notice, this list of conditions and the following disclaimer.

\* Redistributions in binary form must reproduce the above copyright notice, this list of conditions and the following disclaimer in the documentation and/or other materials provided with the distribution.

# THIS SOFTWARE IS PROVIDED BY THE COPYRIGHT HOLDERS AND CONTRIBUTORS "AS IS" AND ANY EXPRESS OR IMPLIED WARRANTIES, INCLUDING, BUT NOT LIMITED TO, THE IMPLIED WARRANTIES OF MERCHANTABILITY

AND FITNESS FOR A PARTICULAR PURPOSE ARE

DISCLAIMED. IN NO EVENT SHALL THE COPYRIGHT HOLDER OR CONTRIBUTORS BE LIABLE FOR ANY DIRECT, INDIRECT, INCIDENTAL, SPECIAL, EXEMPLARY, OR CONSEQUENTIAL DAMAGES (INCLUDING, BUT NOT LIMITED TO, PROCUREMENT OF SUBSTITUTE GOODS OR SERVICES; LOSS OF USE, DATA, OR PROFITS; OR BUSINESS INTERRUPTION) HOWEVER CAUSED AND ON ANY THEORY OF LIABILITY, WHETHER IN CONTRACT, STRICT LIABILITY, OR TORT (INCLUDING NEGLIGENCE OR OTHERWISE) ARISING IN ANY WAY OUT OF THE USE OF THIS SOFTWARE, EVEN IF ADVISED OF THE POSSIBILITY OF SUCH DAMAGE.

---------------------------------------------------------

---------------------------------------------------------

dotnet/csharp-tmLanguage 0.1.0 - MIT https://github.com/dotnet/csharp-tmLanguage

MIT License

Copyright (c) 2016 .NET Foundation

Permission is hereby granted, free of charge, to any person obtaining a copy of this software and associated documentation files (the "Software"), to deal in the Software without restriction, including without limitation the rights to use, copy, modify, merge, publish, distribute, sublicense, and/or sell copies of the Software, and to permit persons to whom the Software is furnished to do so, subject to the following conditions:

The above copyright notice and this permission notice shall be included in all copies or substantial portions of the Software.

THE SOFTWARE IS PROVIDED "AS IS", WITHOUT WARRANTY OF ANY KIND, EXPRESS OR IMPLIED, INCLUDING BUT NOT LIMITED TO THE WARRANTIES OF MERCHANTABILITY, FITNESS FOR A PARTICULAR PURPOSE AND NONINFRINGEMENT. IN NO EVENT SHALL THE AUTHORS OR COPYRIGHT HOLDERS BE LIABLE FOR ANY CLAIM, DAMAGES OR OTHER LIABILITY, WHETHER IN AN ACTION OF CONTRACT, TORT OR OTHERWISE, ARISING FROM, OUT OF OR IN CONNECTION WITH THE SOFTWARE OR THE USE OR OTHER DEALINGS IN THE SOFTWARE.

---------------------------------------------------------

---------------------------------------------------------

dotnet/razor 1.0.0 - MIT https://github.com/dotnet/razor

MIT License

Copyright (c) .NET Foundation and Contributors All Rights Reserved

Permission is hereby granted, free of charge, to any person obtaining a copy of this software and associated documentation files (the "Software"), to deal in the Software without restriction, including without limitation the rights to use, copy, modify, merge, publish, distribute, sublicense, and/or sell copies of the Software, and to permit persons to whom the Software is furnished to do so, subject to the following conditions:

The above copyright notice and this permission notice shall be included in all copies or substantial portions of the Software.

THE SOFTWARE IS PROVIDED "AS IS", WITHOUT WARRANTY OF ANY KIND, EXPRESS OR IMPLIED, INCLUDING BUT NOT LIMITED TO THE WARRANTIES OF MERCHANTABILITY, FITNESS FOR A PARTICULAR PURPOSE AND NONINFRINGEMENT. IN NO EVENT SHALL THE AUTHORS OR COPYRIGHT HOLDERS BE LIABLE FOR ANY CLAIM, DAMAGES OR OTHER LIABILITY, WHETHER IN AN ACTION OF CONTRACT,

TORT OR OTHERWISE, ARISING FROM,

OUT OF OR IN CONNECTION WITH THE SOFTWARE OR THE USE OR OTHER DEALINGS IN THE SOFTWARE.

---------------------------------------------------------

---------------------------------------------------------

duplexify 4.1.2 - MIT https://github.com/mafintosh/duplexify

The MIT License (MIT)

Copyright (c) 2014 Mathias Buus

Permission is hereby granted, free of charge, to any person obtaining a copy of this software and associated documentation files (the "Software"), to deal in the Software without restriction, including without limitation the rights to use, copy, modify, merge, publish, distribute, sublicense, and/or sell copies of the Software, and to permit persons to whom the Software is furnished to do so, subject to the following conditions:

The above copyright notice and this permission notice shall be included in all copies or substantial portions of the Software.

THE SOFTWARE IS PROVIDED "AS IS", WITHOUT WARRANTY OF ANY KIND, EXPRESS OR IMPLIED,

 INCLUDING BUT NOT LIMITED TO THE WARRANTIES OF MERCHANTABILITY, FITNESS FOR A PARTICULAR PURPOSE AND NONINFRINGEMENT. IN NO EVENT SHALL THE AUTHORS OR COPYRIGHT HOLDERS BE LIABLE FOR ANY CLAIM, DAMAGES OR OTHER LIABILITY, WHETHER IN AN ACTION OF CONTRACT, TORT OR OTHERWISE, ARISING FROM, OUT OF OR IN CONNECTION WITH THE SOFTWARE OR THE USE OR OTHER DEALINGS IN THE SOFTWARE.

---------------------------------------------------------

---------------------------------------------------------

electron 22.3.10 - MIT https://github.com/electron/electron

The MIT License (MIT)

Copyright (c) Electron contributors Copyright (c) 2013-2020 GitHub Inc.

Permission is hereby granted, free of charge, to any person obtaining a copy of this software and associated documentation files (the "Software"), to deal in the Software without restriction, including without limitation the rights to use, copy, modify, merge, publish, distribute, sublicense, and/or sell copies of the Software, and to permit

 persons to whom the Software is furnished to do so, subject to the following conditions:

The above copyright notice and this permission notice shall be included in all copies or substantial portions of the Software.

THE SOFTWARE IS PROVIDED "AS IS", WITHOUT WARRANTY OF ANY KIND, EXPRESS OR IMPLIED, INCLUDING BUT NOT LIMITED TO THE WARRANTIES OF MERCHANTABILITY, FITNESS FOR A PARTICULAR PURPOSE AND NONINFRINGEMENT. IN NO EVENT SHALL THE AUTHORS OR COPYRIGHT HOLDERS BE LIABLE FOR ANY CLAIM, DAMAGES OR OTHER LIABILITY, WHETHER IN AN ACTION OF CONTRACT, TORT OR OTHERWISE, ARISING FROM, OUT OF OR IN CONNECTION WITH THE SOFTWARE OR THE USE OR OTHER DEALINGS IN THE SOFTWARE.

---------------------------------------------------------

---------------------------------------------------------

emitter-listener 1.1.2 - BSD-2-Clause https://github.com/othiym23/emitter-listener This software is released under the BSD-2-Clause license:

Redistribution and use in source and binary forms, with

or without modification, are permitted provided that the following conditions are met:

1. Redistributions of source code must retain the above copyright notice, this list of conditions and the following disclaimer.

2. Redistributions in binary form must reproduce the above copyright notice, this list of conditions and the following disclaimer

in the documentation and/or other materials provided with the distribution.

THIS SOFTWARE IS PROVIDED BY THE COPYRIGHT HOLDERS AND CONTRIBUTORS "AS IS" AND ANY EXPRESS OR IMPLIED WARRANTIES, INCLUDING, BUT

NOT LIMITED TO, THE IMPLIED WARRANTIES OF MERCHANTABILITY AND FITNESS FOR A PARTICULAR PURPOSE ARE DISCLAIMED. IN NO EVENT SHALL THE

COPYRIGHT HOLDER OR CONTRIBUTORS BE LIABLE FOR ANY DIRECT, INDIRECT, INCIDENTAL, SPECIAL, EXEMPLARY, OR CONSEQUENTIAL DAMAGES (INCLUDING,

BUT NOT LIMITED TO, PROCUREMENT OF SUBSTITUTE GOODS OR SERVICES; LOSS OF USE, DATA, OR PROFITS; OR BUSINESS INTERRUPTION) HOWEVER CAUSED

## AND ON ANY THEORY OF LIABILITY, WHETHER

 IN CONTRACT, STRICT LIABILITY, OR TORT (INCLUDING NEGLIGENCE OR OTHERWISE) ARISING IN ANY WAY OUT

OF THE USE OF THIS SOFTWARE, EVEN IF ADVISED OF THE POSSIBILITY OF SUCH DAMAGE.

---------------------------------------------------------

---------------------------------------------------------

emmet 2.4.3 - MIT https://github.com/emmetio/emmet

MIT License

Copyright (c) 2020 Sergey Chikuyonok <serge.che@gmail.com>

Permission is hereby granted, free of charge, to any person obtaining a copy of this software and associated documentation files (the "Software"), to deal in the Software without restriction, including without limitation the rights to use, copy, modify, merge, publish, distribute, sublicense, and/or sell copies of the Software, and to permit persons to whom the Software is furnished to do so, subject to the following conditions:

The above copyright notice and this permission notice shall be included in all copies or substantial portions of the Software.

## THE SOFTWARE

 IS PROVIDED "AS IS", WITHOUT WARRANTY OF ANY KIND, EXPRESS OR IMPLIED, INCLUDING BUT NOT LIMITED TO THE WARRANTIES OF MERCHANTABILITY, FITNESS FOR A PARTICULAR PURPOSE AND NONINFRINGEMENT. IN NO EVENT SHALL THE AUTHORS OR COPYRIGHT HOLDERS BE LIABLE FOR ANY CLAIM, DAMAGES OR OTHER LIABILITY, WHETHER IN AN ACTION OF CONTRACT, TORT OR OTHERWISE, ARISING FROM, OUT OF OR IN CONNECTION WITH THE SOFTWARE OR THE USE OR OTHER DEALINGS IN THE **SOFTWARE** 

---------------------------------------------------------

 $-$ 

encode unicode 0.3.6 - MIT/Apache-2.0 https://github.com/tormol/encode\_unicode

Permission is hereby granted, free of charge, to any person obtaining a copy of this software and associated documentation files (the "Software"), to deal in the Software without restriction, including without limitation the rights to use, copy, modify, merge, publish, distribute, sublicense, and/or sell copies of the Software, and to permit persons to whom the Software is furnished to do so, subject to the following conditions:

The above copyright notice and this permission notice shall be included in all copies or substantial portions of the Software.

THE SOFTWARE IS PROVIDED "AS IS", WITHOUT WARRANTY OF ANY KIND, EXPRESS OR IMPLIED, INCLUDING BUT NOT LIMITED TO THE WARRANTIES OF MERCHANTABILITY, FITNESS FOR A PARTICULAR PURPOSE AND NONINFRINGEMENT. IN NO EVENT SHALL THE AUTHORS OR COPYRIGHT HOLDERS BE LIABLE FOR ANY CLAIM, DAMAGES OR OTHER LIABILITY, WHETHER IN AN ACTION OF CONTRACT, TORT OR OTHERWISE, ARISING FROM, OUT OF OR IN CONNECTION WITH THE SOFTWARE OR THE USE OR OTHER DEALINGS IN THE **SOFTWARE** 

---------------------------------------------------------

---------------------------------------------------------

encoding\_rs 0.8.31 - (Apache-2.0 OR MIT) AND BSD-3-Clause https://github.com/hsivonen/encoding\_rs

Copyright Mozilla Foundation

Permission is hereby granted, free of charge, to any person obtaining a copy of this software and associated documentation files (the "Software"), to deal in the Software without restriction, including without limitation the rights to use, copy, modify, merge, publish, distribute, sublicense, and/or sell copies of the Software, and to permit persons to whom the Software is furnished to do so, subject to the following

### conditions:

The above copyright notice and this permission notice shall be included in all copies or substantial portions of the Software.

THE SOFTWARE IS PROVIDED "AS IS", WITHOUT WARRANTY OF ANY KIND, EXPRESS OR IMPLIED, INCLUDING BUT NOT LIMITED TO THE WARRANTIES OF MERCHANTABILITY, FITNESS FOR A PARTICULAR PURPOSE AND NONINFRINGEMENT. IN NO EVENT SHALL THE AUTHORS OR COPYRIGHT HOLDERS BE LIABLE FOR ANY CLAIM, DAMAGES OR OTHER LIABILITY, WHETHER IN AN ACTION OF CONTRACT, TORT OR OTHERWISE, ARISING FROM, OUT OF OR IN CONNECTION WITH THE SOFTWARE OR THE USE OR OTHER DEALINGS IN THE SOFTWARE.

---------------------------------------------------------

---------------------------------------------------------

end-of-stream 1.4.4 - MIT https://github.com/mafintosh/end-of-stream

The MIT License (MIT)

Copyright (c) 2014 Mathias Buus

Permission is hereby granted, free of charge, to any person obtaining a copy of this software and associated documentation files (the "Software"), to deal in the Software without restriction, including without limitation the rights to use, copy, modify, merge, publish, distribute, sublicense, and/or sell copies of the Software, and to permit persons to whom the Software is furnished to do so, subject to the following conditions:

The above copyright notice and this permission notice shall be included in all copies or substantial portions of the Software.

THE SOFTWARE IS PROVIDED "AS IS", WITHOUT WARRANTY OF ANY KIND, EXPRESS OR IMPLIED, INCLUDING BUT NOT LIMITED TO THE WARRANTIES OF MERCHANTABILITY, FITNESS FOR A PARTICULAR PURPOSE AND NONINFRINGEMENT. IN NO EVENT SHALL THE AUTHORS OR COPYRIGHT HOLDERS BE

LIABLE FOR ANY CLAIM, DAMAGES OR OTHER

LIABILITY, WHETHER IN AN ACTION OF CONTRACT, TORT OR OTHERWISE, ARISING FROM, OUT OF OR IN CONNECTION WITH THE SOFTWARE OR THE USE OR OTHER DEALINGS IN THE SOFTWARE.

---------------------------------------------------------

---------------------------------------------------------

entities 2.1.0 - BSD-2-Clause entities 4.5.0 - BSD-2-Clause https://github.com/fb55/entities

Copyright (c) Felix Bhm All rights reserved.

Redistribution and use in source and binary forms, with or without modification, are permitted provided that the following conditions are met:

Redistributions of source code must retain the above copyright notice, this list of conditions and the following disclaimer.

Redistributions in binary form must reproduce the above copyright notice, this list of conditions and the following disclaimer in the documentation and/or other materials provided with the distribution.

## THIS IS PROVIDED BY THE COPYRIGHT HOLDERS AND CONTRIBUTORS "AS

 IS" AND ANY EXPRESS OR IMPLIED WARRANTIES, INCLUDING, BUT NOT LIMITED TO, THE IMPLIED WARRANTIES OF MERCHANTABILITY AND FITNESS FOR A PARTICULAR PURPOSE ARE DISCLAIMED. IN NO EVENT SHALL THE COPYRIGHT HOLDER OR CONTRIBUTORS BE LIABLE FOR ANY DIRECT, INDIRECT, INCIDENTAL, SPECIAL, EXEMPLARY, OR CONSEQUENTIAL DAMAGES (INCLUDING, BUT NOT LIMITED TO, PROCUREMENT OF SUBSTITUTE GOODS OR SERVICES; LOSS OF USE, DATA, OR PROFITS; OR BUSINESS INTERRUPTION) HOWEVER CAUSED AND ON ANY THEORY OF LIABILITY, WHETHER IN CONTRACT, STRICT LIABILITY, OR TORT (INCLUDING NEGLIGENCE OR OTHERWISE) ARISING IN ANY WAY OUT OF THE USE OF THIS, EVEN IF ADVISED OF THE POSSIBILITY OF SUCH DAMAGE.

---------------------------------------------------------

---------------------------------------------------------

enumflags2 0.6.4 - MIT OR Apache-2.0 enumflags2 0.7.5 - MIT OR Apache-2.0 https://github.com/meithecatte/enumflags2

Copyright (c) 2017 Maik Klein

Permission is hereby granted, free of charge, to any person

 obtaining a copy of this software and associated documentation files (the "Software"), to deal in the Software without restriction, including without limitation the rights to use, copy, modify, merge, publish, distribute, sublicense, and/or sell copies of the Software, and to permit persons to whom the Software is furnished to do so, subject to the following conditions:

The above copyright notice and this permission notice shall be included in all copies or substantial portions of the Software.

THE SOFTWARE IS PROVIDED "AS IS", WITHOUT WARRANTY OF ANY KIND, EXPRESS OR IMPLIED, INCLUDING BUT NOT LIMITED TO THE WARRANTIES OF MERCHANTABILITY, FITNESS FOR A PARTICULAR PURPOSE AND NONINFRINGEMENT. IN NO EVENT SHALL THE AUTHORS OR COPYRIGHT HOLDERS BE LIABLE FOR ANY CLAIM, DAMAGES OR OTHER LIABILITY, WHETHER IN AN ACTION OF CONTRACT, TORT OR OTHERWISE, ARISING FROM, OUT OF OR IN CONNECTION WITH THE SOFTWARE OR THE USE OR OTHER DEALINGS IN THE SOFTWARE.

---------------------------------------------------------

---------------------------------------------------------

enumflags2\_derive 0.6.4 - MIT OR Apache-2.0 enumflags2\_derive 0.7.4 - MIT OR Apache-2.0 https://github.com/meithecatte/enumflags2

Copyright (c) 2017 Maik Klein

Permission is hereby granted, free of charge, to any person obtaining a copy of this software and associated documentation files (the "Software"), to deal in the Software without restriction, including without limitation the rights to use, copy, modify, merge, publish, distribute, sublicense, and/or sell copies of the Software, and to permit persons to whom the Software is furnished to do so, subject to the following conditions:

The above copyright notice and this permission notice shall be included in all copies or substantial portions of the Software.

THE SOFTWARE IS PROVIDED "AS IS", WITHOUT WARRANTY OF ANY KIND, EXPRESS OR IMPLIED, INCLUDING BUT NOT LIMITED TO THE WARRANTIES OF MERCHANTABILITY, FITNESS FOR A PARTICULAR PURPOSE AND NONINFRINGEMENT. IN NO EVENT SHALL THE AUTHORS OR COPYRIGHT HOLDERS BE LIABLE FOR ANY CLAIM, DAMAGES OR OTHER LIABILITY, WHETHER IN AN ACTION OF CONTRACT, TORT OR OTHERWISE, ARISING FROM, OUT OF OR IN CONNECTION WITH THE SOFTWARE OR THE USE OR OTHER DEALINGS IN THE SOFTWARE.

---------------------------------------------------------

---------------------------------------------------------

errno 0.2.8 - MIT/Apache-2.0 https://github.com/lambda-fairy/rust-errno

Copyright (c) 2014 Chris Wong

Permission is hereby granted, free of charge, to any person obtaining a copy of this software and associated documentation files (the "Software"), to deal in the Software without restriction, including without limitation the rights to use, copy, modify, merge, publish, distribute, sublicense, and/or sell copies of the Software, and to permit persons to whom the Software is furnished to do so, subject to the following conditions:

The above copyright notice and this permission notice shall be included in all copies or substantial portions of the Software.

THE SOFTWARE IS PROVIDED "AS IS", WITHOUT WARRANTY OF ANY KIND, EXPRESS OR IMPLIED, INCLUDING BUT NOT LIMITED TO THE WARRANTIES OF MERCHANTABILITY, FITNESS FOR A PARTICULAR PURPOSE AND NONINFRINGEMENT. IN NO EVENT SHALL THE AUTHORS OR COPYRIGHT HOLDERS BE LIABLE FOR ANY CLAIM, DAMAGES OR OTHER LIABILITY, WHETHER IN AN ACTION OF CONTRACT, TORT OR OTHERWISE, ARISING FROM, OUT OF OR IN CONNECTION WITH THE SOFTWARE OR THE USE OR OTHER DEALINGS IN THE SOFTWARE.

---------------------------------------------------------

---------------------------------------------------------

errno-dragonfly 0.1.2 - MIT https://github.com/mneumann/errno-dragonfly-rs

MIT License

Copyright (c) 2017 Michael Neumann

Permission is hereby granted, free of charge, to any person obtaining a copy of this software and associated documentation files (the "Software"), to deal in the Software without restriction, including without limitation the rights to use, copy,

 modify, merge, publish, distribute, sublicense, and/or sell copies of the Software, and to permit persons to whom the Software is furnished to do so, subject to the following conditions:

The above copyright notice and this permission notice shall be included in all copies or substantial portions of the Software.

THE SOFTWARE IS PROVIDED "AS IS", WITHOUT WARRANTY OF ANY KIND, EXPRESS OR IMPLIED, INCLUDING BUT NOT LIMITED TO THE WARRANTIES OF MERCHANTABILITY, FITNESS FOR A PARTICULAR PURPOSE AND NONINFRINGEMENT. IN NO EVENT SHALL THE AUTHORS OR COPYRIGHT HOLDERS BE LIABLE FOR ANY CLAIM, DAMAGES OR OTHER LIABILITY, WHETHER IN AN ACTION OF CONTRACT, TORT OR OTHERWISE, ARISING FROM, OUT OF OR IN CONNECTION WITH THE SOFTWARE OR THE USE OR OTHER DEALINGS IN THE SOFTWARE.

---------------------------------------------------------

---------------------------------------------------------

error-ex 1.3.2 - MIT https://github.com/qix-/node-error-ex

The MIT License (MIT)

Copyright (c) 2015 JD Ballard

Permission is hereby granted, free of charge, to any person obtaining a copy of this software and associated documentation files (the "Software"), to deal in the Software without restriction, including without limitation the rights to use, copy, modify, merge, publish, distribute, sublicense, and/or sell copies of the Software, and to permit persons to whom the Software is furnished to do so, subject to the following conditions:

The above copyright notice and this permission notice shall be included in all copies or substantial portions of the Software.

```
THE SOFTWARE IS PROVIDED "AS IS", WITHOUT WARRANTY OF ANY KIND, EXPRESS OR
IMPLIED, INCLUDING BUT NOT LIMITED TO THE WARRANTIES OF MERCHANTABILITY,
FITNESS FOR A PARTICULAR PURPOSE AND NONINFRINGEMENT. IN NO EVENT SHALL THE
AUTHORS OR COPYRIGHT HOLDERS BE LIABLE FOR ANY CLAIM, DAMAGES OR OTHER
LIABILITY, WHETHER IN AN ACTION OF CONTRACT, TORT OR OTHERWISE, ARISING FROM,
OUT OF OR IN CONNECTION WITH THE SOFTWARE OR THE USE OR
 OTHER DEALINGS IN
THE SOFTWARE.
```
---------------------------------------------------------

---------------------------------------------------------

es6-promise 4.2.4 - MIT https://github.com/stefanpenner/es6-promise

The MIT License (MIT)

Copyright (c) 2014 Yehuda Katz, Tom Dale, Stefan Penner and contributors

Permission is hereby granted, free of charge, to any person obtaining a copy of this software and associated documentation files (the "Software"), to deal in the Software without restriction, including without limitation the rights to use, copy, modify, merge, publish, distribute, sublicense, and/or sell copies of the Software, and to permit persons to whom the Software is furnished to do so, subject to the following conditions:

The above copyright notice and this permission notice shall be included in all copies or substantial portions of the Software.

# THE SOFTWARE IS PROVIDED "AS IS", WITHOUT WARRANTY OF ANY KIND, EXPRESS OR IMPLIED, INCLUDING BUT NOT LIMITED TO THE WARRANTIES OF MERCHANTABILITY,

FITNESS FOR A PARTICULAR PURPOSE AND NONINFRINGEMENT. IN NO EVENT SHALL THE AUTHORS OR COPYRIGHT HOLDERS BE LIABLE FOR ANY CLAIM, DAMAGES OR OTHER LIABILITY, WHETHER IN AN ACTION OF CONTRACT, TORT OR OTHERWISE, ARISING FROM, OUT OF OR IN CONNECTION WITH THE SOFTWARE OR THE USE OR OTHER DEALINGS IN THE SOFTWARE.

---------------------------------------------------------

---------------------------------------------------------

es6-promisify 5.0.0 - MIT https://github.com/mikehall314/es6-promisify

The MIT License (MIT)

Copyright (c) 2014 Mike Hall

Permission is hereby granted, free of charge, to any person obtaining a copy of this software and associated documentation files (the "Software"), to deal in the Software without restriction, including without limitation the rights to use, copy, modify, merge, publish, distribute, sublicense, and/or sell copies of the Software, and to permit persons to whom the Software is furnished to do so, subject to the following conditions:

The above copyright notice and this permission notice shall be included in all copies or substantial portions of the Software.

THE SOFTWARE IS PROVIDED "AS IS", WITHOUT WARRANTY OF ANY KIND, EXPRESS OR

IMPLIED, INCLUDING BUT NOT LIMITED TO THE WARRANTIES OF MERCHANTABILITY, FITNESS FOR A PARTICULAR PURPOSE AND NONINFRINGEMENT. IN NO EVENT SHALL THE AUTHORS OR COPYRIGHT HOLDERS BE LIABLE FOR ANY CLAIM, DAMAGES OR OTHER LIABILITY, WHETHER IN AN ACTION OF CONTRACT, TORT OR OTHERWISE, ARISING FROM, OUT OF OR IN CONNECTION WITH THE SOFTWARE OR THE USE OR OTHER DEALINGS IN THE SOFTWARE.

---------------------------------------------------------

 $-$ 

escape-string-regexp 1.0.5 - MIT https://github.com/sindresorhus/escape-string-regexp

MIT License

Copyright (c) Sindre Sorhus <sindresorhus@gmail.com> (https://sindresorhus.com)

Permission is hereby granted, free of charge, to any person obtaining a copy of this software and associated documentation files (the "Software"), to deal in the Software without restriction, including without limitation the rights to use, copy, modify, merge, publish, distribute, sublicense, and/or sell copies of the Software, and to permit persons to whom the Software is furnished to do so, subject to the following conditions:

The above copyright notice and this permission notice shall be included in all copies or substantial portions of the Software.

THE SOFTWARE IS PROVIDED "AS IS", WITHOUT WARRANTY OF ANY KIND, EXPRESS OR IMPLIED, INCLUDING BUT NOT LIMITED TO THE WARRANTIES OF MERCHANTABILITY, FITNESS FOR A PARTICULAR PURPOSE AND NONINFRINGEMENT. IN NO EVENT SHALL THE AUTHORS OR COPYRIGHT HOLDERS BE LIABLE FOR ANY CLAIM, DAMAGES OR OTHER LIABILITY, WHETHER IN AN ACTION OF CONTRACT, TORT OR OTHERWISE, ARISING FROM, OUT OF OR IN CONNECTION WITH THE SOFTWARE OR THE USE OR OTHER DEALINGS IN THE SOFTWARE.

 $-$ 

---------------------------------------------------------

esprima 4.0.1 - BSD-2-Clause https://github.com/jquery/esprima

Copyright JS Foundation and other contributors, https://js.foundation/

Redistribution and use in source and binary forms, with or without modification, are permitted provided that the following conditions are met:

- \* Redistributions of source code must retain the above copyright notice, this list of conditions and the following disclaimer.
- \* Redistributions in binary form must reproduce the above copyright notice, this list of conditions and the following disclaimer in the

documentation and/or other materials provided with the distribution.

THIS SOFTWARE IS PROVIDED BY THE COPYRIGHT HOLDERS AND CONTRIBUTORS "AS IS" AND ANY EXPRESS OR IMPLIED WARRANTIES, INCLUDING, BUT NOT LIMITED TO, THE IMPLIED WARRANTIES OF MERCHANTABILITY AND FITNESS FOR A PARTICULAR PURPOSE ARE DISCLAIMED. IN NO EVENT SHALL <COPYRIGHT HOLDER> BE LIABLE FOR ANY DIRECT, INDIRECT, INCIDENTAL,

SPECIAL, EXEMPLARY, OR CONSEQUENTIAL DAMAGES

(INCLUDING, BUT NOT LIMITED TO, PROCUREMENT OF SUBSTITUTE GOODS OR SERVICES; LOSS OF USE, DATA, OR PROFITS; OR BUSINESS INTERRUPTION) HOWEVER CAUSED AND ON ANY THEORY OF LIABILITY, WHETHER IN CONTRACT, STRICT LIABILITY, OR TORT (INCLUDING NEGLIGENCE OR OTHERWISE) ARISING IN ANY WAY OUT OF THE USE OF THIS SOFTWARE, EVEN IF ADVISED OF THE POSSIBILITY OF SUCH DAMAGE.

---------------------------------------------------------

---------------------------------------------------------

estraverse 5.3.0 - BSD-2-Clause https://github.com/estools/estraverse

Copyright (C) 2012-2016 [Yusuke Suzuki](http://github.com/Constellation) (twitter: [@Constellation](http://twitter.com/Constellation)) and other contributors.

Redistribution and use in source and binary forms, with or without modification, are permitted provided that the following conditions are met:

 \* Redistributions of source code must retain the above copyright notice, this list of conditions and the following disclaimer.

 \* Redistributions in binary form must reproduce the above copyright notice, this list of conditions and the following disclaimer in the documentation and/or other materials provided with the distribution.

THIS SOFTWARE IS PROVIDED BY THE COPYRIGHT HOLDERS AND CONTRIBUTORS "AS IS" AND ANY EXPRESS OR IMPLIED WARRANTIES, INCLUDING, BUT NOT LIMITED TO, THE IMPLIED WARRANTIES OF MERCHANTABILITY AND FITNESS FOR A PARTICULAR PURPOSE ARE DISCLAIMED. IN NO EVENT SHALL <COPYRIGHT HOLDER> BE LIABLE FOR ANY DIRECT, INDIRECT, INCIDENTAL, SPECIAL, EXEMPLARY, OR CONSEQUENTIAL DAMAGES (INCLUDING, BUT NOT LIMITED TO, PROCUREMENT OF SUBSTITUTE GOODS OR SERVICES; LOSS OF USE, DATA, OR PROFITS; OR BUSINESS INTERRUPTION) HOWEVER CAUSED AND ON ANY THEORY OF LIABILITY, WHETHER IN CONTRACT, STRICT LIABILITY, OR TORT (INCLUDING NEGLIGENCE OR OTHERWISE) ARISING IN ANY WAY OUT OF THE USE OF THIS SOFTWARE, EVEN IF ADVISED OF THE POSSIBILITY OF SUCH DAMAGE.

---------------------------------------------------------

---------------------------------------------------------

event-listener 2.5.3 - Apache-2.0 OR MIT https://github.com/smol-rs/event-listener

Permission is hereby granted, free of charge, to any person obtaining a copy of this software and associated documentation files (the "Software"), to deal in the Software without restriction, including without limitation the rights to use, copy, modify, merge, publish, distribute, sublicense, and/or sell copies of the Software, and to permit persons to whom the Software is furnished to do so, subject to the following conditions:

The above copyright notice and this permission notice shall be included in all copies or substantial portions of the Software.

THE SOFTWARE IS PROVIDED "AS IS", WITHOUT WARRANTY OF ANY KIND, EXPRESS OR IMPLIED, INCLUDING BUT NOT LIMITED TO THE WARRANTIES OF MERCHANTABILITY, FITNESS FOR A PARTICULAR PURPOSE AND NONINFRINGEMENT. IN NO EVENT SHALL THE AUTHORS OR COPYRIGHT HOLDERS BE LIABLE FOR ANY CLAIM, DAMAGES OR OTHER LIABILITY, WHETHER IN AN ACTION OF CONTRACT, TORT OR OTHERWISE, ARISING FROM, OUT OF OR IN CONNECTION WITH THE SOFTWARE OR THE USE OR OTHER DEALINGS IN THE SOFTWARE.

---------------------------------------------------------

---------------------------------------------------------

execa 0.2.2 - MIT execa 4.1.0 - MIT execa 5.1.1 - MIT https://github.com/sindresorhus/execa

MIT License

Copyright (c) Sindre Sorhus <sindresorhus@gmail.com> (https://sindresorhus.com)

Permission is hereby granted, free of charge, to any person obtaining a copy of this software and associated documentation files (the "Software"), to deal in the Software without restriction, including without limitation the rights to use, copy, modify, merge, publish, distribute, sublicense, and/or sell copies of the Software, and to permit persons to whom the Software is furnished to do so, subject to the following conditions:

The above copyright notice and this permission

notice shall be included in all copies or substantial portions of the Software.

THE SOFTWARE IS PROVIDED "AS IS", WITHOUT WARRANTY OF ANY KIND, EXPRESS OR IMPLIED, INCLUDING BUT NOT LIMITED TO THE WARRANTIES OF MERCHANTABILITY, FITNESS FOR A PARTICULAR PURPOSE AND NONINFRINGEMENT. IN NO EVENT SHALL THE AUTHORS OR COPYRIGHT HOLDERS BE LIABLE FOR ANY CLAIM, DAMAGES OR OTHER LIABILITY, WHETHER IN AN ACTION OF CONTRACT, TORT OR OTHERWISE, ARISING FROM, OUT OF OR IN CONNECTION WITH THE SOFTWARE OR THE USE OR OTHER DEALINGS IN THE SOFTWARE.

---------------------------------------------------------

---------------------------------------------------------

expand-abbreviation 0.5.8 - MIT https://github.com/emmetio/expand-abbreviation

MIT License

Copyright (c) 2017 Emmet.io

Permission is hereby granted, free of charge, to any person obtaining a copy of this software and associated documentation files (the "Software"), to deal in the Software without restriction, including without limitation the rights to use, copy, modify, merge, publish, distribute, sublicense, and/or sell copies of the Software, and to permit persons to whom the Software is

furnished to do so, subject to the following conditions:

The above copyright notice and this permission notice shall be included in all copies or substantial portions of the Software.

THE SOFTWARE IS PROVIDED "AS IS", WITHOUT WARRANTY OF ANY KIND, EXPRESS OR IMPLIED, INCLUDING BUT NOT LIMITED TO THE WARRANTIES OF MERCHANTABILITY, FITNESS FOR A PARTICULAR PURPOSE AND NONINFRINGEMENT. IN NO EVENT SHALL THE AUTHORS OR COPYRIGHT HOLDERS BE LIABLE FOR ANY CLAIM, DAMAGES OR OTHER LIABILITY, WHETHER IN AN ACTION OF CONTRACT, TORT OR OTHERWISE, ARISING FROM, OUT OF OR IN CONNECTION WITH THE SOFTWARE OR THE USE OR OTHER DEALINGS IN THE **SOFTWARE** 

---------------------------------------------------------

 $-$ 

expand-template 2.0.3 - (MIT OR WTFPL) https://github.com/ralphtheninja/expand-template

The MIT License (MIT)

Copyright (c) 2018 Lars-Magnus Skog

Permission is hereby granted, free of charge, to any person obtaining a copy of this software and associated documentation files (the "Software"), to deal in the Software without restriction, including without limitation the rights to use, copy, modify, merge, publish, distribute, sublicense, and/or sell copies of the Software, and to permit persons to whom the Software is furnished to do so, subject to the following conditions:

The above copyright notice and this permission notice shall be included in all copies or substantial portions of the Software.

THE SOFTWARE IS PROVIDED "AS IS", WITHOUT WARRANTY OF ANY KIND, EXPRESS OR IMPLIED, INCLUDING BUT NOT LIMITED TO THE WARRANTIES OF MERCHANTABILITY, FITNESS FOR A PARTICULAR PURPOSE AND NONINFRINGEMENT. IN NO EVENT SHALL THE AUTHORS OR COPYRIGHT HOLDERS BE LIABLE FOR ANY CLAIM, DAMAGES OR OTHER LIABILITY, WHETHER IN AN ACTION OF CONTRACT, TORT OR OTHERWISE, ARISING FROM,

OUT OF OR IN CONNECTION WITH THE SOFTWARE OR THE USE OR OTHER DEALINGS IN THE SOFTWARE.

---------------------------------------------------------

---------------------------------------------------------

extend 3.0.2 - MIT https://github.com/justmoon/node-extend

The MIT License (MIT)

Copyright (c) 2014 Stefan Thomas

Permission is hereby granted, free of charge, to any person obtaining a copy of this software and associated documentation files (the "Software"), to deal in the Software without restriction, including without limitation the rights to use, copy, modify, merge, publish, distribute, sublicense, and/or sell copies of the Software, and to permit persons to whom the Software is furnished to do so, subject to the following conditions:

The above copyright notice and this permission notice shall be included in all copies or substantial portions of the Software.

THE SOFTWARE IS PROVIDED "AS IS", WITHOUT WARRANTY OF ANY KIND, EXPRESS OR IMPLIED, INCLUDING BUT NOT LIMITED TO THE WARRANTIES OF MERCHANTABILITY, FITNESS FOR A PARTICULAR PURPOSE AND NONINFRINGEMENT. IN NO EVENT SHALL THE AUTHORS OR COPYRIGHT HOLDERS BE LIABLE FOR ANY CLAIM, DAMAGES OR OTHER LIABILITY, WHETHER IN AN ACTION OF CONTRACT, TORT OR OTHERWISE, ARISING FROM, OUT OF OR IN CONNECTION
### WITH THE SOFTWARE OR THE USE OR OTHER DEALINGS IN THE SOFTWARE.

---------------------------------------------------------

---------------------------------------------------------

fadeevab/make.tmbundle 0.0.0 - TextMate Bundle License https://github.com/fadeevab/make.tmbundle

Copyright (c) textmate-make.tmbundle project authors

If not otherwise specified (see below), files in this repository fall under the following license:

Permission to copy, use, modify, sell and distribute this software is granted. This software is provided "as is" without express or implied warranty, and with no claim as to its suitability for any purpose.

An exception is made for files in readable text which contain their

own license information,

or files where an accompanying file exists (in the same directory) with a "-license" suffix added to the base-name name of the original file, and an extension of txt, html, or similar. For example "tidy" is accompanied by "tidy-license.txt".

---------------------------------------------------------

---------------------------------------------------------

fastrand 1.8.0 - Apache-2.0 OR MIT https://github.com/smol-rs/fastrand

Permission is hereby granted, free of charge, to any person obtaining a copy of this software and associated documentation files (the "Software"), to deal in the Software without restriction, including without limitation the rights to use, copy, modify, merge, publish, distribute, sublicense, and/or sell copies of the Software, and to permit persons to whom the Software is furnished to do so, subject to the following conditions:

The above copyright notice and this permission notice shall be included in all copies or substantial portions of the Software.

THE SOFTWARE IS PROVIDED "AS IS", WITHOUT WARRANTY OF ANY KIND, EXPRESS OR IMPLIED, INCLUDING BUT NOT LIMITED TO THE WARRANTIES OF MERCHANTABILITY, FITNESS FOR A PARTICULAR PURPOSE AND NONINFRINGEMENT. IN NO EVENT

SHALL THE AUTHORS OR COPYRIGHT HOLDERS BE LIABLE FOR ANY CLAIM, DAMAGES OR OTHER LIABILITY, WHETHER IN AN ACTION OF CONTRACT, TORT OR OTHERWISE, ARISING FROM, OUT OF OR IN CONNECTION WITH THE SOFTWARE OR THE USE OR OTHER DEALINGS IN THE SOFTWARE.

---------------------------------------------------------

 $-$ 

fd-slicer 1.1.0 - MIT https://github.com/andrewrk/node-fd-slicer

The MIT License (MIT)

Copyright (c) 2014 Andrew Kelley

Permission is hereby granted, free of charge, to any person obtaining a copy of this software and associated documentation files (the "Software"), to deal in the Software without restriction, including without limitation the rights to use, copy, modify, merge, publish, distribute, sublicense, and/or sell copies of the Software, and to permit persons to whom the Software is furnished to do so, subject to the following conditions:

The above copyright notice and this permission notice shall be included in all copies or substantial portions of the Software.

THE SOFTWARE IS PROVIDED "AS IS", WITHOUT WARRANTY OF ANY KIND, EXPRESS OR IMPLIED, INCLUDING BUT NOT LIMITED TO THE WARRANTIES OF MERCHANTABILITY, FITNESS FOR A PARTICULAR PURPOSE AND NONINFRINGEMENT. IN NO EVENT SHALL THE AUTHORS OR COPYRIGHT HOLDERS BE LIABLE FOR ANY CLAIM, DAMAGES OR OTHER LIABILITY, WHETHER IN AN ACTION OF CONTRACT, TORT OR OTHERWISE, ARISING FROM, OUT OF OR IN CONNECTION WITH THE SOFTWARE OR THE USE OR OTHER DEALINGS IN THE SOFTWARE.

---------------------------------------------------------

---------------------------------------------------------

ffmpeg 5.1.git - LGPL-2.1+ https://chromium.googlesource.com/chromium/third\_party/ffmpeg

GNU LESSER GENERAL PUBLIC LICENSE

 Version 2.1, February 1999 Copyright (C) 1991, 1999 Free Software Foundation, Inc. 51 Franklin Street, Fifth Floor, Boston, MA 02110-1301 USA Everyone is permitted to copy and distribute verbatim copies of this license document, but changing it is not allowed. [This is the first released version of the Lesser GPL. It also counts as the successor of the GNU Library Public License, version 2, hence the version number 2.1.]

#### Preamble

 The licenses for most software are designed to take away your freedom to share and change it. By contrast, the GNU General Public Licenses are intended to guarantee your freedom to share and change free software--to make sure the software is free for all its users. This license, the Lesser General Public License, applies to some specially designated software packages--typically libraries--of the Free Software Foundation and other authors who decide to use it. You can use it too, but we suggest you first think carefully about whether

this license or the ordinary General Public License is the better strategy to use in any particular case, based on the explanations below. When we speak of free software, we are referring to freedom of use, not price. Our General Public Licenses are designed to make sure that you have the freedom to distribute copies of free software (and charge for this service if you wish); that you receive source code or can get it if you want it; that you can change the software and use pieces of it in new free programs; and that you are informed that you can do these things.

 To protect your rights, we need to make restrictions that forbid distributors to deny you these rights or to ask you to surrender these rights. These restrictions translate to certain responsibilities for you if you distribute copies of the library or if you modify it. For example, if you distribute copies of the library, whether gratis or for a fee, you must give the recipients all the rights that we gave

you. You must make sure that they, too, receive or can get the source code. If you link other code with the library, you must provide complete object files to the recipients, so that they can relink them with the library after making changes to the library and recompiling it. And you must show them these terms so they know their rights. We protect your rights with a two-step method: (1) we copyright the library, and (2) we offer you this license, which gives you legal permission to copy, distribute and/or modify the library. To protect each distributor, we want to make it very clear that there is no warranty for the free library. Also, if the library is modified by someone else and passed on, the recipients should know that what they have is not the original version, so that the original author's reputation will not be affected by problems that might be introduced by others.

 Finally, software patents pose a constant threat to the existence of any free program.

 We wish to make sure that a company cannot effectively restrict the users of a free program by obtaining a restrictive license from a patent holder. Therefore, we insist that any patent license obtained for a version of the library must be consistent with the full freedom of use specified in this license. Most GNU software, including some libraries, is covered by the ordinary GNU General Public License. This license, the GNU Lesser General Public License, applies to certain designated libraries, and is quite different from the ordinary General Public License. We use this license for certain libraries in order to permit linking those libraries into non-free programs.

 When a program is linked with a library, whether statically or using a shared library, the combination of the two is legally speaking a combined work, a derivative of the original library. The ordinary General Public License therefore permits such linking only if the entire combination fits its criteria of freedom.

The Lesser General

Public License permits more lax criteria for linking other code with the library.

 We call this license the "Lesser" General Public License because it does Less to protect the user's freedom than the ordinary General Public License. It also provides other free software developers Less of an advantage over competing non-free programs. These disadvantages are the reason we use the ordinary General Public License for many libraries. However, the Lesser license provides advantages in certain special circumstances.

 For example, on rare occasions, there may be a special need to encourage the widest possible use of a certain library, so that it becomes a de-facto standard. To achieve this, non-free programs must be allowed to use the library. A more frequent case is that a free library does the same job as widely used non-free libraries. In this case, there is little to gain by limiting the free library to free software only, so we use the Lesser General Public License.

 In other cases, permission to use a particular library in non-free programs enables a greater number of people to use a large body of free software. For example, permission to use the GNU C Library in non-free programs enables many more people to use the whole GNU operating system, as well as its variant, the GNU/Linux operating system.

 Although the Lesser General Public License is Less protective of the users' freedom, it does ensure that the user of a program that is linked with the Library has the freedom and the wherewithal to run that program using a modified version of the Library.

 The precise terms and conditions for copying, distribution and modification follow. Pay close attention to the difference between a "work based on the library" and a "work that uses the library". The former contains code derived from the library, whereas the latter must

# GNU LESSER GENERAL PUBLIC LICENSE TERMS AND CONDITIONS

#### FOR COPYING, DISTRIBUTION AND MODIFICATION

 0. This License Agreement applies to any software library or other program which contains a notice placed by the copyright holder or other authorized party saying it may be distributed under the terms of this Lesser General Public License (also called "this License"). Each licensee is addressed as "you".

 A "library" means a collection of software functions and/or data prepared so as to be conveniently linked with application programs (which use some of those functions and data) to form executables. The "Library", below, refers to any such software library or work which has been distributed under these terms. A "work based on the Library" means either the Library or any derivative work under copyright law: that is to say, a work containing the Library or a portion of it, either verbatim or with modifications and/or translated straightforwardly into another language. (Hereinafter, translation is included without limitation in the

term "modification".)

 "Source code" for a work means the preferred form of the work for making modifications to it. For a library, complete source code means all the source code for all modules it contains, plus any associated interface definition files, plus the scripts used to control compilation and installation of the library.

 Activities other than copying, distribution and modification are not covered by this License; they are outside its scope. The act of running a program using the Library is not restricted, and output from such a program is covered only if its contents constitute a work based on the Library (independent of the use of the Library in a tool for writing it). Whether that is true depends on what the Library does and what the program that uses the Library does.

 1. You may copy and distribute verbatim copies of the Library's complete source code as you receive it, in any medium, provided that you conspicuously and appropriately publish on each copy an appropriate

 copyright notice and disclaimer of warranty; keep intact all the notices that refer to this License and to the absence of any warranty; and distribute a copy of this License along with the Library.

 You may charge a fee for the physical act of transferring a copy, and you may at your option offer warranty protection in exchange for a fee.

 2. You may modify your copy or copies of the Library or any portion of it, thus forming a work based on the Library, and copy and distribute such modifications or work under the terms of Section 1

above, provided that you also meet all of these conditions:

 a) The modified work must itself be a software library. b) You must cause the files modified to carry prominent notices stating that you changed the files and the date of any change. c) You must cause the whole of the work to be licensed at no charge to all third parties under the terms of this License. d) If a facility in the modified Library refers to a function or a

 table of data to be supplied by an application program that uses the facility, other than as an argument passed when the facility is invoked, then you must make a good faith effort to ensure that, in the event an application does not supply such function or table, the facility still operates, and performs whatever part of its purpose remains meaningful.

 (For example, a function in a library to compute square roots has a purpose that is entirely well-defined independent of the application. Therefore, Subsection 2d requires that any application-supplied function or table used by this function must be optional: if the application does not supply it, the square root function must still compute square roots.)

These requirements apply to the modified work as a whole. If identifiable sections of that work are not derived from the Library, and can be reasonably considered independent and separate works in themselves, then this License, and

its terms, do not apply to those

sections when you distribute them as separate works. But when you distribute the same sections as part of a whole which is a work based on the Library, the distribution of the whole must be on the terms of this License, whose permissions for other licensees extend to the entire whole, and thus to each and every part regardless of who wrote it.

Thus, it is not the intent of this section to claim rights or contest your rights to work written entirely by you; rather, the intent is to exercise the right to control the distribution of derivative or collective works based on the Library.

In addition, mere aggregation of another work not based on the Library with the Library (or with a work based on the Library) on a volume of a storage or distribution medium does not bring the other work under the scope of this License.

 3. You may opt to apply the terms of the ordinary GNU General Public License instead of this License to a given copy of the Library. To do

this, you must alter all the notices that refer to this License, so that they refer to the ordinary GNU General Public License, version 2, instead of to this License. (If a newer version than version 2 of the ordinary GNU General Public License has appeared, then you can specify that version instead if you wish.) Do not make any other change in these notices.

 Once this change is made in a given copy, it is irreversible for that copy, so the ordinary GNU General Public License applies to all subsequent copies and derivative works made from that copy. This option is useful when you wish to copy part of the code of the Library into a program that is not a library.

 4. You may copy and distribute the Library (or a portion or derivative of it, under Section 2) in object code or executable form under the terms of Sections 1 and 2 above provided that you accompany it with the complete corresponding machine-readable source code, which must be distributed under the terms of Sections

1 and 2 above on a

medium customarily used for software interchange.

 If distribution of object code is made by offering access to copy from a designated place, then offering equivalent access to copy the source code from the same place satisfies the requirement to distribute the source code, even though third parties are not compelled to copy the source along with the object code. 5. A program that contains no derivative of any portion of the Library, but is designed to work with the Library by being compiled or linked with it, is called a "work that uses the Library". Such a work, in isolation, is not a derivative work of the Library, and therefore falls outside the scope of this License.

 However, linking a "work that uses the Library" with the Library creates an executable that is a derivative of the Library (because it contains portions of the Library), rather than a "work that uses the library". The executable is therefore covered by this License. Section 6 states terms for

distribution of such executables.

 When a "work that uses the Library" uses material from a header file that is part of the Library, the object code for the work may be a derivative work of the Library even though the source code is not. Whether this is true is especially significant if the work can be linked without the Library, or if the work is itself a library. The threshold for this to be true is not precisely defined by law. If such an object file uses only numerical parameters, data structure layouts and accessors, and small macros and small inline functions (ten lines or less in length), then the use of the object file is unrestricted, regardless of whether it is legally a derivative work. (Executables containing this object code plus portions of the Library will still fall under Section 6.)

 Otherwise, if the work is a derivative of the Library, you may distribute the object code for the work under the terms of Section 6. Any executables containing that work also fall under Section 6,

whether or not they are linked directly with the Library itself.

6. As an exception to the Sections above, you may also combine or

link a "work that uses the Library" with the Library to produce a work containing portions of the Library, and distribute that work under terms of your choice, provided that the terms permit modification of the work for the customer's own use and reverse engineering for debugging such modifications.

 You must give prominent notice with each copy of the work that the Library is used in it and that the Library and its use are covered by this License. You must supply a copy of this License. If the work during execution displays copyright notices, you must include the copyright notice for the Library among them, as well as a reference directing the user to the copy of this License. Also, you must do one of these things:

 a) Accompany the work with the complete corresponding machine-readable source code for the Library including whatever changes were used in the work (which must be distributed under Sections 1 and 2 above); and, if the work is an executable linked with the Library, with the complete machine-readable "work that uses the Library", as object code and/or source code, so that the user can modify the Library and then relink to produce a modified executable containing the modified Library. (It is understood that the user who changes the contents of definitions files in the Library will not necessarily be able to recompile the application to use the modified definitions.)

 b) Use a suitable shared library mechanism for linking with the Library. A suitable mechanism is one that (1) uses at run time a copy of the library already present on the user's computer system, rather than copying library functions into the executable, and (2) will operate properly with a modified version of the library, if the user installs one, as long as the modified version

#### is

 interface-compatible with the version that the work was made with. c) Accompany the work with a written offer, valid for at least three years, to give the same user the materials specified in Subsection 6a, above, for a charge no more than the cost of performing this distribution. d) If distribution of the work is made by offering access to copy from a designated place, offer equivalent access to copy the above specified materials from the same place. e) Verify that the user has already received a copy of these materials or that you have already sent this user a copy. For an executable, the required form of the "work that uses the Library" must include any data and utility programs needed for reproducing the executable from it. However, as a special exception, the materials to be distributed need not include anything that is normally distributed (in either source or binary form) with the major components (compiler, kernel, and so on) of the operating system on which the executable runs, unless that component itself accompanies

#### the executable.

 It may happen that this requirement contradicts the license restrictions of other proprietary libraries that do not normally accompany the operating system. Such a contradiction means you cannot use both them and the Library together in an executable that you distribute.

 7. You may place library facilities that are a work based on the Library side-by-side in a single library together with other library facilities not covered by this License, and distribute such a combined library, provided that the separate distribution of the work based on the Library and of the other library facilities is otherwise permitted, and provided that you do these two things:

 a) Accompany the combined library with a copy of the same work based on the Library, uncombined with any other library facilities. This must be distributed under the terms of the Sections above.

b) Give

 prominent notice with the combined library of the fact that part of it is a work based on the Library, and explaining where to find the accompanying uncombined form of the same work. 8. You may not copy, modify, sublicense, link with, or distribute the Library except as expressly provided under this License. Any attempt otherwise to copy, modify, sublicense, link with, or distribute the Library is void, and will automatically terminate your rights under this License. However, parties who have received copies, or rights, from you under this License will not have their licenses terminated so long as such parties remain in full compliance. 9. You are not required to accept this License, since you have not signed it. However, nothing else grants you permission to modify or distribute the Library or its derivative works. These actions are prohibited by law if you do not accept this License. Therefore, by modifying or distributing the Library (or any work based on the Library),

 you indicate your acceptance of this License to do so, and all its terms and conditions for copying, distributing or modifying the Library or works based on it.

 10. Each time you redistribute the Library (or any work based on the Library), the recipient automatically receives a license from the original licensor to copy, distribute, link with or modify the Library subject to these terms and conditions. You may not impose any further restrictions on the recipients' exercise of the rights granted herein. You are not responsible for enforcing compliance by third parties with this License.

 11. If, as a consequence of a court judgment or allegation of patent infringement or for any other reason (not limited to patent issues), conditions are imposed on you (whether by court order, agreement or

otherwise) that contradict the conditions of this License, they do not excuse you from the conditions of this License. If you cannot distribute so as to satisfy simultaneously your obligations under this

License and any other pertinent obligations, then as a consequence you may not distribute the Library at all. For example, if a patent license would not permit royalty-free redistribution of the Library by all those who receive copies directly or indirectly through you, then the only way you could satisfy both it and this License would be to refrain entirely from distribution of the Library.

If any portion of this section is held invalid or unenforceable under any particular circumstance, the balance of the section is intended to apply, and the section as a whole is intended to apply in other circumstances. It is not the purpose of this section to induce you to infringe any patents or other property right claims or to contest validity of any such claims; this section has the sole purpose of protecting the integrity of the free software distribution system which is implemented by public license practices. Many people have made generous contributions to the wide range of software distributed

through that system in reliance on consistent application of that system; it is up to the author/donor to decide if he or she is willing to distribute software through any other system and a licensee cannot impose that choice.

This section is intended to make thoroughly clear what is believed to be a consequence of the rest of this License.

 12. If the distribution and/or use of the Library is restricted in certain countries either by patents or by copyrighted interfaces, the original copyright holder who places the Library under this License may add an explicit geographical distribution limitation excluding those countries, so that distribution is permitted only in or among countries not thus excluded. In such case, this License incorporates the limitation as if written in the body of this License.

 13. The Free Software Foundation may publish revised and/or new versions of the Lesser General Public License from time to time. Such new versions will be similar

in spirit to the present version,

but may differ in detail to address new problems or concerns. Each version is given a distinguishing version number. If the Library specifies a version number of this License which applies to it and "any later version", you have the option of following the terms and conditions either of that version or of any later version published by the Free Software Foundation. If the Library does not specify a license version number, you may choose any version ever published by the Free Software Foundation.

 14. If you wish to incorporate parts of the Library into other free programs whose distribution conditions are incompatible with these,

write to the author to ask for permission. For software which is copyrighted by the Free Software Foundation, write to the Free Software Foundation; we sometimes make exceptions for this. Our decision will be guided by the two goals of preserving the free status of all derivatives of our free software and of promoting the sharing

# and reuse of software generally.

## NO WARRANTY

 15. BECAUSE THE LIBRARY IS LICENSED FREE OF CHARGE, THERE IS NO WARRANTY FOR THE LIBRARY, TO THE EXTENT PERMITTED BY APPLICABLE LAW. EXCEPT WHEN OTHERWISE STATED IN WRITING THE COPYRIGHT HOLDERS AND/OR OTHER PARTIES PROVIDE THE LIBRARY "AS IS" WITHOUT WARRANTY OF ANY KIND, EITHER EXPRESSED OR IMPLIED, INCLUDING, BUT NOT LIMITED TO, THE IMPLIED WARRANTIES OF MERCHANTABILITY AND FITNESS FOR A PARTICULAR PURPOSE. THE ENTIRE RISK AS TO THE QUALITY AND PERFORMANCE OF THE LIBRARY IS WITH YOU. SHOULD THE LIBRARY PROVE DEFECTIVE, YOU ASSUME THE COST OF ALL NECESSARY SERVICING, REPAIR OR CORRECTION. 16. IN NO EVENT UNLESS REQUIRED BY APPLICABLE LAW OR AGREED TO IN WRITING WILL ANY COPYRIGHT HOLDER, OR ANY OTHER PARTY WHO MAY MODIFY AND/OR REDISTRIBUTE THE LIBRARY AS PERMITTED ABOVE, BE LIABLE TO YOU FOR DAMAGES, INCLUDING ANY GENERAL, SPECIAL, INCIDENTAL OR CONSEQUENTIAL DAMAGES ARISING OUT OF THE USE OR INABILITY TO USE THE

LIBRARY (INCLUDING BUT NOT LIMITED TO LOSS OF DATA OR DATA BEING RENDERED INACCURATE OR LOSSES SUSTAINED BY YOU OR THIRD PARTIES OR A FAILURE OF THE LIBRARY TO OPERATE WITH ANY OTHER SOFTWARE), EVEN IF SUCH HOLDER OR OTHER PARTY HAS BEEN ADVISED OF THE POSSIBILITY OF SUCH DAMAGES.

### END OF TERMS AND CONDITIONS

How to Apply These Terms to Your New Libraries

 If you develop a new library, and you want it to be of the greatest possible use to the public, we recommend making it free software that everyone can redistribute and change. You can do so by permitting redistribution under these terms (or, alternatively, under the terms of the ordinary General Public License).

 To apply these terms, attach the following notices to the library. It is safest to attach them to the start of each source file to most effectively convey the exclusion of warranty; and each file should have at least the "copyright" line and a pointer to where the full notice is found.

 $\leq$  one line to give the library's name and a brief idea of what it does. $\geq$ Copyright  $(C)$  <year > <name of author

 This library is free software; you can redistribute it and/or modify it under the terms of the GNU Lesser General Public License as published by the Free Software Foundation; either version 2.1 of the License, or (at your option) any later version. This library is distributed in the hope that it will be useful,

 but WITHOUT ANY WARRANTY; without even the implied warranty of MERCHANTABILITY or FITNESS FOR A PARTICULAR PURPOSE. See the GNU Lesser General Public License for more details. You should have received a copy of the GNU Lesser General Public License along with this library; if not, write to the Free Software Foundation, Inc., 51 Franklin Street, Fifth Floor, Boston, MA 02110-1301 USA Also add information on how to contact you by electronic and paper mail. You should also get your employer (if you work as a programmer) or your school, if any, to sign a "copyright disclaimer" for the library, if necessary. Here is a sample; alter the names: Yoyodyne, Inc., hereby disclaims all copyright interest in the library `Frob' (a library for tweaking knobs) written by James Random Hacker. <signature of Ty Coon>, 1 April 1990 Ty Coon, President of Vice That's all there is to it! ---------------------------------------------------------

---------------------------------------------------------

figures 2.0.0 - MIT https://github.com/sindresorhus/figures

MIT License

Copyright (c) Sindre Sorhus <sindresorhus@gmail.com> (https://sindresorhus.com)

Permission is hereby granted, free of charge, to any person obtaining a copy of this software and associated documentation files (the "Software"), to deal in the Software without restriction, including without limitation the rights to use, copy, modify, merge, publish, distribute, sublicense, and/or sell copies of the Software, and to permit persons

to whom the Software is furnished to do so, subject to the following conditions:

The above copyright notice and this permission notice shall be included in all copies or substantial portions of the Software.

THE SOFTWARE IS PROVIDED "AS IS", WITHOUT WARRANTY OF ANY KIND, EXPRESS OR IMPLIED, INCLUDING BUT NOT LIMITED TO THE WARRANTIES OF MERCHANTABILITY, FITNESS FOR A PARTICULAR PURPOSE AND NONINFRINGEMENT. IN NO EVENT SHALL THE AUTHORS OR COPYRIGHT HOLDERS BE LIABLE FOR ANY CLAIM, DAMAGES OR OTHER LIABILITY, WHETHER IN AN ACTION OF CONTRACT, TORT OR OTHERWISE, ARISING FROM, OUT OF OR IN CONNECTION WITH THE SOFTWARE OR THE USE OR OTHER DEALINGS IN THE SOFTWARE.

---------------------------------------------------------

---------------------------------------------------------

file-type 16.5.4 - MIT https://github.com/sindresorhus/file-type

### MIT License

Copyright (c) Sindre Sorhus <sindresorhus@gmail.com> (https://sindresorhus.com)

Permission is hereby granted, free of charge,

 to any person obtaining a copy of this software and associated documentation files (the "Software"), to deal in the Software without restriction, including without limitation the rights to use, copy, modify, merge, publish, distribute, sublicense, and/or sell copies of the Software, and to permit persons to whom the Software is furnished to do so, subject to the following conditions:

The above copyright notice and this permission notice shall be included in all copies or substantial portions of the Software.

THE SOFTWARE IS PROVIDED "AS IS", WITHOUT WARRANTY OF ANY KIND, EXPRESS OR IMPLIED, INCLUDING BUT NOT LIMITED TO THE WARRANTIES OF MERCHANTABILITY, FITNESS FOR A PARTICULAR PURPOSE AND NONINFRINGEMENT. IN NO EVENT SHALL THE AUTHORS OR COPYRIGHT HOLDERS BE LIABLE FOR ANY CLAIM, DAMAGES OR OTHER LIABILITY, WHETHER IN AN ACTION OF CONTRACT, TORT OR OTHERWISE, ARISING FROM, OUT OF OR IN CONNECTION WITH THE SOFTWARE OR THE USE OR OTHER DEALINGS IN THE SOFTWARE.

---------------------------------------------------------

---------------------------------------------------------

file-uri-to-path 1.0.0 - MIT https://github.com/TooTallNate/file-uri-to-path

The MIT License (MIT)

Copyright (c) 2014 Nathan Rajlich <nathan@tootallnate.net>

Permission is hereby granted, free of charge, to any person obtaining a copy of this software and associated documentation files (the 'Software'), to deal in the Software without restriction, including without limitation the rights to use, copy, modify, merge, publish, distribute, sublicense, and/or sell copies of the Software, and to permit persons to whom the Software is furnished to do so, subject to the following conditions:

The above copyright notice and this permission notice shall be included in all copies or substantial portions of the Software.

THE SOFTWARE IS PROVIDED 'AS IS', WITHOUT WARRANTY OF ANY KIND, EXPRESS OR IMPLIED, INCLUDING BUT NOT LIMITED TO THE WARRANTIES OF MERCHANTABILITY, FITNESS FOR A PARTICULAR PURPOSE AND NONINFRINGEMENT. IN NO EVENT SHALL THE AUTHORS OR COPYRIGHT HOLDERS BE LIABLE FOR ANY

## CLAIM, DAMAGES OR OTHER LIABILITY, WHETHER IN AN ACTION OF CONTRACT, TORT OR OTHERWISE, ARISING FROM, OUT OF OR IN CONNECTION WITH THE SOFTWARE OR THE USE OR OTHER DEALINGS IN THE SOFTWARE.

---------------------------------------------------------

---------------------------------------------------------

filetime 0.2.17 - MIT/Apache-2.0 https://github.com/alexcrichton/filetime

Copyright (c) 2014 Alex Crichton

Permission is hereby granted, free of charge, to any person obtaining a copy of this software and associated documentation files (the "Software"), to deal in the Software without restriction, including without limitation the rights to use, copy, modify, merge, publish, distribute, sublicense, and/or sell copies of the Software, and to permit persons to whom the Software is furnished to do so, subject to the following conditions:

The above copyright notice and this permission notice shall be included in all copies or substantial portions of the Software.

THE SOFTWARE IS PROVIDED "AS IS", WITHOUT WARRANTY OF ANY KIND, EXPRESS OR IMPLIED, INCLUDING BUT NOT LIMITED TO THE WARRANTIES OF MERCHANTABILITY, FITNESS FOR A PARTICULAR PURPOSE AND NONINFRINGEMENT. IN NO EVENT SHALL THE AUTHORS OR COPYRIGHT HOLDERS BE LIABLE FOR ANY CLAIM, DAMAGES OR OTHER LIABILITY, WHETHER IN AN ACTION OF CONTRACT, TORT OR OTHERWISE, ARISING FROM, OUT OF OR IN CONNECTION WITH THE SOFTWARE OR THE USE OR OTHER DEALINGS IN THE SOFTWARE.

---------------------------------------------------------

---------------------------------------------------------

fill-range 7.0.1 - MIT https://github.com/jonschlinkert/fill-range

The MIT License (MIT)

Copyright (c) 2014-present, Jon Schlinkert.

Permission is hereby granted, free of charge, to any person obtaining a copy

of this software and associated documentation files (the "Software"), to deal in the Software without restriction, including without limitation the rights

to use, copy, modify, merge, publish, distribute, sublicense, and/or sell copies of the Software, and to permit persons to whom the Software is furnished to do so, subject to the following conditions:

The above copyright notice and this permission notice shall be included in all copies or substantial portions of the Software.

THE SOFTWARE IS PROVIDED "AS IS", WITHOUT WARRANTY OF ANY KIND, EXPRESS OR IMPLIED, INCLUDING BUT NOT LIMITED TO THE WARRANTIES OF MERCHANTABILITY, FITNESS FOR A PARTICULAR PURPOSE AND NONINFRINGEMENT. IN NO EVENT SHALL THE AUTHORS OR COPYRIGHT HOLDERS BE LIABLE FOR ANY CLAIM, DAMAGES OR OTHER LIABILITY, WHETHER IN AN ACTION OF CONTRACT, TORT OR OTHERWISE, ARISING FROM, OUT OF OR IN CONNECTION WITH THE SOFTWARE OR THE USE OR OTHER DEALINGS IN THE SOFTWARE.

---------------------------------------------------------

---------------------------------------------------------

find-up 2.1.0 - MIT find-up 4.1.0 - MIT https://github.com/sindresorhus/find-up

MIT License

Copyright (c) Sindre Sorhus <sindresorhus@gmail.com> (https://sindresorhus.com)

Permission is hereby granted, free of charge, to any person obtaining a copy of this software and associated documentation files (the "Software"), to deal in the Software without restriction, including without limitation the rights to use, copy, modify, merge, publish, distribute, sublicense, and/or sell copies of the Software, and to permit persons to whom the Software is furnished to do so, subject to the following conditions:

The above copyright notice and this permission notice shall be included in all copies or substantial portions of the Software.

THE SOFTWARE IS PROVIDED "AS IS", WITHOUT WARRANTY OF ANY KIND, EXPRESS OR IMPLIED, INCLUDING BUT NOT LIMITED TO THE WARRANTIES OF MERCHANTABILITY, FITNESS FOR A PARTICULAR PURPOSE AND NONINFRINGEMENT. IN NO EVENT SHALL THE AUTHORS OR COPYRIGHT HOLDERS BE LIABLE FOR ANY CLAIM, DAMAGES OR OTHER LIABILITY, WHETHER IN AN ACTION OF CONTRACT,

 TORT OR OTHERWISE, ARISING FROM, OUT OF OR IN CONNECTION WITH THE SOFTWARE OR THE USE OR OTHER DEALINGS IN THE SOFTWARE.

---------------------------------------------------------

---------------------------------------------------------

find-yarn-workspace-root 2.0.0 - Apache-2.0 https://github.com/square/find-yarn-workspace-root

Apache License

 Version 2.0, January 2004 http://www.apache.org/licenses/

#### TERMS AND CONDITIONS FOR USE, REPRODUCTION, AND DISTRIBUTION

1. Definitions.

 "License" shall mean the terms and conditions for use, reproduction, and distribution as defined by Sections 1 through 9 of this document.

 "Licensor" shall mean the copyright owner or entity authorized by the copyright owner that is granting the License.

 "Legal Entity" shall mean the union of the acting entity and all other entities that control, are controlled by, or are under common control with that entity.

For the purposes of this definition,

 "control" means (i) the power, direct or indirect, to cause the direction or management of such entity, whether by contract or otherwise, or (ii) ownership of fifty percent (50%) or more of the outstanding shares, or (iii) beneficial ownership of such entity.

 "You" (or "Your") shall mean an individual or Legal Entity exercising permissions granted by this License.

 "Source" form shall mean the preferred form for making modifications, including but not limited to software source code, documentation source, and configuration files.

 "Object" form shall mean any form resulting from mechanical transformation or translation of a Source form, including but not limited to compiled object code, generated documentation, and conversions to other media types.

 "Work" shall mean the work of authorship, whether in Source or Object form, made available under the License,

as indicated by a

 copyright notice that is included in or attached to the work (an example is provided in the Appendix below).

 "Derivative Works" shall mean any work, whether in Source or Object form, that is based on (or derived from) the Work and for which the editorial revisions, annotations, elaborations, or other modifications

 represent, as a whole, an original work of authorship. For the purposes of this License, Derivative Works shall not include works that remain separable from, or merely link (or bind by name) to the interfaces of, the Work and Derivative Works thereof.

 "Contribution" shall mean any work of authorship, including the original version of the Work and any modifications or additions to that Work or Derivative Works thereof, that is intentionally submitted to Licensor for inclusion in the Work by the copyright owner or by an individual or Legal Entity authorized to submit on behalf

of

 the copyright owner. For the purposes of this definition, "submitted" means any form of electronic, verbal, or written communication sent to the Licensor or its representatives, including but not limited to communication on electronic mailing lists, source code control systems, and issue tracking systems that are managed by, or on behalf of, the Licensor for the purpose of discussing and improving the Work, but excluding communication that is conspicuously marked or otherwise designated in writing by the copyright owner as "Not a Contribution."

 "Contributor" shall mean Licensor and any individual or Legal Entity on behalf of whom a Contribution has been received by Licensor and subsequently incorporated within the Work.

 2. Grant of Copyright License. Subject to the terms and conditions of this License, each Contributor hereby grants to You a perpetual, worldwide, non-exclusive, no-charge, royalty-free,

irrevocable

 copyright license to reproduce, prepare Derivative Works of, publicly display, publicly perform, sublicense, and distribute the Work and such Derivative Works in Source or Object form.

 3. Grant of Patent License. Subject to the terms and conditions of this License, each Contributor hereby grants to You a perpetual, worldwide, non-exclusive, no-charge, royalty-free, irrevocable (except as stated in this section) patent license to make, have made, use, offer to sell, sell, import, and otherwise transfer the Work, where such license applies only to those patent claims licensable by such Contributor that are necessarily infringed by their Contribution(s) alone or by combination of their Contribution(s) with the Work to which such Contribution(s) was submitted. If You institute patent litigation against any entity (including a cross-claim or counterclaim in a lawsuit) alleging that the Work or a Contribution incorporated within the Work constitutes direct or contributory patent infringement, then any patent licenses granted to You under this License for that Work shall terminate as of the date such litigation is filed.

- 4. Redistribution. You may reproduce and distribute copies of the Work or Derivative Works thereof in any medium, with or without modifications, and in Source or Object form, provided that You meet the following conditions:
	- (a) You must give any other recipients of the Work or Derivative Works a copy of this License; and
	- (b) You must cause any modified files to carry prominent notices stating that You changed the files; and
	- (c) You must retain, in the Source form of any Derivative Works that You distribute, all copyright, patent, trademark, and attribution notices from the Source form of the Work, excluding those notices that do not pertain to

any part of

the Derivative Works; and

 (d) If the Work includes a "NOTICE" text file as part of its distribution, then any Derivative Works that You distribute must include a readable copy of the attribution notices contained within such NOTICE file, excluding those notices that do not pertain to any part of the Derivative Works, in at least one of the following places: within a NOTICE text file distributed as part of the Derivative Works; within the Source form or documentation, if provided along with the Derivative Works; or, within a display generated by the Derivative Works, if and wherever such third-party notices normally appear. The contents of the NOTICE file are for informational purposes only and do not modify the License. You may add Your own attribution notices within Derivative Works that You distribute, alongside or as an addendum

to the NOTICE text from the Work, provided

 that such additional attribution notices cannot be construed as modifying the License.

 You may add Your own copyright statement to Your modifications and may provide additional or different license terms and conditions for use, reproduction, or distribution of Your modifications, or for any such Derivative Works as a whole, provided Your use, reproduction, and distribution of the Work otherwise complies with the conditions stated in this License.

 5. Submission of Contributions. Unless You explicitly state otherwise, any Contribution intentionally submitted for inclusion in the Work by You to the Licensor shall be under the terms and conditions of this License, without any additional terms or conditions. Notwithstanding the above, nothing herein shall supersede or modify  the terms of any separate license agreement you may have executed with Licensor

regarding such Contributions.

- 6. Trademarks. This License does not grant permission to use the trade names, trademarks, service marks, or product names of the Licensor, except as required for reasonable and customary use in describing the origin of the Work and reproducing the content of the NOTICE file.
- 7. Disclaimer of Warranty. Unless required by applicable law or agreed to in writing, Licensor provides the Work (and each Contributor provides its Contributions) on an "AS IS" BASIS, WITHOUT WARRANTIES OR CONDITIONS OF ANY KIND, either express or implied, including, without limitation, any warranties or conditions of TITLE, NON-INFRINGEMENT, MERCHANTABILITY, or FITNESS FOR A PARTICULAR PURPOSE. You are solely responsible for determining the appropriateness of using or redistributing the Work and assume any risks associated with Your exercise of permissions under this License.
- 8. Limitation of Liability.
- In no event and under no legal theory,

 whether in tort (including negligence), contract, or otherwise, unless required by applicable law (such as deliberate and grossly negligent acts) or agreed to in writing, shall any Contributor be liable to You for damages, including any direct, indirect, special, incidental, or consequential damages of any character arising as a result of this License or out of the use or inability to use the Work (including but not limited to damages for loss of goodwill, work stoppage, computer failure or malfunction, or any and all other commercial damages or losses), even if such Contributor has been advised of the possibility of such damages.

 9. Accepting Warranty or Additional Liability. While redistributing the Work or Derivative Works thereof, You may choose to offer, and charge a fee for, acceptance of support, warranty, indemnity, or other liability obligations and/or rights

### consistent with this

 License. However, in accepting such obligations, You may act only on Your own behalf and on Your sole responsibility, not on behalf of any other Contributor, and only if You agree to indemnify, defend, and hold each Contributor harmless for any liability incurred by, or claims asserted against, such Contributor by reason of your accepting any such warranty or additional liability.

### END OF TERMS AND CONDITIONS

APPENDIX: How to apply the Apache License to your work.

 To apply the Apache License to your work, attach the following boilerplate notice, with the fields enclosed by brackets "[]" replaced with your own identifying information. (Don't include the brackets!) The text should be enclosed in the appropriate comment syntax for the file format. We also recommend that a file or class name and description of purpose be included on the same "printed page" as the copyright notice

### for easier

identification within third-party archives.

Copyright 2017 Square, Inc.

 Licensed under the Apache License, Version 2.0 (the "License"); you may not use this file except in compliance with the License. You may obtain a copy of the License at

http://www.apache.org/licenses/LICENSE-2.0

 Unless required by applicable law or agreed to in writing, software distributed under the License is distributed on an "AS IS" BASIS, WITHOUT WARRANTIES OR CONDITIONS OF ANY KIND, either express or implied. See the License for the specific language governing permissions and limitations under the License.  $-$ 

---------------------------------------------------------

flate2 1.0.24 - MIT OR Apache-2.0 https://github.com/rust-lang/flate2-rs

Copyright (c) 2014 Alex Crichton

Permission is hereby granted, free of charge, to any person obtaining a copy of this software and associated documentation files (the "Software"), to deal in the Software without restriction, including without limitation the rights to use, copy, modify, merge, publish, distribute, sublicense, and/or sell copies of the Software, and to permit persons to whom the Software is furnished to do so, subject to the following conditions:

The above copyright notice and this permission notice shall be included in all copies or substantial portions of the Software.

THE SOFTWARE IS PROVIDED "AS IS", WITHOUT WARRANTY OF

ANY KIND, EXPRESS OR IMPLIED, INCLUDING BUT NOT LIMITED TO THE WARRANTIES OF MERCHANTABILITY, FITNESS FOR A PARTICULAR PURPOSE AND NONINFRINGEMENT. IN NO EVENT SHALL THE AUTHORS OR COPYRIGHT HOLDERS BE LIABLE FOR ANY CLAIM, DAMAGES OR OTHER LIABILITY, WHETHER IN AN ACTION OF CONTRACT, TORT OR OTHERWISE, ARISING FROM, OUT OF OR IN CONNECTION WITH THE SOFTWARE OR THE USE OR OTHER DEALINGS IN THE SOFTWARE.

---------------------------------------------------------

---------------------------------------------------------

fnv 1.0.7 - Apache-2.0 / MIT https://github.com/servo/rust-fnv

Copyright (c) 2017 Contributors

Permission is hereby granted, free of charge, to any person obtaining a copy of this software and associated documentation files (the "Software"), to deal in the Software without restriction, including without limitation the rights to use, copy, modify, merge, publish, distribute, sublicense, and/or sell copies of the Software, and to permit persons to whom the Software is furnished to do so, subject to the following conditions:

The above copyright notice and this permission notice shall be included in all copies or substantial portions of the Software.

THE SOFTWARE IS PROVIDED "AS IS", WITHOUT WARRANTY OF ANY KIND, EXPRESS OR IMPLIED, INCLUDING BUT NOT LIMITED TO THE WARRANTIES OF MERCHANTABILITY, FITNESS FOR A PARTICULAR PURPOSE AND NONINFRINGEMENT. IN NO EVENT SHALL THE AUTHORS OR COPYRIGHT HOLDERS BE LIABLE FOR ANY CLAIM, DAMAGES OR OTHER LIABILITY, WHETHER IN AN ACTION OF

 CONTRACT, TORT OR OTHERWISE, ARISING FROM, OUT OF OR IN CONNECTION WITH THE SOFTWARE OR THE USE OR OTHER DEALINGS IN THE SOFTWARE.

---------------------------------------------------------

---------------------------------------------------------

follow-redirects 1.15.0 - MIT follow-redirects 1.15.1 - MIT https://github.com/follow-redirects/follow-redirects

The MIT License (MIT)

Copyright 2014 present Olivier Lalonde <olalonde @gmail.com>, James Talmage <james @talmage.io>, Ruben Verborgh

Permission is hereby granted, free of charge, to any person obtaining a copy of this software and associated documentation files (the "Software"), to deal in the Software without restriction, including without limitation the rights to use, copy, modify, merge, publish, distribute, sublicense, and/or sell copies of the Software, and to permit persons to whom the Software is furnished to do so, subject to the following conditions:

The above copyright notice and this permission notice shall be included in all copies or substantial portions of the Software.

THE SOFTWARE IS PROVIDED "AS IS", WITHOUT WARRANTY OF ANY KIND, EXPRESS OR IMPLIED, INCLUDING BUT NOT LIMITED TO THE WARRANTIES OF MERCHANTABILITY, FITNESS FOR A PARTICULAR PURPOSE AND NONINFRINGEMENT. IN NO EVENT SHALL THE AUTHORS OR COPYRIGHT HOLDERS BE LIABLE FOR ANY CLAIM, DAMAGES OR OTHER LIABILITY, WHETHER IN AN ACTION OF CONTRACT, TORT OR OTHERWISE, ARISING FROM, OUT OF OR IN CONNECTION WITH THE SOFTWARE OR THE USE OR OTHER DEALINGS IN THE SOFTWARE.

---------------------------------------------------------

---------------------------------------------------------

foreign-types 0.3.2 - MIT/Apache-2.0 https://github.com/sfackler/foreign-types

Copyright (c) 2017 The foreign-types Developers

Permission is hereby granted, free of charge, to any person obtaining a copy of this software and associated documentation files (the "Software"), to deal in the Software without restriction, including without limitation the rights to

 use, copy, modify, merge, publish, distribute, sublicense, and/or sell copies of the Software, and to permit persons to whom the Software is furnished to do so, subject to the following conditions:

The above copyright notice and this permission notice shall be included in all copies or substantial portions of the Software.

THE SOFTWARE IS PROVIDED "AS IS", WITHOUT WARRANTY OF ANY KIND, EXPRESS OR IMPLIED, INCLUDING BUT NOT LIMITED TO THE WARRANTIES OF MERCHANTABILITY, FITNESS FOR A PARTICULAR PURPOSE AND NONINFRINGEMENT. IN NO EVENT SHALL THE AUTHORS OR COPYRIGHT HOLDERS BE LIABLE FOR ANY CLAIM, DAMAGES OR OTHER

## LIABILITY, WHETHER IN AN ACTION OF CONTRACT, TORT OR OTHERWISE, ARISING FROM, OUT OF OR IN CONNECTION WITH THE SOFTWARE OR THE USE OR OTHER DEALINGS IN THE SOFTWARE.

---------------------------------------------------------

 $-$ 

foreign-types-shared 0.1.1 - MIT/Apache-2.0 https://github.com/sfackler/foreign-types

Copyright (c) 2017 The foreign-types Developers

Permission is hereby granted, free of charge, to any person obtaining a copy of this software and associated documentation files (the "Software"), to deal in the Software without restriction, including without limitation the rights to use, copy, modify, merge, publish, distribute, sublicense, and/or sell copies of the Software, and to permit persons to whom the Software is furnished to do so, subject to the following conditions:

The above copyright notice and this permission notice shall be included in all copies or substantial portions of the Software.

THE SOFTWARE IS PROVIDED "AS IS", WITHOUT WARRANTY OF ANY KIND, EXPRESS OR IMPLIED, INCLUDING BUT NOT LIMITED TO THE WARRANTIES OF MERCHANTABILITY, FITNESS FOR A PARTICULAR PURPOSE AND NONINFRINGEMENT. IN NO EVENT SHALL THE AUTHORS OR COPYRIGHT HOLDERS BE LIABLE FOR ANY CLAIM, DAMAGES OR OTHER LIABILITY, WHETHER IN AN ACTION OF CONTRACT, TORT OR OTHERWISE, ARISING FROM, OUT OF OR IN CONNECTION WITH THE SOFTWARE OR THE USE OR OTHER DEALINGS IN THE

SOFTWARE.

 $-$ 

---------------------------------------------------------

form-data 4.0.0 - MIT https://github.com/form-data/form-data

The MIT License (MIT)

Copyright (c) 2012 Felix Geisendrfer (felix@debuggable.com) and contributors

Permission is hereby granted, free of charge, to any person obtaining a copy of this software and associated documentation files (the "Software"), to deal in the Software without restriction, including without limitation the rights to use, copy, modify, merge, publish, distribute, sublicense, and/or sell copies of the Software, and to permit persons to whom the Software is furnished to do so, subject to the following conditions:

The above copyright notice and this permission notice shall be included in all copies or substantial portions of the Software.

THE SOFTWARE IS PROVIDED "AS IS", WITHOUT WARRANTY OF ANY KIND, EXPRESS OR IMPLIED,

 INCLUDING BUT NOT LIMITED TO THE WARRANTIES OF MERCHANTABILITY, FITNESS FOR A PARTICULAR PURPOSE AND NONINFRINGEMENT. IN NO EVENT SHALL THE AUTHORS OR COPYRIGHT HOLDERS BE LIABLE FOR ANY CLAIM, DAMAGES OR OTHER LIABILITY, WHETHER IN AN ACTION OF CONTRACT, TORT OR OTHERWISE, ARISING FROM, OUT OF OR IN CONNECTION WITH THE SOFTWARE OR THE USE OR OTHER DEALINGS IN THE SOFTWARE.

---------------------------------------------------------

---------------------------------------------------------

form\_urlencoded 1.1.0 - MIT OR Apache-2.0 https://github.com/servo/rust-url

Copyright (c) 2013-2022 The rust-url developers

Permission is hereby granted, free of charge, to any person obtaining a copy of this software and associated documentation files (the "Software"), to deal in the Software without restriction, including without limitation the rights to use, copy, modify, merge, publish, distribute, sublicense, and/or sell copies of the Software, and to permit persons to whom the Software is

 furnished to do so, subject to the following conditions:

The above copyright notice and this permission notice shall be included in all copies or substantial portions of the Software.

---------------------------------------------------------

---------------------------------------------------------

THE SOFTWARE IS PROVIDED "AS IS", WITHOUT WARRANTY OF ANY KIND, EXPRESS OR IMPLIED, INCLUDING BUT NOT LIMITED TO THE WARRANTIES OF MERCHANTABILITY, FITNESS FOR A PARTICULAR PURPOSE AND NONINFRINGEMENT. IN NO EVENT SHALL THE AUTHORS OR COPYRIGHT HOLDERS BE LIABLE FOR ANY CLAIM, DAMAGES OR OTHER LIABILITY, WHETHER IN AN ACTION OF CONTRACT, TORT OR OTHERWISE, ARISING FROM, OUT OF OR IN CONNECTION WITH THE SOFTWARE OR THE USE OR OTHER DEALINGS IN THE SOFTWARE.

 **Open Source Used In Cisco Accessory Hub 1.0.2.276 312**

freebroccolo/atom-language-swift 0.0.0 - MIT https://github.com/freebroccolo/atom-language-swift

The MIT License (MIT)

Copyright (c) 2014 Darin Morrison

Permission is hereby granted, free of charge, to any person obtaining a copy

of this software and associated documentation files (the "Software"), to deal in the Software without restriction, including without limitation the rights to use, copy, modify, merge, publish, distribute, sublicense, and/or sell copies of the Software, and to permit persons to whom the Software is furnished to do so, subject to the following conditions:

The above copyright notice and this permission notice shall be included in all copies or substantial portions of the Software.

THE SOFTWARE IS PROVIDED "AS IS", WITHOUT WARRANTY OF ANY KIND, EXPRESS OR IMPLIED, INCLUDING BUT NOT LIMITED TO THE WARRANTIES OF MERCHANTABILITY, FITNESS FOR A PARTICULAR PURPOSE AND NONINFRINGEMENT. IN NO EVENT SHALL THE AUTHORS OR COPYRIGHT HOLDERS BE LIABLE FOR ANY CLAIM, DAMAGES OR OTHER LIABILITY, WHETHER IN AN ACTION OF CONTRACT, TORT OR OTHERWISE, ARISING FROM, OUT OF OR IN CONNECTION WITH THE SOFTWARE OR THE USE OR OTHER DEALINGS IN THE SOFTWARE.

---------------------------------------------------------

fs-constants 1.0.0 - MIT https://github.com/mafintosh/fs-constants

The MIT License (MIT)

Copyright (c) 2018 Mathias Buus

Permission is hereby granted, free of charge, to any person obtaining a copy of this software and associated documentation files (the "Software"), to deal in the Software without restriction, including without limitation the rights to use, copy, modify, merge, publish, distribute, sublicense, and/or sell copies of the Software, and to permit persons to whom the Software is furnished to do so, subject to the following conditions:

The above copyright notice and this permission notice shall be included in all copies or substantial portions of the Software.

THE SOFTWARE IS PROVIDED "AS IS", WITHOUT WARRANTY OF ANY KIND, EXPRESS OR IMPLIED, INCLUDING BUT NOT LIMITED TO THE WARRANTIES OF MERCHANTABILITY, FITNESS FOR A PARTICULAR PURPOSE AND NONINFRINGEMENT. IN NO EVENT SHALL THE AUTHORS OR COPYRIGHT HOLDERS BE LIABLE FOR ANY CLAIM, DAMAGES OR OTHER LIABILITY, WHETHER IN AN ACTION OF CONTRACT, TORT OR OTHERWISE, ARISING FROM,

OUT OF OR IN CONNECTION WITH THE SOFTWARE OR THE USE OR OTHER DEALINGS IN THE SOFTWARE.

---------------------------------------------------------

---------------------------------------------------------

fs-minipass 2.1.0 - ISC https://github.com/npm/fs-minipass

The ISC License

Copyright (c) Isaac Z. Schlueter and Contributors

Permission to use, copy, modify, and/or distribute this software for any purpose with or without fee is hereby granted, provided that the above copyright notice and this permission notice appear in all copies.

THE SOFTWARE IS PROVIDED "AS IS" AND THE AUTHOR DISCLAIMS ALL WARRANTIES WITH REGARD TO THIS SOFTWARE INCLUDING ALL IMPLIED WARRANTIES OF MERCHANTABILITY AND FITNESS. IN NO EVENT SHALL THE AUTHOR BE LIABLE FOR ANY SPECIAL, DIRECT, INDIRECT, OR CONSEQUENTIAL DAMAGES OR ANY DAMAGES WHATSOEVER RESULTING FROM LOSS OF USE, DATA OR PROFITS, WHETHER IN AN ACTION OF CONTRACT, NEGLIGENCE OR OTHER TORTIOUS ACTION, ARISING OUT OF OR IN CONNECTION WITH THE USE OR PERFORMANCE OF THIS SOFTWARE.

 $-$ 

---------------------------------------------------------

fs.realpath 1.0.0 - ISC https://github.com/isaacs/fs.realpath

The ISC License

Copyright (c) 2016-2022 Isaac Z. Schlueter and Contributors

Permission to use, copy, modify, and/or distribute this software for any purpose with or without fee is hereby granted, provided that the above copyright notice and this permission notice appear in all copies.

THE SOFTWARE IS PROVIDED "AS IS" AND THE AUTHOR DISCLAIMS ALL WARRANTIES WITH REGARD TO THIS SOFTWARE INCLUDING ALL IMPLIED WARRANTIES OF

MERCHANTABILITY AND FITNESS. IN NO EVENT SHALL THE AUTHOR BE LIABLE FOR ANY SPECIAL, DIRECT, INDIRECT, OR CONSEQUENTIAL DAMAGES OR ANY DAMAGES WHATSOEVER RESULTING FROM LOSS OF USE, DATA OR PROFITS, WHETHER IN AN ACTION OF CONTRACT,

 NEGLIGENCE OR OTHER TORTIOUS ACTION, ARISING OUT OF OR IN CONNECTION WITH THE USE OR PERFORMANCE OF THIS SOFTWARE.

----

This library bundles a version of the `fs.realpath` and `fs.realpathSync` methods from Node.js v0.10 under the terms of the Node.js MIT license.

Node's license follows, also included at the header of `old.js` which contains the licensed code:

Copyright (c) 2016-2022 Joyent, Inc. and other Node contributors.

 Permission is hereby granted, free of charge, to any person obtaining a copy of this software and associated documentation files (the "Software"), to deal in the Software without restriction, including without limitation the rights to use, copy, modify, merge, publish, distribute, sublicense, and/or sell copies of the Software, and to permit persons to whom the Software is furnished to do so, subject to the following conditions:

 The above copyright notice and this permission notice shall be included in all copies or substantial portions of the Software.

 THE SOFTWARE IS PROVIDED "AS IS", WITHOUT WARRANTY OF ANY KIND, EXPRESS OR IMPLIED, INCLUDING BUT NOT LIMITED TO THE WARRANTIES OF MERCHANTABILITY, FITNESS FOR A PARTICULAR PURPOSE AND NONINFRINGEMENT. IN NO EVENT SHALL THE AUTHORS OR COPYRIGHT HOLDERS BE LIABLE FOR ANY CLAIM, DAMAGES OR OTHER LIABILITY, WHETHER IN AN ACTION OF CONTRACT, TORT OR OTHERWISE, ARISING FROM, OUT OF OR IN CONNECTION WITH THE SOFTWARE OR THE USE OR OTHER DEALINGS IN THE SOFTWARE.

---------------------------------------------------------

---------------------------------------------------------

futures 0.3.24 - MIT OR Apache-2.0 https://github.com/rust-lang/futures-rs

Copyright (c) 2016 Alex Crichton Copyright (c) 2017 The Tokio Authors

Permission is hereby granted, free of charge, to any person obtaining a copy of this software and associated documentation files (the "Software"), to deal in the

Software without restriction, including without limitation the rights to use, copy, modify, merge, publish, distribute, sublicense, and/or sell copies of the Software, and to permit persons to whom the Software is furnished to do so, subject to the following conditions:

The above copyright notice and this permission notice shall be included in all copies or substantial portions of the Software.

THE SOFTWARE IS PROVIDED "AS IS", WITHOUT WARRANTY OF ANY KIND, EXPRESS OR IMPLIED, INCLUDING BUT NOT LIMITED TO THE WARRANTIES OF MERCHANTABILITY, FITNESS FOR A PARTICULAR PURPOSE AND NONINFRINGEMENT. IN NO EVENT SHALL THE AUTHORS OR COPYRIGHT HOLDERS BE LIABLE FOR ANY CLAIM, DAMAGES OR OTHER LIABILITY, WHETHER IN AN ACTION OF CONTRACT, TORT OR OTHERWISE, ARISING FROM, OUT OF OR IN CONNECTION WITH THE SOFTWARE OR THE USE OR OTHER DEALINGS IN THE SOFTWARE.

---------------------------------------------------------

---------------------------------------------------------

futures-channel 0.3.25 - MIT OR Apache-2.0 https://github.com/rust-lang/futures-rs

Copyright (c) 2016 Alex Crichton Copyright (c) 2017 The Tokio Authors

Permission is hereby granted, free of charge, to any person obtaining a copy of this software and associated documentation files (the "Software"), to deal in the Software without restriction, including without limitation the rights to use, copy, modify, merge, publish, distribute, sublicense, and/or sell copies of the Software, and to permit persons to whom the Software is furnished to do so, subject to the following conditions:

The above copyright notice and this permission notice shall be included in all copies or substantial portions of the Software.

## THE SOFTWARE IS PROVIDED "AS IS", WITHOUT WARRANTY OF ANY KIND, EXPRESS OR IMPLIED, INCLUDING BUT NOT LIMITED

TO THE WARRANTIES OF MERCHANTABILITY, FITNESS FOR A PARTICULAR PURPOSE AND NONINFRINGEMENT. IN NO EVENT SHALL THE AUTHORS OR COPYRIGHT HOLDERS BE LIABLE FOR ANY CLAIM, DAMAGES OR OTHER LIABILITY, WHETHER IN AN ACTION OF CONTRACT, TORT OR OTHERWISE, ARISING FROM, OUT OF OR IN CONNECTION WITH THE SOFTWARE OR THE USE OR OTHER DEALINGS IN THE SOFTWARE.

---------------------------------------------------------

---------------------------------------------------------

futures-core 0.3.25 - MIT OR Apache-2.0 https://github.com/rust-lang/futures-rs

Copyright (c) 2016 Alex Crichton Copyright (c) 2017 The Tokio Authors

Permission is hereby granted, free of charge, to any person obtaining a copy of this software and associated documentation files (the "Software"), to deal in the Software without restriction, including without limitation the rights to use, copy, modify, merge, publish, distribute, sublicense, and/or sell copies of the Software, and to permit persons to whom the Software is furnished to do so, subject to the following conditions:

The above copyright notice and this permission notice shall be included in all copies or substantial portions of the Software.

THE SOFTWARE IS PROVIDED "AS IS", WITHOUT WARRANTY OF ANY KIND, EXPRESS OR IMPLIED, INCLUDING BUT NOT LIMITED TO THE WARRANTIES OF MERCHANTABILITY, FITNESS FOR A PARTICULAR PURPOSE AND NONINFRINGEMENT. IN NO EVENT SHALL THE AUTHORS OR COPYRIGHT HOLDERS BE LIABLE FOR ANY CLAIM, DAMAGES OR OTHER LIABILITY, WHETHER IN AN ACTION OF CONTRACT, TORT OR OTHERWISE, ARISING FROM, OUT OF OR IN CONNECTION WITH THE SOFTWARE OR THE USE OR OTHER DEALINGS IN THE SOFTWARE.

---------------------------------------------------------

---------------------------------------------------------

futures-executor 0.3.24 - MIT OR Apache-2.0 https://github.com/rust-lang/futures-rs

Copyright (c) 2016 Alex Crichton Copyright (c) 2017 The Tokio Authors

Permission is hereby granted, free of charge, to any person obtaining a copy of this software and associated documentation files (the "Software"), to deal in the Software without restriction, including without limitation the rights to use, copy, modify, merge, publish, distribute, sublicense, and/or sell copies of the Software, and to permit persons to whom the Software is furnished to do so, subject to the following conditions:

The above copyright notice and this permission notice shall be included in all copies or substantial portions of the Software.

THE SOFTWARE IS PROVIDED "AS IS", WITHOUT WARRANTY OF ANY KIND, EXPRESS OR IMPLIED, INCLUDING BUT NOT LIMITED TO THE WARRANTIES OF MERCHANTABILITY, FITNESS FOR A PARTICULAR PURPOSE AND NONINFRINGEMENT. IN NO EVENT SHALL THE AUTHORS OR COPYRIGHT HOLDERS BE LIABLE FOR ANY CLAIM, DAMAGES OR OTHER LIABILITY, WHETHER IN AN ACTION OF CONTRACT, TORT OR OTHERWISE, ARISING FROM, OUT OF OR IN CONNECTION WITH THE SOFTWARE OR THE USE OR OTHER DEALINGS IN THE SOFTWARE.

---------------------------------------------------------

---------------------------------------------------------

futures-io 0.3.25 - MIT OR Apache-2.0 https://github.com/rust-lang/futures-rs

Copyright (c) 2016 Alex Crichton Copyright (c) 2017 The Tokio Authors

Permission is hereby granted, free of charge, to any person obtaining a copy of this software and associated documentation files (the "Software"), to deal in the Software without restriction, including without limitation the rights to use, copy, modify, merge, publish, distribute, sublicense, and/or sell copies of the Software, and to permit persons to whom the Software is furnished to do so, subject to the following conditions:

The above copyright notice and this permission notice shall be included in all copies or substantial portions of the Software.

THE SOFTWARE IS PROVIDED "AS IS", WITHOUT WARRANTY OF ANY KIND, EXPRESS OR IMPLIED, INCLUDING BUT NOT LIMITED TO THE WARRANTIES OF MERCHANTABILITY, FITNESS FOR A PARTICULAR PURPOSE AND NONINFRINGEMENT. IN NO EVENT SHALL THE AUTHORS OR COPYRIGHT HOLDERS BE LIABLE FOR ANY CLAIM, DAMAGES OR OTHER LIABILITY, WHETHER IN AN ACTION OF CONTRACT, TORT OR OTHERWISE, ARISING FROM, OUT OF OR IN CONNECTION WITH THE SOFTWARE OR THE USE OR OTHER DEALINGS IN THE SOFTWARE.

---------------------------------------------------------

---------------------------------------------------------

futures-lite 1.12.0 - Apache-2.0 OR MIT https://github.com/smol-rs/futures-lite

Permission is hereby granted, free of charge, to any person obtaining a copy of this software and associated documentation files (the "Software"), to deal in the Software without restriction, including without limitation the rights to use, copy, modify, merge, publish, distribute, sublicense, and/or sell copies of the Software, and to permit persons to whom the Software is furnished to do so, subject to the following conditions:

The above copyright notice and this permission notice shall be included in all copies or substantial portions of the Software.

THE SOFTWARE IS PROVIDED "AS IS", WITHOUT WARRANTY OF ANY KIND, EXPRESS OR IMPLIED, INCLUDING BUT NOT LIMITED TO THE WARRANTIES OF MERCHANTABILITY, FITNESS FOR A PARTICULAR PURPOSE AND NONINFRINGEMENT. IN NO EVENT SHALL THE AUTHORS OR COPYRIGHT HOLDERS BE LIABLE FOR ANY CLAIM, DAMAGES OR OTHER LIABILITY, WHETHER IN AN ACTION OF CONTRACT, TORT OR OTHERWISE, ARISING FROM, OUT OF OR IN CONNECTION WITH THE SOFTWARE OR THE USE OR OTHER DEALINGS IN THE SOFTWARE.

---------------------------------------------------------

futures-macro 0.3.25 - MIT OR Apache-2.0 https://github.com/rust-lang/futures-rs

---------------------------------------------------------

Copyright (c) 2016 Alex Crichton Copyright (c) 2017 The Tokio Authors

Permission is hereby granted, free of charge, to any person obtaining a copy of this software and associated documentation files (the "Software"), to deal in the Software without restriction, including without limitation the rights to use, copy, modify, merge, publish, distribute, sublicense, and/or sell copies of the Software, and to permit persons to whom the Software is furnished to do so, subject to the following conditions:

The above copyright notice and this permission notice shall be included in all copies or substantial portions of the Software.

### THE

 SOFTWARE IS PROVIDED "AS IS", WITHOUT WARRANTY OF ANY KIND, EXPRESS OR IMPLIED, INCLUDING BUT NOT LIMITED TO THE WARRANTIES OF MERCHANTABILITY, FITNESS FOR A PARTICULAR PURPOSE AND NONINFRINGEMENT. IN NO EVENT SHALL THE AUTHORS OR COPYRIGHT HOLDERS BE LIABLE FOR ANY CLAIM, DAMAGES OR OTHER LIABILITY, WHETHER IN AN ACTION OF CONTRACT, TORT OR OTHERWISE, ARISING FROM, OUT OF OR IN CONNECTION WITH THE SOFTWARE OR THE USE OR OTHER DEALINGS IN THE SOFTWARE.

---------------------------------------------------------

---------------------------------------------------------

futures-sink 0.3.25 - MIT OR Apache-2.0 https://github.com/rust-lang/futures-rs

Copyright (c) 2016 Alex Crichton Copyright (c) 2017 The Tokio Authors

Permission is hereby granted, free of charge, to any person obtaining a copy of this software and associated documentation files (the "Software"), to deal in the Software without restriction, including without limitation the rights to use, copy, modify, merge, publish,

 distribute, sublicense, and/or sell copies of the Software, and to permit persons to whom the Software is furnished to do so, subject to the following conditions:

The above copyright notice and this permission notice shall be included in all copies or substantial portions of the Software.

THE SOFTWARE IS PROVIDED "AS IS", WITHOUT WARRANTY OF ANY KIND, EXPRESS OR IMPLIED, INCLUDING BUT NOT LIMITED TO THE WARRANTIES OF MERCHANTABILITY, FITNESS FOR A PARTICULAR PURPOSE AND NONINFRINGEMENT. IN NO EVENT SHALL THE AUTHORS OR COPYRIGHT HOLDERS BE LIABLE FOR ANY CLAIM, DAMAGES OR OTHER LIABILITY, WHETHER IN AN ACTION OF CONTRACT, TORT OR OTHERWISE, ARISING FROM, OUT OF OR IN CONNECTION WITH THE SOFTWARE OR THE USE OR OTHER DEALINGS IN THE SOFTWARE.

---------------------------------------------------------

---------------------------------------------------------

futures-task 0.3.25 - MIT OR Apache-2.0 https://github.com/rust-lang/futures-rs

Copyright (c) 2016 Alex Crichton Copyright (c) 2017 The Tokio Authors

Permission is hereby granted, free of charge, to any person obtaining a copy of this software and associated documentation files (the "Software"), to deal in the Software without restriction, including without limitation the rights to use, copy, modify, merge, publish, distribute, sublicense, and/or sell copies of the Software, and to permit persons to whom the Software is furnished to do so, subject to the following conditions:

The above copyright notice and this permission notice shall be included in all copies or substantial portions of the Software.

THE SOFTWARE IS PROVIDED "AS IS", WITHOUT WARRANTY OF ANY KIND, EXPRESS OR IMPLIED, INCLUDING BUT NOT LIMITED TO THE WARRANTIES OF MERCHANTABILITY, FITNESS FOR A PARTICULAR PURPOSE AND NONINFRINGEMENT. IN NO EVENT SHALL THE AUTHORS OR COPYRIGHT HOLDERS BE LIABLE FOR ANY CLAIM, DAMAGES OR OTHER LIABILITY, WHETHER IN AN ACTION OF CONTRACT, TORT OR OTHERWISE, ARISING FROM, OUT OF OR IN CONNECTION WITH THE SOFTWARE OR THE USE OR OTHER DEALINGS IN THE SOFTWARE.

---------------------------------------------------------

 $-$ 

futures-util 0.3.25 - MIT OR Apache-2.0 https://github.com/rust-lang/futures-rs

Copyright (c) 2016 Alex Crichton Copyright (c) 2017 The Tokio Authors

Permission is hereby granted, free of charge, to any person obtaining a copy of this software and associated documentation files (the "Software"), to deal in the Software without restriction, including without limitation the rights to use, copy, modify, merge, publish, distribute, sublicense, and/or sell copies of the Software, and to permit persons to whom the Software is furnished to do so, subject to the following conditions:

The above copyright notice and this permission notice shall be included in all copies or substantial portions of the Software.

THE SOFTWARE IS PROVIDED "AS IS", WITHOUT WARRANTY OF ANY KIND, EXPRESS OR IMPLIED, INCLUDING BUT NOT LIMITED TO THE

 WARRANTIES OF MERCHANTABILITY, FITNESS FOR A PARTICULAR PURPOSE AND NONINFRINGEMENT. IN NO EVENT SHALL THE AUTHORS OR COPYRIGHT HOLDERS BE LIABLE FOR ANY CLAIM, DAMAGES OR OTHER LIABILITY, WHETHER IN AN ACTION OF CONTRACT, TORT OR OTHERWISE, ARISING FROM, OUT OF OR IN CONNECTION WITH THE SOFTWARE OR THE USE OR OTHER DEALINGS IN THE SOFTWARE.

---------------------------------------------------------

---------------------------------------------------------

gauge 2.7.4 - ISC https://github.com/npm/gauge

ISC License

Copyright npm, Inc.

Permission to use, copy, modify, and/or distribute this software for any purpose with or without fee is hereby granted, provided that the above copyright notice and this permission notice appear in all copies.

THE SOFTWARE IS PROVIDED "AS IS" AND NPM DISCLAIMS ALL WARRANTIES WITH REGARD TO THIS SOFTWARE INCLUDING ALL IMPLIED WARRANTIES OF MERCHANTABILITY AND FITNESS. IN NO EVENT SHALL NPM BE LIABLE FOR ANY SPECIAL, DIRECT, INDIRECT, OR CONSEQUENTIAL DAMAGES OR ANY DAMAGES WHATSOEVER RESULTING FROM LOSS OF USE, DATA OR PROFITS, WHETHER IN AN ACTION OF CONTRACT, NEGLIGENCE OR OTHER TORTIOUS ACTION, ARISING OUT OF OR IN CONNECTION WITH THE USE OR PERFORMANCE OF THIS SOFTWARE.

---------------------------------------------------------

---------------------------------------------------------

generic-array 0.14.6 - MIT https://github.com/fizyk20/generic-array

The MIT License (MIT)

Copyright (c) 2015 Bartomiej Kamiski

Permission is hereby granted, free of charge, to any person obtaining a copy of this software and associated documentation files (the "Software"), to deal in the Software without restriction, including without limitation the rights to use, copy, modify, merge, publish, distribute, sublicense, and/or sell copies of the Software, and to permit persons to whom the Software is furnished to do so, subject to the following conditions:

The above copyright notice and this permission notice shall be included in all copies or substantial portions of the Software.

THE SOFTWARE IS PROVIDED "AS IS", WITHOUT WARRANTY OF ANY KIND, EXPRESS OR IMPLIED, INCLUDING BUT NOT LIMITED TO THE WARRANTIES OF MERCHANTABILITY, FITNESS FOR A PARTICULAR PURPOSE AND NONINFRINGEMENT. IN NO EVENT SHALL THE AUTHORS OR COPYRIGHT HOLDERS BE LIABLE FOR ANY CLAIM, DAMAGES OR OTHER LIABILITY, WHETHER IN AN ACTION OF CONTRACT, TORT OR OTHERWISE, ARISING FROM, OUT OF OR IN CONNECTION WITH THE SOFTWARE OR THE USE OR OTHER DEALINGS IN THE SOFTWARE.

---------------------------------------------------------

---------------------------------------------------------

get-stream 5.2.0 - MIT get-stream 6.0.1 - MIT https://github.com/sindresorhus/get-stream

MIT License

Copyright (c) Sindre Sorhus <sindresorhus@gmail.com> (https://sindresorhus.com)

Permission is hereby granted, free of charge, to any person obtaining a copy of this software and associated documentation files (the "Software"), to deal in the Software without restriction, including without limitation the rights to use, copy, modify, merge, publish, distribute, sublicense, and/or sell copies of the Software, and to permit persons to whom the Software is furnished to do so, subject to the following conditions:

The above copyright notice and this permission notice shall be included in all copies or substantial portions of the Software.

THE SOFTWARE IS PROVIDED "AS IS", WITHOUT WARRANTY OF ANY KIND, EXPRESS OR IMPLIED, INCLUDING BUT NOT LIMITED TO THE WARRANTIES OF MERCHANTABILITY, FITNESS FOR A PARTICULAR PURPOSE AND NONINFRINGEMENT. IN NO EVENT SHALL THE AUTHORS OR COPYRIGHT HOLDERS BE LIABLE FOR ANY CLAIM, DAMAGES OR OTHER LIABILITY, WHETHER IN AN ACTION OF CONTRACT, TORT OR OTHERWISE, ARISING FROM, OUT OF OR IN CONNECTION WITH THE SOFTWARE OR THE USE OR OTHER DEALINGS IN THE SOFTWARE.

---------------------------------------------------------

---------------------------------------------------------

gethostname 0.2.3 - Apache-2.0 https://github.com/swsnr/gethostname.rs

Apache License

> Version 2.0, January 2004 http://www.apache.org/licenses/

### TERMS AND CONDITIONS FOR USE, REPRODUCTION, AND DISTRIBUTION

1. Definitions.

 "License" shall mean the terms and conditions for use, reproduction, and distribution as defined by Sections 1 through 9 of this document.

 "Licensor" shall mean the copyright owner or entity authorized by the copyright owner that is granting the License.

 "Legal Entity" shall mean the union of the acting entity and all other entities that control, are controlled by, or are under common
control with that entity. For the purposes of this definition, "control" means (i) the power, direct or indirect, to cause the direction or management of such entity, whether by contract or otherwise, or (ii) ownership of fifty percent (50%) or more of the outstanding shares, or (iii) beneficial ownership of such entity.

 "You" (or "Your") shall mean an individual or Legal Entity exercising permissions granted by this License.

 "Source" form shall mean the preferred form for making modifications, including but not limited to software source code, documentation source, and configuration files.

 "Object" form shall mean any form resulting from mechanical transformation or translation of a Source form, including but not limited to compiled object code, generated documentation, and conversions to other media types.

 "Work" shall mean the work of authorship, whether in Source or Object form, made available under the License, as indicated by a copyright notice that is included in or attached to the work (an example is provided in the Appendix below).

 "Derivative Works" shall mean any work, whether in Source or Object form, that is based on (or derived from) the Work and for which the editorial revisions, annotations, elaborations, or other modifications represent, as a whole, an original work of authorship. For the purposes

 of this License, Derivative Works shall not include works that remain separable from, or merely link (or bind by name) to the interfaces of, the Work and Derivative Works thereof.

 "Contribution" shall mean any work of authorship, including the original version of the Work and any modifications or additions to that Work or Derivative Works thereof, that is intentionally submitted to Licensor for inclusion in the Work by the copyright owner or by an individual or Legal Entity authorized to submit on behalf of the copyright owner. For the purposes of this definition, "submitted" means any form of electronic, verbal, or written communication sent to the Licensor or its representatives, including but not limited to communication on electronic mailing lists, source code control systems, and issue tracking systems that are managed by, or on behalf of, the Licensor for the purpose of discussing and improving the Work, but excluding communication that is conspicuously marked or otherwise designated in writing by the copyright owner as "Not a Contribution."

"Contributor" shall mean Licensor and any individual or Legal Entity

 on behalf of whom a Contribution has been received by Licensor and subsequently incorporated within the Work.

- 2. Grant of Copyright License. Subject to the terms and conditions of this License, each Contributor hereby grants to You a perpetual, worldwide, non-exclusive, no-charge, royalty-free, irrevocable copyright license to reproduce, prepare Derivative Works of, publicly display, publicly perform, sublicense, and distribute the Work and such Derivative Works in Source or Object form.
- 3. Grant of Patent License. Subject to the terms and conditions of this License, each Contributor hereby grants to You a perpetual, worldwide, non-exclusive, no-charge, royalty-free, irrevocable (except as stated in this section) patent license to make, have made, use, offer to sell, sell, import, and otherwise transfer the Work, where such license applies only to those patent claims licensable by such Contributor that are necessarily infringed by their Contribution(s) alone or by combination of their Contribution(s) with the Work to which such Contribution(s) was submitted. If You institute patent litigation against any entity (including a cross-claim or counterclaim in a lawsuit) alleging that the Work or a Contribution incorporated within the Work constitutes direct or contributory patent infringement, then any patent licenses granted to You under this License for that Work shall terminate as of the date such litigation is filed.
- 4. Redistribution. You may reproduce and distribute copies of the Work or Derivative Works thereof in any medium, with or without modifications, and in Source or Object form, provided that You meet the following conditions:

 (a) You must give any other recipients of the Work or

Derivative Works a copy of this License; and

- (b) You must cause any modified files to carry prominent notices stating that You changed the files; and
- (c) You must retain, in the Source form of any Derivative Works that You distribute, all copyright, patent, trademark, and attribution notices from the Source form of the Work, excluding those notices that do not pertain to any part of the Derivative Works; and
- (d) If the Work includes a "NOTICE" text file as part of its distribution, then any Derivative Works that You distribute must include a readable copy of the attribution notices contained within such NOTICE file, excluding those notices that do not

 pertain to any part of the Derivative Works, in at least one of the following places: within a NOTICE text file distributed as part of the Derivative Works; within the Source form or documentation, if provided along with the

Derivative Works; or,

 within a display generated by the Derivative Works, if and wherever such third-party notices normally appear. The contents of the NOTICE file are for informational purposes only and do not modify the License. You may add Your own attribution notices within Derivative Works that You distribute, alongside or as an addendum to the NOTICE text from the Work, provided that such additional attribution notices cannot be construed as modifying the License.

 You may add Your own copyright statement to Your modifications and may provide additional or different license terms and conditions for use, reproduction, or distribution of Your modifications, or for any such Derivative Works as a whole, provided Your use, reproduction, and distribution of the Work otherwise complies with the conditions stated in this License.

5. Submission of Contributions. Unless You explicitly state otherwise, any Contribution intentionally submitted for inclusion in the Work

 by You to the Licensor shall be under the terms and conditions of this License, without any additional terms or conditions. Notwithstanding the above, nothing herein shall supersede or modify the terms of any separate license agreement you may have executed with Licensor regarding such Contributions.

6. Trademarks. This License does not grant permission to use the trade names, trademarks, service marks, or product names of the Licensor, except as required for reasonable and customary use in describing the origin of the Work and reproducing the content of the NOTICE file.

7. Disclaimer of Warranty. Unless required by applicable law or agreed to in writing, Licensor provides the Work (and each Contributor provides its Contributions) on an "AS IS" BASIS, WITHOUT WARRANTIES OR CONDITIONS OF ANY KIND, either express or implied, including, without limitation, any warranties or conditions of TITLE, NON-INFRINGEMENT, MERCHANTABILITY, or FITNESS FOR A PARTICULAR PURPOSE. You are solely responsible for determining the appropriateness of using or redistributing the Work and assume any risks associated with Your exercise of permissions under this License.

8. Limitation of Liability. In no event and under no legal theory, whether in tort (including negligence), contract, or otherwise,

 unless required by applicable law (such as deliberate and grossly negligent acts) or agreed to in writing, shall any Contributor be liable to You for damages, including any direct, indirect, special, incidental, or consequential damages of any character arising as a result of this License or out of the use or inability to use the Work (including but not limited to damages for loss of goodwill, work stoppage, computer failure or malfunction, or any and all other commercial damages or losses), even if such Contributor has been advised of the possibility of such damages.

## 9.

 Accepting Warranty or Additional Liability. While redistributing the Work or Derivative Works thereof, You may choose to offer, and charge a fee for, acceptance of support, warranty, indemnity, or other liability obligations and/or rights consistent with this License. However, in accepting such obligations, You may act only on Your own behalf and on Your sole responsibility, not on behalf of any other Contributor, and only if You agree to indemnify, defend, and hold each Contributor harmless for any liability incurred by, or claims asserted against, such Contributor by reason of your accepting any such warranty or additional liability.

## END OF TERMS AND CONDITIONS

APPENDIX: How to apply the Apache License to your work.

 To apply the Apache License to your work, attach the following boilerplate notice, with the fields enclosed by brackets "[]" replaced with your own identifying information. (Don't include the brackets!) The text should be enclosed in the appropriate comment syntax for the file format. We also recommend that a file or class name and description of purpose be included on the same "printed page" as the copyright notice for easier identification within third-party archives.

## Copyright [yyyy] [name of copyright owner]

Licensed under the Apache License, Version 2.0 (the "License"); you may not use this file except in compliance with the License. You may obtain a copy of the License at

## http://www.apache.org/licenses/LICENSE-2.0

Unless required by applicable law or agreed to in writing, software distributed under the License is distributed on an "AS IS" BASIS, WITHOUT WARRANTIES OR CONDITIONS OF ANY KIND, either express or implied. See the License for the specific language governing permissions and

#### limitations under the License.

---------------------------------------------------------

---------------------------------------------------------

getrandom 0.1.16 - MIT OR Apache-2.0 getrandom 0.2.7 - MIT OR Apache-2.0 https://github.com/rust-random/getrandom

Copyright 2018 Developers of the Rand project Copyright (c) 2014 The Rust Project Developers

Permission is hereby granted, free of charge, to any person obtaining a copy of this software and associated documentation files (the "Software"), to deal in the Software without restriction, including without limitation the rights to use, copy, modify, merge, publish, distribute, sublicense, and/or sell copies of the Software, and to permit persons to whom the Software is furnished to do so, subject to the following conditions:

The above copyright notice and this permission notice shall be included in all copies or substantial portions of the Software.

THE SOFTWARE IS PROVIDED "AS IS", WITHOUT WARRANTY OF ANY KIND, EXPRESS OR IMPLIED, INCLUDING BUT NOT LIMITED TO THE WARRANTIES OF MERCHANTABILITY, FITNESS FOR A PARTICULAR PURPOSE AND NONINFRINGEMENT. IN NO EVENT SHALL THE AUTHORS OR COPYRIGHT HOLDERS BE LIABLE FOR ANY CLAIM,

 DAMAGES OR OTHER LIABILITY, WHETHER IN AN ACTION OF CONTRACT, TORT OR OTHERWISE, ARISING FROM, OUT OF OR IN CONNECTION WITH THE SOFTWARE OR THE USE OR OTHER DEALINGS IN THE SOFTWARE.

---------------------------------------------------------

 $-$ 

github-from-package 0.0.0 - MIT https://github.com/substack/github-from-package

This software is released under the MIT license:

Permission is hereby granted, free of charge, to any person obtaining a copy of this software and associated documentation files (the "Software"), to deal in

the Software without restriction, including without limitation the rights to use, copy, modify, merge, publish, distribute, sublicense, and/or sell copies of the Software, and to permit persons to whom the Software is furnished to do so, subject to the following conditions:

The above copyright notice and this permission notice shall be included in all copies or substantial portions of the Software.

## THE SOFTWARE

 IS PROVIDED "AS IS", WITHOUT WARRANTY OF ANY KIND, EXPRESS OR IMPLIED, INCLUDING BUT NOT LIMITED TO THE WARRANTIES OF MERCHANTABILITY, FITNESS FOR A PARTICULAR PURPOSE AND NONINFRINGEMENT. IN NO EVENT SHALL THE AUTHORS OR COPYRIGHT HOLDERS BE LIABLE FOR ANY CLAIM, DAMAGES OR OTHER LIABILITY, WHETHER IN AN ACTION OF CONTRACT, TORT OR OTHERWISE, ARISING FROM, OUT OF OR IN CONNECTION WITH THE SOFTWARE OR THE USE OR OTHER DEALINGS IN THE SOFTWARE.

---------------------------------------------------------

---------------------------------------------------------

glob 7.2.0 - ISC https://github.com/isaacs/node-glob

The ISC License

Copyright (c) 2009-2023 Isaac Z. Schlueter and Contributors

Permission to use, copy, modify, and/or distribute this software for any purpose with or without fee is hereby granted, provided that the above copyright notice and this permission notice appear in all copies.

THE SOFTWARE IS PROVIDED "AS IS" AND THE AUTHOR DISCLAIMS ALL WARRANTIES WITH REGARD

 TO THIS SOFTWARE INCLUDING ALL IMPLIED WARRANTIES OF MERCHANTABILITY AND FITNESS. IN NO EVENT SHALL THE AUTHOR BE LIABLE FOR ANY SPECIAL, DIRECT, INDIRECT, OR CONSEQUENTIAL DAMAGES OR ANY DAMAGES WHATSOEVER RESULTING FROM LOSS OF USE, DATA OR PROFITS, WHETHER IN AN ACTION OF CONTRACT, NEGLIGENCE OR OTHER TORTIOUS ACTION, ARISING OUT OF OR IN CONNECTION WITH THE USE OR PERFORMANCE OF THIS SOFTWARE.

---------------------------------------------------------

---------------------------------------------------------

glob-parent 6.0.2 - ISC https://github.com/gulpjs/glob-parent

The ISC License

Copyright (c) 2015, 2019 Elan Shanker, 2021 Blaine Bublitz <blaine.bublitz@gmail.com>, Eric Schoffstall

<yo@contra.io> and other contributors

Permission to use, copy, modify, and/or distribute this software for any purpose with or without fee is hereby granted, provided that the above copyright notice and this permission notice appear in all copies.

# THE SOFTWARE IS PROVIDED "AS IS" AND THE AUTHOR DISCLAIMS ALL WARRANTIES

WITH REGARD TO THIS SOFTWARE INCLUDING ALL IMPLIED WARRANTIES OF MERCHANTABILITY AND FITNESS. IN NO EVENT SHALL THE AUTHOR BE LIABLE FOR ANY SPECIAL, DIRECT, INDIRECT, OR CONSEQUENTIAL DAMAGES OR ANY DAMAGES WHATSOEVER RESULTING FROM LOSS OF USE, DATA OR PROFITS, WHETHER IN AN ACTION OF CONTRACT, NEGLIGENCE OR OTHER TORTIOUS ACTION, ARISING OUT OF OR IN CONNECTION WITH THE USE OR PERFORMANCE OF THIS SOFTWARE.

---------------------------------------------------------

---------------------------------------------------------

glob-stream 7.0.0 - MIT https://github.com/gulpjs/glob-stream

The MIT License (MIT)

Copyright (c) 2015-2021 Blaine Bublitz <blaine.bublitz@gmail.com>, Eric Schoffstall <yo@contra.io>

Permission is hereby granted, free of charge, to any person obtaining a copy of this software and associated documentation files (the "Software"), to deal in the Software without restriction, including without limitation the rights to use, copy, modify, merge, publish, distribute, sublicense, and/or sell copies of the Software, and to permit persons to whom the Software is furnished to do so, subject to the following conditions:

The above copyright notice and this permission notice shall be included in all copies or substantial portions of the Software.

THE SOFTWARE IS PROVIDED "AS IS", WITHOUT WARRANTY OF ANY KIND, EXPRESS OR IMPLIED, INCLUDING BUT NOT LIMITED TO THE WARRANTIES OF MERCHANTABILITY, FITNESS FOR A PARTICULAR PURPOSE AND NONINFRINGEMENT. IN NO EVENT SHALL THE AUTHORS OR COPYRIGHT HOLDERS BE LIABLE FOR ANY CLAIM, DAMAGES OR OTHER LIABILITY, WHETHER IN AN ACTION OF CONTRACT, TORT OR OTHERWISE, ARISING FROM, OUT OF OR IN CONNECTION WITH THE SOFTWARE OR THE USE OR OTHER DEALINGS IN THE **SOFTWARE** 

---------------------------------------------------------

 $-$ 

got 11.8.6 - MIT

https://github.com/sindresorhus/got

## MIT License

Copyright (c) Sindre Sorhus <sindresorhus@gmail.com> (sindresorhus.com)

Permission is hereby granted, free of charge, to any person obtaining a copy of this software and associated documentation files (the "Software"), to deal in the Software without restriction, including without limitation the rights to use, copy, modify, merge, publish, distribute, sublicense, and/or sell copies of the Software, and to permit persons to whom the Software is furnished to do so, subject to the following conditions:

The above copyright notice and this permission notice shall be included in all copies or substantial portions of the Software.

THE SOFTWARE IS PROVIDED "AS IS", WITHOUT WARRANTY OF ANY KIND, EXPRESS OR IMPLIED, INCLUDING BUT NOT LIMITED TO THE WARRANTIES OF MERCHANTABILITY, FITNESS FOR A PARTICULAR PURPOSE AND NONINFRINGEMENT. IN NO EVENT SHALL THE AUTHORS OR COPYRIGHT HOLDERS BE LIABLE FOR ANY CLAIM, DAMAGES OR OTHER LIABILITY, WHETHER IN AN ACTION OF CONTRACT, TORT OR OTHERWISE, ARISING FROM, OUT OF OR IN CONNECTION WITH THE SOFTWARE

OR THE USE OR OTHER DEALINGS IN THE SOFTWARE.

---------------------------------------------------------

---------------------------------------------------------

graceful-fs 4.2.4 - ISC graceful-fs 4.2.8 - ISC graceful-fs 4.2.9 - ISC https://github.com/isaacs/node-graceful-fs

The ISC License

Copyright (c) 2011-2023 Isaac Z. Schlueter, Ben Noordhuis, and Contributors

Permission to use, copy, modify, and/or distribute this software for any purpose with or without fee is hereby granted, provided that the above copyright notice and this permission notice appear in all copies.

THE SOFTWARE IS PROVIDED "AS IS" AND THE AUTHOR DISCLAIMS ALL WARRANTIES WITH REGARD TO THIS SOFTWARE INCLUDING ALL IMPLIED WARRANTIES OF MERCHANTABILITY AND FITNESS. IN NO EVENT SHALL THE AUTHOR BE LIABLE FOR ANY SPECIAL, DIRECT, INDIRECT, OR CONSEQUENTIAL DAMAGES OR ANY DAMAGES WHATSOEVER RESULTING FROM LOSS OF USE, DATA OR PROFITS, WHETHER IN AN ACTION OF CONTRACT, NEGLIGENCE OR OTHER TORTIOUS ACTION, ARISING OUT OF OR

IN CONNECTION WITH THE USE OR PERFORMANCE OF THIS SOFTWARE.

---------------------------------------------------------

---------------------------------------------------------

graphql 16.6.0 - MIT https://github.com/graphql/graphql-js

MIT License

Copyright (c) GraphQL Contributors

Permission is hereby granted, free of charge, to any person obtaining a copy of this software and associated documentation files (the "Software"), to deal in the Software without restriction, including without limitation the rights to use, copy, modify, merge, publish, distribute, sublicense, and/or sell copies of the Software, and to permit persons to whom the Software is furnished to do so, subject to the following conditions:

The above copyright notice and this permission notice shall be included in all copies or substantial portions of the Software.

THE SOFTWARE IS PROVIDED "AS IS", WITHOUT WARRANTY OF ANY KIND, EXPRESS OR IMPLIED, INCLUDING BUT NOT LIMITED TO THE WARRANTIES OF MERCHANTABILITY, **FITNESS** 

 FOR A PARTICULAR PURPOSE AND NONINFRINGEMENT. IN NO EVENT SHALL THE AUTHORS OR COPYRIGHT HOLDERS BE LIABLE FOR ANY CLAIM, DAMAGES OR OTHER LIABILITY, WHETHER IN AN ACTION OF CONTRACT, TORT OR OTHERWISE, ARISING FROM, OUT OF OR IN CONNECTION WITH THE SOFTWARE OR THE USE OR OTHER DEALINGS IN THE SOFTWARE.

---------------------------------------------------------

---------------------------------------------------------

graphql-tag 2.12.6 - MIT https://github.com/apollographql/graphql-tag

The MIT License (MIT)

Copyright (c) 2020 Meteor Development Group, Inc.

Permission is hereby granted, free of charge, to any person obtaining a copy of this software and associated documentation files (the "Software"), to deal in the Software without restriction, including without limitation the rights to use, copy, modify, merge, publish, distribute, sublicense, and/or sell copies of the Software, and to permit persons to whom the Software is furnished to do so, subject to the following conditions:

The above copyright notice and this permission notice shall be included in all

copies or substantial portions of the Software.

THE SOFTWARE IS PROVIDED "AS IS", WITHOUT WARRANTY OF ANY KIND, EXPRESS OR IMPLIED, INCLUDING BUT NOT LIMITED TO THE WARRANTIES OF MERCHANTABILITY, FITNESS FOR A PARTICULAR PURPOSE AND NONINFRINGEMENT. IN NO EVENT SHALL THE AUTHORS OR COPYRIGHT HOLDERS BE LIABLE FOR ANY CLAIM, DAMAGES OR OTHER LIABILITY, WHETHER IN AN ACTION OF CONTRACT, TORT OR OTHERWISE, ARISING FROM, OUT OF OR IN CONNECTION WITH THE SOFTWARE OR THE USE OR OTHER DEALINGS IN THE SOFTWARE.

---------------------------------------------------------

---------------------------------------------------------

H.264/AVC Video Standard H.264 (08/21) - OTHER https://chromium.googlesource.com/chromium/third\_party/ffmpeg

This product is licensed under the AVC patent portfolio license for the personal and non-commercial use of a consumer to (i) encode video in compliance with the AVC standard ("AVC VIDEO") and/or (ii) decode AVC video that was encoded by a consumer

engaged in a personal and non-commercial activity and/or was obtained from a video provider licensed to provide AVC video. No license is granted or shall be implied for any other use. Additional information may be obtained from MPEG LA LLC. See http://www.MPEGLA.COM.

For clarification purposes, this notice does not limit or inhibit the use of the product for normal business uses that are personal to that business which do not include

(i) redistribution of the product to third parties, or

(ii) creation of content with AVC Standard compliant technologies for distribution to third parties.

---------------------------------------------------------

---------------------------------------------------------

h2 0.3.17 - MIT https://github.com/hyperium/h2

The MIT License (MIT)

Copyright (c) 2017 h2 authors

Permission is hereby granted, free of charge, to any person obtaining a copy of this software and associated documentation files (the "Software"), to deal in the Software without restriction, including without limitation the rights to use, copy, modify, merge, publish, distribute, sublicense, and/or sell copies of the Software, and to permit persons to whom the Software is furnished to do so, subject to the following

conditions:

The above copyright notice and this permission notice shall be included in all copies or substantial portions of the Software.

THE SOFTWARE IS PROVIDED "AS IS", WITHOUT WARRANTY OF ANY KIND, EXPRESS OR IMPLIED, INCLUDING BUT NOT LIMITED TO THE WARRANTIES OF MERCHANTABILITY, FITNESS FOR A PARTICULAR PURPOSE AND NONINFRINGEMENT. IN NO EVENT SHALL THE AUTHORS OR COPYRIGHT HOLDERS BE LIABLE FOR ANY CLAIM, DAMAGES OR OTHER LIABILITY, WHETHER IN AN ACTION OF CONTRACT, TORT OR OTHERWISE, ARISING FROM, OUT OF OR IN CONNECTION WITH THE SOFTWARE OR THE USE OR OTHER DEALINGS IN THE SOFTWARE.

---------------------------------------------------------

---------------------------------------------------------

has-flag 3.0.0 - MIT https://github.com/sindresorhus/has-flag

MIT License

Copyright (c) Sindre Sorhus <sindresorhus@gmail.com> (https://sindresorhus.com)

Permission is hereby granted, free of charge, to any person obtaining a copy of this software and associated documentation files (the "Software"), to deal in the Software without restriction, including without limitation the rights to use, copy, modify, merge, publish, distribute, sublicense, and/or sell copies of the Software, and to permit persons to whom the Software is furnished to do so, subject to the following conditions:

The above copyright notice and this permission notice shall be included in all copies or substantial portions of the Software.

THE SOFTWARE IS PROVIDED "AS IS", WITHOUT WARRANTY OF ANY KIND, EXPRESS OR IMPLIED, INCLUDING BUT NOT LIMITED TO THE WARRANTIES OF MERCHANTABILITY, FITNESS FOR A PARTICULAR PURPOSE AND NONINFRINGEMENT. IN NO EVENT SHALL THE AUTHORS OR COPYRIGHT

 HOLDERS BE LIABLE FOR ANY CLAIM, DAMAGES OR OTHER LIABILITY, WHETHER IN AN ACTION OF CONTRACT, TORT OR OTHERWISE, ARISING FROM, OUT OF OR IN CONNECTION WITH THE SOFTWARE OR THE USE OR OTHER DEALINGS IN THE SOFTWARE.

---------------------------------------------------------

---------------------------------------------------------

has-unicode 2.0.1 - ISC https://github.com/iarna/has-unicode Copyright (c) 2014, Rebecca Turner <me@re-becca.org>

Permission to use, copy, modify, and/or distribute this software for any purpose with or without fee is hereby granted, provided that the above copyright notice and this permission notice appear in all copies.

THE SOFTWARE IS PROVIDED "AS IS" AND THE AUTHOR DISCLAIMS ALL WARRANTIES WITH REGARD TO THIS SOFTWARE INCLUDING ALL IMPLIED WARRANTIES OF MERCHANTABILITY AND FITNESS. IN NO EVENT SHALL THE AUTHOR BE LIABLE FOR ANY SPECIAL, DIRECT, INDIRECT, OR CONSEQUENTIAL DAMAGES OR ANY DAMAGES WHATSOEVER RESULTING FROM LOSS OF USE, DATA OR PROFITS, WHETHER IN AN ACTION OF CONTRACT, NEGLIGENCE OR OTHER TORTIOUS ACTION, ARISING OUT OF

OR IN CONNECTION WITH THE USE OR PERFORMANCE OF THIS SOFTWARE.

---------------------------------------------------------

---------------------------------------------------------

hashbrown 0.12.3 - MIT OR Apache-2.0 https://github.com/rust-lang/hashbrown

Copyright (c) 2016 Amanieu d'Antras

Permission is hereby granted, free of charge, to any person obtaining a copy of this software and associated documentation files (the "Software"), to deal in the Software without restriction, including without limitation the rights to use, copy, modify, merge, publish, distribute, sublicense, and/or sell copies of the Software, and to permit persons to whom the Software is furnished to do so, subject to the following conditions:

The above copyright notice and this permission notice shall be included in all copies or substantial portions of the Software.

THE SOFTWARE IS PROVIDED "AS IS", WITHOUT WARRANTY OF ANY

 KIND, EXPRESS OR IMPLIED, INCLUDING BUT NOT LIMITED TO THE WARRANTIES OF MERCHANTABILITY, FITNESS FOR A PARTICULAR PURPOSE AND NONINFRINGEMENT. IN NO EVENT SHALL THE AUTHORS OR COPYRIGHT HOLDERS BE LIABLE FOR ANY CLAIM, DAMAGES OR OTHER LIABILITY, WHETHER IN AN ACTION OF CONTRACT, TORT OR OTHERWISE, ARISING FROM, OUT OF OR IN CONNECTION WITH THE SOFTWARE OR THE USE OR OTHER DEALINGS IN THE SOFTWARE.

--------------------------------------------------------- ---------------------------------------------------------

he 1.2.0 - MIT https://github.com/mathiasbynens/he

The MIT License (MIT)

Copyright Mathias Bynens <https://mathiasbynens.be/>

Permission is hereby granted, free of charge, to any person obtaining a copy of this software and associated documentation files (the "Software"), to deal in the Software without restriction, including without limitation the rights to use, copy, modify, merge, publish, distribute, sublicense, and/or sell copies of the Software, and to permit persons

 to whom the Software is furnished to do so, subject to the following conditions:

The above copyright notice and this permission notice shall be included in all copies or substantial portions of the Software.

THE SOFTWARE IS PROVIDED "AS IS", WITHOUT WARRANTY OF ANY KIND, EXPRESS OR IMPLIED, INCLUDING BUT NOT LIMITED TO THE WARRANTIES OF MERCHANTABILITY, FITNESS FOR A PARTICULAR PURPOSE AND NONINFRINGEMENT. IN NO EVENT SHALL THE AUTHORS OR COPYRIGHT HOLDERS BE LIABLE FOR ANY CLAIM, DAMAGES OR OTHER LIABILITY, WHETHER IN AN ACTION OF CONTRACT, TORT OR OTHERWISE, ARISING FROM, OUT OF OR IN CONNECTION WITH THE SOFTWARE OR THE USE OR OTHER DEALINGS IN THE SOFTWARE.

---------------------------------------------------------

---------------------------------------------------------

heck 0.4.0 - MIT OR Apache-2.0 https://github.com/withoutboats/heck

Copyright (c) 2015 The Rust Project Developers

Permission is hereby granted, free of charge, to any person obtaining a copy of this software and associated documentation files (the "Software"), to deal in the Software without restriction, including without limitation the rights to use, copy, modify, merge, publish, distribute, sublicense, and/or sell copies of the Software, and to permit persons to whom the Software is furnished to do so, subject to the following

## conditions:

The above copyright notice and this permission notice shall be included in all copies or substantial portions of the Software.

THE SOFTWARE IS PROVIDED "AS IS", WITHOUT WARRANTY OF ANY KIND, EXPRESS OR IMPLIED, INCLUDING BUT NOT LIMITED TO THE WARRANTIES OF MERCHANTABILITY, FITNESS FOR A PARTICULAR PURPOSE AND NONINFRINGEMENT. IN NO EVENT SHALL THE AUTHORS OR COPYRIGHT HOLDERS BE LIABLE FOR ANY CLAIM, DAMAGES OR OTHER LIABILITY, WHETHER IN AN ACTION OF CONTRACT, TORT OR OTHERWISE, ARISING FROM, OUT OF OR IN CONNECTION WITH THE SOFTWARE OR THE USE OR OTHER DEALINGS IN THE SOFTWARE.

---------------------------------------------------------

 $-$ 

hermit-abi 0.1.19 - MIT/Apache-2.0 https://github.com/hermitcore/rusty-hermit

Permission is hereby granted, free of charge, to any person obtaining a copy of this software and associated documentation files (the "Software"), to deal in the Software without restriction, including without limitation the rights to use, copy, modify, merge, publish, distribute, sublicense, and/or sell copies of the Software, and to permit persons to whom the Software is furnished to do so, subject to the following conditions:

The above copyright notice and this permission notice shall be included in all copies or substantial portions of the Software.

THE SOFTWARE IS PROVIDED "AS IS", WITHOUT WARRANTY OF ANY KIND, EXPRESS OR IMPLIED, INCLUDING BUT NOT LIMITED TO THE WARRANTIES OF MERCHANTABILITY, FITNESS FOR A PARTICULAR PURPOSE AND NONINFRINGEMENT. IN NO EVENT SHALL THE AUTHORS OR COPYRIGHT HOLDERS BE LIABLE FOR ANY CLAIM, DAMAGES OR OTHER LIABILITY, WHETHER IN AN ACTION OF CONTRACT, TORT OR OTHERWISE, ARISING FROM, OUT OF OR IN CONNECTION WITH THE SOFTWARE OR THE USE OR OTHER DEALINGS IN THE SOFTWARE.

---------------------------------------------------------

---------------------------------------------------------

hex 0.4.3 - MIT OR Apache-2.0 https://github.com/KokaKiwi/rust-hex

Copyright (c) 2013-2014 The Rust Project Developers. Copyright (c) 2015-2020 The rust-hex Developers

Permission is hereby granted, free of charge, to any person obtaining a copy of this software and associated documentation files (the "Software"), to deal in the Software without restriction, including without limitation the rights to use, copy, modify, merge, publish, distribute, sublicense, and/or sell copies of the Software, and to permit persons to whom the Software is furnished to do so, subject to the following conditions:

The above copyright notice and this permission notice shall be included in all copies or substantial portions of the Software.

## THE

 SOFTWARE IS PROVIDED "AS IS", WITHOUT WARRANTY OF ANY KIND, EXPRESS OR IMPLIED, INCLUDING BUT NOT LIMITED TO THE WARRANTIES OF MERCHANTABILITY, FITNESS FOR A PARTICULAR PURPOSE AND NONINFRINGEMENT. IN NO EVENT SHALL THE AUTHORS OR COPYRIGHT HOLDERS BE LIABLE FOR ANY CLAIM, DAMAGES OR OTHER LIABILITY, WHETHER IN AN ACTION OF CONTRACT, TORT OR OTHERWISE, ARISING FROM, OUT OF OR IN CONNECTION WITH THE SOFTWARE OR THE USE OR OTHER DEALINGS IN THE SOFTWARE.

---------------------------------------------------------

---------------------------------------------------------

hex-literal 0.3.4 - MIT OR Apache-2.0 https://github.com/RustCrypto/utils

All crates licensed under either of

\* [Apache License, Version 2.0](http://www.apache.org/licenses/LICENSE-2.0)

\* [MIT license](http://opensource.org/licenses/MIT)

at your option.

### Contribution

Unless you explicitly state otherwise, any contribution intentionally submitted for inclusion in the work by you, as defined in the Apache-2.0

license, shall be dual licensed as above, without any additional terms or conditions.

 $[7]$ : # (badges)

[chat-image]: https://img.shields.io/badge/zulip-join\_chat-blue.svg [chat-link]: https://rustcrypto.zulipchat.com/#narrow/stream/260052-utils [license-image]: https://img.shields.io/badge/license-Apache2.0/MIT-blue.svg [deps-image]: https://deps.rs/repo/github/RustCrypto/utils/status.svg [deps-link]: https://deps.rs/repo/github/RustCrypto/utils

[msrv-1.39]: https://img.shields.io/badge/rustc-1.39.0+-blue.svg [msrv-1.40]: https://img.shields.io/badge/rustc-1.40.0+-blue.svg [msrv-1.41]: https://img.shields.io/badge/rustc-1.41.0+-blue.svg [msrv-1.45]: https://img.shields.io/badge/rustc-1.45.0+-blue.svg [msrv-1.51]: https://img.shields.io/badge/rustc-1.51.0+-blue.svg [msrv-1.56]: https://img.shields.io/badge/rustc-1.56.0+-blue.svg [msrv-1.59]: https://img.shields.io/badge/rustc-1.59.0+-blue.svg

 $[7]$ : # (crates)

[`blobby`]: ./blobby [`block-buffer`]: ./block-buffer [`blockpadding`]: ./block-padding [`cmov`]: ./cmov [`collectable`]: ./collectable [`cpufeatures`]: ./cpufeatures [`dbl`]: ./dbl [`hex-literal`]: ./hex-literal [`inout`]: ./inout [`opaque-debug`]: ./opaque-debug [`wycheproof2blb`]: ./wycheproof2blb [`zeroize`]: ./zeroize

 $[7]$ : # (misc)

[Wycheproof]: https://github.com/google/wycheproof

 $-$ 

---------------------------------------------------------

highlight.js 11.4.0 - BSD-3-Clause https://github.com/highlightjs/highlight.js

BSD 3-Clause License

Copyright (c) 2006, Ivan Sagalaev. All rights reserved.

Redistribution and use in source and binary forms, with or without modification, are permitted provided that the following conditions are met: \* Redistributions of source code must retain the above copyright notice, this list of conditions and the following disclaimer.

\* Redistributions in binary form must reproduce the above copyright notice, this list of conditions and the following disclaimer in the documentation and/or other materials provided with the distribution.

\* Neither the name of the copyright holder nor the names of its contributors may be used to endorse or promote products derived from this software without specific prior written permission.

THIS SOFTWARE IS PROVIDED BY THE COPYRIGHT HOLDERS AND CONTRIBUTORS "AS IS" AND ANY EXPRESS OR IMPLIED WARRANTIES, INCLUDING, BUT NOT LIMITED TO, THE IMPLIED WARRANTIES OF MERCHANTABILITY AND FITNESS FOR A PARTICULAR PURPOSE ARE DISCLAIMED. IN NO EVENT SHALL THE COPYRIGHT HOLDER OR CONTRIBUTORS BE LIABLE FOR ANY DIRECT, INDIRECT, INCIDENTAL, SPECIAL, EXEMPLARY, OR CONSEQUENTIAL DAMAGES (INCLUDING, BUT NOT LIMITED TO, PROCUREMENT OF SUBSTITUTE GOODS OR SERVICES; LOSS OF USE, DATA, OR PROFITS; OR BUSINESS INTERRUPTION) HOWEVER CAUSED AND ON ANY THEORY OF LIABILITY, WHETHER IN CONTRACT, STRICT LIABILITY, OR TORT (INCLUDING NEGLIGENCE OR OTHERWISE) ARISING IN ANY WAY OUT OF THE USE OF THIS SOFTWARE, EVEN IF ADVISED OF THE POSSIBILITY OF SUCH DAMAGE.

---------------------------------------------------------

---------------------------------------------------------

hmac 0.12.1 - MIT OR Apache-2.0 https://github.com/RustCrypto/MACs

All crates licensed under either of

\* [Apache License, Version 2.0](http://www.apache.org/licenses/LICENSE-2.0)

\* [MIT license](http://opensource.org/licenses/MIT)

at your option.

### Contribution

Unless you explicitly state otherwise, any contribution intentionally submitted for inclusion in the work by you, as defined in the Apache-2.0 license, shall be dual licensed as above, without any additional terms or conditions.

 $[7]$ : # (badges)

[chat-image]: https://img.shields.io/badge/zulip-join\_chat-blue.svg [chat-link]: https://rustcrypto.zulipchat.com/#narrow/stream/260044-MACs [license-image]: https://img.shields.io/badge/license-Apache2.0/MIT-blue.svg [deps-image]: https://deps.rs/repo/github/RustCrypto/MACs/status.svg [deps-link]: https://deps.rs/repo/github/RustCrypto/MACs [msrv-1.41]: https://img.shields.io/badge/rustc-1.41.0+-blue.svg [msrv-1.56]: https://img.shields.io/badge/rustc-1.56.0+-blue.svg [msrv-1.57]: https://img.shields.io/badge/rustc-1.57.0+-blue.svg

 $[7]$ : # (crates)

[`belt-mac`]: ./belt-mac [`cbc-mac`]: ./cbc-mac [`cmac`]: ./cmac [`hmac`]: ./hmac [`pmac`]: ./pmac

 $[7]$ : # (footnotes)

[1]: https://en.wikipedia.org/wiki/Message\_authentication\_code

 $[1]$ : # (algorithms)

[BelT MAC]: https://apmi.bsu.by/assets/files/std/belt-spec371.pdf [CBC-MAC]: https://en.wikipedia.org/wiki/CBC-MAC [CMAC]: https://en.wikipedia.org/wiki/One-key\_MAC [HMAC]: https://en.wikipedia.org/wiki/HMAC [PMAC]: https://en.wikipedia.org/wiki/PMAC\_(cryptography) ---------------------------------------------------------

---------------------------------------------------------

HTML 5.1 W3C Working Draft 08 October 2015 - W3C Document License http://www.w3.org/TR/2015/WD-html51-20151008/

Copyright 2015 W3C (MIT, ERCIM, Keio, Beihang). This software or document includes material copied from or derived from HTML 5.1 W3C Working Draft (http://www.w3.org/TR/2015/WD-html51-20151008/.)

THIS DOCUMENT IS PROVIDED "AS IS," AND COPYRIGHT HOLDERS MAKE NO REPRESENTATIONS OR WARRANTIES, EXPRESS OR IMPLIED, INCLUDING, BUT NOT LIMITED TO, WARRANTIES OF MERCHANTABILITY, FITNESS FOR A PARTICULAR PURPOSE, NON-INFRINGEMENT, OR TITLE; THAT THE CONTENTS OF THE DOCUMENT ARE SUITABLE FOR ANY PURPOSE; NOR THAT THE IMPLEMENTATION OF SUCH CONTENTS WILL NOT INFRINGE ANY THIRD PARTY PATENTS, COPYRIGHTS, TRADEMARKS OR OTHER RIGHTS.

COPYRIGHT HOLDERS WILL NOT BE LIABLE FOR ANY DIRECT, INDIRECT, SPECIAL OR CONSEQUENTIAL DAMAGES ARISING OUT OF ANY USE OF THE DOCUMENT OR THE PERFORMANCE OR IMPLEMENTATION OF THE CONTENTS THEREOF. The name and trademarks of copyright holders may NOT be used in advertising or publicity pertaining to this document or its contents without specific, written prior permission. Title to copyright in this document will at all times remain with copyright holders.

---------------------------------------------------------

 $-$ 

http 0.2.8 - MIT OR Apache-2.0 https://github.com/hyperium/http

Copyright (c) 2017 http-rs authors

Permission is hereby granted, free of charge, to any person obtaining a copy of this software and associated documentation files (the "Software"), to deal in the Software without restriction, including without limitation the rights to use, copy, modify, merge, publish, distribute, sublicense, and/or sell copies of the Software, and to permit persons to whom the Software is furnished to do so, subject to the following conditions:

The above copyright notice and this permission notice shall be included in all copies or substantial portions of the Software.

THE SOFTWARE IS PROVIDED "AS IS", WITHOUT WARRANTY OF ANY KIND, EXPRESS OR IMPLIED, INCLUDING BUT NOT LIMITED TO THE WARRANTIES OF MERCHANTABILITY, FITNESS FOR A PARTICULAR PURPOSE AND NONINFRINGEMENT. IN NO EVENT SHALL THE AUTHORS OR COPYRIGHT HOLDERS BE LIABLE FOR ANY CLAIM, DAMAGES OR OTHER LIABILITY, WHETHER IN AN ACTION OF CONTRACT, TORT OR OTHERWISE, ARISING FROM, OUT OF OR IN CONNECTION WITH THE SOFTWARE OR THE USE OR OTHER DEALINGS IN THE SOFTWARE.

---------------------------------------------------------

---------------------------------------------------------

http-body 0.4.5 - MIT https://github.com/hyperium/http-body

The MIT License (MIT)

Copyright (c) 2019 Hyper Contributors

Permission is hereby granted, free of charge, to any person obtaining a copy of this software and associated documentation files (the "Software"), to deal in the Software without restriction, including without limitation the rights to use, copy, modify, merge, publish, distribute, sublicense, and/or sell copies of the Software, and to permit persons to whom the Software is furnished to do so, subject to the following conditions:

The above copyright notice and this permission notice shall be included in all copies or substantial portions of the Software.

THE SOFTWARE IS PROVIDED "AS IS", WITHOUT WARRANTY OF ANY KIND, EXPRESS OR IMPLIED, INCLUDING BUT NOT LIMITED TO THE WARRANTIES OF MERCHANTABILITY, FITNESS FOR A PARTICULAR PURPOSE AND NONINFRINGEMENT. IN NO EVENT SHALL THE AUTHORS OR COPYRIGHT HOLDERS BE LIABLE FOR ANY CLAIM, DAMAGES OR OTHER LIABILITY, WHETHER IN AN ACTION OF CONTRACT, TORT OR OTHERWISE, ARISING FROM, OUT OF OR IN CONNECTION WITH THE SOFTWARE OR THE USE OR OTHER DEALINGS IN THE SOFTWARE.

---------------------------------------------------------

---------------------------------------------------------

http-cache-semantics 4.1.1 - BSD-2-Clause https://github.com/kornelski/http-cache-semantics

Copyright 2016-2018 Kornel Lesiski

Redistribution and use in source and binary forms, with or without modification, are permitted provided that the following conditions are met:

1. Redistributions of source code must retain the above copyright notice, this list of conditions and the following disclaimer.

2. Redistributions in binary form must reproduce the above copyright notice, this list of conditions and the following disclaimer in the documentation and/or other materials provided with the distribution.

THIS SOFTWARE IS PROVIDED BY THE COPYRIGHT HOLDERS AND CONTRIBUTORS "AS IS" AND ANY EXPRESS OR IMPLIED WARRANTIES, INCLUDING, BUT NOT LIMITED TO, THE IMPLIED WARRANTIES OF MERCHANTABILITY AND FITNESS FOR A PARTICULAR PURPOSE ARE DISCLAIMED. IN NO EVENT SHALL THE COPYRIGHT HOLDER OR CONTRIBUTORS BE LIABLE FOR ANY DIRECT, INDIRECT, INCIDENTAL, SPECIAL, EXEMPLARY, OR CONSEQUENTIAL DAMAGES

(INCLUDING, BUT NOT LIMITED TO, PROCUREMENT OF SUBSTITUTE GOODS OR SERVICES; LOSS OF USE, DATA, OR PROFITS; OR BUSINESS INTERRUPTION) HOWEVER CAUSED AND ON ANY THEORY OF LIABILITY, WHETHER IN CONTRACT, STRICT LIABILITY, OR TORT (INCLUDING NEGLIGENCE OR OTHERWISE) ARISING IN ANY WAY OUT OF THE USE OF THIS SOFTWARE, EVEN IF ADVISED OF THE POSSIBILITY OF SUCH DAMAGE.

---------------------------------------------------------

---------------------------------------------------------

http-proxy-agent 2.1.0 - MIT http-proxy-agent 4.0.1 - MIT http-proxy-agent 5.0.0 - MIT https://github.com/TooTallNate/node-http-proxy-agent

(The MIT License)

Copyright (c) 2013 Nathan Rajlich <nathan@tootallnate.net>

Permission is hereby granted, free of charge, to any person obtaining a copy of this software and associated documentation files (the 'Software'), to deal in the Software without restriction, including without limitation the rights to use, copy, modify, merge, publish, distribute, sublicense, and/or sell copies of the Software, and to permit persons to whom the Software is furnished to do so, subject to the following conditions:

The above copyright notice and this permission notice shall be included in all copies or substantial portions of the Software.

THE SOFTWARE IS PROVIDED 'AS IS', WITHOUT WARRANTY OF ANY KIND, EXPRESS OR IMPLIED, INCLUDING

 BUT NOT LIMITED TO THE WARRANTIES OF MERCHANTABILITY, FITNESS FOR A PARTICULAR PURPOSE AND NONINFRINGEMENT. IN NO EVENT SHALL THE AUTHORS OR COPYRIGHT HOLDERS BE LIABLE FOR ANY CLAIM, DAMAGES OR OTHER LIABILITY, WHETHER IN AN ACTION OF CONTRACT, TORT OR OTHERWISE, ARISING FROM, OUT OF OR IN CONNECTION WITH THE SOFTWARE OR THE USE OR OTHER DEALINGS IN THE SOFTWARE.

---------------------------------------------------------

---------------------------------------------------------

http2-wrapper 1.0.3 - MIT https://github.com/szmarczak/http2-wrapper

MIT License

Copyright (c) 2018 Szymon Marczak

Permission is hereby granted, free of charge, to any person obtaining a copy of this software and associated documentation files (the "Software"), to deal in the Software without restriction, including without limitation the rights to use, copy, modify, merge, publish, distribute, sublicense, and/or sell copies of the Software, and to permit persons to whom the Software is furnished to do so,

subject to the following conditions:

The above copyright notice and this permission notice shall be included in all copies or substantial portions of the Software.

THE SOFTWARE IS PROVIDED "AS IS", WITHOUT WARRANTY OF ANY KIND, EXPRESS OR IMPLIED, INCLUDING BUT NOT LIMITED TO THE WARRANTIES OF MERCHANTABILITY, FITNESS FOR A PARTICULAR PURPOSE AND NONINFRINGEMENT. IN NO EVENT SHALL THE AUTHORS OR COPYRIGHT HOLDERS BE LIABLE FOR ANY CLAIM, DAMAGES OR OTHER LIABILITY, WHETHER IN AN ACTION OF CONTRACT, TORT OR OTHERWISE, ARISING FROM, OUT OF OR IN CONNECTION WITH THE SOFTWARE OR THE USE OR OTHER DEALINGS IN THE SOFTWARE.

---------------------------------------------------------

---------------------------------------------------------

httparse 1.8.0 - MIT/Apache-2.0 https://github.com/seanmonstar/httparse

Copyright (c) 2015-2021 Sean McArthur

Permission is hereby granted, free of charge, to any person obtaining a copy of this software and associated documentation files (the "Software"), to deal in the Software without restriction, including without limitation the rights

to use, copy, modify, merge, publish, distribute, sublicense, and/or sell copies of the Software, and to permit persons to whom the Software is furnished to do so, subject to the following conditions:

The above copyright notice and this permission notice shall be included in all copies or substantial portions of the Software.

THE SOFTWARE IS PROVIDED "AS IS", WITHOUT WARRANTY OF ANY KIND, EXPRESS OR IMPLIED, INCLUDING BUT NOT LIMITED TO THE WARRANTIES OF MERCHANTABILITY, FITNESS FOR A PARTICULAR PURPOSE AND NONINFRINGEMENT. IN NO EVENT SHALL THE AUTHORS OR COPYRIGHT HOLDERS BE LIABLE FOR ANY CLAIM, DAMAGES OR OTHER LIABILITY, WHETHER IN AN ACTION OF CONTRACT, TORT OR OTHERWISE, ARISING FROM, OUT OF OR IN CONNECTION WITH THE SOFTWARE OR THE USE OR OTHER DEALINGS IN THE SOFTWARE.

---------------------------------------------------------

---------------------------------------------------------

httpdate 1.0.2 - MIT/Apache-2.0 https://github.com/pyfisch/httpdate

Copyright (c) 2016 Pyfisch

Permission is hereby granted, free of charge, to any person obtaining a copy of this software and associated documentation files (the "Software"), to deal in the Software without restriction, including without limitation the rights to use, copy, modify, merge, publish, distribute, sublicense, and/or sell copies of the Software, and to permit persons to whom the Software is furnished to do so, subject to the following conditions:

The above copyright notice and this permission notice shall be included in all copies or substantial portions of the Software.

THE SOFTWARE IS PROVIDED "AS IS", WITHOUT WARRANTY OF ANY KIND, EXPRESS OR IMPLIED, INCLUDING BUT NOT LIMITED TO THE WARRANTIES OF MERCHANTABILITY, FITNESS FOR A PARTICULAR PURPOSE AND NONINFRINGEMENT. IN NO EVENT SHALL THE AUTHORS OR COPYRIGHT HOLDERS BE LIABLE FOR ANY CLAIM, DAMAGES OR OTHER LIABILITY, WHETHER IN AN ACTION OF CONTRACT,

TORT OR OTHERWISE, ARISING FROM,

OUT OF OR IN CONNECTION WITH THE SOFTWARE OR THE USE OR OTHER DEALINGS IN THE SOFTWARE.

---------------------------------------------------------

---------------------------------------------------------

https-proxy-agent 2.2.4 - MIT https-proxy-agent 5.0.0 - MIT https-proxy-agent 5.0.1 - MIT https://github.com/TooTallNate/node-https-proxy-agent

(The MIT License)

Copyright (c) 2013 Nathan Rajlich <nathan@tootallnate.net>

Permission is hereby granted, free of charge, to any person obtaining a copy of this software and associated documentation files (the 'Software'), to deal in the Software without restriction, including without limitation the rights to use, copy, modify, merge, publish, distribute, sublicense, and/or sell copies of the Software, and to permit persons to whom the Software is furnished to do so, subject to the following conditions:

The above copyright notice and this permission notice shall be included in all copies or substantial portions of the Software.

THE SOFTWARE IS PROVIDED 'AS IS', WITHOUT WARRANTY OF ANY KIND, EXPRESS OR IMPLIED, INCLUDING BUT NOT LIMITED TO THE WARRANTIES OF MERCHANTABILITY, FITNESS FOR A PARTICULAR PURPOSE AND NONINFRINGEMENT. IN NO EVENT SHALL THE AUTHORS OR COPYRIGHT HOLDERS BE LIABLE FOR ANY CLAIM, DAMAGES OR OTHER LIABILITY, WHETHER IN AN ACTION OF CONTRACT, TORT OR OTHERWISE, ARISING FROM, OUT OF OR IN CONNECTION WITH THE SOFTWARE OR THE USE OR OTHER DEALINGS IN THE SOFTWARE.

---------------------------------------------------------

---------------------------------------------------------

human-signals 1.1.1 - Apache-2.0 human-signals 2.1.0 - Apache-2.0

#### https://github.com/ehmicky/human-signals

#### Apache License

 Version 2.0, January 2004 http://www.apache.org/licenses/

## TERMS AND CONDITIONS FOR USE, REPRODUCTION, AND DISTRIBUTION

1. Definitions.

 "License" shall mean the terms and conditions for use, reproduction, and distribution as defined by Sections 1 through 9 of this document.

 "Licensor" shall mean the copyright owner or entity authorized by the copyright owner that is granting the License.

 "Legal Entity" shall mean the union of the acting entity and all other entities that control, are controlled by, or are under common control with that entity. For the purposes of this definition, "control" means (i) the power, direct or indirect, to cause the direction or management of such entity, whether by contract or otherwise, or (ii) ownership of fifty percent (50%) or more of the outstanding shares, or (iii) beneficial ownership of such entity.

 "You" (or "Your") shall mean an individual or Legal Entity exercising permissions granted by this License.

 "Source" form shall mean the preferred form for making modifications, including but not limited to software source code, documentation source, and configuration files.

 "Object" form shall mean any form resulting from mechanical transformation or translation of a Source form, including but not limited to compiled object code, generated documentation, and conversions to other media types.

 "Work" shall mean the work of authorship, whether in Source or Object form, made available under the License, as indicated by a copyright notice that is included in or attached to the work (an example is provided in the Appendix below).

 "Derivative Works" shall mean any work, whether in Source or Object form, that is based on (or derived from) the Work and for which the editorial revisions, annotations, elaborations, or other modifications represent, as a whole, an original work of authorship. For the purposes of this License, Derivative Works shall not include works that remain separable from, or merely link (or bind by name) to the interfaces of,

 the Work and Derivative Works thereof.

 "Contribution" shall mean any work of authorship, including the original version of the Work and any modifications or additions to that Work or Derivative Works thereof, that is intentionally submitted to Licensor for inclusion in the Work by the copyright owner or by an individual or Legal Entity authorized to submit on behalf of the copyright owner. For the purposes of this definition, "submitted" means any form of electronic, verbal, or written communication sent to the Licensor or its representatives, including but not limited to communication on electronic mailing lists, source code control systems, and issue tracking systems that are managed by, or on behalf of, the Licensor for the purpose of discussing and improving the Work, but excluding communication that is conspicuously marked or otherwise designated in writing by the copyright owner as "Not a Contribution."

"Contributor" shall

- mean Licensor and any individual or Legal Entity on behalf of whom a Contribution has been received by Licensor and subsequently incorporated within the Work.
- 2. Grant of Copyright License. Subject to the terms and conditions of this License, each Contributor hereby grants to You a perpetual, worldwide, non-exclusive, no-charge, royalty-free, irrevocable copyright license to reproduce, prepare Derivative Works of, publicly display, publicly perform, sublicense, and distribute the Work and such Derivative Works in Source or Object form.
- 3. Grant of Patent License. Subject to the terms and conditions of this License, each Contributor hereby grants to You a perpetual, worldwide, non-exclusive, no-charge, royalty-free, irrevocable (except as stated in this section) patent license to make, have made, use, offer to sell, sell, import, and otherwise transfer the Work, where such license applies only to those

patent claims licensable

 by such Contributor that are necessarily infringed by their Contribution(s) alone or by combination of their Contribution(s) with the Work to which such Contribution(s) was submitted. If You institute patent litigation against any entity (including a cross-claim or counterclaim in a lawsuit) alleging that the Work or a Contribution incorporated within the Work constitutes direct or contributory patent infringement, then any patent licenses granted to You under this License for that Work shall terminate as of the date such litigation is filed.

 4. Redistribution. You may reproduce and distribute copies of the Work or Derivative Works thereof in any medium, with or without  modifications, and in Source or Object form, provided that You meet the following conditions:

 (a) You must give any other recipients of the Work or Derivative Works a copy of this License; and

## (b)

- You must cause any modified files to carry prominent notices stating that You changed the files; and
	- (c) You must retain, in the Source form of any Derivative Works that You distribute, all copyright, patent, trademark, and attribution notices from the Source form of the Work, excluding those notices that do not pertain to any part of the Derivative Works; and
	- (d) If the Work includes a "NOTICE" text file as part of its distribution, then any Derivative Works that You distribute must include a readable copy of the attribution notices contained within such NOTICE file, excluding those notices that do not pertain to any part of the Derivative Works, in at least one of the following places: within a NOTICE text file distributed as part of the Derivative Works; within the Source form or documentation, if provided along with the Derivative Works; or,
	- within a display generated by the Derivative Works, if and wherever such third-party notices normally appear. The contents of the NOTICE file are for informational purposes only and do not modify the License. You may add Your own attribution notices within Derivative Works that You distribute, alongside or as an addendum to the NOTICE text from the Work, provided that such additional attribution notices cannot be construed as modifying the License.

 You may add Your own copyright statement to Your modifications and may provide additional or different license terms and conditions for use, reproduction, or distribution of Your modifications, or for any such Derivative Works as a whole, provided Your use, reproduction, and distribution of the Work otherwise complies with the conditions stated in this License.

 5. Submission of Contributions. Unless You explicitly state otherwise, any Contribution intentionally submitted for inclusion in the Work by You to the Licensor shall be under the terms and conditions of this License, without any additional terms or conditions. Notwithstanding the above, nothing herein shall supersede or modify the terms of any separate license agreement you may have executed with Licensor regarding such Contributions.

- 6. Trademarks. This License does not grant permission to use the trade names, trademarks, service marks, or product names of the Licensor, except as required for reasonable and customary use in describing the origin of the Work and reproducing the content of the NOTICE file.
- 7. Disclaimer of Warranty. Unless required by applicable law or agreed to in writing, Licensor provides the Work (and each Contributor provides its Contributions) on an "AS IS" BASIS, WITHOUT WARRANTIES OR CONDITIONS OF ANY KIND, either express or implied, including,

 without limitation, any warranties or conditions of TITLE, NON-INFRINGEMENT, MERCHANTABILITY, or FITNESS FOR A PARTICULAR PURPOSE. You are solely responsible for determining the appropriateness of using or redistributing the Work and assume any risks associated with Your exercise of permissions under this License.

- 8. Limitation of Liability. In no event and under no legal theory, whether in tort (including negligence), contract, or otherwise, unless required by applicable law (such as deliberate and grossly negligent acts) or agreed to in writing, shall any Contributor be liable to You for damages, including any direct, indirect, special, incidental, or consequential damages of any character arising as a result of this License or out of the use or inability to use the Work (including but not limited to damages for loss of goodwill, work stoppage, computer failure or malfunction, or any and all other commercial
- damages or losses), even if such Contributor has been advised of the possibility of such damages.
- 9. Accepting Warranty or Additional Liability. While redistributing the Work or Derivative Works thereof, You may choose to offer, and charge a fee for, acceptance of support, warranty, indemnity, or other liability obligations and/or rights consistent with this License. However, in accepting such obligations, You may act only on Your own behalf and on Your sole responsibility, not on behalf of any other Contributor, and only if You agree to indemnify, defend, and hold each Contributor harmless for any liability incurred by, or claims asserted against, such Contributor by reason of your accepting any such warranty or additional liability.

## END OF TERMS AND CONDITIONS

APPENDIX: How to apply the Apache License to your work.

 To apply the Apache License to your work, attach the following boilerplate notice,

with the fields enclosed by brackets "[]"

 replaced with your own identifying information. (Don't include the brackets!) The text should be enclosed in the appropriate comment syntax for the file format. We also recommend that a file or class name and description of purpose be included on the same "printed page" as the copyright notice for easier identification within third-party archives.

Copyright 2022 ehmicky <ehmicky@gmail.com>

 Licensed under the Apache License, Version 2.0 (the "License"); you may not use this file except in compliance with the License. You may obtain a copy of the License at

http://www.apache.org/licenses/LICENSE-2.0

 Unless required by applicable law or agreed to in writing, software distributed under the License is distributed on an "AS IS" BASIS, WITHOUT WARRANTIES OR CONDITIONS OF ANY KIND, either express or implied. See the License for the specific language governing permissions and

limitations under the License.

---------------------------------------------------------

---------------------------------------------------------

hyper 0.14.26 - MIT https://github.com/hyperium/hyper

The MIT License (MIT)

Copyright (c) 2014-2021 Sean McArthur

Permission is hereby granted, free of charge, to any person obtaining a copy of this software and associated documentation files (the "Software"), to deal in the Software without restriction, including without limitation the rights to use, copy, modify, merge, publish, distribute, sublicense, and/or sell copies of the Software, and to permit persons to whom the Software is furnished to do so, subject to the following conditions:

The above copyright notice and this permission notice shall be included in all copies or substantial portions of the Software.

THE SOFTWARE IS PROVIDED "AS IS", WITHOUT WARRANTY OF ANY KIND, EXPRESS OR IMPLIED, INCLUDING BUT NOT LIMITED TO THE WARRANTIES OF MERCHANTABILITY, FITNESS FOR A PARTICULAR PURPOSE AND NONINFRINGEMENT. IN NO EVENT SHALL THE AUTHORS OR COPYRIGHT HOLDERS BE LIABLE FOR ANY CLAIM, DAMAGES OR OTHER

# LIABILITY, WHETHER IN AN ACTION OF CONTRACT, TORT OR OTHERWISE, ARISING FROM, OUT OF OR IN CONNECTION WITH THE SOFTWARE OR THE USE OR OTHER DEALINGS IN THE SOFTWARE.

---------------------------------------------------------

 $-$ 

hyper-tls 0.5.0 - MIT/Apache-2.0 https://github.com/hyperium/hyper-tls

Copyright (c) 2017 Sean McArthur

Permission is hereby granted, free of charge, to any person obtaining a copy of this software and associated documentation files (the "Software"), to deal in the Software without restriction, including without limitation the rights to use, copy, modify, merge, publish, distribute, sublicense, and/or sell copies of the Software, and to permit persons to whom the Software is furnished to do so, subject to the following conditions:

The above copyright notice and this permission notice shall be included in all copies or substantial portions of the Software.

THE SOFTWARE IS PROVIDED "AS IS", WITHOUT WARRANTY OF ANY KIND, EXPRESS OR IMPLIED, INCLUDING BUT NOT LIMITED TO THE WARRANTIES OF MERCHANTABILITY, FITNESS FOR A PARTICULAR PURPOSE AND NONINFRINGEMENT. IN NO EVENT SHALL THE AUTHORS OR COPYRIGHT HOLDERS BE LIABLE FOR ANY CLAIM, DAMAGES OR OTHER LIABILITY, WHETHER IN AN ACTION OF CONTRACT, TORT OR OTHERWISE, ARISING FROM, OUT OF OR IN CONNECTION WITH THE SOFTWARE OR THE USE OR OTHER DEALINGS IN THE SOFTWARE.

---------------------------------------------------------

---------------------------------------------------------

iana-time-zone 0.1.51 - MIT OR Apache-2.0 https://github.com/strawlab/iana-time-zone

Copyright (c) 2020 Andrew D. Straw

Permission is hereby granted, free of charge, to any person obtaining a copy of this software and associated documentation files (the "Software"), to deal in the Software without restriction, including without limitation the rights to use, copy, modify, merge, publish, distribute, sublicense, and/or sell copies of the Software, and to permit persons to whom the Software

is furnished to do so, subject to the following

## conditions:

The above copyright notice and this permission notice shall be included in all copies or substantial portions of the Software.

THE SOFTWARE IS PROVIDED "AS IS", WITHOUT WARRANTY OF ANY KIND, EXPRESS OR IMPLIED, INCLUDING BUT NOT LIMITED TO THE WARRANTIES OF MERCHANTABILITY, FITNESS FOR A PARTICULAR PURPOSE AND NONINFRINGEMENT. IN NO EVENT SHALL THE AUTHORS OR COPYRIGHT HOLDERS BE LIABLE FOR ANY CLAIM, DAMAGES OR OTHER LIABILITY, WHETHER IN AN ACTION OF CONTRACT, TORT OR OTHERWISE, ARISING FROM, OUT OF OR IN CONNECTION WITH THE SOFTWARE OR THE USE OR OTHER DEALINGS IN THE SOFTWARE.

---------------------------------------------------------

---------------------------------------------------------

iana-time-zone-haiku 0.1.0 - MIT OR Apache-2.0 https://github.com/strawlab/iana-time-zone

Copyright (c) 2020 Andrew D. Straw

Permission is hereby granted, free of charge, to any person obtaining a copy of this software and associated documentation files (the "Software"), to deal in the Software without restriction, including without limitation the rights to use, copy, modify, merge, publish, distribute, sublicense, and/or sell copies of the Software, and to permit persons to whom the Software is furnished to do so, subject to the following conditions:

The above copyright notice and this permission notice shall be included in all copies or substantial portions of the Software.

THE SOFTWARE IS PROVIDED "AS IS", WITHOUT WARRANTY OF ANY KIND, EXPRESS OR IMPLIED, INCLUDING BUT NOT LIMITED TO THE WARRANTIES OF MERCHANTABILITY, FITNESS FOR A PARTICULAR PURPOSE AND NONINFRINGEMENT. IN NO EVENT SHALL THE AUTHORS OR COPYRIGHT HOLDERS BE LIABLE FOR ANY CLAIM, DAMAGES OR OTHER LIABILITY, WHETHER IN AN ACTION OF CONTRACT, TORT OR OTHERWISE, ARISING FROM, OUT OF OR IN CONNECTION

# WITH THE SOFTWARE OR THE USE OR OTHER DEALINGS IN THE SOFTWARE.

---------------------------------------------------------

---------------------------------------------------------

idna 0.3.0 - MIT OR Apache-2.0 https://github.com/servo/rust-url/

Copyright (c) 2013-2022 The rust-url developers

Permission is hereby granted, free of charge, to any person obtaining a copy of this software and associated documentation files (the "Software"), to deal in the Software without restriction, including without limitation the rights to use, copy, modify, merge, publish, distribute, sublicense, and/or sell copies of the Software, and to permit persons to whom the Software is furnished to do so, subject to the following conditions:

The above copyright notice and this permission notice shall be included in all copies or substantial portions of the Software.

THE SOFTWARE IS PROVIDED "AS IS", WITHOUT WARRANTY OF ANY KIND, EXPRESS OR IMPLIED, INCLUDING BUT NOT LIMITED TO THE WARRANTIES OF MERCHANTABILITY, FITNESS FOR A PARTICULAR PURPOSE AND NONINFRINGEMENT. IN NO EVENT SHALL THE AUTHORS OR COPYRIGHT HOLDERS BE LIABLE FOR ANY CLAIM, DAMAGES OR OTHER LIABILITY, WHETHER IN AN ACTION OF CONTRACT, TORT OR OTHERWISE, ARISING FROM, OUT OF OR IN CONNECTION WITH THE SOFTWARE OR THE USE OR OTHER DEALINGS IN THE SOFTWARE.

---------------------------------------------------------

---------------------------------------------------------

ieee754 1.2.1 - BSD-3-Clause https://github.com/feross/ieee754

Copyright 2008 Fair Oaks Labs, Inc.

Redistribution and use in source and binary forms, with or without modification, are permitted provided that the following conditions are met:

1. Redistributions of source code must retain the above copyright notice, this list of conditions and the following

disclaimer.

2. Redistributions in binary form must reproduce the above copyright notice, this list of conditions and the following disclaimer in the documentation and/or other materials provided with the distribution

3. Neither the name of the copyright holder nor the names of its contributors may be used to endorse or promote products derived from this software without specific prior written permission.

THIS SOFTWARE IS PROVIDED BY THE COPYRIGHT HOLDERS AND CONTRIBUTORS "AS IS" AND ANY EXPRESS OR IMPLIED WARRANTIES, INCLUDING, BUT NOT LIMITED TO, THE IMPLIED WARRANTIES OF MERCHANTABILITY AND FITNESS FOR A PARTICULAR PURPOSE ARE DISCLAIMED. IN NO EVENT SHALL THE COPYRIGHT HOLDER OR CONTRIBUTORS BE LIABLE FOR ANY DIRECT, INDIRECT, INCIDENTAL, SPECIAL, EXEMPLARY, OR CONSEQUENTIAL DAMAGES (INCLUDING, BUT NOT LIMITED TO, PROCUREMENT OF SUBSTITUTE GOODS OR SERVICES; LOSS OF USE, DATA, OR PROFITS; OR BUSINESS INTERRUPTION) HOWEVER CAUSED AND ON ANY THEORY OF LIABILITY, WHETHER IN CONTRACT, STRICT LIABILITY, OR TORT (INCLUDING NEGLIGENCE OR OTHERWISE) ARISING IN ANY WAY OUT OF THE USE OF THIS SOFTWARE, EVEN IF ADVISED OF THE POSSIBILITY OF SUCH DAMAGE.

---------------------------------------------------------

---------------------------------------------------------

Ikuyadeu/vscode-R 2.3.8 - MIT https://github.com/Ikuyadeu/vscode-R

MIT License

Copyright (c) 2022 REditorSupport

Permission is hereby granted, free of charge, to any person obtaining a copy of this software and associated documentation files (the "Software"), to deal in the Software without restriction, including without limitation the rights to use, copy, modify, merge, publish, distribute, sublicense, and/or sell copies of the Software, and to permit persons to whom the Software is furnished to do so, subject to the following conditions:

The above copyright notice and this permission notice shall be included in all copies or substantial portions of the Software.

THE SOFTWARE IS PROVIDED "AS IS", WITHOUT WARRANTY OF ANY KIND, EXPRESS OR IMPLIED, INCLUDING BUT NOT LIMITED TO THE WARRANTIES OF MERCHANTABILITY, FITNESS FOR A PARTICULAR PURPOSE AND NONINFRINGEMENT. IN NO EVENT SHALL THE **AUTHORS** 

 OR COPYRIGHT HOLDERS BE LIABLE FOR ANY CLAIM, DAMAGES OR OTHER LIABILITY, WHETHER IN AN ACTION OF CONTRACT, TORT OR OTHERWISE, ARISING FROM, OUT OF OR IN CONNECTION WITH THE SOFTWARE OR THE USE OR OTHER DEALINGS IN THE

## SOFTWARE.

---------------------------------------------------------

---------------------------------------------------------

image-size 1.0.0 - MIT https://github.com/image-size/image-size

The MIT License (MIT)

Copyright 2013-Present Aditya Yadav, http://netroy.in

Permission is hereby granted, free of charge, to any person obtaining a copy of this software and associated documentation files (the "Software"), to deal in the Software without restriction, including without limitation the rights to use, copy, modify, merge, publish, distribute, sublicense, and/or sell copies of the Software, and to permit persons to whom the Software is furnished to do so, subject to the following conditions:

The above copyright notice and this permission notice shall be included in all copies or substantial portions of the Software.

THE SOFTWARE IS PROVIDED "AS IS", WITHOUT WARRANTY OF ANY KIND, EXPRESS OR IMPLIED, INCLUDING BUT NOT LIMITED TO THE WARRANTIES OF MERCHANTABILITY, FITNESS FOR A PARTICULAR PURPOSE AND NONINFRINGEMENT. IN NO EVENT SHALL THE AUTHORS OR COPYRIGHT HOLDERS BE LIABLE FOR ANY CLAIM, DAMAGES OR OTHER LIABILITY, WHETHER IN AN ACTION OF CONTRACT, TORT OR OTHERWISE, ARISING FROM, OUT OF OR IN CONNECTION WITH THE SOFTWARE OR THE USE OR OTHER DEALINGS IN THE SOFTWARE.

---------------------------------------------------------

 $-$ 

indexmap 1.9.1 - Apache-2.0 OR MIT https://github.com/bluss/indexmap

Copyright (c) 2016--2017

Permission is hereby granted, free of charge, to any person obtaining a copy of this software and associated documentation files (the "Software"), to deal in the Software without restriction, including without limitation the rights to use, copy, modify, merge, publish, distribute, sublicense, and/or sell copies of the Software, and to permit persons to whom the Software is furnished to do so, subject to the following conditions:

The above copyright notice and this permission notice shall be included in all copies or substantial portions

of the Software.

THE SOFTWARE IS PROVIDED "AS IS", WITHOUT WARRANTY OF ANY KIND, EXPRESS OR IMPLIED, INCLUDING BUT NOT LIMITED TO THE WARRANTIES OF MERCHANTABILITY, FITNESS FOR A PARTICULAR PURPOSE AND NONINFRINGEMENT. IN NO EVENT SHALL THE AUTHORS OR COPYRIGHT HOLDERS BE LIABLE FOR ANY CLAIM, DAMAGES OR OTHER LIABILITY, WHETHER IN AN ACTION OF CONTRACT, TORT OR OTHERWISE, ARISING FROM, OUT OF OR IN CONNECTION WITH THE SOFTWARE OR THE USE OR OTHER DEALINGS IN THE SOFTWARE.

---------------------------------------------------------

---------------------------------------------------------

indicatif 0.16.2 - MIT https://github.com/console-rs/indicatif

The MIT License (MIT)

Copyright (c) 2017 Armin Ronacher <armin.ronacher@active-4.com>

## Permission

 is hereby granted, free of charge, to any person obtaining a copy of this software and associated documentation files (the "Software"), to deal in the Software without restriction, including without limitation the rights to use, copy, modify, merge, publish, distribute, sublicense, and/or sell copies of the Software, and to permit persons to whom the Software is furnished to do so, subject to the following conditions:

The above copyright notice and this permission notice shall be included in all copies or substantial portions of the Software.

THE SOFTWARE IS PROVIDED "AS IS", WITHOUT WARRANTY OF ANY KIND, EXPRESS OR IMPLIED, INCLUDING BUT NOT LIMITED TO THE WARRANTIES OF MERCHANTABILITY, FITNESS FOR A PARTICULAR PURPOSE AND NONINFRINGEMENT. IN NO EVENT SHALL THE AUTHORS OR COPYRIGHT HOLDERS BE LIABLE FOR ANY CLAIM, DAMAGES OR OTHER LIABILITY, WHETHER IN AN ACTION OF CONTRACT, TORT OR OTHERWISE, ARISING FROM, OUT OF OR IN CONNECTION WITH THE SOFTWARE OR THE USE OR OTHER DEALINGS IN THE SOFTWARE.

---------------------------------------------------------

---------------------------------------------------------

inflight 1.0.6 - ISC https://github.com/npm/inflight The ISC License

Copyright (c) Isaac Z. Schlueter

Permission to use, copy, modify, and/or distribute this software for any purpose with or without fee is hereby granted, provided that the above copyright notice and this permission notice appear in all copies.

THE SOFTWARE IS PROVIDED "AS IS" AND THE AUTHOR DISCLAIMS ALL WARRANTIES WITH REGARD TO THIS SOFTWARE INCLUDING ALL IMPLIED WARRANTIES OF MERCHANTABILITY AND FITNESS. IN NO EVENT SHALL THE AUTHOR BE LIABLE FOR ANY SPECIAL, DIRECT, INDIRECT, OR CONSEQUENTIAL DAMAGES OR ANY DAMAGES WHATSOEVER RESULTING FROM LOSS OF USE, DATA OR PROFITS, WHETHER IN AN ACTION OF CONTRACT, NEGLIGENCE OR OTHER TORTIOUS ACTION, ARISING OUT OF OR IN CONNECTION WITH THE USE OR PERFORMANCE OF THIS SOFTWARE.

---------------------------------------------------------

---------------------------------------------------------

inherits 2.0.4 - ISC https://github.com/isaacs/inherits

The ISC License

Copyright (c) 2011-2023 Isaac Z. Schlueter

Permission to use, copy, modify, and/or distribute this software for any purpose with or without fee is hereby granted, provided that the above copyright notice and this permission notice appear in all copies.

THE SOFTWARE IS PROVIDED "AS IS" AND THE AUTHOR DISCLAIMS ALL WARRANTIES WITH REGARD TO THIS SOFTWARE INCLUDING ALL IMPLIED WARRANTIES OF MERCHANTABILITY AND FITNESS. IN NO EVENT SHALL THE AUTHOR BE LIABLE FOR ANY SPECIAL, DIRECT, INDIRECT, OR CONSEQUENTIAL DAMAGES OR ANY DAMAGES WHATSOEVER RESULTING FROM LOSS OF USE, DATA OR PROFITS, WHETHER IN AN ACTION OF CONTRACT, NEGLIGENCE OR OTHER TORTIOUS ACTION, ARISING OUT OF OR IN CONNECTION WITH THE USE OR PERFORMANCE OF THIS SOFTWARE.

---------------------------------------------------------

---------------------------------------------------------

ini 1.3.8 - ISC https://github.com/npm/ini

The ISC License

Copyright (c) Isaac Z. Schlueter and Contributors

Permission to use, copy, modify, and/or distribute this software for any purpose with or without fee is hereby granted, provided that the above copyright notice and this permission notice appear in all copies.

THE SOFTWARE IS PROVIDED "AS IS" AND THE AUTHOR DISCLAIMS ALL WARRANTIES WITH REGARD TO THIS SOFTWARE INCLUDING ALL IMPLIED WARRANTIES OF MERCHANTABILITY AND FITNESS. IN NO EVENT SHALL THE AUTHOR BE LIABLE FOR ANY SPECIAL, DIRECT, INDIRECT, OR CONSEQUENTIAL DAMAGES OR ANY DAMAGES WHATSOEVER RESULTING FROM LOSS OF USE, DATA OR PROFITS, WHETHER IN AN ACTION OF CONTRACT, NEGLIGENCE OR OTHER TORTIOUS ACTION, ARISING OUT OF OR IN CONNECTION WITH THE USE OR PERFORMANCE OF THIS SOFTWARE.

---------------------------------------------------------

---------------------------------------------------------

inno setup 5.5.6 https://github.com/jrsoftware/issrc

Inno Setup License ==================

Except where otherwise noted, all of the documentation and software included in the Inno Setup package is copyrighted by Jordan Russell.

Copyright (C) 1997-2020 Jordan Russell. All rights reserved. Portions Copyright (C) 2000-2020 Martijn Laan. All rights reserved.

This software is provided "as-is," without any express or implied warranty. In no event shall the author be held liable for any damages arising from the use of this software.

Permission is granted to anyone to use this software for any purpose, including commercial applications, and to alter and redistribute it, provided that the following conditions are met:

1. All redistributions of source code files must retain all copyright notices that are currently in place, and this list of conditions without modification.

2. All redistributions in binary form must retain all occurrences of the above copyright notice and web site addresses that are currently in place (for example, in the About boxes).

3. The origin of this software must not be misrepresented; you must not claim that you wrote the original software. If you use this software to distribute a product, an acknowledgment in the product documentation would be appreciated but is not required.

4. Modified versions in source or binary form must be plainly marked as such, and must not be
misrepresented as being the original software.

Jordan Russell jr-2010 AT jrsoftware.org https://jrsoftware.org/

---------------------------------------------------------

---------------------------------------------------------

inout 0.1.3 - MIT OR Apache-2.0 https://github.com/RustCrypto/utils

All crates licensed under either of

\* [Apache License, Version 2.0](http://www.apache.org/licenses/LICENSE-2.0)

\* [MIT license](http://opensource.org/licenses/MIT)

at your option.

### Contribution

Unless you explicitly state otherwise, any contribution intentionally submitted for inclusion in the work by you, as defined

in the Apache-2.0 license, shall be dual licensed as above, without any additional terms or conditions.

 $[7]$ : # (badges)

[chat-image]: https://img.shields.io/badge/zulip-join\_chat-blue.svg [chat-link]: https://rustcrypto.zulipchat.com/#narrow/stream/260052-utils [license-image]: https://img.shields.io/badge/license-Apache2.0/MIT-blue.svg [deps-image]: https://deps.rs/repo/github/RustCrypto/utils/status.svg [deps-link]: https://deps.rs/repo/github/RustCrypto/utils

[msrv-1.39]: https://img.shields.io/badge/rustc-1.39.0+-blue.svg [msrv-1.40]: https://img.shields.io/badge/rustc-1.40.0+-blue.svg [msrv-1.41]: https://img.shields.io/badge/rustc-1.41.0+-blue.svg [msrv-1.45]: https://img.shields.io/badge/rustc-1.45.0+-blue.svg [msrv-1.51]: https://img.shields.io/badge/rustc-1.51.0+-blue.svg [msrv-1.56]: https://img.shields.io/badge/rustc-1.56.0+-blue.svg [msrv-1.59]: https://img.shields.io/badge/rustc-1.59.0+-blue.svg

 $[7]$ : # (crates)

[`blobby`]: ./blobby [`block-buffer`]: ./block-buffer [`blockpadding`]:

 ./block-padding [`cmov`]: ./cmov [`collectable`]: ./collectable [`cpufeatures`]: ./cpufeatures [`dbl`]: ./dbl [`hex-literal`]: ./hex-literal [`inout`]: ./inout [`opaque-debug`]: ./opaque-debug [`wycheproof2blb`]: ./wycheproof2blb [`zeroize`]: ./zeroize

 $[1]$ : # (misc)

[Wycheproof]: https://github.com/google/wycheproof ---------------------------------------------------------

 $-$ 

instant 0.1.12 - BSD-3-Clause https://github.com/sebcrozet/instant

Copyright (c) 2019, Sbastien Crozet All rights reserved.

Redistribution and use in source and binary forms, with or without modification, are permitted provided that the following conditions are met:

1. Redistributions of source code must retain the above copyright notice, this list of conditions and the following disclaimer.

2. Redistributions in binary form must reproduce the above copyright notice, this list of conditions and the following disclaimer in the documentation and/or other materials provided with the distribution.

3. Neither the name of the author nor the names of its contributors may be used to endorse or promote products derived from this software without specific prior written permission.

THIS SOFTWARE IS PROVIDED BY THE COPYRIGHT HOLDERS AND CONTRIBUTORS "AS IS" AND ANY EXPRESS OR IMPLIED WARRANTIES, INCLUDING, BUT NOT LIMITED TO, THE IMPLIED WARRANTIES OF MERCHANTABILITY AND FITNESS FOR A PARTICULAR PURPOSE ARE DISCLAIMED. IN NO EVENT SHALL THE COPYRIGHT HOLDER OR CONTRIBUTORS BE LIABLE FOR ANY DIRECT, INDIRECT, INCIDENTAL, SPECIAL, EXEMPLARY, OR CONSEQUENTIAL DAMAGES (INCLUDING, BUT NOT LIMITED TO, PROCUREMENT OF SUBSTITUTE GOODS OR SERVICES; LOSS OF USE, DATA, OR PROFITS; OR BUSINESS INTERRUPTION) HOWEVER CAUSED AND ON ANY THEORY OF LIABILITY, WHETHER IN CONTRACT, STRICT LIABILITY, OR TORT (INCLUDING NEGLIGENCE OR OTHERWISE) ARISING IN ANY WAY OUT OF THE USE

# OF THIS SOFTWARE, EVEN IF ADVISED OF THE POSSIBILITY OF SUCH DAMAGE.

---------------------------------------------------------

---------------------------------------------------------

inversify 6.0.1 - MIT https://github.com/inversify/InversifyJS

The MIT License (MIT)

Copyright (c) 2015-2017 Remo H. Jansen

Permission is hereby granted, free of charge, to any person obtaining a copy of this software and associated documentation files (the "Software"), to deal in the Software without restriction, including without limitation the rights to use, copy, modify, merge, publish, distribute, sublicense, and/or sell copies of the Software, and to permit persons to whom the Software is furnished to do so, subject to the following conditions:

The above copyright notice and this permission notice shall be included in all copies or substantial portions of the Software.

THE SOFTWARE IS PROVIDED "AS IS", WITHOUT WARRANTY OF ANY KIND, EXPRESS OR IMPLIED, INCLUDING BUT NOT LIMITED TO THE WARRANTIES OF MERCHANTABILITY, FITNESS FOR A PARTICULAR PURPOSE

AND NONINFRINGEMENT. IN NO EVENT SHALL THE

AUTHORS OR COPYRIGHT HOLDERS BE LIABLE FOR ANY CLAIM, DAMAGES OR OTHER LIABILITY, WHETHER IN AN ACTION OF CONTRACT, TORT OR OTHERWISE, ARISING FROM, OUT OF OR IN CONNECTION WITH THE SOFTWARE OR THE USE OR OTHER DEALINGS IN THE SOFTWARE.

---------------------------------------------------------

---------------------------------------------------------

io-lifetimes 1.0.4 - Apache-2.0 WITH LLVM-exception OR Apache-2.0 OR MIT https://github.com/sunfishcode/io-lifetimes

Permission is hereby granted, free of charge, to any person obtaining a copy of this software and associated documentation files (the "Software"), to deal in the Software without restriction, including without limitation the rights to use, copy, modify, merge, publish, distribute, sublicense, and/or sell copies of the Software, and to permit persons to whom the Software is furnished to do so, subject to the following conditions:

The above copyright notice and this permission notice shall be included in all copies or substantial portions of the Software.

THE SOFTWARE IS PROVIDED "AS IS", WITHOUT WARRANTY OF ANY KIND, EXPRESS OR IMPLIED, INCLUDING BUT NOT LIMITED TO THE WARRANTIES OF MERCHANTABILITY, FITNESS FOR A PARTICULAR PURPOSE AND NONINFRINGEMENT. IN NO EVENT SHALL THE AUTHORS OR COPYRIGHT HOLDERS BE LIABLE FOR ANY CLAIM, DAMAGES OR OTHER LIABILITY, WHETHER IN AN ACTION OF CONTRACT, TORT OR OTHERWISE, ARISING FROM, OUT OF OR IN CONNECTION WITH THE SOFTWARE OR THE USE OR OTHER DEALINGS IN THE SOFTWARE.

---------------------------------------------------------

---------------------------------------------------------

Ionic documentation 1.2.4 - Apache2 https://github.com/ionic-team/ionic-site

Copyright Drifty Co. http://drifty.com/.

Apache License

Version 2.0, January 2004

http://www.apache.org/licenses/

#### TERMS AND CONDITIONS FOR USE, REPRODUCTION, AND DISTRIBUTION

1. Definitions.

"License" shall mean the terms and conditions for use, reproduction, and distribution as defined by Sections 1 through 9 of this document.

"Licensor" shall mean the copyright owner or entity authorized by the copyright owner that is granting the License.

"Legal Entity" shall mean the union of the acting entity and all other entities that control, are controlled by, or are under common control with that entity. For the purposes of this definition, "control" means (i) the power, direct or indirect, to cause the direction or management of such entity, whether by contract or otherwise, or (ii) ownership of fifty percent (50%) or more of the outstanding shares, or (iii) beneficial ownership of such entity.

"You" (or "Your") shall mean an individual or Legal Entity exercising permissions granted by this License.

"Source" form shall mean the preferred form for making modifications, including but not limited to software source code, documentation source, and configuration files.

"Object" form shall mean any form resulting from mechanical transformation

 or translation of a Source form, including but not limited to compiled object code, generated documentation, and conversions to other media types.

"Work" shall mean the work of authorship, whether in Source or Object form, made available under the License, as indicated by a copyright notice that is included in or attached to the work (an example is provided in the Appendix below).

"Derivative Works" shall mean any work, whether in Source or Object form, that is based on (or derived from) the Work and for which the editorial revisions, annotations, elaborations, or other modifications represent, as a whole, an original work of authorship. For the purposes of this License, Derivative Works shall not include works that remain separable from, or merely link (or bind by name) to the interfaces of, the Work and Derivative Works thereof.

"Contribution" shall mean any work of authorship, including the original version of the Work and any modifications or additions to that Work or Derivative

 Works thereof, that is intentionally submitted to Licensor for inclusion in the Work by the copyright owner or by an individual or Legal Entity authorized to submit on behalf of the copyright owner. For the purposes of this definition, "submitted" means any form of electronic, verbal, or written communication sent to the Licensor or its representatives, including but not limited to communication on electronic mailing lists, source code control systems, and issue tracking systems that are managed by, or on behalf of, the Licensor for the purpose of discussing and improving the Work, but excluding communication that is conspicuously marked or otherwise designated in writing by the copyright owner as "Not a Contribution."

"Contributor" shall mean Licensor and any individual or Legal Entity on behalf of whom a Contribution has been received by Licensor and subsequently incorporated within the Work.

2. Grant of Copyright License. Subject to the terms and conditions of this License, each Contributor hereby grants to You a perpetual, worldwide, non-exclusive, no-charge, royalty-free, irrevocable copyright license to reproduce, prepare Derivative Works of, publicly display, publicly perform, sublicense, and distribute the Work and such Derivative Works in Source or Object form.

3. Grant of Patent License. Subject to the terms and conditions of this License, each Contributor hereby grants to You a perpetual, worldwide, non-exclusive, no-charge, royalty-free, irrevocable (except as stated in this section) patent license to make, have made, use, offer to sell, sell, import, and otherwise transfer the Work, where such license applies only to those patent claims licensable by such Contributor that are necessarily infringed by their Contribution(s) alone or by combination of their Contribution(s) with the Work to which such Contribution(s) was submitted. If You institute patent litigation against any entity (including a cross-claim or counterclaim in a lawsuit) alleging that

 the Work or a Contribution incorporated within the Work constitutes direct or contributory patent infringement, then any patent licenses granted to You under this License for that Work shall terminate as of the date such litigation is filed.

4. Redistribution. You may reproduce and distribute copies of the Work or Derivative Works thereof in any medium, with or without modifications, and in Source or Object form, provided that You meet the following conditions:

You must give any other recipients of the Work or Derivative Works a copy of this License; and

You must cause any modified files to carry prominent notices stating that You changed the files; and

You must retain, in the Source form of any Derivative Works that You distribute, all copyright, patent, trademark, and attribution notices from the Source form of the Work, excluding those notices that do not pertain to any part of the Derivative Works; and

## If the Work includes a "NOTICE" text file as part of its distribution, then

 any Derivative Works that You distribute must include a readable copy of the attribution notices contained within such NOTICE file, excluding those notices that do not pertain to any part of the Derivative Works, in at least one of the following places: within a NOTICE text file distributed as part of the Derivative Works; within the Source form or documentation, if provided along with the Derivative Works; or, within a display generated by the Derivative Works, if and wherever such third-party notices normally appear. The contents of the NOTICE file are for informational purposes only and do not modify the License. You may add Your own attribution notices within Derivative Works that You distribute, alongside or as an addendum to the NOTICE text from the Work, provided that such additional attribution notices cannot be construed as modifying the License. You may add Your own copyright statement to Your modifications and may provide additional or different license terms and conditions for use, reproduction, or distribution of Your modifications, or for any such Derivative Works as a whole, provided Your use, reproduction, and distribution of the Work otherwise complies with the conditions stated in this License.

5. Submission of Contributions. Unless You explicitly state otherwise, any Contribution intentionally submitted for inclusion in the Work by You to the Licensor shall be under the terms and conditions of this License, without any additional terms or conditions. Notwithstanding the above, nothing herein shall supersede or modify the terms of any separate license agreement you may have executed with Licensor regarding such Contributions.

6. Trademarks. This License does not grant permission to use the trade names, trademarks, service marks, or product names of the Licensor, except as required for reasonable and customary use in describing the origin of the Work and reproducing the content of the NOTICE file.

#### 7. Disclaimer of Warranty. Unless required by

 applicable law or agreed to in writing, Licensor provides the Work (and each Contributor provides its Contributions) on an "AS IS" BASIS, WITHOUT WARRANTIES OR CONDITIONS OF ANY KIND, either express or implied, including, without limitation, any warranties or conditions of TITLE, NON-INFRINGEMENT, MERCHANTABILITY, or FITNESS FOR A PARTICULAR PURPOSE. You are solely responsible for determining the appropriateness of using or redistributing the Work and assume any risks associated with Your exercise of permissions under this License.

8. Limitation of Liability. In no event and under no legal theory, whether in tort (including negligence), contract, or otherwise, unless required by applicable law (such as deliberate and grossly negligent acts) or agreed to in writing, shall any Contributor be liable to You for damages, including any direct, indirect, special, incidental, or consequential damages of any character arising as a result of this License or out of the use or inability to use the Work (including but not limited to damages for loss of goodwill, work stoppage, computer failure or malfunction, or any and all other commercial damages or losses), even if such Contributor has been advised of the possibility of such damages.

9. Accepting Warranty or Additional Liability. While redistributing the Work or Derivative Works thereof, You may choose to offer, and charge a fee for, acceptance of support, warranty, indemnity, or other liability obligations and/or rights consistent with this License. However, in accepting such obligations, You may act only on Your own behalf

and on Your sole responsibility, not on behalf of any other Contributor, and only if You agree to indemnify, defend, and hold each Contributor harmless for any liability incurred by, or claims asserted against, such Contributor by reason of your accepting any such warranty or additional liability.

#### END OF TERMS AND CONDITIONS

---------------------------------------------------------

 $-$ 

ionide/ionide-fsgrammar 0.0.0 - MIT https://github.com/ionide/ionide-fsgrammar

The MIT License (MIT)

Copyright (c) 2015 Krzysztof Cieslak

Permission is hereby granted, free of charge, to any person obtaining a copy of this software and associated documentation files (the "Software"), to deal in the Software without restriction, including without limitation the rights to use, copy, modify, merge, publish, distribute, sublicense, and/or sell copies of the Software, and to permit persons to whom the Software is furnished to do so, subject to the following conditions:

The above copyright notice and this permission notice shall be included in all copies or substantial portions of the Software.

THE SOFTWARE IS PROVIDED "AS IS", WITHOUT WARRANTY OF ANY KIND, EXPRESS OR IMPLIED, INCLUDING BUT NOT LIMITED TO THE WARRANTIES OF MERCHANTABILITY, FITNESS FOR A PARTICULAR PURPOSE AND NONINFRINGEMENT. IN NO EVENT SHALL THE AUTHORS OR COPYRIGHT HOLDERS BE

LIABLE FOR ANY CLAIM, DAMAGES OR OTHER

LIABILITY, WHETHER IN AN ACTION OF CONTRACT, TORT OR OTHERWISE, ARISING FROM, OUT OF OR IN CONNECTION WITH THE SOFTWARE OR THE USE OR OTHER DEALINGS IN THE SOFTWARE.

---------------------------------------------------------

---------------------------------------------------------

ip 1.1.5 - MIT https://github.com/indutny/node-ip

This software is licensed under the MIT License.

Copyright Fedor Indutny, 2012.

Permission is hereby granted, free of charge, to any person obtaining a copy of this software and associated documentation files (the

"Software"), to deal in the Software without restriction, including without limitation the rights to use, copy, modify, merge, publish, distribute, sublicense, and/or sell copies of the Software, and to permit persons to whom the Software is furnished to do so, subject to the following conditions:

The above copyright notice and this permission notice shall be included in all copies or substantial portions of the Software.

THE SOFTWARE IS PROVIDED "AS IS", WITHOUT WARRANTY OF ANY KIND, EXPRESS OR IMPLIED, INCLUDING BUT NOT LIMITED TO THE WARRANTIES OF MERCHANTABILITY, FITNESS FOR A PARTICULAR PURPOSE AND NONINFRINGEMENT. IN NO EVENT SHALL THE AUTHORS OR COPYRIGHT HOLDERS BE LIABLE FOR ANY CLAIM, DAMAGES OR OTHER LIABILITY, WHETHER IN AN ACTION OF CONTRACT, TORT OR OTHERWISE, ARISING FROM, OUT OF OR IN CONNECTION WITH THE SOFTWARE OR THE USE OR OTHER DEALINGS IN THE SOFTWARE.

 $-$ 

---------------------------------------------------------

ipnet 2.5.0 - MIT OR Apache-2.0 https://github.com/krisprice/ipnet

Copyright 2017 Juniper Networks, Inc.

Permission is hereby granted, free of charge, to any person obtaining a copy of this software and associated documentation files (the "Software"), to deal in the Software without restriction, including without limitation the rights to use, copy, modify, merge, publish, distribute, sublicense, and/or sell copies of the Software, and to permit persons to whom the Software is furnished to do so, subject to the following conditions:

The above copyright notice and this permission notice shall be included in all copies or substantial portions of the Software.

THE SOFTWARE IS PROVIDED "AS IS", WITHOUT WARRANTY OF ANY KIND, EXPRESS OR IMPLIED, INCLUDING BUT NOT LIMITED TO THE WARRANTIES OF MERCHANTABILITY, FITNESS FOR A PARTICULAR PURPOSE AND NONINFRINGEMENT. IN NO EVENT SHALL THE AUTHORS OR COPYRIGHT HOLDERS BE LIABLE FOR ANY CLAIM, DAMAGES OR OTHER LIABILITY, WHETHER IN AN ACTION OF CONTRACT, TORT OR OTHERWISE, ARISING FROM, OUT OF OR IN CONNECTION WITH THE SOFTWARE OR THE USE OR OTHER DEALINGS IN THE SOFTWARE.

---------------------------------------------------------

---------------------------------------------------------

is-absolute 1.0.0 - MIT https://github.com/jonschlinkert/is-absolute The MIT License (MIT)

Copyright (c) 2014-2017, Jon Schlinkert. Copyright (c) 2009-2014, TJ Holowaychuk

Permission is hereby granted, free of charge, to any person obtaining a copy of this software and associated documentation files (the "Software"), to deal in the Software without restriction, including without limitation the rights to use, copy, modify, merge, publish, distribute, sublicense, and/or sell copies of the Software, and to permit persons to whom the Software is furnished to do so, subject to the following conditions:

The above copyright notice and this permission notice shall be included in all copies or substantial portions of the Software.

THE SOFTWARE IS PROVIDED "AS IS", WITHOUT WARRANTY OF ANY KIND, EXPRESS OR IMPLIED, INCLUDING BUT NOT LIMITED TO THE WARRANTIES OF MERCHANTABILITY, FITNESS FOR A PARTICULAR PURPOSE AND NONINFRINGEMENT. IN NO EVENT SHALL THE AUTHORS OR COPYRIGHT HOLDERS BE LIABLE FOR ANY CLAIM, DAMAGES OR OTHER LIABILITY, WHETHER IN AN ACTION OF CONTRACT, TORT OR OTHERWISE, ARISING FROM, OUT OF OR IN CONNECTION WITH THE SOFTWARE OR THE USE OR OTHER DEALINGS IN THE SOFTWARE.

---------------------------------------------------------

---------------------------------------------------------

is-arrayish 0.2.1 - MIT is-arrayish 0.3.2 - MIT https://github.com/qix-/node-is-arrayish

The MIT License (MIT)

Copyright (c) 2015 JD Ballard

Permission is hereby granted, free of charge, to any person obtaining a copy of this software and associated documentation files (the "Software"), to deal in the Software without restriction, including without limitation the rights to use, copy, modify, merge, publish, distribute, sublicense, and/or sell copies of the Software, and to permit persons to whom the Software is furnished to do so, subject to the following conditions:

The above copyright notice and this permission notice shall be included in all copies or substantial portions of the Software.

THE SOFTWARE IS PROVIDED "AS IS", WITHOUT WARRANTY OF ANY KIND, EXPRESS OR IMPLIED, INCLUDING BUT NOT LIMITED TO THE WARRANTIES OF MERCHANTABILITY,

#### **FITNESS**

 FOR A PARTICULAR PURPOSE AND NONINFRINGEMENT. IN NO EVENT SHALL THE AUTHORS OR COPYRIGHT HOLDERS BE LIABLE FOR ANY CLAIM, DAMAGES OR OTHER LIABILITY, WHETHER IN AN ACTION OF CONTRACT, TORT OR OTHERWISE, ARISING FROM, OUT OF OR IN CONNECTION WITH THE SOFTWARE OR THE USE OR OTHER DEALINGS IN THE SOFTWARE.

---------------------------------------------------------

---------------------------------------------------------

is-extglob 2.1.1 - MIT https://github.com/micromatch/is-extglob

The MIT License (MIT)

Copyright (c) 2014-2016, Jon Schlinkert

Permission is hereby granted, free of charge, to any person obtaining a copy of this software and associated documentation files (the "Software"), to deal in the Software without restriction, including without limitation the rights to use, copy, modify, merge, publish, distribute, sublicense, and/or sell copies of the Software, and to permit persons to whom the Software is furnished to do so, subject to the following conditions:

The

 above copyright notice and this permission notice shall be included in all copies or substantial portions of the Software.

THE SOFTWARE IS PROVIDED "AS IS", WITHOUT WARRANTY OF ANY KIND, EXPRESS OR IMPLIED, INCLUDING BUT NOT LIMITED TO THE WARRANTIES OF MERCHANTABILITY, FITNESS FOR A PARTICULAR PURPOSE AND NONINFRINGEMENT. IN NO EVENT SHALL THE AUTHORS OR COPYRIGHT HOLDERS BE LIABLE FOR ANY CLAIM, DAMAGES OR OTHER LIABILITY, WHETHER IN AN ACTION OF CONTRACT, TORT OR OTHERWISE, ARISING FROM, OUT OF OR IN CONNECTION WITH THE SOFTWARE OR THE USE OR OTHER DEALINGS IN THE SOFTWARE.

---------------------------------------------------------

---------------------------------------------------------

is-fullwidth-code-point 1.0.0 - MIT is-fullwidth-code-point 2.0.0 - MIT https://github.com/sindresorhus/is-fullwidth-code-point

MIT License

Copyright (c) Sindre Sorhus <sindresorhus@gmail.com> (https://sindresorhus.com)

Permission is hereby granted, free of charge, to any person obtaining

 a copy of this software and associated documentation files (the "Software"), to deal in the Software without restriction, including without limitation the rights to use, copy, modify, merge, publish, distribute, sublicense, and/or sell copies of the Software, and to permit persons to whom the Software is furnished to do so, subject to the following conditions:

The above copyright notice and this permission notice shall be included in all copies or substantial portions of the Software.

THE SOFTWARE IS PROVIDED "AS IS", WITHOUT WARRANTY OF ANY KIND, EXPRESS OR IMPLIED, INCLUDING BUT NOT LIMITED TO THE WARRANTIES OF MERCHANTABILITY, FITNESS FOR A PARTICULAR PURPOSE AND NONINFRINGEMENT. IN NO EVENT SHALL THE AUTHORS OR COPYRIGHT HOLDERS BE LIABLE FOR ANY CLAIM, DAMAGES OR OTHER LIABILITY, WHETHER IN AN ACTION OF CONTRACT, TORT OR OTHERWISE, ARISING FROM, OUT OF OR IN CONNECTION WITH THE SOFTWARE OR THE USE OR OTHER DEALINGS IN THE SOFTWARE.

---------------------------------------------------------

---------------------------------------------------------

is-glob 4.0.3 - MIT https://github.com/micromatch/is-glob

The MIT License (MIT)

Copyright (c) 2014-2017, Jon Schlinkert.

Permission is hereby granted, free of charge, to any person obtaining a copy of this software and associated documentation files (the "Software"), to deal in the Software without restriction, including without limitation the rights to use, copy, modify, merge, publish, distribute, sublicense, and/or sell copies of the Software, and to permit persons to whom the Software is furnished to do so, subject to the following conditions:

The above copyright notice and this permission notice shall be included in all copies or substantial portions of the Software.

```
THE SOFTWARE IS PROVIDED "AS IS", WITHOUT WARRANTY OF ANY KIND, EXPRESS OR
IMPLIED, INCLUDING BUT NOT LIMITED TO THE WARRANTIES OF MERCHANTABILITY,
FITNESS FOR A PARTICULAR PURPOSE AND NONINFRINGEMENT. IN NO EVENT SHALL THE
AUTHORS OR
```
 COPYRIGHT HOLDERS BE LIABLE FOR ANY CLAIM, DAMAGES OR OTHER LIABILITY, WHETHER IN AN ACTION OF CONTRACT, TORT OR OTHERWISE, ARISING FROM, OUT OF OR IN CONNECTION WITH THE SOFTWARE OR THE USE OR OTHER DEALINGS IN THE SOFTWARE.

---------------------------------------------------------

---------------------------------------------------------

is-negated-glob 1.0.0 - MIT https://github.com/micromatch/is-negated-glob

The MIT License (MIT)

Copyright (c) 2016 Jon Schlinkert

Permission is hereby granted, free of charge, to any person obtaining a copy of this software and associated documentation files (the "Software"), to deal in the Software without restriction, including without limitation the rights to use, copy, modify, merge, publish, distribute, sublicense, and/or sell copies of the Software, and to permit persons to whom the Software is furnished to do so, subject to the following conditions:

The above copyright notice and this permission notice shall be included in all copies or substantial portions of the Software.

THE SOFTWARE IS PROVIDED "AS IS", WITHOUT WARRANTY OF ANY KIND, EXPRESS OR IMPLIED, INCLUDING BUT NOT LIMITED TO THE WARRANTIES OF MERCHANTABILITY, FITNESS FOR A PARTICULAR PURPOSE AND NONINFRINGEMENT. IN NO EVENT SHALL THE AUTHORS OR COPYRIGHT HOLDERS BE LIABLE FOR ANY CLAIM, DAMAGES OR OTHER LIABILITY, WHETHER IN AN ACTION OF CONTRACT, TORT OR OTHERWISE, ARISING FROM, OUT OF OR IN CONNECTION WITH THE SOFTWARE OR THE USE OR OTHER DEALINGS IN THE SOFTWARE.

---------------------------------------------------------

---------------------------------------------------------

is-number 7.0.0 - MIT https://github.com/jonschlinkert/is-number

The MIT License (MIT)

Copyright (c) 2014-present, Jon Schlinkert.

Permission is hereby granted, free of charge, to any person obtaining a copy of this software and associated documentation files (the "Software"), to deal in the Software without restriction, including without limitation the rights to use, copy, modify,

 merge, publish, distribute, sublicense, and/or sell copies of the Software, and to permit persons to whom the Software is furnished to do so, subject to the following conditions:

The above copyright notice and this permission notice shall be included in all copies or substantial portions of the Software.

THE SOFTWARE IS PROVIDED "AS IS", WITHOUT WARRANTY OF ANY KIND, EXPRESS OR

IMPLIED, INCLUDING BUT NOT LIMITED TO THE WARRANTIES OF MERCHANTABILITY, FITNESS FOR A PARTICULAR PURPOSE AND NONINFRINGEMENT. IN NO EVENT SHALL THE AUTHORS OR COPYRIGHT HOLDERS BE LIABLE FOR ANY CLAIM, DAMAGES OR OTHER LIABILITY, WHETHER IN AN ACTION OF CONTRACT, TORT OR OTHERWISE, ARISING FROM, OUT OF OR IN CONNECTION WITH THE SOFTWARE OR THE USE OR OTHER DEALINGS IN THE SOFTWARE.

---------------------------------------------------------

 $-$ 

is-plain-object 5.0.0 - MIT https://github.com/jonschlinkert/is-plain-object

The MIT License (MIT)

Copyright (c) 2014-2017, Jon Schlinkert.

Permission is hereby granted, free of charge, to any person obtaining a copy of this software and associated documentation files (the "Software"), to deal in the Software without restriction, including without limitation the rights to use, copy, modify, merge, publish, distribute, sublicense, and/or sell copies of the Software, and to permit persons to whom the Software is furnished to do so, subject to the following conditions:

The above copyright notice and this permission notice shall be included in all copies or substantial portions of the Software.

THE SOFTWARE IS PROVIDED "AS IS", WITHOUT WARRANTY OF ANY KIND, EXPRESS OR IMPLIED, INCLUDING BUT NOT LIMITED TO THE WARRANTIES OF MERCHANTABILITY, FITNESS FOR A PARTICULAR PURPOSE AND NONINFRINGEMENT. IN NO EVENT SHALL THE AUTHORS OR COPYRIGHT HOLDERS BE LIABLE FOR ANY CLAIM, DAMAGES OR OTHER LIABILITY, WHETHER IN AN ACTION OF CONTRACT, TORT OR OTHERWISE, ARISING FROM, OUT OF OR IN CONNECTION WITH THE SOFTWARE OR THE USE OR OTHER DEALINGS IN THE SOFTWARE.

---------------------------------------------------------

---------------------------------------------------------

is-relative 1.0.0 - MIT https://github.com/jonschlinkert/is-relative

The MIT License (MIT)

Copyright (c) 2014-2017, Jon Schlinkert.

Permission is hereby granted, free of charge, to any person obtaining a copy

of this software and associated documentation files (the "Software"), to deal in the Software without restriction, including without limitation the rights to use, copy, modify, merge, publish, distribute, sublicense, and/or sell copies of the Software, and to permit persons to whom the Software is furnished to do so, subject to the following conditions:

The above copyright notice and this permission notice shall be included in all copies or substantial portions of the Software.

# THE SOFTWARE IS PROVIDED "AS IS", WITHOUT WARRANTY OF ANY KIND, EXPRESS OR IMPLIED, INCLUDING BUT NOT LIMITED TO THE WARRANTIES OF MERCHANTABILITY,

FITNESS FOR A PARTICULAR PURPOSE AND NONINFRINGEMENT. IN NO EVENT SHALL THE AUTHORS OR COPYRIGHT HOLDERS BE LIABLE FOR ANY CLAIM, DAMAGES OR OTHER LIABILITY, WHETHER IN AN ACTION OF CONTRACT, TORT OR OTHERWISE, ARISING FROM, OUT OF OR IN CONNECTION WITH THE SOFTWARE OR THE USE OR OTHER DEALINGS IN THE SOFTWARE.

---------------------------------------------------------

---------------------------------------------------------

is-stream 2.0.0 - MIT https://github.com/sindresorhus/is-stream

MIT License

Copyright (c) Sindre Sorhus <sindresorhus@gmail.com> (https://sindresorhus.com)

Permission is hereby granted, free of charge, to any person obtaining a copy of this software and associated documentation files (the "Software"), to deal in the Software without restriction, including without limitation the rights to use, copy, modify, merge, publish, distribute, sublicense, and/or sell copies of the Software, and to permit persons to whom the Software is furnished to do so, subject to the following conditions:

The above copyright notice and this permission notice shall be included in all copies or substantial portions of the Software.

THE SOFTWARE IS PROVIDED "AS IS", WITHOUT WARRANTY OF ANY KIND, EXPRESS OR IMPLIED, INCLUDING BUT NOT LIMITED TO THE WARRANTIES OF MERCHANTABILITY, FITNESS FOR A PARTICULAR PURPOSE AND NONINFRINGEMENT. IN NO EVENT SHALL THE AUTHORS OR COPYRIGHT HOLDERS BE LIABLE FOR ANY CLAIM, DAMAGES OR OTHER LIABILITY, WHETHER IN AN ACTION OF CONTRACT, TORT OR OTHERWISE, ARISING FROM, OUT OF OR IN CONNECTION WITH THE SOFTWARE OR THE USE OR OTHER DEALINGS IN THE SOFTWARE.

---------------------------------------------------------

 $-$ 

is-unc-path 1.0.0 - MIT

https://github.com/jonschlinkert/is-unc-path

The MIT License (MIT)

Copyright (c) 2015-2017, Jon Schlinkert.

Permission is hereby granted, free of charge, to any person obtaining a copy of this software and associated documentation files (the "Software"), to deal in the Software without restriction, including without limitation the rights to use, copy, modify, merge, publish, distribute, sublicense, and/or sell copies of the Software, and to permit persons to whom the Software is furnished to do so, subject to the following conditions:

The above copyright notice and this permission notice shall be included in all copies or substantial portions of the Software.

THE SOFTWARE IS PROVIDED "AS IS", WITHOUT WARRANTY OF ANY KIND, EXPRESS OR IMPLIED, INCLUDING BUT NOT LIMITED TO THE WARRANTIES OF MERCHANTABILITY, FITNESS FOR A PARTICULAR PURPOSE AND NONINFRINGEMENT. IN NO EVENT SHALL THE AUTHORS OR COPYRIGHT HOLDERS BE LIABLE FOR ANY CLAIM, DAMAGES OR OTHER LIABILITY, WHETHER IN AN ACTION OF CONTRACT, TORT OR OTHERWISE, ARISING FROM, OUT OF OR IN CONNECTION WITH THE SOFTWARE OR THE USE OR OTHER DEALINGS IN THE SOFTWARE.

---------------------------------------------------------

---------------------------------------------------------

is-windows 1.0.2 - MIT https://github.com/jonschlinkert/is-windows

The MIT License (MIT)

Copyright (c) 2015-2018, Jon Schlinkert.

Permission is hereby granted, free of charge, to any person obtaining a copy of this software and associated documentation files (the "Software"), to deal in the Software without restriction, including without limitation the rights to use, copy, modify, merge, publish, distribute, sublicense, and/or sell copies of the Software, and to permit persons to whom the Software is furnished to do so, subject to the following conditions:

The above copyright notice and this permission notice shall be included in all copies or substantial portions of the Software.

THE SOFTWARE IS PROVIDED "AS IS", WITHOUT WARRANTY OF ANY KIND, EXPRESS OR IMPLIED, INCLUDING BUT NOT LIMITED TO THE WARRANTIES OF MERCHANTABILITY,

FITNESS FOR A PARTICULAR PURPOSE AND NONINFRINGEMENT. IN NO EVENT SHALL THE AUTHORS OR COPYRIGHT HOLDERS BE LIABLE FOR ANY CLAIM,

## DAMAGES OR OTHER

LIABILITY, WHETHER IN AN ACTION OF CONTRACT, TORT OR OTHERWISE, ARISING FROM, OUT OF OR IN CONNECTION WITH THE SOFTWARE OR THE USE OR OTHER DEALINGS IN THE SOFTWARE.

---------------------------------------------------------

 $-$ 

isarray 1.0.0 - MIT https://github.com/juliangruber/isarray

MIT License

Copyright (c) 2013 Julian Gruber <julian@juliangruber.com>

Permission is hereby granted, free of charge, to any person obtaining a copy of this software and associated documentation files (the "Software"), to deal in the Software without restriction, including without limitation the rights to use, copy, modify, merge, publish, distribute, sublicense, and/or sell copies of the Software, and to permit persons to whom the Software is furnished to do so, subject to the following conditions:

The above copyright notice and this permission notice shall be included in all copies or substantial portions of the Software.

THE

 SOFTWARE IS PROVIDED "AS IS", WITHOUT WARRANTY OF ANY KIND, EXPRESS OR IMPLIED, INCLUDING BUT NOT LIMITED TO THE WARRANTIES OF MERCHANTABILITY, FITNESS FOR A PARTICULAR PURPOSE AND NONINFRINGEMENT. IN NO EVENT SHALL THE AUTHORS OR COPYRIGHT HOLDERS BE LIABLE FOR ANY CLAIM, DAMAGES OR OTHER LIABILITY, WHETHER IN AN ACTION OF CONTRACT, TORT OR OTHERWISE, ARISING FROM, OUT OF OR IN CONNECTION WITH THE SOFTWARE OR THE USE OR OTHER DEALINGS IN THE SOFTWARE.

---------------------------------------------------------

---------------------------------------------------------

isexe 2.0.0 - ISC https://github.com/isaacs/isexe

The ISC License

Copyright (c) 2016-2022 Isaac Z. Schlueter and Contributors

Permission to use, copy, modify, and/or distribute this software for any purpose with or without fee is hereby granted, provided that the above

copyright notice and this permission notice appear in all copies.

THE SOFTWARE IS PROVIDED "AS IS" AND THE AUTHOR DISCLAIMS ALL WARRANTIES WITH REGARD

 TO THIS SOFTWARE INCLUDING ALL IMPLIED WARRANTIES OF MERCHANTABILITY AND FITNESS. IN NO EVENT SHALL THE AUTHOR BE LIABLE FOR ANY SPECIAL, DIRECT, INDIRECT, OR CONSEQUENTIAL DAMAGES OR ANY DAMAGES WHATSOEVER RESULTING FROM LOSS OF USE, DATA OR PROFITS, WHETHER IN AN ACTION OF CONTRACT, NEGLIGENCE OR OTHER TORTIOUS ACTION, ARISING OUT OF OR IN CONNECTION WITH THE USE OR PERFORMANCE OF THIS SOFTWARE.

---------------------------------------------------------

---------------------------------------------------------

itoa 1.0.2 - MIT OR Apache-2.0 itoa 1.0.4 - MIT OR Apache-2.0 https://github.com/dtolnay/itoa

Permission is hereby granted, free of charge, to any person obtaining a copy of this software and associated documentation files (the "Software"), to deal in the Software without restriction, including without limitation the rights to use, copy, modify, merge, publish, distribute, sublicense, and/or sell copies of the Software, and to permit persons to whom the Software is furnished to do so, subject to the following conditions:

The above copyright notice and this permission notice shall be included in all copies or substantial portions of the Software.

THE SOFTWARE IS PROVIDED "AS IS", WITHOUT WARRANTY OF ANY KIND, EXPRESS OR IMPLIED, INCLUDING BUT NOT LIMITED TO THE WARRANTIES OF MERCHANTABILITY, FITNESS FOR A PARTICULAR PURPOSE AND NONINFRINGEMENT. IN NO EVENT SHALL THE AUTHORS OR COPYRIGHT HOLDERS BE LIABLE FOR ANY CLAIM, DAMAGES OR OTHER LIABILITY, WHETHER IN AN ACTION OF CONTRACT, TORT OR OTHERWISE, ARISING FROM, OUT OF OR IN CONNECTION WITH THE SOFTWARE OR THE USE OR OTHER DEALINGS IN THE SOFTWARE.

---------------------------------------------------------

---------------------------------------------------------

James-Yu/LaTeX-Workshop 8.19.1 - MIT https://github.com/James-Yu/LaTeX-Workshop The MIT License (MIT)

Copyright (c) 2016 James Yu

Permission is hereby granted, free of charge, to any person obtaining a copy of this software and associated documentation files (the "Software"), to deal in the Software without restriction, including without limitation the rights to use, copy, modify, merge, publish, distribute, sublicense, and/or sell copies of the Software, and to permit persons to whom the Software is furnished to do so, subject to the following conditions:

The above copyright notice and this permission notice shall be included in all copies or substantial portions of the Software.

THE SOFTWARE IS PROVIDED "AS IS", WITHOUT WARRANTY OF ANY KIND, EXPRESS OR IMPLIED, INCLUDING BUT NOT LIMITED TO THE WARRANTIES OF MERCHANTABILITY, FITNESS FOR A PARTICULAR PURPOSE AND NONINFRINGEMENT. IN NO EVENT SHALL THE AUTHORS OR COPYRIGHT HOLDERS BE LIABLE FOR ANY CLAIM, DAMAGES OR OTHER LIABILITY, WHETHER IN AN ACTION OF CONTRACT, TORT OR OTHERWISE, ARISING FROM, OUT OF OR IN CONNECTION WITH THE SOFTWARE OR THE USE OR OTHER DEALINGS IN THE SOFTWARE.

---------------------------------------------------------

---------------------------------------------------------

jeff-hykin/better-c-syntax 1.13.2 - MIT https://github.com/jeff-hykin/better-c-syntax

MIT License

Copyright (c) 2019 Jeff Hykin

Permission is hereby granted, free of charge, to any person obtaining a copy of this software and associated documentation files (the "Software"), to deal in the Software without restriction, including without limitation the rights to use, copy, modify, merge, publish, distribute, sublicense, and/or sell copies of the Software, and to permit persons to whom the Software is furnished to do so, subject to the following conditions:

The above copyright notice and this permission notice shall be included in all copies or substantial portions of the Software.

THE SOFTWARE IS PROVIDED "AS IS", WITHOUT WARRANTY OF ANY KIND, EXPRESS OR IMPLIED, INCLUDING BUT NOT LIMITED TO THE WARRANTIES OF MERCHANTABILITY, FITNESS FOR A PARTICULAR PURPOSE AND NONINFRINGEMENT. IN NO EVENT SHALL THE

AUTHORS OR COPYRIGHT HOLDERS BE LIABLE FOR ANY CLAIM, DAMAGES OR OTHER LIABILITY, WHETHER IN AN ACTION OF CONTRACT, TORT OR OTHERWISE, ARISING FROM, OUT OF OR IN CONNECTION WITH THE SOFTWARE OR THE USE OR OTHER DEALINGS IN THE **SOFTWARE** 

---------------------------------------------------------

 $-$ 

jeff-hykin/better-cpp-syntax 1.17.4 - MIT https://github.com/jeff-hykin/better-cpp-syntax

MIT License

Copyright (c) 2019 Jeff Hykin

Permission is hereby granted, free of charge, to any person obtaining a copy of this software and associated documentation files (the "Software"), to deal in the Software without restriction, including without limitation the rights to use, copy, modify, merge, publish, distribute, sublicense, and/or sell copies of the Software, and to permit persons to whom the Software is furnished to do so, subject to the following conditions:

The above copyright notice and this permission notice shall be included in all copies or substantial portions of the Software.

#### THE

 SOFTWARE IS PROVIDED "AS IS", WITHOUT WARRANTY OF ANY KIND, EXPRESS OR IMPLIED, INCLUDING BUT NOT LIMITED TO THE WARRANTIES OF MERCHANTABILITY, FITNESS FOR A PARTICULAR PURPOSE AND NONINFRINGEMENT. IN NO EVENT SHALL THE AUTHORS OR COPYRIGHT HOLDERS BE LIABLE FOR ANY CLAIM, DAMAGES OR OTHER LIABILITY, WHETHER IN AN ACTION OF CONTRACT, TORT OR OTHERWISE, ARISING FROM, OUT OF OR IN CONNECTION WITH THE SOFTWARE OR THE USE OR OTHER DEALINGS IN THE SOFTWARE.

 $-$ 

---------------------------------------------------------

jeff-hykin/better-objc-syntax 0.2.0 - MIT https://github.com/jeff-hykin/better-objc-syntax

MIT License

Copyright (c) 2019 Jeff Hykin

Permission is hereby granted, free of charge, to any person obtaining a copy of this software and associated documentation files (the "Software"), to deal in the Software without restriction, including without limitation the rights

to use, copy, modify, merge, publish, distribute, sublicense, and/or sell copies of the Software, and to permit persons to whom the Software is furnished to do so, subject to the following conditions:

The above copyright notice and this permission notice shall be included in all copies or substantial portions of the Software.

THE SOFTWARE IS PROVIDED "AS IS", WITHOUT WARRANTY OF ANY KIND, EXPRESS OR IMPLIED, INCLUDING BUT NOT LIMITED TO THE WARRANTIES OF MERCHANTABILITY, FITNESS FOR A PARTICULAR PURPOSE AND NONINFRINGEMENT. IN NO EVENT SHALL THE AUTHORS OR COPYRIGHT HOLDERS BE LIABLE FOR ANY CLAIM, DAMAGES OR OTHER LIABILITY, WHETHER IN AN ACTION OF CONTRACT, TORT OR OTHERWISE, ARISING FROM, OUT OF OR IN CONNECTION WITH THE SOFTWARE OR THE USE OR OTHER DEALINGS IN THE SOFTWARE.

---------------------------------------------------------

---------------------------------------------------------

jeff-hykin/better-objcpp-syntax 0.1.0 - MIT https://github.com/jeff-hykin/better-objcpp-syntax

MIT License

Copyright (c) 2019 Jeff Hykin

#### Permission

 is hereby granted, free of charge, to any person obtaining a copy of this software and associated documentation files (the "Software"), to deal in the Software without restriction, including without limitation the rights to use, copy, modify, merge, publish, distribute, sublicense, and/or sell copies of the Software, and to permit persons to whom the Software is furnished to do so, subject to the following conditions:

The above copyright notice and this permission notice shall be included in all copies or substantial portions of the Software.

THE SOFTWARE IS PROVIDED "AS IS", WITHOUT WARRANTY OF ANY KIND, EXPRESS OR IMPLIED, INCLUDING BUT NOT LIMITED TO THE WARRANTIES OF MERCHANTABILITY, FITNESS FOR A PARTICULAR PURPOSE AND NONINFRINGEMENT. IN NO EVENT SHALL THE AUTHORS OR COPYRIGHT HOLDERS BE LIABLE FOR ANY CLAIM, DAMAGES OR OTHER LIABILITY, WHETHER IN AN ACTION OF CONTRACT, TORT OR OTHERWISE, ARISING FROM, OUT OF OR IN CONNECTION WITH THE SOFTWARE OR THE USE OR OTHER DEALINGS IN THE

SOFTWARE.

---------------------------------------------------------

---------------------------------------------------------

 **Open Source Used In Cisco Accessory Hub 1.0.2.276 380**

jeff-hykin/better-shell-syntax 1.5.4 - MIT https://github.com/jeff-hykin/better-shell-syntax

MIT License

Copyright (c) 2019 Jeff Hykin

Permission is hereby granted, free of charge, to any person obtaining a copy of this software and associated documentation files (the "Software"), to deal in the Software without restriction, including without limitation the rights to use, copy, modify, merge, publish, distribute, sublicense, and/or sell copies of the Software, and to permit persons to whom the Software is furnished to do so, subject to the following conditions:

The above copyright notice and this permission notice shall be included in all copies or substantial portions of the Software.

THE SOFTWARE IS PROVIDED "AS IS", WITHOUT WARRANTY OF ANY KIND, EXPRESS OR IMPLIED, INCLUDING BUT NOT LIMITED TO THE WARRANTIES OF MERCHANTABILITY, FITNESS FOR A

 PARTICULAR PURPOSE AND NONINFRINGEMENT. IN NO EVENT SHALL THE AUTHORS OR COPYRIGHT HOLDERS BE LIABLE FOR ANY CLAIM, DAMAGES OR OTHER LIABILITY, WHETHER IN AN ACTION OF CONTRACT, TORT OR OTHERWISE, ARISING FROM, OUT OF OR IN CONNECTION WITH THE SOFTWARE OR THE USE OR OTHER DEALINGS IN THE SOFTWARE.

---------------------------------------------------------

 $-$ 

jlelong/vscode-latex-basics 1.5.2 - MIT https://github.com/jlelong/vscode-latex-basics

Copyright (c) vscode-latex-basics authors

If not otherwise specified (see below), files in this repository fall under the MIT License

The file syntaxes/LaTeX.tmLanguage.json is based on https://github.com/textmate/latex.tmbundle/blob/master/Syntaxes/LaTeX.plist but has been largely modified. The original file falls under the following license

Permission to copy, use, modify, sell and distribute this software is granted. This software is provided "as is" without express or implied warranty, and with no claim as to its suitability for any purpose.

The file syntaxes/markdown-latex-combined.tmLanguage.json is generated from the Markdown grammar included in VSCode and falls under the license described in markdown-latex-combined-license.txt.

The file syntaxes/cpp-grammar-bailout.tmLanguage.json is generated from https://github.com/jeff-hykin/better-cppsyntax

and falls under the license described in cpp-bailout-license.txt.

---------------------------------------------------------

 $-$ 

js-beautify 1.6.8 - MIT https://github.com/beautify-web/js-beautify

The MIT License (MIT)

Copyright (c) 2007-2018 Einar Lielmanis, Liam Newman, and contributors.

Permission is hereby granted, free of charge, to any person obtaining a copy of this software and associated documentation files (the "Software"), to deal in the Software without restriction, including without limitation the rights to use, copy, modify, merge, publish, distribute,

 sublicense, and/or sell copies of the Software, and to permit persons to whom the Software is furnished to do so, subject to the following conditions:

The above copyright notice and this permission notice shall be included in all copies or substantial portions of the Software.

THE SOFTWARE IS PROVIDED "AS IS", WITHOUT WARRANTY OF ANY KIND, EXPRESS OR IMPLIED, INCLUDING BUT NOT LIMITED TO THE WARRANTIES OF MERCHANTABILITY, FITNESS FOR A PARTICULAR PURPOSE AND NONINFRINGEMENT. IN NO EVENT SHALL THE AUTHORS OR COPYRIGHT HOLDERS BE LIABLE FOR ANY CLAIM, DAMAGES OR OTHER LIABILITY, WHETHER IN AN ACTION OF CONTRACT, TORT OR OTHERWISE, ARISING FROM, OUT OF OR IN CONNECTION WITH THE SOFTWARE OR THE USE OR OTHER DEALINGS IN THE SOFTWARE.

---------------------------------------------------------

 $-$ 

js-sys 0.3.60 - MIT/Apache-2.0 https://github.com/rustwasm/wasm-bindgen/tree/master/crates/js-sys

Copyright (c) 2014 Alex Crichton

Permission

 is hereby granted, free of charge, to any person obtaining a copy of this software and associated documentation files (the "Software"), to deal in the Software without restriction, including without limitation the rights to use, copy, modify, merge, publish, distribute, sublicense, and/or sell copies of

the Software, and to permit persons to whom the Software is furnished to do so, subject to the following conditions:

The above copyright notice and this permission notice shall be included in all copies or substantial portions of the Software.

THE SOFTWARE IS PROVIDED "AS IS", WITHOUT WARRANTY OF ANY KIND, EXPRESS OR IMPLIED, INCLUDING BUT NOT LIMITED TO THE WARRANTIES OF MERCHANTABILITY, FITNESS FOR A PARTICULAR PURPOSE AND NONINFRINGEMENT. IN NO EVENT SHALL THE AUTHORS OR COPYRIGHT HOLDERS BE LIABLE FOR ANY CLAIM, DAMAGES OR OTHER LIABILITY, WHETHER IN AN ACTION OF CONTRACT, TORT OR OTHERWISE, ARISING FROM, OUT OF OR IN CONNECTION WITH THE SOFTWARE OR THE USE OR OTHER DEALINGS IN THE SOFTWARE.

---------------------------------------------------------

---------------------------------------------------------

js-xxhash 1.0.4 - MIT https://github.com/Jason3S/xxhash

MIT License

Copyright (c) 2019 Jason Dent

Permission is hereby granted, free of charge, to any person obtaining a copy of this software and associated documentation files (the "Software"), to deal in the Software without restriction, including without limitation the rights to use, copy, modify, merge, publish, distribute, sublicense, and/or sell copies of the Software, and to permit persons to whom the Software is furnished to do so, subject to the following conditions:

The above copyright notice and this permission notice shall be included in all copies or substantial portions of the Software.

THE SOFTWARE IS PROVIDED "AS IS", WITHOUT WARRANTY OF ANY KIND, EXPRESS OR IMPLIED, INCLUDING BUT NOT LIMITED TO THE WARRANTIES OF MERCHANTABILITY, FITNESS FOR A PARTICULAR PURPOSE AND NONINFRINGEMENT. IN NO EVENT SHALL THE

AUTHORS OR COPYRIGHT HOLDERS BE LIABLE FOR ANY CLAIM, DAMAGES OR OTHER LIABILITY, WHETHER IN AN ACTION OF CONTRACT, TORT OR OTHERWISE, ARISING FROM, OUT OF OR IN CONNECTION WITH THE SOFTWARE OR THE USE OR OTHER DEALINGS IN THE SOFTWARE.

---------------------------------------------------------

---------------------------------------------------------

js-yaml 3.14.0 - MIT https://github.com/nodeca/js-yaml

(The MIT License)

Copyright (C) 2011-2015 by Vitaly Puzrin

Permission is hereby granted, free of charge, to any person obtaining a copy of this software and associated documentation files (the "Software"), to deal in the Software without restriction, including without limitation the rights to use, copy, modify, merge, publish, distribute, sublicense, and/or sell copies of the Software, and to permit persons to whom the Software is furnished to do so, subject to the following conditions:

The above copyright notice and this permission notice shall be included in all copies or substantial portions of the Software.

THE SOFTWARE IS PROVIDED "AS IS", WITHOUT WARRANTY OF ANY KIND, EXPRESS OR IMPLIED, INCLUDING BUT NOT LIMITED TO THE WARRANTIES OF MERCHANTABILITY, FITNESS FOR A PARTICULAR PURPOSE AND NONINFRINGEMENT. IN NO EVENT SHALL THE AUTHORS OR COPYRIGHT HOLDERS BE LIABLE FOR ANY CLAIM, DAMAGES OR OTHER LIABILITY, WHETHER IN AN ACTION OF CONTRACT, TORT OR OTHERWISE, ARISING FROM, OUT OF OR IN CONNECTION WITH THE SOFTWARE OR THE USE OR OTHER DEALINGS IN THE SOFTWARE.

---------------------------------------------------------

---------------------------------------------------------

jschardet 3.0.0 - LGPL-2.1+ https://github.com/aadsm/jschardet

Chardet was originally ported from C++ by Mark Pilgrim. It is now maintained by Dan Blanchard and Ian Cordasco, and was formerly maintained by Erik Rose. JSChardet was ported from python to JavaScript by Antnio Afonso (https://github.com/aadsm/jschardet) and transformed into an npm package by Markus Ast (https://github.com/brainafk)

> GNU LESSER GENERAL PUBLIC LICENSE Version 2.1, February 1999

Copyright (C) 1991, 1999 Free Software Foundation, Inc. 51 Franklin Street, Fifth Floor, Boston, MA 02110-1301 USA Everyone is permitted to copy and distribute verbatim copies

of this license document, but changing it is not allowed.

(This is the first released version of the Lesser GPL. It also counts as the successor of the GNU Library Public License, version 2, hence the version number 2.1.)

#### Preamble

 The licenses for most software are designed to take away your freedom to share and change it. By contrast, the GNU General Public Licenses are intended to guarantee your freedom to share and change free software--to make sure the software is free for all its users.

 This license, the Lesser General Public License, applies to some specially designated software packages--typically libraries--of the Free

 Software Foundation and other authors who decide to use it. You can use it too, but we suggest you first think carefully about whether this license or the ordinary General Public License is the better strategy to use in any particular case, based on the explanations below.

 When we speak of free software, we are referring to freedom of use, not price. Our General Public Licenses are designed to make sure that you have the freedom to distribute copies of free software (and charge for this service if you wish); that you receive source code or can get it if you want it; that you can change the software and use pieces of it in new free programs; and that you are informed that you can do these things.

 To protect your rights, we need to make restrictions that forbid distributors to deny you these rights or to ask you to surrender these rights. These restrictions translate to certain responsibilities for you if you distribute copies of the library or if you modify it.

#### For example,

 if you distribute copies of the library, whether gratis or for a fee, you must give the recipients all the rights that we gave you. You must make sure that they, too, receive or can get the source code. If you link other code with the library, you must provide complete object files to the recipients, so that they can relink them with the library after making changes to the library and recompiling it. And you must show them these terms so they know their rights.

We protect your rights with a two-step method: (1) we copyright the library, and (2) we offer you this license, which gives you legal permission to copy, distribute and/or modify the library.

To protect each distributor, we want to make it very clear that

there is no warranty for the free library. Also, if the library is modified by someone else and passed on, the recipients should know that what they have is not the original version, so that the original author's reputation will not be affected by problems that might be

introduced by others.

 Finally, software patents pose a constant threat to the existence of any free program. We wish to make sure that a company cannot effectively restrict the users of a free program by obtaining a restrictive license from a patent holder. Therefore, we insist that any patent license obtained for a version of the library must be consistent with the full freedom of use specified in this license.

 Most GNU software, including some libraries, is covered by the ordinary GNU General Public License. This license, the GNU Lesser General Public License, applies to certain designated libraries, and is quite different from the ordinary General Public License. We use this license for certain libraries in order to permit linking those libraries into non-free programs.

 When a program is linked with a library, whether statically or using a shared library, the combination of the two is legally speaking a combined work, a derivative of the original library. The ordinary General

 Public License therefore permits such linking only if the entire combination fits its criteria of freedom. The Lesser General Public License permits more lax criteria for linking other code with the library.

 We call this license the "Lesser" General Public License because it does Less to protect the user's freedom than the ordinary General Public License. It also provides other free software developers Less of an advantage over competing non-free programs. These disadvantages are the reason we use the ordinary General Public License for many libraries. However, the Lesser license provides advantages in certain special circumstances.

 For example, on rare occasions, there may be a special need to encourage the widest possible use of a certain library, so that it becomes a de-facto standard. To achieve this, non-free programs must be allowed to use the library. A more frequent case is that a free library does the same job as widely used non-free libraries. In this

case, there is little to gain by limiting the free library to free software only, so we use the Lesser General Public License.

In other cases, permission to use a particular library in non-free

programs enables a greater number of people to use a large body of free software. For example, permission to use the GNU C Library in non-free programs enables many more people to use the whole GNU operating system, as well as its variant, the GNU/Linux operating system.

 Although the Lesser General Public License is Less protective of the users' freedom, it does ensure that the user of a program that is linked with the Library has the freedom and the wherewithal to run that program using a modified version of the Library.

 The precise terms and conditions for copying, distribution and modification follow. Pay close attention to the difference between a "work based on the library" and a "work that uses the library". The former contains code derived from the library, whereas the latter must

be combined with the library in order to run.

# GNU LESSER GENERAL PUBLIC LICENSE TERMS AND CONDITIONS FOR COPYING, DISTRIBUTION AND MODIFICATION

 0. This License Agreement applies to any software library or other program which contains a notice placed by the copyright holder or other authorized party saying it may be distributed under the terms of this Lesser General Public License (also called "this License"). Each licensee is addressed as "you".

 A "library" means a collection of software functions and/or data prepared so as to be conveniently linked with application programs (which use some of those functions and data) to form executables.

 The "Library", below, refers to any such software library or work which has been distributed under these terms. A "work based on the Library" means either the Library or any derivative work under copyright law: that is to say, a work containing the Library or a portion of it, either verbatim or with modifications and/or translated

straightforwardly into another language. (Hereinafter, translation is included without limitation in the term "modification".)

 "Source code" for a work means the preferred form of the work for making modifications to it. For a library, complete source code means all the source code for all modules it contains, plus any associated interface definition files, plus the scripts used to control compilation and installation of the library.

 Activities other than copying, distribution and modification are not covered by this License; they are outside its scope. The act of

running a program using the Library is not restricted, and output from such a program is covered only if its contents constitute a work based on the Library (independent of the use of the Library in a tool for writing it). Whether that is true depends on what the Library does and what the program that uses the Library does.

 1. You may copy and distribute verbatim copies of the Library's complete

 source code as you receive it, in any medium, provided that you conspicuously and appropriately publish on each copy an appropriate copyright notice and disclaimer of warranty; keep intact all the notices that refer to this License and to the absence of any warranty; and distribute a copy of this License along with the Library.

 You may charge a fee for the physical act of transferring a copy, and you may at your option offer warranty protection in exchange for a fee.

 2. You may modify your copy or copies of the Library or any portion of it, thus forming a work based on the Library, and copy and distribute such modifications or work under the terms of Section 1 above, provided that you also meet all of these conditions:

a) The modified work must itself be a software library.

 b) You must cause the files modified to carry prominent notices stating that you changed the files and the date of any change.

 c) You must cause the whole of the work to be licensed at no

charge to all third parties under the terms of this License.

 d) If a facility in the modified Library refers to a function or a table of data to be supplied by an application program that uses the facility, other than as an argument passed when the facility is invoked, then you must make a good faith effort to ensure that, in the event an application does not supply such function or table, the facility still operates, and performs whatever part of its purpose remains meaningful.

 (For example, a function in a library to compute square roots has a purpose that is entirely well-defined independent of the application. Therefore, Subsection 2d requires that any application-supplied function or table used by this function must be optional: if the application does not supply it, the square root function must still compute square roots.)

These requirements apply to the modified work as a whole. If identifiable sections of that work

are not derived from the Library,

and can be reasonably considered independent and separate works in themselves, then this License, and its terms, do not apply to those sections when you distribute them as separate works. But when you distribute the same sections as part of a whole which is a work based on the Library, the distribution of the whole must be on the terms of this License, whose permissions for other licensees extend to the entire whole, and thus to each and every part regardless of who wrote it.

Thus, it is not the intent of this section to claim rights or contest your rights to work written entirely by you; rather, the intent is to exercise the right to control the distribution of derivative or collective works based on the Library.

In addition, mere aggregation of another work not based on the Library with the Library (or with a work based on the Library) on a volume of a storage or distribution medium does not bring the other work under the scope of this License.

 3. You may opt to apply the terms of the ordinary GNU General Public License instead of this License to a given copy of the Library. To do this, you must alter all the notices that refer to this License, so that they refer to the ordinary GNU General Public License, version 2, instead of to this License. (If a newer version than version 2 of the ordinary GNU General Public License has appeared, then you can specify that version instead if you wish.) Do not make any other change in these notices.

 Once this change is made in a given copy, it is irreversible for that copy, so the ordinary GNU General Public License applies to all subsequent copies and derivative works made from that copy.

 This option is useful when you wish to copy part of the code of the Library into a program that is not a library.

 4. You may copy and distribute the Library (or a portion or derivative of it, under Section 2) in object code or executable form under the terms of Sections 1 and 2 above provided that you accompany it with the complete corresponding machine-readable source code, which must be distributed under the terms of Sections 1 and 2 above on a

medium customarily used for software interchange.

 If distribution of object code is made by offering access to copy from a designated place, then offering equivalent access to copy the source code from the same place satisfies the requirement to distribute the source code, even though third parties are not compelled to copy the source along with the object code.

 5. A program that contains no derivative of any portion of the Library, but is designed to work with the Library by being compiled or linked with it, is called a "work that uses the Library". Such a work, in isolation, is not a derivative work of the Library, and therefore falls outside the scope of this License.

 However, linking a "work that uses the Library" with the Library creates an executable that is a derivative of the Library (because it contains portions

 of the Library), rather than a "work that uses the library". The executable is therefore covered by this License. Section 6 states terms for distribution of such executables.

 When a "work that uses the Library" uses material from a header file that is part of the Library, the object code for the work may be a derivative work of the Library even though the source code is not. Whether this is true is especially significant if the work can be linked without the Library, or if the work is itself a library. The threshold for this to be true is not precisely defined by law.

 If such an object file uses only numerical parameters, data structure layouts and accessors, and small macros and small inline functions (ten lines or less in length), then the use of the object file is unrestricted, regardless of whether it is legally a derivative work. (Executables containing this object code plus portions of the Library will still fall under Section 6.)

Otherwise, if the work is a derivative

of the Library, you may

distribute the object code for the work under the terms of Section 6. Any executables containing that work also fall under Section 6, whether or not they are linked directly with the Library itself.

 6. As an exception to the Sections above, you may also combine or link a "work that uses the Library" with the Library to produce a work containing portions of the Library, and distribute that work under terms of your choice, provided that the terms permit modification of the work for the customer's own use and reverse engineering for debugging such modifications.

 You must give prominent notice with each copy of the work that the Library is used in it and that the Library and its use are covered by this License. You must supply a copy of this License. If the work during execution displays copyright notices, you must include the

copyright notice for the Library among them, as well as a reference directing the user to the copy of this License. Also, you must do one of these things:

 a) Accompany the work with the complete corresponding machine-readable source code for the Library including whatever changes were used in the work (which must be distributed under Sections 1 and 2 above); and, if the work is an executable linked with the Library, with the complete machine-readable "work that uses the Library", as object code and/or source code, so that the user can modify the Library and then relink to produce a modified executable containing the modified Library. (It is understood that the user who changes the contents of definitions files in the Library will not necessarily be able to recompile the application to use the modified definitions.)

 b) Use a suitable shared library mechanism for linking with the Library. A suitable mechanism is one that (1) uses at run time a copy of the library already present on the user's computer system, rather than copying library functions

into the executable, and (2)

 will operate properly with a modified version of the library, if the user installs one, as long as the modified version is interface-compatible with the version that the work was made with.

 c) Accompany the work with a written offer, valid for at least three years, to give the same user the materials specified in Subsection 6a, above, for a charge no more than the cost of performing this distribution.

 d) If distribution of the work is made by offering access to copy from a designated place, offer equivalent access to copy the above specified materials from the same place.

 e) Verify that the user has already received a copy of these materials or that you have already sent this user a copy.

 For an executable, the required form of the "work that uses the Library" must include any data and utility programs needed for reproducing the executable from it. However, as a special exception, the materials to be distributed need not include anything that is

normally distributed (in either source or binary form) with the major components (compiler, kernel, and so on) of the operating system on which the executable runs, unless that component itself accompanies the executable.

 It may happen that this requirement contradicts the license restrictions of other proprietary libraries that do not normally accompany the operating system. Such a contradiction means you cannot use both them and the Library together in an executable that you distribute.

 7. You may place library facilities that are a work based on the Library side-by-side in a single library together with other library facilities not covered by this License, and distribute such a combined library, provided that the separate distribution of the work based on the Library and of the other library facilities is otherwise permitted, and provided that you do these two things:

 a) Accompany the combined library with a copy of the same work based on the Library, uncombined with any other library facilities. This must be distributed under the terms of the Sections above.

 b) Give prominent notice with the combined library of the fact that part of it is a work based on the Library, and explaining where to find the accompanying uncombined form of the same work.

 8. You may not copy, modify, sublicense, link with, or distribute the Library except as expressly provided under this License. Any attempt otherwise to copy, modify, sublicense, link with, or distribute the Library is void, and will automatically terminate your rights under this License. However, parties who have received copies, or rights, from you under this License will not have their licenses terminated so long as such parties remain in full compliance.

 9. You are not required to accept this License, since you have not signed it. However, nothing else grants you permission to modify or distribute the Library or its derivative works.

## These actions are

prohibited by law if you do not accept this License. Therefore, by modifying or distributing the Library (or any work based on the Library), you indicate your acceptance of this License to do so, and all its terms and conditions for copying, distributing or modifying the Library or works based on it.

 10. Each time you redistribute the Library (or any work based on the Library), the recipient automatically receives a license from the original licensor to copy, distribute, link with or modify the Library subject to these terms and conditions. You may not impose any further restrictions on the recipients' exercise of the rights granted herein. You are not responsible for enforcing compliance by third parties with this License.

 11. If, as a consequence of a court judgment or allegation of patent infringement or for any other reason (not limited to patent issues), conditions are imposed on you (whether by court order, agreement or otherwise) that contradict

 the conditions of this License, they do not excuse you from the conditions of this License. If you cannot distribute so as to satisfy simultaneously your obligations under this License and any other pertinent obligations, then as a consequence you may not distribute the Library at all. For example, if a patent license would not permit royalty-free redistribution of the Library by all those who receive copies directly or indirectly through you, then the only way you could satisfy both it and this License would be to refrain entirely from distribution of the Library.

If any portion of this section is held invalid or unenforceable under any particular circumstance, the balance of the section is intended to apply, and the section as a whole is intended to apply in other circumstances.

It is not the purpose of this section to induce you to infringe any patents or other property right claims or to contest validity of any such claims; this section has the sole purpose of protecting the integrity

 of the free software distribution system which is implemented by public license practices. Many people have made generous contributions to the wide range of software distributed through that system in reliance on consistent application of that system; it is up to the author/donor to decide if he or she is willing to distribute software through any other system and a licensee cannot impose that choice.

This section is intended to make thoroughly clear what is believed to be a consequence of the rest of this License.

 12. If the distribution and/or use of the Library is restricted in certain countries either by patents or by copyrighted interfaces, the original copyright holder who places the Library under this License may add an explicit geographical distribution limitation excluding those countries, so that distribution is permitted only in or among countries not thus excluded. In such case, this License incorporates the limitation as if written in the body of this License.

 13. The Free Software Foundation may publish revised and/or new versions of the Lesser General Public License from time to time. Such new versions will be similar in spirit to the present version, but may differ in detail to address new problems or concerns.

Each version is given a distinguishing version number. If the Library specifies a version number of this License which applies to it and

"any later version", you have the option of following the terms and conditions either of that version or of any later version published by the Free Software Foundation. If the Library does not specify a license version number, you may choose any version ever published by the Free Software Foundation.

 14. If you wish to incorporate parts of the Library into other free programs whose distribution conditions are incompatible with these, write to the author to ask for permission. For software which is copyrighted by the Free Software Foundation, write to the Free Software Foundation; we sometimes make exceptions for this. Our decision will be guided by the two goals of preserving the free status of all derivatives of our free software and of promoting the sharing and reuse of software generally.

#### NO WARRANTY

 15. BECAUSE THE LIBRARY IS LICENSED FREE OF CHARGE, THERE IS NO WARRANTY FOR THE LIBRARY, TO THE EXTENT PERMITTED BY APPLICABLE LAW. EXCEPT WHEN OTHERWISE STATED IN WRITING THE COPYRIGHT HOLDERS AND/OR OTHER PARTIES PROVIDE THE LIBRARY "AS IS" WITHOUT WARRANTY OF ANY KIND, EITHER EXPRESSED OR IMPLIED, INCLUDING, BUT NOT LIMITED TO, THE IMPLIED WARRANTIES OF MERCHANTABILITY AND FITNESS FOR A PARTICULAR PURPOSE. THE ENTIRE RISK AS TO THE QUALITY AND PERFORMANCE OF THE LIBRARY IS WITH YOU. SHOULD THE LIBRARY PROVE DEFECTIVE, YOU ASSUME THE COST OF ALL NECESSARY SERVICING, REPAIR OR CORRECTION.

 16. IN NO EVENT UNLESS REQUIRED BY APPLICABLE LAW OR AGREED TO IN WRITING WILL ANY COPYRIGHT HOLDER, OR ANY OTHER PARTY WHO MAY MODIFY AND/OR

 REDISTRIBUTE THE LIBRARY AS PERMITTED ABOVE, BE LIABLE TO YOU FOR DAMAGES, INCLUDING ANY GENERAL, SPECIAL, INCIDENTAL OR CONSEQUENTIAL DAMAGES ARISING OUT OF THE USE OR INABILITY TO USE THE LIBRARY (INCLUDING BUT NOT LIMITED TO LOSS OF DATA OR DATA BEING RENDERED INACCURATE OR LOSSES SUSTAINED BY YOU OR THIRD PARTIES OR A FAILURE OF THE LIBRARY TO OPERATE WITH ANY OTHER SOFTWARE), EVEN IF SUCH HOLDER OR OTHER PARTY HAS BEEN ADVISED OF THE POSSIBILITY OF SUCH DAMAGES.

#### END OF TERMS AND CONDITIONS

How to Apply These Terms to Your New Libraries

 If you develop a new library, and you want it to be of the greatest possible use to the public, we recommend making it free software that everyone can redistribute and change. You can do so by permitting redistribution under these terms (or, alternatively, under the terms of the ordinary General Public License).

 To apply these terms, attach the following notices to the library. It is safest to attach them to the start of each source file to most effectively convey the exclusion of warranty; and each file should have at least the "copyright" line and a pointer to where the full notice is found.

 {description} Copyright (C) {year} {fullname}

 This library is free software; you can redistribute it and/or modify it under the terms of the GNU Lesser General Public License as published by the Free Software Foundation; either version 2.1 of the License, or (at your option) any later version.

 This library is distributed in the hope that it will be useful, but WITHOUT ANY WARRANTY; without even the implied warranty of MERCHANTABILITY or FITNESS FOR A PARTICULAR PURPOSE. See the GNU Lesser General Public License for more details.

 You should have received a copy of the GNU Lesser General Public License along with this library; if not, write to the Free Software Foundation, Inc., 51 Franklin Street, Fifth Floor, Boston, MA 02110-1301 USA

#### Also

add information on how to contact you by electronic and paper mail.

You should also get your employer (if you work as a programmer) or your school, if any, to sign a "copyright disclaimer" for the library, if necessary. Here is a sample; alter the names:

 Yoyodyne, Inc., hereby disclaims all copyright interest in the library `Frob' (a library for tweaking knobs) written by James Random Hacker.

 {signature of Ty Coon}, 1 April 1990 Ty Coon, President of Vice

That's all there is to it!

---------------------------------------------------------

---------------------------------------------------------

json-buffer 3.0.1 - MIT https://github.com/dominictarr/json-buffer The MIT License (MIT)

Copyright (c) 2013 Dominic Tarr

Permission is hereby granted, free of charge, to any person obtaining a copy of this software and associated documentation files (the "Software"), to deal in the Software without restriction, including without limitation the rights to use, copy, modify, merge, publish, distribute, sublicense, and/or sell copies of the Software, and to permit persons to whom the Software is furnished to do so, subject to the following conditions:

The above copyright notice and this permission notice shall be included in all copies or substantial portions of the Software.

THE SOFTWARE IS PROVIDED "AS IS", WITHOUT WARRANTY OF ANY KIND, EXPRESS OR IMPLIED, INCLUDING BUT NOT LIMITED TO THE WARRANTIES OF MERCHANTABILITY, FITNESS FOR A PARTICULAR PURPOSE AND NONINFRINGEMENT. IN NO EVENT SHALL THE AUTHORS OR COPYRIGHT HOLDERS BE LIABLE FOR ANY CLAIM, DAMAGES OR OTHER LIABILITY, WHETHER IN AN ACTION OF CONTRACT, TORT OR OTHERWISE, ARISING FROM, OUT OF OR IN CONNECTION WITH THE SOFTWARE OR THE USE OR OTHER DEALINGS IN THE SOFTWARE.

---------------------------------------------------------

---------------------------------------------------------

json-parse-better-errors 1.0.2 - MIT https://github.com/zkat/json-parse-better-errors

The MIT License (MIT)

Copyright 2017 Kat Marchn

Permission is hereby granted, free of charge, to any person obtaining a copy of this software and associated documentation files (the "Software"), to deal in the Software without restriction, including without limitation the rights to use, copy, modify, merge, publish, distribute, sublicense, and/or sell copies of the Software, and to permit persons to whom the Software is furnished to do so, subject to the following conditions:

The above copyright notice and this permission notice shall be included in all copies or substantial portions of the Software.

THE SOFTWARE IS PROVIDED "AS IS", WITHOUT WARRANTY OF ANY KIND, EXPRESS OR IMPLIED, INCLUDING BUT NOT LIMITED TO THE WARRANTIES OF MERCHANTABILITY, FITNESS FOR A PARTICULAR PURPOSE AND NONINFRINGEMENT. IN NO EVENT SHALL THE AUTHORS OR
COPYRIGHT HOLDERS BE LIABLE FOR ANY CLAIM, DAMAGES OR OTHER LIABILITY, WHETHER IN AN ACTION OF CONTRACT, TORT OR OTHERWISE, ARISING FROM, OUT OF OR IN CONNECTION WITH THE SOFTWARE

OR THE USE OR OTHER DEALINGS IN THE SOFTWARE.

---------------------------------------------------------

---------------------------------------------------------

json-stable-stringify-without-jsonify 1.0.1 - MIT https://github.com/samn/json-stable-stringify

This software is released under the MIT license:

Permission is hereby granted, free of charge, to any person obtaining a copy of this software and associated documentation files (the "Software"), to deal in the Software without restriction, including without limitation the rights to use, copy, modify, merge, publish, distribute, sublicense, and/or sell copies of the Software, and to permit persons to whom the Software is furnished to do so, subject to the following conditions:

The above copyright notice and this permission notice shall be included in all copies or substantial portions of the Software.

THE SOFTWARE IS PROVIDED "AS IS", WITHOUT WARRANTY OF ANY KIND, EXPRESS OR IMPLIED, INCLUDING BUT NOT LIMITED TO THE WARRANTIES OF MERCHANTABILITY, FITNESS FOR A PARTICULAR PURPOSE AND NONINFRINGEMENT. IN NO EVENT SHALL THE AUTHORS OR COPYRIGHT HOLDERS BE LIABLE FOR ANY CLAIM, DAMAGES OR OTHER LIABILITY, WHETHER IN AN ACTION OF CONTRACT, TORT OR OTHERWISE, ARISING FROM, OUT OF OR IN CONNECTION WITH THE SOFTWARE OR THE USE OR OTHER DEALINGS IN THE SOFTWARE.

---------------------------------------------------------

---------------------------------------------------------

jsonc-parser 2.2.1 - MIT jsonc-parser 2.3.1 - MIT jsonc-parser 3.0.0 - MIT jsonc-parser 3.2.0 - MIT https://github.com/microsoft/node-jsonc-parser

The MIT License (MIT)

Copyright (c) Microsoft

Permission is hereby granted, free of charge, to any person obtaining a copy of this software and associated documentation files (the "Software"), to deal in the Software without restriction, including without limitation the rights to use, copy, modify, merge, publish, distribute, sublicense, and/or sell

copies of the Software, and to permit persons to whom the Software is furnished to do so, subject to the following conditions:

The above copyright notice and this permission notice shall be included in all copies or substantial portions of the Software.

THE SOFTWARE IS PROVIDED "AS IS", WITHOUT WARRANTY OF ANY KIND, EXPRESS OR IMPLIED, INCLUDING BUT NOT LIMITED TO THE WARRANTIES OF MERCHANTABILITY, FITNESS FOR A PARTICULAR PURPOSE AND NONINFRINGEMENT. IN NO EVENT SHALL THE AUTHORS OR COPYRIGHT HOLDERS BE LIABLE FOR ANY CLAIM, DAMAGES OR OTHER LIABILITY, WHETHER IN AN ACTION OF CONTRACT, TORT OR OTHERWISE, ARISING FROM, OUT OF OR IN CONNECTION WITH THE SOFTWARE OR THE USE OR OTHER DEALINGS IN THE SOFTWARE.

---------------------------------------------------------

---------------------------------------------------------

JuliaEditorSupport/atom-language-julia 0.22.1 - MIT https://github.com/JuliaEditorSupport/atom-language-julia

The atom-language-julia package is licensed under the MIT "Expat" License:

> Copyright (c) 2015

 $\geq$ >

 Permission is hereby granted, free of charge, to any person obtaining > a copy of this software and associated documentation files (the > "Software"), to deal in the Software without restriction, including > without limitation the rights to use, copy, modify, merge, publish, > distribute, sublicense, and/or sell copies of the Software, and to > permit persons to whom the Software is furnished to do so, subject to > the following conditions:  $\rightarrow$ > The above copyright notice and this permission notice shall be > included in all copies or substantial portions of the Software.  $\rightarrow$ > THE SOFTWARE IS PROVIDED "AS IS", WITHOUT WARRANTY OF ANY KIND, > EXPRESS OR IMPLIED, INCLUDING BUT NOT LIMITED TO THE WARRANTIES OF > MERCHANTABILITY, FITNESS FOR A PARTICULAR PURPOSE AND NONINFRINGEMENT. > IN NO EVENT SHALL THE AUTHORS OR COPYRIGHT HOLDERS BE LIABLE FOR ANY > CLAIM, DAMAGES OR OTHER LIABILITY, WHETHER IN AN ACTION OF CONTRACT, > TORT OR OTHERWISE, ARISING FROM, OUT OF OR IN CONNECTION WITH THE  $\rightarrow$  SOFTWARE OR THE USE OR OTHER DEALINGS IN THE SOFTWARE. ---------------------------------------------------------

---------------------------------------------------------

katex 0.16.4 - MIT https://github.com/KaTeX/KaTeX

The MIT License (MIT)

Copyright (c) 2013-2020 Khan Academy and other contributors

Permission is hereby granted, free of charge, to any person obtaining a copy of this software and associated documentation files (the "Software"), to deal in the Software without restriction, including without limitation the rights to use, copy, modify, merge, publish, distribute, sublicense, and/or sell copies of the Software, and to permit persons to whom the Software is furnished to do so, subject to the following conditions:

The above copyright notice and this permission notice shall be included in all copies or substantial portions of the Software.

# THE SOFTWARE IS PROVIDED "AS IS", WITHOUT WARRANTY OF ANY KIND, EXPRESS OR IMPLIED, INCLUDING BUT NOT LIMITED TO THE WARRANTIES OF MERCHANTABILITY,

FITNESS FOR A PARTICULAR PURPOSE AND NONINFRINGEMENT. IN NO EVENT SHALL THE AUTHORS OR COPYRIGHT HOLDERS BE LIABLE FOR ANY CLAIM, DAMAGES OR OTHER LIABILITY, WHETHER IN AN ACTION OF CONTRACT, TORT OR OTHERWISE, ARISING FROM, OUT OF OR IN CONNECTION WITH THE SOFTWARE OR THE USE OR OTHER DEALINGS IN THE SOFTWARE.

 $-$ 

 $-$ 

keyring 1.2.0 - MIT OR Apache-2.0 https://github.com/hwchen/keyring-rs

Copyright (c) 2016 keyring Developers

Permission is hereby granted, free of charge, to any person obtaining a copy of this software and associated documentation files (the "Software"), to deal in the Software without restriction, including without limitation the rights to use, copy, modify, merge, publish, distribute, sublicense, and/or sell copies of the Software, and to permit persons to whom the Software is furnished to do so, subject to the following conditions:

### The

 above copyright notice and this permission notice shall be included in all copies or substantial portions of the Software.

THE SOFTWARE IS PROVIDED "AS IS", WITHOUT WARRANTY OF ANY KIND, EXPRESS OR IMPLIED, INCLUDING BUT NOT LIMITED TO THE WARRANTIES OF MERCHANTABILITY, FITNESS FOR A PARTICULAR PURPOSE AND NONINFRINGEMENT. IN NO EVENT SHALL THE AUTHORS OR COPYRIGHT HOLDERS BE LIABLE FOR ANY CLAIM, DAMAGES OR OTHER LIABILITY, WHETHER IN AN ACTION OF CONTRACT, TORT OR OTHERWISE, ARISING FROM, OUT OF OR IN CONNECTION WITH THE SOFTWARE OR THE USE OR OTHER DEALINGS IN THE SOFTWARE.

---------------------------------------------------------

---------------------------------------------------------

keytar 7.9.0 - MIT https://github.com/atom/node-keytar

The MIT License (MIT)

the following conditions:

Copyright (c) 2013 GitHub Inc.

Permission is hereby granted, free of charge, to any person obtaining a copy of this software and associated documentation files (the "Software"), to deal in the Software without restriction, including without limitation the rights to use, copy, modify, merge, publish, distribute, sublicense, and/or sell copies of the Software, and to permit persons to whom the Software is furnished to do so, subject to

The above copyright notice and this permission notice shall be included in all copies or substantial portions of the Software.

THE SOFTWARE IS PROVIDED "AS IS", WITHOUT WARRANTY OF ANY KIND, EXPRESS OR IMPLIED, INCLUDING BUT NOT LIMITED TO THE WARRANTIES OF MERCHANTABILITY, FITNESS FOR A PARTICULAR PURPOSE AND NONINFRINGEMENT. IN NO EVENT SHALL THE AUTHORS OR COPYRIGHT HOLDERS BE LIABLE FOR ANY CLAIM, DAMAGES OR OTHER LIABILITY, WHETHER IN AN ACTION OF CONTRACT, TORT OR OTHERWISE, ARISING FROM, OUT OF OR IN CONNECTION WITH THE SOFTWARE OR THE USE OR OTHER DEALINGS IN THE SOFTWARE.

---------------------------------------------------------

---------------------------------------------------------

keyv 4.5.2 - MIT https://github.com/jaredwray/keyv MIT License

Copyright (c) 2017-2021 Luke Childs Copyright (c) 2021-2022 Jared Wray

Permission is hereby granted, free of charge, to any person obtaining a copy of this software and associated documentation files (the "Software"), to deal in the Software without restriction, including without limitation the rights to use, copy, modify, merge, publish, distribute, sublicense, and/or sell copies of the Software, and to permit persons to whom the Software is furnished to do so, subject to the following conditions:

The above copyright notice and this permission notice shall be included in all copies or substantial portions of the Software.

THE SOFTWARE IS PROVIDED "AS IS", WITHOUT WARRANTY OF ANY KIND, EXPRESS OR IMPLIED, INCLUDING BUT NOT LIMITED TO THE WARRANTIES OF MERCHANTABILITY, FITNESS FOR A PARTICULAR PURPOSE AND NONINFRINGEMENT. IN NO EVENT SHALL THE AUTHORS OR COPYRIGHT HOLDERS BE LIABLE FOR ANY CLAIM, DAMAGES OR OTHER LIABILITY, WHETHER IN AN ACTION OF CONTRACT, TORT OR OTHERWISE, ARISING FROM,

OUT OF OR IN CONNECTION WITH THE SOFTWARE OR THE USE OR OTHER DEALINGS IN THE SOFTWARE.

---------------------------------------------------------

---------------------------------------------------------

language-docker 0.0.0 - Apache2 https://github.com/moby/moby

Apache License

 Version 2.0, January 2004 https://www.apache.org/licenses/

#### TERMS AND CONDITIONS FOR USE, REPRODUCTION, AND DISTRIBUTION

1. Definitions.

 "License" shall mean the terms and conditions for use, reproduction, and distribution as defined by Sections 1 through 9 of this document.

 "Licensor" shall mean the copyright owner or entity authorized by the copyright owner that is granting the License.

 "Legal Entity" shall mean the union of the acting entity and all other entities that control, are controlled by, or are under common control with that entity. For the purposes of this definition,

 "control" means (i) the power, direct or indirect, to cause the direction or management of such entity, whether by contract or otherwise, or (ii) ownership of fifty percent (50%) or more of the outstanding shares, or (iii) beneficial ownership of such entity.

 "You" (or "Your") shall mean an individual or Legal Entity exercising permissions granted by this License.

 "Source" form shall mean the preferred form for making modifications, including but not limited to software source code, documentation source, and configuration files.

 "Object" form shall mean any form resulting from mechanical transformation or translation of a Source form, including but not limited to compiled object code, generated documentation, and conversions to other media types.

 "Work" shall mean the work of authorship, whether in Source or Object form, made available under the License, as indicated by a copyright notice

 that is included in or attached to the work (an example is provided in the Appendix below).

 "Derivative Works" shall mean any work, whether in Source or Object form, that is based on (or derived from) the Work and for which the editorial revisions, annotations, elaborations, or other modifications represent, as a whole, an original work of authorship. For the purposes of this License, Derivative Works shall not include works that remain separable from, or merely link (or bind by name) to the interfaces of, the Work and Derivative Works thereof.

 "Contribution" shall mean any work of authorship, including the original version of the Work and any modifications or additions to that Work or Derivative Works thereof, that is intentionally submitted to Licensor for inclusion in the Work by the copyright owner or by an individual or Legal Entity authorized to submit on behalf of the copyright owner. For

the purposes of this definition, "submitted"

 means any form of electronic, verbal, or written communication sent to the Licensor or its representatives, including but not limited to communication on electronic mailing lists, source code control systems, and issue tracking systems that are managed by, or on behalf of, the Licensor for the purpose of discussing and improving the Work, but excluding communication that is conspicuously marked or otherwise designated in writing by the copyright owner as "Not a Contribution."

 "Contributor" shall mean Licensor and any individual or Legal Entity on behalf of whom a Contribution has been received by Licensor and subsequently incorporated within the Work.

- 2. Grant of Copyright License. Subject to the terms and conditions of this License, each Contributor hereby grants to You a perpetual, worldwide, non-exclusive, no-charge, royalty-free, irrevocable copyright license
- to reproduce, prepare Derivative Works of, publicly display, publicly perform, sublicense, and distribute the Work and such Derivative Works in Source or Object form.
- 3. Grant of Patent License. Subject to the terms and conditions of this License, each Contributor hereby grants to You a perpetual, worldwide, non-exclusive, no-charge, royalty-free, irrevocable (except as stated in this section) patent license to make, have made, use, offer to sell, sell, import, and otherwise transfer the Work, where such license applies only to those patent claims licensable by such Contributor that are necessarily infringed by their Contribution(s) alone or by combination of their Contribution(s) with the Work to which such Contribution(s) was submitted. If You institute patent litigation against any entity (including a cross-claim or counterclaim in a lawsuit) alleging that the Work or a Contribution incorporated within

the Work constitutes direct

 or contributory patent infringement, then any patent licenses granted to You under this License for that Work shall terminate as of the date such litigation is filed.

- 4. Redistribution. You may reproduce and distribute copies of the Work or Derivative Works thereof in any medium, with or without modifications, and in Source or Object form, provided that You meet the following conditions:
	- (a) You must give any other recipients of the Work or Derivative Works a copy of this License; and
	- (b) You must cause any modified files to carry prominent notices stating that You changed the files; and
	- (c) You must retain, in the Source form of any Derivative Works that You distribute, all copyright, patent, trademark, and attribution notices from the Source form of the Work, excluding those notices that do not pertain to any part of the Derivative

Works; and

 (d) If the Work includes a "NOTICE" text file as part of its distribution, then any Derivative Works that You distribute must include a readable copy of the attribution notices contained

 within such NOTICE file, excluding those notices that do not pertain to any part of the Derivative Works, in at least one of the following places: within a NOTICE text file distributed as part of the Derivative Works; within the Source form or documentation, if provided along with the Derivative Works; or, within a display generated by the Derivative Works, if and wherever such third-party notices normally appear. The contents of the NOTICE file are for informational purposes only and do not modify the License. You may add Your own attribution notices within Derivative Works that You distribute, alongside or as an addendum to the NOTICE text from the Work,

#### provided

 that such additional attribution notices cannot be construed as modifying the License.

 You may add Your own copyright statement to Your modifications and may provide additional or different license terms and conditions for use, reproduction, or distribution of Your modifications, or for any such Derivative Works as a whole, provided Your use, reproduction, and distribution of the Work otherwise complies with the conditions stated in this License.

- 5. Submission of Contributions. Unless You explicitly state otherwise, any Contribution intentionally submitted for inclusion in the Work by You to the Licensor shall be under the terms and conditions of this License, without any additional terms or conditions. Notwithstanding the above, nothing herein shall supersede or modify the terms of any separate license agreement you may have executed with Licensor regarding such Contributions.
- 6. Trademarks. This License does not grant permission to use the trade names, trademarks, service marks, or product names of the Licensor, except as required for reasonable and customary use in describing the origin of the Work and reproducing the content of the NOTICE file.
- 7. Disclaimer of Warranty. Unless required by applicable law or agreed to in writing, Licensor provides the Work (and each Contributor provides its Contributions) on an "AS IS" BASIS, WITHOUT WARRANTIES OR CONDITIONS OF ANY KIND, either express or implied, including, without limitation, any warranties or conditions of TITLE, NON-INFRINGEMENT, MERCHANTABILITY, or FITNESS FOR A PARTICULAR PURPOSE. You are solely responsible for determining the appropriateness of using or redistributing the Work and assume any risks associated with Your exercise of permissions under this License.

8. Limitation of Liability. In no event and under no legal theory,

 whether in tort (including negligence), contract, or otherwise, unless required by applicable law (such as deliberate and grossly negligent acts) or agreed to in writing, shall any Contributor be liable to You for damages, including any direct, indirect, special, incidental, or consequential damages of any character arising as a result of this License or out of the use or inability to use the Work (including but not limited to damages for loss of goodwill, work stoppage, computer failure or malfunction, or any and all other commercial damages or losses), even if such Contributor has been advised of the possibility of such damages.

- 9. Accepting Warranty or Additional Liability. While redistributing the Work or Derivative Works thereof, You may choose to offer, and charge a fee for, acceptance of support, warranty, indemnity, or other liability obligations and/or rights consistent with this License.
- However, in accepting such obligations, You may act only on Your own behalf and on Your sole responsibility, not on behalf of any other Contributor, and only if You agree to indemnify, defend, and hold each Contributor harmless for any liability incurred by, or claims asserted against, such Contributor by reason of your accepting any such warranty or additional liability.

### END OF TERMS AND CONDITIONS

Copyright 2013-2018 Docker, Inc.

 Licensed under the Apache License, Version 2.0 (the "License"); you may not use this file except in compliance with the License. You may obtain a copy of the License at

https://www.apache.org/licenses/LICENSE-2.0

 Unless required by applicable law or agreed to in writing, software distributed under the License is distributed on an "AS IS" BASIS, WITHOUT WARRANTIES OR CONDITIONS OF ANY KIND, either express or implied. See the License for the specific language governing permissions and limitations under the License. ---------------------------------------------------------

---------------------------------------------------------

language-less 0.34.2 - MIT https://github.com/atom/language-less

The MIT License (MIT)

Copyright (c) 2014 GitHub Inc.

Permission is hereby granted, free of charge, to any person obtaining a copy of this software and associated documentation files (the "Software"), to deal in the Software without restriction, including without limitation the rights to use, copy, modify, merge, publish, distribute, sublicense, and/or sell copies of the Software, and to permit persons to whom the Software is furnished to do so, subject to the following conditions:

The above copyright notice and this permission notice shall be included in all copies or substantial portions of the Software.

# THE SOFTWARE IS PROVIDED "AS IS", WITHOUT WARRANTY OF ANY KIND, EXPRESS OR IMPLIED, INCLUDING BUT NOT LIMITED TO THE WARRANTIES OF MERCHANTABILITY, FITNESS FOR A PARTICULAR PURPOSE AND NONINFRINGEMENT. IN NO EVENT SHALL THE AUTHORS OR COPYRIGHT HOLDERS BE LIABLE FOR ANY CLAIM, DAMAGES OR OTHER LIABILITY, WHETHER IN AN ACTION OF CONTRACT, TORT OR OTHERWISE, ARISING FROM, OUT OF OR IN CONNECTION WITH THE SOFTWARE OR THE USE OR OTHER DEALINGS IN THE SOFTWARE.

This package was derived from a TextMate bundle located at https://github.com/textmate/less.tmbundle and distributed under the following license, located in `LICENSE.md`:

Copyright (c) 2010 Scott Kyle and Rasmus Andersson

Permission is hereby granted, free of charge, to any person obtaining a copy of this software and associated documentation files (the "Software"), to deal in the Software without restriction, including without limitation the rights to use, copy, modify, merge, publish, distribute, sublicense, and/or sell copies of the Software, and to permit persons to whom the Software is furnished to do so, subject to the following conditions:

The above copyright notice and this permission notice shall be included in all copies or substantial portions of the Software.

THE SOFTWARE IS PROVIDED "AS IS", WITHOUT WARRANTY OF ANY KIND, EXPRESS OR IMPLIED, INCLUDING BUT NOT LIMITED TO THE WARRANTIES OF MERCHANTABILITY, FITNESS FOR A PARTICULAR PURPOSE AND NONINFRINGEMENT. IN NO EVENT SHALL THE AUTHORS OR COPYRIGHT HOLDERS BE LIABLE FOR ANY CLAIM, DAMAGES OR OTHER LIABILITY, WHETHER IN AN ACTION OF CONTRACT, TORT OR OTHERWISE, ARISING FROM, OUT OF OR IN CONNECTION WITH THE SOFTWARE OR THE USE OR OTHER DEALINGS IN THE SOFTWARE.

---------------------------------------------------------

---------------------------------------------------------

language-php 0.49.0 - MIT https://github.com/KapitanOczywisty/language-php

The MIT License (MIT)

Copyright (c) 2014 GitHub Inc.

Permission is hereby granted, free of charge, to any person obtaining a copy of this software and associated documentation files (the "Software"), to deal in the Software without restriction, including without limitation the rights to use, copy, modify, merge, publish, distribute, sublicense, and/or sell copies of the Software, and to permit persons to whom the Software is furnished to do so, subject to the following conditions:

The above copyright notice and this permission notice shall be included in all copies or substantial portions of the Software.

THE SOFTWARE IS PROVIDED "AS IS", WITHOUT WARRANTY OF ANY KIND, EXPRESS OR IMPLIED, INCLUDING BUT NOT LIMITED TO THE WARRANTIES OF MERCHANTABILITY, FITNESS FOR A PARTICULAR PURPOSE AND NONINFRINGEMENT. IN NO EVENT SHALL THE AUTHORS OR COPYRIGHT HOLDERS BE LIABLE FOR ANY CLAIM, DAMAGES OR OTHER LIABILITY, WHETHER IN AN ACTION OF CONTRACT, TORT OR OTHERWISE, ARISING FROM, OUT OF OR IN CONNECTION WITH THE SOFTWARE OR THE USE OR OTHER DEALINGS IN THE SOFTWARE.

This package was derived from a TextMate bundle located at https://github.com/textmate/php.tmbundle and distributed under the following license, located in `README.mdown`:

Permission to

 copy, use, modify, sell and distribute this software is granted. This software is provided "as is" without express or implied warranty, and with no claim as to its suitability for any purpose. ---------------------------------------------------------

---------------------------------------------------------

lazy\_static 1.4.0 - MIT/Apache-2.0 https://github.com/rust-lang-nursery/lazy-static.rs

Copyright (c) 2010 The Rust Project Developers

Permission is hereby granted, free of charge, to any person obtaining a copy of this software and associated documentation files (the "Software"), to deal in the Software without restriction, including without limitation the rights to use, copy, modify, merge, publish, distribute, sublicense, and/or sell copies of the Software, and to permit persons to whom the Software is furnished to do so, subject to the following conditions:

The above copyright notice and this permission notice shall be included in all copies or substantial portions of the Software.

### THE

 SOFTWARE IS PROVIDED "AS IS", WITHOUT WARRANTY OF ANY KIND, EXPRESS OR IMPLIED, INCLUDING BUT NOT LIMITED TO THE WARRANTIES OF MERCHANTABILITY, FITNESS FOR A PARTICULAR PURPOSE AND NONINFRINGEMENT. IN NO EVENT SHALL THE AUTHORS OR COPYRIGHT HOLDERS BE LIABLE FOR ANY CLAIM, DAMAGES OR OTHER LIABILITY, WHETHER IN AN ACTION OF CONTRACT, TORT OR OTHERWISE, ARISING FROM, OUT OF OR IN CONNECTION WITH THE SOFTWARE OR THE USE OR OTHER DEALINGS IN THE SOFTWARE.

---------------------------------------------------------

---------------------------------------------------------

lib-oniguruma 6.9.5\_rev1 - BSD https://github.com/kkos/oniguruma

Oniguruma LICENSE

-----------------

Copyright (c) 2002-2020 K.Kosako <kkosako0@gmail.com> All rights reserved.

The BSD License

Redistribution and use in source and binary forms, with or without modification, are permitted provided that the following conditions are met:

1. Redistributions of source code must retain the above copyright notice,

this list of conditions and the following disclaimer.

2. Redistributions in binary form must reproduce the above copyright notice, this list of conditions and the following disclaimer in the

documentation and/or other materials provided with the distribution.

THIS SOFTWARE IS PROVIDED BY THE AUTHOR AND CONTRIBUTORS ``AS IS'' AND ANY EXPRESS OR IMPLIED WARRANTIES, INCLUDING, BUT NOT LIMITED TO, THE IMPLIED WARRANTIES OF MERCHANTABILITY AND FITNESS FOR A PARTICULAR PURPOSE ARE DISCLAIMED. IN NO EVENT SHALL THE AUTHOR OR CONTRIBUTORS BE LIABLE FOR ANY DIRECT, INDIRECT, INCIDENTAL, SPECIAL, EXEMPLARY, OR CONSEQUENTIAL DAMAGES (INCLUDING, BUT NOT LIMITED TO, PROCUREMENT OF SUBSTITUTE GOODS OR SERVICES; LOSS OF USE, DATA, OR PROFITS; OR BUSINESS INTERRUPTION) HOWEVER CAUSED AND ON ANY THEORY OF LIABILITY, WHETHER IN CONTRACT, STRICT LIABILITY, OR TORT (INCLUDING NEGLIGENCE OR OTHERWISE) ARISING IN ANY WAY OUT OF THE USE OF THIS SOFTWARE, EVEN IF ADVISED OF THE POSSIBILITY OF **SUCH** 

DAMAGE.

---------------------------------------------------------

---------------------------------------------------------

libc 0.2.126 - MIT OR Apache-2.0 libc 0.2.135 - MIT OR Apache-2.0 https://github.com/rust-lang/libc

Copyright (c) 2014-2020 The Rust Project Developers

Permission is hereby granted, free of charge, to any person obtaining a copy of this software and associated documentation files (the "Software"), to deal in the Software without restriction, including without limitation the rights to use, copy, modify, merge, publish, distribute, sublicense, and/or sell copies of the Software, and to permit persons to whom the Software is furnished to do so, subject to the following conditions:

The above copyright notice and this permission notice shall be included in all copies or substantial portions of the Software.

THE SOFTWARE IS PROVIDED "AS IS", WITHOUT WARRANTY OF ANY KIND, EXPRESS OR IMPLIED, INCLUDING BUT NOT LIMITED TO THE WARRANTIES OF MERCHANTABILITY, FITNESS FOR A

PARTICULAR PURPOSE AND NONINFRINGEMENT. IN NO EVENT SHALL THE AUTHORS OR COPYRIGHT HOLDERS BE LIABLE FOR ANY CLAIM, DAMAGES OR OTHER LIABILITY, WHETHER IN AN ACTION OF CONTRACT, TORT OR OTHERWISE, ARISING FROM, OUT OF OR IN CONNECTION WITH THE SOFTWARE OR THE USE OR OTHER DEALINGS IN THE SOFTWARE.

link-cplusplus 1.0.7 - MIT OR Apache-2.0 https://github.com/dtolnay/link-cplusplus

---------------------------------------------------------

---------------------------------------------------------

Permission is hereby granted, free of charge, to any person obtaining a copy of this software and associated documentation files (the "Software"), to deal in the Software without restriction, including without limitation the rights to use, copy, modify, merge, publish, distribute, sublicense, and/or sell copies of the Software, and to permit persons to whom the Software is furnished to do so, subject to the following conditions:

The above copyright notice and this permission notice shall be included in all copies or substantial portions of the Software.

THE SOFTWARE IS PROVIDED "AS IS", WITHOUT WARRANTY OF ANY KIND, EXPRESS OR IMPLIED, INCLUDING BUT NOT LIMITED TO THE WARRANTIES OF MERCHANTABILITY, FITNESS FOR A PARTICULAR PURPOSE AND NONINFRINGEMENT. IN NO EVENT SHALL THE AUTHORS OR COPYRIGHT HOLDERS BE LIABLE FOR ANY CLAIM, DAMAGES OR OTHER LIABILITY, WHETHER IN AN ACTION OF CONTRACT, TORT OR OTHERWISE, ARISING FROM, OUT OF OR IN CONNECTION WITH THE SOFTWARE OR THE USE OR OTHER DEALINGS IN THE SOFTWARE.

---------------------------------------------------------

---------------------------------------------------------

linkify-it 3.0.2 - MIT linkify-it 3.0.3 - MIT https://github.com/markdown-it/linkify-it

The MIT License (MIT)

Copyright (c) 2015 Vitaly Puzrin.

Permission is hereby granted, free of charge, to any person obtaining a copy of this software and associated documentation files (the "Software"), to deal in the Software without restriction, including without

limitation the rights to use,

copy, modify, merge, publish, distribute, sublicense, and/or sell copies of the Software, and to permit persons to whom the Software is furnished to do so, subject to the following conditions:

The above copyright notice and this permission notice shall be included in all copies or substantial portions of the Software.

THE SOFTWARE IS PROVIDED "AS IS", WITHOUT WARRANTY OF ANY KIND, EXPRESS OR IMPLIED, INCLUDING BUT NOT LIMITED TO THE WARRANTIES OF MERCHANTABILITY, FITNESS FOR A PARTICULAR PURPOSE AND NONINFRINGEMENT. IN NO EVENT SHALL THE AUTHORS OR COPYRIGHT HOLDERS BE LIABLE FOR ANY CLAIM, DAMAGES OR OTHER LIABILITY, WHETHER IN AN ACTION OF CONTRACT, TORT OR OTHERWISE, ARISING FROM, OUT OF OR IN CONNECTION WITH THE SOFTWARE OR THE USE OR OTHER DEALINGS IN THE SOFTWARE.

---------------------------------------------------------

---------------------------------------------------------

linkifyjs 3.0.5 - MIT https://github.com/Hypercontext/linkifyjs

The MIT License (MIT)

Copyright (c) 2021 SoapBox Innovations Inc.

Permission is hereby granted, free of charge, to any person obtaining a copy of this software and associated documentation files (the "Software"), to deal in the Software without restriction, including without limitation the rights to use, copy, modify, merge, publish, distribute, sublicense, and/or sell copies of the Software, and to permit persons to whom the Software is furnished to do so, subject to the following conditions:

The above copyright notice and this permission notice shall be included in all copies or substantial portions of the Software.

THE SOFTWARE IS PROVIDED "AS IS", WITHOUT WARRANTY OF ANY KIND, EXPRESS OR IMPLIED, INCLUDING BUT NOT LIMITED TO THE WARRANTIES OF MERCHANTABILITY, FITNESS FOR A PARTICULAR PURPOSE AND NONINFRINGEMENT. IN NO EVENT SHALL THE AUTHORS OR COPYRIGHT HOLDERS BE LIABLE FOR ANY CLAIM, DAMAGES OR OTHER LIABILITY, WHETHER IN AN ACTION OF CONTRACT, TORT OR OTHERWISE, ARISING FROM, **OUT** 

 OF OR IN CONNECTION WITH THE SOFTWARE OR THE USE OR OTHER DEALINGS IN THE SOFTWARE.

---------------------------------------------------------

---------------------------------------------------------

linux-raw-sys 0.1.4 - Apache-2.0 WITH LLVM-exception OR Apache-2.0 OR MIT https://github.com/sunfishcode/linux-raw-sys

Permission is hereby granted, free of charge, to any person obtaining a copy of this software and associated documentation files (the "Software"), to deal in the Software without restriction, including without limitation the rights to use, copy, modify, merge, publish, distribute, sublicense, and/or sell copies of the Software, and to permit persons to whom the Software is furnished to do so, subject to the following conditions:

The above copyright notice and this permission notice shall be included in all copies or substantial portions of the Software.

THE SOFTWARE IS PROVIDED "AS IS", WITHOUT WARRANTY OF ANY KIND, EXPRESS OR IMPLIED, INCLUDING BUT NOT LIMITED TO THE WARRANTIES OF MERCHANTABILITY, FITNESS FOR A PARTICULAR PURPOSE AND NONINFRINGEMENT. IN NO EVENT SHALL THE AUTHORS OR COPYRIGHT HOLDERS BE LIABLE FOR ANY CLAIM, DAMAGES OR OTHER LIABILITY, WHETHER IN AN ACTION OF CONTRACT, TORT OR OTHERWISE, ARISING FROM, OUT OF OR IN CONNECTION WITH THE SOFTWARE OR THE USE OR OTHER DEALINGS IN THE SOFTWARE.

---------------------------------------------------------

---------------------------------------------------------

load-json-file 4.0.0 - MIT https://github.com/sindresorhus/load-json-file

MIT License

Copyright (c) Sindre Sorhus <sindresorhus@gmail.com> (https://sindresorhus.com)

Permission is hereby granted, free of charge, to any person obtaining a copy of this software and associated documentation files (the "Software"), to deal in the Software without restriction, including without limitation the rights to use, copy, modify, merge, publish, distribute, sublicense, and/or sell copies of the Software, and to permit persons to whom

the Software is furnished to do so, subject to the following conditions:

The above copyright notice and this permission notice shall be included in all copies or substantial portions of the

Software.

THE SOFTWARE IS PROVIDED "AS IS", WITHOUT WARRANTY OF ANY KIND, EXPRESS OR IMPLIED, INCLUDING BUT NOT LIMITED TO THE WARRANTIES OF MERCHANTABILITY, FITNESS FOR A PARTICULAR PURPOSE AND NONINFRINGEMENT. IN NO EVENT SHALL THE AUTHORS OR COPYRIGHT HOLDERS BE LIABLE FOR ANY CLAIM, DAMAGES OR OTHER LIABILITY, WHETHER IN AN ACTION OF CONTRACT, TORT OR OTHERWISE, ARISING FROM, OUT OF OR IN CONNECTION WITH THE SOFTWARE OR THE USE OR OTHER DEALINGS IN THE SOFTWARE.

---------------------------------------------------------

---------------------------------------------------------

load-yaml-file 0.2.0 - MIT https://github.com/LinusU/load-yaml-file

MIT License

Copyright (c) 2016-2021 Linus Unnebck

Permission is hereby granted, free of charge, to any person obtaining a copy of this software and associated documentation files (the "Software"), to deal in the Software without restriction, including without limitation the rights to use, copy, modify, merge, publish, distribute, sublicense, and/or sell copies of the Software, and to permit persons to whom the Software is furnished to do so, subject to the following conditions:

The above copyright notice and this permission notice shall be included in all copies or substantial portions of the Software.

THE SOFTWARE IS PROVIDED "AS IS", WITHOUT WARRANTY OF ANY KIND, EXPRESS OR IMPLIED, INCLUDING BUT NOT LIMITED TO THE WARRANTIES OF MERCHANTABILITY, FITNESS FOR A PARTICULAR PURPOSE AND NONINFRINGEMENT. IN NO EVENT SHALL THE AUTHORS OR COPYRIGHT HOLDERS BE LIABLE FOR ANY CLAIM, DAMAGES OR OTHER LIABILITY, WHETHER IN AN ACTION OF CONTRACT, TORT OR OTHERWISE, ARISING FROM, OUT OF OR IN CONNECTION WITH THE SOFTWARE OR THE USE OR OTHER DEALINGS IN THE **SOFTWARE** 

---------------------------------------------------------

 $-$ 

locate-path 2.0.0 - MIT locate-path 5.0.0 - MIT https://github.com/sindresorhus/locate-path

MIT License

Copyright (c) Sindre Sorhus <sindresorhus@gmail.com> (https://sindresorhus.com)

Permission is hereby granted, free of charge, to any person obtaining a copy of this software and associated documentation files (the "Software"), to deal in the Software without restriction, including without limitation the rights to use, copy, modify, merge, publish, distribute, sublicense, and/or sell copies of the Software, and to permit persons to whom the Software is furnished to do so, subject to the following conditions:

The above copyright notice and this permission notice shall be included in all copies or substantial portions of the Software.

THE SOFTWARE IS PROVIDED "AS IS", WITHOUT WARRANTY OF ANY KIND, EXPRESS OR IMPLIED, INCLUDING BUT NOT LIMITED TO THE WARRANTIES OF MERCHANTABILITY, FITNESS FOR A PARTICULAR PURPOSE AND NONINFRINGEMENT. IN NO

 EVENT SHALL THE AUTHORS OR COPYRIGHT HOLDERS BE LIABLE FOR ANY CLAIM, DAMAGES OR OTHER LIABILITY, WHETHER IN AN ACTION OF CONTRACT, TORT OR OTHERWISE, ARISING FROM, OUT OF OR IN CONNECTION WITH THE SOFTWARE OR THE USE OR OTHER DEALINGS IN THE SOFTWARE.

---------------------------------------------------------

---------------------------------------------------------

lock\_api 0.4.9 - MIT OR Apache-2.0 https://github.com/Amanieu/parking\_lot

Copyright (c) 2016 The Rust Project Developers

Permission is hereby granted, free of charge, to any person obtaining a copy of this software and associated documentation files (the "Software"), to deal in the Software without restriction, including without limitation the rights to use, copy, modify, merge, publish, distribute, sublicense, and/or sell copies of the Software, and to permit persons to whom the Software is furnished to do so, subject to the following conditions:

The above copyright notice and this permission notice shall be included in all copies or substantial portions of the Software.

THE SOFTWARE IS PROVIDED "AS IS", WITHOUT WARRANTY OF ANY KIND, EXPRESS OR IMPLIED, INCLUDING BUT NOT LIMITED TO THE WARRANTIES OF MERCHANTABILITY, FITNESS FOR A PARTICULAR PURPOSE AND NONINFRINGEMENT. IN NO EVENT SHALL THE AUTHORS OR COPYRIGHT HOLDERS BE LIABLE FOR ANY CLAIM, DAMAGES OR OTHER LIABILITY, WHETHER IN AN ACTION OF CONTRACT, TORT OR OTHERWISE, ARISING FROM, OUT OF OR

# IN CONNECTION WITH THE SOFTWARE OR THE USE OR OTHER DEALINGS IN THE SOFTWARE.

---------------------------------------------------------

---------------------------------------------------------

lodash.sortby 4.7.0 - MIT https://github.com/lodash/lodash

The MIT License

Copyright JS Foundation and other contributors <https://js.foundation/>

Based on Underscore.js, copyright Jeremy Ashkenas, DocumentCloud and Investigative Reporters & Editors <http://underscorejs.org/>

This software consists of voluntary contributions made by many individuals. For exact contribution history, see the revision history available at https://github.com/lodash/lodash

The following license applies to all parts of this software except as documented below:

 $=$ 

Permission is hereby granted, free of charge, to any person obtaining a copy of this software and associated documentation files (the "Software"), to deal in the Software without restriction, including without limitation the rights to use, copy, modify, merge, publish, distribute, sublicense, and/or sell copies of the Software, and to permit persons to whom the Software is furnished to do so, subject to the following conditions:

The above copyright notice and this permission notice shall be included in all copies or substantial portions of the Software.

THE SOFTWARE IS PROVIDED "AS IS", WITHOUT WARRANTY OF ANY KIND, EXPRESS OR IMPLIED, INCLUDING BUT NOT LIMITED TO THE WARRANTIES OF MERCHANTABILITY, FITNESS FOR A PARTICULAR PURPOSE AND NONINFRINGEMENT. IN NO EVENT SHALL THE AUTHORS OR COPYRIGHT HOLDERS BE

LIABLE FOR ANY CLAIM, DAMAGES OR OTHER LIABILITY, WHETHER IN AN ACTION OF CONTRACT, TORT OR OTHERWISE, ARISING FROM, OUT OF OR IN CONNECTION WITH THE SOFTWARE OR THE USE OR OTHER DEALINGS IN THE SOFTWARE.

====

Copyright and related rights for sample code are waived via CC0. Sample code is defined as all source code displayed within the prose of the documentation.

CC0: http://creativecommons.org/publicdomain/zero/1.0/

====

Files located in the node\_modules and vendor directories are externally maintained libraries used by this software which have their own licenses; we recommend you read them, as their terms may differ from the terms above.

---------------------------------------------------------

---------------------------------------------------------

log 0.4.17 - MIT OR Apache-2.0 https://github.com/rust-lang/log

Copyright (c) 2014 The Rust Project Developers

Permission is hereby granted, free of charge, to any person obtaining a copy of this software and associated documentation files (the "Software"), to deal in the Software without restriction, including without limitation the rights to use, copy, modify, merge, publish, distribute, sublicense, and/or sell copies of the Software, and to permit persons to whom the Software is furnished to do so, subject to the following conditions:

The above copyright notice and this permission notice shall be included in all copies or substantial portions of the Software.

---------------------------------------------------------

---------------------------------------------------------

THE SOFTWARE IS PROVIDED "AS IS", WITHOUT WARRANTY OF ANY KIND, EXPRESS OR IMPLIED, INCLUDING BUT NOT LIMITED TO THE WARRANTIES OF MERCHANTABILITY, FITNESS FOR A PARTICULAR PURPOSE AND NONINFRINGEMENT. IN NO EVENT SHALL THE AUTHORS OR COPYRIGHT HOLDERS BE LIABLE FOR ANY CLAIM, DAMAGES OR OTHER LIABILITY, WHETHER IN AN ACTION OF CONTRACT, TORT OR OTHERWISE, ARISING FROM, OUT OF OR IN CONNECTION WITH THE SOFTWARE OR THE USE OR OTHER DEALINGS IN THE SOFTWARE.

 **Open Source Used In Cisco Accessory Hub 1.0.2.276 416**

lowercase-keys 2.0.0 - MIT https://github.com/sindresorhus/lowercase-keys

MIT License

Copyright (c) Sindre Sorhus <sindresorhus@gmail.com> (https://sindresorhus.com)

Permission is hereby granted, free of charge, to any person obtaining a copy of this software and associated documentation files (the "Software"), to deal in the Software without restriction, including without limitation the rights to use, copy, modify, merge, publish, distribute, sublicense, and/or sell copies of the Software, and to permit persons to whom the Software is furnished to do so, subject to the following conditions:

The above copyright notice and this permission notice shall be included in all copies or substantial portions of the Software.

THE SOFTWARE IS PROVIDED "AS IS", WITHOUT WARRANTY OF ANY KIND, EXPRESS OR IMPLIED, INCLUDING BUT NOT LIMITED TO THE WARRANTIES OF MERCHANTABILITY, FITNESS FOR A PARTICULAR PURPOSE AND NONINFRINGEMENT. IN NO EVENT SHALL THE AUTHORS OR COPYRIGHT HOLDERS BE LIABLE FOR ANY CLAIM, DAMAGES OR OTHER LIABILITY, WHETHER IN AN ACTION OF CONTRACT, TORT OR OTHERWISE, ARISING FROM, OUT OF OR IN CONNECTION WITH THE SOFTWARE OR THE USE OR OTHER DEALINGS IN THE SOFTWARE.

---------------------------------------------------------

---------------------------------------------------------

lru-cache 4.1.5 - ISC lru-cache 6.0.0 - ISC https://github.com/isaacs/node-lru-cache

The ISC License

Copyright (c) 2010-2023 Isaac Z. Schlueter and Contributors

Permission to use, copy, modify, and/or distribute this software for any purpose with or without fee is hereby granted, provided that the above copyright notice and this permission notice appear in all copies.

THE SOFTWARE IS PROVIDED "AS IS" AND THE AUTHOR DISCLAIMS ALL WARRANTIES WITH REGARD TO THIS SOFTWARE INCLUDING ALL IMPLIED WARRANTIES OF MERCHANTABILITY AND FITNESS. IN NO EVENT SHALL THE AUTHOR BE LIABLE FOR ANY SPECIAL, DIRECT, INDIRECT, OR CONSEQUENTIAL DAMAGES OR ANY DAMAGES WHATSOEVER

 RESULTING FROM LOSS OF USE, DATA OR PROFITS, WHETHER IN AN ACTION OF CONTRACT, NEGLIGENCE OR OTHER TORTIOUS ACTION, ARISING OUT OF OR IN CONNECTION WITH THE USE OR PERFORMANCE OF THIS SOFTWARE.

---------------------------------------------------------

---------------------------------------------------------

MagicStack/MagicPython 1.1.1 - MIT https://github.com/MagicStack/MagicPython

The MIT License

Copyright (c) 2015-present MagicStack Inc. http://magic.io

Permission is hereby granted, free of charge, to any person obtaining a copy of this software and associated documentation files (the "Software"), to deal in the Software without restriction, including without limitation the rights to use, copy, modify, merge, publish, distribute, sublicense, and/or sell copies of the Software, and to permit persons to whom the Software is furnished to do so, subject to the following conditions:

The above copyright notice and this permission notice shall be included in all copies or substantial portions of the Software.

THE SOFTWARE IS PROVIDED "AS IS", WITHOUT WARRANTY OF ANY KIND, EXPRESS OR IMPLIED, INCLUDING BUT NOT LIMITED TO THE WARRANTIES OF MERCHANTABILITY, FITNESS FOR A PARTICULAR PURPOSE AND NONINFRINGEMENT. IN NO EVENT SHALL THE AUTHORS OR COPYRIGHT HOLDERS BE LIABLE FOR ANY CLAIM, DAMAGES OR OTHER LIABILITY, WHETHER IN AN ACTION OF CONTRACT, TORT OR OTHERWISE, ARISING FROM, OUT OF OR IN CONNECTION WITH THE SOFTWARE OR THE USE OR OTHER DEALINGS IN THE SOFTWARE.

---------------------------------------------------------

---------------------------------------------------------

markdown-it 12.3.2 - MIT https://github.com/markdown-it/markdown-it

The MIT License (MIT)

Copyright (c) 2014 Vitaly Puzrin, Alex Kocharin.

Permission is hereby granted, free of charge, to any person obtaining a copy of this software and associated documentation files (the "Software"), to deal in the Software without restriction, including without limitation the rights to use, copy,

 modify, merge, publish, distribute, sublicense, and/or sell copies of the Software, and to permit persons to whom the Software is furnished to do so, subject to the following conditions:

The above copyright notice and this permission notice shall be included in all copies or substantial portions of the Software.

THE SOFTWARE IS PROVIDED "AS IS", WITHOUT WARRANTY OF ANY KIND, EXPRESS OR IMPLIED, INCLUDING BUT NOT LIMITED TO THE WARRANTIES OF MERCHANTABILITY, FITNESS FOR A PARTICULAR PURPOSE AND NONINFRINGEMENT. IN NO EVENT SHALL THE AUTHORS OR COPYRIGHT HOLDERS BE LIABLE FOR ANY CLAIM, DAMAGES OR OTHER LIABILITY, WHETHER IN AN ACTION OF CONTRACT, TORT OR OTHERWISE, ARISING FROM, OUT OF OR IN CONNECTION WITH THE SOFTWARE OR THE USE OR OTHER DEALINGS IN THE SOFTWARE.

---------------------------------------------------------

---------------------------------------------------------

markdown-it-front-matter 0.2.1 - MIT https://github.com/parksb/markdown-it-front-matter

The MIT License (MIT)

Copyright (c) 2016-2020 ParkSB.

Permission is hereby granted, free of charge, to any person obtaining a copy of this software and associated documentation files (the "Software"), to deal in the Software without restriction, including without limitation the rights to use, copy, modify, merge, publish, distribute, sublicense, and/or sell copies of the Software, and to permit persons to whom the Software is furnished to do so, subject to the following conditions:

The above copyright notice and this permission notice shall be included in all copies or substantial portions of the Software.

THE SOFTWARE IS PROVIDED "AS IS", WITHOUT WARRANTY OF ANY KIND, EXPRESS OR IMPLIED, INCLUDING BUT NOT LIMITED TO THE WARRANTIES OF MERCHANTABILITY, FITNESS FOR A PARTICULAR PURPOSE AND NONINFRINGEMENT. IN NO EVENT SHALL THE AUTHORS OR COPYRIGHT HOLDERS BE LIABLE FOR ANY CLAIM, DAMAGES OR OTHER LIABILITY, WHETHER IN AN ACTION OF CONTRACT, TORT OR OTHERWISE, ARISING FROM, OUT OF OR IN CONNECTION WITH THE SOFTWARE OR THE USE OR OTHER DEALINGS IN THE SOFTWARE.

---------------------------------------------------------

---------------------------------------------------------

 **Open Source Used In Cisco Accessory Hub 1.0.2.276 419**

marked 4.1.0 - MIT https://github.com/markedjs/marked

information

## Contribution License Agreement

If you contribute code to this project, you are implicitly allowing your code to be distributed under the MIT license. You are also implicitly verifying that all code is your original work. `</legalese>`

## Marked

Copyright (c) 2018+, MarkedJS (https://github.com/markedjs/) Copyright (c) 2011-2018, Christopher Jeffrey (https://github.com/chjj/)

Permission is hereby granted, free of charge, to any person obtaining a copy of this software and associated documentation files (the "Software"), to deal in the Software without restriction, including without limitation the rights to use, copy, modify, merge, publish, distribute, sublicense, and/or sell copies of the Software, and to permit persons to whom the Software is furnished to do so, subject to the following conditions:

The above copyright notice and this permission notice shall be included in all copies or substantial portions of the Software.

THE SOFTWARE IS PROVIDED "AS IS", WITHOUT WARRANTY OF ANY KIND, EXPRESS OR IMPLIED, INCLUDING BUT NOT LIMITED TO THE WARRANTIES OF MERCHANTABILITY, FITNESS FOR A PARTICULAR PURPOSE AND NONINFRINGEMENT. IN NO EVENT SHALL THE AUTHORS OR COPYRIGHT HOLDERS BE LIABLE FOR ANY CLAIM, DAMAGES OR OTHER LIABILITY, WHETHER IN AN ACTION OF CONTRACT, TORT OR OTHERWISE, ARISING FROM, OUT OF OR IN CONNECTION WITH THE SOFTWARE OR THE USE OR OTHER DEALINGS IN THE SOFTWARE.

### ## Markdown

Copyright 2004, John Gruber http://daringfireball.net/ All rights reserved.

Redistribution and use in source and binary forms, with or without modification, are permitted provided that the following conditions are met:

\* Redistributions of source code must retain the above copyright notice, this list of conditions and the following disclaimer.

\* Redistributions in binary form must reproduce the above copyright notice, this list of conditions and the following

disclaimer in the documentation and/or other materials provided with the distribution.

\* Neither the name "Markdown" nor the names of its contributors may be used to endorse or promote products derived from this software without specific prior written permission.

This software is provided by the copyright holders and contributors "as is" and any express or implied warranties, including, but not limited to, the implied warranties of merchantability and fitness for a particular purpose are disclaimed. In no event shall the copyright owner or contributors be liable for any direct, indirect, incidental, special, exemplary, or consequential damages (including, but not limited to, procurement of substitute goods or services; loss of use, data, or profits; or business interruption) however caused and on any theory of liability, whether in contract,

 strict liability, or tort (including negligence or otherwise) arising in any way out of the use of this software, even if advised of the possibility of such damage.

---------------------------------------------------------

---------------------------------------------------------

md5 0.7.0 - Apache-2.0/MIT https://github.com/stainless-steel/md5

The project is dual licensed under the terms of the Apache License, Version 2.0, and the MIT License. You may obtain copies of the two licenses at

\* https://www.apache.org/licenses/LICENSE-2.0 and \* https://opensource.org/licenses/MIT, respectively.

The following two notices apply to every file of the project.

## The Apache License

 $\overline{\mathbf{a}}$ 

Copyright 20152019 The md5 Developers

Licensed under the Apache License, Version 2.0 (the "License"); you may not use this file except in compliance with the License. You may obtain a copy of the License at

http://www.apache.org/licenses/LICENSE-2.0

Unless required by applicable law or agreed to in

writing, software distributed

under the License is distributed on an "AS IS" BASIS, WITHOUT WARRANTIES OR CONDITIONS OF ANY KIND, either express or implied. See the License for the specific language governing permissions and limitations under the License.  $\ddot{\phantom{0}}$ 

## The MIT License

 $\ddotsc$ 

Copyright 20152019 The md5 Developers

Permission is hereby granted, free of charge, to any person obtaining a copy of this software and associated documentation files (the "Software"), to deal in the Software without restriction, including without limitation the rights to use, copy, modify, merge, publish, distribute, sublicense, and/or sell copies of the Software, and to permit persons to whom the Software is furnished to do so, subject to the following conditions:

The above copyright notice and this permission notice shall be included in all copies or substantial portions of the Software.

THE SOFTWARE IS PROVIDED "AS IS", WITHOUT WARRANTY OF ANY KIND, EXPRESS OR IMPLIED, INCLUDING BUT NOT LIMITED TO THE WARRANTIES OF MERCHANTABILITY, FITNESS FOR A PARTICULAR PURPOSE AND NONINFRINGEMENT. IN NO EVENT SHALL THE AUTHORS OR COPYRIGHT HOLDERS BE LIABLE FOR ANY CLAIM, DAMAGES OR OTHER LIABILITY, WHETHER IN AN ACTION OF CONTRACT, TORT OR OTHERWISE, ARISING FROM, OUT OF OR IN CONNECTION WITH THE SOFTWARE OR THE USE OR OTHER DEALINGS IN THE SOFTWARE. ```

---------------------------------------------------------

---------------------------------------------------------

mdn-data 2.0.31 https://github.com/mdn/data

CC0 1.0 Universal

Statement of Purpose

The laws of most jurisdictions throughout the world automatically confer exclusive Copyright and Related Rights (defined below) upon the creator and subsequent owner(s) (each and all, an "owner") of an original work of authorship and/or a database (each, a "Work").

Certain owners wish to permanently relinquish those rights to a Work for the purpose of contributing to a commons of creative, cultural and scientific works ("Commons") that the

public can reliably and without fear of later

claims of infringement build upon, modify, incorporate in other works, reuse and redistribute as freely as possible in any form whatsoever and for any purposes, including without limitation commercial purposes. These owners may contribute to the Commons to promote the ideal of a free culture and the further production of creative, cultural and scientific works, or to gain reputation or greater distribution for their Work in part through the use and efforts of others.

For these and/or other purposes and motivations, and without any expectation of additional consideration or compensation, the person associating CC0 with a Work (the "Affirmer"), to the extent that he or she is an owner of Copyright and Related Rights in the Work, voluntarily elects to apply CC0 to the Work and publicly distribute the Work under its terms, with knowledge of his or her Copyright and Related Rights in the Work and the meaning and intended legal effect of CC0 on those rights.

1. Copyright and Related Rights. A Work made available under CC0 may be protected by copyright and related or neighboring rights ("Copyright and Related Rights"). Copyright and Related Rights include, but are not limited to, the following:

 i. the right to reproduce, adapt, distribute, perform, display, communicate, and translate a Work;

ii. moral rights retained by the original author(s) and/or performer(s);

 iii. publicity and privacy rights pertaining to a person's image or likeness depicted in a Work;

 iv. rights protecting against unfair competition in regards to a Work, subject to the limitations in paragraph 4(a), below;

 v. rights protecting the extraction, dissemination, use and reuse of data in a Work;

 vi. database rights (such as those arising under Directive 96/9/EC of the European Parliament and of the Council of 11 March 1996 on the legal protection of databases, and under any national implementation thereof, including any amended or successor version of such directive); and

 vii. other similar, equivalent or corresponding rights throughout the world based on applicable law or treaty, and any national implementations thereof.

2. Waiver. To the greatest extent permitted by, but not in contravention of, applicable law, Affirmer hereby overtly, fully, permanently, irrevocably and unconditionally waives, abandons, and surrenders all of Affirmer's Copyright and Related Rights and associated claims and causes of action, whether now known or unknown (including existing as well as future claims and causes of action), in the Work (i) in all territories worldwide, (ii) for the maximum duration provided by applicable law or treaty (including future time extensions), (iii) in any current or future medium and for any number of copies, and (iv) for any purpose whatsoever, including without limitation commercial, advertising or promotional purposes (the "Waiver"). Affirmer makes the Waiver for the benefit of each member

#### of the public at large and to the

detriment of Affirmer's heirs and successors, fully intending that such Waiver shall not be subject to revocation, rescission, cancellation, termination, or any other legal or equitable action to disrupt the quiet enjoyment of the Work by the public as contemplated by Affirmer's express Statement of Purpose.

3. Public License Fallback. Should any part of the Waiver for any reason be judged legally invalid or ineffective under applicable law, then the Waiver shall be preserved to the maximum extent permitted taking into account Affirmer's express Statement of Purpose. In addition, to the extent the Waiver is so judged Affirmer hereby grants to each affected person a royalty-free, non transferable, non sublicensable, non exclusive, irrevocable and unconditional license to exercise Affirmer's Copyright and Related Rights in the Work (i) in all territories worldwide, (ii) for the maximum duration provided by applicable law or treaty (including future time extensions), (iii)

in any current or future medium and for any number of copies, and (iv) for any purpose whatsoever, including without limitation commercial, advertising or promotional purposes (the "License"). The License shall be deemed effective as of the date CC0 was applied by Affirmer to the Work. Should any part of the License for any reason be judged legally invalid or ineffective under applicable law, such partial invalidity or ineffectiveness shall not invalidate the remainder of the License, and in such case Affirmer hereby affirms that he or she will not (i) exercise any of his or her remaining Copyright and Related Rights in the Work or (ii) assert any associated claims and causes of action with respect to the Work, in either case contrary to Affirmer's express Statement of Purpose.

### 4. Limitations and Disclaimers.

 a. No trademark or patent rights held by Affirmer are waived, abandoned, surrendered, licensed or otherwise affected by this document.

### b. Affirmer offers

 the Work as-is and makes no representations or warranties of any kind concerning the Work, express, implied, statutory or otherwise, including without limitation warranties of title, merchantability, fitness for a particular purpose, non infringement, or the absence of latent or other defects, accuracy, or the present or absence of errors, whether or not discoverable, all to the greatest extent permissible under applicable law.

 c. Affirmer disclaims responsibility for clearing rights of other persons that may apply to the Work or any use thereof, including without limitation any person's Copyright and Related Rights in the Work. Further, Affirmer disclaims responsibility for obtaining any necessary consents, permissions or other rights required for any use of the Work.

d. Affirmer understands and acknowledges that Creative Commons is not a

 party to this document and has no duty or obligation with respect to this CC0 or use of the Work.

For more information, please see <http://creativecommons.org/publicdomain/zero/1.0/> ---------------------------------------------------------

 $-$ 

mdurl 1.0.1 - MIT https://github.com/markdown-it/mdurl

The MIT License (MIT)

Copyright (c) 2015 Vitaly Puzrin, Alex Kocharin.

Permission is hereby granted, free of charge, to any person obtaining a copy of this software and associated documentation files (the "Software"), to deal in the Software without restriction, including without limitation the rights to use, copy, modify, merge, publish, distribute, sublicense, and/or sell copies of the Software, and to permit persons to whom the Software is furnished to do so, subject to the following conditions:

The above copyright notice and this permission notice shall be included in all copies or substantial portions of the Software.

THE SOFTWARE IS PROVIDED "AS IS", WITHOUT WARRANTY OF ANY KIND, EXPRESS OR IMPLIED, INCLUDING BUT NOT LIMITED TO THE WARRANTIES OF

 MERCHANTABILITY, FITNESS FOR A PARTICULAR PURPOSE AND NONINFRINGEMENT. IN NO EVENT SHALL THE AUTHORS OR COPYRIGHT HOLDERS BE LIABLE FOR ANY CLAIM, DAMAGES OR OTHER LIABILITY, WHETHER IN AN ACTION OF CONTRACT, TORT OR OTHERWISE, ARISING FROM, OUT OF OR IN CONNECTION WITH THE SOFTWARE OR THE USE OR OTHER DEALINGS IN THE SOFTWARE.

 $-$ 

.parse() is based on Joyent's node.js `url` code:

Copyright Joyent, Inc. and other Node contributors. All rights reserved. Permission is hereby granted, free of charge, to any person obtaining a copy of this software and associated documentation files (the "Software"), to deal in the Software without restriction, including without limitation the rights to use, copy, modify, merge, publish, distribute, sublicense, and/or

sell copies of the Software, and to permit persons to whom the Software is furnished to do so, subject to the following conditions:

The above copyright notice and this permission notice shall be included in all copies or substantial portions of the Software.

THE SOFTWARE IS PROVIDED "AS IS", WITHOUT WARRANTY OF ANY KIND, EXPRESS OR IMPLIED, INCLUDING BUT NOT LIMITED TO THE WARRANTIES OF MERCHANTABILITY, FITNESS FOR A PARTICULAR PURPOSE AND NONINFRINGEMENT. IN NO EVENT SHALL THE AUTHORS OR COPYRIGHT HOLDERS BE LIABLE FOR ANY CLAIM, DAMAGES OR OTHER LIABILITY, WHETHER IN AN ACTION OF CONTRACT, TORT OR OTHERWISE, ARISING FROM, OUT OF OR IN CONNECTION WITH THE SOFTWARE OR THE USE OR OTHER DEALINGS IN THE SOFTWARE.

---------------------------------------------------------

---------------------------------------------------------

memchr 2.5.0 - Unlicense/MIT https://github.com/BurntSushi/memchr

The MIT License (MIT)

Copyright (c) 2015 Andrew Gallant

Permission is hereby granted, free of charge, to any person obtaining a copy of this software and associated documentation files (the "Software"), to deal in the Software without restriction, including without limitation the rights to use, copy, modify, merge, publish, distribute, sublicense, and/or sell copies of the Software, and to permit persons to whom the Software is furnished to do so, subject to the following conditions:

The above copyright notice and this permission notice shall be included in all copies or substantial portions of the Software.

THE SOFTWARE IS PROVIDED "AS IS", WITHOUT WARRANTY OF ANY KIND, EXPRESS OR IMPLIED, INCLUDING BUT NOT LIMITED TO THE WARRANTIES OF MERCHANTABILITY, FITNESS FOR A PARTICULAR PURPOSE AND NONINFRINGEMENT. IN NO EVENT SHALL THE AUTHORS OR COPYRIGHT HOLDERS BE LIABLE FOR ANY CLAIM, DAMAGES OR OTHER LIABILITY, WHETHER IN AN ACTION OF CONTRACT, TORT OR OTHERWISE, ARISING FROM, OUT OF OR IN CONNECTION WITH THE SOFTWARE OR THE USE OR OTHER DEALINGS IN THE SOFTWARE.

---------------------------------------------------------

 $-$ 

memoffset 0.6.5 - MIT

https://github.com/Gilnaa/memoffset

The MIT License (MIT)

Copyright (c) 2017 Gilad Naaman

Permission is hereby granted, free of charge, to any person obtaining a copy of this software and associated documentation files (the "Software"), to deal in the Software without restriction, including without limitation the rights to use, copy, modify, merge, publish, distribute, sublicense, and/or sell copies of the Software, and to permit persons to whom the Software is furnished to do so, subject to the following conditions:

The above copyright notice and this permission notice shall be included in all copies or substantial portions of the Software.

THE SOFTWARE IS PROVIDED "AS IS", WITHOUT WARRANTY OF ANY KIND, EXPRESS OR IMPLIED, INCLUDING BUT NOT LIMITED TO THE WARRANTIES OF MERCHANTABILITY, FITNESS FOR A PARTICULAR PURPOSE AND NONINFRINGEMENT. IN NO EVENT SHALL THE AUTHORS OR COPYRIGHT HOLDERS BE LIABLE FOR ANY CLAIM, DAMAGES OR OTHER LIABILITY, WHETHER IN AN ACTION OF CONTRACT, TORT OR OTHERWISE, ARISING FROM, **OUT** 

 OF OR IN CONNECTION WITH THE SOFTWARE OR THE USE OR OTHER DEALINGS IN THE SOFTWARE.

---------------------------------------------------------

---------------------------------------------------------

merge-stream 2.0.0 - MIT https://github.com/grncdr/merge-stream

The MIT License (MIT)

Copyright (c) 2013 Stephen Sugden <me@stephensugden.com> (stephensugden.com)

Permission is hereby granted, free of charge, to any person obtaining a copy of this software and associated documentation files (the "Software"), to deal in the Software without restriction, including without limitation the rights to use, copy, modify, merge, publish, distribute, sublicense, and/or sell copies of the Software, and to permit persons to whom the Software is furnished to do so, subject to the following conditions:

The above copyright notice and this permission notice shall be included in all copies or substantial portions of the Software.

THE SOFTWARE IS PROVIDED "AS IS", WITHOUT WARRANTY OF ANY KIND,

EXPRESS OR

IMPLIED, INCLUDING BUT NOT LIMITED TO THE WARRANTIES OF MERCHANTABILITY, FITNESS FOR A PARTICULAR PURPOSE AND NONINFRINGEMENT. IN NO EVENT SHALL THE AUTHORS OR COPYRIGHT HOLDERS BE LIABLE FOR ANY CLAIM, DAMAGES OR OTHER LIABILITY, WHETHER IN AN ACTION OF CONTRACT, TORT OR OTHERWISE, ARISING FROM, OUT OF OR IN CONNECTION WITH THE SOFTWARE OR THE USE OR OTHER DEALINGS IN THE SOFTWARE.

---------------------------------------------------------

---------------------------------------------------------

micromatch 4.0.2 - MIT micromatch 4.0.5 - MIT https://github.com/micromatch/micromatch

The MIT License (MIT)

Copyright (c) 2014-present, Jon Schlinkert.

Permission is hereby granted, free of charge, to any person obtaining a copy of this software and associated documentation files (the "Software"), to deal in the Software without restriction, including without limitation the rights to use, copy, modify, merge, publish, distribute, sublicense, and/or sell copies of the Software, and to permit persons to whom the Software is furnished to do so, subject to the following conditions:

The above copyright notice and this permission notice shall be included in all copies or substantial portions of the Software.

THE SOFTWARE IS PROVIDED "AS IS", WITHOUT WARRANTY OF ANY KIND, EXPRESS OR IMPLIED, INCLUDING BUT NOT LIMITED TO THE WARRANTIES OF MERCHANTABILITY, FITNESS FOR A PARTICULAR PURPOSE AND NONINFRINGEMENT. IN NO EVENT SHALL THE AUTHORS OR COPYRIGHT HOLDERS BE LIABLE FOR ANY CLAIM, DAMAGES OR OTHER LIABILITY, WHETHER IN AN ACTION OF CONTRACT, TORT OR OTHERWISE, ARISING FROM, OUT OF OR IN CONNECTION WITH THE SOFTWARE OR THE USE OR OTHER DEALINGS IN THE SOFTWARE.

---------------------------------------------------------

 $-$ 

microsoft/TypeScript-TmLanguage 0.0.1 - MIT https://github.com/microsoft/TypeScript-TmLanguage

Copyright (c) Microsoft Corporation All rights reserved.

MIT License

Permission is hereby

 granted, free of charge, to any person obtaining a copy of this software and associated documentation files (the "Software"), to deal in the Software without restriction, including without limitation the rights to use, copy, modify, merge, publish, distribute, sublicense, and/or sell copies of the Software, and to permit persons to whom the Software is furnished to do so, subject to the following conditions:

The above copyright notice and this permission notice shall be included in all copies or substantial portions of the Software.

THE SOFTWARE IS PROVIDED "AS IS", WITHOUT WARRANTY OF ANY KIND, EXPRESS OR IMPLIED, INCLUDING BUT NOT LIMITED TO THE WARRANTIES OF MERCHANTABILITY, FITNESS FOR A PARTICULAR PURPOSE AND NONINFRINGEMENT. IN NO EVENT SHALL THE AUTHORS OR COPYRIGHT HOLDERS BE LIABLE FOR ANY CLAIM, DAMAGES OR OTHER LIABILITY, WHETHER IN AN ACTION OF CONTRACT, TORT OR OTHERWISE, ARISING FROM, OUT OF OR IN CONNECTION WITH THE SOFTWARE OR THE USE OR OTHER DEALINGS IN THE SOFTWARE.

---------------------------------------------------------

---------------------------------------------------------

microsoft/vscode-css 0.0.0 - MIT License https://github.com/microsoft/vscode-css

MIT License

Copyright (c) Microsoft Corporation.

Permission is hereby granted, free of charge, to any person obtaining a copy of this software and associated documentation files (the "Software"), to deal in the Software without restriction, including without limitation the rights to use, copy, modify, merge, publish, distribute, sublicense, and/or sell copies of the Software, and to permit persons to whom the Software is furnished to do so, subject to the following conditions:

The above copyright notice and this permission notice shall be included in all copies or substantial portions of the Software.

THE SOFTWARE IS PROVIDED "AS IS", WITHOUT WARRANTY OF ANY KIND, EXPRESS OR IMPLIED, INCLUDING BUT NOT LIMITED TO THE WARRANTIES OF MERCHANTABILITY, FITNESS FOR A PARTICULAR PURPOSE AND NONINFRINGEMENT. IN NO EVENT SHALL THE AUTHORS OR COPYRIGHT HOLDERS BE LIABLE FOR ANY CLAIM, DAMAGES OR OTHER LIABILITY, WHETHER IN AN ACTION

# OF CONTRACT, TORT OR OTHERWISE, ARISING FROM, OUT OF OR IN CONNECTION WITH THE SOFTWARE OR THE USE OR OTHER DEALINGS IN THE SOFTWARE.

--------------------------------------------------------------------

This package was derived from a TextMate bundle located at https://github.com/textmate/css.tmbundle and distributed under the following license, located in `README.mdown`:

Permission to copy, use, modify, sell and distribute this software is granted. This software is provided "as is" without express or implied warranty, and with no claim as to its suitability for any purpose. ---------------------------------------------------------

---------------------------------------------------------

microsoft/vscode-JSON.tmLanguage 0.0.0 - MIT https://github.com/microsoft/vscode-JSON.tmLanguage

vscode-JSON.tmLanguage

Copyright (c) Microsoft Corporation

All rights reserved.

MIT License

Permission is hereby granted, free of charge, to any person obtaining a copy of this software and associated documentation files (the ""Software""), to deal in the Software without restriction, including without limitation the rights to use, copy, modify, merge, publish, distribute, sublicense, and/or sell copies of the Software, and to permit persons to whom the Software is furnished to do so, subject to the following conditions:

The above copyright notice and this permission notice shall be included in all copies or substantial portions of the Software.

THE SOFTWARE IS PROVIDED \*AS IS\*, WITHOUT WARRANTY OF ANY KIND, EXPRESS OR IMPLIED, INCLUDING BUT NOT LIMITED TO THE WARRANTIES OF MERCHANTABILITY, FITNESS FOR A PARTICULAR PURPOSE AND NONINFRINGEMENT. IN NO EVENT SHALL THE AUTHORS OR COPYRIGHT HOLDERS BE LIABLE FOR ANY CLAIM, DAMAGES OR OTHER LIABILITY, WHETHER IN AN ACTION OF CONTRACT, TORT OR OTHERWISE, ARISING FROM, OUT OF OR IN CONNECTION WITH THE SOFTWARE OR THE USE OR OTHER DEALINGS IN THE SOFTWARE. ---------------------------------------------------------

---------------------------------------------------------

microsoft/vscode-markdown-tm-grammar 1.0.0 - MIT https://github.com/microsoft/vscode-markdown-tm-grammar

The MIT License (MIT)

Copyright (c) Microsoft 2018

Permission is hereby granted, free of charge, to any person obtaining a copy of this software and associated documentation files (the "Software"), to deal in the Software without restriction, including without limitation the rights to use, copy, modify, merge, publish, distribute, sublicense, and/or sell copies of the Software, and to permit persons to whom the Software is furnished to do so, subject to the following conditions:

The above copyright notice and this permission notice shall be included in all copies or substantial portions of the Software.

THE SOFTWARE IS PROVIDED "AS IS", WITHOUT WARRANTY OF ANY KIND, EXPRESS OR IMPLIED, INCLUDING BUT

NOT LIMITED TO THE WARRANTIES OF MERCHANTABILITY,

FITNESS FOR A PARTICULAR PURPOSE AND NONINFRINGEMENT. IN NO EVENT SHALL THE AUTHORS OR COPYRIGHT HOLDERS BE LIABLE FOR ANY CLAIM, DAMAGES OR OTHER LIABILITY, WHETHER IN AN ACTION OF CONTRACT, TORT OR OTHERWISE, ARISING FROM, OUT OF OR IN CONNECTION WITH THE SOFTWARE OR THE USE OR OTHER DEALINGS IN THE SOFTWARE.

 $-$ 

---------------------------------------------------------

microsoft/vscode-mssql 1.19.0 - MIT https://github.com/microsoft/vscode-mssql

------------------------------------------ START OF LICENSE -----------------------------------------

vscode-mssql

Copyright (c) Microsoft Corporation

All rights reserved.

MIT License

Permission is hereby granted, free of charge, to any person obtaining a copy of this software and associated documentation files (the ""Software""), to deal in the Software without restriction, including without limitation the rights to use, copy, modify,

 merge, publish, distribute, sublicense, and/or sell copies of the Software, and to permit persons to whom the Software is furnished to do so, subject to the following conditions:

Copyright (c) 2016 Microsoft

The above copyright notice and this permission notice shall be included in all copies or substantial portions of the Software.

THE SOFTWARE IS PROVIDED \*AS IS\*, WITHOUT WARRANTY OF ANY KIND, EXPRESS OR IMPLIED, INCLUDING BUT NOT LIMITED TO THE WARRANTIES OF MERCHANTABILITY, FITNESS FOR A

PARTICULAR PURPOSE AND NONINFRINGEMENT. IN NO EVENT SHALL THE AUTHORS OR COPYRIGHT HOLDERS BE LIABLE FOR ANY CLAIM, DAMAGES OR OTHER LIABILITY, WHETHER IN AN ACTION OF CONTRACT, TORT OR OTHERWISE, ARISING FROM, OUT OF OR IN CONNECTION WITH THE SOFTWARE OR THE USE OR OTHER DEALINGS IN THE SOFTWARE.

----------------------------------------------- END OF LICENSE -----------------------------------------

---------------------------------------------------------

 $-$ 

mime 0.3.16 - MIT/Apache-2.0 https://github.com/hyperium/mime

Copyright (c) 2014-2019 Sean McArthur

Permission is hereby granted, free of charge, to any person obtaining a copy of this software and associated documentation files (the "Software"), to deal in the Software without restriction, including without limitation the rights to use, copy, modify, merge, publish, distribute, sublicense, and/or sell copies of the Software, and to permit persons to whom the Software is furnished to do so, subject to the following conditions:

The above copyright notice and this permission notice shall be included in all copies or substantial portions of the Software.

THE SOFTWARE IS PROVIDED "AS IS", WITHOUT WARRANTY OF ANY KIND, EXPRESS OR IMPLIED, INCLUDING BUT NOT LIMITED TO THE WARRANTIES OF MERCHANTABILITY, FITNESS FOR A PARTICULAR PURPOSE AND NONINFRINGEMENT. IN NO EVENT SHALL THE AUTHORS OR COPYRIGHT HOLDERS BE LIABLE FOR ANY CLAIM, DAMAGES OR OTHER LIABILITY, WHETHER

 IN AN ACTION OF CONTRACT, TORT OR OTHERWISE, ARISING FROM, OUT OF OR IN CONNECTION WITH THE SOFTWARE OR THE USE OR OTHER DEALINGS IN THE SOFTWARE.

---------------------------------------------------------

---------------------------------------------------------

mime-db 1.44.0 - MIT mime-db 1.52.0 - MIT https://github.com/jshttp/mime-db

(The MIT License)

Copyright (c) 2014 Jonathan Ong <me@jongleberry.com> Copyright (c) 2015-2022 Douglas Christopher Wilson <doug@somethingdoug.com>

Permission is hereby granted, free of charge, to any person obtaining a copy of this software and associated documentation files (the
'Software'), to deal in the Software without restriction, including without limitation the rights to use, copy, modify, merge, publish, distribute, sublicense, and/or sell copies of the Software, and to permit persons to whom the Software is furnished to do so, subject to the following conditions:

The above copyright notice and this permission notice shall be included in all copies or substantial portions of the Software.

THE SOFTWARE IS PROVIDED 'AS IS', WITHOUT WARRANTY OF ANY KIND, EXPRESS OR IMPLIED, INCLUDING BUT NOT LIMITED TO THE WARRANTIES OF MERCHANTABILITY, FITNESS FOR A PARTICULAR PURPOSE AND NONINFRINGEMENT. IN NO EVENT SHALL THE AUTHORS OR COPYRIGHT HOLDERS BE LIABLE FOR ANY CLAIM, DAMAGES OR OTHER LIABILITY, WHETHER IN AN ACTION OF CONTRACT, TORT OR OTHERWISE, ARISING FROM, OUT OF OR IN CONNECTION WITH THE SOFTWARE OR THE USE OR OTHER DEALINGS IN THE SOFTWARE.

 $-$ 

 $-$ 

mime-types 2.1.27 - MIT mime-types 2.1.35 - MIT https://github.com/jshttp/mime-types

(The MIT License)

Copyright (c) 2014 Jonathan Ong <me@jongleberry.com> Copyright (c) 2015 Douglas Christopher Wilson <doug@somethingdoug.com>

Permission is hereby granted, free of charge, to any person obtaining a copy of this software and associated documentation files (the 'Software'),

 to deal in the Software without restriction, including without limitation the rights to use, copy, modify, merge, publish, distribute, sublicense, and/or sell copies of the Software, and to permit persons to whom the Software is furnished to do so, subject to the following conditions:

The above copyright notice and this permission notice shall be included in all copies or substantial portions of the Software.

THE SOFTWARE IS PROVIDED 'AS IS', WITHOUT WARRANTY OF ANY KIND, EXPRESS OR IMPLIED, INCLUDING BUT NOT LIMITED TO THE WARRANTIES OF MERCHANTABILITY, FITNESS FOR A PARTICULAR PURPOSE AND NONINFRINGEMENT. IN NO EVENT SHALL THE AUTHORS OR COPYRIGHT HOLDERS BE LIABLE FOR ANY CLAIM, DAMAGES OR OTHER LIABILITY, WHETHER IN AN ACTION OF CONTRACT, TORT OR OTHERWISE, ARISING FROM, OUT OF OR IN CONNECTION WITH THE

#### SOFTWARE OR THE USE OR OTHER DEALINGS IN THE SOFTWARE.

---------------------------------------------------------

---------------------------------------------------------

mimic-fn 2.1.0 - MIT https://github.com/sindresorhus/mimic-fn

MIT License

Copyright (c) Sindre Sorhus <sindresorhus@gmail.com> (https://sindresorhus.com)

Permission is hereby granted, free of charge, to any person obtaining a copy of this software and associated documentation files (the "Software"), to deal in the Software without restriction, including without limitation the rights to use, copy, modify, merge, publish, distribute, sublicense, and/or sell copies of the Software, and to permit persons to whom the Software is furnished to do so, subject to the following conditions:

The above copyright notice and this permission notice shall be included in all copies or substantial portions of the Software.

THE SOFTWARE IS PROVIDED "AS IS", WITHOUT WARRANTY OF ANY KIND, EXPRESS OR IMPLIED, INCLUDING BUT NOT LIMITED TO THE WARRANTIES OF MERCHANTABILITY, FITNESS FOR A PARTICULAR PURPOSE AND NONINFRINGEMENT. IN NO EVENT SHALL THE AUTHORS OR COPYRIGHT HOLDERS BE LIABLE FOR ANY CLAIM,

 DAMAGES OR OTHER LIABILITY, WHETHER IN AN ACTION OF CONTRACT, TORT OR OTHERWISE, ARISING FROM, OUT OF OR IN CONNECTION WITH THE SOFTWARE OR THE USE OR OTHER DEALINGS IN THE SOFTWARE.

---------------------------------------------------------

---------------------------------------------------------

mimic-response 1.0.1 - MIT mimic-response 3.1.0 - MIT https://github.com/sindresorhus/mimic-response

MIT License

Copyright (c) Sindre Sorhus <sindresorhus@gmail.com> (https://sindresorhus.com)

Permission is hereby granted, free of charge, to any person obtaining a copy of this software and associated documentation files (the "Software"), to deal in the Software without restriction, including without limitation the rights to use, copy, modify, merge, publish, distribute, sublicense, and/or sell copies of the Software, and to permit persons to whom the Software is furnished to do so, subject to the following conditions:

The above copyright notice and this permission notice shall be included in all copies or substantial portions of the Software.

THE SOFTWARE IS PROVIDED "AS IS", WITHOUT WARRANTY OF ANY KIND, EXPRESS OR IMPLIED, INCLUDING BUT NOT LIMITED TO THE WARRANTIES OF MERCHANTABILITY, FITNESS FOR A PARTICULAR PURPOSE AND NONINFRINGEMENT. IN NO EVENT SHALL THE AUTHORS OR COPYRIGHT HOLDERS BE LIABLE FOR ANY CLAIM, DAMAGES OR OTHER LIABILITY, WHETHER IN AN ACTION OF CONTRACT, TORT OR OTHERWISE, ARISING FROM, OUT OF OR IN CONNECTION WITH THE SOFTWARE OR THE USE OR OTHER DEALINGS IN THE SOFTWARE.

---------------------------------------------------------

---------------------------------------------------------

minimatch 3.1.2 - ISC minimatch 5.1.0 - ISC https://github.com/isaacs/minimatch

The ISC License

Copyright (c) 2011-2023 Isaac Z. Schlueter and Contributors

Permission to use, copy, modify, and/or distribute this software for any purpose with or without fee is hereby granted, provided that the above copyright notice and this permission notice appear in all copies.

### THE

 SOFTWARE IS PROVIDED "AS IS" AND THE AUTHOR DISCLAIMS ALL WARRANTIES WITH REGARD TO THIS SOFTWARE INCLUDING ALL IMPLIED WARRANTIES OF MERCHANTABILITY AND FITNESS. IN NO EVENT SHALL THE AUTHOR BE LIABLE FOR ANY SPECIAL, DIRECT, INDIRECT, OR CONSEQUENTIAL DAMAGES OR ANY DAMAGES WHATSOEVER RESULTING FROM LOSS OF USE, DATA OR PROFITS, WHETHER IN AN ACTION OF CONTRACT, NEGLIGENCE OR OTHER TORTIOUS ACTION, ARISING OUT OF OR IN CONNECTION WITH THE USE OR PERFORMANCE OF THIS SOFTWARE.

---------------------------------------------------------

---------------------------------------------------------

minimist 1.2.7 - MIT https://github.com/minimistjs/minimist

This software is released under the MIT license:

Permission is hereby granted, free of charge, to any person obtaining a copy of this software and associated documentation files (the "Software"), to deal in the Software without restriction, including without limitation the rights to use, copy, modify, merge, publish, distribute, sublicense, and/or sell copies of the Software, and to permit persons to whom the Software is furnished to do so, subject to the following conditions:

The above copyright notice and this permission notice shall be included in all

copies or substantial portions of the Software.

THE SOFTWARE IS PROVIDED "AS IS", WITHOUT WARRANTY OF ANY KIND, EXPRESS OR IMPLIED, INCLUDING BUT NOT LIMITED TO THE WARRANTIES OF MERCHANTABILITY, FITNESS FOR A PARTICULAR PURPOSE AND NONINFRINGEMENT. IN NO EVENT SHALL THE AUTHORS OR COPYRIGHT HOLDERS BE LIABLE FOR ANY CLAIM, DAMAGES OR OTHER LIABILITY, WHETHER IN AN ACTION OF CONTRACT, TORT OR OTHERWISE, ARISING FROM, OUT OF OR IN CONNECTION WITH THE SOFTWARE OR THE USE OR OTHER DEALINGS IN THE SOFTWARE.

---------------------------------------------------------

---------------------------------------------------------

minipass 3.1.3 - ISC https://github.com/isaacs/minipass

The ISC License

Copyright (c) 2017-2023 npm, Inc., Isaac Z. Schlueter, and Contributors

#### Permission

 to use, copy, modify, and/or distribute this software for any purpose with or without fee is hereby granted, provided that the above copyright notice and this permission notice appear in all copies.

THE SOFTWARE IS PROVIDED "AS IS" AND THE AUTHOR DISCLAIMS ALL WARRANTIES WITH REGARD TO THIS SOFTWARE INCLUDING ALL IMPLIED WARRANTIES OF MERCHANTABILITY AND FITNESS. IN NO EVENT SHALL THE AUTHOR BE LIABLE FOR ANY SPECIAL, DIRECT, INDIRECT, OR CONSEQUENTIAL DAMAGES OR ANY DAMAGES WHATSOEVER RESULTING FROM LOSS OF USE, DATA OR PROFITS, WHETHER IN AN ACTION OF CONTRACT, NEGLIGENCE OR OTHER TORTIOUS ACTION, ARISING OUT OF OR IN CONNECTION WITH THE USE OR PERFORMANCE OF THIS SOFTWARE.

---------------------------------------------------------

---------------------------------------------------------

miniz\_oxide 0.5.4 - MIT OR Zlib OR Apache-2.0 https://github.com/Frommi/miniz\_oxide/tree/master/miniz\_oxide

This library (excluding the miniz C code used for tests) is licensed under the MIT license. The library is based on the miniz C library, of which the parts used are dual-licensed under the [MIT license](https://github.com/Frommi/miniz\_oxide/blob/master/miniz/miniz.c#L1) and also the [unlicense](https://github.com/Frommi/miniz\_oxide/blob/master/miniz/miniz.c#L577). The parts of miniz that are not covered by the unlicense is [some Zip64 code](https://github.com/richgel999/miniz/commit/224d207ce8fffb908e156d27478be3afb5d83e6a#diffedc0e9ccfae3b5324b85b3ec0a53dc74) which is only MIT licensed. This and other Zip functionality in miniz is not part of the miniz oxidde and miniz oxide c api rust libraries.

---------------------------------------------------------

---------------------------------------------------------

minizlib 2.1.2 - MIT https://github.com/isaacs/minizlib

The MIT License (MIT)

Minizlib was created by Isaac Z. Schlueter. It is a derivative work of the Node.js project.

 $"''"$ 

Copyright (c) 2017-2022 Isaac Z. Schlueter and Contributors Copyright (c) 2017-2022 Node.js contributors. All rights reserved. Copyright (c) 2017-2022 Joyent, Inc. and other Node contributors. All rights reserved.

Permission is hereby granted, free of charge, to any person obtaining a copy of this software and associated documentation files (the "Software"), to deal in the Software without restriction, including without limitation the rights to use, copy, modify, merge, publish, distribute, sublicense, and/or sell copies of the Software, and to permit persons to whom the Software is furnished to do so, subject to the following conditions:

The above copyright notice and this permission notice shall be included in all copies or substantial portions of the Software.

THE SOFTWARE IS PROVIDED "AS IS", WITHOUT WARRANTY OF ANY KIND, EXPRESS OR IMPLIED, INCLUDING BUT NOT LIMITED TO THE WARRANTIES OF MERCHANTABILITY, FITNESS FOR A PARTICULAR PURPOSE AND NONINFRINGEMENT. IN NO EVENT SHALL THE AUTHORS OR COPYRIGHT HOLDERS BE LIABLE FOR ANY CLAIM, DAMAGES OR OTHER LIABILITY, WHETHER IN AN ACTION OF CONTRACT, TORT OR OTHERWISE, ARISING FROM, OUT OF OR IN CONNECTION WITH THE SOFTWARE OR THE USE OR OTHER DEALINGS IN THE SOFTWARE. """

---------------------------------------------------------

---------------------------------------------------------

mio 0.8.4 - MIT https://github.com/tokio-rs/mio

The MIT License (MIT)

Copyright (c) 2014 Carl Lerche and other MIO contributors

Permission is hereby granted, free of charge, to any person obtaining a copy of this software and associated documentation files (the "Software"), to deal in the Software without restriction, including without limitation the rights to use, copy, modify, merge, publish, distribute, sublicense, and/or sell copies of the Software, and to permit persons to whom the Software is furnished to do so, subject to the following conditions:

The above copyright notice and this permission notice shall be included in all copies or substantial portions of the Software.

#### THE SOFTWARE

 IS PROVIDED "AS IS", WITHOUT WARRANTY OF ANY KIND, EXPRESS OR IMPLIED, INCLUDING BUT NOT LIMITED TO THE WARRANTIES OF MERCHANTABILITY, FITNESS FOR A PARTICULAR PURPOSE AND NONINFRINGEMENT. IN NO EVENT SHALL THE AUTHORS OR COPYRIGHT HOLDERS BE LIABLE FOR ANY CLAIM, DAMAGES OR OTHER LIABILITY, WHETHER IN AN ACTION OF CONTRACT, TORT OR OTHERWISE, ARISING FROM, OUT OF OR IN CONNECTION WITH THE SOFTWARE OR THE USE OR OTHER DEALINGS IN THE SOFTWARE.

---------------------------------------------------------

---------------------------------------------------------

mkdirp 0.5.6 - MIT mkdirp 1.0.4 - MIT https://github.com/substack/node-mkdirp

Copyright 2010 James Halliday (mail@substack.net)

This project is free software released under the MIT/X11 license:

Permission is hereby granted, free of charge, to any person obtaining a copy of this software and associated documentation files (the "Software"), to deal in the Software without restriction, including without limitation the rights to

 use, copy, modify, merge, publish, distribute, sublicense, and/or sell copies of the Software, and to permit persons to whom the Software is furnished to do so, subject to the following conditions:

The above copyright notice and this permission notice shall be included in all copies or substantial portions of the Software.

THE SOFTWARE IS PROVIDED "AS IS", WITHOUT WARRANTY OF ANY KIND, EXPRESS OR IMPLIED, INCLUDING BUT NOT LIMITED TO THE WARRANTIES OF MERCHANTABILITY, FITNESS FOR A PARTICULAR PURPOSE AND NONINFRINGEMENT. IN NO EVENT SHALL THE AUTHORS OR COPYRIGHT HOLDERS BE LIABLE FOR ANY CLAIM, DAMAGES OR OTHER LIABILITY, WHETHER IN AN ACTION OF CONTRACT, TORT OR OTHERWISE, ARISING FROM, OUT OF OR IN CONNECTION WITH THE SOFTWARE OR THE USE OR OTHER DEALINGS IN THE SOFTWARE.

---------------------------------------------------------

---------------------------------------------------------

mkdirp-classic 0.5.3 - MIT https://github.com/mafintosh/mkdirp-classic

The MIT License (MIT)

Copyright

(c) 2020 James Halliday (mail@substack.net) and Mathias Buus

Permission is hereby granted, free of charge, to any person obtaining a copy of this software and associated documentation files (the "Software"), to deal in the Software without restriction, including without limitation the rights to use, copy, modify, merge, publish, distribute, sublicense, and/or sell copies of the Software, and to permit persons to whom the Software is furnished to do so, subject to the following conditions:

The above copyright notice and this permission notice shall be included in all copies or substantial portions of the Software.

THE SOFTWARE IS PROVIDED "AS IS", WITHOUT WARRANTY OF ANY KIND, EXPRESS OR IMPLIED, INCLUDING BUT NOT LIMITED TO THE WARRANTIES OF MERCHANTABILITY, FITNESS FOR A PARTICULAR PURPOSE AND NONINFRINGEMENT. IN NO EVENT SHALL THE AUTHORS OR COPYRIGHT HOLDERS BE LIABLE FOR ANY CLAIM, DAMAGES OR OTHER LIABILITY, WHETHER IN AN ACTION OF CONTRACT, TORT OR OTHERWISE, ARISING FROM,

OUT OF OR IN CONNECTION WITH THE SOFTWARE OR THE USE OR OTHER DEALINGS IN THE SOFTWARE.

---------------------------------------------------------

---------------------------------------------------------

mmims/language-batchfile 0.7.6 - MIT https://github.com/mmims/language-batchfile

The MIT License (MIT)

Copyright (c) 2021 Michael Mims

Permission is hereby granted, free of charge, to any person obtaining a copy of this software and associated documentation files (the "Software"), to deal in the Software without restriction, including without limitation the rights to use, copy, modify, merge, publish, distribute, sublicense, and/or sell copies of the Software, and to permit persons to whom the Software is furnished to do so, subject to the following conditions:

The above copyright notice and this permission notice shall be included in all copies or substantial portions of the Software.

THE SOFTWARE IS PROVIDED "AS IS", WITHOUT WARRANTY OF ANY KIND, EXPRESS OR IMPLIED,

 INCLUDING BUT NOT LIMITED TO THE WARRANTIES OF MERCHANTABILITY, FITNESS FOR A PARTICULAR PURPOSE AND NONINFRINGEMENT. IN NO EVENT SHALL THE AUTHORS OR COPYRIGHT HOLDERS BE LIABLE FOR ANY CLAIM, DAMAGES OR OTHER LIABILITY, WHETHER IN AN ACTION OF CONTRACT, TORT OR OTHERWISE, ARISING FROM, OUT OF OR IN CONNECTION WITH THE SOFTWARE OR THE USE OR OTHER DEALINGS IN THE SOFTWARE.

---------------------------------------------------------

---------------------------------------------------------

morphdom 2.6.1 - MIT https://github.com/patrick-steele-idem/morphdom

The MIT License (MIT)

Copyright (c) Patrick Steele-Idem <pnidem@gmail.com> (psteeleidem.com)

Permission is hereby granted, free of charge, to any person obtaining a copy of this software and associated documentation files (the "Software"), to deal in the Software without restriction, including without limitation the rights to use, copy, modify, merge, publish, distribute, sublicense, and/or sell copies of the Software, and to permit persons to whom the Software is furnished to do so, subject to the following conditions:

The above copyright notice and this permission notice shall be included in all copies or substantial portions of the Software.

THE SOFTWARE IS PROVIDED "AS IS", WITHOUT WARRANTY OF ANY KIND, EXPRESS OR IMPLIED, INCLUDING BUT NOT LIMITED TO THE WARRANTIES OF MERCHANTABILITY, FITNESS FOR A PARTICULAR PURPOSE AND NONINFRINGEMENT. IN NO EVENT SHALL THE AUTHORS OR COPYRIGHT HOLDERS BE LIABLE FOR ANY CLAIM, DAMAGES OR OTHER LIABILITY, WHETHER IN AN ACTION OF CONTRACT, TORT OR OTHERWISE, ARISING FROM, OUT OF OR IN CONNECTION WITH THE SOFTWARE OR THE USE OR OTHER DEALINGS IN THE SOFTWARE.

---------------------------------------------------------

---------------------------------------------------------

ms 2.0.0 - MIT ms 2.1.2 - MIT ms 2.1.3 - MIT https://github.com/vercel/ms

The MIT License (MIT)

Copyright (c) 2022 Vercel, Inc.

Permission is hereby granted, free of charge, to any person obtaining a copy of this software and associated documentation files (the "Software"), to deal in the Software without restriction, including without limitation the rights to use, copy, modify, merge, publish, distribute, sublicense, and/or sell copies of the Software, and to permit persons to whom the Software is furnished to do so, subject to the following conditions:

The above copyright notice and this permission notice shall be included in all copies or substantial portions of the Software.

THE SOFTWARE IS PROVIDED "AS IS", WITHOUT WARRANTY OF ANY KIND, EXPRESS OR IMPLIED, INCLUDING BUT NOT LIMITED TO THE WARRANTIES OF MERCHANTABILITY, FITNESS FOR A PARTICULAR PURPOSE AND NONINFRINGEMENT. IN NO EVENT SHALL THE AUTHORS OR COPYRIGHT HOLDERS BE LIABLE FOR ANY CLAIM, DAMAGES OR OTHER LIABILITY, WHETHER IN AN ACTION OF CONTRACT, TORT OR OTHERWISE, ARISING FROM, OUT OF OR IN CONNECTION WITH THE SOFTWARE OR THE USE OR OTHER DEALINGS IN THE SOFTWARE.

---------------------------------------------------------

---------------------------------------------------------

nan 2.17.0 - MIT https://github.com/nodejs/nan

The MIT License (MIT)

Copyright (c) 2018 [NAN contributors](<https://github.com/nodejs/nan#wg-members--collaborators>)

Permission is hereby granted, free of charge, to any person obtaining a copy of this software and associated documentation files (the "Software"), to deal in the Software without restriction, including without limitation the rights to use, copy, modify, merge, publish, distribute, sublicense, and/or sell copies of the Software, and to permit persons to whom the Software is furnished to do so, subject to the following conditions:

The above copyright notice and this permission notice shall be included in all copies or substantial portions of the Software.

THE SOFTWARE IS PROVIDED "AS IS", WITHOUT WARRANTY OF ANY KIND, EXPRESS OR IMPLIED, INCLUDING BUT NOT LIMITED TO THE WARRANTIES OF MERCHANTABILITY, FITNESS FOR A PARTICULAR PURPOSE AND NONINFRINGEMENT.

 IN NO EVENT SHALL THE AUTHORS OR COPYRIGHT HOLDERS BE LIABLE FOR ANY CLAIM, DAMAGES OR OTHER LIABILITY, WHETHER IN AN ACTION OF CONTRACT, TORT OR OTHERWISE, ARISING FROM, OUT OF OR IN CONNECTION WITH THE SOFTWARE OR THE USE OR OTHER DEALINGS IN THE SOFTWARE.

---------------------------------------------------------

---------------------------------------------------------

napi-build-utils 1.0.2 - MIT https://github.com/inspiredware/napi-build-utils

MIT License

Copyright (c) 2018 inspiredware

Permission is hereby granted, free of charge, to any person obtaining a copy of this software and associated documentation files (the "Software"), to deal in the Software without restriction, including without limitation the rights to use, copy, modify, merge, publish, distribute, sublicense, and/or sell copies of the Software, and to permit persons to whom the Software is furnished to do so, subject to the following conditions:

The above copyright notice and this permission notice shall be included in all copies or substantial portions of the Software.

THE SOFTWARE IS PROVIDED "AS IS", WITHOUT WARRANTY OF ANY KIND, EXPRESS OR IMPLIED, INCLUDING BUT NOT LIMITED TO THE WARRANTIES OF MERCHANTABILITY, FITNESS FOR A PARTICULAR PURPOSE AND NONINFRINGEMENT. IN NO EVENT SHALL THE AUTHORS OR COPYRIGHT HOLDERS BE LIABLE FOR ANY CLAIM, DAMAGES OR OTHER LIABILITY, WHETHER IN AN ACTION OF CONTRACT, TORT OR OTHERWISE, ARISING FROM, OUT OF OR IN CONNECTION WITH THE SOFTWARE OR THE USE OR OTHER DEALINGS IN THE **SOFTWARE** 

---------------------------------------------------------

 $-$ 

native-is-elevated 0.6.0 - MIT https://github.com/arkon/native-is-elevated

MIT License

Copyright (c) 2016 Eugene Cheung

Permission is hereby granted, free of charge, to any person obtaining a copy of this software and associated documentation files (the "Software"), to deal in the Software without restriction, including without limitation the rights to

 use, copy, modify, merge, publish, distribute, sublicense, and/or sell copies of the Software, and to permit persons to whom the Software is furnished to do so, subject to the following conditions:

The above copyright notice and this permission notice shall be included in all copies or substantial portions of the Software.

THE SOFTWARE IS PROVIDED "AS IS", WITHOUT WARRANTY OF ANY KIND, EXPRESS OR IMPLIED, INCLUDING BUT NOT LIMITED TO THE WARRANTIES OF MERCHANTABILITY, FITNESS FOR A PARTICULAR PURPOSE AND NONINFRINGEMENT. IN NO EVENT SHALL THE AUTHORS OR COPYRIGHT HOLDERS BE LIABLE FOR ANY CLAIM, DAMAGES OR OTHER LIABILITY, WHETHER IN AN ACTION OF CONTRACT, TORT OR OTHERWISE, ARISING FROM, OUT OF OR IN CONNECTION WITH THE SOFTWARE OR THE USE OR OTHER DEALINGS IN THE SOFTWARE.

---------------------------------------------------------

---------------------------------------------------------

native-keymap 3.3.3 - MIT https://github.com/Microsoft/node-native-keymap

Copyright (c) Microsoft Corporation

All rights reserved.

MIT License

Permission is hereby granted, free of charge, to any person obtaining a copy of this software and associated documentation

files (the "Software"), to deal in the Software without restriction, including without limitation the rights to use, copy, modify, merge, publish, distribute, sublicense, and/or sell copies of the Software, and to permit persons to whom the Software

is furnished to do so, subject to the following conditions:

The above copyright notice and this permission notice shall be included in all copies or substantial portions of the Software.

THE SOFTWARE IS PROVIDED \*AS IS\*, WITHOUT WARRANTY OF ANY KIND, EXPRESS OR IMPLIED, INCLUDING BUT NOT LIMITED TO THE WARRANTIES OF MERCHANTABILITY, FITNESS FOR A PARTICULAR PURPOSE AND NONINFRINGEMENT. IN NO

EVENT SHALL THE AUTHORS OR COPYRIGHT HOLDERS BE LIABLE FOR ANY CLAIM, DAMAGES OR OTHER LIABILITY, WHETHER IN AN ACTION OF CONTRACT, TORT OR OTHERWISE, ARISING FROM, OUT

OF

 OR IN CONNECTION WITH THE SOFTWARE OR THE USE OR OTHER DEALINGS IN THE SOFTWARE. ---------------------------------------------------------

---------------------------------------------------------

native-tls 0.2.10 - MIT/Apache-2.0 https://github.com/sfackler/rust-native-tls Copyright (c) 2016 The rust-native-tls Developers

Permission is hereby granted, free of charge, to any person obtaining a copy of this software and associated documentation files (the "Software"), to deal in the Software without restriction, including without limitation the rights to use, copy, modify, merge, publish, distribute, sublicense, and/or sell copies of the Software, and to permit persons to whom the Software is furnished to do so, subject to the following conditions:

The above copyright notice and this permission notice shall be included in all copies or substantial portions of the Software.

THE SOFTWARE IS PROVIDED "AS IS", WITHOUT WARRANTY OF ANY KIND, EXPRESS OR IMPLIED, INCLUDING BUT NOT LIMITED

TO THE WARRANTIES OF MERCHANTABILITY,

FITNESS FOR A PARTICULAR PURPOSE AND NONINFRINGEMENT. IN NO EVENT SHALL THE AUTHORS OR COPYRIGHT HOLDERS BE LIABLE FOR ANY CLAIM, DAMAGES OR OTHER LIABILITY, WHETHER IN AN ACTION OF CONTRACT, TORT OR OTHERWISE, ARISING FROM, OUT OF OR IN CONNECTION WITH THE SOFTWARE OR THE USE OR OTHER DEALINGS IN THE SOFTWARE.

---------------------------------------------------------

---------------------------------------------------------

native-watchdog 1.4.2 - MIT https://github.com/Microsoft/node-native-watchdog

MIT License

Copyright (c) Microsoft Corporation. All rights reserved.

 Permission is hereby granted, free of charge, to any person obtaining a copy of this software and associated documentation files (the "Software"), to deal in the Software without restriction, including without limitation the rights to use, copy, modify, merge, publish, distribute, sublicense, and/or sell copies of the Software, and to permit persons to whom the Software is

furnished to do so, subject to the following conditions:

 The above copyright notice and this permission notice shall be included in all copies or substantial portions of the Software.

 THE SOFTWARE IS PROVIDED "AS IS", WITHOUT WARRANTY OF ANY KIND, EXPRESS OR IMPLIED, INCLUDING BUT NOT LIMITED TO THE WARRANTIES OF MERCHANTABILITY, FITNESS FOR A PARTICULAR PURPOSE AND NONINFRINGEMENT. IN NO EVENT SHALL THE AUTHORS OR COPYRIGHT HOLDERS BE LIABLE FOR ANY CLAIM, DAMAGES OR OTHER LIABILITY, WHETHER IN AN ACTION OF CONTRACT, TORT OR OTHERWISE, ARISING FROM,

# OUT OF OR IN CONNECTION WITH THE SOFTWARE OR THE USE OR OTHER DEALINGS IN THE SOFTWARE

---------------------------------------------------------

---------------------------------------------------------

nb-connect 1.2.0 - Apache-2.0 OR MIT https://github.com/smol-rs/nb-connect

Permission is hereby granted, free of charge, to any person obtaining a copy of this software and associated documentation files (the "Software"), to deal in the Software without restriction, including without limitation the rights to use, copy, modify, merge, publish, distribute, sublicense, and/or sell copies of the Software, and to permit persons to whom the Software is furnished to do so, subject to the following conditions:

The above copyright notice and this permission notice shall be included in all copies or substantial portions of the Software.

THE SOFTWARE IS PROVIDED "AS IS", WITHOUT WARRANTY OF ANY KIND, EXPRESS OR IMPLIED, INCLUDING BUT NOT LIMITED TO THE WARRANTIES OF MERCHANTABILITY, FITNESS FOR A PARTICULAR PURPOSE AND NONINFRINGEMENT. IN NO EVENT SHALL THE AUTHORS OR COPYRIGHT HOLDERS BE LIABLE FOR ANY CLAIM, DAMAGES OR OTHER LIABILITY, WHETHER IN AN ACTION OF CONTRACT, TORT OR OTHERWISE, ARISING FROM, OUT OF OR IN CONNECTION WITH THE SOFTWARE OR THE USE OR OTHER DEALINGS IN THE SOFTWARE.

---------------------------------------------------------

---------------------------------------------------------

nix 0.22.3 - MIT nix 0.25.0 - MIT https://github.com/nix-rust/nix

The MIT License (MIT)

Copyright (c) 2015 Carl Lerche + nix-rust Authors

Permission is hereby granted, free of charge, to any person obtaining a copy of this software and associated documentation files (the "Software"), to deal in the Software without restriction, including without limitation the rights to use, copy, modify, merge, publish, distribute, sublicense, and/or sell copies of the Software, and to permit persons to whom the Software is furnished to do so, subject to the following conditions:

The above copyright notice and this permission notice shall be included in all copies or substantial portions of the Software.

THE SOFTWARE IS PROVIDED "AS IS", WITHOUT WARRANTY OF ANY KIND, EXPRESS OR IMPLIED, INCLUDING BUT NOT LIMITED TO THE WARRANTIES OF MERCHANTABILITY, FITNESS FOR A PARTICULAR PURPOSE AND NONINFRINGEMENT. IN NO EVENT SHALL THE AUTHORS OR COPYRIGHT HOLDERS

BE LIABLE FOR ANY CLAIM, DAMAGES OR OTHER

LIABILITY, WHETHER IN AN ACTION OF CONTRACT, TORT OR OTHERWISE, ARISING FROM, OUT OF OR IN CONNECTION WITH THE SOFTWARE OR THE USE OR OTHER DEALINGS IN THE SOFTWARE.

---------------------------------------------------------

---------------------------------------------------------

node-abi 3.8.0 - MIT https://github.com/electron/node-abi

MIT License

Copyright (c) 2016 Lukas Geiger

Permission is hereby granted, free of charge, to any person obtaining a copy of this software and associated documentation files (the "Software"), to deal in the Software without restriction, including without limitation the rights to use, copy, modify, merge, publish, distribute, sublicense, and/or sell copies of the Software, and to permit persons to whom the Software is furnished to do so, subject to the following conditions:

The above copyright notice and this permission notice shall be included in all copies or substantial portions of the Software.

### THE SOFTWARE

 IS PROVIDED "AS IS", WITHOUT WARRANTY OF ANY KIND, EXPRESS OR IMPLIED, INCLUDING BUT NOT LIMITED TO THE WARRANTIES OF MERCHANTABILITY, FITNESS FOR A PARTICULAR PURPOSE AND NONINFRINGEMENT. IN NO EVENT SHALL THE AUTHORS OR COPYRIGHT HOLDERS BE LIABLE FOR ANY CLAIM, DAMAGES OR OTHER LIABILITY, WHETHER IN AN ACTION OF CONTRACT, TORT OR OTHERWISE, ARISING FROM, OUT OF OR IN CONNECTION WITH THE SOFTWARE OR THE USE OR OTHER DEALINGS IN THE SOFTWARE.

---------------------------------------------------------

---------------------------------------------------------

node-addon-api 3.1.0 - MIT node-addon-api 3.2.1 - MIT node-addon-api 4.2.0 - MIT node-addon-api 4.3.0 - MIT node-addon-api 6.0.0 - MIT https://github.com/nodejs/node-addon-api

The MIT License (MIT)

Copyright (c) 2017 Node.js API collaborators

\*Node.js API collaborators listed at <https://github.com/nodejs/node-addon-api#collaborators>\*

Permission is hereby granted, free of charge, to any person obtaining a copy of this software and associated documentation files (the "Software"), to deal in the Software without restriction, including without limitation the rights to use, copy, modify, merge, publish, distribute, sublicense, and/or sell copies of the Software, and to permit persons to whom the Software is furnished to do so, subject to the following conditions:

The above copyright notice and this permission notice shall be included in all copies or substantial portions of the Software.

THE SOFTWARE IS PROVIDED "AS IS", WITHOUT WARRANTY OF ANY KIND, EXPRESS OR IMPLIED, INCLUDING BUT NOT LIMITED TO THE WARRANTIES OF MERCHANTABILITY, FITNESS FOR A PARTICULAR PURPOSE AND NONINFRINGEMENT. IN NO EVENT SHALL THE AUTHORS OR COPYRIGHT HOLDERS BE LIABLE FOR ANY CLAIM, DAMAGES OR OTHER LIABILITY, WHETHER IN AN ACTION OF CONTRACT, TORT OR OTHERWISE, ARISING FROM, OUT OF OR IN CONNECTION WITH THE SOFTWARE OR THE USE OR OTHER DEALINGS IN THE SOFTWARE.

---------------------------------------------------------

---------------------------------------------------------

node-fetch 2.6.7 - MIT node-fetch 2.6.8 - MIT https://github.com/node-fetch/node-fetch

The MIT License (MIT)

Copyright (c) 2016 - 2020 Node Fetch Team

Permission is hereby granted, free of charge, to any person obtaining a copy of this software and associated documentation files (the "Software"), to deal in the Software without restriction, including without limitation the rights to use, copy, modify, merge, publish, distribute, sublicense, and/or sell copies of the Software, and to permit persons to whom the Software is furnished to do so, subject to the following conditions:

The above copyright notice and this permission notice shall be included in all copies or substantial portions of the Software.

THE SOFTWARE IS PROVIDED "AS IS", WITHOUT WARRANTY OF ANY KIND, EXPRESS OR IMPLIED, INCLUDING BUT NOT LIMITED TO THE WARRANTIES OF MERCHANTABILITY, FITNESS FOR A PARTICULAR PURPOSE AND NONINFRINGEMENT. IN NO EVENT SHALL THE AUTHORS

 OR COPYRIGHT HOLDERS BE LIABLE FOR ANY CLAIM, DAMAGES OR OTHER LIABILITY, WHETHER IN AN ACTION OF CONTRACT, TORT OR OTHERWISE, ARISING FROM, OUT OF OR IN CONNECTION WITH THE SOFTWARE OR THE USE OR OTHER DEALINGS IN THE SOFTWARE.

---------------------------------------------------------

---------------------------------------------------------

node-gyp-build 4.3.0 - MIT https://github.com/prebuild/node-gyp-build

The MIT License (MIT)

Copyright (c) 2017 Mathias Buus

Permission is hereby granted, free of charge, to any person obtaining a copy of this software and associated documentation files (the "Software"), to deal in the Software without restriction, including without limitation the rights to use, copy, modify, merge, publish, distribute, sublicense, and/or sell copies of the Software, and to permit persons to whom the Software is furnished to do so, subject to the following conditions:

The above copyright notice and this permission notice shall be included in all copies or substantial portions of the Software.

THE SOFTWARE IS PROVIDED "AS IS", WITHOUT WARRANTY OF ANY KIND, EXPRESS OR IMPLIED, INCLUDING BUT NOT LIMITED TO THE WARRANTIES OF MERCHANTABILITY, FITNESS FOR A PARTICULAR PURPOSE AND NONINFRINGEMENT. IN NO EVENT SHALL THE AUTHORS OR COPYRIGHT HOLDERS BE LIABLE FOR ANY CLAIM, DAMAGES OR OTHER LIABILITY, WHETHER IN AN ACTION OF CONTRACT, TORT OR OTHERWISE, ARISING FROM, OUT OF OR IN CONNECTION WITH THE SOFTWARE OR THE USE OR OTHER DEALINGS IN THE SOFTWARE.

---------------------------------------------------------

 $-$ 

node-html-parser 6.1.5 - MIT https://github.com/taoqf/node-html-parser

The MIT License (MIT)

#### Copyright 2019 Tao Qiufeng

Permission is hereby granted, free of charge, to any person obtaining a copy of this software and associated documentation files (the "Software"), to deal in the Software without restriction, including without limitation the rights to use, copy, modify, merge,

 publish, distribute, sublicense, and/or sell copies of the Software, and to permit persons to whom the Software is furnished to do so, subject to the following conditions:

The above copyright notice and this permission notice shall be included in all copies or substantial portions of the Software.

THE SOFTWARE IS PROVIDED "AS IS", WITHOUT WARRANTY OF ANY KIND, EXPRESS OR IMPLIED, INCLUDING BUT NOT LIMITED TO THE WARRANTIES OF MERCHANTABILITY, FITNESS FOR A PARTICULAR PURPOSE AND NONINFRINGEMENT. IN NO EVENT SHALL THE AUTHORS OR COPYRIGHT HOLDERS BE LIABLE FOR ANY CLAIM, DAMAGES OR OTHER LIABILITY, WHETHER IN AN ACTION OF CONTRACT, TORT OR OTHERWISE, ARISING FROM, OUT OF OR IN CONNECTION WITH THE SOFTWARE OR THE USE OR OTHER DEALINGS IN THE SOFTWARE.

---------------------------------------------------------

---------------------------------------------------------

node-pty 0.11.0-beta32 - MIT https://github.com/microsoft/node-pty

Copyright (c) 2012-2015, Christopher Jeffrey (https://github.com/chjj/)

#### Permission

 is hereby granted, free of charge, to any person obtaining a copy of this software and associated documentation files (the "Software"), to deal in the Software without restriction, including without limitation the rights to use, copy, modify, merge, publish, distribute, sublicense, and/or sell copies of the Software, and to permit persons to whom the Software is furnished to do so, subject to the following conditions:

The above copyright notice and this permission notice shall be included in all copies or substantial portions of the Software.

THE SOFTWARE IS PROVIDED "AS IS", WITHOUT WARRANTY OF ANY KIND, EXPRESS OR IMPLIED, INCLUDING BUT NOT LIMITED TO THE WARRANTIES OF MERCHANTABILITY, FITNESS FOR A PARTICULAR PURPOSE AND NONINFRINGEMENT. IN NO EVENT SHALL THE AUTHORS OR COPYRIGHT HOLDERS BE LIABLE FOR ANY CLAIM, DAMAGES OR OTHER LIABILITY, WHETHER IN AN ACTION OF CONTRACT, TORT OR OTHERWISE, ARISING FROM, OUT OF OR IN CONNECTION WITH THE SOFTWARE OR THE USE OR OTHER DEALINGS IN THE SOFTWARE.

The MIT License (MIT)

Copyright (c) 2016, Daniel Imms (http://www.growingwiththeweb.com)

Permission is hereby granted, free of charge, to any person obtaining a copy of this software and associated documentation files (the "Software"), to deal in the Software without restriction, including without limitation the rights to use, copy, modify, merge, publish, distribute, sublicense, and/or sell copies of the Software, and to permit persons to whom the Software is furnished to do so, subject to the following conditions:

The above copyright notice and this permission notice shall be included in all copies or substantial portions of the Software.

THE SOFTWARE IS PROVIDED "AS IS", WITHOUT WARRANTY OF ANY KIND, EXPRESS OR IMPLIED, INCLUDING BUT NOT LIMITED TO THE WARRANTIES OF MERCHANTABILITY, FITNESS FOR A PARTICULAR PURPOSE AND NONINFRINGEMENT. IN NO EVENT SHALL THE AUTHORS OR COPYRIGHT HOLDERS BE LIABLE FOR ANY CLAIM, DAMAGES OR OTHER LIABILITY, WHETHER IN AN ACTION OF CONTRACT, TORT OR OTHERWISE, ARISING FROM, OUT OF OR IN CONNECTION WITH THE SOFTWARE OR THE USE OR OTHER DEALINGS IN THE

MIT License

SOFTWARE.

Copyright (c) 2018 - present Microsoft Corporation

All rights reserved.

Permission is hereby granted, free of charge, to any person obtaining a copy of this software and associated documentation files (the "Software"), to deal in the Software without restriction, including without limitation the rights to use, copy, modify, merge, publish, distribute, sublicense, and/or sell copies of the Software, and to permit persons to whom the Software is furnished to do so, subject to the following conditions:

The above copyright notice and this permission notice shall be included in all copies or substantial portions of the Software.

THE SOFTWARE IS PROVIDED "AS IS", WITHOUT WARRANTY OF ANY KIND, EXPRESS OR IMPLIED, INCLUDING BUT NOT LIMITED TO THE WARRANTIES OF MERCHANTABILITY, FITNESS FOR A PARTICULAR PURPOSE AND NONINFRINGEMENT. IN NO EVENT SHALL THE AUTHORS OR COPYRIGHT HOLDERS BE LIABLE FOR ANY CLAIM, DAMAGES OR OTHER LIABILITY, WHETHER IN AN ACTION OF CONTRACT, TORT OR OTHERWISE, ARISING FROM,

# OUT OF OR IN CONNECTION WITH THE SOFTWARE OR THE USE OR OTHER DEALINGS IN THE SOFTWARE.

 $-$ 

---------------------------------------------------------

nodejs 16.17.1 https://github.com/nodejs/node

Node.js is licensed for use as follows:

"""

Copyright Node.js contributors. All rights reserved.

Permission is hereby granted, free of charge, to any person obtaining a copy of this software and associated documentation files (the "Software"), to deal in the Software without restriction, including without limitation the rights to use, copy, modify, merge, publish, distribute, sublicense, and/or sell copies of the Software, and to permit persons to whom the Software is furnished to do so, subject to the following conditions:

The above copyright notice and this permission notice shall be included in all copies or substantial portions of the Software.

THE SOFTWARE IS PROVIDED "AS IS", WITHOUT WARRANTY OF ANY KIND, EXPRESS OR IMPLIED, INCLUDING BUT NOT LIMITED TO THE WARRANTIES OF MERCHANTABILITY, FITNESS FOR A PARTICULAR PURPOSE AND NONINFRINGEMENT. IN NO EVENT SHALL THE AUTHORS OR COPYRIGHT HOLDERS BE LIABLE FOR ANY CLAIM, DAMAGES OR OTHER LIABILITY, WHETHER IN AN ACTION OF CONTRACT, TORT OR OTHERWISE, ARISING FROM, OUT OF OR IN CONNECTION WITH THE SOFTWARE OR THE USE OR OTHER DEALINGS IN THE SOFTWARE.  $"''"$ 

This license applies to parts of Node.js originating from the https://github.com/joyent/node repository:

.....

Copyright Joyent, Inc. and other Node contributors. All rights reserved. Permission is hereby granted, free of charge, to any person obtaining a copy of this software and associated documentation files (the "Software"), to deal in the Software without restriction, including without limitation the rights to use, copy, modify, merge, publish, distribute, sublicense, and/or

sell copies of the Software, and to permit persons to whom the Software is furnished to do so, subject to the following conditions:

The above copyright notice and this permission notice shall be included in

all copies or substantial portions of the Software.

THE SOFTWARE IS PROVIDED "AS IS", WITHOUT WARRANTY OF ANY KIND, EXPRESS OR IMPLIED, INCLUDING BUT NOT LIMITED TO THE WARRANTIES OF MERCHANTABILITY, FITNESS FOR A PARTICULAR PURPOSE AND NONINFRINGEMENT. IN NO EVENT SHALL THE AUTHORS OR COPYRIGHT HOLDERS BE LIABLE FOR ANY CLAIM, DAMAGES OR OTHER LIABILITY, WHETHER IN AN ACTION OF CONTRACT, TORT OR OTHERWISE, ARISING FROM, OUT OF OR IN CONNECTION WITH THE SOFTWARE OR THE USE OR OTHER DEALINGS IN THE SOFTWARE.

.....

The Node.js license applies to all parts of Node.js that are not externally maintained libraries.

The externally maintained libraries used by Node.js are:

- Acorn, located at deps/acorn, is licensed as follows:

"""

MIT License

Copyright (C) 2012-2022 by various contributors (see AUTHORS)

 Permission is hereby granted, free of charge, to any person obtaining a copy of this software and associated documentation files (the "Software"), to deal in the Software without restriction, including without limitation the rights to use, copy, modify, merge, publish, distribute, sublicense, and/or sell copies of the Software, and to permit persons to whom the Software is furnished to do so, subject to the following conditions:

 The above copyright notice and this permission notice shall be included in all copies or substantial portions of the Software.

 THE SOFTWARE IS PROVIDED "AS IS", WITHOUT WARRANTY OF ANY KIND, EXPRESS OR IMPLIED, INCLUDING BUT NOT LIMITED TO THE WARRANTIES OF MERCHANTABILITY, FITNESS FOR A PARTICULAR PURPOSE AND NONINFRINGEMENT. IN NO EVENT SHALL THE AUTHORS OR COPYRIGHT HOLDERS BE LIABLE FOR ANY CLAIM, DAMAGES OR OTHER LIABILITY,

 WHETHER IN AN ACTION OF CONTRACT, TORT OR OTHERWISE, ARISING FROM, OUT OF OR IN CONNECTION WITH THE SOFTWARE OR THE USE OR OTHER DEALINGS IN THE SOFTWARE.

""""

- c-ares, located at deps/cares, is licensed as follows: """

 Copyright (c) 2007 - 2018, Daniel Stenberg with many contributors, see AUTHORS file.

Copyright 1998 by the Massachusetts Institute of Technology.

 Permission to use, copy, modify, and distribute this software and its documentation for any purpose and without fee is hereby granted, provided that the above copyright notice appear in all copies and that both that copyright notice and this permission notice appear in supporting documentation, and that the name of M.I.T. not be used in advertising or publicity pertaining to distribution of the software without specific, written prior permission. M.I.T. makes no representations about the suitability of this software for any purpose. It is provided "as is" without express or implied warranty.  $"''"$ 

- cjs-module-lexer, located at deps/cjs-module-lexer, is licensed as follows: """"

#### MIT License

-----------

Copyright (C) 2018-2020 Guy Bedford

 Permission is hereby granted, free of charge, to any person obtaining a copy of this software and associated documentation files (the "Software"), to deal in the Software without restriction, including without limitation the rights to use, copy, modify, merge, publish, distribute, sublicense, and/or sell copies of the Software, and to permit persons to whom the Software is furnished to do so, subject to the following conditions:

 The above copyright notice and this permission notice shall be included in all copies or substantial portions of the Software.

 THE SOFTWARE IS PROVIDED "AS IS", WITHOUT WARRANTY OF ANY KIND, EXPRESS OR IMPLIED, INCLUDING BUT NOT LIMITED TO THE WARRANTIES OF MERCHANTABILITY, FITNESS FOR A PARTICULAR PURPOSE AND NONINFRINGEMENT. IN NO EVENT SHALL THE AUTHORS OR COPYRIGHT HOLDERS BE LIABLE FOR ANY CLAIM, DAMAGES OR OTHER LIABILITY, WHETHER IN AN ACTION OF CONTRACT, TORT OR OTHERWISE, ARISING FROM, OUT OF OR IN CONNECTION WITH THE SOFTWARE OR THE USE OR OTHER DEALINGS IN THE SOFTWARE.  $"''"$ 

- ittapi, located at deps/v8/third\_party/ittapi, is licensed as follows:

 $"''"$ 

Copyright (c) 2019 Intel Corporation. All rights reserved.

 Redistribution and use in source and binary forms, with or without modification, are permitted provided that the following conditions are met:

 1. Redistributions of source code must retain the above copyright notice, this list of conditions and the following disclaimer.

 2. Redistributions in binary form must reproduce the above copyright notice, this list of conditions and the following disclaimer in the documentation and/or other materials provided with the distribution.

 3. Neither the name of the copyright holder nor the names of its contributors may be used to endorse or promote products derived

from this software without specific prior written permission.

 THIS SOFTWARE IS PROVIDED BY THE COPYRIGHT HOLDERS AND CONTRIBUTORS "AS IS" AND ANY EXPRESS OR IMPLIED WARRANTIES, INCLUDING, BUT NOT LIMITED TO, THE IMPLIED WARRANTIES OF MERCHANTABILITY AND FITNESS FOR A PARTICULAR PURPOSE ARE DISCLAIMED. IN NO EVENT SHALL THE COPYRIGHT HOLDER OR CONTRIBUTORS BE LIABLE FOR ANY DIRECT, INDIRECT, INCIDENTAL, SPECIAL, EXEMPLARY, OR CONSEQUENTIAL DAMAGES (INCLUDING, BUT NOT LIMITED TO, PROCUREMENT OF SUBSTITUTE GOODS OR SERVICES; LOSS OF USE, DATA, OR PROFITS; OR BUSINESS INTERRUPTION) HOWEVER CAUSED AND ON ANY THEORY OF LIABILITY, WHETHER IN CONTRACT, STRICT LIABILITY, OR TORT (INCLUDING NEGLIGENCE OR OTHERWISE) ARISING IN ANY WAY OUT OF THE USE OF THIS SOFTWARE, EVEN IF ADVISED OF THE POSSIBILITY OF SUCH DAMAGE. """"

- ICU, located at deps/icu-small, is licensed as follows:

"""

UNICODE, INC. LICENSE AGREEMENT - DATA FILES AND SOFTWARE

 See Terms of Use for definitions of Unicode Inc.s Data Files and Software.

 NOTICE TO USER: Carefully read the following legal agreement. BY DOWNLOADING, INSTALLING, COPYING OR OTHERWISE USING UNICODE INC.'S DATA FILES ("DATA FILES"), AND/OR SOFTWARE ("SOFTWARE"), YOU UNEQUIVOCALLY ACCEPT, AND AGREE TO BE BOUND BY, ALL OF THE TERMS AND CONDITIONS OF THIS AGREEMENT. IF YOU DO NOT AGREE, DO NOT DOWNLOAD, INSTALL, COPY, DISTRIBUTE OR USE THE DATA FILES OR SOFTWARE.

#### COPYRIGHT AND PERMISSION NOTICE

 Copyright 1991-2023 Unicode, Inc. All rights reserved. Distributed under the Terms of Use in https://www.unicode.org/copyright.html.

 Permission is hereby granted, free of charge, to any person obtaining a copy of the Unicode data files and any associated documentation (the "Data Files") or Unicode software and any associated documentation (the "Software") to deal in the Data Files or Software without restriction, including without limitation the rights to use, copy, modify, merge, publish, distribute, and/or sell copies of the Data Files or Software, and to permit persons to whom the Data Files or Software are furnished to do so, provided that either (a) this copyright and permission notice appear with all copies of the Data Files or Software, or (b) this copyright and permission notice appear in associated Documentation.

 THE DATA FILES AND SOFTWARE ARE PROVIDED "AS IS", WITHOUT WARRANTY OF ANY KIND, EXPRESS OR IMPLIED, INCLUDING BUT NOT LIMITED TO THE WARRANTIES OF MERCHANTABILITY, FITNESS FOR A PARTICULAR PURPOSE AND NONINFRINGEMENT OF THIRD PARTY RIGHTS. IN NO EVENT SHALL THE COPYRIGHT HOLDER OR HOLDERS INCLUDED IN THIS

 NOTICE BE LIABLE FOR ANY CLAIM, OR ANY SPECIAL INDIRECT OR CONSEQUENTIAL DAMAGES, OR ANY DAMAGES WHATSOEVER RESULTING FROM LOSS OF USE, DATA OR PROFITS, WHETHER IN AN ACTION OF CONTRACT, NEGLIGENCE OR OTHER TORTIOUS ACTION, ARISING OUT OF OR IN CONNECTION WITH THE USE OR

PERFORMANCE OF THE DATA FILES OR SOFTWARE.

 Except as contained in this notice, the name of a copyright holder shall not be used in advertising or otherwise to promote the sale, use or other dealings in these Data Files or Software without prior written authorization of the copyright holder.

----------------------------------------------------------------------

Third-Party Software Licenses

 This section contains third-party software notices and/or additional terms for licensed third-party software components included within ICU libraries.

----------------------------------------------------------------------

ICU License - ICU 1.8.1 to ICU 57.1

COPYRIGHT AND PERMISSION NOTICE

 Copyright (c) 1995-2016 International Business Machines Corporation and others All rights reserved.

 Permission is hereby granted, free of charge, to any person obtaining a copy of this software and associated documentation files (the "Software"), to deal in the Software without restriction, including without limitation the rights to use, copy, modify, merge, publish, distribute, and/or sell copies of the Software, and to permit persons to whom the Software is furnished to do so, provided that the above copyright notice(s) and this permission notice appear in all copies of the Software and that both the above copyright notice(s) and this permission notice appear in supporting documentation.

 THE SOFTWARE IS PROVIDED "AS IS", WITHOUT WARRANTY OF ANY KIND, EXPRESS OR IMPLIED, INCLUDING BUT NOT LIMITED TO THE WARRANTIES OF MERCHANTABILITY, FITNESS FOR A PARTICULAR PURPOSE AND NONINFRINGEMENT OF THIRD PARTY RIGHTS. IN NO EVENT SHALL THE COPYRIGHT HOLDER OR

 HOLDERS INCLUDED IN THIS NOTICE BE LIABLE FOR ANY CLAIM, OR ANY SPECIAL INDIRECT OR CONSEQUENTIAL DAMAGES, OR ANY DAMAGES WHATSOEVER RESULTING FROM LOSS OF USE, DATA OR PROFITS, WHETHER IN AN ACTION OF CONTRACT,

 NEGLIGENCE OR OTHER TORTIOUS ACTION, ARISING OUT OF OR IN CONNECTION WITH THE USE OR PERFORMANCE OF THIS SOFTWARE.

 Except as contained in this notice, the name of a copyright holder shall not be used in advertising or otherwise to promote the sale, use or other dealings in this Software without prior written authorization of the copyright holder.

 All trademarks and registered trademarks mentioned herein are the property of their respective owners.

----------------------------------------------------------------------

Chinese/Japanese Word Break Dictionary Data (cjdict.txt)

 # The Google Chrome software developed by Google is licensed under # the BSD license. Other software included in this distribution is

# provided under other licenses, as set forth below.

#

- # The BSD License
- # http://opensource.org/licenses/bsd-license.php
- # Copyright (C) 2006-2008, Google Inc.
- #

# All rights reserved.

#

- # Redistribution and use in source and binary forms, with or without
- # modification, are permitted provided that the following conditions are met:

#

- # Redistributions of source code must retain the above copyright notice,
- # this list of conditions and the following disclaimer.
- # Redistributions in binary form must reproduce the above

# copyright notice, this list of conditions and the following

# disclaimer in the documentation and/or other materials provided with

# the distribution.

# Neither the name of Google Inc. nor the names of its

# contributors may be used to endorse or promote products derived from

# this software without specific prior written permission.

#

```
 #
```

```
 # THIS SOFTWARE IS PROVIDED BY THE COPYRIGHT HOLDERS AND
# CONTRIBUTORS "AS IS" AND ANY EXPRESS OR IMPLIED WARRANTIES,
# INCLUDING, BUT NOT LIMITED TO, THE IMPLIED WARRANTIES OF
# MERCHANTABILITY AND FITNESS FOR A PARTICULAR
```
PURPOSE ARE

 # DISCLAIMED. IN NO EVENT SHALL THE COPYRIGHT OWNER OR CONTRIBUTORS BE # LIABLE FOR ANY DIRECT, INDIRECT, INCIDENTAL, SPECIAL, EXEMPLARY, OR # CONSEQUENTIAL DAMAGES (INCLUDING, BUT NOT LIMITED TO, PROCUREMENT OF # SUBSTITUTE GOODS OR SERVICES; LOSS OF USE, DATA, OR PROFITS; OR # BUSINESS INTERRUPTION) HOWEVER CAUSED AND ON ANY THEORY OF # LIABILITY, WHETHER IN CONTRACT, STRICT LIABILITY, OR TORT (INCLUDING # NEGLIGENCE OR OTHERWISE) ARISING IN ANY WAY OUT OF THE USE OF THIS # SOFTWARE, EVEN IF ADVISED OF THE POSSIBILITY OF SUCH DAMAGE. #

#

# The word list in cjdict.txt are generated by combining three word lists

# listed below with further processing for compound word breaking. The

 # frequency is generated with an iterative training against Google web # corpora.

#

#

- # \* Libtabe (Chinese)
- # https://sourceforge.net/project/?group\_id=1519
- # Its license terms and conditions are

shown below.

```
 # * IPADIC (Japanese)
```
- # http://chasen.aist-nara.ac.jp/chasen/distribution.html
- # Its license terms and conditions are shown below.
- # ---------COPYING.libtabe ---- BEGIN--------------------

#

#

- # /\*
- # \* Copyright (c) 1999 TaBE Project.
- # \* Copyright (c) 1999 Pai-Hsiang Hsiao.
- # \* All rights reserved.

# \*

- # \* Redistribution and use in source and binary forms, with or without
- # \* modification, are permitted provided that the following conditions
- # \* are met:

# \*

- # \* . Redistributions of source code must retain the above copyright
- # \* notice, this list of conditions and the following disclaimer.
- # \* . Redistributions in binary form must reproduce the above copyright
- # \* notice, this list of conditions and the following disclaimer in
- # \* the documentation and/or other materials provided with the
- # \* distribution.
- # \* . Neither the name of the TaBE Project nor the names of its
- # \* contributors may be used to endorse or promote products derived
- # \* from this software without specific prior written permission.

 $#$ 

# \* THIS SOFTWARE IS PROVIDED BY THE COPYRIGHT HOLDERS AND CONTRIBUTORS

# \* "AS IS" AND ANY EXPRESS OR IMPLIED WARRANTIES, INCLUDING, BUT NOT

# \* LIMITED TO, THE IMPLIED WARRANTIES OF MERCHANTABILITY AND FITNESS

- # \* FOR A PARTICULAR PURPOSE ARE DISCLAIMED. IN NO EVENT SHALL THE
- # \* REGENTS OR CONTRIBUTORS BE LIABLE FOR ANY DIRECT, INDIRECT,
- # \* INCIDENTAL, SPECIAL, EXEMPLARY, OR CONSEQUENTIAL DAMAGES
- # \* (INCLUDING, BUT NOT LIMITED TO, PROCUREMENT OF SUBSTITUTE GOODS OR
- # \* SERVICES; LOSS OF USE, DATA, OR PROFITS; OR BUSINESS INTERRUPTION)
- # \* HOWEVER CAUSED AND ON ANY THEORY OF LIABILITY, WHETHER IN CONTRACT,
- # \* STRICT LIABILITY, OR TORT (INCLUDING NEGLIGENCE OR OTHERWISE)
- # \* ARISING

IN ANY WAY OUT OF THE USE OF THIS SOFTWARE, EVEN IF ADVISED

- # \* OF THE POSSIBILITY OF SUCH DAMAGE.
- # \*/
- #
- # /\*
- # \* Copyright (c) 1999 Computer Systems and Communication Lab,
- # \* Institute of Information Science, Academia
- # \* Sinica. All rights reserved.
- # \*
- # \* Redistribution and use in source and binary forms, with or without
- # \* modification, are permitted provided that the following conditions
- # \* are met:
- # \*
- # \* . Redistributions of source code must retain the above copyright
- # \* notice, this list of conditions and the following disclaimer.
- # \* . Redistributions in binary form must reproduce the above copyright
- # \* notice, this list of conditions and the following disclaimer in
- # \* the documentation and/or other materials provided with the
- # \* distribution.
- # \* . Neither the name of the Computer Systems

and Communication Lab

- # \* nor the names of its contributors may be used to endorse or
- # \* promote products derived from this software without specific
- # \* prior written permission.
- # \*
- # \* THIS SOFTWARE IS PROVIDED BY THE COPYRIGHT HOLDERS AND CONTRIBUTORS
- # \* "AS IS" AND ANY EXPRESS OR IMPLIED WARRANTIES, INCLUDING, BUT NOT
- # \* LIMITED TO, THE IMPLIED WARRANTIES OF MERCHANTABILITY AND FITNESS
- # \* FOR A PARTICULAR PURPOSE ARE DISCLAIMED. IN NO EVENT SHALL THE
- # \* REGENTS OR CONTRIBUTORS BE LIABLE FOR ANY DIRECT, INDIRECT,
- # \* INCIDENTAL, SPECIAL, EXEMPLARY, OR CONSEQUENTIAL DAMAGES
- # \* (INCLUDING, BUT NOT LIMITED TO, PROCUREMENT OF SUBSTITUTE GOODS OR
- # \* SERVICES; LOSS OF USE, DATA, OR PROFITS; OR BUSINESS INTERRUPTION)
- # \* HOWEVER CAUSED AND ON ANY THEORY OF LIABILITY, WHETHER IN CONTRACT,
- # \* STRICT LIABILITY, OR TORT (INCLUDING NEGLIGENCE OR OTHERWISE)
- # \* ARISING IN ANY

WAY OUT OF THE USE OF THIS SOFTWARE, EVEN IF ADVISED

# \* OF THE POSSIBILITY OF SUCH DAMAGE.

 # \*/ # # Copyright 1996 Chih-Hao Tsai @ Beckman Institute, # University of Illinois # c-tsai4@uiuc.edu http://casper.beckman.uiuc.edu/~c-tsai4 # # ---------------COPYING.libtabe-----END-------------------------------- # # # ---------------COPYING.ipadic-----BEGIN------------------------------- # # Copyright 2000, 2001, 2002, 2003 Nara Institute of Science # and Technology. All Rights Reserved. # # Use, reproduction, and distribution of this software is permitted. # Any copy of this software, whether in its original form or modified, # must include both the above copyright notice and the following # paragraphs. # # Nara Institute of Science and Technology (NAIST), # the copyright holders, disclaims all warranties with regard to this # software, including all implied warranties of merchantability and # fitness, in no event shall NAIST be liable for # any special, indirect or consequential damages or any damages # whatsoever resulting from loss of use, data or profits, whether in an # action of contract, negligence or other tortuous action, arising out # of or in connection with the use or performance of this software. # # A large portion of the dictionary entries # originate from ICOT Free Software. The following conditions for ICOT # Free Software applies to the current dictionary as well. # # Each User may also freely distribute the Program, whether in its # original form or modified, to any third party or parties, PROVIDED # that the provisions of Section 3 ("NO WARRANTY") will ALWAYS appear # on, or be attached to, the Program, which is distributed substantially # in the same form as set out herein and that such intended # distribution, if actually made, will neither violate or otherwise # contravene any of the laws and regulations of the countries having # jurisdiction over the User or the intended distribution itself. # # NO WARRANTY # # The program was produced on an experimental basis in the course of the # research and development conducted during the project and is provided # to users as so produced on an experimental basis. Accordingly, the

- # program is provided without any warranty whatsoever, whether express,
- # implied, statutory or otherwise. The term "warranty" used herein

# includes, but is not limited to, any warranty of the quality,

# performance, merchantability and fitness for a particular purpose of

# the program and the nonexistence of any infringement or violation of

# any right of any third party.

#

# Each user of the program will agree and understand, and be deemed to

# have agreed and understood, that

there is no warranty whatsoever for

# the program and, accordingly, the entire risk arising from or

# otherwise connected with the program is assumed by the user.

#

# Therefore, neither ICOT, the copyright holder, or any other

# organization that participated in or was otherwise related to the

# development of the program and their respective officials, directors,

# officers and other employees shall be held liable for any and all

# damages, including, without limitation, general, special, incidental

# and consequential damages, arising out of or otherwise in connection

# with the use or inability to use the program or any product, material

# or result produced or otherwise obtained by using the program,

# regardless of whether they have been advised of, or otherwise had

# knowledge of, the possibility of such damages at any time during the

 # project or thereafter. Each user will be deemed to have agreed to the

# foregoing by his or her commencement of use of the program. The term

# "use" as used herein includes, but is not limited to, the use,

# modification, copying and distribution of the program and the

# production of secondary products from the program.

#

# In the case where the program, whether in its original form or

# modified, was distributed or delivered to or received by a user from

# any person, organization or entity other than ICOT, unless it makes or

# grants independently of ICOT any specific warranty to the user in

# writing, such person, organization or entity, will also be exempted

# from and not be held liable to the user for any such damages as noted

- # above as far as the program is concerned.
- #

# ---------------COPYING.ipadic-----END----------------------------------

----------------------------------------------------------------------

Lao Word Break Dictionary Data (laodict.txt)

# Copyright (C) 2016 and later: Unicode, Inc. and others.

# License & terms of use: http://www.unicode.org/copyright.html

# Copyright (c) 2015 International Business Machines Corporation

# and others. All Rights Reserved.

 # # Project: https://github.com/rober42539/lao-dictionary # Dictionary: https://github.com/rober42539/lao-dictionary/laodict.txt # License: https://github.com/rober42539/lao-dictionary/LICENSE.txt # (copied below) # # This file is derived from the above dictionary version of Nov 22, 2020 # ---------------------------------------------------------------------- # Copyright (C) 2013 Brian Eugene Wilson, Robert Martin Campbell. # All rights reserved. # # Redistribution and use in source and binary forms, with or without # modification, are permitted provided that the following conditions are met: # # Redistributions of source code must retain the above copyright notice, this # list of conditions and the following disclaimer. Redistributions in binary # form must reproduce the above copyright notice, this list of conditions and # the following disclaimer in the documentation and/or other materials # provided with the distribution. # # THIS SOFTWARE IS PROVIDED BY THE COPYRIGHT HOLDERS AND CONTRIBUTORS # "AS IS" AND ANY EXPRESS OR IMPLIED WARRANTIES, INCLUDING, BUT NOT # LIMITED TO, THE IMPLIED WARRANTIES OF MERCHANTABILITY AND FITNESS # FOR A PARTICULAR PURPOSE ARE DISCLAIMED. IN NO EVENT SHALL THE # COPYRIGHT HOLDER OR CONTRIBUTORS BE LIABLE FOR ANY DIRECT, # INDIRECT, INCIDENTAL, SPECIAL, EXEMPLARY, OR CONSEQUENTIAL DAMAGES # (INCLUDING, BUT NOT LIMITED TO, PROCUREMENT OF SUBSTITUTE GOODS OR # SERVICES; LOSS OF USE, DATA, OR PROFITS; OR BUSINESS INTERRUPTION) # HOWEVER CAUSED AND ON ANY THEORY OF LIABILITY, WHETHER IN CONTRACT, # STRICT LIABILITY, OR TORT (INCLUDING NEGLIGENCE OR OTHERWISE) # ARISING IN ANY WAY OUT OF THE USE OF THIS SOFTWARE, EVEN IF ADVISED # OF THE POSSIBILITY OF SUCH DAMAGE. # -------------------------------------------------------------------------- ---------------------------------------------------------------------- Burmese Word Break Dictionary Data (burmesedict.txt) # Copyright (c) 2014 International Business Machines Corporation # and others. All Rights Reserved. #

- # This list is part of a project hosted at:
- # github.com/kanyawtech/myanmar-karen-word-lists
- #

# --------------------------------------------------------------------------

# Copyright (c) 2013, LeRoy Benjamin Sharon

- # All rights reserved.
- #
	- # Redistribution and use in source and binary forms, with or without
	- # modification, are permitted provided that the following conditions
	- # are met: Redistributions of source code must retain the above

# copyright notice, this list of conditions and the following

- # disclaimer. Redistributions in binary form must reproduce the
- # above copyright notice, this list of conditions and the following
- # disclaimer in the documentation and/or other materials provided
- # with the distribution.
- #
- # Neither the name Myanmar Karen Word Lists, nor the names of its
- # contributors may be used to endorse or promote products derived
- # from this software without specific prior written permission.
- #

# THIS SOFTWARE IS PROVIDED BY THE COPYRIGHT HOLDERS AND

# CONTRIBUTORS "AS IS" AND ANY EXPRESS OR IMPLIED WARRANTIES,

# INCLUDING, BUT NOT LIMITED TO, THE IMPLIED WARRANTIES OF

# MERCHANTABILITY AND FITNESS FOR A PARTICULAR PURPOSE ARE

# DISCLAIMED. IN NO EVENT SHALL THE COPYRIGHT HOLDER OR CONTRIBUTORS

# BE LIABLE FOR ANY DIRECT, INDIRECT, INCIDENTAL, SPECIAL,

# EXEMPLARY, OR CONSEQUENTIAL DAMAGES (INCLUDING,

BUT NOT LIMITED

# TO, PROCUREMENT OF SUBSTITUTE GOODS OR SERVICES; LOSS OF USE,

- # DATA, OR PROFITS; OR BUSINESS INTERRUPTION) HOWEVER CAUSED AND ON
- # ANY THEORY OF LIABILITY, WHETHER IN CONTRACT, STRICT LIABILITY, OR
- # TORT (INCLUDING NEGLIGENCE OR OTHERWISE) ARISING IN ANY WAY OUT OF
- # THE USE OF THIS SOFTWARE, EVEN IF ADVISED OF THE POSSIBILITY OF
- # SUCH DAMAGE.
- # --------------------------------------------------------------------------

----------------------------------------------------------------------

Time Zone Database

 ICU uses the public domain data and code derived from Time Zone Database for its time zone support. The ownership of the TZ database is explained in BCP 175: Procedure for Maintaining the Time Zone Database section 7.

# 7. Database Ownership

#

# The TZ database itself is not an IETF Contribution or an IETF

# document. Rather it is a pre-existing and regularly

updated work

- # that is in the public domain, and is intended to remain in the
- # public domain. Therefore, BCPs 78 [RFC5378] and 79 [RFC3979] do
- # not apply to the TZ Database or contributions that individuals make
- # to it. Should any claims be made and substantiated against the TZ
- # Database, the organization that is providing the IANA
- # Considerations defined in this RFC, under the memorandum of
- # understanding with the IETF, currently ICANN, may act in accordance
- # with all competent court orders. No ownership claims will be made
- # by ICANN or the IETF Trust on the database or the code. Any person
- # making a contribution to the database or code waives all rights to
- # future claims in that contribution or in the TZ Database.

----------------------------------------------------------------------

Google double-conversion

 Copyright 2006-2011, the V8 project authors. All rights reserved. Redistribution and use in source and binary forms, with or without modification, are permitted provided that the following conditions are met:

- \* Redistributions of source code must retain the above copyright notice, this list of conditions and the following disclaimer.
- \* Redistributions in binary form must reproduce the above copyright notice, this list of conditions and the following disclaimer in the documentation and/or other materials provided with the distribution.
- \* Neither the name of Google Inc. nor the names of its contributors may be used to endorse or promote products derived from this software without specific prior written permission.

 THIS SOFTWARE IS PROVIDED BY THE COPYRIGHT HOLDERS AND CONTRIBUTORS "AS IS" AND ANY EXPRESS OR IMPLIED WARRANTIES, INCLUDING, BUT NOT LIMITED TO, THE IMPLIED WARRANTIES OF MERCHANTABILITY AND FITNESS FOR A PARTICULAR PURPOSE

ARE DISCLAIMED. IN NO EVENT SHALL THE COPYRIGHT

 OWNER OR CONTRIBUTORS BE LIABLE FOR ANY DIRECT, INDIRECT, INCIDENTAL, SPECIAL, EXEMPLARY, OR CONSEQUENTIAL DAMAGES (INCLUDING, BUT NOT LIMITED TO, PROCUREMENT OF SUBSTITUTE GOODS OR SERVICES; LOSS OF USE, DATA, OR PROFITS; OR BUSINESS INTERRUPTION) HOWEVER CAUSED AND ON ANY THEORY OF LIABILITY, WHETHER IN CONTRACT, STRICT LIABILITY, OR TORT (INCLUDING NEGLIGENCE OR OTHERWISE) ARISING IN ANY WAY OUT OF THE USE OF THIS SOFTWARE, EVEN IF ADVISED OF THE POSSIBILITY OF SUCH DAMAGE.

 $-$ 

 File: aclocal.m4 (only for ICU4C) Section: pkg.m4 - Macros to locate and utilise pkg-config.  Copyright 2004 Scott James Remnant . Copyright 2012-2015 Dan Nicholson

 This program is free software; you can redistribute it and/or modify it under the terms of the GNU General Public License as published by the Free Software Foundation; either version 2 of the License, or (at your option) any later version.

 This program is distributed in the hope that it will be useful, but WITHOUT ANY WARRANTY; without even the implied warranty of MERCHANTABILITY or FITNESS FOR A PARTICULAR PURPOSE. See the GNU General Public License for more details.

 You should have received a copy of the GNU General Public License along with this program; if not, write to the Free Software Foundation, Inc., 59 Temple Place - Suite 330, Boston, MA 02111-1307, USA.

 As a special exception to the GNU General Public License, if you distribute this file as part of a program that contains a configuration script generated by Autoconf, you may include it under the same distribution terms that you use for the rest of that program.

 (The condition for the exception is fulfilled because ICU4C includes a configuration script generated by Autoconf, namely the `configure` script.)

----------------------------------------------------------------------

File: config.guess (only for ICU4C)

 This file is free software; you can redistribute it and/or modify it under the terms of the GNU General Public License as published by the Free Software Foundation; either version 3 of the License, or (at your option) any later version.

 This program is distributed in the hope that it will be useful, but WITHOUT ANY WARRANTY; without even the implied warranty of MERCHANTABILITY or FITNESS FOR A PARTICULAR PURPOSE. See the GNU General Public License for more details.

 You should have received a copy of the GNU General Public License along with this program; if not, see .

 As a special exception to the GNU General Public License, if you distribute this file as part of a program that contains a configuration script generated by Autoconf, you may include it under the same distribution terms that you use for the rest of that

 program. This Exception is an additional permission under section 7 of the GNU General Public License, version 3 ("GPLv3").

 (The condition for the exception is fulfilled because ICU4C includes a configuration script generated by Autoconf, namely the `configure` script.)

----------------------------------------------------------------------

File: install-sh (only for ICU4C)

Copyright 1991 by the Massachusetts Institute of Technology

 Permission to use, copy, modify, distribute, and sell this software and its documentation for any purpose is hereby granted without fee, provided that the above copyright notice appear in all copies and that both that copyright notice and this permission notice appear in supporting documentation, and that the name of M.I.T. not be used in advertising or publicity pertaining to distribution of the software without specific, written prior permission. M.I.T. makes no representations about the

 suitability of this software for any purpose. It is provided "as is" without express or implied warranty. """"

- libuv, located at deps/uv, is licensed as follows:  $"''"$ 

Copyright (c) 2015-present libuv project contributors.

 Permission is hereby granted, free of charge, to any person obtaining a copy of this software and associated documentation files (the "Software"), to deal in the Software without restriction, including without limitation the rights to use, copy, modify, merge, publish, distribute, sublicense, and/or sell copies of the Software, and to permit persons to whom the Software is furnished to do so, subject to the following conditions:

 The above copyright notice and this permission notice shall be included in all copies or substantial portions of the Software.

 THE SOFTWARE IS PROVIDED "AS IS", WITHOUT WARRANTY OF ANY KIND, EXPRESS OR IMPLIED, INCLUDING BUT NOT LIMITED TO THE WARRANTIES OF MERCHANTABILITY,

#### **FITNESS**

 FOR A PARTICULAR PURPOSE AND NONINFRINGEMENT. IN NO EVENT SHALL THE AUTHORS OR COPYRIGHT HOLDERS BE LIABLE FOR ANY CLAIM, DAMAGES OR OTHER LIABILITY, WHETHER IN AN ACTION OF CONTRACT, TORT OR OTHERWISE, ARISING FROM, OUT OF OR IN CONNECTION WITH THE SOFTWARE OR THE USE OR OTHER DEALINGS IN THE SOFTWARE.

 This license applies to parts of libuv originating from the https://github.com/joyent/libuv repository:

====

 Copyright Joyent, Inc. and other Node contributors. All rights reserved. Permission is hereby granted, free of charge, to any person obtaining a copy of this software and associated documentation files (the "Software"), to deal in the Software without restriction, including without limitation the rights to use, copy, modify, merge, publish, distribute, sublicense, and/or sell copies of the Software, and to permit persons to whom the Software is furnished to do so, subject to the following conditions:

The above copyright

 notice and this permission notice shall be included in all copies or substantial portions of the Software.

 THE SOFTWARE IS PROVIDED "AS IS", WITHOUT WARRANTY OF ANY KIND, EXPRESS OR IMPLIED, INCLUDING BUT NOT LIMITED TO THE WARRANTIES OF MERCHANTABILITY, FITNESS FOR A PARTICULAR PURPOSE AND NONINFRINGEMENT. IN NO EVENT SHALL THE AUTHORS OR COPYRIGHT HOLDERS BE LIABLE FOR ANY CLAIM, DAMAGES OR OTHER LIABILITY, WHETHER IN AN ACTION OF CONTRACT, TORT OR OTHERWISE, ARISING FROM, OUT OF OR IN CONNECTION WITH THE SOFTWARE OR THE USE OR OTHER DEALINGS IN THE SOFTWARE.

 $----$ 

 This license applies to all parts of libuv that are not externally maintained libraries.

The externally maintained libraries used by libuv are:

- tree.h (from FreeBSD), copyright Niels Provos. Two clause BSD license.

- inet pton and inet ntop implementations, contained in src/inet.c, are copyright the Internet Systems Consortium, Inc., and licensed under the ISC

license.

 $"''"$ 

<sup>-</sup> llhttp, located at deps/llhttp, is licensed as follows:  $"''"$ 

This software is licensed under the MIT License.

Copyright Fedor Indutny, 2018.

 Permission is hereby granted, free of charge, to any person obtaining a copy of this software and associated documentation files (the "Software"), to deal in the Software without restriction, including without limitation the rights to use, copy, modify, merge, publish, distribute, sublicense, and/or sell copies of the Software, and to permit persons to whom the Software is furnished to do so, subject to the following conditions:

 The above copyright notice and this permission notice shall be included in all copies or substantial portions of the Software.

 THE SOFTWARE IS PROVIDED "AS IS", WITHOUT WARRANTY OF ANY KIND, EXPRESS OR IMPLIED, INCLUDING BUT NOT LIMITED TO THE WARRANTIES OF MERCHANTABILITY, FITNESS FOR A PARTICULAR PURPOSE AND NONINFRINGEMENT. IN

 NO EVENT SHALL THE AUTHORS OR COPYRIGHT HOLDERS BE LIABLE FOR ANY CLAIM, DAMAGES OR OTHER LIABILITY, WHETHER IN AN ACTION OF CONTRACT, TORT OR OTHERWISE, ARISING FROM, OUT OF OR IN CONNECTION WITH THE SOFTWARE OR THE USE OR OTHER DEALINGS IN THE SOFTWARE.  $"''"$ 

- corepack, located at deps/corepack, is licensed as follows:

"""

\*\*Copyright Corepack contributors\*\*

 Permission is hereby granted, free of charge, to any person obtaining a copy of this software and associated documentation files (the "Software"), to deal in the Software without restriction, including without limitation the rights to use, copy, modify, merge, publish, distribute, sublicense, and/or sell copies of the Software, and to permit persons to whom the Software is furnished to do so, subject to the following conditions:

 The above copyright notice and this permission notice shall be included in all copies or substantial portions of the Software.

#### THE SOFTWARE IS PROVIDED "AS

 IS", WITHOUT WARRANTY OF ANY KIND, EXPRESS OR IMPLIED, INCLUDING BUT NOT LIMITED TO THE WARRANTIES OF MERCHANTABILITY, FITNESS FOR A PARTICULAR PURPOSE AND NONINFRINGEMENT. IN NO EVENT SHALL THE AUTHORS OR COPYRIGHT HOLDERS BE LIABLE FOR ANY CLAIM, DAMAGES OR OTHER LIABILITY, WHETHER IN AN ACTION OF CONTRACT, TORT OR OTHERWISE, ARISING FROM, OUT OF OR IN CONNECTION WITH THE SOFTWARE OR THE USE OR OTHER DEALINGS IN THE SOFTWARE.

 $"''"$ 

- undici, located at deps/undici, is licensed as follows:  $"''"$ 

#### MIT License

Copyright (c) Matteo Collina and Undici contributors

 Permission is hereby granted, free of charge, to any person obtaining a copy of this software and associated documentation files (the "Software"), to deal in the Software without restriction, including without limitation the rights to use, copy, modify, merge, publish, distribute, sublicense, and/or sell copies of the Software, and to permit persons to whom the Software is furnished to do so, subject to the following conditions:

 The above copyright notice and this permission notice shall be included in all copies or substantial portions of the Software.

 THE SOFTWARE IS PROVIDED "AS IS", WITHOUT WARRANTY OF ANY KIND, EXPRESS OR IMPLIED, INCLUDING BUT NOT LIMITED TO THE WARRANTIES OF MERCHANTABILITY, FITNESS FOR A PARTICULAR PURPOSE AND NONINFRINGEMENT. IN NO EVENT SHALL THE AUTHORS OR COPYRIGHT HOLDERS BE LIABLE FOR ANY CLAIM, DAMAGES OR OTHER LIABILITY, WHETHER IN AN ACTION OF CONTRACT, TORT OR OTHERWISE, ARISING FROM, OUT OF OR IN CONNECTION WITH THE SOFTWARE OR THE USE OR OTHER DEALINGS IN THE SOFTWARE.

 $"''"$ 

- postject, located at test/fixtures/postject-copy, is licensed as follows: """

Postject is licensed for use as follows:

 $"''"$ 

MIT License

Copyright (c) 2022 Postman, Inc

 Permission is hereby granted, free of charge, to any person obtaining a copy of this software and associated documentation files (the

"Software"), to deal

 in the Software without restriction, including without limitation the rights to use, copy, modify, merge, publish, distribute, sublicense, and/or sell copies of the Software, and to permit persons to whom the Software is furnished to do so, subject to the following conditions:

 The above copyright notice and this permission notice shall be included in all copies or substantial portions of the Software.

 THE SOFTWARE IS PROVIDED "AS IS", WITHOUT WARRANTY OF ANY KIND, EXPRESS OR IMPLIED, INCLUDING BUT NOT LIMITED TO THE WARRANTIES OF MERCHANTABILITY, FITNESS FOR A PARTICULAR PURPOSE AND NONINFRINGEMENT. IN NO EVENT SHALL THE AUTHORS OR COPYRIGHT HOLDERS BE LIABLE FOR ANY CLAIM, DAMAGES OR OTHER
# LIABILITY, WHETHER IN AN ACTION OF CONTRACT, TORT OR OTHERWISE, ARISING FROM, OUT OF OR IN CONNECTION WITH THE SOFTWARE OR THE USE OR OTHER DEALINGS IN THE SOFTWARE.

 $" "$ 

 The Postject license applies to all parts of Postject that are not externally maintained libraries.

The externally maintained libraries used by Postject are:

 - LIEF, located at vendor/LIEF, is licensed as follows: """

> Apache License Version 2.0, January 2004 http://www.apache.org/licenses/

### TERMS AND CONDITIONS FOR USE, REPRODUCTION, AND DISTRIBUTION

### 1. Definitions.

 "License" shall mean the terms and conditions for use, reproduction, and distribution as defined by Sections 1 through 9 of this document.

 "Licensor" shall mean the copyright owner or entity authorized by the copyright owner that is granting the License.

 "Legal Entity" shall mean the union of the acting entity and all other entities that control, are controlled by, or are under common control with that entity. For the purposes

### of this definition,

 "control" means (i) the power, direct or indirect, to cause the direction or management of such entity, whether by contract or otherwise, or (ii) ownership of fifty percent (50%) or more of the outstanding shares, or (iii) beneficial ownership of such entity.

 "You" (or "Your") shall mean an individual or Legal Entity exercising permissions granted by this License.

 "Source" form shall mean the preferred form for making modifications, including but not limited to software source code, documentation source, and configuration files.

 "Object" form shall mean any form resulting from mechanical transformation or translation of a Source form, including but not limited to compiled object code, generated documentation, and conversions to other media types.

"Work" shall mean

#### the work of authorship, whether in Source or

 Object form, made available under the License, as indicated by a copyright notice that is included in or attached to the work (an example is provided in the Appendix below).

 "Derivative Works" shall mean any work, whether in Source or Object form, that is based on (or derived from) the Work and for which the editorial revisions, annotations, elaborations, or other modifications represent, as a whole, an original work of authorship. For the purposes of this License, Derivative Works shall not include works that remain separable from, or merely link (or bind by name) to the interfaces of, the Work and Derivative Works thereof.

 "Contribution" shall mean any work of authorship, including the original version of the Work and any modifications or additions to that Work

or Derivative Works thereof, that is intentionally

 submitted to Licensor for inclusion in the Work by the copyright owner or by an individual or Legal Entity authorized to submit on behalf of the copyright owner. For the purposes of this definition, "submitted" means any form of electronic, verbal, or written communication sent to the Licensor or its representatives, including but not limited to communication on electronic mailing lists, source code control systems, and issue tracking systems that are managed by, or on behalf of, the Licensor for the purpose of discussing and improving the Work, but excluding communication that is conspicuously marked or otherwise designated in writing by the copyright owner as "Not a Contribution."

 "Contributor" shall mean Licensor and any individual or Legal Entity on behalf of whom

- a Contribution has been received by Licensor and subsequently incorporated within the Work.
	- 2. Grant of Copyright License. Subject to the terms and conditions of this License, each Contributor hereby grants to You a perpetual, worldwide, non-exclusive, no-charge, royalty-free, irrevocable copyright license to reproduce, prepare Derivative Works of, publicly display, publicly perform, sublicense, and distribute the Work and such Derivative Works in Source or Object form.
	- 3. Grant of Patent License. Subject to the terms and conditions of this License, each Contributor hereby grants to You a perpetual, worldwide, non-exclusive, no-charge, royalty-free, irrevocable (except as stated in this section) patent license to make, have made, use, offer to sell, sell, import, and otherwise transfer the Work, where such license

#### applies only to those patent claims licensable

 by such Contributor that are necessarily infringed by their Contribution(s) alone or by combination of their Contribution(s) with the Work to which such Contribution(s) was submitted. If You institute patent litigation against any entity (including a cross-claim or counterclaim in a lawsuit) alleging that the Work or a Contribution incorporated within the Work constitutes direct or contributory patent infringement, then any patent licenses granted to You under this License for that Work shall terminate as of the date such litigation is filed.

- 4. Redistribution. You may reproduce and distribute copies of the Work or Derivative Works thereof in any medium, with or without modifications, and in Source or Object form, provided that You meet the following conditions:
	- (a) You must give any other recipients of the Work or Derivative Works a copy of this License; and
	- (b) You must cause any modified files to carry prominent notices stating that You changed the files; and
	- (c) You must retain, in the Source form of any Derivative Works that You distribute, all copyright, patent, trademark, and attribution notices from the Source form of the Work, excluding those notices that do not pertain to any part of the Derivative Works; and
	- (d) If the Work includes a "NOTICE" text file as part of its distribution, then any Derivative Works that You distribute must include a readable copy of the attribution notices contained within such NOTICE file, excluding those notices that do not pertain to any part of the Derivative Works,

in at least one

 of the following places: within a NOTICE text file distributed as part of the Derivative Works; within the Source form or documentation, if provided along with the Derivative Works; or, within a display generated by the Derivative Works, if and wherever such third-party notices normally appear. The contents of the NOTICE file are for informational purposes only and do not modify the License. You may add Your own attribution notices within Derivative Works that You distribute, alongside or as an addendum to the NOTICE text from the Work, provided that such additional attribution notices cannot be construed as modifying the License.

 You may add Your own copyright statement to Your modifications and may provide additional or different license terms

#### and conditions

 for use, reproduction, or distribution of Your modifications, or for any such Derivative Works as a whole, provided Your use, reproduction, and distribution of the Work otherwise complies with the conditions stated in this License.

- 5. Submission of Contributions. Unless You explicitly state otherwise, any Contribution intentionally submitted for inclusion in the Work by You to the Licensor shall be under the terms and conditions of this License, without any additional terms or conditions. Notwithstanding the above, nothing herein shall supersede or modify the terms of any separate license agreement you may have executed with Licensor regarding such Contributions.
- 6. Trademarks. This License does not grant permission to use the trade names, trademarks, service marks, or product names of the Licensor, except as required for reasonable and customary use in describing the origin of the Work and reproducing the content of the NOTICE file.
- 7. Disclaimer of Warranty. Unless required by applicable law or agreed to in writing, Licensor provides the Work (and each Contributor provides its Contributions) on an "AS IS" BASIS, WITHOUT WARRANTIES OR CONDITIONS OF ANY KIND, either express or implied, including, without limitation, any warranties or conditions of TITLE, NON-INFRINGEMENT, MERCHANTABILITY, or FITNESS FOR A PARTICULAR PURPOSE. You are solely responsible for determining the appropriateness of using or redistributing the Work and assume any risks associated with Your exercise of permissions under this License.
- 8. Limitation of Liability. In no event and under no legal theory, whether in tort (including

negligence), contract, or otherwise,

 unless required by applicable law (such as deliberate and grossly negligent acts) or agreed to in writing, shall any Contributor be liable to You for damages, including any direct, indirect, special, incidental, or consequential damages of any character arising as a result of this License or out of the use or inability to use the Work (including but not limited to damages for loss of goodwill, work stoppage, computer failure or malfunction, or any and all other commercial damages or losses), even if such Contributor has been advised of the possibility of such damages.

- 9. Accepting Warranty or Additional Liability. While redistributing the Work or Derivative Works thereof, You may choose to offer, and charge a fee for, acceptance of support, warranty, indemnity, or other
- liability obligations and/or rights consistent with this License. However, in accepting such obligations, You may act only

 on Your own behalf and on Your sole responsibility, not on behalf of any other Contributor, and only if You agree to indemnify, defend, and hold each Contributor harmless for any liability incurred by, or claims asserted against, such Contributor by reason of your accepting any such warranty or additional liability.

### END OF TERMS AND CONDITIONS

#### APPENDIX: How to apply the Apache License to your work.

 To apply the Apache License to your work, attach the following boilerplate notice, with the fields enclosed by brackets "{}" replaced with your own identifying information. (Don't include the brackets!) The text should be enclosed in the appropriate comment syntax for the file format. We also recommend

### that a

 file or class name and description of purpose be included on the same "printed page" as the copyright notice for easier identification within third-party archives.

 Copyright 2017 - 2022 R. Thomas Copyright 2017 - 2022 Quarkslab

 Licensed under the Apache License, Version 2.0 (the "License"); you may not use this file except in compliance with the License. You may obtain a copy of the License at

http://www.apache.org/licenses/LICENSE-2.0

 Unless required by applicable law or agreed to in writing, software distributed under the License is distributed on an "AS IS" BASIS, WITHOUT WARRANTIES OR CONDITIONS OF ANY KIND, either express or implied. See the License for the specific language governing permissions and limitations under the License.

"""

"""

- OpenSSL, located at deps/openssl, is licensed as follows:  $"''"$ 

> Apache License Version 2.0, January 2004 https://www.apache.org/licenses/

### TERMS AND CONDITIONS FOR USE, REPRODUCTION, AND DISTRIBUTION

1. Definitions.

 "License" shall mean the terms and conditions for use, reproduction, and distribution as defined by Sections 1 through 9 of this document.

 "Licensor" shall mean the copyright owner or entity authorized by the copyright owner that is granting the License.

 "Legal Entity" shall mean the union of the acting entity and all other entities that control, are controlled by, or are under common control with that entity. For the purposes of this definition, "control" means (i) the power, direct or indirect, to cause the direction or management of such entity, whether by contract or otherwise, or (ii) ownership of fifty percent

(50%) or more of the

outstanding shares, or (iii) beneficial ownership of such entity.

 "You" (or "Your") shall mean an individual or Legal Entity exercising permissions granted by this License.

 "Source" form shall mean the preferred form for making modifications, including but not limited to software source code, documentation source, and configuration files.

 "Object" form shall mean any form resulting from mechanical transformation or translation of a Source form, including but not limited to compiled object code, generated documentation, and conversions to other media types.

 "Work" shall mean the work of authorship, whether in Source or Object form, made available under the License, as indicated by a copyright notice that is included in or attached to the work (an example is provided in the Appendix below).

"Derivative Works"

shall mean any work, whether in Source or Object

 form, that is based on (or derived from) the Work and for which the editorial revisions, annotations, elaborations, or other modifications represent, as a whole, an original work of authorship. For the purposes of this License, Derivative Works shall not include works that remain separable from, or merely link (or bind by name) to the interfaces of, the Work and Derivative Works thereof.

 "Contribution" shall mean any work of authorship, including the original version of the Work and any modifications or additions to that Work or Derivative Works thereof, that is intentionally submitted to Licensor for inclusion in the Work by the copyright owner or by an individual or Legal Entity authorized to submit on behalf of the copyright owner. For the purposes of this definition, "submitted" means any form of electronic,

#### verbal, or written communication sent

 to the Licensor or its representatives, including but not limited to communication on electronic mailing lists, source code control systems, and issue tracking systems that are managed by, or on behalf of, the Licensor for the purpose of discussing and improving the Work, but excluding communication that is conspicuously marked or otherwise designated in writing by the copyright owner as "Not a Contribution."

 "Contributor" shall mean Licensor and any individual or Legal Entity on behalf of whom a Contribution has been received by Licensor and subsequently incorporated within the Work.

 2. Grant of Copyright License. Subject to the terms and conditions of this License, each Contributor hereby grants to You a perpetual, worldwide, non-exclusive, no-charge, royalty-free, irrevocable copyright license to reproduce, prepare

#### Derivative Works of,

 publicly display, publicly perform, sublicense, and distribute the Work and such Derivative Works in Source or Object form.

- 3. Grant of Patent License. Subject to the terms and conditions of this License, each Contributor hereby grants to You a perpetual, worldwide, non-exclusive, no-charge, royalty-free, irrevocable (except as stated in this section) patent license to make, have made, use, offer to sell, sell, import, and otherwise transfer the Work, where such license applies only to those patent claims licensable by such Contributor that are necessarily infringed by their Contribution(s) alone or by combination of their Contribution(s) with the Work to which such Contribution(s) was submitted. If You institute patent litigation against any entity (including a cross-claim or counterclaim in a lawsuit) alleging that the Work or
- a Contribution incorporated within the Work constitutes direct or contributory patent infringement, then any patent licenses granted to You under this License for that Work shall terminate as of the date such litigation is filed.
	- 4. Redistribution. You may reproduce and distribute copies of the Work or Derivative Works thereof in any medium, with or without modifications, and in Source or Object form, provided that You meet the following conditions:
		- (a) You must give any other recipients of the Work or Derivative Works a copy of this License; and
		- (b) You must cause any modified files to carry prominent notices stating that You changed the files; and
- (c) You must retain, in the Source form of any Derivative Works that You distribute, all copyright, patent, trademark, and attribution notices from the Source form of the Work,
- excluding those notices that do not pertain to any part of the Derivative Works; and
- (d) If the Work includes a "NOTICE" text file as part of its distribution, then any Derivative Works that You distribute must include a readable copy of the attribution notices contained within such NOTICE file, excluding those notices that do not pertain to any part of the Derivative Works, in at least one of the following places: within a NOTICE text file distributed as part of the Derivative Works; within the Source form or documentation, if provided along with the Derivative Works; or, within a display generated by the Derivative Works, if and wherever such third-party notices normally appear. The contents of the NOTICE file are for informational purposes only and do not modify the License. You may add Your own attribution notices within Derivative Works that You distribute, alongside or as an addendum to the NOTICE text from the Work, provided that such additional attribution notices cannot be construed as modifying the License.

 You may add Your own copyright statement to Your modifications and may provide additional or different license terms and conditions for use, reproduction, or distribution of Your modifications, or for any such Derivative Works as a whole, provided Your use, reproduction, and distribution of the Work otherwise complies with the conditions stated in this License.

- 5. Submission of Contributions. Unless You explicitly state otherwise, any Contribution intentionally submitted for inclusion in the Work by You to the Licensor shall be under the terms and conditions of this License, without any additional terms or conditions. Notwithstanding the above, nothing herein shall supersede or modify the terms of any separate license agreement you may have executed with Licensor regarding such Contributions.
- 6. Trademarks. This License does not grant permission to use the trade names, trademarks, service marks, or product names of the Licensor, except as required for reasonable and customary use in describing the origin of the Work and reproducing the content of the NOTICE file.
- 7. Disclaimer of Warranty. Unless required by applicable law or agreed to in writing, Licensor provides the Work (and each Contributor provides its Contributions) on an "AS IS" BASIS, WITHOUT WARRANTIES OR CONDITIONS OF ANY KIND, either express or

 implied, including, without limitation, any warranties or conditions of TITLE, NON-INFRINGEMENT, MERCHANTABILITY, or FITNESS FOR A PARTICULAR PURPOSE. You are solely

responsible for determining the

 appropriateness of using or redistributing the Work and assume any risks associated with Your exercise of permissions under this License.

 8. Limitation of Liability. In no event and under no legal theory, whether in tort (including negligence), contract, or otherwise, unless required by applicable law (such as deliberate and grossly negligent acts) or agreed to in writing, shall any Contributor be liable to You for damages, including any direct, indirect, special, incidental, or consequential damages of any character arising as a result of this License or out of the use or inability to use the Work (including but not limited to damages for loss of goodwill, work stoppage, computer failure or malfunction, or any and all other commercial damages or losses), even if such Contributor has been advised of the possibility of such

### damages.

 $"'''"$ 

"""

 9. Accepting Warranty or Additional Liability. While redistributing the Work or Derivative Works thereof, You may choose to offer, and charge a fee for, acceptance of support, warranty, indemnity, or other liability obligations and/or rights consistent with this License. However, in accepting such obligations, You may act only on Your own behalf and on Your sole responsibility, not on behalf of any other Contributor, and only if You agree to indemnify, defend, and hold each Contributor harmless for any liability incurred by, or claims asserted against, such Contributor by reason of your accepting any such warranty or additional liability.

END OF TERMS AND CONDITIONS

- Punycode.js, located at lib/punycode.js, is licensed as follows:

Copyright Mathias Bynens <https://mathiasbynens.be/>

 Permission is hereby granted, free of charge, to any person obtaining a copy of this software and associated documentation files (the "Software"), to deal in the Software without restriction, including without limitation the rights to use, copy, modify, merge, publish, distribute, sublicense, and/or sell copies of the Software, and to permit persons to whom the Software is furnished to do so, subject to the following conditions:

 The above copyright notice and this permission notice shall be included in all copies or substantial portions of the Software.

 THE SOFTWARE IS PROVIDED "AS IS", WITHOUT WARRANTY OF ANY KIND, EXPRESS OR IMPLIED, INCLUDING BUT NOT LIMITED TO THE WARRANTIES OF MERCHANTABILITY, FITNESS FOR A PARTICULAR PURPOSE AND NONINFRINGEMENT. IN NO EVENT SHALL THE AUTHORS OR COPYRIGHT HOLDERS BE LIABLE FOR ANY CLAIM, DAMAGES OR OTHER LIABILITY, WHETHER IN AN ACTION OF CONTRACT, TORT OR OTHERWISE, ARISING FROM, OUT OF OR IN CONNECTION WITH THE SOFTWARE OR THE USE OR OTHER DEALINGS IN THE SOFTWARE.  $"''"$ 

- V8, located at deps/v8, is licensed as follows:  $"''"$ 

 This license applies to all parts of V8 that are not externally maintained libraries. The externally maintained libraries used by V8 are:

- PCRE test suite, located in

 test/mjsunit/third\_party/regexp-pcre/regexp-pcre.js. This is based on the test suite from PCRE-7.3, which is copyrighted by the University of Cambridge and Google, Inc. The copyright notice and license are embedded in regexp-pcre.js.

- Layout tests, located in test/mjsunit/third\_party/object-keys. These are based on layout tests from webkit.org which are copyrighted by Apple Computer, Inc. and released under a 3-clause BSD license.
- Strongtalk assembler, the basis of the files assembler-arm-inl.h, assembler-arm.cc, assembler-arm.h, assembler-ia32-inl.h, assembler-ia32.cc, assembler-ia32.h, assembler-x64-inl.h, assembler-x64.cc, assembler-x64.h,

assembler.cc and assembler.h.

 This code is copyrighted by Sun Microsystems Inc. and released under a 3-clause BSD license.

- Valgrind client API header, located at src/third\_party/valgrind/valgrind.h This is released under the BSD license.
- The Wasm C/C++ API headers, located at third\_party/wasm-api/wasm.{h,hh} This is released under the Apache license. The API's upstream prototype implementation also formed the basis of V8's implementation in src/wasm/c-api.cc.

 These libraries have their own licenses; we recommend you read them, as their terms may differ from the terms below.

 Further license information can be found in LICENSE files located in sub-directories.

 Copyright 2014, the V8 project authors. All rights reserved. Redistribution and use in source and binary forms, with or without modification, are permitted provided that the following conditions are met:

\* Redistributions

of source code must retain the above copyright

notice, this list of conditions and the following disclaimer.

 \* Redistributions in binary form must reproduce the above copyright notice, this list of conditions and the following disclaimer in the documentation and/or other materials provided with the distribution.

 \* Neither the name of Google Inc. nor the names of its contributors may be used to endorse or promote products derived from this software without specific prior written permission.

 THIS SOFTWARE IS PROVIDED BY THE COPYRIGHT HOLDERS AND CONTRIBUTORS "AS IS" AND ANY EXPRESS OR IMPLIED WARRANTIES, INCLUDING, BUT NOT LIMITED TO, THE IMPLIED WARRANTIES OF MERCHANTABILITY AND FITNESS FOR A PARTICULAR PURPOSE ARE DISCLAIMED. IN NO EVENT SHALL THE COPYRIGHT OWNER OR CONTRIBUTORS BE LIABLE FOR ANY DIRECT, INDIRECT, INCIDENTAL, SPECIAL, EXEMPLARY, OR CONSEQUENTIAL DAMAGES (INCLUDING, BUT NOT

 LIMITED TO, PROCUREMENT OF SUBSTITUTE GOODS OR SERVICES; LOSS OF USE, DATA, OR PROFITS; OR BUSINESS INTERRUPTION) HOWEVER CAUSED AND ON ANY THEORY OF LIABILITY, WHETHER IN CONTRACT, STRICT LIABILITY, OR TORT (INCLUDING NEGLIGENCE OR OTHERWISE) ARISING IN ANY WAY OUT OF THE USE OF THIS SOFTWARE, EVEN IF ADVISED OF THE POSSIBILITY OF SUCH DAMAGE. ....

- SipHash, located at deps/v8/src/third\_party/siphash, is licensed as follows: """

SipHash reference C implementation

Copyright (c) 2016 Jean-Philippe Aumasson <jeanphilippe.aumasson@gmail.com>

 To the extent possible under law, the author(s) have dedicated all copyright and related and neighboring rights to this software to the public domain worldwide. This software is distributed without any warranty. """

- zlib, located at deps/zlib, is licensed as follows:  $"$ ""

 zlib.h -- interface of the 'zlib' general purpose compression library version 1.2.13, October 13th, 2022

 This software is provided 'as-is', without any express or implied warranty. In no event will the authors be held liable for any damages arising from the use of this software.

 Permission is granted to anyone to use this software for any purpose, including commercial applications, and to alter it and redistribute it freely, subject to the following restrictions:

 1. The origin of this software must not be misrepresented; you must not claim that you wrote the original software. If you use this software in a product, an acknowledgment in the product documentation would be appreciated but is not required.

 2. Altered source versions must be plainly marked as such, and must not be misrepresented as being the original software.

3. This notice may not be removed or altered from any source distribution.

 Jean-loup Gailly Mark Adler jloup@gzip.org madler@alumni.caltech.edu ""

- simdutf, located at deps/simdutf, is licensed as follows:

Copyright 2021 The simdutf authors

 $"''"$ 

 Permission is hereby granted, free of charge, to any person obtaining a copy of this software and associated documentation files (the "Software"), to deal in the Software without restriction, including without limitation the rights to use, copy, modify, merge, publish, distribute, sublicense, and/or sell copies of the Software, and to permit persons to whom the Software is furnished to do so, subject to the following conditions:

 The above copyright notice and this permission notice shall be included in all copies or substantial portions of the Software.

 THE SOFTWARE IS PROVIDED "AS IS", WITHOUT WARRANTY OF ANY KIND, EXPRESS OR IMPLIED, INCLUDING BUT NOT LIMITED TO THE WARRANTIES OF MERCHANTABILITY, FITNESS FOR A PARTICULAR PURPOSE AND NONINFRINGEMENT. IN NO EVENT SHALL THE AUTHORS OR COPYRIGHT HOLDERS BE LIABLE FOR

#### ANY CLAIM, DAMAGES OR OTHER LIABILITY, WHETHER

 IN AN ACTION OF CONTRACT, TORT OR OTHERWISE, ARISING FROM, OUT OF OR IN CONNECTION WITH THE SOFTWARE OR THE USE OR OTHER DEALINGS IN THE SOFTWARE.  $"''"$ 

- ada, located at deps/ada, is licensed as follows: """

Copyright 2023 Ada authors

 Permission is hereby granted, free of charge, to any person obtaining a copy of this software and associated documentation files (the "Software"), to deal in the Software without restriction, including without limitation the rights to use, copy, modify, merge, publish, distribute, sublicense, and/or sell copies of the Software, and to permit persons to whom the Software is furnished to do so, subject to the following conditions:

 The above copyright notice and this permission notice shall be included in all copies or substantial portions of the Software.

 THE SOFTWARE IS PROVIDED "AS IS", WITHOUT WARRANTY OF ANY KIND, EXPRESS OR IMPLIED, INCLUDING BUT

 NOT LIMITED TO THE WARRANTIES OF MERCHANTABILITY, FITNESS FOR A PARTICULAR PURPOSE AND NONINFRINGEMENT. IN NO EVENT SHALL THE AUTHORS OR COPYRIGHT HOLDERS BE LIABLE FOR ANY CLAIM, DAMAGES OR OTHER LIABILITY, WHETHER IN AN ACTION OF CONTRACT, TORT OR OTHERWISE, ARISING FROM, OUT OF OR IN CONNECTION WITH THE SOFTWARE OR THE USE OR OTHER DEALINGS IN THE SOFTWARE. """"

- minimatch, located at deps/minimatch, is licensed as follows: """"

The ISC License

Copyright (c) 2011-2023 Isaac Z. Schlueter and Contributors

 Permission to use, copy, modify, and/or distribute this software for any purpose with or without fee is hereby granted, provided that the above copyright notice and this permission notice appear in all copies.

 THE SOFTWARE IS PROVIDED "AS IS" AND THE AUTHOR DISCLAIMS ALL WARRANTIES WITH REGARD TO THIS SOFTWARE INCLUDING ALL IMPLIED WARRANTIES OF MERCHANTABILITY AND FITNESS. IN NO EVENT SHALL THE AUTHOR BE LIABLE FOR ANY SPECIAL,

 DIRECT, INDIRECT, OR CONSEQUENTIAL DAMAGES OR ANY DAMAGES WHATSOEVER RESULTING FROM LOSS OF USE, DATA OR PROFITS, WHETHER IN AN ACTION OF CONTRACT, NEGLIGENCE OR OTHER TORTIOUS ACTION, ARISING OUT OF OR IN CONNECTION WITH THE USE OR PERFORMANCE OF THIS SOFTWARE.  $"'''"$ 

- npm, located at deps/npm, is licensed as follows:  $"''"$ 

 The npm application Copyright (c) npm, Inc. and Contributors Licensed on the terms of The Artistic License 2.0

 Node package dependencies of the npm application Copyright (c) their respective copyright owners

Licensed on their respective license terms

 The npm public registry at https://registry.npmjs.org and the npm website at https://www.npmjs.com Operated by npm, Inc. Use governed by terms published on https://www.npmjs.com

#### "Node.js"

 Trademark Joyent, Inc., https://joyent.com Neither npm nor npm, Inc. are affiliated with Joyent, Inc.

 The Node.js application Project of Node Foundation, https://nodejs.org

 The npm Logo Copyright (c) Mathias Pettersson and Brian Hammond

 "Gubblebum Blocky" typeface Copyright (c) Tjarda Koster, https://jelloween.deviantart.com Used with permission

--------

The Artistic License 2.0

Copyright (c) 2000-2006, The Perl Foundation.

 Everyone is permitted to copy and distribute verbatim copies of this license document, but changing it is not allowed.

### Preamble

 This license establishes the terms under which a given free software Package may be copied, modified, distributed, and/or redistributed. The intent is that the Copyright Holder maintains some artistic control over the development of that Package while still keeping the Package available as open source and free software.

 You are always permitted to make arrangements wholly outside of this license directly with the Copyright Holder of a given Package. If the terms of this license do not permit the full use that

## you propose to

 make of the Package, you should contact the Copyright Holder and seek a different licensing arrangement.

#### Definitions

 "Copyright Holder" means the individual(s) or organization(s) named in the copyright notice for the entire Package.

 "Contributor" means any party that has contributed code or other material to the Package, in accordance with the Copyright Holder's procedures.

 "You" and "your" means any person who would like to copy, distribute, or modify the Package.

 "Package" means the collection of files distributed by the Copyright Holder, and derivatives of that collection and/or of those files. A given Package may consist of either the Standard Version, or a Modified Version.

 "Distribute" means providing a copy of the Package or making it accessible to anyone else, or in the case of a company or organization, to others outside of your company or organization.

 "Distributor Fee" means any fee that you charge for Distributing this Package or providing support for this Package to another party. It does not mean licensing fees.

 "Standard Version" refers to the Package if it has not been modified, or has been modified only in ways explicitly requested by the Copyright Holder.

 "Modified Version" means the Package, if it has been changed, and such changes were not explicitly requested by the Copyright Holder.

 "Original License" means this Artistic License as Distributed with the Standard Version of the Package, in its current version or as it may be modified by The Perl Foundation in the future.

 "Source" form means the source code, documentation source, and configuration files for the Package.

 "Compiled" form means the compiled bytecode, object code, binary, or any other form resulting from mechanical transformation or

translation of the Source form.

### Permission for Use and Modification Without Distribution

 (1) You are permitted to use the Standard Version and create and use Modified Versions for any purpose without restriction, provided that

you do not Distribute the Modified Version.

Permissions for Redistribution of the Standard Version

 (2) You may Distribute verbatim copies of the Source form of the Standard Version of this Package in any medium without restriction, either gratis or for a Distributor Fee, provided that you duplicate all of the original copyright notices and associated disclaimers. At your discretion, such verbatim copies may or may not include a Compiled form of the Package.

 (3) You may apply any bug fixes, portability changes, and other modifications made available from the Copyright Holder. The resulting Package will still be considered the Standard Version, and as such will

be subject to the Original License.

Distribution of Modified Versions of the Package as Source

 (4) You may Distribute your Modified Version as Source (either gratis or for a Distributor Fee, and with or without a Compiled form of the Modified Version) provided that you clearly document how it differs from the Standard Version, including, but not limited to, documenting any non-standard features, executables, or modules, and provided that you do at least ONE of the following:

 (a) make the Modified Version available to the Copyright Holder of the Standard Version, under the Original License, so that the Copyright Holder may include your modifications in the Standard Version.

 (b) ensure that installation of your Modified Version does not prevent the user installing or running the Standard Version. In addition, the Modified Version must bear a name that is different from the name of the Standard

Version.

 (c) allow anyone who receives a copy of the Modified Version to make the Source form of the Modified Version available to others under

(i) the Original License or

 (ii) a license that permits the licensee to freely copy, modify and redistribute the Modified Version using the same licensing terms that apply to the copy that the licensee received, and requires that the Source form of the Modified Version, and of any works derived from it, be made freely

 available in that license fees are prohibited but Distributor Fees are allowed.

 Distribution of Compiled Forms of the Standard Version or Modified Versions without the Source

 (5) You may Distribute Compiled forms of the Standard Version without the Source, provided that you include complete instructions on how to get the Source of the Standard Version. Such instructions must be valid at the time of your distribution. If these instructions, at any time while you are carrying out such distribution, become invalid, you must provide new instructions on demand or cease further distribution. If you provide valid instructions or cease distribution within thirty days after you become aware that the instructions are invalid, then you do not forfeit any of your rights under this license.

 (6) You may Distribute a Modified Version in Compiled form without the Source, provided that you comply with Section 4 with respect to the Source of the Modified Version.

Aggregating or Linking the Package

 (7) You may aggregate the Package (either the Standard Version or Modified Version) with other packages and Distribute the resulting aggregation provided that you do not charge a licensing fee for the Package. Distributor Fees are permitted, and licensing fees for other components in the aggregation are permitted. The terms of this license

 apply to the use and Distribution of the Standard or Modified Versions as included in the aggregation.

 (8) You are permitted to link Modified and Standard Versions with other works, to embed the Package in a larger work of your own, or to build stand-alone binary or bytecode versions of applications that include the Package, and Distribute the result without restriction, provided the result does not expose a direct interface to the Package.

Items That are Not Considered Part of a Modified Version

 (9) Works (including, but not limited to, modules and scripts) that merely extend or make use of the Package, do not, by themselves, cause the Package to be a Modified Version. In addition, such works are not considered parts of the Package itself, and are not subject to the terms of this license.

### General Provisions

(10) Any use, modification, and distribution of the Standard or

Modified Versions is governed

by this Artistic License. By using,

 modifying or distributing the Package, you accept this license. Do not use, modify, or distribute the Package, if you do not accept this license.

 (11) If your Modified Version has been derived from a Modified Version made by someone other than you, you are nevertheless required to ensure that your Modified Version complies with the requirements of this license.

 (12) This license does not grant you the right to use any trademark, service mark, tradename, or logo of the Copyright Holder.

 (13) This license includes the non-exclusive, worldwide, free-of-charge patent license to make, have made, use, offer to sell, sell, import and otherwise transfer the Package with respect to any patent claims licensable by the Copyright Holder that are necessarily infringed by the Package. If you institute patent litigation (including a cross-claim or counterclaim) against any party alleging

 that the Package constitutes direct or contributory patent infringement, then this Artistic License to you shall terminate on the date that such litigation is filed.

(14) Disclaimer of Warranty:

 THE PACKAGE IS PROVIDED BY THE COPYRIGHT HOLDER AND CONTRIBUTORS "AS IS' AND WITHOUT ANY EXPRESS OR IMPLIED WARRANTIES. THE IMPLIED WARRANTIES OF MERCHANTABILITY, FITNESS FOR A PARTICULAR PURPOSE, OR NON-INFRINGEMENT ARE DISCLAIMED TO THE EXTENT PERMITTED BY YOUR LOCAL LAW. UNLESS REQUIRED BY LAW, NO COPYRIGHT HOLDER OR CONTRIBUTOR WILL BE LIABLE FOR ANY DIRECT, INDIRECT, INCIDENTAL, OR CONSEQUENTIAL DAMAGES ARISING IN ANY WAY OUT OF THE USE OF THE PACKAGE, EVEN IF ADVISED OF THE POSSIBILITY OF SUCH DAMAGE.

 -------- """"

 $"''"$ 

- GYP, located at tools/gyp, is licensed as follows:

Copyright (c) 2020 Node.js contributors. All rights reserved.

Copyright (c) 2009 Google Inc. All rights reserved.

 Redistribution and use in source and binary forms, with or without modification, are permitted provided that the following conditions are met:

 \* Redistributions of source code must retain the above copyright notice, this list of conditions and the following disclaimer.

 \* Redistributions in binary form must reproduce the above copyright notice, this list of conditions and the following disclaimer in the documentation and/or other materials provided with the distribution.

 \* Neither the name of Google Inc. nor the names of its contributors may be used to endorse or promote products derived from this software without specific prior written permission.

 THIS SOFTWARE IS PROVIDED BY THE COPYRIGHT HOLDERS AND CONTRIBUTORS "AS IS" AND ANY EXPRESS OR IMPLIED WARRANTIES, INCLUDING, BUT NOT LIMITED TO, THE IMPLIED WARRANTIES OF MERCHANTABILITY AND FITNESS FOR A PARTICULAR PURPOSE ARE DISCLAIMED. IN NO EVENT SHALL THE COPYRIGHT OWNER OR CONTRIBUTORS BE LIABLE FOR

ANY DIRECT, INDIRECT, INCIDENTAL,

 SPECIAL, EXEMPLARY, OR CONSEQUENTIAL DAMAGES (INCLUDING, BUT NOT LIMITED TO, PROCUREMENT OF SUBSTITUTE GOODS OR SERVICES; LOSS OF USE, DATA, OR PROFITS; OR BUSINESS INTERRUPTION) HOWEVER CAUSED AND ON ANY THEORY OF LIABILITY, WHETHER IN CONTRACT, STRICT LIABILITY, OR TORT (INCLUDING NEGLIGENCE OR OTHERWISE) ARISING IN ANY WAY OUT OF THE USE OF THIS SOFTWARE, EVEN IF ADVISED OF THE POSSIBILITY OF SUCH DAMAGE. """

- inspector\_protocol, located at tools/inspector\_protocol, is licensed as follows: """

// Copyright 2016 The Chromium Authors. All rights reserved.

//

// Redistribution and use in source and binary forms, with or without

// modification, are permitted provided that the following conditions are

// met:

//

// \* Redistributions of source code must retain the above copyright

// notice, this list of conditions and the following disclaimer.

// \* Redistributions in binary form must

reproduce the above

// copyright notice, this list of conditions and the following disclaimer

// in the documentation and/or other materials provided with the

// distribution.

// \* Neither the name of Google Inc. nor the names of its

// contributors may be used to endorse or promote products derived from

// this software without specific prior written permission.

//

 // THIS SOFTWARE IS PROVIDED BY THE COPYRIGHT HOLDERS AND CONTRIBUTORS // "AS IS" AND ANY EXPRESS OR IMPLIED WARRANTIES, INCLUDING, BUT NOT // LIMITED TO, THE IMPLIED WARRANTIES OF MERCHANTABILITY AND FITNESS FOR // A PARTICULAR PURPOSE ARE DISCLAIMED. IN NO EVENT SHALL THE COPYRIGHT // OWNER OR CONTRIBUTORS BE LIABLE FOR ANY DIRECT, INDIRECT, INCIDENTAL,

 // SPECIAL, EXEMPLARY, OR CONSEQUENTIAL DAMAGES (INCLUDING, BUT NOT // LIMITED TO, PROCUREMENT OF SUBSTITUTE GOODS OR SERVICES; LOSS OF USE, // DATA, OR PROFITS; OR BUSINESS INTERRUPTION) HOWEVER CAUSED AND ON ANY

 // THEORY OF LIABILITY, WHETHER IN CONTRACT, STRICT LIABILITY, OR TORT // (INCLUDING NEGLIGENCE OR OTHERWISE) ARISING IN ANY WAY OUT OF THE USE // OF THIS SOFTWARE, EVEN IF ADVISED OF THE POSSIBILITY OF SUCH DAMAGE.  $"'''"$ 

- jinja2, located at tools/inspector\_protocol/jinja2, is licensed as follows: """

Copyright (c) 2009 by the Jinja Team, see AUTHORS for more details.

Some rights reserved.

 Redistribution and use in source and binary forms, with or without modification, are permitted provided that the following conditions are met:

 \* Redistributions of source code must retain the above copyright notice, this list of conditions and the following disclaimer.

 \* Redistributions in binary form must reproduce the above copyright notice, this list of conditions and the following disclaimer in the documentation and/or other materials provided with the distribution.

 \* The names of the contributors may not be used to endorse or promote products derived from this software without specific prior written permission.

 THIS SOFTWARE IS PROVIDED BY THE COPYRIGHT HOLDERS AND CONTRIBUTORS "AS IS" AND ANY EXPRESS OR IMPLIED WARRANTIES, INCLUDING, BUT NOT LIMITED TO, THE IMPLIED WARRANTIES OF MERCHANTABILITY AND FITNESS FOR A PARTICULAR PURPOSE ARE DISCLAIMED. IN NO EVENT SHALL THE COPYRIGHT OWNER OR CONTRIBUTORS BE LIABLE FOR ANY DIRECT, INDIRECT, INCIDENTAL, SPECIAL, EXEMPLARY, OR CONSEQUENTIAL DAMAGES (INCLUDING, BUT NOT LIMITED TO, PROCUREMENT OF SUBSTITUTE GOODS OR SERVICES; LOSS OF USE, DATA, OR PROFITS; OR BUSINESS INTERRUPTION) HOWEVER CAUSED AND ON ANY THEORY OF LIABILITY, WHETHER IN CONTRACT, STRICT LIABILITY, OR TORT (INCLUDING NEGLIGENCE OR OTHERWISE) ARISING IN ANY WAY OUT OF THE USE OF THIS SOFTWARE, EVEN IF ADVISED OF THE POSSIBILITY OF SUCH DAMAGE.  $"$ ""

- markupsafe, located at tools/inspector\_protocol/markupsafe,

is licensed as follows:

.....

 Copyright (c) 2010 by Armin Ronacher and contributors. See AUTHORS for more details.

Some rights reserved.

 Redistribution and use in source and binary forms of the software as well as documentation, with or without modification, are permitted provided that the following conditions are met:

 \* Redistributions of source code must retain the above copyright notice, this list of conditions and the following disclaimer.

 \* Redistributions in binary form must reproduce the above copyright notice, this list of conditions and the following disclaimer in the documentation and/or other materials provided with the distribution.

 \* The names of the contributors may not be used to endorse or promote products derived from this software without specific prior written permission.

## THIS SOFTWARE AND DOCUMENTATION IS PROVIDED BY THE COPYRIGHT HOLDERS AND CONTRIBUTORS "AS IS"

 AND ANY EXPRESS OR IMPLIED WARRANTIES, INCLUDING, BUT NOT LIMITED TO, THE IMPLIED WARRANTIES OF MERCHANTABILITY AND FITNESS FOR A PARTICULAR PURPOSE ARE DISCLAIMED. IN NO EVENT SHALL THE COPYRIGHT OWNER OR CONTRIBUTORS BE LIABLE FOR ANY DIRECT, INDIRECT, INCIDENTAL, SPECIAL, EXEMPLARY, OR CONSEQUENTIAL DAMAGES (INCLUDING, BUT NOT LIMITED TO, PROCUREMENT OF SUBSTITUTE GOODS OR SERVICES; LOSS OF USE, DATA, OR PROFITS; OR BUSINESS INTERRUPTION) HOWEVER CAUSED AND ON ANY THEORY OF LIABILITY, WHETHER IN CONTRACT, STRICT LIABILITY, OR TORT (INCLUDING NEGLIGENCE OR OTHERWISE) ARISING IN ANY WAY OUT OF THE USE OF THIS SOFTWARE AND DOCUMENTATION, EVEN IF ADVISED OF THE POSSIBILITY OF SUCH DAMAGE.

 $"'''"$ 

- cpplint.py, located at tools/cpplint.py, is licensed as follows: """

Copyright (c) 2009 Google Inc. All rights reserved.

 Redistribution and use in source and binary forms, with or without modification, are permitted provided that the following conditions are

met:

 \* Redistributions of source code must retain the above copyright notice, this list of conditions and the following disclaimer.

\* Redistributions in binary form must reproduce the above

 copyright notice, this list of conditions and the following disclaimer in the documentation and/or other materials provided with the distribution.

 \* Neither the name of Google Inc. nor the names of its contributors may be used to endorse or promote products derived from this software without specific prior written permission.

 THIS SOFTWARE IS PROVIDED BY THE COPYRIGHT HOLDERS AND CONTRIBUTORS "AS IS" AND ANY EXPRESS OR IMPLIED WARRANTIES, INCLUDING, BUT NOT LIMITED TO, THE IMPLIED WARRANTIES OF MERCHANTABILITY AND FITNESS FOR A PARTICULAR PURPOSE ARE DISCLAIMED. IN NO EVENT SHALL THE COPYRIGHT OWNER OR CONTRIBUTORS BE LIABLE FOR ANY DIRECT, INDIRECT, INCIDENTAL, SPECIAL, EXEMPLARY, OR CONSEQUENTIAL DAMAGES (INCLUDING, BUT NOT

 LIMITED TO, PROCUREMENT OF SUBSTITUTE GOODS OR SERVICES; LOSS OF USE, DATA, OR PROFITS; OR BUSINESS INTERRUPTION) HOWEVER CAUSED AND ON ANY THEORY OF LIABILITY, WHETHER IN CONTRACT, STRICT LIABILITY, OR TORT (INCLUDING NEGLIGENCE OR OTHERWISE) ARISING IN ANY WAY OUT OF THE USE OF THIS SOFTWARE, EVEN IF ADVISED OF THE POSSIBILITY OF SUCH DAMAGE. """

- ESLint, located at tools/node\_modules/eslint, is licensed as follows: """

Copyright OpenJS Foundation and other contributors, <www.openjsf.org>

 Permission is hereby granted, free of charge, to any person obtaining a copy of this software and associated documentation files (the "Software"), to deal in the Software without restriction, including without limitation the rights to use, copy, modify, merge, publish, distribute, sublicense, and/or sell copies of the Software, and to permit persons to whom the Software is furnished to do so, subject to the following conditions:

 The above copyright notice and this permission notice shall be included in all copies or substantial portions of the Software.

 THE SOFTWARE IS PROVIDED "AS IS", WITHOUT WARRANTY OF ANY KIND, EXPRESS OR IMPLIED, INCLUDING BUT NOT LIMITED TO THE WARRANTIES OF MERCHANTABILITY, FITNESS FOR A PARTICULAR PURPOSE AND NONINFRINGEMENT. IN NO EVENT SHALL THE AUTHORS OR COPYRIGHT HOLDERS BE LIABLE FOR ANY CLAIM, DAMAGES OR OTHER LIABILITY, WHETHER IN AN ACTION OF CONTRACT, TORT OR OTHERWISE, ARISING FROM, OUT OF OR IN CONNECTION WITH THE SOFTWARE OR THE USE OR OTHER DEALINGS IN THE SOFTWARE.

- gtest, located at deps/googletest, is licensed as follows: """"

 Copyright 2008, Google Inc. All rights reserved.

 $"''"$ 

 Redistribution and use in source and binary forms, with or without modification, are permitted provided that the following conditions are met:

 \* Redistributions of source code must retain the above copyright notice,

this list of conditions and the following disclaimer.

 \* Redistributions in binary form must reproduce the above copyright notice, this list of conditions and the following disclaimer in the documentation and/or other materials provided with the distribution.

 \* Neither the name of Google Inc. nor the names of its contributors may be used to endorse or promote products derived from this software without specific prior written permission.

 THIS SOFTWARE IS PROVIDED BY THE COPYRIGHT HOLDERS AND CONTRIBUTORS "AS IS" AND ANY EXPRESS OR IMPLIED WARRANTIES, INCLUDING, BUT NOT LIMITED TO, THE IMPLIED WARRANTIES OF MERCHANTABILITY AND FITNESS FOR A PARTICULAR PURPOSE ARE DISCLAIMED. IN NO EVENT SHALL THE COPYRIGHT OWNER OR CONTRIBUTORS BE LIABLE FOR ANY DIRECT, INDIRECT, INCIDENTAL, SPECIAL, EXEMPLARY, OR CONSEQUENTIAL DAMAGES (INCLUDING, BUT NOT LIMITED TO, PROCUREMENT OF SUBSTITUTE GOODS OR SERVICES; LOSS OF USE, DATA, OR

 PROFITS; OR BUSINESS INTERRUPTION) HOWEVER CAUSED AND ON ANY THEORY OF LIABILITY, WHETHER IN CONTRACT, STRICT LIABILITY, OR TORT (INCLUDING NEGLIGENCE OR OTHERWISE) ARISING IN ANY WAY OUT OF THE USE OF THIS SOFTWARE, EVEN IF ADVISED OF THE POSSIBILITY OF SUCH DAMAGE.  $"''"$ 

- nghttp2, located at deps/nghttp2, is licensed as follows: """

The MIT License

 Copyright (c) 2012, 2014, 2015, 2016 Tatsuhiro Tsujikawa Copyright (c) 2012, 2014, 2015, 2016 nghttp2 contributors

 Permission is hereby granted, free of charge, to any person obtaining a copy of this software and associated documentation files (the "Software"), to deal in the Software without restriction, including without limitation the rights to use, copy, modify, merge, publish, distribute, sublicense, and/or sell copies of the Software, and to permit persons to whom the Software is furnished to do so, subject to the following conditions:

 The above copyright notice and this permission notice shall be included in all copies or substantial portions of the Software.

 THE SOFTWARE IS PROVIDED "AS IS", WITHOUT WARRANTY OF ANY KIND, EXPRESS OR IMPLIED, INCLUDING BUT NOT LIMITED TO THE WARRANTIES OF MERCHANTABILITY, FITNESS FOR A PARTICULAR PURPOSE AND NONINFRINGEMENT. IN NO EVENT SHALL THE AUTHORS OR COPYRIGHT HOLDERS BE LIABLE FOR ANY CLAIM, DAMAGES OR OTHER LIABILITY, WHETHER IN AN ACTION OF CONTRACT, TORT OR OTHERWISE, ARISING FROM, OUT OF OR IN CONNECTION WITH THE SOFTWARE OR THE USE OR OTHER DEALINGS IN THE SOFTWARE. """"

- large\_pages, located at src/large\_pages, is licensed as follows:

Copyright (C) 2018 Intel Corporation

 Permission is hereby granted, free of charge, to any person obtaining a copy of this software and associated documentation files (the "Software"), to deal in the Software without restriction, including without limitation the rights to use, copy, modify, merge, publish, distribute, sublicense,

 and/or sell copies of the Software, and to permit persons to whom the Software is furnished to do so, subject to the following conditions:

 The above copyright notice and this permission notice shall be included in all copies or substantial portions of the Software.

 THE SOFTWARE IS PROVIDED "AS IS", WITHOUT WARRANTY OF ANY KIND, EXPRESS OR IMPLIED, INCLUDING BUT NOT LIMITED TO THE WARRANTIES OF MERCHANTABILITY, FITNESS FOR A PARTICULAR PURPOSE AND NONINFRINGEMENT. IN NO EVENT SHALL THE AUTHORS OR COPYRIGHT HOLDERS BE LIABLE FOR ANY CLAIM, DAMAGES OR OTHER LIABILITY, WHETHER IN AN ACTION OF CONTRACT, TORT OR OTHERWISE, ARISING FROM, OUT OF OR IN CONNECTION WITH THE SOFTWARE OR THE USE OR OTHER DEALINGS IN THE SOFTWARE.

.....

"""

"""

- caja, located at lib/internal/freeze\_intrinsics.js, is licensed as follows:

 Adapted from SES/Caja - Copyright (C) 2011 Google Inc. Copyright (C) 2018 Agoric

Licensed

 under the Apache License, Version 2.0 (the "License"); you may not use this file except in compliance with the License. You may obtain a copy of the License at

http://www.apache.org/licenses/LICENSE-2.0

 Unless required by applicable law or agreed to in writing, software distributed under the License is distributed on an "AS IS" BASIS,

WITHOUT WARRANTIES OR CONDITIONS OF ANY KIND, either express or implied.

 See the License for the specific language governing permissions and limitations under the License.

"""

- brotli, located at deps/brotli, is licensed as follows:  $"'''"$ 

Copyright (c) 2009, 2010, 2013-2016 by the Brotli Authors.

 Permission is hereby granted, free of charge, to any person obtaining a copy of this software and associated documentation files (the "Software"), to deal in the Software without restriction, including without limitation the rights to use, copy, modify, merge, publish, distribute, sublicense, and/or sell

 copies of the Software, and to permit persons to whom the Software is furnished to do so, subject to the following conditions:

 The above copyright notice and this permission notice shall be included in all copies or substantial portions of the Software.

 THE SOFTWARE IS PROVIDED "AS IS", WITHOUT WARRANTY OF ANY KIND, EXPRESS OR IMPLIED, INCLUDING BUT NOT LIMITED TO THE WARRANTIES OF MERCHANTABILITY, FITNESS FOR A PARTICULAR PURPOSE AND NONINFRINGEMENT. IN NO EVENT SHALL THE AUTHORS OR COPYRIGHT HOLDERS BE LIABLE FOR ANY CLAIM, DAMAGES OR OTHER LIABILITY, WHETHER IN AN ACTION OF CONTRACT, TORT OR OTHERWISE, ARISING FROM, OUT OF OR IN CONNECTION WITH THE SOFTWARE OR THE USE OR OTHER DEALINGS IN THE SOFTWARE.

- HdrHistogram, located at deps/histogram, is licensed as follows: """

 The code in this repository code was Written by Gil Tene, Michael Barker, and Matt Warren, and released to the public domain, as explained

at

"""

http://creativecommons.org/publicdomain/zero/1.0/

 For users of this code who wish to consume it under the "BSD" license rather than under the public domain or CC0 contribution text mentioned above, the code found under this directory is \*also\* provided under the following license (commonly referred to as the BSD 2-Clause License). This license does not detract from the above stated release of the code into the public domain, and simply represents an additional license granted by the Author.

 ----------------------------------------------------------------------------- \*\* Beginning of "BSD 2-Clause License" text. \*\*

Copyright (c) 2012, 2013, 2014 Gil Tene

 Copyright (c) 2014 Michael Barker Copyright (c) 2014 Matt Warren All rights reserved.

 Redistribution and use in source and binary forms, with or without modification, are permitted provided that the following conditions are met:

1. Redistributions of source

code must retain the above copyright notice,

this list of conditions and the following disclaimer.

 2. Redistributions in binary form must reproduce the above copyright notice, this list of conditions and the following disclaimer in the documentation and/or other materials provided with the distribution.

 THIS SOFTWARE IS PROVIDED BY THE COPYRIGHT HOLDERS AND CONTRIBUTORS "AS IS" AND ANY EXPRESS OR IMPLIED WARRANTIES, INCLUDING, BUT NOT LIMITED TO, THE IMPLIED WARRANTIES OF MERCHANTABILITY AND FITNESS FOR A PARTICULAR PURPOSE ARE DISCLAIMED. IN NO EVENT SHALL THE COPYRIGHT HOLDER OR CONTRIBUTORS BE LIABLE FOR ANY DIRECT, INDIRECT, INCIDENTAL, SPECIAL, EXEMPLARY, OR CONSEQUENTIAL DAMAGES (INCLUDING, BUT NOT LIMITED TO, PROCUREMENT OF SUBSTITUTE GOODS OR SERVICES; LOSS OF USE, DATA, OR PROFITS; OR BUSINESS INTERRUPTION) HOWEVER CAUSED AND ON ANY THEORY OF LIABILITY, WHETHER IN CONTRACT, STRICT LIABILITY, OR TORT

 (INCLUDING NEGLIGENCE OR OTHERWISE) ARISING IN ANY WAY OUT OF THE USE OF THIS SOFTWARE, EVEN IF ADVISED OF THE POSSIBILITY OF SUCH DAMAGE.

- highlight.js, located at doc/api\_assets/highlight.pack.js, is licensed as follows: """

BSD 3-Clause License

"""

 Copyright (c) 2006, Ivan Sagalaev. All rights reserved.

 Redistribution and use in source and binary forms, with or without modification, are permitted provided that the following conditions are met:

 \* Redistributions of source code must retain the above copyright notice, this list of conditions and the following disclaimer.

 \* Redistributions in binary form must reproduce the above copyright notice, this list of conditions and the following disclaimer in the documentation and/or other materials provided with the distribution.

 \* Neither the name of the copyright holder nor the names of its contributors may be used to endorse or promote products derived from this software without specific prior written permission.

 THIS SOFTWARE IS PROVIDED BY THE COPYRIGHT HOLDERS AND CONTRIBUTORS "AS IS" AND ANY EXPRESS OR IMPLIED WARRANTIES, INCLUDING, BUT NOT LIMITED TO, THE IMPLIED WARRANTIES OF MERCHANTABILITY AND FITNESS FOR A PARTICULAR PURPOSE ARE DISCLAIMED. IN NO EVENT SHALL THE COPYRIGHT HOLDER OR CONTRIBUTORS BE LIABLE FOR ANY DIRECT, INDIRECT, INCIDENTAL, SPECIAL, EXEMPLARY, OR CONSEQUENTIAL DAMAGES (INCLUDING, BUT NOT LIMITED TO, PROCUREMENT OF SUBSTITUTE GOODS OR SERVICES; LOSS OF USE, DATA, OR PROFITS; OR BUSINESS INTERRUPTION) HOWEVER CAUSED AND ON ANY THEORY OF LIABILITY, WHETHER IN CONTRACT, STRICT LIABILITY, OR TORT (INCLUDING NEGLIGENCE OR OTHERWISE) ARISING IN ANY WAY OUT OF THE USE OF THIS SOFTWARE, EVEN IF ADVISED OF THE POSSIBILITY OF SUCH DAMAGE. """"

- node-heapdump, located at src/heap\_utils.cc, is licensed as follows: """

ISC License

Copyright (c) 2012, Ben Noordhuis <info@bnoordhuis.nl>

 Permission to use, copy, modify, and/or distribute this software for any purpose with or without fee is hereby granted, provided that the above copyright notice and this permission notice appear in all copies.

 THE SOFTWARE IS PROVIDED "AS IS" AND THE AUTHOR DISCLAIMS ALL WARRANTIES WITH REGARD TO THIS SOFTWARE INCLUDING ALL IMPLIED WARRANTIES OF MERCHANTABILITY AND FITNESS. IN NO EVENT SHALL THE AUTHOR BE LIABLE FOR ANY SPECIAL, DIRECT, INDIRECT, OR CONSEQUENTIAL DAMAGES OR ANY DAMAGES WHATSOEVER RESULTING FROM LOSS OF USE, DATA OR PROFITS, WHETHER IN AN ACTION OF CONTRACT, NEGLIGENCE OR OTHER TORTIOUS ACTION, ARISING OUT OF OR IN CONNECTION WITH THE USE OR PERFORMANCE OF THIS SOFTWARE.

 $==$  src/compat.h src/compat-inl.h  $==$ 

ISC License

Copyright (c) 2014, StrongLoop Inc.

 Permission to use, copy, modify, and/or distribute this software for any purpose with or without fee is hereby granted, provided that the above

copyright notice and this permission notice appear in all copies.

 THE SOFTWARE IS PROVIDED "AS IS" AND THE AUTHOR DISCLAIMS ALL WARRANTIES WITH REGARD TO THIS SOFTWARE INCLUDING ALL IMPLIED WARRANTIES OF MERCHANTABILITY AND FITNESS. IN NO EVENT SHALL THE AUTHOR BE LIABLE FOR ANY SPECIAL, DIRECT, INDIRECT, OR CONSEQUENTIAL DAMAGES OR ANY DAMAGES

### WHATSOEVER RESULTING FROM LOSS OF USE, DATA OR PROFITS, WHETHER IN AN ACTION OF CONTRACT, NEGLIGENCE OR OTHER TORTIOUS ACTION, ARISING OUT OF OR IN CONNECTION WITH THE USE OR PERFORMANCE OF THIS SOFTWARE.  $"''"$

- rimraf, located at lib/internal/fs/rimraf.js, is licensed as follows: """

The ISC License

Copyright (c) Isaac Z. Schlueter and Contributors

 Permission to use, copy, modify, and/or distribute this software for any purpose with or without fee is hereby granted, provided that the above copyright notice and this permission notice appear in all copies.

### THE SOFTWARE IS PROVIDED

 "AS IS" AND THE AUTHOR DISCLAIMS ALL WARRANTIES WITH REGARD TO THIS SOFTWARE INCLUDING ALL IMPLIED WARRANTIES OF MERCHANTABILITY AND FITNESS. IN NO EVENT SHALL THE AUTHOR BE LIABLE FOR ANY SPECIAL, DIRECT, INDIRECT, OR CONSEQUENTIAL DAMAGES OR ANY DAMAGES WHATSOEVER RESULTING FROM LOSS OF USE, DATA OR PROFITS, WHETHER IN AN ACTION OF CONTRACT, NEGLIGENCE OR OTHER TORTIOUS ACTION, ARISING OUT OF OR IN CONNECTION WITH THE USE OR PERFORMANCE OF THIS SOFTWARE.  $"''"$ 

- uvwasi, located at deps/uvwasi, is licensed as follows:

MIT License

"""

Copyright (c) 2019 Colin Ihrig and Contributors

 Permission is hereby granted, free of charge, to any person obtaining a copy of this software and associated documentation files (the "Software"), to deal in the Software without restriction, including without limitation the rights to use, copy, modify, merge, publish, distribute, sublicense, and/or sell copies of the Software, and to permit persons

to whom the Software is

furnished to do so, subject to the following conditions:

 The above copyright notice and this permission notice shall be included in all copies or substantial portions of the Software.

 THE SOFTWARE IS PROVIDED "AS IS", WITHOUT WARRANTY OF ANY KIND, EXPRESS OR IMPLIED, INCLUDING BUT NOT LIMITED TO THE WARRANTIES OF MERCHANTABILITY, FITNESS FOR A PARTICULAR PURPOSE AND NONINFRINGEMENT. IN NO EVENT SHALL THE AUTHORS OR COPYRIGHT HOLDERS BE LIABLE FOR ANY CLAIM, DAMAGES OR OTHER LIABILITY, WHETHER IN AN ACTION OF CONTRACT, TORT OR OTHERWISE, ARISING FROM, OUT OF OR IN CONNECTION WITH THE SOFTWARE OR THE USE OR OTHER DEALINGS IN THE

 SOFTWARE.  $"''"$ 

- ngtcp2, located at deps/ngtcp2/ngtcp2/, is licensed as follows:  $"''"$ 

The MIT License

Copyright (c) 2016 ngtcp2 contributors

 Permission is hereby granted, free of charge, to any person obtaining a copy of this software and associated documentation files (the "Software"), to deal in the Software without restriction, including without limitation the rights to use, copy, modify, merge, publish, distribute, sublicense, and/or sell copies of the Software, and to permit persons to whom the Software is furnished to do so, subject to the following conditions:

 The above copyright notice and this permission notice shall be included in all copies or substantial portions of the Software.

 THE SOFTWARE IS PROVIDED "AS IS", WITHOUT WARRANTY OF ANY KIND, EXPRESS OR IMPLIED, INCLUDING BUT NOT LIMITED TO THE WARRANTIES OF MERCHANTABILITY, FITNESS FOR A PARTICULAR PURPOSE AND NONINFRINGEMENT. IN NO EVENT SHALL THE AUTHORS OR COPYRIGHT HOLDERS BE LIABLE FOR ANY CLAIM, DAMAGES OR OTHER LIABILITY, WHETHER IN AN ACTION OF CONTRACT, TORT OR OTHERWISE, ARISING FROM, OUT OF OR IN CONNECTION WITH THE SOFTWARE OR THE USE OR OTHER DEALINGS IN THE SOFTWARE.  $"'''"$ 

- nghttp3, located at deps/ngtcp2/nghttp3/, is licensed as follows: """"

The MIT License

Copyright (c) 2019 nghttp3 contributors

 Permission is hereby granted, free of charge, to any person obtaining a copy of this software and associated documentation files (the "Software"), to deal in the Software without restriction, including without limitation the rights to use, copy, modify, merge, publish, distribute, sublicense, and/or sell copies of the Software, and to permit persons to whom the Software is furnished to do so, subject to the following conditions:

 The above copyright notice and this permission notice shall be included in all copies or substantial portions of the Software.

THE SOFTWARE IS PROVIDED "AS IS", WITHOUT WARRANTY OF ANY KIND,

# EXPRESS OR IMPLIED, INCLUDING BUT NOT LIMITED TO THE WARRANTIES OF MERCHANTABILITY, FITNESS FOR A PARTICULAR PURPOSE AND NONINFRINGEMENT. IN NO EVENT SHALL THE AUTHORS OR COPYRIGHT HOLDERS BE LIABLE FOR ANY CLAIM, DAMAGES OR OTHER LIABILITY, WHETHER IN AN ACTION OF CONTRACT, TORT OR OTHERWISE, ARISING FROM, OUT OF OR IN CONNECTION

 WITH THE SOFTWARE OR THE USE OR OTHER DEALINGS IN THE SOFTWARE.  $"''"$ 

- node-fs-extra, located at lib/internal/fs/cp, is licensed as follows:

(The MIT License)

"""

Copyright (c) 2011-2017 JP Richardson

 Permission is hereby granted, free of charge, to any person obtaining a copy of this software and associated documentation files

 (the 'Software'), to deal in the Software without restriction, including without limitation the rights to use, copy, modify,

 merge, publish, distribute, sublicense, and/or sell copies of the Software, and to permit persons to whom the Software is

furnished to do so, subject to the following conditions:

 The above copyright notice and this permission notice shall be included in all copies or substantial portions of the Software.

 THE SOFTWARE IS PROVIDED 'AS IS', WITHOUT WARRANTY OF ANY KIND, EXPRESS OR IMPLIED, INCLUDING BUT NOT LIMITED TO THE

 WARRANTIES OF MERCHANTABILITY, FITNESS FOR A PARTICULAR PURPOSE AND NONINFRINGEMENT. IN NO EVENT SHALL THE AUTHORS

 OR COPYRIGHT HOLDERS BE LIABLE FOR ANY CLAIM, DAMAGES OR OTHER LIABILITY, WHETHER IN AN ACTION OF CONTRACT, TORT OR OTHERWISE,

 ARISING FROM, OUT OF OR IN CONNECTION WITH THE SOFTWARE OR THE USE OR OTHER DEALINGS IN THE SOFTWARE.

 $"$ """

- base64, located at deps/base64/base64/, is licensed as follows:

"""

 Copyright (c) 2005-2007, Nick Galbreath Copyright (c) 2013-2019, Alfred Klomp Copyright (c) 2015-2017, Wojciech Mula Copyright (c) 2016-2017, Matthieu Darbois All rights reserved.

 Redistribution and use in source and binary forms, with or without modification, are permitted provided that the following conditions are met:

 - Redistributions of source code must retain the above copyright notice, this list of conditions and the following disclaimer.

- Redistributions in binary form

must reproduce the above copyright

notice, this list of conditions and the following disclaimer in the

documentation and/or other materials provided with the distribution.

 THIS SOFTWARE IS PROVIDED BY THE COPYRIGHT HOLDERS AND CONTRIBUTORS "AS IS" AND ANY EXPRESS OR IMPLIED WARRANTIES, INCLUDING, BUT NOT LIMITED TO, THE IMPLIED WARRANTIES OF MERCHANTABILITY AND FITNESS FOR A PARTICULAR PURPOSE ARE DISCLAIMED. IN NO EVENT SHALL THE COPYRIGHT HOLDER OR CONTRIBUTORS BE LIABLE FOR ANY DIRECT, INDIRECT, INCIDENTAL, SPECIAL, EXEMPLARY, OR CONSEQUENTIAL DAMAGES (INCLUDING, BUT NOT LIMITED TO, PROCUREMENT OF SUBSTITUTE GOODS OR SERVICES; LOSS OF USE, DATA, OR PROFITS; OR BUSINESS INTERRUPTION) HOWEVER CAUSED AND ON ANY THEORY OF LIABILITY, WHETHER IN CONTRACT, STRICT LIABILITY, OR TORT (INCLUDING NEGLIGENCE OR OTHERWISE) ARISING IN ANY WAY OUT OF THE USE OF THIS SOFTWARE, EVEN IF ADVISED OF THE POSSIBILITY OF SUCH DAMAGE. """

---------------------------------------------------------

---------------------------------------------------------

normalize-url 6.1.0 - MIT https://github.com/sindresorhus/normalize-url

MIT License

Copyright (c) Sindre Sorhus <sindresorhus@gmail.com> (https://sindresorhus.com)

Permission is hereby granted, free of charge, to any person obtaining a copy of this software and associated documentation files (the "Software"), to deal in the Software without restriction, including without limitation the rights to use, copy, modify, merge, publish, distribute, sublicense, and/or sell copies of the Software, and to permit persons to whom the Software is furnished to do so, subject to the following conditions:

The above copyright notice and this permission notice shall be included in all copies or substantial portions of the Software.

THE SOFTWARE IS PROVIDED "AS IS", WITHOUT WARRANTY OF ANY KIND, EXPRESS OR IMPLIED, INCLUDING BUT NOT LIMITED TO THE WARRANTIES OF MERCHANTABILITY, FITNESS FOR A PARTICULAR PURPOSE AND NONINFRINGEMENT. IN NO EVENT SHALL THE AUTHORS OR COPYRIGHT HOLDERS BE LIABLE FOR ANY CLAIM, DAMAGES OR OTHER LIABILITY, WHETHER IN AN ACTION OF CONTRACT, TORT OR OTHERWISE, ARISING FROM, OUT OF OR IN CONNECTION WITH THE SOFTWARE OR THE USE OR OTHER DEALINGS IN THE SOFTWARE.

---------------------------------------------------------

---------------------------------------------------------

npm-run-path 1.0.0 - MIT npm-run-path 4.0.1 - MIT https://github.com/sindresorhus/npm-run-path

MIT License

Copyright (c) Sindre Sorhus <sindresorhus@gmail.com> (https://sindresorhus.com)

Permission is hereby granted, free of charge, to any person obtaining a copy of this software and associated documentation files (the "Software"), to deal in the Software without restriction, including without limitation the rights to use, copy, modify, merge, publish, distribute, sublicense, and/or sell copies of the Software, and to permit persons to whom the Software is furnished to do so, subject to the following conditions:

The above copyright notice and this permission notice shall be included in all copies or substantial portions of the Software.

THE SOFTWARE IS PROVIDED "AS IS", WITHOUT WARRANTY OF ANY KIND, EXPRESS OR IMPLIED, INCLUDING BUT NOT LIMITED TO THE WARRANTIES OF MERCHANTABILITY, FITNESS FOR A PARTICULAR PURPOSE AND NONINFRINGEMENT. IN NO EVENT SHALL THE AUTHORS OR COPYRIGHT HOLDERS BE LIABLE FOR ANY CLAIM, DAMAGES OR OTHER LIABILITY, WHETHER IN AN ACTION OF CONTRACT, TORT OR OTHERWISE, ARISING FROM, OUT OF OR IN CONNECTION WITH THE SOFTWARE OR THE USE OR OTHER DEALINGS IN THE SOFTWARE.

---------------------------------------------------------

---------------------------------------------------------

npmlog 4.1.2 - ISC https://github.com/npm/npmlog

ISC License

Copyright npm, Inc.

Permission to use, copy, modify, and/or distribute this software for any purpose with or without fee is hereby granted, provided that the above copyright notice and this permission notice appear in all copies.

THE SOFTWARE IS PROVIDED "AS IS" AND NPM DISCLAIMS ALL WARRANTIES WITH REGARD TO THIS SOFTWARE INCLUDING ALL IMPLIED WARRANTIES OF MERCHANTABILITY AND FITNESS. IN NO EVENT SHALL NPM BE LIABLE FOR ANY SPECIAL, DIRECT, INDIRECT, OR CONSEQUENTIAL DAMAGES OR ANY DAMAGES WHATSOEVER RESULTING FROM LOSS OF USE, DATA OR PROFITS,

## WHETHER IN AN ACTION OF CONTRACT, NEGLIGENCE OR OTHER TORTIOUS ACTION, ARISING OUT OF OR IN CONNECTION WITH THE USE OR PERFORMANCE OF THIS SOFTWARE.

---------------------------------------------------------

---------------------------------------------------------

ntapi 0.4.0 - Apache-2.0 OR MIT https://github.com/MSxDOS/ntapi

Permission is hereby granted, free of charge, to any person obtaining a copy of this software and associated documentation files (the "Software"),to deal in the Software without restriction, including without limitation the rights to use, copy, modify, merge, publish, distribute, sublicense, and/or sell

copies of the Software, and to permit persons to whom the Software is furnished to do so, subject to the following conditions:

The above copyright notice and this permission notice shall be included in all copies or substantial portions of the Software.

THE SOFTWARE IS PROVIDED "AS IS", WITHOUT WARRANTY OF ANY KIND, EXPRESS OR IMPLIED, INCLUDING BUT NOT LIMITED TO THE WARRANTIES OF MERCHANTABILITY, FITNESS FOR A PARTICULAR PURPOSE AND NONINFRINGEMENT. IN NO EVENT SHALL THE AUTHORS OR COPYRIGHT HOLDERS BE LIABLE FOR ANY CLAIM, DAMAGES OR OTHER LIABILITY, WHETHER IN AN ACTION OF CONTRACT, TORT OR OTHERWISE, ARISING FROM, OUT OF OR IN CONNECTION WITH THE SOFTWARE OR THE USE OR OTHER DEALINGS IN THE SOFTWARE.

---------------------------------------------------------

---------------------------------------------------------

nth-check 2.1.1 - BSD-2-Clause https://github.com/fb55/nth-check

Copyright (c) Felix Bhm All rights reserved.

Redistribution and use in source and binary forms, with or without modification, are permitted provided that the following conditions are met:

Redistributions of source code must retain the above copyright notice, this list of conditions and the following disclaimer.

Redistributions in binary form must reproduce the above copyright notice, this list of conditions and the following disclaimer in the documentation and/or other materials provided with the distribution.

THIS IS PROVIDED BY THE COPYRIGHT HOLDERS AND CONTRIBUTORS "AS IS" AND ANY EXPRESS

OR IMPLIED WARRANTIES, INCLUDING, BUT NOT LIMITED TO, THE IMPLIED WARRANTIES OF MERCHANTABILITY AND FITNESS FOR A PARTICULAR PURPOSE ARE DISCLAIMED. IN NO EVENT SHALL THE COPYRIGHT HOLDER OR CONTRIBUTORS BE LIABLE FOR ANY DIRECT, INDIRECT, INCIDENTAL, SPECIAL, EXEMPLARY, OR CONSEQUENTIAL DAMAGES (INCLUDING, BUT NOT LIMITED TO, PROCUREMENT OF SUBSTITUTE GOODS OR SERVICES; LOSS OF USE, DATA, OR PROFITS; OR BUSINESS INTERRUPTION) HOWEVER CAUSED AND ON ANY THEORY OF LIABILITY, WHETHER IN CONTRACT,

 STRICT LIABILITY, OR TORT (INCLUDING NEGLIGENCE OR OTHERWISE) ARISING IN ANY WAY OUT OF THE USE OF THIS,

EVEN IF ADVISED OF THE POSSIBILITY OF SUCH DAMAGE.

---------------------------------------------------------

---------------------------------------------------------

num 0.4.0 - MIT OR Apache-2.0 https://github.com/rust-num/num

Copyright (c) 2014 The Rust Project Developers

Permission is hereby granted, free of charge, to any person obtaining a copy of this software and associated documentation files (the "Software"), to deal in the Software without restriction, including without limitation the rights to use, copy, modify, merge, publish, distribute, sublicense, and/or sell copies of the Software, and to permit persons to whom the Software is furnished to do so, subject to the following conditions:

The above copyright notice and this permission notice shall be included in all copies or substantial portions of the Software.

THE SOFTWARE IS PROVIDED "AS IS", WITHOUT WARRANTY OF

ANY KIND, EXPRESS OR IMPLIED, INCLUDING BUT NOT LIMITED TO THE WARRANTIES OF MERCHANTABILITY, FITNESS FOR A PARTICULAR PURPOSE AND NONINFRINGEMENT. IN NO EVENT SHALL THE AUTHORS OR COPYRIGHT HOLDERS BE LIABLE FOR ANY CLAIM, DAMAGES OR OTHER LIABILITY, WHETHER IN AN ACTION OF CONTRACT, TORT OR OTHERWISE, ARISING FROM, OUT OF OR IN CONNECTION WITH THE SOFTWARE OR THE USE OR OTHER DEALINGS IN THE SOFTWARE.

---------------------------------------------------------

 $-$ 

num-bigint 0.4.3 - MIT OR Apache-2.0

#### Copyright (c) 2014 The Rust Project Developers

Permission is hereby granted, free of charge, to any person obtaining a copy of this software and associated documentation files (the "Software"), to deal in the Software without restriction, including without limitation the rights to use, copy, modify, merge, publish, distribute, sublicense, and/or sell copies of the Software, and to permit persons to whom the Software is furnished to do so, subject to the following conditions:

The above copyright notice and this permission notice shall be included in all copies or substantial portions of the Software.

THE SOFTWARE IS PROVIDED "AS IS", WITHOUT WARRANTY OF ANY KIND, EXPRESS OR IMPLIED, INCLUDING BUT NOT LIMITED TO THE WARRANTIES OF MERCHANTABILITY, FITNESS FOR A PARTICULAR PURPOSE AND NONINFRINGEMENT. IN NO EVENT SHALL THE AUTHORS OR COPYRIGHT HOLDERS BE LIABLE FOR ANY CLAIM, DAMAGES OR OTHER LIABILITY, WHETHER IN AN ACTION OF CONTRACT, TORT OR OTHERWISE, ARISING FROM, OUT OF OR IN CONNECTION WITH THE SOFTWARE OR THE USE OR OTHER DEALINGS IN THE SOFTWARE.

---------------------------------------------------------

---------------------------------------------------------

num-complex 0.4.2 - MIT OR Apache-2.0 https://github.com/rust-num/num-complex

Copyright (c) 2014 The Rust Project Developers

Permission is hereby granted, free of charge, to any person obtaining a copy of this software and associated documentation files (the "Software"), to deal in the Software without restriction, including without limitation the rights to use, copy, modify, merge, publish, distribute, sublicense, and/or sell copies of the Software, and to permit persons to whom the Software is furnished to do so, subject to the following conditions:

The above copyright notice and this permission notice shall be included in all copies or substantial portions of the Software.

THE SOFTWARE IS PROVIDED "AS IS", WITHOUT WARRANTY OF ANY KIND, EXPRESS OR IMPLIED, INCLUDING BUT NOT LIMITED TO THE WARRANTIES OF MERCHANTABILITY, FITNESS FOR A PARTICULAR PURPOSE AND NONINFRINGEMENT. IN NO EVENT SHALL THE AUTHORS OR COPYRIGHT HOLDERS BE LIABLE FOR ANY CLAIM, DAMAGES OR OTHER LIABILITY, WHETHER IN AN ACTION OF CONTRACT, TORT OR OTHERWISE, ARISING FROM, OUT OF OR IN CONNECTION WITH THE SOFTWARE OR THE USE OR OTHER DEALINGS IN THE SOFTWARE.

---------------------------------------------------------

---------------------------------------------------------

num-integer 0.1.45 - MIT OR Apache-2.0 https://github.com/rust-num/num-integer

Copyright (c) 2014 The Rust Project Developers

Permission is hereby granted, free of charge, to any person obtaining a copy of this software and associated documentation files (the "Software"), to deal in the Software without restriction, including without limitation the rights to use, copy, modify, merge, publish, distribute, sublicense, and/or sell copies of the Software, and to permit persons to whom the Software is furnished to do so, subject to the following conditions:

The above copyright notice and this permission notice shall be included in all copies or substantial portions of the Software.

---------------------------------------------------------

THE SOFTWARE IS PROVIDED "AS IS", WITHOUT WARRANTY OF ANY KIND, EXPRESS OR IMPLIED, INCLUDING BUT NOT LIMITED TO THE WARRANTIES OF MERCHANTABILITY, FITNESS FOR A PARTICULAR PURPOSE AND NONINFRINGEMENT. IN NO EVENT SHALL THE AUTHORS OR COPYRIGHT HOLDERS BE LIABLE FOR ANY CLAIM, DAMAGES OR OTHER LIABILITY, WHETHER IN AN ACTION OF CONTRACT, TORT OR OTHERWISE, ARISING FROM, OUT OF OR IN CONNECTION WITH THE SOFTWARE OR THE USE OR OTHER DEALINGS IN THE SOFTWARE.

 **Open Source Used In Cisco Accessory Hub 1.0.2.276 504**
num-iter 0.1.43 - MIT OR Apache-2.0 https://github.com/rust-num/num-iter

Copyright (c) 2014 The Rust Project Developers

---------------------------------------------------------

Permission is hereby granted, free of charge, to any person obtaining a copy of this software and associated documentation files (the "Software"), to deal in the Software without restriction, including without limitation the rights to use, copy, modify, merge, publish, distribute, sublicense, and/or sell copies of the Software, and to permit persons to whom the Software is furnished to do so, subject to the following conditions:

The above copyright notice and this permission notice shall be included in all copies or substantial portions of

the Software.

THE SOFTWARE IS PROVIDED "AS IS", WITHOUT WARRANTY OF ANY KIND, EXPRESS OR IMPLIED, INCLUDING BUT NOT LIMITED TO THE WARRANTIES OF MERCHANTABILITY, FITNESS FOR A PARTICULAR PURPOSE AND NONINFRINGEMENT. IN NO EVENT SHALL THE AUTHORS OR COPYRIGHT HOLDERS BE LIABLE FOR ANY CLAIM, DAMAGES OR OTHER LIABILITY, WHETHER IN AN ACTION OF CONTRACT, TORT OR OTHERWISE, ARISING FROM, OUT OF OR IN CONNECTION WITH THE SOFTWARE OR THE USE OR OTHER DEALINGS IN THE SOFTWARE.

---------------------------------------------------------

---------------------------------------------------------

num-rational 0.4.1 - MIT OR Apache-2.0 https://github.com/rust-num/num-rational

Copyright (c) 2014 The Rust Project Developers

Permission is hereby granted, free of charge, to any person obtaining a copy of this software and associated documentation files (the "Software"), to deal in the Software without restriction, including without limitation the rights to use, copy, modify, merge, publish, distribute,

 sublicense, and/or sell copies of the Software, and to permit persons to whom the Software is furnished to do so, subject to the following conditions:

The above copyright notice and this permission notice shall be included in all copies or substantial portions of the Software.

THE SOFTWARE IS PROVIDED "AS IS", WITHOUT WARRANTY OF ANY KIND, EXPRESS OR IMPLIED, INCLUDING BUT NOT LIMITED TO THE WARRANTIES OF MERCHANTABILITY, FITNESS FOR A PARTICULAR PURPOSE AND NONINFRINGEMENT. IN NO EVENT SHALL THE AUTHORS OR COPYRIGHT HOLDERS BE LIABLE FOR ANY CLAIM, DAMAGES OR OTHER LIABILITY, WHETHER IN AN ACTION OF CONTRACT, TORT OR OTHERWISE, ARISING FROM, OUT OF OR IN CONNECTION WITH THE SOFTWARE OR THE USE OR OTHER DEALINGS IN THE SOFTWARE.

---------------------------------------------------------

---------------------------------------------------------

num-traits 0.2.15 - MIT OR Apache-2.0 https://github.com/rust-num/num-traits

Copyright (c) 2014 The Rust Project Developers

#### Permission

 is hereby granted, free of charge, to any person obtaining a copy of this software and associated documentation files (the "Software"), to deal in the Software without restriction, including without limitation the rights to use, copy, modify, merge, publish, distribute, sublicense, and/or sell copies of the Software, and to permit persons to whom the Software is furnished to do so, subject to the following conditions:

The above copyright notice and this permission notice shall be included in all copies or substantial portions of the Software.

THE SOFTWARE IS PROVIDED "AS IS", WITHOUT WARRANTY OF ANY KIND, EXPRESS OR IMPLIED, INCLUDING BUT NOT LIMITED TO THE WARRANTIES OF MERCHANTABILITY, FITNESS FOR A PARTICULAR PURPOSE AND NONINFRINGEMENT. IN NO EVENT SHALL THE AUTHORS OR COPYRIGHT HOLDERS BE LIABLE FOR ANY CLAIM, DAMAGES OR OTHER LIABILITY, WHETHER IN AN ACTION

# OF CONTRACT, TORT OR OTHERWISE, ARISING FROM, OUT OF OR IN CONNECTION WITH THE SOFTWARE OR THE USE OR OTHER DEALINGS IN THE SOFTWARE.

---------------------------------------------------------

---------------------------------------------------------

num\_cpus 1.13.1 - MIT OR Apache-2.0 https://github.com/seanmonstar/num\_cpus

Copyright (c) 2015

Permission is hereby granted, free of charge, to any person obtaining a copy of this software and associated documentation files (the "Software"), to deal in the Software without restriction, including without limitation the rights to use, copy, modify, merge, publish, distribute, sublicense, and/or sell copies of the Software, and to permit persons to whom the Software is furnished to do so, subject to the following conditions:

The above copyright notice and this permission notice shall be included in all copies or substantial portions of the Software.

THE SOFTWARE IS PROVIDED "AS IS", WITHOUT WARRANTY OF ANY KIND, EXPRESS OR IMPLIED, INCLUDING BUT NOT LIMITED TO THE WARRANTIES OF MERCHANTABILITY, FITNESS FOR A PARTICULAR PURPOSE AND NONINFRINGEMENT. IN NO EVENT SHALL THE

AUTHORS OR COPYRIGHT HOLDERS BE LIABLE FOR ANY CLAIM, DAMAGES OR OTHER LIABILITY, WHETHER IN AN ACTION OF CONTRACT, TORT OR OTHERWISE, ARISING FROM, OUT OF OR IN CONNECTION WITH THE SOFTWARE OR THE USE OR OTHER DEALINGS IN THE SOFTWARE.

---------------------------------------------------------

---------------------------------------------------------

num\_threads 0.1.6 - MIT OR Apache-2.0 https://github.com/jhpratt/num\_threads

Copyright (c) 2021 Jacob Pratt

Permission is hereby granted, free of charge, to any person obtaining a copy of this software and associated documentation files (the "Software"), to deal in the Software without restriction, including without limitation the rights to use, copy, modify, merge, publish, distribute, sublicense, and/or sell copies of the Software, and to permit persons to whom the Software is furnished to do so, subject to the following conditions:

The above copyright notice and this permission notice shall be included in all

copies or substantial portions of the Software.

THE SOFTWARE IS PROVIDED "AS IS", WITHOUT WARRANTY OF ANY KIND, EXPRESS OR IMPLIED, INCLUDING BUT NOT LIMITED TO THE WARRANTIES OF MERCHANTABILITY, FITNESS FOR A PARTICULAR PURPOSE AND NONINFRINGEMENT. IN NO EVENT SHALL THE AUTHORS OR COPYRIGHT HOLDERS BE LIABLE FOR ANY CLAIM, DAMAGES OR OTHER LIABILITY, WHETHER IN AN ACTION OF CONTRACT, TORT OR OTHERWISE, ARISING FROM, OUT OF OR IN CONNECTION WITH THE SOFTWARE OR THE USE OR OTHER DEALINGS IN THE SOFTWARE.

---------------------------------------------------------

---------------------------------------------------------

number-is-nan 1.0.1 - MIT https://github.com/sindresorhus/number-is-nan

MIT License

Copyright (c) Sindre Sorhus <sindresorhus@gmail.com> (sindresorhus.com)

Permission is hereby granted, free of charge, to any person obtaining a copy of this software and associated documentation files (the "Software"), to deal in the Software without restriction, including without limitation the rights to use, copy, modify, merge, publish, distribute, sublicense, and/or sell copies of the Software, and to permit persons to whom the Software is furnished to do so, subject to the following conditions:

The above copyright notice and this permission notice shall be included in all copies or substantial portions of the Software.

THE SOFTWARE IS PROVIDED "AS IS", WITHOUT WARRANTY OF ANY KIND, EXPRESS OR IMPLIED, INCLUDING BUT NOT LIMITED TO THE WARRANTIES OF MERCHANTABILITY, FITNESS FOR A PARTICULAR PURPOSE AND NONINFRINGEMENT. IN NO EVENT SHALL THE AUTHORS OR COPYRIGHT HOLDERS BE LIABLE FOR ANY CLAIM, DAMAGES OR OTHER LIABILITY, WHETHER IN AN ACTION OF CONTRACT, TORT OR OTHERWISE, ARISING FROM, OUT OF OR IN CONNECTION WITH THE SOFTWARE OR THE USE OR OTHER DEALINGS IN THE SOFTWARE.

---------------------------------------------------------

---------------------------------------------------------

number\_prefix 0.4.0 - MIT https://github.com/ogham/rust-number-prefix

**MIT** License

Copyright (c) 2018 Benjamin Sago

Permission is hereby granted, free of charge, to any person obtaining a copy

of this software and associated documentation files (the "Software"), to deal in the Software without restriction, including without limitation the rights to use, copy, modify, merge, publish, distribute, sublicense, and/or sell copies of the Software, and to permit persons to whom the Software is furnished to do so, subject to the following conditions:

The above copyright notice and this permission notice shall be included in all copies or substantial portions of the Software.

THE SOFTWARE IS PROVIDED "AS IS", WITHOUT WARRANTY OF ANY KIND, EXPRESS OR IMPLIED, INCLUDING BUT NOT LIMITED TO THE WARRANTIES OF MERCHANTABILITY, FITNESS FOR A PARTICULAR PURPOSE AND NONINFRINGEMENT. IN NO EVENT SHALL THE AUTHORS OR COPYRIGHT HOLDERS BE LIABLE FOR ANY CLAIM, DAMAGES OR OTHER LIABILITY, WHETHER IN AN ACTION OF CONTRACT, TORT OR OTHERWISE, ARISING FROM, OUT OF OR IN CONNECTION WITH THE SOFTWARE OR THE USE OR OTHER DEALINGS IN THE **SOFTWARE** 

---------------------------------------------------------

---------------------------------------------------------

NVIDIA/cuda-cpp-grammar 0.0.0 - MIT https://github.com/NVIDIA/cuda-cpp-grammar

The MIT License (MIT)

Copyright 2021 NVIDIA Corporation

Permission is hereby granted, free of charge, to any person obtaining a copy of this software and associated documentation files (the "Software"), to deal in the Software without restriction, including without limitation the rights to use, copy, modify, merge, publish, distribute, sublicense, and/or sell copies of the Software, and to permit persons to whom the Software is furnished to do so, subject to the following conditions:

The above copyright notice and this permission notice shall be included in all copies or substantial portions of the Software.

# THE SOFTWARE IS PROVIDED "AS IS", WITHOUT WARRANTY OF ANY KIND, EXPRESS OR IMPLIED, INCLUDING BUT NOT LIMITED TO THE

 WARRANTIES OF MERCHANTABILITY, FITNESS FOR A PARTICULAR PURPOSE AND NONINFRINGEMENT. IN NO EVENT SHALL THE AUTHORS OR COPYRIGHT HOLDERS BE LIABLE FOR ANY CLAIM, DAMAGES OR OTHER LIABILITY, WHETHER IN AN ACTION OF CONTRACT, TORT OR OTHERWISE, ARISING FROM, OUT OF OR IN CONNECTION WITH THE SOFTWARE OR THE USE OR OTHER DEALINGS IN THE SOFTWARE.

---------------------------------------------------------

 $-$ 

object-assign 4.1.1 - MIT

https://github.com/sindresorhus/object-assign

The MIT License (MIT)

Copyright (c) Sindre Sorhus <sindresorhus@gmail.com> (sindresorhus.com)

Permission is hereby granted, free of charge, to any person obtaining a copy of this software and associated documentation files (the "Software"), to deal in the Software without restriction, including without limitation the rights to use, copy, modify, merge, publish, distribute, sublicense, and/or sell copies of the Software, and to permit persons to whom the Software is

furnished to do so, subject to the following conditions:

The above copyright notice and this permission notice shall be included in all copies or substantial portions of the Software.

THE SOFTWARE IS PROVIDED "AS IS", WITHOUT WARRANTY OF ANY KIND, EXPRESS OR IMPLIED, INCLUDING BUT NOT LIMITED TO THE WARRANTIES OF MERCHANTABILITY, FITNESS FOR A PARTICULAR PURPOSE AND NONINFRINGEMENT. IN NO EVENT SHALL THE AUTHORS OR COPYRIGHT HOLDERS BE LIABLE FOR ANY CLAIM, DAMAGES OR OTHER LIABILITY, WHETHER IN AN ACTION OF CONTRACT, TORT OR OTHERWISE, ARISING FROM, OUT OF OR IN CONNECTION WITH THE SOFTWARE OR THE USE OR OTHER DEALINGS IN THE SOFTWARE.

---------------------------------------------------------

---------------------------------------------------------

once 1.4.0 - ISC https://github.com/isaacs/once

The ISC License

Copyright (c) 2012-2022 Isaac Z. Schlueter and Contributors

Permission to use, copy, modify, and/or distribute this software for any purpose with or without fee is hereby granted, provided that the above copyright notice and this permission notice appear in all copies.

THE SOFTWARE IS PROVIDED "AS IS" AND THE AUTHOR DISCLAIMS ALL WARRANTIES WITH REGARD TO THIS SOFTWARE INCLUDING ALL IMPLIED WARRANTIES OF MERCHANTABILITY AND FITNESS. IN NO EVENT SHALL THE AUTHOR BE LIABLE FOR ANY SPECIAL, DIRECT, INDIRECT, OR CONSEQUENTIAL DAMAGES OR ANY DAMAGES WHATSOEVER RESULTING FROM LOSS OF USE, DATA OR PROFITS, WHETHER IN AN ACTION OF CONTRACT, NEGLIGENCE OR OTHER TORTIOUS ACTION, ARISING OUT OF OR IN CONNECTION WITH THE USE OR PERFORMANCE OF THIS SOFTWARE.

---------------------------------------------------------

once\_cell 1.12.0 - MIT OR Apache-2.0 once\_cell 1.15.0 - MIT OR Apache-2.0 https://github.com/matklad/once\_cell

---------------------------------------------------------

Permission is hereby granted, free of charge, to any person obtaining a copy of this software and associated documentation files (the "Software"), to deal in the Software without restriction, including without limitation the rights to use, copy, modify, merge, publish, distribute, sublicense, and/or sell copies of the Software, and to permit persons to whom the Software is furnished to do so, subject to the following conditions:

The above copyright notice and this permission notice shall be included in all copies or substantial portions of the Software.

THE SOFTWARE IS PROVIDED "AS IS", WITHOUT WARRANTY OF ANY KIND, EXPRESS OR IMPLIED, INCLUDING BUT NOT LIMITED TO THE WARRANTIES OF MERCHANTABILITY, FITNESS FOR A PARTICULAR PURPOSE AND NONINFRINGEMENT. IN NO EVENT SHALL THE AUTHORS OR COPYRIGHT HOLDERS BE LIABLE FOR ANY CLAIM, DAMAGES OR OTHER LIABILITY, WHETHER IN AN ACTION OF CONTRACT, TORT OR OTHERWISE, ARISING FROM, OUT OF OR IN CONNECTION WITH THE SOFTWARE OR THE USE OR OTHER DEALINGS IN THE SOFTWARE.

---------------------------------------------------------

---------------------------------------------------------

onetime 5.1.2 - MIT https://github.com/sindresorhus/onetime

MIT License

Copyright (c) Sindre Sorhus <sindresorhus@gmail.com> (https://sindresorhus.com)

Permission is hereby granted, free of charge, to any person obtaining a copy of this software and associated documentation files (the "Software"), to deal in the Software without restriction, including without limitation the rights to use, copy, modify, merge, publish, distribute, sublicense, and/or sell copies of the Software, and to permit persons to whom the Software is furnished to do so, subject to the following conditions:

The above copyright notice and this permission notice shall be included in all copies or substantial portions of the Software.

THE SOFTWARE IS PROVIDED "AS IS", WITHOUT WARRANTY OF ANY KIND, EXPRESS OR IMPLIED, INCLUDING BUT NOT LIMITED TO THE WARRANTIES OF MERCHANTABILITY, FITNESS FOR A PARTICULAR PURPOSE AND NONINFRINGEMENT. IN NO EVENT SHALL THE AUTHORS OR COPYRIGHT HOLDERS BE LIABLE FOR ANY CLAIM, DAMAGES OR OTHER LIABILITY, WHETHER IN AN ACTION OF CONTRACT, TORT OR OTHERWISE, ARISING FROM, OUT OF OR IN CONNECTION WITH THE SOFTWARE OR THE USE OR OTHER DEALINGS IN THE SOFTWARE.

---------------------------------------------------------

---------------------------------------------------------

open 2.1.3 - MIT https://github.com/Byron/open-rs

The MIT License (MIT)

Copyright `2015` `Sebastian Thiel`

Permission is hereby granted, free of charge, to any person obtaining a copy of this software and associated documentation files (the "Software"), to deal in the Software without restriction, including without limitation the rights to use, copy, modify, merge, publish, distribute, sublicense, and/or sell copies of the Software, and to permit persons to whom the Software is furnished to do so, subject to the following conditions:

The above copyright notice and this permission notice shall be included in all copies or substantial portions of the Software.

THE SOFTWARE IS PROVIDED "AS IS", WITHOUT WARRANTY OF ANY KIND, EXPRESS

 OR IMPLIED, INCLUDING BUT NOT LIMITED TO THE WARRANTIES OF MERCHANTABILITY, FITNESS FOR A PARTICULAR PURPOSE AND NONINFRINGEMENT. IN NO EVENT SHALL THE AUTHORS OR COPYRIGHT HOLDERS BE LIABLE FOR ANY CLAIM, DAMAGES OR OTHER LIABILITY, WHETHER IN AN ACTION OF CONTRACT, TORT OR OTHERWISE, ARISING FROM, OUT OF OR IN CONNECTION WITH THE SOFTWARE OR THE USE OR OTHER DEALINGS IN THE SOFTWARE.

---------------------------------------------------------

---------------------------------------------------------

openssl 0.10.48 - Apache-2.0 https://github.com/sfackler/rust-openssl Copyright 2011-2017 Google Inc. 2013 Jack Lloyd 2013-2014 Steven Fackler

Licensed under the Apache License, Version 2.0 (the "License"); you may not use this file except in compliance with the License. You may obtain a copy of the License at

http://www.apache.org/licenses/LICENSE-2.0

Unless required by applicable law or agreed to in writing, software distributed under the License is distributed on an "AS IS" BASIS, WITHOUT WARRANTIES OR CONDITIONS OF ANY KIND, either express or implied. See the License for the specific language governing permissions and limitations under the License. ---------------------------------------------------------

---------------------------------------------------------

openssl-macros 0.1.0 - MIT/Apache-2.0

This software is released under the MIT license:

Permission is hereby granted, free of charge, to any person obtaining a copy of this software and associated documentation files (the "Software"), to deal in the Software without restriction, including without limitation the rights to use, copy, modify, merge, publish, distribute, sublicense, and/or sell copies of the Software, and to permit persons to whom the Software is furnished to do so, subject to the following conditions:

The above copyright notice and this permission notice shall be included in all copies or substantial portions of the Software.

### THE SOFTWARE IS PROVIDED

 "AS IS", WITHOUT WARRANTY OF ANY KIND, EXPRESS OR IMPLIED, INCLUDING BUT NOT LIMITED TO THE WARRANTIES OF MERCHANTABILITY, FITNESS FOR A PARTICULAR PURPOSE AND NONINFRINGEMENT. IN NO EVENT SHALL THE AUTHORS OR COPYRIGHT HOLDERS BE LIABLE FOR ANY CLAIM, DAMAGES OR OTHER LIABILITY, WHETHER IN AN ACTION OF CONTRACT, TORT OR OTHERWISE, ARISING FROM, OUT OF OR IN CONNECTION WITH THE SOFTWARE OR THE USE OR OTHER DEALINGS IN THE SOFTWARE. ---------------------------------------------------------

---------------------------------------------------------

openssl-probe 0.1.5 - MIT/Apache-2.0 https://github.com/alexcrichton/openssl-probe

#### Copyright (c) 2014 Alex Crichton

Permission is hereby granted, free of charge, to any person obtaining a copy of this software and associated documentation files (the "Software"), to deal in the Software without restriction, including without limitation the rights to use, copy, modify, merge, publish, distribute, sublicense, and/or sell copies of the Software,

 and to permit persons to whom the Software is furnished to do so, subject to the following conditions:

The above copyright notice and this permission notice shall be included in all copies or substantial portions of the Software.

THE SOFTWARE IS PROVIDED "AS IS", WITHOUT WARRANTY OF ANY KIND, EXPRESS OR IMPLIED, INCLUDING BUT NOT LIMITED TO THE WARRANTIES OF MERCHANTABILITY, FITNESS FOR A PARTICULAR PURPOSE AND NONINFRINGEMENT. IN NO EVENT SHALL THE AUTHORS OR COPYRIGHT HOLDERS BE LIABLE FOR ANY CLAIM, DAMAGES OR OTHER LIABILITY, WHETHER IN AN ACTION OF CONTRACT, TORT OR OTHERWISE, ARISING FROM, OUT OF OR IN CONNECTION WITH THE SOFTWARE OR THE USE OR OTHER DEALINGS IN THE SOFTWARE.

---------------------------------------------------------

---------------------------------------------------------

openssl-sys 0.9.83 - MIT https://github.com/sfackler/rust-openssl

The MIT License (MIT)

Copyright (c) 2014 Alex Crichton

Permission is hereby granted, free of charge, to any person obtaining a copy of this software and associated documentation files (the "Software"), to deal in the Software without restriction, including without limitation the rights to use, copy, modify, merge, publish, distribute, sublicense, and/or sell copies of the Software, and to permit persons to whom the Software is furnished to do so, subject to the following conditions:

The above copyright notice and this permission notice shall be included in all copies or substantial portions of the Software.

THE SOFTWARE IS PROVIDED "AS IS", WITHOUT WARRANTY OF ANY KIND, EXPRESS OR IMPLIED, INCLUDING BUT NOT LIMITED TO THE WARRANTIES OF MERCHANTABILITY, FITNESS FOR A PARTICULAR PURPOSE AND NONINFRINGEMENT. IN NO EVENT SHALL THE AUTHORS OR COPYRIGHT HOLDERS BE LIABLE FOR ANY CLAIM, DAMAGES OR OTHER LIABILITY, WHETHER IN AN ACTION OF CONTRACT, TORT OR OTHERWISE, ARISING FROM, OUT OF OR IN CONNECTION WITH THE SOFTWARE OR THE USE OR OTHER DEALINGS IN THE SOFTWARE.

---------------------------------------------------------

---------------------------------------------------------

opentelemetry 0.18.0 - Apache-2.0 https://github.com/open-telemetry/opentelemetry-rust

Apache License

 Version 2.0, January 2004 http://www.apache.org/licenses/

#### TERMS AND CONDITIONS FOR USE, REPRODUCTION, AND DISTRIBUTION

1. Definitions.

 "License" shall mean the terms and conditions for use, reproduction, and distribution as defined by Sections 1 through 9 of this document.

 "Licensor" shall mean the copyright owner or entity authorized by the copyright owner that is granting the License.

 "Legal Entity" shall mean the union of the acting entity and all other entities that control, are controlled by, or are under common control with that entity. For the purposes of this definition, "control" means (i) the power, direct or indirect, to cause the direction or management of such entity, whether by contract

## or

 otherwise, or (ii) ownership of fifty percent (50%) or more of the outstanding shares, or (iii) beneficial ownership of such entity.

 "You" (or "Your") shall mean an individual or Legal Entity exercising permissions granted by this License.

 "Source" form shall mean the preferred form for making modifications, including but not limited to software source code, documentation source, and configuration files.

 "Object" form shall mean any form resulting from mechanical transformation or translation of a Source form, including but not limited to compiled object code, generated documentation, and conversions to other media types.

 "Work" shall mean the work of authorship, whether in Source or Object form, made available under the License, as indicated by a copyright notice that is included in or attached to the work (an example is provided in the Appendix below).

#### "Derivative Works" shall

mean any work, whether in Source or Object

 form, that is based on (or derived from) the Work and for which the editorial revisions, annotations, elaborations, or other modifications represent, as a whole, an original work of authorship. For the purposes of this License, Derivative Works shall not include works that remain separable from, or merely link (or bind by name) to the interfaces of, the Work and Derivative Works thereof.

 "Contribution" shall mean any work of authorship, including the original version of the Work and any modifications or additions to that Work or Derivative Works thereof, that is intentionally submitted to Licensor for inclusion in the Work by the copyright owner or by an individual or Legal Entity authorized to submit on behalf of the copyright owner. For the purposes of this definition, "submitted" means any form of electronic, verbal, or written communication sent to the

 Licensor or its representatives, including but not limited to communication on electronic mailing lists, source code control systems, and issue tracking systems that are managed by, or on behalf of, the Licensor for the purpose of discussing and improving the Work, but excluding communication that is conspicuously marked or otherwise designated in writing by the copyright owner as "Not a Contribution."

 "Contributor" shall mean Licensor and any individual or Legal Entity on behalf of whom a Contribution has been received by Licensor and subsequently incorporated within the Work.

 2. Grant of Copyright License. Subject to the terms and conditions of this License, each Contributor hereby grants to You a perpetual, worldwide, non-exclusive, no-charge, royalty-free, irrevocable copyright license to reproduce, prepare Derivative Works of, publicly display, publicly perform, sublicense, and distribute the Work

and such Derivative Works in Source or Object form.

- 3. Grant of Patent License. Subject to the terms and conditions of this License, each Contributor hereby grants to You a perpetual, worldwide, non-exclusive, no-charge, royalty-free, irrevocable (except as stated in this section) patent license to make, have made, use, offer to sell, sell, import, and otherwise transfer the Work, where such license applies only to those patent claims licensable by such Contributor that are necessarily infringed by their Contribution(s) alone or by combination of their Contribution(s) with the Work to which such Contribution(s) was submitted. If You institute patent litigation against any entity (including a cross-claim or counterclaim in a lawsuit) alleging that the Work or a Contribution incorporated within the Work constitutes direct or contributory patent infringement, then any patent licenses granted to You under this
- License for that Work shall terminate as of the date such litigation is filed.
- 4. Redistribution. You may reproduce and distribute copies of the Work or Derivative Works thereof in any medium, with or without modifications, and in Source or Object form, provided that You meet the following conditions:
	- (a) You must give any other recipients of the Work or Derivative Works a copy of this License; and
	- (b) You must cause any modified files to carry prominent notices stating that You changed the files; and
	- (c) You must retain, in the Source form of any Derivative Works that You distribute, all copyright, patent, trademark, and attribution notices from the Source form of the Work, excluding those notices that do not pertain to any part of the Derivative Works; and
	- (d) If the Work includes a "NOTICE" text file as part of its distribution, then any Derivative Works that

## You distribute must

 include a readable copy of the attribution notices contained within such NOTICE file, excluding those notices that do not pertain to any part of the Derivative Works, in at least one of the following places: within a NOTICE text file distributed as part of the Derivative Works; within the Source form or documentation, if provided along with the Derivative Works; or, within a display generated by the Derivative Works, if and wherever such third-party notices normally appear. The contents of the NOTICE file are for informational purposes only and

 do not modify the License. You may add Your own attribution notices within Derivative Works that You distribute, alongside or as an addendum to the NOTICE text from the Work, provided that such additional attribution notices cannot be construed as modifying the License.

#### You may

- add Your own copyright statement to Your modifications and may provide additional or different license terms and conditions for use, reproduction, or distribution of Your modifications, or for any such Derivative Works as a whole, provided Your use, reproduction, and distribution of the Work otherwise complies with the conditions stated in this License.
- 5. Submission of Contributions. Unless You explicitly state otherwise, any Contribution intentionally submitted for inclusion in the Work by You to the Licensor shall be under the terms and conditions of this License, without any additional terms or conditions. Notwithstanding the above, nothing herein shall supersede or modify the terms of any separate license agreement you may have executed with Licensor regarding such Contributions.
- 6. Trademarks. This License does not grant permission to use the trade names, trademarks, service marks, or product names of the Licensor,

 except as required for reasonable and customary use in describing the origin of the Work and reproducing the content of the NOTICE file.

- 7. Disclaimer of Warranty. Unless required by applicable law or agreed to in writing, Licensor provides the Work (and each Contributor provides its Contributions) on an "AS IS" BASIS, WITHOUT WARRANTIES OR CONDITIONS OF ANY KIND, either express or implied, including, without limitation, any warranties or conditions of TITLE, NON-INFRINGEMENT, MERCHANTABILITY, or FITNESS FOR A PARTICULAR PURPOSE. You are solely responsible for determining the appropriateness of using or redistributing the Work and assume any risks associated with Your exercise of permissions under this License.
- 8. Limitation of Liability. In no event and under no legal theory, whether in tort (including negligence), contract, or otherwise, unless required by applicable law (such as deliberate and grossly

 negligent acts) or agreed to in writing, shall any Contributor be liable to You for damages, including any direct, indirect, special, incidental, or consequential damages of any character arising as a result of this License or out of the use or inability to use the Work (including but not limited to damages for loss of goodwill, work stoppage, computer failure or malfunction, or any and all

 other commercial damages or losses), even if such Contributor has been advised of the possibility of such damages.

 9. Accepting Warranty or Additional Liability. While redistributing the Work or Derivative Works thereof, You may choose to offer, and charge a fee for, acceptance of support, warranty, indemnity, or other liability obligations and/or rights consistent with this License. However, in accepting such obligations, You may act only on Your own behalf and on Your sole responsibility, not on behalf of any other Contributor, and only if You agree to indemnify, defend, and hold each Contributor harmless for any liability incurred by, or claims asserted against, such Contributor by reason of your accepting any such warranty or additional liability.

### END OF TERMS AND CONDITIONS

APPENDIX: How to apply the Apache License to your work.

 To apply the Apache License to your work, attach the following boilerplate notice, with the fields enclosed by brackets "[]" replaced with your own identifying information. (Don't include the brackets!) The text should be enclosed in the appropriate comment syntax for the file format. We also recommend that a file or class name and description of purpose be included on the same "printed page" as the copyright notice for easier identification within third-party archives.

Copyright [yyyy] [name of copyright owner]

 Licensed under the Apache License, Version 2.0 (the "License"); you may not use this file except in compliance with the License. You may obtain a copy of the License at

http://www.apache.org/licenses/LICENSE-2.0

 Unless required by applicable law or agreed to in writing, software distributed under the License is distributed on an "AS IS" BASIS, WITHOUT WARRANTIES OR CONDITIONS OF ANY KIND, either express or implied. See the License for the specific language governing permissions and limitations under the License.

---------------------------------------------------------

 $-$ 

opentelemetry-application-insights 0.22.0 - MIT https://github.com/frigus02/opentelemetry-application-insights

The MIT License (MIT)

Copyright (c) 2020 Jan Khle

Permission is hereby granted, free of charge, to any person obtaining a copy of this software and associated documentation files (the "Software"), to deal in the Software without restriction, including without limitation the rights to

 use, copy, modify, merge, publish, distribute, sublicense, and/or sell copies of the Software, and to permit persons to whom the Software is furnished to do so, subject to the following conditions:

The above copyright notice and this permission notice shall be included in all copies or substantial portions of the Software.

THE SOFTWARE IS PROVIDED "AS IS", WITHOUT WARRANTY OF ANY KIND, EXPRESS OR IMPLIED, INCLUDING BUT NOT LIMITED TO THE WARRANTIES OF MERCHANTABILITY, FITNESS FOR A PARTICULAR PURPOSE AND NONINFRINGEMENT. IN NO EVENT SHALL THE AUTHORS OR COPYRIGHT HOLDERS BE LIABLE FOR ANY CLAIM, DAMAGES OR OTHER LIABILITY, WHETHER IN AN ACTION OF CONTRACT, TORT OR OTHERWISE, ARISING FROM, OUT OF OR IN CONNECTION WITH THE SOFTWARE OR THE USE OR OTHER DEALINGS IN THE SOFTWARE.

---------------------------------------------------------

---------------------------------------------------------

opentelemetry-http 0.7.0 - Apache-2.0 https://github.com/open-telemetry/opentelemetry-rust

Apache License

> Version 2.0, January 2004 http://www.apache.org/licenses/

### TERMS AND CONDITIONS FOR USE, REPRODUCTION, AND DISTRIBUTION

1. Definitions.

 "License" shall mean the terms and conditions for use, reproduction, and distribution as defined by Sections 1 through 9 of this document.

 "Licensor" shall mean the copyright owner or entity authorized by the copyright owner that is granting the License.

 "Legal Entity" shall mean the union of the acting entity and all other entities that control, are controlled by, or are under common control with that entity. For the purposes of this definition, "control" means (i) the power, direct or indirect, to cause the direction or management of such entity, whether by contract or

 otherwise, or (ii) ownership of fifty percent (50%) or more of the outstanding shares, or (iii) beneficial ownership of such entity.

 "You" (or "Your") shall mean an individual or Legal Entity exercising permissions granted by this License.

 "Source" form shall mean the preferred form for making modifications, including but not limited to software source code, documentation source, and configuration files.

 "Object" form shall mean any form resulting from mechanical transformation or translation of a Source form, including but not limited to compiled object code, generated documentation, and conversions to other media types.

 "Work" shall mean the work of authorship, whether in Source or Object form, made available under the License, as indicated by a copyright notice that is included in or attached to the work (an example is provided in the Appendix below).

 "Derivative Works" shall mean any work, whether in Source or Object form, that is based on (or derived from) the Work and for which the editorial revisions, annotations,

elaborations, or other modifications

 represent, as a whole, an original work of authorship. For the purposes of this License, Derivative Works shall not include works that remain separable from, or merely link (or bind by name) to the interfaces of, the Work and Derivative Works thereof.

 "Contribution" shall mean any work of authorship, including the original version of the Work and any modifications or additions to that Work or Derivative Works thereof, that is intentionally submitted to Licensor for inclusion in the Work by the copyright owner or by an individual or Legal Entity authorized to submit on behalf of the copyright owner. For the purposes of this definition, "submitted" means any form of electronic, verbal, or written communication sent to the Licensor or its representatives, including but not limited to communication on electronic mailing lists, source code control systems, and issue tracking

systems that are managed by, or on behalf of, the

 Licensor for the purpose of discussing and improving the Work, but excluding communication that is conspicuously marked or otherwise designated in writing by the copyright owner as "Not a Contribution."

 "Contributor" shall mean Licensor and any individual or Legal Entity on behalf of whom a Contribution has been received by Licensor and subsequently incorporated within the Work.

- 2. Grant of Copyright License. Subject to the terms and conditions of this License, each Contributor hereby grants to You a perpetual, worldwide, non-exclusive, no-charge, royalty-free, irrevocable copyright license to reproduce, prepare Derivative Works of, publicly display, publicly perform, sublicense, and distribute the Work and such Derivative Works in Source or Object form.
- 3. Grant of Patent License. Subject to the terms and conditions of this License, each Contributor hereby grants to You a perpetual,

 worldwide, non-exclusive, no-charge, royalty-free, irrevocable (except as stated in this section) patent license to make, have made, use, offer to sell, sell, import, and otherwise transfer the Work, where such license applies only to those patent claims licensable by such Contributor that are necessarily infringed by their Contribution(s) alone or by combination of their Contribution(s) with the Work to which such Contribution(s) was submitted. If You institute patent litigation against any entity (including a cross-claim or counterclaim in a lawsuit) alleging that the Work or a Contribution incorporated within the Work constitutes direct or contributory patent infringement, then any patent licenses granted to You under this License for that Work shall terminate as of the date such litigation is filed.

4. Redistribution. You may reproduce and distribute copies of the

 Work or Derivative Works thereof in any medium, with or without modifications, and in Source or Object form, provided that You meet the following conditions:

- (a) You must give any other recipients of the Work or Derivative Works a copy of this License; and
- (b) You must cause any modified files to carry prominent notices stating that You changed the files; and
- (c) You must retain, in the Source form of any Derivative Works that You distribute, all copyright, patent, trademark, and attribution notices from the Source form of the Work, excluding those notices that do not pertain to any part of the Derivative Works; and
- (d) If the Work includes a "NOTICE" text file as part of its distribution, then any Derivative Works that You distribute must include a readable copy of the attribution notices contained within such NOTICE file, excluding those notices that do

 pertain to any part of the Derivative Works, in at least one of the following places: within a NOTICE text file distributed as part of the Derivative Works; within the Source form or documentation, if provided along with the Derivative Works; or, within a display generated by the Derivative Works, if and wherever such third-party notices normally appear. The contents of the NOTICE file are for informational purposes only and do not modify the License. You may add Your own attribution notices within Derivative Works that You distribute, alongside or as an addendum to the NOTICE text from the Work, provided that such additional attribution notices cannot be construed as modifying the License.

 You may add Your own copyright statement to Your modifications and may provide additional or different license terms and conditions for use, reproduction, or

distribution of Your modifications, or

 for any such Derivative Works as a whole, provided Your use, reproduction, and distribution of the Work otherwise complies with the conditions stated in this License.

- 5. Submission of Contributions. Unless You explicitly state otherwise, any Contribution intentionally submitted for inclusion in the Work by You to the Licensor shall be under the terms and conditions of this License, without any additional terms or conditions. Notwithstanding the above, nothing herein shall supersede or modify the terms of any separate license agreement you may have executed with Licensor regarding such Contributions.
- 6. Trademarks. This License does not grant permission to use the trade names, trademarks, service marks, or product names of the Licensor, except as required for reasonable and customary use in describing the origin of the Work and reproducing the content of the NOTICE file.
- 7. Disclaimer of Warranty. Unless required by applicable law or agreed to in writing, Licensor provides the Work (and each Contributor provides its Contributions) on an "AS IS" BASIS, WITHOUT WARRANTIES OR CONDITIONS OF ANY KIND, either express or implied, including, without limitation, any warranties or conditions of TITLE, NON-INFRINGEMENT, MERCHANTABILITY, or FITNESS FOR A PARTICULAR PURPOSE. You are solely responsible for determining the appropriateness of using or redistributing the Work and assume any risks associated with Your exercise of permissions under this License.
- 8. Limitation of Liability. In no event and under no legal theory, whether in tort (including negligence), contract, or otherwise, unless required by applicable law (such as deliberate and grossly

not

 negligent acts) or agreed to in writing, shall any Contributor be liable to You for damages, including any direct, indirect, special,

 incidental, or consequential damages of any character arising as a result of this License or out of the use or inability to use the Work (including but not limited to damages for loss of goodwill, work stoppage, computer failure or malfunction, or any and all other commercial damages or losses), even if such Contributor has been advised of the possibility of such damages.

 9. Accepting Warranty or Additional Liability. While redistributing the Work or Derivative Works thereof, You may choose to offer, and charge a fee for, acceptance of support, warranty, indemnity, or other liability obligations and/or rights consistent with this License. However, in accepting such obligations, You may act only on Your own behalf and on Your sole responsibility, not on behalf of any other Contributor, and only if You agree to indemnify, defend, and hold each Contributor harmless for any liability incurred by, or claims

 asserted against, such Contributor by reason of your accepting any such warranty or additional liability.

# END OF TERMS AND CONDITIONS

APPENDIX: How to apply the Apache License to your work.

 To apply the Apache License to your work, attach the following boilerplate notice, with the fields enclosed by brackets "[]" replaced with your own identifying information. (Don't include the brackets!) The text should be enclosed in the appropriate comment syntax for the file format. We also recommend that a file or class name and description of purpose be included on the same "printed page" as the copyright notice for easier identification within third-party archives.

Copyright [yyyy] [name of copyright owner]

 Licensed under the Apache License, Version 2.0 (the "License"); you may not use this file except in compliance with the License. You may obtain a copy of the License at

http://www.apache.org/licenses/LICENSE-2.0

 Unless required by applicable law or agreed to in writing, software distributed under the License is distributed on an "AS IS" BASIS, WITHOUT WARRANTIES OR CONDITIONS OF ANY KIND, either express or implied. See the License for the specific language governing permissions and limitations under the License.

---------------------------------------------------------

---------------------------------------------------------

opentelemetry-semantic-conventions 0.10.0 - Apache-2.0 https://github.com/open-telemetry/opentelemetry-rust/tree/main/opentelemetry-semantic-conventions

Apache License

 Version 2.0, January 2004 http://www.apache.org/licenses/

#### TERMS AND CONDITIONS FOR USE, REPRODUCTION, AND DISTRIBUTION

#### 1. Definitions.

 "License" shall mean the terms and conditions for use, reproduction, and distribution as defined by Sections 1 through 9 of this document.

 "Licensor" shall mean the copyright owner or entity authorized by the copyright owner that is granting the License.

 "Legal Entity" shall mean the union of the acting entity and all other entities that control, are controlled by, or are under common control with that entity. For the purposes of this definition, "control" means (i) the power, direct or indirect, to cause the direction or management of such entity, whether by contract or otherwise, or (ii) ownership of fifty percent (50%) or more of the outstanding shares, or (iii) beneficial ownership of such entity.

 "You" (or "Your") shall mean an individual or Legal Entity exercising permissions granted by this License.

 "Source" form shall mean the preferred form for making modifications, including but not limited to software source code, documentation source, and configuration files.

 "Object" form shall mean any form resulting from mechanical transformation or translation

of a Source form, including but

 not limited to compiled object code, generated documentation, and conversions to other media types.

 "Work" shall mean the work of authorship, whether in Source or Object form, made available under the License, as indicated by a copyright notice that is included in or attached to the work (an example is provided in the Appendix below).

 "Derivative Works" shall mean any work, whether in Source or Object form, that is based on (or derived from) the Work and for which the editorial revisions, annotations, elaborations, or other modifications represent, as a whole, an original work of authorship. For the purposes of this License, Derivative Works shall not include works that remain separable from, or merely link (or bind by name) to the interfaces of, the Work and Derivative Works thereof.

 "Contribution" shall mean any work of authorship, including the original version

 of the Work and any modifications or additions to that Work or Derivative Works thereof, that is intentionally submitted to Licensor for inclusion in the Work by the copyright owner or by an individual or Legal Entity authorized to submit on behalf of the copyright owner. For the purposes of this definition, "submitted" means any form of electronic, verbal, or written communication sent to the Licensor or its representatives, including but not limited to communication on electronic mailing lists, source code control systems, and issue tracking systems that are managed by, or on behalf of, the Licensor for the purpose of discussing and improving the Work, but excluding communication that is conspicuously marked or otherwise designated in writing by the copyright owner as "Not a Contribution."

 "Contributor" shall mean Licensor and any individual or Legal Entity on behalf of whom a Contribution has been received

by Licensor and

subsequently incorporated within the Work.

- 2. Grant of Copyright License. Subject to the terms and conditions of this License, each Contributor hereby grants to You a perpetual, worldwide, non-exclusive, no-charge, royalty-free, irrevocable copyright license to reproduce, prepare Derivative Works of, publicly display, publicly perform, sublicense, and distribute the Work and such Derivative Works in Source or Object form.
- 3. Grant of Patent License. Subject to the terms and conditions of this License, each Contributor hereby grants to You a perpetual, worldwide, non-exclusive, no-charge, royalty-free, irrevocable (except as stated in this section) patent license to make, have made, use, offer to sell, sell, import, and otherwise transfer the Work, where such license applies only to those patent claims licensable by such Contributor that are necessarily infringed by their Contribution(s)

 alone or by combination of their Contribution(s) with the Work to which such Contribution(s) was submitted. If You institute patent litigation against any entity (including a cross-claim or counterclaim in a lawsuit) alleging that the Work or a Contribution incorporated within the Work constitutes direct

 or contributory patent infringement, then any patent licenses granted to You under this License for that Work shall terminate as of the date such litigation is filed.

- 4. Redistribution. You may reproduce and distribute copies of the Work or Derivative Works thereof in any medium, with or without modifications, and in Source or Object form, provided that You meet the following conditions:
	- (a) You must give any other recipients of the Work or Derivative Works a copy of this License; and
	- (b) You must cause any modified files to carry prominent notices stating that You changed the files;

#### and

- (c) You must retain, in the Source form of any Derivative Works that You distribute, all copyright, patent, trademark, and attribution notices from the Source form of the Work, excluding those notices that do not pertain to any part of the Derivative Works; and
- (d) If the Work includes a "NOTICE" text file as part of its distribution, then any Derivative Works that You distribute must include a readable copy of the attribution notices contained within such NOTICE file, excluding those notices that do not pertain to any part of the Derivative Works, in at least one of the following places: within a NOTICE text file distributed as part of the Derivative Works; within the Source form or documentation, if provided along with the Derivative Works; or, within a display generated by the Derivative Works, if and wherever such third-party notices

#### normally appear. The contents

 of the NOTICE file are for informational purposes only and do not modify the License. You may add Your own attribution notices within Derivative Works that You distribute, alongside or as an addendum to the NOTICE text from the Work, provided that such additional attribution notices cannot be construed as modifying the License.

 You may add Your own copyright statement to Your modifications and may provide additional or different license terms and conditions for use, reproduction, or distribution of Your modifications, or for any such Derivative Works as a whole, provided Your use, reproduction, and distribution of the Work otherwise complies with the conditions stated in this License.

5. Submission of Contributions. Unless You explicitly state otherwise,

 any Contribution intentionally submitted for inclusion in the Work by You to the Licensor shall

be under the terms and conditions of

 this License, without any additional terms or conditions. Notwithstanding the above, nothing herein shall supersede or modify the terms of any separate license agreement you may have executed with Licensor regarding such Contributions.

- 6. Trademarks. This License does not grant permission to use the trade names, trademarks, service marks, or product names of the Licensor, except as required for reasonable and customary use in describing the origin of the Work and reproducing the content of the NOTICE file.
- 7. Disclaimer of Warranty. Unless required by applicable law or agreed to in writing, Licensor provides the Work (and each Contributor provides its Contributions) on an "AS IS" BASIS, WITHOUT WARRANTIES OR CONDITIONS OF ANY KIND, either express or implied, including, without limitation, any warranties or conditions of TITLE, NON-INFRINGEMENT, MERCHANTABILITY, or FITNESS FOR A

 PARTICULAR PURPOSE. You are solely responsible for determining the appropriateness of using or redistributing the Work and assume any risks associated with Your exercise of permissions under this License.

 8. Limitation of Liability. In no event and under no legal theory, whether in tort (including negligence), contract, or otherwise, unless required by applicable law (such as deliberate and grossly negligent acts) or agreed to in writing, shall any Contributor be liable to You for damages, including any direct, indirect, special, incidental, or consequential damages of any character arising as a result of this License or out of the use or inability to use the Work (including but not limited to damages for loss of goodwill, work stoppage, computer failure or malfunction, or any and all other commercial damages or losses), even if such Contributor has been advised of the possibility of such damages.

 9. Accepting Warranty or Additional Liability. While redistributing the Work or Derivative Works thereof, You may choose to offer, and charge a fee for, acceptance of support, warranty, indemnity, or other liability obligations and/or rights consistent with this License. However, in accepting such obligations, You may act only on Your own behalf and on Your sole responsibility, not on behalf of any other Contributor, and only if You agree to indemnify, defend, and hold each Contributor harmless for any liability incurred by, or claims asserted against, such Contributor by reason of your accepting any such warranty or additional liability.

#### END OF TERMS AND CONDITIONS

APPENDIX: How to apply the Apache License to your work.

 To apply the Apache License to your work, attach the following boilerplate notice, with the fields enclosed by brackets "[]" replaced with your own identifying information. (Don't include

 the brackets!) The text should be enclosed in the appropriate comment syntax for the file format. We also recommend that a file or class name and description of purpose be included on the same "printed page" as the copyright notice for easier identification within third-party archives.

Copyright [yyyy] [name of copyright owner]

 Licensed under the Apache License, Version 2.0 (the "License"); you may not use this file except in compliance with the License. You may obtain a copy of the License at

http://www.apache.org/licenses/LICENSE-2.0

 Unless required by applicable law or agreed to in writing, software distributed under the License is distributed on an "AS IS" BASIS, WITHOUT WARRANTIES OR CONDITIONS OF ANY KIND, either express or implied. See the License for the specific language governing permissions and limitations under the License.

---------------------------------------------------------

opentelemetry\_api 0.18.0 - Apache-2.0 https://github.com/open-telemetry/opentelemetry-rust

Apache License

 Version 2.0, January 2004 http://www.apache.org/licenses/

#### TERMS AND CONDITIONS FOR USE, REPRODUCTION, AND DISTRIBUTION

1. Definitions.

 "License" shall mean the terms and conditions for use, reproduction, and distribution as defined by Sections 1 through 9 of this document.

 "Licensor" shall mean the copyright owner or entity authorized by the copyright owner that is granting the License.

 "Legal Entity" shall mean the union of the acting entity and all other entities that control, are controlled by, or are under common control with that entity. For the purposes of this definition, "control" means (i) the power, direct or indirect, to cause the direction or management of such entity, whether by contract or otherwise, or

 (ii) ownership of fifty percent (50%) or more of the outstanding shares, or (iii) beneficial ownership of such entity.

 "You" (or "Your") shall mean an individual or Legal Entity exercising permissions granted by this License.

 "Source" form shall mean the preferred form for making modifications, including but not limited to software source code, documentation source, and configuration files.

 "Object" form shall mean any form resulting from mechanical transformation or translation of a Source form, including but not limited to compiled object code, generated documentation, and conversions to other media types.

 "Work" shall mean the work of authorship, whether in Source or Object form, made available under the License, as indicated by a copyright notice that is included in or attached to the work (an example is provided in the Appendix below).

 "Derivative Works" shall mean any work, whether in Source or Object

 form, that is based on (or derived from) the Work and for which the editorial revisions, annotations, elaborations, or other modifications represent, as a whole, an original work of authorship. For the purposes of this License, Derivative Works shall not include works that remain separable from, or merely link (or bind by name) to the interfaces of, the Work and Derivative Works thereof.

 "Contribution" shall mean any work of authorship, including the original version of the Work and any modifications or additions to that Work or Derivative Works thereof, that is intentionally submitted to Licensor for inclusion in the Work by the copyright owner or by an individual or Legal Entity authorized to submit on behalf of the copyright owner. For the purposes of this definition, "submitted" means any form of electronic, verbal, or written communication sent to the Licensor or its representatives,

including but not limited to

 communication on electronic mailing lists, source code control systems, and issue tracking systems that are managed by, or on behalf of, the Licensor for the purpose of discussing and improving the Work, but excluding communication that is conspicuously marked or otherwise

designated in writing by the copyright owner as "Not a Contribution."

 "Contributor" shall mean Licensor and any individual or Legal Entity on behalf of whom a Contribution has been received by Licensor and subsequently incorporated within the Work.

- 2. Grant of Copyright License. Subject to the terms and conditions of this License, each Contributor hereby grants to You a perpetual, worldwide, non-exclusive, no-charge, royalty-free, irrevocable copyright license to reproduce, prepare Derivative Works of, publicly display, publicly perform, sublicense, and distribute the Work and such Derivative Works in Source
- or Object form.
- 3. Grant of Patent License. Subject to the terms and conditions of this License, each Contributor hereby grants to You a perpetual, worldwide, non-exclusive, no-charge, royalty-free, irrevocable (except as stated in this section) patent license to make, have made, use, offer to sell, sell, import, and otherwise transfer the Work, where such license applies only to those patent claims licensable by such Contributor that are necessarily infringed by their Contribution(s) alone or by combination of their Contribution(s) with the Work to which such Contribution(s) was submitted. If You institute patent litigation against any entity (including a cross-claim or counterclaim in a lawsuit) alleging that the Work or a Contribution incorporated within the Work constitutes direct or contributory patent infringement, then any patent licenses granted to You under this License for that Work shall terminate as of the date such litigation is filed.
- 4. Redistribution. You may reproduce and distribute copies of the Work or Derivative Works thereof in any medium, with or without modifications, and in Source or Object form, provided that You meet the following conditions:
	- (a) You must give any other recipients of the Work or Derivative Works a copy of this License; and
	- (b) You must cause any modified files to carry prominent notices stating that You changed the files; and
	- (c) You must retain, in the Source form of any Derivative Works that You distribute, all copyright, patent, trademark, and attribution notices from the Source form of the Work, excluding those notices that do not pertain to any part of the Derivative Works; and
	- (d) If the Work includes a "NOTICE" text file as part of its

distribution, then any Derivative Works that You distribute must

 include a readable copy of the attribution notices contained within such NOTICE file, excluding those notices that do not pertain to any part of the Derivative Works, in at least one of the following places: within a NOTICE text file distributed as part of the Derivative Works; within the Source form or documentation, if provided along with the Derivative Works; or, within a display generated by the Derivative Works, if and wherever such third-party notices normally appear. The contents of the NOTICE file are for informational purposes only and do not modify the License. You may add Your own attribution notices within Derivative Works that You distribute, alongside or as an addendum to the NOTICE text from the Work, provided that such additional attribution notices cannot be construed as modifying the License.

You may add Your own copyright statement

to Your modifications and

 may provide additional or different license terms and conditions for use, reproduction, or distribution of Your modifications, or for any such Derivative Works as a whole, provided Your use, reproduction, and distribution of the Work otherwise complies with the conditions stated in this License.

- 5. Submission of Contributions. Unless You explicitly state otherwise, any Contribution intentionally submitted for inclusion in the Work by You to the Licensor shall be under the terms and conditions of this License, without any additional terms or conditions. Notwithstanding the above, nothing herein shall supersede or modify the terms of any separate license agreement you may have executed with Licensor regarding such Contributions.
- 6. Trademarks. This License does not grant permission to use the trade names, trademarks, service marks, or product names of the Licensor, except as
- required for reasonable and customary use in describing the origin of the Work and reproducing the content of the NOTICE file.
- 7. Disclaimer of Warranty. Unless required by applicable law or agreed to in writing, Licensor provides the Work (and each Contributor provides its Contributions) on an "AS IS" BASIS, WITHOUT WARRANTIES OR CONDITIONS OF ANY KIND, either express or implied, including, without limitation, any warranties or conditions of TITLE, NON-INFRINGEMENT, MERCHANTABILITY, or FITNESS FOR A PARTICULAR PURPOSE. You are solely responsible for determining the appropriateness of using or redistributing the Work and assume any risks associated with Your exercise of permissions under this License.
- 8. Limitation of Liability. In no event and under no legal theory, whether in tort (including negligence), contract, or otherwise, unless required by applicable law (such as deliberate and grossly negligent acts)
- or agreed to in writing, shall any Contributor be liable to You for damages, including any direct, indirect, special, incidental, or consequential damages of any character arising as a result of this License or out of the use or inability to use the Work (including but not limited to damages for loss of goodwill, work stoppage, computer failure or malfunction, or any and all other commercial damages or losses), even if such Contributor has been advised of the possibility of such damages.
- 9. Accepting Warranty or Additional Liability. While redistributing the Work or Derivative Works thereof, You may choose to offer, and charge a fee for, acceptance of support, warranty, indemnity, or other liability obligations and/or rights consistent with this License. However, in accepting such obligations, You may act only on Your own behalf and on Your sole responsibility, not on behalf of any other Contributor,

and only if You agree to indemnify,

 defend, and hold each Contributor harmless for any liability incurred by, or claims asserted against, such Contributor by reason of your accepting any such warranty or additional liability.

#### END OF TERMS AND CONDITIONS

APPENDIX: How to apply the Apache License to your work.

 To apply the Apache License to your work, attach the following boilerplate notice, with the fields enclosed by brackets "[]" replaced with your own identifying information. (Don't include the brackets!) The text should be enclosed in the appropriate comment syntax for the file format. We also recommend that a file or class name and description of purpose be included on the same "printed page" as the copyright notice for easier identification within third-party archives.

Copyright [yyyy] [name of copyright owner]

 Licensed under the Apache License, Version 2.0 (the "License"); you may not use this file except in compliance with the License. You may obtain a copy of the License at

http://www.apache.org/licenses/LICENSE-2.0

 Unless required by applicable law or agreed to in writing, software distributed under the License is distributed on an "AS IS" BASIS, WITHOUT WARRANTIES OR CONDITIONS OF ANY KIND, either express or implied. See the License for the specific language governing permissions and limitations under the License.

 $-$ 

opentelemetry\_sdk 0.18.0 - Apache-2.0 https://github.com/open-telemetry/opentelemetry-rust

Apache License

 Version 2.0, January 2004 http://www.apache.org/licenses/

#### TERMS AND CONDITIONS FOR USE, REPRODUCTION, AND DISTRIBUTION

1. Definitions.

 "License" shall mean the terms and conditions for use, reproduction, and distribution as defined by Sections 1 through 9 of this document.

 "Licensor" shall mean the copyright owner or entity authorized by the copyright owner that is granting the License.

 "Legal Entity" shall mean the union of the acting entity and all other entities that control, are controlled by, or are under common control with that entity. For the purposes of this definition, "control" means (i) the power, direct or indirect, to cause the direction or management of such entity, whether by contract or otherwise, or (ii) ownership of fifty percent (50%) or more of the outstanding shares, or (iii) beneficial ownership of such entity.

 "You" (or "Your") shall mean an individual or Legal Entity exercising permissions granted by this License.

 "Source" form shall mean the preferred form for making modifications, including but not limited to software source code, documentation source, and configuration files.

 "Object" form shall mean any form resulting from mechanical transformation or translation of a Source form, including but not limited to compiled object code, generated documentation, and conversions to other media types.

 "Work" shall mean the work of authorship, whether in Source or Object form, made available under the License, as indicated by a copyright notice that is included in or attached to the work (an example is provided in the Appendix below).

 "Derivative Works" shall mean any work, whether in Source or Object form, that is based on (or derived from) the Work and for which the editorial revisions, annotations, elaborations, or other modifications represent, as a whole, an original work of authorship. For the purposes of this License, Derivative Works shall not include works that remain separable from, or merely link (or bind by name) to the interfaces of, the Work and Derivative Works thereof.

### "Contribution" shall

mean any work of authorship, including

 the original version of the Work and any modifications or additions to that Work or Derivative Works thereof, that is intentionally submitted to Licensor for inclusion in the Work by the copyright owner or by an individual or Legal Entity authorized to submit on behalf of the copyright owner. For the purposes of this definition, "submitted" means any form of electronic, verbal, or written communication sent to the Licensor or its representatives, including but not limited to communication on electronic mailing lists, source code control systems, and issue tracking systems that are managed by, or on behalf of, the Licensor for the purpose of discussing and improving the Work, but excluding communication that is conspicuously marked or otherwise designated in writing by the copyright owner as "Not a Contribution."

 "Contributor" shall mean Licensor and any individual or Legal Entity

 on behalf of whom a Contribution has been received by Licensor and subsequently incorporated within the Work.

- 2. Grant of Copyright License. Subject to the terms and conditions of this License, each Contributor hereby grants to You a perpetual, worldwide, non-exclusive, no-charge, royalty-free, irrevocable copyright license to reproduce, prepare Derivative Works of, publicly display, publicly perform, sublicense, and distribute the Work and such Derivative Works in Source or Object form.
- 3. Grant of Patent License. Subject to the terms and conditions of this License, each Contributor hereby grants to You a perpetual, worldwide, non-exclusive, no-charge, royalty-free, irrevocable (except as stated in this section) patent license to make, have made, use, offer to sell, sell, import, and otherwise transfer the Work, where such license applies only to those patent claims licensable by such

Contributor that are necessarily infringed by their

 Contribution(s) alone or by combination of their Contribution(s) with the Work to which such Contribution(s) was submitted. If You institute patent litigation against any entity (including a cross-claim or counterclaim in a lawsuit) alleging that the Work or a Contribution incorporated within the Work constitutes direct or contributory patent infringement, then any patent licenses granted to You under this License for that Work shall terminate as of the date such litigation is filed.

- 4. Redistribution. You may reproduce and distribute copies of the Work or Derivative Works thereof in any medium, with or without modifications, and in Source or Object form, provided that You meet the following conditions:
	- (a) You must give any other recipients of the Work or Derivative Works a copy of this License; and

 (b) You must cause any modified files to carry prominent notices stating that You changed the files; and

- (c) You must retain, in the Source form of any Derivative Works that You distribute, all copyright, patent, trademark, and attribution notices from the Source form of the Work, excluding those notices that do not pertain to any part of the Derivative Works; and
- (d) If the Work includes a "NOTICE" text file as part of its distribution, then any Derivative Works that You distribute must include a readable copy of the attribution notices contained within such NOTICE file, excluding those notices that do not pertain to any part of the Derivative Works, in at least one of the following places: within a NOTICE text file distributed as part of the Derivative Works; within the Source form or documentation, if provided along with the Derivative Works; or, within a display generated by the Derivative

Works, if and

 wherever such third-party notices normally appear. The contents of the NOTICE file are for informational purposes only and do not modify the License. You may add Your own attribution notices within Derivative Works that You distribute, alongside or as an addendum to the NOTICE text from the Work, provided that such additional attribution notices cannot be construed as modifying the License.

 You may add Your own copyright statement to Your modifications and may provide additional or different license terms and conditions

 for use, reproduction, or distribution of Your modifications, or for any such Derivative Works as a whole, provided Your use, reproduction, and distribution of the Work otherwise complies with the conditions stated in this License.

 5. Submission of Contributions. Unless You explicitly state otherwise, any Contribution intentionally

submitted for inclusion in the Work

 by You to the Licensor shall be under the terms and conditions of this License, without any additional terms or conditions. Notwithstanding the above, nothing herein shall supersede or modify the terms of any separate license agreement you may have executed with Licensor regarding such Contributions.

- 6. Trademarks. This License does not grant permission to use the trade names, trademarks, service marks, or product names of the Licensor, except as required for reasonable and customary use in describing the origin of the Work and reproducing the content of the NOTICE file.
- 7. Disclaimer of Warranty. Unless required by applicable law or agreed to in writing, Licensor provides the Work (and each Contributor provides its Contributions) on an "AS IS" BASIS, WITHOUT WARRANTIES OR CONDITIONS OF ANY KIND, either express or implied, including, without limitation, any warranties or conditions

 of TITLE, NON-INFRINGEMENT, MERCHANTABILITY, or FITNESS FOR A PARTICULAR PURPOSE. You are solely responsible for determining the appropriateness of using or redistributing the Work and assume any risks associated with Your exercise of permissions under this License.

 8. Limitation of Liability. In no event and under no legal theory, whether in tort (including negligence), contract, or otherwise, unless required by applicable law (such as deliberate and grossly negligent acts) or agreed to in writing, shall any Contributor be liable to You for damages, including any direct, indirect, special, incidental, or consequential damages of any character arising as a result of this License or out of the use or inability to use the Work (including but not limited to damages for loss of goodwill, work stoppage, computer failure or malfunction, or any and all other commercial damages or losses), even if such

### Contributor

has been advised of the possibility of such damages.

 9. Accepting Warranty or Additional Liability. While redistributing the Work or Derivative Works thereof, You may choose to offer, and charge a fee for, acceptance of support, warranty, indemnity, or other liability obligations and/or rights consistent with this License. However, in accepting such obligations, You may act only  on Your own behalf and on Your sole responsibility, not on behalf of any other Contributor, and only if You agree to indemnify, defend, and hold each Contributor harmless for any liability incurred by, or claims asserted against, such Contributor by reason of your accepting any such warranty or additional liability.

### END OF TERMS AND CONDITIONS

APPENDIX: How to apply the Apache License to your work.

 To apply the Apache License to your work, attach the following boilerplate notice, with the fields enclosed by brackets "[]"

 replaced with your own identifying information. (Don't include the brackets!) The text should be enclosed in the appropriate comment syntax for the file format. We also recommend that a file or class name and description of purpose be included on the same "printed page" as the copyright notice for easier identification within third-party archives.

Copyright [yyyy] [name of copyright owner]

 Licensed under the Apache License, Version 2.0 (the "License"); you may not use this file except in compliance with the License. You may obtain a copy of the License at

http://www.apache.org/licenses/LICENSE-2.0

 Unless required by applicable law or agreed to in writing, software distributed under the License is distributed on an "AS IS" BASIS, WITHOUT WARRANTIES OR CONDITIONS OF ANY KIND, either express or implied. See the License for the specific language governing permissions and limitations under the License.

---------------------------------------------------------

---------------------------------------------------------

ordered-read-streams 1.0.1 - MIT https://github.com/gulpjs/ordered-read-streams

The MIT License (MIT)

Copyright (c) 2014 Artem Medeusheyev & 2020-2022 Blaine Bublitz <blaine.bublitz@gmail.com> and Eric Schoffstall <yo@contra.io>

Permission is hereby granted, free of charge, to any person obtaining a copy of this software and associated documentation files (the "Software"), to deal in the Software without restriction, including without limitation the rights to use, copy, modify, merge, publish, distribute, sublicense, and/or sell copies of the Software, and to permit persons to whom the Software is furnished to do so, subject to the following conditions:

The above copyright notice and this permission notice shall be included in all copies or substantial portions of the Software.

# THE SOFTWARE IS PROVIDED "AS IS", WITHOUT WARRANTY OF ANY KIND, EXPRESS OR IMPLIED, INCLUDING

 BUT NOT LIMITED TO THE WARRANTIES OF MERCHANTABILITY, FITNESS FOR A PARTICULAR PURPOSE AND NONINFRINGEMENT. IN NO EVENT SHALL THE AUTHORS OR COPYRIGHT HOLDERS BE LIABLE FOR ANY CLAIM, DAMAGES OR OTHER LIABILITY, WHETHER IN AN ACTION OF CONTRACT, TORT OR OTHERWISE, ARISING FROM, OUT OF OR IN CONNECTION WITH THE SOFTWARE OR THE USE OR OTHER DEALINGS IN THE SOFTWARE.

---------------------------------------------------------

---------------------------------------------------------

ordered-stream 0.1.1 - MIT OR Apache-2.0 https://github.com/danieldg/ordered-stream

Permission is hereby granted, free of charge, to any person obtaining a copy of this software and associated documentation files (the "Software"), to deal in the Software without restriction, including without limitation the rights to use, copy, modify, merge, publish, distribute, sublicense, and/or sell copies of the Software, and to permit persons to whom the Software is furnished to do so, subject to the following conditions:

# The

 above copyright notice and this permission notice shall be included in all copies or substantial portions of the Software.

THE SOFTWARE IS PROVIDED "AS IS", WITHOUT WARRANTY OF ANY KIND, EXPRESS OR IMPLIED, INCLUDING BUT NOT LIMITED TO THE WARRANTIES OF MERCHANTABILITY, FITNESS FOR A PARTICULAR PURPOSE AND NONINFRINGEMENT. IN NO EVENT SHALL THE AUTHORS OR COPYRIGHT HOLDERS BE LIABLE FOR ANY CLAIM, DAMAGES OR OTHER LIABILITY, WHETHER IN AN ACTION OF CONTRACT, TORT OR OTHERWISE, ARISING FROM, OUT OF OR IN CONNECTION WITH THE SOFTWARE OR THE USE OR OTHER DEALINGS IN THE SOFTWARE.

---------------------------------------------------------

 **Open Source Used In Cisco Accessory Hub 1.0.2.276 539**

---------------------------------------------------------

os-homedir 1.0.2 - MIT https://github.com/sindresorhus/os-homedir

The MIT License (MIT)

Copyright (c) Sindre Sorhus <sindresorhus@gmail.com> (sindresorhus.com)

Permission is hereby granted, free of charge, to any person obtaining a copy of this software and associated documentation files (the "Software"), to deal in the Software without restriction, including without limitation the rights to use, copy, modify, merge, publish, distribute, sublicense, and/or sell copies of the Software, and to permit persons to whom the Software is furnished to do so, subject to the following conditions:

The above copyright notice and this permission notice shall be included in all copies or substantial portions of the Software.

THE SOFTWARE IS PROVIDED "AS IS", WITHOUT WARRANTY OF ANY KIND, EXPRESS OR IMPLIED, INCLUDING BUT NOT LIMITED TO THE WARRANTIES OF MERCHANTABILITY, FITNESS FOR A PARTICULAR PURPOSE AND NONINFRINGEMENT. IN NO EVENT SHALL THE AUTHORS OR COPYRIGHT HOLDERS BE LIABLE FOR ANY CLAIM, DAMAGES OR OTHER LIABILITY, WHETHER IN AN ACTION OF CONTRACT, TORT OR OTHERWISE, ARISING FROM, OUT OF OR IN CONNECTION WITH THE SOFTWARE OR THE USE OR OTHER DEALINGS IN THE SOFTWARE.

---------------------------------------------------------

---------------------------------------------------------

os\_str\_bytes 6.3.0 - MIT OR Apache-2.0 https://github.com/dylni/os\_str\_bytes

MIT License

Copyright (c) 2019 dylni (https://github.com/dylni)

Permission is hereby granted, free of charge, to any person obtaining a copy of this software and associated documentation files (the "Software"), to deal in the Software without restriction, including without limitation the rights to use, copy, modify, merge, publish, distribute, sublicense, and/or sell copies of the Software, and to permit persons to whom the Software is furnished to do so, subject to the following conditions:

The above copyright notice and this permission notice shall be included in all
copies or substantial portions of the Software.

THE SOFTWARE IS PROVIDED "AS IS", WITHOUT WARRANTY OF ANY KIND, EXPRESS OR IMPLIED, INCLUDING BUT NOT LIMITED TO THE WARRANTIES OF MERCHANTABILITY, FITNESS FOR A PARTICULAR PURPOSE AND NONINFRINGEMENT. IN NO EVENT SHALL THE AUTHORS OR COPYRIGHT HOLDERS BE LIABLE FOR ANY CLAIM, DAMAGES OR OTHER

LIABILITY, WHETHER IN AN ACTION OF CONTRACT, TORT OR OTHERWISE, ARISING FROM, OUT OF OR IN CONNECTION WITH THE SOFTWARE OR THE USE OR OTHER DEALINGS IN THE SOFTWARE.

---------------------------------------------------------

---------------------------------------------------------

p-cancelable 2.1.1 - MIT https://github.com/sindresorhus/p-cancelable

MIT License

Copyright (c) Sindre Sorhus <sindresorhus@gmail.com> (https://sindresorhus.com)

Permission is hereby granted, free of charge, to any person obtaining a copy of this software and associated documentation files (the "Software"), to deal in the Software without restriction, including without limitation the rights to use, copy, modify, merge, publish, distribute, sublicense, and/or sell copies of the Software, and to permit persons to whom the Software is furnished to do so, subject to the following conditions:

The above copyright notice and this permission notice shall be included in all copies or substantial portions of the Software.

THE SOFTWARE IS PROVIDED "AS IS", WITHOUT WARRANTY OF ANY KIND, EXPRESS OR IMPLIED, INCLUDING BUT NOT LIMITED TO THE WARRANTIES OF MERCHANTABILITY, FITNESS FOR A PARTICULAR PURPOSE AND NONINFRINGEMENT. IN NO EVENT SHALL THE AUTHORS OR COPYRIGHT HOLDERS BE LIABLE FOR ANY CLAIM, DAMAGES OR OTHER LIABILITY, WHETHER IN AN ACTION OF CONTRACT, TORT OR OTHERWISE, ARISING FROM, OUT OF OR IN CONNECTION WITH THE SOFTWARE OR THE USE OR OTHER DEALINGS IN THE SOFTWARE.

---------------------------------------------------------

---------------------------------------------------------

p-limit 1.3.0 - MIT p-limit 2.3.0 - MIT https://github.com/sindresorhus/p-limit

MIT License

Copyright (c) Sindre Sorhus <sindresorhus@gmail.com> (https://sindresorhus.com)

Permission is hereby granted, free of charge, to any person obtaining a copy of this software and associated

documentation files (the "Software"), to deal in the Software without restriction, including without limitation the rights to use, copy, modify, merge, publish, distribute, sublicense, and/or sell copies of the Software, and to permit persons to whom the Software is furnished to do so, subject to the following conditions:

The above copyright notice and this permission notice shall be included in all copies or substantial portions of the Software.

THE SOFTWARE IS PROVIDED "AS IS", WITHOUT WARRANTY OF ANY KIND, EXPRESS OR IMPLIED, INCLUDING BUT NOT LIMITED TO THE WARRANTIES OF MERCHANTABILITY, FITNESS FOR A PARTICULAR PURPOSE AND NONINFRINGEMENT. IN NO EVENT SHALL THE AUTHORS OR COPYRIGHT HOLDERS BE LIABLE FOR ANY CLAIM, DAMAGES OR OTHER LIABILITY, WHETHER IN AN ACTION OF CONTRACT, TORT OR OTHERWISE, ARISING FROM, OUT OF OR IN CONNECTION WITH THE SOFTWARE OR THE USE OR OTHER DEALINGS IN THE SOFTWARE.

---------------------------------------------------------

---------------------------------------------------------

p-locate 2.0.0 - MIT p-locate 4.1.0 - MIT https://github.com/sindresorhus/p-locate

MIT License

Copyright (c) Sindre Sorhus <sindresorhus@gmail.com> (https://sindresorhus.com)

Permission is hereby granted, free of charge, to any person obtaining a copy of this software and associated documentation files (the "Software"), to deal in the Software without restriction, including without limitation the rights to use, copy, modify, merge, publish, distribute, sublicense, and/or sell copies of the Software, and to permit persons to whom the Software is furnished to do so, subject to the following conditions:

The above copyright notice and this permission notice shall be included in all copies or substantial portions of the Software.

THE SOFTWARE IS PROVIDED "AS IS", WITHOUT WARRANTY OF ANY KIND, EXPRESS OR IMPLIED, INCLUDING BUT NOT LIMITED TO THE WARRANTIES OF MERCHANTABILITY, FITNESS FOR A PARTICULAR PURPOSE AND NONINFRINGEMENT. IN NO EVENT SHALL THE AUTHORS OR COPYRIGHT HOLDERS BE LIABLE FOR ANY CLAIM, DAMAGES OR OTHER LIABILITY, WHETHER IN AN ACTION OF CONTRACT,

 TORT OR OTHERWISE, ARISING FROM, OUT OF OR IN CONNECTION WITH THE SOFTWARE OR THE USE OR OTHER DEALINGS IN THE SOFTWARE.

---------------------------------------------------------

---------------------------------------------------------

p-try 1.0.0 - MIT p-try 2.2.0 - MIT https://github.com/sindresorhus/p-try

#### MIT License

Copyright (c) Sindre Sorhus <sindresorhus@gmail.com> (https://sindresorhus.com)

Permission is hereby granted, free of charge, to any person obtaining a copy of this software and associated documentation files (the "Software"), to deal in the Software without restriction, including without limitation the rights to use, copy, modify, merge, publish, distribute, sublicense, and/or sell copies of the Software, and to permit persons to whom the Software is furnished to do so, subject to the following conditions:

The above copyright notice and this permission notice shall be included in all copies or substantial portions of the Software.

## THE SOFTWARE IS PROVIDED "AS

 IS", WITHOUT WARRANTY OF ANY KIND, EXPRESS OR IMPLIED, INCLUDING BUT NOT LIMITED TO THE WARRANTIES OF MERCHANTABILITY, FITNESS FOR A PARTICULAR PURPOSE AND NONINFRINGEMENT. IN NO EVENT SHALL THE AUTHORS OR COPYRIGHT HOLDERS BE LIABLE FOR ANY CLAIM, DAMAGES OR OTHER LIABILITY, WHETHER IN AN ACTION OF CONTRACT, TORT OR OTHERWISE, ARISING FROM, OUT OF OR IN CONNECTION WITH THE SOFTWARE OR THE USE OR OTHER DEALINGS IN THE SOFTWARE.

---------------------------------------------------------

---------------------------------------------------------

parking 2.0.0 - Apache-2.0 OR MIT

https://github.com/smol-rs/parking

Permission is hereby granted, free of charge, to any person obtaining a copy of this software and associated documentation files (the "Software"), to deal in the Software without restriction, including without limitation the rights to use, copy, modify, merge, publish, distribute, sublicense, and/or sell copies of the Software, and to permit persons to whom the Software is furnished to do so, subject to the following conditions:

The above copyright notice and this permission notice shall be included in all copies or substantial portions of the Software.

THE SOFTWARE IS PROVIDED "AS IS", WITHOUT WARRANTY OF ANY KIND, EXPRESS OR IMPLIED, INCLUDING BUT NOT LIMITED TO THE WARRANTIES OF MERCHANTABILITY, FITNESS FOR A PARTICULAR PURPOSE AND NONINFRINGEMENT. IN NO EVENT SHALL THE AUTHORS OR COPYRIGHT HOLDERS BE LIABLE FOR ANY CLAIM, DAMAGES OR OTHER LIABILITY, WHETHER IN AN ACTION

## OF CONTRACT, TORT OR OTHERWISE, ARISING FROM, OUT OF OR IN CONNECTION WITH THE SOFTWARE OR THE USE OR OTHER DEALINGS IN THE SOFTWARE.

---------------------------------------------------------

---------------------------------------------------------

parking\_lot 0.12.1 - MIT OR Apache-2.0 https://github.com/Amanieu/parking\_lot

Copyright (c) 2016 The Rust Project Developers

Permission is hereby granted, free of charge, to any person obtaining a copy of this software and associated documentation files (the "Software"), to deal in the Software without restriction, including without limitation the rights to use, copy, modify, merge, publish, distribute, sublicense, and/or sell copies of the Software, and to permit persons to whom the Software is furnished to do so, subject to the following conditions:

The above copyright notice and this permission notice shall be included in all copies or substantial portions of the Software.

THE SOFTWARE IS PROVIDED "AS IS", WITHOUT WARRANTY OF ANY KIND, EXPRESS OR IMPLIED, INCLUDING BUT NOT LIMITED TO THE WARRANTIES OF MERCHANTABILITY, FITNESS FOR A PARTICULAR PURPOSE AND NONINFRINGEMENT. IN NO EVENT SHALL THE AUTHORS OR COPYRIGHT HOLDERS BE LIABLE FOR ANY CLAIM, DAMAGES OR OTHER LIABILITY, WHETHER IN AN ACTION OF CONTRACT, TORT OR OTHERWISE, ARISING FROM, OUT OF OR IN CONNECTION WITH THE SOFTWARE OR THE USE OR OTHER DEALINGS IN THE SOFTWARE.

---------------------------------------------------------

---------------------------------------------------------

parking lot core 0.9.3 - MIT OR Apache-2.0 https://github.com/Amanieu/parking\_lot

Copyright (c) 2016 The Rust Project Developers

Permission is hereby granted, free of charge, to any person obtaining a copy of this software and associated documentation files (the "Software"), to deal in the Software without restriction, including without limitation the rights to use, copy, modify, merge, publish, distribute, sublicense, and/or sell copies of the Software, and to permit persons to whom the Software is furnished to do so, subject to the following conditions:

The above copyright notice and this permission notice shall be included in all copies or substantial portions of the Software.

THE SOFTWARE IS PROVIDED "AS IS", WITHOUT WARRANTY OF ANY KIND, EXPRESS OR IMPLIED, INCLUDING BUT NOT LIMITED TO THE WARRANTIES OF MERCHANTABILITY, FITNESS FOR A PARTICULAR PURPOSE AND NONINFRINGEMENT. IN NO EVENT SHALL THE AUTHORS OR COPYRIGHT HOLDERS BE LIABLE FOR ANY CLAIM,

 DAMAGES OR OTHER LIABILITY, WHETHER IN AN ACTION OF CONTRACT, TORT OR OTHERWISE, ARISING FROM, OUT OF OR IN CONNECTION WITH THE SOFTWARE OR THE USE OR OTHER DEALINGS IN THE SOFTWARE.

---------------------------------------------------------

---------------------------------------------------------

parse-json 4.0.0 - MIT https://github.com/sindresorhus/parse-json

MIT License

Copyright (c) Sindre Sorhus <sindresorhus@gmail.com> (https://sindresorhus.com)

Permission is hereby granted, free of charge, to any person obtaining a copy of this software and associated documentation files (the "Software"), to deal in the Software without restriction, including without limitation the rights to use, copy, modify, merge, publish, distribute, sublicense, and/or sell copies of the Software, and to permit persons to whom the Software is furnished to do so, subject to the following conditions:

The above copyright notice and this permission notice shall be included in all copies or substantial portions of the Software.

THE SOFTWARE IS PROVIDED "AS IS", WITHOUT WARRANTY OF ANY KIND, EXPRESS OR IMPLIED, INCLUDING BUT NOT LIMITED TO THE WARRANTIES OF MERCHANTABILITY, FITNESS FOR A PARTICULAR PURPOSE AND NONINFRINGEMENT. IN NO EVENT SHALL THE AUTHORS OR COPYRIGHT HOLDERS BE LIABLE FOR ANY CLAIM, DAMAGES OR OTHER LIABILITY, WHETHER IN AN ACTION OF CONTRACT, TORT OR OTHERWISE, ARISING FROM, OUT OF OR IN CONNECTION WITH THE SOFTWARE OR THE USE OR OTHER DEALINGS IN THE SOFTWARE.

---------------------------------------------------------

---------------------------------------------------------

parse5 3.0.2 - MIT https://github.com/inikulin/parse5

The MIT License (MIT)

Copyright (c) 2013-2019 Ivan Nikulin (ifaaan@gmail.com, https://github.com/inikulin)

Permission is hereby granted, free of charge, to any person obtaining a copy of this software and associated documentation files (the "Software"), to deal in the Software without restriction, including without limitation the rights to

 use, copy, modify, merge, publish, distribute, sublicense, and/or sell copies of the Software, and to permit persons to whom the Software is furnished to do so, subject to the following conditions:

The above copyright notice and this permission notice shall be included in all copies or substantial portions of the Software.

THE SOFTWARE IS PROVIDED "AS IS", WITHOUT WARRANTY OF ANY KIND, EXPRESS OR IMPLIED, INCLUDING BUT NOT LIMITED TO THE WARRANTIES OF MERCHANTABILITY, FITNESS FOR A PARTICULAR PURPOSE AND NONINFRINGEMENT. IN NO EVENT SHALL THE AUTHORS OR COPYRIGHT HOLDERS BE LIABLE FOR ANY CLAIM, DAMAGES OR OTHER LIABILITY, WHETHER IN AN ACTION OF CONTRACT, TORT OR OTHERWISE, ARISING FROM, OUT OF OR IN CONNECTION WITH THE SOFTWARE OR THE USE OR OTHER DEALINGS IN THE SOFTWARE.

---------------------------------------------------------

---------------------------------------------------------

paste 1.0.9 - MIT OR Apache-2.0 https://github.com/dtolnay/paste

Permission is hereby granted,

free of charge, to any

person obtaining a copy of this software and associated documentation files (the "Software"), to deal in the Software without restriction, including without limitation the rights to use, copy, modify, merge, publish, distribute, sublicense, and/or sell copies of the Software, and to permit persons to whom the Software is furnished to do so, subject to the following conditions:

The above copyright notice and this permission notice shall be included in all copies or substantial portions

of the Software.

THE SOFTWARE IS PROVIDED "AS IS", WITHOUT WARRANTY OF ANY KIND, EXPRESS OR IMPLIED, INCLUDING BUT NOT LIMITED TO THE WARRANTIES OF MERCHANTABILITY, FITNESS FOR A PARTICULAR PURPOSE AND NONINFRINGEMENT. IN NO EVENT SHALL THE AUTHORS OR COPYRIGHT HOLDERS BE LIABLE FOR ANY CLAIM, DAMAGES OR OTHER LIABILITY, WHETHER IN AN ACTION OF CONTRACT, TORT OR OTHERWISE, ARISING FROM, OUT OF OR IN CONNECTION WITH THE SOFTWARE OR THE USE OR OTHER DEALINGS IN THE SOFTWARE.

---------------------------------------------------------

---------------------------------------------------------

path-browserify 1.0.1 - MIT https://github.com/browserify/path-browserify

MIT License

Copyright (c) 2013 James Halliday

Permission is hereby granted, free of charge, to any person obtaining a copy of this software and associated documentation files (the "Software"), to deal in the Software without restriction, including without limitation the rights to use, copy, modify, merge, publish, distribute, sublicense, and/or sell copies of the Software, and to permit persons to whom the Software is furnished to do so, subject to the following conditions:

The above copyright notice and this permission notice shall be included in all copies or substantial portions of the Software.

THE SOFTWARE IS PROVIDED "AS IS", WITHOUT WARRANTY OF ANY KIND, EXPRESS OR IMPLIED, INCLUDING BUT NOT LIMITED TO THE WARRANTIES OF MERCHANTABILITY, FITNESS FOR A PARTICULAR PURPOSE AND NONINFRINGEMENT. IN NO EVENT SHALL THE AUTHORS OR COPYRIGHT HOLDERS BE LIABLE FOR ANY CLAIM, DAMAGES OR OTHER LIABILITY, WHETHER IN AN ACTION OF CONTRACT, TORT OR OTHERWISE, ARISING FROM, OUT OF OR IN CONNECTION WITH THE SOFTWARE OR THE USE OR OTHER DEALINGS IN THE SOFTWARE.

 $-$ 

---------------------------------------------------------

path-exists 3.0.0 - MIT path-exists 4.0.0 - MIT https://github.com/sindresorhus/path-exists

## MIT License

Copyright (c) Sindre Sorhus <sindresorhus@gmail.com> (https://sindresorhus.com)

Permission is hereby granted, free of charge, to any person obtaining a copy of this software and associated documentation files (the "Software"), to deal in the Software without restriction, including without limitation the rights to use, copy, modify, merge, publish, distribute, sublicense, and/or sell copies of the Software, and to permit persons to whom the Software is furnished to do so, subject to the following conditions:

## The

 above copyright notice and this permission notice shall be included in all copies or substantial portions of the Software.

THE SOFTWARE IS PROVIDED "AS IS", WITHOUT WARRANTY OF ANY KIND, EXPRESS OR IMPLIED, INCLUDING BUT NOT LIMITED TO THE WARRANTIES OF MERCHANTABILITY, FITNESS FOR A PARTICULAR PURPOSE AND NONINFRINGEMENT. IN NO EVENT SHALL THE AUTHORS OR COPYRIGHT HOLDERS BE LIABLE FOR ANY CLAIM, DAMAGES OR OTHER LIABILITY, WHETHER IN AN ACTION OF CONTRACT, TORT OR OTHERWISE, ARISING FROM, OUT OF OR IN CONNECTION WITH THE SOFTWARE OR THE USE OR OTHER DEALINGS IN THE SOFTWARE.

---------------------------------------------------------

---------------------------------------------------------

path-is-absolute 1.0.1 - MIT https://github.com/sindresorhus/path-is-absolute

The MIT License (MIT)

Copyright (c) Sindre Sorhus <sindresorhus@gmail.com> (sindresorhus.com)

Permission is hereby granted, free of charge, to any person obtaining a copy of this software and associated documentation files (the "Software"), to deal in the Software without restriction, including without limitation the rights to use, copy, modify, merge, publish, distribute, sublicense, and/or sell copies of the Software, and to permit persons to whom the Software is furnished to do so, subject to the following conditions:

The above copyright notice and this permission notice shall be included in all copies or substantial portions of the Software.

THE SOFTWARE IS PROVIDED "AS IS", WITHOUT WARRANTY OF ANY KIND, EXPRESS OR IMPLIED, INCLUDING BUT NOT LIMITED TO THE WARRANTIES OF MERCHANTABILITY, FITNESS FOR A PARTICULAR PURPOSE AND NONINFRINGEMENT. IN NO EVENT SHALL THE AUTHORS OR COPYRIGHT HOLDERS BE LIABLE FOR ANY CLAIM, DAMAGES OR OTHER LIABILITY, WHETHER IN AN ACTION OF CONTRACT, TORT OR OTHERWISE, ARISING FROM, OUT OF OR IN CONNECTION WITH THE SOFTWARE OR THE USE OR OTHER DEALINGS IN THE SOFTWARE.

---------------------------------------------------------

---------------------------------------------------------

path-key 1.0.0 - MIT path-key 3.1.1 - MIT https://github.com/sindresorhus/path-key

MIT License

Copyright (c) Sindre Sorhus <sindresorhus@gmail.com> (https://sindresorhus.com)

Permission is hereby granted, free of charge, to any person obtaining a copy of this software and associated documentation files (the "Software"), to deal in the Software without restriction, including without limitation the rights to use, copy, modify, merge, publish, distribute, sublicense, and/or sell copies of the Software, and to permit persons to whom the Software is furnished to do so, subject to the following conditions:

The above copyright notice and this permission notice shall be included in all copies or substantial portions of the Software.

THE SOFTWARE IS PROVIDED "AS IS", WITHOUT WARRANTY OF ANY KIND, EXPRESS OR IMPLIED, INCLUDING BUT NOT LIMITED TO THE WARRANTIES OF MERCHANTABILITY, FITNESS FOR A PARTICULAR PURPOSE AND NONINFRINGEMENT. IN NO EVENT SHALL THE AUTHORS OR COPYRIGHT

 HOLDERS BE LIABLE FOR ANY CLAIM, DAMAGES OR OTHER LIABILITY, WHETHER IN AN ACTION OF CONTRACT, TORT OR OTHERWISE, ARISING FROM, OUT OF OR IN CONNECTION WITH THE SOFTWARE OR THE USE OR OTHER DEALINGS IN THE SOFTWARE.

---------------------------------------------------------

---------------------------------------------------------

pathdiff 0.2.1 - MIT/Apache-2.0 https://github.com/Manishearth/pathdiff

Permission is hereby granted, free of charge, to any person obtaining a copy of this software and associated documentation files (the "Software"), to deal in the Software without restriction, including without limitation the rights to use, copy, modify, merge, publish, distribute, sublicense, and/or sell copies of the Software, and to permit persons to whom the Software is furnished to do so, subject to the following conditions:

The above copyright notice and this permission notice shall be included in all copies or substantial portions of the Software.

### THE SOFTWARE IS PROVIDED

 "AS IS", WITHOUT WARRANTY OF ANY KIND, EXPRESS OR IMPLIED, INCLUDING BUT NOT LIMITED TO THE WARRANTIES OF MERCHANTABILITY, FITNESS FOR A PARTICULAR PURPOSE AND NONINFRINGEMENT. IN NO EVENT SHALL THE AUTHORS OR COPYRIGHT HOLDERS BE LIABLE FOR ANY CLAIM, DAMAGES OR OTHER LIABILITY, WHETHER IN AN ACTION OF CONTRACT, TORT OR OTHERWISE, ARISING FROM, OUT OF OR IN CONNECTION WITH THE SOFTWARE OR THE USE OR OTHER DEALINGS IN THE SOFTWARE.

---------------------------------------------------------

---------------------------------------------------------

peek-readable 4.1.0 - MIT https://github.com/Borewit/peek-readable

The MIT License

Copyright (c) 2010-2017 Borewit

Permission is hereby granted, free of charge, to any person obtaining a copy of this software and associated documentation files (the "Software"), to deal in the Software without restriction, including without limitation the rights to use, copy, modify, merge, publish, distribute, sublicense, and/or sell copies of the Software,

 and to permit persons to whom the Software is furnished to do so, subject to the following conditions:

The above copyright notice and this permission notice shall be included in all copies or substantial portions of the Software.

THE SOFTWARE IS PROVIDED "AS IS", WITHOUT WARRANTY OF ANY KIND, EXPRESS OR IMPLIED, INCLUDING BUT NOT LIMITED TO THE WARRANTIES OF MERCHANTABILITY, FITNESS FOR A PARTICULAR PURPOSE AND NONINFRINGEMENT. IN NO EVENT SHALL THE AUTHORS OR COPYRIGHT HOLDERS BE LIABLE FOR ANY CLAIM, DAMAGES OR OTHER LIABILITY, WHETHER IN AN ACTION OF CONTRACT, TORT OR OTHERWISE, ARISING FROM, OUT OF OR IN CONNECTION WITH THE SOFTWARE OR THE USE OR OTHER DEALINGS IN THE SOFTWARE.

---------------------------------------------------------

 $-$ 

pend 1.2.0 - MIT https://github.com/andrewrk/node-pend

The MIT License (Expat)

Copyright (c) 2014 Andrew Kelley

Permission is hereby granted, free of charge, to any person obtaining

 a copy of this software and associated documentation files (the "Software"), to deal in the Software without restriction, including without limitation the rights to use, copy, modify, merge, publish, distribute, sublicense, and/or sell copies of the Software, and to permit persons to whom the Software is furnished to do so, subject to the following conditions:

The above copyright notice and this permission notice shall be included in all copies or substantial portions of the Software.

THE SOFTWARE IS PROVIDED "AS IS", WITHOUT WARRANTY OF ANY KIND, EXPRESS OR IMPLIED, INCLUDING BUT NOT LIMITED TO THE WARRANTIES OF MERCHANTABILITY, FITNESS FOR A PARTICULAR PURPOSE AND NONINFRINGEMENT. IN NO EVENT SHALL THE AUTHORS OR COPYRIGHT HOLDERS BE LIABLE FOR ANY CLAIM, DAMAGES OR OTHER LIABILITY, WHETHER IN AN ACTION OF CONTRACT, TORT OR OTHERWISE, ARISING FROM, OUT OF OR IN CONNECTION WITH THE SOFTWARE OR THE USE OR OTHER DEALINGS IN THE SOFTWARE.

 $-$ 

 $-$ 

percent-encoding 2.2.0 - MIT OR Apache-2.0 https://github.com/servo/rust-url/

Copyright (c) 2013-2022 The rust-url developers

Permission is hereby granted, free of charge, to any person obtaining a copy of this software and associated documentation files (the "Software"), to deal in the Software without restriction, including without limitation the rights to use, copy, modify, merge, publish, distribute, sublicense, and/or sell copies of the Software, and to permit persons to whom the Software is furnished to do so, subject to the following conditions:

The above copyright notice and this permission notice shall be included in all copies or substantial portions of the Software.

THE SOFTWARE IS PROVIDED "AS IS", WITHOUT WARRANTY OF

ANY KIND, EXPRESS OR IMPLIED, INCLUDING BUT NOT LIMITED TO THE WARRANTIES OF MERCHANTABILITY, FITNESS FOR A PARTICULAR PURPOSE AND NONINFRINGEMENT. IN NO EVENT SHALL THE AUTHORS OR COPYRIGHT HOLDERS BE LIABLE FOR ANY CLAIM, DAMAGES OR OTHER LIABILITY, WHETHER IN AN ACTION OF CONTRACT, TORT OR OTHERWISE, ARISING FROM, OUT OF OR IN CONNECTION WITH THE SOFTWARE OR THE USE OR OTHER DEALINGS IN THE SOFTWARE.

---------------------------------------------------------

---------------------------------------------------------

picomatch 2.2.2 - MIT picomatch 2.3.1 - MIT https://github.com/micromatch/picomatch

The MIT License (MIT)

Copyright (c) 2017-present, Jon Schlinkert.

Permission is hereby granted, free of charge, to any person obtaining a copy of this software and associated documentation files (the "Software"), to deal in the Software without restriction, including without limitation the rights to use, copy, modify, merge, publish, distribute, sublicense, and/or sell copies of the Software, and to permit persons to whom the Software is furnished to do so, subject to the following conditions:

The above copyright notice and this permission notice shall be included in

all copies or substantial portions of the Software.

THE SOFTWARE IS PROVIDED "AS IS", WITHOUT WARRANTY OF ANY KIND, EXPRESS OR IMPLIED, INCLUDING BUT NOT LIMITED TO THE WARRANTIES OF MERCHANTABILITY, FITNESS FOR A PARTICULAR PURPOSE AND NONINFRINGEMENT. IN NO EVENT SHALL THE AUTHORS OR COPYRIGHT HOLDERS BE LIABLE FOR ANY CLAIM, DAMAGES OR OTHER LIABILITY, WHETHER IN AN ACTION OF CONTRACT, TORT OR OTHERWISE, ARISING FROM, OUT OF OR IN CONNECTION WITH THE SOFTWARE OR THE USE OR OTHER DEALINGS IN THE SOFTWARE.

---------------------------------------------------------

---------------------------------------------------------

pify 2.3.0 - MIT pify 3.0.0 - MIT pify 4.0.1 - MIT https://github.com/sindresorhus/pify Copyright (c) Sindre Sorhus <sindresorhus@gmail.com> (https://sindresorhus.com)

Permission is hereby granted, free of charge, to any person obtaining a copy of this software and associated documentation files (the "Software"), to deal in the Software without restriction, including without limitation the rights to use, copy, modify, merge, publish, distribute, sublicense, and/or sell copies of the Software, and to permit persons to whom the Software is furnished to do so, subject to the following conditions:

The above copyright notice and this permission notice shall be included in all copies or substantial portions of the Software.

THE SOFTWARE IS PROVIDED "AS IS", WITHOUT WARRANTY OF ANY KIND, EXPRESS OR IMPLIED, INCLUDING BUT NOT LIMITED TO THE WARRANTIES OF MERCHANTABILITY, FITNESS FOR A PARTICULAR PURPOSE AND NONINFRINGEMENT. IN NO EVENT SHALL THE AUTHORS OR COPYRIGHT HOLDERS BE LIABLE FOR ANY CLAIM, DAMAGES OR OTHER LIABILITY, WHETHER IN AN ACTION OF CONTRACT, TORT OR OTHERWISE, ARISING FROM, OUT OF OR IN CONNECTION WITH THE SOFTWARE OR THE USE OR OTHER DEALINGS IN THE SOFTWARE.

---------------------------------------------------------

---------------------------------------------------------

pin-project 1.0.12 - Apache-2.0 OR MIT https://github.com/taiki-e/pin-project

### Permission

 is hereby granted, free of charge, to any person obtaining a copy of this software and associated documentation files (the "Software"), to deal in the Software without restriction, including without limitation the rights to use, copy, modify, merge, publish, distribute, sublicense, and/or sell copies of the Software, and to permit persons to whom the Software is furnished to do so, subject to the following conditions:

The above copyright notice and this permission notice shall be included in all copies or substantial portions of the Software.

THE SOFTWARE IS PROVIDED "AS IS", WITHOUT WARRANTY OF ANY KIND, EXPRESS OR IMPLIED, INCLUDING BUT NOT LIMITED TO THE WARRANTIES OF MERCHANTABILITY, FITNESS FOR A PARTICULAR PURPOSE AND NONINFRINGEMENT. IN NO EVENT SHALL THE AUTHORS OR COPYRIGHT HOLDERS BE LIABLE FOR ANY CLAIM, DAMAGES OR OTHER LIABILITY, WHETHER IN AN ACTION OF CONTRACT, TORT OR OTHERWISE, ARISING FROM, OUT OF OR

## IN CONNECTION WITH THE SOFTWARE OR THE USE OR OTHER DEALINGS IN THE SOFTWARE.

---------------------------------------------------------

---------------------------------------------------------

pin-project-internal 1.0.12 - Apache-2.0 OR MIT https://github.com/taiki-e/pin-project

Permission is hereby granted, free of charge, to any person obtaining a copy of this software and associated documentation files (the "Software"), to deal in the Software without restriction, including without limitation the rights to use, copy, modify, merge, publish, distribute, sublicense, and/or sell copies of the Software, and to permit persons to whom the Software is furnished to do so, subject to the following conditions:

The above copyright notice and this permission notice shall be included in all copies or substantial portions of the Software.

THE SOFTWARE IS PROVIDED "AS IS", WITHOUT WARRANTY OF ANY KIND, EXPRESS OR IMPLIED, INCLUDING BUT NOT LIMITED TO THE WARRANTIES OF MERCHANTABILITY, FITNESS FOR A PARTICULAR PURPOSE AND NONINFRINGEMENT. IN NO EVENT SHALL THE AUTHORS OR COPYRIGHT HOLDERS BE LIABLE FOR ANY CLAIM, DAMAGES OR OTHER LIABILITY, WHETHER IN AN ACTION OF CONTRACT, TORT OR OTHERWISE, ARISING FROM, OUT OF OR IN CONNECTION WITH THE SOFTWARE OR THE USE OR OTHER DEALINGS IN THE SOFTWARE.

---------------------------------------------------------

---------------------------------------------------------

pin-project-lite 0.2.9 - Apache-2.0 OR MIT https://github.com/taiki-e/pin-project-lite

Permission is hereby granted, free of charge, to any person obtaining a copy of this software and associated documentation files (the "Software"), to deal in the Software without restriction, including without limitation the rights to use, copy, modify, merge, publish, distribute, sublicense, and/or sell copies of the Software, and to permit persons to whom the Software is furnished to do so, subject to the following conditions:

The above copyright notice and this permission notice shall be included in all copies or substantial portions of the Software.

THE SOFTWARE IS PROVIDED "AS IS", WITHOUT WARRANTY OF ANY KIND, EXPRESS OR IMPLIED, INCLUDING BUT NOT LIMITED TO THE WARRANTIES OF MERCHANTABILITY, FITNESS FOR A PARTICULAR PURPOSE AND NONINFRINGEMENT. IN NO EVENT SHALL THE AUTHORS OR COPYRIGHT HOLDERS BE LIABLE FOR ANY CLAIM, DAMAGES OR OTHER LIABILITY, WHETHER IN AN ACTION OF CONTRACT, TORT OR OTHERWISE, ARISING FROM, OUT OF OR IN CONNECTION WITH THE SOFTWARE OR THE USE OR OTHER DEALINGS IN THE SOFTWARE.

---------------------------------------------------------

---------------------------------------------------------

pin-utils 0.1.0 - MIT OR Apache-2.0 https://github.com/rust-lang/pin-utils

Copyright (c) 2018 The pin-utils authors

Permission is hereby granted, free of charge, to any person obtaining a copy of this software and associated documentation files (the "Software"), to deal in the Software without restriction, including without limitation the rights to use, copy, modify, merge, publish, distribute, sublicense, and/or sell copies of the Software, and to permit persons to whom the Software is furnished to do so, subject to the following conditions:

The above copyright notice and this permission notice shall be included in all copies or substantial portions of the Software.

THE SOFTWARE IS PROVIDED "AS IS", WITHOUT WARRANTY OF ANY KIND, EXPRESS OR IMPLIED, INCLUDING BUT NOT LIMITED TO THE WARRANTIES OF MERCHANTABILITY, FITNESS FOR A PARTICULAR PURPOSE AND NONINFRINGEMENT. IN NO EVENT SHALL THE AUTHORS OR COPYRIGHT HOLDERS BE LIABLE FOR ANY CLAIM, DAMAGES OR OTHER LIABILITY, WHETHER IN AN ACTION OF CONTRACT, TORT OR OTHERWISE, ARISING FROM, OUT OF OR

## IN CONNECTION WITH THE SOFTWARE OR THE USE OR OTHER DEALINGS IN THE SOFTWARE.

---------------------------------------------------------

---------------------------------------------------------

pinkie 2.0.4 - MIT https://github.com/floatdrop/pinkie

The MIT License (MIT)

Copyright (c) Vsevolod Strukchinsky <floatdrop@gmail.com> (github.com/floatdrop)

Permission is hereby granted, free of charge, to any person obtaining a copy of this software and associated documentation files (the "Software"), to deal in the Software without restriction, including without limitation the rights to use, copy, modify, merge, publish, distribute, sublicense, and/or sell copies of the Software, and to permit persons to whom the Software is furnished to do so, subject to the following conditions:

The above copyright notice and this permission notice shall be included in all copies or substantial portions of the Software.

THE SOFTWARE IS PROVIDED "AS IS", WITHOUT WARRANTY OF ANY KIND, EXPRESS OR IMPLIED, INCLUDING BUT NOT LIMITED TO THE WARRANTIES OF MERCHANTABILITY, FITNESS FOR A PARTICULAR PURPOSE AND NONINFRINGEMENT. IN NO EVENT SHALL THE AUTHORS OR COPYRIGHT HOLDERS BE LIABLE FOR ANY CLAIM, DAMAGES OR OTHER LIABILITY, WHETHER IN AN ACTION OF CONTRACT, TORT OR OTHERWISE, ARISING FROM, OUT OF OR

 IN CONNECTION WITH THE SOFTWARE OR THE USE OR OTHER DEALINGS IN THE SOFTWARE.

---------------------------------------------------------

 $-$ 

pinkie-promise 2.0.1 - MIT https://github.com/floatdrop/pinkie-promise

The MIT License (MIT)

Copyright (c) Vsevolod Strukchinsky <floatdrop@gmail.com> (github.com/floatdrop)

Permission is hereby granted, free of charge, to any person obtaining a copy of this software and associated documentation files (the "Software"), to deal in the Software without restriction, including without limitation the rights to use, copy, modify, merge, publish, distribute, sublicense, and/or sell copies of the Software, and to permit persons to whom the Software is

furnished to do so, subject to the following conditions:

The above copyright notice and this permission notice shall be included in all copies or substantial portions of the Software.

THE SOFTWARE IS PROVIDED "AS IS", WITHOUT WARRANTY OF ANY KIND, EXPRESS OR IMPLIED, INCLUDING BUT NOT LIMITED TO THE WARRANTIES OF MERCHANTABILITY, FITNESS FOR A PARTICULAR PURPOSE AND NONINFRINGEMENT. IN NO EVENT SHALL THE AUTHORS OR COPYRIGHT HOLDERS BE LIABLE FOR ANY CLAIM, DAMAGES OR OTHER LIABILITY, WHETHER IN AN ACTION OF CONTRACT, TORT OR OTHERWISE, ARISING FROM, OUT OF OR IN CONNECTION WITH THE SOFTWARE OR THE USE OR OTHER DEALINGS IN THE SOFTWARE.

---------------------------------------------------------

---------------------------------------------------------

pkg-conf 2.1.0 - MIT https://github.com/sindresorhus/pkg-conf

MIT License

Copyright (c) Sindre Sorhus <sindresorhus@gmail.com> (https://sindresorhus.com)

Permission is hereby granted, free of charge, to any person obtaining a copy of this software and associated documentation files (the "Software"), to deal in the Software without restriction, including without limitation the rights to use, copy, modify, merge, publish, distribute, sublicense, and/or sell copies of the Software, and to permit persons to whom the Software is furnished to do so, subject to the following conditions:

The above copyright notice and this permission notice shall be included in all copies or substantial portions of the Software.

THE SOFTWARE IS PROVIDED "AS IS", WITHOUT WARRANTY OF ANY KIND, EXPRESS OR IMPLIED, INCLUDING BUT NOT LIMITED TO THE WARRANTIES OF MERCHANTABILITY, FITNESS FOR A PARTICULAR PURPOSE AND NONINFRINGEMENT. IN NO EVENT SHALL THE AUTHORS OR COPYRIGHT HOLDERS BE LIABLE FOR ANY CLAIM, DAMAGES OR OTHER LIABILITY, WHETHER IN AN ACTION OF CONTRACT, TORT OR OTHERWISE, ARISING FROM, OUT OF OR IN CONNECTION WITH THE SOFTWARE OR THE USE OR OTHER DEALINGS IN THE SOFTWARE.

---------------------------------------------------------

---------------------------------------------------------

pkg-config 0.3.25 - MIT OR Apache-2.0 https://github.com/rust-lang/pkg-config-rs

Copyright (c) 2014 Alex Crichton

Permission is hereby granted, free of charge, to any

person obtaining

 a copy of this software and associated documentation files (the "Software"), to deal in the Software without restriction, including without limitation the rights to use, copy, modify, merge, publish, distribute, sublicense, and/or sell copies of the Software, and to permit persons to whom the Software is furnished to do so, subject to the following conditions:

The above copyright notice and this permission notice shall be included in all copies or substantial portions of the Software.

THE SOFTWARE IS PROVIDED "AS IS", WITHOUT WARRANTY OF ANY KIND, EXPRESS OR IMPLIED, INCLUDING BUT NOT LIMITED TO THE WARRANTIES OF MERCHANTABILITY, FITNESS FOR A PARTICULAR PURPOSE AND NONINFRINGEMENT. IN NO EVENT SHALL THE AUTHORS OR COPYRIGHT HOLDERS BE LIABLE FOR ANY CLAIM, DAMAGES OR OTHER LIABILITY, WHETHER IN AN ACTION OF CONTRACT, TORT OR OTHERWISE, ARISING FROM, OUT OF OR IN CONNECTION WITH THE SOFTWARE OR THE USE OR OTHER DEALINGS IN THE SOFTWARE.

 $-$ 

---------------------------------------------------------

polling 2.3.0 - Apache-2.0 OR MIT https://github.com/smol-rs/polling

Permission is hereby granted, free of charge, to any person obtaining a copy of this software and associated documentation files (the "Software"), to deal in the Software without restriction, including without limitation the rights to use, copy, modify, merge, publish, distribute, sublicense, and/or sell copies of the Software, and to permit persons to whom the Software is furnished to do so, subject to the following conditions:

The above copyright notice and this permission notice shall be included in all copies or substantial portions of the Software.

THE SOFTWARE IS PROVIDED "AS IS", WITHOUT WARRANTY OF ANY KIND, EXPRESS OR IMPLIED, INCLUDING BUT NOT LIMITED TO THE WARRANTIES OF MERCHANTABILITY, FITNESS FOR A

PARTICULAR PURPOSE AND NONINFRINGEMENT. IN NO EVENT SHALL THE AUTHORS OR COPYRIGHT HOLDERS BE LIABLE FOR ANY CLAIM, DAMAGES OR OTHER LIABILITY, WHETHER IN AN ACTION OF CONTRACT, TORT OR OTHERWISE, ARISING FROM, OUT OF OR IN CONNECTION WITH THE SOFTWARE OR THE USE OR OTHER DEALINGS IN THE SOFTWARE.

---------------------------------------------------------

---------------------------------------------------------

PowerShell/EditorSyntax 1.0.0 - MIT https://github.com/PowerShell/EditorSyntax

Copyright (c) Microsoft Corporation

All rights reserved.

MIT License

Permission is hereby granted, free of charge, to any person obtaining a copy of this software and associated documentation files (the "Software"), to deal in the Software without restriction, including without limitation the rights to use, copy, modify, merge, publish, distribute, sublicense, and/or sell copies of the Software, and to permit persons to whom the Software is furnished to do so, subject to the following conditions:

The above copyright notice and this permission notice shall be included in all copies or substantial portions of the Software.

THE

 SOFTWARE IS PROVIDED "AS IS", WITHOUT WARRANTY OF ANY KIND, EXPRESS OR IMPLIED, INCLUDING BUT NOT LIMITED TO THE WARRANTIES OF MERCHANTABILITY, FITNESS FOR A PARTICULAR PURPOSE AND NONINFRINGEMENT. IN NO EVENT SHALL THE AUTHORS OR COPYRIGHT HOLDERS BE LIABLE FOR ANY CLAIM, DAMAGES OR OTHER LIABILITY, WHETHER IN AN ACTION OF CONTRACT, TORT OR OTHERWISE, ARISING FROM, OUT OF OR IN CONNECTION WITH THE SOFTWARE OR THE USE OR OTHER DEALINGS IN THE SOFTWARE.

---------------------------------------------------------

---------------------------------------------------------

ppv-lite86 0.2.16 - MIT/Apache-2.0 https://github.com/cryptocorrosion/cryptocorrosion

Copyright (c) 2019 The CryptoCorrosion Contributors

Permission is hereby granted, free of charge, to any

person obtaining a copy of this software and associated documentation files (the "Software"), to deal in the Software without restriction, including without limitation the rights to use, copy, modify, merge, publish, distribute, sublicense, and/or sell copies of the Software, and to permit persons to whom the Software is furnished to do so, subject to the following conditions:

The above copyright notice and this permission notice shall be included in all copies or substantial portions of the Software.

THE SOFTWARE IS PROVIDED "AS IS", WITHOUT WARRANTY OF ANY KIND, EXPRESS OR IMPLIED, INCLUDING BUT NOT LIMITED TO THE WARRANTIES OF MERCHANTABILITY, FITNESS FOR A PARTICULAR PURPOSE AND NONINFRINGEMENT. IN NO EVENT SHALL THE AUTHORS OR COPYRIGHT HOLDERS BE LIABLE FOR ANY CLAIM, DAMAGES OR OTHER LIABILITY, WHETHER IN AN ACTION OF CONTRACT, TORT OR OTHERWISE, ARISING FROM, OUT OF OR IN CONNECTION WITH THE SOFTWARE OR THE USE OR OTHER DEALINGS IN THE SOFTWARE.

 $-$ 

---------------------------------------------------------

preact 10.6.6 - MIT preact 10.7.2 - MIT https://github.com/preactjs/preact

The MIT License (MIT)

Copyright (c) 2015-present Jason Miller

#### Permission

 is hereby granted, free of charge, to any person obtaining a copy of this software and associated documentation files (the "Software"), to deal in the Software without restriction, including without limitation the rights to use, copy, modify, merge, publish, distribute, sublicense, and/or sell copies of the Software, and to permit persons to whom the Software is furnished to do so, subject to the following conditions:

The above copyright notice and this permission notice shall be included in all copies or substantial portions of the Software.

THE SOFTWARE IS PROVIDED "AS IS", WITHOUT WARRANTY OF ANY KIND, EXPRESS OR IMPLIED, INCLUDING BUT NOT LIMITED TO THE WARRANTIES OF MERCHANTABILITY,

FITNESS FOR A PARTICULAR PURPOSE AND NONINFRINGEMENT. IN NO EVENT SHALL THE AUTHORS OR COPYRIGHT HOLDERS BE LIABLE FOR ANY CLAIM, DAMAGES OR OTHER LIABILITY, WHETHER IN AN ACTION OF CONTRACT, TORT OR OTHERWISE, ARISING FROM, OUT OF OR IN CONNECTION WITH THE SOFTWARE OR THE USE OR OTHER DEALINGS IN THE SOFTWARE.

---------------------------------------------------------

---------------------------------------------------------

preact-virtual-list 0.3.1 - MIT https://github.com/developit/preact-virtual-list

The MIT License (MIT)

Copyright (c) 2016 Jason Miller

Permission is hereby granted, free of charge, to any person obtaining a copy of this software and associated documentation files (the "Software"), to deal in the Software without restriction, including without limitation the rights to use, copy, modify, merge, publish, distribute, sublicense, and/or sell copies of the Software, and to permit persons to whom the Software is furnished to do so, subject to the following conditions:

The above copyright notice and this permission notice shall be included in all copies or substantial portions of the Software.

THE SOFTWARE IS PROVIDED "AS IS", WITHOUT WARRANTY OF ANY KIND, EXPRESS OR IMPLIED, INCLUDING BUT NOT LIMITED TO THE WARRANTIES OF MERCHANTABILITY, FITNESS FOR A PARTICULAR PURPOSE AND NONINFRINGEMENT. IN NO EVENT SHALL THE AUTHORS OR COPYRIGHT HOLDERS BE LIABLE FOR ANY CLAIM, DAMAGES OR OTHER LIABILITY, WHETHER IN AN ACTION OF CONTRACT, TORT OR OTHERWISE, ARISING FROM, OUT OF OR IN CONNECTION WITH THE SOFTWARE OR THE USE OR OTHER DEALINGS IN THE SOFTWARE.

---------------------------------------------------------

---------------------------------------------------------

prebuild-install 7.0.1 - MIT https://github.com/prebuild/prebuild-install

The MIT License (MIT)

Copyright (c) 2015 Mathias Buus

Permission is hereby granted, free of charge, to any person obtaining a copy of this software and associated documentation files (the "Software"), to deal in the Software without restriction, including without limitation the rights to use, copy, modify, merge, publish, distribute, sublicense, and/or sell copies of the Software, and to permit persons to whom the Software is furnished to do so, subject to the following conditions:

The above copyright

 notice and this permission notice shall be included in all copies or substantial portions of the Software.

THE SOFTWARE IS PROVIDED "AS IS", WITHOUT WARRANTY OF ANY KIND, EXPRESS OR IMPLIED, INCLUDING BUT NOT LIMITED TO THE WARRANTIES OF MERCHANTABILITY, FITNESS FOR A PARTICULAR PURPOSE AND NONINFRINGEMENT. IN NO EVENT SHALL THE AUTHORS OR COPYRIGHT HOLDERS BE LIABLE FOR ANY CLAIM, DAMAGES OR OTHER LIABILITY, WHETHER IN AN ACTION OF CONTRACT, TORT OR OTHERWISE, ARISING FROM, OUT OF OR IN CONNECTION WITH THE SOFTWARE OR THE USE OR OTHER DEALINGS IN THE SOFTWARE.

---------------------------------------------------------

---------------------------------------------------------

proc-macro-crate 0.1.5 - Apache-2.0/MIT proc-macro-crate 1.2.1 - Apache-2.0/MIT https://github.com/bkchr/proc-macro-crate

Permission is hereby granted, free of charge, to any person obtaining a copy of this software and associated documentation files (the "Software"), to deal in the Software without restriction, including without limitation the rights to use, copy, modify, merge, publish, distribute, sublicense, and/or sell copies of the Software, and to permit persons to whom the Software is furnished to do so, subject to the following conditions:

The above copyright notice and this permission notice shall be included in all copies or substantial portions of the Software.

THE SOFTWARE IS PROVIDED "AS IS", WITHOUT WARRANTY OF ANY KIND, EXPRESS OR IMPLIED, INCLUDING BUT NOT LIMITED TO THE WARRANTIES OF MERCHANTABILITY, FITNESS FOR A PARTICULAR PURPOSE AND NONINFRINGEMENT. IN NO EVENT SHALL THE AUTHORS OR COPYRIGHT HOLDERS BE LIABLE FOR ANY CLAIM, DAMAGES OR OTHER LIABILITY, WHETHER IN AN ACTION OF CONTRACT, TORT OR OTHERWISE, ARISING FROM, OUT OF OR IN CONNECTION WITH THE SOFTWARE OR THE USE OR OTHER DEALINGS IN THE SOFTWARE.

--------------------------------------------------------- -------------------------------------------------------- proc-macro-error 1.0.4 - MIT OR Apache-2.0

https://gitlab.com/CreepySkeleton/proc-macro-error

**MIT** License

Copyright (c) 2019-2020 CreepySkeleton

Permission is hereby granted, free of charge, to any person obtaining a copy of this software and associated documentation files (the "Software"), to deal in the Software without restriction, including without limitation the rights to use, copy, modify, merge, publish, distribute, sublicense, and/or sell copies of the Software, and to permit persons to whom the Software is furnished to do so, subject to the following conditions:

The above copyright notice and this permission notice shall be included in all copies or substantial portions of the Software.

THE SOFTWARE IS PROVIDED "AS IS", WITHOUT WARRANTY OF ANY KIND, EXPRESS OR IMPLIED, INCLUDING BUT NOT LIMITED TO THE WARRANTIES OF MERCHANTABILITY, FITNESS FOR A PARTICULAR PURPOSE AND NONINFRINGEMENT. IN NO EVENT SHALL THE AUTHORS OR COPYRIGHT HOLDERS BE LIABLE FOR ANY CLAIM, DAMAGES OR OTHER LIABILITY, WHETHER IN AN ACTION OF CONTRACT,

TORT OR OTHERWISE, ARISING FROM,

OUT OF OR IN CONNECTION WITH THE SOFTWARE OR THE USE OR OTHER DEALINGS IN THE SOFTWARE.

---------------------------------------------------------

---------------------------------------------------------

proc-macro-error-attr 1.0.4 - MIT OR Apache-2.0 https://gitlab.com/CreepySkeleton/proc-macro-error

MIT License

Copyright (c) 2019-2020 CreepySkeleton

Permission is hereby granted, free of charge, to any person obtaining a copy of this software and associated documentation files (the "Software"), to deal in the Software without restriction, including without limitation the rights to use, copy, modify, merge, publish, distribute, sublicense, and/or sell copies of the Software, and to permit persons to whom the Software is furnished to do so, subject to the following conditions:

The above copyright notice and this permission notice shall be included in all copies or substantial portions of the Software.

THE SOFTWARE IS PROVIDED "AS IS", WITHOUT WARRANTY OF ANY KIND, EXPRESS OR IMPLIED, INCLUDING BUT NOT LIMITED TO THE WARRANTIES OF MERCHANTABILITY, FITNESS FOR A PARTICULAR PURPOSE AND NONINFRINGEMENT. IN NO EVENT SHALL THE AUTHORS OR COPYRIGHT HOLDERS BE LIABLE FOR ANY CLAIM, DAMAGES OR OTHER LIABILITY, WHETHER IN AN ACTION OF CONTRACT, TORT OR OTHERWISE, ARISING FROM, OUT OF OR IN CONNECTION WITH THE SOFTWARE OR THE USE OR OTHER DEALINGS IN THE SOFTWARE.

---------------------------------------------------------

---------------------------------------------------------

proc-macro2 1.0.40 - MIT OR Apache-2.0 proc-macro2 1.0.46 - MIT OR Apache-2.0 https://github.com/dtolnay/proc-macro2

Permission is hereby granted, free of charge, to any person obtaining a copy of this software and associated documentation files (the "Software"), to deal in the Software without restriction, including without limitation the rights to use, copy, modify, merge, publish, distribute, sublicense, and/or sell copies of the Software, and to permit persons to whom the Software is furnished to do so, subject to the following conditions:

The above copyright notice and this permission notice shall be included in all copies or substantial portions of the Software.

THE SOFTWARE IS PROVIDED "AS IS", WITHOUT WARRANTY OF ANY KIND, EXPRESS OR IMPLIED, INCLUDING BUT NOT LIMITED TO THE WARRANTIES OF MERCHANTABILITY, FITNESS FOR A PARTICULAR PURPOSE AND NONINFRINGEMENT. IN NO EVENT SHALL THE AUTHORS OR COPYRIGHT HOLDERS BE LIABLE FOR ANY CLAIM, DAMAGES OR OTHER LIABILITY, WHETHER IN AN ACTION OF CONTRACT, TORT OR OTHERWISE, ARISING FROM, OUT OF OR IN CONNECTION WITH THE SOFTWARE OR THE USE OR OTHER DEALINGS IN THE SOFTWARE.

---------------------------------------------------------

 $-$ 

process-nextick-args 2.0.1 - MIT

https://github.com/calvinmetcalf/process-nextick-args

The MIT License (MIT)

# Copyright (c) 2015 Calvin Metcalf

Permission is hereby granted, free of charge, to any person obtaining a copy

of this software and associated documentation files (the "Software"), to deal in the Software without restriction, including without limitation the rights to use, copy, modify, merge, publish, distribute, sublicense, and/or sell copies of the Software, and to permit persons to whom the Software is furnished to do so, subject to the following conditions:

The above copyright notice and this permission notice shall be included in all copies or substantial portions of the Software.

\*\*THE SOFTWARE IS PROVIDED "AS IS", WITHOUT WARRANTY OF ANY KIND, EXPRESS OR IMPLIED, INCLUDING BUT NOT LIMITED TO THE WARRANTIES OF MERCHANTABILITY, FITNESS FOR A PARTICULAR PURPOSE AND NONINFRINGEMENT. IN NO EVENT SHALL THE AUTHORS OR COPYRIGHT HOLDERS BE LIABLE FOR ANY CLAIM, DAMAGES OR OTHER LIABILITY, WHETHER IN AN ACTION OF CONTRACT, TORT OR OTHERWISE, ARISING FROM, OUT OF OR IN CONNECTION WITH THE SOFTWARE OR THE USE OR OTHER DEALINGS IN THE SOFTWARE.\*\*

---------------------------------------------------------

---------------------------------------------------------

proxy-from-env 1.1.0 - MIT https://github.com/Rob--W/proxy-from-env

The MIT License

Copyright (C) 2016-2018 Rob Wu <rob@robwu.nl>

Permission is hereby granted, free of charge, to any person obtaining a copy of this software and associated documentation files (the "Software"), to deal in the Software without restriction, including without limitation the rights to use, copy, modify, merge, publish, distribute, sublicense, and/or sell copies of the Software, and to permit persons to whom the Software is furnished to do so, subject to the following conditions:

The above copyright notice and this permission notice shall be included in all copies or substantial portions of the Software.

THE SOFTWARE IS PROVIDED "AS IS", WITHOUT WARRANTY OF ANY KIND, EXPRESS OR IMPLIED, INCLUDING BUT NOT LIMITED TO THE WARRANTIES OF MERCHANTABILITY, FITNESS

# FOR A PARTICULAR PURPOSE AND NONINFRINGEMENT. IN NO EVENT SHALL THE AUTHORS OR COPYRIGHT HOLDERS BE LIABLE FOR ANY CLAIM, DAMAGES OR OTHER LIABILITY, WHETHER IN AN ACTION OF CONTRACT, TORT OR OTHERWISE, ARISING FROM, OUT OF OR IN CONNECTION WITH THE SOFTWARE OR THE USE OR OTHER DEALINGS IN THE SOFTWARE.

---------------------------------------------------------

 $-$ 

pseudomap 1.0.2 - ISC https://github.com/isaacs/pseudomap

The ISC License

Copyright (c) 2015-2022 Isaac Z. Schlueter and Contributors

Permission to use, copy, modify, and/or distribute this software for any purpose with or without fee is hereby granted, provided that the above copyright notice and this permission notice appear in all copies.

THE SOFTWARE IS PROVIDED "AS IS" AND THE AUTHOR DISCLAIMS ALL WARRANTIES WITH REGARD TO THIS SOFTWARE INCLUDING ALL IMPLIED WARRANTIES OF MERCHANTABILITY AND FITNESS. IN NO EVENT SHALL THE AUTHOR BE LIABLE FOR ANY SPECIAL, DIRECT, INDIRECT, OR CONSEQUENTIAL DAMAGES OR ANY DAMAGES WHATSOEVER RESULTING FROM LOSS OF USE, DATA OR PROFITS, WHETHER IN AN ACTION OF CONTRACT, NEGLIGENCE OR OTHER TORTIOUS ACTION, ARISING OUT OF OR IN CONNECTION WITH THE USE OR PERFORMANCE OF THIS SOFTWARE.

---------------------------------------------------------

---------------------------------------------------------

pump 3.0.0 - MIT https://github.com/mafintosh/pump

The MIT License (MIT)

Copyright (c) 2014 Mathias Buus

Permission is hereby granted, free of charge, to any person obtaining a copy of this software and associated documentation files (the "Software"), to deal in the Software without restriction, including without limitation the rights to use, copy, modify, merge, publish, distribute, sublicense, and/or sell copies of the Software, and to permit persons to whom the Software is furnished to do so, subject to the following conditions:

The above copyright notice and this permission notice shall be included in all copies or substantial portions of the Software.

#### THE SOFTWARE IS PROVIDED

 "AS IS", WITHOUT WARRANTY OF ANY KIND, EXPRESS OR IMPLIED, INCLUDING BUT NOT LIMITED TO THE WARRANTIES OF MERCHANTABILITY, FITNESS FOR A PARTICULAR PURPOSE AND NONINFRINGEMENT. IN NO EVENT SHALL THE AUTHORS OR COPYRIGHT HOLDERS BE LIABLE FOR ANY CLAIM, DAMAGES OR OTHER LIABILITY, WHETHER IN AN ACTION OF CONTRACT, TORT OR OTHERWISE, ARISING FROM, OUT OF OR IN CONNECTION WITH THE SOFTWARE OR THE USE OR OTHER DEALINGS IN THE SOFTWARE.

---------------------------------------------------------

---------------------------------------------------------

pumpify 2.0.1 - MIT https://github.com/mafintosh/pumpify

The MIT License (MIT)

Copyright (c) 2014 Mathias Buus

Permission is hereby granted, free of charge, to any person obtaining a copy of this software and associated documentation files (the "Software"), to deal in the Software without restriction, including without limitation the rights to use, copy, modify, merge, publish, distribute, sublicense, and/or sell copies of the Software,

 and to permit persons to whom the Software is furnished to do so, subject to the following conditions:

The above copyright notice and this permission notice shall be included in all copies or substantial portions of the Software.

THE SOFTWARE IS PROVIDED "AS IS", WITHOUT WARRANTY OF ANY KIND, EXPRESS OR IMPLIED, INCLUDING BUT NOT LIMITED TO THE WARRANTIES OF MERCHANTABILITY, FITNESS FOR A PARTICULAR PURPOSE AND NONINFRINGEMENT. IN NO EVENT SHALL THE AUTHORS OR COPYRIGHT HOLDERS BE LIABLE FOR ANY CLAIM, DAMAGES OR OTHER LIABILITY, WHETHER IN AN ACTION OF CONTRACT, TORT OR OTHERWISE, ARISING FROM, OUT OF OR IN CONNECTION WITH THE SOFTWARE OR THE USE OR OTHER DEALINGS IN THE SOFTWARE.

---------------------------------------------------------

---------------------------------------------------------

punycode 2.1.1 - MIT https://github.com/bestiejs/punycode.js

The MIT License (MIT)

Copyright Mathias Bynens <https://mathiasbynens.be/>

Permission is hereby granted, free of charge,

to any person obtaining

a copy of this software and associated documentation files (the "Software"), to deal in the Software without restriction, including without limitation the rights to use, copy, modify, merge, publish, distribute, sublicense, and/or sell copies of the Software, and to permit persons to whom the Software is furnished to do so, subject to the following conditions:

The above copyright notice and this permission notice shall be included in all copies or substantial portions of the Software.

THE SOFTWARE IS PROVIDED "AS IS", WITHOUT WARRANTY OF ANY KIND, EXPRESS OR IMPLIED, INCLUDING BUT NOT LIMITED TO THE WARRANTIES OF MERCHANTABILITY, FITNESS FOR A PARTICULAR PURPOSE AND NONINFRINGEMENT. IN NO EVENT SHALL THE AUTHORS OR COPYRIGHT HOLDERS BE LIABLE FOR ANY CLAIM, DAMAGES OR OTHER LIABILITY, WHETHER IN AN ACTION OF CONTRACT, TORT OR OTHERWISE, ARISING FROM, OUT OF OR IN CONNECTION WITH THE SOFTWARE OR THE USE OR OTHER DEALINGS IN THE SOFTWARE.

---------------------------------------------------------

---------------------------------------------------------

queue 6.0.2 - MIT https://github.com/jessetane/queue

The MIT License (MIT) Copyright (c) 2012-23 [these people](https://github.com/jessetane/queue/graphs/contributors)

Permission is hereby granted, free of charge, to any person obtaining a copy of this software and associated documentation files (the "Software"), to deal in the Software without restriction, including without limitation the rights to use, copy, modify, merge, publish, distribute, sublicense, and/or sell copies of the Software, and to permit persons to whom the Software is furnished to do so, subject to the following conditions:

The above copyright notice and this permission notice shall be included in all copies or substantial portions of the Software.

THE SOFTWARE IS PROVIDED "AS IS", WITHOUT WARRANTY OF ANY KIND, EXPRESS OR IMPLIED, INCLUDING BUT NOT LIMITED TO THE WARRANTIES OF MERCHANTABILITY, FITNESS FOR A PARTICULAR

 PURPOSE AND NONINFRINGEMENT. IN NO EVENT SHALL THE AUTHORS OR COPYRIGHT HOLDERS BE LIABLE FOR ANY CLAIM, DAMAGES OR OTHER LIABILITY, WHETHER IN AN ACTION OF CONTRACT, TORT OR OTHERWISE, ARISING FROM, OUT OF OR IN CONNECTION WITH THE SOFTWARE OR THE USE OR OTHER DEALINGS IN THE SOFTWARE.

---------------------------------------------------------

---------------------------------------------------------

quick-lru 5.1.1 - MIT https://github.com/sindresorhus/quick-lru

MIT License

Copyright (c) Sindre Sorhus <sindresorhus@gmail.com> (https://sindresorhus.com)

Permission is hereby granted, free of charge, to any person obtaining a copy of this software and associated documentation files (the "Software"), to deal in the Software without restriction, including without limitation the rights to use, copy, modify, merge, publish, distribute, sublicense, and/or sell copies of the Software, and to permit persons to whom the Software is furnished to do so, subject to the following conditions:

The

 above copyright notice and this permission notice shall be included in all copies or substantial portions of the Software.

THE SOFTWARE IS PROVIDED "AS IS", WITHOUT WARRANTY OF ANY KIND, EXPRESS OR IMPLIED, INCLUDING BUT NOT LIMITED TO THE WARRANTIES OF MERCHANTABILITY, FITNESS FOR A PARTICULAR PURPOSE AND NONINFRINGEMENT. IN NO EVENT SHALL THE AUTHORS OR COPYRIGHT HOLDERS BE LIABLE FOR ANY CLAIM, DAMAGES OR OTHER LIABILITY, WHETHER IN AN ACTION OF CONTRACT, TORT OR OTHERWISE, ARISING FROM, OUT OF OR IN CONNECTION WITH THE SOFTWARE OR THE USE OR OTHER DEALINGS IN THE SOFTWARE.

---------------------------------------------------------

---------------------------------------------------------

quote 1.0.20 - MIT OR Apache-2.0 quote 1.0.21 - MIT OR Apache-2.0 https://github.com/dtolnay/quote

Permission is hereby granted, free of charge, to any person obtaining a copy of this software and associated documentation files (the "Software"), to deal in the Software without restriction, including without limitation the rights to use, copy, modify, merge, publish, distribute, sublicense, and/or sell copies of the Software, and to permit persons to whom the Software is furnished to do so, subject to the following conditions:

The above copyright notice and this permission notice shall be included in all copies or substantial portions of the Software.

THE SOFTWARE IS PROVIDED "AS IS", WITHOUT WARRANTY OF

ANY KIND, EXPRESS OR IMPLIED, INCLUDING BUT NOT LIMITED TO THE WARRANTIES OF MERCHANTABILITY, FITNESS FOR A PARTICULAR PURPOSE AND NONINFRINGEMENT. IN NO EVENT SHALL THE AUTHORS OR COPYRIGHT HOLDERS BE LIABLE FOR ANY CLAIM, DAMAGES OR OTHER LIABILITY, WHETHER IN AN ACTION OF CONTRACT, TORT OR OTHERWISE, ARISING FROM, OUT OF OR IN CONNECTION WITH THE SOFTWARE OR THE USE OR OTHER DEALINGS IN THE SOFTWARE.

---------------------------------------------------------

---------------------------------------------------------

rand 0.7.3 - MIT OR Apache-2.0 rand 0.8.5 - MIT OR Apache-2.0 https://github.com/rust-random/rand

Copyright 2018 Developers of the Rand project Copyright (c) 2014 The Rust Project Developers

Permission is hereby granted, free of charge, to any person obtaining a copy of this software and associated documentation files (the "Software"), to deal in the Software without restriction, including without limitation the rights to use, copy, modify, merge, publish, distribute, sublicense, and/or sell copies of the Software, and to permit persons to whom the Software is furnished to do so, subject to the following conditions:

The above copyright notice and this permission notice shall be included in all copies or substantial portions of the Software.

THE SOFTWARE IS PROVIDED "AS IS", WITHOUT WARRANTY OF ANY KIND, EXPRESS OR IMPLIED, INCLUDING BUT NOT LIMITED TO THE WARRANTIES OF MERCHANTABILITY, FITNESS FOR A PARTICULAR PURPOSE AND NONINFRINGEMENT. IN NO EVENT SHALL THE AUTHORS OR COPYRIGHT HOLDERS BE LIABLE FOR ANY CLAIM, DAMAGES OR OTHER LIABILITY, WHETHER IN AN ACTION OF CONTRACT, TORT OR OTHERWISE, ARISING FROM, OUT OF OR IN CONNECTION WITH THE SOFTWARE OR THE USE OR OTHER DEALINGS IN THE SOFTWARE.

---------------------------------------------------------

---------------------------------------------------------

rand\_chacha 0.2.2 - MIT OR Apache-2.0 rand\_chacha 0.3.1 - MIT OR Apache-2.0 https://github.com/rust-random/rand

Copyright 2018 Developers of the Rand project Copyright (c) 2014 The Rust Project Developers

Permission is hereby granted, free of charge, to any person obtaining a copy of this software and associated documentation files (the "Software"), to deal in the Software without restriction, including without limitation the rights to use, copy, modify, merge, publish, distribute, sublicense, and/or sell copies of the Software, and to permit persons to whom the Software is furnished to do so, subject to the following conditions:

The above copyright notice and this permission notice shall be included in all copies or substantial portions of the Software.

THE SOFTWARE IS PROVIDED "AS IS", WITHOUT WARRANTY OF ANY KIND, EXPRESS OR IMPLIED, INCLUDING BUT NOT LIMITED TO THE WARRANTIES OF MERCHANTABILITY, FITNESS FOR A PARTICULAR PURPOSE AND NONINFRINGEMENT. IN NO EVENT SHALL THE AUTHORS OR COPYRIGHT HOLDERS BE LIABLE FOR ANY CLAIM, DAMAGES OR OTHER LIABILITY, WHETHER IN AN ACTION OF CONTRACT, TORT OR OTHERWISE, ARISING FROM, OUT OF OR IN CONNECTION WITH THE SOFTWARE OR THE USE OR OTHER DEALINGS IN THE SOFTWARE.

---------------------------------------------------------

---------------------------------------------------------

rand\_core 0.5.1 - MIT OR Apache-2.0 rand\_core 0.6.4 - MIT OR Apache-2.0 https://github.com/rust-random/rand

Copyright 2018 Developers of the Rand project Copyright (c) 2014 The Rust Project Developers

Permission is hereby granted, free of charge, to any person obtaining a copy of this software and associated documentation files (the "Software"), to deal in the Software

 without restriction, including without limitation the rights to use, copy, modify, merge, publish, distribute, sublicense, and/or sell copies of the Software, and to permit persons to whom the Software is furnished to do so, subject to the following conditions:

The above copyright notice and this permission notice shall be included in all copies or substantial portions of the Software.

THE SOFTWARE IS PROVIDED "AS IS", WITHOUT WARRANTY OF ANY KIND, EXPRESS OR IMPLIED, INCLUDING BUT NOT LIMITED TO THE WARRANTIES OF MERCHANTABILITY, FITNESS FOR A PARTICULAR PURPOSE AND NONINFRINGEMENT. IN NO EVENT SHALL THE AUTHORS OR COPYRIGHT HOLDERS BE LIABLE FOR ANY CLAIM, DAMAGES OR OTHER LIABILITY, WHETHER IN AN ACTION OF CONTRACT, TORT OR OTHERWISE, ARISING FROM, OUT OF OR IN CONNECTION WITH THE SOFTWARE OR THE USE OR OTHER DEALINGS IN THE SOFTWARE.

---------------------------------------------------------

---------------------------------------------------------

rand\_hc 0.2.0 - MIT/Apache-2.0 https://github.com/rust-random/rngs

Copyright 2018 Developers of the Rand project Copyright (c) 2014 The Rust Project Developers

Permission is hereby granted, free of charge, to any person obtaining a copy of this software and associated documentation files (the "Software"), to deal in the Software without restriction, including without limitation the rights to use, copy, modify, merge, publish, distribute, sublicense, and/or sell copies of the Software, and to permit persons to whom the Software is furnished to do so, subject to the following conditions:

The above copyright notice and this permission notice shall be included in all copies or substantial portions of the Software.

THE SOFTWARE IS PROVIDED "AS IS", WITHOUT WARRANTY OF ANY KIND, EXPRESS OR IMPLIED, INCLUDING BUT NOT LIMITED TO THE WARRANTIES OF MERCHANTABILITY, FITNESS FOR A PARTICULAR PURPOSE AND NONINFRINGEMENT. IN NO EVENT SHALL THE AUTHORS OR COPYRIGHT HOLDERS BE LIABLE FOR ANY CLAIM, DAMAGES OR OTHER LIABILITY, WHETHER IN AN ACTION OF CONTRACT, TORT OR OTHERWISE, ARISING FROM, OUT OF OR IN CONNECTION WITH THE SOFTWARE OR THE USE OR OTHER DEALINGS IN THE SOFTWARE.

---------------------------------------------------------

---------------------------------------------------------

rc 1.2.8 - (BSD-2-Clause OR MIT OR Apache-2.0) https://github.com/dominictarr/rc

The MIT License

Copyright (c) 2011 Dominic Tarr

Permission is hereby granted, free of charge, to any person obtaining a copy of this software and associated documentation files (the "Software"), to deal in the Software without restriction, including without limitation the rights to use, copy, modify, merge, publish, distribute, sublicense, and/or sell copies of the Software, and to permit persons to whom the Software is furnished to do so, subject to the following conditions:

The above copyright notice and this permission notice shall be included in all copies or substantial portions of the Software.

### THE SOFTWARE IS PROVIDED "AS

 IS", WITHOUT WARRANTY OF ANY KIND, EXPRESS OR IMPLIED, INCLUDING BUT NOT LIMITED TO THE WARRANTIES OF MERCHANTABILITY, FITNESS FOR A PARTICULAR PURPOSE AND NONINFRINGEMENT. IN NO EVENT SHALL THE AUTHORS OR COPYRIGHT HOLDERS BE LIABLE FOR ANY CLAIM, DAMAGES OR OTHER LIABILITY, WHETHER IN AN ACTION OF CONTRACT, TORT OR OTHERWISE, ARISING FROM, OUT OF OR IN CONNECTION WITH THE SOFTWARE OR THE USE OR OTHER DEALINGS IN THE SOFTWARE.

---------------------------------------------------------

 $-$ 

readable-stream 2.3.6 - MIT readable-stream 2.3.7 - MIT readable-stream 3.6.0 - MIT https://github.com/nodejs/readable-stream

The MIT License (MIT)

Node.js is licensed for use as follows:

.....

Copyright Node.js contributors. All rights reserved.

Permission is hereby granted, free of charge, to any person obtaining a copy of this software and associated documentation files (the "Software"), to deal in the Software without restriction, including without limitation the rights to use, copy, modify, merge, publish, distribute, sublicense, and/or sell copies of the Software, and to permit persons to whom the Software is furnished to do so, subject to the following conditions:

The above copyright notice and this permission notice shall be included in

all copies or substantial portions of the Software.

THE SOFTWARE IS PROVIDED "AS IS", WITHOUT WARRANTY OF ANY KIND, EXPRESS OR IMPLIED, INCLUDING BUT NOT LIMITED TO THE WARRANTIES OF MERCHANTABILITY, FITNESS FOR A PARTICULAR PURPOSE AND NONINFRINGEMENT. IN NO EVENT SHALL THE AUTHORS OR COPYRIGHT HOLDERS BE LIABLE FOR ANY CLAIM, DAMAGES OR OTHER LIABILITY, WHETHER IN AN ACTION OF CONTRACT, TORT OR OTHERWISE, ARISING FROM, OUT OF OR IN CONNECTION WITH THE SOFTWARE OR THE USE OR OTHER DEALINGS IN THE SOFTWARE.

 $"''"$ 

This license applies to parts of Node.js originating from the https://github.com/joyent/node repository:

.....

Copyright Joyent, Inc. and other Node contributors. All rights reserved.

Permission is hereby granted, free of charge, to any person obtaining a copy of this software and associated documentation files (the "Software"), to deal in the Software without restriction, including without limitation the rights to use, copy, modify, merge, publish, distribute, sublicense, and/or sell copies of the Software, and to permit persons to whom the Software is furnished to do so, subject to the following conditions:

The above copyright notice and this permission notice shall be included in all copies or substantial portions of the Software.

THE SOFTWARE IS PROVIDED "AS IS", WITHOUT WARRANTY OF ANY KIND, EXPRESS OR IMPLIED, INCLUDING BUT NOT LIMITED TO THE WARRANTIES OF MERCHANTABILITY, FITNESS FOR A PARTICULAR PURPOSE AND NONINFRINGEMENT. IN NO EVENT SHALL THE AUTHORS OR COPYRIGHT HOLDERS BE LIABLE FOR ANY CLAIM, DAMAGES OR OTHER LIABILITY, WHETHER IN AN ACTION OF CONTRACT, TORT OR OTHERWISE, ARISING FROM, OUT OF OR IN CONNECTION WITH THE SOFTWARE OR THE USE OR

 OTHER DEALINGS IN THE SOFTWARE.

"""

---------------------------------------------------------

 $-$ 

readable-web-to-node-stream 3.0.2 - MIT https://github.com/Borewit/readable-web-to-node-stream

(The MIT License)

Copyright (c) 2019 Borewit

Permission is hereby granted, free of charge, to any person obtaining a copy of this software and associated documentation files (the 'Software'), to deal in the Software without restriction, including without limitation the rights to use, copy, modify, merge, publish, distribute, sublicense, and/or sell copies of the Software, and to permit persons to whom the Software is furnished to do so, subject to the following conditions:

The above copyright notice and this permission notice shall be included in all copies or substantial portions of the Software.

THE SOFTWARE IS PROVIDED 'AS IS', WITHOUT WARRANTY OF ANY KIND, EXPRESS OR IMPLIED, INCLUDING BUT NOT LIMITED TO THE WARRANTIES OF MERCHANTABILITY, FITNESS FOR A PARTICULAR PURPOSE AND NONINFRINGEMENT. IN NO EVENT SHALL THE AUTHORS OR COPYRIGHT HOLDERS BE LIABLE FOR ANY CLAIM, DAMAGES OR OTHER LIABILITY, WHETHER IN AN ACTION OF CONTRACT, TORT OR OTHERWISE, ARISING FROM, OUT OF OR IN CONNECTION WITH THE SOFTWARE OR THE USE OR OTHER DEALINGS IN THE SOFTWARE.

---------------------------------------------------------

---------------------------------------------------------

redox\_syscall 0.2.13 - MIT redox\_syscall 0.2.16 - MIT https://github.com/redox-os/syscall

Copyright (c) 2017 Redox OS Developers

MIT License

Permission is hereby granted, free of charge, to any person obtaining a copy of this software and associated documentation files (the "Software"), to deal in the Software without restriction, including without limitation the rights to use, copy, modify, merge, publish, distribute, sublicense, and/or sell copies of the Software, and to permit persons to whom the Software is furnished to do so, subject to the following

conditions:

The above copyright notice and this permission notice shall be included in all copies or substantial portions of the Software.

THE SOFTWARE IS PROVIDED "AS IS", WITHOUT WARRANTY OF ANY KIND, EXPRESS OR IMPLIED, INCLUDING BUT NOT LIMITED TO THE WARRANTIES OF MERCHANTABILITY, FITNESS FOR A PARTICULAR PURPOSE AND NONINFRINGEMENT. IN NO EVENT SHALL THE AUTHORS OR COPYRIGHT HOLDERS BE LIABLE FOR ANY CLAIM, DAMAGES OR OTHER LIABILITY, WHETHER IN AN ACTION OF CONTRACT, TORT OR OTHERWISE, ARISING FROM, OUT OF OR IN CONNECTION WITH THE SOFTWARE OR THE USE OR OTHER DEALINGS IN THE SOFTWARE.

---------------------------------------------------------

 $-$ 

redox\_users 0.4.3 - MIT https://gitlab.redox-os.org/redox-os/users

The MIT License (MIT)

Copyright (c) 2017 Jose Narvaez

Permission is hereby granted, free of charge, to any person obtaining a copy of this software and associated documentation files (the "Software"), to deal in

 the Software without restriction, including without limitation the rights to use, copy, modify, merge, publish, distribute, sublicense, and/or sell copies of the Software, and to permit persons to whom the Software is furnished to do so, subject to the following conditions:

The above copyright notice and this permission notice shall be included in all copies or substantial portions of the Software.

THE SOFTWARE IS PROVIDED "AS IS", WITHOUT WARRANTY OF ANY KIND, EXPRESS OR IMPLIED, INCLUDING BUT NOT LIMITED TO THE WARRANTIES OF MERCHANTABILITY, FITNESS FOR A PARTICULAR PURPOSE AND NONINFRINGEMENT. IN NO EVENT SHALL THE AUTHORS OR COPYRIGHT HOLDERS BE LIABLE FOR ANY CLAIM, DAMAGES OR OTHER LIABILITY, WHETHER IN AN ACTION OF CONTRACT, TORT OR OTHERWISE, ARISING FROM, OUT OF OR IN CONNECTION WITH THE SOFTWARE OR THE USE OR OTHER DEALINGS IN THE SOFTWARE.

---------------------------------------------------------

---------------------------------------------------------

reflect-metadata 0.1.13 - Apache-2.0 https://github.com/rbuckton/reflect-metadata
Copyright (c) Microsoft Corporation. All rights reserved.

Apache License

Version 2.0, January 2004

http://www.apache.org/licenses/

## TERMS AND CONDITIONS FOR USE, REPRODUCTION, AND DISTRIBUTION

1. Definitions.

"License" shall mean the terms and conditions for use, reproduction, and distribution as defined by Sections 1 through 9 of this document.

"Licensor" shall mean the copyright owner or entity authorized by the copyright owner that is granting the License.

"Legal Entity" shall mean the union of the acting entity and all other entities that control, are controlled by, or are under common control with that entity. For the purposes of this definition, "control" means (i) the power, direct or indirect, to cause the direction or management of such entity, whether by contract or otherwise, or (ii) ownership of fifty percent (50%) or more of the outstanding shares, or (iii) beneficial ownership of such entity.

### "You"

(or "Your") shall mean an individual or Legal Entity exercising permissions granted by this License.

"Source" form shall mean the preferred form for making modifications, including but not limited to software source code, documentation source, and configuration files.

"Object" form shall mean any form resulting from mechanical transformation or translation of a Source form, including but not limited to compiled object code, generated documentation, and conversions to other media types.

"Work" shall mean the work of authorship, whether in Source or Object form, made available under the License, as indicated by a copyright notice that is included in or attached to the work (an example is provided in the Appendix below).

"Derivative Works" shall mean any work, whether in Source or Object form, that is based on (or derived from) the Work and for which the editorial revisions, annotations, elaborations, or other modifications represent, as a whole, an original work of authorship.

 For the purposes of this License, Derivative Works shall not include works that remain separable from, or merely link (or bind by name) to the interfaces of, the Work and Derivative Works thereof.

"Contribution" shall mean any work of authorship, including the original version of the Work and any modifications or additions to that Work or Derivative Works thereof, that is intentionally submitted to Licensor for inclusion in the Work by the copyright owner or by an individual or Legal Entity authorized to submit on behalf of the copyright owner. For the purposes of this definition, "submitted" means any form of electronic, verbal, or written communication sent to the Licensor or its representatives, including but not limited to communication on electronic mailing lists, source code control systems, and issue tracking systems that are managed by, or on behalf of, the

Licensor for the purpose of discussing and improving the Work, but excluding communication that is conspicuously marked

or otherwise designated in writing by the copyright owner as "Not a Contribution."

"Contributor" shall mean Licensor and any individual or Legal Entity on behalf of whom a Contribution has been received by Licensor and subsequently incorporated within the Work.

2. Grant of Copyright License. Subject to the terms and conditions of this License, each Contributor hereby grants to You a perpetual, worldwide, non-exclusive, no-charge, royalty-free, irrevocable copyright license to reproduce, prepare Derivative Works of, publicly display, publicly perform, sublicense, and distribute the Work and such Derivative Works in Source or Object form.

3. Grant of Patent License. Subject to the terms and conditions of this License, each Contributor hereby grants to You a perpetual, worldwide, non-exclusive, no-charge, royalty-free, irrevocable (except as stated in this section) patent license to make, have made, use, offer to sell, sell, import, and otherwise transfer the Work, where such license applies

 only to those patent claims licensable by such Contributor that are necessarily infringed by their Contribution(s) alone or by combination of their Contribution(s) with the Work to which such Contribution(s) was submitted. If You institute patent litigation against any entity (including a cross-claim or counterclaim in a lawsuit) alleging that the Work or a Contribution incorporated within the Work constitutes direct or contributory patent infringement, then any patent licenses granted to You under this License for that Work shall terminate as of the date such litigation is filed.

4. Redistribution. You may reproduce and distribute copies of the Work or Derivative Works thereof in any medium, with or without modifications, and in Source or Object form, provided that You meet the following conditions:

You must give any other recipients of the Work or Derivative Works a copy of this License; and

You must cause any modified files to carry prominent notices stating that You changed the files; and

You must retain, in the Source form of any Derivative Works that You distribute, all copyright, patent, trademark, and attribution notices from the Source form of the Work, excluding those notices that do not pertain to any part of the Derivative Works; and

If the Work includes a "NOTICE" text file as part of its distribution, then any Derivative Works that You distribute must include a readable copy of the attribution notices contained within such NOTICE file, excluding those notices that do not pertain to any part of the Derivative Works, in at least one of the following places: within a NOTICE text file distributed as part of the Derivative Works; within the Source form or documentation, if provided along with the Derivative Works; or, within a display generated by the Derivative Works, if and wherever such third-party notices normally appear. The contents of the NOTICE file are for informational purposes only and do not modify the License. You may add Your own attribution

 notices within Derivative Works that You distribute, alongside or as an addendum to the NOTICE text from the Work, provided that such additional attribution notices cannot be construed as modifying the License. You may add Your own copyright statement to Your modifications and may provide additional or different license terms and conditions for use, reproduction, or distribution of Your modifications, or for any such Derivative Works as a whole, provided Your use, reproduction, and distribution of the Work otherwise complies with the conditions stated in this

### License.

5. Submission of Contributions. Unless You explicitly state otherwise, any Contribution intentionally submitted for inclusion in the Work by You to the Licensor shall be under the terms and conditions of this License, without any additional terms or conditions. Notwithstanding the above, nothing herein shall supersede or modify the terms of any separate license agreement you may have executed with Licensor regarding such Contributions.

6. Trademarks. This License does not grant permission to use the trade names, trademarks, service marks, or product names of the Licensor, except as required for reasonable and customary use in describing the origin of the Work and reproducing the content of the NOTICE file.

7. Disclaimer of Warranty. Unless required by applicable law or agreed to in writing, Licensor provides the Work (and each Contributor provides its Contributions) on an "AS IS" BASIS, WITHOUT WARRANTIES OR CONDITIONS OF ANY KIND, either express or implied, including, without limitation, any warranties or conditions of TITLE, NON-INFRINGEMENT, MERCHANTABILITY, or FITNESS FOR A PARTICULAR PURPOSE. You are solely responsible for determining the appropriateness of using or redistributing the Work and assume any risks associated with Your exercise of permissions under this License.

8. Limitation of Liability. In no event and under no legal theory, whether in tort (including negligence), contract, or otherwise, unless required by applicable law (such as deliberate and grossly negligent acts) or agreed to in writing, shall any Contributor be liable to You for damages, including any direct, indirect, special, incidental, or consequential damages of any character arising as a result of this License or out of the use or inability to use the Work (including but not limited to damages for loss of goodwill, work stoppage, computer failure or malfunction, or any and all other commercial damages or losses), even if such Contributor has been advised of the possibility of such damages.

9. Accepting Warranty or Additional Liability. While redistributing the Work or Derivative Works thereof, You may choose to offer, and charge a fee for, acceptance of support, warranty, indemnity, or other liability obligations and/or rights consistent with this License. However, in accepting such obligations, You may act only on Your own behalf and on Your sole responsibility, not on behalf of any other

 Contributor, and only if You agree to indemnify, defend, and hold each Contributor harmless for any liability incurred by, or claims asserted against, such Contributor by reason of your accepting any such warranty or additional liability.

#### END OF TERMS AND CONDITIONS

---------------------------------------------------------

---------------------------------------------------------

regex 1.6.0 - MIT OR Apache-2.0 https://github.com/rust-lang/regex

Copyright (c) 2014 The Rust Project Developers

Permission is hereby granted, free of charge, to any person obtaining a copy of this software and associated documentation files (the "Software"), to deal in the

Software without restriction, including without limitation the rights to use, copy, modify, merge, publish, distribute, sublicense, and/or sell copies of the Software, and to permit persons to whom the Software is furnished to do so, subject to the following conditions:

The above copyright notice and this permission notice shall be included in all copies or substantial portions of the Software.

THE SOFTWARE IS PROVIDED "AS IS", WITHOUT WARRANTY OF ANY KIND, EXPRESS OR IMPLIED, INCLUDING BUT NOT LIMITED TO THE WARRANTIES OF MERCHANTABILITY, FITNESS FOR A PARTICULAR PURPOSE AND NONINFRINGEMENT. IN NO EVENT SHALL THE AUTHORS OR COPYRIGHT HOLDERS BE LIABLE FOR ANY CLAIM, DAMAGES OR OTHER LIABILITY, WHETHER IN AN ACTION OF CONTRACT, TORT OR OTHERWISE, ARISING FROM, OUT OF OR IN CONNECTION WITH THE SOFTWARE OR THE USE OR OTHER DEALINGS IN THE SOFTWARE.

---------------------------------------------------------

---------------------------------------------------------

regex-syntax 0.6.27 - MIT OR Apache-2.0 https://github.com/rust-lang/regex

Copyright (c) 2014 The Rust Project Developers

Permission is hereby granted, free of charge, to any person obtaining a copy of this software and associated documentation files (the "Software"), to deal in the Software without restriction, including without limitation the rights to use, copy, modify, merge,

publish, distribute, sublicense, and/or sell copies of the Software, and to permit persons to whom the Software is furnished to do so, subject to the following conditions:

The above copyright notice and this permission notice shall be included in all copies or substantial portions of the Software.

THE SOFTWARE IS PROVIDED "AS IS", WITHOUT WARRANTY OF ANY KIND, EXPRESS OR IMPLIED, INCLUDING BUT NOT LIMITED TO THE WARRANTIES OF MERCHANTABILITY, FITNESS FOR A

PARTICULAR PURPOSE AND NONINFRINGEMENT. IN NO EVENT SHALL THE AUTHORS OR COPYRIGHT HOLDERS BE LIABLE FOR ANY CLAIM, DAMAGES OR OTHER LIABILITY, WHETHER IN AN ACTION OF CONTRACT, TORT OR OTHERWISE, ARISING FROM, OUT OF OR IN CONNECTION WITH THE SOFTWARE OR THE USE OR OTHER DEALINGS IN THE SOFTWARE.

---------------------------------------------------------

---------------------------------------------------------

remove-trailing-separator 1.1.0 - ISC https://github.com/darsain/remove-trailing-separator

#### Copyright

(c) 2017 Tomas Sardyha <darsain@gmail.com>

Permission to use, copy, modify, and/or distribute this software for any purpose with or without fee is hereby granted, provided that the above copyright notice and this permission notice appear in all copies.

THE SOFTWARE IS PROVIDED "AS IS" AND THE AUTHOR DISCLAIMS ALL WARRANTIES WITH REGARD TO THIS SOFTWARE INCLUDING ALL IMPLIED WARRANTIES OF MERCHANTABILITY AND FITNESS. IN NO EVENT SHALL THE AUTHOR BE LIABLE FOR ANY SPECIAL, DIRECT, INDIRECT, OR CONSEQUENTIAL DAMAGES OR ANY DAMAGES WHATSOEVER RESULTING FROM LOSS OF USE, DATA OR PROFITS, WHETHER IN AN ACTION OF CONTRACT, NEGLIGENCE OR OTHER TORTIOUS ACTION, ARISING OUT OF OR IN CONNECTION WITH THE USE OR PERFORMANCE OF THIS SOFTWARE.

---------------------------------------------------------

---------------------------------------------------------

request-light 0.7.0 - MIT https://github.com/microsoft/node-request-light

The MIT License (MIT)

Copyright (c) Microsoft

#### Permission

 is hereby granted, free of charge, to any person obtaining a copy of this software and associated documentation files (the "Software"), to deal in the Software without restriction, including without limitation the rights to use, copy, modify, merge, publish, distribute, sublicense, and/or sell copies of the Software, and to permit persons to whom the Software is furnished to do so, subject to the following conditions:

The above copyright notice and this permission notice shall be included in all copies or substantial portions of the Software.

THE SOFTWARE IS PROVIDED "AS IS", WITHOUT WARRANTY OF ANY KIND, EXPRESS OR IMPLIED, INCLUDING BUT NOT LIMITED TO THE WARRANTIES OF MERCHANTABILITY, FITNESS FOR A PARTICULAR PURPOSE AND NONINFRINGEMENT. IN NO EVENT SHALL THE AUTHORS OR COPYRIGHT HOLDERS BE LIABLE FOR ANY CLAIM, DAMAGES OR OTHER LIABILITY, WHETHER IN AN ACTION OF CONTRACT, TORT OR OTHERWISE, ARISING FROM, OUT OF OR IN CONNECTION WITH THE SOFTWARE OR THE USE OR OTHER DEALINGS IN THE

**SOFTWARE** 

---------------------------------------------------------

---------------------------------------------------------

reqwest 0.11.12 - MIT/Apache-2.0 https://github.com/seanmonstar/reqwest

Copyright (c) 2016 Sean McArthur

Permission is hereby granted, free of charge, to any person obtaining a copy of this software and associated documentation files (the "Software"), to deal in the Software without restriction, including without limitation the rights to use, copy, modify, merge, publish, distribute, sublicense, and/or sell copies of the Software, and to permit persons to whom the Software is furnished to do so, subject to the following conditions:

The above copyright notice and this permission notice shall be included in all copies or substantial portions of the Software.

THE SOFTWARE IS PROVIDED "AS IS", WITHOUT WARRANTY OF ANY KIND, EXPRESS OR IMPLIED, INCLUDING BUT NOT LIMITED TO THE WARRANTIES OF MERCHANTABILITY, FITNESS FOR A PARTICULAR PURPOSE AND NONINFRINGEMENT.

## IN NO EVENT SHALL THE

AUTHORS OR COPYRIGHT HOLDERS BE LIABLE FOR ANY CLAIM, DAMAGES OR OTHER LIABILITY, WHETHER IN AN ACTION OF CONTRACT, TORT OR OTHERWISE, ARISING FROM, OUT OF OR IN CONNECTION WITH THE SOFTWARE OR THE USE OR OTHER DEALINGS IN THE SOFTWARE.

---------------------------------------------------------

---------------------------------------------------------

resolve-alpn 1.2.1 - MIT https://github.com/szmarczak/resolve-alpn

MIT License

Copyright (c) 2018 Szymon Marczak

Permission is hereby granted, free of charge, to any person obtaining a copy of this software and associated documentation files (the "Software"), to deal in the Software without restriction, including without limitation the rights to use, copy, modify, merge, publish, distribute, sublicense, and/or sell copies of the Software, and to permit persons to whom the Software is furnished to do so, subject to the following conditions:

The above copyright notice and this permission notice shall be included in all copies or substantial portions of the Software.

THE SOFTWARE IS PROVIDED "AS IS", WITHOUT WARRANTY OF ANY KIND, EXPRESS OR IMPLIED, INCLUDING BUT NOT LIMITED TO THE WARRANTIES OF MERCHANTABILITY, FITNESS FOR A PARTICULAR PURPOSE AND NONINFRINGEMENT. IN NO EVENT SHALL THE AUTHORS OR COPYRIGHT HOLDERS BE LIABLE FOR ANY CLAIM, DAMAGES OR OTHER LIABILITY, WHETHER IN AN ACTION OF CONTRACT, TORT OR OTHERWISE, ARISING FROM, OUT OF OR IN CONNECTION WITH THE SOFTWARE OR THE USE OR OTHER DEALINGS IN THE SOFTWARE.

---------------------------------------------------------

---------------------------------------------------------

responselike 2.0.1 - MIT https://github.com/sindresorhus/responselike

MIT License

Copyright (c) Sindre Sorhus <sindresorhus@gmail.com> (https://sindresorhus.com) Copyright (c) Luke Childs <lukechilds123@gmail.com> (https://lukechilds.co.uk)

Permission is hereby granted, free of charge, to any person obtaining a copy of this software and associated documentation

 files (the "Software"), to deal in the Software without restriction, including without limitation the rights to use, copy, modify, merge, publish, distribute, sublicense, and/or sell copies of the Software, and to permit persons to whom the Software is furnished to do so, subject to the following conditions:

The above copyright notice and this permission notice shall be included in all copies or substantial portions of the Software.

THE SOFTWARE IS PROVIDED "AS IS", WITHOUT WARRANTY OF ANY KIND, EXPRESS OR IMPLIED, INCLUDING BUT NOT LIMITED TO THE WARRANTIES OF MERCHANTABILITY, FITNESS FOR A PARTICULAR PURPOSE AND NONINFRINGEMENT. IN NO EVENT SHALL THE AUTHORS OR COPYRIGHT HOLDERS BE LIABLE FOR ANY CLAIM, DAMAGES OR OTHER LIABILITY, WHETHER IN AN ACTION OF CONTRACT, TORT OR OTHERWISE, ARISING FROM, OUT OF OR IN CONNECTION WITH THE SOFTWARE OR THE USE OR OTHER DEALINGS IN THE SOFTWARE.

---------------------------------------------------------

 $-$ 

ripgrep

 0.10.0 - MIT https://github.com/BurntSushi/ripgrep

The MIT License (MIT)

Copyright (c) 2015 Andrew Gallant

Permission is hereby granted, free of charge, to any person obtaining a copy of this software and associated documentation files (the "Software"), to deal in the Software without restriction, including without limitation the rights to use, copy, modify, merge, publish, distribute, sublicense, and/or sell copies of the Software, and to permit persons to whom the Software is furnished to do so, subject to the following conditions:

The above copyright notice and this permission notice shall be included in all copies or substantial portions of the Software.

THE SOFTWARE IS PROVIDED "AS IS", WITHOUT WARRANTY OF ANY KIND, EXPRESS OR IMPLIED, INCLUDING BUT NOT LIMITED TO THE WARRANTIES OF MERCHANTABILITY, FITNESS FOR A PARTICULAR PURPOSE AND NONINFRINGEMENT. IN NO EVENT SHALL THE AUTHORS OR COPYRIGHT HOLDERS BE LIABLE FOR ANY CLAIM, DAMAGES OR OTHER LIABILITY,

 WHETHER IN AN ACTION OF CONTRACT, TORT OR OTHERWISE, ARISING FROM, OUT OF OR IN CONNECTION WITH THE SOFTWARE OR THE USE OR OTHER DEALINGS IN THE SOFTWARE.

---------------------------------------------------------

---------------------------------------------------------

rmp 0.8.11 - MIT https://github.com/3Hren/msgpack-rust

MIT License

Copyright (c) 2017 Evgeny Safronov

Permission is hereby granted, free of charge, to any person obtaining a copy of this software and associated documentation files (the "Software"), to deal in the Software without restriction, including without limitation the rights to use, copy, modify, merge, publish, distribute, sublicense, and/or sell copies of the Software, and to permit persons to whom the Software is furnished to do so, subject to the following conditions:

The above copyright notice and this permission notice shall be included in all copies or substantial portions of the Software.

THE SOFTWARE IS PROVIDED "AS IS", WITHOUT WARRANTY

### OF ANY KIND, EXPRESS OR

IMPLIED, INCLUDING BUT NOT LIMITED TO THE WARRANTIES OF MERCHANTABILITY, FITNESS FOR A PARTICULAR PURPOSE AND NONINFRINGEMENT. IN NO EVENT SHALL THE AUTHORS OR COPYRIGHT HOLDERS BE LIABLE FOR ANY CLAIM, DAMAGES OR OTHER LIABILITY, WHETHER IN AN ACTION OF CONTRACT, TORT OR OTHERWISE, ARISING FROM, OUT OF OR IN CONNECTION WITH THE SOFTWARE OR THE USE OR OTHER DEALINGS IN THE SOFTWARE.

---------------------------------------------------------

---------------------------------------------------------

rmp-serde 1.1.1 - MIT https://github.com/3Hren/msgpack-rust

MIT License

Copyright (c) 2017 Evgeny Safronov

Permission is hereby granted, free of charge, to any person obtaining a copy of this software and associated documentation files (the "Software"), to deal in the Software without restriction, including without limitation the rights to use, copy, modify, merge, publish, distribute, sublicense, and/or sell copies of the Software, and to permit persons to whom the Software is furnished to do so, subject to the following conditions:

The above copyright notice and this permission notice shall be included in all copies or substantial portions of the Software.

THE SOFTWARE IS PROVIDED "AS IS", WITHOUT WARRANTY OF ANY KIND, EXPRESS OR IMPLIED, INCLUDING BUT NOT LIMITED TO THE WARRANTIES OF MERCHANTABILITY, FITNESS FOR A PARTICULAR PURPOSE AND NONINFRINGEMENT. IN NO EVENT SHALL THE AUTHORS OR COPYRIGHT HOLDERS BE LIABLE FOR ANY CLAIM, DAMAGES OR OTHER LIABILITY, WHETHER IN AN ACTION OF CONTRACT, TORT OR OTHERWISE, ARISING FROM, OUT OF OR IN CONNECTION WITH THE SOFTWARE OR THE USE OR OTHER DEALINGS IN THE SOFTWARE.

---------------------------------------------------------

---------------------------------------------------------

run-applescript 2.1.0 - MIT https://github.com/sindresorhus/run-applescript

MIT License

Copyright (c) Sindre Sorhus <sindresorhus@gmail.com> (https://sindresorhus.com)

Permission is hereby granted, free of charge,

 to any person obtaining a copy of this software and associated documentation files (the "Software"), to deal in the Software without restriction, including without limitation the rights to use, copy, modify, merge, publish, distribute, sublicense, and/or sell copies of the Software, and to permit persons to whom the Software is furnished to do so, subject to the following conditions:

The above copyright notice and this permission notice shall be included in all copies or substantial portions of the Software.

THE SOFTWARE IS PROVIDED "AS IS", WITHOUT WARRANTY OF ANY KIND, EXPRESS OR IMPLIED, INCLUDING BUT NOT LIMITED TO THE WARRANTIES OF MERCHANTABILITY, FITNESS FOR A PARTICULAR PURPOSE AND NONINFRINGEMENT. IN NO EVENT SHALL THE AUTHORS OR COPYRIGHT HOLDERS BE LIABLE FOR ANY CLAIM, DAMAGES OR OTHER LIABILITY, WHETHER IN AN ACTION OF CONTRACT, TORT OR OTHERWISE, ARISING FROM, OUT OF OR IN CONNECTION WITH THE SOFTWARE OR THE USE OR OTHER DEALINGS IN THE SOFTWARE.

---------------------------------------------------------

 $-$ 

russh d22cf71d9ea36751322eeb9aa1e8c438a3aa1aef https://github.com/microsoft/vscode-russh

Apache License

 Version 2.0, January 2004 http://www.apache.org/licenses/

#### TERMS AND CONDITIONS FOR USE, REPRODUCTION, AND DISTRIBUTION

1. Definitions.

 "License" shall mean the terms and conditions for use, reproduction, and distribution as defined by Sections 1 through 9 of this document.

 "Licensor" shall mean the copyright owner or entity authorized by the copyright owner that is granting the License.

 "Legal Entity" shall mean the union of the acting entity and all other entities that control, are controlled by, or are under common control with that entity. For the purposes of this definition, "control" means (i) the power, direct or indirect, to cause the direction or management of such entity,

whether by contract or

 otherwise, or (ii) ownership of fifty percent (50%) or more of the outstanding shares, or (iii) beneficial ownership of such entity.

 "You" (or "Your") shall mean an individual or Legal Entity exercising permissions granted by this License.

 "Source" form shall mean the preferred form for making modifications, including but not limited to software source code, documentation source, and configuration files.

 "Object" form shall mean any form resulting from mechanical transformation or translation of a Source form, including but not limited to compiled object code, generated documentation, and conversions to other media types.

 "Work" shall mean the work of authorship, whether in Source or Object form, made available under the License, as indicated by a copyright notice that is included in or attached to the work (an example is provided in the Appendix below).

## "Derivative

 Works" shall mean any work, whether in Source or Object form, that is based on (or derived from) the Work and for which the editorial revisions, annotations, elaborations, or other modifications represent, as a whole, an original work of authorship. For the purposes of this License, Derivative Works shall not include works that remain separable from, or merely link (or bind by name) to the interfaces of, the Work and Derivative Works thereof.

 "Contribution" shall mean any work of authorship, including the original version of the Work and any modifications or additions to that Work or Derivative Works thereof, that is intentionally submitted to Licensor for inclusion in the Work by the copyright owner or by an individual or Legal Entity authorized to submit on behalf of the copyright owner. For the purposes of this definition, "submitted" means any form of electronic, verbal, or written communication

## sent

 to the Licensor or its representatives, including but not limited to communication on electronic mailing lists, source code control systems, and issue tracking systems that are managed by, or on behalf of, the Licensor for the purpose of discussing and improving the Work, but excluding communication that is conspicuously marked or otherwise designated in writing by the copyright owner as "Not a Contribution."

 "Contributor" shall mean Licensor and any individual or Legal Entity on behalf of whom a Contribution has been received by Licensor and subsequently incorporated within the Work.

 2. Grant of Copyright License. Subject to the terms and conditions of this License, each Contributor hereby grants to You a perpetual, worldwide, non-exclusive, no-charge, royalty-free, irrevocable copyright license to reproduce, prepare Derivative Works of, publicly display, publicly perform, sublicense, and distribute

the

Work and such Derivative Works in Source or Object form.

- 3. Grant of Patent License. Subject to the terms and conditions of this License, each Contributor hereby grants to You a perpetual, worldwide, non-exclusive, no-charge, royalty-free, irrevocable (except as stated in this section) patent license to make, have made, use, offer to sell, sell, import, and otherwise transfer the Work, where such license applies only to those patent claims licensable by such Contributor that are necessarily infringed by their Contribution(s) alone or by combination of their Contribution(s) with the Work to which such Contribution(s) was submitted. If You institute patent litigation against any entity (including a cross-claim or counterclaim in a lawsuit) alleging that the Work or a Contribution incorporated within the Work constitutes direct or contributory patent infringement, then any patent licenses granted
- to You under this License for that Work shall terminate as of the date such litigation is filed.
- 4. Redistribution. You may reproduce and distribute copies of the Work or Derivative Works thereof in any medium, with or without modifications, and in Source or Object form, provided that You meet the following conditions:
	- (a) You must give any other recipients of the Work or Derivative Works a copy of this License; and
	- (b) You must cause any modified files to carry prominent notices stating that You changed the files; and
	- (c) You must retain, in the Source form of any Derivative Works that You distribute, all copyright, patent, trademark, and attribution notices from the Source form of the Work, excluding those notices that do not pertain to any part of the Derivative Works; and
	- (d) If the Work includes a "NOTICE" text file as part of its distribution, then any

Derivative Works that You distribute must

 include a readable copy of the attribution notices contained within such NOTICE file, excluding those notices that do not pertain to any part of the Derivative Works, in at least one of the following places: within a NOTICE text file distributed as part of the Derivative Works; within the Source form or documentation, if provided along with the Derivative Works; or, within a display generated by the Derivative Works, if and wherever such third-party notices normally appear. The contents

 of the NOTICE file are for informational purposes only and do not modify the License. You may add Your own attribution notices within Derivative Works that You distribute, alongside or as an addendum to the NOTICE text from the Work, provided that such additional attribution notices cannot be construed as modifying the License.

 You may add Your own copyright statement to Your modifications and may provide additional or different license terms and conditions for use, reproduction, or distribution of Your modifications, or for any such Derivative Works as a whole, provided Your use, reproduction, and distribution of the Work otherwise complies with the conditions stated in this License.

- 5. Submission of Contributions. Unless You explicitly state otherwise, any Contribution intentionally submitted for inclusion in the Work by You to the Licensor shall be under the terms and conditions of this License, without any additional terms or conditions. Notwithstanding the above, nothing herein shall supersede or modify the terms of any separate license agreement you may have executed with Licensor regarding such Contributions.
- 6. Trademarks. This License does not grant permission to use the trade names, trademarks, service marks,
- or product names of the Licensor,

 except as required for reasonable and customary use in describing the origin of the Work and reproducing the content of the NOTICE file.

 7. Disclaimer of Warranty. Unless required by applicable law or agreed to in writing, Licensor provides the Work (and each Contributor provides its Contributions) on an "AS IS" BASIS, WITHOUT WARRANTIES OR CONDITIONS OF ANY KIND, either express or implied, including, without limitation, any warranties or conditions of TITLE, NON-INFRINGEMENT, MERCHANTABILITY, or FITNESS FOR A PARTICULAR PURPOSE. You are solely responsible for determining the appropriateness of using or redistributing the Work and assume any risks associated with Your exercise of permissions under this License.

 8. Limitation of Liability. In no event and under no legal theory, whether in tort (including negligence), contract, or otherwise, unless required by applicable law

(such as deliberate and grossly

 negligent acts) or agreed to in writing, shall any Contributor be liable to You for damages, including any direct, indirect, special, incidental, or consequential damages of any character arising as a result of this License or out of the use or inability to use the Work (including but not limited to damages for loss of goodwill, work stoppage, computer failure or malfunction, or any and all

 other commercial damages or losses), even if such Contributor has been advised of the possibility of such damages.

 9. Accepting Warranty or Additional Liability. While redistributing the Work or Derivative Works thereof, You may choose to offer, and charge a fee for, acceptance of support, warranty, indemnity, or other liability obligations and/or rights consistent with this License. However, in accepting such obligations, You may act only on Your own behalf and on Your sole responsibility,

### not on behalf

 of any other Contributor, and only if You agree to indemnify, defend, and hold each Contributor harmless for any liability incurred by, or claims asserted against, such Contributor by reason of your accepting any such warranty or additional liability.

## END OF TERMS AND CONDITIONS

APPENDIX: How to apply the Apache License to your work.

 To apply the Apache License to your work, attach the following boilerplate notice, with the fields enclosed by brackets "[]" replaced with your own identifying information. (Don't include the brackets!) The text should be enclosed in the appropriate comment syntax for the file format. We also recommend that a file or class name and description of purpose be included on the same "printed page" as the copyright notice for easier identification within third-party archives.

### Copyright [yyyy] [name of copyright owner]

 Licensed under the Apache License, Version 2.0 (the "License"); you may not use this file except in compliance with the License. You may obtain a copy of the License at

http://www.apache.org/licenses/LICENSE-2.0

 Unless required by applicable law or agreed to in writing, software distributed under the License is distributed on an "AS IS" BASIS, WITHOUT WARRANTIES OR CONDITIONS OF ANY KIND, either express or implied. See the License for the specific language governing permissions and limitations under the License.  $-$ 

russh-cryptovec d22cf71d9ea36751322eeb9aa1e8c438a3aa1aef https://github.com/microsoft/vscode-russh

---------------------------------------------------------

#### Apache License

 Version 2.0, January 2004 http://www.apache.org/licenses/

#### TERMS AND CONDITIONS FOR USE, REPRODUCTION, AND DISTRIBUTION

### 1. Definitions.

 "License" shall mean the terms and conditions for use, reproduction, and distribution as defined by Sections 1 through 9 of this document.

 "Licensor" shall mean the copyright owner or entity authorized by the copyright owner that is granting the License.

 "Legal Entity" shall mean the union of the acting entity and all other entities that control, are controlled by, or are under common control with that entity. For the purposes of this definition, "control" means (i) the power, direct or indirect, to cause the direction or management of such entity, whether by contract or otherwise, or (ii) ownership of fifty percent (50%) or more of the outstanding shares, or (iii) beneficial ownership of such entity.

 "You" (or "Your") shall mean an individual or Legal Entity exercising permissions granted by this License.

 "Source" form shall mean the preferred form for making modifications, including but not limited to software source code, documentation source, and configuration files.

 "Object" form shall mean any form resulting from mechanical transformation or translation of a Source form, including but not limited to compiled object code, generated documentation, and conversions to other media types.

 "Work" shall mean the work of authorship, whether in Source or Object form, made available under the License, as indicated by a copyright notice that is included in or attached to the work (an example is provided in the Appendix below).

 "Derivative Works" shall mean any work, whether in Source or Object form, that is based on (or derived from) the Work and for which the editorial revisions, annotations, elaborations, or other modifications represent, as a whole, an original work of authorship. For the purposes of this License, Derivative Works shall not include works that remain separable from, or merely link (or bind by name) to the interfaces of, the

Work and Derivative Works thereof.

 "Contribution" shall mean any work of authorship, including the original version of the Work and any modifications or additions to that Work or Derivative Works thereof, that is intentionally submitted to Licensor for inclusion in the Work by the copyright owner or by an individual or Legal Entity authorized to submit on behalf of the copyright owner. For the purposes of this definition, "submitted" means any form of electronic, verbal, or written communication sent to the Licensor or its representatives, including but not limited to communication on electronic mailing lists, source code control systems, and issue tracking systems that are managed by, or on behalf of, the Licensor for the purpose of discussing and improving the Work, but excluding communication that is conspicuously marked or otherwise designated in writing by the copyright owner as "Not a Contribution."

 "Contributor" shall mean Licensor and any individual or Legal Entity on behalf of whom a Contribution has been received by Licensor and subsequently incorporated within the Work.

- 2. Grant of Copyright License. Subject to the terms and conditions of this License, each Contributor hereby grants to You a perpetual, worldwide, non-exclusive, no-charge, royalty-free, irrevocable copyright license to reproduce, prepare Derivative Works of, publicly display, publicly perform, sublicense, and distribute the Work and such Derivative Works in Source or Object form.
- 3. Grant of Patent License. Subject to the terms and conditions of this License, each Contributor hereby grants to You a perpetual, worldwide, non-exclusive, no-charge, royalty-free, irrevocable (except as stated in this section) patent license to make, have made, use, offer to sell, sell, import, and otherwise transfer the Work, where such license applies
- only to those patent claims licensable

 by such Contributor that are necessarily infringed by their Contribution(s) alone or by combination of their Contribution(s) with the Work to which such Contribution(s) was submitted. If You institute patent litigation against any entity (including a cross-claim or counterclaim in a lawsuit) alleging that the Work or a Contribution incorporated within the Work constitutes direct or contributory patent infringement, then any patent licenses granted to You under this License for that Work shall terminate as of the date such litigation is filed.

 4. Redistribution. You may reproduce and distribute copies of the Work or Derivative Works thereof in any medium, with or without modifications, and in Source or Object form, provided that You meet the following conditions:

 (a) You must give any other recipients of the Work or Derivative Works a copy of this License;

and

- (b) You must cause any modified files to carry prominent notices stating that You changed the files; and
- (c) You must retain, in the Source form of any Derivative Works that You distribute, all copyright, patent, trademark, and attribution notices from the Source form of the Work, excluding those notices that do not pertain to any part of the Derivative Works; and
- (d) If the Work includes a "NOTICE" text file as part of its distribution, then any Derivative Works that You distribute must include a readable copy of the attribution notices contained within such NOTICE file, excluding those notices that do not pertain to any part of the Derivative Works, in at least one of the following places: within a NOTICE text file distributed as part of the Derivative Works; within the Source form or documentation, if provided along with the Derivative

Works; or,

 within a display generated by the Derivative Works, if and wherever such third-party notices normally appear. The contents of the NOTICE file are for informational purposes only and do not modify the License. You may add Your own attribution notices within Derivative Works that You distribute, alongside or as an addendum to the NOTICE text from the Work, provided that such additional attribution notices cannot be construed as modifying the License.

 You may add Your own copyright statement to Your modifications and may provide additional or different license terms and conditions for use, reproduction, or distribution of Your modifications, or for any such Derivative Works as a whole, provided Your use, reproduction, and distribution of the Work otherwise complies with the conditions stated in this License.

 5. Submission of Contributions. Unless You explicitly state otherwise,

 any Contribution intentionally submitted for inclusion in the Work by You to the Licensor shall be under the terms and conditions of this License, without any additional terms or conditions. Notwithstanding the above, nothing herein shall supersede or modify the terms of any separate license agreement you may have executed with Licensor regarding such Contributions.

- 6. Trademarks. This License does not grant permission to use the trade names, trademarks, service marks, or product names of the Licensor, except as required for reasonable and customary use in describing the origin of the Work and reproducing the content of the NOTICE file.
- 7. Disclaimer of Warranty. Unless required by applicable law or agreed to in writing, Licensor provides the Work (and each Contributor provides its Contributions) on an "AS IS" BASIS, WITHOUT WARRANTIES OR CONDITIONS OF ANY KIND, either express or
- implied, including, without limitation, any warranties or conditions of TITLE, NON-INFRINGEMENT, MERCHANTABILITY, or FITNESS FOR A PARTICULAR PURPOSE. You are solely responsible for determining the appropriateness of using or redistributing the Work and assume any risks associated with Your exercise of permissions under this License.
- 8. Limitation of Liability. In no event and under no legal theory, whether in tort (including negligence), contract, or otherwise, unless required by applicable law (such as deliberate and grossly negligent acts) or agreed to in writing, shall any Contributor be liable to You for damages, including any direct, indirect, special, incidental, or consequential damages of any character arising as a result of this License or out of the use or inability to use the Work (including but not limited to damages for loss of goodwill, work stoppage, computer failure or malfunction, or any and all

 other commercial damages or losses), even if such Contributor has been advised of the possibility of such damages.

 9. Accepting Warranty or Additional Liability. While redistributing the Work or Derivative Works thereof, You may choose to offer, and charge a fee for, acceptance of support, warranty, indemnity, or other liability obligations and/or rights consistent with this License. However, in accepting such obligations, You may act only on Your own behalf and on Your sole responsibility, not on behalf of any other Contributor, and only if You agree to indemnify, defend, and hold each Contributor harmless for any liability incurred by, or claims asserted against, such Contributor by reason of your accepting any such warranty or additional liability.

# END OF TERMS AND CONDITIONS

APPENDIX: How to apply the Apache License to your work.

To apply the Apache License to your work, attach the following

 boilerplate notice, with the fields enclosed by brackets "[]" replaced with your own identifying information. (Don't include  the brackets!) The text should be enclosed in the appropriate comment syntax for the file format. We also recommend that a file or class name and description of purpose be included on the same "printed page" as the copyright notice for easier identification within third-party archives.

Copyright [yyyy] [name of copyright owner]

 Licensed under the Apache License, Version 2.0 (the "License"); you may not use this file except in compliance with the License. You may obtain a copy of the License at

http://www.apache.org/licenses/LICENSE-2.0

 Unless required by applicable law or agreed to in writing, software distributed under the License is distributed on an "AS IS" BASIS, WITHOUT WARRANTIES OR CONDITIONS OF ANY KIND, either express or implied. See the License for the specific language governing permissions and limitations under the License. ---------------------------------------------------------

---------------------------------------------------------

russh-keys d22cf71d9ea36751322eeb9aa1e8c438a3aa1aef https://github.com/microsoft/vscode-russh

Apache License

 Version 2.0, January 2004 http://www.apache.org/licenses/

### TERMS AND CONDITIONS FOR USE, REPRODUCTION, AND DISTRIBUTION

1. Definitions.

 "License" shall mean the terms and conditions for use, reproduction, and distribution as defined by Sections 1 through 9 of this document.

 "Licensor" shall mean the copyright owner or entity authorized by the copyright owner that is granting the License.

 "Legal Entity" shall mean the union of the acting entity and all other entities that control, are controlled by, or are under common control with that entity. For the purposes of this definition, "control" means (i) the

 power, direct or indirect, to cause the direction or management of such entity, whether by contract or otherwise, or (ii) ownership of fifty percent (50%) or more of the outstanding shares, or (iii) beneficial ownership of such entity.

 "You" (or "Your") shall mean an individual or Legal Entity exercising permissions granted by this License.

 "Source" form shall mean the preferred form for making modifications, including but not limited to software source code, documentation source, and configuration files.

 "Object" form shall mean any form resulting from mechanical transformation or translation of a Source form, including but not limited to compiled object code, generated documentation, and conversions to other media types.

 "Work" shall mean the work of authorship, whether in Source or Object form, made available under the License, as indicated by a copyright notice that is included in or attached to the work

(an example is provided in the Appendix below).

 "Derivative Works" shall mean any work, whether in Source or Object form, that is based on (or derived from) the Work and for which the editorial revisions, annotations, elaborations, or other modifications represent, as a whole, an original work of authorship. For the purposes of this License, Derivative Works shall not include works that remain separable from, or merely link (or bind by name) to the interfaces of, the Work and Derivative Works thereof.

 "Contribution" shall mean any work of authorship, including the original version of the Work and any modifications or additions to that Work or Derivative Works thereof, that is intentionally submitted to Licensor for inclusion in the Work by the copyright owner or by an individual or Legal Entity authorized to submit on behalf of the copyright owner. For the purposes of this definition, "submitted"

 means any form of electronic, verbal, or written communication sent to the Licensor or its representatives, including but not limited to communication on electronic mailing lists, source code control systems, and issue tracking systems that are managed by, or on behalf of, the Licensor for the purpose of discussing and improving the Work, but excluding communication that is conspicuously marked or otherwise designated in writing by the copyright owner as "Not a Contribution."

 "Contributor" shall mean Licensor and any individual or Legal Entity on behalf of whom a Contribution has been received by Licensor and subsequently incorporated within the Work.

2. Grant of Copyright License. Subject to the terms and conditions of

 this License, each Contributor hereby grants to You a perpetual, worldwide, non-exclusive, no-charge, royalty-free, irrevocable copyright license to reproduce, prepare Derivative Works of,

 publicly display, publicly perform, sublicense, and distribute the Work and such Derivative Works in Source or Object form.

- 3. Grant of Patent License. Subject to the terms and conditions of this License, each Contributor hereby grants to You a perpetual, worldwide, non-exclusive, no-charge, royalty-free, irrevocable (except as stated in this section) patent license to make, have made, use, offer to sell, sell, import, and otherwise transfer the Work, where such license applies only to those patent claims licensable by such Contributor that are necessarily infringed by their Contribution(s) alone or by combination of their Contribution(s) with the Work to which such Contribution(s) was submitted. If You institute patent litigation against any entity (including a cross-claim or counterclaim in a lawsuit) alleging that the Work or a Contribution incorporated within the Work constitutes direct or contributory patent infringement, then any patent licenses granted to You under this License for that Work shall terminate as of the date such litigation is filed.
- 4. Redistribution. You may reproduce and distribute copies of the Work or Derivative Works thereof in any medium, with or without modifications, and in Source or Object form, provided that You meet the following conditions:
	- (a) You must give any other recipients of the Work or Derivative Works a copy of this License; and
	- (b) You must cause any modified files to carry prominent notices stating that You changed the files; and
	- (c) You must retain, in the Source form of any Derivative Works that You distribute, all copyright, patent, trademark, and attribution notices from the Source form of the Work, excluding those notices that do not pertain to any part of the Derivative Works; and

## (d) If the Work

includes a "NOTICE" text file as part of its

 distribution, then any Derivative Works that You distribute must include a readable copy of the attribution notices contained within such NOTICE file, excluding those notices that do not pertain to any part of the Derivative Works, in at least one of the following places: within a NOTICE text file distributed as part of the Derivative Works; within the Source form or

 documentation, if provided along with the Derivative Works; or, within a display generated by the Derivative Works, if and wherever such third-party notices normally appear. The contents of the NOTICE file are for informational purposes only and do not modify the License. You may add Your own attribution notices within Derivative Works that You distribute, alongside or as an addendum to the NOTICE text from the Work, provided that such additional

## attribution notices cannot be construed

as modifying the License.

 You may add Your own copyright statement to Your modifications and may provide additional or different license terms and conditions for use, reproduction, or distribution of Your modifications, or for any such Derivative Works as a whole, provided Your use, reproduction, and distribution of the Work otherwise complies with the conditions stated in this License.

 5. Submission of Contributions. Unless You explicitly state otherwise, any Contribution intentionally submitted for inclusion in the Work by You to the Licensor shall be under the terms and conditions of this License, without any additional terms or conditions. Notwithstanding the above, nothing herein shall supersede or modify the terms of any separate license agreement you may have executed with Licensor regarding such Contributions.

### 6. Trademarks. This License does

not grant permission to use the trade

 names, trademarks, service marks, or product names of the Licensor, except as required for reasonable and customary use in describing the origin of the Work and reproducing the content of the NOTICE file.

- 7. Disclaimer of Warranty. Unless required by applicable law or agreed to in writing, Licensor provides the Work (and each Contributor provides its Contributions) on an "AS IS" BASIS, WITHOUT WARRANTIES OR CONDITIONS OF ANY KIND, either express or implied, including, without limitation, any warranties or conditions of TITLE, NON-INFRINGEMENT, MERCHANTABILITY, or FITNESS FOR A PARTICULAR PURPOSE. You are solely responsible for determining the appropriateness of using or redistributing the Work and assume any risks associated with Your exercise of permissions under this License.
- 8. Limitation of Liability. In no event and under no legal theory, whether in tort (including

negligence), contract, or otherwise,

 unless required by applicable law (such as deliberate and grossly negligent acts) or agreed to in writing, shall any Contributor be liable to You for damages, including any direct, indirect, special,  incidental, or consequential damages of any character arising as a result of this License or out of the use or inability to use the Work (including but not limited to damages for loss of goodwill, work stoppage, computer failure or malfunction, or any and all other commercial damages or losses), even if such Contributor has been advised of the possibility of such damages.

 9. Accepting Warranty or Additional Liability. While redistributing the Work or Derivative Works thereof, You may choose to offer, and charge a fee for, acceptance of support, warranty, indemnity, or other liability obligations and/or rights consistent with this License. However, in accepting such obligations,

# You may act only

 on Your own behalf and on Your sole responsibility, not on behalf of any other Contributor, and only if You agree to indemnify, defend, and hold each Contributor harmless for any liability incurred by, or claims asserted against, such Contributor by reason of your accepting any such warranty or additional liability.

## END OF TERMS AND CONDITIONS

APPENDIX: How to apply the Apache License to your work.

 To apply the Apache License to your work, attach the following boilerplate notice, with the fields enclosed by brackets "[]" replaced with your own identifying information. (Don't include the brackets!) The text should be enclosed in the appropriate comment syntax for the file format. We also recommend that a file or class name and description of purpose be included on the same "printed page" as the copyright notice for easier identification within third-party archives.

Copyright

[yyyy] [name of copyright owner]

 Licensed under the Apache License, Version 2.0 (the "License"); you may not use this file except in compliance with the License. You may obtain a copy of the License at

http://www.apache.org/licenses/LICENSE-2.0

 Unless required by applicable law or agreed to in writing, software distributed under the License is distributed on an "AS IS" BASIS, WITHOUT WARRANTIES OR CONDITIONS OF ANY KIND, either express or implied. See the License for the specific language governing permissions and limitations under the License.

---------------------------------------------------------

---------------------------------------------------------

rust-syntax 0.5.0 - MIT https://github.com/dustypomerleau/rust-syntax

MIT License

Copyright (c) 2020 Dustin Pomerleau

Permission is hereby granted, free of charge, to any person obtaining a copy of this software and associated documentation files (the "Software"), to deal in the Software without restriction, including without limitation the rights to use, copy, modify, merge, publish, distribute, sublicense, and/or sell copies of the Software, and to permit persons to whom the Software is furnished to do so, subject to the following conditions:

The above copyright notice and this permission notice shall be included in all copies or substantial portions of the Software.

THE SOFTWARE IS PROVIDED "AS IS", WITHOUT WARRANTY OF ANY KIND, EXPRESS OR IMPLIED, INCLUDING BUT NOT LIMITED TO THE WARRANTIES OF MERCHANTABILITY, FITNESS FOR A PARTICULAR PURPOSE AND NONINFRINGEMENT. IN NO EVENT SHALL THE AUTHORS OR COPYRIGHT HOLDERS BE LIABLE FOR ANY CLAIM, DAMAGES OR OTHER LIABILITY, WHETHER IN AN ACTION OF CONTRACT, TORT OR OTHERWISE, ARISING FROM, OUT OF OR IN CONNECTION WITH THE SOFTWARE OR THE USE OR OTHER DEALINGS IN THE SOFTWARE.

---------------------------------------------------------

---------------------------------------------------------

rustix 0.36.7 - Apache-2.0 WITH LLVM-exception OR Apache-2.0 OR MIT https://github.com/bytecodealliance/rustix

Permission is hereby granted, free of charge, to any person obtaining a copy of this software and associated documentation files (the "Software"), to deal in the Software without restriction, including without limitation the rights to use, copy, modify, merge, publish, distribute, sublicense, and/or sell copies of the Software, and to permit persons to whom the Software is furnished to do so, subject to the following conditions:

The above copyright notice and this permission notice shall be included in all copies or substantial portions of the Software.

THE SOFTWARE IS PROVIDED "AS IS", WITHOUT WARRANTY OF ANY KIND, EXPRESS OR IMPLIED, INCLUDING BUT NOT LIMITED TO THE WARRANTIES OF MERCHANTABILITY, FITNESS FOR A PARTICULAR PURPOSE AND NONINFRINGEMENT. IN NO EVENT SHALL THE AUTHORS OR COPYRIGHT HOLDERS BE LIABLE FOR ANY CLAIM, DAMAGES OR OTHER LIABILITY, WHETHER IN AN ACTION OF CONTRACT, TORT OR OTHERWISE, ARISING FROM, OUT OF OR IN CONNECTION WITH THE SOFTWARE OR THE USE OR OTHER DEALINGS IN THE SOFTWARE.

---------------------------------------------------------

 $-$ 

rustversion 1.0.7 - MIT OR Apache-2.0 https://github.com/dtolnay/rustversion

Permission is hereby granted, free of charge, to any person obtaining a copy of this software and associated documentation files (the "Software"), to deal in the Software without restriction, including without limitation the rights to use, copy, modify, merge, publish, distribute, sublicense, and/or sell copies of the Software, and to permit persons to whom the Software is furnished to do so, subject to the following conditions:

The above copyright notice and this permission notice shall be included in all copies or substantial portions of the Software.

THE SOFTWARE IS PROVIDED "AS IS", WITHOUT WARRANTY OF ANY KIND, EXPRESS OR IMPLIED, INCLUDING BUT NOT LIMITED TO THE WARRANTIES OF MERCHANTABILITY, FITNESS FOR A PARTICULAR PURPOSE AND NONINFRINGEMENT. IN NO EVENT SHALL THE AUTHORS OR COPYRIGHT HOLDERS BE LIABLE FOR ANY CLAIM, DAMAGES OR OTHER LIABILITY, WHETHER IN AN ACTION OF CONTRACT, TORT OR OTHERWISE, ARISING FROM, OUT OF OR IN CONNECTION WITH THE SOFTWARE OR THE USE OR OTHER DEALINGS IN THE SOFTWARE.

---------------------------------------------------------

---------------------------------------------------------

ryu 1.0.11 - Apache-2.0 OR BSL-1.0 https://github.com/dtolnay/ryu

 $<sup>5</sup>$ sup></sup>

Licensed under either of Apache License, Version 2.0 (LICENSE-APACHE) or Boost Software License 1.0 (LICENSE-BOOST) at your option.  $\langle$ sup>

 $chr>$ 

### $\langle$ sub>

Unless you explicitly state otherwise, any contribution intentionally submitted for inclusion in this crate by you, as defined in the Apache-2.0 license, shall be dual licensed as above, without any additional terms or conditions.  $\langle$ sub> ---------------------------------------------------------

---------------------------------------------------------

safe-buffer 5.1.2 - MIT safe-buffer 5.2.1 - MIT https://github.com/feross/safe-buffer

The MIT License (MIT)

Copyright (c) Feross Aboukhadijeh

Permission is hereby granted, free of charge, to any person obtaining a copy of this software and associated documentation files (the "Software"), to deal in the Software without restriction, including without limitation the rights to use, copy, modify, merge, publish, distribute, sublicense, and/or sell copies of the Software, and to permit persons to whom the Software is furnished to do so, subject to the following conditions:

The above copyright notice and this permission notice shall be included in all copies or substantial portions of the Software.

THE SOFTWARE IS PROVIDED "AS IS", WITHOUT WARRANTY OF ANY KIND, EXPRESS OR IMPLIED, INCLUDING BUT NOT LIMITED TO THE WARRANTIES OF MERCHANTABILITY, FITNESS FOR A PARTICULAR PURPOSE AND NONINFRINGEMENT. IN NO EVENT SHALL THE AUTHORS OR COPYRIGHT HOLDERS BE LIABLE FOR ANY CLAIM, DAMAGES OR OTHER

LIABILITY, WHETHER IN AN ACTION OF CONTRACT, TORT OR OTHERWISE, ARISING FROM, OUT OF OR IN CONNECTION WITH THE SOFTWARE OR THE USE OR OTHER DEALINGS IN THE SOFTWARE.

---------------------------------------------------------

 $-$ 

schannel 0.1.20 - MIT https://github.com/steffengy/schannel-rs

The MIT License (MIT)

Copyright (c) 2015 steffengy

Permission is hereby granted, free of charge, to any person obtaining a copy of this software and associated documentation files (the "Software"), to deal in the Software without restriction, including without limitation the rights to use, copy, modify, merge, publish, distribute, sublicense, and/or sell copies of the Software, and to permit persons to whom the Software is furnished to do so, subject to the following conditions:

The above copyright notice and this permission notice shall be included in all copies or substantial portions of the Software.

# THE SOFTWARE

 IS PROVIDED "AS IS", WITHOUT WARRANTY OF ANY KIND, EXPRESS OR IMPLIED, INCLUDING BUT NOT LIMITED TO THE WARRANTIES OF MERCHANTABILITY, FITNESS FOR A PARTICULAR PURPOSE AND NONINFRINGEMENT. IN NO EVENT SHALL THE AUTHORS OR COPYRIGHT HOLDERS BE LIABLE FOR ANY CLAIM, DAMAGES OR OTHER LIABILITY, WHETHER IN AN ACTION OF CONTRACT, TORT OR OTHERWISE, ARISING FROM, OUT OF OR IN CONNECTION WITH THE SOFTWARE OR THE USE OR OTHER DEALINGS IN THE SOFTWARE.

---------------------------------------------------------

 $-$ 

scoped-tls 1.0.0 - MIT/Apache-2.0 https://github.com/alexcrichton/scoped-tls

Copyright (c) 2014 Alex Crichton

Permission is hereby granted, free of charge, to any person obtaining a copy of this software and associated documentation files (the "Software"), to deal in the Software without restriction, including without limitation the rights to use, copy, modify, merge, publish, distribute, sublicense, and/or sell copies of the Software,

 and to permit persons to whom the Software is furnished to do so, subject to the following conditions:

The above copyright notice and this permission notice shall be included in all copies or substantial portions of the Software.

THE SOFTWARE IS PROVIDED "AS IS", WITHOUT WARRANTY OF

ANY KIND, EXPRESS OR IMPLIED, INCLUDING BUT NOT LIMITED TO THE WARRANTIES OF MERCHANTABILITY, FITNESS FOR A PARTICULAR PURPOSE AND NONINFRINGEMENT. IN NO EVENT SHALL THE AUTHORS OR COPYRIGHT HOLDERS BE LIABLE FOR ANY CLAIM, DAMAGES OR OTHER LIABILITY, WHETHER IN AN ACTION OF CONTRACT, TORT OR OTHERWISE, ARISING FROM, OUT OF OR IN CONNECTION WITH THE SOFTWARE OR THE USE OR OTHER DEALINGS IN THE SOFTWARE.

---------------------------------------------------------

---------------------------------------------------------

scopeguard 1.1.0 - MIT/Apache-2.0 https://github.com/bluss/scopeguard

Copyright (c) 2016-2019 Ulrik Sverdrup "bluss" and scopeguard developers

Permission is hereby granted, free of charge, to any person obtaining a copy of this software and associated documentation files (the "Software"), to deal in the Software without restriction, including without limitation the rights to use, copy, modify, merge, publish, distribute, sublicense, and/or sell copies of the Software, and to permit persons to whom the Software is furnished to do so, subject to the following conditions:

The above copyright notice and this permission notice shall be included in all copies or substantial portions of the Software.

THE SOFTWARE IS PROVIDED "AS IS", WITHOUT WARRANTY OF ANY KIND, EXPRESS OR IMPLIED, INCLUDING BUT NOT LIMITED TO THE WARRANTIES OF MERCHANTABILITY, FITNESS FOR A PARTICULAR PURPOSE AND NONINFRINGEMENT. IN NO EVENT SHALL THE AUTHORS OR COPYRIGHT HOLDERS BE LIABLE FOR ANY CLAIM, DAMAGES OR OTHER LIABILITY, WHETHER IN AN ACTION OF CONTRACT, TORT OR OTHERWISE, ARISING FROM, OUT OF OR IN CONNECTION WITH THE SOFTWARE OR THE USE OR OTHER DEALINGS IN THE SOFTWARE.

---------------------------------------------------------

---------------------------------------------------------

scratch 1.0.2 - MIT OR Apache-2.0 https://github.com/dtolnay/scratch Permission is hereby granted, free of charge, to any person obtaining a copy of this software and associated documentation files (the "Software"), to deal in the Software without restriction, including without limitation the rights to use, copy, modify, merge, publish, distribute, sublicense, and/or sell copies of the Software, and to permit persons to whom the Software is furnished to do so, subject to the following conditions:

The above copyright notice and this permission notice shall be included in all copies or substantial portions of the Software.

THE SOFTWARE IS PROVIDED "AS IS", WITHOUT WARRANTY OF ANY KIND, EXPRESS OR IMPLIED, INCLUDING BUT NOT LIMITED TO THE WARRANTIES OF MERCHANTABILITY, FITNESS FOR A PARTICULAR PURPOSE AND NONINFRINGEMENT. IN NO EVENT SHALL THE AUTHORS OR COPYRIGHT HOLDERS BE LIABLE FOR ANY

CLAIM, DAMAGES OR OTHER LIABILITY, WHETHER IN AN ACTION OF CONTRACT, TORT OR OTHERWISE, ARISING FROM, OUT OF OR IN CONNECTION WITH THE SOFTWARE OR THE USE OR OTHER DEALINGS IN THE SOFTWARE.

---------------------------------------------------------

---------------------------------------------------------

secret-service fbbaf222de10546609be26bb043e64356e855edb https://github.com/microsoft/vscode-secret-service-rs

Copyright (c) 2016 secret-service Developers

Permission is hereby granted, free of charge, to any person obtaining a copy of this software and associated documentation files (the "Software"), to deal in the Software without restriction, including without limitation the rights to use, copy, modify, merge, publish, distribute, sublicense, and/or sell copies of the Software, and to permit persons to whom the Software is furnished to do so, subject to the following conditions:

The above copyright notice and this permission notice shall be included in all copies or substantial portions of the Software.

THE SOFTWARE IS PROVIDED "AS IS", WITHOUT WARRANTY OF ANY KIND, EXPRESS OR IMPLIED, INCLUDING BUT NOT LIMITED TO THE WARRANTIES OF MERCHANTABILITY, FITNESS FOR A PARTICULAR PURPOSE AND NONINFRINGEMENT. IN NO EVENT SHALL THE AUTHORS OR COPYRIGHT HOLDERS BE LIABLE FOR ANY CLAIM, DAMAGES OR OTHER LIABILITY, WHETHER IN AN ACTION OF CONTRACT, TORT OR OTHERWISE, ARISING FROM, OUT OF OR IN CONNECTION WITH THE SOFTWARE OR THE USE OR OTHER DEALINGS IN THE SOFTWARE.

---------------------------------------------------------

---------------------------------------------------------

security-framework 2.7.0 - MIT OR Apache-2.0 https://github.com/kornelski/rust-security-framework

The MIT License (MIT)

Copyright (c) 2015 Steven Fackler

Permission is hereby granted, free of charge, to any person obtaining a copy of this software and associated documentation files (the "Software"), to deal in the Software without restriction, including without limitation the rights to

use, copy, modify, merge, publish, distribute, sublicense, and/or sell copies of the Software, and to permit persons to whom the Software is furnished to do so, subject to the following conditions:

The above copyright notice and this permission notice shall be included in all copies or substantial portions of the Software.

THE SOFTWARE IS PROVIDED "AS IS", WITHOUT WARRANTY OF ANY KIND, EXPRESS OR IMPLIED, INCLUDING BUT NOT LIMITED TO THE WARRANTIES OF MERCHANTABILITY, FITNESS FOR A PARTICULAR PURPOSE AND NONINFRINGEMENT. IN NO EVENT SHALL THE AUTHORS OR COPYRIGHT HOLDERS BE LIABLE FOR ANY CLAIM, DAMAGES OR OTHER LIABILITY, WHETHER IN AN ACTION OF CONTRACT, TORT OR OTHERWISE, ARISING FROM, OUT OF OR IN CONNECTION WITH THE SOFTWARE OR THE USE OR OTHER DEALINGS IN THE SOFTWARE.

---------------------------------------------------------

---------------------------------------------------------

security-framework-sys 2.6.1 - MIT OR Apache-2.0 https://github.com/kornelski/rust-security-framework

The MIT License (MIT) Copyright (c) 2015 Steven Fackler

Permission is hereby granted, free of charge, to any person obtaining a copy of this software and associated documentation files (the "Software"), to deal in the Software without restriction, including without limitation the rights to use, copy, modify, merge, publish, distribute, sublicense, and/or sell copies of the Software, and to permit persons to whom the Software is furnished to do so, subject to the following conditions:

The above copyright notice and this permission notice shall be included in all copies or substantial portions of the Software.

THE SOFTWARE IS PROVIDED "AS IS", WITHOUT WARRANTY OF ANY KIND, EXPRESS OR IMPLIED, INCLUDING BUT NOT LIMITED TO THE WARRANTIES OF MERCHANTABILITY, FITNESS FOR A PARTICULAR PURPOSE AND NONINFRINGEMENT. IN NO EVENT SHALL THE AUTHORS OR COPYRIGHT HOLDERS BE LIABLE FOR ANY CLAIM, DAMAGES OR OTHER LIABILITY, WHETHER IN AN ACTION OF CONTRACT, TORT OR OTHERWISE, ARISING FROM, OUT OF OR IN CONNECTION WITH THE SOFTWARE OR THE USE OR OTHER DEALINGS IN THE SOFTWARE.

---------------------------------------------------------

---------------------------------------------------------

semver 5.5.0 - The ISC License semver 5.5.1 - ISC semver 5.7.1 - ISC semver 7.3.5 - ISC semver 7.3.7 - ISC https://github.com/npm/node-semver

The ISC License

Copyright (c) Isaac Z. Schlueter and Contributors

Permission to use, copy, modify, and/or distribute this software for any purpose with or without fee is hereby granted, provided that the above copyright notice and this permission notice appear in all copies.

THE SOFTWARE IS PROVIDED "AS IS" AND THE AUTHOR DISCLAIMS ALL WARRANTIES WITH REGARD TO THIS SOFTWARE INCLUDING ALL IMPLIED WARRANTIES OF MERCHANTABILITY AND FITNESS. IN NO EVENT SHALL THE AUTHOR BE LIABLE FOR ANY SPECIAL, DIRECT, INDIRECT, OR CONSEQUENTIAL DAMAGES OR ANY DAMAGES WHATSOEVER RESULTING FROM LOSS OF USE, DATA OR PROFITS, WHETHER IN AN ACTION OF CONTRACT,

 NEGLIGENCE OR OTHER TORTIOUS ACTION, ARISING OUT OF OR IN CONNECTION WITH THE USE OR PERFORMANCE OF THIS SOFTWARE.

---------------------------------------------------------

serde 1.0.145 - MIT OR Apache-2.0 https://github.com/serde-rs/serde

---------------------------------------------------------

Permission is hereby granted, free of charge, to any person obtaining a copy of this software and associated documentation files (the "Software"), to deal in the Software without restriction, including without limitation the rights to use, copy, modify, merge, publish, distribute, sublicense, and/or sell copies of the Software, and to permit persons to whom the Software is furnished to do so, subject to the following conditions:

The above copyright notice and this permission notice shall be included in all copies or substantial portions of the Software.

THE SOFTWARE IS PROVIDED "AS IS", WITHOUT WARRANTY OF ANY KIND, EXPRESS OR IMPLIED, INCLUDING BUT NOT LIMITED TO THE WARRANTIES OF MERCHANTABILITY, FITNESS FOR A PARTICULAR PURPOSE AND NONINFRINGEMENT. IN NO EVENT SHALL THE AUTHORS OR COPYRIGHT HOLDERS BE LIABLE FOR ANY CLAIM, DAMAGES OR OTHER LIABILITY, WHETHER IN AN ACTION OF CONTRACT, TORT OR OTHERWISE, ARISING FROM, OUT OF OR IN CONNECTION WITH THE SOFTWARE OR THE USE OR OTHER DEALINGS IN THE SOFTWARE.

---------------------------------------------------------

---------------------------------------------------------

serde\_bytes 0.11.7 - MIT OR Apache-2.0 https://github.com/serde-rs/bytes

Permission is hereby granted, free of charge, to any person obtaining a copy of this software and associated documentation files (the "Software"), to deal in the Software without restriction, including without limitation the rights to use, copy, modify, merge, publish, distribute, sublicense, and/or sell copies of the Software, and to permit persons to whom the Software is furnished to do so, subject to the following conditions:

The above copyright notice and this permission

 notice shall be included in all copies or substantial portions of the Software.

THE SOFTWARE IS PROVIDED "AS IS", WITHOUT WARRANTY OF ANY KIND, EXPRESS OR IMPLIED, INCLUDING BUT NOT LIMITED TO THE WARRANTIES OF MERCHANTABILITY, FITNESS FOR A PARTICULAR PURPOSE AND NONINFRINGEMENT. IN NO EVENT SHALL THE AUTHORS OR COPYRIGHT HOLDERS BE LIABLE FOR ANY CLAIM, DAMAGES OR OTHER LIABILITY, WHETHER IN AN ACTION OF CONTRACT, TORT OR OTHERWISE, ARISING FROM, OUT OF OR IN CONNECTION WITH THE SOFTWARE OR THE USE OR OTHER DEALINGS IN THE SOFTWARE.

---------------------------------------------------------

---------------------------------------------------------

serde\_derive 1.0.145 - MIT OR Apache-2.0 https://github.com/serde-rs/serde

Permission is hereby granted, free of charge, to any person obtaining a copy of this software and associated documentation files (the "Software"), to deal in the Software without restriction, including without limitation the rights to use, copy, modify, merge, publish,

 distribute, sublicense, and/or sell copies of the Software, and to permit persons to whom the Software is furnished to do so, subject to the following conditions:

The above copyright notice and this permission notice shall be included in all copies or substantial portions of the Software.

THE SOFTWARE IS PROVIDED "AS IS", WITHOUT WARRANTY OF ANY KIND, EXPRESS OR IMPLIED, INCLUDING BUT NOT LIMITED TO THE WARRANTIES OF MERCHANTABILITY, FITNESS FOR A PARTICULAR PURPOSE AND NONINFRINGEMENT. IN NO EVENT SHALL THE AUTHORS OR COPYRIGHT HOLDERS BE LIABLE FOR ANY CLAIM, DAMAGES OR OTHER LIABILITY, WHETHER IN AN ACTION OF CONTRACT, TORT OR OTHERWISE, ARISING FROM, OUT OF OR IN CONNECTION WITH THE SOFTWARE OR THE USE OR OTHER DEALINGS IN THE SOFTWARE.

---------------------------------------------------------

---------------------------------------------------------

serde\_json 1.0.86 - MIT OR Apache-2.0 https://github.com/serde-rs/json

Permission is hereby granted, free of charge, to any person obtaining a copy of this software and associated documentation files (the "Software"), to deal in the Software without restriction, including without limitation the rights to use, copy, modify, merge, publish, distribute, sublicense, and/or sell copies of the Software, and to permit persons to whom the Software is furnished to do so, subject to the following conditions:

The above copyright notice and this permission notice shall be included in all copies or substantial portions of the Software.

THE SOFTWARE IS PROVIDED "AS IS", WITHOUT WARRANTY OF ANY KIND, EXPRESS OR IMPLIED, INCLUDING BUT NOT LIMITED TO THE WARRANTIES OF MERCHANTABILITY, FITNESS FOR A PARTICULAR PURPOSE AND NONINFRINGEMENT. IN NO EVENT SHALL THE AUTHORS OR COPYRIGHT HOLDERS BE LIABLE FOR ANY CLAIM, DAMAGES OR OTHER LIABILITY, WHETHER IN AN ACTION OF CONTRACT, TORT OR OTHERWISE, ARISING FROM, OUT OF OR IN CONNECTION WITH THE SOFTWARE OR THE USE OR OTHER DEALINGS IN THE SOFTWARE.

---------------------------------------------------------

---------------------------------------------------------

serde\_repr 0.1.9 - MIT OR Apache-2.0 https://github.com/dtolnay/serde-repr

Permission is hereby granted, free of charge, to any person obtaining a copy of this software and associated documentation files (the "Software"), to deal in the Software without restriction, including without limitation the rights to use, copy, modify, merge, publish, distribute, sublicense, and/or sell copies of the Software, and to permit persons to whom the Software is furnished to do so, subject to the following conditions:

The above copyright notice and this permission notice shall be included in all copies or substantial portions of the Software.

THE SOFTWARE IS PROVIDED "AS IS", WITHOUT WARRANTY OF ANY KIND, EXPRESS OR IMPLIED, INCLUDING BUT NOT LIMITED TO THE WARRANTIES OF MERCHANTABILITY, FITNESS FOR A PARTICULAR PURPOSE AND NONINFRINGEMENT. IN NO EVENT SHALL THE AUTHORS OR COPYRIGHT HOLDERS BE LIABLE FOR ANY

CLAIM, DAMAGES OR OTHER LIABILITY, WHETHER IN AN ACTION OF CONTRACT, TORT OR OTHERWISE, ARISING FROM, OUT OF OR IN CONNECTION WITH THE SOFTWARE OR THE USE OR OTHER DEALINGS IN THE SOFTWARE.

---------------------------------------------------------

 $-$ 

serde\_urlencoded 0.7.1 - MIT/Apache-2.0 https://github.com/nox/serde\_urlencoded

Copyright (c) 2016 Anthony Ramine

Permission is hereby granted, free of charge, to any person obtaining a copy of this software and associated documentation files (the "Software"), to deal in the Software without restriction, including without limitation the rights to use, copy, modify, merge, publish, distribute, sublicense, and/or sell copies of the Software, and to permit persons to whom the Software is furnished to do so, subject to the following conditions:

The above copyright notice and this permission notice shall be included in all copies or substantial portions of the Software.

THE SOFTWARE

 IS PROVIDED "AS IS", WITHOUT WARRANTY OF ANY KIND, EXPRESS OR IMPLIED, INCLUDING BUT NOT LIMITED TO THE WARRANTIES OF MERCHANTABILITY, FITNESS FOR A PARTICULAR PURPOSE AND NONINFRINGEMENT. IN NO EVENT SHALL THE AUTHORS OR COPYRIGHT HOLDERS BE LIABLE FOR ANY CLAIM, DAMAGES OR OTHER LIABILITY, WHETHER IN AN ACTION OF CONTRACT, TORT OR OTHERWISE, ARISING FROM, OUT OF OR IN CONNECTION WITH THE SOFTWARE OR THE USE OR OTHER DEALINGS IN THE SOFTWARE.

---------------------------------------------------------

---------------------------------------------------------

set-blocking 2.0.0 - ISC https://github.com/yargs/set-blocking

Copyright (c) 2016, Contributors

Permission to use, copy, modify, and/or distribute this software for any purpose with or without fee is hereby granted, provided that the above copyright notice and this permission notice appear in all copies.

THE SOFTWARE IS PROVIDED "AS IS" AND THE AUTHOR DISCLAIMS ALL WARRANTIES WITH REGARD TO THIS SOFTWARE INCLUDING ALL IMPLIED WARRANTIES OF MERCHANTABILITY AND FITNESS. IN NO EVENT SHALL THE AUTHOR BE LIABLE FOR ANY SPECIAL, DIRECT, INDIRECT, OR CONSEQUENTIAL DAMAGES OR ANY DAMAGES WHATSOEVER RESULTING FROM LOSS OF USE, DATA OR PROFITS, WHETHER IN AN ACTION OF CONTRACT, NEGLIGENCE OR OTHER TORTIOUS ACTION, ARISING OUT OF OR IN CONNECTION WITH THE USE OR PERFORMANCE OF THIS SOFTWARE.

---------------------------------------------------------

---------------------------------------------------------

seti-ui 0.1.0 https://github.com/jesseweed/seti-ui

Copyright (c) 2014 Jesse Weed

Permission is hereby granted, free of charge, to any person obtaining a copy of this software and associated documentation files (the "Software"), to deal in the Software without restriction, including without limitation the rights to use, copy, modify, merge, publish, distribute, sublicense, and/or sell copies of the Software, and to permit persons to whom the Software is furnished to do so, subject to the following conditions:

#### The

 above copyright notice and this permission notice shall be included in all copies or substantial portions of the Software.

THE SOFTWARE IS PROVIDED "AS IS", WITHOUT WARRANTY OF ANY KIND, EXPRESS OR IMPLIED, INCLUDING BUT NOT LIMITED TO THE WARRANTIES OF MERCHANTABILITY, FITNESS FOR A PARTICULAR PURPOSE AND NONINFRINGEMENT. IN NO EVENT SHALL THE AUTHORS OR COPYRIGHT HOLDERS BE LIABLE FOR ANY CLAIM, DAMAGES OR OTHER LIABILITY, WHETHER IN AN ACTION OF CONTRACT, TORT OR OTHERWISE, ARISING FROM, OUT OF OR IN CONNECTION WITH THE SOFTWARE OR THE USE OR OTHER DEALINGS IN THE SOFTWARE.

---------------------------------------------------------
sha-1 0.10.0 - MIT OR Apache-2.0 https://github.com/RustCrypto/hashes

---------------------------------------------------------

All crates licensed under either of

\* [Apache License, Version 2.0](http://www.apache.org/licenses/LICENSE-2.0)

\* [MIT license](http://opensource.org/licenses/MIT)

at your option.

### Contribution

Unless you explicitly

 state otherwise, any contribution intentionally submitted for inclusion in the work by you, as defined in the Apache-2.0 license, shall be dual licensed as above, without any additional terms or conditions.

 $[7]$ : # (badges)

[chat-image]: https://img.shields.io/badge/zulip-join\_chat-blue.svg [chat-link]: https://rustcrypto.zulipchat.com/#narrow/stream/260041-hashes [license-image]: https://img.shields.io/badge/license-Apache2.0/MIT-blue.svg [deps-image]: https://deps.rs/repo/github/RustCrypto/hashes/status.svg [deps-link]: https://deps.rs/repo/github/RustCrypto/hashes [msrv-1.41]: https://img.shields.io/badge/rustc-1.41.0+-blue.svg [msrv-1.56]: https://img.shields.io/badge/rustc-1.56.0+-blue.svg [msrv-1.57]: https://img.shields.io/badge/rustc-1.57.0+-blue.svg

 $[7]$ : # (crates)

[`asconhash`]: ./ascon-hash [`belthash`]: ./belt-hash [`blake2`]: ./blake2  $\lceil$ `fsb`]: ./fsb [`gost94`]: ./gost94 [`groestl`]: ./groestl [`k12`]: ./k12 [`md2`]: ./md2 [`md4`]: ./md4 [`md5`]: ./md5 [`ripemd`]: ./ripemd  $\lceil$ sha1`]: ./sha1 [`sha2`]: ./sha2 [`sha3`]: ./sha3 [`shabal`]: ./shabal [`sm3`]: ./sm3

[`streebog`]: ./streebog [`tiger`]: ./tiger [`whirlpool`]: ./whirlpool

 $[7]$ : # (footnotes)

[1]: https://en.wikipedia.org/wiki/Cryptographic\_hash\_function [`blake3`]: https://github.com/BLAKE3-team/BLAKE3 [`base16ct`]: https://docs.rs/base16ct [`base64ct`]: https://docs.rs/base64ct [`digest`]: https://docs.rs/digest [`Digest`]: https://docs.rs/digest/0.10.0/digest/trait.Digest.html [`Digest::digest`]: https://docs.rs/digest/0.10.0/digest/trait.Digest.html#tymethod.digest [`DynDigest`]: https://docs.rs/digest/0.10.0/digest/trait.DynDigest.html [`generic-array`]: https://docs.rs/generic-array [HMAC]: https://en.wikipedia.org/wiki/Hash-based\_message\_authentication\_code [`Read`]: https://doc.rust-lang.org/std/io/trait.Read.html [`Write`]: https://doc.rust-lang.org/std/io/trait.Write.html [`hmac`]: https://docs.rs/hmac [RustCrypto/MACs]: https://github.com/RustCrypto/MACs

 $[7]$ : # (algorithms)

[Ascon]:

 https://ascon.iaik.tugraz.at [BelT]: https://ru.wikipedia.org/wiki/BelT [BLAKE2]: https://en.wikipedia.org/wiki/BLAKE\_(hash\_function)#BLAKE2 [FSB]: https://en.wikipedia.org/wiki/Fast\_syndrome-based\_hash [GOST94]: https://en.wikipedia.org/wiki/GOST\_(hash\_function) [Grstl]: https://en.wikipedia.org/wiki/Grstl [KangarooTwelve]: https://keccak.team/kangarootwelve.html [MD2]: https://en.wikipedia.org/wiki/MD2\_(cryptography) [MD4]: https://en.wikipedia.org/wiki/MD4 [MD5]: https://en.wikipedia.org/wiki/MD5 [RIPEMD]: https://en.wikipedia.org/wiki/RIPEMD [SHA-1]: https://en.wikipedia.org/wiki/SHA-1 [SHA-2]: https://en.wikipedia.org/wiki/SHA-2 [SHA-3]: https://en.wikipedia.org/wiki/SHA-3 [SHABAL]: https://www.cs.rit.edu/~ark/20090927/Round2Candidates/Shabal.pdf [SM3]: https://en.wikipedia.org/wiki/SM3\_(hash\_function) [Streebog]: https://en.wikipedia.org/wiki/Streebog [Whirlpool]: https://en.wikipedia.org/wiki/Whirlpool\_(cryptography) [Tiger]: http://www.cs.technion.ac.il/~biham/Reports/Tiger/tiger/tiger.html ---------------------------------------------------------

---------------------------------------------------------

sha1

 0.10.5 - MIT OR Apache-2.0 https://github.com/RustCrypto/hashes

All crates licensed under either of

\* [Apache License, Version 2.0](http://www.apache.org/licenses/LICENSE-2.0)

\* [MIT license](http://opensource.org/licenses/MIT)

at your option.

### Contribution

Unless you explicitly state otherwise, any contribution intentionally submitted for inclusion in the work by you, as defined in the Apache-2.0 license, shall be dual licensed as above, without any additional terms or conditions.

 $[7]$ : # (badges)

[chat-image]: https://img.shields.io/badge/zulip-join\_chat-blue.svg [chat-link]: https://rustcrypto.zulipchat.com/#narrow/stream/260041-hashes [license-image]: https://img.shields.io/badge/license-Apache2.0/MIT-blue.svg [deps-image]: https://deps.rs/repo/github/RustCrypto/hashes/status.svg [deps-link]: https://deps.rs/repo/github/RustCrypto/hashes [msrv-1.41]: https://img.shields.io/badge/rustc-1.41.0+-blue.svg [msrv-1.56]: https://img.shields.io/badge/rustc-1.56.0+-blue.svg [msrv-1.57]: https://img.shields.io/badge/rustc-1.57.0+-blue.svg

 $[7]$ : # (crates)

[`asconhash`]: ./ascon-hash [`belthash`]: ./belt-hash [`blake2`]: ./blake2  $[$ fsb`]: ./fsb [`gost94`]: ./gost94 [`groestl`]: ./groestl [`k12`]: ./k12 [`md2`]: ./md2 [`md4`]: ./md4 [`md5`]: ./md5 [`ripemd`]: ./ripemd  $\lceil$ sha1`]: ./sha1 [`sha2`]: ./sha2 [`sha3`]: ./sha3 [`shabal`]: ./shabal [`sm3`]: ./sm3 [`streebog`]: ./streebog [`tiger`]: ./tiger [`whirlpool`]: ./whirlpool

### $[7]$ : # (footnotes)

[1]: https://en.wikipedia.org/wiki/Cryptographic\_hash\_function [`blake3`]: https://github.com/BLAKE3-team/BLAKE3 [`base16ct`]: https://docs.rs/base16ct [`base64ct`]: https://docs.rs/base64ct [`digest`]: https://docs.rs/digest [`Digest`]: https://docs.rs/digest/0.10.0/digest/trait.Digest.html [`Digest::digest`]: https://docs.rs/digest/0.10.0/digest/trait.Digest.html#tymethod.digest [`DynDigest`]: https://docs.rs/digest/0.10.0/digest/trait.DynDigest.html [`generic-array`]: https://docs.rs/generic-array [HMAC]: https://en.wikipedia.org/wiki/Hash-based\_message\_authentication\_code [`Read`]: https://doc.rust-lang.org/std/io/trait.Read.html [`Write`]: https://doc.rust-lang.org/std/io/trait.Write.html [`hmac`]: https://docs.rs/hmac [RustCrypto/MACs]: https://github.com/RustCrypto/MACs

 $[7]$ : # (algorithms)

[Ascon]: https://ascon.iaik.tugraz.at [BelT]: https://ru.wikipedia.org/wiki/BelT [BLAKE2]: https://en.wikipedia.org/wiki/BLAKE\_(hash\_function)#BLAKE2 [FSB]: https://en.wikipedia.org/wiki/Fast\_syndrome-based\_hash [GOST94]: https://en.wikipedia.org/wiki/GOST\_(hash\_function) [Grstl]: https://en.wikipedia.org/wiki/Grstl [KangarooTwelve]: https://keccak.team/kangarootwelve.html [MD2]: https://en.wikipedia.org/wiki/MD2\_(cryptography) [MD4]: https://en.wikipedia.org/wiki/MD4 [MD5]: https://en.wikipedia.org/wiki/MD5 [RIPEMD]: https://en.wikipedia.org/wiki/RIPEMD [SHA-1]: https://en.wikipedia.org/wiki/SHA-1 [SHA-2]: https://en.wikipedia.org/wiki/SHA-2 [SHA-3]: https://en.wikipedia.org/wiki/SHA-3 [SHABAL]: https://www.cs.rit.edu/~ark/20090927/Round2Candidates/Shabal.pdf [SM3]: https://en.wikipedia.org/wiki/SM3\_(hash\_function) [Streebog]: https://en.wikipedia.org/wiki/Streebog [Whirlpool]: https://en.wikipedia.org/wiki/Whirlpool\_(cryptography) [Tiger]: http://www.cs.technion.ac.il/~biham/Reports/Tiger/tiger/tiger.html ---------------------------------------------------------

---------------------------------------------------------

sha2 0.10.6 - MIT OR Apache-2.0 https://github.com/RustCrypto/hashes

#### All crates licensed under either of

\* [Apache License, Version 2.0](http://www.apache.org/licenses/LICENSE-2.0)

\* [MIT license](http://opensource.org/licenses/MIT)

at your option.

### Contribution

Unless you explicitly state otherwise, any contribution intentionally submitted for inclusion in the work by you, as defined in the Apache-2.0 license, shall

be dual licensed as above, without any additional terms or conditions.

 $[7]$ : # (badges)

[chat-image]: https://img.shields.io/badge/zulip-join\_chat-blue.svg [chat-link]: https://rustcrypto.zulipchat.com/#narrow/stream/260041-hashes [license-image]: https://img.shields.io/badge/license-Apache2.0/MIT-blue.svg [deps-image]: https://deps.rs/repo/github/RustCrypto/hashes/status.svg [deps-link]: https://deps.rs/repo/github/RustCrypto/hashes [msrv-1.41]: https://img.shields.io/badge/rustc-1.41.0+-blue.svg [msrv-1.56]: https://img.shields.io/badge/rustc-1.56.0+-blue.svg [msrv-1.57]: https://img.shields.io/badge/rustc-1.57.0+-blue.svg

 $[7]$ : # (crates)

[`asconhash`]: ./ascon-hash [`belthash`]: ./belt-hash [`blake2`]: ./blake2 [`fsb`]: ./fsb [`gost94`]: ./gost94 [`groestl`]: ./groestl [`k12`]: ./k12 [`md2`]: ./md2 [`md4`]: ./md4 [`md5`]: ./md5 [`ripemd`]: ./ripemd  $\lceil$ sha1`]: ./sha1 [`sha2`]: ./sha2 [`sha3`]: ./sha3 [`shabal`]: ./shabal [`sm3`]: ./sm3 [`streebog`]: ./streebog [`tiger`]: ./tiger [`whirlpool`]: ./whirlpool

 $[1/1: # (footnotes)$ 

[1]: https://en.wikipedia.org/wiki/Cryptographic\_hash\_function [`blake3`]: https://github.com/BLAKE3-team/BLAKE3 [`base16ct`]: https://docs.rs/base16ct [`base64ct`]: https://docs.rs/base64ct [`digest`]: https://docs.rs/digest [`Digest`]: https://docs.rs/digest/0.10.0/digest/trait.Digest.html [`Digest::digest`]: https://docs.rs/digest/0.10.0/digest/trait.Digest.html#tymethod.digest [`DynDigest`]: https://docs.rs/digest/0.10.0/digest/trait.DynDigest.html [`generic-array`]: https://docs.rs/generic-array [HMAC]: https://en.wikipedia.org/wiki/Hash-based\_message\_authentication\_code [`Read`]: https://doc.rust-lang.org/std/io/trait.Read.html [`Write`]: https://doc.rust-lang.org/std/io/trait.Write.html [`hmac`]: https://docs.rs/hmac [RustCrypto/MACs]: https://github.com/RustCrypto/MACs

 $[1]$ : # (algorithms)

[Ascon]: https://ascon.iaik.tugraz.at [BelT]: https://ru.wikipedia.org/wiki/BelT [BLAKE2]: https://en.wikipedia.org/wiki/BLAKE\_(hash\_function)#BLAKE2 [FSB]: https://en.wikipedia.org/wiki/Fast\_syndrome-based\_hash [GOST94]: https://en.wikipedia.org/wiki/GOST\_(hash\_function) [Grstl]: https://en.wikipedia.org/wiki/Grstl [KangarooTwelve]: https://keccak.team/kangarootwelve.html [MD2]: https://en.wikipedia.org/wiki/MD2\_(cryptography) [MD4]: https://en.wikipedia.org/wiki/MD4 [MD5]: https://en.wikipedia.org/wiki/MD5 [RIPEMD]: https://en.wikipedia.org/wiki/RIPEMD [SHA-1]: https://en.wikipedia.org/wiki/SHA-1 [SHA-2]: https://en.wikipedia.org/wiki/SHA-2 [SHA-3]: https://en.wikipedia.org/wiki/SHA-3 [SHABAL]: https://www.cs.rit.edu/~ark/20090927/Round2Candidates/Shabal.pdf [SM3]: https://en.wikipedia.org/wiki/SM3\_(hash\_function) [Streebog]: https://en.wikipedia.org/wiki/Streebog [Whirlpool]: https://en.wikipedia.org/wiki/Whirlpool\_(cryptography) [Tiger]: http://www.cs.technion.ac.il/~biham/Reports/Tiger/tiger/tiger.html ---------------------------------------------------------

---------------------------------------------------------

shaders-tmLanguage 0.1.0 - MIT https://github.com/tgjones/shaders-tmLanguage

MIT License

Copyright (c) 2017 Tim Jones

Permission is hereby granted, free of charge, to any person obtaining a copy of this software and associated documentation files (the "Software"), to deal in the Software without restriction, including without limitation the rights to use, copy, modify, merge, publish, distribute, sublicense, and/or sell copies of the Software, and to permit persons to whom the Software is furnished to do so, subject to the following conditions:

The above copyright notice and this permission notice shall be included in all copies or substantial portions of the Software.

THE SOFTWARE IS PROVIDED "AS IS", WITHOUT WARRANTY OF ANY KIND, EXPRESS OR IMPLIED, INCLUDING BUT NOT LIMITED TO THE WARRANTIES OF MERCHANTABILITY, FITNESS FOR A PARTICULAR PURPOSE AND NONINFRINGEMENT. IN NO EVENT SHALL THE AUTHORS OR COPYRIGHT HOLDERS BE LIABLE FOR ANY CLAIM, DAMAGES OR OTHER LIABILITY, WHETHER

 IN AN ACTION OF CONTRACT, TORT OR OTHERWISE, ARISING FROM, OUT OF OR IN CONNECTION WITH THE SOFTWARE OR THE USE OR OTHER DEALINGS IN THE SOFTWARE.

---------------------------------------------------------

---------------------------------------------------------

shebang-command 2.0.0 - MIT https://github.com/kevva/shebang-command

MIT License

Copyright (c) Kevin Mrtensson <kevinmartensson@gmail.com> (github.com/kevva)

Permission is hereby granted, free of charge, to any person obtaining a copy of this software and associated documentation files (the "Software"), to deal in the Software without restriction, including without limitation the rights to use, copy, modify, merge, publish, distribute, sublicense, and/or sell copies of the Software, and to permit persons to whom the Software is furnished to do so, subject to the following conditions:

The above copyright notice and this permission notice shall be included in all copies or substantial portions of the Software.

## THE SOFTWARE

 IS PROVIDED "AS IS", WITHOUT WARRANTY OF ANY KIND, EXPRESS OR IMPLIED, INCLUDING BUT NOT LIMITED TO THE WARRANTIES OF MERCHANTABILITY, FITNESS FOR A PARTICULAR PURPOSE AND NONINFRINGEMENT. IN NO EVENT SHALL THE AUTHORS OR COPYRIGHT HOLDERS BE LIABLE FOR ANY CLAIM, DAMAGES OR OTHER LIABILITY, WHETHER IN AN ACTION OF CONTRACT, TORT OR OTHERWISE, ARISING FROM, OUT OF OR IN CONNECTION WITH THE SOFTWARE OR THE USE OR OTHER DEALINGS IN THE SOFTWARE.

---------------------------------------------------------

---------------------------------------------------------

shebang-regex 3.0.0 - MIT https://github.com/sindresorhus/shebang-regex

MIT License

Copyright (c) Sindre Sorhus <sindresorhus@gmail.com> (https://sindresorhus.com)

Permission is hereby granted, free of charge, to any person obtaining a copy of this software and associated documentation files (the "Software"), to deal in the Software without restriction, including without limitation the rights to use, copy, modify, merge, publish,

 distribute, sublicense, and/or sell copies of the Software, and to permit persons to whom the Software is furnished to do so, subject to the following conditions:

The above copyright notice and this permission notice shall be included in all copies or substantial portions of the Software.

THE SOFTWARE IS PROVIDED "AS IS", WITHOUT WARRANTY OF ANY KIND, EXPRESS OR IMPLIED, INCLUDING BUT NOT LIMITED TO THE WARRANTIES OF MERCHANTABILITY, FITNESS FOR A PARTICULAR PURPOSE AND NONINFRINGEMENT. IN NO EVENT SHALL THE AUTHORS OR COPYRIGHT HOLDERS BE LIABLE FOR ANY CLAIM, DAMAGES OR OTHER LIABILITY, WHETHER IN AN ACTION OF CONTRACT, TORT OR OTHERWISE, ARISING FROM, OUT OF OR IN CONNECTION WITH THE SOFTWARE OR THE USE OR OTHER DEALINGS IN THE SOFTWARE.

---------------------------------------------------------

---------------------------------------------------------

shell-escape 0.1.5 - MIT/Apache-2.0 https://github.com/sfackler/shell-escape

Copyright (c) 2014 The Rust Project Developers

### Permission

 is hereby granted, free of charge, to any person obtaining a copy of this software and associated documentation files (the "Software"), to deal in the Software without restriction, including without limitation the rights to use, copy, modify, merge, publish, distribute, sublicense, and/or sell copies of the Software, and to permit persons to whom the Software is furnished to do so, subject to the following conditions:

The above copyright notice and this permission notice shall be included in all copies or substantial portions of the Software.

THE SOFTWARE IS PROVIDED "AS IS", WITHOUT WARRANTY OF ANY KIND, EXPRESS OR IMPLIED, INCLUDING BUT NOT LIMITED TO THE WARRANTIES OF MERCHANTABILITY, FITNESS FOR A PARTICULAR PURPOSE AND NONINFRINGEMENT. IN NO EVENT SHALL THE AUTHORS OR COPYRIGHT HOLDERS BE LIABLE FOR ANY CLAIM, DAMAGES OR OTHER LIABILITY, WHETHER IN AN ACTION OF CONTRACT, TORT OR OTHERWISE, ARISING FROM, OUT OF OR IN CONNECTION WITH THE SOFTWARE OR THE USE OR OTHER DEALINGS

---------------------------------------------------------

---------------------------------------------------------

IN THE SOFTWARE.

shell-words 1.1.0 - MIT/Apache-2.0 https://github.com/tmiasko/shell-words

Copyright (c) 2016 Tomasz Misko

Permission is hereby granted, free of charge, to any person obtaining a copy of this software and associated documentation files (the "Software"), to deal in the Software without restriction, including without limitation the rights to use, copy, modify, merge, publish, distribute, sublicense, and/or sell copies of the Software, and to permit persons to whom the Software is furnished to do so, subject to the following conditions:

The above copyright notice and this permission notice shall be included in all copies or substantial portions of the Software.

THE SOFTWARE IS PROVIDED "AS IS", WITHOUT WARRANTY OF ANY KIND, EXPRESS OR IMPLIED, INCLUDING BUT NOT LIMITED TO THE WARRANTIES OF MERCHANTABILITY, FITNESS FOR A PARTICULAR PURPOSE AND NONINFRINGEMENT. IN NO EVENT SHALL THE AUTHORS OR COPYRIGHT HOLDERS BE LIABLE FOR ANY CLAIM, DAMAGES OR OTHER LIABILITY, WHETHER IN AN ACTION OF CONTRACT, TORT OR OTHERWISE, ARISING FROM, OUT OF OR IN CONNECTION WITH THE SOFTWARE OR THE USE OR OTHER DEALINGS IN THE SOFTWARE.

---------------------------------------------------------

 $-$ 

shimmer 1.2.1 - BSD-2-Clause

https://github.com/othiym23/shimmer

BSD 2-Clause License

Copyright (c) 2013-2019, Forrest L Norvell All rights reserved.

Redistribution and use in source and binary forms, with or without modification, are permitted provided that the following conditions are met:

\* Redistributions of source code must retain the above copyright notice, this list of conditions and the following disclaimer.

\* Redistributions in binary form must reproduce the above copyright notice, this list of conditions and the following disclaimer in the documentation and/or other materials provided with the distribution.

THIS SOFTWARE IS PROVIDED BY THE COPYRIGHT HOLDERS AND CONTRIBUTORS "AS IS" AND ANY EXPRESS OR IMPLIED WARRANTIES, INCLUDING, BUT NOT LIMITED TO, THE IMPLIED WARRANTIES OF MERCHANTABILITY AND FITNESS FOR A PARTICULAR PURPOSE ARE DISCLAIMED. IN NO EVENT SHALL THE COPYRIGHT HOLDER OR CONTRIBUTORS BE LIABLE FOR ANY DIRECT, INDIRECT, INCIDENTAL, SPECIAL, EXEMPLARY, OR CONSEQUENTIAL DAMAGES (INCLUDING, BUT NOT LIMITED TO, PROCUREMENT OF SUBSTITUTE GOODS OR SERVICES; LOSS OF USE, DATA, OR PROFITS; OR BUSINESS INTERRUPTION) HOWEVER CAUSED AND ON ANY THEORY OF LIABILITY, WHETHER IN CONTRACT, STRICT LIABILITY, OR TORT (INCLUDING NEGLIGENCE OR OTHERWISE) ARISING IN ANY WAY OUT OF THE USE OF THIS SOFTWARE, EVEN IF ADVISED OF THE POSSIBILITY OF SUCH DAMAGE.

---------------------------------------------------------

---------------------------------------------------------

signal-exit 3.0.3 - ISC https://github.com/tapjs/signal-exit

The ISC License

Copyright (c) 2015-2023 Benjamin Coe, Isaac Z. Schlueter, and Contributors

Permission to use, copy, modify, and/or distribute this software for any purpose with or without fee is hereby granted, provided that the above copyright notice and this permission notice appear in all copies.

THE SOFTWARE IS PROVIDED "AS IS" AND THE AUTHOR DISCLAIMS ALL WARRANTIES WITH REGARD TO THIS SOFTWARE INCLUDING ALL IMPLIED WARRANTIES OF MERCHANTABILITY AND FITNESS. IN NO EVENT SHALL THE AUTHOR BE

LIABLE FOR ANY SPECIAL, DIRECT, INDIRECT, OR CONSEQUENTIAL DAMAGES OR ANY DAMAGES WHATSOEVER RESULTING FROM LOSS OF USE, DATA OR PROFITS, WHETHER IN AN ACTION OF CONTRACT, NEGLIGENCE OR OTHER TORTIOUS ACTION, ARISING OUT OF OR IN CONNECTION WITH THE USE OR PERFORMANCE OF THIS SOFTWARE.

---------------------------------------------------------

---------------------------------------------------------

signal-hook-registry 1.4.0 - Apache-2.0/MIT https://github.com/vorner/signal-hook

Copyright (c) 2017 tokio-jsonrpc developers

#### Permission

 is hereby granted, free of charge, to any person obtaining a copy of this software and associated documentation files (the "Software"), to deal in the Software without restriction, including without limitation the rights to use, copy, modify, merge, publish, distribute, sublicense, and/or sell copies of the Software, and to permit persons to whom the Software is furnished to do so, subject to the following conditions:

The above copyright notice and this permission notice shall be included in all copies or substantial portions of the Software.

THE SOFTWARE IS PROVIDED "AS IS", WITHOUT WARRANTY OF ANY KIND, EXPRESS OR IMPLIED, INCLUDING BUT NOT LIMITED TO THE WARRANTIES OF MERCHANTABILITY, FITNESS FOR A PARTICULAR PURPOSE AND NONINFRINGEMENT. IN NO EVENT SHALL THE AUTHORS OR COPYRIGHT HOLDERS BE LIABLE FOR ANY CLAIM, DAMAGES OR OTHER LIABILITY, WHETHER IN AN ACTION OF CONTRACT, TORT OR OTHERWISE, ARISING FROM, OUT OF OR IN CONNECTION WITH THE SOFTWARE OR THE USE OR OTHER DEALINGS IN THE SOFTWARE.

---------------------------------------------------------

---------------------------------------------------------

signale 1.4.0 - MIT https://github.com/klaussinani/signale

MIT License

Copyright (c) 2018 - present Klaus Sinani <klaussinani@gmail.com>

Permission is hereby granted, free of charge, to any person obtaining a copy of this software and associated documentation files (the "Software"), to deal in the Software without restriction, including without limitation the rights to use, copy, modify, merge, publish, distribute, sublicense, and/or sell copies of the Software, and to permit persons to whom the Software is furnished to do so, subject to the following conditions:

The above copyright notice and this permission notice shall be included in all copies or substantial portions of the Software.

THE SOFTWARE IS PROVIDED "AS IS", WITHOUT WARRANTY OF ANY KIND, EXPRESS OR IMPLIED, INCLUDING BUT NOT LIMITED TO THE WARRANTIES OF MERCHANTABILITY, FITNESS FOR

 A PARTICULAR PURPOSE AND NONINFRINGEMENT. IN NO EVENT SHALL THE AUTHORS OR COPYRIGHT HOLDERS BE LIABLE FOR ANY CLAIM, DAMAGES OR OTHER LIABILITY, WHETHER IN AN ACTION OF CONTRACT, TORT OR OTHERWISE, ARISING FROM, OUT OF OR IN CONNECTION WITH THE SOFTWARE OR THE USE OR OTHER DEALINGS IN THE SOFTWARE.

---------------------------------------------------------

---------------------------------------------------------

simple-concat 1.0.1 - MIT https://github.com/feross/simple-concat

The MIT License (MIT)

Copyright (c) Feross Aboukhadijeh

Permission is hereby granted, free of charge, to any person obtaining a copy of this software and associated documentation files (the "Software"), to deal in the Software without restriction, including without limitation the rights to use, copy, modify, merge, publish, distribute, sublicense, and/or sell copies of the Software, and to permit persons to whom the Software is furnished to do so, subject to the following conditions:

The above copyright notice and this permission notice shall be included in all copies or substantial portions of the Software.

---------------------------------------------------------

THE SOFTWARE IS PROVIDED "AS IS", WITHOUT WARRANTY OF ANY KIND, EXPRESS OR IMPLIED, INCLUDING BUT NOT LIMITED TO THE WARRANTIES OF MERCHANTABILITY, FITNESS FOR A PARTICULAR PURPOSE AND NONINFRINGEMENT. IN NO EVENT SHALL THE AUTHORS OR COPYRIGHT HOLDERS BE LIABLE FOR ANY CLAIM, DAMAGES OR OTHER LIABILITY, WHETHER IN AN ACTION OF CONTRACT, TORT OR OTHERWISE, ARISING FROM, OUT OF OR IN CONNECTION WITH THE SOFTWARE OR THE USE OR OTHER DEALINGS IN THE SOFTWARE.

 **Open Source Used In Cisco Accessory Hub 1.0.2.276 624**

---------------------------------------------------------

simple-get 4.0.1 - MIT https://github.com/feross/simple-get

The MIT License (MIT)

Copyright (c) Feross Aboukhadijeh

Permission is hereby granted, free of charge, to any person obtaining a copy of this software and associated documentation files (the "Software"), to deal in the Software without restriction, including without limitation the rights to use, copy, modify, merge, publish, distribute, sublicense, and/or sell copies of the Software, and to permit persons to whom the Software is furnished to do so, subject to the following conditions:

The above copyright notice and this permission notice shall be included in all copies or substantial portions of the Software.

THE SOFTWARE IS PROVIDED "AS IS", WITHOUT WARRANTY OF ANY KIND, EXPRESS OR IMPLIED, INCLUDING BUT NOT LIMITED TO THE WARRANTIES OF MERCHANTABILITY, FITNESS FOR A PARTICULAR PURPOSE AND NONINFRINGEMENT. IN NO EVENT SHALL THE AUTHORS OR COPYRIGHT HOLDERS BE LIABLE FOR ANY CLAIM, DAMAGES OR OTHER LIABILITY, WHETHER IN AN ACTION OF CONTRACT, TORT OR OTHERWISE, ARISING FROM, OUT OF OR IN CONNECTION WITH THE SOFTWARE OR THE USE OR OTHER DEALINGS IN THE SOFTWARE.

---------------------------------------------------------

---------------------------------------------------------

simple-swizzle 0.2.2 - MIT https://github.com/qix-/node-simple-swizzle

The MIT License (MIT)

Copyright (c) 2015 Josh Junon

Permission is hereby granted, free of charge, to any person obtaining a copy of this software and associated documentation files (the "Software"), to deal in the Software without restriction, including without limitation the rights to use, copy, modify, merge, publish, distribute, sublicense, and/or sell copies of the Software, and to permit persons to whom the Software is furnished to do so, subject to the following conditions:

The above copyright notice and this permission notice shall be included in all copies or substantial portions of the Software.

THE SOFTWARE IS PROVIDED "AS IS", WITHOUT WARRANTY OF ANY KIND, EXPRESS OR IMPLIED, INCLUDING BUT NOT LIMITED TO THE WARRANTIES OF MERCHANTABILITY, FITNESS FOR A PARTICULAR PURPOSE AND NONINFRINGEMENT. IN NO EVENT SHALL THE AUTHORS OR COPYRIGHT HOLDERS BE LIABLE FOR ANY CLAIM, DAMAGES OR OTHER LIABILITY, WHETHER IN AN ACTION OF CONTRACT, TORT OR OTHERWISE, ARISING FROM,

OUT OF OR IN CONNECTION WITH THE SOFTWARE OR THE USE OR OTHER DEALINGS IN THE SOFTWARE.

---------------------------------------------------------

---------------------------------------------------------

slab 0.4.7 - MIT https://github.com/tokio-rs/slab

The MIT License (MIT)

Copyright (c) 2019 Carl Lerche

Permission is hereby granted, free of charge, to any person obtaining a copy of this software and associated documentation files (the "Software"), to deal in the Software without restriction, including without limitation the rights to use, copy, modify, merge, publish, distribute, sublicense, and/or sell copies of the Software, and to permit persons to whom the Software is furnished to do so, subject to the following conditions:

The above copyright notice and this permission notice shall be included in all copies or substantial portions of the Software.

THE SOFTWARE IS PROVIDED "AS IS", WITHOUT WARRANTY OF ANY KIND, EXPRESS OR IMPLIED, INCLUDING BUT NOT LIMITED TO THE

 WARRANTIES OF MERCHANTABILITY, FITNESS FOR A PARTICULAR PURPOSE AND NONINFRINGEMENT. IN NO EVENT SHALL THE AUTHORS OR COPYRIGHT HOLDERS BE LIABLE FOR ANY CLAIM, DAMAGES OR OTHER LIABILITY, WHETHER IN AN ACTION OF CONTRACT, TORT OR OTHERWISE, ARISING FROM, OUT OF OR IN CONNECTION WITH THE SOFTWARE OR THE USE OR OTHER DEALINGS IN THE SOFTWARE.

---------------------------------------------------------

---------------------------------------------------------

slog 2.7.0 - MPL-2.0 OR MIT OR Apache-2.0 https://github.com/slog-rs/slog

### Copyright (c) 2014 The Rust Project Developers

Permission is hereby granted, free of charge, to any person obtaining a copy of this software and associated documentation files (the "Software"), to deal in the Software without restriction, including without limitation the rights to use, copy, modify, merge, publish, distribute, sublicense, and/or sell copies of the Software, and to permit persons to whom the Software is furnished to do so, subject to the following conditions:

#### The

 above copyright notice and this permission notice shall be included in all copies or substantial portions of the Software.

THE SOFTWARE IS PROVIDED "AS IS", WITHOUT WARRANTY OF ANY KIND, EXPRESS OR IMPLIED, INCLUDING BUT NOT LIMITED TO THE WARRANTIES OF MERCHANTABILITY, FITNESS FOR A PARTICULAR PURPOSE AND NONINFRINGEMENT. IN NO EVENT SHALL THE AUTHORS OR COPYRIGHT HOLDERS BE LIABLE FOR ANY CLAIM, DAMAGES OR OTHER LIABILITY, WHETHER IN AN ACTION OF CONTRACT, TORT OR OTHERWISE, ARISING FROM, OUT OF OR IN CONNECTION WITH THE SOFTWARE OR THE USE OR OTHER DEALINGS IN THE SOFTWARE.

---------------------------------------------------------

---------------------------------------------------------

slog-async 2.7.0 - MPL-2.0 OR MIT OR Apache-2.0 https://github.com/slog-rs/async

Copyright (c) 2014 The Rust Project Developers

Permission is hereby granted, free of charge, to any person obtaining a copy of this software and associated documentation files (the "Software"), to deal in the Software without restriction, including without limitation the rights to use, copy, modify, merge, publish, distribute, sublicense, and/or sell copies of the Software, and to permit persons to whom the Software is furnished to do so, subject to the following conditions:

The above copyright notice and this permission notice shall be included in all copies or substantial portions of the Software.

THE SOFTWARE IS PROVIDED "AS IS", WITHOUT WARRANTY OF ANY KIND, EXPRESS OR IMPLIED, INCLUDING BUT NOT LIMITED TO THE WARRANTIES OF MERCHANTABILITY, FITNESS FOR A PARTICULAR PURPOSE AND NONINFRINGEMENT. IN NO EVENT SHALL THE AUTHORS OR COPYRIGHT HOLDERS BE LIABLE FOR ANY CLAIM, DAMAGES OR OTHER LIABILITY, WHETHER IN AN ACTION OF CONTRACT, TORT OR OTHERWISE, ARISING FROM, OUT OF OR IN CONNECTION WITH THE SOFTWARE OR THE USE OR OTHER DEALINGS IN THE SOFTWARE.

---------------------------------------------------------

 $-$ 

slog-term 2.9.0 - MPL-2.0 OR MIT OR Apache-2.0 https://github.com/slog-rs/term

Copyright (c) 2014 The Rust Project Developers

Permission is hereby granted, free of charge, to any person obtaining a copy of this software and associated documentation files (the "Software"), to deal in the Software without restriction, including without limitation the rights to use, copy, modify, merge, publish, distribute, sublicense, and/or sell copies of the Software, and to permit persons to whom the Software is furnished to do so, subject to the following conditions:

The above copyright notice and this permission notice shall be included in all copies or substantial portions of the Software.

THE SOFTWARE IS PROVIDED "AS IS", WITHOUT WARRANTY OF ANY KIND, EXPRESS OR IMPLIED, INCLUDING BUT NOT LIMITED TO THE WARRANTIES OF MERCHANTABILITY, FITNESS FOR A PARTICULAR PURPOSE AND NONINFRINGEMENT. IN NO EVENT SHALL THE AUTHORS OR COPYRIGHT HOLDERS BE LIABLE FOR ANY CLAIM, DAMAGES OR OTHER LIABILITY, WHETHER IN AN ACTION OF CONTRACT, TORT OR OTHERWISE, ARISING FROM, OUT OF OR IN CONNECTION WITH THE SOFTWARE OR THE USE OR OTHER DEALINGS IN THE SOFTWARE.

---------------------------------------------------------

---------------------------------------------------------

smallvec 1.10.0 - MIT OR Apache-2.0 https://github.com/servo/rust-smallvec

Copyright (c) 2018 The Servo Project Developers

Permission is hereby granted, free of charge, to any person obtaining a copy of this software and associated documentation files (the "Software"), to deal in the Software without restriction, including without limitation the rights to use, copy, modify, merge, publish, distribute, sublicense, and/or sell copies of the Software, and to permit persons to whom the Software is furnished to do so, subject to the following conditions:

The above copyright notice and this permission notice shall be included in all copies or substantial portions of the Software.

THE SOFTWARE IS PROVIDED "AS IS", WITHOUT WARRANTY OF ANY KIND, EXPRESS OR IMPLIED, INCLUDING BUT NOT LIMITED TO THE WARRANTIES OF MERCHANTABILITY, FITNESS FOR A PARTICULAR PURPOSE AND NONINFRINGEMENT. IN NO EVENT SHALL THE AUTHORS OR COPYRIGHT HOLDERS BE LIABLE FOR ANY CLAIM, DAMAGES OR OTHER LIABILITY, WHETHER IN AN ACTION OF CONTRACT, TORT OR OTHERWISE, ARISING FROM, OUT OF OR IN CONNECTION WITH THE SOFTWARE OR THE USE OR OTHER DEALINGS IN THE SOFTWARE.

---------------------------------------------------------

---------------------------------------------------------

smart-buffer 4.1.0 - MIT https://github.com/JoshGlazebrook/smart-buffer

The MIT License (MIT)

Copyright (c) 2013-2017 Josh Glazebrook

Permission is hereby granted, free of charge, to any person obtaining a copy of this software and associated documentation files (the "Software"), to deal in the Software without restriction, including without limitation the rights to use, copy, modify, merge, publish, distribute, sublicense, and/or sell copies of

the Software, and to permit persons to whom the Software is furnished to do so, subject to the following conditions:

The above copyright notice and this permission notice shall be included in all copies or substantial portions of the Software.

THE SOFTWARE IS PROVIDED "AS IS", WITHOUT WARRANTY OF ANY KIND, EXPRESS OR IMPLIED, INCLUDING BUT NOT LIMITED TO THE WARRANTIES OF MERCHANTABILITY, FITNESS FOR A PARTICULAR PURPOSE AND NONINFRINGEMENT. IN NO EVENT SHALL THE AUTHORS OR COPYRIGHT HOLDERS BE LIABLE FOR ANY CLAIM, DAMAGES OR OTHER LIABILITY, WHETHER IN AN ACTION OF CONTRACT, TORT OR OTHERWISE, ARISING FROM, OUT OF OR IN CONNECTION WITH THE SOFTWARE OR THE USE OR OTHER DEALINGS IN THE SOFTWARE.

---------------------------------------------------------

---------------------------------------------------------

socket2 0.4.7 - MIT OR Apache-2.0 https://github.com/rust-lang/socket2

Copyright (c) 2014 Alex Crichton

Permission is hereby granted, free of charge, to any person obtaining a copy of this software and associated documentation files (the "Software"), to deal in the Software without restriction, including without limitation the rights to use, copy, modify, merge, publish, distribute, sublicense, and/or sell copies of the Software, and to permit persons to whom the Software is furnished to do so, subject to the following conditions:

The above copyright notice and this permission notice shall be included in all copies or substantial portions of the Software.

THE SOFTWARE IS PROVIDED "AS IS", WITHOUT WARRANTY OF ANY KIND, EXPRESS OR IMPLIED, INCLUDING BUT NOT LIMITED TO THE WARRANTIES OF MERCHANTABILITY, FITNESS FOR A PARTICULAR PURPOSE AND NONINFRINGEMENT. IN NO EVENT SHALL THE AUTHORS OR COPYRIGHT HOLDERS BE LIABLE FOR ANY CLAIM, DAMAGES OR OTHER LIABILITY, WHETHER IN AN ACTION OF CONTRACT, TORT OR OTHERWISE, ARISING FROM, OUT OF OR IN CONNECTION WITH THE SOFTWARE OR THE USE OR OTHER DEALINGS IN THE SOFTWARE.

---------------------------------------------------------

---------------------------------------------------------

socks 2.6.1 - MIT https://github.com/JoshGlazebrook/socks

The MIT License (MIT)

Copyright (c) 2013 Josh Glazebrook

Permission is hereby granted, free of charge, to any person obtaining a copy of this software and associated documentation files (the "Software"), to deal in the Software without restriction, including without limitation the rights to use, copy, modify, merge, publish, distribute, sublicense, and/or sell copies of the Software, and to permit persons to whom the Software is furnished to do so, subject to the following conditions:

The above copyright notice and this permission notice shall be included in all copies or substantial portions of the Software.

THE SOFTWARE IS PROVIDED "AS IS", WITHOUT WARRANTY OF ANY KIND, EXPRESS OR IMPLIED, INCLUDING BUT NOT LIMITED TO THE WARRANTIES OF MERCHANTABILITY, FITNESS FOR A PARTICULAR PURPOSE AND NONINFRINGEMENT. IN NO EVENT SHALL THE AUTHORS OR COPYRIGHT HOLDERS BE LIABLE

 FOR ANY CLAIM, DAMAGES OR OTHER LIABILITY, WHETHER IN AN ACTION OF CONTRACT, TORT OR OTHERWISE, ARISING FROM, OUT OF OR IN CONNECTION WITH THE SOFTWARE OR THE USE OR OTHER DEALINGS IN THE SOFTWARE.

---------------------------------------------------------

---------------------------------------------------------

socks-proxy-agent 5.0.0 - MIT https://github.com/TooTallNate/node-socks-proxy-agent

(The MIT License)

Copyright (c) 2013 Nathan Rajlich <nathan@tootallnate.net>

Permission is hereby granted, free of charge, to any person obtaining a copy of this software and associated documentation files (the 'Software'), to deal in the Software without restriction, including without limitation the rights to use, copy, modify, merge, publish, distribute, sublicense, and/or sell copies of the Software, and to permit persons to whom the Software is furnished to do so, subject to the following conditions:

The above copyright notice and this permission notice shall be included in all copies or substantial portions of the Software.

THE SOFTWARE IS PROVIDED 'AS IS', WITHOUT WARRANTY OF ANY KIND, EXPRESS OR IMPLIED, INCLUDING BUT NOT LIMITED TO THE WARRANTIES OF MERCHANTABILITY, FITNESS FOR A PARTICULAR PURPOSE AND NONINFRINGEMENT. IN NO EVENT SHALL THE AUTHORS OR COPYRIGHT HOLDERS BE LIABLE FOR ANY CLAIM, DAMAGES OR OTHER LIABILITY, WHETHER IN AN ACTION OF CONTRACT, TORT OR OTHERWISE, ARISING FROM, OUT OF OR IN CONNECTION WITH THE SOFTWARE OR THE USE OR OTHER DEALINGS IN THE SOFTWARE.

---------------------------------------------------------

---------------------------------------------------------

source-map 0.6.1 - BSD-3-Clause source-map 0.8.0-beta.0 - BSD-3-Clause https://github.com/mozilla/source-map

Copyright (c) 2009-2011, Mozilla Foundation and contributors All rights reserved.

Redistribution and use in source and binary forms, with or without modification, are permitted provided that the following conditions are met:

\* Redistributions of source code must retain the above copyright notice, this list of conditions and the following disclaimer.

\* Redistributions in binary form must reproduce the above copyright notice, this list of conditions and the following disclaimer in the documentation and/or other materials provided with the distribution.

\* Neither the names of the Mozilla Foundation nor the names of project contributors may be used to endorse or promote products derived from this software without specific prior written permission.

THIS SOFTWARE IS PROVIDED BY THE COPYRIGHT HOLDERS AND CONTRIBUTORS "AS IS" AND ANY EXPRESS OR IMPLIED WARRANTIES, INCLUDING, BUT NOT LIMITED TO, THE IMPLIED WARRANTIES OF MERCHANTABILITY AND FITNESS FOR A PARTICULAR PURPOSE ARE DISCLAIMED. IN NO EVENT SHALL THE COPYRIGHT HOLDER OR CONTRIBUTORS BE LIABLE FOR ANY DIRECT, INDIRECT, INCIDENTAL, SPECIAL, EXEMPLARY, OR CONSEQUENTIAL DAMAGES (INCLUDING, BUT NOT LIMITED TO, PROCUREMENT OF SUBSTITUTE GOODS OR SERVICES; LOSS OF USE, DATA, OR PROFITS; OR BUSINESS INTERRUPTION) HOWEVER

CAUSED AND ON ANY THEORY OF LIABILITY, WHETHER IN CONTRACT, STRICT LIABILITY, OR TORT (INCLUDING NEGLIGENCE OR OTHERWISE) ARISING IN ANY WAY OUT OF THE USE OF THIS SOFTWARE, EVEN IF ADVISED OF THE POSSIBILITY OF SUCH DAMAGE.

---------------------------------------------------------

 $-$ 

source-map-support 0.5.21 - MIT https://github.com/evanw/node-source-map-support

The MIT License (MIT)

Copyright (c) 2014 Evan Wallace

Permission is hereby granted, free of charge, to any person obtaining a copy of this software and associated documentation files (the "Software"), to deal in the Software without restriction, including without limitation the rights to use, copy, modify, merge, publish, distribute, sublicense, and/or sell copies of the Software, and to permit persons to whom the Software is furnished to do so, subject to the following conditions:

The above copyright notice and this permission notice shall be included in all copies or substantial portions of the Software.

THE SOFTWARE IS PROVIDED "AS IS", WITHOUT WARRANTY OF ANY KIND, EXPRESS OR IMPLIED, INCLUDING BUT NOT LIMITED TO THE WARRANTIES OF MERCHANTABILITY, FITNESS FOR A PARTICULAR PURPOSE AND NONINFRINGEMENT. IN NO EVENT SHALL THE AUTHORS OR COPYRIGHT HOLDERS BE LIABLE FOR ANY CLAIM, DAMAGES OR OTHER LIABILITY, WHETHER IN AN ACTION OF CONTRACT, TORT OR OTHERWISE, ARISING FROM, OUT OF OR IN CONNECTION WITH THE SOFTWARE OR THE USE OR OTHER DEALINGS IN THE SOFTWARE.

---------------------------------------------------------

---------------------------------------------------------

spdlog original 0.14.0 - MIT https://github.com/gabime/spdlog

The MIT License (MIT)

Copyright (c) 2016 Gabi Melman.

Permission is hereby granted, free of charge, to any person obtaining a copy of this software and associated documentation files (the "Software"), to deal in the Software without restriction, including without limitation the rights to

 use, copy, modify, merge, publish, distribute, sublicense, and/or sell copies of the Software, and to permit persons to whom the Software is furnished to do so, subject to the following conditions:

The above copyright notice and this permission notice shall be included in all copies or substantial portions of the Software.

THE SOFTWARE IS PROVIDED "AS IS", WITHOUT WARRANTY OF ANY KIND, EXPRESS OR IMPLIED, INCLUDING BUT NOT LIMITED TO THE WARRANTIES OF MERCHANTABILITY, FITNESS FOR A PARTICULAR PURPOSE AND NONINFRINGEMENT. IN NO EVENT SHALL THE AUTHORS OR COPYRIGHT HOLDERS BE LIABLE FOR ANY CLAIM, DAMAGES OR OTHER LIABILITY, WHETHER IN AN ACTION OF CONTRACT, TORT OR OTHERWISE, ARISING FROM, OUT OF OR IN CONNECTION WITH THE SOFTWARE OR THE USE OR OTHER DEALINGS IN THE SOFTWARE.

-- NOTE: Third party dependency used by this software -- This software depends on the fmt lib (MIT License), and users must comply to its license: https://github.com/fmtlib/fmt/blob/master/LICENSE.rst ---------------------------------------------------------

 $-$ 

split2 4.1.0 - ISC https://github.com/mcollina/split2

Copyright (c) 2014-2018, Matteo Collina <hello@matteocollina.com>

Permission to use, copy, modify, and/or distribute this software for any purpose with or without fee is hereby granted, provided that the above copyright notice and this permission notice appear in all copies.

THE SOFTWARE IS PROVIDED "AS IS" AND THE AUTHOR DISCLAIMS ALL WARRANTIES WITH REGARD TO THIS SOFTWARE INCLUDING ALL IMPLIED WARRANTIES OF MERCHANTABILITY AND FITNESS. IN NO EVENT SHALL THE AUTHOR BE LIABLE FOR ANY SPECIAL, DIRECT, INDIRECT, OR CONSEQUENTIAL DAMAGES OR ANY DAMAGES WHATSOEVER RESULTING FROM LOSS OF USE, DATA OR PROFITS, WHETHER IN AN ACTION OF CONTRACT, NEGLIGENCE OR OTHER TORTIOUS ACTION, ARISING OUT OF OR IN CONNECTION WITH THE USE OR PERFORMANCE OF THIS SOFTWARE.

---------------------------------------------------------

---------------------------------------------------------

sprintf-js 1.0.3 - BSD-3-Clause https://github.com/alexei/sprintf.js

Copyright (c) 2007-present, Alexandru Mrteanu <hello@alexei.ro> All rights reserved.

Redistribution and use in source and binary forms, with or without modification, are permitted provided that the following conditions are met: \* Redistributions of source code must retain the above copyright notice, this list of conditions and the following disclaimer. \* Redistributions in binary form must reproduce the above copyright notice, this list of conditions and the following disclaimer in the documentation and/or other materials provided with the distribution. \* Neither the name of this software nor the names of its contributors may be used to endorse or promote products derived from this software without specific prior written permission.

# THIS SOFTWARE IS PROVIDED BY THE COPYRIGHT HOLDERS AND CONTRIBUTORS "AS IS" AND ANY EXPRESS OR IMPLIED WARRANTIES, INCLUDING,

### BUT NOT LIMITED TO, THE IMPLIED

WARRANTIES OF MERCHANTABILITY AND FITNESS FOR A PARTICULAR PURPOSE ARE DISCLAIMED. IN NO EVENT SHALL THE AUTHORS OR COPYRIGHT HOLDERS BE LIABLE FOR ANY DIRECT, INDIRECT, INCIDENTAL, SPECIAL, EXEMPLARY, OR CONSEQUENTIAL DAMAGES (INCLUDING, BUT NOT LIMITED TO, PROCUREMENT OF SUBSTITUTE GOODS OR SERVICES; LOSS OF USE, DATA, OR PROFITS; OR BUSINESS INTERRUPTION) HOWEVER CAUSED AND ON ANY THEORY OF LIABILITY, WHETHER IN CONTRACT, STRICT LIABILITY, OR TORT (INCLUDING NEGLIGENCE OR OTHERWISE) ARISING IN ANY WAY OUT OF THE USE OF THIS SOFTWARE, EVEN IF ADVISED OF THE POSSIBILITY OF SUCH DAMAGE.

---------------------------------------------------------

---------------------------------------------------------

stack-chain 1.3.7 - MIT https://github.com/AndreasMadsen/stack-chain

The MIT License (MIT)

Copyright (c) 2012 Andreas Madsen

Permission is hereby granted, free of charge, to any person obtaining a copy of this software and associated documentation files (the "Software"), to deal in the Software without restriction, including without limitation the rights to use, copy, modify, merge, publish, distribute, sublicense, and/or sell copies of the Software, and to permit persons to whom the Software is furnished to do so, subject to the following conditions:

The above copyright notice and this permission notice shall be included in all copies or substantial portions of the Software.

THE SOFTWARE IS PROVIDED "AS IS", WITHOUT WARRANTY OF ANY KIND, EXPRESS OR IMPLIED, INCLUDING BUT NOT LIMITED TO THE WARRANTIES OF MERCHANTABILITY, FITNESS FOR A PARTICULAR PURPOSE AND NONINFRINGEMENT. IN NO EVENT SHALL THE AUTHORS OR COPYRIGHT HOLDERS BE LIABLE FOR ANY CLAIM, DAMAGES OR OTHER LIABILITY, WHETHER IN AN ACTION OF CONTRACT, TORT OR OTHERWISE, ARISING FROM, OUT OF OR IN CONNECTION WITH THE SOFTWARE OR THE USE OR OTHER DEALINGS IN THE SOFTWARE.

---------------------------------------------------------

---------------------------------------------------------

static assertions 1.1.0 - MIT OR Apache-2.0 https://github.com/nvzqz/static-assertions-rs

MIT License

Copyright (c) 2017 Nikolai Vazquez

Permission is hereby granted, free of charge, to any person obtaining a copy of this software and associated documentation files (the "Software"), to deal in the Software without restriction, including without limitation the rights to use, copy, modify, merge, publish, distribute, sublicense, and/or sell copies of the Software, and to permit persons to whom the Software is furnished to do so, subject to the following conditions:

The above copyright notice and this permission notice shall be included in all copies or substantial portions of the Software.

THE SOFTWARE IS PROVIDED "AS IS", WITHOUT WARRANTY OF ANY KIND, EXPRESS OR IMPLIED, INCLUDING BUT NOT LIMITED TO THE WARRANTIES OF MERCHANTABILITY, FITNESS FOR A PARTICULAR PURPOSE AND NONINFRINGEMENT. IN NO EVENT SHALL THE AUTHORS OR COPYRIGHT HOLDERS BE LIABLE FOR ANY CLAIM, DAMAGES OR OTHER

LIABILITY, WHETHER IN AN ACTION OF CONTRACT, TORT OR OTHERWISE, ARISING FROM, OUT OF OR IN CONNECTION WITH THE SOFTWARE OR THE USE OR OTHER DEALINGS IN THE **SOFTWARE** 

---------------------------------------------------------

---------------------------------------------------------

stream-shift 1.0.0 - MIT https://github.com/mafintosh/stream-shift

The MIT License (MIT)

Copyright (c) 2016 Mathias Buus

Permission is hereby granted, free of charge, to any person obtaining a copy of this software and associated documentation files (the "Software"), to deal in the Software without restriction, including without limitation the rights to use, copy, modify, merge, publish, distribute, sublicense, and/or sell copies of the Software, and to permit persons to whom the Software is furnished to do so, subject to the following conditions:

The above copyright notice and this permission notice shall be included in all copies or substantial portions of the Software.

### THE SOFTWARE IS PROVIDED

 "AS IS", WITHOUT WARRANTY OF ANY KIND, EXPRESS OR IMPLIED, INCLUDING BUT NOT LIMITED TO THE WARRANTIES OF MERCHANTABILITY, FITNESS FOR A PARTICULAR PURPOSE AND NONINFRINGEMENT. IN NO EVENT SHALL THE AUTHORS OR COPYRIGHT HOLDERS BE LIABLE FOR ANY CLAIM, DAMAGES OR OTHER LIABILITY, WHETHER IN AN ACTION OF CONTRACT, TORT OR OTHERWISE, ARISING FROM, OUT OF OR IN CONNECTION WITH THE SOFTWARE OR THE USE OR OTHER DEALINGS IN

### THE SOFTWARE.

---------------------------------------------------------

---------------------------------------------------------

string-width 1.0.2 - MIT string-width 2.1.1 - MIT https://github.com/sindresorhus/string-width

MIT License

Copyright (c) Sindre Sorhus <sindresorhus@gmail.com> (https://sindresorhus.com)

Permission is hereby granted, free of charge, to any person obtaining a copy of this software and associated documentation files (the "Software"), to deal in the Software without restriction, including without limitation the rights to use, copy, modify,

 merge, publish, distribute, sublicense, and/or sell copies of the Software, and to permit persons to whom the Software is furnished to do so, subject to the following conditions:

The above copyright notice and this permission notice shall be included in all copies or substantial portions of the Software.

THE SOFTWARE IS PROVIDED "AS IS", WITHOUT WARRANTY OF ANY KIND, EXPRESS OR IMPLIED, INCLUDING BUT NOT LIMITED TO THE WARRANTIES OF MERCHANTABILITY, FITNESS FOR A PARTICULAR PURPOSE AND NONINFRINGEMENT. IN NO EVENT SHALL THE AUTHORS OR COPYRIGHT HOLDERS BE LIABLE FOR ANY CLAIM, DAMAGES OR OTHER LIABILITY, WHETHER IN AN ACTION OF CONTRACT, TORT OR OTHERWISE, ARISING FROM, OUT OF OR IN CONNECTION WITH THE SOFTWARE OR THE USE OR OTHER DEALINGS IN THE SOFTWARE.

---------------------------------------------------------

---------------------------------------------------------

string\_decoder 1.1.1 - MIT string\_decoder 1.3.0 - MIT https://github.com/nodejs/string\_decoder

The MIT License (MIT)

Node.js is licensed for use as follows:

....

Copyright Node.js contributors. All rights reserved.

Permission is hereby granted, free of charge, to any person obtaining a copy of this software and associated documentation files (the "Software"), to deal in the Software without restriction, including without limitation the rights to use, copy, modify, merge, publish, distribute, sublicense, and/or

sell copies of the Software, and to permit persons to whom the Software is furnished to do so, subject to the following conditions:

The above copyright notice and this permission notice shall be included in all copies or substantial portions of the Software.

THE SOFTWARE IS PROVIDED "AS IS", WITHOUT WARRANTY OF ANY KIND, EXPRESS OR IMPLIED, INCLUDING BUT NOT LIMITED TO THE WARRANTIES OF MERCHANTABILITY, FITNESS FOR A PARTICULAR PURPOSE AND NONINFRINGEMENT. IN NO EVENT SHALL THE AUTHORS OR COPYRIGHT HOLDERS BE LIABLE FOR ANY CLAIM, DAMAGES OR OTHER LIABILITY, WHETHER IN AN ACTION OF CONTRACT, TORT OR OTHERWISE, ARISING FROM, OUT OF OR IN CONNECTION WITH THE SOFTWARE OR THE USE OR OTHER DEALINGS IN THE SOFTWARE.  $" "$ 

This license applies to parts of Node.js originating from the https://github.com/joyent/node repository:

....

"""

Copyright Joyent, Inc. and other Node contributors. All rights reserved. Permission is hereby granted, free of charge, to any person obtaining a copy of this software and associated documentation files (the "Software"), to deal in the Software without restriction, including without limitation the rights to use, copy, modify, merge, publish, distribute, sublicense, and/or sell copies of the Software, and to permit persons to whom the Software is furnished to do so, subject to the following conditions:

The above copyright notice and this permission notice shall be included in all copies or substantial portions of the Software.

# THE SOFTWARE IS PROVIDED "AS IS", WITHOUT WARRANTY OF ANY KIND, EXPRESS OR IMPLIED, INCLUDING BUT NOT LIMITED TO THE WARRANTIES OF MERCHANTABILITY,

FITNESS FOR A PARTICULAR PURPOSE AND NONINFRINGEMENT. IN NO EVENT SHALL THE AUTHORS OR COPYRIGHT HOLDERS BE LIABLE FOR ANY CLAIM, DAMAGES OR OTHER LIABILITY, WHETHER IN AN ACTION OF CONTRACT, TORT OR OTHERWISE, ARISING FROM, OUT OF OR IN CONNECTION WITH THE SOFTWARE OR THE USE OR OTHER DEALINGS IN THE SOFTWARE.

---------------------------------------------------------

 $-$ 

strip-ansi 3.0.1 - MIT strip-ansi 4.0.0 - MIT https://github.com/chalk/strip-ansi Copyright (c) Sindre Sorhus <sindresorhus@gmail.com> (https://sindresorhus.com)

Permission is hereby granted, free of charge, to any person obtaining a copy of this software and associated documentation files (the "Software"), to deal in the Software without restriction, including without limitation the rights to use, copy, modify, merge, publish, distribute, sublicense, and/or sell copies of the Software, and to permit persons to whom

the Software is furnished to do so, subject to the following conditions:

The above copyright notice and this permission notice shall be included in all copies or substantial portions of the Software.

THE SOFTWARE IS PROVIDED "AS IS", WITHOUT WARRANTY OF ANY KIND, EXPRESS OR IMPLIED, INCLUDING BUT NOT LIMITED TO THE WARRANTIES OF MERCHANTABILITY, FITNESS FOR A PARTICULAR PURPOSE AND NONINFRINGEMENT. IN NO EVENT SHALL THE AUTHORS OR COPYRIGHT HOLDERS BE LIABLE FOR ANY CLAIM, DAMAGES OR OTHER LIABILITY, WHETHER IN AN ACTION OF CONTRACT, TORT OR OTHERWISE, ARISING FROM, OUT OF OR IN CONNECTION WITH THE SOFTWARE OR THE USE OR OTHER DEALINGS IN THE SOFTWARE.

---------------------------------------------------------

---------------------------------------------------------

strip-bom 3.0.0 - MIT https://github.com/sindresorhus/strip-bom

MIT License

Copyright (c) Sindre Sorhus <sindresorhus@gmail.com> (https://sindresorhus.com)

Permission is hereby granted, free of charge, to any person

 obtaining a copy of this software and associated documentation files (the "Software"), to deal in the Software without restriction, including without limitation the rights to use, copy, modify, merge, publish, distribute, sublicense, and/or sell copies of the Software, and to permit persons to whom the Software is furnished to do so, subject to the following conditions:

The above copyright notice and this permission notice shall be included in all copies or substantial portions of the Software.

THE SOFTWARE IS PROVIDED "AS IS", WITHOUT WARRANTY OF ANY KIND, EXPRESS OR IMPLIED, INCLUDING BUT NOT LIMITED TO THE WARRANTIES OF MERCHANTABILITY, FITNESS FOR A PARTICULAR PURPOSE AND NONINFRINGEMENT. IN NO EVENT SHALL THE AUTHORS OR COPYRIGHT HOLDERS BE LIABLE FOR ANY CLAIM, DAMAGES OR OTHER LIABILITY, WHETHER IN AN ACTION OF CONTRACT, TORT OR OTHERWISE, ARISING FROM, OUT OF OR IN CONNECTION WITH THE SOFTWARE OR THE USE OR OTHER DEALINGS IN THE SOFTWARE.

---------------------------------------------------------

---------------------------------------------------------

strip-eof 1.0.0 - MIT https://github.com/sindresorhus/strip-final-newline

MIT License

Copyright (c) Sindre Sorhus <sindresorhus@gmail.com> (https://sindresorhus.com)

Permission is hereby granted, free of charge, to any person obtaining a copy of this software and associated documentation files (the "Software"), to deal in the Software without restriction, including without limitation the rights to use, copy, modify, merge, publish, distribute, sublicense, and/or sell copies of the Software, and to permit persons to whom the Software is furnished to do so, subject to the following conditions:

The above copyright notice and this permission notice shall be included in all copies or substantial portions of the Software.

THE SOFTWARE IS PROVIDED "AS IS", WITHOUT WARRANTY OF ANY KIND, EXPRESS OR IMPLIED, INCLUDING BUT NOT LIMITED TO THE WARRANTIES OF MERCHANTABILITY, FITNESS FOR A PARTICULAR PURPOSE AND NONINFRINGEMENT.

 IN NO EVENT SHALL THE AUTHORS OR COPYRIGHT HOLDERS BE LIABLE FOR ANY CLAIM, DAMAGES OR OTHER LIABILITY, WHETHER IN AN ACTION OF CONTRACT, TORT OR OTHERWISE, ARISING FROM, OUT OF OR IN CONNECTION WITH THE SOFTWARE OR THE USE OR OTHER DEALINGS IN THE SOFTWARE.

---------------------------------------------------------

---------------------------------------------------------

strip-final-newline 2.0.0 - MIT https://github.com/sindresorhus/strip-final-newline

MIT License

Copyright (c) Sindre Sorhus <sindresorhus@gmail.com> (https://sindresorhus.com)

Permission is hereby granted, free of charge, to any person obtaining a copy of this software and associated documentation files (the "Software"), to deal in the Software without restriction, including without limitation the rights to use, copy, modify, merge, publish, distribute, sublicense, and/or sell copies of the Software, and to permit persons to whom the Software is furnished to do so, subject to the following conditions:

The

 above copyright notice and this permission notice shall be included in all copies or substantial portions of the Software.

THE SOFTWARE IS PROVIDED "AS IS", WITHOUT WARRANTY OF ANY KIND, EXPRESS OR IMPLIED, INCLUDING BUT NOT LIMITED TO THE WARRANTIES OF MERCHANTABILITY, FITNESS FOR A PARTICULAR PURPOSE AND NONINFRINGEMENT. IN NO EVENT SHALL THE AUTHORS OR COPYRIGHT HOLDERS BE LIABLE FOR ANY CLAIM, DAMAGES OR OTHER LIABILITY, WHETHER IN

# AN ACTION OF CONTRACT, TORT OR OTHERWISE, ARISING FROM, OUT OF OR IN CONNECTION WITH THE SOFTWARE OR THE USE OR OTHER DEALINGS IN THE SOFTWARE.

 $-$ 

---------------------------------------------------------

strip-json-comments 2.0.1 - MIT https://github.com/sindresorhus/strip-json-comments

MIT License

Copyright (c) Sindre Sorhus <sindresorhus@gmail.com> (https://sindresorhus.com)

Permission is hereby granted, free of charge, to any person obtaining a copy of this software and associated documentation files (the "Software"), to deal in the Software without restriction, including without limitation the rights to use, copy, modify, merge, publish, distribute, sublicense, and/or sell copies of the Software, and to permit persons to whom the Software is furnished to do so, subject to the following conditions:

The above copyright notice and this permission notice shall be included in all copies or substantial portions of the Software.

THE SOFTWARE IS PROVIDED "AS IS", WITHOUT WARRANTY OF ANY KIND, EXPRESS OR IMPLIED, INCLUDING BUT NOT LIMITED TO THE WARRANTIES OF MERCHANTABILITY, FITNESS FOR A PARTICULAR PURPOSE AND NONINFRINGEMENT. IN NO EVENT SHALL THE AUTHORS OR COPYRIGHT HOLDERS BE LIABLE FOR ANY CLAIM, DAMAGES OR OTHER LIABILITY, WHETHER IN AN ACTION OF CONTRACT, TORT OR OTHERWISE, ARISING FROM, OUT OF OR IN CONNECTION WITH THE SOFTWARE OR THE USE OR OTHER DEALINGS IN THE SOFTWARE.

---------------------------------------------------------

---------------------------------------------------------

strsim 0.10.0 - MIT https://github.com/dguo/strsim-rs

The MIT License (MIT)

Copyright (c) 2015 Danny Guo Copyright (c) 2016 Titus Wormer <tituswormer@gmail.com> Copyright (c) 2018 Akash Kurdekar

Permission is hereby granted, free of charge, to any person obtaining a copy of this software and associated documentation files (the "Software"), to deal in the Software without restriction, including without limitation the rights to use, copy, modify, merge, publish, distribute, sublicense, and/or sell copies of the Software, and to permit persons to whom the Software is furnished to do so, subject to the following conditions:

The above copyright notice and this permission notice shall be included in all copies or substantial portions of the Software.

THE SOFTWARE IS PROVIDED "AS IS", WITHOUT WARRANTY OF ANY KIND, EXPRESS OR IMPLIED, INCLUDING BUT NOT LIMITED TO THE WARRANTIES OF MERCHANTABILITY, FITNESS FOR A PARTICULAR PURPOSE AND NONINFRINGEMENT. IN NO EVENT SHALL THE AUTHORS OR COPYRIGHT HOLDERS BE LIABLE FOR ANY CLAIM, DAMAGES OR OTHER LIABILITY, WHETHER IN AN ACTION OF CONTRACT, TORT OR OTHERWISE, ARISING FROM, OUT OF OR IN CONNECTION WITH THE SOFTWARE OR THE USE OR OTHER DEALINGS IN THE

SOFTWARE.

---------------------------------------------------------

---------------------------------------------------------

strtok3 6.3.0 - MIT https://github.com/Borewit/strtok3

The MIT License (MIT)

Copyright (c) 2017, Borewit All rights reserved.

Permission is hereby granted, free of charge, to any person obtaining a copy of this software and associated documentation files (the "Software"), to deal in the Software without restriction, including without limitation the rights to use, copy, modify, merge, publish, distribute, sublicense, and/or sell copies of the Software, and to permit persons to whom the Software is furnished to do so, subject to the following conditions:

The above copyright notice and this permission notice shall be included in all copies or substantial portions of the Software.

THE SOFTWARE IS PROVIDED "AS IS", WITHOUT WARRANTY OF ANY KIND, EXPRESS OR IMPLIED, INCLUDING BUT NOT LIMITED TO THE WARRANTIES OF MERCHANTABILITY, FITNESS FOR A PARTICULAR PURPOSE AND NONINFRINGEMENT. IN NO EVENT SHALL THE AUTHORS OR COPYRIGHT HOLDERS BE LIABLE FOR ANY CLAIM, DAMAGES OR OTHER LIABILITY, WHETHER IN AN ACTION OF CONTRACT, TORT OR OTHERWISE, ARISING FROM, OUT OF OR IN CONNECTION WITH THE SOFTWARE OR THE USE OR OTHER DEALINGS IN THE SOFTWARE.

---------------------------------------------------------

 $-$ 

subtle 2.4.1 - BSD-3-Clause https://github.com/dalek-cryptography/subtle

Copyright (c) 2016-2017 Isis Agora Lovecruft, Henry de Valence. All rights reserved.

Redistribution and use in source and binary forms, with or without modification, are permitted provided that the following conditions are met:

1. Redistributions of source code must retain the above copyright notice, this list of conditions and the following disclaimer.

2. Redistributions in binary form must reproduce the above copyright notice, this list of conditions and the following disclaimer in the documentation and/or other materials provided with the distribution.

3. Neither the name of the copyright holder nor the names of its contributors may be used to endorse or promote products derived from this software without specific prior written permission.

THIS SOFTWARE IS PROVIDED BY THE COPYRIGHT HOLDERS AND CONTRIBUTORS "AS IS" AND ANY EXPRESS OR IMPLIED WARRANTIES, INCLUDING, BUT NOT LIMITED TO, THE IMPLIED WARRANTIES OF MERCHANTABILITY AND FITNESS FOR A PARTICULAR PURPOSE ARE DISCLAIMED. IN NO EVENT SHALL THE COPYRIGHT HOLDER OR CONTRIBUTORS BE LIABLE FOR ANY DIRECT, INDIRECT, INCIDENTAL, SPECIAL, EXEMPLARY, OR CONSEQUENTIAL DAMAGES (INCLUDING, BUT NOT LIMITED TO, PROCUREMENT OF SUBSTITUTE GOODS OR SERVICES; LOSS OF USE, DATA, OR PROFITS; OR BUSINESS INTERRUPTION) HOWEVER CAUSED AND ON ANY THEORY OF LIABILITY, WHETHER IN CONTRACT, STRICT LIABILITY, OR TORT (INCLUDING NEGLIGENCE OR OTHERWISE) ARISING IN ANY WAY OUT OF THE USE OF THIS

SOFTWARE, EVEN IF ADVISED OF THE POSSIBILITY OF SUCH DAMAGE.

---------------------------------------------------------

---------------------------------------------------------

sumneko/lua.tmbundle 1.0.0 - TextMate Bundle License https://github.com/sumneko/lua.tmbundle

Copyright (c) sumneko-lua.tmbundle project authors

If not otherwise specified (see below), files in this repository fall under the following license:

Permission to copy, use, modify, sell and distribute this software is granted. This software is provided "as is" without express or implied warranty, and with no claim as to its suitability for any purpose.

An exception is made for files in readable text which contain their own license information, or files where an accompanying file exists (in the same directory) with a "-license" suffix added to the base-name

 name of the original file, and an extension of txt, html, or similar. For example "tidy" is accompanied by "tidy-license.txt".

---------------------------------------------------------

---------------------------------------------------------

supports-color 5.4.0 - MIT https://github.com/chalk/supports-color

MIT License

Copyright (c) Sindre Sorhus <sindresorhus@gmail.com> (https://sindresorhus.com)

Permission is hereby granted, free of charge, to any person obtaining a copy of this software and associated documentation files (the "Software"), to deal in the Software without restriction, including without limitation the rights to use, copy, modify, merge, publish, distribute, sublicense, and/or sell copies of the Software, and to permit persons to whom the Software is furnished to do so, subject to the following conditions:

The above copyright notice and this permission notice shall be included in all copies or substantial portions of the Software.

## THE SOFTWARE IS PROVIDED

 "AS IS", WITHOUT WARRANTY OF ANY KIND, EXPRESS OR IMPLIED, INCLUDING BUT NOT LIMITED TO THE WARRANTIES OF MERCHANTABILITY, FITNESS FOR A PARTICULAR PURPOSE AND NONINFRINGEMENT. IN NO EVENT SHALL THE AUTHORS OR COPYRIGHT HOLDERS BE LIABLE FOR ANY CLAIM, DAMAGES OR OTHER LIABILITY, WHETHER IN AN ACTION OF CONTRACT, TORT OR OTHERWISE, ARISING FROM, OUT OF OR IN CONNECTION WITH THE SOFTWARE OR THE USE OR OTHER DEALINGS IN THE SOFTWARE.

---------------------------------------------------------

---------------------------------------------------------

syn 1.0.103 - MIT OR Apache-2.0 syn 1.0.98 - MIT OR Apache-2.0 https://github.com/dtolnay/syn

Permission is hereby granted, free of charge, to any person obtaining a copy of this software and associated documentation files (the "Software"), to deal in the Software without restriction, including without limitation the rights to use, copy, modify, merge, publish, distribute, sublicense, and/or sell copies of the Software, and to permit persons to whom the Software is furnished to do so, subject to the following conditions:

The above copyright notice and this permission notice

shall be included in all copies or substantial portions of the Software.

THE SOFTWARE IS PROVIDED "AS IS", WITHOUT WARRANTY OF ANY KIND, EXPRESS OR IMPLIED, INCLUDING BUT NOT LIMITED TO THE WARRANTIES OF MERCHANTABILITY, FITNESS FOR A PARTICULAR PURPOSE AND NONINFRINGEMENT. IN NO EVENT SHALL THE AUTHORS OR COPYRIGHT HOLDERS BE LIABLE FOR ANY CLAIM, DAMAGES OR OTHER LIABILITY, WHETHER IN AN ACTION OF CONTRACT, TORT OR OTHERWISE, ARISING FROM, OUT OF OR IN CONNECTION WITH THE SOFTWARE OR THE USE OR OTHER DEALINGS IN THE SOFTWARE.

---------------------------------------------------------

---------------------------------------------------------

sysinfo 0.27.7 - MIT https://github.com/GuillaumeGomez/sysinfo

The MIT License (MIT)

Copyright (c) 2015 Guillaume Gomez

Permission is hereby granted, free of charge, to any person obtaining a copy of this

 software and associated documentation files (the "Software"), to deal in the Software without restriction, including without limitation the rights to use, copy, modify, merge, publish, distribute, sublicense, and/or sell copies of the Software, and to permit persons to whom the Software is furnished to do so, subject to the following conditions:

The above copyright notice and this permission notice shall be included in all copies or substantial portions of the Software.

THE SOFTWARE IS PROVIDED "AS IS", WITHOUT WARRANTY OF ANY KIND, EXPRESS OR IMPLIED, INCLUDING BUT NOT LIMITED TO THE WARRANTIES OF MERCHANTABILITY, FITNESS FOR A PARTICULAR PURPOSE AND NONINFRINGEMENT. IN NO EVENT SHALL THE AUTHORS OR COPYRIGHT HOLDERS BE LIABLE FOR ANY CLAIM, DAMAGES OR OTHER LIABILITY, WHETHER IN AN ACTION OF CONTRACT, TORT OR OTHERWISE, ARISING FROM, OUT OF OR IN CONNECTION WITH THE SOFTWARE OR THE USE OR OTHER DEALINGS IN THE SOFTWARE.

---------------------------------------------------------

---------------------------------------------------------

take\_mut 0.2.2 - MIT https://github.com/Sgeo/take\_mut The MIT License (MIT)

Copyright (c) 2016 Sgeo

Permission is hereby granted, free of charge, to any person obtaining a copy of this software and associated documentation files (the "Software"), to deal in the Software without restriction, including without limitation the rights to use, copy, modify, merge, publish, distribute, sublicense, and/or sell copies of the Software, and to permit persons to whom the Software is furnished to do so, subject to the following conditions:

The above copyright notice and this permission notice shall be included in all copies or substantial portions of the Software.

THE SOFTWARE IS PROVIDED "AS IS", WITHOUT WARRANTY OF ANY KIND, EXPRESS OR IMPLIED, INCLUDING BUT NOT LIMITED TO THE WARRANTIES OF MERCHANTABILITY, FITNESS FOR A PARTICULAR PURPOSE AND NONINFRINGEMENT. IN NO EVENT SHALL THE AUTHORS OR COPYRIGHT HOLDERS BE LIABLE FOR ANY CLAIM, DAMAGES OR OTHER LIABILITY, WHETHER IN AN ACTION OF CONTRACT, TORT OR OTHERWISE, ARISING FROM, OUT OF OR IN CONNECTION WITH THE SOFTWARE OR THE USE OR OTHER DEALINGS IN THE SOFTWARE.

---------------------------------------------------------

---------------------------------------------------------

tar 0.4.38 - MIT/Apache-2.0 https://github.com/alexcrichton/tar-rs

Copyright (c) 2014 Alex Crichton

Permission is hereby granted, free of charge, to any person obtaining a copy of this software and associated documentation files (the "Software"), to deal in the Software without restriction, including without limitation the rights to use, copy, modify, merge, publish, distribute, sublicense, and/or sell copies of the Software, and to permit persons to whom the Software is furnished to do so, subject to the following conditions:

The above copyright notice and this permission notice shall be included in all copies or substantial portions of the Software.

THE SOFTWARE IS PROVIDED "AS IS", WITHOUT

WARRANTY OF

ANY KIND, EXPRESS OR IMPLIED, INCLUDING BUT NOT LIMITED TO THE WARRANTIES OF MERCHANTABILITY, FITNESS FOR A PARTICULAR PURPOSE AND NONINFRINGEMENT. IN NO EVENT SHALL THE AUTHORS OR COPYRIGHT HOLDERS BE LIABLE FOR ANY CLAIM, DAMAGES OR OTHER LIABILITY, WHETHER IN AN ACTION OF CONTRACT, TORT OR OTHERWISE, ARISING FROM, OUT OF OR IN CONNECTION WITH THE SOFTWARE OR THE USE OR OTHER DEALINGS IN THE SOFTWARE.

---------------------------------------------------------

---------------------------------------------------------

tar 6.1.12 - ISC https://github.com/npm/node-tar

The ISC License

Copyright (c) Isaac Z. Schlueter and Contributors

Permission to use, copy, modify, and/or distribute this software for any purpose with or without fee is hereby granted, provided that the above copyright notice and this permission notice appear in all copies.

THE SOFTWARE IS PROVIDED "AS IS" AND THE AUTHOR DISCLAIMS ALL WARRANTIES WITH REGARD TO THIS SOFTWARE INCLUDING ALL IMPLIED WARRANTIES OF

MERCHANTABILITY AND FITNESS. IN NO EVENT SHALL THE AUTHOR BE LIABLE FOR ANY SPECIAL, DIRECT, INDIRECT, OR CONSEQUENTIAL DAMAGES OR ANY DAMAGES WHATSOEVER RESULTING FROM LOSS OF USE, DATA OR PROFITS, WHETHER IN AN ACTION OF CONTRACT, NEGLIGENCE OR OTHER TORTIOUS ACTION, ARISING OUT OF OR IN CONNECTION WITH THE USE OR PERFORMANCE OF THIS SOFTWARE.

---------------------------------------------------------

 $-$ 

tar-fs 2.1.1 - MIT https://github.com/mafintosh/tar-fs

The MIT License (MIT)

Copyright (c) 2014 Mathias Buus

Permission is hereby granted, free of charge, to any person obtaining a copy of this software and associated documentation files (the "Software"), to deal in the Software without restriction, including without limitation the rights to use, copy, modify, merge, publish, distribute, sublicense, and/or sell copies of the Software, and to permit persons to whom the Software is

furnished to do so, subject to the following conditions:

The above copyright notice and this permission notice shall be included in all copies or substantial portions of the Software.

THE SOFTWARE IS PROVIDED "AS IS", WITHOUT WARRANTY OF ANY KIND, EXPRESS OR IMPLIED, INCLUDING BUT NOT LIMITED TO THE WARRANTIES OF MERCHANTABILITY, FITNESS FOR A PARTICULAR PURPOSE AND NONINFRINGEMENT. IN NO EVENT SHALL THE AUTHORS OR COPYRIGHT HOLDERS BE LIABLE FOR ANY CLAIM, DAMAGES OR OTHER LIABILITY, WHETHER IN AN ACTION OF CONTRACT, TORT OR OTHERWISE, ARISING FROM, OUT OF OR IN CONNECTION WITH THE SOFTWARE OR THE USE OR OTHER DEALINGS IN THE SOFTWARE.

---------------------------------------------------------

---------------------------------------------------------

tar-stream 2.2.0 - MIT https://github.com/mafintosh/tar-stream

The MIT License (MIT)

Copyright (c) 2014 Mathias Buus

Permission is hereby granted, free of charge, to any person obtaining a copy of this software and associated documentation files (the "Software"), to deal

in the Software without restriction, including without limitation the rights to use, copy, modify, merge, publish, distribute, sublicense, and/or sell copies of the Software, and to permit persons to whom the Software is furnished to do so, subject to the following conditions:

The above copyright notice and this permission notice shall be included in all copies or substantial portions of the Software.

THE SOFTWARE IS PROVIDED "AS IS", WITHOUT WARRANTY OF ANY KIND, EXPRESS OR IMPLIED, INCLUDING BUT NOT LIMITED TO THE WARRANTIES OF MERCHANTABILITY, FITNESS FOR A PARTICULAR PURPOSE AND NONINFRINGEMENT. IN NO EVENT SHALL THE AUTHORS OR COPYRIGHT HOLDERS BE LIABLE FOR ANY CLAIM, DAMAGES OR OTHER LIABILITY, WHETHER IN AN ACTION OF CONTRACT, TORT OR OTHERWISE, ARISING FROM, OUT OF OR IN CONNECTION WITH THE SOFTWARE OR THE USE OR OTHER DEALINGS IN THE SOFTWARE.

---------------------------------------------------------

---------------------------------------------------------

tas-client
0.1.40 - MIT tas-client 0.1.45 - MIT tas-client 0.1.58 - MIT

MIT License

Copyright (c) 2020 - present Microsoft Corporation

Permission is hereby granted, free of charge, to any person obtaining a copy of this software and associated documentation files (the "Software"), to deal in the Software without restriction, including without limitation the rights to use, copy, modify, merge, publish, distribute, sublicense, and/or sell copies of the Software, and to permit persons to whom the Software is furnished to do so, subject to the following conditions:

The above copyright notice and this permission notice shall be included in all copies or substantial portions of the Software.

THE SOFTWARE IS PROVIDED "AS IS", WITHOUT WARRANTY OF ANY KIND, EXPRESS OR IMPLIED, INCLUDING BUT NOT LIMITED TO THE WARRANTIES OF MERCHANTABILITY, FITNESS FOR A PARTICULAR PURPOSE AND NONINFRINGEMENT. IN NO EVENT SHALL THE AUTHORS OR COPYRIGHT HOLDERS BE LIABLE FOR ANY CLAIM, DAMAGES OR OTHER LIABILITY, WHETHER IN AN ACTION OF CONTRACT, TORT OR OTHERWISE, ARISING FROM, OUT OF OR IN CONNECTION WITH THE SOFTWARE OR THE USE OR OTHER DEALINGS IN THE SOFTWARE.

---------------------------------------------------------

---------------------------------------------------------

tas-client-umd 0.1.8 - MIT

MIT License Copyright (c) 2020 - present Microsoft Corporation

Permission is hereby granted, free of charge, to any person obtaining a copy of this software and associated documentation files (the "Software"), to deal in the Software without restriction, including without limitation the rights to use, copy, modify, merge, publish, distribute, sublicense, and/or sell copies of the Software, and to permit persons to whom the Software is furnished to do so, subject to the following conditions:

The above copyright notice and this permission notice shall be included in all copies or substantial portions of the Software.

THE SOFTWARE IS PROVIDED "AS IS", WITHOUT WARRANTY OF ANY KIND, EXPRESS OR IMPLIED, INCLUDING BUT NOT LIMITED TO THE WARRANTIES OF MERCHANTABILITY, FITNESS FOR A PARTICULAR PURPOSE AND NONINFRINGEMENT. IN NO EVENT SHALL THE AUTHORS OR COPYRIGHT HOLDERS BE LIABLE FOR ANY CLAIM, DAMAGES OR OTHER LIABILITY, WHETHER IN AN ACTION OF CONTRACT, TORT OR OTHERWISE, ARISING FROM, OUT OF OR IN CONNECTION WITH THE SOFTWARE OR THE USE OR OTHER DEALINGS IN THE SOFTWARE.

---------------------------------------------------------

tempfile 3.4.0 - MIT OR Apache-2.0 https://github.com/Stebalien/tempfile

---------------------------------------------------------

Copyright (c) 2015 Steven Allen

Permission is hereby granted, free of charge, to any person obtaining a copy of this software and associated documentation files (the "Software"), to deal in the Software without restriction, including without limitation the rights to use, copy, modify, merge, publish, distribute, sublicense, and/or sell copies of the Software, and to permit persons to whom the Software is furnished to do so, subject to the following conditions:

The above copyright notice and this permission notice shall be included in all copies or substantial portions of the Software.

THE SOFTWARE IS PROVIDED "AS IS", WITHOUT WARRANTY OF ANY KIND, EXPRESS OR IMPLIED, INCLUDING BUT NOT LIMITED TO THE WARRANTIES OF MERCHANTABILITY, FITNESS FOR A PARTICULAR PURPOSE AND NONINFRINGEMENT. IN NO EVENT SHALL THE AUTHORS OR COPYRIGHT HOLDERS BE LIABLE FOR ANY CLAIM, DAMAGES OR OTHER LIABILITY, WHETHER IN AN ACTION OF CONTRACT, TORT OR OTHERWISE, ARISING FROM, OUT OF OR IN CONNECTION WITH THE SOFTWARE OR THE USE OR OTHER DEALINGS IN THE SOFTWARE.

---------------------------------------------------------

---------------------------------------------------------

term 0.7.0 - MIT/Apache-2.0 https://github.com/Stebalien/term

Copyright (c) 2019 The Rust Project Developers

Permission is hereby granted, free of charge, to any person obtaining a copy of this software and associated documentation files (the "Software"), to deal in the Software without restriction, including without limitation the rights to use, copy, modify, merge, publish, distribute, sublicense, and/or sell copies of the Software, and to permit persons to whom the Software is furnished to do so, subject to the following conditions:

The above copyright notice and this permission notice shall be included in all copies or substantial portions of the Software.

THE SOFTWARE IS PROVIDED "AS IS", WITHOUT WARRANTY OF ANY KIND, EXPRESS OR IMPLIED, INCLUDING BUT NOT LIMITED TO THE WARRANTIES OF MERCHANTABILITY, FITNESS FOR A PARTICULAR PURPOSE AND NONINFRINGEMENT. IN NO EVENT SHALL THE AUTHORS OR COPYRIGHT HOLDERS BE LIABLE FOR ANY CLAIM, DAMAGES OR OTHER LIABILITY, WHETHER IN AN ACTION OF CONTRACT, TORT OR OTHERWISE, ARISING FROM, OUT OF OR IN CONNECTION WITH THE SOFTWARE OR THE USE OR OTHER DEALINGS IN THE SOFTWARE.

---------------------------------------------------------

---------------------------------------------------------

termcolor 1.1.3 - Unlicense OR MIT https://github.com/BurntSushi/termcolor

The MIT License (MIT)

Copyright (c) 2015 Andrew Gallant

Permission is hereby granted, free of charge, to any person obtaining a copy of this software and associated documentation files (the "Software"), to deal in the Software without restriction, including without limitation the rights to use, copy, modify, merge, publish, distribute, sublicense, and/or sell copies of the Software, and to permit persons to whom the Software is furnished to do so, subject to the following conditions:

The above copyright notice and this permission notice shall be included in all copies or substantial portions of the Software.

THE SOFTWARE IS PROVIDED "AS IS", WITHOUT WARRANTY OF ANY KIND, EXPRESS OR IMPLIED, INCLUDING BUT NOT LIMITED TO THE WARRANTIES OF MERCHANTABILITY, FITNESS FOR A PARTICULAR PURPOSE AND NONINFRINGEMENT. IN NO EVENT SHALL THE AUTHORS OR COPYRIGHT HOLDERS BE LIABLE FOR ANY CLAIM, DAMAGES OR OTHER LIABILITY,

 WHETHER IN AN ACTION OF CONTRACT, TORT OR OTHERWISE, ARISING FROM, OUT OF OR IN CONNECTION WITH THE SOFTWARE OR THE USE OR OTHER DEALINGS IN THE SOFTWARE.

---------------------------------------------------------

---------------------------------------------------------

textmate/asp.vb.net.tmbundle 0.0.0 - TextMate Bundle License https://github.com/textmate/asp.vb.net.tmbundle

Copyright (c) textmate-asp.vb.net.tmbundle project authors

If not otherwise specified (see below), files in this folder fall under the following license:

Permission to copy, use, modify, sell and distribute this software is granted. This software is provided "as is" without express or implied warranty, and with no claim as to its suitability for any purpose.

An exception is made for files in readable text which contain their own license information, or files where an accompanying file exists (in the same directory) with a "-license" suffix added to the base-name name of the original file, and an extension of txt, html, or similar. For example "tidy" is accompanied by "tidy-license.txt". ---------------------------------------------------------

---------------------------------------------------------

textmate/c.tmbundle 0.0.0 - TextMate Bundle License https://github.com/textmate/c.tmbundle

Copyright (c) textmate-c.tmbundle authors

If not otherwise specified (see below), files in this repository fall under the following license:

Permission to copy, use, modify, sell and distribute this software is granted. This software is provided "as is" without express or implied warranty, and with no claim as to its suitability for any purpose.

An exception is made for files in readable text which contain their own license information, or files where an accompanying file exists (in the same directory) with a "-license" suffix added to the base-name name of the original file, and an extension of txt, html, or similar. For example "tidy" is accompanied by "tidy-license.txt".

---------------------------------------------------------

---------------------------------------------------------

textmate/diff.tmbundle 0.0.0 - TextMate Bundle License https://github.com/textmate/diff.tmbundle

Copyright (c) textmate-diff.tmbundle project authors

If not otherwise specified (see below), files in this repository fall under the following license:

Permission to copy, use, modify, sell and distribute this software is granted. This software is provided "as is" without express or implied warranty, and with no claim as to its suitability for any purpose.

An exception is made for files in readable text which contain their own license information, or files where an accompanying file exists (in the same directory) with a "-license" suffix added to the base-name name of the original file, and an extension of txt, html, or similar. For example "tidy" is accompanied by "tidy-license.txt".

---------------------------------------------------------

---------------------------------------------------------

textmate/git.tmbundle 0.0.0 - MIT https://github.com/textmate/git.tmbundle

The MIT License (MIT)

Copyright (c) 2008 Tim Harper

Permission is hereby granted, free of charge, to any person obtaining a copy of this software and associated documentation files (the" Software"), to deal in the Software without restriction, including without limitation the rights to use, copy, modify, merge, publish, distribute, sublicense, and/or sell copies of the Software, and to permit persons to whom the Software is furnished to do so, subject to the following conditions:

The above copyright notice and this permission notice shall be included in all copies or substantial portions of the Software.

THE SOFTWARE IS PROVIDED "AS IS", WITHOUT WARRANTY OF ANY KIND, EXPRESS OR IMPLIED, INCLUDING BUT NOT LIMITED TO THE WARRANTIES OF MERCHANTABILITY, FITNESS FOR A PARTICULAR PURPOSE AND NONINFRINGEMENT. IN NO EVENT SHALL THE AUTHORS OR COPYRIGHT HOLDERS BE LIABLE FOR ANY CLAIM, DAMAGES OR OTHER LIABILITY, WHETHER IN AN ACTION OF CONTRACT, TORT OR OTHERWISE, ARISING FROM, OUT OF OR IN CONNECTION WITH THE SOFTWARE OR THE USE OR OTHER DEALINGS IN THE SOFTWARE. ---------------------------------------------------------

---------------------------------------------------------

textmate/groovy.tmbundle 0.0.0 - TextMate Bundle License

#### https://github.com/textmate/groovy.tmbundle

Copyright (c) textmate-groovy.tmbundle project authors

If not otherwise specified (see below), files in this repository fall under the following license:

Permission to copy, use, modify, sell and distribute this software is granted. This software is provided "as is" without express or implied warranty, and with no claim as to its suitability for any purpose.

An exception is made for files in readable text which contain their own license information, or files where an accompanying file exists (in the same directory) with a "-license" suffix added to the base-name name of the original file, and an extension of txt, html, or similar. For example "tidy" is accompanied by "tidy-license.txt". ---------------------------------------------------------

---------------------------------------------------------

textmate/html.tmbundle 0.0.0 - TextMate Bundle License https://github.com/textmate/html.tmbundle

Copyright (c) textmate-html.tmbundle project authors

If not otherwise specified (see below), files in this repository fall under the following license:

Permission to copy, use, modify, sell and distribute this software is granted. This software is provided "as is" without express or implied warranty, and with no claim as to its suitability for any purpose.

An exception is made for files in readable text which contain their own license information, or files where an accompanying file exists (in the same directory) with a "-license" suffix added to the base-name name of the original file, and an extension of txt, html, or similar. For example "tidy" is accompanied by "tidy-license.txt".

---------------------------------------------------------

---------------------------------------------------------

textmate/ini.tmbundle 0.0.0 - TextMate Bundle License https://github.com/textmate/ini.tmbundle

Copyright (c) textmate-ini.tmbundle project authors

If not otherwise specified (see below), files in this folder fall under the following license:

Permission to copy, use, modify, sell and distribute this software is granted. This software is provided "as is" without express or implied warranty, and with no claim as to its suitability for any purpose.

An exception is made for files in readable text which contain their own license information, or files where an accompanying file exists (in the same directory) with a "-license" suffix added to the base-name name of the original file, and an extension of txt, html, or similar. For example "tidy" is accompanied by "tidy-license.txt".

---------------------------------------------------------

---------------------------------------------------------

textmate/javascript.tmbundle 0.0.0 - TextMate Bundle License https://github.com/textmate/javascript.tmbundle

Copyright (c) textmate-javascript.tmbundle project authors

If not otherwise specified (see below), files in this repository fall under the following license:

Permission to copy, use, modify, sell and distribute this software is granted. This software is provided "as is" without express or implied warranty, and with no claim as to its suitability for any purpose.

An exception is made for files in readable text which contain their own license information, or files where an accompanying file exists (in the same directory) with a "-license" suffix added to the base-name name of the original file, and an extension of txt, html, or similar. For example "tidy" is accompanied by "tidy-license.txt".

---------------------------------------------------------

---------------------------------------------------------

textmate/markdown.tmbundle 0.0.0 - TextMate Bundle License https://github.com/textmate/markdown.tmbundle

Copyright (c) markdown.tmbundle authors

If not otherwise specified (see below), files in this repository fall under the following license:

Permission to copy, use, modify, sell and distribute this software is granted. This software is provided "as is" without express or implied warranty, and with no claim as to its suitability for any purpose.

An exception is made for files in readable text which contain their own license information,

or files where an accompanying file exists (in the same directory) with a "-license" suffix added to the base-name name of the original file, and an extension of txt, html, or similar. For example "tidy" is accompanied by "tidy-license.txt".

---------------------------------------------------------

---------------------------------------------------------

textmate/perl.tmbundle 0.0.0 - TextMate Bundle License https://github.com/textmate/perl.tmbundle

Copyright (c) textmate-perl.tmbundle project authors

If not otherwise specified (see below), files in this repository fall under the following license:

Permission to copy, use, modify, sell and distribute this software is granted. This software is provided "as is" without express or implied warranty, and with no claim as to its suitability for any purpose.

An exception is made for files in readable text which contain their own license information, or files where an accompanying file exists (in the same directory) with a "-license" suffix added to the base-name name of the original file, and an extension of txt, html, or similar. For example "tidy" is accompanied by "tidy-license.txt".

---------------------------------------------------------

---------------------------------------------------------

textmate/ruby.tmbundle 0.0.0 - TextMate Bundle License https://github.com/textmate/ruby.tmbundle

Copyright (c) textmate-ruby.tmbundle project authors

If not otherwise specified (see below), files in this folder fall under the following license:

Permission to copy, use, modify, sell and distribute this software is granted. This software is provided "as is" without express or implied warranty, and with no claim as to its suitability for any purpose.

An exception is made for files in readable text which contain their own license information, or files where an accompanying file exists (in the same directory) with a "-license" suffix added to the base-name name of the original file, and an extension of txt, html, or similar. For example "tidy" is accompanied by "tidy-license.txt".

---------------------------------------------------------

---------------------------------------------------------

 **Open Source Used In Cisco Accessory Hub 1.0.2.276 656**

textmate/yaml.tmbundle 0.0.0 - TextMate Bundle License https://github.com/textmate/yaml.tmbundle

Copyright (c) 2015 FichteFoll <fichtefoll2@googlemail.com>

Permission is hereby granted, free of charge, to any person obtaining a copy of this software and associated documentation files (the "Software"), to deal in

 the Software without restriction, including without limitation the rights to use, copy, modify, merge, publish, distribute, sublicense, and/or sell copies of the Software, and to permit persons to whom the Software is furnished to do so, subject to the following conditions:

The above copyright notice and this permission notice shall be included in all copies or substantial portions of the Software.

THE SOFTWARE IS PROVIDED "AS IS", WITHOUT WARRANTY OF ANY KIND, EXPRESS OR IMPLIED, INCLUDING BUT NOT LIMITED TO THE WARRANTIES OF MERCHANTABILITY, FITNESS FOR A PARTICULAR PURPOSE AND NONINFRINGEMENT. IN NO EVENT SHALL THE AUTHORS OR COPYRIGHT HOLDERS BE LIABLE FOR ANY CLAIM, DAMAGES OR OTHER LIABILITY, WHETHER IN AN ACTION OF CONTRACT, TORT OR OTHERWISE, ARISING FROM, OUT OF OR IN CONNECTION WITH THE SOFTWARE OR THE USE OR OTHER DEALINGS IN THE SOFTWARE.

---------------------------------------------------------

---------------------------------------------------------

textwrap 0.15.1 - MIT https://github.com/mgeisler/textwrap

MIT License

Copyright (c) 2016 Martin Geisler

Permission is hereby granted, free of charge, to any person obtaining a copy of this software and associated documentation files (the "Software"), to deal in the Software without restriction, including without limitation the rights to use, copy, modify, merge, publish, distribute, sublicense, and/or sell copies of the Software, and to permit persons to whom the Software is furnished to do so, subject to the following conditions:

The above copyright notice and this permission notice shall be included in all copies or substantial portions of the Software.

THE SOFTWARE IS PROVIDED "AS IS", WITHOUT WARRANTY OF ANY KIND, EXPRESS OR IMPLIED, INCLUDING BUT NOT LIMITED TO THE WARRANTIES OF MERCHANTABILITY,

FITNESS FOR A PARTICULAR PURPOSE AND NONINFRINGEMENT. IN NO EVENT SHALL THE AUTHORS OR COPYRIGHT HOLDERS BE LIABLE FOR ANY CLAIM, DAMAGES OR OTHER LIABILITY, WHETHER IN AN ACTION OF CONTRACT, TORT OR OTHERWISE, ARISING FROM, OUT OF OR IN CONNECTION WITH THE SOFTWARE OR THE USE OR OTHER DEALINGS IN THE

SOFTWARE.

---------------------------------------------------------

---------------------------------------------------------

thiserror 1.0.31 - MIT OR Apache-2.0 thiserror 1.0.39 - MIT OR Apache-2.0 https://github.com/dtolnay/thiserror

Permission is hereby granted, free of charge, to any person obtaining a copy of this software and associated documentation files (the "Software"), to deal in the Software without restriction, including without limitation the rights to use, copy, modify, merge, publish, distribute, sublicense, and/or sell copies of the Software, and to permit persons to whom the Software is furnished to do so, subject to the following conditions:

The above copyright notice and this permission notice shall be included in all copies or substantial portions of the Software.

THE SOFTWARE IS PROVIDED "AS IS", WITHOUT WARRANTY OF ANY KIND, EXPRESS OR IMPLIED, INCLUDING BUT NOT LIMITED TO THE WARRANTIES OF MERCHANTABILITY, FITNESS FOR A PARTICULAR PURPOSE AND NONINFRINGEMENT. IN NO EVENT SHALL THE AUTHORS OR COPYRIGHT HOLDERS BE LIABLE FOR ANY CLAIM, DAMAGES OR OTHER LIABILITY, WHETHER IN AN ACTION OF CONTRACT, TORT OR OTHERWISE, ARISING FROM, OUT OF OR IN CONNECTION WITH THE SOFTWARE OR THE USE OR OTHER DEALINGS IN THE SOFTWARE.

---------------------------------------------------------

---------------------------------------------------------

thiserror-impl 1.0.31 - MIT OR Apache-2.0 thiserror-impl 1.0.39 - MIT OR Apache-2.0 https://github.com/dtolnay/thiserror

Permission is hereby granted, free of charge, to any person obtaining a copy of this software and associated documentation files (the "Software"), to deal in the Software without restriction, including without limitation the rights to use, copy, modify, merge, publish, distribute, sublicense, and/or sell copies of the Software, and to permit persons to whom the Software is furnished to do so, subject to the following conditions:

The above copyright notice and this permission notice shall be included in all copies or substantial portions of the Software.

THE SOFTWARE IS PROVIDED "AS IS", WITHOUT WARRANTY OF ANY KIND, EXPRESS OR IMPLIED, INCLUDING BUT NOT LIMITED TO THE WARRANTIES OF MERCHANTABILITY, FITNESS FOR A PARTICULAR PURPOSE AND NONINFRINGEMENT. IN NO EVENT SHALL THE AUTHORS OR COPYRIGHT HOLDERS BE LIABLE FOR ANY CLAIM, DAMAGES OR OTHER LIABILITY, WHETHER IN AN ACTION OF CONTRACT, TORT OR OTHERWISE, ARISING FROM, OUT OF OR IN CONNECTION WITH THE SOFTWARE OR THE USE OR OTHER DEALINGS IN THE SOFTWARE.

---------------------------------------------------------

---------------------------------------------------------

thread\_local 1.1.4 - Apache-2.0/MIT https://github.com/Amanieu/thread\_local-rs

Copyright (c) 2016 The Rust Project Developers

Permission is hereby granted, free of charge, to any person obtaining a copy of this software and associated documentation files (the "Software"), to deal in the Software without restriction, including without limitation the rights to use, copy, modify, merge, publish, distribute, sublicense, and/or sell copies of the Software, and to permit persons to whom the Software is furnished to do so, subject to the following conditions:

The above copyright notice and this permission notice shall be included in all copies or substantial portions of the Software.

# THE SOFTWARE IS PROVIDED "AS IS", WITHOUT WARRANTY OF ANY KIND, EXPRESS OR IMPLIED, INCLUDING BUT NOT LIMITED

TO THE WARRANTIES OF MERCHANTABILITY, FITNESS FOR A PARTICULAR PURPOSE AND NONINFRINGEMENT. IN NO EVENT SHALL THE AUTHORS OR COPYRIGHT HOLDERS BE LIABLE FOR ANY CLAIM, DAMAGES OR OTHER LIABILITY, WHETHER IN AN ACTION OF CONTRACT, TORT OR OTHERWISE, ARISING FROM, OUT OF OR IN CONNECTION WITH THE SOFTWARE OR THE USE OR OTHER DEALINGS IN THE SOFTWARE.

---------------------------------------------------------

---------------------------------------------------------

through2 2.0.5 - MIT https://github.com/rvagg/through2

# The MIT License (MIT)

\*\*Copyright (c) Rod Vagg (the "Original Author") and additional contributors\*\*

Permission is hereby granted, free of charge, to any person obtaining a copy of this software and associated documentation files (the "Software"), to deal in the Software without restriction, including without limitation the rights to use, copy, modify, merge, publish, distribute, sublicense, and/or sell copies of the Software, and to permit persons to whom the Software is furnished to do so, subject to the following conditions:

The above copyright notice and this permission notice shall be included in all copies or substantial portions of the Software.

THE SOFTWARE IS PROVIDED "AS IS", WITHOUT WARRANTY OF ANY KIND, EXPRESS OR IMPLIED, INCLUDING BUT NOT LIMITED TO THE WARRANTIES OF MERCHANTABILITY, FITNESS FOR A PARTICULAR PURPOSE AND NONINFRINGEMENT. IN NO EVENT SHALL THE AUTHORS OR COPYRIGHT HOLDERS BE LIABLE

 FOR ANY CLAIM, DAMAGES OR OTHER LIABILITY, WHETHER IN AN ACTION OF CONTRACT, TORT OR OTHERWISE, ARISING FROM, OUT OF OR IN CONNECTION WITH THE SOFTWARE OR THE USE OR OTHER DEALINGS IN THE SOFTWARE.

 $-$ 

---------------------------------------------------------

through2-filter 3.0.0 - MIT https://github.com/brycebaril/through2-filter

(The MIT License)

Copyright (c) Bryce B. Baril <br/> <br/> <br/> <br/> <br/> <br/> <br/> <br/> <br/> <br/> <br/> <br/> <br/> <br/>
com>

Permission is hereby granted, free of charge, to any person obtaining a copy of this software and associated documentation files (the "Software"), to deal in the Software without restriction, including without limitation the rights to use, copy, modify, merge, publish, distribute, sublicense, and/or sell copies of the Software, and to permit persons to whom the Software is furnished to do so, subject to the following conditions:

The above copyright notice and this permission notice shall be included in all copies or substantial portions of the Software.

THE SOFTWARE IS PROVIDED "AS IS", WITHOUT WARRANTY OF ANY KIND, EXPRESS OR IMPLIED, INCLUDING BUT NOT LIMITED TO THE WARRANTIES OF MERCHANTABILITY, FITNESS FOR A PARTICULAR PURPOSE AND NONINFRINGEMENT. IN NO EVENT SHALL THE AUTHORS OR COPYRIGHT HOLDERS BE LIABLE FOR ANY CLAIM, DAMAGES OR OTHER LIABILITY, WHETHER IN AN ACTION OF CONTRACT, TORT OR OTHERWISE, ARISING FROM, OUT OF OR IN CONNECTION WITH THE SOFTWARE OR THE USE OR OTHER DEALINGS IN THE SOFTWARE.

---------------------------------------------------------

---------------------------------------------------------

time 0.1.44 - MIT/Apache-2.0 time 0.3.11 - MIT OR Apache-2.0 https://github.com/time-rs/time

Copyright (c) 2022 Jacob Pratt et al.

Permission is hereby granted, free of charge, to any person obtaining a copy of this software and associated documentation files (the "Software"), to deal in the Software without restriction, including without limitation the rights to use, copy, modify, merge, publish, distribute, sublicense, and/or sell copies of the Software, and to permit persons to whom the Software is furnished to do so, subject to the following conditions:

The above copyright notice and this permission notice shall be included in all copies or substantial portions of the Software.

THE SOFTWARE IS PROVIDED "AS IS", WITHOUT WARRANTY OF ANY KIND, EXPRESS OR IMPLIED, INCLUDING BUT NOT LIMITED TO THE WARRANTIES OF MERCHANTABILITY, FITNESS FOR A PARTICULAR PURPOSE AND NONINFRINGEMENT. IN NO EVENT SHALL THE AUTHORS OR COPYRIGHT HOLDERS BE LIABLE FOR ANY CLAIM, DAMAGES OR OTHER LIABILITY, WHETHER IN AN ACTION OF CONTRACT, TORT OR OTHERWISE, ARISING FROM, OUT OF OR IN CONNECTION WITH THE SOFTWARE OR THE USE OR OTHER DEALINGS IN THE SOFTWARE.

 $-$ 

---------------------------------------------------------

time-macros 0.2.4 - MIT OR Apache-2.0 https://github.com/time-rs/time

Copyright (c) 2022 Jacob Pratt et al.

### Permission

 is hereby granted, free of charge, to any person obtaining a copy of this software and associated documentation files (the "Software"), to deal in the Software without restriction, including without limitation the rights to use, copy, modify, merge, publish, distribute, sublicense, and/or sell copies of the Software, and to permit persons to whom the Software is furnished to do so, subject to the following conditions:

The above copyright notice and this permission notice shall be included in all copies or substantial portions of the Software.

THE SOFTWARE IS PROVIDED "AS IS", WITHOUT WARRANTY OF ANY KIND, EXPRESS OR IMPLIED, INCLUDING BUT NOT LIMITED TO THE WARRANTIES OF MERCHANTABILITY, FITNESS FOR A PARTICULAR PURPOSE AND NONINFRINGEMENT. IN NO EVENT SHALL THE AUTHORS OR COPYRIGHT HOLDERS BE LIABLE FOR ANY CLAIM, DAMAGES OR OTHER LIABILITY, WHETHER IN AN ACTION OF CONTRACT, TORT OR OTHERWISE, ARISING FROM, OUT OF OR IN CONNECTION WITH THE SOFTWARE OR THE USE OR OTHER DEALINGS IN THE

SOFTWARE. ---------------------------------------------------------

---------------------------------------------------------

tinyvec 1.6.0 - Zlib OR Apache-2.0 OR MIT https://github.com/Lokathor/tinyvec

Permission is hereby granted, free of charge, to any person obtaining a copy of this software and associated documentation files (the "Software"), to deal in the Software without restriction, including without limitation the rights to use, copy, modify, merge, publish, distribute, sublicense, and/or sell copies of the Software, and to permit persons to whom the Software is furnished to do so, subject to the following conditions:

The above copyright notice and this permission notice shall be included in all copies or substantial portions of the Software.

THE SOFTWARE IS PROVIDED "AS IS", WITHOUT WARRANTY OF ANY KIND, EXPRESS OR IMPLIED, INCLUDING BUT NOT LIMITED TO THE WARRANTIES OF MERCHANTABILITY, FITNESS FOR A PARTICULAR PURPOSE AND NONINFRINGEMENT. IN NO EVENT SHALL THE AUTHORS OR COPYRIGHT HOLDERS BE LIABLE FOR ANY CLAIM, DAMAGES OR OTHER LIABILITY, WHETHER IN AN ACTION OF CONTRACT, TORT OR OTHERWISE, ARISING FROM, OUT OF OR IN CONNECTION WITH THE SOFTWARE OR THE USE OR OTHER DEALINGS IN THE SOFTWARE.

---------------------------------------------------------

 $-$ 

tinyvec macros 0.1.0 - MIT OR Apache-2.0 OR Zlib https://github.com/Soveu/tinyvec\_macros

MIT License

Copyright (c) 2020 Soveu

Permission is hereby granted, free of charge, to any person obtaining a copy of this software and associated documentation files (the "Software"), to deal in the Software without restriction, including without limitation the rights to use, copy, modify, merge, publish, distribute, sublicense, and/or sell copies of the Software, and to permit persons to whom the Software is furnished to do so, subject to the following conditions:

The above copyright notice and this permission notice shall be included in all copies

or substantial portions of the Software.

THE SOFTWARE IS PROVIDED "AS IS", WITHOUT WARRANTY OF ANY KIND, EXPRESS OR IMPLIED, INCLUDING BUT NOT LIMITED TO THE WARRANTIES OF MERCHANTABILITY, FITNESS FOR A PARTICULAR PURPOSE AND NONINFRINGEMENT. IN NO EVENT SHALL THE AUTHORS OR COPYRIGHT HOLDERS BE LIABLE FOR ANY CLAIM, DAMAGES OR OTHER LIABILITY, WHETHER IN AN ACTION OF CONTRACT, TORT OR OTHERWISE, ARISING FROM, OUT OF OR IN CONNECTION WITH THE SOFTWARE OR THE USE OR OTHER DEALINGS IN THE SOFTWARE.

---------------------------------------------------------

---------------------------------------------------------

titleize 1.0.1 - MIT https://github.com/sindresorhus/titleize

MIT License

Copyright (c) Sindre Sorhus <sindresorhus@gmail.com> (https://sindresorhus.com)

Permission is hereby granted, free of charge, to any person obtaining a copy of this software and associated documentation files (the "Software"), to deal in the Software without restriction, including without limitation the rights to use, copy, modify, merge, publish, distribute, sublicense, and/or sell copies of the Software, and to permit persons to whom the Software is furnished to do so, subject to the following conditions:

The above copyright notice and this permission notice shall be included in all copies or substantial portions of the Software.

THE SOFTWARE IS PROVIDED "AS IS", WITHOUT WARRANTY OF ANY KIND, EXPRESS OR IMPLIED, INCLUDING BUT NOT LIMITED TO THE WARRANTIES OF MERCHANTABILITY, FITNESS FOR A PARTICULAR PURPOSE AND NONINFRINGEMENT. IN NO EVENT SHALL THE AUTHORS OR COPYRIGHT HOLDERS BE LIABLE FOR ANY CLAIM, DAMAGES OR OTHER LIABILITY, WHETHER IN AN ACTION OF CONTRACT, TORT OR OTHERWISE, ARISING FROM, OUT OF OR IN CONNECTION WITH THE SOFTWARE OR THE USE OR OTHER DEALINGS IN THE SOFTWARE.

---------------------------------------------------------

---------------------------------------------------------

to-absolute-glob 2.0.2 - MIT https://github.com/micromatch/to-absolute-glob

The MIT License (MIT)

Copyright (c) Jon Schlinkert

Permission is hereby granted, free of charge, to any person obtaining a copy of this software and associated documentation files (the "Software"), to deal in the Software without restriction, including without limitation the rights to use, copy, modify, merge, publish, distribute, sublicense, and/or sell copies of the Software, and to permit persons to whom the Software is furnished to do so, subject to the following conditions:

The above copyright notice and this permission notice shall be included in all copies or substantial portions of the Software.

THE SOFTWARE IS PROVIDED "AS IS", WITHOUT WARRANTY OF ANY KIND, EXPRESS OR IMPLIED, INCLUDING BUT NOT LIMITED TO THE WARRANTIES OF MERCHANTABILITY, FITNESS FOR A PARTICULAR PURPOSE AND NONINFRINGEMENT. IN NO EVENT SHALL THE AUTHORS OR COPYRIGHT HOLDERS BE LIABLE FOR ANY CLAIM, DAMAGES OR OTHER LIABILITY, WHETHER IN AN ACTION OF CONTRACT, TORT OR OTHERWISE, ARISING FROM, OUT OF OR IN CONNECTION WITH THE SOFTWARE OR THE USE OR OTHER DEALINGS IN THE SOFTWARE.

---------------------------------------------------------

---------------------------------------------------------

to-regex-range 5.0.1 - MIT https://github.com/micromatch/to-regex-range

The MIT License (MIT)

Copyright (c) 2015-present, Jon Schlinkert.

Permission is hereby granted, free of charge, to any person obtaining a copy of this software and associated documentation files (the "Software"), to deal in the Software without restriction, including without limitation the rights to use, copy, modify, merge, publish, distribute, sublicense, and/or sell copies of the Software, and to permit persons to whom the Software is furnished to do so, subject to the following conditions:

The above copyright notice and this permission notice shall be included in all copies or substantial portions of the Software.

THE SOFTWARE IS PROVIDED "AS IS", WITHOUT WARRANTY OF ANY KIND, EXPRESS OR IMPLIED, INCLUDING BUT NOT LIMITED

TO THE WARRANTIES OF MERCHANTABILITY,

FITNESS FOR A PARTICULAR PURPOSE AND NONINFRINGEMENT. IN NO EVENT SHALL THE AUTHORS OR COPYRIGHT HOLDERS BE LIABLE FOR ANY CLAIM, DAMAGES OR OTHER LIABILITY, WHETHER IN AN ACTION OF CONTRACT, TORT OR OTHERWISE, ARISING FROM, OUT OF OR IN CONNECTION WITH THE SOFTWARE OR THE USE OR OTHER DEALINGS IN THE SOFTWARE.

---------------------------------------------------------

---------------------------------------------------------

token-types 4.2.0 - MIT https://github.com/Borewit/token-types

The MIT License (MIT)

Copyright 2017 Borewit

Permission is hereby granted, free of charge, to any person obtaining a copy of this software and associated documentation files (the "Software"), to deal in the Software without restriction, including without limitation the rights to use, copy, modify, merge, publish, distribute, sublicense, and/or sell copies of the Software, and to permit persons to whom the Software is furnished to do so, subject to the following conditions:

The above copyright notice and this permission notice shall be included in all copies or substantial portions of the Software.

THE SOFTWARE IS PROVIDED "AS IS", WITHOUT WARRANTY OF ANY KIND, EXPRESS OR IMPLIED, INCLUDING BUT NOT LIMITED TO THE WARRANTIES OF MERCHANTABILITY, FITNESS FOR A PARTICULAR PURPOSE AND NONINFRINGEMENT. IN NO EVENT SHALL THE AUTHORS OR COPYRIGHT HOLDERS BE LIABLE FOR ANY CLAIM, DAMAGES OR OTHER LIABILITY, WHETHER IN AN ACTION OF CONTRACT, TORT OR OTHERWISE, ARISING FROM, OUT OF OR IN CONNECTION WITH THE SOFTWARE OR THE USE OR OTHER DEALINGS IN THE SOFTWARE.

---------------------------------------------------------

---------------------------------------------------------

tokio 1.25.0 - MIT https://github.com/tokio-rs/tokio

The MIT License (MIT)

Copyright (c) 2023 Tokio Contributors

Permission is hereby granted, free of charge, to any person obtaining a copy of this software and associated documentation files (the "Software"), to deal in the Software without restriction, including without limitation the rights to use, copy, modify, merge, publish, distribute, sublicense, and/or sell copies of

the Software, and to permit persons to whom the Software is furnished to do so, subject to the following conditions:

The above copyright notice and this permission notice shall be included in all copies or substantial portions of the Software.

THE SOFTWARE IS PROVIDED "AS IS", WITHOUT WARRANTY OF ANY KIND, EXPRESS OR IMPLIED, INCLUDING BUT NOT LIMITED TO THE WARRANTIES OF MERCHANTABILITY, FITNESS FOR A PARTICULAR PURPOSE AND NONINFRINGEMENT. IN NO EVENT SHALL THE AUTHORS OR COPYRIGHT HOLDERS BE LIABLE FOR ANY CLAIM, DAMAGES OR OTHER LIABILITY, WHETHER IN AN ACTION OF CONTRACT, TORT OR OTHERWISE, ARISING FROM, OUT OF OR IN CONNECTION WITH THE SOFTWARE OR THE USE OR OTHER DEALINGS IN THE SOFTWARE.

---------------------------------------------------------

---------------------------------------------------------

tokio-macros 1.8.0 - MIT https://github.com/tokio-rs/tokio

The MIT License (MIT)

Copyright (c) 2023 Tokio Contributors

Permission is hereby granted, free of charge, to any person obtaining a copy of this software and associated documentation files (the "Software"), to deal in the Software without restriction, including without limitation the rights to use, copy, modify, merge, publish, distribute, sublicense, and/or sell copies of the Software, and to permit persons to whom the Software is furnished to do so, subject to the following conditions:

The above copyright notice and this permission notice shall be included in all copies or substantial portions of the Software.

THE SOFTWARE IS PROVIDED "AS IS", WITHOUT WARRANTY OF ANY KIND, EXPRESS OR IMPLIED, INCLUDING BUT NOT LIMITED TO THE WARRANTIES OF MERCHANTABILITY, FITNESS FOR A PARTICULAR PURPOSE AND NONINFRINGEMENT. IN NO EVENT SHALL THE AUTHORS OR COPYRIGHT HOLDERS BE LIABLE FOR ANY CLAIM, DAMAGES OR OTHER LIABILITY, WHETHER IN AN ACTION OF CONTRACT, TORT OR OTHERWISE, ARISING FROM, OUT OF OR

IN CONNECTION WITH THE SOFTWARE OR THE USE OR OTHER DEALINGS IN THE SOFTWARE.

---------------------------------------------------------

---------------------------------------------------------

tokio-native-tls 0.3.0 - MIT https://github.com/tokio-rs/tls

The MIT License (MIT)

Copyright (c) 2019 Tokio Contributors

Permission is hereby granted, free of charge, to any person obtaining a copy of this software and associated documentation files (the "Software"), to deal in the Software without restriction, including without limitation the rights to use, copy, modify, merge, publish, distribute, sublicense, and/or sell copies of the Software, and to permit persons to whom the Software is furnished to do so, subject to the following conditions:

The above copyright notice and this permission notice shall be included in all copies or substantial portions of the Software.

---------------------------------------------------------

---------------------------------------------------------

THE SOFTWARE IS PROVIDED "AS IS", WITHOUT WARRANTY OF ANY KIND, EXPRESS OR IMPLIED, INCLUDING BUT NOT LIMITED TO THE WARRANTIES OF MERCHANTABILITY, FITNESS FOR A PARTICULAR PURPOSE AND NONINFRINGEMENT. IN NO EVENT SHALL THE AUTHORS OR COPYRIGHT HOLDERS BE LIABLE FOR ANY CLAIM, DAMAGES OR OTHER LIABILITY, WHETHER IN AN ACTION OF CONTRACT, TORT OR OTHERWISE, ARISING FROM, OUT OF OR IN CONNECTION WITH THE SOFTWARE OR THE USE OR OTHER DEALINGS IN THE SOFTWARE.

 **Open Source Used In Cisco Accessory Hub 1.0.2.276 667**

tokio-stream 0.1.11 - MIT https://github.com/tokio-rs/tokio

The MIT License (MIT)

conditions:

Copyright (c) 2023 Tokio Contributors

Permission is hereby granted, free of charge, to any person obtaining a copy of this software and associated documentation files (the "Software"), to deal in the Software without restriction, including without limitation the rights to use, copy, modify, merge, publish, distribute, sublicense, and/or sell copies of the Software, and to permit persons to whom the Software is furnished to do so, subject to the following

The above copyright notice and this permission notice shall be included in all copies or substantial portions of the Software.

THE SOFTWARE IS PROVIDED "AS IS", WITHOUT WARRANTY OF ANY KIND, EXPRESS OR IMPLIED, INCLUDING BUT NOT LIMITED TO THE WARRANTIES OF MERCHANTABILITY, FITNESS FOR A PARTICULAR PURPOSE AND NONINFRINGEMENT. IN NO EVENT SHALL THE AUTHORS OR COPYRIGHT HOLDERS BE LIABLE FOR ANY CLAIM, DAMAGES OR OTHER LIABILITY, WHETHER IN AN ACTION OF CONTRACT, TORT OR OTHERWISE, ARISING FROM, OUT OF OR IN CONNECTION WITH THE SOFTWARE OR THE USE OR OTHER DEALINGS IN THE SOFTWARE.

---------------------------------------------------------

---------------------------------------------------------

tokio-tungstenite 0.17.2 - MIT https://github.com/snapview/tokio-tungstenite

The MIT License (MIT)

Copyright (c) 2017 Daniel Abramov Copyright (c) 2017 Alexey Galakhov

Permission is hereby granted, free of charge, to any person obtaining a copy of this software and associated documentation files (the "Software"), to deal in the Software without restriction, including without limitation the rights

to use, copy, modify, merge, publish, distribute, sublicense, and/or sell copies of the Software, and to permit persons to whom the Software is furnished to do so, subject to the following conditions:

The above copyright notice and this permission notice shall be included in all copies or substantial portions of the Software.

THE SOFTWARE IS PROVIDED "AS IS", WITHOUT WARRANTY OF ANY KIND, EXPRESS OR IMPLIED, INCLUDING BUT NOT LIMITED TO THE WARRANTIES OF MERCHANTABILITY, FITNESS FOR A PARTICULAR PURPOSE AND NONINFRINGEMENT. IN NO EVENT SHALL THE AUTHORS OR COPYRIGHT HOLDERS BE LIABLE FOR ANY CLAIM, DAMAGES OR OTHER LIABILITY, WHETHER IN AN ACTION OF CONTRACT, TORT OR OTHERWISE, ARISING FROM, OUT OF OR IN CONNECTION WITH THE SOFTWARE OR THE USE OR OTHER DEALINGS IN THE SOFTWARE.

---------------------------------------------------------

---------------------------------------------------------

tokio-util 0.7.4 - MIT https://github.com/tokio-rs/tokio

The MIT License (MIT)

Copyright (c) 2023 Tokio Contributors

Permission is hereby granted, free of charge, to any person obtaining a copy of this software and associated documentation files (the "Software"), to deal in the Software without restriction, including without limitation the rights to use, copy, modify, merge, publish, distribute, sublicense, and/or sell copies of the Software, and to permit persons to whom the Software is furnished to do so, subject to the following conditions:

The above copyright notice and this permission notice shall be included in all copies or substantial portions of the Software.

THE SOFTWARE IS PROVIDED "AS IS", WITHOUT WARRANTY OF ANY KIND, EXPRESS OR IMPLIED, INCLUDING BUT NOT LIMITED TO THE WARRANTIES OF MERCHANTABILITY, FITNESS FOR A PARTICULAR PURPOSE AND NONINFRINGEMENT. IN NO EVENT SHALL THE AUTHORS OR COPYRIGHT HOLDERS BE LIABLE FOR ANY CLAIM, DAMAGES OR OTHER LIABILITY, WHETHER IN AN ACTION OF CONTRACT, TORT OR OTHERWISE, ARISING FROM, OUT OF OR

# IN CONNECTION WITH THE SOFTWARE OR THE USE OR OTHER DEALINGS IN THE SOFTWARE.

---------------------------------------------------------

---------------------------------------------------------

toml 0.5.9 - MIT/Apache-2.0 https://github.com/toml-rs/toml

Copyright (c) 2014 Alex Crichton

Permission is hereby granted, free of charge, to any person obtaining a copy of this software and associated documentation files (the "Software"), to deal in the Software without restriction, including without limitation the rights to use, copy, modify, merge, publish, distribute, sublicense, and/or sell copies of the Software, and to permit persons to whom the Software is furnished to do so, subject to the following conditions:

The above copyright notice and this permission notice shall be included in all copies or substantial portions of the Software.

### THE

 SOFTWARE IS PROVIDED "AS IS", WITHOUT WARRANTY OF ANY KIND, EXPRESS OR IMPLIED, INCLUDING BUT NOT LIMITED TO THE WARRANTIES OF MERCHANTABILITY, FITNESS FOR A PARTICULAR PURPOSE AND NONINFRINGEMENT. IN NO EVENT SHALL THE AUTHORS OR COPYRIGHT HOLDERS BE LIABLE FOR ANY CLAIM, DAMAGES OR OTHER LIABILITY, WHETHER IN AN ACTION OF CONTRACT, TORT OR OTHERWISE, ARISING FROM, OUT OF OR IN CONNECTION WITH THE SOFTWARE OR THE USE OR OTHER DEALINGS IN THE SOFTWARE.

---------------------------------------------------------

---------------------------------------------------------

tower-service 0.3.2 - MIT https://github.com/tower-rs/tower

The MIT License (MIT)

Copyright (c) 2019 Tower Contributors

Permission is hereby granted, free of charge, to any person obtaining a copy of this software and associated documentation files (the "Software"), to deal in the Software without restriction, including without limitation the rights to use, copy, modify, merge, publish, distribute, sublicense, and/or sell copies of the Software, and to permit persons to whom the Software is furnished to do so, subject to the following conditions:

The above copyright notice and this permission notice shall be included in all copies or substantial portions of the Software.

THE SOFTWARE IS PROVIDED "AS IS", WITHOUT WARRANTY OF ANY KIND, EXPRESS OR IMPLIED, INCLUDING BUT NOT LIMITED TO THE WARRANTIES OF MERCHANTABILITY, FITNESS FOR A PARTICULAR PURPOSE AND NONINFRINGEMENT. IN NO EVENT SHALL THE AUTHORS OR COPYRIGHT HOLDERS BE LIABLE FOR ANY CLAIM, DAMAGES OR OTHER LIABILITY, WHETHER IN AN ACTION OF CONTRACT, TORT OR OTHERWISE, ARISING FROM, OUT OF OR IN CONNECTION WITH THE SOFTWARE OR THE USE OR OTHER DEALINGS IN THE SOFTWARE.

---------------------------------------------------------

---------------------------------------------------------

tr46 0.0.3 - MIT tr46 1.0.1 - MIT https://github.com/jsdom/tr46

The MIT License (MIT)

Copyright (c) Sebastian Mayr

Permission is hereby granted, free of charge, to any person obtaining a copy

of this software and associated documentation files (the "Software"), to deal in the Software without restriction, including without limitation the rights to use, copy, modify, merge, publish, distribute, sublicense, and/or sell copies of the Software, and to permit persons to whom the Software is furnished to do so, subject to the following conditions:

The above copyright notice and this permission notice shall be included in all copies or substantial portions of the Software.

THE SOFTWARE IS PROVIDED "AS IS", WITHOUT WARRANTY OF ANY KIND, EXPRESS OR IMPLIED, INCLUDING BUT NOT LIMITED TO THE WARRANTIES OF MERCHANTABILITY, FITNESS FOR A PARTICULAR PURPOSE AND NONINFRINGEMENT. IN NO EVENT SHALL THE AUTHORS OR COPYRIGHT HOLDERS BE LIABLE FOR ANY CLAIM, DAMAGES OR OTHER LIABILITY, WHETHER IN AN ACTION OF CONTRACT, TORT OR OTHERWISE, ARISING FROM, OUT OF OR IN CONNECTION WITH THE SOFTWARE OR THE USE OR OTHER DEALINGS IN THE SOFTWARE.

---------------------------------------------------------

---------------------------------------------------------

tracing 0.1.37 - MIT https://github.com/tokio-rs/tracing

The MIT License (MIT)

Copyright (c) 2019 Tokio Contributors

Permission is hereby granted, free of charge, to any person obtaining a copy of this software and associated documentation files (the "Software"), to deal in the Software without restriction, including without limitation the rights to use, copy, modify, merge, publish, distribute, sublicense, and/or sell copies of the Software, and to permit persons to whom the Software is furnished to do so, subject to the following conditions:

The above copyright notice and this permission notice shall be included in all copies or substantial portions of the Software.

THE SOFTWARE IS PROVIDED "AS IS", WITHOUT WARRANTY OF ANY KIND, EXPRESS OR IMPLIED, INCLUDING BUT NOT LIMITED TO THE WARRANTIES OF MERCHANTABILITY, FITNESS FOR A PARTICULAR PURPOSE AND NONINFRINGEMENT. IN NO EVENT **SHALL** 

 THE AUTHORS OR COPYRIGHT HOLDERS BE LIABLE FOR ANY CLAIM, DAMAGES OR OTHER LIABILITY, WHETHER IN AN ACTION OF CONTRACT, TORT OR OTHERWISE, ARISING FROM, OUT OF OR IN CONNECTION WITH THE SOFTWARE OR THE USE OR OTHER DEALINGS IN THE SOFTWARE.

---------------------------------------------------------

 $-$ 

tracing-attributes 0.1.23 - MIT https://github.com/tokio-rs/tracing

The MIT License (MIT)

#### Copyright (c) 2019 Tokio Contributors

Permission is hereby granted, free of charge, to any person obtaining a copy of this software and associated documentation files (the "Software"), to deal in the Software without restriction, including without limitation the rights to use, copy, modify, merge, publish, distribute, sublicense, and/or sell copies of the Software, and to permit persons to whom the Software is furnished to do so, subject to the following conditions:

The above copyright notice and this permission notice shall be included in all copies or substantial portions of the Software.

THE SOFTWARE IS PROVIDED "AS IS", WITHOUT WARRANTY OF ANY KIND, EXPRESS OR IMPLIED, INCLUDING BUT NOT LIMITED TO THE WARRANTIES OF MERCHANTABILITY, FITNESS FOR A PARTICULAR PURPOSE AND NONINFRINGEMENT. IN NO EVENT SHALL THE AUTHORS OR COPYRIGHT HOLDERS BE LIABLE FOR ANY CLAIM, DAMAGES OR OTHER LIABILITY, WHETHER IN AN ACTION OF CONTRACT, TORT OR OTHERWISE, ARISING FROM, OUT OF OR IN CONNECTION WITH THE SOFTWARE OR THE USE OR OTHER DEALINGS IN THE SOFTWARE.

---------------------------------------------------------

---------------------------------------------------------

tracing-core 0.1.30 - MIT https://github.com/tokio-rs/tracing

The MIT License (MIT)

Copyright (c) 2019 Tokio Contributors

Permission is hereby granted, free of charge, to any person obtaining a copy of this software and associated documentation files (the "Software"), to deal in the Software without restriction, including without limitation the rights to use, copy, modify, merge, publish, distribute, sublicense, and/or sell copies of the Software, and to permit persons to whom the Software is furnished to do so, subject to the following conditions:

The above copyright notice and this permission notice shall be included in all copies or substantial portions of the Software.

THE SOFTWARE IS PROVIDED "AS IS", WITHOUT WARRANTY OF ANY KIND, EXPRESS OR IMPLIED, INCLUDING BUT NOT LIMITED TO THE WARRANTIES OF MERCHANTABILITY, FITNESS FOR A PARTICULAR PURPOSE AND NONINFRINGEMENT. IN NO EVENT SHALL THE AUTHORS OR COPYRIGHT HOLDERS BE LIABLE FOR ANY CLAIM, DAMAGES OR OTHER LIABILITY, WHETHER IN AN ACTION OF CONTRACT, TORT OR OTHERWISE, ARISING FROM, OUT OF OR IN CONNECTION WITH THE SOFTWARE OR THE USE OR OTHER DEALINGS IN THE SOFTWARE.

---------------------------------------------------------

---------------------------------------------------------

trond-snekvik/vscode-rst 1.5.2 - MIT https://github.com/trond-snekvik/vscode-rst

The MIT License (MIT)

Copyright 2021 Trond Snekvik

Permission is hereby granted, free of charge, to any person obtaining a copy of this software and associated documentation files (the "Software"), to deal in the Software without restriction, including without limitation the rights to use, copy, modify, merge, publish, distribute, sublicense, and/or sell copies of the Software, and to permit persons to whom the Software is furnished to do so, subject to the following conditions:

The above copyright notice and this permission notice shall be included in all copies or substantial portions of the Software.

THE SOFTWARE IS PROVIDED "AS IS", WITHOUT WARRANTY OF ANY KIND, EXPRESS OR IMPLIED, INCLUDING BUT NOT LIMITED TO THE WARRANTIES OF MERCHANTABILITY, FITNESS FOR A PARTICULAR PURPOSE AND NONINFRINGEMENT. IN NO EVENT SHALL THE AUTHORS OR COPYRIGHT HOLDERS BE LIABLE FOR ANY CLAIM, DAMAGES OR OTHER LIABILITY, WHETHER IN AN ACTION OF CONTRACT, TORT OR OTHERWISE, ARISING FROM, OUT OF OR IN CONNECTION WITH

THE SOFTWARE OR THE USE OR OTHER DEALINGS IN THE SOFTWARE.

---------------------------------------------------------

---------------------------------------------------------

try-lock 0.2.3 - MIT https://github.com/seanmonstar/try-lock The MIT License (MIT)

Copyright (c) 2018 Sean McArthur Copyright (c) 2016 Alex Crichton

Permission is hereby granted, free of charge, to any person obtaining a copy of this software and associated documentation files (the "Software"), to deal in the Software without restriction, including without limitation the rights to use, copy, modify, merge, publish, distribute, sublicense, and/or sell copies of the Software, and to permit persons to whom the Software is furnished to do so, subject to the following conditions:

The above copyright notice and this permission notice shall be included in all copies or substantial portions of the Software.

THE SOFTWARE IS PROVIDED "AS IS", WITHOUT WARRANTY OF ANY KIND, EXPRESS OR IMPLIED, INCLUDING BUT NOT LIMITED

TO THE WARRANTIES OF MERCHANTABILITY,

FITNESS FOR A PARTICULAR PURPOSE AND NONINFRINGEMENT. IN NO EVENT SHALL THE AUTHORS OR COPYRIGHT HOLDERS BE LIABLE FOR ANY CLAIM, DAMAGES OR OTHER LIABILITY, WHETHER IN AN ACTION OF CONTRACT, TORT OR OTHERWISE, ARISING FROM, OUT OF OR IN CONNECTION WITH THE SOFTWARE OR THE USE OR OTHER DEALINGS IN THE SOFTWARE.

---------------------------------------------------------

---------------------------------------------------------

tslib 2.4.1 - 0BSD tslib 2.5.0 - 0BSD https://github.com/Microsoft/tslib

Copyright (c) Microsoft Corporation.

Permission to use, copy, modify, and/or distribute this software for any purpose with or without fee is hereby granted.

THE SOFTWARE IS PROVIDED "AS IS" AND THE AUTHOR DISCLAIMS ALL WARRANTIES WITH REGARD TO THIS SOFTWARE INCLUDING ALL IMPLIED WARRANTIES OF MERCHANTABILITY AND FITNESS. IN NO EVENT SHALL THE AUTHOR BE LIABLE FOR ANY SPECIAL, DIRECT, INDIRECT, OR CONSEQUENTIAL DAMAGES OR ANY DAMAGES WHATSOEVER RESULTING FROM

LOSS OF USE, DATA OR PROFITS, WHETHER IN AN ACTION OF CONTRACT, NEGLIGENCE OR OTHER TORTIOUS ACTION, ARISING OUT OF OR IN CONNECTION WITH THE USE OR PERFORMANCE OF THIS SOFTWARE.

---------------------------------------------------------

---------------------------------------------------------

tungstenite 0.17.3 - MIT/Apache-2.0 https://github.com/snapview/tungstenite-rs

Copyright (c) 2017 Alexey Galakhov Copyright (c) 2016 Jason Housley

Permission is hereby granted, free of charge, to any person obtaining a copy of this software and associated documentation files (the "Software"), to deal in the Software without restriction, including without limitation the rights to use, copy, modify, merge, publish, distribute, sublicense, and/or sell copies of the Software, and to permit persons to whom the Software is furnished to do so, subject to the following conditions:

The above copyright notice and this permission notice shall be included in all copies or substantial portions of the Software.

THE SOFTWARE IS PROVIDED "AS IS", WITHOUT WARRANTY OF ANY KIND, EXPRESS OR IMPLIED, INCLUDING BUT NOT LIMITED TO THE WARRANTIES OF MERCHANTABILITY, FITNESS FOR A PARTICULAR PURPOSE AND NONINFRINGEMENT. IN NO EVENT SHALL THE AUTHORS OR COPYRIGHT HOLDERS BE LIABLE FOR ANY CLAIM, DAMAGES OR OTHER LIABILITY, WHETHER IN AN ACTION OF CONTRACT, TORT OR OTHERWISE, ARISING FROM, OUT OF OR IN CONNECTION WITH THE SOFTWARE OR THE USE OR OTHER DEALINGS IN THE SOFTWARE.

---------------------------------------------------------

---------------------------------------------------------

tunnel 0.0.6 - MIT https://github.com/koichik/node-tunnel

The MIT License (MIT)

Copyright (c) 2012 Koichi Kobayashi

Permission is hereby granted, free of charge, to any person obtaining a copy of this software and associated documentation files (the "Software"), to deal in the Software without restriction, including without limitation the rights to use, copy, modify, merge, publish, distribute, sublicense, and/or sell copies of the Software, and to permit persons to whom the Software is furnished to do so, subject to the following conditions:

The above copyright notice and this permission notice shall be included in all copies or substantial portions of the Software.

THE SOFTWARE IS PROVIDED "AS IS", WITHOUT WARRANTY OF ANY KIND, EXPRESS OR IMPLIED, INCLUDING BUT NOT LIMITED TO THE WARRANTIES OF MERCHANTABILITY,

FITNESS FOR A PARTICULAR PURPOSE AND NONINFRINGEMENT. IN NO EVENT SHALL THE AUTHORS OR COPYRIGHT HOLDERS BE LIABLE FOR ANY CLAIM, DAMAGES OR OTHER LIABILITY, WHETHER IN AN ACTION OF CONTRACT, TORT OR OTHERWISE, ARISING FROM, OUT OF OR IN CONNECTION WITH THE SOFTWARE OR THE USE OR OTHER DEALINGS IN THE SOFTWARE.

---------------------------------------------------------

 $-$ 

tunnel-agent 0.6.0 - Apache-2.0 https://github.com/request/tunnel-agent

Copyright (c) tunnel-agent authors

Apache License

Version 2.0, January 2004

http://www.apache.org/licenses/

## TERMS AND CONDITIONS FOR USE, REPRODUCTION, AND DISTRIBUTION

1. Definitions.

"License" shall mean the terms and conditions for use, reproduction, and distribution as defined by Sections 1 through 9 of this document.

"Licensor" shall mean the copyright owner or entity authorized by the copyright owner that is granting the License.

"Legal Entity" shall mean the union of the acting entity and all other entities that control, are controlled by, or are under common control with that entity. For the purposes of this definition, "control" means (i) the power, direct or indirect, to cause the direction or management of such entity, whether by contract or otherwise, or (ii) ownership of fifty percent (50%) or more of the outstanding shares, or (iii) beneficial ownership of such entity.

"You" (or "Your") shall mean an individual or Legal Entity exercising permissions granted by this License.

"Source" form shall mean the preferred form for making modifications, including but not limited to software source code, documentation source, and configuration files.

"Object" form shall mean any form resulting from mechanical transformation or translation of a Source form, including but not limited to compiled object code, generated documentation, and conversions to other media types.

"Work" shall mean the work of authorship, whether in Source or Object form, made available under the License, as indicated by a copyright notice that is included in or attached to the work (an example is provided in the Appendix below).

"Derivative Works" shall mean any work, whether in Source or Object form, that is based on (or derived from) the

Work and for which the editorial revisions, annotations, elaborations, or other modifications represent, as a whole, an original work of authorship. For the purposes of this License, Derivative Works shall not include works that remain separable from, or merely link (or bind by name) to the interfaces of, the Work and Derivative Works thereof.

"Contribution" shall mean any work of authorship, including the original version of the Work and any modifications or additions to that Work or Derivative Works thereof, that is intentionally submitted to Licensor for inclusion in the Work by the copyright owner or by an individual or Legal Entity authorized to submit on behalf of the copyright owner. For the purposes of this definition, "submitted" means any form of electronic, verbal, or written communication sent to the Licensor or its representatives, including but not limited to communication on electronic mailing lists, source code control systems, and issue tracking systems that are managed by, or on behalf of, the Licensor for the purpose of discussing and improving the Work, but excluding communication that is conspicuously marked or otherwise designated in writing by the copyright owner as "Not a Contribution."

"Contributor" shall mean Licensor and any individual or Legal Entity on behalf of whom a Contribution has been received by Licensor and subsequently incorporated within the Work.

2. Grant of Copyright License. Subject to the terms and conditions of this License, each Contributor hereby grants to You a perpetual, worldwide, non-exclusive, no-charge, royalty-free, irrevocable copyright license to reproduce, prepare Derivative Works of, publicly display, publicly perform, sublicense, and distribute the Work and such Derivative Works in Source or Object form.

3. Grant of Patent License. Subject to the terms and conditions of this License, each Contributor hereby grants to You a perpetual, worldwide, non-exclusive, no-charge, royalty-free, irrevocable (except as stated in this section) patent license to make, have made, use, offer to sell, sell, import, and otherwise transfer the Work, where such license applies only to those patent claims licensable by such Contributor that are necessarily infringed by their Contribution(s) alone or by combination of their Contribution(s)

 with the Work to which such Contribution(s) was submitted. If You institute patent litigation against any entity (including a cross-claim or counterclaim in a lawsuit) alleging that the Work or a Contribution incorporated within the Work constitutes direct or contributory patent infringement, then any patent licenses granted to You under this License for that Work shall terminate as of the date such litigation is filed.

4. Redistribution. You may reproduce and distribute copies of the Work or Derivative Works thereof in any medium, with or without modifications, and in Source or Object form, provided that You meet the following conditions:

You must give any other recipients of the Work or Derivative Works a copy of this License; and

You must cause any modified files to carry prominent notices stating that You changed the files; and

You must retain, in the Source form of any Derivative Works that You distribute, all copyright, patent, trademark, and attribution notices from

the Source form of the Work, excluding those notices that do not pertain to any part of the Derivative Works; and

If the Work includes a "NOTICE" text file as part of its distribution, then any Derivative Works that You distribute must include a readable copy of the attribution notices contained within such NOTICE file, excluding those notices that do not pertain to any part of the Derivative Works, in at least one of the following places: within a NOTICE text file distributed as part of the Derivative Works; within the Source form or documentation, if provided along with the Derivative Works; or, within a display generated by the Derivative Works, if and wherever such third-party notices normally appear. The contents of the NOTICE file are for informational purposes only and do not modify the License. You may add Your own attribution notices within Derivative Works that You distribute, alongside or as an addendum to the NOTICE text from the Work, provided that such additional attribution notices cannot be construed as modifying the License. You may add Your own copyright statement to Your modifications and may provide additional or different license terms and conditions for use, reproduction, or distribution of Your modifications, or for any such Derivative Works as a whole, provided Your use, reproduction, and distribution of the Work otherwise complies with the conditions stated in this License.

5. Submission of Contributions. Unless You explicitly state otherwise, any Contribution intentionally submitted for inclusion in the Work by You to the Licensor shall be under the terms and conditions of this License, without any additional terms or conditions. Notwithstanding the above, nothing herein shall supersede or modify the terms of any separate license agreement you may have executed with Licensor regarding such Contributions.

6. Trademarks. This License does not grant permission to use the trade names, trademarks, service marks, or product names of the Licensor,

 except as required for reasonable and customary use in describing the origin of the Work and reproducing the content of the NOTICE file.

7. Disclaimer of Warranty. Unless required by applicable law or agreed to in writing, Licensor provides the Work (and each Contributor provides its Contributions) on an "AS IS" BASIS, WITHOUT WARRANTIES OR CONDITIONS OF ANY KIND, either express or implied, including, without limitation, any warranties or conditions of TITLE, NON-INFRINGEMENT, MERCHANTABILITY, or FITNESS FOR A PARTICULAR PURPOSE. You are solely responsible for determining the appropriateness of using or redistributing the Work and assume any risks associated with Your exercise of permissions under this License.

8. Limitation of Liability. In no event and under no legal theory, whether in tort (including negligence), contract, or otherwise, unless required by applicable law (such as deliberate and grossly negligent acts) or agreed to in writing, shall any Contributor be liable to

 You for damages, including any direct, indirect, special, incidental, or consequential damages of any character arising as a result of this License or out of the use or inability to use the Work (including but not limited to damages for loss of goodwill, work stoppage, computer failure or malfunction, or any and all other commercial damages or losses), even if such Contributor has been advised of the possibility of such damages.

9. Accepting Warranty or Additional Liability. While redistributing the Work or Derivative Works thereof, You may choose to offer, and charge a fee for, acceptance of support, warranty, indemnity, or other liability obligations and/or rights consistent with this License. However, in accepting such obligations, You may act only on Your own behalf and on Your sole responsibility, not on behalf of any other Contributor, and only if You agree to indemnify, defend, and hold each Contributor harmless for any liability incurred by, or claims asserted against, such Contributor by reason of your accepting any such warranty or additional liability.

#### END OF TERMS AND CONDITIONS

---------------------------------------------------------

---------------------------------------------------------

tunnels 730aa86f8ccd9e2dd4541693fbce763357da93f4 https://github.com/microsoft/dev-tunnels

MIT License

Copyright (c) Microsoft Corporation.

 Permission is hereby granted, free of charge, to any person obtaining a copy of this software and associated documentation files (the "Software"), to deal in the Software without restriction, including without limitation the rights to use, copy, modify, merge, publish, distribute, sublicense, and/or sell copies of the Software, and to permit persons to whom the Software is furnished to do so, subject to the following conditions:

 The above copyright notice and this permission notice shall be included in all copies or substantial portions of the Software.

THE SOFTWARE IS PROVIDED "AS

 IS", WITHOUT WARRANTY OF ANY KIND, EXPRESS OR IMPLIED, INCLUDING BUT NOT LIMITED TO THE WARRANTIES OF MERCHANTABILITY, FITNESS FOR A PARTICULAR PURPOSE AND NONINFRINGEMENT. IN NO EVENT SHALL THE AUTHORS OR COPYRIGHT HOLDERS BE LIABLE FOR ANY CLAIM, DAMAGES OR OTHER LIABILITY, WHETHER IN AN ACTION OF CONTRACT, TORT OR OTHERWISE, ARISING FROM, OUT OF OR IN CONNECTION WITH THE SOFTWARE OR THE USE OR OTHER DEALINGS IN THE SOFTWARE

---------------------------------------------------------

---------------------------------------------------------

typenum 1.15.0 - MIT OR Apache-2.0 https://github.com/paholg/typenum

MIT OR Apache-2.0

---------------------------------------------------------

---------------------------------------------------------

typescript 2.6.2 - Apache-2.0 https://github.com/microsoft/TypeScript

Copyright (c) Microsoft Corporation. All rights reserved.

Apache License

Version 2.0, January 2004

http://www.apache.org/licenses/

TERMS AND CONDITIONS

## FOR USE, REPRODUCTION, AND DISTRIBUTION

## 1. Definitions.

"License" shall mean the terms and conditions for use, reproduction, and distribution as defined by Sections 1 through 9 of this document.

"Licensor" shall mean the copyright owner or entity authorized by the copyright owner that is granting the License.

"Legal Entity" shall mean the union of the acting entity and all other entities that control, are controlled by, or are under common control with that entity. For the purposes of this definition, "control" means (i) the power, direct or indirect, to cause the direction or management of such entity, whether by contract or otherwise, or (ii) ownership of fifty percent (50%) or more of the outstanding shares, or (iii) beneficial ownership of such entity.

"You" (or "Your") shall mean an individual or Legal Entity exercising permissions granted by this License.

"Source" form shall mean the preferred form for making modifications, including but not limited to software source code, documentation source, and configuration files.

"Object" form shall mean any form resulting from mechanical transformation or translation of a Source form, including but not limited to compiled object code, generated documentation, and conversions to other media types.

"Work" shall mean the work of authorship, whether in Source or Object form, made available under the License, as indicated by a copyright notice that is included in or attached to the work (an example is provided in the Appendix below).

"Derivative Works" shall mean any work, whether in Source or Object form, that is based on (or derived from) the Work and for which the editorial revisions, annotations, elaborations, or other modifications represent, as a whole, an original work of authorship. For the purposes of this License, Derivative Works shall not include works that remain separable from, or merely link (or bind by name) to the interfaces of, the Work and Derivative Works thereof.

## "Contribution" shall mean

 any work of authorship, including the original version of the Work and any modifications or additions to that Work or Derivative Works thereof, that is intentionally submitted to Licensor for inclusion in the Work by the copyright owner or by an individual or Legal Entity authorized to submit on behalf of the copyright owner. For the purposes of this definition, "submitted" means any form of electronic, verbal, or written communication sent to the Licensor or its representatives, including but not limited to communication on electronic mailing lists, source code control systems, and issue tracking systems that are managed by, or on behalf of, the Licensor for the purpose of discussing and improving the Work, but excluding communication that is conspicuously marked or otherwise designated in writing by the copyright owner as "Not a Contribution."

"Contributor" shall mean Licensor and any individual or Legal Entity on behalf of whom a Contribution has been received by Licensor and subsequently incorporated within the Work.

2. Grant of Copyright License. Subject to the terms and conditions of this License, each Contributor hereby grants to You a perpetual, worldwide, non-exclusive, no-charge, royalty-free, irrevocable copyright license to reproduce,

prepare Derivative Works of, publicly display, publicly perform, sublicense, and distribute the Work and such Derivative Works in Source or Object form.

3. Grant of Patent License. Subject to the terms and conditions of this License, each Contributor hereby grants to You a perpetual, worldwide, non-exclusive, no-charge, royalty-free, irrevocable (except as stated in this section) patent license to make, have made, use, offer to sell, sell, import, and otherwise transfer the Work, where such license applies only to those patent claims licensable by such Contributor that are necessarily infringed by their Contribution(s) alone or by combination of their Contribution(s) with the Work to which such Contribution(s) was submitted.

 If You institute patent litigation against any entity (including a cross-claim or counterclaim in a lawsuit) alleging that the Work or a Contribution incorporated within the Work constitutes direct or contributory patent infringement, then any patent licenses granted to You under this License for that Work shall terminate as of the date such litigation is filed.

4. Redistribution. You may reproduce and distribute copies of the Work or Derivative Works thereof in any medium, with or without modifications, and in Source or Object form, provided that You meet the following conditions:

You must give any other recipients of the Work or Derivative Works a copy of this License; and

You must cause any modified files to carry prominent notices stating that You changed the files; and

You must retain, in the Source form of any Derivative Works that You distribute, all copyright, patent, trademark, and attribution notices from the Source form of the Work, excluding those notices that do not pertain to any part of the Derivative Works; and

If the Work includes a "NOTICE" text file as part of its distribution, then any Derivative Works that You distribute must include a readable copy of the attribution notices contained within such NOTICE file, excluding those notices that do not pertain to any part of the Derivative Works, in at least one of the following places: within a NOTICE text file distributed as part of the Derivative Works; within the Source form or documentation, if provided along with the Derivative Works; or, within a display generated by the Derivative Works, if and wherever such third-party notices normally appear. The contents of the NOTICE file are for informational purposes only and do not modify the License. You may add Your own attribution notices within Derivative Works that You distribute, alongside or as an addendum to the NOTICE text from the Work, provided that such additional attribution notices cannot be construed as modifying the License.

 You may add Your own copyright statement to Your modifications and may provide additional or different license terms and conditions for use, reproduction, or distribution of Your modifications, or for any such Derivative Works as a whole, provided Your use, reproduction, and distribution of the Work otherwise complies with the conditions stated in this License.

5. Submission of Contributions. Unless You explicitly state otherwise, any Contribution intentionally submitted for inclusion in the Work by You to the Licensor shall be under the terms and conditions of this License, without any additional terms or conditions. Notwithstanding the above, nothing herein shall supersede or modify the terms of any separate license agreement you may have executed with Licensor regarding such Contributions.

6. Trademarks. This License does not grant permission to use the trade names, trademarks, service marks, or product names of the Licensor, except as required for reasonable and customary use in

describing the origin of the Work and reproducing the content of the NOTICE file.

7. Disclaimer of Warranty. Unless required by applicable law or agreed to in writing, Licensor provides the Work (and each Contributor provides its Contributions) on an "AS IS" BASIS, WITHOUT WARRANTIES OR CONDITIONS OF ANY KIND, either express or implied, including, without limitation, any warranties or conditions of TITLE, NON-INFRINGEMENT, MERCHANTABILITY, or FITNESS FOR A PARTICULAR PURPOSE. You are solely responsible for determining the appropriateness of using or redistributing the Work and assume any risks associated with Your exercise of permissions under this License.

8. Limitation of Liability. In no event and under no legal theory, whether in tort (including negligence), contract, or otherwise, unless required by applicable law (such as deliberate and grossly negligent acts) or agreed to in writing, shall any Contributor be liable to You for damages, including any direct, indirect, special, incidental, or consequential damages of any character arising as a result of this License or out of the use or inability to use the Work (including but not limited to damages for loss of goodwill, work stoppage, computer failure or malfunction, or any and all other commercial damages or losses), even if such Contributor has been advised of the possibility of such damages.

9. Accepting Warranty or Additional Liability. While redistributing the Work or Derivative Works thereof, You may choose to offer, and charge a fee for, acceptance of support, warranty, indemnity, or other liability obligations and/or rights consistent with this License. However, in accepting such obligations, You may act only on Your own behalf and on Your sole responsibility, not on behalf of any other Contributor, and only if You agree to indemnify, defend, and hold each Contributor harmless for any liability incurred by, or claims asserted against, such Contributor by reason of your accepting any such warranty or additional liability.

### END OF TERMS AND CONDITIONS

---------------------------------------------------------

 $-$ 

TypeScript-TmLanguage 0.1.8 - MIT TypeScript-TmLanguage 1.0.0 - MIT https://github.com/microsoft/TypeScript-TmLanguage

Copyright (c) Microsoft Corporation All rights reserved.

#### MIT License

Permission is hereby granted, free of charge, to any person obtaining a copy of this software and associated documentation files (the "Software"), to deal in the Software without restriction, including without limitation the rights to use, copy, modify, merge, publish, distribute, sublicense, and/or sell copies of the Software, and to permit persons to whom the Software is furnished to do so, subject to the following conditions:

The above copyright notice and this permission notice shall be included in all copies or substantial portions of the Software.

THE SOFTWARE IS PROVIDED "AS IS", WITHOUT WARRANTY OF ANY KIND, EXPRESS OR IMPLIED,

 INCLUDING BUT NOT LIMITED TO THE WARRANTIES OF MERCHANTABILITY, FITNESS FOR A PARTICULAR PURPOSE AND NONINFRINGEMENT. IN NO EVENT SHALL THE AUTHORS OR COPYRIGHT HOLDERS BE LIABLE FOR ANY CLAIM, DAMAGES OR OTHER LIABILITY, WHETHER IN AN ACTION OF CONTRACT, TORT OR OTHERWISE, ARISING FROM, OUT OF OR IN CONNECTION WITH THE SOFTWARE OR THE USE OR OTHER DEALINGS IN THE SOFTWARE.

---------------------------------------------------------

---------------------------------------------------------

uc.micro 1.0.6 - MIT https://github.com/markdown-it/uc.micro

The MIT License (MIT)

Copyright Mathias Bynens <https://mathiasbynens.be/>

Permission is hereby granted, free of charge, to any person obtaining a copy of this software and associated documentation files (the "Software"), to deal in the Software without restriction, including without limitation the rights to use, copy, modify, merge, publish, distribute, sublicense, and/or sell copies of the Software, and to permit persons to whom the Software is furnished to do so, subject to the following conditions:

The above copyright notice and this permission notice shall be included in all copies or substantial portions of the Software.

THE SOFTWARE IS PROVIDED "AS IS", WITHOUT WARRANTY OF ANY KIND, EXPRESS OR IMPLIED, INCLUDING BUT NOT LIMITED TO THE WARRANTIES OF MERCHANTABILITY, FITNESS FOR A PARTICULAR PURPOSE AND NONINFRINGEMENT. IN NO EVENT SHALL THE AUTHORS OR COPYRIGHT HOLDERS BE LIABLE FOR ANY CLAIM, DAMAGES OR OTHER LIABILITY, WHETHER IN AN ACTION OF CONTRACT, TORT OR OTHERWISE, ARISING FROM, OUT OF OR IN CONNECTION WITH THE SOFTWARE OR THE USE OR OTHER DEALINGS IN THE SOFTWARE.

---------------------------------------------------------

---------------------------------------------------------

uds\_windows 1.0.2 - MIT https://github.com/haraldh/rust\_uds\_windows

MIT License
Copyright (c) Microsoft Corporation. All rights reserved.

 Permission is hereby granted, free of charge, to any person obtaining a copy

 of this software and associated documentation files (the "Software"), to deal in the Software without restriction, including without limitation the rights to use, copy, modify, merge, publish, distribute, sublicense, and/or sell copies of the Software, and to permit persons to whom the Software is furnished to do so, subject to the following conditions:

 The above copyright notice and this permission notice shall be included in all copies or substantial portions of the Software.

 THE SOFTWARE IS PROVIDED "AS IS", WITHOUT WARRANTY OF ANY KIND, EXPRESS OR IMPLIED, INCLUDING BUT NOT LIMITED TO THE WARRANTIES OF MERCHANTABILITY, FITNESS FOR A PARTICULAR PURPOSE AND NONINFRINGEMENT. IN NO EVENT SHALL THE AUTHORS OR COPYRIGHT HOLDERS BE LIABLE FOR ANY CLAIM, DAMAGES OR OTHER LIABILITY, WHETHER IN AN ACTION OF CONTRACT, TORT OR OTHERWISE, ARISING FROM, OUT OF OR IN CONNECTION WITH THE SOFTWARE OR THE USE OR OTHER DEALINGS IN THE

**SOFTWARE** 

---------------------------------------------------------

---------------------------------------------------------

unc-path-regex 0.1.2 - MIT https://github.com/regexhq/unc-path-regex

The MIT License (MIT)

Copyright (c) 2015, Jon Schlinkert.

Permission is hereby granted, free of charge, to any person obtaining a copy of this software and associated documentation files (the "Software"), to deal in the Software without restriction, including without limitation the rights to use, copy, modify, merge, publish, distribute, sublicense, and/or sell copies of the Software, and to permit persons to whom the Software is furnished to do so, subject to the following conditions:

The above copyright notice and this permission notice shall be included in all copies or substantial portions of the Software.

THE SOFTWARE IS PROVIDED "AS IS", WITHOUT WARRANTY OF ANY KIND, EXPRESS OR IMPLIED, INCLUDING BUT NOT LIMITED TO THE WARRANTIES OF MERCHANTABILITY, FITNESS FOR A PARTICULAR PURPOSE AND NONINFRINGEMENT. IN NO EVENT SHALL THE AUTHORS OR COPYRIGHT HOLDERS BE LIABLE FOR ANY CLAIM, DAMAGES OR OTHER LIABILITY, WHETHER IN AN ACTION OF CONTRACT, TORT OR OTHERWISE, ARISING FROM,

# OUT OF OR IN CONNECTION WITH THE SOFTWARE OR THE USE OR OTHER DEALINGS IN THE SOFTWARE.

---------------------------------------------------------

---------------------------------------------------------

Unicode 12.0.0 - UNICODE, INC. LICENSE AGREEMENT - DATA FILES AND SOFTWARE https://home.unicode.org/

Unicode Data Files include all data files under the directories https://www.unicode.org/Public/, https://www.unicode.org/reports/, https://cldr.unicode.org, https://github.com/unicode-org/icu, and https://www.unicode.org/utility/trac/browser/.

Unicode Data Files do not include PDF online code charts under the directory https://www.unicode.org/Public/.

Software includes any source code published in the Unicode Standard or under the directories https://www.unicode.org/Public/, https://www.unicode.org/reports/, https://cldr.unicode.org, https://github.com/unicode-org/icu, and https://www.unicode.org/utility/trac/browser/.

NOTICE TO USER: Carefully read the following legal agreement. BY DOWNLOADING, INSTALLING, COPYING OR OTHERWISE USING UNICODE INC.'S DATA FILES ("DATA FILES"), AND/OR SOFTWARE ("SOFTWARE"), YOU UNEQUIVOCALLY ACCEPT, AND AGREE TO BE BOUND BY, ALL OF THE TERMS AND CONDITIONS OF THIS AGREEMENT. IF YOU DO NOT AGREE, DO NOT DOWNLOAD, INSTALL, COPY, DISTRIBUTE OR USE THE DATA FILES OR SOFTWARE.

# COPYRIGHT AND PERMISSION NOTICE

Copyright (c) 1991-2017 Unicode, Inc. All rights reserved. Distributed under the Terms of Use in http://www.unicode.org/copyright.html.

Permission is hereby granted, free of charge, to any person obtaining a copy of the Unicode data files and any associated documentation (the "Data Files") or Unicode software and any associated documentation (the "Software") to deal in the Data Files or Software without restriction, including without limitation the rights to use, copy, modify, merge, publish, distribute, and/or sell copies of the Data Files or Software, and to permit persons to whom the Data Files or Software are furnished to do so, provided that either (a) this copyright and permission notice appear with all copies of the Data Files or Software, or

(b) this copyright and permission notice appear in associated Documentation.

THE DATA FILES AND SOFTWARE ARE PROVIDED "AS IS", WITHOUT WARRANTY OF ANY KIND, EXPRESS OR IMPLIED, INCLUDING BUT NOT LIMITED TO THE WARRANTIES OF MERCHANTABILITY, FITNESS FOR A PARTICULAR PURPOSE AND NONINFRINGEMENT OF THIRD PARTY RIGHTS. IN NO EVENT SHALL THE COPYRIGHT HOLDER OR HOLDERS INCLUDED IN THIS NOTICE BE LIABLE FOR ANY CLAIM, OR ANY SPECIAL INDIRECT OR CONSEQUENTIAL DAMAGES, OR ANY DAMAGES WHATSOEVER RESULTING FROM LOSS OF USE, DATA OR PROFITS, WHETHER IN AN ACTION OF CONTRACT, NEGLIGENCE OR OTHER TORTIOUS ACTION, ARISING OUT OF OR IN CONNECTION WITH THE USE OR PERFORMANCE OF THE DATA FILES OR SOFTWARE.

Except as contained in this notice, the name of a copyright holder shall not be used in advertising or otherwise to promote the sale, use or other dealings in these Data Files or Software without prior written authorization of the copyright holder.

---------------------------------------------------------

---------------------------------------------------------

unicode-bidi 0.3.8 - MIT OR Apache-2.0 https://github.com/servo/unicode-bidi

Copyright (c) 2015 The Rust Project Developers

Permission is hereby granted, free of charge, to any person obtaining a copy of this software and associated documentation files (the "Software"), to deal in the Software without restriction, including without limitation the rights to use, copy, modify, merge, publish, distribute, sublicense, and/or sell copies of the Software, and to permit persons to whom the Software is furnished to do so, subject to the following conditions:

The above copyright notice and this permission notice shall be included in all copies or substantial portions of the Software.

THE SOFTWARE IS PROVIDED "AS IS", WITHOUT WARRANTY OF ANY KIND, EXPRESS OR IMPLIED, INCLUDING BUT NOT LIMITED TO THE WARRANTIES OF MERCHANTABILITY, FITNESS FOR A PARTICULAR PURPOSE AND NONINFRINGEMENT. IN NO EVENT SHALL THE AUTHORS OR COPYRIGHT HOLDERS BE LIABLE FOR ANY CLAIM, DAMAGES OR OTHER LIABILITY, WHETHER IN AN ACTION OF CONTRACT, TORT OR OTHERWISE, ARISING FROM, OUT OF OR IN CONNECTION WITH THE SOFTWARE OR THE USE OR OTHER DEALINGS IN THE SOFTWARE.

---------------------------------------------------------

---------------------------------------------------------

unicode-ident 1.0.1 - MIT OR Apache-2.0 unicode-ident 1.0.5 - (MIT OR Apache-2.0) AND Unicode-DFS-2016 https://github.com/dtolnay/unicode-ident

Permission is hereby granted, free of charge, to any person obtaining a copy of this software and associated documentation files (the "Software"), to deal in the Software without restriction, including without limitation the rights to use, copy, modify, merge, publish, distribute, sublicense, and/or sell copies of the Software, and to permit persons to whom the Software is furnished to do so, subject to the following

conditions:

The above copyright notice and this permission notice shall be included in all copies or substantial portions of the Software.

THE SOFTWARE IS PROVIDED "AS IS", WITHOUT WARRANTY OF ANY KIND, EXPRESS OR IMPLIED, INCLUDING BUT NOT LIMITED TO THE WARRANTIES OF MERCHANTABILITY, FITNESS FOR A PARTICULAR PURPOSE AND NONINFRINGEMENT. IN NO EVENT SHALL THE AUTHORS OR COPYRIGHT HOLDERS BE LIABLE FOR ANY CLAIM, DAMAGES OR OTHER LIABILITY, WHETHER IN AN ACTION OF CONTRACT, TORT OR OTHERWISE, ARISING FROM, OUT OF OR IN CONNECTION WITH THE SOFTWARE OR THE USE OR OTHER DEALINGS IN THE SOFTWARE.

---------------------------------------------------------

---------------------------------------------------------

unicode-normalization 0.1.22 - MIT/Apache-2.0 https://github.com/unicode-rs/unicode-normalization

Copyright (c) 2015 The Rust Project Developers

Permission is hereby granted, free of charge, to any person obtaining a copy of this software and associated documentation files (the "Software"), to deal in the Software without restriction, including without limitation the rights to use, copy, modify, merge, publish, distribute, sublicense, and/or sell copies of the Software, and to permit persons to whom the Software is furnished to do so, subject to the following conditions:

The above copyright notice and this permission notice shall be included in all copies or substantial portions of the Software.

THE SOFTWARE IS PROVIDED "AS IS", WITHOUT WARRANTY OF ANY KIND, EXPRESS OR IMPLIED, INCLUDING BUT NOT LIMITED TO THE WARRANTIES OF MERCHANTABILITY, FITNESS FOR A PARTICULAR PURPOSE AND NONINFRINGEMENT. IN NO EVENT SHALL THE AUTHORS OR COPYRIGHT HOLDERS BE LIABLE FOR ANY CLAIM, DAMAGES OR OTHER LIABILITY, WHETHER IN AN ACTION OF CONTRACT, TORT OR OTHERWISE, ARISING FROM, OUT OF OR IN CONNECTION WITH THE SOFTWARE OR THE USE OR OTHER DEALINGS IN THE SOFTWARE.

---------------------------------------------------------

---------------------------------------------------------

unicode-width 0.1.10 - MIT/Apache-2.0 https://github.com/unicode-rs/unicode-width

Copyright (c) 2015 The Rust Project Developers

Permission is hereby granted, free of charge, to any person obtaining a copy of this software and associated documentation files (the "Software"), to deal in the Software without restriction, including without limitation the rights to use, copy, modify, merge, publish, distribute, sublicense, and/or sell copies of the Software, and to permit persons to whom the Software is furnished to do so, subject to the following conditions:

The above copyright notice and this permission notice shall be included in all copies or substantial portions of the Software.

THE SOFTWARE IS PROVIDED "AS IS", WITHOUT WARRANTY OF ANY KIND, EXPRESS OR IMPLIED,

#### INCLUDING BUT NOT LIMITED

TO THE WARRANTIES OF MERCHANTABILITY, FITNESS FOR A PARTICULAR PURPOSE AND NONINFRINGEMENT. IN NO EVENT SHALL THE AUTHORS OR COPYRIGHT HOLDERS BE LIABLE FOR ANY CLAIM, DAMAGES OR OTHER LIABILITY, WHETHER IN AN ACTION OF CONTRACT, TORT OR OTHERWISE, ARISING FROM, OUT OF OR IN CONNECTION WITH THE SOFTWARE OR THE USE OR OTHER DEALINGS IN THE SOFTWARE.

---------------------------------------------------------

---------------------------------------------------------

unicode-xid 0.2.4 - MIT OR Apache-2.0 https://github.com/unicode-rs/unicode-xid

Copyright (c) 2015 The Rust Project Developers

Permission is hereby granted, free of charge, to any person obtaining a copy of this software and associated documentation files (the "Software"), to deal in the Software without restriction, including without limitation the rights to use, copy, modify, merge, publish, distribute, sublicense, and/or sell copies of the Software, and to permit persons to whom the Software is furnished to do so, subject to the following conditions:

The above copyright notice and this permission notice shall be included in all copies or substantial portions of the Software.

THE SOFTWARE IS PROVIDED "AS IS", WITHOUT WARRANTY OF ANY KIND, EXPRESS OR IMPLIED, INCLUDING BUT NOT LIMITED TO THE WARRANTIES OF MERCHANTABILITY, FITNESS FOR A PARTICULAR PURPOSE AND NONINFRINGEMENT. IN NO EVENT SHALL THE AUTHORS OR COPYRIGHT HOLDERS BE LIABLE FOR ANY CLAIM, DAMAGES OR OTHER LIABILITY, WHETHER IN AN ACTION OF CONTRACT, TORT OR OTHERWISE, ARISING FROM, OUT OF OR IN CONNECTION WITH THE SOFTWARE OR THE USE OR OTHER DEALINGS IN THE SOFTWARE.

---------------------------------------------------------

---------------------------------------------------------

unique-stream 2.3.1 - MIT https://github.com/eugeneware/unique-stream The MIT License (MIT)

Copyright 2014 Eugene Ware

Permission is hereby granted, free of charge, to any person obtaining a copy of this software and associated documentation files (the "Software"), to deal in the Software without restriction, including

without limitation the rights to use, copy, modify, merge, publish, distribute, sublicense, and/or sell copies of the Software, and to permit persons to whom the Software is furnished to do so, subject to the following conditions:

The above copyright notice and this permission notice shall be included in all copies or substantial portions of the Software.

THE SOFTWARE IS PROVIDED "AS IS", WITHOUT WARRANTY OF ANY KIND, EXPRESS OR IMPLIED, INCLUDING BUT NOT LIMITED TO THE WARRANTIES OF MERCHANTABILITY, FITNESS FOR A PARTICULAR PURPOSE AND NONINFRINGEMENT. IN NO EVENT SHALL THE AUTHORS OR COPYRIGHT HOLDERS BE LIABLE FOR ANY CLAIM, DAMAGES OR OTHER LIABILITY, WHETHER IN AN ACTION OF CONTRACT, TORT OR OTHERWISE, ARISING FROM, OUT OF OR IN CONNECTION WITH THE SOFTWARE OR THE USE OR OTHER DEALINGS IN THE SOFTWARE.

 $-$ 

---------------------------------------------------------

universal-user-agent 6.0.0 - ISC https://github.com/gr2m/universal-user-agent

# [ISC License](https://spdx.org/licenses/ISC)

Copyright (c) 2018-2021, Gregor Martynus (https://github.com/gr2m)

Permission to use, copy, modify, and/or distribute this software for any purpose with or without fee is hereby granted, provided that the above copyright notice and this permission notice appear in all copies.

THE SOFTWARE IS PROVIDED "AS IS" AND THE AUTHOR DISCLAIMS ALL WARRANTIES WITH REGARD TO THIS SOFTWARE INCLUDING ALL IMPLIED WARRANTIES OF MERCHANTABILITY AND FITNESS. IN NO EVENT SHALL THE AUTHOR BE LIABLE FOR ANY SPECIAL, DIRECT, INDIRECT, OR CONSEQUENTIAL DAMAGES OR ANY DAMAGES WHATSOEVER RESULTING FROM LOSS OF USE, DATA OR PROFITS, WHETHER IN AN ACTION OF CONTRACT, NEGLIGENCE OR OTHER TORTIOUS ACTION, ARISING OUT OF OR IN CONNECTION WITH THE USE OR PERFORMANCE OF THIS SOFTWARE.

---------------------------------------------------------

---------------------------------------------------------

 **Open Source Used In Cisco Accessory Hub 1.0.2.276 691**

untildify 2.1.0 - MIT https://github.com/sindresorhus/untildify

MIT License

Copyright (c) Sindre Sorhus <sindresorhus@gmail.com> (https://sindresorhus.com)

Permission is hereby granted, free of charge, to any person obtaining a copy of this software and associated documentation files (the "Software"), to deal in the Software without restriction, including without limitation the rights to use, copy, modify, merge, publish, distribute, sublicense, and/or sell copies of the Software, and to permit persons to whom the Software is furnished to do so, subject to the following conditions:

The above copyright notice and this permission notice shall be included in all copies or substantial portions of the Software.

THE SOFTWARE IS PROVIDED "AS IS", WITHOUT WARRANTY OF ANY KIND, EXPRESS OR IMPLIED, INCLUDING BUT NOT LIMITED TO THE WARRANTIES OF MERCHANTABILITY, FITNESS FOR A PARTICULAR PURPOSE AND NONINFRINGEMENT. IN NO EVENT SHALL THE AUTHORS OR COPYRIGHT

 HOLDERS BE LIABLE FOR ANY CLAIM, DAMAGES OR OTHER LIABILITY, WHETHER IN AN ACTION OF CONTRACT, TORT OR OTHERWISE, ARISING FROM, OUT OF OR IN CONNECTION WITH THE SOFTWARE OR THE USE OR OTHER DEALINGS IN THE SOFTWARE.

---------------------------------------------------------

---------------------------------------------------------

url 2.3.1 - MIT OR Apache-2.0 https://github.com/servo/rust-url

Copyright (c) 2013-2022 The rust-url developers

Permission is hereby granted, free of charge, to any person obtaining a copy of this software and associated documentation files (the "Software"), to deal in the Software without restriction, including without limitation the rights to use, copy, modify, merge, publish, distribute, sublicense, and/or sell copies of the Software, and to permit persons to whom the Software is furnished to do so, subject to the following conditions:

The above copyright notice and this permission notice shall be included in all copies or substantial portions of

the Software.

THE SOFTWARE IS PROVIDED "AS IS", WITHOUT WARRANTY OF ANY KIND, EXPRESS OR IMPLIED, INCLUDING BUT NOT LIMITED TO THE WARRANTIES OF MERCHANTABILITY, FITNESS FOR A PARTICULAR PURPOSE AND NONINFRINGEMENT. IN NO EVENT SHALL THE AUTHORS OR COPYRIGHT HOLDERS BE LIABLE FOR ANY CLAIM, DAMAGES OR OTHER LIABILITY, WHETHER IN AN ACTION OF CONTRACT, TORT OR OTHERWISE, ARISING FROM, OUT OF OR IN CONNECTION WITH THE SOFTWARE OR THE USE OR OTHER DEALINGS IN THE SOFTWARE.

---------------------------------------------------------

---------------------------------------------------------

utf-8 0.7.6 - MIT OR Apache-2.0

https://github.com/SimonSapin/rust-utf8

Permission is hereby granted, free of charge, to any person obtaining a copy of this software and associated documentation files (the "Software"), to deal in the Software without restriction, including without limitation the rights to use, copy, modify, merge, publish, distribute, sublicense, and/or sell copies of the Software, and to permit persons to whom the Software is furnished to do so, subject to the following conditions:

The above copyright notice and this permission notice shall be included in all copies or substantial portions of the Software.

THE SOFTWARE IS PROVIDED "AS IS", WITHOUT WARRANTY OF ANY KIND, EXPRESS OR IMPLIED, INCLUDING BUT NOT LIMITED TO THE WARRANTIES OF MERCHANTABILITY, FITNESS FOR A PARTICULAR PURPOSE AND NONINFRINGEMENT. IN NO EVENT SHALL THE AUTHORS OR COPYRIGHT HOLDERS BE LIABLE FOR ANY CLAIM, DAMAGES OR OTHER LIABILITY, WHETHER IN AN ACTION OF CONTRACT, TORT OR OTHERWISE, ARISING FROM, OUT OF OR IN CONNECTION WITH THE SOFTWARE OR THE USE OR OTHER DEALINGS IN THE SOFTWARE.

---------------------------------------------------------  $-$ 

util-deprecate 1.0.2 - MIT https://github.com/TooTallNate/util-deprecate

(The MIT License)

Copyright (c) 2014 Nathan Rajlich <nathan@tootallnate.net>

Permission is hereby granted, free of charge, to any person obtaining a copy of this software and associated documentation files (the "Software"), to deal in the Software without restriction, including without limitation the rights to use, copy, modify, merge, publish, distribute, sublicense, and/or sell copies of the Software, and to permit persons to whom the Software is furnished to do so, subject to the following conditions:

The above copyright notice and this permission notice shall be included in all copies or substantial portions of the Software.

THE SOFTWARE IS PROVIDED "AS IS", WITHOUT WARRANTY OF ANY KIND, EXPRESS OR IMPLIED, INCLUDING BUT NOT LIMITED TO THE WARRANTIES OF MERCHANTABILITY, FITNESS FOR A PARTICULAR PURPOSE AND NONINFRINGEMENT. IN NO EVENT SHALL THE AUTHORS OR COPYRIGHT HOLDERS BE LIABLE FOR ANY CLAIM, DAMAGES OR OTHER LIABILITY, WHETHER IN AN ACTION OF CONTRACT, TORT OR OTHERWISE, ARISING FROM, OUT OF OR IN CONNECTION WITH THE SOFTWARE OR THE USE OR OTHER DEALINGS IN THE SOFTWARE.

---------------------------------------------------------

---------------------------------------------------------

uuid 0.8.2 - Apache-2.0 OR MIT https://github.com/uuid-rs/uuid

Copyright (c) 2014 The Rust Project Developers Copyright (c) 2018 Ashley Mannix, Christopher Armstrong, Dylan DPC, Hunar Roop Kahlon

Permission is hereby granted, free of charge, to any person obtaining a copy of this software and associated documentation files (the "Software"), to deal in the Software without restriction, including without limitation the rights to use, copy, modify, merge, publish, distribute, sublicense, and/or sell copies of the Software, and to permit persons to whom the Software is furnished to do so, subject to the following conditions:

The above copyright notice and this permission notice shall be included in all copies or substantial portions of the Software.

THE SOFTWARE IS PROVIDED "AS IS", WITHOUT WARRANTY OF ANY KIND, EXPRESS OR IMPLIED, INCLUDING BUT NOT LIMITED TO THE WARRANTIES OF MERCHANTABILITY, FITNESS FOR A PARTICULAR PURPOSE AND NONINFRINGEMENT. IN NO EVENT SHALL THE AUTHORS OR COPYRIGHT HOLDERS BE LIABLE FOR ANY CLAIM, DAMAGES OR OTHER LIABILITY, WHETHER IN AN ACTION OF CONTRACT, TORT OR OTHERWISE, ARISING FROM, OUT OF OR IN CONNECTION WITH THE SOFTWARE OR THE USE OR OTHER DEALINGS IN THE SOFTWARE.

---------------------------------------------------------

---------------------------------------------------------

uuid 8.3.2 - MIT https://github.com/uuidjs/uuid

The MIT License (MIT)

Copyright (c) 2010-2020 Robert Kieffer and other contributors

Permission is hereby granted, free of charge, to any person obtaining a copy of this software and associated documentation files (the "Software"), to deal in the Software without restriction, including without limitation the rights to use, copy, modify, merge, publish, distribute, sublicense, and/or sell copies of the Software, and to permit persons to whom the Software is furnished to do so, subject to the following conditions:

# The

 above copyright notice and this permission notice shall be included in all copies or substantial portions of the Software.

THE SOFTWARE IS PROVIDED "AS IS", WITHOUT WARRANTY OF ANY KIND, EXPRESS OR IMPLIED, INCLUDING BUT NOT LIMITED TO THE WARRANTIES OF MERCHANTABILITY, FITNESS FOR A PARTICULAR PURPOSE AND NONINFRINGEMENT. IN NO EVENT SHALL THE AUTHORS OR COPYRIGHT HOLDERS BE LIABLE FOR ANY CLAIM, DAMAGES OR OTHER LIABILITY, WHETHER IN AN ACTION OF CONTRACT, TORT OR OTHERWISE, ARISING FROM, OUT OF OR IN CONNECTION WITH THE SOFTWARE OR THE USE OR OTHER DEALINGS IN THE SOFTWARE.

---------------------------------------------------------

 $-$ 

v8-inspect-profiler 0.1.0 - MIT https://github.com/jrieken/v8-inspect-profiler

MIT License

Copyright (c) 2015 - present Microsoft Corporation

All rights reserved.

Permission is hereby granted, free of charge, to any person obtaining a copy of this software and associated documentation files (the "Software"), to deal in the Software without restriction, including without limitation the rights to use, copy, modify, merge, publish, distribute, sublicense, and/or sell copies of the Software, and to permit persons to whom the Software is furnished to do so, subject to the following conditions:

The above copyright notice and this permission notice shall be included in all copies or substantial portions of the Software.

THE SOFTWARE IS PROVIDED "AS IS", WITHOUT WARRANTY OF ANY KIND, EXPRESS OR IMPLIED, INCLUDING BUT NOT LIMITED TO THE WARRANTIES OF MERCHANTABILITY, FITNESS FOR A PARTICULAR PURPOSE AND NONINFRINGEMENT. IN NO EVENT SHALL THE AUTHORS OR COPYRIGHT HOLDERS BE LIABLE FOR ANY CLAIM, DAMAGES OR OTHER LIABILITY, WHETHER IN AN ACTION OF CONTRACT, TORT OR OTHERWISE, ARISING FROM, OUT OF OR IN CONNECTION WITH THE SOFTWARE OR THE USE OR OTHER DEALINGS IN THE SOFTWARE.

---------------------------------------------------------

---------------------------------------------------------

vcpkg 0.2.15 - MIT/Apache-2.0 https://github.com/mcgoo/vcpkg-rs

Copyright (c) 2017 Jim McGrath

Permission is hereby granted, free of charge, to any person obtaining a copy of this software and associated documentation files (the "Software"), to deal in the Software without restriction, including without limitation the rights to use, copy, modify, merge, publish, distribute, sublicense, and/or sell copies of the Software, and to permit persons to whom the Software is furnished to do so, subject to the following conditions:

The above copyright notice and this permission notice shall be included in all copies or substantial portions of the Software.

THE SOFTWARE IS PROVIDED "AS IS", WITHOUT WARRANTY OF ANY KIND, EXPRESS OR IMPLIED, INCLUDING BUT NOT LIMITED TO THE WARRANTIES OF MERCHANTABILITY, FITNESS FOR A PARTICULAR PURPOSE AND NONINFRINGEMENT. IN NO EVENT

SHALL THE AUTHORS OR COPYRIGHT HOLDERS BE LIABLE FOR ANY CLAIM, DAMAGES OR OTHER LIABILITY, WHETHER IN AN ACTION OF CONTRACT, TORT OR OTHERWISE, ARISING FROM, OUT OF OR IN CONNECTION WITH THE SOFTWARE OR THE USE OR OTHER DEALINGS IN THE SOFTWARE.

---------------------------------------------------------

---------------------------------------------------------

version\_check 0.9.4 - MIT/Apache-2.0 https://github.com/SergioBenitez/version\_check

The MIT License (MIT) Copyright (c) 2017-2018 Sergio Benitez

Permission is hereby granted, free of charge, to any person obtaining a copy of this software and associated documentation files (the "Software"), to deal in the Software without restriction, including without limitation the rights to use, copy, modify, merge, publish, distribute, sublicense, and/or sell copies of the Software, and to permit persons to whom the Software is furnished to do so, subject to the following conditions:

The above copyright notice and this permission notice shall be included in all copies or substantial portions of the Software.

## THE SOFTWARE IS PROVIDED "AS

IS", WITHOUT WARRANTY OF ANY KIND, EXPRESS OR

IMPLIED, INCLUDING BUT NOT LIMITED TO THE WARRANTIES OF MERCHANTABILITY, FITNESS FOR A PARTICULAR PURPOSE AND NONINFRINGEMENT. IN NO EVENT SHALL THE AUTHORS OR COPYRIGHT HOLDERS BE LIABLE FOR ANY CLAIM, DAMAGES OR OTHER LIABILITY, WHETHER IN AN ACTION OF CONTRACT, TORT OR OTHERWISE, ARISING FROM, OUT OF OR IN CONNECTION WITH THE SOFTWARE OR THE USE OR OTHER DEALINGS IN THE SOFTWARE.

---------------------------------------------------------

---------------------------------------------------------

vscode-codicons 0.0.14 - MIT and Creative Commons Attribution 4.0 https://github.com/microsoft/vscode-codicons

Attribution 4.0 International

=======================================================================

Creative Commons Corporation ("Creative Commons") is not a law firm and does not provide legal services or legal advice. Distribution of Creative Commons public licenses does not create a lawyer-client or other relationship. Creative

Commons makes its licenses and related

information available on an "as-is" basis. Creative Commons gives no warranties regarding its licenses, any material licensed under their terms and conditions, or any related information. Creative Commons disclaims all liability for damages resulting from their use to the fullest extent possible.

#### Using Creative Commons Public Licenses

Creative Commons public licenses provide a standard set of terms and conditions that creators and other rights holders may use to share original works of authorship and other material subject to copyright and certain other rights specified in the public license below. The following considerations are for informational purposes only, are not exhaustive, and do not form part of our licenses.

 Considerations for licensors: Our public licenses are intended for use by those authorized to give the public permission to use material in ways otherwise restricted by copyright and certain other rights. Our

# licenses are

 irrevocable. Licensors should read and understand the terms and conditions of the license they choose before applying it. Licensors should also secure all rights necessary before applying our licenses so that the public can reuse the material as expected. Licensors should clearly mark any material not subject to the license. This includes other CC licensed material, or material used under an exception or limitation to copyright. More considerations for licensors: wiki.creativecommons.org/Considerations\_for\_licensors

 Considerations for the public: By using one of our public licenses, a licensor grants the public permission to use the licensed material under specified terms and conditions. If the licensor's permission is not necessary for any reason--for example, because of any applicable exception or limitation to copyright--then that use is not regulated by the license. Our licenses grant only

 permissions under copyright and certain other rights that a licensor has authority to grant. Use of the licensed material may still be restricted for other reasons, including because others have copyright or other rights in the material. A licensor may make special requests, such as asking that all changes be marked or described. Although not required by our licenses, you are encouraged to respect those requests where reasonable. More\_considerations for the public:

wiki.creativecommons.org/Considerations for licensees

#### Creative Commons Attribution 4.0 International Public License

By exercising the Licensed Rights (defined below), You accept and agree to be bound by the terms and conditions of this Creative Commons Attribution 4.0 International Public License ("Public License"). To the extent this Public License may be interpreted as a contract, You are granted the Licensed Rights in consideration of Your acceptance of

=======================================================================

these terms and conditions, and the Licensor grants You such rights in consideration of benefits the Licensor receives from making the Licensed Material available under these terms and conditions.

Section 1 -- Definitions.

- a. Adapted Material means material subject to Copyright and Similar Rights that is derived from or based upon the Licensed Material and in which the Licensed Material is translated, altered, arranged, transformed, or otherwise modified in a manner requiring permission under the Copyright and Similar Rights held by the Licensor. For purposes of this Public License, where the Licensed Material is a musical work, performance, or sound recording, Adapted Material is always produced where the Licensed Material is synched in timed relation with a moving image.
- b. Adapter's License means the license You apply to Your Copyright and Similar Rights in Your contributions to Adapted Material in

accordance with the terms and conditions of this Public License.

- c. Copyright and Similar Rights means copyright and/or similar rights closely related to copyright including, without limitation, performance, broadcast, sound recording, and Sui Generis Database Rights, without regard to how the rights are labeled or categorized. For purposes of this Public License, the rights specified in Section 2(b)(1)-(2) are not Copyright and Similar Rights.
- d. Effective Technological Measures means those measures that, in the absence of proper authority, may not be circumvented under laws fulfilling obligations under Article 11 of the WIPO Copyright Treaty adopted on December 20, 1996, and/or similar international agreements.
- e. Exceptions and Limitations means fair use, fair dealing, and/or

 any other exception or limitation to Copyright and Similar Rights that applies to Your use of the Licensed Material.

- f. Licensed Material means the artistic or literary work, database, or other material to which the Licensor applied this Public License.
- g. Licensed Rights means the rights granted to You subject to the terms and conditions of this Public License, which are limited to all Copyright and Similar Rights that apply to Your use of the Licensed Material and that the Licensor has authority to license.
- h. Licensor means the individual(s) or entity(ies) granting rights under this Public License.
- i. Share means to provide material to the public by any means or process that requires permission under the Licensed Rights, such as reproduction, public display, public performance, distribution, dissemination, communication, or importation, and to make material available to the public including in ways that members of the public may access the material from a place and at a time individually chosen by them.

### j. Sui Generis Database

 Rights means rights other than copyright resulting from Directive 96/9/EC of the European Parliament and of the Council of 11 March 1996 on the legal protection of databases, as amended and/or succeeded, as well as other essentially equivalent rights anywhere in the world.

 k. You means the individual or entity exercising the Licensed Rights under this Public License. Your has a corresponding meaning.

Section 2 -- Scope.

a. License grant.

- 1. Subject to the terms and conditions of this Public License, the Licensor hereby grants You a worldwide, royalty-free, non-sublicensable, non-exclusive, irrevocable license to exercise the Licensed Rights in the Licensed Material to:
	- a. reproduce and Share the Licensed Material, in whole or in part; and
	- b. produce, reproduce, and Share Adapted Material.
- 2. Exceptions and Limitations. For the avoidance of doubt, where Exceptions
- and Limitations apply to Your use, this Public

 License does not apply, and You do not need to comply with its terms and conditions.

 3. Term. The term of this Public License is specified in Section 6(a).

 4. Media and formats; technical modifications allowed. The Licensor authorizes You to exercise the Licensed Rights in all media and formats whether now known or hereafter created, and to make technical modifications necessary to do so. The Licensor waives and/or agrees not to assert any right or authority to forbid You from making technical modifications necessary to exercise the Licensed Rights, including technical modifications necessary to circumvent Effective Technological Measures. For purposes of this Public License, simply making modifications authorized by this Section 2(a) (4) never produces Adapted Material.

### 5. Downstream

### recipients.

- a. Offer from the Licensor -- Licensed Material. Every recipient of the Licensed Material automatically receives an offer from the Licensor to exercise the Licensed Rights under the terms and conditions of this Public License.
- b. No downstream restrictions. You may not offer or impose any additional or different terms or conditions on, or apply any Effective Technological Measures to, the Licensed Material if doing so restricts exercise of the Licensed Rights by any recipient of the Licensed Material.
- 6. No endorsement. Nothing in this Public License constitutes or may be construed as permission to assert or imply that You are, or that Your use of the Licensed Material is, connected with, or sponsored, endorsed, or granted official status by, the Licensor or others
- designated to receive attribution as provided in Section 3(a)(1)(A)(i).

b. Other rights.

- 1. Moral rights, such as the right of integrity, are not licensed under this Public License, nor are publicity, privacy, and/or other similar personality rights; however, to the extent possible, the Licensor waives and/or agrees not to assert any such rights held by the Licensor to the limited extent necessary to allow You to exercise the Licensed Rights, but not otherwise.
- 2. Patent and trademark rights are not licensed under this Public License.
- 3. To the extent possible, the Licensor waives any right to collect royalties from You for the exercise of the Licensed Rights, whether directly or through a collecting society under any voluntary or waivable statutory or compulsory licensing scheme. In all other cases the Licensor expressly reserves

any right to collect such royalties.

Section 3 -- License Conditions.

Your exercise of the Licensed Rights is expressly made subject to the following conditions.

a. Attribution.

- 1. If You Share the Licensed Material (including in modified form), You must:
	- a. retain the following if it is supplied by the Licensor with the Licensed Material:
		- i. identification of the creator(s) of the Licensed Material and any others designated to receive attribution, in any reasonable manner requested by the Licensor (including by pseudonym if designated);
		- ii. a copyright notice;
		- iii. a notice that refers to this Public License;
		- iv. a notice that refers to the disclaimer of warranties;
		- v. a URI or hyperlink to the Licensed Material to the extent reasonably

### practicable;

- b. indicate if You modified the Licensed Material and retain an indication of any previous modifications; and
- c. indicate the Licensed Material is licensed under this Public License, and include the text of, or the URI or hyperlink to, this Public License.
- 2. You may satisfy the conditions in Section  $3(a)(1)$  in any reasonable manner based on the medium, means, and context in which You Share the Licensed Material. For example, it may be reasonable to satisfy the conditions by providing a URI or hyperlink to a resource that includes the required information.
- 3. If requested by the Licensor, You must remove any of the information required by Section  $3(a)(1)(A)$  to the extent reasonably practicable.
- 4. If You Share Adapted Material You produce, the Adapter's License You apply must not prevent recipients

#### of the Adapted

Material from complying with this Public License.

Section 4 -- Sui Generis Database Rights.

Where the Licensed Rights include Sui Generis Database Rights that apply to Your use of the Licensed Material:

- a. for the avoidance of doubt, Section  $2(a)(1)$  grants You the right to extract, reuse, reproduce, and Share all or a substantial portion of the contents of the database;
- b. if You include all or a substantial portion of the database contents in a database in which You have Sui Generis Database Rights, then the database in which You have Sui Generis Database Rights (but not its individual contents) is Adapted Material; and
- c. You must comply with the conditions in Section 3(a) if You Share all or a substantial portion of the contents of the database.

For the avoidance of doubt, this Section 4 supplements and does not replace Your obligations under this Public License where the Licensed Rights include other Copyright and Similar Rights.

Section 5 -- Disclaimer of Warranties and Limitation of Liability.

- a. UNLESS OTHERWISE SEPARATELY UNDERTAKEN BY THE LICENSOR, TO THE EXTENT POSSIBLE, THE LICENSOR OFFERS THE LICENSED MATERIAL AS-IS AND AS-AVAILABLE, AND MAKES NO REPRESENTATIONS OR WARRANTIES OF ANY KIND CONCERNING THE LICENSED MATERIAL, WHETHER EXPRESS, IMPLIED, STATUTORY, OR OTHER. THIS INCLUDES, WITHOUT LIMITATION, WARRANTIES OF TITLE, MERCHANTABILITY, FITNESS FOR A PARTICULAR PURPOSE, NON-INFRINGEMENT, ABSENCE OF LATENT OR OTHER DEFECTS, ACCURACY, OR THE PRESENCE OR ABSENCE OF ERRORS, WHETHER OR NOT KNOWN OR DISCOVERABLE. WHERE DISCLAIMERS OF WARRANTIES ARE NOT ALLOWED IN FULL OR IN PART, THIS DISCLAIMER MAY NOT APPLY TO YOU.
- b. TO THE EXTENT POSSIBLE, IN NO EVENT WILL THE LICENSOR BE LIABLE TO YOU ON ANY LEGAL THEORY (INCLUDING, WITHOUT LIMITATION, NEGLIGENCE) OR OTHERWISE FOR ANY DIRECT, SPECIAL, INDIRECT, INCIDENTAL, CONSEQUENTIAL,

 PUNITIVE, EXEMPLARY, OR OTHER LOSSES, COSTS, EXPENSES, OR DAMAGES ARISING OUT OF THIS PUBLIC LICENSE OR USE OF THE LICENSED MATERIAL, EVEN IF THE LICENSOR HAS BEEN ADVISED OF THE POSSIBILITY OF SUCH LOSSES, COSTS, EXPENSES, OR DAMAGES. WHERE A LIMITATION OF LIABILITY IS NOT ALLOWED IN FULL OR IN PART, THIS LIMITATION MAY NOT APPLY TO YOU.

 c. The disclaimer of warranties and limitation of liability provided above shall be interpreted in a manner that, to the extent possible, most closely approximates an absolute disclaimer and waiver of all liability.

Section 6 -- Term and Termination.

- a. This Public License applies for the term of the Copyright and Similar Rights licensed here. However, if You fail to comply with this Public License, then Your rights under this Public License terminate automatically.
- b. Where Your right to use the Licensed Material has terminated under Section 6(a), it reinstates:

#### 1.

- automatically as of the date the violation is cured, provided it is cured within 30 days of Your discovery of the violation; or
	- 2. upon express reinstatement by the Licensor.

 For the avoidance of doubt, this Section 6(b) does not affect any right the Licensor may have to seek remedies for Your violations of this Public License.

- c. For the avoidance of doubt, the Licensor may also offer the Licensed Material under separate terms or conditions or stop distributing the Licensed Material at any time; however, doing so will not terminate this Public License.
- d. Sections 1, 5, 6, 7, and 8 survive termination of this Public License.

Section 7 -- Other Terms and Conditions.

- a. The Licensor shall not be bound by any additional or different terms or conditions communicated by You unless expressly agreed.
- b. Any arrangements, understandings, or agreements regarding the Licensed Material not stated herein are separate

from and

independent of the terms and conditions of this Public License.

Section 8 -- Interpretation.

- a. For the avoidance of doubt, this Public License does not, and shall not be interpreted to, reduce, limit, restrict, or impose conditions on any use of the Licensed Material that could lawfully be made without permission under this Public License.
- b. To the extent possible, if any provision of this Public License is deemed unenforceable, it shall be automatically reformed to the minimum extent necessary to make it enforceable. If the provision cannot be reformed, it shall be severed from this Public License without affecting the enforceability of the remaining terms and conditions.
- c. No term or condition of this Public License will be waived and no failure to comply consented to unless expressly agreed to by the Licensor.
- d. Nothing in this Public License constitutes or may be interpreted as a limitation
- upon, or waiver of, any privileges and immunities that apply to the Licensor or You, including from the legal processes of any jurisdiction or authority.

Creative Commons is not a party to its public licenses. Notwithstanding, Creative Commons may elect to apply one of its public licenses to material it publishes and in those instances will be considered the "Licensor." The text of the Creative Commons public licenses is dedicated to the public domain under the CC0 Public Domain Dedication. Except for the limited purpose of indicating that material is shared under a Creative Commons public license or as otherwise permitted by the Creative Commons policies published at creativecommons.org/policies, Creative Commons does not authorize the use of the trademark "Creative Commons" or any other trademark or logo of Creative Commons without its prior written consent including, without limitation, in connection with any unauthorized modifications to any of its public licenses or any other arrangements,

=======================================================================

understandings, or agreements concerning use of licensed material. For the avoidance of doubt, this paragraph does not form part of the public licenses.

Creative Commons may be contacted at creativecommons.org.

---------------------------------------------------------

---------------------------------------------------------

vscode-css-languageservice 6.2.6 - MIT https://github.com/Microsoft/vscode-css-languageservice

The MIT License (MIT)

Copyright (c) Microsoft

Permission is hereby granted, free of charge, to any person obtaining a copy of this software and associated documentation files (the "Software"), to deal in the Software without restriction, including without limitation the rights to use, copy, modify, merge, publish, distribute, sublicense, and/or sell copies of the Software, and to permit persons to whom the Software is furnished to do so, subject to the following conditions:

The

 above copyright notice and this permission notice shall be included in all copies or substantial portions of the Software.

THE SOFTWARE IS PROVIDED "AS IS", WITHOUT WARRANTY OF ANY KIND, EXPRESS OR IMPLIED, INCLUDING BUT NOT LIMITED TO THE WARRANTIES OF MERCHANTABILITY, FITNESS FOR A PARTICULAR PURPOSE AND NONINFRINGEMENT. IN NO EVENT SHALL THE AUTHORS OR COPYRIGHT HOLDERS BE LIABLE FOR ANY CLAIM, DAMAGES OR OTHER

# LIABILITY, WHETHER IN AN ACTION OF CONTRACT, TORT OR OTHERWISE, ARISING FROM, OUT OF OR IN CONNECTION WITH THE SOFTWARE OR THE USE OR OTHER DEALINGS IN THE SOFTWARE.

---------------------------------------------------------

---------------------------------------------------------

vscode-html-languageservice 5.0.5 - MIT https://github.com/Microsoft/vscode-html-languageservice

The MIT License (MIT)

Copyright (c) Microsoft

Permission is hereby granted, free of charge, to any person obtaining a copy of this software and associated documentation files (the "Software"), to deal

in the Software without restriction, including without limitation the rights to use, copy, modify, merge, publish, distribute, sublicense, and/or sell copies of the Software, and to permit persons to whom the Software is furnished to do so, subject to the following conditions:

The above copyright notice and this permission notice shall be included in all copies or substantial portions of the Software.

THE SOFTWARE IS PROVIDED "AS IS", WITHOUT WARRANTY OF ANY KIND, EXPRESS OR IMPLIED, INCLUDING BUT NOT LIMITED TO THE WARRANTIES OF MERCHANTABILITY, FITNESS FOR A PARTICULAR PURPOSE AND NONINFRINGEMENT. IN NO EVENT SHALL THE AUTHORS OR COPYRIGHT HOLDERS BE LIABLE FOR ANY CLAIM, DAMAGES OR OTHER LIABILITY, WHETHER IN AN ACTION OF CONTRACT, TORT OR OTHERWISE, ARISING FROM, OUT OF OR IN CONNECTION WITH THE SOFTWARE OR THE USE OR OTHER DEALINGS IN THE SOFTWARE.

---------------------------------------------------------

 $-$ 

vscode-js-debug-browsers 1.0.5 - MIT https://github.com/microsoft/vscode-js-debug-browsers

MIT License

Copyright (c) Microsoft Corporation.

 Permission is hereby granted, free of charge, to any person obtaining a copy of this software and associated documentation files (the "Software"), to deal in the Software without restriction, including without limitation the rights to use, copy, modify, merge, publish, distribute, sublicense, and/or sell

 copies of the Software, and to permit persons to whom the Software is furnished to do so, subject to the following conditions:

 The above copyright notice and this permission notice shall be included in all copies or substantial portions of the Software.

 THE SOFTWARE IS PROVIDED "AS IS", WITHOUT WARRANTY OF ANY KIND, EXPRESS OR IMPLIED, INCLUDING BUT NOT LIMITED TO THE WARRANTIES OF MERCHANTABILITY, FITNESS FOR A PARTICULAR PURPOSE AND NONINFRINGEMENT. IN NO EVENT SHALL THE AUTHORS OR COPYRIGHT

HOLDERS BE LIABLE FOR ANY CLAIM, DAMAGES OR OTHER

 LIABILITY, WHETHER IN AN ACTION OF CONTRACT, TORT OR OTHERWISE, ARISING FROM, OUT OF OR IN CONNECTION WITH THE SOFTWARE OR THE USE OR OTHER DEALINGS IN THE SOFTWARE

---------------------------------------------------------

---------------------------------------------------------

vscode-json-languageservice 5.3.5 - MIT https://github.com/Microsoft/vscode-json-languageservice

The MIT License (MIT)

Copyright (c) Microsoft

Permission is hereby granted, free of charge, to any person obtaining a copy of this software and associated documentation files (the "Software"), to deal in the Software without restriction, including without limitation the rights to use, copy, modify, merge, publish, distribute, sublicense, and/or sell copies of the Software, and to permit persons to whom the Software is furnished to do so, subject to the following conditions:

The above copyright notice and this permission notice shall be included in all

copies or substantial portions of the Software.

THE SOFTWARE IS PROVIDED "AS IS", WITHOUT WARRANTY OF ANY KIND, EXPRESS OR IMPLIED, INCLUDING BUT NOT LIMITED TO THE WARRANTIES OF MERCHANTABILITY, FITNESS FOR A PARTICULAR PURPOSE AND NONINFRINGEMENT. IN NO EVENT SHALL THE AUTHORS OR COPYRIGHT HOLDERS BE LIABLE FOR ANY CLAIM, DAMAGES OR OTHER LIABILITY, WHETHER IN AN ACTION OF CONTRACT, TORT OR OTHERWISE, ARISING FROM, OUT OF OR IN CONNECTION WITH THE SOFTWARE OR THE USE OR OTHER DEALINGS IN THE SOFTWARE.

Glob matching is based on code from https://github.com/fitzgen/glob-to-regexp

Copyright (c) 2013, Nick Fitzgerald

All rights reserved.

Redistribution and use in source and binary forms, with or without modification, are permitted provided that the following conditions are met:

Redistributions of source code must retain the above copyright notice, this list of conditions and the following disclaimer.

Redistributions in binary form must reproduce the above copyright notice, this

list

of conditions and the following disclaimer in the documentation and/or other materials provided with the distribution.

THIS SOFTWARE IS PROVIDED BY THE COPYRIGHT HOLDERS AND CONTRIBUTORS "AS IS" AND ANY

EXPRESS OR IMPLIED WARRANTIES, INCLUDING, BUT NOT LIMITED TO, THE IMPLIED WARRANTIES

OF MERCHANTABILITY AND FITNESS FOR A PARTICULAR PURPOSE ARE DISCLAIMED. IN NO EVENT

SHALL THE COPYRIGHT HOLDER OR CONTRIBUTORS BE LIABLE FOR ANY DIRECT, INDIRECT, INCIDENTAL, SPECIAL, EXEMPLARY, OR CONSEQUENTIAL DAMAGES (INCLUDING, BUT NOT LIMITED TO, PROCUREMENT OF SUBSTITUTE GOODS OR SERVICES; LOSS OF USE, DATA, OR PROFITS; OR BUSINESS INTERRUPTION) HOWEVER CAUSED AND ON ANY THEORY OF LIABILITY, WHETHER IN CONTRACT, STRICT LIABILITY, OR TORT (INCLUDING NEGLIGENCE OR OTHERWISE) ARISING IN ANY WAY OUT OF THE USE OF THIS SOFTWARE, EVEN IF ADVISED OF THE POSSIBILITY OF SUCH DAMAGE.

 $-$ 

---------------------------------------------------------

vscode-jsonrpc 8.0.2 - MIT vscode-jsonrpc 8.1.0 - MIT vscode-jsonrpc 8.2.0-next.0 - MIT https://github.com/Microsoft/vscode-languageserver-node

Copyright (c) Microsoft Corporation

All rights reserved.

MIT License

Permission is hereby granted, free of charge, to any person obtaining a copy of this software and associated documentation

files (the "Software"), to deal in the Software without restriction, including without limitation the rights to use, copy, modify, merge, publish, distribute, sublicense, and/or sell copies of the Software, and to permit persons to whom the Software

is furnished to do so, subject to the following conditions:

The above copyright notice and this permission notice shall be included in all copies or substantial portions of the Software.

THE SOFTWARE IS PROVIDED \*AS IS\*, WITHOUT WARRANTY OF ANY KIND, EXPRESS OR IMPLIED, INCLUDING BUT NOT LIMITED TO THE WARRANTIES OF MERCHANTABILITY, FITNESS FOR A PARTICULAR PURPOSE AND NONINFRINGEMENT. IN NO EVENT SHALL THE AUTHORS OR COPYRIGHT HOLDERS BE LIABLE FOR ANY CLAIM, DAMAGES OR OTHER LIABILITY, WHETHER IN AN ACTION OF CONTRACT, TORT OR OTHERWISE, ARISING FROM, OUT OF OR IN CONNECTION WITH THE SOFTWARE OR THE USE OR OTHER DEALINGS IN THE SOFTWARE.

---------------------------------------------------------

---------------------------------------------------------

vscode-languageclient 8.0.2 - MIT vscode-languageclient 8.2.0-next.1 - MIT https://github.com/Microsoft/vscode-languageserver-node

Copyright (c) Microsoft Corporation

All rights reserved.

MIT License

Permission is hereby granted, free of charge, to any person obtaining a copy of this software and associated documentation

files (the "Software"), to deal in the Software without restriction, including without limitation the rights to use, copy, modify, merge, publish, distribute, sublicense, and/or sell copies of the Software, and to permit persons to whom the Software

is furnished to do so, subject to the following conditions:

The

 above copyright notice and this permission notice shall be included in all copies or substantial portions of the Software.

THE SOFTWARE IS PROVIDED \*AS IS\*, WITHOUT WARRANTY OF ANY KIND, EXPRESS OR IMPLIED, INCLUDING BUT NOT LIMITED TO THE WARRANTIES

OF MERCHANTABILITY, FITNESS FOR A PARTICULAR PURPOSE AND NONINFRINGEMENT. IN NO EVENT SHALL THE AUTHORS OR COPYRIGHT HOLDERS

BE LIABLE FOR ANY CLAIM, DAMAGES OR OTHER LIABILITY, WHETHER IN AN ACTION OF CONTRACT, TORT OR OTHERWISE, ARISING FROM, OUT

OF OR IN CONNECTION WITH THE SOFTWARE OR THE USE OR OTHER DEALINGS IN THE SOFTWARE.

---------------------------------------------------------

---------------------------------------------------------

vscode-languageserver 8.1.0 - MIT vscode-languageserver 8.2.0-next.1 - MIT https://github.com/Microsoft/vscode-languageserver-node

Copyright (c) Microsoft Corporation

All rights reserved.

MIT License

Permission is hereby granted, free of charge, to any person obtaining a copy of this software and associated documentation

files (the "Software"), to deal in the Software without restriction, including without limitation the rights to use, copy, modify, merge, publish, distribute, sublicense, and/or sell copies of the Software, and to permit persons to whom the Software

is furnished to do so, subject to the following conditions:

The above copyright notice and this permission notice shall be included in all copies or substantial portions of the Software.

THE SOFTWARE IS PROVIDED \*AS IS\*, WITHOUT WARRANTY OF ANY KIND, EXPRESS OR IMPLIED, INCLUDING BUT NOT LIMITED TO THE WARRANTIES

OF MERCHANTABILITY, FITNESS FOR A PARTICULAR PURPOSE AND NONINFRINGEMENT. IN NO EVENT SHALL THE AUTHORS OR COPYRIGHT HOLDERS

BE LIABLE FOR ANY CLAIM, DAMAGES OR OTHER LIABILITY, WHETHER IN AN ACTION OF CONTRACT, TORT OR OTHERWISE, ARISING FROM, OUT

OF OR IN CONNECTION WITH THE SOFTWARE OR THE USE OR OTHER DEALINGS IN THE SOFTWARE.

---------------------------------------------------------

---------------------------------------------------------

vscode-languageserver-protocol 3.17.2 - MIT vscode-languageserver-protocol 3.17.3 - MIT vscode-languageserver-protocol 3.17.4-next.1 - MIT https://github.com/Microsoft/vscode-languageserver-node

Copyright (c) Microsoft Corporation

All rights reserved.

MIT License

Permission is hereby granted, free of charge, to any person obtaining a copy of this software and associated documentation

files (the "Software"), to deal in the Software without restriction, including without limitation the rights to use, copy, modify, merge, publish, distribute, sublicense, and/or sell copies of the Software, and to permit persons to whom the Software

is furnished to do so, subject to the following conditions:

The above copyright notice and this permission notice shall be included in all copies or substantial portions of the Software.

THE SOFTWARE IS PROVIDED \*AS IS\*, WITHOUT WARRANTY OF ANY KIND, EXPRESS OR IMPLIED, INCLUDING BUT NOT LIMITED TO THE WARRANTIES OF MERCHANTABILITY, FITNESS FOR A PARTICULAR PURPOSE AND NONINFRINGEMENT. IN NO EVENT SHALL THE AUTHORS OR COPYRIGHT HOLDERS BE LIABLE FOR ANY CLAIM, DAMAGES OR OTHER LIABILITY, WHETHER IN AN ACTION OF CONTRACT, TORT OR OTHERWISE, ARISING FROM, OUT OF OR IN CONNECTION WITH THE SOFTWARE OR THE USE OR OTHER DEALINGS IN THE SOFTWARE.

---------------------------------------------------------

---------------------------------------------------------

vscode-languageserver-textdocument 1.0.3 - MIT vscode-languageserver-textdocument 1.0.8 - MIT https://github.com/Microsoft/vscode-languageserver-node

Copyright (c) Microsoft Corporation

All rights reserved.

MIT License

Permission is hereby granted, free of charge, to any person obtaining a copy of this software and associated documentation

files (the "Software"), to deal in the Software without restriction, including without limitation the rights to use, copy, modify, merge, publish, distribute, sublicense, and/or sell copies of

the Software, and to permit persons to whom the Software

is furnished to do so, subject to the following conditions:

The above copyright notice and this permission notice shall be included in all copies or substantial portions of the Software.

THE SOFTWARE IS PROVIDED \*AS IS\*, WITHOUT WARRANTY OF ANY KIND, EXPRESS OR IMPLIED, INCLUDING BUT NOT LIMITED TO THE WARRANTIES OF MERCHANTABILITY, FITNESS FOR A PARTICULAR PURPOSE AND NONINFRINGEMENT. IN NO EVENT SHALL THE AUTHORS OR COPYRIGHT HOLDERS BE LIABLE FOR ANY CLAIM, DAMAGES OR OTHER LIABILITY, WHETHER IN AN ACTION OF CONTRACT, TORT OR OTHERWISE, ARISING FROM, OUT OF OR IN CONNECTION WITH THE SOFTWARE OR THE USE OR OTHER DEALINGS IN THE

## SOFTWARE.

---------------------------------------------------------

---------------------------------------------------------

vscode-languageserver-types 3.17.2 - MIT vscode-languageserver-types 3.17.3 - MIT vscode-languageserver-types 3.17.4-next.0 - MIT https://github.com/Microsoft/vscode-languageserver-node

Copyright (c) Microsoft Corporation

All rights reserved.

MIT License

Permission is hereby granted, free of charge, to any person obtaining a copy of this software and associated documentation

files (the "Software"), to deal in the Software without restriction, including without limitation the rights to use, copy, modify, merge, publish, distribute, sublicense, and/or sell copies of the Software, and to permit persons to whom the Software

is furnished to do so, subject to the following conditions:

The above copyright notice and this permission notice shall be included in all copies or substantial portions of the Software.

THE SOFTWARE IS PROVIDED \*AS IS\*, WITHOUT WARRANTY OF ANY KIND, EXPRESS OR IMPLIED, INCLUDING BUT NOT LIMITED TO THE WARRANTIES

OF MERCHANTABILITY, FITNESS FOR A PARTICULAR PURPOSE AND NONINFRINGEMENT. IN NO EVENT SHALL THE AUTHORS OR COPYRIGHT HOLDERS

BE LIABLE FOR ANY CLAIM, DAMAGES OR OTHER LIABILITY, WHETHER IN AN ACTION OF CONTRACT, TORT OR OTHERWISE,

ARISING FROM, OUT

OF OR IN CONNECTION WITH THE SOFTWARE OR THE USE OR OTHER DEALINGS IN THE SOFTWARE.

---------------------------------------------------------

---------------------------------------------------------

vscode-logfile-highlighter 2.15.0 - MIT https://github.com/emilast/vscode-logfile-highlighter

The MIT License (MIT)

Copyright (c) 2015 emilast

Permission is hereby granted, free of charge, to any person obtaining a copy

of this software and associated documentation files (the "Software"), to deal in the Software without restriction, including without limitation the rights to use, copy, modify, merge, publish, distribute, sublicense, and/or sell copies of the Software, and to permit persons to whom the Software is furnished to do so, subject to the following conditions:

The above copyright notice and this permission notice shall be included in all copies or substantial portions of the Software.

THE SOFTWARE IS PROVIDED "AS IS", WITHOUT WARRANTY OF ANY KIND, EXPRESS OR

IMPLIED, INCLUDING BUT NOT LIMITED TO THE WARRANTIES OF MERCHANTABILITY, FITNESS FOR A PARTICULAR PURPOSE AND NONINFRINGEMENT. IN NO EVENT SHALL THE AUTHORS OR COPYRIGHT HOLDERS BE LIABLE FOR ANY CLAIM, DAMAGES OR OTHER LIABILITY, WHETHER IN AN ACTION OF CONTRACT, TORT OR OTHERWISE, ARISING FROM, OUT OF OR IN CONNECTION WITH THE SOFTWARE OR THE USE OR OTHER DEALINGS IN THE SOFTWARE.

---------------------------------------------------------

---------------------------------------------------------

vscode-markdown-languageservice 0.4.0-alpha.2 - MIT https://github.com/microsoft/vscode-markdown-languageservice

MIT License

Copyright (c) Microsoft Corporation.

 Permission is hereby granted, free of charge, to any person obtaining a copy of this software and associated documentation files (the "Software"), to deal in the Software without restriction, including without limitation the rights to use, copy, modify, merge, publish, distribute, sublicense, and/or sell copies of the Software, and to permit persons to whom the Software is furnished to do so, subject to the following conditions:

 The above copyright notice and this permission notice shall be included in all copies or substantial portions of the Software.

 THE SOFTWARE IS PROVIDED "AS IS", WITHOUT WARRANTY OF ANY KIND, EXPRESS OR IMPLIED, INCLUDING BUT NOT LIMITED TO THE WARRANTIES OF MERCHANTABILITY, FITNESS FOR A PARTICULAR PURPOSE AND NONINFRINGEMENT. IN NO EVENT SHALL THE AUTHORS OR COPYRIGHT HOLDERS BE LIABLE FOR ANY CLAIM, DAMAGES OR OTHER LIABILITY, WHETHER IN AN ACTION OF CONTRACT, TORT OR OTHERWISE, ARISING FROM, OUT OF OR IN CONNECTION WITH THE SOFTWARE OR THE USE OR OTHER DEALINGS IN THE **SOFTWARE** 

 **Open Source Used In Cisco Accessory Hub 1.0.2.276 714**

---------------------------------------------------------

---------------------------------------------------------

vscode-nls 5.0.0 - MIT https://github.com/Microsoft/vscode-nls

The MIT License (MIT)

Copyright (c) Microsoft Corporation

All rights reserved.

Permission is hereby granted, free of charge, to any person obtaining a copy of this software and associated documentation

files (the "Software"), to deal in the Software without restriction, including without limitation the rights to use, copy, modify, merge, publish, distribute, sublicense, and/or sell copies of the Software, and to permit persons to whom the Software

is furnished to do so, subject to the following conditions:

The above copyright notice and this permission notice shall be included in all copies or substantial portions of the Software.

THE SOFTWARE IS PROVIDED \*AS IS\*, WITHOUT WARRANTY OF ANY KIND, EXPRESS OR IMPLIED, INCLUDING BUT NOT LIMITED TO THE WARRANTIES OF MERCHANTABILITY, FITNESS FOR A PARTICULAR PURPOSE AND NONINFRINGEMENT. IN NO EVENT SHALL THE AUTHORS OR COPYRIGHT HOLDERS BE LIABLE FOR ANY CLAIM, DAMAGES OR OTHER LIABILITY, WHETHER IN AN ACTION OF CONTRACT, TORT OR OTHERWISE, ARISING FROM, OUT OF OR IN CONNECTION WITH THE SOFTWARE OR THE USE OR OTHER DEALINGS IN THE SOFTWARE.

---------------------------------------------------------

---------------------------------------------------------

vscode-oniguruma 1.7.0 - MIT https://github.com/microsoft/vscode-oniguruma

VS Code Oniguruma Bindings

MIT License

Copyright (c) Microsoft Corporation.

Permission is hereby granted, free of charge, to any person obtaining a copy of this software and associated documentation files (the "Software"), to deal in the Software without restriction, including without limitation the rights to use, copy, modify, merge, publish, distribute, sublicense, and/or sell copies of the Software, and to permit persons to whom the Software is furnished to do so, subject to the following conditions:

The above copyright notice and this permission notice shall be included in all copies or substantial portions of the Software.

THE SOFTWARE IS PROVIDED "AS IS", WITHOUT WARRANTY OF ANY KIND, EXPRESS OR IMPLIED, INCLUDING BUT NOT LIMITED TO THE

WARRANTIES OF MERCHANTABILITY,

FITNESS FOR A PARTICULAR PURPOSE AND NONINFRINGEMENT. IN NO EVENT SHALL THE AUTHORS OR COPYRIGHT HOLDERS BE LIABLE FOR ANY CLAIM, DAMAGES OR OTHER LIABILITY, WHETHER IN AN ACTION OF CONTRACT, TORT OR OTHERWISE, ARISING FROM, OUT OF OR IN CONNECTION WITH THE SOFTWARE OR THE USE OR OTHER DEALINGS IN THE SOFTWARE.

---------------------------------------------------------

---------------------------------------------------------

vscode-regexpp 3.1.0 - MIT https://github.com/mysticatea/regexpp

MIT License

Copyright (c) 2018 Toru Nagashima

Permission is hereby granted, free of charge, to any person obtaining a copy of this software and associated documentation files (the "Software"), to deal in the Software without restriction, including without limitation the rights to use, copy, modify, merge, publish, distribute, sublicense, and/or sell copies of the Software, and to permit persons to whom the Software is furnished to do so, subject to the following conditions:

The

 above copyright notice and this permission notice shall be included in all copies or substantial portions of the Software.

THE SOFTWARE IS PROVIDED "AS IS", WITHOUT WARRANTY OF ANY KIND, EXPRESS OR IMPLIED, INCLUDING BUT NOT LIMITED TO THE WARRANTIES OF MERCHANTABILITY, FITNESS FOR A PARTICULAR PURPOSE AND NONINFRINGEMENT. IN NO EVENT SHALL THE AUTHORS OR COPYRIGHT HOLDERS BE LIABLE FOR ANY CLAIM, DAMAGES OR OTHER LIABILITY, WHETHER IN AN ACTION OF CONTRACT, TORT OR OTHERWISE, ARISING FROM, OUT OF OR IN CONNECTION WITH THE SOFTWARE OR THE USE OR OTHER DEALINGS IN THE SOFTWARE.

---------------------------------------------------------

---------------------------------------------------------

vscode-swift 0.0.1 - MIT https://github.com/owensd/vscode-swift The MIT License (MIT)

Copyright (c) 2015 David Owens II

Permission is hereby granted, free of charge, to any person obtaining a copy of this software and associated documentation files (the "Software"), to deal in

 the Software without restriction, including without limitation the rights to use, copy, modify, merge, publish, distribute, sublicense, and/or sell copies of the Software, and to permit persons to whom the Software is furnished to do so, subject to the following conditions:

The above copyright notice and this permission notice shall be included in all copies or substantial portions of the Software.

THE SOFTWARE IS PROVIDED "AS IS", WITHOUT WARRANTY OF ANY KIND, EXPRESS OR IMPLIED, INCLUDING BUT NOT LIMITED TO THE WARRANTIES OF MERCHANTABILITY, FITNESS FOR A PARTICULAR PURPOSE AND NONINFRINGEMENT. IN NO EVENT SHALL THE AUTHORS OR COPYRIGHT HOLDERS BE LIABLE FOR ANY CLAIM, DAMAGES OR OTHER LIABILITY, WHETHER IN AN ACTION OF CONTRACT, TORT OR OTHERWISE, ARISING FROM, OUT OF OR IN CONNECTION WITH THE SOFTWARE OR THE USE OR OTHER DEALINGS IN THE SOFTWARE.

---------------------------------------------------------

---------------------------------------------------------

vscode-tas-client 0.1.42 - MIT vscode-tas-client 0.1.47 - MIT vscode-tas-client 0.1.63 - MIT

MIT License Copyright (c) 2020 - present Microsoft Corporation

Permission is hereby granted, free of charge, to any person obtaining a copy of this software and associated documentation files (the "Software"), to deal in the Software without restriction, including without limitation the rights to use, copy, modify, merge, publish, distribute, sublicense, and/or sell copies of the Software, and to permit persons to whom the Software is furnished to do so, subject to the following conditions:

The above copyright notice and this permission notice shall be included in all copies or substantial portions of the Software.

THE SOFTWARE IS PROVIDED "AS IS", WITHOUT WARRANTY OF ANY KIND, EXPRESS OR IMPLIED, INCLUDING BUT NOT LIMITED TO THE WARRANTIES OF MERCHANTABILITY, FITNESS FOR A PARTICULAR PURPOSE AND NONINFRINGEMENT. IN NO EVENT SHALL THE AUTHORS OR COPYRIGHT HOLDERS BE LIABLE FOR ANY CLAIM, DAMAGES OR OTHER LIABILITY,

# WHETHER IN AN ACTION OF CONTRACT, TORT OR OTHERWISE, ARISING FROM, OUT OF OR IN CONNECTION WITH THE SOFTWARE OR THE USE OR OTHER DEALINGS IN THE SOFTWARE.

 $-$ 

---------------------------------------------------------

vscode-textmate 9.0.0 - MIT https://github.com/microsoft/vscode-textmate

The MIT License (MIT)

Copyright (c) Microsoft Corporation

Permission is hereby granted, free of charge, to any person obtaining a copy of this software and associated documentation files (the "Software"), to deal in the Software without restriction, including without limitation the rights to use, copy, modify, merge, publish, distribute, sublicense, and/or sell copies of the Software, and to permit persons to whom the Software is furnished to do so, subject to the following conditions:

The above copyright notice and this permission notice shall be included in all copies or substantial portions of the Software.

# THE SOFTWARE IS PROVIDED

 "AS IS", WITHOUT WARRANTY OF ANY KIND, EXPRESS OR IMPLIED, INCLUDING BUT NOT LIMITED TO THE WARRANTIES OF MERCHANTABILITY, FITNESS FOR A PARTICULAR PURPOSE AND NONINFRINGEMENT. IN NO EVENT SHALL THE AUTHORS OR COPYRIGHT HOLDERS BE LIABLE FOR ANY CLAIM, DAMAGES OR OTHER LIABILITY, WHETHER IN AN ACTION OF CONTRACT, TORT OR OTHERWISE, ARISING FROM, OUT OF OR IN CONNECTION WITH THE SOFTWARE OR THE USE OR OTHER DEALINGS IN THE SOFTWARE.

---------------------------------------------------------

---------------------------------------------------------

vscode-uri 2.0.0 - MIT vscode-uri 2.1.2 - MIT vscode-uri 3.0.3 - MIT vscode-uri 3.0.6 - MIT vscode-uri 3.0.7 - MIT https://github.com/Microsoft/vscode-uri

The MIT License (MIT)

Copyright (c) Microsoft

Permission is hereby granted, free of charge, to any person obtaining a copy of this software and associated documentation files (the "Software"), to deal in the Software without restriction, including without limitation the rights to use,

 copy, modify, merge, publish, distribute, sublicense, and/or sell copies of the Software, and to permit persons to whom the Software is furnished to do so, subject to the following conditions:

The above copyright notice and this permission notice shall be included in all copies or substantial portions of the Software.

THE SOFTWARE IS PROVIDED "AS IS", WITHOUT WARRANTY OF ANY KIND, EXPRESS OR IMPLIED, INCLUDING BUT NOT LIMITED TO THE WARRANTIES OF MERCHANTABILITY, FITNESS FOR A PARTICULAR PURPOSE AND NONINFRINGEMENT. IN NO EVENT SHALL THE AUTHORS OR COPYRIGHT HOLDERS BE LIABLE FOR ANY CLAIM, DAMAGES OR OTHER LIABILITY, WHETHER IN AN ACTION OF CONTRACT, TORT OR OTHERWISE, ARISING FROM, OUT OF OR IN CONNECTION WITH THE SOFTWARE OR THE USE OR OTHER DEALINGS IN THE SOFTWARE.

---------------------------------------------------------

---------------------------------------------------------

vscode-win32-app-container-tokens https://github.com/microsoft/vscode-win32-app-container-tokens

MIT License

Copyright (c) Microsoft Corporation.

Permission is hereby granted, free of charge, to any person obtaining a copy of this software and associated documentation files (the "Software"), to deal in the Software without restriction, including without limitation the rights to use, copy, modify, merge, publish, distribute, sublicense, and/or sell copies of the Software, and to permit persons to whom the Software is furnished to do so, subject to the following conditions:

The above copyright notice and this permission notice shall be included in all copies or substantial portions of the Software.

THE SOFTWARE IS PROVIDED "AS IS", WITHOUT WARRANTY OF ANY KIND, EXPRESS OR IMPLIED, INCLUDING BUT NOT LIMITED TO THE WARRANTIES OF MERCHANTABILITY, FITNESS FOR A PARTICULAR PURPOSE AND NONINFRINGEMENT. IN NO EVENT SHALL THE AUTHORS OR COPYRIGHT HOLDERS BE LIABLE FOR ANY CLAIM, DAMAGES OR OTHER LIABILITY, WHETHER IN AN ACTION OF CONTRACT, TORT OR OTHERWISE, ARISING FROM, OUT OF OR IN CONNECTION WITH THE SOFTWARE OR THE USE OR OTHER DEALINGS IN THE SOFTWARE

---------------------------------------------------------

 $-$ 

waker-fn 1.1.0 - Apache-2.0 OR MIT

Permission is hereby granted, free of charge, to any person obtaining a copy of this software and associated documentation files (the "Software"), to deal in the Software without restriction, including without limitation the rights to use, copy, modify, merge, publish, distribute, sublicense, and/or sell copies of the Software, and to permit persons to whom the Software is furnished to do so, subject to the following conditions:

The above copyright notice and this permission notice shall be included in all copies or substantial portions of the Software.

THE SOFTWARE IS PROVIDED "AS IS", WITHOUT WARRANTY OF ANY KIND, EXPRESS OR IMPLIED, INCLUDING BUT NOT LIMITED TO THE WARRANTIES OF MERCHANTABILITY, FITNESS FOR A PARTICULAR PURPOSE AND NONINFRINGEMENT. IN NO EVENT SHALL THE AUTHORS OR COPYRIGHT HOLDERS BE LIABLE FOR ANY CLAIM, DAMAGES OR OTHER LIABILITY, WHETHER IN AN ACTION OF CONTRACT, TORT OR OTHERWISE, ARISING FROM, OUT OF OR IN CONNECTION WITH THE SOFTWARE OR THE USE OR OTHER DEALINGS IN THE SOFTWARE.

---------------------------------------------------------

---------------------------------------------------------

walles/git-commit-message-plus 1.0.0 - MIT https://github.com/walles/git-commit-message-plus

The MIT License (MIT)

Copyright (c) 2023 Johan Walles <johan.walles@gmail.com>

Permission is hereby granted, free of charge, to any person obtaining a copy of this software and associated documentation files (the" Software"), to deal in the Software without restriction, including without limitation the rights to use, copy, modify, merge, publish, distribute, sublicense, and/or sell copies of the Software, and to permit persons to whom the Software is furnished to do so, subject to the following conditions:

The above copyright notice and this permission notice shall be included in all copies or substantial portions of the Software.
THE SOFTWARE IS PROVIDED "AS IS", WITHOUT WARRANTY OF ANY KIND, EXPRESS OR IMPLIED, INCLUDING BUT NOT LIMITED TO THE WARRANTIES OF MERCHANTABILITY, FITNESS FOR A PARTICULAR PURPOSE AND NONINFRINGEMENT. IN NO EVENT SHALL THE AUTHORS OR COPYRIGHT HOLDERS BE LIABLE FOR ANY CLAIM, DAMAGES OR OTHER LIABILITY, WHETHER IN AN ACTION OF CONTRACT, TORT OR OTHERWISE, ARISING FROM, OUT OF OR IN CONNECTION WITH THE SOFTWARE OR THE USE OR OTHER DEALINGS IN THE SOFTWARE.

---------------------------------------------------------

---------------------------------------------------------

want 0.3.0 - MIT https://github.com/seanmonstar/want

The MIT License (MIT)

Copyright (c) 2018-2019 Sean McArthur

Permission is hereby granted, free of charge, to any person obtaining a copy of this software and associated documentation files (the "Software"), to deal in the Software without restriction, including without limitation the rights to use, copy, modify, merge, publish, distribute, sublicense, and/or sell copies of the Software, and to permit persons to whom the Software is furnished to do so, subject to the following conditions:

The above copyright notice and this permission notice shall be included in all copies or substantial portions of the Software.

THE SOFTWARE IS PROVIDED "AS IS", WITHOUT WARRANTY OF ANY KIND, EXPRESS OR IMPLIED, INCLUDING BUT NOT LIMITED TO THE WARRANTIES OF MERCHANTABILITY, FITNESS FOR A PARTICULAR PURPOSE AND NONINFRINGEMENT. IN NO EVENT SHALL THE AUTHORS OR COPYRIGHT HOLDERS BE LIABLE FOR ANY CLAIM, DAMAGES OR OTHER LIABILITY, WHETHER IN AN ACTION OF CONTRACT, TORT OR OTHERWISE, ARISING FROM, OUT OF OR IN CONNECTION WITH THE SOFTWARE OR THE USE OR OTHER DEALINGS IN THE SOFTWARE.

---------------------------------------------------------

 $-$ 

wasi 0.10.0+wasi-snapshot-preview1

- Apache-2.0 WITH LLVM-exception OR Apache-2.0 OR MIT

wasi 0.11.0+wasi-snapshot-preview1 - Apache-2.0 WITH LLVM-exception OR Apache-2.0 OR MIT wasi 0.9.0+wasi-snapshot-preview1 - Apache-2.0 WITH LLVM-exception OR Apache-2.0 OR MIT https://github.com/bytecodealliance/wasi

Permission is hereby granted, free of charge, to any

person obtaining a copy of this software and associated documentation files (the "Software"), to deal in the Software without restriction, including without limitation the rights to use, copy, modify, merge, publish, distribute, sublicense, and/or sell copies of the Software, and to permit persons to whom the Software is furnished to do so, subject to the following conditions:

The above copyright notice and this permission notice shall be included in all copies or substantial portions of the Software.

THE SOFTWARE IS PROVIDED "AS IS", WITHOUT WARRANTY OF ANY KIND, EXPRESS OR IMPLIED, INCLUDING BUT NOT LIMITED TO THE WARRANTIES OF MERCHANTABILITY, FITNESS FOR A

PARTICULAR PURPOSE AND NONINFRINGEMENT. IN NO EVENT SHALL THE AUTHORS OR COPYRIGHT HOLDERS BE LIABLE FOR ANY CLAIM, DAMAGES OR OTHER LIABILITY, WHETHER IN AN ACTION OF CONTRACT, TORT OR OTHERWISE, ARISING FROM, OUT OF OR IN CONNECTION WITH THE SOFTWARE OR THE USE OR OTHER DEALINGS IN THE SOFTWARE.

---------------------------------------------------------

---------------------------------------------------------

wasm-bindgen 0.2.83 - MIT/Apache-2.0 https://github.com/rustwasm/wasm-bindgen

Copyright (c) 2014 Alex Crichton

Permission is hereby granted, free of charge, to any person obtaining a copy of this software and associated documentation files (the "Software"), to deal in the Software without restriction, including without limitation the rights to use, copy, modify, merge, publish, distribute, sublicense, and/or sell copies of the Software, and to permit persons to whom the Software is furnished to do so, subject to the following conditions:

The above copyright notice and this permission notice shall be included in all copies or substantial portions of the Software.

THE SOFTWARE IS PROVIDED "AS IS", WITHOUT WARRANTY OF

ANY KIND, EXPRESS OR IMPLIED, INCLUDING BUT NOT LIMITED TO THE WARRANTIES OF MERCHANTABILITY, FITNESS FOR A PARTICULAR PURPOSE AND NONINFRINGEMENT. IN NO EVENT SHALL THE AUTHORS OR COPYRIGHT HOLDERS BE LIABLE FOR ANY CLAIM, DAMAGES OR OTHER LIABILITY, WHETHER IN AN ACTION OF CONTRACT, TORT OR OTHERWISE, ARISING FROM, OUT OF OR IN CONNECTION WITH THE SOFTWARE OR THE USE OR OTHER DEALINGS IN THE SOFTWARE.

---------------------------------------------------------

---------------------------------------------------------

wasm-bindgen-backend 0.2.83 - MIT/Apache-2.0 https://github.com/rustwasm/wasm-bindgen/tree/master/crates/backend

Copyright (c) 2014 Alex Crichton

Permission is hereby granted, free of charge, to any person obtaining a copy of this software and associated documentation files (the "Software"), to deal in the Software without restriction, including without limitation the rights to use, copy, modify, merge, publish, distribute, sublicense, and/or sell copies of the Software, and to permit persons to whom the Software is furnished to do so, subject to the following conditions:

The above copyright notice and this permission notice shall be included in all copies or substantial portions of the Software.

THE SOFTWARE IS PROVIDED "AS IS", WITHOUT WARRANTY OF ANY KIND, EXPRESS OR IMPLIED, INCLUDING BUT NOT LIMITED TO THE WARRANTIES OF MERCHANTABILITY, FITNESS FOR A PARTICULAR PURPOSE AND NONINFRINGEMENT. IN NO EVENT SHALL THE AUTHORS OR COPYRIGHT HOLDERS BE LIABLE FOR ANY CLAIM, DAMAGES OR OTHER LIABILITY, WHETHER IN AN ACTION OF CONTRACT, TORT OR OTHERWISE, ARISING FROM, OUT OF OR IN CONNECTION WITH THE SOFTWARE OR THE USE OR OTHER DEALINGS IN THE SOFTWARE.

---------------------------------------------------------

---------------------------------------------------------

wasm-bindgen-futures 0.4.33 - MIT/Apache-2.0 https://github.com/rustwasm/wasm-bindgen/tree/master/crates/futures

#### Copyright (c) 2014 Alex Crichton

Permission is hereby granted, free of charge, to any person obtaining a copy of this software and associated documentation files (the "Software"), to deal in the Software without restriction, including without limitation the rights to use, copy, modify, merge, publish, distribute, sublicense, and/or sell copies of the Software, and to permit persons to whom the Software is furnished to do so, subject to the following conditions:

The above copyright notice and this permission notice shall be included in all copies or substantial portions of the Software.

THE SOFTWARE IS PROVIDED "AS IS", WITHOUT WARRANTY OF ANY KIND, EXPRESS OR IMPLIED, INCLUDING BUT NOT LIMITED TO THE WARRANTIES OF MERCHANTABILITY, FITNESS FOR A PARTICULAR PURPOSE AND NONINFRINGEMENT. IN NO EVENT SHALL THE AUTHORS OR COPYRIGHT HOLDERS BE LIABLE FOR ANY CLAIM, DAMAGES OR OTHER LIABILITY, WHETHER IN AN ACTION OF CONTRACT, TORT OR OTHERWISE, ARISING FROM, OUT OF OR IN CONNECTION WITH THE SOFTWARE OR THE USE OR OTHER DEALINGS IN THE SOFTWARE.

---------------------------------------------------------

---------------------------------------------------------

wasm-bindgen-macro 0.2.83 - MIT/Apache-2.0 https://github.com/rustwasm/wasm-bindgen/tree/master/crates/macro

Copyright (c) 2014 Alex Crichton

Permission is hereby granted, free of charge, to any person obtaining a copy of this software and associated documentation files (the "Software"), to deal in the Software without restriction, including without limitation the rights to use, copy, modify, merge, publish, distribute, sublicense, and/or sell copies of the Software, and to permit persons to whom the Software is furnished to do so, subject to the following conditions:

The above copyright notice and this permission notice shall be included in all copies or substantial portions

of the Software.

THE SOFTWARE IS PROVIDED "AS IS", WITHOUT WARRANTY OF ANY KIND, EXPRESS OR IMPLIED, INCLUDING BUT NOT LIMITED TO THE WARRANTIES OF MERCHANTABILITY, FITNESS FOR A PARTICULAR PURPOSE AND NONINFRINGEMENT. IN NO EVENT SHALL THE AUTHORS OR COPYRIGHT HOLDERS BE LIABLE FOR ANY CLAIM, DAMAGES OR OTHER LIABILITY, WHETHER IN AN ACTION OF CONTRACT, TORT OR OTHERWISE, ARISING FROM, OUT OF OR IN CONNECTION WITH THE SOFTWARE OR THE USE OR OTHER DEALINGS IN THE SOFTWARE.

---------------------------------------------------------

---------------------------------------------------------

wasm-bindgen-macro-support 0.2.83 - MIT/Apache-2.0 https://github.com/rustwasm/wasm-bindgen/tree/master/crates/macro-support

Copyright (c) 2014 Alex Crichton

Permission is hereby granted, free of charge, to any person obtaining a copy of this software and associated documentation files (the "Software"), to deal in the Software without restriction, including without limitation the rights to use, copy, modify, merge, publish, distribute, sublicense, and/or sell copies of the Software, and to permit persons to whom the Software is furnished to do so, subject to the following conditions:

The above copyright notice and this permission notice shall be included in all copies or substantial portions of the Software.

---------------------------------------------------------

---------------------------------------------------------

THE SOFTWARE IS PROVIDED "AS IS", WITHOUT WARRANTY OF ANY KIND, EXPRESS OR IMPLIED, INCLUDING BUT NOT LIMITED TO THE WARRANTIES OF MERCHANTABILITY, FITNESS FOR A PARTICULAR PURPOSE AND NONINFRINGEMENT. IN NO EVENT SHALL THE AUTHORS OR COPYRIGHT HOLDERS BE LIABLE FOR ANY CLAIM, DAMAGES OR OTHER LIABILITY, WHETHER IN AN ACTION OF CONTRACT, TORT OR OTHERWISE, ARISING FROM, OUT OF OR IN CONNECTION WITH THE SOFTWARE OR THE USE OR OTHER DEALINGS IN THE SOFTWARE.

 **Open Source Used In Cisco Accessory Hub 1.0.2.276 725**

wasm-bindgen-shared 0.2.83 - MIT/Apache-2.0 https://github.com/rustwasm/wasm-bindgen/tree/master/crates/shared

Copyright (c) 2014 Alex Crichton

#### Permission

 is hereby granted, free of charge, to any person obtaining a copy of this software and associated documentation files (the "Software"), to deal in the Software without restriction, including without limitation the rights to use, copy, modify, merge, publish, distribute, sublicense, and/or sell copies of the Software, and to permit persons to whom the Software is furnished to do so, subject to the following conditions:

The above copyright notice and this permission notice shall be included in all copies or substantial portions of the Software.

THE SOFTWARE IS PROVIDED "AS IS", WITHOUT WARRANTY OF ANY KIND, EXPRESS OR IMPLIED, INCLUDING BUT NOT LIMITED TO THE WARRANTIES OF MERCHANTABILITY, FITNESS FOR A PARTICULAR PURPOSE AND NONINFRINGEMENT. IN NO EVENT SHALL THE AUTHORS OR COPYRIGHT HOLDERS BE LIABLE FOR ANY CLAIM, DAMAGES OR OTHER LIABILITY, WHETHER IN AN ACTION OF CONTRACT, TORT OR OTHERWISE, ARISING FROM, OUT OF OR IN CONNECTION WITH THE SOFTWARE OR THE USE OR OTHER DEALINGS IN

 THE SOFTWARE. ---------------------------------------------------------

---------------------------------------------------------

Web Background Synchronization - Apache2 https://github.com/WICG/background-sync

Apache License

 Version 2.0, January 2004 http://www.apache.org/licenses/

#### TERMS AND CONDITIONS FOR USE, REPRODUCTION, AND DISTRIBUTION

1. Definitions.

 "License" shall mean the terms and conditions for use, reproduction, and distribution as defined by Sections 1 through 9 of this document.  "Licensor" shall mean the copyright owner or entity authorized by the copyright owner that is granting the License.

 "Legal Entity" shall mean the union of the acting entity and all other entities that control, are controlled by, or are under common control with that entity. For the purposes of this definition, "control" means (i) the power, direct or indirect, to cause the direction

 or management of such entity, whether by contract or otherwise, or (ii) ownership of fifty percent (50%) or more of the outstanding shares, or (iii) beneficial ownership of such entity.

 "You" (or "Your") shall mean an individual or Legal Entity exercising permissions granted by this License.

 "Source" form shall mean the preferred form for making modifications, including but not limited to software source code, documentation source, and configuration files.

 "Object" form shall mean any form resulting from mechanical transformation or translation of a Source form, including but not limited to compiled object code, generated documentation, and conversions to other media types.

 "Work" shall mean the work of authorship, whether in Source or Object form, made available under the License, as indicated by a copyright notice that is included in or attached to the work (an example is provided in the Appendix below).

 "Derivative Works" shall mean any work, whether in Source or Object form, that is based on (or derived from) the Work and for which the editorial revisions, annotations, elaborations, or other modifications represent, as a whole, an original work of authorship. For the purposes of this License, Derivative Works shall not include works that remain separable from, or merely link (or bind by name) to the interfaces of, the Work and Derivative Works thereof.

 "Contribution" shall mean any work of authorship, including the original version of the Work and any modifications or additions to that Work or Derivative Works thereof, that is intentionally submitted to Licensor for inclusion in the Work by the copyright owner or by an individual or Legal Entity authorized to submit on behalf of the copyright owner. For the purposes of this definition, "submitted" means any form of electronic, verbal,

or written communication sent

to the Licensor or its representatives, including but not limited to

 communication on electronic mailing lists, source code control systems, and issue tracking systems that are managed by, or on behalf of, the Licensor for the purpose of discussing and improving the Work, but excluding communication that is conspicuously marked or otherwise designated in writing by the copyright owner as "Not a Contribution."

 "Contributor" shall mean Licensor and any individual or Legal Entity on behalf of whom a Contribution has been received by Licensor and subsequently incorporated within the Work.

 2. Grant of Copyright License. Subject to the terms and conditions of this License, each Contributor hereby grants to You a perpetual, worldwide, non-exclusive, no-charge, royalty-free, irrevocable copyright license to reproduce, prepare Derivative Works of, publicly display, publicly perform,

sublicense, and distribute the

Work and such Derivative Works in Source or Object form.

 3. Grant of Patent License. Subject to the terms and conditions of this License, each Contributor hereby grants to You a perpetual, worldwide, non-exclusive, no-charge, royalty-free, irrevocable (except as stated in this section) patent license to make, have made, use, offer to sell, sell, import, and otherwise transfer the Work, where such license applies only to those patent claims licensable by such Contributor that are necessarily infringed by their Contribution(s) alone or by combination of their Contribution(s) with the Work to which such Contribution(s) was submitted. If You institute patent litigation against any entity (including a cross-claim or counterclaim in a lawsuit) alleging that the Work or a Contribution incorporated within the Work constitutes direct or contributory patent infringement, then any patent licenses

 granted to You under this License for that Work shall terminate as of the date such litigation is filed.

- 4. Redistribution. You may reproduce and distribute copies of the Work or Derivative Works thereof in any medium, with or without modifications, and in Source or Object form, provided that You meet the following conditions:
	- (a) You must give any other recipients of the Work or Derivative Works a copy of this License; and
	- (b) You must cause any modified files to carry prominent notices stating that You changed the files; and
	- (c) You must retain, in the Source form of any Derivative Works that You distribute, all copyright, patent, trademark, and

 attribution notices from the Source form of the Work, excluding those notices that do not pertain to any part of the Derivative Works; and

(d) If the Work includes a "NOTICE" text file as part of its

 distribution, then any Derivative Works that You distribute must include a readable copy of the attribution notices contained within such NOTICE file, excluding those notices that do not pertain to any part of the Derivative Works, in at least one of the following places: within a NOTICE text file distributed as part of the Derivative Works; within the Source form or documentation, if provided along with the Derivative Works; or, within a display generated by the Derivative Works, if and wherever such third-party notices normally appear. The contents of the NOTICE file are for informational purposes only and do not modify the License. You may add Your own attribution notices within Derivative Works that You distribute, alongside or as an addendum to the NOTICE text from the Work, provided that such additional attribution notices cannot be construed

as modifying the License.

 You may add Your own copyright statement to Your modifications and may provide additional or different license terms and conditions for use, reproduction, or distribution of Your modifications, or for any such Derivative Works as a whole, provided Your use, reproduction, and distribution of the Work otherwise complies with the conditions stated in this License.

- 5. Submission of Contributions. Unless You explicitly state otherwise, any Contribution intentionally submitted for inclusion in the Work by You to the Licensor shall be under the terms and conditions of this License, without any additional terms or conditions. Notwithstanding the above, nothing herein shall supersede or modify the terms of any separate license agreement you may have executed with Licensor regarding such Contributions.
- 6. Trademarks. This License does not grant permission to use the trade names,
- trademarks, service marks, or product names of the Licensor, except as required for reasonable and customary use in describing the origin of the Work and reproducing the content of the NOTICE file.
- 7. Disclaimer of Warranty. Unless required by applicable law or agreed to in writing, Licensor provides the Work (and each Contributor provides its Contributions) on an "AS IS" BASIS, WITHOUT WARRANTIES OR CONDITIONS OF ANY KIND, either express or

 implied, including, without limitation, any warranties or conditions of TITLE, NON-INFRINGEMENT, MERCHANTABILITY, or FITNESS FOR A PARTICULAR PURPOSE. You are solely responsible for determining the appropriateness of using or redistributing the Work and assume any risks associated with Your exercise of permissions under this License.

 8. Limitation of Liability. In no event and under no legal theory, whether in tort (including negligence), contract, or otherwise, unless

 required by applicable law (such as deliberate and grossly negligent acts) or agreed to in writing, shall any Contributor be liable to You for damages, including any direct, indirect, special, incidental, or consequential damages of any character arising as a result of this License or out of the use or inability to use the Work (including but not limited to damages for loss of goodwill, work stoppage, computer failure or malfunction, or any and all other commercial damages or losses), even if such Contributor has been advised of the possibility of such damages.

- 9. Accepting Warranty or Additional Liability. While redistributing the Work or Derivative Works thereof, You may choose to offer, and charge a fee for, acceptance of support, warranty, indemnity, or other liability obligations and/or rights consistent with this License. However, in accepting such obligations, You may act only on Your own behalf
- and on Your sole responsibility, not on behalf of any other Contributor, and only if You agree to indemnify, defend, and hold each Contributor harmless for any liability incurred by, or claims asserted against, such Contributor by reason of your accepting any such warranty or additional liability.

### END OF TERMS AND CONDITIONS

APPENDIX: How to apply the Apache License to your work.

 To apply the Apache License to your work, attach the following boilerplate notice, with the fields enclosed by brackets "{}" replaced with your own identifying information. (Don't include the brackets!) The text should be enclosed in the appropriate comment syntax for the file format. We also recommend that a file or class name and description of purpose be included on the same "printed page" as the copyright notice for easier identification within third-party archives.

#### Copyright {yyyy} {name of copyright owner}

Licensed

 under the Apache License, Version 2.0 (the "License"); you may not use this file except in compliance with the License. You may obtain a copy of the License at

http://www.apache.org/licenses/LICENSE-2.0

 Unless required by applicable law or agreed to in writing, software distributed under the License is distributed on an "AS IS" BASIS, WITHOUT WARRANTIES OR CONDITIONS OF ANY KIND, either express or implied. See the License for the specific language governing permissions and limitations under the License.

---------------------------------------------------------

---------------------------------------------------------

web-sys 0.3.60 - MIT/Apache-2.0 https://github.com/rustwasm/wasm-bindgen/tree/master/crates/web-sys

Copyright (c) 2014 Alex Crichton

Permission is hereby granted, free of charge, to any person obtaining a copy of this software and associated documentation files (the "Software"), to deal in the Software without restriction, including without limitation the rights to use, copy, modify, merge, publish, distribute, sublicense, and/or sell copies of the Software, and to permit persons to whom the Software is furnished to do so, subject to the following conditions:

The above copyright notice and this permission notice shall be included in all copies or substantial portions of the Software.

THE SOFTWARE IS PROVIDED "AS IS", WITHOUT WARRANTY OF ANY KIND, EXPRESS OR IMPLIED, INCLUDING BUT NOT LIMITED TO THE WARRANTIES OF MERCHANTABILITY, FITNESS FOR A PARTICULAR PURPOSE AND NONINFRINGEMENT. IN NO EVENT SHALL THE AUTHORS OR COPYRIGHT HOLDERS BE LIABLE FOR ANY CLAIM, DAMAGES OR OTHER LIABILITY, WHETHER IN AN ACTION OF CONTRACT, TORT OR OTHERWISE, ARISING FROM, OUT OF OR IN CONNECTION WITH THE SOFTWARE OR THE USE OR OTHER DEALINGS IN THE SOFTWARE.

---------------------------------------------------------

---------------------------------------------------------

webidl-conversions 3.0.1 - BSD-2-Clause webidl-conversions 4.0.2 - BSD-2-Clause https://github.com/jsdom/webidl-conversions

# The BSD 2-Clause License

Copyright (c) 2014, Domenic Denicola All rights reserved.

Redistribution and use in source and binary forms, with or without modification, are permitted provided that the following conditions are met:

1. Redistributions of source code must retain the above copyright notice, this list of conditions and the following disclaimer.

2. Redistributions in binary form must reproduce the above copyright notice, this list of conditions and the following disclaimer in the documentation and/or other materials provided with the distribution.

THIS SOFTWARE IS PROVIDED BY THE COPYRIGHT HOLDERS AND CONTRIBUTORS "AS IS" AND ANY EXPRESS OR IMPLIED WARRANTIES, INCLUDING, BUT NOT LIMITED TO, THE IMPLIED WARRANTIES OF MERCHANTABILITY AND FITNESS FOR A PARTICULAR PURPOSE ARE DISCLAIMED. IN NO EVENT SHALL THE COPYRIGHT HOLDER OR CONTRIBUTORS BE LIABLE FOR ANY DIRECT, INDIRECT, INCIDENTAL, SPECIAL, EXEMPLARY, OR CONSEQUENTIAL DAMAGES (INCLUDING, BUT NOT LIMITED TO, PROCUREMENT OF SUBSTITUTE GOODS OR SERVICES; LOSS OF USE, DATA, OR PROFITS; OR BUSINESS INTERRUPTION) HOWEVER CAUSED AND ON ANY THEORY OF LIABILITY, WHETHER IN CONTRACT, STRICT LIABILITY, OR TORT (INCLUDING NEGLIGENCE OR OTHERWISE) ARISING IN ANY WAY OUT OF THE USE OF THIS SOFTWARE, EVEN IF ADVISED OF THE POSSIBILITY OF SUCH DAMAGE.

---------------------------------------------------------

---------------------------------------------------------

wepoll-ffi 0.1.2 - MIT OR Apache-2.0 OR BSD-2-Clause https://github.com/aclysma/wepoll-ffi

MIT License

Copyright (c) 2019-2020 Philip Degarmo and other wepoll-ffi contributors

Permission is hereby granted, free of charge, to any person obtaining a copy of this software and associated documentation files (the "Software"), to deal in the Software without restriction, including without limitation the rights to use, copy, modify, merge, publish, distribute, sublicense, and/or sell copies of the Software,

 and to permit persons to whom the Software is furnished to do so, subject to the following conditions: The above copyright notice and this permission notice shall be included in all copies or substantial portions of the Software.

THE SOFTWARE IS PROVIDED "AS IS", WITHOUT WARRANTY OF ANY KIND, EXPRESS OR IMPLIED, INCLUDING BUT NOT LIMITED TO THE WARRANTIES OF MERCHANTABILITY, FITNESS FOR A PARTICULAR PURPOSE AND NONINFRINGEMENT. IN NO EVENT SHALL THE AUTHORS OR COPYRIGHT HOLDERS BE LIABLE FOR ANY CLAIM, DAMAGES OR OTHER LIABILITY, WHETHER IN AN ACTION OF CONTRACT, TORT OR OTHERWISE, ARISING FROM, OUT OF OR IN CONNECTION WITH THE SOFTWARE OR THE USE OR OTHER DEALINGS IN THE SOFTWARE.

---------------------------------------------------------

---------------------------------------------------------

whatwg-url 5.0.0 - MIT whatwg-url 7.1.0 - MIT https://github.com/jsdom/whatwg-url

The MIT License (MIT)

Copyright (c) Sebastian Mayr

Permission is hereby granted, free of charge,

to any person obtaining a copy

of this software and associated documentation files (the "Software"), to deal in the Software without restriction, including without limitation the rights to use, copy, modify, merge, publish, distribute, sublicense, and/or sell copies of the Software, and to permit persons to whom the Software is furnished to do so, subject to the following conditions:

The above copyright notice and this permission notice shall be included in all copies or substantial portions of the Software.

THE SOFTWARE IS PROVIDED "AS IS", WITHOUT WARRANTY OF ANY KIND, EXPRESS OR IMPLIED, INCLUDING BUT NOT LIMITED TO THE WARRANTIES OF MERCHANTABILITY, FITNESS FOR A PARTICULAR PURPOSE AND NONINFRINGEMENT. IN NO EVENT SHALL THE AUTHORS OR COPYRIGHT HOLDERS BE LIABLE FOR ANY CLAIM, DAMAGES OR OTHER LIABILITY, WHETHER IN AN ACTION OF CONTRACT, TORT OR OTHERWISE, ARISING FROM, OUT OF OR IN CONNECTION WITH THE SOFTWARE OR THE USE OR OTHER DEALINGS IN THE SOFTWARE.

---------------------------------------------------------

 $-$ 

which 1.3.0 - ISC which 1.3.1 - ISC which 2.0.2 - ISC

https://github.com/npm/node-which

The ISC License

Copyright (c) Isaac Z. Schlueter and Contributors

Permission to use, copy, modify, and/or distribute this software for any purpose with or without fee is hereby granted, provided that the above copyright notice and this permission notice appear in all copies.

THE SOFTWARE IS PROVIDED "AS IS" AND THE AUTHOR DISCLAIMS ALL WARRANTIES WITH REGARD TO THIS SOFTWARE INCLUDING ALL IMPLIED WARRANTIES OF MERCHANTABILITY AND FITNESS. IN NO EVENT SHALL THE AUTHOR BE LIABLE FOR ANY SPECIAL, DIRECT, INDIRECT, OR CONSEQUENTIAL DAMAGES OR ANY DAMAGES WHATSOEVER RESULTING FROM LOSS OF USE, DATA OR PROFITS, WHETHER IN AN ACTION OF CONTRACT, NEGLIGENCE OR OTHER TORTIOUS ACTION, ARISING OUT OF OR IN CONNECTION WITH THE USE OR PERFORMANCE OF THIS SOFTWARE.

---------------------------------------------------------

---------------------------------------------------------

which-pm 2.0.0 - MIT https://github.com/zkochan/packages/tree/master/which-pm

The MIT License (MIT)

Copyright (c) 2017-2022 Zoltan Kochan <z@kochan.io>

Permission is hereby granted, free of charge, to any person obtaining a copy of this software and associated documentation files (the "Software"), to deal in the Software without restriction, including without limitation the rights to use, copy, modify, merge, publish, distribute, sublicense, and/or sell copies of the Software, and to permit persons to whom the Software is furnished to do so, subject to the following conditions:

The above copyright notice and this permission notice shall be included in all copies or substantial portions of the Software.

THE SOFTWARE IS PROVIDED "AS IS", WITHOUT WARRANTY OF ANY KIND, EXPRESS OR IMPLIED, INCLUDING BUT NOT LIMITED TO THE WARRANTIES OF MERCHANTABILITY, FITNESS FOR A PARTICULAR PURPOSE AND NONINFRINGEMENT. IN NO EVENT SHALL THE

AUTHORS OR COPYRIGHT HOLDERS BE LIABLE FOR ANY CLAIM, DAMAGES OR OTHER LIABILITY, WHETHER IN AN ACTION OF CONTRACT, TORT OR OTHERWISE, ARISING FROM, OUT OF OR IN CONNECTION WITH THE SOFTWARE OR THE USE OR OTHER DEALINGS IN THE SOFTWARE.

---------------------------------------------------------

---------------------------------------------------------

wide-align 1.1.3 - ISC https://github.com/iarna/wide-align

Copyright (c) 2015, Rebecca Turner <me@re-becca.org>

Permission to use, copy, modify, and/or distribute this software for any purpose with or without fee is hereby granted, provided that the above copyright notice and this permission notice appear in all copies.

THE SOFTWARE IS PROVIDED "AS IS" AND THE AUTHOR DISCLAIMS ALL WARRANTIES WITH REGARD TO THIS SOFTWARE INCLUDING ALL IMPLIED WARRANTIES OF MERCHANTABILITY AND FITNESS. IN NO EVENT SHALL THE AUTHOR BE LIABLE FOR ANY SPECIAL, DIRECT, INDIRECT, OR CONSEQUENTIAL DAMAGES OR ANY DAMAGES WHATSOEVER RESULTING FROM LOSS OF USE, DATA OR PROFITS, WHETHER IN AN ACTION OF CONTRACT, NEGLIGENCE OR OTHER TORTIOUS ACTION, ARISING OUT OF OR IN CONNECTION WITH THE USE OR PERFORMANCE OF THIS SOFTWARE.

---------------------------------------------------------

---------------------------------------------------------

winapi 0.3.9 - MIT/Apache-2.0 https://github.com/retep998/winapi-rs

Copyright (c) 2015-2018 The winapi-rs Developers

Permission is hereby granted, free of charge, to any person obtaining a copy of this software and associated documentation files (the "Software"), to deal in the Software without restriction, including without limitation the rights to use, copy, modify, merge, publish, distribute, sublicense, and/or sell copies of the Software, and to permit persons to whom the Software is furnished to do so, subject to the following conditions:

The above copyright notice and this permission notice shall be included in all copies or substantial portions of the Software.

#### THE SOFTWARE IS PROVIDED "AS

IS", WITHOUT WARRANTY OF ANY KIND, EXPRESS OR

IMPLIED, INCLUDING BUT NOT LIMITED TO THE WARRANTIES OF MERCHANTABILITY, FITNESS FOR A PARTICULAR PURPOSE AND NONINFRINGEMENT. IN NO EVENT SHALL THE AUTHORS OR COPYRIGHT HOLDERS BE LIABLE FOR ANY CLAIM, DAMAGES OR OTHER LIABILITY, WHETHER IN AN ACTION OF CONTRACT, TORT OR OTHERWISE, ARISING FROM, OUT OF OR IN CONNECTION WITH THE SOFTWARE OR THE USE OR OTHER DEALINGS IN THE SOFTWARE.

---------------------------------------------------------

---------------------------------------------------------

winapi-i686-pc-windows-gnu 0.4.0 - MIT/Apache-2.0 https://github.com/retep998/winapi-rs

Copyright (c) 2015-2018 The winapi-rs Developers

Permission is hereby granted, free of charge, to any person obtaining a copy of this software and associated documentation files (the "Software"), to deal in the Software without restriction, including without limitation the rights to use, copy, modify, merge, publish, distribute, sublicense, and/or sell copies

 of the Software, and to permit persons to whom the Software is furnished to do so, subject to the following conditions:

The above copyright notice and this permission notice shall be included in all copies or substantial portions of the Software.

THE SOFTWARE IS PROVIDED "AS IS", WITHOUT WARRANTY OF ANY KIND, EXPRESS OR IMPLIED, INCLUDING BUT NOT LIMITED TO THE WARRANTIES OF MERCHANTABILITY, FITNESS FOR A PARTICULAR PURPOSE AND NONINFRINGEMENT. IN NO EVENT SHALL THE AUTHORS OR COPYRIGHT HOLDERS BE LIABLE FOR ANY CLAIM, DAMAGES OR OTHER LIABILITY, WHETHER IN AN ACTION OF CONTRACT, TORT OR OTHERWISE, ARISING FROM, OUT OF OR IN CONNECTION WITH THE SOFTWARE OR THE USE OR OTHER DEALINGS IN THE SOFTWARE.

 $-$ 

winapi-util 0.1.5 - Unlicense/MIT https://github.com/BurntSushi/winapi-util

The MIT License (MIT)

Copyright (c) 2017 Andrew Gallant

Permission is hereby granted, free

of charge, to any person obtaining a copy

of this software and associated documentation files (the "Software"), to deal in the Software without restriction, including without limitation the rights to use, copy, modify, merge, publish, distribute, sublicense, and/or sell copies of the Software, and to permit persons to whom the Software is furnished to do so, subject to the following conditions:

The above copyright notice and this permission notice shall be included in all copies or substantial portions of the Software.

THE SOFTWARE IS PROVIDED "AS IS", WITHOUT WARRANTY OF ANY KIND, EXPRESS OR IMPLIED, INCLUDING BUT NOT LIMITED TO THE WARRANTIES OF MERCHANTABILITY, FITNESS FOR A PARTICULAR PURPOSE AND NONINFRINGEMENT. IN NO EVENT SHALL THE AUTHORS OR COPYRIGHT HOLDERS BE LIABLE FOR ANY CLAIM, DAMAGES OR OTHER LIABILITY, WHETHER IN AN ACTION OF CONTRACT, TORT OR OTHERWISE, ARISING FROM, OUT OF OR IN CONNECTION WITH THE SOFTWARE OR THE USE OR OTHER DEALINGS IN THE SOFTWARE.

---------------------------------------------------------

---------------------------------------------------------

winapi-x86\_64-pc-windows-gnu 0.4.0 - MIT/Apache-2.0 https://github.com/retep998/winapi-rs

Copyright (c) 2015-2018 The winapi-rs Developers

Permission is hereby granted, free of charge, to any person obtaining a copy of this software and associated documentation files (the "Software"), to deal in the Software without restriction, including without limitation the rights to use, copy, modify, merge, publish, distribute, sublicense, and/or sell copies of the Software, and to permit persons to whom the Software is furnished to do so, subject to the following conditions:

The above copyright notice and this permission notice shall be included in all copies or substantial portions of the Software.

THE SOFTWARE IS PROVIDED "AS IS", WITHOUT WARRANTY OF ANY KIND, EXPRESS OR IMPLIED, INCLUDING BUT NOT LIMITED TO THE WARRANTIES OF MERCHANTABILITY, FITNESS FOR A PARTICULAR PURPOSE AND NONINFRINGEMENT.

#### IN NO EVENT SHALL THE

AUTHORS OR COPYRIGHT HOLDERS BE LIABLE FOR ANY CLAIM, DAMAGES OR OTHER LIABILITY, WHETHER IN AN ACTION OF CONTRACT, TORT OR OTHERWISE, ARISING FROM, OUT OF OR IN CONNECTION WITH THE SOFTWARE OR THE USE OR OTHER DEALINGS IN THE SOFTWARE.

---------------------------------------------------------

---------------------------------------------------------

windows-foreground-love 0.5.0 - MIT https://github.com/the-ress/node-windows-foreground-love

MIT License

Copyright (c) 2016 Tereza Tomcova

Permission is hereby granted, free of charge, to any person obtaining a copy of this software and associated documentation files (the "Software"), to deal in the Software without restriction, including without limitation the rights to use, copy, modify, merge, publish, distribute, sublicense, and/or sell copies of the Software, and to permit persons to whom the Software is furnished to do so, subject to the following conditions:

The above copyright notice and this permission notice shall be included in all copies or substantial portions of the Software.

THE SOFTWARE IS PROVIDED "AS IS", WITHOUT WARRANTY OF ANY KIND, EXPRESS OR IMPLIED, INCLUDING BUT NOT LIMITED TO THE WARRANTIES OF MERCHANTABILITY, FITNESS FOR A PARTICULAR PURPOSE AND NONINFRINGEMENT. IN NO EVENT SHALL THE AUTHORS OR COPYRIGHT HOLDERS BE LIABLE FOR ANY CLAIM, DAMAGES OR OTHER LIABILITY, WHETHER IN AN ACTION OF CONTRACT, TORT OR OTHERWISE, ARISING FROM, OUT OF OR IN CONNECTION WITH THE SOFTWARE OR THE USE OR OTHER DEALINGS IN THE SOFTWARE.

---------------------------------------------------------

---------------------------------------------------------

windows-sys 0.36.1 - MIT OR Apache-2.0 windows-sys 0.42.0 - MIT OR Apache-2.0 https://github.com/microsoft/windows-rs

MIT License

Copyright (c) Microsoft Corporation.

 Permission is hereby granted, free of charge, to any person obtaining a copy of this software and associated documentation files (the "Software"), to deal

 in the Software without restriction, including without limitation the rights to use, copy, modify, merge, publish, distribute, sublicense, and/or sell copies of the Software, and to permit persons to whom the Software is furnished to do so, subject to the following conditions:

 The above copyright notice and this permission notice shall be included in all copies or substantial portions of the Software.

 THE SOFTWARE IS PROVIDED "AS IS", WITHOUT WARRANTY OF ANY KIND, EXPRESS OR IMPLIED, INCLUDING BUT NOT LIMITED TO THE WARRANTIES OF MERCHANTABILITY, FITNESS FOR A PARTICULAR PURPOSE AND NONINFRINGEMENT. IN NO EVENT SHALL THE AUTHORS OR COPYRIGHT HOLDERS BE LIABLE FOR ANY CLAIM, DAMAGES OR OTHER LIABILITY, WHETHER IN AN ACTION OF CONTRACT, TORT OR OTHERWISE, ARISING FROM, OUT OF OR IN CONNECTION WITH THE SOFTWARE OR THE USE OR OTHER DEALINGS IN THE **SOFTWARE** 

---------------------------------------------------------

---------------------------------------------------------

windows\_aarch64\_gnullvm 0.42.0 - MIT OR Apache-2.0 https://github.com/microsoft/windows-rs

MIT License

Copyright (c) Microsoft Corporation.

 Permission is hereby granted, free of charge, to any person obtaining a copy of this software and associated documentation files (the "Software"), to deal in the Software without restriction, including without limitation the rights to use, copy, modify, merge, publish, distribute, sublicense, and/or sell copies of the Software, and to permit persons to whom the Software is furnished to do so, subject to the following conditions:

 The above copyright notice and this permission notice shall be included in all copies or substantial portions of the Software.

 THE SOFTWARE IS PROVIDED "AS IS", WITHOUT WARRANTY OF ANY KIND, EXPRESS OR IMPLIED, INCLUDING BUT NOT LIMITED TO THE WARRANTIES OF MERCHANTABILITY, FITNESS FOR A PARTICULAR PURPOSE AND NONINFRINGEMENT.

IN NO EVENT SHALL THE

 AUTHORS OR COPYRIGHT HOLDERS BE LIABLE FOR ANY CLAIM, DAMAGES OR OTHER LIABILITY, WHETHER IN AN ACTION OF CONTRACT, TORT OR OTHERWISE, ARISING FROM, OUT OF OR IN CONNECTION WITH THE SOFTWARE OR THE USE OR OTHER DEALINGS IN THE SOFTWARE

---------------------------------------------------------

---------------------------------------------------------

windows\_aarch64\_msvc 0.36.1 - MIT OR Apache-2.0 windows\_aarch64\_msvc 0.42.0 - MIT OR Apache-2.0 https://github.com/microsoft/windows-rs

MIT License

Copyright (c) Microsoft Corporation.

 Permission is hereby granted, free of charge, to any person obtaining a copy of this software and associated documentation files (the "Software"), to deal in the Software without restriction, including without limitation the rights to use, copy, modify, merge, publish, distribute, sublicense, and/or sell copies of the Software, and to permit persons to whom the Software is furnished to

do so, subject to the following conditions:

 The above copyright notice and this permission notice shall be included in all copies or substantial portions of the Software.

 THE SOFTWARE IS PROVIDED "AS IS", WITHOUT WARRANTY OF ANY KIND, EXPRESS OR IMPLIED, INCLUDING BUT NOT LIMITED TO THE WARRANTIES OF MERCHANTABILITY, FITNESS FOR A PARTICULAR PURPOSE AND NONINFRINGEMENT. IN NO EVENT SHALL THE AUTHORS OR COPYRIGHT HOLDERS BE LIABLE FOR ANY CLAIM, DAMAGES OR OTHER LIABILITY, WHETHER IN AN ACTION OF CONTRACT, TORT OR OTHERWISE, ARISING FROM, OUT OF OR IN CONNECTION WITH THE SOFTWARE OR THE USE OR OTHER DEALINGS IN THE SOFTWARE

---------------------------------------------------------

---------------------------------------------------------

windows\_i686\_gnu 0.36.1 - MIT OR Apache-2.0 windows\_i686\_gnu 0.42.0 - MIT OR Apache-2.0 https://github.com/microsoft/windows-rs

MIT License

Copyright (c) Microsoft Corporation.

Permission is hereby granted,

free of charge, to any person obtaining a copy

 of this software and associated documentation files (the "Software"), to deal in the Software without restriction, including without limitation the rights to use, copy, modify, merge, publish, distribute, sublicense, and/or sell copies of the Software, and to permit persons to whom the Software is furnished to do so, subject to the following conditions:

 The above copyright notice and this permission notice shall be included in all copies or substantial portions of the Software.

 THE SOFTWARE IS PROVIDED "AS IS", WITHOUT WARRANTY OF ANY KIND, EXPRESS OR IMPLIED, INCLUDING BUT NOT LIMITED TO THE WARRANTIES OF MERCHANTABILITY, FITNESS FOR A PARTICULAR PURPOSE AND NONINFRINGEMENT. IN NO EVENT SHALL THE AUTHORS OR COPYRIGHT HOLDERS BE LIABLE FOR ANY CLAIM, DAMAGES OR OTHER LIABILITY, WHETHER IN AN ACTION OF CONTRACT, TORT OR OTHERWISE, ARISING FROM, OUT OF OR IN CONNECTION WITH THE SOFTWARE OR THE USE OR OTHER DEALINGS IN THE SOFTWARE

---------------------------------------------------------

---------------------------------------------------------

windows  $i686$  msvc 0.36.1 - MIT OR Apache-2.0 windows i686 msvc 0.42.0 - MIT OR Apache-2.0 https://github.com/microsoft/windows-rs

MIT License

Copyright (c) Microsoft Corporation.

 Permission is hereby granted, free of charge, to any person obtaining a copy of this software and associated documentation files (the "Software"), to deal in the Software without restriction, including without limitation the rights to use, copy, modify, merge, publish, distribute, sublicense, and/or sell copies of the Software, and to permit persons to whom the Software is furnished to do so, subject to the following conditions:

 The above copyright notice and this permission notice shall be included in all copies or substantial portions of the Software.

 THE SOFTWARE IS PROVIDED "AS IS", WITHOUT WARRANTY OF ANY KIND, EXPRESS OR

 IMPLIED, INCLUDING BUT NOT LIMITED TO THE WARRANTIES OF MERCHANTABILITY, FITNESS FOR A PARTICULAR PURPOSE AND NONINFRINGEMENT. IN NO EVENT SHALL THE AUTHORS OR COPYRIGHT HOLDERS BE LIABLE FOR ANY CLAIM, DAMAGES OR OTHER LIABILITY, WHETHER IN AN ACTION OF CONTRACT, TORT OR OTHERWISE, ARISING FROM, OUT OF OR IN CONNECTION WITH THE SOFTWARE OR THE USE OR OTHER DEALINGS IN THE SOFTWARE

---------------------------------------------------------

---------------------------------------------------------

windows\_x86\_64\_gnu 0.36.1 - MIT OR Apache-2.0 windows\_x86\_64\_gnu 0.42.0 - MIT OR Apache-2.0 https://github.com/microsoft/windows-rs

MIT License

Copyright (c) Microsoft Corporation.

 Permission is hereby granted, free of charge, to any person obtaining a copy of this software and associated documentation files (the "Software"), to deal in the Software without restriction, including without limitation the rights to use,

 copy, modify, merge, publish, distribute, sublicense, and/or sell copies of the Software, and to permit persons to whom the Software is furnished to do so, subject to the following conditions:

 The above copyright notice and this permission notice shall be included in all copies or substantial portions of the Software.

 THE SOFTWARE IS PROVIDED "AS IS", WITHOUT WARRANTY OF ANY KIND, EXPRESS OR IMPLIED, INCLUDING BUT NOT LIMITED TO THE WARRANTIES OF MERCHANTABILITY,

 FITNESS FOR A PARTICULAR PURPOSE AND NONINFRINGEMENT. IN NO EVENT SHALL THE AUTHORS OR COPYRIGHT HOLDERS BE LIABLE FOR ANY CLAIM, DAMAGES OR OTHER LIABILITY, WHETHER IN AN ACTION OF CONTRACT, TORT OR OTHERWISE, ARISING FROM, OUT OF OR IN CONNECTION WITH THE SOFTWARE OR THE USE OR OTHER DEALINGS IN THE **SOFTWARE** 

---------------------------------------------------------

 $-$ 

windows\_x86\_64\_gnullvm 0.42.0 - MIT OR Apache-2.0 https://github.com/microsoft/windows-rs

MIT License

Copyright (c) Microsoft Corporation.

 Permission is hereby granted, free of charge, to any person obtaining a copy of this software and associated documentation files (the "Software"), to deal in the Software without restriction, including without limitation the rights to use, copy, modify, merge, publish, distribute, sublicense, and/or sell copies of the Software, and to permit persons to whom the Software is furnished to do so, subject to the following conditions:

 The above copyright notice and this permission notice shall be included in all copies or substantial portions of the Software.

 THE SOFTWARE IS PROVIDED "AS IS", WITHOUT WARRANTY OF ANY KIND, EXPRESS OR IMPLIED, INCLUDING BUT NOT LIMITED TO THE WARRANTIES OF MERCHANTABILITY, FITNESS FOR A PARTICULAR PURPOSE AND NONINFRINGEMENT. IN NO EVENT SHALL THE AUTHORS OR COPYRIGHT HOLDERS BE LIABLE FOR ANY CLAIM, DAMAGES OR OTHER

 LIABILITY, WHETHER IN AN ACTION OF CONTRACT, TORT OR OTHERWISE, ARISING FROM, OUT OF OR IN CONNECTION WITH THE SOFTWARE OR THE USE OR OTHER DEALINGS IN THE SOFTWARE

---------------------------------------------------------

---------------------------------------------------------

windows x86\_64\_msvc 0.36.1 - MIT OR Apache-2.0 windows\_x86\_64\_msvc 0.42.0 - MIT OR Apache-2.0 https://github.com/microsoft/windows-rs

MIT License

Copyright (c) Microsoft Corporation.

Permission is hereby granted, free of charge, to any person obtaining a copy

 of this software and associated documentation files (the "Software"), to deal in the Software without restriction, including without limitation the rights to use, copy, modify, merge, publish, distribute, sublicense, and/or sell copies of the Software, and to permit persons to whom the Software is furnished to do so, subject to the following conditions:

 The above copyright notice and this permission notice shall be included in all copies or substantial portions of the Software.

 THE SOFTWARE IS PROVIDED "AS IS", WITHOUT WARRANTY OF ANY KIND, EXPRESS OR IMPLIED, INCLUDING BUT NOT LIMITED TO THE WARRANTIES OF MERCHANTABILITY, FITNESS FOR A PARTICULAR PURPOSE AND NONINFRINGEMENT. IN NO EVENT SHALL THE AUTHORS OR COPYRIGHT HOLDERS BE LIABLE FOR ANY CLAIM, DAMAGES OR OTHER LIABILITY, WHETHER IN AN ACTION OF CONTRACT, TORT OR OTHERWISE, ARISING FROM, OUT OF OR IN CONNECTION WITH THE SOFTWARE OR THE USE OR OTHER DEALINGS IN THE SOFTWARE

---------------------------------------------------------

---------------------------------------------------------

winreg 0.10.1 - MIT https://github.com/gentoo90/winreg-rs

The MIT License (MIT)

Copyright (c) 2015 Igor Shaula

Permission is hereby granted, free of charge, to any person obtaining a copy of this software and associated documentation files (the "Software"), to deal in the Software without restriction, including without limitation the rights to use, copy, modify, merge, publish, distribute, sublicense, and/or sell copies of the Software, and to permit persons to whom the Software is furnished to do so, subject to the following conditions:

The above copyright notice and this permission notice shall be included in all copies or substantial portions of the Software.

THE SOFTWARE IS PROVIDED "AS IS", WITHOUT WARRANTY OF ANY KIND, EXPRESS OR IMPLIED, INCLUDING BUT NOT LIMITED TO THE WARRANTIES OF MERCHANTABILITY, FITNESS FOR A PARTICULAR PURPOSE AND NONINFRINGEMENT. IN NO EVENT SHALL THE AUTHORS OR COPYRIGHT HOLDERS BE LIABLE FOR ANY CLAIM, DAMAGES OR OTHER LIABILITY, WHETHER IN AN ACTION OF CONTRACT, TORT OR OTHERWISE, ARISING FROM, OUT OF OR IN CONNECTION WITH THE SOFTWARE OR THE USE OR OTHER DEALINGS IN THE SOFTWARE.

---------------------------------------------------------

---------------------------------------------------------

wrappy 1.0.2 - ISC https://github.com/npm/wrappy

The ISC License

Copyright (c) Isaac Z. Schlueter and Contributors

Permission to use, copy, modify, and/or distribute this software for any purpose with or without fee is hereby granted, provided that the above copyright notice and this permission notice appear in all copies.

THE SOFTWARE IS PROVIDED "AS IS" AND THE AUTHOR DISCLAIMS ALL WARRANTIES WITH REGARD TO THIS SOFTWARE INCLUDING ALL IMPLIED WARRANTIES OF MERCHANTABILITY AND FITNESS. IN NO EVENT SHALL THE AUTHOR BE LIABLE FOR ANY SPECIAL, DIRECT, INDIRECT, OR CONSEQUENTIAL DAMAGES OR ANY DAMAGES WHATSOEVER RESULTING FROM LOSS OF USE, DATA OR PROFITS, WHETHER IN AN ACTION OF CONTRACT, NEGLIGENCE OR OTHER TORTIOUS ACTION, ARISING OUT OF OR IN CONNECTION WITH THE USE OR PERFORMANCE OF THIS SOFTWARE.

---------------------------------------------------------

---------------------------------------------------------

ws 7.4.6 - MIT ws 8.5.0 - MIT https://github.com/websockets/ws

The MIT License (MIT)

Copyright (c) 2011 Einar Otto Stangvik <einaros@gmail.com> Copyright (c) 2013 Arnout Kazemier and contributors Copyright (c) 2016 Luigi Pinca and contributors

Permission is hereby granted, free of charge, to any person obtaining a copy of this software and associated documentation files (the "Software"), to deal in the Software without restriction, including without limitation the rights to use, copy, modify, merge, publish, distribute, sublicense, and/or sell copies of the Software, and to permit persons to whom the Software is furnished to do so, subject to the following conditions:

The above copyright notice and this permission notice shall be included in all copies or substantial portions of the Software.

THE SOFTWARE IS PROVIDED "AS IS", WITHOUT WARRANTY OF ANY KIND, EXPRESS OR IMPLIED, INCLUDING BUT NOT LIMITED TO THE WARRANTIES OF MERCHANTABILITY, FITNESS

# FOR A PARTICULAR PURPOSE AND NONINFRINGEMENT. IN NO EVENT SHALL THE AUTHORS OR COPYRIGHT HOLDERS BE LIABLE FOR ANY CLAIM, DAMAGES OR OTHER LIABILITY, WHETHER IN AN ACTION OF CONTRACT, TORT OR OTHERWISE, ARISING FROM, OUT OF OR IN CONNECTION WITH THE SOFTWARE OR THE USE OR OTHER DEALINGS IN THE SOFTWARE.

---------------------------------------------------------

 $-$ 

xattr 0.2.3 - MIT/Apache-2.0 https://github.com/Stebalien/xattr

Copyright (c) 2015 Steven Allen

Permission is hereby granted, free of charge, to any person obtaining a copy of this software and associated documentation files (the "Software"), to deal in the Software without restriction, including without limitation the rights to use, copy, modify, merge, publish, distribute, sublicense, and/or sell copies of the Software, and to permit persons to whom the Software is furnished to do so, subject to the following conditions:

The above copyright notice and this permission notice shall be included in all copies or substantial portions of the Software.

THE SOFTWARE IS PROVIDED "AS IS", WITHOUT WARRANTY OF ANY KIND, EXPRESS OR IMPLIED, INCLUDING BUT NOT LIMITED TO THE WARRANTIES OF MERCHANTABILITY, FITNESS FOR A PARTICULAR PURPOSE AND NONINFRINGEMENT. IN NO EVENT SHALL THE AUTHORS OR COPYRIGHT HOLDERS BE LIABLE FOR ANY CLAIM, DAMAGES OR OTHER LIABILITY, WHETHER IN AN ACTION OF CONTRACT, TORT OR OTHERWISE, ARISING FROM, OUT OF OR IN CONNECTION WITH THE SOFTWARE OR THE USE OR OTHER DEALINGS IN THE SOFTWARE.

---------------------------------------------------------

---------------------------------------------------------

xdg-default-browser 2.1.0 - MIT https://github.com/kevva/xdg-default-browser

The MIT License (MIT)

Copyright (c) Kevin Mrtensson <kevinmartensson@gmail.com>

Permission is hereby granted, free of charge, to any person obtaining a copy of this software and associated documentation files (the "Software"), to deal in the Software without restriction, including without limitation the rights to use, copy, modify, merge, publish, distribute, sublicense, and/or sell copies of the Software, and to permit persons to whom the Software is furnished to do so, subject to the following conditions:

The above copyright notice and this permission notice shall be included in all copies or substantial portions of the Software.

THE SOFTWARE IS PROVIDED "AS IS", WITHOUT WARRANTY OF ANY KIND, EXPRESS OR IMPLIED, INCLUDING BUT NOT LIMITED TO THE WARRANTIES OF MERCHANTABILITY, FITNESS FOR A PARTICULAR PURPOSE AND NONINFRINGEMENT. IN NO EVENT SHALL THE AUTHORS OR COPYRIGHT HOLDERS BE LIABLE FOR ANY CLAIM, DAMAGES OR OTHER LIABILITY, WHETHER IN AN ACTION OF CONTRACT, TORT OR OTHERWISE, ARISING FROM, OUT OF OR IN CONNECTION WITH THE SOFTWARE OR THE USE OR OTHER DEALINGS IN THE SOFTWARE.

---------------------------------------------------------

---------------------------------------------------------

xtend 4.0.2 - MIT https://github.com/Raynos/xtend

The MIT License (MIT) Copyright (c) 2012-2014 Raynos.

Permission is hereby granted, free of charge, to any person obtaining a copy of this software and associated documentation files (the "Software"), to deal in the Software without restriction, including without limitation the rights to use, copy, modify, merge, publish, distribute, sublicense, and/or sell copies of the Software, and to permit persons to whom the Software is furnished to do so, subject to the following conditions:

The above copyright notice and this permission notice shall be included in all copies or substantial portions of the Software.

THE SOFTWARE IS PROVIDED "AS IS", WITHOUT WARRANTY OF ANY KIND, EXPRESS OR IMPLIED, INCLUDING BUT NOT LIMITED TO THE WARRANTIES OF MERCHANTABILITY, FITNESS FOR A PARTICULAR PURPOSE AND NONINFRINGEMENT. IN NO EVENT SHALL THE AUTHORS OR COPYRIGHT HOLDERS BE LIABLE FOR ANY CLAIM, DAMAGES OR OTHER LIABILITY, WHETHER IN AN ACTION OF CONTRACT, TORT OR OTHERWISE, ARISING FROM, OUT OF OR IN CONNECTION WITH THE SOFTWARE OR THE USE OR OTHER DEALINGS IN THE SOFTWARE.

---------------------------------------------------------

---------------------------------------------------------

xterm 5.2.0-beta.49 - MIT https://github.com/xtermjs/xterm.js

The MIT License (MIT)

Copyright (c) 2017-2019, The xterm.js authors (https://github.com/xtermjs/xterm.js) Copyright (c) 2014-2016, SourceLair Private Company (https://www.sourcelair.com) Copyright (c) 2012-2013, Christopher Jeffrey (https://github.com/chjj/)

Permission is hereby granted, free of charge, to any person obtaining a copy of this software and associated documentation files (the "Software"), to deal in the Software without restriction, including without limitation the rights to use, copy, modify, merge, publish, distribute, sublicense, and/or sell copies of the Software, and to permit persons to whom the Software is furnished to do so, subject to the following conditions:

The above copyright notice and this permission notice shall be included in all copies or substantial portions of the Software.

THE SOFTWARE IS PROVIDED "AS IS", WITHOUT WARRANTY OF ANY KIND, EXPRESS OR

IMPLIED, INCLUDING BUT NOT LIMITED TO THE WARRANTIES OF MERCHANTABILITY, FITNESS FOR A PARTICULAR PURPOSE AND NONINFRINGEMENT. IN NO EVENT SHALL THE AUTHORS OR COPYRIGHT HOLDERS BE LIABLE FOR ANY CLAIM, DAMAGES OR OTHER LIABILITY, WHETHER IN AN ACTION OF CONTRACT, TORT OR OTHERWISE, ARISING FROM, OUT OF OR IN CONNECTION WITH THE SOFTWARE OR THE USE OR OTHER DEALINGS IN THE SOFTWARE.

---------------------------------------------------------

---------------------------------------------------------

xterm-addon-canvas 0.4.0-beta.14 - MIT https://github.com/xtermjs/xterm.js

The MIT License (MIT)

Copyright (c) 2017-2019, The xterm.js authors (https://github.com/xtermjs/xterm.js) Copyright (c) 2014-2016, SourceLair Private Company (https://www.sourcelair.com) Copyright (c) 2012-2013, Christopher Jeffrey (https://github.com/chjj/)

Permission is hereby granted, free of charge, to any person obtaining a copy of this software and associated documentation files (the "Software"), to deal in

 the Software without restriction, including without limitation the rights to use, copy, modify, merge, publish, distribute, sublicense, and/or sell copies of the Software, and to permit persons to whom the Software is furnished to do so, subject to the following conditions:

The above copyright notice and this permission notice shall be included in all copies or substantial portions of the Software.

THE SOFTWARE IS PROVIDED "AS IS", WITHOUT WARRANTY OF ANY KIND, EXPRESS OR IMPLIED, INCLUDING BUT NOT LIMITED TO THE WARRANTIES OF MERCHANTABILITY, FITNESS FOR A PARTICULAR PURPOSE AND NONINFRINGEMENT. IN NO EVENT SHALL THE AUTHORS OR COPYRIGHT HOLDERS BE LIABLE FOR ANY CLAIM, DAMAGES OR OTHER LIABILITY, WHETHER IN AN ACTION OF CONTRACT, TORT OR OTHERWISE, ARISING FROM, OUT OF OR IN CONNECTION WITH THE SOFTWARE OR THE USE OR OTHER DEALINGS IN THE SOFTWARE.

---------------------------------------------------------

---------------------------------------------------------

xterm-addon-image 0.4.0 - MIT https://github.com/xtermjs/xterm.js

The MIT License (MIT)

Copyright (c) 2017-2019, The xterm.js authors (https://github.com/xtermjs/xterm.js) Copyright (c) 2014-2016, SourceLair Private Company (https://www.sourcelair.com) Copyright (c) 2012-2013, Christopher Jeffrey (https://github.com/chjj/)

Permission is hereby granted, free of charge, to any person obtaining a copy of this software and associated documentation files (the "Software"), to deal in the Software without restriction, including without limitation the rights to use, copy, modify, merge, publish, distribute, sublicense, and/or sell copies of the Software, and to permit persons to whom the Software is furnished to do so, subject to the following conditions:

The above copyright notice and this permission notice shall be included in all copies or substantial portions of the Software.

THE SOFTWARE IS PROVIDED "AS IS", WITHOUT WARRANTY OF ANY KIND, EXPRESS OR IMPLIED, INCLUDING BUT NOT LIMITED TO THE WARRANTIES OF MERCHANTABILITY,

FITNESS FOR A PARTICULAR PURPOSE AND NONINFRINGEMENT. IN NO EVENT SHALL THE AUTHORS OR COPYRIGHT HOLDERS BE LIABLE FOR ANY CLAIM, DAMAGES OR OTHER LIABILITY, WHETHER IN AN ACTION OF CONTRACT, TORT OR OTHERWISE, ARISING FROM, OUT OF OR IN CONNECTION WITH THE SOFTWARE OR THE USE OR OTHER DEALINGS IN THE SOFTWARE.

---------------------------------------------------------

---------------------------------------------------------

xterm-addon-search 0.12.0-beta.5 - MIT https://github.com/xtermjs/xterm.js

The MIT License (MIT)

Copyright (c) 2017-2019, The xterm.js authors (https://github.com/xtermjs/xterm.js) Copyright (c) 2014-2016, SourceLair Private Company (https://www.sourcelair.com) Copyright (c) 2012-2013, Christopher Jeffrey (https://github.com/chjj/)

Permission is hereby granted, free of charge, to any person obtaining a copy of this software and associated documentation files (the "Software"), to deal in the Software without restriction, including without limitation the rights to use, copy, modify, merge, publish, distribute, sublicense, and/or sell copies of the Software, and to permit persons to whom the Software is furnished to do so, subject to the following conditions:

The above copyright notice and this permission notice shall be included in all copies or substantial portions of the Software.

THE SOFTWARE IS PROVIDED "AS IS", WITHOUT WARRANTY OF ANY KIND, EXPRESS OR IMPLIED, INCLUDING BUT NOT LIMITED TO THE WARRANTIES OF MERCHANTABILITY, FITNESS FOR A PARTICULAR PURPOSE AND NONINFRINGEMENT. IN NO EVENT SHALL THE AUTHORS OR COPYRIGHT HOLDERS BE LIABLE FOR ANY CLAIM, DAMAGES OR OTHER LIABILITY, WHETHER IN AN ACTION OF CONTRACT, TORT OR OTHERWISE, ARISING FROM, OUT OF OR IN CONNECTION WITH THE SOFTWARE OR THE USE OR OTHER DEALINGS IN THE SOFTWARE.

---------------------------------------------------------

---------------------------------------------------------

xterm-addon-serialize 0.10.0-beta.2 - MIT https://github.com/xtermjs/xterm.js

The MIT License (MIT)

Copyright (c) 2017-2019, The xterm.js authors (https://github.com/xtermjs/xterm.js) Copyright (c) 2014-2016, SourceLair Private Company (https://www.sourcelair.com) Copyright (c) 2012-2013, Christopher Jeffrey (https://github.com/chjj/)

Permission is hereby granted, free of charge, to any person obtaining a copy of this software and associated documentation files (the "Software"), to deal in the Software without restriction, including without limitation the rights to use, copy, modify, merge, publish, distribute, sublicense, and/or sell

copies of the Software, and to permit persons to whom the Software is furnished to do so, subject to the following conditions:

The above copyright notice and this permission notice shall be included in all copies or substantial portions of the Software.

THE SOFTWARE IS PROVIDED "AS IS", WITHOUT WARRANTY OF ANY KIND, EXPRESS OR IMPLIED, INCLUDING BUT NOT LIMITED TO THE WARRANTIES OF MERCHANTABILITY, FITNESS FOR A PARTICULAR

PURPOSE AND NONINFRINGEMENT. IN NO EVENT SHALL THE

AUTHORS OR COPYRIGHT HOLDERS BE LIABLE FOR ANY CLAIM, DAMAGES OR OTHER LIABILITY, WHETHER IN AN ACTION OF CONTRACT, TORT OR OTHERWISE, ARISING FROM, OUT OF OR IN CONNECTION WITH THE SOFTWARE OR THE USE OR OTHER DEALINGS IN THE SOFTWARE.

---------------------------------------------------------

---------------------------------------------------------

xterm-addon-unicode11 0.5.0 - MIT https://github.com/xtermjs/xterm.js

The MIT License (MIT)

Copyright (c) 2017-2019, The xterm.js authors (https://github.com/xtermjs/xterm.js) Copyright (c) 2014-2016, SourceLair Private Company (https://www.sourcelair.com) Copyright (c) 2012-2013, Christopher Jeffrey (https://github.com/chjj/)

Permission is hereby granted, free of charge, to any person obtaining a copy of this software and associated documentation files (the "Software"), to deal in the Software without restriction, including without limitation the rights to use, copy, modify, merge, publish, distribute, sublicense, and/or sell copies of the Software, and to permit persons to whom the Software is furnished to do so, subject to the following conditions:

The above copyright notice and this permission notice shall be included in all copies or substantial portions of the Software.

THE SOFTWARE IS PROVIDED "AS IS", WITHOUT WARRANTY OF ANY KIND, EXPRESS OR IMPLIED, INCLUDING BUT NOT LIMITED TO THE WARRANTIES OF MERCHANTABILITY, FITNESS FOR A PARTICULAR PURPOSE AND NONINFRINGEMENT. IN NO EVENT SHALL THE AUTHORS OR COPYRIGHT HOLDERS BE LIABLE FOR ANY CLAIM, DAMAGES OR OTHER LIABILITY, WHETHER IN AN ACTION OF CONTRACT, TORT OR OTHERWISE, ARISING FROM, OUT OF OR IN CONNECTION WITH THE SOFTWARE OR THE USE OR OTHER DEALINGS IN THE SOFTWARE.

---------------------------------------------------------

 $-$ 

xterm-addon-webgl 0.15.0-beta.15 - MIT https://github.com/xtermjs/xterm.js

The MIT License (MIT)

Copyright (c)

 2017-2019, The xterm.js authors (https://github.com/xtermjs/xterm.js) Copyright (c) 2014-2016, SourceLair Private Company (https://www.sourcelair.com) Copyright (c) 2012-2013, Christopher Jeffrey (https://github.com/chjj/)

Permission is hereby granted, free of charge, to any person obtaining a copy of this software and associated documentation files (the "Software"), to deal in the Software without restriction, including without limitation the rights to use, copy, modify, merge, publish, distribute, sublicense, and/or sell copies of the Software, and to permit persons to whom the Software is furnished to do so, subject to the following conditions:

The above copyright notice and this permission notice shall be included in all copies or substantial portions of the Software.

THE SOFTWARE IS PROVIDED "AS IS", WITHOUT WARRANTY OF ANY KIND, EXPRESS OR IMPLIED, INCLUDING BUT NOT LIMITED TO THE WARRANTIES OF MERCHANTABILITY, FITNESS FOR A PARTICULAR PURPOSE AND NONINFRINGEMENT. IN NO EVENT SHALL THE AUTHORS OR COPYRIGHT HOLDERS BE LIABLE FOR ANY CLAIM, DAMAGES OR OTHER

LIABILITY, WHETHER IN AN ACTION OF CONTRACT, TORT OR OTHERWISE, ARISING FROM, OUT OF OR IN CONNECTION WITH THE SOFTWARE OR THE USE OR OTHER DEALINGS IN THE SOFTWARE.

---------------------------------------------------------

 $-$ 

xterm-headless 5.2.0-beta.49 - MIT https://github.com/xtermjs/xterm.js

The MIT License (MIT)

Copyright (c) 2017-2019, The xterm.js authors (https://github.com/xtermjs/xterm.js) Copyright (c) 2014-2016, SourceLair Private Company (https://www.sourcelair.com) Copyright (c) 2012-2013, Christopher Jeffrey (https://github.com/chjj/)

Permission is hereby granted, free of charge, to any person obtaining a copy of this software and associated documentation files (the "Software"), to deal in the Software without restriction, including without limitation the rights to use, copy, modify, merge, publish, distribute, sublicense, and/or sell

copies of the Software, and to permit persons to whom the Software is

furnished to do so, subject to the following conditions:

The above copyright notice and this permission notice shall be included in all copies or substantial portions of the Software.

THE SOFTWARE IS PROVIDED "AS IS", WITHOUT WARRANTY OF ANY KIND, EXPRESS OR IMPLIED, INCLUDING BUT NOT LIMITED TO THE WARRANTIES OF MERCHANTABILITY, FITNESS FOR A PARTICULAR PURPOSE AND NONINFRINGEMENT. IN NO EVENT SHALL THE AUTHORS OR COPYRIGHT HOLDERS BE LIABLE FOR ANY CLAIM, DAMAGES OR OTHER LIABILITY, WHETHER IN AN ACTION OF CONTRACT, TORT OR OTHERWISE, ARISING FROM, OUT OF OR IN CONNECTION WITH THE SOFTWARE OR THE USE OR OTHER DEALINGS IN THE SOFTWARE.

---------------------------------------------------------

---------------------------------------------------------

yallist 2.1.2 - ISC yallist 4.0.0 - ISC https://github.com/isaacs/yallist

The ISC License

Copyright (c) 2015-2022 Isaac Z. Schlueter and Contributors

Permission

 to use, copy, modify, and/or distribute this software for any purpose with or without fee is hereby granted, provided that the above copyright notice and this permission notice appear in all copies.

THE SOFTWARE IS PROVIDED "AS IS" AND THE AUTHOR DISCLAIMS ALL WARRANTIES WITH REGARD TO THIS SOFTWARE INCLUDING ALL IMPLIED WARRANTIES OF MERCHANTABILITY AND FITNESS. IN NO EVENT SHALL THE AUTHOR BE LIABLE FOR ANY SPECIAL, DIRECT, INDIRECT, OR CONSEQUENTIAL DAMAGES OR ANY DAMAGES WHATSOEVER RESULTING FROM LOSS OF USE, DATA OR PROFITS, WHETHER IN AN ACTION OF CONTRACT, NEGLIGENCE OR OTHER TORTIOUS ACTION, ARISING OUT OF OR IN CONNECTION WITH THE USE OR PERFORMANCE OF THIS SOFTWARE.

---------------------------------------------------------

---------------------------------------------------------

yasna 0.4.0 - MIT OR Apache-2.0 https://github.com/qnighy/yasna.rs

Copyright (c) 2016 Masaki Hara

Permission is hereby granted, free of charge, to any person obtaining a copy of this software and associated documentation files (the "Software"), to deal in the Software without restriction, including without limitation the rights to use, copy, modify, merge, publish, distribute, sublicense, and/or sell copies of the Software, and to permit persons to whom the Software is furnished to do so, subject to the following conditions:

The above copyright notice and this permission notice shall be included in all copies or substantial portions of the Software.

THE SOFTWARE IS PROVIDED "AS IS", WITHOUT WARRANTY OF ANY KIND, EXPRESS OR IMPLIED, INCLUDING BUT NOT LIMITED TO THE WARRANTIES OF MERCHANTABILITY, FITNESS FOR A PARTICULAR PURPOSE AND NONINFRINGEMENT. IN NO EVENT SHALL THE AUTHORS OR COPYRIGHT HOLDERS BE LIABLE FOR ANY CLAIM, DAMAGES OR OTHER LIABILITY, WHETHER IN AN ACTION OF CONTRACT, TORT OR OTHERWISE, ARISING FROM, OUT OF OR IN CONNECTION WITH THE SOFTWARE OR THE USE OR OTHER DEALINGS IN THE SOFTWARE.

---------------------------------------------------------

 $-$ 

yauzl 2.10.0 - MIT https://github.com/thejoshwolfe/yauzl

The MIT License (MIT)

Copyright (c) 2014 Josh Wolfe

Permission is hereby granted, free of charge, to any person obtaining a copy of this software and associated documentation files (the "Software"), to deal in the Software without restriction, including without limitation the rights to use, copy, modify, merge, publish, distribute, sublicense, and/or sell copies of the Software, and to permit persons to whom the Software is furnished to do so, subject to the following conditions:

The above copyright notice and this permission notice shall be included in all copies or substantial portions of the Software.

THE SOFTWARE IS PROVIDED "AS IS", WITHOUT WARRANTY OF ANY KIND, EXPRESS OR IMPLIED, INCLUDING BUT NOT LIMITED TO THE WARRANTIES OF MERCHANTABILITY, FITNESS FOR A PARTICULAR PURPOSE AND NONINFRINGEMENT. IN NO EVENT SHALL THE AUTHORS OR COPYRIGHT HOLDERS BE LIABLE FOR ANY CLAIM, DAMAGES OR OTHER LIABILITY, WHETHER IN AN ACTION OF CONTRACT, TORT OR OTHERWISE, ARISING FROM, OUT OF OR IN CONNECTION WITH THE SOFTWARE OR THE USE OR OTHER DEALINGS IN THE SOFTWARE.

---------------------------------------------------------

---------------------------------------------------------

yazl 2.4.3 - MIT https://github.com/thejoshwolfe/yazl The MIT License (MIT)

Copyright (c) 2014 Josh Wolfe

Permission is hereby granted, free of charge, to any person obtaining a copy of this software and associated documentation files (the "Software"), to deal in the Software without restriction, including without limitation the rights to use, copy, modify, merge, publish, distribute, sublicense, and/or sell copies of the Software, and to permit persons to whom the Software is furnished to do so, subject to the following conditions:

The above copyright notice and this permission notice shall be included in all copies or substantial portions of the Software.

## THE SOFTWARE IS PROVIDED "AS

 IS", WITHOUT WARRANTY OF ANY KIND, EXPRESS OR IMPLIED, INCLUDING BUT NOT LIMITED TO THE WARRANTIES OF MERCHANTABILITY, FITNESS FOR A PARTICULAR PURPOSE AND NONINFRINGEMENT. IN NO EVENT SHALL THE AUTHORS OR COPYRIGHT HOLDERS BE LIABLE FOR ANY CLAIM, DAMAGES OR OTHER LIABILITY, WHETHER IN AN ACTION OF CONTRACT, TORT OR OTHERWISE, ARISING FROM, OUT OF OR IN CONNECTION WITH THE SOFTWARE OR THE USE OR OTHER DEALINGS IN THE SOFTWARE.

---------------------------------------------------------

---------------------------------------------------------

zbus 1.9.3 - MIT zbus 3.4.0 - MIT https://github.com/dbus2/zbus/

The MIT License (MIT)

Permission is hereby granted, free of charge, to any person obtaining a copy of this software and associated documentation files (the "Software"), to deal in the Software without restriction, including without limitation the rights to use, copy, modify, merge, publish, distribute, sublicense, and/or sell copies of the Software, and to permit persons to whom the Software is furnished to do so, subject to the following conditions:

The above copyright notice and this permission notice shall be included in all copies or substantial portions of the Software.

THE SOFTWARE IS PROVIDED "AS IS", WITHOUT WARRANTY OF

ANY KIND, EXPRESS OR IMPLIED, INCLUDING BUT NOT LIMITED TO THE WARRANTIES OF MERCHANTABILITY, FITNESS FOR A PARTICULAR PURPOSE AND NONINFRINGEMENT. IN NO EVENT SHALL THE AUTHORS OR COPYRIGHT HOLDERS BE LIABLE FOR ANY CLAIM, DAMAGES OR OTHER LIABILITY, WHETHER IN AN ACTION OF CONTRACT, TORT OR OTHERWISE, ARISING FROM, OUT OF OR IN CONNECTION WITH THE SOFTWARE OR THE USE OR OTHER DEALINGS IN THE SOFTWARE.

---------------------------------------------------------

---------------------------------------------------------

zbus\_macros 1.9.3 - MIT zbus\_macros 3.4.0 - MIT https://github.com/dbus2/zbus/

The MIT License (MIT)

Permission is hereby granted, free of charge, to any person obtaining a copy of this software and associated documentation files (the "Software"), to deal in the Software without restriction, including without limitation the rights to use, copy, modify, merge, publish, distribute, sublicense, and/or sell copies of the Software, and to permit persons to whom the Software is furnished to do so, subject to the following conditions:

The above copyright notice and this permission notice shall be included in all copies or substantial portions of the Software.

THE SOFTWARE IS PROVIDED "AS IS", WITHOUT WARRANTY OF ANY KIND, EXPRESS OR IMPLIED, INCLUDING BUT NOT LIMITED TO THE WARRANTIES OF MERCHANTABILITY, FITNESS FOR A PARTICULAR PURPOSE AND NONINFRINGEMENT. IN NO EVENT SHALL THE AUTHORS OR COPYRIGHT HOLDERS BE LIABLE FOR ANY CLAIM, DAMAGES OR OTHER LIABILITY, WHETHER IN AN ACTION OF CONTRACT, TORT OR OTHERWISE, ARISING FROM, OUT OF OR IN CONNECTION WITH THE SOFTWARE OR THE USE OR OTHER DEALINGS IN THE SOFTWARE.

---------------------------------------------------------

---------------------------------------------------------

zbus\_names

 2.2.0 - MIT https://github.com/dbus2/zbus/

#### The MIT License (MIT)

Permission is hereby granted, free of charge, to any person obtaining a copy of this software and associated documentation files (the "Software"), to deal in the Software without restriction, including without limitation the rights to use, copy, modify, merge, publish, distribute, sublicense, and/or sell copies of the Software, and to permit persons to whom the Software is furnished to do so, subject to the following conditions:

The above copyright notice and this permission notice shall be included in all copies or substantial portions of the Software.

THE SOFTWARE IS PROVIDED "AS IS", WITHOUT WARRANTY OF ANY KIND, EXPRESS OR IMPLIED, INCLUDING BUT NOT LIMITED TO THE WARRANTIES OF MERCHANTABILITY, FITNESS FOR A PARTICULAR PURPOSE AND NONINFRINGEMENT. IN NO EVENT SHALL THE AUTHORS OR COPYRIGHT HOLDERS BE LIABLE FOR ANY CLAIM, DAMAGES OR OTHER LIABILITY, WHETHER IN AN ACTION OF CONTRACT, TORT OR OTHERWISE, ARISING FROM, OUT OF OR

IN CONNECTION WITH THE SOFTWARE OR THE USE OR OTHER DEALINGS IN THE SOFTWARE.

---------------------------------------------------------

 $-$ 

zeroize 1.3.0 - Apache-2.0 OR MIT https://github.com/RustCrypto/utils/tree/master/zeroize

All crates licensed under either of

\* [Apache License, Version 2.0](http://www.apache.org/licenses/LICENSE-2.0)

\* [MIT license](http://opensource.org/licenses/MIT)

at your option.

### Contribution

Unless you explicitly state otherwise, any contribution intentionally submitted for inclusion in the work by you, as defined in the Apache-2.0 license, shall be dual licensed as above, without any additional terms or conditions.
#### $[7]$ : # (badges)

[chat-image]: https://img.shields.io/badge/zulip-join\_chat-blue.svg [chat-link]: https://rustcrypto.zulipchat.com/#narrow/stream/260052-utils [license-image]: https://img.shields.io/badge/license-Apache2.0/MIT-blue.svg [deps-image]:

 https://deps.rs/repo/github/RustCrypto/utils/status.svg [deps-link]: https://deps.rs/repo/github/RustCrypto/utils

[msrv-1.39]: https://img.shields.io/badge/rustc-1.39.0+-blue.svg [msrv-1.40]: https://img.shields.io/badge/rustc-1.40.0+-blue.svg [msrv-1.41]: https://img.shields.io/badge/rustc-1.41.0+-blue.svg [msrv-1.45]: https://img.shields.io/badge/rustc-1.45.0+-blue.svg [msrv-1.51]: https://img.shields.io/badge/rustc-1.51.0+-blue.svg [msrv-1.56]: https://img.shields.io/badge/rustc-1.56.0+-blue.svg [msrv-1.59]: https://img.shields.io/badge/rustc-1.59.0+-blue.svg

 $[7]$ : # (crates)

[`blobby`]: ./blobby [`block-buffer`]: ./block-buffer [`blockpadding`]: ./block-padding [`cmov`]: ./cmov [`collectable`]: ./collectable [`cpufeatures`]: ./cpufeatures [`dbl`]: ./dbl [`hex-literal`]: ./hex-literal [`inout`]: ./inout [`opaque-debug`]: ./opaque-debug [`wycheproof2blb`]: ./wycheproof2blb [`zeroize`]: ./zeroize

 $[7]$ : # (misc)

[Wycheproof]: https://github.com/google/wycheproof ---------------------------------------------------------

---------------------------------------------------------

zip 0.5.13 - MIT https://github.com/zip-rs/zip

The MIT License (MIT)

Copyright (c) 2014 Mathijs van de Nes

Permission is hereby granted, free of charge, to any person obtaining a copy

of this software and associated documentation files (the "Software"), to deal in the Software without restriction, including without limitation the rights to use, copy, modify, merge, publish, distribute, sublicense, and/or sell copies of the Software, and to permit persons to whom the Software is furnished to do so, subject to the following conditions:

The above copyright notice and this permission notice shall be included in all copies or substantial portions of the Software.

THE SOFTWARE IS PROVIDED "AS IS", WITHOUT WARRANTY OF ANY KIND, EXPRESS OR IMPLIED, INCLUDING BUT NOT LIMITED TO THE WARRANTIES OF MERCHANTABILITY, FITNESS FOR A PARTICULAR PURPOSE AND NONINFRINGEMENT. IN NO EVENT SHALL THE AUTHORS OR COPYRIGHT HOLDERS BE LIABLE FOR ANY CLAIM, DAMAGES OR OTHER LIABILITY, WHETHER IN AN ACTION OF CONTRACT, TORT OR OTHERWISE, ARISING FROM, OUT OF OR IN CONNECTION WITH THE SOFTWARE OR THE USE OR OTHER DEALINGS IN THE SOFTWARE.

---------------------------------------------------------

---------------------------------------------------------

zvariant 2.10.0 - MIT zvariant 3.7.1 - MIT https://github.com/dbus2/zbus/

The MIT License (MIT)

Permission is hereby granted, free of charge, to any person obtaining a copy of this software and associated documentation files (the "Software"), to deal in the Software without restriction, including without limitation the rights to use, copy, modify, merge, publish, distribute, sublicense, and/or sell copies of the Software, and to permit persons to whom the Software is furnished to do so, subject to the following conditions:

The above copyright notice and this permission notice shall be included in all copies or substantial portions of the Software.

THE SOFTWARE IS PROVIDED "AS IS", WITHOUT WARRANTY OF ANY KIND, EXPRESS OR IMPLIED, INCLUDING BUT NOT LIMITED TO THE WARRANTIES OF MERCHANTABILITY, FITNESS FOR A PARTICULAR PURPOSE AND NONINFRINGEMENT. IN NO EVENT SHALL THE AUTHORS OR COPYRIGHT HOLDERS BE LIABLE FOR ANY CLAIM, DAMAGES OR OTHER LIABILITY, WHETHER IN AN ACTION

# OF CONTRACT, TORT OR OTHERWISE, ARISING FROM, OUT OF OR IN CONNECTION WITH THE SOFTWARE OR THE USE OR OTHER DEALINGS IN THE SOFTWARE.

---------------------------------------------------------

---------------------------------------------------------

zvariant\_derive 2.10.0 - MIT zvariant\_derive 3.7.1 - MIT https://github.com/dbus2/zbus/

The MIT License (MIT)

Permission is hereby granted, free of charge, to any person obtaining a copy of this software and associated documentation files (the "Software"), to deal in the Software without restriction, including without limitation the rights to use, copy, modify, merge, publish, distribute, sublicense, and/or sell copies of the Software, and to permit persons to whom the Software is furnished to do so, subject to the following conditions:

The above copyright notice and this permission notice shall be included in all copies or substantial portions of the Software.

THE SOFTWARE IS PROVIDED "AS IS", WITHOUT WARRANTY OF ANY KIND, EXPRESS OR IMPLIED, INCLUDING BUT NOT LIMITED TO THE WARRANTIES OF MERCHANTABILITY, FITNESS FOR A PARTICULAR PURPOSE AND NONINFRINGEMENT. IN NO EVENT SHALL THE AUTHORS OR COPYRIGHT HOLDERS BE LIABLE FOR ANY CLAIM, DAMAGES OR OTHER LIABILITY, WHETHER IN AN ACTION OF CONTRACT, TORT OR OTHERWISE, ARISING FROM, OUT OF OR IN CONNECTION WITH THE SOFTWARE OR THE USE OR OTHER DEALINGS IN THE SOFTWARE.

---------------------------------------------------------

Monarch definition & snippets:

The MIT License (MIT)

Copyright (c) 2015 David Owens II

Permission is hereby granted, free of charge, to any person obtaining a copy of this software and associated documentation files (the "Software"), to deal in the Software without restriction, including without limitation the rights to use, copy, modify, merge, publish, distribute, sublicense, and/or sell

copies of the Software, and to permit persons to whom the Software is furnished to do so, subject to the following conditions:

The above copyright notice and this permission notice shall be included in all copies or substantial portions of the Software.

THE SOFTWARE IS PROVIDED "AS IS", WITHOUT WARRANTY OF ANY KIND, EXPRESS OR IMPLIED, INCLUDING BUT NOT LIMITED TO THE WARRANTIES OF MERCHANTABILITY, FITNESS FOR A PARTICULAR PURPOSE AND NONINFRINGEMENT. IN NO EVENT SHALL THE AUTHORS OR COPYRIGHT HOLDERS BE LIABLE FOR ANY CLAIM, DAMAGES OR OTHER LIABILITY, WHETHER IN AN ACTION OF CONTRACT, TORT OR OTHERWISE, ARISING FROM, OUT OF OR IN CONNECTION WITH THE SOFTWARE OR THE USE OR OTHER DEALINGS IN THE **SOFTWARE** 

TextMate grammar:

Copyright (c) 2014 Darin Morrison

Permission is hereby granted, free of charge, to any person obtaining a copy of this software and associated documentation files (the "Software"), to deal in the Software without restriction, including without limitation the rights to use, copy, modify, merge, publish, distribute, sublicense, and/or sell copies of the Software, and to permit persons to whom the Software is furnished to do so, subject to the following conditions:

The above copyright notice and this permission notice shall be included in all copies or substantial portions of the Software.

THE SOFTWARE IS PROVIDED "AS IS", WITHOUT WARRANTY OF ANY KIND, EXPRESS OR IMPLIED, INCLUDING BUT NOT LIMITED TO THE WARRANTIES OF MERCHANTABILITY, FITNESS FOR A PARTICULAR PURPOSE AND NONINFRINGEMENT. IN NO EVENT SHALL THE AUTHORS OR COPYRIGHT HOLDERS BE LIABLE FOR ANY

CLAIM, DAMAGES OR OTHER

LIABILITY, WHETHER IN AN ACTION OF CONTRACT, TORT OR OTHERWISE, ARISING FROM, OUT OF OR IN CONNECTION WITH THE SOFTWARE OR THE USE OR OTHER DEALINGS IN THE **SOFTWARE** 

#!/usr/bin/env bash

# MIT licenses will each have a unique MD5 sum since they contain a unique copyright.

# This script will read the license file into memory, strip out the copyright, and then

# generate an MD5 that is not unique and can be matched against a known MIT MD5 sum. set -e

calculate\_md5\_sum() { local FILE="\$1"

 # Read the contents of the file into a variable local raw\_license\_text=\$(<"\$FILE")

 # Convert to lowercase local lowercase\_license\_text="\${raw\_license\_text,,}"

 # Remove anything before the beginning of the license local stripped\_license\_text= $\frac{1}{2}$ (awk '/permission is hereby granted,/{p=1} p' <<< "\$lowercase\_license\_text")

 # Replace line breaks (Windows or Linux) with a single space local replaced\_linebreaks=\$(tr '\r\n' ' ' <<< "\$stripped\_license\_text")

 # Replace multiple spaces with a single space local normalized\_license\_text=\$(tr -s ' ' <<< "\$replaced\_linebreaks")

 # Strip away any non-printable, non-whitespace characters local clean\_unprintable\_license\_text=\$(tr -cd '[:print:][:space:]' <<< "\$normalized\_license\_text")

 # Remove punctuation and special characters local clean\_license\_text=\$(echo "\$clean\_unprintable\_license\_text" | sed 's/[^a-zA-Z ]//g')

 # Calculate the MD5 sum of the cleaned license text local MD5SUM=\$(echo -n "\$clean\_license\_text" | md5sum | awk '{print \$1}')

```
 # Output the MD5 sum
 echo "$MD5SUM"
}
```

```
# Check if the FILE argument is provided
if [ -z "$1" ]; then
 echo "Please provide a FILE as an argument."
 exit 1
fi
```
# Invoke the function with the provided FILE argument calculate\_md5\_sum "\$1" Apache License 2.0 MIT License

Copyright (c) 2019 Jeff Hykin

Permission is hereby granted, free of charge, to any person obtaining a copy of this software and associated documentation files (the "Software"), to deal in the Software without restriction, including without limitation the rights to use, copy, modify, merge, publish, distribute, sublicense, and/or sell copies of the Software, and to permit persons to whom the Software is furnished to do so, subject to the following conditions:

The above copyright notice and this permission notice shall be included in all

copies or substantial portions of the Software.

THE SOFTWARE IS PROVIDED "AS IS", WITHOUT WARRANTY OF ANY KIND, EXPRESS OR IMPLIED, INCLUDING BUT NOT LIMITED TO THE WARRANTIES OF MERCHANTABILITY, FITNESS FOR A PARTICULAR PURPOSE AND NONINFRINGEMENT. IN NO EVENT SHALL THE AUTHORS OR COPYRIGHT HOLDERS BE LIABLE FOR ANY CLAIM, DAMAGES OR OTHER LIABILITY, WHETHER IN AN ACTION OF CONTRACT, TORT OR OTHERWISE, ARISING FROM, OUT OF OR IN CONNECTION WITH THE SOFTWARE OR THE USE OR OTHER DEALINGS IN THE SOFTWARE. **MIT** NOTICES AND INFORMATION Do Not Translate or Localize

This software incorporates material from third parties. Microsoft makes certain open source code available at https://3rdpartysource.microsoft.com, or you may send a check or money order for US \$5.00, including the product name, the open source component name, platform, and version number, to:

Source Code Compliance Team Microsoft Corporation One Microsoft Way Redmond, WA 98052 USA

Notwithstanding any other terms, you may reverse engineer this software to the extent required to debug changes to any libraries licensed under the GNU Lesser General Public License.

---------------------------------------------------------

chroma-js 2.4.2 - Apache-2.0 AND BSD-3-Clause https://github.com/gka/chroma.js

Copyright (c) 2011-2019, Gregor Aisch Copyright (c) 2002 Cynthia Brewer, Mark Harrower, and The Pennsylvania State University

chroma.js - JavaScript library for color conversions

Copyright (c) 2011-2019, Gregor Aisch All rights reserved.

Redistribution and use in source and binary forms, with or without modification, are permitted provided that the following conditions are met:

1. Redistributions of source code must retain the above copyright notice, this list of conditions and the following disclaimer.

2. Redistributions in binary form must reproduce the above copyright notice, this list of conditions and the following disclaimer in the documentation and/or other materials provided with the distribution.

3. The name Gregor Aisch may not be used to endorse or promote products derived from this software without specific prior written permission.

THIS SOFTWARE IS PROVIDED BY THE COPYRIGHT HOLDERS AND CONTRIBUTORS "AS IS" AND ANY EXPRESS OR IMPLIED WARRANTIES, INCLUDING, BUT NOT LIMITED TO, THE IMPLIED WARRANTIES OF MERCHANTABILITY AND FITNESS FOR A PARTICULAR PURPOSE ARE DISCLAIMED. IN NO EVENT SHALL GREGOR AISCH OR CONTRIBUTORS BE LIABLE FOR ANY DIRECT,

INDIRECT, INCIDENTAL, SPECIAL, EXEMPLARY, OR CONSEQUENTIAL DAMAGES (INCLUDING,

BUT NOT LIMITED TO, PROCUREMENT OF SUBSTITUTE GOODS OR SERVICES; LOSS OF USE, DATA, OR PROFITS; OR BUSINESS INTERRUPTION) HOWEVER CAUSED AND ON ANY THEORY OF LIABILITY, WHETHER IN CONTRACT, STRICT LIABILITY, OR TORT (INCLUDING NEGLIGENCE OR OTHERWISE) ARISING IN ANY WAY OUT OF THE USE OF THIS SOFTWARE, EVEN IF ADVISED OF THE POSSIBILITY OF SUCH DAMAGE.

-------------------------------------------------------

chroma.js includes colors from colorbrewer2.org, which are released under the following license:

Copyright (c) 2002 Cynthia Brewer, Mark Harrower, and The Pennsylvania State University.

Licensed under the Apache License, Version 2.0 (the "License"); you may not use this file except in compliance with the License. You may obtain a copy of the License at http://www.apache.org/licenses/LICENSE-2.0

Unless required by applicable law or agreed to in writing, software distributed under the License is distributed on an "AS IS" BASIS, WITHOUT WARRANTIES OR CONDITIONS OF ANY KIND, either express or implied. See the License for the specific language governing permissions and limitations under the License.

 $-$ 

Named colors are taken from X11 Color Names. http://www.w3.org/TR/css3-color/#svg-color

@preserve

--------------------------------------------------------- ---------------------------------------------------------

webidl-conversions 3.0.1 - BSD-2-Clause https://github.com/jsdom/webidl-conversions#readme

Copyright (c) 2014, Domenic Denicola

# The BSD 2-Clause License

Copyright (c) 2014, Domenic Denicola All rights reserved.

Redistribution and use in source and binary forms, with or without modification, are permitted provided that the following conditions are met:

1. Redistributions of source code must retain the above copyright notice, this list of conditions and the following disclaimer.

2. Redistributions in binary form must reproduce the above copyright notice, this list of conditions and the following disclaimer in the documentation and/or other materials provided with the distribution.

THIS SOFTWARE IS PROVIDED BY THE COPYRIGHT HOLDERS AND CONTRIBUTORS "AS IS" AND ANY EXPRESS OR IMPLIED WARRANTIES, INCLUDING, BUT NOT LIMITED TO, THE IMPLIED WARRANTIES OF MERCHANTABILITY AND FITNESS FOR A PARTICULAR PURPOSE ARE DISCLAIMED. IN NO EVENT SHALL THE COPYRIGHT HOLDER OR CONTRIBUTORS BE LIABLE FOR ANY DIRECT, INDIRECT, INCIDENTAL, SPECIAL, EXEMPLARY, OR CONSEQUENTIAL DAMAGES (INCLUDING, BUT NOT LIMITED TO, PROCUREMENT OF SUBSTITUTE GOODS OR SERVICES; LOSS OF USE, DATA, OR PROFITS; OR BUSINESS INTERRUPTION) HOWEVER CAUSED AND ON ANY THEORY OF LIABILITY, WHETHER IN CONTRACT, STRICT LIABILITY, OR TORT (INCLUDING NEGLIGENCE OR OTHERWISE) ARISING IN ANY WAY OUT OF THE USE OF THIS SOFTWARE, EVEN IF ADVISED OF THE POSSIBILITY OF SUCH DAMAGE.

---------------------------------------------------------

---------------------------------------------------------

@vscode/codicons 0.0.28 - CC-BY-4.0 https://github.com/microsoft/vscode-codicons#readme

Copyright (c) Microsoft Corporation

Attribution 4.0 International

Creative Commons Corporation ("Creative Commons") is not a law firm and does not provide legal services or legal advice. Distribution of Creative Commons public licenses does not create a lawyer-client or other relationship. Creative Commons makes its licenses and related information available on an "as-is" basis. Creative Commons gives no warranties regarding its licenses, any material licensed under their terms and conditions, or any related information. Creative Commons disclaims all liability for damages resulting from their use to the fullest extent possible.

=======================================================================

#### Using Creative Commons Public Licenses

Creative Commons public licenses provide a standard set of terms and conditions that creators and other rights holders may use to share original works of authorship and other material subject to copyright and certain other rights specified in the public license below. The following considerations are for informational purposes only, are not exhaustive, and do not form part of our licenses.

 Considerations for licensors: Our public licenses are intended for use by those authorized to give the public permission to use material in ways otherwise restricted by copyright and certain other rights. Our licenses are irrevocable. Licensors should read and understand the terms and conditions of the license they choose before applying it. Licensors should also secure all rights necessary before applying our licenses so that the public can reuse the material as expected. Licensors should clearly mark any material not subject to the license. This includes other CC licensed material, or material used under an exception or limitation to copyright. More considerations for licensors: wiki.creativecommons.org/Considerations\_for\_licensors

 Considerations for the public: By using one of our public licenses, a licensor grants the public permission to use the licensed material under specified terms and conditions. If the licensor's permission is not necessary for any reason--for example, because of any applicable exception or limitation to copyright--then that use is not regulated by the license. Our licenses grant only permissions under copyright and certain other rights that a licensor has authority to grant. Use of the licensed material may still be restricted for other reasons, including because others have copyright or other rights in the material. A licensor may make special requests, such as asking that all changes be marked or described.

 Although not required by our licenses, you are encouraged to respect those requests where reasonable. More\_considerations for the public: wiki.creativecommons.org/Considerations\_for\_licensees

=======================================================================

**Creative** 

Commons Attribution 4.0 International Public License

By exercising the Licensed Rights (defined below), You accept and agree to be bound by the terms and conditions of this Creative Commons Attribution 4.0 International Public License ("Public License"). To the extent this Public License may be interpreted as a contract, You are granted the Licensed Rights in consideration of Your acceptance of these terms and conditions, and the Licensor grants You such rights in consideration of benefits the Licensor receives from making the Licensed Material available under these terms and conditions.

Section 1 -- Definitions.

 a. Adapted Material means material subject to Copyright and Similar Rights that is derived from or based upon the Licensed Material and in which the Licensed Material is translated, altered, arranged, transformed, or otherwise modified in a manner requiring

 permission under the Copyright and Similar Rights held by the Licensor. For purposes of this Public License, where the Licensed Material is a musical work, performance, or sound recording, Adapted Material is always produced where the Licensed Material is synched in timed relation with a moving image.

- b. Adapter's License means the license You apply to Your Copyright and Similar Rights in Your contributions to Adapted Material in accordance with the terms and conditions of this Public License.
- c. Copyright and Similar Rights means copyright and/or similar rights closely related to copyright including, without limitation, performance, broadcast, sound recording, and Sui Generis Database Rights, without regard to how the rights are labeled or categorized. For purposes of this Public License, the rights specified in Section 2(b)(1)-(2) are not Copyright and Similar Rights.

 d. Effective Technological Measures means those measures that, in the absence of proper authority, may not be circumvented under laws

 fulfilling obligations under Article 11 of the WIPO Copyright Treaty adopted on December 20, 1996, and/or similar international agreements.

- e. Exceptions and Limitations means fair use, fair dealing, and/or any other exception or limitation to Copyright and Similar Rights that applies to Your use of the Licensed Material.
- f. Licensed Material means the artistic or literary work, database, or other material to which the Licensor applied this Public License.
- g. Licensed Rights means the rights granted to You subject to the terms and conditions of this Public License, which are limited to all Copyright and Similar Rights that apply to Your use of the Licensed Material and that the Licensor has authority to license.
- h. Licensor means the individual(s) or entity(ies) granting rights under this Public License.

#### i. Share

- means to provide material to the public by any means or process that requires permission under the Licensed Rights, such as reproduction, public display, public performance, distribution, dissemination, communication, or importation, and to make material available to the public including in ways that members of the public may access the material from a place and at a time individually chosen by them.
- j. Sui Generis Database Rights means rights other than copyright resulting from Directive 96/9/EC of the European Parliament and of the Council of 11 March 1996 on the legal protection of databases, as amended and/or succeeded, as well as other essentially equivalent rights anywhere in the world.
- k. You means the individual or entity exercising the Licensed Rights under this Public License. Your has a corresponding meaning.

Section 2 -- Scope.

a. License grant.

 1. Subject to the terms and conditions of this Public License,

 the Licensor hereby grants You a worldwide, royalty-free, non-sublicensable, non-exclusive, irrevocable license to exercise the Licensed Rights in the Licensed Material to:

 a. reproduce and Share the Licensed Material, in whole or in part; and

b. produce, reproduce, and Share Adapted Material.

- 2. Exceptions and Limitations. For the avoidance of doubt, where Exceptions and Limitations apply to Your use, this Public License does not apply, and You do not need to comply with its terms and conditions.
- 3. Term. The term of this Public License is specified in Section 6(a).
- 4. Media and formats; technical modifications allowed. The Licensor authorizes You to exercise the Licensed Rights in all media and formats whether now known or hereafter created, and to make technical modifications necessary to do so. The
- Licensor waives and/or agrees not to assert any right or authority to forbid You from making technical modifications necessary to exercise the Licensed Rights, including technical modifications necessary to circumvent Effective Technological Measures. For purposes of this Public License, simply making modifications authorized by this Section 2(a) (4) never produces Adapted Material.

#### 5. Downstream recipients.

- a. Offer from the Licensor -- Licensed Material. Every recipient of the Licensed Material automatically receives an offer from the Licensor to exercise the Licensed Rights under the terms and conditions of this Public License.
- b. No downstream restrictions. You may not offer or impose any additional or different terms or conditions on, or apply any Effective Technological Measures to, the
- Licensed Material if doing so restricts exercise of the Licensed Rights by any recipient of the Licensed Material.
- 6. No endorsement. Nothing in this Public License constitutes or may be construed as permission to assert or imply that You are, or that Your use of the Licensed Material is, connected with, or sponsored, endorsed, or granted official status by, the Licensor or others designated to receive attribution as

provided in Section  $3(a)(1)(A)(i)$ .

#### b. Other rights.

 1. Moral rights, such as the right of integrity, are not licensed under this Public License, nor are publicity, privacy, and/or other similar personality rights; however, to the extent possible, the Licensor waives and/or agrees not to assert any such rights held by the Licensor to the limited extent necessary to allow You to exercise the Licensed Rights, but not

otherwise.

- 2. Patent and trademark rights are not licensed under this Public License.
- 3. To the extent possible, the Licensor waives any right to collect royalties from You for the exercise of the Licensed Rights, whether directly or through a collecting society under any voluntary or waivable statutory or compulsory licensing scheme. In all other cases the Licensor expressly reserves any right to collect such royalties.

Section 3 -- License Conditions.

Your exercise of the Licensed Rights is expressly made subject to the following conditions.

a. Attribution.

- 1. If You Share the Licensed Material (including in modified form), You must:
	- a. retain the following if it is supplied by the Licensor with the Licensed Material:
		- i. identification of the creator(s) of the Licensed Material and any others designated to receive
		- attribution, in any reasonable manner requested by the Licensor (including by pseudonym if designated);

ii. a copyright notice;

iii. a notice that refers to this Public License;

- iv. a notice that refers to the disclaimer of warranties;
- v. a URI or hyperlink to the Licensed Material to the extent reasonably practicable;
- b. indicate if You modified the Licensed Material and retain an indication of any previous modifications; and
- c. indicate the Licensed Material is licensed under this Public License, and include the text of, or the URI or hyperlink to, this Public License.
- 2. You may satisfy the conditions in Section  $3(a)(1)$  in any reasonable manner based on the medium, means, and context in which You Share the Licensed Material.

For example, it may be

- reasonable to satisfy the conditions by providing a URI or hyperlink to a resource that includes the required information.
- 3. If requested by the Licensor, You must remove any of the information required by Section  $3(a)(1)(A)$  to the extent reasonably practicable.
- 4. If You Share Adapted Material You produce, the Adapter's License You apply must not prevent recipients of the Adapted Material from complying with this Public License.

Section 4 -- Sui Generis Database Rights.

Where the Licensed Rights include Sui Generis Database Rights that apply to Your use of the Licensed Material:

- a. for the avoidance of doubt, Section  $2(a)(1)$  grants You the right to extract, reuse, reproduce, and Share all or a substantial portion of the contents of the database;
- b. if You include all or a substantial portion of the database contents in a database in which You have Sui Generis Database

## Rights, then the database in which You have Sui Generis Database Rights (but not its individual contents) is Adapted Material; and

 c. You must comply with the conditions in Section 3(a) if You Share all or a substantial portion of the contents of the database.

For the avoidance of doubt, this Section 4 supplements and does not replace Your obligations under this Public License where the Licensed Rights include other Copyright and Similar Rights.

Section 5 -- Disclaimer of Warranties and Limitation of Liability.

 a. UNLESS OTHERWISE SEPARATELY UNDERTAKEN BY THE LICENSOR, TO THE EXTENT POSSIBLE, THE LICENSOR OFFERS THE LICENSED MATERIAL AS-IS AND AS-AVAILABLE, AND MAKES NO REPRESENTATIONS OR WARRANTIES OF ANY KIND CONCERNING THE LICENSED MATERIAL, WHETHER EXPRESS, IMPLIED, STATUTORY, OR OTHER. THIS INCLUDES, WITHOUT LIMITATION, WARRANTIES OF TITLE, MERCHANTABILITY, FITNESS FOR A PARTICULAR PURPOSE, NON-INFRINGEMENT, ABSENCE

OF LATENT OR OTHER DEFECTS,

 ACCURACY, OR THE PRESENCE OR ABSENCE OF ERRORS, WHETHER OR NOT KNOWN OR DISCOVERABLE. WHERE DISCLAIMERS OF WARRANTIES ARE NOT ALLOWED IN FULL OR IN PART, THIS DISCLAIMER MAY NOT APPLY TO YOU.

- b. TO THE EXTENT POSSIBLE, IN NO EVENT WILL THE LICENSOR BE LIABLE TO YOU ON ANY LEGAL THEORY (INCLUDING, WITHOUT LIMITATION, NEGLIGENCE) OR OTHERWISE FOR ANY DIRECT, SPECIAL, INDIRECT, INCIDENTAL, CONSEQUENTIAL, PUNITIVE, EXEMPLARY, OR OTHER LOSSES, COSTS, EXPENSES, OR DAMAGES ARISING OUT OF THIS PUBLIC LICENSE OR USE OF THE LICENSED MATERIAL, EVEN IF THE LICENSOR HAS BEEN ADVISED OF THE POSSIBILITY OF SUCH LOSSES, COSTS, EXPENSES, OR DAMAGES. WHERE A LIMITATION OF LIABILITY IS NOT ALLOWED IN FULL OR IN PART, THIS LIMITATION MAY NOT APPLY TO YOU.
- c. The disclaimer of warranties and limitation of liability provided above shall be interpreted in a manner that, to the extent possible, most closely approximates an absolute disclaimer and

waiver of all liability.

Section 6 -- Term and Termination.

- a. This Public License applies for the term of the Copyright and Similar Rights licensed here. However, if You fail to comply with this Public License, then Your rights under this Public License terminate automatically.
- b. Where Your right to use the Licensed Material has terminated under Section 6(a), it reinstates:
	- 1. automatically as of the date the violation is cured, provided it is cured within 30 days of Your discovery of the

violation; or

2. upon express reinstatement by the Licensor.

 For the avoidance of doubt, this Section 6(b) does not affect any right the Licensor may have to seek remedies for Your violations of this Public License.

 c. For the avoidance of doubt, the Licensor may also offer the Licensed Material under separate terms or conditions or stop distributing the Licensed

 Material at any time; however, doing so will not terminate this Public License.

 d. Sections 1, 5, 6, 7, and 8 survive termination of this Public License.

Section 7 -- Other Terms and Conditions.

- a. The Licensor shall not be bound by any additional or different terms or conditions communicated by You unless expressly agreed.
- b. Any arrangements, understandings, or agreements regarding the Licensed Material not stated herein are separate from and independent of the terms and conditions of this Public License.

Section 8 -- Interpretation.

- a. For the avoidance of doubt, this Public License does not, and shall not be interpreted to, reduce, limit, restrict, or impose conditions on any use of the Licensed Material that could lawfully be made without permission under this Public License.
- b. To the extent possible, if any provision of this Public License is deemed unenforceable, it shall be automatically reformed to the minimum
- extent necessary to make it enforceable. If the provision cannot be reformed, it shall be severed from this Public License without affecting the enforceability of the remaining terms and conditions.
- c. No term or condition of this Public License will be waived and no failure to comply consented to unless expressly agreed to by the Licensor.
- d. Nothing in this Public License constitutes or may be interpreted

 as a limitation upon, or waiver of, any privileges and immunities that apply to the Licensor or You, including from the legal processes of any jurisdiction or authority.

=======================================================================

Creative Commons is not a party to its public licenses. Notwithstanding, Creative Commons may elect to apply one of its public licenses to material it publishes and in those instances will be considered the Licensor. The text of the Creative Commons public licenses is dedicated to the public domain under the CC0 Public Domain Dedication. Except for the limited purpose of indicating that material is shared under a Creative Commons public license or as otherwise permitted by the Creative Commons policies published at creativecommons.org/policies, Creative Commons does not authorize the use of the trademark "Creative Commons" or any other trademark or logo of Creative Commons without its prior written consent including, without limitation, in connection with any unauthorized modifications to any of its public licenses or any other arrangements, understandings, or agreements concerning use of licensed material. For the avoidance of doubt, this paragraph does not form part of the public licenses.

Creative Commons may be contacted at creativecommons.org.

MIT License

Copyright (c) Microsoft Corporation.

 Permission is hereby granted, free of charge, to any person obtaining a copy of this software and associated documentation files (the "Software"), to deal in

 the Software without restriction, including without limitation the rights to use, copy, modify, merge, publish, distribute, sublicense, and/or sell copies of the Software, and to permit persons to whom the Software is furnished to do so, subject to the following conditions:

 The above copyright notice and this permission notice shall be included in all copies or substantial portions of the Software.

 THE SOFTWARE IS PROVIDED "AS IS", WITHOUT WARRANTY OF ANY KIND, EXPRESS OR IMPLIED, INCLUDING BUT NOT LIMITED TO THE WARRANTIES OF MERCHANTABILITY, FITNESS FOR A PARTICULAR PURPOSE AND NONINFRINGEMENT. IN NO EVENT SHALL THE AUTHORS OR COPYRIGHT HOLDERS BE LIABLE FOR ANY CLAIM, DAMAGES OR OTHER LIABILITY, WHETHER IN AN ACTION OF CONTRACT, TORT OR OTHERWISE, ARISING FROM, OUT OF OR IN CONNECTION WITH THE SOFTWARE OR THE USE OR OTHER DEALINGS IN THE

### SOFTWARE

---------------------------------------------------------

 $-$ 

@vscode/codicons 0.0.30 - CC-BY-4.0 https://github.com/microsoft/vscode-codicons#readme

MIT License

Copyright (c) Microsoft Corporation.

 Permission is hereby granted, free of charge, to any person obtaining a copy of this software and associated documentation files (the "Software"), to deal in the Software without restriction, including without limitation the rights to use, copy, modify, merge, publish, distribute, sublicense, and/or sell copies of the Software, and to permit persons to whom the Software is furnished to do so, subject to the following conditions:

 The above copyright notice and this permission notice shall be included in all copies or substantial portions of the Software.

 THE SOFTWARE IS PROVIDED "AS IS", WITHOUT WARRANTY OF ANY KIND, EXPRESS OR IMPLIED, INCLUDING BUT NOT LIMITED TO THE WARRANTIES OF MERCHANTABILITY, FITNESS FOR A PARTICULAR PURPOSE AND NONINFRINGEMENT. IN NO EVENT SHALL THE

 AUTHORS OR COPYRIGHT HOLDERS BE LIABLE FOR ANY CLAIM, DAMAGES OR OTHER LIABILITY, WHETHER IN AN ACTION OF CONTRACT, TORT OR OTHERWISE, ARISING FROM, OUT OF OR IN CONNECTION WITH THE SOFTWARE OR THE USE OR OTHER DEALINGS IN THE SOFTWARE

Attribution 4.0 International

Creative Commons Corporation ("Creative Commons") is not a law firm and does not provide legal services or legal advice. Distribution of Creative Commons public licenses does not create a lawyer-client or other relationship. Creative Commons makes its licenses and related information available on an "as-is" basis. Creative Commons gives no warranties regarding its licenses, any material licensed under their terms and conditions, or any related information. Creative Commons disclaims all liability for damages resulting from their use to the

=======================================================================

#### fullest extent possible.

#### Using Creative Commons Public Licenses

#### Creative Commons

 public licenses provide a standard set of terms and conditions that creators and other rights holders may use to share original works of authorship and other material subject to copyright and certain other rights specified in the public license below. The following considerations are for informational purposes only, are not exhaustive, and do not form part of our licenses.

 Considerations for licensors: Our public licenses are intended for use by those authorized to give the public permission to use material in ways otherwise restricted by copyright and certain other rights. Our licenses are irrevocable. Licensors should read and understand the terms and conditions of the license they choose before applying it. Licensors should also secure all rights necessary before applying our licenses so that the public can reuse the material as expected. Licensors should clearly mark any material not subject to the license. This includes other CC licensed material, or material used under an exception or limitation to copyright. More considerations for licensors: wiki.creativecommons.org/Considerations\_for\_licensors

 Considerations for the public: By using one of our public licenses, a licensor grants the public permission to use the licensed material under specified terms and conditions. If the licensor's permission is not necessary for any reason--for example, because of any applicable exception or limitation to copyright--then that use is not regulated by the license. Our licenses grant only permissions under copyright and certain other rights that a licensor has authority to grant. Use of the licensed material may still be restricted for other reasons, including because others have copyright or other rights in the material. A licensor may make special requests, such as asking that all changes be marked or described. Although not required by our licenses,

you are encouraged to

 respect those requests where reasonable. More\_considerations for the public:

=======================================================================

wiki.creativecommons.org/Considerations for licensees

Creative Commons Attribution 4.0 International Public License

By exercising the Licensed Rights (defined below), You accept and agree to be bound by the terms and conditions of this Creative Commons Attribution 4.0 International Public License ("Public License"). To the extent this Public License may be interpreted as a contract, You are granted the Licensed Rights in consideration of Your acceptance of these terms and conditions, and the Licensor grants You such rights in consideration of benefits the Licensor receives from making the Licensed Material available under these terms and conditions.

Section 1 -- Definitions.

 a. Adapted Material means material subject to Copyright and Similar Rights that is derived from or based upon the Licensed

Material

 and in which the Licensed Material is translated, altered, arranged, transformed, or otherwise modified in a manner requiring permission under the Copyright and Similar Rights held by the Licensor. For purposes of this Public License, where the Licensed Material is a musical work, performance, or sound recording, Adapted Material is always produced where the Licensed Material is synched in timed relation with a moving image.

- b. Adapter's License means the license You apply to Your Copyright and Similar Rights in Your contributions to Adapted Material in accordance with the terms and conditions of this Public License.
- c. Copyright and Similar Rights means copyright and/or similar rights closely related to copyright including, without limitation, performance, broadcast, sound recording, and Sui Generis Database Rights, without regard to how the rights are labeled or categorized. For purposes of this Public

 License, the rights specified in Section 2(b)(1)-(2) are not Copyright and Similar Rights.

- d. Effective Technological Measures means those measures that, in the absence of proper authority, may not be circumvented under laws fulfilling obligations under Article 11 of the WIPO Copyright Treaty adopted on December 20, 1996, and/or similar international agreements.
- e. Exceptions and Limitations means fair use, fair dealing, and/or any other exception or limitation to Copyright and Similar Rights that applies to Your use of the Licensed Material.
- f. Licensed Material means the artistic or literary work, database, or other material to which the Licensor applied this Public

License.

- g. Licensed Rights means the rights granted to You subject to the terms and conditions of this Public License, which are limited to all Copyright and Similar Rights that apply to Your use of the Licensed Material and that the Licensor has authority to license.
- h. Licensor means the individual(s) or entity(ies) granting rights under this Public License.
- i. Share means to provide material to the public by any means or process that requires permission under the Licensed Rights, such as reproduction, public display, public performance, distribution, dissemination, communication, or importation, and to make material available to the public including in ways that members of the public may access the material from a place and at a time individually chosen by them.
- j. Sui Generis Database Rights means rights other than copyright resulting from Directive 96/9/EC of the European Parliament and of the Council of 11 March 1996 on the legal protection of databases, as amended and/or succeeded, as well as other essentially equivalent rights anywhere in the world.
- k. You means the individual or entity exercising the Licensed Rights under this Public License. Your has a corresponding meaning.

Section 2 -- Scope.

a. License grant.

- 1. Subject to the terms and conditions of this Public License, the Licensor hereby grants You a worldwide, royalty-free, non-sublicensable, non-exclusive, irrevocable license to exercise the Licensed Rights in the Licensed Material to:
	- a. reproduce and Share the Licensed Material, in whole or in part; and
	- b. produce, reproduce, and Share Adapted Material.
- 2. Exceptions and Limitations. For the avoidance of doubt, where Exceptions and Limitations apply to Your use, this Public License does not apply, and You do not need to comply with its terms and conditions.
- 3. Term. The term of this Public License is specified in Section 6(a).
- 4. Media and formats; technical modifications allowed. The Licensor authorizes You to exercise the Licensed Rights in all
- media and formats whether now known or hereafter created, and to make technical modifications necessary to do so. The Licensor waives and/or agrees not to assert any right or authority to forbid You from making technical modifications necessary to exercise the Licensed Rights, including technical modifications necessary to circumvent Effective Technological Measures. For purposes of this Public License, simply making modifications authorized by this Section 2(a) (4) never produces Adapted Material.
	- 5. Downstream recipients.
		- a. Offer from the Licensor -- Licensed Material. Every recipient of the Licensed Material automatically receives an offer from the Licensor to exercise the Licensed Rights under the terms and conditions of this Public License.
		- b. No downstream restrictions. You may not offer or impose
	- any additional or different terms or conditions on, or apply any Effective Technological Measures to, the Licensed Material if doing so restricts exercise of the Licensed Rights by any recipient of the Licensed Material.
	- 6. No endorsement. Nothing in this Public License constitutes or may be construed as permission to assert or imply that You are, or that Your use of the Licensed Material is, connected with, or sponsored, endorsed, or granted official status by, the Licensor or others designated to receive attribution as provided in Section 3(a)(1)(A)(i).

#### b. Other rights.

 1. Moral rights, such as the right of integrity, are not licensed under this Public License, nor are publicity, privacy, and/or other similar personality rights; however, to the extent possible, the Licensor waives and/or agrees not to assert any

- such rights held by the Licensor to the limited extent necessary to allow You to exercise the Licensed Rights, but not otherwise.
	- 2. Patent and trademark rights are not licensed under this Public License.
	- 3. To the extent possible, the Licensor waives any right to collect royalties from You for the exercise of the Licensed Rights, whether directly or through a collecting society under any voluntary or waivable statutory or compulsory licensing scheme. In all other cases the Licensor expressly reserves any right to collect such royalties.

Section 3 -- License Conditions.

Your exercise of the Licensed Rights is expressly made subject to the following conditions.

a. Attribution.

- 1. If You Share the Licensed Material (including in modified form), You must:
	- a. retain the following if it is supplied by the Licensor with the Licensed Material:
		- i. identification of the creator(s) of the Licensed Material and any others designated to receive attribution, in any reasonable manner requested by the Licensor (including by pseudonym if designated);
		- ii. a copyright notice;
		- iii. a notice that refers to this Public License;
		- iv. a notice that refers to the disclaimer of warranties;
		- v. a URI or hyperlink to the Licensed Material to the extent reasonably practicable;
	- b. indicate if You modified the Licensed Material and retain an indication of any previous modifications; and
	- c. indicate the Licensed Material is licensed under this

 Public License, and include the text of, or the URI or hyperlink to, this Public License.

2. You may satisfy the conditions in Section

 $3(a)(1)$  in any

 reasonable manner based on the medium, means, and context in which You Share the Licensed Material. For example, it may be reasonable to satisfy the conditions by providing a URI or hyperlink to a resource that includes the required information.

- 3. If requested by the Licensor, You must remove any of the information required by Section  $3(a)(1)(A)$  to the extent reasonably practicable.
- 4. If You Share Adapted Material You produce, the Adapter's License You apply must not prevent recipients of the Adapted Material from complying with this Public License.

Section 4 -- Sui Generis Database Rights.

Where the Licensed Rights include Sui Generis Database Rights that apply to Your use of the Licensed Material:

- a. for the avoidance of doubt, Section  $2(a)(1)$  grants You the right to extract, reuse, reproduce, and Share all or a substantial portion of the contents of the database;
- b. if You include all or a substantial portion of the database contents in a database in which You have Sui Generis Database Rights, then the database in which You have Sui Generis Database Rights (but not its individual contents) is Adapted Material; and
- c. You must comply with the conditions in Section 3(a) if You Share all or a substantial portion of the contents of the database.

For the avoidance of doubt, this Section 4 supplements and does not replace Your obligations under this Public License where the Licensed Rights include other Copyright and Similar Rights.

Section 5 -- Disclaimer of Warranties and Limitation of Liability.

 a. UNLESS OTHERWISE SEPARATELY UNDERTAKEN BY THE LICENSOR, TO THE EXTENT POSSIBLE, THE LICENSOR OFFERS THE LICENSED MATERIAL AS-IS AND AS-AVAILABLE, AND MAKES NO REPRESENTATIONS OR WARRANTIES OF

 ANY KIND CONCERNING THE LICENSED MATERIAL, WHETHER EXPRESS, IMPLIED, STATUTORY, OR OTHER.

THIS INCLUDES, WITHOUT LIMITATION,

 WARRANTIES OF TITLE, MERCHANTABILITY, FITNESS FOR A PARTICULAR PURPOSE, NON-INFRINGEMENT, ABSENCE OF LATENT OR OTHER DEFECTS, ACCURACY, OR THE PRESENCE OR ABSENCE OF ERRORS, WHETHER OR NOT KNOWN OR DISCOVERABLE. WHERE DISCLAIMERS OF WARRANTIES ARE NOT ALLOWED IN FULL OR IN PART, THIS DISCLAIMER MAY NOT APPLY TO YOU.

 b. TO THE EXTENT POSSIBLE, IN NO EVENT WILL THE LICENSOR BE LIABLE TO YOU ON ANY LEGAL THEORY (INCLUDING, WITHOUT LIMITATION, NEGLIGENCE) OR OTHERWISE FOR ANY DIRECT, SPECIAL, INDIRECT, INCIDENTAL, CONSEQUENTIAL, PUNITIVE, EXEMPLARY, OR OTHER LOSSES, COSTS, EXPENSES, OR DAMAGES ARISING OUT OF THIS PUBLIC LICENSE OR USE OF THE LICENSED MATERIAL, EVEN IF THE LICENSOR HAS BEEN ADVISED OF THE POSSIBILITY OF SUCH LOSSES, COSTS, EXPENSES, OR DAMAGES. WHERE A LIMITATION OF LIABILITY IS NOT ALLOWED IN FULL OR IN PART, THIS LIMITATION MAY NOT APPLY TO YOU.

c. The disclaimer of

 warranties and limitation of liability provided above shall be interpreted in a manner that, to the extent possible, most closely approximates an absolute disclaimer and waiver of all liability.

Section 6 -- Term and Termination.

 a. This Public License applies for the term of the Copyright and Similar Rights licensed here. However, if You fail to comply with this Public License, then Your rights under this Public License terminate automatically.

- b. Where Your right to use the Licensed Material has terminated under Section 6(a), it reinstates:
	- 1. automatically as of the date the violation is cured, provided it is cured within 30 days of Your discovery of the violation; or
	- 2. upon express reinstatement by the Licensor.

 For the avoidance of doubt, this Section 6(b) does not affect any right the Licensor may have to seek remedies for Your violations of this Public License.

c. For the avoidance

of doubt, the Licensor may also offer the

 Licensed Material under separate terms or conditions or stop distributing the Licensed Material at any time; however, doing so will not terminate this Public License.

 d. Sections 1, 5, 6, 7, and 8 survive termination of this Public License.

Section 7 -- Other Terms and Conditions.

- a. The Licensor shall not be bound by any additional or different terms or conditions communicated by You unless expressly agreed.
- b. Any arrangements, understandings, or agreements regarding the Licensed Material not stated herein are separate from and independent of the terms and conditions of this Public License.

Section 8 -- Interpretation.

 a. For the avoidance of doubt, this Public License does not, and shall not be interpreted to, reduce, limit, restrict, or impose conditions on any use of the Licensed Material that could lawfully be made without permission under this Public License.

b. To the

- extent possible, if any provision of this Public License is deemed unenforceable, it shall be automatically reformed to the minimum extent necessary to make it enforceable. If the provision cannot be reformed, it shall be severed from this Public License without affecting the enforceability of the remaining terms and conditions.
- c. No term or condition of this Public License will be waived and no failure to comply consented to unless expressly agreed to by the Licensor.
- d. Nothing in this Public License constitutes or may be interpreted as a limitation upon, or waiver of, any privileges and immunities that apply to the Licensor or You, including from the legal processes of any jurisdiction or authority.

Creative Commons is not a party to its public licenses. Notwithstanding, Creative Commons may elect to apply one of

=======================================================================

its public licenses to material it publishes

and in those instances

will be considered the Licensor. The text of the Creative Commons public licenses is dedicated to the public domain under the CC0 Public Domain Dedication. Except for the limited purpose of indicating that material is shared under a Creative Commons public license or as otherwise permitted by the Creative Commons policies published at creativecommons.org/policies, Creative Commons does not authorize the use of the trademark "Creative Commons" or any other trademark or logo of Creative Commons without its prior written consent including, without limitation, in connection with any unauthorized modifications to any of its public licenses or any other arrangements, understandings, or agreements concerning use of licensed material. For the avoidance of doubt, this paragraph does not form part of the public licenses.

Creative Commons may be contacted at creativecommons.org.

---------------------------------------------------------

---------------------------------------------------------

isomorphic-unfetch 3.1.0 - MIT https://github.com/developit/unfetch#readme

(c) Jason Miller (https://jasonformat.com/)

MIT License

Copyright (c) <year> <copyright holders>

Permission is hereby granted, free of charge, to any person obtaining a copy of this software and associated documentation files (the "Software"), to deal in the Software without restriction, including without limitation the rights to use, copy, modify, merge, publish, distribute, sublicense, and/or sell copies of the Software, and to permit persons to whom the Software is furnished to do so, subject to the following conditions:

The above copyright notice and this permission notice shall be included in all copies or substantial portions of the Software.

THE SOFTWARE IS PROVIDED "AS IS", WITHOUT WARRANTY OF ANY KIND, EXPRESS OR IMPLIED, INCLUDING BUT NOT LIMITED TO THE WARRANTIES OF MERCHANTABILITY, FITNESS FOR A PARTICULAR PURPOSE AND NONINFRINGEMENT. IN NO EVENT SHALL THE AUTHORS OR COPYRIGHT HOLDERS BE LIABLE FOR ANY CLAIM, DAMAGES OR OTHER LIABILITY, WHETHER IN AN ACTION OF CONTRACT, TORT OR OTHERWISE, ARISING FROM, OUT OF OR IN CONNECTION WITH THE SOFTWARE OR THE USE OR OTHER DEALINGS IN THE SOFTWARE.

---------------------------------------------------------

---------------------------------------------------------

node-fetch 2.6.7 - MIT https://github.com/bitinn/node-fetch

Copyright (c) 2016 David Frank

The MIT License (MIT)

Copyright (c) 2016 David Frank

Permission is hereby granted, free of charge, to any person obtaining a copy of this software and associated documentation files (the "Software"), to deal in the Software without restriction, including without limitation the rights to use, copy, modify, merge, publish, distribute, sublicense, and/or sell copies of the Software, and to permit persons to whom the Software is furnished to do so, subject to the following conditions:

The above copyright notice and this permission notice shall be included in all copies or substantial portions of the Software.

THE SOFTWARE IS PROVIDED "AS IS", WITHOUT WARRANTY OF ANY KIND, EXPRESS OR IMPLIED, INCLUDING BUT NOT LIMITED TO THE WARRANTIES OF MERCHANTABILITY, FITNESS FOR A PARTICULAR PURPOSE AND NONINFRINGEMENT. IN NO EVENT SHALL THE AUTHORS OR COPYRIGHT HOLDERS BE LIABLE FOR ANY CLAIM, DAMAGES OR OTHER LIABILITY, WHETHER IN AN ACTION OF CONTRACT, TORT OR OTHERWISE, ARISING FROM, OUT OF OR IN CONNECTION WITH THE SOFTWARE OR THE USE OR OTHER DEALINGS IN THE SOFTWARE.

---------------------------------------------------------

---------------------------------------------------------

tr46 0.0.3 - MIT https://github.com/Sebmaster/tr46.js#readme

MIT License

Copyright (c) <year> <copyright holders>

Permission is hereby granted, free of charge, to any person obtaining a copy of this software and associated documentation files (the "Software"), to deal in the Software without restriction, including without limitation the rights to use, copy,

 modify, merge, publish, distribute, sublicense, and/or sell copies of the Software, and to permit persons to whom the Software is furnished to do so, subject to the following conditions:

The above copyright notice and this permission notice shall be included in all copies or substantial portions of the Software.

THE SOFTWARE IS PROVIDED "AS IS", WITHOUT WARRANTY OF ANY KIND, EXPRESS OR IMPLIED, INCLUDING BUT NOT LIMITED TO THE WARRANTIES OF MERCHANTABILITY, FITNESS FOR A PARTICULAR PURPOSE AND NONINFRINGEMENT. IN NO EVENT SHALL THE AUTHORS OR COPYRIGHT HOLDERS BE LIABLE FOR ANY CLAIM, DAMAGES OR OTHER LIABILITY, WHETHER IN AN ACTION OF CONTRACT, TORT OR OTHERWISE, ARISING FROM, OUT OF OR IN CONNECTION WITH THE SOFTWARE OR THE USE OR OTHER DEALINGS IN THE SOFTWARE.

---------------------------------------------------------

---------------------------------------------------------

unfetch 4.2.0 - MIT https://github.com/developit/unfetch

Copyright (c) 2017 Jason Miller (c) Jason Miller (https://jasonformat.com/)

The MIT License (MIT)

Copyright (c) 2017 Jason Miller

Permission is hereby granted, free of charge, to any person obtaining a copy of this software and associated documentation files (the "Software"), to deal in the Software without restriction, including without limitation the rights to use, copy, modify, merge, publish, distribute, sublicense, and/or sell copies of the Software, and to permit persons to whom the Software is furnished to do so, subject to the following conditions:

The above copyright notice and this permission notice shall be included in all copies or substantial portions of the Software.

THE SOFTWARE IS PROVIDED "AS IS", WITHOUT WARRANTY OF ANY KIND, EXPRESS OR IMPLIED, INCLUDING BUT NOT LIMITED TO THE WARRANTIES OF MERCHANTABILITY, FITNESS FOR A PARTICULAR PURPOSE AND NONINFRINGEMENT. IN NO EVENT SHALL THE AUTHORS OR COPYRIGHT HOLDERS BE LIABLE FOR ANY CLAIM, DAMAGES OR OTHER LIABILITY, WHETHER IN AN ACTION OF CONTRACT, TORT OR OTHERWISE, ARISING FROM, OUT OF OR IN CONNECTION WITH THE SOFTWARE OR THE USE OR OTHER DEALINGS IN THE

SOFTWARE.

---------------------------------------------------------

---------------------------------------------------------

vscode-webview-tools 0.1.1 - MIT https://github.com/connor4312/vscode-webview-tools#readme

MIT License

Copyright (c) 2020 Connor Peet

Permission is hereby granted, free of charge, to any person obtaining a copy of this software and associated documentation files (the "Software"), to deal in the Software without restriction, including without limitation the rights to use, copy, modify, merge, publish, distribute, sublicense, and/or sell copies of the Software, and to permit persons to whom the Software is furnished to do so, subject to the following conditions:

The above copyright notice and this permission notice shall be included in all copies or substantial portions of the Software.

## THE SOFTWARE IS PROVIDED "AS IS", WITHOUT WARRANTY OF ANY KIND, EXPRESS OR

IMPLIED, INCLUDING BUT NOT LIMITED TO THE WARRANTIES OF MERCHANTABILITY, FITNESS FOR A PARTICULAR PURPOSE AND NONINFRINGEMENT. IN NO EVENT SHALL THE AUTHORS OR COPYRIGHT HOLDERS BE LIABLE FOR ANY CLAIM, DAMAGES OR OTHER LIABILITY, WHETHER IN AN ACTION OF CONTRACT, TORT OR OTHERWISE, ARISING FROM, OUT OF OR IN CONNECTION WITH THE SOFTWARE OR THE USE OR OTHER DEALINGS IN THE

#### SOFTWARE.

---------------------------------------------------------

 $-$ 

whatwg-url 5.0.0 - MIT https://github.com/jsdom/whatwg-url#readme

(c) extraPathPercentEncodeSet.has Copyright (c) 2015-2016 Sebastian Mayr

The MIT License (MIT)

Copyright (c) 20152016 Sebastian Mayr

Permission is hereby granted, free of charge, to any person obtaining a copy of this software and associated documentation files (the "Software"), to deal in the Software without restriction, including without limitation the rights to use, copy, modify, merge, publish, distribute, sublicense, and/or sell copies of the Software, and to permit persons to whom the Software is furnished to do so, subject to the following conditions:

The above copyright notice and this permission notice shall be included in all copies or substantial portions of the Software.

THE SOFTWARE IS PROVIDED "AS IS", WITHOUT WARRANTY OF ANY KIND, EXPRESS OR IMPLIED, INCLUDING BUT NOT LIMITED TO THE WARRANTIES OF MERCHANTABILITY, FITNESS FOR A PARTICULAR PURPOSE AND NONINFRINGEMENT. IN NO EVENT SHALL THE AUTHORS OR COPYRIGHT HOLDERS BE LIABLE FOR ANY CLAIM, DAMAGES OR OTHER LIABILITY, WHETHER IN AN ACTION OF CONTRACT, TORT OR OTHERWISE, ARISING FROM, OUT OF OR IN CONNECTION WITH THE SOFTWARE OR THE USE OR OTHER DEALINGS IN THE SOFTWARE.

---------------------------------------------------------

The MIT License (MIT)

Copyright (c) Microsoft 2018

Permission is hereby granted, free of charge, to any person obtaining a copy of this software and associated documentation files (the "Software"), to deal in the Software without restriction, including without limitation the rights to use, copy, modify, merge, publish, distribute, sublicense, and/or sell

copies of the Software, and to permit persons to whom the Software is furnished to do so, subject to the following conditions:

The above copyright notice and this permission notice shall be included in all copies or substantial portions of the Software.

```
THE SOFTWARE IS PROVIDED "AS IS", WITHOUT WARRANTY OF ANY KIND, EXPRESS OR
IMPLIED, INCLUDING BUT NOT LIMITED TO THE WARRANTIES OF MERCHANTABILITY,
FITNESS FOR A PARTICULAR PURPOSE AND NONINFRINGEMENT. IN NO EVENT SHALL THE
AUTHORS OR COPYRIGHT HOLDERS BE LIABLE FOR ANY CLAIM, DAMAGES OR OTHER
LIABILITY, WHETHER IN AN ACTION OF CONTRACT, TORT OR OTHERWISE, ARISING FROM,
OUT OF OR IN
 CONNECTION WITH THE SOFTWARE OR THE USE OR OTHER DEALINGS IN THE
SOFTWARE.
/*!
* Application Insights JavaScript SDK - Web Snippet, 1.0.1
* Copyright (c) Microsoft and contributors. All rights reserved.
*/
/*!
* Microsoft Dynamic Proto Utility, 1.1.7
* Copyright (c) Microsoft and contributors. All rights reserved.
*/
/*!
* The buffer module from node.js, for the browser.
*
* @author Feross Aboukhadijeh <http://feross.org>
* @license MIT
*/
/*!
* mime-db
* Copyright(c) 2014 Jonathan Ong
* Copyright(c) 2015-2022 Douglas Christopher Wilson
* MIT Licensed
*/
/*!
* mime-types
* Copyright(c) 2014 Jonathan Ong
* Copyright(c) 2015 Douglas Christopher Wilson
* MIT Licensed
```
\*/

/\*! ieee754. BSD-3-Clause License. Feross Aboukhadijeh <https://feross.org/opensource> \*/

/\*! safe-buffer. MIT License. Feross Aboukhadijeh <https://feross.org/opensource> \*/

MIT License

Copyright (c) Microsoft Corporation.

 Permission is hereby granted, free of charge, to any person obtaining a copy of this software and associated documentation files (the "Software"), to deal in the Software without restriction, including without limitation the rights to use, copy, modify, merge, publish, distribute, sublicense, and/or sell copies of the Software, and to permit persons to whom the Software is furnished to do so, subject to the following conditions:

 The above copyright notice and this permission notice shall be included in all copies or substantial portions of the Software.

 THE SOFTWARE IS PROVIDED "AS IS", WITHOUT WARRANTY OF ANY KIND, EXPRESS OR IMPLIED, INCLUDING BUT NOT LIMITED TO THE WARRANTIES OF MERCHANTABILITY, FITNESS FOR A PARTICULAR PURPOSE AND NONINFRINGEMENT. IN NO EVENT SHALL THE AUTHORS OR COPYRIGHT HOLDERS BE LIABLE FOR ANY CLAIM, DAMAGES OR OTHER LIABILITY, WHETHER IN AN ACTION OF

CONTRACT, TORT OR OTHERWISE, ARISING FROM,

 OUT OF OR IN CONNECTION WITH THE SOFTWARE OR THE USE OR OTHER DEALINGS IN THE SOFTWARE

# **1.10 libpng 1.6.39 1.10.1 Available under license :**

---------------------------------------------------------------------------

Copyright (c) 1998-2008 Greg Roelofs. All rights reserved.

 This software is provided "as is," without warranty of any kind, express or implied. In no event shall the author or contributors be held liable for any damages arising in any way from the use of this software.

 The contents of this file are DUAL-LICENSED. You may modify and/or redistribute this software according to the terms of one of the following two licenses (at your option):

LICENSE 1 ("BSD-like with advertising clause"):

 Permission is granted to anyone to use this software for any purpose, including commercial applications, and to alter it and redistribute it freely, subject to the following restrictions:

1. Redistributions of source code must retain the above copyright

notice, disclaimer, and this list of conditions.

2. Redistributions in binary

form must reproduce the above copyright

- notice, disclaimer, and this list of conditions in the documenta tion and/or other materials provided with the distribution.
- 3. All advertising materials mentioning features or use of this software must display the following acknowledgment:

 This product includes software developed by Greg Roelofs and contributors for the book, "PNG: The Definitive Guide," published by O'Reilly and Associates.

LICENSE 2 (GNU GPL v2 or later):

 This program is free software; you can redistribute it and/or modify it under the terms of the GNU General Public License as published by the Free Software Foundation; either version 2 of the License, or (at your option) any later version.

 This program is distributed in the hope that it will be useful, but WITHOUT ANY WARRANTY; without even the implied warranty of MERCHANTABILITY or FITNESS FOR A PARTICULAR PURPOSE. See the

GNU General Public License for more details.

 You should have received a copy of the GNU General Public License along with this program; if not, write to the Free Software Foundation, Inc., 59 Temple Place, Suite 330, Boston, MA 02111-1307 USA

---------------------------------------------------------------------------

pnm2png / png2pnm --- conversion from PBM/PGM/PPM-file to PNG-file

copyright (C) 1999-2019 by Willem van Schaik <willem at schaik dot com>

Permission is hereby granted, free of charge, to any person obtaining a copy of this software and associated documentation files (the "Software"), to deal in the Software without restriction, including without limitation the rights to use, copy, modify, merge, publish, distribute, sublicense, and/or sell copies of the Software, and to permit persons to whom the Software is furnished to do so, subject to the following conditions:

The above copyright notice and this permission notice shall be included in all copies or substantial portions of the Software.

The software is provided "as is", without warranty of any kind, express or implied, including but not limited to the warranties of merchantability,

fitness for a particular purpose and noninfringement. In no event shall the authors or copyight holders be liable for any claim, damages or other liability,

 whether in an action of contract, tort or otherwise, arising from, out of or in connection with the software or the use or other dealings in the software.

> GNU GENERAL PUBLIC LICENSE Version 2, June 1991

Copyright (C) 1989, 1991 Free Software Foundation, Inc.

 59 Temple Place, Suite 330, Boston, MA 02111-1307 USA Everyone is permitted to copy and distribute verbatim copies of this license document, but changing it is not allowed.

#### Preamble

 The licenses for most software are designed to take away your freedom to share and change it. By contrast, the GNU General Public License is intended to guarantee your freedom to share and change free software--to make sure the software is free for all its users. This General Public License applies to most of the Free Software Foundation's software and to any other program whose authors commit to using it. (Some other Free Software Foundation software is covered by the GNU Library General Public License instead.) You can apply it to your programs, too.

 When we speak of free software, we are referring to freedom, not price.

 Our General Public Licenses are designed to make sure that you have the freedom to distribute copies of free software (and charge for this service if you wish), that you receive source code or can get it if you want it, that you can change the software or use pieces of it in new free programs; and that you know you can do these things.

 To protect your rights, we need to make restrictions that forbid anyone to deny you these rights or to ask you to surrender the rights. These restrictions translate to certain responsibilities for you if you distribute copies of the software, or if you modify it.

 For example, if you distribute copies of such a program, whether gratis or for a fee, you must give the recipients all the rights that you have. You must make sure that they, too, receive or can get the source code. And you must show them these terms so they know their rights.

We protect your rights with two steps: (1) copyright the software, and (2) offer you this license which

 gives you legal permission to copy, distribute and/or modify the software.

 Also, for each author's protection and ours, we want to make certain that everyone understands that there is no warranty for this free software. If the software is modified by someone else and passed on, we want its recipients to know that what they have is not the original, so that any problems introduced by others will not reflect on the original authors' reputations.

 Finally, any free program is threatened constantly by software patents. We wish to avoid the danger that redistributors of a free program will individually obtain patent licenses, in effect making the program proprietary. To prevent this, we have made it clear that any patent must be licensed for everyone's free use or not licensed at all.

 The precise terms and conditions for copying, distribution and modification follow.

## GNU GENERAL PUBLIC LICENSE TERMS AND CONDITIONS FOR COPYING, DISTRIBUTION AND MODIFICATION

 0. This License applies to any program or other work which contains a notice placed by the copyright holder saying it may be distributed under the terms of this General Public License. The "Program", below, refers to any such program or work, and a "work based on the Program" means either the Program or any derivative work under copyright law: that is to say, a work containing the Program or a portion of it, either verbatim or with modifications and/or translated into another language. (Hereinafter, translation is included without limitation in the term "modification".) Each licensee is addressed as "you".

Activities other than copying, distribution and modification are not covered by this License; they are outside its scope. The act of running the Program is not restricted, and the output from the Program is covered only if its contents constitute a work based on the Program (independent of having been made by running the Program). Whether that is true depends on what the Program does.

 1. You may copy and distribute verbatim copies of the Program's source code as you receive it, in any medium, provided that you conspicuously and appropriately publish on each copy an appropriate copyright notice and disclaimer of warranty; keep intact all the notices that refer to this License and to the absence of any warranty; and give any other recipients of the Program a copy of this License along with the Program.
You may charge a fee for the physical act of transferring a copy, and you may at your option offer warranty protection in exchange for a fee.

 2. You may modify your copy or copies of the Program or any portion of it, thus forming a work based on the Program, and copy and distribute such modifications or work under the terms of Section 1 above, provided that you also meet all of these conditions:

 a) You must cause the modified files to carry prominent notices stating that you changed the files and the date of any change.

b) You must cause

 any work that you distribute or publish, that in whole or in part contains or is derived from the Program or any part thereof, to be licensed as a whole at no charge to all third parties under the terms of this License.

 c) If the modified program normally reads commands interactively when run, you must cause it, when started running for such interactive use in the most ordinary way, to print or display an announcement including an appropriate copyright notice and a notice that there is no warranty (or else, saying that you provide a warranty) and that users may redistribute the program under these conditions, and telling the user how to view a copy of this License. (Exception: if the Program itself is interactive but does not normally print such an announcement, your work based on the Program is not required to print an announcement.)

These requirements apply to the modified work as a whole. If identifiable sections of that work

are not derived from the Program,

and can be reasonably considered independent and separate works in themselves, then this License, and its terms, do not apply to those sections when you distribute them as separate works. But when you distribute the same sections as part of a whole which is a work based on the Program, the distribution of the whole must be on the terms of this License, whose permissions for other licensees extend to the entire whole, and thus to each and every part regardless of who wrote it.

Thus, it is not the intent of this section to claim rights or contest your rights to work written entirely by you; rather, the intent is to exercise the right to control the distribution of derivative or collective works based on the Program.

In addition, mere aggregation of another work not based on the Program with the Program (or with a work based on the Program) on a volume of a storage or distribution medium does not bring the other work under the scope of this License.

 3. You may copy and distribute the Program (or a work based on it, under Section 2) in object code or executable form under the terms of Sections 1 and 2 above provided that you also do one of the following:

 a) Accompany it with the complete corresponding machine-readable source code, which must be distributed under the terms of Sections 1 and 2 above on a medium customarily used for software interchange; or,

 b) Accompany it with a written offer, valid for at least three years, to give any third party, for a charge no more than your cost of physically performing source distribution, a complete machine-readable copy of the corresponding source code, to be distributed under the terms of Sections 1 and 2 above on a medium customarily used for software interchange; or,

 c) Accompany it with the information you received as to the offer to distribute corresponding source code. (This alternative is allowed only for noncommercial distribution and only if you

 received the program in object code or executable form with such an offer, in accord with Subsection b above.)

The source code for a work means the preferred form of the work for making modifications to it. For an executable work, complete source code means all the source code for all modules it contains, plus any associated interface definition files, plus the scripts used to control compilation and installation of the executable. However, as a special exception, the source code distributed need not include anything that is normally distributed (in either source or binary form) with the major components (compiler, kernel, and so on) of the operating system on which the executable runs, unless that component itself accompanies the executable.

If distribution of executable or object code is made by offering access to copy from a designated place, then offering equivalent access to copy the source code from the same place counts as distribution of the source code, even though third parties are not compelled to copy the source along with the object code.

 4. You may not copy, modify, sublicense, or distribute the Program except as expressly provided under this License. Any attempt otherwise to copy, modify, sublicense or distribute the Program is void, and will automatically terminate your rights under this License. However, parties who have received copies, or rights, from you under this License will not have their licenses terminated so long as such parties remain in full compliance.

 5. You are not required to accept this License, since you have not signed it. However, nothing else grants you permission to modify or distribute the Program or its derivative works. These actions are prohibited by law if you do not accept this License. Therefore, by modifying or distributing the Program (or any work based on the Program), you indicate your acceptance of this License to do so, and all its terms and conditions for copying, distributing or modifying

the Program or works based on it.

 6. Each time you redistribute the Program (or any work based on the Program), the recipient automatically receives a license from the original licensor to copy, distribute or modify the Program subject to these terms and conditions. You may not impose any further restrictions on the recipients' exercise of the rights granted herein. You are not responsible for enforcing compliance by third parties to this License.

 7. If, as a consequence of a court judgment or allegation of patent infringement or for any other reason (not limited to patent issues), conditions are imposed on you (whether by court order, agreement or otherwise) that contradict the conditions of this License, they do not excuse you from the conditions of this License. If you cannot distribute so as to satisfy simultaneously your obligations under this License and any other pertinent obligations, then as a consequence you may not distribute the Program at all. For example, if a patent

license would not permit royalty-free redistribution of the Program by all those who receive copies directly or indirectly through you, then the only way you could satisfy both it and this License would be to refrain entirely from distribution of the Program.

If any portion of this section is held invalid or unenforceable under any particular circumstance, the balance of the section is intended to apply and the section as a whole is intended to apply in other circumstances.

It is not the purpose of this section to induce you to infringe any patents or other property right claims or to contest validity of any such claims; this section has the sole purpose of protecting the integrity of the free software distribution system, which is implemented by public license practices. Many people have made generous contributions to the wide range of software distributed through that system in reliance on consistent application of that system; it is up to the author/donor to decide if he or she is willing to distribute software through any other system and a licensee cannot impose that choice.

This section is intended to make thoroughly clear what is believed to be a consequence of the rest of this License.

 8. If the distribution and/or use of the Program is restricted in certain countries either by patents or by copyrighted interfaces, the original copyright holder who places the Program under this License may add an explicit geographical distribution limitation excluding those countries, so that distribution is permitted only in or among countries not thus excluded. In such case, this License incorporates the limitation as if written in the body of this License.

 9. The Free Software Foundation may publish revised and/or new versions of the General Public License from time to time. Such new versions will be similar in spirit to the present version, but may differ in detail to address new problems or concerns.

#### Each version is given a distinguishing

version number. If the Program

specifies a version number of this License which applies to it and "any later version", you have the option of following the terms and conditions either of that version or of any later version published by the Free Software Foundation. If the Program does not specify a version number of this License, you may choose any version ever published by the Free Software Foundation.

 10. If you wish to incorporate parts of the Program into other free programs whose distribution conditions are different, write to the author to ask for permission. For software which is copyrighted by the Free Software Foundation, write to the Free Software Foundation; we sometimes make exceptions for this. Our decision will be guided by the two goals of preserving the free status of all derivatives of our free software and of promoting the sharing and reuse of software generally.

#### NO WARRANTY

# 11. BECAUSE THE PROGRAM IS LICENSED FREE OF CHARGE,

#### THERE IS NO WARRANTY

FOR THE PROGRAM, TO THE EXTENT PERMITTED BY APPLICABLE LAW. EXCEPT WHEN OTHERWISE STATED IN WRITING THE COPYRIGHT HOLDERS AND/OR OTHER PARTIES PROVIDE THE PROGRAM "AS IS" WITHOUT WARRANTY OF ANY KIND, EITHER EXPRESSED OR IMPLIED, INCLUDING, BUT NOT LIMITED TO, THE IMPLIED WARRANTIES OF MERCHANTABILITY AND FITNESS FOR A PARTICULAR PURPOSE. THE ENTIRE RISK AS TO THE QUALITY AND PERFORMANCE OF THE PROGRAM IS WITH YOU. SHOULD THE PROGRAM PROVE DEFECTIVE, YOU ASSUME THE COST OF ALL NECESSARY SERVICING, REPAIR OR CORRECTION.

 12. IN NO EVENT UNLESS REQUIRED BY APPLICABLE LAW OR AGREED TO IN WRITING WILL ANY COPYRIGHT HOLDER, OR ANY OTHER PARTY WHO MAY MODIFY AND/OR REDISTRIBUTE THE PROGRAM AS PERMITTED ABOVE, BE LIABLE TO YOU FOR DAMAGES, INCLUDING ANY GENERAL, SPECIAL, INCIDENTAL OR CONSEQUENTIAL DAMAGES ARISING OUT OF THE USE OR INABILITY TO USE THE PROGRAM (INCLUDING BUT NOT LIMITED TO LOSS OF DATA OR DATA BEING RENDERED INACCURATE OR LOSSES SUSTAINED BY **YOU** 

 OR THIRD PARTIES OR A FAILURE OF THE PROGRAM TO OPERATE WITH ANY OTHER PROGRAMS), EVEN IF SUCH HOLDER OR OTHER PARTY HAS BEEN ADVISED OF THE POSSIBILITY OF SUCH DAMAGES.

#### END OF TERMS AND CONDITIONS

How to Apply These Terms to Your New Programs

 If you develop a new program, and you want it to be of the greatest possible use to the public, the best way to achieve this is to make it free software which everyone can redistribute and change under these terms.

 To do so, attach the following notices to the program. It is safest to attach them to the start of each source file to most effectively convey the exclusion of warranty; and each file should have at least the "copyright" line and a pointer to where the full notice is found.

 <one line to give the program's name and a brief idea of what it does.> Copyright  $(C)$  <year > <name of author>

 This program is free software; you can redistribute it and/or modify it under the terms of the GNU General Public License as published by the Free Software Foundation; either version 2 of the License, or (at your option) any later version.

 This program is distributed in the hope that it will be useful, but WITHOUT ANY WARRANTY; without even the implied warranty of MERCHANTABILITY or FITNESS FOR A PARTICULAR PURPOSE. See the GNU General Public License for more details.

 You should have received a copy of the GNU General Public License along with this program; if not, write to the Free Software Foundation, Inc., 59 Temple Place, Suite 330, Boston, MA 02111-1307 USA

Also add information on how to contact you by electronic and paper mail.

If the program is interactive, make it output a short notice like this when it starts in an interactive mode:

 Gnomovision version 69, Copyright (C) year name of author Gnomovision comes with ABSOLUTELY NO WARRANTY; for details type `show w'. This is free software, and you are welcome to redistribute it

under certain conditions; type `show c' for details.

The hypothetical commands `show w' and `show c' should show the appropriate parts of the General Public License. Of course, the commands you use may be called something other than `show w' and `show c'; they could even be mouse-clicks or menu items--whatever suits your program.

You should also get your employer (if you work as a programmer) or your school, if any, to sign a "copyright disclaimer" for the program, if necessary. Here is a sample; alter the names:

 Yoyodyne, Inc., hereby disclaims all copyright interest in the program `Gnomovision' (which makes passes at compilers) written by James Hacker.

 <signature of Ty Coon>, 1 April 1989 Ty Coon, President of Vice

This General Public License does not permit incorporating your program into proprietary programs. If your program is a subroutine library, you may consider it more useful to permit linking proprietary applications with the library. If this is what you want to do, use the GNU Library General Public License instead of this License. COPYRIGHT NOTICE, DISCLAIMER, and LICENSE

=========================================

PNG Reference Library License version 2

 $-$ 

- \* Copyright (c) 1995-2022 The PNG Reference Library Authors.
- \* Copyright (c) 2018-2022 Cosmin Truta.
- \* Copyright (c) 2000-2002, 2004, 2006-2018 Glenn Randers-Pehrson.
- \* Copyright (c) 1996-1997 Andreas Dilger.
- \* Copyright (c) 1995-1996 Guy Eric Schalnat, Group 42, Inc.

The software is supplied "as is", without warranty of any kind, express or implied, including, without limitation, the warranties of merchantability, fitness for a particular purpose, title, and non-infringement. In no event shall the Copyright owners, or anyone distributing the software, be liable for any damages or other liability, whether in contract, tort or otherwise, arising from, out of, or in connection with the software, or the use or other dealings in the software, even if advised of the possibility of such damage.

Permission is hereby granted to use, copy, modify, and distribute this software, or portions hereof, for any purpose, without fee, subject to the following restrictions:

- 1. The origin of this software must not be misrepresented; you must not claim that you wrote the original software. If you use this software in a product, an acknowledgment in the product documentation would be appreciated, but is not required.
- 2. Altered source versions must be plainly marked as such, and must not be misrepresented as being the original software.
- 3. This Copyright notice may not be removed or altered from any source or altered source distribution.

PNG Reference Library License version 1 (for libpng 0.5 through 1.6.35) -----------------------------------------------------------------------

libpng versions 1.0.7, July 1, 2000, through 1.6.35, July 15, 2018 are Copyright (c) 2000-2002, 2004, 2006-2018 Glenn Randers-Pehrson, are derived from libpng-1.0.6, and are distributed according to the same disclaimer and license as libpng-1.0.6 with the following individuals added to the list of Contributing Authors:

 Simon-Pierre Cadieux Eric S. Raymond Mans Rullgard Cosmin Truta Gilles Vollant James Yu Mandar Sahastrabuddhe Google Inc. Vadim Barkov

and with the following additions to the disclaimer:

 There is no warranty against interference with your enjoyment of the library or against infringement. There is no warranty that our efforts or the library will fulfill any of your particular purposes or needs. This library is provided with all faults, and the entire risk of satisfactory quality, performance, accuracy, and effort is with the user.

Some files in the "contrib" directory and some configure-generated

files that are distributed with libpng have other copyright owners, and are released under other open source licenses.

libpng versions 0.97, January 1998, through 1.0.6, March 20, 2000, are Copyright (c) 1998-2000 Glenn Randers-Pehrson, are derived from libpng-0.96, and are distributed according to the same disclaimer and license as libpng-0.96, with the following individuals added to the list of Contributing Authors:

 Tom Lane Glenn Randers-Pehrson Willem van Schaik

libpng versions 0.89, June 1996, through 0.96, May 1997, are Copyright (c) 1996-1997 Andreas Dilger, are derived from libpng-0.88, and are distributed according to the same disclaimer and license as libpng-0.88, with the following individuals added to the list of Contributing Authors:

 John Bowler Kevin Bracey Sam Bushell Magnus Holmgren Greg Roelofs Tom Tanner

Some files in the "scripts" directory have other copyright owners, but are released under this license.

libpng versions 0.5, May 1995, through 0.88, January 1996, are Copyright (c) 1995-1996 Guy Eric Schalnat, Group 42, Inc.

For the purposes of this copyright and license, "Contributing Authors" is defined as the following set of individuals:

 Andreas Dilger Dave Martindale Guy Eric Schalnat Paul Schmidt Tim Wegner

The PNG Reference Library is supplied "AS IS". The Contributing Authors and Group 42, Inc. disclaim all warranties, expressed or implied, including, without limitation, the warranties of merchantability and of fitness for any purpose. The Contributing Authors and Group 42, Inc. assume no liability for direct, indirect, incidental, special, exemplary, or consequential damages, which may result from the use of the PNG Reference Library, even if advised of the possibility of such damage.

Permission is hereby granted to use, copy, modify, and distribute this source code, or portions hereof, for any purpose, without fee, subject to the following restrictions:

1. The origin of this source code must not be misrepresented.

2. Altered versions must be plainly marked as such and must not be misrepresented as being the original source.

3. This Copyright notice may not be removed or altered from any

source or altered source distribution.

The Contributing Authors and Group 42, Inc. specifically permit, without fee, and encourage the use of this source code as a component to supporting the PNG file format in commercial products. If you use this source code in a product, acknowledgment is not required but would be appreciated.

# **1.11 zlib 1.2.12 1.11.1 Available under license :**

Boost Software License - Version 1.0 - August 17th, 2003

Permission is hereby granted, free of charge, to any person or organization obtaining a copy of the software and accompanying documentation covered by this license (the "Software") to use, reproduce, display, distribute, execute, and transmit the Software, and to prepare derivative works of the Software, and to permit third-parties to whom the Software is furnished to do so, all subject to the following:

The copyright notices in the Software and this entire statement, including the above license grant, this restriction and the following disclaimer, must be included in all copies of the Software, in whole or in part, and all derivative works of the Software, unless such copies or derivative works are solely in the form of machine-executable object code generated by a source language processor.

## THE SOFTWARE IS PROVIDED "AS IS", WITHOUT WARRANTY OF ANY KIND, EXPRESS OR IMPLIED, INCLUDING BUT NOT LIMITED TO THE WARRANTIES OF MERCHANTABILITY, **FITNESS**

 FOR A PARTICULAR PURPOSE, TITLE AND NON-INFRINGEMENT. IN NO EVENT SHALL THE COPYRIGHT HOLDERS OR ANYONE DISTRIBUTING THE SOFTWARE BE LIABLE FOR ANY DAMAGES OR OTHER LIABILITY, WHETHER IN CONTRACT, TORT OR OTHERWISE,

# **1.12 free-type 6.5.1**

# **1.12.1 Available under license :**

```
# Files that don't get a copyright, or which are taken from elsewhere.
#
# All lines in this file are patterns (relative to the top-level directory),
# including the comment lines; this means that e.g. `FTL.TXT' matches all
# files that have this string in the file name (including the path relative
# to the current directory, always starting with `./').
#
# Don't put empty lines into this file!
#
builds/unix/pkg.m4
#
docs/FTL.TXT
docs/GPLv2.TXT
#
include/freetype/internal/fthash.h
#
src/base/fthash.c
src/base/md5.c
src/base/md5.h
#
src/bdf/bdf.c
src/bdf/bdf.h
src/bdf/bdfdrivr.c
src/bdf/bdfdrivr.h
src/bdf/bdferror.h
src/bdf/bdflib.c
src/bdf/module.mk
src/bdf/README
src/bdf/rules.mk
#
src/pcf/module.mk
src/pcf/pcf.c
src/pcf/pcf.h
src/pcf/pcfdrivr.c
src/pcf/pcfdrivr.h
src/pcf/pcferror.h
src/pcf/pcfread.c
src/pcf/pcfread.h
src/pcf/pcfutil.c
src/pcf/pcfutil.h
src/pcf/README
```

```
src/pcf/rules.mk
#
src/gzip/adler32.c
src/gzip/ftzconf.c
src/gzip/infblock.c
src/gzip/infblock.h
src/gzip/infcodes.c
src/gzip/infcodes.h
src/gzip/inffixed.h
src/gzip/inflate.c
src/gzip/inftrees.c
src/gzip/inftrees.h
src/gzip/infutil.c
src/gzip/infutil.h
src/gzip/zconf.h
src/gzip/zlib.h
src/gzip/zutil.c
src/gzip/zutil.h
#
src/tools/apinames.c
src/tools/ftrandom/ftrandom.c
#
subprojects/dlg
#
#
 EOF
              The FreeType Project LICENSE
             ----------------------------
```
2006-Jan-27

 Copyright 1996-2002, 2006 by David Turner, Robert Wilhelm, and Werner Lemberg

#### Introduction

============

 The FreeType Project is distributed in several archive packages; some of them may contain, in addition to the FreeType font engine, various tools and contributions which rely on, or relate to, the FreeType Project.

 This license applies to all files found in such packages, and which do not fall under their own explicit license. The license affects thus the FreeType font engine, the test programs, documentation and makefiles, at the very least.

 This license was inspired by the BSD, Artistic, and IJG (Independent JPEG Group) licenses, which all encourage inclusion and use of free software in commercial and freeware products alike. As a consequence, its main points are that:

 o We don't promise that this software works. However, we will be interested in any kind of bug reports. (`as is' distribution)

 o You can use this software for whatever you want, in parts or full form, without having to pay us. (`royalty-free' usage)

 o You may not pretend that you wrote this software. If you use it, or only parts of it, in a program, you must acknowledge somewhere in your documentation that you have used the FreeType code. (`credits')

 We specifically permit and encourage the inclusion of this software, with or without modifications, in commercial products. We disclaim all warranties covering The FreeType Project and assume no liability related to The FreeType Project.

 Finally, many people asked us for a preferred form for a credit/disclaimer to use in compliance with this license. We thus encourage you to use the following text:

 $"''"$ 

#### Portions

 of this software are copyright <year> The FreeType Project (www.freetype.org). All rights reserved.  $"''"$ 

 Please replace <year> with the value from the FreeType version you actually use.

#### Legal Terms

===========

#### 0. Definitions

--------------

 Throughout this license, the terms `package', `FreeType Project', and `FreeType archive' refer to the set of files originally distributed by the authors (David Turner, Robert Wilhelm, and Werner Lemberg) as the `FreeType Project', be they named as alpha, beta or final release.

 `You' refers to the licensee, or person using the project, where `using' is a generic term including compiling the project's source code as well as linking it to form a `program' or `executable'. This program is referred to as `a program using the FreeType engine'.

 This license applies to all files distributed in the original FreeType Project, including all source code, binaries and documentation,

 unless otherwise stated in the file in its original, unmodified form as distributed in the original archive. If you are unsure whether or not a particular file is covered by this license, you must contact us to verify this.

 The FreeType Project is copyright (C) 1996-2000 by David Turner, Robert Wilhelm, and Werner Lemberg. All rights reserved except as specified below.

1. No Warranty

--------------

 THE FREETYPE PROJECT IS PROVIDED `AS IS' WITHOUT WARRANTY OF ANY KIND, EITHER EXPRESS OR IMPLIED, INCLUDING, BUT NOT LIMITED TO, WARRANTIES OF MERCHANTABILITY AND FITNESS FOR A PARTICULAR PURPOSE. IN NO EVENT WILL ANY OF THE AUTHORS OR COPYRIGHT HOLDERS BE LIABLE FOR ANY DAMAGES CAUSED BY THE USE OR THE INABILITY TO USE, OF THE FREETYPE PROJECT.

#### 2. Redistribution

-----------------

 This license grants a worldwide, royalty-free, perpetual and irrevocable right and license to use, execute, perform, compile, display,

 copy, create derivative works of, distribute and sublicense the FreeType Project (in both source and object code forms) and derivative works thereof for any purpose; and to authorize others to exercise some or all of the rights granted herein, subject to the following conditions:

 o Redistribution of source code must retain this license file (`FTL.TXT') unaltered; any additions, deletions or changes to the original files must be clearly indicated in accompanying documentation. The copyright notices of the unaltered, original files must be preserved in all copies of source files.

 o Redistribution in binary form must provide a disclaimer that states that the software is based in part of the work of the FreeType Team, in the distribution documentation. We also encourage you to put an URL to the FreeType web page in your documentation, though this isn't mandatory.

 These conditions apply to any software derived from or based on the FreeType Project, not just the unmodified files. If you use our work, you must acknowledge us. However, no fee need be paid to us.

#### 3. Advertising

--------------

 Neither the FreeType authors and contributors nor you shall use the name of the other for commercial, advertising, or promotional purposes without specific prior written permission.

 We suggest, but do not require, that you use one or more of the following phrases to refer to this software in your documentation or advertising materials: `FreeType Project', `FreeType Engine', `FreeType library', or `FreeType Distribution'.

 As you have not signed this license, you are not required to accept it. However, as the FreeType Project is copyrighted material, only this license, or another one contracted with the authors, grants you the right to use, distribute, and modify it. Therefore, by using,

distributing, or modifying the FreeType

 Project, you indicate that you understand and accept all the terms of this license.

4. Contacts

-----------

There are two mailing lists related to FreeType:

o freetype@nongnu.org

 Discusses general use and applications of FreeType, as well as future and wanted additions to the library and distribution. If you are looking for support, start in this list if you haven't found anything to help you in the documentation.

o freetype-devel@nongnu.org

Discusses bugs, as well as engine internals, design issues,

specific licenses, porting, etc.

Our home page can be found at

https://www.freetype.org

--- end of FTL.TXT --- FREETYPE LICENSES -----------------

The FreeType 2 font engine is copyrighted work and cannot be used legally without a software license. In order to make this project usable to a vast majority of developers, we distribute it under two mutually exclusive open-source licenses.

This means that \*you\* must choose \*one\* of the two licenses described below, then obey all its terms and conditions when using FreeType 2 in any of your projects or products.

 - The FreeType License, found in the file `docs/FTL.TXT`, which is similar to the original BSD license \*with\* an advertising clause that forces you to explicitly cite the FreeType project in your product's documentation. All details are in the license file. This license is suited to products which don't use the GNU General Public License.

 Note that this license is compatible to the GNU General Public License version 3, but not version 2.

 - The GNU General Public License version 2, found in `docs/GPLv2.TXT` (any later version can be used also), for programs which already use the GPL. Note that the FTL is incompatible with GPLv2 due to its advertisement clause.

The contributed BDF and PCF drivers come with a license similar to that of the X Window System. It is compatible to the above two licenses (see files `src/bdf/README` and `src/pcf/README`). The same holds for the source code files `src/base/fthash.c` and `include/freetype/internal/fthash.h`; they were part of the BDF driver in earlier FreeType versions.

The gzip module uses the zlib license (see  $\text{Src/gzipzlib.h}$ ) which too is compatible to the above two licenses.

The files `src/autofit/ft-hb.c` and `src/autofit/ft-hb.h` contain code taken almost verbatim from the HarfBuzz file `hb-ft.cc`, which uses the 'Old MIT' license, compatible to the above two licenses.

The MD5 checksum support (only used for debugging in development builds) is in the public domain.

--- end of LICENSE.TXT --- GNU GENERAL PUBLIC LICENSE Version 2, June 1991

Copyright (C) 1989, 1991 Free Software Foundation, Inc. 51 Franklin St, Fifth Floor, Boston, MA 02110-1301 USA Everyone is permitted to copy and distribute verbatim copies of this license document, but changing it is not allowed.

 Preamble

 The licenses for most software are designed to take away your freedom to share and change it. By contrast, the GNU General Public License is intended to guarantee your freedom to share and change free software--to make sure the software is free for all its users. This General Public License applies to most of the Free Software Foundation's software and to any other program whose authors commit to using it. (Some other Free Software Foundation software is covered by the GNU Library General Public License instead.) You can apply it to your programs, too.

 When we speak of free software, we are referring to freedom, not price. Our General Public Licenses are designed to make sure that you have the freedom to distribute copies of free software (and charge for this service if you wish), that you receive source code or can get it if you want it, that you can change the software or use pieces of it

 To protect your rights, we need to make restrictions that forbid anyone to deny you these rights or to ask you to surrender the rights. These restrictions translate to certain responsibilities for you if you distribute copies of the software, or if you modify it.

in new free programs; and that you know you can do these things.

 For example, if you distribute copies of such a program, whether gratis or for a fee, you must give the recipients all the rights that you have. You must make sure that they, too, receive or can get the source code. And you must show them these terms so they know their rights.

We protect your rights with two steps: (1) copyright the software, and

(2) offer you this license which gives you legal permission to copy, distribute

and/or modify the software.

 Also, for each author's protection and ours, we want to make certain that everyone understands that there is no warranty for this free software. If the software is modified by someone else and passed on, we want its recipients to know that what they have is not the original, so that any problems introduced by others will not reflect on the original authors' reputations.

 Finally, any free program is threatened constantly by software patents. We wish to avoid the danger that redistributors of a free program will individually obtain patent licenses, in effect making the program proprietary. To prevent this, we have made it clear that any patent must be licensed for everyone's free use or not licensed at all.

 The precise terms and conditions for copying, distribution and modification follow.

### GNU GENERAL PUBLIC LICENSE TERMS AND CONDITIONS FOR COPYING, DISTRIBUTION AND MODIFICATION

### 0. This License applies to any program or other work which contains

a notice placed by the copyright holder saying it may be distributed under the terms of this General Public License. The "Program", below, refers to any such program or work, and a "work based on the Program" means either the Program or any derivative work under copyright law: that is to say, a work containing the Program or a portion of it, either verbatim or with modifications and/or translated into another language. (Hereinafter, translation is included without limitation in the term "modification".) Each licensee is addressed as "you".

Activities other than copying, distribution and modification are not covered by this License; they are outside its scope. The act of running the Program is not restricted, and the output from the Program is covered only if its contents constitute a work based on the Program (independent of having been made by running the Program). Whether that is true depends on what the Program does.

### 1. You may copy and distribute verbatim copies of the Program's

source code as you receive it, in any medium, provided that you conspicuously and appropriately publish on each copy an appropriate copyright notice and disclaimer of warranty; keep intact all the notices that refer to this License and to the absence of any warranty; and give any other recipients of the Program a copy of this License

along with the Program.

You may charge a fee for the physical act of transferring a copy, and you may at your option offer warranty protection in exchange for a fee.

 2. You may modify your copy or copies of the Program or any portion of it, thus forming a work based on the Program, and copy and distribute such modifications or work under the terms of Section 1 above, provided that you also meet all of these conditions:

 a) You must cause the modified files to carry prominent notices stating that you changed the files and the date of any change.

 b) You must cause any work that you distribute or publish, that in whole

 or in part contains or is derived from the Program or any part thereof, to be licensed as a whole at no charge to all third parties under the terms of this License.

 c) If the modified program normally reads commands interactively when run, you must cause it, when started running for such interactive use in the most ordinary way, to print or display an announcement including an appropriate copyright notice and a notice that there is no warranty (or else, saying that you provide a warranty) and that users may redistribute the program under these conditions, and telling the user how to view a copy of this License. (Exception: if the Program itself is interactive but does not normally print such an announcement, your work based on the Program is not required to print an announcement.)

These requirements apply to the modified work as a whole. If identifiable sections of that work are not derived from the Program, and can be reasonably considered independent and separate works in themselves, then this License, and its terms, do not apply to those sections when you distribute them as separate works. But when you distribute the same sections as part of a whole which is a work based on the Program, the distribution of the whole must be on the terms of this License, whose permissions for other licensees extend to the entire whole, and thus to each and every part regardless of who wrote it.

Thus, it is not the intent of this section to claim rights or contest your rights to work written entirely by you; rather, the intent is to exercise the right to control the distribution of derivative or collective works based on the Program.

In addition, mere aggregation of another work not based on the Program with the Program (or with a work based on the Program) on a volume of a storage or distribution medium does not bring the other work under the scope of this License.

 3. You may copy and distribute the Program (or a work based on it,

under Section 2) in object code or executable form under the terms of Sections 1 and 2 above provided that you also do one of the following:

 a) Accompany it with the complete corresponding machine-readable source code, which must be distributed under the terms of Sections 1 and 2 above on a medium customarily used for software interchange; or,

 b) Accompany it with a written offer, valid for at least three years, to give any third party, for a charge no more than your cost of physically performing source distribution, a complete machine-readable copy of the corresponding source code, to be distributed under the terms of Sections 1 and 2 above on a medium customarily used for software interchange; or,

 c) Accompany it with the information you received as to the offer to distribute corresponding source code. (This alternative is allowed only for noncommercial distribution and only if you received the program in object code or executable form with such an offer, in accord with Subsection b above.)

The source code for a work means the preferred form of the work for making modifications to it. For an executable work, complete source code means all the source code for all modules it contains, plus any associated interface definition files, plus the scripts used to control compilation and installation of the executable. However, as a special exception, the source code distributed need not include anything that is normally distributed (in either source or binary form) with the major components (compiler, kernel, and so on) of the operating system on which the executable runs, unless that component itself accompanies the executable.

If distribution of executable or object code is made by offering access to copy from a designated place, then offering equivalent access to copy the source code from the same place counts as distribution of the source code, even though third parties are not compelled to copy

the source along with the object code.

 4. You may not copy, modify, sublicense, or distribute the Program except as expressly provided under this License. Any attempt otherwise to copy, modify, sublicense or distribute the Program is void, and will automatically terminate your rights under this License. However, parties who have received copies, or rights, from you under this License will not have their licenses terminated so long as such parties remain in full compliance.

 5. You are not required to accept this License, since you have not signed it. However, nothing else grants you permission to modify or distribute the Program or its derivative works. These actions are prohibited by law if you do not accept this License. Therefore, by modifying or distributing the Program (or any work based on the Program), you indicate your acceptance of this License to do so, and all its terms and conditions for copying, distributing or modifying the Program or works based on it.

#### 6. Each

 time you redistribute the Program (or any work based on the Program), the recipient automatically receives a license from the original licensor to copy, distribute or modify the Program subject to these terms and conditions. You may not impose any further restrictions on the recipients' exercise of the rights granted herein. You are not responsible for enforcing compliance by third parties to this License.

 7. If, as a consequence of a court judgment or allegation of patent infringement or for any other reason (not limited to patent issues), conditions are imposed on you (whether by court order, agreement or otherwise) that contradict the conditions of this License, they do not excuse you from the conditions of this License. If you cannot distribute so as to satisfy simultaneously your obligations under this License and any other pertinent obligations, then as a consequence you may not distribute the Program at all. For example, if a patent license would not permit royalty-free redistribution of the Program by all those who receive copies directly or indirectly through you, then

the only way you could satisfy both it and this License would be to refrain entirely from distribution of the Program.

If any portion of this section is held invalid or unenforceable under any particular circumstance, the balance of the section is intended to apply and the section as a whole is intended to apply in other circumstances.

It is not the purpose of this section to induce you to infringe any patents or other property right claims or to contest validity of any such claims; this section has the sole purpose of protecting the integrity of the free software distribution system, which is implemented by public license practices. Many people have made generous contributions to the wide range of software distributed through that system in reliance on consistent application of that

system; it is up to the author/donor to decide if he or she is willing to distribute software through any other system and a licensee cannot impose that choice.

This section is intended to make thoroughly clear what is believed to be a consequence of the rest of this License.

 8. If the distribution and/or use of the Program is restricted in certain countries either by patents or by copyrighted interfaces, the original copyright holder who places the Program under this License may add an explicit geographical distribution limitation excluding those countries, so that distribution is permitted only in or among countries not thus excluded. In such case, this License incorporates the limitation as if written in the body of this License.

 9. The Free Software Foundation may publish revised and/or new versions of the General Public License from time to time. Such new versions will be similar in spirit to the present version, but may differ in detail to address new problems or concerns.

Each version is given a distinguishing version number. If the Program specifies a version number of this License which applies to it and "any later version", you have the option of following the terms and conditions either of that version or of any later version published by the Free Software Foundation. If the Program does not specify a version number of this License, you may choose any version ever published by the Free Software Foundation.

 10. If you wish to incorporate parts of the Program into other free programs whose distribution conditions are different, write to the author to ask for permission. For software which is copyrighted by the Free Software Foundation, write to the Free Software Foundation; we sometimes make exceptions for this. Our decision will be guided by the two goals of preserving the free status of all derivatives of our free software and of promoting the sharing and reuse of software generally.

#### NO WARRANTY

## 11. BECAUSE THE PROGRAM IS LICENSED FREE OF CHARGE, THERE IS NO WARRANTY FOR THE PROGRAM, TO THE EXTENT PERMITTED BY APPLICABLE LAW. EXCEPT WHEN

OTHERWISE STATED IN WRITING THE COPYRIGHT HOLDERS AND/OR OTHER PARTIES PROVIDE THE PROGRAM "AS IS" WITHOUT WARRANTY OF ANY KIND, EITHER EXPRESSED OR IMPLIED, INCLUDING, BUT NOT LIMITED TO, THE IMPLIED WARRANTIES OF MERCHANTABILITY AND FITNESS FOR A PARTICULAR PURPOSE. THE ENTIRE RISK AS TO THE QUALITY AND PERFORMANCE OF THE PROGRAM IS WITH YOU. SHOULD THE

PROGRAM PROVE DEFECTIVE, YOU ASSUME THE COST OF ALL NECESSARY SERVICING, REPAIR OR CORRECTION.

 12. IN NO EVENT UNLESS REQUIRED BY APPLICABLE LAW OR AGREED TO IN WRITING WILL ANY COPYRIGHT HOLDER, OR ANY OTHER PARTY WHO MAY MODIFY AND/OR REDISTRIBUTE THE PROGRAM AS PERMITTED ABOVE, BE LIABLE TO YOU FOR DAMAGES, INCLUDING ANY GENERAL, SPECIAL, INCIDENTAL OR CONSEQUENTIAL DAMAGES ARISING OUT OF THE USE OR INABILITY TO USE THE PROGRAM (INCLUDING BUT NOT LIMITED TO LOSS OF DATA OR DATA BEING RENDERED INACCURATE OR LOSSES SUSTAINED BY YOU OR THIRD PARTIES OR A FAILURE OF THE PROGRAM TO OPERATE WITH ANY OTHER PROGRAMS), EVEN

 IF SUCH HOLDER OR OTHER PARTY HAS BEEN ADVISED OF THE POSSIBILITY OF SUCH DAMAGES.

#### END OF TERMS AND CONDITIONS

 How to Apply These Terms to Your New Programs

 If you develop a new program, and you want it to be of the greatest possible use to the public, the best way to achieve this is to make it free software which everyone can redistribute and change under these terms.

 To do so, attach the following notices to the program. It is safest to attach them to the start of each source file to most effectively convey the exclusion of warranty; and each file should have at least the "copyright" line and a pointer to where the full notice is found.

 <one line to give the program's name and a brief idea of what it does.> Copyright  $(C)$  <year > <name of author>

 This program is free software; you can redistribute it and/or modify it under the terms of the GNU General Public License as published by the Free Software Foundation; either version 2 of the License,

or

(at your option) any later version.

 This program is distributed in the hope that it will be useful, but WITHOUT ANY WARRANTY; without even the implied warranty of MERCHANTABILITY or FITNESS FOR A PARTICULAR PURPOSE. See the GNU General Public License for more details.

 You should have received a copy of the GNU General Public License along with this program; if not, write to the Free Software Foundation, Inc., 51 Franklin St, Fifth Floor, Boston, MA 02110-1301 USA

Also add information on how to contact you by electronic and paper mail.

If the program is interactive, make it output a short notice like this when it starts in an interactive mode:

 Gnomovision version 69, Copyright (C) year name of author Gnomovision comes with ABSOLUTELY NO WARRANTY; for details type `show w'. This is free software, and you are welcome to redistribute it under certain conditions; type `show c' for details.

The hypothetical commands `show w' and `show c' should show the appropriate parts of the General Public License. Of course, the commands you use may be called something other than `show w' and `show c'; they could even be mouse-clicks or menu items--whatever suits your program.

You should also get your employer (if you work as a programmer) or your school, if any, to sign a "copyright disclaimer" for the program, if necessary. Here is a sample; alter the names:

 Yoyodyne, Inc., hereby disclaims all copyright interest in the program `Gnomovision' (which makes passes at compilers) written by James Hacker.

 <signature of Ty Coon>, 1 April 1989 Ty Coon, President of Vice

This General Public License does not permit incorporating your program into proprietary programs. If your program is a subroutine library, you may consider it more useful to permit linking proprietary applications with the library. If this is what you want to do, use the GNU Library General Public License instead of this License.

# **1.13 boost 1\_65**

## **1.13.1 Available under license :**

No license file was found, but licenses were detected in source scan.

```
/*!
@file
Defines `boost::hana::then`.
```
@copyright Louis Dionne 2013-2017 Distributed under the Boost Software License, Version 1.0. (See accompanying file LICENSE.md or copy at http://boost.org/LICENSE\_1\_0.txt) \*/

Found in path(s): \* /opt/cola/permits/1902477150\_1707169020.2387204/0/windows-zip/windows/include/boost/hana/then.hpp No license file was found, but licenses were detected in source scan.

/\*! @file Defines `boost::hana::fold\_right`.

@copyright Louis Dionne 2013-2017 Distributed under the Boost Software License, Version 1.0. (See accompanying file LICENSE.md or copy at http://boost.org/LICENSE\_1\_0.txt) \*/

Found in path(s):

\* /opt/cola/permits/1902477150\_1707169020.2387204/0/windows-zip/windows/include/boost/hana/fold\_right.hpp No license file was found, but licenses were detected in source scan.

/\*!

@file Forward declares `boost::hana::fill`.

@copyright Louis Dionne 2013-2017

Distributed under the Boost Software License, Version 1.0. (See accompanying file LICENSE.md or copy at http://boost.org/LICENSE\_1\_0.txt) \*/

Found in path(s):

\* /opt/cola/permits/1902477150\_1707169020.2387204/0/windows-zip/windows/include/boost/hana/fwd/fill.hpp No license file was found, but licenses were detected in source scan.

/\*

Copyright 2012-2015 Glen Joseph Fernandes (glenjofe@gmail.com)

Distributed under the Boost Software License, Version 1.0. (http://www.boost.org/LICENSE\_1\_0.txt) \*/

Found in path(s):

\* /opt/cola/permits/1902477150\_1707169020.2387204/0/windowszip/windows/include/boost/smart\_ptr/make\_unique.hpp No license file was found, but licenses were detected in source scan.

/\*!

@file Forward declares `boost::hana::drop\_while`.

@copyright Louis Dionne 2013-2017 Distributed under the Boost Software License, Version 1.0. (See accompanying file LICENSE.md or copy at http://boost.org/LICENSE\_1\_0.txt) \*/

Found in path(s): \* /opt/cola/permits/1902477150\_1707169020.2387204/0/windowszip/windows/include/boost/hana/fwd/drop\_while.hpp No license file was found, but licenses were detected in source scan.

#### /\*!

@file Defines `boost::hana::is\_empty`.

@copyright Louis Dionne 2013-2017 Distributed under the Boost Software License, Version 1.0. (See accompanying file LICENSE.md or copy at http://boost.org/LICENSE\_1\_0.txt) \*/

#### Found in path(s):

\* /opt/cola/permits/1902477150\_1707169020.2387204/0/windows-zip/windows/include/boost/hana/is\_empty.hpp No license file was found, but licenses were detected in source scan.

/\*

[auto\_generated] boost/numeric/odeint/external/mpi/mpi\_nested\_algebra.hpp

[begin\_description] Nested parallelized algebra for MPI. [end\_description]

Copyright 2013 Karsten Ahnert Copyright 2013 Mario Mulansky Copyright 2013 Pascal Germroth

Distributed under the Boost Software License, Version 1.0. (See accompanying file LICENSE\_1\_0.txt or copy at http://www.boost.org/LICENSE\_1\_0.txt) \*/

Found in path(s):

\* /opt/cola/permits/1902477150\_1707169020.2387204/0/windowszip/windows/include/boost/numeric/odeint/external/mpi/mpi\_nested\_algebra.hpp No license file was found, but licenses were detected in source scan.

/\*! @file Defines `boost::hana::flip`.

@copyright Louis Dionne 2013-2017 Distributed under the Boost Software License, Version 1.0. (See accompanying file LICENSE.md or copy at http://boost.org/LICENSE\_1\_0.txt) \*/

Found in path(s):

\* /opt/cola/permits/1902477150\_1707169020.2387204/0/windowszip/windows/include/boost/hana/functional/flip.hpp No license file was found, but licenses were detected in source scan.

// Distributed under the Boost Software License, Version 1.0. (See // (C) Copyright Ion Gaztanaga 2007-2013. Distributed under the Boost

Found in path(s):

\* /opt/cola/permits/1902477150\_1707169020.2387204/0/windowszip/windows/include/boost/container/detail/singleton.hpp No license file was found, but licenses were detected in source scan.

/\*!

@file Forward declares `boost::hana::when` and `boost::hana::when\_valid`.

@copyright Louis Dionne 2013-2017

Distributed under the Boost Software License, Version 1.0. (See accompanying file LICENSE.md or copy at http://boost.org/LICENSE\_1\_0.txt) \*/

Found in path(s):

\* /opt/cola/permits/1902477150\_1707169020.2387204/0/windowszip/windows/include/boost/hana/fwd/core/when.hpp No license file was found, but licenses were detected in source scan.

 Copyright (c) 1998-2003 Joel de Guzman Copyright (c) 2001 Daniel Nuffer http://spirit.sourceforge.net/

/\*=============================================================================

 Distributed under the Boost Software License, Version 1.0. (See accompanying file LICENSE\_1\_0.txt or copy at http://www.boost.org/LICENSE\_1\_0.txt)

=============================================================================\*/

Found in path(s):

\* /opt/cola/permits/1902477150\_1707169020.2387204/0/windowszip/windows/include/boost/spirit/home/classic/core/composite/directives.hpp No license file was found, but licenses were detected in source scan.

/\*!

@file Defines `boost::hana::overload`. @copyright Louis Dionne 2013-2017

Distributed under the Boost Software License, Version 1.0. (See accompanying file LICENSE.md or copy at http://boost.org/LICENSE\_1\_0.txt) \*/

Found in path(s): \* /opt/cola/permits/1902477150\_1707169020.2387204/0/windowszip/windows/include/boost/hana/functional/overload.hpp No license file was found, but licenses were detected in source scan.

/\*

[auto\_generated] boost/numeric/odeint/external/vexcl/vexcl\_copy.hpp

[begin\_description] copy\_impl specializations for vexcl [end\_description]

Copyright 2009-2011 Karsten Ahnert Copyright 2009-2011 Mario Mulansky

Distributed under the Boost Software License, Version 1.0. (See accompanying file LICENSE\_1\_0.txt or copy at http://www.boost.org/LICENSE\_1\_0.txt) \*/

Found in path(s):

\* /opt/cola/permits/1902477150\_1707169020.2387204/0/windowszip/windows/include/boost/numeric/odeint/external/vexcl/vexcl\_copy.hpp No license file was found, but licenses were detected in source scan.

/\*! @file Defines `boost::hana::\_`.

@copyright Louis Dionne 2013-2017 Distributed under the Boost Software License, Version 1.0. (See accompanying file LICENSE.md or copy at http://boost.org/LICENSE\_1\_0.txt) \*/

Found in path(s):

\* /opt/cola/permits/1902477150\_1707169020.2387204/0/windowszip/windows/include/boost/hana/functional/placeholder.hpp No license file was found, but licenses were detected in source scan.

/\*! @file Forward declares `boost::hana::fuse`. @copyright Louis Dionne 2013-2017

Distributed under the Boost Software License, Version 1.0. (See accompanying file LICENSE.md or copy at http://boost.org/LICENSE\_1\_0.txt) \*/

Found in path(s):

\* /opt/cola/permits/1902477150\_1707169020.2387204/0/windows-zip/windows/include/boost/hana/fwd/fuse.hpp No license file was found, but licenses were detected in source scan.

/\* Boost interval/rounded\_transc.hpp template implementation file

\*

\* Copyright 2002-2003 Hervé Brönnimann, Guillaume Melquiond, Sylvain Pion

\*

\* Distributed under the Boost Software License, Version 1.0.

\* (See accompanying file LICENSE\_1\_0.txt or

\* copy at http://www.boost.org/LICENSE\_1\_0.txt)

\*/

Found in path(s):

\* /opt/cola/permits/1902477150\_1707169020.2387204/0/windowszip/windows/include/boost/numeric/interval/rounded\_transc.hpp No license file was found, but licenses were detected in source scan.

/\*!

@file Defines an equivalent to the proposed `std::void\_t`.

@copyright Louis Dionne 2013-2017

Distributed under the Boost Software License, Version 1.0.

(See accompanying file LICENSE.md or copy at http://boost.org/LICENSE\_1\_0.txt) \*/

Found in path(s):

\* /opt/cola/permits/1902477150\_1707169020.2387204/0/windowszip/windows/include/boost/hana/detail/void\_t.hpp No license file was found, but licenses were detected in source scan.

/\*=============================================================================

==============================================================================\*/

 Copyright (c) 2001-2011 Hartmut Kaiser Copyright (c) 2001-2011 Joel de Guzman Copyright (c) 2010 Bryce Lelbach

 Distributed under the Boost Software License, Version 1.0. (See accompanying file LICENSE\_1\_0.txt or copy at http://www.boost.org/LICENSE\_1\_0.txt)

Found in path(s):

\* /opt/cola/permits/1902477150\_1707169020.2387204/0/windowszip/windows/include/boost/spirit/home/support/attributes\_fwd.hpp No license file was found, but licenses were detected in source scan.

Copyright (c) 2016 Lee Clagett

 Distributed under the Boost Software License, Version 1.0. (See accompanying file LICENSE\_1\_0.txt or copy at http://www.boost.org/LICENSE\_1\_0.txt)

/\*=============================================================================

==============================================================================\*/

Found in path(s):

\* /opt/cola/permits/1902477150\_1707169020.2387204/0/windowszip/windows/include/boost/fusion/support/detail/and.hpp No license file was found, but licenses were detected in source scan.

/\*

\* Distributed under the Boost Software License, Version 1.0.

\* (See accompanying file LICENSE\_1\_0.txt or copy at

\* http://www.boost.org/LICENSE\_1\_0.txt)

\*

\* Copyright (c) 2014 Andrey Semashev

```
*/
```
Found in path(s):

\* /opt/cola/permits/1902477150\_1707169020.2387204/0/windowszip/windows/include/boost/atomic/detail/caps\_gcc\_atomic.hpp \* /opt/cola/permits/1902477150\_1707169020.2387204/0/windowszip/windows/include/boost/atomic/detail/operations\_fwd.hpp \* /opt/cola/permits/1902477150\_1707169020.2387204/0/windowszip/windows/include/boost/atomic/detail/ops\_extending\_cas\_based.hpp \* /opt/cola/permits/1902477150\_1707169020.2387204/0/windowszip/windows/include/boost/atomic/detail/operations\_lockfree.hpp \* /opt/cola/permits/1902477150\_1707169020.2387204/0/windowszip/windows/include/boost/atomic/detail/ops\_emulated.hpp \* /opt/cola/permits/1902477150\_1707169020.2387204/0/windowszip/windows/include/boost/atomic/detail/ops\_gcc\_atomic.hpp \* /opt/cola/permits/1902477150\_1707169020.2387204/0/windowszip/windows/include/boost/atomic/detail/int\_sizes.hpp \* /opt/cola/permits/1902477150\_1707169020.2387204/0/windowszip/windows/include/boost/atomic/detail/atomic\_flag.hpp \* /opt/cola/permits/1902477150\_1707169020.2387204/0/windowszip/windows/include/boost/atomic/detail/operations.hpp \* /opt/cola/permits/1902477150\_1707169020.2387204/0/windowszip/windows/include/boost/atomic/capabilities.hpp \* /opt/cola/permits/1902477150\_1707169020.2387204/0/windowszip/windows/include/boost/atomic/detail/ops\_cas\_based.hpp

No license file was found, but licenses were detected in source scan.

/\*============================================================================= Copyright (c) 2002-2003 Joel de Guzman Copyright (c) 2002-2003 Hartmut Kaiser http://spirit.sourceforge.net/

 Distributed under the Boost Software License, Version 1.0. (See accompanying file LICENSE\_1\_0.txt or copy at http://www.boost.org/LICENSE\_1\_0.txt)

=============================================================================\*/

Found in path(s):

```
* /opt/cola/permits/1902477150_1707169020.2387204/0/windows-
zip/windows/include/boost/spirit/home/classic/core/non_terminal/parser_context.hpp
* /opt/cola/permits/1902477150_1707169020.2387204/0/windows-
zip/windows/include/boost/spirit/home/classic/core/non_terminal/subrule.hpp
* /opt/cola/permits/1902477150_1707169020.2387204/0/windows-
zip/windows/include/boost/spirit/home/classic/meta/as_parser.hpp
* /opt/cola/permits/1902477150_1707169020.2387204/0/windows-
zip/windows/include/boost/spirit/home/classic/attribute/closure_context.hpp
*
 /opt/cola/permits/1902477150_1707169020.2387204/0/windows-
zip/windows/include/boost/spirit/home/classic/meta/traverse.hpp
No license file was found, but licenses were detected in source scan.
/**
* - - - + - -*
* \file begin.hpp
*
* \brief The \c begin operation.
*
* Copyright (c) 2009, Marco Guazzone
*
* Distributed under the Boost Software License, Version 1.0. (See
* accompanying file LICENSE_1_0.txt or copy at
* http://www.boost.org/LICENSE_1_0.txt)
*
* \author Marco Guazzone, marco.guazzone@gmail.com
*/
```
Found in path(s):

\* /opt/cola/permits/1902477150\_1707169020.2387204/0/windowszip/windows/include/boost/numeric/ublas/operation/begin.hpp No license file was found, but licenses were detected in source scan.

/\*=============================================================================

Copyright (c) 2001-2009 Joel de Guzman

 Copyright (c) 2005-2006 Dan Marsden Copyright (c) 2009-2011 Christopher Schmidt Copyright (c) 2013-2014 Damien Buhl

 Distributed under the Boost Software License, Version 1.0. (See accompanying file LICENSE\_1\_0.txt or copy at http://www.boost.org/LICENSE\_1\_0.txt)

==============================================================================\*/

Found in path(s):

\* /opt/cola/permits/1902477150\_1707169020.2387204/0/windowszip/windows/include/boost/fusion/adapted/struct/detail/adapt\_base.hpp No license file was found, but licenses were detected in source scan.

// (C) Copyright Vicente J. Botet Escriba 2014-2015. Distributed under the Boost

Found in path(s):

\* /opt/cola/permits/1902477150\_1707169020.2387204/0/windowszip/windows/include/boost/thread/experimental/parallel/v2/task\_region.hpp No license file was found, but licenses were detected in source scan.

// (C) Copyright Ion Gaztanaga 2012-2013. Distributed under the Boost

#### Found in path(s):

\* /opt/cola/permits/1902477150\_1707169020.2387204/0/windowszip/windows/include/boost/interprocess/sync/detail/common\_algorithms.hpp \* /opt/cola/permits/1902477150\_1707169020.2387204/0/windowszip/windows/include/boost/container/detail/allocator\_version\_traits.hpp \* /opt/cola/permits/1902477150\_1707169020.2387204/0/windowszip/windows/include/boost/container/throw\_exception.hpp No license file was found, but licenses were detected in source scan.

/\*! @file Forward declares `boost::hana::zip\_shortest`.

@copyright Louis Dionne 2013-2017 Distributed under the Boost Software License, Version 1.0. (See accompanying file LICENSE.md or copy at http://boost.org/LICENSE\_1\_0.txt) \*/

Found in path(s):

\* /opt/cola/permits/1902477150\_1707169020.2387204/0/windowszip/windows/include/boost/hana/fwd/zip\_shortest.hpp No license file was found, but licenses were detected in source scan.

/\*! @file Defines `boost::hana::zip`. @copyright Louis Dionne 2013-2017

Distributed under the Boost Software License, Version 1.0. (See accompanying file LICENSE.md or copy at http://boost.org/LICENSE\_1\_0.txt) \*/

Found in path(s):

\* /opt/cola/permits/1902477150\_1707169020.2387204/0/windows-zip/windows/include/boost/hana/zip.hpp No license file was found, but licenses were detected in source scan.

// Distributed under the Boost Software License, Version 1.0. (See accompany-

/\* \*

\* Copyright (c) 1994

\* Hewlett-Packard Company

\*

\* Permission to use, copy, modify, distribute and sell this software

\* and its documentation for any purpose is hereby granted without fee,

\* provided that the above copyright notice appear in all copies and

\* that both that copyright notice and this permission notice appear

\* in supporting documentation. Hewlett-Packard Company makes no

\* representations about the suitability of this software for any

\* purpose. It is provided "as is" without express or implied warranty.

\*

\*

\* Copyright (c) 1996

\* Silicon Graphics Computer Systems, Inc.

\*

\* Permission to use, copy, modify, distribute and sell this software

\* and its documentation for any purpose is hereby granted without fee,

\* provided that the above copyright notice appear in all copies and

\* that both that copyright

notice and this permission notice appear

\* in supporting documentation. Silicon Graphics makes no

\* representations about the suitability of this software for any

\* purpose. It is provided "as is" without express or implied warranty.

\*/

Found in path(s):

\* /opt/cola/permits/1902477150\_1707169020.2387204/0/windows-zip/windows/include/boost/detail/algorithm.hpp No license file was found, but licenses were detected in source scan.

/\*!

@file Forward declares `boost::hana::Logical`.

@copyright Louis Dionne 2013-2017 Distributed under the Boost Software License, Version 1.0. (See accompanying file LICENSE.md or copy at http://boost.org/LICENSE\_1\_0.txt) \*/

Found in path(s):

\* /opt/cola/permits/1902477150\_1707169020.2387204/0/windowszip/windows/include/boost/hana/fwd/concept/logical.hpp No license file was found, but licenses were detected in source scan.

/\*=============================================================================

==============================================================================\*/

 Copyright (c) 2011 Eric Niebler Copyright (c) 2001-2011 Joel de Guzman

 Distributed under the Boost Software License, Version 1.0. (See accompanying file LICENSE\_1\_0.txt or copy at http://www.boost.org/LICENSE\_1\_0.txt)

This is an auto-generated file. Do not edit!

Found in path(s):

\* /opt/cola/permits/1902477150\_1707169020.2387204/0/windows-

zip/windows/include/boost/fusion/container/vector/detail/cpp03/preprocessed/vector50\_fwd.hpp

\* /opt/cola/permits/1902477150\_1707169020.2387204/0/windows-

zip/windows/include/boost/fusion/container/vector/detail/cpp03/preprocessed/vector20\_fwd.hpp

\* /opt/cola/permits/1902477150\_1707169020.2387204/0/windows-

zip/windows/include/boost/fusion/container/vector/detail/cpp03/preprocessed/vector40\_fwd.hpp \* /opt/cola/permits/1902477150\_1707169020.2387204/0/windows-

zip/windows/include/boost/fusion/container/vector/detail/cpp03/preprocessed/vector10\_fwd.hpp \*

/opt/cola/permits/1902477150\_1707169020.2387204/0/windows-

zip/windows/include/boost/fusion/container/vector/detail/cpp03/preprocessed/vector30\_fwd.hpp No license file was found, but licenses were detected in source scan.

=============================================================================\*/

/\*=============================================================================

Boost.Wave: A Standard compliant C++ preprocessor library

Definition of the unput queue iterator

http://www.boost.org/

 Copyright (c) 2001-2012 Hartmut Kaiser. Distributed under the Boost Software License, Version 1.0. (See accompanying file LICENSE\_1\_0.txt or copy at http://www.boost.org/LICENSE\_1\_0.txt)

Found in path(s):

\* /opt/cola/permits/1902477150\_1707169020.2387204/0/windowszip/windows/include/boost/wave/util/unput\_queue\_iterator.hpp

No license file was found, but licenses were detected in source scan.

// Permission to use, copy, modify, distribute and sell this software // and its documentation for any purpose is hereby granted without fee, // provided that the above copyright notice appear in all copies and // that both that copyright notice and this permission notice appear

Found in path(s):

\* /opt/cola/permits/1902477150\_1707169020.2387204/0/windowszip/windows/include/boost/multi\_array/algorithm.hpp No license file was found, but licenses were detected in source scan.

/\*!

@file Defines `boost::hana::zip\_shortest`.

@copyright Louis Dionne 2013-2017 Distributed under the Boost Software License, Version 1.0. (See accompanying file LICENSE.md or copy at http://boost.org/LICENSE\_1\_0.txt) \*/

Found in path(s):

\* /opt/cola/permits/1902477150\_1707169020.2387204/0/windowszip/windows/include/boost/hana/zip\_shortest.hpp No license file was found, but licenses were detected in source scan.

#// Distributed under the Boost Software License, Version 1.0.

Found in path(s):

\* /opt/cola/permits/1902477150\_1707169020.2387204/0/windowszip/windows/include/boost/move/detail/std\_ns\_begin.hpp \* /opt/cola/permits/1902477150\_1707169020.2387204/0/windowszip/windows/include/boost/move/detail/std\_ns\_end.hpp No license file was found, but licenses were detected in source scan.

/\* Boost interval/compare/lexicographic.hpp template implementation file \*

\* Copyright 2002-2003 Guillaume Melquiond

\*

\* Distributed under the Boost Software License, Version 1.0.

\* (See accompanying file LICENSE\_1\_0.txt or

\* copy at http://www.boost.org/LICENSE\_1\_0.txt)

\*/

Found in path(s):

\* /opt/cola/permits/1902477150\_1707169020.2387204/0/windowszip/windows/include/boost/numeric/interval/compare/lexicographic.hpp No license file was found, but licenses were detected in source scan.

/\*! @file Forward declares `boost::hana::mult`.

@copyright Louis Dionne 2013-2017 Distributed under the Boost Software License, Version 1.0. (See accompanying file LICENSE.md or copy at http://boost.org/LICENSE\_1\_0.txt) \*/

Found in path(s):

\* /opt/cola/permits/1902477150\_1707169020.2387204/0/windows-zip/windows/include/boost/hana/fwd/mult.hpp No license file was found, but licenses were detected in source scan.

/\*!

@file

Includes all the headers needed to setup tag-dispatching.

@copyright Louis Dionne 2013-2017

Distributed under the Boost Software License, Version 1.0. (See accompanying file LICENSE.md or copy at http://boost.org/LICENSE\_1\_0.txt) \*/

Found in path(s):

\* /opt/cola/permits/1902477150\_1707169020.2387204/0/windowszip/windows/include/boost/hana/core/dispatch.hpp No license file was found, but licenses were detected in source scan.

/\* Copyright 2003-2014 Joaquin M Lopez Munoz.

\* Distributed under the Boost Software License, Version 1.0.

\* (See accompanying file LICENSE\_1\_0.txt or copy at

\* http://www.boost.org/LICENSE\_1\_0.txt)

\*

\* See http://www.boost.org/libs/multi\_index for library home page. \*/

Found in path(s):

\* /opt/cola/permits/1902477150\_1707169020.2387204/0/windowszip/windows/include/boost/multi\_index/detail/index\_base.hpp \* /opt/cola/permits/1902477150\_1707169020.2387204/0/windowszip/windows/include/boost/multi\_index/detail/hash\_index\_iterator.hpp \* /opt/cola/permits/1902477150\_1707169020.2387204/0/windowszip/windows/include/boost/multi\_index/detail/cons\_stdtuple.hpp \* /opt/cola/permits/1902477150\_1707169020.2387204/0/windowszip/windows/include/boost/multi\_index/detail/rnd\_node\_iterator.hpp \* /opt/cola/permits/1902477150\_1707169020.2387204/0/windowszip/windows/include/boost/multi\_index/detail/bidir\_node\_iterator.hpp

\* /opt/cola/permits/1902477150\_1707169020.2387204/0/windowszip/windows/include/boost/multi\_index/detail/is\_transparent.hpp No license file was found, but licenses were detected in source scan.

 Copyright (c) 2015 Mario Lang Copyright (c) 2001-2011 Hartmut Kaiser

 Distributed under the Boost Software License, Version 1.0. (See accompanying file LICENSE\_1\_0.txt or copy at http://www.boost.org/LICENSE\_1\_0.txt)

=============================================================================\*/

/\*=============================================================================

Found in path(s):

\* /opt/cola/permits/1902477150\_1707169020.2387204/0/windowszip/windows/include/boost/spirit/home/x3/directive/matches.hpp No license file was found, but licenses were detected in source scan.

/\*!

@file Forward declares `boost::hana::EuclideanRing`.

@copyright Louis Dionne 2013-2017

Distributed under the Boost Software License, Version 1.0. (See accompanying file LICENSE.md or copy at http://boost.org/LICENSE\_1\_0.txt) \*/

Found in path(s):

\* /opt/cola/permits/1902477150\_1707169020.2387204/0/windowszip/windows/include/boost/hana/fwd/concept/euclidean\_ring.hpp No license file was found, but licenses were detected in source scan.

/\*! @file Defines `boost::hana::optional`.

@copyright Louis Dionne 2013-2017 Distributed under the Boost Software License, Version 1.0. (See accompanying file LICENSE.md or copy at http://boost.org/LICENSE\_1\_0.txt) \*/

Found in path(s):

\* /opt/cola/permits/1902477150\_1707169020.2387204/0/windows-zip/windows/include/boost/hana/optional.hpp No license file was found, but licenses were detected in source scan.

/\*=============================================================================

 Copyright (c) 1998-2003 Joel de Guzman Copyright (c) 2001-2003 Daniel Nuffer Copyright (c) 2001-2003 Hartmut Kaiser
Copyright (c) 2002-2003 Martin Wille Copyright (c) 2002 Juan Carlos Arevalo-Baeza Copyright (c) 2002 Raghavendra Satish Copyright (c) 2002 Jeff Westfahl http://spirit.sourceforge.net/

 Distributed under the Boost Software License, Version 1.0. (See accompanying file LICENSE\_1\_0.txt or copy at http://www.boost.org/LICENSE\_1\_0.txt)

=============================================================================\*/

Found in path(s):

\* /opt/cola/permits/1902477150\_1707169020.2387204/0/windowszip/windows/include/boost/spirit/home/classic/utility.hpp No license file was found, but licenses were detected in source scan.

/\*!

@file Defines `boost::hana::drop\_back`.

@copyright Louis Dionne 2013-2017

Distributed under the Boost Software License, Version 1.0.

(See accompanying file LICENSE.md or copy at http://boost.org/LICENSE\_1\_0.txt) \*/

Found in path(s):

\* /opt/cola/permits/1902477150\_1707169020.2387204/0/windows-zip/windows/include/boost/hana/drop\_back.hpp No license file was found, but licenses were detected in source scan.

/\*

\* Distributed under the Boost Software License, Version 1.0.(See accompanying

\* file LICENSE\_1\_0.txt or copy at http://www.boost.org/LICENSE\_1\_0.txt.)

\*

\* See http://www.boost.org/libs/iostreams for documentation.

\*

\* File: boost/iostreams/detail/file\_handle.hpp

\* Date: Sun Jun 22 14:23:12 MDT 2008

\* Copyright: 2008 CodeRage, LLC

\* Author: Jonathan Turkanis

\* Contact: turkanis at coderage dot com

\*

\* Defines the type boost::iostreams::detail::file\_handle, representing an

\* operating system file handle.

\*/

Found in path(s):

\* /opt/cola/permits/1902477150\_1707169020.2387204/0/windows-

zip/windows/include/boost/iostreams/detail/file\_handle.hpp

No license file was found, but licenses were detected in source scan.

// Distributed under the Boost Software License, Version 1.0. (See

Found in path(s):

\* /opt/cola/permits/1902477150\_1707169020.2387204/0/windowszip/windows/include/boost/smart\_ptr/local\_shared\_ptr.hpp \* /opt/cola/permits/1902477150\_1707169020.2387204/0/windowszip/windows/include/boost/detail/interlocked.hpp \* /opt/cola/permits/1902477150\_1707169020.2387204/0/windowszip/windows/include/boost/math/special\_functions/asinh.hpp \* /opt/cola/permits/1902477150\_1707169020.2387204/0/windows-zip/windows/include/boost/locale/formatting.hpp \* /opt/cola/permits/1902477150\_1707169020.2387204/0/windowszip/windows/include/boost/numeric/ublas/detail/definitions.hpp \* /opt/cola/permits/1902477150\_1707169020.2387204/0/windowszip/windows/include/boost/locale/definitions.hpp \* /opt/cola/permits/1902477150\_1707169020.2387204/0/windowszip/windows/include/boost/numeric/ublas/experimental/sparse\_view.hpp \* /opt/cola/permits/1902477150\_1707169020.2387204/0/windowszip/windows/include/boost/thread/win32/interlocked\_read.hpp \* /opt/cola/permits/1902477150\_1707169020.2387204/0/windowszip/windows/include/boost/math/special\_functions/sinc.hpp \* /opt/cola/permits/1902477150\_1707169020.2387204/0/windowszip/windows/include/boost/thread/futures/future\_error\_code.hpp \* /opt/cola/permits/1902477150\_1707169020.2387204/0/windowszip/windows/include/boost/thread/futures/launch.hpp \* /opt/cola/permits/1902477150\_1707169020.2387204/0/windowszip/windows/include/boost/thread/futures/wait\_for\_all.hpp \* /opt/cola/permits/1902477150\_1707169020.2387204/0/windows-zip/windows/include/boost/locale/collator.hpp \* /opt/cola/permits/1902477150\_1707169020.2387204/0/windowszip/windows/include/boost/numeric/ublas/doxydoc.hpp \* /opt/cola/permits/1902477150\_1707169020.2387204/0/windowszip/windows/include/boost/thread/condition\_variable.hpp \* /opt/cola/permits/1902477150\_1707169020.2387204/0/windowszip/windows/include/boost/numeric/ublas/expression\_types.hpp \* /opt/cola/permits/1902477150\_1707169020.2387204/0/windowszip/windows/include/boost/pending/detail/disjoint\_sets.hpp \* /opt/cola/permits/1902477150\_1707169020.2387204/0/windowszip/windows/include/boost/algorithm/cxx11/is\_sorted.hpp \* /opt/cola/permits/1902477150\_1707169020.2387204/0/windows-zip/windows/include/boost/locale/time\_zone.hpp \* /opt/cola/permits/1902477150\_1707169020.2387204/0/windowszip/windows/include/boost/numeric/ublas/vector\_of\_vector.hpp \* /opt/cola/permits/1902477150\_1707169020.2387204/0/windowszip/windows/include/boost/numeric/ublas/triangular.hpp \* /opt/cola/permits/1902477150\_1707169020.2387204/0/windows-zip/windows/include/boost/locale/encoding.hpp \* /opt/cola/permits/1902477150\_1707169020.2387204/0/windows-zip/windows/include/boost/locale.hpp

- \* /opt/cola/permits/1902477150\_1707169020.2387204/0/windows-
- zip/windows/include/boost/lockfree/detail/freelist.hpp

\* /opt/cola/permits/1902477150\_1707169020.2387204/0/windows-zip/windows/include/boost/numeric/ublas/lu.hpp \*

/opt/cola/permits/1902477150\_1707169020.2387204/0/windows-

- zip/windows/include/boost/numeric/ublas/functional.hpp
- \* /opt/cola/permits/1902477150\_1707169020.2387204/0/windows-zip/windows/include/boost/thread/once.hpp
- \* /opt/cola/permits/1902477150\_1707169020.2387204/0/windows-zip/windows/include/boost/scoped\_array.hpp
- \* /opt/cola/permits/1902477150\_1707169020.2387204/0/windows-zip/windows/include/boost/scoped\_ptr.hpp

\* /opt/cola/permits/1902477150\_1707169020.2387204/0/windows-

zip/windows/include/boost/thread/win32/basic\_timed\_mutex.hpp

\* /opt/cola/permits/1902477150\_1707169020.2387204/0/windows-

zip/windows/include/boost/integer/static\_min\_max.hpp

\* /opt/cola/permits/1902477150\_1707169020.2387204/0/windows-

zip/windows/include/boost/numeric/ublas/matrix\_sparse.hpp

\* /opt/cola/permits/1902477150\_1707169020.2387204/0/windows-zip/windows/include/boost/locale/util.hpp

\* /opt/cola/permits/1902477150\_1707169020.2387204/0/windows-

zip/windows/include/boost/numeric/conversion/detail/numeric\_cast\_traits.hpp

\*

/opt/cola/permits/1902477150\_1707169020.2387204/0/windows-

zip/windows/include/boost/numeric/ublas/exception.hpp

\* /opt/cola/permits/1902477150\_1707169020.2387204/0/windows-

zip/windows/include/boost/smart\_ptr/weak\_ptr.hpp

\* /opt/cola/permits/1902477150\_1707169020.2387204/0/windows-

zip/windows/include/boost/python/suite/indexing/map\_indexing\_suite.hpp

\* /opt/cola/permits/1902477150\_1707169020.2387204/0/windows-

zip/windows/include/boost/smart\_ptr/detail/sp\_counted\_base\_cw\_ppc.hpp

\* /opt/cola/permits/1902477150\_1707169020.2387204/0/windows-

zip/windows/include/boost/lockfree/detail/tagged\_ptr\_dcas.hpp

\* /opt/cola/permits/1902477150\_1707169020.2387204/0/windows-

zip/windows/include/boost/smart\_ptr/detail/atomic\_count\_gcc.hpp

\* /opt/cola/permits/1902477150\_1707169020.2387204/0/windows-

zip/windows/include/boost/python/suite/indexing/detail/indexing\_suite\_detail.hpp

\* /opt/cola/permits/1902477150\_1707169020.2387204/0/windows-

zip/windows/include/boost/numeric/conversion/detail/preprocessed/numeric\_cast\_traits\_long\_long.hpp \*

/opt/cola/permits/1902477150\_1707169020.2387204/0/windows-zip/windows/include/boost/thread/thread.hpp

\* /opt/cola/permits/1902477150\_1707169020.2387204/0/windows-

```
zip/windows/include/boost/lockfree/detail/prefix.hpp
```
\* /opt/cola/permits/1902477150\_1707169020.2387204/0/windows-

zip/windows/include/boost/numeric/ublas/matrix\_expression.hpp

\* /opt/cola/permits/1902477150\_1707169020.2387204/0/windows-

zip/windows/include/boost/numeric/ublas/banded.hpp

\* /opt/cola/permits/1902477150\_1707169020.2387204/0/windows-

zip/windows/include/boost/lockfree/detail/atomic.hpp

\* /opt/cola/permits/1902477150\_1707169020.2387204/0/windows-

zip/windows/include/boost/lockfree/detail/copy\_payload.hpp

zip/windows/include/boost/numeric/ublas/matrix.hpp \* /opt/cola/permits/1902477150\_1707169020.2387204/0/windowszip/windows/include/boost/numeric/ublas/matrix\_vector.hpp \* /opt/cola/permits/1902477150\_1707169020.2387204/0/windowszip/windows/include/boost/smart\_ptr/detail/sp\_counted\_base\_gcc\_x86.hpp \*

 /opt/cola/permits/1902477150\_1707169020.2387204/0/windowszip/windows/include/boost/locale/localization\_backend.hpp \* /opt/cola/permits/1902477150\_1707169020.2387204/0/windowszip/windows/include/boost/smart\_ptr/detail/sp\_counted\_base\_vacpp\_ppc.hpp \* /opt/cola/permits/1902477150\_1707169020.2387204/0/windowszip/windows/include/boost/smart\_ptr/detail/sp\_counted\_base\_aix.hpp \* /opt/cola/permits/1902477150\_1707169020.2387204/0/windowszip/windows/include/boost/locale/boundary/boundary\_point.hpp \* /opt/cola/permits/1902477150\_1707169020.2387204/0/windowszip/windows/include/boost/numeric/ublas/matrix\_proxy.hpp \* /opt/cola/permits/1902477150\_1707169020.2387204/0/windowszip/windows/include/boost/smart\_ptr/shared\_array.hpp \* /opt/cola/permits/1902477150\_1707169020.2387204/0/windowszip/windows/include/boost/smart\_ptr/detail/atomic\_count\_gcc\_x86.hpp \* /opt/cola/permits/1902477150\_1707169020.2387204/0/windowszip/windows/include/boost/thread/win32/shared\_mutex.hpp \*

 /opt/cola/permits/1902477150\_1707169020.2387204/0/windowszip/windows/include/boost/smart\_ptr/detail/local\_sp\_deleter.hpp

\* /opt/cola/permits/1902477150\_1707169020.2387204/0/windows-

zip/windows/include/boost/thread/pthread/timespec.hpp

\* /opt/cola/permits/1902477150\_1707169020.2387204/0/windows-

zip/windows/include/boost/numeric/ublas/blas.hpp

\* /opt/cola/permits/1902477150\_1707169020.2387204/0/windows-zip/windows/include/boost/lockfree/queue.hpp

\* /opt/cola/permits/1902477150\_1707169020.2387204/0/windows-

zip/windows/include/boost/thread/futures/future\_status.hpp

\* /opt/cola/permits/1902477150\_1707169020.2387204/0/windows-zip/windows/include/boost/shared\_array.hpp

\* /opt/cola/permits/1902477150\_1707169020.2387204/0/windows-

zip/windows/include/boost/numeric/ublas/detail/matrix\_assign.hpp

\* /opt/cola/permits/1902477150\_1707169020.2387204/0/windows-zip/windows/include/boost/locale/utf.hpp

\* /opt/cola/permits/1902477150\_1707169020.2387204/0/windows-

zip/windows/include/boost/python/suite/indexing/vector\_indexing\_suite.hpp

\*

/opt/cola/permits/1902477150\_1707169020.2387204/0/windows-

zip/windows/include/boost/numeric/ublas/detail/duff.hpp

\* /opt/cola/permits/1902477150\_1707169020.2387204/0/windows-

zip/windows/include/boost/smart\_ptr/detail/sp\_counted\_base\_gcc\_ppc.hpp

\* /opt/cola/permits/1902477150\_1707169020.2387204/0/windows-

zip/windows/include/boost/pending/stringtok.hpp

\* /opt/cola/permits/1902477150\_1707169020.2387204/0/windows-

zip/windows/include/boost/math/special\_functions/sinhc.hpp

zip/windows/include/boost/pending/property\_serialize.hpp \* /opt/cola/permits/1902477150\_1707169020.2387204/0/windowszip/windows/include/boost/locale/boundary/types.hpp \* /opt/cola/permits/1902477150\_1707169020.2387204/0/windowszip/windows/include/boost/math/special\_functions/atanh.hpp \* /opt/cola/permits/1902477150\_1707169020.2387204/0/windowszip/windows/include/boost/locale/encoding\_errors.hpp \*

/opt/cola/permits/1902477150\_1707169020.2387204/0/windows-

zip/windows/include/boost/numeric/ublas/detail/iterator.hpp

\* /opt/cola/permits/1902477150\_1707169020.2387204/0/windows-

zip/windows/include/boost/thread/shared\_mutex.hpp

\* /opt/cola/permits/1902477150\_1707169020.2387204/0/windows-

zip/windows/include/boost/numeric/ublas/vector\_sparse.hpp

\* /opt/cola/permits/1902477150\_1707169020.2387204/0/windows-zip/windows/include/boost/numeric/ublas/io.hpp

\* /opt/cola/permits/1902477150\_1707169020.2387204/0/windows-

zip/windows/include/boost/thread/pthread/once\_atomic.hpp

\* /opt/cola/permits/1902477150\_1707169020.2387204/0/windows-

zip/windows/include/boost/locale/generic\_codecvt.hpp

\* /opt/cola/permits/1902477150\_1707169020.2387204/0/windows-

zip/windows/include/boost/numeric/ublas/detail/raw.hpp

\* /opt/cola/permits/1902477150\_1707169020.2387204/0/windows-zip/windows/include/boost/throw\_exception.hpp

\* /opt/cola/permits/1902477150\_1707169020.2387204/0/windows-

zip/windows/include/boost/smart\_ptr/scoped\_ptr.hpp

\*

/opt/cola/permits/1902477150\_1707169020.2387204/0/windows-

zip/windows/include/boost/integer/common\_factor.hpp

\* /opt/cola/permits/1902477150\_1707169020.2387204/0/windows-

zip/windows/include/boost/math/common\_factor.hpp

\* /opt/cola/permits/1902477150\_1707169020.2387204/0/windows-

zip/windows/include/boost/thread/thread\_only.hpp

\* /opt/cola/permits/1902477150\_1707169020.2387204/0/windows-

zip/windows/include/boost/thread/recursive\_mutex.hpp

\* /opt/cola/permits/1902477150\_1707169020.2387204/0/windows-zip/windows/include/boost/operators\_v1.hpp

\* /opt/cola/permits/1902477150\_1707169020.2387204/0/windows-

zip/windows/include/boost/xpressive/detail/core/matcher/action\_matcher.hpp

\* /opt/cola/permits/1902477150\_1707169020.2387204/0/windows-

zip/windows/include/boost/python/suite/indexing/container\_utils.hpp

\* /opt/cola/permits/1902477150\_1707169020.2387204/0/windows-

zip/windows/include/boost/locale/boundary/facets.hpp

\* /opt/cola/permits/1902477150\_1707169020.2387204/0/windows-

zip/windows/include/boost/numeric/ublas/symmetric.hpp

\*

/opt/cola/permits/1902477150\_1707169020.2387204/0/windows-

zip/windows/include/boost/numeric/ublas/operation.hpp

\* /opt/cola/permits/1902477150\_1707169020.2387204/0/windows-

zip/windows/include/boost/smart\_ptr/intrusive\_ptr.hpp

zip/windows/include/boost/numeric/ublas/operation\_blocked.hpp

\* /opt/cola/permits/1902477150\_1707169020.2387204/0/windows-

zip/windows/include/boost/core/checked\_delete.hpp

\* /opt/cola/permits/1902477150\_1707169020.2387204/0/windows-

zip/windows/include/boost/numeric/conversion/detail/preprocessed/numeric\_cast\_traits\_common.hpp

\* /opt/cola/permits/1902477150\_1707169020.2387204/0/windows-

zip/windows/include/boost/thread/futures/future\_error.hpp

\* /opt/cola/permits/1902477150\_1707169020.2387204/0/windows-

zip/windows/include/boost/locale/boundary/index.hpp

\* /opt/cola/permits/1902477150\_1707169020.2387204/0/windows-

zip/windows/include/boost/smart\_ptr/detail/local\_counted\_base.hpp

\*

/opt/cola/permits/1902477150\_1707169020.2387204/0/windows-

zip/windows/include/boost/smart\_ptr/shared\_ptr.hpp

\* /opt/cola/permits/1902477150\_1707169020.2387204/0/windows-

zip/windows/include/boost/smart\_ptr/owner\_less.hpp

\* /opt/cola/permits/1902477150\_1707169020.2387204/0/windows-

zip/windows/include/boost/thread/futures/is\_future\_type.hpp

\* /opt/cola/permits/1902477150\_1707169020.2387204/0/windows-zip/windows/include/boost/math/octonion.hpp

\* /opt/cola/permits/1902477150\_1707169020.2387204/0/windows-

zip/windows/include/boost/numeric/conversion/numeric\_cast\_traits.hpp

\* /opt/cola/permits/1902477150\_1707169020.2387204/0/windows-zip/windows/include/boost/operators.hpp

\* /opt/cola/permits/1902477150\_1707169020.2387204/0/windows-

zip/windows/include/boost/xpressive/detail/static/transforms/as\_action.hpp

\* /opt/cola/permits/1902477150\_1707169020.2387204/0/windows-

zip/windows/include/boost/thread/win32/thread\_primitives.hpp

\*

/opt/cola/permits/1902477150\_1707169020.2387204/0/windows-

zip/windows/include/boost/smart\_ptr/detail/sp\_counted\_base\_w32.hpp

\* /opt/cola/permits/1902477150\_1707169020.2387204/0/windows-

zip/windows/include/boost/thread/pthread/shared\_mutex.hpp

\* /opt/cola/permits/1902477150\_1707169020.2387204/0/windows-

zip/windows/include/boost/integer/common\_factor\_ct.hpp

\* /opt/cola/permits/1902477150\_1707169020.2387204/0/windows-zip/windows/include/boost/locale/info.hpp

\* /opt/cola/permits/1902477150\_1707169020.2387204/0/windows-

zip/windows/include/boost/xpressive/detail/core/matcher/attr\_matcher.hpp

\* /opt/cola/permits/1902477150\_1707169020.2387204/0/windows-

zip/windows/include/boost/numeric/ublas/assignment.hpp

\* /opt/cola/permits/1902477150\_1707169020.2387204/0/windows-

zip/windows/include/boost/locale/utf8\_codecvt.hpp

\* /opt/cola/permits/1902477150\_1707169020.2387204/0/windows-

zip/windows/include/boost/thread/thread\_time.hpp

\* /opt/cola/permits/1902477150\_1707169020.2387204/0/windows-zip/windows/include/boost/locale/hold\_ptr.hpp

\*

/opt/cola/permits/1902477150\_1707169020.2387204/0/windows-

zip/windows/include/boost/smart\_ptr/detail/sp\_counted\_base\_gcc\_mips.hpp

\* /opt/cola/permits/1902477150\_1707169020.2387204/0/windows-zip/windows/include/boost/thread/future.hpp

zip/windows/include/boost/thread/win32/basic\_recursive\_mutex.hpp \* /opt/cola/permits/1902477150\_1707169020.2387204/0/windowszip/windows/include/boost/numeric/ublas/detail/vector\_assign.hpp \* /opt/cola/permits/1902477150\_1707169020.2387204/0/windowszip/windows/include/boost/smart\_ptr/detail/sp\_counted\_base\_acc\_ia64.hpp \* /opt/cola/permits/1902477150\_1707169020.2387204/0/windowszip/windows/include/boost/locale/gnu\_gettext.hpp \* /opt/cola/permits/1902477150\_1707169020.2387204/0/windowszip/windows/include/boost/numeric/ublas/storage.hpp \* /opt/cola/permits/1902477150\_1707169020.2387204/0/windowszip/windows/include/boost/python/object/pickle\_support.hpp \* /opt/cola/permits/1902477150\_1707169020.2387204/0/windowszip/windows/include/boost/thread/pthread/once.hpp \* /opt/cola/permits/1902477150\_1707169020.2387204/0/windowszip/windows/include/boost/thread/detail/thread\_heap\_alloc.hpp \* /opt/cola/permits/1902477150\_1707169020.2387204/0/windowszip/windows/include/boost/thread/v2/shared\_mutex.hpp \* /opt/cola/permits/1902477150\_1707169020.2387204/0/windowszip/windows/include/boost/numeric/ublas/operation\_sparse.hpp \* /opt/cola/permits/1902477150\_1707169020.2387204/0/windowszip/windows/include/boost/locale/conversion.hpp \* /opt/cola/permits/1902477150\_1707169020.2387204/0/windows-zip/windows/include/boost/locale/format.hpp \* /opt/cola/permits/1902477150\_1707169020.2387204/0/windows-zip/windows/include/boost/thread/mutex.hpp \* /opt/cola/permits/1902477150\_1707169020.2387204/0/windowszip/windows/include/boost/thread/pthread/pthread\_mutex\_scoped\_lock.hpp

\* /opt/cola/permits/1902477150\_1707169020.2387204/0/windows-

zip/windows/include/boost/smart\_ptr/detail/atomic\_count\_sync.hpp

\*

/opt/cola/permits/1902477150\_1707169020.2387204/0/windows-

zip/windows/include/boost/pending/detail/int\_iterator.hpp

\* /opt/cola/permits/1902477150\_1707169020.2387204/0/windows-

zip/windows/include/boost/numeric/ublas/storage\_sparse.hpp

\* /opt/cola/permits/1902477150\_1707169020.2387204/0/windows-

zip/windows/include/boost/pending/fenced\_priority\_queue.hpp

\* /opt/cola/permits/1902477150\_1707169020.2387204/0/windows-zip/windows/include/boost/locale/date\_time.hpp

\* /opt/cola/permits/1902477150\_1707169020.2387204/0/windows-

zip/windows/include/boost/locale/date\_time\_facet.hpp

\* /opt/cola/permits/1902477150\_1707169020.2387204/0/windows-zip/windows/include/boost/shared\_ptr.hpp

\* /opt/cola/permits/1902477150\_1707169020.2387204/0/windows-

zip/windows/include/boost/numeric/ublas/vector.hpp

\* /opt/cola/permits/1902477150\_1707169020.2387204/0/windows-

zip/windows/include/boost/numeric/ublas/detail/config.hpp

\* /opt/cola/permits/1902477150\_1707169020.2387204/0/windows-

zip/windows/include/boost/numeric/ublas/fwd.hpp

\*

 /opt/cola/permits/1902477150\_1707169020.2387204/0/windows-zip/windows/include/boost/pending/queue.hpp \* /opt/cola/permits/1902477150\_1707169020.2387204/0/windows-zip/windows/include/boost/locale/boundary.hpp \* /opt/cola/permits/1902477150\_1707169020.2387204/0/windows-

zip/windows/include/boost/locale/encoding\_utf.hpp

\* /opt/cola/permits/1902477150\_1707169020.2387204/0/windows-zip/windows/include/boost/locale/message.hpp

\* /opt/cola/permits/1902477150\_1707169020.2387204/0/windows-zip/windows/include/boost/pending/property.hpp

\* /opt/cola/permits/1902477150\_1707169020.2387204/0/windows-

zip/windows/include/boost/smart\_ptr/atomic\_shared\_ptr.hpp

\* /opt/cola/permits/1902477150\_1707169020.2387204/0/windows-

zip/windows/include/boost/numeric/ublas/detail/documentation.hpp

\* /opt/cola/permits/1902477150\_1707169020.2387204/0/windows-

zip/windows/include/boost/pending/container\_traits.hpp

\* /opt/cola/permits/1902477150\_1707169020.2387204/0/windows-

zip/windows/include/boost/smart\_ptr/detail/sp\_counted\_base\_spin.hpp \*

/opt/cola/permits/1902477150\_1707169020.2387204/0/windows-

zip/windows/include/boost/python/suite/indexing/indexing\_suite.hpp

\* /opt/cola/permits/1902477150\_1707169020.2387204/0/windows-

zip/windows/include/boost/smart\_ptr/detail/sp\_counted\_base\_gcc\_ia64.hpp

\* /opt/cola/permits/1902477150\_1707169020.2387204/0/windows-zip/windows/include/boost/thread/condition.hpp

\* /opt/cola/permits/1902477150\_1707169020.2387204/0/windows-

zip/windows/include/boost/lockfree/detail/tagged\_ptr.hpp

\* /opt/cola/permits/1902477150\_1707169020.2387204/0/windows-

zip/windows/include/boost/numeric/ublas/vector\_expression.hpp

\* /opt/cola/permits/1902477150\_1707169020.2387204/0/windows-

zip/windows/include/boost/smart\_ptr/detail/sp\_counted\_base\_solaris.hpp

\* /opt/cola/permits/1902477150\_1707169020.2387204/0/windows-zip/windows/include/boost/thread/cv\_status.hpp

\* /opt/cola/permits/1902477150\_1707169020.2387204/0/windows-

zip/windows/include/boost/numeric/ublas/traits.hpp

\*

/opt/cola/permits/1902477150\_1707169020.2387204/0/windows-

zip/windows/include/boost/numeric/ublas/detail/concepts.hpp

\* /opt/cola/permits/1902477150\_1707169020.2387204/0/windows-

zip/windows/include/boost/smart\_ptr/scoped\_array.hpp

\* /opt/cola/permits/1902477150\_1707169020.2387204/0/windows-

zip/windows/include/boost/thread/futures/wait\_for\_any.hpp

\* /opt/cola/permits/1902477150\_1707169020.2387204/0/windows-

zip/windows/include/boost/pending/detail/property.hpp

\* /opt/cola/permits/1902477150\_1707169020.2387204/0/windows-

zip/windows/include/boost/smart\_ptr/detail/sp\_counted\_base\_cw\_x86.hpp

\* /opt/cola/permits/1902477150\_1707169020.2387204/0/windows-

zip/windows/include/boost/lockfree/lockfree\_forward.hpp

\* /opt/cola/permits/1902477150\_1707169020.2387204/0/windows-

zip/windows/include/boost/xpressive/detail/utility/symbols.hpp

\* /opt/cola/permits/1902477150\_1707169020.2387204/0/windows-zip/windows/include/boost/locale/config.hpp

\* /opt/cola/permits/1902477150\_1707169020.2387204/0/windows-

zip/windows/include/boost/thread/pthread/shared\_mutex\_assert.hpp

\*

/opt/cola/permits/1902477150\_1707169020.2387204/0/windows-

zip/windows/include/boost/thread/win32/once.hpp

\* /opt/cola/permits/1902477150\_1707169020.2387204/0/windowszip/windows/include/boost/locale/boundary/segment.hpp \* /opt/cola/permits/1902477150\_1707169020.2387204/0/windowszip/windows/include/boost/serialization/detail/shared\_ptr\_nmt\_132.hpp \* /opt/cola/permits/1902477150\_1707169020.2387204/0/windowszip/windows/include/boost/numeric/ublas/vector\_proxy.hpp \* /opt/cola/permits/1902477150\_1707169020.2387204/0/windowszip/windows/include/boost/lockfree/spsc\_queue.hpp \* /opt/cola/permits/1902477150\_1707169020.2387204/0/windowszip/windows/include/boost/serialization/detail/shared\_ptr\_132.hpp \* /opt/cola/permits/1902477150\_1707169020.2387204/0/windows-zip/windows/include/boost/lockfree/stack.hpp \* /opt/cola/permits/1902477150\_1707169020.2387204/0/windowszip/windows/include/boost/thread/win32/recursive\_mutex.hpp \* /opt/cola/permits/1902477150\_1707169020.2387204/0/windowszip/windows/include/boost/integer/integer\_mask.hpp \* /opt/cola/permits/1902477150\_1707169020.2387204/0/windowszip/windows/include/boost/thread/executors/work.hpp \* /opt/cola/permits/1902477150\_1707169020.2387204/0/windowszip/windows/include/boost/lockfree/detail/tagged\_ptr\_ptrcompression.hpp \* /opt/cola/permits/1902477150\_1707169020.2387204/0/windows-zip/windows/include/boost/locale/generator.hpp

\* /opt/cola/permits/1902477150\_1707169020.2387204/0/windows-

zip/windows/include/boost/math/special\_functions/acosh.hpp

\* /opt/cola/permits/1902477150\_1707169020.2387204/0/windows-

zip/windows/include/boost/numeric/ublas/detail/temporary.hpp

\* /opt/cola/permits/1902477150\_1707169020.2387204/0/windows-

zip/windows/include/boost/numeric/ublas/hermitian.hpp

\* /opt/cola/permits/1902477150\_1707169020.2387204/0/windows-zip/windows/include/boost/math/quaternion.hpp

\* /opt/cola/permits/1902477150\_1707169020.2387204/0/windows-

zip/windows/include/boost/math/common\_factor\_ct.hpp

No license file was found, but licenses were detected in source scan.

// (C) Copyright Ion Gaztanaga 2006-2012. Distributed under the Boost

Found in path(s):

\* /opt/cola/permits/1902477150\_1707169020.2387204/0/windowszip/windows/include/boost/interprocess/smart\_ptr/intrusive\_ptr.hpp \* /opt/cola/permits/1902477150\_1707169020.2387204/0/windowszip/windows/include/boost/interprocess/detail/ptime\_wrk.hpp \* /opt/cola/permits/1902477150\_1707169020.2387204/0/windowszip/windows/include/boost/interprocess/detail/file\_wrapper.hpp \* /opt/cola/permits/1902477150\_1707169020.2387204/0/windowszip/windows/include/boost/interprocess/smart\_ptr/detail/shared\_count.hpp \* /opt/cola/permits/1902477150\_1707169020.2387204/0/windowszip/windows/include/boost/interprocess/smart\_ptr/scoped\_ptr.hpp \* /opt/cola/permits/1902477150\_1707169020.2387204/0/windowszip/windows/include/boost/interprocess/detail/managed\_open\_or\_create\_impl.hpp \* /opt/cola/permits/1902477150\_1707169020.2387204/0/windowszip/windows/include/boost/interprocess/smart\_ptr/enable\_shared\_from\_this.hpp No license file was found, but licenses were detected in source scan.

/\*! @file Defines `boost::hana::detail::variadic::reverse\_apply\_flat`.

@copyright Louis Dionne 2013-2017

Distributed under the Boost Software License, Version 1.0. (See accompanying file LICENSE.md or copy at http://boost.org/LICENSE\_1\_0.txt) \*/

Found in path(s):

\* /opt/cola/permits/1902477150\_1707169020.2387204/0/windowszip/windows/include/boost/hana/detail/variadic/reverse\_apply/flat.hpp No license file was found, but licenses were detected in source scan.

/\*

- \* Distributed under the Boost Software License, Version 1.0.(See accompanying
- \* file LICENSE\_1\_0.txt or copy at http://www.boost.org/LICENSE\_1\_0.txt.)

\*

\* See http://www.boost.org/libs/iostreams for documentation.

\* File: boost/iostreams/detail/execute.hpp

- \* Date: Thu Dec 06 13:21:54 MST 2007
- \* Copyright: 2007-2008 CodeRage, LLC
- \* Author: Jonathan Turkanis
- \* Contact: turkanis at coderage dot com
- \*
- \* Defines the preprocessor symbol BOOST\_IOSTREAMS\_HAS\_DINKUMWARE\_FPOS for
- \* platforms that use the implementation of std::fpos from the Dinkumware
- \* Standard Library.

\*/

Found in path(s):

\* /opt/cola/permits/1902477150\_1707169020.2387204/0/windowszip/windows/include/boost/iostreams/detail/config/fpos.hpp No license file was found, but licenses were detected in source scan.

/\*!

@file Defines `boost::hana::ordering`.

@copyright Louis Dionne 2013-2017

Distributed under the Boost Software License, Version 1.0.

(See accompanying file LICENSE.md or copy at http://boost.org/LICENSE\_1\_0.txt)

\*/

Found in path(s):

\* /opt/cola/permits/1902477150\_1707169020.2387204/0/windows-zip/windows/include/boost/hana/ordering.hpp No license file was found, but licenses were detected in source scan.

/\*

Copyright (C) 2002 Brad King (brad.king@kitware.com) Douglas Gregor (gregod@cs.rpi.edu)

Copyright (C) 2002, 2008, 2013 Peter Dimov

Copyright (C) 2017 Glen Joseph Fernandes (glenjofe@gmail.com)

Distributed under the Boost Software License, Version 1.0. (See accompanying file LICENSE\_1\_0.txt or copy at http://www.boost.org/LICENSE\_1\_0.txt) \*/

Found in path(s):

\* /opt/cola/permits/1902477150\_1707169020.2387204/0/windows-zip/windows/include/boost/core/addressof.hpp No license file was found, but licenses were detected in source scan.

// Distributed under the Boost Software License, Version 1.0

Found in path(s):

\* /opt/cola/permits/1902477150\_1707169020.2387204/0/windows-zip/windows/include/boost/detail/bitmask.hpp No license file was found, but licenses were detected in source scan.

/\*! @file Defines `boost::hana::drop\_front\_exactly`.

@copyright Louis Dionne 2013-2017 Distributed under the Boost Software License, Version 1.0. (See accompanying file LICENSE.md or copy at http://boost.org/LICENSE\_1\_0.txt) \*/

Found in path(s): \* /opt/cola/permits/1902477150\_1707169020.2387204/0/windowszip/windows/include/boost/hana/drop\_front\_exactly.hpp No license file was found, but licenses were detected in source scan.

/\*! @file Defines `boost::hana::Logical`.

@copyright Louis Dionne 2013-2017 Distributed under the Boost Software License, Version 1.0. (See accompanying file LICENSE.md or copy at http://boost.org/LICENSE\_1\_0.txt) Found in path(s):

\* /opt/cola/permits/1902477150\_1707169020.2387204/0/windowszip/windows/include/boost/hana/concept/logical.hpp No license file was found, but licenses were detected in source scan.

/\*=============================================================================

==============================================================================\*/

/\*=============================================================================

=============================================================================\*/

Copyright (c) 2014 Christoph Weiss

 Distributed under the Boost Software License, Version 1.0. (See accompanying file LICENSE\_1\_0.txt or copy at http://www.boost.org/LICENSE\_1\_0.txt)

Found in path(s):

\* /opt/cola/permits/1902477150\_1707169020.2387204/0/windowszip/windows/include/boost/fusion/sequence/hash.hpp \* /opt/cola/permits/1902477150\_1707169020.2387204/0/windowszip/windows/include/boost/fusion/include/hash.hpp No license file was found, but licenses were detected in source scan.

 Copyright (c) 2001-2014 Joel de Guzman Copyright (c) 2001-2011 Hartmut Kaiser Copyright (c) 2013 Agustin Berge

 Distributed under the Boost Software License, Version 1.0. (See accompanying file LICENSE\_1\_0.txt or copy at http://www.boost.org/LICENSE\_1\_0.txt)

Found in path(s):

\* /opt/cola/permits/1902477150\_1707169020.2387204/0/windowszip/windows/include/boost/spirit/home/x3/directive/no\_skip.hpp No license file was found, but licenses were detected in source scan.

/\*! @file Defines `boost::hana::none`.

@copyright Louis Dionne 2013-2017 Distributed under the Boost Software License, Version 1.0. (See accompanying file LICENSE.md or copy at http://boost.org/LICENSE\_1\_0.txt) \*/

Found in path(s):

\* /opt/cola/permits/1902477150\_1707169020.2387204/0/windows-zip/windows/include/boost/hana/none.hpp No license file was found, but licenses were detected in source scan.

/\*============================================================================= Copyright (c) 2001-2011 Hartmut Kaiser

http://spirit.sourceforge.net/

 Distributed under the Boost Software License, Version 1.0. (See accompanying file LICENSE\_1\_0.txt or copy at http://www.boost.org/LICENSE\_1\_0.txt)

Found in path(s):

\* /opt/cola/permits/1902477150\_1707169020.2387204/0/windowszip/windows/include/boost/spirit/home/qi/detail/construct.hpp No license file was found, but licenses were detected in source scan.

/\*==============================================================================

==============================================================================\*/

=============================================================================\*/

 Copyright (c) 2001-2010 Joel de Guzman Copyright (c) 2004 Daniel Wallin Copyright (c) 2010 Thomas Heller Copyright (c) 2016 Kohei Takahashi

 Distributed under the Boost Software License, Version 1.0. (See accompanying file LICENSE\_1\_0.txt or copy at http://www.boost.org/LICENSE\_1\_0.txt)

Found in path(s):

\* /opt/cola/permits/1902477150\_1707169020.2387204/0/windows-

zip/windows/include/boost/phoenix/scope/detail/cpp03/preprocessed/lambda\_30.hpp

\* /opt/cola/permits/1902477150\_1707169020.2387204/0/windows-

zip/windows/include/boost/phoenix/scope/detail/cpp03/preprocessed/lambda\_10.hpp

\* /opt/cola/permits/1902477150\_1707169020.2387204/0/windows-

zip/windows/include/boost/phoenix/scope/lambda.hpp

\* /opt/cola/permits/1902477150\_1707169020.2387204/0/windows-

zip/windows/include/boost/phoenix/scope/detail/cpp03/lambda.hpp

\*

/opt/cola/permits/1902477150\_1707169020.2387204/0/windows-

zip/windows/include/boost/phoenix/scope/detail/cpp03/preprocessed/lambda\_40.hpp \* /opt/cola/permits/1902477150\_1707169020.2387204/0/windows-

zip/windows/include/boost/phoenix/scope/detail/cpp03/preprocessed/lambda\_50.hpp \* /opt/cola/permits/1902477150\_1707169020.2387204/0/windows-

zip/windows/include/boost/phoenix/scope/detail/cpp03/preprocessed/lambda\_20.hpp No license file was found, but licenses were detected in source scan.

/\*!

@file

Defines `boost::hana::detail::first\_unsatisfied\_index`.

@copyright Louis Dionne 2013-2017

Distributed under the Boost Software License, Version 1.0.

(See accompanying file LICENSE.md or copy at http://boost.org/LICENSE\_1\_0.txt)

\*/

Found in path(s):

\* /opt/cola/permits/1902477150\_1707169020.2387204/0/windowszip/windows/include/boost/hana/detail/first\_unsatisfied\_index.hpp No license file was found, but licenses were detected in source scan.

/\*

[auto\_generated] boost/numeric/odeint/external/openmp/openmp\_nested\_algebra.hpp

[begin\_description] Nested parallelized algebra for OpenMP. [end\_description]

Copyright 2013 Karsten Ahnert Copyright 2013 Mario Mulansky Copyright 2013 Pascal Germroth

Distributed under the Boost Software License, Version 1.0. (See accompanying file LICENSE\_1\_0.txt or copy at http://www.boost.org/LICENSE\_1\_0.txt) \*/

Found in path(s):

\* /opt/cola/permits/1902477150\_1707169020.2387204/0/windowszip/windows/include/boost/numeric/odeint/external/openmp/openmp\_nested\_algebra.hpp No license file was found, but licenses were detected in source scan.

/\*! @file Defines `boost::hana::basic\_tuple`.

@copyright Louis Dionne 2013-2017 Distributed under the Boost Software License, Version 1.0. (See accompanying file LICENSE.md or copy at http://boost.org/LICENSE\_1\_0.txt) \*/

Found in path(s):

\* /opt/cola/permits/1902477150\_1707169020.2387204/0/windows-zip/windows/include/boost/hana/basic\_tuple.hpp No license file was found, but licenses were detected in source scan.

/\*=============================================================================

 Copyright (c) 2001-2014 Joel de Guzman Copyright (c) 2001-2011 Hartmut Kaiser

 Distributed under the Boost Software License, Version 1.0. (See accompanying file LICENSE\_1\_0.txt or copy at http://www.boost.org/LICENSE\_1\_0.txt)

Found in path(s):

\* /opt/cola/permits/1902477150\_1707169020.2387204/0/windowszip/windows/include/boost/spirit/home/x3/operator/list.hpp \* /opt/cola/permits/1902477150\_1707169020.2387204/0/windowszip/windows/include/boost/spirit/home/x3/operator/optional.hpp \* /opt/cola/permits/1902477150\_1707169020.2387204/0/windowszip/windows/include/boost/spirit/home/x3/operator/plus.hpp \* /opt/cola/permits/1902477150\_1707169020.2387204/0/windowszip/windows/include/boost/spirit/home/x3/nonterminal/detail/transform\_attribute.hpp \* /opt/cola/permits/1902477150\_1707169020.2387204/0/windowszip/windows/include/boost/spirit/home/x3/char/detail/cast\_char.hpp \* /opt/cola/permits/1902477150\_1707169020.2387204/0/windows-

=============================================================================\*/

zip/windows/include/boost/spirit/home/x3/operator/kleene.hpp No license file was found, but licenses were detected in source scan.

/\*

@file Defines experimental views.

@copyright Louis Dionne 2013-2017 Distributed under the Boost Software License, Version 1.0. (See accompanying file LICENSE.md or copy at http://boost.org/LICENSE\_1\_0.txt) \*/

Found in path(s):

\* /opt/cola/permits/1902477150\_1707169020.2387204/0/windowszip/windows/include/boost/hana/experimental/view.hpp No license file was found, but licenses were detected in source scan.

Copyright (c) 2005-2013 Joel de Guzman

 Distributed under the Boost Software License, Version 1.0. (See accompanying file LICENSE\_1\_0.txt or copy at http://www.boost.org/LICENSE\_1\_0.txt)

/\*=============================================================================

==============================================================================\*/

Found in path(s):

\* /opt/cola/permits/1902477150\_1707169020.2387204/0/windows-

zip/windows/include/boost/fusion/container/deque/detail/cpp03/build\_deque.hpp

\* /opt/cola/permits/1902477150\_1707169020.2387204/0/windows-

zip/windows/include/boost/fusion/container/map/detail/build\_map.hpp

\* /opt/cola/permits/1902477150\_1707169020.2387204/0/windows-

zip/windows/include/boost/fusion/container/map/detail/end\_impl.hpp

\* /opt/cola/permits/1902477150\_1707169020.2387204/0/windows-

zip/windows/include/boost/fusion/container/deque/detail/build\_deque.hpp

\* /opt/cola/permits/1902477150\_1707169020.2387204/0/windowszip/windows/include/boost/fusion/container/map/detail/map\_index.hpp \*

 /opt/cola/permits/1902477150\_1707169020.2387204/0/windowszip/windows/include/boost/fusion/container/map/detail/map\_impl.hpp \* /opt/cola/permits/1902477150\_1707169020.2387204/0/windowszip/windows/include/boost/fusion/container/map/detail/begin\_impl.hpp No license file was found, but licenses were detected in source scan.

/\*=============================================================================

==============================================================================\*/

/\*=============================================================================

==============================================================================\*/

 Copyright (c) 2005-2010 Joel de Guzman Copyright (c) 2010 Eric Niebler

 Distributed under the Boost Software License, Version 1.0. (See accompanying file LICENSE\_1\_0.txt or copy at http://www.boost.org/LICENSE\_1\_0.txt)

Found in path(s):

\* /opt/cola/permits/1902477150\_1707169020.2387204/0/windowszip/windows/include/boost/phoenix/core/domain.hpp No license file was found, but licenses were detected in source scan.

Copyright (c) 2013-2014 Damien Buhl

 Distributed under the Boost Software License, Version 1.0. (See accompanying file LICENSE\_1\_0.txt or copy at http://www.boost.org/LICENSE\_1\_0.txt)

Found in path(s):

zip/windows/include/boost/fusion/adapted/struct/detail/adapt\_base\_assoc\_attr\_filler.hpp

zip/windows/include/boost/fusion/adapted/adt/detail/adapt\_base\_attr\_filler.hpp

```
* /opt/cola/permits/1902477150_1707169020.2387204/0/windows-
```

```
zip/windows/include/boost/fusion/adapted/struct/detail/adapt_is_tpl.hpp
```

```
* /opt/cola/permits/1902477150_1707169020.2387204/0/windows-
```
zip/windows/include/boost/fusion/adapted/struct/detail/adapt\_auto.hpp

```
* /opt/cola/permits/1902477150_1707169020.2387204/0/windows-
```
zip/windows/include/boost/fusion/adapted/struct/detail/adapt\_base\_attr\_filler.hpp \*

/opt/cola/permits/1902477150\_1707169020.2387204/0/windows-

zip/windows/include/boost/fusion/adapted/adt/detail/adapt\_base\_assoc\_attr\_filler.hpp No license file was found, but licenses were detected in source scan.

/\*

[auto\_generated] boost/numeric/odeint/stepper/symplectic\_rkn\_sb3a\_mclachlan.hpp

<sup>\* /</sup>opt/cola/permits/1902477150\_1707169020.2387204/0/windows-

<sup>\* /</sup>opt/cola/permits/1902477150\_1707169020.2387204/0/windows-

[begin\_description] Implementation of the symplectic MacLachlan stepper for separable Hamiltonian system. [end\_description]

Copyright 2011-2013 Karsten Ahnert Copyright 2011-2013 Mario Mulansky

Distributed under the Boost Software License, Version 1.0. (See accompanying file LICENSE\_1\_0.txt or copy at http://www.boost.org/LICENSE\_1\_0.txt) \*/

Found in path(s):

\* /opt/cola/permits/1902477150\_1707169020.2387204/0/windowszip/windows/include/boost/numeric/odeint/stepper/symplectic\_rkn\_sb3a\_mclachlan.hpp No license file was found, but licenses were detected in source scan.

/\*

[auto\_generated] boost/numeric/odeint/stepper/adams\_bashforth\_moulton.hpp

[begin\_description] Implementation of the Adams-Bashforth-Moulton method, a predictor-corrector multistep method. [end\_description]

Copyright 2011-2013 Karsten Ahnert Copyright 2011-2013 Mario Mulansky Copyright 2012 Christoph Koke

Distributed under the Boost Software License, Version 1.0. (See accompanying file LICENSE\_1\_0.txt or copy at http://www.boost.org/LICENSE\_1\_0.txt) \*/

Found in path(s):

\* /opt/cola/permits/1902477150\_1707169020.2387204/0/windowszip/windows/include/boost/numeric/odeint/stepper/adams\_bashforth\_moulton.hpp No license file was found, but licenses were detected in source scan.

/\* boost random/detail/seed.hpp header file

\*

- \* Copyright Steven Watanabe 2009
- \* Distributed under the Boost Software License, Version 1.0. (See
- \* accompanying file LICENSE\_1\_0.txt or copy at
- \* http://www.boost.org/LICENSE\_1\_0.txt)

\*

\* See http://www.boost.org for most recent version including documentation.

\* \* \$Id\$ \*/

Found in path(s):

\* /opt/cola/permits/1902477150\_1707169020.2387204/0/windowszip/windows/include/boost/random/detail/seed\_impl.hpp \* /opt/cola/permits/1902477150\_1707169020.2387204/0/windowszip/windows/include/boost/random/detail/seed.hpp No license file was found, but licenses were detected in source scan.

Boost.Wave: A Standard compliant C++ preprocessor library

/\*=============================================================================

=============================================================================\*/

Definition of the abstract lexer interface

http://www.boost.org/

 Copyright (c) 2001-2012 Hartmut Kaiser. Distributed under the Boost Software License, Version 1.0. (See accompanying file LICENSE\_1\_0.txt or copy at http://www.boost.org/LICENSE\_1\_0.txt)

Found in path(s):

\* /opt/cola/permits/1902477150\_1707169020.2387204/0/windowszip/windows/include/boost/wave/cpplexer/cpp\_lex\_interface.hpp \* /opt/cola/permits/1902477150\_1707169020.2387204/0/windowszip/windows/include/boost/wave/cpplexer/cpp\_lex\_interface\_generator.hpp No license file was found, but licenses were detected in source scan.

// (C) Copyright Ion Gaztanaga 2009. Distributed under the Boost

Found in path(s):

\* /opt/cola/permits/1902477150\_1707169020.2387204/0/windowszip/windows/include/boost/interprocess/xsi\_key.hpp No license file was found, but licenses were detected in source scan.

/\*

\* Distributed under the Boost Software License, Version 1.0.

\* (See accompanying file LICENSE\_1\_0.txt or copy at

\* http://www.boost.org/LICENSE\_1\_0.txt)

\*

\* Copyright (c) 2009 Helge Bahmann

\* Copyright (c) 2013 Tim Blechmann

\* Copyright (c) 2014 Andrey Semashev

\*/

Found in path(s):

\* /opt/cola/permits/1902477150\_1707169020.2387204/0/windowszip/windows/include/boost/atomic/detail/ops\_gcc\_arm.hpp \* /opt/cola/permits/1902477150\_1707169020.2387204/0/windowszip/windows/include/boost/atomic/detail/caps\_gcc\_alpha.hpp \* /opt/cola/permits/1902477150\_1707169020.2387204/0/windowszip/windows/include/boost/atomic/detail/ops\_gcc\_alpha.hpp \* /opt/cola/permits/1902477150\_1707169020.2387204/0/windowszip/windows/include/boost/atomic/detail/ops\_gcc\_ppc.hpp \* /opt/cola/permits/1902477150\_1707169020.2387204/0/windowszip/windows/include/boost/atomic/detail/caps\_gcc\_ppc.hpp No license file was found, but licenses were detected in source scan.

/\* boost random/linear\_congruential.hpp header file

\*

\* Copyright Jens Maurer 2000-2001

\* Distributed under the Boost Software License, Version 1.0. (See

\* accompanying file LICENSE\_1\_0.txt or copy at

\* http://www.boost.org/LICENSE\_1\_0.txt)

\*

\* See http://www.boost.org for most recent version including documentation.

\*

\* \$Id\$

\*

\* Revision history

\* 2001-02-18 moved to individual header files

\*/

Found in path(s):

\* /opt/cola/permits/1902477150\_1707169020.2387204/0/windowszip/windows/include/boost/random/linear\_congruential.hpp No license file was found, but licenses were detected in source scan.

/\*!

@file Includes boost/hana/fwd/integral\_constant.hpp.

@copyright Louis Dionne 2013-2017

Distributed under the Boost Software License, Version 1.0.

(See accompanying file LICENSE.md or copy at http://boost.org/LICENSE\_1\_0.txt)

\*/

Found in path(s):

\* /opt/cola/permits/1902477150\_1707169020.2387204/0/windows-zip/windows/include/boost/hana/fwd/bool.hpp No license file was found, but licenses were detected in source scan.

/\*!

@file

Defines `boost::hana::detail::has [nontrivial\_]common\_embedding`.

@copyright Louis Dionne 2013-2017

Distributed under the Boost Software License, Version 1.0. (See accompanying file LICENSE.md or copy at http://boost.org/LICENSE\_1\_0.txt) \*/

Found in path(s):

\* /opt/cola/permits/1902477150\_1707169020.2387204/0/windowszip/windows/include/boost/hana/detail/has\_common\_embedding.hpp No license file was found, but licenses were detected in source scan.

/\*

[auto\_generated] boost/numeric/odeint/integrate/max\_step\_checker.hpp

[begin\_description] Throws exception if too many steps are performed. [end\_description]

Copyright 2015 Mario Mulansky

Distributed under the Boost Software License, Version 1.0. (See accompanying file LICENSE\_1\_0.txt or copy at http://www.boost.org/LICENSE\_1\_0.txt) \*/

Found in path(s):

\* /opt/cola/permits/1902477150\_1707169020.2387204/0/windowszip/windows/include/boost/numeric/odeint/integrate/max\_step\_checker.hpp No license file was found, but licenses were detected in source scan.

/\*! @file Forward declares `boost::hana::count\_if`.

@copyright Louis Dionne 2013-2017 Distributed under the Boost Software License, Version 1.0. (See accompanying file LICENSE.md or copy at http://boost.org/LICENSE\_1\_0.txt) \*/

Found in path(s):

\* /opt/cola/permits/1902477150\_1707169020.2387204/0/windowszip/windows/include/boost/hana/fwd/count\_if.hpp No license file was found, but licenses were detected in source scan.

/\*! @file Defines `boost::hana::insert`. @copyright Louis Dionne 2013-2017

Distributed under the Boost Software License, Version 1.0. (See accompanying file LICENSE.md or copy at http://boost.org/LICENSE\_1\_0.txt) \*/

Found in path(s):

\* /opt/cola/permits/1902477150\_1707169020.2387204/0/windows-zip/windows/include/boost/hana/insert.hpp No license file was found, but licenses were detected in source scan.

/\*!

@file Defines `boost::hana::power`.

@copyright Louis Dionne 2013-2017 Distributed under the Boost Software License, Version 1.0. (See accompanying file LICENSE.md or copy at http://boost.org/LICENSE\_1\_0.txt) \*/

Found in path(s):

\* /opt/cola/permits/1902477150\_1707169020.2387204/0/windows-zip/windows/include/boost/hana/power.hpp No license file was found, but licenses were detected in source scan.

/\*

 [auto\_generated] boost/numeric/odeint/stepper/extrapolation\_stepper.hpp

 [begin\_description] extrapolation stepper [end\_description]

Copyright 2009-2015 Mario Mulansky

 Distributed under the Boost Software License, Version 1.0. (See accompanying file LICENSE\_1\_0.txt or copy at http://www.boost.org/LICENSE\_1\_0.txt) \*/

Found in path(s):

\* /opt/cola/permits/1902477150\_1707169020.2387204/0/windowszip/windows/include/boost/numeric/odeint/stepper/extrapolation\_stepper.hpp No license file was found, but licenses were detected in source scan.

/\* boost random/uniform\_real\_distribution.hpp header file

\*

\* Copyright Jens Maurer 2000-2001

\* Copyright Steven Watanabe 2011

\* Distributed under the Boost Software License, Version 1.0. (See

```
* accompanying file LICENSE_1_0.txt or copy at
```

```
* http://www.boost.org/LICENSE_1_0.txt)
```
\*

\* See http://www.boost.org for most recent version including documentation.

\*

\* \$Id\$

\* \*/

Found in path(s):

\* /opt/cola/permits/1902477150\_1707169020.2387204/0/windowszip/windows/include/boost/random/uniform\_real\_distribution.hpp No license file was found, but licenses were detected in source scan.

/\* [auto\_generated] boost/numeric/odeint/algebra/detail/norm\_inf.hpp

[begin\_description] Default reduce implementation. [end\_description]

Copyright 2013 Karsten Ahnert Copyright 2013 Mario Mulansky

Distributed under the Boost Software License, Version 1.0. (See accompanying file LICENSE\_1\_0.txt or copy at http://www.boost.org/LICENSE\_1\_0.txt) \*/

Found in path(s):

\* /opt/cola/permits/1902477150\_1707169020.2387204/0/windowszip/windows/include/boost/numeric/odeint/algebra/detail/norm\_inf.hpp No license file was found, but licenses were detected in source scan.

/\*

Copyright (c) Marshall Clow 2008-2012.

 Distributed under the Boost Software License, Version 1.0. (See accompanying file LICENSE\_1\_0.txt or copy at http://www.boost.org/LICENSE\_1\_0.txt)

Revision history:

 27 June 2009 mtc First version 23 Oct 2010 mtc Added predicate version

\*/

Found in path(s):

\* /opt/cola/permits/1902477150\_1707169020.2387204/0/windows-zip/windows/include/boost/algorithm/clamp.hpp No license file was found, but licenses were detected in source scan.

/\*

[auto\_generated] boost/numeric/odeint/external/openmp/openmp\_state.hpp

[begin\_description] Wrappers for OpenMP. [end\_description]

Copyright 2013 Karsten Ahnert Copyright 2013 Mario Mulansky Copyright 2013 Pascal Germroth

Distributed under the Boost Software License, Version 1.0. (See accompanying file LICENSE\_1\_0.txt or copy at http://www.boost.org/LICENSE\_1\_0.txt) \*/

Found in path(s):

\* /opt/cola/permits/1902477150\_1707169020.2387204/0/windowszip/windows/include/boost/numeric/odeint/external/openmp/openmp\_state.hpp No license file was found, but licenses were detected in source scan.

/\*!

@file Forward declares `boost::hana::then`.

@copyright Louis Dionne 2013-2017 Distributed under the Boost Software License, Version 1.0. (See accompanying file LICENSE.md or copy at http://boost.org/LICENSE\_1\_0.txt) \*/

Found in path(s):

\* /opt/cola/permits/1902477150\_1707169020.2387204/0/windows-zip/windows/include/boost/hana/fwd/then.hpp No license file was found, but licenses were detected in source scan.

// (C) Copyright Ion Gaztanaga 2008-2013. Distributed under the Boost

Found in path(s):

\* /opt/cola/permits/1902477150\_1707169020.2387204/0/windows-

zip/windows/include/boost/container/detail/variadic\_templates\_tools.hpp

\* /opt/cola/permits/1902477150\_1707169020.2387204/0/windows-

zip/windows/include/boost/container/node\_allocator.hpp

\* /opt/cola/permits/1902477150\_1707169020.2387204/0/windows-

zip/windows/include/boost/container/detail/advanced\_insert\_int.hpp

No license file was found, but licenses were detected in source scan.

/\*-----------------------------------------------------------------------------+ Copyright (c) 2007-2011: Joachim Faulhaber Copyright (c) 1999-2006: Cortex Software GmbH, Kantstrasse 57, Berlin +------------------------------------------------------------------------------+ Distributed under the Boost Software License, Version 1.0. (See accompanying file LICENCE.txt or copy at http://www.boost.org/LICENSE\_1\_0.txt) +-----------------------------------------------------------------------------\*/

Found in path(s):

\* /opt/cola/permits/1902477150\_1707169020.2387204/0/windowszip/windows/include/boost/icl/interval\_base\_set.hpp No license file was found, but licenses were detected in source scan.

/\*

\* Defines the class template boost::iostreams::detail::filter\_adapter,

\* a convenience base class for filter adapters.

\*

\* File: boost/iostreams/detail/adapter/filter\_adapter.hpp

\* Date: Mon Nov 26 14:35:48 MST 2007

\* Copyright: 2007-2008 CodeRage, LLC

\* Author: Jonathan Turkanis

\* Contact: turkanis at coderage dot com

\*

\* Distributed under the Boost Software License, Version 1.0.(See accompanying

\* file LICENSE\_1\_0.txt or copy at http://www.boost.org/LICENSE\_1\_0.txt.)

\*

\* See http://www.boost.org/libs/iostreams for documentation.

```
*/
```
Found in path(s):

\* /opt/cola/permits/1902477150\_1707169020.2387204/0/windowszip/windows/include/boost/iostreams/detail/adapter/filter\_adapter.hpp No license file was found, but licenses were detected in source scan.

// (C) Copyright Ion Gaztanaga 2005-2012. Distributed under the Boost // Permission to use, copy, modify, distribute and sell this software // and its documentation for any purpose is hereby granted without fee, // provided that the above copyright notice appear in all copies and // that both that copyright notice and this permission notice appear

Found in path(s):

\* /opt/cola/permits/1902477150\_1707169020.2387204/0/windowszip/windows/include/boost/interprocess/sync/posix/mutex.hpp \* /opt/cola/permits/1902477150\_1707169020.2387204/0/windowszip/windows/include/boost/interprocess/sync/spin/recursive\_mutex.hpp

\* /opt/cola/permits/1902477150\_1707169020.2387204/0/windowszip/windows/include/boost/interprocess/sync/interprocess\_recursive\_mutex.hpp \* /opt/cola/permits/1902477150\_1707169020.2387204/0/windowszip/windows/include/boost/interprocess/sync/posix/recursive\_mutex.hpp No license file was found, but licenses were detected in source scan.

/\* Boost interval/compare/set.hpp template implementation file

\* Copyright 2002-2003 Guillaume Melquiond

\*

\*

\* Distributed under the Boost Software License, Version 1.0.

\* (See accompanying file LICENSE\_1\_0.txt or

\* copy at http://www.boost.org/LICENSE\_1\_0.txt)

\*/

Found in path(s):

\* /opt/cola/permits/1902477150\_1707169020.2387204/0/windowszip/windows/include/boost/numeric/interval/compare/set.hpp No license file was found, but licenses were detected in source scan.

/\*=============================================================================

 Copyright (c) 2001-2009 Joel de Guzman Copyright (c) 2007 Dan Marsden Copyright (c) 2010-2011 Christopher Schmidt Copyright (c) 2013-2014 Damien Buhl

 Distributed under the Boost Software License, Version 1.0. (See accompanying file LICENSE\_1\_0.txt or copy at http://www.boost.org/LICENSE\_1\_0.txt)

==============================================================================\*/

==============================================================================\*/

Found in path(s):

\* /opt/cola/permits/1902477150\_1707169020.2387204/0/windowszip/windows/include/boost/fusion/adapted/adt/adapt\_assoc\_adt.hpp No license file was found, but licenses were detected in source scan.

/\*============================================================================= Copyright (c) 2005-2010 Joel de Guzman Copyright (c) 2010 Eric Niebler Copyright (c) 2010 Thomas Heller Copyright (c) 2014 John Fletcher

 Distributed under the Boost Software License, Version 1.0. (See accompanying file LICENSE\_1\_0.txt or copy at http://www.boost.org/LICENSE\_1\_0.txt)

Found in path(s):

\* /opt/cola/permits/1902477150\_1707169020.2387204/0/windowszip/windows/include/boost/phoenix/core/actor.hpp

\* /opt/cola/permits/1902477150\_1707169020.2387204/0/windowszip/windows/include/boost/phoenix/core/detail/cpp03/assign.hpp No license file was found, but licenses were detected in source scan.

// detail/impl/strand\_service.ipp // ~~~~~~~~~~~~~~~~~~~~~~~~~~~~~~ // // Copyright (c) 2003-2017 Christopher M. Kohlhoff (chris at kohlhoff dot com) // // Distributed under the Boost Software License, Version 1.0. (See accompanying // file LICENSE\_1\_0.txt or copy at http://www.boost.org/LICENSE\_1\_0.txt) //

#ifndef BOOST\_ASIO\_DETAIL\_IMPL\_STRAND\_SERVICE\_IPP #define BOOST\_ASIO\_DETAIL\_IMPL\_STRAND\_SERVICE\_IPP

```
#if defined(MSC_VER) && (MSC_VER) = 1200)
# pragma once
#endif // defined(_MSC_VER) && (_MSC_VER >= 1200)
```
#include <boost/asio/detail/config.hpp> #include <boost/asio/detail/call\_stack.hpp> #include <boost/asio/detail/strand\_service.hpp>

#include <boost/asio/detail/push\_options.hpp>

```
namespace boost {
namespace asio {
namespace detail {
```
//

struct strand\_service::on\_do\_complete\_exit { io\_service\_impl\* owner\_;

strand\_impl\* impl\_;

```
 ~on_do_complete_exit()
 {
  impl_->mutex_.lock();
 impl ->ready queue .push(impl ->waiting queue);
 bool more handlers = impl ->locked = limpl ->ready queue .empty();
 impl ->mutex .unlock();
  if (more_handlers)
```

```
owner ->post_immediate_completion(impl_, true);
```

```
 }
};
```

```
strand_service::strand_service(boost::asio::io_service& io_service)
 : boost::asio::detail::service_base<strand_service>(io_service),
  io_service_(boost::asio::use_service<io_service_impl>(io_service)),
  mutex_(),
 salt_0(){
}
void strand_service::shutdown_service()
{
 op_queue<operation> ops;
 boost::asio::detail::mutex::scoped_lock lock(mutex_);
for (std::size_t i = 0; i < num_implementations; ++i)
 {
 if (strand_impl* impl = implementations_[i].get())
   {
   ops.push(impl->waiting_queue_);
   ops.push(impl->ready_queue_);
   }
 }
}
void strand_service::construct(strand_service::implementation_type& impl)
{
 boost::asio::detail::mutex::scoped_lock lock(mutex_);
std::size_t salt = salt_t++;#if defined(BOOST_ASIO_ENABLE_SEQUENTIAL_STRAND_ALLOCATION)
  std::size_t index = salt;
#else // defined(BOOST_ASIO_ENABLE_SEQUENTIAL_STRAND_ALLOCATION)
 std::size_t index = reinterpret_cast<std::size_t>(&impl);
index += (reinterpret_cast<std::size_t>(&impl) >> 3);
index \text{A} = \text{salt} + 0 \times 9e3779b9 + (\text{index} \ll 6) + (\text{index} \gg 2);#endif // defined(BOOST_ASIO_ENABLE_SEQUENTIAL_STRAND_ALLOCATION)
 index = index % num_implementations;
if (!implementations_[index].get())
 implementations [index].reset(new strand impl);
impl = implementation [index].get();
}
bool strand_service::running_in_this_thread(
  const implementation_type& impl) const
{
return call_stack<strand_impl>::contains(impl) != 0;
}
```

```
bool strand_service::do_dispatch(implementation_type& impl, operation* op)
{
 // If we are running inside the io_service, and no other handler already
 // holds the strand lock, then the handler can run immediately.
bool can_dispatch = io_service_.can_dispatch();
 impl->mutex_.lock();
 if (can_dispatch && !impl->locked_)
  {
  // Immediate invocation is allowed.
  impl->locked_ = true;
  impl->mutex_.unlock();
  return true;
 }
 if (impl->locked_)
 {
  // Some other handler already holds the strand lock. Enqueue for later.
  impl->waiting_queue_.push(op);
  impl->mutex_.unlock();
 }
 else
 {
  // The handler is acquiring the strand lock and so is responsible for
  // scheduling the strand.
  impl->locked_ = true;
  impl->mutex_.unlock();
  impl->ready_queue_.push(op);
  io_service_.post_immediate_completion(impl, false);
 }
 return false;
}
void strand_service::do_post(implementation_type& impl,
  operation* op, bool is_continuation)
{
 impl->mutex_.lock();
 if (impl->locked_)
 {
  // Some other handler already holds the strand lock. Enqueue for later.
  impl->waiting_queue_.push(op);
  impl->mutex_.unlock();
 }
 else
 {
  // The handler is acquiring the strand lock and so is responsible for
  // scheduling the strand.
```

```
 impl->locked_ = true;
 impl->mutex_.unlock();
  impl->ready_queue_.push(op);
  io_service_.post_immediate_completion(impl, is_continuation);
 }
}
void strand_service::do_complete(io_service_impl* owner, operation* base,
  const boost::system::error_code& ec, std::size_t /*bytes_transferred*/)
{
 if (owner)
 {
 strand_impl* impl = static_cast<strand_impl*>(base);
  // Indicate that this strand is executing on the current thread.
  call_stack<strand_impl>::context ctx(impl);
  // Ensure the next handler, if any, is scheduled on block exit.
  on_do_complete_exit on_exit = { owner, impl };
   (void)on_exit;
  // Run all ready handlers. No lock is required since the ready queue is
  // accessed only within the strand.
 while (operation* o = impl->ready_queue_.front())
   {
   impl->ready_queue_.pop();
   o->complete(*owner, ec, 0);
   }
 }
}
} // namespace detail
} // namespace asio
} // namespace boost
#include <boost/asio/detail/pop_options.hpp>
#endif // BOOST_ASIO_DETAIL_IMPL_STRAND_SERVICE_IPP
Found
 in path(s):
```
\* /opt/cola/permits/1902477150\_1707169020.2387204/0/windowszip/windows/include/boost/asio/detail/impl/strand\_service.ipp No license file was found, but licenses were detected in source scan.

/\*=============================================================================

Copyright (c) 2001-2011 Joel de Guzman

 Distributed under the Boost Software License, Version 1.0. (See accompanying file LICENSE\_1\_0.txt or copy at http://www.boost.org/LICENSE\_1\_0.txt)

==============================================================================\*/

## Found in path(s):

\* /opt/cola/permits/1902477150\_1707169020.2387204/0/windowszip/windows/include/boost/fusion/view/zip\_view/detail/end\_impl.hpp \* /opt/cola/permits/1902477150\_1707169020.2387204/0/windowszip/windows/include/boost/fusion/algorithm/transformation/join.hpp \* /opt/cola/permits/1902477150\_1707169020.2387204/0/windowszip/windows/include/boost/fusion/view/zip\_view/zip\_view\_iterator\_fwd.hpp \* /opt/cola/permits/1902477150\_1707169020.2387204/0/windowszip/windows/include/boost/fusion/view/zip\_view/detail/prior\_impl.hpp \*

 /opt/cola/permits/1902477150\_1707169020.2387204/0/windowszip/windows/include/boost/fusion/sequence/intrinsic/at\_key.hpp \* /opt/cola/permits/1902477150\_1707169020.2387204/0/windowszip/windows/include/boost/fusion/view/zip\_view/detail/distance\_impl.hpp \* /opt/cola/permits/1902477150\_1707169020.2387204/0/windowszip/windows/include/boost/fusion/view/zip\_view/zip\_view.hpp \* /opt/cola/permits/1902477150\_1707169020.2387204/0/windowszip/windows/include/boost/fusion/view/zip\_view.hpp \* /opt/cola/permits/1902477150\_1707169020.2387204/0/windowszip/windows/include/boost/fusion/view/zip\_view/detail/at\_impl.hpp \* /opt/cola/permits/1902477150\_1707169020.2387204/0/windowszip/windows/include/boost/fusion/view/zip\_view/detail/value\_at\_impl.hpp \* /opt/cola/permits/1902477150\_1707169020.2387204/0/windowszip/windows/include/boost/fusion/sequence/intrinsic/value\_at\_key.hpp \* /opt/cola/permits/1902477150\_1707169020.2387204/0/windowszip/windows/include/boost/fusion/view/zip\_view/detail/equal\_to\_impl.hpp \*

 /opt/cola/permits/1902477150\_1707169020.2387204/0/windowszip/windows/include/boost/fusion/view/zip\_view/zip\_view\_iterator.hpp \* /opt/cola/permits/1902477150\_1707169020.2387204/0/windowszip/windows/include/boost/fusion/view/zip\_view/detail/size\_impl.hpp \* /opt/cola/permits/1902477150\_1707169020.2387204/0/windowszip/windows/include/boost/fusion/container/generation/pair\_tie.hpp \* /opt/cola/permits/1902477150\_1707169020.2387204/0/windowszip/windows/include/boost/fusion/sequence/intrinsic/swap.hpp \* /opt/cola/permits/1902477150\_1707169020.2387204/0/windowszip/windows/include/boost/fusion/view/zip\_view/detail/begin\_impl.hpp \* /opt/cola/permits/1902477150\_1707169020.2387204/0/windowszip/windows/include/boost/fusion/view/zip\_view/detail/deref\_impl.hpp \* /opt/cola/permits/1902477150\_1707169020.2387204/0/windowszip/windows/include/boost/fusion/view/zip\_view/detail/advance\_impl.hpp \* /opt/cola/permits/1902477150\_1707169020.2387204/0/windowszip/windows/include/boost/fusion/view/zip\_view/detail/next\_impl.hpp No license file was found, but licenses were detected in source scan.

/////////1/////////2/////////3/////////4/////////5/////////6/////////7/////////8

// text\_iarchive\_impl.ipp:

// (C) Copyright 2002 Robert Ramey - http://www.rrsd.com . // Distributed under the Boost Software License, Version 1.0. (See // accompanying file LICENSE\_1\_0.txt or copy at // http://www.boost.org/LICENSE\_1\_0.txt)

// See http://www.boost.org for updates, documentation, and revision history.

## //////////////////////////////////////////////////////////////////////

// implementation of basic\_text\_iprimitive overrides for the combination // of template parameters used to implement a text\_iprimitive

```
#include <cstddef> // size_t, NULL
#include <boost/config.hpp>
#if defined(BOOST_NO_STDC_NAMESPACE)
namespace std{
  using ::size_t;
} // namespace std
#endif
```
#include <boost/detail/workaround.hpp> // RogueWave

#include <boost/archive/text\_iarchive.hpp>

```
namespace boost {
namespace archive {
```

```
template<class Archive>
BOOST_ARCHIVE_DECL
 void
text_iarchive_impl<Archive>::load(char *s)
{
  std::size_t size;
 * this->This() >> size;
  // skip separating space
  is.get();
  // Works on all tested platforms
  is.read(s, size);
 s[size] = \sqrt{0};
}
```
template<class Archive> BOOST\_ARCHIVE\_DECL void

```
text_iarchive_impl<Archive>::load(std::string &s)
{
  std::size_t size;
 * this->This() >> size;
  // skip separating space
  is.get();
  // borland de-allocator fixup
  #if BOOST_WORKAROUND(_RWSTD_VER, BOOST_TESTED_AT(20101))
 if(NULL != s.data()) #endif
    s.resize(size);
 if(0 < size) is.read(&(*s.begin()), size);
}
#ifndef BOOST_NO_CWCHAR
#ifndef BOOST_NO_INTRINSIC_WCHAR_T
template<class Archive>
BOOST_ARCHIVE_DECL void
{
  std::size_t size;
```

```
text_iarchive_impl<Archive>::load(wchar_t *ws)
 * this->This() >> size;
  // skip separating space
  is.get();
  is.read((char *)ws, size * sizeof(wchar_t)/sizeof(char));
 ws[size] = L'\0;
}
#endif //
 BOOST_NO_INTRINSIC_WCHAR_T
#ifndef BOOST_NO_STD_WSTRING
template<class Archive>
BOOST_ARCHIVE_DECL void
text_iarchive_impl<Archive>::load(std::wstring &ws)
{
  std::size_t size;
 * this->This() >> size;
  // borland de-allocator fixup
 #if BOOST_WORKAROUND(_RWSTD_VER, BOOST_TESTED_AT(20101))
 if(NULL != ws.data() #endif
    ws.resize(size);
  // skip separating space
  is.get();
```

```
 is.read((char *)ws.data(), size * sizeof(wchar_t)/sizeof(char));
```

```
}
```
#endif // BOOST\_NO\_STD\_WSTRING #endif // BOOST\_NO\_CWCHAR

template<class Archive> BOOST\_ARCHIVE\_DECL void text\_iarchive\_impl<Archive>::load\_override(class\_name\_type & t){ basic\_text\_iarchive<Archive>::load\_override(t); }

template<class Archive> BOOST\_ARCHIVE\_DECL void text\_iarchive\_impl<Archive>::init(){ basic\_text\_iarchive<Archive>::init();

```
}
```
template<class Archive> BOOST\_ARCHIVE\_DECL text\_iarchive\_impl<Archive>::text\_iarchive\_impl( std::istream & is, unsigned int flags  $)$ : basic\_text\_iprimitive<std::istream>( is,  $0$  != (flags & no\_codecvt) ), basic\_text\_iarchive<Archive>(flags) { if( $0 =$  (flags & no\_header)) #if BOOST\_WORKAROUND(\_\_MWERKS\_\_, BOOST\_TESTED\_AT(0x3205)) this->init(); #else this->basic\_text\_iarchive<Archive>::init(); #endif }

```
} // namespace archive
```
} // namespace boost

Found in path(s):

\* /opt/cola/permits/1902477150\_1707169020.2387204/0/windowszip/windows/include/boost/archive/impl/text\_iarchive\_impl.ipp No license file was found, but licenses were detected in source scan.

/\*! @file Forward declares `boost::hana::greater`.

```
@copyright Louis Dionne 2013-2017
```
Distributed under the Boost Software License, Version 1.0. (See accompanying file LICENSE.md or copy at http://boost.org/LICENSE\_1\_0.txt)

\*/

Found in path(s):

\* /opt/cola/permits/1902477150\_1707169020.2387204/0/windows-zip/windows/include/boost/hana/fwd/greater.hpp No license file was found, but licenses were detected in source scan.

```
/* boost random/xor_combine.hpp header file
```
\*

- \* Copyright Jens Maurer 2002
- \* Distributed under the Boost Software License, Version 1.0. (See
- \* accompanying file LICENSE\_1\_0.txt or copy at
- \* http://www.boost.org/LICENSE\_1\_0.txt)

\*

\* See http://www.boost.org for most recent version including documentation.

\*

\* \$Id\$

\*

\*/

Found in path(s):

\* /opt/cola/permits/1902477150\_1707169020.2387204/0/windows-

zip/windows/include/boost/random/xor\_combine.hpp

No license file was found, but licenses were detected in source scan.

/\*=============================================================================

 Phoenix V1.2.1 Copyright (c) 2001-2002 Joel de Guzman MT code Copyright (c) 2002-2003 Martin Wille

 Distributed under the Boost Software License, Version 1.0. (See accompanying file LICENSE\_1\_0.txt or copy at http://www.boost.org/LICENSE\_1\_0.txt)

==============================================================================\*/

==============================================================================\*/

Found in path(s):

\* /opt/cola/permits/1902477150\_1707169020.2387204/0/windowszip/windows/include/boost/spirit/home/classic/phoenix/closures.hpp No license file was found, but licenses were detected in source scan.

 Copyright (c) 2001-2011 Joel de Guzman Copyright (c) 2010 Bryce Lelbach

/\*===============================

 Distributed under the Boost Software License, Version 1.0. (See accompanying file LICENSE\_1\_0.txt or copy at http://www.boost.org/LICENSE\_1\_0.txt)

Found in path(s):

\* /opt/cola/permits/1902477150\_1707169020.2387204/0/windowszip/windows/include/boost/spirit/home/support/iterators/line\_pos\_iterator.hpp No license file was found, but licenses were detected in source scan.

/\*! @file Defines `boost::hana::length`.

@copyright Louis Dionne 2013-2017 Distributed under the Boost Software License, Version 1.0. (See accompanying file LICENSE.md or copy at http://boost.org/LICENSE\_1\_0.txt) \*/

Found in path(s):

\* /opt/cola/permits/1902477150\_1707169020.2387204/0/windows-zip/windows/include/boost/hana/length.hpp No license file was found, but licenses were detected in source scan.

/\*=============================================================================

==============================================================================\*/

 Copyright (c) 2001-2011 Joel de Guzman Copyright (c) 2011 Eric Niebler

 Distributed under the Boost Software License, Version 1.0. (See accompanying file LICENSE\_1\_0.txt or copy at http://www.boost.org/LICENSE\_1\_0.txt)

Found in path(s):

```
* /opt/cola/permits/1902477150_1707169020.2387204/0/windows-
zip/windows/include/boost/fusion/view/single_view/single_view.hpp
* /opt/cola/permits/1902477150_1707169020.2387204/0/windows-
zip/windows/include/boost/fusion/view/single_view/detail/value_of_impl.hpp
* /opt/cola/permits/1902477150_1707169020.2387204/0/windows-
zip/windows/include/boost/fusion/view/single_view/detail/deref_impl.hpp
* /opt/cola/permits/1902477150_1707169020.2387204/0/windows-
zip/windows/include/boost/fusion/view/single_view/detail/end_impl.hpp
*
 /opt/cola/permits/1902477150_1707169020.2387204/0/windows-
zip/windows/include/boost/fusion/algorithm/query/find_if.hpp
* /opt/cola/permits/1902477150_1707169020.2387204/0/windows-
zip/windows/include/boost/fusion/view/single_view/detail/begin_impl.hpp
* /opt/cola/permits/1902477150_1707169020.2387204/0/windows-
zip/windows/include/boost/fusion/view/single_view/single_view_iterator.hpp
* /opt/cola/permits/1902477150_1707169020.2387204/0/windows-
zip/windows/include/boost/fusion/algorithm/query/find.hpp
No license file was found, but licenses were detected in source scan.
```
/\*-----------------------------------------------------------------------------+

Copyright (c) 2008-2012: Joachim Faulhaber

+------------------------------------------------------------------------------+

Distributed under the Boost Software License, Version 1.0.

(See accompanying file LICENCE.txt or copy at

http://www.boost.org/LICENSE\_1\_0.txt)

+-----------------------------------------------------------------------------\*/

Found in path(s):

\* /opt/cola/permits/1902477150\_1707169020.2387204/0/windows-zip/windows/include/boost/icl/interval\_map.hpp No license file was found, but licenses were detected in source scan.

//Distributed under the Boost Software License, Version 1.0. (See accompanying

Found in path(s):

\* /opt/cola/permits/1902477150\_1707169020.2387204/0/windows-zip/windows/include/boost/qvm/mat\_traits.hpp \* /opt/cola/permits/1902477150\_1707169020.2387204/0/windows-

zip/windows/include/boost/exception/detail/clone\_current\_exception.hpp

\* /opt/cola/permits/1902477150\_1707169020.2387204/0/windows-

zip/windows/include/boost/qvm/static\_assert.hpp

\* /opt/cola/permits/1902477150\_1707169020.2387204/0/windows-zip/windows/include/boost/qvm/enable\_if.hpp \* /opt/cola/permits/1902477150\_1707169020.2387204/0/windows-

zip/windows/include/boost/qvm/quat\_operations.hpp

\* /opt/cola/permits/1902477150\_1707169020.2387204/0/windows-

zip/windows/include/boost/exception/errinfo\_nested\_exception.hpp

\* /opt/cola/permits/1902477150\_1707169020.2387204/0/windows-zip/windows/include/boost/qvm/math.hpp

\* /opt/cola/permits/1902477150\_1707169020.2387204/0/windows-zip/windows/include/boost/qvm/assert.hpp

\*

/opt/cola/permits/1902477150\_1707169020.2387204/0/windows-

zip/windows/include/boost/qvm/detail/swizzle\_traits.hpp

\* /opt/cola/permits/1902477150\_1707169020.2387204/0/windows-

zip/windows/include/boost/exception/detail/shared\_ptr.hpp

\* /opt/cola/permits/1902477150\_1707169020.2387204/0/windows-zip/windows/include/boost/qvm/deduce\_mat.hpp

\* /opt/cola/permits/1902477150\_1707169020.2387204/0/windows-

zip/windows/include/boost/qvm/detail/cofactor\_impl.hpp

\* /opt/cola/permits/1902477150\_1707169020.2387204/0/windows-

zip/windows/include/boost/qvm/map\_mat\_vec.hpp

\* /opt/cola/permits/1902477150\_1707169020.2387204/0/windows-

zip/windows/include/boost/exception/errinfo\_type\_info\_name.hpp

\* /opt/cola/permits/1902477150\_1707169020.2387204/0/windows-

zip/windows/include/boost/qvm/gen/vec\_assign3.hpp

\* /opt/cola/permits/1902477150\_1707169020.2387204/0/windows-zip/windows/include/boost/qvm/swizzle4.hpp

\* /opt/cola/permits/1902477150\_1707169020.2387204/0/windows-

zip/windows/include/boost/qvm/vec\_operations3.hpp

\*

/opt/cola/permits/1902477150\_1707169020.2387204/0/windows-zip/windows/include/boost/exception\_ptr.hpp

\* /opt/cola/permits/1902477150\_1707169020.2387204/0/windows-

zip/windows/include/boost/qvm/throw\_exception.hpp

\* /opt/cola/permits/1902477150\_1707169020.2387204/0/windows-zip/windows/include/boost/qvm/all.hpp
zip/windows/include/boost/qvm/quat\_traits\_array.hpp

\* /opt/cola/permits/1902477150\_1707169020.2387204/0/windows-zip/windows/include/boost/qvm/inline.hpp

\* /opt/cola/permits/1902477150\_1707169020.2387204/0/windows-

zip/windows/include/boost/qvm/deduce\_scalar.hpp

\* /opt/cola/permits/1902477150\_1707169020.2387204/0/windows-zip/windows/include/boost/exception/all.hpp

\* /opt/cola/permits/1902477150\_1707169020.2387204/0/windows-

zip/windows/include/boost/qvm/gen/vec\_mat\_operations2.hpp

\* /opt/cola/permits/1902477150\_1707169020.2387204/0/windows-

zip/windows/include/boost/qvm/vec\_mat\_operations4.hpp

\*

 /opt/cola/permits/1902477150\_1707169020.2387204/0/windows-zip/windows/include/boost/qvm/quat\_access.hpp \* /opt/cola/permits/1902477150\_1707169020.2387204/0/windows-

zip/windows/include/boost/qvm/mat\_operations3.hpp

\* /opt/cola/permits/1902477150\_1707169020.2387204/0/windows-

zip/windows/include/boost/exception/diagnostic\_information.hpp

\* /opt/cola/permits/1902477150\_1707169020.2387204/0/windows-

zip/windows/include/boost/qvm/mat\_operations4.hpp

\* /opt/cola/permits/1902477150\_1707169020.2387204/0/windows-

zip/windows/include/boost/qvm/map\_vec\_mat.hpp

\* /opt/cola/permits/1902477150\_1707169020.2387204/0/windows-

zip/windows/include/boost/exception/errinfo\_errno.hpp

\* /opt/cola/permits/1902477150\_1707169020.2387204/0/windows-

zip/windows/include/boost/qvm/detail/vec\_assign.hpp

\* /opt/cola/permits/1902477150\_1707169020.2387204/0/windows-

zip/windows/include/boost/qvm/gen/vec\_assign4.hpp

\* /opt/cola/permits/1902477150\_1707169020.2387204/0/windows-

zip/windows/include/boost/qvm/mat\_operations2.hpp

\*

/opt/cola/permits/1902477150\_1707169020.2387204/0/windows-

zip/windows/include/boost/qvm/gen/vec\_operations4.hpp

\* /opt/cola/permits/1902477150\_1707169020.2387204/0/windows-

zip/windows/include/boost/qvm/map\_mat\_mat.hpp

\* /opt/cola/permits/1902477150\_1707169020.2387204/0/windows-

zip/windows/include/boost/exception/detail/object\_hex\_dump.hpp

\* /opt/cola/permits/1902477150\_1707169020.2387204/0/windows-zip/windows/include/boost/qvm/error.hpp

\* /opt/cola/permits/1902477150\_1707169020.2387204/0/windows-

zip/windows/include/boost/qvm/vec\_mat\_operations2.hpp

\* /opt/cola/permits/1902477150\_1707169020.2387204/0/windows-zip/windows/include/boost/qvm/map.hpp

\* /opt/cola/permits/1902477150\_1707169020.2387204/0/windows-zip/windows/include/boost/qvm/operations.hpp

\* /opt/cola/permits/1902477150\_1707169020.2387204/0/windows-zip/windows/include/boost/qvm/quat\_traits.hpp

\* /opt/cola/permits/1902477150\_1707169020.2387204/0/windows-

zip/windows/include/boost/exception/detail/exception\_ptr.hpp

\*

/opt/cola/permits/1902477150\_1707169020.2387204/0/windows-zip/windows/include/boost/qvm/swizzle2.hpp

\* /opt/cola/permits/1902477150\_1707169020.2387204/0/windows-

zip/windows/include/boost/qvm/detail/mat\_assign.hpp

\* /opt/cola/permits/1902477150\_1707169020.2387204/0/windows-

zip/windows/include/boost/exception/exception.hpp

\* /opt/cola/permits/1902477150\_1707169020.2387204/0/windowszip/windows/include/boost/qvm/detail/transp\_impl.hpp \* /opt/cola/permits/1902477150\_1707169020.2387204/0/windowszip/windows/include/boost/qvm/gen/swizzle4.hpp \* /opt/cola/permits/1902477150\_1707169020.2387204/0/windowszip/windows/include/boost/qvm/gen/mat\_assign4.hpp \* /opt/cola/permits/1902477150\_1707169020.2387204/0/windowszip/windows/include/boost/qvm/vec\_mat\_operations3.hpp \* /opt/cola/permits/1902477150\_1707169020.2387204/0/windowszip/windows/include/boost/qvm/gen/mat\_assign3.hpp \* /opt/cola/permits/1902477150\_1707169020.2387204/0/windowszip/windows/include/boost/qvm/gen/mat\_operations4.hpp \* /opt/cola/permits/1902477150\_1707169020.2387204/0/windowszip/windows/include/boost/qvm/gen/vec\_mat\_operations3.hpp \* /opt/cola/permits/1902477150\_1707169020.2387204/0/windowszip/windows/include/boost/qvm/gen/swizzle3.hpp \* /opt/cola/permits/1902477150\_1707169020.2387204/0/windowszip/windows/include/boost/exception/detail/is\_output\_streamable.hpp \* /opt/cola/permits/1902477150\_1707169020.2387204/0/windows-zip/windows/include/boost/qvm/deduce\_vec.hpp \* /opt/cola/permits/1902477150\_1707169020.2387204/0/windowszip/windows/include/boost/qvm/gen/vec\_operations3.hpp \* /opt/cola/permits/1902477150\_1707169020.2387204/0/windows-zip/windows/include/boost/qvm/vec\_access.hpp \* /opt/cola/permits/1902477150\_1707169020.2387204/0/windowszip/windows/include/boost/exception/to\_string\_stub.hpp \* /opt/cola/permits/1902477150\_1707169020.2387204/0/windowszip/windows/include/boost/exception/detail/type\_info.hpp \* /opt/cola/permits/1902477150\_1707169020.2387204/0/windowszip/windows/include/boost/qvm/detail/determinant\_impl.hpp \* /opt/cola/permits/1902477150\_1707169020.2387204/0/windowszip/windows/include/boost/qvm/gen/mat\_operations3.hpp \* /opt/cola/permits/1902477150\_1707169020.2387204/0/windowszip/windows/include/boost/qvm/gen/vec\_operations2.hpp \* /opt/cola/permits/1902477150\_1707169020.2387204/0/windowszip/windows/include/boost/exception/error\_info.hpp \* /opt/cola/permits/1902477150\_1707169020.2387204/0/windows-zip/windows/include/boost/qvm/swizzle3.hpp \* /opt/cola/permits/1902477150\_1707169020.2387204/0/windows-zip/windows/include/boost/qvm/vec\_traits.hpp \* /opt/cola/permits/1902477150\_1707169020.2387204/0/windowszip/windows/include/boost/exception/detail/error\_info\_impl.hpp \* /opt/cola/permits/1902477150\_1707169020.2387204/0/windowszip/windows/include/boost/qvm/vec\_traits\_defaults.hpp \* /opt/cola/permits/1902477150\_1707169020.2387204/0/windowszip/windows/include/boost/exception/get\_error\_info.hpp \* /opt/cola/permits/1902477150\_1707169020.2387204/0/windowszip/windows/include/boost/qvm/quat\_traits\_defaults.hpp \*

```
 /opt/cola/permits/1902477150_1707169020.2387204/0/windows-
```

```
zip/windows/include/boost/exception/errinfo_api_function.hpp
```
\* /opt/cola/permits/1902477150\_1707169020.2387204/0/windows-

zip/windows/include/boost/qvm/gen/mat\_assign2.hpp

\* /opt/cola/permits/1902477150\_1707169020.2387204/0/windows-

zip/windows/include/boost/qvm/gen/swizzle2.hpp

\* /opt/cola/permits/1902477150\_1707169020.2387204/0/windows-

zip/windows/include/boost/exception/errinfo\_file\_handle.hpp

\* /opt/cola/permits/1902477150\_1707169020.2387204/0/windows-zip/windows/include/boost/qvm/vec.hpp

\* /opt/cola/permits/1902477150\_1707169020.2387204/0/windows-

zip/windows/include/boost/qvm/vec\_operations4.hpp

\* /opt/cola/permits/1902477150\_1707169020.2387204/0/windows-

zip/windows/include/boost/qvm/deduce\_quat.hpp

\* /opt/cola/permits/1902477150\_1707169020.2387204/0/windows-

zip/windows/include/boost/exception/info\_tuple.hpp

\* /opt/cola/permits/1902477150\_1707169020.2387204/0/windows-zip/windows/include/boost/qvm/to\_string.hpp \*

 /opt/cola/permits/1902477150\_1707169020.2387204/0/windows-zip/windows/include/boost/exception/info.hpp \* /opt/cola/permits/1902477150\_1707169020.2387204/0/windows-

zip/windows/include/boost/qvm/detail/quat\_assign.hpp

\* /opt/cola/permits/1902477150\_1707169020.2387204/0/windows-

zip/windows/include/boost/qvm/vec\_traits\_array.hpp

\* /opt/cola/permits/1902477150\_1707169020.2387204/0/windows-

zip/windows/include/boost/qvm/gen/mat\_operations2.hpp

\* /opt/cola/permits/1902477150\_1707169020.2387204/0/windows-

zip/windows/include/boost/qvm/gen/vec\_mat\_operations4.hpp

\* /opt/cola/permits/1902477150\_1707169020.2387204/0/windows-

zip/windows/include/boost/exception/enable\_error\_info.hpp

\* /opt/cola/permits/1902477150\_1707169020.2387204/0/windows-

zip/windows/include/boost/qvm/mat\_traits\_defaults.hpp

\* /opt/cola/permits/1902477150\_1707169020.2387204/0/windows-

zip/windows/include/boost/qvm/vec\_mat\_operations.hpp

\* /opt/cola/permits/1902477150\_1707169020.2387204/0/windows-

zip/windows/include/boost/qvm/vec\_operations2.hpp

\*

/opt/cola/permits/1902477150\_1707169020.2387204/0/windows-zip/windows/include/boost/qvm/swizzle.hpp

\* /opt/cola/permits/1902477150\_1707169020.2387204/0/windows-zip/windows/include/boost/qvm/scalar\_traits.hpp

\* /opt/cola/permits/1902477150\_1707169020.2387204/0/windows-

```
zip/windows/include/boost/qvm/gen/vec_assign2.hpp
```
\* /opt/cola/permits/1902477150\_1707169020.2387204/0/windows-

zip/windows/include/boost/exception/errinfo\_file\_open\_mode.hpp

\* /opt/cola/permits/1902477150\_1707169020.2387204/0/windows-

zip/windows/include/boost/qvm/mat\_traits\_array.hpp

\* /opt/cola/permits/1902477150\_1707169020.2387204/0/windows-

zip/windows/include/boost/exception/enable\_current\_exception.hpp

\* /opt/cola/permits/1902477150\_1707169020.2387204/0/windows-

zip/windows/include/boost/qvm/vec\_operations.hpp

\* /opt/cola/permits/1902477150\_1707169020.2387204/0/windows-zip/windows/include/boost/qvm/mat.hpp

\* /opt/cola/permits/1902477150\_1707169020.2387204/0/windows-

zip/windows/include/boost/qvm/mat\_operations.hpp

\*

/opt/cola/permits/1902477150\_1707169020.2387204/0/windows-

zip/windows/include/boost/exception/current\_exception\_cast.hpp

\* /opt/cola/permits/1902477150\_1707169020.2387204/0/windows-

zip/windows/include/boost/exception/errinfo\_file\_name.hpp

\* /opt/cola/permits/1902477150\_1707169020.2387204/0/windows-

zip/windows/include/boost/qvm/quat\_vec\_operations.hpp

\* /opt/cola/permits/1902477150\_1707169020.2387204/0/windows-zip/windows/include/boost/qvm/quat.hpp

\* /opt/cola/permits/1902477150\_1707169020.2387204/0/windows-

zip/windows/include/boost/exception/to\_string.hpp

\* /opt/cola/permits/1902477150\_1707169020.2387204/0/windows-zip/windows/include/boost/qvm/mat\_access.hpp

\* /opt/cola/permits/1902477150\_1707169020.2387204/0/windows-

zip/windows/include/boost/exception/errinfo\_at\_line.hpp

\* /opt/cola/permits/1902477150\_1707169020.2387204/0/windows-

zip/windows/include/boost/qvm/detail/remove\_const.hpp

No license file was found, but licenses were detected in source scan.

/\* Boost interval/detail/interval\_prototype.hpp file

\*

\* Copyright 2002 Hervé Brönnimann, Guillaume Melquiond, Sylvain Pion

\*

\* Distributed under the Boost Software License, Version 1.0.

\* (See accompanying file LICENSE\_1\_0.txt or

\* copy at http://www.boost.org/LICENSE\_1\_0.txt)

\*/

Found in path(s):

\* /opt/cola/permits/1902477150\_1707169020.2387204/0/windowszip/windows/include/boost/numeric/interval/detail/interval\_prototype.hpp No license file was found, but licenses were detected in source scan.

/\*=============================================================================

Copyright (c) 2011 Thomas Heller

 Distributed under the Boost Software License, Version 1.0. (See accompanying file LICENSE\_1\_0.txt or copy at http://www.boost.org/LICENSE\_1\_0.txt)

==============================================================================\*/

/\*=============================================================================

Found in path(s):

\* /opt/cola/permits/1902477150\_1707169020.2387204/0/windows-

zip/windows/include/boost/phoenix/core/v2\_eval.hpp

\* /opt/cola/permits/1902477150\_1707169020.2387204/0/windows-

zip/windows/include/boost/phoenix/support/preprocessor/round.hpp

No license file was found, but licenses were detected in source scan.

Copyright (c) 2001-2015 Joel de Guzman

 Distributed under the Boost Software License, Version 1.0. (See accompanying file LICENSE\_1\_0.txt or copy at http://www.boost.org/LICENSE\_1\_0.txt)

Found in path(s):

\* /opt/cola/permits/1902477150\_1707169020.2387204/0/windowszip/windows/include/boost/spirit/home/x3/support/utility/annotate\_on\_success.hpp \* /opt/cola/permits/1902477150\_1707169020.2387204/0/windowszip/windows/include/boost/spirit/home/x3/support/utility/testing.hpp No license file was found, but licenses were detected in source scan.

/\*=============================================================================

=============================================================================\*/

=============================================================================\*/

Boost.Wave: A Standard compliant C++ preprocessor library

A generic C++ lexer token definition

http://www.boost.org/

 Copyright (c) 2001-2012 Hartmut Kaiser. Distributed under the Boost Software License, Version 1.0. (See accompanying file LICENSE\_1\_0.txt or copy at http://www.boost.org/LICENSE\_1\_0.txt)

Found in path(s):

\* /opt/cola/permits/1902477150\_1707169020.2387204/0/windowszip/windows/include/boost/wave/cpplexer/cpp\_lex\_token.hpp No license file was found, but licenses were detected in source scan.

/\*

 [auto\_generated] boost/numeric/odeint/external/blaze/blaze\_resize.hpp

[begin\_description] tba. [end\_description]

 Copyright 2009-2012 Karsten Ahnert Copyright 2009-2012 Mario Mulansky

 Distributed under the Boost Software License, Version 1.0. (See accompanying file LICENSE\_1\_0.txt or copy at http://www.boost.org/LICENSE\_1\_0.txt) \*/

Found in path(s): \* /opt/cola/permits/1902477150\_1707169020.2387204/0/windowszip/windows/include/boost/numeric/odeint/external/blaze/blaze\_resize.hpp No license file was found, but licenses were detected in source scan.

/\*! @file Defines `boost::hana::EuclideanRing`.

@copyright Louis Dionne 2013-2017 Distributed under the Boost Software License, Version 1.0. (See accompanying file LICENSE.md or copy at http://boost.org/LICENSE\_1\_0.txt) \*/

Found in path(s):

\* /opt/cola/permits/1902477150\_1707169020.2387204/0/windowszip/windows/include/boost/hana/concept/euclidean\_ring.hpp No license file was found, but licenses were detected in source scan.

/\*!

@file Defines `boost::hana::detail::variadic::reverse\_apply\_unrolled`.

@copyright Louis Dionne 2013-2017

Distributed under the Boost Software License, Version 1.0. (See accompanying file LICENSE.md or copy at http://boost.org/LICENSE\_1\_0.txt) \*/

Found in path(s):

\* /opt/cola/permits/1902477150\_1707169020.2387204/0/windowszip/windows/include/boost/hana/detail/variadic/reverse\_apply/unrolled.hpp No license file was found, but licenses were detected in source scan.

Copyright (c) 2001-2011 Hartmut Kaiser

 Distributed under the Boost Software License, Version 1.0. (See accompanying file LICENSE\_1\_0.txt or copy at http://www.boost.org/LICENSE\_1\_0.txt)

/\*=============================================================================

=============================================================================\*/

Found in path(s):

\* /opt/cola/permits/1902477150\_1707169020.2387204/0/windowszip/windows/include/boost/spirit/home/qi/skip\_flag.hpp \* /opt/cola/permits/1902477150\_1707169020.2387204/0/windowszip/windows/include/boost/spirit/home/qi/directive/matches.hpp \* /opt/cola/permits/1902477150\_1707169020.2387204/0/windowszip/windows/include/boost/spirit/home/qi/detail/alternative\_function.hpp \* /opt/cola/permits/1902477150\_1707169020.2387204/0/windowszip/windows/include/boost/spirit/home/qi/detail/parse\_auto.hpp \* /opt/cola/permits/1902477150\_1707169020.2387204/0/windowszip/windows/include/boost/spirit/home/qi/detail/parse.hpp

 /opt/cola/permits/1902477150\_1707169020.2387204/0/windowszip/windows/include/boost/spirit/home/support/utree/utree\_traits\_fwd.hpp No license file was found, but licenses were detected in source scan.

 Copyright (c) 2001, Daniel C. Nuffer Copyright (c) 2003, Hartmut Kaiser http://spirit.sourceforge.net/

 Distributed under the Boost Software License, Version 1.0. (See accompanying file LICENSE\_1\_0.txt or copy at http://www.boost.org/LICENSE\_1\_0.txt)

/\*=============================================================================

=============================================================================\*/

Found in path(s):

\* /opt/cola/permits/1902477150\_1707169020.2387204/0/windowszip/windows/include/boost/spirit/home/classic/iterator/fixed\_size\_queue.hpp No license file was found, but licenses were detected in source scan.

/\*!

\*

@file Forward declares `boost::hana::take\_while`.

@copyright Louis Dionne 2013-2017

Distributed under the Boost Software License, Version 1.0. (See accompanying file LICENSE.md or copy at http://boost.org/LICENSE\_1\_0.txt) \*/

Found in path(s):

\* /opt/cola/permits/1902477150\_1707169020.2387204/0/windowszip/windows/include/boost/hana/fwd/take\_while.hpp No license file was found, but licenses were detected in source scan.

// Distributed under the Boost Software License, Version 1.0. // Permission to use, copy, modify, distribute and sell this software // and its documentation for any purpose is hereby granted without fee, // provided that the above copyright notice appear in all copies and // that both that copyright notice and this permission notice appear

Found in path(s):

\* /opt/cola/permits/1902477150\_1707169020.2387204/0/windowszip/windows/include/boost/detail/binary\_search.hpp No license file was found, but licenses were detected in source scan.

/\*\* \*  $-k - c++ -k-$ \*

\* \file operations.hpp \* \* \brief This header includes several headers from the operation directory. \* \* Copyright (c) 2009, Gunter Winkler \* \* Distributed under the Boost Software License, Version 1.0. (See \* accompanying file LICENSE\_1\_0.txt or copy at \* http://www.boost.org/LICENSE\_1\_0.txt) \* \* \author Gunter Winkler (guwi17 at gmx dot de) \*/ Found in path(s):

\* /opt/cola/permits/1902477150\_1707169020.2387204/0/windowszip/windows/include/boost/numeric/ublas/operations.hpp No license file was found, but licenses were detected in source scan.

/\*!

@file Forward declares `boost::hana::equal`.

@copyright Louis Dionne 2013-2017 Distributed under the Boost Software License, Version 1.0. (See accompanying file LICENSE.md or copy at http://boost.org/LICENSE\_1\_0.txt) \*/

Found in path(s):

\* /opt/cola/permits/1902477150\_1707169020.2387204/0/windows-zip/windows/include/boost/hana/fwd/equal.hpp No license file was found, but licenses were detected in source scan.

/\*=============================================================================

 Copyright (c) 2005-2010 Joel de Guzman Copyright (c) 2010 Eric Niebler Copyright (c) 2010 Thomas Heller

 Distributed under the Boost Software License, Version 1.0. (See accompanying file LICENSE\_1\_0.txt or copy at http://www.boost.org/LICENSE\_1\_0.txt)

==============================================================================\*/

Found in path(s):

\* /opt/cola/permits/1902477150\_1707169020.2387204/0/windows-

zip/windows/include/boost/phoenix/core/is\_nullary.hpp

\* /opt/cola/permits/1902477150\_1707169020.2387204/0/windows-

zip/windows/include/boost/phoenix/core/meta\_grammar.hpp

No license file was found, but licenses were detected in source scan.

/\*

 Copyright (c) Marshall Clow 2012-2015. Copyright (c) Beman Dawes 2015

 Distributed under the Boost Software License, Version 1.0. (See accompanying file LICENSE\_1\_0.txt or copy at http://www.boost.org/LICENSE\_1\_0.txt)

For more information, see http://www.boost.org

 Based on the StringRef implementation in LLVM (http://llvm.org) and N3422 by Jeffrey Yasskin http://www.open-std.org/jtc1/sc22/wg21/docs/papers/2012/n3442.html Updated July 2015 to reflect the Library Fundamentals TS http://www.open-std.org/jtc1/sc22/wg21/docs/papers/2015/n4480.html \*/

Found in path(s):

\* /opt/cola/permits/1902477150\_1707169020.2387204/0/windowszip/windows/include/boost/utility/string\_view.hpp No license file was found, but licenses were detected in source scan.

/\*!

@file Defines the `BOOST\_HANA\_DEFINE\_STRUCT` macro.

@copyright Louis Dionne 2013-2017

Distributed under the Boost Software License, Version 1.0. (See accompanying file LICENSE.md or copy at http://boost.org/LICENSE\_1\_0.txt) \*/

Found in path(s):

\* /opt/cola/permits/1902477150\_1707169020.2387204/0/windowszip/windows/include/boost/hana/define\_struct.hpp No license file was found, but licenses were detected in source scan.

Copyright (c) 2011 Eric Niebler

 Distributed under the Boost Software License, Version 1.0. (See accompanying file LICENSE\_1\_0.txt or copy at http://www.boost.org/LICENSE\_1\_0.txt)

/\*=============================================================================

==============================================================================\*/

Found in path(s):

\* /opt/cola/permits/1902477150\_1707169020.2387204/0/windows-

zip/windows/include/boost/fusion/sequence/intrinsic/detail/segmented\_end\_impl.hpp

\* /opt/cola/permits/1902477150\_1707169020.2387204/0/windows-

zip/windows/include/boost/fusion/sequence/intrinsic/detail/segmented\_begin.hpp

\* /opt/cola/permits/1902477150\_1707169020.2387204/0/windows-

zip/windows/include/boost/fusion/support/segmented\_fold\_until.hpp

\* /opt/cola/permits/1902477150\_1707169020.2387204/0/windowszip/windows/include/boost/fusion/iterator/detail/segmented\_equal\_to.hpp \* /opt/cola/permits/1902477150\_1707169020.2387204/0/windowszip/windows/include/boost/fusion/view/iterator\_range/detail/size\_impl.hpp \*

 /opt/cola/permits/1902477150\_1707169020.2387204/0/windowszip/windows/include/boost/fusion/algorithm/iteration/reverse\_fold\_fwd.hpp \* /opt/cola/permits/1902477150\_1707169020.2387204/0/windowszip/windows/include/boost/fusion/include/segmented\_fold\_until.hpp \* /opt/cola/permits/1902477150\_1707169020.2387204/0/windowszip/windows/include/boost/fusion/support/detail/segmented\_fold\_until\_impl.hpp \* /opt/cola/permits/1902477150\_1707169020.2387204/0/windowszip/windows/include/boost/fusion/view/joint\_view/joint\_view\_fwd.hpp \* /opt/cola/permits/1902477150\_1707169020.2387204/0/windowszip/windows/include/boost/fusion/iterator/detail/segment\_sequence.hpp \* /opt/cola/permits/1902477150\_1707169020.2387204/0/windowszip/windows/include/boost/fusion/iterator/detail/segmented\_iterator.hpp \* /opt/cola/permits/1902477150\_1707169020.2387204/0/windowszip/windows/include/boost/fusion/view/single\_view/detail/distance\_impl.hpp \*

 /opt/cola/permits/1902477150\_1707169020.2387204/0/windowszip/windows/include/boost/fusion/algorithm/iteration/reverse\_iter\_fold\_fwd.hpp \* /opt/cola/permits/1902477150\_1707169020.2387204/0/windowszip/windows/include/boost/fusion/view/single\_view/detail/equal\_to\_impl.hpp \* /opt/cola/permits/1902477150\_1707169020.2387204/0/windowszip/windows/include/boost/fusion/include/segmented\_iterator.hpp \* /opt/cola/permits/1902477150\_1707169020.2387204/0/windowszip/windows/include/boost/fusion/include/segments.hpp \* /opt/cola/permits/1902477150\_1707169020.2387204/0/windowszip/windows/include/boost/fusion/container/list/detail/reverse\_cons.hpp \* /opt/cola/permits/1902477150\_1707169020.2387204/0/windowszip/windows/include/boost/fusion/include/is\_segmented.hpp \* /opt/cola/permits/1902477150\_1707169020.2387204/0/windowszip/windows/include/boost/fusion/algorithm/iteration/fold\_fwd.hpp \* /opt/cola/permits/1902477150\_1707169020.2387204/0/windowszip/windows/include/boost/fusion/view/iterator\_range/detail/segmented\_iterator\_range.hpp \* /opt/cola/permits/1902477150\_1707169020.2387204/0/windowszip/windows/include/boost/fusion/iterator/segmented\_iterator.hpp \* /opt/cola/permits/1902477150\_1707169020.2387204/0/windows-

zip/windows/include/boost/fusion/sequence/intrinsic/detail/segmented\_begin\_impl.hpp

\* /opt/cola/permits/1902477150\_1707169020.2387204/0/windows-

zip/windows/include/boost/fusion/view/single\_view/detail/prior\_impl.hpp

\* /opt/cola/permits/1902477150\_1707169020.2387204/0/windows-

zip/windows/include/boost/fusion/iterator/detail/segmented\_next\_impl.hpp

\* /opt/cola/permits/1902477150\_1707169020.2387204/0/windows-

zip/windows/include/boost/fusion/sequence/intrinsic/detail/segmented\_end.hpp

\* /opt/cola/permits/1902477150\_1707169020.2387204/0/windows-

zip/windows/include/boost/fusion/algorithm/iteration/iter\_fold\_fwd.hpp No license file was found, but licenses were detected in source scan.

 Copyright (c) 2001-2011 Joel de Guzman Copyright (c) 2001-2011 Hartmut Kaiser

 Distributed under the Boost Software License, Version 1.0. (See accompanying file LICENSE\_1\_0.txt or copy at http://www.boost.org/LICENSE\_1\_0.txt)

/\*=============================================================================

==============================================================================\*/

Found in path(s):

\* /opt/cola/permits/1902477150\_1707169020.2387204/0/windowszip/windows/include/boost/spirit/home/support/unused.hpp \* /opt/cola/permits/1902477150\_1707169020.2387204/0/windowszip/windows/include/boost/spirit/home/support/nonterminal/locals.hpp \* /opt/cola/permits/1902477150\_1707169020.2387204/0/windowszip/windows/include/boost/spirit/home/qi/auxiliary.hpp \* /opt/cola/permits/1902477150\_1707169020.2387204/0/windowszip/windows/include/boost/spirit/home/qi/nonterminal/simple\_trace.hpp \* /opt/cola/permits/1902477150\_1707169020.2387204/0/windowszip/windows/include/boost/spirit/home/qi/numeric/real\_policies.hpp No license file was found, but licenses were detected in source scan.

/\*! @file Defines `boost::hana::detail::nested\_to`.

@copyright Louis Dionne 2013-2017

Distributed under the Boost Software License, Version 1.0.

(See accompanying file LICENSE.md or copy at http://boost.org/LICENSE\_1\_0.txt) \*/

Found in path(s):

\* /opt/cola/permits/1902477150\_1707169020.2387204/0/windowszip/windows/include/boost/hana/detail/nested\_to.hpp No license file was found, but licenses were detected in source scan.

/\* boost random/student\_t\_distribution.hpp header file

\*

\* Copyright Steven Watanabe 2011

\* Distributed under the Boost Software License, Version 1.0. (See

\* accompanying file LICENSE\_1\_0.txt or copy at

\* http://www.boost.org/LICENSE\_1\_0.txt)

\*

\* See http://www.boost.org for most recent version including documentation.

\* \* \$Id\$ Found in path(s):

\* /opt/cola/permits/1902477150\_1707169020.2387204/0/windowszip/windows/include/boost/random/student\_t\_distribution.hpp No license file was found, but licenses were detected in source scan.

/\*=============================================================================

==============================================================================\*/

Copyright (c) 2001-2011 Joel de Guzman

 Distributed under the Boost Software License, Version 1.0. (See accompanying file LICENSE\_1\_0.txt or copy at http://www.boost.org/LICENSE\_1\_0.txt)

This is an auto-generated file. Do not edit!

Found in path(s):

\* /opt/cola/permits/1902477150\_1707169020.2387204/0/windows-

zip/windows/include/boost/fusion/container/vector/detail/cpp03/preprocessed/vector\_chooser30.hpp \* /opt/cola/permits/1902477150\_1707169020.2387204/0/windows-

zip/windows/include/boost/fusion/container/generation/detail/preprocessed/list\_tie20.hpp

\* /opt/cola/permits/1902477150\_1707169020.2387204/0/windows-

zip/windows/include/boost/fusion/container/generation/detail/preprocessed/make\_list50.hpp

\* /opt/cola/permits/1902477150\_1707169020.2387204/0/windows-

zip/windows/include/boost/fusion/container/deque/detail/cpp03/preprocessed/as\_deque30.hpp \*

/opt/cola/permits/1902477150\_1707169020.2387204/0/windows-

zip/windows/include/boost/fusion/container/deque/detail/cpp03/preprocessed/deque\_initial\_size.hpp

\* /opt/cola/permits/1902477150\_1707169020.2387204/0/windows-

zip/windows/include/boost/fusion/container/generation/detail/preprocessed/make\_deque20.hpp

\* /opt/cola/permits/1902477150\_1707169020.2387204/0/windows-

zip/windows/include/boost/fusion/container/generation/detail/preprocessed/make\_deque40.hpp \* /opt/cola/permits/1902477150\_1707169020.2387204/0/windows-

zip/windows/include/boost/fusion/container/list/detail/cpp03/preprocessed/list50.hpp

\* /opt/cola/permits/1902477150\_1707169020.2387204/0/windows-

zip/windows/include/boost/fusion/container/vector/detail/cpp03/preprocessed/vvector20.hpp

\* /opt/cola/permits/1902477150\_1707169020.2387204/0/windows-

zip/windows/include/boost/fusion/container/generation/detail/preprocessed/deque\_tie20.hpp \*

/opt/cola/permits/1902477150\_1707169020.2387204/0/windows-

zip/windows/include/boost/fusion/container/deque/detail/cpp03/preprocessed/deque\_initial\_size30.hpp \* /opt/cola/permits/1902477150\_1707169020.2387204/0/windows-

zip/windows/include/boost/fusion/container/generation/detail/preprocessed/deque\_tie30.hpp

\* /opt/cola/permits/1902477150\_1707169020.2387204/0/windows-

zip/windows/include/boost/fusion/container/vector/detail/cpp03/preprocessed/vvector20\_fwd.hpp

\* /opt/cola/permits/1902477150\_1707169020.2387204/0/windows-

zip/windows/include/boost/fusion/tuple/detail/preprocessed/make\_tuple10.hpp

\* /opt/cola/permits/1902477150\_1707169020.2387204/0/windows-

zip/windows/include/boost/fusion/container/list/detail/cpp03/preprocessed/list\_to\_cons10.hpp

\* /opt/cola/permits/1902477150\_1707169020.2387204/0/windows-

zip/windows/include/boost/fusion/container/vector/detail/cpp03/preprocessed/vector30.hpp

\* /opt/cola/permits/1902477150\_1707169020.2387204/0/windows-

zip/windows/include/boost/fusion/container/vector/detail/cpp03/preprocessed/vvector30.hpp \*

/opt/cola/permits/1902477150\_1707169020.2387204/0/windows-

zip/windows/include/boost/fusion/container/deque/detail/cpp03/preprocessed/deque\_keyed\_values50.hpp \* /opt/cola/permits/1902477150\_1707169020.2387204/0/windows-

zip/windows/include/boost/fusion/container/generation/detail/preprocessed/deque\_tie50.hpp

\* /opt/cola/permits/1902477150\_1707169020.2387204/0/windows-

zip/windows/include/boost/fusion/container/generation/detail/preprocessed/map\_tie.hpp

\* /opt/cola/permits/1902477150\_1707169020.2387204/0/windows-

zip/windows/include/boost/fusion/container/deque/detail/cpp03/preprocessed/deque\_fwd.hpp

\* /opt/cola/permits/1902477150\_1707169020.2387204/0/windows-

zip/windows/include/boost/fusion/container/map/detail/cpp03/preprocessed/as\_map10.hpp

\* /opt/cola/permits/1902477150\_1707169020.2387204/0/windows-

zip/windows/include/boost/fusion/container/generation/detail/preprocessed/make\_vector.hpp \* /opt/cola/permits/1902477150\_1707169020.2387204/0/windows-

zip/windows/include/boost/fusion/container/generation/detail/preprocessed/map\_tie10.hpp \*

/opt/cola/permits/1902477150\_1707169020.2387204/0/windows-

zip/windows/include/boost/fusion/container/set/detail/cpp03/preprocessed/as\_set10.hpp

\* /opt/cola/permits/1902477150\_1707169020.2387204/0/windows-

zip/windows/include/boost/fusion/container/set/detail/cpp03/preprocessed/as\_set40.hpp

\* /opt/cola/permits/1902477150\_1707169020.2387204/0/windows-

zip/windows/include/boost/fusion/container/vector/detail/cpp03/preprocessed/as\_vector20.hpp

\* /opt/cola/permits/1902477150\_1707169020.2387204/0/windows-

zip/windows/include/boost/fusion/tuple/detail/preprocessed/tuple\_tie20.hpp

\* /opt/cola/permits/1902477150\_1707169020.2387204/0/windows-

zip/windows/include/boost/fusion/container/deque/detail/cpp03/preprocessed/deque\_keyed\_values.hpp

\* /opt/cola/permits/1902477150\_1707169020.2387204/0/windows-

zip/windows/include/boost/fusion/container/map/detail/cpp03/preprocessed/as\_map50.hpp

\* /opt/cola/permits/1902477150\_1707169020.2387204/0/windows-

zip/windows/include/boost/fusion/tuple/detail/preprocessed/tuple\_tie40.hpp

\*

/opt/cola/permits/1902477150\_1707169020.2387204/0/windows-

zip/windows/include/boost/fusion/container/generation/detail/preprocessed/vector\_tie20.hpp

```
* /opt/cola/permits/1902477150_1707169020.2387204/0/windows-
```
zip/windows/include/boost/fusion/container/generation/detail/preprocessed/list\_tie50.hpp

\* /opt/cola/permits/1902477150\_1707169020.2387204/0/windows-

zip/windows/include/boost/fusion/container/deque/detail/cpp03/preprocessed/deque30.hpp

\* /opt/cola/permits/1902477150\_1707169020.2387204/0/windows-

zip/windows/include/boost/fusion/container/vector/detail/cpp03/preprocessed/vector.hpp

\* /opt/cola/permits/1902477150\_1707169020.2387204/0/windows-

zip/windows/include/boost/fusion/container/deque/detail/cpp03/preprocessed/as\_deque.hpp

\* /opt/cola/permits/1902477150\_1707169020.2387204/0/windows-

zip/windows/include/boost/fusion/container/set/detail/cpp03/preprocessed/set50.hpp

\*

/opt/cola/permits/1902477150\_1707169020.2387204/0/windows-

zip/windows/include/boost/fusion/container/deque/detail/cpp03/preprocessed/deque\_keyed\_values10.hpp \* /opt/cola/permits/1902477150\_1707169020.2387204/0/windows-

zip/windows/include/boost/fusion/container/generation/detail/preprocessed/vector\_tie40.hpp \* /opt/cola/permits/1902477150\_1707169020.2387204/0/windows-

zip/windows/include/boost/fusion/container/list/detail/cpp03/preprocessed/list\_to\_cons.hpp \* /opt/cola/permits/1902477150\_1707169020.2387204/0/windows-

zip/windows/include/boost/fusion/container/vector/detail/cpp03/preprocessed/as\_vector40.hpp \* /opt/cola/permits/1902477150\_1707169020.2387204/0/windows-

zip/windows/include/boost/fusion/container/generation/detail/preprocessed/make\_map40.hpp \* /opt/cola/permits/1902477150\_1707169020.2387204/0/windows-

zip/windows/include/boost/fusion/container/generation/detail/preprocessed/make\_map10.hpp \* /opt/cola/permits/1902477150\_1707169020.2387204/0/windows-

zip/windows/include/boost/fusion/container/map/detail/cpp03/preprocessed/map40\_fwd.hpp \*

/opt/cola/permits/1902477150\_1707169020.2387204/0/windows-

zip/windows/include/boost/fusion/container/deque/detail/cpp03/preprocessed/deque50\_fwd.hpp \* /opt/cola/permits/1902477150\_1707169020.2387204/0/windows-

zip/windows/include/boost/fusion/container/set/detail/cpp03/preprocessed/set20\_fwd.hpp

\* /opt/cola/permits/1902477150\_1707169020.2387204/0/windows-

zip/windows/include/boost/fusion/container/generation/detail/preprocessed/make\_deque10.hpp \* /opt/cola/permits/1902477150\_1707169020.2387204/0/windows-

zip/windows/include/boost/fusion/container/vector/detail/cpp03/preprocessed/vector\_fwd.hpp \* /opt/cola/permits/1902477150\_1707169020.2387204/0/windows-

zip/windows/include/boost/fusion/container/map/detail/cpp03/preprocessed/map40.hpp

\* /opt/cola/permits/1902477150\_1707169020.2387204/0/windows-

zip/windows/include/boost/fusion/container/generation/detail/preprocessed/make\_list20.hpp

\* /opt/cola/permits/1902477150\_1707169020.2387204/0/windows-

zip/windows/include/boost/fusion/container/generation/detail/preprocessed/make\_vector40.hpp \*

/opt/cola/permits/1902477150\_1707169020.2387204/0/windows-

zip/windows/include/boost/fusion/container/list/detail/cpp03/preprocessed/list.hpp

\* /opt/cola/permits/1902477150\_1707169020.2387204/0/windows-

zip/windows/include/boost/fusion/container/deque/detail/cpp03/preprocessed/deque30\_fwd.hpp \* /opt/cola/permits/1902477150\_1707169020.2387204/0/windows-

zip/windows/include/boost/fusion/container/generation/detail/preprocessed/make\_deque50.hpp \* /opt/cola/permits/1902477150\_1707169020.2387204/0/windows-

zip/windows/include/boost/fusion/container/vector/detail/cpp03/preprocessed/as\_vector10.hpp \* /opt/cola/permits/1902477150\_1707169020.2387204/0/windows-

zip/windows/include/boost/fusion/container/list/detail/cpp03/preprocessed/list50\_fwd.hpp \* /opt/cola/permits/1902477150\_1707169020.2387204/0/windows-

zip/windows/include/boost/fusion/container/set/detail/cpp03/preprocessed/set\_fwd.hpp \*

/opt/cola/permits/1902477150\_1707169020.2387204/0/windows-

zip/windows/include/boost/fusion/container/generation/detail/preprocessed/list\_tie.hpp

\* /opt/cola/permits/1902477150\_1707169020.2387204/0/windows-

zip/windows/include/boost/fusion/tuple/detail/preprocessed/tuple40\_fwd.hpp

\* /opt/cola/permits/1902477150\_1707169020.2387204/0/windows-

zip/windows/include/boost/fusion/container/generation/detail/preprocessed/make\_map20.hpp

\* /opt/cola/permits/1902477150\_1707169020.2387204/0/windows-

zip/windows/include/boost/fusion/container/generation/detail/preprocessed/make\_deque.hpp

\* /opt/cola/permits/1902477150\_1707169020.2387204/0/windows-

zip/windows/include/boost/fusion/container/vector/detail/cpp03/preprocessed/vector\_chooser10.hpp \* /opt/cola/permits/1902477150\_1707169020.2387204/0/windows-

zip/windows/include/boost/fusion/container/generation/detail/preprocessed/map\_tie50.hpp

\* /opt/cola/permits/1902477150\_1707169020.2387204/0/windows-

zip/windows/include/boost/fusion/tuple/detail/preprocessed/tuple40.hpp

\*

/opt/cola/permits/1902477150\_1707169020.2387204/0/windows-

zip/windows/include/boost/fusion/container/deque/detail/cpp03/preprocessed/deque\_keyed\_values20.hpp \* /opt/cola/permits/1902477150\_1707169020.2387204/0/windows-

zip/windows/include/boost/fusion/container/map/detail/cpp03/preprocessed/map30.hpp

\* /opt/cola/permits/1902477150\_1707169020.2387204/0/windows-

zip/windows/include/boost/fusion/container/list/detail/cpp03/preprocessed/list30.hpp

\* /opt/cola/permits/1902477150\_1707169020.2387204/0/windows-

zip/windows/include/boost/fusion/container/map/detail/cpp03/preprocessed/map30\_fwd.hpp \* /opt/cola/permits/1902477150\_1707169020.2387204/0/windows-

zip/windows/include/boost/fusion/container/generation/detail/preprocessed/list\_tie10.hpp

\* /opt/cola/permits/1902477150\_1707169020.2387204/0/windows-

zip/windows/include/boost/fusion/container/generation/detail/preprocessed/make\_list40.hpp

\* /opt/cola/permits/1902477150\_1707169020.2387204/0/windows-

zip/windows/include/boost/fusion/container/deque/detail/cpp03/preprocessed/deque20.hpp \*

/opt/cola/permits/1902477150\_1707169020.2387204/0/windows-

zip/windows/include/boost/fusion/container/deque/detail/cpp03/preprocessed/deque40\_fwd.hpp

\* /opt/cola/permits/1902477150\_1707169020.2387204/0/windows-

zip/windows/include/boost/fusion/tuple/detail/preprocessed/tuple10\_fwd.hpp

\* /opt/cola/permits/1902477150\_1707169020.2387204/0/windows-

zip/windows/include/boost/fusion/container/generation/detail/preprocessed/make\_set30.hpp

\* /opt/cola/permits/1902477150\_1707169020.2387204/0/windows-

zip/windows/include/boost/fusion/container/vector/detail/cpp03/preprocessed/vvector40.hpp \* /opt/cola/permits/1902477150\_1707169020.2387204/0/windows-

zip/windows/include/boost/fusion/container/vector/detail/cpp03/preprocessed/vvector10.hpp \* /opt/cola/permits/1902477150\_1707169020.2387204/0/windows-

zip/windows/include/boost/fusion/container/vector/detail/cpp03/preprocessed/vector50.hpp \* /opt/cola/permits/1902477150\_1707169020.2387204/0/windows-

zip/windows/include/boost/fusion/container/generation/detail/preprocessed/make\_map.hpp \*

/opt/cola/permits/1902477150\_1707169020.2387204/0/windows-

zip/windows/include/boost/fusion/container/generation/detail/preprocessed/deque\_tie10.hpp \* /opt/cola/permits/1902477150\_1707169020.2387204/0/windows-

zip/windows/include/boost/fusion/container/vector/detail/cpp03/preprocessed/as\_vector.hpp

\* /opt/cola/permits/1902477150\_1707169020.2387204/0/windows-

zip/windows/include/boost/fusion/container/list/detail/cpp03/preprocessed/list40.hpp

\* /opt/cola/permits/1902477150\_1707169020.2387204/0/windows-

zip/windows/include/boost/fusion/container/deque/detail/cpp03/preprocessed/deque\_keyed\_values40.hpp

\* /opt/cola/permits/1902477150\_1707169020.2387204/0/windowszip/windows/include/boost/fusion/container/list/detail/cpp03/preprocessed/list\_to\_cons30.hpp

\* /opt/cola/permits/1902477150\_1707169020.2387204/0/windows-

zip/windows/include/boost/fusion/container/vector/detail/cpp03/preprocessed/vvector30\_fwd.hpp \*

/opt/cola/permits/1902477150\_1707169020.2387204/0/windows-

zip/windows/include/boost/fusion/container/deque/detail/cpp03/preprocessed/deque20\_fwd.hpp

\* /opt/cola/permits/1902477150\_1707169020.2387204/0/windows-

zip/windows/include/boost/fusion/container/generation/detail/preprocessed/list\_tie40.hpp

\* /opt/cola/permits/1902477150\_1707169020.2387204/0/windows-

zip/windows/include/boost/fusion/container/vector/detail/cpp03/preprocessed/vvector50\_fwd.hpp \* /opt/cola/permits/1902477150\_1707169020.2387204/0/windows-

zip/windows/include/boost/fusion/tuple/detail/preprocessed/tuple\_fwd.hpp

\* /opt/cola/permits/1902477150\_1707169020.2387204/0/windows-

zip/windows/include/boost/fusion/tuple/detail/preprocessed/make\_tuple.hpp

\* /opt/cola/permits/1902477150\_1707169020.2387204/0/windows-

zip/windows/include/boost/fusion/container/generation/detail/preprocessed/make\_set10.hpp

\* /opt/cola/permits/1902477150\_1707169020.2387204/0/windows-

zip/windows/include/boost/fusion/container/generation/detail/preprocessed/make\_vector50.hpp \*

/opt/cola/permits/1902477150\_1707169020.2387204/0/windows-

zip/windows/include/boost/fusion/container/deque/detail/cpp03/preprocessed/as\_deque40.hpp \* /opt/cola/permits/1902477150\_1707169020.2387204/0/windows-

zip/windows/include/boost/fusion/container/generation/detail/preprocessed/make\_map30.hpp

\* /opt/cola/permits/1902477150\_1707169020.2387204/0/windows-

zip/windows/include/boost/fusion/container/generation/detail/preprocessed/make\_list30.hpp

\* /opt/cola/permits/1902477150\_1707169020.2387204/0/windows-

zip/windows/include/boost/fusion/container/list/detail/cpp03/preprocessed/list10.hpp

\* /opt/cola/permits/1902477150\_1707169020.2387204/0/windows-

zip/windows/include/boost/fusion/tuple/detail/preprocessed/tuple\_tie50.hpp

\* /opt/cola/permits/1902477150\_1707169020.2387204/0/windows-

zip/windows/include/boost/fusion/container/map/detail/cpp03/preprocessed/map50\_fwd.hpp \* /opt/cola/permits/1902477150\_1707169020.2387204/0/windows-

zip/windows/include/boost/fusion/container/generation/detail/preprocessed/map\_tie30.hpp \*

/opt/cola/permits/1902477150\_1707169020.2387204/0/windows-

zip/windows/include/boost/fusion/container/set/detail/cpp03/preprocessed/set30.hpp

```
* /opt/cola/permits/1902477150_1707169020.2387204/0/windows-
```
zip/windows/include/boost/fusion/container/set/detail/cpp03/preprocessed/set30\_fwd.hpp

\* /opt/cola/permits/1902477150\_1707169020.2387204/0/windows-

zip/windows/include/boost/fusion/container/vector/detail/cpp03/preprocessed/as\_vector50.hpp

\* /opt/cola/permits/1902477150\_1707169020.2387204/0/windows-

zip/windows/include/boost/fusion/container/map/detail/cpp03/preprocessed/map10\_fwd.hpp

\* /opt/cola/permits/1902477150\_1707169020.2387204/0/windows-

zip/windows/include/boost/fusion/container/set/detail/cpp03/preprocessed/set40.hpp

\* /opt/cola/permits/1902477150\_1707169020.2387204/0/windows-

zip/windows/include/boost/fusion/tuple/detail/preprocessed/tuple50.hpp

\* /opt/cola/permits/1902477150\_1707169020.2387204/0/windows-

zip/windows/include/boost/fusion/tuple/detail/preprocessed/make\_tuple50.hpp

\*

/opt/cola/permits/1902477150\_1707169020.2387204/0/windows-

zip/windows/include/boost/fusion/container/generation/detail/preprocessed/make\_map50.hpp

\* /opt/cola/permits/1902477150\_1707169020.2387204/0/windows-

zip/windows/include/boost/fusion/tuple/detail/preprocessed/tuple20.hpp

\* /opt/cola/permits/1902477150\_1707169020.2387204/0/windows-

zip/windows/include/boost/fusion/container/deque/detail/cpp03/preprocessed/deque10\_fwd.hpp

\* /opt/cola/permits/1902477150\_1707169020.2387204/0/windows-

zip/windows/include/boost/fusion/container/generation/detail/preprocessed/vector\_tie50.hpp \* /opt/cola/permits/1902477150\_1707169020.2387204/0/windows-

zip/windows/include/boost/fusion/container/map/detail/cpp03/preprocessed/map20\_fwd.hpp

\* /opt/cola/permits/1902477150\_1707169020.2387204/0/windows-

zip/windows/include/boost/fusion/container/deque/detail/cpp03/preprocessed/deque40.hpp

\* /opt/cola/permits/1902477150\_1707169020.2387204/0/windows-

zip/windows/include/boost/fusion/tuple/detail/preprocessed/tuple\_tie10.hpp

\*

/opt/cola/permits/1902477150\_1707169020.2387204/0/windows-

zip/windows/include/boost/fusion/container/deque/detail/cpp03/preprocessed/deque.hpp

\* /opt/cola/permits/1902477150\_1707169020.2387204/0/windows-

zip/windows/include/boost/fusion/container/set/detail/cpp03/preprocessed/as\_set20.hpp

\* /opt/cola/permits/1902477150\_1707169020.2387204/0/windows-

zip/windows/include/boost/fusion/container/map/detail/cpp03/preprocessed/as\_map40.hpp

\* /opt/cola/permits/1902477150\_1707169020.2387204/0/windows-

zip/windows/include/boost/fusion/container/deque/detail/cpp03/preprocessed/as\_deque20.hpp \* /opt/cola/permits/1902477150\_1707169020.2387204/0/windows-

zip/windows/include/boost/fusion/container/generation/detail/preprocessed/vector\_tie30.hpp \* /opt/cola/permits/1902477150\_1707169020.2387204/0/windows-

zip/windows/include/boost/fusion/container/generation/detail/preprocessed/make\_set50.hpp

\* /opt/cola/permits/1902477150\_1707169020.2387204/0/windows-

zip/windows/include/boost/fusion/container/map/detail/cpp03/preprocessed/as\_map30.hpp \*

/opt/cola/permits/1902477150\_1707169020.2387204/0/windows-

zip/windows/include/boost/fusion/tuple/detail/preprocessed/make\_tuple30.hpp

\* /opt/cola/permits/1902477150\_1707169020.2387204/0/windows-

zip/windows/include/boost/fusion/container/deque/detail/cpp03/preprocessed/deque10.hpp

\* /opt/cola/permits/1902477150\_1707169020.2387204/0/windows-

zip/windows/include/boost/fusion/tuple/detail/preprocessed/tuple30.hpp

\* /opt/cola/permits/1902477150\_1707169020.2387204/0/windows-

zip/windows/include/boost/fusion/container/generation/detail/preprocessed/vector\_tie10.hpp

\* /opt/cola/permits/1902477150\_1707169020.2387204/0/windows-

zip/windows/include/boost/fusion/container/vector/detail/cpp03/preprocessed/vvector10\_fwd.hpp

\* /opt/cola/permits/1902477150\_1707169020.2387204/0/windows-

zip/windows/include/boost/fusion/container/vector/detail/cpp03/preprocessed/vector\_chooser40.hpp \* /opt/cola/permits/1902477150\_1707169020.2387204/0/windows-

zip/windows/include/boost/fusion/container/vector/detail/cpp03/preprocessed/vector10.hpp

\*

 /opt/cola/permits/1902477150\_1707169020.2387204/0/windowszip/windows/include/boost/fusion/tuple/detail/preprocessed/tuple50\_fwd.hpp \* /opt/cola/permits/1902477150\_1707169020.2387204/0/windowszip/windows/include/boost/fusion/container/generation/detail/preprocessed/vector\_tie.hpp \* /opt/cola/permits/1902477150\_1707169020.2387204/0/windowszip/windows/include/boost/fusion/container/set/detail/cpp03/preprocessed/as\_set50.hpp \* /opt/cola/permits/1902477150\_1707169020.2387204/0/windowszip/windows/include/boost/fusion/container/list/detail/cpp03/preprocessed/list\_to\_cons50.hpp \* /opt/cola/permits/1902477150\_1707169020.2387204/0/windowszip/windows/include/boost/fusion/container/set/detail/cpp03/preprocessed/set.hpp \* /opt/cola/permits/1902477150\_1707169020.2387204/0/windowszip/windows/include/boost/fusion/container/list/detail/cpp03/preprocessed/list30\_fwd.hpp \* /opt/cola/permits/1902477150\_1707169020.2387204/0/windowszip/windows/include/boost/fusion/tuple/detail/preprocessed/tuple20\_fwd.hpp \* /opt/cola/permits/1902477150\_1707169020.2387204/0/windowszip/windows/include/boost/fusion/algorithm/transformation/detail/preprocessed/zip.hpp \* /opt/cola/permits/1902477150\_1707169020.2387204/0/windowszip/windows/include/boost/fusion/container/map/detail/cpp03/preprocessed/map10.hpp \* /opt/cola/permits/1902477150\_1707169020.2387204/0/windowszip/windows/include/boost/fusion/tuple/detail/preprocessed/tuple\_tie.hpp \* /opt/cola/permits/1902477150\_1707169020.2387204/0/windowszip/windows/include/boost/fusion/container/generation/detail/preprocessed/deque\_tie40.hpp \* /opt/cola/permits/1902477150\_1707169020.2387204/0/windowszip/windows/include/boost/fusion/container/set/detail/cpp03/preprocessed/as\_set30.hpp \* /opt/cola/permits/1902477150\_1707169020.2387204/0/windowszip/windows/include/boost/fusion/container/generation/detail/preprocessed/make\_set40.hpp \* /opt/cola/permits/1902477150\_1707169020.2387204/0/windowszip/windows/include/boost/fusion/tuple/detail/preprocessed/make\_tuple40.hpp \* /opt/cola/permits/1902477150\_1707169020.2387204/0/windowszip/windows/include/boost/fusion/container/deque/detail/cpp03/preprocessed/deque\_initial\_size50.hpp \* /opt/cola/permits/1902477150\_1707169020.2387204/0/windowszip/windows/include/boost/fusion/container/generation/detail/preprocessed/make\_vector20.hpp \* /opt/cola/permits/1902477150\_1707169020.2387204/0/windows-

zip/windows/include/boost/fusion/container/map/detail/cpp03/preprocessed/map\_fwd.hpp

\* /opt/cola/permits/1902477150\_1707169020.2387204/0/windows-

zip/windows/include/boost/fusion/tuple/detail/preprocessed/tuple10.hpp

\* /opt/cola/permits/1902477150\_1707169020.2387204/0/windows-

zip/windows/include/boost/fusion/container/map/detail/cpp03/preprocessed/map20.hpp

\* /opt/cola/permits/1902477150\_1707169020.2387204/0/windows-

zip/windows/include/boost/fusion/container/generation/detail/preprocessed/map\_tie40.hpp

\*

/opt/cola/permits/1902477150\_1707169020.2387204/0/windows-

zip/windows/include/boost/fusion/container/vector/detail/cpp03/preprocessed/vector\_chooser50.hpp

\* /opt/cola/permits/1902477150\_1707169020.2387204/0/windows-

zip/windows/include/boost/fusion/container/deque/detail/cpp03/preprocessed/deque\_initial\_size40.hpp \* /opt/cola/permits/1902477150\_1707169020.2387204/0/windowszip/windows/include/boost/fusion/container/deque/detail/cpp03/preprocessed/deque\_initial\_size20.hpp

\* /opt/cola/permits/1902477150\_1707169020.2387204/0/windows-

zip/windows/include/boost/fusion/container/generation/detail/preprocessed/map\_tie20.hpp

\* /opt/cola/permits/1902477150\_1707169020.2387204/0/windows-

zip/windows/include/boost/fusion/container/generation/detail/preprocessed/make\_set.hpp \* /opt/cola/permits/1902477150\_1707169020.2387204/0/windows-

zip/windows/include/boost/fusion/container/map/detail/cpp03/preprocessed/as\_map20.hpp

\* /opt/cola/permits/1902477150\_1707169020.2387204/0/windows-

zip/windows/include/boost/fusion/container/set/detail/cpp03/preprocessed/as\_set.hpp \*

/opt/cola/permits/1902477150\_1707169020.2387204/0/windows-

zip/windows/include/boost/fusion/tuple/detail/preprocessed/tuple30\_fwd.hpp

\* /opt/cola/permits/1902477150\_1707169020.2387204/0/windows-

zip/windows/include/boost/fusion/container/deque/detail/cpp03/preprocessed/deque50.hpp

\* /opt/cola/permits/1902477150\_1707169020.2387204/0/windows-

zip/windows/include/boost/fusion/container/generation/detail/preprocessed/make\_list.hpp

\* /opt/cola/permits/1902477150\_1707169020.2387204/0/windows-

zip/windows/include/boost/fusion/container/set/detail/cpp03/preprocessed/set20.hpp

\* /opt/cola/permits/1902477150\_1707169020.2387204/0/windows-

zip/windows/include/boost/fusion/container/vector/detail/cpp03/preprocessed/vector\_chooser.hpp

\* /opt/cola/permits/1902477150\_1707169020.2387204/0/windows-

zip/windows/include/boost/fusion/tuple/detail/preprocessed/make\_tuple20.hpp

\* /opt/cola/permits/1902477150\_1707169020.2387204/0/windows-

zip/windows/include/boost/fusion/tuple/detail/preprocessed/tuple\_tie30.hpp

\*

/opt/cola/permits/1902477150\_1707169020.2387204/0/windows-

zip/windows/include/boost/fusion/container/vector/detail/cpp03/preprocessed/vvector50.hpp

\* /opt/cola/permits/1902477150\_1707169020.2387204/0/windows-

zip/windows/include/boost/fusion/container/list/detail/cpp03/preprocessed/list20.hpp

\* /opt/cola/permits/1902477150\_1707169020.2387204/0/windows-

zip/windows/include/boost/fusion/container/deque/detail/cpp03/preprocessed/as\_deque50.hpp

\* /opt/cola/permits/1902477150\_1707169020.2387204/0/windows-

zip/windows/include/boost/fusion/container/deque/detail/cpp03/preprocessed/deque\_initial\_size10.hpp \* /opt/cola/permits/1902477150\_1707169020.2387204/0/windows-

zip/windows/include/boost/fusion/container/map/detail/cpp03/preprocessed/map.hpp

\* /opt/cola/permits/1902477150\_1707169020.2387204/0/windows-

zip/windows/include/boost/fusion/container/set/detail/cpp03/preprocessed/set40\_fwd.hpp

\* /opt/cola/permits/1902477150\_1707169020.2387204/0/windows-

zip/windows/include/boost/fusion/container/deque/detail/cpp03/preprocessed/as\_deque10.hpp \*

/opt/cola/permits/1902477150\_1707169020.2387204/0/windows-

zip/windows/include/boost/fusion/container/generation/detail/preprocessed/make\_set20.hpp

\* /opt/cola/permits/1902477150\_1707169020.2387204/0/windows-

zip/windows/include/boost/fusion/container/generation/detail/preprocessed/make\_vector10.hpp

\* /opt/cola/permits/1902477150\_1707169020.2387204/0/windows-

zip/windows/include/boost/fusion/container/map/detail/cpp03/preprocessed/as\_map.hpp

\* /opt/cola/permits/1902477150\_1707169020.2387204/0/windows-

zip/windows/include/boost/fusion/tuple/detail/preprocessed/tuple.hpp

\* /opt/cola/permits/1902477150\_1707169020.2387204/0/windows-

zip/windows/include/boost/fusion/container/list/detail/cpp03/preprocessed/list\_to\_cons20.hpp

\* /opt/cola/permits/1902477150\_1707169020.2387204/0/windows-

zip/windows/include/boost/fusion/container/vector/detail/cpp03/preprocessed/as\_vector30.hpp \* /opt/cola/permits/1902477150\_1707169020.2387204/0/windows-

zip/windows/include/boost/fusion/container/generation/detail/preprocessed/make\_deque30.hpp \*

/opt/cola/permits/1902477150\_1707169020.2387204/0/windows-

zip/windows/include/boost/fusion/container/vector/detail/cpp03/preprocessed/vector20.hpp

\* /opt/cola/permits/1902477150\_1707169020.2387204/0/windows-

zip/windows/include/boost/fusion/container/vector/detail/cpp03/preprocessed/vector\_chooser20.hpp \* /opt/cola/permits/1902477150\_1707169020.2387204/0/windows-

zip/windows/include/boost/fusion/container/generation/detail/preprocessed/list\_tie30.hpp

\* /opt/cola/permits/1902477150\_1707169020.2387204/0/windows-

zip/windows/include/boost/fusion/container/generation/detail/preprocessed/deque\_tie.hpp

\* /opt/cola/permits/1902477150\_1707169020.2387204/0/windows-

zip/windows/include/boost/fusion/container/deque/detail/cpp03/preprocessed/deque\_keyed\_values30.hpp

\* /opt/cola/permits/1902477150\_1707169020.2387204/0/windows-

zip/windows/include/boost/fusion/container/generation/detail/preprocessed/make\_list10.hpp \*

/opt/cola/permits/1902477150\_1707169020.2387204/0/windows-

zip/windows/include/boost/fusion/container/list/detail/cpp03/preprocessed/list20\_fwd.hpp

\* /opt/cola/permits/1902477150\_1707169020.2387204/0/windows-

zip/windows/include/boost/fusion/container/list/detail/cpp03/preprocessed/list\_fwd.hpp

\* /opt/cola/permits/1902477150\_1707169020.2387204/0/windows-

zip/windows/include/boost/fusion/container/map/detail/cpp03/preprocessed/map50.hpp

\* /opt/cola/permits/1902477150\_1707169020.2387204/0/windows-

zip/windows/include/boost/fusion/container/list/detail/cpp03/preprocessed/list\_to\_cons40.hpp

\* /opt/cola/permits/1902477150\_1707169020.2387204/0/windows-

zip/windows/include/boost/fusion/container/list/detail/cpp03/preprocessed/list40\_fwd.hpp

\* /opt/cola/permits/1902477150\_1707169020.2387204/0/windows-

zip/windows/include/boost/fusion/container/set/detail/cpp03/preprocessed/set10.hpp

\* /opt/cola/permits/1902477150\_1707169020.2387204/0/windows-

zip/windows/include/boost/fusion/container/set/detail/cpp03/preprocessed/set10\_fwd.hpp \*

/opt/cola/permits/1902477150\_1707169020.2387204/0/windows-

zip/windows/include/boost/fusion/container/vector/detail/cpp03/preprocessed/vector40.hpp

\* /opt/cola/permits/1902477150\_1707169020.2387204/0/windows-

zip/windows/include/boost/fusion/container/list/detail/cpp03/preprocessed/list10\_fwd.hpp

\* /opt/cola/permits/1902477150\_1707169020.2387204/0/windows-

zip/windows/include/boost/fusion/container/generation/detail/preprocessed/make\_vector30.hpp \* /opt/cola/permits/1902477150\_1707169020.2387204/0/windows-

zip/windows/include/boost/fusion/container/set/detail/cpp03/preprocessed/set50\_fwd.hpp

\* /opt/cola/permits/1902477150\_1707169020.2387204/0/windows-

zip/windows/include/boost/fusion/container/vector/detail/cpp03/preprocessed/vvector40\_fwd.hpp No license file was found, but licenses were detected in source scan.

/\*

Copyright Rene Rivera 2015 Distributed under the Boost Software License, Version 1.0. (See accompanying file LICENSE\_1\_0.txt or copy at http://www.boost.org/LICENSE\_1\_0.txt) \*/

Found in path(s):

\* /opt/cola/permits/1902477150\_1707169020.2387204/0/windows-zip/windows/include/boost/predef/os/android.h No license file was found, but licenses were detected in source scan.

/\*!

@file Forward declares `boost::hana::zip\_with`.

@copyright Louis Dionne 2013-2017 Distributed under the Boost Software License, Version 1.0. (See accompanying file LICENSE.md or copy at http://boost.org/LICENSE\_1\_0.txt) \*/

Found in path(s):

\* /opt/cola/permits/1902477150\_1707169020.2387204/0/windowszip/windows/include/boost/hana/fwd/zip\_with.hpp No license file was found, but licenses were detected in source scan.

// Copyright David Abrahams 2004. Distributed under the Boost

Found in path(s):

\* /opt/cola/permits/1902477150\_1707169020.2387204/0/windows-

zip/windows/include/boost/python/detail/value\_arg.hpp

\* /opt/cola/permits/1902477150\_1707169020.2387204/0/windows-zip/windows/include/boost/python/override.hpp

\* /opt/cola/permits/1902477150\_1707169020.2387204/0/windows-

zip/windows/include/boost/python/detail/wrapper\_base.hpp

\* /opt/cola/permits/1902477150\_1707169020.2387204/0/windows-

zip/windows/include/boost/python/detail/is\_wrapper.hpp

\* /opt/cola/permits/1902477150\_1707169020.2387204/0/windows-

zip/windows/include/boost/python/detail/sfinae.hpp

\* /opt/cola/permits/1902477150\_1707169020.2387204/0/windows-zip/windows/include/boost/iterator\_adaptors.hpp

\* /opt/cola/permits/1902477150\_1707169020.2387204/0/windows-

zip/windows/include/boost/python/detail/enable\_if.hpp

\* /opt/cola/permits/1902477150\_1707169020.2387204/0/windows-

zip/windows/include/boost/python/detail/unwrap\_wrapper.hpp

\*

/opt/cola/permits/1902477150\_1707169020.2387204/0/windows-

zip/windows/include/boost/python/detail/indirect\_traits.hpp

\* /opt/cola/permits/1902477150\_1707169020.2387204/0/windows-zip/windows/include/boost/python/wrapper.hpp

\* /opt/cola/permits/1902477150\_1707169020.2387204/0/windows-

zip/windows/include/boost/python/detail/unwrap\_type\_id.hpp

No license file was found, but licenses were detected in source scan.

/\*=============================================================================

 Copyright (c) 2015 Agustin K-ballo Berge Copyright (c) 2015 Kohei Takahashi

 Distributed under the Boost Software License, Version 1.0. (See accompanying file LICENSE\_1\_0.txt or copy at http://www.boost.org/LICENSE\_1\_0.txt)

Found in path(s):

\* /opt/cola/permits/1902477150\_1707169020.2387204/0/windowszip/windows/include/boost/fusion/support/detail/index\_sequence.hpp No license file was found, but licenses were detected in source scan.

Adaptable closures

 Phoenix V0.9 Copyright (c) 2001-2002 Joel de Guzman

 Distributed under the Boost Software License, Version 1.0. (See accompanying file LICENSE\_1\_0.txt or copy at http://www.boost.org/LICENSE\_1\_0.txt)

URL: http://spirit.sourceforge.net/

==============================================================================\*/

/\*=============================================================================

==============================================================================\*/

Found in path(s):

\* /opt/cola/permits/1902477150\_1707169020.2387204/0/windows-zip/windows/include/boost/lambda/closures.hpp No license file was found, but licenses were detected in source scan.

==============================================================================\*/

/\*=============================================================================

 Copyright (c) 2009 Francois Barel Copyright (c) 2001-2011 Joel de Guzman

 Distributed under the Boost Software License, Version 1.0. (See accompanying file LICENSE\_1\_0.txt or copy at http://www.boost.org/LICENSE\_1\_0.txt)

Found in path(s):

\* /opt/cola/permits/1902477150\_1707169020.2387204/0/windowszip/windows/include/boost/spirit/repository/home/qi/nonterminal/subrule.hpp No license file was found, but licenses were detected in source scan.

/\*!

@file

Defines `boost::hana::monadic\_fold\_left`.

@copyright Louis Dionne 2013-2017

Distributed under the Boost Software License, Version 1.0. (See accompanying file LICENSE.md or copy at http://boost.org/LICENSE\_1\_0.txt) \*/

/\*=============================================================================

=============================================================================\*/

Found in path(s):

\* /opt/cola/permits/1902477150\_1707169020.2387204/0/windowszip/windows/include/boost/hana/monadic\_fold\_left.hpp No license file was found, but licenses were detected in source scan.

 Copyright (c) 2001-2003 Joel de Guzman Copyright (c) 2002-2003 Hartmut Kaiser http://spirit.sourceforge.net/

 Distributed under the Boost Software License, Version 1.0. (See accompanying file LICENSE\_1\_0.txt or copy at http://www.boost.org/LICENSE\_1\_0.txt)

Found in path(s):

\* /opt/cola/permits/1902477150\_1707169020.2387204/0/windowszip/windows/include/boost/spirit/home/classic/debug/minimal.hpp \* /opt/cola/permits/1902477150\_1707169020.2387204/0/windowszip/windows/include/boost/spirit/home/classic/core/assert.hpp \* /opt/cola/permits/1902477150\_1707169020.2387204/0/windowszip/windows/include/boost/spirit/home/classic/attribute.hpp \* /opt/cola/permits/1902477150\_1707169020.2387204/0/windowszip/windows/include/boost/spirit/home/classic/debug.hpp \* /opt/cola/permits/1902477150\_1707169020.2387204/0/windowszip/windows/include/boost/spirit/home/classic/attribute/closure.hpp \* /opt/cola/permits/1902477150\_1707169020.2387204/0/windowszip/windows/include/boost/spirit/home/classic/debug/parser\_names.hpp

No license file was found, but licenses were detected in source scan.

/\*!

@file Forward declares `boost::hana::partition`.

@copyright Louis Dionne 2013-2017

Distributed under the Boost Software License, Version 1.0. (See accompanying file LICENSE.md or copy at http://boost.org/LICENSE\_1\_0.txt) \*/

Found in path(s): \* /opt/cola/permits/1902477150\_1707169020.2387204/0/windowszip/windows/include/boost/hana/fwd/partition.hpp No license file was found, but licenses were detected in source scan.

## /\*==============================================================================

 Copyright (c) 2005-2007 Dan Marsden Copyright (c) 2005-2010 Joel de Guzman Copyright (c) 2010 Thomas Heller

## Distributed under the Boost Software License, Version 1.0. (See accompanying file LICENSE\_1\_0.txt or copy at http://www.boost.org/LICENSE\_1\_0.txt)

==============================================================================\*/

Found in path(s):

\* /opt/cola/permits/1902477150\_1707169020.2387204/0/windowszip/windows/include/boost/phoenix/statement/throw.hpp \* /opt/cola/permits/1902477150\_1707169020.2387204/0/windowszip/windows/include/boost/phoenix/statement/try\_catch.hpp No license file was found, but licenses were detected in source scan.

/\*

- \* Copyright Lingxi Li 2015.
- \* Copyright Andrey Semashev 2016.

\* Distributed under the Boost Software License, Version 1.0.

- (See accompanying file LICENSE  $\,$  1  $\,$  0.txt or copy at
- \* http://www.boost.org/LICENSE\_1\_0.txt)

\*/

Found in path(s):

\* /opt/cola/permits/1902477150\_1707169020.2387204/0/windowszip/windows/include/boost/log/sinks/text\_ipc\_message\_queue\_backend.hpp No license file was found, but licenses were detected in source scan.

/\* [auto\_generated] boost/numeric/odeint/integrate/integrate.hpp

[begin\_description] Convenience methods which choose the stepper for the current ODE. [end\_description]

Copyright 2009-2011 Karsten Ahnert Copyright 2009-2011 Mario Mulansky

Distributed under the Boost Software License, Version 1.0. (See accompanying file LICENSE\_1\_0.txt or copy at http://www.boost.org/LICENSE\_1\_0.txt) \*/

Found in path(s):

\* /opt/cola/permits/1902477150\_1707169020.2387204/0/windowszip/windows/include/boost/numeric/odeint/iterator/integrate/integrate.hpp No license file was found, but licenses were detected in source scan.

/\*

[auto\_generated] boost/numeric/odeint/algebra/detail/for\_each.hpp

[begin\_description] Default for\_each implementations. [end\_description]

Copyright 2010-2012 Karsten Ahnert Copyright 2011 Mario Mulansky

Distributed under the Boost Software License, Version 1.0. (See accompanying file LICENSE\_1\_0.txt or copy at http://www.boost.org/LICENSE\_1\_0.txt) \*/

Found in path(s):

\* /opt/cola/permits/1902477150\_1707169020.2387204/0/windowszip/windows/include/boost/numeric/odeint/algebra/detail/for\_each.hpp No license file was found, but licenses were detected in source scan.

/\*=============================================================================

 Copyright (c) 2001-2003 Joel de Guzman http://spirit.sourceforge.net/

 Distributed under the Boost Software License, Version 1.0. (See accompanying file LICENSE\_1\_0.txt or copy at http://www.boost.org/LICENSE\_1\_0.txt)

=============================================================================\*/

Found in path(s):

\* /opt/cola/permits/1902477150\_1707169020.2387204/0/windowszip/windows/include/boost/spirit/home/classic/error\_handling/exceptions.hpp \* /opt/cola/permits/1902477150\_1707169020.2387204/0/windowszip/windows/include/boost/spirit/home/classic/error\_handling.hpp \* /opt/cola/permits/1902477150\_1707169020.2387204/0/windowszip/windows/include/boost/spirit/home/classic/core/config.hpp \* /opt/cola/permits/1902477150\_1707169020.2387204/0/windowszip/windows/include/boost/spirit/home/classic/utility/impl/chset/range\_run.hpp \* /opt/cola/permits/1902477150\_1707169020.2387204/0/windowszip/windows/include/boost/spirit/home/classic/symbols.hpp \* /opt/cola/permits/1902477150\_1707169020.2387204/0/windows-

zip/windows/include/boost/spirit/home/classic/attribute/parametric.hpp

\* /opt/cola/permits/1902477150\_1707169020.2387204/0/windowszip/windows/include/boost/spirit/home/classic/symbols/symbols.hpp \* /opt/cola/permits/1902477150\_1707169020.2387204/0/windowszip/windows/include/boost/spirit/home/classic/core/nil.hpp No license file was found, but licenses were detected in source scan.

/\* Boost interval/detail/alpha\_rounding\_control.hpp file \*

\* Copyright 2005 Felix Höfling, Guillaume Melquiond

\*

\* Distributed under the Boost Software License, Version 1.0.

\* (See accompanying file LICENSE\_1\_0.txt or

\* copy at http://www.boost.org/LICENSE\_1\_0.txt)

\*/

Found in path(s):

\* /opt/cola/permits/1902477150\_1707169020.2387204/0/windowszip/windows/include/boost/numeric/interval/detail/alpha\_rounding\_control.hpp No license file was found, but licenses were detected in source scan.

/\* Boost interval/compare/possible.hpp template implementation file

\* \* Copyright 2003 Guillaume Melquiond

\*

\* Distributed under the Boost Software License, Version 1.0.

\* (See accompanying file LICENSE\_1\_0.txt or

\* copy at http://www.boost.org/LICENSE\_1\_0.txt)

```
*/
```
Found in path(s):

\* /opt/cola/permits/1902477150\_1707169020.2387204/0/windowszip/windows/include/boost/numeric/interval/compare/possible.hpp No license file was found, but licenses were detected in source scan.

/\*!

@file

Forward declares `boost::hana::sort`.

@copyright Louis Dionne 2013-2017

Distributed under the Boost Software License, Version 1.0.

(See accompanying file LICENSE.md or copy at http://boost.org/LICENSE\_1\_0.txt)

\*/

Found in path(s):

\* /opt/cola/permits/1902477150\_1707169020.2387204/0/windows-zip/windows/include/boost/hana/fwd/sort.hpp No license file was found, but licenses were detected in source scan.

/\*=============================================================================

 Distributed under the Boost Software License, Version 1.0. (See accompanying file LICENSE\_1\_0.txt or copy at http://www.boost.org/LICENSE\_1\_0.txt)

==============================================================================\*/

## Found in path(s):

\* /opt/cola/permits/1902477150\_1707169020.2387204/0/windowszip/windows/include/boost/fusion/view/reverse\_view/detail/deref\_impl.hpp \* /opt/cola/permits/1902477150\_1707169020.2387204/0/windowszip/windows/include/boost/fusion/sequence/intrinsic/begin.hpp \* /opt/cola/permits/1902477150\_1707169020.2387204/0/windowszip/windows/include/boost/fusion/adapted/boost\_tuple/detail/is\_sequence\_impl.hpp \* /opt/cola/permits/1902477150\_1707169020.2387204/0/windowszip/windows/include/boost/fusion/view/reverse\_view/detail/value\_of\_impl.hpp \* /opt/cola/permits/1902477150\_1707169020.2387204/0/windowszip/windows/include/boost/fusion/mpl/detail/clear.hpp \*

 /opt/cola/permits/1902477150\_1707169020.2387204/0/windowszip/windows/include/boost/fusion/iterator/detail/adapt\_deref\_traits.hpp \* /opt/cola/permits/1902477150\_1707169020.2387204/0/windowszip/windows/include/boost/fusion/view/iterator\_range/detail/end\_impl.hpp \* /opt/cola/permits/1902477150\_1707169020.2387204/0/windowszip/windows/include/boost/fusion/adapted/boost\_tuple/detail/end\_impl.hpp \* /opt/cola/permits/1902477150\_1707169020.2387204/0/windowszip/windows/include/boost/fusion/view/filter\_view/detail/begin\_impl.hpp \* /opt/cola/permits/1902477150\_1707169020.2387204/0/windowszip/windows/include/boost/fusion/container/vector/detail/equal\_to\_impl.hpp \* /opt/cola/permits/1902477150\_1707169020.2387204/0/windowszip/windows/include/boost/spirit/home/qi/action.hpp \* /opt/cola/permits/1902477150\_1707169020.2387204/0/windowszip/windows/include/boost/fusion/view/transform\_view/detail/begin\_impl.hpp \*

 /opt/cola/permits/1902477150\_1707169020.2387204/0/windowszip/windows/include/boost/fusion/algorithm/transformation/push\_back.hpp \* /opt/cola/permits/1902477150\_1707169020.2387204/0/windowszip/windows/include/boost/fusion/container/list/detail/equal\_to\_impl.hpp \* /opt/cola/permits/1902477150\_1707169020.2387204/0/windowszip/windows/include/boost/fusion/algorithm/transformation/reverse.hpp \* /opt/cola/permits/1902477150\_1707169020.2387204/0/windowszip/windows/include/boost/fusion/adapted/boost\_tuple/tag\_of.hpp \* /opt/cola/permits/1902477150\_1707169020.2387204/0/windowszip/windows/include/boost/fusion/support/detail/unknown\_key.hpp \* /opt/cola/permits/1902477150\_1707169020.2387204/0/windowszip/windows/include/boost/fusion/view/nview/detail/size\_impl.hpp \* /opt/cola/permits/1902477150\_1707169020.2387204/0/windowszip/windows/include/boost/fusion/container/list/detail/cpp03/list\_forward\_ctor.hpp \* /opt/cola/permits/1902477150\_1707169020.2387204/0/windowszip/windows/include/boost/fusion/algorithm/query.hpp

 /opt/cola/permits/1902477150\_1707169020.2387204/0/windowszip/windows/include/boost/fusion/view/joint\_view.hpp \* /opt/cola/permits/1902477150\_1707169020.2387204/0/windowszip/windows/include/boost/fusion/adapted/boost\_tuple/detail/is\_view\_impl.hpp \* /opt/cola/permits/1902477150\_1707169020.2387204/0/windowszip/windows/include/boost/fusion/view/filter\_view/detail/deref\_impl.hpp \* /opt/cola/permits/1902477150\_1707169020.2387204/0/windowszip/windows/include/boost/fusion/container/vector/detail/deref\_impl.hpp \* /opt/cola/permits/1902477150\_1707169020.2387204/0/windowszip/windows/include/boost/fusion/view/transform\_view/detail/deref\_impl.hpp \* /opt/cola/permits/1902477150\_1707169020.2387204/0/windowszip/windows/include/boost/fusion/support/category\_of.hpp \* /opt/cola/permits/1902477150\_1707169020.2387204/0/windowszip/windows/include/boost/fusion/view/joint\_view/detail/begin\_impl.hpp \* /opt/cola/permits/1902477150\_1707169020.2387204/0/windowszip/windows/include/boost/fusion/container/vector/detail/begin\_impl.hpp \* /opt/cola/permits/1902477150\_1707169020.2387204/0/windows-

zip/windows/include/boost/fusion/algorithm/transformation/erase\_key.hpp

\* /opt/cola/permits/1902477150\_1707169020.2387204/0/windows-

zip/windows/include/boost/fusion/container/generation/cons\_tie.hpp

\* /opt/cola/permits/1902477150\_1707169020.2387204/0/windows-

zip/windows/include/boost/fusion/algorithm/transformation/transform.hpp

\* /opt/cola/permits/1902477150\_1707169020.2387204/0/windows-

zip/windows/include/boost/fusion/iterator/deref.hpp

\* /opt/cola/permits/1902477150\_1707169020.2387204/0/windows-zip/windows/include/boost/fusion/mpl/at.hpp

\* /opt/cola/permits/1902477150\_1707169020.2387204/0/windows-

zip/windows/include/boost/fusion/view/joint\_view/detail/value\_of\_impl.hpp

\* /opt/cola/permits/1902477150\_1707169020.2387204/0/windows-

zip/windows/include/boost/fusion/iterator/detail/distance.hpp

\* /opt/cola/permits/1902477150\_1707169020.2387204/0/windows-

zip/windows/include/boost/fusion/iterator/mpl/fusion\_iterator.hpp

\*

\*

/opt/cola/permits/1902477150\_1707169020.2387204/0/windows-zip/windows/include/boost/fusion/mpl/clear.hpp

\* /opt/cola/permits/1902477150\_1707169020.2387204/0/windows-

zip/windows/include/boost/fusion/algorithm/iteration/detail/for\_each.hpp

\* /opt/cola/permits/1902477150\_1707169020.2387204/0/windows-

zip/windows/include/boost/fusion/algorithm/transformation/push\_front.hpp

\* /opt/cola/permits/1902477150\_1707169020.2387204/0/windows-

zip/windows/include/boost/fusion/view/filter\_view.hpp

\* /opt/cola/permits/1902477150\_1707169020.2387204/0/windows-

zip/windows/include/boost/fusion/view/joint\_view/detail/next\_impl.hpp

\* /opt/cola/permits/1902477150\_1707169020.2387204/0/windows-

zip/windows/include/boost/fusion/view/transform\_view/detail/end\_impl.hpp

\* /opt/cola/permits/1902477150\_1707169020.2387204/0/windows-

zip/windows/include/boost/fusion/container/map/detail/cpp03/map\_forward\_ctor.hpp

\* /opt/cola/permits/1902477150\_1707169020.2387204/0/windowszip/windows/include/boost/fusion/algorithm/transformation/remove.hpp \* /opt/cola/permits/1902477150\_1707169020.2387204/0/windowszip/windows/include/boost/fusion/adapted/boost\_tuple.hpp \* /opt/cola/permits/1902477150\_1707169020.2387204/0/windowszip/windows/include/boost/fusion/container/vector/detail/advance\_impl.hpp \* /opt/cola/permits/1902477150\_1707169020.2387204/0/windowszip/windows/include/boost/fusion/algorithm/transformation.hpp \* /opt/cola/permits/1902477150\_1707169020.2387204/0/windowszip/windows/include/boost/fusion/algorithm/iteration.hpp \* /opt/cola/permits/1902477150\_1707169020.2387204/0/windowszip/windows/include/boost/fusion/sequence/intrinsic/end.hpp \* /opt/cola/permits/1902477150\_1707169020.2387204/0/windowszip/windows/include/boost/fusion/view/transform\_view/transform\_view.hpp \* /opt/cola/permits/1902477150\_1707169020.2387204/0/windowszip/windows/include/boost/fusion/container/set/detail/cpp03/set\_forward\_ctor.hpp \* /opt/cola/permits/1902477150\_1707169020.2387204/0/windowszip/windows/include/boost/fusion/sequence/intrinsic/size.hpp \* /opt/cola/permits/1902477150\_1707169020.2387204/0/windowszip/windows/include/boost/fusion/view/filter\_view/detail/next\_impl.hpp \* /opt/cola/permits/1902477150\_1707169020.2387204/0/windows-zip/windows/include/boost/fusion/mpl/back.hpp \* /opt/cola/permits/1902477150\_1707169020.2387204/0/windowszip/windows/include/boost/fusion/support/detail/mpl\_iterator\_category.hpp \* /opt/cola/permits/1902477150\_1707169020.2387204/0/windowszip/windows/include/boost/fusion/view/reverse\_view.hpp \* /opt/cola/permits/1902477150\_1707169020.2387204/0/windowszip/windows/include/boost/fusion/mpl/has\_key.hpp \* /opt/cola/permits/1902477150\_1707169020.2387204/0/windowszip/windows/include/boost/fusion/view/transform\_view/detail/next\_impl.hpp \* /opt/cola/permits/1902477150\_1707169020.2387204/0/windowszip/windows/include/boost/fusion/view/reverse\_view/detail/prior\_impl.hpp \* /opt/cola/permits/1902477150\_1707169020.2387204/0/windowszip/windows/include/boost/fusion/algorithm/transformation/detail/replace.hpp \* /opt/cola/permits/1902477150\_1707169020.2387204/0/windows-zip/windows/include/boost/fusion/algorithm.hpp \* /opt/cola/permits/1902477150\_1707169020.2387204/0/windowszip/windows/include/boost/fusion/iterator/value\_of.hpp \* /opt/cola/permits/1902477150\_1707169020.2387204/0/windowszip/windows/include/boost/fusion/algorithm/transformation/filter\_if.hpp \* /opt/cola/permits/1902477150\_1707169020.2387204/0/windowszip/windows/include/boost/fusion/container/vector/vector\_iterator.hpp \* /opt/cola/permits/1902477150\_1707169020.2387204/0/windows-zip/windows/include/boost/fusion/tuple.hpp \* /opt/cola/permits/1902477150\_1707169020.2387204/0/windowszip/windows/include/boost/fusion/view/single\_view.hpp

\* /opt/cola/permits/1902477150\_1707169020.2387204/0/windows-

zip/windows/include/boost/fusion/support/detail/is\_view.hpp

\* /opt/cola/permits/1902477150\_1707169020.2387204/0/windowszip/windows/include/boost/fusion/container/list/detail/build\_cons.hpp \*

 /opt/cola/permits/1902477150\_1707169020.2387204/0/windowszip/windows/include/boost/fusion/iterator/mpl.hpp \* /opt/cola/permits/1902477150\_1707169020.2387204/0/windowszip/windows/include/boost/fusion/view/reverse\_view/reverse\_view.hpp \* /opt/cola/permits/1902477150\_1707169020.2387204/0/windowszip/windows/include/boost/fusion/view/filter\_view/detail/size\_impl.hpp \* /opt/cola/permits/1902477150\_1707169020.2387204/0/windowszip/windows/include/boost/fusion/adapted/boost\_tuple/detail/at\_impl.hpp \* /opt/cola/permits/1902477150\_1707169020.2387204/0/windowszip/windows/include/boost/fusion/adapted/mpl/mpl\_iterator.hpp \* /opt/cola/permits/1902477150\_1707169020.2387204/0/windowszip/windows/include/boost/fusion/sequence/intrinsic/empty.hpp \* /opt/cola/permits/1902477150\_1707169020.2387204/0/windowszip/windows/include/boost/fusion/view/iterator\_range/detail/begin\_impl.hpp \* /opt/cola/permits/1902477150\_1707169020.2387204/0/windowszip/windows/include/boost/fusion/view/joint\_view/detail/deref\_impl.hpp \*

 /opt/cola/permits/1902477150\_1707169020.2387204/0/windowszip/windows/include/boost/fusion/view/filter\_view/filter\_view.hpp \* /opt/cola/permits/1902477150\_1707169020.2387204/0/windowszip/windows/include/boost/fusion/view/transform\_view/transform\_view\_fwd.hpp \* /opt/cola/permits/1902477150\_1707169020.2387204/0/windowszip/windows/include/boost/fusion/iterator/detail/advance.hpp \* /opt/cola/permits/1902477150\_1707169020.2387204/0/windowszip/windows/include/boost/fusion/view/transform\_view.hpp \* /opt/cola/permits/1902477150\_1707169020.2387204/0/windowszip/windows/include/boost/fusion/algorithm/transformation/pop\_front.hpp \* /opt/cola/permits/1902477150\_1707169020.2387204/0/windowszip/windows/include/boost/fusion/iterator/detail/adapt\_value\_traits.hpp \* /opt/cola/permits/1902477150\_1707169020.2387204/0/windows-zip/windows/include/boost/fusion/mpl/size.hpp \* /opt/cola/permits/1902477150\_1707169020.2387204/0/windowszip/windows/include/boost/fusion/adapted/boost\_tuple/detail/value\_at\_impl.hpp \* /opt/cola/permits/1902477150\_1707169020.2387204/0/windowszip/windows/include/boost/fusion/container/list/detail/value\_at\_impl.hpp \* /opt/cola/permits/1902477150\_1707169020.2387204/0/windowszip/windows/include/boost/fusion/algorithm/query/detail/count.hpp \* /opt/cola/permits/1902477150\_1707169020.2387204/0/windowszip/windows/include/boost/fusion/view/transform\_view/detail/equal\_to\_impl.hpp \* /opt/cola/permits/1902477150\_1707169020.2387204/0/windowszip/windows/include/boost/fusion/view/reverse\_view/detail/begin\_impl.hpp \* /opt/cola/permits/1902477150\_1707169020.2387204/0/windowszip/windows/include/boost/fusion/support/is\_view.hpp \* /opt/cola/permits/1902477150\_1707169020.2387204/0/windowszip/windows/include/boost/fusion/container/vector/detail/distance\_impl.hpp

\* /opt/cola/permits/1902477150\_1707169020.2387204/0/windowszip/windows/include/boost/fusion/sequence/intrinsic/back.hpp \* /opt/cola/permits/1902477150\_1707169020.2387204/0/windowszip/windows/include/boost/fusion/algorithm/transformation/detail/replace\_if.hpp \* /opt/cola/permits/1902477150\_1707169020.2387204/0/windowszip/windows/include/boost/fusion/sequence/io.hpp \* /opt/cola/permits/1902477150\_1707169020.2387204/0/windowszip/windows/include/boost/fusion/view/joint\_view/detail/end\_impl.hpp \* /opt/cola/permits/1902477150\_1707169020.2387204/0/windowszip/windows/include/boost/fusion/view/filter\_view/detail/end\_impl.hpp \* /opt/cola/permits/1902477150\_1707169020.2387204/0/windowszip/windows/include/boost/spirit/home/qi/char.hpp \* /opt/cola/permits/1902477150\_1707169020.2387204/0/windowszip/windows/include/boost/fusion/view/filter\_view/detail/value\_of\_impl.hpp \* /opt/cola/permits/1902477150\_1707169020.2387204/0/windowszip/windows/include/boost/fusion/iterator/next.hpp \* /opt/cola/permits/1902477150\_1707169020.2387204/0/windowszip/windows/include/boost/fusion/iterator/prior.hpp \* /opt/cola/permits/1902477150\_1707169020.2387204/0/windowszip/windows/include/boost/fusion/iterator/distance.hpp \* /opt/cola/permits/1902477150\_1707169020.2387204/0/windowszip/windows/include/boost/fusion/sequence/intrinsic/has\_key.hpp \* /opt/cola/permits/1902477150\_1707169020.2387204/0/windowszip/windows/include/boost/fusion/container/vector/detail/value\_of\_impl.hpp \* /opt/cola/permits/1902477150\_1707169020.2387204/0/windowszip/windows/include/boost/fusion/view/transform\_view/detail/value\_of\_impl.hpp \* /opt/cola/permits/1902477150\_1707169020.2387204/0/windowszip/windows/include/boost/fusion/sequence/intrinsic/front.hpp \* /opt/cola/permits/1902477150\_1707169020.2387204/0/windowszip/windows/include/boost/fusion/container/vector/detail/prior\_impl.hpp \* /opt/cola/permits/1902477150\_1707169020.2387204/0/windowszip/windows/include/boost/fusion/algorithm/transformation/replace.hpp \* /opt/cola/permits/1902477150\_1707169020.2387204/0/windows-zip/windows/include/boost/fusion/mpl/end.hpp \* /opt/cola/permits/1902477150\_1707169020.2387204/0/windowszip/windows/include/boost/fusion/algorithm/transformation/clear.hpp \* /opt/cola/permits/1902477150\_1707169020.2387204/0/windowszip/windows/include/boost/fusion/support/is\_iterator.hpp \* /opt/cola/permits/1902477150\_1707169020.2387204/0/windowszip/windows/include/boost/fusion/container/list/detail/cpp03/list\_to\_cons\_call.hpp \* /opt/cola/permits/1902477150\_1707169020.2387204/0/windowszip/windows/include/boost/fusion/container/vector/detail/end\_impl.hpp \* /opt/cola/permits/1902477150\_1707169020.2387204/0/windowszip/windows/include/boost/fusion/adapted/boost\_tuple/detail/category\_of\_impl.hpp \* /opt/cola/permits/1902477150\_1707169020.2387204/0/windowszip/windows/include/boost/fusion/sequence/intrinsic/value\_at.hpp

\* /opt/cola/permits/1902477150\_1707169020.2387204/0/windows-zip/windows/include/boost/fusion/mpl/front.hpp

\* /opt/cola/permits/1902477150\_1707169020.2387204/0/windows-

zip/windows/include/boost/fusion/algorithm/transformation/remove\_if.hpp

\* /opt/cola/permits/1902477150\_1707169020.2387204/0/windows-

zip/windows/include/boost/fusion/adapted/boost\_tuple/detail/begin\_impl.hpp \*

/opt/cola/permits/1902477150\_1707169020.2387204/0/windows-

zip/windows/include/boost/fusion/view/reverse\_view/detail/end\_impl.hpp

\* /opt/cola/permits/1902477150\_1707169020.2387204/0/windows-

zip/windows/include/boost/fusion/view/iterator\_range.hpp

\* /opt/cola/permits/1902477150\_1707169020.2387204/0/windows-zip/windows/include/boost/fusion/view.hpp

\* /opt/cola/permits/1902477150\_1707169020.2387204/0/windows-

zip/windows/include/boost/fusion/view/reverse\_view/detail/next\_impl.hpp

\* /opt/cola/permits/1902477150\_1707169020.2387204/0/windows-

zip/windows/include/boost/fusion/sequence/comparison.hpp

\* /opt/cola/permits/1902477150\_1707169020.2387204/0/windows-

zip/windows/include/boost/fusion/algorithm/transformation/replace\_if.hpp

\* /opt/cola/permits/1902477150\_1707169020.2387204/0/windows-

zip/windows/include/boost/fusion/mpl/empty.hpp

\* /opt/cola/permits/1902477150\_1707169020.2387204/0/windows-

zip/windows/include/boost/fusion/container/vector/detail/next\_impl.hpp

\*

/opt/cola/permits/1902477150\_1707169020.2387204/0/windows-

zip/windows/include/boost/fusion/adapted/boost\_tuple/detail/size\_impl.hpp

\* /opt/cola/permits/1902477150\_1707169020.2387204/0/windows-

zip/windows/include/boost/fusion/support/detail/category\_of.hpp

\* /opt/cola/permits/1902477150\_1707169020.2387204/0/windows-zip/windows/include/boost/fusion/mpl/begin.hpp No license file was found, but licenses were detected in source scan.

## /\*

[auto\_generated] boost/numeric/odeint/util/detail/is\_range.hpp

[begin\_description]

is\_range implementation. Taken from the boost::range library. [end\_description]

Copyright 2011-2013 Karsten Ahnert Copyright 2011-2013 Thorsten Ottosen

Distributed under the Boost Software License, Version 1.0. (See accompanying file LICENSE\_1\_0.txt or copy at http://www.boost.org/LICENSE\_1\_0.txt) \*/

Found in path(s):

\* /opt/cola/permits/1902477150\_1707169020.2387204/0/windowszip/windows/include/boost/numeric/odeint/util/detail/is\_range.hpp No license file was found, but licenses were detected in source scan.

 [auto\_generated] boost/numeric/odeint/external/compute/compute.hpp

[begin\_description] includes all headers required for using odeint with Boost.Compute [end\_description]

 Copyright 2009-2013 Karsten Ahnert Copyright 2009-2013 Mario Mulansky

 Distributed under the Boost Software License, Version 1.0. (See accompanying file LICENSE\_1\_0.txt or copy at http://www.boost.org/LICENSE\_1\_0.txt) \*/

Found in path(s):

\* /opt/cola/permits/1902477150\_1707169020.2387204/0/windowszip/windows/include/boost/numeric/odeint/external/compute/compute.hpp No license file was found, but licenses were detected in source scan.

/\*!

/\*

@file Defines `boost::hana::Hashable`.

@copyright Louis Dionne 2016 @copyright Jason Rice 2016 Distributed under the Boost Software License, Version 1.0. (See accompanying file LICENSE.md or copy at http://boost.org/LICENSE\_1\_0.txt) \*/

Found in path(s):

\* /opt/cola/permits/1902477150\_1707169020.2387204/0/windowszip/windows/include/boost/hana/concept/hashable.hpp No license file was found, but licenses were detected in source scan.

/\*

\* Copyright Andrey Semashev 2007 - 2013.

\* Distributed under the Boost Software License, Version 1.0.

\* (See accompanying file LICENSE\_1\_0.txt or copy at

\* http://www.boost.org/LICENSE\_1\_0.txt)

\*/

Found in path(s):

\* /opt/cola/permits/1902477150\_1707169020.2387204/0/windowszip/windows/include/boost/smart\_ptr/intrusive\_ref\_counter.hpp \* /opt/cola/permits/1902477150\_1707169020.2387204/0/windowszip/windows/include/boost/core/explicit\_operator\_bool.hpp \* /opt/cola/permits/1902477150\_1707169020.2387204/0/windowszip/windows/include/boost/utility/empty\_deleter.hpp No license file was found, but licenses were detected in source scan.

/\*!

@file Forward declares `boost::hana::greater\_equal`.

@copyright Louis Dionne 2013-2017

Distributed under the Boost Software License, Version 1.0. (See accompanying file LICENSE.md or copy at http://boost.org/LICENSE\_1\_0.txt) \*/

Found in path(s):

\* /opt/cola/permits/1902477150\_1707169020.2387204/0/windowszip/windows/include/boost/hana/fwd/greater\_equal.hpp No license file was found, but licenses were detected in source scan.

/\*==============================================================================

Copyright (c) 2010-2011 Bryce Lelbach

 Distributed under the Boost Software License, Version 1.0. (See accompanying file LICENSE\_1\_0.txt or copy at http://www.boost.org/LICENSE\_1\_0.txt)

Found in path(s):

\* /opt/cola/permits/1902477150\_1707169020.2387204/0/windows-zip/windows/include/boost/detail/is\_sorted.hpp No license file was found, but licenses were detected in source scan.

==============================================================================\*/

 Copyright (c) 2001-2007 Joel de Guzman Copyright (c) 2007 Dan Marsden

 Distributed under the Boost Software License, Version 1.0. (See accompanying file LICENSE\_1\_0.txt or copy at http://www.boost.org/LICENSE\_1\_0.txt)

/\*=============================================================================

==============================================================================\*/

Found in path(s):

\* /opt/cola/permits/1902477150\_1707169020.2387204/0/windowszip/windows/include/boost/fusion/algorithm/iteration/for\_each.hpp No license file was found, but licenses were detected in source scan.

/\*

\* Distributed under the Boost Software License, Version 1.0.

\* (See accompanying file LICENSE\_1\_0.txt or copy at

\* http://www.boost.org/LICENSE\_1\_0.txt)

\*

- \* Copyright (c) 2009 Helge Bahmann
- \* Copyright (c) 2009 Phil Endecott
- \* Copyright (c) 2013 Tim Blechmann
- \* ARM Code by Phil Endecott, based on other architectures.
- \* Copyright (c) 2014 Andrey Semashev
- \*/

Found in path(s):

\* /opt/cola/permits/1902477150\_1707169020.2387204/0/windowszip/windows/include/boost/atomic/detail/caps\_gcc\_arm.hpp No license file was found, but licenses were detected in source scan.

/\* Multiply indexed container.

\*

\* Copyright 2003-2014 Joaquin M Lopez Munoz.

\* Distributed under the Boost Software License, Version 1.0.

- \* (See accompanying file LICENSE\_1\_0.txt or copy at
- \* http://www.boost.org/LICENSE\_1\_0.txt)

\*

\* See http://www.boost.org/libs/multi\_index for library home page. \*/

Found in path(s):

\* /opt/cola/permits/1902477150\_1707169020.2387204/0/windowszip/windows/include/boost/multi\_index\_container.hpp No license file was found, but licenses were detected in source scan.

/\*-----------------------------------------------------------------------------+

Copyright (c) 2010-2011: Joachim Faulhaber

+------------------------------------------------------------------------------+

 Distributed under the Boost Software License, Version 1.0. (See accompanying file LICENCE.txt or copy at http://www.boost.org/LICENSE\_1\_0.txt)

+-----------------------------------------------------------------------------\*/

Found in path(s):

\* /opt/cola/permits/1902477150\_1707169020.2387204/0/windowszip/windows/include/boost/icl/type\_traits/infinity.hpp No license file was found, but licenses were detected in source scan.

/\*! @file Defines `boost::hana::detail::variadic::at`.

@copyright Louis Dionne 2013-2017

Distributed under the Boost Software License, Version 1.0. (See accompanying file LICENSE.md or copy at http://boost.org/LICENSE\_1\_0.txt) \*/

Found in path(s):

\* /opt/cola/permits/1902477150\_1707169020.2387204/0/windowszip/windows/include/boost/hana/detail/variadic/at.hpp No license file was found, but licenses were detected in source scan.

/\*=============================================================================

==============================================================================\*/

Copyright (c) 2015 Kohei Takahashi

 Distributed under the Boost Software License, Version 1.0. (See accompanying file LICENSE\_1\_0.txt or copy at http://www.boost.org/LICENSE\_1\_0.txt)

Found in path(s):

\* /opt/cola/permits/1902477150\_1707169020.2387204/0/windowszip/windows/include/boost/fusion/support/detail/enabler.hpp \* /opt/cola/permits/1902477150\_1707169020.2387204/0/windowszip/windows/include/boost/fusion/container/generation/list\_tie.hpp No license file was found, but licenses were detected in source scan.

/\*=============================================================================

Boost.Wave: A Standard compliant C++ preprocessor library

http://www.boost.org/

 State machine detecting include guards in an included file. This detects two forms of include guards:

 #ifndef INCLUDE\_GUARD\_MACRO #define INCLUDE\_GUARD\_MACRO ... #endif

or

 if !defined(INCLUDE\_GUARD\_MACRO) #define INCLUDE\_GUARD\_MACRO ... #endif

 note, that the parenthesis are optional (i.e. !defined INCLUDE\_GUARD\_MACRO will work as well). The code allows for any whitespace, newline and single

'#' tokens before the #if/#ifndef and after the final #endif.

Copyright (c) 2001-2012 Hartmut Kaiser. Distributed under the Boost
# Found

in path(s):

\* /opt/cola/permits/1902477150\_1707169020.2387204/0/windowszip/windows/include/boost/wave/cpplexer/detect\_include\_guards.hpp No license file was found, but licenses were detected in source scan.

## /\*!

@file Defines `boost::hana::range`.

@copyright Louis Dionne 2013-2017

Distributed under the Boost Software License, Version 1.0. (See accompanying file LICENSE.md or copy at http://boost.org/LICENSE\_1\_0.txt) \*/

Found in path(s):

\* /opt/cola/permits/1902477150\_1707169020.2387204/0/windows-zip/windows/include/boost/hana/range.hpp No license file was found, but licenses were detected in source scan.

=============================================================================\*/

/\* boost random/beta\_distribution.hpp header file

\*

\* Copyright Steven Watanabe 2014

\* Distributed under the Boost Software License, Version 1.0. (See

- \* accompanying file LICENSE\_1\_0.txt or copy at
- \* http://www.boost.org/LICENSE\_1\_0.txt)
- \*

\* See http://www.boost.org for most recent version including documentation.

\*

\* \$Id\$

\*/

Found in path(s):

\* /opt/cola/permits/1902477150\_1707169020.2387204/0/windowszip/windows/include/boost/random/beta\_distribution.hpp No license file was found, but licenses were detected in source scan.

// (C) Copyright Howard Hinnant 2007-2010. Distributed under the Boost // (C) Copyright Ion Gaztanaga 2005-2012. Distributed under the Boost

Found in path(s):

\* /opt/cola/permits/1902477150\_1707169020.2387204/0/windowszip/windows/include/boost/interprocess/sync/interprocess\_sharable\_mutex.hpp No license file was found, but licenses were detected in source scan.

/\*! @file Defines `boost::hana::sort`.

@copyright Louis Dionne 2013-2017 Distributed under the Boost Software License, Version 1.0. (See accompanying file LICENSE.md or copy at http://boost.org/LICENSE\_1\_0.txt) \*/

Found in path(s):

\* /opt/cola/permits/1902477150\_1707169020.2387204/0/windows-zip/windows/include/boost/hana/sort.hpp No license file was found, but licenses were detected in source scan.

/\* boost random/laplace\_distribution.hpp header file

\* Copyright Steven Watanabe 2014

\* Distributed under the Boost Software License, Version 1.0. (See

\* accompanying file LICENSE\_1\_0.txt or copy at

\* http://www.boost.org/LICENSE\_1\_0.txt)

\*

\*

\* See http://www.boost.org for most recent version including documentation.

\*

\* \$Id\$

\*/

Found in path(s):

\* /opt/cola/permits/1902477150\_1707169020.2387204/0/windows-

zip/windows/include/boost/random/laplace\_distribution.hpp

No license file was found, but licenses were detected in source scan.

/\* \*\*\*\*\*\*\*\*\*\*\*\*\*\*\*\*\*\*\*\*\*\*\*\*\*\*\*\*\*\*\*\*\*\*\*\*\*\*\*\*\*\*\*\*\*\*\*\*\*\*\*\*\*\*\*\*\*\*\*\*\*\*\*\*\*\*\*\*\*\*\*\*\*\*

# \*\*\*\*\*\*\*\*\*\*\*\*\*\*\*\*\*\*\*\*\*\*\*\*\*\*\*\*\*\*\*\*\*\*\*\*\*\*\*\*\*\*\*\*\*\*\*\*\*\*\*\*\*\*\*\*\*\*\*\*\*\*\*\*\*\*\*\*\*\*\*\*\*\* \*/

# \* \* # \* (C) Copyright Edward Diener 2015. # \* Distributed under the Boost Software License, Version 1.0. (See # \* accompanying file LICENSE\_1\_0.txt or copy at # \* http://www.boost.org/LICENSE\_1\_0.txt)

# \* \*

Found in path(s):

\* /opt/cola/permits/1902477150\_1707169020.2387204/0/windowszip/windows/include/boost/preprocessor/seq/detail/is\_empty.hpp No license file was found, but licenses were detected in source scan.

/\*! @file Defines `boost::hana::not `. @copyright Louis Dionne 2013-2017

Distributed under the Boost Software License, Version 1.0. (See accompanying file LICENSE.md or copy at http://boost.org/LICENSE\_1\_0.txt) \*/

Found in path(s):

\* /opt/cola/permits/1902477150\_1707169020.2387204/0/windows-zip/windows/include/boost/hana/not.hpp No license file was found, but licenses were detected in source scan.

/\*=============================================================================

 Copyright (c) 1999-2003 Jaakko Jarvi Copyright (c) 1999-2003 Jeremiah Willcock Copyright (c) 2001-2011 Joel de Guzman

 Distributed under the Boost Software License, Version 1.0. (See accompanying file LICENSE\_1\_0.txt or copy at http://www.boost.org/LICENSE\_1\_0.txt)

==============================================================================\*/

Found in path(s):

\* /opt/cola/permits/1902477150\_1707169020.2387204/0/windowszip/windows/include/boost/fusion/sequence/io/in.hpp No license file was found, but licenses were detected in source scan.

/\* \*\*\*\*\*\*\*\*\*\*\*\*\*\*\*\*\*\*\*\*\*\*\*\*\*\*\*\*\*\*\*\*\*\*\*\*\*\*\*\*\*\*\*\*\*\*\*\*\*\*\*\*\*\*\*\*\*\*\*\*\*\*\*\*\*\*\*\*\*\*\*\*\*\*

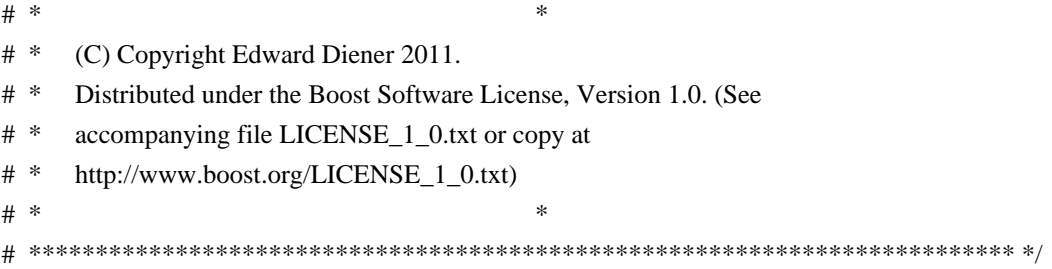

Found in path(s):

\* /opt/cola/permits/1902477150\_1707169020.2387204/0/windowszip/windows/include/boost/preprocessor/list/to\_seq.hpp No license file was found, but licenses were detected in source scan.

/\*! @file Defines `boost::hana::Comonad`.

@copyright Louis Dionne 2013-2017

Distributed under the Boost Software License, Version 1.0. (See accompanying file LICENSE.md or copy at http://boost.org/LICENSE\_1\_0.txt) \*/

Found in path(s): \* /opt/cola/permits/1902477150\_1707169020.2387204/0/windowszip/windows/include/boost/hana/concept/comonad.hpp No license file was found, but licenses were detected in source scan.

/\*! @file Forward declares `boost::hana::detail::nested\_to`.

@copyright Louis Dionne 2013-2017 Distributed under the Boost Software License, Version 1.0. (See accompanying file LICENSE.md or copy at http://boost.org/LICENSE\_1\_0.txt) \*/

Found in path(s):

\* /opt/cola/permits/1902477150\_1707169020.2387204/0/windowszip/windows/include/boost/hana/detail/nested\_to\_fwd.hpp No license file was found, but licenses were detected in source scan.

/\*=============================================================================

Copyright (c) 2012 Nathan Ridge

 Distributed under the Boost Software License, Version 1.0. (See accompanying file LICENSE\_1\_0.txt or copy at http://www.boost.org/LICENSE\_1\_0.txt)

==============================================================================\*/

Found in path(s):

\* /opt/cola/permits/1902477150\_1707169020.2387204/0/windowszip/windows/include/boost/fusion/include/define\_struct\_inline.hpp \* /opt/cola/permits/1902477150\_1707169020.2387204/0/windowszip/windows/include/boost/fusion/adapted/struct/define\_struct\_inline.hpp \* /opt/cola/permits/1902477150\_1707169020.2387204/0/windowszip/windows/include/boost/fusion/adapted/struct/detail/define\_struct\_inline.hpp \* /opt/cola/permits/1902477150\_1707169020.2387204/0/windowszip/windows/include/boost/fusion/support/as\_const.hpp No license file was found, but licenses were detected in source scan.

/\*! @file Forward declares `boost::hana::not\_`.

@copyright Louis Dionne 2013-2017 Distributed under the Boost Software License, Version 1.0. (See accompanying file LICENSE.md or copy at http://boost.org/LICENSE\_1\_0.txt) \*/

Found in path(s):

\* /opt/cola/permits/1902477150\_1707169020.2387204/0/windows-zip/windows/include/boost/hana/fwd/not.hpp No license file was found, but licenses were detected in source scan.

/\*! @file Defines `boost::hana::one`.

@copyright Louis Dionne 2013-2017 Distributed under the Boost Software License, Version 1.0. (See accompanying file LICENSE.md or copy at http://boost.org/LICENSE\_1\_0.txt) \*/

Found in path(s):

\* /opt/cola/permits/1902477150\_1707169020.2387204/0/windows-zip/windows/include/boost/hana/one.hpp No license file was found, but licenses were detected in source scan.

/\*

Copyright Rene Rivera 2008-2013 Distributed under the Boost Software License, Version 1.0. (See accompanying file LICENSE\_1\_0.txt or copy at http://www.boost.org/LICENSE\_1\_0.txt) \*/

Found in path(s):

\* /opt/cola/permits/1902477150\_1707169020.2387204/0/windowszip/windows/include/boost/predef/library/std/\_prefix.h \* /opt/cola/permits/1902477150\_1707169020.2387204/0/windowszip/windows/include/boost/predef/library/c/\_prefix.h No license file was found, but licenses were detected in source scan.

/\*!

@file Defines `boost::hana::lazy`.

@copyright Louis Dionne 2013-2017

Distributed under the Boost Software License, Version 1.0. (See accompanying file LICENSE.md or copy at http://boost.org/LICENSE\_1\_0.txt) \*/

Found in path(s):

\* /opt/cola/permits/1902477150\_1707169020.2387204/0/windows-zip/windows/include/boost/hana/lazy.hpp No license file was found, but licenses were detected in source scan.

/\*!

@file Defines `boost::hana::detail::variadic::drop\_into`.

@copyright Louis Dionne 2013-2017 Distributed under the Boost Software License, Version 1.0. (See accompanying file LICENSE.md or copy at http://boost.org/LICENSE\_1\_0.txt) \*/

Found in path(s):

\* /opt/cola/permits/1902477150\_1707169020.2387204/0/windowszip/windows/include/boost/hana/detail/variadic/drop\_into.hpp No license file was found, but licenses were detected in source scan.

/\* Boost interval/compare/explicit.hpp template implementation file \*

\* Copyright 2000 Jens Maurer

\* Copyright 2002 Hervé Brönnimann, Guillaume Melquiond, Sylvain Pion

\*

\* Distributed under the Boost Software License, Version 1.0.

\* (See accompanying file LICENSE\_1\_0.txt or

\* copy at http://www.boost.org/LICENSE\_1\_0.txt)

\*/

Found in path(s):

\* /opt/cola/permits/1902477150\_1707169020.2387204/0/windowszip/windows/include/boost/numeric/interval/compare/explicit.hpp No license file was found, but licenses were detected in source scan.

/\*=============================================================================

 Copyright (c) 2002-2003 Joel de Guzman Copyright (c) 2002-2003 Hartmut Kaiser Copyright (c) 2003 Martin Wille http://spirit.sourceforge.net/

 Distributed under the Boost Software License, Version 1.0. (See accompanying file LICENSE\_1\_0.txt or copy at http://www.boost.org/LICENSE\_1\_0.txt)

=============================================================================\*/

Found in path(s):

\* /opt/cola/permits/1902477150\_1707169020.2387204/0/windowszip/windows/include/boost/spirit/home/classic/meta/parser\_traits.hpp No license file was found, but licenses were detected in source scan.

// (C) Copyright Ion Gaztanaga 2008-2015. Distributed under the Boost // Distributed under the Boost Software License, Version 1.0.

Found in path(s):

\* /opt/cola/permits/1902477150\_1707169020.2387204/0/windowszip/windows/include/boost/container/stable\_vector.hpp No license file was found, but licenses were detected in source scan.

/\*

\* Copyright (c) 2014 Andrey Semashev

\*

\* Distributed under the Boost Software License, Version 1.0. (See

\* accompanying file LICENSE\_1\_0.txt or copy at \* http://www.boost.org/LICENSE\_1\_0.txt) \*/

Found in path(s):

\* /opt/cola/permits/1902477150\_1707169020.2387204/0/windowszip/windows/include/boost/detail/scoped\_enum\_emulation.hpp No license file was found, but licenses were detected in source scan.

/\*

\* Distributed under the Boost Software License, Version 1.0.(See accompanying

\* file LICENSE\_1\_0.txt or copy at http://www.boost.org/LICENSE\_1\_0.txt.)

\*

\* See http://www.boost.org/libs/iostreams for documentation.

\*

\* File: boost/iostreams/detail/restrict.hpp

\* Date: Sun Jan 06 12:57:30 MST 2008

\* Copyright: 2008 CodeRage, LLC

2004-2007 Jonathan Turkanis

\* Author: Jonathan Turkanis

\* Contact: turkanis at coderage dot com

\*

\* Defines the class template boost::iostreams::restriction and the

\* overloaded function template boost::iostreams::slice.

\*

\* This header is provided for platforms on which "restrict" is a keyword.

\*/

Found in path(s):

\* /opt/cola/permits/1902477150\_1707169020.2387204/0/windows-zip/windows/include/boost/iostreams/slice.hpp No license file was found, but licenses were detected in source scan.

/\*

[auto\_generated] boost/numeric/odeint/integrate/detail/integrate\_times.hpp

[begin\_description] Default integrate times implementation. [end\_description]

Copyright 2009-2012 Karsten Ahnert Copyright 2009-2012 Mario Mulansky

Distributed under the Boost Software License, Version 1.0. (See accompanying file LICENSE\_1\_0.txt or copy at http://www.boost.org/LICENSE\_1\_0.txt) \*/

Found in path(s):

\* /opt/cola/permits/1902477150\_1707169020.2387204/0/windowszip/windows/include/boost/numeric/odeint/iterator/integrate/detail/integrate\_times.hpp No license file was found, but licenses were detected in source scan.

//  $\frac{1}{\sqrt{2}}$  detail/impl/win iocp handle service.ipp

// ~~~~~~~~~~~~~~~~~~~~~~~~~~~~~~~~~~~~~~~

//

// Copyright (c) 2003-2017 Christopher M. Kohlhoff (chris at kohlhoff dot com) // Copyright (c) 2008 Rep Invariant Systems, Inc. (info@repinvariant.com) //

// Distributed under the Boost Software License, Version 1.0. (See accompanying // file LICENSE\_1\_0.txt or copy at http://www.boost.org/LICENSE\_1\_0.txt) //

#ifndef BOOST\_ASIO\_DETAIL\_IMPL\_WIN\_IOCP\_HANDLE\_SERVICE\_IPP #define BOOST\_ASIO\_DETAIL\_IMPL\_WIN\_IOCP\_HANDLE\_SERVICE\_IPP

#if defined(\_MSC\_VER) && (\_MSC\_VER >= 1200) # pragma once #endif // defined(\_MSC\_VER) && (\_MSC\_VER >= 1200)

#include <boost/asio/detail/config.hpp>

```
#if defined(BOOST_ASIO_HAS_IOCP)
```
#include <boost/asio/detail/win\_iocp\_handle\_service.hpp>

#include <boost/asio/detail/push\_options.hpp>

```
namespace boost {
namespace asio {
namespace detail {
```

```
class win_iocp_handle_service::overlapped_wrapper
 : public OVERLAPPED
{
public:
 explicit overlapped_wrapper(boost::system::error_code& ec)
 {
 Internal = 0:
 InternalHigh = 0;
 Offset = 0;
 OffsetHigh = 0:
```
 // Create a non-signalled manual-reset event, for GetOverlappedResult.  $hEvent = ::CreateEventW(0, TRUE, FALSE, 0);$ 

```
 if (hEvent)
   {
   // As documented in GetQueuedCompletionStatus, setting the low order
   // bit of this event prevents our synchronous writes from being treated
    // as completion port events.
    DWORD_PTR tmp = reinterpret_cast<DWORD_PTR>(hEvent);
  hEvent = reinterpret\_cast < HANDLE > (tmp | 1); }
  else
   {
    DWORD last_error = ::GetLastError();
   ec = boost::system::error_code(last_error,
      boost::asio::error::get_system_category());
   }
 }
 ~overlapped_wrapper()
 {
  if (hEvent)
   {
    ::CloseHandle(hEvent);
   }
 }
};
win_iocp_handle_service::win_iocp_handle_service(
  boost::asio::io_service& io_service)
 : iocp_service_(boost::asio::use_service<win_iocp_io_service>(io_service)),
   mutex_(),
  impl_list_(0)
{
}
void win_iocp_handle_service::shutdown_service()
{
 // Close all implementations, causing all operations to complete.
 boost::asio::detail::mutex::scoped_lock lock(mutex_);
 implementation_type* impl = impl_list_;
 while (impl)
 {
 close for destruction(*impl);
 impl = impl \rightarrow next;
 }
}
void win_iocp_handle_service::construct(
  win_iocp_handle_service::implementation_type& impl)
{
```

```
 impl.handle_ = INVALID_HANDLE_VALUE;
impl.safe_cancellation_thread_id_= 0;
```

```
 // Insert implementation into linked list of all implementations.
 boost::asio::detail::mutex::scoped_lock lock(mutex_);
impl.next \equiv impl\_list \quad ;impl. prev = 0; if (impl_list_)
 impl<sub>_list_->prev_ = &impl;</sub>
impl<sub>list_</sub> = \&impl;
}
```

```
void win_iocp_handle_service::move_construct(
  win_iocp_handle_service::implementation_type& impl,
  win_iocp_handle_service::implementation_type& other_impl)
{
 impl.handle_ = other_impl.handle_;
 other impl.handle = INVALID HANDLE VALUE;
```

```
 impl.safe_cancellation_thread_id_ = other_impl.safe_cancellation_thread_id_;
other_impl.safe_cancellation_thread_id_= 0;
```

```
 // Insert implementation into linked list of all implementations.
 boost::asio::detail::mutex::scoped_lock lock(mutex_);
 impl.next_ = impl_list_;
impl.prev_ = 0; if (impl_list_)
  impl_list_->prev_ = &impl;
impl<sub>list_</sub> = \&impl;
```

```
}
```

```
void win_iocp_handle_service::move_assign(
  win_iocp_handle_service::implementation_type& impl,
  win_iocp_handle_service& other_service,
  win_iocp_handle_service::implementation_type& other_impl)
{
```
close\_for\_destruction(impl);

```
 if (this != &other_service)
```

```
 {
```
 // Remove implementation from linked list of all implementations. boost::asio::detail::mutex::scoped\_lock lock(mutex\_);

```
if (impl list = &impl)
 impl list_ = impl.next_;
```

```
 if (impl.prev_)
```

```
impl.prev ->next = impl.next;
```

```
 if (impl.next_)
```

```
 impl.next_->prev_= impl.prev_;
```

```
impl.next_ = 0;impl.prev_ = 0; }
impl.handle_ = other_impl.handle_;
 other_impl.handle_ = INVALID_HANDLE_VALUE;
 impl.safe_cancellation_thread_id_ = other_impl.safe_cancellation_thread_id_;
other_impl.safe_cancellation_thread_id_= 0;
if (this != &other_service)
 {
  // Insert implementation into linked list of all implementations.
  boost::asio::detail::mutex::scoped_lock lock(other_service.mutex_);
  impl.next_ = other_service.impl_list_;
 impl.prev_ = 0; if (other_service.impl_list_)
  other_service.impl_list_->prev_ = &kimpl;
 other_service.impl_list_ = &impl;
 }
}
void win_iocp_handle_service::destroy(
  win_iocp_handle_service::implementation_type& impl)
{
 close_for_destruction(impl);
 // Remove implementation from linked list of all implementations.
 boost::asio::detail::mutex::scoped_lock lock(mutex_);
if (impl\_list_ = = \&impl)impl\_list = impl.next;
 if (impl.prev_)
 impl.rev_\text{--} > next_\text{--} = impl.next_\text{...} if (impl.next_)
   impl.next_->prev_= impl.prev_;
impl.next_ = 0;impl.prev_ = 0;}
boost::system::error_code win_iocp_handle_service::assign(
 win_iocp_handle_service::implementation_type& impl,
 const native handle type & handle, boost::system::error_code & ec)
{
 if (is_open(impl))
 {
  ec = boost::asio::error::already_open;
  return ec;
 }
```

```
 if (iocp_service_.register_handle(handle, ec))
  return ec;
 impl.handle_ = handle;
 ec = boost::system::error_code();
 return ec;
}
boost::system::error_code win_iocp_handle_service::close(
  win_iocp_handle_service::implementation_type& impl,
  boost::system::error_code& ec)
{
 if (is_open(impl))
 {
  BOOST_ASIO_HANDLER_OPERATION(("handle", &impl, "close"));
  if (!::CloseHandle(impl.handle_))
   {
   DWORD last_error = ::GetLastError();
   ec = boost::system::error_code(last_error,
      boost::asio::error::get_system_category());
   }
  else
   {
   ec = boost::system::error_code();
   }
  impl.handle_
 = INVALID_HANDLE_VALUE;
  impl.safe_cancellation_thread_id_ = 0;
 }
 else
 {
  ec = boost::system::error_code();
 }
 return ec;
}
boost::system::error_code win_iocp_handle_service::cancel(
 win_iocp_handle_service::implementation_type& impl,
  boost::system::error_code& ec)
{
if (!is open(impl))
 {
  ec = boost::asio::error::bad_descriptor;
  return ec;
```

```
 BOOST_ASIO_HANDLER_OPERATION(("handle", &impl, "cancel"));
```

```
 if (FARPROC cancel_io_ex_ptr = ::GetProcAddress(
    ::GetModuleHandleA("KERNEL32"), "CancelIoEx"))
 {
  // The version of Windows supports cancellation from any thread.
  typedef BOOL (WINAPI* cancel_io_ex_t)(HANDLE, LPOVERLAPPED);
 cancel_io_ex_t cancel_io_ex = (cancel_io_ex_t)cancel_io_ex_ptr;
  if (!cancel_io_ex(impl.handle_, 0))
  {
   DWORD last_error = ::GetLastError();
   if (last_error == ERROR_NOT_FOUND)
   {
    // ERROR_NOT_FOUND means that there were no operations to be
    // cancelled. We swallow
 this error to match the behaviour on other
    // platforms.
    ec = boost::system::error_code();
   }
   else
   {
    ec = boost::system::error_code(last_error,
      boost::asio::error::get_system_category());
   }
  }
  else
  {
   ec = boost::system::error_code();
  }
 }
else if (impl.safe_cancellation_thread_id_  == 0)
 {
 // No operations have been started, so there's nothing to cancel.
  ec = boost::system::error_code();
 }
 else if (impl.safe_cancellation_thread_id_ == ::GetCurrentThreadId())
 {
  // Asynchronous operations have been started from the current thread only,
  // so it is safe to try to cancel them using CancelIo.
  if (!::CancelIo(impl.handle_))
  {
   DWORD last_error = ::GetLastError();
  ec = boost::system::error\_code(last_error) boost::asio::error::get_system_category());
  }
  else
```

```
 {
    ec = boost::system::error_code();
   }
 }
 else
 {
  // Asynchronous operations
 have been started from more than one thread,
  // so cancellation is not safe.
  ec = boost::asio::error::operation_not_supported;
 }
 return ec;
}
size_t win_iocp_handle_service::do_write(
  win_iocp_handle_service::implementation_type& impl, uint64_t offset,
  const boost::asio::const_buffer& buffer, boost::system::error_code& ec)
{
 if (!is_open(impl))
 {
  ec = boost::asio::error::bad_descriptor;
  return 0;
 }
 // A request to write 0 bytes on a handle is a no-op.
if (boost::asio::buffer_size(buffer) == 0)
 {
  ec = boost::system::error_code();
  return 0;
 }
 overlapped_wrapper overlapped(ec);
 if (ec)
 {
  return 0;
 }
 // Write the data.
overlapped.Offset = offset & 0xFFFFFFFF;
overlapped.OffsetHigh = (offset >> 32) & 0xFFFFFFFF;
BOOL ok = ::WriteFile(impl.handle,
    boost::asio::buffer_cast<LPCVOID>(buffer),
    static_cast<DWORD>(boost::asio::buffer_size(buffer)), 0, &overlapped);
 if (!ok)
 {
 DWORD last error =
```

```
 ::GetLastError();
  if (last_error != ERROR_IO_PENDING)
  {
   ec = boost::system::error_code(last_error,
      boost::asio::error::get_system_category());
   return 0;
   }
 }
 // Wait for the operation to complete.
DWORD bytes_transferred = 0;
 ok = ::GetOverlappedResult(impl.handle_,
    &overlapped, &bytes_transferred, TRUE);
 if (!ok)
 {
  DWORD last_error = ::GetLastError();
  ec = boost::system::error_code(last_error,
     boost::asio::error::get_system_category());
  return 0;
 }
 ec = boost::system::error_code();
 return bytes_transferred;
}
void win_iocp_handle_service::start_write_op(
  win_iocp_handle_service::implementation_type& impl, uint64_t offset,
  const boost::asio::const_buffer& buffer, operation* op)
{
 update_cancellation_thread_id(impl);
 iocp_service_.work_started();
 if (!is_open(impl))
 {
  iocp_service_.on_completion(op, boost::asio::error::bad_descriptor);
 }
 else if (boost::asio::buffer_size(buffer) ==
 0)
 {
  // A request to write 0 bytes on a handle is a no-op.
 iocp_service_.on_completion(op);
 }
 else
 {
 DWORD bytes transferred = 0;
 op->Offset = offset & 0xFFFFFFFF;
 op->OffsetHigh = (offset >> 32) & 0xFFFFFFFF;
 BOOL ok = ::WriteFile(impl.handle,
```

```
 boost::asio::buffer_cast<LPCVOID>(buffer),
     static_cast<DWORD>(boost::asio::buffer_size(buffer)),
     &bytes_transferred, op);
  DWORD last_error = ::GetLastError();
  if (!ok && last_error != ERROR_IO_PENDING
     && last_error != ERROR_MORE_DATA)
   {
   iocp_service_.on_completion(op, last_error, bytes_transferred);
   }
  else
   {
   iocp_service_.on_pending(op);
   }
 }
}
size_t win_iocp_handle_service::do_read(
  win_iocp_handle_service::implementation_type& impl, uint64_t offset,
  const boost::asio::mutable_buffer& buffer, boost::system::error_code& ec)
{
 if (!is_open(impl))
 {
  ec = boost::asio::error::bad_descriptor;
  return 0;
 }
 // A request
 to read 0 bytes on a stream handle is a no-op.
if (boost::asio::buffer_size(buffer) == 0)
 {
  ec = boost::system::error_code();
  return 0;
 }
 overlapped_wrapper overlapped(ec);
 if (ec)
 {
  return 0;
 }
 // Read some data.
overlapped.Offset = offset & 0xFFFFFFFF:
overlapped.OffsetHigh = (offset >> 32) & 0xFFFFFFFF;
BOOL ok = ::ReadFile(impl.handle_,
   boost::asio::buffer_cast<LPVOID>(buffer),
   static_cast<DWORD>(boost::asio::buffer_size(buffer)), 0, &overlapped);
 if (!ok)
 {
```

```
 DWORD last_error = ::GetLastError();
  if (last_error != ERROR_IO_PENDING && last_error != ERROR_MORE_DATA)
   {
   if (last_error == ERROR_HANDLE_EOF)
   {
     ec = boost::asio::error::eof;
   }
   else
   {
     ec = boost::system::error_code(last_error,
       boost::asio::error::get_system_category());
   }
   return 0;
   }
 }
 // Wait for the operation to complete.
DWORD bytes_transferred = 0;
 ok = ::GetOverlappedResult(impl.handle_,
    &overlapped, &bytes_transferred, TRUE);
 if (!ok)
 {
  DWORD last_error = ::GetLastError();
  if (last_error == ERROR_HANDLE_EOF)
  {
   ec = boost::asio::error::eof;
   }
  else
   {
   ec = boost::system::error_code(last_error,
      boost::asio::error::get_system_category());
   }
  return (last_error == ERROR_MORE_DATA) ? bytes_transferred : 0;
 }
 ec = boost::system::error_code();
 return bytes_transferred;
}
void win_iocp_handle_service::start_read_op(
 win iocp_handle_service::implementation_type& impl, uint64_t offset,
  const boost::asio::mutable_buffer& buffer, operation* op)
{
 update_cancellation_thread_id(impl);
iocp_service_.work_started();
 if (!is_open(impl))
 {
```

```
 iocp_service_.on_completion(op, boost::asio::error::bad_descriptor);
 }
 else if (boost::asio::buffer_size(buffer) == 0)
 {
  // A request to read 0 bytes on a handle is a no-op.
  iocp_service_.on_completion(op);
 }
 else
 {
 DWORD bytes_transferred
= 0;
 op->Offset = offset & OxFFFFFFF;op->OffsetHigh = (offset >> 32) & 0xFFFFFFFF;
 BOOL ok = ::ReadFile(impl.handle_,
    boost::asio::buffer_cast<LPVOID>(buffer),
    static_cast<DWORD>(boost::asio::buffer_size(buffer)),
     &bytes_transferred, op);
 DWORD last error = ::GetLastError;
  if (!ok && last_error != ERROR_IO_PENDING
     && last_error != ERROR_MORE_DATA)
  {
   iocp_service_.on_completion(op, last_error, bytes_transferred);
  }
  else
  {
   iocp_service_.on_pending(op);
  }
 }
}
void win_iocp_handle_service::update_cancellation_thread_id(
  win_iocp_handle_service::implementation_type& impl)
{
 if (impl.safe_cancellation_thread_id_ == 0)
  impl.safe_cancellation_thread_id_ = ::GetCurrentThreadId();
 else if (impl.safe_cancellation_thread_id_ != ::GetCurrentThreadId())
 impl.safe_cancellation_thread_id_ = \simDWORD(0);
}
void win_iocp_handle_service::close_for_destruction(implementation_type& impl)
{
if (is open(impl))
 {
  BOOST_ASIO_HANDLER_OPERATION(("handle", &impl, "close"));
  ::CloseHandle(impl.handle_);
  impl.handle_ = INVALID_HANDLE_VALUE;
 impl.safe cancellation thread id = 0;
```
 } }

} // namespace detail

- } // namespace asio
- } // namespace boost

#include <boost/asio/detail/pop\_options.hpp>

#endif // defined(BOOST\_ASIO\_HAS\_IOCP)

## #endif // BOOST\_ASIO\_DETAIL\_IMPL\_WIN\_IOCP\_HANDLE\_SERVICE\_IPP

Found in path(s):

\* /opt/cola/permits/1902477150\_1707169020.2387204/0/windowszip/windows/include/boost/asio/detail/impl/win\_iocp\_handle\_service.ipp No license file was found, but licenses were detected in source scan.

/\* Copyright 2003-2017 Joaquin M Lopez Munoz.

\* Distributed under the Boost Software License, Version 1.0.

- \* (See accompanying file LICENSE\_1\_0.txt or copy at
- \* http://www.boost.org/LICENSE\_1\_0.txt)

\*

\* See http://www.boost.org/libs/multi\_index for library home page. \*/

Found in path(s):

\* /opt/cola/permits/1902477150\_1707169020.2387204/0/windowszip/windows/include/boost/multi\_index/detail/promotes\_arg.hpp \* /opt/cola/permits/1902477150\_1707169020.2387204/0/windowszip/windows/include/boost/multi\_index/ranked\_index.hpp \* /opt/cola/permits/1902477150\_1707169020.2387204/0/windowszip/windows/include/boost/multi\_index/detail/rnk\_index\_ops.hpp No license file was found, but licenses were detected in source scan.

#### /\*!

@file

Forward declares `boost::hana::remove\_range` and `boost::hana::remove\_range\_c`.

@copyright Louis Dionne 2013-2017 Distributed under the Boost Software License, Version 1.0. (See accompanying file LICENSE.md or copy at http://boost.org/LICENSE\_1\_0.txt) \*/

Found in path(s):

\* /opt/cola/permits/1902477150\_1707169020.2387204/0/windowszip/windows/include/boost/hana/fwd/remove\_range.hpp

No license file was found, but licenses were detected in source scan.

/\*============================================================================= Copyright (c) 2009-2010 Christopher Schmidt Copyright (c) 2001-2011 Joel de Guzman

 Distributed under the Boost Software License, Version 1.0. (See accompanying file LICENSE\_1\_0.txt or copy at http://www.boost.org/LICENSE\_1\_0.txt)

This is an auto-generated file. Do not edit!

==============================================================================\*/

==============================================================================\*/

Found in path(s):

\* /opt/cola/permits/1902477150\_1707169020.2387204/0/windowszip/windows/include/boost/fusion/algorithm/iteration/detail/preprocessed/reverse\_fold.hpp No license file was found, but licenses were detected in source scan.

/\*============================================================================= Copyright (c) 2011 Hartmut Kaiser

 Distributed under the Boost Software License, Version 1.0. (See accompanying file LICENSE\_1\_0.txt or copy at http://www.boost.org/LICENSE\_1\_0.txt)

Found in path(s):

\* /opt/cola/permits/1902477150\_1707169020.2387204/0/windowszip/windows/include/boost/phoenix/core/detail/cpp03/preprocessed/assign.hpp \* /opt/cola/permits/1902477150\_1707169020.2387204/0/windowszip/windows/include/boost/phoenix/scope/detail/cpp03/preprocessed/lambda.hpp \* /opt/cola/permits/1902477150\_1707169020.2387204/0/windowszip/windows/include/boost/phoenix/core/detail/cpp03/preprocessed/function\_eval.hpp \* /opt/cola/permits/1902477150\_1707169020.2387204/0/windowszip/windows/include/boost/phoenix/bind/detail/cpp03/preprocessed/function\_ptr.hpp \* /opt/cola/permits/1902477150\_1707169020.2387204/0/windowszip/windows/include/boost/phoenix/support/preprocessed/vector.hpp \* /opt/cola/permits/1902477150\_1707169020.2387204/0/windowszip/windows/include/boost/phoenix/bind/detail/cpp03/preprocessed/member\_function\_ptr.hpp \* /opt/cola/permits/1902477150\_1707169020.2387204/0/windowszip/windows/include/boost/phoenix/bind/detail/cpp03/preprocessed/bind\_function.hpp \* /opt/cola/permits/1902477150\_1707169020.2387204/0/windowszip/windows/include/boost/phoenix/core/detail/cpp03/preprocessed/argument.hpp \* /opt/cola/permits/1902477150\_1707169020.2387204/0/windowszip/windows/include/boost/phoenix/bind/detail/cpp03/preprocessed/bind\_function\_object.hpp \* /opt/cola/permits/1902477150\_1707169020.2387204/0/windowszip/windows/include/boost/phoenix/bind/detail/cpp03/preprocessed/bind\_member\_function.hpp \* /opt/cola/permits/1902477150\_1707169020.2387204/0/windowszip/windows/include/boost/phoenix/core/detail/cpp03/preprocessed/function\_equal.hpp

 /opt/cola/permits/1902477150\_1707169020.2387204/0/windowszip/windows/include/boost/phoenix/core/detail/cpp03/preprocessed/phx2\_result.hpp No license file was found, but licenses were detected in source scan.

// Distributed under the Boost Software License, Version 1.0

// All rights reserved.

\*

// Redistribution and use in source and binary forms, with or without

// modification, are permitted provided that the following conditions are

 $// * Redistributions of source code must retain the above copyright$ 

// notice, this list of conditions, and the following disclaimer.

// \* Redistributions in binary form must reproduce the above copyright

// notice, this list of conditions, and the following disclaimer in the

// documentation and/or other materials provided with the distribution.

// \* Neither the name of D. E. Shaw Research nor the names of its

// this software without specific prior written permission.

Found in path(s):

\* /opt/cola/permits/1902477150\_1707169020.2387204/0/windowszip/windows/include/boost/compute/random/threefry\_engine.hpp No license file was found, but licenses were detected in source scan.

/\*=============================================================================

==============================================================================\*/

 Copyright (c) 2005-2012 Joel de Guzman Copyright (c) 2005-2006 Dan Marsden Copyright (c) 2015 Kohei Takahashi

 Distributed under the Boost Software License, Version 1.0. (See accompanying file LICENSE\_1\_0.txt or copy at http://www.boost.org/LICENSE\_1\_0.txt)

Found in path(s):

\* /opt/cola/permits/1902477150\_1707169020.2387204/0/windowszip/windows/include/boost/fusion/container/deque/detail/convert\_impl.hpp No license file was found, but licenses were detected in source scan.

/\*! @file Forward declares `boost::hana::not\_equal`.

@copyright Louis Dionne 2013-2017

Distributed under the Boost Software License, Version 1.0. (See accompanying file LICENSE.md or copy at http://boost.org/LICENSE\_1\_0.txt) \*/

Found in path(s): \* /opt/cola/permits/1902477150\_1707169020.2387204/0/windowszip/windows/include/boost/hana/fwd/not\_equal.hpp

No license file was found, but licenses were detected in source scan.

Copyright (c) 2001-2014 Joel de Guzman

 Distributed under the Boost Software License, Version 1.0. (See accompanying file LICENSE\_1\_0.txt or copy at http://www.boost.org/LICENSE\_1\_0.txt)

/\*=============================================================================

=============================================================================\*/

## Found in path(s):

\* /opt/cola/permits/1902477150\_1707169020.2387204/0/windowszip/windows/include/boost/spirit/home/x3/core/detail/parse\_into\_container.hpp \* /opt/cola/permits/1902477150\_1707169020.2387204/0/windowszip/windows/include/boost/spirit/home/x3/operator/detail/alternative.hpp \* /opt/cola/permits/1902477150\_1707169020.2387204/0/windowszip/windows/include/boost/spirit/home/x3/core/parse.hpp \* /opt/cola/permits/1902477150\_1707169020.2387204/0/windowszip/windows/include/boost/spirit/home/x3/operator/and\_predicate.hpp \* /opt/cola/permits/1902477150\_1707169020.2387204/0/windowszip/windows/include/boost/spirit/home/x3/directive/lexeme.hpp \*

 /opt/cola/permits/1902477150\_1707169020.2387204/0/windowszip/windows/include/boost/spirit/home/x3/auxiliary/guard.hpp \* /opt/cola/permits/1902477150\_1707169020.2387204/0/windowszip/windows/include/boost/spirit/home/x3/core/call.hpp \* /opt/cola/permits/1902477150\_1707169020.2387204/0/windowszip/windows/include/boost/spirit/home/x3/operator/alternative.hpp \* /opt/cola/permits/1902477150\_1707169020.2387204/0/windowszip/windows/include/boost/spirit/home/x3/operator/detail/sequence.hpp \* /opt/cola/permits/1902477150\_1707169020.2387204/0/windowszip/windows/include/boost/spirit/home/x3/directive/omit.hpp \* /opt/cola/permits/1902477150\_1707169020.2387204/0/windowszip/windows/include/boost/spirit/home/x3/operator/sequence.hpp \* /opt/cola/permits/1902477150\_1707169020.2387204/0/windowszip/windows/include/boost/spirit/home/x3/operator/not\_predicate.hpp \* /opt/cola/permits/1902477150\_1707169020.2387204/0/windowszip/windows/include/boost/spirit/home/x3/directive/expect.hpp \*

 /opt/cola/permits/1902477150\_1707169020.2387204/0/windowszip/windows/include/boost/spirit/home/x3/operator/difference.hpp No license file was found, but licenses were detected in source scan.

 Copyright (c) 2010 Christopher Schmidt Copyright (c) 2001-2011 Joel de Guzman

 Distributed under the Boost Software License, Version 1.0. (See accompanying file LICENSE\_1\_0.txt or copy at http://www.boost.org/LICENSE\_1\_0.txt)

/\*=============================================================================

Found in path(s):

\* /opt/cola/permits/1902477150\_1707169020.2387204/0/windows-

zip/windows/include/boost/fusion/algorithm/iteration/detail/preprocessed/reverse\_iter\_fold.hpp \* /opt/cola/permits/1902477150\_1707169020.2387204/0/windows-

==============================================================================\*/

zip/windows/include/boost/fusion/algorithm/iteration/detail/preprocessed/iter\_fold.hpp No license file was found, but licenses were detected in source scan.

/\*! @file Defines `boost::hana::iterate`.

@copyright Louis Dionne 2013-2017 Distributed under the Boost Software License, Version 1.0. (See accompanying file LICENSE.md or copy at http://boost.org/LICENSE\_1\_0.txt) \*/

Found in path(s):

\* /opt/cola/permits/1902477150\_1707169020.2387204/0/windowszip/windows/include/boost/hana/functional/iterate.hpp No license file was found, but licenses were detected in source scan.

/\*

Copyright (c) Marshall Clow 2008-2012.

 Distributed under the Boost Software License, Version 1.0. (See accompanying file LICENSE\_1\_0.txt or copy at http://www.boost.org/LICENSE\_1\_0.txt)

Revision history: 28 Sep 2015 mtc First version

\*/

Found in path(s):

\* /opt/cola/permits/1902477150\_1707169020.2387204/0/windowszip/windows/include/boost/algorithm/sort\_subrange.hpp No license file was found, but licenses were detected in source scan.

/\*! @file Defines `boost::hana::prefix`.

@copyright Louis Dionne 2013-2017 Distributed under the Boost Software License, Version 1.0. (See accompanying file LICENSE.md or copy at http://boost.org/LICENSE\_1\_0.txt) \*/

## Found in path(s):

\* /opt/cola/permits/1902477150\_1707169020.2387204/0/windows-zip/windows/include/boost/hana/prefix.hpp No license file was found, but licenses were detected in source scan.

/\*

\* Copyright Andrey Semashev 2007 - 2014.

\* Distributed under the Boost Software License, Version 1.0.

- \* (See accompanying file LICENSE\_1\_0.txt or copy at
- http://www.boost.org/LICENSE\_1\_0.txt)
- \*/

Found in path(s):

\* /opt/cola/permits/1902477150\_1707169020.2387204/0/windows-zip/windows/include/boost/core/null\_deleter.hpp No license file was found, but licenses were detected in source scan.

/\*=============================================================================

==============================================================================\*/

/\*=============================================================================

 Copyright (c) 2001-2011 Hartmut Kaiser Copyright (c) 2001-2011 Joel de Guzman

 Distributed under the Boost Software License, Version 1.0. (See accompanying file LICENSE\_1\_0.txt or copy at http://www.boost.org/LICENSE\_1\_0.txt)

Found in path(s):

\* /opt/cola/permits/1902477150\_1707169020.2387204/0/windowszip/windows/include/boost/spirit/home/qi/binary/binary.hpp \* /opt/cola/permits/1902477150\_1707169020.2387204/0/windowszip/windows/include/boost/spirit/home/support/algorithm/any\_if.hpp \* /opt/cola/permits/1902477150\_1707169020.2387204/0/windowszip/windows/include/boost/spirit/home/x3/binary/binary.hpp \* /opt/cola/permits/1902477150\_1707169020.2387204/0/windowszip/windows/include/boost/spirit/home/qi/auxiliary/attr.hpp \* /opt/cola/permits/1902477150\_1707169020.2387204/0/windowszip/windows/include/boost/spirit/home/qi/auxiliary/eol.hpp \* /opt/cola/permits/1902477150\_1707169020.2387204/0/windowszip/windows/include/boost/spirit/home/qi/stream/match\_manip.hpp \* /opt/cola/permits/1902477150\_1707169020.2387204/0/windowszip/windows/include/boost/spirit/home/support/algorithm/any\_if\_ns.hpp \* /opt/cola/permits/1902477150\_1707169020.2387204/0/windowszip/windows/include/boost/spirit/home/qi/stream/match\_manip\_attr.hpp \* /opt/cola/permits/1902477150\_1707169020.2387204/0/windowszip/windows/include/boost/spirit/home/qi/auxiliary/eoi.hpp

No license file was found, but licenses were detected in source scan.

Copyright (c) 2001-2011 Joel de Guzman

 Distributed under the Boost Software License, Version 1.0. (See accompanying file LICENSE\_1\_0.txt or copy at http://www.boost.org/LICENSE\_1\_0.txt)

 Autogenerated by MultiStageTable.py (Unicode multi-stage table builder) (c) Peter Kankowski, 2008

Found in path(s):

\* /opt/cola/permits/1902477150\_1707169020.2387204/0/windowszip/windows/include/boost/spirit/home/support/char\_encoding/unicode/query.hpp No license file was found, but licenses were detected in source scan.

==============================================================================\*/

/\*!

@file Defines `boost::hana::monadic\_compose`.

@copyright Louis Dionne 2013-2017

Distributed under the Boost Software License, Version 1.0.

(See accompanying file LICENSE.md or copy at http://boost.org/LICENSE\_1\_0.txt) \*/

Found in path(s):

\* /opt/cola/permits/1902477150\_1707169020.2387204/0/windowszip/windows/include/boost/hana/monadic\_compose.hpp No license file was found, but licenses were detected in source scan.

/\*!

@file Forward declares `boost::hana::default\_` and `boost::hana::is\_default`.

@copyright Louis Dionne 2013-2017 Distributed under the Boost Software License, Version 1.0. (See accompanying file LICENSE.md or copy at http://boost.org/LICENSE\_1\_0.txt) \*/

Found in path(s): \* /opt/cola/permits/1902477150\_1707169020.2387204/0/windowszip/windows/include/boost/hana/fwd/core/default.hpp No license file was found, but licenses were detected in source scan.

/\*! @file Defines `boost::hana::set`.

@copyright Louis Dionne 2013-2017 Distributed under the Boost Software License, Version 1.0. (See accompanying file LICENSE.md or copy at http://boost.org/LICENSE\_1\_0.txt) \*/

Found in path(s):

\* /opt/cola/permits/1902477150\_1707169020.2387204/0/windows-zip/windows/include/boost/hana/set.hpp No license file was found, but licenses were detected in source scan.

/\*

\* Copyright Andrey Semashev 2013.

\* Distributed under the Boost Software License, Version 1.0.

\* (See accompanying file LICENSE\_1\_0.txt or copy at

\* http://www.boost.org/LICENSE\_1\_0.txt)

\*/

Found in path(s):

\* /opt/cola/permits/1902477150\_1707169020.2387204/0/windowszip/windows/include/boost/uuid/detail/config.hpp \* /opt/cola/permits/1902477150\_1707169020.2387204/0/windowszip/windows/include/boost/uuid/detail/uuid\_x86.hpp No license file was found, but licenses were detected in source scan.

/\*! @file Defines `boost::hana::Applicative`.

@copyright Louis Dionne 2013-2017

Distributed under the Boost Software License, Version 1.0. (See accompanying file LICENSE.md or copy at http://boost.org/LICENSE\_1\_0.txt)

\*/

Found in path(s):

\* /opt/cola/permits/1902477150\_1707169020.2387204/0/windowszip/windows/include/boost/hana/concept/applicative.hpp No license file was found, but licenses were detected in source scan.

/\*! @file Defines `boost::hana::all\_of`.

@copyright Louis Dionne 2013-2017 Distributed under the Boost Software License, Version 1.0. (See accompanying file LICENSE.md or copy at http://boost.org/LICENSE\_1\_0.txt) \*/

Found in path(s):

\* /opt/cola/permits/1902477150\_1707169020.2387204/0/windows-zip/windows/include/boost/hana/all\_of.hpp No license file was found, but licenses were detected in source scan.

/\*=============================================================================

 Copyright (c) 2001-2011 Joel de Guzman Copyright (c) 2005 Eric Niebler

 Distributed under the Boost Software License, Version 1.0. (See accompanying file LICENSE\_1\_0.txt or copy at http://www.boost.org/LICENSE\_1\_0.txt)

==============================================================================\*/

#### Found in path(s):

\* /opt/cola/permits/1902477150\_1707169020.2387204/0/windowszip/windows/include/boost/fusion/container/generation/make\_cons.hpp \* /opt/cola/permits/1902477150\_1707169020.2387204/0/windowszip/windows/include/boost/fusion/container/list/cons.hpp \* /opt/cola/permits/1902477150\_1707169020.2387204/0/windowszip/windows/include/boost/fusion/container/list/detail/end\_impl.hpp \* /opt/cola/permits/1902477150\_1707169020.2387204/0/windowszip/windows/include/boost/fusion/container/list/detail/next\_impl.hpp \* /opt/cola/permits/1902477150\_1707169020.2387204/0/windowszip/windows/include/boost/fusion/container/list/cons\_iterator.hpp \*

 /opt/cola/permits/1902477150\_1707169020.2387204/0/windowszip/windows/include/boost/fusion/container/list/detail/begin\_impl.hpp \* /opt/cola/permits/1902477150\_1707169020.2387204/0/windowszip/windows/include/boost/fusion/container/list/detail/deref\_impl.hpp \* /opt/cola/permits/1902477150\_1707169020.2387204/0/windowszip/windows/include/boost/fusion/container/list/detail/value\_of\_impl.hpp No license file was found, but licenses were detected in source scan.

#### /\*!

@file Forward declares `boost::hana::eval\_if`.

@copyright Louis Dionne 2013-2017 Distributed under the Boost Software License, Version 1.0. (See accompanying file LICENSE.md or copy at http://boost.org/LICENSE\_1\_0.txt) \*/

#### Found in path(s):

\* /opt/cola/permits/1902477150\_1707169020.2387204/0/windows-zip/windows/include/boost/hana/fwd/eval\_if.hpp No license file was found, but licenses were detected in source scan.

#### /\*

[auto\_generated] boost/numeric/odeint/util/detail/less\_with\_sign.hpp

[begin\_description] Helper function to compare times taking into account the sign of dt [end\_description]

Copyright 2012-2015 Mario Mulansky Copyright 2012 Karsten Ahnert

Distributed under the Boost Software License, Version 1.0. (See accompanying file LICENSE\_1\_0.txt or copy at http://www.boost.org/LICENSE\_1\_0.txt) \*/

Found in path(s):

\* /opt/cola/permits/1902477150\_1707169020.2387204/0/windowszip/windows/include/boost/numeric/odeint/util/detail/less\_with\_sign.hpp No license file was found, but licenses were detected in source scan.

/\*!

@file Forward declares `boost::hana::extend`.

@copyright Louis Dionne 2013-2017

Distributed under the Boost Software License, Version 1.0. (See accompanying file LICENSE.md or copy at http://boost.org/LICENSE\_1\_0.txt) \*/

Found in path(s):

\* /opt/cola/permits/1902477150\_1707169020.2387204/0/windows-zip/windows/include/boost/hana/fwd/extend.hpp No license file was found, but licenses were detected in source scan.

=============================================================================\*/

 Copyright (c) 2003 Martin Wille http://spirit.sourceforge.net/

/\*=============================================================================

 Distributed under the Boost Software License, Version 1.0. (See accompanying file LICENSE\_1\_0.txt or copy at http://www.boost.org/LICENSE\_1\_0.txt)

Found in path(s):

\* /opt/cola/permits/1902477150\_1707169020.2387204/0/windowszip/windows/include/boost/spirit/home/classic/utility/scoped\_lock.hpp No license file was found, but licenses were detected in source scan.

/\*!

@file Defines the @ref group-core module.

@copyright Louis Dionne 2013-2017 Distributed under the Boost Software License, Version 1.0. (See accompanying file LICENSE.md or copy at http://boost.org/LICENSE\_1\_0.txt) \*/

Found in path(s):

\* /opt/cola/permits/1902477150\_1707169020.2387204/0/windows-zip/windows/include/boost/hana/core.hpp No license file was found, but licenses were detected in source scan.

// (C) Copyright Hubert Holin and Daryle Walker 2001-2002. Distributed under the Boost

Found in path(s):

\* /opt/cola/permits/1902477150\_1707169020.2387204/0/windows-zip/windows/include/boost/math\_fwd.hpp No license file was found, but licenses were detected in source scan.

/\*! @file Forward declares `boost::hana::while\_`.

@copyright Louis Dionne 2013-2017 Distributed under the Boost Software License, Version 1.0. (See accompanying file LICENSE.md or copy at http://boost.org/LICENSE\_1\_0.txt) \*/

Found in path(s):

\* /opt/cola/permits/1902477150\_1707169020.2387204/0/windows-zip/windows/include/boost/hana/fwd/while.hpp No license file was found, but licenses were detected in source scan.

/\*=============================================================================

==============================================================================\*/

=============================================================================\*/

 Copyright (c) 2001-2011 Hartmut Kaiser Copyright (c) 2001-2014 Joel de Guzman Copyright (c) 2013 Agustin Berge

 Distributed under the Boost Software License, Version 1.0. (See accompanying file LICENSE\_1\_0.txt or copy at http://www.boost.org/LICENSE\_1\_0.txt)

Found in path(s):

\* /opt/cola/permits/1902477150\_1707169020.2387204/0/windowszip/windows/include/boost/spirit/home/x3/auxiliary/attr.hpp No license file was found, but licenses were detected in source scan.

/\*=============================================================================

A Standard compliant C++ preprocessor

http://www.boost.org/

 Copyright (c) 2001-2012 Hartmut Kaiser. Distributed under the Boost Software License, Version 1.0. (See accompanying file LICENSE\_1\_0.txt or copy at http://www.boost.org/LICENSE\_1\_0.txt) Found in path(s):

\* /opt/cola/permits/1902477150\_1707169020.2387204/0/windowszip/windows/include/boost/wave/grammars/cpp\_predef\_macros\_gen.hpp No license file was found, but licenses were detected in source scan.

/\*

- \* [begin\_description]
- \* Boost bind pull the placeholders, \_1, \_2, ... into global
- \* namespace. This can conflict with the  $C++03$  TR1 and  $C++11$
- \* std::placeholders. This header provides a workaround for
- \* this problem.
- \* [end\_description]
- \*
- \* Copyright 2012 Christoph Koke
- \* Copyright 2012 Karsten Ahnert
- \*
- \* Distributed under the Boost Software License, Version 1.0.
- \* (See accompanying file LICENSE\_1\_0.txt or
- \* copy at http://www.boost.org/LICENSE\_1\_0.txt)
- \* \*/

Found in path(s):

\* /opt/cola/permits/1902477150\_1707169020.2387204/0/windowszip/windows/include/boost/numeric/odeint/util/bind.hpp No license file was found, but licenses were detected in source scan.

/\*

 [auto\_generated] boost/numeric/odeint/algebra/multi\_array\_algebra.hpp

 [begin\_description] tba. [end\_description]

 Copyright 2009-2012 Karsten Ahnert Copyright 2009-2012 Mario Mulansky

 Distributed under the Boost Software License, Version 1.0. (See accompanying file LICENSE\_1\_0.txt or copy at http://www.boost.org/LICENSE\_1\_0.txt) \*/

Found in path(s):

\* /opt/cola/permits/1902477150\_1707169020.2387204/0/windowszip/windows/include/boost/numeric/odeint/algebra/multi\_array\_algebra.hpp No license file was found, but licenses were detected in source scan.

/\* Boost interval/checking.hpp template implementation file

\*

\* Copyright 2002 Hervé Brönnimann, Guillaume Melquiond, Sylvain Pion

\*

\* Distributed under the Boost Software License, Version 1.0.

\* (See accompanying file LICENSE\_1\_0.txt or

\* copy at http://www.boost.org/LICENSE\_1\_0.txt)

\*/

Found in path(s):

\* /opt/cola/permits/1902477150\_1707169020.2387204/0/windowszip/windows/include/boost/numeric/interval/checking.hpp No license file was found, but licenses were detected in source scan.

/\*!

@file Defines `boost::hana::overload\_linearly`.

@copyright Louis Dionne 2013-2017

Distributed under the Boost Software License, Version 1.0.

(See accompanying file LICENSE.md or copy at http://boost.org/LICENSE\_1\_0.txt)

/\*=============================================================================

=============================================================================\*/

\*/

Found in path(s):

\* /opt/cola/permits/1902477150\_1707169020.2387204/0/windowszip/windows/include/boost/hana/functional/overload\_linearly.hpp No license file was found, but licenses were detected in source scan.

 Copyright (c) 2001-2003 Joel de Guzman Copyright (c) 2001 Daniel Nuffer http://spirit.sourceforge.net/

 Distributed under the Boost Software License, Version 1.0. (See accompanying file LICENSE\_1\_0.txt or copy at http://www.boost.org/LICENSE\_1\_0.txt)

Found in path(s):

\* /opt/cola/permits/1902477150\_1707169020.2387204/0/windowszip/windows/include/boost/spirit/home/classic/core/non\_terminal/parser\_id.hpp No license file was found, but licenses were detected in source scan.

/\*! @file Defines `boost::hana::plus`.

@copyright Louis Dionne 2013-2017 Distributed under the Boost Software License, Version 1.0. (See accompanying file LICENSE.md or copy at http://boost.org/LICENSE\_1\_0.txt) \*/

## Found in path(s):

\* /opt/cola/permits/1902477150\_1707169020.2387204/0/windows-zip/windows/include/boost/hana/plus.hpp No license file was found, but licenses were detected in source scan.

/\*!

@file

Defines `boost::hana::contains` and `boost::hana::in`.

@copyright Louis Dionne 2013-2017

Distributed under the Boost Software License, Version 1.0. (See accompanying file LICENSE.md or copy at http://boost.org/LICENSE\_1\_0.txt)

\*/

Found in path(s):

\* /opt/cola/permits/1902477150\_1707169020.2387204/0/windows-zip/windows/include/boost/hana/contains.hpp No license file was found, but licenses were detected in source scan.

/\*!

@file Defines `boost::hana::count\_if`.

@copyright Louis Dionne 2013-2017

Distributed under the Boost Software License, Version 1.0. (See accompanying file LICENSE.md or copy at http://boost.org/LICENSE\_1\_0.txt) \*/

Found in path(s):

\* /opt/cola/permits/1902477150\_1707169020.2387204/0/windows-zip/windows/include/boost/hana/count\_if.hpp No license file was found, but licenses were detected in source scan.

/\*============================================================================= Copyright (c) 2001-2007 Joel de Guzman Copyright (c) 2015 Kohei Takahashi

 Distributed under the Boost Software License, Version 1.0. (See accompanying file LICENSE\_1\_0.txt or copy at http://www.boost.org/LICENSE\_1\_0.txt)

==============================================================================\*/

Found in path(s):

\* /opt/cola/permits/1902477150\_1707169020.2387204/0/windowszip/windows/include/boost/phoenix/core/detail/function\_eval.hpp No license file was found, but licenses were detected in source scan.

/\*! @file Forward declares `boost::hana::less`. @copyright Louis Dionne 2013-2017

Distributed under the Boost Software License, Version 1.0. (See accompanying file LICENSE.md or copy at http://boost.org/LICENSE\_1\_0.txt) \*/

Found in path(s):

\* /opt/cola/permits/1902477150\_1707169020.2387204/0/windows-zip/windows/include/boost/hana/fwd/less.hpp No license file was found, but licenses were detected in source scan.

/\*

\* Distributed under the Boost Software License, Version 1.0.(See accompanying

\* file LICENSE\_1\_0.txt or copy at http://www.boost.org/LICENSE\_1\_0.txt.)

\*

\* See http://www.boost.org/libs/iostreams for documentation.

\* File: boost/iostreams/detail/restrict\_impl.hpp

\* Date: Sun Jan 06 12:57:30 MST 2008

\* Copyright: 2007-2008 CodeRage, LLC

\* Author: Jonathan Turkanis

\* Contact: turkanis at coderage dot com

\*

\* If included with the macro BOOST\_IOSTREAMS\_RESTRICT undefined, defines the

\* class template boost::iostreams::restriction. If included with the macro

\* BOOST\_IOSTREAMS\_RESTRICT defined as an identifier, defines the overloaded

\* function template boost::iostreams::BOOST\_IOSTREAMS\_RESTRICT, and object

\* generator for boost::iostreams::restriction.

\*

\* This design allows <boost/iostreams/restrict.hpp> and

\* <boost/iostreams/slice.hpp> to share an implementation.

\*/

Found

in path(s):

\* /opt/cola/permits/1902477150\_1707169020.2387204/0/windowszip/windows/include/boost/iostreams/detail/restrict\_impl.hpp No license file was found, but licenses were detected in source scan.

// Copyright 2006 Eric Niebler. Distributed under the Boost

Found in path(s):

\* /opt/cola/permits/1902477150\_1707169020.2387204/0/windowszip/windows/include/boost/accumulators/statistics/times2\_iterator.hpp No license file was found, but licenses were detected in source scan.

/\*==============================================================================

Copyright (c) 2005-2010 Joel de Guzman

==============================================================================\*/

Found in path(s):

\* /opt/cola/permits/1902477150\_1707169020.2387204/0/windowszip/windows/include/boost/phoenix/core/nothing.hpp \* /opt/cola/permits/1902477150\_1707169020.2387204/0/windowszip/windows/include/boost/phoenix/core/is\_actor.hpp No license file was found, but licenses were detected in source scan.

// Copyright 2011 - 2013 John Maddock. Distributed under the Boost // Distributed under the Boost Software License, Version 1.0.

Found in path(s):

\* /opt/cola/permits/1902477150\_1707169020.2387204/0/windowszip/windows/include/boost/multiprecision/detail/functions/pow.hpp No license file was found, but licenses were detected in source scan.

/\*============================================================================= Copyright (c) 2001-2014 Joel de Guzman Copyright (c) 2013 Agustin Berge http://spirit.sourceforge.net/

 Distributed under the Boost Software License, Version 1.0. (See accompanying file LICENSE\_1\_0.txt or copy at http://www.boost.org/LICENSE\_1\_0.txt)

=============================================================================\*/

Found in path(s):

\* /opt/cola/permits/1902477150\_1707169020.2387204/0/windowszip/windows/include/boost/spirit/home/x3/support/traits/move\_to.hpp \* /opt/cola/permits/1902477150\_1707169020.2387204/0/windowszip/windows/include/boost/spirit/home/x3/support/traits/has\_attribute.hpp \* /opt/cola/permits/1902477150\_1707169020.2387204/0/windowszip/windows/include/boost/spirit/home/x3/support/traits/attribute\_of.hpp No license file was found, but licenses were detected in source scan.

/\*\* \* -\*- c++ -\*- \* \* \file num\_rows.hpp \* \* \brief The \c num\_rows operation. \* \* Copyright (c) 2009-2012, Marco Guazzone \*

\* Distributed under the Boost Software License, Version 1.0. (See

\* accompanying file LICENSE\_1\_0.txt or copy at

\* http://www.boost.org/LICENSE\_1\_0.txt)

\*

\* \author Marco Guazzone, marco.guazzone@gmail.com \*/

Found in path(s):

\* /opt/cola/permits/1902477150\_1707169020.2387204/0/windowszip/windows/include/boost/numeric/ublas/operation/num\_rows.hpp No license file was found, but licenses were detected in source scan.

/\*! @file Defines `boost::hana::mod`.

@copyright Louis Dionne 2013-2017 Distributed under the Boost Software License, Version 1.0. (See accompanying file LICENSE.md or copy at http://boost.org/LICENSE\_1\_0.txt) \*/

Found in path(s):

\* /opt/cola/permits/1902477150\_1707169020.2387204/0/windows-zip/windows/include/boost/hana/mod.hpp No license file was found, but licenses were detected in source scan.

/\*=============================================================================

/\*=============================================================================

=============================================================================\*/

 Copyright (c) 1998-2003 Joel de Guzman Copyright (c) 2002-2003 Martin Wille http://spirit.sourceforge.net/

 Distributed under the Boost Software License, Version 1.0. (See accompanying file LICENSE\_1\_0.txt or copy at http://www.boost.org/LICENSE\_1\_0.txt)

Found in path(s):

\* /opt/cola/permits/1902477150\_1707169020.2387204/0/windowszip/windows/include/boost/spirit/home/classic/core/composite/epsilon.hpp No license file was found, but licenses were detected in source scan.

 Copyright (c) 1998-2008 Joel de Guzman Copyright (c) 2001-2008 Hartmut Kaiser

 Distributed under the Boost Software License, Version 1.0. (See accompanying file LICENSE\_1\_0.txt or copy at http://www.boost.org/LICENSE\_1\_0.txt) =============================================================================\*/

Found in path(s):

\* /opt/cola/permits/1902477150\_1707169020.2387204/0/windowszip/windows/include/boost/spirit/include/classic\_spirit.hpp

No license file was found, but licenses were detected in source scan.

/\*

- \* Distributed under the Boost Software License, Version 1.0.(See accompanying
- \* file LICENSE\_1\_0.txt or copy at http://www.boost.org/LICENSE\_1\_0.txt.)

\*

- \* See http://www.boost.org/libs/iostreams for documentation.
- \* File: boost/iostreams/detail/functional.hpp
- \* Date: Sun Dec 09 05:38:03 MST 2007
- \* Copyright: 2007-2008 CodeRage, LLC
- \* Author: Jonathan Turkanis
- \* Contact: turkanis at coderage dot com

\* Defines several function objects and object generators for use with

\* execute\_all()

\*/

Found in path(s):

\* /opt/cola/permits/1902477150\_1707169020.2387204/0/windowszip/windows/include/boost/iostreams/detail/functional.hpp No license file was found, but licenses were detected in source scan.

/\*=============================================================================

==============================================================================\*/

 Copyright (c) 2001-2007 Joel de Guzman Copyright (c) 2005-2006 Dan Marsden Copyright (c) 2009-2010 Christopher Schmidt

 Distributed under the Boost Software License, Version 1.0. (See accompanying file LICENSE\_1\_0.txt or copy at http://www.boost.org/LICENSE\_1\_0.txt)

Found in path(s):

\* /opt/cola/permits/1902477150\_1707169020.2387204/0/windowszip/windows/include/boost/fusion/adapted/struct/detail/extension.hpp No license file was found, but licenses were detected in source scan.

/\*! @file Defines `boost::hana::scan\_right`.

@copyright Louis Dionne 2013-2017

Distributed under the Boost Software License, Version 1.0. (See accompanying file LICENSE.md or copy at http://boost.org/LICENSE\_1\_0.txt) \*/

Found in path(s):

\* /opt/cola/permits/1902477150\_1707169020.2387204/0/windows-zip/windows/include/boost/hana/scan\_right.hpp
No license file was found, but licenses were detected in source scan.

/\*! @file Forward declares `boost::hana::Searchable`.

@copyright Louis Dionne 2013-2017 Distributed under the Boost Software License, Version 1.0. (See accompanying file LICENSE.md or copy at http://boost.org/LICENSE\_1\_0.txt) \*/

Found in path(s):

\* /opt/cola/permits/1902477150\_1707169020.2387204/0/windowszip/windows/include/boost/hana/fwd/concept/searchable.hpp No license file was found, but licenses were detected in source scan.

/\*

[auto\_generated] boost/numeric/odeint/external/eigen/eigen.hpp

[begin\_description] tba. [end\_description]

 Copyright 2009-2012 Karsten Ahnert Copyright 2009-2012 Mario Mulansky

 Distributed under the Boost Software License, Version 1.0. (See accompanying file LICENSE\_1\_0.txt or copy at http://www.boost.org/LICENSE\_1\_0.txt) \*/

Found in path(s):

\* /opt/cola/permits/1902477150\_1707169020.2387204/0/windowszip/windows/include/boost/numeric/odeint/external/eigen/eigen.hpp No license file was found, but licenses were detected in source scan.

 Copyright (c) 2001, Daniel C. Nuffer http://spirit.sourceforge.net/

 Distributed under the Boost Software License, Version 1.0. (See accompanying file LICENSE\_1\_0.txt or copy at http://www.boost.org/LICENSE\_1\_0.txt) =============================================================================\*/

/\*=============================================================================

Found in path(s):

\* /opt/cola/permits/1902477150\_1707169020.2387204/0/windowszip/windows/include/boost/spirit/home/classic/iterator/multi\_pass.hpp No license file was found, but licenses were detected in source scan.

/\*============================================================================= Copyright (c) 2001-2011 Joel de Guzman Copyright (c) 2001-2011 Hartmut Kaiser http://spirit.sourceforge.net/

 Distributed under the Boost Software License, Version 1.0. (See accompanying file LICENSE\_1\_0.txt or copy at http://www.boost.org/LICENSE\_1\_0.txt)

=============================================================================\*/

Found in path(s):

\* /opt/cola/permits/1902477150\_1707169020.2387204/0/windowszip/windows/include/boost/spirit/include/karma\_list.hpp \* /opt/cola/permits/1902477150\_1707169020.2387204/0/windowszip/windows/include/boost/spirit/include/karma\_eol.hpp \* /opt/cola/permits/1902477150\_1707169020.2387204/0/windowszip/windows/include/boost/spirit/include/karma\_optional.hpp \* /opt/cola/permits/1902477150\_1707169020.2387204/0/windowszip/windows/include/boost/spirit/include/karma\_nonterminal.hpp \*

 /opt/cola/permits/1902477150\_1707169020.2387204/0/windowszip/windows/include/boost/spirit/include/karma\_attr\_cast.hpp \* /opt/cola/permits/1902477150\_1707169020.2387204/0/windowszip/windows/include/boost/spirit/include/qi\_attr.hpp \* /opt/cola/permits/1902477150\_1707169020.2387204/0/windowszip/windows/include/boost/spirit/include/qi\_kleene.hpp \* /opt/cola/permits/1902477150\_1707169020.2387204/0/windowszip/windows/include/boost/spirit/include/karma\_eps.hpp \* /opt/cola/permits/1902477150\_1707169020.2387204/0/windowszip/windows/include/boost/spirit/include/lex\_lexertl\_position\_token.hpp \* /opt/cola/permits/1902477150\_1707169020.2387204/0/windowszip/windows/include/boost/spirit/include/support\_any\_if\_ns.hpp \* /opt/cola/permits/1902477150\_1707169020.2387204/0/windowszip/windows/include/boost/spirit/include/karma\_numeric.hpp \* /opt/cola/permits/1902477150\_1707169020.2387204/0/windowszip/windows/include/boost/spirit/repository/include/karma\_directive.hpp \* /opt/cola/permits/1902477150\_1707169020.2387204/0/windowszip/windows/include/boost/spirit/include/karma\_auxiliary.hpp \*

 /opt/cola/permits/1902477150\_1707169020.2387204/0/windowszip/windows/include/boost/spirit/include/karma\_left\_alignment.hpp \* /opt/cola/permits/1902477150\_1707169020.2387204/0/windowszip/windows/include/boost/spirit/include/karma\_directive.hpp \* /opt/cola/permits/1902477150\_1707169020.2387204/0/windowszip/windows/include/boost/spirit/include/karma\_generate\_auto.hpp \* /opt/cola/permits/1902477150\_1707169020.2387204/0/windowszip/windows/include/boost/spirit/include/qi\_lexeme.hpp

\* /opt/cola/permits/1902477150\_1707169020.2387204/0/windowszip/windows/include/boost/spirit/include/support\_modify.hpp \* /opt/cola/permits/1902477150\_1707169020.2387204/0/windowszip/windows/include/boost/spirit/include/support\_multi\_pass\_fwd.hpp \* /opt/cola/permits/1902477150\_1707169020.2387204/0/windowszip/windows/include/boost/spirit/include/karma\_and\_predicate.hpp \* /opt/cola/permits/1902477150\_1707169020.2387204/0/windowszip/windows/include/boost/spirit/include/karma\_operator.hpp \*

 /opt/cola/permits/1902477150\_1707169020.2387204/0/windowszip/windows/include/boost/spirit/include/karma.hpp \* /opt/cola/permits/1902477150\_1707169020.2387204/0/windowszip/windows/include/boost/spirit/include/qi\_stream.hpp \* /opt/cola/permits/1902477150\_1707169020.2387204/0/windowszip/windows/include/boost/spirit/include/karma\_strict\_relaxed.hpp \* /opt/cola/permits/1902477150\_1707169020.2387204/0/windowszip/windows/include/boost/spirit/include/qi\_rule.hpp \* /opt/cola/permits/1902477150\_1707169020.2387204/0/windowszip/windows/include/boost/spirit/include/karma\_format\_auto.hpp \* /opt/cola/permits/1902477150\_1707169020.2387204/0/windowszip/windows/include/boost/spirit/include/support\_unused.hpp \* /opt/cola/permits/1902477150\_1707169020.2387204/0/windowszip/windows/include/boost/spirit/include/lex\_lexertl.hpp \* /opt/cola/permits/1902477150\_1707169020.2387204/0/windowszip/windows/include/boost/spirit/include/qi\_not\_predicate.hpp \*

 /opt/cola/permits/1902477150\_1707169020.2387204/0/windowszip/windows/include/boost/spirit/include/phoenix\_container.hpp \* /opt/cola/permits/1902477150\_1707169020.2387204/0/windowszip/windows/include/boost/spirit/include/phoenix\_statement.hpp \* /opt/cola/permits/1902477150\_1707169020.2387204/0/windowszip/windows/include/boost/spirit/include/phoenix\_function.hpp \* /opt/cola/permits/1902477150\_1707169020.2387204/0/windowszip/windows/include/boost/spirit/include/karma\_char\_class.hpp \* /opt/cola/permits/1902477150\_1707169020.2387204/0/windowszip/windows/include/boost/spirit/include/qi\_match\_auto.hpp \* /opt/cola/permits/1902477150\_1707169020.2387204/0/windowszip/windows/include/boost/spirit/include/qi\_string.hpp \* /opt/cola/permits/1902477150\_1707169020.2387204/0/windowszip/windows/include/boost/spirit/include/support.hpp \* /opt/cola/permits/1902477150\_1707169020.2387204/0/windowszip/windows/include/boost/spirit/include/qi\_char\_.hpp \* /opt/cola/permits/1902477150\_1707169020.2387204/0/windowszip/windows/include/boost/spirit/include/support\_locals.hpp \*

 /opt/cola/permits/1902477150\_1707169020.2387204/0/windowszip/windows/include/boost/spirit/include/qi\_action.hpp \* /opt/cola/permits/1902477150\_1707169020.2387204/0/windows-

zip/windows/include/boost/spirit/include/qi\_nonterminal.hpp \* /opt/cola/permits/1902477150\_1707169020.2387204/0/windowszip/windows/include/boost/spirit/include/qi\_skip.hpp \* /opt/cola/permits/1902477150\_1707169020.2387204/0/windowszip/windows/include/boost/spirit/include/karma\_lazy.hpp \* /opt/cola/permits/1902477150\_1707169020.2387204/0/windowszip/windows/include/boost/spirit/include/support\_ascii.hpp \* /opt/cola/permits/1902477150\_1707169020.2387204/0/windowszip/windows/include/boost/spirit/include/phoenix\_version.hpp \* /opt/cola/permits/1902477150\_1707169020.2387204/0/windowszip/windows/include/boost/spirit/include/karma\_domain.hpp \* /opt/cola/permits/1902477150\_1707169020.2387204/0/windowszip/windows/include/boost/spirit/include/support\_standard.hpp \*

 /opt/cola/permits/1902477150\_1707169020.2387204/0/windowszip/windows/include/boost/spirit/include/phoenix\_fusion.hpp \* /opt/cola/permits/1902477150\_1707169020.2387204/0/windowszip/windows/include/boost/spirit/home/support/detail/sign.hpp \* /opt/cola/permits/1902477150\_1707169020.2387204/0/windowszip/windows/include/boost/spirit/include/karma\_uint.hpp \* /opt/cola/permits/1902477150\_1707169020.2387204/0/windowszip/windows/include/boost/spirit/include/karma\_bool.hpp \* /opt/cola/permits/1902477150\_1707169020.2387204/0/windowszip/windows/include/boost/spirit/include/karma\_symbols.hpp \* /opt/cola/permits/1902477150\_1707169020.2387204/0/windowszip/windows/include/boost/spirit/include/qi\_real.hpp \* /opt/cola/permits/1902477150\_1707169020.2387204/0/windowszip/windows/include/boost/spirit/include/phoenix\_limits.hpp \* /opt/cola/permits/1902477150\_1707169020.2387204/0/windowszip/windows/include/boost/spirit/include/karma\_char\_.hpp \* /opt/cola/permits/1902477150\_1707169020.2387204/0/windowszip/windows/include/boost/spirit/include/qi\_sequential\_or.hpp \*

 /opt/cola/permits/1902477150\_1707169020.2387204/0/windowszip/windows/include/boost/spirit/include/lex\_lexer.hpp \* /opt/cola/permits/1902477150\_1707169020.2387204/0/windowszip/windows/include/boost/spirit/include/karma\_generate\_attr.hpp \* /opt/cola/permits/1902477150\_1707169020.2387204/0/windowszip/windows/include/boost/spirit/include/karma\_kleene.hpp \* /opt/cola/permits/1902477150\_1707169020.2387204/0/windowszip/windows/include/boost/spirit/home/qi/detail/assign\_to.hpp \* /opt/cola/permits/1902477150\_1707169020.2387204/0/windowszip/windows/include/boost/spirit/include/karma\_what.hpp \* /opt/cola/permits/1902477150\_1707169020.2387204/0/windowszip/windows/include/boost/spirit/include/phoenix\_core.hpp \* /opt/cola/permits/1902477150\_1707169020.2387204/0/windowszip/windows/include/boost/spirit/include/karma\_omit.hpp \* /opt/cola/permits/1902477150\_1707169020.2387204/0/windowszip/windows/include/boost/spirit/include/support\_standard\_wide.hpp \*

 /opt/cola/permits/1902477150\_1707169020.2387204/0/windowszip/windows/include/boost/spirit/include/qi\_grammar.hpp \* /opt/cola/permits/1902477150\_1707169020.2387204/0/windowszip/windows/include/boost/spirit/include/karma\_real.hpp \* /opt/cola/permits/1902477150\_1707169020.2387204/0/windowszip/windows/include/boost/spirit/include/qi\_numeric.hpp \* /opt/cola/permits/1902477150\_1707169020.2387204/0/windowszip/windows/include/boost/spirit/include/qi\_domain.hpp \* /opt/cola/permits/1902477150\_1707169020.2387204/0/windowszip/windows/include/boost/spirit/include/phoenix.hpp \* /opt/cola/permits/1902477150\_1707169020.2387204/0/windowszip/windows/include/boost/spirit/include/qi\_eol.hpp \* /opt/cola/permits/1902477150\_1707169020.2387204/0/windowszip/windows/include/boost/spirit/include/qi\_auxiliary.hpp \* /opt/cola/permits/1902477150\_1707169020.2387204/0/windowszip/windows/include/boost/spirit/include/qi\_as\_string.hpp \* /opt/cola/permits/1902477150\_1707169020.2387204/0/windowszip/windows/include/boost/spirit/include/qi\_match\_attr.hpp \*

 /opt/cola/permits/1902477150\_1707169020.2387204/0/windowszip/windows/include/boost/spirit/include/karma\_upper\_lower\_case.hpp \* /opt/cola/permits/1902477150\_1707169020.2387204/0/windowszip/windows/include/boost/spirit/include/karma\_stream.hpp \* /opt/cola/permits/1902477150\_1707169020.2387204/0/windowszip/windows/include/boost/spirit/home/support/detail/pow10.hpp \* /opt/cola/permits/1902477150\_1707169020.2387204/0/windowszip/windows/include/boost/spirit/home/support/action\_dispatch.hpp \* /opt/cola/permits/1902477150\_1707169020.2387204/0/windowszip/windows/include/boost/spirit/include/support\_look\_ahead.hpp \* /opt/cola/permits/1902477150\_1707169020.2387204/0/windowszip/windows/include/boost/spirit/repository/include/karma.hpp \* /opt/cola/permits/1902477150\_1707169020.2387204/0/windowszip/windows/include/boost/spirit/include/karma\_char.hpp \* /opt/cola/permits/1902477150\_1707169020.2387204/0/windowszip/windows/include/boost/spirit/include/phoenix\_algorithm.hpp \*

 /opt/cola/permits/1902477150\_1707169020.2387204/0/windowszip/windows/include/boost/spirit/include/qi\_match.hpp \* /opt/cola/permits/1902477150\_1707169020.2387204/0/windowszip/windows/include/boost/spirit/include/qi\_optional.hpp \* /opt/cola/permits/1902477150\_1707169020.2387204/0/windowszip/windows/include/boost/spirit/include/qi\_symbols.hpp \* /opt/cola/permits/1902477150\_1707169020.2387204/0/windowszip/windows/include/boost/spirit/include/qi\_plus.hpp \* /opt/cola/permits/1902477150\_1707169020.2387204/0/windowszip/windows/include/boost/spirit/include/qi\_char.hpp

\* /opt/cola/permits/1902477150\_1707169020.2387204/0/windows-zip/windows/include/boost/spirit/include/qi.hpp

\* /opt/cola/permits/1902477150\_1707169020.2387204/0/windowszip/windows/include/boost/spirit/repository/include/qi\_directive.hpp \* /opt/cola/permits/1902477150\_1707169020.2387204/0/windowszip/windows/include/boost/spirit/home/qi/numeric/detail/real\_impl.hpp \*

 /opt/cola/permits/1902477150\_1707169020.2387204/0/windowszip/windows/include/boost/spirit/include/support\_multi\_pass.hpp \* /opt/cola/permits/1902477150\_1707169020.2387204/0/windowszip/windows/include/boost/spirit/repository/include/qi.hpp \* /opt/cola/permits/1902477150\_1707169020.2387204/0/windowszip/windows/include/boost/spirit/repository/include/qi\_confix.hpp \* /opt/cola/permits/1902477150\_1707169020.2387204/0/windowszip/windows/include/boost/spirit/repository/include/qi\_primitive.hpp \* /opt/cola/permits/1902477150\_1707169020.2387204/0/windowszip/windows/include/boost/spirit/include/qi\_raw.hpp \* /opt/cola/permits/1902477150\_1707169020.2387204/0/windowszip/windows/include/boost/spirit/include/karma\_string.hpp \* /opt/cola/permits/1902477150\_1707169020.2387204/0/windowszip/windows/include/boost/spirit/include/support\_string\_traits.hpp \* /opt/cola/permits/1902477150\_1707169020.2387204/0/windowszip/windows/include/boost/spirit/include/karma\_maxwidth.hpp \* /opt/cola/permits/1902477150\_1707169020.2387204/0/windowszip/windows/include/boost/spirit/include/qi\_core.hpp \*

 /opt/cola/permits/1902477150\_1707169020.2387204/0/windowszip/windows/include/boost/spirit/include/qi\_parse\_attr.hpp \* /opt/cola/permits/1902477150\_1707169020.2387204/0/windowszip/windows/include/boost/spirit/include/karma\_alternative.hpp \* /opt/cola/permits/1902477150\_1707169020.2387204/0/windowszip/windows/include/boost/spirit/include/karma\_not\_predicate.hpp \* /opt/cola/permits/1902477150\_1707169020.2387204/0/windowszip/windows/include/boost/spirit/include/phoenix\_object.hpp \* /opt/cola/permits/1902477150\_1707169020.2387204/0/windowszip/windows/include/boost/spirit/repository/include/qi\_iter\_pos.hpp \* /opt/cola/permits/1902477150\_1707169020.2387204/0/windowszip/windows/include/boost/spirit/repository/include/qi\_flush\_multi\_pass.hpp \* /opt/cola/permits/1902477150\_1707169020.2387204/0/windowszip/windows/include/boost/spirit/include/karma\_columns.hpp \* /opt/cola/permits/1902477150\_1707169020.2387204/0/windowszip/windows/include/boost/spirit/include/qi\_hold.hpp \*

 /opt/cola/permits/1902477150\_1707169020.2387204/0/windowszip/windows/include/boost/spirit/include/qi\_int.hpp \* /opt/cola/permits/1902477150\_1707169020.2387204/0/windowszip/windows/include/boost/spirit/include/phoenix\_scope.hpp \* /opt/cola/permits/1902477150\_1707169020.2387204/0/windowszip/windows/include/boost/spirit/include/phoenix\_bind.hpp

\* /opt/cola/permits/1902477150\_1707169020.2387204/0/windowszip/windows/include/boost/spirit/include/support\_char\_class.hpp \* /opt/cola/permits/1902477150\_1707169020.2387204/0/windowszip/windows/include/boost/spirit/include/karma\_phoenix\_attributes.hpp \* /opt/cola/permits/1902477150\_1707169020.2387204/0/windowszip/windows/include/boost/spirit/include/support\_any\_ns.hpp \* /opt/cola/permits/1902477150\_1707169020.2387204/0/windowszip/windows/include/boost/spirit/include/lex\_tokenize\_and\_parse.hpp \* /opt/cola/permits/1902477150\_1707169020.2387204/0/windowszip/windows/include/boost/spirit/include/karma\_verbatim.hpp \*

 /opt/cola/permits/1902477150\_1707169020.2387204/0/windowszip/windows/include/boost/spirit/include/support\_attributes.hpp \* /opt/cola/permits/1902477150\_1707169020.2387204/0/windowszip/windows/include/boost/spirit/include/karma\_sequence.hpp \* /opt/cola/permits/1902477150\_1707169020.2387204/0/windowszip/windows/include/boost/spirit/include/qi\_lazy.hpp \* /opt/cola/permits/1902477150\_1707169020.2387204/0/windowszip/windows/include/boost/spirit/include/karma\_center\_alignment.hpp \* /opt/cola/permits/1902477150\_1707169020.2387204/0/windowszip/windows/include/boost/spirit/include/qi\_char\_class.hpp \* /opt/cola/permits/1902477150\_1707169020.2387204/0/windowszip/windows/include/boost/spirit/include/qi\_expect.hpp \* /opt/cola/permits/1902477150\_1707169020.2387204/0/windowszip/windows/include/boost/spirit/include/karma\_repeat.hpp \* /opt/cola/permits/1902477150\_1707169020.2387204/0/windowszip/windows/include/boost/spirit/include/karma\_binary.hpp \*

 /opt/cola/permits/1902477150\_1707169020.2387204/0/windowszip/windows/include/boost/spirit/include/qi\_parse\_auto.hpp \* /opt/cola/permits/1902477150\_1707169020.2387204/0/windowszip/windows/include/boost/spirit/include/qi\_directive.hpp \* /opt/cola/permits/1902477150\_1707169020.2387204/0/windowszip/windows/include/boost/spirit/include/support\_any.hpp \* /opt/cola/permits/1902477150\_1707169020.2387204/0/windowszip/windows/include/boost/spirit/home/support/container.hpp \* /opt/cola/permits/1902477150\_1707169020.2387204/0/windowszip/windows/include/boost/spirit/include/qi\_lit.hpp \* /opt/cola/permits/1902477150\_1707169020.2387204/0/windowszip/windows/include/boost/spirit/include/lex\_lexertl\_token.hpp \* /opt/cola/permits/1902477150\_1707169020.2387204/0/windowszip/windows/include/boost/spirit/include/qi\_and\_predicate.hpp \* /opt/cola/permits/1902477150\_1707169020.2387204/0/windowszip/windows/include/boost/spirit/include/qi\_permutation.hpp \* /opt/cola/permits/1902477150\_1707169020.2387204/0/windowszip/windows/include/boost/spirit/repository/include/qi\_distinct.hpp \*

 /opt/cola/permits/1902477150\_1707169020.2387204/0/windowszip/windows/include/boost/spirit/include/qi\_operator.hpp \* /opt/cola/permits/1902477150\_1707169020.2387204/0/windowszip/windows/include/boost/spirit/include/qi\_binary.hpp \* /opt/cola/permits/1902477150\_1707169020.2387204/0/windowszip/windows/include/boost/spirit/include/qi\_eps.hpp \* /opt/cola/permits/1902477150\_1707169020.2387204/0/windowszip/windows/include/boost/spirit/include/support\_argument.hpp \* /opt/cola/permits/1902477150\_1707169020.2387204/0/windowszip/windows/include/boost/spirit/include/support\_istream\_iterator.hpp \* /opt/cola/permits/1902477150\_1707169020.2387204/0/windowszip/windows/include/boost/spirit/include/qi\_repeat.hpp \* /opt/cola/permits/1902477150\_1707169020.2387204/0/windowszip/windows/include/boost/spirit/include/qi\_eoi.hpp \* /opt/cola/permits/1902477150\_1707169020.2387204/0/windowszip/windows/include/boost/spirit/include/karma\_plus.hpp \*

 /opt/cola/permits/1902477150\_1707169020.2387204/0/windowszip/windows/include/boost/spirit/include/support\_iso8859\_1.hpp \* /opt/cola/permits/1902477150\_1707169020.2387204/0/windowszip/windows/include/boost/spirit/include/qi\_attr\_cast.hpp \* /opt/cola/permits/1902477150\_1707169020.2387204/0/windowszip/windows/include/boost/spirit/include/karma\_generate.hpp \* /opt/cola/permits/1902477150\_1707169020.2387204/0/windowszip/windows/include/boost/spirit/include/qi\_auto.hpp \* /opt/cola/permits/1902477150\_1707169020.2387204/0/windowszip/windows/include/boost/spirit/include/qi\_bool.hpp \* /opt/cola/permits/1902477150\_1707169020.2387204/0/windowszip/windows/include/boost/spirit/include/support\_any\_if.hpp \* /opt/cola/permits/1902477150\_1707169020.2387204/0/windowszip/windows/include/boost/spirit/include/karma\_buffer.hpp \* /opt/cola/permits/1902477150\_1707169020.2387204/0/windowszip/windows/include/boost/spirit/include/karma\_action.hpp \* /opt/cola/permits/1902477150\_1707169020.2387204/0/windowszip/windows/include/boost/spirit/include/karma\_int.hpp \*

 /opt/cola/permits/1902477150\_1707169020.2387204/0/windowszip/windows/include/boost/spirit/include/phoenix\_operator.hpp \* /opt/cola/permits/1902477150\_1707169020.2387204/0/windowszip/windows/include/boost/spirit/include/qi\_alternative.hpp \* /opt/cola/permits/1902477150\_1707169020.2387204/0/windowszip/windows/include/boost/spirit/include/karma\_format\_attr.hpp \* /opt/cola/permits/1902477150\_1707169020.2387204/0/windowszip/windows/include/boost/spirit/include/phoenix\_stl.hpp \* /opt/cola/permits/1902477150\_1707169020.2387204/0/windowszip/windows/include/boost/spirit/include/karma\_auto.hpp \* /opt/cola/permits/1902477150\_1707169020.2387204/0/windowszip/windows/include/boost/spirit/include/karma\_delimit.hpp

\* /opt/cola/permits/1902477150\_1707169020.2387204/0/windowszip/windows/include/boost/spirit/include/qi\_parse.hpp \* /opt/cola/permits/1902477150\_1707169020.2387204/0/windowszip/windows/include/boost/spirit/include/qi\_sequence.hpp \* /opt/cola/permits/1902477150\_1707169020.2387204/0/windows-zip/windows/include/boost/spirit/include/lex.hpp \* /opt/cola/permits/1902477150\_1707169020.2387204/0/windowszip/windows/include/boost/spirit/include/qi\_difference.hpp \* /opt/cola/permits/1902477150\_1707169020.2387204/0/windowszip/windows/include/boost/spirit/include/qi\_uint.hpp \* /opt/cola/permits/1902477150\_1707169020.2387204/0/windowszip/windows/include/boost/spirit/include/karma\_format.hpp \* /opt/cola/permits/1902477150\_1707169020.2387204/0/windowszip/windows/include/boost/spirit/include/lex\_domain.hpp \* /opt/cola/permits/1902477150\_1707169020.2387204/0/windowszip/windows/include/boost/spirit/include/qi\_list.hpp \* /opt/cola/permits/1902477150\_1707169020.2387204/0/windowszip/windows/include/boost/spirit/include/qi\_no\_case.hpp \* /opt/cola/permits/1902477150\_1707169020.2387204/0/windowszip/windows/include/boost/spirit/include/qi\_omit.hpp \* /opt/cola/permits/1902477150\_1707169020.2387204/0/windowszip/windows/include/boost/spirit/home/lex/lexer/lexertl/wrap\_action.hpp \* /opt/cola/permits/1902477150\_1707169020.2387204/0/windows-

zip/windows/include/boost/spirit/repository/include/karma\_confix.hpp \* /opt/cola/permits/1902477150\_1707169020.2387204/0/windowszip/windows/include/boost/spirit/include/karma\_right\_alignment.hpp \* /opt/cola/permits/1902477150\_1707169020.2387204/0/windowszip/windows/include/boost/spirit/include/qi\_what.hpp \* /opt/cola/permits/1902477150\_1707169020.2387204/0/windowszip/windows/include/boost/spirit/include/karma\_no\_delimit.hpp \* /opt/cola/permits/1902477150\_1707169020.2387204/0/windowszip/windows/include/boost/spirit/include/lex\_static\_lexertl.hpp No license file was found, but licenses were detected in source scan.

/\*============================================================================= Copyright (c) 2001-2008 Joel de Guzman Copyright (c) 2001-2008 Hartmut Kaiser http://spirit.sourceforge.net/

 Distributed under the Boost Software License, Version 1.0. (See accompanying file LICENSE\_1\_0.txt or copy at http://www.boost.org/LICENSE\_1\_0.txt)

=============================================================================\*/

Found in path(s):

\* /opt/cola/permits/1902477150\_1707169020.2387204/0/windows-

zip/windows/include/boost/spirit/include/classic\_flush\_multi\_pass.hpp

\* /opt/cola/permits/1902477150\_1707169020.2387204/0/windows-

zip/windows/include/boost/spirit/include/classic\_debug\_node.hpp \* /opt/cola/permits/1902477150\_1707169020.2387204/0/windowszip/windows/include/boost/spirit/include/classic\_refactoring.hpp \* /opt/cola/permits/1902477150\_1707169020.2387204/0/windowszip/windows/include/boost/spirit/include/classic\_grammar.hpp \*

 /opt/cola/permits/1902477150\_1707169020.2387204/0/windowszip/windows/include/boost/spirit/include/classic\_alternative.hpp \* /opt/cola/permits/1902477150\_1707169020.2387204/0/windowszip/windows/include/boost/spirit/include/classic\_chset.hpp \* /opt/cola/permits/1902477150\_1707169020.2387204/0/windowszip/windows/include/boost/spirit/include/classic\_insert\_key\_actor.hpp \* /opt/cola/permits/1902477150\_1707169020.2387204/0/windowszip/windows/include/boost/spirit/include/classic\_while.hpp \* /opt/cola/permits/1902477150\_1707169020.2387204/0/windowszip/windows/include/boost/spirit/include/classic\_exceptions\_fwd.hpp \* /opt/cola/permits/1902477150\_1707169020.2387204/0/windowszip/windows/include/boost/spirit/include/classic\_parse\_tree\_utils.hpp \* /opt/cola/permits/1902477150\_1707169020.2387204/0/windowszip/windows/include/boost/spirit/include/classic\_no\_actions.hpp \* /opt/cola/permits/1902477150\_1707169020.2387204/0/windowszip/windows/include/boost/spirit/include/classic\_ref\_actor.hpp \*

 /opt/cola/permits/1902477150\_1707169020.2387204/0/windowszip/windows/include/boost/spirit/include/classic\_actions.hpp \* /opt/cola/permits/1902477150\_1707169020.2387204/0/windowszip/windows/include/boost/spirit/include/classic\_file\_iterator.hpp \* /opt/cola/permits/1902477150\_1707169020.2387204/0/windowszip/windows/include/boost/spirit/include/classic\_distinct.hpp \* /opt/cola/permits/1902477150\_1707169020.2387204/0/windowszip/windows/include/boost/spirit/include/classic\_confix\_fwd.hpp \* /opt/cola/permits/1902477150\_1707169020.2387204/0/windowszip/windows/include/boost/spirit/include/classic\_position\_iterator\_fwd.hpp \* /opt/cola/permits/1902477150\_1707169020.2387204/0/windowszip/windows/include/boost/spirit/include/classic\_actor.hpp \* /opt/cola/permits/1902477150\_1707169020.2387204/0/windowszip/windows/include/boost/spirit/include/classic\_decrement\_actor.hpp \* /opt/cola/permits/1902477150\_1707169020.2387204/0/windowszip/windows/include/boost/spirit/include/phoenix1\_statements.hpp \*

 /opt/cola/permits/1902477150\_1707169020.2387204/0/windowszip/windows/include/boost/spirit/include/classic\_escape\_char.hpp \* /opt/cola/permits/1902477150\_1707169020.2387204/0/windowszip/windows/include/boost/spirit/include/classic\_confix.hpp \* /opt/cola/permits/1902477150\_1707169020.2387204/0/windowszip/windows/include/boost/spirit/include/phoenix1\_tuples.hpp \* /opt/cola/permits/1902477150\_1707169020.2387204/0/windowszip/windows/include/boost/spirit/include/classic\_exceptions.hpp

\* /opt/cola/permits/1902477150\_1707169020.2387204/0/windowszip/windows/include/boost/spirit/include/classic\_stored\_rule\_fwd.hpp \* /opt/cola/permits/1902477150\_1707169020.2387204/0/windowszip/windows/include/boost/spirit/include/classic\_optional.hpp \* /opt/cola/permits/1902477150\_1707169020.2387204/0/windowszip/windows/include/boost/spirit/include/classic\_ast\_fwd.hpp \* /opt/cola/permits/1902477150\_1707169020.2387204/0/windowszip/windows/include/boost/spirit/include/classic\_traverse.hpp \*

 /opt/cola/permits/1902477150\_1707169020.2387204/0/windowszip/windows/include/boost/spirit/include/classic\_parser\_traits.hpp \* /opt/cola/permits/1902477150\_1707169020.2387204/0/windowszip/windows/include/boost/spirit/include/phoenix1\_composite.hpp \* /opt/cola/permits/1902477150\_1707169020.2387204/0/windowszip/windows/include/boost/spirit/include/classic\_as\_parser.hpp \* /opt/cola/permits/1902477150\_1707169020.2387204/0/windowszip/windows/include/boost/spirit/include/classic\_assert.hpp \* /opt/cola/permits/1902477150\_1707169020.2387204/0/windowszip/windows/include/boost/spirit/include/classic\_lists\_fwd.hpp \* /opt/cola/permits/1902477150\_1707169020.2387204/0/windowszip/windows/include/boost/spirit/include/classic\_functor\_parser.hpp \* /opt/cola/permits/1902477150\_1707169020.2387204/0/windowszip/windows/include/boost/spirit/include/classic\_rule.hpp \* /opt/cola/permits/1902477150\_1707169020.2387204/0/windowszip/windows/include/boost/spirit/include/classic\_positive.hpp \* /opt/cola/permits/1902477150\_1707169020.2387204/0/windowszip/windows/include/boost/spirit/home/classic/namespace.hpp \*

 /opt/cola/permits/1902477150\_1707169020.2387204/0/windowszip/windows/include/boost/spirit/include/classic\_parametric.hpp \* /opt/cola/permits/1902477150\_1707169020.2387204/0/windowszip/windows/include/boost/spirit/include/classic\_multi\_pass\_fwd.hpp \* /opt/cola/permits/1902477150\_1707169020.2387204/0/windowszip/windows/include/boost/spirit/include/phoenix1\_casts.hpp \* /opt/cola/permits/1902477150\_1707169020.2387204/0/windowszip/windows/include/boost/spirit/include/classic\_ref\_const\_ref\_value\_actor.hpp \* /opt/cola/permits/1902477150\_1707169020.2387204/0/windowszip/windows/include/boost/spirit/include/classic\_parser\_names.hpp \* /opt/cola/permits/1902477150\_1707169020.2387204/0/windowszip/windows/include/boost/spirit/include/classic\_fundamental.hpp \* /opt/cola/permits/1902477150\_1707169020.2387204/0/windowszip/windows/include/boost/spirit/include/classic\_ref\_value\_actor.hpp \* /opt/cola/permits/1902477150\_1707169020.2387204/0/windowszip/windows/include/boost/spirit/include/classic\_scanner.hpp \*

 /opt/cola/permits/1902477150\_1707169020.2387204/0/windowszip/windows/include/boost/spirit/include/classic\_epsilon.hpp \* /opt/cola/permits/1902477150\_1707169020.2387204/0/windows-

zip/windows/include/boost/spirit/include/classic\_intersection.hpp \* /opt/cola/permits/1902477150\_1707169020.2387204/0/windowszip/windows/include/boost/spirit/include/classic\_numerics.hpp \* /opt/cola/permits/1902477150\_1707169020.2387204/0/windowszip/windows/include/boost/spirit/include/classic\_subrule.hpp \* /opt/cola/permits/1902477150\_1707169020.2387204/0/windowszip/windows/include/boost/spirit/include/classic\_assign\_key\_actor.hpp \* /opt/cola/permits/1902477150\_1707169020.2387204/0/windowszip/windows/include/boost/spirit/include/classic\_sequential\_or.hpp \* /opt/cola/permits/1902477150\_1707169020.2387204/0/windowszip/windows/include/boost/spirit/include/phoenix1\_new.hpp \* /opt/cola/permits/1902477150\_1707169020.2387204/0/windowszip/windows/include/boost/spirit/include/classic\_parser.hpp \*

 /opt/cola/permits/1902477150\_1707169020.2387204/0/windowszip/windows/include/boost/spirit/include/classic\_core.hpp \* /opt/cola/permits/1902477150\_1707169020.2387204/0/windowszip/windows/include/boost/spirit/include/phoenix1\_operators.hpp \* /opt/cola/permits/1902477150\_1707169020.2387204/0/windowszip/windows/include/boost/spirit/include/classic\_loops.hpp \* /opt/cola/permits/1902477150\_1707169020.2387204/0/windowszip/windows/include/boost/spirit/include/classic\_parser\_id.hpp \* /opt/cola/permits/1902477150\_1707169020.2387204/0/windowszip/windows/include/boost/spirit/include/classic\_for.hpp \* /opt/cola/permits/1902477150\_1707169020.2387204/0/windowszip/windows/include/boost/spirit/include/classic\_list.hpp \* /opt/cola/permits/1902477150\_1707169020.2387204/0/windowszip/windows/include/boost/spirit/include/classic\_multi\_pass.hpp \* /opt/cola/permits/1902477150\_1707169020.2387204/0/windowszip/windows/include/boost/spirit/include/classic\_version.hpp \*

 /opt/cola/permits/1902477150\_1707169020.2387204/0/windowszip/windows/include/boost/spirit/include/classic\_parse\_tree\_fwd.hpp \* /opt/cola/permits/1902477150\_1707169020.2387204/0/windowszip/windows/include/boost/spirit/include/classic\_regex.hpp \* /opt/cola/permits/1902477150\_1707169020.2387204/0/windowszip/windows/include/boost/spirit/include/phoenix1\_closures.hpp \* /opt/cola/permits/1902477150\_1707169020.2387204/0/windows-zip/windows/include/boost/spirit.hpp \* /opt/cola/permits/1902477150\_1707169020.2387204/0/windowszip/windows/include/boost/spirit/include/classic\_file\_iterator\_fwd.hpp \* /opt/cola/permits/1902477150\_1707169020.2387204/0/windowszip/windows/include/boost/spirit/include/classic\_sequence.hpp \* /opt/cola/permits/1902477150\_1707169020.2387204/0/windowszip/windows/include/boost/spirit/include/classic\_push\_back\_actor.hpp \* /opt/cola/permits/1902477150\_1707169020.2387204/0/windowszip/windows/include/boost/spirit/include/phoenix1\_actor.hpp \*

 /opt/cola/permits/1902477150\_1707169020.2387204/0/windowszip/windows/include/boost/spirit/include/classic\_stored\_rule.hpp \* /opt/cola/permits/1902477150\_1707169020.2387204/0/windowszip/windows/include/boost/spirit/include/classic\_scoped\_lock.hpp \* /opt/cola/permits/1902477150\_1707169020.2387204/0/windowszip/windows/include/boost/spirit/include/classic\_attribute.hpp \* /opt/cola/permits/1902477150\_1707169020.2387204/0/windowszip/windows/include/boost/spirit/include/classic\_ast.hpp \* /opt/cola/permits/1902477150\_1707169020.2387204/0/windowszip/windows/include/boost/spirit/include/classic\_numerics\_fwd.hpp \* /opt/cola/permits/1902477150\_1707169020.2387204/0/windowszip/windows/include/boost/spirit/include/classic\_erase\_actor.hpp \* /opt/cola/permits/1902477150\_1707169020.2387204/0/windowszip/windows/include/boost/spirit/include/classic\_skipper\_fwd.hpp \* /opt/cola/permits/1902477150\_1707169020.2387204/0/windowszip/windows/include/boost/spirit/include/classic\_minimal.hpp \*

 /opt/cola/permits/1902477150\_1707169020.2387204/0/windowszip/windows/include/boost/spirit/include/classic\_swap\_actor.hpp \* /opt/cola/permits/1902477150\_1707169020.2387204/0/windowszip/windows/include/boost/spirit/include/classic\_lists.hpp \* /opt/cola/permits/1902477150\_1707169020.2387204/0/windowszip/windows/include/boost/spirit/include/classic.hpp \* /opt/cola/permits/1902477150\_1707169020.2387204/0/windowszip/windows/include/boost/spirit/include/classic\_dynamic.hpp \* /opt/cola/permits/1902477150\_1707169020.2387204/0/windowszip/windows/include/boost/spirit/include/classic\_select.hpp \* /opt/cola/permits/1902477150\_1707169020.2387204/0/windowszip/windows/include/boost/spirit/include/classic\_position\_iterator.hpp \* /opt/cola/permits/1902477150\_1707169020.2387204/0/windowszip/windows/include/boost/spirit/include/classic\_symbols\_fwd.hpp \* /opt/cola/permits/1902477150\_1707169020.2387204/0/windowszip/windows/include/boost/spirit/include/phoenix1.hpp \* /opt/cola/permits/1902477150\_1707169020.2387204/0/windowszip/windows/include/boost/spirit/include/classic\_operators.hpp \*

 /opt/cola/permits/1902477150\_1707169020.2387204/0/windowszip/windows/include/boost/spirit/include/classic\_lazy.hpp \* /opt/cola/permits/1902477150\_1707169020.2387204/0/windowszip/windows/include/boost/spirit/include/classic\_common.hpp \* /opt/cola/permits/1902477150\_1707169020.2387204/0/windowszip/windows/include/boost/spirit/include/classic\_if.hpp \* /opt/cola/permits/1902477150\_1707169020.2387204/0/windowszip/windows/include/boost/spirit/include/classic\_parse\_tree.hpp \* /opt/cola/permits/1902477150\_1707169020.2387204/0/windowszip/windows/include/boost/spirit/include/classic\_tree\_to\_xml.hpp \* /opt/cola/permits/1902477150\_1707169020.2387204/0/windowszip/windows/include/boost/spirit/include/phoenix1\_special\_ops.hpp

\* /opt/cola/permits/1902477150\_1707169020.2387204/0/windowszip/windows/include/boost/spirit/include/classic\_meta.hpp \* /opt/cola/permits/1902477150\_1707169020.2387204/0/windowszip/windows/include/boost/spirit/include/classic\_debug.hpp \*

 /opt/cola/permits/1902477150\_1707169020.2387204/0/windowszip/windows/include/boost/spirit/include/phoenix1\_tuple\_helpers.hpp \* /opt/cola/permits/1902477150\_1707169020.2387204/0/windowszip/windows/include/boost/spirit/include/classic\_difference.hpp \* /opt/cola/permits/1902477150\_1707169020.2387204/0/windowszip/windows/include/boost/spirit/include/classic\_scanner\_fwd.hpp \* /opt/cola/permits/1902477150\_1707169020.2387204/0/windowszip/windows/include/boost/spirit/include/classic\_closure\_context.hpp \* /opt/cola/permits/1902477150\_1707169020.2387204/0/windowszip/windows/include/boost/spirit/include/classic\_composite.hpp \* /opt/cola/permits/1902477150\_1707169020.2387204/0/windowszip/windows/include/boost/spirit/include/classic\_directives.hpp \* /opt/cola/permits/1902477150\_1707169020.2387204/0/windowszip/windows/include/boost/spirit/include/classic\_primitives.hpp \* /opt/cola/permits/1902477150\_1707169020.2387204/0/windowszip/windows/include/boost/spirit/include/classic\_range\_run.hpp \*

 /opt/cola/permits/1902477150\_1707169020.2387204/0/windowszip/windows/include/boost/spirit/include/classic\_escape\_char\_fwd.hpp \* /opt/cola/permits/1902477150\_1707169020.2387204/0/windowszip/windows/include/boost/spirit/include/classic\_basic\_chset.hpp \* /opt/cola/permits/1902477150\_1707169020.2387204/0/windowszip/windows/include/boost/spirit/include/classic\_grammar\_def\_fwd.hpp \* /opt/cola/permits/1902477150\_1707169020.2387204/0/windowszip/windows/include/boost/spirit/include/classic\_common\_fwd.hpp \* /opt/cola/permits/1902477150\_1707169020.2387204/0/windowszip/windows/include/boost/spirit/include/phoenix1\_primitives.hpp \* /opt/cola/permits/1902477150\_1707169020.2387204/0/windowszip/windows/include/boost/spirit/include/classic\_typeof.hpp \* /opt/cola/permits/1902477150\_1707169020.2387204/0/windowszip/windows/include/boost/spirit/include/classic\_fixed\_size\_queue.hpp \* /opt/cola/permits/1902477150\_1707169020.2387204/0/windowszip/windows/include/boost/spirit/include/classic\_nil.hpp \*

 /opt/cola/permits/1902477150\_1707169020.2387204/0/windowszip/windows/include/boost/spirit/include/classic\_rule\_parser.hpp \* /opt/cola/permits/1902477150\_1707169020.2387204/0/windowszip/windows/include/boost/spirit/include/phoenix1\_functions.hpp \* /opt/cola/permits/1902477150\_1707169020.2387204/0/windowszip/windows/include/boost/spirit/include/classic\_chset\_operators.hpp \* /opt/cola/permits/1902477150\_1707169020.2387204/0/windowszip/windows/include/boost/spirit/include/classic\_error\_handling.hpp \* /opt/cola/permits/1902477150\_1707169020.2387204/0/windows-

zip/windows/include/boost/spirit/include/classic\_insert\_at\_actor.hpp \* /opt/cola/permits/1902477150\_1707169020.2387204/0/windowszip/windows/include/boost/spirit/include/classic\_static.hpp \* /opt/cola/permits/1902477150\_1707169020.2387204/0/windowszip/windows/include/boost/spirit/include/classic\_exclusive\_or.hpp \* /opt/cola/permits/1902477150\_1707169020.2387204/0/windowszip/windows/include/boost/spirit/include/classic\_assign\_actor.hpp \*

 /opt/cola/permits/1902477150\_1707169020.2387204/0/windowszip/windows/include/boost/spirit/include/classic\_distinct\_fwd.hpp \* /opt/cola/permits/1902477150\_1707169020.2387204/0/windowszip/windows/include/boost/spirit/include/classic\_ref\_const\_ref\_const\_ref\_a.hpp \* /opt/cola/permits/1902477150\_1707169020.2387204/0/windowszip/windows/include/boost/spirit/include/classic\_push\_front\_actor.hpp \* /opt/cola/permits/1902477150\_1707169020.2387204/0/windowszip/windows/include/boost/spirit/include/classic\_closure\_fwd.hpp \* /opt/cola/permits/1902477150\_1707169020.2387204/0/windowszip/windows/include/boost/spirit/include/classic\_increment\_actor.hpp \* /opt/cola/permits/1902477150\_1707169020.2387204/0/windowszip/windows/include/boost/spirit/include/classic\_kleene\_star.hpp \* /opt/cola/permits/1902477150\_1707169020.2387204/0/windowszip/windows/include/boost/spirit/include/classic\_subrule\_fwd.hpp \* /opt/cola/permits/1902477150\_1707169020.2387204/0/windowszip/windows/include/boost/spirit/include/classic\_safe\_bool.hpp \*

 /opt/cola/permits/1902477150\_1707169020.2387204/0/windowszip/windows/include/boost/spirit/include/classic\_symbols.hpp \* /opt/cola/permits/1902477150\_1707169020.2387204/0/windowszip/windows/include/boost/spirit/include/classic\_rule\_alias.hpp \* /opt/cola/permits/1902477150\_1707169020.2387204/0/windowszip/windows/include/boost/spirit/include/classic\_match.hpp \* /opt/cola/permits/1902477150\_1707169020.2387204/0/windowszip/windows/include/boost/spirit/include/phoenix1\_binders.hpp \* /opt/cola/permits/1902477150\_1707169020.2387204/0/windowszip/windows/include/boost/spirit/include/classic\_closure.hpp \* /opt/cola/permits/1902477150\_1707169020.2387204/0/windowszip/windows/include/boost/spirit/include/classic\_parser\_context.hpp \* /opt/cola/permits/1902477150\_1707169020.2387204/0/windowszip/windows/include/boost/spirit/include/classic\_ref\_const\_ref\_actor.hpp \* /opt/cola/permits/1902477150\_1707169020.2387204/0/windowszip/windows/include/boost/spirit/include/classic\_clear\_actor.hpp \*

 /opt/cola/permits/1902477150\_1707169020.2387204/0/windowszip/windows/include/boost/spirit/include/classic\_switch.hpp \* /opt/cola/permits/1902477150\_1707169020.2387204/0/windowszip/windows/include/boost/spirit/include/classic\_iterator.hpp \* /opt/cola/permits/1902477150\_1707169020.2387204/0/windowszip/windows/include/boost/spirit/include/classic\_config.hpp

\* /opt/cola/permits/1902477150\_1707169020.2387204/0/windowszip/windows/include/boost/spirit/include/classic\_skipper.hpp \* /opt/cola/permits/1902477150\_1707169020.2387204/0/windowszip/windows/include/boost/spirit/include/classic\_grammar\_def.hpp \* /opt/cola/permits/1902477150\_1707169020.2387204/0/windowszip/windows/include/boost/spirit/include/classic\_utility.hpp \* /opt/cola/permits/1902477150\_1707169020.2387204/0/windowszip/windows/include/boost/spirit/include/classic\_sequential\_and.hpp No license file was found, but licenses were detected in source scan.

/\*

Copyright (c) Marshall Clow 2012-2015.

 Distributed under the Boost Software License, Version 1.0. (See accompanying file LICENSE\_1\_0.txt or copy at http://www.boost.org/LICENSE\_1\_0.txt)

For more information, see http://www.boost.org

 Based on the StringRef implementation in LLVM (http://llvm.org) and N3422 by Jeffrey Yasskin http://www.open-std.org/jtc1/sc22/wg21/docs/papers/2012/n3442.html

\*/

Found in path(s):

\* /opt/cola/permits/1902477150\_1707169020.2387204/0/windows-zip/windows/include/boost/utility/string\_ref.hpp No license file was found, but licenses were detected in source scan.

/\*=============================================================================

=============================================================================\*/

/\*=============================================================================

 Copyright (c) 2001-2012 Joel de Guzman http://spirit.sourceforge.net/

 Distributed under the Boost Software License, Version 1.0. (See accompanying file LICENSE\_1\_0.txt or copy at http://www.boost.org/LICENSE\_1\_0.txt)

Found in path(s):

\* /opt/cola/permits/1902477150\_1707169020.2387204/0/windows-

zip/windows/include/boost/spirit/include/qi\_copy.hpp

\* /opt/cola/permits/1902477150\_1707169020.2387204/0/windows-

zip/windows/include/boost/spirit/include/support\_auto.hpp

No license file was found, but licenses were detected in source scan.

Copyright (c) 2011 Thomas Heller

 Distributed under the Boost Software License, Version 1.0. (See accompanying file LICENSE\_1\_0.txt or copy at http://www.boost.org/LICENSE\_1\_0.txt)

\* /opt/cola/permits/1902477150\_1707169020.2387204/0/windowszip/windows/include/boost/phoenix/core/detail/cpp03/preprocessed/phx2\_result\_10.hpp \* /opt/cola/permits/1902477150\_1707169020.2387204/0/windowszip/windows/include/boost/phoenix/core/detail/cpp03/preprocessed/phx2\_result\_30.hpp \* /opt/cola/permits/1902477150\_1707169020.2387204/0/windowszip/windows/include/boost/phoenix/core/detail/cpp03/preprocessed/phx2\_result\_50.hpp \* /opt/cola/permits/1902477150\_1707169020.2387204/0/windowszip/windows/include/boost/fusion/support/detail/pp\_round.hpp \* /opt/cola/permits/1902477150\_1707169020.2387204/0/windowszip/windows/include/boost/phoenix/core/detail/cpp03/preprocessed/phx2\_result\_40.hpp \* /opt/cola/permits/1902477150\_1707169020.2387204/0/windowszip/windows/include/boost/phoenix/core/detail/cpp03/phx2\_result.hpp \* /opt/cola/permits/1902477150\_1707169020.2387204/0/windowszip/windows/include/boost/phoenix/core/detail/phx2\_result.hpp \* /opt/cola/permits/1902477150\_1707169020.2387204/0/windowszip/windows/include/boost/phoenix/core/detail/cpp03/preprocessed/phx2\_result\_20.hpp No license file was found, but licenses were detected in source scan.

==============================================================================\*/

/\*

[auto\_generated] boost/numeric/odeint/stepper/rosenbrock4.hpp

[begin\_description]

Implementation of the Rosenbrock 4 method for solving stiff ODEs. Note, that a controller and a dense-output stepper exist for this method, [end\_description]

Copyright 2011-2013 Karsten Ahnert Copyright 2011-2012 Mario Mulansky Copyright 2012 Christoph Koke

Distributed under the Boost Software License, Version 1.0. (See accompanying file LICENSE\_1\_0.txt or copy at http://www.boost.org/LICENSE\_1\_0.txt) \*/

Found in path(s):

\* /opt/cola/permits/1902477150\_1707169020.2387204/0/windowszip/windows/include/boost/numeric/odeint/stepper/rosenbrock4.hpp No license file was found, but licenses were detected in source scan.

/\* Boost interval/utility.hpp template implementation file

\*

\* Copyright 2000 Jens Maurer

\* Copyright 2002-2003 Hervé Brönnimann, Guillaume Melquiond, Sylvain Pion

\*

\* Distributed under the Boost Software License, Version 1.0.

\* (See accompanying file LICENSE\_1\_0.txt or

\* copy at http://www.boost.org/LICENSE\_1\_0.txt)

\*/

Found in path(s):

\* /opt/cola/permits/1902477150\_1707169020.2387204/0/windowszip/windows/include/boost/numeric/interval/utility.hpp No license file was found, but licenses were detected in source scan.

/\*

 [auto\_generated] boost/numeric/odeint/stepper/velocity\_verlet.hpp

 [begin\_description] tba. [end\_description]

 Copyright 2009-2012 Karsten Ahnert Copyright 2009-2012 Mario Mulansky

 Distributed under the Boost Software License, Version 1.0. (See accompanying file LICENSE\_1\_0.txt or copy at http://www.boost.org/LICENSE\_1\_0.txt) \*/

Found in path(s):

\* /opt/cola/permits/1902477150\_1707169020.2387204/0/windowszip/windows/include/boost/numeric/odeint/stepper/velocity\_verlet.hpp No license file was found, but licenses were detected in source scan.

Boost.Wave: A Standard compliant C++ preprocessor library

http://www.boost.org/

 Copyright (c) 2001 Daniel C. Nuffer. Copyright (c) 2001-2012 Hartmut Kaiser. Distributed under the Boost Software License, Version 1.0. (See accompanying file LICENSE\_1\_0.txt or copy at http://www.boost.org/LICENSE\_1\_0.txt) =============================================================================\*/

/\*=============================================================================

Found in path(s):

\* /opt/cola/permits/1902477150\_1707169020.2387204/0/windowszip/windows/include/boost/wave/cpplexer/re2clex/aq.hpp

No license file was found, but licenses were detected in source scan.

/\* boost random/random\_number\_generator.hpp header file \* \* Copyright Jens Maurer 2000-2001 \* Distributed under the Boost Software License, Version 1.0. (See \* accompanying file LICENSE\_1\_0.txt or copy at \* http://www.boost.org/LICENSE\_1\_0.txt) \* \* See http://www.boost.org for most recent version including documentation. \* \* \$Id\$ \* \* Revision history \* 2001-02-18 moved to individual header files \*/

Found in path(s):

\* /opt/cola/permits/1902477150\_1707169020.2387204/0/windowszip/windows/include/boost/random/random\_number\_generator.hpp No license file was found, but licenses were detected in source scan.

// Copyright 2012 Eric Niebler. Distributed under the Boost

Found in path(s):

\* /opt/cola/permits/1902477150\_1707169020.2387204/0/windowszip/windows/include/boost/proto/transform/detail/expand\_pack.hpp \* /opt/cola/permits/1902477150\_1707169020.2387204/0/windowszip/windows/include/boost/proto/functional/range/rend.hpp \* /opt/cola/permits/1902477150\_1707169020.2387204/0/windowszip/windows/include/boost/proto/transform/detail/pack\_impl.hpp \* /opt/cola/permits/1902477150\_1707169020.2387204/0/windowszip/windows/include/boost/proto/functional/range.hpp \* /opt/cola/permits/1902477150\_1707169020.2387204/0/windowszip/windows/include/boost/accumulators/statistics/weighted\_p\_square\_cumulative\_distribution.hpp \* /opt/cola/permits/1902477150\_1707169020.2387204/0/windowszip/windows/include/boost/proto/functional/range/empty.hpp \* /opt/cola/permits/1902477150\_1707169020.2387204/0/windowszip/windows/include/boost/proto/functional/range/rbegin.hpp \* /opt/cola/permits/1902477150\_1707169020.2387204/0/windowszip/windows/include/boost/proto/functional/range/size.hpp \* /opt/cola/permits/1902477150\_1707169020.2387204/0/windowszip/windows/include/boost/proto/transform/detail/preprocessed/pack\_impl.hpp \* /opt/cola/permits/1902477150\_1707169020.2387204/0/windowszip/windows/include/boost/proto/functional/range/begin.hpp \* /opt/cola/permits/1902477150\_1707169020.2387204/0/windowszip/windows/include/boost/proto/transform/env.hpp

\* /opt/cola/permits/1902477150\_1707169020.2387204/0/windows-

zip/windows/include/boost/proto/transform/detail/preprocessed/expand\_pack.hpp

\* /opt/cola/permits/1902477150\_1707169020.2387204/0/windows-

zip/windows/include/boost/proto/transform/detail/pack.hpp

\* /opt/cola/permits/1902477150\_1707169020.2387204/0/windows-zip/windows/include/boost/proto/detail/any.hpp

\* /opt/cola/permits/1902477150\_1707169020.2387204/0/windows-

zip/windows/include/boost/proto/functional/range/end.hpp

\* /opt/cola/permits/1902477150\_1707169020.2387204/0/windows-

zip/windows/include/boost/accumulators/statistics/p\_square\_cumulative\_distribution.hpp

\*

/opt/cola/permits/1902477150\_1707169020.2387204/0/windows-

zip/windows/include/boost/proto/functional/std/iterator.hpp

No license file was found, but licenses were detected in source scan.

/\*=============================================================================

=============================================================================\*/

 Copyright (c) 2001-2014 Joel de Guzman http://spirit.sourceforge.net/

 Distributed under the Boost Software License, Version 1.0. (See accompanying file LICENSE\_1\_0.txt or copy at http://www.boost.org/LICENSE\_1\_0.txt)

Found in path(s):

\* /opt/cola/permits/1902477150\_1707169020.2387204/0/windowszip/windows/include/boost/spirit/home/x3/support/traits/variant\_find\_substitute.hpp \* /opt/cola/permits/1902477150\_1707169020.2387204/0/windowszip/windows/include/boost/spirit/home/x3/support/traits/is\_variant.hpp \* /opt/cola/permits/1902477150\_1707169020.2387204/0/windowszip/windows/include/boost/spirit/home/x3/support/traits/attribute\_type.hpp \* /opt/cola/permits/1902477150\_1707169020.2387204/0/windowszip/windows/include/boost/spirit/home/x3/support/traits/variant\_has\_substitute.hpp \* /opt/cola/permits/1902477150\_1707169020.2387204/0/windowszip/windows/include/boost/spirit/home/x3/support/context.hpp \* /opt/cola/permits/1902477150\_1707169020.2387204/0/windowszip/windows/include/boost/spirit/home/x3/support/traits/attribute\_category.hpp \* /opt/cola/permits/1902477150\_1707169020.2387204/0/windowszip/windows/include/boost/spirit/home/x3/support/traits/is\_substitute.hpp No license file was found, but licenses were detected in source scan.

/\*

[auto\_generated] boost/numeric/odeint/external/vexcl/vexcl\_norm\_inf.hpp

[begin\_description] vector space norm inf specialization for vexcl [end\_description]

 Copyright 2009-2013 Karsten Ahnert Copyright 2009-2013 Mario Mulansky

 Distributed under the Boost Software License, Version 1.0. (See accompanying file LICENSE\_1\_0.txt or copy at http://www.boost.org/LICENSE\_1\_0.txt) \*/

Found in path(s):

\* /opt/cola/permits/1902477150\_1707169020.2387204/0/windowszip/windows/include/boost/numeric/odeint/external/vexcl/vexcl\_norm\_inf.hpp No license file was found, but licenses were detected in source scan.

/\*!

@file Defines `boost::hana::detail::array`.

@copyright Louis Dionne 2013-2017 Distributed under the Boost Software License, Version 1.0. (See accompanying file LICENSE.md or copy at http://boost.org/LICENSE\_1\_0.txt) \*/

Found in path(s):

\* /opt/cola/permits/1902477150\_1707169020.2387204/0/windows-zip/windows/include/boost/hana/detail/array.hpp No license file was found, but licenses were detected in source scan.

/\*! @file Defines `boost::hana::cycle`.

@copyright Louis Dionne 2013-2017 Distributed under the Boost Software License, Version 1.0. (See accompanying file LICENSE.md or copy at http://boost.org/LICENSE\_1\_0.txt) \*/

Found in path(s):

\* /opt/cola/permits/1902477150\_1707169020.2387204/0/windows-zip/windows/include/boost/hana/cycle.hpp No license file was found, but licenses were detected in source scan.

/\*=============================================================================

Copyright (c) 2001-2012 Joel de Guzman

 Distributed under the Boost Software License, Version 1.0. (See accompanying file LICENSE\_1\_0.txt or copy at http://www.boost.org/LICENSE\_1\_0.txt)

==============================================================================\*/

Found in path(s):

\* /opt/cola/permits/1902477150\_1707169020.2387204/0/windows-

zip/windows/include/boost/spirit/home/support/auto.hpp \* /opt/cola/permits/1902477150\_1707169020.2387204/0/windowszip/windows/include/boost/spirit/home/qi/copy.hpp No license file was found, but licenses were detected in source scan.

/\* Boost interval/hw\_rounding.hpp template implementation file \*

\* Copyright 2002 Hervé Brönnimann, Guillaume Melquiond, Sylvain Pion

\* Copyright 2005 Guillaume Melquiond

\*

\* Distributed under the Boost Software License, Version 1.0.

\* (See accompanying file LICENSE\_1\_0.txt or

\* copy at http://www.boost.org/LICENSE\_1\_0.txt)

\*/

### Found in path(s):

\* /opt/cola/permits/1902477150\_1707169020.2387204/0/windowszip/windows/include/boost/numeric/interval/hw\_rounding.hpp No license file was found, but licenses were detected in source scan.

/\*

Copyright Rene Rivera 2013 Distributed under the Boost Software License, Version 1.0. (See accompanying file LICENSE\_1\_0.txt or copy at http://www.boost.org/LICENSE\_1\_0.txt) \*/

Found in path(s):

\* /opt/cola/permits/1902477150\_1707169020.2387204/0/windowszip/windows/include/boost/predef/detail/endian\_compat.h \* /opt/cola/permits/1902477150\_1707169020.2387204/0/windowszip/windows/include/boost/predef/detail/os\_detected.h No license file was found, but licenses were detected in source scan.

/\*!

@file Forward declares `boost::hana::at\_key`.

@copyright Louis Dionne 2013-2017 Distributed under the Boost Software License, Version 1.0. (See accompanying file LICENSE.md or copy at http://boost.org/LICENSE\_1\_0.txt) \*/

Found in path(s):

\* /opt/cola/permits/1902477150\_1707169020.2387204/0/windows-zip/windows/include/boost/hana/fwd/at\_key.hpp No license file was found, but licenses were detected in source scan.

// (C) Copyright Ion Gaztanaga 2007-2012. Distributed under the Boost

\* /opt/cola/permits/1902477150\_1707169020.2387204/0/windowszip/windows/include/boost/interprocess/sync/shm/named\_creation\_functor.hpp \* /opt/cola/permits/1902477150\_1707169020.2387204/0/windowszip/windows/include/boost/interprocess/allocators/detail/node\_tools.hpp \* /opt/cola/permits/1902477150\_1707169020.2387204/0/windowszip/windows/include/boost/interprocess/detail/interprocess\_tester.hpp No license file was found, but licenses were detected in source scan.

/\*

\* Distributed under the Boost Software License, Version 1.0.(See accompanying

\* file LICENSE\_1\_0.txt or copy at http://www.boost.org/LICENSE\_1\_0.txt.)

\*

\* See http://www.boost.org/libs/iostreams for documentation.

\* File: boost/iostreams/filter/grep.hpp

\* Date: Mon May 26 17:48:45 MDT 2008

\* Copyright: 2008 CodeRage, LLC

\* Author: Jonathan Turkanis

\* Contact: turkanis at coderage dot com

\*

\* Defines the class template basic\_grep\_filter and its specializations

\* grep\_filter and wgrep\_filter.

\*/

Found in path(s):

\* /opt/cola/permits/1902477150\_1707169020.2387204/0/windowszip/windows/include/boost/iostreams/filter/grep.hpp No license file was found, but licenses were detected in source scan.

/\*=============================================================================

 Copyright (c) 2001-2014 Joel de Guzman Copyright (c) 2013 Carl Barron

 Distributed under the Boost Software License, Version 1.0. (See accompanying file LICENSE\_1\_0.txt or copy at http://www.boost.org/LICENSE\_1\_0.txt)

==============================================================================\*/

Found in path(s):

\* /opt/cola/permits/1902477150\_1707169020.2387204/0/windowszip/windows/include/boost/spirit/home/x3/string/symbols.hpp No license file was found, but licenses were detected in source scan.

/\* [auto\_generated] boost/numeric/odeint/integrate/integrate\_adaptive.hpp

[begin\_description] Adaptive integration of ODEs. [end\_description]

Copyright 2009-2011 Karsten Ahnert Copyright 2009-2011 Mario Mulansky

Distributed under the Boost Software License, Version 1.0. (See accompanying file LICENSE\_1\_0.txt or copy at http://www.boost.org/LICENSE\_1\_0.txt) \*/

Found in path(s):

\* /opt/cola/permits/1902477150\_1707169020.2387204/0/windowszip/windows/include/boost/numeric/odeint/iterator/integrate/integrate\_adaptive.hpp No license file was found, but licenses were detected in source scan.

#### /\*

[auto\_generated] boost/numeric/odeint/stepper/runge\_kutta\_fehlberg87.hpp

[begin\_description] Implementation of the Runge-Kutta-Fehlberg stepper with the generic stepper. [end\_description]

Copyright 2011-2013 Mario Mulansky Copyright 2012-2013 Karsten Ahnert

Distributed under the Boost Software License, Version 1.0. (See accompanying file LICENSE\_1\_0.txt or copy at http://www.boost.org/LICENSE\_1\_0.txt) \*/

Found in path(s):

\* /opt/cola/permits/1902477150\_1707169020.2387204/0/windowszip/windows/include/boost/numeric/odeint/stepper/runge\_kutta\_fehlberg78.hpp No license file was found, but licenses were detected in source scan.

/\*!

@file Defines concepts from the Standard library.

@copyright Louis Dionne 2013-2017 Distributed under the Boost Software License, Version 1.0. (See accompanying file LICENSE.md or copy at http://boost.org/LICENSE\_1\_0.txt) \*/

Found in path(s):

\* /opt/cola/permits/1902477150\_1707169020.2387204/0/windowszip/windows/include/boost/hana/detail/concepts.hpp No license file was found, but licenses were detected in source scan.

```
/*!
@file
```
Forward declares `boost::hana::fold\_left`.

@copyright Louis Dionne 2013-2017 Distributed under the Boost Software License, Version 1.0. (See accompanying file LICENSE.md or copy at http://boost.org/LICENSE\_1\_0.txt) \*/

Found in path(s):

\* /opt/cola/permits/1902477150\_1707169020.2387204/0/windowszip/windows/include/boost/hana/fwd/fold\_left.hpp No license file was found, but licenses were detected in source scan.

```
/**
```

```
* \file size.hpp
*
```
\* \brief The family of \c size operations.

```
*
```
\* Copyright (c) 2009-2010, Marco Guazzone

```
*
```
\* Distributed under the Boost Software License, Version 1.0. (See

```
* accompanying file LICENSE_1_0.txt or copy at
```

```
* http://www.boost.org/LICENSE_1_0.txt)
```
\*

\* \author Marco Guazzone, marco.guazzone@gmail.com

```
*/
```
Found in path(s):

\* /opt/cola/permits/1902477150\_1707169020.2387204/0/windowszip/windows/include/boost/numeric/ublas/operation/size.hpp No license file was found, but licenses were detected in source scan.

/\*! @file Defines `boost::hana::adjust\_if`.

@copyright Louis Dionne 2013-2017 Distributed under the Boost Software License, Version 1.0. (See accompanying file LICENSE.md or copy at http://boost.org/LICENSE\_1\_0.txt) \*/

Found in path(s):

\* /opt/cola/permits/1902477150\_1707169020.2387204/0/windows-zip/windows/include/boost/hana/adjust\_if.hpp

No license file was found, but licenses were detected in source scan.

/\*============================================================================= Copyright (c) 2001-2011 Joel de Guzman Copyright (c) 2001-2011 Hartmut Kaiser Copyright (c) 2010 Bryce Lelbach

 Distributed under the Boost Software License, Version 1.0. (See accompanying file LICENSE\_1\_0.txt or copy at http://www.boost.org/LICENSE\_1\_0.txt) =============================================================================\*/

Found in path(s):

\* /opt/cola/permits/1902477150\_1707169020.2387204/0/windowszip/windows/include/boost/spirit/home/qi/directive/as.hpp No license file was found, but licenses were detected in source scan.

/\*

[auto\_generated] boost/numeric/odeint/external/openmp/openmp.hpp

[begin\_description] Wrappers for OpenMP. [end\_description]

Copyright 2013 Karsten Ahnert Copyright 2013 Mario Mulansky Copyright 2013 Pascal Germroth

Distributed under the Boost Software License, Version 1.0. (See accompanying file LICENSE\_1\_0.txt or copy at http://www.boost.org/LICENSE\_1\_0.txt) \*/

Found in path(s):

\* /opt/cola/permits/1902477150\_1707169020.2387204/0/windowszip/windows/include/boost/numeric/odeint/external/openmp/openmp.hpp No license file was found, but licenses were detected in source scan.

/\*

[auto\_generated] boost/numeric/odeint/stepper/runge\_kutta\_cash\_karp54\_classic.hpp

[begin\_description] Classical implementation of the Runge-Kutta Cash-Karp 5(4) method. [end\_description]

Copyright 2010-2013 Mario Mulansky Copyright 2010-2013 Karsten Ahnert

#### Copyright 2012 Christoph Koke

Distributed under the Boost Software License, Version 1.0. (See accompanying file LICENSE\_1\_0.txt or copy at http://www.boost.org/LICENSE\_1\_0.txt) \*/

Found in path(s):

\* /opt/cola/permits/1902477150\_1707169020.2387204/0/windowszip/windows/include/boost/numeric/odeint/stepper/runge\_kutta\_cash\_karp54\_classic.hpp No license file was found, but licenses were detected in source scan.

/\* boost random/uniform\_on\_sphere.hpp header file

- \*
- \* Copyright Jens Maurer 2000-2001
- \* Copyright Steven Watanabe 2011
- \* Distributed under the Boost Software License, Version 1.0. (See
- \* accompanying file LICENSE\_1\_0.txt or copy at
- \* http://www.boost.org/LICENSE\_1\_0.txt)
- \*
- \* See http://www.boost.org for most recent version including documentation.
- \*
- \* \$Id\$
- \* \* Revision history \* 2001-02-18 moved to individual header files
- \*/

Found in path(s):

\* /opt/cola/permits/1902477150\_1707169020.2387204/0/windowszip/windows/include/boost/random/uniform\_on\_sphere.hpp No license file was found, but licenses were detected in source scan.

```
/**
* -*- c++ -*-
*
* \file c_array.hpp
*
* \brief provides specializations of matrix and vector operations for c arrays and c matrices.
*
* Copyright (c) 2009, Gunter Winkler
*
* Distributed under the Boost Software License, Version 1.0. (See
* accompanying file LICENSE_1_0.txt or copy at
* http://www.boost.org/LICENSE_1_0.txt)
*
* \author Gunter Winkler (guwi17 at gmx dot de)
*/
```
\* /opt/cola/permits/1902477150\_1707169020.2387204/0/windowszip/windows/include/boost/numeric/ublas/operation/c\_array.hpp No license file was found, but licenses were detected in source scan.

/\*

[auto\_generated] boost/numeric/odeint/stepper/symplectic\_euler.hpp

[begin\_description] Implementation of the symplectic Euler for separable Hamiltonian systems. [end\_description]

Copyright 2011-2013 Karsten Ahnert Copyright 2011-2013 Mario Mulansky

Distributed under the Boost Software License, Version 1.0. (See accompanying file LICENSE\_1\_0.txt or copy at http://www.boost.org/LICENSE\_1\_0.txt) \*/

Found in path(s):

\* /opt/cola/permits/1902477150\_1707169020.2387204/0/windowszip/windows/include/boost/numeric/odeint/stepper/symplectic\_euler.hpp No license file was found, but licenses were detected in source scan.

/\* Boost interval/detail/bugs.hpp file

\*

\* Copyright 2000 Jens Maurer

\* Copyright 2002 Hervé Brönnimann, Guillaume Melquiond, Sylvain Pion

\*

\* Distributed under the Boost Software License, Version 1.0.

\* (See accompanying file LICENSE\_1\_0.txt or

\* copy at http://www.boost.org/LICENSE\_1\_0.txt)

\*/

Found in path(s):

\* /opt/cola/permits/1902477150\_1707169020.2387204/0/windowszip/windows/include/boost/numeric/interval/detail/bugs.hpp No license file was found, but licenses were detected in source scan.

/\* Copyright 2003-2016 Joaquin M Lopez Munoz.

\* Distributed under the Boost Software License, Version 1.0.

\* (See accompanying file LICENSE\_1\_0.txt or copy at

\* http://www.boost.org/LICENSE\_1\_0.txt)

\*

\* See http://www.boost.org/libs/multi\_index for library home page.

\* /opt/cola/permits/1902477150\_1707169020.2387204/0/windowszip/windows/include/boost/multi\_index/detail/ignore\_wstrict\_aliasing.hpp \* /opt/cola/permits/1902477150\_1707169020.2387204/0/windowszip/windows/include/boost/multi\_index/detail/seq\_index\_ops.hpp \* /opt/cola/permits/1902477150\_1707169020.2387204/0/windowszip/windows/include/boost/multi\_index/detail/index\_node\_base.hpp \* /opt/cola/permits/1902477150\_1707169020.2387204/0/windowszip/windows/include/boost/multi\_index/detail/archive\_constructed.hpp \* /opt/cola/permits/1902477150\_1707169020.2387204/0/windowszip/windows/include/boost/multi\_index/detail/restore\_wstrict\_aliasing.hpp No license file was found, but licenses were detected in source scan.

/\*!

@file Forward declares `boost::hana::length`.

@copyright Louis Dionne 2013-2017

Distributed under the Boost Software License, Version 1.0. (See accompanying file LICENSE.md or copy at http://boost.org/LICENSE\_1\_0.txt) \*/

Found in path(s):

\* /opt/cola/permits/1902477150\_1707169020.2387204/0/windows-zip/windows/include/boost/hana/fwd/length.hpp No license file was found, but licenses were detected in source scan.

/\*

[auto\_generated] boost/numeric/odeint/stepper/bulirsch\_stoer.hpp

[begin\_description]

 Implementation of the Burlish-Stoer method. As described in Ernst Hairer, Syvert Paul Norsett, Gerhard Wanner Solving Ordinary Differential Equations I. Nonstiff Problems. Springer Series in Comput. Mathematics, Vol. 8, Springer-Verlag 1987, Second revised edition 1993. [end\_description]

 Copyright 2011-2013 Mario Mulansky Copyright 2011-2013 Karsten Ahnert Copyright 2012 Christoph Koke

 Distributed under the Boost Software License, Version 1.0. (See accompanying file LICENSE\_1\_0.txt or copy at http://www.boost.org/LICENSE\_1\_0.txt) \*/

\* /opt/cola/permits/1902477150\_1707169020.2387204/0/windowszip/windows/include/boost/numeric/odeint/stepper/bulirsch\_stoer.hpp No license file was found, but licenses were detected in source scan.

/\*! @file Defines `boost::hana::flatten`.

@copyright Louis Dionne 2013-2017 Distributed under the Boost Software License, Version 1.0. (See accompanying file LICENSE.md or copy at http://boost.org/LICENSE\_1\_0.txt) \*/

Found in path(s):

\* /opt/cola/permits/1902477150\_1707169020.2387204/0/windows-zip/windows/include/boost/hana/flatten.hpp No license file was found, but licenses were detected in source scan.

==============================================================================\*/

/\*=============================================================================

==============================================================================\*/

/\*============================================================================== Copyright (c) 2005-2010 Joel de Guzman

 Copyright (c) 2010 Thomas Heller Copyright (c) 2014 John Fletcher

 Distributed under the Boost Software License, Version 1.0. (See accompanying file LICENSE\_1\_0.txt or copy at http://www.boost.org/LICENSE\_1\_0.txt)

Found in path(s):

\* /opt/cola/permits/1902477150\_1707169020.2387204/0/windowszip/windows/include/boost/phoenix/core/debug.hpp No license file was found, but licenses were detected in source scan.

Copyright (c) 2001-2014 Joel de Guzman

 Distributed under the Boost Software License, Version 1.0. (See accompanying file LICENSE\_1\_0.txt or copy at http://www.boost.org/LICENSE\_1\_0.txt)

Found in path(s):

\* /opt/cola/permits/1902477150\_1707169020.2387204/0/windows-

zip/windows/include/boost/spirit/home/x3/nonterminal.hpp

\* /opt/cola/permits/1902477150\_1707169020.2387204/0/windows-

zip/windows/include/boost/spirit/home/x3/operator.hpp

\* /opt/cola/permits/1902477150\_1707169020.2387204/0/windows-

zip/windows/include/boost/spirit/home/x3/nonterminal/rule.hpp

\* /opt/cola/permits/1902477150\_1707169020.2387204/0/windows-

zip/windows/include/boost/spirit/home/x3/support/ast/variant.hpp

\* /opt/cola/permits/1902477150\_1707169020.2387204/0/windowszip/windows/include/boost/spirit/home/x3/numeric/int.hpp \*

 /opt/cola/permits/1902477150\_1707169020.2387204/0/windowszip/windows/include/boost/spirit/home/x3/core/skip\_over.hpp \* /opt/cola/permits/1902477150\_1707169020.2387204/0/windowszip/windows/include/boost/spirit/home/x3/nonterminal/detail/rule.hpp \* /opt/cola/permits/1902477150\_1707169020.2387204/0/windowszip/windows/include/boost/spirit/home/x3/support/no\_case.hpp \* /opt/cola/permits/1902477150\_1707169020.2387204/0/windowszip/windows/include/boost/spirit/home/x3/numeric.hpp \* /opt/cola/permits/1902477150\_1707169020.2387204/0/windowszip/windows/include/boost/spirit/home/x3/nonterminal/debug\_handler\_state.hpp \* /opt/cola/permits/1902477150\_1707169020.2387204/0/windowszip/windows/include/boost/spirit/home/x3/char/negated\_char\_parser.hpp \* /opt/cola/permits/1902477150\_1707169020.2387204/0/windowszip/windows/include/boost/spirit/home/x3/string/literal\_string.hpp \* /opt/cola/permits/1902477150\_1707169020.2387204/0/windowszip/windows/include/boost/spirit/home/x3/char/char\_parser.hpp \*

 /opt/cola/permits/1902477150\_1707169020.2387204/0/windowszip/windows/include/boost/spirit/home/x3/string/detail/no\_case\_string\_parse.hpp \* /opt/cola/permits/1902477150\_1707169020.2387204/0/windowszip/windows/include/boost/spirit/home/x3/string/tst.hpp \* /opt/cola/permits/1902477150\_1707169020.2387204/0/windowszip/windows/include/boost/spirit/home/x3/char/any\_char.hpp \* /opt/cola/permits/1902477150\_1707169020.2387204/0/windowszip/windows/include/boost/spirit/home/x3/char/char\_class\_tags.hpp \* /opt/cola/permits/1902477150\_1707169020.2387204/0/windowszip/windows/include/boost/spirit/home/x3/string.hpp \* /opt/cola/permits/1902477150\_1707169020.2387204/0/windowszip/windows/include/boost/spirit/home/x3/char/char.hpp \* /opt/cola/permits/1902477150\_1707169020.2387204/0/windowszip/windows/include/boost/spirit/home/x3/core.hpp \* /opt/cola/permits/1902477150\_1707169020.2387204/0/windowszip/windows/include/boost/spirit/home/x3/support/utility/utf8.hpp \*

 /opt/cola/permits/1902477150\_1707169020.2387204/0/windowszip/windows/include/boost/spirit/home/x3/numeric/real.hpp \* /opt/cola/permits/1902477150\_1707169020.2387204/0/windowszip/windows/include/boost/spirit/home/x3/string/detail/tst.hpp \* /opt/cola/permits/1902477150\_1707169020.2387204/0/windowszip/windows/include/boost/spirit/home/x3/char/literal\_char.hpp \* /opt/cola/permits/1902477150\_1707169020.2387204/0/windowszip/windows/include/boost/spirit/home/x3/char/unicode.hpp \* /opt/cola/permits/1902477150\_1707169020.2387204/0/windowszip/windows/include/boost/spirit/home/x3/char/char\_set.hpp \* /opt/cola/permits/1902477150\_1707169020.2387204/0/windows-

zip/windows/include/boost/spirit/home/x3/char/char\_class.hpp \* /opt/cola/permits/1902477150\_1707169020.2387204/0/windowszip/windows/include/boost/spirit/home/x3/string/detail/string\_parse.hpp \* /opt/cola/permits/1902477150\_1707169020.2387204/0/windowszip/windows/include/boost/spirit/home/x3/core/proxy.hpp \* /opt/cola/permits/1902477150\_1707169020.2387204/0/windowszip/windows/include/boost/spirit/home/x3/string/tst\_map.hpp \*

 /opt/cola/permits/1902477150\_1707169020.2387204/0/windowszip/windows/include/boost/spirit/home/x3/char.hpp \* /opt/cola/permits/1902477150\_1707169020.2387204/0/windowszip/windows/include/boost/spirit/home/x3/auxiliary/eps.hpp No license file was found, but licenses were detected in source scan.

/\*==============================================================================

==============================================================================\*/

 Copyright (c) 2005-2008 Hartmut Kaiser Copyright (c) 2005-2010 Joel de Guzman Copyright (c) 2010 Thomas Heller

 Distributed under the Boost Software License, Version 1.0. (See accompanying file LICENSE\_1\_0.txt or copy at http://www.boost.org/LICENSE\_1\_0.txt)

Found in path(s):

\* /opt/cola/permits/1902477150\_1707169020.2387204/0/windowszip/windows/include/boost/phoenix/fusion/at.hpp No license file was found, but licenses were detected in source scan.

/\*

[auto\_generated] boost/numeric/odeint/stepper/explicit\_error\_generic\_rk.hpp

[begin\_description] Implementation of the generic Runge Kutta error stepper. Base class for many RK error steppers. [end\_description]

Copyright 2011-2013 Mario Mulansky Copyright 2011-2013 Karsten Ahnert Copyright 2012 Christoph Koke

Distributed under the Boost Software License, Version 1.0. (See accompanying file LICENSE\_1\_0.txt or copy at http://www.boost.org/LICENSE\_1\_0.txt) \*/

Found in path(s): \* /opt/cola/permits/1902477150\_1707169020.2387204/0/windowszip/windows/include/boost/numeric/odeint/stepper/explicit\_error\_generic\_rk.hpp No license file was found, but licenses were detected in source scan.

// (C) Copyright Ion Gaztanaga 2005-2015. Distributed under the Boost

Found in path(s):

\* /opt/cola/permits/1902477150\_1707169020.2387204/0/windows-

zip/windows/include/boost/interprocess/detail/workaround.hpp

\* /opt/cola/permits/1902477150\_1707169020.2387204/0/windows-

zip/windows/include/boost/interprocess/exceptions.hpp

\* /opt/cola/permits/1902477150\_1707169020.2387204/0/windows-

zip/windows/include/boost/container/detail/flat\_tree.hpp

\* /opt/cola/permits/1902477150\_1707169020.2387204/0/windows-zip/windows/include/boost/container/string.hpp

\* /opt/cola/permits/1902477150\_1707169020.2387204/0/windows-

zip/windows/include/boost/interprocess/detail/win32\_api.hpp

\* /opt/cola/permits/1902477150\_1707169020.2387204/0/windows-zip/windows/include/boost/container/vector.hpp

\* /opt/cola/permits/1902477150\_1707169020.2387204/0/windows-

zip/windows/include/boost/interprocess/offset\_ptr.hpp

\* /opt/cola/permits/1902477150\_1707169020.2387204/0/windows-zip/windows/include/boost/container/deque.hpp \*

/opt/cola/permits/1902477150\_1707169020.2387204/0/windows-

zip/windows/include/boost/container/detail/tree.hpp

\* /opt/cola/permits/1902477150\_1707169020.2387204/0/windows-zip/windows/include/boost/container/list.hpp No license file was found, but licenses were detected in source scan.

/\*

[auto\_generated] boost/numeric/odeint/algebra/operations\_dispatcher.hpp

[begin\_description] Operations dispatcher to automatically chose suitable operations. [end\_description]

Copyright 2013 Karsten Ahnert Copyright 2013 Mario Mulansky

Distributed under the Boost Software License, Version 1.0. (See accompanying file LICENSE\_1\_0.txt or copy at http://www.boost.org/LICENSE\_1\_0.txt) \*/

Found in path(s):

\* /opt/cola/permits/1902477150\_1707169020.2387204/0/windowszip/windows/include/boost/numeric/odeint/algebra/operations\_dispatcher.hpp No license file was found, but licenses were detected in source scan.

/\* \*\*\*\*\*\*\*\*\*\*\*\*\*\*\*\*\*\*\*\*\*\*\*\*\*\*\*\*\*\*\*\*\*\*\*\*\*\*\*\*\*\*\*\*\*\*\*\*\*\*\*\*\*\*\*\*\*\*\*\*\*\*\*\*\*\*\*\*\*\*\*\*\*\* # \* \*

# \* (C) Copyright Paul Mensonides 2002.

# \* (C) Copyright Edward Diener 2014.

# \* Distributed under the Boost Software License, Version 1.0. (See

- # \* accompanying file LICENSE\_1\_0.txt or copy at
- # \* http://www.boost.org/LICENSE\_1\_0.txt)
- # \* \*

# \*\*\*\*\*\*\*\*\*\*\*\*\*\*\*\*\*\*\*\*\*\*\*\*\*\*\*\*\*\*\*\*\*\*\*\*\*\*\*\*\*\*\*\*\*\*\*\*\*\*\*\*\*\*\*\*\*\*\*\*\*\*\*\*\*\*\*\*\*\*\*\*\*\* \*/

Found in path(s):

\* /opt/cola/permits/1902477150\_1707169020.2387204/0/windowszip/windows/include/boost/preprocessor/array/push\_front.hpp \* /opt/cola/permits/1902477150\_1707169020.2387204/0/windowszip/windows/include/boost/preprocessor/array/push\_back.hpp No license file was found, but licenses were detected in source scan.

/\*=============================================================================

==============================================================================\*/

 Copyright (c) 2001-2007 Joel de Guzman Copyright (c) 2009-2010 Hartmut Kaiser Copyright (c) 2010-2011 Christopher Schmidt

 Distributed under the Boost Software License, Version 1.0. (See accompanying file LICENSE\_1\_0.txt or copy at http://www.boost.org/LICENSE\_1\_0.txt)

Found in path(s):

\* /opt/cola/permits/1902477150\_1707169020.2387204/0/windowszip/windows/include/boost/fusion/adapted/struct/adapt\_struct\_named.hpp No license file was found, but licenses were detected in source scan.

/\*=============================================================================

Boost.Wave: A Standard compliant C++ preprocessor library

http://www.boost.org/

 Copyright (c) 2001 Daniel C. Nuffer. Copyright (c) 2001-2012 Hartmut Kaiser. Distributed under the Boost Software License, Version 1.0. (See accompanying file LICENSE\_1\_0.txt or copy at http://www.boost.org/LICENSE\_1\_0.txt) =============================================================================\*/

Found in path(s):

\* /opt/cola/permits/1902477150\_1707169020.2387204/0/windowszip/windows/include/boost/wave/cpplexer/re2clex/scanner.hpp No license file was found, but licenses were detected in source scan.

/\*! @file Defines `boost::hana::intersection`. @copyright Louis Dionne 2013-2017

Distributed under the Boost Software License, Version 1.0.

(See accompanying file LICENSE.md or copy at http://boost.org/LICENSE\_1\_0.txt) \*/

Found in path(s):

\* /opt/cola/permits/1902477150\_1707169020.2387204/0/windows-zip/windows/include/boost/hana/intersection.hpp No license file was found, but licenses were detected in source scan.

/\* boost random.hpp header file

- \*
- \* Copyright Jens Maurer 2000-2001
- \* Distributed under the Boost Software License, Version 1.0. (See
- \* accompanying file LICENSE\_1\_0.txt or copy at
- \* http://www.boost.org/LICENSE\_1\_0.txt)
- \*
- \* See http://www.boost.org/libs/random for documentation.
- \*
- \* \$Id\$
- \*
- \* Revision history
- \* 2000-02-18 portability fixes (thanks to Beman Dawes)
- \* 2000-02-21 shuffle\_output, inversive\_congruential\_schrage,
- \* generator\_iterator, uniform\_smallint
- \* 2000-02-23 generic modulus arithmetic helper, removed \*\_schrage classes,
- implemented Streamable and EqualityComparable concepts for
- \* generators, added Bernoulli distribution and Box-Muller
- \* transform
- \* 2000-03-01 cauchy, lognormal, triangle distributions; fixed
- uniform\_smallint; renamed gaussian to normal distribution
- \* 2000-03-05 implemented iterator syntax

for distribution functions

- \* 2000-04-21 removed some optimizations for better BCC/MSVC compatibility
- \* 2000-05-10 adapted to BCC and MSVC
- \* 2000-06-13 incorporated review results
- \* 2000-07-06 moved basic templates from namespace detail to random
- \* 2000-09-23 warning removals and int64 fixes (Ed Brey)
- \* 2000-09-24 added lagged\_fibonacci generator (Matthias Troyer)
- \* 2001-02-18 moved to individual header files
- \*/

## Found in path(s):

\* /opt/cola/permits/1902477150\_1707169020.2387204/0/windows-zip/windows/include/boost/random.hpp No license file was found, but licenses were detected in source scan.

/\*

# [auto\_generated]

boost/numeric/odeint/stepper/generation/generation\_runge\_kutta\_cash\_karp54\_classic.hpp

[begin\_description] Enable the factory functions for the controller and the dense output of the Runge-Kutta-Cash-Karp 54 method with the classical implementation. [end\_description]

Copyright 2011 Karsten Ahnert Copyright 2011 Mario Mulansky

Distributed under the Boost Software License, Version 1.0. (See accompanying file LICENSE\_1\_0.txt or copy at http://www.boost.org/LICENSE\_1\_0.txt) \*/

Found in path(s):

\* /opt/cola/permits/1902477150\_1707169020.2387204/0/windowszip/windows/include/boost/numeric/odeint/stepper/generation/generation\_runge\_kutta\_cash\_karp54\_classic.hpp No license file was found, but licenses were detected in source scan.

/\*=============================================================================

==============================================================================\*/

Copyright (c) 2014 Kohei Takahashi

 Distributed under the Boost Software License, Version 1.0. (See accompanying file LICENSE\_1\_0.txt or copy at http://www.boost.org/LICENSE\_1\_0.txt)

Found in path(s):

\* /opt/cola/permits/1902477150\_1707169020.2387204/0/windowszip/windows/include/boost/fusion/container/vector/vector20.hpp \* /opt/cola/permits/1902477150\_1707169020.2387204/0/windowszip/windows/include/boost/fusion/container/vector/vector50.hpp \* /opt/cola/permits/1902477150\_1707169020.2387204/0/windowszip/windows/include/boost/fusion/container/generation/vector\_tie.hpp \* /opt/cola/permits/1902477150\_1707169020.2387204/0/windowszip/windows/include/boost/fusion/view/nview/detail/nview\_impl.hpp \* /opt/cola/permits/1902477150\_1707169020.2387204/0/windowszip/windows/include/boost/fusion/container/generation/make\_list.hpp \* /opt/cola/permits/1902477150\_1707169020.2387204/0/windowszip/windows/include/boost/fusion/adapted/std\_tuple/detail/build\_std\_tuple.hpp \* /opt/cola/permits/1902477150\_1707169020.2387204/0/windowszip/windows/include/boost/fusion/container/vector/vector30.hpp \* /opt/cola/permits/1902477150\_1707169020.2387204/0/windowszip/windows/include/boost/fusion/container/vector/detail/value\_at\_impl.hpp \* /opt/cola/permits/1902477150\_1707169020.2387204/0/windowszip/windows/include/boost/fusion/container/set/set\_fwd.hpp \* /opt/cola/permits/1902477150\_1707169020.2387204/0/windowszip/windows/include/boost/fusion/tuple/make\_tuple.hpp
\* /opt/cola/permits/1902477150\_1707169020.2387204/0/windowszip/windows/include/boost/fusion/tuple/tuple\_tie.hpp

\* /opt/cola/permits/1902477150\_1707169020.2387204/0/windowszip/windows/include/boost/fusion/container/list/list\_fwd.hpp \* /opt/cola/permits/1902477150\_1707169020.2387204/0/windowszip/windows/include/boost/fusion/container/vector/vector10.hpp \*

 /opt/cola/permits/1902477150\_1707169020.2387204/0/windowszip/windows/include/boost/fusion/container/vector/vector40.hpp No license file was found, but licenses were detected in source scan.

/\*

\* Copyright Andy Tompkins 2006.

\* Distributed under the Boost Software License, Version 1.0.

\* (See accompanying file LICENSE\_1\_0.txt or copy at

\* http://www.boost.org/LICENSE\_1\_0.txt)

\*/

Found in path(s):

\* /opt/cola/permits/1902477150\_1707169020.2387204/0/windowszip/windows/include/boost/uuid/detail/uuid\_generic.hpp No license file was found, but licenses were detected in source scan.

 $/*$  boost random/mersenne\_twister.hpp header file

\*

\* Copyright Jens Maurer 2000-2001

\* Copyright Steven Watanabe 2010

\* Distributed under the Boost Software License, Version 1.0. (See

\* accompanying file LICENSE\_1\_0.txt or copy at

```
* http://www.boost.org/LICENSE_1_0.txt)
```
\*

\* See http://www.boost.org for most recent version including documentation.

\* \* \$Id\$

```
*
```
\*/

Found in path(s):

\* /opt/cola/permits/1902477150\_1707169020.2387204/0/windowszip/windows/include/boost/random/detail/generator\_seed\_seq.hpp No license file was found, but licenses were detected in source scan.

/\*! @file Defines `boost::hana::tap`.

@copyright Louis Dionne 2013-2017 Distributed under the Boost Software License, Version 1.0. (See accompanying file LICENSE.md or copy at http://boost.org/LICENSE\_1\_0.txt) \*/

Found in path(s):

\* /opt/cola/permits/1902477150\_1707169020.2387204/0/windows-zip/windows/include/boost/hana/tap.hpp No license file was found, but licenses were detected in source scan.

/\*!

@file

Defines `boost::hana::default ` and `boost::hana::is\_default`.

@copyright Louis Dionne 2013-2017

Distributed under the Boost Software License, Version 1.0. (See accompanying file LICENSE.md or copy at http://boost.org/LICENSE\_1\_0.txt) \*/

Found in path(s):

\* /opt/cola/permits/1902477150\_1707169020.2387204/0/windowszip/windows/include/boost/hana/core/default.hpp No license file was found, but licenses were detected in source scan.

/\*!

@file

Forward declares `boost::hana::common` and `boost::hana::common\_t`.

@copyright Louis Dionne 2013-2017

Distributed under the Boost Software License, Version 1.0. (See accompanying file LICENSE.md or copy at http://boost.org/LICENSE\_1\_0.txt) \*/

Found in path(s):

\* /opt/cola/permits/1902477150\_1707169020.2387204/0/windowszip/windows/include/boost/hana/fwd/core/common.hpp No license file was found, but licenses were detected in source scan.

/\*! @file Defines `boost::hana::any\_of`.

@copyright Louis Dionne 2013-2017 Distributed under the Boost Software License, Version 1.0. (See accompanying file LICENSE.md or copy at http://boost.org/LICENSE\_1\_0.txt) \*/

Found in path(s):

\* /opt/cola/permits/1902477150\_1707169020.2387204/0/windows-zip/windows/include/boost/hana/any\_of.hpp No license file was found, but licenses were detected in source scan.

 [auto\_generated] boost/numeric/odeint/external/vexcl/vexcl\_abs.hpp

[begin\_description] abs() specialization for vexcl [end\_description]

/\*

 Copyright 2009-2013 Karsten Ahnert Copyright 2009-2013 Mario Mulansky

 Distributed under the Boost Software License, Version 1.0. (See accompanying file LICENSE\_1\_0.txt or copy at http://www.boost.org/LICENSE\_1\_0.txt) \*/

Found in path(s):

\* /opt/cola/permits/1902477150\_1707169020.2387204/0/windowszip/windows/include/boost/numeric/odeint/external/vexcl/vexcl\_abs.hpp No license file was found, but licenses were detected in source scan.

/\*! @file Adapts `std::pair` for use with Hana.

@copyright Louis Dionne 2013-2017 Distributed under the Boost Software License, Version 1.0. (See accompanying file LICENSE.md or copy at http://boost.org/LICENSE\_1\_0.txt) \*/

Found in path(s):

\* /opt/cola/permits/1902477150\_1707169020.2387204/0/windows-zip/windows/include/boost/hana/ext/std/pair.hpp No license file was found, but licenses were detected in source scan.

/\*!

@file

Forward declares `boost::hana::Foldable`.

@copyright Louis Dionne 2013-2017

Distributed under the Boost Software License, Version 1.0. (See accompanying file LICENSE.md or copy at http://boost.org/LICENSE\_1\_0.txt) \*/

Found in path(s):

\* /opt/cola/permits/1902477150\_1707169020.2387204/0/windowszip/windows/include/boost/hana/fwd/concept/foldable.hpp No license file was found, but licenses were detected in source scan. /\*!

@file

Forward declares `boost::hana::find`.

@copyright Louis Dionne 2013-2017 Distributed under the Boost Software License, Version 1.0. (See accompanying file LICENSE.md or copy at http://boost.org/LICENSE\_1\_0.txt) \*/

Found in path(s):

\* /opt/cola/permits/1902477150\_1707169020.2387204/0/windows-zip/windows/include/boost/hana/fwd/find.hpp No license file was found, but licenses were detected in source scan.

/\*!

@file

Defines the `BOOST\_HANA\_ADAPT\_ADT` macro.

@copyright Louis Dionne 2013-2017

Distributed under the Boost Software License, Version 1.0.

(See accompanying file LICENSE.md or copy at http://boost.org/LICENSE\_1\_0.txt)

\*/

Found in path(s):

\* /opt/cola/permits/1902477150\_1707169020.2387204/0/windows-zip/windows/include/boost/hana/adapt\_adt.hpp No license file was found, but licenses were detected in source scan.

/\*! @file Defines `boost::hana::front`.

@copyright Louis Dionne 2013-2017 Distributed under the Boost Software License, Version 1.0. (See accompanying file LICENSE.md or copy at http://boost.org/LICENSE\_1\_0.txt) \*/

Found in path(s):

\* /opt/cola/permits/1902477150\_1707169020.2387204/0/windows-zip/windows/include/boost/hana/front.hpp No license file was found, but licenses were detected in source scan.

/\*

[auto\_generated] boost/numeric/odeint/integrate/detail/integrate\_adaptive.hpp

[begin\_description] Default Integrate adaptive implementation. [end\_description]

Copyright 2009-2011 Karsten Ahnert

## Copyright 2009-2011 Mario Mulansky

Distributed under the Boost Software License, Version 1.0. (See accompanying file LICENSE\_1\_0.txt or copy at http://www.boost.org/LICENSE\_1\_0.txt) \*/

Found in path(s):

\* /opt/cola/permits/1902477150\_1707169020.2387204/0/windowszip/windows/include/boost/numeric/odeint/iterator/integrate/detail/integrate\_adaptive.hpp No license file was found, but licenses were detected in source scan.

/\*==============================================================================

==============================================================================\*/

 Copyright (c) 2001-2010 Joel de Guzman Copyright (c) 2010 Thomas Heller

 Distributed under the Boost Software License, Version 1.0. (See accompanying file LICENSE\_1\_0.txt or copy at http://www.boost.org/LICENSE\_1\_0.txt)

Found in path(s):

\* /opt/cola/permits/1902477150\_1707169020.2387204/0/windowszip/windows/include/boost/phoenix/operator/detail/cpp03/preprocessed/mem\_fun\_ptr\_gen\_20.hpp

\* /opt/cola/permits/1902477150\_1707169020.2387204/0/windows-

zip/windows/include/boost/phoenix/operator/if\_else.hpp

\* /opt/cola/permits/1902477150\_1707169020.2387204/0/windows-

zip/windows/include/boost/phoenix/object/static\_cast.hpp

\* /opt/cola/permits/1902477150\_1707169020.2387204/0/windows-

zip/windows/include/boost/phoenix/object/new.hpp

\* /opt/cola/permits/1902477150\_1707169020.2387204/0/windows-

zip/windows/include/boost/phoenix/object/detail/target.hpp

\*

 /opt/cola/permits/1902477150\_1707169020.2387204/0/windows-zip/windows/include/boost/phoenix/object.hpp \* /opt/cola/permits/1902477150\_1707169020.2387204/0/windows-

zip/windows/include/boost/phoenix/operator/detail/cpp03/preprocessed/mem\_fun\_ptr\_gen\_40.hpp

```
* /opt/cola/permits/1902477150_1707169020.2387204/0/windows-
```
zip/windows/include/boost/phoenix/operator/detail/cpp03/preprocessed/mem\_fun\_ptr\_gen\_50.hpp

\* /opt/cola/permits/1902477150\_1707169020.2387204/0/windows-

```
zip/windows/include/boost/phoenix/object/dynamic_cast.hpp
```

```
* /opt/cola/permits/1902477150_1707169020.2387204/0/windows-
```
zip/windows/include/boost/phoenix/operator/detail/cpp03/mem\_fun\_ptr\_gen.hpp

\* /opt/cola/permits/1902477150\_1707169020.2387204/0/windows-

zip/windows/include/boost/phoenix/statement/do\_while.hpp

\* /opt/cola/permits/1902477150\_1707169020.2387204/0/windows-

zip/windows/include/boost/phoenix/operator/detail/cpp03/preprocessed/mem\_fun\_ptr\_gen\_10.hpp \*

/opt/cola/permits/1902477150\_1707169020.2387204/0/windows-

zip/windows/include/boost/phoenix/object/construct.hpp

\* /opt/cola/permits/1902477150\_1707169020.2387204/0/windowszip/windows/include/boost/phoenix/statement/while.hpp \* /opt/cola/permits/1902477150\_1707169020.2387204/0/windowszip/windows/include/boost/phoenix/core/reference.hpp \* /opt/cola/permits/1902477150\_1707169020.2387204/0/windowszip/windows/include/boost/phoenix/object/const\_cast.hpp \* /opt/cola/permits/1902477150\_1707169020.2387204/0/windowszip/windows/include/boost/phoenix/operator/io.hpp \* /opt/cola/permits/1902477150\_1707169020.2387204/0/windowszip/windows/include/boost/phoenix/statement/for.hpp \* /opt/cola/permits/1902477150\_1707169020.2387204/0/windowszip/windows/include/boost/phoenix/statement/switch.hpp \* /opt/cola/permits/1902477150\_1707169020.2387204/0/windowszip/windows/include/boost/phoenix/object/delete.hpp \* /opt/cola/permits/1902477150\_1707169020.2387204/0/windowszip/windows/include/boost/phoenix/core/value.hpp \* /opt/cola/permits/1902477150\_1707169020.2387204/0/windows-

zip/windows/include/boost/phoenix/operator/detail/cpp03/preprocessed/mem\_fun\_ptr\_gen\_30.hpp \* /opt/cola/permits/1902477150\_1707169020.2387204/0/windowszip/windows/include/boost/phoenix/object/reinterpret\_cast.hpp No license file was found, but licenses were detected in source scan.

/\*! @file Defines `boost::hana::is\_subset`.

@copyright Louis Dionne 2013-2017 Distributed under the Boost Software License, Version 1.0. (See accompanying file LICENSE.md or copy at http://boost.org/LICENSE\_1\_0.txt) \*/

Found in path(s):

\* /opt/cola/permits/1902477150\_1707169020.2387204/0/windows-zip/windows/include/boost/hana/is\_subset.hpp No license file was found, but licenses were detected in source scan.

/\*

[auto\_generated] boost/numeric/odeint/external/vexcl/vexcl\_same\_instance.hpp

[begin\_description] Check if two VexCL containers are the same instance. [end\_description]

Copyright 2009-2011 Karsten Ahnert Copyright 2009-2011 Mario Mulansky

Distributed under the Boost Software License, Version 1.0.

(See accompanying file LICENSE\_1\_0.txt or copy at http://www.boost.org/LICENSE\_1\_0.txt) \*/

Found in path(s):

\* /opt/cola/permits/1902477150\_1707169020.2387204/0/windowszip/windows/include/boost/numeric/odeint/external/vexcl/vexcl\_same\_instance.hpp No license file was found, but licenses were detected in source scan.

/\*! @file Defines `boost::hana::id`.

@copyright Louis Dionne 2013-2017 Distributed under the Boost Software License, Version 1.0. (See accompanying file LICENSE.md or copy at http://boost.org/LICENSE\_1\_0.txt) \*/

Found in path(s):

\* /opt/cola/permits/1902477150\_1707169020.2387204/0/windowszip/windows/include/boost/hana/functional/id.hpp No license file was found, but licenses were detected in source scan.

/\*! @file Defines `boost::hana::accessors`.

@copyright Louis Dionne 2013-2017 Distributed under the Boost Software License, Version 1.0. (See accompanying file LICENSE.md or copy at http://boost.org/LICENSE\_1\_0.txt) \*/

Found in path(s):

\* /opt/cola/permits/1902477150\_1707169020.2387204/0/windows-zip/windows/include/boost/hana/accessors.hpp No license file was found, but licenses were detected in source scan.

/\* boost random/detail/int\_float\_pair.hpp header file

\*

- \* Copyright Jens Maurer 2000-2001
- \* Copyright Steven Watanabe 2010-2011
- \* Distributed under the Boost Software License, Version 1.0. (See
- \* accompanying file LICENSE\_1\_0.txt or copy at
- \* http://www.boost.org/LICENSE\_1\_0.txt)
- \*
- \* See http://www.boost.org for most recent version including documentation.

\*

- \* \$Id\$
- \*

Found in path(s):

\* /opt/cola/permits/1902477150\_1707169020.2387204/0/windowszip/windows/include/boost/random/detail/int\_float\_pair.hpp No license file was found, but licenses were detected in source scan.

/\*=============================================================================

==============================================================================\*/

 Copyright (c) 2011 Thomas Heller Copyright (c) 2001-2011 Hartmut Kaiser Copyright (c) 2011 Thomas Heller

 Distributed under the Boost Software License, Version 1.0. (See accompanying file LICENSE\_1\_0.txt or copy at http://www.boost.org/LICENSE\_1\_0.txt)

Found in path(s):

\* /opt/cola/permits/1902477150\_1707169020.2387204/0/windowszip/windows/include/boost/spirit/home/support/argument\_expression.hpp No license file was found, but licenses were detected in source scan.

/\*

\* Distributed under the Boost Software License, Version 1.0.

\* (See accompanying file LICENSE\_1\_0.txt or copy at

```
* http://www.boost.org/LICENSE_1_0.txt)
```
\*

\* Copyright (c) 2009 Helge Bahmann

\* Copyright (c) 2012 Tim Blechmann

\* Copyright (c) 2013 - 2014 Andrey Semashev

\*/

Found in path(s):

```
* /opt/cola/permits/1902477150_1707169020.2387204/0/windows-
zip/windows/include/boost/atomic/detail/storage_type.hpp
* /opt/cola/permits/1902477150_1707169020.2387204/0/windows-
zip/windows/include/boost/atomic/detail/bitwise_cast.hpp
* /opt/cola/permits/1902477150_1707169020.2387204/0/windows-
zip/windows/include/boost/atomic/detail/caps_gcc_x86.hpp
No license file was found, but licenses were detected in source scan.
```
/\*!

@file Defines `boost::hana::if `.

@copyright Louis Dionne 2013-2017

Distributed under the Boost Software License, Version 1.0.

(See accompanying file LICENSE.md or copy at http://boost.org/LICENSE\_1\_0.txt) \*/

Found in path(s):

\* /opt/cola/permits/1902477150\_1707169020.2387204/0/windows-zip/windows/include/boost/hana/if.hpp No license file was found, but licenses were detected in source scan.

/\*!

@file

Forward declares `boost::hana::integral\_constant`.

@copyright Louis Dionne 2013-2017

Distributed under the Boost Software License, Version 1.0.

(See accompanying file LICENSE.md or copy at http://boost.org/LICENSE\_1\_0.txt) \*/

Found in path(s):

\* /opt/cola/permits/1902477150\_1707169020.2387204/0/windowszip/windows/include/boost/hana/fwd/integral\_constant.hpp No license file was found, but licenses were detected in source scan.

/\*!

@file Forward declares `boost::hana::adjust`.

@copyright Louis Dionne 2013-2017

Distributed under the Boost Software License, Version 1.0. (See accompanying file LICENSE.md or copy at http://boost.org/LICENSE\_1\_0.txt) \*/

Found in path(s):

\* /opt/cola/permits/1902477150\_1707169020.2387204/0/windows-zip/windows/include/boost/hana/fwd/adjust.hpp No license file was found, but licenses were detected in source scan.

/\*!

@file Forward declares `boost::hana::slice` and `boost::hana::slice\_c`.

@copyright Louis Dionne 2013-2017 Distributed under the Boost Software License, Version 1.0. (See accompanying file LICENSE.md or copy at http://boost.org/LICENSE\_1\_0.txt) \*/

Found in path(s):

\* /opt/cola/permits/1902477150\_1707169020.2387204/0/windows-zip/windows/include/boost/hana/fwd/slice.hpp No license file was found, but licenses were detected in source scan.

/\*

@file

Defines `boost::hana::experimental::print`.

@copyright Louis Dionne 2013-2017

Distributed under the Boost Software License, Version 1.0. (See accompanying file LICENSE.md or copy at http://boost.org/LICENSE\_1\_0.txt) \*/

Found in path(s):

\* /opt/cola/permits/1902477150\_1707169020.2387204/0/windowszip/windows/include/boost/hana/experimental/printable.hpp No license file was found, but licenses were detected in source scan.

/\*! @file Forward declares `boost::hana::size`.

@copyright Louis Dionne 2013-2017 Distributed under the Boost Software License, Version 1.0. (See accompanying file LICENSE.md or copy at http://boost.org/LICENSE\_1\_0.txt) \*/

Found in path(s):

\* /opt/cola/permits/1902477150\_1707169020.2387204/0/windows-zip/windows/include/boost/hana/fwd/size.hpp No license file was found, but licenses were detected in source scan.

/\* Copyright 2016-2017 Joaquin M Lopez Munoz.

\* Distributed under the Boost Software License, Version 1.0.

\* (See accompanying file LICENSE\_1\_0.txt or copy at

\* http://www.boost.org/LICENSE\_1\_0.txt)

\*

\* See http://www.boost.org/libs/poly\_collection for library home page.

Found in path(s):

\* /opt/cola/permits/1902477150\_1707169020.2387204/0/windowszip/windows/include/boost/poly\_collection/detail/segment.hpp \* /opt/cola/permits/1902477150\_1707169020.2387204/0/windowszip/windows/include/boost/poly\_collection/any\_collection.hpp \* /opt/cola/permits/1902477150\_1707169020.2387204/0/windowszip/windows/include/boost/poly\_collection/detail/is\_final.hpp \* /opt/cola/permits/1902477150\_1707169020.2387204/0/windowszip/windows/include/boost/poly\_collection/detail/base\_model.hpp \* /opt/cola/permits/1902477150\_1707169020.2387204/0/windowszip/windows/include/boost/poly\_collection/detail/value\_holder.hpp \* /opt/cola/permits/1902477150\_1707169020.2387204/0/windowszip/windows/include/boost/poly\_collection/detail/iterator\_traits.hpp \*

 /opt/cola/permits/1902477150\_1707169020.2387204/0/windowszip/windows/include/boost/poly\_collection/detail/packed\_segment.hpp

<sup>\*/</sup>

\* /opt/cola/permits/1902477150\_1707169020.2387204/0/windowszip/windows/include/boost/poly\_collection/detail/type\_info\_map.hpp \* /opt/cola/permits/1902477150\_1707169020.2387204/0/windowszip/windows/include/boost/poly\_collection/detail/is\_nothrow\_eq\_comparable.hpp \* /opt/cola/permits/1902477150\_1707169020.2387204/0/windowszip/windows/include/boost/poly\_collection/base\_collection\_fwd.hpp \* /opt/cola/permits/1902477150\_1707169020.2387204/0/windowszip/windows/include/boost/poly\_collection/detail/function\_model.hpp \* /opt/cola/permits/1902477150\_1707169020.2387204/0/windowszip/windows/include/boost/poly\_collection/detail/split\_segment.hpp \* /opt/cola/permits/1902477150\_1707169020.2387204/0/windowszip/windows/include/boost/poly\_collection/base\_collection.hpp \*

 /opt/cola/permits/1902477150\_1707169020.2387204/0/windowszip/windows/include/boost/poly\_collection/algorithm.hpp \* /opt/cola/permits/1902477150\_1707169020.2387204/0/windowszip/windows/include/boost/poly\_collection/detail/any\_model.hpp \* /opt/cola/permits/1902477150\_1707169020.2387204/0/windowszip/windows/include/boost/poly\_collection/detail/is\_invocable.hpp \* /opt/cola/permits/1902477150\_1707169020.2387204/0/windowszip/windows/include/boost/poly\_collection/detail/newdelete\_allocator.hpp \* /opt/cola/permits/1902477150\_1707169020.2387204/0/windowszip/windows/include/boost/poly\_collection/detail/segment\_backend.hpp \* /opt/cola/permits/1902477150\_1707169020.2387204/0/windowszip/windows/include/boost/poly\_collection/detail/poly\_collection.hpp \* /opt/cola/permits/1902477150\_1707169020.2387204/0/windowszip/windows/include/boost/poly\_collection/detail/segment\_split.hpp \* /opt/cola/permits/1902477150\_1707169020.2387204/0/windowszip/windows/include/boost/poly\_collection/detail/type\_restitution.hpp \*

 /opt/cola/permits/1902477150\_1707169020.2387204/0/windowszip/windows/include/boost/poly\_collection/any\_collection\_fwd.hpp \* /opt/cola/permits/1902477150\_1707169020.2387204/0/windowszip/windows/include/boost/poly\_collection/detail/is\_constructible.hpp \* /opt/cola/permits/1902477150\_1707169020.2387204/0/windowszip/windows/include/boost/poly\_collection/detail/iterator\_impl.hpp \* /opt/cola/permits/1902477150\_1707169020.2387204/0/windowszip/windows/include/boost/poly\_collection/detail/functional.hpp \* /opt/cola/permits/1902477150\_1707169020.2387204/0/windowszip/windows/include/boost/poly\_collection/function\_collection.hpp \* /opt/cola/permits/1902477150\_1707169020.2387204/0/windowszip/windows/include/boost/poly\_collection/exception.hpp \* /opt/cola/permits/1902477150\_1707169020.2387204/0/windowszip/windows/include/boost/poly\_collection/detail/callable\_wrapper.hpp No license file was found, but licenses were detected in source scan.

/\*!

@file

Defines `boost::hana::compose`.

@copyright Louis Dionne 2013-2017 Distributed under the Boost Software License, Version 1.0. (See accompanying file LICENSE.md or copy at http://boost.org/LICENSE\_1\_0.txt) \*/

Found in path(s):

\* /opt/cola/permits/1902477150\_1707169020.2387204/0/windowszip/windows/include/boost/hana/functional/compose.hpp No license file was found, but licenses were detected in source scan.

Copyright (c) 2014 Thomas Bernard

 Distributed under the Boost Software License, Version 1.0. (See accompanying file LICENSE\_1\_0.txt or copy at http://www.boost.org/LICENSE\_1\_0.txt)

/\*=============================================================================

=============================================================================\*/

=============================================================================\*/

==============================================================================\*/

Found in path(s):

\* /opt/cola/permits/1902477150\_1707169020.2387204/0/windowszip/windows/include/boost/spirit/home/x3/directive/no\_case.hpp No license file was found, but licenses were detected in source scan.

/\*============================================================================= Copyright (c) 2001-2011 Joel de Guzman

Distributed under the Boost Software License, Version 1.0. (See accompanying file LICENSE\_1\_0.txt or copy at http://www.boost.org/LICENSE\_1\_0.txt)

Found in path(s):

\* /opt/cola/permits/1902477150\_1707169020.2387204/0/windowszip/windows/include/boost/spirit/home/qi/detail/expectation\_failure.hpp No license file was found, but licenses were detected in source scan.

 Copyright (c) 2001-2009 Joel de Guzman Copyright (c) 2009-2010 Hartmut Kaiser Copyright (c) 2010-2011 Christopher Schmidt Copyright (c) 2013-2014 Damien Buhl

 Distributed under the Boost Software License, Version 1.0. (See accompanying file LICENSE\_1\_0.txt or copy at http://www.boost.org/LICENSE\_1\_0.txt)

/\*=============================================================================

Found in path(s):

\* /opt/cola/permits/1902477150\_1707169020.2387204/0/windows-

zip/windows/include/boost/fusion/adapted/adt/adapt\_adt.hpp No license file was found, but licenses were detected in source scan.

 Copyright (c) 2005-2012 Joel de Guzman Copyright (c) 2006 Dan Marsden

 Distributed under the Boost Software License, Version 1.0. (See accompanying file LICENSE\_1\_0.txt or copy at http://www.boost.org/LICENSE\_1\_0.txt)

==============================================================================\*/

/\*=============================================================================

Found in path(s):

\* /opt/cola/permits/1902477150\_1707169020.2387204/0/windowszip/windows/include/boost/fusion/container/deque/detail/cpp03/as\_deque.hpp No license file was found, but licenses were detected in source scan.

/\*-----------------------------------------------------------------------------+

Copyright (c) 2007-2010: Joachim Faulhaber

+------------------------------------------------------------------------------+

 Distributed under the Boost Software License, Version 1.0. (See accompanying file LICENCE.txt or copy at http://www.boost.org/LICENSE\_1\_0.txt) +-----------------------------------------------------------------------------\*/

Found in path(s):

\* /opt/cola/permits/1902477150\_1707169020.2387204/0/windows-zip/windows/include/boost/icl/detail/std\_set.hpp \* /opt/cola/permits/1902477150\_1707169020.2387204/0/windowszip/windows/include/boost/icl/detail/map\_algo.hpp

/\*=============================================================================

No license file was found, but licenses were detected in source scan.

 Copyright (c) 2001-2010 Joel de Guzman Copyright (c) 2001-2010 Hartmut Kaiser http://spirit.sourceforge.net/

 Distributed under the Boost Software License, Version 1.0. (See accompanying file LICENSE\_1\_0.txt or copy at http://www.boost.org/LICENSE\_1\_0.txt)

======================

Found in path(s):

\* /opt/cola/permits/1902477150\_1707169020.2387204/0/windows-

zip/windows/include/boost/spirit/include/support\_attributes\_fwd.hpp

\* /opt/cola/permits/1902477150\_1707169020.2387204/0/windows-

zip/windows/include/boost/spirit/include/lex\_tokenize\_and\_parse\_attr.hpp

\* /opt/cola/permits/1902477150\_1707169020.2387204/0/windows-

zip/windows/include/boost/spirit/include/lex\_char\_token\_def.hpp

\* /opt/cola/permits/1902477150\_1707169020.2387204/0/windows-

zip/windows/include/boost/spirit/include/lex\_primitives.hpp

\*

 /opt/cola/permits/1902477150\_1707169020.2387204/0/windowszip/windows/include/boost/spirit/include/lex\_generate\_static\_lexertl.hpp \* /opt/cola/permits/1902477150\_1707169020.2387204/0/windowszip/windows/include/boost/spirit/include/karma\_rule.hpp \* /opt/cola/permits/1902477150\_1707169020.2387204/0/windowszip/windows/include/boost/spirit/include/karma\_grammar.hpp \* /opt/cola/permits/1902477150\_1707169020.2387204/0/windowszip/windows/include/boost/spirit/include/karma\_duplicate.hpp \* /opt/cola/permits/1902477150\_1707169020.2387204/0/windowszip/windows/include/boost/spirit/include/qi\_no\_skip.hpp \* /opt/cola/permits/1902477150\_1707169020.2387204/0/windowszip/windows/include/boost/spirit/include/support\_extended\_variant.hpp \* /opt/cola/permits/1902477150\_1707169020.2387204/0/windowszip/windows/include/boost/spirit/include/qi\_matches.hpp \* /opt/cola/permits/1902477150\_1707169020.2387204/0/windowszip/windows/include/boost/spirit/include/support\_container.hpp \*

 /opt/cola/permits/1902477150\_1707169020.2387204/0/windowszip/windows/include/boost/spirit/include/support\_adapt\_adt\_attributes.hpp \* /opt/cola/permits/1902477150\_1707169020.2387204/0/windowszip/windows/include/boost/spirit/include/support\_ostream\_iterator.hpp \* /opt/cola/permits/1902477150\_1707169020.2387204/0/windowszip/windows/include/boost/spirit/include/lex\_plain\_token.hpp \* /opt/cola/permits/1902477150\_1707169020.2387204/0/windowszip/windows/include/boost/spirit/include/support\_utree.hpp No license file was found, but licenses were detected in source scan.

/\*=============================================================================

==============================================================================\*/

/\*=============================================================================

 Copyright (c) 2001-2011 Joel de Guzman Copyright (c) 2001-2011 Joel de Guzman

 Distributed under the Boost Software License, Version 1.0. (See accompanying file LICENSE\_1\_0.txt or copy at http://www.boost.org/LICENSE\_1\_0.txt)

Found in path(s):

\* /opt/cola/permits/1902477150\_1707169020.2387204/0/windowszip/windows/include/boost/fusion/container/vector/detail/cpp03/vector20.hpp \* /opt/cola/permits/1902477150\_1707169020.2387204/0/windowszip/windows/include/boost/fusion/container/vector/detail/cpp03/vector40.hpp No license file was found, but licenses were detected in source scan.

 Copyright (c) 2001-2011 Hartmut Kaiser Copyright (c) 2011 Bryce Lelbach

Distributed under the Boost Software License, Version 1.0. (See accompanying

Found in path(s):

\* /opt/cola/permits/1902477150\_1707169020.2387204/0/windowszip/windows/include/boost/spirit/home/qi/numeric/bool.hpp No license file was found, but licenses were detected in source scan.

/\*=============================================================================

 Copyright (c) 2001-2011 Joel de Guzman Copyright (c) 2001-2011 Hartmut Kaiser http://spirit.sourceforge.net/

 Distributed under the Boost Software License, Version 1.0. (See accompanying file LICENSE\_1\_0.txt or copy at http://www.boost.org/LICENSE\_1\_0.txt)

=============================================================================\*/

==============================================================================\*/

Found in path(s):

\* /opt/cola/permits/1902477150\_1707169020.2387204/0/windows-

zip/windows/include/boost/spirit/home/x3/version.hpp

\* /opt/cola/permits/1902477150\_1707169020.2387204/0/windows-

zip/windows/include/boost/spirit/include/version.hpp

\* /opt/cola/permits/1902477150\_1707169020.2387204/0/windows-zip/windows/include/boost/spirit/version.hpp No license file was found, but licenses were detected in source scan.

/\*-----------------------------------------------------------------------------+

Copyright (c) 2007-2009: Joachim Faulhaber

+------------------------------------------------------------------------------+

Copyright (c) 1999-2006: Cortex Software GmbH, Kantstrasse 57, Berlin

+------------------------------------------------------------------------------+

Distributed under the Boost Software License, Version 1.0.

(See accompanying file LICENCE.txt or copy at

http://www.boost.org/LICENSE\_1\_0.txt)

+-----------------------------------------------------------------------------\*/

Found in path(s):

\* /opt/cola/permits/1902477150\_1707169020.2387204/0/windows-

zip/windows/include/boost/icl/type\_traits/to\_string.hpp

\* /opt/cola/permits/1902477150\_1707169020.2387204/0/windows-zip/windows/include/boost/icl/detail/notate.hpp No license file was found, but licenses were detected in source scan.

/\*

[auto\_generated] boost/numeric/odeint/integrate/integrate\_times.hpp

[begin\_description] Integration of ODEs with observation at user defined points [end\_description]

Copyright 2011-2013 Karsten Ahnert Copyright 2011-2015 Mario Mulansky

Distributed under the Boost Software License, Version 1.0. (See accompanying file LICENSE\_1\_0.txt or copy at http://www.boost.org/LICENSE\_1\_0.txt) \*/

Found in path(s):

\* /opt/cola/permits/1902477150\_1707169020.2387204/0/windowszip/windows/include/boost/numeric/odeint/integrate/integrate\_times.hpp No license file was found, but licenses were detected in source scan.

 Copyright (c) 2009 Francois Barel Copyright (c) 2001-2010 Joel de Guzman

 Distributed under the Boost Software License, Version 1.0. (See accompanying file LICENSE\_1\_0.txt or copy at http://www.boost.org/LICENSE\_1\_0.txt)

/\*=============================================================================

==============================================================================\*/

Found in path(s):

\* /opt/cola/permits/1902477150\_1707169020.2387204/0/windowszip/windows/include/boost/spirit/repository/home/support/subrule\_context.hpp No license file was found, but licenses were detected in source scan.

/\*

\* Distributed under the Boost Software License, Version 1.0.(See accompanying

\* file LICENSE\_1\_0.txt or copy at http://www.boost.org/LICENSE\_1\_0.txt.)

\*

\* See http://www.boost.org/libs/iostreams for documentation.

\*

\* Defines preprocessor symbols expanding to the names of functions in the

\* C runtime library used to access file descriptors and to the type used

\* to store file offsets for seeking.

\*

\* File: boost/iostreams/detail/config/rtl.hpp

\* Date: Wed Dec 26 11:58:11 MST 2007

```
*
```
\* Copyright: 2007-2008 CodeRage, LLC

\* Author: Jonathan Turkanis

\* Contact: turkanis at coderage dot com

\*/

Found in path(s):

\* /opt/cola/permits/1902477150\_1707169020.2387204/0/windowszip/windows/include/boost/iostreams/detail/config/rtl.hpp

 Copyright (c) 2001-2011 Joel de Guzman Copyright (c) 2007

 Distributed under the Boost Software License, Version 1.0. (See accompanying file LICENSE\_1\_0.txt or copy at http://www.boost.org/LICENSE\_1\_0.txt)

/\*=============================================================================

==============================================================================\*/

Found in path(s):

\* /opt/cola/permits/1902477150\_1707169020.2387204/0/windowszip/windows/include/boost/fusion/algorithm/query/count.hpp No license file was found, but licenses were detected in source scan.

/\*

[auto\_generated] boost/numeric/odeint/util/is\_pair.hpp

[begin\_description] Metafunction to determine if a type is a std::pair<>. [end\_description]

Copyright 2011 Karsten Ahnert Copyright 2011 Mario Mulansky

Distributed under the Boost Software License, Version 1.0. (See accompanying file LICENSE\_1\_0.txt or copy at http://www.boost.org/LICENSE\_1\_0.txt) \*/

Found in path(s): \* /opt/cola/permits/1902477150\_1707169020.2387204/0/windows-

zip/windows/include/boost/numeric/odeint/util/is\_pair.hpp No license file was found, but licenses were detected in source scan.

/\*! @file Defines `boost::hana::pair`.

@copyright Louis Dionne 2013-2017 Distributed under the Boost Software License, Version 1.0. (See accompanying file LICENSE.md or copy at http://boost.org/LICENSE\_1\_0.txt) \*/

Found in path(s): \* /opt/cola/permits/1902477150\_1707169020.2387204/0/windows-zip/windows/include/boost/hana/pair.hpp

/\* boost random/shuffle\_order.hpp header file

\*

- \* Copyright Jens Maurer 2000-2001
- \* Copyright Steven Watanabe 2010
- \* Distributed under the Boost Software License, Version 1.0. (See
- \* accompanying file LICENSE\_1\_0.txt or copy at
- \* http://www.boost.org/LICENSE\_1\_0.txt)

\*

\* See http://www.boost.org for most recent version including documentation.

\*

\* \$Id\$

\*

\*/

Found in path(s):

\* /opt/cola/permits/1902477150\_1707169020.2387204/0/windowszip/windows/include/boost/random/shuffle\_order.hpp No license file was found, but licenses were detected in source scan.

/\*

Copyright (c) Marshall Clow 2010-2012.

 Distributed under the Boost Software License, Version 1.0. (See accompanying file LICENSE\_1\_0.txt or copy at http://www.boost.org/LICENSE\_1\_0.txt)

 For more information, see http://www.boost.org \*/

Found in path(s):

\* /opt/cola/permits/1902477150\_1707169020.2387204/0/windowszip/windows/include/boost/algorithm/searching/boyer\_moore\_horspool.hpp \* /opt/cola/permits/1902477150\_1707169020.2387204/0/windowszip/windows/include/boost/algorithm/searching/boyer\_moore.hpp \* /opt/cola/permits/1902477150\_1707169020.2387204/0/windowszip/windows/include/boost/algorithm/searching/detail/bm\_traits.hpp \* /opt/cola/permits/1902477150\_1707169020.2387204/0/windowszip/windows/include/boost/algorithm/searching/knuth\_morris\_pratt.hpp \* /opt/cola/permits/1902477150\_1707169020.2387204/0/windowszip/windows/include/boost/algorithm/searching/detail/debugging.hpp No license file was found, but licenses were detected in source scan.

/\*==============================================================================

 Copyright (c) 2001-2010 Joel de Guzman Copyright (c) 2010 Eric Niebler Copyright (c) 2015 John Fletcher

==============================================================================\*/

Found in path(s):

\* /opt/cola/permits/1902477150\_1707169020.2387204/0/windowszip/windows/include/boost/phoenix/function/function.hpp No license file was found, but licenses were detected in source scan.

// (C) Copyright Ion Gaztanaga 2014-2015. Distributed under the Boost

## Found in path(s):

\* /opt/cola/permits/1902477150\_1707169020.2387204/0/windowszip/windows/include/boost/container/new\_allocator.hpp \* /opt/cola/permits/1902477150\_1707169020.2387204/0/windowszip/windows/include/boost/interprocess/detail/nothrow.hpp \* /opt/cola/permits/1902477150\_1707169020.2387204/0/windowszip/windows/include/boost/container/detail/iterator\_to\_raw\_pointer.hpp \* /opt/cola/permits/1902477150\_1707169020.2387204/0/windowszip/windows/include/boost/move/detail/placement\_new.hpp \* /opt/cola/permits/1902477150\_1707169020.2387204/0/windowszip/windows/include/boost/interprocess/detail/simple\_swap.hpp \* /opt/cola/permits/1902477150\_1707169020.2387204/0/windowszip/windows/include/boost/move/detail/iterator\_to\_raw\_pointer.hpp \* /opt/cola/permits/1902477150\_1707169020.2387204/0/windowszip/windows/include/boost/container/detail/placement\_new.hpp \*

 /opt/cola/permits/1902477150\_1707169020.2387204/0/windowszip/windows/include/boost/container/detail/addressof.hpp \* /opt/cola/permits/1902477150\_1707169020.2387204/0/windowszip/windows/include/boost/container/detail/alloc\_helpers.hpp \* /opt/cola/permits/1902477150\_1707169020.2387204/0/windowszip/windows/include/boost/container/detail/next\_capacity.hpp \* /opt/cola/permits/1902477150\_1707169020.2387204/0/windowszip/windows/include/boost/interprocess/detail/std\_fwd.hpp No license file was found, but licenses were detected in source scan.

// Distributed under the Boost Software License, Version 1.0. (See accompanying // This file is dual licensed under the MIT and the University of Illinois Open

## Found in path(s):

\* /opt/cola/permits/1902477150\_1707169020.2387204/0/windowszip/windows/include/boost/thread/detail/make\_tuple\_indices.hpp \* /opt/cola/permits/1902477150\_1707169020.2387204/0/windowszip/windows/include/boost/thread/detail/invoker.hpp \* /opt/cola/permits/1902477150\_1707169020.2387204/0/windowszip/windows/include/boost/thread/detail/invoke.hpp

/\* Boost interval/detail/c99sub\_rounding\_control.hpp file \* \* Copyright 2000 Jens Maurer \* Copyright 2002 Hervé Brönnimann, Guillaume Melquiond, Sylvain Pion \* \* Distributed under the Boost Software License, Version 1.0. \* (See accompanying file LICENSE\_1\_0.txt or \* copy at http://www.boost.org/LICENSE\_1\_0.txt) \*/

Found in path(s):

\* /opt/cola/permits/1902477150\_1707169020.2387204/0/windowszip/windows/include/boost/numeric/interval/detail/c99sub\_rounding\_control.hpp No license file was found, but licenses were detected in source scan.

/\*=============================================================================

=============================================================================\*/

Boost.Wave: A Standard compliant C++ preprocessor library

Definition of the position iterator and file position templates

http://www.boost.org/

 Copyright (c) 2001-2012 Hartmut Kaiser. Distributed under the Boost Software License, Version 1.0. (See accompanying file LICENSE\_1\_0.txt or copy at http://www.boost.org/LICENSE\_1\_0.txt)

Found in path(s):

\* /opt/cola/permits/1902477150\_1707169020.2387204/0/windowszip/windows/include/boost/wave/util/file\_position.hpp No license file was found, but licenses were detected in source scan.

/\*

[auto\_generated] boost/numeric/odeint/stepper/base/explicit\_stepper\_base.hpp

[begin\_description] Base class for all explicit Runge Kutta steppers. [end\_description]

Copyright 2010-2013 Karsten Ahnert Copyright 2010-2012 Mario Mulansky Copyright 2012 Christoph Koke

Distributed under the Boost Software License, Version 1.0. (See accompanying file LICENSE\_1\_0.txt or

copy at http://www.boost.org/LICENSE\_1\_0.txt) \*/

Found in path(s): \* /opt/cola/permits/1902477150\_1707169020.2387204/0/windowszip/windows/include/boost/numeric/odeint/stepper/base/explicit\_stepper\_base.hpp No license file was found, but licenses were detected in source scan.

/\*!

@file Forward declares `boost::hana::chain`.

@copyright Louis Dionne 2013-2017

Distributed under the Boost Software License, Version 1.0. (See accompanying file LICENSE.md or copy at http://boost.org/LICENSE\_1\_0.txt) \*/

Found in path(s):

\* /opt/cola/permits/1902477150\_1707169020.2387204/0/windows-zip/windows/include/boost/hana/fwd/chain.hpp No license file was found, but licenses were detected in source scan.

/\*! @file Forward declares `boost::hana::minimum`.

@copyright Louis Dionne 2013-2017 Distributed under the Boost Software License, Version 1.0. (See accompanying file LICENSE.md or copy at http://boost.org/LICENSE\_1\_0.txt) \*/

Found in path(s):

\* /opt/cola/permits/1902477150\_1707169020.2387204/0/windowszip/windows/include/boost/hana/fwd/minimum.hpp No license file was found, but licenses were detected in source scan.

/\*!

@file Defines `boost::hana::common` and `boost::hana::common\_t`.

@copyright Louis Dionne 2013-2017 Distributed under the Boost Software License, Version 1.0. (See accompanying file LICENSE.md or copy at http://boost.org/LICENSE\_1\_0.txt) \*/

Found in path(s):

\* /opt/cola/permits/1902477150\_1707169020.2387204/0/windowszip/windows/include/boost/hana/core/common.hpp

## /\*

[auto\_generated] boost/numeric/odeint/stepper/generation/generation\_controlled\_runge\_kutta.hpp

[begin\_description] Specialization of the controller factory for the controlled\_runge\_kutta class. [end\_description]

Copyright 2011-2012 Karsten Ahnert Copyright 2011-2012 Mario Mulansky

Distributed under the Boost Software License, Version 1.0. (See accompanying file LICENSE\_1\_0.txt or copy at http://www.boost.org/LICENSE\_1\_0.txt) \*/

Found in path(s):

\* /opt/cola/permits/1902477150\_1707169020.2387204/0/windowszip/windows/include/boost/numeric/odeint/stepper/generation/generation\_controlled\_runge\_kutta.hpp No license file was found, but licenses were detected in source scan.

/\*=============================================================================

==============================================================================\*/

 Copyright (c) 2001-2011 Joel de Guzman Copyright (c) 2015 Kohei Takahashi

 Distributed under the Boost Software License, Version 1.0. (See accompanying file LICENSE\_1\_0.txt or copy at http://www.boost.org/LICENSE\_1\_0.txt)

Found in path(s):

\* /opt/cola/permits/1902477150\_1707169020.2387204/0/windowszip/windows/include/boost/fusion/algorithm/iteration/accumulate.hpp No license file was found, but licenses were detected in source scan.

/\*! @file Defines `boost::hana::less`.

@copyright Louis Dionne 2013-2017

Distributed under the Boost Software License, Version 1.0. (See accompanying file LICENSE.md or copy at http://boost.org/LICENSE\_1\_0.txt) \*/

Found in path(s):

\* /opt/cola/permits/1902477150\_1707169020.2387204/0/windows-zip/windows/include/boost/hana/less.hpp

/\*============================================================================== Copyright (c) 2011 Hartmut Kaiser Distributed under the Boost Software License, Version 1.0. (See accompanying file LICENSE\_1\_0.txt or copy at http://www.boost.org/LICENSE\_1\_0.txt) ==============================================================================\*/ Found in path(s): \* /opt/cola/permits/1902477150\_1707169020.2387204/0/windowszip/windows/include/boost/phoenix/operator/detail/cpp03/preprocessed/mem\_fun\_ptr\_gen.hpp \* /opt/cola/permits/1902477150\_1707169020.2387204/0/windowszip/windows/include/boost/phoenix/statement/detail/preprocessed/switch.hpp \* /opt/cola/permits/1902477150\_1707169020.2387204/0/windowszip/windows/include/boost/phoenix/object/detail/cpp03/preprocessed/new.hpp \* /opt/cola/permits/1902477150\_1707169020.2387204/0/windowszip/windows/include/boost/phoenix/object/detail/cpp03/preprocessed/new\_eval.hpp \* /opt/cola/permits/1902477150\_1707169020.2387204/0/windowszip/windows/include/boost/phoenix/object/detail/cpp03/preprocessed/construct\_eval.hpp \* /opt/cola/permits/1902477150\_1707169020.2387204/0/windowszip/windows/include/boost/phoenix/core/detail/cpp03/preprocessed/actor\_operator.hpp \* /opt/cola/permits/1902477150\_1707169020.2387204/0/windowszip/windows/include/boost/phoenix/scope/detail/cpp03/preprocessed/dynamic.hpp \* /opt/cola/permits/1902477150\_1707169020.2387204/0/windowszip/windows/include/boost/phoenix/core/detail/cpp03/preprocessed/call.hpp \* /opt/cola/permits/1902477150\_1707169020.2387204/0/windowszip/windows/include/boost/phoenix/core/detail/cpp03/preprocessed/expression.hpp \* /opt/cola/permits/1902477150\_1707169020.2387204/0/windowszip/windows/include/boost/phoenix/statement/detail/preprocessed/catch\_push\_back.hpp \* /opt/cola/permits/1902477150\_1707169020.2387204/0/windowszip/windows/include/boost/phoenix/statement/detail/preprocessed/try\_catch\_eval.hpp \* /opt/cola/permits/1902477150\_1707169020.2387204/0/windowszip/windows/include/boost/phoenix/statement/detail/preprocessed/try\_catch\_expression.hpp \* /opt/cola/permits/1902477150\_1707169020.2387204/0/windowszip/windows/include/boost/phoenix/function/detail/cpp03/preprocessed/function\_operator.hpp \* /opt/cola/permits/1902477150\_1707169020.2387204/0/windowszip/windows/include/boost/phoenix/object/detail/cpp03/preprocessed/construct.hpp \* /opt/cola/permits/1902477150\_1707169020.2387204/0/windowszip/windows/include/boost/phoenix/core/detail/cpp03/preprocessed/actor\_result\_of.hpp No license file was found, but licenses were detected in source scan.

/\*!

@file Defines `boost::hana::keys`. @copyright Louis Dionne 2013-2017

Distributed under the Boost Software License, Version 1.0. (See accompanying file LICENSE.md or copy at http://boost.org/LICENSE\_1\_0.txt) \*/

Found in path(s):

\* /opt/cola/permits/1902477150\_1707169020.2387204/0/windows-zip/windows/include/boost/hana/keys.hpp No license file was found, but licenses were detected in source scan.

/\*=============================================================================

==============================================================================\*/

 Copyright (c) 2001-2011 Joel de Guzman Copyright (c) 2006 Tobias Schwinger

 Distributed under the Boost Software License, Version 1.0. (See accompanying file LICENSE\_1\_0.txt or copy at http://www.boost.org/LICENSE\_1\_0.txt)

Found in path(s):

\* /opt/cola/permits/1902477150\_1707169020.2387204/0/windowszip/windows/include/boost/fusion/support/pair.hpp No license file was found, but licenses were detected in source scan.

/\*! @file Adapts `std::vector` for use with Hana.

@copyright Louis Dionne 2013-2017 @copyright Gonzalo Brito Gadeschi 2015 Distributed under the Boost Software License, Version 1.0. (See accompanying file LICENSE.md or copy at http://boost.org/LICENSE\_1\_0.txt) \*/

Found in path(s):

\* /opt/cola/permits/1902477150\_1707169020.2387204/0/windowszip/windows/include/boost/hana/ext/std/vector.hpp No license file was found, but licenses were detected in source scan.

/\*=============================================================================

=============================================================================\*/

 Boost.Wave: A Standard compliant C++ preprocessor library Definition of the preprocessor context

http://www.boost.org/

 Copyright (c) 2001-2012 Hartmut Kaiser. Distributed under the Boost Software License, Version 1.0. (See accompanying file LICENSE\_1\_0.txt or copy at http://www.boost.org/LICENSE\_1\_0.txt) Found in path(s):

\* /opt/cola/permits/1902477150\_1707169020.2387204/0/windowszip/windows/include/boost/wave/cpp\_iteration\_context.hpp No license file was found, but licenses were detected in source scan.

/\*! @file Defines `boost::hana::reverse`.

@copyright Louis Dionne 2013-2017 Distributed under the Boost Software License, Version 1.0. (See accompanying file LICENSE.md or copy at http://boost.org/LICENSE\_1\_0.txt) \*/

Found in path(s):

\* /opt/cola/permits/1902477150\_1707169020.2387204/0/windows-zip/windows/include/boost/hana/reverse.hpp No license file was found, but licenses were detected in source scan.

// Copyright (C) 2000 Stephen Cleary

//

// Distributed under the Boost Software License, Version 1.0. (See accompany-

// ing file LICENSE\_1\_0.txt or copy at http://www.boost.org/LICENSE\_1\_0.txt)

//

// See http://www.boost.org for updates, documentation, and revision history.

// This file was AUTOMATICALLY GENERATED from "stdin"

```
// Do NOT include directly!
// Do NOT edit!
template <typename T0>
element_type * construct(T0 & a0)
{
element_type * const ret = (malloc)();
if (ret == 0)
  return ret;
 try { new (ret) element_type(a0); }
catch (...) { (free)(ret); throw; }
 return ret;
}
template <typename T0>
element type * construct(const T0 \& a0)
{
element type * const ret = (malloc)();
if (ret == 0)
   return ret;
try { new (ret) element type(a0); }
catch (...) { (free)(ret); throw; }
 return ret;
```

```
}
template <typename T0>
element_type * construct(volatile T0 & a0)
{
element_type * const ret = (malloc)();
 if (ret == 0)
  return ret;
try { new (ret) element_type(a0); }
 catch (...) { (free)(ret); throw; }
 return ret;
}
template <typename T0>
element_type * construct(const volatile T0 & a0)
{
element_type * const ret = (malloc)();
if (ret == 0)
  return ret;
 try { new (ret) element_type(a0); }
 catch (...) { (free)(ret); throw; }
 return ret;
}
template <typename T0, typename T1>
element_type * construct(T0 & a0, T1 & a1)
{
 element_type * const ret = (malloc)();
if (ret == 0)
  return ret;
 try { new (ret) element_type(a0, a1); }
catch (...) { (free)(ret); throw; }
 return ret;
}
template <typename T0, typename T1>
element_type * construct(const T0 & a0, T1 & a1)
{
 element_type * const ret = (malloc)();
if (ret == 0)
  return ret;
try { new (ret) element_type(a0, a1); }
 catch (...) { (free)(ret); throw; }
 return ret;
}
template <typename T0, typename T1>
element type * construct(volatile T0 \& a0, T1 \& a1)
{
element type * const ret = (malloc)();
 if (ret == 0)
  return ret;
try { new (ret) element type(a0, a1); }
```

```
 catch (...) { (free)(ret); throw; }
 return ret;
}
template <typename T0, typename T1>
element_type * construct(const volatile T0 & a0, T1 & a1)
{
element_type * const ret = (malloc)();
if (ret == 0)
  return ret;
 try { new (ret) element_type(a0, a1); }
 catch (...) { (free)(ret); throw; }
 return ret;
}
template <typename T0, typename T1>
element_type * construct(T0 & a0, const T1 & a1)
{
element_type * const ret = (malloc)();
if (ret == 0)
  return ret;
 try { new (ret) element_type(a0, a1); }
catch (...) { (free)(ret); throw; }
 return ret;
}
template <typename T0, typename T1>
element_type * construct(const T0 & a0, const T1 & a1)
{
element_type * const ret = (malloc)();
if (ret == 0)
  return ret;
 try { new (ret) element_type(a0, a1); }
catch (...) { (free)(ret); throw; }
 return ret;
}
template <typename T0, typename T1>
element_type * construct(volatile T0 & a0,
const T1 & a1)
{
element_type * const ret = (malloc)();
if (ret == 0)
  return ret;
try { new (ret) element type(a0, a1); }
catch (...) { (free)(ret); throw; }
 return ret;
}
template <typename T0, typename T1>
element_type * construct(const volatile T0 & a0, const T1 & a1)
{
element_type * const ret = (malloc)();
```

```
if (ret == 0)
  return ret;
 try { new (ret) element_type(a0, a1); }
 catch (...) { (free)(ret); throw; }
 return ret;
}
template <typename T0, typename T1>
element_type * construct(T0 & a0, volatile T1 & a1)
{
element_type * const ret = (malloc)();
if (ret == 0)
  return ret;
 try { new (ret) element_type(a0, a1); }
 catch (...) { (free)(ret); throw; }
 return ret;
}
template <typename T0, typename T1>
element_type * construct(const T0 & a0, volatile T1 & a1)
{
element_type * const ret = (malloc)();
if (ret == 0)
  return ret;
try { new (ret) element_type(a0, a1); }
catch (...) { (free)(ret); throw; }
 return ret;
}
template <typename
 T0, typename T1>
element_type * construct(volatile T0 & a0, volatile T1 & a1)
{
element_type * const ret = (malloc)();
if (ret == 0)
  return ret;
 try { new (ret) element_type(a0, a1); }
catch (...) { (free)(ret); throw; }
 return ret;
}
template <typename T0, typename T1>
element_type * construct(const volatile T0 & a0, volatile T1 & a1)
{
element_type * const ret = (malloc)();
if (ret == 0)
  return ret;
 try { new (ret) element_type(a0, a1); }
catch (...) { (free)(ret); throw; }
 return ret;
}
template <typename T0, typename T1>
```

```
element_type * construct(T0 \& a0, const volatile T1 \& a1)
{
element_type * const ret = (malloc)();
if (ret == 0)
  return ret;
try { new (ret) element_type(a0, a1); }
catch (...) { (free)(ret); throw; }
 return ret;
}
template <typename T0, typename T1>
element_type * construct(const T0 & a0, const volatile T1 & a1)
{
element_type * const ret = (malloc)();
if (ret == 0)
  return ret;
 try { new (ret) element_type(a0, a1);
 }
catch (...) { (free)(ret); throw; }
 return ret;
}
template <typename T0, typename T1>
element_type * construct(volatile T0 & a0, const volatile T1 & a1)
{
element_type * const ret = (malloc)();
if (ret == 0)
  return ret;
try { new (ret) element_type(a0, a1); }
 catch (...) { (free)(ret); throw; }
 return ret;
}
template <typename T0, typename T1>
element_type * construct(const volatile T0 & a0, const volatile T1 & a1)
{
element_type * const ret = (malloc)();
if (ret == 0)
  return ret;
try { new (ret) element_type(a0, a1); }
catch (...) { (free)(ret); throw; }
 return ret;
}
template <typename T0, typename T1, typename T2>
element type * construct(T0 & a0, T1 & a1, T2 & a2)
{
element_type * const ret = (malloc)();
if (ret == 0)
  return ret;
try { new (ret) element type(a0, a1, a2); }
catch (...) { (free)(ret); throw; }
```

```
 return ret;
}
template <typename T0, typename T1, typename T2>
element_type * construct(const T0 & a0, T1 & a1, T2 & a2)
{
 element_type * const ret = (malloc)();
if (ret == 0)
  return ret;
try { new (ret) element_type(a0, a1, a2); }
catch (...) { (free)(ret); throw; }
 return ret;
}
template <typename T0, typename T1, typename T2>
element_type * construct(volatile T0 & a0, T1 & a1, T2 & a2)
{
element_type * const ret = (malloc)();
if (ret == 0)
  return ret;
 try { new (ret) element_type(a0, a1, a2); }
 catch (...) { (free)(ret); throw; }
 return ret;
}
template <typename T0, typename T1, typename T2>
element_type * construct(const volatile T0 & a0, T1 & a1, T2 & a2)
{
element_type * const ret = (malloc)();
if (ret == 0)
  return ret;
try { new (ret) element_type(a0, a1, a2); }
catch (...) { (free)(ret); throw; }
 return ret;
}
template <typename T0, typename T1, typename T2>
element_type * construct(T0 & a0, const T1 & a1, T2 & a2)
{
element_type * const ret = (malloc)();
if (ret == 0)
  return ret;
 try { new (ret) element_type(a0, a1, a2); }
catch (...) { (free)(ret);
 throw; }
 return ret;
}
template <typename T0, typename T1, typename T2>
element type * construct(const T0 & a0, const T1 & a1, T2 & a2)
{
element_type * const ret = (malloc)();
if (ret == 0)
```

```
 return ret;
try { new (ret) element_type(a0, a1, a2); }
catch (...) { (free)(ret); throw; }
 return ret;
}
template <typename T0, typename T1, typename T2>
element type * construct(volatile T0 \& a0, const T1 \& a1, T2 \& a2)
{
element_type * const ret = (malloc)();
if (ret == 0)
  return ret;
try \{ new (ret) element_type(a0, a1, a2); \}catch (...) { (free)(ret); throw; }
 return ret;
}
template <typename T0, typename T1, typename T2>
element_type * construct(const volatile T0 & a0, const T1 & a1, T2 & a2)
{
element_type * const ret = (malloc)();
if (ret == 0)
  return ret;
 try { new (ret) element_type(a0, a1, a2); }
catch (...) { (free)(ret); throw; }
 return ret;
}
template <typename T0, typename T1, typename T2>
element_type * construct(T0 & a0, volatile T1
 & a1, T2 & a2)
{
element_type * const ret = (malloc)();
if (ret == 0)
  return ret;
 try { new (ret) element_type(a0, a1, a2); }
catch (...) { (free)(ret); throw; }
 return ret;
}
template <typename T0, typename T1, typename T2>
element_type * construct(const T0 & a0, volatile T1 & a1, T2 & a2)
{
element type * const ret = (malloc)();
if (ret == 0)
  return ret;
try { new (ret) element type(a0, a1, a2); }
catch (...) { (free)(ret); throw; }
 return ret;
}
template <typename T0, typename T1, typename T2>
element type * construct(volatile T0 \& a0, volatile T1 \& a1, T2 \& a2)
```

```
{
element_type * const ret = (malloc)();
if (ret == 0)
  return ret;
try { new (ret) element_type(a0, a1, a2); }
catch (...) { (free)(ret); throw; }
 return ret;
}
template <typename T0, typename T1, typename T2>
element_type * construct(const volatile T0 & a0, volatile T1 & a1, T2 & a2)
{
element_type * const ret = (malloc)();
if (ret == 0)
  return ret;
 try { new (ret) element_type(a0,
 a1, a2); }
 catch (...) { (free)(ret); throw; }
 return ret;
}
template <typename T0, typename T1, typename T2>
element_type * construct(T0 & a0, const volatile T1 & a1, T2 & a2)
{
element_type * const ret = (malloc)();
if (ret == 0)
  return ret;
try \{ new (ret) element_type(a0, a1, a2); \}catch (...) { (free)(ret); throw; }
 return ret;
}
template <typename T0, typename T1, typename T2>
element_type * construct(const T0 & a0, const volatile T1 & a1, T2 & a2)
{
element_type * const ret = (malloc)();
if (ret == 0)
  return ret;
 try { new (ret) element_type(a0, a1, a2); }
catch (...) { (free)(ret); throw; }
 return ret;
}
template <typename T0, typename T1, typename T2>
element type * construct(volatile T0 \& a0, const volatile T1 \& a1, T2 \& a2)
{
element type * const ret = (malloc)();
if (ret == 0)
  return ret;
try { new (ret) element_type(a0, a1, a2); }
catch (...) { (free)(ret); throw; }
 return ret;
```

```
}
template <typename T0, typename T1,
 typename T2>
element_type * construct(const volatile T0 & a0, const volatile T1 & a1, T2 & a2)
{
element_type * const ret = (malloc)();
if (ret == 0)
  return ret;
try { new (ret) element_type(a0, a1, a2); }
catch (...) { (free)(ret); throw; }
 return ret;
}
template <typename T0, typename T1, typename T2>
element_type * construct(T0 & a0, T1 & a1, const T2 & a2)
{
element_type * const ret = (malloc)();
if (ret == 0)
  return ret;
 try { new (ret) element_type(a0, a1, a2); }
 catch (...) { (free)(ret); throw; }
 return ret;
}
template <typename T0, typename T1, typename T2>
element_type * construct(const T0 & a0, T1 & a1, const T2 & a2)
{
element_type * const ret = (malloc)();
if (ret == 0)
  return ret;
try { new (ret) element_type(a0, a1, a2); }
catch (...) { (free)(ret); throw; }
 return ret;
}
template <typename T0, typename T1, typename T2>
element_type * construct(volatile T0 & a0, T1 & a1, const T2 & a2)
{
element_type * const ret = (malloc)();
if (ret == 0)
  return ret;
 try { new (ret) element_type(a0, a1, a2); }
catch (...) { (free)(ret); throw; }
 return ret;
}
template <typename T0, typename T1, typename T2>
element_type * construct(const volatile T0 & a0, T1 & a1, const T2 & a2)
{
element type * const ret = (malloc)();
if (ret == 0)
  return ret;
```

```
 try { new (ret) element_type(a0, a1, a2); }
catch (...) { (free)(ret); throw; }
 return ret;
}
template <typename T0, typename T1, typename T2>
element_type * construct(T0 & a0, const T1 & a1, const T2 & a2)
{
element_type * const ret = (malloc)();
if (ret == 0)
  return ret;
try { new (ret) element_type(a0, a1, a2); }
 catch (...) { (free)(ret); throw; }
 return ret;
}
template <typename T0, typename T1, typename T2>
element_type * construct(const T0 & a0, const T1 & a1, const T2 & a2)
{
element_type * const ret = (malloc)();
if (ret == 0)
  return ret;
try { new (ret) element_type(a0, a1, a2); }
 catch (...) { (free)(ret); throw; }
 return
 ret;
}
template <typename T0, typename T1, typename T2>
element_type * construct(volatile T0 \& a0, const T1 \& a1, const T2 \& a2)
{
element_type * const ret = (malloc)();
if (ret == 0)
  return ret;
try { new (ret) element_type(a0, a1, a2); }
 catch (...) { (free)(ret); throw; }
 return ret;
}
template <typename T0, typename T1, typename T2>
element_type * construct(const volatile T0 \& a0, const T1 \& a1, const T2 \& a2)
{
element_type * const ret = (malloc)();
if (ret == 0)
  return ret;
try { new (ret) element type(a0, a1, a2); }
catch (...) { (free)(ret); throw; }
 return ret;
}
template <typename T0, typename T1, typename T2>
element type * construct(T0 \& a0, volatile T1 \& a1, const T2 \& a2)
{
```

```
element_type * const ret = (malloc)();
if (ret == 0)
  return ret;
 try { new (ret) element_type(a0, a1, a2); }
catch (...) { (free)(ret); throw; }
 return ret;
}
template <typename T0, typename T1, typename T2>
element_type * construct(const T0 & a0, volatile T1
 & a1, const T2 & a2)
{
element_type * const ret = (malloc)();
if (ret == 0)
  return ret;
try { new (ret) element_type(a0, a1, a2); }
catch (...) { (free)(ret); throw; }
 return ret;
}
template <typename T0, typename T1, typename T2>
element_type * construct(volatile T0 & a0, volatile T1 & a1, const T2 & a2)
{
element_type * const ret = (malloc)();
if (ret == 0)
  return ret;
 try { new (ret) element_type(a0, a1, a2); }
catch (...) { (free)(ret); throw; }
 return ret;
}
template <typename T0, typename T1, typename T2>
element_type * construct(const volatile T0 \& a0, volatile T1 \& a1, const T2 \& a2)
{
element_type * const ret = (malloc)();
if (ret == 0)
  return ret;
try { new (ret) element_type(a0, a1, a2); }
 catch (...) { (free)(ret); throw; }
 return ret;
}
template <typename T0, typename T1, typename T2>
element type * construct(T0 & a0, const volatile T1 & a1, const T2 & a2)
{
element type * const ret = (malloc)();
if (ret == 0)
  return ret;
 try { new (ret) element type(a0, a1, a2); }
catch (...) { (free)(ret); throw; }
 return ret;
}
```

```
template <typename T0, typename T1, typename T2>
element_type * construct(const T0 & a0, const volatile T1 & a1, const T2 & a2)
{
element_type * const ret = (malloc)();
if (ret == 0)
  return ret;
try { new (ret) element_type(a0, a1, a2); }
catch (...) { (free)(ret); throw; }
 return ret;
}
template <typename T0, typename T1, typename T2>
element_type * construct(volatile T0 & a0, const volatile T1 & a1, const T2 & a2)
{
element_type * const ret = (malloc)();
if (ret == 0)
  return ret;
 try { new (ret) element_type(a0, a1, a2); }
catch (...) { (free)(ret); throw; }
 return ret;
}
template <typename T0, typename T1, typename T2>
element_type * construct(const volatile T0 & a0, const volatile T1 & a1, const T2 & a2)
{
element_type * const ret = (malloc)();
if (ret == 0)
  return ret;
try { new (ret) element_type(a0, a1, a2); }
 catch (...) { (free)(ret); throw;
 }
 return ret;
}
template <typename T0, typename T1, typename T2>
element_type * construct(T0 & a0, T1 & a1, volatile T2 & a2)
{
element_type * const ret = (malloc)();
if (ret == 0)
  return ret;
try { new (ret) element_type(a0, a1, a2); }
 catch (...) { (free)(ret); throw; }
 return ret;
}
template <typename T0, typename T1, typename T2>
element type * construct(const T0 & a0, T1 & a1, volatile T2 & a2)
{
element type * const ret = (malloc)();
if (ret == 0)
  return ret;
try { new (ret) element type(a0, a1, a2); }
```
```
catch (...) { (free)(ret); throw; }
 return ret;
}
template <typename T0, typename T1, typename T2>
element_type * construct(volatile T0 & a0, T1 & a1, volatile T2 & a2)
{
element_type * const ret = (malloc)();
if (ret == 0)
  return ret;
try { new (ret) element_type(a0, a1, a2); }
catch (...) { (free)(ret); throw; }
 return ret;
}
template <typename T0, typename T1, typename T2>
element_type * construct(const volatile T0 & a0, T1 & a1, volatile
 T2 & a2)
{
element_type * const ret = (malloc)();
if (ret == 0)
  return ret;
try { new (ret) element_type(a0, a1, a2); }
 catch (...) { (free)(ret); throw; }
 return ret;
}
template <typename T0, typename T1, typename T2>
element_type * construct(T0 & a0, const T1 & a1, volatile T2 & a2)
{
element_type * const ret = (malloc)();
if (ret == 0)
  return ret;
try \{ new (ret) element_type(a0, a1, a2); \}catch (...) { (free)(ret); throw; }
 return ret;
}
template <typename T0, typename T1, typename T2>
element_type * construct(const T0 & a0, const T1 & a1, volatile T2 & a2)
{
element_type * const ret = (malloc)();
if (ret == 0)
  return ret;
try { new (ret) element type(a0, a1, a2); }
catch (...) { (free)(ret); throw; }
 return ret;
}
template <typename T0, typename T1, typename T2>
element type * construct(volatile T0 \& a0, const T1 \& a1, volatile T2 \& a2)
{
element_type * const ret = (malloc)();
```

```
if (ret == 0)
  return ret;
 try { new (ret) element_type(a0,
 a1, a2); }
catch (...) { (free)(ret); throw; }
 return ret;
}
template <typename T0, typename T1, typename T2>
element_type * construct(const volatile T0 \& a0, const T1 \& a1, volatile T2 \& a2)
{
element_type * const ret = (malloc)();
if (ret == 0)
  return ret;
 try { new (ret) element_type(a0, a1, a2); }
catch (...) { (free)(ret); throw; }
 return ret;
}
template <typename T0, typename T1, typename T2>
element_type * construct(T0 & a0, volatile T1 & a1, volatile T2 & a2)
{
element_type * const ret = (malloc)();
if (ret == 0)
  return ret;
try { new (ret) element_type(a0, a1, a2); }
 catch (...) { (free)(ret); throw; }
 return ret;
}
template <typename T0, typename T1, typename T2>
element_type * construct(const T0 & a0, volatile T1 & a1, volatile T2 & a2)
{
element_type * const ret = (malloc)();
if (ret == 0)
  return ret;
try \{ new (ret) element_type(a0, a1, a2); \}catch (...) { (free)(ret); throw; }
 return ret;
}
template <typename T0,
 typename T1, typename T2>
element type * construct(volatile T0 \& a0, volatile T1 \& a1, volatile T2 \& a2)
{
element type * const ret = (malloc)();
if (ret == 0)
  return ret;
try { new (ret) element type(a0, a1, a2); }
catch (...) { (free)(ret); throw; }
 return ret;
}
```

```
template <typename T0, typename T1, typename T2>
element_type * construct(const volatile T0 & a0, volatile T1 & a1, volatile T2 & a2)
{
element_type * const ret = (malloc)();
if (ret == 0)
  return ret;
try { new (ret) element_type(a0, a1, a2); }
catch (...) { (free)(ret); throw; }
 return ret;
}
template <typename T0, typename T1, typename T2>
element_type * construct(T0 & a0, const volatile T1 & a1, volatile T2 & a2)
{
element_type * const ret = (malloc)();
if (ret == 0)
  return ret;
 try { new (ret) element_type(a0, a1, a2); }
catch (...) { (free)(ret); throw; }
 return ret;
}
template <typename T0, typename T1, typename T2>
element_type * construct(const T0 & a0, const volatile T1 &
 a1, volatile T2 & a2)
{
element_type * const ret = (malloc)();
if (ret == 0)
  return ret;
 try { new (ret) element_type(a0, a1, a2); }
catch (...) { (free)(ret); throw; }
 return ret;
}
template <typename T0, typename T1, typename T2>
element_type * construct(volatile T0 & a0, const volatile T1 & a1, volatile T2 & a2)
{
element_type * const ret = (malloc)();
if (ret == 0)
  return ret;
try { new (ret) element_type(a0, a1, a2); }
 catch (...) { (free)(ret); throw; }
 return ret;
}
template <typename T0, typename T1, typename T2>
element type * construct(const volatile T0 \& a0, const volatile T1 \& a1, volatile T2 \& a2)
{
element type * const ret = (malloc)();
if (ret == 0)
  return ret;
try { new (ret) element type(a0, a1, a2); }
```

```
catch (...) { (free)(ret); throw; }
 return ret;
}
template <typename T0, typename T1, typename T2>
element_type * construct(T0 & a0, T1 & a1, const volatile T2 & a2)
{
element_type * const ret = (malloc)();
if (ret == 0)
 return ret;
try { new (ret) element_type(a0, a1, a2); }
 catch (...) { (free)(ret); throw; }
 return ret;
}
template <typename T0, typename T1, typename T2>
element_type * construct(const T0 & a0, T1 & a1, const volatile T2 & a2)
{
element_type * const ret = (malloc)();
if (ret == 0)
  return ret;
try { new (ret) element_type(a0, a1, a2); }
 catch (...) { (free)(ret); throw; }
 return ret;
}
template <typename T0, typename T1, typename T2>
element_type * construct(volatile T0 & a0, T1 & a1, const volatile T2 & a2)
{
element_type * const ret = (malloc)();
if (ret == 0)
  return ret;
try \{ new (ret) element_type(a0, a1, a2); \}catch (...) { (free)(ret); throw; }
 return ret;
}
template <typename T0, typename T1, typename T2>
element_type * construct(const volatile T0 & a0, T1 & a1, const volatile T2 & a2)
{
element_type * const ret = (malloc)();
if (ret == 0)
  return ret;
try { new (ret) element type(a0, a1, a2); }
catch (...) { (free)(ret); throw; }
 return ret;
}
template <typename T0, typename T1, typename T2>
element type * construct(T0 & a0, const T1 & a1, const volatile T2 & a2)
{
element_type * const ret = (malloc)();
```

```
if (ret == 0)
  return ret;
try { new (ret) element_type(a0, a1, a2); }
catch (...) { (free)(ret); throw; }
 return ret;
}
template <typename T0, typename T1, typename T2>
element_type * construct(const T0 & a0, const T1 & a1, const volatile T2 & a2)
{
element_type * const ret = (malloc)();
if (ret == 0)
  return ret;
 try { new (ret) element_type(a0, a1, a2); }
 catch (...) { (free)(ret); throw; }
 return ret;
}
template <typename T0, typename T1, typename T2>
element_type * construct(volatile T0 & a0, const T1 & a1, const volatile T2 & a2)
{
element_type * const ret = (malloc)();
if (ret == 0)
  return ret;
try { new (ret) element_type(a0, a1, a2); }
catch (...) { (free)(ret); throw; }
 return ret;
}
template <typename T0, typename T1, typename T2>
element_type * construct(const
 volatile T0 & a0, const T1 & a1, const volatile T2 & a2)
{
element_type * const ret = (malloc)();
if (ret == 0)
  return ret;
try \{ new (ret) element_type(a0, a1, a2); \}catch (...) { (free)(ret); throw; }
 return ret;
}
template <typename T0, typename T1, typename T2>
element_type * construct(T0 & a0, volatile T1 & a1, const volatile T2 & a2)
{
element_type * const ret = (malloc)();
if (ret == 0)
  return ret;
try { new (ret) element_type(a0, a1, a2); }
catch (...) { (free)(ret); throw; }
 return ret;
}
template <typename T0, typename T1, typename T2>
```

```
element_type * construct(const T0 & a0, volatile T1 & a1, const volatile T2 & a2)
{
element_type * const ret = (malloc)();
if (ret == 0)
  return ret;
try { new (ret) element_type(a0, a1, a2); }
catch (...) { (free)(ret); throw; }
 return ret;
}
template <typename T0, typename T1, typename T2>
element_type * construct(volatile T0 & a0, volatile T1 & a1, const volatile T2 & a2)
{
 element_type * const ret
= (malloc)();
if (ret == 0)
  return ret;
 try { new (ret) element_type(a0, a1, a2); }
catch (...) { (free)(ret); throw; }
 return ret;
}
template <typename T0, typename T1, typename T2>
element_type * construct(const volatile T0 & a0, volatile T1 & a1, const volatile T2 & a2)
{
element_type * const ret = (malloc)();
if (ret == 0)
  return ret;
try { new (ret) element_type(a0, a1, a2); }
 catch (...) { (free)(ret); throw; }
 return ret;
}
template <typename T0, typename T1, typename T2>
element_type * construct(T0 & a0, const volatile T1 & a1, const volatile T2 & a2)
{
element_type * const ret = (malloc)();
if (ret == 0)
  return ret;
try { new (ret) element_type(a0, a1, a2); }
catch (...) { (free)(ret); throw; }
 return ret;
}
template <typename T0, typename T1, typename T2>
element type * construct(const T0 & a0, const volatile T1 & a1, const volatile T2 & a2)
{
element_type * const ret = (malloc)();
if (ret == 0)
  return ret;
 try { new (ret)
```

```
element_type(a0, a1, a2); }
catch (...) { (free)(ret); throw; }
 return ret;
}
template <typename T0, typename T1, typename T2>
element_type * construct(volatile T0 & a0, const volatile T1 & a1, const volatile T2 & a2)
{
element_type * const ret = (malloc)();
if (ret == 0)
   return ret;
try { new (ret) element_type(a0, a1, a2); }
 catch (...) { (free)(ret); throw; }
 return ret;
}
template <typename T0, typename T1, typename T2>
element_type * construct(const volatile T0 & a0, const volatile T1 & a1, const volatile T2 & a2)
{
element_type * const ret = (malloc)();
if (ret == 0)
  return ret;
try { new (ret) element_type(a0, a1, a2); }
catch (...) { (free)(ret); throw; }
 return ret;
}
Found in path(s):
* /opt/cola/permits/1902477150_1707169020.2387204/0/windows-
zip/windows/include/boost/pool/detail/pool_construct.ipp
No license file was found, but licenses were detected in source scan.
/*!
@file
Defines a SFINAE-friendly version of `std::common_type`.
@copyright Louis Dionne 2013-2017
Distributed under the Boost Software License, Version 1.0.
(See accompanying file LICENSE.md or copy at http://boost.org/LICENSE_1_0.txt)
*/
Found in path(s):
* /opt/cola/permits/1902477150_1707169020.2387204/0/windows-
zip/windows/include/boost/hana/detail/std_common_type.hpp
No license file was found, but licenses were detected in source scan.
// Copyright 2006 Daniel Egloff, Olivier Gygi. Distributed under the Boost
```

```
Found in path(s):
```
\* /opt/cola/permits/1902477150\_1707169020.2387204/0/windows-

zip/windows/include/boost/accumulators/statistics/weighted\_density.hpp \* /opt/cola/permits/1902477150\_1707169020.2387204/0/windowszip/windows/include/boost/accumulators/statistics/pot\_quantile.hpp \* /opt/cola/permits/1902477150\_1707169020.2387204/0/windowszip/windows/include/boost/accumulators/statistics/tail\_quantile.hpp \* /opt/cola/permits/1902477150\_1707169020.2387204/0/windowszip/windows/include/boost/accumulators/statistics/weighted\_tail\_quantile.hpp \* /opt/cola/permits/1902477150\_1707169020.2387204/0/windowszip/windows/include/boost/accumulators/statistics/weighted\_p\_square\_cumul\_dist.hpp \* /opt/cola/permits/1902477150\_1707169020.2387204/0/windowszip/windows/include/boost/accumulators/statistics/weighted\_tail\_variate\_means.hpp \* /opt/cola/permits/1902477150\_1707169020.2387204/0/windowszip/windows/include/boost/accumulators/statistics/tail\_mean.hpp \* /opt/cola/permits/1902477150\_1707169020.2387204/0/windowszip/windows/include/boost/accumulators/statistics/weighted\_peaks\_over\_threshold.hpp

zip/windows/include/boost/accumulators/statistics/weighted\_tail\_mean.hpp \* /opt/cola/permits/1902477150\_1707169020.2387204/0/windows-\* /opt/cola/permits/1902477150\_1707169020.2387204/0/windowszip/windows/include/boost/accumulators/statistics/tail\_variate\_means.hpp \* /opt/cola/permits/1902477150\_1707169020.2387204/0/windowszip/windows/include/boost/accumulators/statistics/density.hpp \* /opt/cola/permits/1902477150\_1707169020.2387204/0/windowszip/windows/include/boost/accumulators/statistics/pot\_tail\_mean.hpp \* /opt/cola/permits/1902477150\_1707169020.2387204/0/windowszip/windows/include/boost/accumulators/statistics/covariance.hpp \* /opt/cola/permits/1902477150\_1707169020.2387204/0/windowszip/windows/include/boost/accumulators/statistics/weighted\_covariance.hpp \*

 /opt/cola/permits/1902477150\_1707169020.2387204/0/windowszip/windows/include/boost/accumulators/statistics/peaks\_over\_threshold.hpp No license file was found, but licenses were detected in source scan.

/\*! @file Defines `boost::hana::fuse`.

@copyright Louis Dionne 2013-2017

Distributed under the Boost Software License, Version 1.0.

(See accompanying file LICENSE.md or copy at http://boost.org/LICENSE\_1\_0.txt) \*/

Found in path(s):

\* /opt/cola/permits/1902477150\_1707169020.2387204/0/windows-zip/windows/include/boost/hana/fuse.hpp No license file was found, but licenses were detected in source scan.

/\*!

@file

Defines `boost::hana::detail::variadic::reverse\_apply`.

@copyright Louis Dionne 2013-2017

Distributed under the Boost Software License, Version 1.0. (See accompanying file LICENSE.md or copy at http://boost.org/LICENSE\_1\_0.txt) \*/

Found in path(s):

\* /opt/cola/permits/1902477150\_1707169020.2387204/0/windowszip/windows/include/boost/hana/detail/variadic/reverse\_apply.hpp No license file was found, but licenses were detected in source scan.

/\*!

@file Forward declares `boost::hana::none\_of`.

@copyright Louis Dionne 2013-2017 Distributed under the Boost Software License, Version 1.0. (See accompanying file LICENSE.md or copy at http://boost.org/LICENSE\_1\_0.txt) \*/

Found in path(s):

\* /opt/cola/permits/1902477150\_1707169020.2387204/0/windowszip/windows/include/boost/hana/fwd/none\_of.hpp No license file was found, but licenses were detected in source scan.

/\*!

@file Forward declares `boost::hana::monadic\_compose`.

@copyright Louis Dionne 2013-2017

Distributed under the Boost Software License, Version 1.0. (See accompanying file LICENSE.md or copy at http://boost.org/LICENSE\_1\_0.txt) \*/

Found in path(s):

\* /opt/cola/permits/1902477150\_1707169020.2387204/0/windowszip/windows/include/boost/hana/fwd/monadic\_compose.hpp No license file was found, but licenses were detected in source scan.

/\* Boost interval/compare/tribool.hpp template implementation file

\*

\* Copyright 2002-2003 Guillaume Melquiond

\*

\* Distributed under the Boost Software License, Version 1.0.

\* (See accompanying file LICENSE\_1\_0.txt or

\* copy at http://www.boost.org/LICENSE\_1\_0.txt)

\*/

Found in path(s):

\* /opt/cola/permits/1902477150\_1707169020.2387204/0/windowszip/windows/include/boost/numeric/interval/compare/tribool.hpp No license file was found, but licenses were detected in source scan.

/\*!

@file Defines `boost::hana::at\_key`.

@copyright Louis Dionne 2013-2017 @copyright Jason Rice 2017 Distributed under the Boost Software License, Version 1.0. (See accompanying file LICENSE.md or copy at http://boost.org/LICENSE\_1\_0.txt) \*/

Found in path(s):

\* /opt/cola/permits/1902477150\_1707169020.2387204/0/windows-zip/windows/include/boost/hana/at\_key.hpp No license file was found, but licenses were detected in source scan.

/\*!

@file Defines `boost::hana::while\_`.

@copyright Louis Dionne 2013-2017

Distributed under the Boost Software License, Version 1.0.

(See accompanying file LICENSE.md or copy at http://boost.org/LICENSE\_1\_0.txt) \*/

Found in path(s):

\* /opt/cola/permits/1902477150\_1707169020.2387204/0/windows-zip/windows/include/boost/hana/while.hpp No license file was found, but licenses were detected in source scan.

/\*

[auto\_generated] boost/numeric/odeint/iterator/const\_step\_time\_iterator.hpp

[begin\_description] Iterator for iterating throught the solution of an ODE with constant step size. The dereferences types containes also the time. [end\_description]

Copyright 2012-2013 Karsten Ahnert Copyright 2013 Mario Mulansky

Distributed under the Boost Software License, Version 1.0. (See accompanying file LICENSE\_1\_0.txt or copy at http://www.boost.org/LICENSE\_1\_0.txt)

Found in path(s):

\* /opt/cola/permits/1902477150\_1707169020.2387204/0/windowszip/windows/include/boost/numeric/odeint/iterator/const\_step\_time\_iterator.hpp No license file was found, but licenses were detected in source scan.

/\*=============================================================================

=============================================================================\*/

 Copyright (c) 1998-2003 Joel de Guzman Copyright (c) 2001-2003 Daniel Nuffer Copyright (c) 2001-2003 Hartmut Kaiser Copyright (c) 2002-2003 Martin Wille Copyright (c) 2002 Raghavendra Satish Copyright (c) 2001 Bruce Florman http://spirit.sourceforge.net/

 Distributed under the Boost Software License, Version 1.0. (See accompanying file LICENSE\_1\_0.txt or copy at http://www.boost.org/LICENSE\_1\_0.txt)

Found in path(s):

\* /opt/cola/permits/1902477150\_1707169020.2387204/0/windowszip/windows/include/boost/spirit/home/classic/core.hpp No license file was found, but licenses were detected in source scan.

/\*!

@file

Includes all the adaptors for external Boost libraries.

@copyright Louis Dionne 2013-2017

Distributed under the Boost Software License, Version 1.0. (See accompanying file LICENSE.md or copy at http://boost.org/LICENSE\_1\_0.txt) \*/

Found in path(s):

\* /opt/cola/permits/1902477150\_1707169020.2387204/0/windows-zip/windows/include/boost/hana/ext/boost.hpp No license file was found, but licenses were detected in source scan.

/\*==============================================================================

 Copyright (c) 2005-2010 Joel de Guzman Copyright (c) 2010-2011 Thomas Heller

 Distributed under the Boost Software License, Version 1.0. (See accompanying file LICENSE\_1\_0.txt or copy at http://www.boost.org/LICENSE\_1\_0.txt)

==============================================================================\*/

Found in path(s):

\* /opt/cola/permits/1902477150\_1707169020.2387204/0/windows-

zip/windows/include/boost/phoenix/core/detail/cpp03/preprocessed/assign\_30.hpp \* /opt/cola/permits/1902477150\_1707169020.2387204/0/windowszip/windows/include/boost/phoenix/core/detail/cpp03/preprocessed/assign\_50.hpp \* /opt/cola/permits/1902477150\_1707169020.2387204/0/windowszip/windows/include/boost/phoenix/core/detail/cpp03/preprocessed/assign\_10.hpp \* /opt/cola/permits/1902477150\_1707169020.2387204/0/windowszip/windows/include/boost/phoenix/core/environment.hpp \* /opt/cola/permits/1902477150\_1707169020.2387204/0/windowszip/windows/include/boost/phoenix/core/detail/cpp03/preprocessed/assign\_40.hpp

\* /opt/cola/permits/1902477150\_1707169020.2387204/0/windows-

zip/windows/include/boost/phoenix/core/detail/cpp03/preprocessed/assign\_20.hpp

\* /opt/cola/permits/1902477150\_1707169020.2387204/0/windows-zip/windows/include/boost/phoenix.hpp

\* /opt/cola/permits/1902477150\_1707169020.2387204/0/windows-

zip/windows/include/boost/phoenix/scope/local\_variable.hpp

No license file was found, but licenses were detected in source scan.

// (C) Copyright Ion Gaztanaga 2005-2013. Distributed under the Boost

Found in path(s):

\* /opt/cola/permits/1902477150\_1707169020.2387204/0/windowszip/windows/include/boost/container/detail/min\_max.hpp \* /opt/cola/permits/1902477150\_1707169020.2387204/0/windowszip/windows/include/boost/container/detail/adaptive\_node\_pool\_impl.hpp \* /opt/cola/permits/1902477150\_1707169020.2387204/0/windowszip/windows/include/boost/container/detail/config\_end.hpp \* /opt/cola/permits/1902477150\_1707169020.2387204/0/windowszip/windows/include/boost/container/detail/copy\_move\_algo.hpp \* /opt/cola/permits/1902477150\_1707169020.2387204/0/windowszip/windows/include/boost/container/detail/version\_type.hpp \* /opt/cola/permits/1902477150\_1707169020.2387204/0/windowszip/windows/include/boost/container/detail/node\_pool.hpp \* /opt/cola/permits/1902477150\_1707169020.2387204/0/windowszip/windows/include/boost/container/adaptive\_pool.hpp \* /opt/cola/permits/1902477150\_1707169020.2387204/0/windowszip/windows/include/boost/container/detail/pool\_common.hpp \* /opt/cola/permits/1902477150\_1707169020.2387204/0/windows-

zip/windows/include/boost/intrusive/detail/workaround.hpp \* /opt/cola/permits/1902477150\_1707169020.2387204/0/windowszip/windows/include/boost/container/detail/alloc\_lib.h \* /opt/cola/permits/1902477150\_1707169020.2387204/0/windowszip/windows/include/boost/move/adl\_move\_swap.hpp \* /opt/cola/permits/1902477150\_1707169020.2387204/0/windowszip/windows/include/boost/container/detail/pool\_common\_alloc.hpp

\* /opt/cola/permits/1902477150\_1707169020.2387204/0/windows-zip/windows/include/boost/container/map.hpp

\* /opt/cola/permits/1902477150\_1707169020.2387204/0/windows-

zip/windows/include/boost/container/detail/allocation\_type.hpp

\* /opt/cola/permits/1902477150\_1707169020.2387204/0/windows-zip/windows/include/boost/container/set.hpp

\* /opt/cola/permits/1902477150\_1707169020.2387204/0/windows-

zip/windows/include/boost/container/flat\_map.hpp

 /opt/cola/permits/1902477150\_1707169020.2387204/0/windowszip/windows/include/boost/container/detail/node\_alloc\_holder.hpp \* /opt/cola/permits/1902477150\_1707169020.2387204/0/windowszip/windows/include/boost/container/detail/multiallocation\_chain.hpp \* /opt/cola/permits/1902477150\_1707169020.2387204/0/windowszip/windows/include/boost/container/flat\_set.hpp \* /opt/cola/permits/1902477150\_1707169020.2387204/0/windowszip/windows/include/boost/container/detail/workaround.hpp \* /opt/cola/permits/1902477150\_1707169020.2387204/0/windowszip/windows/include/boost/container/detail/node\_pool\_impl.hpp \* /opt/cola/permits/1902477150\_1707169020.2387204/0/windowszip/windows/include/boost/container/detail/adaptive\_node\_pool.hpp \* /opt/cola/permits/1902477150\_1707169020.2387204/0/windowszip/windows/include/boost/container/detail/pair\_key\_mapped\_of\_value.hpp \* /opt/cola/permits/1902477150\_1707169020.2387204/0/windowszip/windows/include/boost/container/detail/config\_begin.hpp No license file was found, but licenses were detected in source scan.

/\*!

\*

@file

Defines `boost::hana::slice` and `boost::hana::slice\_c`.

@copyright Louis Dionne 2013-2017

Distributed under the Boost Software License, Version 1.0. (See accompanying file LICENSE.md or copy at http://boost.org/LICENSE\_1\_0.txt) \*/

Found in path(s):

\* /opt/cola/permits/1902477150\_1707169020.2387204/0/windows-zip/windows/include/boost/hana/slice.hpp No license file was found, but licenses were detected in source scan.

// (C) Copyright Ion Gaztanaga 2009-2012. Distributed under the Boost

Found in path(s):

\* /opt/cola/permits/1902477150\_1707169020.2387204/0/windows-

zip/windows/include/boost/interprocess/xsi\_shared\_memory.hpp

\* /opt/cola/permits/1902477150\_1707169020.2387204/0/windows-

zip/windows/include/boost/interprocess/detail/xsi\_shared\_memory\_file\_wrapper.hpp

\* /opt/cola/permits/1902477150\_1707169020.2387204/0/windows-

zip/windows/include/boost/interprocess/detail/managed\_global\_memory.hpp

\* /opt/cola/permits/1902477150\_1707169020.2387204/0/windows-

zip/windows/include/boost/interprocess/detail/windows\_intermodule\_singleton.hpp

\* /opt/cola/permits/1902477150\_1707169020.2387204/0/windows-

zip/windows/include/boost/interprocess/detail/intermodule\_singleton.hpp

\* /opt/cola/permits/1902477150\_1707169020.2387204/0/windowszip/windows/include/boost/interprocess/detail/portable\_intermodule\_singleton.hpp \* /opt/cola/permits/1902477150\_1707169020.2387204/0/windowszip/windows/include/boost/interprocess/containers/containers\_fwd.hpp \*

 /opt/cola/permits/1902477150\_1707169020.2387204/0/windowszip/windows/include/boost/interprocess/detail/intermodule\_singleton\_common.hpp \* /opt/cola/permits/1902477150\_1707169020.2387204/0/windowszip/windows/include/boost/interprocess/detail/file\_locking\_helpers.hpp No license file was found, but licenses were detected in source scan.

 Copyright (c) 2001-2014 Joel de Guzman Copyright (c) 2001-2011 Hartmut Kaiser

 Distributed under the Boost Software License, Version 1.0. (See accompanying file LICENSE\_1\_0.txt or copy at http://www.boost.org/LICENSE\_1\_0.txt)

## ==============================================================================\*/

/\*=============================================================================

==============================================================================\*/

/\*=============================================================================

## Found in path(s):

\* /opt/cola/permits/1902477150\_1707169020.2387204/0/windowszip/windows/include/boost/spirit/home/x3/numeric/real\_policies.hpp \* /opt/cola/permits/1902477150\_1707169020.2387204/0/windowszip/windows/include/boost/spirit/home/x3/auxiliary/eol.hpp \* /opt/cola/permits/1902477150\_1707169020.2387204/0/windowszip/windows/include/boost/spirit/home/x3/auxiliary.hpp \* /opt/cola/permits/1902477150\_1707169020.2387204/0/windowszip/windows/include/boost/spirit/home/x3/auxiliary/eoi.hpp \* /opt/cola/permits/1902477150\_1707169020.2387204/0/windowszip/windows/include/boost/spirit/home/x3/support/unused.hpp \* /opt/cola/permits/1902477150\_1707169020.2387204/0/windows-

zip/windows/include/boost/spirit/home/x3/nonterminal/simple\_trace.hpp No license file was found, but licenses were detected in source scan.

Copyright (c) 2010 Christopher Schmidt

 Distributed under the Boost Software License, Version 1.0. (See accompanying file LICENSE\_1\_0.txt or copy at http://www.boost.org/LICENSE\_1\_0.txt)

Found in path(s):

\* /opt/cola/permits/1902477150\_1707169020.2387204/0/windows-

zip/windows/include/boost/fusion/adapted/array/begin\_impl.hpp

\* /opt/cola/permits/1902477150\_1707169020.2387204/0/windows-

zip/windows/include/boost/fusion/adapted/array/is\_sequence\_impl.hpp

\* /opt/cola/permits/1902477150\_1707169020.2387204/0/windows-

zip/windows/include/boost/fusion/adapted/array/end\_impl.hpp \* /opt/cola/permits/1902477150\_1707169020.2387204/0/windowszip/windows/include/boost/fusion/adapted/array/is\_view\_impl.hpp \* /opt/cola/permits/1902477150\_1707169020.2387204/0/windowszip/windows/include/boost/fusion/adapted/array/at\_impl.hpp \*

 /opt/cola/permits/1902477150\_1707169020.2387204/0/windowszip/windows/include/boost/fusion/adapted/array/tag\_of.hpp \* /opt/cola/permits/1902477150\_1707169020.2387204/0/windowszip/windows/include/boost/fusion/adapted/array/value\_at\_impl.hpp \* /opt/cola/permits/1902477150\_1707169020.2387204/0/windowszip/windows/include/boost/fusion/adapted/array/category\_of\_impl.hpp No license file was found, but licenses were detected in source scan.

/\*

 [auto\_generated] boost/numeric/odeint/algebra/fusion\_algebra\_dispatcher.hpp

[begin\_description] tba. [end\_description]

 Copyright 2013 Karsten Ahnert Copyright 2013 Mario Mulansky

 Distributed under the Boost Software License, Version 1.0. (See accompanying file LICENSE\_1\_0.txt or copy at http://www.boost.org/LICENSE\_1\_0.txt) \*/

Found in path(s):

\* /opt/cola/permits/1902477150\_1707169020.2387204/0/windowszip/windows/include/boost/numeric/odeint/algebra/fusion\_algebra\_dispatcher.hpp No license file was found, but licenses were detected in source scan.

/\*============================================================================= Copyright (c) 2006 Tobias Schwinger Copyright (c) 2002-2006 Hartmut Kaiser http://spirit.sourceforge.net/

 Distributed under the Boost Software License, Version 1.0. (See accompanying file LICENSE\_1\_0.txt or copy at http://www.boost.org/LICENSE\_1\_0.txt)

=============================================================================\*/

Found in path(s):

\* /opt/cola/permits/1902477150\_1707169020.2387204/0/windowszip/windows/include/boost/spirit/home/classic/iterator/position\_iterator\_fwd.hpp No license file was found, but licenses were detected in source scan.

/\*

[auto\_generated] boost/numeric/odeint/integrate/null\_observer.hpp

[begin\_description] null\_observer [end\_description]

Copyright 2009-2011 Karsten Ahnert Copyright 2009-2011 Mario Mulansky

Distributed under the Boost Software License, Version 1.0. (See accompanying file LICENSE\_1\_0.txt or copy at http://www.boost.org/LICENSE\_1\_0.txt) \*/

Found in path(s):

\* /opt/cola/permits/1902477150\_1707169020.2387204/0/windowszip/windows/include/boost/numeric/odeint/iterator/integrate/null\_observer.hpp No license file was found, but licenses were detected in source scan.

/\* Boost interval/transc.hpp template implementation file

\*

\* Copyright 2000 Jens Maurer

\* Copyright 2002 Hervé Brönnimann, Guillaume Melquiond, Sylvain Pion \*

\* Distributed under the Boost Software License, Version 1.0.

\* (See accompanying file LICENSE\_1\_0.txt or

\* copy at http://www.boost.org/LICENSE\_1\_0.txt)

\*/

Found in path(s):

\* /opt/cola/permits/1902477150\_1707169020.2387204/0/windowszip/windows/include/boost/numeric/interval/transc.hpp No license file was found, but licenses were detected in source scan.

/\* boost random/independent\_bits.hpp header file

```
*
```
\* Copyright Steven Watanabe 2011

\* Distributed under the Boost Software License, Version 1.0. (See

\* accompanying file LICENSE\_1\_0.txt or copy at

\* http://www.boost.org/LICENSE\_1\_0.txt)

\*

\* See http://www.boost.org for most recent version including documentation.

\* \* \$Id\$ \* \*/

Found in path(s):

\* /opt/cola/permits/1902477150\_1707169020.2387204/0/windowszip/windows/include/boost/random/independent\_bits.hpp No license file was found, but licenses were detected in source scan.

Boost.Wave: A Standard compliant C++ preprocessor library

Re2C based C++ lexer

http://www.boost.org/

 Copyright (c) 2001-2012 Hartmut Kaiser. Distributed under the Boost Software License, Version 1.0. (See accompanying file LICENSE\_1\_0.txt or copy at http://www.boost.org/LICENSE\_1\_0.txt)

/\*=============================================================================

=============================================================================\*/

Found in path(s):

\* /opt/cola/permits/1902477150\_1707169020.2387204/0/windowszip/windows/include/boost/wave/cpplexer/re2clex/cpp\_re.hpp No license file was found, but licenses were detected in source scan.

/\*!

@file Defines `boost::hana::Constant`.

@copyright Louis Dionne 2013-2017

Distributed under the Boost Software License, Version 1.0. (See accompanying file LICENSE.md or copy at http://boost.org/LICENSE\_1\_0.txt) \*/

Found in path(s): \* /opt/cola/permits/1902477150\_1707169020.2387204/0/windowszip/windows/include/boost/hana/concept/constant.hpp No license file was found, but licenses were detected in source scan.

/\*! @file Defines `boost::hana::for\_each`.

@copyright Louis Dionne 2013-2017 Distributed under the Boost Software License, Version 1.0. (See accompanying file LICENSE.md or copy at http://boost.org/LICENSE\_1\_0.txt) \*/

Found in path(s):

\* /opt/cola/permits/1902477150\_1707169020.2387204/0/windows-zip/windows/include/boost/hana/for\_each.hpp No license file was found, but licenses were detected in source scan.

/\*! @file Defines `boost::hana::infix`.

@copyright Louis Dionne 2013-2017 Distributed under the Boost Software License, Version 1.0. (See accompanying file LICENSE.md or copy at http://boost.org/LICENSE\_1\_0.txt) \*/

Found in path(s):

\* /opt/cola/permits/1902477150\_1707169020.2387204/0/windowszip/windows/include/boost/hana/functional/infix.hpp No license file was found, but licenses were detected in source scan.

/\* Copyright 2003-2015 Joaquin M Lopez Munoz.

\* Distributed under the Boost Software License, Version 1.0.

\* (See accompanying file LICENSE\_1\_0.txt or copy at

\* http://www.boost.org/LICENSE\_1\_0.txt)

\*

\* See http://www.boost.org/libs/multi\_index for library home page.

\*

\* The internal implementation of red-black trees is based on that of SGI STL

\* stl\_tree.h file:

\*

\* Copyright (c) 1996,1997

\* Silicon Graphics Computer Systems, Inc.

\*

\* Permission to use, copy, modify, distribute and sell this software

\* and its documentation for any purpose is hereby granted without fee,

\* provided that the above copyright notice appear in all copies and

\* that both that copyright notice and this permission notice appear

\* in supporting documentation. Silicon Graphics makes no

\* representations about the suitability of this software for any

\* purpose. It is provided "as is" without express or implied warranty.

\*

\*

\* Copyright (c) 1994

\* Hewlett-Packard Company

\*

\* Permission to use, copy, modify, distribute and sell this software

\* and its documentation for any purpose is hereby granted without fee,

\* provided that the above copyright notice appear in all copies and

\* that both that copyright notice and this permission notice appear

\* in supporting documentation. Hewlett-Packard Company makes no

\* representations about the suitability of this software for any

\* purpose. It is provided "as is" without express or implied warranty.

\* \*/

## Found in path(s):

\* /opt/cola/permits/1902477150\_1707169020.2387204/0/windowszip/windows/include/boost/multi\_index/detail/ord\_index\_node.hpp \* /opt/cola/permits/1902477150\_1707169020.2387204/0/windowszip/windows/include/boost/multi\_index/detail/ord\_index\_impl.hpp No license file was found, but licenses were detected in source scan.

/\*!

@file Defines `boost::hana::drop\_front`.

@copyright Louis Dionne 2013-2017

Distributed under the Boost Software License, Version 1.0.

(See accompanying file LICENSE.md or copy at http://boost.org/LICENSE\_1\_0.txt)

\*/

Found in path(s):

\* /opt/cola/permits/1902477150\_1707169020.2387204/0/windows-zip/windows/include/boost/hana/drop\_front.hpp No license file was found, but licenses were detected in source scan.

/\*

[auto\_generated] boost/numeric/odeint/stepper/base/symplectic\_rkn\_stepper\_base.hpp

[begin\_description] Base class for symplectic Runge-Kutta-Nystrom steppers. [end\_description]

Copyright 2011-2013 Karsten Ahnert Copyright 2011-2013 Mario Mulansky Copyright 2012 Christoph Koke

Distributed under the Boost Software License, Version 1.0. (See accompanying file LICENSE\_1\_0.txt or copy at http://www.boost.org/LICENSE\_1\_0.txt) \*/

Found in path(s):

\* /opt/cola/permits/1902477150\_1707169020.2387204/0/windowszip/windows/include/boost/numeric/odeint/stepper/base/symplectic\_rkn\_stepper\_base.hpp No license file was found, but licenses were detected in source scan.

/\*

[begin\_description] Modification of the implicit Euler method, works with the MTL4 matrix library only. [end\_description]

Copyright 2012-2013 Andreas Angelopoulos Copyright 2012-2013 Karsten Ahnert Copyright 2012-2013 Mario Mulansky

Distributed under the Boost Software License, Version 1.0. (See accompanying file LICENSE\_1\_0.txt or copy at http://www.boost.org/LICENSE\_1\_0.txt) \*/

Found in path(s):

\* /opt/cola/permits/1902477150\_1707169020.2387204/0/windowszip/windows/include/boost/numeric/odeint/external/mtl4/implicit\_euler\_mtl4.hpp \* /opt/cola/permits/1902477150\_1707169020.2387204/0/windowszip/windows/include/boost/numeric/odeint/external/mtl4/mtl4\_resize.hpp No license file was found, but licenses were detected in source scan.

/\*

\* Copyright Andrey Semashev 2016.

\* Distributed under the Boost Software License, Version 1.0.

\* (See accompanying file LICENSE\_1\_0.txt or copy at

\* http://www.boost.org/LICENSE\_1\_0.txt)

\*/

Found in path(s):

\* /opt/cola/permits/1902477150\_1707169020.2387204/0/windowszip/windows/include/boost/log/utility/open\_mode.hpp No license file was found, but licenses were detected in source scan.

/\*! @file Forward declares `boost::hana::for\_each`.

@copyright Louis Dionne 2013-2017 Distributed under the Boost Software License, Version 1.0. (See accompanying file LICENSE.md or copy at http://boost.org/LICENSE\_1\_0.txt) \*/

Found in path(s):

\* /opt/cola/permits/1902477150\_1707169020.2387204/0/windowszip/windows/include/boost/hana/fwd/for\_each.hpp No license file was found, but licenses were detected in source scan.

/\*!

@file

Defines `boost::hana::detail::operators::adl`.

@copyright Louis Dionne 2013-2017

Distributed under the Boost Software License, Version 1.0. (See accompanying file LICENSE.md or copy at http://boost.org/LICENSE\_1\_0.txt) \*/

Found in path(s):

\* /opt/cola/permits/1902477150\_1707169020.2387204/0/windowszip/windows/include/boost/hana/detail/operators/adl.hpp No license file was found, but licenses were detected in source scan.

/\*!

@file Defines `boost::hana::type` and related utilities.

@copyright Louis Dionne 2013-2017 Distributed under the Boost Software License, Version 1.0. (See accompanying file LICENSE.md or copy at http://boost.org/LICENSE\_1\_0.txt) \*/

Found in path(s):

\* /opt/cola/permits/1902477150\_1707169020.2387204/0/windows-zip/windows/include/boost/hana/type.hpp No license file was found, but licenses were detected in source scan.

/\*!

@file

Forward declares `boost::hana::max`.

@copyright Louis Dionne 2013-2017

Distributed under the Boost Software License, Version 1.0. (See accompanying file LICENSE.md or copy at http://boost.org/LICENSE\_1\_0.txt) \*/

Found in path(s):

\* /opt/cola/permits/1902477150\_1707169020.2387204/0/windows-zip/windows/include/boost/hana/fwd/max.hpp No license file was found, but licenses were detected in source scan.

/\*==============================================================================

==============================================================================\*/

Copyright (c) 2011 Steven Watanabe

 Distributed under the Boost Software License, Version 1.0. (See accompanying file LICENSE\_1\_0.txt or copy at http://www.boost.org/LICENSE\_1\_0.txt)

Found in path(s):

\* /opt/cola/permits/1902477150\_1707169020.2387204/0/windowszip/windows/include/boost/phoenix/stl/cmath.hpp

No license file was found, but licenses were detected in source scan.

/\*=============================================================================

 Copyright (c) 2004 Angus Leeming Copyright (c) 2004 Joel de Guzman

 Distributed under the Boost Software License, Version 1.0. (See accompanying file LICENSE\_1\_0.txt or copy at http://www.boost.org/LICENSE\_1\_0.txt)

==============================================================================\*/

/\*==============================================================================

==============================================================================\*/

Found in path(s):

\* /opt/cola/permits/1902477150\_1707169020.2387204/0/windowszip/windows/include/boost/phoenix/stl/container/container.hpp No license file was found, but licenses were detected in source scan.

Copyright (c) 2016 Kohei Takahashi

 Distributed under the Boost Software License, Version 1.0. (See accompanying file LICENSE\_1\_0.txt or copy at http://www.boost.org/LICENSE\_1\_0.txt)

Found in path(s):

\* /opt/cola/permits/1902477150\_1707169020.2387204/0/windowszip/windows/include/boost/phoenix/object/detail/cpp03/preprocessed/new\_expr\_40.hpp \* /opt/cola/permits/1902477150\_1707169020.2387204/0/windowszip/windows/include/boost/phoenix/object/detail/cpp03/preprocessed/construct\_expr\_40.hpp \* /opt/cola/permits/1902477150\_1707169020.2387204/0/windowszip/windows/include/boost/phoenix/object/detail/cpp03/preprocessed/new\_expr.hpp \* /opt/cola/permits/1902477150\_1707169020.2387204/0/windowszip/windows/include/boost/phoenix/object/detail/cpp03/preprocessed/new\_expr\_20.hpp \* /opt/cola/permits/1902477150\_1707169020.2387204/0/windowszip/windows/include/boost/phoenix/operator/detail/cpp03/preprocessed/mem\_fun\_ptr\_expr\_20.hpp \* /opt/cola/permits/1902477150\_1707169020.2387204/0/windowszip/windows/include/boost/phoenix/operator/detail/cpp03/preprocessed/mem\_fun\_ptr\_expr\_50.hpp \* /opt/cola/permits/1902477150\_1707169020.2387204/0/windowszip/windows/include/boost/phoenix/operator/detail/cpp03/preprocessed/mem\_fun\_ptr\_expr\_10.hpp \* /opt/cola/permits/1902477150\_1707169020.2387204/0/windowszip/windows/include/boost/phoenix/object/detail/cpp03/preprocessed/new\_expr\_10.hpp \* /opt/cola/permits/1902477150\_1707169020.2387204/0/windowszip/windows/include/boost/phoenix/object/detail/cpp03/preprocessed/construct\_expr.hpp \* /opt/cola/permits/1902477150\_1707169020.2387204/0/windowszip/windows/include/boost/phoenix/object/detail/cpp03/preprocessed/construct\_expr\_20.hpp \* /opt/cola/permits/1902477150\_1707169020.2387204/0/windowszip/windows/include/boost/phoenix/object/detail/cpp03/preprocessed/construct\_expr\_50.hpp \*

/opt/cola/permits/1902477150\_1707169020.2387204/0/windows-

zip/windows/include/boost/phoenix/object/detail/cpp03/preprocessed/construct\_expr\_30.hpp

\* /opt/cola/permits/1902477150\_1707169020.2387204/0/windows-

zip/windows/include/boost/phoenix/operator/detail/cpp03/preprocessed/mem\_fun\_ptr\_expr\_30.hpp

\* /opt/cola/permits/1902477150\_1707169020.2387204/0/windows-

zip/windows/include/boost/phoenix/operator/detail/cpp03/preprocessed/mem\_fun\_ptr\_eval.hpp

\* /opt/cola/permits/1902477150\_1707169020.2387204/0/windows-

zip/windows/include/boost/phoenix/operator/detail/cpp03/mem\_fun\_ptr\_expr.hpp

\* /opt/cola/permits/1902477150\_1707169020.2387204/0/windows-

zip/windows/include/boost/phoenix/scope/detail/local\_gen.hpp

\* /opt/cola/permits/1902477150\_1707169020.2387204/0/windows-

zip/windows/include/boost/phoenix/object/detail/cpp03/preprocessed/new\_expr\_30.hpp

\* /opt/cola/permits/1902477150\_1707169020.2387204/0/windows-

zip/windows/include/boost/phoenix/operator/detail/cpp03/preprocessed/mem\_fun\_ptr\_expr\_40.hpp \*

/opt/cola/permits/1902477150\_1707169020.2387204/0/windows-

zip/windows/include/boost/phoenix/object/detail/cpp03/new\_expr.hpp

\* /opt/cola/permits/1902477150\_1707169020.2387204/0/windows-

zip/windows/include/boost/phoenix/object/detail/cpp03/preprocessed/construct\_expr\_10.hpp

\* /opt/cola/permits/1902477150\_1707169020.2387204/0/windows-

zip/windows/include/boost/phoenix/object/detail/cpp03/construct\_expr.hpp

\* /opt/cola/permits/1902477150\_1707169020.2387204/0/windows-

zip/windows/include/boost/phoenix/operator/detail/cpp03/preprocessed/mem\_fun\_ptr\_eval\_result\_of.hpp

\* /opt/cola/permits/1902477150\_1707169020.2387204/0/windows-

zip/windows/include/boost/phoenix/object/detail/cpp03/preprocessed/new\_expr\_50.hpp

\* /opt/cola/permits/1902477150\_1707169020.2387204/0/windows-

zip/windows/include/boost/phoenix/operator/detail/cpp03/preprocessed/mem\_fun\_ptr\_expr.hpp

No license file was found, but licenses were detected in source scan.

/\*

[auto\_generated] boost/numeric/odeint/algebra/fusion\_algebra.hpp

[begin\_description] Algebra for boost::fusion sequences. [end\_description]

Copyright 2011-2013 Karsten Ahnert Copyright 2011-2013 Mario Mulansky

Distributed under the Boost Software License, Version 1.0. (See accompanying file LICENSE\_1\_0.txt or copy at http://www.boost.org/LICENSE\_1\_0.txt) \*/

Found in path(s): \* /opt/cola/permits/1902477150\_1707169020.2387204/0/windowszip/windows/include/boost/numeric/odeint/algebra/fusion\_algebra.hpp No license file was found, but licenses were detected in source scan.

// (C) Copyright Ion Gaztanaga 2007-2013. Distributed under the Boost

Found in path(s):

\* /opt/cola/permits/1902477150\_1707169020.2387204/0/windowszip/windows/include/boost/container/detail/auto\_link.hpp \* /opt/cola/permits/1902477150\_1707169020.2387204/0/windowszip/windows/include/boost/container/allocator.hpp No license file was found, but licenses were detected in source scan.

// Copyright 2010 Daniel Wallin, Eric Niebler. Distributed under the Boost

Found in path(s):

\* /opt/cola/permits/1902477150\_1707169020.2387204/0/windowszip/windows/include/boost/proto/detail/deduce\_domain.hpp No license file was found, but licenses were detected in source scan.

/\*!

@file

Forward declares `boost::hana::cartesian\_product`.

@copyright Louis Dionne 2013-2017

Distributed under the Boost Software License, Version 1.0. (See accompanying file LICENSE.md or copy at http://boost.org/LICENSE\_1\_0.txt) \*/

Found in path(s):

\* /opt/cola/permits/1902477150\_1707169020.2387204/0/windowszip/windows/include/boost/hana/fwd/cartesian\_product.hpp No license file was found, but licenses were detected in source scan.

```
/**
* -*- c++ -*-
*
* \file tags.hpp
*
* \brief Tags.
*
* Copyright (c) 2009, Marco Guazzone
*
* Distributed under the Boost Software License, Version 1.0. (See
* accompanying file LICENSE_1_0.txt or copy at
* http://www.boost.org/LICENSE_1_0.txt)
*
* \author Marco Guazzone, marco.guazzone@gmail.com
*/
```
Found in path(s):

\* /opt/cola/permits/1902477150\_1707169020.2387204/0/windowszip/windows/include/boost/numeric/ublas/tags.hpp No license file was found, but licenses were detected in source scan.

Copyright (c) 2010-2011 Christopher Schmidt

 Distributed under the Boost Software License, Version 1.0. (See accompanying file LICENSE\_1\_0.txt or copy at http://www.boost.org/LICENSE\_1\_0.txt)

==============================================================================\*/

/\*=============================================================================

Found in path(s):

\* /opt/cola/permits/1902477150\_1707169020.2387204/0/windowszip/windows/include/boost/fusion/adapted/struct/detail/define\_struct.hpp \* /opt/cola/permits/1902477150\_1707169020.2387204/0/windowszip/windows/include/boost/fusion/adapted/struct/define\_struct.hpp \* /opt/cola/permits/1902477150\_1707169020.2387204/0/windowszip/windows/include/boost/fusion/adapted/struct/adapt\_assoc\_struct\_named.hpp \* /opt/cola/permits/1902477150\_1707169020.2387204/0/windowszip/windows/include/boost/fusion/adapted/struct/define\_assoc\_struct.hpp No license file was found, but licenses were detected in source scan.

/\*

\* Distributed under the Boost Software License, Version 1.0.

\* (See accompanying file LICENSE\_1\_0.txt or copy at

\* http://www.boost.org/LICENSE\_1\_0.txt)

\*

\* Copyright (c) 2011 Helge Bahmann

\* Copyright (c) 2013 Tim Blechmann

\* Copyright (c) 2014 Andrey Semashev

\*/

Found in path(s):

\* /opt/cola/permits/1902477150\_1707169020.2387204/0/windows-

zip/windows/include/boost/atomic/atomic\_flag.hpp

\* /opt/cola/permits/1902477150\_1707169020.2387204/0/windows-zip/windows/include/boost/atomic/atomic.hpp

\* /opt/cola/permits/1902477150\_1707169020.2387204/0/windows-

zip/windows/include/boost/atomic/detail/ops\_gcc\_sync.hpp

\* /opt/cola/permits/1902477150\_1707169020.2387204/0/windows-

zip/windows/include/boost/atomic/detail/atomic\_template.hpp

\* /opt/cola/permits/1902477150\_1707169020.2387204/0/windows-

zip/windows/include/boost/atomic/detail/caps\_gcc\_sync.hpp

\* /opt/cola/permits/1902477150\_1707169020.2387204/0/windows-zip/windows/include/boost/atomic/fences.hpp No license file was found, but licenses were detected in source scan.

/\*!

@file

Defines `boost::hana::IntegralConstant`.

@copyright Louis Dionne 2013-2017

Distributed under the Boost Software License, Version 1.0. (See accompanying file LICENSE.md or copy at http://boost.org/LICENSE\_1\_0.txt) \*/

Found in path(s):

\* /opt/cola/permits/1902477150\_1707169020.2387204/0/windowszip/windows/include/boost/hana/concept/integral\_constant.hpp No license file was found, but licenses were detected in source scan.

/\* boost integer\_traits.hpp header file

\*

\* Copyright Jens Maurer 2000

\* Distributed under the Boost Software License, Version 1.0. (See

\* accompanying file LICENSE\_1\_0.txt or copy at

\* http://www.boost.org/LICENSE\_1\_0.txt)

\*

\* \$Id\$

\*

\* Idea by Beman Dawes, Ed Brey, Steve Cleary, and Nathan Myers

\*/

Found in path(s):

\* /opt/cola/permits/1902477150\_1707169020.2387204/0/windows-zip/windows/include/boost/integer\_traits.hpp No license file was found, but licenses were detected in source scan.

/\* boost random/additive\_combine.hpp header file

\*

```
* Copyright Jens Maurer 2000-2001
```
\* Distributed under the Boost Software License, Version 1.0. (See

\* accompanying file LICENSE\_1\_0.txt or copy at

```
* http://www.boost.org/LICENSE_1_0.txt)
```
\*

\* See http://www.boost.org for most recent version including documentation.

\*

\* \$Id\$

\*

\* Revision history

\* 2001-02-18 moved to individual header files

\*/

Found in path(s):

\* /opt/cola/permits/1902477150\_1707169020.2387204/0/windows-

zip/windows/include/boost/random/additive\_combine.hpp

No license file was found, but licenses were detected in source scan.

## /\*!

@file

Forward declares `boost::hana::detail::nested\_than`.

@copyright Louis Dionne 2013-2017

Distributed under the Boost Software License, Version 1.0. (See accompanying file LICENSE.md or copy at http://boost.org/LICENSE\_1\_0.txt) \*/

Found in path(s):

\* /opt/cola/permits/1902477150\_1707169020.2387204/0/windowszip/windows/include/boost/hana/detail/nested\_than\_fwd.hpp No license file was found, but licenses were detected in source scan.

/\*

\* Distributed under the Boost Software License, Version 1.0.(See accompanying

\* file LICENSE\_1\_0.txt or copy at http://www.boost.org/LICENSE\_1\_0.txt.)

\*

\* See http://www.boost.org/libs/iostreams for documentation.

\* File: boost/iostreams/detail/execute.hpp

- \* Date: Thu Dec 06 13:21:54 MST 2007
- \* Copyright: 2007-2008 CodeRage, LLC
- \* Author: Jonathan Turkanis
- \* Contact: turkanis at coderage dot com

\*

\* Defines the function boost::iostreams::detail::current\_directory, used by

\* boost::iostreams::detail::absolute\_path.

\*/

Found in path(s):

\* /opt/cola/permits/1902477150\_1707169020.2387204/0/windowszip/windows/include/boost/iostreams/detail/current\_directory.hpp No license file was found, but licenses were detected in source scan.

/\*

 [auto\_generated] boost/numeric/odeint/util/multi\_array\_adaption.hpp

[begin\_description] tba. [end\_description]

 Copyright 2009-2012 Karsten Ahnert Copyright 2009-2012 Mario Mulansky

 Distributed under the Boost Software License, Version 1.0. (See accompanying file LICENSE\_1\_0.txt or

 copy at http://www.boost.org/LICENSE\_1\_0.txt) \*/

Found in path(s): \* /opt/cola/permits/1902477150\_1707169020.2387204/0/windowszip/windows/include/boost/numeric/odeint/util/multi\_array\_adaption.hpp No license file was found, but licenses were detected in source scan.

/\*!

@file Forward declares `boost::hana::concat`.

@copyright Louis Dionne 2013-2017 Distributed under the Boost Software License, Version 1.0. (See accompanying file LICENSE.md or copy at http://boost.org/LICENSE\_1\_0.txt) \*/

Found in path(s):

\* /opt/cola/permits/1902477150\_1707169020.2387204/0/windows-zip/windows/include/boost/hana/fwd/concat.hpp No license file was found, but licenses were detected in source scan.

/\*=============================================================================

==============================================================================\*/

 Phoenix V1.2.1 Copyright (c) 2001-2003 Joel de Guzman Copyright (c) 2001-2003 Hartmut Kaiser Copyright (c) 2003 Vaclav Vesely

 Distributed under the Boost Software License, Version 1.0. (See accompanying file LICENSE\_1\_0.txt or copy at http://www.boost.org/LICENSE\_1\_0.txt)

Found in path(s):

\* /opt/cola/permits/1902477150\_1707169020.2387204/0/windowszip/windows/include/boost/spirit/home/classic/phoenix/new.hpp No license file was found, but licenses were detected in source scan.

/\*! @file Adapts `boost::mpl::list` for use with Hana.

@copyright Louis Dionne 2013-2017

Distributed under the Boost Software License, Version 1.0. (See accompanying file LICENSE.md or copy at http://boost.org/LICENSE\_1\_0.txt) \*/

Found in path(s): \* /opt/cola/permits/1902477150\_1707169020.2387204/0/windowszip/windows/include/boost/hana/ext/boost/mpl/list.hpp

No license file was found, but licenses were detected in source scan.

/\*============================================================================= Copyright (c) 2001-2003 Daniel Nuffer Copyright (c) 2003 Giovanni Bajo http://spirit.sourceforge.net/ Distributed under the Boost Software License, Version 1.0. (See accompanying file LICENSE\_1\_0.txt or copy at http://www.boost.org/LICENSE\_1\_0.txt) =============================================================================\*/ Found in path(s): \* /opt/cola/permits/1902477150\_1707169020.2387204/0/windowszip/windows/include/boost/spirit/home/classic/iterator.hpp No license file was found, but licenses were detected in source scan. /\* boost random auto\_link.hpp header file \* \* Copyright Steven Watanabe 2010 \* Distributed under the Boost Software License, Version 1.0. (See \* accompanying file LICENSE\_1\_0.txt or copy at \* http://www.boost.org/LICENSE\_1\_0.txt) \* \* \$Id\$ \*/ Found in path(s): \* /opt/cola/permits/1902477150\_1707169020.2387204/0/windowszip/windows/include/boost/random/detail/auto\_link.hpp No license file was found, but licenses were detected in source scan. /\*-----------------------------------------------------------------------------+ Copyright (c) 2007-2012: Joachim Faulhaber Copyright (c) 1999-2006: Cortex Software GmbH, Kantstrasse 57, Berlin +------------------------------------------------------------------------------+ Distributed under the Boost Software License, Version 1.0. (See accompanying file LICENCE.txt or copy at http://www.boost.org/LICENSE\_1\_0.txt) +-----------------------------------------------------------------------------\*/ Found in path(s): \* /opt/cola/permits/1902477150\_1707169020.2387204/0/windowszip/windows/include/boost/icl/interval\_base\_map.hpp \* /opt/cola/permits/1902477150\_1707169020.2387204/0/windowszip/windows/include/boost/icl/split\_interval\_map.hpp

/\*=============================================================================

No license file was found, but licenses were detected in source scan.

 Boost.Wave: A Standard compliant C++ preprocessor library http://www.boost.org/

 Copyright (c) 2001 by Andrei Alexandrescu. Distributed under the Boost Software License, Version 1.0. (See accompanying file LICENSE\_1\_0.txt or copy at http://www.boost.org/LICENSE\_1\_0.txt)

=============================================================================\*/

==============================================================================\*/

Found in path(s):

\* /opt/cola/permits/1902477150\_1707169020.2387204/0/windowszip/windows/include/boost/wave/util/flex\_string.hpp No license file was found, but licenses were detected in source scan.

/\*=============================================================================

Copyright (c) 2014 Eric Niebler

 Distributed under the Boost Software License, Version 1.0. (See accompanying file LICENSE\_1\_0.txt or copy at http://www.boost.org/LICENSE\_1\_0.txt)

Found in path(s):

\* /opt/cola/permits/1902477150\_1707169020.2387204/0/windowszip/windows/include/boost/fusion/include/nil.hpp No license file was found, but licenses were detected in source scan.

/\*!

@file Defines `boost::hana::unfold\_right`.

@copyright Louis Dionne 2013-2017 Distributed under the Boost Software License, Version 1.0. (See accompanying file LICENSE.md or copy at http://boost.org/LICENSE\_1\_0.txt) \*/

Found in path(s): \* /opt/cola/permits/1902477150\_1707169020.2387204/0/windowszip/windows/include/boost/hana/unfold\_right.hpp No license file was found, but licenses were detected in source scan.

/\*-----------------------------------------------------------------------------+ Copyright (c) 2008-2009: Joachim Faulhaber +------------------------------------------------------------------------------+ Distributed under the Boost Software License, Version 1.0. (See accompanying file LICENCE.txt or copy at http://www.boost.org/LICENSE\_1\_0.txt) +-----------------------------------------------------------------------------\*/

Found in path(s):

\* /opt/cola/permits/1902477150\_1707169020.2387204/0/windowszip/windows/include/boost/icl/detail/interval\_subset\_comparer.hpp \* /opt/cola/permits/1902477150\_1707169020.2387204/0/windowszip/windows/include/boost/icl/detail/element\_comparer.hpp \* /opt/cola/permits/1902477150\_1707169020.2387204/0/windowszip/windows/include/boost/icl/detail/subset\_comparer.hpp \* /opt/cola/permits/1902477150\_1707169020.2387204/0/windowszip/windows/include/boost/icl/detail/interval\_morphism.hpp \*

/opt/cola/permits/1902477150\_1707169020.2387204/0/windows-zip/windows/include/boost/icl/gregorian.hpp

\* /opt/cola/permits/1902477150\_1707169020.2387204/0/windows-zip/windows/include/boost/icl/rational.hpp

\* /opt/cola/permits/1902477150\_1707169020.2387204/0/windows-

zip/windows/include/boost/icl/type\_traits/difference.hpp

\* /opt/cola/permits/1902477150\_1707169020.2387204/0/windows-

zip/windows/include/boost/icl/type\_traits/difference\_type\_of.hpp

\* /opt/cola/permits/1902477150\_1707169020.2387204/0/windows-zip/windows/include/boost/icl/ptime.hpp

\* /opt/cola/permits/1902477150\_1707169020.2387204/0/windows-

zip/windows/include/boost/icl/type\_traits/rep\_type\_of.hpp

No license file was found, but licenses were detected in source scan.

// (C) Copyright Ion Gaztanaga 2011-2012. Distributed under the Boost

Found in path(s):

\* /opt/cola/permits/1902477150\_1707169020.2387204/0/windowszip/windows/include/boost/interprocess/sync/windows/named\_sync.hpp \* /opt/cola/permits/1902477150\_1707169020.2387204/0/windowszip/windows/include/boost/interprocess/sync/windows/named\_condition\_any.hpp \* /opt/cola/permits/1902477150\_1707169020.2387204/0/windowszip/windows/include/boost/interprocess/sync/windows/winapi\_semaphore\_wrapper.hpp \* /opt/cola/permits/1902477150\_1707169020.2387204/0/windowszip/windows/include/boost/interprocess/sync/windows/named\_mutex.hpp \* /opt/cola/permits/1902477150\_1707169020.2387204/0/windowszip/windows/include/boost/interprocess/sync/windows/winapi\_mutex\_wrapper.hpp \* /opt/cola/permits/1902477150\_1707169020.2387204/0/windowszip/windows/include/boost/interprocess/sync/windows/winapi\_wrapper\_common.hpp \* /opt/cola/permits/1902477150\_1707169020.2387204/0/windowszip/windows/include/boost/interprocess/sync/windows/named\_condition.hpp \* /opt/cola/permits/1902477150\_1707169020.2387204/0/windowszip/windows/include/boost/interprocess/sync/windows/named\_semaphore.hpp \* /opt/cola/permits/1902477150\_1707169020.2387204/0/windowszip/windows/include/boost/interprocess/sync/windows/named\_recursive\_mutex.hpp No license file was found, but licenses were detected in source scan.

/\*=============================================================================

 Copyright (c) 2001-2011 Joel de Guzman Copyright (c) 2001-2011 Hartmut Kaiser

=============================================================================\*/

Found in path(s):

\* /opt/cola/permits/1902477150\_1707169020.2387204/0/windowszip/windows/include/boost/spirit/home/support/char\_class.hpp \* /opt/cola/permits/1902477150\_1707169020.2387204/0/windowszip/windows/include/boost/spirit/home/qi/operator/sequence.hpp \* /opt/cola/permits/1902477150\_1707169020.2387204/0/windowszip/windows/include/boost/spirit/home/qi/directive/repeat.hpp \* /opt/cola/permits/1902477150\_1707169020.2387204/0/windowszip/windows/include/boost/spirit/home/qi/operator/expect.hpp \* /opt/cola/permits/1902477150\_1707169020.2387204/0/windowszip/windows/include/boost/spirit/home/qi/operator/optional.hpp \*

 /opt/cola/permits/1902477150\_1707169020.2387204/0/windowszip/windows/include/boost/spirit/home/qi/operator/plus.hpp \* /opt/cola/permits/1902477150\_1707169020.2387204/0/windowszip/windows/include/boost/spirit/home/qi/operator/alternative.hpp \* /opt/cola/permits/1902477150\_1707169020.2387204/0/windowszip/windows/include/boost/spirit/home/qi/operator/sequence\_base.hpp \* /opt/cola/permits/1902477150\_1707169020.2387204/0/windowszip/windows/include/boost/spirit/home/qi/parse.hpp \* /opt/cola/permits/1902477150\_1707169020.2387204/0/windowszip/windows/include/boost/spirit/home/qi/operator/list.hpp \* /opt/cola/permits/1902477150\_1707169020.2387204/0/windowszip/windows/include/boost/spirit/home/qi/operator/kleene.hpp \* /opt/cola/permits/1902477150\_1707169020.2387204/0/windowszip/windows/include/boost/spirit/home/qi/directive/no\_skip.hpp \* /opt/cola/permits/1902477150\_1707169020.2387204/0/windowszip/windows/include/boost/spirit/home/qi/detail/pass\_container.hpp No license file was found, but licenses were detected in source scan.

 Copyright (c) 2001-2011 Joel de Guzman Copyright (c) 2009 Francois Barel

 Distributed under the Boost Software License, Version 1.0. (See accompanying file LICENSE\_1\_0.txt or copy at http://www.boost.org/LICENSE\_1\_0.txt)

/\*=============================================================================

==============================================================================\*/

Found in path(s):

\* /opt/cola/permits/1902477150\_1707169020.2387204/0/windowszip/windows/include/boost/spirit/home/qi/nonterminal/detail/parameterized.hpp No license file was found, but licenses were detected in source scan.

/\*

[auto\_generated] boost/numeric/odeint/stepper/detail/generic\_rk\_algorithm.hpp

[begin\_description] Implementation of the generic Runge-Kutta method. [end\_description]

Copyright 2011-2013 Mario Mulansky Copyright 2011-2012 Karsten Ahnert Copyright 2012 Christoph Koke

Distributed under the Boost Software License, Version 1.0. (See accompanying file LICENSE\_1\_0.txt or copy at http://www.boost.org/LICENSE\_1\_0.txt) \*/

Found in path(s):

\* /opt/cola/permits/1902477150\_1707169020.2387204/0/windowszip/windows/include/boost/numeric/odeint/stepper/detail/generic\_rk\_algorithm.hpp No license file was found, but licenses were detected in source scan.

/\* Copyright 2006-2014 Joaquin M Lopez Munoz.

\* Distributed under the Boost Software License, Version 1.0.

\* (See accompanying file LICENSE\_1\_0.txt or copy at

\* http://www.boost.org/LICENSE\_1\_0.txt)

\*

\* See http://www.boost.org/libs/flyweight for library home page. \*/

Found in path(s):

\* /opt/cola/permits/1902477150\_1707169020.2387204/0/windowszip/windows/include/boost/flyweight/refcounted.hpp \* /opt/cola/permits/1902477150\_1707169020.2387204/0/windowszip/windows/include/boost/flyweight/detail/perfect\_fwd.hpp \* /opt/cola/permits/1902477150\_1707169020.2387204/0/windowszip/windows/include/boost/flyweight/hashed\_factory.hpp \* /opt/cola/permits/1902477150\_1707169020.2387204/0/windowszip/windows/include/boost/flyweight/detail/flyweight\_core.hpp \* /opt/cola/permits/1902477150\_1707169020.2387204/0/windowszip/windows/include/boost/flyweight/detail/default\_value\_policy.hpp \* /opt/cola/permits/1902477150\_1707169020.2387204/0/windowszip/windows/include/boost/flyweight/detail/archive\_constructed.hpp \* /opt/cola/permits/1902477150\_1707169020.2387204/0/windows-

zip/windows/include/boost/flyweight/key\_value.hpp \* /opt/cola/permits/1902477150\_1707169020.2387204/0/windows-

zip/windows/include/boost/flyweight/detail/serialization\_helper.hpp \* /opt/cola/permits/1902477150\_1707169020.2387204/0/windowszip/windows/include/boost/flyweight/detail/dyn\_perfect\_fwd.hpp \* /opt/cola/permits/1902477150\_1707169020.2387204/0/windowszip/windows/include/boost/flyweight/detail/pp\_perfect\_fwd.hpp No license file was found, but licenses were detected in source scan.

/\* boost random/triangle\_distribution.hpp header file

\*

\* Copyright Jens Maurer 2000-2001

\* Copyright Steven Watanabe 2011

\* Distributed under the Boost Software License, Version 1.0. (See

\* accompanying file LICENSE\_1\_0.txt or copy at

\* http://www.boost.org/LICENSE\_1\_0.txt)

\*

\* See http://www.boost.org for most recent version including documentation.

\*

\* \$Id\$

\*

\* Revision history

\* 2001-02-18 moved to individual header files

\*/

Found in path(s):

\* /opt/cola/permits/1902477150\_1707169020.2387204/0/windowszip/windows/include/boost/random/triangle\_distribution.hpp No license file was found, but licenses were detected in source scan.

/\*!

@file Forward declares `boost::hana::monadic\_fold\_left`.

@copyright Louis Dionne 2013-2017

Distributed under the Boost Software License, Version 1.0. (See accompanying file LICENSE.md or copy at http://boost.org/LICENSE\_1\_0.txt) \*/

Found in path(s):

\* /opt/cola/permits/1902477150\_1707169020.2387204/0/windowszip/windows/include/boost/hana/fwd/monadic\_fold\_left.hpp No license file was found, but licenses were detected in source scan.

/\*

Copyright (c) Marshall Clow 2008-2012.

 Distributed under the Boost Software License, Version 1.0. (See accompanying file LICENSE\_1\_0.txt or copy at http://www.boost.org/LICENSE\_1\_0.txt)

 For more information, see http://www.boost.org \*/

Found in path(s):

\* /opt/cola/permits/1902477150\_1707169020.2387204/0/windowszip/windows/include/boost/algorithm/cxx11/any\_of.hpp No license file was found, but licenses were detected in source scan.

/\*!

@file Defines `boost::hana::arg`.

@copyright Louis Dionne 2013-2017

Distributed under the Boost Software License, Version 1.0.

(See accompanying file LICENSE.md or copy at http://boost.org/LICENSE\_1\_0.txt)

\*/

Found in path(s):

\* /opt/cola/permits/1902477150\_1707169020.2387204/0/windowszip/windows/include/boost/hana/functional/arg.hpp No license file was found, but licenses were detected in source scan.

/\* \*\*\*\*\*\*\*\*\*\*\*\*\*\*\*\*\*\*\*\*\*\*\*\*\*\*\*\*\*\*\*\*\*\*\*\*\*\*\*\*\*\*\*\*\*\*\*\*\*\*\*\*\*\*\*\*\*\*\*\*\*\*\*\*\*\*\*\*\*\*\*\*\*\*

# \* \*

# \* (C) Copyright Paul Mensonides 2002.

# \* Distributed under the Boost Software License, Version 1.0. (See

- # \* accompanying file LICENSE\_1\_0.txt or copy at
- # \* http://www.boost.org/LICENSE\_1\_0.txt)
- # \* \*

# \*\*\*\*\*\*\*\*\*\*\*\*\*\*\*\*\*\*\*\*\*\*\*\*\*\*\*\*\*\*\*\*\*\*\*\*\*\*\*\*\*\*\*\*\*\*\*\*\*\*\*\*\*\*\*\*\*\*\*\*\*\*\*\*\*\*\*\*\*\*\*\*\*\* \*/

Found in path(s):

\* /opt/cola/permits/1902477150\_1707169020.2387204/0/windows-

zip/windows/include/boost/preprocessor/repetition.hpp

\* /opt/cola/permits/1902477150\_1707169020.2387204/0/windows-zip/windows/include/boost/preprocessor/slot.hpp

\* /opt/cola/permits/1902477150\_1707169020.2387204/0/windows-

zip/windows/include/boost/preprocessor/array/replace.hpp

\* /opt/cola/permits/1902477150\_1707169020.2387204/0/windows-

zip/windows/include/boost/preprocessor/seq/remove.hpp

\*

/opt/cola/permits/1902477150\_1707169020.2387204/0/windows-

zip/windows/include/boost/preprocessor/logical/bitxor.hpp

\* /opt/cola/permits/1902477150\_1707169020.2387204/0/windows-

zip/windows/include/boost/preprocessor/iteration/detail/iter/forward2.hpp

\* /opt/cola/permits/1902477150\_1707169020.2387204/0/windows-

zip/windows/include/boost/preprocessor/selection.hpp

\* /opt/cola/permits/1902477150\_1707169020.2387204/0/windows-

```
zip/windows/include/boost/preprocessor/slot/detail/slot3.hpp
```
\* /opt/cola/permits/1902477150\_1707169020.2387204/0/windows-

zip/windows/include/boost/preprocessor/iteration/detail/bounds/upper3.hpp

\* /opt/cola/permits/1902477150\_1707169020.2387204/0/windowszip/windows/include/boost/preprocessor/limits.hpp \* /opt/cola/permits/1902477150\_1707169020.2387204/0/windowszip/windows/include/boost/preprocessor/seq/size.hpp \* /opt/cola/permits/1902477150\_1707169020.2387204/0/windowszip/windows/include/boost/preprocessor/iteration/detail/iter/forward4.hpp \*

 /opt/cola/permits/1902477150\_1707169020.2387204/0/windowszip/windows/include/boost/preprocessor/iteration/detail/rlocal.hpp \* /opt/cola/permits/1902477150\_1707169020.2387204/0/windowszip/windows/include/boost/preprocessor/detail/is\_unary.hpp \* /opt/cola/permits/1902477150\_1707169020.2387204/0/windowszip/windows/include/boost/preprocessor/iteration/detail/bounds/upper2.hpp \* /opt/cola/permits/1902477150\_1707169020.2387204/0/windowszip/windows/include/boost/preprocessor/slot/detail/slot2.hpp \* /opt/cola/permits/1902477150\_1707169020.2387204/0/windowszip/windows/include/boost/preprocessor/facilities/intercept.hpp \* /opt/cola/permits/1902477150\_1707169020.2387204/0/windowszip/windows/include/boost/preprocessor/seq/to\_tuple.hpp \* /opt/cola/permits/1902477150\_1707169020.2387204/0/windows-zip/windows/include/boost/preprocessor/inc.hpp \* /opt/cola/permits/1902477150\_1707169020.2387204/0/windowszip/windows/include/boost/preprocessor/logical/bitand.hpp \*

 /opt/cola/permits/1902477150\_1707169020.2387204/0/windowszip/windows/include/boost/preprocessor/iteration/detail/self.hpp \* /opt/cola/permits/1902477150\_1707169020.2387204/0/windowszip/windows/include/boost/preprocessor/detail/dmc/auto\_rec.hpp \* /opt/cola/permits/1902477150\_1707169020.2387204/0/windowszip/windows/include/boost/preprocessor/control/iif.hpp \* /opt/cola/permits/1902477150\_1707169020.2387204/0/windowszip/windows/include/boost/preprocessor/seq/for\_each\_product.hpp \* /opt/cola/permits/1902477150\_1707169020.2387204/0/windowszip/windows/include/boost/preprocessor/seq/push\_front.hpp \* /opt/cola/permits/1902477150\_1707169020.2387204/0/windowszip/windows/include/boost/preprocessor/seq/for\_each.hpp \* /opt/cola/permits/1902477150\_1707169020.2387204/0/windowszip/windows/include/boost/preprocessor/repetition/enum\_binary\_params.hpp \* /opt/cola/permits/1902477150\_1707169020.2387204/0/windowszip/windows/include/boost/preprocessor/seq/reverse.hpp \* /opt/cola/permits/1902477150\_1707169020.2387204/0/windowszip/windows/include/boost/preprocessor/enum\_params\_with\_a\_default.hpp \* /opt/cola/permits/1902477150\_1707169020.2387204/0/windowszip/windows/include/boost/preprocessor/iteration/detail/iter/forward5.hpp

\* /opt/cola/permits/1902477150\_1707169020.2387204/0/windowszip/windows/include/boost/preprocessor/iteration/detail/bounds/upper5.hpp \* /opt/cola/permits/1902477150\_1707169020.2387204/0/windowszip/windows/include/boost/preprocessor/array/pop\_back.hpp
\* /opt/cola/permits/1902477150\_1707169020.2387204/0/windowszip/windows/include/boost/preprocessor/comma\_if.hpp \* /opt/cola/permits/1902477150\_1707169020.2387204/0/windowszip/windows/include/boost/preprocessor/repetition/deduce\_z.hpp \* /opt/cola/permits/1902477150\_1707169020.2387204/0/windowszip/windows/include/boost/preprocessor/slot/slot.hpp \* /opt/cola/permits/1902477150\_1707169020.2387204/0/windowszip/windows/include/boost/preprocessor/seq/fold\_right.hpp \* /opt/cola/permits/1902477150\_1707169020.2387204/0/windowszip/windows/include/boost/preprocessor/punctuation/paren.hpp \*

 /opt/cola/permits/1902477150\_1707169020.2387204/0/windowszip/windows/include/boost/preprocessor/repetition/enum\_trailing\_params.hpp \* /opt/cola/permits/1902477150\_1707169020.2387204/0/windowszip/windows/include/boost/preprocessor/repeat\_from\_to.hpp \* /opt/cola/permits/1902477150\_1707169020.2387204/0/windowszip/windows/include/boost/preprocessor/array/elem.hpp \* /opt/cola/permits/1902477150\_1707169020.2387204/0/windowszip/windows/include/boost/preprocessor/array/remove.hpp \* /opt/cola/permits/1902477150\_1707169020.2387204/0/windowszip/windows/include/boost/preprocessor/min.hpp \* /opt/cola/permits/1902477150\_1707169020.2387204/0/windowszip/windows/include/boost/preprocessor/seq/subseq.hpp \* /opt/cola/permits/1902477150\_1707169020.2387204/0/windowszip/windows/include/boost/preprocessor/repeat\_from\_to\_2nd.hpp \* /opt/cola/permits/1902477150\_1707169020.2387204/0/windowszip/windows/include/boost/preprocessor/while.hpp \*

/opt/cola/permits/1902477150\_1707169020.2387204/0/windows-

zip/windows/include/boost/preprocessor/seq/for\_each\_i.hpp

\* /opt/cola/permits/1902477150\_1707169020.2387204/0/windows-

zip/windows/include/boost/preprocessor/slot/detail/slot1.hpp

\* /opt/cola/permits/1902477150\_1707169020.2387204/0/windows-zip/windows/include/boost/preprocessor/for.hpp

\* /opt/cola/permits/1902477150\_1707169020.2387204/0/windows-zip/windows/include/boost/preprocessor/dec.hpp

\* /opt/cola/permits/1902477150\_1707169020.2387204/0/windows-

```
zip/windows/include/boost/preprocessor/detail/split.hpp
```
\* /opt/cola/permits/1902477150\_1707169020.2387204/0/windows-

zip/windows/include/boost/preprocessor/logical/compl.hpp

\* /opt/cola/permits/1902477150\_1707169020.2387204/0/windows-

zip/windows/include/boost/preprocessor/enum\_shifted.hpp

\* /opt/cola/permits/1902477150\_1707169020.2387204/0/windows-

zip/windows/include/boost/preprocessor/iteration/detail/iter/reverse1.hpp

\* /opt/cola/permits/1902477150\_1707169020.2387204/0/windows-

zip/windows/include/boost/preprocessor/repeat\_2nd.hpp

\*

 /opt/cola/permits/1902477150\_1707169020.2387204/0/windowszip/windows/include/boost/preprocessor/iteration/detail/iter/reverse2.hpp \* /opt/cola/permits/1902477150\_1707169020.2387204/0/windows-

zip/windows/include/boost/preprocessor/assert\_msg.hpp \* /opt/cola/permits/1902477150\_1707169020.2387204/0/windowszip/windows/include/boost/preprocessor/wstringize.hpp \* /opt/cola/permits/1902477150\_1707169020.2387204/0/windowszip/windows/include/boost/preprocessor/iteration/detail/iter/reverse3.hpp \* /opt/cola/permits/1902477150\_1707169020.2387204/0/windowszip/windows/include/boost/preprocessor/iterate.hpp \* /opt/cola/permits/1902477150\_1707169020.2387204/0/windowszip/windows/include/boost/preprocessor/seq/transform.hpp \* /opt/cola/permits/1902477150\_1707169020.2387204/0/windowszip/windows/include/boost/preprocessor/punctuation/paren\_if.hpp \* /opt/cola/permits/1902477150\_1707169020.2387204/0/windowszip/windows/include/boost/preprocessor/slot/detail/slot5.hpp \*

 /opt/cola/permits/1902477150\_1707169020.2387204/0/windowszip/windows/include/boost/preprocessor/enum.hpp \* /opt/cola/permits/1902477150\_1707169020.2387204/0/windowszip/windows/include/boost/preprocessor/seq/elem.hpp \* /opt/cola/permits/1902477150\_1707169020.2387204/0/windowszip/windows/include/boost/preprocessor/iteration/detail/bounds/lower3.hpp \* /opt/cola/permits/1902477150\_1707169020.2387204/0/windowszip/windows/include/boost/preprocessor/seq/enum.hpp \* /opt/cola/permits/1902477150\_1707169020.2387204/0/windowszip/windows/include/boost/preprocessor/control/deduce\_d.hpp \* /opt/cola/permits/1902477150\_1707169020.2387204/0/windowszip/windows/include/boost/preprocessor/identity.hpp \* /opt/cola/permits/1902477150\_1707169020.2387204/0/windowszip/windows/include/boost/preprocessor/seq/filter.hpp \* /opt/cola/permits/1902477150\_1707169020.2387204/0/windowszip/windows/include/boost/preprocessor/seq/pop\_back.hpp \* /opt/cola/permits/1902477150\_1707169020.2387204/0/windowszip/windows/include/boost/preprocessor/slot/detail/slot4.hpp \*

 /opt/cola/permits/1902477150\_1707169020.2387204/0/windowszip/windows/include/boost/preprocessor/iteration/detail/bounds/lower2.hpp \* /opt/cola/permits/1902477150\_1707169020.2387204/0/windowszip/windows/include/boost/preprocessor/array/data.hpp \* /opt/cola/permits/1902477150\_1707169020.2387204/0/windowszip/windows/include/boost/preprocessor/detail/check.hpp \* /opt/cola/permits/1902477150\_1707169020.2387204/0/windowszip/windows/include/boost/preprocessor/seq/cat.hpp \* /opt/cola/permits/1902477150\_1707169020.2387204/0/windowszip/windows/include/boost/preprocessor/slot/detail/shared.hpp \* /opt/cola/permits/1902477150\_1707169020.2387204/0/windowszip/windows/include/boost/preprocessor/repeat.hpp \* /opt/cola/permits/1902477150\_1707169020.2387204/0/windowszip/windows/include/boost/preprocessor/detail/is\_nullary.hpp \* /opt/cola/permits/1902477150\_1707169020.2387204/0/windowszip/windows/include/boost/preprocessor/iteration/detail/iter/reverse5.hpp \*

 /opt/cola/permits/1902477150\_1707169020.2387204/0/windowszip/windows/include/boost/preprocessor/iteration/detail/iter/reverse4.hpp \* /opt/cola/permits/1902477150\_1707169020.2387204/0/windowszip/windows/include/boost/preprocessor/comma.hpp \* /opt/cola/permits/1902477150\_1707169020.2387204/0/windowszip/windows/include/boost/preprocessor/logical/bitnor.hpp \* /opt/cola/permits/1902477150\_1707169020.2387204/0/windowszip/windows/include/boost/preprocessor/control.hpp \* /opt/cola/permits/1902477150\_1707169020.2387204/0/windowszip/windows/include/boost/preprocessor/iteration/detail/iter/forward3.hpp \* /opt/cola/permits/1902477150\_1707169020.2387204/0/windowszip/windows/include/boost/preprocessor/iteration/local.hpp \* /opt/cola/permits/1902477150\_1707169020.2387204/0/windowszip/windows/include/boost/preprocessor/iteration/detail/start.hpp \* /opt/cola/permits/1902477150\_1707169020.2387204/0/windowszip/windows/include/boost/preprocessor/repetition/deduce\_r.hpp \* /opt/cola/permits/1902477150\_1707169020.2387204/0/windowszip/windows/include/boost/preprocessor/array/reverse.hpp \* /opt/cola/permits/1902477150\_1707169020.2387204/0/windowszip/windows/include/boost/preprocessor/repetition/enum\_trailing\_binary\_params.hpp \* /opt/cola/permits/1902477150\_1707169020.2387204/0/windowszip/windows/include/boost/preprocessor/seq/rest\_n.hpp \* /opt/cola/permits/1902477150\_1707169020.2387204/0/windowszip/windows/include/boost/preprocessor/array/pop\_front.hpp \* /opt/cola/permits/1902477150\_1707169020.2387204/0/windowszip/windows/include/boost/preprocessor/expr\_if.hpp \* /opt/cola/permits/1902477150\_1707169020.2387204/0/windowszip/windows/include/boost/preprocessor/array/insert.hpp \* /opt/cola/permits/1902477150\_1707169020.2387204/0/windowszip/windows/include/boost/preprocessor/empty.hpp \* /opt/cola/permits/1902477150\_1707169020.2387204/0/windowszip/windows/include/boost/preprocessor/logical/bitor.hpp \* /opt/cola/permits/1902477150\_1707169020.2387204/0/windowszip/windows/include/boost/preprocessor/iteration/detail/bounds/upper1.hpp \* /opt/cola/permits/1902477150\_1707169020.2387204/0/windowszip/windows/include/boost/preprocessor/debug.hpp \* /opt/cola/permits/1902477150\_1707169020.2387204/0/windowszip/windows/include/boost/preprocessor/iteration/detail/finish.hpp \* /opt/cola/permits/1902477150\_1707169020.2387204/0/windowszip/windows/include/boost/preprocessor/repeat\_from\_to\_3rd.hpp \* /opt/cola/permits/1902477150\_1707169020.2387204/0/windowszip/windows/include/boost/preprocessor/detail/null.hpp \* /opt/cola/permits/1902477150\_1707169020.2387204/0/windowszip/windows/include/boost/preprocessor/punctuation.hpp

\* /opt/cola/permits/1902477150\_1707169020.2387204/0/windowszip/windows/include/boost/preprocessor/debug/error.hpp \* /opt/cola/permits/1902477150\_1707169020.2387204/0/windowszip/windows/include/boost/preprocessor/seq/replace.hpp \* /opt/cola/permits/1902477150\_1707169020.2387204/0/windowszip/windows/include/boost/preprocessor/iteration/iterate.hpp \*

 /opt/cola/permits/1902477150\_1707169020.2387204/0/windowszip/windows/include/boost/preprocessor/facilities/apply.hpp \* /opt/cola/permits/1902477150\_1707169020.2387204/0/windowszip/windows/include/boost/preprocessor/seq/seq.hpp \* /opt/cola/permits/1902477150\_1707169020.2387204/0/windowszip/windows/include/boost/preprocessor/iteration/detail/local.hpp \* /opt/cola/permits/1902477150\_1707169020.2387204/0/windowszip/windows/include/boost/preprocessor/seq/first\_n.hpp \* /opt/cola/permits/1902477150\_1707169020.2387204/0/windowszip/windows/include/boost/preprocessor/iteration/detail/bounds/lower5.hpp \* /opt/cola/permits/1902477150\_1707169020.2387204/0/windowszip/windows/include/boost/preprocessor/array/size.hpp \* /opt/cola/permits/1902477150\_1707169020.2387204/0/windowszip/windows/include/boost/preprocessor/seq/insert.hpp \* /opt/cola/permits/1902477150\_1707169020.2387204/0/windowszip/windows/include/boost/preprocessor/iteration/detail/bounds/upper4.hpp \*

 /opt/cola/permits/1902477150\_1707169020.2387204/0/windowszip/windows/include/boost/preprocessor/seq/push\_back.hpp \* /opt/cola/permits/1902477150\_1707169020.2387204/0/windowszip/windows/include/boost/preprocessor/enum\_params\_with\_defaults.hpp \* /opt/cola/permits/1902477150\_1707169020.2387204/0/windowszip/windows/include/boost/preprocessor/enum\_shifted\_params.hpp \* /opt/cola/permits/1902477150\_1707169020.2387204/0/windowszip/windows/include/boost/preprocessor/iteration.hpp \* /opt/cola/permits/1902477150\_1707169020.2387204/0/windowszip/windows/include/boost/preprocessor/repetition/enum\_trailing.hpp \* /opt/cola/permits/1902477150\_1707169020.2387204/0/windowszip/windows/include/boost/preprocessor/repeat\_3rd.hpp \* /opt/cola/permits/1902477150\_1707169020.2387204/0/windowszip/windows/include/boost/preprocessor/seq/fold\_left.hpp \* /opt/cola/permits/1902477150\_1707169020.2387204/0/windowszip/windows/include/boost/preprocessor/detail/is\_binary.hpp \* /opt/cola/permits/1902477150\_1707169020.2387204/0/windowszip/windows/include/boost/preprocessor/control/expr\_iif.hpp \*

 /opt/cola/permits/1902477150\_1707169020.2387204/0/windowszip/windows/include/boost/preprocessor/iteration/detail/iter/forward1.hpp \* /opt/cola/permits/1902477150\_1707169020.2387204/0/windowszip/windows/include/boost/preprocessor/iteration/self.hpp \* /opt/cola/permits/1902477150\_1707169020.2387204/0/windows-

zip/windows/include/boost/preprocessor/seq/to\_array.hpp \* /opt/cola/permits/1902477150\_1707169020.2387204/0/windowszip/windows/include/boost/preprocessor/seq/pop\_front.hpp \* /opt/cola/permits/1902477150\_1707169020.2387204/0/windowszip/windows/include/boost/preprocessor/iteration/detail/bounds/lower1.hpp \* /opt/cola/permits/1902477150\_1707169020.2387204/0/windowszip/windows/include/boost/preprocessor/slot/detail/def.hpp \* /opt/cola/permits/1902477150\_1707169020.2387204/0/windowszip/windows/include/boost/preprocessor/enum\_params.hpp \* /opt/cola/permits/1902477150\_1707169020.2387204/0/windowszip/windows/include/boost/preprocessor/debug/line.hpp \* /opt/cola/permits/1902477150\_1707169020.2387204/0/windowszip/windows/include/boost/preprocessor/detail/auto\_rec.hpp \* /opt/cola/permits/1902477150\_1707169020.2387204/0/windowszip/windows/include/boost/preprocessor/expand.hpp \* /opt/cola/permits/1902477150\_1707169020.2387204/0/windows-zip/windows/include/boost/preprocessor/if.hpp \* /opt/cola/permits/1902477150\_1707169020.2387204/0/windowszip/windows/include/boost/preprocessor/max.hpp \* /opt/cola/permits/1902477150\_1707169020.2387204/0/windowszip/windows/include/boost/preprocessor/seq/detail/split.hpp \* /opt/cola/permits/1902477150\_1707169020.2387204/0/windowszip/windows/include/boost/preprocessor/iteration/detail/bounds/lower4.hpp No license file was found, but licenses were detected in source scan.

/\*=============================================================================

=============================================================================\*/

 Copyright (c) 2002-2003 Joel de Guzman Copyright (c) 2002-2003 Martin Wille http://spirit.sourceforge.net/

 Distributed under the Boost Software License, Version 1.0. (See accompanying file LICENSE\_1\_0.txt or copy at http://www.boost.org/LICENSE\_1\_0.txt)

Found in path(s):

\* /opt/cola/permits/1902477150\_1707169020.2387204/0/windowszip/windows/include/boost/spirit/home/classic/dynamic/for.hpp \* /opt/cola/permits/1902477150\_1707169020.2387204/0/windowszip/windows/include/boost/spirit/home/classic/dynamic/while.hpp No license file was found, but licenses were detected in source scan.

/\*

Copyright Charly Chevalier 2015 Copyright Joel Falcou 2015 Distributed under the Boost Software License, Version 1.0. (See accompanying file LICENSE\_1\_0.txt or copy at http://www.boost.org/LICENSE\_1\_0.txt) \*/

Found in path(s):

\* /opt/cola/permits/1902477150\_1707169020.2387204/0/windowszip/windows/include/boost/predef/hardware/simd/x86\_amd/versions.h \* /opt/cola/permits/1902477150\_1707169020.2387204/0/windowszip/windows/include/boost/predef/hardware/simd.h \* /opt/cola/permits/1902477150\_1707169020.2387204/0/windowszip/windows/include/boost/predef/hardware/simd/x86/versions.h \* /opt/cola/permits/1902477150\_1707169020.2387204/0/windowszip/windows/include/boost/predef/hardware/simd/x86\_amd.h \* /opt/cola/permits/1902477150\_1707169020.2387204/0/windows-zip/windows/include/boost/predef/hardware.h \* /opt/cola/permits/1902477150\_1707169020.2387204/0/windowszip/windows/include/boost/predef/hardware/simd/ppc/versions.h \* /opt/cola/permits/1902477150\_1707169020.2387204/0/windowszip/windows/include/boost/predef/hardware/simd/arm/versions.h \* /opt/cola/permits/1902477150\_1707169020.2387204/0/windowszip/windows/include/boost/predef/hardware/simd/arm.h \* /opt/cola/permits/1902477150\_1707169020.2387204/0/windowszip/windows/include/boost/predef/hardware/simd/ppc.h \* /opt/cola/permits/1902477150\_1707169020.2387204/0/windowszip/windows/include/boost/predef/hardware/simd/x86.h No license file was found, but licenses were detected in source scan. /\*=============================================================================

 Copyright (c) 2001-2011 Joel de Guzman Copyright (c) 2007 Dan Marsden Copyright (c) 2009-2010 Christopher Schmidt Copyright (c) 2015 Kohei Takahashi

 Distributed under the Boost Software License, Version 1.0. (See accompanying file LICENSE\_1\_0.txt or copy at http://www.boost.org/LICENSE\_1\_0.txt)

==============================================================================\*/

Found in path(s):

\* /opt/cola/permits/1902477150\_1707169020.2387204/0/windowszip/windows/include/boost/fusion/algorithm/iteration/fold.hpp No license file was found, but licenses were detected in source scan.

/\* \*\*\*\*\*\*\*\*\*\*\*\*\*\*\*\*\*\*\*\*\*\*\*\*\*\*\*\*\*\*\*\*\*\*\*\*\*\*\*\*\*\*\*\*\*\*\*\*\*\*\*\*\*\*\*\*\*\*\*\*\*\*\*\*\*\*\*\*\*\*\*\*\*\* # \* \* # \* (C) Copyright Paul Mensonides 2011. \* # \* Distributed under the Boost Software License, Version 1.0. (See \* # \* accompanying file LICENSE\_1\_0.txt or copy at \* # \* http://www.boost.org/LICENSE\_1\_0.txt) \* # \* \* # \*\*\*\*\*\*\*\*\*\*\*\*\*\*\*\*\*\*\*\*\*\*\*\*\*\*\*\*\*\*\*\*\*\*\*\*\*\*\*\*\*\*\*\*\*\*\*\*\*\*\*\*\*\*\*\*\*\*\*\*\*\*\*\*\*\*\*\*\*\*\*\*\*\* \*/ Found in path(s):

\* /opt/cola/permits/1902477150\_1707169020.2387204/0/windowszip/windows/include/boost/preprocessor/seq/detail/binary\_transform.hpp No license file was found, but licenses were detected in source scan.

/\* Boost interval/rounded\_arith.hpp template implementation file

\*

\* Copyright 2002-2003 Hervé Brönnimann, Guillaume Melquiond, Sylvain Pion

\*

\* Distributed under the Boost Software License, Version 1.0.

\* (See accompanying file LICENSE\_1\_0.txt or

\* copy at http://www.boost.org/LICENSE\_1\_0.txt)

\*/

Found in path(s):

\* /opt/cola/permits/1902477150\_1707169020.2387204/0/windowszip/windows/include/boost/numeric/interval/rounded\_arith.hpp No license file was found, but licenses were detected in source scan.

/\*==============================================================================

 Copyright (c) 2006 Tobias Schwinger http://spirit.sourceforge.net/

 Distributed under the Boost Software License, Version 1.0. (See accompanying file LICENSE\_1\_0.txt or copy at http://www.boost.org/LICENSE\_1\_0.txt)

==============================================================================\*/

/\*=============================================================================

=============================================================================\*/

Found in path(s):

\* /opt/cola/permits/1902477150\_1707169020.2387204/0/windowszip/windows/include/boost/spirit/home/classic/utility/rule\_parser.hpp No license file was found, but licenses were detected in source scan.

 Copyright (C) 2006 Tobias Schwinger http://spirit.sourceforge.net/

 Distributed under the Boost Software License, Version 1.0. (See accompanying file LICENSE\_1\_0.txt or copy at http://www.boost.org/LICENSE\_1\_0.txt)

Found in path(s):

\* /opt/cola/permits/1902477150\_1707169020.2387204/0/windowszip/windows/include/boost/spirit/home/classic/core/primitives/numerics\_fwd.hpp No license file was found, but licenses were detected in source scan.

/\*

[auto\_generated] boost/numeric/odeint/iterator/detail/const\_step\_iterator\_impl.hpp [begin\_description] tba. [end\_description]

 Copyright 2013 Karsten Ahnert Copyright 2013 Mario Mulansky

 Distributed under the Boost Software License, Version 1.0. (See accompanying file LICENSE\_1\_0.txt or copy at http://www.boost.org/LICENSE\_1\_0.txt) \*/

Found in path(s):

\* /opt/cola/permits/1902477150\_1707169020.2387204/0/windowszip/windows/include/boost/numeric/odeint/iterator/impl/const\_step\_iterator\_impl.hpp No license file was found, but licenses were detected in source scan.

/\*!

@file Defines the `BOOST\_HANA\_ADAPT\_STRUCT` macro.

@copyright Louis Dionne 2013-2017 Distributed under the Boost Software License, Version 1.0. (See accompanying file LICENSE.md or copy at http://boost.org/LICENSE\_1\_0.txt) \*/

Found in path(s):

\* /opt/cola/permits/1902477150\_1707169020.2387204/0/windowszip/windows/include/boost/hana/adapt\_struct.hpp No license file was found, but licenses were detected in source scan.

/\*

[auto\_generated] boost/numeric/odeint/stepper/detail/adams\_bashforth\_coefficients.hpp

[begin\_description] Definition of the coefficients for the Adams-Bashforth method. [end\_description]

Copyright 2011-2012 Karsten Ahnert Copyright 2011-2012 Mario Mulansky

Distributed under the Boost Software License, Version 1.0. (See accompanying file LICENSE\_1\_0.txt or copy at http://www.boost.org/LICENSE\_1\_0.txt) \*/

Found in path(s):

\* /opt/cola/permits/1902477150\_1707169020.2387204/0/windowszip/windows/include/boost/numeric/odeint/stepper/detail/adams\_bashforth\_coefficients.hpp No license file was found, but licenses were detected in source scan.

/\*!

@file Defines `boost::hana::negate`.

@copyright Louis Dionne 2013-2017 Distributed under the Boost Software License, Version 1.0. (See accompanying file LICENSE.md or copy at http://boost.org/LICENSE\_1\_0.txt) \*/

Found in path(s):

\* /opt/cola/permits/1902477150\_1707169020.2387204/0/windows-zip/windows/include/boost/hana/negate.hpp No license file was found, but licenses were detected in source scan.

/\*!

@file

Includes all the adaptors for the Boost.MPL library.

@copyright Louis Dionne 2013-2017

Distributed under the Boost Software License, Version 1.0. (See accompanying file LICENSE.md or copy at http://boost.org/LICENSE\_1\_0.txt) \*/

Found in path(s):

\* /opt/cola/permits/1902477150\_1707169020.2387204/0/windowszip/windows/include/boost/hana/ext/boost/mpl.hpp No license file was found, but licenses were detected in source scan.

/\*

[auto\_generated] boost/numeric/odeint/algebra/array\_algebra.hpp

[begin\_description] Algebra for Arrays. Highly specialized for odeint. Const arguments are introduce to work with odeint. The Array algebra can be used for Array structures with two template parameters: Array<T, N> [end\_description]

Copyright 2011-2013 Mario Mulansky Copyright 2011-2012 Karsten Ahnert

Distributed under the Boost Software License, Version 1.0.

(See accompanying file LICENSE\_1\_0.txt or copy at http://www.boost.org/LICENSE\_1\_0.txt) \*/

Found in path(s):

\* /opt/cola/permits/1902477150\_1707169020.2387204/0/windowszip/windows/include/boost/numeric/odeint/algebra/array\_algebra.hpp No license file was found, but licenses were detected in source scan.

/\*!

@file Defines `boost::hana::duplicate`.

@copyright Louis Dionne 2013-2017

Distributed under the Boost Software License, Version 1.0. (See accompanying file LICENSE.md or copy at http://boost.org/LICENSE\_1\_0.txt) \*/

Found in path(s):

\* /opt/cola/permits/1902477150\_1707169020.2387204/0/windows-zip/windows/include/boost/hana/duplicate.hpp No license file was found, but licenses were detected in source scan.

/\* boost random/piecewise\_constant\_distribution.hpp header file

\*

\* Copyright Steven Watanabe 2011

\* Distributed under the Boost Software License, Version 1.0. (See

\* accompanying file LICENSE\_1\_0.txt or copy at

\* http://www.boost.org/LICENSE\_1\_0.txt)

\*

\* See http://www.boost.org for most recent version including documentation.

\*

\* \$Id\$

\*/

Found in path(s):

\* /opt/cola/permits/1902477150\_1707169020.2387204/0/windowszip/windows/include/boost/random/piecewise\_constant\_distribution.hpp No license file was found, but licenses were detected in source scan.

/\*!

@file Defines `boost::hana::fix`.

@copyright Louis Dionne 2013-2017 Distributed under the Boost Software License, Version 1.0.

(See accompanying file LICENSE.md or copy at http://boost.org/LICENSE\_1\_0.txt) \*/

Found in path(s):

\* /opt/cola/permits/1902477150\_1707169020.2387204/0/windowszip/windows/include/boost/hana/functional/fix.hpp No license file was found, but licenses were detected in source scan.

 Copyright (c) 2001-2011 Joel de Guzman Copyright (c) 2009 Christopher Schmidt

/\*=============================================================================

 Distributed under the Boost Software License, Version 1.0. (See accompanying file LICENSE\_1\_0.txt or copy at http://www.boost.org/LICENSE\_1\_0.txt)

==============================================================================\*/

Found in path(s):

\* /opt/cola/permits/1902477150\_1707169020.2387204/0/windowszip/windows/include/boost/fusion/container/map/detail/cpp03/begin\_impl.hpp \* /opt/cola/permits/1902477150\_1707169020.2387204/0/windowszip/windows/include/boost/fusion/container/set/detail/end\_impl.hpp \* /opt/cola/permits/1902477150\_1707169020.2387204/0/windowszip/windows/include/boost/fusion/container/map/detail/cpp03/end\_impl.hpp \* /opt/cola/permits/1902477150\_1707169020.2387204/0/windowszip/windows/include/boost/fusion/container/set/detail/begin\_impl.hpp No license file was found, but licenses were detected in source scan.

/\* Copyright 2006-2015 Joaquin M Lopez Munoz.

\* Distributed under the Boost Software License, Version 1.0.

\* (See accompanying file LICENSE\_1\_0.txt or copy at

\* http://www.boost.org/LICENSE\_1\_0.txt)

\*

\* See http://www.boost.org/libs/flyweight for library home page. \*/

Found in path(s):

\* /opt/cola/permits/1902477150\_1707169020.2387204/0/windowszip/windows/include/boost/flyweight/assoc\_container\_factory.hpp \* /opt/cola/permits/1902477150\_1707169020.2387204/0/windowszip/windows/include/boost/flyweight/serialize.hpp \* /opt/cola/permits/1902477150\_1707169020.2387204/0/windowszip/windows/include/boost/flyweight/flyweight\_fwd.hpp No license file was found, but licenses were detected in source scan.

/\* boost random/discrete\_distribution.hpp header file

\*

\* Copyright Steven Watanabe 2009-2011

\* Distributed under the Boost Software License, Version 1.0. (See

\* accompanying file LICENSE\_1\_0.txt or copy at

\* http://www.boost.org/LICENSE\_1\_0.txt)

\*

\* See http://www.boost.org for most recent version including documentation.

\*

\* \$Id\$

\*/

## Found in path(s):

\* /opt/cola/permits/1902477150\_1707169020.2387204/0/windowszip/windows/include/boost/random/discrete\_distribution.hpp No license file was found, but licenses were detected in source scan.

/\*!

@file Forward declares `boost::hana::unique`.

@copyright Louis Dionne 2013-2017 Distributed under the Boost Software License, Version 1.0. (See accompanying file LICENSE.md or copy at http://boost.org/LICENSE\_1\_0.txt) \*/

Found in path(s):

\* /opt/cola/permits/1902477150\_1707169020.2387204/0/windows-zip/windows/include/boost/hana/fwd/unique.hpp No license file was found, but licenses were detected in source scan.

/\*

[auto\_generated] boost/numeric/odeint/external/mpi/mpi\_vector\_state.hpp

[begin\_description] Copying a container from/to an mpi\_state splits/joins it. [end\_description]

Copyright 2013 Karsten Ahnert Copyright 2013 Mario Mulansky Copyright 2013 Pascal Germroth

Distributed under the Boost Software License, Version 1.0. (See accompanying file LICENSE\_1\_0.txt or copy at http://www.boost.org/LICENSE\_1\_0.txt) \*/

Found in path(s):

\* /opt/cola/permits/1902477150\_1707169020.2387204/0/windowszip/windows/include/boost/numeric/odeint/external/mpi/mpi\_vector\_state.hpp No license file was found, but licenses were detected in source scan.

/\*! @file Forward declares `boost::hana::optional`. @copyright Louis Dionne 2013-2017

Distributed under the Boost Software License, Version 1.0. (See accompanying file LICENSE.md or copy at http://boost.org/LICENSE\_1\_0.txt) \*/

Found in path(s):

\* /opt/cola/permits/1902477150\_1707169020.2387204/0/windowszip/windows/include/boost/hana/fwd/optional.hpp No license file was found, but licenses were detected in source scan.

/\*! @file Defines `boost::hana::find\_if`.

@copyright Louis Dionne 2013-2017 @copyright Jason Rice 2017 Distributed under the Boost Software License, Version 1.0. (See accompanying file LICENSE.md or copy at http://boost.org/LICENSE\_1\_0.txt) \*/

Found in path(s):

\* /opt/cola/permits/1902477150\_1707169020.2387204/0/windows-zip/windows/include/boost/hana/find\_if.hpp No license file was found, but licenses were detected in source scan.

/\*

\*

- \* Copyright (c) 1998-2004 John Maddock
- \* Copyright 2011 Garmin Ltd. or its subsidiaries

\*

\* Distributed under the Boost Software License, Version 1.0.

\* (See accompanying file LICENSE\_1\_0.txt or copy at

```
* http://www.boost.org/LICENSE_1_0.txt)
```
\*

\*/

Found in path(s):

\* /opt/cola/permits/1902477150\_1707169020.2387204/0/windowszip/windows/include/boost/regex/v4/basic\_regex.hpp No license file was found, but licenses were detected in source scan.

/\*

- \* Copyright Lingxi Li 2015.
- \* Copyright Andrey Semashev 2015.

\* Distributed under the Boost Software License, Version 1.0.

- \* (See accompanying file LICENSE\_1\_0.txt or copy at
- \* http://www.boost.org/LICENSE\_1\_0.txt)
- \*/

Found in path(s):

\* /opt/cola/permits/1902477150\_1707169020.2387204/0/windowszip/windows/include/boost/log/utility/permissions.hpp No license file was found, but licenses were detected in source scan.

/\*

Copyright (c) Marshall Clow 2011-2012.

 Distributed under the Boost Software License, Version 1.0. (See accompanying file LICENSE\_1\_0.txt or copy at http://www.boost.org/LICENSE\_1\_0.txt) \*/

Found in path(s):

\* /opt/cola/permits/1902477150\_1707169020.2387204/0/windowszip/windows/include/boost/algorithm/cxx11/copy\_n.hpp \* /opt/cola/permits/1902477150\_1707169020.2387204/0/windowszip/windows/include/boost/algorithm/cxx11/find\_if\_not.hpp \* /opt/cola/permits/1902477150\_1707169020.2387204/0/windowszip/windows/include/boost/algorithm/cxx11/partition\_point.hpp \* /opt/cola/permits/1902477150\_1707169020.2387204/0/windowszip/windows/include/boost/algorithm/cxx11/partition\_copy.hpp \* /opt/cola/permits/1902477150\_1707169020.2387204/0/windowszip/windows/include/boost/algorithm/cxx11/is\_partitioned.hpp No license file was found, but licenses were detected in source scan.

/\*============================================================================= BOOST\_PP\_VARIADICS version of BOOST\_PP\_IS\_SEQ inspired from boost/mpl/aux\_/preprocessor/is\_seq.hpp, original copyrights goes to :

 Copyright Paul Mensonides 2003 Copyright Aleksey Gurtovoy 2003-2004

 Distributed under the Boost Software License, Version 1.0. (See accompanying file LICENSE\_1\_0.txt or copy at http://www.boost.org/LICENSE\_1\_0.txt)

==============================================================================\*/

Found in path(s):

\* /opt/cola/permits/1902477150\_1707169020.2387204/0/windowszip/windows/include/boost/fusion/adapted/struct/detail/preprocessor/is\_seq.hpp No license file was found, but licenses were detected in source scan.

/\* boost random/variate\_generator.hpp header file

\*

\* Copyright Jens Maurer 2002

\* Copyright Steven Watanabe 2011

\* Distributed under the Boost Software License, Version 1.0. (See

```
* accompanying file LICENSE_1_0.txt or copy at
* http://www.boost.org/LICENSE_1_0.txt)
*
* See http://www.boost.org for most recent version including documentation.
*
* $Id$
*
*/
Found in path(s):
```
\* /opt/cola/permits/1902477150\_1707169020.2387204/0/windowszip/windows/include/boost/random/variate\_generator.hpp No license file was found, but licenses were detected in source scan.

 Copyright (c) 2003 Hartmut Kaiser Copyright (c) 2003 Joel de Guzman http://spirit.sourceforge.net/

 Distributed under the Boost Software License, Version 1.0. (See accompanying file LICENSE\_1\_0.txt or copy at http://www.boost.org/LICENSE\_1\_0.txt)

/\*=============================================================================

=============================================================================\*/

Found in path(s):

\* /opt/cola/permits/1902477150\_1707169020.2387204/0/windowszip/windows/include/boost/spirit/home/classic/utility/grammar\_def.hpp No license file was found, but licenses were detected in source scan.

// Distributed under the Boost Software License, Version 1.0. (See accompanying

Found in path(s):

\* /opt/cola/permits/1902477150\_1707169020.2387204/0/windowszip/windows/include/boost/process/detail/posix/wait\_for\_exit.hpp \* /opt/cola/permits/1902477150\_1707169020.2387204/0/windowszip/windows/include/boost/asio/local/stream\_protocol.hpp \* /opt/cola/permits/1902477150\_1707169020.2387204/0/windowszip/windows/include/boost/asio/detail/reactive\_socket\_sendto\_op.hpp \* /opt/cola/permits/1902477150\_1707169020.2387204/0/windowszip/windows/include/boost/asio/detail/signal\_init.hpp \* /opt/cola/permits/1902477150\_1707169020.2387204/0/windowszip/windows/include/boost/asio/detail/win\_iocp\_socket\_send\_op.hpp \* /opt/cola/permits/1902477150\_1707169020.2387204/0/windowszip/windows/include/boost/asio/detail/null\_socket\_service.hpp \* /opt/cola/permits/1902477150\_1707169020.2387204/0/windowszip/windows/include/boost/process/detail/traits/async.hpp \*

 /opt/cola/permits/1902477150\_1707169020.2387204/0/windowszip/windows/include/boost/iostreams/detail/resolve.hpp

\* /opt/cola/permits/1902477150\_1707169020.2387204/0/windowszip/windows/include/boost/asio/detail/impl/posix\_thread.ipp \* /opt/cola/permits/1902477150\_1707169020.2387204/0/windowszip/windows/include/boost/asio/datagram\_socket\_service.hpp \* /opt/cola/permits/1902477150\_1707169020.2387204/0/windows-zip/windows/include/boost/asio/read.hpp \* /opt/cola/permits/1902477150\_1707169020.2387204/0/windowszip/windows/include/boost/asio/basic\_deadline\_timer.hpp \* /opt/cola/permits/1902477150\_1707169020.2387204/0/windowszip/windows/include/boost/asio/ssl/detail/shutdown\_op.hpp \* /opt/cola/permits/1902477150\_1707169020.2387204/0/windowszip/windows/include/boost/asio/detail/resolver\_service\_base.hpp \* /opt/cola/permits/1902477150\_1707169020.2387204/0/windowszip/windows/include/boost/asio/detail/impl/posix\_event.ipp \* /opt/cola/permits/1902477150\_1707169020.2387204/0/windowszip/windows/include/boost/asio/detail/gcc\_arm\_fenced\_block.hpp \*

 /opt/cola/permits/1902477150\_1707169020.2387204/0/windowszip/windows/include/boost/iostreams/detail/template\_params.hpp \* /opt/cola/permits/1902477150\_1707169020.2387204/0/windowszip/windows/include/boost/process/detail/windows/pipe\_in.hpp \* /opt/cola/permits/1902477150\_1707169020.2387204/0/windowszip/windows/include/boost/asio/ssl/detail/write\_op.hpp \* /opt/cola/permits/1902477150\_1707169020.2387204/0/windowszip/windows/include/boost/asio/detail/service\_registry.hpp \* /opt/cola/permits/1902477150\_1707169020.2387204/0/windowszip/windows/include/boost/asio/detail/posix\_thread.hpp \* /opt/cola/permits/1902477150\_1707169020.2387204/0/windowszip/windows/include/boost/process/detail/posix/asio\_fwd.hpp \* /opt/cola/permits/1902477150\_1707169020.2387204/0/windowszip/windows/include/boost/typeof/integral\_template\_param.hpp \* /opt/cola/permits/1902477150\_1707169020.2387204/0/windowszip/windows/include/boost/asio/detail/win\_iocp\_socket\_service.hpp \*

 /opt/cola/permits/1902477150\_1707169020.2387204/0/windowszip/windows/include/boost/iostreams/detail/translate\_int\_type.hpp \* /opt/cola/permits/1902477150\_1707169020.2387204/0/windowszip/windows/include/boost/process/detail/throw\_on\_error.hpp \* /opt/cola/permits/1902477150\_1707169020.2387204/0/windowszip/windows/include/boost/asio/detail/win\_iocp\_handle\_service.hpp \* /opt/cola/permits/1902477150\_1707169020.2387204/0/windowszip/windows/include/boost/asio/detail/std\_event.hpp \* /opt/cola/permits/1902477150\_1707169020.2387204/0/windowszip/windows/include/boost/iostreams/device/mapped\_file.hpp \* /opt/cola/permits/1902477150\_1707169020.2387204/0/windowszip/windows/include/boost/process/detail/posix/pipe\_in.hpp \* /opt/cola/permits/1902477150\_1707169020.2387204/0/windowszip/windows/include/boost/iostreams/detail/bool\_trait\_def.hpp \* /opt/cola/permits/1902477150\_1707169020.2387204/0/windows-zip/windows/include/boost/asio/spawn.hpp \* /opt/cola/permits/1902477150\_1707169020.2387204/0/windows-

zip/windows/include/boost/process/detail/posix/terminate.hpp

\* /opt/cola/permits/1902477150\_1707169020.2387204/0/windowszip/windows/include/boost/process/detail/windows/wait\_for\_exit.hpp \* /opt/cola/permits/1902477150\_1707169020.2387204/0/windowszip/windows/include/boost/iostreams/filter/counter.hpp \* /opt/cola/permits/1902477150\_1707169020.2387204/0/windows-zip/windows/include/boost/process/io.hpp \* /opt/cola/permits/1902477150\_1707169020.2387204/0/windowszip/windows/include/boost/iostreams/filter/test.hpp \* /opt/cola/permits/1902477150\_1707169020.2387204/0/windowszip/windows/include/boost/spirit/home/support/detail/lexer/rules.hpp \* /opt/cola/permits/1902477150\_1707169020.2387204/0/windowszip/windows/include/boost/asio/detail/regex\_fwd.hpp \* /opt/cola/permits/1902477150\_1707169020.2387204/0/windowszip/windows/include/boost/asio/detail/reactive\_null\_buffers\_op.hpp \* /opt/cola/permits/1902477150\_1707169020.2387204/0/windowszip/windows/include/boost/spirit/home/support/detail/lexer/internals.hpp \* /opt/cola/permits/1902477150\_1707169020.2387204/0/windows-zip/windows/include/boost/iostreams/put.hpp \* /opt/cola/permits/1902477150\_1707169020.2387204/0/windowszip/windows/include/boost/process/detail/windows/io\_service\_ref.hpp \* /opt/cola/permits/1902477150\_1707169020.2387204/0/windowszip/windows/include/boost/asio/detail/impl/select\_reactor.hpp \* /opt/cola/permits/1902477150\_1707169020.2387204/0/windowszip/windows/include/boost/asio/local/connect\_pair.hpp \* /opt/cola/permits/1902477150\_1707169020.2387204/0/windowszip/windows/include/boost/process/detail/windows/locale.hpp \* /opt/cola/permits/1902477150\_1707169020.2387204/0/windowszip/windows/include/boost/asio/detail/winrt\_resolver\_service.hpp \* /opt/cola/permits/1902477150\_1707169020.2387204/0/windowszip/windows/include/boost/process/detail/posix/file\_in.hpp \* /opt/cola/permits/1902477150\_1707169020.2387204/0/windowszip/windows/include/boost/asio/detail/std\_static\_mutex.hpp \* /opt/cola/permits/1902477150\_1707169020.2387204/0/windowszip/windows/include/boost/asio/basic\_raw\_socket.hpp \* /opt/cola/permits/1902477150\_1707169020.2387204/0/windowszip/windows/include/boost/asio/detail/posix\_event.hpp \* /opt/cola/permits/1902477150\_1707169020.2387204/0/windowszip/windows/include/boost/iostreams/filter/line.hpp \* /opt/cola/permits/1902477150\_1707169020.2387204/0/windows-zip/windows/include/boost/asio/ip/unicast.hpp \* /opt/cola/permits/1902477150\_1707169020.2387204/0/windowszip/windows/include/boost/asio/detail/winrt\_ssocket\_service\_base.hpp

\* /opt/cola/permits/1902477150\_1707169020.2387204/0/windows-

zip/windows/include/boost/process/detail/posix/group\_ref.hpp

\* /opt/cola/permits/1902477150\_1707169020.2387204/0/windows-

zip/windows/include/boost/asio/generic/basic\_endpoint.hpp

\* /opt/cola/permits/1902477150\_1707169020.2387204/0/windowszip/windows/include/boost/asio/ip/impl/address\_v4.ipp \* /opt/cola/permits/1902477150\_1707169020.2387204/0/windowszip/windows/include/boost/asio/detail/dev\_poll\_reactor.hpp \* /opt/cola/permits/1902477150\_1707169020.2387204/0/windows-

zip/windows/include/boost/asio/detail/impl/descriptor\_ops.ipp \* /opt/cola/permits/1902477150\_1707169020.2387204/0/windowszip/windows/include/boost/asio/detail/reactor\_op\_queue.hpp \* /opt/cola/permits/1902477150\_1707169020.2387204/0/windowszip/windows/include/boost/iostreams/detail/config/enable\_warnings.hpp \* /opt/cola/permits/1902477150\_1707169020.2387204/0/windowszip/windows/include/boost/process/detail/posix/null\_in.hpp \* /opt/cola/permits/1902477150\_1707169020.2387204/0/windows-zip/windows/include/boost/asio/read\_until.hpp \* /opt/cola/permits/1902477150\_1707169020.2387204/0/windowszip/windows/include/boost/asio/detail/impl/timer\_queue\_set.ipp \* /opt/cola/permits/1902477150\_1707169020.2387204/0/windowszip/windows/include/boost/asio/detail/std\_fenced\_block.hpp \* /opt/cola/permits/1902477150\_1707169020.2387204/0/windowszip/windows/include/boost/asio/ssl/detail/impl/engine.ipp \* /opt/cola/permits/1902477150\_1707169020.2387204/0/windowszip/windows/include/boost/process/detail/windows/group\_ref.hpp

\* /opt/cola/permits/1902477150\_1707169020.2387204/0/windowszip/windows/include/boost/iostreams/detail/config/limits.hpp \* /opt/cola/permits/1902477150\_1707169020.2387204/0/windows-zip/windows/include/boost/process/pipe.hpp \* /opt/cola/permits/1902477150\_1707169020.2387204/0/windowszip/windows/include/boost/asio/detail/impl/kqueue\_reactor.ipp \* /opt/cola/permits/1902477150\_1707169020.2387204/0/windowszip/windows/include/boost/asio/detail/null\_tss\_ptr.hpp \* /opt/cola/permits/1902477150\_1707169020.2387204/0/windowszip/windows/include/boost/type\_index/ctti\_type\_index.hpp \* /opt/cola/permits/1902477150\_1707169020.2387204/0/windowszip/windows/include/boost/iostreams/detail/default\_arg.hpp \* /opt/cola/permits/1902477150\_1707169020.2387204/0/windowszip/windows/include/boost/asio/detail/timer\_queue.hpp \* /opt/cola/permits/1902477150\_1707169020.2387204/0/windowszip/windows/include/boost/process/environment.hpp \* /opt/cola/permits/1902477150\_1707169020.2387204/0/windowszip/windows/include/boost/asio/buffers\_iterator.hpp \* /opt/cola/permits/1902477150\_1707169020.2387204/0/windows-zip/windows/include/boost/asio/detail/limits.hpp \* /opt/cola/permits/1902477150\_1707169020.2387204/0/windowszip/windows/include/boost/spirit/home/support/detail/lexer/generator.hpp \* /opt/cola/permits/1902477150\_1707169020.2387204/0/windows-

zip/windows/include/boost/asio/impl/buffered\_write\_stream.hpp

\* /opt/cola/permits/1902477150\_1707169020.2387204/0/windows-

zip/windows/include/boost/asio/detail/posix\_tss\_ptr.hpp

```
* /opt/cola/permits/1902477150_1707169020.2387204/0/windows-zip/windows/include/boost/process/error.hpp
```

```
* /opt/cola/permits/1902477150_1707169020.2387204/0/windows-
```
zip/windows/include/boost/asio/detail/variadic\_templates.hpp

```
* /opt/cola/permits/1902477150_1707169020.2387204/0/windows-
```

```
zip/windows/include/boost/asio/windows/random_access_handle_service.hpp
*
```
 /opt/cola/permits/1902477150\_1707169020.2387204/0/windows-zip/windows/include/boost/asio/detail/array.hpp \* /opt/cola/permits/1902477150\_1707169020.2387204/0/windows-

zip/windows/include/boost/process/detail/windows/close\_out.hpp

\* /opt/cola/permits/1902477150\_1707169020.2387204/0/windows-

zip/windows/include/boost/asio/detail/impl/win\_iocp\_io\_service.ipp

```
* /opt/cola/permits/1902477150_1707169020.2387204/0/windows-
```
zip/windows/include/boost/asio/detail/impl/eventfd\_select\_interrupter.ipp

\* /opt/cola/permits/1902477150\_1707169020.2387204/0/windows-

zip/windows/include/boost/iostreams/detail/enable\_if\_stream.hpp

\* /opt/cola/permits/1902477150\_1707169020.2387204/0/windows-

zip/windows/include/boost/process/detail/posix/signal.hpp

\* /opt/cola/permits/1902477150\_1707169020.2387204/0/windows-zip/windows/include/boost/asio/ssl/error.hpp

\* /opt/cola/permits/1902477150\_1707169020.2387204/0/windows-

```
zip/windows/include/boost/asio/detail/timer_queue_base.hpp
```
\* /opt/cola/permits/1902477150\_1707169020.2387204/0/windows-

zip/windows/include/boost/asio/basic\_socket\_iostream.hpp

```
*
```
/opt/cola/permits/1902477150\_1707169020.2387204/0/windows-

zip/windows/include/boost/spirit/home/support/detail/lexer/parser/tree/node.hpp

\* /opt/cola/permits/1902477150\_1707169020.2387204/0/windows-

- zip/windows/include/boost/process/detail/windows/null\_out.hpp
- \* /opt/cola/permits/1902477150\_1707169020.2387204/0/windows-

zip/windows/include/boost/unordered/detail/implementation.hpp

\* /opt/cola/permits/1902477150\_1707169020.2387204/0/windows-zip/windows/include/boost/asio/wait\_traits.hpp

\* /opt/cola/permits/1902477150\_1707169020.2387204/0/windows-

zip/windows/include/boost/asio/detail/socket\_holder.hpp

\* /opt/cola/permits/1902477150\_1707169020.2387204/0/windows-

zip/windows/include/boost/asio/detail/null\_static\_mutex.hpp

\* /opt/cola/permits/1902477150\_1707169020.2387204/0/windows-

zip/windows/include/boost/asio/detail/function.hpp

\* /opt/cola/permits/1902477150\_1707169020.2387204/0/windows-

zip/windows/include/boost/iostreams/filtering\_stream.hpp

\*

 /opt/cola/permits/1902477150\_1707169020.2387204/0/windowszip/windows/include/boost/asio/detail/null\_thread.hpp \* /opt/cola/permits/1902477150\_1707169020.2387204/0/windowszip/windows/include/boost/typeof/template\_template\_param.hpp \* /opt/cola/permits/1902477150\_1707169020.2387204/0/windowszip/windows/include/boost/process/detail/traits/cmd\_or\_exe.hpp \* /opt/cola/permits/1902477150\_1707169020.2387204/0/windowszip/windows/include/boost/asio/impl/buffered\_read\_stream.hpp \* /opt/cola/permits/1902477150\_1707169020.2387204/0/windowszip/windows/include/boost/asio/serial\_port\_base.hpp

\* /opt/cola/permits/1902477150\_1707169020.2387204/0/windows-zip/windows/include/boost/asio/ip/address.hpp

```
* /opt/cola/permits/1902477150_1707169020.2387204/0/windows-
```
zip/windows/include/boost/asio/detail/reactive\_socket\_recvfrom\_op.hpp

```
* /opt/cola/permits/1902477150_1707169020.2387204/0/windows-
```
zip/windows/include/boost/spirit/home/support/detail/lexer/size\_t.hpp

```
* /opt/cola/permits/1902477150_1707169020.2387204/0/windows-
```
zip/windows/include/boost/asio/detail/old\_win\_sdk\_compat.hpp

\*

/opt/cola/permits/1902477150\_1707169020.2387204/0/windows-zip/windows/include/boost/asio/impl/error.ipp

\* /opt/cola/permits/1902477150\_1707169020.2387204/0/windows-

zip/windows/include/boost/iostreams/detail/dispatch.hpp

```
* /opt/cola/permits/1902477150_1707169020.2387204/0/windows-zip/windows/include/boost/process/cmd.hpp
```
\* /opt/cola/permits/1902477150\_1707169020.2387204/0/windows-

zip/windows/include/boost/process/detail/posix/null\_out.hpp

\* /opt/cola/permits/1902477150\_1707169020.2387204/0/windows-

zip/windows/include/boost/spirit/home/support/detail/lexer/parser/tree/iteration\_node.hpp

\* /opt/cola/permits/1902477150\_1707169020.2387204/0/windows-

zip/windows/include/boost/asio/basic\_socket\_streambuf.hpp

\* /opt/cola/permits/1902477150\_1707169020.2387204/0/windows-

zip/windows/include/boost/process/detail/windows/asio\_fwd.hpp

\* /opt/cola/permits/1902477150\_1707169020.2387204/0/windows-

zip/windows/include/boost/asio/basic\_signal\_set.hpp

\*

/opt/cola/permits/1902477150\_1707169020.2387204/0/windows-

zip/windows/include/boost/asio/detail/impl/win\_tss\_ptr.ipp

\* /opt/cola/permits/1902477150\_1707169020.2387204/0/windows-

zip/windows/include/boost/iostreams/checked\_operations.hpp

\* /opt/cola/permits/1902477150\_1707169020.2387204/0/windows-zip/windows/include/boost/iostreams/seek.hpp

\* /opt/cola/permits/1902477150\_1707169020.2387204/0/windows-

zip/windows/include/boost/asio/detail/impl/select\_reactor.ipp

\* /opt/cola/permits/1902477150\_1707169020.2387204/0/windows-

zip/windows/include/boost/unordered/detail/fwd.hpp

\* /opt/cola/permits/1902477150\_1707169020.2387204/0/windows-

zip/windows/include/boost/asio/detail/addressof.hpp

\* /opt/cola/permits/1902477150\_1707169020.2387204/0/windows-

zip/windows/include/boost/asio/basic\_stream\_socket.hpp

\* /opt/cola/permits/1902477150\_1707169020.2387204/0/windows-

```
zip/windows/include/boost/asio/detail/push_options.hpp
```
\* /opt/cola/permits/1902477150\_1707169020.2387204/0/windows-

zip/windows/include/boost/iostreams/device/back\_inserter.hpp \*

/opt/cola/permits/1902477150\_1707169020.2387204/0/windows-

zip/windows/include/boost/asio/detail/win\_iocp\_socket\_recvmsg\_op.hpp

\* /opt/cola/permits/1902477150\_1707169020.2387204/0/windows-

zip/windows/include/boost/iostreams/detail/config/unreachable\_return.hpp

\* /opt/cola/permits/1902477150\_1707169020.2387204/0/windows-

zip/windows/include/boost/asio/handler\_invoke\_hook.hpp

```
* /opt/cola/permits/1902477150_1707169020.2387204/0/windows-
```

```
zip/windows/include/boost/asio/ip/resolver_query_base.hpp
```
\* /opt/cola/permits/1902477150\_1707169020.2387204/0/windows-

zip/windows/include/boost/spirit/home/support/detail/lexer/string\_token.hpp

\* /opt/cola/permits/1902477150\_1707169020.2387204/0/windows-zip/windows/include/boost/asio/ssl/context.hpp

\* /opt/cola/permits/1902477150\_1707169020.2387204/0/windows-

zip/windows/include/boost/asio/detail/impl/service\_registry.ipp

\* /opt/cola/permits/1902477150\_1707169020.2387204/0/windows-

zip/windows/include/boost/unordered/detail/map.hpp

\*

/opt/cola/permits/1902477150\_1707169020.2387204/0/windows-zip/windows/include/boost/asio/read\_at.hpp

\* /opt/cola/permits/1902477150\_1707169020.2387204/0/windows-

zip/windows/include/boost/asio/basic\_datagram\_socket.hpp

\* /opt/cola/permits/1902477150\_1707169020.2387204/0/windows-

zip/windows/include/boost/asio/placeholders.hpp

\* /opt/cola/permits/1902477150\_1707169020.2387204/0/windows-

zip/windows/include/boost/process/detail/on\_exit.hpp

\* /opt/cola/permits/1902477150\_1707169020.2387204/0/windows-

zip/windows/include/boost/process/detail/windows/async\_out.hpp

\* /opt/cola/permits/1902477150\_1707169020.2387204/0/windows-

zip/windows/include/boost/spirit/home/support/detail/lexer/generate\_re2c.hpp

\* /opt/cola/permits/1902477150\_1707169020.2387204/0/windows-

zip/windows/include/boost/asio/ip/impl/basic\_endpoint.hpp

\* /opt/cola/permits/1902477150\_1707169020.2387204/0/windows-zip/windows/include/boost/asio/write.hpp

\* /opt/cola/permits/1902477150\_1707169020.2387204/0/windows-

zip/windows/include/boost/asio/detail/pipe\_select\_interrupter.hpp

\*

/opt/cola/permits/1902477150\_1707169020.2387204/0/windows-

zip/windows/include/boost/process/detail/posix/env\_init.hpp

\* /opt/cola/permits/1902477150\_1707169020.2387204/0/windows-

zip/windows/include/boost/asio/detail/win\_iocp\_io\_service.hpp

\* /opt/cola/permits/1902477150\_1707169020.2387204/0/windows-

zip/windows/include/boost/spirit/home/support/detail/lexer/parser/tokeniser/num\_token.hpp

\* /opt/cola/permits/1902477150\_1707169020.2387204/0/windows-

zip/windows/include/boost/iostreams/detail/codecvt\_holder.hpp

\* /opt/cola/permits/1902477150\_1707169020.2387204/0/windows-

```
zip/windows/include/boost/asio/detail/select_reactor.hpp
```
\* /opt/cola/permits/1902477150\_1707169020.2387204/0/windows-

```
zip/windows/include/boost/asio/ip/address_v4.hpp
```
\* /opt/cola/permits/1902477150\_1707169020.2387204/0/windows-

zip/windows/include/boost/typeof/encode\_decode\_params.hpp

\* /opt/cola/permits/1902477150\_1707169020.2387204/0/windows-

zip/windows/include/boost/iostreams/categories.hpp

\*

 /opt/cola/permits/1902477150\_1707169020.2387204/0/windowszip/windows/include/boost/asio/detail/win\_iocp\_handle\_read\_op.hpp \* /opt/cola/permits/1902477150\_1707169020.2387204/0/windowszip/windows/include/boost/iostreams/detail/ios.hpp

\* /opt/cola/permits/1902477150\_1707169020.2387204/0/windowszip/windows/include/boost/type\_index/detail/compile\_time\_type\_info.hpp \* /opt/cola/permits/1902477150\_1707169020.2387204/0/windowszip/windows/include/boost/process/detail/windows/env\_init.hpp \* /opt/cola/permits/1902477150\_1707169020.2387204/0/windowszip/windows/include/boost/iostreams/detail/double\_object.hpp \* /opt/cola/permits/1902477150\_1707169020.2387204/0/windowszip/windows/include/boost/asio/deadline\_timer\_service.hpp \* /opt/cola/permits/1902477150\_1707169020.2387204/0/windowszip/windows/include/boost/asio/detail/keyword\_tss\_ptr.hpp \* /opt/cola/permits/1902477150\_1707169020.2387204/0/windowszip/windows/include/boost/asio/steady\_timer.hpp \*

/opt/cola/permits/1902477150\_1707169020.2387204/0/windows-

zip/windows/include/boost/process/detail/windows/null\_in.hpp

\* /opt/cola/permits/1902477150\_1707169020.2387204/0/windows-

zip/windows/include/boost/asio/ssl/old/stream.hpp

\* /opt/cola/permits/1902477150\_1707169020.2387204/0/windows-

zip/windows/include/boost/type\_index/runtime\_cast/std\_shared\_ptr\_cast.hpp

\* /opt/cola/permits/1902477150\_1707169020.2387204/0/windows-zip/windows/include/boost/process/system.hpp

\* /opt/cola/permits/1902477150\_1707169020.2387204/0/windows-

zip/windows/include/boost/asio/detail/signal\_op.hpp

\* /opt/cola/permits/1902477150\_1707169020.2387204/0/windows-

zip/windows/include/boost/iostreams/detail/newline.hpp

\* /opt/cola/permits/1902477150\_1707169020.2387204/0/windows-zip/windows/include/boost/asio/ip/tcp.hpp

\* /opt/cola/permits/1902477150\_1707169020.2387204/0/windows-zip/windows/include/boost/process/windows.hpp

\* /opt/cola/permits/1902477150\_1707169020.2387204/0/windows-

zip/windows/include/boost/iostreams/detail/config/bzip2.hpp

\*

/opt/cola/permits/1902477150\_1707169020.2387204/0/windows-

zip/windows/include/boost/asio/detail/reactive\_serial\_port\_service.hpp

\* /opt/cola/permits/1902477150\_1707169020.2387204/0/windows-

zip/windows/include/boost/iostreams/detail/counted\_array.hpp

\* /opt/cola/permits/1902477150\_1707169020.2387204/0/windows-

zip/windows/include/boost/asio/ssl/rfc2818\_verification.hpp

\* /opt/cola/permits/1902477150\_1707169020.2387204/0/windows-

zip/windows/include/boost/asio/detail/socket\_select\_interrupter.hpp

\* /opt/cola/permits/1902477150\_1707169020.2387204/0/windows-

```
zip/windows/include/boost/iostreams/filter/stdio.hpp
```
\* /opt/cola/permits/1902477150\_1707169020.2387204/0/windows-

zip/windows/include/boost/process/detail/config.hpp

\* /opt/cola/permits/1902477150\_1707169020.2387204/0/windows-

zip/windows/include/boost/process/detail/windows/job\_workaround.hpp

\* /opt/cola/permits/1902477150\_1707169020.2387204/0/windows-

zip/windows/include/boost/asio/detail/handler\_invoke\_helpers.hpp \*

 /opt/cola/permits/1902477150\_1707169020.2387204/0/windowszip/windows/include/boost/asio/detail/reactive\_socket\_send\_op.hpp

\* /opt/cola/permits/1902477150\_1707169020.2387204/0/windowszip/windows/include/boost/process/detail/posix/child\_handle.hpp \* /opt/cola/permits/1902477150\_1707169020.2387204/0/windowszip/windows/include/boost/iostreams/detail/config/dyn\_link.hpp \* /opt/cola/permits/1902477150\_1707169020.2387204/0/windowszip/windows/include/boost/asio/detail/config.hpp \* /opt/cola/permits/1902477150\_1707169020.2387204/0/windowszip/windows/include/boost/asio/ip/basic\_resolver\_iterator.hpp \* /opt/cola/permits/1902477150\_1707169020.2387204/0/windowszip/windows/include/boost/asio/detail/wrapped\_handler.hpp \* /opt/cola/permits/1902477150\_1707169020.2387204/0/windowszip/windows/include/boost/iostreams/detail/iostream.hpp \* /opt/cola/permits/1902477150\_1707169020.2387204/0/windows-zip/windows/include/boost/process/spawn.hpp \* /opt/cola/permits/1902477150\_1707169020.2387204/0/windowszip/windows/include/boost/asio/detail/handler\_cont\_helpers.hpp \* /opt/cola/permits/1902477150\_1707169020.2387204/0/windows-zip/windows/include/boost/asio/version.hpp \* /opt/cola/permits/1902477150\_1707169020.2387204/0/windows-zip/windows/include/boost/asio/coroutine.hpp \* /opt/cola/permits/1902477150\_1707169020.2387204/0/windows-zip/windows/include/boost/asio/socket\_base.hpp \* /opt/cola/permits/1902477150\_1707169020.2387204/0/windowszip/windows/include/boost/process/detail/posix/search\_path.hpp \* /opt/cola/permits/1902477150\_1707169020.2387204/0/windowszip/windows/include/boost/iostreams/detail/adapter/output\_iterator\_adapter.hpp \* /opt/cola/permits/1902477150\_1707169020.2387204/0/windows-zip/windows/include/boost/asio/error.hpp \* /opt/cola/permits/1902477150\_1707169020.2387204/0/windowszip/windows/include/boost/asio/raw\_socket\_service.hpp \* /opt/cola/permits/1902477150\_1707169020.2387204/0/windowszip/windows/include/boost/iostreams/detail/forward.hpp \* /opt/cola/permits/1902477150\_1707169020.2387204/0/windowszip/windows/include/boost/iostreams/detail/streambuf/chainbuf.hpp \* /opt/cola/permits/1902477150\_1707169020.2387204/0/windowszip/windows/include/boost/spirit/home/support/detail/lexer/parser/tokeniser/re\_tokeniser\_state.hpp \* /opt/cola/permits/1902477150\_1707169020.2387204/0/windows-zip/windows/include/boost/asio/detail/thread.hpp \* /opt/cola/permits/1902477150\_1707169020.2387204/0/windowszip/windows/include/boost/asio/ssl/detail/engine.hpp \* /opt/cola/permits/1902477150\_1707169020.2387204/0/windowszip/windows/include/boost/iostreams/char\_traits.hpp \* /opt/cola/permits/1902477150\_1707169020.2387204/0/windowszip/windows/include/boost/asio/detail/winrt\_async\_manager.hpp \* /opt/cola/permits/1902477150\_1707169020.2387204/0/windowszip/windows/include/boost/process/detail/posix/basic\_pipe.hpp \* /opt/cola/permits/1902477150\_1707169020.2387204/0/windowszip/windows/include/boost/asio/detail/null\_signal\_blocker.hpp

\* /opt/cola/permits/1902477150\_1707169020.2387204/0/windows-zip/windows/include/boost/iostreams/get.hpp \*

/opt/cola/permits/1902477150\_1707169020.2387204/0/windows-

zip/windows/include/boost/asio/posix/basic\_stream\_descriptor.hpp

\* /opt/cola/permits/1902477150\_1707169020.2387204/0/windows-

zip/windows/include/boost/asio/ssl/detail/buffered\_handshake\_op.hpp

\* /opt/cola/permits/1902477150\_1707169020.2387204/0/windows-

zip/windows/include/boost/iostreams/detail/adapter/direct\_adapter.hpp

\* /opt/cola/permits/1902477150\_1707169020.2387204/0/windows-

zip/windows/include/boost/asio/detail/impl/throw\_error.ipp

\* /opt/cola/permits/1902477150\_1707169020.2387204/0/windows-zip/windows/include/boost/typeof/modifiers.hpp

\* /opt/cola/permits/1902477150\_1707169020.2387204/0/windows-

zip/windows/include/boost/asio/detail/shared\_ptr.hpp

\* /opt/cola/permits/1902477150\_1707169020.2387204/0/windows-

zip/windows/include/boost/asio/detail/resolver\_service.hpp

\* /opt/cola/permits/1902477150\_1707169020.2387204/0/windows-

zip/windows/include/boost/asio/detail/base\_from\_completion\_cond.hpp

\*

/opt/cola/permits/1902477150\_1707169020.2387204/0/windows-zip/windows/include/boost/asio/connect.hpp

\* /opt/cola/permits/1902477150\_1707169020.2387204/0/windows-

zip/windows/include/boost/asio/detail/fd\_set\_adapter.hpp

\* /opt/cola/permits/1902477150\_1707169020.2387204/0/windows-

zip/windows/include/boost/iostreams/detail/system\_failure.hpp

\* /opt/cola/permits/1902477150\_1707169020.2387204/0/windows-

zip/windows/include/boost/iostreams/detail/codecvt\_helper.hpp

\* /opt/cola/permits/1902477150\_1707169020.2387204/0/windows-

zip/windows/include/boost/iostreams/device/array.hpp

\* /opt/cola/permits/1902477150\_1707169020.2387204/0/windows-

zip/windows/include/boost/functional/hash/detail/limits.hpp

\* /opt/cola/permits/1902477150\_1707169020.2387204/0/windows-

zip/windows/include/boost/process/detail/windows/close\_in.hpp

\* /opt/cola/permits/1902477150\_1707169020.2387204/0/windows-

zip/windows/include/boost/asio/detail/winrt\_socket\_connect\_op.hpp

\*

/opt/cola/permits/1902477150\_1707169020.2387204/0/windows-

zip/windows/include/boost/asio/basic\_serial\_port.hpp

\* /opt/cola/permits/1902477150\_1707169020.2387204/0/windows-

zip/windows/include/boost/asio/detail/impl/winrt\_ssocket\_service\_base.ipp

\* /opt/cola/permits/1902477150\_1707169020.2387204/0/windows-

zip/windows/include/boost/asio/ssl/old/detail/openssl\_stream\_service.hpp

\* /opt/cola/permits/1902477150\_1707169020.2387204/0/windows-zip/windows/include/boost/asio/serial\_port.hpp

\* /opt/cola/permits/1902477150\_1707169020.2387204/0/windows-

zip/windows/include/boost/asio/detail/impl/winrt\_timer\_scheduler.ipp

\* /opt/cola/permits/1902477150\_1707169020.2387204/0/windows-

zip/windows/include/boost/asio/detail/kqueue\_reactor.hpp

\* /opt/cola/permits/1902477150\_1707169020.2387204/0/windows-

zip/windows/include/boost/asio/impl/connect.hpp

\* /opt/cola/permits/1902477150\_1707169020.2387204/0/windows-zip/windows/include/boost/iostreams/stream.hpp

\* /opt/cola/permits/1902477150\_1707169020.2387204/0/windows-

zip/windows/include/boost/asio/detail/null\_event.hpp

 /opt/cola/permits/1902477150\_1707169020.2387204/0/windowszip/windows/include/boost/ptr\_container/detail/is\_convertible.hpp \* /opt/cola/permits/1902477150\_1707169020.2387204/0/windowszip/windows/include/boost/asio/windows/overlapped\_ptr.hpp \* /opt/cola/permits/1902477150\_1707169020.2387204/0/windowszip/windows/include/boost/asio/impl/io\_service.hpp \* /opt/cola/permits/1902477150\_1707169020.2387204/0/windowszip/windows/include/boost/iostreams/detail/streambuf.hpp \* /opt/cola/permits/1902477150\_1707169020.2387204/0/windowszip/windows/include/boost/asio/impl/handler\_alloc\_hook.ipp \* /opt/cola/permits/1902477150\_1707169020.2387204/0/windowszip/windows/include/boost/asio/detail/strand\_service.hpp \* /opt/cola/permits/1902477150\_1707169020.2387204/0/windowszip/windows/include/boost/asio/detail/impl/winsock\_init.ipp \* /opt/cola/permits/1902477150\_1707169020.2387204/0/windowszip/windows/include/boost/asio/detail/impl/timer\_queue\_ptime.ipp \*

/opt/cola/permits/1902477150\_1707169020.2387204/0/windows-zip/windows/include/boost/asio/ssl.hpp

\* /opt/cola/permits/1902477150\_1707169020.2387204/0/windows-

zip/windows/include/boost/asio/detail/scoped\_ptr.hpp

\* /opt/cola/permits/1902477150\_1707169020.2387204/0/windows-

zip/windows/include/boost/asio/detail/throw\_exception.hpp

\* /opt/cola/permits/1902477150\_1707169020.2387204/0/windows-

zip/windows/include/boost/process/detail/windows/basic\_pipe.hpp

\* /opt/cola/permits/1902477150\_1707169020.2387204/0/windows-

zip/windows/include/boost/asio/signal\_set\_service.hpp

\* /opt/cola/permits/1902477150\_1707169020.2387204/0/windows-

zip/windows/include/boost/asio/detail/gcc\_hppa\_fenced\_block.hpp

\* /opt/cola/permits/1902477150\_1707169020.2387204/0/windows-

zip/windows/include/boost/asio/detail/weak\_ptr.hpp

\* /opt/cola/permits/1902477150\_1707169020.2387204/0/windows-

zip/windows/include/boost/asio/detail/impl/reactive\_serial\_port\_service.ipp

\* /opt/cola/permits/1902477150\_1707169020.2387204/0/windows-

zip/windows/include/boost/asio/detail/wait\_op.hpp

\*

/opt/cola/permits/1902477150\_1707169020.2387204/0/windows-zip/windows/include/boost/asio/detail/reactor.hpp

\* /opt/cola/permits/1902477150\_1707169020.2387204/0/windows-

zip/windows/include/boost/iostreams/filter/gzip.hpp

\* /opt/cola/permits/1902477150\_1707169020.2387204/0/windows-

zip/windows/include/boost/process/detail/posix/group\_handle.hpp

\* /opt/cola/permits/1902477150\_1707169020.2387204/0/windows-

zip/windows/include/boost/asio/detail/handler\_type\_requirements.hpp

\* /opt/cola/permits/1902477150\_1707169020.2387204/0/windows-

zip/windows/include/boost/spirit/home/support/detail/lexer/state\_machine.hpp

\* /opt/cola/permits/1902477150\_1707169020.2387204/0/windows-zip/windows/include/boost/asio/write\_at.hpp

\* /opt/cola/permits/1902477150\_1707169020.2387204/0/windows-

zip/windows/include/boost/process/detail/posix/cmd.hpp

\* /opt/cola/permits/1902477150\_1707169020.2387204/0/windows-

zip/windows/include/boost/asio/detail/win\_static\_mutex.hpp

\*

/opt/cola/permits/1902477150\_1707169020.2387204/0/windows-zip/windows/include/boost/asio/ssl/detail/io.hpp

\* /opt/cola/permits/1902477150\_1707169020.2387204/0/windows-zip/windows/include/boost/process/child.hpp

\* /opt/cola/permits/1902477150\_1707169020.2387204/0/windows-zip/windows/include/boost/asio/ssl/stream.hpp

\* /opt/cola/permits/1902477150\_1707169020.2387204/0/windows-zip/windows/include/boost/iostreams/chain.hpp

\* /opt/cola/permits/1902477150\_1707169020.2387204/0/windows-

zip/windows/include/boost/asio/detail/impl/handler\_tracking.ipp

\* /opt/cola/permits/1902477150\_1707169020.2387204/0/windows-

zip/windows/include/boost/process/detail/windows/environment.hpp

\* /opt/cola/permits/1902477150\_1707169020.2387204/0/windows-

zip/windows/include/boost/ptr\_container/detail/default\_deleter.hpp

\* /opt/cola/permits/1902477150\_1707169020.2387204/0/windows-zip/windows/include/boost/asio/impl/spawn.hpp

\* /opt/cola/permits/1902477150\_1707169020.2387204/0/windows-

zip/windows/include/boost/spirit/home/support/detail/lexer/parser/tree/selection\_node.hpp

\*

/opt/cola/permits/1902477150\_1707169020.2387204/0/windows-zip/windows/include/boost/asio/impl/write.hpp

\* /opt/cola/permits/1902477150\_1707169020.2387204/0/windows-

zip/windows/include/boost/asio/detail/signal\_set\_service.hpp

\* /opt/cola/permits/1902477150\_1707169020.2387204/0/windows-zip/windows/include/boost/asio/io\_service.hpp

\* /opt/cola/permits/1902477150\_1707169020.2387204/0/windows-

zip/windows/include/boost/asio/detail/macos\_fenced\_block.hpp

\* /opt/cola/permits/1902477150\_1707169020.2387204/0/windows-

zip/windows/include/boost/iostreams/detail/config/windows\_posix.hpp

\* /opt/cola/permits/1902477150\_1707169020.2387204/0/windows-

zip/windows/include/boost/asio/detail/solaris\_fenced\_block.hpp

\* /opt/cola/permits/1902477150\_1707169020.2387204/0/windows-

zip/windows/include/boost/asio/ip/impl/address\_v4.hpp

\* /opt/cola/permits/1902477150\_1707169020.2387204/0/windows-

zip/windows/include/boost/asio/ip/basic\_resolver\_query.hpp

\*

/opt/cola/permits/1902477150\_1707169020.2387204/0/windows-

zip/windows/include/boost/asio/detail/reactive\_socket\_service\_base.hpp

\* /opt/cola/permits/1902477150\_1707169020.2387204/0/windows-

```
zip/windows/include/boost/iostreams/detail/add_facet.hpp
```
\* /opt/cola/permits/1902477150\_1707169020.2387204/0/windows-

zip/windows/include/boost/iostreams/detail/broken\_overload\_resolution/forward.hpp

```
* /opt/cola/permits/1902477150_1707169020.2387204/0/windows-
```
zip/windows/include/boost/iostreams/detail/streambuf/direct\_streambuf.hpp

\* /opt/cola/permits/1902477150\_1707169020.2387204/0/windows-

zip/windows/include/boost/asio/buffered\_stream.hpp

\* /opt/cola/permits/1902477150\_1707169020.2387204/0/windows-

zip/windows/include/boost/asio/detail/win\_iocp\_overlapped\_ptr.hpp

\* /opt/cola/permits/1902477150\_1707169020.2387204/0/windows-

zip/windows/include/boost/asio/detail/impl/win\_thread.ipp

\* /opt/cola/permits/1902477150\_1707169020.2387204/0/windows-

zip/windows/include/boost/iostreams/detail/broken\_overload\_resolution/stream.hpp

 /opt/cola/permits/1902477150\_1707169020.2387204/0/windowszip/windows/include/boost/asio/detail/posix\_mutex.hpp \* /opt/cola/permits/1902477150\_1707169020.2387204/0/windowszip/windows/include/boost/asio/detail/scoped\_lock.hpp \* /opt/cola/permits/1902477150\_1707169020.2387204/0/windowszip/windows/include/boost/process/detail/posix/basic\_cmd.hpp \* /opt/cola/permits/1902477150\_1707169020.2387204/0/windowszip/windows/include/boost/asio/detail/win\_tss\_ptr.hpp \* /opt/cola/permits/1902477150\_1707169020.2387204/0/windowszip/windows/include/boost/process/detail/posix/fd.hpp \* /opt/cola/permits/1902477150\_1707169020.2387204/0/windowszip/windows/include/boost/typeof/template\_encoding.hpp \* /opt/cola/permits/1902477150\_1707169020.2387204/0/windowszip/windows/include/boost/asio/ssl/verify\_context.hpp \* /opt/cola/permits/1902477150\_1707169020.2387204/0/windowszip/windows/include/boost/asio/ip/basic\_resolver\_entry.hpp \* /opt/cola/permits/1902477150\_1707169020.2387204/0/windowszip/windows/include/boost/iostreams/detail/fstream.hpp \*

 /opt/cola/permits/1902477150\_1707169020.2387204/0/windowszip/windows/include/boost/process/detail/windows/is\_running.hpp \* /opt/cola/permits/1902477150\_1707169020.2387204/0/windowszip/windows/include/boost/asio/detail/impl/task\_io\_service.hpp \* /opt/cola/permits/1902477150\_1707169020.2387204/0/windowszip/windows/include/boost/iostreams/detail/call\_traits.hpp \* /opt/cola/permits/1902477150\_1707169020.2387204/0/windowszip/windows/include/boost/asio/detail/winrt\_socket\_send\_op.hpp \* /opt/cola/permits/1902477150\_1707169020.2387204/0/windowszip/windows/include/boost/typeof/type\_template\_param.hpp \* /opt/cola/permits/1902477150\_1707169020.2387204/0/windowszip/windows/include/boost/asio/detail/win\_iocp\_thread\_info.hpp \* /opt/cola/permits/1902477150\_1707169020.2387204/0/windowszip/windows/include/boost/spirit/home/support/detail/lexer/runtime\_error.hpp \* /opt/cola/permits/1902477150\_1707169020.2387204/0/windowszip/windows/include/boost/spirit/home/support/detail/lexer/containers/ptr\_list.hpp \*

 /opt/cola/permits/1902477150\_1707169020.2387204/0/windowszip/windows/include/boost/asio/detail/memory.hpp

\* /opt/cola/permits/1902477150\_1707169020.2387204/0/windows-

zip/windows/include/boost/asio/ssl/old/detail/openssl\_operation.hpp

\* /opt/cola/permits/1902477150\_1707169020.2387204/0/windows-

zip/windows/include/boost/asio/detail/impl/task\_io\_service.ipp

\* /opt/cola/permits/1902477150\_1707169020.2387204/0/windows-zip/windows/include/boost/iostreams/tee.hpp

\* /opt/cola/permits/1902477150\_1707169020.2387204/0/windows-

zip/windows/include/boost/iostreams/code\_converter.hpp

\* /opt/cola/permits/1902477150\_1707169020.2387204/0/windows-

zip/windows/include/boost/asio/ip/detail/socket\_option.hpp

\* /opt/cola/permits/1902477150\_1707169020.2387204/0/windows-

zip/windows/include/boost/spirit/home/support/detail/lexer/file\_input.hpp

\* /opt/cola/permits/1902477150\_1707169020.2387204/0/windows-

zip/windows/include/boost/iostreams/stream\_buffer.hpp

/opt/cola/permits/1902477150\_1707169020.2387204/0/windows-zip/windows/include/boost/process/extend.hpp

\* /opt/cola/permits/1902477150\_1707169020.2387204/0/windows-

zip/windows/include/boost/detail/container\_fwd.hpp

\* /opt/cola/permits/1902477150\_1707169020.2387204/0/windows-

zip/windows/include/boost/asio/ssl/verify\_mode.hpp

\* /opt/cola/permits/1902477150\_1707169020.2387204/0/windows-

zip/windows/include/boost/asio/ssl/impl/context.ipp

\* /opt/cola/permits/1902477150\_1707169020.2387204/0/windows-

zip/windows/include/boost/asio/basic\_streambuf\_fwd.hpp

\* /opt/cola/permits/1902477150\_1707169020.2387204/0/windows-zip/windows/include/boost/process/posix.hpp

\* /opt/cola/permits/1902477150\_1707169020.2387204/0/windows-

zip/windows/include/boost/asio/generic/raw\_protocol.hpp

\* /opt/cola/permits/1902477150\_1707169020.2387204/0/windows-zip/windows/include/boost/process/exe.hpp

\* /opt/cola/permits/1902477150\_1707169020.2387204/0/windows-

zip/windows/include/boost/spirit/home/support/detail/lexer/parser/tree/end\_node.hpp

\*

\*

/opt/cola/permits/1902477150\_1707169020.2387204/0/windows-

zip/windows/include/boost/asio/buffered\_read\_stream.hpp

\* /opt/cola/permits/1902477150\_1707169020.2387204/0/windows-

zip/windows/include/boost/asio/waitable\_timer\_service.hpp

\* /opt/cola/permits/1902477150\_1707169020.2387204/0/windows-

zip/windows/include/boost/asio/detail/impl/win\_iocp\_io\_service.hpp

\* /opt/cola/permits/1902477150\_1707169020.2387204/0/windows-

zip/windows/include/boost/asio/ssl/detail/stream\_core.hpp

\* /opt/cola/permits/1902477150\_1707169020.2387204/0/windows-

zip/windows/include/boost/asio/handler\_continuation\_hook.hpp

\* /opt/cola/permits/1902477150\_1707169020.2387204/0/windows-

zip/windows/include/boost/iostreams/compose.hpp

\* /opt/cola/permits/1902477150\_1707169020.2387204/0/windows-

zip/windows/include/boost/iostreams/detail/is\_dereferenceable.hpp

\* /opt/cola/permits/1902477150\_1707169020.2387204/0/windows-

zip/windows/include/boost/asio/detail/impl/kqueue\_reactor.hpp \*

```
 /opt/cola/permits/1902477150_1707169020.2387204/0/windows-
```
zip/windows/include/boost/process/detail/posix/pipe\_out.hpp

\* /opt/cola/permits/1902477150\_1707169020.2387204/0/windows-

zip/windows/include/boost/type\_index/runtime\_cast/register\_runtime\_class.hpp

\* /opt/cola/permits/1902477150\_1707169020.2387204/0/windows-

zip/windows/include/boost/typeof/typeof\_impl.hpp

\* /opt/cola/permits/1902477150\_1707169020.2387204/0/windows-

zip/windows/include/boost/spirit/home/support/detail/lexer/debug.hpp

\* /opt/cola/permits/1902477150\_1707169020.2387204/0/windows-

zip/windows/include/boost/asio/detail/op\_queue.hpp

\* /opt/cola/permits/1902477150\_1707169020.2387204/0/windows-

```
zip/windows/include/boost/asio/ip/detail/impl/endpoint.ipp
* /opt/cola/permits/1902477150_1707169020.2387204/0/windows-
zip/windows/include/boost/type_index/runtime_cast/boost_shared_ptr_cast.hpp
* /opt/cola/permits/1902477150_1707169020.2387204/0/windows-
zip/windows/include/boost/asio/windows/basic_handle.hpp
* /opt/cola/permits/1902477150_1707169020.2387204/0/windows-
zip/windows/include/boost/asio/detail/local_free_on_block_exit.hpp
*
 /opt/cola/permits/1902477150_1707169020.2387204/0/windows-
zip/windows/include/boost/iostreams/optimal_buffer_size.hpp
* /opt/cola/permits/1902477150_1707169020.2387204/0/windows-zip/windows/include/boost/typeof/typeof.hpp
* /opt/cola/permits/1902477150_1707169020.2387204/0/windows-
zip/windows/include/boost/typeof/type_encoding.hpp
* /opt/cola/permits/1902477150_1707169020.2387204/0/windows-
zip/windows/include/boost/process/detail/posix/async_out.hpp
* /opt/cola/permits/1902477150_1707169020.2387204/0/windows-
zip/windows/include/boost/asio/detail/impl/win_static_mutex.ipp
* /opt/cola/permits/1902477150_1707169020.2387204/0/windows-
zip/windows/include/boost/iostreams/filter/lzma.hpp
* /opt/cola/permits/1902477150_1707169020.2387204/0/windows-
zip/windows/include/boost/spirit/home/support/detail/lexer/partition/equivset.hpp
* /opt/cola/permits/1902477150_1707169020.2387204/0/windows-
zip/windows/include/boost/asio/detail/descriptor_read_op.hpp
*
 /opt/cola/permits/1902477150_1707169020.2387204/0/windows-
zip/windows/include/boost/spirit/home/support/detail/lexer/parser/tokeniser/re_tokeniser.hpp
* /opt/cola/permits/1902477150_1707169020.2387204/0/windows-
zip/windows/include/boost/asio/detail/impl/reactive_descriptor_service.ipp
* /opt/cola/permits/1902477150_1707169020.2387204/0/windows-zip/windows/include/boost/type_index.hpp
* /opt/cola/permits/1902477150_1707169020.2387204/0/windows-
zip/windows/include/boost/iostreams/detail/select_by_size.hpp
* /opt/cola/permits/1902477150_1707169020.2387204/0/windows-
zip/windows/include/boost/process/detail/posix/async_in.hpp
* /opt/cola/permits/1902477150_1707169020.2387204/0/windows-
zip/windows/include/boost/asio/ip/basic_resolver.hpp
* /opt/cola/permits/1902477150_1707169020.2387204/0/windows-
zip/windows/include/boost/asio/detail/win_object_handle_service.hpp
* /opt/cola/permits/1902477150_1707169020.2387204/0/windows-
zip/windows/include/boost/asio/ssl/basic_context.hpp
*
 /opt/cola/permits/1902477150_1707169020.2387204/0/windows-
zip/windows/include/boost/iostreams/detail/config/zlib.hpp
* /opt/cola/permits/1902477150_1707169020.2387204/0/windows-
zip/windows/include/boost/ptr_container/detail/static_move_ptr.hpp
* /opt/cola/permits/1902477150_1707169020.2387204/0/windows-
zip/windows/include/boost/type_index/type_index_facade.hpp
* /opt/cola/permits/1902477150_1707169020.2387204/0/windows-
zip/windows/include/boost/asio/buffered_read_stream_fwd.hpp
```
\* /opt/cola/permits/1902477150\_1707169020.2387204/0/windows-zip/windows/include/boost/process/locale.hpp

\* /opt/cola/permits/1902477150\_1707169020.2387204/0/windows-

zip/windows/include/boost/asio/basic\_socket.hpp

\* /opt/cola/permits/1902477150\_1707169020.2387204/0/windows-

zip/windows/include/boost/asio/detail/winrt\_ssocket\_service.hpp

\* /opt/cola/permits/1902477150\_1707169020.2387204/0/windows-

zip/windows/include/boost/asio/detail/null\_reactor.hpp

\* /opt/cola/permits/1902477150\_1707169020.2387204/0/windows-zip/windows/include/boost/asio/ip/v6\_only.hpp \*

/opt/cola/permits/1902477150\_1707169020.2387204/0/windows-

zip/windows/include/boost/process/detail/windows/group\_handle.hpp

\* /opt/cola/permits/1902477150\_1707169020.2387204/0/windows-

zip/windows/include/boost/asio/detail/type\_traits.hpp

\* /opt/cola/permits/1902477150\_1707169020.2387204/0/windows-

zip/windows/include/boost/spirit/home/support/detail/lexer/conversion/char\_state\_machine.hpp

\* /opt/cola/permits/1902477150\_1707169020.2387204/0/windows-

zip/windows/include/boost/asio/posix/stream\_descriptor\_service.hpp

\* /opt/cola/permits/1902477150\_1707169020.2387204/0/windows-

zip/windows/include/boost/asio/detail/win\_iocp\_overlapped\_op.hpp

\* /opt/cola/permits/1902477150\_1707169020.2387204/0/windows-

zip/windows/include/boost/process/detail/posix/file\_out.hpp

\* /opt/cola/permits/1902477150\_1707169020.2387204/0/windows-

zip/windows/include/boost/iostreams/operations\_fwd.hpp

\* /opt/cola/permits/1902477150\_1707169020.2387204/0/windows-

zip/windows/include/boost/unordered/unordered\_map\_fwd.hpp

\*

/opt/cola/permits/1902477150\_1707169020.2387204/0/windows-

zip/windows/include/boost/iostreams/detail/broken\_overload\_resolution/stream\_buffer.hpp

\* /opt/cola/permits/1902477150\_1707169020.2387204/0/windows-

zip/windows/include/boost/asio/buffered\_stream\_fwd.hpp

\* /opt/cola/permits/1902477150\_1707169020.2387204/0/windows-

zip/windows/include/boost/asio/detail/throw\_error.hpp

\* /opt/cola/permits/1902477150\_1707169020.2387204/0/windows-

zip/windows/include/boost/asio/impl/serial\_port\_base.ipp

\* /opt/cola/permits/1902477150\_1707169020.2387204/0/windows-

zip/windows/include/boost/iostreams/detail/config/disable\_warnings.hpp

\* /opt/cola/permits/1902477150\_1707169020.2387204/0/windows-

```
zip/windows/include/boost/asio/detail/reactor_fwd.hpp
```
\* /opt/cola/permits/1902477150\_1707169020.2387204/0/windows-

zip/windows/include/boost/asio/detail/operation.hpp

\* /opt/cola/permits/1902477150\_1707169020.2387204/0/windows-

zip/windows/include/boost/process/detail/windows/shell\_path.hpp

\*

/opt/cola/permits/1902477150\_1707169020.2387204/0/windows-zip/windows/include/boost/iostreams/pipeline.hpp

\* /opt/cola/permits/1902477150\_1707169020.2387204/0/windows-

zip/windows/include/boost/asio/detail/buffer\_resize\_guard.hpp

\* /opt/cola/permits/1902477150\_1707169020.2387204/0/windows-

zip/windows/include/boost/asio/detail/gcc\_sync\_fenced\_block.hpp

\* /opt/cola/permits/1902477150\_1707169020.2387204/0/windows-

zip/windows/include/boost/asio/deadline\_timer.hpp

\* /opt/cola/permits/1902477150\_1707169020.2387204/0/windows-zip/windows/include/boost/asio/impl/read.hpp

\* /opt/cola/permits/1902477150\_1707169020.2387204/0/windows-

zip/windows/include/boost/asio/detail/signal\_blocker.hpp

\* /opt/cola/permits/1902477150\_1707169020.2387204/0/windows-

zip/windows/include/boost/iostreams/constants.hpp

\* /opt/cola/permits/1902477150\_1707169020.2387204/0/windows-

zip/windows/include/boost/asio/ip/impl/host\_name.ipp

\* /opt/cola/permits/1902477150\_1707169020.2387204/0/windows-

zip/windows/include/boost/process/detail/execute\_impl.hpp

\*

 /opt/cola/permits/1902477150\_1707169020.2387204/0/windows-zip/windows/include/boost/iostreams/putback.hpp \* /opt/cola/permits/1902477150\_1707169020.2387204/0/windows-

zip/windows/include/boost/asio/detail/impl/winrt\_timer\_scheduler.hpp

\* /opt/cola/permits/1902477150\_1707169020.2387204/0/windows-

zip/windows/include/boost/asio/ssl/context\_base.hpp

\* /opt/cola/permits/1902477150\_1707169020.2387204/0/windows-

zip/windows/include/boost/process/detail/windows/search\_path.hpp

\* /opt/cola/permits/1902477150\_1707169020.2387204/0/windows-

zip/windows/include/boost/asio/detail/handler\_alloc\_helpers.hpp

\* /opt/cola/permits/1902477150\_1707169020.2387204/0/windowszip/windows/include/boost/asio/handler\_type.hpp

\* /opt/cola/permits/1902477150\_1707169020.2387204/0/windows-

zip/windows/include/boost/asio/detail/winrt\_socket\_recv\_op.hpp

\* /opt/cola/permits/1902477150\_1707169020.2387204/0/windows-

zip/windows/include/boost/process/detail/posix/start\_dir.hpp

\*

\*

/opt/cola/permits/1902477150\_1707169020.2387204/0/windows-

zip/windows/include/boost/asio/impl/serial\_port\_base.hpp

\* /opt/cola/permits/1902477150\_1707169020.2387204/0/windows-

zip/windows/include/boost/asio/ssl/detail/password\_callback.hpp

\* /opt/cola/permits/1902477150\_1707169020.2387204/0/windows-

zip/windows/include/boost/asio/detail/std\_thread.hpp

\* /opt/cola/permits/1902477150\_1707169020.2387204/0/windows-zip/windows/include/boost/iostreams/skip.hpp

\* /opt/cola/permits/1902477150\_1707169020.2387204/0/windows-zip/windows/include/boost/iostreams/traits.hpp

\* /opt/cola/permits/1902477150\_1707169020.2387204/0/windows-

zip/windows/include/boost/asio/detail/win\_mutex.hpp

\* /opt/cola/permits/1902477150\_1707169020.2387204/0/windows-

zip/windows/include/boost/asio/windows/object\_handle.hpp

\* /opt/cola/permits/1902477150\_1707169020.2387204/0/windows-

zip/windows/include/boost/asio/detail/win\_iocp\_socket\_service\_base.hpp

\* /opt/cola/permits/1902477150\_1707169020.2387204/0/windows-

zip/windows/include/boost/asio/system\_timer.hpp

/opt/cola/permits/1902477150\_1707169020.2387204/0/windows-

zip/windows/include/boost/asio/basic\_seq\_packet\_socket.hpp

\* /opt/cola/permits/1902477150\_1707169020.2387204/0/windows-

zip/windows/include/boost/asio/generic/detail/impl/endpoint.ipp \* /opt/cola/permits/1902477150\_1707169020.2387204/0/windowszip/windows/include/boost/asio/detail/reactive\_socket\_recvmsg\_op.hpp \* /opt/cola/permits/1902477150\_1707169020.2387204/0/windowszip/windows/include/boost/asio/detail/winapi\_thread.hpp \* /opt/cola/permits/1902477150\_1707169020.2387204/0/windowszip/windows/include/boost/asio/detail/reactive\_socket\_connect\_op.hpp \* /opt/cola/permits/1902477150\_1707169020.2387204/0/windowszip/windows/include/boost/asio/detail/impl/win\_iocp\_socket\_service\_base.ipp \* /opt/cola/permits/1902477150\_1707169020.2387204/0/windowszip/windows/include/boost/asio/detail/winrt\_resolve\_op.hpp \* /opt/cola/permits/1902477150\_1707169020.2387204/0/windowszip/windows/include/boost/asio/detail/impl/buffer\_sequence\_adapter.ipp \* /opt/cola/permits/1902477150\_1707169020.2387204/0/windows-

zip/windows/include/boost/asio/detail/task\_io\_service\_thread\_info.hpp \* /opt/cola/permits/1902477150\_1707169020.2387204/0/windowszip/windows/include/boost/type\_index/detail/ctti\_register\_class.hpp \* /opt/cola/permits/1902477150\_1707169020.2387204/0/windowszip/windows/include/boost/asio/detail/impl/socket\_select\_interrupter.ipp \* /opt/cola/permits/1902477150\_1707169020.2387204/0/windowszip/windows/include/boost/asio/detail/impl/service\_registry.hpp \* /opt/cola/permits/1902477150\_1707169020.2387204/0/windowszip/windows/include/boost/asio/detail/posix\_static\_mutex.hpp \* /opt/cola/permits/1902477150\_1707169020.2387204/0/windows-zip/windows/include/boost/asio/detail/mutex.hpp \* /opt/cola/permits/1902477150\_1707169020.2387204/0/windowszip/windows/include/boost/iostreams/detail/optional.hpp

\* /opt/cola/permits/1902477150\_1707169020.2387204/0/windows-

zip/windows/include/boost/spirit/home/support/detail/lexer/partition/charset.hpp

/opt/cola/permits/1902477150\_1707169020.2387204/0/windows-

zip/windows/include/boost/asio/ssl/old/detail/openssl\_context\_service.hpp

\* /opt/cola/permits/1902477150\_1707169020.2387204/0/windows-

zip/windows/include/boost/functional/hash/hash\_fwd.hpp

\* /opt/cola/permits/1902477150\_1707169020.2387204/0/windows-

```
zip/windows/include/boost/asio/detail/descriptor_write_op.hpp
```
\* /opt/cola/permits/1902477150\_1707169020.2387204/0/windows-

zip/windows/include/boost/asio/detail/reactive\_socket\_accept\_op.hpp

\* /opt/cola/permits/1902477150\_1707169020.2387204/0/windows-

zip/windows/include/boost/asio/ip/basic\_endpoint.hpp

\* /opt/cola/permits/1902477150\_1707169020.2387204/0/windows-

zip/windows/include/boost/iostreams/output\_sequence.hpp

\* /opt/cola/permits/1902477150\_1707169020.2387204/0/windows-

zip/windows/include/boost/iostreams/detail/push\_params.hpp

\* /opt/cola/permits/1902477150\_1707169020.2387204/0/windows-

zip/windows/include/boost/iostreams/detail/error.hpp

```
*
```
\*

 /opt/cola/permits/1902477150\_1707169020.2387204/0/windowszip/windows/include/boost/asio/detail/select\_interrupter.hpp \* /opt/cola/permits/1902477150\_1707169020.2387204/0/windowszip/windows/include/boost/asio/completion\_condition.hpp \* /opt/cola/permits/1902477150\_1707169020.2387204/0/windowszip/windows/include/boost/iostreams/positioning.hpp \* /opt/cola/permits/1902477150\_1707169020.2387204/0/windowszip/windows/include/boost/asio/detail/impl/posix\_tss\_ptr.ipp \* /opt/cola/permits/1902477150\_1707169020.2387204/0/windowszip/windows/include/boost/asio/detail/win\_iocp\_socket\_connect\_op.hpp \* /opt/cola/permits/1902477150\_1707169020.2387204/0/windowszip/windows/include/boost/asio/detail/winsock\_init.hpp \* /opt/cola/permits/1902477150\_1707169020.2387204/0/windowszip/windows/include/boost/iostreams/detail/config/auto\_link.hpp \* /opt/cola/permits/1902477150\_1707169020.2387204/0/windowszip/windows/include/boost/asio/detail/array\_fwd.hpp \*

 /opt/cola/permits/1902477150\_1707169020.2387204/0/windowszip/windows/include/boost/asio/ssl/stream\_service.hpp \* /opt/cola/permits/1902477150\_1707169020.2387204/0/windowszip/windows/include/boost/iostreams/detail/adapter/non\_blocking\_adapter.hpp \* /opt/cola/permits/1902477150\_1707169020.2387204/0/windowszip/windows/include/boost/asio/ip/impl/address.ipp \* /opt/cola/permits/1902477150\_1707169020.2387204/0/windowszip/windows/include/boost/asio/windows/basic\_stream\_handle.hpp \* /opt/cola/permits/1902477150\_1707169020.2387204/0/windowszip/windows/include/boost/asio/detail/task\_io\_service\_operation.hpp \* /opt/cola/permits/1902477150\_1707169020.2387204/0/windowszip/windows/include/boost/iostreams/concepts.hpp \* /opt/cola/permits/1902477150\_1707169020.2387204/0/windowszip/windows/include/boost/ptr\_container/detail/move.hpp \* /opt/cola/permits/1902477150\_1707169020.2387204/0/windowszip/windows/include/boost/iostreams/detail/adapter/mode\_adapter.hpp \* /opt/cola/permits/1902477150\_1707169020.2387204/0/windowszip/windows/include/boost/asio/detail/socket\_ops.hpp \*

 /opt/cola/permits/1902477150\_1707169020.2387204/0/windowszip/windows/include/boost/asio/detail/posix\_signal\_blocker.hpp \* /opt/cola/permits/1902477150\_1707169020.2387204/0/windowszip/windows/include/boost/type\_index/detail/stl\_register\_class.hpp \* /opt/cola/permits/1902477150\_1707169020.2387204/0/windowszip/windows/include/boost/asio/ssl/impl/context.hpp \* /opt/cola/permits/1902477150\_1707169020.2387204/0/windowszip/windows/include/boost/asio/ssl/impl/error.ipp \* /opt/cola/permits/1902477150\_1707169020.2387204/0/windowszip/windows/include/boost/spirit/home/support/detail/lexer/parser/tokeniser/re\_tokeniser\_helper.hpp \* /opt/cola/permits/1902477150\_1707169020.2387204/0/windows-

zip/windows/include/boost/asio/detail/resolve\_endpoint\_op.hpp

\* /opt/cola/permits/1902477150\_1707169020.2387204/0/windowszip/windows/include/boost/asio/windows/random\_access\_handle.hpp \* /opt/cola/permits/1902477150\_1707169020.2387204/0/windowszip/windows/include/boost/process/detail/traits/group.hpp \*

 /opt/cola/permits/1902477150\_1707169020.2387204/0/windowszip/windows/include/boost/asio/ssl/detail/read\_op.hpp \* /opt/cola/permits/1902477150\_1707169020.2387204/0/windowszip/windows/include/boost/process/detail/windows/compare\_handles.hpp \* /opt/cola/permits/1902477150\_1707169020.2387204/0/windowszip/windows/include/boost/asio/detail/task\_io\_service.hpp \* /opt/cola/permits/1902477150\_1707169020.2387204/0/windowszip/windows/include/boost/asio/ip/host\_name.hpp \* /opt/cola/permits/1902477150\_1707169020.2387204/0/windowszip/windows/include/boost/asio/detail/reactive\_socket\_service.hpp \* /opt/cola/permits/1902477150\_1707169020.2387204/0/windowszip/windows/include/boost/process/detail/windows/child\_handle.hpp \* /opt/cola/permits/1902477150\_1707169020.2387204/0/windowszip/windows/include/boost/asio/ssl/impl/rfc2818\_verification.ipp \* /opt/cola/permits/1902477150\_1707169020.2387204/0/windowszip/windows/include/boost/asio/detail/impl/dev\_poll\_reactor.hpp \*

 /opt/cola/permits/1902477150\_1707169020.2387204/0/windowszip/windows/include/boost/asio/detail/win\_iocp\_operation.hpp \* /opt/cola/permits/1902477150\_1707169020.2387204/0/windowszip/windows/include/boost/iostreams/operations.hpp \* /opt/cola/permits/1902477150\_1707169020.2387204/0/windowszip/windows/include/boost/functional/hash/extensions.hpp \* /opt/cola/permits/1902477150\_1707169020.2387204/0/windowszip/windows/include/boost/iostreams/device/file\_descriptor.hpp \* /opt/cola/permits/1902477150\_1707169020.2387204/0/windowszip/windows/include/boost/process/detail/posix/environment.hpp \* /opt/cola/permits/1902477150\_1707169020.2387204/0/windows-zip/windows/include/boost/thread.hpp \* /opt/cola/permits/1902477150\_1707169020.2387204/0/windowszip/windows/include/boost/asio/impl/read\_at.hpp \* /opt/cola/permits/1902477150\_1707169020.2387204/0/windowszip/windows/include/boost/iostreams/detail/access\_control.hpp \* /opt/cola/permits/1902477150\_1707169020.2387204/0/windowszip/windows/include/boost/asio/detail/buffer\_sequence\_adapter.hpp \* /opt/cola/permits/1902477150\_1707169020.2387204/0/windowszip/windows/include/boost/iostreams/traits\_fwd.hpp \* /opt/cola/permits/1902477150\_1707169020.2387204/0/windowszip/windows/include/boost/asio/detail/handler\_tracking.hpp \* /opt/cola/permits/1902477150\_1707169020.2387204/0/windowszip/windows/include/boost/asio/detail/impl/epoll\_reactor.ipp \* /opt/cola/permits/1902477150\_1707169020.2387204/0/windows-

zip/windows/include/boost/asio/local/datagram\_protocol.hpp

\* /opt/cola/permits/1902477150\_1707169020.2387204/0/windows-zip/windows/include/boost/iostreams/copy.hpp

\* /opt/cola/permits/1902477150\_1707169020.2387204/0/windows-

zip/windows/include/boost/asio/detail/signal\_handler.hpp

\* /opt/cola/permits/1902477150\_1707169020.2387204/0/windows-zip/windows/include/boost/asio/ip/icmp.hpp

\* /opt/cola/permits/1902477150\_1707169020.2387204/0/windows-

zip/windows/include/boost/asio/detail/date\_time\_fwd.hpp

\*

/opt/cola/permits/1902477150\_1707169020.2387204/0/windows-

zip/windows/include/boost/process/async\_system.hpp

\* /opt/cola/permits/1902477150\_1707169020.2387204/0/windows-zip/windows/include/boost/iostreams/imbue.hpp

\* /opt/cola/permits/1902477150\_1707169020.2387204/0/windows-

zip/windows/include/boost/asio/detail/consuming\_buffers.hpp

\* /opt/cola/permits/1902477150\_1707169020.2387204/0/windows-

zip/windows/include/boost/process/detail/traits/wchar\_t.hpp

\* /opt/cola/permits/1902477150\_1707169020.2387204/0/windows-

zip/windows/include/boost/asio/detail/impl/strand\_service.hpp

\* /opt/cola/permits/1902477150\_1707169020.2387204/0/windows-

zip/windows/include/boost/asio/detail/win\_fd\_set\_adapter.hpp

\* /opt/cola/permits/1902477150\_1707169020.2387204/0/windows-

zip/windows/include/boost/iostreams/detail/config/overload\_resolution.hpp

\* /opt/cola/permits/1902477150\_1707169020.2387204/0/windows-

zip/windows/include/boost/iostreams/filter/aggregate.hpp

\* /opt/cola/permits/1902477150\_1707169020.2387204/0/windows-

zip/windows/include/boost/asio/detail/reactive\_descriptor\_service.hpp \*

/opt/cola/permits/1902477150\_1707169020.2387204/0/windows-

zip/windows/include/boost/process/async\_pipe.hpp

\* /opt/cola/permits/1902477150\_1707169020.2387204/0/windows-

zip/windows/include/boost/asio/detail/static\_mutex.hpp

\* /opt/cola/permits/1902477150\_1707169020.2387204/0/windows-

zip/windows/include/boost/spirit/home/support/detail/lexer/generate\_cpp.hpp

\* /opt/cola/permits/1902477150\_1707169020.2387204/0/windows-

zip/windows/include/boost/asio/buffered\_write\_stream.hpp

\* /opt/cola/permits/1902477150\_1707169020.2387204/0/windows-

zip/windows/include/boost/iostreams/detail/char\_traits.hpp

\* /opt/cola/permits/1902477150\_1707169020.2387204/0/windows-

zip/windows/include/boost/asio/is\_write\_buffered.hpp

\* /opt/cola/permits/1902477150\_1707169020.2387204/0/windows-

zip/windows/include/boost/process/detail/windows/async\_handler.hpp

\* /opt/cola/permits/1902477150\_1707169020.2387204/0/windows-

zip/windows/include/boost/process/detail/traits/error.hpp

\*

/opt/cola/permits/1902477150\_1707169020.2387204/0/windows-

zip/windows/include/boost/asio/detail/win\_event.hpp

\* /opt/cola/permits/1902477150\_1707169020.2387204/0/windows-

zip/windows/include/boost/process/exception.hpp

\* /opt/cola/permits/1902477150\_1707169020.2387204/0/windows-zip/windows/include/boost/asio/impl/src.hpp

\* /opt/cola/permits/1902477150\_1707169020.2387204/0/windows-

zip/windows/include/boost/process/detail/windows/wait\_group.hpp \* /opt/cola/permits/1902477150\_1707169020.2387204/0/windowszip/windows/include/boost/process/detail/child\_decl.hpp \* /opt/cola/permits/1902477150\_1707169020.2387204/0/windowszip/windows/include/boost/asio/detail/dependent\_type.hpp \* /opt/cola/permits/1902477150\_1707169020.2387204/0/windows-zip/windows/include/boost/functional/hash.hpp \* /opt/cola/permits/1902477150\_1707169020.2387204/0/windowszip/windows/include/boost/process/detail/handler.hpp \* /opt/cola/permits/1902477150\_1707169020.2387204/0/windowszip/windows/include/boost/asio/basic\_socket\_acceptor.hpp \* /opt/cola/permits/1902477150\_1707169020.2387204/0/windowszip/windows/include/boost/asio/detail/socket\_option.hpp \* /opt/cola/permits/1902477150\_1707169020.2387204/0/windowszip/windows/include/boost/process/detail/windows/handler.hpp \* /opt/cola/permits/1902477150\_1707169020.2387204/0/windowszip/windows/include/boost/process/detail/posix/exe.hpp \* /opt/cola/permits/1902477150\_1707169020.2387204/0/windowszip/windows/include/boost/process/detail/posix/io\_service\_ref.hpp \* /opt/cola/permits/1902477150\_1707169020.2387204/0/windowszip/windows/include/boost/process/detail/windows/async\_in.hpp \* /opt/cola/permits/1902477150\_1707169020.2387204/0/windows-zip/windows/include/boost/asio/buffer.hpp \* /opt/cola/permits/1902477150\_1707169020.2387204/0/windowszip/windows/include/boost/asio/detail/eventfd\_select\_interrupter.hpp \* /opt/cola/permits/1902477150\_1707169020.2387204/0/windowszip/windows/include/boost/asio/posix/descriptor\_base.hpp \* /opt/cola/permits/1902477150\_1707169020.2387204/0/windowszip/windows/include/boost/asio/serial\_port\_service.hpp \* /opt/cola/permits/1902477150\_1707169020.2387204/0/windowszip/windows/include/boost/asio/detail/epoll\_reactor.hpp \* /opt/cola/permits/1902477150\_1707169020.2387204/0/windows-zip/windows/include/boost/asio/ip/multicast.hpp \* /opt/cola/permits/1902477150\_1707169020.2387204/0/windowszip/windows/include/boost/process/detail/posix/file\_descriptor.hpp \* /opt/cola/permits/1902477150\_1707169020.2387204/0/windowszip/windows/include/boost/iostreams/detail/adapter/concept\_adapter.hpp \* /opt/cola/permits/1902477150\_1707169020.2387204/0/windowszip/windows/include/boost/asio/ssl/old/stream\_service.hpp \* /opt/cola/permits/1902477150\_1707169020.2387204/0/windowszip/windows/include/boost/asio/detail/object\_pool.hpp \* /opt/cola/permits/1902477150\_1707169020.2387204/0/windowszip/windows/include/boost/spirit/home/support/detail/lexer/parser/tree/leaf\_node.hpp \* /opt/cola/permits/1902477150\_1707169020.2387204/0/windowszip/windows/include/boost/iostreams/detail/buffer.hpp \* /opt/cola/permits/1902477150\_1707169020.2387204/0/windows-zip/windows/include/boost/asio.hpp \* /opt/cola/permits/1902477150\_1707169020.2387204/0/windowszip/windows/include/boost/process/detail/handler\_base.hpp
\* /opt/cola/permits/1902477150\_1707169020.2387204/0/windowszip/windows/include/boost/asio/detail/std\_mutex.hpp \* /opt/cola/permits/1902477150\_1707169020.2387204/0/windowszip/windows/include/boost/asio/detail/io\_control.hpp \* /opt/cola/permits/1902477150\_1707169020.2387204/0/windowszip/windows/include/boost/functional/hash/detail/hash\_float.hpp \* /opt/cola/permits/1902477150\_1707169020.2387204/0/windowszip/windows/include/boost/asio/detail/win\_iocp\_socket\_recvfrom\_op.hpp \* /opt/cola/permits/1902477150\_1707169020.2387204/0/windowszip/windows/include/boost/type\_index/runtime\_cast/detail/runtime\_cast\_impl.hpp \* /opt/cola/permits/1902477150\_1707169020.2387204/0/windowszip/windows/include/boost/asio/handler\_alloc\_hook.hpp \*

 /opt/cola/permits/1902477150\_1707169020.2387204/0/windowszip/windows/include/boost/process/detail/windows/basic\_cmd.hpp \* /opt/cola/permits/1902477150\_1707169020.2387204/0/windowszip/windows/include/boost/asio/detail/win\_iocp\_serial\_port\_service.hpp \* /opt/cola/permits/1902477150\_1707169020.2387204/0/windowszip/windows/include/boost/asio/detail/pop\_options.hpp \* /opt/cola/permits/1902477150\_1707169020.2387204/0/windowszip/windows/include/boost/functional/hash/detail/float\_functions.hpp \* /opt/cola/permits/1902477150\_1707169020.2387204/0/windowszip/windows/include/boost/asio/windows/stream\_handle\_service.hpp \* /opt/cola/permits/1902477150\_1707169020.2387204/0/windowszip/windows/include/boost/asio/windows/object\_handle\_service.hpp \* /opt/cola/permits/1902477150\_1707169020.2387204/0/windowszip/windows/include/boost/asio/detail/impl/epoll\_reactor.hpp \* /opt/cola/permits/1902477150\_1707169020.2387204/0/windowszip/windows/include/boost/iostreams/device/file.hpp \*

 /opt/cola/permits/1902477150\_1707169020.2387204/0/windowszip/windows/include/boost/asio/detail/impl/win\_mutex.ipp \* /opt/cola/permits/1902477150\_1707169020.2387204/0/windowszip/windows/include/boost/asio/detail/winrt\_utils.hpp \* /opt/cola/permits/1902477150\_1707169020.2387204/0/windowszip/windows/include/boost/asio/detail/posix\_fd\_set\_adapter.hpp \* /opt/cola/permits/1902477150\_1707169020.2387204/0/windowszip/windows/include/boost/spirit/home/support/detail/lexer/containers/ptr\_vector.hpp \* /opt/cola/permits/1902477150\_1707169020.2387204/0/windowszip/windows/include/boost/asio/detail/wait\_handler.hpp \* /opt/cola/permits/1902477150\_1707169020.2387204/0/windowszip/windows/include/boost/iostreams/detail/push.hpp \* /opt/cola/permits/1902477150\_1707169020.2387204/0/windowszip/windows/include/boost/process/detail/posix/close\_in.hpp \* /opt/cola/permits/1902477150\_1707169020.2387204/0/windowszip/windows/include/boost/process/detail/windows/file\_out.hpp \* /opt/cola/permits/1902477150\_1707169020.2387204/0/windowszip/windows/include/boost/type\_index/stl\_type\_index.hpp

\*

 /opt/cola/permits/1902477150\_1707169020.2387204/0/windowszip/windows/include/boost/unordered/unordered\_map.hpp \* /opt/cola/permits/1902477150\_1707169020.2387204/0/windowszip/windows/include/boost/process/detail/posix/on\_exit.hpp \* /opt/cola/permits/1902477150\_1707169020.2387204/0/windowszip/windows/include/boost/asio/windows/basic\_object\_handle.hpp \* /opt/cola/permits/1902477150\_1707169020.2387204/0/windowszip/windows/include/boost/asio/detail/winrt\_async\_op.hpp \* /opt/cola/permits/1902477150\_1707169020.2387204/0/windowszip/windows/include/boost/iostreams/filter/symmetric.hpp \* /opt/cola/permits/1902477150\_1707169020.2387204/0/windowszip/windows/include/boost/iostreams/filter/regex.hpp \* /opt/cola/permits/1902477150\_1707169020.2387204/0/windowszip/windows/include/boost/process/detail/traits/env.hpp \* /opt/cola/permits/1902477150\_1707169020.2387204/0/windowszip/windows/include/boost/asio/detail/timer\_queue\_ptime.hpp \*

 /opt/cola/permits/1902477150\_1707169020.2387204/0/windowszip/windows/include/boost/iostreams/detail/adapter/range\_adapter.hpp \* /opt/cola/permits/1902477150\_1707169020.2387204/0/windowszip/windows/include/boost/process/detail/posix/handler.hpp \* /opt/cola/permits/1902477150\_1707169020.2387204/0/windowszip/windows/include/boost/iostreams/detail/config/codecvt.hpp \* /opt/cola/permits/1902477150\_1707169020.2387204/0/windowszip/windows/include/boost/asio/detail/impl/win\_iocp\_serial\_port\_service.ipp \* /opt/cola/permits/1902477150\_1707169020.2387204/0/windowszip/windows/include/boost/process/detail/windows/cmd.hpp \* /opt/cola/permits/1902477150\_1707169020.2387204/0/windowszip/windows/include/boost/asio/detail/impl/socket\_ops.ipp \* /opt/cola/permits/1902477150\_1707169020.2387204/0/windowszip/windows/include/boost/asio/detail/impl/pipe\_select\_interrupter.ipp \* /opt/cola/permits/1902477150\_1707169020.2387204/0/windows-zip/windows/include/boost/asio/ip/udp.hpp \* /opt/cola/permits/1902477150\_1707169020.2387204/0/windows-zip/windows/include/boost/asio/streambuf.hpp

```
* /opt/cola/permits/1902477150_1707169020.2387204/0/windows-
zip/windows/include/boost/type_index/runtime_cast.hpp
```
\* /opt/cola/permits/1902477150\_1707169020.2387204/0/windows-

```
zip/windows/include/boost/asio/ip/impl/address_v6.hpp
```

```
* /opt/cola/permits/1902477150_1707169020.2387204/0/windows-
```

```
zip/windows/include/boost/process/detail/posix/shell_path.hpp
```

```
* /opt/cola/permits/1902477150_1707169020.2387204/0/windows-
```
zip/windows/include/boost/process/detail/traits/decl.hpp

\* /opt/cola/permits/1902477150\_1707169020.2387204/0/windows-

zip/windows/include/boost/spirit/home/support/detail/lexer/char\_traits.hpp

\* /opt/cola/permits/1902477150\_1707169020.2387204/0/windows-zip/windows/include/boost/process/group.hpp

\* /opt/cola/permits/1902477150\_1707169020.2387204/0/windows-

zip/windows/include/boost/asio/posix/basic\_descriptor.hpp

\* /opt/cola/permits/1902477150\_1707169020.2387204/0/windows-

zip/windows/include/boost/asio/seq\_packet\_socket\_service.hpp \* /opt/cola/permits/1902477150\_1707169020.2387204/0/windowszip/windows/include/boost/asio/detail/completion\_handler.hpp \* /opt/cola/permits/1902477150\_1707169020.2387204/0/windowszip/windows/include/boost/asio/ssl/detail/handshake\_op.hpp \* /opt/cola/permits/1902477150\_1707169020.2387204/0/windows-zip/windows/include/boost/iostreams/flush.hpp \* /opt/cola/permits/1902477150\_1707169020.2387204/0/windowszip/windows/include/boost/functional/hash\_fwd.hpp \* /opt/cola/permits/1902477150\_1707169020.2387204/0/windowszip/windows/include/boost/asio/detail/bind\_handler.hpp \* /opt/cola/permits/1902477150\_1707169020.2387204/0/windowszip/windows/include/boost/asio/detail/win\_iocp\_socket\_recv\_op.hpp \* /opt/cola/permits/1902477150\_1707169020.2387204/0/windowszip/windows/include/boost/asio/ip/address\_v6.hpp \* /opt/cola/permits/1902477150\_1707169020.2387204/0/windowszip/windows/include/boost/asio/ssl/detail/verify\_callback.hpp \* /opt/cola/permits/1902477150\_1707169020.2387204/0/windows-zip/windows/include/boost/process/start\_dir.hpp \* /opt/cola/permits/1902477150\_1707169020.2387204/0/windowszip/windows/include/boost/asio/ssl/context\_service.hpp \* /opt/cola/permits/1902477150\_1707169020.2387204/0/windowszip/windows/include/boost/asio/detail/win\_iocp\_socket\_accept\_op.hpp \* /opt/cola/permits/1902477150\_1707169020.2387204/0/windowszip/windows/include/boost/asio/basic\_streambuf.hpp \* /opt/cola/permits/1902477150\_1707169020.2387204/0/windowszip/windows/include/boost/process/detail/windows/pipe\_out.hpp \* /opt/cola/permits/1902477150\_1707169020.2387204/0/windowszip/windows/include/boost/spirit/home/support/detail/lexer/parser/parser.hpp \* /opt/cola/permits/1902477150\_1707169020.2387204/0/windowszip/windows/include/boost/unordered/unordered\_set\_fwd.hpp \* /opt/cola/permits/1902477150\_1707169020.2387204/0/windows-zip/windows/include/boost/iostreams/write.hpp \* /opt/cola/permits/1902477150\_1707169020.2387204/0/windowszip/windows/include/boost/asio/ip/detail/endpoint.hpp \* /opt/cola/permits/1902477150\_1707169020.2387204/0/windowszip/windows/include/boost/asio/detail/chrono\_time\_traits.hpp \* /opt/cola/permits/1902477150\_1707169020.2387204/0/windowszip/windows/include/boost/process/detail/windows/on\_exit.hpp \* /opt/cola/permits/1902477150\_1707169020.2387204/0/windowszip/windows/include/boost/iostreams/detail/streambuf/indirect\_streambuf.hpp \* /opt/cola/permits/1902477150\_1707169020.2387204/0/windows-zip/windows/include/boost/asio/use\_future.hpp \* /opt/cola/permits/1902477150\_1707169020.2387204/0/windows-zip/windows/include/boost/process/env.hpp

\* /opt/cola/permits/1902477150\_1707169020.2387204/0/windows-

zip/windows/include/boost/asio/ip/resolver\_service.hpp

\* /opt/cola/permits/1902477150\_1707169020.2387204/0/windows-

zip/windows/include/boost/process/detail/windows/show\_window.hpp

- \* /opt/cola/permits/1902477150\_1707169020.2387204/0/windows-
- zip/windows/include/boost/thread/with\_lock\_guard.hpp
- \* /opt/cola/permits/1902477150\_1707169020.2387204/0/windows-
- zip/windows/include/boost/asio/detail/gcc\_x86\_fenced\_block.hpp \*
- /opt/cola/permits/1902477150\_1707169020.2387204/0/windows-
- zip/windows/include/boost/asio/buffered\_write\_stream\_fwd.hpp
- \* /opt/cola/permits/1902477150\_1707169020.2387204/0/windows-
- zip/windows/include/boost/typeof/register\_functions\_iterate.hpp

\* /opt/cola/permits/1902477150\_1707169020.2387204/0/windows-zip/windows/include/boost/asio/yield.hpp

\* /opt/cola/permits/1902477150\_1707169020.2387204/0/windows-

- zip/windows/include/boost/iostreams/detail/config/gcc.hpp
- \* /opt/cola/permits/1902477150\_1707169020.2387204/0/windows-
- zip/windows/include/boost/type\_index/runtime\_cast/pointer\_cast.hpp
- \* /opt/cola/permits/1902477150\_1707169020.2387204/0/windows-zip/windows/include/boost/asio/async\_result.hpp
- \* /opt/cola/permits/1902477150\_1707169020.2387204/0/windows-zip/windows/include/boost/process/shell.hpp
- \* /opt/cola/permits/1902477150\_1707169020.2387204/0/windows-
- zip/windows/include/boost/process/detail/windows/file\_in.hpp
- \*

\*

/opt/cola/permits/1902477150\_1707169020.2387204/0/windows-

- zip/windows/include/boost/asio/detail/null\_fenced\_block.hpp
- \* /opt/cola/permits/1902477150\_1707169020.2387204/0/windows-
- zip/windows/include/boost/asio/generic/seq\_packet\_protocol.hpp
- \* /opt/cola/permits/1902477150\_1707169020.2387204/0/windows-
- zip/windows/include/boost/process/detail/posix/is\_running.hpp
- \* /opt/cola/permits/1902477150\_1707169020.2387204/0/windows-zip/windows/include/boost/unordered\_set.hpp
- \* /opt/cola/permits/1902477150\_1707169020.2387204/0/windows-
- zip/windows/include/boost/asio/basic\_waitable\_timer.hpp

\* /opt/cola/permits/1902477150\_1707169020.2387204/0/windows-zip/windows/include/boost/process/async.hpp

- \* /opt/cola/permits/1902477150\_1707169020.2387204/0/windows-
- zip/windows/include/boost/asio/detail/impl/win\_event.ipp

\* /opt/cola/permits/1902477150\_1707169020.2387204/0/windows-zip/windows/include/boost/asio/detail/assert.hpp

- \* /opt/cola/permits/1902477150\_1707169020.2387204/0/windows-
- zip/windows/include/boost/process/search\_path.hpp

/opt/cola/permits/1902477150\_1707169020.2387204/0/windows-

- zip/windows/include/boost/asio/ssl/old/basic\_context.hpp
- \* /opt/cola/permits/1902477150\_1707169020.2387204/0/windows-
- zip/windows/include/boost/asio/detail/call\_stack.hpp
- \* /opt/cola/permits/1902477150\_1707169020.2387204/0/windows-
- zip/windows/include/boost/asio/detail/win\_fenced\_block.hpp
- \* /opt/cola/permits/1902477150\_1707169020.2387204/0/windows-
- zip/windows/include/boost/process/detail/posix/compare\_handles.hpp
- \* /opt/cola/permits/1902477150\_1707169020.2387204/0/windows-
- zip/windows/include/boost/asio/detail/buffered\_stream\_storage.hpp
- \* /opt/cola/permits/1902477150\_1707169020.2387204/0/windows-
- zip/windows/include/boost/iostreams/detail/config/wide\_streams.hpp
- \* /opt/cola/permits/1902477150\_1707169020.2387204/0/windows-

zip/windows/include/boost/iostreams/filter/newline.hpp

- \* /opt/cola/permits/1902477150\_1707169020.2387204/0/windows-
- zip/windows/include/boost/asio/windows/basic\_random\_access\_handle.hpp

\*

- /opt/cola/permits/1902477150\_1707169020.2387204/0/windows-zip/windows/include/boost/iostreams/read.hpp
- \* /opt/cola/permits/1902477150\_1707169020.2387204/0/windows-
- zip/windows/include/boost/asio/stream\_socket\_service.hpp
- \* /opt/cola/permits/1902477150\_1707169020.2387204/0/windows-
- zip/windows/include/boost/asio/detail/win\_thread.hpp
- \* /opt/cola/permits/1902477150\_1707169020.2387204/0/windows-
- zip/windows/include/boost/asio/high\_resolution\_timer.hpp
- \* /opt/cola/permits/1902477150\_1707169020.2387204/0/windows-zip/windows/include/boost/asio/time\_traits.hpp
- \* /opt/cola/permits/1902477150\_1707169020.2387204/0/windows-
- zip/windows/include/boost/asio/detail/winrt\_timer\_scheduler.hpp
- \* /opt/cola/permits/1902477150\_1707169020.2387204/0/windows-
- zip/windows/include/boost/iostreams/detail/is\_iterator\_range.hpp
- \* /opt/cola/permits/1902477150\_1707169020.2387204/0/windows-zip/windows/include/boost/iostreams/invert.hpp
- \* /opt/cola/permits/1902477150\_1707169020.2387204/0/windows-
- zip/windows/include/boost/asio/detail/win\_iocp\_handle\_write\_op.hpp

\*

/opt/cola/permits/1902477150\_1707169020.2387204/0/windows-

- zip/windows/include/boost/process/detail/windows/executor.hpp
- \* /opt/cola/permits/1902477150\_1707169020.2387204/0/windows-zip/windows/include/boost/iostreams/close.hpp
- \* /opt/cola/permits/1902477150\_1707169020.2387204/0/windows-
- zip/windows/include/boost/iostreams/combine.hpp
- \* /opt/cola/permits/1902477150\_1707169020.2387204/0/windows-
- zip/windows/include/boost/spirit/home/support/detail/lexer/input.hpp
- \* /opt/cola/permits/1902477150\_1707169020.2387204/0/windows-
- zip/windows/include/boost/asio/basic\_io\_object.hpp
- \* /opt/cola/permits/1902477150\_1707169020.2387204/0/windows-
- zip/windows/include/boost/process/detail/windows/start\_dir.hpp
- \* /opt/cola/permits/1902477150\_1707169020.2387204/0/windows-
- zip/windows/include/boost/asio/generic/stream\_protocol.hpp
- \* /opt/cola/permits/1902477150\_1707169020.2387204/0/windows-zip/windows/include/boost/asio/strand.hpp
- \* /opt/cola/permits/1902477150\_1707169020.2387204/0/windows-
- zip/windows/include/boost/process/detail/posix/close\_out.hpp

\*

/opt/cola/permits/1902477150\_1707169020.2387204/0/windows-

- zip/windows/include/boost/asio/detail/hash\_map.hpp
- \* /opt/cola/permits/1902477150\_1707169020.2387204/0/windows-
- zip/windows/include/boost/asio/detail/atomic\_count.hpp
- \* /opt/cola/permits/1902477150\_1707169020.2387204/0/windows-zip/windows/include/boost/process/args.hpp
- \* /opt/cola/permits/1902477150\_1707169020.2387204/0/windows-zip/windows/include/boost/asio/unyield.hpp
- \* /opt/cola/permits/1902477150\_1707169020.2387204/0/windows-zip/windows/include/boost/asio/ssl/impl/src.hpp
- \* /opt/cola/permits/1902477150\_1707169020.2387204/0/windows-
- zip/windows/include/boost/asio/detail/deadline\_timer\_service.hpp
- \* /opt/cola/permits/1902477150\_1707169020.2387204/0/windows-
- zip/windows/include/boost/type\_index/runtime\_cast/reference\_cast.hpp

\* /opt/cola/permits/1902477150\_1707169020.2387204/0/windowszip/windows/include/boost/spirit/home/support/detail/lexer/serialise.hpp \*

 /opt/cola/permits/1902477150\_1707169020.2387204/0/windowszip/windows/include/boost/asio/detail/timer\_scheduler\_fwd.hpp \* /opt/cola/permits/1902477150\_1707169020.2387204/0/windowszip/windows/include/boost/asio/detail/timer\_scheduler.hpp \* /opt/cola/permits/1902477150\_1707169020.2387204/0/windowszip/windows/include/boost/iostreams/filter/bzip2.hpp \* /opt/cola/permits/1902477150\_1707169020.2387204/0/windowszip/windows/include/boost/process/detail/posix/executor.hpp \* /opt/cola/permits/1902477150\_1707169020.2387204/0/windowszip/windows/include/boost/asio/ssl/detail/openssl\_types.hpp \* /opt/cola/permits/1902477150\_1707169020.2387204/0/windowszip/windows/include/boost/iostreams/filtering\_streambuf.hpp \* /opt/cola/permits/1902477150\_1707169020.2387204/0/windowszip/windows/include/boost/asio/socket\_acceptor\_service.hpp \* /opt/cola/permits/1902477150\_1707169020.2387204/0/windowszip/windows/include/boost/asio/detail/socket\_types.hpp \* /opt/cola/permits/1902477150\_1707169020.2387204/0/windowszip/windows/include/boost/asio/detail/fenced\_block.hpp \*

 /opt/cola/permits/1902477150\_1707169020.2387204/0/windowszip/windows/include/boost/asio/detail/timer\_queue\_set.hpp \* /opt/cola/permits/1902477150\_1707169020.2387204/0/windowszip/windows/include/boost/iostreams/detail/param\_type.hpp \* /opt/cola/permits/1902477150\_1707169020.2387204/0/windowszip/windows/include/boost/asio/detail/thread\_info\_base.hpp \* /opt/cola/permits/1902477150\_1707169020.2387204/0/windowszip/windows/include/boost/spirit/home/support/detail/lexer/parser/tree/sequence\_node.hpp \* /opt/cola/permits/1902477150\_1707169020.2387204/0/windowszip/windows/include/boost/asio/detail/noncopyable.hpp \* /opt/cola/permits/1902477150\_1707169020.2387204/0/windowszip/windows/include/boost/asio/detail/impl/resolver\_service\_base.ipp \* /opt/cola/permits/1902477150\_1707169020.2387204/0/windowszip/windows/include/boost/process/detail/traits.hpp \* /opt/cola/permits/1902477150\_1707169020.2387204/0/windowszip/windows/include/boost/asio/impl/io\_service.ipp \* /opt/cola/permits/1902477150\_1707169020.2387204/0/windowszip/windows/include/boost/typeof/encode\_decode.hpp \* /opt/cola/permits/1902477150\_1707169020.2387204/0/windowszip/windows/include/boost/asio/detail/impl/posix\_mutex.ipp \* /opt/cola/permits/1902477150\_1707169020.2387204/0/windowszip/windows/include/boost/asio/detail/resolve\_op.hpp \* /opt/cola/permits/1902477150\_1707169020.2387204/0/windows-

zip/windows/include/boost/asio/generic/datagram\_protocol.hpp

\* /opt/cola/permits/1902477150\_1707169020.2387204/0/windows-

zip/windows/include/boost/iostreams/filter/zlib.hpp \* /opt/cola/permits/1902477150\_1707169020.2387204/0/windowszip/windows/include/boost/iostreams/device/null.hpp \* /opt/cola/permits/1902477150\_1707169020.2387204/0/windowszip/windows/include/boost/asio/ssl/stream\_base.hpp \* /opt/cola/permits/1902477150\_1707169020.2387204/0/windowszip/windows/include/boost/asio/windows/stream\_handle.hpp \* /opt/cola/permits/1902477150\_1707169020.2387204/0/windowszip/windows/include/boost/iostreams/detail/streambuf/linked\_streambuf.hpp \* /opt/cola/permits/1902477150\_1707169020.2387204/0/windowszip/windows/include/boost/process/detail/windows/file\_descriptor.hpp \* /opt/cola/permits/1902477150\_1707169020.2387204/0/windowszip/windows/include/boost/asio/ip/impl/address.hpp \* /opt/cola/permits/1902477150\_1707169020.2387204/0/windowszip/windows/include/boost/process/detail/basic\_cmd.hpp

\* /opt/cola/permits/1902477150\_1707169020.2387204/0/windowszip/windows/include/boost/iostreams/detail/select.hpp \* /opt/cola/permits/1902477150\_1707169020.2387204/0/windowszip/windows/include/boost/asio/ssl/detail/openssl\_init.hpp \* /opt/cola/permits/1902477150\_1707169020.2387204/0/windowszip/windows/include/boost/iostreams/input\_sequence.hpp \* /opt/cola/permits/1902477150\_1707169020.2387204/0/windowszip/windows/include/boost/asio/impl/read\_until.hpp \* /opt/cola/permits/1902477150\_1707169020.2387204/0/windowszip/windows/include/boost/asio/posix/stream\_descriptor.hpp \*

 /opt/cola/permits/1902477150\_1707169020.2387204/0/windowszip/windows/include/boost/process/detail/windows/async\_pipe.hpp \* /opt/cola/permits/1902477150\_1707169020.2387204/0/windowszip/windows/include/boost/process/detail/posix/async\_handler.hpp \* /opt/cola/permits/1902477150\_1707169020.2387204/0/windowszip/windows/include/boost/asio/detail/reactor\_op.hpp \* /opt/cola/permits/1902477150\_1707169020.2387204/0/windowszip/windows/include/boost/unordered/detail/set.hpp \* /opt/cola/permits/1902477150\_1707169020.2387204/0/windowszip/windows/include/boost/unordered/unordered\_set.hpp \* /opt/cola/permits/1902477150\_1707169020.2387204/0/windowszip/windows/include/boost/asio/ssl/old/context\_service.hpp \* /opt/cola/permits/1902477150\_1707169020.2387204/0/windowszip/windows/include/boost/asio/impl/use\_future.hpp \* /opt/cola/permits/1902477150\_1707169020.2387204/0/windowszip/windows/include/boost/asio/detail/descriptor\_ops.hpp \* /opt/cola/permits/1902477150\_1707169020.2387204/0/windowszip/windows/include/boost/asio/detail/tss\_ptr.hpp \*

 /opt/cola/permits/1902477150\_1707169020.2387204/0/windowszip/windows/include/boost/iostreams/detail/wrap\_unwrap.hpp

\* /opt/cola/permits/1902477150\_1707169020.2387204/0/windows-

zip/windows/include/boost/asio/detail/null\_mutex.hpp

\* /opt/cola/permits/1902477150\_1707169020.2387204/0/windows-

zip/windows/include/boost/asio/is\_read\_buffered.hpp

\* /opt/cola/permits/1902477150\_1707169020.2387204/0/windows-

zip/windows/include/boost/spirit/home/support/detail/lexer/consts.hpp

\* /opt/cola/permits/1902477150\_1707169020.2387204/0/windows-

zip/windows/include/boost/algorithm/minmax.hpp

\* /opt/cola/permits/1902477150\_1707169020.2387204/0/windows-zip/windows/include/boost/process.hpp

\* /opt/cola/permits/1902477150\_1707169020.2387204/0/windows-

zip/windows/include/boost/algorithm/minmax\_element.hpp

\* /opt/cola/permits/1902477150\_1707169020.2387204/0/windows-zip/windows/include/boost/unordered\_map.hpp \*

/opt/cola/permits/1902477150\_1707169020.2387204/0/windows-

zip/windows/include/boost/asio/detail/impl/reactive\_socket\_service\_base.ipp

\* /opt/cola/permits/1902477150\_1707169020.2387204/0/windows-

zip/windows/include/boost/process/detail/posix/async\_pipe.hpp

\* /opt/cola/permits/1902477150\_1707169020.2387204/0/windows-

zip/windows/include/boost/asio/detail/reactive\_socket\_recv\_op.hpp

\* /opt/cola/permits/1902477150\_1707169020.2387204/0/windows-

zip/windows/include/boost/asio/generic/detail/endpoint.hpp

\* /opt/cola/permits/1902477150\_1707169020.2387204/0/windows-

zip/windows/include/boost/asio/impl/write\_at.hpp

\* /opt/cola/permits/1902477150\_1707169020.2387204/0/windows-

zip/windows/include/boost/process/detail/windows/terminate.hpp

\* /opt/cola/permits/1902477150\_1707169020.2387204/0/windows-zip/windows/include/boost/asio/signal\_set.hpp

\* /opt/cola/permits/1902477150\_1707169020.2387204/0/windows-

zip/windows/include/boost/asio/detail/cstdint.hpp

\* /opt/cola/permits/1902477150\_1707169020.2387204/0/windows-zip/windows/include/boost/asio/detail/event.hpp \*

/opt/cola/permits/1902477150\_1707169020.2387204/0/windows-

zip/windows/include/boost/process/detail/posix/wait\_group.hpp

\* /opt/cola/permits/1902477150\_1707169020.2387204/0/windows-

zip/windows/include/boost/asio/detail/win\_iocp\_null\_buffers\_op.hpp

No license file was found, but licenses were detected in source scan.

## /\*

[auto\_generated] boost/numeric/odeint/stepper/rosenbrock4\_controller.hpp

[begin\_description] Controller for the Rosenbrock4 method. [end\_description]

Copyright 2011-2012 Karsten Ahnert Copyright 2011-2012 Mario Mulansky Copyright 2012 Christoph Koke

Distributed under the Boost Software License, Version 1.0. (See accompanying file LICENSE\_1\_0.txt or copy at http://www.boost.org/LICENSE\_1\_0.txt) \*/

Found in path(s):

\* /opt/cola/permits/1902477150\_1707169020.2387204/0/windowszip/windows/include/boost/numeric/odeint/stepper/rosenbrock4\_controller.hpp No license file was found, but licenses were detected in source scan.

/\*=============================================================================

 Copyright (c) 2006 Daniel Wallin Copyright (c) 2005 Dan Marsden Copyright (c) 2007 Joel de Guzman

 Distributed under the Boost Software License, Version 1.0. (See accompanying file LICENSE\_1\_0.txt or copy at http://www.boost.org/LICENSE\_1\_0.txt)

==============================================================================\*/

Found in path(s):

\* /opt/cola/permits/1902477150\_1707169020.2387204/0/windows-zip/windows/include/boost/phoenix/stl.hpp No license file was found, but licenses were detected in source scan.

/\*=============================================================================

==============================================================================\*/

 Copyright (c) 2001-2011 Joel de Guzman Copyright (c) 2005, 2014 Eric Niebler

 Distributed under the Boost Software License, Version 1.0. (See accompanying file LICENSE\_1\_0.txt or copy at http://www.boost.org/LICENSE\_1\_0.txt)

Found in path(s):

\* /opt/cola/permits/1902477150\_1707169020.2387204/0/windowszip/windows/include/boost/fusion/container/list/nil.hpp No license file was found, but licenses were detected in source scan.

/\*! @file Defines `boost::hana::scan\_left`.

@copyright Louis Dionne 2013-2017

Distributed under the Boost Software License, Version 1.0. (See accompanying file LICENSE.md or copy at http://boost.org/LICENSE\_1\_0.txt) \*/

Found in path(s):

\* /opt/cola/permits/1902477150\_1707169020.2387204/0/windows-zip/windows/include/boost/hana/scan\_left.hpp

No license file was found, but licenses were detected in source scan.

 Copyright (c) 2001-2011 Joel de Guzman Copyright (c) 2006 Dan Marsden

 Distributed under the Boost Software License, Version 1.0. (See accompanying file LICENSE\_1\_0.txt or copy at http://www.boost.org/LICENSE\_1\_0.txt)

/\*=============================================================================

==============================================================================\*/

Found in path(s):

\* /opt/cola/permits/1902477150\_1707169020.2387204/0/windowszip/windows/include/boost/fusion/algorithm/transformation/zip.hpp \* /opt/cola/permits/1902477150\_1707169020.2387204/0/windowszip/windows/include/boost/fusion/view/zip\_view/detail/value\_of\_impl.hpp \* /opt/cola/permits/1902477150\_1707169020.2387204/0/windowszip/windows/include/boost/fusion/container/generation/detail/pp\_map\_tie.hpp \* /opt/cola/permits/1902477150\_1707169020.2387204/0/windowszip/windows/include/boost/fusion/container/generation/detail/pp\_deque\_tie.hpp \* /opt/cola/permits/1902477150\_1707169020.2387204/0/windows-

zip/windows/include/boost/fusion/view/detail/strictest\_traversal.hpp \* /opt/cola/permits/1902477150\_1707169020.2387204/0/windowszip/windows/include/boost/fusion/container/generation/detail/pp\_make\_deque.hpp No license file was found, but licenses were detected in source scan.

/\*!

@file

Documents the `BOOST\_HANA\_ADAPT\_STRUCT` macro.

@copyright Louis Dionne 2013-2017

Distributed under the Boost Software License, Version 1.0. (See accompanying file LICENSE.md or copy at http://boost.org/LICENSE\_1\_0.txt) \*/

Found in path(s):

\* /opt/cola/permits/1902477150\_1707169020.2387204/0/windowszip/windows/include/boost/hana/fwd/adapt\_struct.hpp No license file was found, but licenses were detected in source scan.

/\* \*\*\*\*\*\*\*\*\*\*\*\*\*\*\*\*\*\*\*\*\*\*\*\*\*\*\*\*\*\*\*\*\*\*\*\*\*\*\*\*\*\*\*\*\*\*\*\*\*\*\*\*\*\*\*\*\*\*\*\*\*\*\*\*\*\*\*\*\*\*\*\*\*\* # \* \*

- # \* (C) Copyright Edward Diener 2014.
- # \* Distributed under the Boost Software License, Version 1.0. (See
- # \* accompanying file LICENSE\_1\_0.txt or copy at
- # \* http://www.boost.org/LICENSE\_1\_0.txt)

# \* \* # \*\*\*\*\*\*\*\*\*\*\*\*\*\*\*\*\*\*\*\*\*\*\*\*\*\*\*\*\*\*\*\*\*\*\*\*\*\*\*\*\*\*\*\*\*\*\*\*\*\*\*\*\*\*\*\*\*\*\*\*\*\*\*\*\*\*\*\*\*\*\*\*\*\* \*/ Found in path(s):

\* /opt/cola/permits/1902477150\_1707169020.2387204/0/windowszip/windows/include/boost/preprocessor/punctuation/remove\_parens.hpp \* /opt/cola/permits/1902477150\_1707169020.2387204/0/windowszip/windows/include/boost/preprocessor/facilities/detail/is\_empty.hpp \* /opt/cola/permits/1902477150\_1707169020.2387204/0/windowszip/windows/include/boost/preprocessor/punctuation/detail/is\_begin\_parens.hpp \*

 /opt/cola/permits/1902477150\_1707169020.2387204/0/windowszip/windows/include/boost/preprocessor/facilities/is\_empty\_variadic.hpp \* /opt/cola/permits/1902477150\_1707169020.2387204/0/windowszip/windows/include/boost/preprocessor/punctuation/is\_begin\_parens.hpp No license file was found, but licenses were detected in source scan.

/\*

[auto\_generated] boost/numeric/odeint/external/compute/compute\_resize.hpp

[begin\_description] Enable resizing for Boost.Compute vector [end\_description]

Copyright 2009-2011 Karsten Ahnert Copyright 2009-2011 Mario Mulansky

Distributed under the Boost Software License, Version 1.0. (See accompanying file LICENSE\_1\_0.txt or copy at http://www.boost.org/LICENSE\_1\_0.txt) \*/

Found in path(s):

\* /opt/cola/permits/1902477150\_1707169020.2387204/0/windowszip/windows/include/boost/numeric/odeint/external/compute/compute\_resize.hpp No license file was found, but licenses were detected in source scan.

/\* Copyright 2014 Glen Joseph Fernandes (glenjofe@gmail.com)

Distributed under the Boost Software License, Version 1.0. (http://www.boost.org/LICENSE\_1\_0.txt) \*/

Found in path(s):

\* /opt/cola/permits/1902477150\_1707169020.2387204/0/windowszip/windows/include/boost/align/aligned\_allocator\_adaptor\_forward.hpp \* /opt/cola/permits/1902477150\_1707169020.2387204/0/windows-

zip/windows/include/boost/align/detail/addressof.hpp \* /opt/cola/permits/1902477150\_1707169020.2387204/0/windowszip/windows/include/boost/align/detail/min\_size.hpp \* /opt/cola/permits/1902477150\_1707169020.2387204/0/windowszip/windows/include/boost/align/detail/alignment\_of\_cxx11.hpp \* /opt/cola/permits/1902477150\_1707169020.2387204/0/windowszip/windows/include/boost/align/detail/is\_aligned.hpp \* /opt/cola/permits/1902477150\_1707169020.2387204/0/windowszip/windows/include/boost/align/detail/alignment\_of\_clang.hpp \* /opt/cola/permits/1902477150\_1707169020.2387204/0/windowszip/windows/include/boost/align/detail/alignment\_of\_gcc.hpp \*

 /opt/cola/permits/1902477150\_1707169020.2387204/0/windowszip/windows/include/boost/align/detail/max\_objects.hpp \* /opt/cola/permits/1902477150\_1707169020.2387204/0/windowszip/windows/include/boost/align/alignment\_of\_forward.hpp \* /opt/cola/permits/1902477150\_1707169020.2387204/0/windowszip/windows/include/boost/align/aligned\_allocator\_forward.hpp

\* /opt/cola/permits/1902477150\_1707169020.2387204/0/windows-zip/windows/include/boost/make\_unique.hpp

/\*=============================================================================

=============================================================================\*/

\* /opt/cola/permits/1902477150\_1707169020.2387204/0/windows-

zip/windows/include/boost/align/detail/aligned\_alloc\_macos.hpp

\* /opt/cola/permits/1902477150\_1707169020.2387204/0/windows-

zip/windows/include/boost/align/detail/aligned\_alloc\_posix.hpp

\* /opt/cola/permits/1902477150\_1707169020.2387204/0/windows-

zip/windows/include/boost/align/detail/aligned\_alloc\_android.hpp

\* /opt/cola/permits/1902477150\_1707169020.2387204/0/windows-

zip/windows/include/boost/align/detail/aligned\_alloc\_msvc.hpp \*

 /opt/cola/permits/1902477150\_1707169020.2387204/0/windowszip/windows/include/boost/align/detail/alignment\_of\_codegear.hpp \* /opt/cola/permits/1902477150\_1707169020.2387204/0/windowszip/windows/include/boost/align/detail/align\_cxx11.hpp \* /opt/cola/permits/1902477150\_1707169020.2387204/0/windowszip/windows/include/boost/align/detail/aligned\_alloc\_sunos.hpp \* /opt/cola/permits/1902477150\_1707169020.2387204/0/windowszip/windows/include/boost/align/detail/is\_alignment\_constant.hpp \* /opt/cola/permits/1902477150\_1707169020.2387204/0/windowszip/windows/include/boost/align/detail/is\_alignment.hpp No license file was found, but licenses were detected in source scan.

 Copyright (c) 2007 Tobias Schwinger Copyright (c) 2001-2011 Hartmut Kaiser http://spirit.sourceforge.net/

 Distributed under the Boost Software License, Version 1.0. (See accompanying file LICENSE\_1\_0.txt or copy at http://www.boost.org/LICENSE\_1\_0.txt)

Found in path(s):

\* /opt/cola/permits/1902477150\_1707169020.2387204/0/windowszip/windows/include/boost/spirit/home/support/iterators/multi\_pass\_fwd.hpp No license file was found, but licenses were detected in source scan.

 Boost.Wave: A Standard compliant C++ preprocessor library The definition of a default set of token identifiers and related functions.

http://www.boost.org/

 Copyright (c) 2001-2012 Hartmut Kaiser. Distributed under the Boost Software License, Version 1.0. (See accompanying file LICENSE\_1\_0.txt or copy at http://www.boost.org/LICENSE\_1\_0.txt)

=============================================================================\*/

/\*=============================================================================

Found in path(s):

\* /opt/cola/permits/1902477150\_1707169020.2387204/0/windows-zip/windows/include/boost/wave/token\_ids.hpp No license file was found, but licenses were detected in source scan.

/\*

[auto\_generated] boost/numeric/odeint/external/vexcl/vexcl\_resize.hpp

[begin\_description] Enable resizing for vexcl vector and multivector. [end\_description]

Copyright 2012 Karsten Ahnert Copyright 2012 Mario Mulansky Copyright 2012 Denis Demidov

Distributed under the Boost Software License, Version 1.0. (See accompanying file LICENSE\_1\_0.txt or copy at http://www.boost.org/LICENSE\_1\_0.txt) \*/

Found in path(s):

\* /opt/cola/permits/1902477150\_1707169020.2387204/0/windowszip/windows/include/boost/numeric/odeint/external/vexcl/vexcl\_resize.hpp No license file was found, but licenses were detected in source scan.

/\*!

@file Forward declares `boost::hana::IntegralConstant`. @copyright Louis Dionne 2013-2017

Distributed under the Boost Software License, Version 1.0.

(See accompanying file LICENSE.md or copy at http://boost.org/LICENSE\_1\_0.txt) \*/

Found in path(s):

\* /opt/cola/permits/1902477150\_1707169020.2387204/0/windowszip/windows/include/boost/hana/fwd/concept/integral\_constant.hpp No license file was found, but licenses were detected in source scan.

/\*

[auto\_generated] boost/numeric/odeint/stepper/generation/make\_controlled.hpp

[begin\_description] Factory function to simplify the creation of controlled steppers from error steppers. [end\_description]

Copyright 2011-2012 Karsten Ahnert Copyright 2011-2012 Mario Mulansky

Distributed under the Boost Software License, Version 1.0. (See accompanying file LICENSE\_1\_0.txt or copy at http://www.boost.org/LICENSE\_1\_0.txt) \*/

Found in path(s):

\* /opt/cola/permits/1902477150\_1707169020.2387204/0/windowszip/windows/include/boost/numeric/odeint/stepper/generation/make\_controlled.hpp No license file was found, but licenses were detected in source scan.

/\*=============================================================================

=============================================================================\*/

Boost.Wave: A Standard compliant C++ preprocessor library

Global application configuration

http://www.boost.org/

 Copyright (c) 2001-2012 Hartmut Kaiser. Distributed under the Boost Software License, Version 1.0. (See accompanying file LICENSE\_1\_0.txt or copy at http://www.boost.org/LICENSE\_1\_0.txt)

Found in path(s):

\* /opt/cola/permits/1902477150\_1707169020.2387204/0/windows-

zip/windows/include/boost/wave/util/pattern\_parser.hpp

\* /opt/cola/permits/1902477150\_1707169020.2387204/0/windows-

zip/windows/include/boost/wave/wave\_config.hpp

No license file was found, but licenses were detected in source scan.

/\*! @file Forward declares `boost::hana::value`.

@copyright Louis Dionne 2013-2017 Distributed under the Boost Software License, Version 1.0. (See accompanying file LICENSE.md or copy at http://boost.org/LICENSE\_1\_0.txt) \*/

Found in path(s):

\* /opt/cola/permits/1902477150\_1707169020.2387204/0/windows-zip/windows/include/boost/hana/fwd/value.hpp No license file was found, but licenses were detected in source scan.

/\*!

@file Defines `boost::hana::all`.

@copyright Louis Dionne 2013-2017

Distributed under the Boost Software License, Version 1.0. (See accompanying file LICENSE.md or copy at http://boost.org/LICENSE\_1\_0.txt) \*/

Found in path(s):

\* /opt/cola/permits/1902477150\_1707169020.2387204/0/windows-zip/windows/include/boost/hana/all.hpp No license file was found, but licenses were detected in source scan.

/\*! @file Defines `boost::hana::MonadPlus`.

@copyright Louis Dionne 2013-2017 Distributed under the Boost Software License, Version 1.0. (See accompanying file LICENSE.md or copy at http://boost.org/LICENSE\_1\_0.txt) \*/

Found in path(s):

\* /opt/cola/permits/1902477150\_1707169020.2387204/0/windowszip/windows/include/boost/hana/concept/monad\_plus.hpp No license file was found, but licenses were detected in source scan.

/\*

Copyright (c) Marshall Clow 2014.

 Distributed under the Boost Software License, Version 1.0. (See accompanying file LICENSE\_1\_0.txt or copy at http://www.boost.org/LICENSE\_1\_0.txt) \*/

Found in path(s):

\* /opt/cola/permits/1902477150\_1707169020.2387204/0/windowszip/windows/include/boost/algorithm/cxx14/is\_permutation.hpp No license file was found, but licenses were detected in source scan.

 $/*$  boost random/poisson distribution.hpp header file

\*

\* Copyright Jens Maurer 2002

\* Copyright Steven Watanabe 2010

\* Distributed under the Boost Software License, Version 1.0. (See

\* accompanying file LICENSE\_1\_0.txt or copy at

```
* http://www.boost.org/LICENSE_1_0.txt)
```
\*

\* See http://www.boost.org for most recent version including documentation.

\*

\* \$Id\$

\*

\*/

Found in path(s):

\* /opt/cola/permits/1902477150\_1707169020.2387204/0/windowszip/windows/include/boost/random/poisson\_distribution.hpp No license file was found, but licenses were detected in source scan.

/\*=============================================================================

 Copyright (c) 2001-2003 Daniel Nuffer Copyright (c) 2001-2007 Hartmut Kaiser Revised 2007, Copyright (c) Tobias Schwinger http://spirit.sourceforge.net/

 Distributed under the Boost Software License, Version 1.0. (See accompanying file LICENSE\_1\_0.txt or copy at http://www.boost.org/LICENSE\_1\_0.txt)

=============================================================================\*/

Found in path(s):

\* /opt/cola/permits/1902477150\_1707169020.2387204/0/windowszip/windows/include/boost/spirit/home/classic/tree/common.hpp No license file was found, but licenses were detected in source scan.

/\* boost random/detail/operators.hpp header file

\*

\* Copyright Steven Watanabe 2010-2011

\* Distributed under the Boost Software License, Version 1.0. (See

\* accompanying file LICENSE\_1\_0.txt or copy at

\* http://www.boost.org/LICENSE\_1\_0.txt)

\*

\* See http://www.boost.org for most recent version including documentation.

\* \* \$Id\$ \*/

Found in path(s):

\* /opt/cola/permits/1902477150\_1707169020.2387204/0/windowszip/windows/include/boost/random/detail/operators.hpp No license file was found, but licenses were detected in source scan.

/\*-----------------------------------------------------------------------------+

Author: Joachim Faulhaber

Copyright (c) 2009-2011: Joachim Faulhaber

+------------------------------------------------------------------------------+ Distributed under the Boost Software License, Version 1.0. (See accompanying file LICENCE.txt or copy at http://www.boost.org/LICENSE\_1\_0.txt)

+-----------------------------------------------------------------------------\*/

Found in path(s):

\* /opt/cola/permits/1902477150\_1707169020.2387204/0/windows-zip/windows/include/boost/icl/impl\_config.hpp No license file was found, but licenses were detected in source scan.

/\*

[auto\_generated] boost/numeric/odeint/stepper/generation/generation\_runge\_kutta\_dopri5.hpp

[begin\_description]

Enable the factory functions for the controller and the dense output of the Runge-Kutta-Dormand-Prince5 method. [end\_description]

Copyright 2011 Karsten Ahnert Copyright 2011 Mario Mulansky

Distributed under the Boost Software License, Version 1.0. (See accompanying file LICENSE\_1\_0.txt or copy at http://www.boost.org/LICENSE\_1\_0.txt) \*/

Found in path(s):

\* /opt/cola/permits/1902477150\_1707169020.2387204/0/windowszip/windows/include/boost/numeric/odeint/stepper/generation/generation\_runge\_kutta\_dopri5.hpp No license file was found, but licenses were detected in source scan.

/\*

[auto\_generated] boost/numeric/odeint/stepper/detail/adams\_bashforth\_call\_algebra.hpp

[begin\_description]

Algebra caller for the Adams Bashforth stepper. [end\_description]

Copyright 2011-2012 Karsten Ahnert Copyright 2011 Mario Mulansky

Distributed under the Boost Software License, Version 1.0. (See accompanying file LICENSE\_1\_0.txt or copy at http://www.boost.org/LICENSE\_1\_0.txt) \*/

Found in path(s):

\* /opt/cola/permits/1902477150\_1707169020.2387204/0/windowszip/windows/include/boost/numeric/odeint/stepper/detail/adams\_bashforth\_call\_algebra.hpp No license file was found, but licenses were detected in source scan.

/\*=============================================================================

==============================================================================\*/

 Copyright (c) 2001-2011 Joel de Guzman Copyright (c) 2001-2011 Hartmut Kaiser Copyright (c) 2009 Francois Barel

 Distributed under the Boost Software License, Version 1.0. (See accompanying file LICENSE\_1\_0.txt or copy at http://www.boost.org/LICENSE\_1\_0.txt)

Found in path(s):

\* /opt/cola/permits/1902477150\_1707169020.2387204/0/windowszip/windows/include/boost/spirit/home/support/nonterminal/extract\_param.hpp No license file was found, but licenses were detected in source scan.

/\*

Copyright Rene Rivera 2008-2015 Copyright Franz Detro 2014 Distributed under the Boost Software License, Version 1.0. (See accompanying file LICENSE\_1\_0.txt or copy at http://www.boost.org/LICENSE\_1\_0.txt) \*/

Found in path(s):

\* /opt/cola/permits/1902477150\_1707169020.2387204/0/windows-zip/windows/include/boost/predef/os.h \* /opt/cola/permits/1902477150\_1707169020.2387204/0/windows-zip/windows/include/boost/predef/os/macos.h No license file was found, but licenses were detected in source scan.

/\*! @file Defines `boost::hana::detail::create`.

@copyright Louis Dionne 2013-2017

Distributed under the Boost Software License, Version 1.0. (See accompanying file LICENSE.md or copy at http://boost.org/LICENSE\_1\_0.txt) \*/

Found in path(s):

\* /opt/cola/permits/1902477150\_1707169020.2387204/0/windowszip/windows/include/boost/hana/detail/create.hpp No license file was found, but licenses were detected in source scan.

/\* Copyright 2003-2008 Joaquin M Lopez Munoz.

\* Distributed under the Boost Software License, Version 1.0.

\* (See accompanying file LICENSE\_1\_0.txt or copy at

\* http://www.boost.org/LICENSE\_1\_0.txt)

\*

\* See http://www.boost.org/libs/multi\_index for library home page. \*/

Found in path(s):

\* /opt/cola/permits/1902477150\_1707169020.2387204/0/windowszip/windows/include/boost/multi\_index/detail/header\_holder.hpp No license file was found, but licenses were detected in source scan.

/\*

Copyright Rene Rivera 2008-2015 Distributed under the Boost Software License, Version 1.0. (See accompanying file LICENSE\_1\_0.txt or copy at http://www.boost.org/LICENSE\_1\_0.txt) \*/

Found in path(s):

\* /opt/cola/permits/1902477150\_1707169020.2387204/0/windows-zip/windows/include/boost/predef/make.h

\* /opt/cola/permits/1902477150\_1707169020.2387204/0/windows-

zip/windows/include/boost/predef/compiler/greenhills.h

\* /opt/cola/permits/1902477150\_1707169020.2387204/0/windows-zip/windows/include/boost/predef/library/std.h

\* /opt/cola/permits/1902477150\_1707169020.2387204/0/windows-

zip/windows/include/boost/predef/library/std/stlport.h

\* /opt/cola/permits/1902477150\_1707169020.2387204/0/windows-zip/windows/include/boost/predef/library/c.h

\* /opt/cola/permits/1902477150\_1707169020.2387204/0/windows-zip/windows/include/boost/predef/os/irix.h

\* /opt/cola/permits/1902477150\_1707169020.2387204/0/windows-

zip/windows/include/boost/predef/architecture/rs6k.h

\*

/opt/cola/permits/1902477150\_1707169020.2387204/0/windows-

zip/windows/include/boost/predef/architecture/m68k.h

\* /opt/cola/permits/1902477150\_1707169020.2387204/0/windows-

zip/windows/include/boost/predef/library/std/modena.h

\* /opt/cola/permits/1902477150\_1707169020.2387204/0/windows-

zip/windows/include/boost/predef/compiler/gcc.h

\* /opt/cola/permits/1902477150\_1707169020.2387204/0/windows-zip/windows/include/boost/predef/os/unix.h

\* /opt/cola/permits/1902477150\_1707169020.2387204/0/windows-

zip/windows/include/boost/predef/compiler/metrowerks.h

\* /opt/cola/permits/1902477150\_1707169020.2387204/0/windows-

zip/windows/include/boost/predef/library/std/stdcpp3.h

\* /opt/cola/permits/1902477150\_1707169020.2387204/0/windows-

zip/windows/include/boost/predef/architecture/sys390.h

\* /opt/cola/permits/1902477150\_1707169020.2387204/0/windows-

zip/windows/include/boost/predef/compiler/borland.h

\* /opt/cola/permits/1902477150\_1707169020.2387204/0/windows-zip/windows/include/boost/predef/os/solaris.h \*

/opt/cola/permits/1902477150\_1707169020.2387204/0/windows-

zip/windows/include/boost/predef/compiler/hp\_acc.h

\* /opt/cola/permits/1902477150\_1707169020.2387204/0/windows-

zip/windows/include/boost/predef/compiler/compaq.h

\* /opt/cola/permits/1902477150\_1707169020.2387204/0/windows-

zip/windows/include/boost/predef/compiler/gcc\_xml.h

\* /opt/cola/permits/1902477150\_1707169020.2387204/0/windows-

zip/windows/include/boost/predef/library/c/vms.h

\* /opt/cola/permits/1902477150\_1707169020.2387204/0/windows-zip/windows/include/boost/predef/os/amigaos.h

\* /opt/cola/permits/1902477150\_1707169020.2387204/0/windows-zip/windows/include/boost/predef/os/qnxnto.h

\* /opt/cola/permits/1902477150\_1707169020.2387204/0/windows-

zip/windows/include/boost/predef/architecture/z.h

\* /opt/cola/permits/1902477150\_1707169020.2387204/0/windows-

zip/windows/include/boost/predef/compiler/dignus.h

\* /opt/cola/permits/1902477150\_1707169020.2387204/0/windows-

zip/windows/include/boost/predef/library/std/roguewave.h

\*

/opt/cola/permits/1902477150\_1707169020.2387204/0/windows-zip/windows/include/boost/predef/compiler/ibm.h

\* /opt/cola/permits/1902477150\_1707169020.2387204/0/windows-

zip/windows/include/boost/predef/architecture/x86.h

\* /opt/cola/permits/1902477150\_1707169020.2387204/0/windows-

zip/windows/include/boost/predef/compiler/pgi.h

\* /opt/cola/permits/1902477150\_1707169020.2387204/0/windows-

zip/windows/include/boost/predef/architecture/ia64.h

\* /opt/cola/permits/1902477150\_1707169020.2387204/0/windows-

zip/windows/include/boost/predef/compiler/watcom.h

\* /opt/cola/permits/1902477150\_1707169020.2387204/0/windows-zip/windows/include/boost/predef/library/c/uc.h

\* /opt/cola/permits/1902477150\_1707169020.2387204/0/windows-zip/windows/include/boost/predef/os/hpux.h

\* /opt/cola/permits/1902477150\_1707169020.2387204/0/windows-

zip/windows/include/boost/predef/compiler/comeau.h

\* /opt/cola/permits/1902477150\_1707169020.2387204/0/windows-

zip/windows/include/boost/predef/architecture/ppc.h

\*

/opt/cola/permits/1902477150\_1707169020.2387204/0/windows-zip/windows/include/boost/predef/compiler/iar.h

\* /opt/cola/permits/1902477150\_1707169020.2387204/0/windows-

zip/windows/include/boost/predef/library/std/sgi.h

\* /opt/cola/permits/1902477150\_1707169020.2387204/0/windows-zip/windows/include/boost/predef/compiler/kai.h

\* /opt/cola/permits/1902477150\_1707169020.2387204/0/windows-

zip/windows/include/boost/predef/architecture/sys370.h

\* /opt/cola/permits/1902477150\_1707169020.2387204/0/windows-

zip/windows/include/boost/predef/architecture/mips.h

\* /opt/cola/permits/1902477150\_1707169020.2387204/0/windows-zip/windows/include/boost/predef/os/bsd.h

\* /opt/cola/permits/1902477150\_1707169020.2387204/0/windows-

zip/windows/include/boost/predef/compiler/mpw.h

\* /opt/cola/permits/1902477150\_1707169020.2387204/0/windows-

zip/windows/include/boost/predef/library/std/vacpp.h

\* /opt/cola/permits/1902477150\_1707169020.2387204/0/windows-zip/windows/include/boost/predef/architecture.h

\* /opt/cola/permits/1902477150\_1707169020.2387204/0/windows-

zip/windows/include/boost/predef/architecture/parisc.h

\*

/opt/cola/permits/1902477150\_1707169020.2387204/0/windows-

zip/windows/include/boost/predef/compiler/llvm.h

\* /opt/cola/permits/1902477150\_1707169020.2387204/0/windows-

zip/windows/include/boost/predef/compiler/ekopath.h

\* /opt/cola/permits/1902477150\_1707169020.2387204/0/windows-

zip/windows/include/boost/predef/compiler/metaware.h

\* /opt/cola/permits/1902477150\_1707169020.2387204/0/windows-

zip/windows/include/boost/predef/architecture/x86/32.h

\* /opt/cola/permits/1902477150\_1707169020.2387204/0/windows-zip/windows/include/boost/predef/library.h

\* /opt/cola/permits/1902477150\_1707169020.2387204/0/windows-

zip/windows/include/boost/predef/library/c/gnu.h

\* /opt/cola/permits/1902477150\_1707169020.2387204/0/windows-

zip/windows/include/boost/predef/compiler/tendra.h

\* /opt/cola/permits/1902477150\_1707169020.2387204/0/windows-

zip/windows/include/boost/predef/library/std/msl.h

\* /opt/cola/permits/1902477150\_1707169020.2387204/0/windows-zip/windows/include/boost/predef/os/beos.h \*

/opt/cola/permits/1902477150\_1707169020.2387204/0/windows-

zip/windows/include/boost/predef/compiler/microtec.h

\* /opt/cola/permits/1902477150\_1707169020.2387204/0/windows-zip/windows/include/boost/predef/os/linux.h

\* /opt/cola/permits/1902477150\_1707169020.2387204/0/windows-

zip/windows/include/boost/predef/architecture/sparc.h

\* /opt/cola/permits/1902477150\_1707169020.2387204/0/windows-zip/windows/include/boost/predef/library/c/zos.h

\* /opt/cola/permits/1902477150\_1707169020.2387204/0/windows-

zip/windows/include/boost/predef/compiler/sunpro.h

\* /opt/cola/permits/1902477150\_1707169020.2387204/0/windows-

zip/windows/include/boost/predef/compiler/visualc.h

\* /opt/cola/permits/1902477150\_1707169020.2387204/0/windows-

zip/windows/include/boost/predef/library/std/libcomo.h

\* /opt/cola/permits/1902477150\_1707169020.2387204/0/windows-

zip/windows/include/boost/predef/architecture/superh.h

\* /opt/cola/permits/1902477150\_1707169020.2387204/0/windows-zip/windows/include/boost/predef.h

\*

 /opt/cola/permits/1902477150\_1707169020.2387204/0/windows-zip/windows/include/boost/predef/compiler/edg.h \* /opt/cola/permits/1902477150\_1707169020.2387204/0/windows-

zip/windows/include/boost/predef/compiler/diab.h

\* /opt/cola/permits/1902477150\_1707169020.2387204/0/windows-

zip/windows/include/boost/predef/compiler/sgi\_mipspro.h

\* /opt/cola/permits/1902477150\_1707169020.2387204/0/windows-zip/windows/include/boost/predef/os/aix.h

\* /opt/cola/permits/1902477150\_1707169020.2387204/0/windows-zip/windows/include/boost/predef/os/cygwin.h

\* /opt/cola/permits/1902477150\_1707169020.2387204/0/windows-

zip/windows/include/boost/predef/architecture/x86/64.h

\* /opt/cola/permits/1902477150\_1707169020.2387204/0/windows-

zip/windows/include/boost/predef/compiler/palm.h

\* /opt/cola/permits/1902477150\_1707169020.2387204/0/windows-

zip/windows/include/boost/predef/platform/mingw.h

\* /opt/cola/permits/1902477150\_1707169020.2387204/0/windows-zip/windows/include/boost/predef/compiler.h \*

 /opt/cola/permits/1902477150\_1707169020.2387204/0/windows-zip/windows/include/boost/predef/os/windows.h \* /opt/cola/permits/1902477150\_1707169020.2387204/0/windows-

zip/windows/include/boost/predef/compiler/digitalmars.h

\* /opt/cola/permits/1902477150\_1707169020.2387204/0/windows-

zip/windows/include/boost/predef/compiler/clang.h

\* /opt/cola/permits/1902477150\_1707169020.2387204/0/windows-

zip/windows/include/boost/predef/library/std/dinkumware.h

\* /opt/cola/permits/1902477150\_1707169020.2387204/0/windows-

zip/windows/include/boost/predef/architecture/alpha.h

No license file was found, but licenses were detected in source scan.

/\*=============================================================================

==============================================================================\*/

 Copyright (c) 2001-2011 Joel de Guzman Copyright (c) 2007 Dan Marsden

 Distributed under the Boost Software License, Version 1.0. (See accompanying file LICENSE\_1\_0.txt or copy at http://www.boost.org/LICENSE\_1\_0.txt)

Found in path(s):

```
* /opt/cola/permits/1902477150_1707169020.2387204/0/windows-
zip/windows/include/boost/fusion/algorithm/query/all.hpp
* /opt/cola/permits/1902477150_1707169020.2387204/0/windows-
zip/windows/include/boost/fusion/view/transform_view/detail/apply_transform_result.hpp
* /opt/cola/permits/1902477150_1707169020.2387204/0/windows-
zip/windows/include/boost/fusion/algorithm/query/detail/count_if.hpp
* /opt/cola/permits/1902477150_1707169020.2387204/0/windows-
zip/windows/include/boost/fusion/algorithm/query/detail/all.hpp
*
 /opt/cola/permits/1902477150_1707169020.2387204/0/windows-
zip/windows/include/boost/fusion/algorithm/query/none.hpp
* /opt/cola/permits/1902477150_1707169020.2387204/0/windows-
zip/windows/include/boost/fusion/algorithm/query/count_if.hpp
No license file was found, but licenses were detected in source scan.
```
// Distributed under the Boost Software License, Version 1.0. (See

Found in path(s):

\* /opt/cola/permits/1902477150\_1707169020.2387204/0/windowszip/windows/include/boost/units/physical\_dimensions/magnetic\_field\_intensity.hpp \* /opt/cola/permits/1902477150\_1707169020.2387204/0/windowszip/windows/include/boost/units/dimensionless\_unit.hpp \* /opt/cola/permits/1902477150\_1707169020.2387204/0/windowszip/windows/include/boost/thread/pthread/thread\_heap\_alloc.hpp \* /opt/cola/permits/1902477150\_1707169020.2387204/0/windowszip/windows/include/boost/python/detail/construct.hpp \* /opt/cola/permits/1902477150\_1707169020.2387204/0/windowszip/windows/include/boost/lambda/detail/operator\_lambda\_func\_base.hpp \* /opt/cola/permits/1902477150\_1707169020.2387204/0/windowszip/windows/include/boost/heap/priority\_queue.hpp \* /opt/cola/permits/1902477150\_1707169020.2387204/0/windowszip/windows/include/boost/variant/detail/hash\_variant.hpp \* /opt/cola/permits/1902477150\_1707169020.2387204/0/windows-zip/windows/include/boost/lambda/switch.hpp \* /opt/cola/permits/1902477150\_1707169020.2387204/0/windowszip/windows/include/boost/thread/exceptional\_ptr.hpp \* /opt/cola/permits/1902477150\_1707169020.2387204/0/windowszip/windows/include/boost/thread/detail/singleton.hpp \* /opt/cola/permits/1902477150\_1707169020.2387204/0/windowszip/windows/include/boost/lexical\_cast/detail/lcast\_unsigned\_converters.hpp \* /opt/cola/permits/1902477150\_1707169020.2387204/0/windowszip/windows/include/boost/stacktrace/detail/collect\_msvc.ipp \* /opt/cola/permits/1902477150\_1707169020.2387204/0/windows-zip/windows/include/boost/python/handle.hpp \* /opt/cola/permits/1902477150\_1707169020.2387204/0/windowszip/windows/include/boost/units/systems/cgs/wavenumber.hpp \* /opt/cola/permits/1902477150\_1707169020.2387204/0/windowszip/windows/include/boost/units/systems/si/angular\_acceleration.hpp \* /opt/cola/permits/1902477150\_1707169020.2387204/0/windowszip/windows/include/boost/python/converter/builtin\_converters.hpp \* /opt/cola/permits/1902477150\_1707169020.2387204/0/windowszip/windows/include/boost/units/get\_dimension.hpp \* /opt/cola/permits/1902477150\_1707169020.2387204/0/windowszip/windows/include/boost/python/detail/dealloc.hpp \* /opt/cola/permits/1902477150\_1707169020.2387204/0/windowszip/windows/include/boost/units/systems/si/reluctance.hpp \* /opt/cola/permits/1902477150\_1707169020.2387204/0/windowszip/windows/include/boost/units/base\_units/metric/knot.hpp \* /opt/cola/permits/1902477150\_1707169020.2387204/0/windowszip/windows/include/boost/units/base\_units/us/pound\_force.hpp \* /opt/cola/permits/1902477150\_1707169020.2387204/0/windowszip/windows/include/boost/detail/templated\_streams.hpp \* /opt/cola/permits/1902477150\_1707169020.2387204/0/windowszip/windows/include/boost/python/detail/dependent.hpp

\* /opt/cola/permits/1902477150\_1707169020.2387204/0/windows-zip/windows/include/boost/python/exec.hpp

\* /opt/cola/permits/1902477150\_1707169020.2387204/0/windows-

zip/windows/include/boost/python/detail/force\_instantiate.hpp

\*

/opt/cola/permits/1902477150\_1707169020.2387204/0/windows-

zip/windows/include/boost/python/detail/aix\_init\_module.hpp

\* /opt/cola/permits/1902477150\_1707169020.2387204/0/windows-

zip/windows/include/boost/units/systems/cgs/energy.hpp

\* /opt/cola/permits/1902477150\_1707169020.2387204/0/windows-zip/windows/include/boost/concept\_check.hpp

\* /opt/cola/permits/1902477150\_1707169020.2387204/0/windows-

zip/windows/include/boost/iterator/iterator\_archetypes.hpp

\* /opt/cola/permits/1902477150\_1707169020.2387204/0/windows-zip/windows/include/boost/heap/policies.hpp

\* /opt/cola/permits/1902477150\_1707169020.2387204/0/windows-

zip/windows/include/boost/python/detail/unwind\_type.hpp

\* /opt/cola/permits/1902477150\_1707169020.2387204/0/windows-zip/windows/include/boost/graph/graphviz.hpp

\* /opt/cola/permits/1902477150\_1707169020.2387204/0/windows-

zip/windows/include/boost/units/static\_constant.hpp

\*

/opt/cola/permits/1902477150\_1707169020.2387204/0/windows-

zip/windows/include/boost/lexical\_cast/detail/converter\_lexical\_streams.hpp

\* /opt/cola/permits/1902477150\_1707169020.2387204/0/windows-zip/windows/include/boost/python/args.hpp

\* /opt/cola/permits/1902477150\_1707169020.2387204/0/windows-

zip/windows/include/boost/graph/graph\_archetypes.hpp

\* /opt/cola/permits/1902477150\_1707169020.2387204/0/windows-

zip/windows/include/boost/graph/planar\_detail/bucket\_sort.hpp

\* /opt/cola/permits/1902477150\_1707169020.2387204/0/windows-

zip/windows/include/boost/thread/pthread/recursive\_mutex.hpp

\* /opt/cola/permits/1902477150\_1707169020.2387204/0/windows-zip/windows/include/boost/lambda/if.hpp

\* /opt/cola/permits/1902477150\_1707169020.2387204/0/windows-

zip/windows/include/boost/thread/detail/lockable\_wrapper.hpp

\* /opt/cola/permits/1902477150\_1707169020.2387204/0/windows-

zip/windows/include/boost/units/physical\_dimensions/specific\_volume.hpp

\* /opt/cola/permits/1902477150\_1707169020.2387204/0/windows-

zip/windows/include/boost/lambda/detail/actions.hpp

\*

/opt/cola/permits/1902477150\_1707169020.2387204/0/windows-

zip/windows/include/boost/thread/scoped\_thread.hpp

\* /opt/cola/permits/1902477150\_1707169020.2387204/0/windows-

zip/windows/include/boost/thread/strict\_lock.hpp

\* /opt/cola/permits/1902477150\_1707169020.2387204/0/windows-

zip/windows/include/boost/python/object/life\_support.hpp

\* /opt/cola/permits/1902477150\_1707169020.2387204/0/windows-zip/windows/include/boost/graph/properties.hpp

\* /opt/cola/permits/1902477150\_1707169020.2387204/0/windows-

zip/windows/include/boost/thread/pthread/thread\_data.hpp

\* /opt/cola/permits/1902477150\_1707169020.2387204/0/windows-

zip/windows/include/boost/units/detail/conversion\_impl.hpp

\* /opt/cola/permits/1902477150\_1707169020.2387204/0/windows-

zip/windows/include/boost/units/base\_units/imperial/thou.hpp

\* /opt/cola/permits/1902477150\_1707169020.2387204/0/windowszip/windows/include/boost/python/converter/registered.hpp \* /opt/cola/permits/1902477150\_1707169020.2387204/0/windowszip/windows/include/boost/archive/impl/basic\_xml\_oarchive.ipp \* /opt/cola/permits/1902477150\_1707169020.2387204/0/windowszip/windows/include/boost/python/detail/map\_entry.hpp \* /opt/cola/permits/1902477150\_1707169020.2387204/0/windows-zip/windows/include/boost/aligned\_storage.hpp \* /opt/cola/permits/1902477150\_1707169020.2387204/0/windowszip/windows/include/boost/thread/reverse\_lock.hpp \* /opt/cola/permits/1902477150\_1707169020.2387204/0/windowszip/windows/include/boost/units/physical\_dimensions/volume.hpp \* /opt/cola/permits/1902477150\_1707169020.2387204/0/windowszip/windows/include/boost/python/numpy/config.hpp \* /opt/cola/permits/1902477150\_1707169020.2387204/0/windowszip/windows/include/boost/stacktrace/stacktrace\_fwd.hpp \* /opt/cola/permits/1902477150\_1707169020.2387204/0/windowszip/windows/include/boost/units/systems/si/force.hpp \* /opt/cola/permits/1902477150\_1707169020.2387204/0/windowszip/windows/include/boost/uuid/name\_generator.hpp \*

 /opt/cola/permits/1902477150\_1707169020.2387204/0/windowszip/windows/include/boost/python/call\_method.hpp \* /opt/cola/permits/1902477150\_1707169020.2387204/0/windowszip/windows/include/boost/stacktrace/safe\_dump\_to.hpp \* /opt/cola/permits/1902477150\_1707169020.2387204/0/windowszip/windows/include/boost/heap/detail/mutable\_heap.hpp \* /opt/cola/permits/1902477150\_1707169020.2387204/0/windowszip/windows/include/boost/graph/king\_ordering.hpp \* /opt/cola/permits/1902477150\_1707169020.2387204/0/windowszip/windows/include/boost/units/detail/ordinal.hpp \* /opt/cola/permits/1902477150\_1707169020.2387204/0/windowszip/windows/include/boost/lambda/detail/bind\_functions.hpp \* /opt/cola/permits/1902477150\_1707169020.2387204/0/windowszip/windows/include/boost/units/base\_units/metric/minute.hpp \* /opt/cola/permits/1902477150\_1707169020.2387204/0/windowszip/windows/include/boost/graph/matrix\_as\_graph.hpp \* /opt/cola/permits/1902477150\_1707169020.2387204/0/windowszip/windows/include/boost/units/detail/cmath\_impl.hpp \*

 /opt/cola/permits/1902477150\_1707169020.2387204/0/windowszip/windows/include/boost/units/base\_units/us/grain.hpp \* /opt/cola/permits/1902477150\_1707169020.2387204/0/windows-

zip/windows/include/boost/python/arg\_from\_python.hpp

\* /opt/cola/permits/1902477150\_1707169020.2387204/0/windows-zip/windows/include/boost/range/algorithm.hpp

\* /opt/cola/permits/1902477150\_1707169020.2387204/0/windows-

zip/windows/include/boost/heap/detail/heap\_node.hpp

\* /opt/cola/permits/1902477150\_1707169020.2387204/0/windows-

zip/windows/include/boost/smart\_ptr/detail/lwm\_win32\_cs.hpp

\* /opt/cola/permits/1902477150\_1707169020.2387204/0/windows-

zip/windows/include/boost/units/physical\_dimensions/current.hpp

\* /opt/cola/permits/1902477150\_1707169020.2387204/0/windows-

zip/windows/include/boost/variant/detail/backup\_holder.hpp

\* /opt/cola/permits/1902477150\_1707169020.2387204/0/windows-zip/windows/include/boost/python.hpp

\* /opt/cola/permits/1902477150\_1707169020.2387204/0/windows-

zip/windows/include/boost/python/detail/destroy.hpp

\*

/opt/cola/permits/1902477150\_1707169020.2387204/0/windows-zip/windows/include/boost/python/stl\_iterator.hpp

\* /opt/cola/permits/1902477150\_1707169020.2387204/0/windows-

zip/windows/include/boost/units/systems/cgs/force.hpp

\* /opt/cola/permits/1902477150\_1707169020.2387204/0/windows-

zip/windows/include/boost/units/systems/cgs/dynamic\_viscosity.hpp

\* /opt/cola/permits/1902477150\_1707169020.2387204/0/windows-

zip/windows/include/boost/python/pure\_virtual.hpp

\* /opt/cola/permits/1902477150\_1707169020.2387204/0/windows-

zip/windows/include/boost/units/systems/si/acceleration.hpp

\* /opt/cola/permits/1902477150\_1707169020.2387204/0/windows-zip/windows/include/boost/python/iterator.hpp

\* /opt/cola/permits/1902477150\_1707169020.2387204/0/windows-

zip/windows/include/boost/graph/neighbor\_bfs.hpp

\* /opt/cola/permits/1902477150\_1707169020.2387204/0/windows-

zip/windows/include/boost/thread/detail/thread\_interruption.hpp

\* /opt/cola/permits/1902477150\_1707169020.2387204/0/windows-

zip/windows/include/boost/units/physical\_dimensions/heat\_capacity.hpp \*

 /opt/cola/permits/1902477150\_1707169020.2387204/0/windowszip/windows/include/boost/variant/polymorphic\_get.hpp \* /opt/cola/permits/1902477150\_1707169020.2387204/0/windowszip/windows/include/boost/units/systems/si/magnetic\_flux\_density.hpp \* /opt/cola/permits/1902477150\_1707169020.2387204/0/windowszip/windows/include/boost/graph/detail/d\_ary\_heap.hpp \* /opt/cola/permits/1902477150\_1707169020.2387204/0/windowszip/windows/include/boost/units/systems/si/codata/helion\_constants.hpp \* /opt/cola/permits/1902477150\_1707169020.2387204/0/windowszip/windows/include/boost/units/is\_quantity\_of\_dimension.hpp \* /opt/cola/permits/1902477150\_1707169020.2387204/0/windowszip/windows/include/boost/units/base\_units/angle/arcminute.hpp \* /opt/cola/permits/1902477150\_1707169020.2387204/0/windowszip/windows/include/boost/python/return\_internal\_reference.hpp \* /opt/cola/permits/1902477150\_1707169020.2387204/0/windowszip/windows/include/boost/units/dimensionless\_type.hpp \*

 /opt/cola/permits/1902477150\_1707169020.2387204/0/windowszip/windows/include/boost/graph/named\_function\_params.hpp

\* /opt/cola/permits/1902477150\_1707169020.2387204/0/windows-zip/windows/include/boost/core/ref.hpp

\* /opt/cola/permits/1902477150\_1707169020.2387204/0/windows-

zip/windows/include/boost/graph/cuthill\_mckee\_ordering.hpp

- \* /opt/cola/permits/1902477150\_1707169020.2387204/0/windows-
- zip/windows/include/boost/units/physical\_dimensions/mass.hpp
- \* /opt/cola/permits/1902477150\_1707169020.2387204/0/windows-
- zip/windows/include/boost/stacktrace/detail/collect\_noop.ipp
- \* /opt/cola/permits/1902477150\_1707169020.2387204/0/windows-
- zip/windows/include/boost/python/lvalue\_from\_pytype.hpp
- \* /opt/cola/permits/1902477150\_1707169020.2387204/0/windows-zip/windows/include/boost/graph/random.hpp
- \* /opt/cola/permits/1902477150\_1707169020.2387204/0/windows-
- zip/windows/include/boost/units/is\_dimensionless.hpp
- \* /opt/cola/permits/1902477150\_1707169020.2387204/0/windows-
- zip/windows/include/boost/units/systems/information/shannon.hpp
- \*
- /opt/cola/permits/1902477150\_1707169020.2387204/0/windows-
- zip/windows/include/boost/python/opaque\_pointer\_converter.hpp
- \* /opt/cola/permits/1902477150\_1707169020.2387204/0/windows-
- zip/windows/include/boost/units/base\_units/si/kilogram.hpp
- \* /opt/cola/permits/1902477150\_1707169020.2387204/0/windows-
- zip/windows/include/boost/python/converter/arg\_to\_python.hpp
- \* /opt/cola/permits/1902477150\_1707169020.2387204/0/windows-zip/windows/include/boost/graph/tree\_traits.hpp
- \* /opt/cola/permits/1902477150\_1707169020.2387204/0/windows-
- zip/windows/include/boost/units/physical\_dimensions/permeability.hpp
- \* /opt/cola/permits/1902477150\_1707169020.2387204/0/windows-
- zip/windows/include/boost/units/systems/si/conductivity.hpp
- \* /opt/cola/permits/1902477150\_1707169020.2387204/0/windows-zip/windows/include/boost/variant/get.hpp
- \* /opt/cola/permits/1902477150\_1707169020.2387204/0/windows-zip/windows/include/boost/python/enum.hpp
- \*
- /opt/cola/permits/1902477150\_1707169020.2387204/0/windows-
- zip/windows/include/boost/pending/indirect\_cmp.hpp
- \* /opt/cola/permits/1902477150\_1707169020.2387204/0/windows-
- zip/windows/include/boost/lambda/detail/lambda\_config.hpp
- \* /opt/cola/permits/1902477150\_1707169020.2387204/0/windows-zip/windows/include/boost/python/dict.hpp
- \* /opt/cola/permits/1902477150\_1707169020.2387204/0/windows-
- zip/windows/include/boost/graph/make\_connected.hpp
- \* /opt/cola/permits/1902477150\_1707169020.2387204/0/windows-
- zip/windows/include/boost/graph/adjacency\_list\_io.hpp
- \* /opt/cola/permits/1902477150\_1707169020.2387204/0/windows-zip/windows/include/boost/bind/mem\_fn.hpp
- \* /opt/cola/permits/1902477150\_1707169020.2387204/0/windows-
- zip/windows/include/boost/detail/basic\_pointerbuf.hpp
- \* /opt/cola/permits/1902477150\_1707169020.2387204/0/windows-zip/windows/include/boost/python/pointee.hpp
- \* /opt/cola/permits/1902477150\_1707169020.2387204/0/windows-
- zip/windows/include/boost/archive/impl/basic\_text\_iprimitive.ipp
- \*
- /opt/cola/permits/1902477150\_1707169020.2387204/0/windows-
- zip/windows/include/boost/tuple/tuple\_comparison.hpp
- \* /opt/cola/permits/1902477150\_1707169020.2387204/0/windows-zip/windows/include/boost/python/tuple.hpp
- \* /opt/cola/permits/1902477150\_1707169020.2387204/0/windows-zip/windows/include/boost/units/conversion.hpp
- \* /opt/cola/permits/1902477150\_1707169020.2387204/0/windows-
- zip/windows/include/boost/python/detail/wrap\_python.hpp

\* /opt/cola/permits/1902477150\_1707169020.2387204/0/windows-

zip/windows/include/boost/units/base\_units/metric/angstrom.hpp

\* /opt/cola/permits/1902477150\_1707169020.2387204/0/windows-

zip/windows/include/boost/units/systems/si/codata/muon\_constants.hpp

\* /opt/cola/permits/1902477150\_1707169020.2387204/0/windows-

zip/windows/include/boost/units/systems/angle/gradians.hpp

\* /opt/cola/permits/1902477150\_1707169020.2387204/0/windows-zip/windows/include/boost/thread/tss.hpp

\* /opt/cola/permits/1902477150\_1707169020.2387204/0/windows-

zip/windows/include/boost/python/detail/is\_shared\_ptr.hpp

\*

/opt/cola/permits/1902477150\_1707169020.2387204/0/windows-

zip/windows/include/boost/units/is\_dimensionless\_unit.hpp

\* /opt/cola/permits/1902477150\_1707169020.2387204/0/windows-zip/windows/include/boost/python/list.hpp

\* /opt/cola/permits/1902477150\_1707169020.2387204/0/windows-

zip/windows/include/boost/ptr\_container/detail/serialize\_reversible\_cont.hpp

\* /opt/cola/permits/1902477150\_1707169020.2387204/0/windows-zip/windows/include/boost/foreach.hpp

\* /opt/cola/permits/1902477150\_1707169020.2387204/0/windows-

zip/windows/include/boost/stacktrace/stacktrace.hpp

\* /opt/cola/permits/1902477150\_1707169020.2387204/0/windows-

zip/windows/include/boost/units/base\_units/us/dram.hpp

\* /opt/cola/permits/1902477150\_1707169020.2387204/0/windows-

zip/windows/include/boost/python/object/enum\_base.hpp

\* /opt/cola/permits/1902477150\_1707169020.2387204/0/windows-

zip/windows/include/boost/units/base\_units/angle/gradian.hpp

\* /opt/cola/permits/1902477150\_1707169020.2387204/0/windows-

zip/windows/include/boost/python/detail/overloads\_fwd.hpp \*

 /opt/cola/permits/1902477150\_1707169020.2387204/0/windowszip/windows/include/boost/pending/mutable\_queue.hpp \* /opt/cola/permits/1902477150\_1707169020.2387204/0/windowszip/windows/include/boost/python/detail/type\_list\_impl.hpp \* /opt/cola/permits/1902477150\_1707169020.2387204/0/windowszip/windows/include/boost/units/base\_units/metric/micron.hpp \* /opt/cola/permits/1902477150\_1707169020.2387204/0/windowszip/windows/include/boost/graph/planar\_detail/face\_handles.hpp \* /opt/cola/permits/1902477150\_1707169020.2387204/0/windowszip/windows/include/boost/units/base\_units/si/candela.hpp \* /opt/cola/permits/1902477150\_1707169020.2387204/0/windowszip/windows/include/boost/python/detail/operator\_id.hpp \* /opt/cola/permits/1902477150\_1707169020.2387204/0/windowszip/windows/include/boost/variant/detail/apply\_visitor\_unary.hpp \* /opt/cola/permits/1902477150\_1707169020.2387204/0/windowszip/windows/include/boost/units/base\_units/imperial/gallon.hpp \*

 /opt/cola/permits/1902477150\_1707169020.2387204/0/windowszip/windows/include/boost/detail/reference\_content.hpp \* /opt/cola/permits/1902477150\_1707169020.2387204/0/windowszip/windows/include/boost/python/detail/is\_auto\_ptr.hpp

\* /opt/cola/permits/1902477150\_1707169020.2387204/0/windowszip/windows/include/boost/units/base\_units/us/pound.hpp \* /opt/cola/permits/1902477150\_1707169020.2387204/0/windowszip/windows/include/boost/python/object/function\_doc\_signature.hpp \* /opt/cola/permits/1902477150\_1707169020.2387204/0/windowszip/windows/include/boost/units/systems/cgs/mass.hpp \* /opt/cola/permits/1902477150\_1707169020.2387204/0/windowszip/windows/include/boost/units/physical\_dimensions/molar\_heat\_capacity.hpp \* /opt/cola/permits/1902477150\_1707169020.2387204/0/windowszip/windows/include/boost/python/raw\_function.hpp \* /opt/cola/permits/1902477150\_1707169020.2387204/0/windowszip/windows/include/boost/units/systems/si/angular\_momentum.hpp \* /opt/cola/permits/1902477150\_1707169020.2387204/0/windowszip/windows/include/boost/units/base\_units/astronomical/light\_day.hpp \* /opt/cola/permits/1902477150\_1707169020.2387204/0/windowszip/windows/include/boost/units/physical\_dimensions/luminance.hpp \* /opt/cola/permits/1902477150\_1707169020.2387204/0/windowszip/windows/include/boost/signals2/detail/lwm\_nop.hpp \* /opt/cola/permits/1902477150\_1707169020.2387204/0/windowszip/windows/include/boost/thread/win32/mfc\_thread\_init.hpp \* /opt/cola/permits/1902477150\_1707169020.2387204/0/windows-zip/windows/include/boost/units/is\_quantity.hpp \* /opt/cola/permits/1902477150\_1707169020.2387204/0/windowszip/windows/include/boost/detail/workaround.hpp \* /opt/cola/permits/1902477150\_1707169020.2387204/0/windowszip/windows/include/boost/thread/ostream\_buffer.hpp \* /opt/cola/permits/1902477150\_1707169020.2387204/0/windowszip/windows/include/boost/graph/create\_condensation\_graph.hpp \* /opt/cola/permits/1902477150\_1707169020.2387204/0/windowszip/windows/include/boost/units/is\_unit\_of\_dimension.hpp \* /opt/cola/permits/1902477150\_1707169020.2387204/0/windowszip/windows/include/boost/units/systems/si/pressure.hpp \* /opt/cola/permits/1902477150\_1707169020.2387204/0/windowszip/windows/include/boost/graph/johnson\_all\_pairs\_shortest.hpp \* /opt/cola/permits/1902477150\_1707169020.2387204/0/windowszip/windows/include/boost/python/detail/defaults\_def.hpp \* /opt/cola/permits/1902477150\_1707169020.2387204/0/windows-zip/windows/include/boost/get\_pointer.hpp \* /opt/cola/permits/1902477150\_1707169020.2387204/0/windowszip/windows/include/boost/python/detail/borrowed\_ptr.hpp \* /opt/cola/permits/1902477150\_1707169020.2387204/0/windowszip/windows/include/boost/python/register\_ptr\_to\_python.hpp \* /opt/cola/permits/1902477150\_1707169020.2387204/0/windowszip/windows/include/boost/units/base\_units/astronomical/astronomical\_unit.hpp \* /opt/cola/permits/1902477150\_1707169020.2387204/0/windowszip/windows/include/boost/units/static\_rational.hpp

\*

 /opt/cola/permits/1902477150\_1707169020.2387204/0/windowszip/windows/include/boost/graph/iteration\_macros.hpp \* /opt/cola/permits/1902477150\_1707169020.2387204/0/windowszip/windows/include/boost/units/systems/si/inductance.hpp \* /opt/cola/permits/1902477150\_1707169020.2387204/0/windowszip/windows/include/boost/iterator/detail/enable\_if.hpp \* /opt/cola/permits/1902477150\_1707169020.2387204/0/windowszip/windows/include/boost/graph/smallest\_last\_ordering.hpp \* /opt/cola/permits/1902477150\_1707169020.2387204/0/windowszip/windows/include/boost/units/systems/si/base.hpp \* /opt/cola/permits/1902477150\_1707169020.2387204/0/windowszip/windows/include/boost/graph/sequential\_vertex\_coloring.hpp \* /opt/cola/permits/1902477150\_1707169020.2387204/0/windowszip/windows/include/boost/python/detail/void\_ptr.hpp \* /opt/cola/permits/1902477150\_1707169020.2387204/0/windowszip/windows/include/boost/units/physical\_dimensions/wavenumber.hpp \* /opt/cola/permits/1902477150\_1707169020.2387204/0/windowszip/windows/include/boost/lexical\_cast/bad\_lexical\_cast.hpp \*

 /opt/cola/permits/1902477150\_1707169020.2387204/0/windowszip/windows/include/boost/python/detail/decref\_guard.hpp \* /opt/cola/permits/1902477150\_1707169020.2387204/0/windowszip/windows/include/boost/units/physical\_dimensions/pressure.hpp \* /opt/cola/permits/1902477150\_1707169020.2387204/0/windowszip/windows/include/boost/detail/indirect\_traits.hpp \* /opt/cola/permits/1902477150\_1707169020.2387204/0/windowszip/windows/include/boost/units/systems/detail/constants.hpp \* /opt/cola/permits/1902477150\_1707169020.2387204/0/windowszip/windows/include/boost/archive/impl/xml\_wiarchive\_impl.ipp \* /opt/cola/permits/1902477150\_1707169020.2387204/0/windowszip/windows/include/boost/units/systems/si/volume.hpp \* /opt/cola/permits/1902477150\_1707169020.2387204/0/windowszip/windows/include/boost/lambda/detail/operators.hpp \* /opt/cola/permits/1902477150\_1707169020.2387204/0/windowszip/windows/include/boost/thread/caller\_context.hpp \*

 /opt/cola/permits/1902477150\_1707169020.2387204/0/windowszip/windows/include/boost/units/detail/static\_rational\_power.hpp \* /opt/cola/permits/1902477150\_1707169020.2387204/0/windowszip/windows/include/boost/graph/detail/list\_base.hpp \* /opt/cola/permits/1902477150\_1707169020.2387204/0/windowszip/windows/include/boost/units/base\_units/imperial/stone.hpp \* /opt/cola/permits/1902477150\_1707169020.2387204/0/windowszip/windows/include/boost/units/is\_quantity\_of\_system.hpp \* /opt/cola/permits/1902477150\_1707169020.2387204/0/windowszip/windows/include/boost/iterator/filter\_iterator.hpp \* /opt/cola/permits/1902477150\_1707169020.2387204/0/windowszip/windows/include/boost/python/detail/if\_else.hpp

\* /opt/cola/permits/1902477150\_1707169020.2387204/0/windowszip/windows/include/boost/uuid/uuid\_serialize.hpp \* /opt/cola/permits/1902477150\_1707169020.2387204/0/windowszip/windows/include/boost/python/class\_fwd.hpp \* /opt/cola/permits/1902477150\_1707169020.2387204/0/windowszip/windows/include/boost/units/base\_units/us/ton.hpp \*

 /opt/cola/permits/1902477150\_1707169020.2387204/0/windowszip/windows/include/boost/variant/detail/make\_variant\_list.hpp \* /opt/cola/permits/1902477150\_1707169020.2387204/0/windowszip/windows/include/boost/python/converter/to\_python\_function\_type.hpp \* /opt/cola/permits/1902477150\_1707169020.2387204/0/windowszip/windows/include/boost/units/physical\_dimensions/action.hpp \* /opt/cola/permits/1902477150\_1707169020.2387204/0/windowszip/windows/include/boost/stacktrace/detail/frame\_decl.hpp \* /opt/cola/permits/1902477150\_1707169020.2387204/0/windows-zip/windows/include/boost/thread/latch.hpp \* /opt/cola/permits/1902477150\_1707169020.2387204/0/windowszip/windows/include/boost/units/base\_units/imperial/league.hpp \* /opt/cola/permits/1902477150\_1707169020.2387204/0/windowszip/windows/include/boost/units/physical\_dimensions/plane\_angle.hpp \* /opt/cola/permits/1902477150\_1707169020.2387204/0/windowszip/windows/include/boost/iterator/permutation\_iterator.hpp \* /opt/cola/permits/1902477150\_1707169020.2387204/0/windowszip/windows/include/boost/stacktrace/detail/safe\_dump\_win.ipp \* /opt/cola/permits/1902477150\_1707169020.2387204/0/windowszip/windows/include/boost/units/physical\_dimensions/impedance.hpp \* /opt/cola/permits/1902477150\_1707169020.2387204/0/windows-zip/windows/include/boost/units/scale.hpp \* /opt/cola/permits/1902477150\_1707169020.2387204/0/windowszip/windows/include/boost/property\_map/function\_property\_map.hpp \* /opt/cola/permits/1902477150\_1707169020.2387204/0/windowszip/windows/include/boost/units/systems/cgs/frequency.hpp \* /opt/cola/permits/1902477150\_1707169020.2387204/0/windowszip/windows/include/boost/units/systems/si/prefixes.hpp \* /opt/cola/permits/1902477150\_1707169020.2387204/0/windows-zip/windows/include/boost/python/str.hpp \* /opt/cola/permits/1902477150\_1707169020.2387204/0/windowszip/windows/include/boost/variant/detail/config.hpp \* /opt/cola/permits/1902477150\_1707169020.2387204/0/windowszip/windows/include/boost/python/converter/obj\_mgr\_arg\_from\_python.hpp \* /opt/cola/permits/1902477150\_1707169020.2387204/0/windowszip/windows/include/boost/units/systems/si/power.hpp \* /opt/cola/permits/1902477150\_1707169020.2387204/0/windowszip/windows/include/boost/lambda/detail/function\_adaptors.hpp \* /opt/cola/permits/1902477150\_1707169020.2387204/0/windowszip/windows/include/boost/thread/lock\_algorithms.hpp \* /opt/cola/permits/1902477150\_1707169020.2387204/0/windows-

zip/windows/include/boost/graph/grid\_graph.hpp

\* /opt/cola/permits/1902477150\_1707169020.2387204/0/windowszip/windows/include/boost/graph/biconnected\_components.hpp \* /opt/cola/permits/1902477150\_1707169020.2387204/0/windowszip/windows/include/boost/units/physical\_dimensions/dose\_equivalent.hpp \* /opt/cola/permits/1902477150\_1707169020.2387204/0/windowszip/windows/include/boost/smart\_ptr/detail/shared\_count.hpp \* /opt/cola/permits/1902477150\_1707169020.2387204/0/windowszip/windows/include/boost/units/physical\_dimensions/dynamic\_viscosity.hpp \*

 /opt/cola/permits/1902477150\_1707169020.2387204/0/windowszip/windows/include/boost/units/systems/information/nat.hpp \* /opt/cola/permits/1902477150\_1707169020.2387204/0/windowszip/windows/include/boost/iterator/counting\_iterator.hpp \* /opt/cola/permits/1902477150\_1707169020.2387204/0/windowszip/windows/include/boost/variant/static\_visitor.hpp \* /opt/cola/permits/1902477150\_1707169020.2387204/0/windowszip/windows/include/boost/units/physical\_dimensions/surface\_tension.hpp \* /opt/cola/permits/1902477150\_1707169020.2387204/0/windowszip/windows/include/boost/units/base\_units/us/minim.hpp \* /opt/cola/permits/1902477150\_1707169020.2387204/0/windowszip/windows/include/boost/units/base\_units/us/fluid\_dram.hpp \* /opt/cola/permits/1902477150\_1707169020.2387204/0/windowszip/windows/include/boost/units/systems/si/codata/tau\_constants.hpp \* /opt/cola/permits/1902477150\_1707169020.2387204/0/windowszip/windows/include/boost/units/physical\_dimensions/conductance.hpp \* /opt/cola/permits/1902477150\_1707169020.2387204/0/windowszip/windows/include/boost/units/systems/temperature/celsius.hpp \*

/opt/cola/permits/1902477150\_1707169020.2387204/0/windows-zip/windows/include/boost/token\_iterator.hpp

\* /opt/cola/permits/1902477150\_1707169020.2387204/0/windows-zip/windows/include/boost/variant/bad\_visit.hpp

\* /opt/cola/permits/1902477150\_1707169020.2387204/0/windows-

zip/windows/include/boost/thread/shared\_lock\_guard.hpp

\* /opt/cola/permits/1902477150\_1707169020.2387204/0/windows-

zip/windows/include/boost/units/base\_units/us/mile.hpp

\* /opt/cola/permits/1902477150\_1707169020.2387204/0/windows-

zip/windows/include/boost/units/physical\_dimensions/moment\_of\_inertia.hpp

\* /opt/cola/permits/1902477150\_1707169020.2387204/0/windows-

```
zip/windows/include/boost/thread/detail/force_cast.hpp
```
\* /opt/cola/permits/1902477150\_1707169020.2387204/0/windows-

zip/windows/include/boost/graph/planar\_detail/face\_iterators.hpp

\* /opt/cola/permits/1902477150\_1707169020.2387204/0/windows-

zip/windows/include/boost/units/systems/si/time.hpp

\*

/opt/cola/permits/1902477150\_1707169020.2387204/0/windows-zip/windows/include/boost/graph/profile.hpp

\* /opt/cola/permits/1902477150\_1707169020.2387204/0/windows-

zip/windows/include/boost/heap/heap\_concepts.hpp

\* /opt/cola/permits/1902477150\_1707169020.2387204/0/windows-

zip/windows/include/boost/graph/detail/adj\_list\_edge\_iterator.hpp

\* /opt/cola/permits/1902477150\_1707169020.2387204/0/windowszip/windows/include/boost/graph/planar\_face\_traversal.hpp \* /opt/cola/permits/1902477150\_1707169020.2387204/0/windowszip/windows/include/boost/units/systems/si/dose\_equivalent.hpp \* /opt/cola/permits/1902477150\_1707169020.2387204/0/windowszip/windows/include/boost/smart\_ptr/detail/quick\_allocator.hpp \* /opt/cola/permits/1902477150\_1707169020.2387204/0/windowszip/windows/include/boost/variant/detail/apply\_visitor\_binary.hpp \* /opt/cola/permits/1902477150\_1707169020.2387204/0/windowszip/windows/include/boost/thread/lock\_factories.hpp \* /opt/cola/permits/1902477150\_1707169020.2387204/0/windowszip/windows/include/boost/units/systems/angle/degrees.hpp \*

 /opt/cola/permits/1902477150\_1707169020.2387204/0/windowszip/windows/include/boost/units/systems/cgs/acceleration.hpp \* /opt/cola/permits/1902477150\_1707169020.2387204/0/windowszip/windows/include/boost/graph/read\_dimacs.hpp \* /opt/cola/permits/1902477150\_1707169020.2387204/0/windowszip/windows/include/boost/units/physical\_dimensions/resistivity.hpp \* /opt/cola/permits/1902477150\_1707169020.2387204/0/windowszip/windows/include/boost/units/base\_units/angle/steradian.hpp \* /opt/cola/permits/1902477150\_1707169020.2387204/0/windowszip/windows/include/boost/units/physical\_dimensions/angular\_acceleration.hpp \* /opt/cola/permits/1902477150\_1707169020.2387204/0/windowszip/windows/include/boost/units/detail/utility.hpp \* /opt/cola/permits/1902477150\_1707169020.2387204/0/windowszip/windows/include/boost/units/base\_units/information/shannon.hpp \* /opt/cola/permits/1902477150\_1707169020.2387204/0/windowszip/windows/include/boost/graph/chrobak\_payne\_drawing.hpp \*

/opt/cola/permits/1902477150\_1707169020.2387204/0/windows-zip/windows/include/boost/python/other.hpp

\* /opt/cola/permits/1902477150\_1707169020.2387204/0/windows-

zip/windows/include/boost/units/systems/si/codata/electromagnetic\_constants.hpp

\* /opt/cola/permits/1902477150\_1707169020.2387204/0/windows-

zip/windows/include/boost/smart\_ptr/detail/atomic\_count\_solaris.hpp

\* /opt/cola/permits/1902477150\_1707169020.2387204/0/windows-

zip/windows/include/boost/units/systems/cgs/power.hpp

\* /opt/cola/permits/1902477150\_1707169020.2387204/0/windows-

zip/windows/include/boost/python/converter/from\_python.hpp

\* /opt/cola/permits/1902477150\_1707169020.2387204/0/windows-

zip/windows/include/boost/python/converter/implicit.hpp

\* /opt/cola/permits/1902477150\_1707169020.2387204/0/windows-zip/windows/include/boost/python/ptr.hpp

\* /opt/cola/permits/1902477150\_1707169020.2387204/0/windows-zip/windows/include/boost/python/cast.hpp

\*

/opt/cola/permits/1902477150\_1707169020.2387204/0/windows-

zip/windows/include/boost/python/object/forward.hpp

\* /opt/cola/permits/1902477150\_1707169020.2387204/0/windows-zip/windows/include/boost/python/call.hpp

\* /opt/cola/permits/1902477150\_1707169020.2387204/0/windows-

zip/windows/include/boost/tuple/detail/tuple\_basic.hpp \* /opt/cola/permits/1902477150\_1707169020.2387204/0/windowszip/windows/include/boost/units/physical\_dimensions/conductivity.hpp \* /opt/cola/permits/1902477150\_1707169020.2387204/0/windowszip/windows/include/boost/python/detail/none.hpp \* /opt/cola/permits/1902477150\_1707169020.2387204/0/windowszip/windows/include/boost/units/systems/si/frequency.hpp \* /opt/cola/permits/1902477150\_1707169020.2387204/0/windowszip/windows/include/boost/python/object/stl\_iterator\_core.hpp \* /opt/cola/permits/1902477150\_1707169020.2387204/0/windowszip/windows/include/boost/python/detail/referent\_storage.hpp \* /opt/cola/permits/1902477150\_1707169020.2387204/0/windows-zip/windows/include/boost/uuid/seed\_rng.hpp \* /opt/cola/permits/1902477150\_1707169020.2387204/0/windowszip/windows/include/boost/units/is\_dimension\_list.hpp \* /opt/cola/permits/1902477150\_1707169020.2387204/0/windowszip/windows/include/boost/units/physical\_dimensions/amount.hpp \* /opt/cola/permits/1902477150\_1707169020.2387204/0/windowszip/windows/include/boost/graph/detail/incremental\_components.hpp \* /opt/cola/permits/1902477150\_1707169020.2387204/0/windowszip/windows/include/boost/ptr\_container/serialize\_ptr\_map.hpp \* /opt/cola/permits/1902477150\_1707169020.2387204/0/windows-

zip/windows/include/boost/python/detail/is\_xxx.hpp

\* /opt/cola/permits/1902477150\_1707169020.2387204/0/windowszip/windows/include/boost/python/detail/nullary\_function\_adaptor.hpp \* /opt/cola/permits/1902477150\_1707169020.2387204/0/windowszip/windows/include/boost/config/detail/suffix.hpp

```
* /opt/cola/permits/1902477150_1707169020.2387204/0/windows-
zip/windows/include/boost/lexical_cast/lexical_cast_old.hpp
* /opt/cola/permits/1902477150_1707169020.2387204/0/windows-
zip/windows/include/boost/graph/stanford_graph.hpp
*
```
 /opt/cola/permits/1902477150\_1707169020.2387204/0/windowszip/windows/include/boost/units/base\_units/us/ounce.hpp \* /opt/cola/permits/1902477150\_1707169020.2387204/0/windowszip/windows/include/boost/units/base\_units/metric/ton.hpp \* /opt/cola/permits/1902477150\_1707169020.2387204/0/windowszip/windows/include/boost/heap/detail/tree\_iterator.hpp \* /opt/cola/permits/1902477150\_1707169020.2387204/0/windowszip/windows/include/boost/python/with\_custodian\_and\_ward.hpp \* /opt/cola/permits/1902477150\_1707169020.2387204/0/windowszip/windows/include/boost/units/physical\_dimensions/magnetic\_flux\_density.hpp \* /opt/cola/permits/1902477150\_1707169020.2387204/0/windowszip/windows/include/boost/graph/sloan\_ordering.hpp \* /opt/cola/permits/1902477150\_1707169020.2387204/0/windows-zip/windows/include/boost/units/io.hpp \* /opt/cola/permits/1902477150\_1707169020.2387204/0/windows-zip/windows/include/boost/units/systems/si.hpp

 /opt/cola/permits/1902477150\_1707169020.2387204/0/windowszip/windows/include/boost/python/converter/pytype\_object\_mgr\_traits.hpp \* /opt/cola/permits/1902477150\_1707169020.2387204/0/windowszip/windows/include/boost/units/systems/si/codata/universal\_constants.hpp \* /opt/cola/permits/1902477150\_1707169020.2387204/0/windowszip/windows/include/boost/thread/lock\_traits.hpp \* /opt/cola/permits/1902477150\_1707169020.2387204/0/windowszip/windows/include/boost/units/detail/unscale.hpp \* /opt/cola/permits/1902477150\_1707169020.2387204/0/windowszip/windows/include/boost/units/physical\_dimensions/specific\_energy.hpp \* /opt/cola/permits/1902477150\_1707169020.2387204/0/windowszip/windows/include/boost/units/base\_units/imperial/hundredweight.hpp \* /opt/cola/permits/1902477150\_1707169020.2387204/0/windowszip/windows/include/boost/smart\_ptr/detail/sp\_counted\_base.hpp \* /opt/cola/permits/1902477150\_1707169020.2387204/0/windowszip/windows/include/boost/units/physical\_dimensions/permittivity.hpp \*

 /opt/cola/permits/1902477150\_1707169020.2387204/0/windowszip/windows/include/boost/smart\_ptr/bad\_weak\_ptr.hpp \* /opt/cola/permits/1902477150\_1707169020.2387204/0/windowszip/windows/include/boost/lambda/detail/select\_functions.hpp \* /opt/cola/permits/1902477150\_1707169020.2387204/0/windowszip/windows/include/boost/bind/bind\_template.hpp \* /opt/cola/permits/1902477150\_1707169020.2387204/0/windowszip/windows/include/boost/python/object/class\_detail.hpp \* /opt/cola/permits/1902477150\_1707169020.2387204/0/windowszip/windows/include/boost/units/base\_units/metric/day.hpp \* /opt/cola/permits/1902477150\_1707169020.2387204/0/windowszip/windows/include/boost/units/systems/si/absorbed\_dose.hpp \* /opt/cola/permits/1902477150\_1707169020.2387204/0/windowszip/windows/include/boost/ptr\_container/serialize\_ptr\_container.hpp \* /opt/cola/permits/1902477150\_1707169020.2387204/0/windowszip/windows/include/boost/units/base\_units/angle/degree.hpp \* /opt/cola/permits/1902477150\_1707169020.2387204/0/windowszip/windows/include/boost/thread/testable\_mutex.hpp \*

 /opt/cola/permits/1902477150\_1707169020.2387204/0/windowszip/windows/include/boost/heap/detail/ordered\_adaptor\_iterator.hpp

\* /opt/cola/permits/1902477150\_1707169020.2387204/0/windows-zip/windows/include/boost/units/cmath.hpp

\* /opt/cola/permits/1902477150\_1707169020.2387204/0/windows-

zip/windows/include/boost/units/systems/cgs/length.hpp

\* /opt/cola/permits/1902477150\_1707169020.2387204/0/windows-

zip/windows/include/boost/stacktrace/detail/location\_from\_symbol.hpp

\* /opt/cola/permits/1902477150\_1707169020.2387204/0/windows-zip/windows/include/boost/units/is\_unit.hpp

\* /opt/cola/permits/1902477150\_1707169020.2387204/0/windows-

zip/windows/include/boost/graph/kruskal\_min\_spanning\_tree.hpp

\* /opt/cola/permits/1902477150\_1707169020.2387204/0/windows-

zip/windows/include/boost/variant/detail/variant\_io.hpp

\* /opt/cola/permits/1902477150\_1707169020.2387204/0/windowszip/windows/include/boost/units/base\_units/information/bit.hpp \*

 /opt/cola/permits/1902477150\_1707169020.2387204/0/windowszip/windows/include/boost/python/object/inheritance.hpp \* /opt/cola/permits/1902477150\_1707169020.2387204/0/windowszip/windows/include/boost/units/systems/si/conductance.hpp \* /opt/cola/permits/1902477150\_1707169020.2387204/0/windowszip/windows/include/boost/lambda/detail/lambda\_functor\_base.hpp \* /opt/cola/permits/1902477150\_1707169020.2387204/0/windowszip/windows/include/boost/units/base\_units/imperial/furlong.hpp \* /opt/cola/permits/1902477150\_1707169020.2387204/0/windowszip/windows/include/boost/graph/filtered\_graph.hpp \* /opt/cola/permits/1902477150\_1707169020.2387204/0/windows-zip/windows/include/boost/range/numeric.hpp \* /opt/cola/permits/1902477150\_1707169020.2387204/0/windowszip/windows/include/boost/serialization/throw\_exception.hpp \* /opt/cola/permits/1902477150\_1707169020.2387204/0/windowszip/windows/include/boost/units/detail/dimension\_impl.hpp \* /opt/cola/permits/1902477150\_1707169020.2387204/0/windowszip/windows/include/boost/python/module\_init.hpp

/opt/cola/permits/1902477150\_1707169020.2387204/0/windows-

zip/windows/include/boost/units/physical\_dimensions/surface\_density.hpp

\* /opt/cola/permits/1902477150\_1707169020.2387204/0/windows-zip/windows/include/boost/lambda/detail/ret.hpp

\* /opt/cola/permits/1902477150\_1707169020.2387204/0/windows-

zip/windows/include/boost/pending/mutable\_heap.hpp

\* /opt/cola/permits/1902477150\_1707169020.2387204/0/windows-

zip/windows/include/boost/thread/detail/move.hpp

\*

\* /opt/cola/permits/1902477150\_1707169020.2387204/0/windows-

zip/windows/include/boost/units/base\_units/imperial/ton.hpp

\* /opt/cola/permits/1902477150\_1707169020.2387204/0/windows-

zip/windows/include/boost/units/systems/si/codata/neutron\_constants.hpp

\* /opt/cola/permits/1902477150\_1707169020.2387204/0/windows-

zip/windows/include/boost/units/systems/si/plane\_angle.hpp

\* /opt/cola/permits/1902477150\_1707169020.2387204/0/windows-zip/windows/include/boost/signals2/mutex.hpp \*

/opt/cola/permits/1902477150\_1707169020.2387204/0/windows-zip/windows/include/boost/units/base\_unit.hpp

\* /opt/cola/permits/1902477150\_1707169020.2387204/0/windows-

zip/windows/include/boost/thread/win32/condition\_variable.hpp

\* /opt/cola/permits/1902477150\_1707169020.2387204/0/windows-

zip/windows/include/boost/python/detail/invoke.hpp

\* /opt/cola/permits/1902477150\_1707169020.2387204/0/windows-

zip/windows/include/boost/uuid/nil\_generator.hpp

\* /opt/cola/permits/1902477150\_1707169020.2387204/0/windows-

zip/windows/include/boost/python/object/pointer\_holder.hpp

\* /opt/cola/permits/1902477150\_1707169020.2387204/0/windows-zip/windows/include/boost/graph/bandwidth.hpp

\* /opt/cola/permits/1902477150\_1707169020.2387204/0/windows-

zip/windows/include/boost/python/object/iterator.hpp
\* /opt/cola/permits/1902477150\_1707169020.2387204/0/windowszip/windows/include/boost/units/systems/si/action.hpp \* /opt/cola/permits/1902477150\_1707169020.2387204/0/windowszip/windows/include/boost/python/converter/shared\_ptr\_from\_python.hpp \* /opt/cola/permits/1902477150\_1707169020.2387204/0/windowszip/windows/include/boost/iterator/interoperable.hpp \* /opt/cola/permits/1902477150\_1707169020.2387204/0/windowszip/windows/include/boost/python/detail/translate\_exception.hpp \* /opt/cola/permits/1902477150\_1707169020.2387204/0/windowszip/windows/include/boost/units/physical\_dimensions/specific\_heat\_capacity.hpp \* /opt/cola/permits/1902477150\_1707169020.2387204/0/windowszip/windows/include/boost/units/systems/si/resistivity.hpp \* /opt/cola/permits/1902477150\_1707169020.2387204/0/windowszip/windows/include/boost/lexical\_cast/detail/widest\_char.hpp \* /opt/cola/permits/1902477150\_1707169020.2387204/0/windowszip/windows/include/boost/python/to\_python\_value.hpp \* /opt/cola/permits/1902477150\_1707169020.2387204/0/windowszip/windows/include/boost/units/systems/cgs/momentum.hpp \* /opt/cola/permits/1902477150\_1707169020.2387204/0/windowszip/windows/include/boost/python/converter/context\_result\_converter.hpp \* /opt/cola/permits/1902477150\_1707169020.2387204/0/windowszip/windows/include/boost/units/systems/si/codata/triton\_constants.hpp \* /opt/cola/permits/1902477150\_1707169020.2387204/0/windowszip/windows/include/boost/graph/breadth\_first\_search.hpp \* /opt/cola/permits/1902477150\_1707169020.2387204/0/windowszip/windows/include/boost/units/detail/push\_front\_if.hpp \* /opt/cola/permits/1902477150\_1707169020.2387204/0/windows-zip/windows/include/boost/graph/visitors.hpp \* /opt/cola/permits/1902477150\_1707169020.2387204/0/windowszip/windows/include/boost/units/systems/temperature/fahrenheit.hpp \* /opt/cola/permits/1902477150\_1707169020.2387204/0/windowszip/windows/include/boost/pool/detail/mutex.hpp \* /opt/cola/permits/1902477150\_1707169020.2387204/0/windows-zip/windows/include/boost/variant.hpp \* /opt/cola/permits/1902477150\_1707169020.2387204/0/windowszip/windows/include/boost/type\_traits/promote.hpp \* /opt/cola/permits/1902477150\_1707169020.2387204/0/windowszip/windows/include/boost/units/base\_units/us/tablespoon.hpp \* /opt/cola/permits/1902477150\_1707169020.2387204/0/windows-

zip/windows/include/boost/python/make\_constructor.hpp

\* /opt/cola/permits/1902477150\_1707169020.2387204/0/windows-zip/windows/include/boost/lambda/construct.hpp

\* /opt/cola/permits/1902477150\_1707169020.2387204/0/windows-

zip/windows/include/boost/property\_map/property\_map.hpp

\* /opt/cola/permits/1902477150\_1707169020.2387204/0/windows-

zip/windows/include/boost/python/to\_python\_indirect.hpp

\* /opt/cola/permits/1902477150\_1707169020.2387204/0/windows-

zip/windows/include/boost/graph/detail/shadow\_iterator.hpp

\* /opt/cola/permits/1902477150\_1707169020.2387204/0/windowszip/windows/include/boost/thread/lock\_types.hpp \* /opt/cola/permits/1902477150\_1707169020.2387204/0/windowszip/windows/include/boost/stacktrace/detail/addr2line\_impls.hpp \* /opt/cola/permits/1902477150\_1707169020.2387204/0/windowszip/windows/include/boost/variant/detail/cast\_storage.hpp \* /opt/cola/permits/1902477150\_1707169020.2387204/0/windowszip/windows/include/boost/units/reduce\_unit.hpp \*

/opt/cola/permits/1902477150\_1707169020.2387204/0/windows-zip/windows/include/boost/implicit\_cast.hpp

\* /opt/cola/permits/1902477150\_1707169020.2387204/0/windowszip/windows/include/boost/python/converter/pointer\_type\_id.hpp \* /opt/cola/permits/1902477150\_1707169020.2387204/0/windowszip/windows/include/boost/type\_traits/integral\_promotion.hpp \* /opt/cola/permits/1902477150\_1707169020.2387204/0/windowszip/windows/include/boost/pool/singleton\_pool.hpp \* /opt/cola/permits/1902477150\_1707169020.2387204/0/windowszip/windows/include/boost/units/physical\_dimensions.hpp \* /opt/cola/permits/1902477150\_1707169020.2387204/0/windowszip/windows/include/boost/units/systems/si/codata/electron\_constants.hpp \* /opt/cola/permits/1902477150\_1707169020.2387204/0/windowszip/windows/include/boost/python/converter/shared\_ptr\_to\_python.hpp \* /opt/cola/permits/1902477150\_1707169020.2387204/0/windowszip/windows/include/boost/units/systems/si/moment\_of\_inertia.hpp \*

 /opt/cola/permits/1902477150\_1707169020.2387204/0/windowszip/windows/include/boost/variant/detail/visitation\_impl.hpp \* /opt/cola/permits/1902477150\_1707169020.2387204/0/windowszip/windows/include/boost/python/copy\_const\_reference.hpp \* /opt/cola/permits/1902477150\_1707169020.2387204/0/windows-zip/windows/include/boost/python/type\_id.hpp \* /opt/cola/permits/1902477150\_1707169020.2387204/0/windowszip/windows/include/boost/thread/detail/thread.hpp \* /opt/cola/permits/1902477150\_1707169020.2387204/0/windowszip/windows/include/boost/property\_map/vector\_property\_map.hpp \* /opt/cola/permits/1902477150\_1707169020.2387204/0/windowszip/windows/include/boost/units/base\_units/information/hartley.hpp \* /opt/cola/permits/1902477150\_1707169020.2387204/0/windowszip/windows/include/boost/graph/dijkstra\_shortest\_paths.hpp \* /opt/cola/permits/1902477150\_1707169020.2387204/0/windowszip/windows/include/boost/signals2/detail/lwm\_win32\_cs.hpp \* /opt/cola/permits/1902477150\_1707169020.2387204/0/windowszip/windows/include/boost/units/base\_units/metric/barn.hpp \*

 /opt/cola/permits/1902477150\_1707169020.2387204/0/windows-zip/windows/include/boost/units/quantity.hpp \* /opt/cola/permits/1902477150\_1707169020.2387204/0/windowszip/windows/include/boost/lexical\_cast/try\_lexical\_convert.hpp \* /opt/cola/permits/1902477150\_1707169020.2387204/0/windows-

zip/windows/include/boost/python/converter/pyobject\_type.hpp

\* /opt/cola/permits/1902477150\_1707169020.2387204/0/windows-zip/windows/include/boost/graph/exception.hpp

\* /opt/cola/permits/1902477150\_1707169020.2387204/0/windows-

zip/windows/include/boost/graph/transpose\_graph.hpp

\* /opt/cola/permits/1902477150\_1707169020.2387204/0/windows-

zip/windows/include/boost/python/detail/value\_is\_xxx.hpp

\* /opt/cola/permits/1902477150\_1707169020.2387204/0/windows-

zip/windows/include/boost/units/base\_units/angle/radian.hpp

\* /opt/cola/permits/1902477150\_1707169020.2387204/0/windows-

zip/windows/include/boost/units/base\_units/cgs/biot.hpp

\*

/opt/cola/permits/1902477150\_1707169020.2387204/0/windows-

zip/windows/include/boost/python/converter/as\_to\_python\_function.hpp

\* /opt/cola/permits/1902477150\_1707169020.2387204/0/windows-zip/windows/include/boost/lambda/numeric.hpp

\* /opt/cola/permits/1902477150\_1707169020.2387204/0/windows-

zip/windows/include/boost/lambda/detail/control\_constructs\_common.hpp

\* /opt/cola/permits/1902477150\_1707169020.2387204/0/windows-

zip/windows/include/boost/units/systems/si/codata/physico-chemical\_constants.hpp

\* /opt/cola/permits/1902477150\_1707169020.2387204/0/windows-

zip/windows/include/boost/graph/adj\_list\_serialize.hpp

\* /opt/cola/permits/1902477150\_1707169020.2387204/0/windows-

zip/windows/include/boost/thread/pthread/mutex.hpp

\* /opt/cola/permits/1902477150\_1707169020.2387204/0/windows-

zip/windows/include/boost/units/base\_units/metric/liter.hpp

\* /opt/cola/permits/1902477150\_1707169020.2387204/0/windows-

zip/windows/include/boost/property\_map/transform\_value\_property\_map.hpp

\*

\*

/opt/cola/permits/1902477150\_1707169020.2387204/0/windows-zip/windows/include/boost/units/absolute.hpp

\* /opt/cola/permits/1902477150\_1707169020.2387204/0/windows-

zip/windows/include/boost/iterator/iterator\_facade.hpp

\* /opt/cola/permits/1902477150\_1707169020.2387204/0/windows-

zip/windows/include/boost/bind/make\_adaptable.hpp

\* /opt/cola/permits/1902477150\_1707169020.2387204/0/windows-

zip/windows/include/boost/uuid/string\_generator.hpp

\* /opt/cola/permits/1902477150\_1707169020.2387204/0/windows-

zip/windows/include/boost/units/physical\_dimensions/activity.hpp

\* /opt/cola/permits/1902477150\_1707169020.2387204/0/windows-

zip/windows/include/boost/units/base\_units/imperial/fluid\_ounce.hpp

\* /opt/cola/permits/1902477150\_1707169020.2387204/0/windows-

zip/windows/include/boost/python/detail/def\_helper.hpp

\* /opt/cola/permits/1902477150\_1707169020.2387204/0/windows-

zip/windows/include/boost/python/converter/object\_manager.hpp

\* /opt/cola/permits/1902477150\_1707169020.2387204/0/windows-

zip/windows/include/boost/python/object\_items.hpp

 /opt/cola/permits/1902477150\_1707169020.2387204/0/windowszip/windows/include/boost/variant/detail/substitute\_fwd.hpp \* /opt/cola/permits/1902477150\_1707169020.2387204/0/windowszip/windows/include/boost/graph/edge\_connectivity.hpp

\* /opt/cola/permits/1902477150\_1707169020.2387204/0/windowszip/windows/include/boost/graph/transitive\_closure.hpp \* /opt/cola/permits/1902477150\_1707169020.2387204/0/windowszip/windows/include/boost/graph/detail/connected\_components.hpp \* /opt/cola/permits/1902477150\_1707169020.2387204/0/windowszip/windows/include/boost/units/systems/cgs/current.hpp \* /opt/cola/permits/1902477150\_1707169020.2387204/0/windowszip/windows/include/boost/stacktrace/detail/safe\_dump\_noop.ipp \* /opt/cola/permits/1902477150\_1707169020.2387204/0/windowszip/windows/include/boost/graph/simple\_point.hpp \* /opt/cola/permits/1902477150\_1707169020.2387204/0/windowszip/windows/include/boost/python/object\_slices.hpp \* /opt/cola/permits/1902477150\_1707169020.2387204/0/windowszip/windows/include/boost/thread/is\_locked\_by\_this\_thread.hpp \* /opt/cola/permits/1902477150\_1707169020.2387204/0/windowszip/windows/include/boost/lexical\_cast/detail/converter\_lexical.hpp \* /opt/cola/permits/1902477150\_1707169020.2387204/0/windows-zip/windows/include/boost/python/import.hpp \* /opt/cola/permits/1902477150\_1707169020.2387204/0/windows-zip/windows/include/boost/python/tag.hpp \* /opt/cola/permits/1902477150\_1707169020.2387204/0/windowszip/windows/include/boost/units/systems/si/magnetic\_field\_intensity.hpp \* /opt/cola/permits/1902477150\_1707169020.2387204/0/windowszip/windows/include/boost/units/base\_units/si/second.hpp \* /opt/cola/permits/1902477150\_1707169020.2387204/0/windowszip/windows/include/boost/heap/binomial\_heap.hpp \* /opt/cola/permits/1902477150\_1707169020.2387204/0/windowszip/windows/include/boost/lambda/detail/is\_instance\_of.hpp \* /opt/cola/permits/1902477150\_1707169020.2387204/0/windows-zip/windows/include/boost/variant/variant.hpp \* /opt/cola/permits/1902477150\_1707169020.2387204/0/windowszip/windows/include/boost/units/physical\_dimensions/inductance.hpp \* /opt/cola/permits/1902477150\_1707169020.2387204/0/windowszip/windows/include/boost/units/systems/cgs/base.hpp \* /opt/cola/permits/1902477150\_1707169020.2387204/0/windowszip/windows/include/boost/thread/lockable\_traits.hpp \* /opt/cola/permits/1902477150\_1707169020.2387204/0/windowszip/windows/include/boost/stacktrace/detail/to\_hex\_array.hpp \* /opt/cola/permits/1902477150\_1707169020.2387204/0/windowszip/windows/include/boost/graph/core\_numbers.hpp \* /opt/cola/permits/1902477150\_1707169020.2387204/0/windowszip/windows/include/boost/archive/impl/xml\_woarchive\_impl.ipp \* /opt/cola/permits/1902477150\_1707169020.2387204/0/windowszip/windows/include/boost/units/detail/push\_front\_or\_add.hpp \* /opt/cola/permits/1902477150\_1707169020.2387204/0/windowszip/windows/include/boost/python/object\_operators.hpp \* /opt/cola/permits/1902477150\_1707169020.2387204/0/windowszip/windows/include/boost/ptr\_container/serialize\_ptr\_set.hpp \*

 /opt/cola/permits/1902477150\_1707169020.2387204/0/windowszip/windows/include/boost/signals2/detail/auto\_buffer.hpp \* /opt/cola/permits/1902477150\_1707169020.2387204/0/windowszip/windows/include/boost/lambda/detail/operator\_return\_type\_traits.hpp \* /opt/cola/permits/1902477150\_1707169020.2387204/0/windowszip/windows/include/boost/units/systems/si/length.hpp \* /opt/cola/permits/1902477150\_1707169020.2387204/0/windows-zip/windows/include/boost/python/args\_fwd.hpp \* /opt/cola/permits/1902477150\_1707169020.2387204/0/windowszip/windows/include/boost/lambda/detail/operator\_actions.hpp \* /opt/cola/permits/1902477150\_1707169020.2387204/0/windowszip/windows/include/boost/python/handle\_fwd.hpp \* /opt/cola/permits/1902477150\_1707169020.2387204/0/windowszip/windows/include/boost/lexical\_cast/detail/lcast\_char\_constants.hpp \* /opt/cola/permits/1902477150\_1707169020.2387204/0/windowszip/windows/include/boost/iterator/detail/config\_undef.hpp \*

 /opt/cola/permits/1902477150\_1707169020.2387204/0/windowszip/windows/include/boost/python/detail/config.hpp \* /opt/cola/permits/1902477150\_1707169020.2387204/0/windowszip/windows/include/boost/units/base\_units/us/gallon.hpp \* /opt/cola/permits/1902477150\_1707169020.2387204/0/windowszip/windows/include/boost/graph/push\_relabel\_max\_flow.hpp \* /opt/cola/permits/1902477150\_1707169020.2387204/0/windowszip/windows/include/boost/units/systems/si/dynamic\_viscosity.hpp \* /opt/cola/permits/1902477150\_1707169020.2387204/0/windowszip/windows/include/boost/config/workaround.hpp \* /opt/cola/permits/1902477150\_1707169020.2387204/0/windowszip/windows/include/boost/units/is\_unit\_of\_system.hpp \* /opt/cola/permits/1902477150\_1707169020.2387204/0/windowszip/windows/include/boost/lexical\_cast/detail/is\_character.hpp \* /opt/cola/permits/1902477150\_1707169020.2387204/0/windowszip/windows/include/boost/graph/graph\_as\_tree.hpp \* /opt/cola/permits/1902477150\_1707169020.2387204/0/windowszip/windows/include/boost/iterator/iterator\_adaptor.hpp \*

 /opt/cola/permits/1902477150\_1707169020.2387204/0/windowszip/windows/include/boost/stacktrace/detail/safe\_dump\_posix.ipp \* /opt/cola/permits/1902477150\_1707169020.2387204/0/windowszip/windows/include/boost/variant/detail/over\_sequence.hpp \* /opt/cola/permits/1902477150\_1707169020.2387204/0/windowszip/windows/include/boost/graph/successive\_shortest\_path\_nonnegative\_weights.hpp \* /opt/cola/permits/1902477150\_1707169020.2387204/0/windows-zip/windows/include/boost/python/object.hpp \* /opt/cola/permits/1902477150\_1707169020.2387204/0/windowszip/windows/include/boost/units/systems/si/solid\_angle.hpp \* /opt/cola/permits/1902477150\_1707169020.2387204/0/windowszip/windows/include/boost/units/base\_units/metric/atmosphere.hpp \* /opt/cola/permits/1902477150\_1707169020.2387204/0/windowszip/windows/include/boost/python/reference\_existing\_object.hpp

\* /opt/cola/permits/1902477150\_1707169020.2387204/0/windows-

zip/windows/include/boost/units/systems/si/luminous\_flux.hpp

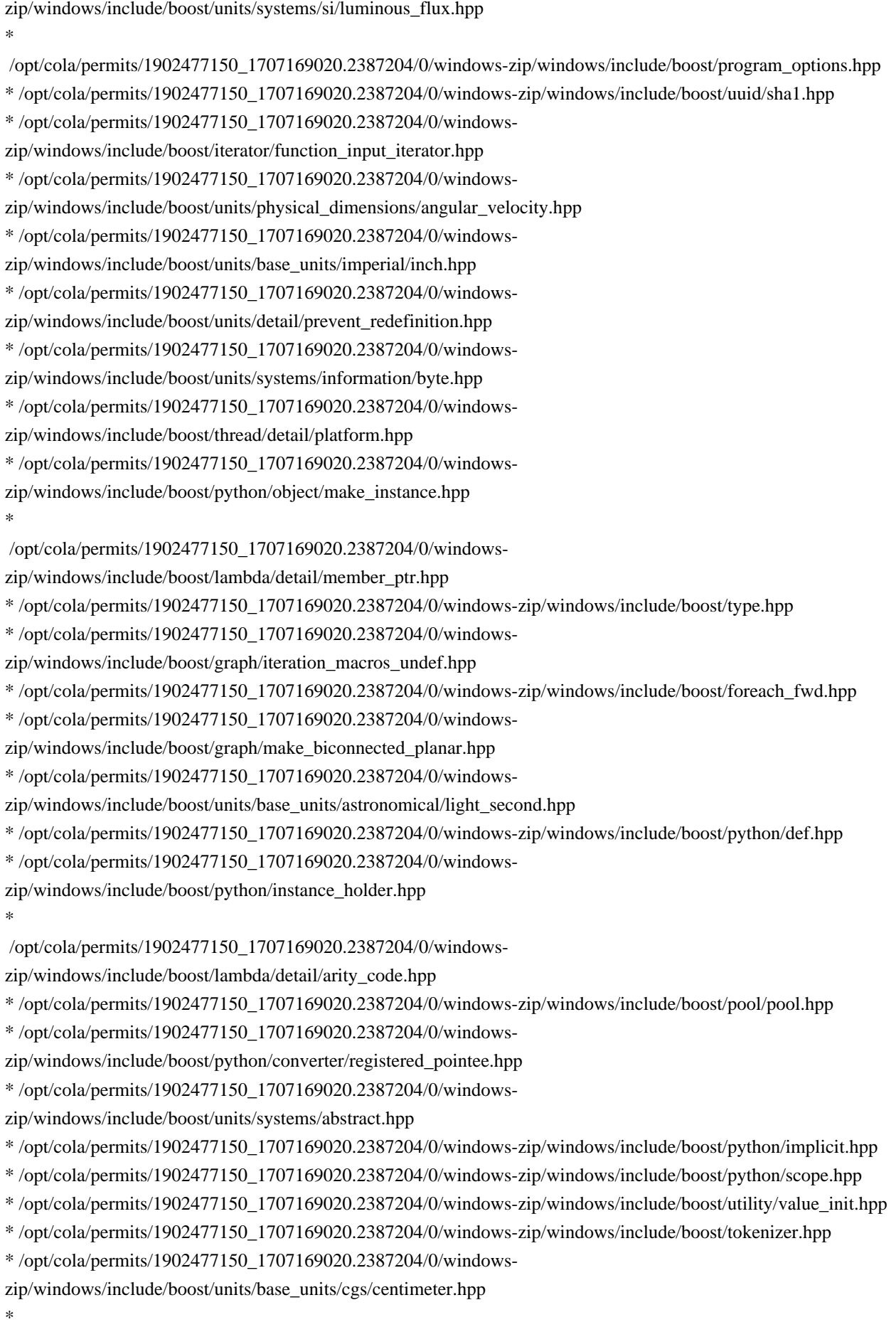

```
 /opt/cola/permits/1902477150_1707169020.2387204/0/windows-
zip/windows/include/boost/concept_archetype.hpp
* /opt/cola/permits/1902477150_1707169020.2387204/0/windows-
zip/windows/include/boost/units/base_units/angle/arcsecond.hpp
* /opt/cola/permits/1902477150_1707169020.2387204/0/windows-
zip/windows/include/boost/python/overloads.hpp
* /opt/cola/permits/1902477150_1707169020.2387204/0/windows-
zip/windows/include/boost/property_map/compose_property_map.hpp
* /opt/cola/permits/1902477150_1707169020.2387204/0/windows-
zip/windows/include/boost/python/converter/convertible_function.hpp
* /opt/cola/permits/1902477150_1707169020.2387204/0/windows-
zip/windows/include/boost/smart_ptr/detail/sp_counted_base_pt.hpp
* /opt/cola/permits/1902477150_1707169020.2387204/0/windows-
zip/windows/include/boost/variant/detail/initializer.hpp
* /opt/cola/permits/1902477150_1707169020.2387204/0/windows-
zip/windows/include/boost/units/systems/si/codata/atomic-nuclear_constants.hpp
* /opt/cola/permits/1902477150_1707169020.2387204/0/windows-zip/windows/include/boost/graph/subgraph.hpp
*
 /opt/cola/permits/1902477150_1707169020.2387204/0/windows-zip/windows/include/boost/bind/mem_fn_cc.hpp
* /opt/cola/permits/1902477150_1707169020.2387204/0/windows-
zip/windows/include/boost/graph/property_iter_range.hpp
* /opt/cola/permits/1902477150_1707169020.2387204/0/windows-
zip/windows/include/boost/property_map/parallel/vector_property_map.hpp
* /opt/cola/permits/1902477150_1707169020.2387204/0/windows-
zip/windows/include/boost/units/detail/absolute_impl.hpp
* /opt/cola/permits/1902477150_1707169020.2387204/0/windows-
zip/windows/include/boost/units/base_units/imperial/mile.hpp
* /opt/cola/permits/1902477150_1707169020.2387204/0/windows-zip/windows/include/boost/graph/wavefront.hpp
* /opt/cola/permits/1902477150_1707169020.2387204/0/windows-
zip/windows/include/boost/archive/impl/text_oarchive_impl.ipp
* /opt/cola/permits/1902477150_1707169020.2387204/0/windows-
zip/windows/include/boost/generator_iterator.hpp
*
 /opt/cola/permits/1902477150_1707169020.2387204/0/windows-
zip/windows/include/boost/graph/detail/sparse_ordering.hpp
* /opt/cola/permits/1902477150_1707169020.2387204/0/windows-
zip/windows/include/boost/units/systems/cgs/mass_density.hpp
* /opt/cola/permits/1902477150_1707169020.2387204/0/windows-
zip/windows/include/boost/units/systems/cgs/pressure.hpp
* /opt/cola/permits/1902477150_1707169020.2387204/0/windows-
zip/windows/include/boost/units/base_units/temperature/fahrenheit.hpp
* /opt/cola/permits/1902477150_1707169020.2387204/0/windows-
zip/windows/include/boost/python/copy_non_const_reference.hpp
* /opt/cola/permits/1902477150_1707169020.2387204/0/windows-zip/windows/include/boost/stacktrace/frame.hpp
* /opt/cola/permits/1902477150_1707169020.2387204/0/windows-
zip/windows/include/boost/units/base_units/information/nat.hpp
* /opt/cola/permits/1902477150_1707169020.2387204/0/windows-
zip/windows/include/boost/units/derived_dimension.hpp
```
\* /opt/cola/permits/1902477150\_1707169020.2387204/0/windowszip/windows/include/boost/units/systems/si/impedance.hpp \*

 /opt/cola/permits/1902477150\_1707169020.2387204/0/windowszip/windows/include/boost/units/systems/si/mass.hpp \* /opt/cola/permits/1902477150\_1707169020.2387204/0/windowszip/windows/include/boost/units/base\_units/imperial/grain.hpp \* /opt/cola/permits/1902477150\_1707169020.2387204/0/windowszip/windows/include/boost/graph/detail/set\_adaptor.hpp \* /opt/cola/permits/1902477150\_1707169020.2387204/0/windowszip/windows/include/boost/graph/make\_maximal\_planar.hpp \* /opt/cola/permits/1902477150\_1707169020.2387204/0/windowszip/windows/include/boost/iterator/iterator\_traits.hpp \* /opt/cola/permits/1902477150\_1707169020.2387204/0/windowszip/windows/include/boost/lambda/detail/lambda\_functors.hpp \* /opt/cola/permits/1902477150\_1707169020.2387204/0/windowszip/windows/include/boost/python/detail/cv\_category.hpp \* /opt/cola/permits/1902477150\_1707169020.2387204/0/windowszip/windows/include/boost/python/detail/decorated\_type\_id.hpp \*

 /opt/cola/permits/1902477150\_1707169020.2387204/0/windowszip/windows/include/boost/units/systems/si/electric\_potential.hpp \* /opt/cola/permits/1902477150\_1707169020.2387204/0/windowszip/windows/include/boost/units/base\_units/astronomical/parsec.hpp \* /opt/cola/permits/1902477150\_1707169020.2387204/0/windowszip/windows/include/boost/units/physical\_dimensions/area.hpp \* /opt/cola/permits/1902477150\_1707169020.2387204/0/windowszip/windows/include/boost/python/manage\_new\_object.hpp \* /opt/cola/permits/1902477150\_1707169020.2387204/0/windowszip/windows/include/boost/lexical\_cast/detail/inf\_nan.hpp \* /opt/cola/permits/1902477150\_1707169020.2387204/0/windows-zip/windows/include/boost/lockfree/policies.hpp \* /opt/cola/permits/1902477150\_1707169020.2387204/0/windowszip/windows/include/boost/thread/lock\_guard.hpp

\* /opt/cola/permits/1902477150\_1707169020.2387204/0/windows-

zip/windows/include/boost/iterator/detail/config\_def.hpp

\* /opt/cola/permits/1902477150\_1707169020.2387204/0/windows-

zip/windows/include/boost/graph/strong\_components.hpp

\*

 /opt/cola/permits/1902477150\_1707169020.2387204/0/windows-zip/windows/include/boost/units/dimension.hpp \* /opt/cola/permits/1902477150\_1707169020.2387204/0/windows-

zip/windows/include/boost/units/base\_units/temperature/conversions.hpp

\* /opt/cola/permits/1902477150\_1707169020.2387204/0/windows-zip/windows/include/boost/python/signature.hpp

\* /opt/cola/permits/1902477150\_1707169020.2387204/0/windows-

zip/windows/include/boost/graph/depth\_first\_search.hpp

\* /opt/cola/permits/1902477150\_1707169020.2387204/0/windows-

zip/windows/include/boost/type\_traits/floating\_point\_promotion.hpp

\* /opt/cola/permits/1902477150\_1707169020.2387204/0/windows-

zip/windows/include/boost/thread/thread\_functors.hpp

\* /opt/cola/permits/1902477150\_1707169020.2387204/0/windowszip/windows/include/boost/python/converter/pyobject\_traits.hpp \* /opt/cola/permits/1902477150\_1707169020.2387204/0/windowszip/windows/include/boost/python/detail/target.hpp \*

 /opt/cola/permits/1902477150\_1707169020.2387204/0/windowszip/windows/include/boost/python/docstring\_options.hpp \* /opt/cola/permits/1902477150\_1707169020.2387204/0/windowszip/windows/include/boost/units/systems/cgs.hpp \* /opt/cola/permits/1902477150\_1707169020.2387204/0/windowszip/windows/include/boost/graph/graph\_selectors.hpp \* /opt/cola/permits/1902477150\_1707169020.2387204/0/windowszip/windows/include/boost/thread/win32/mutex.hpp \* /opt/cola/permits/1902477150\_1707169020.2387204/0/windowszip/windows/include/boost/units/physical\_dimensions/solid\_angle.hpp \* /opt/cola/permits/1902477150\_1707169020.2387204/0/windowszip/windows/include/boost/python/detail/raw\_pyobject.hpp \* /opt/cola/permits/1902477150\_1707169020.2387204/0/windowszip/windows/include/boost/units/physical\_dimensions/acceleration.hpp \* /opt/cola/permits/1902477150\_1707169020.2387204/0/windows-zip/windows/include/boost/bind/apply.hpp \* /opt/cola/permits/1902477150\_1707169020.2387204/0/windowszip/windows/include/boost/python/has\_back\_reference.hpp \*

/opt/cola/permits/1902477150\_1707169020.2387204/0/windows-

zip/windows/include/boost/lambda/detail/lambda\_traits.hpp

\* /opt/cola/permits/1902477150\_1707169020.2387204/0/windows-

zip/windows/include/boost/graph/edmonds\_karp\_max\_flow.hpp

\* /opt/cola/permits/1902477150\_1707169020.2387204/0/windows-

zip/windows/include/boost/units/base\_units/metric/mmHg.hpp

\* /opt/cola/permits/1902477150\_1707169020.2387204/0/windows-zip/windows/include/boost/bind/arg.hpp

\* /opt/cola/permits/1902477150\_1707169020.2387204/0/windows-

zip/windows/include/boost/units/base\_units/imperial/ounce.hpp

\* /opt/cola/permits/1902477150\_1707169020.2387204/0/windows-

zip/windows/include/boost/units/systems/si/angular\_velocity.hpp

\* /opt/cola/permits/1902477150\_1707169020.2387204/0/windows-

zip/windows/include/boost/units/systems/si/kinematic\_viscosity.hpp

\* /opt/cola/permits/1902477150\_1707169020.2387204/0/windows-

zip/windows/include/boost/variant/apply\_visitor.hpp

\* /opt/cola/permits/1902477150\_1707169020.2387204/0/windows-zip/windows/include/boost/bind/bind\_cc.hpp \*

/opt/cola/permits/1902477150\_1707169020.2387204/0/windows-

zip/windows/include/boost/units/physical\_dimensions/stress.hpp

\* /opt/cola/permits/1902477150\_1707169020.2387204/0/windows-

zip/windows/include/boost/graph/prim\_minimum\_spanning\_tree.hpp

\* /opt/cola/permits/1902477150\_1707169020.2387204/0/windows-

zip/windows/include/boost/stacktrace/detail/frame\_noop.ipp

\* /opt/cola/permits/1902477150\_1707169020.2387204/0/windows-

zip/windows/include/boost/python/detail/make\_keyword\_range\_fn.hpp

\* /opt/cola/permits/1902477150\_1707169020.2387204/0/windowszip/windows/include/boost/units/base\_units/imperial/drachm.hpp \* /opt/cola/permits/1902477150\_1707169020.2387204/0/windowszip/windows/include/boost/python/detail/copy\_ctor\_mutates\_rhs.hpp \* /opt/cola/permits/1902477150\_1707169020.2387204/0/windowszip/windows/include/boost/iterator/indirect\_iterator.hpp \* /opt/cola/permits/1902477150\_1707169020.2387204/0/windowszip/windows/include/boost/python/object\_fwd.hpp \*

 /opt/cola/permits/1902477150\_1707169020.2387204/0/windowszip/windows/include/boost/thread/detail/counter.hpp \* /opt/cola/permits/1902477150\_1707169020.2387204/0/windowszip/windows/include/boost/units/systems/si/capacitance.hpp \* /opt/cola/permits/1902477150\_1707169020.2387204/0/windowszip/windows/include/boost/python/return\_arg.hpp \* /opt/cola/permits/1902477150\_1707169020.2387204/0/windowszip/windows/include/boost/python/object/add\_to\_namespace.hpp \* /opt/cola/permits/1902477150\_1707169020.2387204/0/windowszip/windows/include/boost/graph/adjacency\_list.hpp \* /opt/cola/permits/1902477150\_1707169020.2387204/0/windowszip/windows/include/boost/archive/detail/utf8\_codecvt\_facet.hpp \* /opt/cola/permits/1902477150\_1707169020.2387204/0/windowszip/windows/include/boost/graph/bellman\_ford\_shortest\_paths.hpp \* /opt/cola/permits/1902477150\_1707169020.2387204/0/windowszip/windows/include/boost/python/detail/mpl\_lambda.hpp \* /opt/cola/permits/1902477150\_1707169020.2387204/0/windowszip/windows/include/boost/python/object/value\_holder\_fwd.hpp \*

 /opt/cola/permits/1902477150\_1707169020.2387204/0/windowszip/windows/include/boost/python/detail/python\_type.hpp \* /opt/cola/permits/1902477150\_1707169020.2387204/0/windowszip/windows/include/boost/units/systems/information/hartley.hpp \* /opt/cola/permits/1902477150\_1707169020.2387204/0/windowszip/windows/include/boost/graph/metric\_tsp\_approx.hpp

\* /opt/cola/permits/1902477150\_1707169020.2387204/0/windows-zip/windows/include/boost/graph/copy.hpp

\* /opt/cola/permits/1902477150\_1707169020.2387204/0/windows-zip/windows/include/boost/core/swap.hpp

\* /opt/cola/permits/1902477150\_1707169020.2387204/0/windows-

zip/windows/include/boost/python/return\_by\_value.hpp

\* /opt/cola/permits/1902477150\_1707169020.2387204/0/windows-

zip/windows/include/boost/pool/simple\_segregated\_storage.hpp

\* /opt/cola/permits/1902477150\_1707169020.2387204/0/windows-

zip/windows/include/boost/python/detail/type\_traits.hpp

\*

/opt/cola/permits/1902477150\_1707169020.2387204/0/windows-

zip/windows/include/boost/graph/detail/incidence\_iterator.hpp

\* /opt/cola/permits/1902477150\_1707169020.2387204/0/windows-

zip/windows/include/boost/archive/impl/xml\_oarchive\_impl.ipp

\* /opt/cola/permits/1902477150\_1707169020.2387204/0/windows-zip/windows/include/boost/pending/is\_heap.hpp

\* /opt/cola/permits/1902477150\_1707169020.2387204/0/windows-

```
zip/windows/include/boost/python/object/inheritance_query.hpp
```
\* /opt/cola/permits/1902477150\_1707169020.2387204/0/windows-

zip/windows/include/boost/units/systems/si/resistance.hpp

\* /opt/cola/permits/1902477150\_1707169020.2387204/0/windows-

zip/windows/include/boost/heap/fibonacci\_heap.hpp

\* /opt/cola/permits/1902477150\_1707169020.2387204/0/windows-zip/windows/include/boost/python/extract.hpp

\* /opt/cola/permits/1902477150\_1707169020.2387204/0/windows-

zip/windows/include/boost/property\_map/property\_map\_iterator.hpp

\* /opt/cola/permits/1902477150\_1707169020.2387204/0/windows-

zip/windows/include/boost/pending/disjoint\_sets.hpp

\*

/opt/cola/permits/1902477150\_1707169020.2387204/0/windows-

zip/windows/include/boost/ptr\_container/detail/serialize\_ptr\_map\_adapter.hpp

\* /opt/cola/permits/1902477150\_1707169020.2387204/0/windows-zip/windows/include/boost/graph/graph\_test.hpp

\* /opt/cola/permits/1902477150\_1707169020.2387204/0/windows-zip/windows/include/boost/python/refcount.hpp

\* /opt/cola/permits/1902477150\_1707169020.2387204/0/windows-

zip/windows/include/boost/python/return\_opaque\_pointer.hpp

\* /opt/cola/permits/1902477150\_1707169020.2387204/0/windows-

zip/windows/include/boost/units/systems/si/io.hpp

\* /opt/cola/permits/1902477150\_1707169020.2387204/0/windows-zip/windows/include/boost/tuple/tuple\_io.hpp

\* /opt/cola/permits/1902477150\_1707169020.2387204/0/windows-zip/windows/include/boost/heap/d\_ary\_heap.hpp

\* /opt/cola/permits/1902477150\_1707169020.2387204/0/windows-

zip/windows/include/boost/python/detail/exception\_handler.hpp

\* /opt/cola/permits/1902477150\_1707169020.2387204/0/windows-

zip/windows/include/boost/units/dimensionless\_quantity.hpp

\*

/opt/cola/permits/1902477150\_1707169020.2387204/0/windows-

zip/windows/include/boost/units/physical\_dimensions/reluctance.hpp

\* /opt/cola/permits/1902477150\_1707169020.2387204/0/windows-

zip/windows/include/boost/smart\_ptr/detail/sp\_counted\_base\_nt.hpp

\* /opt/cola/permits/1902477150\_1707169020.2387204/0/windows-zip/windows/include/boost/python/borrowed.hpp

\* /opt/cola/permits/1902477150\_1707169020.2387204/0/windows-

zip/windows/include/boost/units/physical\_dimensions/velocity.hpp

\* /opt/cola/permits/1902477150\_1707169020.2387204/0/windows-

zip/windows/include/boost/iterator/zip\_iterator.hpp

\* /opt/cola/permits/1902477150\_1707169020.2387204/0/windows-

zip/windows/include/boost/graph/is\_straight\_line\_drawing.hpp

\* /opt/cola/permits/1902477150\_1707169020.2387204/0/windows-zip/windows/include/boost/python/class.hpp

\* /opt/cola/permits/1902477150\_1707169020.2387204/0/windows-

zip/windows/include/boost/units/base\_units/us/inch.hpp

\*

/opt/cola/permits/1902477150\_1707169020.2387204/0/windows-zip/windows/include/boost/units/get\_system.hpp

\* /opt/cola/permits/1902477150\_1707169020.2387204/0/windows-zip/windows/include/boost/tuple/tuple.hpp

\* /opt/cola/permits/1902477150\_1707169020.2387204/0/windows-

zip/windows/include/boost/thread/synchronized\_value.hpp

\* /opt/cola/permits/1902477150\_1707169020.2387204/0/windows-

zip/windows/include/boost/units/base\_units/us/foot.hpp

\* /opt/cola/permits/1902477150\_1707169020.2387204/0/windowszip/windows/include/boost/units/physical\_dimensions/thermal\_conductivity.hpp \* /opt/cola/permits/1902477150\_1707169020.2387204/0/windowszip/windows/include/boost/graph/boyer\_myrvold\_planar\_test.hpp \* /opt/cola/permits/1902477150\_1707169020.2387204/0/windowszip/windows/include/boost/detail/named\_template\_params.hpp \* /opt/cola/permits/1902477150\_1707169020.2387204/0/windowszip/windows/include/boost/thread/thread\_guard.hpp \* /opt/cola/permits/1902477150\_1707169020.2387204/0/windowszip/windows/include/boost/python/base\_type\_traits.hpp \* /opt/cola/permits/1902477150\_1707169020.2387204/0/windowszip/windows/include/boost/python/object/class\_wrapper.hpp

\* /opt/cola/permits/1902477150\_1707169020.2387204/0/windowszip/windows/include/boost/python/object\_protocol.hpp \* /opt/cola/permits/1902477150\_1707169020.2387204/0/windowszip/windows/include/boost/graph/topological\_sort.hpp \* /opt/cola/permits/1902477150\_1707169020.2387204/0/windowszip/windows/include/boost/units/physical\_dimensions/angular\_momentum.hpp \* /opt/cola/permits/1902477150\_1707169020.2387204/0/windowszip/windows/include/boost/variant/detail/apply\_visitor\_delayed.hpp \* /opt/cola/permits/1902477150\_1707169020.2387204/0/windows-

zip/windows/include/boost/lambda/control\_structures.hpp

\* /opt/cola/permits/1902477150\_1707169020.2387204/0/windows-

zip/windows/include/boost/units/systems/si/mass\_density.hpp

\* /opt/cola/permits/1902477150\_1707169020.2387204/0/windows-zip/windows/include/boost/units/config.hpp

\* /opt/cola/permits/1902477150\_1707169020.2387204/0/windows-

zip/windows/include/boost/uuid/uuid\_generators.hpp

```
*
```
\*

/opt/cola/permits/1902477150\_1707169020.2387204/0/windows-

zip/windows/include/boost/graph/find\_flow\_cost.hpp

\* /opt/cola/permits/1902477150\_1707169020.2387204/0/windows-

zip/windows/include/boost/units/systems/information/prefixes.hpp

\* /opt/cola/permits/1902477150\_1707169020.2387204/0/windows-

zip/windows/include/boost/python/detail/defaults\_gen.hpp

```
* /opt/cola/permits/1902477150_1707169020.2387204/0/windows-
```
zip/windows/include/boost/units/physical\_dimensions/absorbed\_dose.hpp

\* /opt/cola/permits/1902477150\_1707169020.2387204/0/windows-

zip/windows/include/boost/python/object/function\_handle.hpp

\* /opt/cola/permits/1902477150\_1707169020.2387204/0/windows-

zip/windows/include/boost/graph/edge\_coloring.hpp

\* /opt/cola/permits/1902477150\_1707169020.2387204/0/windows-

zip/windows/include/boost/pending/bucket\_sorter.hpp

\* /opt/cola/permits/1902477150\_1707169020.2387204/0/windows-

zip/windows/include/boost/units/systems/si/codata/proton\_constants.hpp

 /opt/cola/permits/1902477150\_1707169020.2387204/0/windows-zip/windows/include/boost/blank\_fwd.hpp \* /opt/cola/permits/1902477150\_1707169020.2387204/0/windows-

```
zip/windows/include/boost/units/base_units/metric/nautical_mile.hpp
```
\* /opt/cola/permits/1902477150\_1707169020.2387204/0/windows-

zip/windows/include/boost/graph/astar\_search.hpp

\* /opt/cola/permits/1902477150\_1707169020.2387204/0/windows-zip/windows/include/boost/lambda/lambda.hpp

\* /opt/cola/permits/1902477150\_1707169020.2387204/0/windows-

zip/windows/include/boost/units/systems/si/catalytic\_activity.hpp

\* /opt/cola/permits/1902477150\_1707169020.2387204/0/windows-

zip/windows/include/boost/variant/detail/has\_result\_type.hpp

\* /opt/cola/permits/1902477150\_1707169020.2387204/0/windows-

zip/windows/include/boost/graph/detail/edge.hpp

\* /opt/cola/permits/1902477150\_1707169020.2387204/0/windows-

zip/windows/include/boost/units/systems/cgs/dimensionless.hpp

\* /opt/cola/permits/1902477150\_1707169020.2387204/0/windows-

zip/windows/include/boost/python/def\_visitor.hpp

 /opt/cola/permits/1902477150\_1707169020.2387204/0/windowszip/windows/include/boost/units/systems/si/area.hpp

\* /opt/cola/permits/1902477150\_1707169020.2387204/0/windows-

zip/windows/include/boost/heap/heap\_merge.hpp

\* /opt/cola/permits/1902477150\_1707169020.2387204/0/windows-

zip/windows/include/boost/archive/impl/text\_woarchive\_impl.ipp

\* /opt/cola/permits/1902477150\_1707169020.2387204/0/windows-

zip/windows/include/boost/units/systems/si/current.hpp

\* /opt/cola/permits/1902477150\_1707169020.2387204/0/windows-

zip/windows/include/boost/thread/completion\_latch.hpp

\* /opt/cola/permits/1902477150\_1707169020.2387204/0/windows-

zip/windows/include/boost/lambda/algorithm.hpp

\* /opt/cola/permits/1902477150\_1707169020.2387204/0/windows-zip/windows/include/boost/bind/protect.hpp

\* /opt/cola/permits/1902477150\_1707169020.2387204/0/windows-

zip/windows/include/boost/graph/detail/array\_binary\_tree.hpp

\* /opt/cola/permits/1902477150\_1707169020.2387204/0/windows-

zip/windows/include/boost/thread/win32/thread\_data.hpp

\*

\*

/opt/cola/permits/1902477150\_1707169020.2387204/0/windows-

zip/windows/include/boost/graph/lookup\_edge.hpp

\* /opt/cola/permits/1902477150\_1707169020.2387204/0/windows-

zip/windows/include/boost/stacktrace/detail/unwind\_base\_impls.hpp

\* /opt/cola/permits/1902477150\_1707169020.2387204/0/windows-zip/windows/include/boost/units/detail/one.hpp

\* /opt/cola/permits/1902477150\_1707169020.2387204/0/windows-

zip/windows/include/boost/variant/detail/element\_index.hpp

\* /opt/cola/permits/1902477150\_1707169020.2387204/0/windows-

zip/windows/include/boost/units/base\_units/astronomical/light\_hour.hpp

\* /opt/cola/permits/1902477150\_1707169020.2387204/0/windows-

zip/windows/include/boost/graph/dll\_import\_export.hpp

\* /opt/cola/permits/1902477150\_1707169020.2387204/0/windows-

zip/windows/include/boost/python/converter/pytype\_function.hpp

\* /opt/cola/permits/1902477150\_1707169020.2387204/0/windows-

zip/windows/include/boost/units/base\_units/imperial/pint.hpp

\*

 /opt/cola/permits/1902477150\_1707169020.2387204/0/windowszip/windows/include/boost/units/physical\_dimensions/molar\_energy.hpp \* /opt/cola/permits/1902477150\_1707169020.2387204/0/windowszip/windows/include/boost/units/systems/si/dimensionless.hpp \* /opt/cola/permits/1902477150\_1707169020.2387204/0/windowszip/windows/include/boost/pending/iterator\_adaptors.hpp \* /opt/cola/permits/1902477150\_1707169020.2387204/0/windowszip/windows/include/boost/units/physical\_dimensions/luminous\_intensity.hpp \* /opt/cola/permits/1902477150\_1707169020.2387204/0/windowszip/windows/include/boost/python/detail/result.hpp \* /opt/cola/permits/1902477150\_1707169020.2387204/0/windowszip/windows/include/boost/units/base\_units/imperial/quart.hpp \* /opt/cola/permits/1902477150\_1707169020.2387204/0/windowszip/windows/include/boost/variant/detail/forced\_return.hpp \* /opt/cola/permits/1902477150\_1707169020.2387204/0/windows-zip/windows/include/boost/heap/skew\_heap.hpp \* /opt/cola/permits/1902477150\_1707169020.2387204/0/windowszip/windows/include/boost/graph/dijkstra\_shortest\_paths\_no\_color\_map.hpp \* /opt/cola/permits/1902477150\_1707169020.2387204/0/windows-zip/windows/include/boost/lambda/loops.hpp \* /opt/cola/permits/1902477150\_1707169020.2387204/0/windowszip/windows/include/boost/units/physical\_dimensions/illuminance.hpp \* /opt/cola/permits/1902477150\_1707169020.2387204/0/windowszip/windows/include/boost/graph/dag\_shortest\_paths.hpp \* /opt/cola/permits/1902477150\_1707169020.2387204/0/windowszip/windows/include/boost/python/exception\_translator.hpp \* /opt/cola/permits/1902477150\_1707169020.2387204/0/windowszip/windows/include/boost/python/to\_python\_converter.hpp \* /opt/cola/permits/1902477150\_1707169020.2387204/0/windows-zip/windows/include/boost/python/long.hpp \* /opt/cola/permits/1902477150\_1707169020.2387204/0/windowszip/windows/include/boost/detail/select\_type.hpp \* /opt/cola/permits/1902477150\_1707169020.2387204/0/windows-zip/windows/include/boost/units/units\_fwd.hpp \* /opt/cola/permits/1902477150\_1707169020.2387204/0/windowszip/windows/include/boost/interprocess/detail/atomic.hpp

\* /opt/cola/permits/1902477150\_1707169020.2387204/0/windows-zip/windows/include/boost/python/bases.hpp

\* /opt/cola/permits/1902477150\_1707169020.2387204/0/windows-

zip/windows/include/boost/units/detail/dimensionless\_unit.hpp

\* /opt/cola/permits/1902477150\_1707169020.2387204/0/windows-

zip/windows/include/boost/units/systems/si/surface\_tension.hpp

\* /opt/cola/permits/1902477150\_1707169020.2387204/0/windows-

zip/windows/include/boost/bind/mem\_fn\_vw.hpp

\* /opt/cola/permits/1902477150\_1707169020.2387204/0/windows-zip/windows/include/boost/stacktrace.hpp

\* /opt/cola/permits/1902477150\_1707169020.2387204/0/windows-

zip/windows/include/boost/units/systems/si/electric\_charge.hpp

\* /opt/cola/permits/1902477150\_1707169020.2387204/0/windows-zip/windows/include/boost/graph/edge\_list.hpp

\* /opt/cola/permits/1902477150\_1707169020.2387204/0/windows-

zip/windows/include/boost/units/base\_units/astronomical/light\_minute.hpp

\*

/opt/cola/permits/1902477150\_1707169020.2387204/0/windows-

zip/windows/include/boost/signals2/detail/lwm\_pthreads.hpp

\* /opt/cola/permits/1902477150\_1707169020.2387204/0/windows-

zip/windows/include/boost/units/is\_dimensionless\_quantity.hpp

\* /opt/cola/permits/1902477150\_1707169020.2387204/0/windows-

zip/windows/include/boost/graph/detail/augment.hpp

\* /opt/cola/permits/1902477150\_1707169020.2387204/0/windows-zip/windows/include/boost/lambda/core.hpp

\* /opt/cola/permits/1902477150\_1707169020.2387204/0/windows-

zip/windows/include/boost/variant/visitor\_ptr.hpp

\* /opt/cola/permits/1902477150\_1707169020.2387204/0/windows-

zip/windows/include/boost/units/make\_scaled\_unit.hpp

\* /opt/cola/permits/1902477150\_1707169020.2387204/0/windows-

zip/windows/include/boost/units/systems/si/illuminance.hpp

\* /opt/cola/permits/1902477150\_1707169020.2387204/0/windows-zip/windows/include/boost/bind/bind.hpp

\* /opt/cola/permits/1902477150\_1707169020.2387204/0/windows-

zip/windows/include/boost/python/detail/caller.hpp

\*

/opt/cola/permits/1902477150\_1707169020.2387204/0/windows-

zip/windows/include/boost/units/base\_units/metric/year.hpp

\* /opt/cola/permits/1902477150\_1707169020.2387204/0/windows-

zip/windows/include/boost/units/systems/information/bit.hpp

\* /opt/cola/permits/1902477150\_1707169020.2387204/0/windows-zip/windows/include/boost/python/ssize\_t.hpp

\* /opt/cola/permits/1902477150\_1707169020.2387204/0/windows-

zip/windows/include/boost/units/systems/si/energy.hpp

\* /opt/cola/permits/1902477150\_1707169020.2387204/0/windows-

zip/windows/include/boost/python/detail/string\_literal.hpp

\* /opt/cola/permits/1902477150\_1707169020.2387204/0/windows-zip/windows/include/boost/units/is\_dim.hpp

\* /opt/cola/permits/1902477150\_1707169020.2387204/0/windows-

zip/windows/include/boost/units/homogeneous\_system.hpp

\* /opt/cola/permits/1902477150\_1707169020.2387204/0/windows-

zip/windows/include/boost/lexical\_cast/detail/converter\_numeric.hpp \*

/opt/cola/permits/1902477150\_1707169020.2387204/0/windows-

zip/windows/include/boost/python/detail/signature.hpp

\* /opt/cola/permits/1902477150\_1707169020.2387204/0/windows-

zip/windows/include/boost/python/detail/type\_list.hpp

\* /opt/cola/permits/1902477150\_1707169020.2387204/0/windows-

zip/windows/include/boost/thread/pthread/condition\_variable\_fwd.hpp

\* /opt/cola/permits/1902477150\_1707169020.2387204/0/windows-

zip/windows/include/boost/units/base\_units/us/fluid\_ounce.hpp

\* /opt/cola/permits/1902477150\_1707169020.2387204/0/windows-

zip/windows/include/boost/python/converter/registrations.hpp

\* /opt/cola/permits/1902477150\_1707169020.2387204/0/windows-

zip/windows/include/boost/smart\_ptr/detail/lightweight\_mutex.hpp

\* /opt/cola/permits/1902477150\_1707169020.2387204/0/windows-

zip/windows/include/boost/graph/detail/adjacency\_list.hpp

\* /opt/cola/permits/1902477150\_1707169020.2387204/0/windows-

zip/windows/include/boost/units/base\_units/cgs/gram.hpp \* /opt/cola/permits/1902477150\_1707169020.2387204/0/windowszip/windows/include/boost/units/base\_units/us/quart.hpp \* /opt/cola/permits/1902477150\_1707169020.2387204/0/windows-zip/windows/include/boost/uuid/uuid\_io.hpp \* /opt/cola/permits/1902477150\_1707169020.2387204/0/windowszip/windows/include/boost/variant/detail/enable\_recursive.hpp \* /opt/cola/permits/1902477150\_1707169020.2387204/0/windowszip/windows/include/boost/python/object/iterator\_core.hpp \* /opt/cola/permits/1902477150\_1707169020.2387204/0/windowszip/windows/include/boost/python/object\_attributes.hpp \* /opt/cola/permits/1902477150\_1707169020.2387204/0/windows-zip/windows/include/boost/python/operators.hpp \* /opt/cola/permits/1902477150\_1707169020.2387204/0/windowszip/windows/include/boost/variant/recursive\_wrapper\_fwd.hpp \* /opt/cola/permits/1902477150\_1707169020.2387204/0/windowszip/windows/include/boost/graph/mcgregor\_common\_subgraphs.hpp \* /opt/cola/permits/1902477150\_1707169020.2387204/0/windowszip/windows/include/boost/units/systems/si/codata/deuteron\_constants.hpp \* /opt/cola/permits/1902477150\_1707169020.2387204/0/windowszip/windows/include/boost/ptr\_container/serialize\_ptr\_vector.hpp \* /opt/cola/permits/1902477150\_1707169020.2387204/0/windowszip/windows/include/boost/units/physical\_dimensions/mass\_density.hpp \* /opt/cola/permits/1902477150\_1707169020.2387204/0/windowszip/windows/include/boost/units/systems/si/activity.hpp \* /opt/cola/permits/1902477150\_1707169020.2387204/0/windowszip/windows/include/boost/stacktrace/detail/frame\_msvc.ipp \* /opt/cola/permits/1902477150\_1707169020.2387204/0/windowszip/windows/include/boost/python/return\_value\_policy.hpp \* /opt/cola/permits/1902477150\_1707169020.2387204/0/windowszip/windows/include/boost/variant/detail/substitute.hpp \* /opt/cola/permits/1902477150\_1707169020.2387204/0/windowszip/windows/include/boost/lockfree/detail/parameter.hpp \* /opt/cola/permits/1902477150\_1707169020.2387204/0/windowszip/windows/include/boost/graph/leda\_graph.hpp \* /opt/cola/permits/1902477150\_1707169020.2387204/0/windowszip/windows/include/boost/python/converter/arg\_to\_python\_base.hpp \* /opt/cola/permits/1902477150\_1707169020.2387204/0/windowszip/windows/include/boost/graph/is\_kuratowski\_subgraph.hpp \* /opt/cola/permits/1902477150\_1707169020.2387204/0/windowszip/windows/include/boost/units/systems/si/temperature.hpp \* /opt/cola/permits/1902477150\_1707169020.2387204/0/windowszip/windows/include/boost/python/detail/scope.hpp \* /opt/cola/permits/1902477150\_1707169020.2387204/0/windows-zip/windows/include/boost/thread/locks.hpp \* /opt/cola/permits/1902477150\_1707169020.2387204/0/windows-zip/windows/include/boost/units/pow.hpp \* /opt/cola/permits/1902477150\_1707169020.2387204/0/windowszip/windows/include/boost/python/converter/rvalue\_from\_python\_data.hpp

\* /opt/cola/permits/1902477150\_1707169020.2387204/0/windowszip/windows/include/boost/graph/reverse\_graph.hpp \* /opt/cola/permits/1902477150\_1707169020.2387204/0/windowszip/windows/include/boost/bind/mem\_fn\_template.hpp \* /opt/cola/permits/1902477150\_1707169020.2387204/0/windowszip/windows/include/boost/graph/adjacency\_matrix.hpp \*

 /opt/cola/permits/1902477150\_1707169020.2387204/0/windowszip/windows/include/boost/python/object/make\_ptr\_instance.hpp \* /opt/cola/permits/1902477150\_1707169020.2387204/0/windowszip/windows/include/boost/graph/cycle\_canceling.hpp \* /opt/cola/permits/1902477150\_1707169020.2387204/0/windowszip/windows/include/boost/graph/maximum\_adjacency\_search.hpp \* /opt/cola/permits/1902477150\_1707169020.2387204/0/windowszip/windows/include/boost/units/base\_units/si/mole.hpp \* /opt/cola/permits/1902477150\_1707169020.2387204/0/windowszip/windows/include/boost/units/systems/cgs/kinematic\_viscosity.hpp \* /opt/cola/permits/1902477150\_1707169020.2387204/0/windowszip/windows/include/boost/units/systems/si/wavenumber.hpp \* /opt/cola/permits/1902477150\_1707169020.2387204/0/windowszip/windows/include/boost/python/data\_members.hpp \* /opt/cola/permits/1902477150\_1707169020.2387204/0/windowszip/windows/include/boost/units/physical\_dimensions/magnetic\_flux.hpp \*

 /opt/cola/permits/1902477150\_1707169020.2387204/0/windowszip/windows/include/boost/smart\_ptr/detail/sp\_counted\_impl.hpp \* /opt/cola/permits/1902477150\_1707169020.2387204/0/windowszip/windows/include/boost/units/physical\_dimensions/force.hpp \* /opt/cola/permits/1902477150\_1707169020.2387204/0/windowszip/windows/include/boost/units/physical\_dimensions/information.hpp \* /opt/cola/permits/1902477150\_1707169020.2387204/0/windowszip/windows/include/boost/units/systems/si/permittivity.hpp \* /opt/cola/permits/1902477150\_1707169020.2387204/0/windowszip/windows/include/boost/units/systems/si/velocity.hpp \* /opt/cola/permits/1902477150\_1707169020.2387204/0/windowszip/windows/include/boost/graph/undirected\_dfs.hpp \* /opt/cola/permits/1902477150\_1707169020.2387204/0/windowszip/windows/include/boost/python/detail/not\_specified.hpp \* /opt/cola/permits/1902477150\_1707169020.2387204/0/windowszip/windows/include/boost/units/base\_units/imperial/pound.hpp \* /opt/cola/permits/1902477150\_1707169020.2387204/0/windows-

zip/windows/include/boost/units/physical\_dimensions/electric\_potential.hpp \* /opt/cola/permits/1902477150\_1707169020.2387204/0/windowszip/windows/include/boost/python/object\_core.hpp \* /opt/cola/permits/1902477150\_1707169020.2387204/0/windowszip/windows/include/boost/graph/incremental\_components.hpp \* /opt/cola/permits/1902477150\_1707169020.2387204/0/windows-

zip/windows/include/boost/graph/vf2\_sub\_graph\_iso.hpp \* /opt/cola/permits/1902477150\_1707169020.2387204/0/windowszip/windows/include/boost/units/systems/si/surface\_density.hpp \* /opt/cola/permits/1902477150\_1707169020.2387204/0/windowszip/windows/include/boost/thread/pthread/condition\_variable.hpp \* /opt/cola/permits/1902477150\_1707169020.2387204/0/windowszip/windows/include/boost/units/base\_units/us/teaspoon.hpp \* /opt/cola/permits/1902477150\_1707169020.2387204/0/windowszip/windows/include/boost/variant/recursive\_wrapper.hpp \* /opt/cola/permits/1902477150\_1707169020.2387204/0/windowszip/windows/include/boost/lambda/detail/return\_type\_traits.hpp \* /opt/cola/permits/1902477150\_1707169020.2387204/0/windowszip/windows/include/boost/units/physical\_dimensions/energy.hpp \* /opt/cola/permits/1902477150\_1707169020.2387204/0/windows-zip/windows/include/boost/units/limits.hpp \* /opt/cola/permits/1902477150\_1707169020.2387204/0/windowszip/windows/include/boost/units/physical\_dimensions/temperature.hpp \* /opt/cola/permits/1902477150\_1707169020.2387204/0/windowszip/windows/include/boost/units/scaled\_base\_unit.hpp \* /opt/cola/permits/1902477150\_1707169020.2387204/0/windowszip/windows/include/boost/units/physical\_dimensions/torque.hpp \* /opt/cola/permits/1902477150\_1707169020.2387204/0/windowszip/windows/include/boost/thread/win32/thread\_heap\_alloc.hpp \* /opt/cola/permits/1902477150\_1707169020.2387204/0/windowszip/windows/include/boost/units/physical\_dimensions/kinematic\_viscosity.hpp \* /opt/cola/permits/1902477150\_1707169020.2387204/0/windowszip/windows/include/boost/units/systems/si/permeability.hpp \* /opt/cola/permits/1902477150\_1707169020.2387204/0/windowszip/windows/include/boost/function\_output\_iterator.hpp \* /opt/cola/permits/1902477150\_1707169020.2387204/0/windowszip/windows/include/boost/units/base\_dimension.hpp \* /opt/cola/permits/1902477150\_1707169020.2387204/0/windowszip/windows/include/boost/units/physical\_dimensions/energy\_density.hpp \* /opt/cola/permits/1902477150\_1707169020.2387204/0/windows-zip/windows/include/boost/lexical\_cast.hpp \* /opt/cola/permits/1902477150\_1707169020.2387204/0/windowszip/windows/include/boost/python/object/function\_object.hpp \* /opt/cola/permits/1902477150\_1707169020.2387204/0/windowszip/windows/include/boost/iterator/transform\_iterator.hpp \* /opt/cola/permits/1902477150\_1707169020.2387204/0/windowszip/windows/include/boost/thread/lock\_options.hpp \* /opt/cola/permits/1902477150\_1707169020.2387204/0/windowszip/windows/include/boost/units/base\_units/us/hundredweight.hpp \* /opt/cola/permits/1902477150\_1707169020.2387204/0/windowszip/windows/include/boost/python/converter/arg\_from\_python.hpp \* /opt/cola/permits/1902477150\_1707169020.2387204/0/windowszip/windows/include/boost/lambda/detail/lambda\_fwd.hpp

\* /opt/cola/permits/1902477150\_1707169020.2387204/0/windowszip/windows/include/boost/graph/planar\_canonical\_ordering.hpp \* /opt/cola/permits/1902477150\_1707169020.2387204/0/windowszip/windows/include/boost/python/detail/api\_placeholder.hpp \* /opt/cola/permits/1902477150\_1707169020.2387204/0/windowszip/windows/include/boost/units/systems/cgs/io.hpp \* /opt/cola/permits/1902477150\_1707169020.2387204/0/windowszip/windows/include/boost/python/converter/registry.hpp \* /opt/cola/permits/1902477150\_1707169020.2387204/0/windowszip/windows/include/boost/type\_traits/aligned\_storage.hpp \* /opt/cola/permits/1902477150\_1707169020.2387204/0/windowszip/windows/include/boost/graph/graph\_concepts.hpp \* /opt/cola/permits/1902477150\_1707169020.2387204/0/windowszip/windows/include/boost/detail/numeric\_traits.hpp \*

 /opt/cola/permits/1902477150\_1707169020.2387204/0/windowszip/windows/include/boost/units/physical\_dimensions/time.hpp \* /opt/cola/permits/1902477150\_1707169020.2387204/0/windowszip/windows/include/boost/python/detail/value\_is\_shared\_ptr.hpp \* /opt/cola/permits/1902477150\_1707169020.2387204/0/windowszip/windows/include/boost/python/detail/void\_return.hpp \* /opt/cola/permits/1902477150\_1707169020.2387204/0/windowszip/windows/include/boost/iterator/iterator\_categories.hpp \* /opt/cola/permits/1902477150\_1707169020.2387204/0/windowszip/windows/include/boost/graph/graph\_utility.hpp \* /opt/cola/permits/1902477150\_1707169020.2387204/0/windowszip/windows/include/boost/smart\_ptr/detail/lwm\_pthreads.hpp \* /opt/cola/permits/1902477150\_1707169020.2387204/0/windowszip/windows/include/boost/units/systems/si/luminous\_intensity.hpp \* /opt/cola/permits/1902477150\_1707169020.2387204/0/windowszip/windows/include/boost/thread/detail/thread\_group.hpp \*

 /opt/cola/permits/1902477150\_1707169020.2387204/0/windowszip/windows/include/boost/graph/planar\_detail/add\_edge\_visitors.hpp \* /opt/cola/permits/1902477150\_1707169020.2387204/0/windowszip/windows/include/boost/iterator/iterator\_concepts.hpp \* /opt/cola/permits/1902477150\_1707169020.2387204/0/windowszip/windows/include/boost/units/detail/heterogeneous\_conversion.hpp \* /opt/cola/permits/1902477150\_1707169020.2387204/0/windowszip/windows/include/boost/units/systems/cgs/volume.hpp \* /opt/cola/permits/1902477150\_1707169020.2387204/0/windows-zip/windows/include/boost/thread/v2/thread.hpp \* /opt/cola/permits/1902477150\_1707169020.2387204/0/windowszip/windows/include/boost/units/detail/linear\_algebra.hpp \* /opt/cola/permits/1902477150\_1707169020.2387204/0/windowszip/windows/include/boost/units/base\_units/information/byte.hpp \* /opt/cola/permits/1902477150\_1707169020.2387204/0/windowszip/windows/include/boost/units/systems/si/amount.hpp

\* /opt/cola/permits/1902477150\_1707169020.2387204/0/windows-

zip/windows/include/boost/python/object\_protocol\_core.hpp

\* /opt/cola/permits/1902477150\_1707169020.2387204/0/windowszip/windows/include/boost/python/make\_function.hpp \* /opt/cola/permits/1902477150\_1707169020.2387204/0/windowszip/windows/include/boost/python/detail/msvc\_typeinfo.hpp \* /opt/cola/permits/1902477150\_1707169020.2387204/0/windowszip/windows/include/boost/units/physical\_dimensions/luminous\_flux.hpp \* /opt/cola/permits/1902477150\_1707169020.2387204/0/windowszip/windows/include/boost/stacktrace/detail/collect\_unwind.ipp \* /opt/cola/permits/1902477150\_1707169020.2387204/0/windowszip/windows/include/boost/units/base\_units/si/kelvin.hpp \* /opt/cola/permits/1902477150\_1707169020.2387204/0/windowszip/windows/include/boost/units/physical\_dimensions/power.hpp \* /opt/cola/permits/1902477150\_1707169020.2387204/0/windowszip/windows/include/boost/units/base\_units/metric/bar.hpp \* /opt/cola/permits/1902477150\_1707169020.2387204/0/windows-zip/windows/include/boost/units/detail/sort.hpp \*

 /opt/cola/permits/1902477150\_1707169020.2387204/0/windowszip/windows/include/boost/units/systems/si/codata/typedefs.hpp \* /opt/cola/permits/1902477150\_1707169020.2387204/0/windowszip/windows/include/boost/units/systems/si/codata\_constants.hpp \* /opt/cola/permits/1902477150\_1707169020.2387204/0/windowszip/windows/include/boost/property\_map/parallel/parallel\_property\_maps.hpp \* /opt/cola/permits/1902477150\_1707169020.2387204/0/windowszip/windows/include/boost/variant/detail/generic\_result\_type.hpp \* /opt/cola/permits/1902477150\_1707169020.2387204/0/windowszip/windows/include/boost/archive/impl/archive\_serializer\_map.ipp \* /opt/cola/permits/1902477150\_1707169020.2387204/0/windowszip/windows/include/boost/python/detail/def\_helper\_fwd.hpp \* /opt/cola/permits/1902477150\_1707169020.2387204/0/windowszip/windows/include/boost/units/base\_units/si/meter.hpp \* /opt/cola/permits/1902477150\_1707169020.2387204/0/windows-zip/windows/include/boost/python/module.hpp \* /opt/cola/permits/1902477150\_1707169020.2387204/0/windows-zip/windows/include/boost/python/init.hpp \* /opt/cola/permits/1902477150\_1707169020.2387204/0/windows-

```
zip/windows/include/boost/units/base_units/temperature/celsius.hpp
```
\* /opt/cola/permits/1902477150\_1707169020.2387204/0/windows-

```
zip/windows/include/boost/lambda/exceptions.hpp
```

```
* /opt/cola/permits/1902477150_1707169020.2387204/0/windows-
```
zip/windows/include/boost/units/base\_units/us/cup.hpp

\* /opt/cola/permits/1902477150\_1707169020.2387204/0/windows-

zip/windows/include/boost/graph/graph\_traits.hpp

\* /opt/cola/permits/1902477150\_1707169020.2387204/0/windows-zip/windows/include/boost/pool/object\_pool.hpp

\* /opt/cola/permits/1902477150\_1707169020.2387204/0/windows-

zip/windows/include/boost/units/make\_system.hpp

\* /opt/cola/permits/1902477150\_1707169020.2387204/0/windows-

zip/windows/include/boost/units/base\_units/imperial/yard.hpp

\* /opt/cola/permits/1902477150\_1707169020.2387204/0/windowszip/windows/include/boost/units/base\_units/us/mil.hpp \*

 /opt/cola/permits/1902477150\_1707169020.2387204/0/windowszip/windows/include/boost/property\_map/shared\_array\_property\_map.hpp \* /opt/cola/permits/1902477150\_1707169020.2387204/0/windowszip/windows/include/boost/units/base\_units/us/yard.hpp \* /opt/cola/permits/1902477150\_1707169020.2387204/0/windowszip/windows/include/boost/python/detail/preprocessor.hpp \* /opt/cola/permits/1902477150\_1707169020.2387204/0/windowszip/windows/include/boost/heap/pairing\_heap.hpp \* /opt/cola/permits/1902477150\_1707169020.2387204/0/windowszip/windows/include/boost/interprocess/smart\_ptr/detail/sp\_counted\_base\_atomic.hpp \* /opt/cola/permits/1902477150\_1707169020.2387204/0/windowszip/windows/include/boost/units/physical\_dimensions/momentum.hpp \* /opt/cola/permits/1902477150\_1707169020.2387204/0/windowszip/windows/include/boost/variant/detail/enable\_recursive\_fwd.hpp \* /opt/cola/permits/1902477150\_1707169020.2387204/0/windowszip/windows/include/boost/python/object/function.hpp \* /opt/cola/permits/1902477150\_1707169020.2387204/0/windowszip/windows/include/boost/graph/vector\_as\_graph.hpp \* /opt/cola/permits/1902477150\_1707169020.2387204/0/windowszip/windows/include/boost/units/base\_units/angle/revolution.hpp

\* /opt/cola/permits/1902477150\_1707169020.2387204/0/windows-

zip/windows/include/boost/python/object/class.hpp

\* /opt/cola/permits/1902477150\_1707169020.2387204/0/windows-

zip/windows/include/boost/serialization/detail/shared\_count\_132.hpp

\* /opt/cola/permits/1902477150\_1707169020.2387204/0/windows-

zip/windows/include/boost/units/systems/si/momentum.hpp

\* /opt/cola/permits/1902477150\_1707169020.2387204/0/windows-zip/windows/include/boost/python/errors.hpp

\* /opt/cola/permits/1902477150\_1707169020.2387204/0/windows-

zip/windows/include/boost/units/systems/angle/revolutions.hpp

\* /opt/cola/permits/1902477150\_1707169020.2387204/0/windows-

zip/windows/include/boost/python/object/find\_instance.hpp

\* /opt/cola/permits/1902477150\_1707169020.2387204/0/windows-

zip/windows/include/boost/units/heterogeneous\_system.hpp

\*

 /opt/cola/permits/1902477150\_1707169020.2387204/0/windowszip/windows/include/boost/thread/externally\_locked\_stream.hpp \* /opt/cola/permits/1902477150\_1707169020.2387204/0/windowszip/windows/include/boost/python/default\_call\_policies.hpp \* /opt/cola/permits/1902477150\_1707169020.2387204/0/windowszip/windows/include/boost/units/base\_units/metric/are.hpp \* /opt/cola/permits/1902477150\_1707169020.2387204/0/windowszip/windows/include/boost/units/detail/dimension\_list.hpp \* /opt/cola/permits/1902477150\_1707169020.2387204/0/windowszip/windows/include/boost/units/physical\_dimensions/frequency.hpp \* /opt/cola/permits/1902477150\_1707169020.2387204/0/windows-

zip/windows/include/boost/units/base\_units/metric/fermi.hpp

\* /opt/cola/permits/1902477150\_1707169020.2387204/0/windows-

zip/windows/include/boost/python/back\_reference.hpp

\* /opt/cola/permits/1902477150\_1707169020.2387204/0/windows-

zip/windows/include/boost/units/detail/dim\_impl.hpp

\* /opt/cola/permits/1902477150\_1707169020.2387204/0/windows-zip/windows/include/boost/heap/detail/ilog2.hpp \*

 /opt/cola/permits/1902477150\_1707169020.2387204/0/windowszip/windows/include/boost/units/physical\_dimensions/length.hpp \* /opt/cola/permits/1902477150\_1707169020.2387204/0/windowszip/windows/include/boost/units/base\_units/us/pint.hpp \* /opt/cola/permits/1902477150\_1707169020.2387204/0/windowszip/windows/include/boost/ptr\_container/serialize\_ptr\_list.hpp \* /opt/cola/permits/1902477150\_1707169020.2387204/0/windowszip/windows/include/boost/units/base\_units/astronomical/light\_year.hpp \* /opt/cola/permits/1902477150\_1707169020.2387204/0/windowszip/windows/include/boost/graph/adjacency\_iterator.hpp \* /opt/cola/permits/1902477150\_1707169020.2387204/0/windowszip/windows/include/boost/python/detail/prefix.hpp \* /opt/cola/permits/1902477150\_1707169020.2387204/0/windowszip/windows/include/boost/units/base\_units/us/gill.hpp \* /opt/cola/permits/1902477150\_1707169020.2387204/0/windowszip/windows/include/boost/units/systems/cgs/velocity.hpp

\*

 /opt/cola/permits/1902477150\_1707169020.2387204/0/windows-zip/windows/include/boost/units/operators.hpp \* /opt/cola/permits/1902477150\_1707169020.2387204/0/windows-

zip/windows/include/boost/units/systems/si/codata/alpha\_constants.hpp

\* /opt/cola/permits/1902477150\_1707169020.2387204/0/windows-zip/windows/include/boost/graph/relax.hpp

\* /opt/cola/permits/1902477150\_1707169020.2387204/0/windows-

zip/windows/include/boost/graph/connected\_components.hpp

\* /opt/cola/permits/1902477150\_1707169020.2387204/0/windows-

zip/windows/include/boost/python/object/instance.hpp

\* /opt/cola/permits/1902477150\_1707169020.2387204/0/windows-zip/windows/include/boost/pool/pool\_alloc.hpp

\* /opt/cola/permits/1902477150\_1707169020.2387204/0/windows-zip/windows/include/boost/python/self.hpp

\* /opt/cola/permits/1902477150\_1707169020.2387204/0/windows-

zip/windows/include/boost/python/converter/constructor\_function.hpp

\* /opt/cola/permits/1902477150\_1707169020.2387204/0/windows-

```
zip/windows/include/boost/smart_ptr/detail/lwm_nop.hpp
```
\*

/opt/cola/permits/1902477150\_1707169020.2387204/0/windows-zip/windows/include/boost/lambda/casts.hpp

\* /opt/cola/permits/1902477150\_1707169020.2387204/0/windows-

zip/windows/include/boost/graph/detail/self\_avoiding\_walk.hpp

\* /opt/cola/permits/1902477150\_1707169020.2387204/0/windows-

zip/windows/include/boost/units/base\_units/si/ampere.hpp

\* /opt/cola/permits/1902477150\_1707169020.2387204/0/windows-

zip/windows/include/boost/pending/iterator\_tests.hpp

\* /opt/cola/permits/1902477150\_1707169020.2387204/0/windows-

zip/windows/include/boost/thread/externally\_locked.hpp \* /opt/cola/permits/1902477150\_1707169020.2387204/0/windowszip/windows/include/boost/units/base\_units/imperial/foot.hpp \* /opt/cola/permits/1902477150\_1707169020.2387204/0/windowszip/windows/include/boost/units/base\_units/imperial/gill.hpp \* /opt/cola/permits/1902477150\_1707169020.2387204/0/windowszip/windows/include/boost/ptr\_container/serialize\_ptr\_deque.hpp \* /opt/cola/permits/1902477150\_1707169020.2387204/0/windowszip/windows/include/boost/units/base\_units/metric/hectare.hpp \* /opt/cola/permits/1902477150\_1707169020.2387204/0/windowszip/windows/include/boost/archive/impl/xml\_iarchive\_impl.ipp \* /opt/cola/permits/1902477150\_1707169020.2387204/0/windows-zip/windows/include/boost/units/unit.hpp \* /opt/cola/permits/1902477150\_1707169020.2387204/0/windowszip/windows/include/boost/graph/planar\_detail/boyer\_myrvold\_impl.hpp \* /opt/cola/permits/1902477150\_1707169020.2387204/0/windows-zip/windows/include/boost/units/lambda.hpp \* /opt/cola/permits/1902477150\_1707169020.2387204/0/windowszip/windows/include/boost/units/systems/cgs/time.hpp \* /opt/cola/permits/1902477150\_1707169020.2387204/0/windowszip/windows/include/boost/graph/detail/permutation.hpp \* /opt/cola/permits/1902477150\_1707169020.2387204/0/windowszip/windows/include/boost/pending/fibonacci\_heap.hpp \* /opt/cola/permits/1902477150\_1707169020.2387204/0/windowszip/windows/include/boost/python/object/value\_holder.hpp \* /opt/cola/permits/1902477150\_1707169020.2387204/0/windowszip/windows/include/boost/units/physical\_dimensions/electric\_charge.hpp \* /opt/cola/permits/1902477150\_1707169020.2387204/0/windowszip/windows/include/boost/heap/detail/stable\_heap.hpp \* /opt/cola/permits/1902477150\_1707169020.2387204/0/windows-zip/windows/include/boost/python/proxy.hpp \* /opt/cola/permits/1902477150\_1707169020.2387204/0/windowszip/windows/include/boost/python/converter/return\_from\_python.hpp \* /opt/cola/permits/1902477150\_1707169020.2387204/0/windows-zip/windows/include/boost/bind/bind\_mf\_cc.hpp \* /opt/cola/permits/1902477150\_1707169020.2387204/0/windows-zip/windows/include/boost/python/slice\_nil.hpp

- \* /opt/cola/permits/1902477150\_1707169020.2387204/0/windows-
- zip/windows/include/boost/uuid/random\_generator.hpp
- \* /opt/cola/permits/1902477150\_1707169020.2387204/0/windows-
- zip/windows/include/boost/python/detail/pointee.hpp

\* /opt/cola/permits/1902477150\_1707169020.2387204/0/windows-zip/windows/include/boost/token\_functions.hpp \*

/opt/cola/permits/1902477150\_1707169020.2387204/0/windows-

zip/windows/include/boost/python/converter/shared\_ptr\_deleter.hpp

\* /opt/cola/permits/1902477150\_1707169020.2387204/0/windows-

zip/windows/include/boost/units/physical\_dimensions/capacitance.hpp

\* /opt/cola/permits/1902477150\_1707169020.2387204/0/windows-

zip/windows/include/boost/graph/minimum\_degree\_ordering.hpp

\* /opt/cola/permits/1902477150\_1707169020.2387204/0/windows-

zip/windows/include/boost/smart\_ptr/detail/atomic\_count\_win32.hpp

\* /opt/cola/permits/1902477150\_1707169020.2387204/0/windows-zip/windows/include/boost/units/dim.hpp

\* /opt/cola/permits/1902477150\_1707169020.2387204/0/windows-

zip/windows/include/boost/units/base\_units/imperial/quarter.hpp

\* /opt/cola/permits/1902477150\_1707169020.2387204/0/windows-zip/windows/include/boost/blank.hpp

\* /opt/cola/permits/1902477150\_1707169020.2387204/0/windows-

zip/windows/include/boost/ptr\_container/serialize\_ptr\_array.hpp

\* /opt/cola/permits/1902477150\_1707169020.2387204/0/windows-

zip/windows/include/boost/python/detail/convertible.hpp

\*

 /opt/cola/permits/1902477150\_1707169020.2387204/0/windowszip/windows/include/boost/stacktrace/detail/libbacktrace\_impls.hpp \* /opt/cola/permits/1902477150\_1707169020.2387204/0/windowszip/windows/include/boost/variant/variant\_fwd.hpp \* /opt/cola/permits/1902477150\_1707169020.2387204/0/windowszip/windows/include/boost/units/systems/information.hpp \* /opt/cola/permits/1902477150\_1707169020.2387204/0/windowszip/windows/include/boost/iterator/reverse\_iterator.hpp \* /opt/cola/permits/1902477150\_1707169020.2387204/0/windowszip/windows/include/boost/units/base\_units/imperial/conversions.hpp \* /opt/cola/permits/1902477150\_1707169020.2387204/0/windowszip/windows/include/boost/interprocess/smart\_ptr/detail/sp\_counted\_impl.hpp \* /opt/cola/permits/1902477150\_1707169020.2387204/0/windowszip/windows/include/boost/units/systems/si/torque.hpp \* /opt/cola/permits/1902477150\_1707169020.2387204/0/windowszip/windows/include/boost/variant/recursive\_variant.hpp \*

/opt/cola/permits/1902477150\_1707169020.2387204/0/windows-

zip/windows/include/boost/python/object/make\_holder.hpp

\* /opt/cola/permits/1902477150\_1707169020.2387204/0/windows-zip/windows/include/boost/pool/poolfwd.hpp

\* /opt/cola/permits/1902477150\_1707169020.2387204/0/windows-

zip/windows/include/boost/units/base\_units/metric/hour.hpp

\* /opt/cola/permits/1902477150\_1707169020.2387204/0/windows-

zip/windows/include/boost/units/base\_units/metric/torr.hpp

\* /opt/cola/permits/1902477150\_1707169020.2387204/0/windows-

zip/windows/include/boost/heap/detail/heap\_comparison.hpp

\* /opt/cola/permits/1902477150\_1707169020.2387204/0/windows-

zip/windows/include/boost/python/object/py\_function.hpp

\* /opt/cola/permits/1902477150\_1707169020.2387204/0/windows-

zip/windows/include/boost/smart\_ptr/detail/atomic\_count\_pt.hpp

\* /opt/cola/permits/1902477150\_1707169020.2387204/0/windows-

zip/windows/include/boost/units/physical\_dimensions/resistance.hpp

\*

/opt/cola/permits/1902477150\_1707169020.2387204/0/windows-zip/windows/include/boost/lambda/bind.hpp

\* /opt/cola/permits/1902477150\_1707169020.2387204/0/windows-

zip/windows/include/boost/graph/isomorphism.hpp

\* /opt/cola/permits/1902477150\_1707169020.2387204/0/windows-

zip/windows/include/boost/lambda/detail/suppress\_unused.hpp

\* /opt/cola/permits/1902477150\_1707169020.2387204/0/windows-zip/windows/include/boost/uuid/uuid.hpp

\* /opt/cola/permits/1902477150\_1707169020.2387204/0/windows-zip/windows/include/boost/pool/detail/guard.hpp

\* /opt/cola/permits/1902477150\_1707169020.2387204/0/windows-

zip/windows/include/boost/units/systems/cgs/area.hpp

\* /opt/cola/permits/1902477150\_1707169020.2387204/0/windows-

zip/windows/include/boost/units/systems/si/magnetic\_flux.hpp

\* /opt/cola/permits/1902477150\_1707169020.2387204/0/windows-zip/windows/include/boost/detail/iterator.hpp No license file was found, but licenses were detected in source scan.

/\*=============================================================================

==============================================================================\*/

Copyright (c) 2001-2015 Joel de Guzman

 Distributed under the Boost Software License, Version 1.0. (See accompanying file LICENSE\_1\_0.txt or copy at http://www.boost.org/LICENSE\_1\_0.txt)

Found in path(s):

\* /opt/cola/permits/1902477150\_1707169020.2387204/0/windowszip/windows/include/boost/spirit/home/x3/directive.hpp No license file was found, but licenses were detected in source scan.

/\*

[auto\_generated] boost/numeric/odeint/integrate/detail/integrate\_times.hpp

[begin\_description] Default integrate times implementation. [end\_description]

Copyright 2011-2015 Mario Mulansky Copyright 2012 Karsten Ahnert Copyright 2012 Christoph Koke

Distributed under the Boost Software License, Version 1.0. (See accompanying file LICENSE\_1\_0.txt or copy at http://www.boost.org/LICENSE\_1\_0.txt) \*/

Found in path(s):

\* /opt/cola/permits/1902477150\_1707169020.2387204/0/windowszip/windows/include/boost/numeric/odeint/integrate/detail/integrate\_times.hpp No license file was found, but licenses were detected in source scan.

/\*

[auto\_generated] boost/numeric/odeint/stepper/detail/rotating\_buffer.hpp

[begin\_description] Implemetation of a rotating (cyclic) buffer for use in the Adam Bashforth stepper [end\_description]

Copyright 2011 Karsten Ahnert Copyright 2011 Mario Mulansky

Distributed under the Boost Software License, Version 1.0. (See accompanying file LICENSE\_1\_0.txt or copy at http://www.boost.org/LICENSE\_1\_0.txt) \*/

Found in path(s):

\* /opt/cola/permits/1902477150\_1707169020.2387204/0/windowszip/windows/include/boost/numeric/odeint/stepper/detail/rotating\_buffer.hpp No license file was found, but licenses were detected in source scan.

/\* Boost interval/detail/c99\_rounding\_control.hpp file

\*

\* Copyright 2000 Jens Maurer

\* Copyright 2002 Hervé Brönnimann, Guillaume Melquiond, Sylvain Pion

\*

\* Distributed under the Boost Software License, Version 1.0.

\* (See accompanying file LICENSE\_1\_0.txt or

\* copy at http://www.boost.org/LICENSE\_1\_0.txt)

\*/

Found in path(s):

\* /opt/cola/permits/1902477150\_1707169020.2387204/0/windowszip/windows/include/boost/numeric/interval/detail/c99\_rounding\_control.hpp No license file was found, but licenses were detected in source scan.

 Copyright (c) 2001-2003 Hartmut Kaiser http://spirit.sourceforge.net/

/\*===================================

 Distributed under the Boost Software License, Version 1.0. (See accompanying file LICENSE\_1\_0.txt or copy at http://www.boost.org/LICENSE\_1\_0.txt)

=============================================================================\*/

Found in path(s):

\* /opt/cola/permits/1902477150\_1707169020.2387204/0/windowszip/windows/include/boost/spirit/home/classic/version.hpp No license file was found, but licenses were detected in source scan.

// (C) Copyright Vicente J. Botet Escriba 2008-2009,2012. Distributed under the Boost

Found in path(s):

\* /opt/cola/permits/1902477150\_1707169020.2387204/0/windowszip/windows/include/boost/thread/lockable\_adapter.hpp

\* /opt/cola/permits/1902477150\_1707169020.2387204/0/windowszip/windows/include/boost/thread/poly\_lockable\_adapter.hpp \* /opt/cola/permits/1902477150\_1707169020.2387204/0/windowszip/windows/include/boost/thread/poly\_shared\_lockable\_adapter.hpp \* /opt/cola/permits/1902477150\_1707169020.2387204/0/windowszip/windows/include/boost/thread/poly\_shared\_lockable.hpp \* /opt/cola/permits/1902477150\_1707169020.2387204/0/windowszip/windows/include/boost/thread/poly\_lockable.hpp \* /opt/cola/permits/1902477150\_1707169020.2387204/0/windowszip/windows/include/boost/thread/null\_mutex.hpp No license file was found, but licenses were detected in source scan.

/\*!

@file Defines `boost::hana::tuple`.

@copyright Louis Dionne 2013-2017 @copyright Jason Rice 2017 Distributed under the Boost Software License, Version 1.0. (See accompanying file LICENSE.md or copy at http://boost.org/LICENSE\_1\_0.txt) \*/

Found in path(s):

\* /opt/cola/permits/1902477150\_1707169020.2387204/0/windows-zip/windows/include/boost/hana/tuple.hpp No license file was found, but licenses were detected in source scan.

/\*

@file Defines `boost::hana::experimental::type\_name`.

@copyright Louis Dionne 2013-2017

Distributed under the Boost Software License, Version 1.0. (See accompanying file LICENSE.md or copy at http://boost.org/LICENSE\_1\_0.txt) \*/

Found in path(s):

\* /opt/cola/permits/1902477150\_1707169020.2387204/0/windowszip/windows/include/boost/hana/experimental/type\_name.hpp No license file was found, but licenses were detected in source scan.

/\*

[auto\_generated] boost/numeric/odeint/algebra/norm\_result\_type.hpp

[begin\_description] Calculates the type of the norm\_inf operation for container types [end\_description]

Copyright 2013 Karsten Ahnert Copyright 2013 Mario Mulansky

Distributed under the Boost Software License, Version 1.0. (See accompanying file LICENSE\_1\_0.txt or copy at http://www.boost.org/LICENSE\_1\_0.txt) \*/

Found in path(s):

\* /opt/cola/permits/1902477150\_1707169020.2387204/0/windowszip/windows/include/boost/numeric/odeint/algebra/norm\_result\_type.hpp No license file was found, but licenses were detected in source scan.

```
/*=============================================================================
```
================================================\_==============================\*/

 Copyright (c) 2001-2014 Joel de Guzman Copyright (c) 2001-2011 Hartmut Kaiser Copyright (c) 2010 Bryce Lelbach

 Distributed under the Boost Software License, Version 1.0. (See accompanying file LICENSE\_1\_0.txt or copy at http://www.boost.org/LICENSE\_1\_0.txt)

Found in path(s):

\* /opt/cola/permits/1902477150\_1707169020.2387204/0/windowszip/windows/include/boost/spirit/home/x3/support/traits/string\_traits.hpp No license file was found, but licenses were detected in source scan.

```
/**
* -k - c++ -k-*
* \file iterator_type.hpp
*
* \brief Iterator to a given container type.
*
* Copyright (c) 2009, Marco Guazzone
*
* Distributed under the Boost Software License, Version 1.0. (See
* accompanying file LICENSE_1_0.txt or copy at
* http://www.boost.org/LICENSE_1_0.txt)
*
* \author Marco Guazzone, marco.guazzone@gmail.com
*/
Found in path(s):
```
\* /opt/cola/permits/1902477150\_1707169020.2387204/0/windowszip/windows/include/boost/numeric/ublas/traits/iterator\_type.hpp No license file was found, but licenses were detected in source scan. /\*! @file Defines `boost::hana::union`.

@copyright Louis Dionne 2013-2017 Distributed under the Boost Software License, Version 1.0. (See accompanying file LICENSE.md or copy at http://boost.org/LICENSE\_1\_0.txt) \*/

Found in path(s):

\* /opt/cola/permits/1902477150\_1707169020.2387204/0/windows-zip/windows/include/boost/hana/union.hpp No license file was found, but licenses were detected in source scan.

/\*=============================================================================

=============================================================================\*/

 Copyright (c) 2001-2010 Joel de Guzman Copyright (c) 2001-2010 Hartmut Kaiser Copyright (c) 2010 Bryce Lelbach http://spirit.sourceforge.net/

 Distributed under the Boost Software License, Version 1.0. (See accompanying file LICENSE\_1\_0.txt or copy at http://www.boost.org/LICENSE\_1\_0.txt)

Found in path(s):

\* /opt/cola/permits/1902477150\_1707169020.2387204/0/windows-

zip/windows/include/boost/spirit/include/qi\_as.hpp

\* /opt/cola/permits/1902477150\_1707169020.2387204/0/windows-

zip/windows/include/boost/spirit/include/karma\_as.hpp

\* /opt/cola/permits/1902477150\_1707169020.2387204/0/windows-

zip/windows/include/boost/spirit/include/support\_line\_pos\_iterator.hpp

No license file was found, but licenses were detected in source scan.

/opt/cola/permits/1902477150\_1707169020.2387204/0/windows-

zip/windows/lib/Win32/static/MultiThreaded/libboost\_system-vc141-mt-sgd-1\_65.lib: binary file matches /opt/cola/permits/1902477150\_1707169020.2387204/0/windows-

zip/windows/lib/Win32/static/MultiThreadedDll/libboost\_system-vc141-mt-gd-1\_65.lib: binary file matches /opt/cola/permits/1902477150\_1707169020.2387204/0/windows-

zip/windows/lib/x64/static/MultiThreaded/libboost\_system-vc141-mt-sgd-1\_65.lib: binary file matches /opt/cola/permits/1902477150\_1707169020.2387204/0/windows-

zip/windows/lib/x64/static/MultiThreadedDll/libboost\_system-vc141-mt-gd-1\_65.lib: binary file matches

Found in path(s):

\* /bin/grep

No license file was found, but licenses were detected in source scan.

/\*! @file Defines `boost::hana::fold\_left`. @copyright Louis Dionne 2013-2017

Distributed under the Boost Software License, Version 1.0. (See accompanying file LICENSE.md or copy at http://boost.org/LICENSE\_1\_0.txt) \*/

Found in path(s):

\* /opt/cola/permits/1902477150\_1707169020.2387204/0/windows-zip/windows/include/boost/hana/fold\_left.hpp No license file was found, but licenses were detected in source scan.

/\* boost random/non\_central\_chi\_squared\_distribution.hpp header file

\*

\* Copyright Thijs van den Berg 2014

\*

\* Distributed under the Boost Software License, Version 1.0. (See

\* accompanying file LICENSE\_1\_0.txt or copy at

```
* http://www.boost.org/LICENSE_1_0.txt)
```
\*

\* See http://www.boost.org for most recent version including documentation.

\* \* \$Id\$

\*/

Found in path(s):

\* /opt/cola/permits/1902477150\_1707169020.2387204/0/windowszip/windows/include/boost/random/non\_central\_chi\_squared\_distribution.hpp No license file was found, but licenses were detected in source scan.

/\*!

@file Defines `boost::hana::at` and `boost::hana::at\_c`.

@copyright Louis Dionne 2013-2017 Distributed under the Boost Software License, Version 1.0. (See accompanying file LICENSE.md or copy at http://boost.org/LICENSE\_1\_0.txt) \*/

Found in path(s):

\* /opt/cola/permits/1902477150\_1707169020.2387204/0/windows-zip/windows/include/boost/hana/at.hpp No license file was found, but licenses were detected in source scan.

/\*! @file Forward declares `boost::hana::lift`.

@copyright Louis Dionne 2013-2017 Distributed under the Boost Software License, Version 1.0. (See accompanying file LICENSE.md or copy at http://boost.org/LICENSE\_1\_0.txt) \*/

## Found in path(s):

\* /opt/cola/permits/1902477150\_1707169020.2387204/0/windows-zip/windows/include/boost/hana/fwd/lift.hpp No license file was found, but licenses were detected in source scan.

## /\*!

@file

Forward declares `boost::hana::drop\_front`.

@copyright Louis Dionne 2013-2017 Distributed under the Boost Software License, Version 1.0. (See accompanying file LICENSE.md or copy at http://boost.org/LICENSE\_1\_0.txt) \*/

Found in path(s):

\* /opt/cola/permits/1902477150\_1707169020.2387204/0/windowszip/windows/include/boost/hana/fwd/drop\_front.hpp No license file was found, but licenses were detected in source scan.

/\*!

@file Defines `boost::hana::or\_`.

@copyright Louis Dionne 2013-2017

Distributed under the Boost Software License, Version 1.0.

(See accompanying file LICENSE.md or copy at http://boost.org/LICENSE\_1\_0.txt) \*/

Found in path(s):

\* /opt/cola/permits/1902477150\_1707169020.2387204/0/windows-zip/windows/include/boost/hana/or.hpp No license file was found, but licenses were detected in source scan.

/\*!

@file Forward declares `boost::hana::tuple`.

@copyright Louis Dionne 2013-2017

Distributed under the Boost Software License, Version 1.0.

(See accompanying file LICENSE.md or copy at http://boost.org/LICENSE\_1\_0.txt) \*/

Found in path(s):

\* /opt/cola/permits/1902477150\_1707169020.2387204/0/windows-zip/windows/include/boost/hana/fwd/tuple.hpp No license file was found, but licenses were detected in source scan.

// Copyright 2005 Eric Niebler, Michael Gauckler. Distributed under the Boost

## Found in path(s):

\* /opt/cola/permits/1902477150\_1707169020.2387204/0/windowszip/windows/include/boost/accumulators/statistics/tail\_variate.hpp \* /opt/cola/permits/1902477150\_1707169020.2387204/0/windowszip/windows/include/boost/accumulators/statistics/tail.hpp No license file was found, but licenses were detected in source scan.

/\* Boost interval/detail/msvc\_rounding\_control.hpp file

\*

\* Copyright 2000 Maarten Keijzer

\* Copyright 2002 Hervé Brönnimann, Guillaume Melquiond, Sylvain Pion

\*

\* Distributed under the Boost Software License, Version 1.0.

\* (See accompanying file LICENSE\_1\_0.txt or

\* copy at http://www.boost.org/LICENSE\_1\_0.txt)

\*/

Found in path(s):

\* /opt/cola/permits/1902477150\_1707169020.2387204/0/windowszip/windows/include/boost/numeric/interval/detail/msvc\_rounding\_control.hpp No license file was found, but licenses were detected in source scan.

/\*

[auto\_generated] boost/numeric/odeint/integrate/observer\_collection.hpp

[begin\_description] Collection of observers, which are all called during the evolution of the ODE. [end\_description]

Copyright 2009-2011 Karsten Ahnert Copyright 2009-2011 Mario Mulansky

Distributed under the Boost Software License, Version 1.0. (See accompanying file LICENSE\_1\_0.txt or copy at http://www.boost.org/LICENSE\_1\_0.txt) \*/

Found in path(s):

\* /opt/cola/permits/1902477150\_1707169020.2387204/0/windowszip/windows/include/boost/numeric/odeint/iterator/integrate/observer\_collection.hpp No license file was found, but licenses were detected in source scan.

/\* \*\*\*\*\*\*\*\*\*\*\*\*\*\*\*\*\*\*\*\*\*\*\*\*\*\*\*\*\*\*\*\*\*\*\*\*\*\*\*\*\*\*\*\*\*\*\*\*\*\*\*\*\*\*\*\*\*\*\*\*\*\*\*\*\*\*\*\*\*\*\*\*\*\*

# \* \*

# \* (C) Copyright Edward Diener 2014. \*

# \* Distributed under the Boost Software License, Version 1.0. (See \*

# \* accompanying file LICENSE\_1\_0.txt or copy at \*

# \* http://www.boost.org/LICENSE\_1\_0.txt) \*

# \* \*

Found in path(s):

\* /opt/cola/permits/1902477150\_1707169020.2387204/0/windowszip/windows/include/boost/preprocessor/variadic/detail/is\_single\_return.hpp \* /opt/cola/permits/1902477150\_1707169020.2387204/0/windowszip/windows/include/boost/preprocessor/array/detail/get\_data.hpp \* /opt/cola/permits/1902477150\_1707169020.2387204/0/windowszip/windows/include/boost/preprocessor/tuple/detail/is\_single\_return.hpp No license file was found, but licenses were detected in source scan.

# \*\*\*\*\*\*\*\*\*\*\*\*\*\*\*\*\*\*\*\*\*\*\*\*\*\*\*\*\*\*\*\*\*\*\*\*\*\*\*\*\*\*\*\*\*\*\*\*\*\*\*\*\*\*\*\*\*\*\*\*\*\*\*\*\*\*\*\*\*\*\*\*\*\* \*/

/\*!

@file Forward declares `boost::hana::remove`.

@copyright Louis Dionne 2013-2017

Distributed under the Boost Software License, Version 1.0. (See accompanying file LICENSE.md or copy at http://boost.org/LICENSE\_1\_0.txt) \*/

Found in path(s):

\* /opt/cola/permits/1902477150\_1707169020.2387204/0/windowszip/windows/include/boost/hana/fwd/remove.hpp No license file was found, but licenses were detected in source scan.

/\*-----------------------------------------------------------------------------+ Copyright (c) 2010-2010: Joachim Faulhaber

+------------------------------------------------------------------------------+

 Distributed under the Boost Software License, Version 1.0. (See accompanying file LICENCE.txt or copy at http://www.boost.org/LICENSE\_1\_0.txt)

+-----------------------------------------------------------------------------\*/

Found in path(s):

\* /opt/cola/permits/1902477150\_1707169020.2387204/0/windowszip/windows/include/boost/icl/predicates/distinct\_equal.hpp \* /opt/cola/permits/1902477150\_1707169020.2387204/0/windowszip/windows/include/boost/icl/left\_open\_interval.hpp \* /opt/cola/permits/1902477150\_1707169020.2387204/0/windowszip/windows/include/boost/icl/predicates/std\_equal.hpp \* /opt/cola/permits/1902477150\_1707169020.2387204/0/windowszip/windows/include/boost/icl/interval\_bounds.hpp \* /opt/cola/permits/1902477150\_1707169020.2387204/0/windowszip/windows/include/boost/icl/closed\_interval.hpp \*

 /opt/cola/permits/1902477150\_1707169020.2387204/0/windowszip/windows/include/boost/icl/detail/associated\_value.hpp \* /opt/cola/permits/1902477150\_1707169020.2387204/0/windows-zip/windows/include/boost/icl/interval.hpp \* /opt/cola/permits/1902477150\_1707169020.2387204/0/windowszip/windows/include/boost/icl/concept/interval.hpp \* /opt/cola/permits/1902477150\_1707169020.2387204/0/windowszip/windows/include/boost/icl/detail/boost\_config.hpp \* /opt/cola/permits/1902477150\_1707169020.2387204/0/windowszip/windows/include/boost/icl/right\_open\_interval.hpp \* /opt/cola/permits/1902477150\_1707169020.2387204/0/windowszip/windows/include/boost/icl/type\_traits/predicate.hpp \* /opt/cola/permits/1902477150\_1707169020.2387204/0/windowszip/windows/include/boost/icl/continuous\_interval.hpp \* /opt/cola/permits/1902477150\_1707169020.2387204/0/windowszip/windows/include/boost/icl/predicates/sub\_super\_set.hpp \* /opt/cola/permits/1902477150\_1707169020.2387204/0/windowszip/windows/include/boost/icl/detail/exclusive\_less\_than.hpp \* /opt/cola/permits/1902477150\_1707169020.2387204/0/windowszip/windows/include/boost/icl/type\_traits/is\_numeric.hpp \* /opt/cola/permits/1902477150\_1707169020.2387204/0/windowszip/windows/include/boost/icl/discrete\_interval.hpp \* /opt/cola/permits/1902477150\_1707169020.2387204/0/windows-zip/windows/include/boost/icl/open\_interval.hpp \* /opt/cola/permits/1902477150\_1707169020.2387204/0/windowszip/windows/include/boost/icl/concept/interval\_bounds.hpp \* /opt/cola/permits/1902477150\_1707169020.2387204/0/windowszip/windows/include/boost/icl/predicates/element\_equal.hpp No license file was found, but licenses were detected in source scan. /\*!

@file Defines `boost::hana::Orderable`.

@copyright Louis Dionne 2013-2017

Distributed under the Boost Software License, Version 1.0. (See accompanying file LICENSE.md or copy at http://boost.org/LICENSE\_1\_0.txt) \*/

Found in path(s):

\* /opt/cola/permits/1902477150\_1707169020.2387204/0/windowszip/windows/include/boost/hana/concept/orderable.hpp No license file was found, but licenses were detected in source scan.

/\*! @file Defines `boost::hana::minus`.

@copyright Louis Dionne 2013-2017

Distributed under the Boost Software License, Version 1.0. (See accompanying file LICENSE.md or copy at http://boost.org/LICENSE\_1\_0.txt) \*/

Found in path(s):

\* /opt/cola/permits/1902477150\_1707169020.2387204/0/windows-zip/windows/include/boost/hana/minus.hpp No license file was found, but licenses were detected in source scan.

// (C) Copyright Pablo Halpern 2009. Distributed under the Boost // (C) Copyright Ion Gaztanaga 2011-2014. Distributed under the Boost

Found in path(s):

\* /opt/cola/permits/1902477150\_1707169020.2387204/0/windowszip/windows/include/boost/intrusive/pointer\_traits.hpp No license file was found, but licenses were detected in source scan.

/\*!

@file Defines configuration macros used throughout the library.

@copyright Louis Dionne 2013-2017

Distributed under the Boost Software License, Version 1.0. (See accompanying file LICENSE.md or copy at http://boost.org/LICENSE\_1\_0.txt) \*/

Found in path(s):

\* /opt/cola/permits/1902477150\_1707169020.2387204/0/windows-zip/windows/include/boost/hana/config.hpp No license file was found, but licenses were detected in source scan.

/\*!

@file Forward declares `boost::hana::is\_disjoint`.

@copyright Louis Dionne 2013-2017 Distributed under the Boost Software License, Version 1.0. (See accompanying file LICENSE.md or copy at http://boost.org/LICENSE\_1\_0.txt) \*/

Found in path(s): \* /opt/cola/permits/1902477150\_1707169020.2387204/0/windowszip/windows/include/boost/hana/fwd/is\_disjoint.hpp No license file was found, but licenses were detected in source scan.

 Copyright (c) 2001-2011 Joel de Guzman http://spirit.sourceforge.net/

/\*=============================================================================

Distributed under the Boost Software License, Version 1.0. (See accompanying

=============================================================================\*/

==============================================================================\*/

Found in path(s):

\* /opt/cola/permits/1902477150\_1707169020.2387204/0/windowszip/windows/include/boost/spirit/include/support\_info.hpp No license file was found, but licenses were detected in source scan.

/\*============================================================================= Copyright (c) 2011 Eric Niebler

Copyright (c) 2001-2011 Joel de Guzman

 Distributed under the Boost Software License, Version 1.0. (See accompanying file LICENSE\_1\_0.txt or copy at http://www.boost.org/LICENSE\_1\_0.txt)

Found in path(s):

\* /opt/cola/permits/1902477150\_1707169020.2387204/0/windowszip/windows/include/boost/fusion/container/vector/detail/cpp03/vector30\_fwd.hpp \* /opt/cola/permits/1902477150\_1707169020.2387204/0/windowszip/windows/include/boost/fusion/container/vector/detail/cpp03/vector20\_fwd.hpp \* /opt/cola/permits/1902477150\_1707169020.2387204/0/windowszip/windows/include/boost/fusion/container/vector/detail/cpp03/vector10\_fwd.hpp \* /opt/cola/permits/1902477150\_1707169020.2387204/0/windowszip/windows/include/boost/fusion/container/vector/detail/cpp03/vector40\_fwd.hpp \* /opt/cola/permits/1902477150\_1707169020.2387204/0/windows-

zip/windows/include/boost/fusion/container/vector/detail/cpp03/vector50\_fwd.hpp No license file was found, but licenses were detected in source scan.

/\*

[auto\_generated] boost/numeric/odeint/stepper/runge\_kutta\_cash\_karp54.hpp

[begin\_description] Implementation of the Runge Kutta Cash Karp 5(4) method. It uses the generic error stepper. [end\_description]

Copyright 2011-2013 Mario Mulansky Copyright 2011-2013 Karsten Ahnert

Distributed under the Boost Software License, Version 1.0. (See accompanying file LICENSE\_1\_0.txt or copy at http://www.boost.org/LICENSE\_1\_0.txt) \*/

Found in path(s): \* /opt/cola/permits/1902477150\_1707169020.2387204/0/windows-
zip/windows/include/boost/numeric/odeint/stepper/runge\_kutta\_cash\_karp54.hpp No license file was found, but licenses were detected in source scan.

/\*! @file Forward declares `boost::hana::if\_`.

@copyright Louis Dionne 2013-2017 Distributed under the Boost Software License, Version 1.0. (See accompanying file LICENSE.md or copy at http://boost.org/LICENSE\_1\_0.txt) \*/

Found in path(s):

\* /opt/cola/permits/1902477150\_1707169020.2387204/0/windows-zip/windows/include/boost/hana/fwd/if.hpp No license file was found, but licenses were detected in source scan.

/\*!

@file Forward declares `boost::hana::lexicographical\_compare`.

@copyright Louis Dionne 2013-2017

Distributed under the Boost Software License, Version 1.0. (See accompanying file LICENSE.md or copy at http://boost.org/LICENSE\_1\_0.txt) \*/

Found in path(s):

\* /opt/cola/permits/1902477150\_1707169020.2387204/0/windowszip/windows/include/boost/hana/fwd/lexicographical\_compare.hpp No license file was found, but licenses were detected in source scan.

/\*

[auto\_generated] boost/numeric/odeint/external/compute/compute\_algebra\_dispatcher.hpp

[begin\_description] algebra\_dispatcher specialization for Boost.Compute [end\_description]

 Copyright 2009-2013 Karsten Ahnert Copyright 2009-2013 Mario Mulansky

 Distributed under the Boost Software License, Version 1.0. (See accompanying file LICENSE\_1\_0.txt or copy at http://www.boost.org/LICENSE\_1\_0.txt) \*/

Found in path(s): \* /opt/cola/permits/1902477150\_1707169020.2387204/0/windowszip/windows/include/boost/numeric/odeint/external/compute/compute\_algebra\_dispatcher.hpp No license file was found, but licenses were detected in source scan.

/\*! @file Forward declares `boost::hana::symmetric\_difference`.

@copyright Louis Dionne 2013-2017 Distributed under the Boost Software License, Version 1.0. (See accompanying file LICENSE.md or copy at http://boost.org/LICENSE\_1\_0.txt) \*/

Found in path(s):

\* /opt/cola/permits/1902477150\_1707169020.2387204/0/windowszip/windows/include/boost/hana/fwd/symmetric\_difference.hpp No license file was found, but licenses were detected in source scan.

```
/**
* -k - c++ -k-*
* \file const_iterator_type.hpp
*
* \brief Const iterator to a given container type.
*
* Copyright (c) 2009, Marco Guazzone
*
* Distributed under the Boost Software License, Version 1.0. (See
* accompanying file LICENSE_1_0.txt or copy at
* http://www.boost.org/LICENSE_1_0.txt)
*
* \author Marco Guazzone, marco.guazzone@gmail.com
*/
Found in path(s):
```

```
* /opt/cola/permits/1902477150_1707169020.2387204/0/windows-
zip/windows/include/boost/numeric/ublas/traits/const_iterator_type.hpp
No license file was found, but licenses were detected in source scan.
```
/\*! @file Forward declares `boost::hana::Product`.

@copyright Louis Dionne 2013-2017 Distributed under the Boost Software License, Version 1.0. (See accompanying file LICENSE.md or copy at http://boost.org/LICENSE\_1\_0.txt) \*/

Found in path(s):

\* /opt/cola/permits/1902477150\_1707169020.2387204/0/windowszip/windows/include/boost/hana/fwd/concept/product.hpp No license file was found, but licenses were detected in source scan.

/\*! @file Defines `boost::hana::intersperse`.

@copyright Louis Dionne 2013-2017 Distributed under the Boost Software License, Version 1.0. (See accompanying file LICENSE.md or copy at http://boost.org/LICENSE\_1\_0.txt) \*/

Found in path(s):

\* /opt/cola/permits/1902477150\_1707169020.2387204/0/windows-zip/windows/include/boost/hana/intersperse.hpp No license file was found, but licenses were detected in source scan.

/\*

Copyright Rene Rivera 2008-2015 Copyright Franz Detro 2014 Copyright (c) Microsoft Corporation 2014 Distributed under the Boost Software License, Version 1.0. (See accompanying file LICENSE\_1\_0.txt or copy at http://www.boost.org/LICENSE\_1\_0.txt) \*/

Found in path(s):

\* /opt/cola/permits/1902477150\_1707169020.2387204/0/windowszip/windows/include/boost/predef/architecture/arm.h No license file was found, but licenses were detected in source scan.

/\*!

@file

Defines function-like equivalents to the standard `<type\_traits>`, and also to some utilities like `std::declval`.

@copyright Louis Dionne 2013-2017 Distributed under the Boost Software License, Version 1.0. (See accompanying file LICENSE.md or copy at http://boost.org/LICENSE\_1\_0.txt) \*/

Found in path(s):

\* /opt/cola/permits/1902477150\_1707169020.2387204/0/windows-zip/windows/include/boost/hana/traits.hpp No license file was found, but licenses were detected in source scan.

/\*! @file Defines `boost::hana::adjust`. @copyright Louis Dionne 2013-2017

Distributed under the Boost Software License, Version 1.0. (See accompanying file LICENSE.md or copy at http://boost.org/LICENSE\_1\_0.txt) \*/

Found in path(s):

\* /opt/cola/permits/1902477150\_1707169020.2387204/0/windows-zip/windows/include/boost/hana/adjust.hpp No license file was found, but licenses were detected in source scan.

/\*!

@file Defines `boost::hana::Comparable`.

@copyright Louis Dionne 2013-2017 Distributed under the Boost Software License, Version 1.0. (See accompanying file LICENSE.md or copy at http://boost.org/LICENSE\_1\_0.txt) \*/

Found in path(s):

\* /opt/cola/permits/1902477150\_1707169020.2387204/0/windowszip/windows/include/boost/hana/concept/comparable.hpp No license file was found, but licenses were detected in source scan.

// Distributed under the Boost

Found in path(s):

\* /opt/cola/permits/1902477150\_1707169020.2387204/0/windows-zip/windows/include/boost/chrono.hpp \* /opt/cola/permits/1902477150\_1707169020.2387204/0/windowszip/windows/include/boost/container/detail/mutex.hpp \* /opt/cola/permits/1902477150\_1707169020.2387204/0/windowszip/windows/include/boost/serialization/singleton.hpp No license file was found, but licenses were detected in source scan.

/\*!

@file

Defines `boost::hana::lexicographical\_compare`.

@copyright Louis Dionne 2013-2017

Distributed under the Boost Software License, Version 1.0.

(See accompanying file LICENSE.md or copy at http://boost.org/LICENSE\_1\_0.txt) \*/

Found in path(s):

\* /opt/cola/permits/1902477150\_1707169020.2387204/0/windowszip/windows/include/boost/hana/lexicographical\_compare.hpp No license file was found, but licenses were detected in source scan. /\*! @file Defines `boost::hana::span`.

@copyright Louis Dionne 2013-2017 Distributed under the Boost Software License, Version 1.0. (See accompanying file LICENSE.md or copy at http://boost.org/LICENSE\_1\_0.txt) \*/

Found in path(s):

\* /opt/cola/permits/1902477150\_1707169020.2387204/0/windows-zip/windows/include/boost/hana/span.hpp No license file was found, but licenses were detected in source scan.

/\* \*\*\*\*\*\*\*\*\*\*\*\*\*\*\*\*\*\*\*\*\*\*\*\*\*\*\*\*\*\*\*\*\*\*\*\*\*\*\*\*\*\*\*\*\*\*\*\*\*\*\*\*\*\*\*\*\*\*\*\*\*\*\*\*\*\*\*\*\*\*\*\*\*\* # \* \* # \* (C) Copyright Paul Mensonides 2011. \* # \* (C) Copyright Edward Diener 2011. \* # \* Distributed under the Boost Software License, Version 1.0. (See \* # \* accompanying file LICENSE\_1\_0.txt or copy at \* # \* http://www.boost.org/LICENSE\_1\_0.txt) \* # \* \* # \*\*\*\*\*\*\*\*\*\*\*\*\*\*\*\*\*\*\*\*\*\*\*\*\*\*\*\*\*\*\*\*\*\*\*\*\*\*\*\*\*\*\*\*\*\*\*\*\*\*\*\*\*\*\*\*\*\*\*\*\*\*\*\*\*\*\*\*\*\*\*\*\*\* \*/

Found in path(s):

\* /opt/cola/permits/1902477150\_1707169020.2387204/0/windowszip/windows/include/boost/preprocessor/facilities/overload.hpp \* /opt/cola/permits/1902477150\_1707169020.2387204/0/windowszip/windows/include/boost/preprocessor/seq/to\_list.hpp No license file was found, but licenses were detected in source scan.

/\*

[auto\_generated] boost/numeric/odeint/iterator/times\_time\_iterator.hpp

[begin\_description]

Iterator for iterating through the solution of an ODE with oscillator calls at times from a given sequence. The dereferenced type contains also the time. [end\_description]

Copyright 2009-2013 Karsten Ahnert Copyright 2009-2013 Mario Mulansky

Distributed under the Boost Software License, Version 1.0. (See accompanying file LICENSE\_1\_0.txt or copy at http://www.boost.org/LICENSE\_1\_0.txt) \*/

Found in path(s):

\* /opt/cola/permits/1902477150\_1707169020.2387204/0/windowszip/windows/include/boost/numeric/odeint/iterator/times\_time\_iterator.hpp No license file was found, but licenses were detected in source scan.

/\*! @file Defines `boost::hana::remove`.

@copyright Louis Dionne 2013-2017 Distributed under the Boost Software License, Version 1.0. (See accompanying file LICENSE.md or copy at http://boost.org/LICENSE\_1\_0.txt) \*/

Found in path(s):

\* /opt/cola/permits/1902477150\_1707169020.2387204/0/windows-zip/windows/include/boost/hana/remove.hpp No license file was found, but licenses were detected in source scan.

 $/*$  Boost interval/detail/x86 rounding control.hpp file

\*

\* Copyright 2000 Jens Maurer

\* Copyright 2002 Hervé Brönnimann, Guillaume Melquiond, Sylvain Pion

\*

\* Distributed under the Boost Software License, Version 1.0.

\* (See accompanying file LICENSE\_1\_0.txt or

\* copy at http://www.boost.org/LICENSE\_1\_0.txt)

\*/

Found in path(s):

\* /opt/cola/permits/1902477150\_1707169020.2387204/0/windowszip/windows/include/boost/numeric/interval/detail/x86\_rounding\_control.hpp No license file was found, but licenses were detected in source scan.

/\*! @file

Adapts `std::ratio` for use with Hana.

@copyright Louis Dionne 2013-2017

Distributed under the Boost Software License, Version 1.0.

(See accompanying file LICENSE.md or copy at http://boost.org/LICENSE\_1\_0.txt)

\*/

Found in path(s):

\* /opt/cola/permits/1902477150\_1707169020.2387204/0/windowszip/windows/include/boost/hana/ext/std/ratio.hpp No license file was found, but licenses were detected in source scan.

/\*!

@file

Forward declares `boost::hana::less\_equal`.

@copyright Louis Dionne 2013-2017

Distributed under the Boost Software License, Version 1.0. (See accompanying file LICENSE.md or copy at http://boost.org/LICENSE\_1\_0.txt) \*/

Found in path(s):

\* /opt/cola/permits/1902477150\_1707169020.2387204/0/windowszip/windows/include/boost/hana/fwd/less\_equal.hpp No license file was found, but licenses were detected in source scan.

/\* boost random/random\_device.hpp header file

\*

\* Copyright Jens Maurer 2000

\* Copyright Steven Watanabe 2010-2011

\* Distributed under the Boost Software License, Version 1.0. (See

\* accompanying file LICENSE\_1\_0.txt or copy at

```
* http://www.boost.org/LICENSE_1_0.txt)
```
\*

\* \$Id\$

\*

```
* Revision history
```
\* 2000-02-18 Portability fixes (thanks to Beman Dawes)

\*/

Found in path(s):

\* /opt/cola/permits/1902477150\_1707169020.2387204/0/windowszip/windows/include/boost/random/random\_device.hpp No license file was found, but licenses were detected in source scan.

/\*=============================================================================

 Copyright (c) 2001-2011 Joel de Guzman Copyright (c) 2007 Dan Marsden Copyright (c) 2009 Christopher Schmidt

 Distributed under the Boost Software License, Version 1.0. (See accompanying file LICENSE\_1\_0.txt or copy at http://www.boost.org/LICENSE\_1\_0.txt)

==============================================================================\*/

Found in path(s):

\* /opt/cola/permits/1902477150\_1707169020.2387204/0/windowszip/windows/include/boost/fusion/algorithm/query/detail/find\_if.hpp No license file was found, but licenses were detected in source scan.

/\*! @file Forward declares `boost::hana::fold`. @copyright Louis Dionne 2013-2017

Distributed under the Boost Software License, Version 1.0. (See accompanying file LICENSE.md or copy at http://boost.org/LICENSE\_1\_0.txt) \*/

Found in path(s):

\* /opt/cola/permits/1902477150\_1707169020.2387204/0/windows-zip/windows/include/boost/hana/fwd/fold.hpp No license file was found, but licenses were detected in source scan.

/\*!

@file Forward declares `boost::hana::Orderable`.

@copyright Louis Dionne 2013-2017 Distributed under the Boost Software License, Version 1.0. (See accompanying file LICENSE.md or copy at http://boost.org/LICENSE\_1\_0.txt) \*/

Found in path(s):

\* /opt/cola/permits/1902477150\_1707169020.2387204/0/windowszip/windows/include/boost/hana/fwd/concept/orderable.hpp No license file was found, but licenses were detected in source scan.

/\*

[auto\_generated] boost/numeric/odeint/iterator/n\_step\_iterator.hpp

[begin\_description] Iterator for iterating through the solution of an ODE with constant step size performing exactly n steps. [end\_description]

Copyright 2009-2013 Karsten Ahnert Copyright 2009-2013 Mario Mulansky

Distributed under the Boost Software License, Version 1.0. (See accompanying file LICENSE\_1\_0.txt or copy at http://www.boost.org/LICENSE\_1\_0.txt) \*/

Found in path(s):

\* /opt/cola/permits/1902477150\_1707169020.2387204/0/windowszip/windows/include/boost/numeric/odeint/iterator/n\_step\_iterator.hpp No license file was found, but licenses were detected in source scan.

/\* [auto\_generated] boost/numeric/odeint/iterator/detail/adaptive\_iterator\_impl.hpp [begin\_description] tba. [end\_description]

 Copyright 2009-2012 Karsten Ahnert Copyright 2009-2012 Mario Mulansky

 Distributed under the Boost Software License, Version 1.0. (See accompanying file LICENSE\_1\_0.txt or copy at http://www.boost.org/LICENSE\_1\_0.txt) \*/

Found in path(s):

\* /opt/cola/permits/1902477150\_1707169020.2387204/0/windowszip/windows/include/boost/numeric/odeint/iterator/impl/adaptive\_iterator\_impl.hpp No license file was found, but licenses were detected in source scan.

/\*!

@file Defines `boost::hana::members`.

@copyright Louis Dionne 2013-2017 Distributed under the Boost Software License, Version 1.0. (See accompanying file LICENSE.md or copy at http://boost.org/LICENSE\_1\_0.txt) \*/

Found in path(s):

\* /opt/cola/permits/1902477150\_1707169020.2387204/0/windows-zip/windows/include/boost/hana/members.hpp No license file was found, but licenses were detected in source scan.

/\*! @file Forward declares `boost::hana::union\_`.

@copyright Louis Dionne 2013-2017 Distributed under the Boost Software License, Version 1.0. (See accompanying file LICENSE.md or copy at http://boost.org/LICENSE\_1\_0.txt) \*/

Found in path(s):

\* /opt/cola/permits/1902477150\_1707169020.2387204/0/windows-zip/windows/include/boost/hana/fwd/union.hpp No license file was found, but licenses were detected in source scan.

/\*=============================================================================

 Copyright (c) 2001-2011 Joel de Guzman Copyright (c) 2006 Dan Marsden Copyright (c) 2009-2010 Christopher Schmidt Copyright (c) 2015 Kohei Takahashi

 Distributed under the Boost Software License, Version 1.0. (See accompanying file LICENSE\_1\_0.txt or copy at http://www.boost.org/LICENSE\_1\_0.txt)

==============================================================================\*/

/\*=============================================================================

=============================================================================\*/

==============================================================================\*/

Found in path(s):

\* /opt/cola/permits/1902477150\_1707169020.2387204/0/windowszip/windows/include/boost/fusion/algorithm/iteration/detail/fold.hpp No license file was found, but licenses were detected in source scan.

 Copyright (c) 2001-2011 Joel de Guzman Copyright (c) 2001-2011 Hartmut Kaiser Copyright (c) 2010-2011 Bryce Lelbach

 Distributed under the Boost Software License, Version 1.0. (See accompanying file LICENSE\_1\_0.txt or copy at http://www.boost.org/LICENSE\_1\_0.txt)

Found in path(s):

\* /opt/cola/permits/1902477150\_1707169020.2387204/0/windowszip/windows/include/boost/spirit/home/support/utree/utree.hpp \* /opt/cola/permits/1902477150\_1707169020.2387204/0/windowszip/windows/include/boost/spirit/home/support/utree/utree\_traits.hpp No license file was found, but licenses were detected in source scan.

 Copyright (c) 2001-2011 Joel de Guzman Copyright (c) 2011 Bryce Lelbach Copyright (c) 2011 Jan Frederick Eick

/\*=============================================================================

 Distributed under the Boost Software License, Version 1.0. (See accompanying file LICENSE\_1\_0.txt or copy at http://www.boost.org/LICENSE\_1\_0.txt)

Found in path(s):

\* /opt/cola/permits/1902477150\_1707169020.2387204/0/windowszip/windows/include/boost/spirit/home/qi/numeric/uint.hpp No license file was found, but licenses were detected in source scan.

/\*!

@file Defines `boost::hana::take\_front` and `boost::hana::take\_front\_c`.

@copyright Louis Dionne 2013-2017 Distributed under the Boost Software License, Version 1.0. (See accompanying file LICENSE.md or copy at http://boost.org/LICENSE\_1\_0.txt) \*/

## Found in path(s):

\* /opt/cola/permits/1902477150\_1707169020.2387204/0/windows-zip/windows/include/boost/hana/take\_front.hpp No license file was found, but licenses were detected in source scan.

/\*!

@file

Forward declares `boost::hana::keys`.

@copyright Louis Dionne 2013-2017

Distributed under the Boost Software License, Version 1.0.

(See accompanying file LICENSE.md or copy at http://boost.org/LICENSE\_1\_0.txt)

\*/

Found in path(s):

\* /opt/cola/permits/1902477150\_1707169020.2387204/0/windows-zip/windows/include/boost/hana/fwd/keys.hpp No license file was found, but licenses were detected in source scan.

/\*!

@file Forward declares `boost::hana::group`.

@copyright Louis Dionne 2013-2017

Distributed under the Boost Software License, Version 1.0. (See accompanying file LICENSE.md or copy at http://boost.org/LICENSE\_1\_0.txt) \*/

Found in path(s):

\* /opt/cola/permits/1902477150\_1707169020.2387204/0/windows-zip/windows/include/boost/hana/fwd/group.hpp No license file was found, but licenses were detected in source scan.

/\*=============================================================================

/\*!

@file Adapts `boost::tuple` for use with Hana.

@copyright Louis Dionne 2013-2017 Distributed under the Boost Software License, Version 1.0. (See accompanying file LICENSE.md or copy at http://boost.org/LICENSE\_1\_0.txt) \*/

Found in path(s):

\* /opt/cola/permits/1902477150\_1707169020.2387204/0/windowszip/windows/include/boost/hana/ext/boost/tuple.hpp No license file was found, but licenses were detected in source scan.

Copyright (c) 1998-2003 Joel de Guzman

 Distributed under the Boost Software License, Version 1.0. (See accompanying file LICENSE\_1\_0.txt or copy at http://www.boost.org/LICENSE\_1\_0.txt)

=============================================================================\*/

## Found in path(s):

\* /opt/cola/permits/1902477150\_1707169020.2387204/0/windowszip/windows/include/boost/spirit/home/classic/core/match.hpp \* /opt/cola/permits/1902477150\_1707169020.2387204/0/windowszip/windows/include/boost/spirit/home/classic/core/scanner/skipper.hpp \* /opt/cola/permits/1902477150\_1707169020.2387204/0/windowszip/windows/include/boost/spirit/home/classic/core/composite/actions.hpp \* /opt/cola/permits/1902477150\_1707169020.2387204/0/windowszip/windows/include/boost/spirit/home/classic/core/composite/composite.hpp \*

 /opt/cola/permits/1902477150\_1707169020.2387204/0/windowszip/windows/include/boost/spirit/home/classic/dynamic/rule\_alias.hpp \* /opt/cola/permits/1902477150\_1707169020.2387204/0/windowszip/windows/include/boost/spirit/home/classic/core/parser.hpp \* /opt/cola/permits/1902477150\_1707169020.2387204/0/windowszip/windows/include/boost/spirit/home/classic/dynamic/stored\_rule.hpp \* /opt/cola/permits/1902477150\_1707169020.2387204/0/windowszip/windows/include/boost/spirit/home/classic/core/non\_terminal/rule.hpp No license file was found, but licenses were detected in source scan.

/\*!

@file Defines `boost::hana::detail::any\_of`.

@copyright Louis Dionne 2013-2017 Distributed under the Boost Software License, Version 1.0. (See accompanying file LICENSE.md or copy at http://boost.org/LICENSE\_1\_0.txt) \*/

Found in path(s):

\* /opt/cola/permits/1902477150\_1707169020.2387204/0/windowszip/windows/include/boost/hana/detail/any\_of.hpp No license file was found, but licenses were detected in source scan.

/\*!

@file Defines `boost::hana::detail::type\_at`.

@copyright Louis Dionne 2013-2017 Distributed under the Boost Software License, Version 1.0. (See accompanying file LICENSE.md or copy at http://boost.org/LICENSE\_1\_0.txt) \*/

Found in path(s):

\* /opt/cola/permits/1902477150\_1707169020.2387204/0/windowszip/windows/include/boost/hana/detail/type\_at.hpp No license file was found, but licenses were detected in source scan.

/\*!

@file

Forward declares `boost::hana::type` and related utilities.

@copyright Louis Dionne 2013-2017

Distributed under the Boost Software License, Version 1.0.

(See accompanying file LICENSE.md or copy at http://boost.org/LICENSE\_1\_0.txt) \*/

Found in path(s):

\* /opt/cola/permits/1902477150\_1707169020.2387204/0/windows-zip/windows/include/boost/hana/fwd/type.hpp No license file was found, but licenses were detected in source scan.

/\* \*\*\*\*\*\*\*\*\*\*\*\*\*\*\*\*\*\*\*\*\*\*\*\*\*\*\*\*\*\*\*\*\*\*\*\*\*\*\*\*\*\*\*\*\*\*\*\*\*\*\*\*\*\*\*\*\*\*\*\*\*\*\*\*\*\*\*\*\*\*\*\*\*\* # \* \* # \* (C) Copyright Paul Mensonides 2002-2011. \* # \* (C) Copyright Edward Diener 2011-2020. \* # \* Distributed under the Boost Software License, Version 1.0. (See \* # \* accompanying file LICENSE\_1\_0.txt or copy at \* # \* http://www.boost.org/LICENSE\_1\_0.txt) \* # \* \* # \*\*\*\*\*\*\*\*\*\*\*\*\*\*\*\*\*\*\*\*\*\*\*\*\*\*\*\*\*\*\*\*\*\*\*\*\*\*\*\*\*\*\*\*\*\*\*\*\*\*\*\*\*\*\*\*\*\*\*\*\*\*\*\*\*\*\*\*\*\*\*\*\*\* \*/

Found in path(s):

\* /opt/cola/permits/1902477150\_1707169020.2387204/0/windowszip/windows/include/boost/preprocessor/config/config.hpp No license file was found, but licenses were detected in source scan.

/\*!

@file

Defines `boost::hana::detail::variadic::foldr1`.

@copyright Louis Dionne 2013-2017

Distributed under the Boost Software License, Version 1.0.

(See accompanying file LICENSE.md or copy at http://boost.org/LICENSE\_1\_0.txt) \*/

Found in path(s):

\* /opt/cola/permits/1902477150\_1707169020.2387204/0/windowszip/windows/include/boost/hana/detail/variadic/foldr1.hpp No license file was found, but licenses were detected in source scan. /\*

- \* Distributed under the Boost Software License, Version 1.0.
- \* (See accompanying file LICENSE\_1\_0.txt or copy at

```
* http://www.boost.org/LICENSE_1_0.txt)
```
\*

- \* Copyright (c) 2010 Helge Bahmann
- \* Copyright (c) 2013 Tim Blechmann
- \* Copyright (c) 2014 Andrey Semashev
- \*/

## Found in path(s):

\* /opt/cola/permits/1902477150\_1707169020.2387204/0/windowszip/windows/include/boost/atomic/detail/caps\_gcc\_sparc.hpp \* /opt/cola/permits/1902477150\_1707169020.2387204/0/windowszip/windows/include/boost/atomic/detail/ops\_gcc\_sparc.hpp No license file was found, but licenses were detected in source scan.

/\*=============================================================================

==============================================================================\*/

 Copyright (c) 2001-2007 Joel de Guzman Copyright (c) 2016 Kohei Takahashi

 Distributed under the Boost Software License, Version 1.0. (See accompanying file LICENSE\_1\_0.txt or copy at http://www.boost.org/LICENSE\_1\_0.txt)

Found in path(s):

\* /opt/cola/permits/1902477150\_1707169020.2387204/0/windows-

zip/windows/include/boost/phoenix/core/detail/cpp03/preprocessed/function\_eval\_expr\_30.hpp

\* /opt/cola/permits/1902477150\_1707169020.2387204/0/windows-

zip/windows/include/boost/phoenix/core/detail/cpp03/preprocessed/function\_eval\_expr\_50.hpp

\* /opt/cola/permits/1902477150\_1707169020.2387204/0/windows-

zip/windows/include/boost/phoenix/core/detail/cpp03/preprocessed/function\_eval\_expr\_10.hpp \* /opt/cola/permits/1902477150\_1707169020.2387204/0/windows-

zip/windows/include/boost/phoenix/core/detail/cpp03/preprocessed/function\_eval\_expr\_40.hpp \*

/opt/cola/permits/1902477150\_1707169020.2387204/0/windows-

zip/windows/include/boost/phoenix/core/detail/cpp03/preprocessed/function\_eval\_expr\_20.hpp No license file was found, but licenses were detected in source scan.

/\*=============================================================================

=============================================================================\*/

 Copyright (c) 1998-2003 Joel de Guzman Copyright (c) 2001 Daniel Nuffer Copyright (c) 2002 Hartmut Kaiser http://spirit.sourceforge.net/

 Distributed under the Boost Software License, Version 1.0. (See accompanying file LICENSE\_1\_0.txt or copy at http://www.boost.org/LICENSE\_1\_0.txt)

Found in path(s):

\* /opt/cola/permits/1902477150\_1707169020.2387204/0/windowszip/windows/include/boost/spirit/home/classic/core/composite/exclusive\_or.hpp \* /opt/cola/permits/1902477150\_1707169020.2387204/0/windowszip/windows/include/boost/spirit/home/classic/core/composite/list.hpp \* /opt/cola/permits/1902477150\_1707169020.2387204/0/windowszip/windows/include/boost/spirit/home/classic/core/composite/operators.hpp \* /opt/cola/permits/1902477150\_1707169020.2387204/0/windowszip/windows/include/boost/spirit/home/classic/core/composite/kleene\_star.hpp \*

 /opt/cola/permits/1902477150\_1707169020.2387204/0/windowszip/windows/include/boost/spirit/home/classic/core/composite/positive.hpp \* /opt/cola/permits/1902477150\_1707169020.2387204/0/windowszip/windows/include/boost/spirit/home/classic/core/composite/sequential\_and.hpp \* /opt/cola/permits/1902477150\_1707169020.2387204/0/windowszip/windows/include/boost/spirit/home/classic/core/composite/difference.hpp \* /opt/cola/permits/1902477150\_1707169020.2387204/0/windowszip/windows/include/boost/spirit/home/classic/core/composite/sequential\_or.hpp \* /opt/cola/permits/1902477150\_1707169020.2387204/0/windowszip/windows/include/boost/spirit/home/classic/core/composite/intersection.hpp \* /opt/cola/permits/1902477150\_1707169020.2387204/0/windowszip/windows/include/boost/spirit/home/classic/core/composite/sequence.hpp \* /opt/cola/permits/1902477150\_1707169020.2387204/0/windowszip/windows/include/boost/spirit/home/classic/core/composite/optional.hpp \*

 /opt/cola/permits/1902477150\_1707169020.2387204/0/windowszip/windows/include/boost/spirit/home/classic/core/composite/alternative.hpp No license file was found, but licenses were detected in source scan.

/\*

[auto\_generated] boost/numeric/odeint/integrate/detail/functors.hpp

[begin\_description] some functors for the iterator based integrate routines [end\_description]

Copyright 2009-2013 Karsten Ahnert Copyright 2009-2013 Mario Mulansky

Distributed under the Boost Software License, Version 1.0. (See accompanying file LICENSE\_1\_0.txt or copy at http://www.boost.org/LICENSE\_1\_0.txt) \*/

Found in path(s): \* /opt/cola/permits/1902477150\_1707169020.2387204/0/windowszip/windows/include/boost/numeric/odeint/integrate/detail/functors.hpp \* /opt/cola/permits/1902477150\_1707169020.2387204/0/windowszip/windows/include/boost/numeric/odeint/iterator/integrate/detail/functors.hpp No license file was found, but licenses were detected in source scan.

 Copyright (c) 2001-2007 Joel de Guzman Copyright (c) 2007 Dan Marsden Copyright (c) 2009-2011 Christopher Schmidt

 Distributed under the Boost Software License, Version 1.0. (See accompanying file LICENSE\_1\_0.txt or copy at http://www.boost.org/LICENSE\_1\_0.txt)

/\*=============================================================================

==============================================================================\*/

Found in path(s):

\* /opt/cola/permits/1902477150\_1707169020.2387204/0/windowszip/windows/include/boost/fusion/adapted/struct/adapt\_assoc\_struct.hpp No license file was found, but licenses were detected in source scan.

/\*!

@file Defines `boost::hana::symmetric\_difference`.

@copyright Louis Dionne 2013-2017

Distributed under the Boost Software License, Version 1.0. (See accompanying file LICENSE.md or copy at http://boost.org/LICENSE\_1\_0.txt) \*/

Found in path(s):

\* /opt/cola/permits/1902477150\_1707169020.2387204/0/windowszip/windows/include/boost/hana/symmetric\_difference.hpp No license file was found, but licenses were detected in source scan.

/\*! @file Defines `boost::hana::eval`.

@copyright Louis Dionne 2013-2017

Distributed under the Boost Software License, Version 1.0.

(See accompanying file LICENSE.md or copy at http://boost.org/LICENSE\_1\_0.txt) \*/

Found in path(s):

\* /opt/cola/permits/1902477150\_1707169020.2387204/0/windows-zip/windows/include/boost/hana/eval.hpp No license file was found, but licenses were detected in source scan.

/\*!

@file

Forward declares `boost::hana::range`.

@copyright Louis Dionne 2013-2017

Distributed under the Boost Software License, Version 1.0. (See accompanying file LICENSE.md or copy at http://boost.org/LICENSE\_1\_0.txt) \*/

Found in path(s):

\* /opt/cola/permits/1902477150\_1707169020.2387204/0/windows-zip/windows/include/boost/hana/fwd/range.hpp No license file was found, but licenses were detected in source scan.

/\*=============================================================================

=============================================================================\*/

/\*! @file

Forward declares `boost::hana::Monad`.

@copyright Louis Dionne 2013-2017 Distributed under the Boost Software License, Version 1.0. (See accompanying file LICENSE.md or copy at http://boost.org/LICENSE\_1\_0.txt) \*/

Found in path(s):

\* /opt/cola/permits/1902477150\_1707169020.2387204/0/windowszip/windows/include/boost/hana/fwd/concept/monad.hpp No license file was found, but licenses were detected in source scan.

Copyright (c) 2001-2011 Joel de Guzman

 Distributed under the Boost Software License, Version 1.0. (See accompanying file LICENSE\_1\_0.txt or copy at http://www.boost.org/LICENSE\_1\_0.txt)

Found in path(s):

\* /opt/cola/permits/1902477150\_1707169020.2387204/0/windowszip/windows/include/boost/spirit/home/qi/directive/encoding.hpp \* /opt/cola/permits/1902477150\_1707169020.2387204/0/windowszip/windows/include/boost/spirit/home/qi/directive/skip.hpp \* /opt/cola/permits/1902477150\_1707169020.2387204/0/windowszip/windows/include/boost/spirit/home/qi/operator/difference.hpp \* /opt/cola/permits/1902477150\_1707169020.2387204/0/windowszip/windows/include/boost/spirit/home/qi/operator/and\_predicate.hpp \* /opt/cola/permits/1902477150\_1707169020.2387204/0/windowszip/windows/include/boost/spirit/home/support/detail/what\_function.hpp \* /opt/cola/permits/1902477150\_1707169020.2387204/0/windowszip/windows/include/boost/spirit/home/qi/action/action.hpp

\* /opt/cola/permits/1902477150\_1707169020.2387204/0/windowszip/windows/include/boost/spirit/home/qi/operator/sequential\_or.hpp

\* /opt/cola/permits/1902477150\_1707169020.2387204/0/windowszip/windows/include/boost/spirit/home/qi/detail/pass\_function.hpp \* /opt/cola/permits/1902477150\_1707169020.2387204/0/windowszip/windows/include/boost/spirit/home/qi/directive/omit.hpp \* /opt/cola/permits/1902477150\_1707169020.2387204/0/windowszip/windows/include/boost/spirit/home/qi/detail/permute\_function.hpp \* /opt/cola/permits/1902477150\_1707169020.2387204/0/windowszip/windows/include/boost/spirit/home/qi/directive/no\_case.hpp \* /opt/cola/permits/1902477150\_1707169020.2387204/0/windowszip/windows/include/boost/spirit/home/qi/directive/lexeme.hpp \* /opt/cola/permits/1902477150\_1707169020.2387204/0/windowszip/windows/include/boost/spirit/home/support/sequence\_base\_id.hpp \*

 /opt/cola/permits/1902477150\_1707169020.2387204/0/windowszip/windows/include/boost/spirit/home/qi/directive/raw.hpp \* /opt/cola/permits/1902477150\_1707169020.2387204/0/windowszip/windows/include/boost/spirit/home/qi/operator/not\_predicate.hpp \* /opt/cola/permits/1902477150\_1707169020.2387204/0/windowszip/windows/include/boost/spirit/home/qi/directive/hold.hpp \* /opt/cola/permits/1902477150\_1707169020.2387204/0/windowszip/windows/include/boost/spirit/home/qi/detail/expect\_function.hpp \* /opt/cola/permits/1902477150\_1707169020.2387204/0/windowszip/windows/include/boost/spirit/home/qi/what.hpp \* /opt/cola/permits/1902477150\_1707169020.2387204/0/windowszip/windows/include/boost/spirit/home/qi/operator/permutation.hpp \* /opt/cola/permits/1902477150\_1707169020.2387204/0/windowszip/windows/include/boost/spirit/home/qi/detail/fail\_function.hpp No license file was found, but licenses were detected in source scan.

 Copyright (c) 2001-2014 Joel de Guzman Copyright (c) 2013-2014 Agustin Berge

 Distributed under the Boost Software License, Version 1.0. (See accompanying file LICENSE\_1\_0.txt or copy at http://www.boost.org/LICENSE\_1\_0.txt)

/\*=============================================================================

==============================================================================\*/

Found in path(s):

\* /opt/cola/permits/1902477150\_1707169020.2387204/0/windowszip/windows/include/boost/spirit/home/x3/auxiliary/any\_parser.hpp No license file was found, but licenses were detected in source scan.

/\* Boost interval/arith2.hpp template implementation file

\*

\* This header provides some auxiliary arithmetic

\* functions: fmod, sqrt, square, pov, inverse and

\* a multi-interval division.

\*

\* Copyright 2002-2003 Hervé Brönnimann, Guillaume Melquiond, Sylvain Pion

\*

\* Distributed under the Boost Software License, Version 1.0.

\* (See accompanying file LICENSE\_1\_0.txt or

\* copy at http://www.boost.org/LICENSE\_1\_0.txt)

\*/

Found in path(s):

\* /opt/cola/permits/1902477150\_1707169020.2387204/0/windowszip/windows/include/boost/numeric/interval/arith2.hpp No license file was found, but licenses were detected in source scan.

/\*! @file

Defines `boost::hana::first`.

@copyright Louis Dionne 2013-2017 Distributed under the Boost Software License, Version 1.0. (See accompanying file LICENSE.md or copy at http://boost.org/LICENSE\_1\_0.txt) \*/

Found in path(s):

\* /opt/cola/permits/1902477150\_1707169020.2387204/0/windows-zip/windows/include/boost/hana/first.hpp No license file was found, but licenses were detected in source scan.

/\* boost random/chi\_squared\_distribution.hpp header file

\* Copyright Steven Watanabe 2011

\* Distributed under the Boost Software License, Version 1.0. (See

\* accompanying file LICENSE\_1\_0.txt or copy at

\* http://www.boost.org/LICENSE\_1\_0.txt)

\*

\*

\* See http://www.boost.org for most recent version including documentation.

\*

\* \$Id\$ \*/

Found in path(s):

\* /opt/cola/permits/1902477150\_1707169020.2387204/0/windowszip/windows/include/boost/random/chi\_squared\_distribution.hpp No license file was found, but licenses were detected in source scan.

/\*!

@file Forward declares `boost::hana::detail::nested\_by`.

@copyright Louis Dionne 2013-2017 Distributed under the Boost Software License, Version 1.0. (See accompanying file LICENSE.md or copy at http://boost.org/LICENSE\_1\_0.txt) \*/

Found in path(s):

\* /opt/cola/permits/1902477150\_1707169020.2387204/0/windowszip/windows/include/boost/hana/detail/nested\_by\_fwd.hpp No license file was found, but licenses were detected in source scan.

 Copyright (c) 2001-2011 Joel de Guzman Copyright (c) 2001-2012 Hartmut Kaiser

 Distributed under the Boost Software License, Version 1.0. (See accompanying file LICENSE\_1\_0.txt or copy at http://www.boost.org/LICENSE\_1\_0.txt)

/\*=============================================================================

==============================================================================\*/

Found in path(s):

\* /opt/cola/permits/1902477150\_1707169020.2387204/0/windowszip/windows/include/boost/spirit/home/support/attributes.hpp No license file was found, but licenses were detected in source scan.

// (C) Copyright Pablo Halpern 2009. Distributed under the Boost // (C) Copyright Ion Gaztanaga 2011-2013. Distributed under the Boost

Found in path(s):

\* /opt/cola/permits/1902477150\_1707169020.2387204/0/windowszip/windows/include/boost/container/scoped\_allocator.hpp \* /opt/cola/permits/1902477150\_1707169020.2387204/0/windowszip/windows/include/boost/container/allocator\_traits.hpp No license file was found, but licenses were detected in source scan.

/\*! @file Includes all the adaptors for the standard library.

@copyright Louis Dionne 2013-2017 Distributed under the Boost Software License, Version 1.0. (See accompanying file LICENSE.md or copy at http://boost.org/LICENSE\_1\_0.txt) \*/

Found in path(s):

\* /opt/cola/permits/1902477150\_1707169020.2387204/0/windows-zip/windows/include/boost/hana/ext/std.hpp No license file was found, but licenses were detected in source scan.

// (C) Copyright Ion Gaztanaga 2005-2012. Distributed under the Boost

Found in path(s):

zip/windows/include/boost/interprocess/anonymous\_shared\_memory.hpp \* /opt/cola/permits/1902477150\_1707169020.2387204/0/windowszip/windows/include/boost/interprocess/mem\_algo/rbtree\_best\_fit.hpp \* /opt/cola/permits/1902477150\_1707169020.2387204/0/windowszip/windows/include/boost/interprocess/sync/posix/ptime\_to\_timespec.hpp \* /opt/cola/permits/1902477150\_1707169020.2387204/0/windowszip/windows/include/boost/interprocess/managed\_mapped\_file.hpp \* /opt/cola/permits/1902477150\_1707169020.2387204/0/windowszip/windows/include/boost/interprocess/sync/posix/pthread\_helpers.hpp \* /opt/cola/permits/1902477150\_1707169020.2387204/0/windowszip/windows/include/boost/interprocess/mem\_algo/detail/simple\_seq\_fit\_impl.hpp \* /opt/cola/permits/1902477150\_1707169020.2387204/0/windowszip/windows/include/boost/interprocess/sync/named\_semaphore.hpp \*

 /opt/cola/permits/1902477150\_1707169020.2387204/0/windowszip/windows/include/boost/interprocess/allocators/private\_node\_allocator.hpp \* /opt/cola/permits/1902477150\_1707169020.2387204/0/windowszip/windows/include/boost/interprocess/sync/detail/condition\_algorithm\_8a.hpp \* /opt/cola/permits/1902477150\_1707169020.2387204/0/windowszip/windows/include/boost/interprocess/sync/shm/named\_semaphore.hpp \* /opt/cola/permits/1902477150\_1707169020.2387204/0/windowszip/windows/include/boost/interprocess/sync/named\_condition.hpp \* /opt/cola/permits/1902477150\_1707169020.2387204/0/windowszip/windows/include/boost/interprocess/sync/windows/condition.hpp \* /opt/cola/permits/1902477150\_1707169020.2387204/0/windowszip/windows/include/boost/interprocess/file\_mapping.hpp \* /opt/cola/permits/1902477150\_1707169020.2387204/0/windowszip/windows/include/boost/interprocess/detail/managed\_multi\_shared\_memory.hpp \* /opt/cola/permits/1902477150\_1707169020.2387204/0/windowszip/windows/include/boost/interprocess/sync/named\_condition\_any.hpp \*

 /opt/cola/permits/1902477150\_1707169020.2387204/0/windowszip/windows/include/boost/interprocess/windows\_shared\_memory.hpp \* /opt/cola/permits/1902477150\_1707169020.2387204/0/windowszip/windows/include/boost/interprocess/sync/spin/mutex.hpp \* /opt/cola/permits/1902477150\_1707169020.2387204/0/windowszip/windows/include/boost/interprocess/sync/named\_upgradable\_mutex.hpp \* /opt/cola/permits/1902477150\_1707169020.2387204/0/windowszip/windows/include/boost/interprocess/managed\_windows\_shared\_memory.hpp \* /opt/cola/permits/1902477150\_1707169020.2387204/0/windowszip/windows/include/boost/interprocess/sync/mutex\_family.hpp \* /opt/cola/permits/1902477150\_1707169020.2387204/0/windowszip/windows/include/boost/interprocess/sync/upgradable\_lock.hpp \* /opt/cola/permits/1902477150\_1707169020.2387204/0/windowszip/windows/include/boost/interprocess/sync/interprocess\_mutex.hpp \* /opt/cola/permits/1902477150\_1707169020.2387204/0/windowszip/windows/include/boost/interprocess/indexes/map\_index.hpp \*

 /opt/cola/permits/1902477150\_1707169020.2387204/0/windowszip/windows/include/boost/interprocess/creation\_tags.hpp \* /opt/cola/permits/1902477150\_1707169020.2387204/0/windowszip/windows/include/boost/interprocess/sync/named\_recursive\_mutex.hpp \* /opt/cola/permits/1902477150\_1707169020.2387204/0/windowszip/windows/include/boost/interprocess/indexes/null\_index.hpp \* /opt/cola/permits/1902477150\_1707169020.2387204/0/windowszip/windows/include/boost/interprocess/allocators/allocator.hpp \* /opt/cola/permits/1902477150\_1707169020.2387204/0/windowszip/windows/include/boost/interprocess/detail/os\_file\_functions.hpp \* /opt/cola/permits/1902477150\_1707169020.2387204/0/windowszip/windows/include/boost/interprocess/allocators/adaptive\_pool.hpp \* /opt/cola/permits/1902477150\_1707169020.2387204/0/windowszip/windows/include/boost/interprocess/allocators/node\_allocator.hpp \* /opt/cola/permits/1902477150\_1707169020.2387204/0/windowszip/windows/include/boost/interprocess/detail/posix\_time\_types\_wrk.hpp \*

 /opt/cola/permits/1902477150\_1707169020.2387204/0/windowszip/windows/include/boost/interprocess/managed\_external\_buffer.hpp \* /opt/cola/permits/1902477150\_1707169020.2387204/0/windowszip/windows/include/boost/interprocess/sync/posix/semaphore\_wrapper.hpp \* /opt/cola/permits/1902477150\_1707169020.2387204/0/windowszip/windows/include/boost/interprocess/sync/interprocess\_upgradable\_mutex.hpp \* /opt/cola/permits/1902477150\_1707169020.2387204/0/windowszip/windows/include/boost/interprocess/sync/spin/condition.hpp \* /opt/cola/permits/1902477150\_1707169020.2387204/0/windowszip/windows/include/boost/interprocess/sync/shm/named\_condition.hpp \* /opt/cola/permits/1902477150\_1707169020.2387204/0/windowszip/windows/include/boost/interprocess/allocators/detail/node\_pool.hpp \* /opt/cola/permits/1902477150\_1707169020.2387204/0/windowszip/windows/include/boost/interprocess/detail/named\_proxy.hpp \*

 /opt/cola/permits/1902477150\_1707169020.2387204/0/windowszip/windows/include/boost/interprocess/mapped\_region.hpp \* /opt/cola/permits/1902477150\_1707169020.2387204/0/windowszip/windows/include/boost/interprocess/allocators/cached\_node\_allocator.hpp \* /opt/cola/permits/1902477150\_1707169020.2387204/0/windowszip/windows/include/boost/interprocess/detail/managed\_memory\_impl.hpp \* /opt/cola/permits/1902477150\_1707169020.2387204/0/windowszip/windows/include/boost/interprocess/sync/interprocess\_semaphore.hpp \* /opt/cola/permits/1902477150\_1707169020.2387204/0/windowszip/windows/include/boost/interprocess/sync/windows/mutex.hpp \* /opt/cola/permits/1902477150\_1707169020.2387204/0/windowszip/windows/include/boost/interprocess/indexes/unordered\_map\_index.hpp \* /opt/cola/permits/1902477150\_1707169020.2387204/0/windowszip/windows/include/boost/interprocess/interprocess\_fwd.hpp \* /opt/cola/permits/1902477150\_1707169020.2387204/0/windowszip/windows/include/boost/interprocess/detail/config\_end.hpp

 /opt/cola/permits/1902477150\_1707169020.2387204/0/windowszip/windows/include/boost/interprocess/allocators/cached\_adaptive\_pool.hpp \* /opt/cola/permits/1902477150\_1707169020.2387204/0/windowszip/windows/include/boost/interprocess/sync/windows/semaphore.hpp \* /opt/cola/permits/1902477150\_1707169020.2387204/0/windowszip/windows/include/boost/interprocess/sync/interprocess\_condition.hpp \* /opt/cola/permits/1902477150\_1707169020.2387204/0/windowszip/windows/include/boost/interprocess/sync/posix/condition.hpp \* /opt/cola/permits/1902477150\_1707169020.2387204/0/windowszip/windows/include/boost/interprocess/sync/posix/named\_mutex.hpp \* /opt/cola/permits/1902477150\_1707169020.2387204/0/windowszip/windows/include/boost/interprocess/sync/shm/named\_recursive\_mutex.hpp \* /opt/cola/permits/1902477150\_1707169020.2387204/0/windowszip/windows/include/boost/interprocess/sync/windows/sync\_utils.hpp \* /opt/cola/permits/1902477150\_1707169020.2387204/0/windowszip/windows/include/boost/interprocess/sync/posix/semaphore.hpp \*

\*

 /opt/cola/permits/1902477150\_1707169020.2387204/0/windowszip/windows/include/boost/interprocess/managed\_heap\_memory.hpp \* /opt/cola/permits/1902477150\_1707169020.2387204/0/windowszip/windows/include/boost/interprocess/sync/windows/recursive\_mutex.hpp \* /opt/cola/permits/1902477150\_1707169020.2387204/0/windowszip/windows/include/boost/interprocess/detail/config\_begin.hpp \* /opt/cola/permits/1902477150\_1707169020.2387204/0/windowszip/windows/include/boost/interprocess/mem\_algo/detail/mem\_algo\_common.hpp \* /opt/cola/permits/1902477150\_1707169020.2387204/0/windowszip/windows/include/boost/interprocess/sync/shm/named\_condition\_any.hpp \* /opt/cola/permits/1902477150\_1707169020.2387204/0/windowszip/windows/include/boost/interprocess/sync/posix/named\_semaphore.hpp \* /opt/cola/permits/1902477150\_1707169020.2387204/0/windowszip/windows/include/boost/interprocess/sync/spin/semaphore.hpp \* /opt/cola/permits/1902477150\_1707169020.2387204/0/windowszip/windows/include/boost/interprocess/sync/named\_mutex.hpp \*

 /opt/cola/permits/1902477150\_1707169020.2387204/0/windowszip/windows/include/boost/interprocess/sync/lock\_options.hpp \* /opt/cola/permits/1902477150\_1707169020.2387204/0/windowszip/windows/include/boost/interprocess/permissions.hpp \* /opt/cola/permits/1902477150\_1707169020.2387204/0/windowszip/windows/include/boost/interprocess/sync/sharable\_lock.hpp \* /opt/cola/permits/1902477150\_1707169020.2387204/0/windowszip/windows/include/boost/interprocess/sync/file\_lock.hpp \* /opt/cola/permits/1902477150\_1707169020.2387204/0/windowszip/windows/include/boost/interprocess/sync/shm/named\_upgradable\_mutex.hpp \* /opt/cola/permits/1902477150\_1707169020.2387204/0/windowszip/windows/include/boost/interprocess/detail/cast\_tags.hpp \* /opt/cola/permits/1902477150\_1707169020.2387204/0/windowszip/windows/include/boost/interprocess/ipc/message\_queue.hpp \* /opt/cola/permits/1902477150\_1707169020.2387204/0/windowszip/windows/include/boost/interprocess/sync/scoped\_lock.hpp \*

 /opt/cola/permits/1902477150\_1707169020.2387204/0/windowszip/windows/include/boost/interprocess/detail/in\_place\_interface.hpp \* /opt/cola/permits/1902477150\_1707169020.2387204/0/windowszip/windows/include/boost/interprocess/detail/segment\_manager\_helper.hpp \* /opt/cola/permits/1902477150\_1707169020.2387204/0/windowszip/windows/include/boost/interprocess/sync/shm/named\_mutex.hpp \* /opt/cola/permits/1902477150\_1707169020.2387204/0/windowszip/windows/include/boost/interprocess/indexes/iset\_index.hpp \* /opt/cola/permits/1902477150\_1707169020.2387204/0/windowszip/windows/include/boost/interprocess/allocators/detail/adaptive\_node\_pool.hpp \* /opt/cola/permits/1902477150\_1707169020.2387204/0/windowszip/windows/include/boost/interprocess/mem\_algo/simple\_seq\_fit.hpp \* /opt/cola/permits/1902477150\_1707169020.2387204/0/windowszip/windows/include/boost/interprocess/managed\_shared\_memory.hpp \* /opt/cola/permits/1902477150\_1707169020.2387204/0/windowszip/windows/include/boost/interprocess/indexes/flat\_map\_index.hpp \*

 /opt/cola/permits/1902477150\_1707169020.2387204/0/windowszip/windows/include/boost/interprocess/detail/intersegment\_ptr.hpp \* /opt/cola/permits/1902477150\_1707169020.2387204/0/windowszip/windows/include/boost/interprocess/errors.hpp \* /opt/cola/permits/1902477150\_1707169020.2387204/0/windowszip/windows/include/boost/interprocess/segment\_manager.hpp \* /opt/cola/permits/1902477150\_1707169020.2387204/0/windowszip/windows/include/boost/interprocess/sync/null\_mutex.hpp \* /opt/cola/permits/1902477150\_1707169020.2387204/0/windowszip/windows/include/boost/interprocess/shared\_memory\_object.hpp \* /opt/cola/permits/1902477150\_1707169020.2387204/0/windowszip/windows/include/boost/interprocess/indexes/iunordered\_set\_index.hpp \* /opt/cola/permits/1902477150\_1707169020.2387204/0/windowszip/windows/include/boost/interprocess/sync/named\_sharable\_mutex.hpp \* /opt/cola/permits/1902477150\_1707169020.2387204/0/windowszip/windows/include/boost/interprocess/allocators/private\_adaptive\_pool.hpp No license file was found, but licenses were detected in source scan.

// Distributed under the Boost Software License, Version 1.0.

## Found in path(s):

\* /opt/cola/permits/1902477150\_1707169020.2387204/0/windowszip/windows/include/boost/mpl/aux\_/preprocessed/msvc60/not\_equal\_to.hpp \* /opt/cola/permits/1902477150\_1707169020.2387204/0/windowszip/windows/include/boost/mpl/aux\_/preprocessed/plain/plus.hpp \* /opt/cola/permits/1902477150\_1707169020.2387204/0/windowszip/windows/include/boost/coroutine2/pooled\_fixedsize\_stack.hpp

```
* /opt/cola/permits/1902477150_1707169020.2387204/0/windows-
```

```
zip/windows/include/boost/bimap/detail/modifier_adaptor.hpp
```

```
* /opt/cola/permits/1902477150_1707169020.2387204/0/windows-
```

```
zip/windows/include/boost/mpl/vector/aux_/preprocessed/typeof_based/vector50.hpp
```

```
* /opt/cola/permits/1902477150_1707169020.2387204/0/windows-
```

```
zip/windows/include/boost/mpl/aux_/preprocessed/no_ttp/quote.hpp
```
\* /opt/cola/permits/1902477150\_1707169020.2387204/0/windows-

```
zip/windows/include/boost/metaparse/v1/first_of.hpp
```
\*

```
 /opt/cola/permits/1902477150_1707169020.2387204/0/windows-zip/windows/include/boost/mpl/remove.hpp
```

```
* /opt/cola/permits/1902477150_1707169020.2387204/0/windows-
```

```
zip/windows/include/boost/mpl/aux_/preprocessed/plain/list.hpp
```

```
* /opt/cola/permits/1902477150_1707169020.2387204/0/windows-
```

```
zip/windows/include/boost/mpl/aux_/transform_iter.hpp
```

```
* /opt/cola/permits/1902477150_1707169020.2387204/0/windows-zip/windows/include/boost/mpl/replace_if.hpp
```
\* /opt/cola/permits/1902477150\_1707169020.2387204/0/windows-

```
zip/windows/include/boost/graph/bc_clustering.hpp
```

```
* /opt/cola/permits/1902477150_1707169020.2387204/0/windows-
```
zip/windows/include/boost/mpl/aux\_/preprocessed/msvc60/quote.hpp

```
* /opt/cola/permits/1902477150_1707169020.2387204/0/windows-
```

```
zip/windows/include/boost/mpl/push_front_fwd.hpp
```
\* /opt/cola/permits/1902477150\_1707169020.2387204/0/windows-

```
zip/windows/include/boost/mpl/aux_/config/msvc_typename.hpp
```

```
* /opt/cola/permits/1902477150_1707169020.2387204/0/windows-
```

```
zip/windows/include/boost/metaparse/v1/int_.hpp
```

```
*
```

```
 /opt/cola/permits/1902477150_1707169020.2387204/0/windows-zip/windows/include/boost/mpl/iter_fold.hpp
```

```
* /opt/cola/permits/1902477150_1707169020.2387204/0/windows-zip/windows/include/boost/mpl/set/set20.hpp
```

```
* /opt/cola/permits/1902477150_1707169020.2387204/0/windows-
```

```
zip/windows/include/boost/bimap/container_adaptor/multimap_adaptor.hpp
```

```
* /opt/cola/permits/1902477150_1707169020.2387204/0/windows-
```
zip/windows/include/boost/mpl/aux\_/static\_cast.hpp

```
* /opt/cola/permits/1902477150_1707169020.2387204/0/windows-
```
zip/windows/include/boost/mpl/set/aux\_/preprocessed/plain/set20\_c.hpp

```
* /opt/cola/permits/1902477150_1707169020.2387204/0/windows-
```

```
zip/windows/include/boost/property_tree/ptree_serialization.hpp
```

```
* /opt/cola/permits/1902477150_1707169020.2387204/0/windows-
```

```
zip/windows/include/boost/graph/erdos_renyi_generator.hpp
```

```
* /opt/cola/permits/1902477150_1707169020.2387204/0/windows-
```
zip/windows/include/boost/mpl/aux\_/preprocessed/msvc70/reverse\_fold\_impl.hpp \*

```
 /opt/cola/permits/1902477150_1707169020.2387204/0/windows-
```

```
zip/windows/include/boost/mpl/vector/aux_/push_front.hpp
```
\* /opt/cola/permits/1902477150\_1707169020.2387204/0/windows-

```
zip/windows/include/boost/mpl/aux_/preprocessed/mwcw/advance_backward.hpp
```

```
* /opt/cola/permits/1902477150_1707169020.2387204/0/windows-
```

```
zip/windows/include/boost/mpl/aux_/preprocessed/msvc60/apply_wrap.hpp
```
zip/windows/include/boost/bimap/support/iterator\_type\_by.hpp \* /opt/cola/permits/1902477150\_1707169020.2387204/0/windowszip/windows/include/boost/mpl/aux\_/preprocessed/mwcw/set.hpp \* /opt/cola/permits/1902477150\_1707169020.2387204/0/windowszip/windows/include/boost/integer/integer\_log2.hpp \* /opt/cola/permits/1902477150\_1707169020.2387204/0/windowszip/windows/include/boost/fiber/algo/shared\_work.hpp \* /opt/cola/permits/1902477150\_1707169020.2387204/0/windowszip/windows/include/boost/mpl/aux\_/single\_element\_iter.hpp \* /opt/cola/permits/1902477150\_1707169020.2387204/0/windowszip/windows/include/boost/metaparse/look\_ahead.hpp \* /opt/cola/permits/1902477150\_1707169020.2387204/0/windowszip/windows/include/boost/mpl/pop\_front\_fwd.hpp \* /opt/cola/permits/1902477150\_1707169020.2387204/0/windows-zip/windows/include/boost/mpl/sort.hpp \* /opt/cola/permits/1902477150\_1707169020.2387204/0/windowszip/windows/include/boost/mpl/aux\_/preprocessed/mwcw/or.hpp \* /opt/cola/permits/1902477150\_1707169020.2387204/0/windowszip/windows/include/boost/algorithm/string/trim\_all.hpp \* /opt/cola/permits/1902477150\_1707169020.2387204/0/windowszip/windows/include/boost/coroutine/symmetric\_coroutine.hpp \* /opt/cola/permits/1902477150\_1707169020.2387204/0/windowszip/windows/include/boost/metaparse/v1/error/unexpected\_character.hpp \* /opt/cola/permits/1902477150\_1707169020.2387204/0/windowszip/windows/include/boost/mpl/vector/aux\_/preprocessed/typeof\_based/vector10.hpp \* /opt/cola/permits/1902477150\_1707169020.2387204/0/windowszip/windows/include/boost/mpl/aux\_/preprocessed/msvc60/vector.hpp \* /opt/cola/permits/1902477150\_1707169020.2387204/0/windowszip/windows/include/boost/accumulators/statistics/rolling\_mean.hpp \* /opt/cola/permits/1902477150\_1707169020.2387204/0/windowszip/windows/include/boost/metaparse/v1/error/unexpected\_end\_of\_input.hpp \* /opt/cola/permits/1902477150\_1707169020.2387204/0/windowszip/windows/include/boost/mpl/aux\_/preprocessed/mwcw/modulus.hpp \* /opt/cola/permits/1902477150\_1707169020.2387204/0/windowszip/windows/include/boost/metaparse/v1/fwd/get\_line.hpp \* /opt/cola/permits/1902477150\_1707169020.2387204/0/windows-zip/windows/include/boost/dll/library\_info.hpp \* /opt/cola/permits/1902477150\_1707169020.2387204/0/windowszip/windows/include/boost/bimap/views/multiset\_view.hpp \* /opt/cola/permits/1902477150\_1707169020.2387204/0/windowszip/windows/include/boost/mpl/vector/aux\_/pop\_back.hpp \* /opt/cola/permits/1902477150\_1707169020.2387204/0/windowszip/windows/include/boost/coroutine2/detail/state.hpp \* /opt/cola/permits/1902477150\_1707169020.2387204/0/windowszip/windows/include/boost/metaparse/v1/get\_prev\_char.hpp \* /opt/cola/permits/1902477150\_1707169020.2387204/0/windows-

zip/windows/include/boost/program\_options/value\_semantic.hpp

```
* /opt/cola/permits/1902477150_1707169020.2387204/0/windows-
zip/windows/include/boost/interprocess/smart_ptr/shared_ptr.hpp
* /opt/cola/permits/1902477150_1707169020.2387204/0/windows-
zip/windows/include/boost/mpl/aux_/preprocessed/gcc/unpack_args.hpp
* /opt/cola/permits/1902477150_1707169020.2387204/0/windows-
zip/windows/include/boost/dll/detail/get_mem_fn_type.hpp
* /opt/cola/permits/1902477150_1707169020.2387204/0/windows-
zip/windows/include/boost/mpl/aux_/preprocessed/dmc/reverse_fold_impl.hpp
* /opt/cola/permits/1902477150_1707169020.2387204/0/windows-
zip/windows/include/boost/mpl/multiset/aux_/insert_impl.hpp
* /opt/cola/permits/1902477150_1707169020.2387204/0/windows-
zip/windows/include/boost/metaparse/v1/util/in_range.hpp
* /opt/cola/permits/1902477150_1707169020.2387204/0/windows-
zip/windows/include/boost/python/numpy/ndarray.hpp
 /opt/cola/permits/1902477150_1707169020.2387204/0/windows-
zip/windows/include/boost/context/continuation_fcontext.hpp
* /opt/cola/permits/1902477150_1707169020.2387204/0/windows-zip/windows/include/boost/fiber/future.hpp
* /opt/cola/permits/1902477150_1707169020.2387204/0/windows-
zip/windows/include/boost/mpl/aux_/preprocessed/bcc/full_lambda.hpp
* /opt/cola/permits/1902477150_1707169020.2387204/0/windows-
zip/windows/include/boost/mpl/aux_/preprocessed/no_ctps/advance_backward.hpp
* /opt/cola/permits/1902477150_1707169020.2387204/0/windows-
zip/windows/include/boost/mpl/aux_/preprocessed/no_ttp/vector_c.hpp
* /opt/cola/permits/1902477150_1707169020.2387204/0/windows-
zip/windows/include/boost/coroutine/detail/pull_coroutine_impl.hpp
* /opt/cola/permits/1902477150_1707169020.2387204/0/windows-zip/windows/include/boost/mpl/O1_size.hpp
* /opt/cola/permits/1902477150_1707169020.2387204/0/windows-zip/windows/include/boost/mpl/set/set50.hpp
 /opt/cola/permits/1902477150_1707169020.2387204/0/windows-zip/windows/include/boost/mpl/set/set20_c.hpp
* /opt/cola/permits/1902477150_1707169020.2387204/0/windows-
zip/windows/include/boost/mpl/aux_/preprocessed/dmc/or.hpp
* /opt/cola/permits/1902477150_1707169020.2387204/0/windows-
zip/windows/include/boost/property_tree/detail/xml_parser_writer_settings.hpp
* /opt/cola/permits/1902477150_1707169020.2387204/0/windows-zip/windows/include/boost/mpl/insert_fwd.hpp
* /opt/cola/permits/1902477150_1707169020.2387204/0/windows-
zip/windows/include/boost/mpl/aux_/preprocessed/msvc60/minus.hpp
* /opt/cola/permits/1902477150_1707169020.2387204/0/windows-
zip/windows/include/boost/property_tree/detail/rapidxml.hpp
* /opt/cola/permits/1902477150_1707169020.2387204/0/windows-zip/windows/include/boost/metaparse/lit.hpp
```
\* /opt/cola/permits/1902477150\_1707169020.2387204/0/windows-

zip/windows/include/boost/mpl/aux\_/preprocessed/no\_ttp/set.hpp

\* /opt/cola/permits/1902477150\_1707169020.2387204/0/windows-zip/windows/include/boost/mpl/less\_equal.hpp \*

/opt/cola/permits/1902477150\_1707169020.2387204/0/windows-

zip/windows/include/boost/coroutine/detail/flags.hpp

\*

\*

\* /opt/cola/permits/1902477150\_1707169020.2387204/0/windows-

zip/windows/include/boost/mpl/aux\_/config/forwarding.hpp

\* /opt/cola/permits/1902477150\_1707169020.2387204/0/windows-

zip/windows/include/boost/mpl/erase\_key\_fwd.hpp

\* /opt/cola/permits/1902477150\_1707169020.2387204/0/windows-zip/windows/include/boost/coroutine/all.hpp

\* /opt/cola/permits/1902477150\_1707169020.2387204/0/windows-

zip/windows/include/boost/mpl/vector/aux\_/empty.hpp

\* /opt/cola/permits/1902477150\_1707169020.2387204/0/windows-

zip/windows/include/boost/mpl/aux\_/preprocessed/plain/advance\_backward.hpp

\* /opt/cola/permits/1902477150\_1707169020.2387204/0/windows-zip/windows/include/boost/mpl/has\_key.hpp

\* /opt/cola/permits/1902477150\_1707169020.2387204/0/windows-

zip/windows/include/boost/program\_options/version.hpp

\* /opt/cola/permits/1902477150\_1707169020.2387204/0/windows-

zip/windows/include/boost/mpl/aux\_/preprocessed/bcc/or.hpp

\*

/opt/cola/permits/1902477150\_1707169020.2387204/0/windows-

zip/windows/include/boost/metaparse/v1/error/index\_out\_of\_range.hpp

\* /opt/cola/permits/1902477150\_1707169020.2387204/0/windows-

zip/windows/include/boost/mpl/aux\_/preprocessed/msvc60/shift\_left.hpp

\* /opt/cola/permits/1902477150\_1707169020.2387204/0/windows-

zip/windows/include/boost/mpl/aux\_/preprocessed/plain/reverse\_fold\_impl.hpp

\* /opt/cola/permits/1902477150\_1707169020.2387204/0/windows-

zip/windows/include/boost/mpl/aux\_/logical\_op.hpp

\* /opt/cola/permits/1902477150\_1707169020.2387204/0/windows-

zip/windows/include/boost/mpl/aux\_/preprocessed/msvc70/or.hpp

\* /opt/cola/permits/1902477150\_1707169020.2387204/0/windows-

zip/windows/include/boost/metaparse/build\_parser.hpp

\* /opt/cola/permits/1902477150\_1707169020.2387204/0/windows-

zip/windows/include/boost/metaparse/v1/error/literal\_expected.hpp

\* /opt/cola/permits/1902477150\_1707169020.2387204/0/windows-

zip/windows/include/boost/mpl/vector/aux\_/preprocessed/no\_ctps/vector30.hpp

\*

/opt/cola/permits/1902477150\_1707169020.2387204/0/windows-zip/windows/include/boost/move/algo/move.hpp

\* /opt/cola/permits/1902477150\_1707169020.2387204/0/windows-

zip/windows/include/boost/interprocess/detail/math\_functions.hpp

\* /opt/cola/permits/1902477150\_1707169020.2387204/0/windows-

zip/windows/include/boost/intrusive/detail/iterator.hpp

\* /opt/cola/permits/1902477150\_1707169020.2387204/0/windows-

```
zip/windows/include/boost/metaparse/v1/reject.hpp
```
\* /opt/cola/permits/1902477150\_1707169020.2387204/0/windows-

```
zip/windows/include/boost/context/stack_traits.hpp
```

```
* /opt/cola/permits/1902477150_1707169020.2387204/0/windows-
```
zip/windows/include/boost/mpl/aux\_/preprocessed/mwcw/not\_equal\_to.hpp

```
* /opt/cola/permits/1902477150_1707169020.2387204/0/windows-
```
zip/windows/include/boost/metaparse/v1/cpp11/string.hpp

\* /opt/cola/permits/1902477150\_1707169020.2387204/0/windows-

zip/windows/include/boost/context/posix/segmented\_stack.hpp \*

 /opt/cola/permits/1902477150\_1707169020.2387204/0/windowszip/windows/include/boost/metaparse/v1/error/digit\_expected.hpp

\* /opt/cola/permits/1902477150\_1707169020.2387204/0/windowszip/windows/include/boost/mpl/aux\_/preprocessed/msvc60/greater\_equal.hpp \* /opt/cola/permits/1902477150\_1707169020.2387204/0/windowszip/windows/include/boost/property\_tree/detail/info\_parser\_write.hpp \* /opt/cola/permits/1902477150\_1707169020.2387204/0/windowszip/windows/include/boost/metaparse/v1/repeated\_reject\_incomplete1.hpp \* /opt/cola/permits/1902477150\_1707169020.2387204/0/windowszip/windows/include/boost/mpl/aux\_/preprocessed/no\_ttp/plus.hpp \* /opt/cola/permits/1902477150\_1707169020.2387204/0/windowszip/windows/include/boost/metaparse/foldr\_reject\_incomplete1.hpp \* /opt/cola/permits/1902477150\_1707169020.2387204/0/windowszip/windows/include/boost/mpl/aux\_/preprocessed/bcc\_pre590/greater\_equal.hpp \* /opt/cola/permits/1902477150\_1707169020.2387204/0/windowszip/windows/include/boost/mpl/map/aux\_/erase\_impl.hpp \* /opt/cola/permits/1902477150\_1707169020.2387204/0/windowszip/windows/include/boost/mpl/vector/aux\_/preprocessed/plain/vector10.hpp

\* /opt/cola/permits/1902477150\_1707169020.2387204/0/windows-

zip/windows/include/boost/mpl/set/aux\_/has\_key\_impl.hpp

\* /opt/cola/permits/1902477150\_1707169020.2387204/0/windows-

zip/windows/include/boost/mpl/aux\_/preprocessed/bcc551/list.hpp

\* /opt/cola/permits/1902477150\_1707169020.2387204/0/windows-

zip/windows/include/boost/mpl/aux\_/preprocessed/dmc/set\_c.hpp

\* /opt/cola/permits/1902477150\_1707169020.2387204/0/windows-

zip/windows/include/boost/metaparse/v1/error/whitespace\_expected.hpp

\* /opt/cola/permits/1902477150\_1707169020.2387204/0/windows-zip/windows/include/boost/mpl/at.hpp

\* /opt/cola/permits/1902477150\_1707169020.2387204/0/windows-

zip/windows/include/boost/algorithm/string/concept.hpp

\* /opt/cola/permits/1902477150\_1707169020.2387204/0/windows-

zip/windows/include/boost/mpl/aux\_/find\_if\_pred.hpp

\*

/opt/cola/permits/1902477150\_1707169020.2387204/0/windows-

zip/windows/include/boost/coroutine2/detail/pull\_coroutine.ipp

\* /opt/cola/permits/1902477150\_1707169020.2387204/0/windows-

zip/windows/include/boost/mpl/aux\_/preprocessed/mwcw/reverse\_fold\_impl.hpp

\* /opt/cola/permits/1902477150\_1707169020.2387204/0/windows-

```
zip/windows/include/boost/fiber/timed_mutex.hpp
```
\* /opt/cola/permits/1902477150\_1707169020.2387204/0/windows-zip/windows/include/boost/mpl/inserter.hpp

\* /opt/cola/permits/1902477150\_1707169020.2387204/0/windows-

zip/windows/include/boost/mpl/aux\_/preprocessed/mwcw/placeholders.hpp

\* /opt/cola/permits/1902477150\_1707169020.2387204/0/windows-zip/windows/include/boost/mpl/set/set30\_c.hpp

\* /opt/cola/permits/1902477150\_1707169020.2387204/0/windows-

zip/windows/include/boost/mpl/aux\_/preprocessed/msvc70/advance\_forward.hpp

\* /opt/cola/permits/1902477150\_1707169020.2387204/0/windows-

zip/windows/include/boost/program\_options/detail/cmdline.hpp

\* /opt/cola/permits/1902477150\_1707169020.2387204/0/windows-

zip/windows/include/boost/mpl/aux\_/preprocessed/msvc60/full\_lambda.hpp

\*

 /opt/cola/permits/1902477150\_1707169020.2387204/0/windowszip/windows/include/boost/context/detail/fcontext.hpp \* /opt/cola/permits/1902477150\_1707169020.2387204/0/windowszip/windows/include/boost/mpl/aux\_/common\_name\_wknd.hpp \* /opt/cola/permits/1902477150\_1707169020.2387204/0/windowszip/windows/include/boost/coroutine/detail/preallocated.hpp \* /opt/cola/permits/1902477150\_1707169020.2387204/0/windowszip/windows/include/boost/fiber/detail/convert.hpp \* /opt/cola/permits/1902477150\_1707169020.2387204/0/windowszip/windows/include/boost/mpl/aux\_/preprocessed/plain/list\_c.hpp \* /opt/cola/permits/1902477150\_1707169020.2387204/0/windowszip/windows/include/boost/mpl/limits/unrolling.hpp \* /opt/cola/permits/1902477150\_1707169020.2387204/0/windowszip/windows/include/boost/mpl/map/aux\_/has\_key\_impl.hpp \* /opt/cola/permits/1902477150\_1707169020.2387204/0/windowszip/windows/include/boost/mpl/set/aux\_/numbered.hpp \* /opt/cola/permits/1902477150\_1707169020.2387204/0/windows-zip/windows/include/boost/mpl/joint\_view.hpp \* /opt/cola/permits/1902477150\_1707169020.2387204/0/windowszip/windows/include/boost/mpl/vector/aux\_/preprocessed/no\_ctps/vector10.hpp \* /opt/cola/permits/1902477150\_1707169020.2387204/0/windowszip/windows/include/boost/mpl/aux\_/preprocessed/no\_ttp/deque.hpp

\* /opt/cola/permits/1902477150\_1707169020.2387204/0/windows-

zip/windows/include/boost/msm/mpl\_graph/detail/incidence\_list\_graph.ipp

\* /opt/cola/permits/1902477150\_1707169020.2387204/0/windows-

zip/windows/include/boost/mpl/map/aux\_/empty\_impl.hpp

\* /opt/cola/permits/1902477150\_1707169020.2387204/0/windows-

zip/windows/include/boost/coroutine/stack\_traits.hpp

\* /opt/cola/permits/1902477150\_1707169020.2387204/0/windows-

zip/windows/include/boost/mpl/aux\_/preprocessed/mwcw/apply.hpp

\* /opt/cola/permits/1902477150\_1707169020.2387204/0/windows-

zip/windows/include/boost/intrusive/priority\_compare.hpp

\* /opt/cola/permits/1902477150\_1707169020.2387204/0/windows-

zip/windows/include/boost/mpl/aux\_/preprocessed/no\_ttp/unpack\_args.hpp

\*

```
 /opt/cola/permits/1902477150_1707169020.2387204/0/windows-
```
zip/windows/include/boost/mpl/aux\_/preprocessed/no\_ttp/template\_arity.hpp

\* /opt/cola/permits/1902477150\_1707169020.2387204/0/windows-zip/windows/include/boost/mpl/begin.hpp

```
* /opt/cola/permits/1902477150_1707169020.2387204/0/windows-
```
zip/windows/include/boost/mpl/aux\_/preprocessed/mwcw/bitand.hpp

\* /opt/cola/permits/1902477150\_1707169020.2387204/0/windows-

zip/windows/include/boost/dynamic\_bitset/dynamic\_bitset.hpp

\* /opt/cola/permits/1902477150\_1707169020.2387204/0/windows-

zip/windows/include/boost/algorithm/string/std/slist\_traits.hpp

\* /opt/cola/permits/1902477150\_1707169020.2387204/0/windows-zip/windows/include/boost/mpl/limits/map.hpp

\* /opt/cola/permits/1902477150\_1707169020.2387204/0/windows-

zip/windows/include/boost/intrusive/circular\_slist\_algorithms.hpp

\* /opt/cola/permits/1902477150\_1707169020.2387204/0/windows-zip/windows/include/boost/mpl/set/set10.hpp

\*

 /opt/cola/permits/1902477150\_1707169020.2387204/0/windowszip/windows/include/boost/mpl/aux\_/preprocessed/no\_ttp/times.hpp \* /opt/cola/permits/1902477150\_1707169020.2387204/0/windowszip/windows/include/boost/mpl/aux\_/preprocessed/dmc/greater.hpp \* /opt/cola/permits/1902477150\_1707169020.2387204/0/windowszip/windows/include/boost/fiber/future/future.hpp \* /opt/cola/permits/1902477150\_1707169020.2387204/0/windows-

zip/windows/include/boost/algorithm/string/detail/find\_iterator.hpp \* /opt/cola/permits/1902477150\_1707169020.2387204/0/windows-

zip/windows/include/boost/context/detail/tuple.hpp

\* /opt/cola/permits/1902477150\_1707169020.2387204/0/windows-

zip/windows/include/boost/mpl/aux\_/preprocessed/bcc/equal\_to.hpp

\* /opt/cola/permits/1902477150\_1707169020.2387204/0/windows-zip/windows/include/boost/mpl/map.hpp

\* /opt/cola/permits/1902477150\_1707169020.2387204/0/windows-zip/windows/include/boost/fiber/fiber.hpp

\* /opt/cola/permits/1902477150\_1707169020.2387204/0/windows-

zip/windows/include/boost/mpl/aux\_/preprocessed/mwcw/times.hpp

\*

/opt/cola/permits/1902477150\_1707169020.2387204/0/windows-

zip/windows/include/boost/metaparse/v1/digit.hpp

\* /opt/cola/permits/1902477150\_1707169020.2387204/0/windows-

zip/windows/include/boost/mpl/aux\_/preprocessed/msvc60/list.hpp

\* /opt/cola/permits/1902477150\_1707169020.2387204/0/windows-

zip/windows/include/boost/mpl/aux\_/preprocessed/plain/fold\_impl.hpp

\* /opt/cola/permits/1902477150\_1707169020.2387204/0/windows-

zip/windows/include/boost/mpl/aux\_/preprocessed/bcc\_pre590/iter\_fold\_if\_impl.hpp

\* /opt/cola/permits/1902477150\_1707169020.2387204/0/windows-

zip/windows/include/boost/mpl/aux\_/preprocessed/bcc551/equal\_to.hpp

\* /opt/cola/permits/1902477150\_1707169020.2387204/0/windows-

zip/windows/include/boost/metaparse/v1/repeated.hpp

\* /opt/cola/permits/1902477150\_1707169020.2387204/0/windows-

zip/windows/include/boost/mpl/set/aux\_/insert\_impl.hpp

\* /opt/cola/permits/1902477150\_1707169020.2387204/0/windows-

zip/windows/include/boost/mpl/set/aux\_/preprocessed/plain/set30.hpp

\*

/opt/cola/permits/1902477150\_1707169020.2387204/0/windows-

zip/windows/include/boost/mpl/aux\_/iter\_fold\_impl.hpp

\* /opt/cola/permits/1902477150\_1707169020.2387204/0/windows-

zip/windows/include/boost/metaparse/v1/fwd/next\_char.hpp

\* /opt/cola/permits/1902477150\_1707169020.2387204/0/windows-

zip/windows/include/boost/property\_tree/ptree.hpp

\* /opt/cola/permits/1902477150\_1707169020.2387204/0/windows-zip/windows/include/boost/mpl/zip\_view.hpp

\* /opt/cola/permits/1902477150\_1707169020.2387204/0/windows-

zip/windows/include/boost/mpl/aux\_/preprocessed/bcc/bitor.hpp

\* /opt/cola/permits/1902477150\_1707169020.2387204/0/windows-

zip/windows/include/boost/mpl/aux\_/preprocessed/mwcw/iter\_fold\_impl.hpp

\* /opt/cola/permits/1902477150\_1707169020.2387204/0/windows-

zip/windows/include/boost/mpl/aux\_/preprocessed/msvc70/advance\_backward.hpp

\* /opt/cola/permits/1902477150\_1707169020.2387204/0/windowszip/windows/include/boost/mpl/aux\_/preprocessed/msvc60/bitor.hpp \*

 /opt/cola/permits/1902477150\_1707169020.2387204/0/windowszip/windows/include/boost/container/detail/construct\_in\_place.hpp \* /opt/cola/permits/1902477150\_1707169020.2387204/0/windowszip/windows/include/boost/context/detail/prefetch.hpp \* /opt/cola/permits/1902477150\_1707169020.2387204/0/windowszip/windows/include/boost/mpl/aux\_/preprocessed/plain/iter\_fold\_impl.hpp \* /opt/cola/permits/1902477150\_1707169020.2387204/0/windowszip/windows/include/boost/mpl/aux\_/preprocessed/bcc\_pre590/bind.hpp \* /opt/cola/permits/1902477150\_1707169020.2387204/0/windowszip/windows/include/boost/coroutine2/detail/push\_coroutine.ipp \* /opt/cola/permits/1902477150\_1707169020.2387204/0/windowszip/windows/include/boost/mpl/aux\_/preprocessed/msvc60/bind.hpp \* /opt/cola/permits/1902477150\_1707169020.2387204/0/windowszip/windows/include/boost/mpl/aux\_/config/operators.hpp \* /opt/cola/permits/1902477150\_1707169020.2387204/0/windowszip/windows/include/boost/geometry/algorithms/detail/envelope/segment.hpp \*

 /opt/cola/permits/1902477150\_1707169020.2387204/0/windowszip/windows/include/boost/metaparse/foldr\_start\_with\_parser.hpp \* /opt/cola/permits/1902477150\_1707169020.2387204/0/windowszip/windows/include/boost/dll/detail/import\_mangled\_helpers.hpp \* /opt/cola/permits/1902477150\_1707169020.2387204/0/windowszip/windows/include/boost/mpl/aux\_/preprocessor/ext\_params.hpp \* /opt/cola/permits/1902477150\_1707169020.2387204/0/windowszip/windows/include/boost/mpl/vector/aux\_/preprocessed/no\_ctps/vector30\_c.hpp \* /opt/cola/permits/1902477150\_1707169020.2387204/0/windowszip/windows/include/boost/mpl/aux\_/preprocessed/no\_ttp/or.hpp \* /opt/cola/permits/1902477150\_1707169020.2387204/0/windowszip/windows/include/boost/mpl/aux\_/preprocessed/msvc60/set\_c.hpp \* /opt/cola/permits/1902477150\_1707169020.2387204/0/windowszip/windows/include/boost/metaparse/error/unexpected\_end\_of\_input.hpp \* /opt/cola/permits/1902477150\_1707169020.2387204/0/windows-zip/windows/include/boost/mpl/transform.hpp \* /opt/cola/permits/1902477150\_1707169020.2387204/0/windows-

zip/windows/include/boost/mpl/aux\_/preprocessed/bcc551/advance\_backward.hpp

\* /opt/cola/permits/1902477150\_1707169020.2387204/0/windows-

zip/windows/include/boost/mpl/aux\_/preprocessed/bcc\_pre590/not\_equal\_to.hpp

\* /opt/cola/permits/1902477150\_1707169020.2387204/0/windows-zip/windows/include/boost/mpl/push\_front.hpp

\* /opt/cola/permits/1902477150\_1707169020.2387204/0/windows-

zip/windows/include/boost/metaparse/v1/impl/sequence.hpp

\* /opt/cola/permits/1902477150\_1707169020.2387204/0/windows-

zip/windows/include/boost/metaparse/v1/iterate.hpp

\* /opt/cola/permits/1902477150\_1707169020.2387204/0/windows-

zip/windows/include/boost/intrusive/detail/math.hpp

```
zip/windows/include/boost/dll/detail/demangling/msvc.hpp
* /opt/cola/permits/1902477150_1707169020.2387204/0/windows-
zip/windows/include/boost/mpl/aux_/preprocessed/bcc/iter_fold_impl.hpp
* /opt/cola/permits/1902477150_1707169020.2387204/0/windows-
zip/windows/include/boost/mpl/integral_c_fwd.hpp
*
 /opt/cola/permits/1902477150_1707169020.2387204/0/windows-zip/windows/include/boost/move/utility.hpp
* /opt/cola/permits/1902477150_1707169020.2387204/0/windows-
```

```
zip/windows/include/boost/mpl/aux_/preprocessed/mwcw/set_c.hpp
* /opt/cola/permits/1902477150_1707169020.2387204/0/windows-
zip/windows/include/boost/metaparse/return_.hpp
* /opt/cola/permits/1902477150_1707169020.2387204/0/windows-
zip/windows/include/boost/property_tree/detail/xml_parser_utils.hpp
* /opt/cola/permits/1902477150_1707169020.2387204/0/windows-
zip/windows/include/boost/mpl/aux_/preprocessed/no_ctps/shift_right.hpp
* /opt/cola/permits/1902477150_1707169020.2387204/0/windows-
zip/windows/include/boost/metaparse/v1/impl/string_iterator.hpp
* /opt/cola/permits/1902477150_1707169020.2387204/0/windows-
zip/windows/include/boost/metaparse/v1/empty.hpp
* /opt/cola/permits/1902477150_1707169020.2387204/0/windows-
zip/windows/include/boost/metaparse/v1/cpp98/impl/push_back_c.hpp
*
 /opt/cola/permits/1902477150_1707169020.2387204/0/windows-
zip/windows/include/boost/mpl/aux_/preprocessed/bcc_pre590/set.hpp
* /opt/cola/permits/1902477150_1707169020.2387204/0/windows-
zip/windows/include/boost/mpl/aux_/preprocessed/msvc70/unpack_args.hpp
* /opt/cola/permits/1902477150_1707169020.2387204/0/windows-
zip/windows/include/boost/move/detail/destruct_n.hpp
* /opt/cola/permits/1902477150_1707169020.2387204/0/windows-
zip/windows/include/boost/mpl/aux_/preprocessed/no_ctps/lambda_no_ctps.hpp
* /opt/cola/permits/1902477150_1707169020.2387204/0/windows-
zip/windows/include/boost/coroutine/detail/symmetric_coroutine_object.hpp
* /opt/cola/permits/1902477150_1707169020.2387204/0/windows-zip/windows/include/boost/non_type.hpp
* /opt/cola/permits/1902477150_1707169020.2387204/0/windows-
zip/windows/include/boost/fiber/numa/pin_thread.hpp
* /opt/cola/permits/1902477150_1707169020.2387204/0/windows-
zip/windows/include/boost/mpl/aux_/preprocessed/bcc_pre590/shift_left.hpp
*
 /opt/cola/permits/1902477150_1707169020.2387204/0/windows-
zip/windows/include/boost/mpl/aux_/preprocessed/no_ttp/minus.hpp
* /opt/cola/permits/1902477150_1707169020.2387204/0/windows-
zip/windows/include/boost/bimap/container_adaptor/vector_adaptor.hpp
* /opt/cola/permits/1902477150_1707169020.2387204/0/windows-
zip/windows/include/boost/mpl/vector/aux_/preprocessed/plain/vector20.hpp
* /opt/cola/permits/1902477150_1707169020.2387204/0/windows-zip/windows/include/boost/intrusive/bstree.hpp
```

```
* /opt/cola/permits/1902477150_1707169020.2387204/0/windows-
```
zip/windows/include/boost/mpl/list/aux\_/preprocessed/plain/list10\_c.hpp

zip/windows/include/boost/program\_options/options\_description.hpp \* /opt/cola/permits/1902477150\_1707169020.2387204/0/windowszip/windows/include/boost/mpl/aux\_/fold\_impl\_body.hpp \* /opt/cola/permits/1902477150\_1707169020.2387204/0/windowszip/windows/include/boost/mpl/aux\_/preprocessed/gcc/lambda\_no\_ctps.hpp \* /opt/cola/permits/1902477150\_1707169020.2387204/0/windowszip/windows/include/boost/move/algo/adaptive\_merge.hpp \* /opt/cola/permits/1902477150\_1707169020.2387204/0/windowszip/windows/include/boost/mpl/aux\_/preprocessed/msvc70/inherit.hpp \* /opt/cola/permits/1902477150\_1707169020.2387204/0/windowszip/windows/include/boost/mpl/aux\_/preprocessed/bcc\_pre590/reverse\_iter\_fold\_impl.hpp \* /opt/cola/permits/1902477150\_1707169020.2387204/0/windowszip/windows/include/boost/metaparse/optional.hpp \* /opt/cola/permits/1902477150\_1707169020.2387204/0/windowszip/windows/include/boost/coroutine2/detail/config.hpp \* /opt/cola/permits/1902477150\_1707169020.2387204/0/windowszip/windows/include/boost/metaparse/get\_prev\_char.hpp \* /opt/cola/permits/1902477150\_1707169020.2387204/0/windowszip/windows/include/boost/type\_traits/detail/template\_arity\_spec.hpp \* /opt/cola/permits/1902477150\_1707169020.2387204/0/windowszip/windows/include/boost/mpl/aux\_/preprocessed/no\_ctps/apply\_fwd.hpp \*

 /opt/cola/permits/1902477150\_1707169020.2387204/0/windowszip/windows/include/boost/msm/mpl\_graph/search\_colors.hpp

\* /opt/cola/permits/1902477150\_1707169020.2387204/0/windows-

zip/windows/include/boost/coroutine/attributes.hpp

\* /opt/cola/permits/1902477150\_1707169020.2387204/0/windows-

zip/windows/include/boost/mpl/list/aux\_/item.hpp

\* /opt/cola/permits/1902477150\_1707169020.2387204/0/windows-

zip/windows/include/boost/detail/dynamic\_bitset.hpp

\* /opt/cola/permits/1902477150\_1707169020.2387204/0/windows-

zip/windows/include/boost/mpl/aux\_/preprocessed/dmc/shift\_left.hpp

\* /opt/cola/permits/1902477150\_1707169020.2387204/0/windows-zip/windows/include/boost/mpl/assert.hpp

\* /opt/cola/permits/1902477150\_1707169020.2387204/0/windows-

zip/windows/include/boost/metaparse/source\_position.hpp

\* /opt/cola/permits/1902477150\_1707169020.2387204/0/windows-zip/windows/include/boost/mpl/set/aux\_/tag.hpp

\* /opt/cola/permits/1902477150\_1707169020.2387204/0/windows-zip/windows/include/boost/mpl/map/map0.hpp \*

/opt/cola/permits/1902477150\_1707169020.2387204/0/windows-

zip/windows/include/boost/metaparse/v1/is\_error.hpp

\* /opt/cola/permits/1902477150\_1707169020.2387204/0/windows-zip/windows/include/boost/mpl/copy.hpp

\* /opt/cola/permits/1902477150\_1707169020.2387204/0/windows-zip/windows/include/boost/move/algorithm.hpp

\* /opt/cola/permits/1902477150\_1707169020.2387204/0/windows-

zip/windows/include/boost/mpl/aux\_/unwrap.hpp

\* /opt/cola/permits/1902477150\_1707169020.2387204/0/windows-

zip/windows/include/boost/mpl/aux\_/config/gcc.hpp

zip/windows/include/boost/metaparse/repeated\_reject\_incomplete.hpp \* /opt/cola/permits/1902477150\_1707169020.2387204/0/windowszip/windows/include/boost/coroutine2/coroutine.hpp \* /opt/cola/permits/1902477150\_1707169020.2387204/0/windowszip/windows/include/boost/mpl/aux\_/preprocessed/bcc\_pre590/unpack\_args.hpp \* /opt/cola/permits/1902477150\_1707169020.2387204/0/windowszip/windows/include/boost/mpl/aux\_/is\_msvc\_eti\_arg.hpp \* /opt/cola/permits/1902477150\_1707169020.2387204/0/windowszip/windows/include/boost/mpl/aux\_/preprocessed/no\_ctps/minus.hpp \* /opt/cola/permits/1902477150\_1707169020.2387204/0/windows-zip/windows/include/boost/mpl/bitor.hpp \* /opt/cola/permits/1902477150\_1707169020.2387204/0/windowszip/windows/include/boost/mpl/aux\_/preprocessed/bcc551/times.hpp \* /opt/cola/permits/1902477150\_1707169020.2387204/0/windowszip/windows/include/boost/mpl/aux\_/has\_rebind.hpp \* /opt/cola/permits/1902477150\_1707169020.2387204/0/windowszip/windows/include/boost/mpl/aux\_/na\_fwd.hpp \* /opt/cola/permits/1902477150\_1707169020.2387204/0/windowszip/windows/include/boost/coroutine/stack\_allocator.hpp \* /opt/cola/permits/1902477150\_1707169020.2387204/0/windowszip/windows/include/boost/mpl/aux\_/preprocessed/mwcw/greater.hpp \* /opt/cola/permits/1902477150\_1707169020.2387204/0/windowszip/windows/include/boost/context/execution\_context\_v1.hpp \* /opt/cola/permits/1902477150\_1707169020.2387204/0/windowszip/windows/include/boost/mpl/aux\_/preprocessed/msvc70/greater.hpp \* /opt/cola/permits/1902477150\_1707169020.2387204/0/windowszip/windows/include/boost/metaparse/v1/impl/string\_iterator\_tag.hpp \* /opt/cola/permits/1902477150\_1707169020.2387204/0/windows-zip/windows/include/boost/mpl/count.hpp \* /opt/cola/permits/1902477150\_1707169020.2387204/0/windows-zip/windows/include/boost/mpl/distance.hpp \* /opt/cola/permits/1902477150\_1707169020.2387204/0/windowszip/windows/include/boost/mpl/map/aux\_/size\_impl.hpp \* /opt/cola/permits/1902477150\_1707169020.2387204/0/windows-zip/windows/include/boost/mpl/has\_xxx.hpp \* /opt/cola/permits/1902477150\_1707169020.2387204/0/windows-zip/windows/include/boost/fiber/scheduler.hpp \* /opt/cola/permits/1902477150\_1707169020.2387204/0/windowszip/windows/include/boost/mpl/vector/aux\_/preprocessed/typeof\_based/vector20.hpp \* /opt/cola/permits/1902477150\_1707169020.2387204/0/windowszip/windows/include/boost/metaparse/util/is\_whitespace\_c.hpp \* /opt/cola/permits/1902477150\_1707169020.2387204/0/windowszip/windows/include/boost/metaparse/foldl\_start\_with\_parser.hpp \* /opt/cola/permits/1902477150\_1707169020.2387204/0/windowszip/windows/include/boost/mpl/list/aux\_/preprocessed/plain/list20\_c.hpp

\* /opt/cola/permits/1902477150\_1707169020.2387204/0/windows-

zip/windows/include/boost/dll/runtime\_symbol\_info.hpp

\* /opt/cola/permits/1902477150\_1707169020.2387204/0/windows-

zip/windows/include/boost/mpl/aux\_/preprocessed/dmc/and.hpp

zip/windows/include/boost/property\_tree/ini\_parser.hpp

\* /opt/cola/permits/1902477150\_1707169020.2387204/0/windows-

zip/windows/include/boost/mpl/vector/aux\_/item.hpp

\* /opt/cola/permits/1902477150\_1707169020.2387204/0/windows-

zip/windows/include/boost/intrusive/any\_hook.hpp

\* /opt/cola/permits/1902477150\_1707169020.2387204/0/windows-zip/windows/include/boost/mpl/apply\_fwd.hpp

\* /opt/cola/permits/1902477150\_1707169020.2387204/0/windows-

zip/windows/include/boost/metaparse/fail\_tag.hpp

\*

/opt/cola/permits/1902477150\_1707169020.2387204/0/windows-

zip/windows/include/boost/mpl/aux\_/preprocessed/msvc70/set.hpp

\* /opt/cola/permits/1902477150\_1707169020.2387204/0/windows-

zip/windows/include/boost/metaparse/v1/iterate\_c.hpp

\* /opt/cola/permits/1902477150\_1707169020.2387204/0/windows-

zip/windows/include/boost/mpl/aux\_/msvc\_is\_class.hpp

\* /opt/cola/permits/1902477150\_1707169020.2387204/0/windows-zip/windows/include/boost/metaparse/foldr1.hpp

\* /opt/cola/permits/1902477150\_1707169020.2387204/0/windows-

zip/windows/include/boost/fiber/detail/cpu\_relax.hpp

\* /opt/cola/permits/1902477150\_1707169020.2387204/0/windows-

zip/windows/include/boost/geometry/algorithms/detail/envelope/range.hpp

\* /opt/cola/permits/1902477150\_1707169020.2387204/0/windows-

zip/windows/include/boost/mpl/aux\_/preprocessed/mwcw/apply\_wrap.hpp

\* /opt/cola/permits/1902477150\_1707169020.2387204/0/windows-

zip/windows/include/boost/mpl/map/aux\_/erase\_key\_impl.hpp

\*

/opt/cola/permits/1902477150\_1707169020.2387204/0/windows-

zip/windows/include/boost/intrusive/detail/node\_to\_value.hpp

\* /opt/cola/permits/1902477150\_1707169020.2387204/0/windows-

zip/windows/include/boost/mpl/aux\_/preprocessed/gcc/or.hpp

\* /opt/cola/permits/1902477150\_1707169020.2387204/0/windows-

zip/windows/include/boost/bimap/relation/member\_at.hpp

\* /opt/cola/permits/1902477150\_1707169020.2387204/0/windows-zip/windows/include/boost/mpl/list/list10.hpp

\* /opt/cola/permits/1902477150\_1707169020.2387204/0/windows-

zip/windows/include/boost/mpl/aux\_/preprocessed/no\_ctps/not\_equal\_to.hpp

\* /opt/cola/permits/1902477150\_1707169020.2387204/0/windows-zip/windows/include/boost/mpl/bitxor.hpp

\* /opt/cola/permits/1902477150\_1707169020.2387204/0/windows-

```
zip/windows/include/boost/mpl/aux_/config/nttp.hpp
```
\* /opt/cola/permits/1902477150\_1707169020.2387204/0/windows-

zip/windows/include/boost/mpl/aux\_/preprocessed/bcc\_pre590/plus.hpp

\* /opt/cola/permits/1902477150\_1707169020.2387204/0/windows-

zip/windows/include/boost/fiber/detail/disable\_overload.hpp

\*

/opt/cola/permits/1902477150\_1707169020.2387204/0/windows-

zip/windows/include/boost/mpl/aux\_/preprocessed/gcc/apply\_wrap.hpp

\* /opt/cola/permits/1902477150\_1707169020.2387204/0/windows-

zip/windows/include/boost/mpl/multiset/aux\_/multiset0.hpp

\* /opt/cola/permits/1902477150\_1707169020.2387204/0/windows-

zip/windows/include/boost/context/preallocated.hpp
\* /opt/cola/permits/1902477150\_1707169020.2387204/0/windows-

zip/windows/include/boost/mpl/map/aux\_/preprocessed/typeof\_based/map20.hpp

\* /opt/cola/permits/1902477150\_1707169020.2387204/0/windows-

zip/windows/include/boost/mpl/set/aux\_/begin\_end\_impl.hpp

\* /opt/cola/permits/1902477150\_1707169020.2387204/0/windows-zip/windows/include/boost/fiber/detail/futex.hpp

\* /opt/cola/permits/1902477150\_1707169020.2387204/0/windows-

zip/windows/include/boost/mpl/aux\_/iter\_fold\_if\_impl.hpp

\* /opt/cola/permits/1902477150\_1707169020.2387204/0/windows-

zip/windows/include/boost/mpl/aux\_/preprocessed/msvc60/iter\_fold\_if\_impl.hpp

\*

/opt/cola/permits/1902477150\_1707169020.2387204/0/windows-zip/windows/include/boost/mpl/limits/arity.hpp

\* /opt/cola/permits/1902477150\_1707169020.2387204/0/windows-

zip/windows/include/boost/program\_options/detail/value\_semantic.hpp

\* /opt/cola/permits/1902477150\_1707169020.2387204/0/windows-

zip/windows/include/boost/bimap/tags/support/default\_tagged.hpp

\* /opt/cola/permits/1902477150\_1707169020.2387204/0/windows-

zip/windows/include/boost/mpl/aux\_/preprocessed/bcc\_pre590/or.hpp

\* /opt/cola/permits/1902477150\_1707169020.2387204/0/windows-

zip/windows/include/boost/bimap/views/list\_set\_view.hpp

\* /opt/cola/permits/1902477150\_1707169020.2387204/0/windows-

zip/windows/include/boost/mpl/aux\_/template\_arity\_fwd.hpp

\* /opt/cola/permits/1902477150\_1707169020.2387204/0/windows-zip/windows/include/boost/mpl/set.hpp

\* /opt/cola/permits/1902477150\_1707169020.2387204/0/windows-

zip/windows/include/boost/metaparse/v1/foldl1.hpp

\* /opt/cola/permits/1902477150\_1707169020.2387204/0/windows-

zip/windows/include/boost/mpl/aux\_/preprocessed/msvc70/apply\_wrap.hpp

\*

/opt/cola/permits/1902477150\_1707169020.2387204/0/windows-

zip/windows/include/boost/bimap/detail/generate\_relation\_binder.hpp

\* /opt/cola/permits/1902477150\_1707169020.2387204/0/windows-

zip/windows/include/boost/mpl/aux\_/preprocessed/msvc60/list\_c.hpp

\* /opt/cola/permits/1902477150\_1707169020.2387204/0/windows-

zip/windows/include/boost/mpl/aux\_/empty\_impl.hpp

\* /opt/cola/permits/1902477150\_1707169020.2387204/0/windows-

zip/windows/include/boost/coroutine/segmented\_stack\_allocator.hpp

\* /opt/cola/permits/1902477150\_1707169020.2387204/0/windows-

zip/windows/include/boost/mpl/aux\_/preprocessed/no\_ctps/divides.hpp

\* /opt/cola/permits/1902477150\_1707169020.2387204/0/windows-

```
zip/windows/include/boost/fiber/detail/spinlock_rtm.hpp
```
\* /opt/cola/permits/1902477150\_1707169020.2387204/0/windows-

zip/windows/include/boost/mpl/aux\_/preprocessed/no\_ctps/bitand.hpp

\* /opt/cola/permits/1902477150\_1707169020.2387204/0/windows-zip/windows/include/boost/mpl/shift\_right.hpp \*

 /opt/cola/permits/1902477150\_1707169020.2387204/0/windows-zip/windows/include/boost/intrusive/set\_hook.hpp \* /opt/cola/permits/1902477150\_1707169020.2387204/0/windows-

zip/windows/include/boost/mpl/aux\_/preprocessed/dmc/apply\_fwd.hpp

\* /opt/cola/permits/1902477150\_1707169020.2387204/0/windows-

zip/windows/include/boost/mpl/aux\_/advance\_forward.hpp

```
* /opt/cola/permits/1902477150_1707169020.2387204/0/windows-
```

```
zip/windows/include/boost/metaparse/v1/fwd/accept.hpp
```
\* /opt/cola/permits/1902477150\_1707169020.2387204/0/windows-

zip/windows/include/boost/fiber/future/async.hpp

\* /opt/cola/permits/1902477150\_1707169020.2387204/0/windows-

zip/windows/include/boost/metaparse/v1/impl/front\_inserter.hpp

- \* /opt/cola/permits/1902477150\_1707169020.2387204/0/windows-zip/windows/include/boost/mpl/pop\_back.hpp
- \* /opt/cola/permits/1902477150\_1707169020.2387204/0/windows-zip/windows/include/boost/mpl/bool.hpp
- \* /opt/cola/permits/1902477150\_1707169020.2387204/0/windows-

zip/windows/include/boost/mpl/aux\_/preprocessed/bcc\_pre590/modulus.hpp

\*

/opt/cola/permits/1902477150\_1707169020.2387204/0/windows-

zip/windows/include/boost/intrusive/detail/algorithm.hpp

\* /opt/cola/permits/1902477150\_1707169020.2387204/0/windows-

zip/windows/include/boost/algorithm/string/detail/sequence.hpp

\* /opt/cola/permits/1902477150\_1707169020.2387204/0/windows-zip/windows/include/boost/mpl/less.hpp

\* /opt/cola/permits/1902477150\_1707169020.2387204/0/windows-

zip/windows/include/boost/mpl/aux\_/preprocessed/msvc70/less\_equal.hpp

\* /opt/cola/permits/1902477150\_1707169020.2387204/0/windows-

zip/windows/include/boost/mpl/aux\_/preprocessed/plain/modulus.hpp

\* /opt/cola/permits/1902477150\_1707169020.2387204/0/windows-

zip/windows/include/boost/mpl/vector/aux\_/preprocessed/typeof\_based/vector40\_c.hpp

\* /opt/cola/permits/1902477150\_1707169020.2387204/0/windows-

zip/windows/include/boost/mpl/aux\_/preprocessed/bcc551/vector.hpp

\* /opt/cola/permits/1902477150\_1707169020.2387204/0/windows-

zip/windows/include/boost/intrusive/splaytree.hpp

\*

/opt/cola/permits/1902477150\_1707169020.2387204/0/windows-

zip/windows/include/boost/mpl/aux\_/preprocessed/plain/apply\_wrap.hpp

\* /opt/cola/permits/1902477150\_1707169020.2387204/0/windows-

zip/windows/include/boost/property\_tree/detail/exception\_implementation.hpp

\* /opt/cola/permits/1902477150\_1707169020.2387204/0/windows-

zip/windows/include/boost/mpl/aux\_/preprocessed/bcc551/greater\_equal.hpp

\* /opt/cola/permits/1902477150\_1707169020.2387204/0/windows-zip/windows/include/boost/mpl/find.hpp

\* /opt/cola/permits/1902477150\_1707169020.2387204/0/windows-zip/windows/include/boost/algorithm/string.hpp

```
* /opt/cola/permits/1902477150_1707169020.2387204/0/windows-
```
zip/windows/include/boost/mpl/aux\_/preprocessed/msvc60/apply\_fwd.hpp

\* /opt/cola/permits/1902477150\_1707169020.2387204/0/windows-

```
zip/windows/include/boost/mpl/map/aux_/value_type_impl.hpp
```
\* /opt/cola/permits/1902477150\_1707169020.2387204/0/windows-zip/windows/include/boost/mpl/bitand.hpp \*

/opt/cola/permits/1902477150\_1707169020.2387204/0/windows-

zip/windows/include/boost/graph/plod\_generator.hpp

\* /opt/cola/permits/1902477150\_1707169020.2387204/0/windows-

zip/windows/include/boost/mpl/vector/aux\_/size.hpp

\* /opt/cola/permits/1902477150\_1707169020.2387204/0/windows-

zip/windows/include/boost/property\_tree/string\_path.hpp

zip/windows/include/boost/mpl/aux\_/preprocessed/plain/bind.hpp \* /opt/cola/permits/1902477150\_1707169020.2387204/0/windowszip/windows/include/boost/mpl/integral\_c\_tag.hpp \* /opt/cola/permits/1902477150\_1707169020.2387204/0/windowszip/windows/include/boost/metaparse/v1/token.hpp \* /opt/cola/permits/1902477150\_1707169020.2387204/0/windowszip/windows/include/boost/metaparse/v1/cpp98/fwd/string.hpp \* /opt/cola/permits/1902477150\_1707169020.2387204/0/windows-zip/windows/include/boost/mpl/equal.hpp \* /opt/cola/permits/1902477150\_1707169020.2387204/0/windowszip/windows/include/boost/mpl/aux\_/preprocessed/no\_ttp/modulus.hpp \* /opt/cola/permits/1902477150\_1707169020.2387204/0/windowszip/windows/include/boost/bimap/container\_adaptor/unordered\_multiset\_adaptor.hpp \* /opt/cola/permits/1902477150\_1707169020.2387204/0/windowszip/windows/include/boost/mpl/map/aux\_/numbered.hpp \* /opt/cola/permits/1902477150\_1707169020.2387204/0/windowszip/windows/include/boost/metaparse/v1/util/is\_whitespace.hpp \* /opt/cola/permits/1902477150\_1707169020.2387204/0/windowszip/windows/include/boost/mpl/aux\_/size\_impl.hpp \* /opt/cola/permits/1902477150\_1707169020.2387204/0/windowszip/windows/include/boost/geometry/algorithms/detail/expand\_by\_epsilon.hpp \* /opt/cola/permits/1902477150\_1707169020.2387204/0/windowszip/windows/include/boost/mpl/aux\_/preprocessed/bcc/unpack\_args.hpp \* /opt/cola/permits/1902477150\_1707169020.2387204/0/windowszip/windows/include/boost/mpl/aux\_/preprocessed/msvc70/vector\_c.hpp \* /opt/cola/permits/1902477150\_1707169020.2387204/0/windowszip/windows/include/boost/mpl/aux\_/range\_c/back.hpp \* /opt/cola/permits/1902477150\_1707169020.2387204/0/windowszip/windows/include/boost/metaparse/v1/get\_line.hpp \* /opt/cola/permits/1902477150\_1707169020.2387204/0/windowszip/windows/include/boost/algorithm/string/detail/formatter\_regex.hpp \* /opt/cola/permits/1902477150\_1707169020.2387204/0/windowszip/windows/include/boost/mpl/transform\_view.hpp \* /opt/cola/permits/1902477150\_1707169020.2387204/0/windowszip/windows/include/boost/bimap/relation/support/pair\_by.hpp \* /opt/cola/permits/1902477150\_1707169020.2387204/0/windowszip/windows/include/boost/mpl/aux\_/preprocessed/dmc/list.hpp \* /opt/cola/permits/1902477150\_1707169020.2387204/0/windowszip/windows/include/boost/geometry/algorithms/detail/expand/implementation.hpp \* /opt/cola/permits/1902477150\_1707169020.2387204/0/windowszip/windows/include/boost/bimap/views/unordered\_multimap\_view.hpp \* /opt/cola/permits/1902477150\_1707169020.2387204/0/windows-zip/windows/include/boost/mpl/list/list50.hpp \* /opt/cola/permits/1902477150\_1707169020.2387204/0/windowszip/windows/include/boost/property\_tree/json\_parser.hpp \* /opt/cola/permits/1902477150\_1707169020.2387204/0/windowszip/windows/include/boost/mpl/aux\_/preprocessed/msvc70/minus.hpp

```
* /opt/cola/permits/1902477150_1707169020.2387204/0/windows-
zip/windows/include/boost/metaparse/v1/impl/void_.hpp
* /opt/cola/permits/1902477150_1707169020.2387204/0/windows-
zip/windows/include/boost/mpl/vector/vector0.hpp
* /opt/cola/permits/1902477150_1707169020.2387204/0/windows-zip/windows/include/boost/mpl/plus.hpp
* /opt/cola/permits/1902477150_1707169020.2387204/0/windows-
zip/windows/include/boost/mpl/aux_/preprocessed/plain/apply.hpp
* /opt/cola/permits/1902477150_1707169020.2387204/0/windows-zip/windows/include/boost/mpl/aux_/na.hpp
* /opt/cola/permits/1902477150_1707169020.2387204/0/windows-
zip/windows/include/boost/mpl/aux_/preprocessed/bcc551/bitor.hpp
* /opt/cola/permits/1902477150_1707169020.2387204/0/windows-
zip/windows/include/boost/mpl/map/aux_/tag.hpp
*
 /opt/cola/permits/1902477150_1707169020.2387204/0/windows-
zip/windows/include/boost/fiber/unbuffered_channel.hpp
* /opt/cola/permits/1902477150_1707169020.2387204/0/windows-
zip/windows/include/boost/mpl/vector/vector30_c.hpp
* /opt/cola/permits/1902477150_1707169020.2387204/0/windows-
zip/windows/include/boost/bimap/relation/detail/metadata_access_builder.hpp
* /opt/cola/permits/1902477150_1707169020.2387204/0/windows-
zip/windows/include/boost/mpl/back_inserter.hpp
* /opt/cola/permits/1902477150_1707169020.2387204/0/windows-
zip/windows/include/boost/mpl/aux_/numeric_cast_utils.hpp
* /opt/cola/permits/1902477150_1707169020.2387204/0/windows-
zip/windows/include/boost/mpl/vector/aux_/iterator.hpp
* /opt/cola/permits/1902477150_1707169020.2387204/0/windows-
zip/windows/include/boost/mpl/aux_/preprocessed/bcc551/shift_left.hpp
* /opt/cola/permits/1902477150_1707169020.2387204/0/windows-
zip/windows/include/boost/python/numpy/numpy_object_mgr_traits.hpp
* /opt/cola/permits/1902477150_1707169020.2387204/0/windows-
zip/windows/include/boost/metaparse/v1/foldr_start_with_parser.hpp
*
 /opt/cola/permits/1902477150_1707169020.2387204/0/windows-
zip/windows/include/boost/metaparse/v1/always_c.hpp
* /opt/cola/permits/1902477150_1707169020.2387204/0/windows-
zip/windows/include/boost/mpl/aux_/preprocessed/msvc60/bitand.hpp
* /opt/cola/permits/1902477150_1707169020.2387204/0/windows-
zip/windows/include/boost/mpl/aux_/preprocessed/bcc_pre590/quote.hpp
* /opt/cola/permits/1902477150_1707169020.2387204/0/windows-zip/windows/include/boost/context/flags.hpp
* /opt/cola/permits/1902477150_1707169020.2387204/0/windows-
zip/windows/include/boost/bimap/detail/map_view_base.hpp
* /opt/cola/permits/1902477150_1707169020.2387204/0/windows-
zip/windows/include/boost/mpl/aux_/config/static_constant.hpp
* /opt/cola/permits/1902477150_1707169020.2387204/0/windows-zip/windows/include/boost/mpl/deque.hpp
* /opt/cola/permits/1902477150_1707169020.2387204/0/windows-
zip/windows/include/boost/python/numpy/ufunc.hpp
*
```
 /opt/cola/permits/1902477150\_1707169020.2387204/0/windowszip/windows/include/boost/mpl/aux\_/preprocessed/mwcw/lambda\_no\_ctps.hpp \* /opt/cola/permits/1902477150\_1707169020.2387204/0/windowszip/windows/include/boost/mpl/aux\_/preprocessed/no\_ctps/full\_lambda.hpp \* /opt/cola/permits/1902477150\_1707169020.2387204/0/windowszip/windows/include/boost/graph/detail/compressed\_sparse\_row\_struct.hpp \* /opt/cola/permits/1902477150\_1707169020.2387204/0/windowszip/windows/include/boost/mpl/set/aux\_/clear\_impl.hpp \* /opt/cola/permits/1902477150\_1707169020.2387204/0/windowszip/windows/include/boost/metaparse/nth\_of.hpp \* /opt/cola/permits/1902477150\_1707169020.2387204/0/windows-zip/windows/include/boost/mpl/map/map50.hpp \* /opt/cola/permits/1902477150\_1707169020.2387204/0/windowszip/windows/include/boost/metaparse/one\_char.hpp \* /opt/cola/permits/1902477150\_1707169020.2387204/0/windowszip/windows/include/boost/mpl/set/aux\_/set0.hpp \* /opt/cola/permits/1902477150\_1707169020.2387204/0/windowszip/windows/include/boost/coroutine2/detail/forced\_unwind.hpp \* /opt/cola/permits/1902477150\_1707169020.2387204/0/windowszip/windows/include/boost/intrusive/pointer\_plus\_bits.hpp \* /opt/cola/permits/1902477150\_1707169020.2387204/0/windowszip/windows/include/boost/coroutine/detail/push\_coroutine\_object.hpp \* /opt/cola/permits/1902477150\_1707169020.2387204/0/windowszip/windows/include/boost/mpl/list/aux\_/push\_front.hpp \* /opt/cola/permits/1902477150\_1707169020.2387204/0/windowszip/windows/include/boost/mpl/aux\_/test/data.hpp \* /opt/cola/permits/1902477150\_1707169020.2387204/0/windowszip/windows/include/boost/mpl/aux\_/preprocessed/bcc551/plus.hpp \* /opt/cola/permits/1902477150\_1707169020.2387204/0/windowszip/windows/include/boost/property\_tree/json\_parser/detail/read.hpp \* /opt/cola/permits/1902477150\_1707169020.2387204/0/windows-zip/windows/include/boost/mpl/accumulate.hpp \* /opt/cola/permits/1902477150\_1707169020.2387204/0/windowszip/windows/include/boost/geometry/algorithms/detail/envelope/linear.hpp \* /opt/cola/permits/1902477150\_1707169020.2387204/0/windowszip/windows/include/boost/mpl/aux\_/preprocessed/bcc551/unpack\_args.hpp \* /opt/cola/permits/1902477150\_1707169020.2387204/0/windowszip/windows/include/boost/bimap/container\_adaptor/detail/comparison\_adaptor.hpp \* /opt/cola/permits/1902477150\_1707169020.2387204/0/windowszip/windows/include/boost/ratio/detail/mpl/sign.hpp \* /opt/cola/permits/1902477150\_1707169020.2387204/0/windowszip/windows/include/boost/bimap/views/unordered\_set\_view.hpp \* /opt/cola/permits/1902477150\_1707169020.2387204/0/windowszip/windows/include/boost/mpl/aux\_/range\_c/O1\_size.hpp \* /opt/cola/permits/1902477150\_1707169020.2387204/0/windowszip/windows/include/boost/metaparse/middle\_of.hpp \* /opt/cola/permits/1902477150\_1707169020.2387204/0/windowszip/windows/include/boost/metaparse/v1/impl/one\_char\_except\_not\_used.hpp

\* /opt/cola/permits/1902477150\_1707169020.2387204/0/windowszip/windows/include/boost/mpl/aux\_/preprocessed/mwcw/map.hpp \*

 /opt/cola/permits/1902477150\_1707169020.2387204/0/windowszip/windows/include/boost/metaparse/v1/impl/back\_inserter.hpp \* /opt/cola/permits/1902477150\_1707169020.2387204/0/windowszip/windows/include/boost/mpl/aux\_/back\_impl.hpp \* /opt/cola/permits/1902477150\_1707169020.2387204/0/windowszip/windows/include/boost/mpl/aux\_/preprocessed/bcc/shift\_right.hpp \* /opt/cola/permits/1902477150\_1707169020.2387204/0/windowszip/windows/include/boost/mpl/aux\_/preprocessed/bcc551/placeholders.hpp \* /opt/cola/permits/1902477150\_1707169020.2387204/0/windowszip/windows/include/boost/metaparse/v1/cpp11/impl/size.hpp \* /opt/cola/permits/1902477150\_1707169020.2387204/0/windowszip/windows/include/boost/mpl/aux\_/preprocessed/mwcw/bind\_fwd.hpp \* /opt/cola/permits/1902477150\_1707169020.2387204/0/windowszip/windows/include/boost/mpl/list/aux\_/preprocessed/plain/list30.hpp \* /opt/cola/permits/1902477150\_1707169020.2387204/0/windowszip/windows/include/boost/mpl/set/aux\_/key\_type\_impl.hpp \* /opt/cola/permits/1902477150\_1707169020.2387204/0/windowszip/windows/include/boost/metaparse/next\_char.hpp \*

 /opt/cola/permits/1902477150\_1707169020.2387204/0/windowszip/windows/include/boost/fiber/future/detail/shared\_state.hpp \* /opt/cola/permits/1902477150\_1707169020.2387204/0/windowszip/windows/include/boost/intrusive/detail/key\_nodeptr\_comp.hpp \* /opt/cola/permits/1902477150\_1707169020.2387204/0/windows-zip/windows/include/boost/dll/import.hpp \* /opt/cola/permits/1902477150\_1707169020.2387204/0/windowszip/windows/include/boost/mpl/aux\_/include\_preprocessed.hpp \* /opt/cola/permits/1902477150\_1707169020.2387204/0/windowszip/windows/include/boost/mpl/aux\_/preprocessed/plain/full\_lambda.hpp \* /opt/cola/permits/1902477150\_1707169020.2387204/0/windowszip/windows/include/boost/mpl/aux\_/preprocessed/bcc/set.hpp \* /opt/cola/permits/1902477150\_1707169020.2387204/0/windowszip/windows/include/boost/format/exceptions.hpp \* /opt/cola/permits/1902477150\_1707169020.2387204/0/windowszip/windows/include/boost/graph/gursoy\_atun\_layout.hpp \* /opt/cola/permits/1902477150\_1707169020.2387204/0/windows-zip/windows/include/boost/pointer\_cast.hpp \* /opt/cola/permits/1902477150\_1707169020.2387204/0/windows-zip/windows/include/boost/mpl/push\_back.hpp \* /opt/cola/permits/1902477150\_1707169020.2387204/0/windowszip/windows/include/boost/math/special\_functions/nonfinite\_num\_facets.hpp \* /opt/cola/permits/1902477150\_1707169020.2387204/0/windowszip/windows/include/boost/move/detail/move\_helpers.hpp \* /opt/cola/permits/1902477150\_1707169020.2387204/0/windowszip/windows/include/boost/mpl/aux\_/iter\_push\_front.hpp

\* /opt/cola/permits/1902477150\_1707169020.2387204/0/windows-

zip/windows/include/boost/mpl/set/aux\_/preprocessed/plain/set40.hpp

\* /opt/cola/permits/1902477150\_1707169020.2387204/0/windowszip/windows/include/boost/test/test\_framework\_init\_observer.hpp \* /opt/cola/permits/1902477150\_1707169020.2387204/0/windowszip/windows/include/boost/coroutine2/detail/push\_coroutine.hpp \* /opt/cola/permits/1902477150\_1707169020.2387204/0/windowszip/windows/include/boost/bimap/container\_adaptor/container\_adaptor.hpp \*

 /opt/cola/permits/1902477150\_1707169020.2387204/0/windowszip/windows/include/boost/metaparse/error/literal\_expected.hpp \* /opt/cola/permits/1902477150\_1707169020.2387204/0/windowszip/windows/include/boost/mpl/aux\_/preprocessed/msvc70/fold\_impl.hpp \* /opt/cola/permits/1902477150\_1707169020.2387204/0/windowszip/windows/include/boost/metaparse/v1/source\_position.hpp \* /opt/cola/permits/1902477150\_1707169020.2387204/0/windowszip/windows/include/boost/mpl/aux\_/preprocessed/bcc/minus.hpp \* /opt/cola/permits/1902477150\_1707169020.2387204/0/windowszip/windows/include/boost/mpl/vector/aux\_/preprocessed/typeof\_based/vector40.hpp \* /opt/cola/permits/1902477150\_1707169020.2387204/0/windowszip/windows/include/boost/metaparse/v1/impl/at\_c.hpp \* /opt/cola/permits/1902477150\_1707169020.2387204/0/windows-zip/windows/include/boost/mpl/for\_each.hpp \* /opt/cola/permits/1902477150\_1707169020.2387204/0/windowszip/windows/include/boost/mpl/aux\_/preprocessed/plain/shift\_right.hpp

\*

/opt/cola/permits/1902477150\_1707169020.2387204/0/windows-

zip/windows/include/boost/python/numpy/scalars.hpp

\* /opt/cola/permits/1902477150\_1707169020.2387204/0/windows-

zip/windows/include/boost/coroutine/detail/coroutine\_context.hpp

\* /opt/cola/permits/1902477150\_1707169020.2387204/0/windows-

zip/windows/include/boost/dll/detail/elf\_info.hpp

\* /opt/cola/permits/1902477150\_1707169020.2387204/0/windows-zip/windows/include/boost/mpl/pop\_front.hpp

\* /opt/cola/permits/1902477150\_1707169020.2387204/0/windows-zip/windows/include/boost/mpl/arg\_fwd.hpp

\* /opt/cola/permits/1902477150\_1707169020.2387204/0/windows-

zip/windows/include/boost/bimap/detail/generate\_index\_binder.hpp

\* /opt/cola/permits/1902477150\_1707169020.2387204/0/windows-

zip/windows/include/boost/metaparse/error/index\_out\_of\_range.hpp

\* /opt/cola/permits/1902477150\_1707169020.2387204/0/windows-

zip/windows/include/boost/mpl/aux\_/preprocessed/bcc\_pre590/times.hpp

\*

 /opt/cola/permits/1902477150\_1707169020.2387204/0/windows-zip/windows/include/boost/fiber/context.hpp \* /opt/cola/permits/1902477150\_1707169020.2387204/0/windows-

zip/windows/include/boost/mpl/aux\_/adl\_barrier.hpp

\* /opt/cola/permits/1902477150\_1707169020.2387204/0/windows-zip/windows/include/boost/mpl/times.hpp

\* /opt/cola/permits/1902477150\_1707169020.2387204/0/windows-

zip/windows/include/boost/metaparse/accept\_when.hpp

\* /opt/cola/permits/1902477150\_1707169020.2387204/0/windows-

zip/windows/include/boost/bimap/support/map\_by.hpp

\* /opt/cola/permits/1902477150\_1707169020.2387204/0/windows-

zip/windows/include/boost/move/utility\_core.hpp

\* /opt/cola/permits/1902477150\_1707169020.2387204/0/windows-zip/windows/include/boost/mpl/eval\_if.hpp

\* /opt/cola/permits/1902477150\_1707169020.2387204/0/windows-

zip/windows/include/boost/mpl/aux\_/preprocessed/dmc/iter\_fold\_impl.hpp

\* /opt/cola/permits/1902477150\_1707169020.2387204/0/windows-

zip/windows/include/boost/polygon/detail/voronoi\_structures.hpp

\*

 /opt/cola/permits/1902477150\_1707169020.2387204/0/windows-zip/windows/include/boost/mpl/iter\_fold\_if.hpp \* /opt/cola/permits/1902477150\_1707169020.2387204/0/windows-

zip/windows/include/boost/bimap/relation/support/get\_pair\_functor.hpp

\* /opt/cola/permits/1902477150\_1707169020.2387204/0/windows-zip/windows/include/boost/intrusive/treap.hpp

\* /opt/cola/permits/1902477150\_1707169020.2387204/0/windows-zip/windows/include/boost/metaparse/start.hpp

\* /opt/cola/permits/1902477150\_1707169020.2387204/0/windows-

zip/windows/include/boost/mpl/aux\_/preprocessed/no\_ttp/apply.hpp

\* /opt/cola/permits/1902477150\_1707169020.2387204/0/windows-

zip/windows/include/boost/mpl/aux\_/config/eti.hpp

\* /opt/cola/permits/1902477150\_1707169020.2387204/0/windows-

zip/windows/include/boost/intrusive/detail/minimal\_pair\_header.hpp

\* /opt/cola/permits/1902477150\_1707169020.2387204/0/windows-zip/windows/include/boost/mpl/set/set0\_c.hpp

\* /opt/cola/permits/1902477150\_1707169020.2387204/0/windows-

zip/windows/include/boost/property\_tree/json\_parser/error.hpp

```
*
```
/opt/cola/permits/1902477150\_1707169020.2387204/0/windows-

zip/windows/include/boost/algorithm/string/case\_conv.hpp

\* /opt/cola/permits/1902477150\_1707169020.2387204/0/windows-

zip/windows/include/boost/mpl/aux\_/preprocessed/bcc\_pre590/template\_arity.hpp

\* /opt/cola/permits/1902477150\_1707169020.2387204/0/windows-

zip/windows/include/boost/sort/spreadsort/integer\_sort.hpp

\* /opt/cola/permits/1902477150\_1707169020.2387204/0/windows-

zip/windows/include/boost/algorithm/string/iter\_find.hpp

\* /opt/cola/permits/1902477150\_1707169020.2387204/0/windows-

zip/windows/include/boost/mpl/aux\_/preprocessed/gcc/map.hpp

\* /opt/cola/permits/1902477150\_1707169020.2387204/0/windows-

zip/windows/include/boost/mpl/aux\_/preprocessed/no\_ttp/greater.hpp

\* /opt/cola/permits/1902477150\_1707169020.2387204/0/windows-

zip/windows/include/boost/ratio/detail/mpl/lcm.hpp

\* /opt/cola/permits/1902477150\_1707169020.2387204/0/windows-

zip/windows/include/boost/metaparse/v1/last\_of.hpp

```
*
```
/opt/cola/permits/1902477150\_1707169020.2387204/0/windows-

zip/windows/include/boost/mpl/aux\_/preprocessed/bcc/iter\_fold\_if\_impl.hpp

\* /opt/cola/permits/1902477150\_1707169020.2387204/0/windows-

zip/windows/include/boost/mpl/aux\_/preprocessor/add.hpp

\* /opt/cola/permits/1902477150\_1707169020.2387204/0/windows-

zip/windows/include/boost/mpl/aux\_/config/integral.hpp

\* /opt/cola/permits/1902477150\_1707169020.2387204/0/windows-

zip/windows/include/boost/container/detail/transform\_iterator.hpp

\* /opt/cola/permits/1902477150\_1707169020.2387204/0/windows-zip/windows/include/boost/metaparse/foldr.hpp

zip/windows/include/boost/metaparse/repeated\_reject\_incomplete1.hpp \* /opt/cola/permits/1902477150\_1707169020.2387204/0/windowszip/windows/include/boost/bimap/relation/support/data\_extractor.hpp \* /opt/cola/permits/1902477150\_1707169020.2387204/0/windowszip/windows/include/boost/mpl/aux\_/preprocessed/gcc/basic\_bind.hpp \*

 /opt/cola/permits/1902477150\_1707169020.2387204/0/windowszip/windows/include/boost/metaparse/v1/fwd/reject.hpp \* /opt/cola/permits/1902477150\_1707169020.2387204/0/windowszip/windows/include/boost/mpl/aux\_/template\_arity.hpp \* /opt/cola/permits/1902477150\_1707169020.2387204/0/windowszip/windows/include/boost/metaparse/change\_error\_message.hpp \* /opt/cola/permits/1902477150\_1707169020.2387204/0/windowszip/windows/include/boost/mpl/vector/vector10.hpp \* /opt/cola/permits/1902477150\_1707169020.2387204/0/windowszip/windows/include/boost/bimap/detail/test/check\_metadata.hpp \* /opt/cola/permits/1902477150\_1707169020.2387204/0/windowszip/windows/include/boost/mpl/aux\_/preprocessed/gcc/list\_c.hpp \* /opt/cola/permits/1902477150\_1707169020.2387204/0/windowszip/windows/include/boost/mpl/aux\_/preprocessed/no\_ctps/less\_equal.hpp \* /opt/cola/permits/1902477150\_1707169020.2387204/0/windowszip/windows/include/boost/mpl/aux\_/shift\_op.hpp \* /opt/cola/permits/1902477150\_1707169020.2387204/0/windowszip/windows/include/boost/graph/two\_bit\_color\_map.hpp \*

 /opt/cola/permits/1902477150\_1707169020.2387204/0/windowszip/windows/include/boost/mpl/reverse\_iter\_fold.hpp

\* /opt/cola/permits/1902477150\_1707169020.2387204/0/windows-

zip/windows/include/boost/mpl/vector/aux\_/O1\_size.hpp

\* /opt/cola/permits/1902477150\_1707169020.2387204/0/windows-

zip/windows/include/boost/mpl/aux\_/fold\_impl.hpp

\* /opt/cola/permits/1902477150\_1707169020.2387204/0/windows-zip/windows/include/boost/mpl/fold.hpp

\* /opt/cola/permits/1902477150\_1707169020.2387204/0/windows-zip/windows/include/boost/sort/sort.hpp

\* /opt/cola/permits/1902477150\_1707169020.2387204/0/windows-

zip/windows/include/boost/metaparse/v1/cpp98/impl/size.hpp

\* /opt/cola/permits/1902477150\_1707169020.2387204/0/windows-

zip/windows/include/boost/mpl/aux\_/preprocessed/msvc60/fold\_impl.hpp

\* /opt/cola/permits/1902477150\_1707169020.2387204/0/windows-zip/windows/include/boost/mpl/count\_fwd.hpp

\* /opt/cola/permits/1902477150\_1707169020.2387204/0/windows-

zip/windows/include/boost/mpl/aux\_/na\_assert.hpp

\*

/opt/cola/permits/1902477150\_1707169020.2387204/0/windows-

zip/windows/include/boost/mpl/aux\_/config/adl.hpp

\* /opt/cola/permits/1902477150\_1707169020.2387204/0/windows-

zip/windows/include/boost/metaparse/error/none\_of\_the\_expected\_cases\_found.hpp

\* /opt/cola/permits/1902477150\_1707169020.2387204/0/windows-

zip/windows/include/boost/geometry/algorithms/detail/expand/interface.hpp

zip/windows/include/boost/mpl/aux\_/preprocessed/plain/iter\_fold\_if\_impl.hpp \* /opt/cola/permits/1902477150\_1707169020.2387204/0/windowszip/windows/include/boost/mpl/aux\_/preprocessed/dmc/lambda\_no\_ctps.hpp \* /opt/cola/permits/1902477150\_1707169020.2387204/0/windowszip/windows/include/boost/mpl/aux\_/preprocessed/mwcw/shift\_right.hpp \* /opt/cola/permits/1902477150\_1707169020.2387204/0/windowszip/windows/include/boost/mpl/aux\_/preprocessed/msvc60/arg.hpp \* /opt/cola/permits/1902477150\_1707169020.2387204/0/windowszip/windows/include/boost/container/detail/type\_traits.hpp \*

 /opt/cola/permits/1902477150\_1707169020.2387204/0/windowszip/windows/include/boost/mpl/vector/aux\_/vector0.hpp \* /opt/cola/permits/1902477150\_1707169020.2387204/0/windowszip/windows/include/boost/mpl/aux\_/preprocessed/plain/divides.hpp \* /opt/cola/permits/1902477150\_1707169020.2387204/0/windowszip/windows/include/boost/metaparse/v1/fail.hpp

\* /opt/cola/permits/1902477150\_1707169020.2387204/0/windowszip/windows/include/boost/mpl/aux\_/preprocessed/bcc/list\_c.hpp

\* /opt/cola/permits/1902477150\_1707169020.2387204/0/windows-

zip/windows/include/boost/mpl/aux\_/config/overload\_resolution.hpp

\* /opt/cola/permits/1902477150\_1707169020.2387204/0/windows-

zip/windows/include/boost/polygon/voronoi\_builder.hpp

\* /opt/cola/permits/1902477150\_1707169020.2387204/0/windows-zip/windows/include/boost/graph/topology.hpp

\* /opt/cola/permits/1902477150\_1707169020.2387204/0/windows-

zip/windows/include/boost/mpl/aux\_/has\_tag.hpp

\*

\*

/opt/cola/permits/1902477150\_1707169020.2387204/0/windows-

```
zip/windows/include/boost/mpl/aux_/preprocessed/bcc551/minus.hpp
```
\* /opt/cola/permits/1902477150\_1707169020.2387204/0/windows-zip/windows/include/boost/iterator/advance.hpp

```
* /opt/cola/permits/1902477150_1707169020.2387204/0/windows-
```

```
zip/windows/include/boost/move/algo/adaptive_sort.hpp
```

```
* /opt/cola/permits/1902477150_1707169020.2387204/0/windows-
```
zip/windows/include/boost/mpl/aux\_/preprocessed/no\_ctps/placeholders.hpp

\* /opt/cola/permits/1902477150\_1707169020.2387204/0/windows-

zip/windows/include/boost/mpl/aux\_/preprocessed/mwcw/fold\_impl.hpp

```
* /opt/cola/permits/1902477150_1707169020.2387204/0/windows-
```
zip/windows/include/boost/mpl/aux\_/preprocessed/no\_ttp/equal\_to.hpp

```
* /opt/cola/permits/1902477150_1707169020.2387204/0/windows-
```
zip/windows/include/boost/mpl/aux\_/preprocessed/bcc551/apply\_fwd.hpp

```
* /opt/cola/permits/1902477150_1707169020.2387204/0/windows-
```
zip/windows/include/boost/mpl/iterator\_range.hpp

```
* /opt/cola/permits/1902477150_1707169020.2387204/0/windows-
```
zip/windows/include/boost/geometry/algorithms/detail/expand/point.hpp

```
 /opt/cola/permits/1902477150_1707169020.2387204/0/windows-
```
zip/windows/include/boost/mpl/aux\_/preprocessed/no\_ttp/placeholders.hpp

\* /opt/cola/permits/1902477150\_1707169020.2387204/0/windows-

zip/windows/include/boost/metaparse/v1/digit\_val.hpp

\* /opt/cola/permits/1902477150\_1707169020.2387204/0/windows-zip/windows/include/boost/mpl/size.hpp

\* /opt/cola/permits/1902477150\_1707169020.2387204/0/windows-

zip/windows/include/boost/bimap/relation/support/pair\_type\_by.hpp

\* /opt/cola/permits/1902477150\_1707169020.2387204/0/windows-

zip/windows/include/boost/mpl/aux\_/preprocessed/bcc/advance\_backward.hpp

\* /opt/cola/permits/1902477150\_1707169020.2387204/0/windows-

zip/windows/include/boost/mpl/aux\_/config/ctps.hpp

\* /opt/cola/permits/1902477150\_1707169020.2387204/0/windows-

zip/windows/include/boost/algorithm/string/trim.hpp

\* /opt/cola/permits/1902477150\_1707169020.2387204/0/windows-zip/windows/include/boost/mpl/logical.hpp \*

/opt/cola/permits/1902477150\_1707169020.2387204/0/windows-

zip/windows/include/boost/mpl/aux\_/preprocessed/dmc/advance\_backward.hpp

\* /opt/cola/permits/1902477150\_1707169020.2387204/0/windows-

zip/windows/include/boost/bimap/unordered\_multiset\_of.hpp

\* /opt/cola/permits/1902477150\_1707169020.2387204/0/windows-

zip/windows/include/boost/mpl/aux\_/preprocessed/msvc60/inherit.hpp

\* /opt/cola/permits/1902477150\_1707169020.2387204/0/windows-

zip/windows/include/boost/mpl/aux\_/preprocessed/msvc60/equal\_to.hpp

\* /opt/cola/permits/1902477150\_1707169020.2387204/0/windows-

zip/windows/include/boost/mpl/aux\_/lambda\_support.hpp

\* /opt/cola/permits/1902477150\_1707169020.2387204/0/windows-

zip/windows/include/boost/bimap/detail/generate\_view\_binder.hpp

\* /opt/cola/permits/1902477150\_1707169020.2387204/0/windows-

zip/windows/include/boost/mpl/map/aux\_/preprocessed/no\_ctps/map10.hpp

\* /opt/cola/permits/1902477150\_1707169020.2387204/0/windows-zip/windows/include/boost/metaparse/foldl1.hpp \*

/opt/cola/permits/1902477150\_1707169020.2387204/0/windows-

zip/windows/include/boost/mpl/aux\_/lambda\_no\_ctps.hpp

\* /opt/cola/permits/1902477150\_1707169020.2387204/0/windows-

zip/windows/include/boost/mpl/aux\_/inserter\_algorithm.hpp

\* /opt/cola/permits/1902477150\_1707169020.2387204/0/windows-zip/windows/include/boost/metaparse/space.hpp

\* /opt/cola/permits/1902477150\_1707169020.2387204/0/windows-

zip/windows/include/boost/metaparse/foldl\_reject\_incomplete.hpp

\* /opt/cola/permits/1902477150\_1707169020.2387204/0/windows-

zip/windows/include/boost/metaparse/digit\_val.hpp

\* /opt/cola/permits/1902477150\_1707169020.2387204/0/windows-zip/windows/include/boost/intrusive/avl\_set.hpp

\* /opt/cola/permits/1902477150\_1707169020.2387204/0/windows-

zip/windows/include/boost/mpl/vector/aux\_/preprocessed/plain/vector30\_c.hpp

\* /opt/cola/permits/1902477150\_1707169020.2387204/0/windows-

zip/windows/include/boost/mpl/aux\_/preprocessed/bcc\_pre590/lambda\_no\_ctps.hpp

\* /opt/cola/permits/1902477150\_1707169020.2387204/0/windows-

zip/windows/include/boost/bimap/tags/support/tag\_of.hpp

\*

/opt/cola/permits/1902477150\_1707169020.2387204/0/windows-

zip/windows/include/boost/fiber/detail/context\_spinlock\_queue.hpp

\* /opt/cola/permits/1902477150\_1707169020.2387204/0/windows-zip/windows/include/boost/mpl/empty\_base.hpp

\* /opt/cola/permits/1902477150\_1707169020.2387204/0/windows-zip/windows/include/boost/metaparse/token.hpp

```
* /opt/cola/permits/1902477150_1707169020.2387204/0/windows-
```

```
zip/windows/include/boost/metaparse/util/in_range_c.hpp
```
\* /opt/cola/permits/1902477150\_1707169020.2387204/0/windows-zip/windows/include/boost/metaparse/int\_.hpp

```
* /opt/cola/permits/1902477150_1707169020.2387204/0/windows-
```

```
zip/windows/include/boost/metaparse/string_tag.hpp
```
\* /opt/cola/permits/1902477150\_1707169020.2387204/0/windows-

zip/windows/include/boost/intrusive/splaytree\_algorithms.hpp

\* /opt/cola/permits/1902477150\_1707169020.2387204/0/windows-

zip/windows/include/boost/mpl/aux\_/preprocessed/plain/advance\_forward.hpp

\*

/opt/cola/permits/1902477150\_1707169020.2387204/0/windows-

zip/windows/include/boost/mpl/aux\_/integral\_wrapper.hpp

\* /opt/cola/permits/1902477150\_1707169020.2387204/0/windows-zip/windows/include/boost/mpl/lambda.hpp

\* /opt/cola/permits/1902477150\_1707169020.2387204/0/windows-

zip/windows/include/boost/mpl/aux\_/preprocessed/dmc/vector.hpp

\* /opt/cola/permits/1902477150\_1707169020.2387204/0/windows-

zip/windows/include/boost/algorithm/string/detail/finder\_regex.hpp

\* /opt/cola/permits/1902477150\_1707169020.2387204/0/windows-

zip/windows/include/boost/metaparse/v1/grammar.hpp

\* /opt/cola/permits/1902477150\_1707169020.2387204/0/windows-

zip/windows/include/boost/mpl/aux\_/preprocessed/no\_ttp/iter\_fold\_impl.hpp

\* /opt/cola/permits/1902477150\_1707169020.2387204/0/windows-

zip/windows/include/boost/algorithm/string/std/string\_traits.hpp

\* /opt/cola/permits/1902477150\_1707169020.2387204/0/windows-

zip/windows/include/boost/metaparse/util/is\_letter.hpp

\* /opt/cola/permits/1902477150\_1707169020.2387204/0/windows-

zip/windows/include/boost/mpl/aux\_/preprocessed/no\_ctps/less.hpp

\*

/opt/cola/permits/1902477150\_1707169020.2387204/0/windows-

zip/windows/include/boost/mpl/aux\_/preprocessed/dmc/reverse\_iter\_fold\_impl.hpp

\* /opt/cola/permits/1902477150\_1707169020.2387204/0/windows-

zip/windows/include/boost/mpl/aux\_/preprocessed/no\_ttp/list\_c.hpp

\* /opt/cola/permits/1902477150\_1707169020.2387204/0/windows-

zip/windows/include/boost/algorithm/string/detail/trim.hpp

\* /opt/cola/permits/1902477150\_1707169020.2387204/0/windows-

zip/windows/include/boost/mpl/aux\_/preprocessed/bcc/placeholders.hpp

\* /opt/cola/permits/1902477150\_1707169020.2387204/0/windows-zip/windows/include/boost/polygon/voronoi.hpp

```
* /opt/cola/permits/1902477150_1707169020.2387204/0/windows-
```
zip/windows/include/boost/mpl/map/aux\_/preprocessed/no\_ctps/map50.hpp

\* /opt/cola/permits/1902477150\_1707169020.2387204/0/windows-

zip/windows/include/boost/mpl/aux\_/preprocessor/is\_seq.hpp

\* /opt/cola/permits/1902477150\_1707169020.2387204/0/windows-

zip/windows/include/boost/metaparse/error/letter\_expected.hpp

\*

/opt/cola/permits/1902477150\_1707169020.2387204/0/windows-zip/windows/include/boost/range/mfc.hpp

\* /opt/cola/permits/1902477150\_1707169020.2387204/0/windows-

zip/windows/include/boost/mpl/map/aux\_/preprocessed/no\_ctps/map40.hpp

zip/windows/include/boost/coroutine/detail/data.hpp

\* /opt/cola/permits/1902477150\_1707169020.2387204/0/windows-

zip/windows/include/boost/mpl/aux\_/preprocessed/bcc\_pre590/reverse\_fold\_impl.hpp

\* /opt/cola/permits/1902477150\_1707169020.2387204/0/windows-zip/windows/include/boost/bimap/bimap.hpp

\* /opt/cola/permits/1902477150\_1707169020.2387204/0/windows-

zip/windows/include/boost/mpl/aux\_/preprocessed/dmc/modulus.hpp

\* /opt/cola/permits/1902477150\_1707169020.2387204/0/windows-

zip/windows/include/boost/metaparse/v1/fail\_tag.hpp

\* /opt/cola/permits/1902477150\_1707169020.2387204/0/windows-

zip/windows/include/boost/context/execution\_context\_v2.hpp

\*

\*

 /opt/cola/permits/1902477150\_1707169020.2387204/0/windowszip/windows/include/boost/metaparse/next\_line.hpp \* /opt/cola/permits/1902477150\_1707169020.2387204/0/windowszip/windows/include/boost/property\_tree/detail/xml\_parser\_error.hpp \* /opt/cola/permits/1902477150\_1707169020.2387204/0/windowszip/windows/include/boost/algorithm/string/detail/replace\_storage.hpp \* /opt/cola/permits/1902477150\_1707169020.2387204/0/windowszip/windows/include/boost/graph/compressed\_sparse\_row\_graph.hpp \* /opt/cola/permits/1902477150\_1707169020.2387204/0/windowszip/windows/include/boost/metaparse/v1/foldl\_start\_with\_parser.hpp \* /opt/cola/permits/1902477150\_1707169020.2387204/0/windowszip/windows/include/boost/mpl/aux\_/preprocessed/gcc/set.hpp \* /opt/cola/permits/1902477150\_1707169020.2387204/0/windowszip/windows/include/boost/mpl/map/aux\_/preprocessed/plain/map40.hpp \* /opt/cola/permits/1902477150\_1707169020.2387204/0/windowszip/windows/include/boost/intrusive/intrusive\_fwd.hpp

/opt/cola/permits/1902477150\_1707169020.2387204/0/windows-zip/windows/include/boost/mpl/index\_of.hpp

\* /opt/cola/permits/1902477150\_1707169020.2387204/0/windows-

zip/windows/include/boost/mpl/aux\_/preprocessed/plain/less.hpp

\* /opt/cola/permits/1902477150\_1707169020.2387204/0/windows-

zip/windows/include/boost/mpl/aux\_/advance\_backward.hpp

\* /opt/cola/permits/1902477150\_1707169020.2387204/0/windows-

zip/windows/include/boost/mpl/set/aux\_/erase\_key\_impl.hpp

\* /opt/cola/permits/1902477150\_1707169020.2387204/0/windowszip/windows/include/boost/sort/spreadsort/float\_sort.hpp

\* /opt/cola/permits/1902477150\_1707169020.2387204/0/windowszip/windows/include/boost/bimap/property\_map/set\_support.hpp

\* /opt/cola/permits/1902477150\_1707169020.2387204/0/windowszip/windows/include/boost/mpl/aux\_/preprocessed/gcc/divides.hpp \* /opt/cola/permits/1902477150\_1707169020.2387204/0/windows-

zip/windows/include/boost/algorithm/string/find.hpp

\* /opt/cola/permits/1902477150\_1707169020.2387204/0/windowszip/windows/include/boost/mpl/aux\_/preprocessed/bcc/inherit.hpp \*

 /opt/cola/permits/1902477150\_1707169020.2387204/0/windowszip/windows/include/boost/mpl/aux\_/preprocessed/msvc70/arg.hpp \* /opt/cola/permits/1902477150\_1707169020.2387204/0/windows-zip/windows/include/boost/mpl/prior.hpp

\* /opt/cola/permits/1902477150\_1707169020.2387204/0/windows-

zip/windows/include/boost/metaparse/v1/cpp98/impl/pop\_front.hpp

\* /opt/cola/permits/1902477150\_1707169020.2387204/0/windows-zip/windows/include/boost/iterator/distance.hpp

\* /opt/cola/permits/1902477150\_1707169020.2387204/0/windows-

zip/windows/include/boost/mpl/list/aux\_/preprocessed/plain/list20.hpp

\* /opt/cola/permits/1902477150\_1707169020.2387204/0/windows-

zip/windows/include/boost/metaparse/one\_char\_except\_c.hpp

\* /opt/cola/permits/1902477150\_1707169020.2387204/0/windows-

zip/windows/include/boost/coroutine2/detail/wrap.hpp

\* /opt/cola/permits/1902477150\_1707169020.2387204/0/windows-

zip/windows/include/boost/bimap/relation/detail/to\_mutable\_relation\_functor.hpp \*

/opt/cola/permits/1902477150\_1707169020.2387204/0/windows-

zip/windows/include/boost/mpl/set/aux\_/numbered\_c.hpp

\* /opt/cola/permits/1902477150\_1707169020.2387204/0/windows-

zip/windows/include/boost/algorithm/string/detail/find\_format\_store.hpp

\* /opt/cola/permits/1902477150\_1707169020.2387204/0/windows-

zip/windows/include/boost/metaparse/v1/util/in\_range\_c.hpp

\* /opt/cola/permits/1902477150\_1707169020.2387204/0/windows-

zip/windows/include/boost/context/posix/protected\_fixedsize\_stack.hpp

\* /opt/cola/permits/1902477150\_1707169020.2387204/0/windows-

zip/windows/include/boost/mpl/aux\_/preprocessed/gcc/advance\_forward.hpp

\* /opt/cola/permits/1902477150\_1707169020.2387204/0/windows-

zip/windows/include/boost/algorithm/string/std/list\_traits.hpp

\* /opt/cola/permits/1902477150\_1707169020.2387204/0/windows-

zip/windows/include/boost/mpl/aux\_/pop\_back\_impl.hpp

\* /opt/cola/permits/1902477150\_1707169020.2387204/0/windows-

zip/windows/include/boost/mpl/aux\_/preprocessed/msvc60/deque.hpp

\*

/opt/cola/permits/1902477150\_1707169020.2387204/0/windows-zip/windows/include/boost/mpl/sequence\_tag.hpp

\* /opt/cola/permits/1902477150\_1707169020.2387204/0/windows-

zip/windows/include/boost/metaparse/v1/one\_of\_c.hpp

\* /opt/cola/permits/1902477150\_1707169020.2387204/0/windows-

```
zip/windows/include/boost/polygon/voronoi_geometry_type.hpp
```
\* /opt/cola/permits/1902477150\_1707169020.2387204/0/windows-

zip/windows/include/boost/mpl/aux\_/preprocessed/gcc/less\_equal.hpp

\* /opt/cola/permits/1902477150\_1707169020.2387204/0/windows-

```
zip/windows/include/boost/metaparse/transform_error.hpp
```
\* /opt/cola/permits/1902477150\_1707169020.2387204/0/windows-zip/windows/include/boost/mpl/list\_c.hpp

\* /opt/cola/permits/1902477150\_1707169020.2387204/0/windows-

zip/windows/include/boost/mpl/advance\_fwd.hpp

\* /opt/cola/permits/1902477150\_1707169020.2387204/0/windows-

zip/windows/include/boost/mpl/aux\_/has\_size.hpp

\* /opt/cola/permits/1902477150\_1707169020.2387204/0/windows-zip/windows/include/boost/mpl/list/list0.hpp \*

/opt/cola/permits/1902477150\_1707169020.2387204/0/windows-

zip/windows/include/boost/move/detail/type\_traits.hpp

```
* /opt/cola/permits/1902477150_1707169020.2387204/0/windows-
zip/windows/include/boost/bimap/support/map_type_by.hpp
* /opt/cola/permits/1902477150_1707169020.2387204/0/windows-
zip/windows/include/boost/bimap/container_adaptor/detail/non_unique_container_helper.hpp
* /opt/cola/permits/1902477150_1707169020.2387204/0/windows-
zip/windows/include/boost/metaparse/util/int_to_digit.hpp
* /opt/cola/permits/1902477150_1707169020.2387204/0/windows-
zip/windows/include/boost/mpl/aux_/preprocessed/dmc/greater_equal.hpp
* /opt/cola/permits/1902477150_1707169020.2387204/0/windows-
zip/windows/include/boost/mpl/aux_/preprocessed/gcc/shift_left.hpp
* /opt/cola/permits/1902477150_1707169020.2387204/0/windows-zip/windows/include/boost/fiber/fss.hpp
* /opt/cola/permits/1902477150_1707169020.2387204/0/windows-
zip/windows/include/boost/mpl/aux_/preprocessed/bcc/not_equal_to.hpp
* /opt/cola/permits/1902477150_1707169020.2387204/0/windows-
zip/windows/include/boost/intrusive/bs_set_hook.hpp
*
 /opt/cola/permits/1902477150_1707169020.2387204/0/windows-
zip/windows/include/boost/context/segmented_stack.hpp
* /opt/cola/permits/1902477150_1707169020.2387204/0/windows-
zip/windows/include/boost/mpl/aux_/preprocessed/msvc70/map.hpp
* /opt/cola/permits/1902477150_1707169020.2387204/0/windows-
```
zip/windows/include/boost/container/detail/iterators.hpp

zip/windows/include/boost/mpl/aux\_/msvc\_dtw.hpp

\* /opt/cola/permits/1902477150\_1707169020.2387204/0/windows-

\* /opt/cola/permits/1902477150\_1707169020.2387204/0/windows-

zip/windows/include/boost/mpl/aux\_/preprocessed/msvc70/list.hpp \* /opt/cola/permits/1902477150\_1707169020.2387204/0/windows-

zip/windows/include/boost/metaparse/v1/lit\_c.hpp

```
* /opt/cola/permits/1902477150_1707169020.2387204/0/windows-
```
zip/windows/include/boost/mpl/vector/aux\_/preprocessed/no\_ctps/vector50\_c.hpp

\* /opt/cola/permits/1902477150\_1707169020.2387204/0/windows-

zip/windows/include/boost/context/windows/protected\_fixedsize\_stack.hpp

\*

/opt/cola/permits/1902477150\_1707169020.2387204/0/windows-zip/windows/include/boost/mpl/back.hpp

\* /opt/cola/permits/1902477150\_1707169020.2387204/0/windows-

zip/windows/include/boost/mpl/aux\_/preprocessed/dmc/placeholders.hpp

\* /opt/cola/permits/1902477150\_1707169020.2387204/0/windows-

zip/windows/include/boost/intrusive/detail/get\_value\_traits.hpp

\* /opt/cola/permits/1902477150\_1707169020.2387204/0/windows-

```
zip/windows/include/boost/mpl/aux_/has_begin.hpp
```
\* /opt/cola/permits/1902477150\_1707169020.2387204/0/windows-

zip/windows/include/boost/mpl/contains\_fwd.hpp

\* /opt/cola/permits/1902477150\_1707169020.2387204/0/windows-

zip/windows/include/boost/coroutine/detail/parameters.hpp

\* /opt/cola/permits/1902477150\_1707169020.2387204/0/windows-zip/windows/include/boost/metaparse/v1/if\_.hpp

\* /opt/cola/permits/1902477150\_1707169020.2387204/0/windows-

zip/windows/include/boost/bimap/views/unconstrained\_map\_view.hpp

zip/windows/include/boost/bimap/support/key\_type\_by.hpp

\*

\*

\*

 /opt/cola/permits/1902477150\_1707169020.2387204/0/windowszip/windows/include/boost/bimap/tags/support/apply\_to\_value\_type.hpp \* /opt/cola/permits/1902477150\_1707169020.2387204/0/windowszip/windows/include/boost/move/algo/unique.hpp \* /opt/cola/permits/1902477150\_1707169020.2387204/0/windowszip/windows/include/boost/context/protected\_fixedsize\_stack.hpp \* /opt/cola/permits/1902477150\_1707169020.2387204/0/windowszip/windows/include/boost/mpl/map/aux\_/key\_type\_impl.hpp \* /opt/cola/permits/1902477150\_1707169020.2387204/0/windowszip/windows/include/boost/mpl/aux\_/count\_args.hpp \* /opt/cola/permits/1902477150\_1707169020.2387204/0/windowszip/windows/include/boost/coroutine/protected\_stack\_allocator.hpp \* /opt/cola/permits/1902477150\_1707169020.2387204/0/windowszip/windows/include/boost/fiber/future/packaged\_task.hpp \* /opt/cola/permits/1902477150\_1707169020.2387204/0/windowszip/windows/include/boost/metaparse/v1/cpp11/impl/at\_c.hpp /opt/cola/permits/1902477150\_1707169020.2387204/0/windows-zip/windows/include/boost/metaparse/letter.hpp \* /opt/cola/permits/1902477150\_1707169020.2387204/0/windowszip/windows/include/boost/metaparse/v1/sequence.hpp \* /opt/cola/permits/1902477150\_1707169020.2387204/0/windowszip/windows/include/boost/metaparse/v1/error/end\_of\_input\_expected.hpp \* /opt/cola/permits/1902477150\_1707169020.2387204/0/windowszip/windows/include/boost/mpl/aux\_/preprocessed/plain/bitxor.hpp \* /opt/cola/permits/1902477150\_1707169020.2387204/0/windowszip/windows/include/boost/range/detail/microsoft.hpp \* /opt/cola/permits/1902477150\_1707169020.2387204/0/windowszip/windows/include/boost/mpl/aux\_/value\_wknd.hpp \* /opt/cola/permits/1902477150\_1707169020.2387204/0/windows-zip/windows/include/boost/metaparse/lit\_c.hpp \* /opt/cola/permits/1902477150\_1707169020.2387204/0/windowszip/windows/include/boost/metaparse/v1/one\_char\_except.hpp \* /opt/cola/permits/1902477150\_1707169020.2387204/0/windowszip/windows/include/boost/fiber/detail/spinlock\_ttas\_adaptive.hpp /opt/cola/permits/1902477150\_1707169020.2387204/0/windows-

zip/windows/include/boost/mpl/list/aux\_/numbered\_c.hpp

\* /opt/cola/permits/1902477150\_1707169020.2387204/0/windows-

zip/windows/include/boost/mpl/aux\_/preprocessed/gcc/fold\_impl.hpp

\* /opt/cola/permits/1902477150\_1707169020.2387204/0/windows-

zip/windows/include/boost/dll/detail/x\_info\_interface.hpp

\* /opt/cola/permits/1902477150\_1707169020.2387204/0/windows-zip/windows/include/boost/mpl/equal\_to.hpp

\* /opt/cola/permits/1902477150\_1707169020.2387204/0/windows-

zip/windows/include/boost/mpl/aux\_/full\_lambda.hpp

\* /opt/cola/permits/1902477150\_1707169020.2387204/0/windows-

zip/windows/include/boost/mpl/aux\_/preprocessed/mwcw/vector.hpp

zip/windows/include/boost/algorithm/string/detail/classification.hpp \* /opt/cola/permits/1902477150\_1707169020.2387204/0/windowszip/windows/include/boost/graph/detail/histogram\_sort.hpp \* /opt/cola/permits/1902477150\_1707169020.2387204/0/windowszip/windows/include/boost/mpl/map/aux\_/preprocessed/no\_ctps/map30.hpp \* /opt/cola/permits/1902477150\_1707169020.2387204/0/windowszip/windows/include/boost/mpl/aux\_/preprocessed/gcc/not\_equal\_to.hpp \* /opt/cola/permits/1902477150\_1707169020.2387204/0/windowszip/windows/include/boost/metaparse/get\_col.hpp \* /opt/cola/permits/1902477150\_1707169020.2387204/0/windowszip/windows/include/boost/mpl/aux\_/begin\_end\_impl.hpp \* /opt/cola/permits/1902477150\_1707169020.2387204/0/windowszip/windows/include/boost/metaparse/v1/range.hpp \* /opt/cola/permits/1902477150\_1707169020.2387204/0/windows-zip/windows/include/boost/mpl/char\_fwd.hpp \* /opt/cola/permits/1902477150\_1707169020.2387204/0/windowszip/windows/include/boost/mpl/aux\_/preprocessed/no\_ttp/shift\_right.hpp \* /opt/cola/permits/1902477150\_1707169020.2387204/0/windowszip/windows/include/boost/msm/mpl\_graph/mpl\_utils.hpp \* /opt/cola/permits/1902477150\_1707169020.2387204/0/windowszip/windows/include/boost/metaparse/v1/util/int\_to\_digit\_c.hpp \* /opt/cola/permits/1902477150\_1707169020.2387204/0/windowszip/windows/include/boost/mpl/aux\_/preprocessed/plain/lambda\_no\_ctps.hpp \* /opt/cola/permits/1902477150\_1707169020.2387204/0/windowszip/windows/include/boost/mpl/aux\_/preprocessed/dmc/minus.hpp \* /opt/cola/permits/1902477150\_1707169020.2387204/0/windows-zip/windows/include/boost/mpl/back\_fwd.hpp \* /opt/cola/permits/1902477150\_1707169020.2387204/0/windowszip/windows/include/boost/bimap/detail/bimap\_core.hpp \* /opt/cola/permits/1902477150\_1707169020.2387204/0/windowszip/windows/include/boost/bimap/tags/support/overwrite\_tagged.hpp \* /opt/cola/permits/1902477150\_1707169020.2387204/0/windowszip/windows/include/boost/coroutine/detail/trampoline.hpp \* /opt/cola/permits/1902477150\_1707169020.2387204/0/windowszip/windows/include/boost/mpl/front\_inserter.hpp \* /opt/cola/permits/1902477150\_1707169020.2387204/0/windows-zip/windows/include/boost/mpl/pair.hpp \* /opt/cola/permits/1902477150\_1707169020.2387204/0/windowszip/windows/include/boost/intrusive/detail/config\_end.hpp \* /opt/cola/permits/1902477150\_1707169020.2387204/0/windowszip/windows/include/boost/intrusive/member\_value\_traits.hpp \* /opt/cola/permits/1902477150\_1707169020.2387204/0/windows-zip/windows/include/boost/mpl/list/list0\_c.hpp \* /opt/cola/permits/1902477150\_1707169020.2387204/0/windowszip/windows/include/boost/metaparse/v1/fwd/get\_position.hpp

\* /opt/cola/permits/1902477150\_1707169020.2387204/0/windows-

zip/windows/include/boost/graph/kamada\_kawai\_spring\_layout.hpp

\* /opt/cola/permits/1902477150\_1707169020.2387204/0/windows-zip/windows/include/boost/mpl/bitwise.hpp

zip/windows/include/boost/metaparse/v1/impl/returns.hpp \* /opt/cola/permits/1902477150\_1707169020.2387204/0/windowszip/windows/include/boost/mpl/aux\_/preprocessed/dmc/list\_c.hpp \* /opt/cola/permits/1902477150\_1707169020.2387204/0/windowszip/windows/include/boost/bimap/container\_adaptor/detail/identity\_converters.hpp \* /opt/cola/permits/1902477150\_1707169020.2387204/0/windowszip/windows/include/boost/metaparse/v1/cpp98/impl/update\_c.hpp \* /opt/cola/permits/1902477150\_1707169020.2387204/0/windowszip/windows/include/boost/interprocess/smart\_ptr/deleter.hpp

\* /opt/cola/permits/1902477150\_1707169020.2387204/0/windows-

zip/windows/include/boost/algorithm/string/regex\_find\_format.hpp

\* /opt/cola/permits/1902477150\_1707169020.2387204/0/windows-

zip/windows/include/boost/metaparse/first\_of.hpp

\* /opt/cola/permits/1902477150\_1707169020.2387204/0/windows-zip/windows/include/boost/mpl/negate.hpp

\* /opt/cola/permits/1902477150\_1707169020.2387204/0/windows-zip/windows/include/boost/mpl/same\_as.hpp

\* /opt/cola/permits/1902477150\_1707169020.2387204/0/windows-

zip/windows/include/boost/mpl/aux\_/preprocessed/bcc551/bind\_fwd.hpp

\* /opt/cola/permits/1902477150\_1707169020.2387204/0/windows-

zip/windows/include/boost/mpl/aux\_/preprocessed/msvc70/template\_arity.hpp

\*

/opt/cola/permits/1902477150\_1707169020.2387204/0/windows-zip/windows/include/boost/mpl/minus.hpp

\* /opt/cola/permits/1902477150\_1707169020.2387204/0/windows-

zip/windows/include/boost/mpl/aux\_/preprocessed/bcc551/shift\_right.hpp

\* /opt/cola/permits/1902477150\_1707169020.2387204/0/windows-

zip/windows/include/boost/mpl/aux\_/test/assert.hpp

\* /opt/cola/permits/1902477150\_1707169020.2387204/0/windows-

zip/windows/include/boost/intrusive/unordered\_set.hpp

\* /opt/cola/permits/1902477150\_1707169020.2387204/0/windows-

zip/windows/include/boost/sort/spreadsort/detail/string\_sort.hpp

\* /opt/cola/permits/1902477150\_1707169020.2387204/0/windows-

zip/windows/include/boost/mpl/aux\_/preprocessed/no\_ctps/list\_c.hpp

\* /opt/cola/permits/1902477150\_1707169020.2387204/0/windows-

zip/windows/include/boost/mpl/aux\_/preprocessed/msvc60/bitxor.hpp

\* /opt/cola/permits/1902477150\_1707169020.2387204/0/windows-

zip/windows/include/boost/metaparse/grammar.hpp

\* /opt/cola/permits/1902477150\_1707169020.2387204/0/windows-

zip/windows/include/boost/mpl/aux\_/preprocessed/gcc/equal\_to.hpp \*

 /opt/cola/permits/1902477150\_1707169020.2387204/0/windowszip/windows/include/boost/mpl/aux\_/preprocessed/bcc551/iter\_fold\_if\_impl.hpp \* /opt/cola/permits/1902477150\_1707169020.2387204/0/windowszip/windows/include/boost/mpl/aux\_/preprocessed/no\_ctps/quote.hpp \* /opt/cola/permits/1902477150\_1707169020.2387204/0/windowszip/windows/include/boost/mpl/has\_key\_fwd.hpp \* /opt/cola/permits/1902477150\_1707169020.2387204/0/windowszip/windows/include/boost/mpl/aux\_/preprocessed/dmc/bind.hpp

zip/windows/include/boost/metaparse/v1/accept.hpp

\* /opt/cola/permits/1902477150\_1707169020.2387204/0/windows-zip/windows/include/boost/mpl/empty\_fwd.hpp

```
* /opt/cola/permits/1902477150_1707169020.2387204/0/windows-
```
zip/windows/include/boost/metaparse/v1/start.hpp

\* /opt/cola/permits/1902477150\_1707169020.2387204/0/windows-

zip/windows/include/boost/mpl/aux\_/preprocessed/plain/arg.hpp

\*

/opt/cola/permits/1902477150\_1707169020.2387204/0/windows-

zip/windows/include/boost/mpl/aux\_/preprocessed/bcc\_pre590/placeholders.hpp

\* /opt/cola/permits/1902477150\_1707169020.2387204/0/windows-zip/windows/include/boost/intrusive/sg\_set.hpp

\* /opt/cola/permits/1902477150\_1707169020.2387204/0/windows-

zip/windows/include/boost/metaparse/v1/transform.hpp

\* /opt/cola/permits/1902477150\_1707169020.2387204/0/windows-

zip/windows/include/boost/metaparse/v1/foldl\_reject\_incomplete1.hpp

\* /opt/cola/permits/1902477150\_1707169020.2387204/0/windows-

zip/windows/include/boost/mpl/aux\_/preprocessed/plain/apply\_fwd.hpp

\* /opt/cola/permits/1902477150\_1707169020.2387204/0/windows-

zip/windows/include/boost/mpl/aux\_/preprocessed/dmc/fold\_impl.hpp

\* /opt/cola/permits/1902477150\_1707169020.2387204/0/windows-

zip/windows/include/boost/mpl/aux\_/preprocessed/dmc/template\_arity.hpp

\* /opt/cola/permits/1902477150\_1707169020.2387204/0/windows-

zip/windows/include/boost/coroutine/detail/config.hpp

\*

/opt/cola/permits/1902477150\_1707169020.2387204/0/windows-zip/windows/include/boost/mpl/size\_t\_fwd.hpp

\* /opt/cola/permits/1902477150\_1707169020.2387204/0/windows-

zip/windows/include/boost/mpl/map/aux\_/contains\_impl.hpp

\* /opt/cola/permits/1902477150\_1707169020.2387204/0/windows-

zip/windows/include/boost/metaparse/is\_error.hpp

```
* /opt/cola/permits/1902477150_1707169020.2387204/0/windows-
```
zip/windows/include/boost/context/detail/config.hpp

\* /opt/cola/permits/1902477150\_1707169020.2387204/0/windows-

zip/windows/include/boost/intrusive/detail/config\_begin.hpp

```
* /opt/cola/permits/1902477150_1707169020.2387204/0/windows-
```
zip/windows/include/boost/mpl/aux\_/preprocessed/msvc70/bitand.hpp

```
* /opt/cola/permits/1902477150_1707169020.2387204/0/windows-
```
zip/windows/include/boost/metaparse/v1/cpp98/impl/empty\_string.hpp

\* /opt/cola/permits/1902477150\_1707169020.2387204/0/windows-zip/windows/include/boost/mpl/base.hpp

\* /opt/cola/permits/1902477150\_1707169020.2387204/0/windows-

```
zip/windows/include/boost/metaparse/v1/optional.hpp
```

```
*
```
/opt/cola/permits/1902477150\_1707169020.2387204/0/windows-

zip/windows/include/boost/mpl/aux\_/preprocessed/bcc551/bind.hpp

\* /opt/cola/permits/1902477150\_1707169020.2387204/0/windows-

zip/windows/include/boost/metaparse/v1/space.hpp

\* /opt/cola/permits/1902477150\_1707169020.2387204/0/windows-

zip/windows/include/boost/metaparse/get\_message.hpp

\* /opt/cola/permits/1902477150\_1707169020.2387204/0/windows-

zip/windows/include/boost/move/algo/detail/basic\_op.hpp

\* /opt/cola/permits/1902477150\_1707169020.2387204/0/windowszip/windows/include/boost/mpl/aux\_/preprocessed/dmc/times.hpp \* /opt/cola/permits/1902477150\_1707169020.2387204/0/windowszip/windows/include/boost/mpl/empty\_sequence.hpp \* /opt/cola/permits/1902477150\_1707169020.2387204/0/windowszip/windows/include/boost/mpl/aux\_/contains\_impl.hpp \* /opt/cola/permits/1902477150\_1707169020.2387204/0/windowszip/windows/include/boost/metaparse/v1/impl/skip\_seq.hpp \* /opt/cola/permits/1902477150\_1707169020.2387204/0/windowszip/windows/include/boost/mpl/aux\_/preprocessed/no\_ttp/list.hpp \*

 /opt/cola/permits/1902477150\_1707169020.2387204/0/windowszip/windows/include/boost/context/detail/apply.hpp \* /opt/cola/permits/1902477150\_1707169020.2387204/0/windowszip/windows/include/boost/mpl/aux\_/preprocessed/plain/vector\_c.hpp \* /opt/cola/permits/1902477150\_1707169020.2387204/0/windowszip/windows/include/boost/metaparse/v1/cpp98/string.hpp \* /opt/cola/permits/1902477150\_1707169020.2387204/0/windowszip/windows/include/boost/mpl/aux\_/preprocessed/plain/bitand.hpp \* /opt/cola/permits/1902477150\_1707169020.2387204/0/windowszip/windows/include/boost/mpl/math/is\_even.hpp \* /opt/cola/permits/1902477150\_1707169020.2387204/0/windowszip/windows/include/boost/mpl/aux\_/config/intel.hpp \* /opt/cola/permits/1902477150\_1707169020.2387204/0/windows-

zip/windows/include/boost/mpl/aux\_/preprocessed/dmc/vector\_c.hpp \* /opt/cola/permits/1902477150\_1707169020.2387204/0/windows-

zip/windows/include/boost/mpl/aux\_/preprocessed/bcc551/template\_arity.hpp \*

/opt/cola/permits/1902477150\_1707169020.2387204/0/windows-

zip/windows/include/boost/algorithm/string/finder.hpp

\* /opt/cola/permits/1902477150\_1707169020.2387204/0/windows-

zip/windows/include/boost/bimap/views/unordered\_map\_view.hpp

\* /opt/cola/permits/1902477150\_1707169020.2387204/0/windows-

zip/windows/include/boost/mpl/aux\_/preprocessed/no\_ttp/advance\_backward.hpp

\* /opt/cola/permits/1902477150\_1707169020.2387204/0/windows-zip/windows/include/boost/fiber/properties.hpp

\* /opt/cola/permits/1902477150\_1707169020.2387204/0/windows-zip/windows/include/boost/mpl/insert.hpp

\* /opt/cola/permits/1902477150\_1707169020.2387204/0/windows-

zip/windows/include/boost/mpl/vector/aux\_/preprocessed/plain/vector50.hpp

\* /opt/cola/permits/1902477150\_1707169020.2387204/0/windows-zip/windows/include/boost/intrusive/set.hpp

\* /opt/cola/permits/1902477150\_1707169020.2387204/0/windows-

zip/windows/include/boost/mpl/aux\_/preprocessed/dmc/divides.hpp

\*

/opt/cola/permits/1902477150\_1707169020.2387204/0/windows-

zip/windows/include/boost/mpl/is\_placeholder.hpp

\* /opt/cola/permits/1902477150\_1707169020.2387204/0/windows-

zip/windows/include/boost/mpl/aux\_/msvc\_type.hpp

\* /opt/cola/permits/1902477150\_1707169020.2387204/0/windows-

zip/windows/include/boost/mpl/sequence\_tag\_fwd.hpp

\* /opt/cola/permits/1902477150\_1707169020.2387204/0/windows-zip/windows/include/boost/dynamic\_bitset.hpp

\* /opt/cola/permits/1902477150\_1707169020.2387204/0/windowszip/windows/include/boost/coroutine/detail/push\_coroutine\_impl.hpp \* /opt/cola/permits/1902477150\_1707169020.2387204/0/windowszip/windows/include/boost/mpl/aux\_/preprocessed/plain/set\_c.hpp \* /opt/cola/permits/1902477150\_1707169020.2387204/0/windowszip/windows/include/boost/mpl/vector/aux\_/preprocessed/plain/vector40.hpp \* /opt/cola/permits/1902477150\_1707169020.2387204/0/windowszip/windows/include/boost/bimap/container\_adaptor/list\_map\_adaptor.hpp \* /opt/cola/permits/1902477150\_1707169020.2387204/0/windowszip/windows/include/boost/fiber/detail/spinlock\_ttas\_futex.hpp \*

/opt/cola/permits/1902477150\_1707169020.2387204/0/windows-

zip/windows/include/boost/interprocess/smart\_ptr/detail/sp\_counted\_base.hpp

\* /opt/cola/permits/1902477150\_1707169020.2387204/0/windows-

zip/windows/include/boost/program\_options/detail/config\_file.hpp

\* /opt/cola/permits/1902477150\_1707169020.2387204/0/windows-

zip/windows/include/boost/bimap/container\_adaptor/list\_adaptor.hpp

\* /opt/cola/permits/1902477150\_1707169020.2387204/0/windows-

zip/windows/include/boost/mpl/aux\_/preprocessed/bcc/vector.hpp

\* /opt/cola/permits/1902477150\_1707169020.2387204/0/windows-zip/windows/include/boost/fiber/policy.hpp

\* /opt/cola/permits/1902477150\_1707169020.2387204/0/windows-

zip/windows/include/boost/polygon/detail/voronoi\_robust\_fpt.hpp

\* /opt/cola/permits/1902477150\_1707169020.2387204/0/windows-

zip/windows/include/boost/algorithm/string/formatter.hpp

\* /opt/cola/permits/1902477150\_1707169020.2387204/0/windows-zip/windows/include/boost/mpl/set/set10\_c.hpp \*

 /opt/cola/permits/1902477150\_1707169020.2387204/0/windows-zip/windows/include/boost/mpl/map/map10.hpp \* /opt/cola/permits/1902477150\_1707169020.2387204/0/windows-

zip/windows/include/boost/mpl/aux\_/preprocessed/plain/times.hpp

\* /opt/cola/permits/1902477150\_1707169020.2387204/0/windows-

zip/windows/include/boost/graph/buffer\_concepts.hpp

\* /opt/cola/permits/1902477150\_1707169020.2387204/0/windows-zip/windows/include/boost/move/iterator.hpp

\* /opt/cola/permits/1902477150\_1707169020.2387204/0/windows-

zip/windows/include/boost/mpl/aux\_/preprocessor/range.hpp

\* /opt/cola/permits/1902477150\_1707169020.2387204/0/windows-

zip/windows/include/boost/metaparse/v1/util/is\_whitespace\_c.hpp

\* /opt/cola/permits/1902477150\_1707169020.2387204/0/windows-

zip/windows/include/boost/bimap/tags/support/is\_tagged.hpp

\* /opt/cola/permits/1902477150\_1707169020.2387204/0/windows-

zip/windows/include/boost/graph/circle\_layout.hpp

\* /opt/cola/permits/1902477150\_1707169020.2387204/0/windows-

zip/windows/include/boost/metaparse/v1/nth\_of\_c.hpp

\*

 /opt/cola/permits/1902477150\_1707169020.2387204/0/windowszip/windows/include/boost/coroutine2/detail/pull\_coroutine.hpp \* /opt/cola/permits/1902477150\_1707169020.2387204/0/windows-

zip/windows/include/boost/coroutine2/protected\_fixedsize\_stack.hpp

\* /opt/cola/permits/1902477150\_1707169020.2387204/0/windowszip/windows/include/boost/metaparse/v1/get\_remaining.hpp \* /opt/cola/permits/1902477150\_1707169020.2387204/0/windowszip/windows/include/boost/mpl/aux\_/preprocessed/mwcw/advance\_forward.hpp \* /opt/cola/permits/1902477150\_1707169020.2387204/0/windows-zip/windows/include/boost/mpl/greater.hpp \* /opt/cola/permits/1902477150\_1707169020.2387204/0/windowszip/windows/include/boost/graph/random\_layout.hpp \* /opt/cola/permits/1902477150\_1707169020.2387204/0/windowszip/windows/include/boost/mpl/aux\_/preprocessed/bcc/greater.hpp \* /opt/cola/permits/1902477150\_1707169020.2387204/0/windowszip/windows/include/boost/mpl/vector/vector50\_c.hpp \* /opt/cola/permits/1902477150\_1707169020.2387204/0/windowszip/windows/include/boost/mpl/aux\_/preprocessed/plain/not\_equal\_to.hpp \* /opt/cola/permits/1902477150\_1707169020.2387204/0/windowszip/windows/include/boost/coroutine/detail/trampoline\_pull.hpp \* /opt/cola/permits/1902477150\_1707169020.2387204/0/windowszip/windows/include/boost/fiber/future/future\_status.hpp \* /opt/cola/permits/1902477150\_1707169020.2387204/0/windowszip/windows/include/boost/mpl/aux\_/config/arrays.hpp \* /opt/cola/permits/1902477150\_1707169020.2387204/0/windowszip/windows/include/boost/sort/spreadsort/detail/float\_sort.hpp \* /opt/cola/permits/1902477150\_1707169020.2387204/0/windowszip/windows/include/boost/mpl/aux\_/erase\_impl.hpp \* /opt/cola/permits/1902477150\_1707169020.2387204/0/windowszip/windows/include/boost/mpl/aux\_/preprocessed/no\_ctps/times.hpp \* /opt/cola/permits/1902477150\_1707169020.2387204/0/windowszip/windows/include/boost/mpl/aux\_/preprocessed/plain/or.hpp \* /opt/cola/permits/1902477150\_1707169020.2387204/0/windowszip/windows/include/boost/mpl/aux\_/preprocessed/msvc70/plus.hpp \* /opt/cola/permits/1902477150\_1707169020.2387204/0/windowszip/windows/include/boost/mpl/set/aux\_/preprocessed/plain/set10.hpp \* /opt/cola/permits/1902477150\_1707169020.2387204/0/windowszip/windows/include/boost/mpl/vector/aux\_/preprocessed/typeof\_based/vector30.hpp \* /opt/cola/permits/1902477150\_1707169020.2387204/0/windowszip/windows/include/boost/bimap/support/lambda.hpp \* /opt/cola/permits/1902477150\_1707169020.2387204/0/windowszip/windows/include/boost/mpl/vector/aux\_/preprocessed/typeof\_based/vector50\_c.hpp \* /opt/cola/permits/1902477150\_1707169020.2387204/0/windowszip/windows/include/boost/mpl/aux\_/preprocessed/dmc/deque.hpp \* /opt/cola/permits/1902477150\_1707169020.2387204/0/windowszip/windows/include/boost/python/numpy/dtype.hpp

\* /opt/cola/permits/1902477150\_1707169020.2387204/0/windows-

zip/windows/include/boost/metaparse/util/in\_range.hpp

\* /opt/cola/permits/1902477150\_1707169020.2387204/0/windows-zip/windows/include/boost/mpl/replace.hpp

\*

 /opt/cola/permits/1902477150\_1707169020.2387204/0/windowszip/windows/include/boost/metaparse/v1/string\_tag.hpp \* /opt/cola/permits/1902477150\_1707169020.2387204/0/windowszip/windows/include/boost/bimap/container\_adaptor/associative\_container\_adaptor.hpp \* /opt/cola/permits/1902477150\_1707169020.2387204/0/windowszip/windows/include/boost/bimap/views/vector\_map\_view.hpp \* /opt/cola/permits/1902477150\_1707169020.2387204/0/windowszip/windows/include/boost/metaparse/foldr\_reject\_incomplete.hpp \* /opt/cola/permits/1902477150\_1707169020.2387204/0/windowszip/windows/include/boost/mpl/aux\_/config/msvc.hpp \* /opt/cola/permits/1902477150\_1707169020.2387204/0/windows-zip/windows/include/boost/mpl/integral\_c.hpp \* /opt/cola/permits/1902477150\_1707169020.2387204/0/windowszip/windows/include/boost/mpl/aux\_/preprocessed/bcc\_pre590/apply\_wrap.hpp \* /opt/cola/permits/1902477150\_1707169020.2387204/0/windowszip/windows/include/boost/geometry/algorithms/detail/envelope/initialize.hpp \* /opt/cola/permits/1902477150\_1707169020.2387204/0/windowszip/windows/include/boost/fiber/fixedsize\_stack.hpp \* /opt/cola/permits/1902477150\_1707169020.2387204/0/windowszip/windows/include/boost/mpl/vector/aux\_/clear.hpp \* /opt/cola/permits/1902477150\_1707169020.2387204/0/windowszip/windows/include/boost/mpl/aux\_/range\_c/empty.hpp \* /opt/cola/permits/1902477150\_1707169020.2387204/0/windowszip/windows/include/boost/metaparse/util/is\_whitespace.hpp \* /opt/cola/permits/1902477150\_1707169020.2387204/0/windowszip/windows/include/boost/mpl/aux\_/preprocessed/bcc551/arg.hpp \* /opt/cola/permits/1902477150\_1707169020.2387204/0/windowszip/windows/include/boost/mpl/vector/aux\_/preprocessed/plain/vector10\_c.hpp \* /opt/cola/permits/1902477150\_1707169020.2387204/0/windowszip/windows/include/boost/property\_tree/detail/xml\_parser\_read\_rapidxml.hpp \* /opt/cola/permits/1902477150\_1707169020.2387204/0/windowszip/windows/include/boost/mpl/map/aux\_/preprocessed/plain/map10.hpp \* /opt/cola/permits/1902477150\_1707169020.2387204/0/windowszip/windows/include/boost/python/numpy/invoke\_matching.hpp \* /opt/cola/permits/1902477150\_1707169020.2387204/0/windowszip/windows/include/boost/dynamic\_bitset/serialization.hpp \* /opt/cola/permits/1902477150\_1707169020.2387204/0/windowszip/windows/include/boost/program\_options/cmdline.hpp \* /opt/cola/permits/1902477150\_1707169020.2387204/0/windowszip/windows/include/boost/metaparse/sequence.hpp \* /opt/cola/permits/1902477150\_1707169020.2387204/0/windowszip/windows/include/boost/mpl/aux\_/preprocessed/no\_ttp/bind\_fwd.hpp \* /opt/cola/permits/1902477150\_1707169020.2387204/0/windowszip/windows/include/boost/mpl/aux\_/preprocessed/msvc70/lambda\_no\_ctps.hpp \* /opt/cola/permits/1902477150\_1707169020.2387204/0/windows-zip/windows/include/boost/mpl/char.hpp

\* /opt/cola/permits/1902477150\_1707169020.2387204/0/windows-zip/windows/include/boost/mpl/contains.hpp

zip/windows/include/boost/mpl/aux\_/preprocessed/bcc551/list\_c.hpp \* /opt/cola/permits/1902477150\_1707169020.2387204/0/windowszip/windows/include/boost/mpl/aux\_/preprocessed/dmc/plus.hpp \* /opt/cola/permits/1902477150\_1707169020.2387204/0/windowszip/windows/include/boost/metaparse/error/digit\_expected.hpp \* /opt/cola/permits/1902477150\_1707169020.2387204/0/windows-zip/windows/include/boost/metaparse/if\_.hpp \* /opt/cola/permits/1902477150\_1707169020.2387204/0/windowszip/windows/include/boost/metaparse/v1/transform\_error\_message.hpp \* /opt/cola/permits/1902477150\_1707169020.2387204/0/windows-zip/windows/include/boost/mpl/alias.hpp \* /opt/cola/permits/1902477150\_1707169020.2387204/0/windowszip/windows/include/boost/program\_options/detail/convert.hpp \* /opt/cola/permits/1902477150\_1707169020.2387204/0/windowszip/windows/include/boost/bimap/views/multimap\_view.hpp \* /opt/cola/permits/1902477150\_1707169020.2387204/0/windows-zip/windows/include/boost/intrusive/avltree.hpp \* /opt/cola/permits/1902477150\_1707169020.2387204/0/windowszip/windows/include/boost/metaparse/v1/foldr.hpp \* /opt/cola/permits/1902477150\_1707169020.2387204/0/windowszip/windows/include/boost/metaparse/last\_of.hpp \* /opt/cola/permits/1902477150\_1707169020.2387204/0/windowszip/windows/include/boost/algorithm/string/replace.hpp \* /opt/cola/permits/1902477150\_1707169020.2387204/0/windowszip/windows/include/boost/mpl/aux\_/preprocessed/bcc551/full\_lambda.hpp \* /opt/cola/permits/1902477150\_1707169020.2387204/0/windowszip/windows/include/boost/mpl/vector/aux\_/begin\_end.hpp \* /opt/cola/permits/1902477150\_1707169020.2387204/0/windows-zip/windows/include/boost/context/all.hpp \* /opt/cola/permits/1902477150\_1707169020.2387204/0/windowszip/windows/include/boost/metaparse/v1/util/digit\_to\_int.hpp \* /opt/cola/permits/1902477150\_1707169020.2387204/0/windowszip/windows/include/boost/mpl/aux\_/largest\_int.hpp \* /opt/cola/permits/1902477150\_1707169020.2387204/0/windowszip/windows/include/boost/move/detail/meta\_utils\_core.hpp \* /opt/cola/permits/1902477150\_1707169020.2387204/0/windows-zip/windows/include/boost/metaparse/accept.hpp \* /opt/cola/permits/1902477150\_1707169020.2387204/0/windowszip/windows/include/boost/coroutine/detail/trampoline\_push.hpp \* /opt/cola/permits/1902477150\_1707169020.2387204/0/windowszip/windows/include/boost/graph/fruchterman\_reingold.hpp \* /opt/cola/permits/1902477150\_1707169020.2387204/0/windows-

zip/windows/include/boost/mpl/aux\_/preprocessed/plain/greater\_equal.hpp

\* /opt/cola/permits/1902477150\_1707169020.2387204/0/windows-

zip/windows/include/boost/mpl/aux\_/comparison\_op.hpp

\* /opt/cola/permits/1902477150\_1707169020.2387204/0/windows-

zip/windows/include/boost/mpl/aux\_/filter\_iter.hpp

\* /opt/cola/permits/1902477150\_1707169020.2387204/0/windows-

zip/windows/include/boost/algorithm/string/find\_format.hpp

zip/windows/include/boost/mpl/aux\_/preprocessed/no\_ttp/bitor.hpp \* /opt/cola/permits/1902477150\_1707169020.2387204/0/windowszip/windows/include/boost/mpl/distance\_fwd.hpp \*

 /opt/cola/permits/1902477150\_1707169020.2387204/0/windowszip/windows/include/boost/mpl/aux\_/config/compiler.hpp \* /opt/cola/permits/1902477150\_1707169020.2387204/0/windowszip/windows/include/boost/property\_tree/detail/info\_parser\_writer\_settings.hpp \* /opt/cola/permits/1902477150\_1707169020.2387204/0/windowszip/windows/include/boost/coroutine2/fixedsize\_stack.hpp \* /opt/cola/permits/1902477150\_1707169020.2387204/0/windowszip/windows/include/boost/mpl/aux\_/preprocessed/gcc/bitxor.hpp \* /opt/cola/permits/1902477150\_1707169020.2387204/0/windowszip/windows/include/boost/metaparse/util/is\_digit.hpp \* /opt/cola/permits/1902477150\_1707169020.2387204/0/windowszip/windows/include/boost/type\_traits/detail/bool\_trait\_def.hpp \* /opt/cola/permits/1902477150\_1707169020.2387204/0/windowszip/windows/include/boost/intrusive/parent\_from\_member.hpp \* /opt/cola/permits/1902477150\_1707169020.2387204/0/windowszip/windows/include/boost/geometry/algorithms/detail/envelope/point.hpp \*

 /opt/cola/permits/1902477150\_1707169020.2387204/0/windowszip/windows/include/boost/mpl/aux\_/preprocessed/bcc\_pre590/vector\_c.hpp \* /opt/cola/permits/1902477150\_1707169020.2387204/0/windowszip/windows/include/boost/mpl/aux\_/preprocessed/bcc\_pre590/iter\_fold\_impl.hpp \* /opt/cola/permits/1902477150\_1707169020.2387204/0/windowszip/windows/include/boost/coroutine2/detail/create\_control\_block.ipp \* /opt/cola/permits/1902477150\_1707169020.2387204/0/windowszip/windows/include/boost/graph/betweenness\_centrality.hpp \* /opt/cola/permits/1902477150\_1707169020.2387204/0/windows-zip/windows/include/boost/mpl/arg.hpp \* /opt/cola/permits/1902477150\_1707169020.2387204/0/windowszip/windows/include/boost/mpl/aux\_/preprocessed/plain/bitor.hpp \* /opt/cola/permits/1902477150\_1707169020.2387204/0/windowszip/windows/include/boost/mpl/upper\_bound.hpp \* /opt/cola/permits/1902477150\_1707169020.2387204/0/windowszip/windows/include/boost/intrusive/detail/avltree\_node.hpp \* /opt/cola/permits/1902477150\_1707169020.2387204/0/windowszip/windows/include/boost/mpl/aux\_/preprocessed/no\_ctps/greater.hpp \* /opt/cola/permits/1902477150\_1707169020.2387204/0/windowszip/windows/include/boost/mpl/aux\_/preprocessed/msvc70/bind.hpp \* /opt/cola/permits/1902477150\_1707169020.2387204/0/windowszip/windows/include/boost/mpl/aux\_/range\_c/front.hpp

\* /opt/cola/permits/1902477150\_1707169020.2387204/0/windows-

zip/windows/include/boost/intrusive/detail/hook\_traits.hpp

\* /opt/cola/permits/1902477150\_1707169020.2387204/0/windows-

zip/windows/include/boost/metaparse/v1/fwd/get\_result.hpp

zip/windows/include/boost/mpl/aux\_/preprocessed/bcc/basic\_bind.hpp \* /opt/cola/permits/1902477150\_1707169020.2387204/0/windowszip/windows/include/boost/mpl/map/aux\_/preprocessed/plain/map50.hpp \* /opt/cola/permits/1902477150\_1707169020.2387204/0/windowszip/windows/include/boost/metaparse/error/unexpected\_character.hpp \* /opt/cola/permits/1902477150\_1707169020.2387204/0/windowszip/windows/include/boost/metaparse/v1/cpp11/impl/pop\_back.hpp \* /opt/cola/permits/1902477150\_1707169020.2387204/0/windowszip/windows/include/boost/property\_tree/ptree\_fwd.hpp \* /opt/cola/permits/1902477150\_1707169020.2387204/0/windows-zip/windows/include/boost/metaparse/range.hpp \* /opt/cola/permits/1902477150\_1707169020.2387204/0/windowszip/windows/include/boost/graph/random\_spanning\_tree.hpp \* /opt/cola/permits/1902477150\_1707169020.2387204/0/windowszip/windows/include/boost/mpl/aux\_/range\_c/iterator.hpp \* /opt/cola/permits/1902477150\_1707169020.2387204/0/windowszip/windows/include/boost/mpl/aux\_/preprocessed/no\_ttp/greater\_equal.hpp \* /opt/cola/permits/1902477150\_1707169020.2387204/0/windowszip/windows/include/boost/mpl/aux\_/O1\_size\_impl.hpp \* /opt/cola/permits/1902477150\_1707169020.2387204/0/windowszip/windows/include/boost/property\_tree/exceptions.hpp \* /opt/cola/permits/1902477150\_1707169020.2387204/0/windowszip/windows/include/boost/intrusive/detail/any\_node\_and\_algorithms.hpp \* /opt/cola/permits/1902477150\_1707169020.2387204/0/windowszip/windows/include/boost/metaparse/error/unpaired.hpp \* /opt/cola/permits/1902477150\_1707169020.2387204/0/windowszip/windows/include/boost/metaparse/v1/fwd/build\_parser.hpp \* /opt/cola/permits/1902477150\_1707169020.2387204/0/windowszip/windows/include/boost/dll/detail/ctor\_dtor.hpp \* /opt/cola/permits/1902477150\_1707169020.2387204/0/windowszip/windows/include/boost/mpl/aux\_/config/dtp.hpp \* /opt/cola/permits/1902477150\_1707169020.2387204/0/windowszip/windows/include/boost/mpl/aux\_/preprocessed/no\_ttp/full\_lambda.hpp \* /opt/cola/permits/1902477150\_1707169020.2387204/0/windowszip/windows/include/boost/bimap/container\_adaptor/unordered\_multimap\_adaptor.hpp \* /opt/cola/permits/1902477150\_1707169020.2387204/0/windowszip/windows/include/boost/intrusive/avl\_set\_hook.hpp \* /opt/cola/permits/1902477150\_1707169020.2387204/0/windowszip/windows/include/boost/mpl/aux\_/numeric\_op.hpp \* /opt/cola/permits/1902477150\_1707169020.2387204/0/windowszip/windows/include/boost/program\_options/variables\_map.hpp \* /opt/cola/permits/1902477150\_1707169020.2387204/0/windows-zip/windows/include/boost/mpl/front\_fwd.hpp \* /opt/cola/permits/1902477150\_1707169020.2387204/0/windowszip/windows/include/boost/metaparse/v1/repeated1.hpp \* /opt/cola/permits/1902477150\_1707169020.2387204/0/windows-

zip/windows/include/boost/interprocess/detail/min\_max.hpp

\* /opt/cola/permits/1902477150\_1707169020.2387204/0/windowszip/windows/include/boost/mpl/aux\_/preprocessed/mwcw/list\_c.hpp \* /opt/cola/permits/1902477150\_1707169020.2387204/0/windowszip/windows/include/boost/coroutine/detail/symmetric\_coroutine\_call.hpp \* /opt/cola/permits/1902477150\_1707169020.2387204/0/windowszip/windows/include/boost/metaparse/v1/cpp11/impl/string\_at.hpp \* /opt/cola/permits/1902477150\_1707169020.2387204/0/windowszip/windows/include/boost/mpl/aux\_/preprocessed/bcc551/bitxor.hpp \*

 /opt/cola/permits/1902477150\_1707169020.2387204/0/windowszip/windows/include/boost/metaparse/v1/debug\_parsing\_error.hpp \* /opt/cola/permits/1902477150\_1707169020.2387204/0/windowszip/windows/include/boost/mpl/math/rational\_c.hpp \* /opt/cola/permits/1902477150\_1707169020.2387204/0/windows-zip/windows/include/boost/mpl/find\_if.hpp \* /opt/cola/permits/1902477150\_1707169020.2387204/0/windowszip/windows/include/boost/metaparse/sequence\_apply.hpp \* /opt/cola/permits/1902477150\_1707169020.2387204/0/windowszip/windows/include/boost/mpl/aux\_/preprocessed/no\_ttp/not\_equal\_to.hpp \* /opt/cola/permits/1902477150\_1707169020.2387204/0/windowszip/windows/include/boost/mpl/aux\_/preprocessed/bcc\_pre590/basic\_bind.hpp \* /opt/cola/permits/1902477150\_1707169020.2387204/0/windowszip/windows/include/boost/metaparse/alphanum.hpp \* /opt/cola/permits/1902477150\_1707169020.2387204/0/windowszip/windows/include/boost/geometry/algorithms/detail/envelope/box.hpp \* /opt/cola/permits/1902477150\_1707169020.2387204/0/windowszip/windows/include/boost/mpl/aux\_/preprocessed/bcc551/divides.hpp \* /opt/cola/permits/1902477150\_1707169020.2387204/0/windowszip/windows/include/boost/metaparse/v1/unless\_error.hpp \* /opt/cola/permits/1902477150\_1707169020.2387204/0/windows-

zip/windows/include/boost/mpl/aux\_/preprocessed/msvc70/apply.hpp

- \* /opt/cola/permits/1902477150\_1707169020.2387204/0/windows-
- zip/windows/include/boost/mpl/aux\_/preprocessed/msvc70/bitxor.hpp
- \* /opt/cola/permits/1902477150\_1707169020.2387204/0/windows-zip/windows/include/boost/mpl/unpack\_args.hpp
- \* /opt/cola/permits/1902477150\_1707169020.2387204/0/windows-
- zip/windows/include/boost/algorithm/string/detail/case\_conv.hpp
- \* /opt/cola/permits/1902477150\_1707169020.2387204/0/windows-
- zip/windows/include/boost/mpl/aux\_/preprocessed/gcc/vector.hpp

```
* /opt/cola/permits/1902477150_1707169020.2387204/0/windows-
```
zip/windows/include/boost/mpl/aux\_/preprocessed/msvc60/vector\_c.hpp

- \* /opt/cola/permits/1902477150\_1707169020.2387204/0/windows-
- zip/windows/include/boost/mpl/aux\_/preprocessed/no\_ttp/inherit.hpp \*
- /opt/cola/permits/1902477150\_1707169020.2387204/0/windows-
- zip/windows/include/boost/context/detail/exception.hpp

\* /opt/cola/permits/1902477150\_1707169020.2387204/0/windows-

zip/windows/include/boost/mpl/aux\_/preprocessed/bcc551/reverse\_iter\_fold\_impl.hpp

zip/windows/include/boost/mpl/aux\_/preprocessed/bcc\_pre590/minus.hpp

\* /opt/cola/permits/1902477150\_1707169020.2387204/0/windows-zip/windows/include/boost/mpl/list/list20\_c.hpp

\* /opt/cola/permits/1902477150\_1707169020.2387204/0/windows-

zip/windows/include/boost/metaparse/limit\_one\_of\_size.hpp

\* /opt/cola/permits/1902477150\_1707169020.2387204/0/windows-

zip/windows/include/boost/bimap/views/list\_map\_view.hpp

\* /opt/cola/permits/1902477150\_1707169020.2387204/0/windows-

zip/windows/include/boost/mpl/list/aux\_/preprocessed/plain/list30\_c.hpp

\* /opt/cola/permits/1902477150\_1707169020.2387204/0/windows-

zip/windows/include/boost/algorithm/string/join.hpp

\* /opt/cola/permits/1902477150\_1707169020.2387204/0/windowszip/windows/include/boost/metaparse/v1/fwd/string.hpp \* /opt/cola/permits/1902477150\_1707169020.2387204/0/windowszip/windows/include/boost/mpl/aux\_/preprocessed/no\_ttp/less\_equal.hpp \* /opt/cola/permits/1902477150\_1707169020.2387204/0/windowszip/windows/include/boost/program\_options/parsers.hpp \* /opt/cola/permits/1902477150\_1707169020.2387204/0/windowszip/windows/include/boost/mpl/map/aux\_/map0.hpp \* /opt/cola/permits/1902477150\_1707169020.2387204/0/windowszip/windows/include/boost/coroutine2/detail/disable\_overload.hpp \* /opt/cola/permits/1902477150\_1707169020.2387204/0/windowszip/windows/include/boost/mpl/aux\_/range\_c/size.hpp \* /opt/cola/permits/1902477150\_1707169020.2387204/0/windowszip/windows/include/boost/intrusive/detail/rbtree\_node.hpp \* /opt/cola/permits/1902477150\_1707169020.2387204/0/windowszip/windows/include/boost/mpl/aux\_/preprocessor/def\_params\_tail.hpp \* /opt/cola/permits/1902477150\_1707169020.2387204/0/windowszip/windows/include/boost/fiber/detail/context\_spmc\_queue.hpp \*

 /opt/cola/permits/1902477150\_1707169020.2387204/0/windowszip/windows/include/boost/metaparse/unless\_error.hpp \* /opt/cola/permits/1902477150\_1707169020.2387204/0/windows-zip/windows/include/boost/mpl/list/list30.hpp \* /opt/cola/permits/1902477150\_1707169020.2387204/0/windowszip/windows/include/boost/mpl/aux\_/preprocessed/bcc\_pre590/set\_c.hpp \* /opt/cola/permits/1902477150\_1707169020.2387204/0/windowszip/windows/include/boost/move/detail/to\_raw\_pointer.hpp \* /opt/cola/permits/1902477150\_1707169020.2387204/0/windowszip/windows/include/boost/mpl/aux\_/preprocessed/bcc\_pre590/bitand.hpp \* /opt/cola/permits/1902477150\_1707169020.2387204/0/windowszip/windows/include/boost/intrusive/detail/parent\_from\_member.hpp \* /opt/cola/permits/1902477150\_1707169020.2387204/0/windowszip/windows/include/boost/metaparse/util/int\_to\_digit\_c.hpp \* /opt/cola/permits/1902477150\_1707169020.2387204/0/windowszip/windows/include/boost/move/algo/detail/merge.hpp \*

 /opt/cola/permits/1902477150\_1707169020.2387204/0/windowszip/windows/include/boost/mpl/aux\_/config/bind.hpp

\* /opt/cola/permits/1902477150\_1707169020.2387204/0/windowszip/windows/include/boost/mpl/vector/aux\_/preprocessed/no\_ctps/vector20\_c.hpp \* /opt/cola/permits/1902477150\_1707169020.2387204/0/windowszip/windows/include/boost/metaparse/define\_error.hpp \* /opt/cola/permits/1902477150\_1707169020.2387204/0/windows-zip/windows/include/boost/metaparse/fail.hpp \* /opt/cola/permits/1902477150\_1707169020.2387204/0/windowszip/windows/include/boost/graph/two\_graphs\_common\_spanning\_trees.hpp \* /opt/cola/permits/1902477150\_1707169020.2387204/0/windowszip/windows/include/boost/geometry/algorithms/detail/expand/box.hpp \* /opt/cola/permits/1902477150\_1707169020.2387204/0/windowszip/windows/include/boost/mpl/aux\_/insert\_range\_impl.hpp \* /opt/cola/permits/1902477150\_1707169020.2387204/0/windowszip/windows/include/boost/mpl/vector/aux\_/push\_back.hpp \* /opt/cola/permits/1902477150\_1707169020.2387204/0/windowszip/windows/include/boost/mpl/aux\_/preprocessed/no\_ctps/basic\_bind.hpp \* /opt/cola/permits/1902477150\_1707169020.2387204/0/windowszip/windows/include/boost/algorithm/string/classification.hpp \* /opt/cola/permits/1902477150\_1707169020.2387204/0/windowszip/windows/include/boost/bimap/relation/symmetrical\_base.hpp \* /opt/cola/permits/1902477150\_1707169020.2387204/0/windowszip/windows/include/boost/metaparse/v1/cpp98/impl/at\_c.hpp \* /opt/cola/permits/1902477150\_1707169020.2387204/0/windowszip/windows/include/boost/intrusive/detail/default\_header\_holder.hpp \* /opt/cola/permits/1902477150\_1707169020.2387204/0/windowszip/windows/include/boost/mpl/aux\_/preprocessed/msvc60/placeholders.hpp \* /opt/cola/permits/1902477150\_1707169020.2387204/0/windowszip/windows/include/boost/mpl/aux\_/preprocessed/bcc/list.hpp \* /opt/cola/permits/1902477150\_1707169020.2387204/0/windowszip/windows/include/boost/bimap/container\_adaptor/vector\_map\_adaptor.hpp \* /opt/cola/permits/1902477150\_1707169020.2387204/0/windowszip/windows/include/boost/dll/detail/demangling/mangled\_storage\_base.hpp \* /opt/cola/permits/1902477150\_1707169020.2387204/0/windowszip/windows/include/boost/mpl/aux\_/config/gpu.hpp \* /opt/cola/permits/1902477150\_1707169020.2387204/0/windowszip/windows/include/boost/move/detail/reverse\_iterator.hpp \* /opt/cola/permits/1902477150\_1707169020.2387204/0/windowszip/windows/include/boost/metaparse/v1/one\_char.hpp \* /opt/cola/permits/1902477150\_1707169020.2387204/0/windowszip/windows/include/boost/mpl/aux\_/preprocessed/gcc/bind.hpp \* /opt/cola/permits/1902477150\_1707169020.2387204/0/windowszip/windows/include/boost/property\_tree/detail/xml\_parser\_flags.hpp \* /opt/cola/permits/1902477150\_1707169020.2387204/0/windowszip/windows/include/boost/mpl/aux\_/preprocessed/bcc\_pre590/deque.hpp

\* /opt/cola/permits/1902477150\_1707169020.2387204/0/windows-

zip/windows/include/boost/metaparse/v1/define\_error.hpp

zip/windows/include/boost/mpl/aux\_/preprocessed/gcc/modulus.hpp

\*

/opt/cola/permits/1902477150\_1707169020.2387204/0/windows-

zip/windows/include/boost/intrusive/treap\_algorithms.hpp

\* /opt/cola/permits/1902477150\_1707169020.2387204/0/windows-zip/windows/include/boost/mpl/int.hpp

\* /opt/cola/permits/1902477150\_1707169020.2387204/0/windows-

zip/windows/include/boost/intrusive/unordered\_set\_hook.hpp

\* /opt/cola/permits/1902477150\_1707169020.2387204/0/windows-

zip/windows/include/boost/mpl/aux\_/preprocessed/bcc/advance\_forward.hpp

\* /opt/cola/permits/1902477150\_1707169020.2387204/0/windows-

zip/windows/include/boost/bimap/detail/is\_set\_type\_of.hpp

- \* /opt/cola/permits/1902477150\_1707169020.2387204/0/windows-zip/windows/include/boost/fiber/detail/rtm.hpp
- \* /opt/cola/permits/1902477150\_1707169020.2387204/0/windows-zip/windows/include/boost/mpl/list.hpp
- \* /opt/cola/permits/1902477150\_1707169020.2387204/0/windows-

zip/windows/include/boost/container/detail/minimal\_char\_traits\_header.hpp

\*

/opt/cola/permits/1902477150\_1707169020.2387204/0/windows-

zip/windows/include/boost/metaparse/v1/impl/later\_result.hpp

\* /opt/cola/permits/1902477150\_1707169020.2387204/0/windows-zip/windows/include/boost/mpl/erase\_key.hpp

\* /opt/cola/permits/1902477150\_1707169020.2387204/0/windows-

zip/windows/include/boost/mpl/aux\_/preprocessed/msvc70/placeholders.hpp

\* /opt/cola/permits/1902477150\_1707169020.2387204/0/windows-

zip/windows/include/boost/mpl/aux\_/preprocessed/mwcw/unpack\_args.hpp

\* /opt/cola/permits/1902477150\_1707169020.2387204/0/windows-

zip/windows/include/boost/metaparse/always.hpp

\* /opt/cola/permits/1902477150\_1707169020.2387204/0/windows-

zip/windows/include/boost/mpl/aux\_/preprocessed/bcc\_pre590/list\_c.hpp

\* /opt/cola/permits/1902477150\_1707169020.2387204/0/windows-

zip/windows/include/boost/mpl/aux\_/preprocessed/bcc\_pre590/shift\_right.hpp

\* /opt/cola/permits/1902477150\_1707169020.2387204/0/windows-

zip/windows/include/boost/mpl/aux\_/preprocessed/plain/and.hpp

\*

/opt/cola/permits/1902477150\_1707169020.2387204/0/windows-zip/windows/include/boost/mpl/placeholders.hpp

\* /opt/cola/permits/1902477150\_1707169020.2387204/0/windows-

zip/windows/include/boost/mpl/aux\_/preprocessed/bcc/set\_c.hpp

\* /opt/cola/permits/1902477150\_1707169020.2387204/0/windows-

zip/windows/include/boost/container/detail/math\_functions.hpp

\* /opt/cola/permits/1902477150\_1707169020.2387204/0/windows-

zip/windows/include/boost/mpl/aux\_/preprocessed/no\_ctps/apply.hpp

\* /opt/cola/permits/1902477150\_1707169020.2387204/0/windows-

zip/windows/include/boost/context/detail/disable\_overload.hpp

\* /opt/cola/permits/1902477150\_1707169020.2387204/0/windows-

zip/windows/include/boost/bimap/views/set\_view.hpp

\* /opt/cola/permits/1902477150\_1707169020.2387204/0/windows-

zip/windows/include/boost/metaparse/v1/impl/sequence\_impl.hpp

\* /opt/cola/permits/1902477150\_1707169020.2387204/0/windows-

zip/windows/include/boost/metaparse/v1/impl/iterate\_impl.hpp

zip/windows/include/boost/move/detail/unique\_ptr\_meta\_utils.hpp

/opt/cola/permits/1902477150\_1707169020.2387204/0/windows-

zip/windows/include/boost/intrusive/splay\_set.hpp

\* /opt/cola/permits/1902477150\_1707169020.2387204/0/windows-

zip/windows/include/boost/metaparse/get\_line.hpp

\* /opt/cola/permits/1902477150\_1707169020.2387204/0/windows-zip/windows/include/boost/mpl/quote.hpp

\* /opt/cola/permits/1902477150\_1707169020.2387204/0/windows-

zip/windows/include/boost/fiber/condition\_variable.hpp

\* /opt/cola/permits/1902477150\_1707169020.2387204/0/windows-

zip/windows/include/boost/mpl/aux\_/preprocessed/plain/map.hpp

\* /opt/cola/permits/1902477150\_1707169020.2387204/0/windows-

zip/windows/include/boost/property\_tree/xml\_parser.hpp

\* /opt/cola/permits/1902477150\_1707169020.2387204/0/windows-

zip/windows/include/boost/move/algo/detail/merge\_sort.hpp

\* /opt/cola/permits/1902477150\_1707169020.2387204/0/windows-

zip/windows/include/boost/mpl/multiset/aux\_/tag.hpp

\* /opt/cola/permits/1902477150\_1707169020.2387204/0/windows-zip/windows/include/boost/fiber/exceptions.hpp \*

/opt/cola/permits/1902477150\_1707169020.2387204/0/windows-

zip/windows/include/boost/mpl/aux\_/preprocessed/no\_ttp/apply\_fwd.hpp

\* /opt/cola/permits/1902477150\_1707169020.2387204/0/windows-

zip/windows/include/boost/mpl/aux\_/preprocessed/msvc70/divides.hpp

\* /opt/cola/permits/1902477150\_1707169020.2387204/0/windows-

zip/windows/include/boost/metaparse/v1/util/int\_to\_digit.hpp

\* /opt/cola/permits/1902477150\_1707169020.2387204/0/windows-

zip/windows/include/boost/mpl/aux\_/preprocessed/msvc70/basic\_bind.hpp

\* /opt/cola/permits/1902477150\_1707169020.2387204/0/windows-

zip/windows/include/boost/mpl/aux\_/preprocessed/plain/set.hpp

\* /opt/cola/permits/1902477150\_1707169020.2387204/0/windows-zip/windows/include/boost/bimap/list\_of.hpp

\* /opt/cola/permits/1902477150\_1707169020.2387204/0/windows-

zip/windows/include/boost/mpl/map/aux\_/preprocessed/typeof\_based/map30.hpp

\* /opt/cola/permits/1902477150\_1707169020.2387204/0/windows-

zip/windows/include/boost/mpl/aux\_/config/has\_xxx.hpp

\*

\*

/opt/cola/permits/1902477150\_1707169020.2387204/0/windows-zip/windows/include/boost/mpl/next\_prior.hpp

\* /opt/cola/permits/1902477150\_1707169020.2387204/0/windows-

zip/windows/include/boost/metaparse/v1/repeated\_reject\_incomplete.hpp

\* /opt/cola/permits/1902477150\_1707169020.2387204/0/windows-

zip/windows/include/boost/bimap/relation/structured\_pair.hpp

\* /opt/cola/permits/1902477150\_1707169020.2387204/0/windows-

zip/windows/include/boost/mpl/not\_equal\_to.hpp

\* /opt/cola/permits/1902477150\_1707169020.2387204/0/windows-

zip/windows/include/boost/metaparse/source\_position\_tag.hpp

\* /opt/cola/permits/1902477150\_1707169020.2387204/0/windows-

zip/windows/include/boost/coroutine/detail/setup.hpp

\* /opt/cola/permits/1902477150\_1707169020.2387204/0/windows-zip/windows/include/boost/metaparse/foldl.hpp

\* /opt/cola/permits/1902477150\_1707169020.2387204/0/windows-zip/windows/include/boost/intrusive/slist.hpp

\* /opt/cola/permits/1902477150\_1707169020.2387204/0/windowszip/windows/include/boost/mpl/aux\_/preprocessed/gcc/reverse\_fold\_impl.hpp \* /opt/cola/permits/1902477150\_1707169020.2387204/0/windowszip/windows/include/boost/mpl/value\_type\_fwd.hpp \* /opt/cola/permits/1902477150\_1707169020.2387204/0/windowszip/windows/include/boost/python/numpy/internal.hpp \* /opt/cola/permits/1902477150\_1707169020.2387204/0/windowszip/windows/include/boost/geometry/algorithms/envelope.hpp \* /opt/cola/permits/1902477150\_1707169020.2387204/0/windowszip/windows/include/boost/mpl/aux\_/basic\_bind.hpp \* /opt/cola/permits/1902477150\_1707169020.2387204/0/windowszip/windows/include/boost/metaparse/iterate\_c.hpp \* /opt/cola/permits/1902477150\_1707169020.2387204/0/windowszip/windows/include/boost/bimap/tags/tagged.hpp \* /opt/cola/permits/1902477150\_1707169020.2387204/0/windows-zip/windows/include/boost/mpl/multiplies.hpp \* /opt/cola/permits/1902477150\_1707169020.2387204/0/windowszip/windows/include/boost/metaparse/v1/impl/has\_type.hpp \* /opt/cola/permits/1902477150\_1707169020.2387204/0/windowszip/windows/include/boost/intrusive/circular\_list\_algorithms.hpp \* /opt/cola/permits/1902477150\_1707169020.2387204/0/windowszip/windows/include/boost/mpl/vector/vector50.hpp \* /opt/cola/permits/1902477150\_1707169020.2387204/0/windowszip/windows/include/boost/mpl/aux\_/arithmetic\_op.hpp \* /opt/cola/permits/1902477150\_1707169020.2387204/0/windows-zip/windows/include/boost/none.hpp \* /opt/cola/permits/1902477150\_1707169020.2387204/0/windowszip/windows/include/boost/mpl/aux\_/preprocessed/no\_ctps/inherit.hpp \* /opt/cola/permits/1902477150\_1707169020.2387204/0/windowszip/windows/include/boost/mpl/aux\_/preprocessed/no\_ctps/list.hpp \* /opt/cola/permits/1902477150\_1707169020.2387204/0/windows-zip/windows/include/boost/mpl/list/list30\_c.hpp \* /opt/cola/permits/1902477150\_1707169020.2387204/0/windowszip/windows/include/boost/metaparse/transform.hpp \* /opt/cola/permits/1902477150\_1707169020.2387204/0/windowszip/windows/include/boost/bimap/views/map\_view.hpp \* /opt/cola/permits/1902477150\_1707169020.2387204/0/windowszip/windows/include/boost/intrusive/detail/common\_slist\_algorithms.hpp \* /opt/cola/permits/1902477150\_1707169020.2387204/0/windowszip/windows/include/boost/metaparse/v1/spaces.hpp \* /opt/cola/permits/1902477150\_1707169020.2387204/0/windowszip/windows/include/boost/mpl/aux\_/preprocessed/plain/placeholders.hpp \* /opt/cola/permits/1902477150\_1707169020.2387204/0/windows-zip/windows/include/boost/bimap/vector\_of.hpp \* /opt/cola/permits/1902477150\_1707169020.2387204/0/windowszip/windows/include/boost/move/algo/predicate.hpp \* /opt/cola/permits/1902477150\_1707169020.2387204/0/windowszip/windows/include/boost/mpl/aux\_/preprocessed/bcc551/and.hpp \* /opt/cola/permits/1902477150\_1707169020.2387204/0/windows-

zip/windows/include/boost/geometry/algorithms/dispatch/expand.hpp \* /opt/cola/permits/1902477150\_1707169020.2387204/0/windowszip/windows/include/boost/bimap/container\_adaptor/ordered\_associative\_container\_adaptor.hpp \* /opt/cola/permits/1902477150\_1707169020.2387204/0/windowszip/windows/include/boost/algorithm/string/detail/util.hpp \* /opt/cola/permits/1902477150\_1707169020.2387204/0/windowszip/windows/include/boost/algorithm/string/compare.hpp \* /opt/cola/permits/1902477150\_1707169020.2387204/0/windowszip/windows/include/boost/mpl/aux\_/preprocessed/no\_ctps/and.hpp \* /opt/cola/permits/1902477150\_1707169020.2387204/0/windowszip/windows/include/boost/mpl/aux\_/preprocessed/plain/quote.hpp \* /opt/cola/permits/1902477150\_1707169020.2387204/0/windowszip/windows/include/boost/mpl/map/aux\_/begin\_end\_impl.hpp \* /opt/cola/permits/1902477150\_1707169020.2387204/0/windowszip/windows/include/boost/fiber/numa/topology.hpp \* /opt/cola/permits/1902477150\_1707169020.2387204/0/windowszip/windows/include/boost/intrusive/detail/slist\_iterator.hpp \* /opt/cola/permits/1902477150\_1707169020.2387204/0/windowszip/windows/include/boost/mpl/aux\_/preprocessed/no\_ttp/apply\_wrap.hpp \* /opt/cola/permits/1902477150\_1707169020.2387204/0/windowszip/windows/include/boost/intrusive/detail/slist\_node.hpp \* /opt/cola/permits/1902477150\_1707169020.2387204/0/windowszip/windows/include/boost/metaparse/entire\_input.hpp \* /opt/cola/permits/1902477150\_1707169020.2387204/0/windowszip/windows/include/boost/mpl/aux\_/preprocessed/no\_ctps/iter\_fold\_impl.hpp \* /opt/cola/permits/1902477150\_1707169020.2387204/0/windows-zip/windows/include/boost/mpl/not.hpp \* /opt/cola/permits/1902477150\_1707169020.2387204/0/windowszip/windows/include/boost/mpl/aux\_/preprocessed/no\_ttp/lambda\_no\_ctps.hpp \* /opt/cola/permits/1902477150\_1707169020.2387204/0/windowszip/windows/include/boost/mpl/aux\_/nttp\_decl.hpp \* /opt/cola/permits/1902477150\_1707169020.2387204/0/windowszip/windows/include/boost/metaparse/v1/util/is\_lcase\_letter.hpp \* /opt/cola/permits/1902477150\_1707169020.2387204/0/windowszip/windows/include/boost/dll/detail/type\_info.hpp \* /opt/cola/permits/1902477150\_1707169020.2387204/0/windows-zip/windows/include/boost/mpl/protect.hpp \* /opt/cola/permits/1902477150\_1707169020.2387204/0/windowszip/windows/include/boost/mpl/map/aux\_/include\_preprocessed.hpp \* /opt/cola/permits/1902477150\_1707169020.2387204/0/windowszip/windows/include/boost/mpl/aux\_/preprocessed/gcc/deque.hpp \* /opt/cola/permits/1902477150\_1707169020.2387204/0/windowszip/windows/include/boost/bimap/container\_adaptor/detail/key\_extractor.hpp \* /opt/cola/permits/1902477150\_1707169020.2387204/0/windowszip/windows/include/boost/context/detail/index\_sequence.hpp \* /opt/cola/permits/1902477150\_1707169020.2387204/0/windowszip/windows/include/boost/fiber/segmented\_stack.hpp

\* /opt/cola/permits/1902477150\_1707169020.2387204/0/windowszip/windows/include/boost/mpl/aux\_/preprocessed/bcc551/modulus.hpp \* /opt/cola/permits/1902477150\_1707169020.2387204/0/windowszip/windows/include/boost/mpl/list/aux\_/preprocessed/plain/list50.hpp \* /opt/cola/permits/1902477150\_1707169020.2387204/0/windowszip/windows/include/boost/property\_tree/detail/ptree\_implementation.hpp \* /opt/cola/permits/1902477150\_1707169020.2387204/0/windowszip/windows/include/boost/mpl/aux\_/preprocessed/no\_ttp/and.hpp \* /opt/cola/permits/1902477150\_1707169020.2387204/0/windows-zip/windows/include/boost/mpl/void.hpp \* /opt/cola/permits/1902477150\_1707169020.2387204/0/windowszip/windows/include/boost/dll/import\_mangled.hpp \* /opt/cola/permits/1902477150\_1707169020.2387204/0/windowszip/windows/include/boost/metaparse/v1/one\_char\_except\_c.hpp \* /opt/cola/permits/1902477150\_1707169020.2387204/0/windowszip/windows/include/boost/program\_options/option.hpp \* /opt/cola/permits/1902477150\_1707169020.2387204/0/windowszip/windows/include/boost/fiber/protected\_fixedsize\_stack.hpp \* /opt/cola/permits/1902477150\_1707169020.2387204/0/windowszip/windows/include/boost/mpl/aux\_/preprocessed/msvc60/advance\_backward.hpp \* /opt/cola/permits/1902477150\_1707169020.2387204/0/windowszip/windows/include/boost/dll/detail/windows/path\_from\_handle.hpp \* /opt/cola/permits/1902477150\_1707169020.2387204/0/windowszip/windows/include/boost/metaparse/v1/fwd/get\_prev\_char.hpp \*

```
 /opt/cola/permits/1902477150_1707169020.2387204/0/windows-
```

```
zip/windows/include/boost/mpl/aux_/preprocessed/msvc60/template_arity.hpp
```

```
* /opt/cola/permits/1902477150_1707169020.2387204/0/windows-zip/windows/include/boost/mpl/reverse.hpp
```

```
* /opt/cola/permits/1902477150_1707169020.2387204/0/windows-
```

```
zip/windows/include/boost/intrusive/detail/list_iterator.hpp
```

```
* /opt/cola/permits/1902477150_1707169020.2387204/0/windows-
```

```
zip/windows/include/boost/metaparse/v1/impl/apply_parser.hpp
```

```
* /opt/cola/permits/1902477150_1707169020.2387204/0/windows-
```

```
zip/windows/include/boost/intrusive/derivation_value_traits.hpp
```

```
* /opt/cola/permits/1902477150_1707169020.2387204/0/windows-
```

```
zip/windows/include/boost/mpl/max_element.hpp
```

```
* /opt/cola/permits/1902477150_1707169020.2387204/0/windows-
```
zip/windows/include/boost/mpl/aux\_/preprocessed/dmc/unpack\_args.hpp

```
* /opt/cola/permits/1902477150_1707169020.2387204/0/windows-
```

```
zip/windows/include/boost/mpl/aux_/preprocessed/bcc/template_arity.hpp
```
\*

/opt/cola/permits/1902477150\_1707169020.2387204/0/windows-zip/windows/include/boost/mpl/set/set0.hpp

```
* /opt/cola/permits/1902477150_1707169020.2387204/0/windows-
```

```
zip/windows/include/boost/intrusive/sgtree_algorithms.hpp
```

```
* /opt/cola/permits/1902477150_1707169020.2387204/0/windows-
```

```
zip/windows/include/boost/metaparse/v1/foldl_reject_incomplete.hpp
```

```
* /opt/cola/permits/1902477150_1707169020.2387204/0/windows-
```
zip/windows/include/boost/mpl/aux\_/preprocessed/bcc551/iter\_fold\_impl.hpp

\* /opt/cola/permits/1902477150\_1707169020.2387204/0/windows-

zip/windows/include/boost/mpl/aux\_/preprocessed/bcc\_pre590/divides.hpp

\* /opt/cola/permits/1902477150\_1707169020.2387204/0/windows-

zip/windows/include/boost/mpl/list/aux\_/push\_back.hpp

\* /opt/cola/permits/1902477150\_1707169020.2387204/0/windows-zip/windows/include/boost/mpl/map/map40.hpp

\* /opt/cola/permits/1902477150\_1707169020.2387204/0/windows-zip/windows/include/boost/mpl/vector\_c.hpp

\*

/opt/cola/permits/1902477150\_1707169020.2387204/0/windows-

zip/windows/include/boost/mpl/pop\_back\_fwd.hpp

\* /opt/cola/permits/1902477150\_1707169020.2387204/0/windows-

zip/windows/include/boost/mpl/map/aux\_/item.hpp

\* /opt/cola/permits/1902477150\_1707169020.2387204/0/windows-

zip/windows/include/boost/metaparse/v1/look\_ahead.hpp

\* /opt/cola/permits/1902477150\_1707169020.2387204/0/windows-zip/windows/include/boost/mpl/and.hpp

\* /opt/cola/permits/1902477150\_1707169020.2387204/0/windows-

zip/windows/include/boost/interprocess/detail/utilities.hpp

\* /opt/cola/permits/1902477150\_1707169020.2387204/0/windows-

zip/windows/include/boost/mpl/aux\_/preprocessed/bcc\_pre590/advance\_backward.hpp

\* /opt/cola/permits/1902477150\_1707169020.2387204/0/windows-

zip/windows/include/boost/mpl/aux\_/preprocessed/mwcw/equal\_to.hpp

\* /opt/cola/permits/1902477150\_1707169020.2387204/0/windows-zip/windows/include/boost/move/core.hpp

\* /opt/cola/permits/1902477150\_1707169020.2387204/0/windows-

zip/windows/include/boost/mpl/aux\_/preprocessed/no\_ctps/iter\_fold\_if\_impl.hpp

\*

 /opt/cola/permits/1902477150\_1707169020.2387204/0/windowszip/windows/include/boost/metaparse/v1/cpp98/impl/pop\_back.hpp \* /opt/cola/permits/1902477150\_1707169020.2387204/0/windowszip/windows/include/boost/metaparse/v1/cpp11/impl/concat.hpp \* /opt/cola/permits/1902477150\_1707169020.2387204/0/windowszip/windows/include/boost/mpl/aux\_/config/dependent\_nttp.hpp \* /opt/cola/permits/1902477150\_1707169020.2387204/0/windowszip/windows/include/boost/geometry/algorithms/detail/expand/indexed.hpp \* /opt/cola/permits/1902477150\_1707169020.2387204/0/windowszip/windows/include/boost/mpl/aux\_/preprocessed/dmc/basic\_bind.hpp \* /opt/cola/permits/1902477150\_1707169020.2387204/0/windowszip/windows/include/boost/mpl/aux\_/preprocessed/msvc60/modulus.hpp \* /opt/cola/permits/1902477150\_1707169020.2387204/0/windowszip/windows/include/boost/metaparse/v1/impl/fwd/iterate\_impl.hpp \* /opt/cola/permits/1902477150\_1707169020.2387204/0/windowszip/windows/include/boost/metaparse/v1/impl/next\_digit.hpp \*

/opt/cola/permits/1902477150\_1707169020.2387204/0/windows-

zip/windows/include/boost/mpl/aux\_/preprocessed/msvc60/apply.hpp

\* /opt/cola/permits/1902477150\_1707169020.2387204/0/windows-

zip/windows/include/boost/mpl/aux\_/preprocessed/mwcw/plus.hpp

\* /opt/cola/permits/1902477150\_1707169020.2387204/0/windows-zip/windows/include/boost/mpl/limits/string.hpp

\* /opt/cola/permits/1902477150\_1707169020.2387204/0/windows-

zip/windows/include/boost/bimap/property\_map/unordered\_set\_support.hpp

\* /opt/cola/permits/1902477150\_1707169020.2387204/0/windowszip/windows/include/boost/interprocess/smart\_ptr/weak\_ptr.hpp \* /opt/cola/permits/1902477150\_1707169020.2387204/0/windowszip/windows/include/boost/mpl/aux\_/preprocessed/bcc\_pre590/full\_lambda.hpp \* /opt/cola/permits/1902477150\_1707169020.2387204/0/windowszip/windows/include/boost/mpl/vector/aux\_/preprocessed/no\_ctps/vector10\_c.hpp \* /opt/cola/permits/1902477150\_1707169020.2387204/0/windowszip/windows/include/boost/mpl/aux\_/preprocessed/plain/template\_arity.hpp \* /opt/cola/permits/1902477150\_1707169020.2387204/0/windowszip/windows/include/boost/mpl/map/aux\_/preprocessed/typeof\_based/map10.hpp \* /opt/cola/permits/1902477150\_1707169020.2387204/0/windowszip/windows/include/boost/mpl/aux\_/preprocessed/dmc/advance\_forward.hpp \* /opt/cola/permits/1902477150\_1707169020.2387204/0/windows-zip/windows/include/boost/dll/detail/pe\_info.hpp \* /opt/cola/permits/1902477150\_1707169020.2387204/0/windowszip/windows/include/boost/mpl/aux\_/preprocessor/enum.hpp \* /opt/cola/permits/1902477150\_1707169020.2387204/0/windowszip/windows/include/boost/bimap/detail/user\_interface\_config.hpp \* /opt/cola/permits/1902477150\_1707169020.2387204/0/windows-zip/windows/include/boost/mpl/begin\_end.hpp \* /opt/cola/permits/1902477150\_1707169020.2387204/0/windowszip/windows/include/boost/program\_options/environment\_iterator.hpp \* /opt/cola/permits/1902477150\_1707169020.2387204/0/windowszip/windows/include/boost/fiber/channel\_op\_status.hpp \* /opt/cola/permits/1902477150\_1707169020.2387204/0/windowszip/windows/include/boost/coroutine/stack\_context.hpp \* /opt/cola/permits/1902477150\_1707169020.2387204/0/windowszip/windows/include/boost/mpl/aux\_/preprocessed/bcc551/basic\_bind.hpp \* /opt/cola/permits/1902477150\_1707169020.2387204/0/windowszip/windows/include/boost/mpl/aux\_/preprocessed/bcc/modulus.hpp \* /opt/cola/permits/1902477150\_1707169020.2387204/0/windowszip/windows/include/boost/bimap/support/data\_type\_by.hpp \* /opt/cola/permits/1902477150\_1707169020.2387204/0/windowszip/windows/include/boost/mpl/aux\_/preprocessed/bcc\_pre590/fold\_impl.hpp \* /opt/cola/permits/1902477150\_1707169020.2387204/0/windowszip/windows/include/boost/sort/spreadsort/spreadsort.hpp \* /opt/cola/permits/1902477150\_1707169020.2387204/0/windowszip/windows/include/boost/mpl/aux\_/preprocessed/no\_ttp/reverse\_fold\_impl.hpp \* /opt/cola/permits/1902477150\_1707169020.2387204/0/windowszip/windows/include/boost/bimap/relation/support/get.hpp \* /opt/cola/permits/1902477150\_1707169020.2387204/0/windowszip/windows/include/boost/bimap/detail/manage\_additional\_parameters.hpp \* /opt/cola/permits/1902477150\_1707169020.2387204/0/windowszip/windows/include/boost/mpl/vector/aux\_/preprocessed/plain/vector20\_c.hpp \* /opt/cola/permits/1902477150\_1707169020.2387204/0/windowszip/windows/include/boost/mpl/aux\_/preprocessed/no\_ctps/shift\_left.hpp \* /opt/cola/permits/1902477150\_1707169020.2387204/0/windows-
zip/windows/include/boost/coroutine2/detail/pull\_control\_block\_cc.hpp \* /opt/cola/permits/1902477150\_1707169020.2387204/0/windowszip/windows/include/boost/mpl/aux\_/preprocessed/bcc\_pre590/apply.hpp \* /opt/cola/permits/1902477150\_1707169020.2387204/0/windowszip/windows/include/boost/mpl/aux\_/preprocessed/gcc/bitand.hpp \* /opt/cola/permits/1902477150\_1707169020.2387204/0/windowszip/windows/include/boost/mpl/aux\_/preprocessed/msvc60/map.hpp \* /opt/cola/permits/1902477150\_1707169020.2387204/0/windowszip/windows/include/boost/mpl/aux\_/preprocessed/no\_ctps/map.hpp \*

 /opt/cola/permits/1902477150\_1707169020.2387204/0/windowszip/windows/include/boost/mpl/aux\_/preprocessed/bcc/bind\_fwd.hpp \* /opt/cola/permits/1902477150\_1707169020.2387204/0/windowszip/windows/include/boost/mpl/aux\_/preprocessed/no\_ttp/bind.hpp \* /opt/cola/permits/1902477150\_1707169020.2387204/0/windowszip/windows/include/boost/mpl/aux\_/preprocessed/bcc\_pre590/inherit.hpp \* /opt/cola/permits/1902477150\_1707169020.2387204/0/windows-

zip/windows/include/boost/sort/spreadsort/detail/spreadsort\_common.hpp

\* /opt/cola/permits/1902477150\_1707169020.2387204/0/windows-

zip/windows/include/boost/mpl/list/aux\_/preprocessed/plain/list50\_c.hpp

\* /opt/cola/permits/1902477150\_1707169020.2387204/0/windows-zip/windows/include/boost/mpl/max.hpp

- \* /opt/cola/permits/1902477150\_1707169020.2387204/0/windows-
- zip/windows/include/boost/metaparse/version.hpp

\* /opt/cola/permits/1902477150\_1707169020.2387204/0/windows-

zip/windows/include/boost/mpl/vector/aux\_/pop\_front.hpp

\*

/opt/cola/permits/1902477150\_1707169020.2387204/0/windows-

zip/windows/include/boost/mpl/vector/vector20.hpp

\* /opt/cola/permits/1902477150\_1707169020.2387204/0/windows-

zip/windows/include/boost/mpl/aux\_/preprocessed/msvc70/bind\_fwd.hpp

\* /opt/cola/permits/1902477150\_1707169020.2387204/0/windows-zip/windows/include/boost/move/move.hpp

\* /opt/cola/permits/1902477150\_1707169020.2387204/0/windows-

```
zip/windows/include/boost/mpl/aux_/preprocessed/no_ctps/set_c.hpp
```
\* /opt/cola/permits/1902477150\_1707169020.2387204/0/windows-

zip/windows/include/boost/mpl/aux\_/preprocessed/no\_ttp/iter\_fold\_if\_impl.hpp

\* /opt/cola/permits/1902477150\_1707169020.2387204/0/windows-

zip/windows/include/boost/mpl/aux\_/preprocessed/msvc60/reverse\_iter\_fold\_impl.hpp

\* /opt/cola/permits/1902477150\_1707169020.2387204/0/windows-zip/windows/include/boost/mpl/iterator\_tags.hpp

```
* /opt/cola/permits/1902477150_1707169020.2387204/0/windows-
```
zip/windows/include/boost/metaparse/v1/always.hpp

\* /opt/cola/permits/1902477150\_1707169020.2387204/0/windows-

zip/windows/include/boost/geometry/algorithms/detail/envelope/interface.hpp

\*

/opt/cola/permits/1902477150\_1707169020.2387204/0/windows-

zip/windows/include/boost/metaparse/get\_result.hpp

\* /opt/cola/permits/1902477150\_1707169020.2387204/0/windows-

zip/windows/include/boost/mpl/aux\_/preprocessed/dmc/equal\_to.hpp

zip/windows/include/boost/bimap/relation/pair\_layout.hpp \* /opt/cola/permits/1902477150\_1707169020.2387204/0/windowszip/windows/include/boost/mpl/aux\_/preprocessed/msvc70/not\_equal\_to.hpp \* /opt/cola/permits/1902477150\_1707169020.2387204/0/windowszip/windows/include/boost/mpl/aux\_/preprocessed/bcc/reverse\_iter\_fold\_impl.hpp \* /opt/cola/permits/1902477150\_1707169020.2387204/0/windowszip/windows/include/boost/mpl/aux\_/push\_back\_impl.hpp \* /opt/cola/permits/1902477150\_1707169020.2387204/0/windowszip/windows/include/boost/mpl/set/aux\_/value\_type\_impl.hpp \* /opt/cola/permits/1902477150\_1707169020.2387204/0/windowszip/windows/include/boost/mpl/aux\_/preprocessed/no\_ctps/arg.hpp \* /opt/cola/permits/1902477150\_1707169020.2387204/0/windowszip/windows/include/boost/metaparse/v1/util/digit\_to\_int\_c.hpp \* /opt/cola/permits/1902477150\_1707169020.2387204/0/windowszip/windows/include/boost/mpl/aux\_/na\_spec.hpp \* /opt/cola/permits/1902477150\_1707169020.2387204/0/windowszip/windows/include/boost/mpl/aux\_/preprocessed/bcc\_pre590/equal\_to.hpp \* /opt/cola/permits/1902477150\_1707169020.2387204/0/windows-zip/windows/include/boost/mpl/size\_fwd.hpp \* /opt/cola/permits/1902477150\_1707169020.2387204/0/windowszip/windows/include/boost/mpl/map/aux\_/preprocessed/plain/map20.hpp \* /opt/cola/permits/1902477150\_1707169020.2387204/0/windowszip/windows/include/boost/bimap/relation/detail/mutant.hpp \* /opt/cola/permits/1902477150\_1707169020.2387204/0/windowszip/windows/include/boost/algorithm/string\_regex.hpp \* /opt/cola/permits/1902477150\_1707169020.2387204/0/windowszip/windows/include/boost/mpl/vector/vector40.hpp \* /opt/cola/permits/1902477150\_1707169020.2387204/0/windowszip/windows/include/boost/intrusive/detail/reverse\_iterator.hpp \* /opt/cola/permits/1902477150\_1707169020.2387204/0/windowszip/windows/include/boost/metaparse/except.hpp \* /opt/cola/permits/1902477150\_1707169020.2387204/0/windowszip/windows/include/boost/mpl/aux\_/preprocessed/msvc60/greater.hpp \* /opt/cola/permits/1902477150\_1707169020.2387204/0/windowszip/windows/include/boost/mpl/aux\_/preprocessed/no\_ctps/bitxor.hpp \* /opt/cola/permits/1902477150\_1707169020.2387204/0/windowszip/windows/include/boost/metaparse/util/digit\_to\_int\_c.hpp \* /opt/cola/permits/1902477150\_1707169020.2387204/0/windowszip/windows/include/boost/mpl/aux\_/preprocessed/mwcw/template\_arity.hpp \* /opt/cola/permits/1902477150\_1707169020.2387204/0/windowszip/windows/include/boost/coroutine2/segmented\_stack.hpp \* /opt/cola/permits/1902477150\_1707169020.2387204/0/windowszip/windows/include/boost/metaparse/v1/cpp11/impl/pop\_front.hpp \* /opt/cola/permits/1902477150\_1707169020.2387204/0/windowszip/windows/include/boost/mpl/aux\_/preprocessed/no\_ctps/bind.hpp

\* /opt/cola/permits/1902477150\_1707169020.2387204/0/windows-zip/windows/include/boost/bimap/set\_of.hpp

\* /opt/cola/permits/1902477150\_1707169020.2387204/0/windowszip/windows/include/boost/mpl/vector/aux\_/numbered.hpp \* /opt/cola/permits/1902477150\_1707169020.2387204/0/windowszip/windows/include/boost/mpl/aux\_/preprocessed/mwcw/minus.hpp \* /opt/cola/permits/1902477150\_1707169020.2387204/0/windowszip/windows/include/boost/mpl/aux\_/preprocessed/no\_ttp/map.hpp \* /opt/cola/permits/1902477150\_1707169020.2387204/0/windowszip/windows/include/boost/mpl/set/aux\_/empty\_impl.hpp \* /opt/cola/permits/1902477150\_1707169020.2387204/0/windowszip/windows/include/boost/intrusive/trivial\_value\_traits.hpp \* /opt/cola/permits/1902477150\_1707169020.2387204/0/windowszip/windows/include/boost/mpl/vector/aux\_/front.hpp \* /opt/cola/permits/1902477150\_1707169020.2387204/0/windowszip/windows/include/boost/mpl/vector/aux\_/tag.hpp \*

 /opt/cola/permits/1902477150\_1707169020.2387204/0/windowszip/windows/include/boost/property\_tree/id\_translator.hpp \* /opt/cola/permits/1902477150\_1707169020.2387204/0/windowszip/windows/include/boost/metaparse/error/end\_of\_input\_expected.hpp \* /opt/cola/permits/1902477150\_1707169020.2387204/0/windowszip/windows/include/boost/math/special\_functions/detail/fp\_traits.hpp \* /opt/cola/permits/1902477150\_1707169020.2387204/0/windowszip/windows/include/boost/mpl/list/aux\_/numbered.hpp \* /opt/cola/permits/1902477150\_1707169020.2387204/0/windowszip/windows/include/boost/bimap/relation/support/is\_tag\_of\_member\_at.hpp \* /opt/cola/permits/1902477150\_1707169020.2387204/0/windowszip/windows/include/boost/intrusive/detail/transform\_iterator.hpp \* /opt/cola/permits/1902477150\_1707169020.2387204/0/windowszip/windows/include/boost/mpl/aux\_/preprocessed/bcc\_pre590/greater.hpp \* /opt/cola/permits/1902477150\_1707169020.2387204/0/windowszip/windows/include/boost/mpl/aux\_/preprocessed/dmc/less.hpp \*

/opt/cola/permits/1902477150\_1707169020.2387204/0/windows-

zip/windows/include/boost/mpl/aux\_/preprocessed/msvc70/bitor.hpp

\* /opt/cola/permits/1902477150\_1707169020.2387204/0/windows-zip/windows/include/boost/mpl/int\_fwd.hpp

```
* /opt/cola/permits/1902477150_1707169020.2387204/0/windows-zip/windows/include/boost/mpl/clear.hpp
```

```
* /opt/cola/permits/1902477150_1707169020.2387204/0/windows-
```
zip/windows/include/boost/metaparse/v1/source\_position\_tag.hpp

```
* /opt/cola/permits/1902477150_1707169020.2387204/0/windows-
```

```
zip/windows/include/boost/mpl/aux_/preprocessed/bcc551/or.hpp
```

```
* /opt/cola/permits/1902477150_1707169020.2387204/0/windows-
```

```
zip/windows/include/boost/mpl/aux_/preprocessed/gcc/plus.hpp
```

```
* /opt/cola/permits/1902477150_1707169020.2387204/0/windows-
```

```
zip/windows/include/boost/metaparse/v1/cpp11/fwd/string.hpp
```

```
* /opt/cola/permits/1902477150_1707169020.2387204/0/windows-zip/windows/include/boost/metaparse/digit.hpp
```

```
* /opt/cola/permits/1902477150_1707169020.2387204/0/windows-
```

```
zip/windows/include/boost/msm/mpl_graph/breadth_first_search.hpp
```

```
*
```
/opt/cola/permits/1902477150\_1707169020.2387204/0/windows-

zip/windows/include/boost/type\_traits/detail/bool\_trait\_undef.hpp

\* /opt/cola/permits/1902477150\_1707169020.2387204/0/windows-

zip/windows/include/boost/mpl/aux\_/preprocessed/bcc551/apply.hpp

\* /opt/cola/permits/1902477150\_1707169020.2387204/0/windows-zip/windows/include/boost/mpl/map/map20.hpp

\* /opt/cola/permits/1902477150\_1707169020.2387204/0/windows-zip/windows/include/boost/mpl/erase.hpp

\* /opt/cola/permits/1902477150\_1707169020.2387204/0/windows-zip/windows/include/boost/dll/smart\_library.hpp

\* /opt/cola/permits/1902477150\_1707169020.2387204/0/windows-

zip/windows/include/boost/intrusive/detail/simple\_disposers.hpp

\* /opt/cola/permits/1902477150\_1707169020.2387204/0/windows-

zip/windows/include/boost/bimap/views/unconstrained\_set\_view.hpp

\* /opt/cola/permits/1902477150\_1707169020.2387204/0/windows-

zip/windows/include/boost/geometry/algorithms/dispatch/envelope.hpp

\*

/opt/cola/permits/1902477150\_1707169020.2387204/0/windows-

zip/windows/include/boost/mpl/vector/vector20\_c.hpp

\* /opt/cola/permits/1902477150\_1707169020.2387204/0/windows-

zip/windows/include/boost/intrusive/hashtable.hpp

\* /opt/cola/permits/1902477150\_1707169020.2387204/0/windows-

zip/windows/include/boost/mpl/aux\_/config/bcc.hpp

\* /opt/cola/permits/1902477150\_1707169020.2387204/0/windows-

zip/windows/include/boost/metaparse/limit\_string\_size.hpp

\* /opt/cola/permits/1902477150\_1707169020.2387204/0/windows-zip/windows/include/boost/fiber/barrier.hpp

\* /opt/cola/permits/1902477150\_1707169020.2387204/0/windows-

zip/windows/include/boost/metaparse/v1/next\_char.hpp

\* /opt/cola/permits/1902477150\_1707169020.2387204/0/windows-

zip/windows/include/boost/intrusive/detail/tree\_node.hpp

\* /opt/cola/permits/1902477150\_1707169020.2387204/0/windows-zip/windows/include/boost/intrusive/list.hpp

\* /opt/cola/permits/1902477150\_1707169020.2387204/0/windows-

zip/windows/include/boost/fiber/pooled\_fixedsize\_stack.hpp

\*

/opt/cola/permits/1902477150\_1707169020.2387204/0/windows-

zip/windows/include/boost/dll/detail/posix/program\_location\_impl.hpp

\* /opt/cola/permits/1902477150\_1707169020.2387204/0/windows-

zip/windows/include/boost/mpl/map/aux\_/preprocessed/typeof\_based/map40.hpp

\* /opt/cola/permits/1902477150\_1707169020.2387204/0/windows-

zip/windows/include/boost/program\_options/eof\_iterator.hpp

\* /opt/cola/permits/1902477150\_1707169020.2387204/0/windows-

zip/windows/include/boost/intrusive/detail/size\_holder.hpp

\* /opt/cola/permits/1902477150\_1707169020.2387204/0/windows-

zip/windows/include/boost/mpl/aux\_/msvc\_never\_true.hpp

\* /opt/cola/permits/1902477150\_1707169020.2387204/0/windows-

zip/windows/include/boost/mpl/aux\_/preprocessed/bcc551/not\_equal\_to.hpp

\* /opt/cola/permits/1902477150\_1707169020.2387204/0/windows-

zip/windows/include/boost/mpl/aux\_/preprocessed/gcc/inherit.hpp

\* /opt/cola/permits/1902477150\_1707169020.2387204/0/windows-zip/windows/include/boost/mpl/comparison.hpp

\*

/opt/cola/permits/1902477150\_1707169020.2387204/0/windows-zip/windows/include/boost/mpl/order\_fwd.hpp

\* /opt/cola/permits/1902477150\_1707169020.2387204/0/windows-zip/windows/include/boost/fiber/type.hpp

\* /opt/cola/permits/1902477150\_1707169020.2387204/0/windows-

zip/windows/include/boost/metaparse/v1/entire\_input.hpp

\* /opt/cola/permits/1902477150\_1707169020.2387204/0/windows-

zip/windows/include/boost/bimap/detail/non\_unique\_views\_helper.hpp

\* /opt/cola/permits/1902477150\_1707169020.2387204/0/windows-

zip/windows/include/boost/mpl/aux\_/preprocessed/mwcw/less.hpp

\* /opt/cola/permits/1902477150\_1707169020.2387204/0/windows-

zip/windows/include/boost/mpl/aux\_/preprocessed/mwcw/and.hpp

\* /opt/cola/permits/1902477150\_1707169020.2387204/0/windows-

zip/windows/include/boost/mpl/aux\_/preprocessed/no\_ctps/unpack\_args.hpp

\* /opt/cola/permits/1902477150\_1707169020.2387204/0/windows-

zip/windows/include/boost/intrusive/detail/equal\_to\_value.hpp

\* /opt/cola/permits/1902477150\_1707169020.2387204/0/windows-zip/windows/include/boost/mpl/set/set30.hpp \*

 /opt/cola/permits/1902477150\_1707169020.2387204/0/windowszip/windows/include/boost/mpl/aux\_/apply\_1st.hpp \* /opt/cola/permits/1902477150\_1707169020.2387204/0/windowszip/windows/include/boost/intrusive/detail/generic\_hook.hpp \* /opt/cola/permits/1902477150\_1707169020.2387204/0/windowszip/windows/include/boost/metaparse/v1/get\_result.hpp \* /opt/cola/permits/1902477150\_1707169020.2387204/0/windowszip/windows/include/boost/mpl/aux\_/preprocessed/dmc/quote.hpp \* /opt/cola/permits/1902477150\_1707169020.2387204/0/windowszip/windows/include/boost/mpl/vector/aux\_/at.hpp \* /opt/cola/permits/1902477150\_1707169020.2387204/0/windowszip/windows/include/boost/algorithm/string/yes\_no\_type.hpp \* /opt/cola/permits/1902477150\_1707169020.2387204/0/windowszip/windows/include/boost/metaparse/v1/middle\_of.hpp \* /opt/cola/permits/1902477150\_1707169020.2387204/0/windowszip/windows/include/boost/mpl/aux\_/preprocessed/no\_ttp/vector.hpp \*

 /opt/cola/permits/1902477150\_1707169020.2387204/0/windowszip/windows/include/boost/mpl/aux\_/preprocessed/msvc70/shift\_left.hpp \* /opt/cola/permits/1902477150\_1707169020.2387204/0/windowszip/windows/include/boost/polygon/detail/voronoi\_ctypes.hpp \* /opt/cola/permits/1902477150\_1707169020.2387204/0/windowszip/windows/include/boost/mpl/aux\_/preprocessed/mwcw/greater\_equal.hpp \* /opt/cola/permits/1902477150\_1707169020.2387204/0/windowszip/windows/include/boost/mpl/list/aux\_/O1\_size.hpp \* /opt/cola/permits/1902477150\_1707169020.2387204/0/windowszip/windows/include/boost/geometry/algorithms/detail/envelope/multipoint.hpp \* /opt/cola/permits/1902477150\_1707169020.2387204/0/windowszip/windows/include/boost/mpl/aux\_/preprocessed/no\_ctps/advance\_forward.hpp \* /opt/cola/permits/1902477150\_1707169020.2387204/0/windowszip/windows/include/boost/mpl/aux\_/preprocessed/bcc551/fold\_impl.hpp \* /opt/cola/permits/1902477150\_1707169020.2387204/0/windowszip/windows/include/boost/metaparse/v1/get\_col.hpp

\*

/opt/cola/permits/1902477150\_1707169020.2387204/0/windows-

zip/windows/include/boost/metaparse/v1/sequence\_apply.hpp

\* /opt/cola/permits/1902477150\_1707169020.2387204/0/windows-

zip/windows/include/boost/mpl/aux\_/config/workaround.hpp

\* /opt/cola/permits/1902477150\_1707169020.2387204/0/windows-

zip/windows/include/boost/mpl/set/aux\_/at\_impl.hpp

\* /opt/cola/permits/1902477150\_1707169020.2387204/0/windows-zip/windows/include/boost/mpl/end.hpp

\* /opt/cola/permits/1902477150\_1707169020.2387204/0/windows-

zip/windows/include/boost/mpl/map/aux\_/preprocessed/plain/map30.hpp

\* /opt/cola/permits/1902477150\_1707169020.2387204/0/windows-

zip/windows/include/boost/bimap/container\_adaptor/set\_adaptor.hpp

\* /opt/cola/permits/1902477150\_1707169020.2387204/0/windows-

zip/windows/include/boost/intrusive/list\_hook.hpp

\* /opt/cola/permits/1902477150\_1707169020.2387204/0/windows-

zip/windows/include/boost/mpl/aux\_/preprocessed/bcc551/inherit.hpp

\* /opt/cola/permits/1902477150\_1707169020.2387204/0/windows-zip/windows/include/boost/mpl/list/aux\_/tag.hpp \*

/opt/cola/permits/1902477150\_1707169020.2387204/0/windows-zip/windows/include/boost/mpl/void\_fwd.hpp

\* /opt/cola/permits/1902477150\_1707169020.2387204/0/windows-

zip/windows/include/boost/mpl/aux\_/preprocessed/dmc/bitor.hpp

\* /opt/cola/permits/1902477150\_1707169020.2387204/0/windows-

zip/windows/include/boost/fiber/recursive\_mutex.hpp

\* /opt/cola/permits/1902477150\_1707169020.2387204/0/windows-zip/windows/include/boost/mpl/long\_fwd.hpp

\* /opt/cola/permits/1902477150\_1707169020.2387204/0/windows-

zip/windows/include/boost/metaparse/v1/cpp98/impl/push\_front\_c.hpp

\* /opt/cola/permits/1902477150\_1707169020.2387204/0/windows-

zip/windows/include/boost/mpl/aux\_/preprocessed/gcc/bitor.hpp

\* /opt/cola/permits/1902477150\_1707169020.2387204/0/windows-zip/windows/include/boost/mpl/always.hpp

\* /opt/cola/permits/1902477150\_1707169020.2387204/0/windows-

zip/windows/include/boost/metaparse/v1/error/expected\_to\_fail.hpp

\* /opt/cola/permits/1902477150\_1707169020.2387204/0/windows-

zip/windows/include/boost/mpl/aux\_/nested\_type\_wknd.hpp

\*

/opt/cola/permits/1902477150\_1707169020.2387204/0/windows-zip/windows/include/boost/mpl/set/aux\_/item.hpp

\* /opt/cola/permits/1902477150\_1707169020.2387204/0/windows-

zip/windows/include/boost/mpl/aux\_/preprocessed/no\_ttp/bitand.hpp

\* /opt/cola/permits/1902477150\_1707169020.2387204/0/windows-

zip/windows/include/boost/mpl/aux\_/config/use\_preprocessed.hpp

\* /opt/cola/permits/1902477150\_1707169020.2387204/0/windows-

zip/windows/include/boost/mpl/aux\_/preprocessed/gcc/set\_c.hpp

\* /opt/cola/permits/1902477150\_1707169020.2387204/0/windows-

zip/windows/include/boost/mpl/aux\_/preprocessed/no\_ctps/or.hpp

\* /opt/cola/permits/1902477150\_1707169020.2387204/0/windows-

zip/windows/include/boost/mpl/map/aux\_/preprocessed/typeof\_based/map50.hpp

\* /opt/cola/permits/1902477150\_1707169020.2387204/0/windows-

zip/windows/include/boost/intrusive/detail/algo\_type.hpp

\* /opt/cola/permits/1902477150\_1707169020.2387204/0/windows-

zip/windows/include/boost/mpl/vector/aux\_/preprocessed/typeof\_based/vector10\_c.hpp

\* /opt/cola/permits/1902477150\_1707169020.2387204/0/windowszip/windows/include/boost/mpl/aux\_/preprocessed/dmc/set.hpp \* /opt/cola/permits/1902477150\_1707169020.2387204/0/windows-

zip/windows/include/boost/mpl/aux\_/preprocessed/bcc/apply\_wrap.hpp

\* /opt/cola/permits/1902477150\_1707169020.2387204/0/windows-

zip/windows/include/boost/mpl/aux\_/config/lambda.hpp

\* /opt/cola/permits/1902477150\_1707169020.2387204/0/windows-

zip/windows/include/boost/mpl/list/aux\_/size.hpp

\* /opt/cola/permits/1902477150\_1707169020.2387204/0/windows-

zip/windows/include/boost/core/lightweight\_test\_trait.hpp

\* /opt/cola/permits/1902477150\_1707169020.2387204/0/windows-zip/windows/include/boost/mpl/is\_sequence.hpp

\* /opt/cola/permits/1902477150\_1707169020.2387204/0/windows-zip/windows/include/boost/mpl/vector.hpp

\* /opt/cola/permits/1902477150\_1707169020.2387204/0/windows-

zip/windows/include/boost/mpl/aux\_/at\_impl.hpp

\* /opt/cola/permits/1902477150\_1707169020.2387204/0/windows-

zip/windows/include/boost/msm/mpl\_graph/incidence\_list\_graph.hpp \*

/opt/cola/permits/1902477150\_1707169020.2387204/0/windows-

zip/windows/include/boost/move/detail/meta\_utils.hpp

\* /opt/cola/permits/1902477150\_1707169020.2387204/0/windows-

zip/windows/include/boost/mpl/aux\_/preprocessed/bcc551/bitand.hpp

\* /opt/cola/permits/1902477150\_1707169020.2387204/0/windows-

zip/windows/include/boost/bimap/detail/concept\_tags.hpp

\* /opt/cola/permits/1902477150\_1707169020.2387204/0/windows-

zip/windows/include/boost/metaparse/one\_of.hpp

\* /opt/cola/permits/1902477150\_1707169020.2387204/0/windows-

zip/windows/include/boost/mpl/aux\_/preprocessor/partial\_spec\_params.hpp

\* /opt/cola/permits/1902477150\_1707169020.2387204/0/windows-zip/windows/include/boost/move/traits.hpp

\* /opt/cola/permits/1902477150\_1707169020.2387204/0/windows-

zip/windows/include/boost/mpl/aux\_/preprocessed/bcc/vector\_c.hpp

\* /opt/cola/permits/1902477150\_1707169020.2387204/0/windows-

zip/windows/include/boost/mpl/aux\_/preprocessed/no\_ttp/shift\_left.hpp

\*

```
 /opt/cola/permits/1902477150_1707169020.2387204/0/windows-
zip/windows/include/boost/program_options/positional_options.hpp
* /opt/cola/permits/1902477150_1707169020.2387204/0/windows-
zip/windows/include/boost/mpl/set/aux_/preprocessed/plain/set10_c.hpp
* /opt/cola/permits/1902477150_1707169020.2387204/0/windows-
zip/windows/include/boost/container/options.hpp
* /opt/cola/permits/1902477150_1707169020.2387204/0/windows-
zip/windows/include/boost/mpl/aux_/preprocessed/bcc551/less_equal.hpp
* /opt/cola/permits/1902477150_1707169020.2387204/0/windows-
zip/windows/include/boost/mpl/aux_/preprocessed/msvc60/shift_right.hpp
* /opt/cola/permits/1902477150_1707169020.2387204/0/windows-
zip/windows/include/boost/mpl/stable_partition.hpp
```

```
* /opt/cola/permits/1902477150_1707169020.2387204/0/windows-
zip/windows/include/boost/mpl/aux_/has_type.hpp
* /opt/cola/permits/1902477150_1707169020.2387204/0/windows-
zip/windows/include/boost/coroutine/detail/push_coroutine_synthesized.hpp
*
 /opt/cola/permits/1902477150_1707169020.2387204/0/windows-
zip/windows/include/boost/coroutine/detail/pull_coroutine_synthesized.hpp
* /opt/cola/permits/1902477150_1707169020.2387204/0/windows-
zip/windows/include/boost/container/detail/pair.hpp
* /opt/cola/permits/1902477150_1707169020.2387204/0/windows-
zip/windows/include/boost/spirit/home/support/detail/math/fpclassify.hpp
* /opt/cola/permits/1902477150_1707169020.2387204/0/windows-
zip/windows/include/boost/program_options/errors.hpp
* /opt/cola/permits/1902477150_1707169020.2387204/0/windows-zip/windows/include/boost/dll/alias.hpp
* /opt/cola/permits/1902477150_1707169020.2387204/0/windows-
zip/windows/include/boost/metaparse/limit_one_char_except_size.hpp
* /opt/cola/permits/1902477150_1707169020.2387204/0/windows-
zip/windows/include/boost/metaparse/v1/fwd/get_col.hpp
* /opt/cola/permits/1902477150_1707169020.2387204/0/windows-
zip/windows/include/boost/mpl/set/aux_/preprocessed/plain/set20.hpp
*
 /opt/cola/permits/1902477150_1707169020.2387204/0/windows-
zip/windows/include/boost/msm/mpl_graph/detail/adjacency_list_graph.ipp
* /opt/cola/permits/1902477150_1707169020.2387204/0/windows-zip/windows/include/boost/mpl/switch.hpp
* /opt/cola/permits/1902477150_1707169020.2387204/0/windows-zip/windows/include/boost/mpl/or.hpp
* /opt/cola/permits/1902477150_1707169020.2387204/0/windows-
zip/windows/include/boost/mpl/list/aux_/front.hpp
* /opt/cola/permits/1902477150_1707169020.2387204/0/windows-
zip/windows/include/boost/mpl/aux_/preprocessed/gcc/apply_fwd.hpp
* /opt/cola/permits/1902477150_1707169020.2387204/0/windows-
zip/windows/include/boost/mpl/aux_/preprocessed/gcc/advance_backward.hpp
* /opt/cola/permits/1902477150_1707169020.2387204/0/windows-
zip/windows/include/boost/mpl/aux_/preprocessed/msvc60/plus.hpp
* /opt/cola/permits/1902477150_1707169020.2387204/0/windows-
zip/windows/include/boost/mpl/aux_/preprocessor/params.hpp
* /opt/cola/permits/1902477150_1707169020.2387204/0/windows-
zip/windows/include/boost/mpl/aux_/preprocessed/dmc/apply_wrap.hpp
*
 /opt/cola/permits/1902477150_1707169020.2387204/0/windows-
zip/windows/include/boost/property_tree/info_parser.hpp
* /opt/cola/permits/1902477150_1707169020.2387204/0/windows-
zip/windows/include/boost/mpl/vector/aux_/preprocessed/typeof_based/vector20_c.hpp
* /opt/cola/permits/1902477150_1707169020.2387204/0/windows-
zip/windows/include/boost/polygon/detail/voronoi_predicates.hpp
* /opt/cola/permits/1902477150_1707169020.2387204/0/windows-
zip/windows/include/boost/property_tree/stream_translator.hpp
* /opt/cola/permits/1902477150_1707169020.2387204/0/windows-zip/windows/include/boost/mpl/lambda_fwd.hpp
* /opt/cola/permits/1902477150_1707169020.2387204/0/windows-
```
zip/windows/include/boost/intrusive/avltree\_algorithms.hpp \* /opt/cola/permits/1902477150\_1707169020.2387204/0/windows-

zip/windows/include/boost/mpl/aux\_/preprocessed/msvc70/reverse\_iter\_fold\_impl.hpp

\* /opt/cola/permits/1902477150\_1707169020.2387204/0/windows-

zip/windows/include/boost/mpl/aux\_/preprocessed/no\_ctps/modulus.hpp \*

/opt/cola/permits/1902477150\_1707169020.2387204/0/windows-

zip/windows/include/boost/mpl/aux\_/preprocessed/bcc551/deque.hpp

\* /opt/cola/permits/1902477150\_1707169020.2387204/0/windows-

zip/windows/include/boost/mpl/vector/aux\_/preprocessed/no\_ctps/vector50.hpp

\* /opt/cola/permits/1902477150\_1707169020.2387204/0/windows-

zip/windows/include/boost/mpl/aux\_/type\_wrapper.hpp

\* /opt/cola/permits/1902477150\_1707169020.2387204/0/windows-

zip/windows/include/boost/intrusive/detail/node\_holder.hpp

\* /opt/cola/permits/1902477150\_1707169020.2387204/0/windows-zip/windows/include/boost/mpl/count\_if.hpp

\* /opt/cola/permits/1902477150\_1707169020.2387204/0/windows-

zip/windows/include/boost/mpl/aux\_/preprocessed/gcc/shift\_right.hpp

\* /opt/cola/permits/1902477150\_1707169020.2387204/0/windows-

zip/windows/include/boost/coroutine/exceptions.hpp

\* /opt/cola/permits/1902477150\_1707169020.2387204/0/windows-zip/windows/include/boost/mpl/set\_c.hpp \*

 /opt/cola/permits/1902477150\_1707169020.2387204/0/windows-zip/windows/include/boost/mpl/pair\_view.hpp \* /opt/cola/permits/1902477150\_1707169020.2387204/0/windows-

```
zip/windows/include/boost/fiber/buffered_channel.hpp
```
\* /opt/cola/permits/1902477150\_1707169020.2387204/0/windows-

zip/windows/include/boost/mpl/aux\_/joint\_iter.hpp

\* /opt/cola/permits/1902477150\_1707169020.2387204/0/windows-zip/windows/include/boost/mpl/copy\_if.hpp

\* /opt/cola/permits/1902477150\_1707169020.2387204/0/windows-

zip/windows/include/boost/metaparse/v1/impl/assert\_string\_length.hpp

```
* /opt/cola/permits/1902477150_1707169020.2387204/0/windows-
```
zip/windows/include/boost/metaparse/get\_remaining.hpp

\* /opt/cola/permits/1902477150\_1707169020.2387204/0/windows-

zip/windows/include/boost/metaparse/v1/transform\_error.hpp

\* /opt/cola/permits/1902477150\_1707169020.2387204/0/windows-

zip/windows/include/boost/mpl/aux\_/preprocessed/bcc/quote.hpp

\* /opt/cola/permits/1902477150\_1707169020.2387204/0/windows-

zip/windows/include/boost/mpl/set/aux\_/iterator.hpp

\*

 /opt/cola/permits/1902477150\_1707169020.2387204/0/windowszip/windows/include/boost/mpl/set/aux\_/include\_preprocessed.hpp \* /opt/cola/permits/1902477150\_1707169020.2387204/0/windowszip/windows/include/boost/intrusive/detail/node\_cloner\_disposer.hpp \* /opt/cola/permits/1902477150\_1707169020.2387204/0/windowszip/windows/include/boost/msm/mpl\_graph/adjacency\_list\_graph.hpp \* /opt/cola/permits/1902477150\_1707169020.2387204/0/windowszip/windows/include/boost/mpl/aux\_/preprocessed/plain/inherit.hpp \* /opt/cola/permits/1902477150\_1707169020.2387204/0/windowszip/windows/include/boost/metaparse/v1/accept\_when.hpp

```
* /opt/cola/permits/1902477150_1707169020.2387204/0/windows-
zip/windows/include/boost/mpl/aux_/lambda_spec.hpp
* /opt/cola/permits/1902477150_1707169020.2387204/0/windows-
zip/windows/include/boost/mpl/aux_/config/has_apply.hpp
* /opt/cola/permits/1902477150_1707169020.2387204/0/windows-
zip/windows/include/boost/mpl/aux_/preprocessed/gcc/iter_fold_if_impl.hpp
*
 /opt/cola/permits/1902477150_1707169020.2387204/0/windows-
zip/windows/include/boost/mpl/aux_/preprocessed/bcc/fold_impl.hpp
* /opt/cola/permits/1902477150_1707169020.2387204/0/windows-
zip/windows/include/boost/mpl/multiset/aux_/item.hpp
* /opt/cola/permits/1902477150_1707169020.2387204/0/windows-
zip/windows/include/boost/fiber/detail/decay_copy.hpp
* /opt/cola/permits/1902477150_1707169020.2387204/0/windows-
zip/windows/include/boost/metaparse/repeated_one_of1.hpp
* /opt/cola/permits/1902477150_1707169020.2387204/0/windows-zip/windows/include/boost/mpl/next.hpp
* /opt/cola/permits/1902477150_1707169020.2387204/0/windows-
zip/windows/include/boost/mpl/aux_/config/dmc_ambiguous_ctps.hpp
* /opt/cola/permits/1902477150_1707169020.2387204/0/windows-
zip/windows/include/boost/fiber/detail/spinlock_ttas_adaptive_futex.hpp
* /opt/cola/permits/1902477150_1707169020.2387204/0/windows-
zip/windows/include/boost/mpl/aux_/preprocessed/msvc60/less.hpp
* /opt/cola/permits/1902477150_1707169020.2387204/0/windows-
zip/windows/include/boost/mpl/aux_/preprocessed/mwcw/reverse_iter_fold_impl.hpp
*
 /opt/cola/permits/1902477150_1707169020.2387204/0/windows-zip/windows/include/boost/mpl/set/set40.hpp
* /opt/cola/permits/1902477150_1707169020.2387204/0/windows-
zip/windows/include/boost/mpl/aux_/preprocessed/no_ctps/vector.hpp
* /opt/cola/permits/1902477150_1707169020.2387204/0/windows-zip/windows/include/boost/mpl/list/list10_c.hpp
* /opt/cola/permits/1902477150_1707169020.2387204/0/windows-
zip/windows/include/boost/geometry/algorithms/detail/envelope/range_of_boxes.hpp
* /opt/cola/permits/1902477150_1707169020.2387204/0/windows-
zip/windows/include/boost/mpl/aux_/preprocessed/bcc551/less.hpp
* /opt/cola/permits/1902477150_1707169020.2387204/0/windows-
zip/windows/include/boost/mpl/aux_/preprocessed/msvc60/lambda_no_ctps.hpp
* /opt/cola/permits/1902477150_1707169020.2387204/0/windows-
zip/windows/include/boost/metaparse/v1/foldl.hpp
* /opt/cola/permits/1902477150_1707169020.2387204/0/windows-
zip/windows/include/boost/mpl/aux_/preprocessed/msvc70/deque.hpp
*
 /opt/cola/permits/1902477150_1707169020.2387204/0/windows-
zip/windows/include/boost/bimap/views/vector_set_view.hpp
* /opt/cola/permits/1902477150_1707169020.2387204/0/windows-
zip/windows/include/boost/metaparse/one_char_except.hpp
* /opt/cola/permits/1902477150_1707169020.2387204/0/windows-
zip/windows/include/boost/metaparse/v1/nth_of.hpp
* /opt/cola/permits/1902477150_1707169020.2387204/0/windows-
zip/windows/include/boost/algorithm/string/std/rope_traits.hpp
```
\* /opt/cola/permits/1902477150\_1707169020.2387204/0/windows-

zip/windows/include/boost/metaparse/v1/fail\_at\_first\_char\_expected.hpp

\* /opt/cola/permits/1902477150\_1707169020.2387204/0/windows-

zip/windows/include/boost/mpl/aux\_/preprocessed/plain/basic\_bind.hpp

\* /opt/cola/permits/1902477150\_1707169020.2387204/0/windows-zip/windows/include/boost/intrusive/options.hpp

\* /opt/cola/permits/1902477150\_1707169020.2387204/0/windows-

zip/windows/include/boost/algorithm/string/predicate.hpp

\*

 /opt/cola/permits/1902477150\_1707169020.2387204/0/windowszip/windows/include/boost/intrusive/detail/hashtable\_node.hpp \* /opt/cola/permits/1902477150\_1707169020.2387204/0/windowszip/windows/include/boost/mpl/aux\_/preprocessed/bcc/bitand.hpp \* /opt/cola/permits/1902477150\_1707169020.2387204/0/windowszip/windows/include/boost/mpl/aux\_/preprocessed/mwcw/list.hpp \* /opt/cola/permits/1902477150\_1707169020.2387204/0/windowszip/windows/include/boost/dll/shared\_library.hpp \* /opt/cola/permits/1902477150\_1707169020.2387204/0/windowszip/windows/include/boost/fiber/algo/algorithm.hpp \* /opt/cola/permits/1902477150\_1707169020.2387204/0/windowszip/windows/include/boost/mpl/aux\_/preprocessed/no\_ctps/deque.hpp \* /opt/cola/permits/1902477150\_1707169020.2387204/0/windowszip/windows/include/boost/msm/mpl\_graph/mpl\_graph.hpp \* /opt/cola/permits/1902477150\_1707169020.2387204/0/windowszip/windows/include/boost/mpl/aux\_/preprocessed/mwcw/deque.hpp \* /opt/cola/permits/1902477150\_1707169020.2387204/0/windowszip/windows/include/boost/metaparse/always\_c.hpp \*

 /opt/cola/permits/1902477150\_1707169020.2387204/0/windows-zip/windows/include/boost/dll/import\_class.hpp \* /opt/cola/permits/1902477150\_1707169020.2387204/0/windowszip/windows/include/boost/metaparse/v1/cpp11/impl/empty\_string.hpp \* /opt/cola/permits/1902477150\_1707169020.2387204/0/windowszip/windows/include/boost/metaparse/fail\_at\_first\_char\_expected.hpp \* /opt/cola/permits/1902477150\_1707169020.2387204/0/windowszip/windows/include/boost/mpl/aux\_/preprocessed/gcc/less.hpp \* /opt/cola/permits/1902477150\_1707169020.2387204/0/windowszip/windows/include/boost/mpl/aux\_/preprocessed/bcc/plus.hpp \* /opt/cola/permits/1902477150\_1707169020.2387204/0/windowszip/windows/include/boost/mpl/aux\_/preprocessed/no\_ctps/template\_arity.hpp \* /opt/cola/permits/1902477150\_1707169020.2387204/0/windowszip/windows/include/boost/mpl/aux\_/preprocessed/msvc70/set\_c.hpp \* /opt/cola/permits/1902477150\_1707169020.2387204/0/windowszip/windows/include/boost/metaparse/v1/fwd/source\_position.hpp \*

 /opt/cola/permits/1902477150\_1707169020.2387204/0/windowszip/windows/include/boost/bimap/relation/detail/access\_builder.hpp \* /opt/cola/permits/1902477150\_1707169020.2387204/0/windowszip/windows/include/boost/mpl/aux\_/preprocessed/no\_ttp/less.hpp \* /opt/cola/permits/1902477150\_1707169020.2387204/0/windows-

zip/windows/include/boost/algorithm/string/predicate\_facade.hpp \* /opt/cola/permits/1902477150\_1707169020.2387204/0/windowszip/windows/include/boost/intrusive/detail/bstree\_algorithms\_base.hpp \* /opt/cola/permits/1902477150\_1707169020.2387204/0/windowszip/windows/include/boost/metaparse/debug\_parsing\_error.hpp \* /opt/cola/permits/1902477150\_1707169020.2387204/0/windowszip/windows/include/boost/mpl/list/aux\_/begin\_end.hpp \* /opt/cola/permits/1902477150\_1707169020.2387204/0/windows-zip/windows/include/boost/mpl/bool\_fwd.hpp \* /opt/cola/permits/1902477150\_1707169020.2387204/0/windowszip/windows/include/boost/mpl/iterator\_category.hpp \* /opt/cola/permits/1902477150\_1707169020.2387204/0/windowszip/windows/include/boost/accumulators/statistics/rolling\_moment.hpp \* /opt/cola/permits/1902477150\_1707169020.2387204/0/windowszip/windows/include/boost/mpl/aux\_/preprocessed/no\_ttp/advance\_forward.hpp \* /opt/cola/permits/1902477150\_1707169020.2387204/0/windowszip/windows/include/boost/metaparse/v1/build\_parser.hpp \* /opt/cola/permits/1902477150\_1707169020.2387204/0/windowszip/windows/include/boost/property\_tree/detail/info\_parser\_utils.hpp \* /opt/cola/permits/1902477150\_1707169020.2387204/0/windowszip/windows/include/boost/algorithm/string/regex.hpp \* /opt/cola/permits/1902477150\_1707169020.2387204/0/windowszip/windows/include/boost/mpl/map/aux\_/insert\_impl.hpp \* /opt/cola/permits/1902477150\_1707169020.2387204/0/windowszip/windows/include/boost/algorithm/string/detail/predicate.hpp \* /opt/cola/permits/1902477150\_1707169020.2387204/0/windowszip/windows/include/boost/mpl/aux\_/preprocessed/bcc\_pre590/less.hpp \* /opt/cola/permits/1902477150\_1707169020.2387204/0/windowszip/windows/include/boost/mpl/aux\_/preprocessed/bcc551/set.hpp \* /opt/cola/permits/1902477150\_1707169020.2387204/0/windowszip/windows/include/boost/mpl/aux\_/preprocessed/msvc70/full\_lambda.hpp \* /opt/cola/permits/1902477150\_1707169020.2387204/0/windowszip/windows/include/boost/mpl/aux\_/preprocessed/gcc/template\_arity.hpp \* /opt/cola/permits/1902477150\_1707169020.2387204/0/windows-zip/windows/include/boost/mpl/bind.hpp \* /opt/cola/permits/1902477150\_1707169020.2387204/0/windowszip/windows/include/boost/mpl/aux\_/preprocessed/bcc/map.hpp \* /opt/cola/permits/1902477150\_1707169020.2387204/0/windowszip/windows/include/boost/graph/one\_bit\_color\_map.hpp \* /opt/cola/permits/1902477150\_1707169020.2387204/0/windowszip/windows/include/boost/mpl/aux\_/preprocessed/dmc/bitand.hpp \* /opt/cola/permits/1902477150\_1707169020.2387204/0/windowszip/windows/include/boost/metaparse/v1/error/none\_of\_the\_expected\_cases\_found.hpp \* /opt/cola/permits/1902477150\_1707169020.2387204/0/windows-zip/windows/include/boost/mpl/arithmetic.hpp \* /opt/cola/permits/1902477150\_1707169020.2387204/0/windows-zip/windows/include/boost/mpl/aux\_/arity.hpp \* /opt/cola/permits/1902477150\_1707169020.2387204/0/windows-

zip/windows/include/boost/mpl/aux\_/preprocessed/bcc/divides.hpp

\* /opt/cola/permits/1902477150\_1707169020.2387204/0/windowszip/windows/include/boost/mpl/aux\_/preprocessed/no\_ctps/reverse\_fold\_impl.hpp \* /opt/cola/permits/1902477150\_1707169020.2387204/0/windowszip/windows/include/boost/container/detail/value\_init.hpp \* /opt/cola/permits/1902477150\_1707169020.2387204/0/windowszip/windows/include/boost/metaparse/v1/foldr\_reject\_incomplete1.hpp \* /opt/cola/permits/1902477150\_1707169020.2387204/0/windowszip/windows/include/boost/bimap/detail/manage\_bimap\_key.hpp \* /opt/cola/permits/1902477150\_1707169020.2387204/0/windowszip/windows/include/boost/intrusive/detail/empty\_node\_checker.hpp \* /opt/cola/permits/1902477150\_1707169020.2387204/0/windowszip/windows/include/boost/bimap/support/value\_type\_by.hpp \*

 /opt/cola/permits/1902477150\_1707169020.2387204/0/windowszip/windows/include/boost/algorithm/string/erase.hpp \* /opt/cola/permits/1902477150\_1707169020.2387204/0/windowszip/windows/include/boost/mpl/aux\_/preprocessed/no\_ctps/equal\_to.hpp \* /opt/cola/permits/1902477150\_1707169020.2387204/0/windowszip/windows/include/boost/mpl/aux\_/preprocessed/msvc70/shift\_right.hpp \* /opt/cola/permits/1902477150\_1707169020.2387204/0/windowszip/windows/include/boost/context/continuation\_winfib.hpp \* /opt/cola/permits/1902477150\_1707169020.2387204/0/windowszip/windows/include/boost/metaparse/v1/impl/one\_of.hpp \* /opt/cola/permits/1902477150\_1707169020.2387204/0/windowszip/windows/include/boost/mpl/aux\_/preprocessed/mwcw/full\_lambda.hpp \* /opt/cola/permits/1902477150\_1707169020.2387204/0/windowszip/windows/include/boost/mpl/aux\_/preprocessed/plain/unpack\_args.hpp \* /opt/cola/permits/1902477150\_1707169020.2387204/0/windowszip/windows/include/boost/metaparse/v1/cpp11/impl/push\_back\_c.hpp \*

 /opt/cola/permits/1902477150\_1707169020.2387204/0/windowszip/windows/include/boost/interprocess/detail/pointer\_type.hpp \* /opt/cola/permits/1902477150\_1707169020.2387204/0/windows-

zip/windows/include/boost/context/detail/invoke.hpp

\* /opt/cola/permits/1902477150\_1707169020.2387204/0/windows-

zip/windows/include/boost/mpl/set/aux\_/preprocessed/plain/set40\_c.hpp

\* /opt/cola/permits/1902477150\_1707169020.2387204/0/windows-

zip/windows/include/boost/coroutine/posix/protected\_stack\_allocator.hpp

\* /opt/cola/permits/1902477150\_1707169020.2387204/0/windows-zip/windows/include/boost/mpl/min.hpp

\* /opt/cola/permits/1902477150\_1707169020.2387204/0/windows-

zip/windows/include/boost/mpl/aux\_/preprocessed/dmc/not\_equal\_to.hpp

\* /opt/cola/permits/1902477150\_1707169020.2387204/0/windows-

zip/windows/include/boost/metaparse/v1/keyword.hpp

\*

\* /opt/cola/permits/1902477150\_1707169020.2387204/0/windows-

zip/windows/include/boost/mpl/aux\_/preprocessed/msvc70/apply\_fwd.hpp

 /opt/cola/permits/1902477150\_1707169020.2387204/0/windows-zip/windows/include/boost/mpl/limits/vector.hpp \* /opt/cola/permits/1902477150\_1707169020.2387204/0/windowszip/windows/include/boost/mpl/math/fixed\_c.hpp

```
* /opt/cola/permits/1902477150_1707169020.2387204/0/windows-
```
zip/windows/include/boost/mpl/list/aux\_/clear.hpp

\* /opt/cola/permits/1902477150\_1707169020.2387204/0/windows-

zip/windows/include/boost/mpl/aux\_/preprocessed/bcc/greater\_equal.hpp

\* /opt/cola/permits/1902477150\_1707169020.2387204/0/windows-zip/windows/include/boost/coroutine2/all.hpp

\* /opt/cola/permits/1902477150\_1707169020.2387204/0/windows-zip/windows/include/boost/intrusive/bs\_set.hpp

\* /opt/cola/permits/1902477150\_1707169020.2387204/0/windows-

zip/windows/include/boost/metaparse/v1/string.hpp

\* /opt/cola/permits/1902477150\_1707169020.2387204/0/windows-

zip/windows/include/boost/fiber/recursive\_timed\_mutex.hpp

\* /opt/cola/permits/1902477150\_1707169020.2387204/0/windows-zip/windows/include/boost/mpl/filter\_view.hpp \*

/opt/cola/permits/1902477150\_1707169020.2387204/0/windows-

zip/windows/include/boost/mpl/aux\_/preprocessed/msvc70/vector.hpp

\* /opt/cola/permits/1902477150\_1707169020.2387204/0/windows-

zip/windows/include/boost/mpl/aux\_/preprocessed/bcc\_pre590/vector.hpp

\* /opt/cola/permits/1902477150\_1707169020.2387204/0/windows-

zip/windows/include/boost/bimap/relation/support/opposite\_tag.hpp

\* /opt/cola/permits/1902477150\_1707169020.2387204/0/windows-zip/windows/include/boost/coroutine/flags.hpp

\* /opt/cola/permits/1902477150\_1707169020.2387204/0/windows-

zip/windows/include/boost/graph/detail/read\_graphviz\_spirit.hpp

\* /opt/cola/permits/1902477150\_1707169020.2387204/0/windows-

zip/windows/include/boost/mpl/key\_type\_fwd.hpp

\* /opt/cola/permits/1902477150\_1707169020.2387204/0/windows-zip/windows/include/boost/mpl/modulus.hpp

\* /opt/cola/permits/1902477150\_1707169020.2387204/0/windows-

zip/windows/include/boost/mpl/aux\_/erase\_key\_impl.hpp

\* /opt/cola/permits/1902477150\_1707169020.2387204/0/windows-

zip/windows/include/boost/bimap/detail/debug/static\_error.hpp

\*

\*

/opt/cola/permits/1902477150\_1707169020.2387204/0/windows-

zip/windows/include/boost/mpl/aux\_/msvc\_eti\_base.hpp

\* /opt/cola/permits/1902477150\_1707169020.2387204/0/windows-

zip/windows/include/boost/mpl/aux\_/preprocessed/msvc60/and.hpp

\* /opt/cola/permits/1902477150\_1707169020.2387204/0/windows-

zip/windows/include/boost/mpl/aux\_/pop\_front\_impl.hpp

\* /opt/cola/permits/1902477150\_1707169020.2387204/0/windows-

zip/windows/include/boost/algorithm/string/find\_iterator.hpp

\* /opt/cola/permits/1902477150\_1707169020.2387204/0/windows-

zip/windows/include/boost/metaparse/v1/util/is\_digit.hpp

\* /opt/cola/permits/1902477150\_1707169020.2387204/0/windows-

zip/windows/include/boost/dll/detail/posix/shared\_library\_impl.hpp

\* /opt/cola/permits/1902477150\_1707169020.2387204/0/windows-

zip/windows/include/boost/graph/small\_world\_generator.hpp

\* /opt/cola/permits/1902477150\_1707169020.2387204/0/windows-

zip/windows/include/boost/graph/stoer\_wagner\_min\_cut.hpp

 /opt/cola/permits/1902477150\_1707169020.2387204/0/windowszip/windows/include/boost/algorithm/string/detail/find\_format.hpp \* /opt/cola/permits/1902477150\_1707169020.2387204/0/windowszip/windows/include/boost/geometry/algorithms/detail/expand/segment.hpp \* /opt/cola/permits/1902477150\_1707169020.2387204/0/windows-zip/windows/include/boost/mpl/list/list50\_c.hpp \* /opt/cola/permits/1902477150\_1707169020.2387204/0/windowszip/windows/include/boost/mpl/aux\_/test/test\_case.hpp \* /opt/cola/permits/1902477150\_1707169020.2387204/0/windowszip/windows/include/boost/mpl/aux\_/preprocessed/msvc70/greater\_equal.hpp \* /opt/cola/permits/1902477150\_1707169020.2387204/0/windowszip/windows/include/boost/metaparse/v1/impl/nth\_of\_c.hpp \* /opt/cola/permits/1902477150\_1707169020.2387204/0/windowszip/windows/include/boost/mpl/aux\_/preprocessed/gcc/vector\_c.hpp \* /opt/cola/permits/1902477150\_1707169020.2387204/0/windowszip/windows/include/boost/mpl/list/aux\_/iterator.hpp \*

 /opt/cola/permits/1902477150\_1707169020.2387204/0/windowszip/windows/include/boost/metaparse/v1/cpp11/impl/push\_front\_c.hpp \* /opt/cola/permits/1902477150\_1707169020.2387204/0/windowszip/windows/include/boost/metaparse/v1/return\_.hpp \* /opt/cola/permits/1902477150\_1707169020.2387204/0/windowszip/windows/include/boost/mpl/aux\_/reverse\_iter\_fold\_impl.hpp \* /opt/cola/permits/1902477150\_1707169020.2387204/0/windowszip/windows/include/boost/mpl/aux\_/iter\_apply.hpp \* /opt/cola/permits/1902477150\_1707169020.2387204/0/windowszip/windows/include/boost/container/detail/iterator.hpp \* /opt/cola/permits/1902477150\_1707169020.2387204/0/windowszip/windows/include/boost/sort/spreadsort/detail/constants.hpp \* /opt/cola/permits/1902477150\_1707169020.2387204/0/windowszip/windows/include/boost/mpl/aux\_/preprocessed/plain/bind\_fwd.hpp \* /opt/cola/permits/1902477150\_1707169020.2387204/0/windowszip/windows/include/boost/mpl/aux\_/preprocessed/dmc/shift\_right.hpp \* /opt/cola/permits/1902477150\_1707169020.2387204/0/windowszip/windows/include/boost/mpl/push\_back\_fwd.hpp \*

 /opt/cola/permits/1902477150\_1707169020.2387204/0/windowszip/windows/include/boost/property\_tree/json\_parser/detail/write.hpp \* /opt/cola/permits/1902477150\_1707169020.2387204/0/windowszip/windows/include/boost/mpl/insert\_range\_fwd.hpp \* /opt/cola/permits/1902477150\_1707169020.2387204/0/windowszip/windows/include/boost/mpl/aux\_/preprocessed/msvc70/quote.hpp \* /opt/cola/permits/1902477150\_1707169020.2387204/0/windowszip/windows/include/boost/mpl/aux\_/preprocessed/gcc/full\_lambda.hpp \* /opt/cola/permits/1902477150\_1707169020.2387204/0/windowszip/windows/include/boost/metaparse/v1/letter.hpp \* /opt/cola/permits/1902477150\_1707169020.2387204/0/windowszip/windows/include/boost/metaparse/v1/fwd/get\_remaining.hpp \* /opt/cola/permits/1902477150\_1707169020.2387204/0/windows-

zip/windows/include/boost/mpl/aux\_/preprocessed/plain/equal\_to.hpp \* /opt/cola/permits/1902477150\_1707169020.2387204/0/windowszip/windows/include/boost/mpl/aux\_/preprocessed/mwcw/arg.hpp \* /opt/cola/permits/1902477150\_1707169020.2387204/0/windowszip/windows/include/boost/coroutine2/detail/coroutine.hpp \* /opt/cola/permits/1902477150\_1707169020.2387204/0/windowszip/windows/include/boost/dll/detail/windows/shared\_library\_impl.hpp \* /opt/cola/permits/1902477150\_1707169020.2387204/0/windowszip/windows/include/boost/metaparse/v1/change\_error\_message.hpp \* /opt/cola/permits/1902477150\_1707169020.2387204/0/windowszip/windows/include/boost/mpl/aux\_/preprocessed/gcc/arg.hpp \* /opt/cola/permits/1902477150\_1707169020.2387204/0/windowszip/windows/include/boost/container/detail/destroyers.hpp \* /opt/cola/permits/1902477150\_1707169020.2387204/0/windows-

zip/windows/include/boost/mpl/lower\_bound.hpp

\* /opt/cola/permits/1902477150\_1707169020.2387204/0/windows-zip/windows/include/boost/mpl/order.hpp

\* /opt/cola/permits/1902477150\_1707169020.2387204/0/windows-

zip/windows/include/boost/dll/detail/demangling/itanium.hpp

\* /opt/cola/permits/1902477150\_1707169020.2387204/0/windows-zip/windows/include/boost/fiber/operations.hpp \*

/opt/cola/permits/1902477150\_1707169020.2387204/0/windows-

zip/windows/include/boost/algorithm/string/detail/finder.hpp

\* /opt/cola/permits/1902477150\_1707169020.2387204/0/windows-

zip/windows/include/boost/spirit/home/support/detail/math/detail/fp\_traits.hpp

\* /opt/cola/permits/1902477150\_1707169020.2387204/0/windows-

zip/windows/include/boost/context/detail/exchange.hpp

\* /opt/cola/permits/1902477150\_1707169020.2387204/0/windows-

zip/windows/include/boost/mpl/set/aux\_/erase\_impl.hpp

```
* /opt/cola/permits/1902477150_1707169020.2387204/0/windows-
```
zip/windows/include/boost/mpl/aux\_/preprocessed/bcc\_pre590/and.hpp

\* /opt/cola/permits/1902477150\_1707169020.2387204/0/windows-

zip/windows/include/boost/intrusive/detail/mpl.hpp

\* /opt/cola/permits/1902477150\_1707169020.2387204/0/windows-

zip/windows/include/boost/mpl/set/aux\_/insert\_range\_impl.hpp

\* /opt/cola/permits/1902477150\_1707169020.2387204/0/windows-

zip/windows/include/boost/mpl/aux\_/preprocessed/msvc60/or.hpp

\*

```
 /opt/cola/permits/1902477150_1707169020.2387204/0/windows-zip/windows/include/boost/mpl/erase_fwd.hpp
```
\* /opt/cola/permits/1902477150\_1707169020.2387204/0/windows-

zip/windows/include/boost/metaparse/util/is\_ucase\_letter.hpp

\* /opt/cola/permits/1902477150\_1707169020.2387204/0/windows-

zip/windows/include/boost/mpl/multiset/multiset0.hpp

\* /opt/cola/permits/1902477150\_1707169020.2387204/0/windows-

zip/windows/include/boost/property\_tree/detail/ptree\_utils.hpp

\* /opt/cola/permits/1902477150\_1707169020.2387204/0/windows-

zip/windows/include/boost/mpl/aux\_/preprocessed/gcc/minus.hpp

```
zip/windows/include/boost/mpl/aux_/preprocessed/no_ttp/set_c.hpp
* /opt/cola/permits/1902477150_1707169020.2387204/0/windows-
zip/windows/include/boost/msm/mpl_graph/detail/graph_implementation_interface.ipp
* /opt/cola/permits/1902477150_1707169020.2387204/0/windows-
zip/windows/include/boost/algorithm/string/constants.hpp
*
 /opt/cola/permits/1902477150_1707169020.2387204/0/windows-
zip/windows/include/boost/bimap/container_adaptor/unordered_associative_container_adaptor.hpp
* /opt/cola/permits/1902477150_1707169020.2387204/0/windows-zip/windows/include/boost/fiber/all.hpp
* /opt/cola/permits/1902477150_1707169020.2387204/0/windows-zip/windows/include/boost/range/atl.hpp
* /opt/cola/permits/1902477150_1707169020.2387204/0/windows-
zip/windows/include/boost/mpl/aux_/preprocessed/no_ttp/fold_impl.hpp
* /opt/cola/permits/1902477150_1707169020.2387204/0/windows-
zip/windows/include/boost/mpl/aux_/preprocessed/no_ctps/set.hpp
* /opt/cola/permits/1902477150_1707169020.2387204/0/windows-
zip/windows/include/boost/mpl/vector/aux_/preprocessed/no_ctps/vector40_c.hpp
* /opt/cola/permits/1902477150_1707169020.2387204/0/windows-
zip/windows/include/boost/mpl/vector/aux_/preprocessed/typeof_based/vector30_c.hpp
* /opt/cola/permits/1902477150_1707169020.2387204/0/windows-
zip/windows/include/boost/metaparse/limit_sequence_size.hpp
*
 /opt/cola/permits/1902477150_1707169020.2387204/0/windows-
zip/windows/include/boost/mpl/aux_/preprocessed/dmc/iter_fold_if_impl.hpp
* /opt/cola/permits/1902477150_1707169020.2387204/0/windows-zip/windows/include/boost/mpl/insert_range.hpp
* /opt/cola/permits/1902477150_1707169020.2387204/0/windows-
zip/windows/include/boost/mpl/aux_/push_front_impl.hpp
* /opt/cola/permits/1902477150_1707169020.2387204/0/windows-
zip/windows/include/boost/mpl/aux_/preprocessed/msvc70/modulus.hpp
* /opt/cola/permits/1902477150_1707169020.2387204/0/windows-
zip/windows/include/boost/intrusive/detail/assert.hpp
* /opt/cola/permits/1902477150_1707169020.2387204/0/windows-
zip/windows/include/boost/metaparse/transform_error_message.hpp
* /opt/cola/permits/1902477150_1707169020.2387204/0/windows-
zip/windows/include/boost/bimap/container_adaptor/unordered_map_adaptor.hpp
* /opt/cola/permits/1902477150_1707169020.2387204/0/windows-zip/windows/include/boost/dll.hpp
* /opt/cola/permits/1902477150_1707169020.2387204/0/windows-
zip/windows/include/boost/mpl/aux_/fold_pred.hpp
*
 /opt/cola/permits/1902477150_1707169020.2387204/0/windows-
zip/windows/include/boost/mpl/list/aux_/preprocessed/plain/list10.hpp
* /opt/cola/permits/1902477150_1707169020.2387204/0/windows-zip/windows/include/boost/core/is_same.hpp
* /opt/cola/permits/1902477150_1707169020.2387204/0/windows-
zip/windows/include/boost/mpl/aux_/preprocessed/bcc_pre590/less_equal.hpp
* /opt/cola/permits/1902477150_1707169020.2387204/0/windows-
zip/windows/include/boost/mpl/aux_/preprocessed/bcc551/greater.hpp
* /opt/cola/permits/1902477150_1707169020.2387204/0/windows-
zip/windows/include/boost/mpl/aux_/preprocessed/gcc/times.hpp
* /opt/cola/permits/1902477150_1707169020.2387204/0/windows-
```
zip/windows/include/boost/metaparse/v1/get\_position.hpp \* /opt/cola/permits/1902477150\_1707169020.2387204/0/windowszip/windows/include/boost/intrusive/slist\_hook.hpp \* /opt/cola/permits/1902477150\_1707169020.2387204/0/windowszip/windows/include/boost/msm/mpl\_graph/depth\_first\_search.hpp \* /opt/cola/permits/1902477150\_1707169020.2387204/0/windowszip/windows/include/boost/mpl/aux\_/has\_key\_impl.hpp \* /opt/cola/permits/1902477150\_1707169020.2387204/0/windowszip/windows/include/boost/dll/detail/aggressive\_ptr\_cast.hpp \* /opt/cola/permits/1902477150\_1707169020.2387204/0/windowszip/windows/include/boost/bimap/container\_adaptor/multiset\_adaptor.hpp \* /opt/cola/permits/1902477150\_1707169020.2387204/0/windows-zip/windows/include/boost/mpl/range\_c.hpp \* /opt/cola/permits/1902477150\_1707169020.2387204/0/windowszip/windows/include/boost/fiber/detail/spinlock\_status.hpp \* /opt/cola/permits/1902477150\_1707169020.2387204/0/windowszip/windows/include/boost/intrusive/detail/exception\_disposer.hpp \* /opt/cola/permits/1902477150\_1707169020.2387204/0/windowszip/windows/include/boost/bimap/container\_adaptor/map\_adaptor.hpp \* /opt/cola/permits/1902477150\_1707169020.2387204/0/windowszip/windows/include/boost/bimap/relation/mutant\_relation.hpp \* /opt/cola/permits/1902477150\_1707169020.2387204/0/windows-

zip/windows/include/boost/mpl/aux\_/preprocessed/plain/less\_equal.hpp \* /opt/cola/permits/1902477150\_1707169020.2387204/0/windowszip/windows/include/boost/mpl/aux\_/preprocessed/mwcw/less\_equal.hpp \* /opt/cola/permits/1902477150\_1707169020.2387204/0/windowszip/windows/include/boost/mpl/aux\_/preprocessed/msvc60/iter\_fold\_impl.hpp \* /opt/cola/permits/1902477150\_1707169020.2387204/0/windowszip/windows/include/boost/mpl/aux\_/preprocessed/no\_ctps/fold\_impl.hpp \* /opt/cola/permits/1902477150\_1707169020.2387204/0/windowszip/windows/include/boost/mpl/aux\_/preprocessor/sub.hpp \* /opt/cola/permits/1902477150\_1707169020.2387204/0/windowszip/windows/include/boost/fiber/future/detail/task\_base.hpp \* /opt/cola/permits/1902477150\_1707169020.2387204/0/windowszip/windows/include/boost/context/continuation\_ucontext.hpp \* /opt/cola/permits/1902477150\_1707169020.2387204/0/windows-zip/windows/include/boost/mpl/string.hpp \* /opt/cola/permits/1902477150\_1707169020.2387204/0/windowszip/windows/include/boost/algorithm/string/detail/formatter.hpp \* /opt/cola/permits/1902477150\_1707169020.2387204/0/windowszip/windows/include/boost/mpl/aux\_/preprocessed/bcc551/lambda\_no\_ctps.hpp \* /opt/cola/permits/1902477150\_1707169020.2387204/0/windowszip/windows/include/boost/mpl/aux\_/preprocessed/msvc60/bind\_fwd.hpp \* /opt/cola/permits/1902477150\_1707169020.2387204/0/windowszip/windows/include/boost/coroutine/detail/pull\_coroutine\_object.hpp \* /opt/cola/permits/1902477150\_1707169020.2387204/0/windowszip/windows/include/boost/bimap/views/unordered\_multiset\_view.hpp

\* /opt/cola/permits/1902477150\_1707169020.2387204/0/windowszip/windows/include/boost/coroutine2/detail/push\_control\_block\_cc.hpp \* /opt/cola/permits/1902477150\_1707169020.2387204/0/windowszip/windows/include/boost/mpl/aux\_/preprocessed/gcc/greater\_equal.hpp \* /opt/cola/permits/1902477150\_1707169020.2387204/0/windows-zip/windows/include/boost/mpl/remove\_if.hpp \* /opt/cola/permits/1902477150\_1707169020.2387204/0/windowszip/windows/include/boost/metaparse/v1/repeated\_one\_of.hpp \* /opt/cola/permits/1902477150\_1707169020.2387204/0/windowszip/windows/include/boost/ratio/detail/mpl/abs.hpp \* /opt/cola/permits/1902477150\_1707169020.2387204/0/windowszip/windows/include/boost/metaparse/accept\_tag.hpp \* /opt/cola/permits/1902477150\_1707169020.2387204/0/windowszip/windows/include/boost/mpl/list/aux\_/preprocessed/plain/list40.hpp \* /opt/cola/permits/1902477150\_1707169020.2387204/0/windowszip/windows/include/boost/algorithm/string/config.hpp \* /opt/cola/permits/1902477150\_1707169020.2387204/0/windowszip/windows/include/boost/metaparse/repeated.hpp \* /opt/cola/permits/1902477150\_1707169020.2387204/0/windowszip/windows/include/boost/mpl/aux\_/preprocessed/no\_ctps/bitor.hpp \* /opt/cola/permits/1902477150\_1707169020.2387204/0/windowszip/windows/include/boost/mpl/set/aux\_/size\_impl.hpp \* /opt/cola/permits/1902477150\_1707169020.2387204/0/windowszip/windows/include/boost/polygon/voronoi\_diagram.hpp \* /opt/cola/permits/1902477150\_1707169020.2387204/0/windows-

zip/windows/include/boost/metaparse/v1/repeated\_one\_of1.hpp \* /opt/cola/permits/1902477150\_1707169020.2387204/0/windowszip/windows/include/boost/mpl/aux\_/preprocessed/bcc551/map.hpp \* /opt/cola/permits/1902477150\_1707169020.2387204/0/windowszip/windows/include/boost/coroutine2/detail/decay\_copy.hpp \* /opt/cola/permits/1902477150\_1707169020.2387204/0/windows-zip/windows/include/boost/mpl/inherit.hpp \* /opt/cola/permits/1902477150\_1707169020.2387204/0/windowszip/windows/include/boost/metaparse/v1/impl/iterate\_impl\_unchecked.hpp \* /opt/cola/permits/1902477150\_1707169020.2387204/0/windowszip/windows/include/boost/filesystem/detail/utf8\_codecvt\_facet.hpp \* /opt/cola/permits/1902477150\_1707169020.2387204/0/windowszip/windows/include/boost/mpl/map/aux\_/clear\_impl.hpp \* /opt/cola/permits/1902477150\_1707169020.2387204/0/windowszip/windows/include/boost/mpl/aux\_/overload\_names.hpp \* /opt/cola/permits/1902477150\_1707169020.2387204/0/windowszip/windows/include/boost/mpl/aux\_/preprocessed/bcc551/vector\_c.hpp \* /opt/cola/permits/1902477150\_1707169020.2387204/0/windows-zip/windows/include/boost/mpl/shift\_left.hpp \* /opt/cola/permits/1902477150\_1707169020.2387204/0/windowszip/windows/include/boost/mpl/aux\_/preprocessed/bcc/less\_equal.hpp

\* /opt/cola/permits/1902477150\_1707169020.2387204/0/windows-

zip/windows/include/boost/metaparse/v1/impl/is\_any.hpp

\* /opt/cola/permits/1902477150\_1707169020.2387204/0/windows-zip/windows/include/boost/mpl/set/set50\_c.hpp

\* /opt/cola/permits/1902477150\_1707169020.2387204/0/windows-

zip/windows/include/boost/algorithm/string/sequence\_traits.hpp

\* /opt/cola/permits/1902477150\_1707169020.2387204/0/windows-

zip/windows/include/boost/metaparse/spaces.hpp

\* /opt/cola/permits/1902477150\_1707169020.2387204/0/windows-zip/windows/include/boost/mpl/tag.hpp

\* /opt/cola/permits/1902477150\_1707169020.2387204/0/windows-

zip/windows/include/boost/mpl/aux\_/preprocessed/msvc60/unpack\_args.hpp

\*

/opt/cola/permits/1902477150\_1707169020.2387204/0/windows-

zip/windows/include/boost/mpl/vector/aux\_/preprocessed/plain/vector50\_c.hpp

\* /opt/cola/permits/1902477150\_1707169020.2387204/0/windows-

zip/windows/include/boost/metaparse/foldl\_reject\_incomplete1.hpp

\* /opt/cola/permits/1902477150\_1707169020.2387204/0/windows-zip/windows/include/boost/mpl/key\_type.hpp

\* /opt/cola/permits/1902477150\_1707169020.2387204/0/windows-

zip/windows/include/boost/mpl/aux\_/preprocessed/bcc551/apply\_wrap.hpp

\* /opt/cola/permits/1902477150\_1707169020.2387204/0/windows-

zip/windows/include/boost/mpl/aux\_/preprocessed/no\_ctps/vector\_c.hpp

\* /opt/cola/permits/1902477150\_1707169020.2387204/0/windows-

zip/windows/include/boost/spirit/home/support/detail/math/signbit.hpp

\* /opt/cola/permits/1902477150\_1707169020.2387204/0/windows-zip/windows/include/boost/mpl/advance.hpp

\* /opt/cola/permits/1902477150\_1707169020.2387204/0/windows-

zip/windows/include/boost/mpl/aux\_/preprocessed/bcc\_pre590/map.hpp

\*

 /opt/cola/permits/1902477150\_1707169020.2387204/0/windowszip/windows/include/boost/mpl/aux\_/reverse\_fold\_impl\_body.hpp \* /opt/cola/permits/1902477150\_1707169020.2387204/0/windowszip/windows/include/boost/coroutine/coroutine.hpp \* /opt/cola/permits/1902477150\_1707169020.2387204/0/windowszip/windows/include/boost/mpl/aux\_/preprocessed/dmc/bind\_fwd.hpp \* /opt/cola/permits/1902477150\_1707169020.2387204/0/windowszip/windows/include/boost/sort/spreadsort/string\_sort.hpp \* /opt/cola/permits/1902477150\_1707169020.2387204/0/windowszip/windows/include/boost/metaparse/v1/get\_message.hpp \* /opt/cola/permits/1902477150\_1707169020.2387204/0/windowszip/windows/include/boost/python/numpy/matrix.hpp \* /opt/cola/permits/1902477150\_1707169020.2387204/0/windowszip/windows/include/boost/bimap/container\_adaptor/detail/functor\_bag.hpp \* /opt/cola/permits/1902477150\_1707169020.2387204/0/windowszip/windows/include/boost/mpl/aux\_/preprocessed/plain/reverse\_iter\_fold\_impl.hpp \* /opt/cola/permits/1902477150\_1707169020.2387204/0/windowszip/windows/include/boost/coroutine/detail/symmetric\_coroutine\_yield.hpp \* /opt/cola/permits/1902477150\_1707169020.2387204/0/windowszip/windows/include/boost/mpl/aux\_/preprocessed/bcc\_pre590/list.hpp \* /opt/cola/permits/1902477150\_1707169020.2387204/0/windows-

zip/windows/include/boost/graph/r\_c\_shortest\_paths.hpp

zip/windows/include/boost/mpl/aux\_/preprocessed/bcc/bitxor.hpp \* /opt/cola/permits/1902477150\_1707169020.2387204/0/windowszip/windows/include/boost/mpl/aux\_/preprocessed/bcc/bind.hpp \* /opt/cola/permits/1902477150\_1707169020.2387204/0/windowszip/windows/include/boost/mpl/aux\_/preprocessed/dmc/arg.hpp \* /opt/cola/permits/1902477150\_1707169020.2387204/0/windowszip/windows/include/boost/metaparse/repeated1.hpp \* /opt/cola/permits/1902477150\_1707169020.2387204/0/windowszip/windows/include/boost/mpl/aux\_/sort\_impl.hpp \* /opt/cola/permits/1902477150\_1707169020.2387204/0/windowszip/windows/include/boost/mpl/aux\_/preprocessed/msvc60/reverse\_fold\_impl.hpp /opt/cola/permits/1902477150\_1707169020.2387204/0/windows-zip/windows/include/boost/mpl/sizeof.hpp \* /opt/cola/permits/1902477150\_1707169020.2387204/0/windowszip/windows/include/boost/mpl/aux\_/has\_apply.hpp \* /opt/cola/permits/1902477150\_1707169020.2387204/0/windowszip/windows/include/boost/bimap/relation/detail/static\_access\_builder.hpp \* /opt/cola/permits/1902477150\_1707169020.2387204/0/windows-zip/windows/include/boost/mpl/apply.hpp \* /opt/cola/permits/1902477150\_1707169020.2387204/0/windowszip/windows/include/boost/mpl/vector/aux\_/preprocessed/no\_ctps/vector40.hpp \* /opt/cola/permits/1902477150\_1707169020.2387204/0/windowszip/windows/include/boost/chrono/typeof/boost/ratio.hpp \* /opt/cola/permits/1902477150\_1707169020.2387204/0/windowszip/windows/include/boost/algorithm/string/split.hpp \* /opt/cola/permits/1902477150\_1707169020.2387204/0/windowszip/windows/include/boost/coroutine/asymmetric\_coroutine.hpp /opt/cola/permits/1902477150\_1707169020.2387204/0/windowszip/windows/include/boost/mpl/aux\_/preprocessed/msvc60/advance\_forward.hpp \* /opt/cola/permits/1902477150\_1707169020.2387204/0/windowszip/windows/include/boost/mpl/aux\_/preprocessed/no\_ttp/basic\_bind.hpp \* /opt/cola/permits/1902477150\_1707169020.2387204/0/windowszip/windows/include/boost/metaparse/v1/util/is\_ucase\_letter.hpp \* /opt/cola/permits/1902477150\_1707169020.2387204/0/windows-zip/windows/include/boost/mpl/aux\_/yes\_no.hpp \* /opt/cola/permits/1902477150\_1707169020.2387204/0/windowszip/windows/include/boost/mpl/vector/aux\_/numbered\_c.hpp \* /opt/cola/permits/1902477150\_1707169020.2387204/0/windowszip/windows/include/boost/graph/max\_cardinality\_matching.hpp \* /opt/cola/permits/1902477150\_1707169020.2387204/0/windowszip/windows/include/boost/mpl/aux\_/preprocessed/no\_ctps/bind\_fwd.hpp \* /opt/cola/permits/1902477150\_1707169020.2387204/0/windowszip/windows/include/boost/mpl/aux\_/preprocessed/no\_ctps/plus.hpp

\*

\*

\*

 /opt/cola/permits/1902477150\_1707169020.2387204/0/windowszip/windows/include/boost/mpl/aux\_/front\_impl.hpp \* /opt/cola/permits/1902477150\_1707169020.2387204/0/windows-

zip/windows/include/boost/mpl/aux\_/preprocessed/dmc/map.hpp

zip/windows/include/boost/mpl/vector/aux\_/preprocessed/plain/vector30.hpp

\* /opt/cola/permits/1902477150\_1707169020.2387204/0/windows-zip/windows/include/boost/mpl/divides.hpp

\* /opt/cola/permits/1902477150\_1707169020.2387204/0/windows-

zip/windows/include/boost/python/object/class\_metadata.hpp

\* /opt/cola/permits/1902477150\_1707169020.2387204/0/windows-

zip/windows/include/boost/mpl/map/aux\_/iterator.hpp

\* /opt/cola/permits/1902477150\_1707169020.2387204/0/windows-zip/windows/include/boost/metaparse/string.hpp

\* /opt/cola/permits/1902477150\_1707169020.2387204/0/windows-

zip/windows/include/boost/mpl/aux\_/fold\_op.hpp

\* /opt/cola/permits/1902477150\_1707169020.2387204/0/windows-

zip/windows/include/boost/chrono/typeof/boost/chrono/chrono.hpp

\*

/opt/cola/permits/1902477150\_1707169020.2387204/0/windows-

zip/windows/include/boost/mpl/aux\_/preprocessed/bcc551/reverse\_fold\_impl.hpp

\* /opt/cola/permits/1902477150\_1707169020.2387204/0/windows-

zip/windows/include/boost/mpl/aux\_/preprocessor/token\_equal.hpp

\* /opt/cola/permits/1902477150\_1707169020.2387204/0/windows-

zip/windows/include/boost/dll/detail/system\_error.hpp

\* /opt/cola/permits/1902477150\_1707169020.2387204/0/windows-

zip/windows/include/boost/metaparse/v1/cpp11/impl/remove\_trailing\_no\_chars.hpp

\* /opt/cola/permits/1902477150\_1707169020.2387204/0/windows-

zip/windows/include/boost/mpl/inherit\_linearly.hpp

\* /opt/cola/permits/1902477150\_1707169020.2387204/0/windows-

zip/windows/include/boost/mpl/aux\_/preprocessor/filter\_params.hpp

\* /opt/cola/permits/1902477150\_1707169020.2387204/0/windows-

zip/windows/include/boost/mpl/aux\_/preprocessed/mwcw/quote.hpp

\* /opt/cola/permits/1902477150\_1707169020.2387204/0/windows-

zip/windows/include/boost/context/continuation.hpp

\*

\*

/opt/cola/permits/1902477150\_1707169020.2387204/0/windows-

zip/windows/include/boost/mpl/aux\_/preprocessed/mwcw/bind.hpp

\* /opt/cola/permits/1902477150\_1707169020.2387204/0/windows-

zip/windows/include/boost/geometry/algorithms/detail/envelope/intersects\_antimeridian.hpp

\* /opt/cola/permits/1902477150\_1707169020.2387204/0/windows-

```
zip/windows/include/boost/mpl/multiset/aux_/count_impl.hpp
```
\* /opt/cola/permits/1902477150\_1707169020.2387204/0/windows-

zip/windows/include/boost/metaparse/v1/foldl\_reject\_incomplete\_start\_with\_parser.hpp

\* /opt/cola/permits/1902477150\_1707169020.2387204/0/windows-

zip/windows/include/boost/mpl/aux\_/preprocessed/dmc/apply.hpp

\* /opt/cola/permits/1902477150\_1707169020.2387204/0/windows-

zip/windows/include/boost/metaparse/v1/fwd/get\_message.hpp

\* /opt/cola/permits/1902477150\_1707169020.2387204/0/windows-

zip/windows/include/boost/mpl/aux\_/range\_c/tag.hpp

\* /opt/cola/permits/1902477150\_1707169020.2387204/0/windows-

zip/windows/include/boost/fiber/algo/work\_stealing.hpp

 /opt/cola/permits/1902477150\_1707169020.2387204/0/windows-zip/windows/include/boost/intrusive/rbtree.hpp \* /opt/cola/permits/1902477150\_1707169020.2387204/0/windows-

```
zip/windows/include/boost/mpl/aux_/preprocessed/mwcw/divides.hpp
```

```
* /opt/cola/permits/1902477150_1707169020.2387204/0/windows-
```
zip/windows/include/boost/coroutine/detail/symmetric\_coroutine\_impl.hpp

\* /opt/cola/permits/1902477150\_1707169020.2387204/0/windows-

zip/windows/include/boost/test/impl/test\_framework\_init\_observer.ipp

\* /opt/cola/permits/1902477150\_1707169020.2387204/0/windows-zip/windows/include/boost/mpl/front.hpp

\* /opt/cola/permits/1902477150\_1707169020.2387204/0/windows-

```
zip/windows/include/boost/mpl/aux_/config/typeof.hpp
```
\* /opt/cola/permits/1902477150\_1707169020.2387204/0/windows-

zip/windows/include/boost/graph/detail/is\_distributed\_selector.hpp

```
* /opt/cola/permits/1902477150_1707169020.2387204/0/windows-
```
zip/windows/include/boost/mpl/aux\_/preprocessed/mwcw/inherit.hpp

\* /opt/cola/permits/1902477150\_1707169020.2387204/0/windows-

zip/windows/include/boost/mpl/aux\_/preprocessed/bcc/and.hpp

\*

/opt/cola/permits/1902477150\_1707169020.2387204/0/windows-zip/windows/include/boost/mpl/single\_view.hpp

\* /opt/cola/permits/1902477150\_1707169020.2387204/0/windows-zip/windows/include/boost/metaparse/reject.hpp

\* /opt/cola/permits/1902477150\_1707169020.2387204/0/windows-zip/windows/include/boost/mpl/if.hpp

\* /opt/cola/permits/1902477150\_1707169020.2387204/0/windows-

zip/windows/include/boost/bimap/tags/support/value\_type\_of.hpp

\* /opt/cola/permits/1902477150\_1707169020.2387204/0/windows-

zip/windows/include/boost/fiber/detail/spinlock\_ttas.hpp

\* /opt/cola/permits/1902477150\_1707169020.2387204/0/windows-zip/windows/include/boost/mpl/print.hpp

\* /opt/cola/permits/1902477150\_1707169020.2387204/0/windows-

zip/windows/include/boost/bimap/container\_adaptor/support/iterator\_facade\_converters.hpp

\* /opt/cola/permits/1902477150\_1707169020.2387204/0/windows-zip/windows/include/boost/metaparse/config.hpp \*

/opt/cola/permits/1902477150\_1707169020.2387204/0/windows-

zip/windows/include/boost/metaparse/v1/except.hpp

\* /opt/cola/permits/1902477150\_1707169020.2387204/0/windows-

zip/windows/include/boost/context/fixedsize\_stack.hpp

\* /opt/cola/permits/1902477150\_1707169020.2387204/0/windows-

zip/windows/include/boost/metaparse/v1/impl/no\_char.hpp

\* /opt/cola/permits/1902477150\_1707169020.2387204/0/windows-

```
zip/windows/include/boost/metaparse/nth_of_c.hpp
```

```
* /opt/cola/permits/1902477150_1707169020.2387204/0/windows-
```
zip/windows/include/boost/mpl/set/aux\_/preprocessed/plain/set50\_c.hpp

\* /opt/cola/permits/1902477150\_1707169020.2387204/0/windows-

```
zip/windows/include/boost/ratio/detail/mpl/gcd.hpp
```

```
* /opt/cola/permits/1902477150_1707169020.2387204/0/windows-
```
zip/windows/include/boost/mpl/aux\_/preprocessed/msvc60/divides.hpp

```
* /opt/cola/permits/1902477150_1707169020.2387204/0/windows-
```
zip/windows/include/boost/intrusive/detail/minimal\_less\_equal\_header.hpp

\* /opt/cola/permits/1902477150\_1707169020.2387204/0/windows-

zip/windows/include/boost/mpl/aux\_/preprocessed/gcc/reverse\_iter\_fold\_impl.hpp \*

/opt/cola/permits/1902477150\_1707169020.2387204/0/windows-

zip/windows/include/boost/metaparse/v1/alphanum.hpp

\* /opt/cola/permits/1902477150\_1707169020.2387204/0/windowszip/windows/include/boost/mpl/aux\_/preprocessed/no\_ctps/apply\_wrap.hpp \* /opt/cola/permits/1902477150\_1707169020.2387204/0/windowszip/windows/include/boost/mpl/aux\_/preprocessed/plain/vector.hpp \* /opt/cola/permits/1902477150\_1707169020.2387204/0/windowszip/windows/include/boost/geometry/algorithms/detail/envelope/implementation.hpp \* /opt/cola/permits/1902477150\_1707169020.2387204/0/windowszip/windows/include/boost/bimap/container\_adaptor/sequence\_container\_adaptor.hpp \* /opt/cola/permits/1902477150\_1707169020.2387204/0/windowszip/windows/include/boost/mpl/aux\_/preprocessor/tuple.hpp \* /opt/cola/permits/1902477150\_1707169020.2387204/0/windowszip/windows/include/boost/mpl/aux\_/preprocessed/msvc70/and.hpp \* /opt/cola/permits/1902477150\_1707169020.2387204/0/windowszip/windows/include/boost/mpl/aux\_/preprocessed/dmc/full\_lambda.hpp \* /opt/cola/permits/1902477150\_1707169020.2387204/0/windowszip/windows/include/boost/context/stack\_context.hpp \* /opt/cola/permits/1902477150\_1707169020.2387204/0/windowszip/windows/include/boost/mpl/O1\_size\_fwd.hpp \* /opt/cola/permits/1902477150\_1707169020.2387204/0/windows-zip/windows/include/boost/bimap.hpp \* /opt/cola/permits/1902477150\_1707169020.2387204/0/windowszip/windows/include/boost/mpl/aux\_/preprocessed/bcc/shift\_left.hpp \* /opt/cola/permits/1902477150\_1707169020.2387204/0/windowszip/windows/include/boost/mpl/aux\_/preprocessed/bcc\_pre590/bind\_fwd.hpp \* /opt/cola/permits/1902477150\_1707169020.2387204/0/windowszip/windows/include/boost/fiber/future/promise.hpp \* /opt/cola/permits/1902477150\_1707169020.2387204/0/windows-zip/windows/include/boost/mpl/min\_max.hpp \* /opt/cola/permits/1902477150\_1707169020.2387204/0/windowszip/windows/include/boost/intrusive/detail/uncast.hpp \* /opt/cola/permits/1902477150\_1707169020.2387204/0/windowszip/windows/include/boost/mpl/aux\_/preprocessed/msvc70/list\_c.hpp \* /opt/cola/permits/1902477150\_1707169020.2387204/0/windowszip/windows/include/boost/metaparse/error/whitespace\_expected.hpp \* /opt/cola/permits/1902477150\_1707169020.2387204/0/windowszip/windows/include/boost/dynamic\_bitset\_fwd.hpp \* /opt/cola/permits/1902477150\_1707169020.2387204/0/windows-zip/windows/include/boost/mpl/apply\_wrap.hpp \* /opt/cola/permits/1902477150\_1707169020.2387204/0/windowszip/windows/include/boost/program\_options/detail/parsers.hpp \* /opt/cola/permits/1902477150\_1707169020.2387204/0/windowszip/windows/include/boost/interprocess/detail/type\_traits.hpp \* /opt/cola/permits/1902477150\_1707169020.2387204/0/windowszip/windows/include/boost/mpl/aux\_/preprocessed/dmc/bitxor.hpp \* /opt/cola/permits/1902477150\_1707169020.2387204/0/windowszip/windows/include/boost/fiber/detail/spinlock.hpp \* /opt/cola/permits/1902477150\_1707169020.2387204/0/windowszip/windows/include/boost/stacktrace/detail/void\_ptr\_cast.hpp \*

 /opt/cola/permits/1902477150\_1707169020.2387204/0/windowszip/windows/include/boost/mpl/aux\_/order\_impl.hpp \* /opt/cola/permits/1902477150\_1707169020.2387204/0/windowszip/windows/include/boost/property\_tree/detail/info\_parser\_error.hpp \* /opt/cola/permits/1902477150\_1707169020.2387204/0/windowszip/windows/include/boost/bimap/multiset\_of.hpp \* /opt/cola/permits/1902477150\_1707169020.2387204/0/windowszip/windows/include/boost/mpl/aux\_/lambda\_arity\_param.hpp \* /opt/cola/permits/1902477150\_1707169020.2387204/0/windows-zip/windows/include/boost/mpl/index\_if.hpp \* /opt/cola/permits/1902477150\_1707169020.2387204/0/windowszip/windows/include/boost/mpl/aux\_/preprocessed/gcc/iter\_fold\_impl.hpp \* /opt/cola/permits/1902477150\_1707169020.2387204/0/windowszip/windows/include/boost/mpl/aux\_/preprocessed/msvc60/set.hpp \* /opt/cola/permits/1902477150\_1707169020.2387204/0/windowszip/windows/include/boost/mpi/detail/antiques.hpp \*

 /opt/cola/permits/1902477150\_1707169020.2387204/0/windowszip/windows/include/boost/property\_tree/detail/file\_parser\_error.hpp \* /opt/cola/permits/1902477150\_1707169020.2387204/0/windowszip/windows/include/boost/mpl/aux\_/preprocessed/gcc/quote.hpp \* /opt/cola/permits/1902477150\_1707169020.2387204/0/windowszip/windows/include/boost/mpl/aux\_/preprocessed/msvc60/basic\_bind.hpp \* /opt/cola/permits/1902477150\_1707169020.2387204/0/windowszip/windows/include/boost/bimap/container\_adaptor/unordered\_set\_adaptor.hpp \* /opt/cola/permits/1902477150\_1707169020.2387204/0/windowszip/windows/include/boost/bimap/unconstrained\_set\_of.hpp \* /opt/cola/permits/1902477150\_1707169020.2387204/0/windowszip/windows/include/boost/coroutine/windows/protected\_stack\_allocator.hpp \* /opt/cola/permits/1902477150\_1707169020.2387204/0/windowszip/windows/include/boost/metaparse/v1/util/is\_letter.hpp \* /opt/cola/permits/1902477150\_1707169020.2387204/0/windowszip/windows/include/boost/mpl/aux\_/traits\_lambda\_spec.hpp \*

 /opt/cola/permits/1902477150\_1707169020.2387204/0/windowszip/windows/include/boost/metaparse/util/is\_lcase\_letter.hpp \* /opt/cola/permits/1902477150\_1707169020.2387204/0/windowszip/windows/include/boost/mpl/aux\_/preprocessed/no\_ctps/greater\_equal.hpp \* /opt/cola/permits/1902477150\_1707169020.2387204/0/windowszip/windows/include/boost/intrusive/pack\_options.hpp \* /opt/cola/permits/1902477150\_1707169020.2387204/0/windowszip/windows/include/boost/mpl/aux\_/preprocessed/gcc/and.hpp \* /opt/cola/permits/1902477150\_1707169020.2387204/0/windowszip/windows/include/boost/coroutine/posix/segmented\_stack\_allocator.hpp \* /opt/cola/permits/1902477150\_1707169020.2387204/0/windowszip/windows/include/boost/fiber/detail/config.hpp \* /opt/cola/permits/1902477150\_1707169020.2387204/0/windowszip/windows/include/boost/mpl/list/aux\_/preprocessed/plain/list40\_c.hpp \* /opt/cola/permits/1902477150\_1707169020.2387204/0/windows-

zip/windows/include/boost/mpl/aux\_/preprocessed/gcc/greater.hpp \* /opt/cola/permits/1902477150\_1707169020.2387204/0/windowszip/windows/include/boost/move/algo/detail/adaptive\_sort\_merge.hpp \* /opt/cola/permits/1902477150\_1707169020.2387204/0/windowszip/windows/include/boost/metaparse/v1/range\_c.hpp \* /opt/cola/permits/1902477150\_1707169020.2387204/0/windowszip/windows/include/boost/mpl/set/aux\_/preprocessed/plain/set50.hpp \* /opt/cola/permits/1902477150\_1707169020.2387204/0/windows-zip/windows/include/boost/metaparse/iterate.hpp \* /opt/cola/permits/1902477150\_1707169020.2387204/0/windowszip/windows/include/boost/mpl/aux\_/preprocessed/bcc551/advance\_forward.hpp \* /opt/cola/permits/1902477150\_1707169020.2387204/0/windowszip/windows/include/boost/mpl/vector/vector30.hpp \* /opt/cola/permits/1902477150\_1707169020.2387204/0/windowszip/windows/include/boost/mpl/aux\_/preprocessed/bcc/arg.hpp \* /opt/cola/permits/1902477150\_1707169020.2387204/0/windowszip/windows/include/boost/mpl/aux\_/preprocessed/gcc/list.hpp \* /opt/cola/permits/1902477150\_1707169020.2387204/0/windowszip/windows/include/boost/intrusive/treap\_set.hpp \* /opt/cola/permits/1902477150\_1707169020.2387204/0/windows-zip/windows/include/boost/mpl/bind\_fwd.hpp \* /opt/cola/permits/1902477150\_1707169020.2387204/0/windowszip/windows/include/boost/mpl/aux\_/clear\_impl.hpp \* /opt/cola/permits/1902477150\_1707169020.2387204/0/windowszip/windows/include/boost/mpl/aux\_/arg\_typedef.hpp \* /opt/cola/permits/1902477150\_1707169020.2387204/0/windowszip/windows/include/boost/metaparse/v1/impl/nth\_of\_c\_impl.hpp \* /opt/cola/permits/1902477150\_1707169020.2387204/0/windowszip/windows/include/boost/mpl/vector/aux\_/preprocessed/no\_ctps/vector20.hpp \* /opt/cola/permits/1902477150\_1707169020.2387204/0/windowszip/windows/include/boost/sort/spreadsort/detail/integer\_sort.hpp \* /opt/cola/permits/1902477150\_1707169020.2387204/0/windowszip/windows/include/boost/mpl/begin\_end\_fwd.hpp \* /opt/cola/permits/1902477150\_1707169020.2387204/0/windowszip/windows/include/boost/mpl/vector/aux\_/preprocessed/plain/vector40\_c.hpp \* /opt/cola/permits/1902477150\_1707169020.2387204/0/windowszip/windows/include/boost/mpl/aux\_/preprocessed/bcc/less.hpp \* /opt/cola/permits/1902477150\_1707169020.2387204/0/windowszip/windows/include/boost/mpl/aux\_/preprocessed/mwcw/basic\_bind.hpp \* /opt/cola/permits/1902477150\_1707169020.2387204/0/windowszip/windows/include/boost/context/execution\_context.hpp \* /opt/cola/permits/1902477150\_1707169020.2387204/0/windowszip/windows/include/boost/intrusive/detail/list\_node.hpp \* /opt/cola/permits/1902477150\_1707169020.2387204/0/windowszip/windows/include/boost/mpl/aux\_/preprocessed/msvc60/times.hpp

\* /opt/cola/permits/1902477150\_1707169020.2387204/0/windows-

zip/windows/include/boost/mpl/greater\_equal.hpp

```
* /opt/cola/permits/1902477150_1707169020.2387204/0/windows-
zip/windows/include/boost/accumulators/statistics/rolling_variance.hpp
* /opt/cola/permits/1902477150_1707169020.2387204/0/windows-
zip/windows/include/boost/coroutine/standard_stack_allocator.hpp
*
 /opt/cola/permits/1902477150_1707169020.2387204/0/windows-
```
zip/windows/include/boost/mpl/aux\_/preprocessed/plain/minus.hpp \* /opt/cola/permits/1902477150\_1707169020.2387204/0/windowszip/windows/include/boost/mpl/aux\_/preprocessed/msvc70/iter\_fold\_if\_impl.hpp \* /opt/cola/permits/1902477150\_1707169020.2387204/0/windowszip/windows/include/boost/fiber/future/detail/task\_object.hpp \* /opt/cola/permits/1902477150\_1707169020.2387204/0/windows-zip/windows/include/boost/mpl/empty.hpp \* /opt/cola/permits/1902477150\_1707169020.2387204/0/windowszip/windows/include/boost/intrusive/linear\_slist\_algorithms.hpp \* /opt/cola/permits/1902477150\_1707169020.2387204/0/windowszip/windows/include/boost/mpl/aux\_/preprocessed/no\_ttp/divides.hpp \* /opt/cola/permits/1902477150\_1707169020.2387204/0/windowszip/windows/include/boost/mpl/aux\_/preprocessed/no\_ttp/reverse\_iter\_fold\_impl.hpp \* /opt/cola/permits/1902477150\_1707169020.2387204/0/windows-zip/windows/include/boost/core/demangle.hpp \* /opt/cola/permits/1902477150\_1707169020.2387204/0/windows-zip/windows/include/boost/mpl/set/set40\_c.hpp

/opt/cola/permits/1902477150\_1707169020.2387204/0/windows-

\*

\*

zip/windows/include/boost/fiber/future/detail/shared\_state\_object.hpp

\* /opt/cola/permits/1902477150\_1707169020.2387204/0/windows-

zip/windows/include/boost/mpl/aux\_/preprocessed/gcc/apply.hpp

\* /opt/cola/permits/1902477150\_1707169020.2387204/0/windows-zip/windows/include/boost/mpl/reverse\_fold.hpp

\* /opt/cola/permits/1902477150\_1707169020.2387204/0/windows-

zip/windows/include/boost/metaparse/v1/error/unpaired.hpp

\* /opt/cola/permits/1902477150\_1707169020.2387204/0/windows-

zip/windows/include/boost/mpl/aux\_/preprocessed/msvc70/times.hpp

\* /opt/cola/permits/1902477150\_1707169020.2387204/0/windows-

zip/windows/include/boost/mpl/vector/aux\_/back.hpp

\* /opt/cola/permits/1902477150\_1707169020.2387204/0/windows-zip/windows/include/boost/mpl/as\_sequence.hpp

\* /opt/cola/permits/1902477150\_1707169020.2387204/0/windows-

zip/windows/include/boost/mpl/aux\_/partition\_op.hpp

/opt/cola/permits/1902477150\_1707169020.2387204/0/windows-zip/windows/include/boost/mpl/value\_type.hpp

\* /opt/cola/permits/1902477150\_1707169020.2387204/0/windows-zip/windows/include/boost/mpl/size\_t.hpp

\* /opt/cola/permits/1902477150\_1707169020.2387204/0/windows-

zip/windows/include/boost/bimap/relation/support/member\_with\_tag.hpp

\* /opt/cola/permits/1902477150\_1707169020.2387204/0/windows-

zip/windows/include/boost/mpl/aux\_/preprocessed/bcc/deque.hpp

\* /opt/cola/permits/1902477150\_1707169020.2387204/0/windows-zip/windows/include/boost/python/numpy.hpp

\* /opt/cola/permits/1902477150\_1707169020.2387204/0/windows-

zip/windows/include/boost/move/algo/detail/insertion\_sort.hpp

\* /opt/cola/permits/1902477150\_1707169020.2387204/0/windows-

zip/windows/include/boost/mpl/min\_element.hpp

```
zip/windows/include/boost/mpl/aux_/preprocessed/mwcw/iter_fold_if_impl.hpp
```

```
* /opt/cola/permits/1902477150_1707169020.2387204/0/windows-
```
zip/windows/include/boost/bimap/relation/support/value\_type\_of.hpp

/opt/cola/permits/1902477150\_1707169020.2387204/0/windows-

zip/windows/include/boost/mpl/aux\_/preprocessor/repeat.hpp

\* /opt/cola/permits/1902477150\_1707169020.2387204/0/windows-zip/windows/include/boost/mpl/list/list20.hpp

\* /opt/cola/permits/1902477150\_1707169020.2387204/0/windows-

zip/windows/include/boost/mpl/vector/vector0\_c.hpp

\* /opt/cola/permits/1902477150\_1707169020.2387204/0/windows-

```
zip/windows/include/boost/bimap/detail/set_view_base.hpp
```
\* /opt/cola/permits/1902477150\_1707169020.2387204/0/windows-

zip/windows/include/boost/mpl/aux\_/preprocessed/bcc\_pre590/arg.hpp

\* /opt/cola/permits/1902477150\_1707169020.2387204/0/windows-

zip/windows/include/boost/graph/floyd\_warshall\_shortest.hpp

\* /opt/cola/permits/1902477150\_1707169020.2387204/0/windows-zip/windows/include/boost/mpl/map/map30.hpp

\* /opt/cola/permits/1902477150\_1707169020.2387204/0/windows-

zip/windows/include/boost/mpl/aux\_/preprocessed/no\_ttp/bitxor.hpp

\*

\*

 /opt/cola/permits/1902477150\_1707169020.2387204/0/windows-zip/windows/include/boost/mpl/aux\_/test.hpp \* /opt/cola/permits/1902477150\_1707169020.2387204/0/windows-

zip/windows/include/boost/metaparse/v1/fwd/next\_line.hpp

\* /opt/cola/permits/1902477150\_1707169020.2387204/0/windows-zip/windows/include/boost/mpl/at\_fwd.hpp

\* /opt/cola/permits/1902477150\_1707169020.2387204/0/windows-

zip/windows/include/boost/geometry/algorithms/detail/envelope/transform\_units.hpp

\* /opt/cola/permits/1902477150\_1707169020.2387204/0/windows-

zip/windows/include/boost/interprocess/detail/move.hpp

\* /opt/cola/permits/1902477150\_1707169020.2387204/0/windows-

zip/windows/include/boost/move/detail/iterator\_traits.hpp

\* /opt/cola/permits/1902477150\_1707169020.2387204/0/windows-

zip/windows/include/boost/metaparse/v1/foldr\_reject\_incomplete.hpp

\* /opt/cola/permits/1902477150\_1707169020.2387204/0/windows-

zip/windows/include/boost/geometry/algorithms/expand.hpp

\* /opt/cola/permits/1902477150\_1707169020.2387204/0/windows-

zip/windows/include/boost/intrusive/detail/iiterator.hpp

\*

/opt/cola/permits/1902477150\_1707169020.2387204/0/windows-

zip/windows/include/boost/mpl/aux\_/preprocessed/bcc551/quote.hpp

\* /opt/cola/permits/1902477150\_1707169020.2387204/0/windows-zip/windows/include/boost/mpl/partition.hpp

\* /opt/cola/permits/1902477150\_1707169020.2387204/0/windows-zip/windows/include/boost/mpl/clear\_fwd.hpp

\* /opt/cola/permits/1902477150\_1707169020.2387204/0/windows-

zip/windows/include/boost/mpl/list/aux\_/include\_preprocessed.hpp

\* /opt/cola/permits/1902477150\_1707169020.2387204/0/windows-

zip/windows/include/boost/bimap/unordered\_set\_of.hpp

\* /opt/cola/permits/1902477150\_1707169020.2387204/0/windows-

zip/windows/include/boost/mpl/aux\_/preprocessed/mwcw/shift\_left.hpp

\* /opt/cola/permits/1902477150\_1707169020.2387204/0/windows-

zip/windows/include/boost/mpl/aux\_/preprocessed/mwcw/apply\_fwd.hpp

\* /opt/cola/permits/1902477150\_1707169020.2387204/0/windows-

zip/windows/include/boost/graph/dominator\_tree.hpp

\* /opt/cola/permits/1902477150\_1707169020.2387204/0/windows-zip/windows/include/boost/mpl/limits/list.hpp

\* /opt/cola/permits/1902477150\_1707169020.2387204/0/windowszip/windows/include/boost/mpl/aux\_/config/pp\_counter.hpp \* /opt/cola/permits/1902477150\_1707169020.2387204/0/windowszip/windows/include/boost/mpl/aux\_/preprocessed/msvc70/less.hpp \* /opt/cola/permits/1902477150\_1707169020.2387204/0/windowszip/windows/include/boost/mpl/aux\_/preprocessed/msvc60/less\_equal.hpp \* /opt/cola/permits/1902477150\_1707169020.2387204/0/windowszip/windows/include/boost/mpl/aux\_/preprocessed/dmc/inherit.hpp \* /opt/cola/permits/1902477150\_1707169020.2387204/0/windowszip/windows/include/boost/dll/detail/macho\_info.hpp \* /opt/cola/permits/1902477150\_1707169020.2387204/0/windowszip/windows/include/boost/mpl/aux\_/preprocessed/plain/deque.hpp \* /opt/cola/permits/1902477150\_1707169020.2387204/0/windowszip/windows/include/boost/mpl/map/aux\_/insert\_range\_impl.hpp \* /opt/cola/permits/1902477150\_1707169020.2387204/0/windowszip/windows/include/boost/mpl/aux\_/preprocessed/bcc/apply\_fwd.hpp \* /opt/cola/permits/1902477150\_1707169020.2387204/0/windowszip/windows/include/boost/intrusive/bstree\_algorithms.hpp \* /opt/cola/permits/1902477150\_1707169020.2387204/0/windows-zip/windows/include/boost/mpl/identity.hpp \* /opt/cola/permits/1902477150\_1707169020.2387204/0/windowszip/windows/include/boost/graph/distributed/betweenness\_centrality.hpp \* /opt/cola/permits/1902477150\_1707169020.2387204/0/windowszip/windows/include/boost/mpl/aux\_/preprocessed/bcc/apply.hpp \* /opt/cola/permits/1902477150\_1707169020.2387204/0/windowszip/windows/include/boost/mpl/aux\_/preprocessed/bcc\_pre590/bitxor.hpp \* /opt/cola/permits/1902477150\_1707169020.2387204/0/windowszip/windows/include/boost/mpl/aux\_/preprocessed/mwcw/bitor.hpp \* /opt/cola/permits/1902477150\_1707169020.2387204/0/windowszip/windows/include/boost/mpl/aux\_/preprocessed/bcc\_pre590/advance\_forward.hpp \* /opt/cola/permits/1902477150\_1707169020.2387204/0/windowszip/windows/include/boost/metaparse/util/digit\_to\_int.hpp \* /opt/cola/permits/1902477150\_1707169020.2387204/0/windowszip/windows/include/boost/algorithm/string/detail/find\_format\_all.hpp \* /opt/cola/permits/1902477150\_1707169020.2387204/0/windowszip/windows/include/boost/bimap/detail/map\_view\_iterator.hpp

 **Open Source Used In Cisco Accessory Hub 1.0.2.276 1253**

\* /opt/cola/permits/1902477150\_1707169020.2387204/0/windows-

\* /opt/cola/permits/1902477150\_1707169020.2387204/0/windows-

\* /opt/cola/permits/1902477150\_1707169020.2387204/0/windowszip/windows/include/boost/interprocess/detail/transform\_iterator.hpp \* /opt/cola/permits/1902477150\_1707169020.2387204/0/windows-

zip/windows/include/boost/pending/lowest\_bit.hpp

zip/windows/include/boost/mpl/vector/vector10\_c.hpp

zip/windows/include/boost/metaparse/keyword.hpp \* /opt/cola/permits/1902477150\_1707169020.2387204/0/windowszip/windows/include/boost/metaparse/v1/impl/one\_of\_fwd\_op.hpp \* /opt/cola/permits/1902477150\_1707169020.2387204/0/windowszip/windows/include/boost/graph/detail/indexed\_properties.hpp \* /opt/cola/permits/1902477150\_1707169020.2387204/0/windowszip/windows/include/boost/mpl/aux\_/count\_impl.hpp \* /opt/cola/permits/1902477150\_1707169020.2387204/0/windowszip/windows/include/boost/metaparse/range\_c.hpp \* /opt/cola/permits/1902477150\_1707169020.2387204/0/windowszip/windows/include/boost/mpl/aux\_/preprocessed/gcc/placeholders.hpp \* /opt/cola/permits/1902477150\_1707169020.2387204/0/windows-zip/windows/include/boost/mpl/list/list40\_c.hpp \* /opt/cola/permits/1902477150\_1707169020.2387204/0/windows-zip/windows/include/boost/mpl/deref.hpp \* /opt/cola/permits/1902477150\_1707169020.2387204/0/windowszip/windows/include/boost/interprocess/detail/mpl.hpp \* /opt/cola/permits/1902477150\_1707169020.2387204/0/windowszip/windows/include/boost/mpl/aux\_/preprocessed/no\_ttp/arg.hpp \* /opt/cola/permits/1902477150\_1707169020.2387204/0/windowszip/windows/include/boost/mpl/aux\_/config/preprocessor.hpp \* /opt/cola/permits/1902477150\_1707169020.2387204/0/windowszip/windows/include/boost/mpl/set/aux\_/preprocessed/plain/set30\_c.hpp \* /opt/cola/permits/1902477150\_1707169020.2387204/0/windowszip/windows/include/boost/mpl/list/aux\_/empty.hpp \* /opt/cola/permits/1902477150\_1707169020.2387204/0/windowszip/windows/include/boost/mpl/map/aux\_/preprocessed/no\_ctps/map20.hpp \* /opt/cola/permits/1902477150\_1707169020.2387204/0/windowszip/windows/include/boost/property\_tree/detail/xml\_parser\_write.hpp

\* /opt/cola/permits/1902477150\_1707169020.2387204/0/windowszip/windows/include/boost/mpl/aux\_/preprocessed/plain/greater.hpp

\* /opt/cola/permits/1902477150\_1707169020.2387204/0/windows-

zip/windows/include/boost/metaparse/one\_of\_c.hpp

\* /opt/cola/permits/1902477150\_1707169020.2387204/0/windows-

zip/windows/include/boost/mpl/list/aux\_/pop\_front.hpp

\* /opt/cola/permits/1902477150\_1707169020.2387204/0/windows-

zip/windows/include/boost/intrusive/detail/array\_initializer.hpp

\* /opt/cola/permits/1902477150\_1707169020.2387204/0/windows-

zip/windows/include/boost/mpl/aux\_/preprocessed/bcc/lambda\_no\_ctps.hpp \*

 /opt/cola/permits/1902477150\_1707169020.2387204/0/windows-zip/windows/include/boost/metaparse/empty.hpp \* /opt/cola/permits/1902477150\_1707169020.2387204/0/windows-

zip/windows/include/boost/mpl/aux\_/sequence\_wrapper.hpp

\* /opt/cola/permits/1902477150\_1707169020.2387204/0/windows-

zip/windows/include/boost/context/pooled\_fixedsize\_stack.hpp

\* /opt/cola/permits/1902477150\_1707169020.2387204/0/windows-

zip/windows/include/boost/fiber/algo/numa/work\_stealing.hpp

zip/windows/include/boost/metaparse/v1/next\_line.hpp

\* /opt/cola/permits/1902477150\_1707169020.2387204/0/windows-

zip/windows/include/boost/graph/loop\_erased\_random\_walk.hpp

\* /opt/cola/permits/1902477150\_1707169020.2387204/0/windows-zip/windows/include/boost/fiber/detail/data.hpp

\* /opt/cola/permits/1902477150\_1707169020.2387204/0/windows-zip/windows/include/boost/metaparse/v1/lit.hpp

\* /opt/cola/permits/1902477150\_1707169020.2387204/0/windows-

zip/windows/include/boost/mpl/aux\_/reverse\_fold\_impl.hpp

\*

 /opt/cola/permits/1902477150\_1707169020.2387204/0/windowszip/windows/include/boost/mpl/aux\_/preprocessed/bcc/times.hpp \* /opt/cola/permits/1902477150\_1707169020.2387204/0/windowszip/windows/include/boost/mpl/vector/vector40\_c.hpp \* /opt/cola/permits/1902477150\_1707169020.2387204/0/windowszip/windows/include/boost/mpl/aux\_/ptr\_to\_ref.hpp \* /opt/cola/permits/1902477150\_1707169020.2387204/0/windowszip/windows/include/boost/mpl/aux\_/preprocessed/dmc/less\_equal.hpp \* /opt/cola/permits/1902477150\_1707169020.2387204/0/windowszip/windows/include/boost/metaparse/v1/error/letter\_expected.hpp \* /opt/cola/permits/1902477150\_1707169020.2387204/0/windowszip/windows/include/boost/algorithm/string/std\_containers\_traits.hpp \* /opt/cola/permits/1902477150\_1707169020.2387204/0/windowszip/windows/include/boost/mpl/map/aux\_/at\_impl.hpp \* /opt/cola/permits/1902477150\_1707169020.2387204/0/windowszip/windows/include/boost/mpl/aux\_/preprocessed/msvc70/equal\_to.hpp \*

 /opt/cola/permits/1902477150\_1707169020.2387204/0/windowszip/windows/include/boost/property\_tree/detail/info\_parser\_read.hpp \* /opt/cola/permits/1902477150\_1707169020.2387204/0/windowszip/windows/include/boost/dynamic\_bitset/config.hpp \* /opt/cola/permits/1902477150\_1707169020.2387204/0/windowszip/windows/include/boost/mpl/aux\_/insert\_impl.hpp \* /opt/cola/permits/1902477150\_1707169020.2387204/0/windowszip/windows/include/boost/mpl/aux\_/preprocessed/gcc/bind\_fwd.hpp \* /opt/cola/permits/1902477150\_1707169020.2387204/0/windowszip/windows/include/boost/config/platform/cloudabi.hpp \* /opt/cola/permits/1902477150\_1707169020.2387204/0/windowszip/windows/include/boost/mpl/numeric\_cast.hpp \* /opt/cola/permits/1902477150\_1707169020.2387204/0/windowszip/windows/include/boost/metaparse/v1/impl/is\_char\_c.hpp \* /opt/cola/permits/1902477150\_1707169020.2387204/0/windowszip/windows/include/boost/graph/detail/read\_graphviz\_new.hpp \* /opt/cola/permits/1902477150\_1707169020.2387204/0/windowszip/windows/include/boost/dll/detail/posix/path\_from\_handle.hpp \*

 /opt/cola/permits/1902477150\_1707169020.2387204/0/windowszip/windows/include/boost/mpl/aux\_/preprocessed/plain/shift\_left.hpp \* /opt/cola/permits/1902477150\_1707169020.2387204/0/windowszip/windows/include/boost/mpl/aux\_/preprocessed/bcc551/set\_c.hpp

\* /opt/cola/permits/1902477150\_1707169020.2387204/0/windowszip/windows/include/boost/context/execution\_context\_v2\_void.ipp \* /opt/cola/permits/1902477150\_1707169020.2387204/0/windowszip/windows/include/boost/container/detail/algorithm.hpp \* /opt/cola/permits/1902477150\_1707169020.2387204/0/windowszip/windows/include/boost/mpl/aux\_/preprocessed/mwcw/vector\_c.hpp \* /opt/cola/permits/1902477150\_1707169020.2387204/0/windowszip/windows/include/boost/mpl/aux\_/config/ttp.hpp \* /opt/cola/permits/1902477150\_1707169020.2387204/0/windowszip/windows/include/boost/mpl/aux\_/preprocessed/bcc\_pre590/apply\_fwd.hpp \* /opt/cola/permits/1902477150\_1707169020.2387204/0/windowszip/windows/include/boost/intrusive/link\_mode.hpp \* /opt/cola/permits/1902477150\_1707169020.2387204/0/windowszip/windows/include/boost/fiber/algo/round\_robin.hpp \* /opt/cola/permits/1902477150\_1707169020.2387204/0/windowszip/windows/include/boost/dll/shared\_library\_load\_mode.hpp \* /opt/cola/permits/1902477150\_1707169020.2387204/0/windowszip/windows/include/boost/intrusive/detail/is\_stateful\_value\_traits.hpp \* /opt/cola/permits/1902477150\_1707169020.2387204/0/windows-zip/windows/include/boost/intrusive/sgtree.hpp \* /opt/cola/permits/1902477150\_1707169020.2387204/0/windowszip/windows/include/boost/metaparse/v1/accept\_tag.hpp \* /opt/cola/permits/1902477150\_1707169020.2387204/0/windowszip/windows/include/boost/mpl/aux\_/preprocessed/msvc70/iter\_fold\_impl.hpp \* /opt/cola/permits/1902477150\_1707169020.2387204/0/windowszip/windows/include/boost/metaparse/get\_position.hpp \* /opt/cola/permits/1902477150\_1707169020.2387204/0/windowszip/windows/include/boost/mpl/aux\_/preprocessed/mwcw/bitxor.hpp \* /opt/cola/permits/1902477150\_1707169020.2387204/0/windows-zip/windows/include/boost/mpl/long.hpp \* /opt/cola/permits/1902477150\_1707169020.2387204/0/windowszip/windows/include/boost/metaparse/v1/foldr1.hpp \* /opt/cola/permits/1902477150\_1707169020.2387204/0/windows-zip/windows/include/boost/mpl/list/list40.hpp \* /opt/cola/permits/1902477150\_1707169020.2387204/0/windowszip/windows/include/boost/intrusive/detail/tree\_iterator.hpp \* /opt/cola/permits/1902477150\_1707169020.2387204/0/windowszip/windows/include/boost/mpl/vector/aux\_/include\_preprocessed.hpp \* /opt/cola/permits/1902477150\_1707169020.2387204/0/windowszip/windows/include/boost/mpl/aux\_/preprocessed/bcc\_pre590/bitor.hpp \* /opt/cola/permits/1902477150\_1707169020.2387204/0/windowszip/windows/include/boost/container/detail/mpl.hpp

\* /opt/cola/permits/1902477150\_1707169020.2387204/0/windows-zip/windows/include/boost/fiber/detail/fss.hpp

\* /opt/cola/permits/1902477150\_1707169020.2387204/0/windows-

zip/windows/include/boost/mpl/aux\_/arity\_spec.hpp

\*

/opt/cola/permits/1902477150\_1707169020.2387204/0/windows-

zip/windows/include/boost/mpl/aux\_/preprocessed/bcc/reverse\_fold\_impl.hpp

zip/windows/include/boost/bimap/detail/set\_view\_iterator.hpp

\* /opt/cola/permits/1902477150\_1707169020.2387204/0/windows-

zip/windows/include/boost/mpl/aux\_/preprocessor/default\_params.hpp

\* /opt/cola/permits/1902477150\_1707169020.2387204/0/windows-zip/windows/include/boost/graph/page\_rank.hpp

\* /opt/cola/permits/1902477150\_1707169020.2387204/0/windows-zip/windows/include/boost/fiber/mutex.hpp

\* /opt/cola/permits/1902477150\_1707169020.2387204/0/windows-

zip/windows/include/boost/intrusive/detail/ebo\_functor\_holder.hpp

\* /opt/cola/permits/1902477150\_1707169020.2387204/0/windows-

zip/windows/include/boost/metaparse/foldl\_reject\_incomplete\_start\_with\_parser.hpp

\* /opt/cola/permits/1902477150\_1707169020.2387204/0/windows-zip/windows/include/boost/mpl/limits/set.hpp

\* /opt/cola/permits/1902477150\_1707169020.2387204/0/windows-

zip/windows/include/boost/metaparse/repeated\_one\_of.hpp

\*

/opt/cola/permits/1902477150\_1707169020.2387204/0/windows-

zip/windows/include/boost/metaparse/v1/one\_of.hpp

\* /opt/cola/permits/1902477150\_1707169020.2387204/0/windows-zip/windows/include/boost/metaparse.hpp

\* /opt/cola/permits/1902477150\_1707169020.2387204/0/windows-

zip/windows/include/boost/mpl/aux\_/preprocessed/no\_ctps/reverse\_iter\_fold\_impl.hpp

\* /opt/cola/permits/1902477150\_1707169020.2387204/0/windows-

zip/windows/include/boost/metaparse/v1/swap.hpp

\* /opt/cola/permits/1902477150\_1707169020.2387204/0/windows-zip/windows/include/boost/mpl/unique.hpp No license file was found, but licenses were detected in source scan.

/\*=============================================================================

=============================================================================\*/

 Boost.Wave: A Standard compliant C++ preprocessor library Persistent application configuration

http://www.boost.org/

 Copyright (c) 2001-2012 Hartmut Kaiser. Distributed under the Boost Software License, Version 1.0. (See accompanying file LICENSE\_1\_0.txt or copy at http://www.boost.org/LICENSE\_1\_0.txt)

Found in path(s):

\* /opt/cola/permits/1902477150\_1707169020.2387204/0/windowszip/windows/include/boost/wave/wave\_config\_constant.hpp No license file was found, but licenses were detected in source scan.

/\*!

@file Defines `boost::hana::Metafunction`.

@copyright Louis Dionne 2013-2017 Distributed under the Boost Software License, Version 1.0. (See accompanying file LICENSE.md or copy at http://boost.org/LICENSE\_1\_0.txt) \*/

Found in path(s):

\* /opt/cola/permits/1902477150\_1707169020.2387204/0/windowszip/windows/include/boost/hana/concept/metafunction.hpp No license file was found, but licenses were detected in source scan.

/\*!

@file Forward declares `boost::hana::extract`.

@copyright Louis Dionne 2013-2017 Distributed under the Boost Software License, Version 1.0. (See accompanying file LICENSE.md or copy at http://boost.org/LICENSE\_1\_0.txt) \*/

Found in path(s):

\* /opt/cola/permits/1902477150\_1707169020.2387204/0/windows-zip/windows/include/boost/hana/fwd/extract.hpp No license file was found, but licenses were detected in source scan.

/\* [auto\_generated] boost/numeric/odeint/stepper/controlled\_runge\_kutta.hpp

[begin\_description] The default controlled stepper which can be used with all explicit Runge-Kutta error steppers. [end\_description]

Copyright 2010-2013 Karsten Ahnert Copyright 2010-2015 Mario Mulansky Copyright 2012 Christoph Koke

Distributed under the Boost Software License, Version 1.0. (See accompanying file LICENSE\_1\_0.txt or copy at http://www.boost.org/LICENSE\_1\_0.txt) \*/

Found in path(s): \* /opt/cola/permits/1902477150\_1707169020.2387204/0/windowszip/windows/include/boost/numeric/odeint/stepper/controlled\_runge\_kutta.hpp No license file was found, but licenses were detected in source scan.

/\*

[auto\_generated] boost/numeric/odeint/iterator/n\_step\_time\_iterator.hpp

[begin\_description] Iterator for iterating through the solution of an ODE with constant step size performing exactly n steps. The dereferenced type contains also the time. [end\_description]

Copyright 2009-2013 Karsten Ahnert Copyright 2009-2013 Mario Mulansky

Distributed under the Boost Software License, Version 1.0. (See accompanying file LICENSE\_1\_0.txt or copy at http://www.boost.org/LICENSE\_1\_0.txt) \*/

Found in path(s):

\* /opt/cola/permits/1902477150\_1707169020.2387204/0/windowszip/windows/include/boost/numeric/odeint/iterator/n\_step\_time\_iterator.hpp No license file was found, but licenses were detected in source scan.

/\*!

@file Forward declares `boost::hana::prepend`.

@copyright Louis Dionne 2013-2017 Distributed under the Boost Software License, Version 1.0. (See accompanying file LICENSE.md or copy at http://boost.org/LICENSE\_1\_0.txt) \*/

Found in path(s):

\* /opt/cola/permits/1902477150\_1707169020.2387204/0/windowszip/windows/include/boost/hana/fwd/prepend.hpp No license file was found, but licenses were detected in source scan.

/\*!

@file Defines `boost::hana::take\_while`.

@copyright Louis Dionne 2013-2017

Distributed under the Boost Software License, Version 1.0.

(See accompanying file LICENSE.md or copy at http://boost.org/LICENSE\_1\_0.txt)

\*/

Found in path(s):

\* /opt/cola/permits/1902477150\_1707169020.2387204/0/windows-zip/windows/include/boost/hana/take\_while.hpp No license file was found, but licenses were detected in source scan.

// (C) Copyright Ion Gaztanaga 2005-2013. Distributed under the Boost // Distributed under the Boost Software License, Version 1.0.

Found in path(s):

\* /opt/cola/permits/1902477150\_1707169020.2387204/0/windowszip/windows/include/boost/interprocess/detail/os\_thread\_functions.hpp No license file was found, but licenses were detected in source scan.

// This file is dual licensed under the MIT and the University of Illinois Open // Distributed under the Boost Software License, Version 1.0.

Found in path(s):

\* /opt/cola/permits/1902477150\_1707169020.2387204/0/windowszip/windows/include/boost/chrono/detail/scan\_keyword.hpp No license file was found, but licenses were detected in source scan.

/\*=============================================================================

 Copyright (c) 2001-2011 Joel de Guzman Copyright (c) 2007 Dan Marsden Copyright (c) 2009-2010 Christopher Schmidt

 Distributed under the Boost Software License, Version 1.0. (See accompanying file LICENSE\_1\_0.txt or copy at http://www.boost.org/LICENSE\_1\_0.txt)

This is an auto-generated file. Do not edit!

==============================================================================\*/

Found in path(s):

\* /opt/cola/permits/1902477150\_1707169020.2387204/0/windowszip/windows/include/boost/fusion/algorithm/iteration/detail/preprocessed/fold.hpp No license file was found, but licenses were detected in source scan.

/\*!

@file Forward declares `boost::hana::unpack`.

@copyright Louis Dionne 2013-2017

Distributed under the Boost Software License, Version 1.0. (See accompanying file LICENSE.md or copy at http://boost.org/LICENSE\_1\_0.txt) \*/

Found in path(s):

\* /opt/cola/permits/1902477150\_1707169020.2387204/0/windows-zip/windows/include/boost/hana/fwd/unpack.hpp No license file was found, but licenses were detected in source scan.

/\*! @file Forward declares `boost::hana::permutations`.

@copyright Louis Dionne 2013-2017 Distributed under the Boost Software License, Version 1.0. (See accompanying file LICENSE.md or copy at http://boost.org/LICENSE\_1\_0.txt) \*/

Found in path(s): \* /opt/cola/permits/1902477150\_1707169020.2387204/0/windows-
zip/windows/include/boost/hana/fwd/permutations.hpp No license file was found, but licenses were detected in source scan.

/\*!

@file

Defines `boost::hana::remove\_range` and `boost::hana::remove\_range\_c`.

@copyright Louis Dionne 2013-2017

Distributed under the Boost Software License, Version 1.0. (See accompanying file LICENSE.md or copy at http://boost.org/LICENSE\_1\_0.txt) \*/

Found in path(s):

\* /opt/cola/permits/1902477150\_1707169020.2387204/0/windowszip/windows/include/boost/hana/remove\_range.hpp No license file was found, but licenses were detected in source scan.

// Copyright 2009 Eric Niebler. Distributed under the Boost

Found in path(s):

\* /opt/cola/permits/1902477150\_1707169020.2387204/0/windowszip/windows/include/boost/xpressive/detail/core/list.hpp \* /opt/cola/permits/1902477150\_1707169020.2387204/0/windowszip/windows/include/boost/xpressive/detail/core/regex\_domain.hpp No license file was found, but licenses were detected in source scan.

// (C) Copyright Ion Gaztanaga 2014-2014. Distributed under the Boost

Found in path(s):

\* /opt/cola/permits/1902477150\_1707169020.2387204/0/windowszip/windows/include/boost/intrusive/pointer\_rebind.hpp \* /opt/cola/permits/1902477150\_1707169020.2387204/0/windowszip/windows/include/boost/container/detail/std\_fwd.hpp \* /opt/cola/permits/1902477150\_1707169020.2387204/0/windowszip/windows/include/boost/intrusive/detail/has\_member\_function\_callable\_with.hpp \* /opt/cola/permits/1902477150\_1707169020.2387204/0/windows-zip/windows/include/boost/move/unique\_ptr.hpp \* /opt/cola/permits/1902477150\_1707169020.2387204/0/windowszip/windows/include/boost/intrusive/detail/std\_fwd.hpp \* /opt/cola/permits/1902477150\_1707169020.2387204/0/windowszip/windows/include/boost/container/detail/compare\_functors.hpp \* /opt/cola/permits/1902477150\_1707169020.2387204/0/windowszip/windows/include/boost/move/detail/fwd\_macros.hpp \* /opt/cola/permits/1902477150\_1707169020.2387204/0/windowszip/windows/include/boost/move/default\_delete.hpp \* /opt/cola/permits/1902477150\_1707169020.2387204/0/windows-

zip/windows/include/boost/move/detail/workaround.hpp

No license file was found, but licenses were detected in source scan.

/\* [auto\_generated] boost/numeric/odeint/external/thrust/thrust\_algebra.hpp

[begin\_description] An algebra for thrusts device\_vectors. [end\_description]

Copyright 2010-2013 Mario Mulansky Copyright 2010-2011 Karsten Ahnert Copyright 2013 Kyle Lutz

Distributed under the Boost Software License, Version 1.0. (See accompanying file LICENSE\_1\_0.txt or copy at http://www.boost.org/LICENSE\_1\_0.txt) \*/

Found in path(s):

\* /opt/cola/permits/1902477150\_1707169020.2387204/0/windowszip/windows/include/boost/numeric/odeint/external/thrust/thrust\_algebra.hpp No license file was found, but licenses were detected in source scan.

// (C) Copyright Ion Gaztanaga 2007-2014. Distributed under the Boost

Found in path(s):

\* /opt/cola/permits/1902477150\_1707169020.2387204/0/windowszip/windows/include/boost/interprocess/detail/shared\_dir\_helpers.hpp No license file was found, but licenses were detected in source scan.

Copyright (c) 2012-2014 Kohei Takahashi

 Distributed under the Boost Software License, Version 1.0. (See accompanying file LICENSE\_1\_0.txt or copy at http://www.boost.org/LICENSE\_1\_0.txt)

/\*=============================================================================

==============================================================================\*/

Found in path(s):

\* /opt/cola/permits/1902477150\_1707169020.2387204/0/windowszip/windows/include/boost/fusion/adapted/std\_tuple/detail/convert\_impl.hpp \* /opt/cola/permits/1902477150\_1707169020.2387204/0/windowszip/windows/include/boost/fusion/adapted/boost\_tuple/detail/convert\_impl.hpp \* /opt/cola/permits/1902477150\_1707169020.2387204/0/windowszip/windows/include/boost/fusion/adapted/boost\_tuple/detail/build\_cons.hpp No license file was found, but licenses were detected in source scan.

/\*!

@file Forward declares `boost::hana::empty`.

@copyright Louis Dionne 2013-2017 Distributed under the Boost Software License, Version 1.0. (See accompanying file LICENSE.md or copy at http://boost.org/LICENSE\_1\_0.txt) \*/

Found in path(s):

\* /opt/cola/permits/1902477150\_1707169020.2387204/0/windows-zip/windows/include/boost/hana/fwd/empty.hpp No license file was found, but licenses were detected in source scan.

/\*! @file Defines `boost::hana::make`.

@copyright Louis Dionne 2013-2017 Distributed under the Boost Software License, Version 1.0. (See accompanying file LICENSE.md or copy at http://boost.org/LICENSE\_1\_0.txt) \*/

Found in path(s):

\* /opt/cola/permits/1902477150\_1707169020.2387204/0/windows-zip/windows/include/boost/hana/core/make.hpp No license file was found, but licenses were detected in source scan.

/\*!

@file

Forward declares `boost::hana::pair`.

@copyright Louis Dionne 2013-2017

Distributed under the Boost Software License, Version 1.0. (See accompanying file LICENSE.md or copy at http://boost.org/LICENSE\_1\_0.txt) \*/

Found in path(s):

\* /opt/cola/permits/1902477150\_1707169020.2387204/0/windows-zip/windows/include/boost/hana/fwd/pair.hpp No license file was found, but licenses were detected in source scan.

/\*

[auto\_generated] boost/numeric/odeint/stepper/dense\_output\_runge\_kutta.hpp

[begin\_description] Implementation of the Dense-output stepper for all steppers. Note, that this class does not computes the result but serves as an interface. [end\_description]

Copyright 2011-2013 Karsten Ahnert

Copyright 2011-2015 Mario Mulansky Copyright 2012 Christoph Koke

Distributed under the Boost Software License, Version 1.0. (See accompanying file LICENSE\_1\_0.txt or copy at http://www.boost.org/LICENSE\_1\_0.txt) \*/

Found in path(s):

\* /opt/cola/permits/1902477150\_1707169020.2387204/0/windowszip/windows/include/boost/numeric/odeint/stepper/dense\_output\_runge\_kutta.hpp No license file was found, but licenses were detected in source scan.

/\*!

@file Forward declares `boost::hana::append`.

@copyright Louis Dionne 2013-2017 Distributed under the Boost Software License, Version 1.0. (See accompanying file LICENSE.md or copy at http://boost.org/LICENSE\_1\_0.txt) \*/

Found in path(s):

\* /opt/cola/permits/1902477150\_1707169020.2387204/0/windows-zip/windows/include/boost/hana/fwd/append.hpp No license file was found, but licenses were detected in source scan.

/\*

[auto\_generated] boost/numeric/odeint/util/split.hpp

[begin\_description] Split abstraction for parallel backends. [end\_description]

Copyright 2013 Karsten Ahnert Copyright 2013 Mario Mulansky Copyright 2013 Pascal Germroth

Distributed under the Boost Software License, Version 1.0. (See accompanying file LICENSE\_1\_0.txt or copy at http://www.boost.org/LICENSE\_1\_0.txt) \*/

Found in path(s): \* /opt/cola/permits/1902477150\_1707169020.2387204/0/windowszip/windows/include/boost/numeric/odeint/util/split.hpp No license file was found, but licenses were detected in source scan.

/\* [auto\_generated] boost/numeric/odeint/algebra/range\_algebra.hpp

[begin\_description]

Default algebra, which works with the most state types, like vector< double >, boost::array< double >, boost::range. Internally is uses boost::range to obtain the begin and end iterator of the according sequence. [end\_description]

Copyright 2010-2013 Karsten Ahnert Copyright 2010-2013 Mario Mulansky

Distributed under the Boost Software License, Version 1.0. (See accompanying file LICENSE\_1\_0.txt or copy at http://www.boost.org/LICENSE\_1\_0.txt) \*/

Found in path(s):

\* /opt/cola/permits/1902477150\_1707169020.2387204/0/windowszip/windows/include/boost/numeric/odeint/algebra/range\_algebra.hpp No license file was found, but licenses were detected in source scan.

/\*! @file Defines `boost::hana::not\_equal`.

@copyright Louis Dionne 2013-2017 Distributed under the Boost Software License, Version 1.0. (See accompanying file LICENSE.md or copy at http://boost.org/LICENSE\_1\_0.txt) \*/

Found in path(s):

\* /opt/cola/permits/1902477150\_1707169020.2387204/0/windows-zip/windows/include/boost/hana/not\_equal.hpp No license file was found, but licenses were detected in source scan.

==============================================================================\*/

/\*============================================================================= Copyright (c) 2016 Frank Hein, maxence business consulting gmbh

Distributed under the Boost Software License, Version 1.0. (See accompanying file LICENSE\_1\_0.txt or copy at http://www.boost.org/LICENSE\_1\_0.txt)

Found in path(s):

\* /opt/cola/permits/1902477150\_1707169020.2387204/0/windowszip/windows/include/boost/spirit/home/qi/directive/expect.hpp No license file was found, but licenses were detected in source scan.

// Copyright Beman Dawes 2001. Distributed under the Boost

Found in path(s):

\* /opt/cola/permits/1902477150\_1707169020.2387204/0/windows-zip/windows/include/boost/cstdlib.hpp No license file was found, but licenses were detected in source scan.

/\*

Copyright 2017 Glen Joseph Fernandes <glenjofe -at- gmail.com>

Distributed under the Boost Software License, Version 1.0. (See accompanying file LICENSE\_1\_0.txt or copy at http://www.boost.org/LICENSE\_1\_0.txt) \*/

Found in path(s):

\* /opt/cola/permits/1902477150\_1707169020.2387204/0/windowszip/windows/include/boost/type\_traits/make\_void.hpp No license file was found, but licenses were detected in source scan.

/\*

[auto\_generated] boost/numeric/odeint/stepper/detail/adams\_moulton\_coefficients.hpp

[begin\_description] Coefficients for the Adams Moulton method. [end\_description]

Copyright 2011-2012 Karsten Ahnert Copyright 2011-2012 Mario Mulansky

Distributed under the Boost Software License, Version 1.0. (See accompanying file LICENSE\_1\_0.txt or copy at http://www.boost.org/LICENSE\_1\_0.txt) \*/

Found in path(s):

\* /opt/cola/permits/1902477150\_1707169020.2387204/0/windowszip/windows/include/boost/numeric/odeint/stepper/detail/adams\_moulton\_coefficients.hpp No license file was found, but licenses were detected in source scan.

/\*============================================================================= Copyright (c) 2002 Juan Carlos Arevalo-Baeza Copyright (c) 2002-2006 Hartmut Kaiser Copyright (c) 2003 Giovanni Bajo http://spirit.sourceforge.net/

 Distributed under the Boost Software License, Version 1.0. (See accompanying file LICENSE\_1\_0.txt or copy at http://www.boost.org/LICENSE\_1\_0.txt)

Found in path(s): \* /opt/cola/permits/1902477150\_1707169020.2387204/0/windowszip/windows/include/boost/spirit/home/classic/iterator/position\_iterator.hpp No license file was found, but licenses were detected in source scan.

=============================================================================\*/

/\*

[auto\_generated] boost/numeric/odeint/external/thrust/thrust\_operations.hpp

[begin\_description] Operations of thrust zipped iterators. Is the counterpart of the thrust\_algebra. [end\_description]

Copyright 2010-2013 Mario Mulansky Copyright 2010-2012 Karsten Ahnert

Distributed under the Boost Software License, Version 1.0. (See accompanying file LICENSE\_1\_0.txt or copy at http://www.boost.org/LICENSE\_1\_0.txt) \*/

Found in path(s):

\* /opt/cola/permits/1902477150\_1707169020.2387204/0/windowszip/windows/include/boost/numeric/odeint/external/thrust/thrust\_operations.hpp No license file was found, but licenses were detected in source scan.

/\*!

@file Forward declares `boost::hana::MonadPlus`.

@copyright Louis Dionne 2013-2017 Distributed under the Boost Software License, Version 1.0. (See accompanying file LICENSE.md or copy at http://boost.org/LICENSE\_1\_0.txt) \*/

Found in path(s):

\* /opt/cola/permits/1902477150\_1707169020.2387204/0/windowszip/windows/include/boost/hana/fwd/concept/monad\_plus.hpp No license file was found, but licenses were detected in source scan.

// Copyright Oliver Kowalke 2016.

// Distributed under the Boost Software License, Version 1.0.

// (See accompanying file LICENSE\_1\_0.txt or copy at

// http://www.boost.org/LICENSE\_1\_0.txt)

## #ifndef BOOST\_COROUTINES2\_DETAIL\_PULL\_CONTROL\_BLOCK\_IPP

## #define BOOST\_COROUTINES2\_DETAIL\_PULL\_CONTROL\_BLOCK\_IPP

#include <algorithm> #include <exception> #include <memory> #include <tuple>

#include <boost/assert.hpp> #include <boost/config.hpp>

#include <boost/context/continuation.hpp>

#include <boost/coroutine2/detail/config.hpp> #include <boost/coroutine2/detail/forced\_unwind.hpp> #include <boost/coroutine2/detail/wrap.hpp>

```
#ifdef BOOST_HAS_ABI_HEADERS
# include BOOST_ABI_PREFIX
#endif
```
namespace boost { namespace coroutines2 { namespace detail {

// pull\_coroutine< T >

```
template< typename T >
void
pull_coroutine< T >::control_block::destroy( control_block * cb) noexcept {
   boost::context::continuation
c = std::move(<math>cb-&gt;c</math>); // destroy control structure
   cb->~control_block();
   // destroy coroutine's stack
  cb->state |= state_t::destroy;
}
```
template< typename T > template< typename StackAllocator, typename Fn > pull\_coroutine< T >::control\_block::control\_block( context::preallocated palloc, StackAllocator salloc, Fn && fn) :  $c\}$ , other{ nullptr }, state{ state\_t::unwind }, except{}, bvalid{ false }, storage{} {

```
#if defined(BOOST_NO_CXX14_GENERIC_LAMBDAS)
```

```
 c = boost::context::callcc(
```
std::allocator\_arg, palloc, salloc,

```
 wrap( [this](typename std::decay< Fn >::type & fn_,boost::context::continuation && c) mutable {
            // create synthesized push_coroutine< T >
           typename push_coroutine< T >::control_block synthesized_cb{ this, c };
            push_coroutine< T > synthesized{ & synthesized_cb };
            other = & synthesized cb;
            if ( state_t::none == ( state \& state_t::destroy) ) {
               try {
                 auto fn = std::move(fn_{});
                 // call coroutine-fn with synthesized push_coroutine as argument
                  fn( synthesized);
               } catch ( boost::context::detail::forced_unwind const&) {
                  throw;
               } catch (...) {
                 // store other exceptions in exception-pointer
                  except = std::current_exception();
 }
 }
            // set termination flags
            state |= state_t::complete;
            // jump back
            return other->c.resume();
           },
          std::forward< Fn >(fn) );
#else
  c = boost::context::callcc(
       std::allocator_arg, palloc, salloc,
      [this,fn_=std::forward<
 Fn >( fn)](boost::context::continuation && c) mutable {
         // create synthesized push_coroutine< T >
        typename push_coroutine< T >::control_block synthesized_cb{ this, c };
        push_coroutine< T > synthesized{ & synthesized_cb };
        other = & synthesized_cb;
        if ( state_t::none == ( state \& state_t::destroy) ) {
            try {
             auto fn = std::move( fn_); // call coroutine-fn with synthesized push_coroutine as argument
              fn( synthesized);
            } catch ( boost::context::detail::forced_unwind const&) {
              throw;
            } catch (...) {
              // store other exceptions in exception-pointer
              except = std::current_exception();
            }
          }
         // set termination flags
        state \vert= state t::complete;
```

```
 // jump back
          return other->c.resume();
        });
#endif
}
template< typename T >
pull_coroutine< T >::control_block::control_block( typename push_coroutine< T >::control_block * cb,
                                boost::context::continuation & c_) noexcept :
 c\{ std::move(c_)\}, other{ cb },
  state{ state_t::none },
  except{},
  bvalid{ false },
  storage{} {
}
template< typename T >
pull_coroutine< T >::control_block::~control_block() {
  // destroy data if set
  if ( bvalid) {
    reinterpret_cast< T^* >( std::addressof( storage) )->~T();
   }
}
template< typename T >
void
pull_coroutine< T >::control_block::deallocate() noexcept {
 if ( state_t::none != ( state \& state_t::unwind) ) {
     destroy( this);
   }
}
template< typename T >
void
pull_coroutine< T >::control_block::resume() {
 c = c.resume();
  if ( except) {
     std::rethrow_exception( except);
   }
}
template< typename T >
void
pull_coroutine<
 T >::control_block::set( T const& t) {
  // destroy data if set
```

```
 if ( bvalid) {
    reinterpret_cast< T^* >( std::addressof( storage) )->~T();
   }
   ::new ( static_cast< void * >( std::addressof( storage) ) ) T( t);
  bvalid = true;
}
template< typename T >
void
pull_coroutine< T >::control_block::set( T && t) {
   // destroy data if set
   if ( bvalid) {
     reinterpret_cast< T * >( std::addressof( storage) )->~T();
   }
  ::new ( static_cast< void * > ( std::addressof( storage) ) ) T( std::move( t) );
  bvalid = true;
}
template< typename T >
T &
pull_coroutine< T >::control_block::get() noexcept {
   return * reinterpret_cast< T * >( std::addressof( storage) );
}
template< typename T >
bool
pull_coroutine< T >::control_block::valid() const noexcept {
   return nullptr != other && state_t::none == ( state & state_t::complete) && bvalid;
}
// pull_coroutine< T &>template< typename T >
void
pull_coroutine< T & >::control_block::destroy( control_block
 * cb) noexcept {
  boost::context::continuation c = std::move( cb > c); // destroy control structure
   cb->~control_block();
   // destroy coroutine's stack
  cb->state |= state t::destroy;
}
template<br/>< typename T >template< typename StackAllocator, typename Fn >
pull_coroutine< T & >::control_block::control_block( context::preallocated palloc, StackAllocator salloc,
                                  Fn && fn) :
```

```
c\},
  other{ nullptr },
  state{ state_t::unwind },
  except{},
  bvalid{ false },
  storage{} {
#if defined(BOOST_NO_CXX14_GENERIC_LAMBDAS)
  c = boost::context::callcc(
       std::allocator_arg, palloc, salloc,
       wrap( [this](typename std::decay< Fn >::type & fn_,boost::context::continuation && c) mutable {
           // create synthesized push_coroutine< T >typename push_coroutine< T \>::control\_block synthesized_cb{ this, c };
           push_coroutine< T >synthesized{ & synthesized_cb };
           other = & synthesized_cb;
           if ( state_t::none == ( state \& state_t::destroy) ) {
               try {
                auto fn = std::move(fn): // call coroutine-fn with synthesized push_coroutine as argument
                 fn( synthesized);
               } catch ( boost::context::detail::forced_unwind const&) {
                 throw;
               } catch (...) {
                 // store other exceptions in exception-pointer
                 except = std::current_exception();
 }
 }
            // set termination flags
            state |= state_t::complete;
            // jump back
            return other->c.resume();
           },
         std::forward< Fn >(fn) );
#else
  c = boost::context::callcc(
      std::allocator_arg, palloc, salloc,
      [this,fn_=std::forward< Fn >(fn)](boost::context::continuation && c) mutable {
        // create synthesized push_coroutine< T &>typename push coroutine \subset T \& \geq::control block synthesized cb{ this, c };
        push coroutine< T & > synthesized{ & synthesized cb };
        other = & synthesized cb;
        if ( state t::none == ( state \& state t::destroy) ) {
            try {
             auto fn = std::move(fn);
              // call coroutine-fn with synthesized push_coroutine as argument
              fn( synthesized);
            } catch ( boost::context::detail::forced_unwind const&) {
```

```
 throw;
            } catch (...) {
               // store other exceptions in exception-pointer
               except = std::current_exception();
            }
          }
          // set termination
 flags
          state |= state_t::complete;
          // jump back
          return other->c.resume();
        });
#endif
}
template< typename T >
pull_coroutine< T & >::control_block::control_block( typename push_coroutine< T & >::control_block * cb,
                                  boost::context::continuation & c_) noexcept :
 c\{ std::move(c_)\}, other{ cb },
  state{ state_t::none },
  except{},
  bvalid{ false },
  storage{} {
}
template< typename T >
void
pull_coroutine< T & >::control_block::deallocate() noexcept {
 if ( state_t::none != ( state \& state_t::unwind) ) {
     destroy( this);
   }
}
template< typename T >
void
pull_coroutine< T & >::control_block::resume() {
 c = c.resume();
  if ( except) {
     std::rethrow_exception( except);
   }
}
template< typename T >
void
pull_coroutine< T & >::control_block::set( T & t) {
  ::new ( static_cast< void * >( std::addressof( storage) ) ) holder{
```

```
 t };
  bvalid = true:
}
template< typename T >
T &
pull_coroutine< T & >::control_block::get() noexcept {
   return reinterpret_cast< holder * >( std::addressof( storage) )->t;
}
template< typename T >
bool
pull_coroutine< T & >::control_block::valid() const noexcept {
  return nullptr != other && state_t::none == ( state & state_t::complete) && bvalid;
}
// pull_coroutine< void >
inline
void
pull_coroutine< void >::control_block::destroy( control_block * cb) noexcept {
  boost::context::continuation c = std::move( cb->c); // destroy control structure
   cb->~control_block();
   // destroy coroutine's stack
  cb->state |= state_t::destroy;
}
template< typename StackAllocator, typename Fn >
pull_coroutine< void >::control_block::control_block( context::preallocated palloc, StackAllocator salloc,
                                  Fn && fn) :
  c\},
   other{ nullptr },
   state{ state_t::unwind },
   except{} {
#if defined(BOOST_NO_CXX14_GENERIC_LAMBDAS)
   c = boost::context::callcc(
        std::allocator_arg, palloc, salloc,
       wrap( [this](typename std::decay< Fn >::type & fn ,boost::context::continuation && c) mutable {
            // create synthesized push_coroutine< void >typename push coroutine \langle \text{void} \rangle::control block synthesized cb{ this, c };
            push coroutine< void > synthesized { & synthesized cb };
            other = & synthesized_cb;
            if ( state t::none == ( state & state t::destroy) ) {
               try {
                 auto fn = std::move(fn);
                  // call coroutine-fn with synthesized push_coroutine as argument
```

```
 fn( synthesized);
                } catch ( boost::context::detail::forced_unwind const&) {
                  throw;
                } catch (...) {
                  // store other exceptions in exception-pointer
                   except = std::current_exception();
 }
             }
             // set termination flags
             state |= state_t::complete;
             // jump back
             return other->c.resume();
           },
          std::forward< Fn >(fn) );
#else
  c = boost::context::callcc(
        std::allocator_arg, palloc, salloc,
       [this,fn_=std::forward< Fn > (fn)]( boost::context::continuation & & c) mutable {
          // create synthesized push_coroutine< void >
          typename push_coroutine< void >::control_block synthesized_cb{ this, c };
         push_coroutine< void > synthesized{ & synthesized_cb };
         other = & synthesized_cb;
         if ( state_t::none == ( state \& state_t::destroy) ) {
            try {
              auto fn = std::move( fn_); // call coroutine-fn with synthesized
 push_coroutine as argument
               fn( synthesized);
            } catch ( boost::context::detail::forced_unwind const&) {
               throw;
            } catch (...) {
               // store other exceptions in exception-pointer
               except = std::current_exception();
            }
          }
          // set termination flags
          state |= state_t::complete;
          // jump back to ctx
          return other->c.resume();
       \}:
#endif
inline
pull_coroutine< void >::control_block::control_block( push_coroutine< void >::control_block * cb,
                                   boost::context::continuation & c_) noexcept :
 c\{\text{std::move}(c)\}\ other{ cb },
```
}

```
 state{ state_t::none },
  except{} {
}
inline
void
pull_coroutine< void >::control_block::deallocate() noexcept {
 if ( state_t::none != ( state \& state_t::unwind) ) {
   destroy( this);
   }
}
inline
void
pull_coroutine< void >::control_block::resume() {
 c = c.resume();
  if ( except) {
     std::rethrow_exception( except);
  }
}
inline
bool
pull_coroutine< void >::control_block::valid() const noexcept {
 return nullptr != other && state_t::none == ( state & state_t::complete);
}
}}}
#ifdef BOOST_HAS_ABI_HEADERS
# include BOOST_ABI_SUFFIX
#endif
#endif // BOOST_COROUTINES2_DETAIL_PULL_CONTROL_BLOCK_IPP
Found in path(s):
```
\* /opt/cola/permits/1902477150\_1707169020.2387204/0/windowszip/windows/include/boost/coroutine2/detail/pull\_control\_block\_cc.ipp No license file was found, but licenses were detected in source scan.

/\*!

```
@file
Defines `boost::hana::when` and `boost::hana::when_valid`.
```
@copyright Louis Dionne 2013-2017 Distributed under the Boost Software License, Version 1.0. (See accompanying file LICENSE.md or copy at http://boost.org/LICENSE\_1\_0.txt) Found in path(s):

\* /opt/cola/permits/1902477150\_1707169020.2387204/0/windows-zip/windows/include/boost/hana/core/when.hpp No license file was found, but licenses were detected in source scan.

/\*=============================================================================

==============================================================================\*/

## Copyright (c) 2014-2015 Kohei Takahashi

 Distributed under the Boost Software License, Version 1.0. (See accompanying file LICENSE\_1\_0.txt or copy at http://www.boost.org/LICENSE\_1\_0.txt)

Found in path(s):

\* /opt/cola/permits/1902477150\_1707169020.2387204/0/windowszip/windows/include/boost/fusion/container/set/set.hpp \* /opt/cola/permits/1902477150\_1707169020.2387204/0/windowszip/windows/include/boost/fusion/container/list/detail/list\_to\_cons.hpp \* /opt/cola/permits/1902477150\_1707169020.2387204/0/windowszip/windows/include/boost/fusion/tuple/tuple.hpp \* /opt/cola/permits/1902477150\_1707169020.2387204/0/windowszip/windows/include/boost/fusion/container/generation/make\_vector.hpp \* /opt/cola/permits/1902477150\_1707169020.2387204/0/windowszip/windows/include/boost/fusion/support/detail/is\_same\_size.hpp \*

 /opt/cola/permits/1902477150\_1707169020.2387204/0/windowszip/windows/include/boost/fusion/container/generation/make\_set.hpp \* /opt/cola/permits/1902477150\_1707169020.2387204/0/windowszip/windows/include/boost/fusion/container/vector/detail/config.hpp \* /opt/cola/permits/1902477150\_1707169020.2387204/0/windowszip/windows/include/boost/fusion/container/vector/detail/as\_vector.hpp \* /opt/cola/permits/1902477150\_1707169020.2387204/0/windowszip/windows/include/boost/fusion/container/set/detail/as\_set.hpp \* /opt/cola/permits/1902477150\_1707169020.2387204/0/windowszip/windows/include/boost/fusion/container/vector/vector\_fwd.hpp \* /opt/cola/permits/1902477150\_1707169020.2387204/0/windowszip/windows/include/boost/fusion/container/list/list.hpp \* /opt/cola/permits/1902477150\_1707169020.2387204/0/windowszip/windows/include/boost/fusion/container/vector/vector.hpp \* /opt/cola/permits/1902477150\_1707169020.2387204/0/windowszip/windows/include/boost/fusion/tuple/tuple\_fwd.hpp No license file was found, but licenses were detected in source scan.

/\*!

@file Defines `boost::hana::experimental::types`.

@copyright Louis Dionne 2013-2017

Distributed under the Boost Software License, Version 1.0. (See accompanying file LICENSE.md or copy at http://boost.org/LICENSE\_1\_0.txt) \*/

Found in path(s):

\* /opt/cola/permits/1902477150\_1707169020.2387204/0/windowszip/windows/include/boost/hana/experimental/types.hpp No license file was found, but licenses were detected in source scan.

/\*! @file Defines `boost::hana::value`.

@copyright Louis Dionne 2013-2017 Distributed under the Boost Software License, Version 1.0. (See accompanying file LICENSE.md or copy at http://boost.org/LICENSE\_1\_0.txt) \*/

Found in path(s):

\* /opt/cola/permits/1902477150\_1707169020.2387204/0/windows-zip/windows/include/boost/hana/value.hpp No license file was found, but licenses were detected in source scan.

/\*==============================================================================

==============================================================================\*/

 Copyright (c) 2005-2010 Joel de Guzman Copyright (c) 2010 Thomas Heller Copyright (c) 2015 John Fletcher

 Distributed under the Boost Software License, Version 1.0. (See accompanying file LICENSE\_1\_0.txt or copy at http://www.boost.org/LICENSE\_1\_0.txt)

Found in path(s):

\* /opt/cola/permits/1902477150\_1707169020.2387204/0/windowszip/windows/include/boost/phoenix/function/adapt\_function.hpp No license file was found, but licenses were detected in source scan.

/\*

[auto\_generated] boost/numeric/odeint/iterator/detail/times\_iterator\_impl.hpp

[begin\_description] tba. [end\_description]

 Copyright 2009-2013 Karsten Ahnert Copyright 2009-2013 Mario Mulansky

Distributed under the Boost Software License, Version 1.0.

 (See accompanying file LICENSE\_1\_0.txt or copy at http://www.boost.org/LICENSE\_1\_0.txt)

```
*/
```
Found in path(s):

\* /opt/cola/permits/1902477150\_1707169020.2387204/0/windowszip/windows/include/boost/numeric/odeint/iterator/impl/times\_iterator\_impl.hpp No license file was found, but licenses were detected in source scan.

```
/**
* -k - c++ -k-*
* \file num_columns.hpp
*
* \brief The \c num_columns operation.
*
* Copyright (c) 2009, Marco Guazzone
*
* Distributed under the Boost Software License, Version 1.0. (See
* accompanying file LICENSE_1_0.txt or copy at
* http://www.boost.org/LICENSE_1_0.txt)
*
* \author Marco Guazzone, marco.guazzone@gmail.com
*/
Found in path(s):
* /opt/cola/permits/1902477150_1707169020.2387204/0/windows-
zip/windows/include/boost/numeric/ublas/operation/num_columns.hpp
No license file was found, but licenses were detected in source scan.
/*!
@file
Forward declares `boost::hana::Functor`.
@copyright Louis Dionne 2013-2017
Distributed under the Boost Software License, Version 1.0.
(See accompanying file LICENSE.md or copy at http://boost.org/LICENSE_1_0.txt)
*/
```
Found in path(s):

\* /opt/cola/permits/1902477150\_1707169020.2387204/0/windowszip/windows/include/boost/hana/fwd/concept/functor.hpp No license file was found, but licenses were detected in source scan.

// // ssl/detail/impl/openssl\_init.ipp // ~~~~~~~~~~~~~~~~~~~~~~~~~~~~~~~~ //

// Copyright (c) 2005 Voipster / Indrek dot Juhani at voipster dot com // Copyright (c) 2005-2017 Christopher M. Kohlhoff (chris at kohlhoff dot com) // // Distributed under the Boost Software License, Version 1.0. (See accompanying

// file LICENSE\_1\_0.txt or copy at http://www.boost.org/LICENSE\_1\_0.txt) //

#ifndef BOOST\_ASIO\_SSL\_DETAIL\_IMPL\_OPENSSL\_INIT\_IPP #define BOOST\_ASIO\_SSL\_DETAIL\_IMPL\_OPENSSL\_INIT\_IPP

#if defined( $MSC_VER$ ) && ( $MSC_VER$ ) = 1200) # pragma once #endif // defined(\_MSC\_VER) && (\_MSC\_VER >= 1200)

#include <boost/asio/detail/config.hpp> #include <vector> #include <boost/asio/detail/assert.hpp> #include <boost/asio/detail/mutex.hpp> #include <boost/asio/detail/tss\_ptr.hpp> #include <boost/asio/ssl/detail/openssl\_init.hpp> #include <boost/asio/ssl/detail/openssl\_types.hpp>

#include <boost/asio/detail/push\_options.hpp>

```
namespace
 boost {
namespace asio {
namespace ssl {
namespace detail {
class openssl_init_base::do_init
{
public:
 do_init()
 {
#if (OPENSSL_VERSION_NUMBER < 0x10100000L)
  ::SSL_library_init();
  ::SSL_load_error_strings(); 
  ::OpenSSL_add_all_algorithms();
 mutexes_.resize(::CRYPTO_num_locks());
 for (size t i = 0; i < mutexes .size(); ++i)
  mutexes [i].reset(new boost::asio::detail::mutex);
  ::CRYPTO_set_locking_callback(&do_init::openssl_locking_func);
#endif // (OPENSSL_VERSION_NUMBER < 0x10100000L)
#if (OPENSSL_VERSION_NUMBER < 0x10000000L)
 ::CRYPTO_set_id_callback(&do_init::openssl_id_func);
```

```
#endif // (OPENSSL_VERSION_NUMBER < 0x10000000L)
```

```
#if !defined(SSL_OP_NO_COMPRESSION) \
 && (OPENSSL_VERSION_NUMBER >= 0x00908000L)
 null_compression_methods_ = sk\_SSL\_COMP\_new\_null();
#endif // !defined(SSL_OP_NO_COMPRESSION)
   // && (OPENSSL_VERSION_NUMBER >= 0x00908000L)
 }
\simdo_init()
 {
#if !defined(SSL_OP_NO_COMPRESSION) \
 && (OPENSSL_VERSION_NUMBER
>= 0x00908000L sk_SSL_COMP_free(null_compression_methods_);
#endif // !defined(SSL_OP_NO_COMPRESSION)
    // && (OPENSSL_VERSION_NUMBER >= 0x00908000L)
#if (OPENSSL_VERSION_NUMBER < 0x10000000L)
  ::CRYPTO_set_id_callback(0);
#endif // (OPENSSL_VERSION_NUMBER < 0x10000000L)
#if (OPENSSL_VERSION_NUMBER < 0x10100000L)
  ::CRYPTO_set_locking_callback(0);
  ::ERR_free_strings();
 ::EVP_cleanup();
  ::CRYPTO_cleanup_all_ex_data();
#endif // (OPENSSL_VERSION_NUMBER < 0x10100000L)
#if (OPENSSL_VERSION_NUMBER < 0x10000000L)
  ::ERR_remove_state(0);
#elif (OPENSSL_VERSION_NUMBER < 0x10100000L)
 ::ERR_remove_thread_state(NULL);
#endif // (OPENSSL_VERSION_NUMBER < 0x10000000L)
#if !defined(SSL_OP_NO_COMPRESSION) \
& \& (OPENSSL_VERSION_NUMBER >= 0x10002000L) \
 && (OPENSSL_VERSION_NUMBER < 0x10100000L)
  ::SSL_COMP_free_compression_methods();
#endif // (OPENSSL_VERSION_NUMBER >= 0x10002000L)
   // && (OPENSSL_VERSION_NUMBER < 0x10100000L)
#if !defined(OPENSSL_IS_BORINGSSL)
   ::CONF_modules_unload(1);
#endif // !defined(OPENSSL_IS_BORINGSSL)
#if !defined(OPENSSL_NO_ENGINE) \
 && (OPENSSL_VERSION_NUMBER < 0x10100000L)
 ::ENGINE_cleanup();
#endif // !defined(OPENSSL_NO_ENGINE)
   // && (OPENSSL_VERSION_NUMBER < 0x10100000L)
 }
```
#if !defined(SSL\_OP\_NO\_COMPRESSION) \

```
 && (OPENSSL_VERSION_NUMBER >= 0x00908000L)
 STACK_OF(SSL_COMP)* get_null_compression_methods() const
 {
  return null_compression_methods_;
 }
#endif // !defined(SSL_OP_NO_COMPRESSION)
   // && (OPENSSL_VERSION_NUMBER >= 0x00908000L)
private:
#if (OPENSSL_VERSION_NUMBER < 0x10000000L)
 static unsigned long openssl_id_func()
 {
#if defined(BOOST_ASIO_WINDOWS) || defined(__CYGWIN__)
  return ::GetCurrentThreadId();
#else // defined(BOOST_ASIO_WINDOWS) || defined(__CYGWIN__)
 void* id = &errno;
  BOOST_ASIO_ASSERT(sizeof(unsigned long) >= sizeof(void*));
 return reinterpret_cast<unsigned long>(id);
#endif // defined(BOOST_ASIO_WINDOWS) || defined(__CYGWIN__)
  }
#endif // (OPENSSL_VERSION_NUMBER < 0x10000000L)
#if (OPENSSL_VERSION_NUMBER < 0x10100000L)
 static void openssl_locking_func(int mode, int n,
  const char* /*file*/, int /*line*/)
 {
  if (mode & CRYPTO_LOCK)
   instance()->mutexes_[n]->lock();
  else
   instance()->mutexes_[n]->unlock();
 }
 // Mutexes to be used in locking callbacks.
 std::vector<boost::asio::detail::shared_ptr<
    boost::asio::detail::mutex> > mutexes_;
#endif // (OPENSSL_VERSION_NUMBER < 0x10100000L)
#if !defined(SSL_OP_NO_COMPRESSION) \
 && (OPENSSL_VERSION_NUMBER >= 0x00908000L)
STACK_OF(SSL_COMP)* null_compression_methods_;
#endif // !defined(SSL_OP_NO_COMPRESSION)
   // & (OPENSSL_VERSION_NUMBER >= 0x00908000L)
};
boost::asio::detail::shared_ptr<openssl_init_base::do_init>
openssl_init_base::instance()
{
static boost::asio::detail::shared_ptr<do_init> init(new do_init);
```

```
 return init;
}
```

```
#if !defined(SSL_OP_NO_COMPRESSION) \
 && (OPENSSL_VERSION_NUMBER
>= 0x00908000LSTACK_OF(SSL_COMP)* openssl_init_base::get_null_compression_methods()
{
 return instance()->get_null_compression_methods();
}
#endif // !defined(SSL_OP_NO_COMPRESSION)
   // && (OPENSSL_VERSION_NUMBER >= 0x00908000L)
} // namespace detail
```
} // namespace ssl

} // namespace asio

} // namespace boost

#include <boost/asio/detail/pop\_options.hpp>

#endif // BOOST\_ASIO\_SSL\_DETAIL\_IMPL\_OPENSSL\_INIT\_IPP

Found in path(s):

\* /opt/cola/permits/1902477150\_1707169020.2387204/0/windowszip/windows/include/boost/asio/ssl/detail/impl/openssl\_init.ipp No license file was found, but licenses were detected in source scan.

 Copyright (c) 1998-2003 Joel de Guzman Copyright (c) 2003 Martin Wille http://spirit.sourceforge.net/

/\*=============================================================================

 Distributed under the Boost Software License, Version 1.0. (See accompanying file LICENSE\_1\_0.txt or copy at http://www.boost.org/LICENSE\_1\_0.txt)

Found in path(s):

\* /opt/cola/permits/1902477150\_1707169020.2387204/0/windowszip/windows/include/boost/spirit/home/classic/core/primitives/primitives.hpp No license file was found, but licenses were detected in source scan.

/\* \*\*\*\*\*\*\*\*\*\*\*\*\*\*\*\*\*\*\*\*\*\*\*\*\*\*\*\*\*\*\*\*\*\*\*\*\*\*\*\*\*\*\*\*\*\*\*\*\*\*\*\*\*\*\*\*\*\*\*\*\*\*\*\*\*\*\*\*\*\*\*\*\*\* # \* \* # \* (C) Copyright Paul Mensonides 2002-2011. \* # \* (C) Copyright Edward Diener 2011,2013. \* # \* Distributed under the Boost Software License, Version 1.0. (See \* # \* accompanying file LICENSE\_1\_0.txt or copy at \* # \* http://www.boost.org/LICENSE 1\_0.txt) \*

=============================================================================\*/

# \* \*

## # \*\*\*\*\*\*\*\*\*\*\*\*\*\*\*\*\*\*\*\*\*\*\*\*\*\*\*\*\*\*\*\*\*\*\*\*\*\*\*\*\*\*\*\*\*\*\*\*\*\*\*\*\*\*\*\*\*\*\*\*\*\*\*\*\*\*\*\*\*\*\*\*\*\* \*/

Found in path(s):

\* /opt/cola/permits/1902477150\_1707169020.2387204/0/windowszip/windows/include/boost/preprocessor/tuple/rem.hpp No license file was found, but licenses were detected in source scan.

/\* boost random/negative\_binomial\_distribution.hpp header file

\*

\* Copyright Steven Watanabe 2010

\* Distributed under the Boost Software License, Version 1.0. (See

\* accompanying file LICENSE\_1\_0.txt or copy at

\* http://www.boost.org/LICENSE\_1\_0.txt)

\*

\* See http://www.boost.org for most recent version including documentation.

\*

\* \$Id\$

\*/

Found in path(s):

\* /opt/cola/permits/1902477150\_1707169020.2387204/0/windowszip/windows/include/boost/random/negative\_binomial\_distribution.hpp No license file was found, but licenses were detected in source scan.

/\* Boost interval.hpp header file

\*

\* Copyright 2000 Jens Maurer

\* Copyright 2002 Hervé Brönnimann, Guillaume Melquiond, Sylvain Pion

\*

\* Distributed under the Boost Software License, Version 1.0.

\* (See accompanying file LICENSE\_1\_0.txt or

\* copy at http://www.boost.org/LICENSE\_1\_0.txt)

\*/

Found in path(s):

\* /opt/cola/permits/1902477150\_1707169020.2387204/0/windows-zip/windows/include/boost/numeric/interval.hpp No license file was found, but licenses were detected in source scan.

/\*-----------------------------------------------------------------------------+

Copyright (c) 2007-2010: Joachim Faulhaber

Copyright (c) 1999-2006: Cortex Software GmbH, Kantstrasse 57, Berlin

+------------------------------------------------------------------------------+

Distributed under the Boost Software License, Version 1.0.

(See accompanying file LICENCE.txt or copy at

http://www.boost.org/LICENSE\_1\_0.txt)

+-----------------------------------------------------------------------------\*/

Found in path(s):

\* /opt/cola/permits/1902477150\_1707169020.2387204/0/windows-zip/windows/include/boost/icl/interval\_set.hpp No license file was found, but licenses were detected in source scan.

/\*! @file Forward declares `boost::hana::first`.

@copyright Louis Dionne 2013-2017 Distributed under the Boost Software License, Version 1.0. (See accompanying file LICENSE.md or copy at http://boost.org/LICENSE\_1\_0.txt) \*/

Found in path(s):

\* /opt/cola/permits/1902477150\_1707169020.2387204/0/windows-zip/windows/include/boost/hana/fwd/first.hpp No license file was found, but licenses were detected in source scan.

/\*

Copyright Rene Rivera 2015-2016 Distributed under the Boost Software License, Version 1.0. (See accompanying file LICENSE\_1\_0.txt or copy at http://www.boost.org/LICENSE\_1\_0.txt) \*/

Found in path(s):

\* /opt/cola/permits/1902477150\_1707169020.2387204/0/windows-zip/windows/include/boost/predef/version.h No license file was found, but licenses were detected in source scan.

/\*!

@file Adapts `boost::fusion::deque` for use with Hana.

@copyright Louis Dionne 2013-2017 Distributed under the Boost Software License, Version 1.0. (See accompanying file LICENSE.md or copy at http://boost.org/LICENSE\_1\_0.txt) \*/

Found in path(s):

\* /opt/cola/permits/1902477150\_1707169020.2387204/0/windowszip/windows/include/boost/hana/ext/boost/fusion/deque.hpp No license file was found, but licenses were detected in source scan.

/\*

Copyright (c) Alexander Zaitsev <zamazan4ik@gmail.by>, 2017.

 Distributed under the Boost Software License, Version 1.0. (See accompanying file LICENSE\_1\_0.txt or copy at http://www.boost.org/LICENSE\_1\_0.txt) \*/

Found in path(s):

\* /opt/cola/permits/1902477150\_1707169020.2387204/0/windowszip/windows/include/boost/algorithm/is\_partitioned\_until.hpp No license file was found, but licenses were detected in source scan.

Boost.Wave: A Standard compliant C++ preprocessor library

Token sequence analysis and transformation helper functions

http://www.boost.org/

 Copyright (c) 2001-2012 Hartmut Kaiser. Distributed under the Boost Software License, Version 1.0. (See accompanying file LICENSE\_1\_0.txt or copy at http://www.boost.org/LICENSE\_1\_0.txt) =============================================================================\*/

Found in path(s):

\* /opt/cola/permits/1902477150\_1707169020.2387204/0/windowszip/windows/include/boost/wave/util/cpp\_macromap\_utils.hpp No license file was found, but licenses were detected in source scan.

/\*=============================================================================

==============================================================================\*/

/\*=============================================================================

 Copyright (c) 2001-2007 Joel de Guzman Copyright (c) 2009-2011 Christopher Schmidt Copyright (c) 2013-2014 Damien Buhl

 Distributed under the Boost Software License, Version 1.0. (See accompanying file LICENSE\_1\_0.txt or copy at http://www.boost.org/LICENSE\_1\_0.txt)

Found in path(s):

\* /opt/cola/permits/1902477150\_1707169020.2387204/0/windowszip/windows/include/boost/fusion/adapted/struct/adapt\_struct.hpp No license file was found, but licenses were detected in source scan.

/\* boost random/detail/generator\_bits.hpp header file

\*

\* Copyright Steven Watanabe 2011

\* Distributed under the Boost Software License, Version 1.0. (See

\* accompanying file LICENSE\_1\_0.txt or copy at

\* http://www.boost.org/LICENSE\_1\_0.txt)

\*

\* See http://www.boost.org for most recent version including documentation.

\*

\* \$Id\$

\*

\*/

Found in path(s):

\* /opt/cola/permits/1902477150\_1707169020.2387204/0/windowszip/windows/include/boost/random/detail/generator\_bits.hpp No license file was found, but licenses were detected in source scan.

/\*

[auto\_generated] boost/numeric/odeint.hpp

[begin\_description] Forward include for odeint. Includes nearly everything. [end\_description]

Copyright 2009-2013 Karsten Ahnert Copyright 2010-2013 Mario Mulansky

Distributed under the Boost Software License, Version 1.0. (See accompanying file LICENSE\_1\_0.txt or copy at http://www.boost.org/LICENSE\_1\_0.txt) \*/

Found in path(s):

\* /opt/cola/permits/1902477150\_1707169020.2387204/0/windows-zip/windows/include/boost/numeric/odeint.hpp No license file was found, but licenses were detected in source scan.

/\*=============================================================================

Copyright (c) 2009 Hartmut Kaiser

 Distributed under the Boost Software License, Version 1.0. (See accompanying file LICENSE\_1\_0.txt or copy at http://www.boost.org/LICENSE\_1\_0.txt)

==============================================================================\*/

Found in path(s):

\* /opt/cola/permits/1902477150\_1707169020.2387204/0/windowszip/windows/include/boost/fusion/view/nview/detail/at\_impl.hpp \* /opt/cola/permits/1902477150\_1707169020.2387204/0/windowszip/windows/include/boost/fusion/view/nview/nview.hpp \* /opt/cola/permits/1902477150\_1707169020.2387204/0/windowszip/windows/include/boost/fusion/view/nview/nview\_iterator.hpp \* /opt/cola/permits/1902477150\_1707169020.2387204/0/windowszip/windows/include/boost/fusion/view/nview/detail/value\_at\_impl.hpp No license file was found, but licenses were detected in source scan.

/\*! @file Defines `boost::hana::replicate`. @copyright Louis Dionne 2013-2017

Distributed under the Boost Software License, Version 1.0. (See accompanying file LICENSE.md or copy at http://boost.org/LICENSE\_1\_0.txt) \*/

Found in path(s):

\* /opt/cola/permits/1902477150\_1707169020.2387204/0/windows-zip/windows/include/boost/hana/replicate.hpp No license file was found, but licenses were detected in source scan.

/\*

Copyright Jessica Hamilton 2014 Copyright Rene Rivera 2014-2015 Distributed under the Boost Software License, Version 1.0. (See accompanying file LICENSE\_1\_0.txt or copy at http://www.boost.org/LICENSE\_1\_0.txt) \*/

Found in path(s):

\* /opt/cola/permits/1902477150\_1707169020.2387204/0/windows-zip/windows/include/boost/predef/os/haiku.h No license file was found, but licenses were detected in source scan.

// (C) Copyright Ion Gaztanaga 2005-2014. Distributed under the Boost

Found in path(s):

\* /opt/cola/permits/1902477150\_1707169020.2387204/0/windowszip/windows/include/boost/container/container\_fwd.hpp No license file was found, but licenses were detected in source scan.

/\*==============================================================================

 Copyright (c) 2005-2010 Joel de Guzman Copyright (c) 2010 Thomas Heller

 Distributed under the Boost Software License, Version 1.0. (See accompanying file LICENSE\_1\_0.txt or copy at http://www.boost.org/LICENSE\_1\_0.txt)

Found in path(s):

\* /opt/cola/permits/1902477150\_1707169020.2387204/0/windows-

zip/windows/include/boost/phoenix/function/detail/cpp03/preprocessed/function\_operator\_30.hpp

==============================================================================\*/

\* /opt/cola/permits/1902477150\_1707169020.2387204/0/windows-

zip/windows/include/boost/phoenix/statement/detail/preprocessed/catch\_push\_back\_50.hpp

\* /opt/cola/permits/1902477150\_1707169020.2387204/0/windows-

zip/windows/include/boost/phoenix/core/detail/cpp03/preprocessed/actor\_result\_of\_10.hpp

\* /opt/cola/permits/1902477150\_1707169020.2387204/0/windows-

zip/windows/include/boost/phoenix/object/detail/cpp03/preprocessed/construct\_30.hpp

\*

 /opt/cola/permits/1902477150\_1707169020.2387204/0/windowszip/windows/include/boost/phoenix/operator/bitwise.hpp \* /opt/cola/permits/1902477150\_1707169020.2387204/0/windowszip/windows/include/boost/phoenix/object/detail/cpp03/preprocessed/construct\_eval\_40.hpp \* /opt/cola/permits/1902477150\_1707169020.2387204/0/windowszip/windows/include/boost/phoenix/statement/detail/preprocessed/try\_catch\_eval\_30.hpp \* /opt/cola/permits/1902477150\_1707169020.2387204/0/windowszip/windows/include/boost/phoenix/object/detail/cpp03/construct\_eval.hpp \* /opt/cola/permits/1902477150\_1707169020.2387204/0/windowszip/windows/include/boost/phoenix/object/detail/cpp03/preprocessed/construct\_40.hpp \* /opt/cola/permits/1902477150\_1707169020.2387204/0/windowszip/windows/include/boost/phoenix/support/vector.hpp \* /opt/cola/permits/1902477150\_1707169020.2387204/0/windowszip/windows/include/boost/phoenix/core/detail/cpp03/preprocessed/actor\_result\_of\_50.hpp \* /opt/cola/permits/1902477150\_1707169020.2387204/0/windowszip/windows/include/boost/phoenix/function/detail/cpp03/function\_operator.hpp \* /opt/cola/permits/1902477150\_1707169020.2387204/0/windowszip/windows/include/boost/phoenix/core/detail/cpp03/preprocessed/call\_20.hpp \* /opt/cola/permits/1902477150\_1707169020.2387204/0/windowszip/windows/include/boost/phoenix/core/detail/cpp03/preprocessed/actor\_operator\_20.hpp \* /opt/cola/permits/1902477150\_1707169020.2387204/0/windowszip/windows/include/boost/phoenix/object/detail/cpp03/preprocessed/construct\_10.hpp \* /opt/cola/permits/1902477150\_1707169020.2387204/0/windowszip/windows/include/boost/phoenix/object/detail/cpp03/new\_eval.hpp \* /opt/cola/permits/1902477150\_1707169020.2387204/0/windowszip/windows/include/boost/phoenix/core/detail/cpp03/preprocessed/call\_10.hpp \* /opt/cola/permits/1902477150\_1707169020.2387204/0/windowszip/windows/include/boost/phoenix/object/detail/cpp03/preprocessed/construct\_eval\_30.hpp \* /opt/cola/permits/1902477150\_1707169020.2387204/0/windowszip/windows/include/boost/phoenix/object/detail/cpp03/preprocessed/new\_eval\_30.hpp \* /opt/cola/permits/1902477150\_1707169020.2387204/0/windowszip/windows/include/boost/phoenix/core/detail/cpp03/preprocessed/actor\_operator\_10.hpp \* /opt/cola/permits/1902477150\_1707169020.2387204/0/windowszip/windows/include/boost/phoenix/operator/logical.hpp \* /opt/cola/permits/1902477150\_1707169020.2387204/0/windowszip/windows/include/boost/phoenix/core/detail/cpp03/actor\_operator.hpp \* /opt/cola/permits/1902477150\_1707169020.2387204/0/windowszip/windows/include/boost/phoenix/statement/detail/preprocessed/switch\_50.hpp \* /opt/cola/permits/1902477150\_1707169020.2387204/0/windowszip/windows/include/boost/phoenix/core/detail/cpp03/actor\_result\_of.hpp \* /opt/cola/permits/1902477150\_1707169020.2387204/0/windowszip/windows/include/boost/phoenix/object/detail/cpp03/preprocessed/new\_eval\_50.hpp \* /opt/cola/permits/1902477150\_1707169020.2387204/0/windowszip/windows/include/boost/phoenix/object/detail/cpp03/preprocessed/construct\_20.hpp \*

```
 /opt/cola/permits/1902477150_1707169020.2387204/0/windows-
zip/windows/include/boost/phoenix/statement/detail/preprocessed/try_catch_eval_20.hpp
* /opt/cola/permits/1902477150_1707169020.2387204/0/windows-
zip/windows/include/boost/phoenix/object/detail/cpp03/preprocessed/new_30.hpp
* /opt/cola/permits/1902477150_1707169020.2387204/0/windows-
zip/windows/include/boost/phoenix/object/detail/cpp03/new.hpp
* /opt/cola/permits/1902477150_1707169020.2387204/0/windows-
zip/windows/include/boost/phoenix/object/detail/cpp03/preprocessed/construct_eval_50.hpp
* /opt/cola/permits/1902477150_1707169020.2387204/0/windows-
zip/windows/include/boost/phoenix/statement/detail/catch_push_back.hpp
* /opt/cola/permits/1902477150_1707169020.2387204/0/windows-
zip/windows/include/boost/phoenix/core/detail/cpp03/call.hpp
* /opt/cola/permits/1902477150_1707169020.2387204/0/windows-
zip/windows/include/boost/phoenix/scope/scoped_environment.hpp
*
 /opt/cola/permits/1902477150_1707169020.2387204/0/windows-
zip/windows/include/boost/phoenix/operator/detail/define_operator.hpp
* /opt/cola/permits/1902477150_1707169020.2387204/0/windows-
zip/windows/include/boost/phoenix/support/preprocessed/vector_20.hpp
* /opt/cola/permits/1902477150_1707169020.2387204/0/windows-
zip/windows/include/boost/phoenix/scope/detail/cpp03/local_gen.hpp
* /opt/cola/permits/1902477150_1707169020.2387204/0/windows-
zip/windows/include/boost/phoenix/support/preprocessed/vector_10.hpp
* /opt/cola/permits/1902477150_1707169020.2387204/0/windows-
zip/windows/include/boost/phoenix/statement/detail/preprocessed/try_catch_eval_40.hpp
* /opt/cola/permits/1902477150_1707169020.2387204/0/windows-
zip/windows/include/boost/phoenix/object/detail/cpp03/preprocessed/new_40.hpp
* /opt/cola/permits/1902477150_1707169020.2387204/0/windows-
zip/windows/include/boost/phoenix/statement/detail/preprocessed/try_catch_expression_30.hpp
* /opt/cola/permits/1902477150_1707169020.2387204/0/windows-
zip/windows/include/boost/phoenix/core/detail/cpp03/preprocessed/actor_operator_40.hpp
*
 /opt/cola/permits/1902477150_1707169020.2387204/0/windows-
zip/windows/include/boost/phoenix/object/detail/cpp03/preprocessed/construct_eval_20.hpp
* /opt/cola/permits/1902477150_1707169020.2387204/0/windows-
zip/windows/include/boost/phoenix/statement/detail/preprocessed/try_catch_eval_50.hpp
* /opt/cola/permits/1902477150_1707169020.2387204/0/windows-
zip/windows/include/boost/phoenix/object/detail/cpp03/preprocessed/new_eval_20.hpp
* /opt/cola/permits/1902477150_1707169020.2387204/0/windows-
zip/windows/include/boost/phoenix/core/detail/cpp03/preprocessed/call_30.hpp
* /opt/cola/permits/1902477150_1707169020.2387204/0/windows-
zip/windows/include/boost/phoenix/statement/detail/preprocessed/switch_10.hpp
* /opt/cola/permits/1902477150_1707169020.2387204/0/windows-zip/windows/include/boost/phoenix/scope.hpp
* /opt/cola/permits/1902477150_1707169020.2387204/0/windows-
zip/windows/include/boost/phoenix/support/preprocessed/vector_30.hpp
*
 /opt/cola/permits/1902477150_1707169020.2387204/0/windows-
```
zip/windows/include/boost/phoenix/core/terminal.hpp

\* /opt/cola/permits/1902477150\_1707169020.2387204/0/windows-zip/windows/include/boost/phoenix/fusion.hpp

\* /opt/cola/permits/1902477150\_1707169020.2387204/0/windows-

zip/windows/include/boost/phoenix/scope/detail/cpp03/preprocessed/dynamic\_50.hpp

\* /opt/cola/permits/1902477150\_1707169020.2387204/0/windows-

zip/windows/include/boost/phoenix/statement/detail/preprocessed/catch\_push\_back\_40.hpp

\* /opt/cola/permits/1902477150\_1707169020.2387204/0/windows-

zip/windows/include/boost/phoenix/core/detail/cpp03/function\_equal.hpp

\* /opt/cola/permits/1902477150\_1707169020.2387204/0/windows-

zip/windows/include/boost/phoenix/core/detail/cpp03/preprocessed/actor\_operator\_50.hpp

\* /opt/cola/permits/1902477150\_1707169020.2387204/0/windows-

zip/windows/include/boost/phoenix/statement/detail/preprocessed/switch\_40.hpp

\* /opt/cola/permits/1902477150\_1707169020.2387204/0/windows-

zip/windows/include/boost/phoenix/object/detail/cpp03/preprocessed/new\_10.hpp \*

/opt/cola/permits/1902477150\_1707169020.2387204/0/windows-

zip/windows/include/boost/phoenix/operator/arithmetic.hpp

\* /opt/cola/permits/1902477150\_1707169020.2387204/0/windows-

zip/windows/include/boost/phoenix/statement/detail/preprocessed/switch\_30.hpp

\* /opt/cola/permits/1902477150\_1707169020.2387204/0/windows-

zip/windows/include/boost/phoenix/statement/detail/preprocessed/catch\_push\_back\_30.hpp

\* /opt/cola/permits/1902477150\_1707169020.2387204/0/windows-

zip/windows/include/boost/phoenix/core/detail/cpp03/preprocessed/call\_40.hpp

\* /opt/cola/permits/1902477150\_1707169020.2387204/0/windows-

zip/windows/include/boost/phoenix/operator/self.hpp

\* /opt/cola/permits/1902477150\_1707169020.2387204/0/windows-

zip/windows/include/boost/phoenix/function/detail/cpp03/preprocessed/function\_operator\_10.hpp

\* /opt/cola/permits/1902477150\_1707169020.2387204/0/windows-

zip/windows/include/boost/phoenix/object/detail/cpp03/preprocessed/new\_eval\_40.hpp \*

/opt/cola/permits/1902477150\_1707169020.2387204/0/windows-

zip/windows/include/boost/phoenix/statement/detail/preprocessed/try\_catch\_expression\_20.hpp \* /opt/cola/permits/1902477150\_1707169020.2387204/0/windows-

zip/windows/include/boost/phoenix/statement/detail/preprocessed/try\_catch\_expression\_50.hpp \* /opt/cola/permits/1902477150\_1707169020.2387204/0/windows-

zip/windows/include/boost/phoenix/scope/detail/cpp03/preprocessed/dynamic\_40.hpp

\* /opt/cola/permits/1902477150\_1707169020.2387204/0/windows-

zip/windows/include/boost/phoenix/operator/comparison.hpp

\* /opt/cola/permits/1902477150\_1707169020.2387204/0/windows-

zip/windows/include/boost/phoenix/scope/detail/cpp03/preprocessed/dynamic\_30.hpp

\* /opt/cola/permits/1902477150\_1707169020.2387204/0/windows-

zip/windows/include/boost/phoenix/scope/detail/cpp03/preprocessed/dynamic\_20.hpp

\* /opt/cola/permits/1902477150\_1707169020.2387204/0/windows-

zip/windows/include/boost/phoenix/object/detail/cpp03/preprocessed/new\_eval\_10.hpp \*

/opt/cola/permits/1902477150\_1707169020.2387204/0/windows-

zip/windows/include/boost/phoenix/scope/detail/cpp03/preprocessed/dynamic\_10.hpp

\* /opt/cola/permits/1902477150\_1707169020.2387204/0/windows-

zip/windows/include/boost/phoenix/core/detail/cpp03/preprocessed/actor\_result\_of\_40.hpp

\* /opt/cola/permits/1902477150\_1707169020.2387204/0/windowszip/windows/include/boost/phoenix/core/detail/cpp03/preprocessed/actor\_result\_of\_20.hpp \* /opt/cola/permits/1902477150\_1707169020.2387204/0/windowszip/windows/include/boost/phoenix/core/function\_equal.hpp \* /opt/cola/permits/1902477150\_1707169020.2387204/0/windowszip/windows/include/boost/phoenix/core/detail/cpp03/preprocessed/actor\_result\_of\_30.hpp \* /opt/cola/permits/1902477150\_1707169020.2387204/0/windowszip/windows/include/boost/phoenix/statement/detail/preprocessed/catch\_push\_back\_10.hpp \* /opt/cola/permits/1902477150\_1707169020.2387204/0/windowszip/windows/include/boost/phoenix/core/terminal\_fwd.hpp \* /opt/cola/permits/1902477150\_1707169020.2387204/0/windowszip/windows/include/boost/phoenix/statement/detail/preprocessed/try\_catch\_expression\_10.hpp \* /opt/cola/permits/1902477150\_1707169020.2387204/0/windowszip/windows/include/boost/phoenix/core/visit\_each.hpp \* /opt/cola/permits/1902477150\_1707169020.2387204/0/windowszip/windows/include/boost/phoenix/object/detail/cpp03/preprocessed/construct\_50.hpp \* /opt/cola/permits/1902477150\_1707169020.2387204/0/windowszip/windows/include/boost/phoenix/object/detail/cpp03/preprocessed/new\_20.hpp \* /opt/cola/permits/1902477150\_1707169020.2387204/0/windowszip/windows/include/boost/phoenix/core/detail/cpp03/preprocessed/actor\_operator\_30.hpp \* /opt/cola/permits/1902477150\_1707169020.2387204/0/windowszip/windows/include/boost/phoenix/function/detail/cpp03/preprocessed/function\_operator\_50.hpp \* /opt/cola/permits/1902477150\_1707169020.2387204/0/windowszip/windows/include/boost/phoenix/scope/detail/cpp03/dynamic.hpp \* /opt/cola/permits/1902477150\_1707169020.2387204/0/windowszip/windows/include/boost/phoenix/statement/detail/try\_catch\_expression.hpp \* /opt/cola/permits/1902477150\_1707169020.2387204/0/windowszip/windows/include/boost/phoenix/function/detail/cpp03/preprocessed/function\_operator\_40.hpp \* /opt/cola/permits/1902477150\_1707169020.2387204/0/windowszip/windows/include/boost/phoenix/statement/detail/preprocessed/catch\_push\_back\_20.hpp \* /opt/cola/permits/1902477150\_1707169020.2387204/0/windowszip/windows/include/boost/phoenix/support/preprocessed/vector\_40.hpp \* /opt/cola/permits/1902477150\_1707169020.2387204/0/windows-zip/windows/include/boost/phoenix/phoenix.hpp \* /opt/cola/permits/1902477150\_1707169020.2387204/0/windowszip/windows/include/boost/phoenix/statement/detail/switch.hpp \* /opt/cola/permits/1902477150\_1707169020.2387204/0/windowszip/windows/include/boost/phoenix/operator/detail/cpp03/mem\_fun\_ptr\_eval\_result\_of.hpp \* /opt/cola/permits/1902477150\_1707169020.2387204/0/windowszip/windows/include/boost/phoenix/object/detail/cpp03/preprocessed/construct\_eval\_10.hpp \* /opt/cola/permits/1902477150\_1707169020.2387204/0/windowszip/windows/include/boost/phoenix/statement/detail/preprocessed/try\_catch\_eval\_10.hpp \* /opt/cola/permits/1902477150\_1707169020.2387204/0/windowszip/windows/include/boost/phoenix/object/detail/cpp03/construct.hpp \* /opt/cola/permits/1902477150\_1707169020.2387204/0/windowszip/windows/include/boost/phoenix/statement/detail/preprocessed/try\_catch\_expression\_40.hpp

\* /opt/cola/permits/1902477150\_1707169020.2387204/0/windows-

zip/windows/include/boost/phoenix/core/detail/cpp03/preprocessed/call\_50.hpp

\* /opt/cola/permits/1902477150\_1707169020.2387204/0/windows-

zip/windows/include/boost/phoenix/function/detail/cpp03/preprocessed/function\_operator\_20.hpp

\* /opt/cola/permits/1902477150\_1707169020.2387204/0/windows-

zip/windows/include/boost/phoenix/statement/detail/try\_catch\_eval.hpp

\* /opt/cola/permits/1902477150\_1707169020.2387204/0/windows-zip/windows/include/boost/phoenix/operator.hpp \*

/opt/cola/permits/1902477150\_1707169020.2387204/0/windows-

zip/windows/include/boost/phoenix/object/detail/cpp03/preprocessed/new\_50.hpp

\* /opt/cola/permits/1902477150\_1707169020.2387204/0/windows-

zip/windows/include/boost/phoenix/support/preprocessed/vector\_50.hpp

\* /opt/cola/permits/1902477150\_1707169020.2387204/0/windows-

zip/windows/include/boost/phoenix/statement/detail/preprocessed/switch\_20.hpp

No license file was found, but licenses were detected in source scan.

// Distributed under the Boost Software License, Version 1.0. (See accompanying

Found in path(s):

\* /opt/cola/permits/1902477150\_1707169020.2387204/0/windowszip/windows/include/boost/thread/thread\_pool.hpp \* /opt/cola/permits/1902477150\_1707169020.2387204/0/windowszip/windows/include/boost/spirit/home/karma/directive/delimit.hpp \* /opt/cola/permits/1902477150\_1707169020.2387204/0/windowszip/windows/include/boost/spirit/home/karma/numeric/bool\_policies.hpp \* /opt/cola/permits/1902477150\_1707169020.2387204/0/windowszip/windows/include/boost/spirit/home/karma/numeric/detail/real\_utils.hpp \* /opt/cola/permits/1902477150\_1707169020.2387204/0/windowszip/windows/include/boost/spirit/home/karma/directive/strict\_relaxed.hpp \* /opt/cola/permits/1902477150\_1707169020.2387204/0/windowszip/windows/include/boost/spirit/home/karma/auto.hpp \* /opt/cola/permits/1902477150\_1707169020.2387204/0/windowszip/windows/include/boost/spirit/home/karma/stream/format\_manip\_attr.hpp \* /opt/cola/permits/1902477150\_1707169020.2387204/0/windows-zip/windows/include/boost/thread/csbl/deque.hpp \* /opt/cola/permits/1902477150\_1707169020.2387204/0/windowszip/windows/include/boost/thread/concurrent\_queues/sync\_timed\_queue.hpp \* /opt/cola/permits/1902477150\_1707169020.2387204/0/windowszip/windows/include/boost/spirit/home/karma/detail/string\_generate.hpp \* /opt/cola/permits/1902477150\_1707169020.2387204/0/windowszip/windows/include/boost/spirit/home/support/iterators/detail/fixed\_size\_queue.hpp \* /opt/cola/permits/1902477150\_1707169020.2387204/0/windowszip/windows/include/boost/spirit/home/karma/auxiliary/eol.hpp \* /opt/cola/permits/1902477150\_1707169020.2387204/0/windowszip/windows/include/boost/spirit/home/support/iterators/istream\_iterator.hpp \* /opt/cola/permits/1902477150\_1707169020.2387204/0/windowszip/windows/include/boost/spirit/home/lex/lexer/char\_token\_def.hpp \* /opt/cola/permits/1902477150\_1707169020.2387204/0/windowszip/windows/include/boost/spirit/home/karma/detail/indirect\_iterator.hpp

\* /opt/cola/permits/1902477150\_1707169020.2387204/0/windowszip/windows/include/boost/system/detail/error\_code.ipp \* /opt/cola/permits/1902477150\_1707169020.2387204/0/windowszip/windows/include/boost/spirit/home/karma/binary/padding.hpp \* /opt/cola/permits/1902477150\_1707169020.2387204/0/windowszip/windows/include/boost/spirit/home/support/iterators/detail/functor\_input\_policy.hpp \* /opt/cola/permits/1902477150\_1707169020.2387204/0/windowszip/windows/include/boost/spirit/home/karma/directive/as.hpp \* /opt/cola/permits/1902477150\_1707169020.2387204/0/windowszip/windows/include/boost/spirit/home/karma/auxiliary/attr\_cast.hpp \* /opt/cola/permits/1902477150\_1707169020.2387204/0/windows-zip/windows/include/boost/thread/csbl/tuple.hpp \* /opt/cola/permits/1902477150\_1707169020.2387204/0/windowszip/windows/include/boost/spirit/home/karma/nonterminal.hpp \* /opt/cola/permits/1902477150\_1707169020.2387204/0/windowszip/windows/include/boost/spirit/home/lex/qi/in\_state.hpp \* /opt/cola/permits/1902477150\_1707169020.2387204/0/windowszip/windows/include/boost/spirit/home/karma/detail/generate\_to.hpp \* /opt/cola/permits/1902477150\_1707169020.2387204/0/windowszip/windows/include/boost/spirit/home/lex/lexer/support\_functions\_expression.hpp \* /opt/cola/permits/1902477150\_1707169020.2387204/0/windowszip/windows/include/boost/spirit/repository/home/qi/primitive/flush\_multi\_pass.hpp \* /opt/cola/permits/1902477150\_1707169020.2387204/0/windows-zip/windows/include/boost/thread/barrier.hpp \* /opt/cola/permits/1902477150\_1707169020.2387204/0/windowszip/windows/include/boost/spirit/home/karma/operator.hpp \* /opt/cola/permits/1902477150\_1707169020.2387204/0/windowszip/windows/include/boost/system/system\_error.hpp \* /opt/cola/permits/1902477150\_1707169020.2387204/0/windowszip/windows/include/boost/spirit/home/karma/what.hpp \* /opt/cola/permits/1902477150\_1707169020.2387204/0/windowszip/windows/include/boost/thread/csbl/functional.hpp \* /opt/cola/permits/1902477150\_1707169020.2387204/0/windowszip/windows/include/boost/spirit/repository/home/support/flush\_multi\_pass.hpp

\* /opt/cola/permits/1902477150\_1707169020.2387204/0/windows-

zip/windows/include/boost/spirit/home/support/iterators/multi\_pass.hpp

\* /opt/cola/permits/1902477150\_1707169020.2387204/0/windows-

zip/windows/include/boost/thread/detail/memory.hpp

\* /opt/cola/permits/1902477150\_1707169020.2387204/0/windows-

zip/windows/include/boost/spirit/home/karma/detail/generate.hpp

\* /opt/cola/permits/1902477150\_1707169020.2387204/0/windows-

zip/windows/include/boost/spirit/home/karma/action.hpp

\* /opt/cola/permits/1902477150\_1707169020.2387204/0/windows-zip/windows/include/boost/thread/executor.hpp

\* /opt/cola/permits/1902477150\_1707169020.2387204/0/windows-

zip/windows/include/boost/spirit/home/karma/generate\_attr.hpp

\* /opt/cola/permits/1902477150\_1707169020.2387204/0/windows-

zip/windows/include/boost/spirit/home/support/adapt\_adt\_attributes.hpp \* /opt/cola/permits/1902477150\_1707169020.2387204/0/windowszip/windows/include/boost/spirit/home/karma/stream/format\_manip.hpp \* /opt/cola/permits/1902477150\_1707169020.2387204/0/windows-zip/windows/include/boost/chrono/round.hpp \* /opt/cola/permits/1902477150\_1707169020.2387204/0/windowszip/windows/include/boost/spirit/home/support/assert\_msg.hpp \* /opt/cola/permits/1902477150\_1707169020.2387204/0/windowszip/windows/include/boost/spirit/home/support/iterators/detail/combine\_policies.hpp \* /opt/cola/permits/1902477150\_1707169020.2387204/0/windowszip/windows/include/boost/spirit/home/karma/operator/sequence.hpp \* /opt/cola/permits/1902477150\_1707169020.2387204/0/windowszip/windows/include/boost/spirit/home/karma/string.hpp \* /opt/cola/permits/1902477150\_1707169020.2387204/0/windowszip/windows/include/boost/spirit/home/lex/lexer/lexertl/functor\_data.hpp \* /opt/cola/permits/1902477150\_1707169020.2387204/0/windowszip/windows/include/boost/spirit/home/karma/detail/as.hpp \*

 /opt/cola/permits/1902477150\_1707169020.2387204/0/windowszip/windows/include/boost/spirit/home/lex/lexer/lexertl/lexer.hpp \* /opt/cola/permits/1902477150\_1707169020.2387204/0/windowszip/windows/include/boost/thread/concurrent\_queues/sync\_priority\_queue.hpp \* /opt/cola/permits/1902477150\_1707169020.2387204/0/windowszip/windows/include/boost/thread/executors/detail/scheduled\_executor\_base.hpp \* /opt/cola/permits/1902477150\_1707169020.2387204/0/windowszip/windows/include/boost/spirit/home/karma/stream/detail/format\_manip\_auto.hpp \* /opt/cola/permits/1902477150\_1707169020.2387204/0/windowszip/windows/include/boost/spirit/home/karma/auto/create\_generator.hpp \* /opt/cola/permits/1902477150\_1707169020.2387204/0/windowszip/windows/include/boost/spirit/home/qi/nonterminal/nonterminal\_fwd.hpp \* /opt/cola/permits/1902477150\_1707169020.2387204/0/windowszip/windows/include/boost/spirit/home/karma/numeric/real.hpp \* /opt/cola/permits/1902477150\_1707169020.2387204/0/windowszip/windows/include/boost/spirit/home/karma/generator.hpp \*

 /opt/cola/permits/1902477150\_1707169020.2387204/0/windowszip/windows/include/boost/spirit/repository/home/karma/nonterminal.hpp \* /opt/cola/permits/1902477150\_1707169020.2387204/0/windowszip/windows/include/boost/spirit/home/lex/tokenize\_and\_parse\_attr.hpp \* /opt/cola/permits/1902477150\_1707169020.2387204/0/windowszip/windows/include/boost/thread/csbl/memory/default\_delete.hpp \* /opt/cola/permits/1902477150\_1707169020.2387204/0/windowszip/windows/include/boost/spirit/home/karma/binary.hpp \* /opt/cola/permits/1902477150\_1707169020.2387204/0/windowszip/windows/include/boost/thread/executors/executor\_adaptor.hpp \* /opt/cola/permits/1902477150\_1707169020.2387204/0/windowszip/windows/include/boost/spirit/repository/home/qi/directive/distinct.hpp \* /opt/cola/permits/1902477150\_1707169020.2387204/0/windows-

zip/windows/include/boost/spirit/home/lex/qi/plain\_token.hpp \* /opt/cola/permits/1902477150\_1707169020.2387204/0/windowszip/windows/include/boost/thread/exceptions.hpp \* /opt/cola/permits/1902477150\_1707169020.2387204/0/windowszip/windows/include/boost/spirit/home/lex/argument.hpp \* /opt/cola/permits/1902477150\_1707169020.2387204/0/windowszip/windows/include/boost/spirit/home/qi/auto/auto.hpp \* /opt/cola/permits/1902477150\_1707169020.2387204/0/windowszip/windows/include/boost/spirit/home/support/detail/scoped\_enum\_emulation.hpp \* /opt/cola/permits/1902477150\_1707169020.2387204/0/windowszip/windows/include/boost/spirit/home/karma/directive.hpp \* /opt/cola/permits/1902477150\_1707169020.2387204/0/windowszip/windows/include/boost/thread/executors/detail/priority\_executor\_base.hpp \* /opt/cola/permits/1902477150\_1707169020.2387204/0/windowszip/windows/include/boost/chrono/io/utility/manip\_base.hpp \* /opt/cola/permits/1902477150\_1707169020.2387204/0/windowszip/windows/include/boost/spirit/home/lex/qi/plain\_tokenid\_mask.hpp \* /opt/cola/permits/1902477150\_1707169020.2387204/0/windowszip/windows/include/boost/spirit/home/support/auxiliary/attr\_cast.hpp \* /opt/cola/permits/1902477150\_1707169020.2387204/0/windowszip/windows/include/boost/spirit/home/karma/nonterminal/detail/parameterized.hpp \* /opt/cola/permits/1902477150\_1707169020.2387204/0/windowszip/windows/include/boost/spirit/home/karma/directive/buffer.hpp \* /opt/cola/permits/1902477150\_1707169020.2387204/0/windowszip/windows/include/boost/spirit/home/karma/char/char.hpp \* /opt/cola/permits/1902477150\_1707169020.2387204/0/windowszip/windows/include/boost/spirit/home/karma/numeric/int.hpp \* /opt/cola/permits/1902477150\_1707169020.2387204/0/windowszip/windows/include/boost/spirit/home/lex/lexer/sequence.hpp \* /opt/cola/permits/1902477150\_1707169020.2387204/0/windows-zip/windows/include/boost/system/config.hpp \* /opt/cola/permits/1902477150\_1707169020.2387204/0/windowszip/windows/include/boost/spirit/home/karma/auto/auto.hpp \* /opt/cola/permits/1902477150\_1707169020.2387204/0/windowszip/windows/include/boost/spirit/home/qi/auto/create\_parser.hpp \* /opt/cola/permits/1902477150\_1707169020.2387204/0/windowszip/windows/include/boost/spirit/home/karma/char/char\_class.hpp \* /opt/cola/permits/1902477150\_1707169020.2387204/0/windowszip/windows/include/boost/spirit/home/karma/string/lit.hpp \* /opt/cola/permits/1902477150\_1707169020.2387204/0/windowszip/windows/include/boost/spirit/home/support/iterators/detail/buffering\_input\_iterator\_policy.hpp \* /opt/cola/permits/1902477150\_1707169020.2387204/0/windowszip/windows/include/boost/spirit/home/karma/auxiliary/eps.hpp \* /opt/cola/permits/1902477150\_1707169020.2387204/0/windowszip/windows/include/boost/spirit/home/karma/char.hpp \* /opt/cola/permits/1902477150\_1707169020.2387204/0/windows-
zip/windows/include/boost/spirit/home/lex/lexer/pass\_flags.hpp \* /opt/cola/permits/1902477150\_1707169020.2387204/0/windowszip/windows/include/boost/thread/executors/scheduling\_adaptor.hpp \* /opt/cola/permits/1902477150\_1707169020.2387204/0/windowszip/windows/include/boost/thread/executors/basic\_thread\_pool.hpp \*

 /opt/cola/permits/1902477150\_1707169020.2387204/0/windowszip/windows/include/boost/spirit/home/support/limits.hpp \* /opt/cola/permits/1902477150\_1707169020.2387204/0/windowszip/windows/include/boost/spirit/home/support/numeric\_traits.hpp \* /opt/cola/permits/1902477150\_1707169020.2387204/0/windowszip/windows/include/boost/thread/csbl/memory/config.hpp \* /opt/cola/permits/1902477150\_1707169020.2387204/0/windowszip/windows/include/boost/spirit/repository/home/qi/directive.hpp \* /opt/cola/permits/1902477150\_1707169020.2387204/0/windowszip/windows/include/boost/spirit/home/qi/match.hpp \* /opt/cola/permits/1902477150\_1707169020.2387204/0/windowszip/windows/include/boost/spirit/home/karma/detail/get\_casetag.hpp \* /opt/cola/permits/1902477150\_1707169020.2387204/0/windowszip/windows/include/boost/spirit/home/karma/detail/get\_stricttag.hpp \* /opt/cola/permits/1902477150\_1707169020.2387204/0/windowszip/windows/include/boost/spirit/home/lex/tokenize\_and\_parse.hpp \* /opt/cola/permits/1902477150\_1707169020.2387204/0/windowszip/windows/include/boost/detail/atomic\_redef\_macros.hpp \*

 /opt/cola/permits/1902477150\_1707169020.2387204/0/windowszip/windows/include/boost/thread/executors/generic\_executor\_ref.hpp \* /opt/cola/permits/1902477150\_1707169020.2387204/0/windowszip/windows/include/boost/spirit/home/lex/lexer/lexer.hpp \* /opt/cola/permits/1902477150\_1707169020.2387204/0/windowszip/windows/include/boost/spirit/home/lex/lexer\_lexertl.hpp \* /opt/cola/permits/1902477150\_1707169020.2387204/0/windowszip/windows/include/boost/spirit/home/qi/auxiliary/attr\_cast.hpp \* /opt/cola/permits/1902477150\_1707169020.2387204/0/windowszip/windows/include/boost/spirit/home/karma/nonterminal/detail/fcall.hpp \* /opt/cola/permits/1902477150\_1707169020.2387204/0/windowszip/windows/include/boost/spirit/home/lex/lexer/lexertl/iterator.hpp \* /opt/cola/permits/1902477150\_1707169020.2387204/0/windowszip/windows/include/boost/spirit/home/support/iterators/look\_ahead.hpp \* /opt/cola/permits/1902477150\_1707169020.2387204/0/windowszip/windows/include/boost/spirit/home/karma/detail/string\_compare.hpp \*

 /opt/cola/permits/1902477150\_1707169020.2387204/0/windowszip/windows/include/boost/spirit/home/lex/lexer.hpp \* /opt/cola/permits/1902477150\_1707169020.2387204/0/windowszip/windows/include/boost/spirit/repository/home/support/distinct.hpp \* /opt/cola/permits/1902477150\_1707169020.2387204/0/windowszip/windows/include/boost/spirit/home/karma/numeric/bool.hpp

\* /opt/cola/permits/1902477150\_1707169020.2387204/0/windowszip/windows/include/boost/spirit/repository/home/karma/directive/confix.hpp \* /opt/cola/permits/1902477150\_1707169020.2387204/0/windowszip/windows/include/boost/thread/csbl/memory/pointer\_traits.hpp \* /opt/cola/permits/1902477150\_1707169020.2387204/0/windowszip/windows/include/boost/spirit/home/karma/meta\_compiler.hpp \* /opt/cola/permits/1902477150\_1707169020.2387204/0/windowszip/windows/include/boost/spirit/home/karma.hpp \* /opt/cola/permits/1902477150\_1707169020.2387204/0/windowszip/windows/include/boost/spirit/home/karma/detail/default\_width.hpp

\*

 /opt/cola/permits/1902477150\_1707169020.2387204/0/windowszip/windows/include/boost/spirit/home/karma/operator/optional.hpp \* /opt/cola/permits/1902477150\_1707169020.2387204/0/windowszip/windows/include/boost/spirit/home/karma/directive/no\_delimit.hpp \* /opt/cola/permits/1902477150\_1707169020.2387204/0/windowszip/windows/include/boost/spirit/home/support/iterators/detail/no\_check\_policy.hpp \* /opt/cola/permits/1902477150\_1707169020.2387204/0/windowszip/windows/include/boost/spirit/home/karma/directive/encoding.hpp \* /opt/cola/permits/1902477150\_1707169020.2387204/0/windowszip/windows/include/boost/spirit/home/karma/operator/alternative.hpp \* /opt/cola/permits/1902477150\_1707169020.2387204/0/windowszip/windows/include/boost/system/windows\_error.hpp \* /opt/cola/permits/1902477150\_1707169020.2387204/0/windowszip/windows/include/boost/thread/executors/scheduler.hpp \* /opt/cola/permits/1902477150\_1707169020.2387204/0/windowszip/windows/include/boost/spirit/home/karma/directive/columns.hpp \*

 /opt/cola/permits/1902477150\_1707169020.2387204/0/windowszip/windows/include/boost/spirit/home/karma/stream/ostream\_iterator.hpp \* /opt/cola/permits/1902477150\_1707169020.2387204/0/windowszip/windows/include/boost/spirit/home/lex/lexer/action.hpp \* /opt/cola/permits/1902477150\_1707169020.2387204/0/windowszip/windows/include/boost/spirit/home/qi/parse\_attr.hpp \* /opt/cola/permits/1902477150\_1707169020.2387204/0/windowszip/windows/include/boost/spirit/home/support/detail/get\_encoding.hpp \* /opt/cola/permits/1902477150\_1707169020.2387204/0/windowszip/windows/include/boost/system/linux\_error.hpp \* /opt/cola/permits/1902477150\_1707169020.2387204/0/windowszip/windows/include/boost/spirit/home/karma/nonterminal/grammar.hpp \* /opt/cola/permits/1902477150\_1707169020.2387204/0/windowszip/windows/include/boost/spirit/home/karma/detail/fail\_function.hpp \* /opt/cola/permits/1902477150\_1707169020.2387204/0/windowszip/windows/include/boost/spirit/home/karma/numeric/detail/bool\_utils.hpp \* /opt/cola/permits/1902477150\_1707169020.2387204/0/windows-

zip/windows/include/boost/thread/csbl/memory.hpp \* /opt/cola/permits/1902477150\_1707169020.2387204/0/windows-

zip/windows/include/boost/spirit/home/support/iterators/ostream\_iterator.hpp \* /opt/cola/permits/1902477150\_1707169020.2387204/0/windowszip/windows/include/boost/spirit/home/karma/numeric/uint.hpp \* /opt/cola/permits/1902477150\_1707169020.2387204/0/windowszip/windows/include/boost/spirit/home/karma/domain.hpp \* /opt/cola/permits/1902477150\_1707169020.2387204/0/windows-zip/windows/include/boost/spirit/home/lex.hpp \* /opt/cola/permits/1902477150\_1707169020.2387204/0/windowszip/windows/include/boost/spirit/repository/home/qi/primitive/advance.hpp \* /opt/cola/permits/1902477150\_1707169020.2387204/0/windowszip/windows/include/boost/spirit/home/support/iterators/detail/buf\_id\_check\_policy.hpp \* /opt/cola/permits/1902477150\_1707169020.2387204/0/windowszip/windows/include/boost/spirit/home/karma/directive/upper\_lower\_case.hpp \*

 /opt/cola/permits/1902477150\_1707169020.2387204/0/windowszip/windows/include/boost/spirit/home/karma/numeric/real\_policies.hpp \* /opt/cola/permits/1902477150\_1707169020.2387204/0/windowszip/windows/include/boost/spirit/home/qi/detail/unused\_skipper.hpp \* /opt/cola/permits/1902477150\_1707169020.2387204/0/windowszip/windows/include/boost/spirit/home/karma/operator/list.hpp \* /opt/cola/permits/1902477150\_1707169020.2387204/0/windowszip/windows/include/boost/spirit/home/lex/lexer/support\_functions.hpp \* /opt/cola/permits/1902477150\_1707169020.2387204/0/windowszip/windows/include/boost/spirit/home/karma/directive/center\_alignment.hpp \* /opt/cola/permits/1902477150\_1707169020.2387204/0/windowszip/windows/include/boost/spirit/home/karma/operator/kleene.hpp \* /opt/cola/permits/1902477150\_1707169020.2387204/0/windowszip/windows/include/boost/spirit/home/lex/qi/plain\_tokenid.hpp \*

 /opt/cola/permits/1902477150\_1707169020.2387204/0/windowszip/windows/include/boost/spirit/home/qi/detail/attributes.hpp \* /opt/cola/permits/1902477150\_1707169020.2387204/0/windowszip/windows/include/boost/chrono/io/utility/ios\_base\_state\_ptr.hpp \* /opt/cola/permits/1902477150\_1707169020.2387204/0/windowszip/windows/include/boost/spirit/home/karma/nonterminal/debug\_handler.hpp \* /opt/cola/permits/1902477150\_1707169020.2387204/0/windowszip/windows/include/boost/thread/detail/nullary\_function.hpp \* /opt/cola/permits/1902477150\_1707169020.2387204/0/windowszip/windows/include/boost/thread/executors/inline\_executor.hpp \* /opt/cola/permits/1902477150\_1707169020.2387204/0/windowszip/windows/include/boost/spirit/home/karma/auxiliary.hpp \* /opt/cola/permits/1902477150\_1707169020.2387204/0/windowszip/windows/include/boost/spirit/repository/home/qi.hpp \* /opt/cola/permits/1902477150\_1707169020.2387204/0/windowszip/windows/include/boost/spirit/home/support/auto/meta\_create.hpp \* /opt/cola/permits/1902477150\_1707169020.2387204/0/windows-zip/windows/include/boost/chrono/ceil.hpp \* /opt/cola/permits/1902477150\_1707169020.2387204/0/windows-

zip/windows/include/boost/spirit/repository/home/qi/primitive.hpp

\* /opt/cola/permits/1902477150\_1707169020.2387204/0/windowszip/windows/include/boost/spirit/home/lex/lexer/lexertl/semantic\_action\_data.hpp \* /opt/cola/permits/1902477150\_1707169020.2387204/0/windowszip/windows/include/boost/thread/detail/variadic\_header.hpp \* /opt/cola/permits/1902477150\_1707169020.2387204/0/windowszip/windows/include/boost/spirit/home/karma/nonterminal/rule.hpp \* /opt/cola/permits/1902477150\_1707169020.2387204/0/windowszip/windows/include/boost/spirit/home/karma/stream/detail/iterator\_sink.hpp \* /opt/cola/permits/1902477150\_1707169020.2387204/0/windowszip/windows/include/boost/spirit/home/lex/detail/sequence\_function.hpp \* /opt/cola/permits/1902477150\_1707169020.2387204/0/windowszip/windows/include/boost/spirit/home/support/iterators/detail/first\_owner\_policy.hpp \*

 /opt/cola/permits/1902477150\_1707169020.2387204/0/windowszip/windows/include/boost/spirit/home/karma/phoenix\_attributes.hpp \* /opt/cola/permits/1902477150\_1707169020.2387204/0/windowszip/windows/include/boost/spirit/repository/home/karma/directive.hpp \* /opt/cola/permits/1902477150\_1707169020.2387204/0/windowszip/windows/include/boost/thread/csbl/devector.hpp \* /opt/cola/permits/1902477150\_1707169020.2387204/0/windowszip/windows/include/boost/thread/csbl/memory/allocator\_arg.hpp \* /opt/cola/permits/1902477150\_1707169020.2387204/0/windowszip/windows/include/boost/spirit/home/karma/stream.hpp \* /opt/cola/permits/1902477150\_1707169020.2387204/0/windowszip/windows/include/boost/spirit/home/lex/domain.hpp \* /opt/cola/permits/1902477150\_1707169020.2387204/0/windowszip/windows/include/boost/spirit/home/lex/lexer/lexertl/static\_lexer.hpp \* /opt/cola/permits/1902477150\_1707169020.2387204/0/windowszip/windows/include/boost/spirit/home/lex/primitives.hpp \* /opt/cola/permits/1902477150\_1707169020.2387204/0/windowszip/windows/include/boost/spirit/repository/home/qi/primitive/iter\_pos.hpp \*

 /opt/cola/permits/1902477150\_1707169020.2387204/0/windowszip/windows/include/boost/spirit/home/karma/directive/omit.hpp \* /opt/cola/permits/1902477150\_1707169020.2387204/0/windowszip/windows/include/boost/thread/csbl/queue.hpp \* /opt/cola/permits/1902477150\_1707169020.2387204/0/windowszip/windows/include/boost/spirit/repository/home/qi/directive/confix.hpp \* /opt/cola/permits/1902477150\_1707169020.2387204/0/windowszip/windows/include/boost/spirit/home/karma/directive/right\_alignment.hpp \* /opt/cola/permits/1902477150\_1707169020.2387204/0/windowszip/windows/include/boost/spirit/home/support/iterators/detail/multi\_pass.hpp \* /opt/cola/permits/1902477150\_1707169020.2387204/0/windowszip/windows/include/boost/spirit/home/karma/auto/meta\_create.hpp \* /opt/cola/permits/1902477150\_1707169020.2387204/0/windowszip/windows/include/boost/endian/detail/cover\_operators.hpp \*

 /opt/cola/permits/1902477150\_1707169020.2387204/0/windowszip/windows/include/boost/spirit/home/support/iterators/detail/input\_iterator\_policy.hpp \* /opt/cola/permits/1902477150\_1707169020.2387204/0/windowszip/windows/include/boost/thread/csbl/vector.hpp \* /opt/cola/permits/1902477150\_1707169020.2387204/0/windowszip/windows/include/boost/spirit/home/lex/reference.hpp \* /opt/cola/permits/1902477150\_1707169020.2387204/0/windowszip/windows/include/boost/thread/user\_scheduler.hpp \* /opt/cola/permits/1902477150\_1707169020.2387204/0/windowszip/windows/include/boost/spirit/home/karma/detail/generate\_auto.hpp \* /opt/cola/permits/1902477150\_1707169020.2387204/0/windowszip/windows/include/boost/spirit/home/karma/directive/maxwidth.hpp \* /opt/cola/permits/1902477150\_1707169020.2387204/0/windowszip/windows/include/boost/spirit/home/karma/char/char\_generator.hpp \* /opt/cola/permits/1902477150\_1707169020.2387204/0/windowszip/windows/include/boost/thread/csbl/memory/shared\_ptr.hpp \* /opt/cola/permits/1902477150\_1707169020.2387204/0/windowszip/windows/include/boost/spirit/home/karma/binary/binary.hpp \* /opt/cola/permits/1902477150\_1707169020.2387204/0/windowszip/windows/include/boost/spirit/repository/home/support/kwd.hpp \* /opt/cola/permits/1902477150\_1707169020.2387204/0/windows-zip/windows/include/boost/thread/detail/log.hpp \* /opt/cola/permits/1902477150\_1707169020.2387204/0/windowszip/windows/include/boost/spirit/home/lex/argument\_phoenix.hpp \* /opt/cola/permits/1902477150\_1707169020.2387204/0/windowszip/windows/include/boost/spirit/home/karma/directive/duplicate.hpp \* /opt/cola/permits/1902477150\_1707169020.2387204/0/windowszip/windows/include/boost/spirit/home/support/iterators/detail/ref\_counted\_policy.hpp \* /opt/cola/permits/1902477150\_1707169020.2387204/0/windowszip/windows/include/boost/spirit/home/support/multi\_pass.hpp \* /opt/cola/permits/1902477150\_1707169020.2387204/0/windowszip/windows/include/boost/spirit/home/karma/detail/extract\_from.hpp \* /opt/cola/permits/1902477150\_1707169020.2387204/0/windowszip/windows/include/boost/spirit/home/karma/numeric/detail/numeric\_utils.hpp \* /opt/cola/permits/1902477150\_1707169020.2387204/0/windowszip/windows/include/boost/spirit/home/support/iterators/detail/split\_functor\_input\_policy.hpp \* /opt/cola/permits/1902477150\_1707169020.2387204/0/windowszip/windows/include/boost/thread/detail/is\_convertible.hpp \* /opt/cola/permits/1902477150\_1707169020.2387204/0/windowszip/windows/include/boost/math/complex/asin.hpp \* /opt/cola/permits/1902477150\_1707169020.2387204/0/windowszip/windows/include/boost/spirit/home/karma/nonterminal/detail/generator\_binder.hpp \* /opt/cola/permits/1902477150\_1707169020.2387204/0/windowszip/windows/include/boost/spirit/home/support/multi\_pass\_wrapper.hpp \* /opt/cola/permits/1902477150\_1707169020.2387204/0/windowszip/windows/include/boost/thread/lock\_concepts.hpp

zip/windows/include/boost/spirit/home/lex/lexer/lexertl/position\_token.hpp \*

 /opt/cola/permits/1902477150\_1707169020.2387204/0/windowszip/windows/include/boost/spirit/home/lex/lexer/lexertl/static\_version.hpp \* /opt/cola/permits/1902477150\_1707169020.2387204/0/windowszip/windows/include/boost/spirit/home/karma/auxiliary/lazy.hpp \* /opt/cola/permits/1902477150\_1707169020.2387204/0/windowszip/windows/include/boost/spirit/home/karma/nonterminal/nonterminal\_fwd.hpp \* /opt/cola/permits/1902477150\_1707169020.2387204/0/windowszip/windows/include/boost/spirit/home/lex/qi/plain\_raw\_token.hpp \* /opt/cola/permits/1902477150\_1707169020.2387204/0/windowszip/windows/include/boost/thread/csbl/memory/scoped\_allocator.hpp \* /opt/cola/permits/1902477150\_1707169020.2387204/0/windowszip/windows/include/boost/detail/atomic\_undef\_macros.hpp \* /opt/cola/permits/1902477150\_1707169020.2387204/0/windowszip/windows/include/boost/spirit/home/karma/format\_auto.hpp \* /opt/cola/permits/1902477150\_1707169020.2387204/0/windowszip/windows/include/boost/spirit/repository/home/karma.hpp \*

 /opt/cola/permits/1902477150\_1707169020.2387204/0/windowszip/windows/include/boost/spirit/home/karma/nonterminal/debug\_handler\_state.hpp \* /opt/cola/permits/1902477150\_1707169020.2387204/0/windowszip/windows/include/boost/thread/executors/executor.hpp \* /opt/cola/permits/1902477150\_1707169020.2387204/0/windowszip/windows/include/boost/spirit/home/karma/detail/unused\_delimiter.hpp \* /opt/cola/permits/1902477150\_1707169020.2387204/0/windowszip/windows/include/boost/spirit/home/qi/detail/enable\_lit.hpp \* /opt/cola/permits/1902477150\_1707169020.2387204/0/windowszip/windows/include/boost/spirit/home/karma/format.hpp \* /opt/cola/permits/1902477150\_1707169020.2387204/0/windowszip/windows/include/boost/thread/executors/serial\_executor\_cont.hpp \* /opt/cola/permits/1902477150\_1707169020.2387204/0/windowszip/windows/include/boost/spirit/home/karma/detail/attributes.hpp \* /opt/cola/permits/1902477150\_1707169020.2387204/0/windowszip/windows/include/boost/spirit/home/karma/directive/repeat.hpp \*

 /opt/cola/permits/1902477150\_1707169020.2387204/0/windowszip/windows/include/boost/spirit/home/support/iterators/detail/lex\_input\_policy.hpp \* /opt/cola/permits/1902477150\_1707169020.2387204/0/windowszip/windows/include/boost/system/cygwin\_error.hpp \* /opt/cola/permits/1902477150\_1707169020.2387204/0/windowszip/windows/include/boost/thread/executors/loop\_executor.hpp \* /opt/cola/permits/1902477150\_1707169020.2387204/0/windows-zip/windows/include/boost/chrono/floor.hpp \* /opt/cola/permits/1902477150\_1707169020.2387204/0/windowszip/windows/include/boost/spirit/home/lex/qi/state\_switcher.hpp \* /opt/cola/permits/1902477150\_1707169020.2387204/0/windowszip/windows/include/boost/spirit/home/qi/auto/meta\_create.hpp \* /opt/cola/permits/1902477150\_1707169020.2387204/0/windowszip/windows/include/boost/thread/detail/function\_wrapper.hpp

\* /opt/cola/permits/1902477150\_1707169020.2387204/0/windows-zip/windows/include/boost/chrono/config.hpp

\* /opt/cola/permits/1902477150\_1707169020.2387204/0/windows-

zip/windows/include/boost/spirit/home/karma/reference.hpp \*

 /opt/cola/permits/1902477150\_1707169020.2387204/0/windowszip/windows/include/boost/spirit/home/lex/lexer/string\_token\_def.hpp \* /opt/cola/permits/1902477150\_1707169020.2387204/0/windowszip/windows/include/boost/thread/executors/thread\_executor.hpp \* /opt/cola/permits/1902477150\_1707169020.2387204/0/windowszip/windows/include/boost/spirit/home/karma/detail/output\_iterator.hpp \* /opt/cola/permits/1902477150\_1707169020.2387204/0/windowszip/windows/include/boost/spirit/home/karma/stream/detail/format\_manip.hpp \* /opt/cola/permits/1902477150\_1707169020.2387204/0/windowszip/windows/include/boost/spirit/home/karma/operator/plus.hpp \* /opt/cola/permits/1902477150\_1707169020.2387204/0/windowszip/windows/include/boost/spirit/home/lex/lexer\_static\_lexertl.hpp \* /opt/cola/permits/1902477150\_1707169020.2387204/0/windowszip/windows/include/boost/spirit/home/lex/lexer/lexertl/generate\_static.hpp \* /opt/cola/permits/1902477150\_1707169020.2387204/0/windowszip/windows/include/boost/thread/csbl/memory/allocator\_traits.hpp \* /opt/cola/permits/1902477150\_1707169020.2387204/0/windowszip/windows/include/boost/spirit/home/karma/detail/enable\_lit.hpp \* /opt/cola/permits/1902477150\_1707169020.2387204/0/windows-zip/windows/include/boost/detail/identifier.hpp \* /opt/cola/permits/1902477150\_1707169020.2387204/0/windowszip/windows/include/boost/spirit/home/support/detail/endian.hpp \* /opt/cola/permits/1902477150\_1707169020.2387204/0/windowszip/windows/include/boost/spirit/home/support/iterators/detail/fixed\_size\_queue\_policy.hpp \* /opt/cola/permits/1902477150\_1707169020.2387204/0/windowszip/windows/include/boost/thread/lockable\_concepts.hpp \* /opt/cola/permits/1902477150\_1707169020.2387204/0/windows-zip/windows/include/boost/thread/xtime.hpp \* /opt/cola/permits/1902477150\_1707169020.2387204/0/windowszip/windows/include/boost/spirit/home/karma/directive/left\_alignment.hpp \* /opt/cola/permits/1902477150\_1707169020.2387204/0/windowszip/windows/include/boost/spirit/home/karma/generate.hpp \* /opt/cola/permits/1902477150\_1707169020.2387204/0/windowszip/windows/include/boost/spirit/home/support/iterators/detail/istream\_policy.hpp \* /opt/cola/permits/1902477150\_1707169020.2387204/0/windowszip/windows/include/boost/spirit/repository/home/qi/operator.hpp \* /opt/cola/permits/1902477150\_1707169020.2387204/0/windowszip/windows/include/boost/spirit/home/support/detail/endian/cover\_operators.hpp \* /opt/cola/permits/1902477150\_1707169020.2387204/0/windowszip/windows/include/boost/thread/executors/scheduled\_thread\_pool.hpp \* /opt/cola/permits/1902477150\_1707169020.2387204/0/windowszip/windows/include/boost/spirit/home/lex/lexer/token\_def.hpp

zip/windows/include/boost/spirit/home/lex/lexer/terminals.hpp \* /opt/cola/permits/1902477150\_1707169020.2387204/0/windowszip/windows/include/boost/spirit/home/karma/numeric.hpp \*

 /opt/cola/permits/1902477150\_1707169020.2387204/0/windowszip/windows/include/boost/spirit/home/lex/lexer/lexertl/functor.hpp \* /opt/cola/permits/1902477150\_1707169020.2387204/0/windowszip/windows/include/boost/spirit/repository/home/qi/nonterminal.hpp \* /opt/cola/permits/1902477150\_1707169020.2387204/0/windowszip/windows/include/boost/system/error\_code.hpp \* /opt/cola/permits/1902477150\_1707169020.2387204/0/windowszip/windows/include/boost/spirit/repository/home/support/confix.hpp \* /opt/cola/permits/1902477150\_1707169020.2387204/0/windowszip/windows/include/boost/thread/detail/variadic\_footer.hpp \* /opt/cola/permits/1902477150\_1707169020.2387204/0/windowszip/windows/include/boost/thread/csbl/memory/unique\_ptr.hpp \* /opt/cola/permits/1902477150\_1707169020.2387204/0/windowszip/windows/include/boost/thread/detail/delete.hpp \* /opt/cola/permits/1902477150\_1707169020.2387204/0/windowszip/windows/include/boost/math/complex/acos.hpp \* /opt/cola/permits/1902477150\_1707169020.2387204/0/windowszip/windows/include/boost/spirit/home/karma/operator/and\_predicate.hpp \*

 /opt/cola/permits/1902477150\_1707169020.2387204/0/windowszip/windows/include/boost/spirit/home/lex/lexer/lexertl/token.hpp \* /opt/cola/permits/1902477150\_1707169020.2387204/0/windowszip/windows/include/boost/spirit/home/lex/lexer\_type.hpp \* /opt/cola/permits/1902477150\_1707169020.2387204/0/windowszip/windows/include/boost/spirit/home/lex/meta\_compiler.hpp \* /opt/cola/permits/1902477150\_1707169020.2387204/0/windowszip/windows/include/boost/spirit/home/karma/delimit\_flag.hpp \* /opt/cola/permits/1902477150\_1707169020.2387204/0/windowszip/windows/include/boost/spirit/home/lex/lexer/lexertl/static\_functor\_data.hpp \* /opt/cola/permits/1902477150\_1707169020.2387204/0/windowszip/windows/include/boost/spirit/home/qi/match\_auto.hpp \* /opt/cola/permits/1902477150\_1707169020.2387204/0/windowszip/windows/include/boost/thread/executors/serial\_executor.hpp \* /opt/cola/permits/1902477150\_1707169020.2387204/0/windowszip/windows/include/boost/spirit/home/karma/delimit\_out.hpp \*

 /opt/cola/permits/1902477150\_1707169020.2387204/0/windowszip/windows/include/boost/spirit/home/karma/nonterminal/simple\_trace.hpp \* /opt/cola/permits/1902477150\_1707169020.2387204/0/windowszip/windows/include/boost/spirit/home/lex/lexer/lexertl/iterator\_tokenizer.hpp \* /opt/cola/permits/1902477150\_1707169020.2387204/0/windowszip/windows/include/boost/spirit/home/karma/stream/stream.hpp \* /opt/cola/permits/1902477150\_1707169020.2387204/0/windowszip/windows/include/boost/spirit/home/karma/detail/alternative\_function.hpp

\* /opt/cola/permits/1902477150\_1707169020.2387204/0/windows-

zip/windows/include/boost/thread/detail/config.hpp

\* /opt/cola/permits/1902477150\_1707169020.2387204/0/windows-

zip/windows/include/boost/spirit/home/support/iterators/detail/split\_std\_deque\_policy.hpp

\* /opt/cola/permits/1902477150\_1707169020.2387204/0/windows-

zip/windows/include/boost/spirit/home/karma/action/action.hpp

\* /opt/cola/permits/1902477150\_1707169020.2387204/0/windows-

zip/windows/include/boost/spirit/home/karma/operator/not\_predicate.hpp

\*

/opt/cola/permits/1902477150\_1707169020.2387204/0/windows-zip/windows/include/boost/spirit/home/lex/qi.hpp

\* /opt/cola/permits/1902477150\_1707169020.2387204/0/windows-

zip/windows/include/boost/spirit/home/karma/directive/verbatim.hpp

\* /opt/cola/permits/1902477150\_1707169020.2387204/0/windows-

zip/windows/include/boost/spirit/repository/home/karma/nonterminal/subrule.hpp

\* /opt/cola/permits/1902477150\_1707169020.2387204/0/windows-

zip/windows/include/boost/spirit/home/karma/string/symbols.hpp

\* /opt/cola/permits/1902477150\_1707169020.2387204/0/windows-zip/windows/include/boost/thread/csbl/list.hpp No license file was found, but licenses were detected in source scan.

==============================================================================\*/

/\*=============================================================================

Copyright (c) 2009 Hartmut Kaiser

 Distributed under the Boost Software License, Version 1.0. (See accompanying file LICENSE\_1\_0.txt or copy at http://www.boost.org/LICENSE\_1\_0.txt)

Found in path(s):

\* /opt/cola/permits/1902477150\_1707169020.2387204/0/windowszip/windows/include/boost/fusion/view/nview/detail/distance\_impl.hpp \* /opt/cola/permits/1902477150\_1707169020.2387204/0/windowszip/windows/include/boost/fusion/view/nview/detail/value\_of\_impl.hpp \* /opt/cola/permits/1902477150\_1707169020.2387204/0/windowszip/windows/include/boost/fusion/view/nview/detail/equal\_to\_impl.hpp \* /opt/cola/permits/1902477150\_1707169020.2387204/0/windowszip/windows/include/boost/fusion/view/nview/detail/cpp03/nview\_impl.hpp \* /opt/cola/permits/1902477150\_1707169020.2387204/0/windowszip/windows/include/boost/fusion/view/nview/detail/deref\_impl.hpp \*

 /opt/cola/permits/1902477150\_1707169020.2387204/0/windowszip/windows/include/boost/fusion/view/nview/detail/end\_impl.hpp \* /opt/cola/permits/1902477150\_1707169020.2387204/0/windowszip/windows/include/boost/fusion/view/nview/detail/begin\_impl.hpp \* /opt/cola/permits/1902477150\_1707169020.2387204/0/windowszip/windows/include/boost/fusion/view/nview/detail/next\_impl.hpp \* /opt/cola/permits/1902477150\_1707169020.2387204/0/windowszip/windows/include/boost/fusion/view/nview/detail/prior\_impl.hpp \* /opt/cola/permits/1902477150\_1707169020.2387204/0/windowszip/windows/include/boost/fusion/view/nview/detail/advance\_impl.hpp No license file was found, but licenses were detected in source scan.

/\*

[auto\_generated] boost/numeric/odeint/stepper/controlled\_step\_result.hpp

[begin\_description] Defines the result type for all controlled stepper. [end\_description]

Copyright 2011-2013 Karsten Ahnert Copyright 2012 Mario Mulansky

Distributed under the Boost Software License, Version 1.0. (See accompanying file LICENSE\_1\_0.txt or copy at http://www.boost.org/LICENSE\_1\_0.txt) \*/

Found in path(s):

\* /opt/cola/permits/1902477150\_1707169020.2387204/0/windowszip/windows/include/boost/numeric/odeint/stepper/controlled\_step\_result.hpp No license file was found, but licenses were detected in source scan.

/\* boost random/lognormal\_distribution.hpp header file

\*

\* Copyright Jens Maurer 2000-2001

\* Copyright Steven Watanabe 2011

\* Distributed under the Boost Software License, Version 1.0. (See

\* accompanying file LICENSE\_1\_0.txt or copy at

\* http://www.boost.org/LICENSE\_1\_0.txt)

\*

\* See http://www.boost.org for most recent version including documentation.

\* \* \$Id\$

\*

\* Revision history

\* 2001-02-18 moved to individual header files

\*/

Found in path(s):

\* /opt/cola/permits/1902477150\_1707169020.2387204/0/windowszip/windows/include/boost/random/lognormal\_distribution.hpp No license file was found, but licenses were detected in source scan.

/\*!

@file

Adapts Boost.MPL IntegralConstants for use with Hana.

@copyright Louis Dionne 2013-2017

Distributed under the Boost Software License, Version 1.0. (See accompanying file LICENSE.md or copy at http://boost.org/LICENSE\_1\_0.txt) \*/

Found in path(s):

\* /opt/cola/permits/1902477150\_1707169020.2387204/0/windowszip/windows/include/boost/hana/ext/boost/mpl/integral\_c.hpp No license file was found, but licenses were detected in source scan.

/\*! @file Defines `boost::hana::product`.

@copyright Louis Dionne 2013-2017 Distributed under the Boost Software License, Version 1.0. (See accompanying file LICENSE.md or copy at http://boost.org/LICENSE\_1\_0.txt) \*/

Found in path(s):

\* /opt/cola/permits/1902477150\_1707169020.2387204/0/windows-zip/windows/include/boost/hana/product.hpp No license file was found, but licenses were detected in source scan.

/\*! @file Defines `boost::hana::Monad`.

@copyright Louis Dionne 2013-2017 Distributed under the Boost Software License, Version 1.0. (See accompanying file LICENSE.md or copy at http://boost.org/LICENSE\_1\_0.txt) \*/

Found in path(s):

\* /opt/cola/permits/1902477150\_1707169020.2387204/0/windowszip/windows/include/boost/hana/concept/monad.hpp No license file was found, but licenses were detected in source scan.

/\* Copyright 2006-2008 Joaquin M Lopez Munoz.

\* Distributed under the Boost Software License, Version 1.0.

\* (See accompanying file LICENSE\_1\_0.txt or copy at

\* http://www.boost.org/LICENSE\_1\_0.txt)

\*

\* See http://www.boost.org/libs/flyweight for library home page.

\*/

Found in path(s):

\* /opt/cola/permits/1902477150\_1707169020.2387204/0/windowszip/windows/include/boost/flyweight/no\_tracking\_fwd.hpp

\* /opt/cola/permits/1902477150\_1707169020.2387204/0/windows-

zip/windows/include/boost/flyweight/locking\_tag.hpp

\* /opt/cola/permits/1902477150\_1707169020.2387204/0/windows-

zip/windows/include/boost/flyweight/intermodule\_holder\_fwd.hpp

\* /opt/cola/permits/1902477150\_1707169020.2387204/0/windows-

zip/windows/include/boost/flyweight/factory\_tag.hpp

\* /opt/cola/permits/1902477150\_1707169020.2387204/0/windows-zip/windows/include/boost/flyweight/tag.hpp

- \* /opt/cola/permits/1902477150\_1707169020.2387204/0/windows-
- zip/windows/include/boost/flyweight/no\_locking\_fwd.hpp

\*

/opt/cola/permits/1902477150\_1707169020.2387204/0/windows-zip/windows/include/boost/flyweight.hpp

\* /opt/cola/permits/1902477150\_1707169020.2387204/0/windows-

zip/windows/include/boost/flyweight/holder\_tag.hpp

\* /opt/cola/permits/1902477150\_1707169020.2387204/0/windows-

zip/windows/include/boost/flyweight/assoc\_container\_factory\_fwd.hpp

\* /opt/cola/permits/1902477150\_1707169020.2387204/0/windows-

zip/windows/include/boost/flyweight/hashed\_factory\_fwd.hpp

\* /opt/cola/permits/1902477150\_1707169020.2387204/0/windows-

zip/windows/include/boost/flyweight/simple\_locking.hpp

\* /opt/cola/permits/1902477150\_1707169020.2387204/0/windows-

zip/windows/include/boost/flyweight/no\_locking.hpp

\* /opt/cola/permits/1902477150\_1707169020.2387204/0/windows-

zip/windows/include/boost/flyweight/set\_factory\_fwd.hpp

\* /opt/cola/permits/1902477150\_1707169020.2387204/0/windows-

zip/windows/include/boost/flyweight/simple\_locking\_fwd.hpp

\* /opt/cola/permits/1902477150\_1707169020.2387204/0/windows-

zip/windows/include/boost/flyweight/no\_tracking.hpp

\*

 /opt/cola/permits/1902477150\_1707169020.2387204/0/windowszip/windows/include/boost/flyweight/tracking\_tag.hpp \* /opt/cola/permits/1902477150\_1707169020.2387204/0/windowszip/windows/include/boost/flyweight/static\_holder\_fwd.hpp \* /opt/cola/permits/1902477150\_1707169020.2387204/0/windowszip/windows/include/boost/flyweight/detail/not\_placeholder\_expr.hpp \* /opt/cola/permits/1902477150\_1707169020.2387204/0/windowszip/windows/include/boost/flyweight/refcounted\_fwd.hpp \* /opt/cola/permits/1902477150\_1707169020.2387204/0/windowszip/windows/include/boost/flyweight/detail/value\_tag.hpp \* /opt/cola/permits/1902477150\_1707169020.2387204/0/windowszip/windows/include/boost/flyweight/key\_value\_fwd.hpp No license file was found, but licenses were detected in source scan.

## /\* \*\*\*\*\*\*\*\*\*\*\*\*\*\*\*\*\*\*\*\*\*\*\*\*\*\*\*\*\*\*\*\*\*\*\*\*\*\*\*\*\*\*\*\*\*\*\*\*\*\*\*\*\*\*\*\*\*\*\*\*\*\*\*\*\*\*\*\*\*\*\*\*\*\*

# \* \*

# \* (C) Copyright Paul Mensonides 2003.

- # \* Distributed under the Boost Software License, Version 1.0. (See
- # \* accompanying file LICENSE\_1\_0.txt or copy at
- # \* http://www.boost.org/LICENSE\_1\_0.txt)

# \* \*

# \*\*\*\*\*\*\*\*\*\*\*\*\*\*\*\*\*\*\*\*\*\*\*\*\*\*\*\*\*\*\*\*\*\*\*\*\*\*\*\*\*\*\*\*\*\*\*\*\*\*\*\*\*\*\*\*\*\*\*\*\*\*\*\*\*\*\*\*\*\*\*\*\*\* \*/

Found in path(s):

\* /opt/cola/permits/1902477150\_1707169020.2387204/0/windowszip/windows/include/boost/preprocessor/facilities/is\_empty\_or\_1.hpp \* /opt/cola/permits/1902477150\_1707169020.2387204/0/windowszip/windows/include/boost/preprocessor/facilities/is\_1.hpp No license file was found, but licenses were detected in source scan.

/\*!

@file Defines `boost::hana::replace`.

@copyright Louis Dionne 2013-2017

Distributed under the Boost Software License, Version 1.0. (See accompanying file LICENSE.md or copy at http://boost.org/LICENSE\_1\_0.txt) \*/

Found in path(s):

\* /opt/cola/permits/1902477150\_1707169020.2387204/0/windows-zip/windows/include/boost/hana/replace.hpp No license file was found, but licenses were detected in source scan.

/\*-----------------------------------------------------------------------------+

Author: Joachim Faulhaber

Copyright (c) 2009-2010: Joachim Faulhaber

+------------------------------------------------------------------------------+

 Distributed under the Boost Software License, Version 1.0. (See accompanying file LICENCE.txt or copy at http://www.boost.org/LICENSE\_1\_0.txt) +-----------------------------------------------------------------------------\*/

Found in path(s):

\* /opt/cola/permits/1902477150\_1707169020.2387204/0/windowszip/windows/include/boost/icl/detail/design\_config.hpp No license file was found, but licenses were detected in source scan.

// Distributed under the Boost Software License, Version 1.0.

Found in path(s):

\* /opt/cola/permits/1902477150\_1707169020.2387204/0/windowszip/windows/include/boost/integer/static\_log2.hpp No license file was found, but licenses were detected in source scan.

// Distributed under the Boost Software License, Version 1.0

Found in path(s):

zip/windows/include/boost/compute/functional/field.hpp \* /opt/cola/permits/1902477150\_1707169020.2387204/0/windowszip/windows/include/boost/compute/algorithm/rotate\_copy.hpp \* /opt/cola/permits/1902477150\_1707169020.2387204/0/windowszip/windows/include/boost/compute/iterator/function\_input\_iterator.hpp \* /opt/cola/permits/1902477150\_1707169020.2387204/0/windowszip/windows/include/boost/compute/interop/opencv/core.hpp \* /opt/cola/permits/1902477150\_1707169020.2387204/0/windowszip/windows/include/boost/compute/image/image2d.hpp \* /opt/cola/permits/1902477150\_1707169020.2387204/0/windowszip/windows/include/boost/compute/wait\_list.hpp \* /opt/cola/permits/1902477150\_1707169020.2387204/0/windowszip/windows/include/boost/compute/exception/unsupported\_extension\_error.hpp \* /opt/cola/permits/1902477150\_1707169020.2387204/0/windowszip/windows/include/boost/compute/exception/opencl\_error.hpp \*

 /opt/cola/permits/1902477150\_1707169020.2387204/0/windowszip/windows/include/boost/compute/detail/device\_ptr.hpp \* /opt/cola/permits/1902477150\_1707169020.2387204/0/windowszip/windows/include/boost/compute/algorithm/count.hpp \* /opt/cola/permits/1902477150\_1707169020.2387204/0/windowszip/windows/include/boost/compute/utility/dim.hpp \* /opt/cola/permits/1902477150\_1707169020.2387204/0/windowszip/windows/include/boost/compute/interop/vtk/points.hpp \* /opt/cola/permits/1902477150\_1707169020.2387204/0/windowszip/windows/include/boost/compute/algorithm/detail/count\_if\_with\_threads.hpp \* /opt/cola/permits/1902477150\_1707169020.2387204/0/windowszip/windows/include/boost/compute/algorithm/detail/scan.hpp \* /opt/cola/permits/1902477150\_1707169020.2387204/0/windowszip/windows/include/boost/compute/algorithm/copy\_if.hpp \* /opt/cola/permits/1902477150\_1707169020.2387204/0/windowszip/windows/include/boost/compute/algorithm/includes.hpp \*

 /opt/cola/permits/1902477150\_1707169020.2387204/0/windowszip/windows/include/boost/compute/detail/sha1.hpp \* /opt/cola/permits/1902477150\_1707169020.2387204/0/windowszip/windows/include/boost/compute/functional/common.hpp \* /opt/cola/permits/1902477150\_1707169020.2387204/0/windowszip/windows/include/boost/compute/algorithm/upper\_bound.hpp \* /opt/cola/permits/1902477150\_1707169020.2387204/0/windowszip/windows/include/boost/compute/iterator/strided\_iterator.hpp \* /opt/cola/permits/1902477150\_1707169020.2387204/0/windowszip/windows/include/boost/compute/functional/detail/nvidia\_ballot.hpp \* /opt/cola/permits/1902477150\_1707169020.2387204/0/windowszip/windows/include/boost/compute/algorithm/detail/merge\_sort\_on\_cpu.hpp \* /opt/cola/permits/1902477150\_1707169020.2387204/0/windowszip/windows/include/boost/compute/interop/opengl/gl.hpp \* /opt/cola/permits/1902477150\_1707169020.2387204/0/windowszip/windows/include/boost/compute/interop/vtk/matrix4x4.hpp \* /opt/cola/permits/1902477150\_1707169020.2387204/0/windowszip/windows/include/boost/compute/algorithm/equal\_range.hpp

\* /opt/cola/permits/1902477150\_1707169020.2387204/0/windows-zip/windows/include/boost/compute/types.hpp

\* /opt/cola/permits/1902477150\_1707169020.2387204/0/windows-

zip/windows/include/boost/local\_function/detail/preprocessor/keyword/const.hpp

\* /opt/cola/permits/1902477150\_1707169020.2387204/0/windows-

zip/windows/include/boost/compute/algorithm.hpp

\* /opt/cola/permits/1902477150\_1707169020.2387204/0/windows-

zip/windows/include/boost/compute/algorithm/lower\_bound.hpp

\* /opt/cola/permits/1902477150\_1707169020.2387204/0/windows-

zip/windows/include/boost/compute/algorithm/exclusive\_scan.hpp

\* /opt/cola/permits/1902477150\_1707169020.2387204/0/windows-

zip/windows/include/boost/compute/detail/work\_size.hpp

\* /opt/cola/permits/1902477150\_1707169020.2387204/0/windows-

zip/windows/include/boost/local\_function/aux\_/preprocessor/traits/bind.hpp

\* /opt/cola/permits/1902477150\_1707169020.2387204/0/windows-

zip/windows/include/boost/compute/container/flat\_map.hpp

\*

 /opt/cola/permits/1902477150\_1707169020.2387204/0/windowszip/windows/include/boost/compute/functional/relational.hpp \* /opt/cola/permits/1902477150\_1707169020.2387204/0/windowszip/windows/include/boost/compute/algorithm/unique.hpp \* /opt/cola/permits/1902477150\_1707169020.2387204/0/windowszip/windows/include/boost/compute/algorithm/generate.hpp \* /opt/cola/permits/1902477150\_1707169020.2387204/0/windowszip/windows/include/boost/compute/container/vector.hpp \* /opt/cola/permits/1902477150\_1707169020.2387204/0/windowszip/windows/include/boost/compute/algorithm/detail/find\_extrema\_with\_atomics.hpp \* /opt/cola/permits/1902477150\_1707169020.2387204/0/windowszip/windows/include/boost/compute/algorithm/replace\_copy.hpp \* /opt/cola/permits/1902477150\_1707169020.2387204/0/windowszip/windows/include/boost/compute/random/mersenne\_twister\_engine.hpp \* /opt/cola/permits/1902477150\_1707169020.2387204/0/windowszip/windows/include/boost/compute/interop/opencv.hpp \* /opt/cola/permits/1902477150\_1707169020.2387204/0/windows-zip/windows/include/boost/scope\_exit.hpp \* /opt/cola/permits/1902477150\_1707169020.2387204/0/windows-

zip/windows/include/boost/compute/algorithm/detail/serial\_reduce.hpp

\* /opt/cola/permits/1902477150\_1707169020.2387204/0/windows-

zip/windows/include/boost/compute/algorithm/detail/insertion\_sort.hpp

\* /opt/cola/permits/1902477150\_1707169020.2387204/0/windows-

zip/windows/include/boost/local\_function/aux\_/nobind.hpp

\* /opt/cola/permits/1902477150\_1707169020.2387204/0/windows-

zip/windows/include/boost/compute/functional/detail/unpack.hpp

\* /opt/cola/permits/1902477150\_1707169020.2387204/0/windows-

zip/windows/include/boost/local\_function/aux\_/macro/name.hpp

\* /opt/cola/permits/1902477150\_1707169020.2387204/0/windowszip/windows/include/boost/compute/interop/opengl/opengl\_buffer.hpp \* /opt/cola/permits/1902477150\_1707169020.2387204/0/windowszip/windows/include/boost/compute/type\_traits/detail/capture\_traits.hpp \*

 /opt/cola/permits/1902477150\_1707169020.2387204/0/windowszip/windows/include/boost/compute/algorithm/iota.hpp \* /opt/cola/permits/1902477150\_1707169020.2387204/0/windowszip/windows/include/boost/compute/functional/geometry.hpp \* /opt/cola/permits/1902477150\_1707169020.2387204/0/windowszip/windows/include/boost/compute/algorithm/inclusive\_scan.hpp \* /opt/cola/permits/1902477150\_1707169020.2387204/0/windowszip/windows/include/boost/compute/algorithm/detail/serial\_accumulate.hpp \* /opt/cola/permits/1902477150\_1707169020.2387204/0/windowszip/windows/include/boost/compute/lambda/get.hpp \* /opt/cola/permits/1902477150\_1707169020.2387204/0/windowszip/windows/include/boost/compute/functional/as.hpp \* /opt/cola/permits/1902477150\_1707169020.2387204/0/windowszip/windows/include/boost/compute/algorithm/detail/copy\_on\_device.hpp \* /opt/cola/permits/1902477150\_1707169020.2387204/0/windowszip/windows/include/boost/compute/algorithm/detail/merge\_with\_merge\_path.hpp

\*

/opt/cola/permits/1902477150\_1707169020.2387204/0/windows-

zip/windows/include/boost/compute/algorithm/remove.hpp

\* /opt/cola/permits/1902477150\_1707169020.2387204/0/windows-

zip/windows/include/boost/compute/types/struct.hpp

\* /opt/cola/permits/1902477150\_1707169020.2387204/0/windows-

zip/windows/include/boost/compute/container/array.hpp

\* /opt/cola/permits/1902477150\_1707169020.2387204/0/windows-zip/windows/include/boost/compute/utility.hpp

\* /opt/cola/permits/1902477150\_1707169020.2387204/0/windows-

zip/windows/include/boost/compute/detail/iterator\_range\_size.hpp

\* /opt/cola/permits/1902477150\_1707169020.2387204/0/windows-

zip/windows/include/boost/compute/algorithm/set\_intersection.hpp

\* /opt/cola/permits/1902477150\_1707169020.2387204/0/windows-

zip/windows/include/boost/local\_function/aux\_/macro/code\_/result.hpp

\* /opt/cola/permits/1902477150\_1707169020.2387204/0/windowszip/windows/include/boost/compute/algorithm/random\_shuffle.hpp \* /opt/cola/permits/1902477150\_1707169020.2387204/0/windowszip/windows/include/boost/compute/algorithm/minmax\_element.hpp

\*

 /opt/cola/permits/1902477150\_1707169020.2387204/0/windowszip/windows/include/boost/compute/type\_traits/is\_vector\_type.hpp \* /opt/cola/permits/1902477150\_1707169020.2387204/0/windowszip/windows/include/boost/compute/algorithm/adjacent\_difference.hpp \* /opt/cola/permits/1902477150\_1707169020.2387204/0/windowszip/windows/include/boost/compute/experimental/clamp\_range.hpp \* /opt/cola/permits/1902477150\_1707169020.2387204/0/windowszip/windows/include/boost/compute/user\_event.hpp

\* /opt/cola/permits/1902477150\_1707169020.2387204/0/windowszip/windows/include/boost/compute/algorithm/partition\_point.hpp \* /opt/cola/permits/1902477150\_1707169020.2387204/0/windowszip/windows/include/boost/compute/interop/opengl/opengl\_texture.hpp \* /opt/cola/permits/1902477150\_1707169020.2387204/0/windowszip/windows/include/boost/compute/container/detail/scalar.hpp \* /opt/cola/permits/1902477150\_1707169020.2387204/0/windowszip/windows/include/boost/compute/algorithm/transform.hpp \*

 /opt/cola/permits/1902477150\_1707169020.2387204/0/windowszip/windows/include/boost/compute/utility/extents.hpp \* /opt/cola/permits/1902477150\_1707169020.2387204/0/windowszip/windows/include/boost/compute/algorithm/find.hpp \* /opt/cola/permits/1902477150\_1707169020.2387204/0/windowszip/windows/include/boost/compute/iterator/discard\_iterator.hpp \* /opt/cola/permits/1902477150\_1707169020.2387204/0/windowszip/windows/include/boost/local\_function/aux\_/preprocessor/traits/decl\_sign\_/validate.hpp \* /opt/cola/permits/1902477150\_1707169020.2387204/0/windowszip/windows/include/boost/compute/iterator/detail/swizzle\_iterator.hpp \* /opt/cola/permits/1902477150\_1707169020.2387204/0/windowszip/windows/include/boost/compute/interop/opencv/ocl.hpp \* /opt/cola/permits/1902477150\_1707169020.2387204/0/windowszip/windows/include/boost/compute/algorithm/max\_element.hpp \* /opt/cola/permits/1902477150\_1707169020.2387204/0/windowszip/windows/include/boost/compute/exception/no\_device\_found.hpp \*

/opt/cola/permits/1902477150\_1707169020.2387204/0/windows-

zip/windows/include/boost/local\_function/aux\_/macro/decl.hpp

\* /opt/cola/permits/1902477150\_1707169020.2387204/0/windows-

zip/windows/include/boost/local\_function/detail/preprocessor/keyword/bind.hpp

\* /opt/cola/permits/1902477150\_1707169020.2387204/0/windows-

zip/windows/include/boost/compute/algorithm/stable\_sort\_by\_key.hpp

\* /opt/cola/permits/1902477150\_1707169020.2387204/0/windows-

zip/windows/include/boost/compute/algorithm/count\_if.hpp

\* /opt/cola/permits/1902477150\_1707169020.2387204/0/windows-

zip/windows/include/boost/local\_function/aux\_/preprocessor/traits/decl\_sign\_/validate\_/defaults.hpp

\* /opt/cola/permits/1902477150\_1707169020.2387204/0/windows-zip/windows/include/boost/compute/random.hpp

\* /opt/cola/permits/1902477150\_1707169020.2387204/0/windows-zip/windows/include/boost/compute/cl\_ext.hpp

\* /opt/cola/permits/1902477150\_1707169020.2387204/0/windows-

zip/windows/include/boost/compute/algorithm/detail/compact.hpp

\*

/opt/cola/permits/1902477150\_1707169020.2387204/0/windows-

zip/windows/include/boost/compute/algorithm/lexicographical\_compare.hpp

\* /opt/cola/permits/1902477150\_1707169020.2387204/0/windows-zip/windows/include/boost/compute/svm.hpp

\* /opt/cola/permits/1902477150\_1707169020.2387204/0/windows-

zip/windows/include/boost/compute/functional/detail/nvidia\_popcount.hpp

\* /opt/cola/permits/1902477150\_1707169020.2387204/0/windows-zip/windows/include/boost/compute/event.hpp

zip/windows/include/boost/compute/image/image\_format.hpp \* /opt/cola/permits/1902477150\_1707169020.2387204/0/windowszip/windows/include/boost/local\_function/detail/preprocessor/keyword/const\_bind.hpp \* /opt/cola/permits/1902477150\_1707169020.2387204/0/windowszip/windows/include/boost/compute/command\_queue.hpp \* /opt/cola/permits/1902477150\_1707169020.2387204/0/windowszip/windows/include/boost/compute/algorithm/detail/scan\_on\_cpu.hpp \*

 /opt/cola/permits/1902477150\_1707169020.2387204/0/windowszip/windows/include/boost/compute/detail/lru\_cache.hpp \* /opt/cola/permits/1902477150\_1707169020.2387204/0/windowszip/windows/include/boost/compute/experimental/tabulate.hpp \* /opt/cola/permits/1902477150\_1707169020.2387204/0/windowszip/windows/include/boost/compute/algorithm/find\_end.hpp \* /opt/cola/permits/1902477150\_1707169020.2387204/0/windowszip/windows/include/boost/compute/iterator/zip\_iterator.hpp \* /opt/cola/permits/1902477150\_1707169020.2387204/0/windowszip/windows/include/boost/compute/interop/opengl/cl\_gl\_ext.hpp \* /opt/cola/permits/1902477150\_1707169020.2387204/0/windowszip/windows/include/boost/compute/experimental/sort\_by\_transform.hpp \* /opt/cola/permits/1902477150\_1707169020.2387204/0/windowszip/windows/include/boost/compute/interop/vtk/bounds.hpp \* /opt/cola/permits/1902477150\_1707169020.2387204/0/windowszip/windows/include/boost/compute/iterator/constant\_iterator.hpp \*

 /opt/cola/permits/1902477150\_1707169020.2387204/0/windowszip/windows/include/boost/compute/type\_traits/vector\_size.hpp \* /opt/cola/permits/1902477150\_1707169020.2387204/0/windowszip/windows/include/boost/compute/interop/opengl.hpp \* /opt/cola/permits/1902477150\_1707169020.2387204/0/windowszip/windows/include/boost/compute/functional/popcount.hpp \* /opt/cola/permits/1902477150\_1707169020.2387204/0/windowszip/windows/include/boost/compute/detail/nvidia\_compute\_capability.hpp \* /opt/cola/permits/1902477150\_1707169020.2387204/0/windowszip/windows/include/boost/compute/types/complex.hpp \* /opt/cola/permits/1902477150\_1707169020.2387204/0/windowszip/windows/include/boost/compute/iterator/counting\_iterator.hpp \* /opt/cola/permits/1902477150\_1707169020.2387204/0/windowszip/windows/include/boost/compute/algorithm/detail/scan\_on\_gpu.hpp \* /opt/cola/permits/1902477150\_1707169020.2387204/0/windowszip/windows/include/boost/compute/memory/svm\_ptr.hpp \* /opt/cola/permits/1902477150\_1707169020.2387204/0/windowszip/windows/include/boost/compute/algorithm/partition.hpp \*

 /opt/cola/permits/1902477150\_1707169020.2387204/0/windowszip/windows/include/boost/compute/random/discrete\_distribution.hpp \* /opt/cola/permits/1902477150\_1707169020.2387204/0/windowszip/windows/include/boost/compute/algorithm/unique\_copy.hpp

\* /opt/cola/permits/1902477150\_1707169020.2387204/0/windowszip/windows/include/boost/compute/algorithm/fill.hpp \* /opt/cola/permits/1902477150\_1707169020.2387204/0/windowszip/windows/include/boost/compute/algorithm/prev\_permutation.hpp \* /opt/cola/permits/1902477150\_1707169020.2387204/0/windowszip/windows/include/boost/compute/iterator/permutation\_iterator.hpp \* /opt/cola/permits/1902477150\_1707169020.2387204/0/windowszip/windows/include/boost/compute/interop/eigen.hpp \* /opt/cola/permits/1902477150\_1707169020.2387204/0/windowszip/windows/include/boost/compute/random/linear\_congruential\_engine.hpp \* /opt/cola/permits/1902477150\_1707169020.2387204/0/windowszip/windows/include/boost/compute/memory/local\_buffer.hpp \* /opt/cola/permits/1902477150\_1707169020.2387204/0/windowszip/windows/include/boost/local\_function/aux\_/preprocessor/traits/param.hpp \* /opt/cola/permits/1902477150\_1707169020.2387204/0/windowszip/windows/include/boost/compute/algorithm/none\_of.hpp \* /opt/cola/permits/1902477150\_1707169020.2387204/0/windowszip/windows/include/boost/local\_function/aux\_/preprocessor/traits/decl\_/nil.hpp \* /opt/cola/permits/1902477150\_1707169020.2387204/0/windowszip/windows/include/boost/compute/detail/path.hpp \* /opt/cola/permits/1902477150\_1707169020.2387204/0/windowszip/windows/include/boost/compute/algorithm/is\_partitioned.hpp \* /opt/cola/permits/1902477150\_1707169020.2387204/0/windowszip/windows/include/boost/compute/types/pair.hpp \* /opt/cola/permits/1902477150\_1707169020.2387204/0/windowszip/windows/include/boost/compute/exception.hpp \* /opt/cola/permits/1902477150\_1707169020.2387204/0/windowszip/windows/include/boost/compute/algorithm/reduce\_by\_key.hpp \* /opt/cola/permits/1902477150\_1707169020.2387204/0/windowszip/windows/include/boost/local\_function/detail/preprocessor/keyword/facility/remove.hpp \* /opt/cola/permits/1902477150\_1707169020.2387204/0/windowszip/windows/include/boost/compute/functional/atomic.hpp \* /opt/cola/permits/1902477150\_1707169020.2387204/0/windowszip/windows/include/boost/local\_function/detail/preprocessor/keyword/facility/add.hpp \* /opt/cola/permits/1902477150\_1707169020.2387204/0/windowszip/windows/include/boost/compute/algorithm/stable\_sort.hpp \* /opt/cola/permits/1902477150\_1707169020.2387204/0/windowszip/windows/include/boost/compute/type\_traits.hpp \* /opt/cola/permits/1902477150\_1707169020.2387204/0/windows-zip/windows/include/boost/compute/core.hpp \* /opt/cola/permits/1902477150\_1707169020.2387204/0/windowszip/windows/include/boost/compute/detail/get\_object\_info.hpp \* /opt/cola/permits/1902477150\_1707169020.2387204/0/windows-zip/windows/include/boost/compute/cl.hpp \* /opt/cola/permits/1902477150\_1707169020.2387204/0/windowszip/windows/include/boost/compute/utility/program\_cache.hpp \*

/opt/cola/permits/1902477150\_1707169020.2387204/0/windows-

zip/windows/include/boost/compute/functional/bind.hpp

\* /opt/cola/permits/1902477150\_1707169020.2387204/0/windows-zip/windows/include/boost/compute/closure.hpp

\* /opt/cola/permits/1902477150\_1707169020.2387204/0/windows-

zip/windows/include/boost/local\_function/aux\_/preprocessor/traits/decl\_error.hpp

\* /opt/cola/permits/1902477150\_1707169020.2387204/0/windows-

zip/windows/include/boost/compute/function.hpp

\* /opt/cola/permits/1902477150\_1707169020.2387204/0/windows-zip/windows/include/boost/compute/config.hpp

\* /opt/cola/permits/1902477150\_1707169020.2387204/0/windows-

zip/windows/include/boost/compute/algorithm/reverse\_copy.hpp

\* /opt/cola/permits/1902477150\_1707169020.2387204/0/windows-

zip/windows/include/boost/compute/algorithm/is\_sorted.hpp

\* /opt/cola/permits/1902477150\_1707169020.2387204/0/windows-

zip/windows/include/boost/compute/allocator/pinned\_allocator.hpp

\*

/opt/cola/permits/1902477150\_1707169020.2387204/0/windows-

zip/windows/include/boost/compute/iterator/buffer\_iterator.hpp

\* /opt/cola/permits/1902477150\_1707169020.2387204/0/windows-zip/windows/include/boost/compute/kernel.hpp

\* /opt/cola/permits/1902477150\_1707169020.2387204/0/windows-

zip/windows/include/boost/compute/type\_traits/scalar\_type.hpp

\* /opt/cola/permits/1902477150\_1707169020.2387204/0/windows-

zip/windows/include/boost/compute/lambda/functional.hpp

\* /opt/cola/permits/1902477150\_1707169020.2387204/0/windows-

zip/windows/include/boost/compute/interop/opencv/highgui.hpp

\* /opt/cola/permits/1902477150\_1707169020.2387204/0/windows-

zip/windows/include/boost/compute/algorithm/all\_of.hpp

\* /opt/cola/permits/1902477150\_1707169020.2387204/0/windows-

zip/windows/include/boost/compute/algorithm/is\_permutation.hpp

\* /opt/cola/permits/1902477150\_1707169020.2387204/0/windows-

zip/windows/include/boost/compute/algorithm/nth\_element.hpp

\* /opt/cola/permits/1902477150\_1707169020.2387204/0/windows-

zip/windows/include/boost/local\_function/aux\_/preprocessor/traits/decl\_/validate\_/return\_count.hpp \*

/opt/cola/permits/1902477150\_1707169020.2387204/0/windows-

zip/windows/include/boost/compute/interop/eigen/core.hpp

\* /opt/cola/permits/1902477150\_1707169020.2387204/0/windows-

zip/windows/include/boost/compute/functional.hpp

\* /opt/cola/permits/1902477150\_1707169020.2387204/0/windows-

zip/windows/include/boost/compute/algorithm/set\_difference.hpp

\* /opt/cola/permits/1902477150\_1707169020.2387204/0/windows-

zip/windows/include/boost/compute/image\_sampler.hpp

\* /opt/cola/permits/1902477150\_1707169020.2387204/0/windows-

zip/windows/include/boost/functional/overloaded\_function/detail/base.hpp

\* /opt/cola/permits/1902477150\_1707169020.2387204/0/windows-

zip/windows/include/boost/compute/functional/operator.hpp

\* /opt/cola/permits/1902477150\_1707169020.2387204/0/windows-

zip/windows/include/boost/compute/algorithm/reverse.hpp

zip/windows/include/boost/compute/algorithm/detail/count\_if\_with\_reduce.hpp \*

 /opt/cola/permits/1902477150\_1707169020.2387204/0/windowszip/windows/include/boost/compute/algorithm/detail/reduce\_by\_key\_with\_scan.hpp \* /opt/cola/permits/1902477150\_1707169020.2387204/0/windowszip/windows/include/boost/compute/detail/iterator\_plus\_distance.hpp \* /opt/cola/permits/1902477150\_1707169020.2387204/0/windowszip/windows/include/boost/compute/algorithm/stable\_partition.hpp \* /opt/cola/permits/1902477150\_1707169020.2387204/0/windowszip/windows/include/boost/compute/algorithm/set\_union.hpp \* /opt/cola/permits/1902477150\_1707169020.2387204/0/windowszip/windows/include/boost/compute/algorithm/detail/inplace\_reduce.hpp \* /opt/cola/permits/1902477150\_1707169020.2387204/0/windowszip/windows/include/boost/local\_function/aux\_/preprocessor/traits/decl\_params.hpp \* /opt/cola/permits/1902477150\_1707169020.2387204/0/windowszip/windows/include/boost/compute/algorithm/search\_n.hpp \* /opt/cola/permits/1902477150\_1707169020.2387204/0/windowszip/windows/include/boost/compute/container.hpp \* /opt/cola/permits/1902477150\_1707169020.2387204/0/windows-zip/windows/include/boost/compute/system.hpp \* /opt/cola/permits/1902477150\_1707169020.2387204/0/windowszip/windows/include/boost/local\_function/aux\_/preprocessor/traits/decl\_/set\_error.hpp \* /opt/cola/permits/1902477150\_1707169020.2387204/0/windowszip/windows/include/boost/compute/random/normal\_distribution.hpp \* /opt/cola/permits/1902477150\_1707169020.2387204/0/windowszip/windows/include/boost/compute/algorithm/detail/merge\_path.hpp \* /opt/cola/permits/1902477150\_1707169020.2387204/0/windows-zip/windows/include/boost/local\_function.hpp \* /opt/cola/permits/1902477150\_1707169020.2387204/0/windowszip/windows/include/boost/compute/platform.hpp \* /opt/cola/permits/1902477150\_1707169020.2387204/0/windowszip/windows/include/boost/functional/overloaded\_function/detail/function\_type.hpp \* /opt/cola/permits/1902477150\_1707169020.2387204/0/windowszip/windows/include/boost/compute/type\_traits/type\_name.hpp \* /opt/cola/permits/1902477150\_1707169020.2387204/0/windowszip/windows/include/boost/compute/lambda/context.hpp \* /opt/cola/permits/1902477150\_1707169020.2387204/0/windowszip/windows/include/boost/compute/interop/qt/qtgui.hpp \* /opt/cola/permits/1902477150\_1707169020.2387204/0/windowszip/windows/include/boost/compute/allocator/buffer\_allocator.hpp \* /opt/cola/permits/1902477150\_1707169020.2387204/0/windowszip/windows/include/boost/compute/detail/read\_write\_single\_value.hpp \* /opt/cola/permits/1902477150\_1707169020.2387204/0/windowszip/windows/include/boost/local\_function/aux\_/preprocessor/traits/decl\_sign\_/sign.hpp \* /opt/cola/permits/1902477150\_1707169020.2387204/0/windowszip/windows/include/boost/local\_function/aux\_/add\_pointed\_const.hpp \* /opt/cola/permits/1902477150\_1707169020.2387204/0/windowszip/windows/include/boost/compute/memory.hpp

\* /opt/cola/permits/1902477150\_1707169020.2387204/0/windowszip/windows/include/boost/compute/detail/is\_contiguous\_iterator.hpp \*

 /opt/cola/permits/1902477150\_1707169020.2387204/0/windowszip/windows/include/boost/compute/type\_traits/make\_vector\_type.hpp \* /opt/cola/permits/1902477150\_1707169020.2387204/0/windowszip/windows/include/boost/local\_function/aux\_/member.hpp \* /opt/cola/permits/1902477150\_1707169020.2387204/0/windowszip/windows/include/boost/compute/algorithm/scatter\_if.hpp \* /opt/cola/permits/1902477150\_1707169020.2387204/0/windowszip/windows/include/boost/compute/detail/iterator\_traits.hpp \* /opt/cola/permits/1902477150\_1707169020.2387204/0/windowszip/windows/include/boost/compute/interop/opengl/cl\_gl.hpp \* /opt/cola/permits/1902477150\_1707169020.2387204/0/windowszip/windows/include/boost/compute/type\_traits/is\_device\_iterator.hpp \* /opt/cola/permits/1902477150\_1707169020.2387204/0/windowszip/windows/include/boost/compute/iterator/transform\_iterator.hpp \* /opt/cola/permits/1902477150\_1707169020.2387204/0/windowszip/windows/include/boost/local\_function/aux\_/macro/typeof.hpp \*

 /opt/cola/permits/1902477150\_1707169020.2387204/0/windowszip/windows/include/boost/compute/functional/math.hpp

\* /opt/cola/permits/1902477150\_1707169020.2387204/0/windows-

zip/windows/include/boost/compute/algorithm/detail/reduce\_by\_key.hpp

\* /opt/cola/permits/1902477150\_1707169020.2387204/0/windows-zip/windows/include/boost/compute/pipe.hpp

\* /opt/cola/permits/1902477150\_1707169020.2387204/0/windows-zip/windows/include/boost/compute/context.hpp

\* /opt/cola/permits/1902477150\_1707169020.2387204/0/windows-zip/windows/include/boost/compute/image.hpp

\* /opt/cola/permits/1902477150\_1707169020.2387204/0/windows-

zip/windows/include/boost/compute/detail/is\_buffer\_iterator.hpp

\* /opt/cola/permits/1902477150\_1707169020.2387204/0/windows-

zip/windows/include/boost/compute/image\_format.hpp

\* /opt/cola/permits/1902477150\_1707169020.2387204/0/windows-

zip/windows/include/boost/compute/algorithm/rotate.hpp

\* /opt/cola/permits/1902477150\_1707169020.2387204/0/windows-

zip/windows/include/boost/compute/container/mapped\_view.hpp

\*

 /opt/cola/permits/1902477150\_1707169020.2387204/0/windows-zip/windows/include/boost/compute/program.hpp \* /opt/cola/permits/1902477150\_1707169020.2387204/0/windows-

zip/windows/include/boost/compute/algorithm/min\_element.hpp

\* /opt/cola/permits/1902477150\_1707169020.2387204/0/windows-

zip/windows/include/boost/compute/algorithm/detail/reduce\_on\_cpu.hpp

\* /opt/cola/permits/1902477150\_1707169020.2387204/0/windows-zip/windows/include/boost/compute/async.hpp

\* /opt/cola/permits/1902477150\_1707169020.2387204/0/windows-

zip/windows/include/boost/compute/algorithm/detail/find\_if\_with\_atomics.hpp

\* /opt/cola/permits/1902477150\_1707169020.2387204/0/windows-

zip/windows/include/boost/compute/algorithm/detail/merge\_sort\_on\_gpu.hpp

\* /opt/cola/permits/1902477150\_1707169020.2387204/0/windows-

zip/windows/include/boost/compute/detail/assert\_cl\_success.hpp

\* /opt/cola/permits/1902477150\_1707169020.2387204/0/windowszip/windows/include/boost/local\_function/detail/preprocessor/keyword/return.hpp \*

 /opt/cola/permits/1902477150\_1707169020.2387204/0/windowszip/windows/include/boost/compute/image/image\_sampler.hpp \* /opt/cola/permits/1902477150\_1707169020.2387204/0/windowszip/windows/include/boost/compute/algorithm/next\_permutation.hpp \* /opt/cola/permits/1902477150\_1707169020.2387204/0/windowszip/windows/include/boost/local\_function/detail/preprocessor/keyword/inline.hpp \* /opt/cola/permits/1902477150\_1707169020.2387204/0/windowszip/windows/include/boost/compute/detail/duration.hpp \* /opt/cola/permits/1902477150\_1707169020.2387204/0/windowszip/windows/include/boost/compute/utility/wait\_list.hpp \* /opt/cola/permits/1902477150\_1707169020.2387204/0/windowszip/windows/include/boost/compute/algorithm/for\_each.hpp \* /opt/cola/permits/1902477150\_1707169020.2387204/0/windowszip/windows/include/boost/utility/identity\_type.hpp \* /opt/cola/permits/1902477150\_1707169020.2387204/0/windowszip/windows/include/boost/compute/algorithm/detail/reduce\_on\_gpu.hpp \*

 /opt/cola/permits/1902477150\_1707169020.2387204/0/windowszip/windows/include/boost/compute/detail/global\_static.hpp \* /opt/cola/permits/1902477150\_1707169020.2387204/0/windowszip/windows/include/boost/compute/interop/vtk/data\_array.hpp \* /opt/cola/permits/1902477150\_1707169020.2387204/0/windowszip/windows/include/boost/compute/detail/meta\_kernel.hpp \* /opt/cola/permits/1902477150\_1707169020.2387204/0/windowszip/windows/include/boost/compute/algorithm/replace.hpp \* /opt/cola/permits/1902477150\_1707169020.2387204/0/windowszip/windows/include/boost/compute/lambda/make\_pair.hpp \* /opt/cola/permits/1902477150\_1707169020.2387204/0/windowszip/windows/include/boost/compute/detail/getenv.hpp \* /opt/cola/permits/1902477150\_1707169020.2387204/0/windowszip/windows/include/boost/compute/algorithm/copy.hpp \* /opt/cola/permits/1902477150\_1707169020.2387204/0/windowszip/windows/include/boost/compute/algorithm/detail/find\_extrema.hpp \*

 /opt/cola/permits/1902477150\_1707169020.2387204/0/windowszip/windows/include/boost/compute/algorithm/scatter.hpp \* /opt/cola/permits/1902477150\_1707169020.2387204/0/windowszip/windows/include/boost/compute/async/wait.hpp \* /opt/cola/permits/1902477150\_1707169020.2387204/0/windowszip/windows/include/boost/compute/utility/source.hpp \* /opt/cola/permits/1902477150\_1707169020.2387204/0/windowszip/windows/include/boost/functional/overloaded\_function/config.hpp \* /opt/cola/permits/1902477150\_1707169020.2387204/0/windowszip/windows/include/boost/compute/interop/qt/qimage.hpp \* /opt/cola/permits/1902477150\_1707169020.2387204/0/windows-

zip/windows/include/boost/compute/algorithm/detail/copy\_to\_host.hpp \* /opt/cola/permits/1902477150\_1707169020.2387204/0/windowszip/windows/include/boost/local\_function/detail/preprocessor/keyword/default.hpp \* /opt/cola/permits/1902477150\_1707169020.2387204/0/windowszip/windows/include/boost/local\_function/aux\_/macro/code\_/functor.hpp \* /opt/cola/permits/1902477150\_1707169020.2387204/0/windowszip/windows/include/boost/local\_function/detail/preprocessor/keyword/thisunderscore.hpp \*

 /opt/cola/permits/1902477150\_1707169020.2387204/0/windowszip/windows/include/boost/compute/functional/hash.hpp \* /opt/cola/permits/1902477150\_1707169020.2387204/0/windowszip/windows/include/boost/compute/detail/variadic\_macros.hpp \* /opt/cola/permits/1902477150\_1707169020.2387204/0/windowszip/windows/include/boost/compute/image/image3d.hpp \* /opt/cola/permits/1902477150\_1707169020.2387204/0/windowszip/windows/include/boost/compute/algorithm/set\_symmetric\_difference.hpp \* /opt/cola/permits/1902477150\_1707169020.2387204/0/windowszip/windows/include/boost/compute/algorithm/detail/random\_fill.hpp \* /opt/cola/permits/1902477150\_1707169020.2387204/0/windowszip/windows/include/boost/compute/algorithm/inplace\_merge.hpp \* /opt/cola/permits/1902477150\_1707169020.2387204/0/windowszip/windows/include/boost/compute/utility/invoke.hpp \* /opt/cola/permits/1902477150\_1707169020.2387204/0/windowszip/windows/include/boost/compute/image/image1d.hpp \*

```
 /opt/cola/permits/1902477150_1707169020.2387204/0/windows-zip/windows/include/boost/compute/image2d.hpp
* /opt/cola/permits/1902477150_1707169020.2387204/0/windows-
zip/windows/include/boost/compute/algorithm/for_each_n.hpp
* /opt/cola/permits/1902477150_1707169020.2387204/0/windows-
zip/windows/include/boost/compute/iterator/constant_buffer_iterator.hpp
* /opt/cola/permits/1902477150_1707169020.2387204/0/windows-
zip/windows/include/boost/compute/detail/print_range.hpp
* /opt/cola/permits/1902477150_1707169020.2387204/0/windows-
zip/windows/include/boost/compute/type_traits/is_fundamental.hpp
* /opt/cola/permits/1902477150_1707169020.2387204/0/windows-
zip/windows/include/boost/local_function/aux_/preprocessor/traits/decl_const_binds.hpp
* /opt/cola/permits/1902477150_1707169020.2387204/0/windows-
zip/windows/include/boost/compute/exception/context_error.hpp
* /opt/cola/permits/1902477150_1707169020.2387204/0/windows-
zip/windows/include/boost/compute/iterator/detail/get_base_iterator_buffer.hpp
*
 /opt/cola/permits/1902477150_1707169020.2387204/0/windows-
zip/windows/include/boost/local_function/aux_/preprocessor/traits/decl.hpp
* /opt/cola/permits/1902477150_1707169020.2387204/0/windows-
zip/windows/include/boost/compute/detail/literal.hpp
* /opt/cola/permits/1902477150_1707169020.2387204/0/windows-
zip/windows/include/boost/compute/async/wait_guard.hpp
* /opt/cola/permits/1902477150_1707169020.2387204/0/windows-
```
zip/windows/include/boost/functional/overloaded\_function.hpp

\* /opt/cola/permits/1902477150\_1707169020.2387204/0/windows-zip/windows/include/boost/compute/buffer.hpp

\* /opt/cola/permits/1902477150\_1707169020.2387204/0/windows-

zip/windows/include/boost/compute/algorithm/merge.hpp

\* /opt/cola/permits/1902477150\_1707169020.2387204/0/windows-

zip/windows/include/boost/compute/interop/vtk.hpp

\* /opt/cola/permits/1902477150\_1707169020.2387204/0/windows-

zip/windows/include/boost/compute/algorithm/equal.hpp

\*

 /opt/cola/permits/1902477150\_1707169020.2387204/0/windowszip/windows/include/boost/compute/algorithm/fill\_n.hpp \* /opt/cola/permits/1902477150\_1707169020.2387204/0/windowszip/windows/include/boost/local\_function/aux\_/preprocessor/traits/decl\_/index.hpp \* /opt/cola/permits/1902477150\_1707169020.2387204/0/windowszip/windows/include/boost/compute/algorithm/copy\_n.hpp \* /opt/cola/permits/1902477150\_1707169020.2387204/0/windowszip/windows/include/boost/compute/algorithm/detail/find\_extrema\_on\_cpu.hpp \* /opt/cola/permits/1902477150\_1707169020.2387204/0/windowszip/windows/include/boost/compute/algorithm/find\_if\_not.hpp \* /opt/cola/permits/1902477150\_1707169020.2387204/0/windowszip/windows/include/boost/compute/detail/mpl\_vector\_to\_tuple.hpp \* /opt/cola/permits/1902477150\_1707169020.2387204/0/windowszip/windows/include/boost/compute/container/string.hpp \* /opt/cola/permits/1902477150\_1707169020.2387204/0/windowszip/windows/include/boost/compute/functional/detail/macros.hpp \*

 /opt/cola/permits/1902477150\_1707169020.2387204/0/windowszip/windows/include/boost/compute/algorithm/detail/serial\_find\_extrema.hpp \* /opt/cola/permits/1902477150\_1707169020.2387204/0/windowszip/windows/include/boost/compute/algorithm/detail/count\_if\_with\_ballot.hpp \* /opt/cola/permits/1902477150\_1707169020.2387204/0/windowszip/windows/include/boost/local\_function/aux\_/preprocessor/traits/decl\_binds.hpp \* /opt/cola/permits/1902477150\_1707169020.2387204/0/windowszip/windows/include/boost/compute/algorithm/detail/binary\_find.hpp \* /opt/cola/permits/1902477150\_1707169020.2387204/0/windowszip/windows/include/boost/compute/algorithm/search.hpp \* /opt/cola/permits/1902477150\_1707169020.2387204/0/windowszip/windows/include/boost/compute/algorithm/detail/serial\_scan.hpp \* /opt/cola/permits/1902477150\_1707169020.2387204/0/windowszip/windows/include/boost/compute/algorithm/detail/copy\_to\_device.hpp \* /opt/cola/permits/1902477150\_1707169020.2387204/0/windowszip/windows/include/boost/compute/algorithm/sort.hpp \*

 /opt/cola/permits/1902477150\_1707169020.2387204/0/windowszip/windows/include/boost/compute/types/builtin.hpp \* /opt/cola/permits/1902477150\_1707169020.2387204/0/windowszip/windows/include/boost/compute/functional/convert.hpp \* /opt/cola/permits/1902477150\_1707169020.2387204/0/windows-

zip/windows/include/boost/compute/random/default\_random\_engine.hpp \* /opt/cola/permits/1902477150\_1707169020.2387204/0/windowszip/windows/include/boost/local\_function/aux\_/macro/code\_/bind.hpp \* /opt/cola/permits/1902477150\_1707169020.2387204/0/windowszip/windows/include/boost/compute/async/future.hpp \* /opt/cola/permits/1902477150\_1707169020.2387204/0/windowszip/windows/include/boost/compute/algorithm/detail/serial\_reduce\_by\_key.hpp \* /opt/cola/permits/1902477150\_1707169020.2387204/0/windowszip/windows/include/boost/compute/functional/integer.hpp \* /opt/cola/permits/1902477150\_1707169020.2387204/0/windowszip/windows/include/boost/compute/detail/vendor.hpp \* /opt/cola/permits/1902477150\_1707169020.2387204/0/windowszip/windows/include/boost/local\_function/aux\_/preprocessor/traits/decl\_/append.hpp \* /opt/cola/permits/1902477150\_1707169020.2387204/0/windowszip/windows/include/boost/local\_function/detail/preprocessor/keyword/auto.hpp \* /opt/cola/permits/1902477150\_1707169020.2387204/0/windowszip/windows/include/boost/compute/detail/diagnostic.hpp \* /opt/cola/permits/1902477150\_1707169020.2387204/0/windowszip/windows/include/boost/local\_function/detail/preprocessor/void\_list.hpp \* /opt/cola/permits/1902477150\_1707169020.2387204/0/windowszip/windows/include/boost/compute/algorithm/partial\_sum.hpp \* /opt/cola/permits/1902477150\_1707169020.2387204/0/windowszip/windows/include/boost/local\_function/detail/preprocessor/keyword/recursive.hpp \* /opt/cola/permits/1902477150\_1707169020.2387204/0/windowszip/windows/include/boost/compute/algorithm/any\_of.hpp \* /opt/cola/permits/1902477150\_1707169020.2387204/0/windowszip/windows/include/boost/compute/container/basic\_string.hpp \* /opt/cola/permits/1902477150\_1707169020.2387204/0/windowszip/windows/include/boost/compute/interop/opengl/opengl\_renderbuffer.hpp \* /opt/cola/permits/1902477150\_1707169020.2387204/0/windowszip/windows/include/boost/compute/container/flat\_set.hpp \* /opt/cola/permits/1902477150\_1707169020.2387204/0/windowszip/windows/include/boost/compute/random/uniform\_int\_distribution.hpp \* /opt/cola/permits/1902477150\_1707169020.2387204/0/windowszip/windows/include/boost/compute/algorithm/partition\_copy.hpp \* /opt/cola/permits/1902477150\_1707169020.2387204/0/windowszip/windows/include/boost/compute/algorithm/remove\_if.hpp \* /opt/cola/permits/1902477150\_1707169020.2387204/0/windowszip/windows/include/boost/compute/algorithm/transform\_if.hpp \* /opt/cola/permits/1902477150\_1707169020.2387204/0/windowszip/windows/include/boost/compute/types/tuple.hpp \* /opt/cola/permits/1902477150\_1707169020.2387204/0/windowszip/windows/include/boost/compute/lambda/placeholders.hpp

\* /opt/cola/permits/1902477150\_1707169020.2387204/0/windows-

zip/windows/include/boost/compute/type\_traits/result\_of.hpp \*

 /opt/cola/permits/1902477150\_1707169020.2387204/0/windowszip/windows/include/boost/compute/functional/logical.hpp \* /opt/cola/permits/1902477150\_1707169020.2387204/0/windowszip/windows/include/boost/compute/algorithm/generate\_n.hpp \* /opt/cola/permits/1902477150\_1707169020.2387204/0/windowszip/windows/include/boost/compute/algorithm/gather.hpp \* /opt/cola/permits/1902477150\_1707169020.2387204/0/windowszip/windows/include/boost/local\_function/detail/preprocessor/keyword/register.hpp \* /opt/cola/permits/1902477150\_1707169020.2387204/0/windowszip/windows/include/boost/compute/random/bernoulli\_distribution.hpp \* /opt/cola/permits/1902477150\_1707169020.2387204/0/windowszip/windows/include/boost/compute/interop/opengl/acquire.hpp \* /opt/cola/permits/1902477150\_1707169020.2387204/0/windowszip/windows/include/boost/compute/interop/qt/qpointf.hpp \* /opt/cola/permits/1902477150\_1707169020.2387204/0/windowszip/windows/include/boost/compute/type\_traits/common\_type.hpp \* /opt/cola/permits/1902477150\_1707169020.2387204/0/windowszip/windows/include/boost/local\_function/aux\_/preprocessor/traits/decl\_sign\_/validate\_/this.hpp \* /opt/cola/permits/1902477150\_1707169020.2387204/0/windowszip/windows/include/boost/compute/algorithm/detail/radix\_sort.hpp \* /opt/cola/permits/1902477150\_1707169020.2387204/0/windowszip/windows/include/boost/compute/algorithm/detail/serial\_count\_if.hpp \* /opt/cola/permits/1902477150\_1707169020.2387204/0/windowszip/windows/include/boost/local\_function/detail/preprocessor/keyword/this.hpp \* /opt/cola/permits/1902477150\_1707169020.2387204/0/windowszip/windows/include/boost/compute/algorithm/detail/balanced\_path.hpp \* /opt/cola/permits/1902477150\_1707169020.2387204/0/windowszip/windows/include/boost/compute/detail/parameter\_cache.hpp \* /opt/cola/permits/1902477150\_1707169020.2387204/0/windowszip/windows/include/boost/local\_function/detail/preprocessor/keyword/void.hpp \* /opt/cola/permits/1902477150\_1707169020.2387204/0/windowszip/windows/include/boost/local\_function/aux\_/function.hpp \* /opt/cola/permits/1902477150\_1707169020.2387204/0/windowszip/windows/include/boost/compute/container/valarray.hpp \* /opt/cola/permits/1902477150\_1707169020.2387204/0/windowszip/windows/include/boost/local\_function/detail/preprocessor/line\_counter.hpp \* /opt/cola/permits/1902477150\_1707169020.2387204/0/windows-zip/windows/include/boost/compute/iterator.hpp \* /opt/cola/permits/1902477150\_1707169020.2387204/0/windowszip/windows/include/boost/compute/functional/get.hpp \* /opt/cola/permits/1902477150\_1707169020.2387204/0/windowszip/windows/include/boost/compute/memory\_object.hpp \* /opt/cola/permits/1902477150\_1707169020.2387204/0/windowszip/windows/include/boost/compute/algorithm/inner\_product.hpp \* /opt/cola/permits/1902477150\_1707169020.2387204/0/windowszip/windows/include/boost/local\_function/aux\_/preprocessor/traits/decl\_/validate\_/this\_count.hpp

\*

```
 /opt/cola/permits/1902477150_1707169020.2387204/0/windows-
zip/windows/include/boost/compute/algorithm/sort_by_key.hpp
* /opt/cola/permits/1902477150_1707169020.2387204/0/windows-
zip/windows/include/boost/compute/algorithm/find_if.hpp
* /opt/cola/permits/1902477150_1707169020.2387204/0/windows-
zip/windows/include/boost/compute/algorithm/binary_search.hpp
* /opt/cola/permits/1902477150_1707169020.2387204/0/windows-zip/windows/include/boost/compute/device.hpp
* /opt/cola/permits/1902477150_1707169020.2387204/0/windows-
zip/windows/include/boost/local_function/detail/preprocessor/keyword/facility/is.hpp
* /opt/cola/permits/1902477150_1707169020.2387204/0/windows-zip/windows/include/boost/compute.hpp
* /opt/cola/permits/1902477150_1707169020.2387204/0/windows-
zip/windows/include/boost/compute/experimental/malloc.hpp
* /opt/cola/permits/1902477150_1707169020.2387204/0/windows-
zip/windows/include/boost/compute/algorithm/swap_ranges.hpp
* /opt/cola/permits/1902477150_1707169020.2387204/0/windows-
zip/windows/include/boost/compute/algorithm/reduce.hpp
*
 /opt/cola/permits/1902477150_1707169020.2387204/0/windows-
zip/windows/include/boost/compute/functional/identity.hpp
* /opt/cola/permits/1902477150_1707169020.2387204/0/windows-
zip/windows/include/boost/compute/interop/qt/qpoint.hpp
* /opt/cola/permits/1902477150_1707169020.2387204/0/windows-
zip/windows/include/boost/compute/allocator.hpp
* /opt/cola/permits/1902477150_1707169020.2387204/0/windows-
zip/windows/include/boost/compute/algorithm/detail/serial_merge.hpp
* /opt/cola/permits/1902477150_1707169020.2387204/0/windows-
zip/windows/include/boost/compute/detail/buffer_value.hpp
* /opt/cola/permits/1902477150_1707169020.2387204/0/windows-
zip/windows/include/boost/compute/container/stack.hpp
* /opt/cola/permits/1902477150_1707169020.2387204/0/windows-
zip/windows/include/boost/compute/algorithm/adjacent_find.hpp
* /opt/cola/permits/1902477150_1707169020.2387204/0/windows-
zip/windows/include/boost/compute/interop/qt/qvector.hpp
*
 /opt/cola/permits/1902477150_1707169020.2387204/0/windows-zip/windows/include/boost/compute/lambda.hpp
* /opt/cola/permits/1902477150_1707169020.2387204/0/windows-
zip/windows/include/boost/local_function/aux_/preprocessor/traits/decl_/validate.hpp
* /opt/cola/permits/1902477150_1707169020.2387204/0/windows-
zip/windows/include/boost/compute/image3d.hpp
* /opt/cola/permits/1902477150_1707169020.2387204/0/windows-
zip/windows/include/boost/local_function/aux_/preprocessor/traits/decl_sign_/any_bind_type.hpp
* /opt/cola/permits/1902477150_1707169020.2387204/0/windows-
zip/windows/include/boost/compute/type_traits/type_definition.hpp
* /opt/cola/permits/1902477150_1707169020.2387204/0/windows-
zip/windows/include/boost/compute/container/dynamic_bitset.hpp
* /opt/cola/permits/1902477150_1707169020.2387204/0/windows-
zip/windows/include/boost/local_function/config.hpp
* /opt/cola/permits/1902477150_1707169020.2387204/0/windows-
```
zip/windows/include/boost/compute/algorithm/transform\_reduce.hpp

\* /opt/cola/permits/1902477150\_1707169020.2387204/0/windowszip/windows/include/boost/local\_function/aux\_/preprocessor/traits/decl\_returns.hpp \* /opt/cola/permits/1902477150\_1707169020.2387204/0/windows-zip/windows/include/boost/compute/source.hpp \* /opt/cola/permits/1902477150\_1707169020.2387204/0/windowszip/windows/include/boost/local\_function/aux\_/symbol.hpp \* /opt/cola/permits/1902477150\_1707169020.2387204/0/windowszip/windows/include/boost/compute/algorithm/mismatch.hpp \* /opt/cola/permits/1902477150\_1707169020.2387204/0/windowszip/windows/include/boost/compute/interop/opengl/context.hpp \* /opt/cola/permits/1902477150\_1707169020.2387204/0/windowszip/windows/include/boost/compute/algorithm/accumulate.hpp \* /opt/cola/permits/1902477150\_1707169020.2387204/0/windowszip/windows/include/boost/compute/lambda/make\_tuple.hpp \* /opt/cola/permits/1902477150\_1707169020.2387204/0/windowszip/windows/include/boost/compute/lambda/placeholder.hpp \* /opt/cola/permits/1902477150\_1707169020.2387204/0/windowszip/windows/include/boost/compute/random/uniform\_real\_distribution.hpp \* /opt/cola/permits/1902477150\_1707169020.2387204/0/windows-zip/windows/include/boost/compute/version.hpp \* /opt/cola/permits/1902477150\_1707169020.2387204/0/windows-

zip/windows/include/boost/compute/interop/qt.hpp

\* /opt/cola/permits/1902477150\_1707169020.2387204/0/windows-

zip/windows/include/boost/compute/algorithm/detail/search\_all.hpp

\* /opt/cola/permits/1902477150\_1707169020.2387204/0/windows-

zip/windows/include/boost/compute/lambda/result\_of.hpp

\* /opt/cola/permits/1902477150\_1707169020.2387204/0/windows-

zip/windows/include/boost/compute/types/fundamental.hpp

\* /opt/cola/permits/1902477150\_1707169020.2387204/0/windows-

zip/windows/include/boost/compute/image/image\_object.hpp

\* /opt/cola/permits/1902477150\_1707169020.2387204/0/windows-

zip/windows/include/boost/compute/interop/qt/qtcore.hpp

\* /opt/cola/permits/1902477150\_1707169020.2387204/0/windows-

zip/windows/include/boost/compute/algorithm/detail/find\_extrema\_with\_reduce.hpp

No license file was found, but licenses were detected in source scan.

## /\*!

@file Forward declares `boost::hana::div`.

@copyright Louis Dionne 2013-2017

Distributed under the Boost Software License, Version 1.0. (See accompanying file LICENSE.md or copy at http://boost.org/LICENSE\_1\_0.txt) \*/

Found in path(s):

\* /opt/cola/permits/1902477150\_1707169020.2387204/0/windows-zip/windows/include/boost/hana/fwd/div.hpp

No license file was found, but licenses were detected in source scan.

// Distributed under the same license as the original.

## Found in path(s):

\* /opt/cola/permits/1902477150\_1707169020.2387204/0/windowszip/windows/include/boost/msm/front/euml/state\_grammar.hpp \* /opt/cola/permits/1902477150\_1707169020.2387204/0/windowszip/windows/include/boost/msm/back/default\_compile\_policy.hpp \* /opt/cola/permits/1902477150\_1707169020.2387204/0/windowszip/windows/include/boost/msm/front/euml/iteration.hpp \* /opt/cola/permits/1902477150\_1707169020.2387204/0/windowszip/windows/include/boost/msm/front/euml/operator.hpp \* /opt/cola/permits/1902477150\_1707169020.2387204/0/windowszip/windows/include/boost/msm/front/common\_states.hpp \* /opt/cola/permits/1902477150\_1707169020.2387204/0/windowszip/windows/include/boost/msm/front/completion\_event.hpp \* /opt/cola/permits/1902477150\_1707169020.2387204/0/windowszip/windows/include/boost/msm/back/common\_types.hpp \* /opt/cola/permits/1902477150\_1707169020.2387204/0/windowszip/windows/include/boost/msm/front/state\_machine\_def.hpp \*

 /opt/cola/permits/1902477150\_1707169020.2387204/0/windows-zip/windows/include/boost/msm/front/states.hpp \* /opt/cola/permits/1902477150\_1707169020.2387204/0/windows-

zip/windows/include/boost/msm/front/euml/container.hpp

\* /opt/cola/permits/1902477150\_1707169020.2387204/0/windows-

zip/windows/include/boost/msm/back/state\_machine.hpp

\* /opt/cola/permits/1902477150\_1707169020.2387204/0/windows-

zip/windows/include/boost/msm/front/euml/stt\_grammar.hpp

\* /opt/cola/permits/1902477150\_1707169020.2387204/0/windows-

zip/windows/include/boost/msm/front/euml/common.hpp

\* /opt/cola/permits/1902477150\_1707169020.2387204/0/windows-

zip/windows/include/boost/msm/front/euml/algorithm.hpp

\* /opt/cola/permits/1902477150\_1707169020.2387204/0/windows-

zip/windows/include/boost/msm/back/no\_fsm\_check.hpp

\* /opt/cola/permits/1902477150\_1707169020.2387204/0/windows-

zip/windows/include/boost/msm/back/favor\_compile\_time.hpp

\* /opt/cola/permits/1902477150\_1707169020.2387204/0/windows-zip/windows/include/boost/msm/back/tools.hpp \*

/opt/cola/permits/1902477150\_1707169020.2387204/0/windows-

zip/windows/include/boost/msm/active\_state\_switching\_policies.hpp

\* /opt/cola/permits/1902477150\_1707169020.2387204/0/windows-

zip/windows/include/boost/msm/front/euml/stl.hpp

\* /opt/cola/permits/1902477150\_1707169020.2387204/0/windows-

zip/windows/include/boost/msm/back/mpl\_graph\_fsm\_check.hpp

\* /opt/cola/permits/1902477150\_1707169020.2387204/0/windows-

zip/windows/include/boost/msm/front/euml/querying.hpp

zip/windows/include/boost/msm/front/detail/common\_states.hpp \* /opt/cola/permits/1902477150\_1707169020.2387204/0/windowszip/windows/include/boost/msm/front/euml/transformation.hpp \* /opt/cola/permits/1902477150\_1707169020.2387204/0/windowszip/windows/include/boost/msm/back/queue\_container\_deque.hpp \* /opt/cola/permits/1902477150\_1707169020.2387204/0/windows-zip/windows/include/boost/msm/front/row2.hpp \*

 /opt/cola/permits/1902477150\_1707169020.2387204/0/windowszip/windows/include/boost/msm/front/euml/euml\_typeof.hpp \* /opt/cola/permits/1902477150\_1707169020.2387204/0/windowszip/windows/include/boost/msm/front/functor\_row.hpp \* /opt/cola/permits/1902477150\_1707169020.2387204/0/windowszip/windows/include/boost/msm/front/internal\_row.hpp \* /opt/cola/permits/1902477150\_1707169020.2387204/0/windowszip/windows/include/boost/msm/back/metafunctions.hpp \* /opt/cola/permits/1902477150\_1707169020.2387204/0/windows-

zip/windows/include/boost/msm/back/dispatch\_table.hpp

\* /opt/cola/permits/1902477150\_1707169020.2387204/0/windows-

zip/windows/include/boost/msm/front/euml/euml.hpp

\* /opt/cola/permits/1902477150\_1707169020.2387204/0/windows-

zip/windows/include/boost/msm/back/bind\_helpers.hpp

\* /opt/cola/permits/1902477150\_1707169020.2387204/0/windows-zip/windows/include/boost/msm/back/args.hpp

\* /opt/cola/permits/1902477150\_1707169020.2387204/0/windows-

zip/windows/include/boost/msm/proto\_config.hpp

\*

 /opt/cola/permits/1902477150\_1707169020.2387204/0/windows-zip/windows/include/boost/msm/row\_tags.hpp \* /opt/cola/permits/1902477150\_1707169020.2387204/0/windows-

zip/windows/include/boost/msm/back/history\_policies.hpp

\* /opt/cola/permits/1902477150\_1707169020.2387204/0/windows-

zip/windows/include/boost/msm/msm\_grammar.hpp

\* /opt/cola/permits/1902477150\_1707169020.2387204/0/windows-

zip/windows/include/boost/msm/back/queue\_container\_circular.hpp

\* /opt/cola/permits/1902477150\_1707169020.2387204/0/windows-

zip/windows/include/boost/msm/front/euml/guard\_grammar.hpp

\* /opt/cola/permits/1902477150\_1707169020.2387204/0/windows-

zip/windows/include/boost/msm/front/detail/row2\_helper.hpp

\* /opt/cola/permits/1902477150\_1707169020.2387204/0/windows-

zip/windows/include/boost/msm/back/copy\_policies.hpp

\* /opt/cola/permits/1902477150\_1707169020.2387204/0/windows-zip/windows/include/boost/msm/event\_traits.hpp

\* /opt/cola/permits/1902477150\_1707169020.2387204/0/windows-zip/windows/include/boost/msm/common.hpp \*

/opt/cola/permits/1902477150\_1707169020.2387204/0/windows-

zip/windows/include/boost/msm/front/euml/phoenix\_placeholders.hpp

No license file was found, but licenses were detected in source scan.

/\*! @file Defines `boost::hana::empty`. @copyright Louis Dionne 2013-2017

Distributed under the Boost Software License, Version 1.0. (See accompanying file LICENSE.md or copy at http://boost.org/LICENSE\_1\_0.txt) \*/

Found in path(s):

\* /opt/cola/permits/1902477150\_1707169020.2387204/0/windows-zip/windows/include/boost/hana/empty.hpp No license file was found, but licenses were detected in source scan.

/\*! @file Forward declares `boost::hana::mod`.

@copyright Louis Dionne 2013-2017 Distributed under the Boost Software License, Version 1.0. (See accompanying file LICENSE.md or copy at http://boost.org/LICENSE\_1\_0.txt) \*/

Found in path(s):

\* /opt/cola/permits/1902477150\_1707169020.2387204/0/windows-zip/windows/include/boost/hana/fwd/mod.hpp No license file was found, but licenses were detected in source scan.

/\*==============================================================================

==============================================================================\*/

 Copyright (c) 2010 Thomas Heller Copyright (c) 2010 Eric Niebler

 Distributed under the Boost Software License, Version 1.0. (See accompanying file LICENSE\_1\_0.txt or copy at http://www.boost.org/LICENSE\_1\_0.txt)

Found in path(s):

\* /opt/cola/permits/1902477150\_1707169020.2387204/0/windowszip/windows/include/boost/phoenix/core/arity.hpp No license file was found, but licenses were detected in source scan.

/\* Copyright 2017 Glen Joseph Fernandes (glenjofe@gmail.com)

Distributed under the Boost Software License, Version 1.0. (http://www.boost.org/LICENSE\_1\_0.txt) \*/

Found in path(s):

\* /opt/cola/permits/1902477150\_1707169020.2387204/0/windows-

zip/windows/include/boost/core/pointer\_traits.hpp

zip/windows/include/boost/smart\_ptr/allocate\_local\_shared\_array.hpp No license file was found, but licenses were detected in source scan.

/\* Copyright 2014 Glen Joseph Fernandes (glenjofe@gmail.com)

Distributed under the Boost Software License, Version 1.0. (http://www.boost.org/LICENSE\_1\_0.txt)

\*/

Found in path(s):

\* /opt/cola/permits/1902477150\_1707169020.2387204/0/windows-zip/windows/include/boost/align/is\_aligned.hpp No license file was found, but licenses were detected in source scan.

/\*=============================================================================

=============================================================================\*/

 Boost.Wave: A Standard compliant C++ preprocessor library Definition of the various language support constants

http://www.boost.org/

 Copyright (c) 2001-2012 Hartmut Kaiser. Distributed under the Boost Software License, Version 1.0. (See accompanying file LICENSE\_1\_0.txt or copy at http://www.boost.org/LICENSE\_1\_0.txt)

Found in path(s):

\* /opt/cola/permits/1902477150\_1707169020.2387204/0/windowszip/windows/include/boost/wave/language\_support.hpp No license file was found, but licenses were detected in source scan.

// Copyright Oliver Kowalke 2014.

// Distributed under the Boost Software License, Version 1.0.

// (See accompanying file LICENSE\_1\_0.txt or copy at

// http://www.boost.org/LICENSE\_1\_0.txt)

## #ifndef BOOST\_COROUTINES2\_DETAIL\_PUSH\_CONTROL\_BLOCK\_IPP #define BOOST\_COROUTINES2\_DETAIL\_PUSH\_CONTROL\_BLOCK\_IPP

#include <algorithm> #include <exception> #include <memory>

#include <boost/assert.hpp> #include <boost/config.hpp>

#include <boost/context/continuation.hpp>

#include <boost/coroutine2/detail/config.hpp> #include <boost/coroutine2/detail/forced\_unwind.hpp> #include <boost/coroutine2/detail/wrap.hpp>

```
#ifdef BOOST_HAS_ABI_HEADERS
# include BOOST_ABI_PREFIX
#endif
namespace boost {
namespace coroutines2 {
namespace detail {
// push_coroutine< T >template< typename T >
void
push_coroutine\langle T \rangle::control_block::destroy( control_block * cb) noexcept {
  boost::context::continuation c = std::move(cb \rightarrow c); // destroy control structure
   cb->~control_block();
   // destroy coroutine's stack
   cb->state |= state_t::destroy;
}
template< typename T >
template< typename StackAllocator, typename Fn >
push_coroutine< T >::control_block::control_block( context::preallocated palloc, StackAllocator salloc,
                                Fn && fn) :
  c\},
   other{ nullptr },
   state{ state_t::unwind },
   except{} {
#if defined(BOOST_NO_CXX14_GENERIC_LAMBDAS)
   c = boost::context::callcc(
        std::allocator_arg, palloc, salloc,
       wrap( [this](typename std::decay< Fn >::type & fn_,boost::context::continuation && c) mutable {
             // create synthesized pull_coroutine< T >
            typename pull_coroutine\langle T \rangle::control_block synthesized_cb{ this, c };
            pull coroutine T > synthesized{ & synthesized cb };
            other = & synthesized cb;
            other\text{-}c = other\text{-}c.resume():
            if ( state_t::none == ( state \& state_t::destroy) ) {
               try {
                 auto fn = std::move(fn);
                 \frac{1}{2} call coroutine-fn with synthesized pull coroutine as argument
                  fn( synthesized);
```

```
 } catch ( boost::context::detail::forced_unwind const&) {
                  throw;
               } catch (...) {
                 // store other exceptions in exception-pointer
                 except = std::current\_exception(); }
 }
            // set termination flags
            state |= state_t::complete;
            // jump back
            return other->c.resume();
           },
          std::forward< Fn >(fn) );
#else
  c = boost::context::callcc(
       std::allocator_arg, palloc, salloc,
       [this,fn_=std::forward<
 Fn >( fn)](boost::context::continuation && c) mutable {
         // create synthesized pull_coroutine< T >
         typename pull_coroutine< T >::control_block synthesized_cb{ this, c };
        pull_coroutine<T >synthesized{ & synthesized_cb };
        other = & synthesized_cb;
        other\rightarrow c = other\rightarrow c.resume;
        if ( state_t::none == ( state \& state_t::destroy) ) {
            try {
             auto fn = std::move( fn_{});
              // call coroutine-fn with synthesized pull_coroutine as argument
              fn( synthesized);
            } catch ( boost::context::detail::forced_unwind const&) {
              throw;
            } catch (...) {
              // store other exceptions in exception-pointer
              except = std::current_exception();
 }
          }
         // set termination flags
 state |= state_t::complete;
         // jump back
         return other->c.resume();
       \}:
#endif
}
template< typename T >push_coroutine< T >::control_block::control_block( typename pull_coroutine< T >::control_block * cb,
                                boost::context::continuation & c_) noexcept :
 c{ std::move(c) },
```

```
 other{ cb },
   state{ state_t::none },
   except{} {
}
template< typename T >
void
push_coroutine< T >::control_block::deallocate() noexcept {
 if ( state_t::none != ( state \& state_t::unwind) ) {
     destroy( this);
   }
}
template< typename T >
void
push_coroutine< T >::control_block::resume( T const& data) {
  // pass data to other context
   other->set( data);
   // resume other context
  c = c.resume();
   if ( except) {
     std::rethrow_exception( except);
   }
}
template< typename T >
void
push_coroutine< T >::control_block::resume( T && data) {
  // pass data to other context
   other->set(
 std::move( data) );
  // resume other context
  c = c.resume();
  if ( except) {
     std::rethrow_exception( except);
   }
}
template< typename T >
bool
push coroutine\langle T \rangle::control block::valid() const noexcept {
  return state t::none == ( state \& state t::complete );
}
// push_coroutine< T &>template<br/>< typename T >
```
```
void
push_coroutine< T & >::control_block::destroy( control_block * cb) noexcept {
 boost::context::continuation c = std:move(cb->c); // destroy control structure
  cb->~control_block();
  // destroy coroutine's stack
 cb->state |= state t::destroy;
}
template< typename T >
template< typename StackAllocator, typename Fn >
push_coroutine< T & >::control_block::control_block( context::preallocated palloc, StackAllocator salloc,
                                  Fn && fn) :
 c\},
  other{ nullptr },
  state{ state_t::unwind },
  except{} {
#if defined(BOOST_NO_CXX14_GENERIC_LAMBDAS)
  c = boost::context::callcc(
        std::allocator_arg, palloc, salloc,
        wrap( [this](typename std::decay< Fn >::type & fn_,boost::context::continuation && c) mutable {
            // create synthesized pull_coroutine< T &>typename pull_coroutine< T \& >::control_block synthesized_cb{ this, c };
            pull_coroutine< T \> synthesized{ & synthesized_cb };
            other = & synthesized_cb;
            other\rightarrow c = other\rightarrow c.resume);
            if ( state_t::none == ( state \& state_t::destroy) ) {
               try {
                 auto fn = std::move( fn_{});
                  // call coroutine-fn with synthesized pull_coroutine as argument
                  fn( synthesized);
               } catch ( boost::context::detail::forced_unwind const&) {
                  throw;
               } catch (...) {
                  // store other exceptions
 in exception-pointer
                  except = std::current_exception();
 }
             }
            // set termination flags
            state \vert = state t::complete;
            // jump back
            return other->c.resume();
           },
          std::forward< Fn >(fn) ) :
#else
  c = boost::context::callcc(
        std::allocator_arg, palloc, salloc,
```

```
 [this,fn_=std::forward< Fn >( fn)](boost::context::continuation && c) mutable {
         // create synthesized pull_coroutine< T &>typename pull_coroutine< T \>::control_block synthesized_cb{ this, c };
         pull_coroutine< T > synthesized{ & synthesized_cb };
         other = & synthesized_cb;
         other\text{-}c = other\text{-}c.resume();
         if ( state_t::none == ( state \& state_t::destroy) ) {
            try {
              auto fn = std::move( fn_); // call coroutine-fn with synthesized pull_coroutine as argument
               fn( synthesized);
            } catch ( boost::context::detail::forced_unwind const&) {
               throw;
            } catch (...) {
               // store other exceptions in exception-pointer
               except = std::current_exception();
            }
          }
          // set termination flags
          state |= state_t::complete;
          // jump back
          return other->c.resume();
       \}:
#endif
}
template< typename T >
push_coroutine< T & >::control_block::control_block( typename pull_coroutine< T & >::control_block * cb,
                                  boost::context::continuation & c_) noexcept :
 c\{ std::move(c_{{}}\},other\{ cb \}, state{ state_t::none },
  except{} {
}
template< typename T >
void
push_coroutine< T & >::control_block::deallocate()
 noexcept {
 if ( state t::none != ( state & state t::unwind) ) {
     destroy( this);
   }
}
template< typename T >
void
push coroutine< T & >::control_block::resume( T & data) {
```

```
 // pass data to other context
   other->set( data);
   // resume other context
  c = c.resume();
   if ( except) {
     std::rethrow_exception( except);
   }
}
template< typename T >
bool
push_coroutine< T & >::control_block::valid() const noexcept {
   return state_t::none == ( state & state_t::complete );
}
// push_coroutine< void >
inline
void
push_coroutine< void >::control_block::destroy( control_block * cb) noexcept {
  boost::context::continuation c = std:move(cb->c); // destroy control structure
   cb->~control_block();
   // destroy coroutine's stack
   cb->state |= state_t::destroy;
}
template< typename StackAllocator, typename Fn >
push_coroutine< void >::control_block::control_block( context::preallocated palloc, StackAllocator salloc, Fn &&
fn) :
  c\},
   other{ nullptr },
   state{ state_t::unwind },
   except{} {
#if defined(BOOST_NO_CXX14_GENERIC_LAMBDAS)
   c = boost::context::callcc(
        std::allocator_arg, palloc, salloc,
        wrap( [this](typename std::decay< Fn >::type & fn_,boost::context::continuation && c) mutable {
            // create synthesized pull_coroutine< void >typename pull_coroutine< void >::control_block synthesized_cb{ this, c };
            pull coroutine< void > synthesized{ & synthesized cb };
            other = & synthesized cb;
            other\rightarrow c = other\rightarrow c.resume();
            if ( state t::none == ( state & state t::destroy) ) {
               try {
                 auto fn = std::move(fn);
                 \ell call coroutine-fn with synthesized pull coroutine as argument
```

```
 fn( synthesized);
                } catch ( boost::context::detail::forced_unwind
 const&) {
                   throw;
                } catch (...) {
                  // store other exceptions in exception-pointer
                 except = std::current exception(); }
             }
             // set termination flags
             state |= state_t::complete;
             // jump back
             return other->c.resume();
           },
          std::forward< Fn >(fn) );
#else
  c = boost::context::callcc(
        std::allocator_arg, palloc, salloc,
        [this,fn_=std::forward< Fn >( fn)](boost::context::continuation && c) mutable {
          // create synthesized pull_coroutine< void >
          typename pull_coroutine< void >::control_block synthesized_cb{ this, c};
          pull_coroutine< void > synthesized{ & synthesized_cb };
         other = & synthesized_cb;
         other\rightarrow c = other\rightarrow c.resume();
       if ( state_t::none == ( state \& state_t::destroy) ) {
            try {
              auto fn = std::move( fn_); // call coroutine-fn with synthesized pull_coroutine as argument
               fn( synthesized);
             } catch ( boost::context::detail::forced_unwind const&) {
               throw;
             } catch (...) {
               // store other exceptions in exception-pointer
               except = std::current_exception();
             }
          }
          // set termination flags
          state |= state_t::complete;
          // jump back
          return other->c.resume();
       \}:
#endif
}
inline
```
push\_coroutine< void >::control\_block::control\_block( pull\_coroutine< void >::control\_block \* cb, boost::context::continuation & c\_) noexcept :

```
c\{ std::move(c_)\},other\{ cb \}, state{ state_t::none },
   except{} {
}
inline
void
push_coroutine< void >::control_block::deallocate() noexcept {
  if ( state_t::none != ( state \& state_t::unwind) ) {
     destroy( this);
   }
}
inline
void
push_coroutine< void >::control_block::resume() {
  c = c.resume();
   if ( except) {
     std::rethrow_exception( except);
   }
}
inline
bool
push_coroutine< void >::control_block::valid() const noexcept {
  return state_t::none == ( state \& state_t::complete );
}
}}}
```

```
#ifdef BOOST_HAS_ABI_HEADERS
# include BOOST_ABI_SUFFIX
#endif
```
## #endif // BOOST\_COROUTINES2\_DETAIL\_PUSH\_CONTROL\_BLOCK\_IPP

Found in path(s):

\* /opt/cola/permits/1902477150\_1707169020.2387204/0/windowszip/windows/include/boost/coroutine2/detail/push\_control\_block\_cc.ipp No license file was found, but licenses were detected in source scan.

/\*

```
* Copyright Andrey Semashev 2016.
* Distributed under the Boost Software License, Version 1.0.
* (See accompanying file LICENSE_1_0.txt or copy at
* http://www.boost.org/LICENSE_1_0.txt)
*/
```
Found in path(s):

\* /opt/cola/permits/1902477150\_1707169020.2387204/0/windows-zip/windows/include/boost/log/detail/c\_str.hpp

\* /opt/cola/permits/1902477150\_1707169020.2387204/0/windows-

zip/windows/include/boost/log/keywords/capacity.hpp

\* /opt/cola/permits/1902477150\_1707169020.2387204/0/windows-

zip/windows/include/boost/log/keywords/permissions.hpp

\* /opt/cola/permits/1902477150\_1707169020.2387204/0/windows-

zip/windows/include/boost/log/utility/ipc/object\_name.hpp

\* /opt/cola/permits/1902477150\_1707169020.2387204/0/windows-

zip/windows/include/boost/log/keywords/overflow\_policy.hpp

\* /opt/cola/permits/1902477150\_1707169020.2387204/0/windows-

zip/windows/include/boost/log/expressions/formatters/max\_size\_decorator.hpp

\*

/opt/cola/permits/1902477150\_1707169020.2387204/0/windows-

zip/windows/include/boost/log/detail/sfinae\_tools.hpp

\* /opt/cola/permits/1902477150\_1707169020.2387204/0/windows-

zip/windows/include/boost/log/keywords/enable\_final\_rotation.hpp

\* /opt/cola/permits/1902477150\_1707169020.2387204/0/windows-

zip/windows/include/boost/log/keywords/name.hpp

\* /opt/cola/permits/1902477150\_1707169020.2387204/0/windows-

zip/windows/include/boost/log/keywords/block\_size.hpp

\* /opt/cola/permits/1902477150\_1707169020.2387204/0/windows-zip/windows/include/boost/log/detail/pause.hpp No license file was found, but licenses were detected in source scan.

/\* boost random/piecewise\_linear\_distribution.hpp header file

\* Copyright Steven Watanabe 2011

\* Distributed under the Boost Software License, Version 1.0. (See

\* accompanying file LICENSE\_1\_0.txt or copy at

\* http://www.boost.org/LICENSE\_1\_0.txt)

\*

\*

\* See http://www.boost.org for most recent version including documentation.

\*

\* \$Id\$ \*/

Found in path(s):

\* /opt/cola/permits/1902477150\_1707169020.2387204/0/windowszip/windows/include/boost/random/piecewise\_linear\_distribution.hpp No license file was found, but licenses were detected in source scan.

/\*! @file Defines `boost::hana::unique`.

@copyright Louis Dionne 2013-2017 Distributed under the Boost Software License, Version 1.0. (See accompanying file LICENSE.md or copy at http://boost.org/LICENSE\_1\_0.txt) \*/

Found in path(s):

\* /opt/cola/permits/1902477150\_1707169020.2387204/0/windows-zip/windows/include/boost/hana/unique.hpp No license file was found, but licenses were detected in source scan.

/\* boost random/hyperexponential\_distribution.hpp header file

```
*
* Copyright Marco Guazzone 2014
* Distributed under the Boost Software License, Version 1.0. (See
* accompanying file LICENSE_1_0.txt or copy at
* http://www.boost.org/LICENSE_1_0.txt)
*
* See http://www.boost.org for most recent version including documentation.
*
* Much of the code here taken by boost::math::hyperexponential_distribution.
* To this end, we would like to thank Paul Bristow and John Maddock for their
* valuable feedback.
*
* \author Marco Guazzone (marco.guazzone@gmail.com)
*/
```
Found in path(s):

```
* /opt/cola/permits/1902477150_1707169020.2387204/0/windows-
```
zip/windows/include/boost/random/hyperexponential\_distribution.hpp

No license file was found, but licenses were detected in source scan.

/\*=============================================================================

==============================================================================\*/

 Copyright (c) 2001-2011 Hartmut Kaiser

 Distributed under the Boost Software License, Version 1.0. (See accompanying file LICENSE\_1\_0.txt or copy at http://www.boost.org/LICENSE\_1\_0.txt)

Found in path(s):

\* /opt/cola/permits/1902477150\_1707169020.2387204/0/windowszip/windows/include/boost/spirit/home/x3/support/traits/numeric\_traits.hpp No license file was found, but licenses were detected in source scan.

/\* \*\*\*\*\*\*\*\*\*\*\*\*\*\*\*\*\*\*\*\*\*\*\*\*\*\*\*\*\*\*\*\*\*\*\*\*\*\*\*\*\*\*\*\*\*\*\*\*\*\*\*\*\*\*\*\*\*\*\*\*\*\*\*\*\*\*\*\*\*\*\*\*\*\* # \* \* # \* (C) Copyright Paul Mensonides 2002-2011. \* # \* (C) Copyright Edward Diener 2011. \* # \* Distributed under the Boost Software License, Version 1.0. (See \* # \* accompanying file LICENSE\_1\_0.txt or copy at \* # \* http://www.boost.org/LICENSE\_1\_0.txt) \* # \* \*

# \*\*\*\*\*\*\*\*\*\*\*\*\*\*\*\*\*\*\*\*\*\*\*\*\*\*\*\*\*\*\*\*\*\*\*\*\*\*\*\*\*\*\*\*\*\*\*\*\*\*\*\*\*\*\*\*\*\*\*\*\*\*\*\*\*\*\*\*\*\*\*\*\*\* \*/

Found in path(s):

\* /opt/cola/permits/1902477150\_1707169020.2387204/0/windowszip/windows/include/boost/preprocessor/library.hpp

\* /opt/cola/permits/1902477150\_1707169020.2387204/0/windows-zip/windows/include/boost/preprocessor/seq.hpp \*

/opt/cola/permits/1902477150\_1707169020.2387204/0/windows-

zip/windows/include/boost/preprocessor/facilities.hpp

\* /opt/cola/permits/1902477150\_1707169020.2387204/0/windows-

zip/windows/include/boost/preprocessor/tuple/to\_seq.hpp

\* /opt/cola/permits/1902477150\_1707169020.2387204/0/windows-

zip/windows/include/boost/preprocessor/array.hpp

No license file was found, but licenses were detected in source scan.

/\*!

@file Defines `boost::hana::unfold left`.

@copyright Louis Dionne 2013-2017

Distributed under the Boost Software License, Version 1.0. (See accompanying file LICENSE.md or copy at http://boost.org/LICENSE\_1\_0.txt) \*/

Found in path(s):

\* /opt/cola/permits/1902477150\_1707169020.2387204/0/windows-zip/windows/include/boost/hana/unfold\_left.hpp No license file was found, but licenses were detected in source scan.

/\*!

@file Defines `boost::hana::less\_equal`.

@copyright Louis Dionne 2013-2017 Distributed under the Boost Software License, Version 1.0. (See accompanying file LICENSE.md or copy at http://boost.org/LICENSE\_1\_0.txt) \*/

Found in path(s):

\* /opt/cola/permits/1902477150\_1707169020.2387204/0/windows-zip/windows/include/boost/hana/less\_equal.hpp No license file was found, but licenses were detected in source scan.

/\* boost random/linear\_feedback\_shift.hpp header file

\*

\* Copyright Jens Maurer 2002

- \* Copyright Steven Watanabe 2011
- \* Distributed under the Boost Software License, Version 1.0. (See

\* accompanying file LICENSE\_1\_0.txt or copy at

\* http://www.boost.org/LICENSE\_1\_0.txt)

```
*
```
\* See http://www.boost.org for most recent version including documentation.

```
*
```
\* \$Id\$

\* \*/

Found in path(s):

\* /opt/cola/permits/1902477150\_1707169020.2387204/0/windowszip/windows/include/boost/random/linear\_feedback\_shift.hpp No license file was found, but licenses were detected in source scan.

/\*

\* Distributed under the Boost Software License, Version 1.0.

\* (See accompanying file LICENSE\_1\_0.txt or copy at

\* http://www.boost.org/LICENSE\_1\_0.txt)

\*

- \* Copyright (c) 2009 Helge Bahmann
- \* Copyright (c) 2014 Andrey Semashev

```
*/
```
Found in path(s):

\* /opt/cola/permits/1902477150\_1707169020.2387204/0/windowszip/windows/include/boost/atomic/detail/platform.hpp No license file was found, but licenses were detected in source scan.

/\*=============================================================================

 Copyright (c) 2001-2011 Joel de Guzman Copyright (c) 2011-2012 Thomas Bernard

 Distributed under the Boost Software License, Version 1.0. (See accompanying file LICENSE\_1\_0.txt or copy at http://www.boost.org/LICENSE\_1\_0.txt)

=============================================================================\*/

Found in path(s):

\* /opt/cola/permits/1902477150\_1707169020.2387204/0/windowszip/windows/include/boost/spirit/repository/home/qi/operator/keywords.hpp No license file was found, but licenses were detected in source scan.

// (C) Copyright Vicente J. Botet Escriba 2014. Distributed under the Boost

Found in path(s):

\* /opt/cola/permits/1902477150\_1707169020.2387204/0/windowszip/windows/include/boost/thread/experimental/parallel/v2/inline\_namespace.hpp \* /opt/cola/permits/1902477150\_1707169020.2387204/0/windowszip/windows/include/boost/thread/concurrent\_queues/deque\_base.hpp \* /opt/cola/permits/1902477150\_1707169020.2387204/0/windowszip/windows/include/boost/thread/concurrent\_queues/queue\_op\_status.hpp

\* /opt/cola/permits/1902477150\_1707169020.2387204/0/windowszip/windows/include/boost/thread/experimental/parallel/v1/exception\_list.hpp \* /opt/cola/permits/1902477150\_1707169020.2387204/0/windowszip/windows/include/boost/thread/concurrent\_queues/queue\_views.hpp \* /opt/cola/permits/1902477150\_1707169020.2387204/0/windowszip/windows/include/boost/thread/experimental/config/inline\_namespace.hpp \* /opt/cola/permits/1902477150\_1707169020.2387204/0/windowszip/windows/include/boost/thread/concurrent\_queues/deque\_views.hpp \*

 /opt/cola/permits/1902477150\_1707169020.2387204/0/windowszip/windows/include/boost/thread/experimental/parallel/v1/inline\_namespace.hpp \* /opt/cola/permits/1902477150\_1707169020.2387204/0/windowszip/windows/include/boost/thread/concurrent\_queues/queue\_adaptor.hpp \* /opt/cola/permits/1902477150\_1707169020.2387204/0/windowszip/windows/include/boost/thread/experimental/task\_region.hpp \* /opt/cola/permits/1902477150\_1707169020.2387204/0/windowszip/windows/include/boost/thread/experimental/exception\_list.hpp \* /opt/cola/permits/1902477150\_1707169020.2387204/0/windowszip/windows/include/boost/thread/concurrent\_queues/deque\_adaptor.hpp \* /opt/cola/permits/1902477150\_1707169020.2387204/0/windowszip/windows/include/boost/thread/concurrent\_queues/queue\_base.hpp No license file was found, but licenses were detected in source scan.

 Copyright (c) 2003 Joel de Guzman Copyright (c) 2003 Vaclav Vesely http://spirit.sourceforge.net/

 Distributed under the Boost Software License, Version 1.0. (See accompanying file LICENSE\_1\_0.txt or copy at http://www.boost.org/LICENSE\_1\_0.txt)

/\*=============================================================================

==============================================================================\*/

=============================================================================\*/

Found in path(s):

\* /opt/cola/permits/1902477150\_1707169020.2387204/0/windowszip/windows/include/boost/spirit/home/classic/dynamic/lazy.hpp No license file was found, but licenses were detected in source scan.

Copyright (c) 2010 Christopher Schmidt

/\*=============================================================================

 Distributed under the Boost Software License, Version 1.0. (See accompanying file LICENSE\_1\_0.txt or copy at http://www.boost.org/LICENSE\_1\_0.txt)

Found in path(s):

\* /opt/cola/permits/1902477150\_1707169020.2387204/0/windows-

zip/windows/include/boost/fusion/include/define\_struct.hpp

\* /opt/cola/permits/1902477150\_1707169020.2387204/0/windows-

zip/windows/include/boost/fusion/adapted/array/size\_impl.hpp \* /opt/cola/permits/1902477150\_1707169020.2387204/0/windowszip/windows/include/boost/fusion/include/define\_assoc\_struct.hpp \* /opt/cola/permits/1902477150\_1707169020.2387204/0/windowszip/windows/include/boost/fusion/adapted/array/deref\_impl.hpp \* /opt/cola/permits/1902477150\_1707169020.2387204/0/windowszip/windows/include/boost/fusion/include/reverse\_fold.hpp \*

 /opt/cola/permits/1902477150\_1707169020.2387204/0/windowszip/windows/include/boost/fusion/include/adapt\_assoc\_struct.hpp \* /opt/cola/permits/1902477150\_1707169020.2387204/0/windowszip/windows/include/boost/fusion/adapted/adt/adapt\_assoc\_adt\_named.hpp \* /opt/cola/permits/1902477150\_1707169020.2387204/0/windowszip/windows/include/boost/fusion/include/boost\_array.hpp \* /opt/cola/permits/1902477150\_1707169020.2387204/0/windowszip/windows/include/boost/fusion/include/adapt\_adt\_named.hpp \* /opt/cola/permits/1902477150\_1707169020.2387204/0/windowszip/windows/include/boost/fusion/include/iter\_fold.hpp \* /opt/cola/permits/1902477150\_1707169020.2387204/0/windowszip/windows/include/boost/fusion/include/proxy\_type.hpp \* /opt/cola/permits/1902477150\_1707169020.2387204/0/windowszip/windows/include/boost/fusion/include/unfused.hpp \* /opt/cola/permits/1902477150\_1707169020.2387204/0/windowszip/windows/include/boost/fusion/include/adapt\_assoc\_adt.hpp \*

 /opt/cola/permits/1902477150\_1707169020.2387204/0/windowszip/windows/include/boost/fusion/include/adapt\_assoc\_struct\_named.hpp \* /opt/cola/permits/1902477150\_1707169020.2387204/0/windowszip/windows/include/boost/fusion/container/deque/detail/is\_sequence\_impl.hpp \* /opt/cola/permits/1902477150\_1707169020.2387204/0/windowszip/windows/include/boost/fusion/adapted/array/value\_of\_impl.hpp \* /opt/cola/permits/1902477150\_1707169020.2387204/0/windowszip/windows/include/boost/fusion/include/adapt\_struct\_named.hpp \* /opt/cola/permits/1902477150\_1707169020.2387204/0/windowszip/windows/include/boost/fusion/include/adapt\_assoc\_adt\_named.hpp \* /opt/cola/permits/1902477150\_1707169020.2387204/0/windowszip/windows/include/boost/fusion/include/reverse\_iter\_fold.hpp No license file was found, but licenses were detected in source scan.

 Copyright (c) 2001-2011 Joel de Guzman Copyright (c) 2007 Tobias Schwinger

 Distributed under the Boost Software License, Version 1.0. (See accompanying file LICENSE\_1\_0.txt or copy at http://www.boost.org/LICENSE\_1\_0.txt)

/\*=============================================================================

==============================================================================\*/

Found in path(s):

\* /opt/cola/permits/1902477150\_1707169020.2387204/0/windowszip/windows/include/boost/fusion/support/sequence\_base.hpp No license file was found, but licenses were detected in source scan.

/\*! @file Forward declares `boost::hana::insert`.

@copyright Louis Dionne 2013-2017 Distributed under the Boost Software License, Version 1.0. (See accompanying file LICENSE.md or copy at http://boost.org/LICENSE\_1\_0.txt) \*/

Found in path(s):

\* /opt/cola/permits/1902477150\_1707169020.2387204/0/windows-zip/windows/include/boost/hana/fwd/insert.hpp No license file was found, but licenses were detected in source scan.

/\*=============================================================================

==============================================================================\*/

 Copyright (c) 2001-2011 Joel de Guzman Copyright (c) 2005-2006 Dan Marsden

 Distributed under the Boost Software License, Version 1.0. (See accompanying file LICENSE\_1\_0.txt or copy at http://www.boost.org/LICENSE\_1\_0.txt)

Found in path(s):

```
* /opt/cola/permits/1902477150_1707169020.2387204/0/windows-
zip/windows/include/boost/fusion/adapted/mpl/detail/empty_impl.hpp
* /opt/cola/permits/1902477150_1707169020.2387204/0/windows-
zip/windows/include/boost/fusion/container/set/detail/convert_impl.hpp
* /opt/cola/permits/1902477150_1707169020.2387204/0/windows-
zip/windows/include/boost/fusion/adapted/mpl.hpp
* /opt/cola/permits/1902477150_1707169020.2387204/0/windows-
zip/windows/include/boost/fusion/container/list/detail/convert_impl.hpp
* /opt/cola/permits/1902477150_1707169020.2387204/0/windows-
zip/windows/include/boost/fusion/container/map/detail/cpp03/convert_impl.hpp
*
 /opt/cola/permits/1902477150_1707169020.2387204/0/windows-zip/windows/include/boost/fusion/adapted.hpp
* /opt/cola/permits/1902477150_1707169020.2387204/0/windows-
zip/windows/include/boost/fusion/support/tag_of_fwd.hpp
* /opt/cola/permits/1902477150_1707169020.2387204/0/windows-
zip/windows/include/boost/fusion/container/deque.hpp
* /opt/cola/permits/1902477150_1707169020.2387204/0/windows-
zip/windows/include/boost/fusion/view/transform_view/detail/value_at_impl.hpp
* /opt/cola/permits/1902477150_1707169020.2387204/0/windows-
zip/windows/include/boost/fusion/container/vector/detail/convert_impl.hpp
No license file was found, but licenses were detected in source scan.
```
/\*!

@file

Forward declares `boost::hana::Ring`.

@copyright Louis Dionne 2013-2017 Distributed under the Boost Software License, Version 1.0. (See accompanying file LICENSE.md or copy at http://boost.org/LICENSE\_1\_0.txt) \*/

Found in path(s):

\* /opt/cola/permits/1902477150\_1707169020.2387204/0/windowszip/windows/include/boost/hana/fwd/concept/ring.hpp No license file was found, but licenses were detected in source scan.

/\*!

@file Forward declares `boost::hana::replicate`.

@copyright Louis Dionne 2013-2017

Distributed under the Boost Software License, Version 1.0.

(See accompanying file LICENSE.md or copy at http://boost.org/LICENSE\_1\_0.txt) \*/

Found in path(s):

\* /opt/cola/permits/1902477150\_1707169020.2387204/0/windowszip/windows/include/boost/hana/fwd/replicate.hpp No license file was found, but licenses were detected in source scan.

/\*

 [auto\_generated] boost/numeric/odeint/util/unit\_helper.hpp

[begin\_description] Get and set the value of a unit. [end\_description]

 Copyright 2012-2013 Karsten Ahnert Copyright 2012-2013 Mario Mulansky

 Distributed under the Boost Software License, Version 1.0. (See accompanying file LICENSE\_1\_0.txt or copy at http://www.boost.org/LICENSE\_1\_0.txt) \*/

Found in path(s):

\* /opt/cola/permits/1902477150\_1707169020.2387204/0/windowszip/windows/include/boost/numeric/odeint/util/unit\_helper.hpp

No license file was found, but licenses were detected in source scan.

/\*! @file Defines `boost::hana::append`.

@copyright Louis Dionne 2013-2017 Distributed under the Boost Software License, Version 1.0. (See accompanying file LICENSE.md or copy at http://boost.org/LICENSE\_1\_0.txt) \*/

Found in path(s):

\* /opt/cola/permits/1902477150\_1707169020.2387204/0/windows-zip/windows/include/boost/hana/append.hpp No license file was found, but licenses were detected in source scan.

/\*!

@file Defines `boost::hana::eval\_if`.

@copyright Louis Dionne 2013-2017

Distributed under the Boost Software License, Version 1.0. (See accompanying file LICENSE.md or copy at http://boost.org/LICENSE\_1\_0.txt) \*/

Found in path(s):

\* /opt/cola/permits/1902477150\_1707169020.2387204/0/windows-zip/windows/include/boost/hana/eval\_if.hpp No license file was found, but licenses were detected in source scan.

/\*=============================================================================

==============================================================================\*/

Copyright (c) 2011 Eric Niebler

 Distributed under the Boost Software License, Version 1.0. (See accompanying file LICENSE\_1\_0.txt or copy at http://www.boost.org/LICENSE\_1\_0.txt)

Found in path(s):

\* /opt/cola/permits/1902477150\_1707169020.2387204/0/windows-

zip/windows/include/boost/fusion/algorithm/query/find\_if\_fwd.hpp

\* /opt/cola/permits/1902477150\_1707169020.2387204/0/windows-

zip/windows/include/boost/fusion/algorithm/iteration/detail/segmented\_for\_each.hpp

\* /opt/cola/permits/1902477150\_1707169020.2387204/0/windows-

zip/windows/include/boost/fusion/view/iterator\_range/detail/segments\_impl.hpp

\* /opt/cola/permits/1902477150\_1707169020.2387204/0/windows-

zip/windows/include/boost/fusion/algorithm/iteration/detail/segmented\_fold.hpp

\* /opt/cola/permits/1902477150\_1707169020.2387204/0/windows-

zip/windows/include/boost/fusion/algorithm/query/detail/segmented\_find\_if.hpp

\*

 /opt/cola/permits/1902477150\_1707169020.2387204/0/windowszip/windows/include/boost/fusion/algorithm/iteration/for\_each\_fwd.hpp \* /opt/cola/permits/1902477150\_1707169020.2387204/0/windowszip/windows/include/boost/fusion/algorithm/query/find\_fwd.hpp \* /opt/cola/permits/1902477150\_1707169020.2387204/0/windowszip/windows/include/boost/fusion/view/single\_view/detail/value\_at\_impl.hpp \* /opt/cola/permits/1902477150\_1707169020.2387204/0/windowszip/windows/include/boost/fusion/view/iterator\_range/detail/is\_segmented\_impl.hpp \* /opt/cola/permits/1902477150\_1707169020.2387204/0/windowszip/windows/include/boost/fusion/view/single\_view/detail/at\_impl.hpp \* /opt/cola/permits/1902477150\_1707169020.2387204/0/windowszip/windows/include/boost/fusion/view/single\_view/detail/size\_impl.hpp \* /opt/cola/permits/1902477150\_1707169020.2387204/0/windowszip/windows/include/boost/fusion/view/single\_view/detail/advance\_impl.hpp \* /opt/cola/permits/1902477150\_1707169020.2387204/0/windows-

zip/windows/include/boost/fusion/algorithm/query/detail/segmented\_find.hpp \* /opt/cola/permits/1902477150\_1707169020.2387204/0/windowszip/windows/include/boost/fusion/sequence/intrinsic/detail/segmented\_size.hpp No license file was found, but licenses were detected in source scan.

#### /\*

[auto\_generated] boost/numeric/odeint/iterator/adaptive\_time\_iterator.hpp

[begin\_description] Iterator for iterating throught the solution of an ODE with adaptive step size. The dereferenced types containes also the time. [end\_description]

Copyright 2012-2013 Karsten Ahnert Copyright 2012-2013 Mario Mulansky

Distributed under the Boost Software License, Version 1.0. (See accompanying file LICENSE\_1\_0.txt or copy at http://www.boost.org/LICENSE\_1\_0.txt) \*/

Found in path(s):

\* /opt/cola/permits/1902477150\_1707169020.2387204/0/windowszip/windows/include/boost/numeric/odeint/iterator/adaptive\_time\_iterator.hpp No license file was found, but licenses were detected in source scan.

/\*! @file Forward declares `boost::hana::drop\_front\_exactly`.

@copyright Louis Dionne 2013-2017

Distributed under the Boost Software License, Version 1.0. (See accompanying file LICENSE.md or copy at http://boost.org/LICENSE\_1\_0.txt) \*/

Found in path(s):

\* /opt/cola/permits/1902477150\_1707169020.2387204/0/windowszip/windows/include/boost/hana/fwd/drop\_front\_exactly.hpp No license file was found, but licenses were detected in source scan.

/\*

 [auto\_generated] boost/numeric/odeint/stepper/symplectic\_rkn\_sb3a\_m4\_mclachlan.hpp

[begin\_description] tba. [end\_description]

 Copyright 2012-2013 Karsten Ahnert Copyright 2012-2013 Mario Mulansky

 Distributed under the Boost Software License, Version 1.0. (See accompanying file LICENSE\_1\_0.txt or copy at http://www.boost.org/LICENSE\_1\_0.txt) \*/

Found in path(s):

\* /opt/cola/permits/1902477150\_1707169020.2387204/0/windowszip/windows/include/boost/numeric/odeint/stepper/symplectic\_rkn\_sb3a\_m4\_mclachlan.hpp No license file was found, but licenses were detected in source scan.

/\*=============================================================================

=============================================================================\*/

Boost.Wave: A Standard compliant C++ preprocessor library

Definition of the preprocessor iterator

http://www.boost.org/

 Copyright (c) 2001-2012 Hartmut Kaiser. Distributed under the Boost Software License, Version 1.0. (See accompanying file LICENSE\_1\_0.txt or copy at http://www.boost.org/LICENSE\_1\_0.txt)

Found in path(s):

\* /opt/cola/permits/1902477150\_1707169020.2387204/0/windowszip/windows/include/boost/wave/util/cpp\_iterator.hpp No license file was found, but licenses were detected in source scan.

/\*!

#### @file

Defines macros to perform different kinds of assertions.

@copyright Louis Dionne 2013-2017

Distributed under the Boost Software License, Version 1.0. (See accompanying file LICENSE.md or copy at http://boost.org/LICENSE\_1\_0.txt) \*/

Found in path(s):

\* /opt/cola/permits/1902477150\_1707169020.2387204/0/windows-zip/windows/include/boost/hana/assert.hpp No license file was found, but licenses were detected in source scan.

/\*

Copyright Rene Rivera 2014 Distributed under the Boost Software License, Version 1.0. (See accompanying file LICENSE\_1\_0.txt or copy at http://www.boost.org/LICENSE\_1\_0.txt) \*/

Found in path(s):

\* /opt/cola/permits/1902477150\_1707169020.2387204/0/windowszip/windows/include/boost/predef/detail/platform\_detected.h \* /opt/cola/permits/1902477150\_1707169020.2387204/0/windowszip/windows/include/boost/predef/detail/comp\_detected.h No license file was found, but licenses were detected in source scan.

/\*

[auto\_generated] boost/numeric/odeint/integrate/null\_observer.hpp

[begin\_description] null\_observer [end\_description]

Copyright 2011-2012 Karsten Ahnert Copyright 2011-2012 Mario Mulansky

Distributed under the Boost Software License, Version 1.0. (See accompanying file LICENSE\_1\_0.txt or copy at http://www.boost.org/LICENSE\_1\_0.txt) \*/

Found in path(s):

\* /opt/cola/permits/1902477150\_1707169020.2387204/0/windowszip/windows/include/boost/numeric/odeint/integrate/null\_observer.hpp No license file was found, but licenses were detected in source scan.

// This helper function manages the attribution of vertex indices.

Found in path(s):

\* /opt/cola/permits/1902477150\_1707169020.2387204/0/windowszip/windows/include/boost/graph/directed\_graph.hpp \* /opt/cola/permits/1902477150\_1707169020.2387204/0/windowszip/windows/include/boost/graph/undirected\_graph.hpp No license file was found, but licenses were detected in source scan.

/\*==============================================================================

 Copyright (c) 2001-2010 Joel de Guzman Copyright (c) 2010 Eric Niebler Copyright (c) 2010 Thomas Heller

 Distributed under the Boost Software License, Version 1.0. (See accompanying file LICENSE\_1\_0.txt or copy at http://www.boost.org/LICENSE\_1\_0.txt)

Found in path(s):

\* /opt/cola/permits/1902477150\_1707169020.2387204/0/windowszip/windows/include/boost/phoenix/statement/sequence.hpp No license file was found, but licenses were detected in source scan.

/\*=============================================================================

==============================================================================\*/

==============================================================================\*/

 Copyright (c) 2001-2014 Joel de Guzman Copyright (c) 2013 Agustin Berge

 Distributed under the Boost Software License, Version 1.0. (See accompanying file LICENSE\_1\_0.txt or copy at http://www.boost.org/LICENSE\_1\_0.txt)

Found in path(s):

\* /opt/cola/permits/1902477150\_1707169020.2387204/0/windowszip/windows/include/boost/spirit/home/x3/support/utility/sfinae.hpp \* /opt/cola/permits/1902477150\_1707169020.2387204/0/windowszip/windows/include/boost/spirit/home/x3/core/parser.hpp No license file was found, but licenses were detected in source scan.

/\*=============================================================================

=============================================================================\*/

 Boost.Wave: A Standard compliant C++ preprocessor library Definition of the preprocessor context

http://www.boost.org/

 Copyright (c) 2001-2012 Hartmut Kaiser. Distributed under the Boost Software License, Version 1.0. (See accompanying file LICENSE\_1\_0.txt or copy at http://www.boost.org/LICENSE\_1\_0.txt) Found in path(s):

\* /opt/cola/permits/1902477150\_1707169020.2387204/0/windowszip/windows/include/boost/wave/cpp\_context.hpp No license file was found, but licenses were detected in source scan.

/\*!

@file Defines `boost::hana::detail::type\_foldl1`.

@copyright Louis Dionne 2013-2017 Distributed under the Boost Software License, Version 1.0. (See accompanying file LICENSE.md or copy at http://boost.org/LICENSE\_1\_0.txt) \*/

Found in path(s):

\* /opt/cola/permits/1902477150\_1707169020.2387204/0/windowszip/windows/include/boost/hana/detail/type\_foldl1.hpp No license file was found, but licenses were detected in source scan.

/\*

Copyright (c) Marshall Clow 2011-2012.

 Distributed under the Boost Software License, Version 1.0. (See accompanying file LICENSE\_1\_0.txt or copy at http://www.boost.org/LICENSE\_1\_0.txt) \*/

Found in path(s):

\* /opt/cola/permits/1902477150\_1707169020.2387204/0/windowszip/windows/include/boost/algorithm/cxx11/is\_permutation.hpp No license file was found, but licenses were detected in source scan.

/\*! @file Defines generally useful preprocessor macros.

@copyright Louis Dionne 2013-2017 Distributed under the Boost Software License, Version 1.0. (See accompanying file LICENSE.md or copy at http://boost.org/LICENSE\_1\_0.txt) \*/

/\*=============================================================================

Found in path(s):

\* /opt/cola/permits/1902477150\_1707169020.2387204/0/windowszip/windows/include/boost/hana/detail/preprocessor.hpp No license file was found, but licenses were detected in source scan.

 Copyright (c) 2005-2013 Joel de Guzman Copyright (c) 2006 Dan Marsden

# Distributed under the Boost Software License, Version 1.0. (See accompanying file LICENSE\_1\_0.txt or copy at http://www.boost.org/LICENSE\_1\_0.txt)

==============================================================================\*/

Found in path(s):

\* /opt/cola/permits/1902477150\_1707169020.2387204/0/windowszip/windows/include/boost/fusion/container/deque/convert.hpp No license file was found, but licenses were detected in source scan.

/\*! @file Forward declares `boost::hana::cycle`.

@copyright Louis Dionne 2013-2017

Distributed under the Boost Software License, Version 1.0. (See accompanying file LICENSE.md or copy at http://boost.org/LICENSE\_1\_0.txt) \*/

Found in path(s):

\* /opt/cola/permits/1902477150\_1707169020.2387204/0/windows-zip/windows/include/boost/hana/fwd/cycle.hpp No license file was found, but licenses were detected in source scan.

/\* Boost interval/detail/division.hpp file

\*

\*

\* Copyright 2003 Guillaume Melquiond, Sylvain Pion

\* Distributed under the Boost Software License, Version 1.0.

```
* (See accompanying file LICENSE_1_0.txt or
```
\* copy at http://www.boost.org/LICENSE\_1\_0.txt)

```
*/
```
Found in path(s):

\* /opt/cola/permits/1902477150\_1707169020.2387204/0/windowszip/windows/include/boost/numeric/interval/detail/division.hpp No license file was found, but licenses were detected in source scan.

/\* boost random/lagged\_fibonacci.hpp header file

\*

```
* Copyright Jens Maurer 2000-2001
```
\* Distributed under the Boost Software License, Version 1.0. (See

- \* accompanying file LICENSE\_1\_0.txt or copy at
- \* http://www.boost.org/LICENSE\_1\_0.txt)

\*

\* See http://www.boost.org for most recent version including documentation.

\*

\* \$Id\$

\*

\* Revision history

- \* 2013-10-14 fixed some warnings with Wshadow (mgaunard)
- \* 2001-02-18 moved to individual header files

\*/

Found in path(s):

\* /opt/cola/permits/1902477150\_1707169020.2387204/0/windowszip/windows/include/boost/random/lagged\_fibonacci.hpp No license file was found, but licenses were detected in source scan.

/\*=============================================================================

Copyright (c) 2010 Bryce Lelbach

 Distributed under the Boost Software License, Version 1.0. (See accompanying file LICENSE\_1\_0.txt or copy at http://www.boost.org/LICENSE\_1\_0.txt)

Found in path(s):

\* /opt/cola/permits/1902477150\_1707169020.2387204/0/windows-zip/windows/include/boost/detail/fenv.hpp No license file was found, but licenses were detected in source scan.

=============================================================================\*/

/\*! @file Forward declares `boost::hana::Sequence`.

@copyright Louis Dionne 2013-2017 Distributed under the Boost Software License, Version 1.0. (See accompanying file LICENSE.md or copy at http://boost.org/LICENSE\_1\_0.txt) \*/

Found in path(s):

\* /opt/cola/permits/1902477150\_1707169020.2387204/0/windowszip/windows/include/boost/hana/fwd/concept/sequence.hpp No license file was found, but licenses were detected in source scan.

// Copyright 2011 -2013 John Maddock. Distributed under the Boost

Found in path(s):

\* /opt/cola/permits/1902477150\_1707169020.2387204/0/windowszip/windows/include/boost/multiprecision/cpp\_dec\_float.hpp No license file was found, but licenses were detected in source scan.

/\*! @file Forward declares `boost::hana::minus`.

@copyright Louis Dionne 2013-2017 Distributed under the Boost Software License, Version 1.0. (See accompanying file LICENSE.md or copy at http://boost.org/LICENSE\_1\_0.txt) \*/

Found in path(s):

\* /opt/cola/permits/1902477150\_1707169020.2387204/0/windows-zip/windows/include/boost/hana/fwd/minus.hpp No license file was found, but licenses were detected in source scan.

/\* Copyright 2016 Joaquin M Lopez Munoz.

\* Distributed under the Boost Software License, Version 1.0.

\* (See accompanying file LICENSE\_1\_0.txt or copy at

\* http://www.boost.org/LICENSE\_1\_0.txt)

\*

\* See http://www.boost.org/libs/poly\_collection for library home page. \*/

Found in path(s):

\* /opt/cola/permits/1902477150\_1707169020.2387204/0/windowszip/windows/include/boost/poly\_collection/detail/stride\_iterator.hpp \* /opt/cola/permits/1902477150\_1707169020.2387204/0/windowszip/windows/include/boost/poly\_collection/detail/integer\_sequence.hpp \* /opt/cola/permits/1902477150\_1707169020.2387204/0/windowszip/windows/include/boost/poly\_collection/function\_collection\_fwd.hpp \* /opt/cola/permits/1902477150\_1707169020.2387204/0/windowszip/windows/include/boost/poly\_collection/detail/callable\_wrapper\_iterator.hpp \* /opt/cola/permits/1902477150\_1707169020.2387204/0/windowszip/windows/include/boost/poly\_collection/detail/is\_acceptable.hpp \*

 /opt/cola/permits/1902477150\_1707169020.2387204/0/windowszip/windows/include/boost/poly\_collection/detail/any\_iterator.hpp \* /opt/cola/permits/1902477150\_1707169020.2387204/0/windowszip/windows/include/boost/poly\_collection/detail/auto\_iterator.hpp No license file was found, but licenses were detected in source scan.

/\*!

@file

Forward declares `boost::hana::unfold\_left`.

@copyright Louis Dionne 2013-2017

Distributed under the Boost Software License, Version 1.0.

(See accompanying file LICENSE.md or copy at http://boost.org/LICENSE\_1\_0.txt) \*/

/\*=============================================================================

Found in path(s):

\* /opt/cola/permits/1902477150\_1707169020.2387204/0/windowszip/windows/include/boost/hana/fwd/unfold\_left.hpp No license file was found, but licenses were detected in source scan.  Copyright (c) 1998-2003 Joel de Guzman Copyright (c) 2003 Vaclav Vesely http://spirit.sourceforge.net/

 Distributed under the Boost Software License, Version 1.0. (See accompanying file LICENSE\_1\_0.txt or copy at http://www.boost.org/LICENSE\_1\_0.txt)

=============================================================================\*/

Found in path(s):

\* /opt/cola/permits/1902477150\_1707169020.2387204/0/windowszip/windows/include/boost/spirit/home/classic/utility/distinct.hpp \* /opt/cola/permits/1902477150\_1707169020.2387204/0/windowszip/windows/include/boost/spirit/home/classic/core/composite/no\_actions.hpp No license file was found, but licenses were detected in source scan.

/\*

 [auto\_generated] boost/numeric/odeint/external/vexcl/vexcl.hpp

 [begin\_description] includes all headers required for using vexcl in odeint [end\_description]

 Copyright 2013 Karsten Ahnert Copyright 2013 Mario Mulansky

 Distributed under the Boost Software License, Version 1.0. (See accompanying file LICENSE\_1\_0.txt or copy at http://www.boost.org/LICENSE\_1\_0.txt) \*/

Found in path(s):

\* /opt/cola/permits/1902477150\_1707169020.2387204/0/windowszip/windows/include/boost/numeric/odeint/external/vexcl/vexcl.hpp No license file was found, but licenses were detected in source scan.

/\*! @file Includes all the adaptors for the Boost.Fusion library.

@copyright Louis Dionne 2013-2017 Distributed under the Boost Software License, Version 1.0. (See accompanying file LICENSE.md or copy at http://boost.org/LICENSE\_1\_0.txt) \*/

Found in path(s): \* /opt/cola/permits/1902477150\_1707169020.2387204/0/windowszip/windows/include/boost/hana/ext/boost/fusion.hpp

No license file was found, but licenses were detected in source scan.

/\*! @file Defines `boost::hana::to` and related utilities.

@copyright Louis Dionne 2013-2017 Distributed under the Boost Software License, Version 1.0. (See accompanying file LICENSE.md or copy at http://boost.org/LICENSE\_1\_0.txt) \*/

Found in path(s):

\* /opt/cola/permits/1902477150\_1707169020.2387204/0/windows-zip/windows/include/boost/hana/core/to.hpp No license file was found, but licenses were detected in source scan.

/\*

 [auto\_generated] boost/numeric/odeint/external/eigen/eigen\_resize.hpp

 [begin\_description] tba. [end\_description]

 Copyright 2013 Ankur Sinha Copyright 2013 Karsten Ahnert

 Distributed under the Boost Software License, Version 1.0. (See accompanying file LICENSE\_1\_0.txt or copy at http://www.boost.org/LICENSE\_1\_0.txt) \*/

Found in path(s):

\* /opt/cola/permits/1902477150\_1707169020.2387204/0/windowszip/windows/include/boost/numeric/odeint/external/eigen/eigen\_resize.hpp No license file was found, but licenses were detected in source scan.

 Copyright (c) 2001-2009 Joel de Guzman Copyright (c) 2009-2010 Hartmut Kaiser Copyright (c) 2010 Christopher Schmidt

/\*=============================================================================

 Distributed under the Boost Software License, Version 1.0. (See accompanying file LICENSE\_1\_0.txt or copy at http://www.boost.org/LICENSE\_1\_0.txt)

==============================================================================\*/

Found in path(s):

\* /opt/cola/permits/1902477150\_1707169020.2387204/0/windowszip/windows/include/boost/fusion/adapted/adt/adapt\_adt\_named.hpp No license file was found, but licenses were detected in source scan.

Copyright (c) 2006 Eric Niebler

 Distributed under the Boost Software License, Version 1.0. (See accompanying file LICENSE\_1\_0.txt or copy at http://www.boost.org/LICENSE\_1\_0.txt)

/\*=============================================================================

==============================================================================\*/

Found in path(s):

\* /opt/cola/permits/1902477150\_1707169020.2387204/0/windowszip/windows/include/boost/fusion/sequence/intrinsic/segments.hpp \* /opt/cola/permits/1902477150\_1707169020.2387204/0/windowszip/windows/include/boost/fusion/support/is\_segmented.hpp No license file was found, but licenses were detected in source scan.

/\*! @file Defines `boost::hana::apply`.

@copyright Louis Dionne 2013-2017

Distributed under the Boost Software License, Version 1.0. (See accompanying file LICENSE.md or copy at http://boost.org/LICENSE\_1\_0.txt) \*/

Found in path(s):

\* /opt/cola/permits/1902477150\_1707169020.2387204/0/windowszip/windows/include/boost/hana/functional/apply.hpp No license file was found, but licenses were detected in source scan.

// Copyright 2005 Daniel Egloff, Olivier Gygi. Distributed under the Boost

Found in path(s):

\* /opt/cola/permits/1902477150\_1707169020.2387204/0/windowszip/windows/include/boost/accumulators/statistics/p\_square\_cumul\_dist.hpp No license file was found, but licenses were detected in source scan.

/\*============================================================================= Boost.Wave: A Standard compliant C++ preprocessor library

http://www.boost.org/

 Copyright (c) 2001-2012 Hartmut Kaiser. Distributed under the Boost Software License, Version 1.0. (See accompanying file LICENSE\_1\_0.txt or copy at http://www.boost.org/LICENSE\_1\_0.txt)

=============================================================================\*/

Found in path(s):

\* /opt/cola/permits/1902477150\_1707169020.2387204/0/windows-zip/windows/include/boost/wave/cpp\_throw.hpp

\* /opt/cola/permits/1902477150\_1707169020.2387204/0/windowszip/windows/include/boost/wave/util/filesystem\_compatibility.hpp \* /opt/cola/permits/1902477150\_1707169020.2387204/0/windowszip/windows/include/boost/wave/grammars/cpp\_literal\_grammar\_gen.hpp \* /opt/cola/permits/1902477150\_1707169020.2387204/0/windowszip/windows/include/boost/wave/util/cpp\_ifblock.hpp \*

 /opt/cola/permits/1902477150\_1707169020.2387204/0/windowszip/windows/include/boost/wave/util/interpret\_pragma.hpp \* /opt/cola/permits/1902477150\_1707169020.2387204/0/windowszip/windows/include/boost/wave/grammars/cpp\_defined\_grammar\_gen.hpp \* /opt/cola/permits/1902477150\_1707169020.2387204/0/windowszip/windows/include/boost/wave/grammars/cpp\_value\_error.hpp \* /opt/cola/permits/1902477150\_1707169020.2387204/0/windowszip/windows/include/boost/wave/cpp\_exceptions.hpp \* /opt/cola/permits/1902477150\_1707169020.2387204/0/windowszip/windows/include/boost/wave/grammars/cpp\_intlit\_grammar.hpp \* /opt/cola/permits/1902477150\_1707169020.2387204/0/windowszip/windows/include/boost/wave/util/symbol\_table.hpp \* /opt/cola/permits/1902477150\_1707169020.2387204/0/windowszip/windows/include/boost/wave/util/transform\_iterator.hpp \* /opt/cola/permits/1902477150\_1707169020.2387204/0/windowszip/windows/include/boost/wave/grammars/cpp\_grammar\_gen.hpp \* /opt/cola/permits/1902477150\_1707169020.2387204/0/windowszip/windows/include/boost/wave/cpplexer/token\_cache.hpp \*

 /opt/cola/permits/1902477150\_1707169020.2387204/0/windowszip/windows/include/boost/wave/util/iteration\_context.hpp \* /opt/cola/permits/1902477150\_1707169020.2387204/0/windowszip/windows/include/boost/wave/grammars/cpp\_grammar.hpp \* /opt/cola/permits/1902477150\_1707169020.2387204/0/windowszip/windows/include/boost/wave/util/macro\_definition.hpp \* /opt/cola/permits/1902477150\_1707169020.2387204/0/windowszip/windows/include/boost/wave/grammars/cpp\_predef\_macros\_grammar.hpp \* /opt/cola/permits/1902477150\_1707169020.2387204/0/windowszip/windows/include/boost/wave/preprocessing\_hooks.hpp \* /opt/cola/permits/1902477150\_1707169020.2387204/0/windowszip/windows/include/boost/wave/grammars/cpp\_expression\_grammar\_gen.hpp \* /opt/cola/permits/1902477150\_1707169020.2387204/0/windowszip/windows/include/boost/wave/grammars/cpp\_expression\_grammar.hpp \* /opt/cola/permits/1902477150\_1707169020.2387204/0/windowszip/windows/include/boost/wave/util/macro\_helpers.hpp \*

 /opt/cola/permits/1902477150\_1707169020.2387204/0/windowszip/windows/include/boost/wave/grammars/cpp\_chlit\_grammar.hpp \* /opt/cola/permits/1902477150\_1707169020.2387204/0/windowszip/windows/include/boost/wave/cpplexer/cpplexer\_exceptions.hpp

\* /opt/cola/permits/1902477150\_1707169020.2387204/0/windowszip/windows/include/boost/wave/util/time\_conversion\_helper.hpp \* /opt/cola/permits/1902477150\_1707169020.2387204/0/windowszip/windows/include/boost/wave/util/functor\_input.hpp \* /opt/cola/permits/1902477150\_1707169020.2387204/0/windowszip/windows/include/boost/wave/util/cpp\_include\_paths.hpp \* /opt/cola/permits/1902477150\_1707169020.2387204/0/windowszip/windows/include/boost/wave/grammars/cpp\_expression\_value.hpp \* /opt/cola/permits/1902477150\_1707169020.2387204/0/windowszip/windows/include/boost/wave/grammars/cpp\_defined\_grammar.hpp No license file was found, but licenses were detected in source scan.

/\*

Copyright 2015 NumScale SAS Copyright 2015 LRI UMR 8623 CNRS/University Paris Sud XI

Copyright 2015 Glen Joseph Fernandes (glenjofe@gmail.com)

Distributed under the Boost Software License, Version 1.0. (http://www.boost.org/LICENSE\_1\_0.txt) \*/

Found in path(s):

\* /opt/cola/permits/1902477150\_1707169020.2387204/0/windowszip/windows/include/boost/align/detail/assume\_aligned\_gcc.hpp \* /opt/cola/permits/1902477150\_1707169020.2387204/0/windowszip/windows/include/boost/align/assume\_aligned.hpp \* /opt/cola/permits/1902477150\_1707169020.2387204/0/windowszip/windows/include/boost/align/detail/assume\_aligned\_msvc.hpp \* /opt/cola/permits/1902477150\_1707169020.2387204/0/windowszip/windows/include/boost/align/detail/assume\_aligned\_intel.hpp \* /opt/cola/permits/1902477150\_1707169020.2387204/0/windowszip/windows/include/boost/align/detail/assume\_aligned.hpp No license file was found, but licenses were detected in source scan.

/\*!

@file Defines `boost::hana::partition`.

@copyright Louis Dionne 2013-2017

Distributed under the Boost Software License, Version 1.0. (See accompanying file LICENSE.md or copy at http://boost.org/LICENSE\_1\_0.txt) \*/

Found in path(s):

\* /opt/cola/permits/1902477150\_1707169020.2387204/0/windows-zip/windows/include/boost/hana/partition.hpp

No license file was found, but licenses were detected in source scan.

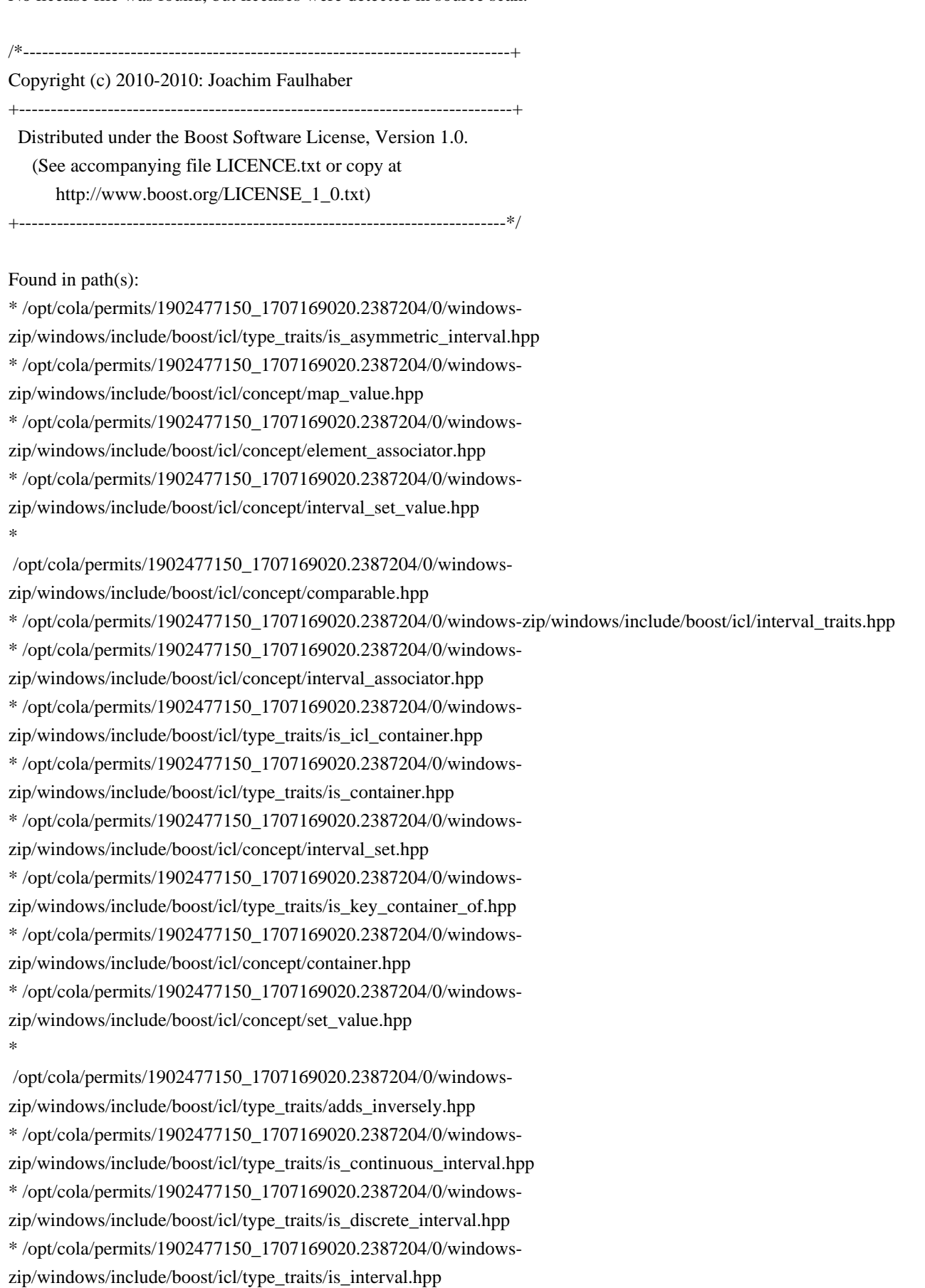

\* /opt/cola/permits/1902477150\_1707169020.2387204/0/windows-

zip/windows/include/boost/icl/concept/interval\_map.hpp

\* /opt/cola/permits/1902477150\_1707169020.2387204/0/windowszip/windows/include/boost/icl/associative\_interval\_container.hpp \* /opt/cola/permits/1902477150\_1707169020.2387204/0/windowszip/windows/include/boost/icl/type\_traits/interval\_type\_of.hpp \* /opt/cola/permits/1902477150\_1707169020.2387204/0/windowszip/windows/include/boost/icl/interval\_combining\_style.hpp \*

 /opt/cola/permits/1902477150\_1707169020.2387204/0/windowszip/windows/include/boost/icl/type\_traits/interval\_type\_default.hpp \* /opt/cola/permits/1902477150\_1707169020.2387204/0/windowszip/windows/include/boost/icl/dynamic\_interval\_traits.hpp \* /opt/cola/permits/1902477150\_1707169020.2387204/0/windowszip/windows/include/boost/icl/concept/element\_set.hpp \* /opt/cola/permits/1902477150\_1707169020.2387204/0/windowszip/windows/include/boost/icl/concept/joinable.hpp \* /opt/cola/permits/1902477150\_1707169020.2387204/0/windowszip/windows/include/boost/icl/concept/element\_set\_value.hpp \* /opt/cola/permits/1902477150\_1707169020.2387204/0/windowszip/windows/include/boost/icl/concept/element\_map.hpp \* /opt/cola/permits/1902477150\_1707169020.2387204/0/windowszip/windows/include/boost/icl/associative\_element\_container.hpp \* /opt/cola/permits/1902477150\_1707169020.2387204/0/windowszip/windows/include/boost/icl/detail/on\_absorbtion.hpp No license file was found, but licenses were detected in source scan.

## /\*

[auto\_generated] boost/numeric/odeint/stepper/explicit\_generic\_rk.hpp

# [begin\_description]

Implementation of the generic Runge-Kutta steppers. This is the base class for many Runge-Kutta steppers. [end\_description]

Copyright 2011-2013 Mario Mulansky Copyright 2011-2013 Karsten Ahnert Copyright 2012 Christoph Koke

Distributed under the Boost Software License, Version 1.0. (See accompanying file LICENSE\_1\_0.txt or copy at http://www.boost.org/LICENSE\_1\_0.txt) \*/

Found in path(s):

\* /opt/cola/permits/1902477150\_1707169020.2387204/0/windowszip/windows/include/boost/numeric/odeint/stepper/explicit\_generic\_rk.hpp No license file was found, but licenses were detected in source scan.

/\*

- \* Distributed under the Boost Software License, Version 1.0.(See accompanying
- \* file LICENSE\_1\_0.txt or copy at http://www.boost.org/LICENSE\_1\_0.txt.)
- \*
- \* See http://www.boost.org/libs/iostreams for documentation.
- \* File: boost/iostreams/detail/execute.hpp
- \* Date: Thu Dec 06 13:21:54 MST 2007
- \* Copyright: 2007-2008 CodeRage, LLC
- \* Author: Jonathan Turkanis
- \* Contact: turkanis at coderage dot com
- \* Defines the overloaded function template
- \* boost::iostreams::detail::execute\_all() and the function template
- \* boost::iostreams::detail::execute\_foreach().
- \*

\* execute\_all() invokes a primary operation and performs a sequence of cleanup

- \* operations, returning the result of the primary operation if no exceptions
- \* are thrown. If one of the operations throws an exception, performs the
- \* remaining operations and rethrows the initial exception.
- \*
- \* execute\_foreach() is a variant
- of std::foreach which invokes a function
- \* object for each item in a sequence, catching all execptions and rethrowing
- \* the first caught exception after the function object has been invoked on each
- \* item.
- \*/

Found in path(s):

\* /opt/cola/permits/1902477150\_1707169020.2387204/0/windowszip/windows/include/boost/iostreams/detail/execute.hpp No license file was found, but licenses were detected in source scan.

- /\* boost random/detail/polynomial.hpp header file
- \*
- \* Copyright Steven Watanabe 2014
- \* Distributed under the Boost Software License, Version 1.0. (See
- \* accompanying file LICENSE\_1\_0.txt or copy at
- \* http://www.boost.org/LICENSE\_1\_0.txt)
- \*

\* See http://www.boost.org for most recent version including documentation.

- \*
- \* \$Id\$

\*/

Found in path(s):

```
* /opt/cola/permits/1902477150_1707169020.2387204/0/windows-
zip/windows/include/boost/random/detail/polynomial.hpp
```
No license file was found, but licenses were detected in source scan.

/\*! @file Adapts `boost::fusion::list` for use with Hana.

@copyright Louis Dionne 2013-2017 Distributed under the Boost Software License, Version 1.0. (See accompanying file LICENSE.md or copy at http://boost.org/LICENSE\_1\_0.txt) \*/

Found in path(s):

\* /opt/cola/permits/1902477150\_1707169020.2387204/0/windowszip/windows/include/boost/hana/ext/boost/fusion/list.hpp No license file was found, but licenses were detected in source scan.

/\*=============================================================================

 Copyright (c) 2001-2011 Hartmut Kaiser Copyright (c) 2001-2011 Joel de Guzman

 Distributed under the Boost Software License, Version 1.0. (See accompanying file LICENSE\_1\_0.txt or copy at http://www.boost.org/LICENSE\_1\_0.txt)

=============================================================================\*/

Found in path(s):

\* /opt/cola/permits/1902477150\_1707169020.2387204/0/windowszip/windows/include/boost/spirit/home/support/char\_encoding/iso8859\_1.hpp \* /opt/cola/permits/1902477150\_1707169020.2387204/0/windowszip/windows/include/boost/spirit/home/karma/detail/pass\_container.hpp \* /opt/cola/permits/1902477150\_1707169020.2387204/0/windowszip/windows/include/boost/spirit/home/support/char\_encoding/standard.hpp \* /opt/cola/permits/1902477150\_1707169020.2387204/0/windowszip/windows/include/boost/spirit/home/support/char\_encoding/standard\_wide.hpp \* /opt/cola/permits/1902477150\_1707169020.2387204/0/windowszip/windows/include/boost/spirit/home/support/char\_encoding/unicode.hpp \* /opt/cola/permits/1902477150\_1707169020.2387204/0/windowszip/windows/include/boost/spirit/home/support/char\_encoding/ascii.hpp

No license file was found, but licenses were detected in source scan.

/\*!

@file

Forward declares `boost::hana::accessors`.

@copyright Louis Dionne 2013-2017

Distributed under the Boost Software License, Version 1.0.

(See accompanying file LICENSE.md or copy at http://boost.org/LICENSE\_1\_0.txt) \*/

Found in path(s):

\* /opt/cola/permits/1902477150\_1707169020.2387204/0/windowszip/windows/include/boost/hana/fwd/accessors.hpp No license file was found, but licenses were detected in source scan.

/\*!

@file Forward declares `boost::hana::scan\_right`.

@copyright Louis Dionne 2013-2017 Distributed under the Boost Software License, Version 1.0. (See accompanying file LICENSE.md or copy at http://boost.org/LICENSE\_1\_0.txt) \*/

Found in path(s):

\* /opt/cola/permits/1902477150\_1707169020.2387204/0/windowszip/windows/include/boost/hana/fwd/scan\_right.hpp No license file was found, but licenses were detected in source scan.

Boost.Wave: A Standard compliant C++ preprocessor library

http://www.boost.org/

See http://www.boost.org/libs/wave for documentation

 Copyright (c) 2001-2012 Hartmut Kaiser. Distributed under the Boost Software License, Version 1.0. (See accompanying file LICENSE\_1\_0.txt or copy at http://www.boost.org/LICENSE\_1\_0.txt)

Found in path(s):

\* /opt/cola/permits/1902477150\_1707169020.2387204/0/windows-zip/windows/include/boost/wave.hpp No license file was found, but licenses were detected in source scan.

=============================================================================\*/

/\*=============================================================================

/\* Flyweight class.

\*

\* Copyright 2006-2015 Joaquin M Lopez Munoz.

\* Distributed under the Boost Software License, Version 1.0.

\* (See accompanying file LICENSE\_1\_0.txt or copy at

\* http://www.boost.org/LICENSE\_1\_0.txt)

\*

\* See http://www.boost.org/libs/flyweight for library home page.

\*/

Found in path(s):

\* /opt/cola/permits/1902477150\_1707169020.2387204/0/windows-

zip/windows/include/boost/flyweight/flyweight.hpp No license file was found, but licenses were detected in source scan.

/\*! @file Forward declares `boost::hana::fold\_right`.

@copyright Louis Dionne 2013-2017 Distributed under the Boost Software License, Version 1.0. (See accompanying file LICENSE.md or copy at http://boost.org/LICENSE\_1\_0.txt) \*/

Found in path(s):

\* /opt/cola/permits/1902477150\_1707169020.2387204/0/windowszip/windows/include/boost/hana/fwd/fold\_right.hpp No license file was found, but licenses were detected in source scan.

/\*=============================================================================

==============================================================================\*/

 Copyright (c) 2001-2007 Joel de Guzman Copyright (c) 2014 John Fletcher

 Distributed under the Boost Software License, Version 1.0. (See accompanying file LICENSE\_1\_0.txt or copy at http://www.boost.org/LICENSE\_1\_0.txt)

Found in path(s):

\* /opt/cola/permits/1902477150\_1707169020.2387204/0/windowszip/windows/include/boost/phoenix/bind/detail/cpp03/bind\_member\_function.hpp \* /opt/cola/permits/1902477150\_1707169020.2387204/0/windowszip/windows/include/boost/phoenix/bind/bind\_member\_variable.hpp No license file was found, but licenses were detected in source scan.

/\*!

@file Includes all the library components except the adapters for external libraries.

@copyright Louis Dionne 2013-2017

Distributed under the Boost Software License, Version 1.0.

(See accompanying file LICENSE.md or copy at http://boost.org/LICENSE\_1\_0.txt) \*/

Found in path(s):

\* /opt/cola/permits/1902477150\_1707169020.2387204/0/windows-zip/windows/include/boost/hana.hpp No license file was found, but licenses were detected in source scan.

Copyright (c) 2001-2011 Joel de Guzman

/\*=============================================================================

 Distributed under the Boost Software License, Version 1.0. (See accompanying file LICENSE\_1\_0.txt or copy at http://www.boost.org/LICENSE\_1\_0.txt)

=============================================================================\*/

# Found in path(s):

\* /opt/cola/permits/1902477150\_1707169020.2387204/0/windowszip/windows/include/boost/spirit/home/support/common\_terminals.hpp \* /opt/cola/permits/1902477150\_1707169020.2387204/0/windowszip/windows/include/boost/spirit/home/support/make\_component.hpp \* /opt/cola/permits/1902477150\_1707169020.2387204/0/windowszip/windows/include/boost/spirit/home/support/modify.hpp \* /opt/cola/permits/1902477150\_1707169020.2387204/0/windowszip/windows/include/boost/spirit/home/support/detail/make\_cons.hpp \* /opt/cola/permits/1902477150\_1707169020.2387204/0/windowszip/windows/include/boost/spirit/home/support/meta\_compiler.hpp No license file was found, but licenses were detected in source scan.

#### /\*

Copyright 2008 Adobe Systems Incorporated

 Distributed under the Boost Software License, Version 1.0. (See accompanying file LICENSE\_1\_0.txt or copy at http://www.boost.org/LICENSE\_1\_0.txt)

Revision history:

 January 2008 mtc Version for Adobe Source Library January 2013 mtc Version for Boost.Algorithm

#### \*/

Found in path(s):

\* /opt/cola/permits/1902477150\_1707169020.2387204/0/windows-zip/windows/include/boost/algorithm/gather.hpp No license file was found, but licenses were detected in source scan.

==============================================================================\*/

/\*=============================================================================

 Copyright (c) 2001-2014 Joel de Guzman Copyright (c) 2014 Agustin Berge

 Distributed under the Boost Software License, Version 1.0. (See accompanying file LICENSE\_1\_0.txt or copy at http://www.boost.org/LICENSE\_1\_0.txt)

Found in path(s):

\* /opt/cola/permits/1902477150\_1707169020.2387204/0/windowszip/windows/include/boost/spirit/home/x3/support/traits/is\_parser.hpp No license file was found, but licenses were detected in source scan.

/\* Boost interval/detail/bcc\_rounding\_control.hpp file

\*

\* Copyright 2000 Jens Maurer

\* Copyright 2002 Hervé Brönnimann, Guillaume Melquiond, Sylvain Pion

\*

\* Distributed under the Boost Software License, Version 1.0.

\* (See accompanying file LICENSE\_1\_0.txt or

\* copy at http://www.boost.org/LICENSE\_1\_0.txt)

\*/

Found in path(s):

\* /opt/cola/permits/1902477150\_1707169020.2387204/0/windowszip/windows/include/boost/numeric/interval/detail/bcc\_rounding\_control.hpp No license file was found, but licenses were detected in source scan.

/\*=============================================================================

Boost.Wave: A Standard compliant C++ preprocessor library

Detect the need to insert a whitespace token into the output stream

http://www.boost.org/

 Copyright (c) 2001-2012 Hartmut Kaiser. Distributed under the Boost Software License, Version 1.0. (See accompanying file LICENSE\_1\_0.txt or copy at http://www.boost.org/LICENSE\_1\_0.txt) =============================================================================\*/

Found in path(s):

\* /opt/cola/permits/1902477150\_1707169020.2387204/0/windowszip/windows/include/boost/wave/util/insert\_whitespace\_detection.hpp No license file was found, but licenses were detected in source scan.

```
/**
* -k - c++ -k-*
* \file c_array.hpp
*
* \brief provides specializations of matrix and vector traits for c arrays and c matrices.
*
* Copyright (c) 2009, Gunter Winkler
*
* Distributed under the Boost Software License, Version 1.0. (See
* accompanying file LICENSE_1_0.txt or copy at
* http://www.boost.org/LICENSE_1_0.txt)
*
* \author Gunter Winkler (guwi17 at gmx dot de)
*/
```
Found in path(s):

\* /opt/cola/permits/1902477150\_1707169020.2387204/0/windowszip/windows/include/boost/numeric/ublas/traits/c\_array.hpp No license file was found, but licenses were detected in source scan.

// Copyright 2010 Gaetano Mendola, 2011 Simon West. Distributed under the Boost

Found in path(s):

\* /opt/cola/permits/1902477150\_1707169020.2387204/0/windowszip/windows/include/boost/accumulators/statistics/sum\_kahan.hpp No license file was found, but licenses were detected in source scan.

/\*

\* Copyright Andrey Semashev 2007 - 2015.

\* Distributed under the Boost Software License, Version 1.0.

- \* (See accompanying file LICENSE\_1\_0.txt or copy at
- http://www.boost.org/LICENSE\_1\_0.txt)

\*/

Found in path(s):

\* /opt/cola/permits/1902477150\_1707169020.2387204/0/windowszip/windows/include/boost/log/support/exception.hpp \* /opt/cola/permits/1902477150\_1707169020.2387204/0/windowszip/windows/include/boost/log/attributes/attribute\_value.hpp \* /opt/cola/permits/1902477150\_1707169020.2387204/0/windowszip/windows/include/boost/log/support/regex.hpp \* /opt/cola/permits/1902477150\_1707169020.2387204/0/windowszip/windows/include/boost/log/attributes/value\_extraction\_fwd.hpp \* /opt/cola/permits/1902477150\_1707169020.2387204/0/windowszip/windows/include/boost/log/expressions/predicates/has\_attr.hpp \* /opt/cola/permits/1902477150\_1707169020.2387204/0/windowszip/windows/include/boost/log/support/spirit\_classic.hpp \*

 /opt/cola/permits/1902477150\_1707169020.2387204/0/windows-zip/windows/include/boost/log/detail/event.hpp \* /opt/cola/permits/1902477150\_1707169020.2387204/0/windows-

zip/windows/include/boost/log/attributes/counter.hpp

\* /opt/cola/permits/1902477150\_1707169020.2387204/0/windows-zip/windows/include/boost/log/detail/config.hpp

\* /opt/cola/permits/1902477150\_1707169020.2387204/0/windows-

zip/windows/include/boost/log/detail/is\_ostream.hpp

\* /opt/cola/permits/1902477150\_1707169020.2387204/0/windows-

zip/windows/include/boost/log/detail/tagged\_integer.hpp

\* /opt/cola/permits/1902477150\_1707169020.2387204/0/windows-

zip/windows/include/boost/log/keywords/filter.hpp

\* /opt/cola/permits/1902477150\_1707169020.2387204/0/windows-

zip/windows/include/boost/log/detail/date\_time\_fmt\_gen\_traits\_fwd.hpp

\* /opt/cola/permits/1902477150\_1707169020.2387204/0/windows-

zip/windows/include/boost/log/sinks/text\_ostream\_backend.hpp

\* /opt/cola/permits/1902477150\_1707169020.2387204/0/windows-
zip/windows/include/boost/log/expressions/message.hpp

\*

 /opt/cola/permits/1902477150\_1707169020.2387204/0/windowszip/windows/include/boost/log/keywords/iteration.hpp \* /opt/cola/permits/1902477150\_1707169020.2387204/0/windowszip/windows/include/boost/log/detail/attr\_output\_terminal.hpp \* /opt/cola/permits/1902477150\_1707169020.2387204/0/windowszip/windows/include/boost/log/keywords/ordering\_window.hpp \* /opt/cola/permits/1902477150\_1707169020.2387204/0/windowszip/windows/include/boost/log/keywords/order.hpp \* /opt/cola/permits/1902477150\_1707169020.2387204/0/windowszip/windows/include/boost/log/expressions/predicates/contains.hpp \* /opt/cola/permits/1902477150\_1707169020.2387204/0/windowszip/windows/include/boost/log/detail/unhandled\_exception\_count.hpp \* /opt/cola/permits/1902477150\_1707169020.2387204/0/windowszip/windows/include/boost/log/sources/features.hpp \* /opt/cola/permits/1902477150\_1707169020.2387204/0/windowszip/windows/include/boost/log/attributes/timer.hpp \* /opt/cola/permits/1902477150\_1707169020.2387204/0/windowszip/windows/include/boost/log/detail/unary\_function\_terminal.hpp \*

 /opt/cola/permits/1902477150\_1707169020.2387204/0/windowszip/windows/include/boost/log/sinks/syslog\_constants.hpp \* /opt/cola/permits/1902477150\_1707169020.2387204/0/windowszip/windows/include/boost/log/keywords/open\_mode.hpp \* /opt/cola/permits/1902477150\_1707169020.2387204/0/windowszip/windows/include/boost/log/utility/type\_dispatch/dynamic\_type\_dispatcher.hpp \* /opt/cola/permits/1902477150\_1707169020.2387204/0/windowszip/windows/include/boost/log/detail/adaptive\_mutex.hpp \* /opt/cola/permits/1902477150\_1707169020.2387204/0/windowszip/windows/include/boost/log/sinks/unbounded\_ordering\_queue.hpp \* /opt/cola/permits/1902477150\_1707169020.2387204/0/windowszip/windows/include/boost/log/utility/setup/settings.hpp \* /opt/cola/permits/1902477150\_1707169020.2387204/0/windowszip/windows/include/boost/log/support/spirit\_qi.hpp \* /opt/cola/permits/1902477150\_1707169020.2387204/0/windowszip/windows/include/boost/log/detail/decomposed\_time.hpp \* /opt/cola/permits/1902477150\_1707169020.2387204/0/windows-

zip/windows/include/boost/log/sources/threading\_models.hpp \* /opt/cola/permits/1902477150\_1707169020.2387204/0/windowszip/windows/include/boost/log/expressions/formatters/csv\_decorator.hpp \* /opt/cola/permits/1902477150\_1707169020.2387204/0/windowszip/windows/include/boost/log/sinks/unbounded\_fifo\_queue.hpp \* /opt/cola/permits/1902477150\_1707169020.2387204/0/windowszip/windows/include/boost/log/sinks/unlocked\_frontend.hpp \* /opt/cola/permits/1902477150\_1707169020.2387204/0/windowszip/windows/include/boost/log/attributes/named\_scope.hpp

- \* /opt/cola/permits/1902477150\_1707169020.2387204/0/windows-
- zip/windows/include/boost/log/sinks/frontend\_requirements.hpp
- \* /opt/cola/permits/1902477150\_1707169020.2387204/0/windows-zip/windows/include/boost/log/core/core.hpp
- \* /opt/cola/permits/1902477150\_1707169020.2387204/0/windows-
- zip/windows/include/boost/log/keywords/min\_free\_space.hpp \*

 /opt/cola/permits/1902477150\_1707169020.2387204/0/windowszip/windows/include/boost/log/detail/enqueued\_record.hpp \* /opt/cola/permits/1902477150\_1707169020.2387204/0/windowszip/windows/include/boost/log/support/date\_time.hpp \* /opt/cola/permits/1902477150\_1707169020.2387204/0/windowszip/windows/include/boost/log/utility/value\_ref\_fwd.hpp \* /opt/cola/permits/1902477150\_1707169020.2387204/0/windowszip/windows/include/boost/log/utility/exception\_handler.hpp \* /opt/cola/permits/1902477150\_1707169020.2387204/0/windowszip/windows/include/boost/log/keywords/auto\_flush.hpp \* /opt/cola/permits/1902477150\_1707169020.2387204/0/windowszip/windows/include/boost/log/detail/is\_character\_type.hpp \* /opt/cola/permits/1902477150\_1707169020.2387204/0/windowszip/windows/include/boost/log/keywords/channel.hpp \* /opt/cola/permits/1902477150\_1707169020.2387204/0/windowszip/windows/include/boost/log/attributes/attribute.hpp \* /opt/cola/permits/1902477150\_1707169020.2387204/0/windowszip/windows/include/boost/log/utility/functional/ends\_with.hpp \*

 /opt/cola/permits/1902477150\_1707169020.2387204/0/windowszip/windows/include/boost/log/detail/light\_function.hpp \* /opt/cola/permits/1902477150\_1707169020.2387204/0/windowszip/windows/include/boost/log/sinks/sync\_frontend.hpp \* /opt/cola/permits/1902477150\_1707169020.2387204/0/windowszip/windows/include/boost/log/support/xpressive.hpp \* /opt/cola/permits/1902477150\_1707169020.2387204/0/windowszip/windows/include/boost/log/detail/light\_rw\_mutex.hpp \* /opt/cola/permits/1902477150\_1707169020.2387204/0/windowszip/windows/include/boost/log/utility/type\_dispatch/static\_type\_dispatcher.hpp \* /opt/cola/permits/1902477150\_1707169020.2387204/0/windowszip/windows/include/boost/log/utility/unique\_identifier\_name.hpp \* /opt/cola/permits/1902477150\_1707169020.2387204/0/windows-zip/windows/include/boost/log/trivial.hpp \* /opt/cola/permits/1902477150\_1707169020.2387204/0/windowszip/windows/include/boost/log/sources/severity\_channel\_logger.hpp \* /opt/cola/permits/1902477150\_1707169020.2387204/0/windowszip/windows/include/boost/log/sinks/async\_frontend.hpp \* /opt/cola/permits/1902477150\_1707169020.2387204/0/windowszip/windows/include/boost/log/expressions/record.hpp \* /opt/cola/permits/1902477150\_1707169020.2387204/0/windowszip/windows/include/boost/log/expressions/predicates.hpp \* /opt/cola/permits/1902477150\_1707169020.2387204/0/windows-

zip/windows/include/boost/log/keywords/log\_source.hpp \* /opt/cola/permits/1902477150\_1707169020.2387204/0/windowszip/windows/include/boost/log/utility/setup/console.hpp \* /opt/cola/permits/1902477150\_1707169020.2387204/0/windowszip/windows/include/boost/log/utility/formatting\_ostream\_fwd.hpp \* /opt/cola/permits/1902477150\_1707169020.2387204/0/windowszip/windows/include/boost/log/detail/parameter\_tools.hpp \* /opt/cola/permits/1902477150\_1707169020.2387204/0/windowszip/windows/include/boost/log/attributes/constant.hpp \* /opt/cola/permits/1902477150\_1707169020.2387204/0/windowszip/windows/include/boost/log/sources/basic\_logger.hpp \* /opt/cola/permits/1902477150\_1707169020.2387204/0/windowszip/windows/include/boost/log/keywords/target.hpp \* /opt/cola/permits/1902477150\_1707169020.2387204/0/windows-

zip/windows/include/boost/log/sources/exception\_handler\_feature.hpp \* /opt/cola/permits/1902477150\_1707169020.2387204/0/windowszip/windows/include/boost/log/detail/embedded\_string\_type.hpp \* /opt/cola/permits/1902477150\_1707169020.2387204/0/windowszip/windows/include/boost/log/sinks/event\_log\_constants.hpp \* /opt/cola/permits/1902477150\_1707169020.2387204/0/windowszip/windows/include/boost/log/keywords/use\_impl.hpp

\* /opt/cola/permits/1902477150\_1707169020.2387204/0/windows-zip/windows/include/boost/log/sinks/sink.hpp

\* /opt/cola/permits/1902477150\_1707169020.2387204/0/windows-

zip/windows/include/boost/log/utility/manipulators.hpp

\* /opt/cola/permits/1902477150\_1707169020.2387204/0/windows-

zip/windows/include/boost/log/attributes/fallback\_policy.hpp

\*

\*

/opt/cola/permits/1902477150\_1707169020.2387204/0/windows-

zip/windows/include/boost/log/detail/trivial\_keyword.hpp

\* /opt/cola/permits/1902477150\_1707169020.2387204/0/windows-

zip/windows/include/boost/log/keywords/format.hpp

\* /opt/cola/permits/1902477150\_1707169020.2387204/0/windows-

zip/windows/include/boost/log/support/std\_regex.hpp

\* /opt/cola/permits/1902477150\_1707169020.2387204/0/windows-

zip/windows/include/boost/log/utility/functional/as\_action.hpp

\* /opt/cola/permits/1902477150\_1707169020.2387204/0/windows-

zip/windows/include/boost/log/expressions/formatters/stream.hpp

\* /opt/cola/permits/1902477150\_1707169020.2387204/0/windows-

zip/windows/include/boost/log/detail/code\_conversion.hpp

\* /opt/cola/permits/1902477150\_1707169020.2387204/0/windows-

zip/windows/include/boost/log/expressions/attr.hpp

\* /opt/cola/permits/1902477150\_1707169020.2387204/0/windows-zip/windows/include/boost/log/detail/footer.hpp

\* /opt/cola/permits/1902477150\_1707169020.2387204/0/windows-

zip/windows/include/boost/log/keywords/depth.hpp

 /opt/cola/permits/1902477150\_1707169020.2387204/0/windowszip/windows/include/boost/log/attributes/current\_process\_id.hpp

\* /opt/cola/permits/1902477150\_1707169020.2387204/0/windows-

zip/windows/include/boost/log/keywords/file\_name.hpp

\* /opt/cola/permits/1902477150\_1707169020.2387204/0/windows-zip/windows/include/boost/log/core.hpp

\* /opt/cola/permits/1902477150\_1707169020.2387204/0/windows-

zip/windows/include/boost/log/utility/once\_block.hpp

\*

\* /opt/cola/permits/1902477150\_1707169020.2387204/0/windows-

zip/windows/include/boost/log/utility/functional/fun\_ref.hpp

\* /opt/cola/permits/1902477150\_1707169020.2387204/0/windows-

zip/windows/include/boost/log/sinks/bounded\_fifo\_queue.hpp

\* /opt/cola/permits/1902477150\_1707169020.2387204/0/windowszip/windows/include/boost/log/expressions/formatters/format.hpp \* /opt/cola/permits/1902477150\_1707169020.2387204/0/windowszip/windows/include/boost/log/detail/timestamp.hpp \* /opt/cola/permits/1902477150\_1707169020.2387204/0/windowszip/windows/include/boost/log/detail/attr\_output\_impl.hpp

 /opt/cola/permits/1902477150\_1707169020.2387204/0/windowszip/windows/include/boost/log/utility/setup/from\_settings.hpp \* /opt/cola/permits/1902477150\_1707169020.2387204/0/windowszip/windows/include/boost/log/keywords/max\_size.hpp \* /opt/cola/permits/1902477150\_1707169020.2387204/0/windowszip/windows/include/boost/log/expressions/formatter.hpp \* /opt/cola/permits/1902477150\_1707169020.2387204/0/windowszip/windows/include/boost/log/attributes/attribute\_set.hpp \* /opt/cola/permits/1902477150\_1707169020.2387204/0/windowszip/windows/include/boost/log/sinks/text\_file\_backend.hpp \* /opt/cola/permits/1902477150\_1707169020.2387204/0/windowszip/windows/include/boost/log/detail/generate\_overloads.hpp \* /opt/cola/permits/1902477150\_1707169020.2387204/0/windowszip/windows/include/boost/log/expressions/predicates/begins\_with.hpp \* /opt/cola/permits/1902477150\_1707169020.2387204/0/windowszip/windows/include/boost/log/expressions/predicates/is\_debugger\_present.hpp \*

 /opt/cola/permits/1902477150\_1707169020.2387204/0/windowszip/windows/include/boost/log/keywords/log\_name.hpp \* /opt/cola/permits/1902477150\_1707169020.2387204/0/windowszip/windows/include/boost/log/utility/functional/logical.hpp \* /opt/cola/permits/1902477150\_1707169020.2387204/0/windowszip/windows/include/boost/log/utility/setup/filter\_parser.hpp \* /opt/cola/permits/1902477150\_1707169020.2387204/0/windowszip/windows/include/boost/log/sinks/bounded\_ordering\_queue.hpp \* /opt/cola/permits/1902477150\_1707169020.2387204/0/windowszip/windows/include/boost/log/detail/default\_attribute\_names.hpp \* /opt/cola/permits/1902477150\_1707169020.2387204/0/windowszip/windows/include/boost/log/detail/light\_function\_pp.hpp \* /opt/cola/permits/1902477150\_1707169020.2387204/0/windowszip/windows/include/boost/log/attributes/attribute\_name.hpp \* /opt/cola/permits/1902477150\_1707169020.2387204/0/windowszip/windows/include/boost/log/expressions/formatters/wrap\_formatter.hpp

\* /opt/cola/permits/1902477150\_1707169020.2387204/0/windowszip/windows/include/boost/log/expressions/keyword.hpp \* /opt/cola/permits/1902477150\_1707169020.2387204/0/windowszip/windows/include/boost/log/detail/setup\_config.hpp \* /opt/cola/permits/1902477150\_1707169020.2387204/0/windows-zip/windows/include/boost/log/core/record.hpp \* /opt/cola/permits/1902477150\_1707169020.2387204/0/windowszip/windows/include/boost/log/expressions/keyword\_fwd.hpp \* /opt/cola/permits/1902477150\_1707169020.2387204/0/windowszip/windows/include/boost/log/utility/functional/matches.hpp \* /opt/cola/permits/1902477150\_1707169020.2387204/0/windowszip/windows/include/boost/log/utility/functional/begins\_with.hpp \* /opt/cola/permits/1902477150\_1707169020.2387204/0/windowszip/windows/include/boost/log/expressions/predicates/matches.hpp \* /opt/cola/permits/1902477150\_1707169020.2387204/0/windowszip/windows/include/boost/log/expressions/formatters/c\_decorator.hpp \* /opt/cola/permits/1902477150\_1707169020.2387204/0/windowszip/windows/include/boost/log/utility/functional/bind\_output.hpp \* /opt/cola/permits/1902477150\_1707169020.2387204/0/windowszip/windows/include/boost/log/sinks/block\_on\_overflow.hpp \* /opt/cola/permits/1902477150\_1707169020.2387204/0/windowszip/windows/include/boost/log/utility/value\_ref.hpp

\* /opt/cola/permits/1902477150\_1707169020.2387204/0/windows-

zip/windows/include/boost/log/attributes/attribute\_value\_impl.hpp

\* /opt/cola/permits/1902477150\_1707169020.2387204/0/windows-

zip/windows/include/boost/log/attributes/current\_process\_name.hpp

\* /opt/cola/permits/1902477150\_1707169020.2387204/0/windows-zip/windows/include/boost/log/detail/header.hpp

\* /opt/cola/permits/1902477150\_1707169020.2387204/0/windows-

zip/windows/include/boost/log/sources/logger.hpp

\* /opt/cola/permits/1902477150\_1707169020.2387204/0/windows-

zip/windows/include/boost/log/sinks/debug\_output\_backend.hpp

\* /opt/cola/permits/1902477150\_1707169020.2387204/0/windows-

zip/windows/include/boost/log/core/record\_view.hpp

\*

/opt/cola/permits/1902477150\_1707169020.2387204/0/windows-

zip/windows/include/boost/log/sources/severity\_logger.hpp

\* /opt/cola/permits/1902477150\_1707169020.2387204/0/windows-zip/windows/include/boost/log/detail/format.hpp

\* /opt/cola/permits/1902477150\_1707169020.2387204/0/windows-

zip/windows/include/boost/log/attributes/value\_extraction.hpp

\* /opt/cola/permits/1902477150\_1707169020.2387204/0/windows-

zip/windows/include/boost/log/utility/type\_dispatch/type\_dispatcher.hpp

\* /opt/cola/permits/1902477150\_1707169020.2387204/0/windows-

zip/windows/include/boost/log/detail/named\_scope\_fmt\_pp.hpp

\* /opt/cola/permits/1902477150\_1707169020.2387204/0/windows-

zip/windows/include/boost/log/expressions/attr\_fwd.hpp

zip/windows/include/boost/log/attributes/current\_thread\_id.hpp \* /opt/cola/permits/1902477150\_1707169020.2387204/0/windowszip/windows/include/boost/log/keywords/empty\_marker.hpp \* /opt/cola/permits/1902477150\_1707169020.2387204/0/windowszip/windows/include/boost/log/attributes/fallback\_policy\_fwd.hpp \*

 /opt/cola/permits/1902477150\_1707169020.2387204/0/windowszip/windows/include/boost/log/detail/deduce\_char\_type.hpp \* /opt/cola/permits/1902477150\_1707169020.2387204/0/windowszip/windows/include/boost/log/utility/functional/bind\_to\_log.hpp \* /opt/cola/permits/1902477150\_1707169020.2387204/0/windowszip/windows/include/boost/log/detail/date\_time\_format\_parser.hpp \* /opt/cola/permits/1902477150\_1707169020.2387204/0/windowszip/windows/include/boost/log/sources/channel\_logger.hpp \* /opt/cola/permits/1902477150\_1707169020.2387204/0/windowszip/windows/include/boost/log/utility/string\_literal\_fwd.hpp \* /opt/cola/permits/1902477150\_1707169020.2387204/0/windowszip/windows/include/boost/log/detail/singleton.hpp \* /opt/cola/permits/1902477150\_1707169020.2387204/0/windowszip/windows/include/boost/log/keywords/message\_file.hpp \* /opt/cola/permits/1902477150\_1707169020.2387204/0/windowszip/windows/include/boost/log/utility/functional/nop.hpp \*

 /opt/cola/permits/1902477150\_1707169020.2387204/0/windowszip/windows/include/boost/log/detail/threadsafe\_queue.hpp \* /opt/cola/permits/1902477150\_1707169020.2387204/0/windowszip/windows/include/boost/log/expressions/predicates/ends\_with.hpp \* /opt/cola/permits/1902477150\_1707169020.2387204/0/windowszip/windows/include/boost/log/sinks/text\_multifile\_backend.hpp \* /opt/cola/permits/1902477150\_1707169020.2387204/0/windowszip/windows/include/boost/log/keywords/max\_files.hpp \* /opt/cola/permits/1902477150\_1707169020.2387204/0/windowszip/windows/include/boost/log/utility/functional/contains.hpp \* /opt/cola/permits/1902477150\_1707169020.2387204/0/windowszip/windows/include/boost/log/detail/attribute\_predicate.hpp \* /opt/cola/permits/1902477150\_1707169020.2387204/0/windowszip/windows/include/boost/log/sources/channel\_feature.hpp \* /opt/cola/permits/1902477150\_1707169020.2387204/0/windowszip/windows/include/boost/log/expressions/formatters/if.hpp \*

 /opt/cola/permits/1902477150\_1707169020.2387204/0/windows-zip/windows/include/boost/log/exceptions.hpp \* /opt/cola/permits/1902477150\_1707169020.2387204/0/windows-

zip/windows/include/boost/log/detail/thread\_specific.hpp

\* /opt/cola/permits/1902477150\_1707169020.2387204/0/windows-

zip/windows/include/boost/log/detail/copy\_cv.hpp

\* /opt/cola/permits/1902477150\_1707169020.2387204/0/windows-

zip/windows/include/boost/log/expressions/formatters/named\_scope.hpp

zip/windows/include/boost/log/utility/setup/settings\_parser.hpp \* /opt/cola/permits/1902477150\_1707169020.2387204/0/windowszip/windows/include/boost/log/detail/function\_traits.hpp \* /opt/cola/permits/1902477150\_1707169020.2387204/0/windowszip/windows/include/boost/log/keywords/severity.hpp \* /opt/cola/permits/1902477150\_1707169020.2387204/0/windowszip/windows/include/boost/log/utility/functional/bind\_assign.hpp \* /opt/cola/permits/1902477150\_1707169020.2387204/0/windowszip/windows/include/boost/log/keywords/ip\_version.hpp \*

 /opt/cola/permits/1902477150\_1707169020.2387204/0/windowszip/windows/include/boost/log/utility/record\_ordering.hpp \* /opt/cola/permits/1902477150\_1707169020.2387204/0/windowszip/windows/include/boost/log/detail/asio\_fwd.hpp \* /opt/cola/permits/1902477150\_1707169020.2387204/0/windowszip/windows/include/boost/log/detail/attribute\_get\_value\_impl.hpp \* /opt/cola/permits/1902477150\_1707169020.2387204/0/windowszip/windows/include/boost/log/attributes/attribute\_cast.hpp \* /opt/cola/permits/1902477150\_1707169020.2387204/0/windowszip/windows/include/boost/log/sinks/drop\_on\_overflow.hpp \* /opt/cola/permits/1902477150\_1707169020.2387204/0/windowszip/windows/include/boost/log/detail/locking\_ptr.hpp \* /opt/cola/permits/1902477150\_1707169020.2387204/0/windowszip/windows/include/boost/log/attributes/value\_visitation.hpp \* /opt/cola/permits/1902477150\_1707169020.2387204/0/windowszip/windows/include/boost/log/expressions/filter.hpp \*

 /opt/cola/permits/1902477150\_1707169020.2387204/0/windowszip/windows/include/boost/log/keywords/rotation\_size.hpp \* /opt/cola/permits/1902477150\_1707169020.2387204/0/windowszip/windows/include/boost/log/keywords/ident.hpp \* /opt/cola/permits/1902477150\_1707169020.2387204/0/windowszip/windows/include/boost/log/sinks/attribute\_mapping.hpp \* /opt/cola/permits/1902477150\_1707169020.2387204/0/windowszip/windows/include/boost/log/utility/setup/from\_stream.hpp \* /opt/cola/permits/1902477150\_1707169020.2387204/0/windowszip/windows/include/boost/log/detail/custom\_terminal\_spec.hpp \* /opt/cola/permits/1902477150\_1707169020.2387204/0/windowszip/windows/include/boost/log/attributes/mutable\_constant.hpp \* /opt/cola/permits/1902477150\_1707169020.2387204/0/windowszip/windows/include/boost/log/detail/pp\_identity.hpp \* /opt/cola/permits/1902477150\_1707169020.2387204/0/windowszip/windows/include/boost/log/detail/snprintf.hpp \* /opt/cola/permits/1902477150\_1707169020.2387204/0/windowszip/windows/include/boost/log/utility/functional.hpp \*

 /opt/cola/permits/1902477150\_1707169020.2387204/0/windowszip/windows/include/boost/log/sources/global\_logger\_storage.hpp \* /opt/cola/permits/1902477150\_1707169020.2387204/0/windows-

```
zip/windows/include/boost/log/keywords/start_thread.hpp
```
\* /opt/cola/permits/1902477150\_1707169020.2387204/0/windows-zip/windows/include/boost/log/detail/locks.hpp

```
* /opt/cola/permits/1902477150_1707169020.2387204/0/windows-
```
zip/windows/include/boost/log/attributes/function.hpp

\* /opt/cola/permits/1902477150\_1707169020.2387204/0/windows-

zip/windows/include/boost/log/keywords/time\_based\_rotation.hpp

\* /opt/cola/permits/1902477150\_1707169020.2387204/0/windows-zip/windows/include/boost/log/sinks.hpp

\* /opt/cola/permits/1902477150\_1707169020.2387204/0/windows-

zip/windows/include/boost/log/utility/strictest\_lock.hpp

\* /opt/cola/permits/1902477150\_1707169020.2387204/0/windows-

zip/windows/include/boost/log/utility/type\_dispatch/standard\_types.hpp

\* /opt/cola/permits/1902477150\_1707169020.2387204/0/windows-

zip/windows/include/boost/log/attributes/value\_visitation\_fwd.hpp

\*

/opt/cola/permits/1902477150\_1707169020.2387204/0/windows-

zip/windows/include/boost/log/expressions/is\_keyword\_descriptor.hpp

\* /opt/cola/permits/1902477150\_1707169020.2387204/0/windows-

- zip/windows/include/boost/log/utility/manipulators/add\_value.hpp
- \* /opt/cola/permits/1902477150\_1707169020.2387204/0/windows-

zip/windows/include/boost/log/keywords/facility.hpp

\* /opt/cola/permits/1902477150\_1707169020.2387204/0/windows-zip/windows/include/boost/log/utility/setup.hpp

\* /opt/cola/permits/1902477150\_1707169020.2387204/0/windows-

zip/windows/include/boost/log/attributes/clock.hpp

\* /opt/cola/permits/1902477150\_1707169020.2387204/0/windows-

zip/windows/include/boost/log/expressions/formatters/char\_decorator.hpp

\* /opt/cola/permits/1902477150\_1707169020.2387204/0/windows-

zip/windows/include/boost/log/detail/cleanup\_scope\_guard.hpp

```
* /opt/cola/permits/1902477150_1707169020.2387204/0/windows-
```
zip/windows/include/boost/log/keywords/delimiter.hpp

\*

/opt/cola/permits/1902477150\_1707169020.2387204/0/windows-

zip/windows/include/boost/log/keywords/incomplete\_marker.hpp

\* /opt/cola/permits/1902477150\_1707169020.2387204/0/windows-

zip/windows/include/boost/log/utility/setup/file.hpp

\* /opt/cola/permits/1902477150\_1707169020.2387204/0/windows-

zip/windows/include/boost/log/expressions/predicates/is\_in\_range.hpp

\* /opt/cola/permits/1902477150\_1707169020.2387204/0/windows-

```
zip/windows/include/boost/log/sinks/event_log_backend.hpp
```

```
* /opt/cola/permits/1902477150_1707169020.2387204/0/windows-
```
zip/windows/include/boost/log/expressions/predicates/channel\_severity\_filter.hpp

\* /opt/cola/permits/1902477150\_1707169020.2387204/0/windows-

zip/windows/include/boost/log/utility/unused\_variable.hpp

\* /opt/cola/permits/1902477150\_1707169020.2387204/0/windows-

zip/windows/include/boost/log/utility/formatting\_ostream.hpp

```
zip/windows/include/boost/log/detail/native_typeof.hpp
```
 /opt/cola/permits/1902477150\_1707169020.2387204/0/windowszip/windows/include/boost/log/detail/fake\_mutex.hpp \* /opt/cola/permits/1902477150\_1707169020.2387204/0/windowszip/windows/include/boost/log/utility/functional/in\_range.hpp \* /opt/cola/permits/1902477150\_1707169020.2387204/0/windowszip/windows/include/boost/log/detail/sink\_init\_helpers.hpp \* /opt/cola/permits/1902477150\_1707169020.2387204/0/windowszip/windows/include/boost/log/utility/setup/formatter\_parser.hpp \* /opt/cola/permits/1902477150\_1707169020.2387204/0/windowszip/windows/include/boost/log/utility/setup/common\_attributes.hpp \* /opt/cola/permits/1902477150\_1707169020.2387204/0/windowszip/windows/include/boost/log/expressions/formatters/xml\_decorator.hpp \* /opt/cola/permits/1902477150\_1707169020.2387204/0/windowszip/windows/include/boost/log/detail/thread\_id.hpp \* /opt/cola/permits/1902477150\_1707169020.2387204/0/windowszip/windows/include/boost/log/attributes/scoped\_attribute.hpp \*

 /opt/cola/permits/1902477150\_1707169020.2387204/0/windowszip/windows/include/boost/log/sinks/basic\_sink\_backend.hpp \* /opt/cola/permits/1902477150\_1707169020.2387204/0/windows-

zip/windows/include/boost/log/keywords/scan\_method.hpp

\* /opt/cola/permits/1902477150\_1707169020.2387204/0/windows-

zip/windows/include/boost/log/utility/manipulators/to\_log.hpp

\* /opt/cola/permits/1902477150\_1707169020.2387204/0/windows-zip/windows/include/boost/log/detail/id.hpp

\* /opt/cola/permits/1902477150\_1707169020.2387204/0/windows-

zip/windows/include/boost/log/detail/process\_id.hpp

\* /opt/cola/permits/1902477150\_1707169020.2387204/0/windows-

zip/windows/include/boost/log/expressions/formatters/date\_time.hpp

\* /opt/cola/permits/1902477150\_1707169020.2387204/0/windows-

zip/windows/include/boost/log/sources/severity\_feature.hpp

\* /opt/cola/permits/1902477150\_1707169020.2387204/0/windows-zip/windows/include/boost/log/common.hpp

\* /opt/cola/permits/1902477150\_1707169020.2387204/0/windows-zip/windows/include/boost/log/attributes.hpp

\*

/opt/cola/permits/1902477150\_1707169020.2387204/0/windows-

zip/windows/include/boost/log/keywords/registration.hpp

\* /opt/cola/permits/1902477150\_1707169020.2387204/0/windows-

zip/windows/include/boost/log/expressions/formatters.hpp

\* /opt/cola/permits/1902477150\_1707169020.2387204/0/windows-

zip/windows/include/boost/log/utility/functional/bind.hpp

\* /opt/cola/permits/1902477150\_1707169020.2387204/0/windows-

zip/windows/include/boost/log/utility/functional/save\_result.hpp

\* /opt/cola/permits/1902477150\_1707169020.2387204/0/windows-

zip/windows/include/boost/log/sinks/basic\_sink\_frontend.hpp

\* /opt/cola/permits/1902477150\_1707169020.2387204/0/windows-

zip/windows/include/boost/log/sinks/syslog\_backend.hpp

\* /opt/cola/permits/1902477150\_1707169020.2387204/0/windows-

zip/windows/include/boost/log/sources/record\_ostream.hpp

zip/windows/include/boost/log/detail/value\_ref\_visitation.hpp

\* /opt/cola/permits/1902477150\_1707169020.2387204/0/windows-zip/windows/include/boost/log/expressions.hpp

\* /opt/cola/permits/1902477150\_1707169020.2387204/0/windowszip/windows/include/boost/log/utility/manipulators/dump.hpp \* /opt/cola/permits/1902477150\_1707169020.2387204/0/windowszip/windows/include/boost/log/attributes/time\_traits.hpp \* /opt/cola/permits/1902477150\_1707169020.2387204/0/windowszip/windows/include/boost/log/utility/type\_dispatch/date\_time\_types.hpp \* /opt/cola/permits/1902477150\_1707169020.2387204/0/windowszip/windows/include/boost/log/attributes/attribute\_value\_set.hpp No license file was found, but licenses were detected in source scan.

/\*

[auto\_generated] boost/numeric/odeint/util/n\_ary\_helper.hpp

Macros to generate scale\_sumN and for\_eachN functors.

Copyright 2013 Karsten Ahnert Copyright 2013 Mario Mulansky Copyright 2013 Pascal Germroth

Distributed under the Boost Software License, Version 1.0. (See accompanying file LICENSE\_1\_0.txt or copy at http://www.boost.org/LICENSE\_1\_0.txt) \*/

Found in path(s):

\* /opt/cola/permits/1902477150\_1707169020.2387204/0/windowszip/windows/include/boost/numeric/odeint/util/n\_ary\_helper.hpp No license file was found, but licenses were detected in source scan.

/\* [auto\_generated] boost/numeric/odeint/util/state\_wrapper.hpp

[begin\_description] State wrapper for the state type in all stepper. The state wrappers are responsible for construction, destruction, copying construction, assignment and resizing. [end\_description]

Copyright 2011-2013 Karsten Ahnert Copyright 2011 Mario Mulansky

Distributed under the Boost Software License, Version 1.0. (See accompanying file LICENSE\_1\_0.txt or copy at http://www.boost.org/LICENSE\_1\_0.txt)

\*/

### Found in path(s):

\* /opt/cola/permits/1902477150\_1707169020.2387204/0/windowszip/windows/include/boost/numeric/odeint/util/resize.hpp \* /opt/cola/permits/1902477150\_1707169020.2387204/0/windowszip/windows/include/boost/numeric/odeint/util/same\_size.hpp No license file was found, but licenses were detected in source scan.

## /\*!

@file Defines `boost::hana::Sequence`.

@copyright Louis Dionne 2013-2017 Distributed under the Boost Software License, Version 1.0. (See accompanying file LICENSE.md or copy at http://boost.org/LICENSE\_1\_0.txt) \*/

Found in path(s):

\* /opt/cola/permits/1902477150\_1707169020.2387204/0/windowszip/windows/include/boost/hana/concept/sequence.hpp No license file was found, but licenses were detected in source scan.

/\*

[auto\_generated] boost/numeric/odeint/algebra/default\_operations.hpp

[begin\_description] Default operations. They work with the default numerical types, like float, double, complex< double> ... [end\_description]

Copyright 2010-2012 Karsten Ahnert Copyright 2010-2013 Mario Mulansky

Distributed under the Boost Software License, Version 1.0. (See accompanying file LICENSE\_1\_0.txt or copy at http://www.boost.org/LICENSE\_1\_0.txt) \*/

Found in path(s):

\* /opt/cola/permits/1902477150\_1707169020.2387204/0/windowszip/windows/include/boost/numeric/odeint/algebra/default\_operations.hpp No license file was found, but licenses were detected in source scan.

/\*! @file Defines `boost::hana::difference`. @copyright Louis Dionne 2013-2017

Distributed under the Boost Software License, Version 1.0. (See accompanying file LICENSE.md or copy at http://boost.org/LICENSE\_1\_0.txt) \*/

Found in path(s):

\* /opt/cola/permits/1902477150\_1707169020.2387204/0/windows-zip/windows/include/boost/hana/difference.hpp No license file was found, but licenses were detected in source scan.

==============================================================================\*/

/\*=============================================================================

Copyright (c) 2016 Kohei Takahashi

 Distributed under the Boost Software License, Version 1.0. (See accompanying file LICENSE\_1\_0.txt or copy at http://www.boost.org/LICENSE\_1\_0.txt)

Found in path(s):

\* /opt/cola/permits/1902477150\_1707169020.2387204/0/windows-

zip/windows/include/boost/phoenix/core/expression.hpp

\* /opt/cola/permits/1902477150\_1707169020.2387204/0/windows-

zip/windows/include/boost/phoenix/core/detail/cpp03/preprocessed/function\_eval\_expr.hpp

No license file was found, but licenses were detected in source scan.

/\*

[auto\_generated] boost/numeric/odeint/integrate/integrate\_adaptive.hpp

[begin\_description] Adaptive integration of ODEs. [end\_description]

Copyright 2011-2013 Karsten Ahnert Copyright 2011-2015 Mario Mulansky

Distributed under the Boost Software License, Version 1.0. (See accompanying file LICENSE\_1\_0.txt or copy at http://www.boost.org/LICENSE\_1\_0.txt) \*/

Found in path(s):

\* /opt/cola/permits/1902477150\_1707169020.2387204/0/windowszip/windows/include/boost/numeric/odeint/integrate/integrate\_adaptive.hpp No license file was found, but licenses were detected in source scan.

/\*! @file Defines `boost::hana::detail::nested\_by`. @copyright Louis Dionne 2013-2017

Distributed under the Boost Software License, Version 1.0.

(See accompanying file LICENSE.md or copy at http://boost.org/LICENSE\_1\_0.txt) \*/

Found in path(s):

\* /opt/cola/permits/1902477150\_1707169020.2387204/0/windowszip/windows/include/boost/hana/detail/nested\_by.hpp No license file was found, but licenses were detected in source scan.

/\*

- \* Copyright (c) 2014 Glen Fernandes
- \*

\* Distributed under the Boost Software License, Version 1.0. (See

\* accompanying file LICENSE\_1\_0.txt or copy at

\* http://www.boost.org/LICENSE\_1\_0.txt)

\*/

Found in path(s):

\* /opt/cola/permits/1902477150\_1707169020.2387204/0/windows-zip/windows/include/boost/utility/addressof.hpp

\* /opt/cola/permits/1902477150\_1707169020.2387204/0/windows-

zip/windows/include/boost/detail/no\_exceptions\_support.hpp

\* /opt/cola/permits/1902477150\_1707169020.2387204/0/windows-

zip/windows/include/boost/detail/lightweight\_test.hpp

\* /opt/cola/permits/1902477150\_1707169020.2387204/0/windows-zip/windows/include/boost/noncopyable.hpp

\* /opt/cola/permits/1902477150\_1707169020.2387204/0/windows-zip/windows/include/boost/utility/enable\_if.hpp

\* /opt/cola/permits/1902477150\_1707169020.2387204/0/windows-

zip/windows/include/boost/utility/explicit\_operator\_bool.hpp

\* /opt/cola/permits/1902477150\_1707169020.2387204/0/windows-zip/windows/include/boost/utility/swap.hpp \*

/opt/cola/permits/1902477150\_1707169020.2387204/0/windows-zip/windows/include/boost/swap.hpp

\* /opt/cola/permits/1902477150\_1707169020.2387204/0/windows-zip/windows/include/boost/checked\_delete.hpp

==============================================================================\*/

\* /opt/cola/permits/1902477150\_1707169020.2387204/0/windows-zip/windows/include/boost/ref.hpp

No license file was found, but licenses were detected in source scan.

/\*============================================================================= Copyright (c) 2001-2011 Joel de Guzman Copyright (c) 2011 Jan Frederick Eick

 Distributed under the Boost Software License, Version 1.0. (See accompanying file LICENSE\_1\_0.txt or copy at http://www.boost.org/LICENSE\_1\_0.txt)

Found in path(s):

\* /opt/cola/permits/1902477150\_1707169020.2387204/0/windowszip/windows/include/boost/spirit/home/qi/numeric/numeric\_utils.hpp No license file was found, but licenses were detected in source scan.

/\*============================================================================= Boost.Wave: A Standard compliant C++ preprocessor library Whitespace eater http://www.boost.org/ Copyright (c) 2003 Paul Mensonides Copyright (c) 2001-2012 Hartmut Kaiser. Distributed under the Boost Software License, Version 1.0. (See accompanying file LICENSE\_1\_0.txt or copy at http://www.boost.org/LICENSE\_1\_0.txt) =============================================================================\*/ Found in path(s): \* /opt/cola/permits/1902477150\_1707169020.2387204/0/windowszip/windows/include/boost/wave/whitespace\_handling.hpp No license file was found, but licenses were detected in source scan.  $/*$  boost random/bernoulli distribution.hpp header file \* \* Copyright Jens Maurer 2000-2001 \* Copyright Steven Watanabe 2011 \* Distributed under the Boost Software License, Version 1.0. (See \* accompanying file LICENSE\_1\_0.txt or copy at \* http://www.boost.org/LICENSE\_1\_0.txt) \* \* See http://www.boost.org for most recent version including documentation. \* \* \$Id\$ \* \* Revision history \* 2001-02-18 moved to individual header files \*/ Found in path(s): \* /opt/cola/permits/1902477150\_1707169020.2387204/0/windowszip/windows/include/boost/random/bernoulli\_distribution.hpp No license file was found, but licenses were detected in source scan. // Distributed under the Boost Software License, Version 1.0. (See accompanying // This also contains public domain code from MurmurHash. From the Found in path(s): \* /opt/cola/permits/1902477150\_1707169020.2387204/0/windowszip/windows/include/boost/functional/hash/hash.hpp

No license file was found, but licenses were detected in source scan.

/\*-----------------------------------------------------------------------------+

Author: Joachim Faulhaber

Copyright (c) 2009-2009: Joachim Faulhaber

+------------------------------------------------------------------------------+

 Distributed under the Boost Software License, Version 1.0. (See accompanying file LICENCE.txt or copy at http://www.boost.org/LICENSE\_1\_0.txt)

+-----------------------------------------------------------------------------\*/

Found in path(s):

\* /opt/cola/permits/1902477150\_1707169020.2387204/0/windowszip/windows/include/boost/icl/detail/relation\_state.hpp No license file was found, but licenses were detected in source scan.

 Phoenix V1.2.1 Copyright (c) 2001-2002 Joel de Guzman

 Distributed under the Boost Software License, Version 1.0. (See accompanying file LICENSE\_1\_0.txt or copy at http://www.boost.org/LICENSE\_1\_0.txt)

/\*=============================================================================

==============================================================================\*/

Found in path(s):

\* /opt/cola/permits/1902477150\_1707169020.2387204/0/windowszip/windows/include/boost/spirit/home/classic/phoenix/statements.hpp \* /opt/cola/permits/1902477150\_1707169020.2387204/0/windowszip/windows/include/boost/spirit/home/classic/phoenix/tuples.hpp \* /opt/cola/permits/1902477150\_1707169020.2387204/0/windowszip/windows/include/boost/spirit/home/classic/phoenix/operators.hpp \* /opt/cola/permits/1902477150\_1707169020.2387204/0/windowszip/windows/include/boost/spirit/home/classic/phoenix/functions.hpp \* /opt/cola/permits/1902477150\_1707169020.2387204/0/windowszip/windows/include/boost/spirit/home/classic/phoenix.hpp \*

 /opt/cola/permits/1902477150\_1707169020.2387204/0/windowszip/windows/include/boost/spirit/home/classic/phoenix/special\_ops.hpp \* /opt/cola/permits/1902477150\_1707169020.2387204/0/windowszip/windows/include/boost/spirit/home/classic/phoenix/composite.hpp \* /opt/cola/permits/1902477150\_1707169020.2387204/0/windowszip/windows/include/boost/spirit/home/classic/phoenix/primitives.hpp No license file was found, but licenses were detected in source scan.

/\*

\* Copyright Andrey Semashev 2007 - 2016.

\* Distributed under the Boost Software License, Version 1.0.

- \* (See accompanying file LICENSE\_1\_0.txt or copy at
- http://www.boost.org/LICENSE\_1\_0.txt)
- \*/

Found in path(s):

\* /opt/cola/permits/1902477150\_1707169020.2387204/0/windowszip/windows/include/boost/log/utility/string\_literal.hpp \* /opt/cola/permits/1902477150\_1707169020.2387204/0/windowszip/windows/include/boost/log/detail/attachable\_sstream\_buf.hpp No license file was found, but licenses were detected in source scan.

// // detail/impl/signal\_set\_service.ipp // ~~~~~~~~~~~~~~~~~~~~~~~~~~~~~~~~~~ // // Copyright (c) 2003-2017 Christopher M. Kohlhoff (chris at kohlhoff dot com) // // Distributed under the Boost Software License, Version 1.0. (See accompanying // file LICENSE\_1\_0.txt or copy at http://www.boost.org/LICENSE\_1\_0.txt) // #ifndef BOOST\_ASIO\_DETAIL\_IMPL\_SIGNAL\_SET\_SERVICE\_IPP #define BOOST\_ASIO\_DETAIL\_IMPL\_SIGNAL\_SET\_SERVICE\_IPP

#if defined(\_MSC\_VER) && (\_MSC\_VER >= 1200) # pragma once #endif // defined( $MSC_VER$ ) && ( $MSC_VER$  >= 1200)

#include <boost/asio/detail/config.hpp>

#include <cstring> #include <boost/asio/detail/reactor.hpp> #include <boost/asio/detail/signal\_blocker.hpp> #include <boost/asio/detail/signal\_set\_service.hpp> #include <boost/asio/detail/static\_mutex.hpp>

#include <boost/asio/detail/push\_options.hpp>

namespace boost { namespace asio { namespace detail {

struct signal\_state { // Mutex used for protecting global state. static\_mutex mutex ;

 // The read end of the pipe used for signal notifications. int read\_descriptor\_;

 // The write end of the pipe used for signal notifications. int write\_descriptor ;

 // Whether the signal state has been prepared for a fork. bool fork\_prepared\_;

```
 // The head of a linked list of all signal_set_service instances.
 class signal_set_service* service_list_;
```

```
 // A count of the number of objects that are registered for each signal.
 std::size_t registration_count_[max_signal_number];
};
```

```
signal_state* get_signal_state()
{
static signal_state state = {
  BOOST_ASIO_STATIC_MUTEX_INIT, -1, -1, false, 0, { 0 } };
 return &state;
}
```

```
void boost_asio_signal_handler(int signal_number)
{
```

```
#if defined(BOOST_ASIO_WINDOWS) \
 || defined(BOOST_ASIO_WINDOWS_RUNTIME) \
 || defined(__CYGWIN__)
 signal_set_service::deliver_signal(signal_number);
#else // defined(BOOST_ASIO_WINDOWS)
   // || defined(BOOST_ASIO_WINDOWS_RUNTIME)
```

```
\text{/}/ \parallel defined( CYGWIN)
 int saved_errno = errno;
signal_state* state = get_signal_state();
 signed_size_type result = ::write(state->write_descriptor_,
   &signal_number, sizeof(signal_number));
 (void)result;
```

```
 errno = saved_errno;
```

```
#endif // defined(BOOST_ASIO_WINDOWS)
```
// || defined(BOOST\_ASIO\_WINDOWS\_RUNTIME)

```
\text{/}/ \parallel defined( CYGWIN)
```

```
#if defined(BOOST_ASIO_HAS_SIGNAL) && !defined(BOOST_ASIO_HAS_SIGACTION)
::signal(signal_number, boost_asio_signal_handler);
#endif // defined(BOOST_ASIO_HAS_SIGNAL) && !defined(BOOST_ASIO_HAS_SIGACTION)
}
```

```
#if !defined(BOOST_ASIO_WINDOWS) \
& \& !defined(BOOST_ASIO_WINDOWS_RUNTIME) \
 && !defined(__CYGWIN__)
class signal set service::pipe read op : public reactor op
{
```

```
public:
 pipe_read_op()
  : reactor_op(&pipe_read_op::do_perform, pipe_read_op::do_complete)
 {
 }
 static bool do_perform(reactor_op*)
 {
 signal_state* state = get_signal_state();
  int fd = state->read_descriptor_;
  int signal_number
= 0:
 while (::read(fd, \&signal_number, sizeof(int)) == sizeof(int))
  if (signal_number > = 0 && signal_number < max_signal_number)
    signal_set_service::deliver_signal(signal_number);
  return false;
 }
 static void do_complete(io_service_impl* /*owner*/, operation* base,
   const boost::system::error_code& /*ec*/,
   std::size_t /*bytes_transferred*/)
 {
 pipe_read_op* o(static_cast<pipe_read_op*>(base));
  delete o;
 }
};
#endif // !defined(BOOST_ASIO_WINDOWS)
    // && !defined(BOOST_ASIO_WINDOWS_RUNTIME)
    // && !defined(__CYGWIN__)
signal_set_service::signal_set_service(
  boost::asio::io_service& io_service)
 : io_service_(boost::asio::use_service<io_service_impl>(io_service)),
#if !defined(BOOST_ASIO_WINDOWS) \
 && !defined(BOOST_ASIO_WINDOWS_RUNTIME) \
 && !defined(__CYGWIN__)
  reactor_(boost::asio::use_service<reactor>(io_service)),
#endif // !defined(BOOST_ASIO_WINDOWS)
    // && !defined(BOOST_ASIO_WINDOWS_RUNTIME)
    // && !defined(__CYGWIN__)
 next(0),
 prev(0){
 get_signal_state()->mutex_.init();
#if !defined(BOOST_ASIO_WINDOWS) \
```

```
 && !defined(BOOST_ASIO_WINDOWS_RUNTIME) \
 && !defined(__CYGWIN__)
 reactor_.init_task();
#endif // !defined(BOOST_ASIO_WINDOWS)
    // && !defined(BOOST_ASIO_WINDOWS_RUNTIME)
    // && !defined(__CYGWIN__)
for (int i = 0; i < max _signal_number; ++i)
 registrations[i] = 0;
 add_service(this);
}
signal_set_service::~signal_set_service()
{
 remove_service(this);
}
void signal_set_service::shutdown_service()
{
 remove_service(this);
 op_queue<operation> ops;
for (int i = 0; i < max _signal_number; ++i)
 {
 registration* reg = registrations_[i];
  while (reg)
   {
   ops.push(*reg->queue_);
  reg = reg \rightarrow next_in_table;
   }
 }
 io_service_.abandon_operations(ops);
}
void signal_set_service::fork_service(
  boost::asio::io_service::fork_event fork_ev)
{
#if !defined(BOOST_ASIO_WINDOWS) \
 && !defined(BOOST_ASIO_WINDOWS_RUNTIME)
\sqrt{2} && !defined(__CYGWIN__)
signal\_state* state = get\_signal\_state(); static_mutex::scoped_lock lock(state->mutex_);
 switch (fork_ev)
```

```
 {
 case boost::asio::io_service::fork_prepare:
   {
   int read_descriptor = state->read_descriptor_;
    state->fork_prepared_ = true;
    lock.unlock();
    reactor_.deregister_internal_descriptor(read_descriptor, reactor_data_);
    reactor_.cleanup_descriptor_data(reactor_data_);
   }
  break;
 case boost::asio::io_service::fork_parent:
  if (state->fork_prepared_)
   {
   int read_descriptor = state->read_descriptor_;
    state->fork_prepared_ = false;
   lock.unlock();
   reactor_.register_internal_descriptor(reactor::read_op,
      read_descriptor, reactor_data_, new pipe_read_op);
   }
  break;
 case boost::asio::io_service::fork_child:
  if (state->fork_prepared_)
   {
    boost::asio::detail::signal_blocker blocker;
    close_descriptors();
    open_descriptors();
    int read_descriptor = state->read_descriptor_;
    state->fork_prepared_ = false;
    lock.unlock();
    reactor_.register_internal_descriptor(reactor::read_op,
      read_descriptor, reactor_data_, new pipe_read_op);
   }
  break;
 default:
  break;
 }
#else // !defined(BOOST_ASIO_WINDOWS)
   // && !defined(BOOST_ASIO_WINDOWS_RUNTIME)
    // && !defined(__CYGWIN__)
 (void)fork_ev;
#endif // !defined(BOOST_ASIO_WINDOWS)
    // && !defined(BOOST_ASIO_WINDOWS_RUNTIME)
    // && !defined(__CYGWIN__)
}
void signal_set_service::construct(
 signal_set_service::implementation_type& impl)
```

```
{
```

```
impl.signals_ = 0;}
void signal_set_service::destroy(
  signal_set_service::implementation_type& impl)
{
 boost::system::error_code ignored_ec;
 clear(impl, ignored_ec);
 cancel(impl, ignored_ec);
}
boost::system::error_code signal_set_service::add(
  signal_set_service::implementation_type& impl,
  int signal_number, boost::system::error_code&
 ec)
{
 // Check that the signal number is valid.
if (signal_number < 0 || signal_number > = max_signal_number)
 {
  ec = boost::asio::error::invalid_argument;
  return ec;
 }
signal\_state* state = get\_signal\_state(); static_mutex::scoped_lock lock(state->mutex_);
 // Find the appropriate place to insert the registration.
registration** insertion_point = &impl.signals_;
registration* next = impl.\{signals\};
while (next &x next-\gesignal_number_ < signal_number)
 {
 insertion\_point = \&next \text{-}next\_in_set;
 next = next \rightarrow next\_in_set;
 }
 // Only do something if the signal is not already registered.
if (next == 0 || next->signal_number_ != signal_number)
 {
  registration* new_registration = new registration;
#if defined(BOOST_ASIO_HAS_SIGNAL) || defined(BOOST_ASIO_HAS_SIGACTION)
  // Register for the signal if we're the first.
 if (state->registration count [signal_number] == 0)
   {
# if defined(BOOST_ASIO_HAS_SIGACTION)
    using namespace std; //
 For memset.
```

```
 struct sigaction sa;
```

```
memset(&sa, 0, sizeof(sa));
   sa.sa_handler = boost_asio_signal_handler;
    sigfillset(&sa.sa_mask);
   if (::sigaction(signal_number, &sa, 0) == -1)
# else // defined(BOOST_ASIO_HAS_SIGACTION)
   if (:. signal(signal_number, boost_asio_signal_handler) == SIG_ERR)
# endif // defined(BOOST_ASIO_HAS_SIGACTION)
    {
# if defined(BOOST_ASIO_WINDOWS) || defined(__CYGWIN__)
    ec = boost::asio::error::invalid argument;# else // defined(BOOST_ASIO_WINDOWS) || defined(__CYGWIN__)
     ec = boost::system::error_code(errno,
       boost::asio::error::get_system_category());
# endif // defined(BOOST_ASIO_WINDOWS) || defined(__CYGWIN__)
     delete new_registration;
     return ec;
    }
   }
#endif // defined(BOOST_ASIO_HAS_SIGNAL) || defined(BOOST_ASIO_HAS_SIGACTION)
  // Record the new registration in the set.
  new_registration->signal_number_ = signal_number;
 new\_ registration \rightarrow queue_ = \& impl.queue_;
   new_registration->next_in_set_ = next;
   *insertion_point = new_registration;
  // Insert registration into the registration table.
  new_registration->next_in_table_ = registrations_[signal_number];
  if (registrations_[signal_number])
    registrations_[signal_number]->prev_in_table_ = new_registration;
  registrations_[signal_number] = new_registration;
  ++state->registration_count_[signal_number];
 }
 ec = boost::system::error_code();
 return ec;
}
boost::system::error_code signal_set_service::remove(
 signal_set_service::implementation_type& impl,
 int signal_number, boost::system::error_code& ec)
{
 // Check that the signal number is valid.
if (signal_number < 0 || signal_number >= max_signal_number)
 {
  ec = boost::asio::error::invalid_argument;
  return ec;
```

```
signal\_state* state = get\_signal\_state(); static_mutex::scoped_lock lock(state->mutex_);
 // Find the signal number in the list of registrations.
 registration** deletion_point
= &impl.signals\thereforeregistration* reg = impl.\text{signals};
while (reg && reg->signal_number_ < signal_number)
 {
 deletion\_point = \&reg\rightarrow next_in_set;
 reg = reg->next_in_set_;
 }
if (reg != 0 && reg->signal_number_ == signal_number)
 {
#if defined(BOOST_ASIO_HAS_SIGNAL) || defined(BOOST_ASIO_HAS_SIGACTION)
  // Set signal handler back to the default if we're the last.
  if (state->registration_count_[signal_number] == 1)
 {
# if defined(BOOST_ASIO_HAS_SIGACTION)
    using namespace std; // For memset.
    struct sigaction sa;
    memset(&sa, 0, sizeof(sa));
   sa.sa_handler = SIG DFL;
   if (::sigaction(signal_number, \&sa, 0) == -1)
# else // defined(BOOST_ASIO_HAS_SIGACTION)
   if (::signal(signal_number, SIG\_DFL) == SIG\_ERR)
# endif // defined(BOOST_ASIO_HAS_SIGACTION)
    {
# if defined(BOOST_ASIO_WINDOWS) || defined(__CYGWIN__)
     ec = boost::asio::error::invalid_argument;
# else // defined(BOOST_ASIO_WINDOWS) || defined(__CYGWIN__)
    ec = boost::system::error_code(errno,
       boost::asio::error::get_system_category());
# endif // defined(BOOST_ASIO_WINDOWS) || defined(__CYGWIN__)
     return ec;
    }
   }
#endif // defined(BOOST_ASIO_HAS_SIGNAL) || defined(BOOST_ASIO_HAS_SIGACTION)
  // Remove the registration from the set.
  *deletion point = reg->next in set ;
  // Remove the registration from the registration table.
 if (registrations [signal_number] == reg)
```
}

```
registrations_[signal_number] = reg->next_in_table_;
  if (reg->prev_in_table_)
    reg->prev_in_table_->next_in_table_ = reg->next_in_table_;
  if (reg->next_in_table_)
    reg->next_in_table_->prev_in_table_ = reg->prev_in_table_;
  --state->registration_count_[signal_number];
  delete reg;
 }
 ec = boost::system::error_code();
 return ec;
}
boost::system::error_code signal_set_service::clear(
  signal_set_service::implementation_type& impl,
  boost::system::error_code& ec)
{
signal_state* state = get_signal_state();
 static_mutex::scoped_lock lock(state->mutex_);
while (registration* reg = impl.\text{signals})
 {
#if defined(BOOST_ASIO_HAS_SIGNAL) || defined(BOOST_ASIO_HAS_SIGACTION)
  // Set signal handler back to the default if we're the last.
  if (state->registration_count_[reg->signal_number_] == 1)
   {
# if defined(BOOST_ASIO_HAS_SIGACTION)
    using namespace std; // For memset.
    struct sigaction sa;
   memset(&sa, 0, sizeof(sa));
    sa.sa_handler = SIG_DFL;
   if (::sigaction(reg->signal_number_, \&sa, 0) == -1)
# else // defined(BOOST_ASIO_HAS_SIGACTION)
   if (:.~\text{signal} (reg-\ggsignal_number_, SIG_DFL) == SIG_ERR)
# endif // defined(BOOST_ASIO_HAS_SIGACTION)
    {
# if defined(BOOST_ASIO_WINDOWS) || defined(_CYGWIN_)
     ec = boost::asio::error::invalid_argument;
# else // defined(BOOST_ASIO_WINDOWS) || defined(__CYGWIN__)
     ec = boost::system::error_code(errno,
       boost::asio::error::get_system_category());
# endif // defined(BOOST_ASIO_WINDOWS)
 || defined(__CYGWIN__)
     return ec;
    }
```

```
 Open Source Used In Cisco Accessory Hub 1.0.2.276 1392
```

```
#endif // defined(BOOST_ASIO_HAS_SIGNAL) || defined(BOOST_ASIO_HAS_SIGACTION)
```

```
 // Remove the registration from the registration table.
 if (registrations_[reg\rightarrow signal\_number_{}]=reg)
    registrations_[reg->signal_number_] = reg->next_in_table_;
  if (reg->prev_in_table_)
   reg->prev_in_table_->next_in_table_ = reg->next_in_table_;
  if (reg->next_in_table_)
    reg->next_in_table_->prev_in_table_ = reg->prev_in_table_;
  --state->registration_count_[reg->signal_number_];
 impl. signals_ = reg->next_in_set_;
  delete reg;
 }
 ec = boost::system::error_code();
 return ec;
}
boost::system::error_code signal_set_service::cancel(
  signal_set_service::implementation_type& impl,
  boost::system::error_code& ec)
{
 BOOST_ASIO_HANDLER_OPERATION(("signal_set", &impl, "cancel"));
 op_queue<operation> ops;
 {
 signal_state* state = get_signal_state();
  static_mutex::scoped_lock
 lock(state->mutex_);
 while (signal_op* op = impl.queue_.front())
   {
   op->ec_ = boost::asio::error::operation_aborted;
   impl.queue_.pop();
   ops.push(op);
   }
 }
io service .post deferred completions(ops);
 ec = boost::system::error_code();
 return ec;
}
void signal set service::deliver signal(int signal number)
```

```
{
signal_state* state = get_signal_state();
 static_mutex::scoped_lock lock(state->mutex_);
signal_set_service* service = state->service_list_;
 while (service)
 {
  op_queue<operation> ops;
  registration* reg = service->registrations_[signal_number];
  while (reg)
   {
   if (reg->queue_->empty())
    {
    ++reg->undelivered_;
    }
    else
    {
    while (signal_op* op = reg->queue_->front())
     {
     op\text{-}\mathrm{signal\_number\_} = signal\_number; reg->queue_->pop();
      ops.push(op);
     }
    }
  reg = reg \rightarrow next_in_table;
   }
 service->io_service_.post_deferred_completions(ops);
  service = service->next\therefore }
}
void signal_set_service::add_service(signal_set_service* service)
{
signal_state* state = get_signal_state();
 static_mutex::scoped_lock lock(state->mutex_);
#if !defined(BOOST_ASIO_WINDOWS) && !defined(_CYGWIN_)
 // If this is the first service to be created, open a new pipe.
if (state->service list == 0)
  open_descriptors();
#endif // !defined(BOOST_ASIO_WINDOWS) && !defined(_CYGWIN_)
 // Insert service into linked list of all services.
```

```
service->next = state->service list;
```

```
service->prev= 0;
 if (state->service_list_)
  state->service_list_->prev_ = service;
state->service_list_ = service;
```

```
#if !defined(BOOST_ASIO_WINDOWS) \
& \& !defined(BOOST_ASIO_WINDOWS_RUNTIME) \
 && !defined(__CYGWIN__)
 // Register for pipe readiness notifications.
 int read_descriptor = state->read_descriptor_;
 lock.unlock();
 service->reactor_.register_internal_descriptor(reactor::read_op,
   read_descriptor, service->reactor_data_,
 new pipe_read_op);
#endif // !defined(BOOST_ASIO_WINDOWS)
    // && !defined(BOOST_ASIO_WINDOWS_RUNTIME)
    // && !defined(__CYGWIN__)
}
void signal_set_service::remove_service(signal_set_service* service)
{
signal_state* state = get_signal_state();
 static_mutex::scoped_lock lock(state->mutex_);
 if (service->next_ || service->prev_ || state->service_list_ == service)
 {
#if !defined(BOOST_ASIO_WINDOWS) \
 && !defined(BOOST_ASIO_WINDOWS_RUNTIME) \
 && !defined(__CYGWIN__)
  // Disable the pipe readiness notifications.
  int read_descriptor = state->read_descriptor_;
  lock.unlock();
  service->reactor_.deregister_internal_descriptor(
    read_descriptor, service->reactor_data_);
  service->reactor_.cleanup_descriptor_data(service->reactor_data_);
  lock.lock();
#endif // !defined(BOOST_ASIO_WINDOWS)
    // && !defined(BOOST_ASIO_WINDOWS_RUNTIME)
    // && !defined(__CYGWIN__)
  // Remove service from linked list of all services.
  if (state->service list = service)
  state->service list = service->next ;
  if (service->prev_)
  service->prev ->next = service->next;
  if (service->next_)
```

```
service->next ->prev = service->prev ;
```

```
service->next= 0;
```

```
service->prev= 0;
```

```
#if !defined(BOOST_ASIO_WINDOWS) && !defined(__CYGWIN__)
  // If this is the last service to be removed, close the pipe.
 if (state->service_list_ == 0)
   close_descriptors();
#endif // !defined(BOOST_ASIO_WINDOWS) && !defined(__CYGWIN__)
 }
}
void signal_set_service::open_descriptors()
{
#if !defined(BOOST_ASIO_WINDOWS) \
 && !defined(BOOST_ASIO_WINDOWS_RUNTIME) \
 && !defined(__CYGWIN__)
signal_state* state = get_signal_state();
 int pipe_fds[2];
if (::pipe(pipe_fds) == 0) {
 state->read_descriptor_ = pipe_fds[0];
  ::fcntl(state->read_descriptor_, F_SETFL, O_NONBLOCK);
  state->write_descriptor_ = pipe_fds[1];
  ::fcntl(state->write_descriptor_, F_SETFL, O_NONBLOCK);
#if defined(FD_CLOEXEC)
   ::fcntl(state->read_descriptor_, F_SETFD, FD_CLOEXEC);
  ::fcntl(state->write_descriptor_, F_SETFD, FD_CLOEXEC);
#endif // defined(FD_CLOEXEC)
 }
 else
 {
  boost::system::error_code ec(errno,
    boost::asio::error::get_system_category());
  boost::asio::detail::throw_error(ec, "signal_set_service pipe");
 }
#endif // !defined(BOOST_ASIO_WINDOWS)
    // && !defined(BOOST_ASIO_WINDOWS_RUNTIME)
    // && !defined(__CYGWIN__)
}
void signal_set_service::close_descriptors()
{
#if !defined(BOOST_ASIO_WINDOWS) \
 && !defined(BOOST_ASIO_WINDOWS_RUNTIME) \
 && !defined(__CYGWIN__)
signal\_state* state = get\_signal\_state();
```

```
if (state->read_descriptor_!= -1)
  ::close(state->read_descriptor_);
 state->read_descriptor_ = -1;
if (state->write_descriptor_!= -1)
  ::close(state->write_descriptor_);
 state->write_descriptor_ = -1;
#endif // !defined(BOOST_ASIO_WINDOWS)
    // && !defined(BOOST_ASIO_WINDOWS_RUNTIME)
    // && !defined(__CYGWIN__)
}
void
 signal_set_service::start_wait_op(
  signal_set_service::implementation_type& impl, signal_op* op)
{
 io_service_.work_started();
signal\_state* state = get\_signal\_state(); static_mutex::scoped_lock lock(state->mutex_);
registration* reg = impl.\text{signals};
 while (reg)
 {
 if (reg->undelivered_ > 0)
   {
    --reg->undelivered_;
   op\text{-}\mathrm{signal\_number\_} = \mathrm{reg\text{-}\mathrm{signal\_number\_}}; io_service_.post_deferred_completion(op);
    return;
   }
 reg = reg->next_in_set_;
 }
 impl.queue_.push(op);
}
} // namespace detail
} // namespace asio
} // namespace boost
#include <boost/asio/detail/pop_options.hpp>
#endif // BOOST_ASIO_DETAIL_IMPL_SIGNAL_SET_SERVICE_IPP
```

```
Found in path(s):
```
\* /opt/cola/permits/1902477150\_1707169020.2387204/0/windowszip/windows/include/boost/asio/detail/impl/signal\_set\_service.ipp No license file was found, but licenses were detected in source scan.

/\*

 [auto\_generated] boost/numeric/odeint/external/thrust/thrust\_operations\_dispatcher.hpp

[begin\_description] operations\_dispatcher specialization for thrust [end\_description]

 Copyright 2013-2014 Karsten Ahnert Copyright 2013-2014 Mario Mulansky

 Distributed under the Boost Software License, Version 1.0. (See accompanying file LICENSE\_1\_0.txt or copy at http://www.boost.org/LICENSE\_1\_0.txt) \*/

Found in path(s):

\* /opt/cola/permits/1902477150\_1707169020.2387204/0/windowszip/windows/include/boost/numeric/odeint/external/thrust/thrust\_operations\_dispatcher.hpp No license file was found, but licenses were detected in source scan.

/\*!

@file Defines `boost::hana::detail::type\_foldr1`.

@copyright Louis Dionne 2013-2017

Distributed under the Boost Software License, Version 1.0. (See accompanying file LICENSE.md or copy at http://boost.org/LICENSE\_1\_0.txt) \*/

Found in path(s): \* /opt/cola/permits/1902477150\_1707169020.2387204/0/windowszip/windows/include/boost/hana/detail/type\_foldr1.hpp No license file was found, but licenses were detected in source scan.

Copyright (c) 2001-2013 Joel de Guzman

 Distributed under the Boost Software License, Version 1.0. (See accompanying file LICENSE\_1\_0.txt or copy at http://www.boost.org/LICENSE\_1\_0.txt)

==============================================================================\*/

/\*=============================================================================

Found in path(s):

zip/windows/include/boost/fusion/container/generation/map\_tie.hpp \* /opt/cola/permits/1902477150\_1707169020.2387204/0/windowszip/windows/include/boost/fusion/container/map/detail/at\_key\_impl.hpp \* /opt/cola/permits/1902477150\_1707169020.2387204/0/windowszip/windows/include/boost/fusion/algorithm/auxiliary/move.hpp \* /opt/cola/permits/1902477150\_1707169020.2387204/0/windows-zip/windows/include/boost/spirit/home/x3.hpp \* /opt/cola/permits/1902477150\_1707169020.2387204/0/windowszip/windows/include/boost/fusion/container/generation/make\_deque.hpp \* /opt/cola/permits/1902477150\_1707169020.2387204/0/windowszip/windows/include/boost/fusion/container/generation/deque\_tie.hpp \* /opt/cola/permits/1902477150\_1707169020.2387204/0/windowszip/windows/include/boost/fusion/container/map/detail/at\_impl.hpp \* /opt/cola/permits/1902477150\_1707169020.2387204/0/windowszip/windows/include/boost/fusion/container/map/detail/value\_at\_key\_impl.hpp \* /opt/cola/permits/1902477150\_1707169020.2387204/0/windowszip/windows/include/boost/fusion/container/map/detail/value\_at\_impl.hpp \* /opt/cola/permits/1902477150\_1707169020.2387204/0/windowszip/windows/include/boost/fusion/container/generation/make\_map.hpp \* /opt/cola/permits/1902477150\_1707169020.2387204/0/windowszip/windows/include/boost/fusion/include/move.hpp

No license file was found, but licenses were detected in source scan.

/\*!

@file Forward declares `boost::hana::take\_back`.

@copyright Louis Dionne 2013-2017

Distributed under the Boost Software License, Version 1.0. (See accompanying file LICENSE.md or copy at http://boost.org/LICENSE\_1\_0.txt) \*/

Found in path(s):

\* /opt/cola/permits/1902477150\_1707169020.2387204/0/windowszip/windows/include/boost/hana/fwd/take\_back.hpp No license file was found, but licenses were detected in source scan.

/\*! @file Forward declares `boost::hana::comparing`.

@copyright Louis Dionne 2013-2017 Distributed under the Boost Software License, Version 1.0. (See accompanying file LICENSE.md or copy at http://boost.org/LICENSE\_1\_0.txt) \*/

Found in path(s): \* /opt/cola/permits/1902477150\_1707169020.2387204/0/windowszip/windows/include/boost/hana/fwd/comparing.hpp No license file was found, but licenses were detected in source scan.

/\*! @file Defines `boost::hana::size`.

@copyright Louis Dionne 2013-2017 Distributed under the Boost Software License, Version 1.0. (See accompanying file LICENSE.md or copy at http://boost.org/LICENSE\_1\_0.txt) \*/

Found in path(s):

\* /opt/cola/permits/1902477150\_1707169020.2387204/0/windows-zip/windows/include/boost/hana/size.hpp No license file was found, but licenses were detected in source scan.

/\*=============================================================================

 Copyright (c) 2006 Joao Abecasis http://spirit.sourceforge.net/

 Distributed under the Boost Software License, Version 1.0. (See accompanying file LICENSE\_1\_0.txt or copy at http://www.boost.org/LICENSE\_1\_0.txt)

=============================================================================\*/

==============================================================================\*/

Found in path(s):

\* /opt/cola/permits/1902477150\_1707169020.2387204/0/windowszip/windows/include/boost/spirit/home/classic/core/non\_terminal/impl/static.hpp No license file was found, but licenses were detected in source scan.

/\*=============================================================================

 Copyright (c) 2005-2012 Joel de Guzman Copyright (c) 2005-2006 Dan Marsden

 Distributed under the Boost Software License, Version 1.0. (See accompanying file LICENSE\_1\_0.txt or copy at http://www.boost.org/LICENSE\_1\_0.txt)

Found in path(s):

\* /opt/cola/permits/1902477150\_1707169020.2387204/0/windows-

zip/windows/include/boost/fusion/container/deque/detail/cpp03/deque\_initial\_size.hpp

\* /opt/cola/permits/1902477150\_1707169020.2387204/0/windows-

zip/windows/include/boost/fusion/container/deque/detail/cpp03/limits.hpp

\* /opt/cola/permits/1902477150\_1707169020.2387204/0/windows-

zip/windows/include/boost/fusion/container/deque/deque\_iterator.hpp

\* /opt/cola/permits/1902477150\_1707169020.2387204/0/windows-

zip/windows/include/boost/fusion/container/deque/detail/begin\_impl.hpp

 /opt/cola/permits/1902477150\_1707169020.2387204/0/windowszip/windows/include/boost/fusion/container/deque/detail/cpp03/deque.hpp \* /opt/cola/permits/1902477150\_1707169020.2387204/0/windowszip/windows/include/boost/fusion/container/deque/back\_extended\_deque.hpp \* /opt/cola/permits/1902477150\_1707169020.2387204/0/windowszip/windows/include/boost/fusion/container/deque/detail/end\_impl.hpp \* /opt/cola/permits/1902477150\_1707169020.2387204/0/windowszip/windows/include/boost/fusion/container/deque/detail/cpp03/deque\_forward\_ctor.hpp \* /opt/cola/permits/1902477150\_1707169020.2387204/0/windowszip/windows/include/boost/fusion/container/deque/detail/cpp03/deque\_keyed\_values.hpp \* /opt/cola/permits/1902477150\_1707169020.2387204/0/windowszip/windows/include/boost/fusion/container/deque/detail/at\_impl.hpp \* /opt/cola/permits/1902477150\_1707169020.2387204/0/windowszip/windows/include/boost/fusion/container/deque/detail/cpp03/deque\_keyed\_values\_call.hpp \* /opt/cola/permits/1902477150\_1707169020.2387204/0/windowszip/windows/include/boost/fusion/container/deque/detail/deque\_keyed\_values.hpp \* /opt/cola/permits/1902477150\_1707169020.2387204/0/windowszip/windows/include/boost/fusion/container/deque/detail/keyed\_element.hpp \* /opt/cola/permits/1902477150\_1707169020.2387204/0/windowszip/windows/include/boost/fusion/container/deque/deque.hpp

\* /opt/cola/permits/1902477150\_1707169020.2387204/0/windowszip/windows/include/boost/fusion/container/deque/front\_extended\_deque.hpp

\* /opt/cola/permits/1902477150\_1707169020.2387204/0/windows-

zip/windows/include/boost/fusion/container/deque/detail/value\_at\_impl.hpp

No license file was found, but licenses were detected in source scan.

#### /\*!

@file

Master header for the `boost/hana/concept/` subdirectory.

@copyright Louis Dionne 2013-2017

Distributed under the Boost Software License, Version 1.0.

(See accompanying file LICENSE.md or copy at http://boost.org/LICENSE\_1\_0.txt) \*/

Found in path(s):

\* /opt/cola/permits/1902477150\_1707169020.2387204/0/windows-zip/windows/include/boost/hana/concept.hpp No license file was found, but licenses were detected in source scan.

/\* boost random/detail/signed\_unsigned\_tools.hpp header file

\*

\* Copyright Jens Maurer 2006

- \* Distributed under the Boost Software License, Version 1.0. (See
- \* accompanying file LICENSE\_1\_0.txt or copy at
- \* http://www.boost.org/LICENSE\_1\_0.txt)

\*

\* See http://www.boost.org for most recent version including documentation.

\*/

## Found in path(s):

\* /opt/cola/permits/1902477150\_1707169020.2387204/0/windowszip/windows/include/boost/random/detail/signed\_unsigned\_tools.hpp No license file was found, but licenses were detected in source scan.

#### /\*!

@file Defines `boost::hana::always`.

@copyright Louis Dionne 2013-2017

Distributed under the Boost Software License, Version 1.0. (See accompanying file LICENSE.md or copy at http://boost.org/LICENSE\_1\_0.txt) \*/

#### Found in path(s):

\* /opt/cola/permits/1902477150\_1707169020.2387204/0/windowszip/windows/include/boost/hana/functional/always.hpp No license file was found, but licenses were detected in source scan.

/\*

\* Distributed under the Boost Software License, Version 1.0.

\* (See accompanying file LICENSE\_1\_0.txt or copy at

\* http://www.boost.org/LICENSE\_1\_0.txt)

\* \* Copyright (c) 2017 Andrey Semashev \*/

Found in path(s):

\* /opt/cola/permits/1902477150\_1707169020.2387204/0/windowszip/windows/include/boost/atomic/detail/type\_traits/is\_function.hpp \* /opt/cola/permits/1902477150\_1707169020.2387204/0/windowszip/windows/include/boost/atomic/detail/type\_traits/make\_signed.hpp \* /opt/cola/permits/1902477150\_1707169020.2387204/0/windowszip/windows/include/boost/atomic/detail/type\_traits/is\_integral.hpp \* /opt/cola/permits/1902477150\_1707169020.2387204/0/windowszip/windows/include/boost/atomic/detail/type\_traits/is\_signed.hpp \* /opt/cola/permits/1902477150\_1707169020.2387204/0/windowszip/windows/include/boost/atomic/detail/type\_traits/conditional.hpp No license file was found, but licenses were detected in source scan.

/\*

[auto\_generated]

boost/numeric/odeint/iterator/const\_step\_iterator.hpp

# [begin\_description]

Iterator for iterating through the solution of an ODE with constant step size.

[end\_description]

Copyright 2012-2013 Karsten Ahnert Copyright 2013 Mario Mulansky

Distributed under the Boost Software License, Version 1.0. (See accompanying file LICENSE\_1\_0.txt or copy at http://www.boost.org/LICENSE\_1\_0.txt) \*/

Found in path(s):

\* /opt/cola/permits/1902477150\_1707169020.2387204/0/windowszip/windows/include/boost/numeric/odeint/iterator/const\_step\_iterator.hpp No license file was found, but licenses were detected in source scan.

 Copyright (c) 2001-2011 Joel de Guzman Copyright (c) 2005-2006 Dan Marsden Copyright (c) 2010 Christopher Schmidt

 Distributed under the Boost Software License, Version 1.0. (See accompanying file LICENSE\_1\_0.txt or copy at http://www.boost.org/LICENSE\_1\_0.txt)

/\*=============================================================================

==============================================================================\*/

Found in path(s):

\* /opt/cola/permits/1902477150\_1707169020.2387204/0/windowszip/windows/include/boost/fusion/adapted/array.hpp No license file was found, but licenses were detected in source scan.

/\*! @file Defines `boost::hana::fold`.

@copyright Louis Dionne 2013-2017 Distributed under the Boost Software License, Version 1.0. (See accompanying file LICENSE.md or copy at http://boost.org/LICENSE\_1\_0.txt) \*/

Found in path(s):

\* /opt/cola/permits/1902477150\_1707169020.2387204/0/windows-zip/windows/include/boost/hana/fold.hpp No license file was found, but licenses were detected in source scan.

/\* [auto\_generated] boost/numeric/odeint/stepper/modified\_midpoint.hpp

[begin\_description] Modified midpoint method for the use in Burlish-Stoer stepper. [end\_description]

Copyright 2011-2013 Mario Mulansky Copyright 2011-2013 Karsten Ahnert Copyright 2012 Christoph Koke

Distributed under the Boost Software License, Version 1.0. (See accompanying file LICENSE\_1\_0.txt or copy at http://www.boost.org/LICENSE\_1\_0.txt) \*/

Found in path(s):

\* /opt/cola/permits/1902477150\_1707169020.2387204/0/windowszip/windows/include/boost/numeric/odeint/stepper/modified\_midpoint.hpp No license file was found, but licenses were detected in source scan.

/\*=============================================================================

=============================================================================\*/

==============================================================================\*/

 Copyright (c) 2003 Jonathan de Halleux (dehalleux@pelikhan.com) Copyright (c) 2011 Bryce Lelbach http://spirit.sourceforge.net/

 Distributed under the Boost Software License, Version 1.0. (See accompanying file LICENSE\_1\_0.txt or copy at http://www.boost.org/LICENSE\_1\_0.txt)

Found in path(s):

\* /opt/cola/permits/1902477150\_1707169020.2387204/0/windowszip/windows/include/boost/spirit/home/classic/actor/ref\_value\_actor.hpp No license file was found, but licenses were detected in source scan.

 Copyright (c) 2005-2011 Joel de Guzman Copyright (c) 2011 Thomas Heller

 Distributed under the Boost Software License, Version 1.0. (See accompanying file LICENSE\_1\_0.txt or copy at http://www.boost.org/LICENSE\_1\_0.txt)

/\*=============================================================================

Found in path(s):

\* /opt/cola/permits/1902477150\_1707169020.2387204/0/windowszip/windows/include/boost/phoenix/scope/this.hpp No license file was found, but licenses were detected in source scan.

// Copyright 2006 Olivier Gygi, Daniel Egloff. Distributed under the Boost

Found in path(s):

\* /opt/cola/permits/1902477150\_1707169020.2387204/0/windowszip/windows/include/boost/accumulators/statistics/kurtosis.hpp
\* /opt/cola/permits/1902477150\_1707169020.2387204/0/windowszip/windows/include/boost/accumulators/statistics/weighted\_kurtosis.hpp \* /opt/cola/permits/1902477150\_1707169020.2387204/0/windowszip/windows/include/boost/accumulators/statistics/weighted\_skewness.hpp \* /opt/cola/permits/1902477150\_1707169020.2387204/0/windowszip/windows/include/boost/accumulators/statistics/skewness.hpp No license file was found, but licenses were detected in source scan.

/\*!

@file

Forward declares `boost::hana::to` and related utilities.

@copyright Louis Dionne 2013-2017

Distributed under the Boost Software License, Version 1.0. (See accompanying file LICENSE.md or copy at http://boost.org/LICENSE\_1\_0.txt) \*/

Found in path(s):

\* /opt/cola/permits/1902477150\_1707169020.2387204/0/windows-zip/windows/include/boost/hana/fwd/core/to.hpp No license file was found, but licenses were detected in source scan.

/\*! @file Defines `boost::hana::hash`.

@copyright Jason Rice 2016

Distributed under the Boost Software License, Version 1.0. (See accompanying file LICENSE.md or copy at http://boost.org/LICENSE\_1\_0.txt) \*/

Found in path(s):

\* /opt/cola/permits/1902477150\_1707169020.2387204/0/windows-zip/windows/include/boost/hana/hash.hpp No license file was found, but licenses were detected in source scan.

/\*!

@file

Defines `boost::hana::on`.

@copyright Louis Dionne 2013-2017

Distributed under the Boost Software License, Version 1.0. (See accompanying file LICENSE.md or copy at http://boost.org/LICENSE\_1\_0.txt)

\*/

Found in path(s):

\* /opt/cola/permits/1902477150\_1707169020.2387204/0/windows-

zip/windows/include/boost/hana/functional/on.hpp

No license file was found, but licenses were detected in source scan.

/\*!

@file

Forward declares `boost::hana::span`.

@copyright Louis Dionne 2013-2017 Distributed under the Boost Software License, Version 1.0. (See accompanying file LICENSE.md or copy at http://boost.org/LICENSE\_1\_0.txt) \*/

Found in path(s):

\* /opt/cola/permits/1902477150\_1707169020.2387204/0/windows-zip/windows/include/boost/hana/fwd/span.hpp No license file was found, but licenses were detected in source scan.

/\*

Copyright Rene Rivera 2011-2015 Distributed under the Boost Software License, Version 1.0. (See accompanying file LICENSE\_1\_0.txt or copy at http://www.boost.org/LICENSE\_1\_0.txt) \*/

Found in path(s):

\* /opt/cola/permits/1902477150\_1707169020.2387204/0/windows-zip/windows/include/boost/predef/language.h

\* /opt/cola/permits/1902477150\_1707169020.2387204/0/windows-

zip/windows/include/boost/predef/language/objc.h

\* /opt/cola/permits/1902477150\_1707169020.2387204/0/windows-

zip/windows/include/boost/predef/architecture/convex.h

\* /opt/cola/permits/1902477150\_1707169020.2387204/0/windows-

zip/windows/include/boost/predef/architecture/pyramid.h

\* /opt/cola/permits/1902477150\_1707169020.2387204/0/windows-

zip/windows/include/boost/predef/language/stdc.h

\* /opt/cola/permits/1902477150\_1707169020.2387204/0/windows-zip/windows/include/boost/predef/os/os400.h

\* /opt/cola/permits/1902477150\_1707169020.2387204/0/windows-

zip/windows/include/boost/predef/library/std/cxx.h

\*

/opt/cola/permits/1902477150\_1707169020.2387204/0/windows-zip/windows/include/boost/predef/os/vms.h

\* /opt/cola/permits/1902477150\_1707169020.2387204/0/windows-

zip/windows/include/boost/predef/detail/test\_def.h

\* /opt/cola/permits/1902477150\_1707169020.2387204/0/windows-

zip/windows/include/boost/predef/language/stdcpp.h

No license file was found, but licenses were detected in source scan.

/\*!

@file

Defines `boost::hana::is\_disjoint`.

@copyright Louis Dionne 2013-2017

Distributed under the Boost Software License, Version 1.0.

(See accompanying file LICENSE.md or copy at http://boost.org/LICENSE\_1\_0.txt)

\*/

Found in path(s):

\* /opt/cola/permits/1902477150\_1707169020.2387204/0/windows-zip/windows/include/boost/hana/is\_disjoint.hpp No license file was found, but licenses were detected in source scan.

// (C) Copyright Ion Gaztanaga 2015-2015. Distributed under the Boost

## Found in path(s):

\* /opt/cola/permits/1902477150\_1707169020.2387204/0/windowszip/windows/include/boost/container/detail/block\_slist.hpp \* /opt/cola/permits/1902477150\_1707169020.2387204/0/windowszip/windows/include/boost/container/pmr/memory\_resource.hpp \* /opt/cola/permits/1902477150\_1707169020.2387204/0/windowszip/windows/include/boost/container/detail/dispatch\_uses\_allocator.hpp \* /opt/cola/permits/1902477150\_1707169020.2387204/0/windowszip/windows/include/boost/container/pmr/deque.hpp \* /opt/cola/permits/1902477150\_1707169020.2387204/0/windowszip/windows/include/boost/container/pmr/string.hpp \* /opt/cola/permits/1902477150\_1707169020.2387204/0/windowszip/windows/include/boost/container/detail/block\_list.hpp \* /opt/cola/permits/1902477150\_1707169020.2387204/0/windowszip/windows/include/boost/container/pmr/set.hpp \* /opt/cola/permits/1902477150\_1707169020.2387204/0/windowszip/windows/include/boost/container/pmr/map.hpp \*

 /opt/cola/permits/1902477150\_1707169020.2387204/0/windowszip/windows/include/boost/container/pmr/stable\_vector.hpp \* /opt/cola/permits/1902477150\_1707169020.2387204/0/windowszip/windows/include/boost/container/pmr/resource\_adaptor.hpp \* /opt/cola/permits/1902477150\_1707169020.2387204/0/windowszip/windows/include/boost/container/pmr/vector.hpp \* /opt/cola/permits/1902477150\_1707169020.2387204/0/windowszip/windows/include/boost/intrusive/detail/tree\_value\_compare.hpp \* /opt/cola/permits/1902477150\_1707169020.2387204/0/windowszip/windows/include/boost/container/small\_vector.hpp \* /opt/cola/permits/1902477150\_1707169020.2387204/0/windowszip/windows/include/boost/container/pmr/slist.hpp \* /opt/cola/permits/1902477150\_1707169020.2387204/0/windowszip/windows/include/boost/container/pmr/list.hpp \* /opt/cola/permits/1902477150\_1707169020.2387204/0/windowszip/windows/include/boost/container/detail/dlmalloc.hpp \* /opt/cola/permits/1902477150\_1707169020.2387204/0/windowszip/windows/include/boost/container/pmr/global\_resource.hpp \* /opt/cola/permits/1902477150\_1707169020.2387204/0/windows-

zip/windows/include/boost/container/pmr/synchronized\_pool\_resource.hpp

zip/windows/include/boost/container/pmr/monotonic\_buffer\_resource.hpp \* /opt/cola/permits/1902477150\_1707169020.2387204/0/windowszip/windows/include/boost/container/pmr/pool\_options.hpp \* /opt/cola/permits/1902477150\_1707169020.2387204/0/windowszip/windows/include/boost/container/pmr/flat\_set.hpp \* /opt/cola/permits/1902477150\_1707169020.2387204/0/windowszip/windows/include/boost/container/uses\_allocator\_fwd.hpp \* /opt/cola/permits/1902477150\_1707169020.2387204/0/windowszip/windows/include/boost/container/pmr/unsynchronized\_pool\_resource.hpp \* /opt/cola/permits/1902477150\_1707169020.2387204/0/windowszip/windows/include/boost/container/scoped\_allocator\_fwd.hpp \* /opt/cola/permits/1902477150\_1707169020.2387204/0/windowszip/windows/include/boost/container/detail/pool\_resource.hpp \* /opt/cola/permits/1902477150\_1707169020.2387204/0/windows-

zip/windows/include/boost/container/pmr/flat\_map.hpp \* /opt/cola/permits/1902477150\_1707169020.2387204/0/windowszip/windows/include/boost/container/pmr/polymorphic\_allocator.hpp \* /opt/cola/permits/1902477150\_1707169020.2387204/0/windowszip/windows/include/boost/container/pmr/small\_vector.hpp No license file was found, but licenses were detected in source scan.

/\*!

@file Forward declares `boost::hana::hash`.

@copyright Louis Dionne 2016 @copyright Jason Rice 2016 Distributed under the Boost Software License, Version 1.0. (See accompanying file LICENSE.md or copy at http://boost.org/LICENSE\_1\_0.txt) \*/

Found in path(s):

\* /opt/cola/permits/1902477150\_1707169020.2387204/0/windows-zip/windows/include/boost/hana/fwd/hash.hpp No license file was found, but licenses were detected in source scan.

==============================================================================\*/

 Copyright (c) 1999-2003 Jaakko Jarvi Copyright (c) 2001-2011 Joel de Guzman

 Distributed under the Boost Software License, Version 1.0. (See accompanying file LICENSE\_1\_0.txt or copy at http://www.boost.org/LICENSE\_1\_0.txt)

Found in path(s):

\* /opt/cola/permits/1902477150\_1707169020.2387204/0/windows-

/\*=============================================================================

zip/windows/include/boost/fusion/sequence/comparison/less.hpp

zip/windows/include/boost/fusion/sequence/comparison/greater\_equal.hpp \* /opt/cola/permits/1902477150\_1707169020.2387204/0/windowszip/windows/include/boost/fusion/sequence/comparison/not\_equal\_to.hpp \* /opt/cola/permits/1902477150\_1707169020.2387204/0/windowszip/windows/include/boost/fusion/sequence/comparison/less\_equal.hpp \*

 /opt/cola/permits/1902477150\_1707169020.2387204/0/windowszip/windows/include/boost/fusion/sequence/comparison/greater.hpp \* /opt/cola/permits/1902477150\_1707169020.2387204/0/windowszip/windows/include/boost/fusion/container/vector/detail/cpp03/vector\_fwd.hpp \* /opt/cola/permits/1902477150\_1707169020.2387204/0/windowszip/windows/include/boost/fusion/sequence/comparison/equal\_to.hpp No license file was found, but licenses were detected in source scan.

// Distributed under the Boost Software License, Version 1.0. (See accompany-

#### Found in path(s):

\* /opt/cola/permits/1902477150\_1707169020.2387204/0/windowszip/windows/include/boost/statechart/detail/reaction\_dispatcher.hpp \* /opt/cola/permits/1902477150\_1707169020.2387204/0/windowszip/windows/include/boost/statechart/termination.hpp \* /opt/cola/permits/1902477150\_1707169020.2387204/0/windowszip/windows/include/boost/xpressive/detail/utility/counted\_base.hpp \* /opt/cola/permits/1902477150\_1707169020.2387204/0/windows-zip/windows/include/boost/detail/endian.hpp \* /opt/cola/permits/1902477150\_1707169020.2387204/0/windowszip/windows/include/boost/statechart/detail/constructor.hpp \* /opt/cola/permits/1902477150\_1707169020.2387204/0/windowszip/windows/include/boost/statechart/exception\_translator.hpp \* /opt/cola/permits/1902477150\_1707169020.2387204/0/windowszip/windows/include/boost/statechart/state\_machine.hpp \* /opt/cola/permits/1902477150\_1707169020.2387204/0/windowszip/windows/include/boost/statechart/detail/counted\_base.hpp \* /opt/cola/permits/1902477150\_1707169020.2387204/0/windowszip/windows/include/boost/detail/utf8\_codecvt\_facet.hpp \* /opt/cola/permits/1902477150\_1707169020.2387204/0/windowszip/windows/include/boost/statechart/in\_state\_reaction.hpp \* /opt/cola/permits/1902477150\_1707169020.2387204/0/windowszip/windows/include/boost/statechart/deep\_history.hpp \* /opt/cola/permits/1902477150\_1707169020.2387204/0/windowszip/windows/include/boost/statechart/detail/node\_state.hpp \* /opt/cola/permits/1902477150\_1707169020.2387204/0/windowszip/windows/include/boost/statechart/detail/leaf\_state.hpp \* /opt/cola/permits/1902477150\_1707169020.2387204/0/windowszip/windows/include/boost/statechart/detail/memory.hpp

\* /opt/cola/permits/1902477150\_1707169020.2387204/0/windows-

zip/windows/include/boost/statechart/simple\_state.hpp

zip/windows/include/boost/statechart/deferral.hpp

\*

/opt/cola/permits/1902477150\_1707169020.2387204/0/windows-

zip/windows/include/boost/statechart/null\_exception\_translator.hpp

\* /opt/cola/permits/1902477150\_1707169020.2387204/0/windows-zip/windows/include/boost/statechart/result.hpp

\* /opt/cola/permits/1902477150\_1707169020.2387204/0/windows-

zip/windows/include/boost/statechart/event\_base.hpp

\* /opt/cola/permits/1902477150\_1707169020.2387204/0/windows-zip/windows/include/boost/statechart/state.hpp

\* /opt/cola/permits/1902477150\_1707169020.2387204/0/windows-zip/windows/include/boost/statechart/event.hpp

\* /opt/cola/permits/1902477150\_1707169020.2387204/0/windows-

zip/windows/include/boost/statechart/asynchronous\_state\_machine.hpp

\* /opt/cola/permits/1902477150\_1707169020.2387204/0/windows-zip/windows/include/boost/functional.hpp

\* /opt/cola/permits/1902477150\_1707169020.2387204/0/windows-zip/windows/include/boost/statechart/history.hpp

\* /opt/cola/permits/1902477150\_1707169020.2387204/0/windows-

zip/windows/include/boost/statechart/shallow\_history.hpp

\*

 /opt/cola/permits/1902477150\_1707169020.2387204/0/windowszip/windows/include/boost/statechart/event\_processor.hpp \* /opt/cola/permits/1902477150\_1707169020.2387204/0/windowszip/windows/include/boost/statechart/transition.hpp \* /opt/cola/permits/1902477150\_1707169020.2387204/0/windowszip/windows/include/boost/statechart/detail/rtti\_policy.hpp \* /opt/cola/permits/1902477150\_1707169020.2387204/0/windowszip/windows/include/boost/statechart/processor\_container.hpp \* /opt/cola/permits/1902477150\_1707169020.2387204/0/windowszip/windows/include/boost/statechart/fifo\_worker.hpp \* /opt/cola/permits/1902477150\_1707169020.2387204/0/windowszip/windows/include/boost/statechart/custom\_reaction.hpp \* /opt/cola/permits/1902477150\_1707169020.2387204/0/windowszip/windows/include/boost/statechart/detail/state\_base.hpp \* /opt/cola/permits/1902477150\_1707169020.2387204/0/windowszip/windows/include/boost/statechart/detail/avoid\_unused\_warning.hpp \* /opt/cola/permits/1902477150\_1707169020.2387204/0/windows-

zip/windows/include/boost/statechart/fifo\_scheduler.hpp

No license file was found, but licenses were detected in source scan.

/\*=============================================================================

=============================================================================\*/

Boost.Wave: A Standard compliant C++ preprocessor library

Grammar for universal character validation (see C++ standard: Annex E)

http://www.boost.org/

 Copyright (c) 2001-2012 Hartmut Kaiser. Distributed under the Boost Software License, Version 1.0. (See accompanying file LICENSE\_1\_0.txt or copy at http://www.boost.org/LICENSE\_1\_0.txt) Found in path(s):

\* /opt/cola/permits/1902477150\_1707169020.2387204/0/windowszip/windows/include/boost/wave/cpplexer/convert\_trigraphs.hpp No license file was found, but licenses were detected in source scan.

/\*

Copyright 2017 Peter Dimov Copyright 2017 Glen Joseph Fernandes (glenjofe@gmail.com)

Distributed under the Boost Software License, Version 1.0. (http://www.boost.org/LICENSE\_1\_0.txt) \*/

Found in path(s):

\* /opt/cola/permits/1902477150\_1707169020.2387204/0/windowszip/windows/include/boost/smart\_ptr/make\_local\_shared\_array.hpp No license file was found, but licenses were detected in source scan.

// Copyright 2011 John Maddock. Distributed under the Boost // Distributed under the Boost Software License, Version 1.0.

Found in path(s):

\* /opt/cola/permits/1902477150\_1707169020.2387204/0/windowszip/windows/include/boost/multiprecision/detail/functions/constants.hpp \* /opt/cola/permits/1902477150\_1707169020.2387204/0/windowszip/windows/include/boost/multiprecision/detail/functions/trig.hpp No license file was found, but licenses were detected in source scan.

/\*! @file Forward declares `boost::hana::prefix`.

@copyright Louis Dionne 2013-2017 Distributed under the Boost Software License, Version 1.0. (See accompanying file LICENSE.md or copy at http://boost.org/LICENSE\_1\_0.txt) \*/

Found in path(s):

\* /opt/cola/permits/1902477150\_1707169020.2387204/0/windows-zip/windows/include/boost/hana/fwd/prefix.hpp No license file was found, but licenses were detected in source scan.

/\*

Copyright (c) Marshall Clow 2011-2012.

 Distributed under the Boost Software License, Version 1.0. (See accompanying file LICENSE\_1\_0.txt or copy at http://www.boost.org/LICENSE\_1\_0.txt)

Thanks to Nevin for his comments/help.

\*/

## Found in path(s):

\* /opt/cola/permits/1902477150\_1707169020.2387204/0/windows-zip/windows/include/boost/algorithm/hex.hpp No license file was found, but licenses were detected in source scan.

# /\*!

@file Defines `boost::hana::equal`.

@copyright Louis Dionne 2013-2017

Distributed under the Boost Software License, Version 1.0. (See accompanying file LICENSE.md or copy at http://boost.org/LICENSE\_1\_0.txt) \*/

Found in path(s):

\* /opt/cola/permits/1902477150\_1707169020.2387204/0/windows-zip/windows/include/boost/hana/equal.hpp No license file was found, but licenses were detected in source scan.

/\*

[auto\_generated] boost/numeric/odeint/stepper/detail/adams\_moulton\_call\_algebra.hpp

[begin\_description] Algebra caller for the Adams Moulton method. [end\_description]

Copyright 2011-2012 Karsten Ahnert Copyright 2011 Mario Mulansky

Distributed under the Boost Software License, Version 1.0. (See accompanying file LICENSE\_1\_0.txt or copy at http://www.boost.org/LICENSE\_1\_0.txt) \*/

Found in path(s):

\* /opt/cola/permits/1902477150\_1707169020.2387204/0/windowszip/windows/include/boost/numeric/odeint/stepper/detail/adams\_moulton\_call\_algebra.hpp No license file was found, but licenses were detected in source scan.

/\*! @file Forward declares `boost::hana::Struct`.

@copyright Louis Dionne 2013-2017 Distributed under the Boost Software License, Version 1.0. (See accompanying file LICENSE.md or copy at http://boost.org/LICENSE\_1\_0.txt) \*/

Found in path(s): \* /opt/cola/permits/1902477150\_1707169020.2387204/0/windowszip/windows/include/boost/hana/fwd/concept/struct.hpp No license file was found, but licenses were detected in source scan.

/\*!

@file Defines `boost::hana::permutations`.

@copyright Louis Dionne 2013-2017 Distributed under the Boost Software License, Version 1.0. (See accompanying file LICENSE.md or copy at http://boost.org/LICENSE\_1\_0.txt) \*/

Found in path(s):

\* /opt/cola/permits/1902477150\_1707169020.2387204/0/windowszip/windows/include/boost/hana/permutations.hpp No license file was found, but licenses were detected in source scan.

/\*! @file Defines `boost::hana::cartesian\_product`.

@copyright Louis Dionne 2013-2017

Distributed under the Boost Software License, Version 1.0. (See accompanying file LICENSE.md or copy at http://boost.org/LICENSE\_1\_0.txt) \*/

Found in path(s):

\* /opt/cola/permits/1902477150\_1707169020.2387204/0/windowszip/windows/include/boost/hana/cartesian\_product.hpp No license file was found, but licenses were detected in source scan.

/\*! @file Defines `boost::hana::filter`.

@copyright Louis Dionne 2013-2017 Distributed under the Boost Software License, Version 1.0. (See accompanying file LICENSE.md or copy at http://boost.org/LICENSE\_1\_0.txt) \*/

Found in path(s): \* /opt/cola/permits/1902477150\_1707169020.2387204/0/windows-zip/windows/include/boost/hana/filter.hpp No license file was found, but licenses were detected in source scan.

/\*! @file Forward declares `boost::hana::repeat`.

@copyright Louis Dionne 2013-2017 Distributed under the Boost Software License, Version 1.0. (See accompanying file LICENSE.md or copy at http://boost.org/LICENSE\_1\_0.txt) \*/

Found in path(s):

\* /opt/cola/permits/1902477150\_1707169020.2387204/0/windows-zip/windows/include/boost/hana/fwd/repeat.hpp No license file was found, but licenses were detected in source scan.

/\*

[auto\_generated] boost/numeric/odeint/stepper/bulirsch\_stoer\_dense\_out.hpp

[begin\_description] Implementaiton of the Burlish-Stoer method with dense output [end\_description]

Copyright 2011-2015 Mario Mulansky Copyright 2011-2013 Karsten Ahnert Copyright 2012 Christoph Koke

Distributed under the Boost Software License, Version 1.0. (See accompanying file LICENSE\_1\_0.txt or copy at http://www.boost.org/LICENSE\_1\_0.txt) \*/

Found in path(s):

\* /opt/cola/permits/1902477150\_1707169020.2387204/0/windowszip/windows/include/boost/numeric/odeint/stepper/bulirsch\_stoer\_dense\_out.hpp No license file was found, but licenses were detected in source scan.

/\*=============================================================================

==============================================================================\*/

 Copyright (c) 2004 Angus Leeming Copyright (c) 2006 Daniel Wallin Copyright (c) 2005 Dan Marsden Copyright (c) 2007 Joel de Guzman

 Distributed under the Boost Software License, Version 1.0. (See accompanying file LICENSE\_1\_0.txt or copy at http://www.boost.org/LICENSE\_1\_0.txt)

Found in path(s):

\* /opt/cola/permits/1902477150\_1707169020.2387204/0/windowszip/windows/include/boost/phoenix/stl/algorithm.hpp No license file was found, but licenses were detected in source scan.

/\* boost random/detail/integer\_log2.hpp header file

\*

\* Copyright Steven Watanabe 2011

\* Distributed under the Boost Software License, Version 1.0. (See

\* accompanying file LICENSE\_1\_0.txt or copy at

\* http://www.boost.org/LICENSE\_1\_0.txt)

\*

\* See http://www.boost.org for most recent version including documentation.

\* \* \$Id\$

\*

\*/

Found in path(s):

\* /opt/cola/permits/1902477150\_1707169020.2387204/0/windowszip/windows/include/boost/random/detail/integer\_log2.hpp No license file was found, but licenses were detected in source scan.

/\* boost random/cauchy\_distribution.hpp header file

\*

\* Copyright Jens Maurer 2000-2001

\* Distributed under the Boost Software License, Version 1.0. (See

\* accompanying file LICENSE\_1\_0.txt or copy at

\* http://www.boost.org/LICENSE\_1\_0.txt)

\*

\* See http://www.boost.org for most recent version including documentation.

\*

\* \$Id\$

\*

\* Revision history

\* 2001-02-18 moved to individual header files

```
*/
```
Found in path(s):

\* /opt/cola/permits/1902477150\_1707169020.2387204/0/windowszip/windows/include/boost/random/cauchy\_distribution.hpp No license file was found, but licenses were detected in source scan.

/\* boost random/detail/disable\_warnings.hpp header file

\*

\* Copyright Steven Watanabe 2009

\* Distributed under the Boost Software License, Version 1.0. (See

\* accompanying file LICENSE\_1\_0.txt or copy at

\* http://www.boost.org/LICENSE\_1\_0.txt)

```
*
```
\* See http://www.boost.org for most recent version including documentation.

```
*
```
\* \$Id\$

\* \*/

## Found in path(s):

\* /opt/cola/permits/1902477150\_1707169020.2387204/0/windowszip/windows/include/boost/random/detail/disable\_warnings.hpp No license file was found, but licenses were detected in source scan.

 Copyright (c) 2001-2011 Joel de Guzman Copyright (c) 2001-2011 Hartmut Kaiser Copyright (c) 2011 Thomas Bernard http://spirit.sourceforge.net/

 Distributed under the Boost Software License, Version 1.0. (See accompanying file LICENSE\_1\_0.txt or copy at http://www.boost.org/LICENSE\_1\_0.txt)

/\*=============================================================================

=============================================================================\*/

==============================================================================\*/

Found in path(s):

\* /opt/cola/permits/1902477150\_1707169020.2387204/0/windowszip/windows/include/boost/spirit/repository/include/qi\_keywords.hpp \* /opt/cola/permits/1902477150\_1707169020.2387204/0/windowszip/windows/include/boost/spirit/repository/include/qi\_kwd.hpp No license file was found, but licenses were detected in source scan.

/\*=============================================================================

 Copyright (c) 2001-2011 Joel de Guzman Copyright (c) 2006 Dan Marsden Copyright (c) 2009 Hartmut Kaiser

 Distributed under the Boost Software License, Version 1.0. (See accompanying file LICENSE\_1\_0.txt or copy at http://www.boost.org/LICENSE\_1\_0.txt)

Found in path(s):

\* /opt/cola/permits/1902477150\_1707169020.2387204/0/windowszip/windows/include/boost/fusion/view/nview.hpp No license file was found, but licenses were detected in source scan.

/\* [auto\_generated] boost/numeric/odeint/integrate/integrate.hpp

[begin\_description]

Convenience methods which choose the stepper for the current ODE. [end\_description]

Copyright 2011-2013 Karsten Ahnert Copyright 2011-2012 Mario Mulansky

Distributed under the Boost Software License, Version 1.0. (See accompanying file LICENSE\_1\_0.txt or copy at http://www.boost.org/LICENSE\_1\_0.txt) \*/

Found in path(s):

\* /opt/cola/permits/1902477150\_1707169020.2387204/0/windowszip/windows/include/boost/numeric/odeint/integrate/integrate.hpp No license file was found, but licenses were detected in source scan.

/\*=============================================================================

==============================================================================\*/

Copyright (c) 2001-2011 Joel de Guzman

 Distributed under the Boost Software License, Version 1.0. (See accompanying file LICENSE\_1\_0.txt or copy at http://www.boost.org/LICENSE\_1\_0.txt)

Found in path(s):

\* /opt/cola/permits/1902477150\_1707169020.2387204/0/windowszip/windows/include/boost/fusion/container/set.hpp \* /opt/cola/permits/1902477150\_1707169020.2387204/0/windowszip/windows/include/boost/fusion/support/is\_sequence.hpp \* /opt/cola/permits/1902477150\_1707169020.2387204/0/windowszip/windows/include/boost/fusion/container/set/detail/cpp03/set.hpp \* /opt/cola/permits/1902477150\_1707169020.2387204/0/windowszip/windows/include/boost/spirit/home/qi/reference.hpp \* /opt/cola/permits/1902477150\_1707169020.2387204/0/windowszip/windows/include/boost/fusion/container/map/detail/cpp03/map\_fwd.hpp \* /opt/cola/permits/1902477150\_1707169020.2387204/0/windowszip/windows/include/boost/fusion/adapted/std\_tuple/detail/value\_at\_impl.hpp \* /opt/cola/permits/1902477150\_1707169020.2387204/0/windowszip/windows/include/boost/fusion/container/set/detail/cpp03/as\_set.hpp \* /opt/cola/permits/1902477150\_1707169020.2387204/0/windowszip/windows/include/boost/spirit/home/qi/nonterminal/debug\_handler\_state.hpp \* /opt/cola/permits/1902477150\_1707169020.2387204/0/windowszip/windows/include/boost/fusion/sequence/convert.hpp \* /opt/cola/permits/1902477150\_1707169020.2387204/0/windowszip/windows/include/boost/spirit/home/support/utree.hpp \* /opt/cola/permits/1902477150\_1707169020.2387204/0/windowszip/windows/include/boost/fusion/algorithm/transformation/insert\_range.hpp \* /opt/cola/permits/1902477150\_1707169020.2387204/0/windows-

zip/windows/include/boost/fusion/view/joint\_view/joint\_view.hpp \* /opt/cola/permits/1902477150\_1707169020.2387204/0/windowszip/windows/include/boost/spirit/home/qi/string/tst.hpp \* /opt/cola/permits/1902477150\_1707169020.2387204/0/windowszip/windows/include/boost/fusion/adapted/std\_tuple/detail/is\_view\_impl.hpp \* /opt/cola/permits/1902477150\_1707169020.2387204/0/windowszip/windows/include/boost/fusion/sequence/comparison/enable\_comparison.hpp \* /opt/cola/permits/1902477150\_1707169020.2387204/0/windowszip/windows/include/boost/fusion/container/generation.hpp \* /opt/cola/permits/1902477150\_1707169020.2387204/0/windowszip/windows/include/boost/spirit/home/qi/string/symbols.hpp \* /opt/cola/permits/1902477150\_1707169020.2387204/0/windowszip/windows/include/boost/spirit/home/support/char\_set/range\_run\_impl.hpp \* /opt/cola/permits/1902477150\_1707169020.2387204/0/windowszip/windows/include/boost/fusion/sequence/sequence\_facade.hpp \* /opt/cola/permits/1902477150\_1707169020.2387204/0/windowszip/windows/include/boost/spirit/home/support/info.hpp \* /opt/cola/permits/1902477150\_1707169020.2387204/0/windowszip/windows/include/boost/spirit/home/qi/char/char\_class.hpp \* /opt/cola/permits/1902477150\_1707169020.2387204/0/windowszip/windows/include/boost/spirit/home/support/nonterminal/expand\_arg.hpp \* /opt/cola/permits/1902477150\_1707169020.2387204/0/windows-zip/windows/include/boost/fusion/mpl/insert.hpp \* /opt/cola/permits/1902477150\_1707169020.2387204/0/windowszip/windows/include/boost/fusion/mpl/push\_back.hpp \* /opt/cola/permits/1902477150\_1707169020.2387204/0/windowszip/windows/include/boost/fusion/algorithm/transformation/erase.hpp \* /opt/cola/permits/1902477150\_1707169020.2387204/0/windowszip/windows/include/boost/fusion/algorithm/transformation/insert.hpp \* /opt/cola/permits/1902477150\_1707169020.2387204/0/windowszip/windows/include/boost/fusion/support/tag\_of.hpp \* /opt/cola/permits/1902477150\_1707169020.2387204/0/windowszip/windows/include/boost/fusion/mpl/push\_front.hpp \* /opt/cola/permits/1902477150\_1707169020.2387204/0/windowszip/windows/include/boost/spirit/home/qi/string/detail/tst.hpp \* /opt/cola/permits/1902477150\_1707169020.2387204/0/windowszip/windows/include/boost/fusion/container/list.hpp \* /opt/cola/permits/1902477150\_1707169020.2387204/0/windowszip/windows/include/boost/fusion/support/void.hpp \* /opt/cola/permits/1902477150\_1707169020.2387204/0/windowszip/windows/include/boost/spirit/home/qi/domain.hpp \* /opt/cola/permits/1902477150\_1707169020.2387204/0/windowszip/windows/include/boost/fusion/algorithm/auxiliary.hpp \* /opt/cola/permits/1902477150\_1707169020.2387204/0/windowszip/windows/include/boost/fusion/container/map/detail/cpp03/map.hpp \* /opt/cola/permits/1902477150\_1707169020.2387204/0/windows-

zip/windows/include/boost/fusion/sequence/intrinsic.hpp \* /opt/cola/permits/1902477150\_1707169020.2387204/0/windowszip/windows/include/boost/fusion/adapted/std\_tuple/detail/begin\_impl.hpp \* /opt/cola/permits/1902477150\_1707169020.2387204/0/windowszip/windows/include/boost/spirit/home/qi/auxiliary/eps.hpp \* /opt/cola/permits/1902477150\_1707169020.2387204/0/windowszip/windows/include/boost/fusion/tuple/detail/make\_tuple.hpp \*

 /opt/cola/permits/1902477150\_1707169020.2387204/0/windowszip/windows/include/boost/fusion/container/list/detail/at\_impl.hpp \* /opt/cola/permits/1902477150\_1707169020.2387204/0/windowszip/windows/include/boost/spirit/home/support/char\_set/range.hpp \* /opt/cola/permits/1902477150\_1707169020.2387204/0/windowszip/windows/include/boost/fusion/view/reverse\_view/reverse\_view\_iterator.hpp \* /opt/cola/permits/1902477150\_1707169020.2387204/0/windowszip/windows/include/boost/spirit/home/support/algorithm/any\_ns.hpp \* /opt/cola/permits/1902477150\_1707169020.2387204/0/windowszip/windows/include/boost/fusion/support/detail/access.hpp \* /opt/cola/permits/1902477150\_1707169020.2387204/0/windowszip/windows/include/boost/spirit/home/qi/meta\_compiler.hpp \* /opt/cola/permits/1902477150\_1707169020.2387204/0/windowszip/windows/include/boost/fusion/container/map/convert.hpp \* /opt/cola/permits/1902477150\_1707169020.2387204/0/windowszip/windows/include/boost/fusion/container/list/convert.hpp \*

 /opt/cola/permits/1902477150\_1707169020.2387204/0/windowszip/windows/include/boost/fusion/adapted/std\_tuple/detail/end\_impl.hpp \* /opt/cola/permits/1902477150\_1707169020.2387204/0/windowszip/windows/include/boost/fusion/container/map/detail/cpp03/as\_map.hpp \* /opt/cola/permits/1902477150\_1707169020.2387204/0/windowszip/windows/include/boost/fusion/container/map/detail/cpp03/limits.hpp \* /opt/cola/permits/1902477150\_1707169020.2387204/0/windowszip/windows/include/boost/spirit/home/qi/nonterminal.hpp \* /opt/cola/permits/1902477150\_1707169020.2387204/0/windowszip/windows/include/boost/fusion/view/iterator\_range/iterator\_range.hpp \* /opt/cola/permits/1902477150\_1707169020.2387204/0/windowszip/windows/include/boost/spirit/home/support/algorithm/any.hpp \* /opt/cola/permits/1902477150\_1707169020.2387204/0/windowszip/windows/include/boost/spirit/home/qi/auxiliary/lazy.hpp \* /opt/cola/permits/1902477150\_1707169020.2387204/0/windowszip/windows/include/boost/fusion/container/vector/detail/cpp03/vector\_n.hpp \*

 /opt/cola/permits/1902477150\_1707169020.2387204/0/windowszip/windows/include/boost/fusion/container/vector/detail/cpp03/limits.hpp \* /opt/cola/permits/1902477150\_1707169020.2387204/0/windowszip/windows/include/boost/fusion/algorithm/auxiliary/copy.hpp \* /opt/cola/permits/1902477150\_1707169020.2387204/0/windowszip/windows/include/boost/fusion/mpl/pop\_back.hpp

\* /opt/cola/permits/1902477150\_1707169020.2387204/0/windows-

```
zip/windows/include/boost/fusion/tuple/detail/tuple_fwd.hpp
```
\* /opt/cola/permits/1902477150\_1707169020.2387204/0/windows-

zip/windows/include/boost/fusion/include/iterator\_adapter.hpp

\* /opt/cola/permits/1902477150\_1707169020.2387204/0/windows-zip/windows/include/boost/fusion/support.hpp

\* /opt/cola/permits/1902477150\_1707169020.2387204/0/windows-

zip/windows/include/boost/fusion/sequence/intrinsic/at\_c.hpp

\* /opt/cola/permits/1902477150\_1707169020.2387204/0/windows-

zip/windows/include/boost/fusion/adapted/std\_tuple/tag\_of.hpp

\*

/opt/cola/permits/1902477150\_1707169020.2387204/0/windows-

zip/windows/include/boost/fusion/mpl/pop\_front.hpp

\* /opt/cola/permits/1902477150\_1707169020.2387204/0/windows-

zip/windows/include/boost/spirit/home/support.hpp

\* /opt/cola/permits/1902477150\_1707169020.2387204/0/windows-

zip/windows/include/boost/fusion/container/vector/detail/cpp03/vector.hpp

\* /opt/cola/permits/1902477150\_1707169020.2387204/0/windows-

zip/windows/include/boost/fusion/container/list/detail/cpp03/list\_fwd.hpp

\* /opt/cola/permits/1902477150\_1707169020.2387204/0/windows-

zip/windows/include/boost/fusion/container/map/map.hpp

\* /opt/cola/permits/1902477150\_1707169020.2387204/0/windows-

zip/windows/include/boost/fusion/include/auxiliary.hpp

\* /opt/cola/permits/1902477150\_1707169020.2387204/0/windows-

zip/windows/include/boost/spirit/home/qi/nonterminal/success\_handler.hpp

\* /opt/cola/permits/1902477150\_1707169020.2387204/0/windows-

zip/windows/include/boost/fusion/container/generation/detail/pp\_make\_vector.hpp \*

/opt/cola/permits/1902477150\_1707169020.2387204/0/windows-zip/windows/include/boost/fusion/mpl.hpp

\* /opt/cola/permits/1902477150\_1707169020.2387204/0/windows-

zip/windows/include/boost/fusion/sequence/intrinsic/at.hpp

\* /opt/cola/permits/1902477150\_1707169020.2387204/0/windows-

zip/windows/include/boost/spirit/home/qi/parser.hpp

\* /opt/cola/permits/1902477150\_1707169020.2387204/0/windows-

zip/windows/include/boost/fusion/container/vector/detail/at\_impl.hpp

\* /opt/cola/permits/1902477150\_1707169020.2387204/0/windows-

zip/windows/include/boost/fusion/container/list/detail/cpp03/list\_to\_cons.hpp

\* /opt/cola/permits/1902477150\_1707169020.2387204/0/windows-

zip/windows/include/boost/fusion/view/transform\_view/transform\_view\_iterator.hpp

```
* /opt/cola/permits/1902477150_1707169020.2387204/0/windows-
```
zip/windows/include/boost/spirit/home/support/char\_set/range\_run.hpp

\* /opt/cola/permits/1902477150\_1707169020.2387204/0/windows-

zip/windows/include/boost/fusion/container/vector/detail/cpp03/as\_vector.hpp

\*

/opt/cola/permits/1902477150\_1707169020.2387204/0/windows-

zip/windows/include/boost/spirit/home/qi/numeric.hpp

\* /opt/cola/permits/1902477150\_1707169020.2387204/0/windows-

zip/windows/include/boost/fusion/adapted/std\_tuple/detail/size\_impl.hpp

zip/windows/include/boost/fusion/container/vector.hpp

\* /opt/cola/permits/1902477150\_1707169020.2387204/0/windows-zip/windows/include/boost/spirit/home/qi.hpp

\* /opt/cola/permits/1902477150\_1707169020.2387204/0/windows-

zip/windows/include/boost/fusion/adapted/std\_tuple/detail/at\_impl.hpp

\* /opt/cola/permits/1902477150\_1707169020.2387204/0/windows-

zip/windows/include/boost/fusion/view/filter\_view/filter\_view\_iterator.hpp

\* /opt/cola/permits/1902477150\_1707169020.2387204/0/windows-

zip/windows/include/boost/fusion/container/list/detail/cpp03/list.hpp

\* /opt/cola/permits/1902477150\_1707169020.2387204/0/windows-

zip/windows/include/boost/fusion/include/copy.hpp

\*

\*

 /opt/cola/permits/1902477150\_1707169020.2387204/0/windows-zip/windows/include/boost/fusion/iterator.hpp \* /opt/cola/permits/1902477150\_1707169020.2387204/0/windows-

zip/windows/include/boost/fusion/adapted/std\_tuple/detail/is\_sequence\_impl.hpp

\* /opt/cola/permits/1902477150\_1707169020.2387204/0/windows-

zip/windows/include/boost/fusion/iterator/advance.hpp

\* /opt/cola/permits/1902477150\_1707169020.2387204/0/windows-

zip/windows/include/boost/spirit/home/support/extended\_variant.hpp

\* /opt/cola/permits/1902477150\_1707169020.2387204/0/windows-

zip/windows/include/boost/spirit/home/qi/nonterminal/detail/fcall.hpp

\* /opt/cola/permits/1902477150\_1707169020.2387204/0/windows-

zip/windows/include/boost/spirit/home/qi/operator.hpp

\* /opt/cola/permits/1902477150\_1707169020.2387204/0/windows-

zip/windows/include/boost/fusion/mpl/erase\_key.hpp

\* /opt/cola/permits/1902477150\_1707169020.2387204/0/windows-

zip/windows/include/boost/fusion/adapted/boost\_tuple/boost\_tuple\_iterator.hpp \*

 /opt/cola/permits/1902477150\_1707169020.2387204/0/windowszip/windows/include/boost/spirit/home/qi/skip\_over.hpp

\* /opt/cola/permits/1902477150\_1707169020.2387204/0/windows-

zip/windows/include/boost/spirit/home/qi/char/char\_parser.hpp

\* /opt/cola/permits/1902477150\_1707169020.2387204/0/windows-

zip/windows/include/boost/spirit/home/support/lazy.hpp

\* /opt/cola/permits/1902477150\_1707169020.2387204/0/windows-

zip/windows/include/boost/spirit/home/qi/string.hpp

\* /opt/cola/permits/1902477150\_1707169020.2387204/0/windows-

zip/windows/include/boost/fusion/container/vector/convert.hpp

\* /opt/cola/permits/1902477150\_1707169020.2387204/0/windows-

zip/windows/include/boost/spirit/home/support/char\_set/range\_functions.hpp

\* /opt/cola/permits/1902477150\_1707169020.2387204/0/windows-

zip/windows/include/boost/spirit/home/qi/nonterminal/grammar.hpp

\* /opt/cola/permits/1902477150\_1707169020.2387204/0/windows-

zip/windows/include/boost/fusion/container/vector/detail/cpp03/vector50.hpp

\* /opt/cola/permits/1902477150\_1707169020.2387204/0/windows-

zip/windows/include/boost/fusion/container/map.hpp

 /opt/cola/permits/1902477150\_1707169020.2387204/0/windowszip/windows/include/boost/fusion/sequence/intrinsic\_fwd.hpp

\* /opt/cola/permits/1902477150\_1707169020.2387204/0/windows-zip/windows/include/boost/fusion/mpl/erase.hpp \* /opt/cola/permits/1902477150\_1707169020.2387204/0/windowszip/windows/include/boost/fusion/container/generation/detail/pp\_make\_set.hpp \* /opt/cola/permits/1902477150\_1707169020.2387204/0/windowszip/windows/include/boost/fusion/container/set/detail/cpp03/set\_fwd.hpp \* /opt/cola/permits/1902477150\_1707169020.2387204/0/windowszip/windows/include/boost/fusion/support/unused.hpp \* /opt/cola/permits/1902477150\_1707169020.2387204/0/windowszip/windows/include/boost/spirit/home/qi/detail/string\_parse.hpp \* /opt/cola/permits/1902477150\_1707169020.2387204/0/windowszip/windows/include/boost/fusion/container/list/detail/cpp03/limits.hpp \* /opt/cola/permits/1902477150\_1707169020.2387204/0/windowszip/windows/include/boost/fusion/tuple/detail/tuple\_tie.hpp \* /opt/cola/permits/1902477150\_1707169020.2387204/0/windows-zip/windows/include/boost/fusion/sequence.hpp

\* /opt/cola/permits/1902477150\_1707169020.2387204/0/windowszip/windows/include/boost/fusion/container/vector/detail/cpp03/vector30.hpp \* /opt/cola/permits/1902477150\_1707169020.2387204/0/windowszip/windows/include/boost/spirit/home/qi/nonterminal/rule.hpp \* /opt/cola/permits/1902477150\_1707169020.2387204/0/windowszip/windows/include/boost/fusion/container/generation/detail/pp\_make\_map.hpp \* /opt/cola/permits/1902477150\_1707169020.2387204/0/windowszip/windows/include/boost/fusion/iterator/iterator\_adapter.hpp \* /opt/cola/permits/1902477150\_1707169020.2387204/0/windowszip/windows/include/boost/spirit/home/qi/nonterminal/error\_handler.hpp \* /opt/cola/permits/1902477150\_1707169020.2387204/0/windowszip/windows/include/boost/spirit/home/support/detail/as\_variant.hpp \* /opt/cola/permits/1902477150\_1707169020.2387204/0/windowszip/windows/include/boost/fusion/algorithm/transformation/pop\_back.hpp

```
*
```
 /opt/cola/permits/1902477150\_1707169020.2387204/0/windowszip/windows/include/boost/fusion/iterator/mpl/convert\_iterator.hpp \* /opt/cola/permits/1902477150\_1707169020.2387204/0/windowszip/windows/include/boost/fusion/container/map/detail/cpp03/convert.hpp \* /opt/cola/permits/1902477150\_1707169020.2387204/0/windowszip/windows/include/boost/fusion/iterator/iterator\_facade.hpp \* /opt/cola/permits/1902477150\_1707169020.2387204/0/windowszip/windows/include/boost/fusion/container/vector/detail/cpp03/vector\_n\_chooser.hpp \* /opt/cola/permits/1902477150\_1707169020.2387204/0/windowszip/windows/include/boost/fusion/container/vector/detail/cpp03/vector10.hpp \* /opt/cola/permits/1902477150\_1707169020.2387204/0/windowszip/windows/include/boost/fusion/view/joint\_view/joint\_view\_iterator.hpp \* /opt/cola/permits/1902477150\_1707169020.2387204/0/windowszip/windows/include/boost/fusion/iterator/equal\_to.hpp \* /opt/cola/permits/1902477150\_1707169020.2387204/0/windowszip/windows/include/boost/spirit/home/support/utf8.hpp

```
zip/windows/include/boost/spirit/home/qi/string/tst_map.hpp
* /opt/cola/permits/1902477150_1707169020.2387204/0/windows-
zip/windows/include/boost/spirit/home/qi/nonterminal/debug_handler.hpp
* /opt/cola/permits/1902477150_1707169020.2387204/0/windows-zip/windows/include/boost/fusion/container.hpp
* /opt/cola/permits/1902477150_1707169020.2387204/0/windows-
zip/windows/include/boost/fusion/container/generation/detail/pp_vector_tie.hpp
* /opt/cola/permits/1902477150_1707169020.2387204/0/windows-
zip/windows/include/boost/fusion/container/map/map_fwd.hpp
* /opt/cola/permits/1902477150_1707169020.2387204/0/windows-
zip/windows/include/boost/fusion/adapted/std_tuple.hpp
* /opt/cola/permits/1902477150_1707169020.2387204/0/windows-
zip/windows/include/boost/fusion/mpl/insert_range.hpp
* /opt/cola/permits/1902477150_1707169020.2387204/0/windows-
zip/windows/include/boost/spirit/home/qi/directive.hpp
*
 /opt/cola/permits/1902477150_1707169020.2387204/0/windows-
zip/windows/include/boost/fusion/container/generation/detail/pp_list_tie.hpp
* /opt/cola/permits/1902477150_1707169020.2387204/0/windows-
zip/windows/include/boost/fusion/container/generation/detail/pp_make_list.hpp
* /opt/cola/permits/1902477150_1707169020.2387204/0/windows-
zip/windows/include/boost/fusion/tuple/detail/tuple.hpp
* /opt/cola/permits/1902477150_1707169020.2387204/0/windows-
zip/windows/include/boost/spirit/home/qi/nonterminal/detail/parser_binder.hpp
* /opt/cola/permits/1902477150_1707169020.2387204/0/windows-
zip/windows/include/boost/fusion/adapted/std_tuple/std_tuple_iterator.hpp
* /opt/cola/permits/1902477150_1707169020.2387204/0/windows-
zip/windows/include/boost/fusion/tuple/detail/tuple_expand.hpp
* /opt/cola/permits/1902477150_1707169020.2387204/0/windows-
zip/windows/include/boost/fusion/container/set/convert.hpp
* /opt/cola/permits/1902477150_1707169020.2387204/0/windows-
zip/windows/include/boost/fusion/container/vector/detail/cpp03/value_at_impl.hpp
*
 /opt/cola/permits/1902477150_1707169020.2387204/0/windows-
zip/windows/include/boost/fusion/adapted/std_tuple/detail/category_of_impl.hpp
* /opt/cola/permits/1902477150_1707169020.2387204/0/windows-
zip/windows/include/boost/fusion/support/iterator_base.hpp
* /opt/cola/permits/1902477150_1707169020.2387204/0/windows-
zip/windows/include/boost/fusion/container/set/detail/cpp03/limits.hpp
* /opt/cola/permits/1902477150_1707169020.2387204/0/windows-
zip/windows/include/boost/fusion/container/vector/detail/cpp03/vector_forward_ctor.hpp
No license file was found, but licenses were detected in source scan.
/*----------------
```
 Copyright (c) 2002-2003 Joel de Guzman Copyright (c) 2002 Juan Carlos Arevalo-Baeza Copyright (c) 2002-2003 Martin Wille http://spirit.sourceforge.net/

=============================================================================\*/

Found in path(s):

\* /opt/cola/permits/1902477150\_1707169020.2387204/0/windowszip/windows/include/boost/spirit/home/classic/dynamic.hpp \* /opt/cola/permits/1902477150\_1707169020.2387204/0/windowszip/windows/include/boost/spirit/home/classic/dynamic/if.hpp No license file was found, but licenses were detected in source scan.

/\*! @file Defines `boost::hana::integral\_constant`.

@copyright Louis Dionne 2013-2017 Distributed under the Boost Software License, Version 1.0. (See accompanying file LICENSE.md or copy at http://boost.org/LICENSE\_1\_0.txt) \*/

Found in path(s):

\* /opt/cola/permits/1902477150\_1707169020.2387204/0/windowszip/windows/include/boost/hana/integral\_constant.hpp No license file was found, but licenses were detected in source scan.

/\*!

@file Defines `boost::hana::greater`.

@copyright Louis Dionne 2013-2017

Distributed under the Boost Software License, Version 1.0. (See accompanying file LICENSE.md or copy at http://boost.org/LICENSE\_1\_0.txt) \*/

Found in path(s):

\* /opt/cola/permits/1902477150\_1707169020.2387204/0/windows-zip/windows/include/boost/hana/greater.hpp No license file was found, but licenses were detected in source scan.

/\*!

@file Forward declares `boost::hana::Applicative`.

@copyright Louis Dionne 2013-2017 Distributed under the Boost Software License, Version 1.0. (See accompanying file LICENSE.md or copy at http://boost.org/LICENSE\_1\_0.txt) \*/

Found in path(s):

\* /opt/cola/permits/1902477150\_1707169020.2387204/0/windowszip/windows/include/boost/hana/fwd/concept/applicative.hpp No license file was found, but licenses were detected in source scan.

[auto\_generated] boost/numeric/odeint/util/state\_wrapper.hpp

[begin\_description] State wrapper for the state type in all stepper. The state wrappers are responsible for construction, destruction, copying construction, assignment and resizing. [end\_description]

Copyright 2011-2012 Mario Mulansky Copyright 2011-2013 Karsten Ahnert

Distributed under the Boost Software License, Version 1.0. (See accompanying file LICENSE\_1\_0.txt or copy at http://www.boost.org/LICENSE\_1\_0.txt) \*/

Found in path(s):

\* /opt/cola/permits/1902477150\_1707169020.2387204/0/windowszip/windows/include/boost/numeric/odeint/util/state\_wrapper.hpp No license file was found, but licenses were detected in source scan.

/\* Copyright 2006-2013 Joaquin M Lopez Munoz.

\* Distributed under the Boost Software License, Version 1.0.

\* (See accompanying file LICENSE\_1\_0.txt or copy at

\* http://www.boost.org/LICENSE\_1\_0.txt)

\*

/\*

\* See http://www.boost.org/libs/flyweight for library home page. \*/

Found in path(s):

\* /opt/cola/permits/1902477150\_1707169020.2387204/0/windowszip/windows/include/boost/flyweight/detail/recursive\_lw\_mutex.hpp No license file was found, but licenses were detected in source scan.

/\*

\*

\* Defines the class template boost::iostreams::detail::device\_adapter,

\* a convenience base class for device adapters.

\* File: boost/iostreams/detail/adapter/filter\_adapter.hpp

\* Date: Mon Nov 26 14:35:48 MST 2007

\*

\* Copyright: 2007-2008 CodeRage, LLC

\* Author: Jonathan Turkanis

\* Contact: turkanis at coderage dot com

\*

\* Distributed under the Boost Software License, Version 1.0.(See accompanying

\* file LICENSE\_1\_0.txt or copy at http://www.boost.org/LICENSE\_1\_0.txt.)

\*

\* See http://www.boost.org/libs/iostreams for documentation. \*/

Found in path(s):

\* /opt/cola/permits/1902477150\_1707169020.2387204/0/windowszip/windows/include/boost/iostreams/detail/adapter/device\_adapter.hpp No license file was found, but licenses were detected in source scan.

/\*

Copyright Rene Rivera 2008-2017 Distributed under the Boost Software License, Version 1.0. (See accompanying file LICENSE\_1\_0.txt or copy at http://www.boost.org/LICENSE\_1\_0.txt) \*/

Found in path(s):

\* /opt/cola/permits/1902477150\_1707169020.2387204/0/windowszip/windows/include/boost/predef/compiler/intel.h No license file was found, but licenses were detected in source scan.

/\*=============================================================================

 Copyright (c) 2001-2011 Joel de Guzman Copyright (c) 2001-2011 Hartmut Kaiser Copyright (c) 2010 Bryce Lelbach

 Distributed under the Boost Software License, Version 1.0. (See accompanying file LICENSE\_1\_0.txt or copy at http://www.boost.org/LICENSE\_1\_0.txt)

==============================================================================\*/

Found in path(s):

\* /opt/cola/permits/1902477150\_1707169020.2387204/0/windowszip/windows/include/boost/spirit/home/qi/string/lit.hpp \* /opt/cola/permits/1902477150\_1707169020.2387204/0/windowszip/windows/include/boost/spirit/home/qi/char/char.hpp No license file was found, but licenses were detected in source scan.

//  $\frac{1}{\pi}$ ip/impl/address v6.ipp // ~~~~~~~~~~~~~~~~~~~~~~ // // Copyright (c) 2003-2017 Christopher M. Kohlhoff (chris at kohlhoff dot com) // // Distributed under the Boost Software License, Version 1.0. (See accompanying // file LICENSE\_1\_0.txt or copy at http://www.boost.org/LICENSE\_1\_0.txt) //

```
#ifndef BOOST_ASIO_IP_IMPL_ADDRESS_V6_IPP
#define BOOST_ASIO_IP_IMPL_ADDRESS_V6_IPP
```

```
#if defined(MSC_VER) && (MSC_VER >= 1200)
# pragma once
#endif // defined(_MSC_VER) && (_MSC_VER >= 1200)
```

```
#include <boost/asio/detail/config.hpp>
#include <cstring>
#include <stdexcept>
#include <typeinfo>
#include <boost/asio/detail/socket_ops.hpp>
#include <boost/asio/detail/throw_error.hpp>
#include <boost/asio/detail/throw_exception.hpp>
#include <boost/asio/error.hpp>
#include <boost/asio/ip/address_v6.hpp>
```
#include <boost/asio/detail/push\_options.hpp>

```
namespace boost {
namespace asio {
namespace ip {
```

```
address_v6::address_v6()
 : addr_(),
  scope_id_0{
```

```
}
```

```
address_v6::address_v6(const address_v6::bytes_type& bytes,
  unsigned long scope)
 : scope_id_(scope)
{
#if UCHAR_MAX > 0xFF
for (std::size_t i = 0; i < bytes.size(); ++i)
 {
 if (bytes[i] > 0xFF) {
  std::out of range ex("address v6 from bytes type");
   boost::asio::detail::throw_exception(ex);
   }
 }
#endif // UCHAR_MAX > 0xFF
```

```
 using namespace std; // For memcpy.
```

```
 memcpy(addr_.s6_addr, bytes.data(), 16);
}
address_v6::address_v6(const address_v6& other)
 : addr_(other.addr_),
  scope_id_(other.scope_id_)
{
}
#if defined(BOOST_ASIO_HAS_MOVE)
address_v6::address_v6(address_v6&& other)
 : addr_(other.addr_),
  scope_id_(other.scope_id_)
{
}
#endif // defined(BOOST_ASIO_HAS_MOVE)
address_v6& address_v6::operator=(const address_v6& other)
{
addr = other.addr \ldots;
scope_id = other.scope_id_;
return *this;
}
#if defined(BOOST_ASIO_HAS_MOVE)
address_v6& address_v6::operator=(address_v6&& other)
{
addr = other.addr \thereforescope_id = other.scope_id_;
 return *this;
}
#endif // defined(BOOST_ASIO_HAS_MOVE)
address_v6::bytes_type address_v6::to_bytes() const
{
 using namespace std; // For memcpy.
 bytes_type bytes;
#if defined(BOOST_ASIO_HAS_STD_ARRAY)
 memcpy(bytes.data(), addr_.s6_addr, 16);
#else // defined(BOOST_ASIO_HAS_STD_ARRAY)
memcpy(bytes.elems, addr. s6 addr, 16);
#endif // defined(BOOST_ASIO_HAS_STD_ARRAY)
 return bytes;
}
std::string address_v6::to_string() const
{
 boost::system::error_code ec;
```

```
 std::string addr = to_string(ec);
 boost::asio::detail::throw_error(ec);
 return addr;
}
std::string address_v6::to_string(boost::system::error_code& ec) const
{
 char addr_str[boost::asio::detail::max_addr_v6_str_len];
const char* addr = boost::asio::detail::socket_ops::inet_ntop(
     BOOST_ASIO_OS_DEF(AF_INET6), &addr_, addr_str,
     boost::asio::detail::max_addr_v6_str_len, scope_id_, ec);
if (addr == 0) return std::string();
 return addr;
}
address_v6 address_v6::from_string(const
 char* str)
{
 boost::system::error_code ec;
address_v6 addr = from_string(str, ec);
 boost::asio::detail::throw_error(ec);
 return addr;
}
address_v6 address_v6::from_string(
  const char* str, boost::system::error_code& ec)
{
 address_v6 tmp;
 if (boost::asio::detail::socket_ops::inet_pton(
    BOOST_ASIO_OS_DEF(AF_INET6), str, &tmp.addr_, &tmp.scope_id_, ec) \leq 0 return address_v6();
 return tmp;
}
address_v6 address_v6::from_string(const std::string& str)
{
 return from_string(str.c_str());
}
address_v6 address_v6::from_string(
  const std::string& str, boost::system::error_code& ec)
{
return from string(str.c str(), ec);
}
address v4 address v6::to v4() const
```

```
{
if (\text{lis}_\text{v4\_mapped}) \&\& \text{ lis}_\text{v4\_compatible}() {
  std::bad_cast ex;
  boost::asio::detail::throw_exception(ex);
 }
 address_v4::bytes_type v4_bytes = { { addr_.s6_addr[12],
  addr_.s6_addr[13], addr_.s6_addr[14], addr_.s6_addr[15] } };
 return address_v4(v4_bytes);
}
bool
 address_v6::is_loopback() const
{
return ((addr_.s6_addr[0] == 0) && (addr_.s6_addr[1] == 0)
   &\& (addr_.s6_addr[2] == 0) &\& (addr_.s6_addr[3] == 0)
   && (addr .s6 addr[4] == 0) && (addr .s6 addr[5] == 0)
   & (addr_.s6_addr[6] == 0) & (addr_.s6_addr[7] == 0)
   & (\text{addr}\_s6\_addr[8] == 0) \& (\text{addr}\_s6\_addr[9] == 0)&\& (addr_.s6_addr[10] == 0) &\& (addr_.s6_addr[11] == 0)
   & (addr_.s6_addr[12] == 0) & (addr_.s6_addr[13] == 0)
   &\& (addr_.s6_addr[14] == 0) &\& (addr_.s6_addr[15] == 1));
}
bool address_v6::is_unspecified() const
{
return ((addr_.s6_addr[0] == 0) && (addr_.s6_addr[1] == 0)
   &\& (addr_.s6_addr[2] == 0) &\& (addr_.s6_addr[3] == 0)
   &\& (addr_.s6_addr[4] == 0) &\& (addr_.s6_addr[5] == 0)
   &\& (addr_.s6_addr[6] == 0) &\& (addr_.s6_addr[7] == 0)
   &\& (addr_.s6_addr[8] == 0) &\& (addr_.s6_addr[9] == 0)
   &\& (addr_.s6_addr[10] == 0) &\& (addr_.s6_addr[11] == 0)
   &\& (addr_.s6_addr[12] == 0) &\& (addr_.s6_addr[13] ==
 0)
   &\& (addr_.s6_addr[14] == 0) &\& (addr_.s6_addr[15] == 0));
}
bool address_v6::is_link_local() const
{
return ((addr .s6 addr[0] == 0xfe) && ((addr .s6 addr[1] & 0xc0) == 0x80));
}
bool address_v6::is_site_local() const
{
return ((addr .s6 addr[0] == 0xfe) && ((addr .s6 addr[1] & 0xc0) == 0xc0));
}
```

```
bool address_v6::is_v4_mapped() const
{
return ((addr_.s6_addr[0] == 0) && (addr_.s6_addr[1] == 0)
   &\& (addr_.s6_addr[2] == 0) &\& (addr_.s6_addr[3] == 0)
   &\& (addr_.s6_addr[4] == 0) &\& (addr_.s6_addr[5] == 0)
   &\& (addr_.s6_addr[6] == 0) &\& (addr_.s6_addr[7] == 0)
   &\& (addr_.s6_addr[8] == 0) &\& (addr_.s6_addr[9] == 0)
   &\& (addr_.s6_addr[10] == 0xff) &\& (addr_.s6_addr[11] == 0xff));
}
bool address_v6::is_v4_compatible() const
{
return ((addr_.s6_addr[0] == 0) && (addr_.s6_addr[1] == 0)
   &\& (addr_.s6_addr[2] == 0) &\& (addr_.s6_addr[3] == 0)
   & (\text{addr}\_s6\_addr[4] == 0) \& (\text{addr}\_s6\_addr[5] == 0)&\& (addr_.s6_addr[6] == 0) &\& (addr_.s6_addr[7]
== 0&\& (addr_.s6_addr[8] == 0) &\& (addr_.s6_addr[9] == 0)
   &\& (addr_.s6_addr[10] == 0) &\& (addr_.s6_addr[11] == 0)
   &\& !((addr_.s6_addr[12] == 0)
    & (addr_.s6_addr[13] == 0)
    & (addr_.s6_addr[14] == 0)
    &\& ((addr_.s6_addr[15] == 0) || (addr_.s6_addr[15] == 1))));
}
bool address_v6::is_multicast() const
{
return (addr\_s6\_addr[0] == 0xff);}
bool address_v6::is_multicast_global() const
{
return ((addr_.s6_addr[0] == 0xff) && ((addr_.s6_addr[1] & 0x0f) == 0x0e));
}
bool address_v6::is_multicast_link_local() const
{
return ((addr_.s6_addr[0] == 0xff) && ((addr_.s6_addr[1] & 0x0f) == 0x02));
}
bool address v6::is multicast node local() const
{
return ((addr_.s6_addr[0] == 0xff) && ((addr_.s6_addr[1] & 0x0f) == 0x01));
}
bool address v6::is multicast org_local() const
{
return ((addr_.s6_addr[0] == 0xff) && ((addr_.s6_addr[1] & 0x0f) == 0x08));
```
}

```
bool address_v6::is_multicast_site_local() const
{
return ((addr\_s6\_addr[0] ==0xff) && ((addr_.s6_addr[1] & 0x0f) == 0x05));
}
bool operator==(const address_v6& a1, const address_v6& a2)
{
 using namespace std; // For memcmp.
 return memcmp(&a1.addr_, &a2.addr_,
   sizeof(boost::asio::detail::in6\_addr_type)) == 0&a1.scope_id = a2.scope_id;}
bool operator<(const address_v6& a1, const address_v6& a2)
{
 using namespace std; // For memcmp.
int memcmp_result = memcmp(\&a1.addr_, \&a2.addr_,
   sizeof(boost::asio::detail::in6_addr_type));
if (memcmp_result < 0)
  return true;
if (memcmp_result > 0)
  return false;
 return a1.scope_id_ < a2.scope_id_;
}
address_v6 address_v6::loopback()
{
 address_v6 tmp;
tmp.addr_.s6_addr[15] = 1;
 return tmp;
}
address_v6 address_v6::v4_mapped(const address_v4& addr)
{
address_v4::bytes_typev4_bytes = addr.to_bytes(); bytes_type v6_bytes = { { 0, 0, 0, 0, 0, 0, 0, 0, 0, 0, 0xFF, 0xFF,
  v4_bytes[0], v4_bytes[1], v4_bytes[2], v4_bytes[3] } };
return address v6(v6) bytes);
}
address_v6 address_v6::v4_compatible(const
 address_v4& addr)
{
address v4::bytes type v4 bytes = addr.to bytes();
 bytes_type v6_bytes = { { 0, 0, 0, 0, 0, 0, 0, 0, 0, 0, 0, 0,
```

```
 v4_bytes[0], v4_bytes[1], v4_bytes[2], v4_bytes[3] } };
 return address_v6(v6_bytes);
}
```
} // namespace ip } // namespace asio

} // namespace boost

#include <boost/asio/detail/pop\_options.hpp>

#endif // BOOST\_ASIO\_IP\_IMPL\_ADDRESS\_V6\_IPP

Found in path(s):

\* /opt/cola/permits/1902477150\_1707169020.2387204/0/windowszip/windows/include/boost/asio/ip/impl/address\_v6.ipp No license file was found, but licenses were detected in source scan.

/\*=============================================================================

=============================================================================\*/

==============================================================================\*/

 Copyright (c) 2001-2014 Joel de Guzman Copyright (c) 2013 Agustin Berge

 Distributed under the Boost Software License, Version 1.0. (See accompanying file LICENSE\_1\_0.txt or copy at http://www.boost.org/LICENSE\_1\_0.txt)

Found in path(s):

\* /opt/cola/permits/1902477150\_1707169020.2387204/0/windowszip/windows/include/boost/spirit/home/x3/directive/skip.hpp No license file was found, but licenses were detected in source scan.

 Phoenix V1.2.1 Copyright (c) 2001-2003 Joel de Guzman Copyright (c) 2001-2003 Hartmut Kaiser

/\*=======================

 Distributed under the Boost Software License, Version 1.0. (See accompanying file LICENSE\_1\_0.txt or copy at http://www.boost.org/LICENSE\_1\_0.txt)

Found in path(s):

\* /opt/cola/permits/1902477150\_1707169020.2387204/0/windowszip/windows/include/boost/spirit/home/classic/phoenix/casts.hpp No license file was found, but licenses were detected in source scan.

/\*!

@file Forward declares `boost::hana::members`. @copyright Louis Dionne 2013-2017

Distributed under the Boost Software License, Version 1.0.

(See accompanying file LICENSE.md or copy at http://boost.org/LICENSE\_1\_0.txt) \*/

Found in path(s):

\* /opt/cola/permits/1902477150\_1707169020.2387204/0/windowszip/windows/include/boost/hana/fwd/members.hpp No license file was found, but licenses were detected in source scan.

/\*!

@file Defines operators for Comparables.

@copyright Louis Dionne 2013-2017 Distributed under the Boost Software License, Version 1.0. (See accompanying file LICENSE.md or copy at http://boost.org/LICENSE\_1\_0.txt) \*/

Found in path(s):

\* /opt/cola/permits/1902477150\_1707169020.2387204/0/windowszip/windows/include/boost/hana/detail/operators/comparable.hpp No license file was found, but licenses were detected in source scan.

/\*! @file Forward declares `boost::hana::index\_if`.

@copyright Louis Dionne 2013-2017 @copyright Jason Rice 2017 Distributed under the Boost Software License, Version 1.0. (See accompanying file LICENSE.md or copy at http://boost.org/LICENSE\_1\_0.txt) \*/

/\*=============================================================================

Found in path(s): \* /opt/cola/permits/1902477150\_1707169020.2387204/0/windowszip/windows/include/boost/hana/fwd/index\_if.hpp No license file was found, but licenses were detected in source scan.

Boost.Wave: A Standard compliant C++ preprocessor library

Re2C based C++ lexer

http://www.boost.org/

 Copyright (c) 2001-2012 Hartmut Kaiser. Distributed under the Boost Software License, Version 1.0. (See accompanying file

=============================================================================\*/

Found in path(s):

\* /opt/cola/permits/1902477150\_1707169020.2387204/0/windowszip/windows/include/boost/wave/cpplexer/re2clex/cpp\_re2c\_lexer.hpp No license file was found, but licenses were detected in source scan.

/\*-----------------------------------------------------------------------------+

Copyright (c) 2007-2010: Joachim Faulhaber

+------------------------------------------------------------------------------+

Copyright (c) 1999-2006: Cortex Software GmbH, Kantstrasse 57, Berlin

+------------------------------------------------------------------------------+

 Distributed under the Boost Software License, Version 1.0. (See accompanying file LICENCE.txt or copy at http://www.boost.org/LICENSE\_1\_0.txt)

+-----------------------------------------------------------------------------\*/

Found in path(s):

\* /opt/cola/permits/1902477150\_1707169020.2387204/0/windowszip/windows/include/boost/icl/detail/set\_algo.hpp No license file was found, but licenses were detected in source scan.

// Distributed under the Boost Software License, Version 1.0.

Found in path(s):

\* /opt/cola/permits/1902477150\_1707169020.2387204/0/windowszip/windows/include/boost/smart\_ptr/detail/sp\_counted\_base\_clang.hpp \* /opt/cola/permits/1902477150\_1707169020.2387204/0/windowszip/windows/include/boost/detail/winapi/crypt.hpp \* /opt/cola/permits/1902477150\_1707169020.2387204/0/windowszip/windows/include/boost/test/detail/log\_level.hpp \* /opt/cola/permits/1902477150\_1707169020.2387204/0/windowszip/windows/include/boost/detail/winapi/environment.hpp \* /opt/cola/permits/1902477150\_1707169020.2387204/0/windows-zip/windows/include/boost/memory\_order.hpp \* /opt/cola/permits/1902477150\_1707169020.2387204/0/windowszip/windows/include/boost/type\_traits/detail/mp\_defer.hpp \* /opt/cola/permits/1902477150\_1707169020.2387204/0/windowszip/windows/include/boost/detail/winapi/error\_handling.hpp \* /opt/cola/permits/1902477150\_1707169020.2387204/0/windowszip/windows/include/boost/detail/winapi/GetThreadTimes.hpp \* /opt/cola/permits/1902477150\_1707169020.2387204/0/windowszip/windows/include/boost/detail/winapi/handles.hpp \* /opt/cola/permits/1902477150\_1707169020.2387204/0/windowszip/windows/include/boost/test/execution\_monitor.hpp \* /opt/cola/permits/1902477150\_1707169020.2387204/0/windowszip/windows/include/boost/test/impl/test\_tools.ipp

\* /opt/cola/permits/1902477150\_1707169020.2387204/0/windows-zip/windows/include/boost/test/utils/rtti.hpp

\* /opt/cola/permits/1902477150\_1707169020.2387204/0/windows-zip/windows/include/boost/test/tree/test\_unit.hpp

\* /opt/cola/permits/1902477150\_1707169020.2387204/0/windowszip/windows/include/boost/chrono/detail/inlined/mac/chrono.hpp \* /opt/cola/permits/1902477150\_1707169020.2387204/0/windowszip/windows/include/boost/bind/placeholders.hpp

\* /opt/cola/permits/1902477150\_1707169020.2387204/0/windowszip/windows/include/boost/detail/winapi/get\_current\_thread.hpp \* /opt/cola/permits/1902477150\_1707169020.2387204/0/windowszip/windows/include/boost/chrono/detail/inlined/mac/thread\_clock.hpp \*

 /opt/cola/permits/1902477150\_1707169020.2387204/0/windowszip/windows/include/boost/smart\_ptr/detail/atomic\_count\_nt.hpp \* /opt/cola/permits/1902477150\_1707169020.2387204/0/windowszip/windows/include/boost/detail/winapi/heap\_memory.hpp \* /opt/cola/permits/1902477150\_1707169020.2387204/0/windowszip/windows/include/boost/test/tree/auto\_registration.hpp \* /opt/cola/permits/1902477150\_1707169020.2387204/0/windowszip/windows/include/boost/filesystem/operations.hpp \* /opt/cola/permits/1902477150\_1707169020.2387204/0/windowszip/windows/include/boost/detail/winapi/access\_rights.hpp \* /opt/cola/permits/1902477150\_1707169020.2387204/0/windowszip/windows/include/boost/detail/winapi/thread.hpp

\* /opt/cola/permits/1902477150\_1707169020.2387204/0/windows-zip/windows/include/boost/test/data/config.hpp

\* /opt/cola/permits/1902477150\_1707169020.2387204/0/windows-

zip/windows/include/boost/detail/winapi/time.hpp

\*

 /opt/cola/permits/1902477150\_1707169020.2387204/0/windowszip/windows/include/boost/chrono/detail/inlined/posix/chrono.hpp \* /opt/cola/permits/1902477150\_1707169020.2387204/0/windowszip/windows/include/boost/test/data/monomorphic/zip.hpp \* /opt/cola/permits/1902477150\_1707169020.2387204/0/windowszip/windows/include/boost/test/tools/detail/tolerance\_manip.hpp \* /opt/cola/permits/1902477150\_1707169020.2387204/0/windowszip/windows/include/boost/test/tools/floating\_point\_comparison.hpp \* /opt/cola/permits/1902477150\_1707169020.2387204/0/windowszip/windows/include/boost/test/tree/test\_case\_template.hpp \* /opt/cola/permits/1902477150\_1707169020.2387204/0/windowszip/windows/include/boost/detail/winapi/stack\_backtrace.hpp \* /opt/cola/permits/1902477150\_1707169020.2387204/0/windowszip/windows/include/boost/test/impl/unit\_test\_main.ipp \* /opt/cola/permits/1902477150\_1707169020.2387204/0/windowszip/windows/include/boost/test/tools/old/impl.hpp \* /opt/cola/permits/1902477150\_1707169020.2387204/0/windowszip/windows/include/boost/test/detail/workaround.hpp \*

 /opt/cola/permits/1902477150\_1707169020.2387204/0/windows-zip/windows/include/boost/test/utils/setcolor.hpp \* /opt/cola/permits/1902477150\_1707169020.2387204/0/windowszip/windows/include/boost/range/detail/safe\_bool.hpp

\* /opt/cola/permits/1902477150\_1707169020.2387204/0/windows-

zip/windows/include/boost/detail/winapi/init\_once.hpp

\* /opt/cola/permits/1902477150\_1707169020.2387204/0/windows-

zip/windows/include/boost/test/utils/basic\_cstring/io.hpp

\* /opt/cola/permits/1902477150\_1707169020.2387204/0/windows-

zip/windows/include/boost/chrono/detail/inlined/process\_cpu\_clocks.hpp

\* /opt/cola/permits/1902477150\_1707169020.2387204/0/windows-zip/windows/include/boost/detail/winapi/apc.hpp

\* /opt/cola/permits/1902477150\_1707169020.2387204/0/windows-

zip/windows/include/boost/chrono/detail/inlined/mac/process\_cpu\_clocks.hpp

\* /opt/cola/permits/1902477150\_1707169020.2387204/0/windows-

zip/windows/include/boost/smart\_ptr/detail/operator\_bool.hpp

\*

/opt/cola/permits/1902477150\_1707169020.2387204/0/windows-zip/windows/include/boost/filesystem/config.hpp

\* /opt/cola/permits/1902477150\_1707169020.2387204/0/windows-

zip/windows/include/boost/test/data/monomorphic/collection.hpp

\* /opt/cola/permits/1902477150\_1707169020.2387204/0/windows-

zip/windows/include/boost/ratio/mpl/arithmetic.hpp

\* /opt/cola/permits/1902477150\_1707169020.2387204/0/windows-

zip/windows/include/boost/smart\_ptr/detail/sp\_convertible.hpp

\* /opt/cola/permits/1902477150\_1707169020.2387204/0/windows-

zip/windows/include/boost/detail/winapi/file\_management.hpp

\* /opt/cola/permits/1902477150\_1707169020.2387204/0/windows-

zip/windows/include/boost/detail/winapi/character\_code\_conversion.hpp

\* /opt/cola/permits/1902477150\_1707169020.2387204/0/windows-

zip/windows/include/boost/test/data/index\_sequence.hpp

\* /opt/cola/permits/1902477150\_1707169020.2387204/0/windows-

zip/windows/include/boost/test/tools/detail/lexicographic\_manip.hpp

\*

/opt/cola/permits/1902477150\_1707169020.2387204/0/windows-

zip/windows/include/boost/test/progress\_monitor.hpp

\* /opt/cola/permits/1902477150\_1707169020.2387204/0/windows-zip/windows/include/boost/bind/storage.hpp

\* /opt/cola/permits/1902477150\_1707169020.2387204/0/windows-zip/windows/include/boost/make\_shared.hpp

\* /opt/cola/permits/1902477150\_1707169020.2387204/0/windows-zip/windows/include/boost/test/tools/fpc\_op.hpp

\* /opt/cola/permits/1902477150\_1707169020.2387204/0/windows-zip/windows/include/boost/timer/timer.hpp

\* /opt/cola/permits/1902477150\_1707169020.2387204/0/windows-

zip/windows/include/boost/test/data/monomorphic/initializer\_list.hpp

\* /opt/cola/permits/1902477150\_1707169020.2387204/0/windows-

```
zip/windows/include/boost/detail/winapi/srw_lock.hpp
```
\* /opt/cola/permits/1902477150\_1707169020.2387204/0/windows-

zip/windows/include/boost/test/data/monomorphic/array.hpp

\* /opt/cola/permits/1902477150\_1707169020.2387204/0/windows-

zip/windows/include/boost/test/utils/runtime/finalize.hpp

\*

/opt/cola/permits/1902477150\_1707169020.2387204/0/windows-

zip/windows/include/boost/test/results\_collector.hpp

\* /opt/cola/permits/1902477150\_1707169020.2387204/0/windows-

zip/windows/include/boost/test/utils/assign\_op.hpp

\* /opt/cola/permits/1902477150\_1707169020.2387204/0/windows-zip/windows/include/boost/test/tree/visitor.hpp

\* /opt/cola/permits/1902477150\_1707169020.2387204/0/windowszip/windows/include/boost/test/data/monomorphic/generators.hpp \* /opt/cola/permits/1902477150\_1707169020.2387204/0/windowszip/windows/include/boost/detail/winapi/file\_mapping.hpp \* /opt/cola/permits/1902477150\_1707169020.2387204/0/windowszip/windows/include/boost/test/tools/detail/print\_helper.hpp \* /opt/cola/permits/1902477150\_1707169020.2387204/0/windowszip/windows/include/boost/detail/winapi/show\_window.hpp \* /opt/cola/permits/1902477150\_1707169020.2387204/0/windowszip/windows/include/boost/dll/detail/demangling/demangle\_symbol.hpp \* /opt/cola/permits/1902477150\_1707169020.2387204/0/windowszip/windows/include/boost/test/utils/is\_forward\_iterable.hpp \*

 /opt/cola/permits/1902477150\_1707169020.2387204/0/windowszip/windows/include/boost/detail/winapi/get\_process\_times.hpp

\* /opt/cola/permits/1902477150\_1707169020.2387204/0/windows-

zip/windows/include/boost/detail/winapi/shell.hpp

\* /opt/cola/permits/1902477150\_1707169020.2387204/0/windows-

zip/windows/include/boost/test/data/monomorphic/generators/random.hpp

\* /opt/cola/permits/1902477150\_1707169020.2387204/0/windows-

zip/windows/include/boost/test/tools/detail/it\_pair.hpp

\* /opt/cola/permits/1902477150\_1707169020.2387204/0/windows-

zip/windows/include/boost/test/tools/assertion.hpp

\* /opt/cola/permits/1902477150\_1707169020.2387204/0/windows-zip/windows/include/boost/intrusive\_ptr.hpp \* /opt/cola/permits/1902477150\_1707169020.2387204/0/windows-

zip/windows/include/boost/test/data/monomorphic/generate.hpp

\* /opt/cola/permits/1902477150\_1707169020.2387204/0/windows-zip/windows/include/boost/chrono/chrono.hpp

\* /opt/cola/permits/1902477150\_1707169020.2387204/0/windows-zip/windows/include/boost/test/unit\_test\_log.hpp \*

/opt/cola/permits/1902477150\_1707169020.2387204/0/windows-

zip/windows/include/boost/test/utils/named\_params.hpp

\* /opt/cola/permits/1902477150\_1707169020.2387204/0/windows-

zip/windows/include/boost/config/platform/zos.hpp

\* /opt/cola/permits/1902477150\_1707169020.2387204/0/windows-

zip/windows/include/boost/test/included/test\_exec\_monitor.hpp

\* /opt/cola/permits/1902477150\_1707169020.2387204/0/windows-

zip/windows/include/boost/test/data/monomorphic/join.hpp

\* /opt/cola/permits/1902477150\_1707169020.2387204/0/windows-zip/windows/include/boost/current\_function.hpp

\* /opt/cola/permits/1902477150\_1707169020.2387204/0/windows-

zip/windows/include/boost/chrono/detail/static\_assert.hpp

\* /opt/cola/permits/1902477150\_1707169020.2387204/0/windows-

zip/windows/include/boost/smart\_ptr/detail/spinlock\_nt.hpp

\* /opt/cola/permits/1902477150\_1707169020.2387204/0/windows-

zip/windows/include/boost/atomic/detail/interlocked.hpp

\*

/opt/cola/permits/1902477150\_1707169020.2387204/0/windows-

zip/windows/include/boost/chrono/detail/inlined/posix/thread\_clock.hpp

```
* /opt/cola/permits/1902477150_1707169020.2387204/0/windows-
```

```
zip/windows/include/boost/test/test_exec_monitor.hpp
```

```
* /opt/cola/permits/1902477150_1707169020.2387204/0/windows-
```
zip/windows/include/boost/test/impl/framework.ipp

\* /opt/cola/permits/1902477150\_1707169020.2387204/0/windows-

zip/windows/include/boost/smart\_ptr/make\_shared.hpp

\* /opt/cola/permits/1902477150\_1707169020.2387204/0/windows-

zip/windows/include/boost/test/utils/runtime/errors.hpp

\* /opt/cola/permits/1902477150\_1707169020.2387204/0/windows-zip/windows/include/boost/endian/endian.hpp

\* /opt/cola/permits/1902477150\_1707169020.2387204/0/windows-zip/windows/include/boost/detail/winapi/dll.hpp

\* /opt/cola/permits/1902477150\_1707169020.2387204/0/windows-

zip/windows/include/boost/test/unit\_test\_suite.hpp

\* /opt/cola/permits/1902477150\_1707169020.2387204/0/windows-

zip/windows/include/boost/test/data/generators.hpp

\*

/opt/cola/permits/1902477150\_1707169020.2387204/0/windows-

zip/windows/include/boost/signals2/deconstruct.hpp

\* /opt/cola/permits/1902477150\_1707169020.2387204/0/windows-

zip/windows/include/boost/test/utils/lazy\_ostream.hpp

\* /opt/cola/permits/1902477150\_1707169020.2387204/0/windows-

zip/windows/include/boost/ratio/mpl/rational\_constant.hpp

\* /opt/cola/permits/1902477150\_1707169020.2387204/0/windows-

zip/windows/include/boost/detail/winapi/event.hpp

\* /opt/cola/permits/1902477150\_1707169020.2387204/0/windows-

zip/windows/include/boost/test/data/monomorphic/generators/keywords.hpp

\* /opt/cola/permits/1902477150\_1707169020.2387204/0/windows-

zip/windows/include/boost/chrono/detail/inlined/win/chrono.hpp

\* /opt/cola/permits/1902477150\_1707169020.2387204/0/windows-

zip/windows/include/boost/test/data/monomorphic/grid.hpp

\* /opt/cola/permits/1902477150\_1707169020.2387204/0/windows-

zip/windows/include/boost/filesystem/string\_file.hpp

\* /opt/cola/permits/1902477150\_1707169020.2387204/0/windows-zip/windows/include/boost/is\_placeholder.hpp \*

/opt/cola/permits/1902477150\_1707169020.2387204/0/windows-

zip/windows/include/boost/test/data/monomorphic/sample\_merge.hpp

\* /opt/cola/permits/1902477150\_1707169020.2387204/0/windows-

zip/windows/include/boost/test/floating\_point\_comparison.hpp

\* /opt/cola/permits/1902477150\_1707169020.2387204/0/windows-

zip/windows/include/boost/test/impl/cpp\_main.ipp

\* /opt/cola/permits/1902477150\_1707169020.2387204/0/windows-

zip/windows/include/boost/test/impl/xml\_log\_formatter.ipp

\* /opt/cola/permits/1902477150\_1707169020.2387204/0/windows-

zip/windows/include/boost/test/tools/collection\_comparison\_op.hpp

\* /opt/cola/permits/1902477150\_1707169020.2387204/0/windows-

zip/windows/include/boost/test/predicate\_result.hpp

\* /opt/cola/permits/1902477150\_1707169020.2387204/0/windows-

zip/windows/include/boost/detail/winapi/system.hpp

zip/windows/include/boost/config/compiler/xlcpp\_zos.hpp

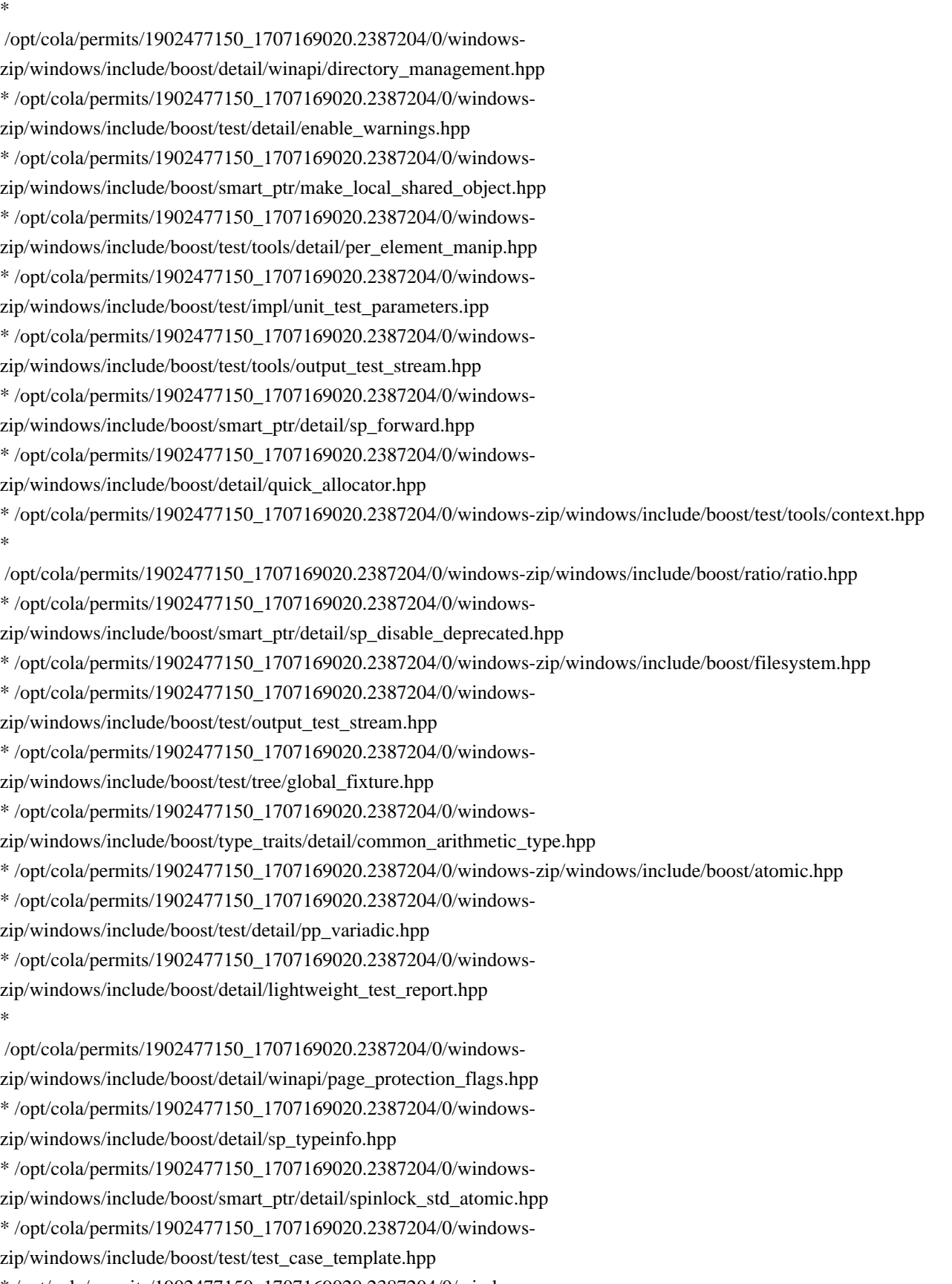

\* /opt/cola/permits/1902477150\_1707169020.2387204/0/windows-

zip/windows/include/boost/enable\_shared\_from\_this.hpp

\* /opt/cola/permits/1902477150\_1707169020.2387204/0/windows-

zip/windows/include/boost/test/impl/plain\_report\_formatter.ipp
\* /opt/cola/permits/1902477150\_1707169020.2387204/0/windowszip/windows/include/boost/smart\_ptr/enable\_shared\_from\_this.hpp \* /opt/cola/permits/1902477150\_1707169020.2387204/0/windowszip/windows/include/boost/test/utils/nullstream.hpp \*

 /opt/cola/permits/1902477150\_1707169020.2387204/0/windowszip/windows/include/boost/core/scoped\_enum.hpp \* /opt/cola/permits/1902477150\_1707169020.2387204/0/windowszip/windows/include/boost/test/prg\_exec\_monitor.hpp \* /opt/cola/permits/1902477150\_1707169020.2387204/0/windowszip/windows/include/boost/test/detail/fwd\_decl.hpp \* /opt/cola/permits/1902477150\_1707169020.2387204/0/windowszip/windows/include/boost/math/special\_functions/pow.hpp \* /opt/cola/permits/1902477150\_1707169020.2387204/0/windowszip/windows/include/boost/detail/atomic\_count.hpp \* /opt/cola/permits/1902477150\_1707169020.2387204/0/windowszip/windows/include/boost/detail/winapi/GetLastError.hpp \* /opt/cola/permits/1902477150\_1707169020.2387204/0/windowszip/windows/include/boost/detail/winapi/memory.hpp \* /opt/cola/permits/1902477150\_1707169020.2387204/0/windowszip/windows/include/boost/test/utils/wrap\_stringstream.hpp \* /opt/cola/permits/1902477150\_1707169020.2387204/0/windowszip/windows/include/boost/test/output/xml\_log\_formatter.hpp \*

 /opt/cola/permits/1902477150\_1707169020.2387204/0/windows-zip/windows/include/boost/endian/buffers.hpp \* /opt/cola/permits/1902477150\_1707169020.2387204/0/windows-

zip/windows/include/boost/chrono/detail/inlined/posix/process\_cpu\_clocks.hpp

\* /opt/cola/permits/1902477150\_1707169020.2387204/0/windows-

zip/windows/include/boost/test/data/monomorphic/singleton.hpp

\* /opt/cola/permits/1902477150\_1707169020.2387204/0/windows-

zip/windows/include/boost/type\_traits/detail/composite\_pointer\_type.hpp

\* /opt/cola/permits/1902477150\_1707169020.2387204/0/windows-

zip/windows/include/boost/test/impl/test\_tree.ipp

\* /opt/cola/permits/1902477150\_1707169020.2387204/0/windows-

zip/windows/include/boost/detail/winapi/debugapi.hpp

\* /opt/cola/permits/1902477150\_1707169020.2387204/0/windows-

zip/windows/include/boost/detail/winapi/condition\_variable.hpp

\* /opt/cola/permits/1902477150\_1707169020.2387204/0/windows-zip/windows/include/boost/test/tree/traverse.hpp \*

/opt/cola/permits/1902477150\_1707169020.2387204/0/windows-

zip/windows/include/boost/test/unit\_test\_monitor.hpp

\* /opt/cola/permits/1902477150\_1707169020.2387204/0/windows-

zip/windows/include/boost/test/detail/global\_typedef.hpp

\* /opt/cola/permits/1902477150\_1707169020.2387204/0/windows-

zip/windows/include/boost/smart\_ptr/detail/spinlock\_sync.hpp

\* /opt/cola/permits/1902477150\_1707169020.2387204/0/windows-

zip/windows/include/boost/detail/winapi/get\_system\_directory.hpp

\* /opt/cola/permits/1902477150\_1707169020.2387204/0/windows-

zip/windows/include/boost/ratio/mpl/comparison.hpp \* /opt/cola/permits/1902477150\_1707169020.2387204/0/windowszip/windows/include/boost/test/utils/algorithm.hpp \* /opt/cola/permits/1902477150\_1707169020.2387204/0/windowszip/windows/include/boost/detail/winapi/security.hpp \* /opt/cola/permits/1902477150\_1707169020.2387204/0/windowszip/windows/include/boost/type\_traits/common\_type.hpp \* /opt/cola/permits/1902477150\_1707169020.2387204/0/windowszip/windows/include/boost/type\_traits/declval.hpp \* /opt/cola/permits/1902477150\_1707169020.2387204/0/windowszip/windows/include/boost/io/detail/quoted\_manip.hpp \* /opt/cola/permits/1902477150\_1707169020.2387204/0/windowszip/windows/include/boost/type\_traits/detail/common\_type\_impl.hpp \* /opt/cola/permits/1902477150\_1707169020.2387204/0/windowszip/windows/include/boost/detail/winapi/timers.hpp \* /opt/cola/permits/1902477150\_1707169020.2387204/0/windowszip/windows/include/boost/test/utils/custom\_manip.hpp \* /opt/cola/permits/1902477150\_1707169020.2387204/0/windowszip/windows/include/boost/test/impl/results\_reporter.ipp \* /opt/cola/permits/1902477150\_1707169020.2387204/0/windowszip/windows/include/boost/test/utils/class\_properties.hpp \* /opt/cola/permits/1902477150\_1707169020.2387204/0/windowszip/windows/include/boost/detail/winapi/limits.hpp \* /opt/cola/permits/1902477150\_1707169020.2387204/0/windowszip/windows/include/boost/test/utils/string\_cast.hpp \* /opt/cola/permits/1902477150\_1707169020.2387204/0/windowszip/windows/include/boost/test/data/monomorphic/fwd.hpp \* /opt/cola/permits/1902477150\_1707169020.2387204/0/windowszip/windows/include/boost/detail/winapi/mutex.hpp \* /opt/cola/permits/1902477150\_1707169020.2387204/0/windows-zip/windows/include/boost/bind.hpp \* /opt/cola/permits/1902477150\_1707169020.2387204/0/windowszip/windows/include/boost/test/utils/basic\_cstring/bcs\_char\_traits.hpp \* /opt/cola/permits/1902477150\_1707169020.2387204/0/windowszip/windows/include/boost/test/output/junit\_log\_formatter.hpp \* /opt/cola/permits/1902477150\_1707169020.2387204/0/windowszip/windows/include/boost/test/utils/trivial\_singleton.hpp

\* /opt/cola/permits/1902477150\_1707169020.2387204/0/windows-zip/windows/include/boost/endian/std\_pair.hpp

\* /opt/cola/permits/1902477150\_1707169020.2387204/0/windows-

zip/windows/include/boost/test/utils/basic\_cstring/basic\_cstring\_fwd.hpp

\* /opt/cola/permits/1902477150\_1707169020.2387204/0/windows-

zip/windows/include/boost/test/parameterized\_test.hpp

\*

/opt/cola/permits/1902477150\_1707169020.2387204/0/windows-

zip/windows/include/boost/detail/winapi/dbghelp.hpp

\* /opt/cola/permits/1902477150\_1707169020.2387204/0/windows-zip/windows/include/boost/pointer\_to\_other.hpp

\* /opt/cola/permits/1902477150\_1707169020.2387204/0/windows-

zip/windows/include/boost/test/impl/test\_main.ipp

\* /opt/cola/permits/1902477150\_1707169020.2387204/0/windows-zip/windows/include/boost/mem\_fn.hpp

\* /opt/cola/permits/1902477150\_1707169020.2387204/0/windows-

zip/windows/include/boost/detail/winapi/get\_current\_process\_id.hpp

\* /opt/cola/permits/1902477150\_1707169020.2387204/0/windows-

zip/windows/include/boost/cxx11\_char\_types.hpp

\* /opt/cola/permits/1902477150\_1707169020.2387204/0/windows-zip/windows/include/boost/test/unit\_test.hpp

\* /opt/cola/permits/1902477150\_1707169020.2387204/0/windows-

zip/windows/include/boost/test/utils/iterator/input\_iterator\_facade.hpp

\* /opt/cola/permits/1902477150\_1707169020.2387204/0/windows-

zip/windows/include/boost/test/detail/suppress\_warnings.hpp

```
*
```
/opt/cola/permits/1902477150\_1707169020.2387204/0/windows-

zip/windows/include/boost/smart\_ptr/detail/spinlock.hpp

\* /opt/cola/permits/1902477150\_1707169020.2387204/0/windows-

zip/windows/include/boost/test/utils/runtime/argument.hpp

\* /opt/cola/permits/1902477150\_1707169020.2387204/0/windows-

zip/windows/include/boost/test/utils/runtime/fwd.hpp

\* /opt/cola/permits/1902477150\_1707169020.2387204/0/windows-

zip/windows/include/boost/test/tools/fpc\_tolerance.hpp

\* /opt/cola/permits/1902477150\_1707169020.2387204/0/windows-zip/windows/include/boost/ratio/config.hpp

\* /opt/cola/permits/1902477150\_1707169020.2387204/0/windows-

zip/windows/include/boost/test/impl/junit\_log\_formatter.ipp

\* /opt/cola/permits/1902477150\_1707169020.2387204/0/windows-zip/windows/include/boost/detail/winapi/tls.hpp

\* /opt/cola/permits/1902477150\_1707169020.2387204/0/windows-

zip/windows/include/boost/test/utils/runtime/argument\_factory.hpp

\* /opt/cola/permits/1902477150\_1707169020.2387204/0/windows-zip/windows/include/boost/ratio/include.hpp \*

/opt/cola/permits/1902477150\_1707169020.2387204/0/windows-

zip/windows/include/boost/detail/winapi/overlapped.hpp

\* /opt/cola/permits/1902477150\_1707169020.2387204/0/windows-

zip/windows/include/boost/test/included/unit\_test\_framework.hpp

\* /opt/cola/permits/1902477150\_1707169020.2387204/0/windows-

zip/windows/include/boost/test/auto\_unit\_test.hpp

\* /opt/cola/permits/1902477150\_1707169020.2387204/0/windows-

zip/windows/include/boost/smart\_ptr/detail/yield\_k.hpp

\* /opt/cola/permits/1902477150\_1707169020.2387204/0/windows-zip/windows/include/boost/timer/config.hpp

\* /opt/cola/permits/1902477150\_1707169020.2387204/0/windows-

```
zip/windows/include/boost/test/tree/test_case_counter.hpp
```
\* /opt/cola/permits/1902477150\_1707169020.2387204/0/windows-

zip/windows/include/boost/smart\_ptr/detail/spinlock\_pool.hpp

\* /opt/cola/permits/1902477150\_1707169020.2387204/0/windows-

zip/windows/include/boost/type\_traits/copy\_cv.hpp

\* /opt/cola/permits/1902477150\_1707169020.2387204/0/windows-

zip/windows/include/boost/smart\_ptr/detail/sp\_interlocked.hpp

\*

 /opt/cola/permits/1902477150\_1707169020.2387204/0/windowszip/windows/include/boost/detail/winapi/pipes.hpp

\* /opt/cola/permits/1902477150\_1707169020.2387204/0/windows-

zip/windows/include/boost/test/utils/iterator/token\_iterator.hpp

\* /opt/cola/permits/1902477150\_1707169020.2387204/0/windows-zip/windows/include/boost/test/minimal.hpp

\* /opt/cola/permits/1902477150\_1707169020.2387204/0/windows-

zip/windows/include/boost/test/unit\_test\_parameters.hpp

\* /opt/cola/permits/1902477150\_1707169020.2387204/0/windows-zip/windows/include/boost/chrono/duration.hpp

\* /opt/cola/permits/1902477150\_1707169020.2387204/0/windows-

zip/windows/include/boost/ratio/detail/overflow\_helpers.hpp

\* /opt/cola/permits/1902477150\_1707169020.2387204/0/windows-

zip/windows/include/boost/test/impl/decorator.ipp

\* /opt/cola/permits/1902477150\_1707169020.2387204/0/windows-

zip/windows/include/boost/test/utils/runtime/env/fetch.hpp

\*

/opt/cola/permits/1902477150\_1707169020.2387204/0/windows-zip/windows/include/boost/endian/conversion.hpp

\* /opt/cola/permits/1902477150\_1707169020.2387204/0/windows-

zip/windows/include/boost/detail/winapi/config.hpp

\* /opt/cola/permits/1902477150\_1707169020.2387204/0/windows-

zip/windows/include/boost/type\_traits/detail/composite\_member\_pointer\_type.hpp

\* /opt/cola/permits/1902477150\_1707169020.2387204/0/windows-

zip/windows/include/boost/test/output/plain\_report\_formatter.hpp

\* /opt/cola/permits/1902477150\_1707169020.2387204/0/windows-zip/windows/include/boost/utility/declval.hpp

\* /opt/cola/permits/1902477150\_1707169020.2387204/0/windows-

zip/windows/include/boost/smart\_ptr/detail/sp\_counted\_base\_gcc\_sparc.hpp

\* /opt/cola/permits/1902477150\_1707169020.2387204/0/windows-

zip/windows/include/boost/test/utils/runtime/parameter.hpp

\* /opt/cola/permits/1902477150\_1707169020.2387204/0/windows-

zip/windows/include/boost/test/tools/detail/expression\_holder.hpp

\* /opt/cola/permits/1902477150\_1707169020.2387204/0/windows-

zip/windows/include/boost/smart\_ptr/detail/atomic\_count\_std\_atomic.hpp

\*

/opt/cola/permits/1902477150\_1707169020.2387204/0/windows-

zip/windows/include/boost/smart\_ptr/detail/atomic\_count\_spin.hpp

\* /opt/cola/permits/1902477150\_1707169020.2387204/0/windows-

zip/windows/include/boost/chrono/detail/no\_warning/signed\_unsigned\_cmp.hpp

\* /opt/cola/permits/1902477150\_1707169020.2387204/0/windows-

```
zip/windows/include/boost/chrono/process_cpu_clocks.hpp
```
\* /opt/cola/permits/1902477150\_1707169020.2387204/0/windows-

zip/windows/include/boost/test/tools/detail/bitwise\_manip.hpp

\* /opt/cola/permits/1902477150\_1707169020.2387204/0/windows-

zip/windows/include/boost/test/impl/xml\_report\_formatter.ipp

\* /opt/cola/permits/1902477150\_1707169020.2387204/0/windows-

zip/windows/include/boost/detail/winapi/get\_last\_error.hpp

\* /opt/cola/permits/1902477150\_1707169020.2387204/0/windows-

zip/windows/include/boost/test/tools/interface.hpp

\* /opt/cola/permits/1902477150\_1707169020.2387204/0/windows-

zip/windows/include/boost/detail/lightweight\_main.hpp

\*

 /opt/cola/permits/1902477150\_1707169020.2387204/0/windowszip/windows/include/boost/detail/lightweight\_mutex.hpp \* /opt/cola/permits/1902477150\_1707169020.2387204/0/windowszip/windows/include/boost/smart\_ptr/detail/spinlock\_w32.hpp \* /opt/cola/permits/1902477150\_1707169020.2387204/0/windowszip/windows/include/boost/test/tools/detail/fwd.hpp \* /opt/cola/permits/1902477150\_1707169020.2387204/0/windowszip/windows/include/boost/detail/winapi/error\_codes.hpp \* /opt/cola/permits/1902477150\_1707169020.2387204/0/windowszip/windows/include/boost/test/impl/results\_collector.ipp \* /opt/cola/permits/1902477150\_1707169020.2387204/0/windowszip/windows/include/boost/test/data/for\_each\_sample.hpp \* /opt/cola/permits/1902477150\_1707169020.2387204/0/windowszip/windows/include/boost/test/tools/cstring\_comparison\_op.hpp \* /opt/cola/permits/1902477150\_1707169020.2387204/0/windowszip/windows/include/boost/chrono/detail/is\_evenly\_divisible\_by.hpp \* /opt/cola/permits/1902477150\_1707169020.2387204/0/windows-zip/windows/include/boost/test/utils/foreach.hpp \* /opt/cola/permits/1902477150\_1707169020.2387204/0/windowszip/windows/include/boost/chrono/system\_clocks.hpp \* /opt/cola/permits/1902477150\_1707169020.2387204/0/windowszip/windows/include/boost/smart\_ptr/detail/atomic\_count.hpp \* /opt/cola/permits/1902477150\_1707169020.2387204/0/windowszip/windows/include/boost/smart\_ptr/detail/sp\_counted\_base\_snc\_ps3.hpp \* /opt/cola/permits/1902477150\_1707169020.2387204/0/windowszip/windows/include/boost/test/data/test\_case.hpp \* /opt/cola/permits/1902477150\_1707169020.2387204/0/windowszip/windows/include/boost/smart\_ptr/detail/sp\_has\_sync.hpp \* /opt/cola/permits/1902477150\_1707169020.2387204/0/windowszip/windows/include/boost/detail/winapi/process.hpp \* /opt/cola/permits/1902477150\_1707169020.2387204/0/windowszip/windows/include/boost/filesystem/fstream.hpp \* /opt/cola/permits/1902477150\_1707169020.2387204/0/windowszip/windows/include/boost/detail/winapi/handle\_info.hpp \* /opt/cola/permits/1902477150\_1707169020.2387204/0/windowszip/windows/include/boost/smart\_ptr/detail/sp\_noexcept.hpp \* /opt/cola/permits/1902477150\_1707169020.2387204/0/windows-zip/windows/include/boost/ratio.hpp \* /opt/cola/permits/1902477150\_1707169020.2387204/0/windowszip/windows/include/boost/detail/winapi/detail/cast\_ptr.hpp \* /opt/cola/permits/1902477150\_1707169020.2387204/0/windowszip/windows/include/boost/detail/winapi/get\_current\_thread\_id.hpp

\* /opt/cola/permits/1902477150\_1707169020.2387204/0/windowszip/windows/include/boost/test/output/compiler\_log\_formatter.hpp

\* /opt/cola/permits/1902477150\_1707169020.2387204/0/windows-

zip/windows/include/boost/test/unit\_test\_log\_formatter.hpp

\* /opt/cola/permits/1902477150\_1707169020.2387204/0/windows-

zip/windows/include/boost/test/impl/unit\_test\_log.ipp

\* /opt/cola/permits/1902477150\_1707169020.2387204/0/windows-

zip/windows/include/boost/endian/detail/disable\_warnings\_pop.hpp

\* /opt/cola/permits/1902477150\_1707169020.2387204/0/windowszip/windows/include/boost/detail/winapi/waitable\_timer.hpp \* /opt/cola/permits/1902477150\_1707169020.2387204/0/windowszip/windows/include/boost/config/detail/select\_compiler\_config.hpp \* /opt/cola/permits/1902477150\_1707169020.2387204/0/windows-zip/windows/include/boost/filesystem/path.hpp \* /opt/cola/permits/1902477150\_1707169020.2387204/0/windows-zip/windows/include/boost/ratio/ratio\_fwd.hpp \* /opt/cola/permits/1902477150\_1707169020.2387204/0/windowszip/windows/include/boost/filesystem/path\_traits.hpp \* /opt/cola/permits/1902477150\_1707169020.2387204/0/windows-zip/windows/include/boost/assert.hpp \* /opt/cola/permits/1902477150\_1707169020.2387204/0/windowszip/windows/include/boost/test/included/execution\_monitor.hpp \* /opt/cola/permits/1902477150\_1707169020.2387204/0/windowszip/windows/include/boost/test/data/monomorphic.hpp \* /opt/cola/permits/1902477150\_1707169020.2387204/0/windowszip/windows/include/boost/type\_traits/type\_identity.hpp \* /opt/cola/permits/1902477150\_1707169020.2387204/0/windowszip/windows/include/boost/detail/winapi/GetCurrentThread.hpp \* /opt/cola/permits/1902477150\_1707169020.2387204/0/windowszip/windows/include/boost/test/tools/detail/indirections.hpp \* /opt/cola/permits/1902477150\_1707169020.2387204/0/windowszip/windows/include/boost/system/api\_config.hpp \* /opt/cola/permits/1902477150\_1707169020.2387204/0/windowszip/windows/include/boost/detail/winapi/synchronization.hpp \* /opt/cola/permits/1902477150\_1707169020.2387204/0/windowszip/windows/include/boost/detail/winapi/wait.hpp \* /opt/cola/permits/1902477150\_1707169020.2387204/0/windowszip/windows/include/boost/endian/detail/config.hpp \* /opt/cola/permits/1902477150\_1707169020.2387204/0/windowszip/windows/include/boost/detail/lightweight\_thread.hpp \* /opt/cola/permits/1902477150\_1707169020.2387204/0/windowszip/windows/include/boost/test/tree/decorator.hpp \* /opt/cola/permits/1902477150\_1707169020.2387204/0/windowszip/windows/include/boost/chrono/detail/inlined/thread\_clock.hpp \* /opt/cola/permits/1902477150\_1707169020.2387204/0/windowszip/windows/include/boost/smart\_ptr/enable\_shared\_from\_raw.hpp \* /opt/cola/permits/1902477150\_1707169020.2387204/0/windowszip/windows/include/boost/smart\_ptr/make\_shared\_object.hpp \* /opt/cola/permits/1902477150\_1707169020.2387204/0/windowszip/windows/include/boost/chrono/time\_point.hpp \* /opt/cola/permits/1902477150\_1707169020.2387204/0/windows-zip/windows/include/boost/test/test\_tools.hpp \* /opt/cola/permits/1902477150\_1707169020.2387204/0/windows-zip/windows/include/boost/test/detail/config.hpp \* /opt/cola/permits/1902477150\_1707169020.2387204/0/windows-

zip/windows/include/boost/test/data/monomorphic/generators/xrange.hpp

```
* /opt/cola/permits/1902477150_1707169020.2387204/0/windows-
zip/windows/include/boost/detail/winapi/jobs.hpp
* /opt/cola/permits/1902477150_1707169020.2387204/0/windows-
zip/windows/include/boost/test/included/prg_exec_monitor.hpp
*
 /opt/cola/permits/1902477150_1707169020.2387204/0/windows-
zip/windows/include/boost/test/tools/old/interface.hpp
* /opt/cola/permits/1902477150_1707169020.2387204/0/windows-zip/windows/include/boost/core/typeinfo.hpp
* /opt/cola/permits/1902477150_1707169020.2387204/0/windows-
zip/windows/include/boost/test/utils/basic_cstring/compare.hpp
* /opt/cola/permits/1902477150_1707169020.2387204/0/windows-
zip/windows/include/boost/detail/winapi/GetCurrentProcess.hpp
* /opt/cola/permits/1902477150_1707169020.2387204/0/windows-
zip/windows/include/boost/detail/winapi/GetProcessTimes.hpp
* /opt/cola/permits/1902477150_1707169020.2387204/0/windows-
zip/windows/include/boost/test/utils/is_cstring.hpp
* /opt/cola/permits/1902477150_1707169020.2387204/0/windows-zip/windows/include/boost/test/tree/fixture.hpp
* /opt/cola/permits/1902477150_1707169020.2387204/0/windows-
zip/windows/include/boost/detail/winapi/critical_section.hpp
* /opt/cola/permits/1902477150_1707169020.2387204/0/windows-
zip/windows/include/boost/config/stdlib/xlcpp_zos.hpp
*
 /opt/cola/permits/1902477150_1707169020.2387204/0/windows-zip/windows/include/boost/test/tree/observer.hpp
* /opt/cola/permits/1902477150_1707169020.2387204/0/windows-
zip/windows/include/boost/bind/bind_mf2_cc.hpp
* /opt/cola/permits/1902477150_1707169020.2387204/0/windows-
zip/windows/include/boost/core/underlying_type.hpp
* /opt/cola/permits/1902477150_1707169020.2387204/0/windows-
zip/windows/include/boost/type_traits/add_lvalue_reference.hpp
* /opt/cola/permits/1902477150_1707169020.2387204/0/windows-
zip/windows/include/boost/test/debug_config.hpp
* /opt/cola/permits/1902477150_1707169020.2387204/0/windows-
zip/windows/include/boost/system/detail/local_free_on_destruction.hpp
* /opt/cola/permits/1902477150_1707169020.2387204/0/windows-
zip/windows/include/boost/test/output/xml_report_formatter.hpp
* /opt/cola/permits/1902477150_1707169020.2387204/0/windows-
zip/windows/include/boost/endian/detail/lightweight_test.hpp
* /opt/cola/permits/1902477150_1707169020.2387204/0/windows-
zip/windows/include/boost/chrono/detail/inlined/chrono.hpp
*
 /opt/cola/permits/1902477150_1707169020.2387204/0/windows-
```
zip/windows/include/boost/chrono/detail/system.hpp \* /opt/cola/permits/1902477150\_1707169020.2387204/0/windowszip/windows/include/boost/smart\_ptr/make\_local\_shared.hpp \* /opt/cola/permits/1902477150\_1707169020.2387204/0/windowszip/windows/include/boost/smart\_ptr/detail/spinlock\_pt.hpp \* /opt/cola/permits/1902477150\_1707169020.2387204/0/windowszip/windows/include/boost/test/included/unit\_test.hpp

\* /opt/cola/permits/1902477150\_1707169020.2387204/0/windows-zip/windows/include/boost/test/data/dataset.hpp

\* /opt/cola/permits/1902477150\_1707169020.2387204/0/windows-

zip/windows/include/boost/detail/winapi/local\_memory.hpp

\* /opt/cola/permits/1902477150\_1707169020.2387204/0/windows-

zip/windows/include/boost/test/results\_reporter.hpp

\* /opt/cola/permits/1902477150\_1707169020.2387204/0/windows-

zip/windows/include/boost/test/impl/compiler\_log\_formatter.ipp

\*

/opt/cola/permits/1902477150\_1707169020.2387204/0/windows-zip/windows/include/boost/test/debug.hpp

\* /opt/cola/permits/1902477150\_1707169020.2387204/0/windows-zip/windows/include/boost/test/data/size.hpp

\* /opt/cola/permits/1902477150\_1707169020.2387204/0/windows-

zip/windows/include/boost/filesystem/detail/macro\_value.hpp

\* /opt/cola/permits/1902477150\_1707169020.2387204/0/windows-

zip/windows/include/boost/detail/winapi/semaphore.hpp

\* /opt/cola/permits/1902477150\_1707169020.2387204/0/windows-

zip/windows/include/boost/detail/winapi/get\_current\_process.hpp

\* /opt/cola/permits/1902477150\_1707169020.2387204/0/windows-

zip/windows/include/boost/endian/arithmetic.hpp

\* /opt/cola/permits/1902477150\_1707169020.2387204/0/windows-

zip/windows/include/boost/smart\_ptr/detail/sp\_nullptr\_t.hpp

\* /opt/cola/permits/1902477150\_1707169020.2387204/0/windows-

zip/windows/include/boost/detail/winapi/get\_thread\_times.hpp

\* /opt/cola/permits/1902477150\_1707169020.2387204/0/windows-

zip/windows/include/boost/chrono/detail/inlined/win/thread\_clock.hpp

\*

 /opt/cola/permits/1902477150\_1707169020.2387204/0/windowszip/windows/include/boost/test/detail/throw\_exception.hpp \* /opt/cola/permits/1902477150\_1707169020.2387204/0/windowszip/windows/include/boost/type\_traits/add\_rvalue\_reference.hpp \* /opt/cola/permits/1902477150\_1707169020.2387204/0/windowszip/windows/include/boost/test/impl/unit\_test\_monitor.ipp \* /opt/cola/permits/1902477150\_1707169020.2387204/0/windowszip/windows/include/boost/detail/winapi/thread\_pool.hpp \* /opt/cola/permits/1902477150\_1707169020.2387204/0/windowszip/windows/include/boost/endian/detail/intrinsic.hpp \* /opt/cola/permits/1902477150\_1707169020.2387204/0/windowszip/windows/include/boost/chrono/detail/inlined/win/process\_cpu\_clocks.hpp \* /opt/cola/permits/1902477150\_1707169020.2387204/0/windowszip/windows/include/boost/endian/detail/disable\_warnings.hpp \* /opt/cola/permits/1902477150\_1707169020.2387204/0/windows-zip/windows/include/boost/test/framework.hpp \* /opt/cola/permits/1902477150\_1707169020.2387204/0/windowszip/windows/include/boost/test/utils/xml\_printer.hpp \* /opt/cola/permits/1902477150\_1707169020.2387204/0/windowszip/windows/include/boost/test/impl/progress\_monitor.ipp

\* /opt/cola/permits/1902477150\_1707169020.2387204/0/windows-

zip/windows/include/boost/detail/winapi/basic\_types.hpp

\* /opt/cola/permits/1902477150\_1707169020.2387204/0/windows-

zip/windows/include/boost/test/tools/assertion\_result.hpp

\* /opt/cola/permits/1902477150\_1707169020.2387204/0/windows-zip/windows/include/boost/next\_prior.hpp

\* /opt/cola/permits/1902477150\_1707169020.2387204/0/windows-

zip/windows/include/boost/core/lightweight\_test.hpp

\* /opt/cola/permits/1902477150\_1707169020.2387204/0/windows-

zip/windows/include/boost/chrono/thread\_clock.hpp

\* /opt/cola/permits/1902477150\_1707169020.2387204/0/windows-

zip/windows/include/boost/test/utils/basic\_cstring/basic\_cstring.hpp

\* /opt/cola/permits/1902477150\_1707169020.2387204/0/windows-

zip/windows/include/boost/smart\_ptr/detail/sp\_counted\_base\_std\_atomic.hpp

\*

/opt/cola/permits/1902477150\_1707169020.2387204/0/windows-

zip/windows/include/boost/smart\_ptr/detail/sp\_counted\_base\_sync.hpp

\* /opt/cola/permits/1902477150\_1707169020.2387204/0/windows-

zip/windows/include/boost/detail/winapi/priority\_class.hpp

\* /opt/cola/permits/1902477150\_1707169020.2387204/0/windows-zip/windows/include/boost/weak\_ptr.hpp

\* /opt/cola/permits/1902477150\_1707169020.2387204/0/windows-

zip/windows/include/boost/smart\_ptr/detail/spinlock\_gcc\_arm.hpp

\* /opt/cola/permits/1902477150\_1707169020.2387204/0/windows-

zip/windows/include/boost/spirit/home/support/detail/endian/endian.hpp

No license file was found, but licenses were detected in source scan.

/\*!

@file Defines `boost::hana::detail::index\_if`.

@copyright Louis Dionne 2013-2017

@copyright Jason Rice 2017

Distributed under the Boost Software License, Version 1.0.

(See accompanying file LICENSE.md or copy at http://boost.org/LICENSE\_1\_0.txt)

\*/

Found in path(s):

\* /opt/cola/permits/1902477150\_1707169020.2387204/0/windowszip/windows/include/boost/hana/detail/index\_if.hpp No license file was found, but licenses were detected in source scan.

// Copyright 2005 Eric Niebler, Daniel Egloff. Distributed under the Boost

Found in path(s):

\* /opt/cola/permits/1902477150\_1707169020.2387204/0/windowszip/windows/include/boost/accumulators/framework/accumulators/value\_accumulator.hpp No license file was found, but licenses were detected in source scan.

/\*=============================================================================

 Copyright (c) 1998-2003 Joel de Guzman Copyright (c) 2002 Raghavendra Satish Copyright (c) 2002 Jeff Westfahl

http://spirit.sourceforge.net/

 Distributed under the Boost Software License, Version 1.0. (See accompanying file LICENSE\_1\_0.txt or copy at http://www.boost.org/LICENSE\_1\_0.txt)

=============================================================================\*/

Found in path(s):

\* /opt/cola/permits/1902477150\_1707169020.2387204/0/windowszip/windows/include/boost/spirit/home/classic/utility/loops.hpp No license file was found, but licenses were detected in source scan.

/\*! @file Forward declares `boost::hana::drop\_back`.

@copyright Louis Dionne 2013-2017 Distributed under the Boost Software License, Version 1.0. (See accompanying file LICENSE.md or copy at http://boost.org/LICENSE\_1\_0.txt) \*/

Found in path(s):

\* /opt/cola/permits/1902477150\_1707169020.2387204/0/windowszip/windows/include/boost/hana/fwd/drop\_back.hpp No license file was found, but licenses were detected in source scan.

/\*!

@file Defines operators for Orderables.

@copyright Louis Dionne 2013-2017

Distributed under the Boost Software License, Version 1.0. (See accompanying file LICENSE.md or copy at http://boost.org/LICENSE\_1\_0.txt) \*/

Found in path(s):

\* /opt/cola/permits/1902477150\_1707169020.2387204/0/windowszip/windows/include/boost/hana/detail/operators/orderable.hpp No license file was found, but licenses were detected in source scan.

/\* Boost interval/ext/integer.hpp template implementation file

\* Copyright 2003 Guillaume Melquiond

\*

\*

\* Distributed under the Boost Software License, Version 1.0.

\* (See accompanying file LICENSE\_1\_0.txt or

\* copy at http://www.boost.org/LICENSE\_1\_0.txt)

```
*/
```
\* /opt/cola/permits/1902477150\_1707169020.2387204/0/windowszip/windows/include/boost/numeric/interval/ext/integer.hpp No license file was found, but licenses were detected in source scan.

/\*!

@file Defines `boost::hana::drop\_while`.

@copyright Louis Dionne 2013-2017 Distributed under the Boost Software License, Version 1.0. (See accompanying file LICENSE.md or copy at http://boost.org/LICENSE\_1\_0.txt) \*/

Found in path(s):

\* /opt/cola/permits/1902477150\_1707169020.2387204/0/windows-zip/windows/include/boost/hana/drop\_while.hpp No license file was found, but licenses were detected in source scan.

/\*

[auto\_generated] boost/numeric/odeint/iterator/adaptive\_iterator.hpp

[begin\_description]

Iterator for iterating throught the solution of an ODE with adaptive step size. The dereferenced types containes also the time.

[end\_description]

Copyright 2012-2013 Karsten Ahnert Copyright 2012 Mario Mulansky

Distributed under the Boost Software License, Version 1.0. (See accompanying file LICENSE\_1\_0.txt or copy at http://www.boost.org/LICENSE\_1\_0.txt) \*/

Found in path(s):

\* /opt/cola/permits/1902477150\_1707169020.2387204/0/windowszip/windows/include/boost/numeric/odeint/iterator/adaptive\_iterator.hpp No license file was found, but licenses were detected in source scan.

/\*!

@file Defines `boost::hana::reverse\_fold`.

@copyright Louis Dionne 2013-2017 Distributed under the Boost Software License, Version 1.0. (See accompanying file LICENSE.md or copy at http://boost.org/LICENSE\_1\_0.txt) \*/

\* /opt/cola/permits/1902477150\_1707169020.2387204/0/windowszip/windows/include/boost/hana/reverse\_fold.hpp No license file was found, but licenses were detected in source scan.

/\*!

@file

Forward declares `boost::hana::make`.

@copyright Louis Dionne 2013-2017 Distributed under the Boost Software License, Version 1.0. (See accompanying file LICENSE.md or copy at http://boost.org/LICENSE\_1\_0.txt) \*/

Found in path(s):

\* /opt/cola/permits/1902477150\_1707169020.2387204/0/windowszip/windows/include/boost/hana/fwd/core/make.hpp No license file was found, but licenses were detected in source scan.

/\*!

@file Forward declares `boost::hana::contains` and `boost::hana::in`.

@copyright Louis Dionne 2013-2017

Distributed under the Boost Software License, Version 1.0. (See accompanying file LICENSE.md or copy at http://boost.org/LICENSE\_1\_0.txt) \*/

Found in path(s):

\* /opt/cola/permits/1902477150\_1707169020.2387204/0/windowszip/windows/include/boost/hana/fwd/contains.hpp No license file was found, but licenses were detected in source scan.

 Copyright (c) 2001-2011 Joel de Guzman Copyright (c) 2001-2011 Hartmut Kaiser Copyright (c) 2011 Jan Frederick Eick Copyright (c) 2011 Christopher Jefferson Copyright (c) 2006 Stephen Nutt

 Distributed under the Boost Software License, Version 1.0. (See accompanying file LICENSE\_1\_0.txt or copy at http://www.boost.org/LICENSE\_1\_0.txt)

/\*=============================================================================

=============================================================================\*/

Found in path(s):

\* /opt/cola/permits/1902477150\_1707169020.2387204/0/windows-

zip/windows/include/boost/spirit/home/qi/numeric/detail/numeric\_utils.hpp

No license file was found, but licenses were detected in source scan.

```
//
// detail/impl/dev_poll_reactor.ipp
// ~~~~~~~~~~~~~~~~~~~~~~~~~~~~~~~~
//
// Copyright (c) 2003-2017 Christopher M. Kohlhoff (chris at kohlhoff dot com)
//
// Distributed under the Boost Software License, Version 1.0. (See accompanying
// file LICENSE_1_0.txt or copy at http://www.boost.org/LICENSE_1_0.txt)
//
#ifndef BOOST_ASIO_DETAIL_IMPL_DEV_POLL_REACTOR_IPP
#define BOOST_ASIO_DETAIL_IMPL_DEV_POLL_REACTOR_IPP
#if defined(MSC_VER) && (MSC_VER >= 1200)
# pragma once
#endif // defined(_MSC_VER) && (_MSC_VER >= 1200)
#include <boost/asio/detail/config.hpp>
#if defined(BOOST_ASIO_HAS_DEV_POLL)
#include <boost/asio/detail/dev_poll_reactor.hpp>
#include <boost/asio/detail/assert.hpp>
#include <boost/asio/detail/throw_error.hpp>
#include <boost/asio/error.hpp>
#include <boost/asio/detail/push_options.hpp>
namespace boost {
namespace asio {
namespace detail {
dev_poll_reactor::dev_poll_reactor(boost::asio::io_service&
 io_service)
 : boost::asio::detail::service_base<dev_poll_reactor>(io_service),
  io_service_(use_service<io_service_impl>(io_service)),
  mutex_(),
 dev poll fd (do dev poll create()),
 interrupter (),
 shutdown (false)
{
 // Add the interrupter's descriptor to /dev/poll.
::pollfd ev = \{ 0, 0, 0 \};
ev.fd = interrupter .read descriptor();
 ev.events = POLLIN | POLLERR;
ev.revents = 0:
```

```
 ::write(dev_poll_fd_, &ev, sizeof(ev));
}
dev_poll_reactor::~dev_poll_reactor()
{
 shutdown_service();
 ::close(dev_poll_fd_);
}
void dev_poll_reactor::shutdown_service()
{
 boost::asio::detail::mutex::scoped_lock lock(mutex_);
shutdown = true; lock.unlock();
 op_queue<operation> ops;
for (int i = 0; i < max ops; ++i)
  op_queue_[i].get_all_operations(ops);
 timer_queues_.get_all_timers(ops);
 io_service_.abandon_operations(ops);
}
void dev_poll_reactor::fork_service(boost::asio::io_service::fork_event fork_ev)
{
 if (fork_ev == boost::asio::io_service::fork_child)
  {
  detail::mutex::scoped_lock lock(mutex_);
 if (\text{dev\_poll\_fd\_ != -1}) ::close(dev_poll_fd_);
 dev\_poll\_fd = -1;
 dev\_poll\_fd = do\_dev\_poll\_create(); interrupter_.recreate();
  // Add the interrupter's descriptor to /dev/poll.
 ::pollfd ev = \{ 0, 0, 0 \};
 ev.fd = interrupter .read descriptor();
  ev.events = POLLIN | POLLERR;
 ev.revents = 0:
  ::write(dev_poll_fd_, &ev, sizeof(ev));
  // Re-register all descriptors with /dev/poll. The changes will be written
  // to the /dev/poll descriptor the next time the reactor is run.
```

```
for (int i = 0; i < max ops; ++i)
```

```
 {
    reactor_op_queue<socket_type>::iterator iter = op_queue_[i].begin();
    reactor_op_queue<socket_type>::iterator end = op_queue_[i].end();
   for (; iter != end; ++iter)
    {
    ::pollfd& pending_ev = add_pending_event_change(iter->first);
    pending ev.events = POLLERR | POLLHUP;
     switch (i)
     {
     case read_op: pending_ev.events
 |= POLLIN; break;
     case write_op: pending_ev.events |= POLLOUT; break;
     case except_op: pending_ev.events |= POLLPRI; break;
     default: break;
     }
    }
   }
  interrupter_.interrupt();
 }
}
void dev_poll_reactor::init_task()
{
 io_service_.init_task();
}
int dev_poll_reactor::register_descriptor(socket_type, per_descriptor_data&)
{
 return 0;
}
int dev_poll_reactor::register_internal_descriptor(int op_type,
  socket_type descriptor, per_descriptor_data&, reactor_op* op)
{
 boost::asio::detail::mutex::scoped_lock lock(mutex_);
 op_queue_[op_type].enqueue_operation(descriptor, op);
 ::pollfd& ev = add_pending_event_change(descriptor);
 ev.events = POLLERR | POLLHUP;
 switch (op_type)
 {
case read op: ev.events = POLLIN; break;
case write op: ev.events = POLLOUT; break;
 case except_op: ev.events |= POLLPRI; break;
 default: break;
 }
 interrupter_.interrupt();
```

```
 return 0;
}
void dev_poll_reactor::move_descriptor(socket_type,
   dev_poll_reactor::per_descriptor_data&,
  dev_poll_reactor::per_descriptor_data&)
{
}
void dev_poll_reactor::start_op(int op_type, socket_type descriptor,
  dev_poll_reactor::per_descriptor_data&, reactor_op* op,
  bool is_continuation, bool allow_speculative)
{
 boost::asio::detail::mutex::scoped_lock lock(mutex_);
 if (shutdown_)
 {
  post_immediate_completion(op, is_continuation);
  return;
 }
 if (allow_speculative)
 {
  if (op_type != read_op || !op_queue_[except_op].has_operation(descriptor))
   {
   if (!op_queue_[op_type].has_operation(descriptor))
    {
     if (op->perform())
     {
      lock.unlock();
      io_service_.post_immediate_completion(op, is_continuation);
      return;
     }
    }
   }
 }
 bool first = op_queue_[op_type].enqueue_operation(descriptor, op);
 io_service_.work_started();
 if (first)
 {
 ::pollfd& ev = add pending event change(descriptor);
  ev.events = POLLERR | POLLHUP;
  if (op_type == read_op\parallel op queue [read op].has operation(descriptor))
  ev.events = POLLIN;
 if (op type == write op
    \parallel op queue [write op].has operation(descriptor))
```

```
 ev.events |= POLLOUT;
 if (op_type == except_op || op_queue_[except_op].has_operation(descriptor))
   ev.events = POLLPRI;
  interrupter_.interrupt();
 }
}
void dev_poll_reactor::cancel_ops(socket_type descriptor,
  dev_poll_reactor::per_descriptor_data&)
{
 boost::asio::detail::mutex::scoped_lock lock(mutex_);
 cancel_ops_unlocked(descriptor, boost::asio::error::operation_aborted);
}
void dev_poll_reactor::deregister_descriptor(socket_type descriptor,
  dev_poll_reactor::per_descriptor_data&, bool)
{
 boost::asio::detail::mutex::scoped_lock lock(mutex_);
 // Remove the descriptor from /dev/poll.
 ::pollfd& ev = add_pending_event_change(descriptor);
 ev.events = POLLREMOVE;
 interrupter_.interrupt();
 // Cancel any outstanding operations associated with
 the descriptor.
 cancel_ops_unlocked(descriptor, boost::asio::error::operation_aborted);
}
void dev_poll_reactor::deregister_internal_descriptor(
 socket_type descriptor, dev_poll_reactor::per_descriptor_data&)
{
 boost::asio::detail::mutex::scoped_lock lock(mutex_);
 // Remove the descriptor from /dev/poll. Since this function is only called
 // during a fork, we can apply the change immediately.
::pollfd ev = \{ 0, 0, 0 \};
 ev.fd = descriptor;
 ev.events = POLLREMOVE;
ev.revents = 0;
::write(dev_poll_fd_, &ev, sizeof(ev));
 // Destroy all operations associated with the descriptor.
 op_queue<operation> ops;
 boost::system::error_code ec;
for (int i = 0; i < max ops; ++i)
```

```
 Open Source Used In Cisco Accessory Hub 1.0.2.276 1457
```
op\_queue\_[i].cancel\_operations(descriptor, ops, ec);

```
}
```

```
void dev_poll_reactor::cleanup_descriptor_data(
```

```
 dev_poll_reactor::per_descriptor_data&)
```
{ }

void dev\_poll\_reactor::run(bool block, op\_queue<operation>& ops) {

```
 boost::asio::detail::mutex::scoped_lock lock(mutex_);
```

```
 // We can return
```
immediately if there's no work to do and the reactor is

```
 // not supposed to block.
```

```
 if (!block && op_queue_[read_op].empty() && op_queue_[write_op].empty()
   && op_queue_[except_op].empty() && timer_queues_.all_empty())
  return;
```

```
 // Write the pending event registration changes to the /dev/poll descriptor.
 std::size_t events_size = sizeof(::pollfd) * pending_event_changes_.size();
if (events size > 0)
 {
 errno = 0;int result = ::write(dev_poll_fd_,
    &pending_event_changes_[0], events_size);
 if (result != static_cast\lt int)(events_size))
  {
   boost::system::error_code ec = boost::system::error_code(
      errno, boost::asio::error::get_system_category());
  for (std::size_t i = 0; i < pending_event_changes_.size(); ++i)
   {
    int descriptor = pending_event_changes_[i].fd;
   for (int j = 0; j < max_{\text{op}} = ++j)
      op_queue_[j].cancel_operations(descriptor, ops, ec);
   }
  }
  pending_event_changes_.clear();
  pending_event_change_index_.clear();
 }
int timeout = block ? get timeout() : 0;
 lock.unlock();
 // Block on the /dev/poll descriptor.
::pollfd events[128] = \{ \{ 0, 0, 0 \} \};
::dvpoll dp = { 0, 0, 0 };
```
 $dp \, dp \, f ds = events;$ 

```
dp \cdot dp nfds = 128;
dp \n\rightharpoonup d timeout = timeout;
 int num_events = ::ioctl(dev_poll_fd_, DP_POLL, &dp);
 lock.lock();
 // Dispatch the waiting events.
for (int i = 0; i < num_events; ++i)
 {
 int descriptor = events[i].fd;
 if (descriptor == interrupter _.read_e descriptor()) {
   interrupter_.reset();
  }
  else
  {
   bool more_reads = false;
  bool more writes = false;
   bool more_except = false;
   // Exception operations must be processed first to ensure that any
   // out-of-band data is read before normal data.
   if (events[i].events & (POLLPRI | POLLERR | POLLHUP))
   more except = op_queue_[except_op].perform_operations(descriptor, ops);
   else
   more_except = op_queue_[except_op].has_operation(descriptor);
    if (events[i].events & (POLLIN | POLLERR | POLLHUP))
   more_reads = op_queue_[read_op].perform_operations(descriptor, ops);
   else
   more_reads = op_queue_[read_op].has_operation(descriptor);
   if (events[i].events & (POLLOUT | POLLERR | POLLHUP))
   more_writes = op_queue_[write_op].perform_operations(descriptor, ops);
   else
   more_writes = op_queue_[write_op].has_operation(descriptor);
  if ((events[i].events & (POLLERR | POLLHUP)) != 0
       && !more_except && !more_reads && !more_writes)
   {
    // If we have an event and no operations associated with the
    // descriptor then we need to delete the descriptor from /dev/poll.
    // The poll operation can produce POLLHUP or POLLERR events when there
   \frac{1}{10} is no operation pending, so if we do not remove the descriptor we
    // can end up in a tight polling loop.
   ::pollfd ev = \{ 0, 0, 0 \};
   ev.fd = descriptor;
```

```
 ev.events = POLLREMOVE;
    ev.revents = 0;
     ::write(dev_poll_fd_, &ev, sizeof(ev));
    }
    else
    {
    ::pollfd ev = \{ 0, 0, 0 \};
    ev.fd = descriptor; ev.events = POLLERR | POLLHUP;
     if (more_reads)
     ev.events = POLLIN;
     if (more_writes)
      ev.events |= POLLOUT;
     if (more_except)
      ev.events |= POLLPRI;
    ev.revents = 0;
     int result = ::write(dev_poll_fd_, &ev, sizeof(ev));
    if (result != sizeof(ev))
     {
      boost::system::error_code ec(errno,
         boost::asio::error::get_system_category());
     for (int j = 0; j < max_{\text{op}}s; ++j)
       op_queue_[j].cancel_operations(descriptor, ops, ec);
     }
    }
   }
 }
 timer_queues_.get_ready_timers(ops);
}
void dev_poll_reactor::interrupt()
{
 interrupter_.interrupt();
}
int dev_poll_reactor::do_dev_poll_create()
{
int fd = ::open("/dev/poll", O_RDWR);if (fd == -1) {
  boost::system::error_code
 ec(errno,
     boost::asio::error::get_system_category());
  boost::asio::detail::throw_error(ec, "/dev/poll");
 }
 return fd;
}
```

```
void dev_poll_reactor::do_add_timer_queue(timer_queue_base& queue)
{
 mutex::scoped_lock lock(mutex_);
 timer_queues_.insert(&queue);
}
void dev_poll_reactor::do_remove_timer_queue(timer_queue_base& queue)
{
 mutex::scoped_lock lock(mutex_);
 timer_queues_.erase(&queue);
}
int dev_poll_reactor::get_timeout()
{
 // By default we will wait no longer than 5 minutes. This will ensure that
 // any changes to the system clock are detected after no longer than this.
 return timer_queues_.wait_duration_msec(5 * 60 * 1000);
}
void dev_poll_reactor::cancel_ops_unlocked(socket_type descriptor,
  const boost::system::error_code& ec)
{
 bool need_interrupt = false;
 op_queue<operation> ops;
for (int i = 0; i < max_ops; ++i)
  need_interrupt = op_queue_[i].cancel_operations(
     descriptor, ops, ec) || need_interrupt;
 io_service_.post_deferred_completions(ops);
  if (need_interrupt)
  interrupter_.interrupt();
}
::pollfd& dev_poll_reactor::add_pending_event_change(int descriptor)
{
 hash_map<int, std::size_t>::iterator iter
  = pending_event_change_index_.find(descriptor);
if (iter == pending_event_change_index_.end())
 {
  std::size_t index = pending_event_changes_.size();
 pending event changes reserve(pending event changes .size() + 1);pending event change index .insert(std::make pair(descriptor, index));
 pending event changes .push back(::pollfd());
 pending event changes [index].fd = descriptor; pending_event_changes_[index].revents = 0;
 return pending event changes [index];
 }
 else
```

```
 Open Source Used In Cisco Accessory Hub 1.0.2.276 1461
```
{

```
 return pending_event_changes_[iter->second];
 }
```
}

```
} // namespace detail
```
} // namespace asio

```
} // namespace boost
```
#include <boost/asio/detail/pop\_options.hpp>

#endif // defined(BOOST\_ASIO\_HAS\_DEV\_POLL)

#endif // BOOST\_ASIO\_DETAIL\_IMPL\_DEV\_POLL\_REACTOR\_IPP

Found in path(s):

\*

 /opt/cola/permits/1902477150\_1707169020.2387204/0/windowszip/windows/include/boost/asio/detail/impl/dev\_poll\_reactor.ipp No license file was found, but licenses were detected in source scan.

/\* boost random/taus88.hpp header file

\*

\* Copyright Jens Maurer 2000-2001

```
* Copyright Steven Watanabe 2011
```
\* Distributed under the Boost Software License, Version 1.0. (See

\* accompanying file LICENSE\_1\_0.txt or copy at

```
* http://www.boost.org/LICENSE_1_0.txt)
```
\* \* See http://www.boost.org/libs/random for documentation.

\*

```
* $Id$
```
\*

```
*/
```
Found in path(s):

\* /opt/cola/permits/1902477150\_1707169020.2387204/0/windows-zip/windows/include/boost/random/taus88.hpp No license file was found, but licenses were detected in source scan.

/\*! @file Defines `BOOST\_HANA\_DISPATCH\_IF`.

@copyright Louis Dionne 2013-2017 Distributed under the Boost Software License, Version 1.0. (See accompanying file LICENSE.md or copy at http://boost.org/LICENSE\_1\_0.txt) \*/

Found in path(s):

\* /opt/cola/permits/1902477150\_1707169020.2387204/0/windowszip/windows/include/boost/hana/detail/dispatch\_if.hpp No license file was found, but licenses were detected in source scan.

/\*! @file Forward declares `boost::hana::all\_of`.

@copyright Louis Dionne 2013-2017 Distributed under the Boost Software License, Version 1.0. (See accompanying file LICENSE.md or copy at http://boost.org/LICENSE\_1\_0.txt) \*/

Found in path(s):

\* /opt/cola/permits/1902477150\_1707169020.2387204/0/windows-zip/windows/include/boost/hana/fwd/all\_of.hpp No license file was found, but licenses were detected in source scan.

/\*! @file Forward declares `boost::hana::Hashable`.

@copyright Louis Dionne 2016 @copyright Jason Rice 2016 Distributed under the Boost Software License, Version 1.0. (See accompanying file LICENSE.md or copy at http://boost.org/LICENSE\_1\_0.txt) \*/

Found in path(s):

\* /opt/cola/permits/1902477150\_1707169020.2387204/0/windowszip/windows/include/boost/hana/fwd/concept/hashable.hpp No license file was found, but licenses were detected in source scan.

/\* boost random/normal\_distribution.hpp header file

\*

\* Copyright Jens Maurer 2000-2001

\* Copyright Steven Watanabe 2010-2011

\* Distributed under the Boost Software License, Version 1.0. (See

\* accompanying file LICENSE\_1\_0.txt or copy at

```
* http://www.boost.org/LICENSE_1_0.txt)
```

```
*
```
\* See http://www.boost.org for most recent version including documentation.

```
*
* $Id$
```
\*

\* Revision history

\* 2001-02-18 moved to individual header files

\*/

\* /opt/cola/permits/1902477150\_1707169020.2387204/0/windowszip/windows/include/boost/random/normal\_distribution.hpp No license file was found, but licenses were detected in source scan.

/\*!

@file Forward declares `boost::hana::set`.

@copyright Louis Dionne 2013-2017 Distributed under the Boost Software License, Version 1.0. (See accompanying file LICENSE.md or copy at http://boost.org/LICENSE\_1\_0.txt) \*/

Found in path(s):

\* /opt/cola/permits/1902477150\_1707169020.2387204/0/windows-zip/windows/include/boost/hana/fwd/set.hpp No license file was found, but licenses were detected in source scan.

/\*

[auto\_generated] boost/numeric/odeint/integrate/detail/integrate\_n\_steps.hpp

[begin\_description] integrate steps implementation [end\_description]

Copyright 2009-2012 Karsten Ahnert Copyright 2009-2012 Mario Mulansky

Distributed under the Boost Software License, Version 1.0. (See accompanying file LICENSE\_1\_0.txt or copy at http://www.boost.org/LICENSE\_1\_0.txt) \*/

Found in path(s):

\* /opt/cola/permits/1902477150\_1707169020.2387204/0/windowszip/windows/include/boost/numeric/odeint/iterator/integrate/detail/integrate\_n\_steps.hpp No license file was found, but licenses were detected in source scan.

/\* \*\*\*\*\*\*\*\*\*\*\*\*\*\*\*\*\*\*\*\*\*\*\*\*\*\*\*\*\*\*\*\*\*\*\*\*\*\*\*\*\*\*\*\*\*\*\*\*\*\*\*\*\*\*\*\*\*\*\*\*\*\*\*\*\*\*\*\*\*\*\*\*\*\* # \* \* # \* (C) Copyright Edward Diener 2013. # \* Distributed under the Boost Software License, Version 1.0. (See # \* accompanying file LICENSE\_1\_0.txt or copy at # \* http://www.boost.org/LICENSE\_1\_0.txt) # \* \* # \*\*\*\*\*\*\*\*\*\*\*\*\*\*\*\*\*\*\*\*\*\*\*\*\*\*\*\*\*\*\*\*\*\*\*\*\*\*\*\*\*\*\*\*\*\*\*\*\*\*\*\*\*\*\*\*\*\*\*\*\*\*\*\*\*\*\*\*\*\*\*\*\*\* \*/

\* /opt/cola/permits/1902477150\_1707169020.2387204/0/windowszip/windows/include/boost/preprocessor/tuple/replace.hpp \* /opt/cola/permits/1902477150\_1707169020.2387204/0/windowszip/windows/include/boost/preprocessor/tuple/remove.hpp \* /opt/cola/permits/1902477150\_1707169020.2387204/0/windowszip/windows/include/boost/preprocessor/tuple/insert.hpp \* /opt/cola/permits/1902477150\_1707169020.2387204/0/windowszip/windows/include/boost/preprocessor/tuple/push\_front.hpp \*

 /opt/cola/permits/1902477150\_1707169020.2387204/0/windowszip/windows/include/boost/preprocessor/tuple/push\_back.hpp \* /opt/cola/permits/1902477150\_1707169020.2387204/0/windowszip/windows/include/boost/preprocessor/tuple/pop\_back.hpp \* /opt/cola/permits/1902477150\_1707169020.2387204/0/windowszip/windows/include/boost/preprocessor/tuple/pop\_front.hpp No license file was found, but licenses were detected in source scan.

// Copyright 2011 Simon West. Distributed under the Boost

## Found in path(s):

\* /opt/cola/permits/1902477150\_1707169020.2387204/0/windowszip/windows/include/boost/accumulators/statistics/weighted\_sum\_kahan.hpp No license file was found, but licenses were detected in source scan.

## /\*!

@file

Defines `boost::hana::detail::unpack\_flatten`.

@copyright Louis Dionne 2013-2017

Distributed under the Boost Software License, Version 1.0. (See accompanying file LICENSE.md or copy at http://boost.org/LICENSE\_1\_0.txt) \*/

Found in path(s):

\* /opt/cola/permits/1902477150\_1707169020.2387204/0/windowszip/windows/include/boost/hana/detail/unpack\_flatten.hpp No license file was found, but licenses were detected in source scan.

## /\*!

@file Defines `boost::hana::curry`.

@copyright Louis Dionne 2013-2017 Distributed under the Boost Software License, Version 1.0. (See accompanying file LICENSE.md or copy at http://boost.org/LICENSE\_1\_0.txt) \*/

\* /opt/cola/permits/1902477150\_1707169020.2387204/0/windowszip/windows/include/boost/hana/functional/curry.hpp No license file was found, but licenses were detected in source scan.

Copyright (c) 2001-2011 Hartmut Kaiser

 Distributed under the Boost Software License, Version 1.0. (See accompanying file LICENSE\_1\_0.txt or copy at http://www.boost.org/LICENSE\_1\_0.txt)

==============================================================================\*/

/\*=============================================================================

Found in path(s):

\* /opt/cola/permits/1902477150\_1707169020.2387204/0/windowszip/windows/include/boost/spirit/home/qi/stream.hpp \* /opt/cola/permits/1902477150\_1707169020.2387204/0/windowszip/windows/include/boost/spirit/home/support/detail/is\_spirit\_tag.hpp \* /opt/cola/permits/1902477150\_1707169020.2387204/0/windowszip/windows/include/boost/spirit/home/support/handles\_container.hpp \* /opt/cola/permits/1902477150\_1707169020.2387204/0/windowszip/windows/include/boost/spirit/home/qi/numeric/bool\_policies.hpp \* /opt/cola/permits/1902477150\_1707169020.2387204/0/windowszip/windows/include/boost/spirit/home/qi/stream/detail/iterator\_source.hpp \* /opt/cola/permits/1902477150\_1707169020.2387204/0/windowszip/windows/include/boost/spirit/home/x3/binary.hpp \* /opt/cola/permits/1902477150\_1707169020.2387204/0/windowszip/windows/include/boost/spirit/home/qi/auto.hpp \* /opt/cola/permits/1902477150\_1707169020.2387204/0/windowszip/windows/include/boost/spirit/home/qi/stream/detail/match\_manip.hpp \* /opt/cola/permits/1902477150\_1707169020.2387204/0/windowszip/windows/include/boost/spirit/home/support/has\_semantic\_action.hpp \* /opt/cola/permits/1902477150\_1707169020.2387204/0/windowszip/windows/include/boost/spirit/home/qi/stream/stream.hpp \* /opt/cola/permits/1902477150\_1707169020.2387204/0/windowszip/windows/include/boost/spirit/home/qi/binary.hpp \* /opt/cola/permits/1902477150\_1707169020.2387204/0/windowszip/windows/include/boost/spirit/home/qi/stream/detail/match\_manip\_auto.hpp No license file was found, but licenses were detected in source scan.

## /\*!

@file

Forward declares `boost::hana::none`.

@copyright Louis Dionne 2013-2017

Distributed under the Boost Software License, Version 1.0.

(See accompanying file LICENSE.md or copy at http://boost.org/LICENSE\_1\_0.txt) \*/

\* /opt/cola/permits/1902477150\_1707169020.2387204/0/windows-zip/windows/include/boost/hana/fwd/none.hpp No license file was found, but licenses were detected in source scan.

==============================================================================\*/

/\*============================================================================= Copyright (c) 1999-2003 Jaakko Jarvi Copyright (c) 1999-2003 Jeremiah Willcock Copyright (c) 2001-2011 Joel de Guzman

 Distributed under the Boost Software License, Version 1.0. (See accompanying file LICENSE\_1\_0.txt or copy at http://www.boost.org/LICENSE\_1\_0.txt)

Found in path(s):

\* /opt/cola/permits/1902477150\_1707169020.2387204/0/windowszip/windows/include/boost/fusion/sequence/io/detail/out.hpp \* /opt/cola/permits/1902477150\_1707169020.2387204/0/windowszip/windows/include/boost/fusion/sequence/io/out.hpp \* /opt/cola/permits/1902477150\_1707169020.2387204/0/windowszip/windows/include/boost/fusion/sequence/io/detail/in.hpp No license file was found, but licenses were detected in source scan.

/\*

Copyright Rene Rivera 2013-2015 Copyright (c) Microsoft Corporation 2014 Distributed under the Boost Software License, Version 1.0. (See accompanying file LICENSE\_1\_0.txt or copy at http://www.boost.org/LICENSE\_1\_0.txt) \*/

Found in path(s):

\* /opt/cola/permits/1902477150\_1707169020.2387204/0/windows-zip/windows/include/boost/predef/platform.h No license file was found, but licenses were detected in source scan.

/\*!

@file Forward declares `boost::hana::basic\_tuple`.

@copyright Louis Dionne 2013-2017 Distributed under the Boost Software License, Version 1.0. (See accompanying file LICENSE.md or copy at http://boost.org/LICENSE\_1\_0.txt) \*/

Found in path(s):

\* /opt/cola/permits/1902477150\_1707169020.2387204/0/windowszip/windows/include/boost/hana/fwd/basic\_tuple.hpp

No license file was found, but licenses were detected in source scan.

/\* boost random/detail/uniform\_int\_float.hpp header file \* \* Copyright Jens Maurer 2000-2001 \* Copyright Steven Watanabe 2011 \* Distributed under the Boost Software License, Version 1.0. (See \* accompanying file LICENSE\_1\_0.txt or copy at \* http://www.boost.org/LICENSE\_1\_0.txt) \* \* See http://www.boost.org for most recent version including documentation. \* \* \$Id\$ \* \*/ Found in path(s): \* /opt/cola/permits/1902477150\_1707169020.2387204/0/windowszip/windows/include/boost/random/detail/uniform\_int\_float.hpp No license file was found, but licenses were detected in source scan.

/\*=============================================================================

=============================================================================\*/

 Copyright (c) 2001-2014 Joel de Guzman Copyright (c) 2013 Agustn Berg http://spirit.sourceforge.net/

 Distributed under the Boost Software License, Version 1.0. (See accompanying file LICENSE\_1\_0.txt or copy at http://www.boost.org/LICENSE\_1\_0.txt)

Found in path(s):

\* /opt/cola/permits/1902477150\_1707169020.2387204/0/windowszip/windows/include/boost/spirit/home/x3/support/subcontext.hpp No license file was found, but licenses were detected in source scan.

/\* boost random/uniform\_smallint.hpp header file

\*

\* Copyright Jens Maurer 2000-2001

\* Distributed under the Boost Software License, Version 1.0. (See

\* accompanying file LICENSE\_1\_0.txt or copy at

\* http://www.boost.org/LICENSE\_1\_0.txt)

\*

\* See http://www.boost.org for most recent version including documentation.

\*

\* \$Id\$

\*

\* Revision history

\* 2001-04-08 added min<max assertion (N. Becker)

\* 2001-02-18 moved to individual header files \*/

Found in path(s): \* /opt/cola/permits/1902477150\_1707169020.2387204/0/windowszip/windows/include/boost/random/uniform\_smallint.hpp No license file was found, but licenses were detected in source scan.

/\*============================================================================= Copyright (c) 2001-2011 Joel de Guzman Copyright (c) 2001-2009 Daniel Nuffer

http://spirit.sourceforge.net/

 Distributed under the Boost Software License, Version 1.0. (See accompanying file LICENSE\_1\_0.txt or copy at http://www.boost.org/LICENSE\_1\_0.txt)

=============================================================================\*/

Found in path(s):

\* /opt/cola/permits/1902477150\_1707169020.2387204/0/windowszip/windows/include/boost/spirit/home/support/char\_set/basic\_chset.hpp No license file was found, but licenses were detected in source scan.

// Distributed under the Boost Software License, Version

Found in path(s):

\* /opt/cola/permits/1902477150\_1707169020.2387204/0/windowszip/windows/include/boost/signals2/detail/foreign\_ptr.hpp \* /opt/cola/permits/1902477150\_1707169020.2387204/0/windowszip/windows/include/boost/signals2/detail/unique\_lock.hpp \* /opt/cola/permits/1902477150\_1707169020.2387204/0/windowszip/windows/include/boost/signals2/dummy\_mutex.hpp \* /opt/cola/permits/1902477150\_1707169020.2387204/0/windowszip/windows/include/boost/signals2/optional\_last\_value.hpp \* /opt/cola/permits/1902477150\_1707169020.2387204/0/windowszip/windows/include/boost/signals2/detail/null\_output\_iterator.hpp \* /opt/cola/permits/1902477150\_1707169020.2387204/0/windowszip/windows/include/boost/signals2/connection.hpp No license file was found, but licenses were detected in source scan.

/\*!

@file Defines `boost::hana::group`.

@copyright Louis Dionne 2013-2017 Distributed under the Boost Software License, Version 1.0. (See accompanying file LICENSE.md or copy at http://boost.org/LICENSE\_1\_0.txt) \*/

\* /opt/cola/permits/1902477150\_1707169020.2387204/0/windows-zip/windows/include/boost/hana/group.hpp No license file was found, but licenses were detected in source scan.

/\*!

@file Defines `boost::hana::is\_a` and `boost::hana::is\_an`.

@copyright Louis Dionne 2013-2017 Distributed under the Boost Software License, Version 1.0. (See accompanying file LICENSE.md or copy at http://boost.org/LICENSE\_1\_0.txt) \*/

Found in path(s):

\* /opt/cola/permits/1902477150\_1707169020.2387204/0/windows-zip/windows/include/boost/hana/core/is\_a.hpp No license file was found, but licenses were detected in source scan.

/\* Copyright 2003-2013 Joaquin M Lopez Munoz.

\* Distributed under the Boost Software License, Version 1.0.

\* (See accompanying file LICENSE\_1\_0.txt or copy at

\* http://www.boost.org/LICENSE\_1\_0.txt)

\*

\* See http://www.boost.org/libs/multi\_index for library home page. \*/

Found in path(s):

\* /opt/cola/permits/1902477150\_1707169020.2387204/0/windowszip/windows/include/boost/multi\_index/detail/node\_type.hpp \* /opt/cola/permits/1902477150\_1707169020.2387204/0/windowszip/windows/include/boost/multi\_index/safe\_mode\_errors.hpp \* /opt/cola/permits/1902477150\_1707169020.2387204/0/windowszip/windows/include/boost/multi\_index/hashed\_index\_fwd.hpp \* /opt/cola/permits/1902477150\_1707169020.2387204/0/windowszip/windows/include/boost/multi\_index/indexed\_by.hpp \* /opt/cola/permits/1902477150\_1707169020.2387204/0/windowszip/windows/include/boost/multi\_index/detail/has\_tag.hpp \* /opt/cola/permits/1902477150\_1707169020.2387204/0/windowszip/windows/include/boost/multi\_index\_container\_fwd.hpp \*

 /opt/cola/permits/1902477150\_1707169020.2387204/0/windowszip/windows/include/boost/multi\_index/detail/no\_duplicate\_tags.hpp \* /opt/cola/permits/1902477150\_1707169020.2387204/0/windowszip/windows/include/boost/multi\_index/detail/do\_not\_copy\_elements\_tag.hpp \* /opt/cola/permits/1902477150\_1707169020.2387204/0/windowszip/windows/include/boost/multi\_index/detail/iter\_adaptor.hpp \* /opt/cola/permits/1902477150\_1707169020.2387204/0/windowszip/windows/include/boost/multi\_index/detail/rnd\_index\_loader.hpp \* /opt/cola/permits/1902477150\_1707169020.2387204/0/windows-

zip/windows/include/boost/multi\_index/detail/index\_saver.hpp \* /opt/cola/permits/1902477150\_1707169020.2387204/0/windowszip/windows/include/boost/multi\_index/sequenced\_index\_fwd.hpp \* /opt/cola/permits/1902477150\_1707169020.2387204/0/windowszip/windows/include/boost/multi\_index/detail/serialization\_version.hpp \* /opt/cola/permits/1902477150\_1707169020.2387204/0/windowszip/windows/include/boost/multi\_index/detail/auto\_space.hpp \*

 /opt/cola/permits/1902477150\_1707169020.2387204/0/windowszip/windows/include/boost/multi\_index/detail/duplicates\_iterator.hpp \* /opt/cola/permits/1902477150\_1707169020.2387204/0/windowszip/windows/include/boost/multi\_index/detail/vartempl\_support.hpp \* /opt/cola/permits/1902477150\_1707169020.2387204/0/windowszip/windows/include/boost/multi\_index/identity\_fwd.hpp \* /opt/cola/permits/1902477150\_1707169020.2387204/0/windowszip/windows/include/boost/multi\_index/detail/access\_specifier.hpp \* /opt/cola/permits/1902477150\_1707169020.2387204/0/windowszip/windows/include/boost/multi\_index/detail/safe\_mode.hpp \* /opt/cola/permits/1902477150\_1707169020.2387204/0/windowszip/windows/include/boost/multi\_index/detail/modify\_key\_adaptor.hpp \* /opt/cola/permits/1902477150\_1707169020.2387204/0/windowszip/windows/include/boost/multi\_index/detail/is\_index\_list.hpp \* /opt/cola/permits/1902477150\_1707169020.2387204/0/windowszip/windows/include/boost/multi\_index/random\_access\_index\_fwd.hpp \*

 /opt/cola/permits/1902477150\_1707169020.2387204/0/windowszip/windows/include/boost/multi\_index/detail/scope\_guard.hpp \* /opt/cola/permits/1902477150\_1707169020.2387204/0/windowszip/windows/include/boost/multi\_index/detail/ord\_index\_args.hpp \* /opt/cola/permits/1902477150\_1707169020.2387204/0/windowszip/windows/include/boost/multi\_index/detail/rnd\_index\_ptr\_array.hpp \* /opt/cola/permits/1902477150\_1707169020.2387204/0/windows-zip/windows/include/boost/multi\_index/tag.hpp \* /opt/cola/permits/1902477150\_1707169020.2387204/0/windowszip/windows/include/boost/multi\_index/detail/base\_type.hpp \* /opt/cola/permits/1902477150\_1707169020.2387204/0/windowszip/windows/include/boost/multi\_index/key\_extractors.hpp \* /opt/cola/permits/1902477150\_1707169020.2387204/0/windowszip/windows/include/boost/multi\_index/detail/hash\_index\_args.hpp \* /opt/cola/permits/1902477150\_1707169020.2387204/0/windowszip/windows/include/boost/multi\_index/detail/adl\_swap.hpp \* /opt/cola/permits/1902477150\_1707169020.2387204/0/windowszip/windows/include/boost/multi\_index/detail/converter.hpp \* /opt/cola/permits/1902477150\_1707169020.2387204/0/windowszip/windows/include/boost/multi\_index/detail/uintptr\_type.hpp

\* /opt/cola/permits/1902477150\_1707169020.2387204/0/windows-

zip/windows/include/boost/multi\_index/detail/invariant\_assert.hpp

\* /opt/cola/permits/1902477150\_1707169020.2387204/0/windows-

zip/windows/include/boost/multi\_index/detail/unbounded.hpp No license file was found, but licenses were detected in source scan.

 Copyright (c) 2005-2012 Joel de Guzman Copyright (c) 2005-2007 Dan Marsden

 Distributed under the Boost Software License, Version 1.0. (See accompanying file LICENSE\_1\_0.txt or copy at http://www.boost.org/LICENSE\_1\_0.txt)

/\*=============================================================================

==============================================================================\*/

Found in path(s):

\* /opt/cola/permits/1902477150\_1707169020.2387204/0/windowszip/windows/include/boost/fusion/container/deque/detail/cpp03/deque\_fwd.hpp \* /opt/cola/permits/1902477150\_1707169020.2387204/0/windowszip/windows/include/boost/fusion/container/deque/deque\_fwd.hpp No license file was found, but licenses were detected in source scan.

/\*

[auto\_generated] boost/numeric/odeint/util/ublas\_wrapper.hpp

[begin\_description] Resizing for ublas::vector and ublas::matrix [end\_description]

Copyright 2011-2013 Mario Mulansky Copyright 2011-2013 Karsten Ahnert

Distributed under the Boost Software License, Version 1.0. (See accompanying file LICENSE\_1\_0.txt or copy at http://www.boost.org/LICENSE\_1\_0.txt) \*/

Found in path(s):

\* /opt/cola/permits/1902477150\_1707169020.2387204/0/windowszip/windows/include/boost/numeric/odeint/util/ublas\_wrapper.hpp No license file was found, but licenses were detected in source scan.

/\*! @file Defines logical operators.

@copyright Louis Dionne 2013-2017 Distributed under the Boost Software License, Version 1.0. (See accompanying file LICENSE.md or copy at http://boost.org/LICENSE\_1\_0.txt) \*/

Found in path(s): \* /opt/cola/permits/1902477150\_1707169020.2387204/0/windowszip/windows/include/boost/hana/detail/operators/logical.hpp No license file was found, but licenses were detected in source scan.

Copyright (c) 2001-2007 Joel de Guzman

Distributed under the Boost Software License, Version 1.0. (See accompanying file LICENSE\_1\_0.txt or copy at http://www.boost.org/LICENSE\_1\_0.txt) ==============================================================================\*/

/\*=============================================================================

Found in path(s):

\* /opt/cola/permits/1902477150\_1707169020.2387204/0/windowszip/windows/include/boost/phoenix/bind/detail/cpp03/member\_function\_ptr.hpp No license file was found, but licenses were detected in source scan.

/\*! @file Defines `boost::hana::chain`.

@copyright Louis Dionne 2013-2017 Distributed under the Boost Software License, Version 1.0. (See accompanying file LICENSE.md or copy at http://boost.org/LICENSE\_1\_0.txt) \*/

Found in path(s):

\* /opt/cola/permits/1902477150\_1707169020.2387204/0/windows-zip/windows/include/boost/hana/chain.hpp No license file was found, but licenses were detected in source scan.

==============================================================================\*/

 Copyright (c) 2005-2010 Joel de Guzman Copyright (c) 2010 Eric Niebler Copyright (c) 2010 Thomas Heller

 Distributed under the Boost Software License, Version 1.0. (See accompanying file LICENSE\_1\_0.txt or copy at http://www.boost.org/LICENSE\_1\_0.txt)

/\*=============================================================================

Found in path(s):

\* /opt/cola/permits/1902477150\_1707169020.2387204/0/windows-

zip/windows/include/boost/phoenix/core/detail/cpp03/preprocessed/expression\_40.hpp

\* /opt/cola/permits/1902477150\_1707169020.2387204/0/windows-

zip/windows/include/boost/phoenix/core/detail/cpp03/preprocessed/expression\_10.hpp

\* /opt/cola/permits/1902477150\_1707169020.2387204/0/windows-

zip/windows/include/boost/phoenix/core/detail/cpp03/expression.hpp

\* /opt/cola/permits/1902477150\_1707169020.2387204/0/windows-

zip/windows/include/boost/phoenix/core/detail/cpp03/preprocessed/expression\_50.hpp

\*

/opt/cola/permits/1902477150\_1707169020.2387204/0/windows-

zip/windows/include/boost/phoenix/core/detail/cpp03/preprocessed/expression\_30.hpp \* /opt/cola/permits/1902477150\_1707169020.2387204/0/windows-

zip/windows/include/boost/phoenix/core/detail/cpp03/preprocessed/expression\_20.hpp No license file was found, but licenses were detected in source scan.

/\* Copyright (C) 2001

# \* Housemarque Oy

# \* http://www.housemarque.com

# \*

# \* Distributed under the Boost Software License, Version 1.0. (See

# \* accompanying file LICENSE\_1\_0.txt or copy at

# \* http://www.boost.org/LICENSE\_1\_0.txt)

# \*

# \* See http://www.boost.org for most recent version.

# \*/

Found in path(s):

\* /opt/cola/permits/1902477150\_1707169020.2387204/0/windowszip/windows/include/boost/preprocessor/list/adt.hpp No license file was found, but licenses were detected in source scan.

/\*

[auto\_generated] boost/numeric/odeint/stepper/adams\_moulton.hpp

[begin\_description]

Implementation of the Adams-Moulton method. This is method is not a real stepper, it is more a helper class which computes the corrector step in the Adams-Bashforth-Moulton method. [end\_description]

Copyright 2011-2012 Karsten Ahnert Copyright 2011-2013 Mario Mulansky Copyright 2012 Christoph Koke

Distributed under the Boost Software License, Version 1.0. (See accompanying file LICENSE\_1\_0.txt or copy at http://www.boost.org/LICENSE\_1\_0.txt) \*/

Found in path(s):

\* /opt/cola/permits/1902477150\_1707169020.2387204/0/windowszip/windows/include/boost/numeric/odeint/stepper/adams\_moulton.hpp No license file was found, but licenses were detected in source scan.

/\* boost random/ranlux.hpp header file \*

```
* Copyright Jens Maurer 2002
```
\* Distributed under the Boost Software License, Version 1.0. (See

```
* accompanying file LICENSE_1_0.txt or copy at
```

```
* http://www.boost.org/LICENSE_1_0.txt)
```
\*

\* See http://www.boost.org for most recent version including documentation.

\* \* \$Id\$

\*

- \* Revision history
- \* 2001-02-18 created

\*/

Found in path(s):

\* /opt/cola/permits/1902477150\_1707169020.2387204/0/windows-zip/windows/include/boost/random/ranlux.hpp No license file was found, but licenses were detected in source scan.

/\*

[auto\_generated] boost/numeric/odeint/external/openmp/openmp\_range\_algebra.hpp

[begin\_description] Range algebra for OpenMP. [end\_description]

Copyright 2013 Karsten Ahnert Copyright 2013 Mario Mulansky Copyright 2013 Pascal Germroth

Distributed under the Boost Software License, Version 1.0. (See accompanying file LICENSE\_1\_0.txt or copy at http://www.boost.org/LICENSE\_1\_0.txt) \*/

Found in path(s): \* /opt/cola/permits/1902477150\_1707169020.2387204/0/windowszip/windows/include/boost/numeric/odeint/external/openmp/openmp\_range\_algebra.hpp No license file was found, but licenses were detected in source scan.

 Copyright (c) 1999-2003 Jeremiah Willcock Copyright (c) 1999-2003 Jaakko Jarvi Copyright (c) 2001-2011 Joel de Guzman

/\*=============================================================================

 Distributed under the Boost Software License, Version 1.0. (See accompanying file LICENSE\_1\_0.txt or copy at http://www.boost.org/LICENSE\_1\_0.txt)

==============================================================================\*/

\* /opt/cola/permits/1902477150\_1707169020.2387204/0/windowszip/windows/include/boost/fusion/sequence/io/detail/manip.hpp No license file was found, but licenses were detected in source scan.

/\*! @file Defines `boost::hana::back`.

@copyright Louis Dionne 2013-2017 Distributed under the Boost Software License, Version 1.0. (See accompanying file LICENSE.md or copy at http://boost.org/LICENSE\_1\_0.txt) \*/

Found in path(s):

\* /opt/cola/permits/1902477150\_1707169020.2387204/0/windows-zip/windows/include/boost/hana/back.hpp No license file was found, but licenses were detected in source scan.

/\*

[auto\_generated] boost/numeric/odeint/config.hpp

[begin\_description] Sets configurations for odeint and used libraries. Should be included before any other odeint library [end\_description]

Copyright 2011-2012 Mario Mulansky Copyright 2011-2012 Karsten Ahnert

Distributed under the Boost Software License, Version 1.0. (See accompanying file LICENSE\_1\_0.txt or copy at http://www.boost.org/LICENSE\_1\_0.txt) \*/

Found in path(s): \* /opt/cola/permits/1902477150\_1707169020.2387204/0/windowszip/windows/include/boost/numeric/odeint/config.hpp No license file was found, but licenses were detected in source scan.

/\*!

@file Forward declares `boost::hana::maximum`.

@copyright Louis Dionne 2013-2017 Distributed under the Boost Software License, Version 1.0. (See accompanying file LICENSE.md or copy at http://boost.org/LICENSE\_1\_0.txt) \*/
Found in path(s):

\* /opt/cola/permits/1902477150\_1707169020.2387204/0/windowszip/windows/include/boost/hana/fwd/maximum.hpp No license file was found, but licenses were detected in source scan.

/\*!

@file Forward declares `boost::hana::zip`.

@copyright Louis Dionne 2013-2017

Distributed under the Boost Software License, Version 1.0. (See accompanying file LICENSE.md or copy at http://boost.org/LICENSE\_1\_0.txt) \*/

Found in path(s):

\* /opt/cola/permits/1902477150\_1707169020.2387204/0/windows-zip/windows/include/boost/hana/fwd/zip.hpp No license file was found, but licenses were detected in source scan.

/\*!

@file Forward declares `boost::hana::and\_`.

@copyright Louis Dionne 2013-2017 Distributed under the Boost Software License, Version 1.0. (See accompanying file LICENSE.md or copy at http://boost.org/LICENSE\_1\_0.txt)

\*/

Found in path(s):

\* /opt/cola/permits/1902477150\_1707169020.2387204/0/windows-zip/windows/include/boost/hana/fwd/and.hpp No license file was found, but licenses were detected in source scan.

/\*! @file Defines `boost::hana::find`.

@copyright Louis Dionne 2013-2017 Distributed under the Boost Software License, Version 1.0. (See accompanying file LICENSE.md or copy at http://boost.org/LICENSE\_1\_0.txt) \*/

Found in path(s):

\* /opt/cola/permits/1902477150\_1707169020.2387204/0/windows-zip/windows/include/boost/hana/find.hpp No license file was found, but licenses were detected in source scan.

/\*!

@file Forward declares `boost::hana::adjust\_if`. @copyright Louis Dionne 2013-2017

Distributed under the Boost Software License, Version 1.0. (See accompanying file LICENSE.md or copy at http://boost.org/LICENSE\_1\_0.txt) \*/

Found in path(s):

\* /opt/cola/permits/1902477150\_1707169020.2387204/0/windowszip/windows/include/boost/hana/fwd/adjust\_if.hpp No license file was found, but licenses were detected in source scan.

// (C) Copyright John maddock 1999. Distributed under the Boost

Found in path(s):

\* /opt/cola/permits/1902477150\_1707169020.2387204/0/windows-zip/windows/include/boost/version.hpp No license file was found, but licenses were detected in source scan.

/\*

\* Distributed under the Boost Software License, Version 1.0.

\* (See accompanying file LICENSE\_1\_0.txt or copy at

```
* http://www.boost.org/LICENSE_1_0.txt)
```
\*

- \* Copyright (c) 2011 Helge Bahmann
- \* Copyright (c) 2013-2014 Andrey Semashev

\*/

Found in path(s):

\* /opt/cola/permits/1902477150\_1707169020.2387204/0/windowszip/windows/include/boost/atomic/detail/lockpool.hpp No license file was found, but licenses were detected in source scan.

/\*

[auto\_generated] boost/numeric/odeint/algebra/detail/extract\_value\_type.hpp

[begin\_description] Extract true value type from complex types (eg. std::complex) [end\_description]

Copyright 2013 Karsten Ahnert Copyright 2013 Mario Mulansky

Distributed under the Boost Software License, Version 1.0. (See accompanying file LICENSE\_1\_0.txt or copy at http://www.boost.org/LICENSE\_1\_0.txt) \*/

Found in path(s): \* /opt/cola/permits/1902477150\_1707169020.2387204/0/windows-

zip/windows/include/boost/numeric/odeint/algebra/detail/extract\_value\_type.hpp No license file was found, but licenses were detected in source scan.

/\*=============================================================================

=============================================================================\*/

 Copyright (c) 2003 Giovanni Bajo Copyright (c) 2003 Thomas Witt Copyright (c) 2003 Hartmut Kaiser http://spirit.sourceforge.net/

 Distributed under the Boost Software License, Version 1.0. (See accompanying file LICENSE\_1\_0.txt or copy at http://www.boost.org/LICENSE\_1\_0.txt)

Found in path(s):

\* /opt/cola/permits/1902477150\_1707169020.2387204/0/windowszip/windows/include/boost/spirit/home/classic/iterator/file\_iterator.hpp No license file was found, but licenses were detected in source scan.

/\*!

@file

Forward declares `boost::hana::is\_a` and `boost::hana::is\_an`.

@copyright Louis Dionne 2013-2017

Distributed under the Boost Software License, Version 1.0. (See accompanying file LICENSE.md or copy at http://boost.org/LICENSE\_1\_0.txt) \*/

Found in path(s):

\* /opt/cola/permits/1902477150\_1707169020.2387204/0/windowszip/windows/include/boost/hana/fwd/core/is\_a.hpp No license file was found, but licenses were detected in source scan.

// Copyright 2005 Daniel Egloff, Eric Niebler. Distributed under the Boost

Found in path(s):

\* /opt/cola/permits/1902477150\_1707169020.2387204/0/windowszip/windows/include/boost/accumulators/statistics/variance.hpp \* /opt/cola/permits/1902477150\_1707169020.2387204/0/windowszip/windows/include/boost/accumulators/statistics/weighted\_variance.hpp No license file was found, but licenses were detected in source scan.

/\*!

@file

Adapts `std::integer\_sequence` for use with Hana.

@copyright Louis Dionne 2013-2017 Distributed under the Boost Software License, Version 1.0. (See accompanying file LICENSE.md or copy at http://boost.org/LICENSE\_1\_0.txt) \*/

```
Found in path(s):
```
\* /opt/cola/permits/1902477150\_1707169020.2387204/0/windowszip/windows/include/boost/hana/ext/std/integer\_sequence.hpp No license file was found, but licenses were detected in source scan.

```
/*
*
```

```
* Copyright (c) 1998-2002
```
- \* John Maddock
- \*

```
* Copyright (c) 2003-2004
```

```
* Douglas Gregor
```
\*

\* Distributed under the Boost Software License, Version 1.0. (See

```
* accompanying file LICENSE_1_0.txt or copy at
```

```
* http://www.boost.org/LICENSE_1_0.txt)
```

```
*
```

```
*/
```
Found in path(s):

\* /opt/cola/permits/1902477150\_1707169020.2387204/0/windowszip/windows/include/boost/signals/detail/config.hpp No license file was found, but licenses were detected in source scan.

/\*!

@file Defines `boost::hana::detail::CanonicalConstant`.

@copyright Louis Dionne 2013-2017

Distributed under the Boost Software License, Version 1.0. (See accompanying file LICENSE.md or copy at http://boost.org/LICENSE\_1\_0.txt) \*/

Found in path(s):

\* /opt/cola/permits/1902477150\_1707169020.2387204/0/windowszip/windows/include/boost/hana/detail/canonical\_constant.hpp No license file was found, but licenses were detected in source scan.

/\* boost random/binomial\_distribution.hpp header file

\*

\* Copyright Steven Watanabe 2010

\* Distributed under the Boost Software License, Version 1.0. (See

\* accompanying file LICENSE\_1\_0.txt or copy at

```
* http://www.boost.org/LICENSE_1_0.txt)
```
\*

\* See http://www.boost.org for most recent version including documentation.

\* \* \$Id\$ \*/

Found in path(s):

\* /opt/cola/permits/1902477150\_1707169020.2387204/0/windowszip/windows/include/boost/random/binomial\_distribution.hpp No license file was found, but licenses were detected in source scan.

/\*=============================================================================

==============================================================================\*/

Copyright (c) 2001-2010 Joel de Guzman

 Distributed under the Boost Software License, Version 1.0. (See accompanying file LICENSE\_1\_0.txt or copy at http://www.boost.org/LICENSE\_1\_0.txt)

Found in path(s):

\* /opt/cola/permits/1902477150\_1707169020.2387204/0/windowszip/windows/include/boost/spirit/home/support/detail/make\_vector.hpp No license file was found, but licenses were detected in source scan.

// (C) Copyright Ion Gaztanaga 2006. Distributed under the Boost

Found in path(s):

\* /opt/cola/permits/1902477150\_1707169020.2387204/0/windowszip/windows/include/boost/interprocess/sync/spin/interprocess\_barrier.hpp \* /opt/cola/permits/1902477150\_1707169020.2387204/0/windowszip/windows/include/boost/interprocess/smart\_ptr/detail/bad\_weak\_ptr.hpp No license file was found, but licenses were detected in source scan.

/\*! @file Defines `boost::hana::Product`.

@copyright Louis Dionne 2013-2017 Distributed under the Boost Software License, Version 1.0. (See accompanying file LICENSE.md or copy at http://boost.org/LICENSE\_1\_0.txt) \*/

Found in path(s):

\* /opt/cola/permits/1902477150\_1707169020.2387204/0/windowszip/windows/include/boost/hana/concept/product.hpp No license file was found, but licenses were detected in source scan.

```
/**
* -k - c++ -k-*
* \file end.hpp
```
\* \* \brief The \c end operation. \* \* Copyright (c) 2009, Marco Guazzone \* \* Distributed under the Boost Software License, Version 1.0. (See \* accompanying file LICENSE\_1\_0.txt or copy at \* http://www.boost.org/LICENSE\_1\_0.txt) \* \* \author Marco Guazzone, marco.guazzone@gmail.com \*/

Found in path(s):

\* /opt/cola/permits/1902477150\_1707169020.2387204/0/windowszip/windows/include/boost/numeric/ublas/operation/end.hpp No license file was found, but licenses were detected in source scan.

/\*=============================================================================

=============================================================================\*/

Boost.Wave: A Standard compliant C++ preprocessor library

Macro expansion engine

http://www.boost.org/

 Copyright (c) 2001-2012 Hartmut Kaiser. Distributed under the Boost Software License, Version 1.0. (See accompanying file LICENSE\_1\_0.txt or copy at http://www.boost.org/LICENSE\_1\_0.txt)

Found in path(s):

\* /opt/cola/permits/1902477150\_1707169020.2387204/0/windowszip/windows/include/boost/wave/util/cpp\_macromap.hpp No license file was found, but licenses were detected in source scan.

// (C) Copyright Ion Gaztanaga 2004-2015. Distributed under the Boost

Found in path(s):

\* /opt/cola/permits/1902477150\_1707169020.2387204/0/windows-zip/windows/include/boost/container/slist.hpp No license file was found, but licenses were detected in source scan.

/\*

Copyright (c) Microsoft Corporation 2014 Copyright Rene Rivera 2015 Distributed under the Boost Software License, Version 1.0. (See accompanying file LICENSE\_1\_0.txt or copy at http://www.boost.org/LICENSE\_1\_0.txt) \*/

Found in path(s):

\* /opt/cola/permits/1902477150\_1707169020.2387204/0/windowszip/windows/include/boost/predef/platform/windows\_desktop.h \* /opt/cola/permits/1902477150\_1707169020.2387204/0/windowszip/windows/include/boost/predef/platform/windows\_runtime.h \* /opt/cola/permits/1902477150\_1707169020.2387204/0/windowszip/windows/include/boost/predef/platform/windows\_store.h \* /opt/cola/permits/1902477150\_1707169020.2387204/0/windowszip/windows/include/boost/predef/platform/windows\_phone.h No license file was found, but licenses were detected in source scan.

/\* boost random/traits.hpp header file

\*

\* Copyright John Maddock 2015

\* Distributed under the Boost Software License, Version 1.0. (See

\* accompanying file LICENSE\_1\_0.txt or copy at

\* http://www.boost.org/LICENSE\_1\_0.txt)

\*

\* See http://www.boost.org for most recent version including documentation.

\*

\* These traits classes serve two purposes: they are designed to mostly

\* work out of the box for multiprecision types (ie number types that are

\* C++ class types and not integers or floats from type-traits point of view),

\* they are also a potential point of specialization for user-defined

\* number types.

\*

\* \$Id\$

\*/

Found in path(s):

\* /opt/cola/permits/1902477150\_1707169020.2387204/0/windows-zip/windows/include/boost/random/traits.hpp No license file was found, but licenses were detected in source scan.

/\*! @file

Defines `boost::hana::div`.

@copyright Louis Dionne 2013-2017

Distributed under the Boost Software License, Version 1.0.

(See accompanying file LICENSE.md or copy at http://boost.org/LICENSE\_1\_0.txt) \*/

Found in path(s):

\* /opt/cola/permits/1902477150\_1707169020.2387204/0/windows-zip/windows/include/boost/hana/div.hpp No license file was found, but licenses were detected in source scan.

/\*

[auto\_generated]

#### boost/numeric/odeint/integrate/integrate\_times.hpp

[begin\_description] Integration of ODEs with observation at user defined points [end\_description]

Copyright 2009-2011 Karsten Ahnert Copyright 2009-2011 Mario Mulansky

Distributed under the Boost Software License, Version 1.0. (See accompanying file LICENSE\_1\_0.txt or copy at http://www.boost.org/LICENSE\_1\_0.txt) \*/

Found in path(s):

\* /opt/cola/permits/1902477150\_1707169020.2387204/0/windowszip/windows/include/boost/numeric/odeint/iterator/integrate/integrate\_times.hpp No license file was found, but licenses were detected in source scan.

/\*!

@file Forward declares `boost::hana::eval`.

@copyright Louis Dionne 2013-2017 Distributed under the Boost Software License, Version 1.0. (See accompanying file LICENSE.md or copy at http://boost.org/LICENSE\_1\_0.txt) \*/

Found in path(s):

\* /opt/cola/permits/1902477150\_1707169020.2387204/0/windows-zip/windows/include/boost/hana/fwd/eval.hpp No license file was found, but licenses were detected in source scan.

=============================================================================\*/

/\*============================================================================= Copyright (c) 2001-2003 Joel de Guzman Copyright (c) 2002-2003 Hartmut Kaiser Copyright (c) 2003 Gustavo Guerra http://spirit.sourceforge.net/

 Distributed under the Boost Software License, Version 1.0. (See accompanying file LICENSE\_1\_0.txt or copy at http://www.boost.org/LICENSE\_1\_0.txt)

Found in path(s):

\* /opt/cola/permits/1902477150\_1707169020.2387204/0/windowszip/windows/include/boost/spirit/home/classic/debug/debug\_node.hpp No license file was found, but licenses were detected in source scan.

/\*!

@file Adapts `boost::fusion::tuple` for use with Hana.

In the current version of Boost.Fusion, `boost::fusion::tuple` is basically an alias to `boost::fusion::vector`, so both data types share the same implementation in Hana.

@copyright Louis Dionne 2013-2017 Distributed under the Boost Software License, Version 1.0. (See accompanying file LICENSE.md or copy at http://boost.org/LICENSE\_1\_0.txt) \*/

Found in path(s):

\* /opt/cola/permits/1902477150\_1707169020.2387204/0/windowszip/windows/include/boost/hana/ext/boost/fusion/tuple.hpp No license file was found, but licenses were detected in source scan.

/\* boost random/gamma\_distribution.hpp header file

- \*
- \* Copyright Jens Maurer 2002
- \* Copyright Steven Watanabe 2010
- \* Distributed under the Boost Software License, Version 1.0. (See
- \* accompanying file LICENSE\_1\_0.txt or copy at
- \* http://www.boost.org/LICENSE\_1\_0.txt)
- \*

\* See http://www.boost.org for most recent version including documentation.

- \* \* \$Id\$
- 
- \*

\*/

Found in path(s):

\* /opt/cola/permits/1902477150\_1707169020.2387204/0/windows-

zip/windows/include/boost/random/gamma\_distribution.hpp

No license file was found, but licenses were detected in source scan.

/\*============================================================================= Copyright (c) 2001-2011 Joel de Guzman

Copyright (c) 2011 Brandon Kohn

 Distributed under the Boost Software License, Version 1.0. (See accompanying file LICENSE\_1\_0.txt or copy at http://www.boost.org/LICENSE\_1\_0.txt)

==============================================================================\*/

Found in path(s):

\* /opt/cola/permits/1902477150\_1707169020.2387204/0/windows-

zip/windows/include/boost/fusion/container/map/detail/cpp03/value\_at\_impl.hpp

\* /opt/cola/permits/1902477150\_1707169020.2387204/0/windows-

zip/windows/include/boost/fusion/container/map/detail/cpp03/at\_impl.hpp No license file was found, but licenses were detected in source scan.

/\*! @file Defines `boost::hana::Ring`.

@copyright Louis Dionne 2013-2017 Distributed under the Boost Software License, Version 1.0. (See accompanying file LICENSE.md or copy at http://boost.org/LICENSE\_1\_0.txt) \*/

Found in path(s):

\* /opt/cola/permits/1902477150\_1707169020.2387204/0/windowszip/windows/include/boost/hana/concept/ring.hpp No license file was found, but licenses were detected in source scan.

/\*!

@file Forward declares `boost::hana::Comparable`.

@copyright Louis Dionne 2013-2017

Distributed under the Boost Software License, Version 1.0. (See accompanying file LICENSE.md or copy at http://boost.org/LICENSE\_1\_0.txt) \*/

Found in path(s):

\* /opt/cola/permits/1902477150\_1707169020.2387204/0/windowszip/windows/include/boost/hana/fwd/concept/comparable.hpp No license file was found, but licenses were detected in source scan.

/\*!

@file

Forward declares `boost::hana::take\_front` and `boost::hana::take\_front\_c`.

@copyright Louis Dionne 2013-2017 Distributed under the Boost Software License, Version 1.0. (See accompanying file LICENSE.md or copy at http://boost.org/LICENSE\_1\_0.txt) \*/

Found in path(s):

\* /opt/cola/permits/1902477150\_1707169020.2387204/0/windowszip/windows/include/boost/hana/fwd/take\_front.hpp No license file was found, but licenses were detected in source scan.

/\*-----------------------------------------------------------------------------+

Copyright (c) 2009-2009: Joachim Faulhaber

+------------------------------------------------------------------------------+

 Distributed under the Boost Software License, Version 1.0. (See accompanying file LICENCE.txt or copy at

http://www.boost.org/LICENSE\_1\_0.txt)

+-----------------------------------------------------------------------------\*/

Found in path(s):

\* /opt/cola/permits/1902477150\_1707169020.2387204/0/windows-

zip/windows/include/boost/icl/detail/element\_iterator.hpp

\* /opt/cola/permits/1902477150\_1707169020.2387204/0/windows-

zip/windows/include/boost/icl/detail/mapped\_reference.hpp

\* /opt/cola/permits/1902477150\_1707169020.2387204/0/windows-zip/windows/include/boost/icl/iterator.hpp No license file was found, but licenses were detected in source scan.

/\* boost random/fisher\_f\_distribution.hpp header file

\* Copyright Steven Watanabe 2011

\* Distributed under the Boost Software License, Version 1.0. (See

\* accompanying file LICENSE\_1\_0.txt or copy at

\* http://www.boost.org/LICENSE\_1\_0.txt)

\*

\*

\* See http://www.boost.org for most recent version including documentation.

\*

\* \$Id\$

\*/

Found in path(s):

\* /opt/cola/permits/1902477150\_1707169020.2387204/0/windowszip/windows/include/boost/random/fisher\_f\_distribution.hpp No license file was found, but licenses were detected in source scan.

/\*

Copyright 2015 Glen Joseph Fernandes (glenjofe@gmail.com)

Distributed under the Boost Software License, Version 1.0. (http://www.boost.org/LICENSE\_1\_0.txt) \*/

Found in path(s):

```
* /opt/cola/permits/1902477150_1707169020.2387204/0/windows-
zip/windows/include/boost/align/detail/assume_aligned_clang.hpp
* /opt/cola/permits/1902477150_1707169020.2387204/0/windows-zip/windows/include/boost/align/align_up.hpp
* /opt/cola/permits/1902477150_1707169020.2387204/0/windows-
zip/windows/include/boost/align/detail/element_type.hpp
* /opt/cola/permits/1902477150_1707169020.2387204/0/windows-
zip/windows/include/boost/align/align_down.hpp
* /opt/cola/permits/1902477150_1707169020.2387204/0/windows-
zip/windows/include/boost/align/detail/align_down.hpp
```
\* /opt/cola/permits/1902477150\_1707169020.2387204/0/windowszip/windows/include/boost/align/detail/align\_up.hpp No license file was found, but licenses were detected in source scan.

// (C) Copyright Ion Gaztanaga 2011-2013. Distributed under the Boost

Found in path(s):

\* /opt/cola/permits/1902477150\_1707169020.2387204/0/windowszip/windows/include/boost/container/uses\_allocator.hpp No license file was found, but licenses were detected in source scan.

/\*

[auto\_generated] boost/numeric/odeint/stepper/stepper\_categories.hpp

[begin\_description] Definition of all stepper categories. [end\_description]

Copyright 2010-2011 Mario Mulansky Copyright 2010-2012 Karsten Ahnert

Distributed under the Boost Software License, Version 1.0. (See accompanying file LICENSE\_1\_0.txt or copy at http://www.boost.org/LICENSE\_1\_0.txt) \*/

Found in path(s):

\* /opt/cola/permits/1902477150\_1707169020.2387204/0/windowszip/windows/include/boost/numeric/odeint/stepper/stepper\_categories.hpp No license file was found, but licenses were detected in source scan.

/\*! @file Forward declares `boost::hana::replace\_if`.

@copyright Louis Dionne 2013-2017 Distributed under the Boost Software License, Version 1.0. (See accompanying file LICENSE.md or copy at http://boost.org/LICENSE\_1\_0.txt) \*/

Found in path(s):

\* /opt/cola/permits/1902477150\_1707169020.2387204/0/windowszip/windows/include/boost/hana/fwd/replace\_if.hpp No license file was found, but licenses were detected in source scan.

/\*!

@file

Forward declares `boost::hana::sum`.

@copyright Louis Dionne 2013-2017

Distributed under the Boost Software License, Version 1.0. (See accompanying file LICENSE.md or copy at http://boost.org/LICENSE\_1\_0.txt) \*/

Found in path(s):

\* /opt/cola/permits/1902477150\_1707169020.2387204/0/windows-zip/windows/include/boost/hana/fwd/sum.hpp No license file was found, but licenses were detected in source scan.

/\*

[auto\_generated] boost/numeric/odeint/util/unwrap\_reference.hpp

[begin\_description] unwrap\_reference [end\_description]

Copyright 2012-2013 Karsten Ahnert Copyright 2012-2013 Mario Mulansky

Distributed under the Boost Software License, Version 1.0. (See accompanying file LICENSE\_1\_0.txt or copy at http://www.boost.org/LICENSE\_1\_0.txt) \*/

Found in path(s):

\* /opt/cola/permits/1902477150\_1707169020.2387204/0/windowszip/windows/include/boost/numeric/odeint/util/unwrap\_reference.hpp No license file was found, but licenses were detected in source scan.

/\*! @file Defines `boost::hana::detail::hash\_table`.

@copyright Louis Dionne 2016 @copyright Jason Rice 2016 Distributed under the Boost Software License, Version 1.0. (See accompanying file LICENSE.md or copy at http://boost.org/LICENSE\_1\_0.txt) \*/

Found in path(s):

\* /opt/cola/permits/1902477150\_1707169020.2387204/0/windowszip/windows/include/boost/hana/detail/hash\_table.hpp No license file was found, but licenses were detected in source scan.

// (C) Copyright Dave Abrahams and Daryle Walker 2001. Distributed under the Boost

Found in path(s):

\* /opt/cola/permits/1902477150\_1707169020.2387204/0/windows-zip/windows/include/boost/integer\_fwd.hpp No license file was found, but licenses were detected in source scan.

/\*=============================================================================

==============================================================================\*/

/\*=============================================================================

==============================================================================\*/

 Copyright (c) 2001-2011 Joel de Guzman Copyright (c) 2011 Eric Niebler

 Distributed under the Boost Software License, Version 1.0. (See accompanying file LICENSE\_1\_0.txt or copy at http://www.boost.org/LICENSE\_1\_0.txt)

Found in path(s):

\* /opt/cola/permits/1902477150\_1707169020.2387204/0/windowszip/windows/include/boost/fusion/view/single\_view/detail/next\_impl.hpp No license file was found, but licenses were detected in source scan.

Copyright (c) 2001-2007 Hartmut Kaiser

 Distributed under the Boost Software License, Version 1.0. (See accompanying file LICENSE\_1\_0.txt or copy at http://www.boost.org/LICENSE\_1\_0.txt)

Found in path(s):

\* /opt/cola/permits/1902477150\_1707169020.2387204/0/windows-

zip/windows/include/boost/fusion/include/value\_at.hpp

\* /opt/cola/permits/1902477150\_1707169020.2387204/0/windows-zip/windows/include/boost/fusion/include/io.hpp No license file was found, but licenses were detected in source scan.

/\* [auto\_generated] boost/numeric/odeint/stepper/runge\_kutta\_dopri5.hpp

[begin\_description] Implementation of the Dormand-Prince 5(4) method. This stepper can also be used with the dense-output controlled stepper. [end\_description]

Copyright 2010-2013 Karsten Ahnert Copyright 2010-2013 Mario Mulansky Copyright 2012 Christoph Koke

Distributed under the Boost Software License, Version 1.0. (See accompanying file LICENSE\_1\_0.txt or copy at http://www.boost.org/LICENSE\_1\_0.txt) \*/

Found in path(s):

\* /opt/cola/permits/1902477150\_1707169020.2387204/0/windowszip/windows/include/boost/numeric/odeint/stepper/runge\_kutta\_dopri5.hpp No license file was found, but licenses were detected in source scan.

 Copyright (c) 2001-2010 Joel de Guzman Copyright (c) 2004 Daniel Wallin Copyright (c) 2010 Thomas Heller

 Distributed under the Boost Software License, Version 1.0. (See accompanying file LICENSE\_1\_0.txt or copy at http://www.boost.org/LICENSE\_1\_0.txt)

/\*==============================================================================

==============================================================================\*/

Found in path(s):

\* /opt/cola/permits/1902477150\_1707169020.2387204/0/windowszip/windows/include/boost/phoenix/core/detail/cpp03/preprocessed/function\_equal\_40.hpp \* /opt/cola/permits/1902477150\_1707169020.2387204/0/windowszip/windows/include/boost/phoenix/core/detail/cpp03/preprocessed/function\_equal\_20.hpp \* /opt/cola/permits/1902477150\_1707169020.2387204/0/windowszip/windows/include/boost/phoenix/scope/dynamic.hpp \* /opt/cola/permits/1902477150\_1707169020.2387204/0/windowszip/windows/include/boost/phoenix/core/detail/cpp03/preprocessed/function\_equal\_30.hpp \* /opt/cola/permits/1902477150\_1707169020.2387204/0/windowszip/windows/include/boost/phoenix/core/detail/cpp03/preprocessed/function\_equal\_10.hpp \* /opt/cola/permits/1902477150\_1707169020.2387204/0/windowszip/windows/include/boost/phoenix/core/detail/cpp03/preprocessed/function\_equal\_50.hpp No license file was found, but licenses were detected in source scan.

/\*! @file Defines `boost::hana::zero`.

@copyright Louis Dionne 2013-2017 Distributed under the Boost Software License, Version 1.0. (See accompanying file LICENSE.md or copy at http://boost.org/LICENSE\_1\_0.txt) \*/

Found in path(s):

\* /opt/cola/permits/1902477150\_1707169020.2387204/0/windows-zip/windows/include/boost/hana/zero.hpp No license file was found, but licenses were detected in source scan.

/\*-----------------------------------------------------------------------------+

Copyright (c) 2008-2009: Joachim Faulhaber

+------------------------------------------------------------------------------+

Copyright (c) 1999-2006: Cortex Software GmbH, Kantstrasse 57, Berlin

 Distributed under the Boost Software License, Version 1.0. (See accompanying file LICENCE.txt or copy at

+------------------------------------------------------------------------------+

http://www.boost.org/LICENSE\_1\_0.txt)

+-----------------------------------------------------------------------------\*/

Found in path(s):

\* /opt/cola/permits/1902477150\_1707169020.2387204/0/windowszip/windows/include/boost/icl/type\_traits/value\_size.hpp No license file was found, but licenses were detected in source scan.

/\* Boost interval/interval.hpp header file

\*

\* Copyright 2002-2003 Hervé Brönnimann, Guillaume Melquiond, Sylvain Pion

\*

\* Distributed under the Boost Software License, Version 1.0.

\* (See accompanying file LICENSE\_1\_0.txt or

\* copy at http://www.boost.org/LICENSE\_1\_0.txt)

\*/

Found in path(s):

\* /opt/cola/permits/1902477150\_1707169020.2387204/0/windowszip/windows/include/boost/numeric/interval/interval.hpp No license file was found, but licenses were detected in source scan.

/\*!

@file

Forward declares `boost::hana::any\_of`.

@copyright Louis Dionne 2013-2017

Distributed under the Boost Software License, Version 1.0. (See accompanying file LICENSE.md or copy at http://boost.org/LICENSE\_1\_0.txt) \*/

Found in path(s):

\* /opt/cola/permits/1902477150\_1707169020.2387204/0/windows-zip/windows/include/boost/hana/fwd/any\_of.hpp No license file was found, but licenses were detected in source scan.

### /\*!

@file Forward declares `boost::hana::remove\_if`.

@copyright Louis Dionne 2013-2017 Distributed under the Boost Software License, Version 1.0. (See accompanying file LICENSE.md or copy at http://boost.org/LICENSE\_1\_0.txt) \*/

Found in path(s):

\* /opt/cola/permits/1902477150\_1707169020.2387204/0/windowszip/windows/include/boost/hana/fwd/remove\_if.hpp No license file was found, but licenses were detected in source scan.

/\*=============================================================================

==============================================================================\*/

 Copyright (c) 2001-2011 Joel de Guzman Copyright (c) 2006 Dan Marsden

 Distributed under the Boost Software License, Version 1.0. (See accompanying file LICENSE\_1\_0.txt or copy at http://www.boost.org/LICENSE\_1\_0.txt)

This is an auto-generated file. Do not edit!

Found in path(s):

\* /opt/cola/permits/1902477150\_1707169020.2387204/0/windows-

zip/windows/include/boost/fusion/algorithm/transformation/detail/preprocessed/zip20.hpp

\* /opt/cola/permits/1902477150\_1707169020.2387204/0/windows-

zip/windows/include/boost/fusion/algorithm/transformation/detail/preprocessed/zip10.hpp \* /opt/cola/permits/1902477150\_1707169020.2387204/0/windows-

zip/windows/include/boost/fusion/algorithm/transformation/detail/preprocessed/zip50.hpp \* /opt/cola/permits/1902477150\_1707169020.2387204/0/windows-

zip/windows/include/boost/fusion/algorithm/transformation/detail/preprocessed/zip40.hpp \*

/opt/cola/permits/1902477150\_1707169020.2387204/0/windows-

zip/windows/include/boost/fusion/algorithm/transformation/detail/preprocessed/zip30.hpp No license file was found, but licenses were detected in source scan.

/\*!

@file Defines the @ref group-functional module.

@copyright Louis Dionne 2013-2017 Distributed under the Boost Software License, Version 1.0. (See accompanying file LICENSE.md or copy at http://boost.org/LICENSE\_1\_0.txt) \*/

Found in path(s):

\* /opt/cola/permits/1902477150\_1707169020.2387204/0/windows-zip/windows/include/boost/hana/functional.hpp No license file was found, but licenses were detected in source scan.

/\*! @file Defines several `constexpr` algorithms.

@copyright Louis Dionne 2013-2017 Distributed under the Boost Software License, Version 1.0. (See accompanying file LICENSE.md or copy at http://boost.org/LICENSE\_1\_0.txt) \*/

Found in path(s): \* /opt/cola/permits/1902477150\_1707169020.2387204/0/windowszip/windows/include/boost/hana/detail/algorithm.hpp No license file was found, but licenses were detected in source scan.

/\*

[auto\_generated] boost/numeric/odeint/util/split\_adaptor.hpp

[begin\_description] A range adaptor which returns even-sized slices. [end\_description]

Copyright 2013 Karsten Ahnert Copyright 2013 Mario Mulansky Copyright 2013 Pascal Germroth

Distributed under the Boost Software License, Version 1.0. (See accompanying file LICENSE\_1\_0.txt or copy at http://www.boost.org/LICENSE\_1\_0.txt) \*/

Found in path(s):

\* /opt/cola/permits/1902477150\_1707169020.2387204/0/windowszip/windows/include/boost/numeric/odeint/util/split\_adaptor.hpp No license file was found, but licenses were detected in source scan.

/\*! @file Defines operators for Searchables.

@copyright Louis Dionne 2013-2017 Distributed under the Boost Software License, Version 1.0. (See accompanying file LICENSE.md or copy at http://boost.org/LICENSE\_1\_0.txt) \*/

/\*=============================================================================

Found in path(s):

\* /opt/cola/permits/1902477150\_1707169020.2387204/0/windowszip/windows/include/boost/hana/detail/operators/searchable.hpp No license file was found, but licenses were detected in source scan.

 Copyright (c) 2001-2014 Joel de Guzman Copyright (c) 2001-2011 Hartmut Kaiser Copyright (c) 2011 Jan Frederick Eick Copyright (c) 2011 Christopher Jefferson

### Copyright (c) 2006 Stephen Nutt

 Distributed under the Boost Software License, Version 1.0. (See accompanying file LICENSE\_1\_0.txt or copy at http://www.boost.org/LICENSE\_1\_0.txt)

Found in path(s):

\* /opt/cola/permits/1902477150\_1707169020.2387204/0/windowszip/windows/include/boost/spirit/home/x3/support/numeric\_utils/detail/extract\_int.hpp No license file was found, but licenses were detected in source scan.

=============================================================================\*/

/\*=============================================================================

Copyright (c) 2009 Christopher Schmidt

 Distributed under the Boost Software License, Version 1.0. (See accompanying file LICENSE\_1\_0.txt or copy at http://www.boost.org/LICENSE\_1\_0.txt) ==============================================================================\*/

Found in path(s):

\* /opt/cola/permits/1902477150\_1707169020.2387204/0/windowszip/windows/include/boost/fusion/view/filter\_view/detail/key\_of\_impl.hpp \* /opt/cola/permits/1902477150\_1707169020.2387204/0/windowszip/windows/include/boost/fusion/container/set/detail/deref\_impl.hpp \* /opt/cola/permits/1902477150\_1707169020.2387204/0/windowszip/windows/include/boost/fusion/view/joint\_view/detail/deref\_data\_impl.hpp \* /opt/cola/permits/1902477150\_1707169020.2387204/0/windowszip/windows/include/boost/fusion/view/reverse\_view/detail/at\_impl.hpp \* /opt/cola/permits/1902477150\_1707169020.2387204/0/windowszip/windows/include/boost/fusion/iterator/deref\_data.hpp \* /opt/cola/permits/1902477150\_1707169020.2387204/0/windowszip/windows/include/boost/fusion/view/reverse\_view/detail/value\_of\_data\_impl.hpp \* /opt/cola/permits/1902477150\_1707169020.2387204/0/windowszip/windows/include/boost/fusion/container/map/detail/cpp03/deref\_impl.hpp \* /opt/cola/permits/1902477150\_1707169020.2387204/0/windowszip/windows/include/boost/fusion/view/filter\_view/detail/deref\_data\_impl.hpp \* /opt/cola/permits/1902477150\_1707169020.2387204/0/windowszip/windows/include/boost/fusion/view/reverse\_view/detail/deref\_data\_impl.hpp \* /opt/cola/permits/1902477150\_1707169020.2387204/0/windowszip/windows/include/boost/fusion/container/map/detail/cpp03/value\_of\_data\_impl.hpp \* /opt/cola/permits/1902477150\_1707169020.2387204/0/windowszip/windows/include/boost/fusion/view/filter\_view/detail/value\_of\_data\_impl.hpp \* /opt/cola/permits/1902477150\_1707169020.2387204/0/windowszip/windows/include/boost/fusion/container/map/detail/cpp03/value\_of\_impl.hpp \* /opt/cola/permits/1902477150\_1707169020.2387204/0/windowszip/windows/include/boost/fusion/view/joint\_view/detail/value\_of\_data\_impl.hpp

\* /opt/cola/permits/1902477150\_1707169020.2387204/0/windows-

zip/windows/include/boost/fusion/include/deref\_data.hpp \* /opt/cola/permits/1902477150\_1707169020.2387204/0/windowszip/windows/include/boost/fusion/include/value\_of\_data.hpp \* /opt/cola/permits/1902477150\_1707169020.2387204/0/windowszip/windows/include/boost/fusion/view/reverse\_view/detail/value\_at\_impl.hpp \* /opt/cola/permits/1902477150\_1707169020.2387204/0/windowszip/windows/include/boost/fusion/container/set/detail/value\_of\_data\_impl.hpp \* /opt/cola/permits/1902477150\_1707169020.2387204/0/windowszip/windows/include/boost/fusion/container/set/detail/deref\_data\_impl.hpp \* /opt/cola/permits/1902477150\_1707169020.2387204/0/windowszip/windows/include/boost/fusion/view/joint\_view/detail/key\_of\_impl.hpp \* /opt/cola/permits/1902477150\_1707169020.2387204/0/windowszip/windows/include/boost/fusion/container/set/detail/key\_of\_impl.hpp \* /opt/cola/permits/1902477150\_1707169020.2387204/0/windowszip/windows/include/boost/fusion/iterator/value\_of\_data.hpp \* /opt/cola/permits/1902477150\_1707169020.2387204/0/windowszip/windows/include/boost/fusion/include/key\_of.hpp \* /opt/cola/permits/1902477150\_1707169020.2387204/0/windowszip/windows/include/boost/fusion/iterator/key\_of.hpp \* /opt/cola/permits/1902477150\_1707169020.2387204/0/windowszip/windows/include/boost/fusion/container/map/detail/cpp03/deref\_data\_impl.hpp \* /opt/cola/permits/1902477150\_1707169020.2387204/0/windowszip/windows/include/boost/fusion/container/set/detail/value\_of\_impl.hpp \* /opt/cola/permits/1902477150\_1707169020.2387204/0/windowszip/windows/include/boost/fusion/view/reverse\_view/detail/key\_of\_impl.hpp \* /opt/cola/permits/1902477150\_1707169020.2387204/0/windowszip/windows/include/boost/fusion/container/map/detail/cpp03/key\_of\_impl.hpp \* /opt/cola/permits/1902477150\_1707169020.2387204/0/windowszip/windows/include/boost/fusion/iterator/basic\_iterator.hpp No license file was found, but licenses were detected in source scan.

 Copyright (c) 2005-2008 Hartmut Kaiser Copyright (c) 2005-2010 Joel de Guzman Copyright (c) 2014-2015 John Fletcher

 Distributed under the Boost Software License, Version 1.0. (See accompanying file LICENSE\_1\_0.txt or copy at http://www.boost.org/LICENSE\_1\_0.txt)

==============================================================================\*/

/\*=============================================================================

Found in path(s):

\* /opt/cola/permits/1902477150\_1707169020.2387204/0/windows-zip/windows/include/boost/phoenix/version.hpp No license file was found, but licenses were detected in source scan.

/\*! @file Defines `boost::hana::minimum`. @copyright Louis Dionne 2013-2017

Distributed under the Boost Software License, Version 1.0. (See accompanying file LICENSE.md or copy at http://boost.org/LICENSE\_1\_0.txt) \*/

Found in path(s):

\* /opt/cola/permits/1902477150\_1707169020.2387204/0/windows-zip/windows/include/boost/hana/minimum.hpp No license file was found, but licenses were detected in source scan.

// Distributed under the Boost Software License Version 1.0. (See

Found in path(s):

\* /opt/cola/permits/1902477150\_1707169020.2387204/0/windowszip/windows/include/boost/type\_erasure/constructible.hpp \* /opt/cola/permits/1902477150\_1707169020.2387204/0/windowszip/windows/include/boost/type\_erasure/detail/check\_call.hpp \* /opt/cola/permits/1902477150\_1707169020.2387204/0/windowszip/windows/include/boost/type\_erasure/detail/macro.hpp \* /opt/cola/permits/1902477150\_1707169020.2387204/0/windowszip/windows/include/boost/type\_erasure/detail/rebind\_placeholders.hpp \* /opt/cola/permits/1902477150\_1707169020.2387204/0/windowszip/windows/include/boost/type\_erasure/detail/null.hpp \* /opt/cola/permits/1902477150\_1707169020.2387204/0/windowszip/windows/include/boost/type\_erasure/relaxed.hpp \* /opt/cola/permits/1902477150\_1707169020.2387204/0/windowszip/windows/include/boost/type\_erasure/concept\_interface.hpp \* /opt/cola/permits/1902477150\_1707169020.2387204/0/windowszip/windows/include/boost/type\_erasure/detail/storage.hpp \*

/opt/cola/permits/1902477150\_1707169020.2387204/0/windows-zip/windows/include/boost/type\_erasure/tuple.hpp

\* /opt/cola/permits/1902477150\_1707169020.2387204/0/windows-

zip/windows/include/boost/type\_erasure/deduced.hpp

\* /opt/cola/permits/1902477150\_1707169020.2387204/0/windows-

zip/windows/include/boost/type\_erasure/detail/access.hpp

\* /opt/cola/permits/1902477150\_1707169020.2387204/0/windows-

```
zip/windows/include/boost/type_erasure/callable.hpp
```
\* /opt/cola/permits/1902477150\_1707169020.2387204/0/windows-

zip/windows/include/boost/type\_erasure/detail/check\_map.hpp

\* /opt/cola/permits/1902477150\_1707169020.2387204/0/windows-

zip/windows/include/boost/type\_erasure/detail/extract\_concept.hpp

```
* /opt/cola/permits/1902477150_1707169020.2387204/0/windows-zip/windows/include/boost/type_erasure/call.hpp
```
\* /opt/cola/permits/1902477150\_1707169020.2387204/0/windows-

zip/windows/include/boost/type\_erasure/detail/get\_placeholders.hpp

/opt/cola/permits/1902477150\_1707169020.2387204/0/windows-

```
zip/windows/include/boost/type_erasure/same_type.hpp
```
\*

\* /opt/cola/permits/1902477150\_1707169020.2387204/0/windows-

zip/windows/include/boost/type\_erasure/static\_binding.hpp \* /opt/cola/permits/1902477150\_1707169020.2387204/0/windowszip/windows/include/boost/type\_erasure/any\_cast.hpp \* /opt/cola/permits/1902477150\_1707169020.2387204/0/windowszip/windows/include/boost/type\_erasure/exception.hpp \* /opt/cola/permits/1902477150\_1707169020.2387204/0/windowszip/windows/include/boost/type\_erasure/is\_empty.hpp \* /opt/cola/permits/1902477150\_1707169020.2387204/0/windowszip/windows/include/boost/type\_erasure/is\_placeholder.hpp \* /opt/cola/permits/1902477150\_1707169020.2387204/0/windowszip/windows/include/boost/type\_erasure/detail/instantiate.hpp \* /opt/cola/permits/1902477150\_1707169020.2387204/0/windowszip/windows/include/boost/type\_erasure/binding.hpp \* /opt/cola/permits/1902477150\_1707169020.2387204/0/windowszip/windows/include/boost/type\_erasure/detail/const.hpp \*

 /opt/cola/permits/1902477150\_1707169020.2387204/0/windowszip/windows/include/boost/type\_erasure/detail/any\_base.hpp \* /opt/cola/permits/1902477150\_1707169020.2387204/0/windowszip/windows/include/boost/type\_erasure/detail/normalize\_deduced.hpp \* /opt/cola/permits/1902477150\_1707169020.2387204/0/windowszip/windows/include/boost/type\_erasure/operators.hpp \* /opt/cola/permits/1902477150\_1707169020.2387204/0/windowszip/windows/include/boost/type\_erasure/member.hpp \* /opt/cola/permits/1902477150\_1707169020.2387204/0/windowszip/windows/include/boost/type\_erasure/config.hpp \* /opt/cola/permits/1902477150\_1707169020.2387204/0/windowszip/windows/include/boost/type\_erasure/check\_match.hpp \* /opt/cola/permits/1902477150\_1707169020.2387204/0/windowszip/windows/include/boost/type\_erasure/detail/auto\_link.hpp \* /opt/cola/permits/1902477150\_1707169020.2387204/0/windowszip/windows/include/boost/type\_erasure/dynamic\_binding.hpp \*

 /opt/cola/permits/1902477150\_1707169020.2387204/0/windowszip/windows/include/boost/type\_erasure/detail/dynamic\_vtable.hpp \* /opt/cola/permits/1902477150\_1707169020.2387204/0/windowszip/windows/include/boost/type\_erasure/concept\_of.hpp \* /opt/cola/permits/1902477150\_1707169020.2387204/0/windowszip/windows/include/boost/type\_erasure/placeholder.hpp \* /opt/cola/permits/1902477150\_1707169020.2387204/0/windowszip/windows/include/boost/type\_erasure/placeholder\_of.hpp \* /opt/cola/permits/1902477150\_1707169020.2387204/0/windowszip/windows/include/boost/type\_erasure/derived.hpp \* /opt/cola/permits/1902477150\_1707169020.2387204/0/windowszip/windows/include/boost/type\_erasure/dynamic\_any\_cast.hpp \* /opt/cola/permits/1902477150\_1707169020.2387204/0/windowszip/windows/include/boost/type\_erasure/detail/get\_signature.hpp \* /opt/cola/permits/1902477150\_1707169020.2387204/0/windowszip/windows/include/boost/type\_erasure/detail/normalize.hpp

\* /opt/cola/permits/1902477150\_1707169020.2387204/0/windows-zip/windows/include/boost/type\_erasure/any.hpp

\* /opt/cola/permits/1902477150\_1707169020.2387204/0/windowszip/windows/include/boost/type\_erasure/detail/construct.hpp \* /opt/cola/permits/1902477150\_1707169020.2387204/0/windowszip/windows/include/boost/type\_erasure/typeid\_of.hpp \* /opt/cola/permits/1902477150\_1707169020.2387204/0/windowszip/windows/include/boost/type\_erasure/detail/vtable.hpp \* /opt/cola/permits/1902477150\_1707169020.2387204/0/windowszip/windows/include/boost/type\_erasure/register\_binding.hpp \* /opt/cola/permits/1902477150\_1707169020.2387204/0/windowszip/windows/include/boost/type\_erasure/iterator.hpp \* /opt/cola/permits/1902477150\_1707169020.2387204/0/windowszip/windows/include/boost/type\_erasure/is\_subconcept.hpp \* /opt/cola/permits/1902477150\_1707169020.2387204/0/windowszip/windows/include/boost/type\_erasure/free.hpp \* /opt/cola/permits/1902477150\_1707169020.2387204/0/windowszip/windows/include/boost/type\_erasure/param.hpp \* /opt/cola/permits/1902477150\_1707169020.2387204/0/windowszip/windows/include/boost/type\_erasure/require\_match.hpp \* /opt/cola/permits/1902477150\_1707169020.2387204/0/windowszip/windows/include/boost/type\_erasure/binding\_of.hpp \* /opt/cola/permits/1902477150\_1707169020.2387204/0/windowszip/windows/include/boost/type\_erasure/rebind\_any.hpp \* /opt/cola/permits/1902477150\_1707169020.2387204/0/windowszip/windows/include/boost/type\_erasure/detail/adapt\_to\_vtable.hpp \* /opt/cola/permits/1902477150\_1707169020.2387204/0/windowszip/windows/include/boost/type\_erasure/builtin.hpp No license file was found, but licenses were detected in source scan.

 Copyright (c) 2006 Tobias Schwinger http://spirit.sourceforge.net/

 Distributed under the Boost Software License, Version 1.0. (See accompanying file LICENSE\_1\_0.txt or copy at http://www.boost.org/LICENSE\_1\_0.txt)

/\*=============================================================================

=============================================================================\*/

Found in path(s):

\* /opt/cola/permits/1902477150\_1707169020.2387204/0/windows-

zip/windows/include/boost/spirit/home/classic/attribute/typeof.hpp

\* /opt/cola/permits/1902477150\_1707169020.2387204/0/windows-

zip/windows/include/boost/spirit/home/classic/tree/parse\_tree\_fwd.hpp

\* /opt/cola/permits/1902477150\_1707169020.2387204/0/windows-

zip/windows/include/boost/spirit/home/classic/utility/escape\_char\_fwd.hpp

\* /opt/cola/permits/1902477150\_1707169020.2387204/0/windows-

zip/windows/include/boost/spirit/home/classic/attribute/closure\_fwd.hpp \*

 /opt/cola/permits/1902477150\_1707169020.2387204/0/windowszip/windows/include/boost/spirit/home/classic/utility/confix\_fwd.hpp \* /opt/cola/permits/1902477150\_1707169020.2387204/0/windowszip/windows/include/boost/spirit/home/classic/core/scanner/scanner\_fwd.hpp \* /opt/cola/permits/1902477150\_1707169020.2387204/0/windowszip/windows/include/boost/spirit/home/classic/dynamic/typeof.hpp \* /opt/cola/permits/1902477150\_1707169020.2387204/0/windowszip/windows/include/boost/spirit/home/classic/tree/ast\_fwd.hpp \* /opt/cola/permits/1902477150\_1707169020.2387204/0/windowszip/windows/include/boost/spirit/home/classic/error\_handling/exceptions\_fwd.hpp \* /opt/cola/permits/1902477150\_1707169020.2387204/0/windowszip/windows/include/boost/spirit/home/classic/iterator/typeof.hpp \* /opt/cola/permits/1902477150\_1707169020.2387204/0/windowszip/windows/include/boost/spirit/home/classic/utility/grammar\_def\_fwd.hpp \* /opt/cola/permits/1902477150\_1707169020.2387204/0/windowszip/windows/include/boost/spirit/home/classic/tree/common\_fwd.hpp \*

 /opt/cola/permits/1902477150\_1707169020.2387204/0/windowszip/windows/include/boost/spirit/home/classic/dynamic/stored\_rule\_fwd.hpp \* /opt/cola/permits/1902477150\_1707169020.2387204/0/windowszip/windows/include/boost/spirit/home/classic/symbols/typeof.hpp \* /opt/cola/permits/1902477150\_1707169020.2387204/0/windowszip/windows/include/boost/spirit/home/classic/error\_handling/typeof.hpp \* /opt/cola/permits/1902477150\_1707169020.2387204/0/windowszip/windows/include/boost/spirit/home/classic/core/typeof.hpp \* /opt/cola/permits/1902477150\_1707169020.2387204/0/windowszip/windows/include/boost/spirit/home/classic/iterator/file\_iterator\_fwd.hpp \* /opt/cola/permits/1902477150\_1707169020.2387204/0/windowszip/windows/include/boost/spirit/home/classic/utility/distinct\_fwd.hpp \* /opt/cola/permits/1902477150\_1707169020.2387204/0/windowszip/windows/include/boost/spirit/home/classic/utility/lists\_fwd.hpp \* /opt/cola/permits/1902477150\_1707169020.2387204/0/windowszip/windows/include/boost/spirit/home/classic/core/non\_terminal/subrule\_fwd.hpp \*

 /opt/cola/permits/1902477150\_1707169020.2387204/0/windowszip/windows/include/boost/spirit/home/classic/core/scanner/skipper\_fwd.hpp \* /opt/cola/permits/1902477150\_1707169020.2387204/0/windowszip/windows/include/boost/spirit/home/classic/tree/typeof.hpp \* /opt/cola/permits/1902477150\_1707169020.2387204/0/windowszip/windows/include/boost/spirit/home/classic/utility/typeof.hpp \* /opt/cola/permits/1902477150\_1707169020.2387204/0/windowszip/windows/include/boost/spirit/home/classic/debug/typeof.hpp \* /opt/cola/permits/1902477150\_1707169020.2387204/0/windowszip/windows/include/boost/spirit/home/classic/iterator/multi\_pass\_fwd.hpp \* /opt/cola/permits/1902477150\_1707169020.2387204/0/windowszip/windows/include/boost/spirit/home/classic/actor/typeof.hpp

\* /opt/cola/permits/1902477150\_1707169020.2387204/0/windowszip/windows/include/boost/spirit/home/classic/symbols/symbols\_fwd.hpp No license file was found, but licenses were detected in source scan.

// Copyright David Abrahams 2006. Distributed under the Boost

Found in path(s):

\* /opt/cola/permits/1902477150\_1707169020.2387204/0/windowszip/windows/include/boost/concept\_check/general.hpp \* /opt/cola/permits/1902477150\_1707169020.2387204/0/windowszip/windows/include/boost/concept/detail/borland.hpp \* /opt/cola/permits/1902477150\_1707169020.2387204/0/windowszip/windows/include/boost/concept\_check/borland.hpp \* /opt/cola/permits/1902477150\_1707169020.2387204/0/windows-zip/windows/include/boost/concept/assert.hpp \* /opt/cola/permits/1902477150\_1707169020.2387204/0/windowszip/windows/include/boost/concept\_check/msvc.hpp \* /opt/cola/permits/1902477150\_1707169020.2387204/0/windowszip/windows/include/boost/accumulators/numeric/detail/pod\_singleton.hpp \* /opt/cola/permits/1902477150\_1707169020.2387204/0/windowszip/windows/include/boost/concept/detail/concept\_undef.hpp \* /opt/cola/permits/1902477150\_1707169020.2387204/0/windowszip/windows/include/boost/parameter/aux\_/parenthesized\_type.hpp \* /opt/cola/permits/1902477150\_1707169020.2387204/0/windowszip/windows/include/boost/accumulators/numeric/detail/function\_n.hpp \* /opt/cola/permits/1902477150\_1707169020.2387204/0/windowszip/windows/include/boost/accumulators/numeric/detail/function3.hpp \* /opt/cola/permits/1902477150\_1707169020.2387204/0/windowszip/windows/include/boost/concept/detail/concept\_def.hpp \* /opt/cola/permits/1902477150\_1707169020.2387204/0/windowszip/windows/include/boost/concept/detail/msvc.hpp \* /opt/cola/permits/1902477150\_1707169020.2387204/0/windows-zip/windows/include/boost/concept/requires.hpp \* /opt/cola/permits/1902477150\_1707169020.2387204/0/windows-zip/windows/include/boost/concept/usage.hpp \* /opt/cola/permits/1902477150\_1707169020.2387204/0/windowszip/windows/include/boost/accumulators/numeric/detail/function1.hpp \* /opt/cola/permits/1902477150\_1707169020.2387204/0/windowszip/windows/include/boost/accumulators/numeric/detail/function4.hpp \* /opt/cola/permits/1902477150\_1707169020.2387204/0/windowszip/windows/include/boost/concept/detail/has\_constraints.hpp \* /opt/cola/permits/1902477150\_1707169020.2387204/0/windowszip/windows/include/boost/accumulators/numeric/detail/function2.hpp \* /opt/cola/permits/1902477150\_1707169020.2387204/0/windowszip/windows/include/boost/archive/detail/register\_archive.hpp \* /opt/cola/permits/1902477150\_1707169020.2387204/0/windowszip/windows/include/boost/concept/detail/general.hpp \* /opt/cola/permits/1902477150\_1707169020.2387204/0/windows-

zip/windows/include/boost/concept\_check/has\_constraints.hpp

No license file was found, but licenses were detected in source scan.

/\*! @file Forward declares `boost::hana::or\_`.

@copyright Louis Dionne 2013-2017 Distributed under the Boost Software License, Version 1.0. (See accompanying file LICENSE.md or copy at http://boost.org/LICENSE\_1\_0.txt) \*/

Found in path(s):

\* /opt/cola/permits/1902477150\_1707169020.2387204/0/windows-zip/windows/include/boost/hana/fwd/or.hpp No license file was found, but licenses were detected in source scan.

// This file is dual licensed under the MIT and the University of Illinois Open

Found in path(s):

\* /opt/cola/permits/1902477150\_1707169020.2387204/0/windowszip/windows/include/boost/chrono/io/time\_point\_io.hpp No license file was found, but licenses were detected in source scan.

/\*=============================================================================

==============================================================================\*/

Copyright (c) 2001-2011 Joel de Guzman

 Distributed under the Boost Software License, Version 1.0. (See accompanying file LICENSE\_1\_0.txt or copy at http://www.boost.org/LICENSE\_1\_0.txt)

## AUTOGENERATED. DO NOT EDIT!!!

Found in path(s):

\* /opt/cola/permits/1902477150\_1707169020.2387204/0/windows-

zip/windows/include/boost/spirit/home/support/char\_encoding/unicode/lowercase\_table.hpp

\* /opt/cola/permits/1902477150\_1707169020.2387204/0/windows-

zip/windows/include/boost/spirit/home/support/char\_encoding/unicode/category\_table.hpp

\* /opt/cola/permits/1902477150\_1707169020.2387204/0/windows-

zip/windows/include/boost/spirit/home/support/char\_encoding/unicode/script\_table.hpp

\* /opt/cola/permits/1902477150\_1707169020.2387204/0/windows-

zip/windows/include/boost/spirit/home/support/char\_encoding/unicode/uppercase\_table.hpp No license file was found, but licenses were detected in source scan.

/\* Boost interval/io.hpp header file

\*

- \* This file is only meant to provide a quick
- \* implementation of the output operator. It is
- \* provided for test programs that aren't even
- \* interested in the precision of the results.
- \* A real progam should define its own operators
- \* and never include this header.

\*

\* Copyright 2003 Guillaume Melquiond

\*

- \* Distributed under the Boost Software License, Version 1.0.
- \* (See accompanying file LICENSE\_1\_0.txt or
- \* copy at http://www.boost.org/LICENSE\_1\_0.txt)
- \*/

Found in path(s):

\* /opt/cola/permits/1902477150\_1707169020.2387204/0/windowszip/windows/include/boost/numeric/interval/io.hpp No license file was found, but licenses were detected in source scan.

/\* Boost interval/detail/x86gcc\_rounding\_control.hpp file

\*

- \* This header provides a rounding control policy
- \* that avoids flushing results to memory. In
- \* order for this optimization to be reliable, it
- \* should be used only when no underflow or
- \* overflow would happen without it. Indeed, only
- \* values in range are correctly rounded.

\*

\* Copyright 2002 Hervé Brönnimann, Guillaume Melquiond, Sylvain Pion

\*

\* Distributed under the Boost Software License, Version 1.0.

- \* (See accompanying file LICENSE\_1\_0.txt or
- \* copy at http://www.boost.org/LICENSE\_1\_0.txt)
- \*/

Found in path(s):

\* /opt/cola/permits/1902477150\_1707169020.2387204/0/windowszip/windows/include/boost/numeric/interval/ext/x86\_fast\_rounding\_control.hpp No license file was found, but licenses were detected in source scan.

// (C) Copyright Ion Gaztanaga 2008-2012. Distributed under the Boost

# Found in path(s):

\* /opt/cola/permits/1902477150\_1707169020.2387204/0/windowszip/windows/include/boost/interprocess/containers/map.hpp \* /opt/cola/permits/1902477150\_1707169020.2387204/0/windowszip/windows/include/boost/interprocess/containers/slist.hpp \* /opt/cola/permits/1902477150\_1707169020.2387204/0/windowszip/windows/include/boost/interprocess/containers/string.hpp \* /opt/cola/permits/1902477150\_1707169020.2387204/0/windowszip/windows/include/boost/interprocess/managed\_xsi\_shared\_memory.hpp \* /opt/cola/permits/1902477150\_1707169020.2387204/0/windowszip/windows/include/boost/interprocess/containers/flat\_map.hpp \* /opt/cola/permits/1902477150\_1707169020.2387204/0/windowszip/windows/include/boost/interprocess/containers/set.hpp \* /opt/cola/permits/1902477150\_1707169020.2387204/0/windowszip/windows/include/boost/interprocess/containers/version\_type.hpp \*

 /opt/cola/permits/1902477150\_1707169020.2387204/0/windowszip/windows/include/boost/interprocess/containers/list.hpp \* /opt/cola/permits/1902477150\_1707169020.2387204/0/windowszip/windows/include/boost/interprocess/containers/pair.hpp \* /opt/cola/permits/1902477150\_1707169020.2387204/0/windowszip/windows/include/boost/interprocess/containers/vector.hpp \* /opt/cola/permits/1902477150\_1707169020.2387204/0/windowszip/windows/include/boost/interprocess/containers/stable\_vector.hpp \* /opt/cola/permits/1902477150\_1707169020.2387204/0/windowszip/windows/include/boost/interprocess/containers/deque.hpp \* /opt/cola/permits/1902477150\_1707169020.2387204/0/windowszip/windows/include/boost/interprocess/containers/allocation\_type.hpp \* /opt/cola/permits/1902477150\_1707169020.2387204/0/windowszip/windows/include/boost/interprocess/containers/flat\_set.hpp \* /opt/cola/permits/1902477150\_1707169020.2387204/0/windowszip/windows/include/boost/interprocess/allocators/detail/allocator\_common.hpp \*

 /opt/cola/permits/1902477150\_1707169020.2387204/0/windowszip/windows/include/boost/interprocess/detail/variadic\_templates\_tools.hpp No license file was found, but licenses were detected in source scan.

// Distributed under the Boost Software License,

#### Found in path(s):

\* /opt/cola/permits/1902477150\_1707169020.2387204/0/windowszip/windows/include/boost/math/cstdfloat/cstdfloat\_cmath.hpp \* /opt/cola/permits/1902477150\_1707169020.2387204/0/windows-zip/windows/include/boost/cstdfloat.hpp \* /opt/cola/permits/1902477150\_1707169020.2387204/0/windowszip/windows/include/boost/math/cstdfloat/cstdfloat\_complex\_std.hpp \* /opt/cola/permits/1902477150\_1707169020.2387204/0/windowszip/windows/include/boost/math/cstdfloat/cstdfloat\_types.hpp \* /opt/cola/permits/1902477150\_1707169020.2387204/0/windowszip/windows/include/boost/math/cstdfloat/cstdfloat\_limits.hpp \* /opt/cola/permits/1902477150\_1707169020.2387204/0/windowszip/windows/include/boost/math/cstdfloat/cstdfloat\_complex.hpp \* /opt/cola/permits/1902477150\_1707169020.2387204/0/windowszip/windows/include/boost/math/cstdfloat/cstdfloat\_iostream.hpp No license file was found, but licenses were detected in source scan.

/\* [auto\_generated] /boost/numeric/odeint/external/mtl4/mtl4.hpp [begin\_description] includes all headers required for using mtl4 with odeint [end\_description]

Copyright 2013 Karsten Ahnert Copyright 2013 Mario Mulansky

Distributed under the Boost Software License, Version 1.0. (See accompanying file LICENSE\_1\_0.txt or copy at http://www.boost.org/LICENSE\_1\_0.txt) \*/

Found in path(s):

\* /opt/cola/permits/1902477150\_1707169020.2387204/0/windowszip/windows/include/boost/numeric/odeint/external/mtl4/mtl4.hpp No license file was found, but licenses were detected in source scan.

// Copyright 2012 John Maddock. Distributed under the Boost

### Found in path(s):

\* /opt/cola/permits/1902477150\_1707169020.2387204/0/windowszip/windows/include/boost/multiprecision/cpp\_int/multiply.hpp \* /opt/cola/permits/1902477150\_1707169020.2387204/0/windowszip/windows/include/boost/multiprecision/random.hpp \* /opt/cola/permits/1902477150\_1707169020.2387204/0/windowszip/windows/include/boost/multiprecision/miller\_rabin.hpp \* /opt/cola/permits/1902477150\_1707169020.2387204/0/windowszip/windows/include/boost/multiprecision/integer.hpp \* /opt/cola/permits/1902477150\_1707169020.2387204/0/windowszip/windows/include/boost/multiprecision/detail/number\_compare.hpp \* /opt/cola/permits/1902477150\_1707169020.2387204/0/windowszip/windows/include/boost/multiprecision/detail/no\_et\_ops.hpp \* /opt/cola/permits/1902477150\_1707169020.2387204/0/windowszip/windows/include/boost/multiprecision/logged\_adaptor.hpp \* /opt/cola/permits/1902477150\_1707169020.2387204/0/windowszip/windows/include/boost/multiprecision/traits/extract\_exponent\_type.hpp \*

 /opt/cola/permits/1902477150\_1707169020.2387204/0/windowszip/windows/include/boost/multiprecision/detail/integer\_ops.hpp \* /opt/cola/permits/1902477150\_1707169020.2387204/0/windowszip/windows/include/boost/multiprecision/cpp\_int/divide.hpp \* /opt/cola/permits/1902477150\_1707169020.2387204/0/windowszip/windows/include/boost/multiprecision/cpp\_int/checked.hpp \* /opt/cola/permits/1902477150\_1707169020.2387204/0/windowszip/windows/include/boost/multiprecision/debug\_adaptor.hpp \* /opt/cola/permits/1902477150\_1707169020.2387204/0/windowszip/windows/include/boost/multiprecision/cpp\_int/misc.hpp

\* /opt/cola/permits/1902477150\_1707169020.2387204/0/windowszip/windows/include/boost/multiprecision/cpp\_int/add.hpp \* /opt/cola/permits/1902477150\_1707169020.2387204/0/windowszip/windows/include/boost/multiprecision/cpp\_int.hpp \* /opt/cola/permits/1902477150\_1707169020.2387204/0/windowszip/windows/include/boost/multiprecision/traits/explicit\_conversion.hpp \*

 /opt/cola/permits/1902477150\_1707169020.2387204/0/windowszip/windows/include/boost/multiprecision/cpp\_int/comparison.hpp \* /opt/cola/permits/1902477150\_1707169020.2387204/0/windowszip/windows/include/boost/multiprecision/cpp\_int/bitwise.hpp \* /opt/cola/permits/1902477150\_1707169020.2387204/0/windowszip/windows/include/boost/multiprecision/traits/is\_restricted\_conversion.hpp \* /opt/cola/permits/1902477150\_1707169020.2387204/0/windowszip/windows/include/boost/multiprecision/cpp\_int/limits.hpp \* /opt/cola/permits/1902477150\_1707169020.2387204/0/windowszip/windows/include/boost/multiprecision/detail/digits.hpp \* /opt/cola/permits/1902477150\_1707169020.2387204/0/windowszip/windows/include/boost/multiprecision/concepts/mp\_number\_archetypes.hpp \* /opt/cola/permits/1902477150\_1707169020.2387204/0/windowszip/windows/include/boost/multiprecision/cpp\_int/cpp\_int\_config.hpp No license file was found, but licenses were detected in source scan.

/\*! @file Defines `boost::hana::greater\_equal`.

@copyright Louis Dionne 2013-2017 Distributed under the Boost Software License, Version 1.0. (See accompanying file LICENSE.md or copy at http://boost.org/LICENSE\_1\_0.txt) \*/

Found in path(s): \* /opt/cola/permits/1902477150\_1707169020.2387204/0/windowszip/windows/include/boost/hana/greater\_equal.hpp No license file was found, but licenses were detected in source scan.

/\* [auto\_generated] boost/numeric/odeint/external/vexcl/vexcl\_algebra\_dispatcher.hpp

[begin\_description] algebra\_dispatcher specialization for vexcl [end\_description]

 Copyright 2013 Karsten Ahnert Copyright 2013 Mario Mulansky

 Distributed under the Boost Software License, Version 1.0. (See accompanying file LICENSE\_1\_0.txt or copy at http://www.boost.org/LICENSE\_1\_0.txt) \*/

Found in path(s):

\* /opt/cola/permits/1902477150\_1707169020.2387204/0/windowszip/windows/include/boost/numeric/odeint/external/vexcl/vexcl\_algebra\_dispatcher.hpp No license file was found, but licenses were detected in source scan.

/\*! @file Defines `boost::hana::Functor`.

@copyright Louis Dionne 2013-2017 Distributed under the Boost Software License, Version 1.0. (See accompanying file LICENSE.md or copy at http://boost.org/LICENSE\_1\_0.txt) \*/

Found in path(s):

\* /opt/cola/permits/1902477150\_1707169020.2387204/0/windowszip/windows/include/boost/hana/concept/functor.hpp No license file was found, but licenses were detected in source scan.

/\*============================================================================= Copyright (c) 2001-2007 Hartmut Kaiser

 Distributed under the Boost Software License, Version 1.0. (See accompanying file LICENSE\_1\_0.txt or copy at http://www.boost.org/LICENSE\_1\_0.txt)

==============================================================================\*/

Found in path(s):

\* /opt/cola/permits/1902477150\_1707169020.2387204/0/windows-

zip/windows/include/boost/fusion/include/out.hpp

\* /opt/cola/permits/1902477150\_1707169020.2387204/0/windows-zip/windows/include/boost/fusion/include/in.hpp No license file was found, but licenses were detected in source scan.

/\*

Copyright Rene Rivera 2017 Distributed under the Boost Software License, Version 1.0. (See accompanying file LICENSE\_1\_0.txt or copy at http://www.boost.org/LICENSE\_1\_0.txt) \*/

Found in path(s):

\* /opt/cola/permits/1902477150\_1707169020.2387204/0/windowszip/windows/include/boost/predef/other/workaround.h

No license file was found, but licenses were detected in source scan.

/\*============================================================================= Copyright (c) 2001-2010 Joel de Guzman Copyright (c) 2001-2010 Hartmut Kaiser Copyright (c) 2009 Francois Barel http://spirit.sourceforge.net/

 Distributed under the Boost Software License, Version 1.0. (See accompanying file LICENSE\_1\_0.txt or copy at http://www.boost.org/LICENSE\_1\_0.txt)

=============================================================================\*/

Found in path(s):

\* /opt/cola/permits/1902477150\_1707169020.2387204/0/windowszip/windows/include/boost/spirit/repository/include/qi\_nonterminal.hpp No license file was found, but licenses were detected in source scan.

// Derived from a public domain implementation written by Daniel Casimiro. // Distributed under the Boost Software License, Version 1.0. (See accompanying

Found in path(s):

\* /opt/cola/permits/1902477150\_1707169020.2387204/0/windowszip/windows/include/boost/asio/local/detail/impl/endpoint.ipp \* /opt/cola/permits/1902477150\_1707169020.2387204/0/windowszip/windows/include/boost/asio/local/basic\_endpoint.hpp \* /opt/cola/permits/1902477150\_1707169020.2387204/0/windowszip/windows/include/boost/asio/local/detail/endpoint.hpp No license file was found, but licenses were detected in source scan.

/\*!

@file Forward declares `boost::hana::all`.

@copyright Louis Dionne 2013-2017 Distributed under the Boost Software License, Version 1.0. (See accompanying file LICENSE.md or copy at http://boost.org/LICENSE\_1\_0.txt) \*/

Found in path(s):

\* /opt/cola/permits/1902477150\_1707169020.2387204/0/windows-zip/windows/include/boost/hana/fwd/all.hpp No license file was found, but licenses were detected in source scan.

/\*! @file Defines `boost::hana::Iterable`.

@copyright Louis Dionne 2013-2017 Distributed under the Boost Software License, Version 1.0. (See accompanying file LICENSE.md or copy at http://boost.org/LICENSE\_1\_0.txt) \*/

Found in path(s):

\* /opt/cola/permits/1902477150\_1707169020.2387204/0/windowszip/windows/include/boost/hana/concept/iterable.hpp No license file was found, but licenses were detected in source scan.

```
/* boost random/mersenne_twister.hpp header file
```
\*

- \* Copyright Jens Maurer 2000-2001
- \* Copyright Steven Watanabe 2010

\* Distributed under the Boost Software License, Version 1.0. (See

\* accompanying file LICENSE\_1\_0.txt or copy at

```
* http://www.boost.org/LICENSE_1_0.txt)
```
\*

\* See http://www.boost.org for most recent version including documentation.

\*

- \* \$Id\$
- \*
- \* Revision history
- \* 2013-10-14 fixed some warnings with Wshadow (mgaunard)
- \* 2001-02-18 moved to individual header files

```
*/
```
Found in path(s):

\* /opt/cola/permits/1902477150\_1707169020.2387204/0/windowszip/windows/include/boost/random/mersenne\_twister.hpp No license file was found, but licenses were detected in source scan.

/\* boost random/inversive\_congruential.hpp header file

\*

- \* Copyright Jens Maurer 2000-2001
- \* Distributed under the Boost Software License, Version 1.0. (See
- \* accompanying file LICENSE\_1\_0.txt or copy at

```
* http://www.boost.org/LICENSE_1_0.txt)
```

```
*
```
\* See http://www.boost.org for most recent version including documentation.

- \*
- \* \$Id\$
- \*

```
* Revision history
```
\* 2001-02-18 moved to individual header files

\*/

Found in path(s):

```
* /opt/cola/permits/1902477150_1707169020.2387204/0/windows-
zip/windows/include/boost/random/inversive_congruential.hpp
```
No license file was found, but licenses were detected in source scan.

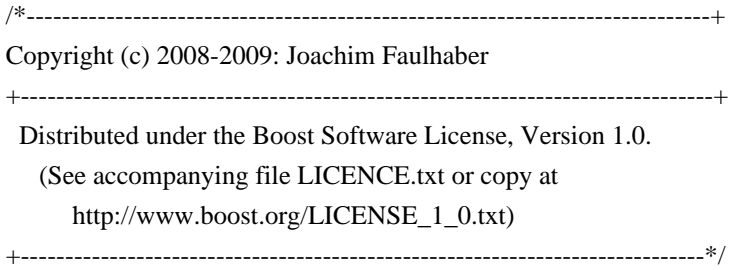

Found in path(s):

\* /opt/cola/permits/1902477150\_1707169020.2387204/0/windowszip/windows/include/boost/icl/type\_traits/size\_type\_of.hpp \* /opt/cola/permits/1902477150\_1707169020.2387204/0/windowszip/windows/include/boost/icl/type\_traits/codomain\_type\_of.hpp \* /opt/cola/permits/1902477150\_1707169020.2387204/0/windowszip/windows/include/boost/icl/type\_traits/is\_total.hpp \* /opt/cola/permits/1902477150\_1707169020.2387204/0/windowszip/windows/include/boost/icl/type\_traits/segment\_type\_of.hpp \*

 /opt/cola/permits/1902477150\_1707169020.2387204/0/windowszip/windows/include/boost/icl/type\_traits/is\_interval\_separator.hpp \* /opt/cola/permits/1902477150\_1707169020.2387204/0/windowszip/windows/include/boost/icl/type\_traits/is\_interval\_container.hpp \* /opt/cola/permits/1902477150\_1707169020.2387204/0/windowszip/windows/include/boost/icl/type\_traits/is\_interval\_splitter.hpp \* /opt/cola/permits/1902477150\_1707169020.2387204/0/windowszip/windows/include/boost/icl/type\_traits/has\_set\_semantics.hpp \* /opt/cola/permits/1902477150\_1707169020.2387204/0/windowszip/windows/include/boost/icl/type\_traits/is\_set.hpp \* /opt/cola/permits/1902477150\_1707169020.2387204/0/windowszip/windows/include/boost/icl/type\_traits/is\_associative\_element\_container.hpp \* /opt/cola/permits/1902477150\_1707169020.2387204/0/windowszip/windows/include/boost/icl/type\_traits/is\_concept\_equivalent.hpp \* /opt/cola/permits/1902477150\_1707169020.2387204/0/windowszip/windows/include/boost/icl/type\_traits/size.hpp \*

 /opt/cola/permits/1902477150\_1707169020.2387204/0/windowszip/windows/include/boost/icl/type\_traits/is\_interval\_joiner.hpp \* /opt/cola/permits/1902477150\_1707169020.2387204/0/windowszip/windows/include/boost/icl/type\_traits/has\_inverse.hpp \* /opt/cola/permits/1902477150\_1707169020.2387204/0/windowszip/windows/include/boost/icl/type\_traits/element\_type\_of.hpp \* /opt/cola/permits/1902477150\_1707169020.2387204/0/windowszip/windows/include/boost/icl/type\_traits/no\_type.hpp \* /opt/cola/permits/1902477150\_1707169020.2387204/0/windowszip/windows/include/boost/icl/type\_traits/is\_combinable.hpp \* /opt/cola/permits/1902477150\_1707169020.2387204/0/windows-

zip/windows/include/boost/icl/type\_traits/is\_continuous.hpp \* /opt/cola/permits/1902477150\_1707169020.2387204/0/windowszip/windows/include/boost/icl/type\_traits/is\_map.hpp \* /opt/cola/permits/1902477150\_1707169020.2387204/0/windowszip/windows/include/boost/icl/type\_traits/is\_element\_container.hpp \* /opt/cola/permits/1902477150\_1707169020.2387204/0/windowszip/windows/include/boost/icl/type\_traits/domain\_type\_of.hpp \*

 /opt/cola/permits/1902477150\_1707169020.2387204/0/windowszip/windows/include/boost/icl/type\_traits/identity\_element.hpp \* /opt/cola/permits/1902477150\_1707169020.2387204/0/windowszip/windows/include/boost/icl/type\_traits/is\_discrete.hpp No license file was found, but licenses were detected in source scan.

/\*!

@file

Forward declares `boost::hana::unfold\_right`.

@copyright Louis Dionne 2013-2017

Distributed under the Boost Software License, Version 1.0.

(See accompanying file LICENSE.md or copy at http://boost.org/LICENSE\_1\_0.txt) \*/

Found in path(s):

\* /opt/cola/permits/1902477150\_1707169020.2387204/0/windowszip/windows/include/boost/hana/fwd/unfold\_right.hpp No license file was found, but licenses were detected in source scan.

/\*!

@file Defines `boost::hana::unpack`.

@copyright Louis Dionne 2013-2017 Distributed under the Boost Software License, Version 1.0. (See accompanying file LICENSE.md or copy at http://boost.org/LICENSE\_1\_0.txt) \*/

Found in path(s):

\* /opt/cola/permits/1902477150\_1707169020.2387204/0/windows-zip/windows/include/boost/hana/unpack.hpp No license file was found, but licenses were detected in source scan.

/\*

\* Distributed under the Boost Software License, Version 1.0.

\* (See accompanying file LICENSE\_1\_0.txt or copy at

\* http://www.boost.org/LICENSE\_1\_0.txt)

\*

- \* Copyright (c) 2009 Helge Bahmann
- \* Copyright (c) 2013 Tim Blechmann

\* Copyright (c) 2012 - 2014 Andrey Semashev \*/

Found in path(s):

\* /opt/cola/permits/1902477150\_1707169020.2387204/0/windowszip/windows/include/boost/atomic/detail/caps\_msvc\_x86.hpp \* /opt/cola/permits/1902477150\_1707169020.2387204/0/windowszip/windows/include/boost/atomic/detail/caps\_windows.hpp \* /opt/cola/permits/1902477150\_1707169020.2387204/0/windowszip/windows/include/boost/atomic/detail/caps\_msvc\_arm.hpp No license file was found, but licenses were detected in source scan.

/\*!

@file Defines `boost::hana::extract`.

@copyright Louis Dionne 2013-2017 Distributed under the Boost Software License, Version 1.0. (See accompanying file LICENSE.md or copy at http://boost.org/LICENSE\_1\_0.txt) \*/

Found in path(s):

\* /opt/cola/permits/1902477150\_1707169020.2387204/0/windows-zip/windows/include/boost/hana/extract.hpp No license file was found, but licenses were detected in source scan.

/\*!

@file Defines `boost::hana::maximum`.

@copyright Louis Dionne 2013-2017

Distributed under the Boost Software License, Version 1.0. (See accompanying file LICENSE.md or copy at http://boost.org/LICENSE\_1\_0.txt) \*/

Found in path(s):

\* /opt/cola/permits/1902477150\_1707169020.2387204/0/windows-zip/windows/include/boost/hana/maximum.hpp No license file was found, but licenses were detected in source scan.

/\*!

@file Forward declares `boost::hana::second`.

@copyright Louis Dionne 2013-2017 Distributed under the Boost Software License, Version 1.0. (See accompanying file LICENSE.md or copy at http://boost.org/LICENSE\_1\_0.txt) \*/

Found in path(s):
\* /opt/cola/permits/1902477150\_1707169020.2387204/0/windows-zip/windows/include/boost/hana/fwd/second.hpp No license file was found, but licenses were detected in source scan.

/\*

[auto\_generated] boost/numeric/odeint/stepper/generation/generation\_runge\_kutta\_fehlberg78.hpp

[begin\_description] Enable the factory functions for the controller and the dense output of the Runge-Kutta-Fehlberg 78 method. [end\_description]

Copyright 2011 Karsten Ahnert Copyright 2011 Mario Mulansky

Distributed under the Boost Software License, Version 1.0. (See accompanying file LICENSE\_1\_0.txt or copy at http://www.boost.org/LICENSE\_1\_0.txt) \*/

Found in path(s):

\* /opt/cola/permits/1902477150\_1707169020.2387204/0/windowszip/windows/include/boost/numeric/odeint/stepper/generation/generation\_runge\_kutta\_fehlberg78.hpp No license file was found, but licenses were detected in source scan.

/\* boost random/subtract\_with\_carry.hpp header file

\*

- \* Copyright Jens Maurer 2002
- \* Distributed under the Boost Software License, Version 1.0. (See
- \* accompanying file LICENSE\_1\_0.txt or copy at
- \* http://www.boost.org/LICENSE\_1\_0.txt)

\*

\* See http://www.boost.org for most recent version including documentation.

\* \* \$Id\$

\*

\* Revision history

\* 2002-03-02 created

```
*/
```
Found in path(s):

\* /opt/cola/permits/1902477150\_1707169020.2387204/0/windowszip/windows/include/boost/random/subtract\_with\_carry.hpp No license file was found, but licenses were detected in source scan.

// Copyright (C) 2000 Stephen Cleary

//

// Distributed under the Boost Software License, Version 1.0. (See  $\frac{1}{2}$  accompanying file LICENSE 1 0.txt or copy at

// http://www.boost.org/LICENSE\_1\_0.txt) // // See http://www.boost.org for updates, documentation, and revision history.

// This file was AUTOMATICALLY GENERATED from "stdin" // Do NOT include directly! // Do NOT edit! template <typename T0> element\_type \* construct(const T0 & a0) { element\_type  $*$  const ret = (malloc)(); if (ret  $== 0$ ) return ret; try { new (ret) element\_type(a0); } catch  $(...)$  { (free)(ret); throw; } return ret; } template <typename T0, typename T1> element\_type \* construct(const T0 & a0, const T1 & a1) { element\_type  $*$  const ret = (malloc)(); if (ret  $== 0$ ) return ret; try { new (ret) element\_type(a0, a1); } catch  $(...)$  { (free)(ret); throw; } return ret; } template <typename T0, typename T1, typename T2> element\_type \* construct(const T0 & a0, const T1 & a1, const T2 & a2) { element\_type  $*$  const ret = (malloc)(); if (ret  $== 0$ ) return ret; try { new (ret) element\_type(a0, a1, a2); } catch  $(...)$  { (free)(ret); throw; } return ret; }

Found in path(s):

\* /opt/cola/permits/1902477150\_1707169020.2387204/0/windowszip/windows/include/boost/pool/detail/pool\_construct\_simple.ipp No license file was found, but licenses were detected in source scan.

/\*=============================================================================

 Copyright (c) 2001-2011 Joel de Guzman Copyright (c) 2005 Eric Niebler

### Copyright (c) 2007 Dan Marsden

 Distributed under the Boost Software License, Version 1.0. (See accompanying file LICENSE\_1\_0.txt or copy at http://www.boost.org/LICENSE\_1\_0.txt)

==============================================================================\*/

Found in path(s):

\* /opt/cola/permits/1902477150\_1707169020.2387204/0/windowszip/windows/include/boost/fusion/algorithm/query/any.hpp \* /opt/cola/permits/1902477150\_1707169020.2387204/0/windowszip/windows/include/boost/fusion/algorithm/query/detail/any.hpp No license file was found, but licenses were detected in source scan.

/\*! @file

Defines `boost::hana::Monoid`.

@copyright Louis Dionne 2013-2017 Distributed under the Boost Software License, Version 1.0. (See accompanying file LICENSE.md or copy at http://boost.org/LICENSE\_1\_0.txt) \*/

Found in path(s):

\* /opt/cola/permits/1902477150\_1707169020.2387204/0/windowszip/windows/include/boost/hana/concept/monoid.hpp No license file was found, but licenses were detected in source scan.

Copyright (c) 2010 Thomas Heller

/\*==============================================================================

 Distributed under the Boost Software License, Version 1.0. (See accompanying file LICENSE\_1\_0.txt or copy at http://www.boost.org/LICENSE\_1\_0.txt)

==============================================================================\*/

Found in path(s):

\* /opt/cola/permits/1902477150\_1707169020.2387204/0/windowszip/windows/include/boost/phoenix/operator/detail/undef\_operator.hpp \* /opt/cola/permits/1902477150\_1707169020.2387204/0/windowszip/windows/include/boost/phoenix/support/iterate.hpp \* /opt/cola/permits/1902477150\_1707169020.2387204/0/windowszip/windows/include/boost/phoenix/support/detail/iterate.hpp \* /opt/cola/permits/1902477150\_1707169020.2387204/0/windowszip/windows/include/boost/phoenix/support/detail/iterate\_define.hpp \* /opt/cola/permits/1902477150\_1707169020.2387204/0/windowszip/windows/include/boost/phoenix/support/detail/iterate\_undef.hpp No license file was found, but licenses were detected in source scan.

/\* boost random/exponential\_distribution.hpp header file

- \*
- \* Copyright Jens Maurer 2000-2001
- \* Copyright Steven Watanabe 2011
- \* Copyright Jason Rhinelander 2016
- \* Distributed under the Boost Software License, Version 1.0. (See
- \* accompanying file LICENSE\_1\_0.txt or copy at
- \* http://www.boost.org/LICENSE\_1\_0.txt)
- \*
- \* See http://www.boost.org for most recent version including documentation.
- \*
- \* \$Id\$
- \*

```
* Revision history
```
- \* 2001-02-18 moved to individual header files
- \*/

Found in path(s):

\* /opt/cola/permits/1902477150\_1707169020.2387204/0/windowszip/windows/include/boost/random/exponential\_distribution.hpp No license file was found, but licenses were detected in source scan.

/\*! @file Defines `boost::hana::map`.

@copyright Louis Dionne 2013-2017 Distributed under the Boost Software License, Version 1.0. (See accompanying file LICENSE.md or copy at http://boost.org/LICENSE\_1\_0.txt) \*/

Found in path(s):

\* /opt/cola/permits/1902477150\_1707169020.2387204/0/windows-zip/windows/include/boost/hana/map.hpp No license file was found, but licenses were detected in source scan.

/\*=============================================================================

=============================================================================\*/

Boost.Wave: A Standard compliant C++ preprocessor library

Definition of the lexer iterator

http://www.boost.org/

 Copyright (c) 2001-2012 Hartmut Kaiser. Distributed under the Boost Software License, Version 1.0. (See accompanying file LICENSE\_1\_0.txt or copy at http://www.boost.org/LICENSE\_1\_0.txt)

Found in path(s):

\* /opt/cola/permits/1902477150\_1707169020.2387204/0/windows-

zip/windows/include/boost/wave/cpplexer/cpp\_lex\_iterator.hpp No license file was found, but licenses were detected in source scan.

### // Distributed under the Boost

#### Found in path(s):

\* /opt/cola/permits/1902477150\_1707169020.2387204/0/windowszip/windows/include/boost/variant/detail/multivisitors\_cpp14\_based.hpp \* /opt/cola/permits/1902477150\_1707169020.2387204/0/windowszip/windows/include/boost/polymorphic\_cast.hpp \* /opt/cola/permits/1902477150\_1707169020.2387204/0/windowszip/windows/include/boost/numeric/conversion/detail/old\_numeric\_cast.hpp \* /opt/cola/permits/1902477150\_1707169020.2387204/0/windowszip/windows/include/boost/math/special\_functions/polygamma.hpp \* /opt/cola/permits/1902477150\_1707169020.2387204/0/windowszip/windows/include/boost/variant/multivisitors.hpp \* /opt/cola/permits/1902477150\_1707169020.2387204/0/windows-zip/windows/include/boost/cast.hpp \* /opt/cola/permits/1902477150\_1707169020.2387204/0/windowszip/windows/include/boost/variant/detail/multivisitors\_cpp11\_based.hpp \* /opt/cola/permits/1902477150\_1707169020.2387204/0/windowszip/windows/include/boost/math/special\_functions/detail/polygamma.hpp \* /opt/cola/permits/1902477150\_1707169020.2387204/0/windows-zip/windows/include/boost/cstdint.hpp \* /opt/cola/permits/1902477150\_1707169020.2387204/0/windowszip/windows/include/boost/math/special\_functions/detail/bernoulli\_details.hpp \* /opt/cola/permits/1902477150\_1707169020.2387204/0/windowszip/windows/include/boost/variant/detail/multivisitors\_preprocessor\_based.hpp \* /opt/cola/permits/1902477150\_1707169020.2387204/0/windowszip/windows/include/boost/math/special\_functions/bernoulli.hpp \* /opt/cola/permits/1902477150\_1707169020.2387204/0/windowszip/windows/include/boost/math/special\_functions/detail/unchecked\_bernoulli.hpp \* /opt/cola/permits/1902477150\_1707169020.2387204/0/windowszip/windows/include/boost/polymorphic\_pointer\_cast.hpp No license file was found, but licenses were detected in source scan.

#### /\*

Copyright (c) Alexander Zaitsev <zamazan4ik@gmail.com>, 2016

 Distributed under the Boost Software License, Version 1.0. (See accompanying file LICENSE\_1\_0.txt or copy at http://www.boost.org/LICENSE\_1\_0.txt)

 See http://www.boost.org/ for latest version. \*/

Found in path(s):

\* /opt/cola/permits/1902477150\_1707169020.2387204/0/windowszip/windows/include/boost/algorithm/is\_palindrome.hpp

No license file was found, but licenses were detected in source scan.

/\*============================================================================= Copyright (c) 2011 Jamboree Copyright (c) 2014 Lee Clagett

 Distributed under the Boost Software License, Version 1.0. (See accompanying file LICENSE\_1\_0.txt or copy at http://www.boost.org/LICENSE\_1\_0.txt)

==============================================================================\*/

Found in path(s):

\* /opt/cola/permits/1902477150\_1707169020.2387204/0/windowszip/windows/include/boost/spirit/home/x3/directive/seek.hpp No license file was found, but licenses were detected in source scan.

/\*

Copyright (c) Marshall Clow 2008-2012.

 Distributed under the Boost Software License, Version 1.0. (See accompanying file LICENSE10.txt or copy at http://www.boost.org/LICENSE10.txt) \*/

Found in path(s):

\* /opt/cola/permits/1902477150\_1707169020.2387204/0/windowszip/windows/include/boost/algorithm/cxx14/mismatch.hpp No license file was found, but licenses were detected in source scan.

/\*=============================================================================

Copyright (c) 2014 Joel de Guzman

 Distributed under the Boost Software License, Version 1.0. (See accompanying file LICENSE\_1\_0.txt or copy at http://www.boost.org/LICENSE\_1\_0.txt)

==============================================================================\*/

Found in path(s):

\* /opt/cola/permits/1902477150\_1707169020.2387204/0/windowszip/windows/include/boost/spirit/home/x3/support/ast/position\_tagged.hpp \* /opt/cola/permits/1902477150\_1707169020.2387204/0/windowszip/windows/include/boost/spirit/home/x3/support/utility/error\_reporting.hpp \* /opt/cola/permits/1902477150\_1707169020.2387204/0/windowszip/windows/include/boost/spirit/home/x3/support/utility/lambda\_visitor.hpp No license file was found, but licenses were detected in source scan.

/\*! @file Defines `boost::hana::transform`.

@copyright Louis Dionne 2013-2017

Distributed under the Boost Software License, Version 1.0. (See accompanying file LICENSE.md or copy at http://boost.org/LICENSE\_1\_0.txt) \*/

Found in path(s):

\* /opt/cola/permits/1902477150\_1707169020.2387204/0/windows-zip/windows/include/boost/hana/transform.hpp No license file was found, but licenses were detected in source scan.

/\*=============================================================================

==============================================================================\*/

Copyright (c) 2007 Tobias Schwinger

 Distributed under the Boost Software License, Version 1.0. (See accompanying file LICENSE\_1\_0.txt or copy at http://www.boost.org/LICENSE\_1\_0.txt)

Found in path(s):

\* /opt/cola/permits/1902477150\_1707169020.2387204/0/windowszip/windows/include/boost/fusion/container/list/detail/empty\_impl.hpp No license file was found, but licenses were detected in source scan.

/\*!

@file Forward declares `boost::hana::monadic\_fold\_right`.

@copyright Louis Dionne 2013-2017

Distributed under the Boost Software License, Version 1.0. (See accompanying file LICENSE.md or copy at http://boost.org/LICENSE\_1\_0.txt) \*/

Found in path(s):

\* /opt/cola/permits/1902477150\_1707169020.2387204/0/windowszip/windows/include/boost/hana/fwd/monadic\_fold\_right.hpp No license file was found, but licenses were detected in source scan.

/\*!

@file

Defines `boost::hana::remove\_at` and `boost::hana::remove\_at\_c`.

@copyright Louis Dionne 2013-2017

Distributed under the Boost Software License, Version 1.0.

(See accompanying file LICENSE.md or copy at http://boost.org/LICENSE\_1\_0.txt)

\*/

Found in path(s):

\* /opt/cola/permits/1902477150\_1707169020.2387204/0/windows-zip/windows/include/boost/hana/remove\_at.hpp No license file was found, but licenses were detected in source scan.

/\*!

@file

Forward declares `boost::hana::reverse`.

@copyright Louis Dionne 2013-2017

Distributed under the Boost Software License, Version 1.0. (See accompanying file LICENSE.md or copy at http://boost.org/LICENSE\_1\_0.txt) \*/

Found in path(s):

\* /opt/cola/permits/1902477150\_1707169020.2387204/0/windows-zip/windows/include/boost/hana/fwd/reverse.hpp No license file was found, but licenses were detected in source scan.

/\* Copyright 2017 Joaquin M Lopez Munoz.

\* Distributed under the Boost Software License, Version 1.0.

\* (See accompanying file LICENSE\_1\_0.txt or copy at

\* http://www.boost.org/LICENSE\_1\_0.txt)

\* \* See http://www.boost.org/libs/poly\_collection for library home page. \*/

Found in path(s):

\* /opt/cola/permits/1902477150\_1707169020.2387204/0/windowszip/windows/include/boost/poly\_collection/detail/is\_likely\_stateless\_lambda.hpp \* /opt/cola/permits/1902477150\_1707169020.2387204/0/windowszip/windows/include/boost/poly\_collection/detail/is\_equality\_comparable.hpp No license file was found, but licenses were detected in source scan.

/\*!

@file Adapts `std::integral\_constant` for use with Hana.

@copyright Louis Dionne 2013-2017

Distributed under the Boost Software License, Version 1.0. (See accompanying file LICENSE.md or copy at http://boost.org/LICENSE\_1\_0.txt) \*/

Found in path(s):

\* /opt/cola/permits/1902477150\_1707169020.2387204/0/windowszip/windows/include/boost/hana/ext/std/integral\_constant.hpp No license file was found, but licenses were detected in source scan.

/\*=============================================================================

 Copyright (c) 2001-2007 Joel de Guzman Copyright (c) 2004 Daniel Wallin Copyright (c) 2011 Thomas Heller

 Distributed under the Boost Software License, Version 1.0. (See accompanying file LICENSE\_1\_0.txt or copy at http://www.boost.org/LICENSE\_1\_0.txt)

Found in path(s):

\* /opt/cola/permits/1902477150\_1707169020.2387204/0/windowszip/windows/include/boost/phoenix/scope/detail/local\_variable.hpp No license file was found, but licenses were detected in source scan.

/\*!

@file

Defines common methods for all Boost.Fusion sequences.

@copyright Louis Dionne 2013-2017

Distributed under the Boost Software License, Version 1.0. (See accompanying file LICENSE.md or copy at http://boost.org/LICENSE\_1\_0.txt) \*/

==============================================================================\*/

Found in path(s):

\* /opt/cola/permits/1902477150\_1707169020.2387204/0/windowszip/windows/include/boost/hana/ext/boost/fusion/detail/common.hpp No license file was found, but licenses were detected in source scan.

// (C) Copyright Ion Gaztanaga 2005-2012. Distributed under the Boost /\*

\* Copyright (c) 1998

\* Silicon Graphics Computer Systems, Inc.

\*

\* Permission to use, copy, modify, distribute and sell this software

\* and its documentation for any purpose is hereby granted without fee,

\* provided that the above copyright notice appear in all copies and

\* that both that copyright notice and this permission notice appear

\* in supporting documentation. Silicon Graphics makes no

\* representations about the suitability of this software for any

\* purpose. It is provided "as is" without express or implied warranty. \*/

Found in path(s):

\* /opt/cola/permits/1902477150\_1707169020.2387204/0/windowszip/windows/include/boost/interprocess/streams/bufferstream.hpp \* /opt/cola/permits/1902477150\_1707169020.2387204/0/windowszip/windows/include/boost/interprocess/streams/vectorstream.hpp No license file was found, but licenses were detected in source scan.

Phoenix v1.2

Copyright (c) 2001-2002 Joel de Guzman

 Distributed under the Boost Software License, Version 1.0. (See accompanying file LICENSE\_1\_0.txt or copy at http://www.boost.org/LICENSE\_1\_0.txt)

/\*=============================================================================

Found in path(s):

\* /opt/cola/permits/1902477150\_1707169020.2387204/0/windowszip/windows/include/boost/spirit/home/classic/phoenix/binders.hpp \* /opt/cola/permits/1902477150\_1707169020.2387204/0/windowszip/windows/include/boost/spirit/home/classic/phoenix/actor.hpp No license file was found, but licenses were detected in source scan.

==============================================================================\*/

// Copyright 2011 Eric Niebler. Distributed under the Boost

Found in path(s):

\* /opt/cola/permits/1902477150\_1707169020.2387204/0/windowszip/windows/include/boost/proto/detail/template\_arity.hpp \* /opt/cola/permits/1902477150\_1707169020.2387204/0/windowszip/windows/include/boost/proto/transform/integral\_c.hpp No license file was found, but licenses were detected in source scan.

/\* Boost interval/detail/sparc\_rounding\_control.hpp file

\*

\* Copyright 2000 Jens Maurer

\* Copyright 2002 Hervé Brönnimann, Guillaume Melquiond, Sylvain Pion

\*

\*

\* Distributed under the Boost Software License, Version 1.0.

\* (See accompanying file LICENSE\_1\_0.txt or

\* copy at http://www.boost.org/LICENSE\_1\_0.txt)

\* The basic code in this file was kindly provided by Jeremy Siek. \*/

Found in path(s):

\* /opt/cola/permits/1902477150\_1707169020.2387204/0/windowszip/windows/include/boost/numeric/interval/detail/sparc\_rounding\_control.hpp No license file was found, but licenses were detected in source scan.

// Copyright Beman Dawes 1995-2001. Distributed under the Boost

Found in path(s):

\* /opt/cola/permits/1902477150\_1707169020.2387204/0/windowszip/windows/include/boost/detail/catch\_exceptions.hpp No license file was found, but licenses were detected in source scan.

/\*=============================================================================

Boost.Wave: A Standard compliant C++ preprocessor library

Definition of the predefined macros

http://www.boost.org/

 Copyright (c) 2001-2012 Hartmut Kaiser. Distributed under the Boost Software License, Version 1.0. (See accompanying file LICENSE\_1\_0.txt or copy at http://www.boost.org/LICENSE\_1\_0.txt)

=============================================================================\*/

Found in path(s):

\* /opt/cola/permits/1902477150\_1707169020.2387204/0/windowszip/windows/include/boost/wave/util/cpp\_macromap\_predef.hpp No license file was found, but licenses were detected in source scan.

// Copyright 2013 John Maddock. Distributed under the Boost

Found in path(s):

\* /opt/cola/permits/1902477150\_1707169020.2387204/0/windowszip/windows/include/boost/multiprecision/cpp\_int/literals.hpp \* /opt/cola/permits/1902477150\_1707169020.2387204/0/windowszip/windows/include/boost/multiprecision/detail/float\_string\_cvt.hpp \* /opt/cola/permits/1902477150\_1707169020.2387204/0/windowszip/windows/include/boost/multiprecision/cpp\_int/value\_pack.hpp \* /opt/cola/permits/1902477150\_1707169020.2387204/0/windowszip/windows/include/boost/multiprecision/cpp\_bin\_float/io.hpp \* /opt/cola/permits/1902477150\_1707169020.2387204/0/windowszip/windows/include/boost/multiprecision/float128.hpp \* /opt/cola/permits/1902477150\_1707169020.2387204/0/windowszip/windows/include/boost/multiprecision/detail/bitscan.hpp \* /opt/cola/permits/1902477150\_1707169020.2387204/0/windowszip/windows/include/boost/multiprecision/cpp\_bin\_float.hpp \*

 /opt/cola/permits/1902477150\_1707169020.2387204/0/windowszip/windows/include/boost/multiprecision/cpp\_bin\_float/transcendental.hpp \* /opt/cola/permits/1902477150\_1707169020.2387204/0/windowszip/windows/include/boost/multiprecision/cpp\_int/serialize.hpp \* /opt/cola/permits/1902477150\_1707169020.2387204/0/windowszip/windows/include/boost/multiprecision/detail/ublas\_interop.hpp No license file was found, but licenses were detected in source scan.

/\* Boost interval/compare.hpp template implementation file

\*

\* Copyright 2002 Hervé Brönnimann, Guillaume Melquiond, Sylvain Pion \*

\* Distributed under the Boost Software License, Version 1.0.

\* (See accompanying file LICENSE\_1\_0.txt or

\* copy at http://www.boost.org/LICENSE\_1\_0.txt)

\*/

Found in path(s):

\* /opt/cola/permits/1902477150\_1707169020.2387204/0/windows-

zip/windows/include/boost/numeric/interval/compare.hpp No license file was found, but licenses were detected in source scan.

// Copyright (c) 2003 Peter Dimov Distributed under the Boost

Found in path(s):

\* /opt/cola/permits/1902477150\_1707169020.2387204/0/windows-zip/windows/include/boost/smart\_ptr.hpp No license file was found, but licenses were detected in source scan.

/\*! @file Forward declares `boost::hana::flatten`.

@copyright Louis Dionne 2013-2017 Distributed under the Boost Software License, Version 1.0. (See accompanying file LICENSE.md or copy at http://boost.org/LICENSE\_1\_0.txt) \*/

Found in path(s):

\* /opt/cola/permits/1902477150\_1707169020.2387204/0/windows-zip/windows/include/boost/hana/fwd/flatten.hpp No license file was found, but licenses were detected in source scan.

/\*=============================================================================

=============================================================================\*/

 Copyright (c) 2001-2014 Joel de Guzman Copyright (c) 2001-2011 Hartmut Kaiser http://spirit.sourceforge.net/

 Distributed under the Boost Software License, Version 1.0. (See accompanying file LICENSE\_1\_0.txt or copy at http://www.boost.org/LICENSE\_1\_0.txt)

Found in path(s):

```
* /opt/cola/permits/1902477150_1707169020.2387204/0/windows-
zip/windows/include/boost/spirit/home/x3/support/traits/container_traits.hpp
* /opt/cola/permits/1902477150_1707169020.2387204/0/windows-
zip/windows/include/boost/spirit/home/x3/support/numeric_utils/extract_real.hpp
* /opt/cola/permits/1902477150_1707169020.2387204/0/windows-
zip/windows/include/boost/spirit/home/x3/support/numeric_utils/pow10.hpp
* /opt/cola/permits/1902477150_1707169020.2387204/0/windows-
zip/windows/include/boost/spirit/home/x3/support/traits/value_traits.hpp
*
 /opt/cola/permits/1902477150_1707169020.2387204/0/windows-
zip/windows/include/boost/spirit/home/x3/support/numeric_utils/sign.hpp
* /opt/cola/permits/1902477150_1707169020.2387204/0/windows-
zip/windows/include/boost/spirit/home/x3/support/traits/optional_traits.hpp
No license file was found, but licenses were detected in source scan.
```
/\*=============================================================================

 Copyright (c) 1998-2003 Joel de Guzman Copyright (c) 2001-2003 Hartmut Kaiser http://spirit.sourceforge.net/

 Distributed under the Boost Software License, Version 1.0. (See accompanying file LICENSE\_1\_0.txt or copy at http://www.boost.org/LICENSE\_1\_0.txt)

Found in path(s):

\* /opt/cola/permits/1902477150\_1707169020.2387204/0/windowszip/windows/include/boost/spirit/home/classic/core/primitives/numerics.hpp \* /opt/cola/permits/1902477150\_1707169020.2387204/0/windowszip/windows/include/boost/spirit/home/classic/meta.hpp No license file was found, but licenses were detected in source scan.

/\*-----------------------------------------------------------------------------+

Copyright (c) 2007-2011: Joachim Faulhaber

+------------------------------------------------------------------------------+

 Distributed under the Boost Software License, Version 1.0. (See accompanying file LICENCE.txt or copy at http://www.boost.org/LICENSE\_1\_0.txt) +-----------------------------------------------------------------------------\*/

Found in path(s):

\* /opt/cola/permits/1902477150\_1707169020.2387204/0/windows-zip/windows/include/boost/icl/set.hpp \* /opt/cola/permits/1902477150\_1707169020.2387204/0/windows-zip/windows/include/boost/icl/map.hpp No license file was found, but licenses were detected in source scan.

=============================================================================\*/

/\*==============================================================================

==============================================================================\*/

 Copyright (c) 2001-2010 Joel de Guzman Copyright (c) 2010 Eric Niebler Copyright (c) 2010-2011 Thomas Heller

 Distributed under the Boost Software License, Version 1.0. (See accompanying file LICENSE\_1\_0.txt or copy at http://www.boost.org/LICENSE\_1\_0.txt)

Found in path(s):

\* /opt/cola/permits/1902477150\_1707169020.2387204/0/windows-

zip/windows/include/boost/phoenix/core/detail/argument.hpp

\* /opt/cola/permits/1902477150\_1707169020.2387204/0/windows-

zip/windows/include/boost/phoenix/core/argument.hpp

No license file was found, but licenses were detected in source scan.

/\*

\* Distributed under the Boost Software License, Version 1.0.

\* (See accompanying file LICENSE\_1\_0.txt or copy at

\* http://www.boost.org/LICENSE\_1\_0.txt)

- \*
- \* Copyright (c) 2009 Helge Bahmann
- \* Copyright (c) 2012 Tim Blechmann
- \* Copyright (c) 2014 Andrey Semashev
- \*/

### Found in path(s):

\* /opt/cola/permits/1902477150\_1707169020.2387204/0/windowszip/windows/include/boost/atomic/detail/ops\_gcc\_x86.hpp \* /opt/cola/permits/1902477150\_1707169020.2387204/0/windowszip/windows/include/boost/atomic/detail/ops\_msvc\_x86.hpp \* /opt/cola/permits/1902477150\_1707169020.2387204/0/windowszip/windows/include/boost/atomic/detail/ops\_gcc\_x86\_dcas.hpp \* /opt/cola/permits/1902477150\_1707169020.2387204/0/windowszip/windows/include/boost/atomic/detail/ops\_msvc\_arm.hpp \* /opt/cola/permits/1902477150\_1707169020.2387204/0/windowszip/windows/include/boost/atomic/detail/ops\_windows.hpp \* /opt/cola/permits/1902477150\_1707169020.2387204/0/windowszip/windows/include/boost/atomic/detail/ops\_msvc\_common.hpp No license file was found, but licenses were detected in source scan.

/\*!

@file Defines `boost::hana::lockstep`.

@copyright Louis Dionne 2013-2017 Distributed under the Boost Software License, Version 1.0. (See accompanying file LICENSE.md or copy at http://boost.org/LICENSE\_1\_0.txt) \*/

Found in path(s):

\* /opt/cola/permits/1902477150\_1707169020.2387204/0/windowszip/windows/include/boost/hana/functional/lockstep.hpp No license file was found, but licenses were detected in source scan.

// (C) Copyright Beman Dawes 1999-2003. Distributed under the Boost

Found in path(s):

\* /opt/cola/permits/1902477150\_1707169020.2387204/0/windowszip/windows/include/boost/core/noncopyable.hpp No license file was found, but licenses were detected in source scan.

/\*

[auto\_generated] boost/numeric/odeint/iterator/times\_iterator.hpp

[begin\_description] Iterator for iterating through the solution of an ODE with oscillator calls at times from a given sequence. [end\_description]

Copyright 2009-2013 Karsten Ahnert Copyright 2009-2013 Mario Mulansky

Distributed under the Boost Software License, Version 1.0. (See accompanying file LICENSE\_1\_0.txt or copy at http://www.boost.org/LICENSE\_1\_0.txt) \*/

Found in path(s):

\* /opt/cola/permits/1902477150\_1707169020.2387204/0/windowszip/windows/include/boost/numeric/odeint/iterator/times\_iterator.hpp No license file was found, but licenses were detected in source scan.

/\* boost random/detail/large\_arithmetic.hpp header file

\* \* Copyright Steven Watanabe 2011 \* Distributed under the Boost Software License, Version 1.0. (See \* accompanying file LICENSE\_1\_0.txt or copy at \* http://www.boost.org/LICENSE\_1\_0.txt) \*

\* See http://www.boost.org for most recent version including documentation.

\*

\* \$Id\$

\*/

Found in path(s):

\* /opt/cola/permits/1902477150\_1707169020.2387204/0/windowszip/windows/include/boost/random/detail/large\_arithmetic.hpp No license file was found, but licenses were detected in source scan.

/\*! @file Defines `boost::hana::count`.

@copyright Louis Dionne 2013-2017 Distributed under the Boost Software License, Version 1.0. (See accompanying file LICENSE.md or copy at http://boost.org/LICENSE\_1\_0.txt) \*/

Found in path(s):

\* /opt/cola/permits/1902477150\_1707169020.2387204/0/windows-zip/windows/include/boost/hana/count.hpp No license file was found, but licenses were detected in source scan.

/\*!

@file

Forward declares `boost::hana::remove\_at` and `boost::hana::remove\_at\_c`.

@copyright Louis Dionne 2013-2017

Distributed under the Boost Software License, Version 1.0. (See accompanying file LICENSE.md or copy at http://boost.org/LICENSE\_1\_0.txt) \*/

Found in path(s):

\* /opt/cola/permits/1902477150\_1707169020.2387204/0/windowszip/windows/include/boost/hana/fwd/remove\_at.hpp No license file was found, but licenses were detected in source scan.

/\* boost random/geometric\_distribution.hpp header file

\*

\* Copyright Jens Maurer 2000-2001

\* Copyright Steven Watanabe 2011

\* Distributed under the Boost Software License, Version 1.0. (See

\* accompanying file LICENSE\_1\_0.txt or copy at

\* http://www.boost.org/LICENSE\_1\_0.txt)

\*

\* See http://www.boost.org for most recent version including documentation.

\*

\* \$Id\$

\*

\* Revision history

\* 2001-02-18 moved to individual header files

\*/

Found in path(s):

\* /opt/cola/permits/1902477150\_1707169020.2387204/0/windowszip/windows/include/boost/random/geometric\_distribution.hpp No license file was found, but licenses were detected in source scan.

/\*!

@file Forward declares `boost::hana::one`.

@copyright Louis Dionne 2013-2017 Distributed under the Boost Software License, Version 1.0. (See accompanying file LICENSE.md or copy at http://boost.org/LICENSE\_1\_0.txt) \*/

Found in path(s):

\* /opt/cola/permits/1902477150\_1707169020.2387204/0/windows-zip/windows/include/boost/hana/fwd/one.hpp No license file was found, but licenses were detected in source scan.

/\*

[auto\_generated] boost/numeric/odeint/external/thrust/thrust\_algebra\_dispatcher.hpp [begin\_description] algebra\_dispatcher specialization for thrust [end\_description]

 Copyright 2013 Karsten Ahnert Copyright 2013 Mario Mulansky

 Distributed under the Boost Software License, Version 1.0. (See accompanying file LICENSE\_1\_0.txt or copy at http://www.boost.org/LICENSE\_1\_0.txt) \*/

Found in path(s):

\* /opt/cola/permits/1902477150\_1707169020.2387204/0/windowszip/windows/include/boost/numeric/odeint/external/thrust/thrust\_algebra\_dispatcher.hpp No license file was found, but licenses were detected in source scan.

/\*=============================================================================

 Copyright (c) 2002-2003 Hartmut Kaiser http://spirit.sourceforge.net/

 Distributed under the Boost Software License, Version 1.0. (See accompanying file LICENSE\_1\_0.txt or copy at http://www.boost.org/LICENSE\_1\_0.txt) =============================================================================\*/

Found in path(s):

\* /opt/cola/permits/1902477150\_1707169020.2387204/0/windowszip/windows/include/boost/spirit/home/classic/utility/lists.hpp \* /opt/cola/permits/1902477150\_1707169020.2387204/0/windowszip/windows/include/boost/spirit/home/classic/utility/confix.hpp \* /opt/cola/permits/1902477150\_1707169020.2387204/0/windowszip/windows/include/boost/spirit/home/classic/meta/fundamental.hpp \* /opt/cola/permits/1902477150\_1707169020.2387204/0/windowszip/windows/include/boost/spirit/home/classic/utility/regex.hpp \* /opt/cola/permits/1902477150\_1707169020.2387204/0/windowszip/windows/include/boost/spirit/home/classic/meta/refactoring.hpp No license file was found, but licenses were detected in source scan.

// (C) Copyright Ion Gaztanaga 2010-2012. Distributed under the Boost

## Found in path(s):

\* /opt/cola/permits/1902477150\_1707169020.2387204/0/windowszip/windows/include/boost/interprocess/detail/robust\_emulation.hpp No license file was found, but licenses were detected in source scan.

/\* Copyright Rene Rivera 2012-2015 Distributed under the Boost Software License, Version 1.0. (See accompanying file LICENSE\_1\_0.txt or copy at http://www.boost.org/LICENSE\_1\_0.txt) \*/

Found in path(s):

\* /opt/cola/permits/1902477150\_1707169020.2387204/0/windows-zip/windows/include/boost/predef/os/bsd/open.h

\* /opt/cola/permits/1902477150\_1707169020.2387204/0/windows-zip/windows/include/boost/predef/os/bsd/net.h

\* /opt/cola/permits/1902477150\_1707169020.2387204/0/windows-zip/windows/include/boost/predef/os/bsd/bsdi.h

\* /opt/cola/permits/1902477150\_1707169020.2387204/0/windows-zip/windows/include/boost/predef/os/bsd/free.h

\* /opt/cola/permits/1902477150\_1707169020.2387204/0/windows-

zip/windows/include/boost/predef/os/bsd/dragonfly.h

No license file was found, but licenses were detected in source scan.

/\*!

@file

Forward declares `boost::hana::front`.

@copyright Louis Dionne 2013-2017

Distributed under the Boost Software License, Version 1.0.

(See accompanying file LICENSE.md or copy at http://boost.org/LICENSE\_1\_0.txt)

\*/

Found in path(s):

\* /opt/cola/permits/1902477150\_1707169020.2387204/0/windows-zip/windows/include/boost/hana/fwd/front.hpp No license file was found, but licenses were detected in source scan.

/\* Boost interval/policies.hpp template implementation file

\*

\* Copyright 2003 Guillaume Melquiond

\*

\* Distributed under the Boost Software License, Version 1.0.

```
* (See accompanying file LICENSE_1_0.txt or
```
\* copy at http://www.boost.org/LICENSE\_1\_0.txt)

\*/

Found in path(s):

\* /opt/cola/permits/1902477150\_1707169020.2387204/0/windowszip/windows/include/boost/numeric/interval/policies.hpp No license file was found, but licenses were detected in source scan.

/\* \*\*\*\*\*\*\*\*\*\*\*\*\*\*\*\*\*\*\*\*\*\*\*\*\*\*\*\*\*\*\*\*\*\*\*\*\*\*\*\*\*\*\*\*\*\*\*\*\*\*\*\*\*\*\*\*\*\*\*\*\*\*\*\*\*\*\*\*\*\*\*\*\*\* # \* \* # \* (C) Copyright Paul Mensonides 2012. \* # \* Distributed under the Boost Software License, Version 1.0. (See \* # \* accompanying file LICENSE\_1\_0.txt or copy at \* # \* http://www.boost.org/LICENSE\_1\_0.txt) \* # \* \*

# \*\*\*\*\*\*\*\*\*\*\*\*\*\*\*\*\*\*\*\*\*\*\*\*\*\*\*\*\*\*\*\*\*\*\*\*\*\*\*\*\*\*\*\*\*\*\*\*\*\*\*\*\*\*\*\*\*\*\*\*\*\*\*\*\*\*\*\*\*\*\*\*\*\* \*/

Found in path(s):

\* /opt/cola/permits/1902477150\_1707169020.2387204/0/windowszip/windows/include/boost/preprocessor/seq/variadic\_seq\_to\_seq.hpp No license file was found, but licenses were detected in source scan.

/\*

Copyright (c) Marshall Clow 2012-2012.

 Distributed under the Boost Software License, Version 1.0. (See accompanying file LICENSE\_1\_0.txt or copy at http://www.boost.org/LICENSE\_1\_0.txt)

For more information, see http://www.boost.org

 Based on the StringRef implementation in LLVM (http://llvm.org) and N3422 by Jeffrey Yasskin http://www.open-std.org/jtc1/sc22/wg21/docs/papers/2012/n3442.html Updated July 2015 to reflect the Library Fundamentals TS http://www.open-std.org/jtc1/sc22/wg21/docs/papers/2015/n4480.html

\*/

Found in path(s):

\* /opt/cola/permits/1902477150\_1707169020.2387204/0/windowszip/windows/include/boost/utility/string\_view\_fwd.hpp No license file was found, but licenses were detected in source scan.

/\*!

@file Defines `boost::hana::detail::variadic::take`.

@copyright Louis Dionne 2013-2017 Distributed under the Boost Software License, Version 1.0. (See accompanying file LICENSE.md or copy at http://boost.org/LICENSE\_1\_0.txt) \*/

Found in path(s):

\* /opt/cola/permits/1902477150\_1707169020.2387204/0/windowszip/windows/include/boost/hana/detail/variadic/take.hpp No license file was found, but licenses were detected in source scan.

/\*! @file Defines `boost::hana::Group`.

@copyright Louis Dionne 2013-2017 Distributed under the Boost Software License, Version 1.0. (See accompanying file LICENSE.md or copy at http://boost.org/LICENSE\_1\_0.txt) \*/

Found in path(s):

\* /opt/cola/permits/1902477150\_1707169020.2387204/0/windowszip/windows/include/boost/hana/concept/group.hpp No license file was found, but licenses were detected in source scan.

/\* Boost interval/constants.hpp template implementation file

\*

\* Copyright 2002 Hervé Brönnimann, Guillaume Melquiond, Sylvain Pion

\*

\* Distributed under the Boost Software License, Version 1.0.

\* (See accompanying file LICENSE\_1\_0.txt or

\* copy at http://www.boost.org/LICENSE\_1\_0.txt)

\*/

Found in path(s):

\* /opt/cola/permits/1902477150\_1707169020.2387204/0/windowszip/windows/include/boost/numeric/interval/constants.hpp No license file was found, but licenses were detected in source scan.

/\*=============================================================================

=============================================================================\*/

 Copyright (c) 2001-2003 Joel de Guzman Copyright (c) 2002-2003 Martin Wille Copyright (c) 2003 Hartmut Kaiser http://spirit.sourceforge.net/

 Distributed under the Boost Software License, Version 1.0. (See accompanying file LICENSE\_1\_0.txt or copy at http://www.boost.org/LICENSE\_1\_0.txt)

Found in path(s):

\* /opt/cola/permits/1902477150\_1707169020.2387204/0/windowszip/windows/include/boost/spirit/home/classic/core/non\_terminal/grammar.hpp No license file was found, but licenses were detected in source scan.

/\*! @file Forward declares `boost::hana::ordering`.

@copyright Louis Dionne 2013-2017

Distributed under the Boost Software License, Version 1.0. (See accompanying file LICENSE.md or copy at http://boost.org/LICENSE\_1\_0.txt) \*/

Found in path(s): \* /opt/cola/permits/1902477150\_1707169020.2387204/0/windowszip/windows/include/boost/hana/fwd/ordering.hpp No license file was found, but licenses were detected in source scan.

// Copyright Beman Dawes 1994-99. Distributed under the Boost

Found in path(s):

\* /opt/cola/permits/1902477150\_1707169020.2387204/0/windows-zip/windows/include/boost/timer.hpp \* /opt/cola/permits/1902477150\_1707169020.2387204/0/windows-zip/windows/include/boost/progress.hpp No license file was found, but licenses were detected in source scan.

/\* boost random/detail/const\_mod.hpp header file

\*

\* Copyright Jens Maurer 2000-2001

\* Distributed under the Boost Software License, Version 1.0. (See

- \* accompanying file LICENSE\_1\_0.txt or copy at
- \* http://www.boost.org/LICENSE\_1\_0.txt)

\*

\* See http://www.boost.org for most recent version including documentation.

\*

\* \$Id\$

\*

\* Revision history

\* 2001-02-18 moved to individual header files

```
*/
```
Found in path(s):

```
* /opt/cola/permits/1902477150_1707169020.2387204/0/windows-
zip/windows/include/boost/random/detail/const_mod.hpp
No license file was found, but licenses were detected in source scan.
```
/\*

```
[auto_generated]
boost/numeric/odeint/integrate/observer_collection.hpp
```
[begin\_description] Collection of observers, which are all called during the evolution of the ODE. [end\_description]

Copyright 2011-2012 Karsten Ahnert Copyright 2011-2012 Mario Mulansky

Distributed under the Boost Software License, Version 1.0. (See accompanying file LICENSE\_1\_0.txt or copy at http://www.boost.org/LICENSE\_1\_0.txt) \*/

Found in path(s): \* /opt/cola/permits/1902477150\_1707169020.2387204/0/windowszip/windows/include/boost/numeric/odeint/integrate/observer\_collection.hpp No license file was found, but licenses were detected in source scan.

/\*! @file Forward declares `boost::hana::product`.

@copyright Louis Dionne 2013-2017 Distributed under the Boost Software License, Version 1.0. (See accompanying file LICENSE.md or copy at http://boost.org/LICENSE\_1\_0.txt) \*/

Found in path(s):

\* /opt/cola/permits/1902477150\_1707169020.2387204/0/windowszip/windows/include/boost/hana/fwd/product.hpp No license file was found, but licenses were detected in source scan.

## /\*

[auto\_generated] boost/numeric/odeint/stepper/base/explicit\_error\_stepper\_base.hpp

[begin\_description] Base class for all explicit Runge Kutta stepper which are also error steppers. [end\_description]

Copyright 2010-2013 Karsten Ahnert Copyright 2010-2012 Mario Mulansky Copyright 2012 Christoph Koke

Distributed under the Boost Software License, Version 1.0. (See accompanying file LICENSE\_1\_0.txt or copy at http://www.boost.org/LICENSE\_1\_0.txt) \*/

Found in path(s): \* /opt/cola/permits/1902477150\_1707169020.2387204/0/windowszip/windows/include/boost/numeric/odeint/stepper/base/explicit\_error\_stepper\_base.hpp No license file was found, but licenses were detected in source scan.

Copyright (c) 2014 Joel de Guzman

 Distributed under the Boost Software License, Version 1.0. (See accompanying file LICENSE\_1\_0.txt or copy at http://www.boost.org/LICENSE\_1\_0.txt)

=============================================================================\*/

/\*=============================================================================

Found in path(s):

\* /opt/cola/permits/1902477150\_1707169020.2387204/0/windows-

zip/windows/include/boost/spirit/home/x3/directive/with.hpp \* /opt/cola/permits/1902477150\_1707169020.2387204/0/windowszip/windows/include/boost/spirit/home/x3/directive/raw.hpp No license file was found, but licenses were detected in source scan.

/\*

[auto\_generated] boost/numeric/odeint/algebra/algebra\_dispatcher.hpp

[begin\_description] Algebra dispatcher to automatically chose suitable algebra. [end\_description]

Copyright 2013 Karsten Ahnert Copyright 2013 Mario Mulansky

Distributed under the Boost Software License, Version 1.0. (See accompanying file LICENSE\_1\_0.txt or copy at http://www.boost.org/LICENSE\_1\_0.txt) \*/

Found in path(s):

\* /opt/cola/permits/1902477150\_1707169020.2387204/0/windowszip/windows/include/boost/numeric/odeint/algebra/algebra\_dispatcher.hpp No license file was found, but licenses were detected in source scan.

/\*=============================================================================

Copyright (arg) 2001-2014 Joel de Guzman

 Distributed under the Boost Software License, Version 1.0. (See accompanying file LICENSE\_1\_0.txt or copy at http://www.boost.org/LICENSE\_1\_0.txt)

=============================================================================\*/

Found in path(s):

\* /opt/cola/permits/1902477150\_1707169020.2387204/0/windowszip/windows/include/boost/spirit/home/x3/core/action.hpp No license file was found, but licenses were detected in source scan.

/\*

\* Distributed under the Boost Software License, Version 1.0.

\* (See accompanying file LICENSE\_1\_0.txt or copy at

\* http://www.boost.org/LICENSE\_1\_0.txt)

\*

\* Copyright (c) 2009, 2011 Helge Bahmann

\* Copyright (c) 2009 Phil Endecott

\* Copyright (c) 2013 Tim Blechmann

\* Linux-specific code by Phil Endecott

\* Copyright (c) 2014 Andrey Semashev

Found in path(s):

\* /opt/cola/permits/1902477150\_1707169020.2387204/0/windowszip/windows/include/boost/atomic/detail/caps\_linux\_arm.hpp \* /opt/cola/permits/1902477150\_1707169020.2387204/0/windowszip/windows/include/boost/atomic/detail/ops\_linux\_arm.hpp No license file was found, but licenses were detected in source scan.

// Copyright Kevlin Henney, 2000, 2001, 2002. All rights reserved. // Distributed under the Boost Software License, Version 1.0. (See

Found in path(s):

\* /opt/cola/permits/1902477150\_1707169020.2387204/0/windows-zip/windows/include/boost/any.hpp No license file was found, but licenses were detected in source scan.

/\* Boost interval/arith3.hpp template implementation file

\*

\* This headers provides arithmetical functions

\* which compute an interval given some base

- \* numbers. The resulting interval encloses the
- \* real result of the arithmetic operation.
- \*

\* Copyright 2003 Guillaume Melquiond

\*

\* Distributed under the Boost Software License, Version 1.0.

\* (See accompanying file LICENSE\_1\_0.txt or

\* copy at http://www.boost.org/LICENSE\_1\_0.txt)

```
*/
```
Found in path(s):

\* /opt/cola/permits/1902477150\_1707169020.2387204/0/windowszip/windows/include/boost/numeric/interval/arith3.hpp No license file was found, but licenses were detected in source scan.

// Copyright 2010 Eric Niebler. Distributed under the Boost

Found in path(s):

\* /opt/cola/permits/1902477150\_1707169020.2387204/0/windows-

zip/windows/include/boost/proto/detail/as\_expr.hpp

\* /opt/cola/permits/1902477150\_1707169020.2387204/0/windows-

zip/windows/include/boost/proto/functional/std.hpp

\* /opt/cola/permits/1902477150\_1707169020.2387204/0/windows-

zip/windows/include/boost/proto/functional/fusion/pop\_back.hpp

\* /opt/cola/permits/1902477150\_1707169020.2387204/0/windows-zip/windows/include/boost/proto/functional.hpp

\* /opt/cola/permits/1902477150\_1707169020.2387204/0/windows-

zip/windows/include/boost/proto/functional/fusion/at.hpp

\* /opt/cola/permits/1902477150\_1707169020.2387204/0/windows-

\*/

zip/windows/include/boost/proto/functional/fusion/push\_back.hpp \* /opt/cola/permits/1902477150\_1707169020.2387204/0/windowszip/windows/include/boost/proto/functional/fusion/push\_front.hpp \* /opt/cola/permits/1902477150\_1707169020.2387204/0/windowszip/windows/include/boost/proto/functional/std/utility.hpp \*

 /opt/cola/permits/1902477150\_1707169020.2387204/0/windowszip/windows/include/boost/proto/functional/fusion/reverse.hpp \* /opt/cola/permits/1902477150\_1707169020.2387204/0/windowszip/windows/include/boost/proto/functional/fusion/pop\_front.hpp \* /opt/cola/permits/1902477150\_1707169020.2387204/0/windowszip/windows/include/boost/proto/functional/fusion.hpp No license file was found, but licenses were detected in source scan.

/\* \*\*\*\*\*\*\*\*\*\*\*\*\*\*\*\*\*\*\*\*\*\*\*\*\*\*\*\*\*\*\*\*\*\*\*\*\*\*\*\*\*\*\*\*\*\*\*\*\*\*\*\*\*\*\*\*\*\*\*\*\*\*\*\*\*\*\*\*\*\*\*\*\*\* # \* \* # \* (C) Copyright Edward Diener 2016. \* # \* Distributed under the Boost Software License, Version 1.0. (See \* # \* accompanying file LICENSE\_1\_0.txt or copy at \* # \* http://www.boost.org/LICENSE\_1\_0.txt) \* # \* \* # \*\*\*\*\*\*\*\*\*\*\*\*\*\*\*\*\*\*\*\*\*\*\*\*\*\*\*\*\*\*\*\*\*\*\*\*\*\*\*\*\*\*\*\*\*\*\*\*\*\*\*\*\*\*\*\*\*\*\*\*\*\*\*\*\*\*\*\*\*\*\*\*\*\* \*/

Found in path(s):

\* /opt/cola/permits/1902477150\_1707169020.2387204/0/windowszip/windows/include/boost/preprocessor/seq/detail/to\_list\_msvc.hpp No license file was found, but licenses were detected in source scan.

/\*=============================================================================

=============================================================================\*/

Boost.Wave: A Standard compliant C++ preprocessor library

Grammar for universal character validation (see C++ standard: Annex E)

http://www.boost.org/

 Copyright (c) 2001-2012 Hartmut Kaiser. Distributed under the Boost Software License, Version 1.0. (See accompanying file LICENSE\_1\_0.txt or copy at http://www.boost.org/LICENSE\_1\_0.txt)

Found in path(s):

\* /opt/cola/permits/1902477150\_1707169020.2387204/0/windowszip/windows/include/boost/wave/cpplexer/validate\_universal\_char.hpp No license file was found, but licenses were detected in source scan.

/\*!

@file

Defines `boost::hana::tag\_of` and `boost::hana::tag\_of\_t`.

@copyright Louis Dionne 2013-2017

Distributed under the Boost Software License, Version 1.0. (See accompanying file LICENSE.md or copy at http://boost.org/LICENSE\_1\_0.txt) \*/

Found in path(s):

\* /opt/cola/permits/1902477150\_1707169020.2387204/0/windows-zip/windows/include/boost/hana/core/tag\_of.hpp No license file was found, but licenses were detected in source scan.

/\*

[auto\_generated] boost/numeric/odeint/stepper/detail/generic\_rk\_call\_algebra.hpp

[begin\_description] Algebra caller for the generic Runge-Kutta methods. [end\_description]

Copyright 2011-2012 Mario Mulansky Copyright 2011-2012 Karsten Ahnert

Distributed under the Boost Software License, Version 1.0. (See accompanying file LICENSE\_1\_0.txt or copy at http://www.boost.org/LICENSE\_1\_0.txt) \*/

Found in path(s):

\* /opt/cola/permits/1902477150\_1707169020.2387204/0/windowszip/windows/include/boost/numeric/odeint/stepper/detail/generic\_rk\_call\_algebra.hpp No license file was found, but licenses were detected in source scan.

/\*! @file Forward declares `boost::hana::transform`.

@copyright Louis Dionne 2013-2017 Distributed under the Boost Software License, Version 1.0. (See accompanying file LICENSE.md or copy at http://boost.org/LICENSE\_1\_0.txt) \*/

Found in path(s):

\* /opt/cola/permits/1902477150\_1707169020.2387204/0/windowszip/windows/include/boost/hana/fwd/transform.hpp No license file was found, but licenses were detected in source scan.

/\* Copyright 2003-2015 Joaquin M Lopez Munoz.

\* Distributed under the Boost Software License, Version 1.0.

\* (See accompanying file LICENSE\_1\_0.txt or copy at

\* http://www.boost.org/LICENSE\_1\_0.txt)

\*

\* See http://www.boost.org/libs/multi\_index for library home page. \*/

### Found in path(s):

\* /opt/cola/permits/1902477150\_1707169020.2387204/0/windowszip/windows/include/boost/multi\_index/detail/rnd\_index\_ops.hpp \* /opt/cola/permits/1902477150\_1707169020.2387204/0/windowszip/windows/include/boost/multi\_index/detail/rnd\_index\_node.hpp \* /opt/cola/permits/1902477150\_1707169020.2387204/0/windowszip/windows/include/boost/multi\_index/detail/raw\_ptr.hpp \* /opt/cola/permits/1902477150\_1707169020.2387204/0/windowszip/windows/include/boost/multi\_index/random\_access\_index.hpp \* /opt/cola/permits/1902477150\_1707169020.2387204/0/windowszip/windows/include/boost/multi\_index/detail/value\_compare.hpp \* /opt/cola/permits/1902477150\_1707169020.2387204/0/windowszip/windows/include/boost/multi\_index/detail/copy\_map.hpp \*

 /opt/cola/permits/1902477150\_1707169020.2387204/0/windowszip/windows/include/boost/multi\_index/detail/seq\_index\_node.hpp \* /opt/cola/permits/1902477150\_1707169020.2387204/0/windowszip/windows/include/boost/multi\_index/ordered\_index.hpp \* /opt/cola/permits/1902477150\_1707169020.2387204/0/windowszip/windows/include/boost/multi\_index/sequenced\_index.hpp \* /opt/cola/permits/1902477150\_1707169020.2387204/0/windowszip/windows/include/boost/multi\_index/mem\_fun.hpp \* /opt/cola/permits/1902477150\_1707169020.2387204/0/windowszip/windows/include/boost/multi\_index/hashed\_index.hpp \* /opt/cola/permits/1902477150\_1707169020.2387204/0/windowszip/windows/include/boost/multi\_index/member.hpp \* /opt/cola/permits/1902477150\_1707169020.2387204/0/windowszip/windows/include/boost/multi\_index/identity.hpp \* /opt/cola/permits/1902477150\_1707169020.2387204/0/windowszip/windows/include/boost/multi\_index/ordered\_index\_fwd.hpp \*

 /opt/cola/permits/1902477150\_1707169020.2387204/0/windowszip/windows/include/boost/multi\_index/detail/index\_loader.hpp \* /opt/cola/permits/1902477150\_1707169020.2387204/0/windowszip/windows/include/boost/multi\_index/ranked\_index\_fwd.hpp \* /opt/cola/permits/1902477150\_1707169020.2387204/0/windowszip/windows/include/boost/multi\_index/global\_fun.hpp \* /opt/cola/permits/1902477150\_1707169020.2387204/0/windowszip/windows/include/boost/multi\_index/composite\_key.hpp \* /opt/cola/permits/1902477150\_1707169020.2387204/0/windowszip/windows/include/boost/multi\_index/detail/hash\_index\_node.hpp \* /opt/cola/permits/1902477150\_1707169020.2387204/0/windowszip/windows/include/boost/multi\_index/detail/index\_matcher.hpp

\* /opt/cola/permits/1902477150\_1707169020.2387204/0/windowszip/windows/include/boost/multi\_index/detail/ord\_index\_impl\_fwd.hpp \* /opt/cola/permits/1902477150\_1707169020.2387204/0/windowszip/windows/include/boost/multi\_index/detail/bucket\_array.hpp No license file was found, but licenses were detected in source scan.

// Distributed under the Boost Software License, Version 1.0. // Permission to use, copy, modify, redistribute and sell this software,

Found in path(s):

\* /opt/cola/permits/1902477150\_1707169020.2387204/0/windowszip/windows/include/boost/container/detail/function\_detector.hpp \* /opt/cola/permits/1902477150\_1707169020.2387204/0/windowszip/windows/include/boost/intrusive/detail/function\_detector.hpp No license file was found, but licenses were detected in source scan.

/\*

Copyright Franz Detro 2014 Copyright Rene Rivera 2015 Distributed under the Boost Software License, Version 1.0. (See accompanying file LICENSE\_1\_0.txt or copy at http://www.boost.org/LICENSE\_1\_0.txt) \*/

Found in path(s):

\* /opt/cola/permits/1902477150\_1707169020.2387204/0/windows-zip/windows/include/boost/predef/os/ios.h No license file was found, but licenses were detected in source scan.

/\*

[auto\_generated] boost/numeric/odeint/external/mkl/mkl\_operations.hpp

[begin\_description] Wrapper classes for intel math kernel library types. Get a free, non-commercial download of MKL at http://software.intel.com/en-us/articles/non-commercial-software-download/ [end\_description]

Copyright 2010-2011 Mario Mulansky Copyright 2011-2013 Karsten Ahnert

Distributed under the Boost Software License, Version 1.0. (See accompanying file LICENSE\_1\_0.txt or copy at http://www.boost.org/LICENSE\_1\_0.txt) \*/

Found in path(s): \* /opt/cola/permits/1902477150\_1707169020.2387204/0/windows-

zip/windows/include/boost/numeric/odeint/external/mkl/mkl\_operations.hpp No license file was found, but licenses were detected in source scan.

# /\*=============================================================================

 Copyright (c) 2001-2011 Joel de Guzman Copyright (c) 2001-2011 Hartmut Kaiser Copyright (c) 2011 Bryce Lelbach

 Distributed under the Boost Software License, Version 1.0. (See accompanying file LICENSE\_1\_0.txt or copy at http://www.boost.org/LICENSE\_1\_0.txt)

=============================================================================\*/

Found in path(s):

\* /opt/cola/permits/1902477150\_1707169020.2387204/0/windowszip/windows/include/boost/spirit/home/support/utree/operators.hpp \* /opt/cola/permits/1902477150\_1707169020.2387204/0/windowszip/windows/include/boost/spirit/home/support/utree/detail/utree\_detail2.hpp \* /opt/cola/permits/1902477150\_1707169020.2387204/0/windowszip/windows/include/boost/spirit/home/support/utree/detail/utree\_detail1.hpp No license file was found, but licenses were detected in source scan.

/\*!

@file

Defines macros for tracking the version of the library.

@copyright Louis Dionne 2013-2017

Distributed under the Boost Software License, Version 1.0. (See accompanying file LICENSE.md or copy at http://boost.org/LICENSE\_1\_0.txt)

\*/

Found in path(s):

\* /opt/cola/permits/1902477150\_1707169020.2387204/0/windows-zip/windows/include/boost/hana/version.hpp No license file was found, but licenses were detected in source scan.

/\* boost random/generate\_canonical.hpp header file

\*

\* Copyright Steven Watanabe 2011

\* Distributed under the Boost Software License, Version 1.0. (See

\* accompanying file LICENSE\_1\_0.txt or copy at

```
* http://www.boost.org/LICENSE_1_0.txt)
```
\*

\* See http://www.boost.org for most recent version including documentation.

\*

\* \$Id\$

\*

\*/

Found in path(s):

\* /opt/cola/permits/1902477150\_1707169020.2387204/0/windowszip/windows/include/boost/random/generate\_canonical.hpp No license file was found, but licenses were detected in source scan.

[auto\_generated] boost/numeric/odeint/version.hpp

/\*

[begin\_description] Defines the current version of odeint. [end\_description]

Copyright 2011-2012 Karsten Ahnert Copyright 2011-2012 Mario Mulansky

Distributed under the Boost Software License, Version 1.0. (See accompanying file LICENSE\_1\_0.txt or copy at http://www.boost.org/LICENSE\_1\_0.txt) \*/

Found in path(s):

\* /opt/cola/permits/1902477150\_1707169020.2387204/0/windowszip/windows/include/boost/numeric/odeint/version.hpp No license file was found, but licenses were detected in source scan.

/\* \*\*\*\*\*\*\*\*\*\*\*\*\*\*\*\*\*\*\*\*\*\*\*\*\*\*\*\*\*\*\*\*\*\*\*\*\*\*\*\*\*\*\*\*\*\*\*\*\*\*\*\*\*\*\*\*\*\*\*\*\*\*\*\*\*\*\*\*\*\*\*\*\*\* # \* \* # \* (C) Copyright Edward Diener 2011. \* # \* (C) Copyright Paul Mensonides 2011. \* # \* Distributed under the Boost Software License, Version 1.0. (See \* # \* accompanying file LICENSE\_1\_0.txt or copy at \* # \* http://www.boost.org/LICENSE\_1\_0.txt) \* # \* \* # \*\*\*\*\*\*\*\*\*\*\*\*\*\*\*\*\*\*\*\*\*\*\*\*\*\*\*\*\*\*\*\*\*\*\*\*\*\*\*\*\*\*\*\*\*\*\*\*\*\*\*\*\*\*\*\*\*\*\*\*\*\*\*\*\*\*\*\*\*\*\*\*\*\* \*/

Found in path(s):

\* /opt/cola/permits/1902477150\_1707169020.2387204/0/windowszip/windows/include/boost/preprocessor/variadic/elem.hpp \* /opt/cola/permits/1902477150\_1707169020.2387204/0/windowszip/windows/include/boost/preprocessor/variadic/size.hpp \* /opt/cola/permits/1902477150\_1707169020.2387204/0/windowszip/windows/include/boost/preprocessor/variadic/to\_seq.hpp \* /opt/cola/permits/1902477150\_1707169020.2387204/0/windowszip/windows/include/boost/preprocessor/tuple/to\_array.hpp \* /opt/cola/permits/1902477150\_1707169020.2387204/0/windowszip/windows/include/boost/preprocessor/variadic.hpp \* /opt/cola/permits/1902477150\_1707169020.2387204/0/windows-

zip/windows/include/boost/preprocessor/variadic/to\_list.hpp \* /opt/cola/permits/1902477150\_1707169020.2387204/0/windowszip/windows/include/boost/preprocessor/array/enum.hpp \* /opt/cola/permits/1902477150\_1707169020.2387204/0/windowszip/windows/include/boost/preprocessor/tuple/enum.hpp \* /opt/cola/permits/1902477150\_1707169020.2387204/0/windowszip/windows/include/boost/preprocessor/variadic/to\_tuple.hpp \* /opt/cola/permits/1902477150\_1707169020.2387204/0/windowszip/windows/include/boost/preprocessor/variadic/to\_array.hpp \* /opt/cola/permits/1902477150\_1707169020.2387204/0/windowszip/windows/include/boost/preprocessor/array/to\_list.hpp \*

 /opt/cola/permits/1902477150\_1707169020.2387204/0/windowszip/windows/include/boost/preprocessor/array/to\_tuple.hpp \* /opt/cola/permits/1902477150\_1707169020.2387204/0/windowszip/windows/include/boost/preprocessor/tuple/size.hpp \* /opt/cola/permits/1902477150\_1707169020.2387204/0/windowszip/windows/include/boost/preprocessor/array/to\_seq.hpp No license file was found, but licenses were detected in source scan.

### /\*!

@file

Defines macros for commonly used type traits.

@copyright Louis Dionne 2013-2017

Distributed under the Boost Software License, Version 1.0. (See accompanying file LICENSE.md or copy at http://boost.org/LICENSE\_1\_0.txt) \*/

Found in path(s):

\* /opt/cola/permits/1902477150\_1707169020.2387204/0/windowszip/windows/include/boost/hana/detail/intrinsics.hpp No license file was found, but licenses were detected in source scan.

// Copyright Beman Dawes and Daryle Walker 1999. Distributed under the Boost

# Found in path(s):

\* /opt/cola/permits/1902477150\_1707169020.2387204/0/windows-zip/windows/include/boost/integer.hpp No license file was found, but licenses were detected in source scan.

/\*

[auto\_generated] boost/numeric/odeint/external/eigen/eigen\_algebra\_dispatcher.hpp

[begin\_description] tba. [end\_description]

 Copyright 2009-2012 Karsten Ahnert Copyright 2009-2012 Mario Mulansky

 Distributed under the Boost Software License, Version 1.0. (See accompanying file LICENSE\_1\_0.txt or copy at http://www.boost.org/LICENSE\_1\_0.txt) \*/

Found in path(s):

\* /opt/cola/permits/1902477150\_1707169020.2387204/0/windowszip/windows/include/boost/numeric/odeint/external/eigen/eigen\_algebra\_dispatcher.hpp No license file was found, but licenses were detected in source scan.

/\*

[auto\_generated] boost/numeric/odeint/integrate/detail/integrate\_const.hpp

[begin\_description] integrate const implementation [end\_description]

Copyright 2009-2012 Karsten Ahnert Copyright 2009-2012 Mario Mulansky

Distributed under the Boost Software License, Version 1.0. (See accompanying file LICENSE\_1\_0.txt or copy at http://www.boost.org/LICENSE\_1\_0.txt) \*/

Found in path(s):

\* /opt/cola/permits/1902477150\_1707169020.2387204/0/windowszip/windows/include/boost/numeric/odeint/iterator/integrate/detail/integrate\_const.hpp No license file was found, but licenses were detected in source scan.

/\*!

@file

Documents the `BOOST\_HANA\_DEFINE\_STRUCT` macro.

@copyright Louis Dionne 2013-2017 Distributed under the Boost Software License, Version 1.0. (See accompanying file LICENSE.md or copy at http://boost.org/LICENSE\_1\_0.txt) \*/

Found in path(s): \* /opt/cola/permits/1902477150\_1707169020.2387204/0/windowszip/windows/include/boost/hana/fwd/define\_struct.hpp No license file was found, but licenses were detected in source scan. /\*

Copyright Rene Rivera 2011-2012 Distributed under the Boost Software License, Version 1.0. (See accompanying file LICENSE\_1\_0.txt or copy at http://www.boost.org/LICENSE\_1\_0.txt) \*/

Found in path(s):

\* /opt/cola/permits/1902477150\_1707169020.2387204/0/windowszip/windows/include/boost/predef/detail/\_exception.h \* /opt/cola/permits/1902477150\_1707169020.2387204/0/windowszip/windows/include/boost/predef/detail/\_cassert.h \* /opt/cola/permits/1902477150\_1707169020.2387204/0/windows-zip/windows/include/boost/predef/detail/test.h No license file was found, but licenses were detected in source scan.

/\*=============================================================================

==============================================================================\*/

 Copyright (c) 2007-2011 Hartmut Kaiser Copyright (c) Christopher Diggins 2005 Copyright (c) Pablo Aguilar 2005 Copyright (c) Kevlin Henney 2001

 Distributed under the Boost Software License, Version 1.0. (See accompanying file LICENSE\_1\_0.txt or copy at http://www.boost.org/LICENSE\_1\_0.txt)

 The class boost::spirit::hold\_any is built based on the any class published here: http://www.codeproject.com/cpp/dynamic\_typing.asp. It adds support for std streaming operator  $\lt\lt($ ) and operator  $\gt\gt($ ).

Found in path(s):

\* /opt/cola/permits/1902477150\_1707169020.2387204/0/windowszip/windows/include/boost/spirit/home/support/detail/hold\_any.hpp No license file was found, but licenses were detected in source scan.

/\*!

@file

Defines `boost::hana::reverse\_partial`.

@copyright Louis Dionne 2013-2017

Distributed under the Boost Software License, Version 1.0.

(See accompanying file LICENSE.md or copy at http://boost.org/LICENSE\_1\_0.txt) \*/

Found in path(s):

\* /opt/cola/permits/1902477150\_1707169020.2387204/0/windowszip/windows/include/boost/hana/functional/reverse\_partial.hpp No license file was found, but licenses were detected in source scan. /\*!

@file Documents the `BOOST\_HANA\_ADAPT\_ADT` macro.

@copyright Louis Dionne 2013-2017 Distributed under the Boost Software License, Version 1.0. (See accompanying file LICENSE.md or copy at http://boost.org/LICENSE\_1\_0.txt) \*/

Found in path(s):

\* /opt/cola/permits/1902477150\_1707169020.2387204/0/windowszip/windows/include/boost/hana/fwd/adapt\_adt.hpp No license file was found, but licenses were detected in source scan.

/\* boost random/weibull\_distribution.hpp header file

\*

\* Copyright Steven Watanabe 2010

\* Distributed under the Boost Software License, Version 1.0. (See

\* accompanying file LICENSE\_1\_0.txt or copy at

```
* http://www.boost.org/LICENSE_1_0.txt)
```
\*

\* See http://www.boost.org for most recent version including documentation.

\*

\* \$Id\$

\*/

Found in path(s):

\* /opt/cola/permits/1902477150\_1707169020.2387204/0/windowszip/windows/include/boost/random/weibull\_distribution.hpp No license file was found, but licenses were detected in source scan.

/\*! @file Forward declares `boost::hana::Iterable`.

@copyright Louis Dionne 2013-2017 Distributed under the Boost Software License, Version 1.0. (See accompanying file LICENSE.md or copy at http://boost.org/LICENSE\_1\_0.txt) \*/

Found in path(s):

\* /opt/cola/permits/1902477150\_1707169020.2387204/0/windowszip/windows/include/boost/hana/fwd/concept/iterable.hpp No license file was found, but licenses were detected in source scan.

/\*! @file Defines `boost::hana::none\_of`. @copyright Louis Dionne 2013-2017

Distributed under the Boost Software License, Version 1.0. (See accompanying file LICENSE.md or copy at http://boost.org/LICENSE\_1\_0.txt) \*/

Found in path(s):

\* /opt/cola/permits/1902477150\_1707169020.2387204/0/windows-zip/windows/include/boost/hana/none\_of.hpp No license file was found, but licenses were detected in source scan.

/\* Copyright 2003-2014 Joaquin M Lopez Munoz.

\* Distributed under the Boost Software License, Version 1.0.

\* (See accompanying file LICENSE\_1\_0.txt or copy at

\* http://www.boost.org/LICENSE\_1\_0.txt)

\*

\* See http://www.boost.org/libs/multi\_index for library home page.

\*

\* The internal implementation of red-black trees is based on that of SGI STL

\* stl\_tree.h file:

\*

\* Copyright (c) 1996,1997

\* Silicon Graphics Computer Systems, Inc.

\*

\* Permission to use, copy, modify, distribute and sell this software

\* and its documentation for any purpose is hereby granted without fee,

\* provided that the above copyright notice appear in all copies and

\* that both that copyright notice and this permission notice appear

\* in supporting documentation. Silicon Graphics makes no

\* representations about the suitability of this software for any

\* purpose. It is provided "as is" without express or implied warranty.

\*

\* \* Copyright (c) 1994

```
* Hewlett-Packard Company
```
\*

\* Permission to use, copy, modify, distribute and sell this software

\* and its documentation for any purpose is hereby granted without fee,

\* provided that the above copyright notice appear in all copies and

\* that both that copyright notice and this permission notice appear

\* in supporting documentation. Hewlett-Packard Company makes no

\* representations about the suitability of this software for any

\* purpose. It is provided "as is" without express or implied warranty.

```
*
*/
```
Found in path(s):

\* /opt/cola/permits/1902477150\_1707169020.2387204/0/windowszip/windows/include/boost/multi\_index/detail/ord\_index\_ops.hpp

No license file was found, but licenses were detected in source scan.

/\*

[auto\_generated] boost/numeric/odeint/stepper/adams\_bashforth.hpp

[begin\_description] Implementaton of the Adam-Bashforth method a multistep method used for the predictor step in the Adams-Bashforth-Moulton method. [end\_description]

Copyright 2011-2013 Karsten Ahnert Copyright 2011-2013 Mario Mulansky Copyright 2012 Christoph Koke Copyright 2013 Pascal Germroth

Distributed under the Boost Software License, Version 1.0. (See accompanying file LICENSE\_1\_0.txt or copy at http://www.boost.org/LICENSE\_1\_0.txt) \*/

Found in path(s):

\* /opt/cola/permits/1902477150\_1707169020.2387204/0/windowszip/windows/include/boost/numeric/odeint/stepper/adams\_bashforth.hpp No license file was found, but licenses were detected in source scan.

/\*

[auto\_generated] boost/numeric/odeint/iterator/detail/ode\_iterator\_base.hpp

[begin\_description] Base class for const\_step\_iterator and adaptive\_iterator. [end\_description]

Copyright 2012-2013 Karsten Ahnert Copyright 2012-2013 Mario Mulansky

Distributed under the Boost Software License, Version 1.0. (See accompanying file LICENSE\_1\_0.txt or copy at http://www.boost.org/LICENSE\_1\_0.txt) \*/

Found in path(s):

\* /opt/cola/permits/1902477150\_1707169020.2387204/0/windowszip/windows/include/boost/numeric/odeint/iterator/detail/ode\_iterator\_base.hpp No license file was found, but licenses were detected in source scan.

/\*
\* Distributed under the Boost Software License, Version 1.0.(See accompanying

\* file LICENSE\_1\_0.txt or copy at http://www.boost.org/LICENSE\_1\_0.txt.)

\*

\* See http://www.boost.org/libs/iostreams for documentation.

\* File: boost/iostreams/detail/execute.hpp

\* Date: Thu Dec 06 13:21:54 MST 2007

- \* Copyright: 2007-2008 CodeRage, LLC
- \* Author: Jonathan Turkanis
- \* Contact: turkanis at coderage dot com

\*

\* Defines the function boost::iostreams::detail::absolute\_path, used for

\* debug output for mapped files.

\*/

Found in path(s):

\* /opt/cola/permits/1902477150\_1707169020.2387204/0/windowszip/windows/include/boost/iostreams/detail/absolute\_path.hpp No license file was found, but licenses were detected in source scan.

/\*=============================================================================

 Copyright (c) 2009 Chris Hoeppler Copyright (c) 2014 Lee Clagett

 Distributed under the Boost Software License, Version 1.0. (See accompanying file LICENSE\_1\_0.txt or copy at http://www.boost.org/LICENSE\_1\_0.txt)

==============================================================================\*/

Found in path(s):

\* /opt/cola/permits/1902477150\_1707169020.2387204/0/windowszip/windows/include/boost/spirit/home/x3/directive/confix.hpp No license file was found, but licenses were detected in source scan.

/\*

[auto\_generated] boost/numeric/odeint/integrate/integrate\_const.hpp

[begin\_description]

Constant integration of ODEs, meaning that the state of the ODE is observed on constant time intervals. The routines makes full use of adaptive and dense-output methods. [end\_description]

Copyright 2009-2011 Karsten Ahnert Copyright 2009-2011 Mario Mulansky

Distributed under the Boost Software License, Version 1.0. (See accompanying file LICENSE\_1\_0.txt or copy at http://www.boost.org/LICENSE\_1\_0.txt)

\*/

Found in path(s):

\* /opt/cola/permits/1902477150\_1707169020.2387204/0/windowszip/windows/include/boost/numeric/odeint/iterator/integrate/integrate\_const.hpp No license file was found, but licenses were detected in source scan.

/\*

Copyright (c) Marshall Clow 2014.

 Distributed under the Boost Software License, Version 1.0. (See accompanying file LICENSE\_1\_0.txt or copy at http://www.boost.org/LICENSE\_1\_0.txt)

Revision history: 2 Dec 2014 mtc First version; power

\*/

Found in path(s):

\* /opt/cola/permits/1902477150\_1707169020.2387204/0/windowszip/windows/include/boost/algorithm/algorithm.hpp No license file was found, but licenses were detected in source scan.

/\*! @file Defines `boost::hana::detail::fast\_and`.

@copyright Louis Dionne 2013-2017 Distributed under the Boost Software License, Version 1.0. (See accompanying file LICENSE.md or copy at http://boost.org/LICENSE\_1\_0.txt) \*/

Found in path(s):

\* /opt/cola/permits/1902477150\_1707169020.2387204/0/windowszip/windows/include/boost/hana/detail/fast\_and.hpp No license file was found, but licenses were detected in source scan.

// Licensed under the Boost Software License version 1.0.

Found in path(s):

\* /opt/cola/permits/1902477150\_1707169020.2387204/0/windowszip/windows/include/boost/geometry/algorithms/detail/distance/linear\_or\_areal\_to\_areal.hpp \* /opt/cola/permits/1902477150\_1707169020.2387204/0/windowszip/windows/include/boost/geometry/algorithms/detail/is\_simple/areal.hpp \* /opt/cola/permits/1902477150\_1707169020.2387204/0/windowszip/windows/include/boost/geometry/iterators/segment\_iterator.hpp \* /opt/cola/permits/1902477150\_1707169020.2387204/0/windowszip/windows/include/boost/geometry/algorithms/detail/overlay/linear\_linear.hpp

\* /opt/cola/permits/1902477150\_1707169020.2387204/0/windowszip/windows/include/boost/geometry/algorithms/is\_empty.hpp \* /opt/cola/permits/1902477150\_1707169020.2387204/0/windowszip/windows/include/boost/geometry/iterators/detail/segment\_iterator/iterator\_type.hpp \* /opt/cola/permits/1902477150\_1707169020.2387204/0/windowszip/windows/include/boost/geometry/algorithms/is\_simple.hpp \* /opt/cola/permits/1902477150\_1707169020.2387204/0/windows-

zip/windows/include/boost/geometry/policies/is\_valid/default\_policy.hpp \* /opt/cola/permits/1902477150\_1707169020.2387204/0/windowszip/windows/include/boost/geometry/algorithms/detail/is\_valid/ring.hpp \* /opt/cola/permits/1902477150\_1707169020.2387204/0/windowszip/windows/include/boost/geometry/algorithms/detail/distance/geometry\_to\_segment\_or\_box.hpp \* /opt/cola/permits/1902477150\_1707169020.2387204/0/windowszip/windows/include/boost/geometry/algorithms/detail/distance/box\_to\_box.hpp \* /opt/cola/permits/1902477150\_1707169020.2387204/0/windowszip/windows/include/boost/geometry/algorithms/detail/normalize.hpp \* /opt/cola/permits/1902477150\_1707169020.2387204/0/windowszip/windows/include/boost/geometry/algorithms/detail/num\_distinct\_consecutive\_points.hpp \* /opt/cola/permits/1902477150\_1707169020.2387204/0/windowszip/windows/include/boost/geometry/algorithms/detail/distance/is\_comparable.hpp

\*

/opt/cola/permits/1902477150\_1707169020.2387204/0/windows-

zip/windows/include/boost/geometry/algorithms/detail/is\_valid/is\_acceptable\_turn.hpp

\* /opt/cola/permits/1902477150\_1707169020.2387204/0/windows-

zip/windows/include/boost/geometry/algorithms/detail/is\_simple/multipoint.hpp

\* /opt/cola/permits/1902477150\_1707169020.2387204/0/windows-

zip/windows/include/boost/geometry/policies/is\_valid/failure\_type\_policy.hpp

\* /opt/cola/permits/1902477150\_1707169020.2387204/0/windows-

zip/windows/include/boost/geometry/algorithms/num\_segments.hpp

\* /opt/cola/permits/1902477150\_1707169020.2387204/0/windows-

zip/windows/include/boost/geometry/algorithms/detail/is\_simple/always\_simple.hpp

\* /opt/cola/permits/1902477150\_1707169020.2387204/0/windows-

zip/windows/include/boost/geometry/util/promote\_integral.hpp

\* /opt/cola/permits/1902477150\_1707169020.2387204/0/windows-

zip/windows/include/boost/geometry/algorithms/detail/closest\_feature/geometry\_to\_range.hpp \*

/opt/cola/permits/1902477150\_1707169020.2387204/0/windows-

zip/windows/include/boost/geometry/algorithms/detail/overlay/inconsistent\_turns\_exception.hpp \* /opt/cola/permits/1902477150\_1707169020.2387204/0/windows-

zip/windows/include/boost/geometry/algorithms/detail/closest\_feature/point\_to\_range.hpp

```
* /opt/cola/permits/1902477150_1707169020.2387204/0/windows-
```
zip/windows/include/boost/geometry/algorithms/detail/is\_valid/has\_invalid\_coordinate.hpp

\* /opt/cola/permits/1902477150\_1707169020.2387204/0/windows-

zip/windows/include/boost/geometry/iterators/detail/segment\_iterator/value\_type.hpp

\* /opt/cola/permits/1902477150\_1707169020.2387204/0/windows-

zip/windows/include/boost/geometry/util/normalize\_spheroidal\_coordinates.hpp

\* /opt/cola/permits/1902477150\_1707169020.2387204/0/windows-

zip/windows/include/boost/geometry/algorithms/detail/max\_interval\_gap.hpp \* /opt/cola/permits/1902477150\_1707169020.2387204/0/windowszip/windows/include/boost/geometry/algorithms/detail/is\_valid/debug\_print\_turns.hpp \* /opt/cola/permits/1902477150\_1707169020.2387204/0/windowszip/windows/include/boost/geometry/algorithms/detail/distance/segment\_to\_segment.hpp \* /opt/cola/permits/1902477150\_1707169020.2387204/0/windowszip/windows/include/boost/geometry/algorithms/detail/is\_simple/interface.hpp \* /opt/cola/permits/1902477150\_1707169020.2387204/0/windowszip/windows/include/boost/geometry/iterators/concatenate\_iterator.hpp \* /opt/cola/permits/1902477150\_1707169020.2387204/0/windowszip/windows/include/boost/geometry/algorithms/detail/is\_valid/has\_spikes.hpp \* /opt/cola/permits/1902477150\_1707169020.2387204/0/windowszip/windows/include/boost/geometry/iterators/dispatch/segment\_iterator.hpp \* /opt/cola/permits/1902477150\_1707169020.2387204/0/windowszip/windows/include/boost/geometry/iterators/detail/point\_iterator/iterator\_type.hpp \* /opt/cola/permits/1902477150\_1707169020.2387204/0/windowszip/windows/include/boost/geometry/algorithms/detail/overlay/pointlike\_pointlike.hpp \* /opt/cola/permits/1902477150\_1707169020.2387204/0/windowszip/windows/include/boost/geometry/algorithms/detail/is\_simple/implementation.hpp \* /opt/cola/permits/1902477150\_1707169020.2387204/0/windowszip/windows/include/boost/geometry/algorithms/detail/is\_valid/interface.hpp \* /opt/cola/permits/1902477150\_1707169020.2387204/0/windowszip/windows/include/boost/geometry/algorithms/validity\_failure\_type.hpp \* /opt/cola/permits/1902477150\_1707169020.2387204/0/windowszip/windows/include/boost/geometry/iterators/dispatch/point\_iterator.hpp \* /opt/cola/permits/1902477150\_1707169020.2387204/0/windowszip/windows/include/boost/geometry/policies/predicate\_based\_interrupt\_policy.hpp \* /opt/cola/permits/1902477150\_1707169020.2387204/0/windowszip/windows/include/boost/geometry/iterators/detail/point\_iterator/value\_type.hpp \* /opt/cola/permits/1902477150\_1707169020.2387204/0/windowszip/windows/include/boost/geometry/views/detail/boundary\_view/implementation.hpp \* /opt/cola/permits/1902477150\_1707169020.2387204/0/windowszip/windows/include/boost/geometry/iterators/has\_one\_element.hpp \*

 /opt/cola/permits/1902477150\_1707169020.2387204/0/windowszip/windows/include/boost/geometry/algorithms/detail/is\_valid/box.hpp \* /opt/cola/permits/1902477150\_1707169020.2387204/0/windowszip/windows/include/boost/geometry/views/detail/two\_dimensional\_view.hpp \* /opt/cola/permits/1902477150\_1707169020.2387204/0/windowszip/windows/include/boost/geometry/algorithms/detail/is\_valid/linear.hpp \* /opt/cola/permits/1902477150\_1707169020.2387204/0/windowszip/windows/include/boost/geometry/algorithms/dispatch/is\_simple.hpp \* /opt/cola/permits/1902477150\_1707169020.2387204/0/windowszip/windows/include/boost/geometry/algorithms/detail/distance/linear\_to\_linear.hpp \* /opt/cola/permits/1902477150\_1707169020.2387204/0/windowszip/windows/include/boost/geometry/algorithms/detail/is\_valid/multipolygon.hpp

\* /opt/cola/permits/1902477150\_1707169020.2387204/0/windowszip/windows/include/boost/geometry/algorithms/detail/is\_valid/polygon.hpp \* /opt/cola/permits/1902477150\_1707169020.2387204/0/windowszip/windows/include/boost/geometry/algorithms/detail/is\_valid/has\_valid\_self\_turns.hpp \* /opt/cola/permits/1902477150\_1707169020.2387204/0/windowszip/windows/include/boost/geometry/algorithms/detail/is\_simple/failure\_policy.hpp \* /opt/cola/permits/1902477150\_1707169020.2387204/0/windowszip/windows/include/boost/geometry/algorithms/detail/is\_valid/has\_duplicates.hpp \* /opt/cola/permits/1902477150\_1707169020.2387204/0/windowszip/windows/include/boost/geometry/algorithms/detail/overlay/follow\_linear\_linear.hpp \* /opt/cola/permits/1902477150\_1707169020.2387204/0/windowszip/windows/include/boost/geometry/algorithms/detail/turns/print\_turns.hpp \* /opt/cola/permits/1902477150\_1707169020.2387204/0/windowszip/windows/include/boost/geometry/iterators/flatten\_iterator.hpp \* /opt/cola/permits/1902477150\_1707169020.2387204/0/windowszip/windows/include/boost/geometry/algorithms/detail/is\_simple/linear.hpp \* /opt/cola/permits/1902477150\_1707169020.2387204/0/windowszip/windows/include/boost/geometry/algorithms/detail/turns/filter\_continue\_turns.hpp \* /opt/cola/permits/1902477150\_1707169020.2387204/0/windowszip/windows/include/boost/geometry/iterators/point\_iterator.hpp \* /opt/cola/permits/1902477150\_1707169020.2387204/0/windowszip/windows/include/boost/geometry/algorithms/detail/is\_valid/debug\_validity\_phase.hpp \* /opt/cola/permits/1902477150\_1707169020.2387204/0/windowszip/windows/include/boost/geometry/iterators/detail/segment\_iterator/range\_segment\_iterator.hpp \* /opt/cola/permits/1902477150\_1707169020.2387204/0/windowszip/windows/include/boost/geometry/algorithms/detail/closest\_feature/range\_to\_range.hpp \* /opt/cola/permits/1902477150\_1707169020.2387204/0/windowszip/windows/include/boost/geometry/algorithms/detail/is\_valid/pointlike.hpp \* /opt/cola/permits/1902477150\_1707169020.2387204/0/windowszip/windows/include/boost/geometry/algorithms/detail/distance/range\_to\_geometry\_rtree.hpp \* /opt/cola/permits/1902477150\_1707169020.2387204/0/windowszip/windows/include/boost/geometry/algorithms/detail/distance/segment\_to\_box.hpp \* /opt/cola/permits/1902477150\_1707169020.2387204/0/windowszip/windows/include/boost/geometry/algorithms/detail/disjoint/multipoint\_geometry.hpp \* /opt/cola/permits/1902477150\_1707169020.2387204/0/windowszip/windows/include/boost/geometry/algorithms/detail/check\_iterator\_range.hpp \* /opt/cola/permits/1902477150\_1707169020.2387204/0/windowszip/windows/include/boost/geometry/iterators/detail/point\_iterator/inner\_range\_type.hpp \* /opt/cola/permits/1902477150\_1707169020.2387204/0/windowszip/windows/include/boost/geometry/algorithms/detail/is\_valid/debug\_complement\_graph.hpp \* /opt/cola/permits/1902477150\_1707169020.2387204/0/windowszip/windows/include/boost/geometry/views/detail/boundary\_view.hpp \* /opt/cola/permits/1902477150\_1707169020.2387204/0/windowszip/windows/include/boost/geometry/algorithms/detail/distance/multipoint\_to\_geometry.hpp \*

 /opt/cola/permits/1902477150\_1707169020.2387204/0/windowszip/windows/include/boost/geometry/algorithms/is\_valid.hpp \* /opt/cola/permits/1902477150\_1707169020.2387204/0/windowszip/windows/include/boost/geometry/geometries/pointing\_segment.hpp \* /opt/cola/permits/1902477150\_1707169020.2387204/0/windowszip/windows/include/boost/geometry/algorithms/detail/turns/compare\_turns.hpp \* /opt/cola/permits/1902477150\_1707169020.2387204/0/windowszip/windows/include/boost/geometry/algorithms/detail/is\_valid/segment.hpp \* /opt/cola/permits/1902477150\_1707169020.2387204/0/windowszip/windows/include/boost/geometry/algorithms/detail/sweep.hpp \* /opt/cola/permits/1902477150\_1707169020.2387204/0/windowszip/windows/include/boost/geometry/algorithms/detail/turns/remove\_duplicate\_turns.hpp \* /opt/cola/permits/1902477150\_1707169020.2387204/0/windowszip/windows/include/boost/geometry/algorithms/detail/is\_valid/implementation.hpp \* /opt/cola/permits/1902477150\_1707169020.2387204/0/windowszip/windows/include/boost/geometry/algorithms/detail/overlay/pointlike\_linear.hpp \* /opt/cola/permits/1902477150\_1707169020.2387204/0/windowszip/windows/include/boost/geometry/algorithms/detail/turns/debug\_turn.hpp \* /opt/cola/permits/1902477150\_1707169020.2387204/0/windowszip/windows/include/boost/geometry/views/detail/boundary\_view/interface.hpp \* /opt/cola/permits/1902477150\_1707169020.2387204/0/windowszip/windows/include/boost/geometry/policies/is\_valid/failing\_reason\_policy.hpp \* /opt/cola/permits/1902477150\_1707169020.2387204/0/windowszip/windows/include/boost/geometry/algorithms/detail/disjoint/multirange\_geometry.hpp \* /opt/cola/permits/1902477150\_1707169020.2387204/0/windowszip/windows/include/boost/geometry/algorithms/detail/is\_simple/debug\_print\_boundary\_points.hpp \* /opt/cola/permits/1902477150\_1707169020.2387204/0/windowszip/windows/include/boost/geometry/algorithms/detail/is\_valid/complement\_graph.hpp \* /opt/cola/permits/1902477150\_1707169020.2387204/0/windowszip/windows/include/boost/geometry/algorithms/detail/distance/iterator\_selector.hpp \* /opt/cola/permits/1902477150\_1707169020.2387204/0/windowszip/windows/include/boost/geometry/algorithms/dispatch/is\_valid.hpp \* /opt/cola/permits/1902477150\_1707169020.2387204/0/windowszip/windows/include/boost/geometry/iterators/point\_reverse\_iterator.hpp \* /opt/cola/permits/1902477150\_1707169020.2387204/0/windowszip/windows/include/boost/geometry/geometries/helper\_geometry.hpp \* /opt/cola/permits/1902477150\_1707169020.2387204/0/windowszip/windows/include/boost/geometry/util/normalize\_spheroidal\_box\_coordinates.hpp \* /opt/cola/permits/1902477150\_1707169020.2387204/0/windowszip/windows/include/boost/geometry/strategies/comparable\_distance\_result.hpp No license file was found, but licenses were detected in source scan.

/\*!

@file Defines `boost::hana::index\_if`.

@copyright Louis Dionne 2013-2017 @copyright Jason Rice 2017 Distributed under the Boost Software License, Version 1.0. (See accompanying file LICENSE.md or copy at http://boost.org/LICENSE\_1\_0.txt) \*/

Found in path(s):

\* /opt/cola/permits/1902477150\_1707169020.2387204/0/windows-zip/windows/include/boost/hana/index\_if.hpp No license file was found, but licenses were detected in source scan.

/\*

Copyright 2014-2015 Glen Joseph Fernandes (glenjofe@gmail.com)

Distributed under the Boost Software License, Version 1.0. (http://www.boost.org/LICENSE\_1\_0.txt) \*/

Found in path(s):

\* /opt/cola/permits/1902477150\_1707169020.2387204/0/windows-zip/windows/include/boost/align/align.hpp \* /opt/cola/permits/1902477150\_1707169020.2387204/0/windowszip/windows/include/boost/align/aligned\_delete\_forward.hpp \* /opt/cola/permits/1902477150\_1707169020.2387204/0/windowszip/windows/include/boost/align/detail/max\_align.hpp \* /opt/cola/permits/1902477150\_1707169020.2387204/0/windowszip/windows/include/boost/align/detail/alignment\_of\_msvc.hpp

\* /opt/cola/permits/1902477150\_1707169020.2387204/0/windows-

zip/windows/include/boost/align/aligned\_delete.hpp

\* /opt/cola/permits/1902477150\_1707169020.2387204/0/windows-

zip/windows/include/boost/align/detail/aligned\_alloc.hpp

\* /opt/cola/permits/1902477150\_1707169020.2387204/0/windows-

zip/windows/include/boost/align/aligned\_alloc.hpp

\*

/opt/cola/permits/1902477150\_1707169020.2387204/0/windows-zip/windows/include/boost/align.hpp

\* /opt/cola/permits/1902477150\_1707169020.2387204/0/windows-

zip/windows/include/boost/align/detail/alignment\_of.hpp

\* /opt/cola/permits/1902477150\_1707169020.2387204/0/windows-

zip/windows/include/boost/align/detail/max\_size.hpp

\* /opt/cola/permits/1902477150\_1707169020.2387204/0/windows-

zip/windows/include/boost/align/aligned\_allocator.hpp

No license file was found, but licenses were detected in source scan.

/\*

[auto\_generated] boost/numeric/odeint/integrate/integrate\_const.hpp

[begin\_description] Constant integration of ODEs, meaning that the state of the ODE is observed on constant time intervals. The routines makes full use of adaptive and dense-output methods. [end\_description]

Copyright 2011-2013 Karsten Ahnert Copyright 2011-2015 Mario Mulansky

Distributed under the Boost Software License, Version 1.0. (See accompanying file LICENSE\_1\_0.txt or copy at http://www.boost.org/LICENSE\_1\_0.txt) \*/

Found in path(s):

\* /opt/cola/permits/1902477150\_1707169020.2387204/0/windowszip/windows/include/boost/numeric/odeint/integrate/integrate\_const.hpp No license file was found, but licenses were detected in source scan.

/\*!

@file Forward declares `boost::hana::at` and `boost::hana::at\_c`.

@copyright Louis Dionne 2013-2017

Distributed under the Boost Software License, Version 1.0. (See accompanying file LICENSE.md or copy at http://boost.org/LICENSE\_1\_0.txt) \*/

Found in path(s):

\* /opt/cola/permits/1902477150\_1707169020.2387204/0/windows-zip/windows/include/boost/hana/fwd/at.hpp No license file was found, but licenses were detected in source scan.

/\*==============================================================================

/\*

Copyright 2012-2017 Glen Joseph Fernandes (glenjofe@gmail.com)

Distributed under the Boost Software License, Version 1.0. (http://www.boost.org/LICENSE\_1\_0.txt) \*/

Found in path(s):

\* /opt/cola/permits/1902477150\_1707169020.2387204/0/windowszip/windows/include/boost/smart\_ptr/make\_shared\_array.hpp \* /opt/cola/permits/1902477150\_1707169020.2387204/0/windowszip/windows/include/boost/smart\_ptr/allocate\_shared\_array.hpp No license file was found, but licenses were detected in source scan.

Copyright (c) 2013 Jamboree

Distributed under the Boost Software License, Version 1.0. (See accompanying

==============================================================================\*/

### Found in path(s):

\* /opt/cola/permits/1902477150\_1707169020.2387204/0/windowszip/windows/include/boost/fusion/view/flatten\_view.hpp \* /opt/cola/permits/1902477150\_1707169020.2387204/0/windowszip/windows/include/boost/fusion/view/flatten\_view/flatten\_view\_iterator.hpp \* /opt/cola/permits/1902477150\_1707169020.2387204/0/windowszip/windows/include/boost/fusion/algorithm/transformation/flatten.hpp \* /opt/cola/permits/1902477150\_1707169020.2387204/0/windowszip/windows/include/boost/fusion/view/flatten\_view/flatten\_view.hpp No license file was found, but licenses were detected in source scan.

// Copyright 2006, Eric Niebler, Olivier Gygi. Distributed under the Boost

Found in path(s):

\* /opt/cola/permits/1902477150\_1707169020.2387204/0/windowszip/windows/include/boost/accumulators/statistics/weighted\_moment.hpp No license file was found, but licenses were detected in source scan.

/\*!

@file Forward declares `boost::hana::reverse\_fold`.

@copyright Louis Dionne 2013-2017 Distributed under the Boost Software License, Version 1.0. (See accompanying file LICENSE.md or copy at http://boost.org/LICENSE\_1\_0.txt) \*/

Found in path(s):

\* /opt/cola/permits/1902477150\_1707169020.2387204/0/windowszip/windows/include/boost/hana/fwd/reverse\_fold.hpp No license file was found, but licenses were detected in source scan.

/\*

[auto\_generated] boost/numeric/odeint/external/gsl/gsl\_wrapper.hpp

[begin\_description] Wrapper for gsl\_vector. [end\_description]

Copyright 2011-2012 Mario Mulansky Copyright 2011 Karsten Ahnert

Distributed under the Boost Software License, Version 1.0. (See accompanying file LICENSE\_1\_0.txt or

copy at http://www.boost.org/LICENSE\_1\_0.txt) \*/

Found in path(s):

\* /opt/cola/permits/1902477150\_1707169020.2387204/0/windowszip/windows/include/boost/numeric/odeint/external/gsl/gsl\_wrapper.hpp No license file was found, but licenses were detected in source scan.

/\* boost random/detail/config.hpp header file

\* Copyright Steven Watanabe 2009

\* Distributed under the Boost Software License, Version 1.0. (See

\* accompanying file LICENSE\_1\_0.txt or copy at

\* http://www.boost.org/LICENSE\_1\_0.txt)

\*

\*

\* See http://www.boost.org for most recent version including documentation.

\*

\* \$Id\$

\*/

Found in path(s):

\* /opt/cola/permits/1902477150\_1707169020.2387204/0/windowszip/windows/include/boost/random/detail/config.hpp No license file was found, but licenses were detected in source scan.

/\*!

@file

Adapts `boost::fusion::vector` for use with Hana.

@copyright Louis Dionne 2013-2017

Distributed under the Boost Software License, Version 1.0. (See accompanying file LICENSE.md or copy at http://boost.org/LICENSE\_1\_0.txt) \*/

Found in path(s):

\* /opt/cola/permits/1902477150\_1707169020.2387204/0/windowszip/windows/include/boost/hana/ext/boost/fusion/vector.hpp No license file was found, but licenses were detected in source scan.

/\*!

@file Forward declares `boost::hana::string`.

@copyright Louis Dionne 2013-2017 Distributed under the Boost Software License, Version 1.0. (See accompanying file LICENSE.md or copy at http://boost.org/LICENSE\_1\_0.txt) \*/

Found in path(s):

\* /opt/cola/permits/1902477150\_1707169020.2387204/0/windows-zip/windows/include/boost/hana/fwd/string.hpp No license file was found, but licenses were detected in source scan.

/\*

[auto\_generated] boost/numeric/odeint/stepper/implicit\_euler.hpp

[begin\_description] Impementation of the implicit Euler method. Works with ublas::vector as state type. [end\_description]

Copyright 2010-2012 Mario Mulansky Copyright 2010-2012 Karsten Ahnert Copyright 2012 Christoph Koke

Distributed under the Boost Software License, Version 1.0. (See accompanying file LICENSE\_1\_0.txt or copy at http://www.boost.org/LICENSE\_1\_0.txt) \*/

Found in path(s):

\* /opt/cola/permits/1902477150\_1707169020.2387204/0/windowszip/windows/include/boost/numeric/odeint/stepper/implicit\_euler.hpp No license file was found, but licenses were detected in source scan.

// (C) Copyright Beman Dawes 2000. Distributed under the Boost

Found in path(s):

\* /opt/cola/permits/1902477150\_1707169020.2387204/0/windows-zip/windows/include/boost/iterator.hpp No license file was found, but licenses were detected in source scan.

/\*=============================================================================

// Copyright 2006 Eric Niebler, Olivier Gygi. Distributed under the Boost

Found in path(s):

\* /opt/cola/permits/1902477150\_1707169020.2387204/0/windowszip/windows/include/boost/accumulators/statistics/median.hpp \* /opt/cola/permits/1902477150\_1707169020.2387204/0/windowszip/windows/include/boost/accumulators/statistics/weighted\_mean.hpp \* /opt/cola/permits/1902477150\_1707169020.2387204/0/windowszip/windows/include/boost/accumulators/statistics/weighted\_median.hpp \* /opt/cola/permits/1902477150\_1707169020.2387204/0/windowszip/windows/include/boost/accumulators/statistics/weighted\_sum.hpp No license file was found, but licenses were detected in source scan.

Copyright (c) 2017 Kohei Takahashi

## Distributed under the Boost Software License, Version 1.0. (See accompanying file LICENSE\_1\_0.txt or copy at http://www.boost.org/LICENSE\_1\_0.txt)

==============================================================================\*/

Found in path(s):

\* /opt/cola/permits/1902477150\_1707169020.2387204/0/windowszip/windows/include/boost/fusion/include/std\_array.hpp No license file was found, but licenses were detected in source scan.

/\*=============================================================================

 Copyright (c) 2003 Joel de Guzman http://spirit.sourceforge.net/

 Distributed under the Boost Software License, Version 1.0. (See accompanying file LICENSE\_1\_0.txt or copy at http://www.boost.org/LICENSE\_1\_0.txt)

=============================================================================\*/

Found in path(s):

\* /opt/cola/permits/1902477150\_1707169020.2387204/0/windowszip/windows/include/boost/spirit/home/classic/core/safe\_bool.hpp No license file was found, but licenses were detected in source scan.

/\*! @file Defines `boost::hana::monadic\_fold\_right`.

@copyright Louis Dionne 2013-2017

Distributed under the Boost Software License, Version 1.0. (See accompanying file LICENSE.md or copy at http://boost.org/LICENSE\_1\_0.txt) \*/

Found in path(s):

\* /opt/cola/permits/1902477150\_1707169020.2387204/0/windowszip/windows/include/boost/hana/monadic\_fold\_right.hpp No license file was found, but licenses were detected in source scan.

/\*

[auto\_generated] boost/numeric/odeint/integrate/detail/integrate\_adaptive.hpp

[begin\_description] Default Integrate adaptive implementation. [end\_description]

Copyright 2011-2013 Karsten Ahnert Copyright 2011-2015 Mario Mulansky Copyright 2012 Christoph Koke

Distributed under the Boost Software License, Version 1.0. (See accompanying file LICENSE\_1\_0.txt or copy at http://www.boost.org/LICENSE\_1\_0.txt) \*/

Found in path(s):

\* /opt/cola/permits/1902477150\_1707169020.2387204/0/windowszip/windows/include/boost/numeric/odeint/integrate/detail/integrate\_adaptive.hpp No license file was found, but licenses were detected in source scan.

/\*! @file Adapts `std::array` for use with Hana.

@copyright Louis Dionne 2013-2017 Distributed under the Boost Software License, Version 1.0. (See accompanying file LICENSE.md or copy at http://boost.org/LICENSE\_1\_0.txt) \*/

Found in path(s):

\* /opt/cola/permits/1902477150\_1707169020.2387204/0/windowszip/windows/include/boost/hana/ext/std/array.hpp No license file was found, but licenses were detected in source scan.

/\* Boost interval/detail/ia64\_rounding\_control.hpp file

\* Copyright 2006-2007 Boris Gubenko

\*

\*

\* Distributed under the Boost Software License, Version 1.0.

\* (See accompanying file LICENSE\_1\_0.txt or

\* copy at http://www.boost.org/LICENSE\_1\_0.txt)

\*/

Found in path(s):

\* /opt/cola/permits/1902477150\_1707169020.2387204/0/windowszip/windows/include/boost/numeric/interval/detail/ia64\_rounding\_control.hpp No license file was found, but licenses were detected in source scan.

/\*-----------------------------------------------------------------------------+

+------------------------------------------------------------------------------+

Copyright (c) 2009-2009: Joachim Faulhaber

 Distributed under the Boost Software License, Version 1.0. (See accompanying file LICENCE.txt or copy at http://www.boost.org/LICENSE\_1\_0.txt)

+-----------------------------------------------------------------------------\*/

Found in path(s):

\* /opt/cola/permits/1902477150\_1707169020.2387204/0/windows-

zip/windows/include/boost/icl/detail/concept\_check.hpp No license file was found, but licenses were detected in source scan.

/\*!

@file

Defines the `Logical` and `Comparable` models of `boost::hana::integral\_constant`.

@copyright Louis Dionne 2013-2017

Distributed under the Boost Software License, Version 1.0. (See accompanying file LICENSE.md or copy at http://boost.org/LICENSE\_1\_0.txt) \*/

Found in path(s):

\* /opt/cola/permits/1902477150\_1707169020.2387204/0/windows-zip/windows/include/boost/hana/bool.hpp No license file was found, but licenses were detected in source scan.

/\*!

@file Defines `boost::hana::detail::has\_duplicates`.

@copyright Louis Dionne 2013-2017

Distributed under the Boost Software License, Version 1.0. (See accompanying file LICENSE.md or copy at http://boost.org/LICENSE\_1\_0.txt) \*/

Found in path(s):

\* /opt/cola/permits/1902477150\_1707169020.2387204/0/windowszip/windows/include/boost/hana/detail/has\_duplicates.hpp No license file was found, but licenses were detected in source scan.

/\*! @file Defines `boost::hana::Foldable`.

@copyright Louis Dionne 2013-2017 Distributed under the Boost Software License, Version 1.0. (See accompanying file LICENSE.md or copy at http://boost.org/LICENSE\_1\_0.txt) \*/

Found in path(s):

\* /opt/cola/permits/1902477150\_1707169020.2387204/0/windowszip/windows/include/boost/hana/concept/foldable.hpp No license file was found, but licenses were detected in source scan.

/\*! @file Defines `boost::hana::detail::ebo`. @copyright Louis Dionne 2013-2016

Distributed under the Boost Software License, Version 1.0. (See accompanying file LICENSE.md or copy at http://boost.org/LICENSE\_1\_0.txt) \*/

Found in path(s):

\* /opt/cola/permits/1902477150\_1707169020.2387204/0/windows-zip/windows/include/boost/hana/detail/ebo.hpp No license file was found, but licenses were detected in source scan.

/\*=============================================================================

 Copyright (c) 2001-2011 Hartmut Kaiser Copyright (c) 2013 Agustin Berge

 Distributed under the Boost Software License, Version 1.0. (See accompanying file LICENSE\_1\_0.txt or copy at http://www.boost.org/LICENSE\_1\_0.txt)

==============================================================================\*/

Found in path(s):

\* /opt/cola/permits/1902477150\_1707169020.2387204/0/windowszip/windows/include/boost/spirit/home/x3/support/traits/handles\_container.hpp No license file was found, but licenses were detected in source scan.

/\*

\* Distributed under the Boost Software License, Version 1.0.

\* (See accompanying file LICENSE\_1\_0.txt or copy at

\* http://www.boost.org/LICENSE\_1\_0.txt)

\* Copyright (c) 2012 Hartmut Kaiser

\* Copyright (c) 2014 Andrey Semashev

\*/

\*

Found in path(s):

\* /opt/cola/permits/1902477150\_1707169020.2387204/0/windows-

zip/windows/include/boost/atomic/detail/link.hpp

\* /opt/cola/permits/1902477150\_1707169020.2387204/0/windows-

zip/windows/include/boost/atomic/detail/config.hpp

No license file was found, but licenses were detected in source scan.

/\*=============================================================================

==============================================================================\*/

 Copyright (c) 2001-2009 Joel de Guzman Copyright (c) 2005-2006 Dan Marsden Copyright (c) 2010 Christopher Schmidt

 Distributed under the Boost Software License, Version 1.0. (See accompanying file LICENSE\_1\_0.txt or copy at http://www.boost.org/LICENSE\_1\_0.txt)

Found in path(s):

\* /opt/cola/permits/1902477150\_1707169020.2387204/0/windowszip/windows/include/boost/fusion/adapted/adt/detail/extension.hpp \* /opt/cola/permits/1902477150\_1707169020.2387204/0/windowszip/windows/include/boost/fusion/adapted/adt/detail/adapt\_base.hpp No license file was found, but licenses were detected in source scan.

/\*

 [auto\_generated] boost/numeric/odeint/iterator/detail/n\_step\_iterator\_impl.hpp

[begin\_description] tba. [end\_description]

 Copyright 2009-2013 Karsten Ahnert Copyright 2009-2013 Mario Mulansky

 Distributed under the Boost Software License, Version 1.0. (See accompanying file LICENSE\_1\_0.txt or copy at http://www.boost.org/LICENSE\_1\_0.txt) \*/

Found in path(s):

\* /opt/cola/permits/1902477150\_1707169020.2387204/0/windowszip/windows/include/boost/numeric/odeint/iterator/impl/n\_step\_iterator\_impl.hpp No license file was found, but licenses were detected in source scan.

/\*!

@file Defines `boost::hana::remove\_if`.

@copyright Louis Dionne 2013-2017

Distributed under the Boost Software License, Version 1.0. (See accompanying file LICENSE.md or copy at http://boost.org/LICENSE\_1\_0.txt) \*/

Found in path(s):

\* /opt/cola/permits/1902477150\_1707169020.2387204/0/windows-zip/windows/include/boost/hana/remove\_if.hpp No license file was found, but licenses were detected in source scan.

/\*!

@file Defines `boost::hana::detail::wrong`.

@copyright Louis Dionne 2013-2017 Distributed under the Boost Software License, Version 1.0. (See accompanying file LICENSE.md or copy at http://boost.org/LICENSE\_1\_0.txt) \*/

Found in path(s):

\* /opt/cola/permits/1902477150\_1707169020.2387204/0/windowszip/windows/include/boost/hana/detail/wrong.hpp No license file was found, but licenses were detected in source scan.

/\*!

@file

Forward declares `boost::hana::plus`.

@copyright Louis Dionne 2013-2017 Distributed under the Boost Software License, Version 1.0. (See accompanying file LICENSE.md or copy at http://boost.org/LICENSE\_1\_0.txt) \*/

Found in path(s):

\* /opt/cola/permits/1902477150\_1707169020.2387204/0/windows-zip/windows/include/boost/hana/fwd/plus.hpp No license file was found, but licenses were detected in source scan.

/\*

[auto\_generated] boost/numeric/odeint/external/mtl4/mtl4\_algebra\_dispatcher.hpp

[begin\_description] specialization of the algebra dispatcher for mtl4 [end\_description]

Copyright 2013 Karsten Ahnert Copyright 2013 Mario Mulansky

Distributed under the Boost Software License, Version 1.0. (See accompanying file LICENSE\_1\_0.txt or copy at http://www.boost.org/LICENSE\_1\_0.txt) \*/

Found in path(s):

\* /opt/cola/permits/1902477150\_1707169020.2387204/0/windowszip/windows/include/boost/numeric/odeint/external/mtl4/mtl4\_algebra\_dispatcher.hpp No license file was found, but licenses were detected in source scan.

/\*! @file Defines `boost::hana::partial`.

@copyright Louis Dionne 2013-2017 Distributed under the Boost Software License, Version 1.0. (See accompanying file LICENSE.md or copy at http://boost.org/LICENSE\_1\_0.txt) \*/

Found in path(s):

\* /opt/cola/permits/1902477150\_1707169020.2387204/0/windowszip/windows/include/boost/hana/functional/partial.hpp No license file was found, but licenses were detected in source scan.

/\*!

@file Forward declares `boost::hana::count`.

@copyright Louis Dionne 2013-2017 Distributed under the Boost Software License, Version 1.0. (See accompanying file LICENSE.md or copy at http://boost.org/LICENSE\_1\_0.txt) \*/

Found in path(s):

\* /opt/cola/permits/1902477150\_1707169020.2387204/0/windows-zip/windows/include/boost/hana/fwd/count.hpp No license file was found, but licenses were detected in source scan.

/\*=============================================================================

 Copyright (c) 2003 Jonathan de Halleux (dehalleux@pelikhan.com) http://spirit.sourceforge.net/

 Distributed under the Boost Software License, Version 1.0. (See accompanying file LICENSE\_1\_0.txt or copy at http://www.boost.org/LICENSE\_1\_0.txt)

=============================================================================\*/

// for more details.

Found in path(s):

\* /opt/cola/permits/1902477150\_1707169020.2387204/0/windowszip/windows/include/boost/spirit/home/classic/actor/insert\_at\_actor.hpp No license file was found, but licenses were detected in source scan.

/\*! @file

Forward declares `boost::hana::map`.

@copyright Louis Dionne 2013-2017

Distributed under the Boost Software License, Version 1.0.

(See accompanying file LICENSE.md or copy at http://boost.org/LICENSE\_1\_0.txt) \*/

Found in path(s):

\* /opt/cola/permits/1902477150\_1707169020.2387204/0/windows-zip/windows/include/boost/hana/fwd/map.hpp No license file was found, but licenses were detected in source scan.

Copyright (c) 2004 Angus Leeming

/\*=============================================================================

Copyright (c) 2007 Joel de Guzman

 Distributed under the Boost Software License, Version 1.0. (See accompanying file LICENSE\_1\_0.txt or copy at http://www.boost.org/LICENSE\_1\_0.txt)

==============================================================================\*/

==============================================================================\*/

==============================================================================\*/

Found in path(s):

\* /opt/cola/permits/1902477150\_1707169020.2387204/0/windowszip/windows/include/boost/phoenix/stl/container.hpp No license file was found, but licenses were detected in source scan.

/\*============================================================================= Copyright (c) 2001-2011 Joel de Guzman Copyright (c) 2001-2011 Hartmut Kaiser Copyright (c) 2014 Thomas Bernard

 Distributed under the Boost Software License, Version 1.0. (See accompanying file LICENSE\_1\_0.txt or copy at http://www.boost.org/LICENSE\_1\_0.txt)

Found in path(s):

\* /opt/cola/permits/1902477150\_1707169020.2387204/0/windowszip/windows/include/boost/spirit/home/x3/directive/repeat.hpp No license file was found, but licenses were detected in source scan.

/\*============================================================================= Copyright (c) 2001 Doug Gregor Copyright (c) 1999-2003 Jaakko Jarvi

Copyright (c) 2001-2011 Joel de Guzman

 Distributed under the Boost Software License, Version 1.0. (See accompanying file LICENSE\_1\_0.txt or copy at http://www.boost.org/LICENSE\_1\_0.txt)

Found in path(s):

\* /opt/cola/permits/1902477150\_1707169020.2387204/0/windowszip/windows/include/boost/fusion/container/generation/ignore.hpp No license file was found, but licenses were detected in source scan.

/\*

[auto\_generated] boost/numeric/odeint/external/compute/compute\_operations.hpp

[begin\_description] Operations of Boost.Compute zipped iterators. Is the counterpart of the compute\_algebra. [end\_description]

Copyright 2009-2011 Karsten Ahnert

### Copyright 2009-2011 Mario Mulansky

Distributed under the Boost Software License, Version 1.0. (See accompanying file LICENSE\_1\_0.txt or copy at http://www.boost.org/LICENSE\_1\_0.txt) \*/

Found in path(s):

\* /opt/cola/permits/1902477150\_1707169020.2387204/0/windowszip/windows/include/boost/numeric/odeint/external/compute/compute\_operations.hpp No license file was found, but licenses were detected in source scan.

/\* boost random/extreme\_value\_distribution.hpp header file

\*

\* Copyright Steven Watanabe 2010

\* Distributed under the Boost Software License, Version 1.0. (See

- \* accompanying file LICENSE\_1\_0.txt or copy at
- \* http://www.boost.org/LICENSE\_1\_0.txt)

\*

\* See http://www.boost.org for most recent version including documentation.

\*

\* \$Id\$

\*/

Found in path(s):

\* /opt/cola/permits/1902477150\_1707169020.2387204/0/windowszip/windows/include/boost/random/extreme\_value\_distribution.hpp No license file was found, but licenses were detected in source scan.

/\*=============================================================================

 Copyright (c) 2001-2011 Joel de Guzman Copyright (c) 2001-2011 Hartmut Kaiser Copyright (c) 2010 Bryce Lelbach

 Distributed under the Boost Software License, Version 1.0. (See accompanying file LICENSE\_1\_0.txt or copy at http://www.boost.org/LICENSE\_1\_0.txt)

================================================\_==============================\*/

Found in path(s):

\* /opt/cola/permits/1902477150\_1707169020.2387204/0/windowszip/windows/include/boost/spirit/home/support/string\_traits.hpp No license file was found, but licenses were detected in source scan.

/\* Boost interval/detail/test\_input.hpp file

\*

\* Copyright 2002 Hervé Brönnimann, Guillaume Melquiond, Sylvain Pion

\*

\* Distributed under the Boost Software License, Version 1.0.

\* (See accompanying file LICENSE\_1\_0.txt or

\* copy at http://www.boost.org/LICENSE\_1\_0.txt)

\*/

Found in path(s):

\* /opt/cola/permits/1902477150\_1707169020.2387204/0/windowszip/windows/include/boost/numeric/interval/detail/test\_input.hpp No license file was found, but licenses were detected in source scan.

/\*=============================================================================

Copyright (c) 2007 Tobias Schwinger

 Distributed under the Boost Software License, Version 1.0. (See accompanying file LICENSE\_1\_0.txt or copy at http://www.boost.org/LICENSE\_1\_0.txt)

==============================================================================\*/

## Found in path(s):

\* /opt/cola/permits/1902477150\_1707169020.2387204/0/windowszip/windows/include/boost/fusion/view/repetitive\_view/detail/end\_impl.hpp \* /opt/cola/permits/1902477150\_1707169020.2387204/0/windowszip/windows/include/boost/fusion/view/repetitive\_view/detail/begin\_impl.hpp \* /opt/cola/permits/1902477150\_1707169020.2387204/0/windowszip/windows/include/boost/fusion/view/iterator\_range/detail/at\_impl.hpp \* /opt/cola/permits/1902477150\_1707169020.2387204/0/windowszip/windows/include/boost/fusion/view/repetitive\_view/repetitive\_view.hpp \* /opt/cola/permits/1902477150\_1707169020.2387204/0/windowszip/windows/include/boost/fusion/view/repetitive\_view/repetitive\_view\_fwd.hpp \* /opt/cola/permits/1902477150\_1707169020.2387204/0/windowszip/windows/include/boost/fusion/view/repetitive\_view/repetitive\_view\_iterator.hpp \* /opt/cola/permits/1902477150\_1707169020.2387204/0/windowszip/windows/include/boost/fusion/view/repetitive\_view/detail/next\_impl.hpp \* /opt/cola/permits/1902477150\_1707169020.2387204/0/windowszip/windows/include/boost/fusion/view/repetitive\_view.hpp \* /opt/cola/permits/1902477150\_1707169020.2387204/0/windowszip/windows/include/boost/fusion/view/iterator\_range/detail/value\_at\_impl.hpp \* /opt/cola/permits/1902477150\_1707169020.2387204/0/windowszip/windows/include/boost/fusion/view/repetitive\_view/detail/deref\_impl.hpp \* /opt/cola/permits/1902477150\_1707169020.2387204/0/windowszip/windows/include/boost/fusion/view/repetitive\_view/detail/value\_of\_impl.hpp No license file was found, but licenses were detected in source scan.

### /\*!

@file Defines `boost::hana::and `.

@copyright Louis Dionne 2013-2017 Distributed under the Boost Software License, Version 1.0. (See accompanying file LICENSE.md or copy at http://boost.org/LICENSE\_1\_0.txt) \*/

Found in path(s):

\* /opt/cola/permits/1902477150\_1707169020.2387204/0/windows-zip/windows/include/boost/hana/and.hpp No license file was found, but licenses were detected in source scan.

/\*!

@file Defines arithmetic operators.

@copyright Louis Dionne 2013-2017 Distributed under the Boost Software License, Version 1.0. (See accompanying file LICENSE.md or copy at http://boost.org/LICENSE\_1\_0.txt) \*/

Found in path(s):

\* /opt/cola/permits/1902477150\_1707169020.2387204/0/windowszip/windows/include/boost/hana/detail/operators/arithmetic.hpp No license file was found, but licenses were detected in source scan.

/\*!

@file Forward declares `boost::hana::is\_subset`.

@copyright Louis Dionne 2013-2017

Distributed under the Boost Software License, Version 1.0. (See accompanying file LICENSE.md or copy at http://boost.org/LICENSE\_1\_0.txt) \*/

Found in path(s):

\* /opt/cola/permits/1902477150\_1707169020.2387204/0/windowszip/windows/include/boost/hana/fwd/is\_subset.hpp No license file was found, but licenses were detected in source scan.

/\*!

@file Defines a replacement for `std::decay`, which is sometimes too slow at compile-time.

@copyright Louis Dionne 2013-2017

Distributed under the Boost Software License, Version 1.0. (See accompanying file LICENSE.md or copy at http://boost.org/LICENSE\_1\_0.txt) \*/

Found in path(s): \* /opt/cola/permits/1902477150\_1707169020.2387204/0/windowszip/windows/include/boost/hana/detail/decay.hpp

No license file was found, but licenses were detected in source scan.

/\*! @file Forward declares `boost::hana::suffix`.

@copyright Louis Dionne 2013-2017 Distributed under the Boost Software License, Version 1.0. (See accompanying file LICENSE.md or copy at http://boost.org/LICENSE\_1\_0.txt) \*/

Found in path(s):

\* /opt/cola/permits/1902477150\_1707169020.2387204/0/windows-zip/windows/include/boost/hana/fwd/suffix.hpp No license file was found, but licenses were detected in source scan.

/\*!

@file Defines `boost::hana::Struct`.

@copyright Louis Dionne 2013-2017

Distributed under the Boost Software License, Version 1.0.

(See accompanying file LICENSE.md or copy at http://boost.org/LICENSE\_1\_0.txt) \*/

Found in path(s):

\* /opt/cola/permits/1902477150\_1707169020.2387204/0/windows-

zip/windows/include/boost/hana/concept/struct.hpp

No license file was found, but licenses were detected in source scan.

/\* boost random/uniform\_01.hpp header file

\*

\* Copyright Jens Maurer 2000-2001

\* Distributed under the Boost Software License, Version 1.0. (See

- \* accompanying file LICENSE\_1\_0.txt or copy at
- \* http://www.boost.org/LICENSE\_1\_0.txt)

\*

\* See http://www.boost.org for most recent version including documentation.

\*

\* \$Id\$

\*

- \* Revision history
- \* 2001-02-18 moved to individual header files

\*/

Found in path(s):

```
* /opt/cola/permits/1902477150_1707169020.2387204/0/windows-
zip/windows/include/boost/random/uniform_01.hpp
```
No license file was found, but licenses were detected in source scan.

/\*! @file Forward declares the @ref group-core module.

@copyright Louis Dionne 2013-2017 Distributed under the Boost Software License, Version 1.0. (See accompanying file LICENSE.md or copy at http://boost.org/LICENSE\_1\_0.txt) \*/

Found in path(s):

\* /opt/cola/permits/1902477150\_1707169020.2387204/0/windows-zip/windows/include/boost/hana/fwd/core.hpp No license file was found, but licenses were detected in source scan.

/\*=============================================================================

=============================================================================\*/

Copyright (c) 2011-2012 Thomas Bernard

 Distributed under the Boost Software License, Version 1.0. (See accompanying file LICENSE\_1\_0.txt or copy at http://www.boost.org/LICENSE\_1\_0.txt)

Found in path(s):

\* /opt/cola/permits/1902477150\_1707169020.2387204/0/windowszip/windows/include/boost/spirit/repository/home/qi/operator/detail/keywords.hpp No license file was found, but licenses were detected in source scan.

/\*

[auto\_generated] boost/numeric/odeint/util/odeint\_error.hpp

[begin\_description] Runtime Exceptions thrown by odeint [end\_description]

Copyright 2015 Mario Mulansky

Distributed under the Boost Software License, Version 1.0. (See accompanying file LICENSE\_1\_0.txt or copy at http://www.boost.org/LICENSE\_1\_0.txt) \*/

Found in path(s):

\* /opt/cola/permits/1902477150\_1707169020.2387204/0/windowszip/windows/include/boost/numeric/odeint/util/odeint\_error.hpp No license file was found, but licenses were detected in source scan.

/\*

[auto\_generated] boost/numeric/odeint/stepper/generation.hpp

[begin\_description] Forward header for the factory functions. Includes all files from the generation directory. [end\_description]

Copyright 2011 Karsten Ahnert Copyright 2011 Mario Mulansky

Distributed under the Boost Software License, Version 1.0. (See accompanying file LICENSE\_1\_0.txt or copy at http://www.boost.org/LICENSE\_1\_0.txt) \*/

Found in path(s):

\* /opt/cola/permits/1902477150\_1707169020.2387204/0/windowszip/windows/include/boost/numeric/odeint/stepper/generation.hpp No license file was found, but licenses were detected in source scan.

Copyright (c) 2010 Thomas Heller

 Distributed under the Boost Software License, Version 1.0. (See accompanying file LICENSE\_1\_0.txt or copy at http://www.boost.org/LICENSE\_1\_0.txt)

/\*=============================================================================

==============================================================================\*/

Found in path(s):

\* /opt/cola/permits/1902477150\_1707169020.2387204/0/windowszip/windows/include/boost/phoenix/core/detail/expression.hpp No license file was found, but licenses were detected in source scan.

/\*

[auto\_generated] boost/numeric/odeint/stepper/generation/generation\_rosenbrock4.hpp

[begin\_description] Enable the factory functions for the controller and the dense output of the Rosenbrock4 method. [end\_description]

Copyright 2011-2012 Karsten Ahnert Copyright 2011-2012 Mario Mulansky

Distributed under the Boost Software License, Version 1.0. (See accompanying file LICENSE\_1\_0.txt or copy at http://www.boost.org/LICENSE\_1\_0.txt) \*/

Found in path(s):

\* /opt/cola/permits/1902477150\_1707169020.2387204/0/windowszip/windows/include/boost/numeric/odeint/stepper/generation/generation\_rosenbrock4.hpp No license file was found, but licenses were detected in source scan.

/\*

[auto\_generated] boost/numeric/odeint/external/compute/compute\_algebra.hpp

[begin\_description] An algebra for Boost.Compute vectors. [end\_description]

Copyright 2009-2011 Karsten Ahnert Copyright 2009-2011 Mario Mulansky

Distributed under the Boost Software License, Version 1.0. (See accompanying file LICENSE\_1\_0.txt or copy at http://www.boost.org/LICENSE\_1\_0.txt) \*/

Found in path(s):

\* /opt/cola/permits/1902477150\_1707169020.2387204/0/windowszip/windows/include/boost/numeric/odeint/external/compute/compute\_algebra.hpp No license file was found, but licenses were detected in source scan.

/\*-----------------------------------------------------------------------------+

Copyright (c) 2007-2009: Joachim Faulhaber +------------------------------------------------------------------------------+

 Distributed under the Boost Software License, Version 1.0. (See accompanying file LICENCE.txt or copy at http://www.boost.org/LICENSE\_1\_0.txt) +-----------------------------------------------------------------------------\*/

Found in path(s):

\* /opt/cola/permits/1902477150\_1707169020.2387204/0/windows-zip/windows/include/boost/icl/functors.hpp

\* /opt/cola/permits/1902477150\_1707169020.2387204/0/windows-

zip/windows/include/boost/icl/separate\_interval\_set.hpp

\* /opt/cola/permits/1902477150\_1707169020.2387204/0/windows-

zip/windows/include/boost/icl/type\_traits/type\_to\_string.hpp

No license file was found, but licenses were detected in source scan.

/\*\*

\*

\* Copyright (c) 2010 Matthias Walter (xammy@xammy.homelinux.net)

\*

\* Authors: Matthias Walter

\*

```
* Distributed under the Boost Software License, Version 1.0. (See
```

```
* accompanying file LICENSE_1_0.txt or copy at
```

```
* http://www.boost.org/LICENSE_1_0.txt)
```
\*

\*/

Found in path(s):

\* /opt/cola/permits/1902477150\_1707169020.2387204/0/windows-zip/windows/include/boost/graph/bipartite.hpp No license file was found, but licenses were detected in source scan.

/\*

\* Distributed under the Boost Software License, Version 1.0.(See accompanying

\* file LICENSE\_1\_0.txt or copy at http://www.boost.org/LICENSE\_1\_0.txt.)

\*

\* See http://www.boost.org/libs/iostreams for documentation.

\*

\* File: boost/iostreams/detail/restrict.hpp

\* Date: Sun Jan 06 12:57:30 MST 2008

\* Copyright: 2008 CodeRage, LLC

2004-2007 Jonathan Turkanis

\* Author: Jonathan Turkanis

\* Contact: turkanis at coderage dot com

\*

\* Defines the class template boost::iostreams::restriction and the

\* overloaded function template boost::iostreams::restrict

\*/

Found in path(s):

\* /opt/cola/permits/1902477150\_1707169020.2387204/0/windows-zip/windows/include/boost/iostreams/restrict.hpp No license file was found, but licenses were detected in source scan.

/\* Boost interval/rounding.hpp template implementation file

\*

\* Copyright 2002-2003 Hervé Brönnimann, Guillaume Melquiond, Sylvain Pion

\*

\* Distributed under the Boost Software License, Version 1.0.

\* (See accompanying file LICENSE\_1\_0.txt or

\* copy at http://www.boost.org/LICENSE\_1\_0.txt)

\*/

Found in path(s):

\* /opt/cola/permits/1902477150\_1707169020.2387204/0/windows-

zip/windows/include/boost/numeric/interval/rounding.hpp

No license file was found, but licenses were detected in source scan.

/\* [auto\_generated] boost/numeric/odeint/util/is\_resizeable.hpp [begin\_description] Metafunction to determine if a state type can resized. For usage in the steppers. [end\_description]

Copyright 2011-2012 Karsten Ahnert Copyright 2011 Mario Mulansky

Distributed under the Boost Software License, Version 1.0. (See accompanying file LICENSE\_1\_0.txt or copy at http://www.boost.org/LICENSE\_1\_0.txt) \*/

Found in path(s):

\* /opt/cola/permits/1902477150\_1707169020.2387204/0/windowszip/windows/include/boost/numeric/odeint/util/is\_resizeable.hpp No license file was found, but licenses were detected in source scan.

/\*! @file Defines `boost::hana::concat`.

@copyright Louis Dionne 2013-2017 Distributed under the Boost Software License, Version 1.0. (See accompanying file LICENSE.md or copy at http://boost.org/LICENSE\_1\_0.txt) \*/

Found in path(s):

\* /opt/cola/permits/1902477150\_1707169020.2387204/0/windows-zip/windows/include/boost/hana/concat.hpp No license file was found, but licenses were detected in source scan.

/\*=============================================================================

================================================\_==============================\*/

 Copyright (c) 2001-2014 Joel de Guzman Copyright (c) 2001-2011 Hartmut Kaiser

 Distributed under the Boost Software License, Version 1.0. (See accompanying file LICENSE\_1\_0.txt or copy at http://www.boost.org/LICENSE\_1\_0.txt)

Found in path(s):

\* /opt/cola/permits/1902477150\_1707169020.2387204/0/windows-

zip/windows/include/boost/spirit/home/x3/support/traits/print\_attribute.hpp

\* /opt/cola/permits/1902477150\_1707169020.2387204/0/windows-

zip/windows/include/boost/spirit/home/x3/support/traits/print\_token.hpp

No license file was found, but licenses were detected in source scan.

/\*

[auto\_generated]

[begin\_description] integrate const implementation [end\_description]

Copyright 2012-2015 Mario Mulansky Copyright 2012 Christoph Koke Copyright 2012 Karsten Ahnert

Distributed under the Boost Software License, Version 1.0. (See accompanying file LICENSE\_1\_0.txt or copy at http://www.boost.org/LICENSE\_1\_0.txt) \*/

Found in path(s):

\* /opt/cola/permits/1902477150\_1707169020.2387204/0/windowszip/windows/include/boost/numeric/odeint/integrate/detail/integrate\_const.hpp No license file was found, but licenses were detected in source scan.

/\* Copyright (C) 2001

# \* Housemarque Oy

# \* http://www.housemarque.com

# \*

# \* Distributed under the Boost Software License, Version 1.0. (See

# \* accompanying file LICENSE\_1\_0.txt or copy at

# \* http://www.boost.org/LICENSE\_1\_0.txt)

```
# */
```
Found in path(s):

\* /opt/cola/permits/1902477150\_1707169020.2387204/0/windows-zip/windows/include/boost/preprocessor.hpp

\* /opt/cola/permits/1902477150\_1707169020.2387204/0/windows-

zip/windows/include/boost/preprocessor/list/first\_n.hpp

\* /opt/cola/permits/1902477150\_1707169020.2387204/0/windows-

zip/windows/include/boost/preprocessor/comparison/not\_equal.hpp

\* /opt/cola/permits/1902477150\_1707169020.2387204/0/windows-

zip/windows/include/boost/preprocessor/punctuation/comma.hpp

\* /opt/cola/permits/1902477150\_1707169020.2387204/0/windows-

zip/windows/include/boost/preprocessor/comparison/less\_equal.hpp

\* /opt/cola/permits/1902477150\_1707169020.2387204/0/windows-

zip/windows/include/boost/preprocessor/list/for\_each\_product.hpp \*

 /opt/cola/permits/1902477150\_1707169020.2387204/0/windowszip/windows/include/boost/preprocessor/list/at.hpp

\* /opt/cola/permits/1902477150\_1707169020.2387204/0/windows-

zip/windows/include/boost/preprocessor/logical.hpp

\* /opt/cola/permits/1902477150\_1707169020.2387204/0/windows-

zip/windows/include/boost/preprocessor/list/append.hpp

\* /opt/cola/permits/1902477150\_1707169020.2387204/0/windowszip/windows/include/boost/preprocessor/repetition/for.hpp \* /opt/cola/permits/1902477150\_1707169020.2387204/0/windowszip/windows/include/boost/preprocessor/comparison/greater\_equal.hpp \* /opt/cola/permits/1902477150\_1707169020.2387204/0/windowszip/windows/include/boost/preprocessor/repetition/repeat\_from\_to.hpp \* /opt/cola/permits/1902477150\_1707169020.2387204/0/windowszip/windows/include/boost/preprocessor/logical/xor.hpp \* /opt/cola/permits/1902477150\_1707169020.2387204/0/windowszip/windows/include/boost/preprocessor/list/transform.hpp \* /opt/cola/permits/1902477150\_1707169020.2387204/0/windowszip/windows/include/boost/preprocessor/punctuation/comma\_if.hpp \*

 /opt/cola/permits/1902477150\_1707169020.2387204/0/windows-zip/windows/include/boost/preprocessor/list.hpp \* /opt/cola/permits/1902477150\_1707169020.2387204/0/windowszip/windows/include/boost/preprocessor/comparison/equal.hpp \* /opt/cola/permits/1902477150\_1707169020.2387204/0/windowszip/windows/include/boost/preprocessor/facilities/expand.hpp \* /opt/cola/permits/1902477150\_1707169020.2387204/0/windowszip/windows/include/boost/preprocessor/arithmetic/dec.hpp \* /opt/cola/permits/1902477150\_1707169020.2387204/0/windowszip/windows/include/boost/preprocessor/logical/nor.hpp \* /opt/cola/permits/1902477150\_1707169020.2387204/0/windowszip/windows/include/boost/preprocessor/list/for\_each\_i.hpp \* /opt/cola/permits/1902477150\_1707169020.2387204/0/windowszip/windows/include/boost/preprocessor/list/detail/edg/fold\_right.hpp \* /opt/cola/permits/1902477150\_1707169020.2387204/0/windowszip/windows/include/boost/preprocessor/list/detail/fold\_left.hpp

 /opt/cola/permits/1902477150\_1707169020.2387204/0/windowszip/windows/include/boost/preprocessor/repetition/detail/for.hpp \* /opt/cola/permits/1902477150\_1707169020.2387204/0/windowszip/windows/include/boost/preprocessor/debug/assert.hpp \* /opt/cola/permits/1902477150\_1707169020.2387204/0/windowszip/windows/include/boost/preprocessor/list/cat.hpp \* /opt/cola/permits/1902477150\_1707169020.2387204/0/windowszip/windows/include/boost/preprocessor/tuple/to\_list.hpp \* /opt/cola/permits/1902477150\_1707169020.2387204/0/windowszip/windows/include/boost/preprocessor/control/detail/edg/while.hpp \* /opt/cola/permits/1902477150\_1707169020.2387204/0/windowszip/windows/include/boost/preprocessor/control/if.hpp \* /opt/cola/permits/1902477150\_1707169020.2387204/0/windowszip/windows/include/boost/preprocessor/stringize.hpp \* /opt/cola/permits/1902477150\_1707169020.2387204/0/windowszip/windows/include/boost/preprocessor/repetition/repeat.hpp \*

\*

 /opt/cola/permits/1902477150\_1707169020.2387204/0/windowszip/windows/include/boost/preprocessor/facilities/identity.hpp

- \* /opt/cola/permits/1902477150\_1707169020.2387204/0/windows-
- zip/windows/include/boost/preprocessor/logical/bool.hpp

\* /opt/cola/permits/1902477150\_1707169020.2387204/0/windows-zip/windows/include/boost/preprocessor/cat.hpp

\* /opt/cola/permits/1902477150\_1707169020.2387204/0/windows-

zip/windows/include/boost/preprocessor/arithmetic/mod.hpp

\* /opt/cola/permits/1902477150\_1707169020.2387204/0/windows-

zip/windows/include/boost/preprocessor/control/while.hpp

\* /opt/cola/permits/1902477150\_1707169020.2387204/0/windowszip/windows/include/boost/preprocessor/repetition/detail/dmc/for.hpp \* /opt/cola/permits/1902477150\_1707169020.2387204/0/windowszip/windows/include/boost/preprocessor/list/detail/dmc/fold\_left.hpp \* /opt/cola/permits/1902477150\_1707169020.2387204/0/windowszip/windows/include/boost/preprocessor/repetition/enum\_params.hpp \* /opt/cola/permits/1902477150\_1707169020.2387204/0/windowszip/windows/include/boost/preprocessor/list/detail/edg/fold\_left.hpp \*

 /opt/cola/permits/1902477150\_1707169020.2387204/0/windowszip/windows/include/boost/preprocessor/logical/and.hpp \* /opt/cola/permits/1902477150\_1707169020.2387204/0/windowszip/windows/include/boost/preprocessor/comparison.hpp \* /opt/cola/permits/1902477150\_1707169020.2387204/0/windowszip/windows/include/boost/preprocessor/comparison/less.hpp \* /opt/cola/permits/1902477150\_1707169020.2387204/0/windowszip/windows/include/boost/preprocessor/control/detail/while.hpp \* /opt/cola/permits/1902477150\_1707169020.2387204/0/windowszip/windows/include/boost/preprocessor/selection/min.hpp \* /opt/cola/permits/1902477150\_1707169020.2387204/0/windowszip/windows/include/boost/preprocessor/repetition/enum\_params\_with\_defaults.hpp \* /opt/cola/permits/1902477150\_1707169020.2387204/0/windowszip/windows/include/boost/preprocessor/config/limits.hpp \* /opt/cola/permits/1902477150\_1707169020.2387204/0/windowszip/windows/include/boost/preprocessor/selection/max.hpp \*

 /opt/cola/permits/1902477150\_1707169020.2387204/0/windowszip/windows/include/boost/preprocessor/tuple/reverse.hpp \* /opt/cola/permits/1902477150\_1707169020.2387204/0/windowszip/windows/include/boost/preprocessor/comparison/greater.hpp \* /opt/cola/permits/1902477150\_1707169020.2387204/0/windowszip/windows/include/boost/preprocessor/control/detail/msvc/while.hpp \* /opt/cola/permits/1902477150\_1707169020.2387204/0/windowszip/windows/include/boost/preprocessor/logical/or.hpp \* /opt/cola/permits/1902477150\_1707169020.2387204/0/windowszip/windows/include/boost/preprocessor/repetition/enum\_shifted\_params.hpp \* /opt/cola/permits/1902477150\_1707169020.2387204/0/windowszip/windows/include/boost/preprocessor/list/for\_each.hpp \* /opt/cola/permits/1902477150\_1707169020.2387204/0/windowszip/windows/include/boost/preprocessor/tuple/eat.hpp \* /opt/cola/permits/1902477150\_1707169020.2387204/0/windowszip/windows/include/boost/preprocessor/list/enum.hpp

\*

 /opt/cola/permits/1902477150\_1707169020.2387204/0/windowszip/windows/include/boost/preprocessor/arithmetic/detail/div\_base.hpp \* /opt/cola/permits/1902477150\_1707169020.2387204/0/windowszip/windows/include/boost/preprocessor/repetition/enum.hpp \* /opt/cola/permits/1902477150\_1707169020.2387204/0/windowszip/windows/include/boost/preprocessor/tuple.hpp \* /opt/cola/permits/1902477150\_1707169020.2387204/0/windowszip/windows/include/boost/preprocessor/list/fold\_right.hpp \* /opt/cola/permits/1902477150\_1707169020.2387204/0/windowszip/windows/include/boost/preprocessor/repetition/detail/edg/for.hpp \* /opt/cola/permits/1902477150\_1707169020.2387204/0/windowszip/windows/include/boost/preprocessor/list/to\_tuple.hpp \* /opt/cola/permits/1902477150\_1707169020.2387204/0/windowszip/windows/include/boost/preprocessor/logical/not.hpp \* /opt/cola/permits/1902477150\_1707169020.2387204/0/windowszip/windows/include/boost/preprocessor/list/filter.hpp \* /opt/cola/permits/1902477150\_1707169020.2387204/0/windowszip/windows/include/boost/preprocessor/repetition/detail/msvc/for.hpp \*

 /opt/cola/permits/1902477150\_1707169020.2387204/0/windowszip/windows/include/boost/preprocessor/arithmetic/sub.hpp \* /opt/cola/permits/1902477150\_1707169020.2387204/0/windowszip/windows/include/boost/preprocessor/list/detail/fold\_right.hpp \* /opt/cola/permits/1902477150\_1707169020.2387204/0/windowszip/windows/include/boost/preprocessor/repetition/enum\_params\_with\_a\_default.hpp \* /opt/cola/permits/1902477150\_1707169020.2387204/0/windowszip/windows/include/boost/preprocessor/arithmetic/add.hpp \* /opt/cola/permits/1902477150\_1707169020.2387204/0/windowszip/windows/include/boost/preprocessor/control/expr\_if.hpp \* /opt/cola/permits/1902477150\_1707169020.2387204/0/windowszip/windows/include/boost/preprocessor/list/rest\_n.hpp \* /opt/cola/permits/1902477150\_1707169020.2387204/0/windowszip/windows/include/boost/preprocessor/control/detail/dmc/while.hpp \* /opt/cola/permits/1902477150\_1707169020.2387204/0/windowszip/windows/include/boost/preprocessor/arithmetic/inc.hpp \* /opt/cola/permits/1902477150\_1707169020.2387204/0/windowszip/windows/include/boost/preprocessor/list/size.hpp \* /opt/cola/permits/1902477150\_1707169020.2387204/0/windowszip/windows/include/boost/preprocessor/list/reverse.hpp \* /opt/cola/permits/1902477150\_1707169020.2387204/0/windowszip/windows/include/boost/preprocessor/tuple/elem.hpp \* /opt/cola/permits/1902477150\_1707169020.2387204/0/windowszip/windows/include/boost/preprocessor/arithmetic/mul.hpp \* /opt/cola/permits/1902477150\_1707169020.2387204/0/windowszip/windows/include/boost/preprocessor/repetition/enum\_shifted.hpp

\* /opt/cola/permits/1902477150\_1707169020.2387204/0/windowszip/windows/include/boost/preprocessor/facilities/empty.hpp \* /opt/cola/permits/1902477150\_1707169020.2387204/0/windowszip/windows/include/boost/preprocessor/arithmetic/div.hpp \* /opt/cola/permits/1902477150\_1707169020.2387204/0/windowszip/windows/include/boost/preprocessor/list/fold\_left.hpp \*

 /opt/cola/permits/1902477150\_1707169020.2387204/0/windowszip/windows/include/boost/preprocessor/arithmetic.hpp No license file was found, but licenses were detected in source scan.

 Copyright (c) 2001-2003 Daniel Nuffer http://spirit.sourceforge.net/

 Distributed under the Boost Software License, Version 1.0. (See accompanying file LICENSE\_1\_0.txt or copy at http://www.boost.org/LICENSE\_1\_0.txt)

=============================================================================\*/

/\*=============================================================================

Found in path(s):

\* /opt/cola/permits/1902477150\_1707169020.2387204/0/windowszip/windows/include/boost/spirit/home/classic/utility/escape\_char.hpp \* /opt/cola/permits/1902477150\_1707169020.2387204/0/windowszip/windows/include/boost/spirit/home/classic/utility/flush\_multi\_pass.hpp No license file was found, but licenses were detected in source scan.

// (C) Copyright Ion Gaztanaga 2006-2014. Distributed under the Boost

Found in path(s):

\* /opt/cola/permits/1902477150\_1707169020.2387204/0/windowszip/windows/include/boost/move/make\_unique.hpp \* /opt/cola/permits/1902477150\_1707169020.2387204/0/windowszip/windows/include/boost/interprocess/smart\_ptr/unique\_ptr.hpp No license file was found, but licenses were detected in source scan.

/\* boost random/shuffle\_output.hpp header file

\*

\* Copyright Jens Maurer 2000-2001

\* Distributed under the Boost Software License, Version 1.0. (See

\* accompanying file LICENSE\_1\_0.txt or copy at

\* http://www.boost.org/LICENSE\_1\_0.txt)

\*

\* See http://www.boost.org for most recent version including documentation.

\*

\* \$Id\$

\*

\* Revision history

\* 2001-02-18 moved to individual header files

Found in path(s):

\* /opt/cola/permits/1902477150\_1707169020.2387204/0/windowszip/windows/include/boost/random/shuffle\_output.hpp No license file was found, but licenses were detected in source scan.

/\*==============================================================================

 Copyright (c) 2001-2010 Joel de Guzman Copyright (c) 2004 Daniel Wallin Copyright (c) 2010 Thomas Heller Copyright (c) 2015 John Fletcher

 Distributed under the Boost Software License, Version 1.0. (See accompanying file LICENSE\_1\_0.txt or copy at http://www.boost.org/LICENSE\_1\_0.txt)

Found in path(s):

\* /opt/cola/permits/1902477150\_1707169020.2387204/0/windowszip/windows/include/boost/phoenix/scope/let.hpp No license file was found, but licenses were detected in source scan.

/\*==============================================================================

==============================================================================\*/

==============================================================================\*/

 Copyright (c) 2005-2010 Joel de Guzman Copyright (c) 2015 John Fletcher

 Distributed under the Boost Software License, Version 1.0. (See accompanying file LICENSE\_1\_0.txt or copy at http://www.boost.org/LICENSE\_1\_0.txt)

Found in path(s):

\* /opt/cola/permits/1902477150\_1707169020.2387204/0/windowszip/windows/include/boost/phoenix/core/is\_value.hpp

No license file was found, but licenses were detected in source scan.

// Distributed under the Boost Software License, Version 1.0. // This code is in the public domain. Anyone may use it or change it in any way that

Found in path(s):

\* /opt/cola/permits/1902477150\_1707169020.2387204/0/windowszip/windows/include/boost/intrusive/rbtree\_algorithms.hpp No license file was found, but licenses were detected in source scan.

/\*! @file Defines `boost::hana::any`.

@copyright Louis Dionne 2013-2017

Distributed under the Boost Software License, Version 1.0.

(See accompanying file LICENSE.md or copy at http://boost.org/LICENSE\_1\_0.txt) \*/

Found in path(s):

\* /opt/cola/permits/1902477150\_1707169020.2387204/0/windows-zip/windows/include/boost/hana/any.hpp No license file was found, but licenses were detected in source scan.

/\*!

@file Defines `boost::hana::second`.

@copyright Louis Dionne 2013-2017

Distributed under the Boost Software License, Version 1.0. (See accompanying file LICENSE.md or copy at http://boost.org/LICENSE\_1\_0.txt) \*/

Found in path(s):

\* /opt/cola/permits/1902477150\_1707169020.2387204/0/windows-zip/windows/include/boost/hana/second.hpp No license file was found, but licenses were detected in source scan.

=============================================================================\*/

/\*=============================================================================

 Copyright (c) 2003 Jonathan de Halleux (dehalleux@pelikhan.com) http://spirit.sourceforge.net/

 Distributed under the Boost Software License, Version 1.0. (See accompanying file LICENSE\_1\_0.txt or copy at http://www.boost.org/LICENSE\_1\_0.txt)

Found in path(s):

```
* /opt/cola/permits/1902477150_1707169020.2387204/0/windows-
zip/windows/include/boost/spirit/home/classic/actor/increment_actor.hpp
* /opt/cola/permits/1902477150_1707169020.2387204/0/windows-
zip/windows/include/boost/spirit/home/classic/actor/erase_actor.hpp
* /opt/cola/permits/1902477150_1707169020.2387204/0/windows-
zip/windows/include/boost/spirit/home/classic/actor/insert_key_actor.hpp
* /opt/cola/permits/1902477150_1707169020.2387204/0/windows-
zip/windows/include/boost/spirit/home/classic/actor/ref_const_ref_const_ref_a.hpp
*
 /opt/cola/permits/1902477150_1707169020.2387204/0/windows-
zip/windows/include/boost/spirit/home/classic/actor/assign_actor.hpp
* /opt/cola/permits/1902477150_1707169020.2387204/0/windows-
zip/windows/include/boost/spirit/home/classic/actor/assign_key_actor.hpp
* /opt/cola/permits/1902477150_1707169020.2387204/0/windows-
zip/windows/include/boost/spirit/home/classic/actor.hpp
* /opt/cola/permits/1902477150_1707169020.2387204/0/windows-
zip/windows/include/boost/spirit/home/classic/actor/ref_const_ref_actor.hpp
* /opt/cola/permits/1902477150_1707169020.2387204/0/windows-
```
zip/windows/include/boost/spirit/home/classic/actor/swap\_actor.hpp \* /opt/cola/permits/1902477150\_1707169020.2387204/0/windowszip/windows/include/boost/spirit/home/classic/actor/decrement\_actor.hpp \* /opt/cola/permits/1902477150\_1707169020.2387204/0/windowszip/windows/include/boost/spirit/home/classic/actor/clear\_actor.hpp \* /opt/cola/permits/1902477150\_1707169020.2387204/0/windowszip/windows/include/boost/spirit/home/classic/actor/push\_front\_actor.hpp \*

 /opt/cola/permits/1902477150\_1707169020.2387204/0/windowszip/windows/include/boost/spirit/home/classic/actor/ref\_actor.hpp \* /opt/cola/permits/1902477150\_1707169020.2387204/0/windowszip/windows/include/boost/spirit/home/classic/actor/push\_back\_actor.hpp \* /opt/cola/permits/1902477150\_1707169020.2387204/0/windowszip/windows/include/boost/spirit/home/classic/actor/ref\_const\_ref\_value\_actor.hpp No license file was found, but licenses were detected in source scan.

// Copyright Antony Polukhin, 2016-2017.

// // Distributed under the Boost Software License, Version 1.0. (See // accompanying file LICENSE\_1\_0.txt or copy at // http://www.boost.org/LICENSE\_1\_0.txt)

# #ifndef BOOST\_STACKTRACE\_DETAIL\_FRAME\_UNWIND\_IPP #define BOOST\_STACKTRACE\_DETAIL\_FRAME\_UNWIND\_IPP

#include <boost/config.hpp> #ifdef BOOST\_HAS\_PRAGMA\_ONCE # pragma once #endif

#include <boost/stacktrace/frame.hpp>

#include <boost/stacktrace/detail/to\_hex\_array.hpp> #include <boost/stacktrace/detail/location\_from\_symbol.hpp> #include <boost/core/demangle.hpp> #include <boost/lexical\_cast.hpp>

#include <cstdio>

## #ifdef BOOST\_STACKTRACE\_USE\_BACKTRACE

# include <boost/stacktrace/detail/libbacktrace\_impls.hpp> #elif defined(BOOST\_STACKTRACE\_USE\_ADDR2LINE) # include <boost/stacktrace/detail/addr2line\_impls.hpp> #else # include <boost/stacktrace/detail/unwind\_base\_impls.hpp>

#endif

namespace boost { namespace stacktrace
{ namespace detail {

```
template <class Base>
class to_string_impl_base: private Base {
public:
  std::string operator()(boost::stacktrace::detail::native_frame_ptr_t addr) {
     Base::res.clear();
     Base::prepare_function_name(addr);
     if (!Base::res.empty()) {
        Base::res = boost::core::demangle(Base::res.c_str());
     } else {
        Base::res = to_hex_array(addr).data();
     }
     if (Base::prepare_source_location(addr)) {
        return Base::res;
     }
     boost::stacktrace::detail::location_from_symbol loc(addr);
     if (!loc.empty()) {
       Base::res += " in ";
       Base::res += loc.name(); }
     return Base::res;
   }
};
std::string to_string(const frame* frames, std::size_t size) {
  std::string res;
  res.reserve(64 * size);
  to_string_impl impl;
 for (std::size_t i = 0; i < size; ++i) {
    if (i < 10) {
      res += ' ';
     }
     res += boost::lexical_cast<boost::array<char,
40 > >(i).data();
    res += '#';res += ' ':
    res += impl(frames[i].address());res += \ln;
   }
  return res;
}
```
## } // namespace detail

```
std::string frame::name() const {
#if !defined(BOOST_WINDOWS) && !defined(_CYGWIN_)
  ::Dl_info dli;
 const bool dl_ok = !!::dladdr(addr_, &dli);
 if (dl_ok && dli.dli_sname) {
     return boost::core::demangle(dli.dli_sname);
   }
#endif
  return boost::stacktrace::detail::name_impl(addr_);
}
std::string to_string(const frame& f) {
```

```
 boost::stacktrace::detail::to_string_impl impl;
 return impl(f.address());
```

```
}
```
}} // namespace boost::stacktrace

```
#endif // BOOST_STACKTRACE_DETAIL_FRAME_UNWIND_IPP
```
Found in path(s):

```
* /opt/cola/permits/1902477150_1707169020.2387204/0/windows-
zip/windows/include/boost/stacktrace/detail/frame_unwind.ipp
No license file was found, but licenses were detected in source scan.
```
 Copyright (c) 2001-2011 Joel de Guzman Copyright (c) 2005-2006 Dan Marsden Copyright (c) 2010 Christopher Schmidt

 Distributed under the Boost Software License, Version 1.0. (See accompanying file LICENSE\_1\_0.txt or copy at http://www.boost.org/LICENSE\_1\_0.txt)

==============================================================================\*/

/\*=============================================================================

Found in path(s):

\* /opt/cola/permits/1902477150\_1707169020.2387204/0/windowszip/windows/include/boost/fusion/adapted/adt.hpp No license file was found, but licenses were detected in source scan.

/\*! @file Forward declares `boost::hana::Metafunction`. @copyright Louis Dionne 2013-2017

Distributed under the Boost Software License, Version 1.0. (See accompanying file LICENSE.md or copy at http://boost.org/LICENSE\_1\_0.txt) \*/

Found in path(s):

\* /opt/cola/permits/1902477150\_1707169020.2387204/0/windowszip/windows/include/boost/hana/fwd/concept/metafunction.hpp No license file was found, but licenses were detected in source scan.

/\*! @file Forward declares `boost::hana::Comonad`.

@copyright Louis Dionne 2013-2017 Distributed under the Boost Software License, Version 1.0. (See accompanying file LICENSE.md or copy at http://boost.org/LICENSE\_1\_0.txt) \*/

Found in path(s):

\* /opt/cola/permits/1902477150\_1707169020.2387204/0/windowszip/windows/include/boost/hana/fwd/concept/comonad.hpp No license file was found, but licenses were detected in source scan.

/\*!

@file Defines `boost::hana::lift`.

@copyright Louis Dionne 2013-2017

Distributed under the Boost Software License, Version 1.0. (See accompanying file LICENSE.md or copy at http://boost.org/LICENSE\_1\_0.txt) \*/

Found in path(s):

\* /opt/cola/permits/1902477150\_1707169020.2387204/0/windows-zip/windows/include/boost/hana/lift.hpp No license file was found, but licenses were detected in source scan.

/\*

[auto\_generated] boost/numeric/odeint/external/compute/compute\_operations\_dispatcher.hpp

[begin\_description] operations\_dispatcher specialization for Boost.Compute [end\_description]

 Copyright 2009-2013 Karsten Ahnert Copyright 2009-2013 Mario Mulansky

 Distributed under the Boost Software License, Version 1.0. (See accompanying file LICENSE\_1\_0.txt or copy at http://www.boost.org/LICENSE\_1\_0.txt) \*/

Found in path(s):

\* /opt/cola/permits/1902477150\_1707169020.2387204/0/windowszip/windows/include/boost/numeric/odeint/external/compute/compute\_operations\_dispatcher.hpp No license file was found, but licenses were detected in source scan.

/\*! @file Defines `boost::hana::zip\_shortest\_with`.

@copyright Louis Dionne 2013-2017 Distributed under the Boost Software License, Version 1.0. (See accompanying file LICENSE.md or copy at http://boost.org/LICENSE\_1\_0.txt) \*/

Found in path(s):

\* /opt/cola/permits/1902477150\_1707169020.2387204/0/windowszip/windows/include/boost/hana/zip\_shortest\_with.hpp No license file was found, but licenses were detected in source scan.

/\*=============================================================================

 Copyright (c) 2001-2011 Joel de Guzman Copyright (c) 2001-2011 Hartmut Kaiser Copyright (c) 2011 Thomas Heller

 Distributed under the Boost Software License, Version 1.0. (See accompanying file LICENSE\_1\_0.txt or copy at http://www.boost.org/LICENSE\_1\_0.txt)

==============================================================================\*/

/\*=============================================================================

Found in path(s):

\* /opt/cola/permits/1902477150\_1707169020.2387204/0/windowszip/windows/include/boost/spirit/home/support/context.hpp \* /opt/cola/permits/1902477150\_1707169020.2387204/0/windowszip/windows/include/boost/spirit/home/support/terminal\_expression.hpp \* /opt/cola/permits/1902477150\_1707169020.2387204/0/windowszip/windows/include/boost/spirit/home/support/terminal.hpp \* /opt/cola/permits/1902477150\_1707169020.2387204/0/windowszip/windows/include/boost/spirit/home/support/argument.hpp No license file was found, but licenses were detected in source scan.

 Copyright (c) 2001-2011 Joel de Guzman Copyright (c) 2011 Thomas Bernard

 Distributed under the Boost Software License, Version 1.0. (See accompanying file LICENSE\_1\_0.txt or copy at http://www.boost.org/LICENSE\_1\_0.txt)

Found in path(s):

\* /opt/cola/permits/1902477150\_1707169020.2387204/0/windowszip/windows/include/boost/spirit/repository/home/qi/directive/kwd.hpp No license file was found, but licenses were detected in source scan.

/\*=============================================================================

=============================================================================\*/

 Copyright (c) 2014 Eric Niebler Copyright (c) 2014 Kohei Takahashi

 Distributed under the Boost Software License, Version 1.0. (See accompanying file LICENSE\_1\_0.txt or copy at http://www.boost.org/LICENSE\_1\_0.txt) ==============================================================================\*/

Found in path(s):

\* /opt/cola/permits/1902477150\_1707169020.2387204/0/windowszip/windows/include/boost/fusion/support/config.hpp No license file was found, but licenses were detected in source scan.

/\*=============================================================================

Copyright (c) 2001-2007 Joel de Guzman

 Distributed under the Boost Software License, Version 1.0. (See accompanying file LICENSE\_1\_0.txt or copy at http://www.boost.org/LICENSE\_1\_0.txt)

==============================================================================\*/

Found in path(s):

\* /opt/cola/permits/1902477150\_1707169020.2387204/0/windows-

zip/windows/include/boost/phoenix/bind/detail/cpp03/preprocessed/bind\_member\_function\_10.hpp

\* /opt/cola/permits/1902477150\_1707169020.2387204/0/windows-zip/windows/include/boost/fusion/include/at.hpp

\* /opt/cola/permits/1902477150\_1707169020.2387204/0/windows-

zip/windows/include/boost/phoenix/bind/detail/cpp03/preprocessed/bind\_function\_object\_40.hpp

\* /opt/cola/permits/1902477150\_1707169020.2387204/0/windows-

zip/windows/include/boost/phoenix/bind/detail/cpp03/preprocessed/function\_ptr\_20.hpp \*

/opt/cola/permits/1902477150\_1707169020.2387204/0/windows-

zip/windows/include/boost/phoenix/bind/detail/cpp03/bind\_function\_object.hpp

\* /opt/cola/permits/1902477150\_1707169020.2387204/0/windows-

zip/windows/include/boost/phoenix/bind/detail/cpp03/preprocessed/bind\_function\_object\_20.hpp

\* /opt/cola/permits/1902477150\_1707169020.2387204/0/windows-

zip/windows/include/boost/phoenix/bind/detail/cpp03/preprocessed/function\_ptr\_30.hpp

\* /opt/cola/permits/1902477150\_1707169020.2387204/0/windows-

zip/windows/include/boost/phoenix/bind/detail/cpp03/preprocessed/bind\_function\_20.hpp

\* /opt/cola/permits/1902477150\_1707169020.2387204/0/windows-

zip/windows/include/boost/fusion/include/transform\_view.hpp \* /opt/cola/permits/1902477150\_1707169020.2387204/0/windowszip/windows/include/boost/phoenix/bind/detail/cpp03/preprocessed/bind\_member\_function\_30.hpp \* /opt/cola/permits/1902477150\_1707169020.2387204/0/windowszip/windows/include/boost/fusion/include/push\_front.hpp \* /opt/cola/permits/1902477150\_1707169020.2387204/0/windowszip/windows/include/boost/fusion/include/transform.hpp \* /opt/cola/permits/1902477150\_1707169020.2387204/0/windowszip/windows/include/boost/phoenix/bind/detail/cpp03/preprocessed/bind\_function\_30.hpp \* /opt/cola/permits/1902477150\_1707169020.2387204/0/windowszip/windows/include/boost/phoenix/bind/detail/cpp03/preprocessed/function\_ptr\_10.hpp \* /opt/cola/permits/1902477150\_1707169020.2387204/0/windowszip/windows/include/boost/phoenix/bind/detail/cpp03/preprocessed/member\_function\_ptr\_30.hpp \* /opt/cola/permits/1902477150\_1707169020.2387204/0/windowszip/windows/include/boost/phoenix/core/as\_actor.hpp \* /opt/cola/permits/1902477150\_1707169020.2387204/0/windowszip/windows/include/boost/phoenix/bind/detail/cpp03/preprocessed/bind\_function\_object\_30.hpp \* /opt/cola/permits/1902477150\_1707169020.2387204/0/windowszip/windows/include/boost/phoenix/bind/detail/cpp03/preprocessed/bind\_function\_50.hpp \* /opt/cola/permits/1902477150\_1707169020.2387204/0/windowszip/windows/include/boost/fusion/include/single\_view.hpp \* /opt/cola/permits/1902477150\_1707169020.2387204/0/windowszip/windows/include/boost/fusion/include/is\_sequence.hpp \* /opt/cola/permits/1902477150\_1707169020.2387204/0/windowszip/windows/include/boost/phoenix/bind/detail/cpp03/preprocessed/bind\_function\_10.hpp \* /opt/cola/permits/1902477150\_1707169020.2387204/0/windowszip/windows/include/boost/phoenix/bind/detail/cpp03/bind\_function.hpp \* /opt/cola/permits/1902477150\_1707169020.2387204/0/windowszip/windows/include/boost/fusion/include/join.hpp \* /opt/cola/permits/1902477150\_1707169020.2387204/0/windowszip/windows/include/boost/phoenix/bind/detail/cpp03/preprocessed/bind\_function\_object\_10.hpp \* /opt/cola/permits/1902477150\_1707169020.2387204/0/windowszip/windows/include/boost/phoenix/bind/detail/cpp03/preprocessed/bind\_function\_40.hpp \* /opt/cola/permits/1902477150\_1707169020.2387204/0/windowszip/windows/include/boost/phoenix/bind/detail/cpp03/preprocessed/bind\_member\_function\_20.hpp \* /opt/cola/permits/1902477150\_1707169020.2387204/0/windowszip/windows/include/boost/phoenix/bind/detail/cpp03/preprocessed/member\_function\_ptr\_10.hpp \* /opt/cola/permits/1902477150\_1707169020.2387204/0/windowszip/windows/include/boost/phoenix/bind/detail/cpp03/preprocessed/member\_function\_ptr\_20.hpp \* /opt/cola/permits/1902477150\_1707169020.2387204/0/windowszip/windows/include/boost/phoenix/bind/detail/cpp03/preprocessed/member\_function\_ptr\_50.hpp

\* /opt/cola/permits/1902477150\_1707169020.2387204/0/windows-

zip/windows/include/boost/phoenix/bind/detail/cpp03/function\_ptr.hpp

\* /opt/cola/permits/1902477150\_1707169020.2387204/0/windows-

zip/windows/include/boost/phoenix/bind/detail/cpp03/preprocessed/bind\_function\_object\_50.hpp

\* /opt/cola/permits/1902477150\_1707169020.2387204/0/windows-

zip/windows/include/boost/phoenix/bind/detail/cpp03/preprocessed/function\_ptr\_40.hpp

\* /opt/cola/permits/1902477150\_1707169020.2387204/0/windows-

zip/windows/include/boost/phoenix/bind/detail/cpp03/preprocessed/member\_function\_ptr\_40.hpp \*

/opt/cola/permits/1902477150\_1707169020.2387204/0/windows-

zip/windows/include/boost/fusion/include/as\_vector.hpp

\* /opt/cola/permits/1902477150\_1707169020.2387204/0/windows-

zip/windows/include/boost/phoenix/bind/detail/cpp03/preprocessed/bind\_member\_function\_50.hpp

\* /opt/cola/permits/1902477150\_1707169020.2387204/0/windows-

zip/windows/include/boost/phoenix/bind/detail/cpp03/preprocessed/function\_ptr\_50.hpp

\* /opt/cola/permits/1902477150\_1707169020.2387204/0/windows-

zip/windows/include/boost/phoenix/core/limits.hpp

\* /opt/cola/permits/1902477150\_1707169020.2387204/0/windows-

zip/windows/include/boost/phoenix/bind/detail/cpp03/preprocessed/bind\_member\_function\_40.hpp

\* /opt/cola/permits/1902477150\_1707169020.2387204/0/windows-

zip/windows/include/boost/fusion/include/joint\_view.hpp

No license file was found, but licenses were detected in source scan.

// (C) Copyright Ion Gaztanaga 2013-2013. Distributed under the Boost

Found in path(s):

\* /opt/cola/permits/1902477150\_1707169020.2387204/0/windowszip/windows/include/boost/interprocess/sync/spin/wait.hpp No license file was found, but licenses were detected in source scan.

/\*=============================================================================

 Copyright (c) 2005-2013 Joel de Guzman Copyright (c) 2005-2006 Dan Marsden

 Distributed under the Boost Software License, Version 1.0. (See accompanying file LICENSE\_1\_0.txt or copy at http://www.boost.org/LICENSE\_1\_0.txt)

==============================================================================\*/

Found in path(s):

\* /opt/cola/permits/1902477150\_1707169020.2387204/0/windowszip/windows/include/boost/fusion/container/map/map\_iterator.hpp No license file was found, but licenses were detected in source scan.

// (C) Copyright Ion Gaztanaga 2012-2012. Distributed under the Boost

Found in path(s):

\* /opt/cola/permits/1902477150\_1707169020.2387204/0/windowszip/windows/include/boost/interprocess/detail/config\_external\_begin.hpp \* /opt/cola/permits/1902477150\_1707169020.2387204/0/windowszip/windows/include/boost/move/detail/config\_begin.hpp \* /opt/cola/permits/1902477150\_1707169020.2387204/0/windowszip/windows/include/boost/interprocess/sync/detail/condition\_any\_algorithm.hpp

\* /opt/cola/permits/1902477150\_1707169020.2387204/0/windowszip/windows/include/boost/move/detail/config\_end.hpp \* /opt/cola/permits/1902477150\_1707169020.2387204/0/windowszip/windows/include/boost/interprocess/detail/config\_external\_end.hpp \* /opt/cola/permits/1902477150\_1707169020.2387204/0/windowszip/windows/include/boost/interprocess/sync/interprocess\_condition\_any.hpp \* /opt/cola/permits/1902477150\_1707169020.2387204/0/windowszip/windows/include/boost/interprocess/sync/detail/locks.hpp No license file was found, but licenses were detected in source scan.

/\*

[auto\_generated] boost/numeric/odeint/stepper/base/algebra\_stepper\_base.hpp

[begin\_description] Base class for all steppers with an algebra and operations. [end\_description]

Copyright 2012-2013 Karsten Ahnert Copyright 2012 Mario Mulansky

Distributed under the Boost Software License, Version 1.0. (See accompanying file LICENSE\_1\_0.txt or copy at http://www.boost.org/LICENSE\_1\_0.txt) \*/

Found in path(s):

\* /opt/cola/permits/1902477150\_1707169020.2387204/0/windowszip/windows/include/boost/numeric/odeint/stepper/base/algebra\_stepper\_base.hpp No license file was found, but licenses were detected in source scan.

/\*

Copyright Rene Rivera 2013-2015 Distributed under the Boost Software License, Version 1.0. (See accompanying file LICENSE\_1\_0.txt or copy at http://www.boost.org/LICENSE\_1\_0.txt) \*/

Found in path(s):

\* /opt/cola/permits/1902477150\_1707169020.2387204/0/windows-zip/windows/include/boost/predef/other.h

\* /opt/cola/permits/1902477150\_1707169020.2387204/0/windows-zip/windows/include/boost/predef/other/endian.h

\* /opt/cola/permits/1902477150\_1707169020.2387204/0/windows-

zip/windows/include/boost/predef/architecture/blackfin.h

No license file was found, but licenses were detected in source scan.

# // Distributed under the Boost Software License, Version 1.0. (See

Found in path(s):

\* /opt/cola/permits/1902477150\_1707169020.2387204/0/windowszip/windows/include/boost/python/object\_call.hpp \* /opt/cola/permits/1902477150\_1707169020.2387204/0/windowszip/windows/include/boost/python/detail/make\_tuple.hpp

No license file was found, but licenses were detected in source scan.

/\*-----------------------------------------------------------------------------+

Copyright (c) 2008-2011: Joachim Faulhaber

+------------------------------------------------------------------------------+

 Distributed under the Boost Software License, Version 1.0. (See accompanying file LICENCE.txt or copy at http://www.boost.org/LICENSE\_1\_0.txt) +-----------------------------------------------------------------------------\*/

Found in path(s):

\* /opt/cola/permits/1902477150\_1707169020.2387204/0/windowszip/windows/include/boost/icl/type\_traits/succ\_pred.hpp No license file was found, but licenses were detected in source scan.

/\*

[auto\_generated] boost/numeric/odeint/external/viennacl/viennacl\_resize.hpp

[begin\_description] Enable resizing for viennacl vector. [end\_description]

Copyright 2012 Denis Demidov Copyright 2012 Karsten Ahnert Copyright 2012 Mario Mulansky

Distributed under the Boost Software License, Version 1.0. (See accompanying file LICENSE\_1\_0.txt or copy at http://www.boost.org/LICENSE\_1\_0.txt) \*/

Found in path(s):

\* /opt/cola/permits/1902477150\_1707169020.2387204/0/windowszip/windows/include/boost/numeric/odeint/external/viennacl/viennacl\_resize.hpp No license file was found, but licenses were detected in source scan.

/\* Boost interval/detail/ppc\_rounding\_control.hpp file

\*

\* Copyright 2000 Jens Maurer

\* Copyright 2002 Hervé Brönnimann, Guillaume Melquiond, Sylvain Pion

\* Copyright 2005 Guillaume Melquiond

\*

\* Distributed under the Boost Software License, Version 1.0.

\* (See accompanying file LICENSE\_1\_0.txt or

```
* copy at http://www.boost.org/LICENSE_1_0.txt)
```

```
*/
```
Found in path(s):

\* /opt/cola/permits/1902477150\_1707169020.2387204/0/windowszip/windows/include/boost/numeric/interval/detail/ppc\_rounding\_control.hpp No license file was found, but licenses were detected in source scan.

/\* boost random/detail/iterator\_mixin.hpp header file

```
*
```
\* Copyright Jens Maurer 2000-2001

\* Distributed under the Boost Software License, Version 1.0. (See

\* accompanying file LICENSE\_1\_0.txt or copy at

```
* http://www.boost.org/LICENSE_1_0.txt)
```
\*

\* See http://www.boost.org for most recent version including documentation.

\* \* Revision history

\*/

Found in path(s):

\* /opt/cola/permits/1902477150\_1707169020.2387204/0/windowszip/windows/include/boost/random/detail/iterator\_mixin.hpp No license file was found, but licenses were detected in source scan.

// Copyright 2015 John Maddock. Distributed under the Boost

Found in path(s):

\* /opt/cola/permits/1902477150\_1707169020.2387204/0/windowszip/windows/include/boost/multiprecision/traits/is\_backend.hpp \* /opt/cola/permits/1902477150\_1707169020.2387204/0/windowszip/windows/include/boost/multiprecision/traits/is\_byte\_container.hpp \* /opt/cola/permits/1902477150\_1707169020.2387204/0/windowszip/windows/include/boost/multiprecision/cpp\_int/import\_export.hpp No license file was found, but licenses were detected in source scan.

 Copyright (c) 2001-2014 Joel de Guzman Copyright (c) 2011 Jan Frederick Eick

 Distributed under the Boost Software License, Version 1.0. (See accompanying file LICENSE\_1\_0.txt or copy at http://www.boost.org/LICENSE\_1\_0.txt)

/\*=============================================================================

==============================================================================\*/

Found in path(s):

\* /opt/cola/permits/1902477150\_1707169020.2387204/0/windowszip/windows/include/boost/spirit/home/x3/numeric/uint.hpp

\* /opt/cola/permits/1902477150\_1707169020.2387204/0/windowszip/windows/include/boost/spirit/home/x3/support/numeric\_utils/extract\_int.hpp No license file was found, but licenses were detected in source scan.

[auto\_generated] boost/numeric/odeint/integrate/detail/integrate\_n\_steps.hpp

[begin\_description] integrate steps implementation [end\_description]

Copyright 2012-2015 Mario Mulansky Copyright 2012 Christoph Koke Copyright 2012 Karsten Ahnert

Distributed under the Boost Software License, Version 1.0. (See accompanying file LICENSE\_1\_0.txt or copy at http://www.boost.org/LICENSE\_1\_0.txt) \*/

Found in path(s):

\* /opt/cola/permits/1902477150\_1707169020.2387204/0/windowszip/windows/include/boost/numeric/odeint/integrate/detail/integrate\_n\_steps.hpp No license file was found, but licenses were detected in source scan.

/\*!

/\*

@file Defines `boost::hana::detail::variadic::split\_at`.

@copyright Louis Dionne 2013-2017 Distributed under the Boost Software License, Version 1.0. (See accompanying file LICENSE.md or copy at http://boost.org/LICENSE\_1\_0.txt) \*/

Found in path(s):

\* /opt/cola/permits/1902477150\_1707169020.2387204/0/windowszip/windows/include/boost/hana/detail/variadic/split\_at.hpp No license file was found, but licenses were detected in source scan.

/\*============================================================================= Copyright (c) 2002-2003 Joel de Guzman Copyright (c) 2002-2003 Juan Carlos Arevalo-Baeza http://spirit.sourceforge.net/

 Distributed under the Boost Software License, Version 1.0. (See accompanying file LICENSE\_1\_0.txt or copy at http://www.boost.org/LICENSE\_1\_0.txt)

=============================================================================\*/

Found in path(s):

\* /opt/cola/permits/1902477150\_1707169020.2387204/0/windowszip/windows/include/boost/spirit/home/classic/utility/functor\_parser.hpp No license file was found, but licenses were detected in source scan.

/\*

Copyright Ruslan Baratov 2017 Copyright Rene Rivera 2017 Distributed under the Boost Software License, Version 1.0. (See accompanying file LICENSE\_1\_0.txt or copy at http://www.boost.org/LICENSE\_1\_0.txt) \*/

Found in path(s):

\* /opt/cola/permits/1902477150\_1707169020.2387204/0/windows-zip/windows/include/boost/predef/platform/ios.h No license file was found, but licenses were detected in source scan.

/\*

[auto\_generated] boost/numeric/odeint/algebra/detail/macros.hpp

[begin\_description] Some macros for type checking. [end\_description]

Copyright 2010-2012 Karsten Ahnert Copyright 2010 Mario Mulansky

Distributed under the Boost Software License, Version 1.0. (See accompanying file LICENSE\_1\_0.txt or copy at http://www.boost.org/LICENSE\_1\_0.txt) \*/

Found in path(s):

\* /opt/cola/permits/1902477150\_1707169020.2387204/0/windowszip/windows/include/boost/numeric/odeint/algebra/detail/macros.hpp No license file was found, but licenses were detected in source scan.

 $/*$  boost random/detail/ptr\_helper.hpp header file

\*

- \* Copyright Jens Maurer 2002
- \* Distributed under the Boost Software License, Version 1.0. (See
- \* accompanying file LICENSE\_1\_0.txt or copy at
- \* http://www.boost.org/LICENSE\_1\_0.txt)
- \*
- \* See http://www.boost.org for most recent version including documentation.

\*

\* \$Id\$ \*

\*/

Found in path(s):

\* /opt/cola/permits/1902477150\_1707169020.2387204/0/windowszip/windows/include/boost/random/detail/ptr\_helper.hpp No license file was found, but licenses were detected in source scan.

/\*!

@file Defines `boost::hana::extend`.

@copyright Louis Dionne 2013-2017 Distributed under the Boost Software License, Version 1.0. (See accompanying file LICENSE.md or copy at http://boost.org/LICENSE\_1\_0.txt) \*/

Found in path(s):

\* /opt/cola/permits/1902477150\_1707169020.2387204/0/windows-zip/windows/include/boost/hana/extend.hpp No license file was found, but licenses were detected in source scan.

/\*! @file Defines `boost::hana::detail::variadic::foldl1`.

@copyright Louis Dionne 2013-2017

Distributed under the Boost Software License, Version 1.0.

(See accompanying file LICENSE.md or copy at http://boost.org/LICENSE\_1\_0.txt) \*/

Found in path(s):

\* /opt/cola/permits/1902477150\_1707169020.2387204/0/windowszip/windows/include/boost/hana/detail/variadic/foldl1.hpp No license file was found, but licenses were detected in source scan.

/\*! @file Forward declares `boost::hana::erase\_key`.

@copyright Louis Dionne 2013-2017 Distributed under the Boost Software License, Version 1.0. (See accompanying file LICENSE.md or copy at http://boost.org/LICENSE\_1\_0.txt) \*/

Found in path(s): \* /opt/cola/permits/1902477150\_1707169020.2387204/0/windowszip/windows/include/boost/hana/fwd/erase\_key.hpp

No license file was found, but licenses were detected in source scan.

/\*============================================================================= Phoenix V1.2.1 Copyright (c) 2002 Joel de Guzman Copyright (c) 2002-2003 Hartmut Kaiser Distributed under the Boost Software License, Version 1.0. (See accompanying file LICENSE\_1\_0.txt or copy at http://www.boost.org/LICENSE\_1\_0.txt) ==============================================================================\*/ Found in path(s): \* /opt/cola/permits/1902477150\_1707169020.2387204/0/windowszip/windows/include/boost/spirit/home/classic/phoenix/tuple\_helpers.hpp No license file was found, but licenses were detected in source scan. /\* Boost interval/limits.hpp template implementation file \* \* Copyright 2000 Jens Maurer \* Copyright 2002-2003 Hervé Brönnimann, Guillaume Melquiond, Sylvain Pion \* \* Distributed under the Boost Software License, Version 1.0. \* (See accompanying file LICENSE\_1\_0.txt or \* copy at http://www.boost.org/LICENSE\_1\_0.txt) \*/ Found in path(s): \* /opt/cola/permits/1902477150\_1707169020.2387204/0/windowszip/windows/include/boost/numeric/interval/limits.hpp No license file was found, but licenses were detected in source scan. /\*! @file Defines `boost::hana::zip\_with`.

@copyright Louis Dionne 2013-2017 Distributed under the Boost Software License, Version 1.0. (See accompanying file LICENSE.md or copy at http://boost.org/LICENSE\_1\_0.txt) \*/

Found in path(s):

\* /opt/cola/permits/1902477150\_1707169020.2387204/0/windows-zip/windows/include/boost/hana/zip\_with.hpp No license file was found, but licenses were detected in source scan.

/\* boost nondet\_random.hpp header file

\*

\* Copyright Jens Maurer 2000

\* Distributed under the Boost Software License, Version 1.0. (See

\* accompanying file LICENSE\_1\_0.txt or copy at

\* http://www.boost.org/LICENSE\_1\_0.txt)

\*

\* \$Id\$

\*

\* Revision history

\* 2000-02-18 Portability fixes (thanks to Beman Dawes) \*/

Found in path(s):

\* /opt/cola/permits/1902477150\_1707169020.2387204/0/windows-zip/windows/include/boost/nondet\_random.hpp No license file was found, but licenses were detected in source scan.

/\*!

@file

Forward declares `boost::hana::zip\_shortest\_with`.

@copyright Louis Dionne 2013-2017

Distributed under the Boost Software License, Version 1.0.

(See accompanying file LICENSE.md or copy at http://boost.org/LICENSE\_1\_0.txt)

\*/

Found in path(s):

\* /opt/cola/permits/1902477150\_1707169020.2387204/0/windowszip/windows/include/boost/hana/fwd/zip\_shortest\_with.hpp No license file was found, but licenses were detected in source scan.

/\*

[auto\_generated] boost/numeric/odeint/util/copy.hpp

[begin\_description] Copy abstraction for the usage in the steppers. [end\_description]

Copyright 2011-2012 Karsten Ahnert Copyright 2011-2012 Mario Mulansky

Distributed under the Boost Software License, Version 1.0. (See accompanying file LICENSE\_1\_0.txt or copy at http://www.boost.org/LICENSE\_1\_0.txt) \*/

Found in path(s):

\* /opt/cola/permits/1902477150\_1707169020.2387204/0/windowszip/windows/include/boost/numeric/odeint/util/copy.hpp No license file was found, but licenses were detected in source scan.

 Copyright (c) 2001-2007 Hartmut Kaiser Copyright (c) 2001-2003 Daniel Nuffer http://spirit.sourceforge.net/

 Distributed under the Boost Software License, Version 1.0. (See accompanying file LICENSE\_1\_0.txt or copy at http://www.boost.org/LICENSE\_1\_0.txt)

/\*=============================================================================

=============================================================================\*/

Found in path(s):

\* /opt/cola/permits/1902477150\_1707169020.2387204/0/windowszip/windows/include/boost/spirit/home/classic/tree/tree\_to\_xml.hpp No license file was found, but licenses were detected in source scan.

/\*-----------------------------------------------------------------------------+

+------------------------------------------------------------------------------+

+-----------------------------------------------------------------------------\*/

Copyright (c) 2008-2010: Joachim Faulhaber

 Distributed under the Boost Software License, Version 1.0. (See accompanying file LICENCE.txt or copy at http://www.boost.org/LICENSE\_1\_0.txt)

Found in path(s):

\* /opt/cola/permits/1902477150\_1707169020.2387204/0/windowszip/windows/include/boost/icl/type\_traits/absorbs\_identities.hpp \* /opt/cola/permits/1902477150\_1707169020.2387204/0/windowszip/windows/include/boost/icl/detail/interval\_set\_algo.hpp \* /opt/cola/permits/1902477150\_1707169020.2387204/0/windowszip/windows/include/boost/icl/type\_traits/unit\_element.hpp \* /opt/cola/permits/1902477150\_1707169020.2387204/0/windowszip/windows/include/boost/icl/detail/interval\_map\_algo.hpp No license file was found, but licenses were detected in source scan.

/\*=============================================================================

 Copyright (c) 2011 Eric Niebler Copyright (c) 2015 Kohei Takahashi

 Distributed under the Boost Software License, Version 1.0. (See accompanying file LICENSE\_1\_0.txt or copy at http://www.boost.org/LICENSE\_1\_0.txt)

==============================================================================\*/

Found in path(s):

\* /opt/cola/permits/1902477150\_1707169020.2387204/0/windowszip/windows/include/boost/fusion/algorithm/iteration/accumulate\_fwd.hpp No license file was found, but licenses were detected in source scan.

/\*!

@file

Defines `boost::hana::replace\_if`.

@copyright Louis Dionne 2013-2017

Distributed under the Boost Software License, Version 1.0. (See accompanying file LICENSE.md or copy at http://boost.org/LICENSE\_1\_0.txt) \*/

Found in path(s):

\* /opt/cola/permits/1902477150\_1707169020.2387204/0/windows-zip/windows/include/boost/hana/replace\_if.hpp No license file was found, but licenses were detected in source scan.

/\*=============================================================================

 Copyright (c) 2009 Hartmut Kaiser Copyright (c) 2014 Joel de Guzman

 Distributed under the Boost Software License, Version 1.0. (See accompanying file LICENSE\_1\_0.txt or copy at http://www.boost.org/LICENSE\_1\_0.txt)

==============================================================================\*/

Found in path(s):

\* /opt/cola/permits/1902477150\_1707169020.2387204/0/windowszip/windows/include/boost/spirit/home/x3/numeric/bool\_policies.hpp \* /opt/cola/permits/1902477150\_1707169020.2387204/0/windowszip/windows/include/boost/spirit/home/x3/numeric/bool.hpp No license file was found, but licenses were detected in source scan.

/\*!

@file Forward declares `boost::hana::duplicate`.

@copyright Louis Dionne 2013-2017

Distributed under the Boost Software License, Version 1.0. (See accompanying file LICENSE.md or copy at http://boost.org/LICENSE\_1\_0.txt) \*/

Found in path(s):

\* /opt/cola/permits/1902477150\_1707169020.2387204/0/windowszip/windows/include/boost/hana/fwd/duplicate.hpp No license file was found, but licenses were detected in source scan.

/\*!

@file Defines `boost::hana::insert\_range`.

@copyright Louis Dionne 2013-2017 Distributed under the Boost Software License, Version 1.0. (See accompanying file LICENSE.md or copy at http://boost.org/LICENSE\_1\_0.txt) \*/

Found in path(s):

\* /opt/cola/permits/1902477150\_1707169020.2387204/0/windowszip/windows/include/boost/hana/insert\_range.hpp No license file was found, but licenses were detected in source scan.

/\* Boost interval/compare/certain.hpp template implementation file

\*

\* Copyright 2003 Guillaume Melquiond

\* Distributed under the Boost Software License, Version 1.0.

\* (See accompanying file LICENSE\_1\_0.txt or

\* copy at http://www.boost.org/LICENSE\_1\_0.txt)

\*/

\*

Found in path(s):

\* /opt/cola/permits/1902477150\_1707169020.2387204/0/windowszip/windows/include/boost/numeric/interval/compare/certain.hpp No license file was found, but licenses were detected in source scan.

/\*!

@file Forward declares `boost::hana::intersection`.

@copyright Louis Dionne 2013-2017

Distributed under the Boost Software License, Version 1.0. (See accompanying file LICENSE.md or copy at http://boost.org/LICENSE\_1\_0.txt) \*/

Found in path(s):

\* /opt/cola/permits/1902477150\_1707169020.2387204/0/windowszip/windows/include/boost/hana/fwd/intersection.hpp No license file was found, but licenses were detected in source scan.

// Distributed under the Boost Software License, Version 1.0.

Found in path(s):

\* /opt/cola/permits/1902477150\_1707169020.2387204/0/windowszip/windows/include/boost/proto/detail/remove\_typename.hpp \* /opt/cola/permits/1902477150\_1707169020.2387204/0/windowszip/windows/include/boost/numeric/odeint/external/nt2/nt2\_norm\_inf.hpp \* /opt/cola/permits/1902477150\_1707169020.2387204/0/windowszip/windows/include/boost/numeric/odeint/external/nt2/nt2\_resize.hpp \* /opt/cola/permits/1902477150\_1707169020.2387204/0/windowszip/windows/include/boost/numeric/odeint/external/nt2/nt2\_algebra\_dispatcher.hpp \* /opt/cola/permits/1902477150\_1707169020.2387204/0/windowszip/windows/include/boost/numeric/odeint/external/nt2/nt2\_copy.hpp

No license file was found, but licenses were detected in source scan.

/\*! @file Adapts `std::tuple` for use with Hana.

@copyright Louis Dionne 2013-2017 Distributed under the Boost Software License, Version 1.0. (See accompanying file LICENSE.md or copy at http://boost.org/LICENSE\_1\_0.txt) \*/

Found in path(s):

\* /opt/cola/permits/1902477150\_1707169020.2387204/0/windowszip/windows/include/boost/hana/ext/std/tuple.hpp No license file was found, but licenses were detected in source scan.

// Copyright 2016 John Maddock. Distributed under the Boost

Found in path(s):

\* /opt/cola/permits/1902477150\_1707169020.2387204/0/windowszip/windows/include/boost/multiprecision/detail/min\_max.hpp No license file was found, but licenses were detected in source scan.

/\*!

@file Forward declares `boost::hana::tag\_of` and `boost::hana::tag\_of\_t`.

@copyright Louis Dionne 2013-2017 Distributed under the Boost Software License, Version 1.0. (See accompanying file LICENSE.md or copy at http://boost.org/LICENSE\_1\_0.txt) \*/

Found in path(s):

\* /opt/cola/permits/1902477150\_1707169020.2387204/0/windowszip/windows/include/boost/hana/fwd/core/tag\_of.hpp No license file was found, but licenses were detected in source scan.

/\*============================================================================= Copyright (c) 1999-2003 Jaakko Jarvi Copyright (c) 2001-2011 Joel de Guzman

 Distributed under the Boost Software License, Version 1.0. (See accompanying file LICENSE\_1\_0.txt or copy at http://www.boost.org/LICENSE\_1\_0.txt)

==============================================================================\*/

Found in path(s):

\* /opt/cola/permits/1902477150\_1707169020.2387204/0/windowszip/windows/include/boost/fusion/sequence/comparison/detail/greater\_equal.hpp

\* /opt/cola/permits/1902477150\_1707169020.2387204/0/windowszip/windows/include/boost/fusion/sequence/comparison/detail/less.hpp \* /opt/cola/permits/1902477150\_1707169020.2387204/0/windowszip/windows/include/boost/fusion/sequence/comparison/detail/less\_equal.hpp \* /opt/cola/permits/1902477150\_1707169020.2387204/0/windowszip/windows/include/boost/fusion/sequence/comparison/detail/not\_equal\_to.hpp \*

 /opt/cola/permits/1902477150\_1707169020.2387204/0/windowszip/windows/include/boost/fusion/sequence/comparison/detail/equal\_to.hpp \* /opt/cola/permits/1902477150\_1707169020.2387204/0/windowszip/windows/include/boost/fusion/sequence/comparison/detail/greater.hpp \* /opt/cola/permits/1902477150\_1707169020.2387204/0/windowszip/windows/include/boost/fusion/support/detail/as\_fusion\_element.hpp No license file was found, but licenses were detected in source scan.

 Copyright (c) 2000-2003 Brian McNamara and Yannis Smaragdakis Copyright (c) 2001-2007 Joel de Guzman Copyright (c) 2015 John Fletcher

 Distributed under the Boost Software License, Version 1.0. (See accompanying file LICENSE\_1\_0.txt or copy at http://www.boost.org/LICENSE\_1\_0.txt)

/\*=============================================================================

==============================================================================\*/

Found in path(s):

\* /opt/cola/permits/1902477150\_1707169020.2387204/0/windowszip/windows/include/boost/phoenix/function/lazy\_reuse.hpp \* /opt/cola/permits/1902477150\_1707169020.2387204/0/windowszip/windows/include/boost/phoenix/function/lazy\_list.hpp \* /opt/cola/permits/1902477150\_1707169020.2387204/0/windowszip/windows/include/boost/phoenix/function/lazy\_prelude.hpp \* /opt/cola/permits/1902477150\_1707169020.2387204/0/windowszip/windows/include/boost/phoenix/function/lazy\_smart.hpp \* /opt/cola/permits/1902477150\_1707169020.2387204/0/windows-

zip/windows/include/boost/phoenix/function/lazy\_signature.hpp \* /opt/cola/permits/1902477150\_1707169020.2387204/0/windowszip/windows/include/boost/phoenix/function/lazy\_operator.hpp No license file was found, but licenses were detected in source scan.

/\*============================================================================== Copyright (c) 2001-2010 Joel de Guzman Copyright (c) 2010 Eric Niebler Copyright (c) 2014-2015 John Fletcher Copyright (c) 2016 Kohei Takahashi

 Distributed under the Boost Software License, Version 1.0. (See accompanying file LICENSE\_1\_0.txt or copy at http://www.boost.org/LICENSE\_1\_0.txt)

Found in path(s):

\* /opt/cola/permits/1902477150\_1707169020.2387204/0/windows-zip/windows/include/boost/phoenix/config.hpp No license file was found, but licenses were detected in source scan.

==============================================================================\*/

```
/* boost random/seed_seq.hpp header file
```
\*

```
* Copyright Steven Watanabe 2010
```
\* Distributed under the Boost Software License, Version 1.0. (See

\* accompanying file LICENSE\_1\_0.txt or copy at

\* http://www.boost.org/LICENSE\_1\_0.txt)

\*

\* See http://www.boost.org for most recent version including documentation.

\*

\* \$Id\$

\*

\*/

Found in path(s):

\* /opt/cola/permits/1902477150\_1707169020.2387204/0/windowszip/windows/include/boost/random/seed\_seq.hpp No license file was found, but licenses were detected in source scan.

/\*

Copyright (c) Marshall Clow 2008-2012.

 Distributed under the Boost Software License, Version 1.0. (See accompanying file LICENSE\_1\_0.txt or copy at http://www.boost.org/LICENSE\_1\_0.txt) \*/

Found in path(s):

\* /opt/cola/permits/1902477150\_1707169020.2387204/0/windowszip/windows/include/boost/algorithm/cxx11/one\_of.hpp \* /opt/cola/permits/1902477150\_1707169020.2387204/0/windowszip/windows/include/boost/algorithm/cxx11/copy\_if.hpp \* /opt/cola/permits/1902477150\_1707169020.2387204/0/windowszip/windows/include/boost/algorithm/cxx14/equal.hpp \* /opt/cola/permits/1902477150\_1707169020.2387204/0/windowszip/windows/include/boost/algorithm/cxx11/all\_of.hpp \* /opt/cola/permits/1902477150\_1707169020.2387204/0/windowszip/windows/include/boost/algorithm/cxx11/none\_of.hpp \* /opt/cola/permits/1902477150\_1707169020.2387204/0/windowszip/windows/include/boost/algorithm/cxx11/iota.hpp No license file was found, but licenses were detected in source scan.

Copyright (c) 2004 Angus Leeming

/\*=============================================================================

Copyright (c) 2004 Joel de Guzman

 Distributed under the Boost Software License, Version 1.0. (See accompanying file LICENSE\_1\_0.txt or copy at http://www.boost.org/LICENSE\_1\_0.txt)

Found in path(s):

\* /opt/cola/permits/1902477150\_1707169020.2387204/0/windowszip/windows/include/boost/phoenix/stl/container/detail/container.hpp No license file was found, but licenses were detected in source scan.

 Copyright (c) 2001-2011 Joel de Guzman Copyright (c) 2011 Bryce Lelbach

 Distributed under the Boost Software License, Version 1.0. (See accompanying file LICENSE\_1\_0.txt or copy at http://www.boost.org/LICENSE\_1\_0.txt)

==============================================================================\*/

==============================================================================\*/

/\*=============================================================================

Found in path(s):

\* /opt/cola/permits/1902477150\_1707169020.2387204/0/windowszip/windows/include/boost/spirit/home/qi/numeric/int.hpp No license file was found, but licenses were detected in source scan.

/\* boost random/uniform\_real.hpp header file

\*

\* Copyright Jens Maurer 2000-2001

\* Distributed under the Boost Software License, Version 1.0. (See

\* accompanying file LICENSE\_1\_0.txt or copy at

\* http://www.boost.org/LICENSE\_1\_0.txt)

\*

\* See http://www.boost.org for most recent version including documentation.

\* \* \$Id\$

\*

\* Revision history

\* 2001-04-08 added min<max assertion (N. Becker)

\* 2001-02-18 moved to individual header files

\*/

Found in path(s):

\* /opt/cola/permits/1902477150\_1707169020.2387204/0/windows-

zip/windows/include/boost/random/uniform\_real.hpp

No license file was found, but licenses were detected in source scan.

/\* [auto\_generated] boost/numeric/odeint/integrate/check\_adapter.hpp [begin\_description] Adapters to add checking facility to stepper and observer [end\_description]

Copyright 2015 Mario Mulansky

Distributed under the Boost Software License, Version 1.0. (See accompanying file LICENSE\_1\_0.txt or copy at http://www.boost.org/LICENSE\_1\_0.txt) \*/

Found in path(s):

\* /opt/cola/permits/1902477150\_1707169020.2387204/0/windowszip/windows/include/boost/numeric/odeint/integrate/check\_adapter.hpp No license file was found, but licenses were detected in source scan.

/\*! @file Forward declares `boost::hana::scan\_left`.

@copyright Louis Dionne 2013-2017

Distributed under the Boost Software License, Version 1.0. (See accompanying file LICENSE.md or copy at http://boost.org/LICENSE\_1\_0.txt) \*/

Found in path(s):

\* /opt/cola/permits/1902477150\_1707169020.2387204/0/windowszip/windows/include/boost/hana/fwd/scan\_left.hpp No license file was found, but licenses were detected in source scan.

/\*! @file Defines `boost::hana::sum`.

@copyright Louis Dionne 2013-2017 Distributed under the Boost Software License, Version 1.0. (See accompanying file LICENSE.md or copy at http://boost.org/LICENSE\_1\_0.txt) \*/

Found in path(s):

\* /opt/cola/permits/1902477150\_1707169020.2387204/0/windows-zip/windows/include/boost/hana/sum.hpp No license file was found, but licenses were detected in source scan.

/\*=============================================================================

 Copyright (c) 1998-2002 Joel de Guzman http://spirit.sourceforge.net/

# Distributed under the Boost Software License, Version 1.0. (See accompanying file LICENSE\_1\_0.txt or copy at http://www.boost.org/LICENSE\_1\_0.txt)

=============================================================================\*/

/\*=============================================================================

==============================================================================\*/

Found in path(s):

\* /opt/cola/permits/1902477150\_1707169020.2387204/0/windowszip/windows/include/boost/spirit/home/classic/core/scanner/scanner.hpp No license file was found, but licenses were detected in source scan.

Copyright (c) 2012 Kohei Takahashi

 Distributed under the Boost Software License, Version 1.0. (See accompanying file LICENSE\_1\_0.txt or copy at http://www.boost.org/LICENSE\_1\_0.txt)

#### Found in path(s):

\* /opt/cola/permits/1902477150\_1707169020.2387204/0/windowszip/windows/include/boost/fusion/adapted/boost\_tuple/mpl/clear.hpp \* /opt/cola/permits/1902477150\_1707169020.2387204/0/windowszip/windows/include/boost/fusion/adapted/std\_tuple/mpl/clear.hpp No license file was found, but licenses were detected in source scan.

/\*//////////////////////////////////////////////////////////////////////////////

Copyright (c) 2014 Jamboree

 Distributed under the Boost Software License, Version 1.0. (See accompanying file LICENSE\_1\_0.txt or copy at http://www.boost.org/LICENSE\_1\_0.txt)

//////////////////////////////////////////////////////////////////////////////\*/

Found in path(s):

```
* /opt/cola/permits/1902477150_1707169020.2387204/0/windows-
zip/windows/include/boost/fusion/include/flatten.hpp
* /opt/cola/permits/1902477150_1707169020.2387204/0/windows-
zip/windows/include/boost/spirit/home/x3/support/utility/unrefcv.hpp
* /opt/cola/permits/1902477150_1707169020.2387204/0/windows-
zip/windows/include/boost/fusion/include/flatten_view.hpp
* /opt/cola/permits/1902477150_1707169020.2387204/0/windows-
zip/windows/include/boost/spirit/home/x3/support/utility/is_callable.hpp
No license file was found, but licenses were detected in source scan.
```
/\*=============================================================================

================================================\_==============================\*/

Copyright (c) 2001-2014 Joel de Guzman

 Distributed under the Boost Software License, Version 1.0. (See accompanying file LICENSE\_1\_0.txt or copy at http://www.boost.org/LICENSE\_1\_0.txt)

Found in path(s):

\* /opt/cola/permits/1902477150\_1707169020.2387204/0/windowszip/windows/include/boost/spirit/home/x3/support/traits/tuple\_traits.hpp No license file was found, but licenses were detected in source scan.

/\*-----------------------------------------------------------------------------+ Copyright (c) 2011-2011: Joachim Faulhaber

+------------------------------------------------------------------------------+

 Distributed under the Boost Software License, Version 1.0. (See accompanying file LICENCE.txt or copy at http://www.boost.org/LICENSE\_1\_0.txt) +-----------------------------------------------------------------------------\*/

Found in path(s):

\* /opt/cola/permits/1902477150\_1707169020.2387204/0/windowszip/windows/include/boost/icl/concept/interval\_associator\_base.hpp \* /opt/cola/permits/1902477150\_1707169020.2387204/0/windowszip/windows/include/boost/icl/type\_traits/is\_increasing.hpp No license file was found, but licenses were detected in source scan.

/\*!

@file Forward declares `boost::hana::ap`.

@copyright Louis Dionne 2013-2017

Distributed under the Boost Software License, Version 1.0.

(See accompanying file LICENSE.md or copy at http://boost.org/LICENSE\_1\_0.txt) \*/

Found in path(s):

\* /opt/cola/permits/1902477150\_1707169020.2387204/0/windows-zip/windows/include/boost/hana/fwd/ap.hpp No license file was found, but licenses were detected in source scan.

/\*! @file Defines `boost::hana::ap`.

@copyright Louis Dionne 2013-2017 Distributed under the Boost Software License, Version 1.0. (See accompanying file LICENSE.md or copy at http://boost.org/LICENSE\_1\_0.txt) \*/

Found in path(s):

\* /opt/cola/permits/1902477150\_1707169020.2387204/0/windows-zip/windows/include/boost/hana/ap.hpp No license file was found, but licenses were detected in source scan.

// Copyright 2008 Eric Niebler. Distributed under the Boost

Found in path(s):

\* /opt/cola/permits/1902477150\_1707169020.2387204/0/windowszip/windows/include/boost/accumulators/statistics/rolling\_count.hpp \* /opt/cola/permits/1902477150\_1707169020.2387204/0/windowszip/windows/include/boost/accumulators/statistics/rolling\_window.hpp \* /opt/cola/permits/1902477150\_1707169020.2387204/0/windowszip/windows/include/boost/accumulators/statistics/rolling\_sum.hpp No license file was found, but licenses were detected in source scan.

/\*

[auto\_generated] boost/numeric/odeint/external/mpi/mpi.hpp

[begin\_description] Wrappers for MPI. [end\_description]

Copyright 2013 Karsten Ahnert Copyright 2013 Mario Mulansky Copyright 2013 Pascal Germroth

Distributed under the Boost Software License, Version 1.0. (See accompanying file LICENSE\_1\_0.txt or copy at http://www.boost.org/LICENSE\_1\_0.txt) \*/

Found in path(s):

\* /opt/cola/permits/1902477150\_1707169020.2387204/0/windowszip/windows/include/boost/numeric/odeint/external/mpi/mpi.hpp No license file was found, but licenses were detected in source scan.

/\*!

@file Defines the barebones `boost::hana::integral\_constant` template, but no operations on it.

@copyright Louis Dionne 2013-2017 Distributed under the Boost Software License, Version 1.0. (See accompanying file LICENSE.md or copy at http://boost.org/LICENSE\_1\_0.txt) \*/

Found in path(s):

\* /opt/cola/permits/1902477150\_1707169020.2387204/0/windowszip/windows/include/boost/hana/detail/integral\_constant.hpp No license file was found, but licenses were detected in source scan.

/\*!

@file

Defines `boost::hana::min`.

@copyright Louis Dionne 2013-2017

Distributed under the Boost Software License, Version 1.0. (See accompanying file LICENSE.md or copy at http://boost.org/LICENSE\_1\_0.txt) \*/

Found in path(s):

\* /opt/cola/permits/1902477150\_1707169020.2387204/0/windows-zip/windows/include/boost/hana/min.hpp No license file was found, but licenses were detected in source scan.

/\*

[auto\_generated] boost/numeric/odeint/stepper/runge\_kutta4\_classic.hpp

[begin\_description] Implementation for the classical Runge Kutta stepper. [end\_description]

Copyright 2010-2013 Karsten Ahnert Copyright 2010-2013 Mario Mulansky Copyright 2012 Christoph Koke

Distributed under the Boost Software License, Version 1.0. (See accompanying file LICENSE\_1\_0.txt or copy at http://www.boost.org/LICENSE\_1\_0.txt) \*/

Found in path(s):

\* /opt/cola/permits/1902477150\_1707169020.2387204/0/windowszip/windows/include/boost/numeric/odeint/stepper/runge\_kutta4\_classic.hpp No license file was found, but licenses were detected in source scan.

/\*! @file Forward declares `boost::hana::replace`.

@copyright Louis Dionne 2013-2017

Distributed under the Boost Software License, Version 1.0. (See accompanying file LICENSE.md or copy at http://boost.org/LICENSE\_1\_0.txt) \*/

Found in path(s):

\* /opt/cola/permits/1902477150\_1707169020.2387204/0/windows-zip/windows/include/boost/hana/fwd/replace.hpp No license file was found, but licenses were detected in source scan.

/\*!

@file

Defines `boost::hana::max`.

@copyright Louis Dionne 2013-2017

Distributed under the Boost Software License, Version 1.0. (See accompanying file LICENSE.md or copy at http://boost.org/LICENSE\_1\_0.txt) \*/

Found in path(s):

\* /opt/cola/permits/1902477150\_1707169020.2387204/0/windows-zip/windows/include/boost/hana/max.hpp No license file was found, but licenses were detected in source scan.

/\*

 [auto\_generated] boost/numeric/odeint/util/stepper\_traits.hpp

[begin\_description] tba. [end\_description]

 Copyright 2013 Karsten Ahnert Copyright 2013 Mario Mulansky

 Distributed under the Boost Software License, Version 1.0. (See accompanying file LICENSE\_1\_0.txt or copy at http://www.boost.org/LICENSE\_1\_0.txt) \*/

Found in path(s):

\* /opt/cola/permits/1902477150\_1707169020.2387204/0/windowszip/windows/include/boost/numeric/odeint/util/stepper\_traits.hpp No license file was found, but licenses were detected in source scan.

/\*! @file Forward declares `boost::hana::back`.

@copyright Louis Dionne 2013-2017 Distributed under the Boost Software License, Version 1.0. (See accompanying file LICENSE.md or copy at http://boost.org/LICENSE\_1\_0.txt) \*/

Found in path(s):

\* /opt/cola/permits/1902477150\_1707169020.2387204/0/windows-zip/windows/include/boost/hana/fwd/back.hpp No license file was found, but licenses were detected in source scan.

/\* Copyright 2006-2009 Joaquin M Lopez Munoz.

\* Distributed under the Boost Software License, Version 1.0.

\* (See accompanying file LICENSE\_1\_0.txt or copy at

\* http://www.boost.org/LICENSE\_1\_0.txt)

\*

\* See http://www.boost.org/libs/flyweight for library home page. \*/

Found in path(s):

\* /opt/cola/permits/1902477150\_1707169020.2387204/0/windowszip/windows/include/boost/flyweight/static\_holder.hpp \* /opt/cola/permits/1902477150\_1707169020.2387204/0/windowszip/windows/include/boost/flyweight/detail/is\_placeholder\_expr.hpp \* /opt/cola/permits/1902477150\_1707169020.2387204/0/windowszip/windows/include/boost/flyweight/set\_factory.hpp \* /opt/cola/permits/1902477150\_1707169020.2387204/0/windowszip/windows/include/boost/flyweight/detail/nested\_xxx\_if\_not\_ph.hpp No license file was found, but licenses were detected in source scan.

/\* Copyright 2006-2011 Joaquin M Lopez Munoz.

\* Distributed under the Boost Software License, Version 1.0.

\* (See accompanying file LICENSE\_1\_0.txt or copy at

\* http://www.boost.org/LICENSE\_1\_0.txt)

\*

\* See http://www.boost.org/libs/flyweight for library home page. \*/

Found in path(s):

\* /opt/cola/permits/1902477150\_1707169020.2387204/0/windowszip/windows/include/boost/flyweight/intermodule\_holder.hpp No license file was found, but licenses were detected in source scan.

/\*

[auto\_generated] boost/numeric/odeint/stepper/generation/generation\_runge\_kutta\_cash\_karp54.hpp

[begin\_description]

Enable the factory functions for the controller and the dense output of the Runge-Kutta-Cash-Karp 54 method. [end\_description]

Copyright 2011 Karsten Ahnert Copyright 2011 Mario Mulansky

Distributed under the Boost Software License, Version 1.0. (See accompanying file LICENSE\_1\_0.txt or copy at http://www.boost.org/LICENSE\_1\_0.txt) \*/

Found in path(s): \* /opt/cola/permits/1902477150\_1707169020.2387204/0/windowszip/windows/include/boost/numeric/odeint/stepper/generation/generation\_runge\_kutta\_cash\_karp54.hpp No license file was found, but licenses were detected in source scan.

- // Permission is hereby granted, free of charge, to any person
- // sell copies of the Software, and to permit persons to whom the
- // The above copyright notice and this permission notice shall be
- // included in all copies or substantial portions of the Software.
- // Distributed under the Boost Software License, Version 1.0.

# Found in path(s):

\* /opt/cola/permits/1902477150\_1707169020.2387204/0/windowszip/windows/include/boost/graph/boykov\_kolmogorov\_max\_flow.hpp \* /opt/cola/permits/1902477150\_1707169020.2387204/0/windowszip/windows/include/boost/graph/write\_dimacs.hpp No license file was found, but licenses were detected in source scan.

/\*

Copyright Rene Rivera 2005-2016 Distributed under the Boost Software License, Version 1.0. (See accompanying file LICENSE\_1\_0.txt or copy at http://www.boost.org/LICENSE\_1\_0.txt) \*/

Found in path(s):

\* /opt/cola/permits/1902477150\_1707169020.2387204/0/windowszip/windows/include/boost/predef/version\_number.h No license file was found, but licenses were detected in source scan.

 Copyright (c) 2005-2010 Joel de Guzman Copyright (c) 2010 Thomas Heller Copyright (c) 2016 Kohei Takahashi

/\*==============================================================================

 Distributed under the Boost Software License, Version 1.0. (See accompanying file LICENSE\_1\_0.txt or copy at http://www.boost.org/LICENSE\_1\_0.txt)

Found in path(s):

\* /opt/cola/permits/1902477150\_1707169020.2387204/0/windows-

zip/windows/include/boost/phoenix/operator/detail/cpp03/mem\_fun\_ptr\_eval.hpp

\* /opt/cola/permits/1902477150\_1707169020.2387204/0/windows-

zip/windows/include/boost/phoenix/operator/detail/cpp03/preprocessed/mem\_fun\_ptr\_eval\_30.hpp

==============================================================================\*/

\* /opt/cola/permits/1902477150\_1707169020.2387204/0/windows-

zip/windows/include/boost/phoenix/operator/member.hpp

\* /opt/cola/permits/1902477150\_1707169020.2387204/0/windows-

zip/windows/include/boost/phoenix/operator/detail/cpp03/preprocessed/mem\_fun\_ptr\_eval\_10.hpp \*

/opt/cola/permits/1902477150\_1707169020.2387204/0/windows-

zip/windows/include/boost/phoenix/operator/detail/cpp03/preprocessed/mem\_fun\_ptr\_eval\_40.hpp

\* /opt/cola/permits/1902477150\_1707169020.2387204/0/windows-

zip/windows/include/boost/phoenix/operator/detail/cpp03/preprocessed/mem\_fun\_ptr\_eval\_20.hpp

\* /opt/cola/permits/1902477150\_1707169020.2387204/0/windows-

zip/windows/include/boost/phoenix/operator/detail/cpp03/preprocessed/mem\_fun\_ptr\_eval\_50.hpp No license file was found, but licenses were detected in source scan.

/\*

Copyright (c) Marshall Clow 2017.

 Distributed under the Boost Software License, Version 1.0. (See accompanying file LICENSE10.txt or copy at http://www.boost.org/LICENSE10.txt) \*/

Found in path(s):

\* /opt/cola/permits/1902477150\_1707169020.2387204/0/windowszip/windows/include/boost/algorithm/cxx17/transform\_inclusive\_scan.hpp \* /opt/cola/permits/1902477150\_1707169020.2387204/0/windowszip/windows/include/boost/algorithm/cxx17/inclusive\_scan.hpp \* /opt/cola/permits/1902477150\_1707169020.2387204/0/windowszip/windows/include/boost/algorithm/cxx17/exclusive\_scan.hpp \* /opt/cola/permits/1902477150\_1707169020.2387204/0/windowszip/windows/include/boost/algorithm/cxx17/transform\_exclusive\_scan.hpp \* /opt/cola/permits/1902477150\_1707169020.2387204/0/windowszip/windows/include/boost/algorithm/cxx17/for\_each\_n.hpp \* /opt/cola/permits/1902477150\_1707169020.2387204/0/windowszip/windows/include/boost/algorithm/cxx17/transform\_reduce.hpp \*

 /opt/cola/permits/1902477150\_1707169020.2387204/0/windowszip/windows/include/boost/algorithm/cxx17/reduce.hpp No license file was found, but licenses were detected in source scan.

/\* Copyright 2014-2016 Glen Joseph Fernandes (glenjofe@gmail.com)

Distributed under the Boost Software License, Version 1.0. (http://www.boost.org/LICENSE\_1\_0.txt) \*/

Found in path(s):

\* /opt/cola/permits/1902477150\_1707169020.2387204/0/windows-zip/windows/include/boost/align/detail/align.hpp

\* /opt/cola/permits/1902477150\_1707169020.2387204/0/windows-

zip/windows/include/boost/align/detail/integral\_constant.hpp

\* /opt/cola/permits/1902477150\_1707169020.2387204/0/windows-

zip/windows/include/boost/align/alignment\_of.hpp

\* /opt/cola/permits/1902477150\_1707169020.2387204/0/windows-

zip/windows/include/boost/align/aligned\_allocator\_adaptor.hpp

No license file was found, but licenses were detected in source scan.

/\*============================================================================= Copyright (c) 2013 Mateusz Loskot

 Distributed under the Boost Software License, Version 1.0. (See accompanying file LICENSE\_1\_0.txt or copy at http://www.boost.org/LICENSE\_1\_0.txt)

==============================================================================\*/

Found in path(s):

\* /opt/cola/permits/1902477150\_1707169020.2387204/0/windowszip/windows/include/boost/fusion/adapted/std\_array/detail/array\_size.hpp No license file was found, but licenses were detected in source scan.

/\*!

@file Forward declares `boost::hana::intersperse`.

@copyright Louis Dionne 2013-2017

Distributed under the Boost Software License, Version 1.0.

(See accompanying file LICENSE.md or copy at http://boost.org/LICENSE\_1\_0.txt) \*/

Found in path(s):

\* /opt/cola/permits/1902477150\_1707169020.2387204/0/windowszip/windows/include/boost/hana/fwd/intersperse.hpp No license file was found, but licenses were detected in source scan.

/\* boost random/uniform\_int.hpp header file

\*

```
* Copyright Jens Maurer 2000-2001
```
\* Distributed under the Boost Software License, Version 1.0. (See

\* accompanying file LICENSE\_1\_0.txt or copy at

```
* http://www.boost.org/LICENSE_1_0.txt)
```
\*

\* See http://www.boost.org for most recent version including documentation.

\*

\* \$Id\$

\*

```
* Revision history
```
\* 2001-04-08 added min<max assertion (N. Becker)

\* 2001-02-18 moved to individual header files

\*/

Found in path(s):

\* /opt/cola/permits/1902477150\_1707169020.2387204/0/windowszip/windows/include/boost/random/uniform\_int.hpp

No license file was found, but licenses were detected in source scan.

/\*! @file Forward declares `boost::hana::lazy`.

@copyright Louis Dionne 2013-2017 Distributed under the Boost Software License, Version 1.0. (See accompanying file LICENSE.md or copy at http://boost.org/LICENSE\_1\_0.txt) \*/

Found in path(s):

\* /opt/cola/permits/1902477150\_1707169020.2387204/0/windows-zip/windows/include/boost/hana/fwd/lazy.hpp No license file was found, but licenses were detected in source scan.

/\*!

@file Forward declares `boost::hana::find\_if`.

@copyright Louis Dionne 2013-2017

Distributed under the Boost Software License, Version 1.0. (See accompanying file LICENSE.md or copy at http://boost.org/LICENSE\_1\_0.txt) \*/

Found in path(s):

\* /opt/cola/permits/1902477150\_1707169020.2387204/0/windows-zip/windows/include/boost/hana/fwd/find\_if.hpp No license file was found, but licenses were detected in source scan.

/\*! @file Defines `boost::hana::demux`.

@copyright Louis Dionne 2013-2017 Distributed under the Boost Software License, Version 1.0. (See accompanying file LICENSE.md or copy at http://boost.org/LICENSE\_1\_0.txt) \*/

Found in path(s): \* /opt/cola/permits/1902477150\_1707169020.2387204/0/windowszip/windows/include/boost/hana/functional/demux.hpp No license file was found, but licenses were detected in source scan.

/\*! @file Forward declares `boost::hana::min`.

@copyright Louis Dionne 2013-2017 Distributed under the Boost Software License, Version 1.0. (See accompanying file LICENSE.md or copy at http://boost.org/LICENSE\_1\_0.txt) \*/

Found in path(s):

\* /opt/cola/permits/1902477150\_1707169020.2387204/0/windows-zip/windows/include/boost/hana/fwd/min.hpp No license file was found, but licenses were detected in source scan.

/\*=============================================================================

==============================================================================\*/

 Copyright (c) 2001-2011 Joel de Guzman Copyright (c) 2011 Bryce Lelbach

 Distributed under the Boost Software License, Version 1.0. (See accompanying file LICENSE\_1\_0.txt or copy at http://www.boost.org/LICENSE\_1\_0.txt)

Found in path(s):

\* /opt/cola/permits/1902477150\_1707169020.2387204/0/windowszip/windows/include/boost/spirit/home/qi/numeric/real.hpp No license file was found, but licenses were detected in source scan.

/\*!

@file Forward declares `boost::hana::Monoid`.

@copyright Louis Dionne 2013-2017

Distributed under the Boost Software License, Version 1.0. (See accompanying file LICENSE.md or copy at http://boost.org/LICENSE\_1\_0.txt) \*/

Found in path(s):

\* /opt/cola/permits/1902477150\_1707169020.2387204/0/windowszip/windows/include/boost/hana/fwd/concept/monoid.hpp No license file was found, but licenses were detected in source scan.

/\*

[auto\_generated] boost/numeric/odeint/stepper/detail/generic\_rk\_operations.hpp

[begin\_description] Operations caller for the generic Runge Kutta method. [end\_description]

Copyright 2011 Mario Mulansky Copyright 2011-2012 Karsten Ahnert

Distributed under the Boost Software License, Version 1.0. (See accompanying file LICENSE\_1\_0.txt or copy at http://www.boost.org/LICENSE\_1\_0.txt)

\*/

## Found in path(s):

\* /opt/cola/permits/1902477150\_1707169020.2387204/0/windowszip/windows/include/boost/numeric/odeint/stepper/detail/generic\_rk\_operations.hpp No license file was found, but licenses were detected in source scan.

### /\*!

@file Forward declares `boost::hana::filter`.

@copyright Louis Dionne 2013-2017

Distributed under the Boost Software License, Version 1.0. (See accompanying file LICENSE.md or copy at http://boost.org/LICENSE\_1\_0.txt) \*/

## Found in path(s):

\* /opt/cola/permits/1902477150\_1707169020.2387204/0/windows-zip/windows/include/boost/hana/fwd/filter.hpp No license file was found, but licenses were detected in source scan.

/\*!

@file Forward declares `boost::hana::zero`.

@copyright Louis Dionne 2013-2017

Distributed under the Boost Software License, Version 1.0.

/\*=============================================================================

(See accompanying file LICENSE.md or copy at http://boost.org/LICENSE\_1\_0.txt) \*/

Found in path(s):

\* /opt/cola/permits/1902477150\_1707169020.2387204/0/windows-zip/windows/include/boost/hana/fwd/zero.hpp No license file was found, but licenses were detected in source scan.

=============================================================================\*/

 Copyright (c) 2001-2003 Daniel Nuffer Copyright (c) 2001-2007 Hartmut Kaiser http://spirit.sourceforge.net/

 Distributed under the Boost Software License, Version 1.0. (See accompanying file LICENSE\_1\_0.txt or copy at http://www.boost.org/LICENSE\_1\_0.txt)

Found in path(s):

\* /opt/cola/permits/1902477150\_1707169020.2387204/0/windows-

zip/windows/include/boost/spirit/home/classic/tree/parse\_tree\_utils.hpp

\* /opt/cola/permits/1902477150\_1707169020.2387204/0/windows-

zip/windows/include/boost/spirit/home/classic/tree/ast.hpp

\* /opt/cola/permits/1902477150\_1707169020.2387204/0/windows-

zip/windows/include/boost/spirit/home/classic/tree/parse\_tree.hpp No license file was found, but licenses were detected in source scan.

/\*! @file Defines `boost::hana::suffix`.

@copyright Louis Dionne 2013-2017 Distributed under the Boost Software License, Version 1.0. (See accompanying file LICENSE.md or copy at http://boost.org/LICENSE\_1\_0.txt) \*/

Found in path(s):

\* /opt/cola/permits/1902477150\_1707169020.2387204/0/windows-zip/windows/include/boost/hana/suffix.hpp No license file was found, but licenses were detected in source scan.

/\*

[auto\_generated] boost/numeric/odeint/stepper/generation/generation\_dense\_output\_runge\_kutta.hpp

[begin\_description] Specialization of the controller factory for the dense\_output\_runge\_kutta class. [end\_description]

Copyright 2011-2012 Karsten Ahnert Copyright 2011-2012 Mario Mulansky

Distributed under the Boost Software License, Version 1.0. (See accompanying file LICENSE\_1\_0.txt or copy at http://www.boost.org/LICENSE\_1\_0.txt) \*/

Found in path(s):

\* /opt/cola/permits/1902477150\_1707169020.2387204/0/windowszip/windows/include/boost/numeric/odeint/stepper/generation/generation\_dense\_output\_runge\_kutta.hpp No license file was found, but licenses were detected in source scan.

/\*! @file Forward declares `boost::hana::Constant`.

@copyright Louis Dionne 2013-2017 Distributed under the Boost Software License, Version 1.0. (See accompanying file LICENSE.md or copy at http://boost.org/LICENSE\_1\_0.txt) \*/

Found in path(s): \* /opt/cola/permits/1902477150\_1707169020.2387204/0/windows-
zip/windows/include/boost/hana/fwd/concept/constant.hpp No license file was found, but licenses were detected in source scan.

/\*============================================================================= Copyright (c) 2001-2014 Joel de Guzman Copyright (c) 2001-2012 Hartmut Kaiser http://spirit.sourceforge.net/

 Distributed under the Boost Software License, Version 1.0. (See accompanying file LICENSE\_1\_0.txt or copy at http://www.boost.org/LICENSE\_1\_0.txt)

=============================================================================\*/

Found in path(s):

\* /opt/cola/permits/1902477150\_1707169020.2387204/0/windowszip/windows/include/boost/spirit/home/x3/support/traits/make\_attribute.hpp \* /opt/cola/permits/1902477150\_1707169020.2387204/0/windowszip/windows/include/boost/spirit/home/x3/support/traits/transform\_attribute.hpp No license file was found, but licenses were detected in source scan.

// (C) Copyright Ion Gaztanaga 2014-2017. Distributed under the Boost

Found in path(s):

\* /opt/cola/permits/1902477150\_1707169020.2387204/0/windowszip/windows/include/boost/move/detail/pointer\_element.hpp No license file was found, but licenses were detected in source scan.

/\*!

@file Adapts `boost::mpl::vector` for use with Hana.

@copyright Louis Dionne 2013-2017 Distributed under the Boost Software License, Version 1.0. (See accompanying file LICENSE.md or copy at http://boost.org/LICENSE\_1\_0.txt) \*/

Found in path(s):

\* /opt/cola/permits/1902477150\_1707169020.2387204/0/windowszip/windows/include/boost/hana/ext/boost/mpl/vector.hpp No license file was found, but licenses were detected in source scan.

Copyright (c) 2001-2010 Joel de Guzman

 Distributed under the Boost Software License, Version 1.0. (See accompanying file LICENSE\_1\_0.txt or copy at http://www.boost.org/LICENSE\_1\_0.txt)

/\*==============================================================================

==============================================================================\*/

Found in path(s):

\* /opt/cola/permits/1902477150\_1707169020.2387204/0/windows-

zip/windows/include/boost/phoenix/statement.hpp

\* /opt/cola/permits/1902477150\_1707169020.2387204/0/windows-zip/windows/include/boost/phoenix/function.hpp

\* /opt/cola/permits/1902477150\_1707169020.2387204/0/windows-zip/windows/include/boost/phoenix/bind.hpp No license file was found, but licenses were detected in source scan.

/\*!

@file

Forward declares `boost::hana::negate`.

@copyright Louis Dionne 2013-2017

Distributed under the Boost Software License, Version 1.0.

(See accompanying file LICENSE.md or copy at http://boost.org/LICENSE\_1\_0.txt)

\*/

Found in path(s):

\* /opt/cola/permits/1902477150\_1707169020.2387204/0/windows-zip/windows/include/boost/hana/fwd/negate.hpp No license file was found, but licenses were detected in source scan.

/\*!

@file Defines operators for Iterables.

@copyright Louis Dionne 2013-2017

Distributed under the Boost Software License, Version 1.0. (See accompanying file LICENSE.md or copy at http://boost.org/LICENSE\_1\_0.txt) \*/

Found in path(s):

\* /opt/cola/permits/1902477150\_1707169020.2387204/0/windowszip/windows/include/boost/hana/detail/operators/iterable.hpp No license file was found, but licenses were detected in source scan.

/\*==============================================================================

 Copyright (c) 2005-2010 Joel de Guzman Copyright (c) 2011 Thomas Heller

 Distributed under the Boost Software License, Version 1.0. (See accompanying file LICENSE\_1\_0.txt or copy at http://www.boost.org/LICENSE\_1\_0.txt)

==============================================================================\*/

Found in path(s):

\* /opt/cola/permits/1902477150\_1707169020.2387204/0/windows-

zip/windows/include/boost/phoenix/core/call.hpp

\* /opt/cola/permits/1902477150\_1707169020.2387204/0/windows-

zip/windows/include/boost/phoenix/function/adapt\_callable.hpp

No license file was found, but licenses were detected in source scan.

 Copyright (c) 2010 Christopher Schmidt Copyright (c) 2001-2011 Joel de Guzman Copyright (c) 2015 Kohei Takahashi

 Distributed under the Boost Software License, Version 1.0. (See accompanying file LICENSE\_1\_0.txt or copy at http://www.boost.org/LICENSE\_1\_0.txt)

/\*=============================================================================

==============================================================================\*/

### Found in path(s):

\* /opt/cola/permits/1902477150\_1707169020.2387204/0/windowszip/windows/include/boost/fusion/algorithm/iteration/iter\_fold.hpp \* /opt/cola/permits/1902477150\_1707169020.2387204/0/windowszip/windows/include/boost/fusion/algorithm/iteration/reverse\_fold.hpp \* /opt/cola/permits/1902477150\_1707169020.2387204/0/windowszip/windows/include/boost/fusion/algorithm/iteration/reverse\_iter\_fold.hpp No license file was found, but licenses were detected in source scan.

/\*

\* Distributed under the Boost Software License, Version 1.0.

- (See accompanying file LICENSE  $\,$  1  $\,$  0.txt or copy at
- \* http://www.boost.org/LICENSE\_1\_0.txt)
- \*
- \* (C) Copyright 2013 Tim Blechmann
- \* (C) Copyright 2013 Andrey Semashev

\*/

Found in path(s):

\* /opt/cola/permits/1902477150\_1707169020.2387204/0/windowszip/windows/include/boost/atomic/detail/pause.hpp No license file was found, but licenses were detected in source scan.

/\* [auto\_generated] boost/numeric/odeint/stepper/runge\_kutta4.hpp

[begin\_description] Implementation of the classical Runge-Kutta stepper with the generic stepper. [end\_description]

Copyright 2011-2013 Mario Mulansky Copyright 2011-2013 Karsten Ahnert

Distributed under the Boost Software License, Version 1.0. (See accompanying file LICENSE\_1\_0.txt or copy at http://www.boost.org/LICENSE\_1\_0.txt) \*/

Found in path(s):

\* /opt/cola/permits/1902477150\_1707169020.2387204/0/windowszip/windows/include/boost/numeric/odeint/stepper/runge\_kutta4.hpp No license file was found, but licenses were detected in source scan.

 Copyright (c) 2001-2011 Joel de Guzman Copyright (c) 2005-2006 Dan Marsden Copyright (c) 2009-2010 Christopher Schmidt

 Distributed under the Boost Software License, Version 1.0. (See accompanying file LICENSE\_1\_0.txt or copy at http://www.boost.org/LICENSE\_1\_0.txt)

/\*=============================================================================

==============================================================================\*/

Found in path(s):

\* /opt/cola/permits/1902477150\_1707169020.2387204/0/windowszip/windows/include/boost/fusion/adapted/struct/detail/begin\_impl.hpp \* /opt/cola/permits/1902477150\_1707169020.2387204/0/windowszip/windows/include/boost/fusion/adapted/struct.hpp \* /opt/cola/permits/1902477150\_1707169020.2387204/0/windowszip/windows/include/boost/fusion/adapted/struct/detail/size\_impl.hpp \* /opt/cola/permits/1902477150\_1707169020.2387204/0/windowszip/windows/include/boost/fusion/adapted/struct/detail/category\_of\_impl.hpp \* /opt/cola/permits/1902477150\_1707169020.2387204/0/windowszip/windows/include/boost/fusion/adapted/struct/detail/value\_at\_impl.hpp \* /opt/cola/permits/1902477150\_1707169020.2387204/0/windowszip/windows/include/boost/fusion/adapted/struct/detail/at\_impl.hpp \* /opt/cola/permits/1902477150\_1707169020.2387204/0/windowszip/windows/include/boost/fusion/adapted/struct/detail/is\_view\_impl.hpp \* /opt/cola/permits/1902477150\_1707169020.2387204/0/windowszip/windows/include/boost/fusion/adapted/std\_pair.hpp \* /opt/cola/permits/1902477150\_1707169020.2387204/0/windowszip/windows/include/boost/fusion/adapted/struct/detail/end\_impl.hpp \* /opt/cola/permits/1902477150\_1707169020.2387204/0/windowszip/windows/include/boost/fusion/adapted/struct/detail/is\_sequence\_impl.hpp No license file was found, but licenses were detected in source scan.

### /\*!

@file Defines operators for Monads.

@copyright Louis Dionne 2013-2017 Distributed under the Boost Software License, Version 1.0. (See accompanying file LICENSE.md or copy at http://boost.org/LICENSE\_1\_0.txt) \*/

Found in path(s):

\* /opt/cola/permits/1902477150\_1707169020.2387204/0/windowszip/windows/include/boost/hana/detail/operators/monad.hpp No license file was found, but licenses were detected in source scan.

/\*=============================================================================

 Copyright (c) 2011 Aaron Graham http://spirit.sourceforge.net/

 Distributed under the Boost Software License, Version 1.0. (See accompanying file LICENSE\_1\_0.txt or copy at http://www.boost.org/LICENSE\_1\_0.txt)

=============================================================================\*/

Found in path(s):

\* /opt/cola/permits/1902477150\_1707169020.2387204/0/windowszip/windows/include/boost/spirit/repository/include/qi\_advance.hpp No license file was found, but licenses were detected in source scan.

/\* \*\*\*\*\*\*\*\*\*\*\*\*\*\*\*\*\*\*\*\*\*\*\*\*\*\*\*\*\*\*\*\*\*\*\*\*\*\*\*\*\*\*\*\*\*\*\*\*\*\*\*\*\*\*\*\*\*\*\*\*\*\*\*\*\*\*\*\*\*\*\*\*\*\*

- # \* \* # \* (C) Copyright Paul Mensonides 2011. # \* (C) Copyright Edward Diener 2011,2014. # \* Distributed under the Boost Software License, Version 1.0. (See # \* accompanying file LICENSE\_1\_0.txt or copy at
- # \* http://www.boost.org/LICENSE\_1\_0.txt)
- # \* \* # \*\*\*\*\*\*\*\*\*\*\*\*\*\*\*\*\*\*\*\*\*\*\*\*\*\*\*\*\*\*\*\*\*\*\*\*\*\*\*\*\*\*\*\*\*\*\*\*\*\*\*\*\*\*\*\*\*\*\*\*\*\*\*\*\*\*\*\*\*\*\*\*\*\* \*/

Found in path(s):

\* /opt/cola/permits/1902477150\_1707169020.2387204/0/windowszip/windows/include/boost/preprocessor/list/to\_array.hpp No license file was found, but licenses were detected in source scan.

/\* [auto\_generated] boost/numeric/odeint/external/eigen/eigen\_algebra.hpp

[begin\_description] tba. [end\_description]

 Copyright 2013 Christian Shelton Copyright 2013 Karsten Ahnert

 Distributed under the Boost Software License, Version 1.0. (See accompanying file LICENSE\_1\_0.txt or copy at http://www.boost.org/LICENSE\_1\_0.txt) \*/

Found in path(s):

\* /opt/cola/permits/1902477150\_1707169020.2387204/0/windowszip/windows/include/boost/numeric/odeint/external/eigen/eigen\_algebra.hpp No license file was found, but licenses were detected in source scan.

/\*============================================================================= Copyright (c) 2001-2003 Joel de Guzman Copyright (c) 2001-2003 Daniel Nuffer http://spirit.sourceforge.net/

 Distributed under the Boost Software License, Version 1.0. (See accompanying file LICENSE\_1\_0.txt or copy at http://www.boost.org/LICENSE\_1\_0.txt)

=============================================================================\*/

Found in path(s):

\* /opt/cola/permits/1902477150\_1707169020.2387204/0/windowszip/windows/include/boost/spirit/home/classic/utility/impl/chset/basic\_chset.hpp \* /opt/cola/permits/1902477150\_1707169020.2387204/0/windowszip/windows/include/boost/spirit/home/classic/utility/chset\_operators.hpp \* /opt/cola/permits/1902477150\_1707169020.2387204/0/windowszip/windows/include/boost/spirit/home/classic/utility/chset.hpp No license file was found, but licenses were detected in source scan.

/\*

[auto\_generated] boost/numeric/odeint/stepper/base/explicit\_error\_stepper\_fsal\_base.hpp

[begin\_description] Base class for all explicit first-same-as-last Runge Kutta steppers. [end\_description]

Copyright 2010-2013 Karsten Ahnert Copyright 2010-2012 Mario Mulansky Copyright 2012 Christoph Koke

Distributed under the Boost Software License, Version 1.0. (See accompanying file LICENSE\_1\_0.txt or copy at http://www.boost.org/LICENSE\_1\_0.txt) \*/

Found in path(s):

\* /opt/cola/permits/1902477150\_1707169020.2387204/0/windowszip/windows/include/boost/numeric/odeint/stepper/base/explicit\_error\_stepper\_fsal\_base.hpp No license file was found, but licenses were detected in source scan.

// Copyright David Abrahams 2009. Distributed under the Boost

Found in path(s):

\* /opt/cola/permits/1902477150\_1707169020.2387204/0/windowszip/windows/include/boost/concept/detail/backward\_compatibility.hpp No license file was found, but licenses were detected in source scan.

[auto\_generated] boost/numeric/odeint/integrate/integrate\_n\_steps.hpp

[begin\_description] Integration of n steps with constant time size. Adaptive and dense-output methods are fully supported. [end\_description]

Copyright 2009-2011 Karsten Ahnert Copyright 2009-2011 Mario Mulansky

Distributed under the Boost Software License, Version 1.0. (See accompanying file LICENSE\_1\_0.txt or copy at http://www.boost.org/LICENSE\_1\_0.txt) \*/

Found in path(s): \* /opt/cola/permits/1902477150\_1707169020.2387204/0/windowszip/windows/include/boost/numeric/odeint/iterator/integrate/integrate\_n\_steps.hpp No license file was found, but licenses were detected in source scan.

/\*

/\*

 [auto\_generated] boost/numeric/odeint/external/thrust/thrust.hpp

[begin\_description] includes all headers required for using odeint with thrust [end\_description]

 Copyright 2013 Karsten Ahnert Copyright 2013 Mario Mulansky

 Distributed under the Boost Software License, Version 1.0. (See accompanying file LICENSE\_1\_0.txt or copy at http://www.boost.org/LICENSE\_1\_0.txt) \*/

Found in path(s):

\* /opt/cola/permits/1902477150\_1707169020.2387204/0/windowszip/windows/include/boost/numeric/odeint/external/thrust/thrust.hpp No license file was found, but licenses were detected in source scan.

// Copyright 2011 John Maddock. Distributed under the Boost

Found in path(s):

\* /opt/cola/permits/1902477150\_1707169020.2387204/0/windowszip/windows/include/boost/multiprecision/detail/default\_ops.hpp \* /opt/cola/permits/1902477150\_1707169020.2387204/0/windowszip/windows/include/boost/multiprecision/detail/number\_base.hpp \* /opt/cola/permits/1902477150\_1707169020.2387204/0/windowszip/windows/include/boost/multiprecision/number.hpp \* /opt/cola/permits/1902477150\_1707169020.2387204/0/windowszip/windows/include/boost/multiprecision/detail/et\_ops.hpp \* /opt/cola/permits/1902477150\_1707169020.2387204/0/windowszip/windows/include/boost/multiprecision/rational\_adaptor.hpp \* /opt/cola/permits/1902477150\_1707169020.2387204/0/windowszip/windows/include/boost/multiprecision/detail/generic\_interconvert.hpp \* /opt/cola/permits/1902477150\_1707169020.2387204/0/windowszip/windows/include/boost/multiprecision/gmp.hpp \* /opt/cola/permits/1902477150\_1707169020.2387204/0/windowszip/windows/include/boost/multiprecision/mpfi.hpp \* /opt/cola/permits/1902477150\_1707169020.2387204/0/windows-

zip/windows/include/boost/multiprecision/tommath.hpp \* /opt/cola/permits/1902477150\_1707169020.2387204/0/windowszip/windows/include/boost/multiprecision/mpfr.hpp No license file was found, but licenses were detected in source scan.

/\*!

@file Forward declares `boost::hana::power`.

@copyright Louis Dionne 2013-2017

Distributed under the Boost Software License, Version 1.0. (See accompanying file LICENSE.md or copy at http://boost.org/LICENSE\_1\_0.txt) \*/

Found in path(s):

\* /opt/cola/permits/1902477150\_1707169020.2387204/0/windows-zip/windows/include/boost/hana/fwd/power.hpp No license file was found, but licenses were detected in source scan.

/\* boost random/discard\_block.hpp header file

\*

\* Copyright Jens Maurer 2002

\* Copyright Steven Watanabe 2010

\* Distributed under the Boost Software License, Version 1.0. (See

\* accompanying file LICENSE\_1\_0.txt or copy at

\* http://www.boost.org/LICENSE\_1\_0.txt)

\*

\* See http://www.boost.org for most recent version including documentation.

\*

\* \$Id\$

\*

- \* Revision history
- \* 2001-03-02 created

\*/

Found in path(s):

\* /opt/cola/permits/1902477150\_1707169020.2387204/0/windowszip/windows/include/boost/random/discard\_block.hpp No license file was found, but licenses were detected in source scan.

/\* Boost interval/arith.hpp template implementation file

\*

\*

\* Copyright 2000 Jens Maurer

\* Copyright 2002-2003 Hervé Brönnimann, Guillaume Melquiond, Sylvain Pion

\* Distributed under the Boost Software License, Version 1.0.

\* (See accompanying file LICENSE\_1\_0.txt or

\* copy at http://www.boost.org/LICENSE\_1\_0.txt)

\*/

Found in path(s):

\* /opt/cola/permits/1902477150\_1707169020.2387204/0/windowszip/windows/include/boost/numeric/interval/arith.hpp No license file was found, but licenses were detected in source scan.

/\*

[auto\_generated] boost/numeric/odeint/integrate/integrate\_n\_steps.hpp

[begin\_description] Integration of n steps with constant time size. Adaptive and dense-output methods are fully supported. [end\_description]

/\*=============================================================================

Copyright 2011-2013 Karsten Ahnert Copyright 2011-2015 Mario Mulansky

Distributed under the Boost Software License, Version 1.0. (See accompanying file LICENSE\_1\_0.txt or copy at http://www.boost.org/LICENSE\_1\_0.txt) \*/

Found in path(s):

\* /opt/cola/permits/1902477150\_1707169020.2387204/0/windowszip/windows/include/boost/numeric/odeint/integrate/integrate\_n\_steps.hpp No license file was found, but licenses were detected in source scan.

Copyright (c) 2014 Kohei Takahashi

# Distributed under the Boost Software License, Version 1.0. (See accompanying file LICENSE\_1\_0.txt or copy at http://www.boost.org/LICENSE\_1\_0.txt)

==============================================================================\*/

Found in path(s):

\* /opt/cola/permits/1902477150\_1707169020.2387204/0/windowszip/windows/include/boost/fusion/include/std\_tuple.hpp No license file was found, but licenses were detected in source scan.

/\*=============================================================================

 Copyright (c) 2013 Mateusz Loskot Copyright (c) 2001-2011 Joel de Guzman Copyright (c) 2005-2006 Dan Marsden

 Distributed under the Boost Software License, Version 1.0. (See accompanying file LICENSE\_1\_0.txt or copy at http://www.boost.org/LICENSE\_1\_0.txt) ==============================================================================\*/

Found in path(s):

\* /opt/cola/permits/1902477150\_1707169020.2387204/0/windowszip/windows/include/boost/fusion/adapted/std\_array/detail/is\_view\_impl.hpp \* /opt/cola/permits/1902477150\_1707169020.2387204/0/windowszip/windows/include/boost/fusion/adapted/std\_array/detail/begin\_impl.hpp \* /opt/cola/permits/1902477150\_1707169020.2387204/0/windowszip/windows/include/boost/fusion/adapted/std\_array/std\_array\_iterator.hpp \* /opt/cola/permits/1902477150\_1707169020.2387204/0/windowszip/windows/include/boost/fusion/adapted/std\_array/detail/size\_impl.hpp \* /opt/cola/permits/1902477150\_1707169020.2387204/0/windowszip/windows/include/boost/fusion/adapted/std\_array.hpp

\* /opt/cola/permits/1902477150\_1707169020.2387204/0/windows-

zip/windows/include/boost/fusion/adapted/std\_array/detail/end\_impl.hpp

\* /opt/cola/permits/1902477150\_1707169020.2387204/0/windows-

zip/windows/include/boost/fusion/adapted/std\_array/detail/is\_sequence\_impl.hpp No license file was found, but licenses were detected in source scan.

/\*

[auto\_generated] boost/numeric/odeint/util/resizer.hpp

[begin\_description] Implementation of the resizers. [end\_description]

Copyright 2011-2012 Mario Mulansky Copyright 2011 Karsten Ahnert

Distributed under the Boost Software License, Version 1.0.

(See accompanying file LICENSE\_1\_0.txt or copy at http://www.boost.org/LICENSE\_1\_0.txt) \*/

Found in path(s):

\* /opt/cola/permits/1902477150\_1707169020.2387204/0/windowszip/windows/include/boost/numeric/odeint/util/resizer.hpp No license file was found, but licenses were detected in source scan.

/\*

[auto\_generated] boost/numeric/odeint/stepper/euler.hpp

[begin\_description]

Implementation of the classical explicit Euler stepper. This method is really simple and should only be used for demonstration purposes. [end\_description]

Copyright 2010-2013 Karsten Ahnert Copyright 2010-2013 Mario Mulansky

Distributed under the Boost Software License, Version 1.0. (See accompanying file LICENSE\_1\_0.txt or copy at http://www.boost.org/LICENSE\_1\_0.txt) \*/

Found in path(s):

\* /opt/cola/permits/1902477150\_1707169020.2387204/0/windowszip/windows/include/boost/numeric/odeint/stepper/euler.hpp No license file was found, but licenses were detected in source scan.

/\*! @file Defines `boost::hana::detail::nested\_than`.

@copyright Louis Dionne 2013-2017 Distributed under the Boost Software License, Version 1.0. (See accompanying file LICENSE.md or copy at http://boost.org/LICENSE\_1\_0.txt) \*/

Found in path(s):

\* /opt/cola/permits/1902477150\_1707169020.2387204/0/windowszip/windows/include/boost/hana/detail/nested\_than.hpp No license file was found, but licenses were detected in source scan.

/\*

- \* Copyright Lingxi Li 2015.
- \* Copyright Andrey Semashev 2016.

\* Distributed under the Boost Software License, Version 1.0.

\* (See accompanying file LICENSE\_1\_0.txt or copy at

\* http://www.boost.org/LICENSE\_1\_0.txt)

\*/

Found in path(s):

\* /opt/cola/permits/1902477150\_1707169020.2387204/0/windowszip/windows/include/boost/log/utility/ipc/reliable\_message\_queue.hpp No license file was found, but licenses were detected in source scan.

/\*

[auto\_generated] boost/numeric/odeint/external/viennacl\_operations.hpp

[begin\_description] ViennaCL operations. [end\_description]

Copyright 2012 Denis Demidov Copyright 2012 Karsten Ahnert Copyright 2012 Mario Mulansky

Distributed under the Boost Software License, Version 1.0. (See accompanying file LICENSE\_1\_0.txt or copy at http://www.boost.org/LICENSE\_1\_0.txt) \*/

Found in path(s):

\* /opt/cola/permits/1902477150\_1707169020.2387204/0/windowszip/windows/include/boost/numeric/odeint/external/viennacl/viennacl\_operations.hpp No license file was found, but licenses were detected in source scan.

/\*=============================================================================

=============================================================================\*/

 Copyright (c) 2003 Hartmut Kaiser http://spirit.sourceforge.net/

 Distributed under the Boost Software License, Version 1.0. (See accompanying file LICENSE\_1\_0.txt or copy at http://www.boost.org/LICENSE\_1\_0.txt)

Found in path(s):

\* /opt/cola/permits/1902477150\_1707169020.2387204/0/windowszip/windows/include/boost/spirit/home/classic/dynamic/switch.hpp \* /opt/cola/permits/1902477150\_1707169020.2387204/0/windowszip/windows/include/boost/spirit/home/classic/dynamic/select.hpp No license file was found, but licenses were detected in source scan.

/\*!

@file Defines `boost::hana::take\_back`.

@copyright Louis Dionne 2013-2017

Distributed under the Boost Software License, Version 1.0. (See accompanying file LICENSE.md or copy at http://boost.org/LICENSE\_1\_0.txt) \*/

Found in path(s):

\* /opt/cola/permits/1902477150\_1707169020.2387204/0/windows-zip/windows/include/boost/hana/take\_back.hpp No license file was found, but licenses were detected in source scan.

/\* The following code declares class array,

\* an STL container (as wrapper) for arrays of constant size. \* \* See http://www.boost.org/libs/array/ \* for documentation. \* \* The original author site is at: http://www.josuttis.com/ \* \* (C) Copyright Nicolai M. Josuttis 2001. \* \* Distributed under the Boost Software License, Version 1.0. (See \* accompanying file LICENSE\_1\_0.txt or copy at \* http://www.boost.org/LICENSE\_1\_0.txt) \* \* 9 Jan 2013 - (mtc) Added constexpr \* 14 Apr 2012 - (mtc) Added support for boost::hash \* 28 Dec 2010 - (mtc) Added cbegin and cend (and crbegin and crend) for C++Ox compatibility. \* 10 Mar 2010 - (mtc) fill method added, matching resolution of the standard library working group. See <http://www.open-std.org/jtc1/sc22/wg21/docs/lwg-defects.html#776> or Trac issue #3168 \* Eventually, we should remove "assign" which is now a synonym for "fill" (Marshall Clow) \* 10 Mar 2010 - added workaround for SUNCC and !STLPort [trac #3893] (Marshall Clow) \* 29 Jan 2004 - c\_array() added, BOOST\_NO\_PRIVATE\_IN\_AGGREGATE removed (Nico Josuttis) \* 23 Aug 2002 - fix for Non-MSVC compilers combined with MSVC libraries. \* 05 Aug 2001 - minor update (Nico Josuttis) \* 20 Jan 2001 - STLport fix (Beman Dawes) \* 29 Sep 2000 - Initial Revision (Nico Josuttis) \* \* Jan 29, 2004 \*/ Found in path(s):

\* /opt/cola/permits/1902477150\_1707169020.2387204/0/windows-zip/windows/include/boost/array.hpp No license file was found, but licenses were detected in source scan.

// Copyright 2008 Eric Niebler. Distributed under the Boost

Found in path(s):

\* /opt/cola/permits/1902477150\_1707169020.2387204/0/windowszip/windows/include/boost/proto/detail/preprocessed/make\_expr.hpp \* /opt/cola/permits/1902477150\_1707169020.2387204/0/windowszip/windows/include/boost/proto/detail/preprocessed/and\_n.hpp \* /opt/cola/permits/1902477150\_1707169020.2387204/0/windowszip/windows/include/boost/xpressive/detail/core/matcher/regex\_matcher.hpp \* /opt/cola/permits/1902477150\_1707169020.2387204/0/windowszip/windows/include/boost/xpressive/regex\_token\_iterator.hpp \* /opt/cola/permits/1902477150\_1707169020.2387204/0/windowszip/windows/include/boost/proto/detail/deduce\_domain\_n.hpp \* /opt/cola/permits/1902477150\_1707169020.2387204/0/windowszip/windows/include/boost/proto/detail/as\_lvalue.hpp \* /opt/cola/permits/1902477150\_1707169020.2387204/0/windowszip/windows/include/boost/xpressive/detail/core/sub\_match\_impl.hpp \*

 /opt/cola/permits/1902477150\_1707169020.2387204/0/windowszip/windows/include/boost/xpressive/detail/core/regex\_impl.hpp \* /opt/cola/permits/1902477150\_1707169020.2387204/0/windowszip/windows/include/boost/proto/detail/poly\_function\_funop.hpp \* /opt/cola/permits/1902477150\_1707169020.2387204/0/windowszip/windows/include/boost/proto/detail/preprocessed/memfun\_funop.hpp \* /opt/cola/permits/1902477150\_1707169020.2387204/0/windowszip/windows/include/boost/xpressive/detail/core/matcher/lookbehind\_matcher.hpp \* /opt/cola/permits/1902477150\_1707169020.2387204/0/windowszip/windows/include/boost/proto/transform/detail/preprocessed/lazy.hpp \* /opt/cola/permits/1902477150\_1707169020.2387204/0/windowszip/windows/include/boost/proto/context/detail/preprocessed/default\_eval.hpp \* /opt/cola/permits/1902477150\_1707169020.2387204/0/windowszip/windows/include/boost/proto/detail/preprocessed/extends\_funop.hpp \* /opt/cola/permits/1902477150\_1707169020.2387204/0/windowszip/windows/include/boost/proto/detail/preprocessed/or\_n.hpp \*

 /opt/cola/permits/1902477150\_1707169020.2387204/0/windowszip/windows/include/boost/proto/detail/deep\_copy.hpp

\* /opt/cola/permits/1902477150\_1707169020.2387204/0/windows-

zip/windows/include/boost/proto/detail/generate\_by\_value.hpp

\* /opt/cola/permits/1902477150\_1707169020.2387204/0/windows-zip/windows/include/boost/proto/expr.hpp

\* /opt/cola/permits/1902477150\_1707169020.2387204/0/windows-

zip/windows/include/boost/proto/detail/class\_member\_traits.hpp

```
* /opt/cola/permits/1902477150_1707169020.2387204/0/windows-
```
zip/windows/include/boost/xpressive/regex\_error.hpp

\* /opt/cola/permits/1902477150\_1707169020.2387204/0/windows-

zip/windows/include/boost/xpressive/detail/core/matcher/mark\_end\_matcher.hpp

\* /opt/cola/permits/1902477150\_1707169020.2387204/0/windows-

zip/windows/include/boost/xpressive/regex\_iterator.hpp

zip/windows/include/boost/xpressive/detail/core/matcher/assert\_eol\_matcher.hpp

\* /opt/cola/permits/1902477150\_1707169020.2387204/0/windows-zip/windows/include/boost/proto/detail/local.hpp \* /opt/cola/permits/1902477150\_1707169020.2387204/0/windowszip/windows/include/boost/xpressive/detail/core/matcher/assert\_bol\_matcher.hpp \* /opt/cola/permits/1902477150\_1707169020.2387204/0/windowszip/windows/include/boost/xpressive/match\_results.hpp \* /opt/cola/permits/1902477150\_1707169020.2387204/0/windowszip/windows/include/boost/proto/transform/detail/construct\_pod\_funop.hpp \* /opt/cola/permits/1902477150\_1707169020.2387204/0/windowszip/windows/include/boost/proto/transform/detail/preprocessed/default\_function\_impl.hpp \* /opt/cola/permits/1902477150\_1707169020.2387204/0/windowszip/windows/include/boost/proto/proto\_typeof.hpp \* /opt/cola/permits/1902477150\_1707169020.2387204/0/windowszip/windows/include/boost/xpressive/detail/utility/ignore\_unused.hpp \* /opt/cola/permits/1902477150\_1707169020.2387204/0/windowszip/windows/include/boost/xpressive/detail/dynamic/parser.hpp \* /opt/cola/permits/1902477150\_1707169020.2387204/0/windowszip/windows/include/boost/xpressive/detail/static/static.hpp \* /opt/cola/permits/1902477150\_1707169020.2387204/0/windowszip/windows/include/boost/xpressive/regex\_constants.hpp \* /opt/cola/permits/1902477150\_1707169020.2387204/0/windowszip/windows/include/boost/xpressive/detail/core/matcher/charset\_matcher.hpp

\* /opt/cola/permits/1902477150\_1707169020.2387204/0/windows-

zip/windows/include/boost/xpressive/detail/dynamic/parser\_traits.hpp

\* /opt/cola/permits/1902477150\_1707169020.2387204/0/windows-

zip/windows/include/boost/xpressive/detail/core/adaptor.hpp

\* /opt/cola/permits/1902477150\_1707169020.2387204/0/windows-

zip/windows/include/boost/proto/detail/and\_n.hpp

\* /opt/cola/permits/1902477150\_1707169020.2387204/0/windows-

zip/windows/include/boost/proto/detail/lambda\_matches.hpp

\* /opt/cola/permits/1902477150\_1707169020.2387204/0/windows-

zip/windows/include/boost/xpressive/detail/utility/dont\_care.hpp

\* /opt/cola/permits/1902477150\_1707169020.2387204/0/windows-zip/windows/include/boost/proto/context.hpp \*

/opt/cola/permits/1902477150\_1707169020.2387204/0/windows-zip/windows/include/boost/proto/args.hpp

\* /opt/cola/permits/1902477150\_1707169020.2387204/0/windows-

zip/windows/include/boost/proto/detail/preprocessed/template\_arity\_helper.hpp

\* /opt/cola/permits/1902477150\_1707169020.2387204/0/windows-zip/windows/include/boost/proto/generate.hpp

\* /opt/cola/permits/1902477150\_1707169020.2387204/0/windows-zip/windows/include/boost/proto/tags.hpp

\* /opt/cola/permits/1902477150\_1707169020.2387204/0/windows-

zip/windows/include/boost/xpressive/detail/static/is\_pure.hpp

\* /opt/cola/permits/1902477150\_1707169020.2387204/0/windows-

zip/windows/include/boost/xpressive/detail/core/matcher/string\_matcher.hpp

\* /opt/cola/permits/1902477150\_1707169020.2387204/0/windows-

zip/windows/include/boost/xpressive/detail/static/transforms/as\_marker.hpp

zip/windows/include/boost/proto/transform/detail/preprocessed/construct\_funop.hpp

\*

\*

\*

 /opt/cola/permits/1902477150\_1707169020.2387204/0/windowszip/windows/include/boost/xpressive/detail/static/compile.hpp \* /opt/cola/permits/1902477150\_1707169020.2387204/0/windowszip/windows/include/boost/proto/detail/dont\_care.hpp \* /opt/cola/permits/1902477150\_1707169020.2387204/0/windowszip/windows/include/boost/proto/detail/extends\_funop.hpp \* /opt/cola/permits/1902477150\_1707169020.2387204/0/windowszip/windows/include/boost/proto/detail/preprocessed/matches\_.hpp \* /opt/cola/permits/1902477150\_1707169020.2387204/0/windowszip/windows/include/boost/proto/transform/pass\_through.hpp \* /opt/cola/permits/1902477150\_1707169020.2387204/0/windowszip/windows/include/boost/proto/detail/decltype.hpp \* /opt/cola/permits/1902477150\_1707169020.2387204/0/windowszip/windows/include/boost/xpressive/detail/static/width\_of.hpp \* /opt/cola/permits/1902477150\_1707169020.2387204/0/windowszip/windows/include/boost/xpressive/detail/core/matcher/assert\_eos\_matcher.hpp /opt/cola/permits/1902477150\_1707169020.2387204/0/windows-zip/windows/include/boost/proto/proto.hpp \* /opt/cola/permits/1902477150\_1707169020.2387204/0/windowszip/windows/include/boost/xpressive/detail/static/transforms/as\_alternate.hpp \* /opt/cola/permits/1902477150\_1707169020.2387204/0/windowszip/windows/include/boost/proto/transform/detail/preprocessed/make\_gcc\_workaround.hpp \* /opt/cola/permits/1902477150\_1707169020.2387204/0/windowszip/windows/include/boost/proto/transform/detail/preprocessed/fold\_impl.hpp \* /opt/cola/permits/1902477150\_1707169020.2387204/0/windowszip/windows/include/boost/proto/detail/matches\_.hpp \* /opt/cola/permits/1902477150\_1707169020.2387204/0/windowszip/windows/include/boost/proto/transform/detail/preprocessed/pass\_through\_impl.hpp \* /opt/cola/permits/1902477150\_1707169020.2387204/0/windowszip/windows/include/boost/xpressive/detail/core/quant\_style.hpp \* /opt/cola/permits/1902477150\_1707169020.2387204/0/windowszip/windows/include/boost/xpressive/detail/dynamic/dynamic.hpp /opt/cola/permits/1902477150\_1707169020.2387204/0/windowszip/windows/include/boost/xpressive/detail/utility/save\_restore.hpp \* /opt/cola/permits/1902477150\_1707169020.2387204/0/windowszip/windows/include/boost/xpressive/detail/static/modifier.hpp \* /opt/cola/permits/1902477150\_1707169020.2387204/0/windowszip/windows/include/boost/proto/detail/funop.hpp \* /opt/cola/permits/1902477150\_1707169020.2387204/0/windows-zip/windows/include/boost/proto/detail/or\_n.hpp \* /opt/cola/permits/1902477150\_1707169020.2387204/0/windowszip/windows/include/boost/proto/detail/unpack\_expr\_.hpp \* /opt/cola/permits/1902477150\_1707169020.2387204/0/windowszip/windows/include/boost/xpressive/detail/core/results\_cache.hpp \* /opt/cola/permits/1902477150\_1707169020.2387204/0/windows-

zip/windows/include/boost/proto/detail/preprocessed/deduce\_domain\_n.hpp

\* /opt/cola/permits/1902477150\_1707169020.2387204/0/windowszip/windows/include/boost/xpressive/regex\_traits.hpp \*

 /opt/cola/permits/1902477150\_1707169020.2387204/0/windowszip/windows/include/boost/xpressive/detail/core/matcher/literal\_matcher.hpp \* /opt/cola/permits/1902477150\_1707169020.2387204/0/windowszip/windows/include/boost/proto/transform/detail/call.hpp \* /opt/cola/permits/1902477150\_1707169020.2387204/0/windowszip/windows/include/boost/proto/transform/detail/lazy.hpp \* /opt/cola/permits/1902477150\_1707169020.2387204/0/windowszip/windows/include/boost/xpressive/detail/core/matcher/epsilon\_matcher.hpp \* /opt/cola/permits/1902477150\_1707169020.2387204/0/windowszip/windows/include/boost/xpressive/detail/core/icase.hpp \* /opt/cola/permits/1902477150\_1707169020.2387204/0/windowszip/windows/include/boost/proto/detail/preprocessed/expr\_variadic.hpp \* /opt/cola/permits/1902477150\_1707169020.2387204/0/windowszip/windows/include/boost/xpressive/detail/core/matcher/end\_matcher.hpp \* /opt/cola/permits/1902477150\_1707169020.2387204/0/windowszip/windows/include/boost/xpressive/detail/static/transforms/as\_sequence.hpp \* /opt/cola/permits/1902477150\_1707169020.2387204/0/windowszip/windows/include/boost/proto/detail/preprocessed/extends\_funop\_const.hpp \* /opt/cola/permits/1902477150\_1707169020.2387204/0/windowszip/windows/include/boost/xpressive/detail/utility/width.hpp \* /opt/cola/permits/1902477150\_1707169020.2387204/0/windowszip/windows/include/boost/xpressive/detail/core/matcher/attr\_end\_matcher.hpp \* /opt/cola/permits/1902477150\_1707169020.2387204/0/windows-zip/windows/include/boost/proto/operators.hpp \* /opt/cola/permits/1902477150\_1707169020.2387204/0/windows-zip/windows/include/boost/proto/deep\_copy.hpp \* /opt/cola/permits/1902477150\_1707169020.2387204/0/windowszip/windows/include/boost/xpressive/detail/utility/algorithm.hpp \* /opt/cola/permits/1902477150\_1707169020.2387204/0/windowszip/windows/include/boost/xpressive/traits/c\_regex\_traits.hpp \* /opt/cola/permits/1902477150\_1707169020.2387204/0/windowszip/windows/include/boost/proto/transform/detail/make\_gcc\_workaround.hpp \* /opt/cola/permits/1902477150\_1707169020.2387204/0/windowszip/windows/include/boost/xpressive/regex\_primitives.hpp \* /opt/cola/permits/1902477150\_1707169020.2387204/0/windowszip/windows/include/boost/proto/detail/preprocessed/unpack\_expr\_.hpp \* /opt/cola/permits/1902477150\_1707169020.2387204/0/windowszip/windows/include/boost/xpressive/detail/utility/sequence\_stack.hpp \* /opt/cola/permits/1902477150\_1707169020.2387204/0/windowszip/windows/include/boost/proto/transform/arg.hpp \* /opt/cola/permits/1902477150\_1707169020.2387204/0/windowszip/windows/include/boost/xpressive/detail/core/sub\_match\_vector.hpp \* /opt/cola/permits/1902477150\_1707169020.2387204/0/windowszip/windows/include/boost/xpressive/sub\_match.hpp

```
zip/windows/include/boost/xpressive/detail/core/matcher/set_matcher.hpp
* /opt/cola/permits/1902477150_1707169020.2387204/0/windows-
zip/windows/include/boost/xpressive/detail/core/matcher/keeper_matcher.hpp
*
 /opt/cola/permits/1902477150_1707169020.2387204/0/windows-
zip/windows/include/boost/xpressive/detail/core/matcher/predicate_matcher.hpp
* /opt/cola/permits/1902477150_1707169020.2387204/0/windows-zip/windows/include/boost/proto/detail/traits.hpp
* /opt/cola/permits/1902477150_1707169020.2387204/0/windows-
zip/windows/include/boost/xpressive/detail/core/matcher/regex_byref_matcher.hpp
* /opt/cola/permits/1902477150_1707169020.2387204/0/windows-
zip/windows/include/boost/xpressive/detail/utility/cons.hpp
* /opt/cola/permits/1902477150_1707169020.2387204/0/windows-
zip/windows/include/boost/xpressive/detail/core/matcher/simple_repeat_matcher.hpp
* /opt/cola/permits/1902477150_1707169020.2387204/0/windows-
zip/windows/include/boost/proto/detail/extends_funop_const.hpp
* /opt/cola/permits/1902477150_1707169020.2387204/0/windows-
zip/windows/include/boost/xpressive/detail/core/matcher/logical_newline_matcher.hpp
* /opt/cola/permits/1902477150_1707169020.2387204/0/windows-
zip/windows/include/boost/xpressive/xpressive_static.hpp
*
 /opt/cola/permits/1902477150_1707169020.2387204/0/windows-
zip/windows/include/boost/xpressive/regex_actions.hpp
* /opt/cola/permits/1902477150_1707169020.2387204/0/windows-
zip/windows/include/boost/proto/transform/fold.hpp
* /opt/cola/permits/1902477150_1707169020.2387204/0/windows-
zip/windows/include/boost/proto/context/detail/null_eval.hpp
* /opt/cola/permits/1902477150_1707169020.2387204/0/windows-
zip/windows/include/boost/xpressive/detail/core/matcher/repeat_begin_matcher.hpp
* /opt/cola/permits/1902477150_1707169020.2387204/0/windows-
zip/windows/include/boost/xpressive/detail/core/matcher/repeat_end_matcher.hpp
* /opt/cola/permits/1902477150_1707169020.2387204/0/windows-
zip/windows/include/boost/xpressive/xpressive.hpp
* /opt/cola/permits/1902477150_1707169020.2387204/0/windows-
zip/windows/include/boost/xpressive/detail/core/matcher/range_matcher.hpp
* /opt/cola/permits/1902477150_1707169020.2387204/0/windows-zip/windows/include/boost/proto/extends.hpp
*
 /opt/cola/permits/1902477150_1707169020.2387204/0/windows-zip/windows/include/boost/proto/make_expr.hpp
* /opt/cola/permits/1902477150_1707169020.2387204/0/windows-
zip/windows/include/boost/proto/context/default.hpp
* /opt/cola/permits/1902477150_1707169020.2387204/0/windows-
zip/windows/include/boost/proto/detail/poly_function.hpp
* /opt/cola/permits/1902477150_1707169020.2387204/0/windows-
zip/windows/include/boost/xpressive/traits/null_regex_traits.hpp
* /opt/cola/permits/1902477150_1707169020.2387204/0/windows-
zip/windows/include/boost/xpressive/detail/static/transforms/as_quantifier.hpp
* /opt/cola/permits/1902477150_1707169020.2387204/0/windows-zip/windows/include/boost/proto/detail/expr.hpp
* /opt/cola/permits/1902477150_1707169020.2387204/0/windows-
```
zip/windows/include/boost/proto/detail/poly\_function\_traits.hpp

```
* /opt/cola/permits/1902477150_1707169020.2387204/0/windows-
```

```
zip/windows/include/boost/proto/detail/make_expr_.hpp
```
\* /opt/cola/permits/1902477150\_1707169020.2387204/0/windows-

```
zip/windows/include/boost/xpressive/detail/static/visitor.hpp
```
\*

 /opt/cola/permits/1902477150\_1707169020.2387204/0/windows-zip/windows/include/boost/proto/repeat.hpp \* /opt/cola/permits/1902477150\_1707169020.2387204/0/windows-

zip/windows/include/boost/xpressive/regex\_algorithms.hpp

```
* /opt/cola/permits/1902477150_1707169020.2387204/0/windows-
```
zip/windows/include/boost/proto/transform/detail/construct\_funop.hpp

```
* /opt/cola/permits/1902477150_1707169020.2387204/0/windows-
```
zip/windows/include/boost/proto/transform/call.hpp

\* /opt/cola/permits/1902477150\_1707169020.2387204/0/windows-

zip/windows/include/boost/xpressive/detail/static/transforms/as\_modifier.hpp

\* /opt/cola/permits/1902477150\_1707169020.2387204/0/windows-zip/windows/include/boost/proto/matches.hpp

\* /opt/cola/permits/1902477150\_1707169020.2387204/0/windows-

zip/windows/include/boost/xpressive/detail/static/grammar.hpp

\* /opt/cola/permits/1902477150\_1707169020.2387204/0/windows-

zip/windows/include/boost/proto/transform/make.hpp

\*

/opt/cola/permits/1902477150\_1707169020.2387204/0/windows-

zip/windows/include/boost/proto/detail/expr\_funop.hpp

\* /opt/cola/permits/1902477150\_1707169020.2387204/0/windows-zip/windows/include/boost/proto/literal.hpp

\* /opt/cola/permits/1902477150\_1707169020.2387204/0/windows-zip/windows/include/boost/proto/core.hpp

\* /opt/cola/permits/1902477150\_1707169020.2387204/0/windows-

zip/windows/include/boost/xpressive/detail/core/matcher/any\_matcher.hpp

\* /opt/cola/permits/1902477150\_1707169020.2387204/0/windows-

zip/windows/include/boost/proto/detail/preprocessed/poly\_function\_traits.hpp

\* /opt/cola/permits/1902477150\_1707169020.2387204/0/windows-

zip/windows/include/boost/proto/context/detail/default\_eval.hpp

\* /opt/cola/permits/1902477150\_1707169020.2387204/0/windows-

zip/windows/include/boost/proto/detail/preprocessed/basic\_expr.hpp

\* /opt/cola/permits/1902477150\_1707169020.2387204/0/windows-

zip/windows/include/boost/xpressive/detail/utility/never\_true.hpp

\* /opt/cola/permits/1902477150\_1707169020.2387204/0/windows-

zip/windows/include/boost/proto/detail/is\_noncopyable.hpp

\*

 /opt/cola/permits/1902477150\_1707169020.2387204/0/windowszip/windows/include/boost/xpressive/detail/static/transforms/as\_matcher.hpp \* /opt/cola/permits/1902477150\_1707169020.2387204/0/windowszip/windows/include/boost/xpressive/detail/static/type\_traits.hpp \* /opt/cola/permits/1902477150\_1707169020.2387204/0/windowszip/windows/include/boost/xpressive/detail/dynamic/sequence.hpp \* /opt/cola/permits/1902477150\_1707169020.2387204/0/windowszip/windows/include/boost/xpressive/detail/utility/traits\_utils.hpp \* /opt/cola/permits/1902477150\_1707169020.2387204/0/windowszip/windows/include/boost/xpressive/detail/core/matcher/mark\_matcher.hpp \* /opt/cola/permits/1902477150\_1707169020.2387204/0/windowszip/windows/include/boost/proto/detail/preprocessed/vararg\_matches\_impl.hpp

\* /opt/cola/permits/1902477150\_1707169020.2387204/0/windows-zip/windows/include/boost/proto/debug.hpp

\* /opt/cola/permits/1902477150\_1707169020.2387204/0/windows-

zip/windows/include/boost/proto/detail/basic\_expr.hpp

\*

 /opt/cola/permits/1902477150\_1707169020.2387204/0/windowszip/windows/include/boost/xpressive/detail/core/matcher/alternate\_matcher.hpp \* /opt/cola/permits/1902477150\_1707169020.2387204/0/windowszip/windows/include/boost/xpressive/xpressive\_dynamic.hpp \* /opt/cola/permits/1902477150\_1707169020.2387204/0/windowszip/windows/include/boost/xpressive/detail/core/matcher/assert\_bos\_matcher.hpp \* /opt/cola/permits/1902477150\_1707169020.2387204/0/windowszip/windows/include/boost/xpressive/detail/utility/hash\_peek\_bitset.hpp \* /opt/cola/permits/1902477150\_1707169020.2387204/0/windowszip/windows/include/boost/proto/detail/ignore\_unused.hpp \* /opt/cola/permits/1902477150\_1707169020.2387204/0/windowszip/windows/include/boost/xpressive/detail/utility/boyer\_moore.hpp \* /opt/cola/permits/1902477150\_1707169020.2387204/0/windowszip/windows/include/boost/xpressive/detail/static/transforms/as\_independent.hpp \* /opt/cola/permits/1902477150\_1707169020.2387204/0/windowszip/windows/include/boost/xpressive/xpressive\_fwd.hpp \* /opt/cola/permits/1902477150\_1707169020.2387204/0/windowszip/windows/include/boost/proto/detail/static\_const.hpp \* /opt/cola/permits/1902477150\_1707169020.2387204/0/windowszip/windows/include/boost/xpressive/detail/core/matcher/posix\_charset\_matcher.hpp \* /opt/cola/permits/1902477150\_1707169020.2387204/0/windowszip/windows/include/boost/xpressive/detail/core/linker.hpp \* /opt/cola/permits/1902477150\_1707169020.2387204/0/windowszip/windows/include/boost/xpressive/detail/dynamic/parser\_enum.hpp \* /opt/cola/permits/1902477150\_1707169020.2387204/0/windowszip/windows/include/boost/xpressive/basic\_regex.hpp \* /opt/cola/permits/1902477150\_1707169020.2387204/0/windowszip/windows/include/boost/xpressive/detail/core/matcher/true\_matcher.hpp \* /opt/cola/permits/1902477150\_1707169020.2387204/0/windowszip/windows/include/boost/xpressive/xpressive\_typeof.hpp \* /opt/cola/permits/1902477150\_1707169020.2387204/0/windowszip/windows/include/boost/proto/transform/lazy.hpp \* /opt/cola/permits/1902477150\_1707169020.2387204/0/windowszip/windows/include/boost/proto/transform/detail/preprocessed/make.hpp \* /opt/cola/permits/1902477150\_1707169020.2387204/0/windowszip/windows/include/boost/xpressive/detail/dynamic/parse\_charset.hpp \* /opt/cola/permits/1902477150\_1707169020.2387204/0/windowszip/windows/include/boost/proto/context/detail/preprocessed/null\_eval.hpp \* /opt/cola/permits/1902477150\_1707169020.2387204/0/windowszip/windows/include/boost/xpressive/detail/core/finder.hpp

zip/windows/include/boost/proto/detail/preprocessed/make\_expr\_funop.hpp \* /opt/cola/permits/1902477150\_1707169020.2387204/0/windowszip/windows/include/boost/xpressive/detail/core/matcher/attr\_begin\_matcher.hpp \* /opt/cola/permits/1902477150\_1707169020.2387204/0/windowszip/windows/include/boost/xpressive/regex\_compiler.hpp \*

 /opt/cola/permits/1902477150\_1707169020.2387204/0/windowszip/windows/include/boost/proto/detail/preprocessed/make\_expr\_.hpp \* /opt/cola/permits/1902477150\_1707169020.2387204/0/windowszip/windows/include/boost/proto/transform/when.hpp \* /opt/cola/permits/1902477150\_1707169020.2387204/0/windowszip/windows/include/boost/xpressive/detail/core/action.hpp \* /opt/cola/permits/1902477150\_1707169020.2387204/0/windowszip/windows/include/boost/xpressive/detail/core/state.hpp \* /opt/cola/permits/1902477150\_1707169020.2387204/0/windowszip/windows/include/boost/proto/context/detail/preprocessed/callable\_eval.hpp \* /opt/cola/permits/1902477150\_1707169020.2387204/0/windowszip/windows/include/boost/proto/detail/memfun\_funop.hpp \* /opt/cola/permits/1902477150\_1707169020.2387204/0/windowszip/windows/include/boost/xpressive/detail/core/matcher/assert\_line\_base.hpp \* /opt/cola/permits/1902477150\_1707169020.2387204/0/windowszip/windows/include/boost/proto/transform/detail/fold\_impl.hpp \*

 /opt/cola/permits/1902477150\_1707169020.2387204/0/windowszip/windows/include/boost/proto/detail/preprocessed/lambda\_matches.hpp \* /opt/cola/permits/1902477150\_1707169020.2387204/0/windowszip/windows/include/boost/xpressive/detail/core/access.hpp \* /opt/cola/permits/1902477150\_1707169020.2387204/0/windowszip/windows/include/boost/xpressive/detail/dynamic/matchable.hpp \* /opt/cola/permits/1902477150\_1707169020.2387204/0/windowszip/windows/include/boost/proto/detail/preprocessed/generate\_by\_value.hpp \* /opt/cola/permits/1902477150\_1707169020.2387204/0/windowszip/windows/include/boost/xpressive/detail/static/transmogrify.hpp \* /opt/cola/permits/1902477150\_1707169020.2387204/0/windowszip/windows/include/boost/xpressive/detail/core/optimize.hpp \* /opt/cola/permits/1902477150\_1707169020.2387204/0/windowszip/windows/include/boost/proto/transform/detail/default\_function\_impl.hpp \* /opt/cola/permits/1902477150\_1707169020.2387204/0/windowszip/windows/include/boost/proto/detail/deprecated.hpp \*

 /opt/cola/permits/1902477150\_1707169020.2387204/0/windowszip/windows/include/boost/proto/transform/detail/make.hpp \* /opt/cola/permits/1902477150\_1707169020.2387204/0/windowszip/windows/include/boost/proto/context/detail/callable\_eval.hpp \* /opt/cola/permits/1902477150\_1707169020.2387204/0/windowszip/windows/include/boost/xpressive/traits/cpp\_regex\_traits.hpp \* /opt/cola/permits/1902477150\_1707169020.2387204/0/windowszip/windows/include/boost/proto/context/callable.hpp

\* /opt/cola/permits/1902477150\_1707169020.2387204/0/windows-

zip/windows/include/boost/proto/transform/impl.hpp

\* /opt/cola/permits/1902477150\_1707169020.2387204/0/windows-

zip/windows/include/boost/proto/transform/detail/preprocessed/when.hpp

\* /opt/cola/permits/1902477150\_1707169020.2387204/0/windows-

zip/windows/include/boost/proto/detail/preprocessed/funop.hpp

\* /opt/cola/permits/1902477150\_1707169020.2387204/0/windows-zip/windows/include/boost/proto/fusion.hpp

\* /opt/cola/permits/1902477150\_1707169020.2387204/0/windows-zip/windows/include/boost/proto/traits.hpp

\*

/opt/cola/permits/1902477150\_1707169020.2387204/0/windows-

zip/windows/include/boost/proto/detail/preprocessed/args.hpp

\* /opt/cola/permits/1902477150\_1707169020.2387204/0/windows-zip/windows/include/boost/proto/eval.hpp

\* /opt/cola/permits/1902477150\_1707169020.2387204/0/windows-

zip/windows/include/boost/proto/transform/default.hpp

\* /opt/cola/permits/1902477150\_1707169020.2387204/0/windows-

zip/windows/include/boost/xpressive/detail/utility/literals.hpp

\* /opt/cola/permits/1902477150\_1707169020.2387204/0/windows-

zip/windows/include/boost/xpressive/detail/utility/tracking\_ptr.hpp

\* /opt/cola/permits/1902477150\_1707169020.2387204/0/windows-

zip/windows/include/boost/proto/detail/vararg\_matches\_impl.hpp

\* /opt/cola/permits/1902477150\_1707169020.2387204/0/windows-

zip/windows/include/boost/xpressive/detail/detail\_fwd.hpp

\* /opt/cola/permits/1902477150\_1707169020.2387204/0/windows-

zip/windows/include/boost/proto/transform/detail/preprocessed/construct\_pod\_funop.hpp \*

```
 /opt/cola/permits/1902477150_1707169020.2387204/0/windows-
```
zip/windows/include/boost/proto/detail/preprocessed/traits.hpp

\* /opt/cola/permits/1902477150\_1707169020.2387204/0/windows-

zip/windows/include/boost/xpressive/detail/core/matcher/mark\_begin\_matcher.hpp

\* /opt/cola/permits/1902477150\_1707169020.2387204/0/windows-

zip/windows/include/boost/proto/context/null.hpp

\* /opt/cola/permits/1902477150\_1707169020.2387204/0/windows-

zip/windows/include/boost/xpressive/detail/core/matcher/lookahead\_matcher.hpp

\* /opt/cola/permits/1902477150\_1707169020.2387204/0/windows-

zip/windows/include/boost/xpressive/detail/static/transforms/as\_set.hpp

\* /opt/cola/permits/1902477150\_1707169020.2387204/0/windows-

zip/windows/include/boost/xpressive/detail/utility/chset/chset.hpp

\* /opt/cola/permits/1902477150\_1707169020.2387204/0/windows-zip/windows/include/boost/proto/detail/args.hpp

\* /opt/cola/permits/1902477150\_1707169020.2387204/0/windows-zip/windows/include/boost/proto/proto\_fwd.hpp \*

/opt/cola/permits/1902477150\_1707169020.2387204/0/windows-

zip/windows/include/boost/xpressive/traits/detail/c\_ctype.hpp

\* /opt/cola/permits/1902477150\_1707169020.2387204/0/windows-

zip/windows/include/boost/proto/transform/detail/when.hpp

\* /opt/cola/permits/1902477150\_1707169020.2387204/0/windows-zip/windows/include/boost/proto/transform.hpp

\* /opt/cola/permits/1902477150\_1707169020.2387204/0/windows-

zip/windows/include/boost/proto/transform/fold\_tree.hpp

zip/windows/include/boost/proto/detail/preprocessed/class\_member\_traits.hpp \* /opt/cola/permits/1902477150\_1707169020.2387204/0/windowszip/windows/include/boost/xpressive/detail/core/matcher/alternate\_end\_matcher.hpp \* /opt/cola/permits/1902477150\_1707169020.2387204/0/windowszip/windows/include/boost/xpressive/detail/core/matchers.hpp \* /opt/cola/permits/1902477150\_1707169020.2387204/0/windowszip/windows/include/boost/xpressive/detail/core/peeker.hpp \* /opt/cola/permits/1902477150\_1707169020.2387204/0/windowszip/windows/include/boost/xpressive/detail/static/placeholders.hpp \* /opt/cola/permits/1902477150\_1707169020.2387204/0/windowszip/windows/include/boost/xpressive/detail/static/transforms/as\_inverse.hpp \* /opt/cola/permits/1902477150\_1707169020.2387204/0/windowszip/windows/include/boost/proto/detail/make\_expr\_funop.hpp \* /opt/cola/permits/1902477150\_1707169020.2387204/0/windowszip/windows/include/boost/proto/detail/preprocessed/poly\_function\_funop.hpp \* /opt/cola/permits/1902477150\_1707169020.2387204/0/windowszip/windows/include/boost/proto/transform/detail/pass\_through\_impl.hpp \* /opt/cola/permits/1902477150\_1707169020.2387204/0/windowszip/windows/include/boost/proto/detail/make\_expr.hpp \* /opt/cola/permits/1902477150\_1707169020.2387204/0/windowszip/windows/include/boost/xpressive/detail/core/matcher/assert\_word\_matcher.hpp \* /opt/cola/permits/1902477150\_1707169020.2387204/0/windowszip/windows/include/boost/xpressive/detail/core/matcher/optional\_matcher.hpp \* /opt/cola/permits/1902477150\_1707169020.2387204/0/windowszip/windows/include/boost/xpressive/detail/utility/any.hpp \* /opt/cola/permits/1902477150\_1707169020.2387204/0/windows-zip/windows/include/boost/proto/domain.hpp \* /opt/cola/permits/1902477150\_1707169020.2387204/0/windows-

zip/windows/include/boost/proto/transform/detail/preprocessed/call.hpp

\* /opt/cola/permits/1902477150\_1707169020.2387204/0/windows-

zip/windows/include/boost/xpressive/detail/core/flow\_control.hpp

\* /opt/cola/permits/1902477150\_1707169020.2387204/0/windows-

zip/windows/include/boost/proto/detail/preprocessed/expr.hpp

\* /opt/cola/permits/1902477150\_1707169020.2387204/0/windows-

zip/windows/include/boost/proto/detail/template\_arity\_helper.hpp \* /opt/cola/permits/1902477150\_1707169020.2387204/0/windows-

zip/windows/include/boost/proto/detail/preprocessed/deep\_copy.hpp

No license file was found, but licenses were detected in source scan.

/\*//////////////////////////////////////////////////////////////////////////////

## Copyright (c) 2011 Jamboree

 Distributed under the Boost Software License, Version 1.0. (See accompanying file LICENSE\_1\_0.txt or copy at http://www.boost.org/LICENSE\_1\_0.txt) //////////////////////////////////////////////////////////////////////////////\*/

Found in path(s):

\* /opt/cola/permits/1902477150\_1707169020.2387204/0/windowszip/windows/include/boost/spirit/repository/home/support/seek.hpp \* /opt/cola/permits/1902477150\_1707169020.2387204/0/windowszip/windows/include/boost/spirit/repository/include/qi\_seek.hpp \* /opt/cola/permits/1902477150\_1707169020.2387204/0/windowszip/windows/include/boost/spirit/repository/home/qi/directive/seek.hpp No license file was found, but licenses were detected in source scan.

Copyright (c) 2009-2010 Christopher Schmidt

 Distributed under the Boost Software License, Version 1.0. (See accompanying file LICENSE\_1\_0.txt or copy at http://www.boost.org/LICENSE\_1\_0.txt)

/\*=============================================================================

==============================================================================\*/

Found in path(s):

\* /opt/cola/permits/1902477150\_1707169020.2387204/0/windowszip/windows/include/boost/fusion/adapted/struct/detail/value\_of\_impl.hpp \* /opt/cola/permits/1902477150\_1707169020.2387204/0/windowszip/windows/include/boost/fusion/adapted/struct/detail/deref\_data\_impl.hpp \* /opt/cola/permits/1902477150\_1707169020.2387204/0/windowszip/windows/include/boost/fusion/adapted/struct/detail/value\_of\_data\_impl.hpp \* /opt/cola/permits/1902477150\_1707169020.2387204/0/windowszip/windows/include/boost/fusion/adapted/struct/detail/key\_of\_impl.hpp \* /opt/cola/permits/1902477150\_1707169020.2387204/0/windowszip/windows/include/boost/fusion/adapted/struct/detail/deref\_impl.hpp No license file was found, but licenses were detected in source scan.

/\*!

@file Defines `boost::hana::prepend`.

@copyright Louis Dionne 2013-2017 Distributed under the Boost Software License, Version 1.0. (See accompanying file LICENSE.md or copy at http://boost.org/LICENSE\_1\_0.txt) \*/

Found in path(s):

\* /opt/cola/permits/1902477150\_1707169020.2387204/0/windows-zip/windows/include/boost/hana/prepend.hpp No license file was found, but licenses were detected in source scan.

/\* \*\*\*\*\*\*\*\*\*\*\*\*\*\*\*\*\*\*\*\*\*\*\*\*\*\*\*\*\*\*\*\*\*\*\*\*\*\*\*\*\*\*\*\*\*\*\*\*\*\*\*\*\*\*\*\*\*\*\*\*\*\*\*\*\*\*\*\*\*\*\*\*\*\*

# \* \*

# \* (C) Copyright Paul Mensonides 2003.

# \* (C) Copyright Edward Diener 2014.

# \* Distributed under the Boost Software License, Version 1.0. (See

# \* accompanying file LICENSE\_1\_0.txt or copy at

# \* http://www.boost.org/LICENSE\_1\_0.txt)

# \* \*

/\*=============================================================================

==============================================================================\*/

# \*\*\*\*\*\*\*\*\*\*\*\*\*\*\*\*\*\*\*\*\*\*\*\*\*\*\*\*\*\*\*\*\*\*\*\*\*\*\*\*\*\*\*\*\*\*\*\*\*\*\*\*\*\*\*\*\*\*\*\*\*\*\*\*\*\*\*\*\*\*\*\*\*\* \*/

Found in path(s):

\* /opt/cola/permits/1902477150\_1707169020.2387204/0/windowszip/windows/include/boost/preprocessor/facilities/is\_empty.hpp No license file was found, but licenses were detected in source scan.

Copyright (c) 2001-2007 Joel de Guzman

 Distributed under the Boost Software License, Version 1.0. (See accompanying file LICENSE\_1\_0.txt or copy at http://www.boost.org/LICENSE\_1\_0.txt)

Found in path(s):

\* /opt/cola/permits/1902477150\_1707169020.2387204/0/windowszip/windows/include/boost/fusion/include/replace\_if.hpp \* /opt/cola/permits/1902477150\_1707169020.2387204/0/windowszip/windows/include/boost/fusion/include/tag\_of\_fwd.hpp \* /opt/cola/permits/1902477150\_1707169020.2387204/0/windowszip/windows/include/boost/fusion/include/less\_equal.hpp \* /opt/cola/permits/1902477150\_1707169020.2387204/0/windowszip/windows/include/boost/fusion/include/fold.hpp \* /opt/cola/permits/1902477150\_1707169020.2387204/0/windowszip/windows/include/boost/phoenix/core/detail/cpp03/preprocessed/function\_eval\_30.hpp \* /opt/cola/permits/1902477150\_1707169020.2387204/0/windowszip/windows/include/boost/fusion/include/functional.hpp \* /opt/cola/permits/1902477150\_1707169020.2387204/0/windowszip/windows/include/boost/fusion/include/set\_fwd.hpp \* /opt/cola/permits/1902477150\_1707169020.2387204/0/windowszip/windows/include/boost/fusion/include/adapt\_struct.hpp \* /opt/cola/permits/1902477150\_1707169020.2387204/0/windowszip/windows/include/boost/fusion/include/tuple.hpp \* /opt/cola/permits/1902477150\_1707169020.2387204/0/windowszip/windows/include/boost/fusion/include/advance.hpp \* /opt/cola/permits/1902477150\_1707169020.2387204/0/windowszip/windows/include/boost/fusion/include/push\_back.hpp \* /opt/cola/permits/1902477150\_1707169020.2387204/0/windowszip/windows/include/boost/fusion/include/vector10.hpp \* /opt/cola/permits/1902477150\_1707169020.2387204/0/windowszip/windows/include/boost/fusion/include/tag\_of.hpp \* /opt/cola/permits/1902477150\_1707169020.2387204/0/windowszip/windows/include/boost/fusion/include/adapter.hpp \* /opt/cola/permits/1902477150\_1707169020.2387204/0/windows-

zip/windows/include/boost/fusion/include/insert.hpp

\* /opt/cola/permits/1902477150\_1707169020.2387204/0/windowszip/windows/include/boost/fusion/include/ignore.hpp \* /opt/cola/permits/1902477150\_1707169020.2387204/0/windowszip/windows/include/boost/fusion/include/make\_tuple.hpp \* /opt/cola/permits/1902477150\_1707169020.2387204/0/windowszip/windows/include/boost/fusion/include/for\_each.hpp \* /opt/cola/permits/1902477150\_1707169020.2387204/0/windowszip/windows/include/boost/fusion/include/cons\_tie.hpp \* /opt/cola/permits/1902477150\_1707169020.2387204/0/windowszip/windows/include/boost/fusion/include/equal\_to.hpp \* /opt/cola/permits/1902477150\_1707169020.2387204/0/windowszip/windows/include/boost/fusion/include/begin.hpp \* /opt/cola/permits/1902477150\_1707169020.2387204/0/windowszip/windows/include/boost/fusion/include/generation.hpp \* /opt/cola/permits/1902477150\_1707169020.2387204/0/windowszip/windows/include/boost/fusion/include/at\_c.hpp \*

 /opt/cola/permits/1902477150\_1707169020.2387204/0/windowszip/windows/include/boost/fusion/include/pair.hpp \* /opt/cola/permits/1902477150\_1707169020.2387204/0/windowszip/windows/include/boost/fusion/include/filter\_view.hpp \* /opt/cola/permits/1902477150\_1707169020.2387204/0/windowszip/windows/include/boost/fusion/include/repetitive\_view.hpp \* /opt/cola/permits/1902477150\_1707169020.2387204/0/windowszip/windows/include/boost/fusion/include/pair\_tie.hpp \* /opt/cola/permits/1902477150\_1707169020.2387204/0/windowszip/windows/include/boost/fusion/include/struct.hpp \* /opt/cola/permits/1902477150\_1707169020.2387204/0/windowszip/windows/include/boost/fusion/include/support.hpp \* /opt/cola/permits/1902477150\_1707169020.2387204/0/windowszip/windows/include/boost/fusion/include/vector30.hpp \* /opt/cola/permits/1902477150\_1707169020.2387204/0/windowszip/windows/include/boost/fusion/include/invoke.hpp \*

 /opt/cola/permits/1902477150\_1707169020.2387204/0/windowszip/windows/include/boost/fusion/include/count.hpp \* /opt/cola/permits/1902477150\_1707169020.2387204/0/windowszip/windows/include/boost/fusion/include/fused\_procedure.hpp \* /opt/cola/permits/1902477150\_1707169020.2387204/0/windowszip/windows/include/boost/fusion/include/deque.hpp \* /opt/cola/permits/1902477150\_1707169020.2387204/0/windowszip/windows/include/boost/fusion/include/prior.hpp \* /opt/cola/permits/1902477150\_1707169020.2387204/0/windowszip/windows/include/boost/fusion/include/iteration.hpp \* /opt/cola/permits/1902477150\_1707169020.2387204/0/windowszip/windows/include/boost/fusion/include/remove\_if.hpp \* /opt/cola/permits/1902477150\_1707169020.2387204/0/windowszip/windows/include/boost/fusion/include/sequence\_base.hpp

\* /opt/cola/permits/1902477150\_1707169020.2387204/0/windowszip/windows/include/boost/fusion/include/cons.hpp \* /opt/cola/permits/1902477150\_1707169020.2387204/0/windowszip/windows/include/boost/fusion/include/tuple\_fwd.hpp \* /opt/cola/permits/1902477150\_1707169020.2387204/0/windowszip/windows/include/boost/phoenix/core/detail/cpp03/preprocessed/function\_eval\_10.hpp \* /opt/cola/permits/1902477150\_1707169020.2387204/0/windowszip/windows/include/boost/fusion/include/list.hpp \* /opt/cola/permits/1902477150\_1707169020.2387204/0/windowszip/windows/include/boost/fusion/include/vector40.hpp \* /opt/cola/permits/1902477150\_1707169020.2387204/0/windowszip/windows/include/boost/fusion/include/deduce.hpp \* /opt/cola/permits/1902477150\_1707169020.2387204/0/windowszip/windows/include/boost/phoenix/core/detail/cpp03/preprocessed/function\_eval\_20.hpp \* /opt/cola/permits/1902477150\_1707169020.2387204/0/windowszip/windows/include/boost/phoenix/core/detail/cpp03/preprocessed/function\_eval\_40.hpp \* /opt/cola/permits/1902477150\_1707169020.2387204/0/windowszip/windows/include/boost/fusion/include/query.hpp \* /opt/cola/permits/1902477150\_1707169020.2387204/0/windowszip/windows/include/boost/fusion/include/tuple\_tie.hpp \* /opt/cola/permits/1902477150\_1707169020.2387204/0/windowszip/windows/include/boost/fusion/include/make\_fused.hpp \* /opt/cola/permits/1902477150\_1707169020.2387204/0/windowszip/windows/include/boost/fusion/include/clear.hpp \* /opt/cola/permits/1902477150\_1707169020.2387204/0/windowszip/windows/include/boost/fusion/include/list\_fwd.hpp \* /opt/cola/permits/1902477150\_1707169020.2387204/0/windowszip/windows/include/boost/fusion/include/erase.hpp \* /opt/cola/permits/1902477150\_1707169020.2387204/0/windowszip/windows/include/boost/fusion/include/make\_cons.hpp \* /opt/cola/permits/1902477150\_1707169020.2387204/0/windowszip/windows/include/boost/fusion/include/filter.hpp \* /opt/cola/permits/1902477150\_1707169020.2387204/0/windowszip/windows/include/boost/fusion/include/fused\_function\_object.hpp \* /opt/cola/permits/1902477150\_1707169020.2387204/0/windowszip/windows/include/boost/fusion/include/next.hpp \* /opt/cola/permits/1902477150\_1707169020.2387204/0/windowszip/windows/include/boost/fusion/include/unfused\_typed.hpp \* /opt/cola/permits/1902477150\_1707169020.2387204/0/windowszip/windows/include/boost/fusion/include/iterator.hpp \* /opt/cola/permits/1902477150\_1707169020.2387204/0/windowszip/windows/include/boost/fusion/include/std\_pair.hpp \* /opt/cola/permits/1902477150\_1707169020.2387204/0/windowszip/windows/include/boost/fusion/include/any.hpp \* /opt/cola/permits/1902477150\_1707169020.2387204/0/windows-

zip/windows/include/boost/fusion/include/make\_fused\_procedure.hpp \* /opt/cola/permits/1902477150\_1707169020.2387204/0/windowszip/windows/include/boost/fusion/include/size.hpp \* /opt/cola/permits/1902477150\_1707169020.2387204/0/windowszip/windows/include/boost/fusion/include/iterator\_facade.hpp \* /opt/cola/permits/1902477150\_1707169020.2387204/0/windowszip/windows/include/boost/fusion/include/map\_fwd.hpp \* /opt/cola/permits/1902477150\_1707169020.2387204/0/windowszip/windows/include/boost/fusion/include/map.hpp \* /opt/cola/permits/1902477150\_1707169020.2387204/0/windowszip/windows/include/boost/fusion/include/iterator\_range.hpp \*

 /opt/cola/permits/1902477150\_1707169020.2387204/0/windowszip/windows/include/boost/fusion/include/pop\_back.hpp \* /opt/cola/permits/1902477150\_1707169020.2387204/0/windowszip/windows/include/boost/fusion/include/value\_at\_key.hpp \* /opt/cola/permits/1902477150\_1707169020.2387204/0/windowszip/windows/include/boost/fusion/include/at\_key.hpp \* /opt/cola/permits/1902477150\_1707169020.2387204/0/windowszip/windows/include/boost/fusion/include/deque\_fwd.hpp \* /opt/cola/permits/1902477150\_1707169020.2387204/0/windowszip/windows/include/boost/fusion/include/insert\_range.hpp \* /opt/cola/permits/1902477150\_1707169020.2387204/0/windowszip/windows/include/boost/fusion/include/reverse.hpp \* /opt/cola/permits/1902477150\_1707169020.2387204/0/windowszip/windows/include/boost/fusion/include/vector.hpp \* /opt/cola/permits/1902477150\_1707169020.2387204/0/windowszip/windows/include/boost/fusion/include/list\_tie.hpp \*

 /opt/cola/permits/1902477150\_1707169020.2387204/0/windowszip/windows/include/boost/fusion/include/pop\_front.hpp \* /opt/cola/permits/1902477150\_1707169020.2387204/0/windowszip/windows/include/boost/fusion/include/all.hpp \* /opt/cola/permits/1902477150\_1707169020.2387204/0/windowszip/windows/include/boost/fusion/include/container.hpp \* /opt/cola/permits/1902477150\_1707169020.2387204/0/windowszip/windows/include/boost/fusion/include/find\_if.hpp \* /opt/cola/permits/1902477150\_1707169020.2387204/0/windowszip/windows/include/boost/fusion/include/deref.hpp \* /opt/cola/permits/1902477150\_1707169020.2387204/0/windowszip/windows/include/boost/fusion/include/front.hpp \* /opt/cola/permits/1902477150\_1707169020.2387204/0/windowszip/windows/include/boost/fusion/include/zip\_view.hpp \* /opt/cola/permits/1902477150\_1707169020.2387204/0/windowszip/windows/include/boost/fusion/include/adapt\_adt.hpp \* /opt/cola/permits/1902477150\_1707169020.2387204/0/windowszip/windows/include/boost/fusion/include/is\_view.hpp \*

 /opt/cola/permits/1902477150\_1707169020.2387204/0/windowszip/windows/include/boost/phoenix/core/detail/cpp03/function\_eval.hpp \* /opt/cola/permits/1902477150\_1707169020.2387204/0/windowszip/windows/include/boost/fusion/include/end.hpp \* /opt/cola/permits/1902477150\_1707169020.2387204/0/windowszip/windows/include/boost/fusion/include/map\_tie.hpp \* /opt/cola/permits/1902477150\_1707169020.2387204/0/windowszip/windows/include/boost/fusion/include/has\_key.hpp \* /opt/cola/permits/1902477150\_1707169020.2387204/0/windowszip/windows/include/boost/fusion/include/make\_map.hpp \* /opt/cola/permits/1902477150\_1707169020.2387204/0/windowszip/windows/include/boost/fusion/include/count\_if.hpp \* /opt/cola/permits/1902477150\_1707169020.2387204/0/windowszip/windows/include/boost/fusion/include/deduce\_sequence.hpp \* /opt/cola/permits/1902477150\_1707169020.2387204/0/windowszip/windows/include/boost/fusion/include/none.hpp \* /opt/cola/permits/1902477150\_1707169020.2387204/0/windowszip/windows/include/boost/fusion/include/void.hpp \* /opt/cola/permits/1902477150\_1707169020.2387204/0/windows-zip/windows/include/boost/fusion/include/zip.hpp

\* /opt/cola/permits/1902477150\_1707169020.2387204/0/windowszip/windows/include/boost/fusion/include/make\_set.hpp \* /opt/cola/permits/1902477150\_1707169020.2387204/0/windowszip/windows/include/boost/fusion/include/make\_deque.hpp \* /opt/cola/permits/1902477150\_1707169020.2387204/0/windowszip/windows/include/boost/phoenix/bind/detail/member\_variable.hpp \* /opt/cola/permits/1902477150\_1707169020.2387204/0/windowszip/windows/include/boost/fusion/include/vector\_fwd.hpp \* /opt/cola/permits/1902477150\_1707169020.2387204/0/windowszip/windows/include/boost/fusion/include/array.hpp \* /opt/cola/permits/1902477150\_1707169020.2387204/0/windowszip/windows/include/boost/fusion/include/reverse\_view.hpp \* /opt/cola/permits/1902477150\_1707169020.2387204/0/windowszip/windows/include/boost/fusion/include/empty.hpp \* /opt/cola/permits/1902477150\_1707169020.2387204/0/windowszip/windows/include/boost/fusion/include/nview.hpp \* /opt/cola/permits/1902477150\_1707169020.2387204/0/windowszip/windows/include/boost/fusion/include/swap.hpp \* /opt/cola/permits/1902477150\_1707169020.2387204/0/windowszip/windows/include/boost/fusion/include/category\_of.hpp \* /opt/cola/permits/1902477150\_1707169020.2387204/0/windowszip/windows/include/boost/fusion/include/view.hpp \* /opt/cola/permits/1902477150\_1707169020.2387204/0/windows-

zip/windows/include/boost/fusion/include/invoke\_function\_object.hpp \* /opt/cola/permits/1902477150\_1707169020.2387204/0/windowszip/windows/include/boost/fusion/include/greater\_equal.hpp

zip/windows/include/boost/fusion/include/boost\_tuple.hpp \* /opt/cola/permits/1902477150\_1707169020.2387204/0/windowszip/windows/include/boost/fusion/include/vector20.hpp \* /opt/cola/permits/1902477150\_1707169020.2387204/0/windowszip/windows/include/boost/fusion/include/value\_of.hpp \*

 /opt/cola/permits/1902477150\_1707169020.2387204/0/windowszip/windows/include/boost/fusion/include/vector50.hpp \* /opt/cola/permits/1902477150\_1707169020.2387204/0/windowszip/windows/include/boost/fusion/include/sequence\_facade.hpp \* /opt/cola/permits/1902477150\_1707169020.2387204/0/windowszip/windows/include/boost/fusion/include/make\_list.hpp \* /opt/cola/permits/1902477150\_1707169020.2387204/0/windowszip/windows/include/boost/fusion/include/iterator\_base.hpp \* /opt/cola/permits/1902477150\_1707169020.2387204/0/windowszip/windows/include/boost/fusion/include/not\_equal\_to.hpp \* /opt/cola/permits/1902477150\_1707169020.2387204/0/windowszip/windows/include/boost/fusion/include/replace.hpp \* /opt/cola/permits/1902477150\_1707169020.2387204/0/windowszip/windows/include/boost/fusion/include/find.hpp \* /opt/cola/permits/1902477150\_1707169020.2387204/0/windowszip/windows/include/boost/fusion/include/vector\_tie.hpp \* /opt/cola/permits/1902477150\_1707169020.2387204/0/windowszip/windows/include/boost/fusion/include/comparison.hpp \*

 /opt/cola/permits/1902477150\_1707169020.2387204/0/windows-zip/windows/include/boost/fusion/include/set.hpp \* /opt/cola/permits/1902477150\_1707169020.2387204/0/windowszip/windows/include/boost/fusion/include/deque\_tie.hpp \* /opt/cola/permits/1902477150\_1707169020.2387204/0/windowszip/windows/include/boost/fusion/include/transformation.hpp \* /opt/cola/permits/1902477150\_1707169020.2387204/0/windowszip/windows/include/boost/fusion/include/fused.hpp \* /opt/cola/permits/1902477150\_1707169020.2387204/0/windowszip/windows/include/boost/fusion/include/adapted.hpp \* /opt/cola/permits/1902477150\_1707169020.2387204/0/windowszip/windows/include/boost/fusion/include/intrinsic.hpp \* /opt/cola/permits/1902477150\_1707169020.2387204/0/windowszip/windows/include/boost/fusion/include/accumulate.hpp \* /opt/cola/permits/1902477150\_1707169020.2387204/0/windowszip/windows/include/boost/fusion/include/as\_list.hpp \* /opt/cola/permits/1902477150\_1707169020.2387204/0/windowszip/windows/include/boost/fusion/include/make\_vector.hpp \* /opt/cola/permits/1902477150\_1707169020.2387204/0/windowszip/windows/include/boost/fusion/include/greater.hpp \* /opt/cola/permits/1902477150\_1707169020.2387204/0/windows-

zip/windows/include/boost/fusion/include/sequence.hpp

zip/windows/include/boost/fusion/include/as\_deque.hpp \* /opt/cola/permits/1902477150\_1707169020.2387204/0/windowszip/windows/include/boost/fusion/include/convert.hpp \* /opt/cola/permits/1902477150\_1707169020.2387204/0/windowszip/windows/include/boost/fusion/include/remove.hpp \* /opt/cola/permits/1902477150\_1707169020.2387204/0/windowszip/windows/include/boost/fusion/include/is\_iterator.hpp \* /opt/cola/permits/1902477150\_1707169020.2387204/0/windowszip/windows/include/boost/fusion/include/back.hpp \* /opt/cola/permits/1902477150\_1707169020.2387204/0/windowszip/windows/include/boost/fusion/include/make\_fused\_function\_object.hpp \* /opt/cola/permits/1902477150\_1707169020.2387204/0/windowszip/windows/include/boost/fusion/include/distance.hpp \* /opt/cola/permits/1902477150\_1707169020.2387204/0/windowszip/windows/include/boost/fusion/include/invoke\_procedure.hpp \* /opt/cola/permits/1902477150\_1707169020.2387204/0/windowszip/windows/include/boost/fusion/include/algorithm.hpp \* /opt/cola/permits/1902477150\_1707169020.2387204/0/windowszip/windows/include/boost/phoenix/core/detail/cpp03/preprocessed/function\_eval\_50.hpp \* /opt/cola/permits/1902477150\_1707169020.2387204/0/windowszip/windows/include/boost/fusion/include/as\_set.hpp \* /opt/cola/permits/1902477150\_1707169020.2387204/0/windowszip/windows/include/boost/fusion/include/filter\_if.hpp \* /opt/cola/permits/1902477150\_1707169020.2387204/0/windowszip/windows/include/boost/fusion/include/invocation.hpp \* /opt/cola/permits/1902477150\_1707169020.2387204/0/windowszip/windows/include/boost/fusion/include/unused.hpp \* /opt/cola/permits/1902477150\_1707169020.2387204/0/windowszip/windows/include/boost/fusion/include/less.hpp \* /opt/cola/permits/1902477150\_1707169020.2387204/0/windowszip/windows/include/boost/fusion/include/mpl.hpp \* /opt/cola/permits/1902477150\_1707169020.2387204/0/windowszip/windows/include/boost/fusion/include/as\_map.hpp \* /opt/cola/permits/1902477150\_1707169020.2387204/0/windowszip/windows/include/boost/fusion/include/erase\_key.hpp No license file was found, but licenses were detected in source scan. /\*=============================================================================

 Copyright (c) 2001-2011 Joel de Guzman Copyright (c) 2001-2011 Hartmut Kaiser Copyright (c) 2009 Francois Barel http://spirit.sourceforge.net/

 Distributed under the Boost Software License, Version 1.0. (See accompanying file LICENSE\_1\_0.txt or copy at http://www.boost.org/LICENSE\_1\_0.txt)

=============================================================================\*/

Found in path(s):

\* /opt/cola/permits/1902477150\_1707169020.2387204/0/windowszip/windows/include/boost/spirit/repository/include/qi\_subrule.hpp \* /opt/cola/permits/1902477150\_1707169020.2387204/0/windowszip/windows/include/boost/spirit/repository/include/karma\_nonterminal.hpp \* /opt/cola/permits/1902477150\_1707169020.2387204/0/windowszip/windows/include/boost/spirit/repository/include/karma\_subrule.hpp No license file was found, but licenses were detected in source scan.

/\*!

@file Defines `boost::hana::comparing`.

@copyright Louis Dionne 2013-2017 Distributed under the Boost Software License, Version 1.0. (See accompanying file LICENSE.md or copy at http://boost.org/LICENSE\_1\_0.txt) \*/

Found in path(s):

\* /opt/cola/permits/1902477150\_1707169020.2387204/0/windows-zip/windows/include/boost/hana/comparing.hpp No license file was found, but licenses were detected in source scan.

/\*

[auto\_generated] boost/numeric/odeint/stepper/generation/make\_dense\_output.hpp

[begin\_description] Factory function to simplify the creation of dense output steppers from error steppers. [end\_description]

Copyright 2011-2012 Karsten Ahnert Copyright 2011-2012 Mario Mulansky

Distributed under the Boost Software License, Version 1.0. (See accompanying file LICENSE\_1\_0.txt or copy at http://www.boost.org/LICENSE\_1\_0.txt) \*/

Found in path(s):

\* /opt/cola/permits/1902477150\_1707169020.2387204/0/windowszip/windows/include/boost/numeric/odeint/stepper/generation/make\_dense\_output.hpp No license file was found, but licenses were detected in source scan.

// (C) Copyright Ion Gaztanaga 2016-2016. Distributed under the Boost

Found in path(s):

zip/windows/include/boost/container/node\_handle.hpp \* /opt/cola/permits/1902477150\_1707169020.2387204/0/windowszip/windows/include/boost/container/detail/is\_sorted.hpp No license file was found, but licenses were detected in source scan.

Boost.Wave: A Standard compliant C++ preprocessor library

/\*=============================================================================

This is the current version of the Wave library

http://www.boost.org/

 Copyright (c) 2001-2012 Hartmut Kaiser. Distributed under the Boost Software License, Version 1.0. (See accompanying file LICENSE\_1\_0.txt or copy at http://www.boost.org/LICENSE\_1\_0.txt)

Found in path(s):

\* /opt/cola/permits/1902477150\_1707169020.2387204/0/windowszip/windows/include/boost/wave/wave\_version.hpp No license file was found, but licenses were detected in source scan.

/\*=============================================================================

=============================================================================\*/

Copyright (c) 2001-2010 Joel de Guzman

Distributed under the Boost Software License, Version 1.0. (See accompanying file LICENSE\_1\_0.txt or copy at http://www.boost.org/LICENSE\_1\_0.txt)

Found in path(s):

\* /opt/cola/permits/1902477150\_1707169020.2387204/0/windows-zip/windows/include/boost/phoenix/core.hpp No license file was found, but licenses were detected in source scan.

==============================================================================\*/

/\*

[auto\_generated] boost/numeric/odeint/util/same\_instance.hpp

[begin\_description] Basic check if two variables are the same instance [end\_description]

Copyright 2012 Karsten Ahnert Copyright 2012 Mario Mulansky

Distributed under the Boost Software License, Version 1.0. (See accompanying file LICENSE\_1\_0.txt or copy at http://www.boost.org/LICENSE\_1\_0.txt) \*/

Found in path(s):

\* /opt/cola/permits/1902477150\_1707169020.2387204/0/windowszip/windows/include/boost/numeric/odeint/util/same\_instance.hpp No license file was found, but licenses were detected in source scan.

/\*!

@file Defines `boost::hana::capture`.

@copyright Louis Dionne 2013-2017 Distributed under the Boost Software License, Version 1.0. (See accompanying file LICENSE.md or copy at http://boost.org/LICENSE\_1\_0.txt) \*/

Found in path(s):

\* /opt/cola/permits/1902477150\_1707169020.2387204/0/windowszip/windows/include/boost/hana/functional/capture.hpp No license file was found, but licenses were detected in source scan.

// Copyright 2005 Eric Niebler. Distributed under the Boost

### Found in path(s):

\* /opt/cola/permits/1902477150\_1707169020.2387204/0/windowszip/windows/include/boost/accumulators/statistics/min.hpp \* /opt/cola/permits/1902477150\_1707169020.2387204/0/windowszip/windows/include/boost/accumulators/statistics/variates/covariate.hpp \* /opt/cola/permits/1902477150\_1707169020.2387204/0/windowszip/windows/include/boost/accumulators/statistics/with\_error.hpp \* /opt/cola/permits/1902477150\_1707169020.2387204/0/windowszip/windows/include/boost/accumulators/statistics/error\_of.hpp \* /opt/cola/permits/1902477150\_1707169020.2387204/0/windowszip/windows/include/boost/accumulators/framework/accumulator\_set.hpp \* /opt/cola/permits/1902477150\_1707169020.2387204/0/windowszip/windows/include/boost/accumulators/framework/accumulator\_base.hpp \* /opt/cola/permits/1902477150\_1707169020.2387204/0/windowszip/windows/include/boost/accumulators/statistics/mean.hpp \*

 /opt/cola/permits/1902477150\_1707169020.2387204/0/windowszip/windows/include/boost/accumulators/framework/features.hpp \* /opt/cola/permits/1902477150\_1707169020.2387204/0/windowszip/windows/include/boost/accumulators/statistics/error\_of\_mean.hpp \* /opt/cola/permits/1902477150\_1707169020.2387204/0/windowszip/windows/include/boost/accumulators/numeric/functional.hpp \* /opt/cola/permits/1902477150\_1707169020.2387204/0/windowszip/windows/include/boost/accumulators/framework/extractor.hpp \* /opt/cola/permits/1902477150\_1707169020.2387204/0/windowszip/windows/include/boost/accumulators/statistics/max.hpp

\* /opt/cola/permits/1902477150\_1707169020.2387204/0/windowszip/windows/include/boost/accumulators/framework/depends\_on.hpp \* /opt/cola/permits/1902477150\_1707169020.2387204/0/windowszip/windows/include/boost/accumulators/statistics/stats.hpp \* /opt/cola/permits/1902477150\_1707169020.2387204/0/windowszip/windows/include/boost/accumulators/framework/accumulator\_concept.hpp \*

 /opt/cola/permits/1902477150\_1707169020.2387204/0/windowszip/windows/include/boost/accumulators/statistics\_fwd.hpp \* /opt/cola/permits/1902477150\_1707169020.2387204/0/windowszip/windows/include/boost/accumulators/statistics/count.hpp \* /opt/cola/permits/1902477150\_1707169020.2387204/0/windowszip/windows/include/boost/accumulators/framework/external.hpp \* /opt/cola/permits/1902477150\_1707169020.2387204/0/windowszip/windows/include/boost/accumulators/accumulators.hpp \* /opt/cola/permits/1902477150\_1707169020.2387204/0/windowszip/windows/include/boost/accumulators/framework/parameters/sample.hpp \* /opt/cola/permits/1902477150\_1707169020.2387204/0/windowszip/windows/include/boost/accumulators/statistics/moment.hpp \* /opt/cola/permits/1902477150\_1707169020.2387204/0/windowszip/windows/include/boost/accumulators/numeric/functional\_fwd.hpp \* /opt/cola/permits/1902477150\_1707169020.2387204/0/windowszip/windows/include/boost/accumulators/statistics/parameters/quantile\_probability.hpp \* /opt/cola/permits/1902477150\_1707169020.2387204/0/windowszip/windows/include/boost/accumulators/framework/accumulators/external\_accumulator.hpp \* /opt/cola/permits/1902477150\_1707169020.2387204/0/windowszip/windows/include/boost/accumulators/accumulators\_fwd.hpp \* /opt/cola/permits/1902477150\_1707169020.2387204/0/windowszip/windows/include/boost/accumulators/statistics/sum.hpp \* /opt/cola/permits/1902477150\_1707169020.2387204/0/windowszip/windows/include/boost/accumulators/numeric/functional/vector.hpp \* /opt/cola/permits/1902477150\_1707169020.2387204/0/windowszip/windows/include/boost/accumulators/framework/accumulators/reference\_accumulator.hpp \* /opt/cola/permits/1902477150\_1707169020.2387204/0/windowszip/windows/include/boost/accumulators/framework/parameters/weights.hpp \* /opt/cola/permits/1902477150\_1707169020.2387204/0/windowszip/windows/include/boost/accumulators/numeric/functional/valarray.hpp \* /opt/cola/permits/1902477150\_1707169020.2387204/0/windowszip/windows/include/boost/accumulators/statistics.hpp \* /opt/cola/permits/1902477150\_1707169020.2387204/0/windowszip/windows/include/boost/accumulators/numeric/functional/complex.hpp \* /opt/cola/permits/1902477150\_1707169020.2387204/0/windowszip/windows/include/boost/accumulators/framework/accumulators/droppable\_accumulator.hpp \* /opt/cola/permits/1902477150\_1707169020.2387204/0/windowszip/windows/include/boost/accumulators/framework/parameters/weight.hpp

zip/windows/include/boost/accumulators/framework/parameters/accumulator.hpp No license file was found, but licenses were detected in source scan.

/\*! @file Defines `boost::hana::mult`.

@copyright Louis Dionne 2013-2017 Distributed under the Boost Software License, Version 1.0. (See accompanying file LICENSE.md or copy at http://boost.org/LICENSE\_1\_0.txt) \*/

Found in path(s):

\* /opt/cola/permits/1902477150\_1707169020.2387204/0/windows-zip/windows/include/boost/hana/mult.hpp No license file was found, but licenses were detected in source scan.

/\*! @file Forward declares `boost::hana::tap`.

@copyright Louis Dionne 2013-2017

Distributed under the Boost Software License, Version 1.0. (See accompanying file LICENSE.md or copy at http://boost.org/LICENSE\_1\_0.txt) \*/

Found in path(s):

\* /opt/cola/permits/1902477150\_1707169020.2387204/0/windows-zip/windows/include/boost/hana/fwd/tap.hpp No license file was found, but licenses were detected in source scan.

==============================================================================\*/

/\*==============================================================================

 Copyright (c) 2001-2010 Joel de Guzman Copyright (c) 2010-2011 Thomas Heller

 Distributed under the Boost Software License, Version 1.0. (See accompanying file LICENSE\_1\_0.txt or copy at http://www.boost.org/LICENSE\_1\_0.txt)

Found in path(s):

\* /opt/cola/permits/1902477150\_1707169020.2387204/0/windows-

zip/windows/include/boost/phoenix/core/detail/cpp03/preprocessed/argument\_no\_predefined\_10.hpp \* /opt/cola/permits/1902477150\_1707169020.2387204/0/windows-

zip/windows/include/boost/phoenix/core/detail/cpp03/preprocessed/argument\_no\_predefined\_50.hpp \* /opt/cola/permits/1902477150\_1707169020.2387204/0/windows-

zip/windows/include/boost/phoenix/core/detail/cpp03/preprocessed/argument\_no\_predefined\_20.hpp \* /opt/cola/permits/1902477150\_1707169020.2387204/0/windows-

zip/windows/include/boost/phoenix/core/detail/cpp03/preprocessed/argument\_predefined\_10.hpp \*
/opt/cola/permits/1902477150\_1707169020.2387204/0/windows-

zip/windows/include/boost/phoenix/core/detail/cpp03/preprocessed/argument\_predefined\_20.hpp

\* /opt/cola/permits/1902477150\_1707169020.2387204/0/windows-

zip/windows/include/boost/phoenix/core/detail/cpp03/preprocessed/argument\_predefined\_40.hpp \* /opt/cola/permits/1902477150\_1707169020.2387204/0/windows-

zip/windows/include/boost/phoenix/core/detail/cpp03/preprocessed/argument\_predefined\_30.hpp \* /opt/cola/permits/1902477150\_1707169020.2387204/0/windows-

zip/windows/include/boost/phoenix/core/detail/cpp03/preprocessed/argument\_no\_predefined\_30.hpp \* /opt/cola/permits/1902477150\_1707169020.2387204/0/windows-

zip/windows/include/boost/phoenix/core/detail/cpp03/preprocessed/argument\_predefined\_50.hpp \* /opt/cola/permits/1902477150\_1707169020.2387204/0/windows-

zip/windows/include/boost/phoenix/core/detail/cpp03/preprocessed/argument\_no\_predefined\_40.hpp No license file was found, but licenses were detected in source scan.

/\*!

@file

Forward declares `boost::hana::difference`.

@copyright Louis Dionne 2013-2017

Distributed under the Boost Software License, Version 1.0.

(See accompanying file LICENSE.md or copy at http://boost.org/LICENSE\_1\_0.txt) \*/

Found in path(s):

\* /opt/cola/permits/1902477150\_1707169020.2387204/0/windowszip/windows/include/boost/hana/fwd/difference.hpp No license file was found, but licenses were detected in source scan.

/\* boost random/vector\_io.hpp header file

\*

\* Copyright Steven Watanabe 2011

\* Distributed under the Boost Software License, Version 1.0. (See

\* accompanying file LICENSE\_1\_0.txt or copy at

\* http://www.boost.org/LICENSE\_1\_0.txt)

\*

\* See http://www.boost.org for most recent version including documentation.

\*

\* \$Id\$

\*/

Found in path(s):

\* /opt/cola/permits/1902477150\_1707169020.2387204/0/windows-

zip/windows/include/boost/random/detail/vector\_io.hpp

No license file was found, but licenses were detected in source scan.

/\*-----------------------------------------------------------------------------+

Copyright (c) 2007-2009: Joachim Faulhaber

Copyright (c) 1999-2006: Cortex Software GmbH, Kantstrasse 57, Berlin

 Distributed under the Boost Software License, Version 1.0. (See accompanying file LICENCE.txt or copy at http://www.boost.org/LICENSE\_1\_0.txt)

+------------------------------------------------------------------------------+

+-----------------------------------------------------------------------------\*/

Found in path(s):

\* /opt/cola/permits/1902477150\_1707169020.2387204/0/windowszip/windows/include/boost/icl/split\_interval\_set.hpp No license file was found, but licenses were detected in source scan.

/\*=============================================================================

 Copyright (c) 2001-2011 Joel de Guzman Copyright (c) 2005 Eric Niebler

 Distributed under the Boost Software License, Version 1.0. (See accompanying file LICENSE\_1\_0.txt or copy at http://www.boost.org/LICENSE\_1\_0.txt)

==============================================================================\*/

Found in path(s):

\* /opt/cola/permits/1902477150\_1707169020.2387204/0/windowszip/windows/include/boost/fusion/container/list/cons\_fwd.hpp No license file was found, but licenses were detected in source scan.

/\*!

@file Forward declares `boost::hana::insert\_range`.

@copyright Louis Dionne 2013-2017

Distributed under the Boost Software License, Version 1.0. (See accompanying file LICENSE.md or copy at http://boost.org/LICENSE\_1\_0.txt) \*/

Found in path(s):

\* /opt/cola/permits/1902477150\_1707169020.2387204/0/windowszip/windows/include/boost/hana/fwd/insert\_range.hpp No license file was found, but licenses were detected in source scan.

/\*! @file Forward declares `boost::hana::is\_empty`.

@copyright Louis Dionne 2013-2017 Distributed under the Boost Software License, Version 1.0. (See accompanying file LICENSE.md or copy at http://boost.org/LICENSE\_1\_0.txt) \*/

Found in path(s):

\* /opt/cola/permits/1902477150\_1707169020.2387204/0/windowszip/windows/include/boost/hana/fwd/is\_empty.hpp No license file was found, but licenses were detected in source scan.

/\* \*\*\*\*\*\*\*\*\*\*\*\*\*\*\*\*\*\*\*\*\*\*\*\*\*\*\*\*\*\*\*\*\*\*\*\*\*\*\*\*\*\*\*\*\*\*\*\*\*\*\*\*\*\*\*\*\*\*\*\*\*\*\*\*\*\*\*\*\*\*\*\*\*\* # \* \* # \* (C) Copyright Paul Mensonides 2005. \* # \* Distributed under the Boost Software License, Version 1.0. (See \* # \* accompanying file LICENSE\_1\_0.txt or copy at \* # \* http://www.boost.org/LICENSE\_1\_0.txt) \* # \* \* # \*\*\*\*\*\*\*\*\*\*\*\*\*\*\*\*\*\*\*\*\*\*\*\*\*\*\*\*\*\*\*\*\*\*\*\*\*\*\*\*\*\*\*\*\*\*\*\*\*\*\*\*\*\*\*\*\*\*\*\*\*\*\*\*\*\*\*\*\*\*\*\*\*\* \*/

Found in path(s):

\* /opt/cola/permits/1902477150\_1707169020.2387204/0/windowszip/windows/include/boost/preprocessor/repetition/enum\_shifted\_binary\_params.hpp \* /opt/cola/permits/1902477150\_1707169020.2387204/0/windowszip/windows/include/boost/preprocessor/slot/counter.hpp \* /opt/cola/permits/1902477150\_1707169020.2387204/0/windowszip/windows/include/boost/preprocessor/slot/detail/counter.hpp No license file was found, but licenses were detected in source scan.

/\*! @file Defines `boost::hana::erase\_key`.

@copyright Louis Dionne 2013-2017

Distributed under the Boost Software License, Version 1.0.

(See accompanying file LICENSE.md or copy at http://boost.org/LICENSE\_1\_0.txt)

\*/

Found in path(s):

\* /opt/cola/permits/1902477150\_1707169020.2387204/0/windows-zip/windows/include/boost/hana/erase\_key.hpp No license file was found, but licenses were detected in source scan.

// Copyright 2005 Daniel Egloff. Distributed under the Boost

Found in path(s):

\* /opt/cola/permits/1902477150\_1707169020.2387204/0/windows-

zip/windows/include/boost/accumulators/statistics/weighted\_p\_square\_quantile.hpp

\* /opt/cola/permits/1902477150\_1707169020.2387204/0/windows-

zip/windows/include/boost/accumulators/statistics/p\_square\_quantile.hpp

\* /opt/cola/permits/1902477150\_1707169020.2387204/0/windows-

zip/windows/include/boost/accumulators/statistics/extended\_p\_square\_quantile.hpp

\* /opt/cola/permits/1902477150\_1707169020.2387204/0/windows-

zip/windows/include/boost/accumulators/statistics/weighted\_extended\_p\_square.hpp

\* /opt/cola/permits/1902477150\_1707169020.2387204/0/windows-

zip/windows/include/boost/accumulators/statistics/extended\_p\_square.hpp

No license file was found, but licenses were detected in source scan.

/\*============================================================================= Copyright (c) 1998-2008 Joel de Guzman Copyright (c) 2001-2008 Hartmut Kaiser Copyright (c) 2001-2003 Daniel Nuffer Copyright (c) 2002-2003 Martin Wille Copyright (c) 2002 Juan Carlos Arevalo-Baeza Copyright (c) 2002 Raghavendra Satish Copyright (c) 2002 Jeff Westfahl Copyright (c) 2001 Bruce Florman Copyright (c) 2003 Giovanni Bajo Copyright (c) 2003 Vaclav Vesely Copyright (c) 2003 Jonathan de Halleux http://spirit.sourceforge.net/ http://www.boost.org/libs/spirit

 Distributed under the Boost Software License, Version 1.0. (See accompanying file LICENSE\_1\_0.txt or copy at http://www.boost.org/LICENSE\_1\_0.txt)

=============================================================================\*/

See http://www.boost.org/libs/spirit for documentation

Found in path(s):

\* /opt/cola/permits/1902477150\_1707169020.2387204/0/windowszip/windows/include/boost/spirit/home/classic.hpp No license file was found, but licenses were detected in source scan.

/\*

 [auto\_generated] boost/numeric/odeint/external/blaze/blaze\_algebra\_dispatcher.hpp

[begin\_description] tba. [end\_description]

 Copyright 2009-2012 Karsten Ahnert Copyright 2009-2012 Mario Mulansky

 Distributed under the Boost Software License, Version 1.0. (See accompanying file LICENSE\_1\_0.txt or copy at http://www.boost.org/LICENSE\_1\_0.txt) \*/

Found in path(s):

\* /opt/cola/permits/1902477150\_1707169020.2387204/0/windowszip/windows/include/boost/numeric/odeint/external/blaze/blaze\_algebra\_dispatcher.hpp No license file was found, but licenses were detected in source scan.

/\* boost random/detail/enable\_warnings.hpp header file \* \* Copyright Steven Watanabe 2009 \* Distributed under the Boost Software License, Version 1.0. (See \* accompanying file LICENSE\_1\_0.txt or copy at \* http://www.boost.org/LICENSE\_1\_0.txt) \* \* See http://www.boost.org for most recent version including documentation. \* \* \$Id\$ \* \*/ Found in path(s): \* /opt/cola/permits/1902477150\_1707169020.2387204/0/windowszip/windows/include/boost/random/detail/enable\_warnings.hpp No license file was found, but licenses were detected in source scan. /\* Copyright 2003-2013 Joaquin M Lopez Munoz.

\* Distributed under the Boost Software License, Version 1.0.

\* (See accompanying file LICENSE\_1\_0.txt or copy at

\* http://www.boost.org/LICENSE\_1\_0.txt)

\*

\* See Boost website at http://www.boost.org/

\*/

Found in path(s):

\* /opt/cola/permits/1902477150\_1707169020.2387204/0/windowszip/windows/include/boost/detail/allocator\_utilities.hpp No license file was found, but licenses were detected in source scan.

 Copyright (c) 2001-2011 Joel de Guzman Copyright (c) 2005-2006 Dan Marsden

/\*=============================================================================

 Distributed under the Boost Software License, Version 1.0. (See accompanying file LICENSE\_1\_0.txt or copy at http://www.boost.org/LICENSE\_1\_0.txt)

==============================================================================\*/

Found in path(s):

\* /opt/cola/permits/1902477150\_1707169020.2387204/0/windows-

zip/windows/include/boost/fusion/adapted/boost\_array/detail/begin\_impl.hpp

\* /opt/cola/permits/1902477150\_1707169020.2387204/0/windows-

zip/windows/include/boost/fusion/view/transform\_view/detail/distance\_impl.hpp

\* /opt/cola/permits/1902477150\_1707169020.2387204/0/windows-

zip/windows/include/boost/fusion/view/transform\_view/detail/prior\_impl.hpp

\* /opt/cola/permits/1902477150\_1707169020.2387204/0/windowszip/windows/include/boost/fusion/adapted/std\_array/tag\_of.hpp \*

 /opt/cola/permits/1902477150\_1707169020.2387204/0/windowszip/windows/include/boost/fusion/adapted/mpl/detail/is\_view\_impl.hpp \* /opt/cola/permits/1902477150\_1707169020.2387204/0/windowszip/windows/include/boost/fusion/algorithm/transformation/filter.hpp \* /opt/cola/permits/1902477150\_1707169020.2387204/0/windowszip/windows/include/boost/fusion/adapted/boost\_array/tag\_of.hpp \* /opt/cola/permits/1902477150\_1707169020.2387204/0/windowszip/windows/include/boost/fusion/adapted/mpl/detail/at\_impl.hpp \* /opt/cola/permits/1902477150\_1707169020.2387204/0/windowszip/windows/include/boost/fusion/adapted/mpl/detail/has\_key\_impl.hpp \* /opt/cola/permits/1902477150\_1707169020.2387204/0/windowszip/windows/include/boost/fusion/adapted/std\_array/detail/category\_of\_impl.hpp \* /opt/cola/permits/1902477150\_1707169020.2387204/0/windowszip/windows/include/boost/fusion/adapted/boost\_array/detail/at\_impl.hpp \* /opt/cola/permits/1902477150\_1707169020.2387204/0/windowszip/windows/include/boost/fusion/adapted/boost\_array/detail/value\_at\_impl.hpp \*

 /opt/cola/permits/1902477150\_1707169020.2387204/0/windowszip/windows/include/boost/fusion/adapted/boost\_array/detail/end\_impl.hpp \* /opt/cola/permits/1902477150\_1707169020.2387204/0/windowszip/windows/include/boost/fusion/adapted/boost\_array/detail/size\_impl.hpp \* /opt/cola/permits/1902477150\_1707169020.2387204/0/windowszip/windows/include/boost/fusion/support/detail/is\_mpl\_sequence.hpp \* /opt/cola/permits/1902477150\_1707169020.2387204/0/windowszip/windows/include/boost/fusion/view/filter\_view/detail/equal\_to\_impl.hpp \* /opt/cola/permits/1902477150\_1707169020.2387204/0/windowszip/windows/include/boost/fusion/view/reverse\_view/detail/advance\_impl.hpp \* /opt/cola/permits/1902477150\_1707169020.2387204/0/windowszip/windows/include/boost/fusion/adapted/boost\_array.hpp \* /opt/cola/permits/1902477150\_1707169020.2387204/0/windowszip/windows/include/boost/fusion/adapted/mpl/detail/is\_sequence\_impl.hpp \* /opt/cola/permits/1902477150\_1707169020.2387204/0/windowszip/windows/include/boost/fusion/view/transform\_view/detail/at\_impl.hpp \*

 /opt/cola/permits/1902477150\_1707169020.2387204/0/windowszip/windows/include/boost/fusion/adapted/mpl/detail/size\_impl.hpp \* /opt/cola/permits/1902477150\_1707169020.2387204/0/windowszip/windows/include/boost/fusion/view/transform\_view/detail/advance\_impl.hpp \* /opt/cola/permits/1902477150\_1707169020.2387204/0/windowszip/windows/include/boost/fusion/adapted/boost\_array/detail/category\_of\_impl.hpp \* /opt/cola/permits/1902477150\_1707169020.2387204/0/windowszip/windows/include/boost/fusion/adapted/mpl/detail/end\_impl.hpp \* /opt/cola/permits/1902477150\_1707169020.2387204/0/windowszip/windows/include/boost/fusion/adapted/std\_array/detail/at\_impl.hpp \* /opt/cola/permits/1902477150\_1707169020.2387204/0/windowszip/windows/include/boost/fusion/adapted/mpl/detail/begin\_impl.hpp \* /opt/cola/permits/1902477150\_1707169020.2387204/0/windowszip/windows/include/boost/fusion/adapted/mpl/detail/value\_at\_impl.hpp \*

 /opt/cola/permits/1902477150\_1707169020.2387204/0/windowszip/windows/include/boost/fusion/view/reverse\_view/detail/distance\_impl.hpp \* /opt/cola/permits/1902477150\_1707169020.2387204/0/windowszip/windows/include/boost/fusion/adapted/boost\_array/detail/is\_sequence\_impl.hpp \* /opt/cola/permits/1902477150\_1707169020.2387204/0/windowszip/windows/include/boost/fusion/adapted/mpl/detail/category\_of\_impl.hpp \* /opt/cola/permits/1902477150\_1707169020.2387204/0/windowszip/windows/include/boost/fusion/adapted/boost\_array/array\_iterator.hpp \* /opt/cola/permits/1902477150\_1707169020.2387204/0/windowszip/windows/include/boost/fusion/adapted/boost\_array/detail/is\_view\_impl.hpp \* /opt/cola/permits/1902477150\_1707169020.2387204/0/windowszip/windows/include/boost/fusion/adapted/std\_array/detail/value\_at\_impl.hpp No license file was found, but licenses were detected in source scan.

### /\*

\* Distributed under the Boost Software License, Version 1.0.(See accompanying

\* file LICENSE\_1\_0.txt or copy at http://www.boost.org/LICENSE\_1\_0.txt.)

\*

\* See http://www.boost.org/libs/iostreams for documentation.

\*

\* File: boost/iostreams/detail/path.hpp

\* Date: Sat Jun 21 21:24:05 MDT 2008

\* Copyright: 2008 CodeRage, LLC

\* Author: Jonathan Turkanis

\* Contact: turkanis at coderage dot com

\*

\* Defines the class boost::iostreams::detail::path, for storing a

\* a std::string or std::wstring.

\*

\* This class allows interoperability with Boost.Filesystem without

\* creating a dependence on Boost.Filesystem headers or implementation.

```
*/
```
Found in path(s):

\* /opt/cola/permits/1902477150\_1707169020.2387204/0/windowszip/windows/include/boost/iostreams/detail/path.hpp No license file was found, but licenses were detected in source scan.

/\*! @file

Forward declares `boost::hana::any`.

@copyright Louis Dionne 2013-2017 Distributed under the Boost Software License, Version 1.0. (See accompanying file LICENSE.md or copy at http://boost.org/LICENSE\_1\_0.txt) \*/

Found in path(s):

\* /opt/cola/permits/1902477150\_1707169020.2387204/0/windows-zip/windows/include/boost/hana/fwd/any.hpp No license file was found, but licenses were detected in source scan.

// (C) David Abrahams 2002. Distributed under the Boost

Found in path(s):

\* /opt/cola/permits/1902477150\_1707169020.2387204/0/windows-zip/windows/include/boost/limits.hpp No license file was found, but licenses were detected in source scan.

/\*!

@file Defines `boost::hana::repeat`.

@copyright Louis Dionne 2013-2017

Distributed under the Boost Software License, Version 1.0.

(See accompanying file LICENSE.md or copy at http://boost.org/LICENSE\_1\_0.txt)

\*/

Found in path(s):

\* /opt/cola/permits/1902477150\_1707169020.2387204/0/windows-zip/windows/include/boost/hana/repeat.hpp No license file was found, but licenses were detected in source scan.

/\*! @file Defines `boost::hana::fill`.

@copyright Louis Dionne 2013-2017 Distributed under the Boost Software License, Version 1.0. (See accompanying file LICENSE.md or copy at http://boost.org/LICENSE\_1\_0.txt) \*/

Found in path(s):

\* /opt/cola/permits/1902477150\_1707169020.2387204/0/windows-zip/windows/include/boost/hana/fill.hpp No license file was found, but licenses were detected in source scan.

/////////1/////////2/////////3/////////4/////////5/////////6/////////7/////////8

 $\frac{1}{\sqrt{2}}$  text wiarchive impl.ipp:

// (C) Copyright 2002 Robert Ramey - http://www.rrsd.com . // Distributed under the Boost Software License, Version 1.0. (See // accompanying file LICENSE\_1\_0.txt or copy at // http://www.boost.org/LICENSE\_1\_0.txt)

// See http://www.boost.org for updates, documentation, and revision history.

#include <cstddef> // size\_t, NULL

#include <boost/config.hpp> #if defined(BOOST\_NO\_STDC\_NAMESPACE) namespace std{ using ::size\_t; } // namespace std #endif

#include <boost/detail/workaround.hpp> // fixup for RogueWave

#ifndef BOOST\_NO\_STD\_WSTREAMBUF #include <boost/archive/basic\_text\_iprimitive.hpp>

namespace boost { namespace archive {

```
//////////////////////////////////////////////////////////////////////
```

```
// implementation of wiprimtives functions
//
template<class Archive>
BOOST_WARCHIVE_DECL void
text_wiarchive_impl<Archive>::load(char
 *s)
{
   std::size_t size;
  * this->This() >> size;
   // skip separating space
   is.get();
  while(size-> 0){
    *_{s++} = i_s.narrow(is.get(), \Diamond 0'); }
  *_s = \sqrt{0};
}
```
template<class Archive> BOOST\_WARCHIVE\_DECL void text\_wiarchive\_impl<Archive>::load(std::string &s) { std::size\_t size;  $*$  this->This() >> size: // skip separating space is.get(); #if BOOST\_WORKAROUND(\_RWSTD\_VER, BOOST\_TESTED\_AT(20101))  $if(NULL != s.data())$  #endif s.resize(0):

```
 s.reserve(size);
  while(size-> 0){
     char x = is.narrow(is.get(), \{0'\};
     s \rightarrow = x;
   }
}
```

```
#ifndef BOOST_NO_INTRINSIC_WCHAR_T
template<class Archive>
BOOST_WARCHIVE_DECL void
text_wiarchive_impl<Archive>::load(wchar_t *s)
{
  std::size_t size;
 * this->This() >> size;
  // skip separating space
  is.get();
  // Works on all tested platforms
  is.read(s, size);
 s[size] = L'\0;
}
#endif
#ifndef BOOST_NO_STD_WSTRING
template<class
 Archive>
BOOST_WARCHIVE_DECL void
text_wiarchive_impl<Archive>::load(std::wstring &ws)
{
  std::size_t size;
 * this->This() >> size;
  // skip separating space
  is.get();
  // borland complains about resize
  // borland de-allocator fixup
```

```
 #if BOOST_WORKAROUND(_RWSTD_VER, BOOST_TESTED_AT(20101))
```

```
if(NULL != ws.data()
```

```
 #endif
```

```
 ws.resize(size);
```

```
 // note breaking a rule here - is this a problem on some platform
```

```
is.read(const_cast<wchar_t *>(ws.data()), size);
```

```
}
```

```
#endif
```
template<class Archive> BOOST\_WARCHIVE\_DECL text\_wiarchive\_impl<Archive>::text\_wiarchive\_impl( std::wistream & is, unsigned int flags

```
) :
  basic_text_iprimitive<std::wistream>(
     is,
    0 != (flags & no_codecvt)
  ),
  basic_text_iarchive<Archive>(flags)
{
 if(0 = (flags & no_header))
     basic_text_iarchive<Archive>::init();
}
```
} // archive } // boost

# #endif // BOOST\_NO\_STD\_WSTREAMBUF

Found in path(s):

\* /opt/cola/permits/1902477150\_1707169020.2387204/0/windowszip/windows/include/boost/archive/impl/text\_wiarchive\_impl.ipp No license file was found, but licenses were detected in source scan.

/\*==============================================================================

Copyright (c) 2010 Christopher Schmidt

 Distributed under the Boost Software License, Version 1.0. (See accompanying file LICENSE\_1\_0.txt or copy at http://www.boost.org/LICENSE\_1\_0.txt)

==============================================================================\*/

Found in path(s):

\* /opt/cola/permits/1902477150\_1707169020.2387204/0/windowszip/windows/include/boost/fusion/include/make\_unfused.hpp No license file was found, but licenses were detected in source scan.

/\* boost random/uniform\_int\_distribution.hpp header file

\*

\* Copyright Jens Maurer 2000-2001

\* Copyright Steven Watanabe 2011

\* Distributed under the Boost Software License, Version 1.0. (See

\* accompanying file LICENSE\_1\_0.txt or copy at

\* http://www.boost.org/LICENSE\_1\_0.txt)

\*

\* See http://www.boost.org for most recent version including documentation.

\*

\* \$Id\$

\*

\* Revision history

\* 2001-04-08 added min<max assertion (N. Becker)

\* 2001-02-18 moved to individual header files

Found in path(s):

\* /opt/cola/permits/1902477150\_1707169020.2387204/0/windowszip/windows/include/boost/random/uniform\_int\_distribution.hpp No license file was found, but licenses were detected in source scan.

/\*==============================================================================

==============================================================================\*/

 Copyright (c) 2001-2010 Joel de Guzman Copyright (c) 2010 Eric Niebler

 Distributed under the Boost Software License, Version 1.0. (See accompanying file LICENSE\_1\_0.txt or copy at http://www.boost.org/LICENSE\_1\_0.txt)

Found in path(s):

\* /opt/cola/permits/1902477150\_1707169020.2387204/0/windowszip/windows/include/boost/phoenix/statement/if.hpp No license file was found, but licenses were detected in source scan.

// (C) Copyright Vicente J. Botet Escriba 2013-2014. Distributed under the Boost

Found in path(s):

\* /opt/cola/permits/1902477150\_1707169020.2387204/0/windowszip/windows/include/boost/thread/sync\_bounded\_queue.hpp \* /opt/cola/permits/1902477150\_1707169020.2387204/0/windowszip/windows/include/boost/thread/concurrent\_queues/sync\_bounded\_queue.hpp \* /opt/cola/permits/1902477150\_1707169020.2387204/0/windowszip/windows/include/boost/thread/concurrent\_queues/sync\_deque.hpp \* /opt/cola/permits/1902477150\_1707169020.2387204/0/windowszip/windows/include/boost/thread/concurrent\_queues/sync\_queue.hpp \* /opt/cola/permits/1902477150\_1707169020.2387204/0/windowszip/windows/include/boost/thread/concurrent\_queues/detail/sync\_queue\_base.hpp \* /opt/cola/permits/1902477150\_1707169020.2387204/0/windowszip/windows/include/boost/thread/concurrent\_queues/detail/sync\_deque\_base.hpp \* /opt/cola/permits/1902477150\_1707169020.2387204/0/windowszip/windows/include/boost/thread/sync\_queue.hpp No license file was found, but licenses were detected in source scan. /\* Boost interval/detail/x86gcc\_rounding\_control.hpp file \* \* Copyright 2000 Jens Maurer \* Copyright 2002 Hervé Brönnimann, Guillaume Melquiond, Sylvain Pion \*

\* Distributed under the Boost Software License, Version 1.0.

\* (See accompanying file LICENSE\_1\_0.txt or

\* copy at http://www.boost.org/LICENSE\_1\_0.txt)

\*/

Found in path(s):

\* /opt/cola/permits/1902477150\_1707169020.2387204/0/windowszip/windows/include/boost/numeric/interval/detail/x86gcc\_rounding\_control.hpp No license file was found, but licenses were detected in source scan.

```
//
// detail/impl/win_object_handle_service.ipp
// ~~~~~~~~~~~~~~~~~~~~~~~~~~~~~~~~~~~~~~~~~
//
// Copyright (c) 2003-2017 Christopher M. Kohlhoff (chris at kohlhoff dot com)
// Copyright (c) 2011 Boris Schaeling (boris@highscore.de)
//
// Distributed under the Boost Software License, Version 1.0. (See accompanying
// file LICENSE_1_0.txt or copy at http://www.boost.org/LICENSE_1_0.txt)
//
#ifndef BOOST_ASIO_DETAIL_IMPL_WIN_OBJECT_HANDLE_SERVICE_IPP
#define BOOST_ASIO_DETAIL_IMPL_WIN_OBJECT_HANDLE_SERVICE_IPP
#if defined(MSC_VER) && (MSC_VER) = 1200)
# pragma once
#endif // defined(_MSC_VER) && (_MSC_VER >= 1200)
#include <boost/asio/detail/config.hpp>
#if defined(BOOST_ASIO_HAS_WINDOWS_OBJECT_HANDLE)
#include <boost/asio/detail/win_object_handle_service.hpp>
#include <boost/asio/detail/push_options.hpp>
namespace boost {
namespace asio {
namespace detail {
win_object_handle_service::win_object_handle_service(
   boost::asio::io_service& io_service)
 : io_service_(boost::asio::use_service<io_service_impl>(io_service)),
 mutex (),
 impl list (0),
 shutdown (false)
{
}
void win_object_handle_service::shutdown_service()
{
mutex::scoped_lock lock(mutex_);
```

```
 // Setting this flag to true prevents new objects from being registered, and
 // new asynchronous wait operations from being started. We only need to worry
 // about cleaning up the operations that are currently in progress.
shutdown = true;
```

```
 op_queue<operation> ops;
for (implementation_type* impl = impl_list_; impl; impl = impl->next_)
  ops.push(impl->op_queue_);
 lock.unlock();
```

```
 io_service_.abandon_operations(ops);
}
```

```
void win_object_handle_service::construct(
  win_object_handle_service::implementation_type& impl)
{
 impl.handle_ = INVALID_HANDLE_VALUE;
 impl.wait_handle_ = INVALID_HANDLE_VALUE;
implowner = this;
```

```
 // Insert implementation into linked list of all implementations.
 mutex::scoped_lock
 lock(mutex_);
 if (!shutdown_)
 {
  impl.next<sub>=</sub>impllist<sub>;</sub>
  impl.prev_ = 0; if (impl_list_)
   impl<sub>_list_->prev_ = &impl;</sub>
  impl<sub>list_</sub> = \&impl;
 }
}
```

```
void win_object_handle_service::move_construct(
  win_object_handle_service::implementation_type& impl,
  win_object_handle_service::implementation_type& other_impl)
{
mutex::scoped_lock lock(mutex_);
 // Insert implementation into linked list of all implementations.
 if (!shutdown_)
 {
 impl.next = impl list;
 impl. prev = 0; if (impl_list_)
  impl list ->prev = &kimpl;
```

```
impl<sub>list_</sub> = \&impl;
 }
```

```
 impl.handle_ = other_impl.handle_;
 other_impl.handle_ = INVALID_HANDLE_VALUE;
 impl.wait_handle_ = other_impl.wait_handle_;
 other_impl.wait_handle_ = INVALID_HANDLE_VALUE;
 impl.op_queue_.push(other_impl.op_queue_);
 impl.owner_ = this;
```

```
 // We must not hold the lock while calling UnregisterWaitEx. This is because
 // the registered callback function might be invoked while we are waiting
 for
 // UnregisterWaitEx to complete.
```

```
 lock.unlock();
```

```
 if (impl.wait_handle_ != INVALID_HANDLE_VALUE)
 ::UnregisterWaitEx(impl.wait_handle_, INVALID_HANDLE_VALUE);
```

```
 if (!impl.op_queue_.empty())
  register_wait_callback(impl, lock);
}
```

```
void win_object_handle_service::move_assign(
  win_object_handle_service::implementation_type& impl,
  win_object_handle_service& other_service,
  win_object_handle_service::implementation_type& other_impl)
{
 boost::system::error_code ignored_ec;
 close(impl, ignored_ec);
```

```
 mutex::scoped_lock lock(mutex_);
```

```
 if (this != &other_service)
 {
  // Remove implementation from linked list of all implementations.
 if (impl\_list_ = = \&impl)impl<sub>list_</sub> = impl.next_;
  if (impl.prev_)
  impl. prev ->next = impl.next;
  if (impl.next_)
  impl.next ->prev = impl.prev ;
 impl.next = 0;impl.prev_ = 0; }
```

```
impl.handle = other impl.handle ;
other impl.handle = INVALID_HANDLE_VALUE;
```

```
 impl.wait_handle_ = other_impl.wait_handle_;
  other_impl.wait_handle_ = INVALID_HANDLE_VALUE;
 impl.op_queue_.push(other_impl.op_queue_);
impl.owner_ = this;
if (this != &other_service)
 {
  // Insert implementation into linked list of all implementations.
  impl.next_ = other_service.impl_list_;
 impl.prev_ = 0; if (other_service.impl_list_)
    other_service.impl_list_->prev_ = &impl;
 other_service.impl_list_ = &impl;
 }
 // We must not hold the lock while calling UnregisterWaitEx. This is because
 // the registered callback function might be invoked while we are waiting for
 // UnregisterWaitEx to complete.
 lock.unlock();
 if (impl.wait_handle_ != INVALID_HANDLE_VALUE)
  ::UnregisterWaitEx(impl.wait_handle_, INVALID_HANDLE_VALUE);
 if (!impl.op_queue_.empty())
  register_wait_callback(impl, lock);
}
void win_object_handle_service::destroy(
   win_object_handle_service::implementation_type& impl)
{
 mutex::scoped_lock lock(mutex_);
 // Remove implementation from
 linked list of all implementations.
if (impl\_list_ = = \&impl)impl list = impl next;
 if (impl.prev_)
 impl.prev_\text{--} > next_\text{--} = impl.next_\text{--}; if (impl.next_)
 impl.next ->prev = impl.prev ;
impl.next = 0;impl. prev = 0; if (is_open(impl))
 {
 BOOST_ASIO_HANDLER_OPERATION(("object_handle", &impl, "close"));
```

```
HANDLE wait handle = impl.wait handle ;
```

```
 impl.wait_handle_ = INVALID_HANDLE_VALUE;
```

```
 op_queue<operation> ops;
 while (wait_op* op = impllop_queue_.front())
   {
   op->ec_ = boost::asio::error::operation_aborted;
   impl.op_queue_.pop();
   ops.push(op);
   }
  // We must not hold the lock while calling UnregisterWaitEx. This is
  // because the registered callback function might be invoked while we are
  // waiting for UnregisterWaitEx to complete.
  lock.unlock();
  if (wait_handle != INVALID_HANDLE_VALUE)
    ::UnregisterWaitEx(wait_handle, INVALID_HANDLE_VALUE);
  ::CloseHandle(impl.handle_);
  impl.handle_ = INVALID_HANDLE_VALUE;
   io_service_.post_deferred_completions(ops);
 }
}
boost::system::error_code win_object_handle_service::assign(
  win_object_handle_service::implementation_type& impl,
  const native_handle_type& handle, boost::system::error_code& ec)
{
 if (is_open(impl))
 {
  ec = boost::asio::error::already_open;
  return ec;
 }
 impl.handle_ = handle;
 ec = boost::system::error_code();
 return ec;
}
boost::system::error_code win_object_handle_service::close(
 win_object_handle_service::implementation_type& impl,
  boost::system::error_code& ec)
{
 if (is_open(impl))
 {
 BOOST_ASIO_HANDLER_OPERATION(("object_handle", &impl, "close"));
```
mutex::scoped\_lock lock(mutex\_);

```
 HANDLE wait_handle = impl.wait_handle_;
 impl.wait_handle_ = INVALID_HANDLE_VALUE;
```

```
 op_queue<operation> completed_ops;
while (wait_op* op = impl.op_queue_.front())
 {
  impl.op_queue_.pop();
  op->ec_ = boost::asio::error::operation_aborted;
  completed_ops.push(op);
 }
```
 // We must not hold the lock while calling UnregisterWaitEx. This is // because the registered callback function might be invoked while we are // waiting for UnregisterWaitEx to complete. lock.unlock();

```
 if (wait_handle != INVALID_HANDLE_VALUE)
   ::UnregisterWaitEx(wait_handle, INVALID_HANDLE_VALUE);
  if (::CloseHandle(impl.handle_))
  {
   impl.handle_ = INVALID_HANDLE_VALUE;
   ec = boost::system::error_code();
  }
  else
  {
   DWORD last_error = ::GetLastError();
   ec = boost::system::error_code(last_error,
      boost::asio::error::get_system_category());
  }
  io_service_.post_deferred_completions(completed_ops);
 }
 else
 {
  ec = boost::system::error_code();
 }
 return ec;
}
boost::system::error_code win_object_handle_service::cancel(
 win_object_handle_service::implementation_type& impl,
  boost::system::error_code& ec)
{
```

```
if (is open(impl))
```

```
 {
 BOOST_ASIO_HANDLER_OPERATION(("object_handle",
 &impl, "cancel"));
```

```
 mutex::scoped_lock lock(mutex_);
```

```
HANDLE wait handle = impl.wait handle ;
 impl.wait_handle_ = INVALID_HANDLE_VALUE;
```

```
 op_queue<operation> completed_ops;
while (wait_op* op = \text{impl.op\_queue\_}.front())
 {
  op->ec_ = boost::asio::error::operation_aborted;
  impl.op_queue_.pop();
 completed_ops.push(op);
 }
```
 // We must not hold the lock while calling UnregisterWaitEx. This is // because the registered callback function might be invoked while we are // waiting for UnregisterWaitEx to complete. lock.unlock();

```
 if (wait_handle != INVALID_HANDLE_VALUE)
   ::UnregisterWaitEx(wait_handle, INVALID_HANDLE_VALUE);
  ec = boost::system::error_code();
  io_service_.post_deferred_completions(completed_ops);
 }
```

```
 else
 {
  ec = boost::asio::error::bad_descriptor;
 }
```

```
 return ec;
```

```
}
```

```
void win_object_handle_service::wait(
  win_object_handle_service::implementation_type& impl,
  boost::system::error_code&
 ec)
{
switch (::WaitForSingleObject(impl.handle, INFINITE))
 {
case WAIT_FAILED:
  {
  DWORD last error = ::GetLastError;
  ec = boost::system::error code(last error,
```

```
 boost::asio::error::get_system_category());
    break;
   }
 case WAIT_OBJECT_0:
 case WAIT_ABANDONED:
 default:
  ec = boost::system::error_code();
  break;
 }
}
void win_object_handle_service::start_wait_op(
  win_object_handle_service::implementation_type& impl, wait_op* op)
{
 io_service_.work_started();
 if (is_open(impl))
 {
  mutex::scoped_lock lock(mutex_);
  if (!shutdown_)
   {
   impl.op_queue_.push(op);
   // Only the first operation to be queued gets to register a wait callback.
    // Subsequent operations have to wait for the first to finish.
   if (impl.op\_queue\_front() == op) register_wait_callback(impl, lock);
   }
  else
   {
   lock.unlock();
   io_service_.post_deferred_completion(op);
   }
 }
 else
 {
 op->ec_ = boost::asio::error::bad_descriptor;
  io_service_.post_deferred_completion(op);
 }
}
void win_object_handle_service::register_wait_callback(
 win_object_handle_service::implementation_type& impl,
  mutex::scoped_lock& lock)
{
 lock.lock();
```

```
 if (!RegisterWaitForSingleObject(&impl.wait_handle_,
    impl.handle_, &win_object_handle_service::wait_callback,
     &impl, INFINITE, WT_EXECUTEONLYONCE))
 {
  DWORD last_error = ::GetLastError();
  boost::system::error_code ec(last_error,
    boost::asio::error::get_system_category());
  op_queue<operation> completed_ops;
 while (wait_op* op = impl.op_queue_.front())
  {
  op >ec_ = ec; impl.op_queue_.pop();
   completed_ops.push(op);
  }
  lock.unlock();
  io_service_.post_deferred_completions(completed_ops);
 }
}
void win_object_handle_service::wait_callback(PVOID param, BOOLEAN)
{
 implementation_type* impl = static_cast<implementation_type*>(param);
 mutex::scoped_lock lock(impl->owner_->mutex_);
 if (impl->wait_handle_ != INVALID_HANDLE_VALUE)
 {
  ::UnregisterWaitEx(impl->wait_handle_, NULL);
  impl->wait_handle_ = INVALID_HANDLE_VALUE;
 }
if (wait_op* op = impl->op_queue_.front())
 {
  op_queue<operation> completed_ops;
  op->ec_ = boost::system::error_code();
  impl->op_queue_.pop();
  completed_ops.push(op);
 if (!impl->op_queue_.empty())
  {
   if (!RegisterWaitForSingleObject(&impl->wait_handle_,
      impl->handle, &win_object_handle_service::wait_callback,
      param, INFINITE, WT_EXECUTEONLYONCE))
   {
   DWORD last error = ::GetLastError):
```

```
 boost::system::error_code ec(last_error,
      boost::asio::error::get_system_category());
  while ((op = impl \rightarrow op\_queue\_front()) := 0) {
   op >ec_ = ec; impl->op_queue_.pop();
    completed_ops.push(op);
   }
  }
 }
 io_service_impl& ios = impl->owner_->io_service_;
 lock.unlock();
```

```
 ios.post_deferred_completions(completed_ops);
```

```
} // namespace detail
} // namespace asio
} // namespace boost
```
 } }

#include <boost/asio/detail/pop\_options.hpp>

```
#endif // defined(BOOST_ASIO_HAS_WINDOWS_OBJECT_HANDLE)
```

```
#endif // BOOST_ASIO_DETAIL_IMPL_WIN_OBJECT_HANDLE_SERVICE_IPP
```
Found in path(s):

\* /opt/cola/permits/1902477150\_1707169020.2387204/0/windowszip/windows/include/boost/asio/detail/impl/win\_object\_handle\_service.ipp No license file was found, but licenses were detected in source scan.

/\*

[auto\_generated] boost/numeric/odeint/stepper/rosenbrock4\_dense\_output.hpp

[begin\_description] Dense output for Rosenbrock 4. [end\_description]

Copyright 2011-2012 Karsten Ahnert Copyright 2011-2015 Mario Mulansky Copyright 2012 Christoph Koke

Distributed under the Boost Software License, Version 1.0. (See accompanying file LICENSE\_1\_0.txt or copy at http://www.boost.org/LICENSE\_1\_0.txt)

\*/

# Found in path(s):

\* /opt/cola/permits/1902477150\_1707169020.2387204/0/windowszip/windows/include/boost/numeric/odeint/stepper/rosenbrock4\_dense\_output.hpp No license file was found, but licenses were detected in source scan.

# /\*!

@file Defines `boost::hana::Searchable`.

@copyright Louis Dionne 2013-2017 Distributed under the Boost Software License, Version 1.0. (See accompanying file LICENSE.md or copy at http://boost.org/LICENSE\_1\_0.txt) \*/

## Found in path(s):

\* /opt/cola/permits/1902477150\_1707169020.2387204/0/windowszip/windows/include/boost/hana/concept/searchable.hpp No license file was found, but licenses were detected in source scan.

### /\*

[auto\_generated] boost/numeric/odeint/algebra/vector\_space\_algebra.hpp

[begin\_description] An algebra for types which have vector space semantics, hence types on which the operators  $+,-$ ,  $*$  are well defined. [end\_description]

Copyright 2010-2012 Karsten Ahnert Copyright 2010-2013 Mario Mulansky

Distributed under the Boost Software License, Version 1.0. (See accompanying file LICENSE\_1\_0.txt or copy at http://www.boost.org/LICENSE\_1\_0.txt) \*/

Found in path(s):

\* /opt/cola/permits/1902477150\_1707169020.2387204/0/windowszip/windows/include/boost/numeric/odeint/algebra/vector\_space\_algebra.hpp No license file was found, but licenses were detected in source scan.

/\* [auto\_generated] boost/numeric/odeint/external/thrust/thrust\_resize.hpp

[begin\_description] Enable resizing for thrusts device and host\_vector. [end\_description]

Copyright 2010-2014 Mario Mulansky Copyright 2010-2011 Karsten Ahnert

Distributed under the Boost Software License, Version 1.0. (See accompanying file LICENSE\_1\_0.txt or copy at http://www.boost.org/LICENSE\_1\_0.txt) \*/

Found in path(s):

\* /opt/cola/permits/1902477150\_1707169020.2387204/0/windowszip/windows/include/boost/numeric/odeint/external/thrust/thrust\_resize.hpp No license file was found, but licenses were detected in source scan.

 Copyright (c) 2009-2010 Hartmut Kaiser Copyright (c) 2010 Christopher Schmidt

 Distributed under the Boost Software License, Version 1.0. (See accompanying file LICENSE\_1\_0.txt or copy at http://www.boost.org/LICENSE\_1\_0.txt)

/\*=============================================================================

==============================================================================\*/

Found in path(s):

\* /opt/cola/permits/1902477150\_1707169020.2387204/0/windowszip/windows/include/boost/fusion/adapted/struct/detail/proxy\_type.hpp \* /opt/cola/permits/1902477150\_1707169020.2387204/0/windowszip/windows/include/boost/fusion/adapted/struct/detail/namespace.hpp No license file was found, but licenses were detected in source scan.

/\*! @file Defines `boost::hana::string`.

@copyright Louis Dionne 2013-2017 Distributed under the Boost Software License, Version 1.0. (See accompanying file LICENSE.md or copy at http://boost.org/LICENSE\_1\_0.txt) \*/

Found in path(s):

\* /opt/cola/permits/1902477150\_1707169020.2387204/0/windows-zip/windows/include/boost/hana/string.hpp No license file was found, but licenses were detected in source scan.

/\*! @file Forward declares `boost::hana::Group`.

@copyright Louis Dionne 2013-2017

Distributed under the Boost Software License, Version 1.0. (See accompanying file LICENSE.md or copy at http://boost.org/LICENSE\_1\_0.txt) \*/

Found in path(s):

\* /opt/cola/permits/1902477150\_1707169020.2387204/0/windowszip/windows/include/boost/hana/fwd/concept/group.hpp No license file was found, but licenses were detected in source scan.

/\*============================================================================= Copyright (c) 2016 Kohei Takahashi

 Distributed under the Boost Software License, Version 1.0. (See accompanying file LICENSE\_1\_0.txt or copy at http://www.boost.org/LICENSE\_1\_0.txt)

==============================================================================\*/

Found in path(s):

\* /opt/cola/permits/1902477150\_1707169020.2387204/0/windowszip/windows/include/boost/phoenix/core/detail/cpp03/function\_eval\_expr.hpp \* /opt/cola/permits/1902477150\_1707169020.2387204/0/windowszip/windows/include/boost/phoenix/core/detail/index\_sequence.hpp \* /opt/cola/permits/1902477150\_1707169020.2387204/0/windowszip/windows/include/boost/phoenix/bind/bind\_function\_object.hpp \* /opt/cola/permits/1902477150\_1707169020.2387204/0/windowszip/windows/include/boost/phoenix/bind/bind\_member\_function.hpp \* /opt/cola/permits/1902477150\_1707169020.2387204/0/windowszip/windows/include/boost/phoenix/bind/bind\_function.hpp No license file was found, but licenses were detected in source scan.

/\*

[auto\_generated] boost/numeric/odeint/external/mpi/mpi\_state.hpp

[begin\_description] A generic split state, storing partial data on each node. [end\_description]

Copyright 2013 Karsten Ahnert Copyright 2013 Mario Mulansky Copyright 2013 Pascal Germroth

Distributed under the Boost Software License, Version 1.0. (See accompanying file LICENSE\_1\_0.txt or copy at http://www.boost.org/LICENSE\_1\_0.txt) \*/

Found in path(s): \* /opt/cola/permits/1902477150\_1707169020.2387204/0/windowszip/windows/include/boost/numeric/odeint/external/mpi/mpi\_state.hpp No license file was found, but licenses were detected in source scan.

/\*=============================================================================

simplexml.cpp

 Spirit V1.3 URL: http://spirit.sourceforge.net/

Copyright (c) 2001, Daniel C. Nuffer

 This software is provided 'as-is', without any express or implied warranty. In no event will the copyright holder be held liable for any damages arising from the use of this software.

 Permission is granted to anyone to use this software for any purpose, including commercial applications, and to alter it and redistribute it freely, subject to the following restrictions:

 1. The origin of this software must not be misrepresented; you must not claim that you wrote the original software. If you use this software in a product, an acknowledgment in the product documentation would be appreciated but is not required.

 2. Altered source versions must be plainly marked as such, and must

not be misrepresented as being the original software.

 3. This notice may not be removed or altered from any source distribution.

Found in path(s):

\* /opt/cola/permits/1902477150\_1707169020.2387204/0/windowszip/windows/include/boost/archive/impl/basic\_xml\_grammar.hpp No license file was found, but licenses were detected in source scan.

/\*!

@file

Defines the `BOOST\_HANA\_DEFINE\_STRUCT`, `BOOST\_HANA\_ADAPT\_STRUCT`, and `BOOST\_HANA\_ADAPT\_ADT` macros.

=============================================================================\*/

@copyright Louis Dionne 2013-2017

Distributed under the Boost Software License, Version 1.0. (See accompanying file LICENSE.md or copy at http://boost.org/LICENSE\_1\_0.txt) \*/

Found in path(s):

\* /opt/cola/permits/1902477150\_1707169020.2387204/0/windowszip/windows/include/boost/hana/detail/struct\_macros.hpp No license file was found, but licenses were detected in source scan.

Copyright (c) Marshall Clow 2012-2012.

 Distributed under the Boost Software License, Version 1.0. (See accompanying file LICENSE\_1\_0.txt or copy at http://www.boost.org/LICENSE\_1\_0.txt)

For more information, see http://www.boost.org

 Based on the StringRef implementation in LLVM (http://llvm.org) and N3422 by Jeffrey Yasskin http://www.open-std.org/jtc1/sc22/wg21/docs/papers/2012/n3442.html

\*/

/\*

Found in path(s):

\* /opt/cola/permits/1902477150\_1707169020.2387204/0/windowszip/windows/include/boost/utility/string\_ref\_fwd.hpp No license file was found, but licenses were detected in source scan.

// Copyright David Abrahams 2005. Distributed under the Boost

Found in path(s):

\* /opt/cola/permits/1902477150\_1707169020.2387204/0/windows-

zip/windows/include/boost/parameter/aux\_/result\_of0.hpp

\* /opt/cola/permits/1902477150\_1707169020.2387204/0/windows-zip/windows/include/boost/detail/is\_xxx.hpp

\* /opt/cola/permits/1902477150\_1707169020.2387204/0/windows-

zip/windows/include/boost/parameter/aux\_/tag.hpp

\* /opt/cola/permits/1902477150\_1707169020.2387204/0/windows-

zip/windows/include/boost/parameter/binding.hpp

\* /opt/cola/permits/1902477150\_1707169020.2387204/0/windows-zip/windows/include/boost/parameter/match.hpp No license file was found, but licenses were detected in source scan.

// Copyright Christopher Kormanyos 2013. Distributed under the Boost

# Found in path(s):

\* /opt/cola/permits/1902477150\_1707169020.2387204/0/windows-

zip/windows/include/boost/multiprecision/detail/dynamic\_array.hpp

\* /opt/cola/permits/1902477150\_1707169020.2387204/0/windows-

zip/windows/include/boost/multiprecision/detail/utype\_helper.hpp

\* /opt/cola/permits/1902477150\_1707169020.2387204/0/windows-

zip/windows/include/boost/multiprecision/detail/rebind.hpp

# **1.14 libusb 1.0.1**

# **1.14.1 Available under license :**

 GNU LESSER GENERAL PUBLIC LICENSE

 Version 2.1, February 1999

Copyright (C) 1991, 1999 Free Software Foundation, Inc. 51 Franklin Street, Fifth Floor, Boston, MA 02110-1301 USA Everyone is permitted to copy and distribute verbatim copies of this license document, but changing it is not allowed.

[This is the first released version of the Lesser GPL. It also counts as the successor of the GNU Library Public License, version 2, hence the version number 2.1.]

 Preamble

 The licenses for most software are designed to take away your freedom to share and change it. By contrast, the GNU General Public Licenses are intended to guarantee your freedom to share and change free software--to make sure the software is free for all its users.

 This license, the Lesser General Public License, applies to some specially designated software packages--typically libraries--of the Free Software Foundation and other authors who decide to use it. You can use it too, but we suggest you first think carefully about whether this license or the ordinary General Public License is the better strategy to use in any particular case, based on the explanations below.

 When we speak of free software, we are referring to freedom of use, not price. Our General Public Licenses are designed to make sure that you have the freedom to distribute copies of free software (and charge for this service if you wish); that you receive source code or can get it if you want it; that you can change the software and use pieces of it in new free programs; and that you are informed that you can do these things.

 To protect your rights, we need to make restrictions that forbid distributors to deny you these rights or to ask you to surrender these rights. These restrictions translate to certain responsibilities for you if you distribute copies of the library or if you modify it.

 For example, if you distribute copies of the library, whether gratis or for a fee, you must give the recipients all the rights that we gave you. You must make sure that they, too, receive or can get the source code. If you link other code with the library, you must provide complete object files to the recipients, so that they can relink them with the library after making changes to the library and recompiling it. And you must show them these terms so they know their rights.

We protect your rights with a two-step method: (1) we copyright the library, and (2) we offer you this license, which gives you legal permission to copy, distribute and/or modify the library.

 To protect each distributor, we want to make it very clear that there is no warranty for the free library. Also, if the library is modified by someone else and passed on, the recipients should know that what they have is not the original version, so that the original author's reputation will not be affected by problems that might be introduced by others.

 Finally, software patents pose a constant threat to the existence of

any free program. We wish to make sure that a company cannot effectively restrict the users of a free program by obtaining a restrictive license from a patent holder. Therefore, we insist that any patent license obtained for a version of the library must be consistent with the full freedom of use specified in this license.

 Most GNU software, including some libraries, is covered by the ordinary GNU General Public License. This license, the GNU Lesser General Public License, applies to certain designated libraries, and is quite different from the ordinary General Public License. We use this license for certain libraries in order to permit linking those libraries into non-free programs.

 When a program is linked with a library, whether statically or using a shared library, the combination of the two is legally speaking a combined work, a derivative of the original library. The ordinary General Public License therefore permits such linking only if the entire combination fits

 its criteria of freedom. The Lesser General Public License permits more lax criteria for linking other code with the library.

 We call this license the "Lesser" General Public License because it does Less to protect the user's freedom than the ordinary General Public License. It also provides other free software developers Less of an advantage over competing non-free programs. These disadvantages are the reason we use the ordinary General Public License for many libraries. However, the Lesser license provides advantages in certain special circumstances.

 For example, on rare occasions, there may be a special need to encourage the widest possible use of a certain library, so that it becomes a de-facto standard. To achieve this, non-free programs must be allowed to use the library. A more frequent case is that a free library does the same job as widely used non-free libraries. In this case, there is little to gain by limiting the free library to free software only, so we use the Lesser General Public License.

 In other cases, permission to use a particular library in non-free programs enables a greater number of people to use a large body of free software. For example, permission to use the GNU C Library in non-free programs enables many more people to use the whole GNU operating system, as well as its variant, the GNU/Linux operating system.

 Although the Lesser General Public License is Less protective of the users' freedom, it does ensure that the user of a program that is linked with the Library has the freedom and the wherewithal to run that program using a modified version of the Library.

 The precise terms and conditions for copying, distribution and modification follow. Pay close attention to the difference between a "work based on the library" and a "work that uses the library". The former contains code derived from the library, whereas the latter must be combined with the library in order to run.

# GNU LESSER GENERAL PUBLIC LICENSE TERMS AND CONDITIONS FOR COPYING, DISTRIBUTION AND MODIFICATION

 0. This License Agreement applies to any software library or other program which contains a notice placed by the copyright holder or other authorized party saying it may be distributed under the terms of this Lesser General Public License (also called "this License"). Each licensee is addressed as "you".

 A "library" means a collection of software functions and/or data prepared so as to be conveniently linked with application programs (which use some of those functions and data) to form executables.

 The "Library", below, refers to any such software library or work which has been distributed under these terms. A "work based on the Library" means either the Library or any derivative work under copyright law: that is to say, a work containing the Library or a portion of it, either verbatim or with modifications and/or translated straightforwardly into another language. (Hereinafter, translation is included without

#### limitation in the term "modification".)

 "Source code" for a work means the preferred form of the work for making modifications to it. For a library, complete source code means all the source code for all modules it contains, plus any associated interface definition files, plus the scripts used to control compilation and installation of the library.

 Activities other than copying, distribution and modification are not covered by this License; they are outside its scope. The act of running a program using the Library is not restricted, and output from such a program is covered only if its contents constitute a work based on the Library (independent of the use of the Library in a tool for writing it). Whether that is true depends on what the Library does and what the program that uses the Library does.

 1. You may copy and distribute verbatim copies of the Library's complete source code as you receive it, in any medium, provided that you conspicuously and appropriately publish on each copy an

appropriate copyright notice and disclaimer of warranty; keep intact all the notices that refer to this License and to the absence of any warranty; and distribute a copy of this License along with the Library.

 You may charge a fee for the physical act of transferring a copy, and you may at your option offer warranty protection in exchange for a fee.

 2. You may modify your copy or copies of the Library or any portion of it, thus forming a work based on the Library, and copy and distribute such modifications or work under the terms of Section 1 above, provided that you also meet all of these conditions:

a) The modified work must itself be a software library.

 b) You must cause the files modified to carry prominent notices stating that you changed the files and the date of any change.

 c) You must cause the whole of the work to be licensed at no charge to all third parties under the terms of this License.

d) If a facility in the modified

Library refers to a function or a

 table of data to be supplied by an application program that uses the facility, other than as an argument passed when the facility is invoked, then you must make a good faith effort to ensure that, in the event an application does not supply such function or

 table, the facility still operates, and performs whatever part of its purpose remains meaningful.

 (For example, a function in a library to compute square roots has a purpose that is entirely well-defined independent of the application. Therefore, Subsection 2d requires that any application-supplied function or table used by this function must be optional: if the application does not supply it, the square root function must still compute square roots.)

These requirements apply to the modified work as a whole. If identifiable sections of that work are not derived from the Library, and can be reasonably considered independent and separate works in themselves,

 then this License, and its terms, do not apply to those sections when you distribute them as separate works. But when you distribute the same sections as part of a whole which is a work based on the Library, the distribution of the whole must be on the terms of this License, whose permissions for other licensees extend to the entire whole, and thus to each and every part regardless of who wrote it.

Thus, it is not the intent of this section to claim rights or contest your rights to work written entirely by you; rather, the intent is to exercise the right to control the distribution of derivative or collective works based on the Library.

In addition, mere aggregation of another work not based on the Library with the Library (or with a work based on the Library) on a volume of a storage or distribution medium does not bring the other work under the scope of this License.

 3. You may opt to apply the terms of the ordinary GNU General Public License instead of this License to a given copy of the Library. To do this, you must alter all the notices that refer to this License, so that they refer to the ordinary GNU General Public License, version 2, instead of to this License. (If a newer version than version 2 of the ordinary GNU General Public License has appeared, then you can specify that version instead if you wish.) Do not make any other change in these notices.

 Once this change is made in a given copy, it is irreversible for that copy, so the ordinary GNU General Public License applies to all subsequent copies and derivative works made from that copy.

 This option is useful when you wish to copy part of the code of the Library into a program that is not a library.

 4. You may copy and distribute the Library (or a portion or derivative of it, under Section 2) in object code or executable form under the terms of Sections 1 and 2 above provided that you accompany it with the complete corresponding machine-readable source code, which must be distributed

 under the terms of Sections 1 and 2 above on a medium customarily used for software interchange.

 If distribution of object code is made by offering access to copy from a designated place, then offering equivalent access to copy the source code from the same place satisfies the requirement to distribute the source code, even though third parties are not compelled to copy the source along with the object code.

 5. A program that contains no derivative of any portion of the Library, but is designed to work with the Library by being compiled or linked with it, is called a "work that uses the Library". Such a work, in isolation, is not a derivative work of the Library, and therefore falls outside the scope of this License.

 However, linking a "work that uses the Library" with the Library creates an executable that is a derivative of the Library (because it contains portions of the Library), rather than a "work that uses the library". The executable is therefore covered by this License.

Section 6 states terms for distribution of such executables.

 When a "work that uses the Library" uses material from a header file that is part of the Library, the object code for the work may be a derivative work of the Library even though the source code is not. Whether this is true is especially significant if the work can be linked without the Library, or if the work is itself a library. The threshold for this to be true is not precisely defined by law.

 If such an object file uses only numerical parameters, data structure layouts and accessors, and small macros and small inline functions (ten lines or less in length), then the use of the object file is unrestricted, regardless of whether it is legally a derivative work. (Executables containing this object code plus portions of the Library will still fall under Section 6.)

 Otherwise, if the work is a derivative of the Library, you may distribute the object code for the work under the terms of Section 6. Any executables containing that work also fall under Section 6, whether or not they are linked directly with the Library itself.

 6. As an exception to the Sections above, you may also combine or link a "work that uses the Library" with the Library to produce a work containing portions of the Library, and distribute that work under terms of your choice, provided that the terms permit modification of the work for the customer's own use and reverse engineering for debugging such modifications.

 You must give prominent notice with each copy of the work that the Library is used in it and that the Library and its use are covered by this License. You must supply a copy of this License. If the work during execution displays copyright notices, you must include the copyright notice for the Library among them, as well as a reference directing the user to the copy of this License. Also, you must do one of these things:

 a) Accompany the work with the complete corresponding machine-readable

 source code for the Library including whatever changes were used in the work (which must be distributed under Sections 1 and 2 above); and, if the work is an executable linked with the Library, with the complete machine-readable "work that uses the Library", as object code and/or source code, so that the user can modify the Library and then relink to produce a modified executable containing the modified Library. (It is understood that the user who changes the contents of definitions files in the Library will not necessarily be able to recompile the application to use the modified definitions.)

 b) Use a suitable shared library mechanism for linking with the Library. A suitable mechanism is one that (1) uses at run time a copy of the library already present on the user's computer system, rather than copying library functions into the executable, and (2) will operate properly with a modified version of the library, if the user

 installs one, as long as the modified version is interface-compatible with the version that the work was made with.

 c) Accompany the work with a written offer, valid for at least three years, to give the same user the materials specified in Subsection 6a, above, for a charge no more than the cost of performing this distribution.

 d) If distribution of the work is made by offering access to copy from a designated place, offer equivalent access to copy the above specified materials from the same place.

 e) Verify that the user has already received a copy of these materials or that you have already sent this user a copy.

 For an executable, the required form of the "work that uses the Library" must include any data and utility programs needed for reproducing the executable from it. However, as a special exception, the materials to be distributed need not include anything that is normally distributed (in either source or binary form) with the major

components (compiler, kernel, and so on) of the operating system on which the executable runs, unless that component itself accompanies the executable.

 It may happen that this requirement contradicts the license restrictions of other proprietary libraries that do not normally accompany the operating system. Such a contradiction means you cannot use both them and the Library together in an executable that you distribute.

 7. You may place library facilities that are a work based on the Library side-by-side in a single library together with other library facilities not covered by this License, and distribute such a combined library, provided that the separate distribution of the work based on the Library and of the other library facilities is otherwise permitted, and provided that you do these two things:

 a) Accompany the combined library with a copy of the same work based on the Library, uncombined with any other library facilities. This must be distributed under the terms of the Sections above.

 b) Give prominent notice with the combined library of the fact that part of it is a work based on the Library, and explaining where to find the accompanying uncombined form of the same work.

 8. You may not copy, modify, sublicense, link with, or distribute the Library except as expressly provided under this License. Any attempt otherwise to copy, modify, sublicense, link with, or distribute the Library is void, and will automatically terminate your rights under this License. However, parties who have received copies, or rights, from you under this License will not have their licenses terminated so long as such parties remain in full compliance.

 9. You are not required to accept this License, since you have not signed it. However, nothing else grants you permission to modify or distribute the Library or its derivative works. These actions are prohibited by law if you do not accept this License. Therefore, by modifying or distributing

the Library (or any work based on the

Library), you indicate your acceptance of this License to do so, and all its terms and conditions for copying, distributing or modifying the Library or works based on it.

 10. Each time you redistribute the Library (or any work based on the Library), the recipient automatically receives a license from the original licensor to copy, distribute, link with or modify the Library subject to these terms and conditions. You may not impose any further restrictions on the recipients' exercise of the rights granted herein. You are not responsible for enforcing compliance by third parties with this License.

 11. If, as a consequence of a court judgment or allegation of patent infringement or for any other reason (not limited to patent issues), conditions are imposed on you (whether by court order, agreement or otherwise) that contradict the conditions of this License, they do not excuse you from the conditions of this License. If you cannot distribute

 so as to satisfy simultaneously your obligations under this License and any other pertinent obligations, then as a consequence you may not distribute the Library at all. For example, if a patent license would not permit royalty-free redistribution of the Library by all those who receive copies directly or indirectly through you, then the only way you could satisfy both it and this License would be to refrain entirely from distribution of the Library.

If any portion of this section is held invalid or unenforceable under any particular circumstance, the balance of the section is intended to apply, and the section as a whole is intended to apply in other circumstances.

It is not the purpose of this section to induce you to infringe any patents or other property right claims or to contest validity of any such claims; this section has the sole purpose of protecting the integrity of the free software distribution system which is implemented by public license practices. Many people have made

generous contributions to the wide range of software distributed through that system in reliance on consistent application of that system; it is up to the author/donor to decide if he or she is willing to distribute software through any other system and a licensee cannot impose that choice.

This section is intended to make thoroughly clear what is believed to be a consequence of the rest of this License.

 12. If the distribution and/or use of the Library is restricted in certain countries either by patents or by copyrighted interfaces, the
original copyright holder who places the Library under this License may add an explicit geographical distribution limitation excluding those countries, so that distribution is permitted only in or among countries not thus excluded. In such case, this License incorporates the limitation as if written in the body of this License.

 13. The Free Software Foundation may publish revised and/or new versions of the Lesser General Public License from time to time. Such new versions will be similar in spirit to the present version, but may differ in detail to address new problems or concerns.

Each version is given a distinguishing version number. If the Library specifies a version number of this License which applies to it and "any later version", you have the option of following the terms and conditions either of that version or of any later version published by the Free Software Foundation. If the Library does not specify a license version number, you may choose any version ever published by the Free Software Foundation.

 14. If you wish to incorporate parts of the Library into other free programs whose distribution conditions are incompatible with these, write to the author to ask for permission. For software which is copyrighted by the Free Software Foundation, write to the Free Software Foundation; we sometimes make exceptions for this. Our decision will be guided by the two goals of preserving the free status of

 all derivatives of our free software and of promoting the sharing and reuse of software generally.

### NO WARRANTY

 15. BECAUSE THE LIBRARY IS LICENSED FREE OF CHARGE, THERE IS NO WARRANTY FOR THE LIBRARY, TO THE EXTENT PERMITTED BY APPLICABLE LAW. EXCEPT WHEN OTHERWISE STATED IN WRITING THE COPYRIGHT HOLDERS AND/OR OTHER PARTIES PROVIDE THE LIBRARY "AS IS" WITHOUT WARRANTY OF ANY KIND, EITHER EXPRESSED OR IMPLIED, INCLUDING, BUT NOT LIMITED TO, THE IMPLIED WARRANTIES OF MERCHANTABILITY AND FITNESS FOR A PARTICULAR PURPOSE. THE ENTIRE RISK AS TO THE QUALITY AND PERFORMANCE OF THE LIBRARY IS WITH YOU. SHOULD THE LIBRARY PROVE DEFECTIVE, YOU ASSUME THE COST OF ALL NECESSARY SERVICING, REPAIR OR CORRECTION.

 16. IN NO EVENT UNLESS REQUIRED BY APPLICABLE LAW OR AGREED TO IN WRITING WILL ANY COPYRIGHT HOLDER, OR ANY OTHER PARTY WHO MAY MODIFY AND/OR REDISTRIBUTE THE LIBRARY AS PERMITTED ABOVE, BE LIABLE TO YOU FOR DAMAGES, INCLUDING ANY GENERAL, SPECIAL, INCIDENTAL OR **CONSEQUENTIAL** 

 DAMAGES ARISING OUT OF THE USE OR INABILITY TO USE THE LIBRARY (INCLUDING BUT NOT LIMITED TO LOSS OF DATA OR DATA BEING RENDERED INACCURATE OR LOSSES SUSTAINED BY YOU OR THIRD PARTIES OR A FAILURE OF THE LIBRARY TO OPERATE WITH ANY OTHER SOFTWARE), EVEN IF SUCH HOLDER OR OTHER PARTY HAS BEEN ADVISED OF THE POSSIBILITY OF SUCH DAMAGES.

#### END OF TERMS AND CONDITIONS

How to Apply These Terms to Your New Libraries

 If you develop a new library, and you want it to be of the greatest possible use to the public, we recommend making it free software that everyone can redistribute and change. You can do so by permitting redistribution under these terms (or, alternatively, under the terms of the ordinary General Public License).

 To apply these terms, attach the following notices to the library. It is safest to attach them to the start of each source file to most effectively convey the exclusion of warranty; and each file should have at least the "copyright" line

and a pointer to where the full notice is found.

 <one line to give the library's name and a brief idea of what it does.> Copyright  $(C)$  <year > <name of author>

 This library is free software; you can redistribute it and/or modify it under the terms of the GNU Lesser General Public License as published by the Free Software Foundation; either version 2.1 of the License, or (at your option) any later version.

 This library is distributed in the hope that it will be useful, but WITHOUT ANY WARRANTY; without even the implied warranty of MERCHANTABILITY or FITNESS FOR A PARTICULAR PURPOSE. See the GNU Lesser General Public License for more details.

 You should have received a copy of the GNU Lesser General Public License along with this library; if not, write to the Free Software Foundation, Inc., 51 Franklin Street, Fifth Floor, Boston, MA 02110-1301 USA

Also add information on how to contact you by electronic and paper mail.

#### You should

 also get your employer (if you work as a programmer) or your school, if any, to sign a "copyright disclaimer" for the library, if necessary. Here is a sample; alter the names:

Yoyodyne, Inc., hereby disclaims all copyright interest in the

library `Frob' (a library for tweaking knobs) written by James Random Hacker.

 <signature of Ty Coon>, 1 April 1990 Ty Coon, President of Vice

That's all there is to it!

# **1.15 cpprest 0.9.2**

# **1.15.1 Available under license :**

Copyright (c) 2006 Noel Llopis and Charles Nicholson

Permission is hereby granted, free of charge, to any person obtaining a copy of this software and associated documentation files (the "Software"), to deal in the Software without restriction, including without limitation the rights to use, copy, modify, merge, publish, distribute, sublicense, and/or sell copies of the Software, and to permit persons to whom the Software is furnished to do so, subject to the following conditions:

The above copyright notice and this permission notice shall be included in all copies or substantial portions of the Software.

THE SOFTWARE IS PROVIDED "AS IS", WITHOUT WARRANTY OF ANY KIND, EXPRESS OR IMPLIED, INCLUDING BUT NOT LIMITED TO THE WARRANTIES OF MERCHANTABILITY, FITNESS FOR A PARTICULAR PURPOSE AND NONINFRINGEMENT. IN NO EVENT SHALL THE AUTHORS OR COPYRIGHT HOLDERS BE LIABLE FOR ANY CLAIM, DAMAGES OR OTHER LIABILITY, WHETHER IN AN ACTION OF CONTRACT, TORT OR OTHERWISE, ARISING FROM, OUT OF OR IN CONNECTION WITH THE SOFTWARE OR THE USE OR OTHER DEALINGS IN THE SOFTWARE.

THIRD-PARTY SOFTWARE NOTICES AND INFORMATION Do Not Translate or Localize

C++ REST SDK incorporates third party material from the projects listed below. The original copyright notice and the license under which Microsoft received such third party material are set forth below. Microsoft reserves all other rights not expressly granted, whether by implication, estoppel or otherwise.

1. Websocket++ (http://www.zaphoyd.com/websocketpp/)

%% Websocket++ NOTICES, INFORMATION, AND LICENSE BEGIN HERE

=========================================

Main Library:

Copyright (c) 2014, Peter Thorson. All rights reserved.

Redistribution and use in source and binary forms, with or without

modification, are permitted provided that the following conditions are met:

- \* Redistributions of source code must retain the above copyright notice, this list of conditions and the following disclaimer.
- \* Redistributions in binary form must reproduce the above copyright notice, this list of conditions

and the following disclaimer in the

documentation and/or other materials provided with the distribution.

 \* Neither the name of the WebSocket++ Project nor the names of its contributors may be used to endorse or promote products derived from this software without specific prior written permission.

THIS SOFTWARE IS PROVIDED BY THE COPYRIGHT HOLDERS AND CONTRIBUTORS "AS IS" AND ANY EXPRESS OR IMPLIED WARRANTIES, INCLUDING, BUT NOT LIMITED TO, THE IMPLIED WARRANTIES OF MERCHANTABILITY AND FITNESS FOR A PARTICULAR PURPOSE ARE DISCLAIMED. IN NO EVENT SHALL PETER THORSON BE LIABLE FOR ANY DIRECT, INDIRECT, INCIDENTAL, SPECIAL, EXEMPLARY, OR CONSEQUENTIAL DAMAGES (INCLUDING, BUT NOT LIMITED TO, PROCUREMENT OF SUBSTITUTE GOODS OR SERVICES; LOSS OF USE, DATA, OR PROFITS; OR BUSINESS INTERRUPTION) HOWEVER CAUSED AND ON ANY THEORY OF LIABILITY, WHETHER IN CONTRACT, STRICT LIABILITY, OR TORT (INCLUDING NEGLIGENCE OR OTHERWISE) ARISING IN ANY WAY OUT OF THE USE OF THIS SOFTWARE,

EVEN IF ADVISED OF THE POSSIBILITY OF SUCH DAMAGE.

Bundled Libraries:

\*\*\*\*\*\* Base 64 Library (base64/base64.hpp) \*\*\*\*\*\*

base64.hpp is a repackaging of the base64.cpp and base64.h files into a single header suitable for use as a header only library. This conversion was done by Peter Thorson (webmaster@zaphoyd.com) in 2012. All modifications to the code are redistributed under the same license as the original, which is listed below.

base64.cpp and base64.h

Copyright (C) 2004-2008 Ren Nyffenegger

This source code is provided 'as-is', without any express or implied warranty. In no event will the author be held liable for any damages arising from the use of this software.

Permission is granted to anyone to use this software for any purpose, including commercial applications, and to alter it and redistribute it freely, subject to the following restrictions:

1. The origin of this source code must not be misrepresented; you must not claim that you wrote the original source code.

If you use this source code

 in a product, an acknowledgment in the product documentation would be appreciated but is not required.

2. Altered source versions must be plainly marked as such, and must not be misrepresented as being the original source code.

3. This notice may not be removed or altered from any source distribution.

Ren Nyffenegger rene.nyffenegger@adp-gmbh.ch

\*\*\*\*\*\* SHA1 Library (sha1/sha1.hpp) \*\*\*\*\*\*

sha1.hpp is a repackaging of the sha1.cpp and sha1.h files from the shallsha1 library (http://code.google.com/p/smallsha1/) into a single header suitable for use as a header only library. This conversion was done by Peter Thorson (webmaster@zaphoyd.com) in 2013. All modifications to the code are redistributed under the same license as the original, which is listed below.

Copyright (c) 2011, Micael Hildenborg All rights reserved.

Redistribution and use in source and binary forms, with or without modification, are permitted provided that the following conditions are met:

- \* Redistributions of source code must retain the above copyright notice, this list of conditions and the following disclaimer.
- \* Redistributions in binary form must reproduce the above copyright notice, this list of conditions and the following disclaimer in the documentation and/or other materials provided with the distribution.
- \* Neither the name of Micael Hildenborg nor the names of its contributors may be used to endorse or promote products derived from this software without specific prior written permission.

THIS SOFTWARE IS PROVIDED BY Micael Hildenborg ''AS IS'' AND ANY EXPRESS OR IMPLIED WARRANTIES, INCLUDING, BUT NOT LIMITED TO, THE IMPLIED WARRANTIES OF MERCHANTABILITY AND FITNESS FOR A PARTICULAR PURPOSE ARE DISCLAIMED. IN NO EVENT SHALL Micael Hildenborg BE LIABLE FOR ANY DIRECT, INDIRECT, INCIDENTAL, SPECIAL, EXEMPLARY, OR CONSEQUENTIAL DAMAGES (INCLUDING, BUT NOT LIMITED TO, PROCUREMENT OF SUBSTITUTE GOODS OR SERVICES;

LOSS OF USE, DATA, OR PROFITS; OR BUSINESS INTERRUPTION) HOWEVER CAUSED AND ON ANY THEORY OF LIABILITY, WHETHER IN CONTRACT, STRICT LIABILITY, OR TORT (INCLUDING NEGLIGENCE OR OTHERWISE) ARISING IN ANY WAY OUT OF THE USE OF THIS SOFTWARE, EVEN IF ADVISED OF THE POSSIBILITY OF SUCH DAMAGE.

\*\*\*\*\*\* MD5 Library (common/md5.hpp) \*\*\*\*\*\* md5.hpp is a reformulation of the md5.h and md5.c code from http://www.opensource.apple.com/source/cups/cups-59/cups/md5.c to allow it to function as a component of a header only library. This conversion was done by Peter Thorson (webmaster@zaphoyd.com) in 2012 for the WebSocket++ project. The changes are released under the same license as the original (listed below)

Copyright (C) 1999, 2002 Aladdin Enterprises. All rights reserved.

This software is provided 'as-is', without any express or implied warranty. In no event will the authors be held liable for any damages arising from the use of this software.

Permission is granted to anyone to use this software for any purpose, including commercial applications, and to alter it and redistribute it freely, subject to the following restrictions:

1. The origin of this software must not be misrepresented; you must not claim that you wrote the original software. If you use this software in a product, an acknowledgment in the product documentation would be appreciated but is not required.

2. Altered source versions must be plainly marked as such, and must not be misrepresented as being the original software.

3. This notice may not be removed or altered from any source distribution.

L. Peter Deutsch ghost@aladdin.com

\*\*\*\*\*\* UTF8 Validation logic (utf8\_validation.hpp) \*\*\*\*\*\* utf8\_validation.hpp is adapted from code originally written by Bjoern Hoehrmann <bjoern@hoehrmann.de>. See http://bjoern.hoehrmann.de/utf-8/decoder/dfa/ for details.

The original license:

Copyright (c) 2008-2009 Bjoern Hoehrmann <bjoern@hoehrmann.de>

Permission is hereby granted, free of charge, to any

person obtaining a copy

of this software and associated documentation files (the "Software"), to deal in the Software without restriction, including without limitation the rights to use, copy, modify, merge, publish, distribute, sublicense, and/or sell copies of the Software, and to permit persons to whom the Software is furnished to do so, subject to the following conditions:

The above copyright notice and this permission notice shall be included in all copies or substantial portions of the Software.

# THE SOFTWARE IS PROVIDED "AS IS", WITHOUT WARRANTY OF ANY KIND, EXPRESS OR IMPLIED, INCLUDING BUT NOT LIMITED TO THE WARRANTIES OF MERCHANTABILITY,

FITNESS FOR A PARTICULAR PURPOSE AND NONINFRINGEMENT. IN NO EVENT SHALL THE AUTHORS OR COPYRIGHT HOLDERS BE LIABLE FOR ANY CLAIM, DAMAGES OR OTHER LIABILITY, WHETHER IN AN ACTION OF CONTRACT, TORT OR OTHERWISE, ARISING FROM, OUT OF OR IN CONNECTION WITH THE SOFTWARE OR THE USE OR OTHER DEALINGS IN THE **SOFTWARE** 

#### =========================================

## END

 OF Websocket++ NOTICES, INFORMATION, AND LICENSE ----------------- ThirdPartyNotices----------------------------------------------

This file is based on or incorporates material from the UnitTest++ r30 open source project.Microsoft is not the original author of this code but has modified it and is licensing the code under the MIT License. Microsoft reserves all other rights not expressly granted under the MIT License, whether by implication, estoppel or otherwise.

UnitTest++ r30

Copyright (c) 2006 Noel Llopis and Charles Nicholson Portions Copyright (c) Microsoft Corporation

All Rights Reserved.

MIT License

Permission is hereby granted, free of charge, to any person obtaining a copy of this software and associated documentation files (the "Software"), to deal in the Software without restriction, including without limitation the rights to use, copy, modify, merge, publish, distribute, sublicense, and/or sell copies of the Software, and to permit persons to whom the Software is furnished to do so, subject to the following conditions:

#### The

 above copyright notice and this permission notice shall be included in all copies or substantial portions of the Software.

THE SOFTWARE IS PROVIDED "AS IS", WITHOUT WARRANTY OF ANY KIND, EXPRESS OR IMPLIED, INCLUDING BUT NOT LIMITED TO THE WARRANTIES OF MERCHANTABILITY, FITNESS FOR A PARTICULAR PURPOSE AND NONINFRINGEMENT. IN NO EVENT SHALL THE AUTHORS OR COPYRIGHT HOLDERS BE LIABLE FOR ANY CLAIM, DAMAGES OR OTHER LIABILITY, WHETHER IN AN ACTION OF CONTRACT, TORT OR OTHERWISE, ARISING FROM, OUT OF OR IN CONNECTION WITH THE SOFTWARE OR THE USE OR OTHER DEALINGS IN THE SOFTWARE.

-------------End of ThirdPartyNotices--------------------------------------- Main Library:

Copyright (c) 2014, Peter Thorson. All rights reserved.

Redistribution and use in source and binary forms, with or without modification, are permitted provided that the following conditions are met:

 \* Redistributions of source code must retain the above copyright notice, this list of conditions and the following disclaimer.

- \* Redistributions in binary form must reproduce the above copyright notice, this list of conditions and the following disclaimer in the documentation and/or other materials provided with the distribution.
- \* Neither the name of the WebSocket++ Project nor the names of its contributors may be used to endorse or promote products derived from this software without specific prior written permission.

THIS SOFTWARE IS PROVIDED BY THE COPYRIGHT HOLDERS AND CONTRIBUTORS "AS IS" AND ANY EXPRESS OR IMPLIED WARRANTIES, INCLUDING, BUT NOT LIMITED TO, THE IMPLIED WARRANTIES OF MERCHANTABILITY AND FITNESS FOR A PARTICULAR PURPOSE ARE

 DISCLAIMED. IN NO EVENT SHALL PETER THORSON BE LIABLE FOR ANY DIRECT, INDIRECT, INCIDENTAL, SPECIAL, EXEMPLARY, OR CONSEQUENTIAL DAMAGES (INCLUDING, BUT NOT LIMITED TO, PROCUREMENT OF SUBSTITUTE GOODS OR SERVICES; LOSS OF USE, DATA, OR PROFITS; OR BUSINESS INTERRUPTION) HOWEVER CAUSED AND ON ANY THEORY OF LIABILITY, WHETHER IN CONTRACT, STRICT LIABILITY, OR TORT (INCLUDING NEGLIGENCE OR OTHERWISE) ARISING IN ANY WAY OUT OF THE USE OF THIS SOFTWARE, EVEN IF ADVISED OF THE POSSIBILITY OF SUCH DAMAGE.

#### Bundled Libraries:

\*\*\*\*\*\* Base 64 Library (base64/base64.hpp) \*\*\*\*\*\* base64.hpp is a repackaging of the base64.cpp and base64.h files into a single header suitable for use as a header only library. This conversion was done by Peter Thorson (webmaster@zaphoyd.com) in 2012. All modifications to the code are redistributed under the same license as the original, which is listed below.

base64.cpp and base64.h

Copyright (C) 2004-2008 Ren Nyffenegger

This source code is provided 'as-is', without any express or implied warranty. In no event will the author be held liable for any damages arising from the use of this software.

Permission is granted to anyone to use this software for any purpose, including commercial applications, and to alter it and redistribute it freely, subject to the following restrictions:

1. The origin of this source code must not be misrepresented; you must not claim that you wrote the original source code. If you use this source code in a product, an acknowledgment in the product documentation would be appreciated but is not required.

2. Altered source versions must be plainly marked as such, and must not be misrepresented as being the original source code.

3. This notice may not be removed or altered from any source distribution.

Ren Nyffenegger rene.nyffenegger@adp-gmbh.ch

\*\*\*\*\*\* SHA1 Library (sha1/sha1.hpp) \*\*\*\*\*\* sha1.hpp is a repackaging of the sha1.cpp and sha1.h files from the shallsha1 library (http://code.google.com/p/smallsha1/) into a single header suitable for use as a header only library. This conversion was done by Peter Thorson (webmaster@zaphoyd.com) in 2013. All modifications to the code are redistributed under the same license as the original, which is listed below.

Copyright (c) 2011, Micael Hildenborg All rights reserved.

Redistribution and use in source and binary forms, with or without modification, are permitted provided that the following conditions are met:

- \* Redistributions of source code must retain the above copyright notice, this list of conditions and the following disclaimer.
- \* Redistributions in binary form must reproduce the above copyright notice, this list of conditions and the following disclaimer in the documentation and/or other materials provided with the distribution.
- \* Neither the name of Micael Hildenborg nor the names of its contributors may be used to endorse or promote products derived from this software without specific

prior written permission.

THIS SOFTWARE IS PROVIDED BY Micael Hildenborg ''AS IS'' AND ANY EXPRESS OR IMPLIED WARRANTIES, INCLUDING, BUT NOT LIMITED TO, THE IMPLIED WARRANTIES OF MERCHANTABILITY AND FITNESS FOR A PARTICULAR PURPOSE ARE DISCLAIMED. IN NO EVENT SHALL Micael Hildenborg BE LIABLE FOR ANY DIRECT, INDIRECT, INCIDENTAL, SPECIAL, EXEMPLARY, OR CONSEQUENTIAL DAMAGES (INCLUDING, BUT NOT LIMITED TO, PROCUREMENT OF SUBSTITUTE GOODS OR SERVICES; LOSS OF USE, DATA, OR PROFITS; OR BUSINESS INTERRUPTION) HOWEVER CAUSED AND ON ANY THEORY OF LIABILITY, WHETHER IN CONTRACT, STRICT LIABILITY, OR TORT (INCLUDING NEGLIGENCE OR OTHERWISE) ARISING IN ANY WAY OUT OF THE USE OF THIS SOFTWARE, EVEN IF ADVISED OF THE POSSIBILITY OF SUCH DAMAGE.

\*\*\*\*\*\* MD5 Library (common/md5.hpp) \*\*\*\*\*\* md5.hpp is a reformulation of the md5.h and md5.c code from http://www.opensource.apple.com/source/cups/cups-59/cups/md5.c to allow it to function as a component of a header only library. This conversion was done by Peter Thorson (webmaster@zaphoyd.com) in 2012 for the WebSocket++ project. The

changes are released under the same license as the original (listed below)

Copyright (C) 1999, 2002 Aladdin Enterprises. All rights reserved.

This software is provided 'as-is', without any express or implied warranty. In no event will the authors be held liable for any damages arising from the use of this software.

Permission is granted to anyone to use this software for any purpose, including commercial applications, and to alter it and redistribute it freely, subject to the following restrictions:

1. The origin of this software must not be misrepresented; you must not claim that you wrote the original software. If you use this software in a product, an acknowledgment in the product documentation would be appreciated but is not required.

2. Altered source versions must be plainly marked as such, and must not be misrepresented as being the original software.

3. This notice may not

be removed or altered from any source distribution.

L. Peter Deutsch ghost@aladdin.com

\*\*\*\*\*\* UTF8 Validation logic (utf8\_validation.hpp) \*\*\*\*\*\* utf8\_validation.hpp is adapted from code originally written by Bjoern Hoehrmann <bjoern@hoehrmann.de>. See http://bjoern.hoehrmann.de/utf-8/decoder/dfa/ for details.

The original license:

Copyright (c) 2008-2009 Bjoern Hoehrmann <bjoern@hoehrmann.de>

Permission is hereby granted, free of charge, to any person obtaining a copy of this software and associated documentation files (the "Software"), to deal in the Software without restriction, including without limitation the rights to use, copy, modify, merge, publish, distribute, sublicense, and/or sell copies of the Software, and to permit persons to whom the Software is furnished to do so, subject to the following conditions:

The above copyright notice and this permission notice shall be included in all copies or substantial portions of the Software.

# THE SOFTWARE IS PROVIDED "AS IS",

 WITHOUT WARRANTY OF ANY KIND, EXPRESS OR IMPLIED, INCLUDING BUT NOT LIMITED TO THE WARRANTIES OF MERCHANTABILITY, FITNESS FOR A PARTICULAR PURPOSE AND NONINFRINGEMENT. IN NO EVENT SHALL THE AUTHORS OR COPYRIGHT HOLDERS BE LIABLE FOR ANY CLAIM, DAMAGES OR OTHER LIABILITY, WHETHER IN AN ACTION OF CONTRACT, TORT OR OTHERWISE, ARISING FROM, OUT OF OR IN CONNECTION WITH THE SOFTWARE OR THE USE OR OTHER DEALINGS IN THE SOFTWARE.

Contributors should submit an update to this file with a commit in order to receive recognition. Thank you for your contributions.

#### List of Contributors

====================

Microsoft Corporation Brian Wengert (bwengert79) Leslie Brody (Les1966) Michael M (M1xa) Matt Peterson (MattPeterson1) Dmitry Kolomiets (kolomiets) rdeterre DeCarabas luisfeliu intercommiura halex2005 simonlep jracle gandziej adish LeonidCSIT kreuzerkrieg evanc

Abinsula s.r.l. Gianfranco Costamagna (LocutusOfBorg)

AutoDesk Inc. Cyrille Fauvel (cyrillef)

Illumina Inc. Gery Vessere (gery@vessere.com)

Cisco Systems Gergely Lukacsy (glukacsy) Chris Deering (deeringc) Colie Mcgarry (cmcgarry@cisco.com)

Ocedo GmbH Henning Pfeiffer (megaposer)

thomasschaub

Trimble Tim Boundy (gigaplex) Rami Abughazaleh (icnocop)  $C_{++}$  REST SDK

The MIT License (MIT)

Copyright (c) Microsoft Corporation

All rights reserved.

Permission is hereby granted, free of charge, to any person obtaining a copy of this software and associated documentation files (the "Software"), to deal in the Software without restriction, including without limitation the rights to use, copy, modify, merge, publish, distribute, sublicense, and/or sell copies of the Software, and to permit persons to whom the Software is furnished to do so, subject to the following conditions:

The above copyright notice and this permission notice shall be included in all copies or substantial portions of the Software.

THE SOFTWARE IS PROVIDED "AS IS", WITHOUT WARRANTY OF ANY KIND, EXPRESS OR IMPLIED, INCLUDING BUT NOT LIMITED TO THE WARRANTIES OF MERCHANTABILITY, FITNESS FOR A PARTICULAR PURPOSE AND NONINFRINGEMENT. IN NO EVENT SHALL THE AUTHORS OR COPYRIGHT HOLDERS BE LIABLE FOR ANY CLAIM, DAMAGES OR OTHER LIABILITY, WHETHER IN AN ACTION OF CONTRACT, TORT OR OTHERWISE, ARISING FROM, OUT OF OR IN CONNECTION WITH THE SOFTWARE OR THE USE OR OTHER DEALINGS IN THE SOFTWARE.

Cisco and the Cisco logo are trademarks or registered trademarks of Cisco and/or its affiliates in the U.S. and other countries.To view a list of Cisco trademarks, go to this URL: www.cisco.com/go/trademarks. Third-party trademarks mentioned are the property of their respective owners. The use of the word partner does not imply a partnership relationship between Cisco and any other company. (1110R)

©2024 Cisco Systems, Inc. All rights reserved.